### **Документация к PostgreSQL 11.10**

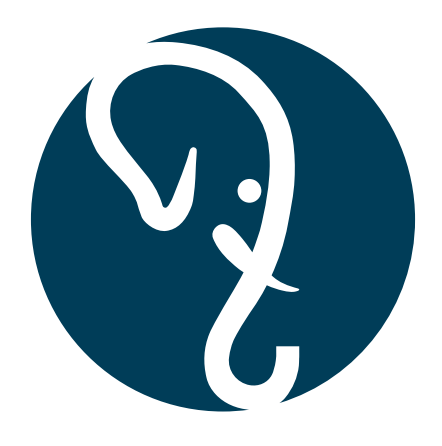

**The PostgreSQL Global Development Group**

#### **Документация к PostgreSQL 11.10**

The PostgreSQL Global Development Group Перевод на русский язык, 2015-2020 гг.: Компания «Постгрес Профессиональный»

Официальная страница русскоязычной документации: *<https://postgrespro.ru/docs/>*. Авторские права © 1996-2020 The PostgreSQL Global Development Group Авторские права © 2015-2020 Постгрес Профессиональный

#### **Юридическое уведомление**

PostgreSQL © 1996-2020 — PostgreSQL Global Development Group.

Postgres95 © 1994-5 — Регенты университета Калифорнии.

Настоящим разрешается использование, копирование, модификация и распространение данного программного продукта и документации для любых целей, бесплатно и без письменного разрешения, при условии сохранения во всех копиях приведённого выше уведомления об авторских правах и данного параграфа вместе с двумя последующими параграфами.

УНИВЕРСИТЕТ КАЛИФОРНИИ НИ В КОЕЙ МЕРЕ НЕ НЕСЁТ ОТВЕТСТВЕННОСТИ ЗА ПРЯМОЙ, КОСВЕННЫЙ, НАМЕРЕННЫЙ, СЛУЧАЙНЫЙ ИЛИ СПРОВОЦИРОВАННЫЙ УЩЕРБ, В ТОМ ЧИСЛЕ ПОТЕРЯННЫЕ ПРИБЫЛИ, СВЯЗАННЫЙ С ИСПОЛЬЗОВАНИЕМ ЭТОГО ПРОГРАММНОГО ПРОДУКТА И ЕГО ДОКУМЕНТАЦИИ, ДАЖЕ ЕСЛИ УНИВЕРСИТЕТ КАЛИФОРНИИ БЫЛ УВЕДОМЛЁН О ВОЗМОЖНОСТИ ТАКОГО УЩЕРБА.

УНИВЕРСИТЕТ КАЛИФОРНИИ ЯВНЫМ ОБРАЗОМ ОТКАЗЫВАЕТСЯ ОТ ЛЮБЫХ ГАРАНТИЙ, В ЧАСТНОСТИ ПОДРАЗУМЕВАЕМЫХ ГАРАНТИЙ КОММЕРЧЕСКОЙ ВЫГОДЫ ИЛИ ПРИГОДНОСТИ ДЛЯ КАКОЙ-ЛИБО ЦЕЛИ. НАСТОЯЩИЙ ПРОГРАММНЫЙ ПРОДУКТ ПРЕДОСТАВЛЯЕТСЯ В ВИДЕ «КАК ЕСТЬ», И УНИВЕРСИТЕТ КАЛИФОРНИИ НЕ ДАЁТ НИКАКИХ ОБЯЗАТЕЛЬСТВ ПО ЕГО ОБСЛУЖИВАНИЮ, ПОДДЕРЖКЕ, ОБНОВЛЕНИЮ, УЛУЧШЕНИЮ ИЛИ МОДИФИКАЦИИ.

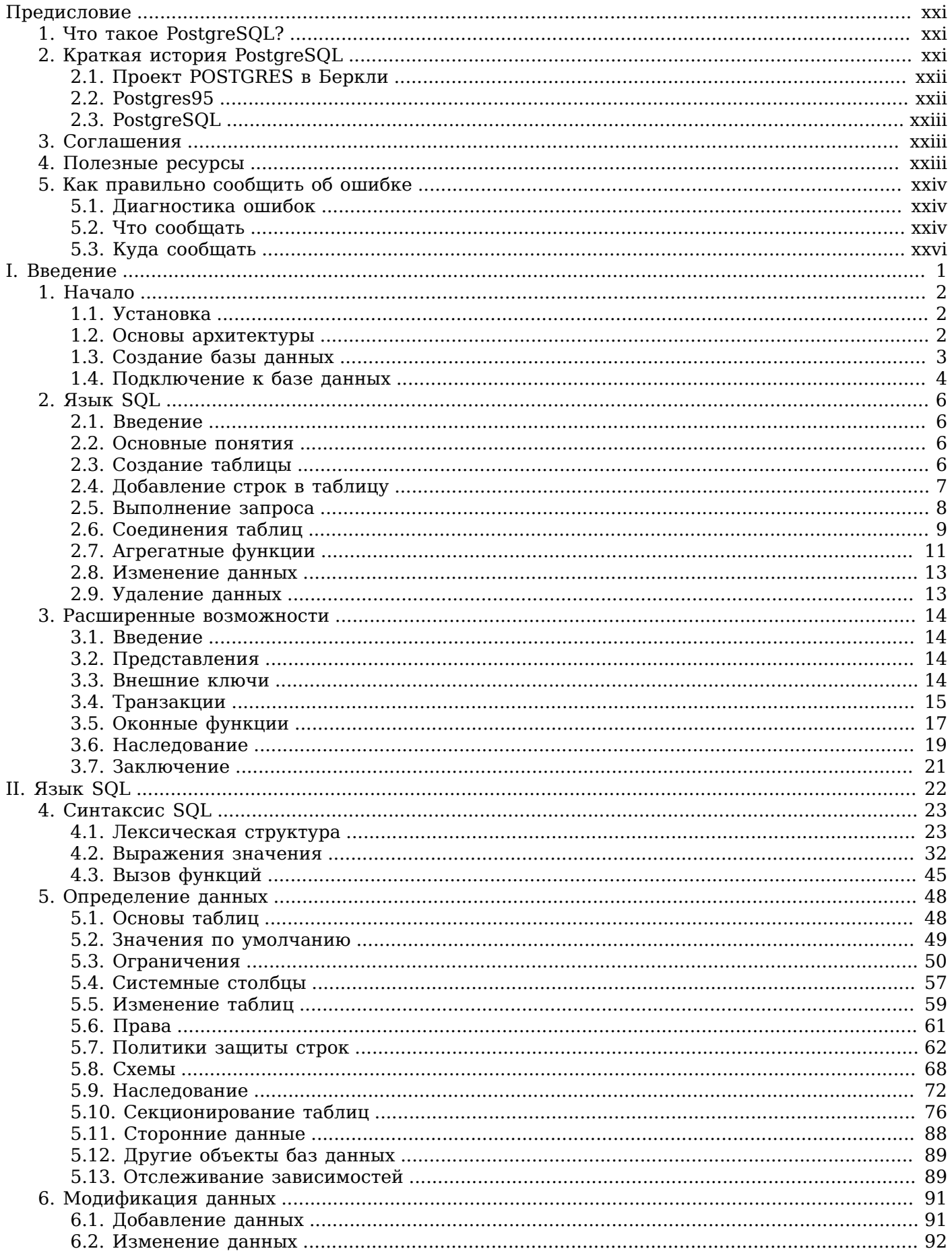

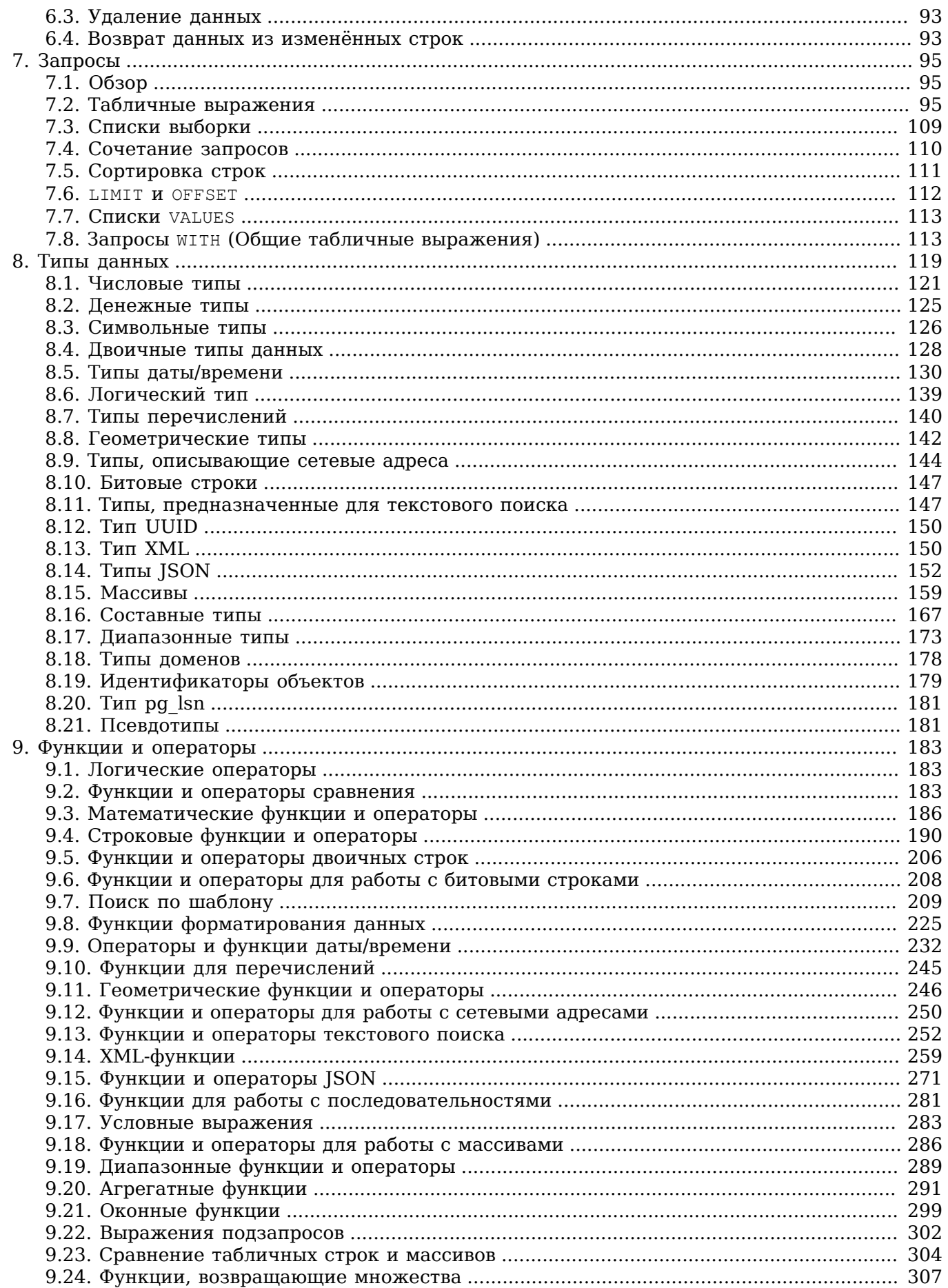

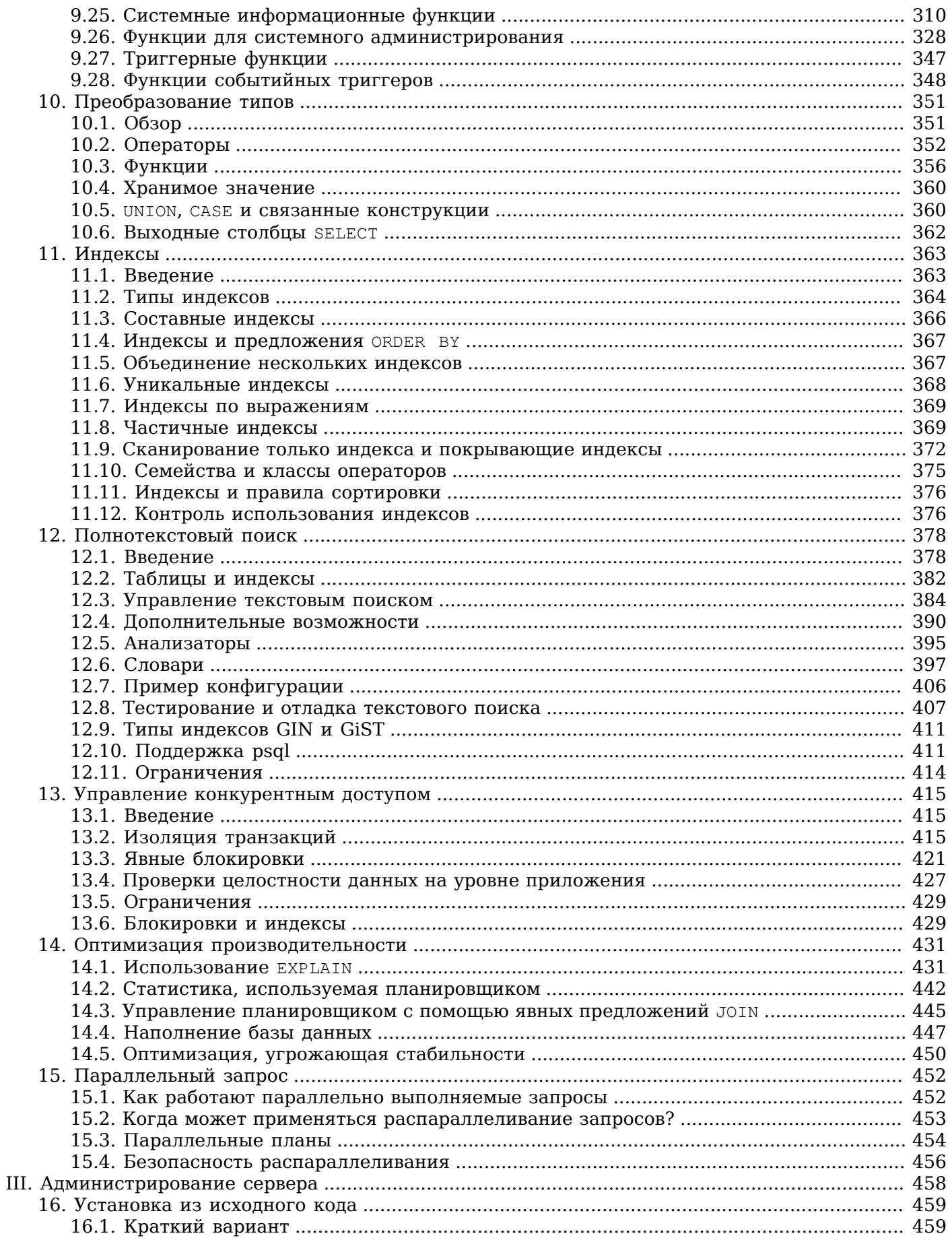

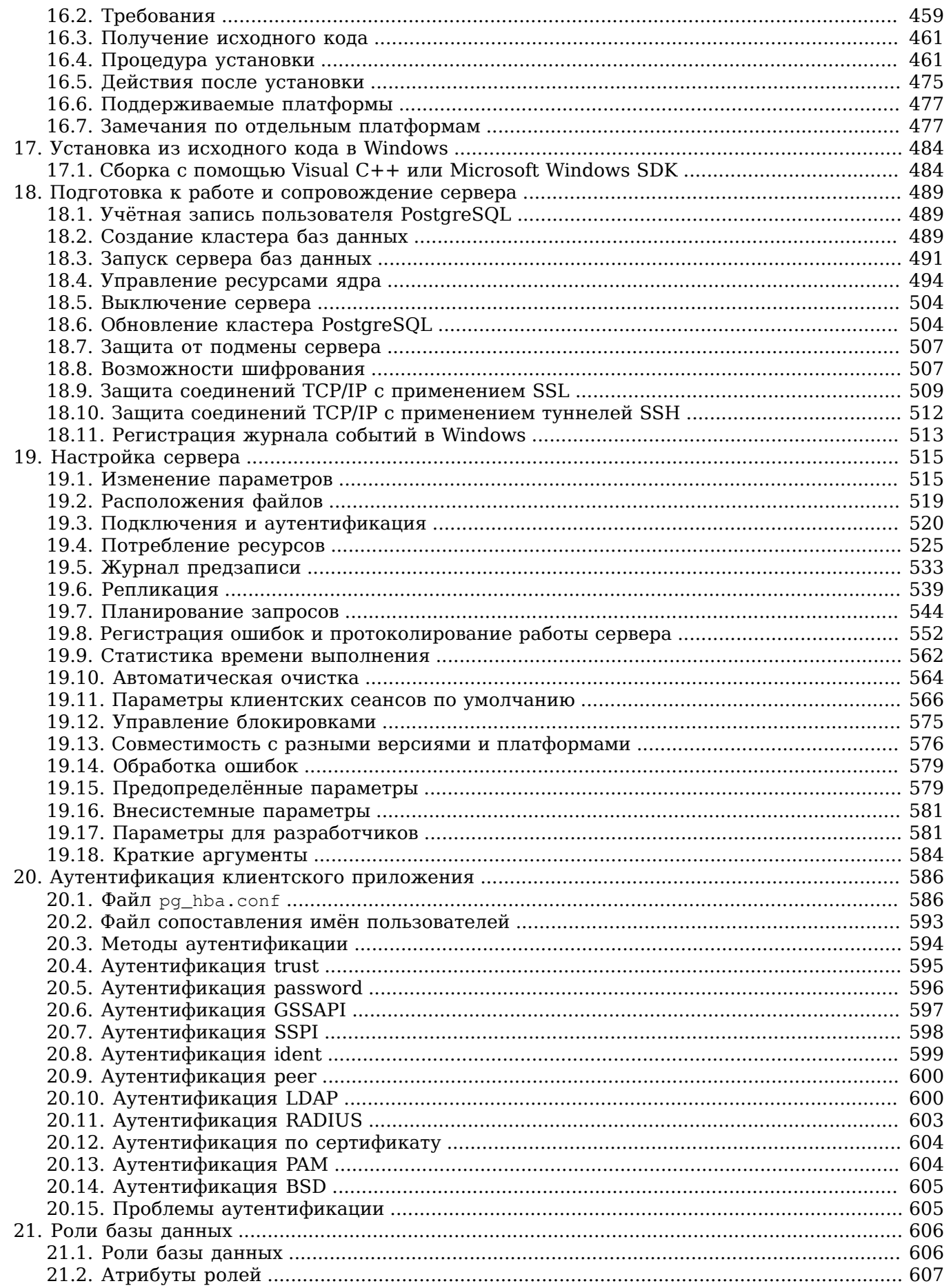

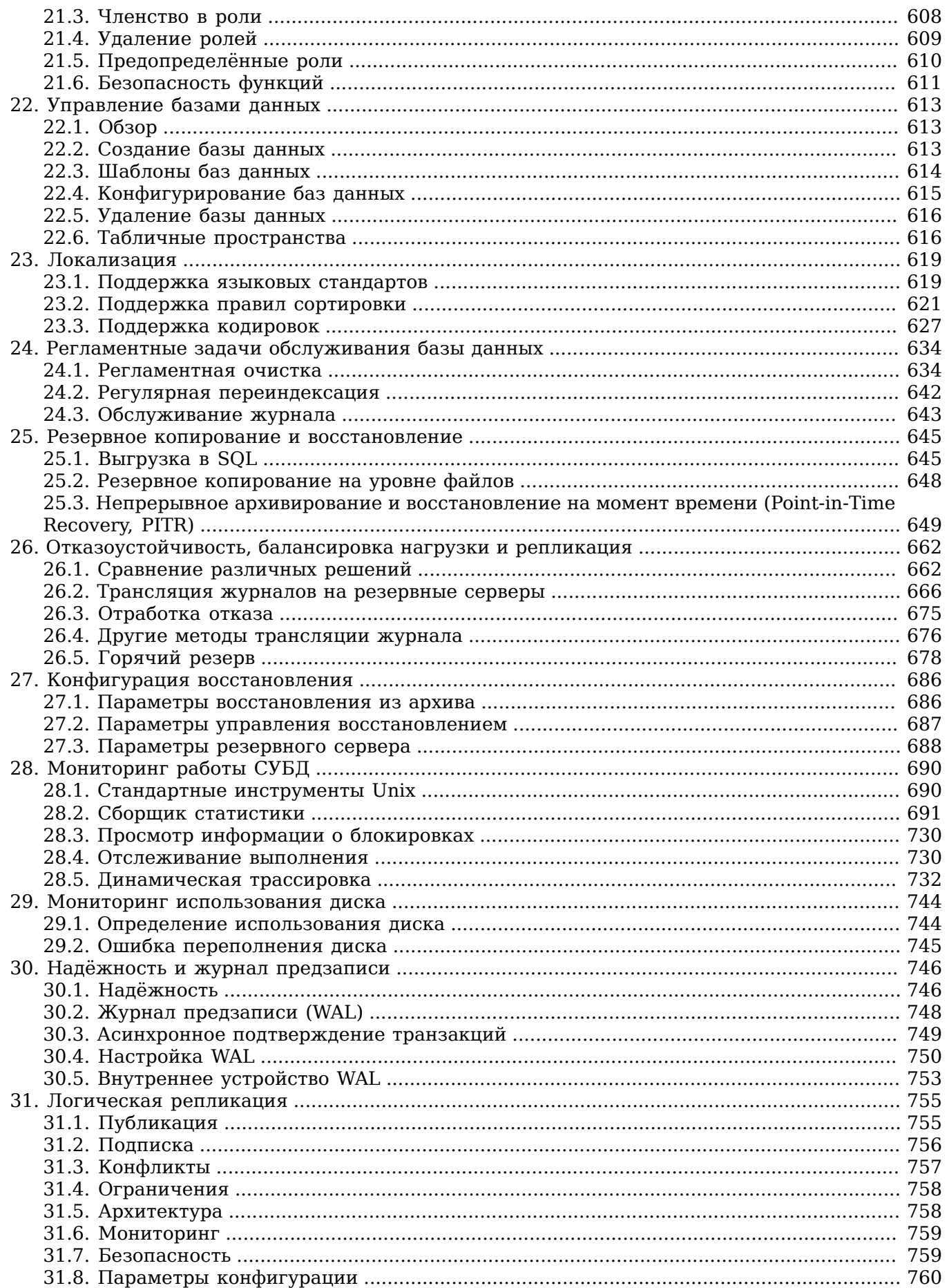

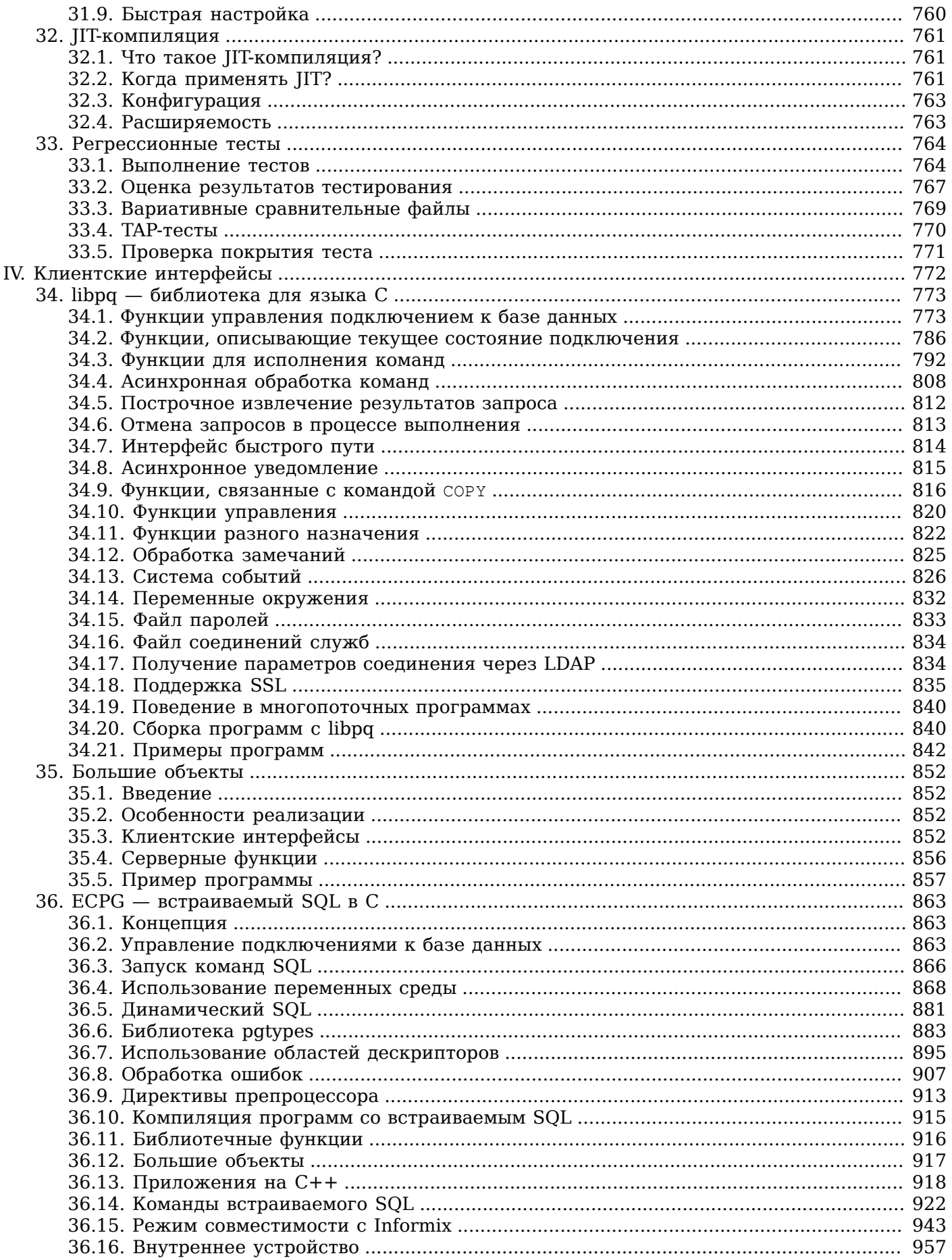

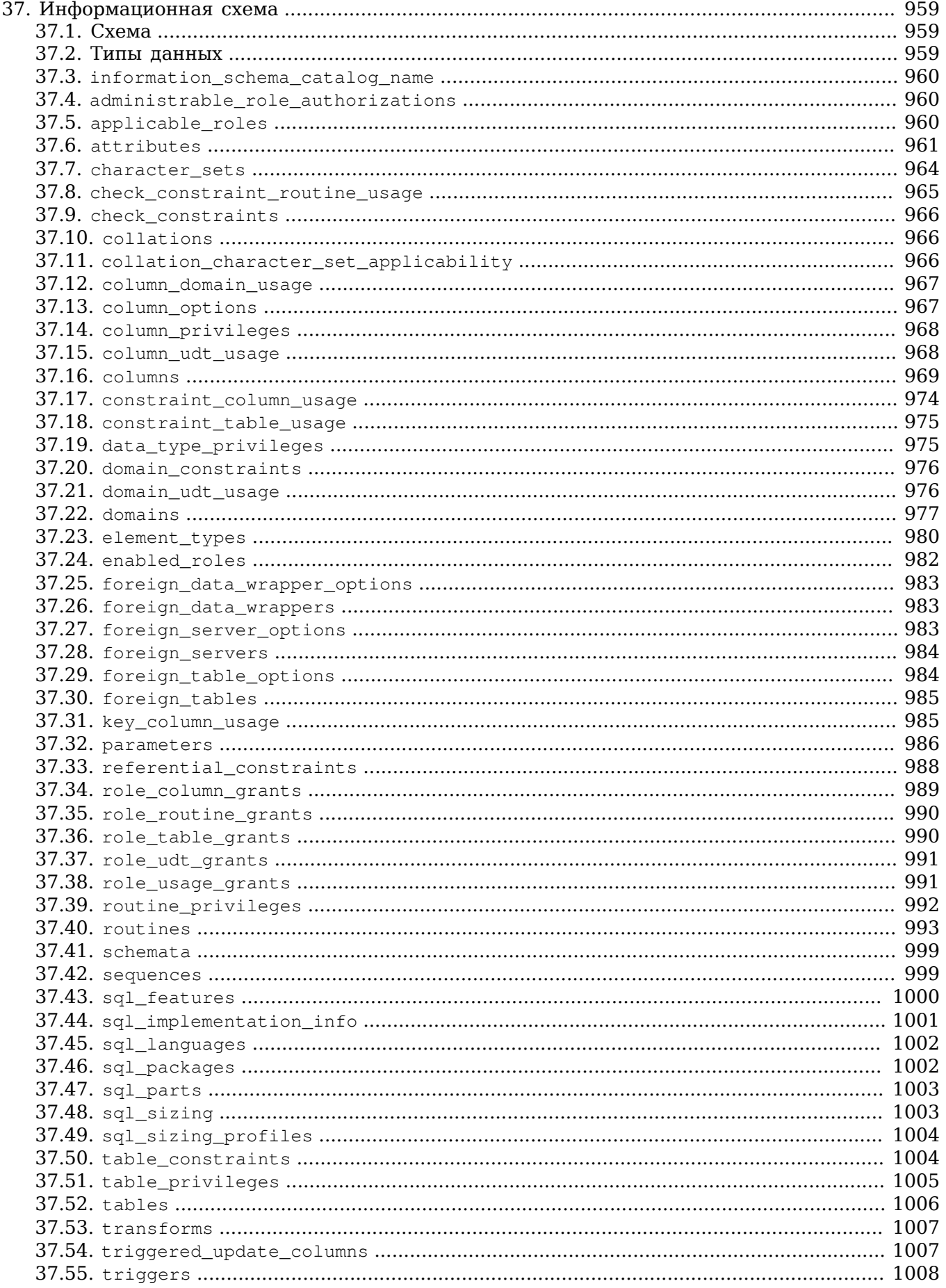

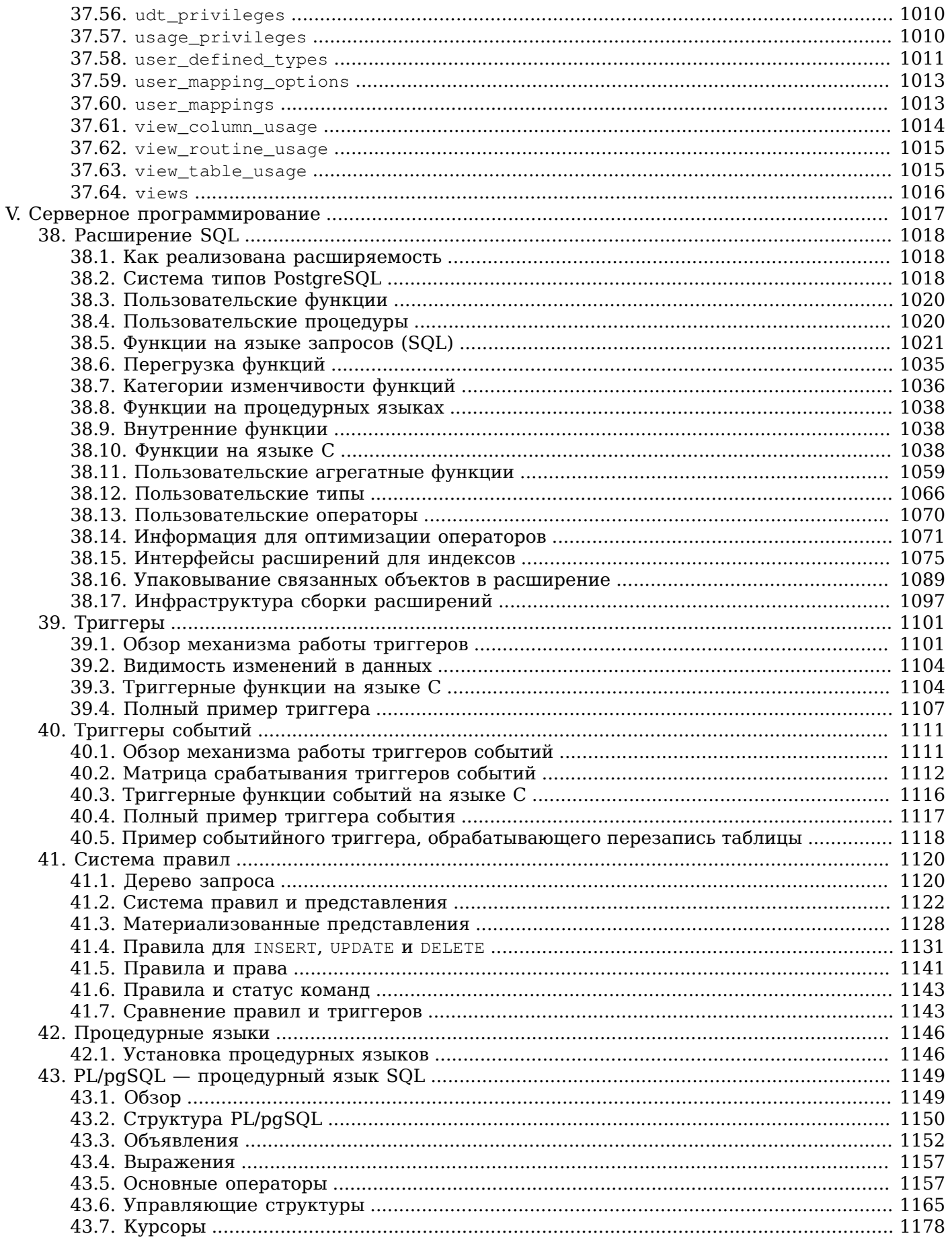

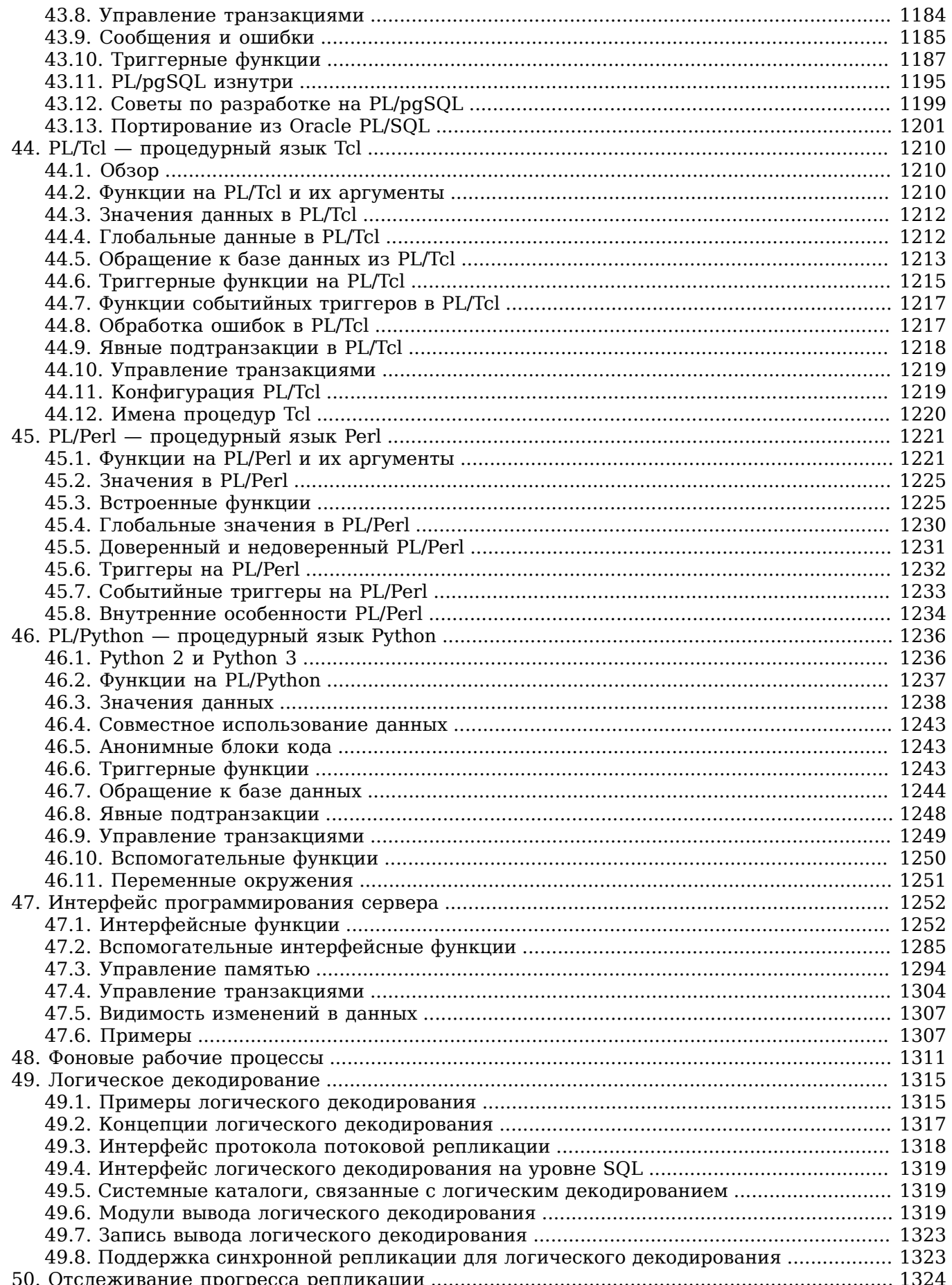

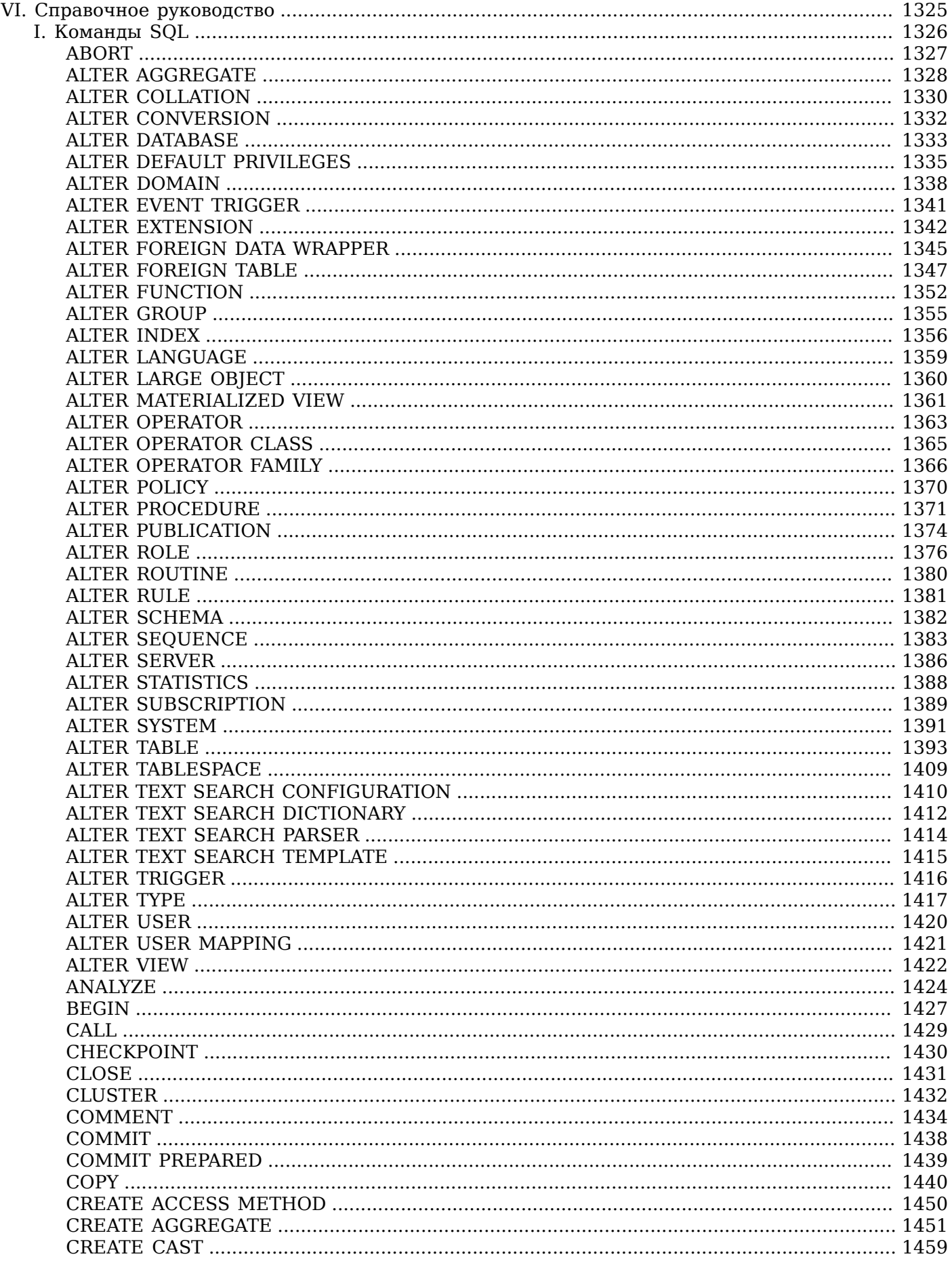

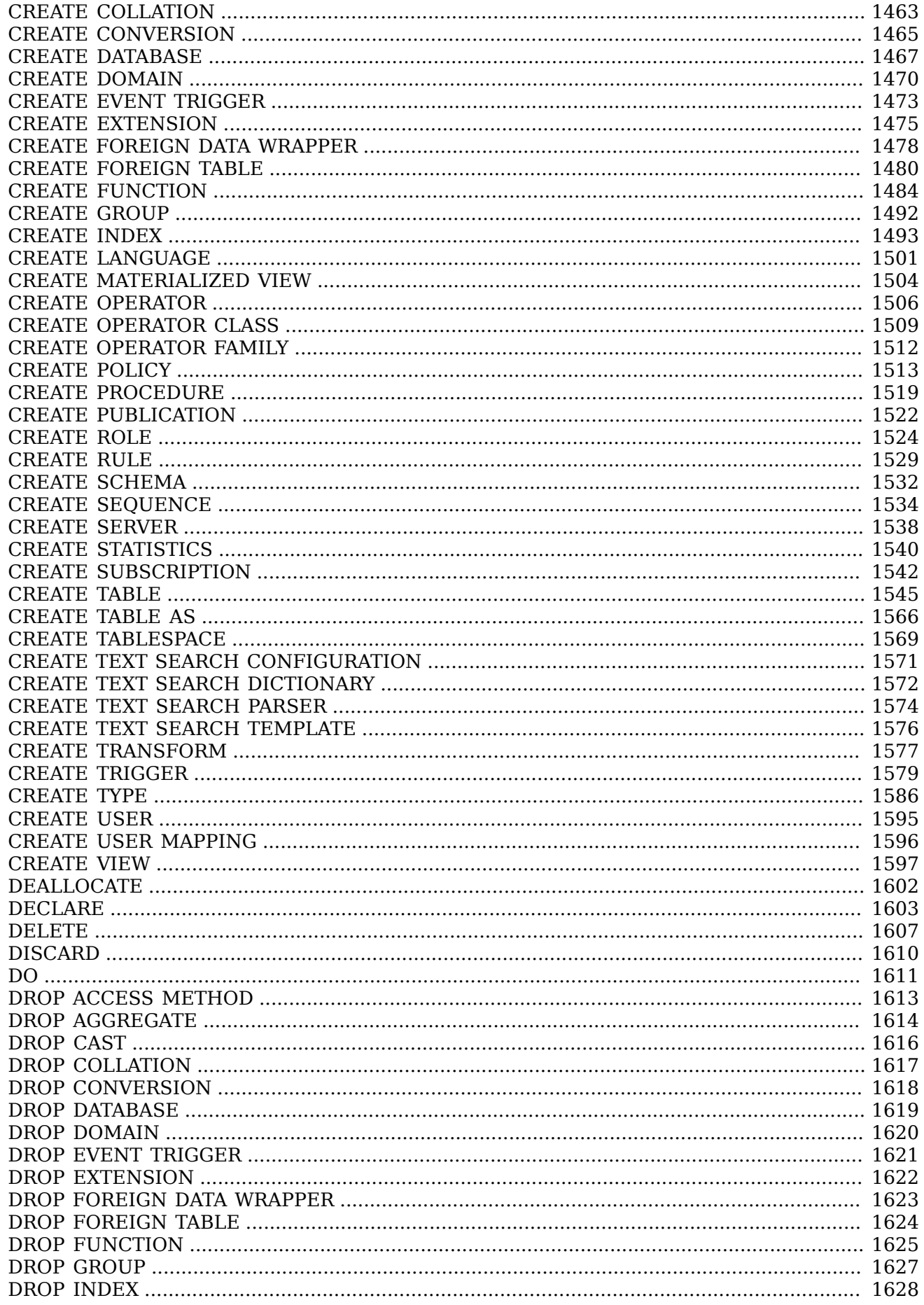

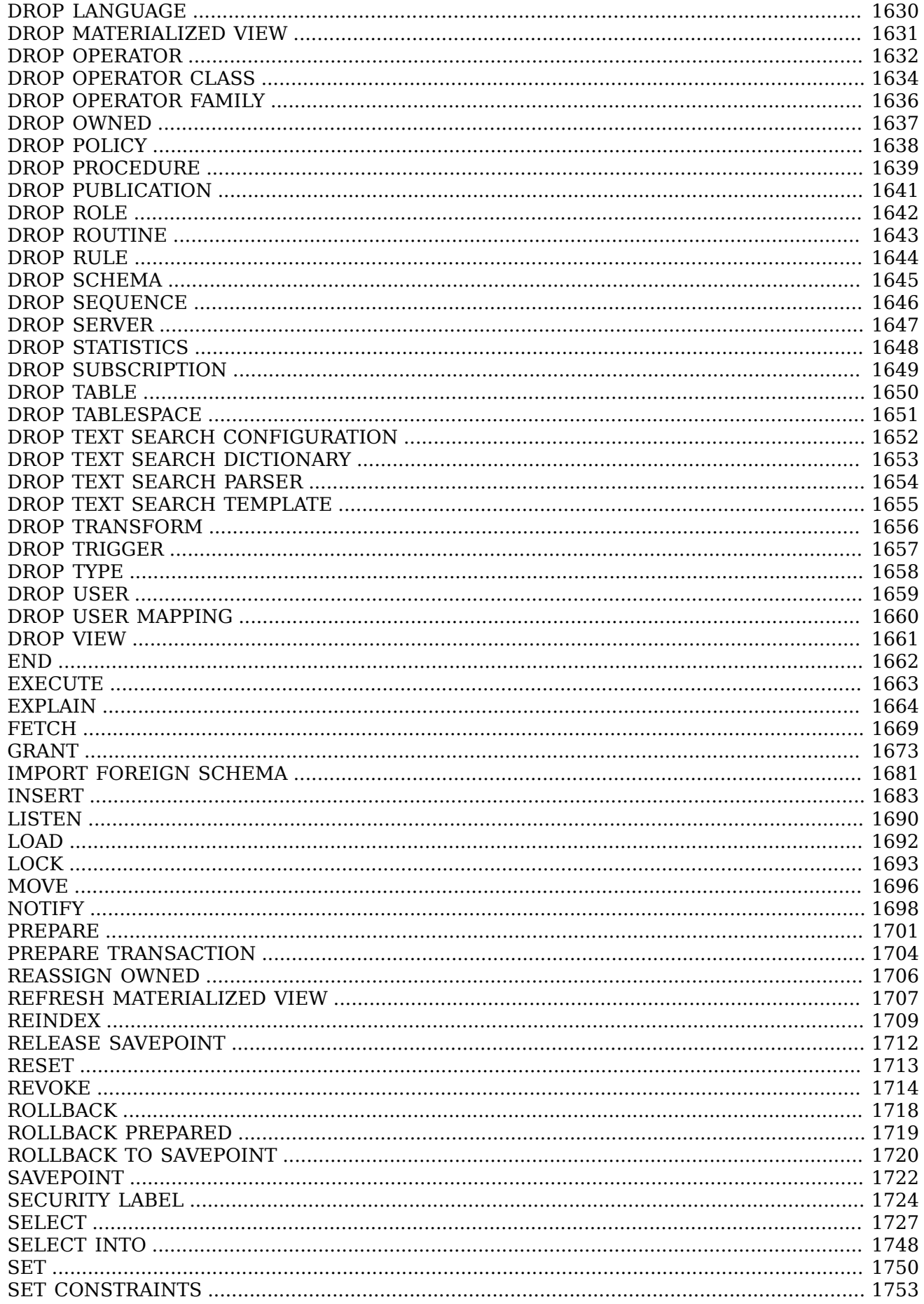

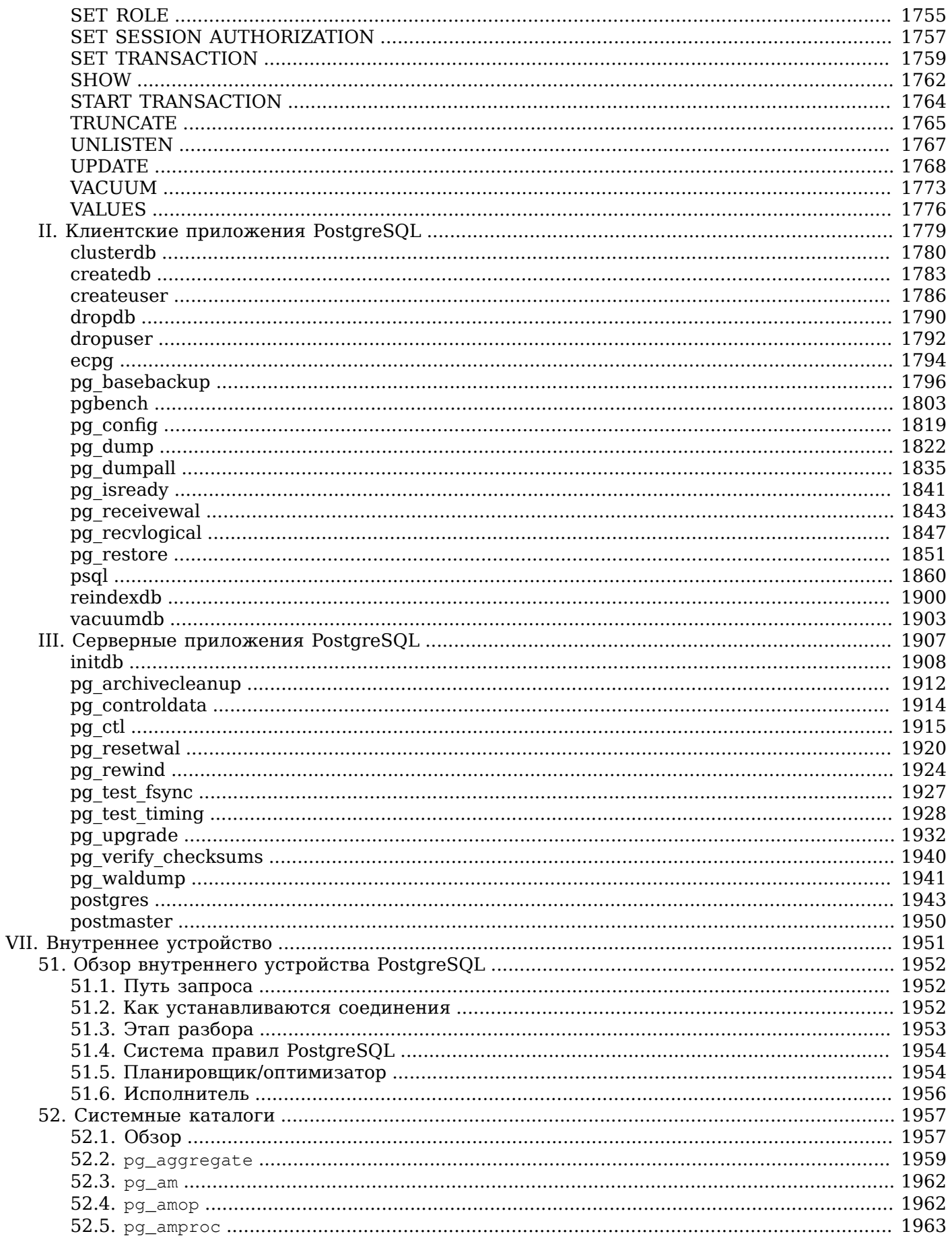

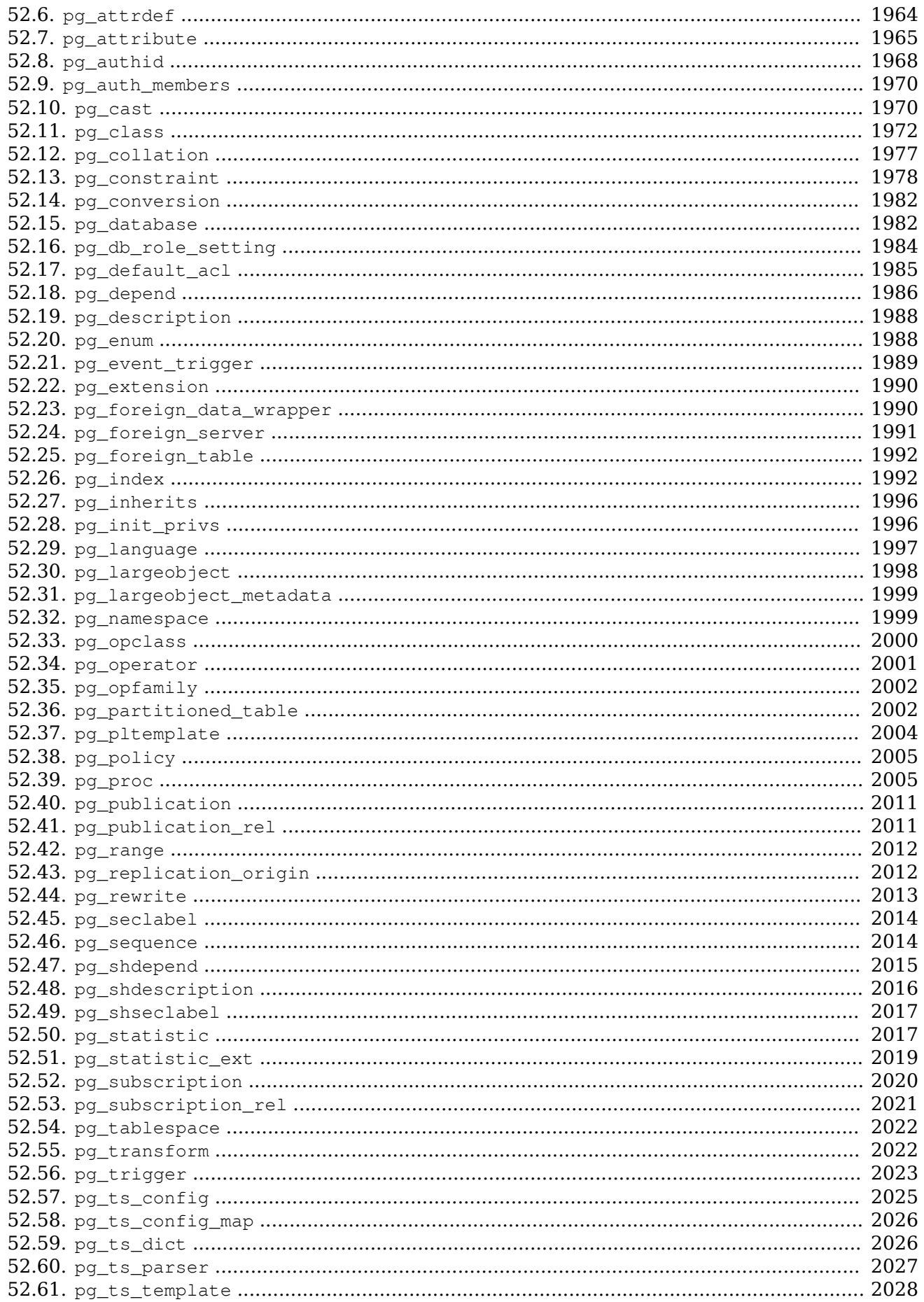

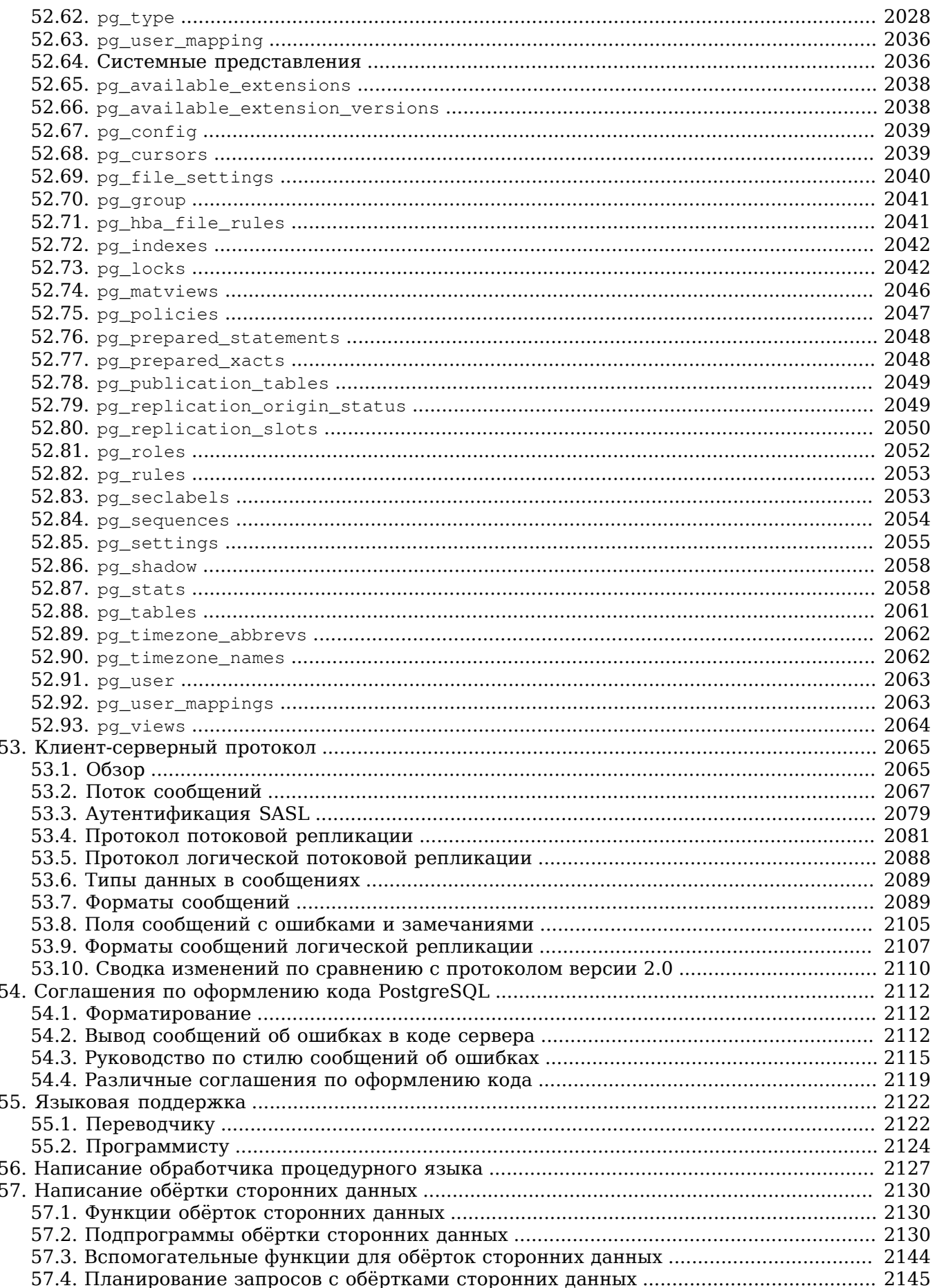

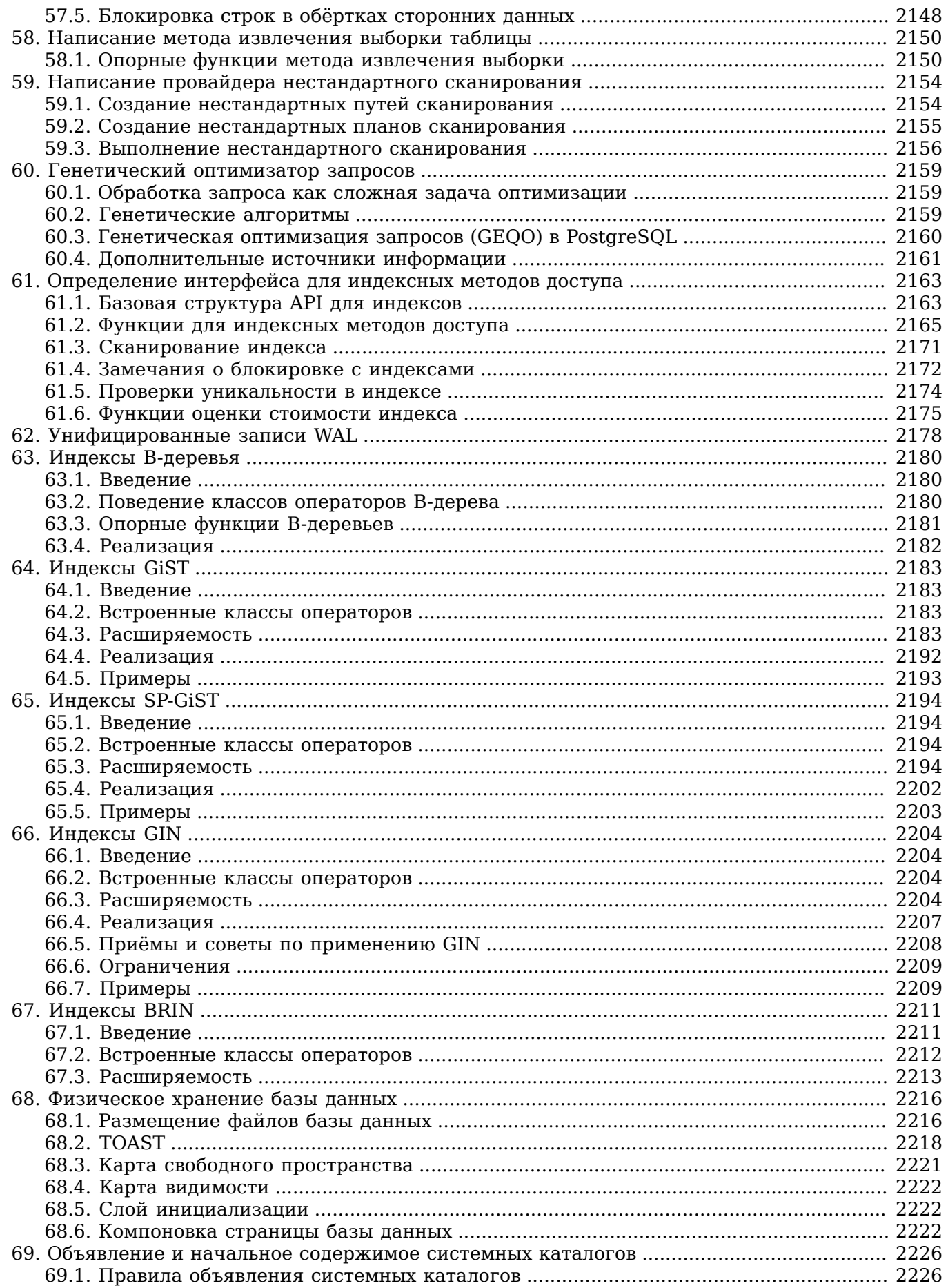

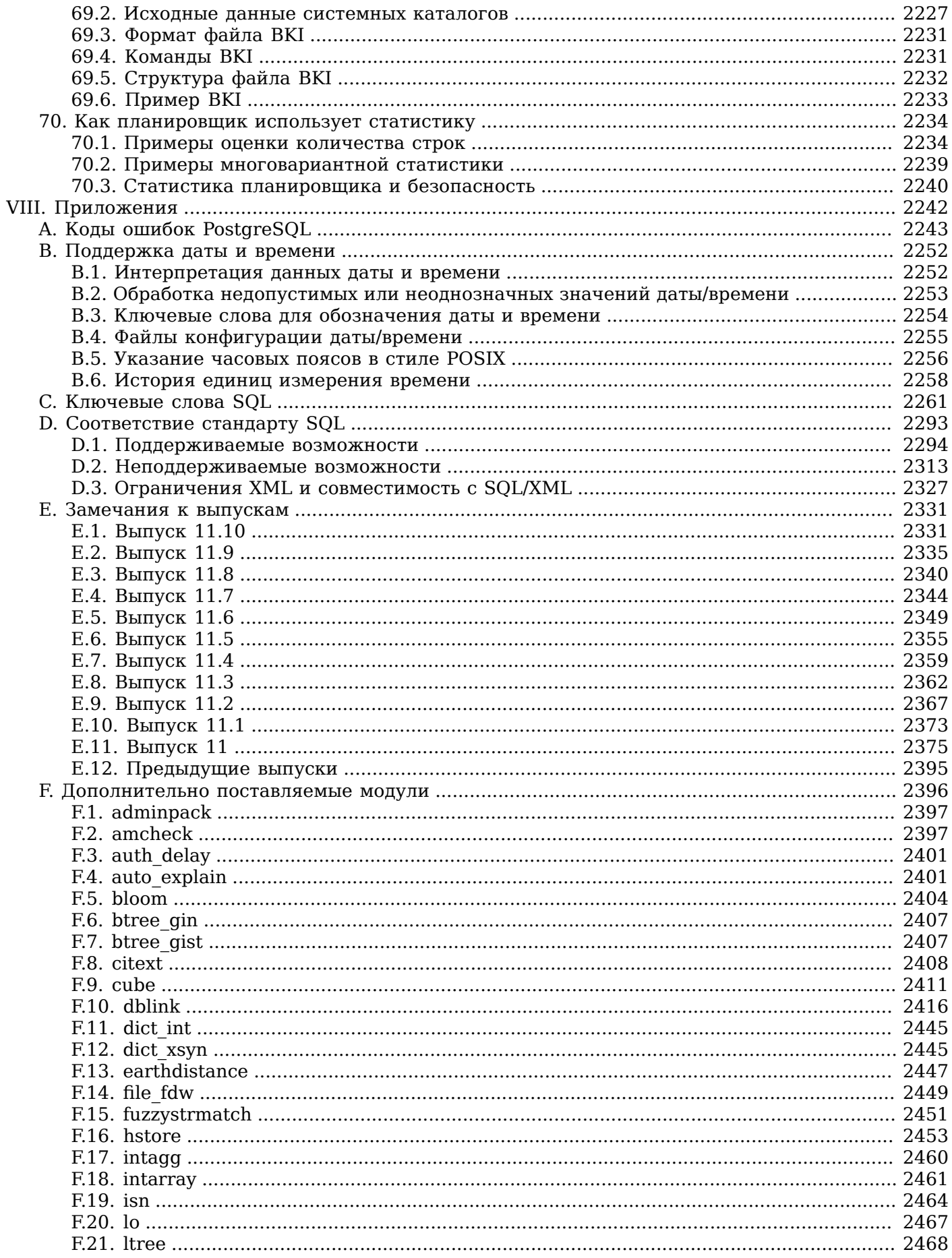

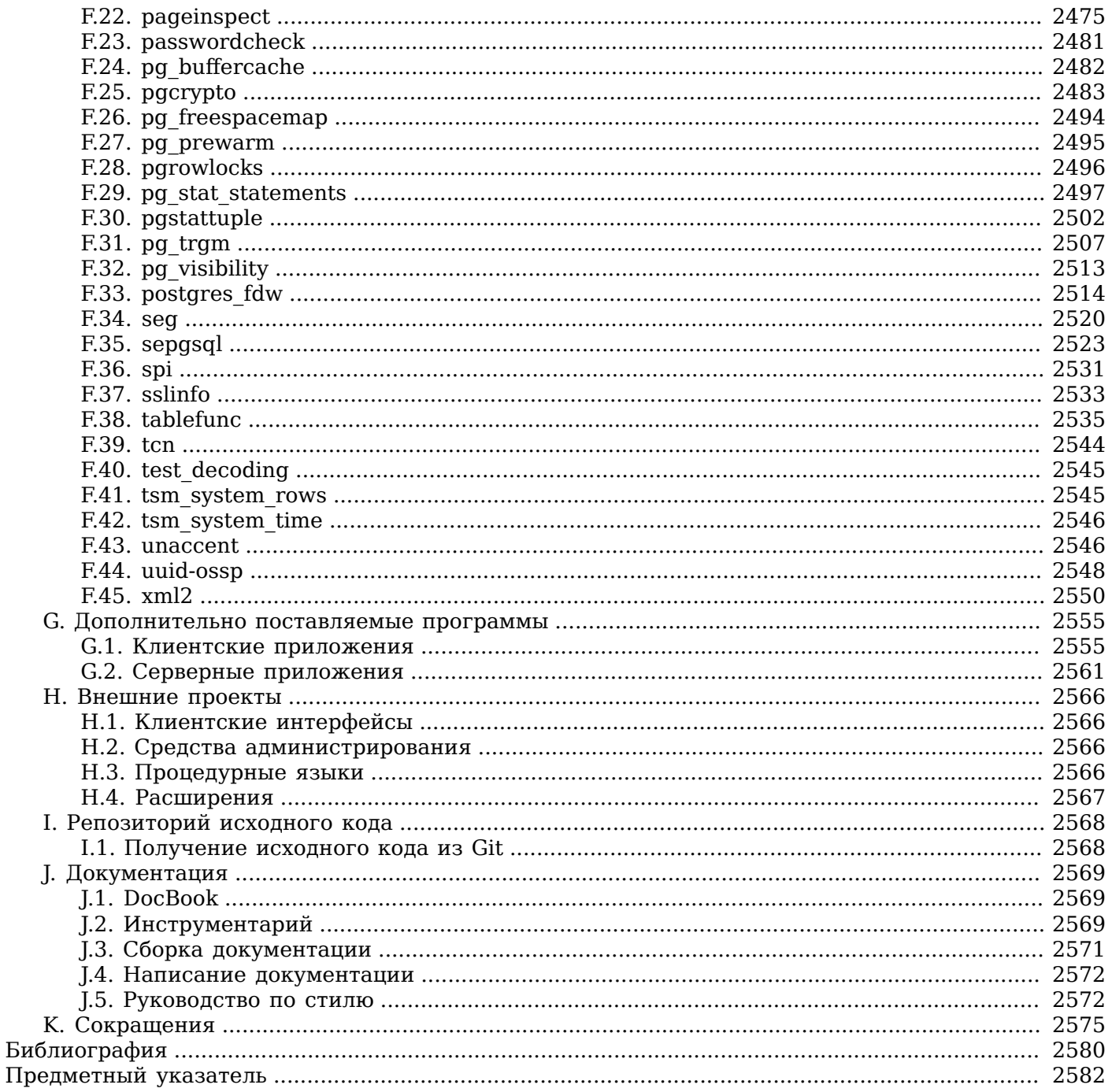

# <span id="page-20-0"></span>Предисловие

Эта книга является официальной документацией PostgreSOL. Она была написана разработчиками и добровольцами параллельно с разработкой программного продукта. В ней описывается вся функциональность, которую официально поддерживает текущая версия PostgreSQL.

Чтобы такой большой объём информации о PostgreSQL был удобоварим, эта книга разделена на части. Каждая часть предназначена определённой категории пользователей или пользователям на разных стадиях освоения PostgreSOL:

- Часть I представляет собой неформальное введение для начинающих.
- Часть II описывает язык SQL и его среду, включая типы данных и функции, а также оптимизацию производительности на уровне пользователей. Это будет полезно прочитать всем пользователям PostgreSOL.
- Часть III описывает установку и администрирование сервера. Эта часть будет полезна всем.  $\bullet$ кто использует сервер PostareSOL для самых разных целей.
- Часть IV описывает программные интерфейсы для клиентских приложений PostgreSOL.
- Часть V предназначена для более опытных пользователей и содержит сведения о  $\bullet$ возможностях расширения сервера. Эта часть включает темы, посвящённые, в частности, пользовательским типам данных и функциям.
- Часть VI содержит справочную информацию о командах SQL, а также клиентских и серверных программах. Эта часть дополняет другие информацией, структурированной по командам и программам.
- Часть VII содержит разнообразную информацию, полезную для разработчиков PostgreSOL.

# <span id="page-20-1"></span>1. Что такое PostgreSQL?

PostgreSQL — это объектно-реляционная система управления базами данных (ОРСУБД, ORDBMS), основанная на POSTGRES, Version 4.2 — программе, разработанной на факультете компьютерных наук Калифорнийского университета в Беркли. В POSTGRES появилось множество новшеств, которые были реализованы в некоторых коммерческих СУБД гораздо позднее.

PostgreSOL — СУБД с открытым исходным кодом, основой которого был код, написанный в Беркли. Она поддерживает большую часть стандарта SOL и предлагает множество современных функций:

- сложные запросы  $\bullet$
- внешние ключи
- триггеры
- $\bullet$ изменяемые представления
- транзакционная целостность  $\bullet$
- многоверсионность

Кроме того, пользователи могут всячески расширять возможности PostgreSOL, например создавая свои

- типы данных  $\bullet$
- функции
- операторы
- агрегатные функции
- $\bullet$ методы индексирования
- процедурные языки  $\bullet$

А благодаря свободной лицензии. PostareSOL разрешается бесплатно использовать, изменять и распространять всем и для любых целей — личных, коммерческих или учебных.

# <span id="page-20-2"></span>2. Краткая история PostgreSQL

Объектно-реляционная система управления базами данных, именуемая сегодня PostgreSQL, произошла от пакета POSTGRES, написанного в Беркли, Калифорнийском университете. После двух десятилетий разработки PostgreSQL стал самой развитой СУБД с открытым исходным кодом.

### <span id="page-21-0"></span>**2.1. Проект POSTGRES в Беркли**

Проект POSTGRES, возглавляемый профессором Майклом Стоунбрейкером, спонсировали агентство DARPA при Минобороны США, Управление военных исследований (ARO), Национальный Научный Фонд (NSF) и компания ESL, Inc. Реализация POSTGRES началась в 1986 г. Первоначальные концепции системы были представлены в документе [ston86,](#page-2607-0) а описание первой модели данных появилось в [rowe87.](#page-2606-1) Проект системы правил тогда был представлен в [ston87a](#page-2607-1). Суть и архитектура менеджера хранилища были расписаны в [ston87b.](#page-2607-2)

С тех пор POSTGRES прошёл несколько этапов развития. Первая «демоверсия» заработала в 1987 и была показана в 1988 на конференции ACM-SIGMOD. Версия 1, описанная в [ston90a](#page-2607-3), была выпущена для нескольких внешних пользователей в июне 1989. В ответ на критику первой системы правил ([ston89](#page-2607-4)), она была переделана [\(ston90b](#page-2607-5)), и в версии 2, выпущенной в июне 1990, была уже новая система правил. В 1991 вышла версия 3, в которой появилась поддержка различных менеджеров хранилища, улучшенный исполнитель запросов и переписанная система правил. Последующие выпуски до Postgres95 (см. ниже) в основном были направлены на улучшение портируемости и надёжности.

POSTGRES применялся для реализации множества исследовательских и производственных задач. В их числе: система анализа финансовых данных, пакет мониторинга работы реактивных двигателей, база данных наблюдений за астероидами, база данных медицинской информации, несколько географических информационных систем. POSTGRES также использовался для обучения в нескольких университетах. Наконец, компания Illustra Information Technologies (позже ставшая частью *[Informix](https://www.ibm.com/analytics/informix)*, которая сейчас принадлежит *[IBM](https://www.ibm.com/)*) воспользовалась кодом и нашла ему коммерческое применение. В конце 1992 POSTGRES стал основной СУБД научного вычислительного проекта *[Sequoia 2000](http://meteora.ucsd.edu/s2k/s2k_home.html)*.

В 1993 число внешних пользователей удвоилось. Стало очевидно, что обслуживание кода и поддержка занимает слишком много времени, и его не хватает на исследования. Для снижения этой нагрузки проект POSTGRES в Беркли был официально закрыт на версии 4.2.

### <span id="page-21-1"></span>**2.2. Postgres95**

В 1994 Эндри Ю и Джолли Чен добавили в POSTGRES интерпретатор языка SQL. Уже с новым именем Postgres95 был опубликован в Интернете и начал свой путь как потомок разработанного в Беркли POSTGRES, с открытым исходным кодом.

Код Postgres95 был приведён в полное соответствие с ANSI C и уменьшился на 25%. Благодаря множеству внутренних изменений он стал быстрее и удобнее. Postgres95 версии 1.0.x работал примерно на 30-50% быстрее POSTGRES версии 4.2 (по тестам Wisconsin Benchmark). Помимо исправления ошибок, произошли следующие изменения:

- На смену языку запросов PostQUEL пришёл SQL (реализованный в сервере). (Интерфейсная библиотека [libpq](#page-799-0) унаследовала своё имя от PostQUEL.) Подзапросы не поддерживались до выхода PostgreSQL (см. ниже), хотя их можно было имитировать в Postgres95 с помощью пользовательских функций SQL. Были заново реализованы агрегатные функции. Также появилась поддержка предложения GROUP BY.
- Для интерактивных SQL-запросов была разработана новая программа (psql), которая использовала GNU Readline. Старая программа monitor стала не нужна.
- Появилась новая клиентская библиотека libpgtcl для поддержки Tcl-клиентов. Пример оболочки, pgtclsh, представлял новые команды Tcl для взаимодействия программ Tcl с сервером Postgres95.
- Был усовершенствован интерфейс для работы с большими объектами. Единственным механизмом хранения таких данных стали инверсионные объекты. (Инверсионная файловая система была удалена.)
- Удалена система правил на уровне экземпляров; перезаписывающие правила сохранились.
- С исходным кодом стали распространяться краткие описания возможностей стандартного SOL, а также самого Postgres95.
- Для сборки использовался GNU make (вместо BSD make). Кроме того, стало возможно скомпилировать Postgres95 с немодифицированной версией GCC (было исправлено выравнивание данных).

### <span id="page-22-0"></span>2.3. PostgreSQL

В 1996 г. стало понятно, что имя «Postgres95» не выдержит испытание временем. Мы выбрали новое имя, PostgreSQL, отражающее связь между оригинальным POSTGRES и более поздними версиями с поддержкой SQL. В то же время, мы продолжили нумерацию версий с 6.0, вернувшись к последовательности, начатой в проекте Беркли POSTGRES.

Многие продолжают называть PostgreSQL именем «Postgres» (теперь уже редко заглавными буквами) по традиции или для простоты. Это название закрепилось как псевдоним или неформальное обозначение.

В процессе разработки Postgres95 основными задачами были поиск и понимание существующих проблем в серверном коде. С переходом к PostgreSOL акценты сместились к реализации новых функций и возможностей, хотя работа продолжается во всех направлениях.

Подробнее узнать о том, что происходило с PostgreSOL с тех пор, можно в Приложении Е.

# <span id="page-22-1"></span>3. Соглашения

Следующие соглашения используются в описаниях команд: квадратные скобки ([и]) обозначают необязательные части. (В описании команд Tcl вместо них используются знаки вопроса (?), как принято в Tcl.) Фигурные скобки ({ и }) и вертикальная черта (|) обозначают выбор одного из предложенных вариантов. Многоточие (...) означает, что предыдущий элемент можно повторить.

Иногда для ясности команды SQL предваряются приглашением =>, а команды оболочки приглашением \$.

Под администратором здесь обычно понимается человек, ответственный за установку и запуск сервера, тогда как пользователь - кто угодно, кто использует или желает использовать любой компонент системы PostgreSQL. Эти роли не следует воспринимать слишком узко, так как в этой книге нет определённых допущений относительно процедур системного администрирования.

# <span id="page-22-2"></span>4. Полезные ресурсы

Помимо этой документации, то есть книги, есть и другие ресурсы, посвящённые PostgreSQL:

Wiki

Вики-раздел сайта PostgreSOL содержит FAO (список популярных вопросов), TODO (список предстоящих дел) и подробную информацию по многим темам.

Основной сайт

Caŭm PostgreSQL содержит подробное описание каждого выпуска и другую информацию, которая поможет в работе или игре с PostgreSQL.

Списки рассылки

Списки рассылки — подходящее место для того, чтобы получить ответы на вопросы, поделиться своим опытом с другими пользователями и связаться с разработчиками. Подробнее узнать о них можно на сайте PostgreSOL.

Вы сами!

PostgreSQL — проект open-source. А значит, поддержка его зависит от сообщества пользователей. Начиная использовать PostgreSOL, вы будете полагаться на явную или неявную

помощь других людей, обращаясь к документации или в списки рассылки. Подумайте, как вы можете отблагодарить сообщество, поделившись своими знаниями. Читайте списки рассылки и отвечайте на вопросы. Если вы узнали о чём-то, чего нет в документации, сделайте свой вклад, описав это. Если вы добавляете новые функции в код, поделитесь своими доработками.

# <span id="page-23-0"></span>5. Как правильно сообщить об ошибке

Если вы найдёте ошибку в PostgreSQL, дайте нам знать о ней. Благодаря вашему отчёту об ошибке, PostgreSQL станет ещё более надёжным, ведь даже при самом высоком качестве кода нельзя гарантировать, что каждый блок и каждая функция PostgreSOL будет работать везде и при любых обстоятельствах.

Следующие предложения призваны помочь вам в составлении отчёта об ошибке, который можно будет обработать эффективно. Мы не требуем их неукоснительного выполнения, но всё же лучше следовать им для общего блага.

Мы не можем обещать, что каждая ошибка будет исправлена немедленно. Если ошибка очевидна, критична или касается множества пользователей, велики шансы, что ей кто-то займётся. Бывает, что мы рекомендуем обновить версию и проверить, сохраняется ли ошибка. Мы также можем решить, что ошибку нельзя исправить, пока не будет проделана большая работа, которая уже запланирована. Случается и так, что исправить ошибку слишком сложно, а на повестке дня есть много более важных дел. Если же вы хотите, чтобы вам помогли немедленно, возможно вам стоит заключить договор на коммерческую поддержку.

#### <span id="page-23-1"></span>5.1. Диагностика ошибок

Прежде чем сообщать об ошибке, пожалуйста, прочитайте и перечитайте документацию и убедитесь, что вообще возможно сделать то, что вы хотите. Если из документации неясно, можно это сделать или нет, пожалуйста, сообщите и об этом (тогда это ошибка в документации). Если выясняется, что программа делает что-то не так, как написано в документации, это тоже ошибка. Вот лишь некоторые примеры возможных ошибок:

- Программа завершается с аварийным сигналом или сообщением об ошибке операционной  $\bullet$ системы, указывающей на проблему в программе. (В качестве контрпримера можно привести сообщение «Нет места на диске» — эту проблему вы должны решить сами.)
- Программа выдаёт неправильный результат для любых вводимых данных.
- Программа отказывается принимать допустимые (согласно документации) данные.
- Программа принимает недопустимые данные без сообщения об ошибке или предупреждения.  $\bullet$ Но помните: то, что вы считаете недопустимым, мы можем считать приемлемым расширением или совместимым с принятой практикой.
- $\bullet$ Не удаётся скомпилировать, собрать или установить PostgreSQL на поддерживаемой платформе, выполняя соответствующие инструкции.

Здесь под «программой» подразумевается произвольный исполняемый файл, а не исключительно серверный процесс.

Медленная работа или высокая загрузка ресурсов - это не обязательно ошибка. Попробуйте оптимизировать ваши приложения, прочитав документацию или попросив помощи в списках рассылки. Также может не быть ошибкой какое-то несоответствие стандарту SQL, если только явно не декларируется соответствие в данном аспекте.

Прежде чем подготовить сообщение, проверьте, не упоминается ли эта ошибка в списке ТОDO или FAO. Если вы не можете разобраться в нашем списке TODO, сообщите о своей проблеме. По крайней мере так мы сделаем список TODO более понятным.

### <span id="page-23-2"></span>5.2. Что сообшать

Главное правило, которое нужно помнить — сообщайте все факты и только факты. Не стройте логалки. что по вашему мнению работает не так, что «по-вилимому происходит», или в какой части программы ошибка. Если вы не знакомы с тонкостями реализации, вы скорее всего ошибётесь и ничем нам не поможете. И даже если не ошибётесь, расширенные объяснения могут быть прекрасным дополнением, но не заменой фактам. Если мы соберёмся исправить ошибку, мы всё равно сами должны будем посмотреть, в чём она. С другой стороны, сообщить голые факты довольно просто (можно просто скопировать текст с экрана), но часто важные детали опускаются, потому что не считаются таковыми или кажется, что отчёт будет и без того понятен.

В каждом отчёте об ошибке следует указать:

Точную последовательность действий для воспроизведения проблемы, начиная с запуска программы. Она должна быть самодостаточной; если вывод зависит от данных в таблицах, то недостаточно сообщить один лишь SELECT, без предшествующих операторов CREATE TABLE и INSERT. У нас не будет времени, чтобы восстанавливать схему базы данных по предоставленной информации, и если предполагается, что мы будем создавать свои тестовые данные, вероятнее всего мы пропустим это сообщение.

Лучший формат теста для проблем с SQL — файл, который можно передать программе psql и увидеть проблему. (И убедитесь, что в вашем файле ~/.psqlrc ничего нет.) Самый простой способ получить такой файл — выгрузить объявления таблиц и данные, необходимые для создания полигона, с помощью ра dump, а затем добавить проблемный запрос. Постарайтесь сократить размер вашего тестового примера, хотя это не абсолютно необходимо. Если ошибка воспроизводится, мы найдём её в любом случае.

Если ваше приложение использует какой-то другой клиентский интерфейс, например РНР, пожалуйста, попытайтесь свести ошибку к проблемным запросам. Мы вряд ли будем устанавливать веб-сервер у себя, чтобы воспроизвести вашу проблему. В любом случае помните, что нам нужны ваши конкретные входные файлы; мы не будем гадать, что подразумевается в сообщении о проблеме с «большими файлами» или «базой среднего размера», так как это слишком расплывчатые понятия.

Результат, который вы получаете. Пожалуйста, не говорите, что что-то «не работает» или «сбоит». Если есть сообщение об ошибке, покажите его, даже если вы его не понимаете. Если программа завершается ошибкой операционной системы, сообщите какой. Или если ничего не происходит, отразите это. Даже если в результате вашего теста происходит сбой программы или что-то очевидное, мы можем не наблюдать этого у себя. Проще всего будет скопировать текст с терминала, если это возможно.

### Примечание

Если вы упоминаете сообщение об ошибке, пожалуйста, укажите его в наиболее полной форме. Например, в psql, для этого сначала выполните \set VERBOSITY verbose. Если вы цитируете сообщения из журнала событий сервера, присвойте параметру выполнения log error verbosity значение verbose, чтобы журнал был наиболее подробным.

#### Примечание

В случае фатальных ошибок сообщение на стороне клиента может не содержать всю необходимую информацию. Пожалуйста, также изучите журнал сервера баз данных. Если сообщения журнала у вас не сохраняются, это подходящий повод, чтобы начать сохранять их.

Очень важно отметить, какой результат вы ожидали получить. Если вы просто напишете «Эта команда выдаёт это.» или «Это не то, что мне нужно.», мы можем запустить ваш пример, посмотреть на результат и решить, что всё в порядке и никакой ошибки нет. Не заставляйте нас тратить время на расшифровку точного смысла ваших команд. В частности, воздержитесь от утверждений типа «Это не то, что делает Oracle/положено по стандарту SOL». Выяснять,

как должно быть по стандарту SQL, не очень интересно, а кроме того мы не знаем, как ведут себя все остальные реляционные базы данных. (Если вы наблюдаете аварийное завершение программы, этот пункт, очевидно, неуместен.)

- Все параметры командной строки и другие параметры запуска, включая все связанные переменные окружения или файлы конфигурации, которые вы изменяли. Пожалуйста, предоставляйте точные сведения. Если вы используете готовый дистрибутив, в котором сервер БД запускается при загрузке системы, вам следует выяснить, как это происходит.
- Всё, что вы делали не так, как написано в инструкциях по установке.
- Bepcию PostgreSOL. Чтобы выяснить версию сервера, к которому вы подключены, можно выполнить команду SELECT version(); Большинство исполняемых программ также поддерживают параметр --version; как минимум должно работать postgres --version и psgl --version. Если такая функция или параметры не поддерживаются, вероятно вашу версию давно пора обновить. Если вы используете дистрибутивный пакет, например RPM, сообщите это, включая полную версию этого пакета. Если же вы работаете со снимком Git, укажите это и хеш последней правки.

Если ваша версия старее, чем 11.10, мы почти наверняка посоветуем вам обновиться. В каждом новом выпуске очень много улучшений и исправлений ошибок, так что ошибка, которую вы встретили в старой версии PostgreSOL, скорее всего уже исправлена. Мы можем обеспечить только ограниченную поддержку для тех, кто использует старые версии PostareSOL: если вам этого непостаточно, подумайте о заключении договора коммерческой поддержки.

Сведения о платформе, включая название и версию ядра, библиотеки С, характеристики процессора, памяти и т. д. Часто бывает достаточно сообщить название и версию ОС, но не рассчитывайте, что все знают, что именно подразумевается под «Debian», или что все используют x86 64. Если у вас возникают сложности со сборкой кода и установкой, также необходима информация о сборочной среде вашего компьютера (компилятор, make и т. д.).

Не бойтесь, если ваш отчёт об ошибке не будет краток. У таланта есть ещё и брат. Лучше сообщить обо всём сразу, чем мы будем потом выуживать факты из вас. С другой стороны, если файлы, которые вы хотите показать, велики, правильнее будет сначала спросить, хочет ли кто-то взглянуть на них. В этой статье вы найдёте другие советы по составлению отчётов об ошибках.

Не тратьте всё своё время, чтобы выяснить, при каких входных данных исчезает проблема. Это вряд ли поможет решить её. Если выяснится, что быстро исправить ошибку нельзя, тогда у вас будет время найти обходной путь и сообщить о нём. И опять же, не тратьте своё время на выяснение, почему возникает эта ошибка. Мы найдём её причину достаточно быстро.

Сообщая об ошибке, старайтесь не допускать путаницы в терминах. Программный пакет в целом называется «PostgreSOL», иногда «Postgres» для краткости. Если вы говорите именно о серверном процессе, упомяните это; не следует говорить «сбой в PostgreSOL». Сбой одного серверного процесса кардинально отличается от сбоя родительского процесса «postgres», поэтому, пожалуйста, не называйте «сбоем сервера» отключение одного из подчинённых серверных процессов и наоборот. Кроме того, клиентские программы, такие как интерактивный «psql» существуют совершенно отдельно от серверной части. По возможности постарайтесь точно указать, где наблюдается проблема, на стороне клиента или сервера.

#### <span id="page-25-0"></span>5.3. Куда сообщать

общем случае посылать сообщения об ошибках следует в список рассылки <pgsql-bugs@lists.postgresql.org>. Вам надо будет написать информативную тему письма, возможно включив в неё часть сообщения об ошибке.

Ещё один вариант отправки сообщения - заполнить отчёт об ошибке в веб-форме на сайте проекта. В этом случае ваше сообщение будет автоматически отправлено в список рассылки <pqsql-buqs@lists.postqresql.org>.

Если вы сообщаете об ошибке, связанной с безопасностью, и не хотите, чтобы ваше сообщение появилось в публичных архивах, не отправляйте его в pqsq1-buqs. Об уязвимостях вы можете написать в закрытую группу <security@postgresql.org>.

посылайте сообщения рассылки He  $\bf{B}$ списки для пользователей, например  $\overline{R}$ <pgsql-sql@lists.postgresql.org> ИЛИ <pgsql-general@lists.postgresql.org>. Эти рассылки предназначены для ответов на вопросы пользователей, и их подписчики обычно не хотят получать сообщения об ошибках, более того, они вряд ли исправят их.

Также. пожалуйста.  $He$ отправляйте отчёты  $\Omega$ ошибках список  $\overline{R}$ <pgsql-hackers@lists.postgresql.org>. Этот список предназначен для обсуждения разработки PostgreSQL, и будет лучше, если сообщения об ошибках будут существовать отдельно. Мы перенесём обсуждение вашей ошибки в pqsql-hackers, если проблема потребует дополнительного рассмотрения.

Если вы столкнулись с ошибкой в локументации, лучше всего написать об этом в список рассылки. посвящённый документации, <pgsql-docs@lists.postgresql.org>. Пожалуйста, постарайтесь конкретизировать, какая часть документации вас не устраивает.

Если ваша ошибка связана с переносимостью на неподдерживаемой платформе, отправьте письмо по адресу <pasql-hackers@lists.postgresql.org>, чтобы мы (и вы) смогли запустить PostgreSOL на вашей платформе.

### Примечание

Ввиду огромного количества спама письма во все эти списки рассылки проходят модерацию, если отправитель не подписан на соответствующую рассылку. Это означает, что написанное вами письмо может появиться в рассылке после некоторой задержки. Если вы хотите подписаться на эти рассылки, посетите https://lists.postgresgl.org/, чтобы узнать, как это сделать.

# **Часть I. Введение**

<span id="page-27-0"></span>Добро пожаловать на встречу с PostgreSQL. В следующих главах вы сможете получить общее представление о PostgreSQL, реляционных базах данных и языке SQL, если вы ещё не знакомы с этими темами. Этот материал будет понятен даже тем, кто обладает только общими знаниями о компьютерах. Ни опыт программирования, ни навыки использования Unix-систем не требуются. Основная цель этой части — познакомить вас на практике с ключевыми аспектами системы PostgreSQL, поэтому затрагиваемые в ней темы не будут рассматриваться максимально глубоко и полно.

Прочитав это введение, вы, возможно, захотите перейти к [Части II](#page-48-0), чтобы получить более формализованное знание языка SQL, или к [Части IV](#page-798-0), посвящённой разработке приложений для PostgreSQL. Тем же, кто устанавливает и администрирует сервер самостоятельно, следует также прочитать [Часть III](#page-484-0).

# <span id="page-28-0"></span>**Глава 1. Начало**

# <span id="page-28-1"></span>**1.1. Установка**

Прежде чем вы сможете использовать PostgreSQL, вы конечно должны его установить. Однако возможно, что PostgreSQL уже установлен у вас, либо потому что он включён в вашу операционную систему, либо его установил системный администратор. Если это так, обратитесь к документации по операционной системе или к вашему администратору и узнайте, как получить доступ к PostgreSQL.

Если же вы не знаете, установлен ли PostgreSQL или можно ли использовать его для экспериментов, тогда просто установите его сами. Сделать это несложно и это будет хорошим упражнением. PostgreSQL может установить любой обычный пользователь; права суперпользователя (root) не требуются.

Если вы устанавливаете PostgreSQL самостоятельно, обратитесь к [Главе 16](#page-485-0) за инструкциями по установке, а закончив установку, вернитесь к этому введению. Обязательно прочитайте и выполните указания по установке соответствующих переменных окружения.

Если ваш администратор выполнил установку не с параметрами по умолчанию, вам может потребоваться проделать дополнительную работу. Например, если сервер баз данных установлен на удалённом компьютере, вам нужно будет указать в переменной окружения PGHOST имя этого компьютера. Вероятно, также придётся установить переменную окружения PGPORT. То есть, если вы пытаетесь запустить клиентское приложение и оно сообщает, что не может подключиться к базе данных, вы должны обратиться к вашему администратору. Если это вы сами, вам следует обратиться к документации и убедиться в правильности настройки окружения. Если вы не поняли, о чём здесь идёт речь, перейдите к следующему разделу.

# <span id="page-28-2"></span>**1.2. Основы архитектуры**

Прежде чем продолжить, вы должны разобраться в основах архитектуры системы PostgreSQL. Составив картину взаимодействия частей PostgreSQL, вы сможете лучше понять материал этой главы.

Говоря техническим языком, PostgreSQL реализован в архитектуре клиент-сервер. Рабочий сеанс PostgreSQL включает следующие взаимодействующие процессы (программы):

- Главный серверный процесс, управляющий файлами баз данных, принимающий подключения клиентских приложений и выполняющий различные запросы клиентов к базам данных. Эта программа сервера БД называется postgres.
- Клиентское приложение пользователя, желающее выполнять операции в базе данных. Клиентские приложения могут быть очень разнообразными: это может быть текстовая утилита, графическое приложение, веб-сервер, использующий базу данных для отображения веб-страниц, или специализированный инструмент для обслуживания БД. Некоторые клиентские приложения поставляются в составе дистрибутива PostgreSQL, однако большинство создают сторонние разработчики.

Как и в других типичных клиент-серверных приложениях, клиент и сервер могут располагаться на разных компьютерах. В этом случае они взаимодействуют по сети TCP/IP. Важно не забывать это и понимать, что файлы, доступные на клиентском компьютере, могут быть недоступны (или доступны только под другим именем) на компьютере-сервере.

Сервер PostgreSQL может обслуживать одновременно несколько подключений клиентов. Для этого он запускает («порождает») отдельный процесс для каждого подключения. Можно сказать, что клиент и серверный процесс общаются, не затрагивая главный процесс postgres. Таким образом, главный серверный процесс всегда работает и ожидает подключения клиентов, принимая которые, он организует взаимодействие клиента и отдельного серверного процесса. (Конечно

всё это происходит незаметно для пользователя, а эта схема рассматривается здесь только для понимания.)

## <span id="page-29-0"></span>1.3. Создание базы данных

Первое, как можно проверить, есть ли у вас доступ к серверу баз данных, — это попытаться создать базу данных. Работающий сервер PostgreSOL может управлять множеством баз данных. что позволяет создавать отдельные базы данных для разных проектов и пользователей.

Возможно, ваш администратор уже создал базу данных для вас. В этом случае вы можете пропустить этот этап и перейти к следующему разделу.

Для создания базы данных, в этом примере названной mydb, выполните следующую команду:

#### \$ createdb mydb

Если вы не увидите никаких сообщений, значит операция была выполнена успешно и продолжение этого раздела можно пропустить.

Если вы видите сообщение типа:

createdb: command not found

значит PostgreSOL не был установлен правильно. Либо он не установлен вообще, либо в путь поиска команд оболочки не включён его каталог. Попробуйте вызвать ту же команду, указав абсолютный путь:

#### \$ /usr/local/pgsql/bin/createdb mydb

У вас этот путь может быть другим. Свяжитесь с вашим администратором или проверьте, как были выполнены инструкции по установке, чтобы исправить ситуацию.

Ещё один возможный ответ:

createdb: не удалось подключиться к базе postgres: не удалось подключиться к серверу: No such file or directory Он пействительно работает локально и принимает соединения через Unix-сокет "/tmp/.s.PGSQL.5432"?

Это означает, что сервер не работает или createdb не может к нему подключиться. И в этом случае пересмотрите инструкции по установке или обратитесь к администратору.

Также вы можете получить сообщение:

createdb: не удалось подключиться к базе postgres: BAXHO: роль "joe" не существует

где фигурирует ваше имя пользователя. Это говорит о том, что администратор не создал учётную запись PostgreSQL для вас. (Учётные записи PostgreSQL отличаются от учётных записей пользователей операционной системы.) Если вы сами являетесь администратором, прочитайте Главу 21, где написано, как создавать учётные записи. Для создания нового пользователя вы должны стать пользователем операционной системы, под именем которого был установлен PostgreSQL (обычно это postgres). Также возможно, что вам назначено имя пользователя PostareSOL, не совпадающее с вашим именем в ОС; в этом случае вам нужно явно указать ваше имя пользователя PostgreSOL, используя ключ - U или установив переменную окружения PGUSER.

Если у вас есть учётная запись пользователя, но нет прав на создание базы данных, вы увидите сообшение:

createdb: создать базу данных не удалось: ОШИБКА: нет прав на создание базы данных

Создавать базы данных разрешено не всем пользователям. Если PostgreSOL отказывается создавать базы данных для вас, значит вам необходимо соответствующее разрешение. В этом случае обратитесь к вашему администратору. Если вы устанавливали PostgreSOL сами, то для целей этого введения вы должны войти в систему с именем пользователя, запускающего сервер БД.

Вы также можете создавать базы данных с другими именами. PostgreSQL позволяет создавать сколько угодно баз данных. Имена баз данных должны начинаться с буквы и быть не длиннее 63 символов. В качестве имени базы данных удобно использовать ваше текущее имя пользователя. Многие утилиты предполагают такое имя по умолчанию, так что вы сможете упростить ввод команд. Чтобы создать базу данных с таким именем, просто введите:

#### \$ createdb

Если вы больше не хотите использовать вашу базу данных, вы можете удалить её. Например, если вы владелец (создатель) базы данных mydb, вы можете уничтожить её, выполнив следующую команду:

#### \$ dropdb mydb

(Эта команда не считает именем БД по умолчанию имя текущего пользователя, вы должны явно указать его.) В результате будут физически удалены все файлы, связанные с базой данных, и так как отменить это действие нельзя, не выполняйте его, не подумав о последствиях.

Узнать о командах createdb и dropdb больше можно в справке createdb и dropdb.

# <span id="page-30-0"></span>1.4. Подключение к базе данных

Создав базу данных, вы можете обратиться к ней:

- Запустив терминальную программу PostgreSQL под названием psql, в которой можно  $\bullet$ интерактивно вводить, редактировать и выполнять команды SQL.
- Используя существующие графические инструменты, например, pgAdmin или офисный пакет с поддержкой ODBC или JDBC, позволяющий создавать и управлять базой данных. Эти возможности здесь не рассматриваются.
- Написав собственное приложение, используя один из множества доступных языковых интерфейсов. Подробнее это рассматривается в Части IV.

Чтобы работать с примерами этого введения, начните с psql. Подключиться с его помощью к базе данных mydb можно, введя команду:

#### \$ psql mydb

Если имя базы данных не указать, она будет выбрана по имени пользователя. Об этом уже рассказывалось в предыдущем разделе, посвящённом команде createdb.

В разд вы увидите следующее сообщение:

```
psgl (11.10)
Type "help" for help.
```
 $mvdb = >$ 

Последняя строка может выглядеть и так:

 $mydb = #$ 

Что показывает, что вы являетесь суперпользователем, и так скорее всего будет, если вы устанавливали экземпляр PostareSOL сами. В этом случае на вас не будут распространяться никакие ограничения доступа, но для целей данного введения это не важно.

Если вы столкнулись с проблемами при запуске  $psgl$ , вернитесь к предыдущему разделу. Команды createdb и psql подключаются к серверу одинаково, так что если первая работает, должна работать и вторая.

 $^1$ Объяснить это поведение можно так: Учётные записи пользователей PostgreSQL отличаются от учётных записей операционной системы. При подключении к базе данных вы можете указать, с каким именем пользователя PostgreSQL нужно подключаться. По умолчанию же используется имя, с которым вы<br>зарегистрированы в операционной системе. При этом получается, что в PostgreSQL все пользователя, запускающего сервер, и к тому же этот пользователь всегда имеет права на создание баз данных. И чтобы подключиться с именем этого пользователя PostgreSQL, необязательно входить с этим именем в систему, достаточно везде передавать его с параметром - U.

Последняя строка в выводе psq1 - это приглашение, которое показывает, что psq1 ждёт ваших команд и вы можете вводить SQL-запросы в рабочей среде psql. Попробуйте эти команды:

```
mydb => SELECT version();
```

```
version
PostgreSQL 11.10 on x86_64-pc-linux-gnu, compiled by gcc (Debian 4.9.2-10) 4.9.2, 64-
bit
(1 row)mydb=> SELECT current_date;
  date
2016 - 01 - 07(1 row)mydb => SELECT 2 + 2;
?column?
__________
      \Delta(1 row)
```
В программе psql есть множество внутренних команд, которые не являются SQL-операторами. Они начинаются с обратной косой черты, «\». Например, вы можете получить справку по различным SOL-командам PostgreSOL, введя:

 $mydb => \hbox{\bf h}$ 

Чтобы выйти из psql, введите:

 $mydb \Rightarrow \qquad q$ 

и psql завершит свою работу, а вы вернётесь в командную оболочку операционной системы. (Чтобы узнать о внутренних командах, введите \? в приглашении командной строки psql.) Все возможности psql документированы в справке psql. В этом руководстве мы не будем использовать эти возможности явно, но вы можете изучить их и применять при удобном случае.

# <span id="page-32-0"></span>Глава 2. Язык SQL

## <span id="page-32-1"></span>2.1. Введение

В этой главе рассматривается использование SQL для выполнения простых операций. Она призвана только познакомить вас с SOL, но ни в коей мере не претендует на исчерпывающее руководство. Про SQL написано множество книг, включая melt93 и date97. При этом следует учитывать, что некоторые возможности языка PostgreSQL являются расширениями стандарта.

В следующих примерах мы предполагаем, что вы создали базу данных mydb, как описано в предыдущей главе, и смогли запустить psql.

Примеры этого руководства также можно найти в пакете исходного кода PostgreSQL в каталоге src/tutorial/. (Двоичные дистрибутивы PostgreSQL могут не включать эти файлы.) Чтобы использовать эти файлы, перейдите в этот каталог и запустите make:

```
$ cd ..../src/tutorial
$ make
```
При этом будут созданы скрипты и скомпилированы модули С. содержащие пользовательские функции и типы. Затем, чтобы начать работу с учебным материалом, выполните следующее:

```
$ cd ..../tutorial
$ psql -s mydb
```

```
\sim \sim \sim
```
mydb=> \i basics.sql

Команда \i считывает и выполняет команды из заданного файла. Переданный psql параметр s переводит его в пошаговый режим, когда он делает паузу перед отправкой каждого оператора серверу. Команды, используемые в этом разделе, содержатся в файле basics.sql.

### <span id="page-32-2"></span>2.2. Основные понятия

PostgreSQL - это реляционная система управления базами данных (РСУБД). Это означает, что это система управления данными, представленными в виде отношений (relation). Отношение — это математически точное обозначение *таблицы*. Хранение данных в таблицах так распространено сегодня, что это кажется самым очевидным вариантом, хотя есть множество лругих способов организации баз данных. Например, файлы и каталоги в Unix-подобных операционных системах образуют иерархическую базу данных, а сегодня активно развиваются объектно-ориентированные базы данных.

Любая таблица представляет собой именованный набор строк. Все строки таблицы имеют одинаковый набор именованных столбиов, при этом каждому столбцу назначается определённый тип данных. Хотя порядок столбцов во всех строках фиксирован, важно помнить, что SQL не гарантирует какой-либо порядок строк в таблице (хотя их можно явно отсортировать при выводе).

Таблицы объединяются в базы данных, а набор баз данных, управляемый одним экземпляром сервера PostgreSQL, образует кластер баз данных.

# <span id="page-32-3"></span>2.3. Создание таблицы

Вы можете создать таблицу, указав её имя и перечислив все имена столбцов и их типы:

```
CREATE TABLE weather (
   city
                    varchar (80),
   temp lo
                                   -- минимальная температура дня
                    int,
   temp hi
                    int,
                                   -- максимальная температура дня
```
real, -- уровень осадков prcp date date

#### $)$ ;

Весь этот текст можно ввести в psql вместе с символами перевода строк. psql понимает, что команда продолжается до точки с запятой.

В командах SQL можно свободно использовать пробельные символы (пробелы, табуляции и переводы строк). Это значит, что вы можете ввести команду, выровняв её по-другому или даже уместив в одной строке. Два минуса («--») обозначают начало комментария. Всё, что идёт за ними до конца строки, игнорируется. SQL не чувствителен к регистру в ключевых словах и идентификаторах, за исключением идентификаторов, взятых в кавычки (в данном случае это не так).

varchar(80) определяет тип данных, допускающий хранение произвольных символьных строк длиной до 80 символов. int - обычный целочисленный тип. real - тип для хранения чисел с плавающей точкой одинарной точности. date — тип даты. (Да, столбец типа date также называется date. Это может быть удобно или вводить в заблуждение — как посмотреть.)

PostgreSQL поддерживает стандартные типы SQL: int, smallint, real, double precision, char (N), varchar (N), date, time, timestamp **и** interval, **а также другие универсальные типы и богатый набор** геометрических типов. Кроме того, PostgreSQL можно расширять, создавая набор собственных типов данных. Как следствие, имена типов не являются ключевыми словами в данной записи, кроме тех случаев, когда это требуется для реализации особых конструкций стандарта SQL.

Во втором примере мы сохраним в таблице города и их географическое положение:

```
CREATE TABLE cities (
    n \ge mvarchar (80).
    location
                     point
);
```
Здесь point — пример специфического типа данных PostgreSOL.

Наконец, следует сказать, что если вам больше не нужна какая-либо таблица, или вы хотите пересоздать её по-другому, вы можете удалить её, используя следующую команду:

<span id="page-33-0"></span>DROP TABLE имя таблицы:

# 2.4. Добавление строк в таблицу

Пля побавления строк в таблицу используется оператор INSERT:

INSERT INTO weather VALUES ('San Francisco', 46, 50, 0.25, '1994-11-27');

Заметьте, что для всех типов данных применяются довольно очевидные форматы. Константы, за исключением простых числовых значений, обычно заключаются в апострофы ('), как в данном примере. Тип date на самом деле очень гибок и принимает разные форматы, но в данном введении мы будем придерживаться простого и однозначного.

Тип point требует ввода пары координат, например таким образом:

INSERT INTO cities VALUES ('San Francisco', '(-194.0, 53.0)');

Показанный здесь синтаксис требует, чтобы вы запомнили порядок столбцов. Можно также применить альтернативную запись, перечислив столбцы явно:

INSERT INTO weather (city, temp\_lo, temp\_hi, prcp, date) VALUES ('San Francisco', 43, 57, 0.0, '1994-11-29');

Вы можете перечислить столбцы в другом порядке, если желаете опустить некоторые из них, например, если уровень осадков (столбец ргср) неизвестен:

```
INSERT INTO weather (date, city, temp_hi, temp_lo)
   VALUES ('1994-11-29', 'Hayward', 54, 37);
```
Многие разработчики предпочитают явно перечислять столбцы, а не полагаться на их порядок в таблице.

Пожалуйста, введите все показанные выше команды, чтобы у вас были данные, с которыми можно будет работать дальше.

Вы также можете загрузить большой объём данных из обычных текстовых файлов, применив команду СОРҮ. Обычно это будет быстрее, так как команда СОРҮ оптимизирована для такого применения, хотя и менее гибка, чем INSERT. Например, её можно использовать так:

COPY weather FROM '/home/user/weather.txt';

здесь подразумевается, что данный файл доступен на компьютере, где работает серверный процесс, а не на клиенте, так как указанный файл будет прочитан непосредственно на сервере. Подробнее об этом вы можете узнать в описании команды СОРҮ.

# <span id="page-34-0"></span>2.5. Выполнение запроса

Чтобы получить данные из таблицы, нужно выполнить запрос. Для этого предназначен SQLоператор SELECT. Он состоит из нескольких частей: выборки (в которой перечисляются столбцы, которые должны быть получены), списка таблиц (в нём перечисляются таблицы, из которых будут получены данные) и необязательного условия (определяющего ограничения). Например, чтобы получить все строки таблицы weather, введите:

SELECT \* FROM weather;

3десь  $*$  — это краткое обозначение «всех столбцов». <sup>1</sup> Таким образом, это равносильно записи:

SELECT city, temp\_lo, temp\_hi, prcp, date FROM weather;

В результате должно получиться:

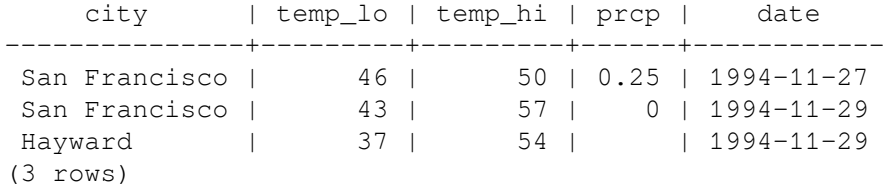

В списке выборки вы можете писать не только ссылки на столбцы, но и выражения. Например, вы можете написать:

SELECT city, (temp\_hi+temp\_lo)/2 AS temp\_avg, date FROM weather;

И получить в результате:

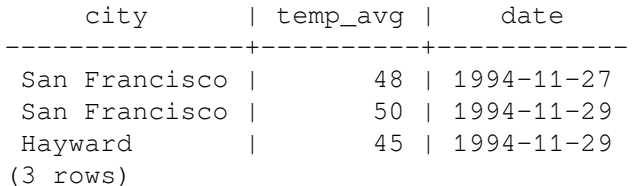

Обратите внимание, как предложение AS позволяет переименовать выходной столбец. (Само слово AS **МОЖНО ОПУСКАТЬ.)** 

Запрос можно дополнить «условием», добавив предложение WHERE, ограничивающее множество возвращаемых строк. В предложении WHERE указывается логическое выражение (проверка истинности), которое служит фильтром строк: в результате оказываются только те строки, для которых это выражение истинно. В этом выражении могут присутствовать обычные логические операторы (AND, OR и NOT). Например, следующий запрос покажет, какая погода была в Сан-Франциско в дождливые дни:

<sup>.&</sup>lt;br>Чхотя запросы SELECT \* часто пишут экспромтом, это считается плохим стилем в производственном коде, так как результат таких запросов будет меняться при добавлении новых столбнов.

```
SELECT * FROM weather
    WHERE city = 'San Francisco' AND prcp > 0.0;
```
Результат:

 city | temp\_lo | temp\_hi | prcp | date ---------------+---------+---------+------+------------ San Francisco | 46 | 50 | 0.25 | 1994-11-27 (1 row)

Вы можете получить результаты запроса в определённом порядке:

```
SELECT * FROM weather
    ORDER BY city;
      city | temp_lo | temp_hi | prcp | date
             ---------------+---------+---------+------+------------
 Hayward | 37 | 54 | 1994-11-29<br>
San Francisco | 43 | 57 | 0 | 1994-11-29
 San Francisco | 43 | 57 | 0 | 1994-11-29
 San Francisco | 46 | 50 | 0.25 | 1994-11-27
```
В этом примере порядок сортировки определён не полностью, поэтому вы можете получить строки Сан-Франциско в любом порядке. Но вы всегда получите результат, показанный выше, если напишете:

```
SELECT * FROM weather
    ORDER BY city, temp lo;
```
Если требуется, вы можете убрать дублирующиеся строки из результата запроса:

```
SELECT DISTINCT city
     FROM weather;
      city
---------------
 Hayward
 San Francisco
(2 rows)
```
И здесь порядок строк также может варьироваться. Чтобы получать неизменные результаты, соедините предложения DISTINCT и ORDER BY: 2

```
SELECT DISTINCT city
     FROM weather
     ORDER BY city;
```
### <span id="page-35-0"></span>**2.6. Соединения таблиц**

До этого все наши запросы обращались только к одной таблице. Однако запросы могут также обращаться сразу к нескольким таблицам или обращаться к той же таблице так, что одновременно будут обрабатываться разные наборы её строк. Запрос, обращающийся к разным наборам строк одной или нескольких таблиц, называется *соединением* (JOIN). Например, мы захотели перечислить все погодные события вместе с координатами соответствующих городов. Для этого мы должны сравнить столбец city каждой строки таблицы weather со столбцом name всех строк таблицы cities и выбрать пары строк, для которых эти значения совпадают.

#### **Примечание**

Это не совсем точная модель. Обычно соединения выполняются эффективнее (сравниваются не все возможные пары строк), но это скрыто от пользователя.

 ${}^{2}$ В некоторых СУБД, включая старые версии PostgreSQL, реализация предложения DISTINCT автоматически упорядочивает строки, так что ORDER BY добавлять не обязательно. Но стандарт SQL этого не требует и текущая версия PostgreSQL не гарантирует определённого порядка строк после DISTINCT.
Это можно сделать с помощью следующего запроса:

```
SELECT *
     FROM weather, cities
    WHERE city = name; city |temp_lo|temp_hi| prcp| date | name | location
              --------------+-------+-------+-----+-----------+--------------+----------
 San Francisco| 46| 50| 0.25| 1994-11-27| San Francisco| (-194,53)
  San Francisco| 43| 57| 0| 1994-11-29| San Francisco| (-194,53)
(2 rows)
```
Обратите внимание на две особенности полученных данных:

- В результате нет строки с городом Хейуорд (Hayward). Так получилось потому, что в таблице cities нет строки для данного города, а при соединении все строки таблицы weather, для которых не нашлось соответствие, опускаются. Вскоре мы увидим, как это можно исправить.
- Название города оказалось в двух столбцах. Это правильно и объясняется тем, что столбцы таблиц weather и cities были объединены. Хотя на практике это нежелательно, поэтому лучше перечислить нужные столбцы явно, а не использовать \*:

```
SELECT city, temp_lo, temp_hi, prcp, date, location
    FROM weather, cities
   WHERE city = name;
```
**Упражнение:** Попробуйте определить, что будет делать этот запрос без предложения WHERE.

Так как все столбцы имеют разные имена, анализатор запроса автоматически понимает, к какой таблице они относятся. Если бы имена столбцов в двух таблицах повторялись, вам пришлось бы *дополнить* имена столбцов, конкретизируя, что именно вы имели в виду:

```
SELECT weather.city, weather.temp_lo, weather.temp_hi,
        weather.prcp, weather.date, cities.location
     FROM weather, cities
    WHERE cities.name = weather.city;
```
Вообще хорошим стилем считается указывать полные имена столбцов в запросе соединения, чтобы запрос не поломался, если позже в таблицы будут добавлены столбцы с повторяющимися именами.

Запросы соединения, которые вы видели до этого, можно также записать в другом виде:

```
SELECT *
     FROM weather INNER JOIN cities ON (weather.city = cities.name);
```
Эта запись не так распространена, как первый вариант, но мы показываем её, чтобы вам было проще понять следующие темы.

Сейчас мы выясним, как вернуть записи о погоде в городе Хейуорд. Мы хотим, чтобы запрос просканировал таблицу weather и для каждой её строки нашёл соответствующую строку в таблице cities. Если же такая строка не будет найдена, мы хотим, чтобы вместо значений столбцов из таблицы cities были подставлены «пустые значения». Запросы такого типа называются *внешними соединениями*. (Соединения, которые мы видели до этого, называются внутренними.) Эта команда будет выглядеть так:

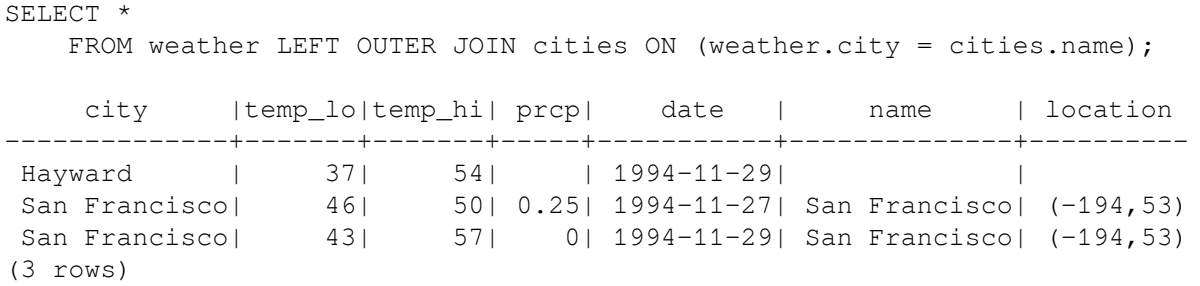

Этот запрос называется *левым внешним соединением*, потому что из таблицы в левой части оператора будут выбраны все строки, а из таблицы справа только те, которые удалось сопоставить каким-нибудь строкам из левой. При выводе строк левой таблицы, для которых не удалось найти соответствия в правой, вместо столбцов правой таблицы подставляются пустые значения (NULL).

**Упражнение:**  Существуют также правые внешние соединения и полные внешние соединения. Попробуйте выяснить, что они собой представляют.

В соединении мы также можем замкнуть таблицу на себя. Это называется *замкнутым соединением*. Например, представьте, что мы хотим найти все записи погоды, в которых температура лежит в диапазоне температур других записей. Для этого мы должны сравнить столбцы temp\_lo и temp\_hi каждой строки таблицы weather со столбцами temp\_lo и temp\_hi другого набора строк weather. Это можно сделать с помощью следующего запроса:

```
SELECT W1.city, W1.temp lo AS low, W1.temp hi AS high,
    W2.city, W2.temp_lo AS low, W2.temp_hi AS high
    FROM weather W1, weather W2
    WHERE W1.temp_lo < W2.temp_lo
    AND W1.temp_hi > W2.temp_hi;
    city | low | high | city | low | high
---------------+-----+------+---------------+-----+------
San Francisco | 43 | 57 | San Francisco | 46 | 50
 Hayward | 37 | 54 | San Francisco | 46 | 50
(2 rows)
```
Здесь мы ввели новые обозначения таблицы weather: W1 и W2, чтобы можно было различить левую и правую стороны соединения. Вы можете использовать подобные псевдонимы и в других запросах для сокращения:

```
SELECT *
      FROM weather w, cities c
     WHERE w.\text{city} = c.\text{name};
```
Вы будете встречать сокращения такого рода довольно часто.

# **2.7. Агрегатные функции**

Как большинство других серверов реляционных баз данных, PostgreSQL поддерживает *агрегатные функции*. Агрегатная функция вычисляет единственное значение, обрабатывая множество строк. Например, есть агрегатные функции, вычисляющие: count (количество), sum (сумму), avg (среднее), max (максимум) и min (минимум) для набора строк.

К примеру, мы можем найти самую высокую из всех минимальных дневных температур:

```
SELECT max(temp lo) FROM weather;
 max
-----
   46
(1 row)
```
Если мы хотим узнать, в каком городе (или городах) наблюдалась эта температура, можно попробовать:

SELECT city FROM weather WHERE temp\_lo = max(temp\_lo); *НЕВЕРНО*

но это не будет работать, так как агрегатную функцию max нельзя использовать в предложении WHERE. (Это ограничение объясняется тем, что предложение WHERE должно определить, для каких строк вычислять агрегатную функцию, так что оно, очевидно, должно вычисляться до агрегатных функций.) Однако, как часто бывает, запрос можно перезапустить и получить желаемый результат, применив *подзапрос*:

```
SELECT city FROM weather
    WHERE temp_lo = (SELECT \text{ max} (temp\_lo) FROM weather);
      city
---------------
  San Francisco
(1 row)
```
Теперь всё в порядке — подзапрос выполняется отдельно и результат агрегатной функции вычисляется вне зависимости от того, что происходит во внешнем запросе.

Агрегатные функции также очень полезны в сочетании с предложением GROUP BY. Например, мы можем получить максимум минимальной дневной температуры в разрезе городов:

```
SELECT city, max (temp lo)
    FROM weather
    GROUP BY city;
     city | max
---------------+-----
Hayward | 37
 San Francisco | 46
(2 rows)
```
Здесь мы получаем по одной строке для каждого города. Каждый агрегатный результат вычисляется по строкам таблицы, соответствующим отдельному городу. Мы можем отфильтровать сгруппированные строки с помощью предложения HAVING:

```
SELECT city, max(temp_lo)
    FROM weather
    GROUP BY city
     HAVING max(temp_lo) < 40;
  city | max
---------+-----
 Hayward | 37
(1 row)
```
Мы получаем те же результаты, но только для тех городов, где все значения temp\_lo меньше 40. Наконец, если нас интересуют только города, названия которых начинаются с «S», мы можем сделать:

```
SELECT city, max(temp_lo)
    FROM weather
   WHERE city LIKE 'S%' -- 1
    GROUP BY city
    HAVING max(temp_lo) < 40;
```
**[1](#page-38-0)** Оператор LIKE (выполняющий сравнение по шаблону) рассматривается в [Разделе 9.7.](#page-235-0)

Важно понимать, как соотносятся агрегатные функции и SQL-предложения WHERE и HAVING. Основное отличие WHERE от HAVING заключается в том, что WHERE сначала выбирает строки, а затем группирует их и вычисляет агрегатные функции (таким образом, она отбирает строки для вычисления агрегатов), тогда как HAVING отбирает строки групп после группировки и вычисления агрегатных функций. Как следствие, предложение WHERE не должно содержать агрегатных функций; не имеет смысла использовать агрегатные функции для определения строк для вычисления агрегатных функций. Предложение HAVING, напротив, всегда содержит агрегатные функции. (Строго говоря, вы можете написать предложение HAVING, не используя агрегаты, но это редко бывает полезно. То же самое условие может работать более эффективно на стадии WHERE.)

В предыдущем примере мы смогли применить фильтр по названию города в предложении WHERE, так как названия не нужно агрегировать. Такой фильтр эффективнее, чем дополнительное

ограничение HAVING, потому что с ним не приходится группировать и вычислять агрегаты для всех строк, не удовлетворяющих условию WHERE.

# **2.8. Изменение данных**

Данные в существующих строках можно изменять, используя команду UPDATE. Например, предположим, что вы обнаружили, что все значения температуры после 28 ноября завышены на два градуса. Вы можете поправить ваши данные следующим образом:

```
UPDATE weather
    SET temp_hi = temp_hi - 2, temp_lo = temp_lo - 2
     WHERE date > '1994-11-28';
```
Посмотрите на новое состояние данных:

SELECT \* FROM weather;

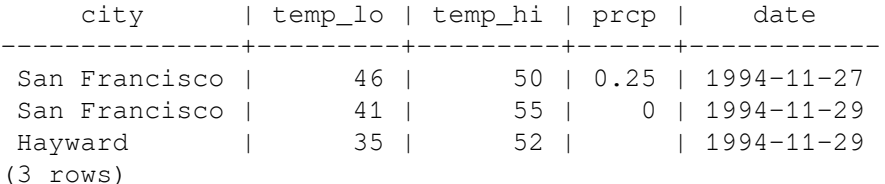

# **2.9. Удаление данных**

Строки также можно удалить из таблицы, используя команду DELETE. Предположим, что вас больше не интересует погода в Хейуорде. В этом случае вы можете удалить ненужные строки из таблицы:

DELETE FROM weather WHERE city = 'Hayward';

Записи всех наблюдений, относящиеся к Хейуорду, удалены.

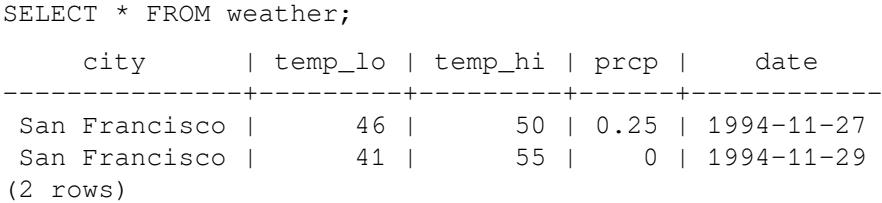

#### Остерегайтесь операторов вида

DELETE FROM *имя\_таблицы*;

Без указания условия DELETE удалит *все* строки данной таблицы, полностью очистит её. При этом система не попросит вас подтвердить операцию!

# Глава 3. Расширенные возможности

## 3.1. Введение

В предыдущей главе мы изучили азы использования SOL для хранения и обработки данных в PostgreSOL. Теперь мы обсудим более сложные возможности SOL, помогающие управлять данными и предотвратить их потерю или порчу. В конце главы мы рассмотрим некоторые расширения PostgreSOL.

В этой главе мы будем время от времени ссылаться на примеры, приведённые в Главе 2 и изменять или развивать их, поэтому будет полезно сначала прочитать предыдущую главу. Некоторые примеры этой главы также можно найти в файле advanced. sql в каталоге tutorial. Кроме того, этот файл содержит пример данных для загрузки (здесь она повторно не рассматривается). Если вы не знаете, как использовать этот файл, обратитесь к Разделу 2.1.

## 3.2. Представления

Вспомните запросы, с которыми мы имели дело в Разделе 2.6. Предположим, что вас интересует составной список из погодных записей и координат городов, но вы не хотите каждый раз вводить весь этот запрос. Вы можете создать представление по данному запросу, фактически присвоить имя запросу, а затем обращаться к нему как к обычной таблице:

```
CREATE VIEW myview AS
    SELECT city, temp_lo, temp_hi, prcp, date, location
        FROM weather, cities
        WHERE city = name;
```

```
SELECT * FROM myview;
```
Активное использование представлений - это ключевой аспект хорошего проектирования баз данных SOL. Представления позволяют вам скрыть внутреннее устройство ваших таблиц, которые могут меняться по мере развития приложения, за надёжными интерфейсами.

Представления можно использовать практически везде, где можно использовать обычные таблицы. И довольно часто представления создаются на базе других представлений.

## 3.3. Внешние ключи

Вспомните таблицы weather и cities из Главы 2. Давайте рассмотрим следующую задачу: вы хотите добиться, чтобы никто не мог вставить в таблицу weather строки, для которых не находится соответствующая строка в таблице cities. Это называется обеспечением ссылочной целостности данных. В простых СУБД это пришлось бы реализовать (если это вообще возможно) так: сначала явно проверить, есть ли соответствующие записи в таблице cities, а затем отклонить или вставить новые записи в таблицу weather. Этот подход очень проблематичен и неудобен, поэтому всё это PostgreSQL может сделать за вас.

Новое объявление таблицы будет выглядеть так:

```
CREATE TABLE cities (
        city
                 varchar (80) primary key,
        location point
);
CREATE TABLE weather (
                  varchar(80) references cities(city),
        city
        temp_lo
                  int,
        temp hi
                  int,
                  real
        prcp
        date
                  date
```
#### $)$ ;

Теперь попробуйте вставить недопустимую запись:

```
INSERT INTO weather VALUES ('Berkeley', 45, 53, 0.0, '1994-11-28');
ОШИБКА: INSERT или UPDATE в таблице "weather" нарушает ограничение внешнего
  ключа "weather_city_fkey"
ПОДРОБНОСТИ: Ключ (city) = (Berkeley) отсутствует в таблице "cities".
```
Поведение внешних ключей можно подстроить согласно требованиям вашего приложения. Мы не будем усложнять этот простой пример в данном введении, но вы можете обратиться за дополнительной информацией к Главе 5. Правильно применяя внешние ключи, вы определённо создадите более качественные приложения, поэтому мы настоятельно рекомендуем изучить их.

# 3.4. Транзакции

Транзакции — это фундаментальное понятие во всех СУБД. Суть транзакции в том, что она объединяет последовательность действий в одну операцию "всё или ничего". Промежуточные состояния внутри последовательности не видны другим транзакциям, и если что-то помешает успешно завершить транзакцию, ни один из результатов этих действий не сохранится в базе данных.

Например, рассмотрим базу данных банка, в которой содержится информация о счетах клиентов, а также общие суммы по отделениям банка. Предположим, что мы хотим перевести 100 долларов со счёта Алисы на счёт Боба. Простоты ради, соответствующие SQL-команды можно записать так:

```
UPDATE accounts SET balance = balance - 100.00WHERE name = 'Alice;
UPDATE branches SET balance = balance - 100.00WHERE name = (SELECT branch name FROM accounts WHERE name = 'Alice');
UPDATE accounts SET balance = balance + 100.00WHERE name = 'Bob';
UPDATE branches SET balance = balance + 100.00WHERE name = (SELECT branch name FROM accounts WHERE name = 'Bob');
```
Точное содержание команд здесь не важно, важно лишь то, что для выполнения этой довольно простой операции потребовалось несколько отдельных действий. При этом с точки зрения банка необходимо, чтобы все эти действия выполнились вместе, либо не выполнились совсем. Если Боб получит 100 долларов, но они не будут списаны со счёта Алисы, объяснить это сбоем системы определённо не удастся. И наоборот, Алиса вряд ли будет довольна, если она переведёт деньги, а до Боба они не дойдут. Нам нужна гарантия, что если что-то помешает выполнить операцию до конца, ни одно из действий не оставит следа в базе данных. И мы получаем эту гарантию, объединяя действия в одну транзакцию. Говорят, что транзакция атомарна: с точки зрения других транзакций она либо выполняется и фиксируется полностью, либо не фиксируется совсем.

Нам также нужна гарантия, что после завершения и подтверждения транзакции системой баз данных, её результаты в самом деле сохраняются и не будут потеряны, даже если вскоре произойдёт авария. Например, если мы списали сумму и выдали её Бобу, мы должны исключить возможность того, что сумма на его счёте восстановится, как только он выйдет за двери банка. Транзакционная база данных гарантирует, что все изменения записываются в постоянное хранилище (например, на диск) до того, как транзакция будет считаться завершённой.

Другая важная характеристика транзакционных баз данных тесно связана с атомарностью изменений: когда одновременно выполняется множество транзакций, каждая из них не видит незавершённые изменения, произведённые другими. Например, если одна транзакция подсчитывает баланс по отделениям, будет неправильно, если она посчитает расход в отделении Алисы, но не учтёт приход в отделении Боба, или наоборот. Поэтому свойство транзакций "всё или ничего" должно определять не только, как изменения сохраняются в базе данных, но и как они видны в процессе работы. Изменения, производимые открытой транзакцией, невидимы для других транзакций, пока она не будет завершена, а затем они становятся видны все сразу.

B PostgreSQL транзакция определяется набором SQL-команд, окружённым командами BEGIN и СОММІТ. Таким образом, наша банковская транзакция должна была бы выглядеть так:

```
BEGIN:
UPDATE accounts SET balance = balance - 100.00WHERE name = 'Alice;
  \sim . . .
COMMIT;
```
Если в процессе выполнения транзакции мы решим, что не хотим фиксировать её изменения (например, потому что оказалось, что баланс Алисы стал отрицательным), мы можем выполнить команду ROLLBACK вместо COMMIT, и все наши изменения будут отменены.

PostgreSQL на самом деле отрабатывает каждый SQL-оператор как транзакцию. Если вы не вставите команду BEGIN, то каждый отдельный оператор будет неявно окружён командами BEGIN и сомміт (в случае успешного завершения). Группу операторов, окружённых командами вести и СОММІТ ИНОГДА НАЗЫВАЮТ блоком транзакции.

#### Примечание

Некоторые клиентские библиотеки побавляют команды BEGIN и COMMIT автоматически и неявно создают за вас блоки транзакций. Подробнее об этом вы можете узнать в документации интересующего вас интерфейса.

Операторами в транзакции можно также управлять на более детальном уровне, используя точки сохранения. Точки сохранения позволяют выборочно отменять некоторые части транзакции и фиксировать все остальные. Определив точку сохранения с помощью SAVEPOINT, при необходимости вы можете вернуться к ней с помощью команды ROLLBACK TO. Все изменения в базе данных, произошедшие после точки сохранения и до момента отката, отменяются, но изменения, произведённые ранее, сохраняются.

Когда вы возвращаетесь к точке сохранения, она продолжает существовать, так что вы можете откатываться к ней несколько раз. С другой стороны, если вы уверены, что вам не придётся откатываться к определённой точке сохранения, её можно удалить, чтобы система высвободила ресурсы. Помните, что при удалении или откате к точке сохранения все точки сохранения, определённые после неё, автоматически уничтожаются.

Всё это происходит в блоке транзакции, так что в других сеансах работы с базой данных этого не видно. Совершённые действия становятся видны для других сеансов все сразу, только когда вы фиксируете транзакцию, а отменённые действия не видны вообще никогда.

Вернувшись к банковской базе данных, предположим, что мы списываем 100 долларов со счёта Алисы, добавляем их на счёт Боба, и вдруг оказывается, что деньги нужно было перевести Уолли. В данном случае мы можем применить точки сохранения:

```
BEGIN:
UPDATE accounts SET balance = balance - 100.00WHERE name = 'Alice;
SAVEPOINT my_savepoint;
UPDATE accounts SET balance = balance + 100.00
    WHERE name = 'Bob';
-- ошибочное действие... забыть его и использовать счёт Уолли
ROLLBACK TO my_savepoint;
UPDATE accounts SET balance = balance + 100.00WHERE name = 'Wally';COMMIT;
```
Этот пример, конечно, несколько надуман, но он показывает, как можно управлять выполнением команд в блоке транзакций, используя точки сохранения. Более того, ROLLBACK TO - это единственный способ вернуть контроль над блоком транзакций, оказавшимся в прерванном состоянии из-за ошибки системы, не считая возможности полностью отменить её и начать снова.

## <span id="page-43-0"></span>**3.5. Оконные функции**

*Оконная функция* выполняет вычисления для набора строк, некоторым образом связанных с текущей строкой. Её действие можно сравнить с вычислением, производимым агрегатной функцией. Однако с оконными функциями строки не группируются в одну выходную строку, что имеет место с обычными, не оконными, агрегатными функциями. Вместо этого, эти строки остаются отдельными сущностями. Внутри же, оконная функция, как и агрегатная, может обращаться не только к текущей строке результата запроса.

Вот пример, показывающий, как сравнить зарплату каждого сотрудника со средней зарплатой его отдела:

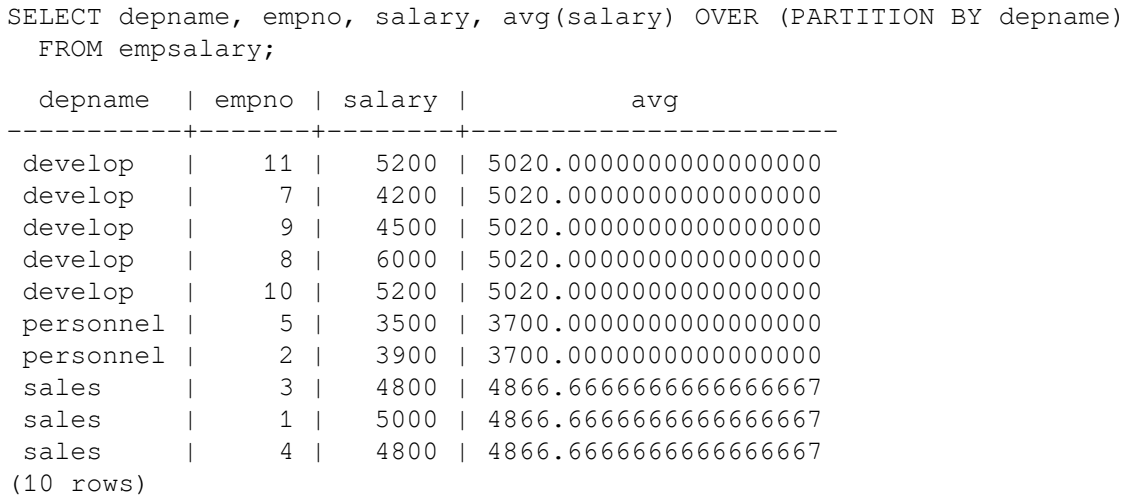

Первые три столбца извлекаются непосредственно из таблицы empsalary, при этом для каждой строки таблицы есть строка результата. В четвёртом столбце оказалось среднее значение, вычисленное по всем строкам, имеющим то же значение depname, что и текущая строка. (Фактически среднее вычисляет та же обычная, не оконная функция avg, но предложение OVER превращает её в оконную, так что её действие ограничивается рамками окон.)

Вызов оконной функции всегда содержит предложение OVER, следующее за названием и аргументами оконной функции. Это синтаксически отличает её от обычной, не оконной агрегатной функции. Предложение OVER определяет, как именно нужно разделить строки запроса для обработки оконной функцией. Предложение PARTITION BY, дополняющее OVER, разделяет строки по группам, или разделам, объединяя одинаковые значения выражений PARTITION BY. Оконная функция вычисляется по строкам, попадающим в один раздел с текущей строкой.

Вы можете также определять порядок, в котором строки будут обрабатываться оконными функциями, используя ORDER BY в OVER. (Порядок ORDER BY для окна может даже не совпадать с порядком, в котором выводятся строки.) Например:

SELECT depname, empno, salary, rank() OVER (PARTITION BY depname ORDER BY salary DESC) FROM empsalary;

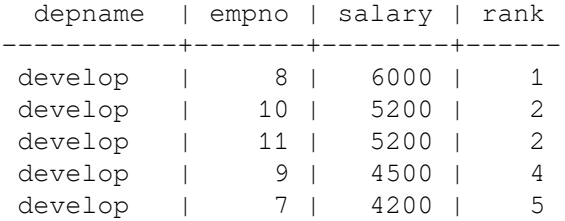

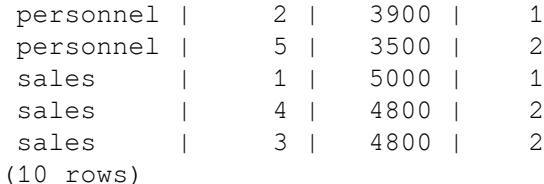

Как показано здесь, функция rank выдаёт порядковый номер для каждого уникального значения в разделе текущей строки, по которому выполняет сортировку предложение ORDER BY. У функции rank нет параметров, так как её поведение полностью определяется предложением OVER.

Строки, обрабатываемые оконной функцией, представляют собой «виртуальные таблицы», созданные из предложения FROM и затем прошедшие через фильтрацию и группировку WHERE и GROUP BY и, возможно, условие HAVING. Например, строка, отфильтрованная из-за нарушения условия WHERE, не будет видна для оконных функций. Запрос может содержать несколько оконных функций, разделяющих данные по-разному с применением разных предложений OVER, но все они будут обрабатывать один и тот же набор строк этой виртуальной таблицы.

Мы уже видели, что ORDER BY можно опустить, если порядок строк не важен. Также возможно опустить PARTITION BY, в этом случае образуется один раздел, содержащий все строки.

Есть ещё одно важное понятие, связанное с оконными функциями: для каждой строки существует набор строк в её разделе, называемый *рамкой окна*. Некоторые оконные функции обрабатывают только строки рамки окна, а не всего раздела. По умолчанию с указанием ORDER BY рамка состоит из всех строк от начала раздела до текущей строки и строк, равных текущей по значению выражения ORDER BY. Без ORDER ВУ рамка по умолчанию состоит из всех строк раздела. <sup>1</sup> Посмотрите на пример использования sum:

SELECT salary, sum(salary) OVER () FROM empsalary;

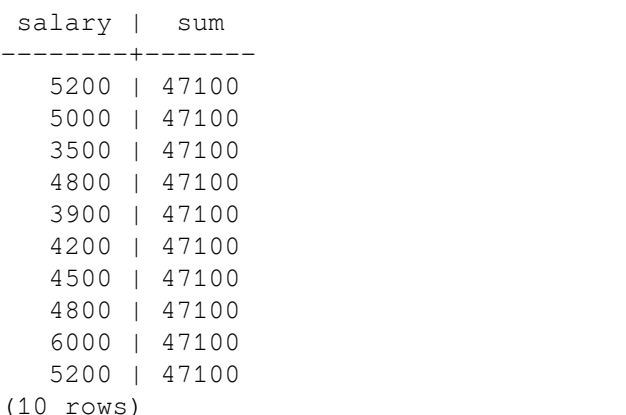

Так как в этом примере нет указания ORDER BY в предложении OVER, рамка окна содержит все строки раздела, а он, в свою очередь, без предложения PARTITION BY включает все строки таблицы; другими словами, сумма вычисляется по всей таблице и мы получаем один результат для каждой строки результата. Но если мы добавим ORDER BY, мы получим совсем другие результаты:

SELECT salary, sum(salary) OVER (ORDER BY salary) FROM empsalary;

| salary | sum   |
|--------|-------|
|        |       |
| 3500   | 3500  |
| 3900   | 7400  |
| 4200   | 11600 |
| 4500   | 16100 |
| 4800   | 25700 |
| 4800   | 25700 |
|        |       |

 $^1$ Рамки окна можно определять и другими способами, но в этом введении они не рассматриваются. Узнать о них подробнее вы можете в [Подразделе 4.2.8.](#page-63-0)

5000 | 30700 5200 | 41100 5200 | 41100 6000 | 47100  $(10 \text{rows})$ 

Здесь в сумме накапливаются зарплаты от первой (самой низкой) до текущей, включая повторяющиеся текущие значения (обратите внимание на результат в строках с одинаковой зарплатой).

Оконные функции разрешается использовать в запросе только в списке SELECT и предложении ORDER BY. Во всех остальных предложениях, включая GROUP BY, HAVING и WHERE, они запрещены. Это объясняется тем, что логически они выполняются после этих предложений, а также после не оконных агрегатных функций, и значит агрегатную функцию можно вызывать в аргументах оконной, но не наоборот.

Если вам нужно отфильтровать или сгруппировать строки после вычисления оконных функций, вы можете использовать вложенный запрос. Например:

```
SELECT depname, empno, salary, enroll date
FROM
  (SELECT depname, empno, salary, enroll_date,
   rank() OVER (PARTITION BY depname ORDER BY salary DESC, empno) AS pos
  FROM empsalary
  ) AS ss
WHERE pos < 3;
```
Данный запрос покажет только те строки внутреннего запроса, у которых rank (порядковый номер) меньше 3.

Когда в запросе вычисляются несколько оконных функций для одинаково определённых окон, конечно можно написать для каждой из них отдельное предложение OVER, но при этом оно будет дублироваться, что неизбежно будет провоцировать ошибки. Поэтому лучше определение окна выделить в предложение window, а затем ссылаться на него в OVER. Например:

```
SELECT sum (salary) OVER w, avg (salary) OVER w
  FROM empsalary
  WINDOW w AS (PARTITION BY depname ORDER BY salary DESC);
```
Подробнее об оконных функциях можно узнать в Подразделе 4.2.8, Разделе 9.21, Подразделе 7.2.5 и в справке SELECT.

## 3.6. Наследование

Наследование — это концепция, взятая из объектно-ориентированных баз данных. Она открывает множество интересных возможностей при проектировании баз данных.

Давайте создадим две таблицы: cities (города) и capitals (столицы штатов). Естественно, столицы штатов также являются городами, поэтому нам нужно явным образом добавлять их в результат, когда мы хотим просмотреть все города. Если вы проявите смекалку, вы можете предложить, например, такое решение:

```
CREATE TABLE capitals (
             text,
 name
  population real,
  elevation int,
                    -- (высота в футах)
  state
            char(2));
CREATE TABLE non capitals (
  name
            text.
```

```
 population real,
  elevation int -- (высота в футах)
);
CREATE VIEW cities AS
   SELECT name, population, elevation FROM capitals
     UNION
   SELECT name, population, elevation FROM non_capitals;
```
Оно может устраивать, пока мы извлекаем данные, но если нам потребуется изменить несколько строк, это будет выглядеть некрасиво.

Поэтому есть лучшее решение:

```
CREATE TABLE cities (
  name text,
  population real,
 elevation int - (высота в футах)
);
CREATE TABLE capitals (
  state char(2) UNIQUE NOT NULL
) INHERITS (cities);
```
В данном случае строка таблицы capitals *наследует* все столбцы (name, population и elevation) от *родительской таблицы* cities. Столбец name имеет тип text, собственный тип PostgreSQL для текстовых строк переменной длины. А в таблицу capitals добавлен дополнительный столбец state, в котором будет указан буквенный код штата. В PostgreSQL таблица может наследоваться от ноля или нескольких других таблиц.

Например, следующий запрос выведет названия всех городов, включая столицы, находящихся выше 500 футов над уровнем моря:

SELECT name, elevation FROM cities WHERE elevation > 500;

Результат его выполнения:

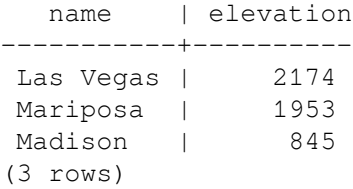

А следующий запрос находит все города, которые не являются столицами штатов, но также находятся выше 500 футов:

```
SELECT name, elevation
    FROM ONLY cities
   WHERE elevation > 500;
   name | elevation
-----------+----------
Las Vegas | 2174
Mariposa | 1953
(2 rows)
```
Здесь слово ONLY перед названием таблицы cities указывает, что запрос следует выполнять только для строк таблицы cities, не включая таблицы, унаследованные от cities. Многие операторы, которые мы уже обсудили — SELECT, UPDATE и DELETE — поддерживают указание ONLY.

## Примечание

Хотя наследование часто бывает полезно, оно не интегрировано с ограничениями уникальности и внешними ключами, что ограничивает его применимость. Подробнее это описывается в Разделе 5.9.

# 3.7. Заключение

PostgreSQL имеет множество возможностей, не затронутых в этом кратком введении, рассчитанном на начинающих пользователей SQL. Эти возможности будут рассмотрены в деталях в продолжении книги.

Если вам необходима дополнительная вводная информация, посетите сайт PostgreSQL, там вы найдёте ссылки на другие ресурсы.

# Часть II. Язык SQL

В этой части книги описывается использование языка SQL в PostgreSQL. Мы начнём с описания общего синтаксиса SQL, затем расскажем, как создавать структуры для хранения данных, как наполнять базу данных и как выполнять запросы к ней. В продолжении будут перечислены существующие типы данных и функции, применяемые с командами SOL. И наконец. закончится эта часть рассмотрением важных аспектов настройки базы данных для оптимальной производительности.

Материал этой части упорядочен так, чтобы новичок мог прочитать её от начала до конца и полностью понять все темы, не забегая вперёд. При этом главы сделаны самодостаточными, так что опытные пользователи могут читать главы по отдельности. Информация в этой части книги представлена в повествовательном стиле и разделена по темам. Если же вас интересует формальное и полное описание определённой команды, см. Часть VI.

Читатели этой части книги должны уже знать, как подключаться к базе данных PostgreSQL и выполнять команды SQL. Если вы ещё не знаете этого, рекомендуется сначала прочитать Часть I. Kоманды SOL обычно вводятся в psql — интерактивном терминальном приложении PostgreSOL, но можно воспользоваться и другими программами с подобными функциями.

# Глава 4. Синтаксис SQL

В этой главе описывается синтаксис языка SQL. Тем самым закладывается фундамент для следующих глав, где будет подробно рассмотрено, как с помощью команд SQL описывать и изменять данные.

Мы советуем прочитать эту главу и тем, кто уже знаком SQL, так как в ней описываются несколько правил и концепций, которые реализованы в разных базах данных SOL по-разному или относятся только к PostareSOL.

# 4.1. Лексическая структура

SQL-программа состоит из последовательности команд. Команда, в свою очередь, представляет собой последовательность компонентов, оканчивающуюся точкой с запятой («:»). Конец входного потока также считается концом команды. Какие именно компоненты допустимы для конкретной команды, зависит от её синтаксиса.

Компонентом команды может быть ключевое слово, идентификатор, идентификатор в кавычках, строка (или константа) или специальный символ. Компоненты обычно разделяются пробельными символами (пробел, табуляция, перевод строки), но это не требуется, если нет неоднозначности (например, когда спецсимвол оказывается рядом с компонентом другого типа).

Например, следующий текст является правильной (синтаксически) SOL-программой:

SELECT \* FROM MY TABLE; UPDATE MY TABLE SET  $A = 5$ ; INSERT INTO MY TABLE VALUES (3, 'hi there');

Это последовательность трёх команд, по одной в строке (хотя их можно было разместить и в одну строку или наоборот, разделить команды на несколько строк).

Кроме этого, SOL-программы могут содержать комментарии. Они не являются компонентами команд, а по сути равносильны пробельным символам.

Синтаксис SQL не очень строго определяет, какие компоненты идентифицируют команды, а какие - их операнды или параметры. Первые несколько компонентов обычно содержат имя команды, так что в данном примере мы можем говорить о командах «SELECT», «UPDATE» и «INSERT». Но например, команда UPDATE требует, чтобы также в определённом положении всегда стоял компонент SET, а INSERT в приведённом виде требует наличия компонента VALUES. Точные синтаксические правила для каждой команды описаны в Части VI.

## 4.1.1. Идентификаторы и ключевые слова

Показанные выше команды содержали компоненты SELECT, UPDATE и VALUES, которые являются примерами ключевых слов, то есть слов, имеющих фиксированное значение в языке SQL. Компоненты MY\_TABLE и А являются примерами идентификаторов. Они идентифицируют имена таблиц, столбцов или пругих объектов баз данных, в зависимости от того, где они используются. Поэтому иногда их называют просто «именами». Ключевые слова и идентификаторы имеют одинаковую лексическую структуру, то есть, не зная языка, нельзя определить, является ли некоторый компонент ключевым словом или идентификатором. Полный список ключевых слов приведён в Приложении С.

Идентификаторы и ключевые слова SQL должны начинаться с буквы (a-z, хотя допускаются также не латинские буквы и буквы с диакритическими знаками) или подчёркивания (). Последующими символами в идентификаторе или ключевом слове могут быть буквы, цифры (0-9), знаки доллара (;) или подчёркивания. Заметьте, что строго следуя букве стандарта SQL, знаки доллара нельзя использовать в идентификаторах, так что их использование вредит переносимости приложений. В стандарте SQL гарантированно не будет ключевых слов с цифрами и начинающихся или заканчивающихся подчёркиванием, так что идентификаторы такого вида защищены от возможных конфликтов с будущими расширениями стандарта.

Система выделяет для идентификатора не более NAMEDATALEN-1 байт, а более длинные имена усекаются. По умолчанию NAMEDATALEN равно 64, так что максимальная длина идентификатора равна 63 байтам. Если этого недостаточно, этот предел можно увеличить, изменив константу NAMEDATALEN B  $\phi$ aйлe src/include/pq\_confiq\_manual.h.

Ключевые слова и идентификаторы без кавычек воспринимаются системой без учёта регистра. Таким образом:

UPDATE MY TABLE SET  $A = 5$ ;

равносильно записи:

uPDaTE my TabLE SeT  $a = 5$ ;

Часто используется неформальное соглашение записывать ключевые слова заглавными буквами, а имена строчными, например:

UPDATE my\_table SET  $a = 5$ ;

Есть и другой тип идентификаторов: отделённые идентификаторы или идентификаторы в кавычках. Они образуются при заключении обычного набора символов в двойные кавычки ("). Такие идентификаторы всегда будут считаться идентификаторами, но не ключевыми словами. Так "select" можно использовать для обозначения столбца или таблицы «select», тогда как select без кавычек будет воспринят как ключевое слово и приведёт к ошибке разбора команды в месте. где ожидается имя таблицы или столбца. Тот же пример можно переписать с идентификаторами в кавычках следующим образом:

UPDATE "my\_table" SET "a" =  $5$ ;

Идентификаторы в кавычках могут содержать любые символы, за исключением символа с кодом 0. (Чтобы включить в такой идентификатор кавычки, продублируйте их.) Это позволяет создавать таблицы и столбцы с именами, которые иначе были бы невозможны, например, с пробелами или амперсандами. Ограничение длины при этом сохраняется.

Ещё один вариант идентификаторов в кавычках позволяет использовать символы Unicode по их кодам. Такой идентификатор начинается с U& (строчная или заглавная U и амперсанд), а затем сразу без пробелов идёт двойная кавычка, например U&"foo". (Заметьте, что при этом возникает неоднозначность с оператором &. Чтобы её избежать, окружайте этот оператор пробелами.) Затем в кавычках можно записывать символы Unicode двумя способами: обратная косая черта, а за ней код символа из четырёх шестнадцатеричных цифр, либо обратная косая черта, знак плюс, а затем код из шести шестнадцатеричных цифр. Например, идентификатор "data" можно записать так:

U& "d\0061t\+000061"

В следующем менее тривиальном примере закодировано русское слово «слон», записанное кириллицей:

U& "\0441\043B\043E\043D"

Если вы хотите использовать не обратную косую черту, а другой спецсимвол, его можно указать, побавив UESCAPE после строки, например:

```
U&"d!0061t!+000061" UESCAPE '!'
```
В качестве спецсимвола можно выбрать любой символ, кроме шестнадцатеричной цифры, знака плюс, апострофа, кавычки или пробельного символа. Заметьте, что спецсимвол заключается не в двойные кавычки, а в апострофы.

Чтобы сделать спецсимволом знак апострофа, напишите его дважды.

Unicode-формат полностью поддерживается только при использовании на сервере кодировки UTF8. Когда используются другие кодировки, допускается указание только ASCII-символов (с кодами по \007F). И в четырёх, и в шестизначной форме можно записывать суррогатные пары UTF-16 и таким образом составлять символы с кодами больше чем U+FFFF, хотя наличие шестизначной формы технически делает это ненужным. (Суррогатные пары не сохраняются непосредственно, а объединяются в один символ, который затем кодируется в UTF-8.)

Идентификатор, заключённый в кавычки, становится зависимым от регистра, тогда как идентификаторы без кавычек всегда переводятся в нижний регистр. Например, идентификаторы гоо, боо и "боо" считаются одинаковыми в PostgreSQL, но "гоо" и "гоо" отличны друг от друга и от предыдущих трёх. (Приведение имён без кавычек к нижнему регистру, как это делает PostgreSQL, несовместимо со стандартом SQL, который говорит о том, что имена должны приводиться к верхнему регистру. То есть, согласно стандарту  $f \circ \circ$  должно быть эквивалентно "FOO", а не "foo". Поэтому при создании переносимых приложений рекомендуется либо всегда заключать определённое имя в кавычки, либо не заключать никогда.)

## <span id="page-51-1"></span>4.1.2. Константы

В PostgreSQL есть три типа констант подразумеваемых типов: строки, битовые строки и числа. Константы можно также записывать, указывая типы явно, что позволяет представить их более точно и обработать более эффективно. Эти варианты рассматриваются в следующих подразделах.

#### 4.1.2.1. Строковые константы

Строковая константа в SQL — это обычная последовательность символов, заключённая в апострофы ('), например: 'Это строка'. Чтобы включить апостроф в строку, напишите в ней два апострофа рядом, например: 'Жанна д''Арк'. Заметьте, это не то же самое, что двойная кавычка  $(\overline{\mathbf{u}})$ .

Две строковые константы, разделённые пробельными символами и минимум одним переводом строки, объединяются в одну и обрабатываются, как если бы строка была записана в одной константе. Например:

SELECT 'foo' 'bar'; эквивалентно: SELECT 'foobar'; но эта запись: SELECT 'foo' 'bar':

считается синтаксической ошибкой. (Это несколько странное поведение определено в стандарте SOL, PostgreSOL просто следует ему.)

#### 4.1.2.2. Строковые константы со спецпоследовательностями в стиле С

PostgreSQL также принимает «спецпоследовательности», что является расширением стандарта SOL. Строка со спецпоследовательностями начинается с буквы E (заглавной или строчной), стоящей непосредственно перед апострофом, например: E'foo'. (Когда константа со спецпоследовательностью разбивается на несколько строк, букву E нужно поставить только перед первым открывающим апострофом.) Внутри таких строк символ обратной косой черты (\) начинает С-подобные спецпоследовательности, в которых сочетание обратной косой черты со следующим символом(ами) даёт определённое байтовое значение, как показано в Таблице 4.1.

<span id="page-51-0"></span>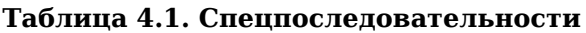

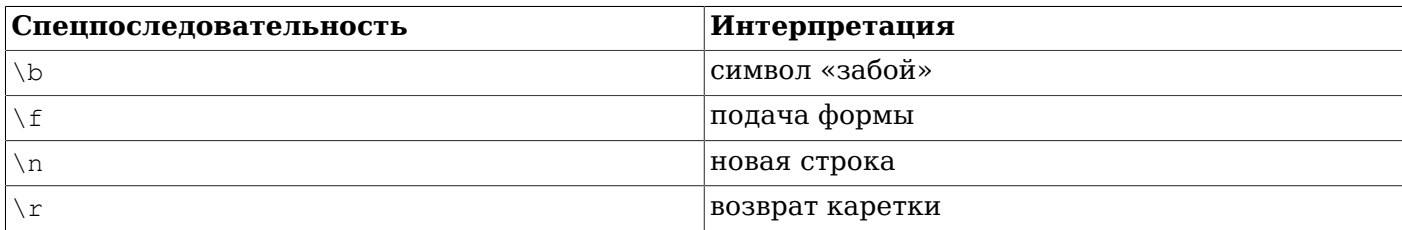

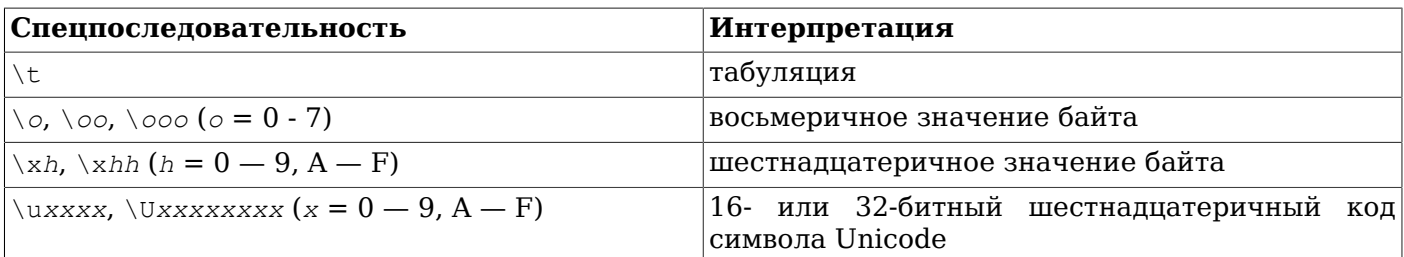

Любой другой символ, идущий после обратной косой черты, воспринимается буквально. Таким образом, чтобы включить в строку обратную косую черту, нужно написать две косых черты  $(\wedge)$ . Так же можно включить в строку апостроф, написав \', в дополнение к обычному способу ''.

Вы должны позаботиться, чтобы байтовые последовательности, которые вы создаёте таким образом, особенно в восьмеричной и шестнадцатеричной записи, образовывали допустимые символы в серверной кодировке. Когда сервер работает с кодировкой UTF-8, вместо такой записи байт следует использовать спецпоследовательности Unicode или альтернативный синтаксис Unicode, описанный в Подразделе 4.1.2.3. (В противном случае придётся кодировать символы UTF-8 вручную и выписывать их по байтам, что очень неудобно.)

Спецпоследовательности с Unicode полностью поддерживаются только при использовании на сервере кодировки UTF8. Когда используются другие кодировки, допускается указание только ASCII-символов (с кодами до \u007F). И в четырёх, и в восьмизначной форме можно записывать суррогатные пары UTF-16 и таким образом составлять символы с кодами больше чем U+FFFF, хотя наличие восьмизначной формы технически делает это ненужным. (Когда суррогатные пары используются с серверной кодировкой UTF8, они сначала объединяются в один символ, который затем кодируется в UTF-8.)

#### Внимание

Если параметр конфигурации standard conforming strings имеет значение off, PostgreSQL распознаёт обратную косую черту как спецсимвол и в обычных строках, и в строках со спецпоследовательностями. Однако в версии PostgreSQL 9.1 по умолчанию принято значение on, и в этом случае обратная косая черта распознаётся только в спецстроках. Это поведение больше соответствует стандарту, хотя может нарушить работу приложений, рассчитанных на предыдущий режим, когда обратная косая черта распознавалась везде. В качестве временного решения вы можете изменить этот параметр на off, но лучше уйти от такой практики. Если вам нужно, чтобы обратная косая черта представляла специальный символ, задайте строковую константу с Е.

В дополнение к standard conforming strings поведением обратной косой черты в строковых константах управляют параметры escape string warning *u* backslash quote.

<span id="page-52-0"></span>Строковая константа не может включать символ с кодом 0.

#### 4.1.2.3. Строковые константы со спецпоследовательностями Unicode

PostgreSQL также поддерживает ещё один вариант спецпоследовательностей, позволяющий включать  $\overline{R}$ строки символы Unicode  $\overline{10}$ их кодам. Строковая константа  $CO$ спецпоследовательностями Unicode начинается с U& (строчная или заглавная U и амперсанд), а затем сразу без пробелов идёт апостроф, например U& 'foo'. (Заметьте, что при этом возникает неоднозначность с оператором &. Чтобы её избежать, окружайте этот оператор пробелами.) Затем в апострофах можно записывать символы Unicode двумя способами: обратная косая черта, а за ней код символа из четырёх шестнадцатеричных цифр, либо обратная косая черта, знак плюс, а затем код из шести шестнадцатеричных цифр. Например, строку 'data' можно записать так:

U&'d\0061t\+000061'

В следующем менее тривиальном примере закодировано русское слово «слон», записанное кириллицей:

U&'\0441\043B\043E\043D'

Если вы хотите использовать не обратную косую черту, а другой спецсимвол, его можно указать, добавив UESCAPE после строки, например:

U&'d!0061t!+000061' UESCAPE '!'

В качестве спецсимвола можно выбрать любой символ, кроме шестнадцатеричной цифры, знака плюс, апострофа, кавычки или пробельного символа.

Спецпоследовательности с Unicode поддерживаются только при использовании на сервере кодировки UTF8. Когда используются другие кодировки, допускается указание только ASCIIсимволов (с кодами до \007F). И в четырёх, и в шестизначной форме можно записывать суррогатные пары UTF-16 и таким образом составлять символы с кодами больше чем U+FFFF. хотя наличие шестизначной формы технически делает это ненужным. (Когда суррогатные пары используются с серверной колировкой UTF8, они сначала объединяются в один символ, который затем кодируется в UTF-8.)

Также заметьте, что спецпоследовательности Unicode в строковых константах работают, только когда параметр конфигурации standard conforming strings равен on. Это объясняется тем, что иначе клиентские программы, проверяющие SOL-операторы, можно будет ввести в заблуждение и эксплуатировать это как уязвимость, например, для SQL-инъекций. Если этот параметр имеет значение off. эти спецпоследовательности будут вызывать ошибку.

Чтобы включить спецсимвол в строку буквально, напишите его дважды.

#### 4.1.2.4. Строковые константы, заключённые в доллары

Хотя стандартный синтаксис для строковых констант обычно достаточно удобен, он может плохо читаться, когда строка содержит много апострофов или обратных косых черт, так как каждый такой символ приходится дублировать. Чтобы и в таких случаях запросы оставались читаемыми, PostgreSQL предлагает ещё один способ записи строковых констант — «заключение строк в доллары». Строковая константа, заключённая в доллары, начинается со знака доллара (\$), необязательного «тега» из нескольких символов и ещё одного знака доллара, затем содержит обычную последовательность символов, составляющую строку, и оканчивается знаком доллара, тем же тегом и замыкающим знаком доллара. Например, строку «Жанна д'Арк» можно записать в долларах двумя способами:

```
$$Жанна д'Арк$$
$SomeTag$Жанна д'Apк$SomeTag$
```
Заметьте, что внутри такой строки апострофы не нужно записывать особым образом. На самом деле, в строке, заключённой в доллары, все символы можно записывать в чистом виде: содержимое строки всегда записывается буквально. Ни обратная косая черта, ни даже знак доллара не являются спецсимволами, если только они не образуют последовательность, соответствующую открывающему тегу.

Строковые константы в долларах можно вкладывать друг в друга, выбирая на разных уровнях вложенности разные теги. Чаще всего это используется при написании определений функций. Например:

```
$function$
BEGIN
  END:SfunctionS
```
Здесь последовательность  $s \notin \lceil \frac{\rceil}{\rceil} \rceil$  /  $\lceil \frac{\rceil}{\rceil} \rceil$  представляет в долларах текстовую строку  $\lceil \frac{\rceil}{\rceil} \rceil$  $\langle n \rangle \sqrt{1}$ . которая будет обработана, когда PostareSOL будет выполнять эту функцию. Но так как эта последовательность не соответствует внешнему тегу в долларах (Sfunctions), с точки зрения внешней строки это просто обычные символы внутри константы.

Тег строки в долларах, если он присутствует, должен соответствовать правилам, определённым для идентификаторов без кавычек, и к тому же не должен содержать знак доллара. Теги perистрозависимы, так что StagSString contentStagS - правильная строка, а STAGSString  $content$  $\$ 

Строка в долларах, следующая за ключевым словом или идентификатором, должна отделяться от него пробельными символами, иначе доллар будет считаться продолжением предыдущего идентификатора.

Заключение строк в доллары не является частью стандарта SOL, но часто это более удобный способ записывать сложные строки, чем стандартный вариант с апострофами. Он особенно полезен, когда нужно представить строковую константу внутри другой строки, что часто требуется в определениях процедурных функций. Ограничившись только апострофами, каждую обратную косую черту в приведённом примере пришлось бы записывать четырьмя такими символами. которые бы затем уменьшились до двух при разборе внешней строки, и наконец до одного при обработке внутренней строки во время выполнения функции.

#### 4.1.2.5. Битовые строковые константы

Битовые строковые константы похожи на обычные с дополнительной буквой в (заглавной или строчной), добавленной непосредственно перед открывающим апострофом (без промежуточных пробелов), например: в '1001'. В битовых строковых константах допускаются лишь символы 0 и 1.

Битовые константы могут быть записаны и по-другому, в шестнадцатеричном виде, с начальной буквой х (заглавной или строчной), например: х ' 1FF'. Такая запись эквивалентна двоичной, только четыре двоичных цифры заменяются одной шестнадиатеричной.

Обе формы записи допускают перенос строк так же, как и обычные строковые константы. Однако заключать в доллары битовые строки нельзя.

#### 4.1.2.6. Числовые константы

Числовые константы могут быть заданы в следующем общем виде:

```
цифры
цифры. [цифры] [e[+-] цифры]
[цифры].цифры[e[+-]цифры]
цифрые [+-] цифры
```
где цифры — это одна или несколько десятичных цифр (0..9). До или после десятичной точки (при её наличии) должна быть минимум одна цифра. Как минимум одна цифра должна следовать за обозначением экспоненты (е), если оно присутствует. В числовой константе не может быть пробелов или других символов. Заметьте, что любой знак минус или плюс в начале строки не считается частью числа; это оператор, применённый к константе.

Несколько примеров допустимых числовых констант:

```
42
3.5\overline{4}0015e21.925e-3
```
Числовая константа, не содержащая точки и экспоненты, изначально рассматривается как константа типа integer, если её значение умещается в 32-битный тип integer; затем как константа типа bigint, если её значение умещается в 64-битный bigint; в противном случае она принимает тип numeric. Константы, содержащие десятичные точки и/или экспоненты, всегда считаются константами типа numeric.

Изначально назначенный тип данных числовой константы это только отправная точка для алгоритмов определения типа. В большинстве случаев константа будет автоматически приведена к наиболее подходящему типу для данного контекста. При необходимости вы можете принудительно интерпретировать числовое значение как значение определённого типа, приведя его тип к нужному. Например, вы можете сделать, чтобы числовое значение рассматривалось как имеющее тип real (float4), написав:

REAL '1.23' -- строковый стиль  $1.23$ : REAL -- стиль PostgreSQL (исторический)

На самом деле это только частные случаи синтаксиса приведения типов, который будет рассматриваться далее.

#### <span id="page-55-1"></span>4.1.2.7. Константы других типов

Константу обычного типа можно ввести одним из следующих способов:

```
type 'string'
'string'::type
CAST ('string' AS type)
```
Текст строковой константы передаётся процедуре преобразования ввода для типа, обозначенного здесь *type*. Результатом становится константа указанного типа. Явное приведение типа можно опустить, если нужный тип константы определяется однозначно (например, когда она присваивается непосредственно столбцу таблицы), так как в этом случае приведение происходит автоматически.

Строковую константу можно записать, используя как обычный синтаксис SQL, так и формат с долларами.

Также можно записать приведение типов, используя синтаксис функций:

typename ('string')

но это работает не для всех имён типов; подробнее об этом написано в Подразделе 4.2.9.

Конструкцию :: CAST () и синтаксис вызова функции можно также использовать для преобразования типов обычных выражений во время выполнения, как описано в Подразделе 4.2.9. Во избежание синтаксической неопределённости, запись тип 'строка' можно использовать только для указания типа простой текстовой константы. Ещё одно ограничение записи тип ' строка': она не работает для массивов; для таких констант следует использовать :: или CAST().

Синтаксис CAST() соответствует SQL, а запись type 'string' является обобщением стандарта: в SQL такой синтаксис поддерживает только некоторые типы данных, но PostgreSQL позволяет использовать его для всех. Синтаксис с :: имеет исторические корни в PostgreSQL, как и запись в виде вызова функции.

## <span id="page-55-0"></span>4.1.3. Операторы

Имя оператора образует последовательность не более чем NAMEDATALEN-1 (по умолчанию 63) символов из следующего списка:

 $+ -$  \* / < > = ~ ! @ # % ^ & | ` ?

Однако для имён операторов есть ещё несколько ограничений:

- Сочетания символов -- и /\* не могут присутствовать в имени оператора, так как они будут обозначать начало комментария.
- Многосимвольное имя оператора не может заканчиваться знаком + или -, если только оно не содержит также один из этих символов:

 $\sim$ ! @ # % ^ & | ` ?

Например, @- — допустимое имя оператора, а \*- — нет. Благодаря этому ограничению, PostgreSQL может разбирать корректные SQL-запросы без пробелов между компонентами. Записывая нестандартные SQL-операторы, обычно нужно отделять имена соседних операторов пробелами для однозначности. Например, если вы определили левый унарный оператор с именем @, вы не можете написать  $x * @$  ?, а должны написать  $x * @$  ?, чтобы PostgreSQL однозначно прочитал это как два оператора, а не один.

## 4.1.4. Специальные знаки

Некоторые не алфавитно-цифровые символы имеют специальное значение, но при этом не являются операторами. Подробнее их использование будет рассмотрено при описании соответствующего элемента синтаксиса. Здесь они упоминаются только для сведения и обобщения их предназначения.

- Знак доллара (\$), предваряющий число, используется для представления позиционного параметра в теле определения функции или подготовленного оператора. В других контекстах знак доллара может быть частью идентификатора или строковой константы, заключённой в доллары.
- Круглые скобки (()) имеют обычное значение и применяются для группировки выражений и повышения приоритета операций. В некоторых случаях скобки - это необходимая часть синтаксиса определённых SQL-команд.
- Квадратные скобки ([1]) применяются для выделения элементов массива. Подробнее массивы  $\bullet$ рассматриваются в Разделе 8.15.
- Запятые (,) используются в некоторых синтаксических конструкциях для разделения  $\bullet$ элементов списка.
- Точка с запятой (;) завершает команду SOL. Она не может находиться нигде внутри команды. за исключением строковых констант или идентификаторов в кавычках.
- $\bullet$ Двоеточие (:) применяется для выборки «срезов» массивов (см. Раздел 8.15.) В некоторых диалектах SOL (например, в Embedded SOL) двоеточие может быть префиксом в имени переменной.
- Звёздочка (\*) используется в некоторых контекстах как обозначение всех полей строки или составного значения. Она также имеет специальное значение, когда используется как аргумент некоторых агрегатных функций, а именно функций, которым не нужны явные параметры.
- Точка (.) используется в числовых константах, а также для отделения имён схемы, таблицы и столбна

## 4.1.5. Комментарии

Комментарий - это последовательность символов, которая начинается с двух минусов и продолжается до конца строки, например:

-- Это стандартный комментарий SQL

Кроме этого, блочные комментарии можно записывать в стиле С:

```
/* многострочный комментарий
 * с вложенностью: /* вложенный блок комментария */
 \star /
```
где комментарий начинается с /\* и продолжается до соответствующего вхождения \*/. Блочные комментарии можно вкладывать друг в друга, как разрешено по стандарту SQL (но не разрешено в С), так что вы можете комментировать большие блоки кода, которые при этом уже могут содержать блоки комментариев.

Комментарий удаляется из входного потока в начале синтаксического анализа и фактически заменяется пробелом.

## 4.1.6. Приоритеты операторов

В Таблице 4.2 показаны приоритеты и очерёдность операторов, действующие в PostgreSQL. Большинство операторов имеют одинаковый приоритет и вычисляются слева направо. Приоритет и очерёдность операторов жёстко фиксированы в синтаксическом анализаторе.

Иногда вам потребуется добавлять скобки, когда вы комбинируете унарные и бинарные операторы. Например, выражение:

SELECT  $5! - 6$ ;

будет разобрано как:

SELECT  $5$  !  $(-6)$ ;

так как анализатор до последнего не знает, что оператор ! определён как постфиксный, а не инфиксный (внутренний). Чтобы получить желаемый результат в этом случае, нужно написать:

SELECT  $(5!)$  - 6;

Такова цена расширяемости.

<span id="page-57-0"></span>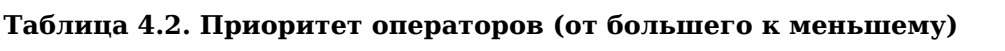

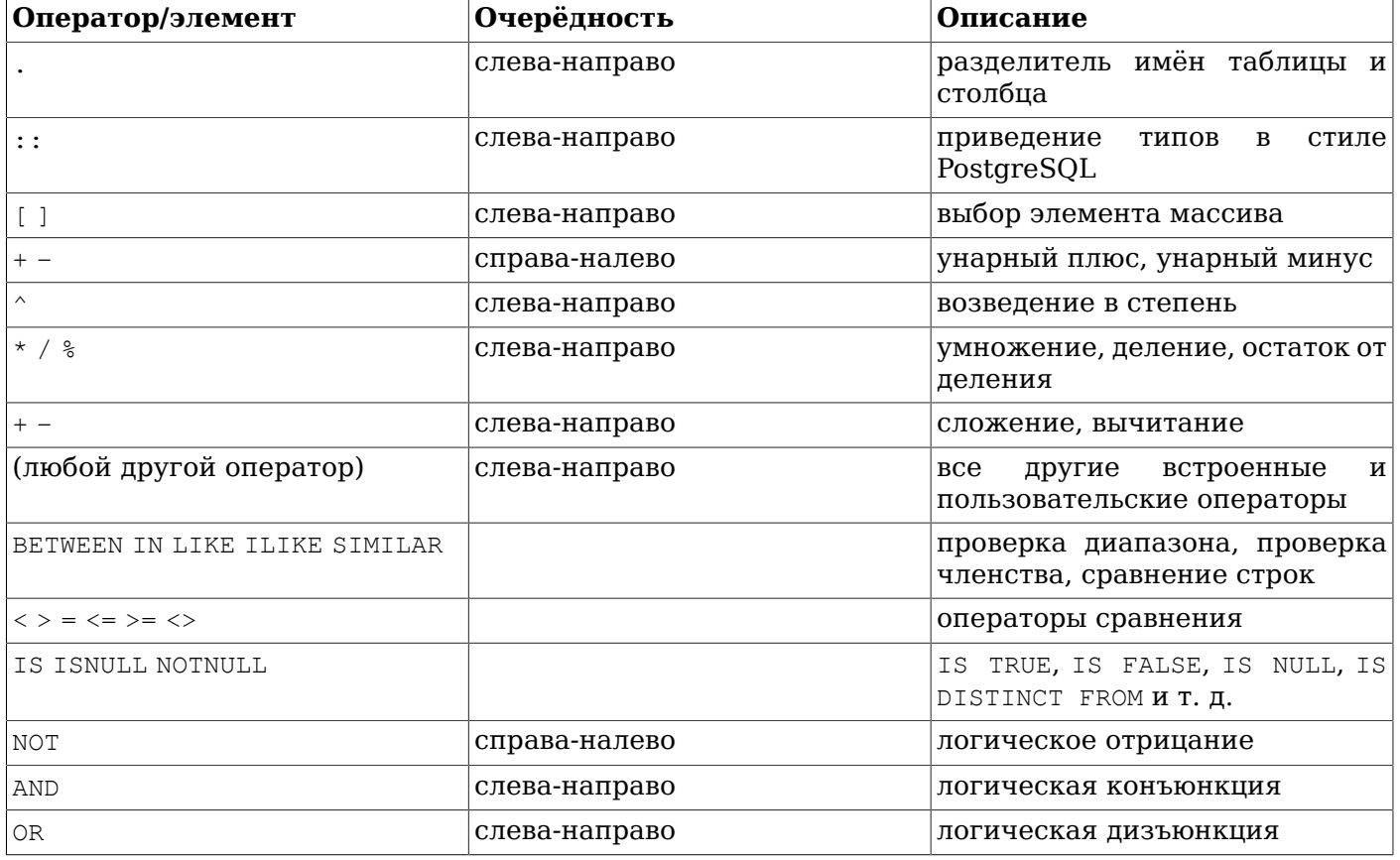

Заметьте, что правила приоритета операторов также применяются к операторам, определённым пользователем с теми же именами, что и вышеперечисленные встроенные операторы. Например, если вы определите оператор «+» для некоторого нестандартного типа данных, он будет иметь тот же приоритет, что и встроенный оператор «+», независимо от того, что он у вас делает.

Когда в конструкции ОРЕRАТОR используется имя оператора со схемой, например так:

SELECT 3 OPERATOR (pg\_catalog.+) 4;

тогда OPERATOR имеет приоритет по умолчанию, соответствующий в Таблице 4.2 строке «любой другой оператор». Это не зависит от того, какие именно операторы находятся в конструкции OPERATOR ().

## Примечание

B PostgreSQL до версии 9.5 действовали немного другие правила приоритета операторов. В частности, операторы <=, >= и <> обрабатывались по общему правилу; проверки IS имели более высокий приоритет; а NOT ВЕТWЕЕN и связанные конструкции работали несогласованно - в некоторых случаях приоритетнее оказывался оператор NOT, а не ВЕТWЕЕN. Эти правила были изменены для лучшего соответствия стандарту SQL и для уменьшения путаницы из-за несогласованной обработки логически равнозначных конструкций. В большинстве случаев эти изменения никак не проявятся, либо могут привести к ошибкам типа «нет такого оператора», которые можно разрешить, добавив скобки. Однако, возможны особые случаи, когда запрос будет разобран без ошибки, но его поведение может измениться. Если вас беспокоит, не нарушают ли эти изменения незаметно работу вашего приложения, вы можете проверить это, включив конфигурационный параметр operator precedence warning и пронаблюдав, не появятся ли предупреждения в журнале.

# 4.2. Выражения значения

Выражения значения применяются в самых разных контекстах, например в списке результатов команды SELECT, в значениях столбцов в INSERT или UPDATE или в условиях поиска во многих командах. Результат такого выражения иногда называют скаляром, чтобы отличить его от результата табличного выражения (который представляет собой таблицу). А сами выражения значения часто называют скалярными (или просто выражениями). Синтаксис таких выражений позволяет вычислять значения из примитивных частей, используя арифметические, логические и другие операции.

Выражениями значения являются:

- Константа или непосредственное значение
- Ссылка на столбец
- Ссылка на позиционный параметр в теле определения функции или подготовленного оператора
- Выражение с индексом
- Выражение выбора поля
- Применение оператора
- Вызов функции
- Агрегатное выражение
- Вызов оконной функции
- Приведение типов
- Применение правил сортировки
- Скалярный подзапрос  $\bullet$
- Конструктор массива
- Конструктор табличной строки
- Кроме того, выражением значения являются скобки (предназначенные для группировки  $\bullet$ подвыражений и переопределения приоритета)

В дополнение к этому списку есть ещё несколько конструкций, которые можно классифицировать как выражения, хотя они не соответствуют общим синтаксическим правилам. Они обычно имеют вид функции или оператора и будут рассмотрены в соответствующем разделе Главы 9. Пример такой конструкции - предложение IS NULL.

Мы уже обсудили константы в Подразделе 4.1.2. В следующих разделах рассматриваются остальные варианты.

## 4.2.1. Ссылки на столбцы

Ссылку на столбец можно записать в форме:

отношение. имя столбца

Здесь отношение - имя таблицы (возможно, полное, с именем схемы) или её псевдоним, определённый в предложении FROM. Это имя и разделяющую точку можно опустить, если имя столбца уникально среди всех таблиц, задействованных в текущем запросе. (См. также Главу 7.)

#### 4.2.2. Позиционные параметры

Ссылка на позиционный параметр применяется для обращения к значению, переданному в SQL-оператор извне. Параметры используются в определениях SQL-функций и подготовленных операторов. Некоторые клиентские библиотеки также поддерживают передачу значений данных отдельно от самой SQL-команды, и в этом случае параметры позволяют ссылаться на такие значения. Ссылка на параметр записывается в следующей форме:

 $S$ *число* 

Например, рассмотрим следующее определение функции dept:

```
CREATE FUNCTION dept (text) RETURNS dept
    AS $$ SELECT * FROM dept WHERE name = $1 $$
    LANGUAGE SOL:
```
Здесь \$1 всегда будет ссылаться на значение первого аргумента функции.

#### 4.2.3. Индексы элементов

Если в выражении вы имеете дело с массивом, то можно извлечь определённый его элемент, написав:

выражение [индекс]

или несколько соседних элементов («срез массива»):

выражение [нижний индекс: верхний индекс]

(Здесь квадратные скобки [ ] должны присутствовать буквально.) Каждый индекс сам по себе является выражением, результат которого округляется к ближайшему целому.

В общем случае выражение массива должно заключаться в круглые скобки, но их можно опустить, когда выражение с индексом — это просто ссылка на столбец или позиционный параметр. Кроме того, можно соединить несколько индексов, если исходный массив многомерный. Например:

```
моя таблица. столбец массив [4]
моя таблица. столбец массив 2d[17][34]
$1[10:42](функция массив(a,b)) [42]
```
В последней строке круглые скобки необходимы. Подробнее массивы рассматриваются в Разделе 8.15.

## 4.2.4. Выбор поля

Если результат выражения — значение составного типа (строка таблицы), тогда определённое поле этой строки можно извлечь, написав:

выражение. имя поля

В общем случае выражение такого типа полжно заключаться в круглые скобки, но их можно опустить, когда это ссылка на таблицу или позиционный параметр. Например:

```
моя_таблица. столбец
$1. столбец
(функция_кортеж(a,b)). стол3
```
(Таким образом, полная ссылка на столбец - это просто частный случай выбора поля.) Важный особый случай здесь — извлечение поля из столбца составного типа:

(составной столбец). поле (моя\_таблица. составной\_столбец). поле

Здесь скобки нужны, чтобы показать, что составной столбец — это имя столбца, а не таблицы, и что моя\_таблица - имя таблицы, а не схемы.

Вы можете запросить все поля составного значения, написав. \*:

(составной столбец).\*

Эта запись действует по-разному в зависимости от контекста: подробнее об этом говорится в Подразделе 8.16.5.

#### 4.2.5. Применение оператора

Существуют три возможных синтаксиса применения операторов:

выражение оператор выражение (бинарный инфиксный оператор) оператор выражение (унарный префиксный оператор) выражение оператор (унарный постфиксный оператор)

где одератор соответствует синтаксическим правилам, описанным в Подразделе 4.1.3, либо это одно из ключевых слов AND, ОR и NOT, либо полное имя оператора в форме:

OPERATOR (схема. имя оператора)

Существование конкретных операторов и их тип (унарный или бинарный) зависит от того, как и какие операторы определены системой и пользователем. Встроенные операторы описаны в Главе 9.

## 4.2.6. Вызовы функций

Вызов функции записывается просто как имя функции (возможно, дополненное именем схемы) и список аргументов в скобках:

имя\_функции ([выражение [, выражение ... ]])

Например, так вычисляется квадратный корень из 2:

 $sqrt(2)$ 

Список встроенных функций приведён в Главе 9. Пользователь также может определить и другие функции.

Выполняя запросы в базе данных, где одни пользователи могут не доверять другим, в записи вызовов функций соблюдайте меры предосторожности, описанные в Разделе 10.3.

Аргументам могут быть присвоены необязательные имена. Подробнее об этом см. Раздел 4.3.

## Примечание

Функцию, принимающую один аргумент составного типа, можно также вызывать, используя синтаксис выбора поля, и наоборот, выбор поля можно записать в функциональном стиле. То есть записи col (table) и table.col равносильны и взаимозаменяемы. Это поведение не оговорено стандартом SQL, но реализовано в PostgreSQL, так как это позволяет использовать функции для эмуляции «вычисляемых полей». Подробнее это описано в Подразделе 8.16.5.

#### 4.2.7. Агрегатные выражения

Агрегатное выражение представляет собой применение агрегатной функции к строкам, выбранным запросом. Агрегатная функция сводит множество входных значений к одному выходному, как например, сумма или среднее. Агрегатное выражение может записываться следующим образом:

агрегатная функция (выражение [ , ... ] [ предложение order by ] ) [ FILTER ( WHERE условие фильтра ) ] агрегатная функция (ALL выражение [ , ... ] [ предложение order by ] ) [ FILTER ( WHERE условие фильтра ) ] агрегатная функция (DISTINCT выражение  $[ , ... ]$  [предложение order by ]) [ FILTER ( WHERE условие фильтра ) ] arperarная\_функция (\*) [ FILTER ( WHERE условие\_фильтра ) ] агрегатная\_функция ([ выражение [ , ... ] ] ) WITHIN GROUP ( предложение\_order\_by )  $[$  FILTER (WHERE  $yCDOBHe$   $\phi$ *MR*<sub>D</sub>  $\eta$ ) ]

Здесь агрегатная функция - имя ранее определённой агрегатной функции (возможно, дополненное именем схемы), выражение — любое выражение значения, не содержащее в себе агрегатного выражения или вызова оконной функции. Необязательные предложения предложение\_order\_by И условие\_фильтра ОПИСЫВАЮТСЯ НИЖЕ.

В первой форме агрегатного выражения агрегатная функция вызывается для каждой строки. Вторая форма эквивалентна первой, так как указание ALL подразумевается по умолчанию. В третьей форме агрегатная функция вызывается для всех различных значений выражения (или набора различных значений, для нескольких выражений), выделенных во входных данных. В четвёртой форме агрегатная функция вызывается для каждой строки, так как никакого конкретного значения не указано (обычно это имеет смысл только для функции count  $(*)$ ). В последней форме используются *сортирующие* агрегатные функции, которые будут описаны ниже.

Большинство агрегатных функций игнорируют значения NULL, так что строки, для которых выражения выдают одно или несколько значений NULL, отбрасываются. Это можно считать истинным для всех встроенных операторов, если явно не говорится об обратном.

Например, count (\*) подсчитает общее количество строк, а count (f1) только количество строк, в которых f1 не NULL (так как count игнорирует NULL), a count (distinct f1) подсчитает число различных и отличных от NULL значений столбца f1.

Обычно строки данных передаются агрегатной функции в неопределённом порядке и во многих случаях это не имеет значения, например функция min выдаёт один и тот же результат независимо от порядка поступающих данных. Однако некоторые агрегатные функции (такие как array agg и string\_agg) выдают результаты, зависящие от порядка данных. Для таких агрегатных функций можно добавить предложение order by и задать нужный порядок. Это предложение order by имеет тот же синтаксис, что и предложение ORDER BY на уровне запроса, как описано в Разделе 7.5, за исключением того, что его выражения должны быть просто выражениями, а не именами результирующих столбцов или числами. Например:

SELECT array\_agg(a ORDER BY b DESC) FROM table;

Заметьте, что при использовании агрегатных функций с несколькими аргументами, предложение ORDER ВУ идёт после всех аргументов. Например, надо писать так:

SELECT string agg(a, ',' ORDER BY a) FROM table;

а не так:

SELECT string\_agg(a ORDER BY a, ',') FROM table; -- неправильно

Последний вариант синтаксически допустим, но он представляет собой вызов агрегатной функции одного аргумента с двумя ключами ORDER BY (при этом второй не имеет смысла, так как это константа).

Если предложение\_order\_by дополнено указанием DISTINCT, тогда все выражения ORDER BY должны соответствовать обычным аргументам агрегатной функции; то есть вы не можете сортировать строки по выражению, не включённому в список DISTINCT.

## Примечание

Возможность указывать и DISTINCT, и ORDER BY в агрегатной функции - это расширение PostareSOL.

При добавлении ORDER ву в обычный список аргументов агрегатной функции, описанном до этого, выполняется сортировка входных строк для универсальных и статистических агрегатных функций, для которых сортировка необязательна. Но есть подмножество агрегатных функций, сортирующие агрегатные функции, для которых предложение order является обязательным, обычно потому, что вычисление этой функции имеет смысл только при определённой сортировке входных строк. Типичными примерами сортирующих агрегатных функций являются вычисления ранга и процентиля. Для сортирующей агрегатной функции предложение\_order\_by записывается BHVTDH WITHIN GROUP (...), что иллюстрирует последний пример, приведённый выше. Выражения в предложении\_order\_by вычисляются однократно для каждой входной строки как аргументы обычной агрегатной функции, сортируются в соответствии с требованием предложения\_order\_by и поступают в агрегатную функции как входящие аргументы. (Если же предложение order by находится не в WITHIN GROUP, оно не передаётся как аргумент(ы) агрегатной функции.) Выражения-аргументы, предшествующие WITHIN GROUP, (если они есть), называются непосредственными аргументами, а выражения, указанные в предложении\_order\_by — агрегируемыми аргументами. В отличие от аргументов обычной агрегатной функции, непосредственные аргументы вычисляются однократно для каждого вызова функции, а не для каждой строки. Это значит, что они могут содержать переменные, только если эти переменные сгруппированы в GROUP BY; это суть то же ограничение, что действовало бы, будь эти непосредственные аргументы вне агрегатного выражения. Непосредственные аргументы обычно используются, например, для указания значения процентиля, которое имеет смысл, только если это конкретное число для всего расчёта агрегатной функции. Список непосредственных аргументов может быть пуст; в этом случае запишите просто (), но не (\*). (На самом деле PostgreSOL примет обе записи, но только первая соответствует стандарту SOL.)

Пример вызова сортирующей агрегатной функции:

```
SELECT percentile_cont (0.5) WITHIN GROUP (ORDER BY income) FROM households;
percentile cont
_________________
           50489
```
она получает 50-ый процентиль, или медиану, значения столбца income из таблицы households. В данном случае 0.5 - это непосредственный аргумент; если бы дробь процентиля менялась от строки к строке, это не имело бы смысла.

Если добавлено предложение FILTER, агрегатной функции подаются только те входные строки, для которых условие фильтра вычисляется как истинное; другие строки отбрасываются. Например:

```
SELECT
    count (*) AS unfiltered,
    count (*) FILTER (WHERE i < 5) AS filtered
FROM generate_series(1, 10) AS s(ii);unfiltered | filtered
  -----------+----------
          10<sub>1</sub>\overline{4}(1 row)
```
Предопределённые агрегатные функции описаны в Разделе 9.20. Пользователь также может определить другие агрегатные функции.

Агрегатное выражение может фигурировать только в списке результатов или в предложении наving команды SELECT. Во всех остальных предложениях, например WHERE, они запрещены, так как эти предложения логически вычисляются до того, как формируются результаты агрегатных функций.

Когда агрегатное выражение используется в подзапросе (см. Подраздел 4.2.11 и Раздел 9.22), оно обычно вычисляется для всех строк подзапроса. Но если в аргументах (или в условии filter) агрегатной функции есть только переменные внешнего уровня, агрегатная функция относится к ближайшему внешнему уровню и вычисляется для всех строк соответствующего запроса. Такое агрегатное выражение в целом является внешней ссылкой для своего подзапроса и на каждом вычислении считается константой. При этом допустимое положение агрегатной функции ограничивается списком результатов и предложением HAVING на том уровне запросов, где она находится.

#### <span id="page-63-0"></span>4.2.8. Вызовы оконных функций

Вызов оконной функции представляет собой применение функции, подобной агрегатной, к некоторому набору строк, выбранному запросом. В отличие от вызовов не оконных агрегатных функций, при этом не происходит группировка выбранных строк в одну — каждая строка остаётся отдельной в результате запроса. Однако оконная функция имеет доступ ко всем строкам, вошедшим в группу текущей строки согласно указанию группировки (списку PARTITION BY) в вызове оконной функции. Вызов оконной функции может иметь следующие формы:

имя функции ([выражение [, выражение ... ]]) [ FILTER ( WHERE предложение фильтра ) ] OVER HMA OKHA имя функции ([выражение [, выражение ... ]]) [ FILTER ( WHERE предложение фильтра ) ] OVER ( определение\_окна ) имя функции ( \* ) [ FILTER ( WHERE предложение\_фильтра ) ] OVER имя\_окна имя функции (\*) [ FILTER (WHERE предложение фильтра ) ] OVER ( определение окна )

Здесь определение окна записывается в виде

```
[ имя существующего окна ]
[ PARTITION BY выражение [, ...] ]
[ ORDER BY BUPAXEHHE [ ASC | DESC | USING ONEPATOP ] [ NULLS { FIRST | LAST } ]
 \left[\begin{array}{ccc} \cdot & \cdot & \cdot \end{array}\right][ определение_рамки ]
```
Необязательное определение\_рамки может иметь вид:

{ RANGE | ROWS | GROUPS } начало\_рамки [ исключение\_рамки ] { RANGE | ROWS | GROUPS } BETWEEN начало рамки AND конец рамки [ исключение рамки ]

Здесь начало рамки и конец рамки задаются одним из следующих способов:

UNBOUNDED PRECEDING смещение PRECEDING CURRENT ROW смещение FOLLOWING UNBOUNDED FOLLOWING

и исключение\_рамки может быть следующим:

EXCLUDE CURRENT ROW EXCLUDE GROUP EXCLUDE TIES EXCLUDE NO OTHERS

Здесь выражение - это любое выражение значения, не содержащее вызовов оконных функций.

имя окна — ссылка на именованное окно, определённое предложением WINDOW в данном запросе. Также возможно написать в скобках полное *определение окна*, используя тот же синтаксис определения именованного окна в предложении WINDOW; подробнее это описано в справке по [SELECT](#page-1753-0). Стоит отметить, что запись OVER имя\_окна не полностью равнозначна OVER (имя\_окна ...); последний вариант подразумевает копирование и изменение определения окна и не будет допустимым, если определение этого окна включает определение рамки.

Указание PARTITION BY группирует строки запроса в *разделы*, которые затем обрабатываются оконной функцией независимо друг от друга. PARTITION BY работает подобно предложению GROUP BY на уровне запроса, за исключением того, что его аргументы всегда просто выражения, а не имена выходных столбцов или числа. Без PARTITION BY все строки, выдаваемые запросом, рассматриваются как один раздел. Указание ORDER BY определяет порядок, в котором оконная функция обрабатывает строки раздела. Оно так же подобно предложению ORDER BY на уровне запроса и так же не принимает имена выходных столбцов или числа. Без ORDER BY строки обрабатываются в неопределённом порядке.

*определение\_рамки* задаёт набор строк, образующих *рамку окна*, которая представляет собой подмножество строк текущего раздела и используется для оконных функций, работающих с рамкой, а не со всем разделом. Подмножество строк в рамке может меняться в зависимости от того, какая строка является текущей. Рамку можно задать в режимах RANGE, ROWS или GROUPS; в каждом случае она начинается с положения *начало\_рамки* и заканчивается положением *конец\_рамки*. Если *конец\_рамки* не задаётся явно, подразумевается CURRENT ROW (текущая строка).

Если *начало\_рамки* задано как UNBOUNDED PRECEDING, рамка начинается с первой строки раздела, а если *конец\_рамки* определён как UNBOUNDED FOLLOWING, рамка заканчивается последней строкой раздела.

В режиме RANGE или GROUPS *начало\_рамки*, заданное как CURRENT ROW, определяет в качестве начала первую *родственную* строку (строку, которая при сортировке согласно указанному для окна предложению ORDER BY считается равной текущей), тогда как *конец\_рамки*, заданный как CURRENT ROW, определяет концом рамки последнюю родственную строку. В режиме ROWS вариант CURRENT ROW просто обозначает текущую строку.

В вариантах определения рамки *смещение* PRECEDING и *смещение* FOLLOWING в качестве *смещения* должно задаваться выражение, не содержащее какие-либо переменные и вызовы агрегатных или оконных функций. Что именно будет означать *смещение*, определяется в зависимости от режима рамки:

- В режиме ROWS *смещение* должно задаваться отличным от NULL неотрицательным целым числом, и это число определяет сдвиг, с которым начало рамки позиционируется перед текущей строкой, а конец — после текущей строки.
- В режиме GROUPS *смещение* также должно задаваться отличным от NULL неотрицательным целым числом, и это число определяет сдвиг (по количеству групп родственных строк), с которым начало рамки позиционируется перед группой строк, родственных текущей, а конец — после этой группы. Группу родственных строк образуют строки, которые считаются равными согласно ORDER BY. (Для использования режима GROUPS определение окна должно содержать предложение ORDER BY.)
- В режиме RANGE для использования этих указаний предложение ORDER BY должно содержать ровно один столбец. В этом случае *смещение* задаёт максимальную разницу между значением этого столбца в текущей строке и значением его же в предшествующих или последующих строках рамки. Тип данных выражения *смещение* зависит от типа данных упорядочивающего столбца. Для числовых столбцов это обычно тот же числовой тип, а для столбцов с типом дата/время — тип interval. Например, если упорядочивающий столбец имеет тип date или timestamp, возможна такая запись: RANGE BETWEEN '1 day' PRECEDING AND '10 days' FOLLOWING. Значение *смещение* при этом может так же быть отличным от NULL и неотрицательным, хотя что считать «неотрицательным», будет зависит от типа данных.

В любом случае расстояние до конца рамки ограничивается расстоянием до конца раздела, так что для строк, которые находятся у конца раздела, рамка может содержать меньше строк, чем для других.

Заметьте, что в режимах ROWS и GROUPS указания 0 PRECEDING и 0 FOLLOWING равнозначны указанию СURRENT ROW. Обычно это справедливо и для режима RANGE, в случае подходящего для типа данных определения значения «нуля».

Пополнение исключение рамки позволяет исключить из рамки строки, которые окружают текущую строку, даже если они должны быть включены согласно указаниям, определяющим начало и конец рамки. EXCLUDE CURRENT ROW исключает из рамки текущую строку. EXCLUDE GROUP исключает из рамки текущую строку и родственные ей согласно порядку сортировки. EXCLUDE TIES исключает из рамки все родственные строки для текущей, но не собственно текущую строку. EXCLUDE NO отнекs просто явно выражает поведение по умолчанию - не исключает ни текущую строку, ни родственные ей.

По умолчанию рамка определяется как RANGE UNBOUNDED PRECEDING. ЧТО DABHOCИЛЬНО расширенному определению RANGE BETWEEN UNBOUNDED PRECEDING AND CURRENT ROW. С указанием ORDER ВУ это означает, что рамка будет включать все строки от начала раздела до последней строки, родственной текущей (для ORDER BY). Без ORDER ВУ это означает, что в рамку включаются все строки раздела, так как все они считаются родственными текущей.

Действуют также следующие ограничения: в качестве начала рамки нельзя задать UNBOUNDED FOLLOWING, в качестве конца рамки не допускается UNBOUNDED PRECEDING и конец рамки не может идти в показанном выше списке указаний начало рамки AND конец рамки перед началом рамки. В частности, синтаксис RANGE BETWEEN CURRENT ROW AND смещение PRECEDING не допускается. Но при этом, например, определение ROWS BETWEEN 7 PRECEDING AND 8 PRECEDING допустимо, хотя оно и не выберет никакие строки.

Если добавлено предложение FILTER, оконной функции подаются только те входные строки, для которых условие\_фильтра вычисляется как истинное; другие строки отбрасываются. Предложение FILTER допускается только для агрегирующих оконных функций.

Встроенные оконные функции описаны в Таблице 9.57, но пользователь может расширить этот набор, создавая собственные функции. Кроме того, в качестве оконных функций можно использовать любые встроенные или пользовательские универсальные, а также статистические агрегатные функции. (Сортирующие и гипотезирующие агрегатные функции в настоящее время использовать в качестве оконных нельзя.)

Запись со звёздочкой (\*) применяется при вызове не имеющих параметров агрегатных функций в качестве оконных, например count (\*) OVER (PARTITION BY x ORDER BY y). Звёздочка (\*) обычно не применяется для исключительно оконных функций. Такие функции не допускают использования DISTINCT И ORDER ВУ в списке аргументов функции.

Вызовы оконных функций разрешены в запросах только в списке SELECT и в предложении ORDER BY.

Дополнительно об оконных функциях можно узнать в Разделе 3.5, Разделе 9.21 и Подразделе 7.2.5.

## <span id="page-65-0"></span>4.2.9. Приведения типов

Приведение типа определяет преобразование данных из одного типа в другой. PostgreSQL воспринимает две равносильные записи приведения типов:

```
CAST ( выражение AS тип )
выражение: : тип
```
Запись с CAST соответствует стандарту SQL, тогда как вариант с :: - историческое наследие PostgreSOL.

Когда приведению подвергается значение выражения известного типа. происходит преобразование типа во время выполнения. Это приведение будет успешным, только если определён подходящий оператор преобразования типов. Обратите внимание на небольшое отличие от приведения констант. описанного в Подразделе 4.1.2.7. Приведение строки в чистом виде представляет собой начальное присваивание строковой константы и оно будет успешным для любого типа (конечно, если строка содержит значение, приемлемое для данного типа данных).

Неявное приведение типа можно опустить, если возможно однозначно определить, какой тип должно иметь выражение (например, когда оно присваивается столбцу таблицы); в таких случаях система автоматически преобразует тип. Однако автоматическое преобразование выполняется только для приведений с пометкой «допускается неявное применение» в системных каталогах. Все остальные приведения должны записываться явно. Это ограничение позволяет избежать сюрпризов с неявным преобразованием.

Также можно записать приведение типа как вызов функции:

имя\_типа ( выражение )

Однако это будет работать только для типов, имена которых являются также допустимыми именами функций. Например, double precision Так ИСПОЛЬЗОВАТЬ Нельзя, a float8 именами функции. Папример, дошле растоятой им использовать пользи, а просто<br>(альтернативное название того же типа) — можно. Кроме того, имена типов interval, time и timestamp из-за синтаксического конфликта можно использовать в такой записи только в кавычках. Таким образом, запись приведения типа в виде вызова функции провоцирует несоответствия и, возможно, лучше будет её не применять.

#### Примечание

Приведение типа, представленное в виде вызова функции, на самом деле соответствует внутреннему механизму. Даже при использовании двух стандартных типов записи внутри происходит вызов зарегистрированной функции, выполняющей преобразование. По соглашению именем такой функции преобразования является имя выходного типа, и таким образом запись «в виде вызова функции» есть не что иное, как прямой вызов нижележащей функции преобразования. При создании переносимого приложения на это поведение, конечно, не следует рассчитывать. Подробнее это описано в справке CREATE CAST.

## 4.2.10. Применение правил сортировки

Предложение СОLLАТЕ переопределяет правило сортировки выражения. Оно добавляется после выражения:

выражение COLLATE правило\_сортировки

где правило сортировки - идентификатор правила, возможно дополненный именем схемы. Предложение СОLLАТЕ связывает выражение сильнее, чем операторы, так что при необходимости следует использовать скобки.

Если правило сортировки не определено явно, система либо выбирает его по столбцам, которые используются в выражении, либо, если таких столбцов нет, переключается на установленное для базы данных правило сортировки по умолчанию.

Предложение СОLLАТЕ имеет два распространённых применения: переопределение порядка **СОРТИРОВКИ В ПРЕДЛОЖЕНИИ ORDER ВУ, НАПРИМЕР:** 

SELECT a, b, c FROM tbl WHERE ... ORDER BY a COLLATE "C";

и переопределение правил сортировки при вызове функций или операторов, возвращающих языкозависимые результаты, например:

SELECT \* FROM tbl WHERE  $a > '$ foo' COLLATE "C";

Заметьте, что в последнем случае предложение СОLLATE добавлено к аргументу оператора, на действие которого мы хотим повлиять. При этом не имеет значения, к какому именно аргументу оператора или функции добавляется СОLLАТЕ, так как правило сортировки, применяемое к оператору или функции, выбирается при рассмотрении всех аргументов, а явное предложение СОLLАТЕ переопределяет правила сортировки для всех других аргументов. (Однако добавление разных предложений соцдать к нескольким аргументам будет ошибкой. Подробнее об этом см. Раздел 23.2.) Таким образом, эта команда выдаст тот же результат:

SELECT \* FROM tbl WHERE a COLLATE "C" > 'foo';

Но это будет ошибкой:

SELECT \* FROM tbl WHERE (a > 'foo') COLLATE "C";

здесь правило сортировки нельзя применить к результату оператора >, который имеет несравниваемый тип данных boolean.

#### <span id="page-67-0"></span>4.2.11. Скалярные подзапросы

Скалярный подзапрос - это обычный запрос SELECT в скобках, который возвращает ровно одну строку и один столбец. (Написание запросов освещается в Главе 7.) После выполнения запроса SELECT его единственный результат используется в окружающем его выражении. В качестве скалярного подзапроса нельзя использовать запросы, возвращающие более одной строки или столбца. (Но если в результате выполнения подзапрос не вернёт строк, скалярный результат считается равным NULL.) В подзапросе можно ссылаться на переменные из окружающего запроса; в процессе одного вычисления подзапроса они будут считаться константами. Другие выражения с подзапросами описаны в Разделе 9.22.

Например, следующий запрос находит самый населённый город в каждом штате:

```
SELECT name, (SELECT max (pop) FROM cities WHERE cities.state = states.name)
    FROM states;
```
#### 4.2.12. Конструкторы массивов

Конструктор массива — это выражение, которое создаёт массив, определяя значения его элементов. Конструктор простого массива состоит из ключевого слова ARRAY, открывающей квадратной скобки [, списка выражений (разделённых запятыми), задающих значения элементов массива, и закрывающей квадратной скобки |. Например:

```
SELECT ARRAY [1, 2, 3+4];
  array
 {1, 2, 7}(1 row)
```
По умолчанию типом элементов массива считается общий тип для всех выражений, определённый по правилам, действующим и для конструкций UNION и CASE (см. Раздел 10.5). Вы можете переопределить его явно, приведя конструктор массива к требуемому типу, например:

```
SELECT ARRAY [1, 2, 22.7] :: integer [];
  array
 {1, 2, 23}(1 row)
```
Это равносильно тому, что привести к нужному типу каждое выражение по отдельности. Подробнее приведение типов описано в Подразделе 4.2.9.

Многомерные массивы можно образовывать, вкладывая конструкторы массивов. При этом во внутренних конструкторах слово ARRAY можно опускать. Например, результат работы этих конструкторов одинаков:

```
SELECT ARRAY [ARRAY [1, 2], ARRAY [3, 4]];
    array
_______________
 \{\{1,2\},\{3,4\}\}\(1 row)SELECT ARRAY [[1, 2], [3, 4]];
    array
```

```
\{\{1,2\},\{3,4\}\}\(1 row)
```
Многомерные массивы должны быть прямоугольными, и поэтому внутренние конструкторы одного уровня должны создавать вложенные массивы одинаковой размерности. Любое приведение типа, применённое к внешнему конструктору ARRAY, автоматически распространяется на все внутренние.

Элементы многомерного массива можно создавать не только вложенными конструкторами ARRAY, но и другими способами, позволяющими получить массивы нужного типа. Например:

```
CREATE TABLE arr(f1 int[], f2 int[]);
INSERT INTO arr VALUES (ARRAY[[1,2], [3,4]], ARRAY[[5,6], [7,8]]);
SELECT ARRAY [f1, f2, '{{9,10}, {11, 12}}':: int []] FROM arr;
                       array
 \{\{\{1,2\},\{3,4\}\},\{\{5,6\},\{7,8\}\},\{\{9,10\},\{11,12\}\}\}\(1 row)
```
Вы можете создать и пустой массив, но так как массив не может быть не типизированным, вы должны явно привести пустой массив к нужному типу. Например:

```
SELECT ARRAY[]::integer[];
 array
--------
 \{\}(1 row)
```
Также возможно создать массив из результатов подзапроса. В этом случае конструктор массива записывается так же с ключевым словом ARRAY, за которым в круглых скобках следует подзапрос. Например:

```
SELECT ARRAY (SELECT oid FROM pg_proc WHERE proname LIKE 'bytea%');
                        array
{2011,1954,1948,1952,1951,1244,1950,2005,1949,1953,2006,31,2412,2413}
(1 row)SELECT ARRAY (SELECT ARRAY [i, i*2] FROM generate series (1,5) AS a(i));
          array
\{\{1,2\},\{2,4\},\{3,6\},\{4,8\},\{5,10\}\}\(1 row)
```
Такой подзапрос должен возвращать один столбец. Если этот столбец имеет тип, отличный от массива, результирующий одномерный массив будет включать элементы для каждой строкирезультата подзапроса и типом элемента будет тип столбца результата. Если же тип столбца массив, будет создан массив того же типа, но большей размерности; в любом случае во всех строках подзапроса должны выдаваться массивы одинаковой размерности, чтобы можно было получить прямоугольный результат.

Индексы массива, созданного конструктором ARRAY, всегда начинаются с одного. Подробнее о массивах вы узнаете в Разделе 8.15.

## 4.2.13. Конструкторы табличных строк

Конструктор табличной строки - это выражение, создающее строку или кортеж (или составное значение) из значений его аргументов-полей. Конструктор строки состоит из ключевого слова ROW, открывающей круглой скобки, нуля или нескольких выражений (разделённых запятыми), определяющих значения полей, и закрывающей скобки. Например:

SELECT ROW(1,  $2.5$ , 'this is a test');

Если в списке более одного выражения, ключевое слово ROW можно опустить.

Конструктор строки поддерживает запись составное\_значение. \*, при этом данное значение будет развёрнуто в список элементов, так же, как в записи .\* на верхнем уровне списка SELECT (см. Подраздел 8.16.5). Например, если таблица t содержит столбцы f1 и f2, эти записи равнозначны:

SELECT ROW(t.\*, 42) FROM t; SELECT ROW(t.f1, t.f2, 42) FROM t;

#### Примечание

До версии PostgreSQL 8.2 запись. \* не разворачивалась в конструкторах строк, так что выражение ROW(t.\*, 42) создавало составное значение из двух полей, в котором первое поле так же было составным. Новое поведение обычно более полезно. Если вам нужно получить прежнее поведение, чтобы одно значение строки было вложено в другое, напишите внутреннее значение без.  $\star$ , например: ROW (t, 42).

По умолчанию значение, созданное выражением ROW, имеет тип анонимной записи. Если необходимо, его можно привести к именованному составному типу — либо к типу строки таблицы, либо составному типу, созданному оператором CREATE TYPE AS. Явное приведение может потребоваться для достижения однозначности. Например:

```
CREATE TABLE mytable(f1 int, f2 float, f3 text);
CREATE FUNCTION getf1 (mytable) RETURNS int AS 'SELECT $1.f1' LANGUAGE SQL;
-- Приведение не требуется, так как существует только одна getf1()
SELECT qetf1(ROW(1, 2.5, 'this is a test'));
getf1
     \mathbf{1}(1 row)CREATE TYPE myrowtype AS (f1 int, f2 text, f3 numeric);
CREATE FUNCTION getf1 (myrowtype) RETURNS int AS 'SELECT $1.f1' LANGUAGE SQL;
-- Теперь приведение необходимо для однозначного выбора функции:
SELECT getf1 (ROW(1, 2.5, 'this is a test'));
ОШИБКА: функция getf1 (record) не уникальна
SELECT qetf1(ROW(1,2.5,'this is a test'):: mytable);
getf1
     \mathbf{1}(1 row)SELECT getf1(CAST(ROW(11, 'this is a test', 2.5) AS myrowtype));
 getf1
    11
(1 row)
```
Используя конструктор строк (кортежей), можно создавать составное значение для сохранения в столбце составного типа или для передачи функции, принимающей составной параметр. Также вы можете сравнить два составных значения или проверить их с помощью IS NULL или IS NOT NULL. **HANDHMeD**:

SELECT ROW(1,2.5, 'this is a test') =  $ROW(1, 3, 'not the same')$ ;

-- выбрать все строки, содержащие только NULL SELECT ROW(table.\*) IS NULL FROM table;

Подробнее см. Раздел 9.23. Конструкторы строк также могут использоваться в сочетании с подзапросами, как описано в Разделе 9.22.

#### 4.2.14. Правила вычисления выражений

Порядок вычисления подвыражений не определён. В частности, аргументы оператора или функции не обязательно вычисляются слева направо или в любом другом фиксированном порядке.

Более того, если результат выражения можно получить, вычисляя только некоторые его части, тогда другие подвыражения не будут вычисляться вовсе. Например, если написать:

SELECT true OR somefunc();

тогда функция somefunc () не будет вызываться (возможно). То же самое справедливо для записи:

SELECT somefunc() OR true:

Заметьте, что это отличается от «оптимизании» вычисления логических операторов слева направо, реализованной в некоторых языках программирования.

Как следствие, в сложных выражениях не стоит использовать функции с побочными эффектами. Особенно опасно рассчитывать на порядок вычисления или побочные эффекты в предложениях WHERE И HAVING, ТАК КАК ЭТИ ПРЕДЛОЖЕНИЯ ТЩАТЕЛЬНО ОПТИМИЗИРУЮТСЯ ПРИ ПОСТРОЕНИИ ПЛАНА выполнения. Логические выражения (сочетания AND/OR/NOT) в этих предложениях могут быть видоизменены любым способом, допустимым законами Булевой алгебры.

Когда порядок вычисления важен, его можно зафиксировать с помощью конструкции CASE (см. Раздел 9.17). Например, такой способ избежать деления на ноль в предложении мнеке ненадёжен:

SELECT ... WHERE  $x > 0$  AND  $y/x > 1.5$ ;

Безопасный вариант:

SELECT ... WHERE CASE WHEN  $x > 0$  THEN  $y/x > 1.5$  ELSE false END;

Применяемая так конструкция САЅЕ защищает выражение от оптимизации, поэтому использовать её нужно только при необходимости. (В данном случае было бы лучше решить проблему, переписав условие как  $y > 1.5 \times x$ .)

Однако, САЅЕ не всегда спасает в подобных случаях. Показанный выше приём плох тем, что не предотвращает раннее вычисление константных подвыражений. Как описано в Разделе 38.7, функции и операторы, помеченные как IMMUTABLE, могут вычисляться при планировании, а не выполнении запроса. Поэтому в примере

SELECT CASE WHEN  $x > 0$  THEN x ELSE 1/0 END FROM tab;

, скорее всего, произойдёт деление на ноль из-за того, что планировщик попытается упростить константное подвыражение, даже если во всех строках в таблице  $x > 0$ , а значит во время выполнения ветвь ELSE никогда не будет выполняться.

Хотя этот конкретный пример может показаться надуманным, похожие ситуации, в которых неявно появляются константы, могут возникать и в запросах внутри функций, так как значения аргументов функции и локальных переменных при планировании могут быть заменены константами. Поэтому, например, в функциях PL/pgSQL гораздо безопаснее для защиты от рискованных вычислений использовать конструкцию IF-THEN-ELSE, чем выражение CASE.

Ещё один подобный недостаток этого подхода в том, что CASE не может предотвратить вычисление заключённого в нём агрегатного выражения, так как агрегатные выражения вычисляются перед всеми остальными в списке SELECT или предложении HAVING. Например, в следующем запросе может возникнуть ошибка деления на ноль, несмотря на то, что он вроде бы зашишён от неё;

```
SELECT CASE WHEN min (employees) > 0
            THEN avg (expenses / employees)
       END
    FROM departments;
```
Aгрегатные функции min() и avg() вычисляются независимо по всем входным строкам, так что если в какой-то строке поле employees окажется равным нулю, деление на ноль произойдёт раньше, чем станет возможным проверить результат функции min(). Поэтому, чтобы проблемные входные строки изначально не попали в агрегатную функцию, следует воспользоваться предложениями WHERE или FILTER.

# <span id="page-71-0"></span>4.3. Вызов функций

PostgreSQL позволяет вызывать функции с именованными параметрами, используя запись с позиционной или именной передачей аргументов. Именная передача особенно полезна для функций со множеством параметров, так как она делает связь параметров и аргументов более явной и надёжной. В позиционной записи значения аргументов функции указываются в том же порядке, в каком они описаны в определении функции. При именной передаче аргументы сопоставляются с параметрами функции по именам и указывать их можно в любом порядке. Для каждого варианта вызова также учитывайте влияние типов аргументов функций, описанное в Разделе 10.3.

При записи любым способом параметры, для которых в определении функции заданы значения по умолчанию, можно вовсе не указывать. Но это особенно полезно при именной передаче, так как опустить можно любой набор параметров, тогда как при позиционной параметры можно опускать только последовательно, справа налево.

PostgreSQL также поддерживает смешанную передачу, когда параметры передаются и по именам, и по позиции. В этом случае позиционные параметры должны идти перед параметрами, передаваемыми по именам.

Мы рассмотрим все три варианта записи на примере следующей функции:

```
CREATE FUNCTION concat lower or upper (a text, b text,
  uppercase boolean DEFAULT false)
RETURNS text
ASS \simeqSELECT CASE
        WHEN $3 THEN UPPER($1 || ' ' || $2)
         ELSE LOWER($1 || ' ' || $2)
         END;
\mathsf{S}\mathsf{S}LANGUAGE SQL IMMUTABLE STRICT;
```
Функция concat\_lower\_or\_upper имеет два обязательных параметра: а и b. Кроме того, есть один необязательный параметр uppercase, который по умолчанию имеет значение false. Аргументы а и ь будут сложены вместе и переведены в верхний или нижний регистр, в зависимости от параметра uppercase. Остальные тонкости реализации функции сейчас не важны (подробнее о них рассказано в Главе  $38$ ).

## 4.3.1. Позиционная передача

Позиционная передача — это традиционный механизм передачи аргументов функции в PostgreSQL. Пример такой записи:

```
SELECT concat_lower_or_upper('Hello', 'World', true);
concat_lower_or_upper
________________________
HELLO WORLD
(1 row)
```
Все аргументы указаны в заданном порядке. Результат возвращён в верхнем регистре, так как параметр uppercase имеет значение true. Ещё один пример:

```
SELECT concat lower or upper ('Hello', 'World');
concat lower or upper
________________________
hello world
(1 row)
```
Здесь параметр uppercase опущен, и поэтому он принимает значение по умолчанию (false), и результат переводится в нижний регистр. В позиционной записи любые аргументы с определённым значением по умолчанию можно опускать справа налево.

## 4.3.2. Именная передача

При именной передаче для аргумента добавляется имя, которое отделяется от выражения значения знаками =>. Например:

```
SELECT concat_lower_or_upper(a => 'Hello', b => 'World');
concat_lower_or_upper
________________________
hello world
(1 row)
```
Здесь аргумент uppercase был так же опущен, так что он неявно получил значение false. Преимуществом такой записи является возможность записывать аргументы в любом порядке, например:

```
SELECT concat lower or upper(a => 'Hello', b => 'World', uppercase => true);
concat lower or upper
HEIJO WORLD
(1 row)SELECT concat_lower_or_upper(a => 'Hello', uppercase => true, b => 'World');
concat_lower_or_upper
------------------------
HELLO WORLD
(1 row)
```
Лля обратной совместимости поддерживается и старый синтаксис с ":=":

```
SELECT concat_lower_or_upper(a := 'Hello', uppercase := true, b := 'World');
concat_lower_or_upper
_________________________
HELLO WORLD
(1 row)
```
### 4.3.3. Смешанная передача

При смешанной передаче параметры передаются и по именам, и по позиции. Однако, как уже было сказано, именованные аргументы не могут стоять перед позиционными. Например:

```
SELECT concat_lower_or_upper('Hello', 'World', uppercase => true);
concat_lower_or_upper
------------------------
HELLO WORLD
(1 row)
```
В данном запросе аргументы а и b передаются по позиции, а uppercase — по имени. Единственное обоснование такого вызова здесь - он стал чуть более читаемым. Однако для более сложных функций с множеством аргументов, часть из которых имеют значения по умолчанию, именная или смешанная передача позволяют записать вызов эффективнее и уменьшить вероятность ошибок.

## **Примечание**

Именная и смешанная передача в настоящий момент не может использоваться при вызове агрегатной функции (но они допускаются, если агрегатная функция используется в качестве оконной).

# Глава 5. Определение данных

Эта глава рассказывает, как создавать структуры базы данных, в которых будут храниться данные. В реляционной базе данных данные хранятся в таблицах, так что большая часть этой главы будет посвящена созданию и изменению таблиц, а также средствам управления данными в них. Затем мы обсудим, как таблицы можно объединять в схемы и как ограничивать доступ к ним. Наконец, мы кратко рассмотрим другие возможности, связанные с хранением данных, в частности наследование, секционирование таблиц, представления, функции и триггеры.

# 5.1. Основы таблиц

Таблица в реляционной базе данных похожа на таблицу на бумаге: она так же состоит из строк и столбцов. Число и порядок столбцов фиксированы, а каждый столбец имеет имя. Число строк переменно — оно отражает текущее количество находящихся в ней данных. SOL не даёт никаких гарантий относительно порядка строк таблицы. При чтении таблицы строки выводятся в произвольном порядке, если только явно не требуется сортировка. Подробнее это рассматривается в Главе 7. Более того, SOL не назначает строкам уникальные идентификаторы, так что можно иметь в таблице несколько полностью идентичных строк. Это вытекает из математической модели, которую реализует SQL, но обычно такое дублирование нежелательно. Позже в этой главе мы увидим, как его избежать.

Каждому столбцу сопоставлен тип данных. Тип данных ограничивает набор допустимых значений, которые можно присвоить столбцу, и определяет смысловое значение данных для вычислений. Например, в столбец числового типа нельзя записать обычные текстовые строки, но зато его данные можно использовать в математических вычислениях. И наоборот, если столбец имеет тип текстовой строки, для него допустимы практически любые данные, но он непригоден для математических действий (хотя другие операции, например конкатенация строк, возможны).

B PostgreSQL есть внушительный набор встроенных типов данных, удовлетворяющий большинство приложений. Пользователи также могут определять собственные типы данных. Большинство встроенных типов данных имеют понятные имена и семантику, так что мы отложим их подробное рассмотрение до Главы 8. Наиболее часто применяются следующие типы данных: integer для целых чисел, numeric для чисел, которые могут быть дробными, text для текстовых строк, date для дат, time для времени и timestamp для значений, включающих дату и время.

Для создания таблицы используется команда CREATE TABLE. В этой команде вы должны указать как минимум имя новой таблицы и имена и типы данных каждого столбца. Например:

```
CREATE TABLE my_first_table (
    first column text,
    second column integer
);
```
Так вы создадите таблицу my first table с двумя столбцами. Первый столбец называется first column и имеет тип данных text; второй столбец называется second column и имеет тип integer. Имена таблицы и столбцов соответствуют синтаксису идентификаторов, описанному в Подразделе 4.1.1. Имена типов также являются идентификаторами, хотя есть некоторые исключения. Заметьте, что список столбцов заключается в скобки, а его элементы разделяются запятыми.

Конечно, предыдущий пример ненатурален. Обычно в именах таблиц и столбцов отражается, какие данные они будут содержать. Поэтому давайте взглянем на более реалистичный пример:

```
CREATE TABLE products (
    product no integer,
    name text,
    price numeric
);
```
(Тип numeric может хранить дробные числа, в которых обычно выражаются денежные суммы.)

## Подсказка

Когда вы создаёте много взаимосвязанных таблиц, имеет смысл заранее выбрать единый шаблон именования таблиц и столбцов. Например, решить, будут ли в именах таблиц использоваться существительные во множественном или в единственном числе (есть соображения в пользу каждого варианта).

Число столбцов в таблице не может быть бесконечным. Это число ограничивается максимумом в пределах от 250 до 1600, в зависимости от типов столбцов. Однако создавать таблицы с таким большим числом столбцов обычно не требуется, а если такая потребность возникает, это скорее признак сомнительного дизайна.

Если таблица вам больше не нужна, вы можете удалить её, выполнив команду DROP TABLE. Например:

DROP TABLE my\_first\_table; DROP TABLE products;

Попытка удаления несуществующей таблицы считается ошибкой. Тем не менее в SQL-скриптах часто применяют безусловное удаление таблиц перед созданием, игнорируя все сообщения об ошибках, так что они выполняют свою задачу независимо от того, существовали таблицы или нет. (Если вы хотите избежать таких ошибок, можно использовать вариант DROP TABLE IF EXISTS, но это не будет соответствовать стандарту SQL.)

Как изменить существующую таблицу, будет рассмотрено в этой главе позже, в Разделе 5.5.

Имея средства, которые мы обсудили, вы уже можете создавать полностью функциональные таблицы. В продолжении этой главы рассматриваются дополнительные возможности, призванные обеспечить целостность данных, безопасность и удобство. Если вам не терпится наполнить свои таблицы данными, вы можете вернуться к этой главе позже, а сейчас перейти к Главе 6.

## 5.2. Значения по умолчанию

Столбцу можно назначить значение по умолчанию. Когда добавляется новая строка и каким-то её столбцам не присваиваются значения, эти столбцы принимают значения по умолчанию. Также команда управления данными может явно указать, что столбцу должно быть присвоено значение по умолчанию, не зная его. (Подробнее команды управления данными описаны в Главе 6.)

Если значение по умолчанию не объявлено явно, им считается значение NULL. Обычно это имеет смысл, так как можно считать, что NULL представляет неизвестные данные.

В определении таблицы значения по умолчанию указываются после типа данных столбца. Например:

```
CREATE TABLE products (
    product_no integer,
    name text,
    price numeric DEFAULT 9.99
);
```
Значение по умолчанию может быть выражением, которое в этом случае вычисляется в момент присваивания значения по умолчанию (а не когда создаётся таблица). Например, столбцу timestamp в качестве значения по умолчания часто присваивается CURRENT\_TIMESTAMP, чтобы в момент добавления строки в нём оказалось текущее время. Ещё один распространённый пример — генерация «последовательных номеров» для всех строк. В PostgreSOL это обычно делается примерно так:

```
CREATE TABLE products (
    product_no integer DEFAULT nextval ('products_product_no_seq'),
    );
```
здесь функция nextval () выбирает очередное значение из последовательности (см. Раздел 9.16). Это употребление настолько распространено, что для него есть специальная короткая запись:

```
CREATE TABLE products (
     product_no SERIAL,
     \mathbb{R}^2);
```
SERIAL **обсуждается позже в Подразделе 8.1.4.** 

## 5.3. Ограничения

Типы данных сами по себе ограничивают множество данных, которые можно сохранить в таблице. Однако для многих приложений такие ограничения слишком грубые. Например, столбец, содержащий цену продукта, должен, вероятно, принимать только положительные значения. Но такого стандартного типа данных нет. Возможно, вы также захотите ограничить данные столбца по отношению к другим столбцам или строкам. Например, в таблице с информацией о товаре должна быть только одна строка с определённым кодом товара.

Для решения подобных задач SQL позволяет вам определять ограничения для столбцов и таблиц. Ограничения дают вам возможность управлять данными в таблицах так, как вы захотите. Если пользователь попытается сохранить в столбце значение, нарушающее ограничения, возникнет ошибка. Ограничения будут действовать, даже если это значение по умолчанию.

## 5.3.1. Ограничения-проверки

Ограничение-проверка — наиболее общий тип ограничений. В его определении вы можете указать, что значение данного столбца должно удовлетворять логическому выражению (проверке истинности). Например, цену товара можно ограничить положительными значениями так:

```
CREATE TABLE products (
    product_no integer,
    name text,
    price numeric CHECK (price > 0)
);
```
Как вы видите, ограничение определяется после типа данных, как и значение по умолчанию. Значения по умолчанию и ограничения могут указываться в любом порядке. Ограничениепроверка состоит из ключевого слова СНЕСК, за которым идёт выражение в скобках. Это выражение должно включать столбец, для которого задаётся ограничение, иначе оно не имеет большого смысла.

Вы можете также присвоить ограничению отдельное имя. Это улучшит сообщения об ошибках и позволит вам ссылаться на это ограничение, когда вам понадобится изменить его. Сделать это можно так:

```
CREATE TABLE products (
    product_no integer,
    name text,
    price numeric CONSTRAINT positive price CHECK (price > 0)
);
```
То есть, чтобы создать именованное ограничение, напишите ключевое слово CONSTRAINT, а за ним идентификатор и собственно определение ограничения. (Если вы не определите имя ограничения таким образом, система выберет для него имя за вас.)

Ограничение-проверка может также ссылаться на несколько столбцов. Например, если вы храните обычную цену и цену со скидкой, так вы можете гарантировать, что цена со скидкой будет всегда меньше обычной:

```
CREATE TABLE products (
    product no integer,
    name text,
```

```
 price numeric CHECK (price > 0),
 discounted_price numeric CHECK (discounted_price > 0),
 CHECK (price > discounted_price)
```
#### );

Первые два ограничения определяются похожим образом, но для третьего используется новый синтаксис. Оно не связано с определённым столбцом, а представлено отдельным элементом в списке. Определения столбцов и такие определения ограничений можно переставлять в произвольном порядке.

Про первые два ограничения можно сказать, что это ограничения столбцов, тогда как третье является ограничением таблицы, так как оно написано отдельно от определений столбцов. Ограничения столбцов также можно записать в виде ограничений таблицы, тогда как обратное не всегда возможно, так как подразумевается, что ограничение столбца ссылается только на связанный столбец. (Хотя PostgreSQL этого не требует, но для совместимости с другими СУБД лучше следовать это правилу.) Ранее приведённый пример можно переписать и так:

```
CREATE TABLE products (
     product_no integer,
     name text,
     price numeric,
    CHECK (price > 0),
     discounted_price numeric,
     CHECK (discounted_price > 0),
     CHECK (price > discounted_price)
);
```
#### Или даже так:

```
CREATE TABLE products (
     product_no integer,
     name text,
     price numeric CHECK (price > 0),
    discounted price numeric,
     CHECK (discounted_price > 0 AND price > discounted_price)
);
```
#### Это дело вкуса.

Ограничениям таблицы можно присваивать имена так же, как и ограничениям столбцов:

```
CREATE TABLE products (
    product no integer,
     name text,
     price numeric,
    CHECK (price > 0),
    discounted price numeric,
    CHECK (discounted price > 0),
     CONSTRAINT valid_discount CHECK (price > discounted_price)
```
);

Следует заметить, что ограничение-проверка удовлетворяется, если выражение принимает значение true или NULL. Так как результатом многих выражений с операндами NULL будет значение NULL, такие ограничения не будут препятствовать записи NULL в связанные столбцы. Чтобы гарантировать, что столбец не содержит значения NULL, можно использовать ограничение NOT NULL, описанное в следующем разделе.

## **Примечание**

PostgreSQL не поддерживает ограничения CHECK, которые обращаются к данным, не относящимся к новой или изменённой строке. Хотя ограничение CHECK, нарушающее

это правило, может работать в простых случаях, в общем случае нельзя гарантировать, что база данных не придёт в состояние, когда условие ограничения окажется ложным (вследствие последующих изменений других участвующих в его вычислении строк). В результате восстановление выгруженных данных может оказаться невозможным. Во время восстановления возможен сбой, даже если полное состояние базы данных согласуется с условием ограничения, по причине того, что строки загружаются не в том порядке, в котором это условие будет соблюдаться. Поэтому для определения ограничений, затрагивающих другие строки и другие таблицы, используйте ограничения UNIQUE, EXCLUDE или FOREIGN KEY, если это возможно.

Если вам не нужна постоянно поддерживаемая гарантия целостности, а достаточно разовой проверки добавляемой строки по отношению к другим строкам, вы можете реализовать эту проверку в собственном триггере. (Этот подход исключает вышеописанные проблемы при восстановлении, так как в выгрузке pg dump триггеры воссоздаются после перезагрузки данных, и поэтому эта проверка не будет действовать в процессе восстановления.)

## Примечание

В PostgreSQL предполагается, что условия ограничений CHECK являются постоянными, то есть при одинаковых данных в строке они всегда выдают одинаковый результат. Именно этим предположением оправдывается то, что ограничения СНЕСК проверяются только при добавлении или изменении строк, а не при каждом обращении к ним. (Приведённое выше предупреждение о недопустимости обращений к другим таблицам является частным следствием этого предположения.)

Однако это предположение может нарушаться, как часто бывает, когда в выражении СНЕСК используется пользовательская функция, поведение которой впоследствии меняется. PostgreSQL не запрещает этого, и если строки в таблице перестанут удовлетворять ограничению СНЕСК, это останется незамеченным. В итоге при попытке загрузить выгруженные позже данные могут возникнуть проблемы. Поэтому подобные изменения рекомендуется осуществлять следующим образом: удалить ограничение (используя ALTER TABLE), изменить определение функции, а затем пересоздать ограничение той же командой, которая при этом перепроверит все строки таблицы.

## **5.3.2. Ограничения NOT NULL**

Ограничение NOT NULL просто указывает, что столбцу нельзя присваивать значение NULL. Пример синтаксиса:

```
CREATE TABLE products (
    product_no integer NOT NULL,
    name text NOT NULL,
    price numeric
);
```
Ограничение NOT NULL всегда записывается как ограничение столбца и функционально эквивалентно ограничению CHECK (имя столбца IS NOT NULL), но в PostgreSOL явное ограничение NOT NULL работает более эффективно. Хотя у такой записи есть недостаток - назначить имя таким ограничениям нельзя.

Естественно, для столбца можно определить больше одного ограничения. Для этого их нужно просто указать одно за другим:

```
CREATE TABLE products (
    product_no integer NOT NULL,
    name text NOT NULL,
    price numeric NOT NULL CHECK (price > 0)
```
 $)$ ;

Порядок здесь не имеет значения, он не обязательно соответствует порядку проверки ограничений.

Для ограничения NOT NULL есть и обратное: ограничение NULL. Оно не означает, что столбец должен иметь только значение NULL, что конечно было бы бессмысленно. Суть же его в простом указании, что столбец может иметь значение NULL (это поведение по умолчанию). Ограничение NULL отсутствует в стандарте SQL и использовать его в переносимых приложениях не следует. (Оно было добавлено в PostgreSQL только для совместимости с некоторыми другими СУБД.) Однако некоторые пользователи любят его использовать, так как оно позволяет легко переключать ограничения в скрипте. Например, вы можете начать с:

```
CREATE TABLE products (
    product_no integer NULL,
    name text NULL,
    price numeric NULL
```
 $\rightarrow$ :

и затем вставить ключевое слово NOT, где потребуется.

## Полсказка

При проектировании баз данных чаще всего большинство столбцов должны быть помечены как NOT NULL.

## 5.3.3. Ограничения уникальности

Ограничения уникальности гарантируют, что данные в определённом столбце или группе столбцов уникальны среди всех строк таблицы. Ограничение записывается так:

```
CREATE TABLE products (
    product_no integer UNIQUE,
    name text,
    price numeric
\rightarrow:
```
в виде ограничения столбца и так:

```
CREATE TABLE products (
    product_no integer,
    name text,
    price numeric,
    UNIQUE (product_no)
```
 $)$ ;

в виде ограничения таблицы.

Чтобы определить ограничение уникальности для группы столбцов, запишите его в виде ограничения таблицы, перечислив имена столбцов через запятую:

```
CREATE TABLE example (
    a integer,
    b integer,
    c integer,
    UNIQUE (a, c)
```
 $)$ ;

Такое ограничение указывает, что сочетание значений перечисленных столбцов должно быть уникально во всей таблице, тогда как значения каждого столбца по отдельности не должны быть (и обычно не будут) уникальными.

Вы можете назначить уникальному ограничению имя обычным образом:

```
CREATE TABLE products (
    product_no integer CONSTRAINT must be different UNIQUE,
    name text,
    price numeric
);
```
При добавлении ограничения уникальности будет автоматически создан уникальный индекс-Вдерево для столбца или группы столбцов, перечисленных в ограничении. Условие уникальности, распространяющееся только на некоторые строки, нельзя записать в виде ограничения уникальности, однако такое условие можно установить, создав уникальный частичный индекс.

Вообще говоря, ограничение уникальности нарушается, если в таблице оказывается несколько строк, у которых совпадают значения всех столбцов, включённых в ограничение. Однако два значения NULL при сравнении никогда не считаются равными. Это означает, что даже при наличии ограничения уникальности в таблице можно сохранить строки с дублирующимися значениями, если они содержат NULL в одном или нескольких столбцах ограничения. Это поведение соответствует стандарту SQL, но мы слышали о СУБД, которые ведут себя по-другому. Имейте в виду эту особенность, разрабатывая переносимые приложения.

## 5.3.4. Первичные ключи

Ограничение первичного ключа означает, что образующий его столбец или группа столбцов может быть уникальным идентификатором строк в таблице. Для этого требуется, чтобы значения были одновременно уникальными и отличными от NULL. Таким образом, таблицы со следующими двумя определениями будут принимать одинаковые данные:

```
CREATE TABLE products (
    product_no integer UNIQUE NOT NULL,
    name text,
    price numeric
);
CREATE TABLE products (
    product_no integer PRIMARY KEY,
    name text,
    price numeric
);
```
Первичные ключи могут включать несколько столбцов; синтаксис похож на запись ограничений уникальности:

```
CREATE TABLE example (
    a integer,
    b integer,
    c integer,
    PRIMARY KEY (a, c)
);
```
При добавлении первичного ключа автоматически создаётся уникальный индекс-В-дерево для столбца или группы столбцов, перечисленных в первичном ключе, и данные столбцы помечаются KAK NOT NULL.

Таблица может иметь максимум один первичный ключ. (Ограничений уникальности и ограничений NOT NULL, которые функционально почти равнозначны первичным ключам, может быть сколько угодно, но назначить ограничением первичного ключа можно только одно.) Теория реляционных баз данных говорит, что первичный ключ должен быть в каждой таблице. В PostgreSOL такого жёсткого требования нет, но обычно лучше ему следовать.

Первичные ключи полезны и для документирования, и для клиентских приложений. Например, графическому приложению с возможностями редактирования содержимого таблицы, вероятно, потребуется знать первичный ключ таблицы, чтобы однозначно идентифицировать её строки. Первичные ключи находят и другое применение в СУБД; в частности, первичный ключ в таблице определяет целевые столбцы по умолчанию для сторонних ключей, ссылающихся на эту таблицу.

## **5.3.5. Внешние ключи**

Ограничение внешнего ключа указывает, что значения столбца (или группы столбцов) должны соответствовать значениям в некоторой строке другой таблицы. Это называется *ссылочной целостностью* двух связанных таблиц.

Пусть у вас уже есть таблица продуктов, которую мы неоднократно использовали ранее:

```
CREATE TABLE products (
     product_no integer PRIMARY KEY,
     name text,
     price numeric
```
);

Давайте предположим, что у вас есть таблица с заказами этих продуктов. Мы хотим, чтобы в таблице заказов содержались только заказы действительно существующих продуктов. Поэтому мы определим в ней ограничение внешнего ключа, ссылающееся на таблицу продуктов:

```
CREATE TABLE orders (
     order_id integer PRIMARY KEY,
    product no integer REFERENCES products (product no),
     quantity integer
);
```
С таким ограничением создать заказ со значением product\_no, отсутствующим в таблице products (и не равным NULL), будет невозможно.

В такой схеме таблицу orders называют *подчинённой* таблицей, а products — *главной*. Соответственно, столбцы называют так же подчинённым и главным (или ссылающимся и целевым).

Предыдущую команду можно сократить так:

```
CREATE TABLE orders (
     order_id integer PRIMARY KEY,
     product_no integer REFERENCES products,
     quantity integer
);
```
то есть, если опустить список столбцов, внешний ключ будет неявно связан с первичным ключом главной таблицы.

Внешний ключ также может ссылаться на группу столбцов. В этом случае его нужно записать в виде обычного ограничения таблицы. Например:

```
CREATE TABLE t1 (
   a integer PRIMARY KEY,
   b integer,
   c integer,
  FOREIGN KEY (b, c) REFERENCES other table (c1, c2)
```
);

Естественно, число и типы столбцов в ограничении должны соответствовать числу и типам целевых столбцов.

Ограничению внешнего ключа можно назначить имя стандартным способом.

Таблица может содержать несколько ограничений внешнего ключа. Это полезно для связи таблиц в отношении многие-ко-многим. Скажем, у вас есть таблицы продуктов и заказов, но вы хотите, чтобы один заказ мог содержать несколько продуктов (что невозможно в предыдущей схеме). Для этого вы можете использовать такую схему:

```
CREATE TABLE products (
     product_no integer PRIMARY KEY,
     name text,
     price numeric
);
CREATE TABLE orders (
     order_id integer PRIMARY KEY,
    shipping address text,
     ...
);
CREATE TABLE order items (
     product_no integer REFERENCES products,
     order_id integer REFERENCES orders,
     quantity integer,
    PRIMARY KEY (product no, order id)
);
```
Заметьте, что в последней таблице первичный ключ покрывает внешние ключи.

Мы знаем, что внешние ключи запрещают создание заказов, не относящихся ни к одному продукту. Но что делать, если после создания заказов с определённым продуктом мы захотим удалить его? SQL справится с этой ситуацией. Интуиция подсказывает следующие варианты поведения:

- Запретить удаление продукта
- Удалить также связанные заказы
- Что-то ещё?

Для иллюстрации давайте реализуем следующее поведение в вышеприведённом примере: при попытке удаления продукта, на который ссылаются заказы (через таблицу order\_items), мы запрещаем эту операцию. Если же кто-то попытается удалить заказ, то удалится и его содержимое:

```
CREATE TABLE products (
     product_no integer PRIMARY KEY,
     name text,
     price numeric
);
CREATE TABLE orders (
     order_id integer PRIMARY KEY,
     shipping_address text,
     ...
);
CREATE TABLE order items (
     product_no integer REFERENCES products ON DELETE RESTRICT,
     order_id integer REFERENCES orders ON DELETE CASCADE,
     quantity integer,
     PRIMARY KEY (product_no, order_id)
);
```
Ограничивающие и каскадные удаления — два наиболее распространённых варианта. RESTRICT предотвращает удаление связанной строки. NO ACTION означает, что если зависимые строки продолжают существовать при проверке ограничения, возникает ошибка (это поведение по умолчанию). (Главным отличием этих двух вариантов является то, что NO ACTION позволяет отложить проверку в процессе транзакции, а RESTRICT — нет.) CASCADE указывает, что при удалении связанных строк зависимые от них будут так же автоматически удалены. Есть ещё два варианта: SET NULL И SET DEFAULT. При удалении связанных строк они назначают зависимым столбцам

в подчинённой таблице значения NULL или значения по умолчанию, соответственно. Заметьте, что это не будет основанием для нарушения ограничений. Например, если в качестве действия задано SET DEFAULT, но значение по умолчанию не удовлетворяет ограничению внешнего ключа, операция закончится ошибкой.

Аналогично указанию ON DELETE существует ON UPDATE, которое срабатывает при изменении заданного столбца. При этом возможные действия те же, а CASCADE в данном случае означает, что изменённые значения связанных столбцов будут скопированы в зависимые строки.

Обычно зависимая строка не должна удовлетворять ограничению внешнего ключа, если один из связанных столбцов содержит NULL. Если в объявление внешнего ключа добавлено матсн FULL, строка будет удовлетворять ограничению, только если все связанные столбцы равны NULL (то есть при разных значениях (NULL и не NULL) гарантируется невыполнение ограничения матсн FULL). Если вы хотите, чтобы зависимые строки не могли избежать и этого ограничения, объявите **СВЯЗАННЫЕ СТОЛбЦЫ КАК NOT NULL.** 

Внешний ключ должен ссылаться на столбцы, образующие первичный ключ или ограничение уникальности. Таким образом, для связанных столбцов всегда будет существовать индекс (определённый соответствующим первичным ключом или ограничением), а значит проверки соответствия связанной строки будут выполняться эффективно. Так как команды DELETE для строк главной таблицы или UPDATE для зависимых столбцов потребуют просканировать подчинённую таблицу и найти строки, ссылающиеся на старые значения, полезно будет иметь индекс и для подчинённых столбцов. Но это нужно не всегда, и создать соответствующий индекс можно поразному, поэтому объявление внешнего ключа не создаёт автоматически индекс по связанным столбцам.

Подробнее об изменении и удалении данных рассказывается в Главе 6. Вы также можете подробнее узнать о синтаксисе ограничений внешнего ключа в справке CREATE TABLE.

## 5.3.6. Ограничения-исключения

Ограничения-исключения гарантируют, что при сравнении любых двух строк по указанным столбцам или выражениям с помощью заданных операторов, минимум одно из этих сравнений возвратит false или NULL. Записывается это так:

```
CREATE TABLE circles (
    c circle,
    EXCLUDE USING gist (c WITH &&)
);
```
Подробнее об этом см. CREATE TABLE ... CONSTRAINT ... EXCLUDE.

При добавлении ограничения-исключения будет автоматически создан индекс того типа, который указан в объявлении ограничения.

## 5.4. Системные столбцы

В каждой таблице есть несколько системных столбцов, неявно определённых системой. Как следствие, их имена нельзя использовать в качестве имён пользовательских столбцов. (Заметьте, что это не зависит от того, является ли имя ключевым словом или нет; заключение имени в кавычки не поможет избежать этого ограничения.) Эти столбцы не должны вас беспокоить, вам лишь достаточно знать об их существовании.

oid

Идентификатор объекта (object ID) для строки. Этот столбец присутствует, только если таблица была создана с указанием WITH OIDS, или если в момент её создания была установлена переменная конфигурации default with oids. Этот столбец имеет тип oid (с тем же именем, что и сам столбец); подробнее об этом типе см. Раздел 8.19.

tableoid

Идентификатор объекта для таблицы, содержащей строку. Этот столбец особенно полезен для запросов, имеющих дело с иерархией наследования (см. Раздел 5.9), так как без него сложно определить, из какой таблицы выбрана строка. Связав tableoid со столбцом oid в таблице pg\_class, можно будет получить имя таблицы.

#### xmin

Идентификатор (код) транзакции, добавившей строку этой версии. (Версия строки - это её индивидуальное состояние; при каждом изменении создаётся новая версия одной и той же логической строки.)

#### cmin

Номер команды (начиная с нуля) внутри транзакции, добавившей строку.

 $x$ ma $x$ 

Идентификатор транзакции, удалившей строку, или 0 для неудалённой версии строки. Значение этого столбца может быть ненулевым и для видимой версии строки. Это обычно означает, что удаляющая транзакция ещё не была зафиксирована, или удаление было отменено.

#### $cmax$

Номер команды в удаляющей транзакции или ноль.

#### ctid

Физическое расположение данной версии строки в таблице. Заметьте, что хотя по ctid можно очень быстро найти версию строки, значение ctid изменится при выполнении VACUUM FULL. Таким образом, ctid нельзя применять в качестве долгосрочного идентификатора строки. Для идентификации логических строк лучше использовать OID или даже дополнительный последовательный номер.

Коды OID представляют собой 32-битные значения и выбираются из единого для всей СУБД счётчика. В больших или долгоживущих базах данных этот счётчик может пойти по кругу. Таким образом, не рекомендуется рассчитывать на уникальность OID, если только вы не обеспечите её дополнительно. Если вам нужно идентифицировать строки таблицы, настоятельно рекомендуется использовать последовательности. Однако можно использовать и коды OID, при выполнении следующих условий:

- Когда для идентификации строк таблиц применяется OID, в каждой такой таблице должно создаваться ограничение уникальности для столбца OID. Когда такое ограничение уникальности (или уникальный индекс) существует, система позаботится о том, чтобы OID новой строки не совпал с уже существующими. (Конечно, это возможно, только если в таблице меньше  $2^{32}$  (4 миллиардов) строк, а на практике таблицы должны быть гораздо меньше, иначе может пострадать производительность системы.)
- Никогда не следует рассчитывать, что OID будут уникальны среди всех таблиц; в качестве глобального идентификатора в рамках базы данных используйте комбинацию tableoid и OID строки.
- $\bullet$ Конечно, все эти таблицы должны быть созданы с указанием with OIDS. В PostgreSQL 8.1 и новее по умолчанию подразумевается WITHOUT OIDS.

Идентификаторы транзакций также являются 32-битными. В долгоживущей базе данных они могут пойти по кругу. Это не критично при правильном обслуживании БД; подробнее об этом см. Главу 24. Однако полагаться на уникальность кодов транзакций в течение длительного времени (при более чем миллиарде транзакций) не следует.

Идентификаторы команд также 32-битные. Это создаёт жёсткий лимит на  $2^{32}$  (4 миллиарда) команд SOL в одной транзакции. На практике это не проблема — заметьте, что это лимит числа команд SOL, а не количества обрабатываемых строк. Кроме того, идентификатор получают только те команды, которые фактически изменяют содержимое базы данных.

# <span id="page-85-0"></span>5.5. Изменение таблиц

Если вы создали таблицы, а затем поняли, что допустили ошибку, или изменились требования вашего приложения, вы можете удалить её и создать заново. Но это будет неудобно, если таблица уже заполнена данными, или если на неё ссылаются другие объекты базы данных (например, по внешнему ключу). Поэтому PostgreSOL предоставляет набор команд для модификации таблиц. Заметьте, что это по сути отличается от изменения данных, содержащихся в таблице: здесь мы обсуждаем модификацию определения, или структуры, таблицы.

Вы можете:

- Добавлять столбцы
- Удалять столбцы
- Добавлять ограничения
- Удалять ограничения
- Изменять значения по умолчанию
- Изменять типы столбцов
- Переименовывать столбцы
- Переименовывать таблицы

Все эти действия выполняются с помощью команды ALTER TABLE; подробнее о ней вы можете узнать в её справке.

## 5.5.1. Добавление столбца

Добавить столбец вы можете так:

ALTER TABLE products ADD COLUMN description text;

Новый столбец заполняется заданным для него значением по умолчанию (или значением NULL, если вы не добавите указание DEFAULT).

## Подсказка

Начиная с PostgreSQL 11, добавление столбца с постоянным значением по умолчанию более не означает, что при выполнении команды ALTER TABLE будут изменены все строки таблицы. Вместо этого установленное значение по умолчанию будет просто выдаваться при следующем обращении к строкам, а сохранится в строках при перезаписи таблицы. Благодаря этому операция ALTER TABLE и с большими таблицами выполняется очень быстро.

Однако если значение по умолчанию изменчивое (например, это clock timestamp()), в каждую строку нужно будет внести значение, вычисленное в момент выполнения ALTER TABLE. Чтобы избежать потенциально длительной операции изменения всех строк, если вы планируете заполнить столбец в основном не значениями по умолчанию, лучше будет добавить столбец без значения по умолчанию, затем вставить требуемые значения с помощью UPDATE, а потом определить значение по умолчанию, как описано ниже.

При этом вы можете сразу определить ограничения столбца, используя обычный синтаксис:

ALTER TABLE products ADD COLUMN description text CHECK (description <> '');

На самом деле здесь можно использовать все конструкции, допустимые в определении столбца в команде CREATE TABLE. Помните однако, что значение по умолчанию должно удовлетворять данным ограничениям, чтобы операция ADD выполнилась успешно. Вы также можете сначала заполнить столбец правильно, а затем добавить ограничения (см. ниже).

## 5.5.2. Удаление столбца

Удалить столбец можно так:

ALTER TABLE products DROP COLUMN description;

Данные, которые были в этом столбце, исчезают. Вместе со столбцом удаляются и включающие его ограничения таблицы. Однако, если на столбец ссылается ограничение внешнего ключа другой таблицы, PostgreSQL не удалит это ограничение неявно. Разрешить удаление всех зависящих от этого столбца объектов можно, добавив указание CASCADE:

ALTER TABLE products DROP COLUMN description CASCADE;

Общий механизм, стоящий за этим, описывается в Разделе 5.13.

## 5.5.3. Добавление ограничения

Для добавления ограничения используется синтаксис ограничения таблицы. Например:

ALTER TABLE products ADD CHECK (name <> ''); ALTER TABLE products ADD CONSTRAINT some name UNIOUE (product no); ALTER TABLE products ADD FOREIGN KEY (product\_group\_id) REFERENCES product\_groups;

Чтобы добавить ограничение NOT NULL, которое нельзя записать в виде ограничения таблицы, используйте такой синтаксис:

ALTER TABLE products ALTER COLUMN product no SET NOT NULL:

Ограничение проходит проверку автоматически и будет добавлено, только если ему удовлетворяют данные таблицы.

### 5.5.4. Удаление ограничения

Для удаления ограничения вы должны знать его имя. Если вы не присваивали ему имя, это неявно сделала система, и вы должны выяснить его. Здесь может быть полезна команда psql \d имя таблицы (или другие программы, показывающие подробную информацию о таблицах). Зная имя. вы можете использовать команду:

ALTER TABLE products DROP CONSTRAINT some name;

(Если вы имеете дело с именем ограничения вида \$2, не забудьте заключить его в кавычки, чтобы это был допустимый идентификатор.)

Как и при удалении столбца, если вы хотите удалить ограничение с зависимыми объектами, добавьте указание CASCADE. Примером такой зависимости может быть ограничение внешнего ключа, связанное со столбцами ограничения первичного ключа.

Так можно удалить ограничения любых типов, кроме NOT NULL. Чтобы удалить ограничение NOT NULL, используйте команду:

ALTER TABLE products ALTER COLUMN product\_no DROP NOT NULL;

(Вспомните, что у ограничений NOT NULL нет имён.)

### 5.5.5. Изменение значения по умолчанию

Назначить столбцу новое значение по умолчанию можно так:

ALTER TABLE products ALTER COLUMN price SET DEFAULT 7.77;

Заметьте, что это никак не влияет на существующие строки таблицы, а просто задаёт значение по умолчанию для последующих команд INSERT.

Чтобы удалить значение по умолчанию, выполните:

ALTER TABLE products ALTER COLUMN price DROP DEFAULT;

При этом по сути значению по умолчанию просто присваивается NULL. Как следствие, ошибки не будет, если вы попытаетесь удалить значение по умолчанию, не определённое явно, так как неявно оно существует и равно NULL.

## 5.5.6. Изменение типа данных столбца

Чтобы преобразовать столбец в другой тип данных, используйте команду:

ALTER TABLE products ALTER COLUMN price TYPE numeric (10,2);

Она будет успешна, только если все существующие значения в столбце могут быть неявно приведены к новому типу. Если требуется более сложное преобразование, вы можете добавить указание USING, определяющее, как получить новые значения из старых.

PostgreSQL попытается также преобразовать к новому типу значение столбца по умолчанию (если оно определено) и все связанные с этим столбцом ограничения. Но преобразование может оказаться неправильным, и тогда вы получите неожиданные результаты. Поэтому обычно лучше удалить все ограничения столбца, перед тем как менять его тип, а затем воссоздать модифицированные должным образом ограничения.

## 5.5.7. Переименование столбца

Чтобы переименовать столбец, выполните:

ALTER TABLE products RENAME COLUMN product\_no TO product\_number;

## 5.5.8. Переименование таблицы

Таблицу можно переименовать так:

ALTER TABLE products RENAME TO items;

# <span id="page-87-0"></span>5.6. Права

Когда в базе данных создаётся объект, ему назначается владелец. Владельцем обычно становится роль, с которой был выполнен оператор создания. Для большинства типов объектов в исходном состоянии только владелец (или суперпользователь) может делать с объектом всё, что угодно. Чтобы разрешить использовать его другим ролям, нужно дать им права.

Существует несколько типов прав: SELECT, INSERT, UPDATE, DELETE, TRUNCATE, REFERENCES, TRIGGER, CREATE, CONNECT, TEMPORARY, EXECUTE и USAGE. Набор прав, применимых к определённому объекту, зависит от типа объекта (таблица, функция и т. д.). Полную информацию о различных типах прав, поддерживаемых PostgreSQL, вы найдете на странице справки GRANT. Вы также увидите, как применяются эти права, в следующих разделах и главах.

Неотъемлемое право изменять или удалять объект имеет только владелец объекта.

Объекту можно назначить нового владельца с помощью команды ALTER для соответствующего типа объекта, например ALTER TABLE. Суперпользователь может делать это без ограничений, а обычный пользователь, только если он является одновременно текущим владельцем объекта (или членом роли владельца) и членом новой роли.

Для назначения прав применяется команда GRANT. Например, если в базе данных есть роль  $\frac{1}{10}$ е и таблица accounts, право на изменение таблицы можно дать этой роли так:

GRANT UPDATE ON accounts TO joe;

Если вместо конкретного права написать ALL, роль получит все права, применимые для объекта этого типа.

Для назначения права всем ролям в системе можно использовать специальное имя «роли»: PUBLIC. Также для упрощения управления ролями, когда в базе данных есть множество пользователей, можно настроить «групповые» роли; подробнее об этом см. Главу 21.

Чтобы лишить пользователей прав, используйте команду REVOKE:

REVOKE ALL ON accounts FROM PUBLIC:

Особые права владельца объекта (то есть права на выполнение DROP, GRANT, REVOKE и т. д.) всегда неявно закреплены за владельцем и их нельзя назначить или отобрать. Но владелец объекта может лишить себя обычных прав, например, разрешить всем, включая себя, только чтение таблицы.

Обычно распоряжаться правами может только владелец объекта (или суперпользователь). Однако возможно дать право доступа к объекту «с правом передачи», что позволит получившему такое право назначать его другим. Если такое право передачи впоследствии будет отозвано, то все, кто получил данное право доступа (непосредственно или по цепочке передачи), потеряют его. Подробнее об этом см. справку GRANT и REVOKE.

# <span id="page-88-0"></span>5.7. Политики защиты строк

В дополнение к стандартной системе прав SOL, управляемой командой GRANT, на уровне таблиц можно определить политики зашиты строк, ограничивающие для пользователей наборы строк. которые могут быть возвращены обычными запросами или добавлены, изменены и удалены командами, изменяющими данные. Это называется также защитой на уровне строк (RLS, Row-Level Security). По умолчанию таблицы не имеют политик, так что если система прав SQL разрешает пользователю доступ к таблице, все строки в ней одинаково доступны для чтения или изменения.

Когда для таблицы включается защита строк (с помощью команды ALTER TABLE ... ENABLE ROW LEVEL SECURITY), все обычные запросы к таблице на выборку или модификацию строк должны разрешаться политикой зашиты строк. (Однако на владельца таблицы такие политики обычно не действуют.) Если политика для таблицы не определена, применяется политика запрета по умолчанию, так что никакие строки в этой таблице нельзя увидеть или модифицировать. На операции с таблицей в целом, такие как TRUNCATE и REFERENCES, защита строк не распространяется.

Политики защиты строк могут применяться к определённым командам и/или ролям. Политику можно определить как применяемую к командам ALL (всем), либо SELECT, INSERT, UPDATE и DELETE. Кроме того, политику можно связать с несколькими ролями, при этом действуют обычные правила членства и наследования.

Чтобы определить, какие строки будут видимыми или могут изменяться в таблице, для политики задаётся выражение, возвращающее логический результат. Это выражение будет вычисляться для каждой строки перед другими условиями или функциями, поступающими из запроса пользователя. (Единственным исключением из этого правила являются герметичные функции, которые гарантированно не допускают утечки информации; оптимизатор может решить выполнить эти функции до проверок защиты строк.) Строки, для которых это выражение возвращает не true, обрабатываться не будут. Чтобы независимо управлять набором строк, которые можно видеть, и набором строк, которые можно модифицировать, в политике можно задать отдельные выражения. Выражения политик обрабатываются в составе запроса с правами исполняющего его пользователя, но для обращения к данным, недоступным этому пользователю, в этих выражениях могут применяться функции, определяющие контекст безопасности.

Суперпользователи и роли с атрибутом BYPASSRLS всегда обращаются к таблице, минуя систему защиты строк. На владельца таблицы защита строк тоже не действует, хотя он может включить её для себя принудительно, выполнив команду ALTER TABLE ... FORCE ROW LEVEL SECURITY.

Неотъемлемое право включать или отключать защиту строк, а также определять политики для таблицы, имеет только её владелец.

Для создания политик предназначена команда CREATE POLICY, для изменения - ALTER POLICY, а для удаления — DROP POLICY. Чтобы включить или отключить защиту строк для определённой таблицы, воспользуйтесь командой ALTER TABLE.

Каждой политике назначается имя, при этом для одной таблицы можно определить несколько политик. Так как политики привязаны к таблицам, каждая политика для таблицы должна иметь уникальное имя. В разных таблицах политики могут иметь одинаковые имена.

Когда к определённому запросу применяются несколько политик, они объединяются либо логическим сложением (если политики разрешительные (по умолчанию)), либо умножением (если политики ограничительные). Это подобно тому, как некоторая роль получает права всех ролей, в которые она включена. Разрешительные и ограничительные политики рассматриваются ниже.

В качестве простого примера, создать политику для отношения account, позволяющую только членам роли managers обращаться к строкам отношения и при этом только к своим, можно так:

CREATE TABLE accounts (manager text, company text, contact email text);

ALTER TABLE accounts ENABLE ROW LEVEL SECURITY;

CREATE POLICY account managers ON accounts TO managers USING (manager = current user) ;

Эта политика неявно подразумевает и предложение WITH СНЕСК, идентичное предложению USING, поэтому указанное ограничение применяется и к строкам, выбираемым командой (так что один менеджер не может выполнить SELECT, UPDATE или DELETE для существующих строк, принадлежащих другому), и к строкам, изменяемым командой (так что командами INSERT и UPDATE нельзя создать строки, принадлежащие другому менеджеру).

Если роль не задана, либо задано специальное имя пользователя PUBLIC, политика применяется ко всем пользователям в данной системе. Чтобы все пользователи могли обратиться только к собственной строке в таблице users, можно применить простую политику:

```
CREATE POLICY user_policy ON users
    USING (user_name = current_user);
```
Это работает подобно предыдущему примеру.

Чтобы определить для строк, добавляемых в таблицу, отдельную политику, отличную от политики, ограничивающей видимые строки, можно скомбинировать несколько политик. Следующая пара политик позволит всем пользователям видеть все строки в таблице users. но изменять только свою собственную:

```
CREATE POLICY user_sel_policy ON users
   FOR SELECT
    USING (true);
CREATE POLICY user_mod_policy ON users
    USING (user_name = current_user);
```
Для команды SELECT эти две политики объединяются операцией OR, так что в итоге это позволяет выбирать все строки. Для команд других типов применяется только вторая политика, и эффект тот же, что и раньше.

Защиту строк можно отключить так же командой ALTER TABLE. При отключении защиты, политики, определённые для таблицы, не удаляются, а просто игнорируются. В результате в таблице будут видны и могут модифицироваться все строки, с учётом ограничений стандартной системы прав SOL.

Ниже показан развёрнутый пример того, как этот механизм защиты можно применять в производственной среде. Таблица passwd имитирует файл паролей в Unix:

```
-- Простой пример на базе файла passwd
CREATE TABLE passwd (
  user_name
                         text UNIQUE NOT NULL,
  pwhash
                        text.
                        int PRIMARY KEY,
  uid
                        int NOT NULL.
 gid
 real_name
                        text NOT NULL,
 home_phone
                        text,
  extra_info
                        text.
  home dir
                        text NOT NULL,
                        text NOT NULL
  shell
);
```

```
CREATE ROLE admin; -- Администратор
CREATE ROLE bob; -- Обычный пользователь
CREATE ROLE alice; -- Обычный пользователь
-- Наполнение таблицы
INSERT INTO passwd VALUES
   ('admin','xxx',0,0,'Admin','111-222-3333',null,'/root','/bin/dash');
INSERT INTO passwd VALUES
   ('bob','xxx',1,1,'Bob','123-456-7890',null,'/home/bob','/bin/zsh');
INSERT INTO passwd VALUES
   ('alice','xxx',2,1,'Alice','098-765-4321',null,'/home/alice','/bin/zsh');
-- Необходимо включить для этой таблицы защиту на уровне строк
ALTER TABLE passwd ENABLE ROW LEVEL SECURITY;
-- Создание политик
-- Администратор может видеть и добавлять любые строки
CREATE POLICY admin_all ON passwd TO admin USING (true) WITH CHECK (true);
-- Обычные пользователи могут видеть все строки
CREATE POLICY all view ON passwd FOR SELECT USING (true);
-- Обычные пользователи могут изменять собственные данные, но
-- не могут задать произвольную оболочку входа
CREATE POLICY user_mod ON passwd FOR UPDATE
  USING (current_user = user_name)
  WITH CHECK (
    current_user = user_name AND
    shell IN ('/bin/bash','/bin/sh','/bin/dash','/bin/zsh','/bin/tcsh')
  );
-- Администраторы получают все обычные права
GRANT SELECT, INSERT, UPDATE, DELETE ON passwd TO admin;
-- Пользователям разрешается чтение только общедоступных столбцов
GRANT SELECT
  (user name, uid, gid, real name, home phone, extra info, home dir, shell)
  ON passwd TO public;
-- Пользователям разрешается изменение определённых столбцов
GRANT UPDATE
  (pwhash, real name, home phone, extra info, shell)
  ON passwd TO public;
```
Как и любые средства защиты, важно проверить политики, и убедиться в том, что они работают ожидаемым образом. Применительно к предыдущему примеру, эти команды показывают, что система разрешений работает корректно.

```
-- Администратор может видеть все строки и поля
postgres=> set role admin;
SET
postgres=> table passwd;
user_name | pwhash | uid | gid | real_name | home_phone | extra_info | home_dir |
   shell
-----------+--------+-----+-----+-----------+--------------+------------+-------------
+-----------
 admin | xxx | 0 | 0 | Admin | 111-222-3333 | | /root 
 | /bin/dash
bob | xxx | 1 | 1 | Bob | 123-456-7890 | | /home/bob
 | /bin/zsh
alice | xxx | 2 | 1 | Alice | 098-765-4321 | /home/alice
 | /bin/zsh
(3 rows)
```

```
-- Проверим, что может делать Алиса
postgres=> set role alice;
SET
postgres=> table passwd;
ERROR: permission denied for relation passwd
postgres=> select user_name,real_name,home_phone,extra_info,home_dir,shell from passwd;
user_name | real_name | home_phone | extra_info | home_dir | shell
-----------+-----------+--------------+------------+-------------+-----------
admin | Admin | 111-222-3333 | | | /root | /bin/dash
 bob | Bob | 123-456-7890 | | /home/bob | /bin/zsh
alice | Alice | 098-765-4321 | | | /home/alice | /bin/zsh
(3 rows)
postgres=> update passwd set user_name = 'joe';
ERROR: permission denied for relation passwd
-- Алиса может изменить своё имя (поле real_name), но не имя кого-либо другого
postgres=> update passwd set real_name = 'Alice Doe';
UPDATE 1
postgres=> update passwd set real_name = 'John Doe' where user_name = 'admin';
UPDATE 0
postgres=> update passwd set shell = '/bin/xx';
ERROR: new row violates WITH CHECK OPTION for "passwd"
postgres=> delete from passwd;
ERROR: permission denied for relation passwd
postgres=> insert into passwd (user_name) values ('xxx');
ERROR: permission denied for relation passwd
-- Алиса может изменить собственный пароль; попытки поменять другие пароли RLS просто
 игнорирует
postgres=> update passwd set pwhash = 'abc';
UPDATE 1
```
Все политики, создаваемые до этого, были разрешительными, что значит, что при применении нескольких политик они объединялись логическим оператором «ИЛИ». Хотя можно создать такие разрешительные политики, которые будут только разрешать доступ к строкам при определённых условиях, может быть проще скомбинировать разрешительные политики с ограничительными (которым должны удовлетворять записи и которые объединяются логическим оператором «И»). В развитие предыдущего примера мы добавим ограничительную политику, разрешающую администратору, подключённому через локальный сокет Unix, обращаться к записям таблицы passwd:

CREATE POLICY admin\_local\_only ON passwd AS RESTRICTIVE TO admin USING (pg\_catalog.inet\_client\_addr() IS NULL);

Затем мы можем убедиться, что администратор, подключённый по сети, не увидит никаких записей, благодаря этой ограничительной политике:

```
=> SELECT current user;
 current_user 
--------------
  admin
(1 row)
=> select inet_client_addr();
 inet_client_addr 
------------------
 127.0.0.1
(1 row)
```

```
=> SELECT current_user;
current_user
admin
(1 row)=> TABLE passwd;
user_name | pwhash | uid | gid | real_name | home_phone | extra_info | home_dir |
shell
+ - - - - - -(0 rows)
\Rightarrow UPDATE passwd set pwhash = NULL;
UPDATE 0
```
На проверки ссылочной целостности, например, на ограничения уникальности и внешние ключи, защита строк никогда не распространяется, чтобы не нарушалась целостность данных. Поэтому организацию и политики защиты на уровне строк необходимо тщательно прорабатывать, чтобы не возникли «скрытые каналы» утечки информации через эти проверки.

В некоторых случаях важно, чтобы защита на уровне строк, наоборот, не действовала. Например. резервное копирование может оказаться провальным, если механизм защиты на уровне строк молча не даст скопировать какие-либо строки. В таком случае вы можете установить для параметра конфигурации row security значение off. Это само по себе не отключит защиту строк; при этом просто будет выдана ошибка, если результаты запроса отфильтруются политикой, с тем чтобы можно было изучить причину ошибки и устранить её.

В приведённых выше примерах выражения политики учитывали только текущие значения в запрашиваемой или изменяемой строке. Это самый простой и наиболее эффективный по скорости вариант; по возможности реализацию защиты строк следует проектировать именно так. Если же для принятия решения о доступе необходимо обращаться к другим строкам или другим таблицам, это можно осуществить, применяя в выражениях политик вложенные SELECT или функции, содержащие SELECT. Однако учтите, что при такой реализации возможны условия гонки, что чревато утечкой информации, если не принять меры предосторожности. Например, рассмотрим следующую конструкцию таблиц:

```
-- определение групп привилегий
CREATE TABLE groups (group_id int PRIMARY KEY,
                     group name text NOT NULL);
INSERT INTO groups VALUES
  (1, 'low'),(2, 'median'),(5, 'high');GRANT ALL ON Groups TO alice; - alice является администратором
GRANT SELECT ON groups TO public;
-- определение уровней привилегий для пользователей
CREATE TABLE users (user name text PRIMARY KEY,
                    group_id_int_NOT_NULL_REFERENCES_groups);
INSERT INTO users VALUES
  ('alice', 5),('bob', 2),('mallow', 2);GRANT ALL ON users TO alice;
```

```
GRANT SELECT ON users TO public;
-- таблица, содержащая защищаемую информацию
CREATE TABLE information (info text,
                           group_id int NOT NULL REFERENCES groups);
INSERT INTO information VALUES
   ('barely secret', 1),
   ('slightly secret', 2),
   ('very secret', 5);
ALTER TABLE information ENABLE ROW LEVEL SECURITY;
-- строка должна быть доступна для чтения/изменения пользователям с group_id,
-- большим или равным group_id данной строки
CREATE POLICY fp_s ON information FOR SELECT
   USING (group_id <= (SELECT group_id FROM users WHERE user_name = current_user));
CREATE POLICY fp_u ON information FOR UPDATE
   USING (group_id <= (SELECT group_id FROM users WHERE user_name = current_user));
-- мы защищаем таблицу с информацией, полагаясь только на RLS
```
GRANT ALL ON information TO public;

Теперь предположим, что Алиса (роль alice) желает записать «слегка секретную» информацию, но при этом не хочет давать mallory доступ к ней. Она делает следующее:

```
BEGIN;
UPDATE users SET group id = 1 WHERE user name = 'mallory';
UPDATE information SET info = 'secret from mallory' WHERE group id = 2;
COMMTT .
```
На первый взгляд всё нормально; mallory ни при каких условиях не должна увидеть строку «secret from mallory». Однако здесь возможно условие гонки. Если Мэллори (роль mallory) параллельно выполняет, скажем:

SELECT \* FROM information WHERE group\_id = 2 FOR UPDATE;

и её транзакция в режиме READ COMMITTED, она сможет увидеть «secret from mallory». Это произойдёт, если её транзакция дойдёт до строки information сразу после того, как эту строку изменит Алиса (роль alice). Она заблокируется, ожидая фиксирования транзакции Алисы, а затем прочитает изменённое содержимое строки благодаря предложению FOR UPDATE. Однако при этом изменённое содержимое users *не* будет прочитано неявным запросом SELECT, так как этот вложенный SELECT выполняется без указания FOR UPDATE; вместо этого строка users читается из снимка, полученного в начале запроса. Таким образом, выражение политики проверяет старое значение уровня привилегий пользователя mallory и позволяет ей видеть изменённую строку.

Обойти эту проблему можно несколькими способами. Первое простое решение заключается в использовании SELECT ... FOR SHARE во вложенных запросах SELECT в политиках защиты строк. Однако для этого потребуется давать затронутым пользователям право UPDATE в целевой таблице (здесь users), что может быть нежелательно. (Хотя можно применить ещё одну политику защиты строк, чтобы они не могли практически воспользоваться этим правилом; либо поместить вложенный SELECT в функцию, определяющую контекст безопасности.) Кроме этого, активное использование блокировок строк в целевой таблице может повлечь проблемы с производительностью, особенно при частых изменениях. Другое решение, практичное, если целевая таблица изменяется нечасто, заключается в исключительной блокировке целевой таблицы при изменении, чтобы никакие параллельные транзакции не видели старые значения строк. Либо можно просто дождаться завершения всех параллельных транзакций после изменения в целевой таблице, прежде чем вносить изменения, рассчитанные на новые условия безопасности.

За дополнительными подробностями обратитесь к [CREATE](#page-1539-0) POLICY и ALTER [TABLE.](#page-1419-0)

# 5.8. Схемы

Кластер баз данных PostgreSQL содержит один или несколько именованных экземпляров баз. На уровне кластера создаются роли и некоторые другие объекты. При этом в рамках одного подключения к серверу можно обращаться к данным только одной базы — той, что была выбрана при установлении соединения.

## Примечание

Пользователи кластера не обязательно будут иметь доступ ко всем базам данных этого кластера. Тот факт, что роли создаются на уровне кластера, означает только то, что в кластере не может быть двух ролей joe в разных базах данных, хотя система позволяет ограничить доступ јое только некоторыми базами данных.

База данных содержит одну или несколько именованных схем, которые в свою очередь содержат таблицы. Схемы также содержат именованные объекты других видов, включая типы данных. функции и операторы. Одно и то же имя объекта можно свободно использовать в разных схемах, например и schema1, и myschema могут содержать таблицы с именем mytable. В отличие от баз данных, схемы не ограничивают доступ к данным: пользователи могут обращаться к объектам в любой схеме текущей базы данных, если им назначены соответствующие права.

Есть несколько возможных объяснений, для чего стоит применять схемы:

- Чтобы одну базу данных могли использовать несколько пользователей, независимо друг от друга.
- Чтобы объединить объекты базы данных в логические группы для облегчения управления ими.
- Чтобы в одной базе сосуществовали разные приложения, и при этом не возникало конфликтов имён.

Схемы в некоторым смысле подобны каталогам в операционной системе, но они не могут быть вложенными.

## 5.8.1. Создание схемы

Пля создания схемы используется команда CREATE SCHEMA. При этом вы определяете имя схемы по своему выбору, например так:

CREATE SCHEMA myschema;

Чтобы создать объекты в схеме или обратиться к ним, указывайте полное имя, состоящее из имён схемы и объекта, разделённых точкой:

схема. таблица

Этот синтаксис работает везде, где ожидается имя таблицы, включая команды модификации таблицы и команды обработки данных, обсуждаемые в следующих главах. (Для краткости мы будем говорить только о таблицах, но всё это распространяется и на другие типы именованных объектов. например, типы и функции.)

Есть ещё более общий синтаксис

база данных. схема. таблица

но в настоящее время он поддерживается только для формального соответствия стандарту SQL. Если вы указываете базу данных, это может быть только база данных, к которой вы подключены.

Таким образом, создать таблицу в новой схеме можно так:

CREATE TABLE myschema.mytable (

```
\ddots\rightarrow
```
Чтобы удалить пустую схему (не содержащую объектов), выполните:

DROP SCHEMA myschema;

Удалить схему со всеми содержащимися в ней объектами можно так:

DROP SCHEMA myschema CASCADE;

Стоящий за этим общий механизм описан в Разделе 5.13.

Часто бывает нужно создать схему, владельцем которой будет другой пользователь (это один из способов ограничения пользователей пространствами имён). Сделать это можно так:

CREATE SCHEMA ИМЯ\_СХЕМЫ AUTHORIZATION ИМЯ\_ПОЛЬЗОВАТЕЛЯ;

Вы даже можете опустить имя схемы, в этом случае именем схемы станет имя пользователя. Как это можно применять, описано в Подразделе 5.8.6.

Схемы с именами, начинающимися с ра, являются системными; пользователям не разрешено использовать такие имена.

## 5.8.2. Схема public

До этого мы создавали таблицы, не указывая никакие имена схем. По умолчанию такие таблицы (и другие объекты) автоматически помещаются в схему «public». Она содержится во всех создаваемых базах данных. Таким образом, команда:

```
CREATE TABLE products ( ... );
```
эквивалентна:

CREATE TABLE public.products ( ... );

## 5.8.3. Путь поиска схемы

Везде писать полные имена утомительно, и часто всё равно лучше не привязывать приложения к конкретной схеме. Поэтому к таблицам обычно обращаются по неполному имени, состоящему просто из имени таблицы. Система определяет, какая именно таблица подразумевается, используя путь поиска, который представляет собой список просматриваемых схем. Подразумеваемой таблицей считается первая подходящая таблица, найденная в схемах пути. Если подходящая таблица не найдена, возникает ошибка, даже если таблица с таким именем есть в других схемах базы данных.

Возможность создавать одноимённые объекты в разных схемах усложняет написание запросов, которые должны всегда обращаться к конкретным объектам. Это также потенциально позволяет пользователям влиять на поведение запросов других пользователей, злонамеренно или случайно. Ввиду преобладания неполных имён в запросах и их использования внутри PostgreSQL, добавить CXEMV B search path - по сути значит доверять всем пользователям, имеющим право CREATE в этой схеме. Когда вы выполняете обычный запрос, злонамеренный пользователь может создать объекты в схеме, включённой в ваш путь поиска, и таким образом перехватывать управление и выполнять произвольные функции SQL как если бы их выполняли вы.

Первая схема в пути поиска называется текущей. Эта схема будет использоваться не только при поиске, но и при создании объектов - она будет включать таблицы, созданные командой CREATE тавье без указания схемы.

Чтобы узнать текущий тип поиска, выполните следующую команду:

```
SHOW search path;
```
В конфигурации по умолчанию она возвращает:

search\_path "Suser", public

Первый элемент ссылается на схему с именем текущего пользователя. Если такой схемы не существует, ссылка на неё игнорируется. Второй элемент ссылается на схему public, которую мы уже видели.

Первая существующая схема в пути поиска также считается схемой по умолчанию для новых объектов. Именно поэтому по умолчанию объекты создаются в схеме public. При указании неполной ссылки на объект в любом контексте (при модификации таблиц, изменении данных или в запросах) система просматривает путь поиска, пока не найдёт соответствующий объект. Таким образом, в конфигурации по умолчанию неполные имена могут относиться только к объектам в схеме public.

Чтобы добавить в путь нашу новую схему, мы выполняем:

SET search\_path TO myschema, public;

(Мы опускаем компонент Suser, так как здесь в нём нет необходимости.) Теперь мы можем обращаться к таблице без указания схемы:

DROP TABLE mytable;

И так как myschema — первый элемент в пути, новые объекты будут по умолчанию создаваться в этой схеме.

Мы можем также написать·

SET search\_path TO myschema;

Тогда мы больше не сможем обращаться к схеме public, не написав полное имя объекта. Единственное, что отличает схему public от других, это то, что она существует по умолчанию, хотя её так же можно удалить.

В Разделе 9.25 вы узнаете, как ещё можно манипулировать путём поиска схем.

Как и для имён таблиц, путь поиска аналогично работает для имён типов данных, имён функций и имён операторов. Имена типов данных и функций можно записать в полном виде так же, как и имена таблиц. Если же вам нужно использовать в выражении полное имя оператора, для этого есть специальный способ — вы должны написать:

OPERATOR (CXeMa. ONEDATOD)

Такая запись необходима для избежания синтаксической неоднозначности. Пример такого выражения:

SELECT 3 OPERATOR (pq catalog.+)  $4$ ;

На практике пользователи часто полагаются на путь поиска, чтобы не приходилось писать такие замысловатые конструкции.

## 5.8.4. Схемы и права

По умолчанию пользователь не может обрашаться к объектам в чужих схемах. Чтобы изменить это, владелец схемы должен дать пользователю право USAGE для данной схемы. Чтобы пользователи могли использовать объекты схемы, может понадобиться назначить дополнительные права на уровне объектов.

Пользователю также можно разрешить создавать объекты в схеме, не принадлежащей ему. Для этого ему нужно дать право CREATE в требуемой схеме. Заметьте, что по умолчанию все имеют права CREATE и USAGE в схеме public. Благодаря этому все пользователи могут подключаться к

заданной базе данных и создавать объекты в её схеме public. Некоторые шаблоны использования требуют запретить это:

REVOKE CREATE ON SCHEMA public FROM PUBLIC;

(Первое слово «public» обозначает схему, а второе означает «каждый пользователь». В первом случае это идентификатор, а во втором — ключевое слово, поэтому они написаны в разном регистре; вспомните указания из Подраздела 4.1.1.)

## 5.8.5. Схема системного каталога

В дополнение к схеме public и схемам, создаваемым пользователями, любая база данных содержит схему pg catalog, в которой находятся системные таблицы и все встроенные типы данных, функции и операторы, pg catalog фактически всегда является частью пути поиска. Если даже эта схема не добавлена в путь явно, она неявно просматривается до всех схем, указанных в пути. Так обеспечивается доступность встроенных имён при любых условиях. Однако вы можете явным образом поместить pg\_catalog в конец пути поиска, если вам нужно, чтобы пользовательские имена переопределяли встроенные.

Так как имена системных таблиц начинаются с ра, такие имена лучше не использовать во избежание конфликта имён, возможного при появлении в будущем системной таблицы с тем же именем, что и ваша. (С путём поиска по умолчанию неполная ссылка будет воспринята как обращение к системной таблице.) Системные таблицы будут и дальше содержать в имени приставку ра, так что они не будут конфликтовать с неполными именами пользовательских таблиц, если пользователи со своей стороны не будут использовать приставку ра.

## <span id="page-97-0"></span>5.8.6. Шаблоны использования

Схемам можно найти множество применений. Пля зашиты от влияния недоверенных пользователей на поведение запросов других пользователей предлагается шаблон безопасного использования схем, но если этот шаблон не применяется в базе данных, пользователи, желающие безопасно выполнять в ней запросы, должны будут принимать защитные меры в начале каждого сеанса. В частности, они должны начинать каждый сеанс с присвоения пустого значения переменной search\_path или каким-либо другим образом удалять из search\_path схемы, доступные для записи обычным пользователям. С конфигурацией по умолчанию легко реализуются следующие шаблоны использования:

- Ограничить обычных пользователей личными схемами. Для реализации этого подхода **ВЫПОЛНИТЕ** REVOKE CREATE ON SCHEMA public FROM PUBLIC И СОЗДАЙТЕ ДЛЯ КАЖДОГО пользователя схему с его именем. Как вы знаете, путь поиска по умолчанию начинается с имени Suser, вместо которого подставляется имя пользователя. Таким образом, если у всех пользователей будет отдельная схема, они по умолчанию будут обращаться к собственным схемам. Применяя этот шаблон в базе, к которой уже могли подключаться недоверенные пользователи, проверьте, нет ли в схеме public объектов с такими же именами, как у объектов в схеме pq catalog. Этот шаблон является шаблоном безопасного использования схем, только если никакой недоверенный пользователь не является владельцем базы данных и не имеет права CREATEROLE. В противном случае безопасное использование схем невозможно.
- Удалить схему public из пути поиска по умолчанию, изменив postgresql.conf или выполнив команду ALTER ROLE ALL SET search\_path = "\$user". При этом все по-прежнему смогут создавать объекты в общей схеме, но выбираться эти объекты будут только по полному имени, со схемой. Тогда как обращаться к таблицам по полному имени вполне допустимо, обращения к функциям в общей схеме всё же будут небезопасными или ненадёжными. Поэтому если вы создаёте функции или расширения в схеме public, применяйте первый шаблон. Если же нет, этот шаблон, как и первый, безопасен при условии, что никакой недоверенный пользователь не является владельцем базы данных и не имеет права CREATEROLE.
- Сохранить поведение по умолчанию. Все пользователи неявно обращаются к схеме public. Тем самым имитируется ситуация с полным отсутствием схем, что позволяет осуществить плавный переход из среды без схем. Однако данный шаблон ни в коем случае нельзя считать

безопасным. Он подходит, только если в базе данных имеется всего один либо несколько доверяющих друг другу пользователей.

При любом подходе, устанавливая совместно используемые приложения (таблицы, которые нужны всем, дополнительные функции сторонних разработчиков и т. д.), помещайте их в отдельные схемы. Не забудьте дать другим пользователям права для доступа к этим схемам. Тогда пользователи смогут обрашаться к этим дополнительным объектам по полному имени или при желании добавят эти схемы в свои пути поиска.

## 5.8.7. Переносимость

Стандарт SQL не поддерживает обращение в одной схеме к разным объектам, принадлежащим разным пользователям. Более того, в ряде реализаций СУБД нельзя создавать схемы с именем, отличным от имени владельца. На практике, в СУБД, реализующих только базовую поддержку схем согласно стандарту, концепции пользователя и схемы очень близки. Таким образом, многие пользователи полагают, что полное имя на самом деле образуется как имя пользователя. имя таблицы. И именно так будет вести себя PostgreSQL, если вы создадите схемы для каждого пользователя.

В стандарте SQL нет и понятия схемы public. Для максимального соответствия стандарту использовать схему public не следует.

Конечно, есть СУБД, в которых вообще не реализованы схемы или пространства имён поддерживают (возможно, с ограничениями) обращения к другим базам данных. Если вам потребуется работать с этими системами, максимальной переносимости вы достигнете, вообще не используя схемы.

## <span id="page-98-0"></span>5.9. Наследование

PostgreSQL реализует наследование таблиц, что может быть полезно для проектировщиков баз данных. (Стандарт SOL:1999 и более поздние версии определяют возможность наследования типов, но это во многом отличается от того, что описано здесь.)

Давайте начнём со следующего примера: предположим, что мы создаём модель данных для городов. В каждом штате есть множество городов, но лишь одна столица. Мы хотим иметь возможность быстро получать город-столицу для любого штата. Это можно сделать, создав две таблицы: одну для столиц штатов, а другую для городов, не являющихся столицами. Однако, что делать, если нам нужно получить информацию о любом городе, будь то столица штата или нет? В решении этой проблемы может помочь наследование. Мы определим таблицу capitals как наследника cities:

```
CREATE TABLE cities (
    name
                     text.
                     float,
    population
    elevation
                     int
                             -- B \phivrax\rightarrow:
CREATE TABLE capitals (
                     char(2)state
) INHERITS (cities):
```
В этом случае таблица capitals наследует все столбцы своей родительской таблицы, cities. Столицы штатов также имеют дополнительный столбец state, в котором будет указан штат.

В PostgreSOL таблица может наследоваться от нуля или нескольких других таблиц, а запросы могут выбирать все строки родительской таблицы или все строки родительской и всех дочерних таблиц. По умолчанию принят последний вариант. Например, следующий запрос найдёт названия всех городов, включая столицы штатов, расположенных выше 500 футов:

```
SELECT name, elevation
    FROM cities
```

```
WHERE elevation > 500;
```
Для данных из введения (см. [Раздел 2.1](#page-32-0)) он выдаст:

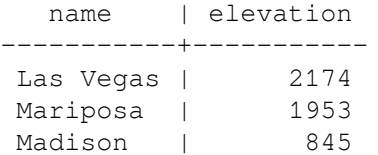

А следующий запрос находит все города, которые не являются столицами штатов, но также находятся на высоте выше 500 футов:

```
SELECT name, elevation
    FROM ONLY cities
   WHERE elevation > 500;
   name | elevation
-----------+-----------
Las Vegas | 2174
 Mariposa | 1953
```
Здесь ключевое слово ONLY указывает, что запрос должен применяться только к таблице cities, но не к таблицам, расположенным ниже cities в иерархии наследования. Многие операторы, которые мы уже обсудили, — SELECT, UPDATE и DELETE — поддерживают ключевое слово ONLY.

Вы также можете добавить после имени таблицы \*, чтобы явно указать, что должны включаться и дочерние таблицы:

```
SELECT name, elevation
     FROM cities*
    WHERE elevation > 500;
```
Указывать \* не обязательно, так как теперь это поведение всегда подразумевается по умолчанию. Однако такая запись всё ещё поддерживается для совместимости со старыми версиями, где поведение по умолчанию могло быть изменено.

В некоторых ситуациях бывает необходимо узнать, из какой таблицы выбрана конкретная строка. Для этого вы можете воспользоваться системным столбцом tableoid, присутствующим в каждой таблине:

```
SELECT c.tableoid, c.name, c.elevation
FROM cities c
WHERE c.elevation > 500;
```
этот запрос выдаст:

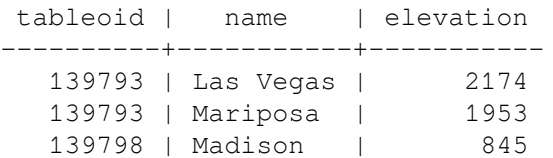

(Если вы попытаетесь выполнить его у себя, скорее всего вы получите другие значения OID.) Собственно имена таблиц вы можете получить, обратившись к pq\_class:

SELECT p.relname, c.name, c.elevation FROM cities c, pg\_class p WHERE c.elevation  $> 500$  AND c.tableoid = p.oid;

в результате вы получите:

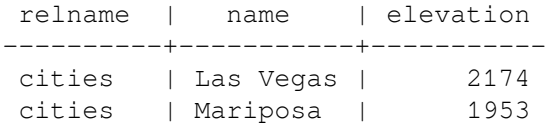

capitals | Madison | 845

Тот же эффект можно получить другим способом, используя альтернативный тип regclass; при этом OID таблицы выводится в символьном виде:

```
SELECT c.tableoid::regclass, c.name, c.elevation
FROM cities c
WHERE c.elevation > 500;
```
Механизм наследования не способен автоматически распределять данные команд INSERT или COPY по таблицам в иерархии наследования. Поэтому в нашем примере этот оператор INSERT не выполнится:

```
INSERT INTO cities (name, population, elevation, state)
VALUES ('Albany', NULL, NULL, 'NY');
```
Мы могли надеяться на то, что данные каким-то образом попадут в таблицу capitals, но этого не происходит: INSERT всегда вставляет данные непосредственно в указанную таблицу. В некоторых случаях добавляемые данные можно перенаправлять, используя правила (см. [Главу 41](#page-1146-0)). Однако в нашем случае это не поможет, так как таблица cities не содержит столбца state и команда будет отвергнута до применения правила.

Дочерние таблицы автоматически наследуют от родительской таблицы ограничения-проверки и ограничения NOT NULL (если только для них не задано явно NO INHERIT). Все остальные ограничения (уникальности, первичный ключ и внешние ключи) не наследуются.

Таблица может наследоваться от нескольких родительских таблиц, в этом случае она будет объединять в себе все столбцы этих таблиц, а также столбцы, описанные непосредственно в её определении. Если в определениях родительских и дочерней таблиц встретятся столбцы с одним именем, эти столбцы будут «объединены», так что в дочерней таблице окажется только один столбец. Чтобы такое объединение было возможно, столбцы должны иметь одинаковый тип данных, в противном случае произойдёт ошибка. Наследуемые ограничения-проверки и ограничения NOT NULL объединяются подобным образом. Так, например, объединяемый столбец получит свойство NOT NULL, если какое-либо из порождающих его определений имеет свойство NOT NULL. Ограничения-проверки объединяются, если они имеют одинаковые имена; но если их условия различаются, происходит ошибка.

Отношение наследования между таблицами обычно устанавливается при создании дочерней таблицы с использованием предложения INHERITS оператора [CREATE](#page-1571-0) TABLE. Другой способ добавить такое отношение для таблицы, определённой подходящим образом — использовать INHERIT с оператором ALTER [TABLE.](#page-1419-0) Для этого будущая дочерняя таблица должна уже включать те же столбцы (с совпадающими именами и типами), что и родительская таблица. Также она должна включать аналогичные ограничения-проверки (с теми же именами и выражениями). Удалить отношение наследования можно с помощью указания NO INHERIT оператора ALTER TABLE. Динамическое добавление и удаление отношений наследования может быть полезно при реализации секционирования таблиц (см. [Раздел 5.10\)](#page-102-0).

Для создания таблицы, которая затем может стать наследником другой, удобно воспользоваться предложением LIKE оператора CREATE TABLE. Такая команда создаст новую таблицу с теми же столбцами, что имеются в исходной. Если в исходной таблицы определены ограничения CHECK, для создания полностью совместимой таблицы их тоже нужно скопировать, и это можно сделать, добавив к предложению LIKE параметр INCLUDING CONSTRAINTS.

Родительскую таблицу нельзя удалить, пока существуют унаследованные от неё. При этом в дочерних таблицах нельзя удалять или модифицировать столбцы или ограничения-проверки, унаследованные от родительских таблиц. Если вы хотите удалить таблицу вместе со всеми её потомками, это легко сделать, добавив в команду удаления родительской таблицы параметр CASCADE (см. [Раздел 5.13](#page-115-0)).

При изменениях определений и ограничений столбцов команда ALTER [TABLE](#page-1419-0) распространяет эти изменения вниз в иерархии наследования. Однако удалить столбцы, унаследованные дочерними таблицами, можно только с помощью параметра CASCADE. При создании отношений наследования команда ALTER TABLE следует тем же правилам объединения дублирующихся столбцов, что и CREATE TABLE.

В запросах с наследуемыми таблицами проверка прав доступа выполняется только в родительской таблице. Так, например, наличие разрешения UPDATE для таблицы cities подразумевает право на изменение строк и в таблице capitals, когда это изменение осуществляется через cities. Тем самым поддерживается видимость того, что данные находятся (также) в родительской таблице. Но изменить данные непосредственно в таблице capitals нельзя без дополнительного разрешения. Это правило имеет два исключения — команды TRUNCATE и LOCK TABLE, при выполнении которых всегда проверяются разрешения и для дочерних таблиц (то есть прямое обращение к таблицам и косвенное, через родительскую, обрабатываются одинаково).

Подобным образом, политики защиты на уровне строк (см. [Раздел 5.7\)](#page-88-0) для родительской таблицы применяются к строкам, получаемым из дочерних таблиц при выполнении запроса с наследованием. Политики же дочерних таблиц, если они определены, действуют только когда такие таблицы явно задействуются в запросе; в этом случае все политики, связанные с родительскими таблицами, игнорируются.

Сторонние таблицы (см. [Раздел 5.11](#page-114-0)) могут также входить в иерархию наследования как родительские или дочерние таблицы, так же, как и обычные. Если в иерархию наследования входит сторонняя таблица, все операции, не поддерживаемые ей, не будут поддерживаться иерархией в целом.

## **5.9.1. Ограничения**

Заметьте, что не все SQL-команды могут работать с иерархиями наследования. Команды, выполняющие выборку данных, изменение данных или модификацию схемы (например SELECT, UPDATE, DELETE, большинство вариантов ALTER TABLE, но не INSERT и ALTER TABLE RENAME), обычно по умолчанию обрабатывают данные дочерних таблиц и могут исключать их, если поддерживают указание ONLY. Команды для обслуживания и настройки базы данных (например REINDEX и VACUUM) обычно работают только с отдельными физическими таблицами и не поддерживают рекурсивную обработку отношений наследования. Соответствующее поведение каждой команды описано в её справке ([Команды SQL\)](#page-1352-0).

Возможности наследования серьёзно ограничены тем, что индексы (включая ограничения уникальности) и ограничения внешних ключей относятся только к отдельным таблицам, но не к их потомкам. Это касается обеих сторон ограничений внешних ключей. Таким образом, применительно к нашему примеру:

- Если мы объявим cities.name с ограничением UNIQUE или PRIMARY KEY, это не помешает добавить в таблицу capitals строки с названиями городов, уже существующими в таблице cities. И эти дублирующиеся строки по умолчанию будут выводиться в результате запросов к cities. На деле таблица capitals по умолчанию вообще не будет содержать ограничение уникальности, так что в ней могут оказаться несколько строк с одним названием. Хотя вы можете добавить в capitals соответствующее ограничение, но это не предотвратит дублирование при объединении с cities.
- Подобным образом, если мы укажем, что cities.name ссылается (REFERENCES) на какую-то другую таблицу, это ограничение не будет автоматически распространено на  $cap$ itals.  $B$ этом случае решением может стать явное добавление такого же ограничения REFERENCES в таблицу capitals.
- Если вы сделаете, чтобы столбец другой таблицы ссылался на cities(name), в этом столбце можно будет указывать только названия городов, но не столиц. В этом случае хорошего решения нет.

Некоторая функциональность, не реализованная для иерархий наследования, реализована для декларативного секционирования. Поэтому обязательно взвесьте все за и против, прежде чем применять в своих приложениях секционирование с использованием устаревшего наследования.

# <span id="page-102-0"></span>**5.10. Секционирование таблиц**

PostgreSQL поддерживает простое секционирование таблиц. В этом разделе описывается, как и почему бывает полезно применять секционирование при проектировании баз данных.

## **5.10.1. Обзор**

Секционированием данных называется разбиение одной большой логической таблицы на несколько меньших физических секций. Секционирование может принести следующую пользу:

- В определённых ситуациях оно кардинально увеличивает быстродействие, особенно когда большой процент часто запрашиваемых строк таблицы относится к одной или лишь нескольким секциям. Секционирование может сыграть роль ведущих столбцов в индексах, что позволит уменьшить размер индекса и увеличит вероятность нахождения наиболее востребованных частей индексов в памяти.
- Когда в выборке или изменении данных задействована большая часть одной секции, последовательное сканирование этой секции может выполняться гораздо быстрее, чем случайный доступ по индексу к данным, разбросанным по всей таблице.
- Массовую загрузку и удаление данных можно осуществлять, добавляя и удаляя секции, если это было предусмотрено при проектировании секционированных таблиц. Операция ALTER TABLE DETACH PARTITION ИЛИ УДАЛЕНИЕ ОТДЕЛЬНОЙ СЕКЦИИ С ПОМОЩЬЮ КОМАНДЫ DROP TABLE выполняются гораздо быстрее, чем массовая обработка. Эти команды также полностью исключают накладные расходы, связанные с выполнением VACUUM после DELETE.
- Редко используемые данные можно перенести на более дешёвые и медленные носители.

Всё это обычно полезно только для очень больших таблиц. Какие именно таблицы выиграют от секционирования, зависит от конкретного приложения, хотя, как правило, это следует применять для таблиц, размер которых превышает объём ОЗУ сервера.

PostgreSQL предлагает поддержку следующих видов секционирования:

Секционирование по диапазонам

Таблица секционируется по «диапазонам», определённым по ключевому столбцу или набору столбцов, и не пересекающимся друг с другом. Например, можно секционировать данные по диапазонам дат или по диапазонам идентификаторов определённых бизнес-объектов.

Секционирование по списку

Таблица секционируется с помощью списка, явно указывающего, какие значения ключа должны относиться к каждой секции.

#### Секционирование по хешу

Таблица секционируется по определённым модулям и остаткам, которые указываются для каждой секции. Каждая секция содержит строки, для которых хеш-значение ключа разбиения, делённое на модуль, равняется заданному остатку.

Если вашему приложению требуются другие формы секционирования, можно также прибегнуть к альтернативным реализациям, с использованием наследования и представлений с UNION ALL. Такие подходы дают гибкость, но не дают такого выигрыша в производительности, как встроенное декларативное секционирование.

## **5.10.2. Декларативное секционирование**

PostgreSQL предоставляет возможность указать, как разбить таблицу на части, называемые секциями. Разделённая таким способом таблица называется *секционированной таблицей*. Указание секционирования состоит из определения *метода секционирования* и списка столбцов или выражений, которые будут составлять *ключ разбиения*.

Все строки, вставляемые в секционированную таблицу, будут направляться в одну из *секций* в зависимости от значения ключа разбиения. В каждой секции содержится подмножество

данных, определяемое *границами секции*. В настоящее время поддерживается секционирование по диапазонам, по списку и по хешу.

Сами секции могут представлять собой секционируемые таблицы, благодаря применению так называемого *вложенного секционирования*. В каждой секции могут быть определены свои индексы, ограничения и значения по умолчанию, отличные от других секций. Подробнее о создании секционированных таблиц и секций рассказывается в описании [CREATE](#page-1571-0) TABLE.

Преобразовать обычную таблицу в секционированную и наоборот нельзя. Однако в секционированную таблицу можно добавить в качестве секции обычную или секционированную таблицу с данными, а также можно удалить секцию из секционированной таблицы и превратить её в отдельную таблицу; обратитесь к описанию ALTER [TABLE,](#page-1419-0) чтобы узнать больше о подкомандах ATTACH PARTITION и DETACH PARTITION.

За кулисами отдельные секции связываются с секционируемой таблицей средствами наследования; однако с секционированными таблицами и секциями нельзя использовать некоторые общие возможности наследования, описанные ниже. Например, секция не может иметь никаких других родителей, кроме секционированной таблицы, к которой она присоединена, так же как обычная таблица не может наследоваться от секционированной таблицы. Это означает, что секционированные таблицы и их секции не совмещаются в иерархии наследования с обычными таблицами. Но так как иерархия наследования, включающая секционированную таблицу и её секции, остаётся иерархией наследования, на неё распространяются все обычные правила наследования, описанные в [Раздел 5.9](#page-98-0), с некоторыми исключениями. А именно:

- Ограничения CHECK вместе с NOT NULL, определённые в секционированной таблице, всегда наследуются всеми её секциями. Ограничения CHECK с характеристикой NO INHERIT в секционированных таблицах создавать нельзя.
- Использование указания ONLY при добавлении или удалении ограничения только в секционированной таблице поддерживается лишь когда в ней нет секций. Если секции существуют, при попытке использования ONLY возникнет ошибка, так как добавление или удаление ограничений только в секционированной таблице при наличии секций не поддерживается. С другой стороны, ограничения можно добавлять или удалять непосредственно в секциях (если они отсутствуют в родительской таблице).
- Так как секционированная таблица сама по себе не содержит данные, использование TRUNCATE ONLY для секционированной таблицы всегда будет считаться ошибкой.
- В секциях не может быть столбцов, отсутствующих в родительской таблице. Такие столбцы невозможно определить ни при создании секций командой CREATE TABLE, ни путём последующего добавления в секции командой ALTER TABLE. Таблицы могут быть подключены в качестве секций командой ALTER TABLE ... ATTACH PARTITION, только если их столбцы в точности соответствуют родительской таблице, включая столбец oid (если он есть).
- Ограничение NOT NULL для столбца в секции нельзя удалить, если это ограничение существует в родительской таблице.

Секции также могут быть сторонними таблицами, хотя при этом накладываются некоторые ограничения, отсутствующие с обычными таблицами; за подробностями обратитесь к описанию CREATE [FOREIGN](#page-1506-0) TABLE.

Изменение ключа разбиения в строке может привести к перемещению её в другую секцию, ограничению которой соответствует изменённая строка.

### **5.10.2.1. Пример**

Предположим, что мы создаём базу данных для большой компании, торгующей мороженым. Компания учитывает максимальную температуру и продажи мороженого каждый день в разрезе регионов. По сути нам нужна следующая таблица:

CREATE TABLE measurement ( city id int not null, logdate date not null,  peaktemp int, unitsales int

);

Мы знаем, что большинство запросов будут работать только с данными за последнюю неделю, месяц или квартал, так как в основном эта таблица нужна для формирования текущих отчётов для руководства. Чтобы сократить объём хранящихся старых данных, мы решили оставлять данные только за 3 последних года. Ненужные данные мы будем удалять в начале каждого месяца. В этой ситуации мы можем использовать секционирование для удовлетворения всех наших требований к таблице показателей.

Чтобы использовать декларативное секционирование в этом случае, выполните следующее:

1. Создайте таблицу measurement как секционированную таблицу с предложением PARTITION BY, указав метод разбиения (в нашем случае RANGE) и список столбцов, которые будут образовывать ключ разбиения.

```
CREATE TABLE measurement (
   city id int not null,
    logdate date not null,
    peaktemp int,
    unitsales int
) PARTITION BY RANGE (logdate);
```
При разбиении по диапазонам в качестве ключа разбиения при желании можно использовать набор из нескольких столбцов. Конечно, при этом скорее всего увеличится количество секций, и каждая из них будет меньше. И напротив, использование меньшего числа столбцов может привести к менее дробному критерию разбиения с меньшим числом секций. Запрос, обращающийся к секционированной таблице, будет сканировать меньше секций, если в условии поиска фигурируют некоторые или все эти столбцы. Например, в таблице, секционируемой по диапазонам, в качестве ключа разбиения можно выбрать столбцы lastname и firstname (в таком порядке).

2. Создайте секции. В определении каждой секции должны задаваться границы, соответствующие методу и ключу разбиения родительской таблицы. Заметьте, что указание границ, при котором множество значений новой секции пересекается со множеством значений в одной или нескольких существующих секциях, будет ошибочным. При попытке добавления в родительскую таблицу данных, которые не соответствуют ни одной из существующей секций, произойдёт ошибка; соответствующий раздел нужно добавлять вручную.

Секции, создаваемые таким образом, во всех отношениях являются обычными таблицами PostgreSQL (или, возможно, сторонними таблицами). В частности, для каждой секции можно независимо задать табличное пространство и параметры хранения.

Для таблиц-секций нет необходимости определять ограничения с условиями, задающими границы значений. Нужные ограничения секций выводятся неявно из определения границ секции, когда требуется к ним обратиться.

```
CREATE TABLE measurement_y2006m02 PARTITION OF measurement
     FOR VALUES FROM ('2006-02-01') TO ('2006-03-01');
CREATE TABLE measurement_y2006m03 PARTITION OF measurement
     FOR VALUES FROM ('2006-03-01') TO ('2006-04-01');
...
CREATE TABLE measurement y2007m11 PARTITION OF measurement
     FOR VALUES FROM ('2007-11-01') TO ('2007-12-01');
CREATE TABLE measurement_y2007m12 PARTITION OF measurement
     FOR VALUES FROM ('2007-12-01') TO ('2008-01-01')
     TABLESPACE fasttablespace;
```

```
CREATE TABLE measurement_y2008m01 PARTITION OF measurement
     FOR VALUES FROM ('2008-01-01') TO ('2008-02-01')
     WITH (parallel_workers = 4)
     TABLESPACE fasttablespace;
```
Для реализации вложенного секционирования укажите предложение PARTITION BY в командах, создающих отдельные секции, например:

```
CREATE TABLE measurement_y2006m02 PARTITION OF measurement
     FOR VALUES FROM ('2006-02-01') TO ('2006-03-01')
     PARTITION BY RANGE (peaktemp);
```
Когда будут созданы секции measurement\_y2006m02, данные, добавляемые в measurement и попадающие в measurement\_y2006m02 (или данные, непосредственно добавляемые в measurement\_y2006m02, с учётом соответствия ограничению секции) будут затем перенаправлены в одну из вложенных секций в зависимости от значения столбца peaktemp. Указанный ключ разбиения может пересекаться с ключом разбиения родителя, хотя определять границы вложенной секции нужно осмотрительно, чтобы множество данных, которое она принимает, входило во множество, допускаемое собственными границами секции; система не пытается контролировать это сама.

3. Создайте в секционируемой таблице индекс по ключевому столбцу (или столбцам), а также любые другие индексы, которые могут понадобиться. (Индекс по ключу, строго говоря, создавать не обязательно, но в большинстве случаев он будет полезен.) При этом будет автоматически создан отдельный индекс в каждой секции, и все секции, которые вы будете создавать или присоединять позднее, тоже будут содержать такой индекс.

CREATE INDEX ON measurement (logdate);

4. Убедитесь в том, что параметр конфигурации enable partition pruning не выключен в postgresql.conf. Иначе запросы не будут оптимизироваться должным образом.

В данном примере нам потребуется создавать секцию каждый месяц, так что было бы разумно написать скрипт, который бы формировал требуемый код DDL автоматически.

#### **5.10.2.2. Обслуживание секций**

Обычно набор секций, образованный изначально при создании таблиц, не предполагается сохранять неизменным. Чаще наоборот, планируется удалять старые секции данных и периодически добавлять новые. Одно из наиболее важных преимуществ секционирования состоит именно в том, что оно позволяет практически моментально выполнять трудоёмкие операции, изменяя структуру секций, а не физически перемещая большие объёмы данных.

Самый лёгкий способ удалить старые данные — просто удалить секцию, ставшую ненужной:

DROP TABLE measurement y2006m02;

Так можно удалить миллионы записей гораздо быстрее, чем удалять их по одной. Заметьте, однако, что приведённая выше команда требует установления блокировки ACCESS EXCLUSIVE.

Ещё один часто более предпочтительный вариант — убрать секцию из главной таблицы, но сохранить возможность обращаться к ней как к самостоятельной таблице:

ALTER TABLE measurement DETACH PARTITION measurement y2006m02;

При этом можно будет продолжать работать с данными, пока таблица не будет удалена. Например, в этом состоянии очень кстати будет сделать резервную копию данных, используя COPY, pg\_dump или подобные средства. Возможно, эти данные также можно будет агрегировать, перевести в компактный формат, выполнить другую обработку или построить отчёты.

Аналогичным образом можно добавлять новую секцию с данными. Мы можем создать пустую секцию в главной таблице так же, как мы создавали секции в исходном состоянии до этого:

```
CREATE TABLE measurement_y2008m02 PARTITION OF measurement
     FOR VALUES FROM ('2008-02-01') TO ('2008-03-01')
     TABLESPACE fasttablespace;
```
А иногда удобнее создать новую таблицу вне структуры секций и сделать её полноценной секцией позже. При таком подходе данные можно будет загрузить, проверить и преобразовать до того, как они появятся в секционированной таблице:

CREATE TABLE measurement\_y2008m02 (LIKE measurement INCLUDING DEFAULTS INCLUDING CONSTRAINTS) TABLESPACE fasttablespace; ALTER TABLE measurement\_y2008m02 ADD CONSTRAINT y2008m02 CHECK ( logdate  $>=$  DATE '2008-02-01' AND logdate  $<$  DATE '2008-03-01'); \copy measurement\_y2008m02 from 'measurement\_y2008m02' -- possibly some other data preparation work

ALTER TABLE measurement ATTACH PARTITION measurement\_y2008m02 FOR VALUES FROM ('2008-02-01') TO ('2008-03-01' );

Прежде чем выполнять команду ATTACH PARTITION, рекомендуется создать ограничение CHECK в присоединяемой таблице, соответствующее ожидаемому ограничению секции. Благодаря этому система сможет не сканировать таблицу для проверки неявного ограничения секции. Без этого ограничения CHECK таблицу нужно будет просканировать и убедиться в выполнении ограничения секции, удерживая блокировку ACCESS EXCLUSIVE в родительской таблице. После выполнения команды ATTACH PARTITION это ставшее ненужным ограничение CHECK при желании можно удалить.

Как говорилось выше, в секционированных таблицах можно создавать индексы, и они будут автоматически применяться ко всей иерархии. Это очень удобно, так как индексироваться будут не только все существующие секции, но и любые секции, создаваемые в будущем. Но есть одно ограничение — такой секционированный индекс нельзя создать в неблокирующем режиме (с указанием CONCURRENTLY). Чтобы не допустить блокировки на долгое время, для создания индекса в самой секционированной таблице можно использовать команду CREATE INDEX ON ONLY; такой индекс будет помечен как нерабочий, и он не будет автоматически применён к секциям. Индексы собственно в секциях можно создать с указанием CONCURRENTLY, а затем *присоединить* их к индексу родителя, используя команду ALTER INDEX .. ATTACH PARTITION. После того как индексы всех секций будут присоединены к родительскому, последний автоматически перейдёт в рабочее состояние. Например:

```
CREATE INDEX measurement usls idx ON ONLY measurement (unitsales);
CREATE INDEX measurement_usls_200602_idx
   ON measurement_y2006m02 (unitsales);
ALTER INDEX measurement usls idx
     ATTACH PARTITION measurement_usls_200602_idx;
...
Этот приём можно применять и с ограничениями UNIQUE и PRIMARY KEY; для них индексы создаются
неявно при создании ограничения. Например:
ALTER TABLE ONLY measurement ADD UNIQUE (city id, logdate);
```

```
ALTER TABLE measurement_y2006m02 ADD UNIQUE (city_id, logdate);
ALTER INDEX measurement_city_id_logdate_key
     ATTACH PARTITION measurement_y2006m02_city_id_logdate_key;
...
```
#### **5.10.2.3. Ограничения**

С секционированными таблицами связаны следующие ограничения:

• Нельзя создать ограничение-исключение, охватывающее все секции; можно только добавить независимые ограничения в каждую отдельную секцию.

- Ограничения уникальности (а значит и первичные ключи) в секционированных таблицах должны включать все столбцы ключа секционирования. Это требование объясняется тем, что PostgreSQL может обеспечивать уникальность только в отдельных секциях.
- Так как в секционированных таблицах первичные ключи не поддерживаются, на секционированные таблицы не могут ссылаться внешние ключи. (Ссылки на внешние ключи других таблиц из секционированных таблиц поддерживаются.)
- Триггеры BEFORE ROW при необходимости должны определяться в отдельных секциях, а не в секционированной таблице.
- Смешивание временных и постоянных отношений в одном дереве секционирования не допускается. Таким образом, если секционированная таблица постоянная, такими же должны быть её секции; с временными таблицами аналогично. В случае с временными отношениями все таблицы дерева секционирования должны быть из одного сеанса.

### **5.10.3. Реализация с использованием наследования**

Хотя встроенное декларативное секционирование полезно во многих часто возникающих ситуациях, бывают обстоятельства, требующие более гибкого подхода. В этом случае секционирование можно реализовать, применив механизм наследования таблиц, что даст ряд возможностей, неподдерживаемых при декларативном секционировании, например:

- При декларативном секционировании все секции должны иметь в точности тот же набор столбцов, что и секционируемая таблица, тогда как обычное наследование таблиц допускает наличие в дочерних таблицах дополнительных столбцов, отсутствующих в родителе.
- Механизм наследования таблиц поддерживает множественное наследование.
- С декларативным секционированием поддерживается только разбиение по спискам, по диапазонам и по хешу, тогда как с наследованием таблиц данные можно разделять по любому критерию, выбранному пользователем. (Однако заметьте, что если исключение по ограничению не позволяет эффективно устранять дочерние таблицы из планов запросов, производительность запросов будет очень низкой.)
- Для некоторых операций с декларативным секционированием требуется более сильная блокировка, чем с использованием наследования. Например, для добавления или удаления секций из секционированной таблицы требуется установить блокировку ACCESS EXCLUSIVE в родительской таблице, тогда как в случае с обычным наследованием достаточно блокировки SHARE UPDATE EXCLUSIVE.

### **5.10.3.1. Пример**

Воспользуемся описанной ранее несекционированной таблицей measurement. Чтобы реализовать секционирование с использованием наследования, выполните следующие действия:

- 1. Создайте «главную» таблицу, от которой будут наследоваться все «дочерние» таблицы. Главная таблица не будет содержать данные. Не определяйте в ней никакие ограничения-проверки, если только вы не намерены применить их во всех дочерних таблицах. Также не имеет смысла определять в ней какие-либо индексы или ограничения уникальности. В нашем примере главной таблицей будет measurement со своим изначальным определением.
- 2. Создайте несколько «дочерних» таблиц, унаследовав их все от главной. Обычно в таких таблицах не будет никаких дополнительных столбцов, кроме унаследованных. Как и с декларативным секционированием, эти таблицы во всех отношениях будут обычными таблицами PostgreSQL (или сторонними таблицами).

```
CREATE TABLE measurement_y2006m02 () INHERITS (measurement);
CREATE TABLE measurement_y2006m03 () INHERITS (measurement);
...
CREATE TABLE measurement_y2007m11 () INHERITS (measurement);
CREATE TABLE measurement_y2007m12 () INHERITS (measurement);
CREATE TABLE measurement y2008m01 () INHERITS (measurement);
```
3. Добавьте в дочерние таблицы неперекрывающиеся ограничения, определяющие допустимые значения ключей для каждой из них.
Типичные примеры таких ограничений:

```
CHECK (x = 1)CHECK ( county IN ( 'Oxfordshire', 'Buckinghamshire', 'Warwickshire' ))
CHECK ( outletID >= 100 AND outletID < 200 )
```
Убедитесь в том, что ограничения не пересекаются, то есть никакие значения ключа не относятся сразу к нескольким дочерним таблицам. Например, часто допускают такую ошибку в определении диапазонов:

CHECK ( outletID BETWEEN 100 AND 200 ) CHECK ( outletID BETWEEN 200 AND 300 )

Это не будет работать, так как неясно, к какой дочерней таблице должно относиться значение 200.

Дочерние таблицы лучше будет создать следующим образом:

```
CREATE TABLE measurement_y2006m02 (
     CHECK ( logdate >= DATE '2006-02-01' AND logdate < DATE '2006-03-01' )
) INHERITS (measurement);
CREATE TABLE measurement_y2006m03 (
    CHECK ( logdate \geq DATE '2006-03-01' AND logdate \leq DATE '2006-04-01')
) INHERITS (measurement);
...
CREATE TABLE measurement_y2007m11 (
    CHECK ( logdate \geq DATE '2007-11-01' AND logdate \leq DATE '2007-12-01' )
) INHERITS (measurement);
CREATE TABLE measurement_y2007m12 (
    CHECK ( logdate >= DATE '2007-12-01' AND logdate < DATE '2008-01-01')
) INHERITS (measurement);
CREATE TABLE measurement_y2008m01 (
     CHECK ( logdate >= DATE '2008-01-01' AND logdate < DATE '2008-02-01' )
) INHERITS (measurement);
```
4. Для каждой дочерней таблицы создайте индекс по ключевому столбцу (или столбцам), а также любые другие индексы по своему усмотрению.

```
CREATE INDEX measurement_y2006m02_logdate ON measurement_y2006m02 (logdate);
CREATE INDEX measurement_y2006m03_logdate ON measurement_y2006m03 (logdate);
CREATE INDEX measurement_y2007m11_logdate ON measurement_y2007m11 (logdate);
CREATE INDEX measurement_y2007m12_logdate ON measurement_y2007m12 (logdate);
CREATE INDEX measurement y2008m01 logdate ON measurement y2008m01 (logdate);
```
5. Мы хотим, чтобы наше приложение могло сказать INSERT INTO measurement ... и данные оказались в соответствующей дочерней таблице. Мы можем добиться этого, добавив подходящую триггерную функцию в главную таблицу. Если данные всегда будут добавляться только в последнюю дочернюю таблицу, нам будет достаточно очень простой функции:

```
CREATE OR REPLACE FUNCTION measurement_insert_trigger()
RETURNS TRIGGER AS $$
BEGIN
     INSERT INTO measurement_y2008m01 VALUES (NEW.*);
     RETURN NULL;
END;
$$
LANGUAGE plpgsql;
```
Создав эту функцию, мы создадим вызывающий её триггер:

```
CREATE TRIGGER insert_measurement_trigger
     BEFORE INSERT ON measurement
    FOR EACH ROW EXECUTE FUNCTION measurement_insert_trigger();
```
Мы должны менять определение триггерной функции каждый месяц, чтобы она всегда указывала на текущую дочернюю таблицу. Определение самого триггера, однако, менять не требуется.

Но мы можем также сделать, чтобы сервер автоматически находил дочернюю таблицу, в которую нужно направить добавляемую строку. Для этого нам потребуется более сложная триггерная функция:

```
CREATE OR REPLACE FUNCTION measurement insert trigger()
RETURNS TRIGGER AS $$
BEGIN
     IF ( NEW.logdate >= DATE '2006-02-01' AND
          NEW.logdate < DATE '2006-03-01' ) THEN
         INSERT INTO measurement_y2006m02 VALUES (NEW.*);
     ELSIF ( NEW.logdate >= DATE '2006-03-01' AND
             NEW.logdate < DATE '2006-04-01' ) THEN
         INSERT INTO measurement_y2006m03 VALUES (NEW.*);
     ...
     ELSIF ( NEW.logdate >= DATE '2008-01-01' AND
             NEW.logdate < DATE '2008-02-01' ) THEN
         INSERT INTO measurement_y2008m01 VALUES (NEW.*);
     ELSE
         RAISE EXCEPTION
  'Date out of range. Fix the measurement_insert_trigger() function!';
     END IF;
     RETURN NULL;
END;
$$
LANGUAGE plpgsql;
```
Определение триггера остаётся прежним. Заметьте, что все условия IF должны в точности отражать ограничения CHECK соответствующих дочерних таблиц.

Хотя эта функция сложнее, чем вариант с одним текущим месяцем, её не придётся так часто модифицировать, так как ветви условий можно добавить заранее.

#### **Примечание**

На практике будет лучше сначала проверять условие для последней дочерней таблицы, если строки добавляются в неё чаще всего, но для простоты мы расположили проверки триггера в том же порядке, что и в других фрагментах кода для этого примера.

Другой способ перенаправления добавляемых строк в соответствующую дочернюю таблицу можно реализовать, определив для главной таблицы не триггер, а правила. Например:

```
CREATE RULE measurement_insert_y2006m02 AS
ON INSERT TO measurement WHERE
     ( logdate >= DATE '2006-02-01' AND logdate < DATE '2006-03-01' )
DO INSTEAD
     INSERT INTO measurement_y2006m02 VALUES (NEW.*);
...
CREATE RULE measurement_insert_y2008m01 AS
ON INSERT TO measurement WHERE
     ( logdate >= DATE '2008-01-01' AND logdate < DATE '2008-02-01' )
```
DO INSTEAD INSERT INTO measurement v2008m01 VALUES (NEW.\*);

С правилами связано гораздо больше накладных расходов, чем с триггером, но они относятся к запросу в целом, а не к каждой строке. Поэтому этот способ может быть более выигрышным при массовом добавлении данных. Однако в большинстве случаев триггеры будут работать быстрее.

Учтите, что команда сору игнорирует правила. Если вы хотите вставить данные с помощью сору, вам придётся копировать их сразу в нужную дочернюю таблицу, а не в главную таблицу. С другой стороны, СОРҮ не отменяет триггеры, так что с триггерами вы сможете использовать её обычным образом.

Ещё один недостаток подхода с правилами связан с невозможностью выдать ошибку, если добавляемая строка не подпадает ни под одно из правил; в этом случае данные просто попадут в главную таблицу.

6. Убедитесь в том, что параметр конфигурации constraint exclusion не выключен в postgresgl.conf. В противном случае дочерние таблицы могут сканироваться, когда это не требуется.

Как уже можно понять, для реализации сложной иерархии таблиц может потребоваться DDLкод значительного объёма. В данном примере нам потребуется создавать дочернюю таблицу каждый месяц, так что было бы разумно написать скрипт, формирующий требуемый код DDL автоматически.

#### 5.10.3.2. Обслуживание таблиц, секционированных через наследование

Чтобы быстро удалить старые данные, просто удалите ставшую ненужной дочернюю таблицу:

DROP TABLE measurement\_y2006m02;

Чтобы удалить дочернюю таблицу из иерархии наследования, но сохранить к ней доступ как к самостоятельной таблине:

ALTER TABLE measurement\_y2006m02 NO INHERIT measurement;

Чтобы добавить новую дочернюю таблицу для новых данных, создайте пустую дочернюю таблицу так же, как до этого создавали начальные:

```
CREATE TABLE measurement y2008m02 (
    CHECK ( logdate >= DATE '2008-02-01' AND logdate < DATE '2008-03-01' )
) INHERITS (measurement);
```
Можно также создать новую таблицу и наполнить её данными до добавления в иерархию таблиц. Это позволит загрузить, проверить и при необходимости преобразовать данные до того, как запросы к главной таблице смогут их увидеть.

```
CREATE TABLE measurement_y2008m02
  (LIKE measurement INCLUDING DEFAULTS INCLUDING CONSTRAINTS);
ALTER TABLE measurement_y2008m02 ADD CONSTRAINT y2008m02
   CHECK ( logdate >= DATE '2008-02-01' AND logdate < DATE '2008-03-01' );
\copy measurement_y2008m02 from 'measurement_y2008m02'
-- возможна дополнительная подготовка данных
ALTER TABLE measurement_y2008m02 INHERIT measurement;
```
#### 5.10.3.3. Ограничения

С реализацией секционирования через наследование связаны следующие ограничения:

- Система не может проверить автоматически, являются ли все ограничения СНЕСК взаимно исключающими. Поэтому безопаснее будет написать и отладить код для формирования дочерних таблиц и создания и/или изменения связанных объектов, чем делать это вручную.
- Показанные здесь схемы подразумевают, что ключевой столбец (или столбцы) в строке никогда не меняется, или меняется не настолько, чтобы строку потребовалось перенести в

другую секцию. Если же попытаться выполнить такой оператор UPDATE, произойдёт ошибка из-за нарушения ограничения снеск. Если вам нужно обработать и такие случаи, вы можете установить подходящие триггеры на обновление в дочерних таблицах, но это ещё больше усложнит управление всей конструкцией.

Если вы выполняете команды VACUUM или ANALYZE вручную, не забывайте, что их нужно запускать для каждой дочерней таблицы в отдельности. Команда

ANALYZE measurement;

обработает только главную таблицу.

- Операторы INSERT с предложениями ON CONFLICT скорее всего не будут работать ожидаемым образом, так как действие ON CONFLICT предпринимается только в случае нарушений уникальности в указанном целевом отношении, а не его дочерних отношениях.
- Для направления строк в нужные дочерние таблицы потребуются триггеры или правила, если только приложение не знает непосредственно о схеме секционирования. Разработать триггеры может быть довольно сложно, и они будут работать гораздо медленнее, чем внутреннее распределение кортежей при декларативном секционировании.

## 5.10.4. Устранение секций

Устранение секций — это приём оптимизации запросов, который ускоряет работу с декларативно секционированными таблицами. Например:

```
SET enable_partition_pruning = on;-- по умолчанию
SELECT count (*) FROM measurement WHERE logdate >= DATE '2008-01-01';
```
Без устранения секций показанный запрос должен будет просканировать все секции таблицы measurement. Когда устранение секций включено, планировщик рассматривает определение каждой секции и может заключить, что какую-либо секцию сканировать не нужно, так как в ней не может быть строк, удовлетворяющих предложению where в запросе. Когда планировщик может сделать такой вывод, он исключает (устраняет) секцию из плана запроса.

Используя команду EXPLAIN и параметр конфигурации enable partition pruning, можно увидеть отличие плана, из которого были устранены секции, от плана без устранения. Типичный неоптимизированный план для такой конфигурации таблицы будет выглядеть так:

```
SET enable partition pruning = off;
EXPLAIN SELECT count (*) FROM measurement WHERE logdate >= DATE '2008-01-01';
                                   OUERY PLAN
                  ______________________________
 Aggregate (cost=188.76..188.77 rows=1 width=8)
   \Rightarrow Append (cost=0.00..181.05 rows=3085 width=0)
         -> Seq Scan on measurement_y2006m02 (cost=0.00..33.12 rows=617 width=0)
              Filter: (logdate >= '2008-01-01':data)
         -> Seq Scan on measurement_y2006m03 (cost=0.00..33.12 rows=617 width=0)
              Filter: (logdate >= '2008-01-01':data)
         -> Seq Scan on measurement y2007m11 (cost=0.00..33.12 rows=617 width=0)
              Filter: (logdate >= '2008-01-01':data)
         -> Seq Scan on measurement_y2007m12 (cost=0.00..33.12 rows=617 width=0)
              Filter: (logdate >= '2008-01-01':data)
         -> Seq Scan on measurement_y2008m01 (cost=0.00..33.12 rows=617 width=0)
              Filter: (logdate >= '2008-01-01':data)
```
В некоторых или всех секциях может применяться не полное последовательное сканирование, а сканирование по индексу, но основная идея примера в том, что для удовлетворения запроса не нужно сканировать старые секции. И когда мы включаем устранение секций, мы получаем значительно более эффективный план, дающий тот же результат:

SET enable\_partition\_pruning =  $on;$ 

```
EXPLAIN SELECT count (*) FROM measurement WHERE logdate >= DATE '2008-01-01';
                                   OUERY PLAN
Aggregate (cost=37.75..37.76 rows=1 width=8)
  -> Append (cost=0.00..36.21 rows=617 width=0)
        -> Seq Scan on measurement_y2008m01 (cost=0.00..33.12 rows=617 width=0)
              Filter: (logdate >= '2008-01-01':data)
```
Заметьте, что механизм устранения секций учитывает только ограничения, определённые неявно ключами разбиения, но не наличие индексов. Поэтому определять индексы для столбцов ключа не обязательно. Нужно ли создавать индекс для определённой секции, зависит от того, какую часть секции (меньшую или большую), по вашим представлениям, будут сканировать запросы, обращающиеся к этой секции. Индекс будет полезен в первом случае, но не во втором.

Устранение секций может производиться не только при планировании конкретного запроса, но и в процессе его выполнения. Благодаря этому может быть устранено больше секций, когда условные выражения содержат значения, неизвестные во время планирования; например, это могут быть параметры, определённые оператором PREPARE, значения, получаемые из подзапросов, или параметризованные значения во внутренней стороне соединения с вложенным циклом. Устранение секций в процессе выполнения запроса возможно в следующие моменты времени:

- Во время подготовки плана запроса. В этот момент можно устранить секции, учитывая  $\bullet$ значения параметров, известные при подготовке выполнения запроса. Секции, устранённые на этом этапе, не будут видны в выводе EXPLAIN или EXPLAIN ANALYZE. Их общее количество можно определить по свойству «Subplans Removed» в выводе EXPLAIN.
- В процессе собственно выполнения плана запроса. Устранение секций также может выполняться на этом этапе и позволяет отфильтровать секции, используя значения, которые становятся известны, когда запрос выполняется фактически. В частности это могут быть значения из подзапросов и значения параметров времени выполнения, например из параметризованных соединений с вложенными циклами. Так как значения параметров могут меняться многократно при выполнении запроса, устранение секций выполняется при изменении любого из параметров, анализируемых механизмом устранения. Чтобы определить, были ли секции устранены на данном этапе, нужно внимательно изучить свойство loops в выводе EXPLAIN ANALYZE. Подпланы, соответствующие разным секциям. могут иметь разные значения, в зависимости от того, сколько раз они устранялись во время выполнения. Некоторые из них могут даже иметь значение (never executed) (никогда не выполнялись), если они устранялись всегда.

Устранение секций можно отключить, воспользовавшись параметром enable partition pruning.

## Примечание

В настоящее время устранение секций в процессе выполнения распространяется только на узлы типа Append, но не MergeAppend или ModifyTable. Вполне возможно, что это изменится в будущих версиях PostgreSQL.

## 5.10.5. Секционирование и исключение по ограничению

Исключение по ограничению — приём оптимизации запросов, подобный устранению секций. Прежде всего он применяется, когда секционирование осуществляется с использованием старого метода наследования, но он может быть полезен и для других целей, включая декларативное секционирование.

Исключение по ограничению работает во многом так же, как и устранение секций; отличие состоит в том, что оно использует ограничения СНЕСК всех таблиц (поэтому оно так и называется). тогда как для устранения секций используются границы секции, которые существуют только в случае декларативного секционирования. Ещё одно различие состоит в том, что исключение по

ограничению применяется только во время планирования; во время выполнения секции из плана удаляться не будут.

То, что исключение по ограничению использует ограничения CHECK (вследствие чего оно работает медленнее устранения секций), иногда может быть и преимуществом. Ограничения могут быть определены даже для декларативно секционированных таблиц, в дополнение к внутренним границам секций, и тогда исключение по ограничению сможет дополнительно убрать некоторые секции из плана запроса.

По умолчанию параметр constraint exclusion имеет значение не on и не off, а промежуточное (и рекомендуемое) значение partition, при котором этот приём будет применяться только к запросам, где предположительно будут задействованы таблицы, секционированные с использованием наследования. Значение on обязывает планировщик просматривать ограничения CHECK во всех запросах, даже в самых простых, где выигрыш от исключения по ограничению маловероятен.

Применяя исключения по ограничению, необходимо учитывать следующее:

- Исключение по ограничению применяется только при планировании запроса, в отличие от устранения секций, которое может осуществляться и при выполнении запроса.
- Исключение по ограничению работает только когда предложение WHERE в запросе содержит константы (или получаемые извне параметры). Например, сравнение с функцией переменной природы, такой как CURRENT\_TIMESTAMP, нельзя оптимизировать, так как планировщик не знает, в какую дочернюю таблицу попадёт значение функции во время выполнения.
- Ограничения секций должны быть простыми, иначе планировщик не сможет вычислить, какие дочерние таблицы не нужно обрабатывать. Для секционирования по спискам используйте простые условия на равенства, а для секционирования по диапазонам простые проверки диапазонов, подобные показанным в примерах. Рекомендуется создавать ограничения секций, содержащие только такие сравнения секционирующих столбцов с константами, в которых используются операторы, поддерживающие B-деревья. Это объясняется тем, что в ключе разбиения допускаются только такие столбцы, которые могут быть проиндексированы в B-дереве.
- При анализе для исключения по ограничению исследуются все ограничения всех дочерних таблиц, относящихся к главной, так что при большом их количестве время планирования запросов может значительно увеличиться. Поэтому устаревший вариант секционирования, основанный на наследовании, будет работать хорошо, пока количество дочерних таблиц не превышает примерно ста; не пытайтесь применять его с тысячами дочерних таблиц.

## **5.10.6. Рекомендации по декларативному секционированию**

К секционированию таблицы следует подходить продуманно, так как неудачное решение может отрицательно повлиять на скорость планирования и выполнения запросов.

Одним из самых важных факторов является выбор столбца или столбцов, по которым будут секционироваться ваши данные. Часто оптимальным будет секционирование по столбцу или набору столбцов, которые практически всегда присутствуют в предложении WHERE в запросах, обращающихся к секционируемой таблице. Элементы предложения WHERE, совместимые с ключом секционирования и соответствующие ему, могут применяться для устранения ненужных для выполнения запроса секций. Однако наличие ограничений PRIMARY KEY или UNIQUE может подтолкнуть к выбору и других столбцов в качестве секционирующих. Также при планировании секционирования следует учитывать, как будут удаляться данные. Секцию целиком можно отсоединить очень быстро, поэтому может иметь смысл разработать стратегию секционирования так, чтобы массово удаляемые данные оказывались в одной секции.

Также важно правильно выбрать число секций, на которые будет разбиваться таблица. Если их будет недостаточно много, индексы останутся большими, не улучшится и локальность данных, вследствие чего процент попаданий в кеш окажется низким. Однако и при слишком большом количестве секций возможны проблемы. С большим количеством секций увеличивается время планирования и потребление памяти как при планировании, так и при выполнении запросов. Выбирая стратегию секционирования таблицы, также важно учитывать, какие изменения могут произойти в будущем. Например, если вы решите создавать отдельные секции для каждого клиента, и в данный момент у вас всего несколько больших клиентов, подумайте, что будет, если через несколько лет у вас будет много мелких клиентов. В этом случае может быть лучше произвести секционирование по хешу (HASH) и выбрать разумное количество секций, но не создавать секции по списку (LIST) в надежде, что количество клиентов не увеличится до такой степени, что секционирование данных окажется непрактичным.

Вложенное секционирование позволяет дополнительно разделить те секции, которые предположительно окажутся больше других секций. Однако, если этой возможностью злоупотреблять, может образоваться большое количество секций, порождающее те же проблемы, что описаны в предыдущем абзаце.

Также важно учитывать издержки секционирования, которые отражаются на планировании и выполнении запросов. Планировщик запросов обычно довольно неплохо справляется с иерархиями, включающими до нескольких сотен секций, если с типичными запросами ему удаётся устранить почти все секции. Однако по мере увеличения числа секций будет увеличиваться и время планирования запросов, и объём потребляемой памяти. В наибольшей степени это касается команд UPDATE и DELETE. Наличие большого количества секций нежелательно ещё и потому, что потребление памяти сервером может значительно возрастать с течением времени, особенно когда множество сеансов обращаются к множеству секций. Это объясняется тем, что в локальную память каждого сеанса, который обращается к секциям, должны быть загружены метаданные всех этих секций.

С нагрузкой, присущей информационным хранилищам, может иметь смысл создавать больше секций, чем с нагрузкой OLTP. Как правило, в информационных хранилищах время планирования запроса второстепенно, так как гораздо больше времени тратится на выполнение запроса. Однако при любом типе нагрузки важно принимать правильные решения на ранней стадии реализации, так как процесс переразбиения таблиц большого объёма может оказаться чрезвычайно длительным. Для оптимизации стратегии секционирования часто бывает полезно предварительно эмулировать ожидаемую нагрузку. Но ни в коем случае нельзя полагать, что чем больше секций, тем лучше, равно как и наоборот.

## **5.11. Сторонние данные**

PostgreSQL частично реализует спецификацию SQL/MED, позволяя вам обращаться к данным, находящимся снаружи, используя обычные SQL-запросы. Такие данные называются *сторонними*.

Сторонние данные доступны в PostgreSQL через *обёртку сторонних данных*. Обёртка сторонних данных — это библиотека, взаимодействующая с внешним источником данных и скрывающая в себе внутренние особенности подключения и получения данных. Несколько готовых обёрток предоставляются в виде модулей contrib ; см. [Приложение F](#page-2422-0). Также вы можете найти другие обёртки, выпускаемые как дополнительные продукты. Если ни одна из существующих обёрток вас не устраивает, вы можете написать свою собственную (см. [Главу 57\)](#page-2156-0).

Чтобы обратиться к сторонним данным, вы должны создать объект *сторонний сервер*, в котором настраивается подключение к внешнему источнику данных, определяются параметры соответствующей обёртки сторонних данных. Затем вы должны создать одну или несколько *сторонних таблиц*, определив тем самым структуру внешних данных. Сторонние таблицы можно использовать в запросах так же, как и обычные, но их данные не хранятся на сервере PostgreSQL. При каждом запросе PostgreSQL обращается к обёртке сторонних данных, которая, в свою очередь, получает данные из внешнего источника или передаёт их ему (в случае команд INSERT или UPDATE).

При обращении к внешним данным удалённый источник может потребовать аутентификации клиента. Соответствующие учётные данные можно предоставить с помощью *сопоставлений пользователей*, позволяющих определить в частности имена и пароли, в зависимости от текущей роли пользователя PostgreSQL.

Дополнительную информацию вы найдёте в CREATE FOREIGN DATA WRAPPER, CREATE SERVER, CREATE USER MAPPING, CREATE FOREIGN TABLE и IMPORT FOREIGN SCHEMA.

## 5.12. Другие объекты баз данных

Таблицы — центральные объекты в структуре реляционной базы данных, так как они содержат ваши данные. Но это не единственные объекты, которые могут в ней существовать. Помимо них вы можете создавать и использовать объекты и других типов, призванные сделать управление данными эффективнее и удобнее. Они не обсуждаются в этой главе, но мы просто перечислим некоторые из них, чтобы вы знали об их существовании:

- Представления
- Функции, процедуры и операторы
- Типы данных и домены
- Триггеры и правила перезаписи

Подробнее соответствующие темы освещаются в Части V.

## 5.13. Отслеживание зависимостей

Когда вы создаёте сложные структуры баз данных, включающие множество таблиц с внешними ключами, представлениями, триггерами, функциями и т. п., вы неявно создаёте сеть зависимостей между объектами. Например, таблица с ограничением внешнего ключа зависит от таблицы, на которую она ссылается.

Для сохранения целостности структуры всей базы данных, PostgreSQL не позволяет удалять объекты, от которых зависят другие. Например, попытка удалить таблицу products (мы рассматривали её в Подразделе 5.3.5), от которой зависит таблица orders, приведёт к ошибке примерно такого содержания:

DROP TABLE products;

ОШИБКА: удалить объект "таблица products" нельзя, так как от него зависят другие ПОДРОБНОСТИ: ограничение orders\_product\_no\_fkey в отношении "таблица orders" зависит от объекта "таблица products"

ПОДСКАЗКА: Для удаления зависимых объектов используйте DROP ... CASCADE.

Сообщение об ошибке даёт полезную подсказку: если вы не хотите заниматься ликвидацией зависимостей по отдельности, можно выполнить:

DROP TABLE products CASCADE;

и все зависимые объекты, а также объекты, зависящие от них, будут удалены рекурсивно. В этом случае таблица orders останется, а удалено будет только её ограничение внешнего ключа. Удаление не распространится на другие объекты, так как ни один объект не зависит от этого ограничения. (Если вы хотите проверить, что произойдёт при выполнении DROP ... CASCADE, запустите DROP без CASCADE и прочитайте подровности (DETAIL).)

Почти все команды DROP в PostgreSQL поддерживают указание CASCADE. Конечно, вид возможных зависимостей зависит от типа объекта. Вы также можете написать RESTRICT вместо CASCADE, чтобы включить поведение по умолчанию, когда объект можно удалить, только если от него не зависят никакие другие.

## Примечание

Стандарт SQL требует явного указания RESTRICT или CASCADE в команде DROP. Но это требование на самом деле не выполняется ни в одной СУБД, при этом одни системы по умолчанию подразумевают RESTRICT, а другие - CASCADE.

Если в команде DROP перечисляются несколько объектов, CASCADE требуется указывать, только когда есть зависимости вне заданной группы. Например, в команде DROP TABLE tab1, tab2 при наличии внешнего ключа, ссылающегося на tab1 из tab2, можно не указывать CASCADE, чтобы она выполнилась успешно.

Для пользовательских функций PostgreSQL отслеживает зависимости, связанные с внешне видимыми свойствами функции, такими как типы аргументов и результата, но не зависимости, которые могут быть выявлены только при анализе тела функции. В качестве примера рассмотрите следующий сценарий:

```
CREATE TYPE rainbow AS ENUM ('red', 'orange', 'yellow',
                             'green', 'blue', 'purple');
CREATE TABLE my colors (color rainbow, note text);
CREATE FUNCTION get_color_note (rainbow) RETURNS text AS
  'SELECT note FROM my_colors WHERE color = $1'
  LANGUAGE SOL;
```
(Описание функций языка SQL можно найти в Разделе 38.5.) PostgreSQL будет понимать, что функция get\_color\_note зависит от типа rainbow: при удалении типа будет принудительно удалена функция, так как тип её аргумента оказывается неопределённым. Но PostgreSOL не будет учитывать зависимость get\_color\_note от таблицы my\_colors и не удалит функцию при удалении таблицы. Но у этого подхода есть не только минус, но и плюс. В случае отсутствия таблицы эта функция останется рабочей в некотором смысле: хотя при попытке выполнить её возникнет ошибка, но при создании новой таблицы с тем же именем функция снова будет работать.

# **Глава 6. Модификация данных**

В предыдущей главе мы обсуждали, как создавать таблицы и другие структуры для хранения данных. Теперь пришло время заполнить таблицы данными. В этой главе мы расскажем, как добавлять, изменять и удалять данные из таблиц. А из следующей главы вы наконец узнаете, как извлекать нужные вам данные из базы данных.

## **6.1. Добавление данных**

Сразу после создания таблицы она не содержит никаких данных. Поэтому, чтобы она была полезна, в неё прежде всего нужно добавить данные. По сути данные добавляются в таблицу по одной строке. И хотя вы конечно можете добавить в таблицу несколько строк, добавить в неё меньше, чем строку, невозможно. Даже если вы указываете значения только некоторых столбцов, создаётся полная строка.

Чтобы создать строку, вы будете использовать команду [INSERT.](#page-1709-0) В этой команде необходимо указать имя таблицы и значения столбцов. Например, рассмотрим таблицу товаров из [Главы 5](#page-74-0):

```
CREATE TABLE products (
     product_no integer,
     name text,
     price numeric
);
```
Добавить в неё строку можно было бы так:

INSERT INTO products VALUES (1, 'Cheese', 9.99);

Значения данных перечисляются в порядке столбцов в таблице и разделяются запятыми. Обычно в качестве значений указываются константы, но это могут быть и скалярные выражения.

Показанная выше запись имеет один недостаток — вам необходимо знать порядок столбцов в таблице. Чтобы избежать этого, можно перечислить столбцы явно. Например, следующие две команды дадут тот же результат, что и показанная выше:

INSERT INTO products (product no, name, price) VALUES (1, 'Cheese', 9.99); INSERT INTO products (name, price, product\_no) VALUES ('Cheese', 9.99, 1);

Многие считают, что лучше всегда явно указывать имена столбцов.

Если значения определяются не для всех столбцов, лишние столбцы можно опустить. В таком случае эти столбцы получат значения по умолчанию. Например:

INSERT INTO products (product\_no, name) VALUES (1, 'Cheese'); INSERT INTO products VALUES (1, 'Cheese');

Вторая форма является расширением PostgreSQL. Она заполняет столбцы слева по числу переданных значений, а все остальные столбцы принимают значения по умолчанию.

Для ясности можно также явно указать значения по умолчанию для отдельных столбцов или всей строки:

```
INSERT INTO products (product_no, name, price) VALUES (1, 'Cheese', DEFAULT);
INSERT INTO products DEFAULT VALUES;
```
Одна команда может вставить сразу несколько строк:

```
INSERT INTO products (product_no, name, price) VALUES
     (1, 'Cheese', 9.99),
     (2, 'Bread', 1.99),
     (3, 'Milk', 2.99);
```
Также возможно вставить результат запроса (который может не содержать строк либо содержать одну или несколько):

```
INSERT INTO products (product_no, name, price)
  SELECT product_no, name, price FROM new_products
   WHERE release_date = 'total';
```
Это позволяет использовать все возможности механизма запросов SQL (см. Главу 7) для вычисления вставляемых строк.

Подсказка

Когда нужно добавить сразу множество строк, возможно будет лучше использовать команду СОРҮ. Она не такая гибкая, как INSERT, но гораздо эффективнее. Дополнительно об ускорении массовой загрузки данных можно узнать в Разделе 14.4.

## 6.2. Изменение данных

Модификация данных, уже сохранённых в БД, называется изменением. Изменить можно все строки таблицы, либо подмножество всех строк, либо только избранные строки. Каждый столбец при этом можно изменять независимо от других.

Для изменения данных в существующих строках используется команда UPDATE. Ей требуется следующая информация:

- 1. Имя таблицы и изменяемого столбца
- 2. Новое значение столбца
- 3. Критерий отбора изменяемых строк

Если вы помните, в Главе 5 говорилось, что в SQL в принципе нет уникального идентификатора строк. Таким образом, не всегда возможно явно указать на строку, которую требуется изменить. Поэтому необходимо указать условия, каким должны соответствовать требуемая строка. Только если в таблице есть первичный ключ (вне зависимости от того, объявляли вы его или нет), можно однозначно адресовать отдельные строки, определив условие по первичному ключу. Этим пользуются графические инструменты для работы с базой данных, дающие возможность редактировать данные по строкам.

Например, следующая команда увеличивает цену всех товаров, имевших до этого цену 5, до 10.

UPDATE products SET price = 10 WHERE price =  $5$ ;

В результате может измениться ноль, одна или множество строк. И если этому запросу не будет удовлетворять ни одна строка, это не будет ошибкой.

Давайте рассмотрим эту команду подробнее. Она начинается с ключевого слова UPDATE, за которым идёт имя таблицы. Как обычно, имя таблицы может быть записано в полной форме, в противном случае она будет найдена по пути. Затем идёт ключевое слово SET, за которым следует имя столбца, знак равенства и новое значение столбца. Этим значением может быть любое скалярное выражение, а не только константа. Например, если вы захотите поднять цену всех товаров на 10%, это можно сделать так:

UPDATE products SET price = price \* 1.10;

Как видно из этого примера, выражение нового значения может ссылаться на существующие значения столбцов в строке. Мы также опустили в нём предложение WHERE. Это означает, что будут изменены все строки в таблице. Если же это предложение присутствует, изменяются только строки, которые соответствуют условию WHERE. Заметьте, что хотя знак равенства в предложении SET обозначает операцию присваивания, а такой же знак в предложении WHERE используется для сравнения, это не приводит к неоднозначности. И конечно, в условии WHERE не обязательно должна быть проверка равенства, а могут применяться и другие операторы (см. Главу 9). Необходимо только, чтобы это выражение возвращало логический результат.

В команде UPDATE можно изменить значения сразу нескольких столбцов, перечислив их в предложении SET. Например:

UPDATE mytable SET  $a = 5$ ,  $b = 3$ ,  $c = 1$  WHERE  $a > 0$ ;

## 6.3. Удаление данных

Мы рассказали о том, как добавлять данные в таблицы и как изменять их. Теперь вам осталось узнать, как удалить данные, которые оказались не нужны. Так же, как добавлять данные можно только целыми строками, удалять их можно только по строкам. В предыдущем разделе мы отметили, что в SQL нет возможности напрямую адресовать отдельные строки, так что удалить избранные строки можно, только сформулировав для них подходящие условия. Но если в таблице есть первичный ключ, с его помощью можно однозначно выделить определённую строку. При этом можно так же удалить группы строк, соответствующие условию, либо сразу все строки таблицы.

Для удаления строк используется команда DELETE; её синтаксис очень похож на синтаксис команды UPDATE. Например, удалить все строки из таблицы с товарами, имеющими цену 10, можно  $\mathbf{r}$ 

DELETE FROM products WHERE price =  $10$ ;

Если вы напишете просто:

DELETE FROM products;

будут удалены все строки таблицы! Будьте осторожны!

## <span id="page-119-0"></span>6.4. Возврат данных из изменённых строк

Иногда бывает полезно получать данные из модифицируемых строк в процессе их обработки. Это возможно с использованием предложения RETURNING, которое можно задать для команд INSERT, UPDATE и DELETE. Применение RETURNING позволяет обойтись без дополнительного запроса к базе для сбора данных и это особенно ценно, когда как-то иначе трудно получить изменённые строки надёжным образом.

В предложении RETURNING допускается то же содержимое, что и в выходном списке команды SELECT (см. Раздел 7.3). Оно может содержать имена столбцов целевой таблицы команды или значения выражений с этими столбцами. Также часто применяется краткая запись RETURNING \*, выбирающая все столбцы целевой таблицы по порядку.

В команде INSERT данные, выдаваемые в RETURNING, образуются из строки в том виде, в каком она была вставлена. Это не очень полезно при простом добавлении, так как в результате будут получены те же данные, что были переданы клиентом. Но это может быть очень удобно при использовании вычисляемых значений по умолчанию. Например, если в таблице есть столбец serial, в котором генерируются уникальные идентификаторы, команда RETURNING может возвратить идентификатор, назначенный новой строке:

CREATE TABLE users (firstname text, lastname text, id serial primary key);

INSERT INTO users (firstname, lastname) VALUES ('Joe', 'Cool') RETURNING id;

Предложение RETURNING также очень полезно с INSERT ... SELECT.

В команде UPDATE данные, выдаваемые в RETURNING, образуются новым содержимым изменённой строки. Например:

UPDATE products SET price = price  $*$  1.10 WHERE price  $\leq$  99.99 RETURNING name, price AS new price:

В команде DELETE данные, выдаваемые в RETURNING, образуются содержимым удалённой строки. Например:

```
DELETE FROM products
  WHERE obsoletion date = 'today'
```
#### RETURNING \*;

Если для целевой таблицы заданы триггеры (см. [Главу 39](#page-1127-0)), в RETURNING выдаются данные из строки, изменённой триггерами. Таким образом, RETURNING часто применяется и для того, чтобы проверить содержимое столбцов, изменяемых триггерами.

# <span id="page-121-0"></span>Глава 7. Запросы

В предыдущих главах рассказывалось, как создать таблицы, как заполнить их данными и как изменить эти данные. Теперь мы наконец обсудим, как получить данные из базы данных.

## 7.1. Обзор

Процесс или команда получения данных из базы данных называется запросом. В SOL запросы формулируются с помощью команды SELECT. В общем виде команда SELECT записывается так:

[WITH запросы\_with] SELECT список\_выборки FROM табличное\_выражение [определение сортировки]

В следующих разделах подробно описываются список выборки, табличное выражение и определение сортировки. Запросы WITH являются расширенной возможностью PostgreSOL и будут рассмотрены в последнюю очередь.

Простой запрос выглядит так:

SELECT \* FROM table1;

Если предположить, что в базе данных есть таблица table1, эта команда получит все строки с содержимым всех столбцов из table1. (Метод выдачи результата определяет клиентское приложение. Например, программа psql выведет на экране ASCII-таблицу, хотя клиентские библиотеки позволяют извлекать отдельные значения из результата запроса.) Здесь список выборки задан как \*, это означает, что запрос должен вернуть все столбцы табличного выражения. В списке выборки можно также указать подмножество доступных столбцов или составить выражения с этими столбцами. Например, если в table1 есть столбцы а, b и с (и возможно, другие), вы можете выполнить следующий запрос:

SELECT a, b + c FROM table1;

(в предположении, что столбцы b и с имеют числовой тип данных). Подробнее это описано в Разлеле 7.3.

FROM table1 - это простейший тип табличного выражения, в котором просто читается одна таблица. Вообще табличные выражения могут быть сложными конструкциями из базовых таблиц. соединений и подзапросов. А можно и вовсе опустить табличное выражение и использовать команду SELECT как калькулятор:

SELECT  $3 * 4$ :

В этом может быть больше смысла, когда выражения в списке выборки возвращают меняющиеся результаты. Например, можно вызвать функцию так:

SELECT random();

## 7.2. Табличные выражения

Табличное выражение вычисляет таблицу. Это выражение содержит предложение FROM, за которым могут следовать предложения WHERE, GROUP BY и HAVING. Тривиальные табличные выражения просто ссылаются на физическую таблицу, её называют также базовой, но в более сложных выражениях такие таблицы можно преобразовывать и комбинировать самыми разными способами.

Необязательные предложения WHERE, GROUP BY и HAVING в табличном выражении определяют последовательность преобразований, осуществляемых с данными таблицы, полученной в предложении FROM. В результате этих преобразований образуется виртуальная таблица, строки которой передаются списку выборки, вычисляющему выходные строки запроса.

## 7.2.1. Предложение FROM

«Предложение FROM» образует таблицу из одной или нескольких ссылок на таблицы, разделённых запятыми.

```
FROM табличная ссылка [, табличная ссылка [, ...]]
```
Здесь табличной ссылкой может быть имя таблицы (возможно, с именем схемы), производная таблица, например подзапрос, соединение таблиц или сложная комбинация этих вариантов. Если в предложении FROM перечисляются несколько ссылок, для них применяется перекрёстное соединение (то есть декартово произведение их строк; см. ниже). Список FROM преобразуется в промежуточную виртуальную таблицу, которая может пройти через преобразования WHERE, GROUP ву и наутме, и в итоге определит результат табличного выражения.

Когда в табличной ссылке указывается таблица, являющаяся родительской в иерархии наследования, в результате будут получены строки не только этой таблицы, но и всех её дочерних таблиц. Чтобы выбрать строки только одной родительской таблицы, перед её именем нужно добавить ключевое слово ONLY. Учтите, что при этом будут получены только столбцы указанной таблицы — дополнительные столбцы дочерних таблиц не попадут в результат.

Если же вы не добавляете ONLY перед именем таблицы, вы можете дописать после него \*, тем самым указав, что должны обрабатываться и все дочерние таблицы. Практических причин использовать этот синтаксис больше нет, так как поиск в дочерних таблицах теперь производится по умолчанию. Однако эта запись поддерживается для совместимости со старыми версиями.

#### 7.2.1.1. Соединённые таблицы

Соединённая таблица — это таблица, полученная из двух других (реальных или производных от них) таблиц в соответствии с правилами соединения конкретного типа. Обший синтаксис описания соелинённой таблицы:

Т1 тип\_соединения Т2 [ условие\_соединения ]

Соединения любых типов могут вкладываются друг в друга или объединяться: и т.я. и т.2 могут быть результатами соединения. Для однозначного определения порядка соединений предложения JOIN можно заключать в скобки. Если скобки отсутствуют, предложения JOIN обрабатываются слева направо.

#### Типы соединений

Перекрёстное соединение

T1 CROSS JOIN T2

Соединённую таблицу образуют все возможные сочетания строк из т1 и т2 (т. е. их декартово произведение), а набор её столбцов объединяет в себе столбцы т1 со следующими за ними столбцами *т2*. Если таблицы содержат N и M строк, соединённая таблица будет содержать N  $*$  M  $c$ трок.

FROM T1 CROSS JOIN T2 ЭКВИВАЛЕНТНО FROM T1 INNER JOIN T2 ON TRUE (СМ. НИЖЕ). Эта запись также эквивалентна FROM T1, T2.

### Примечание

Последняя запись не полностью эквивалентна первым при указании более чем двух таблиц, так как JOIN связывает таблицы сильнее, чем запятая. Например, FROM T1 CROSS JOIN T2 INNER JOIN T3 ON условие не равнозначно FROM T1, T2 INNER JOIN T3 ON условие, так как условие может ссылаться на ті в первом случае, но не во втором.

#### Соединения с сопоставлениями строк

```
T1 { [INNER] | { LEFT | RIGHT | FULL } [OUTER] } JOIN T2
 ON логическое выражение
T1 { [INNER] | { LEFT | RIGHT | FULL } [OUTER] } JOIN T2
 USING ( список столбцов соединения )
T1 NATURAL { [INNER] | { LEFT | RIGHT | FULL } [OUTER] } JOIN T2
```
Слова INNER и OUTER необязательны во всех формах. По умолчанию подразумевается INNER (внутреннее соединение), а при указании LEFT, RIGHT и FULL — внешнее соединение.

*Условие соединения* указывается в предложении ON или USING, либо неявно задаётся ключевым словом NATURAL. Это условие определяет, какие строки двух исходных таблиц считаются «соответствующими» друг другу (это подробно рассматривается ниже).

Возможные типы соединений с сопоставлениями строк:

#### INNER JOIN

Для каждой строки R1 из T1 в результирующей таблице содержится строка для каждой строки в T2, удовлетворяющей условию соединения с R1.

#### LEFT OUTER JOIN

Сначала выполняется внутреннее соединение (INNER JOIN). Затем в результат добавляются все строки из T1, которым не соответствуют никакие строки в T2, а вместо значений столбцов T2 вставляются NULL. Таким образом, в результирующей таблице всегда будет минимум одна строка для каждой строки из T1.

#### RIGHT OUTER JOIN

Сначала выполняется внутреннее соединение (INNER JOIN). Затем в результат добавляются все строки из T2, которым не соответствуют никакие строки в T1, а вместо значений столбцов T1 вставляются NULL. Это соединение является обратным к левому (LEFT JOIN): в результирующей таблице всегда будет минимум одна строка для каждой строки из T2.

#### FULL OUTER JOIN

Сначала выполняется внутреннее соединение. Затем в результат добавляются все строки из T1, которым не соответствуют никакие строки в T2, а вместо значений столбцов T2 вставляются NULL. И наконец, в результат включаются все строки из T2, которым не соответствуют никакие строки в T1, а вместо значений столбцов T1 вставляются NULL.

Предложение ON определяет наиболее общую форму условия соединения: в нём указываются выражения логического типа, подобные тем, что используются в предложении WHERE. Пара строк из *T1* и *T2* соответствуют друг другу, если выражение ON возвращает для них true.

USING — это сокращённая запись условия, полезная в ситуации, когда с обеих сторон соединения столбцы имеют одинаковые имена. Она принимает список общих имён столбцов через запятую и формирует условие соединения с равенством этих столбцов. Например, запись соединения *T1* и *T2* с USING (a, b) формирует условие ON *T1*.a = *T2*.a AND *T1*.b = *T2*.b.

Более того, при выводе JOIN USING исключаются избыточные столбцы: оба сопоставленных столбца выводить не нужно, так как они содержат одинаковые значения. Тогда как JOIN ON выдаёт все столбцы из *T1*, а за ними все столбцы из *T2*, JOIN USING выводит один столбец для каждой пары (в указанном порядке), за ними все оставшиеся столбцы из *T1* и, наконец, все оставшиеся столбцы *T2*.

Наконец, NATURAL — сокращённая форма USING: она образует список USING из всех имён столбцов, существующих в обеих входных таблицах. Как и с USING, эти столбцы оказываются в выходной таблице в единственном экземпляре. Если столбцов с одинаковыми именами не находится, NATURAL JOIN действует как JOIN ... ON TRUE и выдаёт декартово произведение строк.

## **Примечание**

Предложение USING разумно защищено от изменений в соединяемых отношениях, так как оно связывает только явно перечисленные столбцы. NATURAL считается более рискованным, так как при любом изменении схемы в одном или другом отношении, когда появляются столбцы с совпадающими именами, при соединении будут связываться и эти новые столбцы.

Для наглядности предположим, что у нас есть таблицы t1:

 num | name -----+------ 1 | a 2 | b 3 | c и  $t2$ : num | value

-----+-------

1 | xxx

3 | yyy

5 | zzz

С ними для разных типов соединений мы получим следующие результаты:

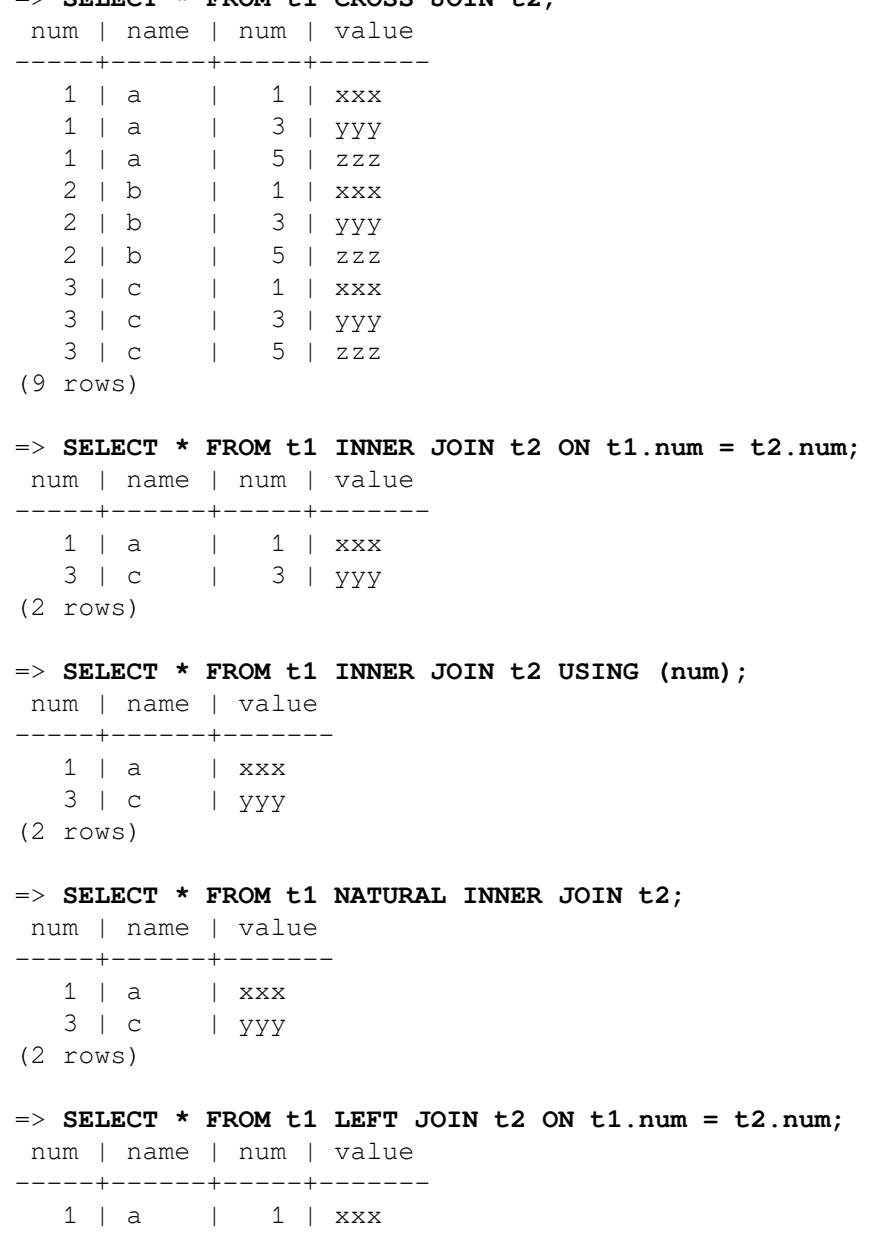

## $\Rightarrow$  **SELECT \* FROM t1 CROSS JOIN t2:**

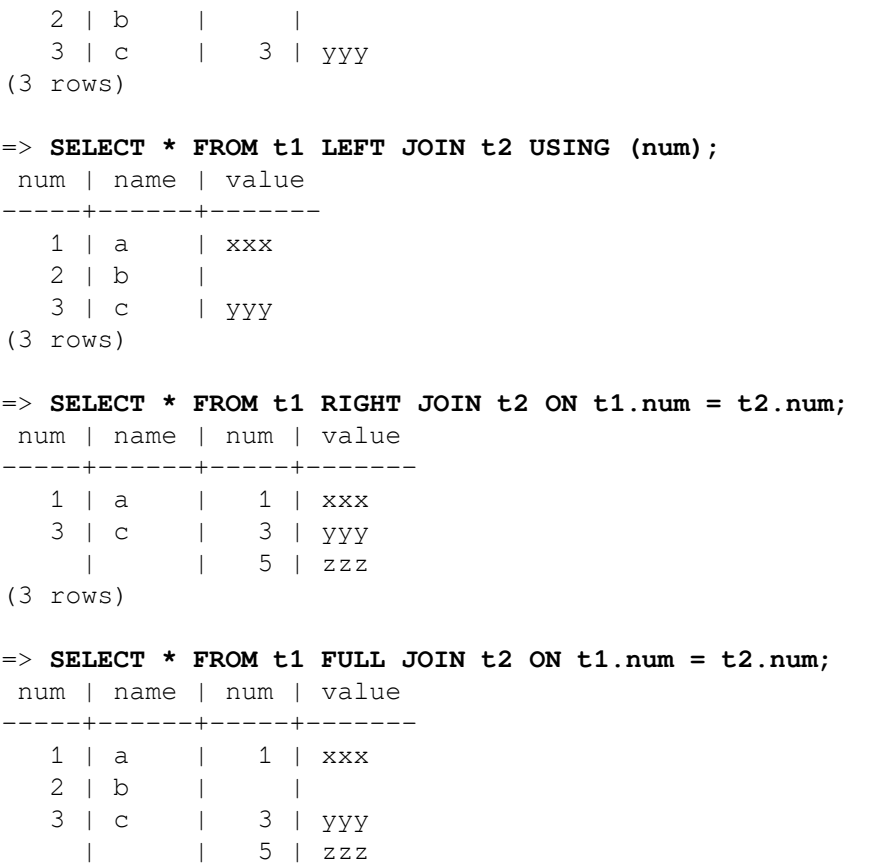

```
(4 rows)
```
Условие соединения в предложении ON может также содержать выражения, не связанные непосредственно с соединением. Это может быть полезно в некоторых запросах, но не следует использовать это необдуманно. Рассмотрите следующий запрос:

```
\Rightarrow SELECT * FROM t1 LEFT JOIN t2 ON t1.num = t2.num AND t2.value = 'xxx';
 num | name | num | value
-----+------+-----+-------
  1 | a | 1 | xxx2 \mid b \mid |
3 | c | |
(3 rows)
```
Заметьте, что если поместить ограничение в предложение WHERE, вы получите другой результат:

```
\Rightarrow SELECT * FROM t1 LEFT JOIN t2 ON t1.num = t2.num WHERE t2.value = 'xxx';
 num | name | num | value
-----+------+-----+-------
   1 | a | 1 | xxx(1 row)
```
Это связано с тем, что ограничение, помещённое в предложение ON, обрабатывается *до* операции соединения, тогда как ограничение в WHERE — *после*. Это не имеет значения при внутренних соединениях, но важно при внешних.

#### <span id="page-125-0"></span>**7.2.1.2. Псевдонимы таблиц и столбцов**

Таблицам и ссылкам на сложные таблицы в запросе можно дать временное имя, по которому к ним можно будет обращаться в рамках запроса. Такое имя называется *псевдонимом таблицы*.

Определить псевдоним таблицы можно, написав

FROM *табличная\_ссылка* AS *псевдоним*

#### или

FROM табличная ссылка псевдоним

Ключевое слово AS является необязательным. Вместо псевдонии здесь может быть любой идентификатор.

Псевдонимы часто применяются для назначения коротких идентификаторов длинным именам таблиц с целью улучшения читаемости запросов. Например:

SELECT \* FROM "очень длинное имя таблицы" s JOIN "другое длинное имя" а ON  $s.id = a.num;$ 

Псевдоним становится новым именем таблицы в рамках текущего запроса, т. е. после назначения псевдонима использовать исходное имя таблицы в другом месте запроса нельзя. Таким образом. следующий запрос недопустим:

SELECT \* FROM my\_table AS m WHERE my\_table.a > 5; -- неправильно

Хотя в основном псевдонимы используются для удобства, они бывают необходимы, когда таблица соединяется сама с собой, например:

SELECT \* FROM people AS mother JOIN people AS child ON mother.id = child.mother\_id;

Кроме того, псевдонимы обязательно нужно назначать подзапросам (см. Подраздел 7.2.1.3).

В случае неоднозначности определения псевдонимов можно использовать скобки. В следующем примере первый оператор назначает псевдоним b второму экземпляру my\_table, а второй оператор назначает псевдоним результату соединения:

SELECT \* FROM my table AS a CROSS JOIN my table AS b ... SELECT \* FROM (my table AS a CROSS JOIN my table) AS b ...

В другой форме назначения псевдонима временные имена даются не только таблицам, но и её столбцам:

FROM табличная ссылка [AS] псевдоним (столбец1 [, столбец2 [, ...]])

Если псевдонимов столбцов оказывается меньше, чем фактически столбцов в таблице, остальные столбцы сохраняют свои исходные имена. Эта запись особенно полезна для замкнутых соединений или подзапросов.

Когда псевдоним применяется к результату ЈОІN, он скрывает оригинальные имена таблиц внутри JOIN. Например, это допустимый SQL-запрос:

SELECT a.\* FROM my\_table AS a JOIN your\_table AS b ON ...

а запрос:

SELECT a.\* FROM (my\_table AS a JOIN your\_table AS b ON ...) AS c

<span id="page-126-0"></span>ошибочный, так как псевдоним таблицы а не виден снаружи определения псевдонима с.

#### 7.2.1.3. Подзапросы

Подзапросы, образующие таблицы, должны заключаться в скобки и им обязательно должны назначаться псевдонимы (как описано в Подразделе 7.2.1.2). Например:

FROM (SELECT \* FROM table1) AS псевдоним

Этот пример равносилен записи FROM table1 AS псевдоним. Более интересные ситуации, которые нельзя свести к простому соединению, возникают, когда в подзапросе используются агрегирующие функции или группировка.

Подзапросом может также быть список VALUES:

```
FROM (VALUES ('anne', 'smith'), ('bob', 'jones'), ('joe', 'blow'))
     AS names (first, last)
```
Такому подзапросу тоже требуется псевдоним. Назначать псевдонимы столбцам списка VALUES не требуется, но вообще это хороший приём. Подробнее это описано в Разделе 7.7.

### 7.2.1.4. Табличные функции

Табличные функции — это функции, выдающие набор строк, содержащих либо базовые типы данных (скалярных типов), либо составные типы (табличные строки). Они применяются в запросах как таблицы, представления или подзапросы в предложении FROM. Столбцы, возвращённые табличными функциями, можно включить в выражения SELECT, JOIN или WHERE так же, как столбцы таблиц, представлений или подзапросов.

Табличные функции можно также скомбинировать, используя запись ROWS FROM. Результаты функций будут возвращены в параллельных столбцах; число строк в этом случае будет наибольшим из результатов всех функций, а результаты функций с меньшим количеством строк будут лополнены значениями NULL.

```
вызов функции [WITH ORDINALITY] [[AS] псевдоним таблицы [(псевдоним столбца [, ...])]]
ROWS FROM( вызов_функции [, ...] ) [WITH ORDINALITY] [[AS] псевдоним таблицы
 \lceil (псевдоним столбца \lceil, ...])]]
```
Если указано предложение WITH ORDINALITY, к столбцам результатов функций будет добавлен ещё один, с типом bigint. В этом столбце нумеруются строки результирующего набора, начиная с 1. (Это обобщение стандартного SQL-синтаксиса UNNEST ... WITH ORDINALITY.) По умолчанию, этот столбец называется ordinality, но ему можно присвоить и другое имя с помощью указания AS.

Специальную табличную функцию UNNEST можно вызвать с любым числом параметров-массивов, а возвращает она соответствующее число столбцов, как если бы UNNEST (Раздел 9.18) вызывалась для каждого параметра в отдельности, а результаты объединялись с помощью конструкции ROWS FROM.

```
UNNEST ( выражение_массива [, ...] ) [WITH ORDINALITY] [[AS] псевдоним_таблицы
 [(\text{псевдоним_cголбца } [ , ... ])]]
```
Если псевдоним\_таблицы не указан, в качестве имени таблицы используется имя функции; в случае с конструкцией ROWS FROM() — имя первой функции.

Если псевдонимы столбцов не указаны, то для функции, возвращающей базовый тип данных, именем столбца будет имя функции. Для функций, возвращающих составной тип, имена результирующих столбцов определяются индивидуальными атрибутами типа.

#### Несколько примеров:

```
CREATE TABLE foo (fooid int, foosubid int, fooname text);
```

```
CREATE FUNCTION getfoo(int) RETURNS SETOF foo AS $$
    SELECT * FROM foo WHERE fooid = $1;$$ LANGUAGE SOL;
SELECT * FROM getfoo(1) AS t1;
SELECT * FROM foo
    WHERE foosubid IN (
                        SELECT foosubid
                        FROM getfoo (foo.fooid) z
                        WHERE z. fooid = foo. fooid
                      );
CREATE VIEW vw_getfoo AS SELECT * FROM getfoo(1);
```
SELECT \* FROM vw\_getfoo;

В некоторых случаях бывает удобно определить табличную функцию, возвращающую различные наборы столбцов при разных вариантах вызова. Это можно сделать, объявив функцию, не имеющую выходных параметров (OUT) и возвращающую псевдотип record. Используя такую функцию, ожидаемую структуру строк нужно описать в самом запросе, чтобы система знала, как разобрать запрос и составить его план. Записывается это так:

```
вызов функции [AS] псевдоним (определение столбца [, ...])
вызов_функции AS [псевдоним] (определение столбца [, ...])
ROWS FROM( ... вызов_функции AS (определение_столбца [, ...]) [, ...])
```
Без ROWS FROM() СПИСОК *определения\_столбцов* заменяет список псевдонимов, который можно также добавить в предложении FROM; имена в определениях столбцов служат псевдонимами. С ROWS FROM() СПИСОК определения столбцов МОЖНО ДОбавить к каждой функции отдельно, либо в случае с одной функцией и без предложения WITH ORDINALITY, СПИСОК определения\_столбцов можно записать вместо списка с псевдонимами столбцов после ROWS FROM().

Взгляните на этот пример:

```
SELECT *
    FROM dblink ('dbname=mydb', 'SELECT proname, prosrc FROM pq_proc')
      AS t1 (proname name, prosrc text)
    WHERE proname LIKE 'bytea%';
```
Здесь функция dblink (из модуля dblink) выполняет удалённый запрос. Она объявлена как функция, возвращающая тип record, так как он подойдёт для запроса любого типа. В этом случае фактический набор столбцов функции необходимо описать в вызывающем её запросе, чтобы анализатор запроса знал, например, как преобразовать \*.

В этом примере используется конструкция ROWS FROM:

```
SELECT *
FROM ROWS FROM
     \left(json_to_recordset('[{"a":40,"b":"foo"},{"a":"100","b":"bar"}]')
               AS (a INTEGER, b TEXT),
          generate_series(1, 3)
     ) AS x (p, q, s)ORDER BY p;
  \begin{array}{ccccccc} p & | & q & | & s \end{array}-+------+---
  40 | foo | 1
 100 | bar | 2
              \vert 3
      \mathbf{I}
```
Она объединяет результаты двух функций в одном отношении FROM. В данном случае json\_to\_recordset() должна выдавать два столбца, первый integer и второй text, а результат generate series() ИСПОЛЬЗУЄТСЯ НЕПОСРЕДСТВЕННО. Предложение ORDER ВУ УПОРЯДОЧИВАЕТ значения первого столбца как целочисленные.

#### 7.2.1.5. Подзапросы LATERAL

Перед подзапросами в предложении FROM можно добавить ключевое слово LATERAL. Это позволит ссылаться в них на столбцы предшествующих элементов списка FROM. (Без LATERAL каждый подзапрос выполняется независимо и поэтому не может обращаться к другим элементам FROM.)

Перед табличными функциями в предложении FROM также можно указать LATERAL, но для них это ключевое слово необязательно; в аргументах функций в любом случае можно обращаться к столбцам в предыдущих элементах FROM.

Элемент LATERAL может находиться на верхнем уровне списка FROM или в дереве JOIN. В последнем случае он может также ссылаться на любые элементы в левой части JOIN, справа от которого он находится.

Когда элемент FROM содержит ссылки LATERAL, запрос выполняется следующим образом: сначала для строки элемента FROM с целевыми столбцами, или набора строк из нескольких элементов FROM, содержащих целевые столбцы, вычисляется элемент LATERAL со значениями этих столбцов. Затем результирующие строки обычным образом соединяются со строками, из которых они были вычислены. Эта процедура повторяется для всех строк исходных таблиц.

LATERAL можно использовать так:

SELECT \* FROM foo, LATERAL (SELECT \* FROM bar WHERE bar.id = foo.bar id) ss;

Здесь это не очень полезно, так как тот же результат можно получить более простым и привычным способом:

SELECT  $*$  FROM foo, bar WHERE bar.id = foo.bar\_id;

Применять LATERAL имеет смысл в основном, когда для вычисления соединяемых строк необходимо обратиться к столбцам других таблиц. В частности, это полезно, когда нужно передать значение функции, возвращающей набор данных. Например, если предположить, что vertices(polygon) возвращает набор вершин многоугольника, близкие вершины многоугольников из таблицы polygons можно получить так:

```
SELECT p1.id, p2.id, v1, v2
FROM polygons p1, polygons p2,
      LATERAL vertices(p1.poly) v1,
      LATERAL vertices(p2.poly) v2
WHERE (v1 \le r > v2) \le 10 AND p1.id != p2.id;
```
Этот запрос можно записать и так:

```
SELECT p1.id, p2.id, v1, v2
FROM polygons p1 CROSS JOIN LATERAL vertices(p1.poly) v1,
      polygons p2 CROSS JOIN LATERAL vertices(p2.poly) v2
WHERE (v1 \le y2) \le 10 AND p1.id != p2.id;
```
или переформулировать другими способами. (Как уже упоминалось, в данном примере ключевое слово LATERAL не требуется, но мы добавили его для ясности.)

Особенно полезно бывает использовать LEFT JOIN с подзапросом LATERAL, чтобы исходные строки оказывались в результате, даже если подзапрос LATERAL не возвращает строк. Например, если функция get product names() выдаёт названия продуктов, выпущенных определённым производителем, но о продукции некоторых производителей информации нет, мы можем найти, каких именно, примерно так:

SELECT m.name FROM manufacturers m LEFT JOIN LATERAL get\_product\_names(m.id) pname ON true WHERE pname IS NULL;

## **7.2.2. Предложение** WHERE

[«Предложение](#page-1759-0) WHERE» записывается так:

WHERE *условие\_ограничения*

где *условие\_ограничения* — любое выражение значения (см. [Раздел 4.2](#page-58-0)), выдающее результат типа boolean.

После обработки предложения FROM каждая строка полученной виртуальной таблицы проходит проверку по условию ограничения. Если результат условия равен true, эта строка остаётся в выходной таблице, а иначе (если результат равен false или NULL) отбрасывается. В условии ограничения, как правило, задействуется минимум один столбец из таблицы, полученной на выходе FROM. Хотя строго говоря, это не требуется, но в противном случае предложение WHERE будет бессмысленным.

### Примечание

Условие для внутреннего соединения можно записать как в предложении WHERE, так и в предложении JOIN. Например, это выражение:

FROM a, b WHERE a.id = b.id AND b.val > 5

равнозначно этому:

FROM a INNER JOIN b ON  $(a.id = b.id)$  WHERE  $b.val > 5$ 

и возможно, даже этому:

FROM a NATURAL JOIN b WHERE b.val > 5

Какой вариант выбрать, в основном дело вкуса и стиля. Вариант с JOIN внутри предложения FROM, возможно, не лучший с точки зрения совместимости с другими СУБД, хотя он и описан в стандарте SQL. Но для внешних соединений других вариантов нет: их можно записывать только во FROM. Предложения ом и USING во внешних соединениях не равнозначны условию WHERE, так как они могут добавлять строки (для входных строк без соответствия), а также удалять их из конечного результата.

Несколько примеров запросов с WHERE:

```
SELECT ... FROM fdt WHERE c1 > 5
SELECT ... FROM fdt WHERE c1 IN (1, 2, 3)
SELECT ... FROM fdt WHERE c1 IN (SELECT c1 FROM t2)
SELECT ... FROM fdt WHERE c1 IN (SELECT c3 FROM t2 WHERE c2 = fdt.c1 + 10)
SELECT ... FROM fdt WHERE c1 BETWEEN
  (SELECT c3 FROM t2 WHERE c2 = fdt.c1 + 10) AND 100
SELECT ... FROM fdt WHERE EXISTS (SELECT c1 FROM t2 WHERE c2 > fdt.c1)
```
fdt — название таблицы, порождённой в предложении FROM, Строки, которые не соответствуют условию WHERE, исключаются из fdt. Обратите внимание, как в качестве выражений значения используются скалярные подзапросы. Как и любые другие запросы, подзапросы могут содержать сложные табличные выражения. Заметьте также, что fdt используется в подзапросах. Дополнение имени c1 в виде fdt.c1 необходимо только, если в порождённой таблице в подзапросе также оказывается столбец с1. Полное имя придаёт ясность даже там, где без него можно обойтись. Этот пример показывает, как область именования столбцов внешнего запроса распространяется на все вложенные в него внутренние запросы.

#### 7.2.3. Предложения GROUP BY и HAVING

Строки порождённой входной таблицы, прошедшие фильтр WHERE, можно сгруппировать с помощью предложения GROUP BY, а затем оставить в результате только нужные группы строк, ИСПОЛЬЗУЯ ПРЕДЛОЖЕНИЕ HAVING.

```
SELECT СПИСОК_ВЫбОРКИ
    FROM ...
    [WHERE \dots]GROUP ВУ группирующий столбец [, группирующий столбец]...
```
вү» группирует строки таблицы, объединяя их в одну группу при «Предложение GROUP совпадении значений во всех перечисленных столбцах. Порядок, в котором указаны столбцы,

не имеет значения. В результате наборы строк с одинаковыми значениями преобразуются в отдельные строки, представляющие все строки группы. Это может быть полезно для устранения избыточности выходных данных и/или для вычисления агрегатных функций, применённых к этим группам. Например:

```
=> SELECT * FROM test1;
  x | y
---+---
 a | 3 c | 2
  b | 5
 a \mid 1(4 rows)
=> SELECT x FROM test1 GROUP BY x;
  x
---
  a
  b
  c
(3 rows)
```
Во втором запросе мы не могли написать SELECT \* FROM test1 GROUP BY x, так как для столбца y нет единого значения, связанного с каждой группой. Однако столбцы, по которым выполняется группировка, можно использовать в списке выборки, так как они имеют единственное значение в каждой группе.

Вообще говоря, в группированной таблице столбцы, не включённые в список GROUP BY, можно использовать только в агрегатных выражениях. Пример такого агрегатного выражения:

```
=> SELECT x, sum(y) FROM test1 GROUP BY x;
  x | sum
---+-----
 a \vert 4
 b | 5
 c | 2
```

```
(3 rows)
```
Здесь sum — агрегатная функция, вычисляющая единственное значение для всей группы. Подробную информацию о существующих агрегатных функциях можно найти в [Разделе 9.20.](#page-317-0)

## **Подсказка**

Группировка без агрегатных выражений по сути выдаёт набор различающихся значений столбцов. Этот же результат можно получить с помощью предложения DISTINCT (см. [Подраздел 7.3.3](#page-136-0)).

Взгляните на следующий пример: в нём вычисляется общая сумма продаж по каждому продукту (а не общая сумма по всем продуктам):

SELECT product\_id, p.name, (sum(s.units) \* p.price) AS sales FROM products p LEFT JOIN sales s USING (product\_id) GROUP BY product\_id, p.name, p.price;

В этом примере столбцы product\_id, p.name и p.price должны присутствовать в списке GROUP BY, так как они используются в списке выборки. Столбец s.units может отсутствовать в списке GROUP BY, так как он используется только в агрегатном выражении  $(\text{sum}(\ldots))$ , вычисляющем сумму продаж. Для каждого продукта этот запрос возвращает строку с итоговой суммой по всем продажам данного продукта.

Если бы в таблице products по столбцу product\_id был создан первичный ключ, тогда в данном примере было бы достаточно сгруппировать строки по product\_id, так как название и цена продукта функционально зависят от кода продукта и можно однозначно определить, какое название и цену возвращать для каждой группы по ID.

В стандарте SQL GROUP ву может группировать только по столбцам исходной таблицы, но расширение PostgreSQL позволяет использовать в GROUP ВУ столбцы из списка выборки. Также возможна группировка по выражениям, а не просто именам столбцов.

Если таблица была сгруппирована с помощью GROUP ВУ, но интерес представляют только некоторые группы, отфильтровать их можно с помощью предложения HAVING, действующего подобно WHERE. Записывается это так:

SELECT CTHCOK\_BLOOPKH FROM ... [WHERE ...] GROUP BY ... HAVING логическое выражение

В предложении наутно могут использоваться и группирующие выражения, и выражения, не участвующие в группировке (в этом случае это должны быть агрегирующие функции).

Пример:

=> SELECT x, sum(y) FROM test1 GROUP BY x HAVING sum(y) > 3;  $x \mid \text{sum}$ ---+---- $a \mid 4$  $5^{\circ}$  $b \mid$  $(2 \text{rows})$ => SELECT x, sum(y) FROM test1 GROUP BY x HAVING  $x < 'c';$ x | sum ---+---- $a \mid$  $\overline{4}$  $b$  | 5  $(2$  rows)

И ещё один более реалистичный пример:

```
SELECT product_id, p.name, (sum(s.units) * (p.price - p.cost)) AS profit
    FROM products p LEFT JOIN sales s USING (product_id)
    WHERE s.date > CURRENT_DATE - INTERVAL '4 weeks'
    GROUP BY product_id, p.name, p.price, p.cost
    HAVING sum (p. price * s. units) > 5000;
```
В данном примере предложение where выбирает строки по столбцу, не включённому в группировку (выражение истинно только для продаж за последние четыре недели), тогда как предложение наvімс отфильтровывает группы с общей суммой продаж больше 5000. Заметьте, что агрегатные выражения не обязательно должны быть одинаковыми во всех частях запроса.

Если в запросе есть вызовы агрегатных функций, но нет предложения GROUP ВУ, строки всё равно будут группироваться: в результате окажется одна строка группы (или возможно, ни одной строки, если эта строка будет отброшена предложением HAVING). Это справедливо и для запросов, которые содержат только предложение **наутис**, но не содержат вызовы агрегатных функций и предложение GROUP BY

### 7.2.4. GROUPING SETS, CUBE M ROLLUP

Более сложные, чем описанные выше, операции группировки возможны с концепцией наборов группирования. Данные, выбранные предложениями FROM и WHERE, группируются отдельно для каждого заданного набора группирования, затем для каждой группы вычисляются агрегатные функции как для простых предложений GROUP BY, и в конце возвращаются результаты. Например:

 $\Rightarrow$  SELECT \* FROM items sold;

 brand | size | sales -------+------+------- Foo | L | 10 Foo | M | 20 Bar | M | 15 Bar | L | 5 (4 rows)

=> **SELECT brand, size, sum(sales) FROM items\_sold GROUP BY GROUPING SETS ((brand), (size), ());**

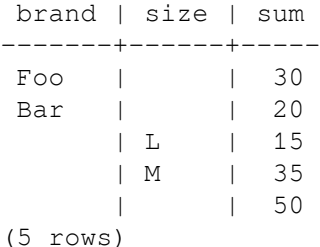

В каждом внутреннем списке GROUPING SETS могут задаваться ноль или более столбцов или выражений, которые воспринимаются так же, как если бы они были непосредственно записаны в предложении GROUP BY. Пустой набор группировки означает, что все строки сводятся к одной группе (которая выводится, даже если входных строк нет), как описано выше для агрегатных функций без предложения GROUP BY.

Ссылки на группирующие столбцы или выражения заменяются в результирующих строках значениями NULL для тех группирующих наборов, в которых эти столбцы отсутствуют. Чтобы можно было понять, результатом какого группирования стала конкретная выходная строка, предназначена функция, описанная в [Таблице 9.56.](#page-325-0)

Для указания двух распространённых видов наборов группирования предусмотрена краткая запись. Предложение формы

ROLLUP ( *e1*, *e2*, *e3*, ... )

представляет заданный список выражений и всех префиксов списка, включая пустой список; то есть оно равнозначно записи

```
GROUPING SETS (
     ( e1, e2, e3, ... ),
 ...
     ( e1, e2 ),
     ( e1 ),
     ( )
)
```
Оно часто применяется для анализа иерархических данных, например, для суммирования зарплаты по отделам, подразделениям и компании в целом.

Предложение формы

CUBE ( *e1*, *e2*, ... )

представляет заданный список и все его возможные подмножества (степень множества). Таким образом, запись

CUBE  $(a, b, c)$ 

#### равнозначна

```
GROUPING SETS (
     ( a, b, c ),
    (a, b),
```

```
 ( a, c ),
  (a),
   ( b, c ),
   ( b ),
  ( c ),( )
```
Элементами предложений CUBE и ROLLUP могут быть либо отдельные выражения, либо вложенные списки элементов в скобках. Вложенные списки обрабатываются как атомарные единицы, с которыми формируются отдельные наборы группирования. Например:

```
CUBE ((a, b), (c, d))
```
#### равнозначно

```
GROUPING SETS (
    ( a, b, c, d ),
   ( a, b ),
    ( c, d ),
()
```
#### и

)

```
ROLLUP (a, (b, c), d)
```
#### равнозначно

```
GROUPING SETS (
   ( a, b, c, d ),
   ( a, b, c ),
  (a),
()
```
Конструкции CUBE и ROLLUP могут применяться либо непосредственно в предложении GROUP BY, либо вкладываться внутрь предложения GROUPING SETS. Если одно предложение GROUPING SETS вкладывается внутрь другого, результат будет таким же, как если бы все элементы внутреннего предложения были записаны непосредственно во внешнем.

Если в одном предложении GROUP BY задаётся несколько элементов группирования, окончательный список наборов группирования образуется как прямое произведение этих элементов. Например:

```
GROUP BY a, CUBE (b, c), GROUPING SETS ((d), (e))
```
#### равнозначно

```
GROUP BY GROUPING SETS (
   (a, b, c, d), (a, b, c, e),(a, b, d), (a, b, e), (a, c, d), (a, c, e),
   (a, d), (a, e)
```

```
)
```
## **Примечание**

Конструкция (a, b) обычно воспринимается в выражениях как [конструктор строки](#page-68-0). Однако в предложении GROUP BY на верхнем уровне выражений запись (a, b) воспринимается как список выражений, как описано выше. Если вам по какой-либо причине *нужен* именно конструктор строки в выражении группирования, используйте запись  $ROW(a, b)$ .

## 7.2.5. Обработка оконных функций

Если запрос содержит оконные функции (см. Раздел 3.5, Раздел 9.21 и Подраздел 4.2.8), эти функции вычисляются после каждой группировки, агрегатных выражений и фильтрации HAVING. Другими словами, если в запросе есть агрегатные функции, предложения GROUP ВУ или HAVING, оконные функции видят не исходные строки, полученные из FROM/WHERE, а сгруппированные.

Когда используются несколько оконных функций, все оконные функции, имеющие в своих определениях синтаксически равнозначные предложения PARTITION BY *H* ORDER BY. гарантированно обрабатывают данные за один проход. Таким образом, они увидят один порядок сортировки, даже если ORDER ВУ не определяет порядок однозначно. Однако относительно функций с разными формулировками PARTITION BY и ORDER BY никаких гарантий не даётся. (В таких случаях между проходами вычислений оконных функций обычно требуется дополнительный этап сортировки и эта сортировка может не сохранять порядок строк, равнозначный с точки **зрения** ORDER BY.)

В настоящее время оконные функции всегда требуют предварительно отсортированных данных, так что результат запроса будет отсортирован согласно тому или иному предложению PARTITION ву/окрек ву оконных функций. Однако полагаться на это не следует. Если вы хотите, чтобы результаты сортировались определённым образом, явно добавьте предложение ORDER BY на верхнем уровне запроса.

## <span id="page-135-0"></span>7.3. Списки выборки

Как говорилось в предыдущем разделе, табличное выражение в SELECT создаёт промежуточную виртуальную таблицу, возможно объединяя таблицы, представления, группируя и исключая лишние строки и т. д. Полученная таблица передаётся для обработки в список выборки. Этот список выбирает, какие столбцы промежуточной таблицы должны выводиться в результате и как именно.

## 7.3.1. Элементы списка выборки

Простейший список выборки образует элемент \*, который выбирает все столбцы из полученного табличного выражения. Список выборки также может содержать список выражений значения через запятую (как определено в Разделе 4.2). Например, это может быть список имён столбцов:

#### SELECT a, b, c FROM ...

Имена столбцов а, b и с представляют либо фактические имена столбцов таблиц, перечисленных в предложении FROM, либо их псевдонимы, определённые как описано в Подразделе 7.2.1.2. Пространство имён в списке выборки то же, что и в предложении WHERE, если не используется группировка. В противном случае оно совпадает с пространством имён предложения HAVING.

Если столбец с заданным именем есть в нескольких таблицах, необходимо также указать имя таблицы, например так:

SELECT tbl1.a, tbl2.a, tbl1.b FROM ...

Обращаясь к нескольким таблицам, бывает удобно получить сразу все столбцы одной из таблиц:

SELECT tbl1.\*, tbl2.a FROM ...

Подробнее запись имя\_таблицы. \* описывается в Подразделе 8.16.5.

Если в списке выборки используется обычное выражение значения, по сути при этом в возвращаемую таблицу добавляется новый виртуальный столбец. Выражение значения вычисляется один раз для каждой строки результата со значениями столбцов в данной строке. Хотя выражения в списке выборки не обязательно должны обращаться к столбцам табличного выражения из предложения FROM; они могут содержать, например и простые арифметические выражения.

## 7.3.2. Метки столбцов

Элементам в списке выборки можно назначить имена для последующей обработки, например, для указания в предложении ORDER BY или для вывода в клиентском приложении. Например:

SELECT a AS value,  $b + c$  AS sum FROM ...

Если выходное имя столбца не определено (с помощью AS), система назначает имя сама. Для простых ссылок на столбцы этим именем становится имя целевого столбца, а для вызовов функций это имя функции. Для сложных выражений система генерирует некоторое подходящее имя.

Слово AS можно опустить, но только если имя нового столбца не является ключевым словом PostgreSQL (см. [Приложение C](#page-2287-0)). Во избежание случайного совпадения имени с ключевым словом это имя можно заключить в кавычки. Например, VALUE — ключевое слово, поэтому такой вариант не будет работать:

SELECT a value,  $b + c$  AS sum FROM ...

а такой будет:

SELECT a "value", b + c AS sum FROM ...

Для предотвращения конфликта с ключевыми словами, которые могут появиться в будущем, рекомендуется всегда писать AS или заключать метки выходных столбцов в кавычки.

## **Примечание**

Именование выходных столбцов отличается от того, что происходит в предложении FROM (см. [Подраздел 7.2.1.2\)](#page-125-0). Один столбец можно переименовать дважды, но на выходе окажется имя, назначенное в списке выборки.

### <span id="page-136-0"></span>**7.3.3.** DISTINCT

После обработки списка выборки в результирующей таблице можно дополнительно исключить дублирующиеся строки. Для этого сразу после SELECT добавляется ключевое слово DISTINCT:

SELECT DISTINCT *список\_выборки* ...

(Чтобы явно включить поведение по умолчанию, когда возвращаются все строки, вместо DISTINCT можно указать ключевое слово ALL.)

Две строки считаются разными, если они содержат различные значения минимум в одном столбце. При этом значения NULL полагаются равными.

Кроме того, можно явно определить, какие строки будут считаться различными, следующим образом:

SELECT DISTINCT ON (*выражение* [, *выражение* ...]) *список\_выборки* ...

Здесь *выражение* — обычное выражение значения, вычисляемое для всех строк. Строки, для которых перечисленные выражения дают один результат, считаются дублирующимися и возвращается только первая строка из такого набора. Заметьте, что «первая строка» набора может быть любой, если только запрос не включает сортировку, гарантирующую однозначный порядок строк, поступающих в фильтр DISTINCT. (Обработка DISTINCT ON производится после сортировки ORDER BY.)

Предложение DISTINCT ON не описано в стандарте SQL и иногда его применение считается плохим стилем из-за возможной неопределённости в результатах. При разумном использовании GROUP BY и подзапросов во FROM можно обойтись без этой конструкции, но часто она бывает удобнее.

## **7.4. Сочетание запросов**

Результаты двух запросов можно обработать, используя операции над множествами: объединение, пересечение и вычитание. Эти операции записываются соответственно так:

*запрос1* UNION [ALL] *запрос2 запрос1* INTERSECT [ALL] *запрос2 запрос1* EXCEPT [ALL] *запрос2*

Здесь *запрос1* и *запрос2* — это запросы, в которых могут использоваться все возможности, рассмотренные до этого. Операции над множествами тоже можно вкладывать и соединять, например:

*запрос1* UNION *запрос2* UNION *запрос3*

Этот сложный запрос выполняется так:

(*запрос1* UNION *запрос2*) UNION *запрос3*

UNION по сути добавляет результаты второго запроса к результатам первого (хотя никакой порядок возвращаемых строк при этом не гарантируется). Более того, эта операция убирает дублирующиеся строки из результата так же, как это делает DISTINCT, если только не указано UNION ALL.

INTERSECT возвращает все строки, содержащиеся в результате и первого, и второго запроса. Дублирующиеся строки отфильтровываются, если не указано ALL.

EXCEPT возвращает все строки, которые есть в результате первого запроса, но отсутствуют в результате второго. (Иногда это называют *разницей* двух запросов.) И здесь дублирующиеся строки отфильтровываются, если не указано ALL.

Чтобы можно было вычислить объединение, пересечение или разницу результатов двух запросов, эти запросы должны быть «совместимыми для объединения», что означает, что они должны иметь одинаковое число столбцов и соответствующие столбцы должны быть совместимых типов, как описывается в [Разделе 10.5](#page-386-0).

## **7.5. Сортировка строк**

После того как запрос выдал таблицу результатов (после обработки списка выборки), её можно отсортировать. Если сортировка не задана, строки возвращаются в неопределённом порядке. Фактический порядок строк в этом случае будет зависеть от плана соединения и сканирования, а также от порядка данных на диске, поэтому полагаться на него нельзя. Определённый порядок выводимых строк гарантируется, только если этап сортировки задан явно.

Порядок сортировки определяет предложение ORDER BY:

SELECT *список\_выборки* FROM *табличное\_выражение* ORDER BY *выражение\_сортировки1* [ASC | DESC] [NULLS { FIRST | LAST }] [, *выражение\_сортировки2* [ASC | DESC] [NULLS { FIRST | LAST }] ...]

Выражениями сортировки могут быть любые выражения, допустимые в списке выборки запроса. Например:

SELECT  $a$ ,  $b$  FROM table1 ORDER BY  $a + b$ ,  $c$ ;

Когда указывается несколько выражений, последующие значения позволяют отсортировать строки, в которых совпали все предыдущие значения. Каждое выражение можно дополнить ключевыми словами ASC или DESC, которые выбирают сортировку соответственно по возрастанию или убыванию. По умолчанию принят порядок по возрастанию (ASC). При сортировке по возрастанию сначала идут меньшие значения, где понятие «меньше» определяется оператором <. Подобным образом, сортировка по возрастанию определяется оператором >.  $^{\rm 1}$ 

<sup>1</sup>На деле PostgreSQL определяет порядок сортировки для ASC и DESC по *классу оператора B-дерева по умолчанию* для типа данных выражения. Обычно типы данных создаются так, что этому порядку соответствуют операторы < и >, но возможно разработать собственный тип данных, который будет вести себя по-другому.

Для определения места значений NULL можно использовать указания NULLS FIRST и NULLS LAST, которые помещают значения NULL соответственно до или после значений не NULL. По умолчанию значения NULL считаются больше любых других, то есть подразумевается NULLS FIRST для порядка DESC и NULLS LAST в противном случае.

Заметьте, что порядки сортировки определяются независимо для каждого столбца. Например, ORDER BY  $x$ ,  $y$  DESC **OSHAYAGT** ORDER BY  $x$  ASC,  $y$  DESC,  $u$  **это не то же самое, что** ORDER BY  $x$ DESC, y DESC.

Здесь *выражение\_сортировки* может быть меткой столбца или номером выводимого столбца, как в данном примере:

SELECT a + b AS sum, c FROM table1 ORDER BY sum; SELECT a, max(b) FROM table1 GROUP BY a ORDER BY 1;

Оба эти запроса сортируют результат по первому столбцу. Заметьте, что имя выводимого столбца должно оставаться само по себе, его нельзя использовать в выражении. Например, это *ошибка*:

SELECT  $a + b$  AS sum, c FROM table1 ORDER BY sum + c;  $---$  неправильно

Это ограничение позволяет уменьшить неоднозначность. Тем не менее неоднозначность возможна, когда в ORDER BY указано простое имя, но оно соответствует и имени выходного столбца, и столбцу из табличного выражения. В этом случае используется выходной столбец. Эта ситуация может возникнуть, только когда с помощью AS выходному столбцу назначается то же имя, что имеет столбец в другой таблице.

ORDER BY **можно применить к результату комбинации** UNION, INTERSECT и EXCEPT, **но в этом случае** возможна сортировка только по номерам или именам столбцов, но не по выражениям.

## **7.6.** LIMIT **и** OFFSET

Указания LIMIT и OFFSET позволяют получить только часть строк из тех, что выдал остальной запрос:

```
SELECT список_выборки
     FROM табличное_выражение
     [ ORDER BY ... ]
     [ LIMIT { число | ALL } ] [ OFFSET число ]
```
Если указывается число LIMIT, в результате возвращается не больше заданного числа строк (меньше может быть, если сам запрос выдал меньшее количество строк). LIMIT ALL равносильно отсутствию указания LIMIT, как и LIMIT с аргументом NULL.

OFFSET указывает пропустить указанное число строк, прежде чем начать выдавать строки. OFFSET 0 равносильно отсутствию указания OFFSET, как и OFFSET с аргументом NULL.

Если указано и OFFSET, и LIMIT, сначала система пропускает OFFSET строк, а затем начинает подсчитывать строки для ограничения LIMIT.

Применяя LIMIT, важно использовать также предложение ORDER BY, чтобы строки результата выдавались в определённом порядке. Иначе будут возвращаться непредсказуемые подмножества строк. Вы можете запросить строки с десятой по двадцатую, но какой порядок вы имеете в виду? Порядок будет неизвестен, если не добавить ORDER BY.

Оптимизатор запроса учитывает ограничение LIMIT, строя планы выполнения запросов, поэтому вероятнее всего планы (а значит и порядок строк) будут меняться при разных LIMIT и OFFSET. Таким образом, различные значения LIMIT/OFFSET, выбирающие разные подмножества результатов запроса, *приведут к несогласованности результатов*, если не установить предсказуемую сортировку с помощью ORDER BY. Это не ошибка, а неизбежное следствие того, что SQL не гарантирует вывод результатов запроса в некотором порядке, если порядок не определён явно предложением ORDER BY.

Строки, пропускаемые согласно предложению OFFSET, тем не менее должны вычисляться на сервере. Таким образом, при больших значениях OFFSET работает неэффективно.

## <span id="page-139-0"></span>7.7. **Списки** VALUES

Предложение VALUES позволяет создать «постоянную таблицу», которую можно использовать в запросе, не создавая и не наполняя таблицу в БД. Синтаксис предложения:

VALUES (  $BMPaXCHHe$  [, ...] ) [, ...]

Для каждого списка выражений в скобках создаётся строка таблицы. Все списки должны иметь одинаковое число элементов (т. е. число столбцов в таблице) и соответствующие элементы во всех списках должны иметь совместимые типы данных. Фактический тип данных столбцов результата определяется по тем же правилам, что и для UNION (см. Раздел 10.5).

Как пример:

VALUES (1, 'one'), (2, 'two'), (3, 'three');

вернёт таблицу из двух столбцов и трёх строк. Это равносильно такому запросу:

```
SELECT 1 AS column1, 'one' AS column2
UNION ALL
SELECT 2, 'two'
IINTON ALL
SELECT 3, 'three':
```
По умолчанию PostgreSOL назначает столбцам таблицы VALUES имена column1, column2 и т. д. Имена столбцов не определены в стандарте SQL и в другой СУБД они могут быть другими, поэтому обычно лучше переопределить имена списком псевдонимов, например так:

```
\Rightarrow SELECT * FROM (VALUES (1, 'one'), (2, 'two'), (3, 'three')) AS t (num, letter);
 num | letter
 _____________
   1 | one
   2 | two3 | three
(3 rows)
```
Синтаксически список VALUES с набором выражений равнозначен:

SELECT СПИСОК\_ВЫбОРКИ FROM ТАбличное\_выражение

и допускается везде, где допустим SELECT. Например, вы можете использовать его в составе UNION или добавить к нему определение сортировки (ORDER BY, LIMIT и/или OFFSET). VALUES чаще всего используется как источник данных для команды INSERT, а также как подзапрос.

За дополнительными сведениями обратитесь к справке VALUES.

## 7.8. Запросы WITH (Общие табличные выражения)

WITH предоставляет способ записывать дополнительные операторы для применения в больших запросах. Эти операторы, которые также называют общими табличными выражениями (Common Table Expressions, CTE), можно представить как определения временных таблиц, существующих только для одного запроса. Дополнительным оператором в предложении WITH может быть SELECT, INSERT, UPDATE ИЛИ DELETE, а само предложение WITH присоединяется к основному оператору, которым также может быть SELECT, INSERT, UPDATE или DELETE.

### 7.8.1. SELECT B WITH

Основное предназначение SELECT в предложении with заключается в разбиении сложных запросов на простые части. Например, запрос:

```
WITH regional_sales AS (
     SELECT region, SUM(amount) AS total_sales
     FROM orders
     GROUP BY region
), top_regions AS (
     SELECT region
    FROM regional sales
    WHERE total sales > (SELECT SUM(total sales)/10 FROM regional sales)
\lambdaSELECT region,
        product,
        SUM(quantity) AS product_units,
        SUM(amount) AS product_sales
FROM orders
WHERE region IN (SELECT region FROM top_regions)
GROUP BY region, product;
```
выводит итоги по продажам только для передовых регионов. Предложение WITH определяет два дополнительных оператора regional\_sales и top\_regions так, что результат regional\_sales используется в top\_regions, а результат top\_regions используется в основном запросе SELECT. Этот пример можно было бы переписать без WITH, но тогда нам понадобятся два уровня вложенных подзапросов SELECT. Показанным выше способом это можно сделать немного проще.

Необязательное указание RECURSIVE превращает WITH из просто удобной синтаксической конструкции в средство реализации того, что невозможно в стандартном SQL. Используя RECURSIVE, запрос WITH может обращаться к собственному результату. Очень простой пример, суммирующий числа от 1 до 100:

```
WITH RECURSIVE t(n) AS (
     VALUES (1)
  UNION ALL
     SELECT n+1 FROM t WHERE n < 100
)
SELECT sum (n) FROM t;
```
В общем виде рекурсивный запрос WITH всегда записывается как *не рекурсивная часть*, потом UNION (или UNION ALL), а затем *рекурсивная часть*, где только в рекурсивной части можно обратиться к результату запроса. Такой запрос выполняется следующим образом:

#### **Вычисление рекурсивного запроса**

- 1. Вычисляется не рекурсивная часть. Для UNION (но не UNION ALL) отбрасываются дублирующиеся строки. Все оставшиеся строки включаются в результат рекурсивного запроса и также помещаются во временную *рабочую таблицу*.
- 2. Пока рабочая таблица не пуста, повторяются следующие действия:
	- a. Вычисляется рекурсивная часть так, что рекурсивная ссылка на сам запрос обращается к текущему содержимому рабочей таблицы. Для UNION (но не UNION ALL) отбрасываются дублирующиеся строки и строки, дублирующие ранее полученные. Все оставшиеся строки включаются в результат рекурсивного запроса и также помещаются во временную *промежуточную таблицу*.
	- b. Содержимое рабочей таблицы заменяется содержимым промежуточной таблицы, а затем промежуточная таблица очищается.

## **Примечание**

Строго говоря, этот процесс является итерационным, а не рекурсивным, но комитетом по стандартам SQL был выбран термин RECURSIVE.

В показанном выше примере в рабочей таблице на каждом этапе содержится всего одна строка и в ней последовательно накапливаются значения от 1 до 100. На сотом шаге, благодаря условию WHERE, не возвращается ничего, так что вычисление запроса завершается.

Рекурсивные запросы обычно применяются для работы с иерархическими или древовидными структурами данных. В качестве полезного примера можно привести запрос, находящий все непосредственные и косвенные составные части продукта, используя только таблицу с прямыми связями:

```
WITH RECURSIVE included_parts(sub_part, part, quantity) AS (
    SELECT sub_part, part, quantity FROM parts WHERE part = 'our_product'
  UNION ALL
    SELECT p.sub_part, p.part, p.quantity
    FROM included_parts pr, parts p
    WHERE p.path = pr.sub\_part\lambdaSELECT sub_part, SUM(quantity) as total_quantity
FROM included_parts
GROUP BY sub_part
```
Работая с рекурсивными запросами, важно обеспечить, чтобы рекурсивная часть запроса в конце концов не выдала никаких кортежей (строк), в противном случае цикл будет бесконечным. Иногда для этого достаточно применять UNION вместо UNION ALL, так как при этом будут отбрасываться строки, которые уже есть в результате. Однако часто в цикле выдаются строки, не совпадающие полностью с предыдущими: в таких случаях может иметь смысл проверить одно или несколько полей, чтобы определить, не была ли текущая точка достигнута раньше. Стандартный способ решения подобных задач — вычислить массив с уже обработанными значениями. Например, рассмотрите следующий запрос, просматривающий таблицу graph по полю link:

```
WITH RECURSIVE search_graph(id, link, data, depth) AS (
    SELECT g.id, g.link, g.data, 1
    FROM graph q
  UNION ALL
    SELECT g.id, g.link, g.data, sg.depth + 1
    FROM graph g, search_graph sg
    WHERE g.id = sgulink\rightarrowSELECT * FROM search_graph;
```
Этот запрос зациклится, если связи link содержат циклы. Так как нам нужно получать в результате «depth», одно лишь изменение UNION ALL на UNION не позволит избежать зацикливания. Вместо этого мы должны как-то определить, что уже достигали текущей строки, пройдя некоторый путь. Для этого мы добавляем два столбца path и cycle и получаем запрос, защищённый от зацикливания:

```
WITH RECURSIVE search_graph(id, link, data, depth, path, cycle) AS (
    SELECT g.id, g.link, g.data, 1,
      ARRAY[q.id],
      false
    FROM graph g
  UNION ALL
    SELECT q.id, q.link, q.data, sq.depth + 1,
      path || q.id,q.id = ANY(path)FROM graph q, search graph sq
    WHERE q.id = squlink AND NOT cycle\lambdaSELECT * FROM search graph;
```
Помимо предотврашения циклов, значения массива часто бывают полезны сами по себе для представления «пути», приведшего к определённой строке.

В общем случае, когда для выявления цикла нужно проверять несколько полей, следует использовать массив строк. Например, если нужно сравнить поля f1 и f2:

```
WITH RECURSIVE search_graph(id, link, data, depth, path, cycle) AS (
     SELECT g.id, g.link, g.data, 1,
       ARRAY[ROW(g.f1, g.f2)],
       false
     FROM graph g
   UNION ALL
     SELECT g.id, g.link, g.data, sg.depth + 1,
       path || ROW(g.f1, g.f2),
      ROW(q.f1, q.f2) = ANY(path)FROM graph g, search graph sg
     WHERE g.id = sg.link AND NOT cycle
)
SELECT * FROM search_graph;
```
### **Подсказка**

Часто для распознавания цикла достаточного одного поля и тогда ROW() можно опустить. При этом будет использоваться не массив данных составного типа, а простой массив, что более эффективно.

## **Подсказка**

Этот алгоритм рекурсивного вычисления запроса выдаёт в результате узлы, упорядоченные по пути погружения. Чтобы получить результаты, отсортированные по глубине, можно добавить во внешний запрос ORDER BY по столбцу «path», полученному, как показано выше.

Для тестирования запросов, которые могут зацикливаться, есть хороший приём — добавить LIMIT в родительский запрос. Например, следующий запрос зациклится, если не добавить предложение LIMIT:

```
WITH RECURSIVE t(n) AS (
    SELECT 1
  IINION ALL.
     SELECT n+1 FROM t
)
SELECT n FROM + LIMIT 100:
```
Но в данном случае этого не происходит, так как в PostgreSQL запрос WITH выдаёт столько строк, сколько фактически принимает родительский запрос. В производственной среде использовать этот приём не рекомендуется, так как другие системы могут вести себя по-другому. Кроме того, это не будет работать, если внешний запрос сортирует результаты рекурсивного запроса или соединяет их с другой таблицей, так как в подобных случаях внешний запрос обычно всё равно выбирает результат запроса WITH полностью.

Запросы WITH имеют полезное свойство — они вычисляются только раз для всего родительского запроса, даже если этот запрос или соседние запросы WITH обращаются к ним неоднократно. Таким образом, сложные вычисления, результаты которых нужны в нескольких местах, можно выносить в запросы WITH в целях оптимизации. Кроме того, такие запросы позволяют избежать нежелательных вычислений функций с побочными эффектами. Однако есть и обратная сторона — оптимизатор не может распространить ограничения родительского запроса на запрос WITH так, как он делает это для обычного подзапроса. Запрос WITH обычно выполняется буквально и возвращает все строки, включая те, что потом может отбросить родительский запрос. (Но как было сказано выше, вычисление может остановиться раньше, если в ссылке на этот запрос затребуется только ограниченное число строк.)

Примеры выше показывают только предложение WITH с SELECT, но таким же образом его можно использовать с командами INSERT, UPDATE и DELETE. В каждом случае он по сути создаёт временную таблицу, к которой можно обратиться в основной команде.

### 7.8.2. Изменение данных в WITH

В предложении WITH можно также использовать операторы, изменяющие данные (INSERT, UPDATE или DELETE). Это позволяет выполнять в одном запросе сразу несколько разных операций. Например:

```
WITH moved_rows AS (
    DELETE FROM products
    WHERE
         "date" >= '2010-10-01' AND
         "date" < '2010-11-01'
    RETURNING *
\rightarrowINSERT INTO products_log
SELECT * FROM moved_rows;
```
Этот запрос фактически перемещает строки из products в products log. Оператор DELETE в WITH удаляет указанные строки из products и возвращает их содержимое в предложении RETURNING; а затем главный запрос читает это содержимое и вставляет в таблицу products log.

Следует заметить, что предложение WITH в данном случае присоединяется к оператору INSERT, а не к SELECT, вложенному в INSERT. Это необходимо, так как WITH может содержать операторы, изменяющие данные, только на верхнем уровне запроса. Однако при этом применяются обычные правила видимости WITH, так что к результату WITH можно обратиться и из вложенного оператора SELECT.

Операторы, изменяющие данные, в WITH обычно дополняются предложением RETURNING (см. Раздел 6.4), как показано в этом примере. Важно понимать, что временная таблица, которую можно будет использовать в остальном запросе, создаётся из результата RETURNING, а не целевой таблицы оператора. Если оператор, изменяющий данные, в WITH не дополнен предложением RETURNING, временная таблица не создаётся и обращаться к ней в остальном запросе нельзя. Однако такой запрос всё равно будет выполнен. Например, допустим следующий не очень практичный запрос:

```
WITH t AS (
    DELETE FROM foo
\lambdaDELETE FROM bar;
```
Он удалит все строки из таблиц  $f \circ \circ u$  bar. При этом число задействованных строк, которое получит клиент, будет подсчитываться только по строкам, удалённым из bar.

Рекурсивные ссылки в операторах, изменяющих данные, не допускаются. В некоторых случаях это ограничение можно обойти, обратившись к конечному результату рекурсивного WITH, например так:

```
WITH RECURSIVE included_parts(sub_part, part) AS (
    SELECT sub_part, part FROM parts WHERE part = 'our product'
  UNION ALL
    SELECT p.sub part, p.part
    FROM included_parts pr, parts p
    WHERE p.path = pr.sub_matrix\rightarrowDELETE FROM parts
  WHERE part IN (SELECT part FROM included_parts);
```
Этот запрос удаляет все непосредственные и косвенные составные части продукта.
Операторы, изменяющие данные в WITH, выполняются только один раз и всегда полностью, вне зависимости от того, принимает ли их результат основной запрос. Заметьте, что это отличается от поведения SELECT в WITH: как говорилось в предыдущем разделе, SELECT выполняется только до тех пор, пока его результаты востребованы основным запросом.

Вложенные операторы в WITH выполняются одновременно друг с другом и с основным запросом. Таким образом, порядок, в котором операторы в WITH будут фактически изменять данные, непредсказуем. Все эти операторы выполняются с одним снимком данных (см. Главу 13), так что они не могут «видеть», как каждый из них меняет целевые таблицы. Это уменьшает эффект непредсказуемости фактического порядка изменения строк и означает, что RETURNING единственный вариант передачи изменений от вложенных операторов WITH основному запросу. Например, в данном случае:

```
WITH t AS (
    UPDATE products SET price = price * 1.05
    RETURNING *
\rightarrowSELECT * FROM products;
```
внешний оператор SELECT выдаст цены, которые были до действия UPDATE, тогда как в запросе

```
WITH t AS (
    UPDATE products SET price = price * 1.05
    RETURNING *
\lambdaSELECT * FROM t;
```
внешний SELECT выласт изменённые ланные.

Неоднократное изменение одной и той же строки в рамках одного оператора не поддерживается. Иметь место будет только одно из нескольких изменений и надёжно определить, какое именно, часто довольно сложно (а иногда и вовсе невозможно). Это так же касается случая, когда строка удаляется и изменяется в том же операторе: в результате может быть выполнено только обновление. Поэтому в общем случае следует избегать подобного наложения операций. В частности, избегайте подзапросов WITH, которые могут повлиять на строки, изменяемые основным оператором или операторами, вложенные в него. Результат действия таких запросов будет непредсказуемым.

В настоящее время, для оператора, изменяющего данные в WITH, в качестве целевой нельзя использовать таблицу, для которой определено условное правило или правило ALSO или INSTEAD, если оно состоит из нескольких операторов.

# Глава 8. Типы данных

PostgreSQL предоставляет пользователям богатый ассортимент встроенных типов данных. Кроме того, пользователи могут создавать свои типы в PostgreSQL, используя команду CREATE TYPE.

Таблица 8.1 содержит все встроенные типы данных общего пользования. Многие из альтернативных имён, приведённых в столбце «Псевдонимы», используются внутри PostgreSQL по историческим причинам. В этот список не включены некоторые устаревшие типы и типы для внутреннего применения.

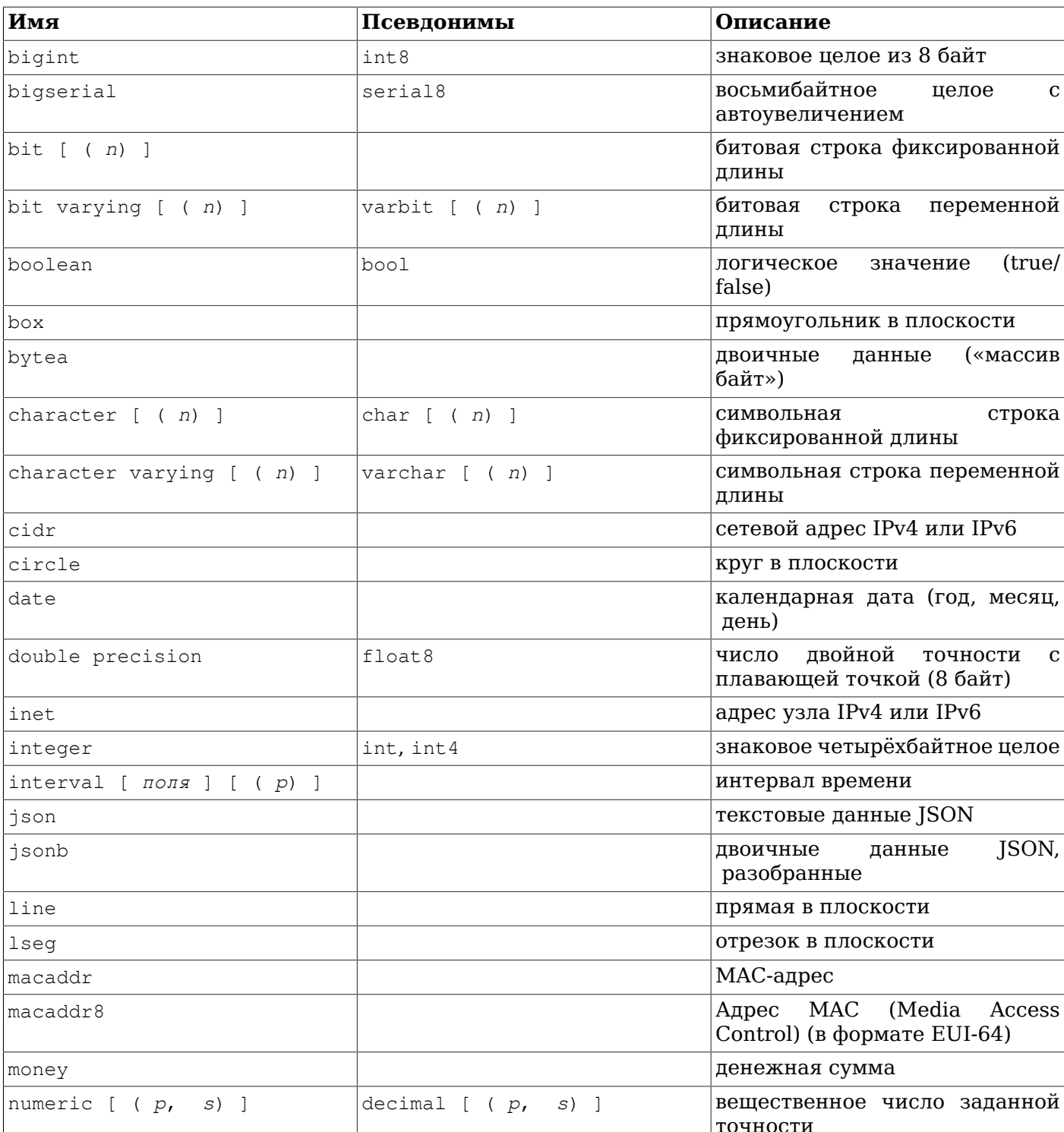

#### <span id="page-145-0"></span>Таблица 8.1. Типы ланных

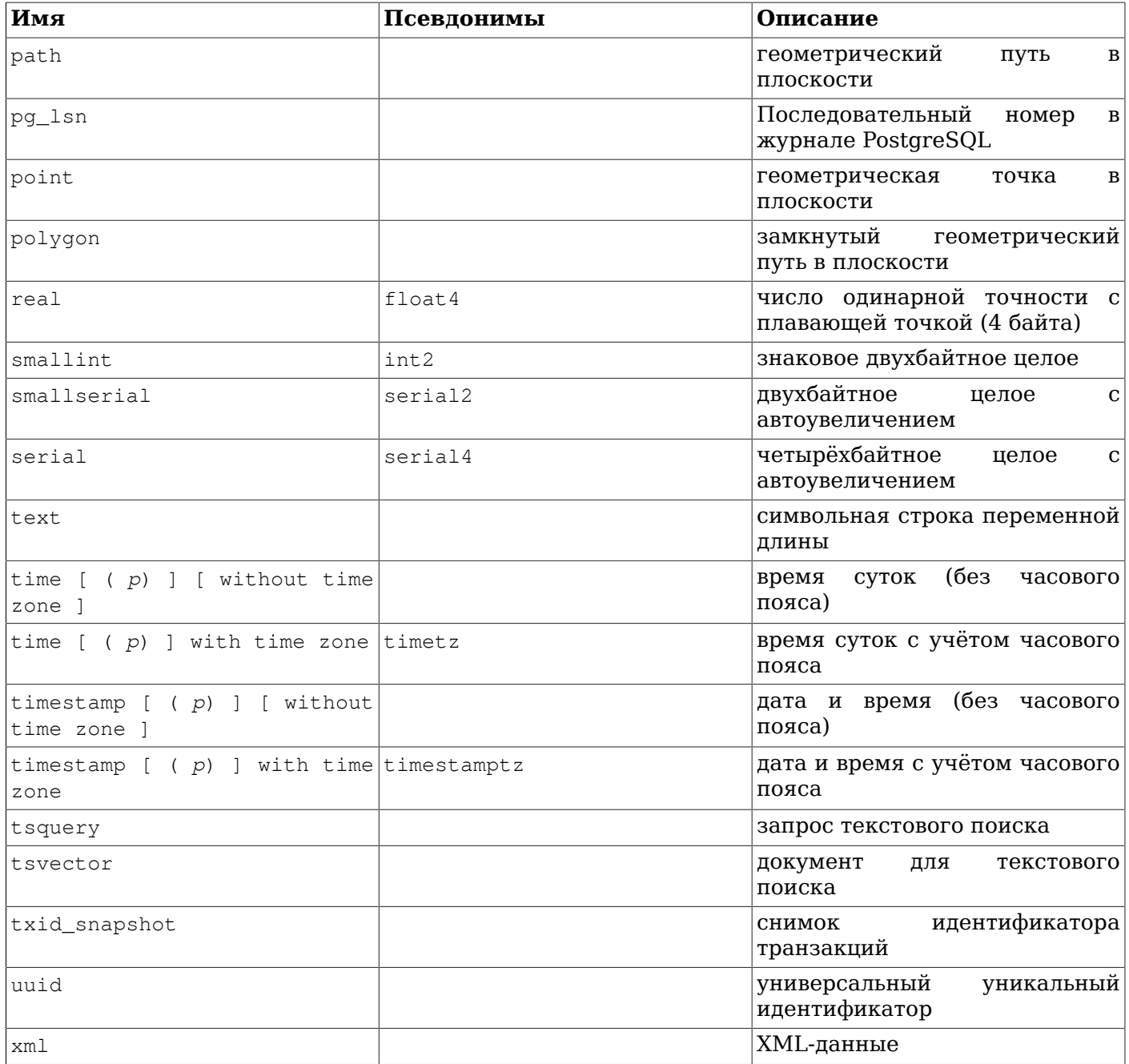

### Совместимость

В стандарте SQL описаны следующие типы (или их имена): bigint, bit, bit varying, boolean, char, character varying, character, varchar, date, double precision, integer, interval, numeric, decimal, real, smallint, time (с часовым поясом и без), timestamp (с часовым поясом и без), xml.

Каждый тип данных имеет внутреннее представление, скрытое функциями ввода и вывода. При этом многие встроенные типы стандартны и имеют очевидные внешние форматы. Однако есть типы, уникальные для PostgreSQL, например геометрические пути, и есть типы, которые могут иметь разные форматы, например, дата и время. Некоторые функции ввода и вывода не являются в точности обратными друг к другу, то есть результат функции вывода может не совпадать со входным значением из-за потери точности.

## **8.1. Числовые типы**

Числовые типы включают двух-, четырёх- и восьмибайтные целые, четырёх- и восьмибайтные числа с плавающей точкой, а также десятичные числа с задаваемой точностью. Все эти типы перечислены в [Таблице 8.2](#page-147-0).

| Имя              | Размер     | Описание                                            | Диапазон                                                                           |
|------------------|------------|-----------------------------------------------------|------------------------------------------------------------------------------------|
| smallint         | 2 байта    | целое<br>$\bf{B}$<br>диапазоне                      | небольшом $\left  -32768 \dots +32767 \right $                                     |
| integer          | 4 байта    | типичный выбор для -2147483648<br>целых чисел       | +2147483647                                                                        |
| bigint           | 8 байт     | целое<br>$\bf{B}$<br>диапазоне                      | большом - 9223372036854775808.<br>9223372036854775807                              |
| decimal          | переменный | указанной точностью                                 | вещественное число с до 131072 цифр до<br>десятичной точки и до<br>$16383 -$ после |
| numeric          | переменный | указанной точностью                                 | вещественное число с до 131072 цифр до<br>десятичной точки и до<br>$16383 -$ после |
| real             | 4 байта    | переменной точностью десятичных цифр                | вещественное число с точность в пределах 6                                         |
| double precision | 8 байт     | переменной точностью десятичных цифр                | вещественное число с точность в пределах 15                                        |
| smallserial      | 2 байта    | небольшое<br>целое<br>автоувеличением               | c 132767                                                                           |
| serial           | 4 байта    | целое<br>автоувеличением                            | $c 1$ 2147483647                                                                   |
| bigserial        | 8 байт     | большое<br>$\mathbf{C}$<br>целое<br>автоувеличением | $\mathbf{1}$<br>9223372036854775807                                                |

<span id="page-147-0"></span>**Таблица 8.2. Числовые типы**

Синтаксис констант числовых типов описан в [Подразделе 4.1.2.](#page-51-0) Для этих типов определён полный набор соответствующих арифметических операторов и функций. За дополнительными сведениями обратитесь к [Главе 9](#page-209-0). Подробнее эти типы описаны в следующих разделах.

### **8.1.1. Целочисленные типы**

Типы smallint, integer и bigint хранят целые числа, то есть числа без дробной части, имеющие разные допустимые диапазоны. Попытка сохранить значение, выходящее за рамки диапазона, приведёт к ошибке.

Чаще всего используется тип integer, как наиболее сбалансированный выбор ширины диапазона, размера и быстродействия. Тип smallint обычно применяется, только когда крайне важно уменьшить размер данных на диске. Тип bigint предназначен для тех случаев, когда числа не умещаются в диапазон типа integer.

В SQL определены только типы integer (или int), smallint и bigint. Имена типов int2, int4 и int8 выходят за рамки стандарта, хотя могут работать и в некоторых других СУБД.

### **8.1.2. Числа с произвольной точностью**

Тип numeric позволяет хранить числа с очень большим количеством цифр. Он особенно рекомендуется для хранения денежных сумм и других величин, где важна точность. Вычисления с типом numeric дают точные результаты, где это возможно, например, при сложении, вычитании

и умножении. Однако операции со значениями numeric выполняются гораздо медленнее, чем с целыми числами или с типами с плавающей точкой, описанными в следующем разделе.

Ниже мы используем следующие термины: *масштаб* значения numeric определяет количество десятичных цифр в дробной части, справа от десятичной точки, а *точность* — общее количество значимых цифр в числе, т. е. количество цифр по обе стороны десятичной точки. Например, число 23.5141 имеет точность 6 и масштаб 4. Целочисленные значения можно считать числами с масштабом 0.

Для столбца типа numeric можно настроить и максимальную точность, и максимальный масштаб. Столбец типа numeric объявляется следующим образом:

NUMERIC(*точность*, *масштаб*)

Точность должна быть положительной, а масштаб положительным или равным нулю. Альтернативный вариант

NUMERIC(*точность*)

устанавливает масштаб 0. Форма:

NUMERIC

без указания точности и масштаба создаёт столбец, в котором можно сохранять числовые значения любой точности и масштаба в пределах, поддерживаемых системой. В столбце этого типа входные значения не будут приводиться к какому-либо масштабу, тогда как в столбцах numeric с явно заданным масштабом значения подгоняются под этот масштаб. (Стандарт SQL утверждает, что по умолчанию должен устанавливаться масштаб 0, т. е. значения должны приводиться к целым числам. Однако мы считаем это не очень полезным. Если для вас важна переносимость, всегда указывайте точность и масштаб явно.)

### **Примечание**

Максимально допустимая точность, которую можно указать в объявлении типа, равна 1000; если же использовать NUMERIC без указания точности, действуют ограничения, описанные в [Таблице 8.2](#page-147-0).

Если масштаб значения, которое нужно сохранить, превышает объявленный масштаб столбца, система округлит его до заданного количества цифр после точки. Если же после этого количество цифр слева в сумме с масштабом превысит объявленную точность, произойдёт ошибка.

Числовые значения физически хранятся без каких-либо дополняющих нулей слева или справа. Таким образом, объявляемые точность и масштаб столбца определяют максимальный, а не фиксированный размер хранения. (В этом смысле тип numeric больше похож на тип varchar(*n*), чем на char(*n*).) Действительный размер хранения такого значения складывается из двух байт для каждой группы из четырёх цифр и дополнительных трёх-восьми байт.

Помимо обычных чисел тип numeric позволяет сохранить специальное значение NaN, что означает «not-a-number» (не число). Любая операция с NaN выдаёт в результате тоже NaN. Записывая это значение в виде константы в команде SQL, его нужно заключать в апострофы, например так: UPDATE table SET  $x = 'NaN'.$  **Регистр символов в строке** NaN **не важен**.

### **Примечание**

В большинстве реализаций «не число» (NaN) считается не равным любому другому значению (в том числе и самому NaN). Чтобы значения numeric можно было сортировать и использовать в древовидных индексах, PostgreSQL считает, что значения NaN равны друг другу и при этом больше любых числовых значений (не NaN).

Типы decimal и numeric равнозначны. Оба эти типа описаны в стандарте SQL.

При округлении значений тип numeric выдаёт число, большее по модулю, тогда как (на большинстве платформ) типы real и double precision выдают ближайшее чётное число. Например:

```
SELECT x,
  round(x::numeric) AS num_round,
  round(x::double precision) AS dbl_round
FROM generate_series(-3.5, 3.5, 1) as x;
  x | num_round | dbl_round
------+-----------+-----------
 -3.5 |
                -4-4-3 \quad 1-2.5 |
                              -2-1.5 |
                -2 |
                              -2-1-0.5 |
                              -01 \mid0.5 |
                              \cap2<sup>1</sup>1.52
                 3<sup>1</sup>2.5 \perp\mathcal{L}3.5 |
                4 \mid\Delta(8 \text{rows})
```
### 8.1.3. Типы с плавающей точкой

Типы данных real и double precision хранят приближённые числовые значения с переменной точностью. На практике эти типы обычно реализуют стандарт IEEE 754 для двоичной арифметики с плавающей точкой (с одинарной и двойной точностью соответственно), в той мере, в какой его поддерживают процессор, операционная система и компилятор.

Неточность здесь выражается в том, что некоторые значения, которые нельзя преобразовать во внутренний формат, сохраняются приближённо, так что полученное значение может несколько отличаться от записанного. Управление подобными ошибками и их распространение в процессе вычислений является предметом изучения целого раздела математики и компьютерной науки, и здесь не рассматривается. Мы отметим только следующее:

- $\bullet$ Если вам нужна точность при хранении и вычислениях (например, для денежных сумм), ИСПОЛЬЗУЙТЕ ВМЕСТО ЭТОГО ТИП numeric.
- $\bullet$ Если вы хотите выполнять с этими типами сложные вычисления, имеющие большую важность, тщательно изучите реализацию операций в вашей среде и особенно поведение в крайних случаях (бесконечность, антипереполнение).
- $\bullet$ Проверка равенства двух чисел с плавающей точкой может не всегда давать ожидаемый результат.

На большинстве платформ тип real может сохранить значения в пределах от 1E-37 до 1E+37 с точностью не меньше 6 десятичных цифр. Тип double precision предлагает значения в диапазоне от 1Е-307 до 1Е+308 и с точностью не меньше 15 цифр. Попытка сохранить слишком большие или слишком маленькие значения привелёт к ошибке. Если точность вводимого числа слишком велика, оно будет округлено. При попытке сохранить число, близкое к 0, но непредставимое как отличное от 0. произойдёт ошибка антипереполнения.

### Примечание

Параметр extra float digits определяет количество дополнительных значащих цифр при преобразовании значения с плавающей точкой в текст для вывода. Со значением по умолчанию (0) вывод будет одинаковым на всех платформах, поддерживаемых PostgreSQL. При его увеличении выводимое значение числа будет более точно представлять хранимое, но от этого может пострадать переносимость.

В дополнение к обычным числовым значениям типы с плавающей точкой могут содержать следующие специальные значения:

Infinity  $-Infinity$  $NaN$ 

Они представляют особые значения, описанные в IEEE 754, соответственно «бесконечность», «минус бесконечность» и «не число». (На компьютерах, где арифметика с плавающей точкой не соответствует стандарту IEEE 754, эти значения, вероятно, не будут работать должным образом.) Записывая эти значения в виде констант в команде SQL, их нужно заключать в апострофы, **например так**: UPDATE table SET  $x =$  '-Infinity'. **Регистр символов в этих строках не важен**.

### Примечание

Согласно IEEE754, NaN не полжно считаться равным любому пругому значению с плавающей точкой (в том числе и самому NaN). Чтобы значения с плавающей точкой можно было сортировать и использовать в древовидных индексах, PostgreSQL считает, что значения NaN равны друг другу, и при этом больше любых числовых значений (не NaN).

PostgreSQL также поддерживает форматы float  $\mu$  float (p), оговорённые в стандарте SQL, для указания неточных числовых типов. Здесь  $p$  определяет минимально допустимую точность в  $\partial$ воичных цифрах. PostgreSQL воспринимает запись от float (1) до float (24) как выбор типа real, а запись от float (25) до float (53) как выбор типа double precision. Значения р вне допустимого диапазона вызывают ошибку. Если float указывается без точности, подразумевается тип double precision.

### Примечание

Предположение, что типы real и double precision имеют в мантиссе 24 и 53 бита соответственно, справедливо для всех реализаций плавающей точки по стандарту IEEE. На платформах, не поддерживающих IEEE, размер мантиссы может несколько отличаться, но для простоты диапазоны р везде считаются одинаковыми.

### 8.1.4. Последовательные типы

### Примечание

В этом разделе описывается специфичный для PostgreSQL способ создания столбца с автоувеличением. Другой способ, соответствующий стандарту SQL, заключается в использовании столбцов идентификации и рассматривается в описании CREATE TABLE.

Типы данных smallserial, serial и bigserial не являются настоящими типами, а представляют собой просто удобное средство для создания столбцов с уникальными идентификаторами (подобное свойству AUTO\_INCREMENT в некоторых СУБД). В текущей реализации запись:

```
CREATE TABLE ИМЯ ТАблицы (
    ИМЯ_СТОЛбЦА SERIAL
```
 $)$ ;

#### равнозначна следующим командам:

```
CREATE SEOUENCE имя таблицы имя столбца seq AS integer;
CREATE TABLE ИМЯ ТАблицы (
```
имя\_столбца integer NOT NULL DEFAULT nextval ('имя\_таблицы\_имя\_столбца\_seq')  $\rightarrow$  ; ALTER SEQUENCE ИМЯ таблицы ИМЯ столбца seq OWNED BY ИМЯ таблицы. ИМЯ столбца;

То есть при определении такого типа создаётся целочисленный столбец со значением по умолчанию, извлекаемым из генератора последовательности. Чтобы в столбец нельзя было вставить NULL, в его определение добавляется ограничение NOT NULL. (Во многих случаях также имеет смысл добавить для этого столбца ограничения UNIQUE или PRIMARY KEY для защиты от ошибочного добавления дублирующихся значений, но автоматически это не происходит.) Последняя команда определяет, что последовательность «принадлежит» столбцу, так что она будет удалена при удалении столбца или таблицы.

### Примечание

Так как типы smallserial, serial и bigserial реализованы через последовательности, в числовом ряду значений столбца могут образовываться пропуски (или "дыры"), даже если никакие строки не удалялись. Значение, выделенное из последовательности, считается "задействованным", даже если строку с этим значением не удалось вставить в таблицу. Это может произойти, например, при откате транзакции, добавляющей данные. См. описание nextval () в Разделе 9.16.

Чтобы вставить в столбец serial следующее значение последовательности, ему нужно присвоить значение по умолчанию. Это можно сделать, либо исключив его из списка столбцов в операторе INSERT, ЛИбо с помощью ключевого слова DEFAULT.

Имена типов serial и serial4 равнозначны: они создают столбцы integer. Так же являются синонимами имена bigserial и serial8, но они создают столбцы bigint. Тип bigserial следует использовать, если за всё время жизни таблицы планируется использовать больше чем  $2^{31}$ значений. И наконец, синонимами являются имена типов smallserial и serial2, но они создают столбец smallint.

Последовательность, созданная для столбца serial, автоматически удаляется при удалении связанного столбца. Последовательность можно удалить и отдельно от столбца, но при этом также будет удалено определение значения по умолчанию.

## 8.2. Денежные типы

Тип толеу хранит денежную сумму с фиксированной дробной частью; см. Таблицу 8.3. Точность дробной части определяется на уровне базы данных параметром Ic monetary. Для диапазона, показанного в таблице, предполагается, что число содержит два знака после запятой. Входные данные могут быть записаны по-разному, в том числе в виде целых и дробных чисел, а также в виде строки в денежном формате, например '\$1,000.00'. Выводятся эти значения обычно в денежном формате, зависящем от региональных стандартов.

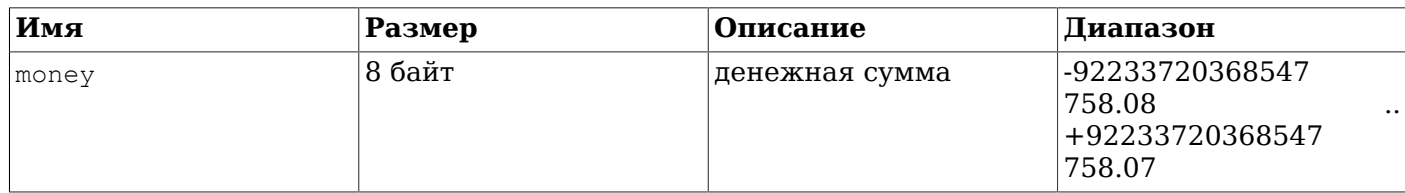

#### <span id="page-151-0"></span>Таблица 8.3. Денежные типы

Так как выводимые значения этого типа зависят от региональных стандартов, попытка загрузить данные типа money в базу данных с другим параметром 1c\_monetary может быть неудачной. Во избежание подобных проблем, прежде чем восстанавливать копию в новую базу данных, убедитесь в том, что параметр 1c monetary в этой базе данных имеет то же значение, что и в исходной.

Значения типов numeric, int и bigint можно привести к типу money. Преобразования типов real *и* double precision Tak же возможны через Тип numeric, например:

SELECT '12.34'::float8::numeric::money;

Однако использовать числа с плавающей точкой для денежных сумм не рекомендуется из-за возможных ошибок округления.

Значение толеу можно привести к типу numeric без потери точности. Преобразование в другие типы может быть неточным и также должно выполняться в два этапа:

SELECT '52093.89':: money:: numeric:: float8;

При делении значения типа money на целое число выполняется отбрасывание дробной части и получается целое, ближайшее к нулю. Чтобы получить результат с округлением, выполните деление значения с плавающей точкой или приведите значение типа money к numeric до деления, а затем приведите результат к типу money. (Последний вариант предпочтительнее, так как исключает риск потери точности.) Когда значение money делится на другое значение money, результатом будет значение типа double precision (то есть просто число, не денежная величина); денежные единицы измерения при делении сокращаются.

## <span id="page-152-1"></span>8.3. Символьные типы

#### <span id="page-152-0"></span>Таблица 8.4. Символьные типы

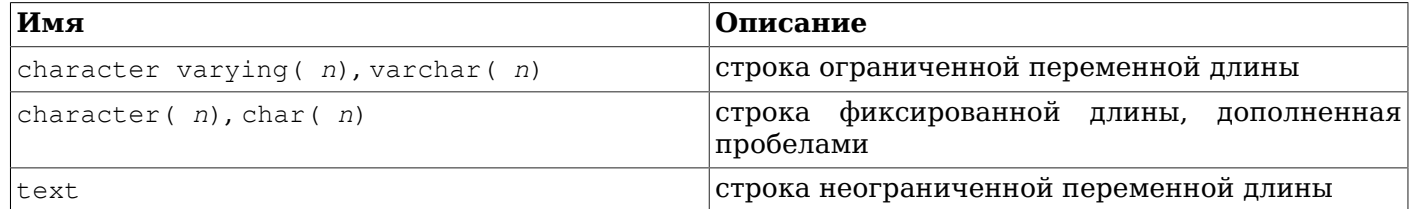

В Таблице 8.4 перечислены символьные типы общего назначения, доступные в PostgreSQL.

SQL определяет два основных символьных типа: character varying (n) и character (n), где  $n$ положительное число. Оба эти типа могут хранить текстовые строки длиной до п символов (не байт). Попытка сохранить в столбце такого типа более длинную строку приведёт к ошибке, если только все лишние символы не являются пробелами (тогда они будут усечены до максимально допустимой длины). (Это несколько странное исключение продиктовано стандартом SQL.) Если длина сохраняемой строки оказывается меньше объявленной, значения типа character будут дополнятся пробелами; а тип character varying просто сохранит короткую строку.

При попытке явно привести значение к типу character varying (n) или character (n), часть строки, выходящая за границу в п символов, удаляется, не вызывая ошибки. (Это также продиктовано стандартом SQL.)

 $3a\pi u$ cu varchar(n)  $u$  char(n) являются синонимами character varying(n)  $u$  character(n), соответственно. Записи character без указания длины соответствует character (1). Если же длина не указывается для character varying, этот тип будет принимать строки любого размера. Это поведение является расширением PostgreSQL.

Помимо этого, PostgreSOL предлагает тип text, в котором можно хранить строки произвольной длины. Хотя тип text не описан в стандарте SQL, его поддерживают и некоторые другие СУБД SQL.

Значения типа character физически дополняются пробелами до *n* символов и хранятся, а затем отображаются в таком виде. Однако при сравнении двух значений типа character дополняющие пробелы считаются незначащими и игнорируются. С правилами сортировки, где пробельные символы являются значащими, это поведение может приводить к неожиданным результатам, например SELECT 'a ':: CHAR(2) collate "С" < E'a\n':: CHAR(2) вернёт true (условие будет истинным), хотя в локали С символ пробела считается больше символа новой строки. При приведении значения character к другому символьному типу дополняющие пробелы отбрасываются. Заметьте, что эти пробелы несут смысловую нагрузку в типах character varying и text и в проверках по шаблонам, то есть в LIKE и регулярных выражениях.

Для хранения короткой строки (до 126 байт) требуется дополнительный 1 байт плюс размер самой строки, включая дополняющие пробелы для типа character. Для строк длиннее требуется не 1, а 4 дополнительных байта. Система может автоматически сжимать длинные строки, так что физический размер на диске может быть меньше. Очень длинные текстовые строки переносятся в отдельные таблицы, чтобы они не замедляли работу с другими столбцами. В любом случае максимально возможный размер строки составляет около 1 ГБ. (Допустимое значение п в объявлении типа данных меньше этого числа. Это объясняется тем, что в зависимости от кодировки каждый символ может занимать несколько байт. Если вы желаете сохранять строки без определённого предела длины, используйте типы text или character varying без указания длины, а не задавайте какое-либо большое максимальное значение.)

### <span id="page-153-0"></span>Подсказка

По быстродействию эти три типа практически не отличаются друг от друга, не считая большего размера хранения для типа с дополняющими пробелами и нескольких машинных операций для проверки длины при сохранении строк в столбце с ограниченной длиной. Хотя в некоторых СУБД тип character (n) работает быстрее других, в PostgreSQL это не так; на деле character (n) обычно оказывается медленнее остальных типов из-за большего размера данных и более медленной сортировки. В большинстве случаев вместо него лучше применять text или character varying.

Подробнее синтаксис текстовых строк описан в Подразделе 4.1.2.1, а доступные операторы и функции перечисляются в Главе 9. Кодировка, используемая для хранения текстовых строк, определяется набором символов, выбранным для базы данных. Подробнее это описано в Разлеле 23.3.

#### Пример 8.1. Использование символьных типов

```
CREATE TABLE test1 (a character(4));
INSERT INTO test1 VALUES ('ok');
SELECT a, char_length(a) FROM test1; -1a | char_length
------+-------------
 \mathsf{ok} |
                    2
CREATE TABLE test2 (b varchar(5));
INSERT INTO test2 VALUES ('ok');
                                         \left( \begin{array}{c} \cdot \\ \cdot \end{array} \right);
INSERT INTO test2 VALUES ('good
INSERT INTO test2 VALUES ('too long');
ОШИБКА: значение не умещается в тип character varying (5)
INSERT INTO test2 VALUES ('too long'::varchar(5)); -- явное усечение
SELECT b, char_length(b) FROM test2;
   b | char_length
-------+-------------
 \mathsf{ok} |
                     \mathcal{P}qood |
                    5^{\circ}\text{too} 15
```
ФУНКЦИЯ char length рассматривается в Разделе  $9.4$ .  $\mathbf{1}$ 

В PostgreSQL есть ещё два символьных типа фиксированной длины, приведённые в Таблице 8.5. Тип name создан только для хранения идентификаторов во внутренних системных таблицах и не предназначен для обычного применения пользователями. В настоящее время его длина составляет 64 байта (63 ASCII-символа плюс конечный знак), но в исходном коде с она задаётся константой NAMEDATALEN. Эта константа определяется во время компиляции (и её можно менять в особых случаях), а кроме того, максимальная длина по умолчанию может быть увеличена в следующих версиях. Тип "char" (обратите внимание на кавычки) отличается от char (1) тем, что он фактически хранится в одном байте. Он используется во внутренних системных таблицах для простых перечислений.

<span id="page-154-0"></span>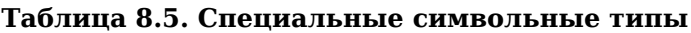

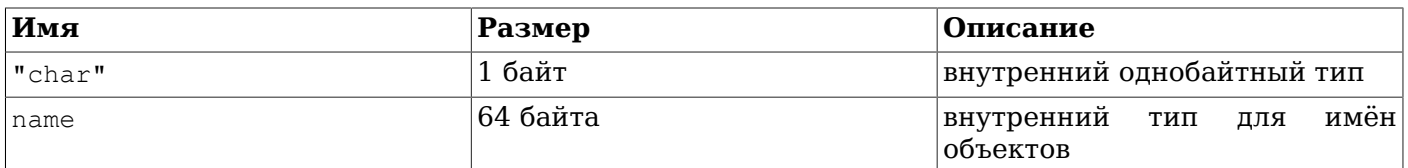

## 8.4. Двоичные типы данных

Для хранения двоичных данных предназначен тип bytea; см. Таблицу 8.6.

<span id="page-154-1"></span>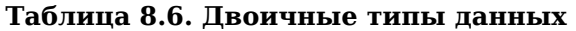

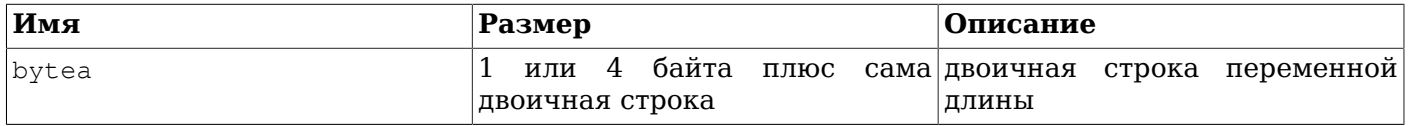

Двоичные строки представляют собой последовательность октетов (байт) и имеют два отличия от текстовых строк. Во-первых, в двоичных строках можно хранить байты с кодом 0 и другими «непечатаемыми» значениями (обычно это значения вне десятичного диапазона 32.126). В текстовых строках нельзя сохранять нулевые байты, а также значения и последовательности значений, не соответствующие выбранной кодировке базы данных. Во-вторых, в операциях с двоичными строками обрабатываются байты в чистом виде, тогда как текстовые строки обрабатываются в зависимости от языковых стандартов. То есть, двоичные строки больше подходят для данных, которые программист видит как «просто байты», а символьные строки — для хранения текста.

Тип bytea поддерживает два формата ввода и вывода: «шестнадцатеричный» и традиционный для PostgreSOL формат «спецпоследовательностей». Входные данные принимаются в обоих форматах, а формат выходных данных зависит от параметра конфигурации bytea output; по умолчанию выбран шестнадцатеричный. (Заметьте, что шестнадцатеричный формат был введён в PostgreSQL 9.0; в ранних версиях и некоторых программах он не будет работать.)

Стандарт SQL определяет другой тип двоичных данных, BLOB (BINARY LARGE OBJECT, большой двоичный объект). Его входной формат отличается от форматов bytea, но функции и операторы в основном те же.

### 8.4.1. Шестнадцатеричный формат bytea

В «шестнадцатеричном» формате двоичные данные кодируются двумя шестнадцатеричными цифрами на байт, при этом первая цифра соответствует старшим 4 битам. К полученной строке добавляется префикс \x (чтобы она отличалась от формата спецпоследовательности). В некоторых контекстах обратную косую черту нужно экранировать, продублировав её (см. Подраздел 4.1.2.1). Вводимые шестнадцатеричные цифры могут быть в любом регистре, а между парами цифр допускаются пробельные символы (но не внутри пары и не в начале последовательности \x). Этот формат совместим со множеством внешних приложений и протоколов, к тому же обычно преобразуется быстрее, поэтому предпочтительнее использовать его.

#### Пример:

SELECT '\xDEADBEEF';

### 8.4.2. Формат спецпоследовательностей bytea

Формат «спецпоследовательностей» традиционно использовался в PostgreSQL для значений типа bytea. В нём двоичная строка представляется в виде последовательности ASCII-символов, а байты, непредставимые в виде ASCII-символов, передаются в виде спецпоследовательностей. Этот формат может быть удобен, если с точки зрения приложения представление байт в виде символов имеет смысл. Но на практике это обычно создаёт путаницу, так как двоичные и символьные строки могут выглядеть одинаково, а кроме того выбранный механизм спецпоследовательностей довольно неуклюж. Поэтому в новых приложениях этот формат обычно не стоит использовать.

Передавая значения bytea в формате спецпоследовательности, байты с определёнными значениями необходимо записывать специальным образом, хотя так можно записывать и все значения. В общем виде для этого значение байта нужно преобразовать в трёхзначное восьмеричное число и добавить перед ним обратную косую черту. Саму обратную косую черту (символ с десятичным кодом 92) можно записать в виде двух таких символов. В Таблице 8.7 перечислены символы, которые нужно записывать спецпоследовательностями, и приведены альтернативные варианты записи, если они возможны.

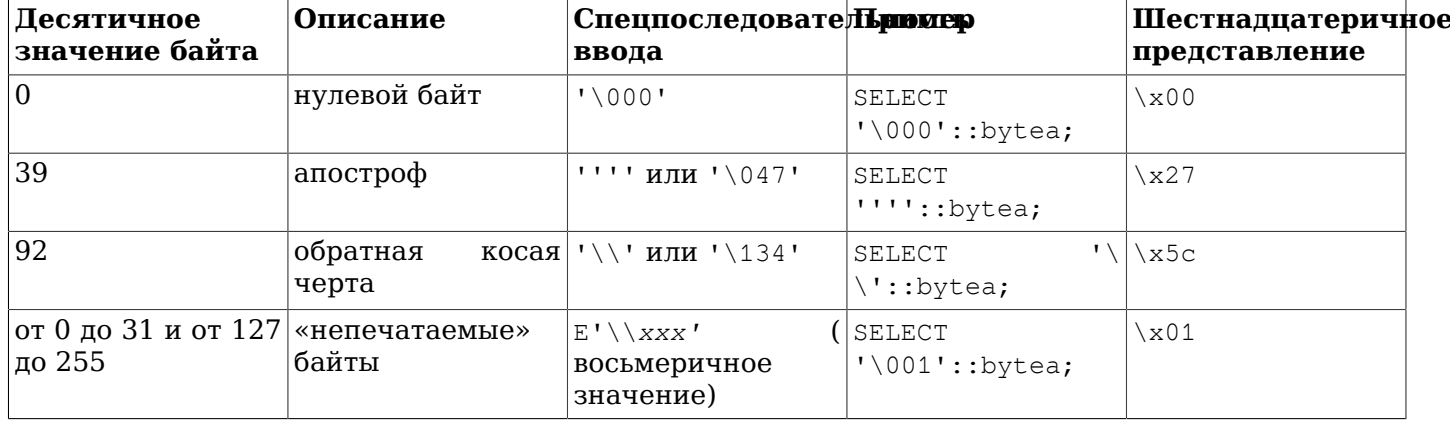

<span id="page-155-0"></span>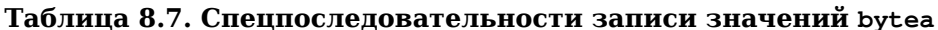

Требования экранирования непечатаемых символов определяются языковыми стандартами. Иногда такие символы могут восприниматься и без спецпоследовательностей.

Апострофы должны дублироваться, как показано в Таблице 8.7, потому что это обязательно для любой текстовой строки в команде SOL. При общем разборе текстовой строки внешние апострофы убираются, а каждая пара внутренних сводится к одному символу. Таким образом, функция ввода bytea видит всего один апостроф, который она обрабатывает как обычный символ в данных. Дублировать же обратную косую черту при вводе bytea не требуется: этот символ считается особым и меняет поведение функции ввода, как показано в Таблице 8.7.

В некоторых контекстах обратная косая черта должна дублироваться (относительно примеров выше), так как при общем разборе строковых констант пара таких символов будет сведена к одному; см. Подраздел 4.1.2.1.

Данные Bytea по умолчанию выводятся в шестнадцатеричном формате (hex). Если поменять значение bytea output на escape, «непечатаемые» байты представляются в виде соответствующих трёхзначных восьмеричных значений, которые предваряются одной обратной косой чертой. Большинство «печатаемых» байтов представляются обычными символами из клиентского набора символов, например:

SET bytea\_output =  $'escape$ ;

SELECT 'abc \153\154\155 \052\251\124'::bytea; bytea \_\_\_\_\_\_\_\_\_\_\_\_\_\_\_\_\_ abc  $klm * \251T$ 

Байт с десятичным кодом 92 (обратная косая черта) при выводе дублируется. Это иллюстрирует Таблина 8.8.

| Десятичное<br>значение байта                 | Описание                   | Спецпоследовате <b>Пример</b><br>вывода                   |                             | Выводимый<br>результат |
|----------------------------------------------|----------------------------|-----------------------------------------------------------|-----------------------------|------------------------|
| 92                                           | обратная<br>косая<br>черта |                                                           | SELECT<br>$'$ \134'::bytea; |                        |
| от 0 до 31 и от 127 «непечатаемые»<br>до 255 | байты                      | (значение SELECT)<br>$\chi_{XX}$<br>байта)                | $'\001'::$ bytea;           | \001                   |
| от 32 до 126                                 | «печатаемые»<br>байты      | представление из SELECT<br>клиентского<br>набора символов | $' \176' ::$ bytea;         | $\sim$                 |

<span id="page-156-0"></span>Таблица 8.8. Спецпоследовательности выходных значений bytea

В зависимости от применяемой клиентской библиотеки PostgreSOL, для преобразования значений bytea в спецстроки и обратно могут потребоваться дополнительные действия. Например, если приложение сохраняет в строках символы перевода строк, возможно их также нужно будет представить спецпоследовательностями.

## 8.5. Типы даты/времени

PostgreSQL поддерживает полный набор типов даты и времени SQL, показанный в Таблице 8.9. Операции, возможные с этими типами данных, описаны в Разделе 9.9. Все даты считаются по Григорианскому календарю, даже для времени до его введения (за дополнительными сведениями обратитесь к Разделу В.6).

| Имя                | Размер     | Описание         | Наименьшее                       | Наибольшее       | Точность     |
|--------------------|------------|------------------|----------------------------------|------------------|--------------|
|                    |            |                  | значение                         | значение         |              |
| timestamp          | 8 байт     | дата             | и время 4713 до н. э.            | 294276 н. э.     | 1            |
| p)                 |            | (без<br>часового |                                  |                  | микросекунда |
| without time       |            | пояса)           |                                  |                  |              |
| zone ]             |            |                  |                                  |                  |              |
| timestamp [        | 8 байт     | дата             | и время 4713 до н. э.            | 294276 н. э.     |              |
| with<br>p)         |            | (c<br>часовым    |                                  |                  | микросекунда |
| time zone          |            | поясом)          |                                  |                  |              |
| date               | 4 байта    | дата             | $(6e3 4713 \text{ до H. } 3)$ .  | 5874897 н. э.    | $1$ день     |
|                    |            | времени суток)   |                                  |                  |              |
| time $[$ $(p)$ ]   | 8 байт     | время суток      | (00:00:00)                       | 24:00:00         |              |
| [ without time     |            | без даты)        |                                  |                  | микросекунда |
| zone ]             |            |                  |                                  |                  |              |
| time<br>(p)        | 12 байт    | время<br>лня     | $00:00:00+1559$                  | $ 24:00:00-1559$ | $\mathbf{1}$ |
| with time zone     |            | без<br>даты),    |                                  |                  | микросекунда |
|                    |            | часовым<br>C     |                                  |                  |              |
|                    |            | поясом           |                                  |                  |              |
| interval           | $166$ байт | временной        | $-178000000$ лет   178000000 лет |                  | 1            |
| поля ] [ ( $p$ ) ] |            | интервал         |                                  |                  | микросекунда |

<span id="page-156-1"></span>Таблица 8.9. Типы даты/времени

### Примечание

Стандарт SOL требует, чтобы тип timestamp подразумевал timestamp without time zone (время без часового пояса), и PostgreSQL следует этому. Для краткости timestamp with time zone можно записать как timestamptz; это расширение PostgreSOL.

Tипы time, timestamp и interval принимают необязательное значение точности р, определяющее, сколько знаков после запятой должно сохраняться в секундах. По умолчанию точность не ограничивается. Допустимые значения  $p$  лежат в интервале от 0 до 6.

Тип interval дополнительно позволяет ограничить набор сохраняемых поле следующими фразами:

YEAR MONTH **DAY** HOUR MTNUTE SECOND YEAR TO MONTH DAY TO HOUR DAY TO MINUTE DAY TO SECOND HOUR TO MINUTE HOUR TO SECOND MINUTE TO SECOND

Заметьте, что если указаны и поля, и точность р, указание поля должно включать SECOND, так как точность применима только к секундам.

Тип time with time zone определён стандартом SOL, но в его определении описаны свойства сомнительной ценности. В большинстве случаев сочетание типов date, time, timestamp without time zone *и* timestamp with time zone удовлетворяет все потребности в функционале дат/времени, возникающие в приложениях.

Tипы abstime и reltime имеют меньшую точность и предназначены для внутреннего использования. Эти типы не рекомендуется использовать в обычных приложениях; их может не быть в будущих версиях.

### <span id="page-157-0"></span>8.5.1. Ввод даты/времени

Значения даты и времени принимаются практически в любом разумном формате, включая ISO 8601. SOL-совместимый, традиционный формат POSTGRES и другие. В некоторых форматах порядок даты, месяца и года во вводимой дате неоднозначен и поэтому поддерживается явное определение формата. Для этого предназначен параметр DateStyle. Когда он имеет значение моу, выбирается интерпретация месяц-день-год, значению DMY соответствует день-месяц-год, а YMD год-месяц-день.

PostgreSQL обрабатывает вводимые значения даты/времени более гибко, чем того требует стандарт SQL. Точные правила разбора даты/времени и распознаваемые текстовые поля, в том числе названия месяцев, дней недели и часовых поясов описаны в Приложении В.

Помните, что любые вводимые значения даты и времени нужно заключать в апострофы, как текстовые строки. За дополнительной информацией обратитесь к Подразделу 4.1.2.7. SQL предусматривает следующий синтаксис:

тип [ (р) ] 'значение'

Здесь  $p$  — необязательное указание точности, определяющее число знаков после точки в секундах. Точность может быть определена для типов time, timestamp и interval в интервале от 0 до 6. Если в определении константы точность не указана, она считается равной точности значения в строке (но не больше 6 цифр).

### **8.5.1.1. Даты**

В [Таблице 8.10](#page-158-0) приведены некоторые допустимые значения типа date.

#### <span id="page-158-0"></span>**Таблица 8.10. Вводимые даты**

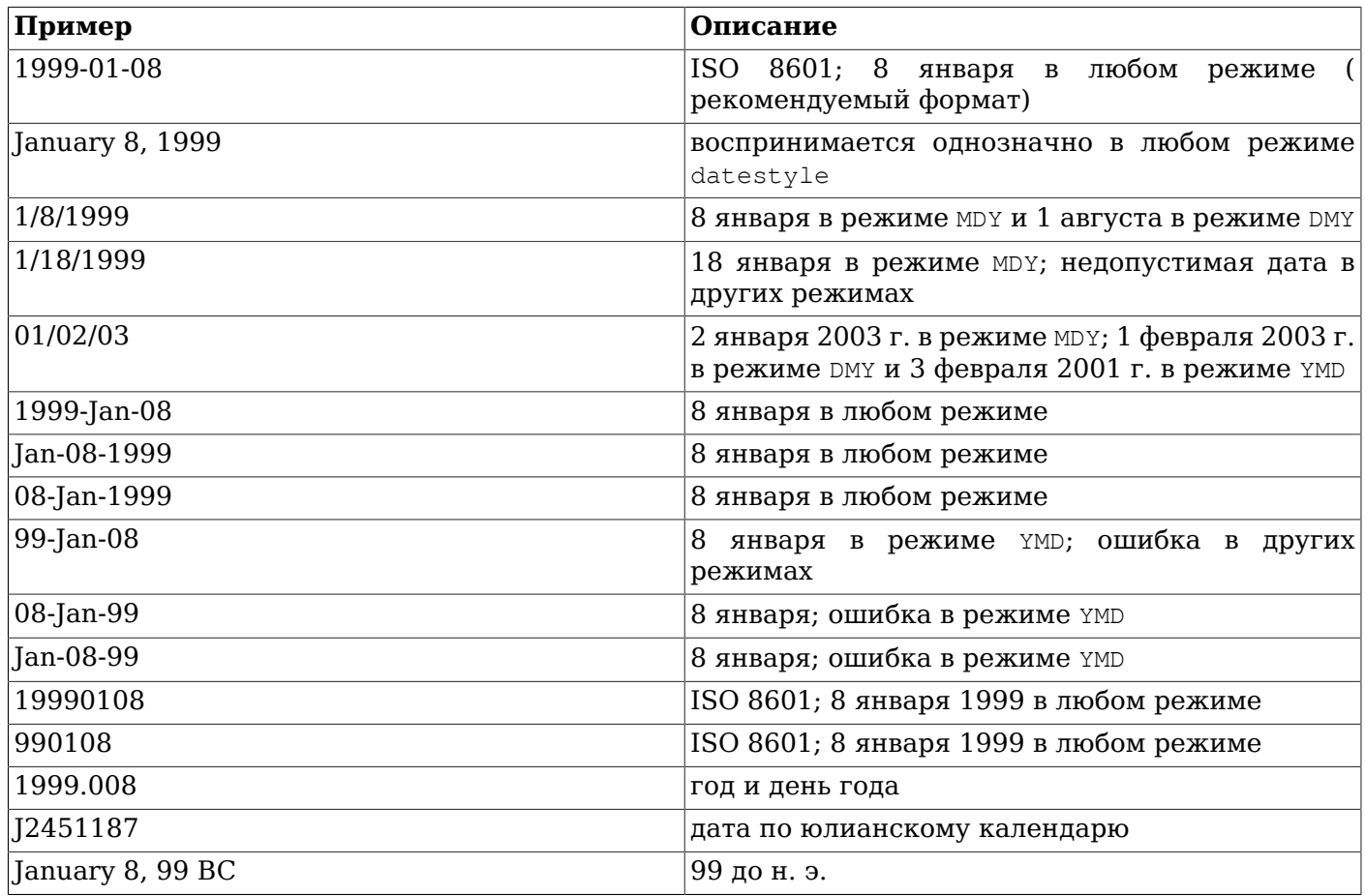

#### **8.5.1.2. Время**

Для хранения времени суток без даты предназначены типы time [ (*p*) ] without time zone и time [ (*p*) ] with time zone. Тип time без уточнения эквивалентен типу time without time zone.

Допустимые вводимые значения этих типов состоят из записи времени суток и необязательного указания часового пояса. (См. [Таблицу 8.11](#page-158-1) и [Таблицу 8.12.](#page-159-0)) Если в значении для типа time without time zone указывается часовой пояс, он просто игнорируется. Так же будет игнорироваться дата, если её указать, за исключением случаев, когда в указанном часовом поясе принят переход на летнее время, например America/New\_York. В данном случае указать дату необходимо, чтобы система могла определить, применяется ли обычное или летнее время. Соответствующее смещение часового пояса записывается в значении time with time zone.

<span id="page-158-1"></span>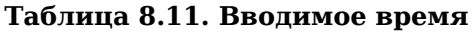

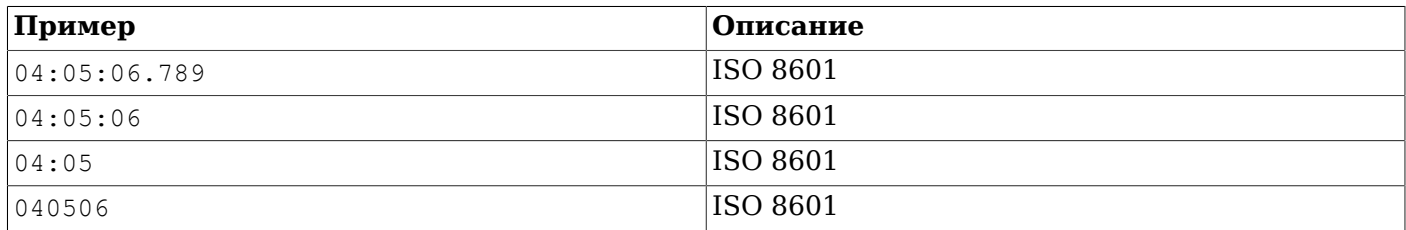

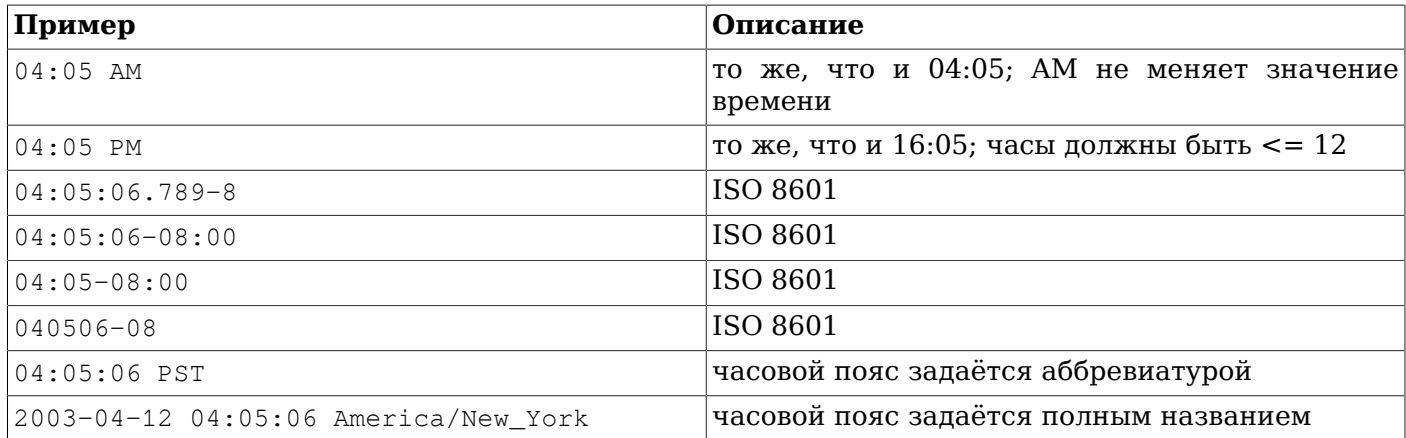

#### <span id="page-159-0"></span>**Таблица 8.12. Вводимый часовой пояс**

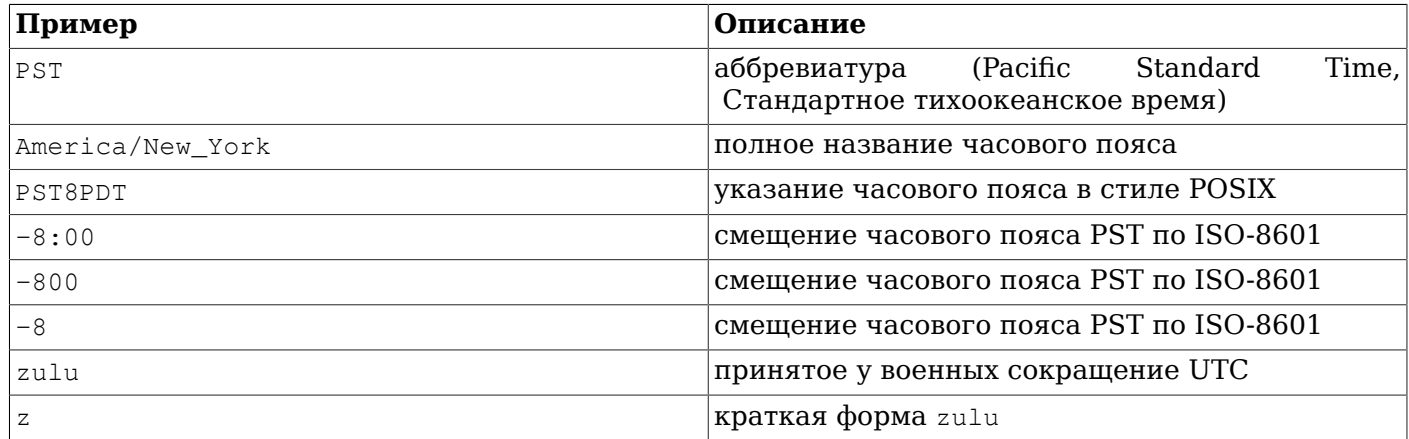

Подробнее узнать о том, как указывается часовой пояс, можно в [Подразделе 8.5.3](#page-162-0).

#### **8.5.1.3. Даты и время**

Допустимые значения типов timestamp состоят из записи даты и времени, после которого может указываться часовой пояс и необязательное уточнение AD или BC, определяющее эпоху до нашей эры и нашу эру соответственно. (AD/BC можно указать и перед часовым поясом, но предпочтительнее первый вариант.) Таким образом:

1999-01-08 04:05:06

и

1999-01-08 04:05:06 -8:00

допустимые варианты, соответствующие стандарту ISO 8601. В дополнение к этому поддерживается распространённый формат:

January 8 04:05:06 1999 PST

Стандарт SQL различает константы типов timestamp without time zone и timestamp with time zone по знаку «+» или «-» и смещению часового пояса, добавленному после времени. Следовательно, согласно стандарту, записи

TIMESTAMP '2004-10-19 10:23:54'

должен соответствовать тип timestamp without time zone, а

TIMESTAMP '2004-10-19 10:23:54+02'

тип timestamp with time zone. PostgreSQL никогда не анализирует содержимое текстовой строки, чтобы определить тип значения, и поэтому обе записи будут обработаны как значения типа timestamp without time zone. Чтобы текстовая константа обрабатывалась как timestamp with time zone, укажите этот тип явно:

TIMESTAMP WITH TIME ZONE '2004-10-19 10:23:54+02'

В константе типа timestamp without time zone PostgreSQL просто игнорирует часовой пояс. То есть результирующее значение вычисляется только из полей даты/времени и не подстраивается под указанный часовой пояс.

Значения timestamp with time zone внутри всегда хранятся в UTC (Universal Coordinated Time, Всемирное скоординированное время или время по Гринвичу, GMT). Вводимое значение, в котором явно указан часовой пояс, переводится в UTC с учётом смещения данного часового пояса. Если во входной строке не указан часовой пояс, подразумевается часовой пояс, заданный системным параметром [TimeZone](#page-597-1) и время так же пересчитывается в UTC со смещением timezone.

Когда значение timestamp with time zone выводится, оно всегда преобразуется из UTC в текущий часовой пояс timezone и отображается как локальное время. Чтобы получить время для другого часового пояса, нужно либо изменить timezone, либо воспользоваться конструкцией AT TIME ZONE (см. [Подраздел 9.9.3\)](#page-268-0).

В преобразованиях между timestamp without time zone и timestamp with time zone обычно предполагается, что значение timestamp without time zone содержит местное время (для часового пояса timezone). Другой часовой пояс для преобразования можно задать с помощью AT TIME ZONE.

#### **8.5.1.4. Специальные значения**

PostgreSQL для удобства поддерживает несколько специальных значений даты/времени, перечисленных в [Таблице 8.13](#page-160-0). Значения infinity и -infinity имеют особое представление в системе и они отображаются в том же виде, тогда как другие варианты при чтении преобразуются в значения даты/времени. (В частности, now и подобные строки преобразуются в актуальные значения времени в момент чтения.) Чтобы использовать эти значения в качестве констант в командах SQL, их нужно заключать в апострофы.

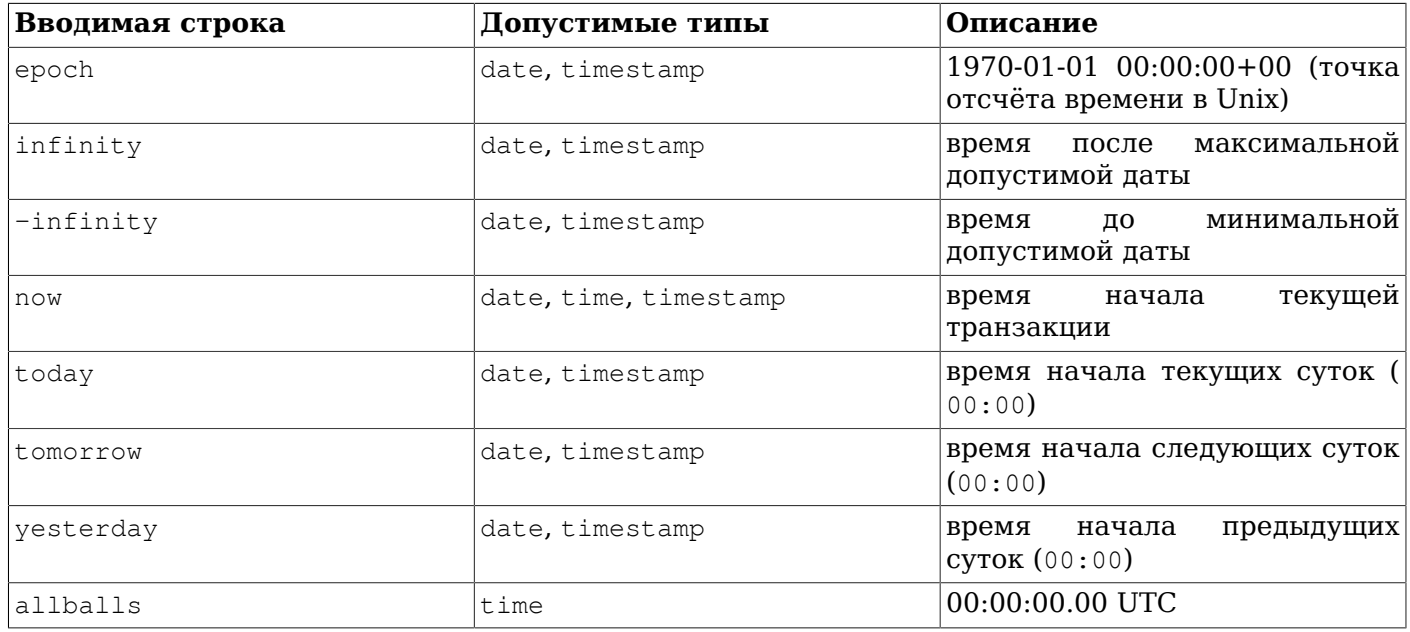

<span id="page-160-0"></span>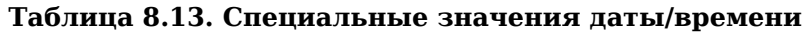

Для получения текущей даты/времени соответствующего типа можно также использовать следующие SQL-совместимые функции: CURRENT\_DATE, CURRENT\_TIME, CURRENT\_TIMESTAMP, LOCALTIME и LOCALTIMESTAMP. (См. [Подраздел 9.9.4](#page-269-0).) Заметьте, что во входных строках эти SQLфункции *не* распознаются.

### **Внимание**

Входные значения now, today, tomorrow и yesterday вполне корректно работают в интерактивных SQL-командах, но когда команды сохраняются для последующего выполнения, например в подготовленных операторах, представлениях или определениях функций, их поведение может быть неожиданным. Такая строка может преобразоваться в конкретное значение времени, которое затем будет использоваться гораздо позже момента, когда оно было получено. В таких случаях следует использовать одну из SQL-функций. Например, CURRENT\_DATE + 1 будет работать надёжнее, чем 'tomorrow': : date.

### 8.5.2. Вывод даты/времени

В качестве выходного формата типов даты/времени можно использовать один из четырёх стилей: ISO 8601, SQL (Ingres), традиционный формат POSTGRES (формат date в Unix) или German. По умолчанию выбран формат ISO. (Стандарт SQL требует, чтобы использовался именно ISO 8601. Другой формат называется «SQL» исключительно по историческим причинам.) Примеры всех стилей вывода перечислены в Таблице 8.14. Вообще со значениями типов date и time выводилась бы только часть даты или времени из показанных примеров, но со стилем POSTGRES значение даты без времени выводится в формате ISO.

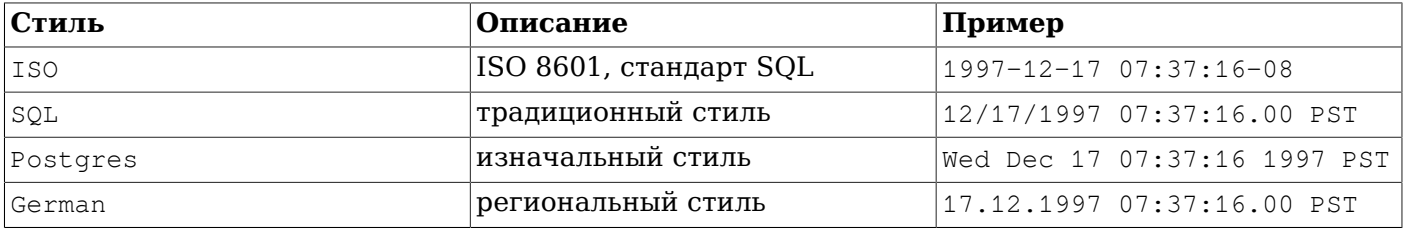

#### <span id="page-161-0"></span>Таблица 8.14. Стили вывода даты/время

### Примечание

ISO 8601 указывает, что дата должна отделяться от времени буквой т в верхнем регистре. PostgreSOL принимает этот формат при вводе, но при выводе вставляет вместо т пробел, как показано выше. Это сделано для улучшения читаемости и для совместимости с RFC 3339 и другими СУБД.

В стилях SQL и POSTGRES день выводится перед месяцем, если установлен порядок DMY, а в противном случае месяц выводится перед днём. (Как этот параметр также влияет на интерпретацию входных значений, описано в Подразделе 8.5.1) Соответствующие примеры показаны в Таблице 8.15.

<span id="page-161-1"></span>Таблица 8.15. Соглашения о порядке компонентов даты

| <b><i><u>IIapamerp</u></i></b> datestyle | Порядок при вводе | Пример вывода                |
|------------------------------------------|-------------------|------------------------------|
| SQL, DMY                                 | день/месяц/год    | 17/12/1997 15:37:16.00 CET   |
| SQL, MDY                                 | месяц/день/год    | 12/17/1997 07:37:16.00 PST   |
| Postgres, DMY                            | день/месяц/год    | Wed 17 Dec 07:37:16 1997 PST |

Стиль даты/времени пользователь может выбрать с помощью команды SET datestyle, параметра DateStyle в файле конфигурации postgresgl.conf или переменной окружения PGDATESTYLE на сервере или клиенте.

Для большей гибкости при форматировании выводимой даты/времени можно использовать  $\omega$ ичкцию to char (см. Раздел 9.8).

### <span id="page-162-0"></span>**8.5.3. Часовые пояса**

Часовые пояса и правила их применения определяются, как вы знаете, не только по географическим, но и по политическим соображениям. Часовые пояса во всём мире были болееменее стандартизированы в начале прошлого века, но они продолжают претерпевать изменения, в частности это касается перехода на летнее время. Для расчёта времени в прошлом PostgreSQL получает исторические сведения о правилах часовых поясов из распространённой базы данных IANA (Olson). Для будущего времени предполагается, что в заданном часовом поясе будут продолжать действовать последние принятые правила.

PostgreSQL стремится к совместимости со стандартом SQL в наиболее типичных случаях. Однако стандарт SQL допускает некоторые странности при смешивании типов даты и времени. Две очевидные проблемы:

- Хотя для типа date часовой пояс указать нельзя, это можно сделать для типа time. В реальности это не очень полезно, так как без даты нельзя точно определить смещение при переходе на летнее время.
- По умолчанию часовой пояс задаётся постоянным смещением от UTC. Это также не позволяет учесть летнее время при арифметических операций с датами, пересекающими границы летнего времени.

Поэтому мы советуем использовать часовой пояс с типами, включающими и время, и дату. Мы *не* рекомендуем использовать тип time with time zone (хотя PostgreSQL поддерживает его для старых приложений и совместимости со стандартом SQL). Для типов, включающих только дату или только время, в PostgreSQL предполагается местный часовой пояс.

Все значения даты и времени с часовым поясом представляются внутри в UTC, а при передаче клиентскому приложению они переводятся в местное время, при этом часовой пояс по умолчанию определяется параметром конфигурации [TimeZone.](#page-597-1)

PostgreSQL позволяет задать часовой пояс тремя способами:

- Полное название часового пояса, например America/New\_York. Все допустимые названия перечислены в представлении pg\_timezone\_names (см. [Раздел 52.90](#page-2088-0)). Определения часовых поясов PostgreSQL берёт из широко распространённой базы IANA, так что имена часовых поясов PostgreSQL будут воспринимать и другие приложения.
- Аббревиатура часового пояса, например PST. Такое определение просто задаёт смещение от UTC, в отличие от полных названий поясов, которые кроме того подразумевают и правила перехода на летнее время. Распознаваемые аббревиатуры перечислены в представлении  $pq$  timezone abbrevs (см. [Раздел 52.89](#page-2088-1)). Аббревиатуры можно использовать во вводимых значениях даты/времени и в операторе AT TIME ZONE, но не в параметрах конфигурации [TimeZone](#page-597-1) и [log\\_timezone.](#page-587-0)
- Помимо аббревиатур и названий часовых поясов PostgreSQL принимает указания часовых поясов в стиле POSIX, как описано в [Разделе B.5.](#page-2282-0) Этот вариант обычно менее предпочтителен, чем использование именованного часового пояса, но он может быть единственным возможным, если для нужного часового пояса нет записи в базе данных IANA.

Вкратце, различие между аббревиатурами и полными названиями заключаются в следующем: аббревиатуры представляют определённый сдвиг от UTC, а полное название подразумевает ещё и местное правило по переходу на летнее время, то есть, возможно, два сдвига от UTC. Например,  $2014-06-04$  12:00 America/New York представляет полдень по местному времени в Нью-Йорк, что для данного дня было бы летним восточным временем (EDT или UTC-4). Так что 2014-06-04 12:00 EDT обозначает тот же момент времени. Но  $2014-06-04$  12:00 EST задаёт стандартное восточное время (UTC-5), не зависящее о того, действовало ли летнее время в этот день.

Мало того, в некоторых юрисдикциях одна и та же аббревиатура часового пояса означала разные сдвиги UTC в разное время; например, аббревиатура московского времени MSK несколько лет означала UTC+3, а затем стала означать UTC+4. PostgreSQL обрабатывает такие аббревиатуры в соответствии с их значениями на заданную дату, но, как и с примером выше EST, это не обязательно будет соответствовать местному гражданскому времени в этот день.

Независимо от формы, регистр в названиях и аббревиатурах часовых поясов не важен. (В PostareSOL по версии 8.2 он где-то имел значение, а где-то нет.)

Ни названия, ни аббревиатуры часовых поясов, не зашиты в самом сервере; они считываются из файлов конфигурации, находящихся в путях ... /share/timezone/ и ... /share/timezonesets/ относительно каталога установки (см. Раздел В.4).

Параметр конфигурации TimeZone можно установить в postgresql.conf или любым другим стандартным способом, описанным в Главе 19. Часовой пояс может быть также определён следующими специальными способами:

- Часовой пояс для текущего сеанса можно установить с помощью SQL-команды SET TIME ZONE. Это альтернативная запись команды SET TIMEZONE TO, более соответствующая SOL-стандарту.
- Если установлена переменная окружения PGTZ, клиенты libpq используют её значение, **ВЫПОЛНЯЯ ПРИ ПОДКЛЮЧЕНИИ К СЕРВЕРУ КОМАНДУ SET TIME ZONE.**

### 8.5.4. Ввод интервалов

Значения типа interval могут быть записаны в следующей расширенной форме:

[@] количество единица [количество единица...] [направление]

где количество - это число (возможно, со знаком); единица - одно из значений: microsecond, millisecond, second, minute, hour, day, week, month, year, decade, century, millennium (KOTOPLHe обозначают соответственно микросекунды, миллисекунды, секунды, минуты, часы, дни, недели, месяцы, годы, десятилетия, века и тысячелетия), либо эти же слова во множественном числе, либо их сокращения; направление может принимать значение адо (назад) или быть пустым. Знак @ является необязательным. Все заданные величины различных единиц суммируются вместе с учётом знака чисел. Указание адо меняет знак всех полей на противоположный. Этот синтаксис также используется при выводе интервала, если параметр IntervalStyle имеет значение postgres\_verbose.

Количества дней, часов, минут и секунд можно определить, не указывая явно соответствующие единицы. Например, запись '1 12:59:10' равнозначна '1 day 12 hours 59 min 10 sec'. Сочетание года и месяца также можно записать через минус; например '200-10' означает то, же что и '200 years 10 months'. (На самом деле только эти краткие формы разрешены стандартом SQL и они используются при выводе, когда IntervalStyle имеет значение sql standard.)

Интервалы можно также записывать в виде, определённом в ISO 8601, либо в «формате с кодами». описанном в разделе 4.4.3.2 этого стандарта. либо в «альтернативном формате», описанном в разделе 4.4.3.3. Формат с кодами выглядит так:

Р количество единица [ количество единица ... ] [ Т [ количество единица ... ]]

Строка должна начинаться с символа Р и может включать также т перед временем суток. Допустимые коды единиц перечислены в Таблице 8.16. Коды единиц можно опустить или указать в любом порядке, но компоненты времени суток должны идти после символа т. В частности. значение кода м зависит от того, располагается ли он до или после т.

| Код | Значение        |
|-----|-----------------|
| Y   | годы            |
| M   | месяцы (в дате) |
| W   | недели          |
| D   | ДНИ             |
| H   | часы            |

<span id="page-163-0"></span>Таблица 8.16. Коды единиц временных интервалов ISO 8601

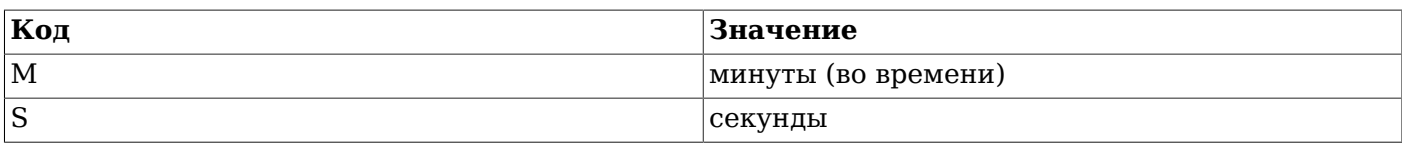

#### В альтернативном формате:

P [ *год*-*месяц*-*день* ] [ T *часы*:*минуты*:*секунды* ]

строка должна начинаться с P, а T разделяет компоненты даты и времени. Значения выражаются числами так же, как и в датах ISO 8601.

При записи интервальной константы с указанием *полей* или присвоении столбцу типа interval строки с *полями*, интерпретация непомеченных величин зависит от *полей*. Например, INTERVAL '1' YEAR ВОСПРИНИМА СТСЯ КАК 1 ГОД, А INTERVAL '1' - КАК 1 СЕКУНДА. Кроме того, значения «справа» от меньшего значащего поля, заданного в определении *полей*, просто отбрасываются. Например, в записи INTERVAL '1 day 2:03:04' HOUR TO MINUTE будут отброшены секунды, но не день.

Согласно стандарту SQL, все компоненты значения interval должны быть одного знака, и ведущий минус применяется ко всем компонентам; например, минус в записи '-1 2:03:04' применяется и к дню, и к часам/минутам/секундам. PostgreSQL позволяет задавать для разных компонентов разные знаки и традиционно обрабатывает знак каждого компонента в текстовом представлении отдельно от других, так что в данном случае часы/минуты/секунды будут считаться положительными. Если параметр IntervalStyle имеет значение sql\_standard, ведущий знак применяется ко всем компонентам (но только если они не содержат знаки явно). В противном случае действуют традиционные правила PostgreSQL. Во избежание неоднозначности рекомендуется добавлять знак к каждому компоненту с отрицательным значением.

В расширенном формате ввода и в некоторых полях более компактных форматов значения компонентов могут иметь дробные части, например '1.5 week' или '01:02:03.45'. Такое значение при сохранении пересчитывается в соответствующее число месяцев, дней и секунд. Когда при этом остаётся дробная часть в месяцах или в днях, она переносится в младший компонент с допущением, что 1 месяц = 30 дней, а 1 день = 24 часа. Например, значение '1.5 month' будет преобразовано в 1 месяц и 15 дней. В виде дробного числа хранятся и выводятся только секунды.

В [Таблице 8.17](#page-164-0) показано несколько примеров допустимых вводимых значений типа interval.

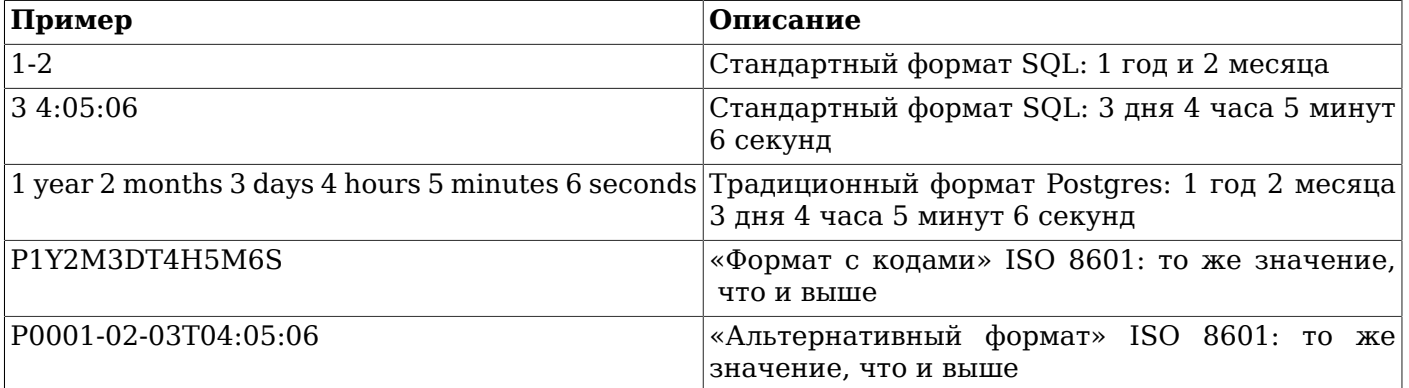

#### <span id="page-164-0"></span>**Таблица 8.17. Ввод интервалов**

Тип interval представлен внутри в виде отдельных значений месяцев, дней и секунд. Это объясняется тем, что число дней в месяце может быть разным, а в сутках может быть и 23, и 25 часов в дни перехода на летнее/зимнее время. Значения месяцев и дней представлены целыми числами, а число секунд может быть дробным. Так как интервалы обычно получаются из строковых констант или при вычитании типов timestamp, этот способ хранения эффективен в большинстве случаев, но может давать неожиданные результаты:

SELECT EXTRACT(hours from '80 minutes'::interval); date\_part

```
-----------
 1
SELECT EXTRACT(days from '80 hours'::interval);
 date_part
-----------
 0
```
Для корректировки числа дней и часов, когда они выходят за обычные границы, есть специальные функции justify days и justify hours.

### **8.5.5. Вывод интервалов**

Формат вывода типа interval может определяться одним из четырёх стилей: sql\_standard, postgres, postgres\_verbose и iso\_8601. Выбрать нужный стиль позволяет команда SET intervalstyle (по умолчанию выбран postgres). Примеры форматов разных стилей показаны в [Таблице 8.18.](#page-165-0)

Стиль sql\_standard выдаёт результат, соответствующий стандарту SQL, если значение интервала удовлетворяет ограничениям стандарта (и содержит либо только год и месяц, либо только день и время, и при этом все его компоненты одного знака). В противном случае выводится год-месяц, за которым идёт дата-время, а в компоненты для однозначности явно добавляются знаки.

Вывод в стиле postgres соответствует формату, который был принят в PostgreSQL до версии 8.4, когда параметр [DateStyle](#page-597-0) имел значение ISO.

Вывод в стиле postgres\_verbose соответствует формату, который был принят в PostgreSQL до версии 8.4, когда значением параметром DateStyle было не ISO.

Вывод в стиле iso\_8601 соответствует «формату с кодами» описанному в разделе 4.4.3.2 формата ISO 8601.

| Стиль            | Интервал год-месяц      | Интервал<br>время | день- Смешанный<br>интервал                                                                |
|------------------|-------------------------|-------------------|--------------------------------------------------------------------------------------------|
| sql_standard     | 1-2                     | 34:05:06          | $-1-2 +3 -4:05:06$                                                                         |
| postgres         | 1 year 2 mons           | 3 days 04:05:06   | $-1$ year $-2$ mons $+3$ days<br>$-04:05:06$                                               |
| postgres_verbose | $\varphi$ 1 year 2 mons | $6$ secs          | $\omega$ 3 days 4 hours 5 mins $\omega$ 1 year 2 mons -3 days<br>4 hours 5 mins 6 secs ago |
| iso 8601         | P1Y2M                   | P3DT4H5M6S        | P-1Y-2M3DT-4H-5M-6S                                                                        |

<span id="page-165-0"></span>**Таблица 8.18. Примеры стилей вывода интервалов**

## **8.6. Логический тип**

В PostgreSQL есть стандартный SQL-тип boolean; см. [Таблицу 8.19.](#page-165-1) Тип boolean может иметь следующие состояния: «true», «false» и третье состояние, «unknown», которое представляется SQL-значением NULL.

#### <span id="page-165-1"></span>**Таблица 8.19. Логический тип данных**

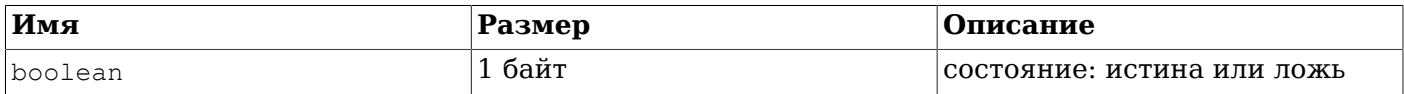

Логические константы могут представляться в SQL-запросах следующими ключевыми словами SQL: TRUE, FALSE и NULL.

Функция ввода данных типа boolean воспринимает следующие строковые представления состояния «true»:

```
true
yes
on
\mathbf{1}и следующие представления состояния «false»:
```
 $f \geq 1$  se  $n \cap$ off  $\cap$ 

Также воспринимаются уникальные префиксы этих строк, например t или n. Регистр символов не имеет значения, а пробельные символы в начале и в конце строки игнорируются.

Функция вывода данных типа boolean всегда выдаёт t или f, как показано в Примере 8.2.

#### <span id="page-166-0"></span>Пример 8.2. Использование типа boolean

```
CREATE TABLE test1 (a boolean, b text);
INSERT INTO test1 VALUES (TRUE, 'sic est');
INSERT INTO test1 VALUES (FALSE, 'non est');
SELECT * FROM test1;
       \mathbf{d}a \mid---+---------
 t | sic est
 f | non est
SELECT * FROM test1 WHERE a;
a \mid b---+---------
t | sic est
```
Ключевые слова TRUE и FALSE являются предпочтительными (соответствующими стандарту SQL) для записи логических констант в SQL-запросах. Но вы также можете использовать строковые представления, которые допускает синтаксис строковых констант, описанный в Попразделе  $4.1.2.7$ . например. 'ves'::boolean.

Заметьте, что при анализе запроса TRUE и FALSE автоматически считаются значениями типа boolean, но для NULL это не так, потому что ему может соответствовать любой тип. Поэтому в некоторых контекстах может потребоваться привести NULL к типу boolean явно, например так: NULL::boolean, C другой стороны, приведение строковой константы к логическому типу можно опустить в тех контекстах, где анализатор запроса может понять, что буквальное значение должно иметь тип boolean.

## 8.7. Типы перечислений

Типы перечислений (enum) определяют статический упорядоченный набор значений, так же как и типы enum, существующие в ряде языков программирования. В качестве перечисления можно привести дни недели или набор состояний.

### 8.7.1. Объявление перечислений

Тип перечислений создаются с помошью команды CREATE TYPE, например так:

CREATE TYPE mood AS ENUM ('sad', 'ok', 'happy');

Созданные типы enum можно использовать в определениях таблиц и функций, как и любые другие:

```
CREATE TYPE mood AS ENUM ('sad', 'ok', 'happy');
CREATE TABLE person (
   name text,
```

```
 current_mood mood
);
INSERT INTO person VALUES ('Moe', 'happy');
SELECT * FROM person WHERE current_mood = 'happy';
 name | current_mood 
------+--------------
 Moe | happy
(1 row)
```
### **8.7.2. Порядок**

Порядок значений в перечислении определяется последовательностью, в которой были указаны значения при создании типа. Перечисления поддерживаются всеми стандартными операторами сравнения и связанными агрегатными функциями. Например:

```
INSERT INTO person VALUES ('Larry', 'sad');
INSERT INTO person VALUES ('Curly', 'ok');
SELECT * FROM person WHERE current mood > 'sad';
  name | current_mood 
-------+--------------
Moe | happy
 Curly | ok
(2 rows)
SELECT * FROM person WHERE current_mood > 'sad' ORDER BY current_mood;
 name | current_mood 
-------+--------------
  Curly | ok
Moe | happy
(2 rows)
SELECT name
FROM person
WHERE current_mood = (SELECT MIN(current_mood) FROM person);
 name 
-------
  Larry
(1 row)
```
### **8.7.3. Безопасность типа**

Все типы перечислений считаются уникальными и поэтому значения разных типов нельзя сравнивать. Взгляните на этот пример:

```
CREATE TYPE happiness AS ENUM ('happy', 'very happy', 'ecstatic');
CREATE TABLE holidays (
     num_weeks integer,
     happiness happiness
);
INSERT INTO holidays(num_weeks,happiness) VALUES (4, 'happy');
INSERT INTO holidays(num_weeks,happiness) VALUES (6, 'very happy');
INSERT INTO holidays(num_weeks,happiness) VALUES (8, 'ecstatic');
INSERT INTO holidays(num_weeks,happiness) VALUES (2, 'sad');
ОШИБКА: неверное значение для перечисления happiness: "sad"
SELECT person.name, holidays.num_weeks FROM person, holidays
 WHERE person.current mood = holidays.happiness;
ОШИБКА: оператор не существует: mood = happiness
```
Если вам действительно нужно сделать что-то подобное, вы можете либо реализовать собственный оператор, либо явно преобразовать типы в запросе:

```
SELECT person.name, holidays.num_weeks FROM person, holidays
  WHERE person. current mood: : text = holidays. happiness: : text;
name | num_weeks
_______+___________
                 \DeltaMoe l
(1 row)
```
### 8.7.4. Тонкости реализации

В метках значений регистр имеет значение. т. е. 'happy' и 'HAPPY' — не одно и то же. Также в метках имеют значение пробелы.

Хотя типы-перечисления предназначены прежде всего для статических наборов значений, имеется возможность добавлять новые значения в существующий тип-перечисление и переименовывать значения (см. ALTER TYPE). Однако удалять существующие значения из перечисления, а также изменять их порядок, нельзя - для получения нужного результата придётся удалить и воссоздать это перечисление.

Значение enum занимает на диске 4 байта. Длина текстовой метки значения ограничена параметром компиляции NAMEDATALEN; в стандартных сборках PostgreSQL он ограничивает длину 63 байтами.

Сопоставления внутренних значений enum с текстовыми метками хранятся в системном каталоге pq enum. Он может быть полезен в ряде случаев.

## 8.8. Геометрические типы

Геометрические типы данных представляют объекты в двумерном пространстве. Bce существующие в PostgreSQL геометрические типы перечислены в Таблице 8.20.

| Имя     | Размер        | Описание                                        | Представление                                               |
|---------|---------------|-------------------------------------------------|-------------------------------------------------------------|
| point   | $166$ байт    | Точка на плоскости                              | (x,y)                                                       |
| line    | 32 байта      | Бесконечная прямая                              | ${A, B, C}$                                                 |
| lseq    | 32 байта      | Отрезок                                         | ((x1,y1),(x2,y2))                                           |
| box     | 32 байта      | Прямоугольник                                   | ((x1,y1),(x2,y2))                                           |
| path    | $16+16n$ байт | Закрытый<br>путь<br>подобный<br>многоугольнику) | ( ((x1,y1))                                                 |
| path    | $16+16n$ байт | Открытый путь                                   | [(x1,y1),]                                                  |
| polygon | $40+16n$ байт | Многоугольник<br>подобный<br>закрытому<br>пути) | ( ((x1,y1))                                                 |
| circle  | 24 байта      | Окружность                                      | $\langle (x,y),r \rangle$<br>(центр<br>окружности и радиус) |

<span id="page-168-0"></span>Таблица 8.20. Геометрические типы

Для выполнения различных геометрических операций, в частности масштабирования, вращения и определения пересечений, PostgreSQL предлагает богатый набор функций и операторов. Они рассматриваются в Разделе 9.11.

### 8.8.1. Точки

Точки — это основной элемент, на базе которого строятся все остальные геометрические типы. Значения типа point записываются в одном из двух форматов:

 $(x, y)$ 

```
 x , y
```
где *x* и *y* — координаты точки на плоскости, выраженные числами с плавающей точкой.

Выводятся точки в первом формате.

### **8.8.2. Прямые**

Прямые представляются линейным уравнением *A*x + *B*y + *C* = 0, где *A* и *B* не равны 0. Значения типа line вводятся и выводятся в следующем виде:

{ *A*, *B*, *C* }

Кроме того, для ввода может использоваться любая из этих форм:

```
[ ( x1 , y1 ) , ( x2 , y2 ) ]
( ( x1 , y1 ) , ( x2 , y2 ) )
   ( x1 , y1 ) , ( x2 , y2 )
    x1 , y1 , x2 , y2
```
где (*x1*,*y1*) и (*x2*,*y2*) — две различные точки на данной прямой.

### **8.8.3. Отрезки**

Отрезок представляется парой точек, определяющих концы отрезка. Значения типа lseg записываются в одной из следующих форм:

```
[ ( x1 , y1 ) , ( x2 , y2 ) ]
( ( x1 , y1 ) , ( x2 , y2 ) )
   ( x1 , y1 ) , ( x2 , y2 )
    x1 , y1 , x2 , y2
```
где (*x1*,*y1*) и (*x2*,*y2*) — концы отрезка.

Выводятся отрезки в первом формате.

### **8.8.4. Прямоугольники**

Прямоугольник представляется двумя точками, находящимися в противоположных его углах. Значения типа box записываются в одной из следующих форм:

```
( ( x1 , y1 ) , ( x2 , y2 ) )
   ( x1 , y1 ) , ( x2 , y2 )
    x1 , y1 , x2 , y2
```
где (*x1*,*y1*) и (*x2*,*y2*) — противоположные углы прямоугольника.

Выводятся прямоугольники во второй форме.

Во вводимом значении могут быть указаны любые два противоположных угла, но затем они будут упорядочены, так что внутри сохранятся правый верхний и левый нижний углы, в таком порядке.

### **8.8.5. Пути**

Пути представляют собой списки соединённых точек. Пути могут быть *закрытыми*, когда подразумевается, что первая и последняя точка в списке соединены, или *открытыми*, в противном случае.

Значения типа path записываются в одной из следующих форм:

[ ( *x1* , *y1* ) , ... , ( *xn* , *yn* ) ] ( ( *x1* , *y1* ) , ... , ( *xn* , *yn* ) ) ( *x1* , *y1* ) , ... , ( *xn* , *yn* ) ( *x1* , *y1* , ... , *xn* , *yn* ) *x1* , *y1* , ... , *xn* , *yn*

где точки задают узлы сегментов, составляющих путь. Квадратные скобки ([]) указывают, что путь открытый, а круглые (()) — закрытый. Когда внешние скобки опускаются, как в показанных выше последних трёх формах, считается, что путь закрытый.

Пути выводятся в первой или второй форме, в соответствии с типом.

### **8.8.6. Многоугольники**

Многоугольники представляются списками точек (вершин). Многоугольники похожи на закрытые пути, но хранятся в другом виде и для работы с ними предназначен отдельный набор функций.

Значения типа polygon записываются в одной из следующих форм:

( ( *x1* , *y1* ) , ... , ( *xn* , *yn* ) ) ( *x1* , *y1* ) , ... , ( *xn* , *yn* ) ( *x1* , *y1* , ... , *xn* , *yn* ) *x1* , *y1* , ... , *xn* , *yn*

где точки задают узлы сегментов, образующих границу многоугольника.

Выводятся многоугольники в первом формате.

### **8.8.7. Окружности**

Окружности задаются координатами центра и радиусом. Значения типа circle записываются в одном из следующих форматов:

```
\langle ( x , y ) , r >
( ( x , y ) , r )
   ( x , y ) , r
     x , y , r
```
где (*x*,*y*) — центр окружности, а *r* — её радиус.

Выводятся окружности в первом формате.

## **8.9. Типы, описывающие сетевые адреса**

PostgreSQL предлагает типы данных для хранения адресов IPv4, IPv6 и MAC, показанные в [Таблице 8.21.](#page-170-0) Для хранения сетевых адресов лучше использовать эти типы, а не простые текстовые строки, так как PostgreSQL проверяет вводимые значения данных типов и предоставляет специализированные операторы и функции для работы с ними (см. [Раздел 9.12\)](#page-276-0).

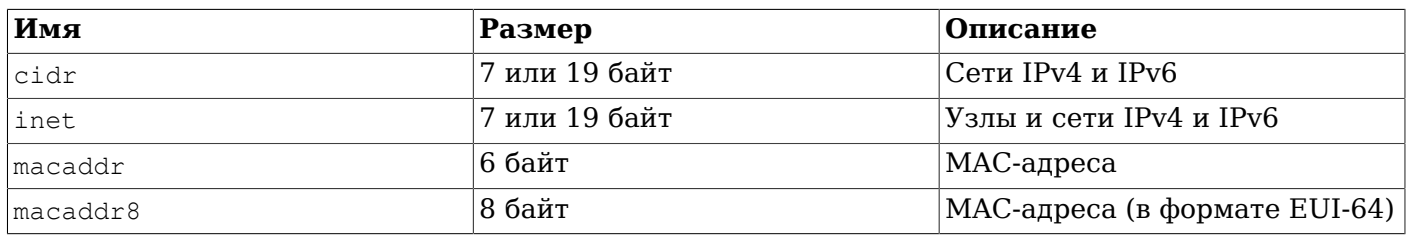

<span id="page-170-0"></span>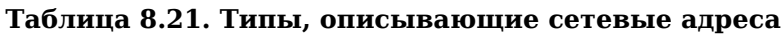

При сортировке типов inet и cidr, адреса IPv4 всегда идут до адресов IPv6, в том числе адреса IPv4, включённые в IPv6 или сопоставленные с ними, например ::10.2.3.4 или ::ffff:10.4.3.2.

### **8.9.1. inet**

Тип inet содержит IPv4- или IPv6-адрес узла и может также содержать его подсеть, всё в одном поле. Подсеть представляется числом бит, определяющих адрес сети в адресе узла (или «маску сети»). Если маска сети равна 32 для адреса IPv4, такое значение представляет не подсеть, а определённый узел. Адреса IPv6 имеют длину 128 бит, поэтому уникальный адрес узла задаётся

с маской 128 бит. Заметьте, что когда нужно, чтобы принимались только адреса сетей, следует использовать тип cidr, a не inet.

Вводимые значения такого типа должны иметь формат  $IP$ -адрес/у, где  $IP$ -адрес — адрес IPv4 или IPv6, а  $y$  — число бит в маске сети. Если компонент /y отсутствует, маска сети считается равной 32 для IPv4 и 128 для IPv6, так что это значение будет представлять один узел. При выводе компонент  $\sqrt{v}$  опускается, если сетевой адрес определяет адрес одного узла.

### 8.9.2. cidr

Тип cidr содержит определение сети IPv4 или IPv6. Входные и выходные форматы соответствуют соглашениям CIDR (Classless Internet Domain Routing, Бесклассовая межсетевая адресация). Определение сети записывается в формате  $IP$ -адрес/у, где  $IP$ -адрес — адрес сети IPv4 или IPv6, а  $y$  — число бит в маске сети. Если  $y$  не указывается, это значение вычисляется по старой классовой схеме нумерации сетей, но при этом оно может быть увеличено, чтобы в него вошли все байты введённого адреса. Если в сетевом адресе справа от маски сети окажутся биты со значением 1, он будет считаться ошибочным.

В Таблице 8.22 показаны несколько примеров адресов.

| Вводимое значение cidr                   | Выводимое значение cidr                  | abbrev (cidr)                    |
|------------------------------------------|------------------------------------------|----------------------------------|
| 192.168.100.128/25                       | 192.168.100.128/25                       | 192.168.100.128/25               |
| 192.168/24                               | 192.168.0.0/24                           | 192.168.0/24                     |
| 192.168/25                               | 192.168.0.0/25                           | 192.168.0.0/25                   |
| 192.168.1                                | 192.168.1.0/24                           | 192.168.1/24                     |
| 192.168                                  | 192.168.0.0/24                           | 192.168.0/24                     |
| 128.1                                    | 128.1.0.0/16                             | 128.1/16                         |
| 128                                      | 128.0.0.0/16                             | 128.0/16                         |
| 128.1.2                                  | 128.1.2.0/24                             | 128.1.2/24                       |
| 10.1.2                                   | 10.1.2.0/24                              | 10.1.2/24                        |
| 10.1                                     | 10.1.0.0/16                              | 10.1/16                          |
| 10                                       | 10.0.0.0/8                               | 10/8                             |
| 10.1.2.3/32                              | 10.1.2.3/32                              | 10.1.2.3/32                      |
| 2001:4f8:3:ba::/64                       | 2001:4f8:3:ba::/64                       | 2001:4f8:3:ba::/64               |
| 2001:4f8:3:ba:2e0:81ff:fe22:<br>d1f1/128 | 2001:4f8:3:ba:2e0:81ff:fe22:<br>d1f1/128 | 2001:4f8:3:ba:2e0:81ff:fe22:d1f1 |
| ::ffff:1.2.3.0/120                       | ::ffff:1.2.3.0/120                       | ::ffff:1.2.3/120                 |
| ::ffff:1.2.3.0/128                       | ::ffff:1.2.3.0/128                       | ::ffff:1.2.3.0/128               |

<span id="page-171-0"></span>Таблица 8.22. Примеры допустимых значений типа cidr

### 8.9.3. Различия inet и cidr

Существенным различием типов данных inet и cidr является то, что inet принимает значения с ненулевыми битами справа от маски сети, а cidr - нет. Например, значение 192.168.0.1/24 является допустимым для типа inet, но не для cidr.

### Полсказка

Если вас не устраивает выходной формат значений inet или cidr, попробуйте функции host, text *H* abbrev.

### $8.9.4.$  macaddr

Тип macaddr предназначен для хранения MAC-адреса, примером которого является адрес сетевой платы Ethernet (хотя MAC-адреса применяются и для других целей). Вводимые значения могут задаваться в следующих форматах:

```
'08:00:2b:01:02:03'
'08-00-2b-01-02-03'08002b:010203'
'08002b-010203'
'0800.2b01.0203'
'0800 - 2b01 - 0203''08002b010203'
```
Все эти примеры определяют один и тот же адрес. Шестнадцатеричные цифры от а до  $\epsilon$  могут быть и в нижнем, и в верхнем регистре. Выводятся МАС-адреса всегда в первой форме.

Стандарт IEEE 802-2001 считает канонической формой МАС-адресов вторую (с минусами), а в первой (с двоеточиями) предполагает обратный порядок бит, так что 08-00-2b-01-02-03 = 01:00:4D:08:04:0С. В настоящее время этому соглашению практически никто не следует, и уместно оно было только для устаревших сетевых протоколов (таких как Token Ring). PostgreSQL не меняет порядок бит и во всех принимаемых форматах подразумевается традиционный порядок LSB.

Последние пять входных форматов не описаны ни в каком стандарте.

### $8.9.5.$  macaddr8

Тип macaddr8 хранит MAC-адреса в формате EUI-64, применяющиеся, например, для аппаратных адресов плат Ethernet (хотя MAC-адреса используются и для других целей). Этот тип может принять и 6-байтовые, и 8-байтовые адреса МАС и сохраняет их в 8 байтах. МАС-адреса, заданные в 6-байтовом формате, хранятся в формате 8 байт, а 4-ый и 5-ый байт содержат FF и FE, соответственно. Заметьте, что для IPv6 используется модифицированный формат EUI-64, в котором 7-ой бит должен быть установлен в 1 после преобразования из EUI-48. Для выполнения этого изменения предоставляется функция macaddr8\_set7bit. Вообще говоря, этот тип принимает любые строки, состоящие из пар шестнадцатеричных цифр (выровненных по границам байт), которые могут согласованно разделяться одинаковыми символами ':', '-' или '.'. Шестнадцатеричных цифр должно быть либо 16 (8 байт), либо 12 (6 байт). Ведущие и замыкающие пробелы игнорируются. Ниже показаны примеры допустимых входных строк:

```
'08:00:2b:01:02:03:04:05'
'08-00-2b-01-02-03-04-05'08002b:0102030405'
'08002b-0102030405'
'0800.2b01.0203.0405'
'0800 - 2b01 - 0203 - 0405''08002b01:02030405'
'08002b0102030405'
```
Во всех этих примерах задаётся один и тот же адрес. Для цифр с а по  $f$  принимаются буквы и в верхнем, и в нижнем регистре. Вывод всегда представляется в первом из показанных форматов. Последние шесть входных форматов, показанных выше, не являются стандартизированными. Чтобы преобразовать традиционный 48-битный MAC-адрес в формате EUI-48 в модифицированный формат EUI-64 для включения в состав адреса IPv6 в качестве адреса узла, используйте функцию macaddr8 set7bit:

```
SELECT macaddr8_set7bit('08:00:2b:01:02:03');
```

```
macaddr8 set7bit
  _______________________
0a:00:2b:ff:fe:01:02:03
```
 $(1 row)$ 

## 8.10. Битовые строки

Битовые строки представляют собой последовательности из 1 и 0. Их можно использовать для хранения или отображения битовых масок. В SQL есть два битовых типа: bit (n) и bit varying (n), где n - положительное целое число.

Длина значения типа bit должна в точности равняться n; при попытке сохранить данные длиннее или короче произойдёт ошибка. Данные типа bit varying могут иметь переменную длину, но не превышающую n; строки большей длины не будут приняты. Запись bit без указания длины равнозначна записи bit (1), тогда как bit varying без указания длины подразумевает строку неограниченной длины.

### Примечание

При попытке привести значение битовой строки к типу bit(n), оно будет усечено или дополнено нулями справа до длины ровно л бит, ошибки при этом не будет. Подобным образом, если явно привести значение битовой строки к типу bit varying (n), она будет усечена справа, если её длина превышает л бит.

Синтаксис констант битовых строк описан в Подразделе 4.1.2.5, а все доступные битовые операторы и функции перечислены в Разделе 9.6.

#### Пример 8.3. Использование битовых строк

```
CREATE TABLE test (a BIT(3), b BIT VARYING(5));
INSERT INTO test VALUES (B'101', B'00');
INSERT INTO test VALUES (B'10', B'101');
ОШИБКА: длина битовой строки (2) не соответствует типу bit (3)
INSERT INTO test VALUES (B'10'::bit(3), B'101');
SELECT * FROM test;
  a \mid b-----+-----
 101 | 00
```
 $100 | 101$ 

Для хранения битовой строки используется по 1 байту для каждой группы из 8 бит, плюс 5 или 8 байт дополнительно в зависимости от длины строки (но длинные строки могут быть сжаты или вынесены отдельно, как описано в Разделе 8.3 применительно к символьным строкам).

## 8.11. Типы, предназначенные для текстового поиска

PostgreSOL предоставляет два типа данных для поддержки полнотекстового поиска. Текстовым поиском называется операция анализа набора документов с текстом на естественном языке, в результате которой находятся фрагменты, наиболее соответствующие запросу. Тип tsvector представляет документ в виде, оптимизированном для текстового поиска, а tsquery представляет запрос текстового поиска в подобном виде. Более подробно это описывается в Главе 12, а все связанные функции и операторы перечислены в Разделе 9.13.

### $8.11.1$ . tsvector

Значение типа tsvector содержит отсортированный список неповторяющихся лексем, т. е. слов, нормализованных так, что все словоформы сводятся к одной (подробнее это описано в Главе 12). Сортировка и исключение повторяющихся слов производится автоматически при вводе значения, как показано в этом примере:

SELECT 'a fat cat sat on a mat and ate a fat rat':: tsvector; tsvector 

'a' 'and' 'ate' 'cat' 'fat' 'mat' 'on' 'rat' 'sat'

Для представления в виде лексем пробелов или знаков препинания их нужно заключить в апострофы:

SELECT \$\$the lexeme ' ' contains spaces\$\$::tsvector; tsvector ' ''contains' 'lexeme' 'spaces' 'the'

(В данном и следующих примерах мы используем строку в долларах, чтобы не дублировать все апострофы в таких строках.) При этом включаемый апостроф или обратную косую черту нужно продублировать:

SELECT \$\$the lexeme 'Joe''s' contains a quote\$\$::tsvector; tsvector 

'Joe''s' 'a' 'contains' 'lexeme' 'quote' 'the'

Также для лексем можно указать их целочисленные позиции:

```
SELECT 'a:1 fat:2 cat:3 sat:4 on:5 a:6 mat:7 and:8 ate:9 a:10 fat:11
 rat:12'::tsvector;
                      tsvector
'a':1,6,10 'and':8 'ate':9 'cat':3 'fat':2,11 'mat':7 'on':5 'rat':12
```
 $Isat':4$ 

Позиция обычно указывает положение исходного слова в документе. Информация о расположении слов затем может использоваться для оценки близости. Позиция может задаваться числом от 1 по 16383: большие значения просто заменяются на 16383. Если для одной лексемы дважды указывается одно положение, такое повторение отбрасывается.

Лексемам, для которых заданы позиции, также можно назначить вес, выраженный буквами д, в, с или D. Вес D подразумевается по умолчанию и поэтому он не показывается при выводе:

SELECT 'a:1A fat:2B, 4C cat:5D'::tsvector; tsvector \_\_\_\_\_\_\_\_\_\_\_\_\_\_\_\_\_\_\_\_\_\_\_\_\_\_\_\_\_\_ 'a':1A 'cat':5 'fat':2B, 4C

Веса обычно применяются для отражения структуры документа, например для придания особого значения словам в заголовке по сравнению со словами в обычном тексте. Назначенным весам можно сопоставить числовые приоритеты в функциях ранжирования результатов.

Важно понимать, что тип t svector сам по себе не выполняет нормализацию слов; предполагается, что в сохраняемом значении слова уже нормализованы приложением. Например:

```
SELECT 'The Fat Rats'::tsvector;
     tsvector
 'Fat' 'Rats' 'The'
```
Для большинства англоязычных приложений приведённые выше слова будут считаться ненормализованными, но для tsvector это не важно. Поэтому исходный документ обычно следует обработать функцией to\_tsvector, нормализующей слова для поиска:

```
SELECT to_tsvector('english', 'The Fat Rats');
  to tsvector
------------------
 'fat':2 'rat':3
```
И это подробнее описано в Главе 12.

### **8.11.2. tsquery**

Значение tsquery содержит искомые лексемы, объединяемые логическими операторами  $\in$  (И), (ИЛИ) и ! (HE), а также оператором поиска фраз <-> (ПРЕДШЕСТВУЕТ). Также допускается вариация оператора ПРЕДШЕСТВУЕТ вида  $\langle N \rangle$ , где  $N -$  целочисленная константа, задающая расстояние между двумя искомыми лексемами. Запись оператора <-> равнозначна <1>.

Пля группировки операторов могут использоваться скобки. Без скобок эти операторы имеют разные приоритеты, в порядке убывания: ! (НЕ), <-> (ПРЕДШЕСТВУЕТ),  $\alpha$  (И) и | (ИЛИ).

Несколько примеров:

```
SELECT 'fat & rat'::tsquery;
   tsquery
_______________
 'fat' & 'rat'
SELECT 'fat & (rat | cat)'::tsquery;
         tsquery
 ---------------------------
 'fat' & ( 'rat' | 'cat' )
SELECT 'fat & rat & ! cat'::tsquery;
      tsquery
__________________________
 'fat' & 'rat' & !'cat'
```
Лексемам в tsquery можно дополнительно сопоставить буквы весов, при этом они будут соответствовать только тем лексемам в tsvector, которые имеют какой-либо из этих весов:

SELECT 'fat:ab & cat'::tsquery; tsquery \_\_\_\_\_\_\_\_\_\_\_\_\_\_\_\_\_\_\_ 'fat':AB & 'cat'

Кроме того, в лексемах tsquery можно использовать знак \* для поиска по префиксу:

```
SELECT 'super:*'::tsquery;
 tsquery
___________
 'super':*
```
Этот запрос найдёт все слова в tsvector, начинающиеся с приставки «super».

Апострофы в лексемах этого типа можно использовать так же, как и в лексемах в tsvector; и так же, как и для типа tsvector, необходимая нормализация слова должна выполняться до приведения значения к типу tsquery. Для такой нормализации удобно использовать функцию to\_tsquery:

```
SELECT to_tsquery ('Fat:ab & Cats');
    to_tsquery
_______________
 'fat':AB & 'cat'
```
Заметьте, что функция to\_tsquery будет обрабатывать префиксы подобно другим словам, поэтому следующее сравнение возвращает true:

```
SELECT to_tsvector( 'postgraduate' ) @@ to_tsquery( 'postgres:*' );
?column?
__________
 \ddagger
```
так как postgres преобразуется стеммером в postgr:

```
SELECT to_tsvector( 'postgraduate' ), to_tsquery( 'postgres:*' );
 to_tsvector | to_tsquery
______________________________
 'postgradu':1 | 'postgr':*
```
и эта приставка находится в преобразованной форме слова postgraduate.

## **8.12. Тип UUID**

Тип данных uuid сохраняет универсальные уникальные идентификаторы (Universally Unique Identifiers, UUID), определённые в RFC 4122, ISO/IEC 9834-8:2005 и связанных стандартах. (В некоторых системах это называется GUID, глобальным уникальным идентификатором.) Этот идентификатор представляет собой 128-битное значение, генерируемое специальным алгоритмом, практически гарантирующим, что этим же алгоритмом оно не будет получено больше нигде в мире. Таким образом, эти идентификаторы будут уникальными и в распределённых системах, а не только в единственной базе данных, как значения генераторов последовательностей.

UUID записывается в виде последовательности шестнадцатеричных цифр в нижнем регистре, разделённых знаками минуса на несколько групп, в таком порядке: группа из 8 цифр, за ней три группы из 4 цифр и, наконец, группа из 12 цифр, что в сумме составляет 32 цифры и представляет 128 бит. Пример UUID в этом стандартном виде:

a0eebc99-9c0b-4ef8-bb6d-6bb9bd380a11

PostgreSQL также принимает альтернативные варианты: цифры в верхнем регистре, стандартную запись, заключённую в фигурные скобки, запись без минусов или с минусами, разделяющими любые группы из четырёх цифр. Например:

```
A0EEBC99-9C0B-4EF8-BB6D-6BB9BD380A11
{a0eebc99-9c0b-4ef8-bb6d-6bb9bd380a11}
a0eebc999c0b4ef8bb6d6bb9bd380a11
a0ee-bc99-9c0b-4ef8-bb6d-6bb9-bd38-0a11
{a0eebc99-9c0b4ef8-bb6d6bb9-bd380a11}
```
Выводится значение этого типа всегда в стандартном виде.

B PostgreSOL встроены функции хранения и сравнения идентификаторов UUID, но нет внутренней функции генерирования UUID, потому что не существует какого-то единственного алгоритма, подходящего для всех приложений. Сгенерировать UUID можно с помощью дополнительного модуля uuid-ossp, в котором реализованы несколько стандартных алгоритмов, а можно воспользоваться модулем pgcrypto, где тоже есть функция генерирования случайных UUID. Кроме того, можно сделать это в клиентском приложении или в другой библиотеке, подключённой на стороне сервера.

## 8.13. Тип XML

Тип xml предназначен для хранения XML-данных. Его преимущество по сравнению с обычным типом text в том, что он проверяет вводимые значения на допустимость по правилам XML и для работы с ним есть типобезопасные функции; см. Раздел 9.14. Для использования этого типа дистрибутив должен быть скомпилирован в конфигурации configure --with-libxml.

Тип xml может сохранять правильно оформленные «документы», в соответствии со стандартом XML, а также фрагменты «содержимого», определяемые как менее ограниченные «узлы документа» в модели данных XQuery и XPath. Другими словами, это означает, что во фрагментах содержимого может быть несколько элементов верхнего уровня или текстовых узлов. Является ли некоторое значение типа xml полным документом или фрагментом содержимого, позволяет определить выражение xml-значение IS DOCUMENT.

Информацию о совместимости и ограничениях типа данных *xml* можно найти в Разделе D.3.

### 8.13.1. Создание XML-значений

Чтобы получить значение типа xml из текстовой строки, используйте функцию xmlparse:

XMLPARSE ( { DOCUMENT | CONTENT } value)

#### Примеры:

```
XMLPARSE (DOCUMENT '<?xml version="1.0"?><book><title>Manual</title><chapter>...</
chapter></book>')
XMLPARSE (CONTENT 'abc<foo>bar</foo><bar>foo</bar>')
```
Хотя в стандарте SQL описан только один способ преобразования текстовых строк в XML-значения, специфический синтаксис PostgreSOL:

 $xml$  '<foo>bar</foo>' '<foo>bar</foo>'::xml

тоже допустим.

Тип xml не проверяет вводимые значения по схеме DTD (Document Type Declaration, Объявления типа документа), даже если в них присутствуют ссылка на DTD. В настоящее время в PostgreSQL также нет встроенной поддержки других разновидностей схем, например XML Schema.

Обратная операция, получение текстовой строки из xml, выполняется с помощью функции xmlserialize:

XMLSERIALIZE ({ DOCUMENT | CONTENT } значение AS тип )

Здесь допустимый тип — character, character varying или text (или их псевдонимы). И в данном случае стандарт SQL предусматривает только один способ преобразования xml в тип текстовых строк, но PostgreSQL позволяет просто привести значение к нужному типу.

При преобразовании текстовой строки в тип xml или наоборот без использования функций XMLPARSE И XMLSERIALIZE, выбор режима DOCUMENT ИЛИ CONTENT ОПРеделяется параметром конфигурации сеанса «XML option», установить который можно следующей стандартной командой:

SET XML OPTION { DOCUMENT | CONTENT };

или такой командой в духе PostgreSQL:

SET xmloption TO { DOCUMENT | CONTENT };

По умолчанию этот параметр имеет значение CONTENT, так что допускаются все формы XMLданных.

### 8.13.2. Обработка кодировки

Если на стороне сервера и клиента и в XML-данных используются разные кодировки символов, с этим могут возникать проблемы. Когда запросы передаются на сервер, а их результаты возвращаются клиенту в обычном текстовом режиме, PostgreSQL преобразует все передаваемые текстовые данные в кодировку для соответствующей стороны; см. Раздел 23.3. В том числе это происходит и со строковыми представлениями XML-данных, подобными тем, что показаны в предыдущих примерах. Обычно это означает, что объявления кодировки, содержащиеся в ХМL-данных, могут не соответствовать действительности, когда текстовая строка преобразуется из одной кодировки в другую при передаче данных между клиентом и сервером, так как подобные включённые в данные объявления не будут изменены автоматически. Для решения этой проблемы объявления кодировки, содержащиеся в текстовых строках, вводимых в тип xml, просто игнорируются и предполагается, что XML-содержимое представлено в текущей кодировке сервера. Как следствие, для правильной обработки таких строк с XML-данными клиент должен передавать их в своей текущей кодировке. Для сервера не важно, будет ли клиент для этого преобразовывать документы в свою кодировку, или изменит её, прежде чем передавать ему данные. При выводе значения типа xml не содержат объявления кодировки, а клиент должен предполагать, что все данные поступают в его текущей кодировке.

Если параметры запроса передаются на сервер и он возвращает результаты клиенту в двоичном режиме, кодировка символов не преобразуется, так что возникает другая ситуация. В этом случае объявление кодировки в XML принимается во внимание, а если его нет, то предполагается, что данные закодированы в UTF-8 (это соответствует стандарту XML; заметьте, что PostgreSQL не поддерживает UTF-16). При выводе в данные будет добавлено объявление кодировки, выбранной на стороне клиента (но если это UTF-8, объявление будет опущено).

Само собой, XML-данные в PostgreSOL будут обрабатываться гораздо эффективнее, когда и в XMLданных, и на стороне клиента, и на стороне сервера используется одна кодировка. Так как внутри XML-данные представляются в UTF-8, оптимальный вариант, когда на сервере также выбрана кодировка UTF-8.

### Внимание

Некоторые XML-функции способны работать исключительно с ASCII-данными, если кодировка сервера не UTF-8. В частности, это известная особенность функций xmltable()  $M$  xpath $()$ .

### 8.13.3. Обращение к XML-значениям

Тип xml отличается от других тем, что для него не определены никакие операторы сравнения, так как чётко определённого и универсального алгоритма сравнения XML-данных не существует. Одно из следствий этого — нельзя отфильтровать строки таблицы, сравнив столбец xml с искомым значением. Поэтому обычно XML-значения должны дополняться отдельным ключевым полем, например ID. Можно также сравнивать XML-значения, преобразовав их сначала в текстовые строки, но заметьте, что с учётом специфики XML-данных этот метод практически бесполезен.

Из-за отсутствия операторов сравнения для типа xml, для столбца этого типа также нельзя создать индекс. Поэтому, когда требуется быстрый поиск в XML данных, обойти это ограничение можно, приведя данные к типу текстовой строки и проиндексировав эти строки, либо проиндексировав выражение XPath. Конечно сам запрос при этом следует изменить, чтобы поиск выполнялся по индексированному выражению.

Для ускорения поиска в XML-данных также можно использовать функции полнотекстового поиска в PostgreSQL. Однако это требует определённой подготовки данных, что дистрибутив PostgreSQL пока не поддерживает.

## 8.14. Типы ISON

Типы JSON предназначены для хранения данных JSON (JavaScript Object Notation, Запись объекта JavaScript) согласно стандарту RFC 7159. Такие данные можно хранить и в типе  $text$ , но типы JSON лучше тем, что проверяют, соответствует ли вводимое значение формату JSON. Для работы с ними есть также несколько специальных функций и операторов; см. Раздел 9.15.

Существуют два типа данных JSON: json и jsonb. Они принимают на вход почти одинаковые наборы значений, а отличаются главным образом с точки зрения эффективности. Тип ison сохраняет точную копию введённого текста, которую функции обработки должны разбирать заново при каждом выполнении запроса, тогда как данные jsonb сохраняются в разобранном двоичном формате, что несколько замедляет ввод из-за преобразования, но значительно ускоряет обработку, не требуя многократного разбора текста. Кроме того, jsonb поддерживает индексацию, что тоже может быть очень полезно.

Так как тип json сохраняет точную копию введённого текста, он сохраняет семантически незначащие пробелы между элементами, а также порядок ключей в JSON-объектах. И если JSONобъект внутри содержит повторяющиеся ключи, этот тип сохранит все пары ключ/значение. (Функции обработки будут считать действительной последнюю пару.) Тип isonb, напротив, не

сохраняет пробелы, порядок ключей и значения с дублирующимися ключами. Если во входных данных оказываются дублирующиеся ключи, сохраняется только последнее значение.

Для большинства приложений предпочтительнее хранить данные JSON в типе jsonb (если нет особых противопоказаний, например важны прежние предположения о порядке ключей объектов).

PostgreSQL позволяет использовать только одну кодировку символов в базе данных, поэтому данные JSON не будут полностью соответствовать спецификации, если кодировка базы данных не UTF-8. При этом нельзя будет вставить символы, непредставимые в кодировке сервера, и наоборот, допустимыми будут символы, представимые в кодировке сервера, но не в UTF-8.

RFC 7159 разрешает включать в строки JSON спецпоследовательности Unicode в виде \uXXXX. В функцию ввода для типа json эти спецпоследовательности допускаются вне зависимости от кодировки базы данных, и проверяется только правильность их синтаксиса (за \u должны следовать четыре шестнадцатеричных цифры). Однако, функция ввода для типа jsonb более строгая: она не допускает спецпоследовательности Unicode для не ASCII-символов (символов после U+007F), если кодировка базы данных не UTF8. Тип jsonb также не принимает \u0000 (так как это значение не может быть представлено в типе text PostgreSQL) и требует, чтобы суррогатные пары Unicode использовались для представления символов вне основной многоязыковой плоскости (ВМР) правильно. Корректные спецпоследовательности Unicode преобразуются для хранения в соответствующий символ ASCII или UTF8 (это подразумевает сворачивание суррогатных пар в один символ).

### Примечание

Многие из функций обработки JSON, описанные в Разделе 9.15, преобразуют спецпоследовательности Unicode в обычные символы, поэтому могут выдавать подобные ошибки, даже если им на вход поступает тип ison, а не isonb. То, что функция ввода в тип json не производит этих проверок, можно считать историческим артефактом, хотя это и позволяет просто сохранять (но не обрабатывать) в JSON спецкоды Unicode в базе данных с кодировкой не UTF8. Вообще же, по возможности следует избегать смешения спецкодов Unicode в ISON с кодировкой базой данных не UTF8.

При преобразовании вводимого текста JSON в тип jsonb, примитивные типы, описанные в RFC 7159, по сути отображаются в собственные типы PostgreSQL как показано в Таблице 8.23. Таким образом, к содержимому типа jsonb предъявляются некоторые дополнительные требования, продиктованные ограничениями представления нижележащего типа данных, которые не распространяются ни на тип json, ни на формат JSON вообще. В частности, тип jsonb не принимает числа, выходящие за диапазон типа данных PostgreSQL numeric, тогда как с json такого ограничения нет. Такие ограничения, накладываемые реализацией, допускаются согласно RFC 7159. Однако, на практике такие проблемы более вероятны в других реализациях, так как обычно примитивный тип JSON number представляется в виде числа с плавающей точкой двойной точности IEEE 754 (что RFC 7159 явно признаёт и допускает). При использовании JSON в качестве формата обмена данными с такими системами следует учитывать риски потери точности чисел, хранившихся в PostgreSQL.

И напротив, как показано в таблице, есть некоторые ограничения в формате ввода примитивных типов JSON, не актуальные для соответствующих типов PostgreSQL.

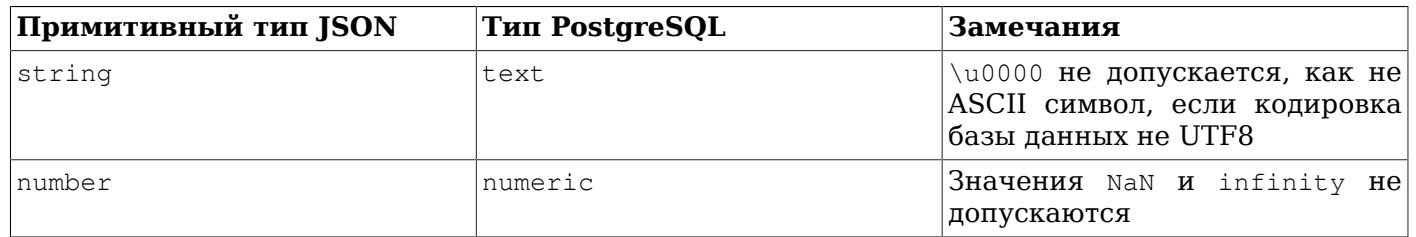

<span id="page-179-0"></span>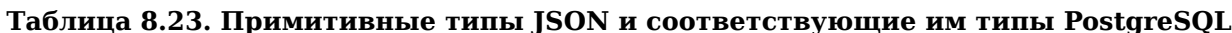
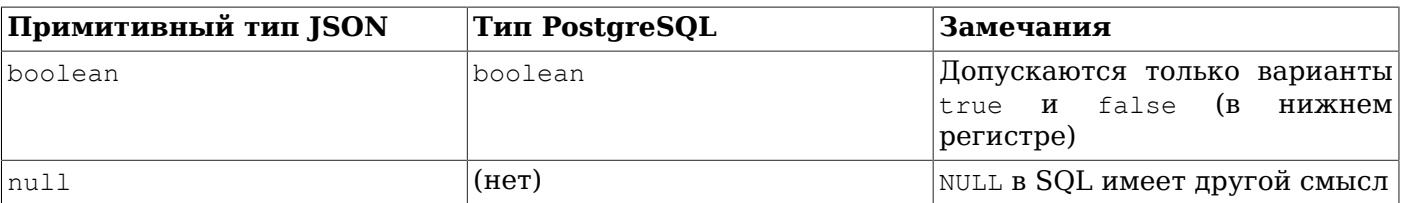

#### 8.14.1. Синтаксис вводимых и выводимых значений JSON

Синтаксис ввода/вывода типов данных JSON соответствует стандарту RFC 7159.

Примеры допустимых выражений с типом json (или jsonb):

```
-- Простое скалярное/примитивное значение
-- Простыми значениями могут быть числа, строки в кавычках, true, false или null
SELECT '5'::json;
-- Массив из нуля и более элементов (элементы могут быть разных типов)
SELECT '[1, 2, "foo", null]'::json;
-- Объект, содержащий пары ключей и значений
-- Заметьте, что ключи объектов - это всегда строки в кавычках
SELECT '{"bar": "baz", "balance": 7.77, "active": false}'::json;
-- Массивы и объекты могут вкладываться произвольным образом
SELECT '{"foo": [true, "bar"], "tags": {"a": 1, "b": null}}'::json;
Как было сказано ранее, когда значение JSON вводится и затем выводится без дополнительной
обработки, тип json выводит тот же текст, что поступил на вход, а jsonb не сохраняет
семантически незначащие детали, такие как пробелы. Например, посмотрите на эти различия:
SELECT '{"bar": "baz", "balance": 7.77, "active":false}'::json;
                    json
{"bar": "baz", "balance": 7.77, "active":false}
(1 row)SELECT '{"bar": "baz", "balance": 7.77, "active":false}'::jsonb;
                    jsonb
```

```
--------------------
{"bar": "baz", "active": false, "balance": 7.77}
```
 $(1 row)$ 

Первая семантически незначимая деталь, заслуживающая внимания: с jsonb числа выводятся по правилам нижележащего типа numeric. На практике это означает, что числа, заданные в записи с Е. будут выведены без неё, например:

```
SELECT '{"reading": 1.230e-5}'::json, '{"reading": 1.230e-5}'::jsonb;
  json | jsonb
{"reading": 1.230e-5} | {"reading": 0.00001230}
(1 row)
```
Однако, как видно из этого примера, jsonb сохраняет конечные нули дробного числа, хотя они и не имеют семантической значимости, в частности для проверки на равенство.

#### 8.14.2. Эффективная организация документов JSON

Представлять данные в JSON можно гораздо более гибко, чем в традиционной реляционной модели данных, что очень привлекательно там, где нет жёстких условий. И оба этих подхода вполне могут сосуществовать и дополнять друг друга в одном приложении. Однако даже для приложений, которым нужна максимальная гибкость, рекомендуется, чтобы документы JSON имели некоторую фиксированную структуру. Эта структура обычно не навязывается жёстко (хотя можно декларативно диктовать некоторые бизнес-правила), но когда она предсказуема, становится гораздо проще писать запросы, которые извлекают полезные данные из набора «документов» (информации) в таблице.

Данные JSON, как и данные любых других типов, хранящиеся в таблицах, находятся под контролем механизма параллельного доступа. Хотя хранить большие документы вполне возможно, не забывайте, что при любом изменении устанавливается блокировка всей строки (на уровне строки). Поэтому для оптимизации блокировок транзакций, изменяющих данные, стоит ограничить размер документов JSON разумными пределами. В идеале каждый документ JSON должен собой представлять атомарный информационный блок, который, согласно бизнес-логике, нельзя разделить на меньшие, индивидуально изменяемые блоки.

#### 8.14.3. Проверки на вхождение и существование jsonb

Проверка вхождения — важная особенность типа jsonb, не имеющая аналога для типа json. Эта проверка определяет, входит ли один документ jsonb в другой. В следующих примерах возвращается истинное значение (кроме упомянутых исключений):

-- Простые скалярные/примитивные значения включают только одно идентичное значение: SELECT '"foo"'::jsonb @> '"foo"'::jsonb; -- Массив с правой стороны входит в массив слева: SELECT '[1, 2, 3]':: jsonb  $(3)$  '[1, 3]':: jsonb; -- Порядок элементов в массиве не важен, поэтому это условие тоже выполняется: SELECT ' $[1, 2, 3]$ '::jsonb  $[3, 1]$ '::jsonb; -- А повторяющиеся элементы массива не имеют значения: SELECT '[1, 2, 3]':: jsonb  $0$ > '[1, 2, 2]':: jsonb; -- Объект с одной парой справа входит в объект слева: SELECT '{"product": "PostgreSQL", "version": 9.4, "jsonb": true}'::jsonb @>  $'{'}$ "version":  $9.4$ }'::jsonb; -- Массив справа не считается входящим в -- массив слева, хотя в последний и вложен подобный массив: SELECT '[1, 2, [1, 3]]':: jsonb  $\&$  '[1, 3]':: jsonb; -- выдаёт false -- Но если добавить уровень вложенности, проверка на вхождение выполняется: SELECT '[1, 2, [1, 3]]'::jsonb  $0$ > '[[1, 3]]'::jsonb; -- Аналогично, это вхождением не считается: SELECT '{"foo": {"bar": "baz"}}'::jsonb @> '{"bar": "baz"}'::jsonb; -- выдаёт false -- Ключ с пустым объектом на верхнем уровне входит в объект с таким ключом: SELECT '{"foo": {"bar": "baz"}}'::jsonb @> '{"foo": {}}'::jsonb; Общий принцип этой проверки в том, что входящий объект должен соответствовать объекту, содержащему его, по структуре и данным, возможно, после исключения из содержащего объекта лишних элементов массива или пар ключ/значение. Но помните, что порядок элементов массива для проверки на вхождение не имеет значения, а повторяющиеся элементы массива считаются

В качестве особого исключения для требования идентичности структур, массив может содержать примитивное значение:

-- В этот массив входит примитивное строковое значение: SELECT '["foo", "bar"]'::jsonb @> '"bar"'::jsonb;

только один раз.

-- Это исключение действует только в одну сторону -- здесь вхождения нет: SELECT '"bar"'::jsonb @> '["bar"]'::jsonb; -- выдаёт false

Для типа jsonb введён также оператор существования, который является вариацией на тему вхождения: он проверяет, является ли строка (заданная в виде значения text) ключом объекта или элементом массива на верхнем уровне значения jsonb. В следующих примерах возвращается истинное значение (кроме упомянутых исключений):

```
-- Строка существует в качестве элемента массива:
SELECT '["foo", "bar", "baz"]'::jsonb ? 'bar';
-- Строка существует в качестве ключа объекта:
SELECT '{"foo": "bar"}'::jsonb ? 'foo';
-- Значения объектов не рассматриваются:
SELECT '{"foo": "bar"}'::jsonb ? 'bar'; -- выдаёт false
-- Как и вхождение, существование определяется на верхнем уровне:
SELECT '{"foo": {"bar": "baz"}}'::jsonb ? 'bar'; -- выдаёт false
-- Строка считается существующей, если она соответствует примитивной строке JSON:
```
SELECT '"foo"'::jsonb ? 'foo';

Объекты ISON для проверок на существование и вхождение со множеством ключей или элементов подходят больше, чем массивы, так как, в отличие от массивов, они внутри оптимизируются для поиска, и поиск элемента не будет линейным.

#### Подсказка

Так как вхождение в ISON проверяется с учётом вложенности, правильно написанный запрос может заменить явную выборку внутренних объектов. Например, предположим, что у нас есть столбец doc, содержащий объекты на верхнем уровне, и большинство этих объектов содержит поля tags с массивами вложенных объектов. Данный запрос найдёт записи, в которых вложенные объекты содержат ключи "term": "paris" и "term": "food", и при этом пропустит такие ключи, находящиеся вне массива tags:

SELECT doc->'site name' FROM websites WHERE doc @> '{"tags": [{"term":"paris"}, {"term":"food"}]}';

Этого же результата можно добиться, например, так:

SELECT doc->'site\_name' FROM websites WHERE doc->'tags' @> '[{"term":"paris"}, {"term":"food"}]';

Но данный подход менее гибкий и часто также менее эффективный.

С другой стороны, оператор существования JSON не учитывает вложенность: он будет искать заданный ключ или элемент массива только на верхнем уровне значения JSON.

Различные операторы вхождения и существования, а также все другие операторы и функции для работы с JSON документированы в Разделе 9.15.

#### 8.14.4. Индексация isonb

Для эффективного поиска ключей или пар ключ/значение в большом количестве документов jsonb можно успешно применять индексы GIN. Для этого предоставляются два «класса операторов» GIN, предлагающие выбор между производительностью и гибкостью.

Класс операторов GIN по умолчанию для jsonb поддерживает запросы с операторами существования ключа на верхнем уровне (?, ?& и ?) и оператором существования пути/значения (@>). (Подробнее семантика, реализуемая этими операторами, описана в [Таблице 9.44](#page-298-0).) Пример создания индекса с этим классом операторов:

CREATE INDEX idxgin ON api USING GIN (jdoc);

Дополнительный класс операторов GIN jsonb\_path\_ops поддерживает индексацию только для оператора @>. Пример создания индекса с этим классом операторов:

CREATE INDEX idxginp ON api USING GIN (jdoc jsonb\_path\_ops);

Рассмотрим пример таблицы, в которой хранятся документы JSON, получаемые от сторонней вебслужбы, с документированным определением схемы. Типичный документ:

```
{
     "guid": "9c36adc1-7fb5-4d5b-83b4-90356a46061a",
     "name": "Angela Barton",
    "is active": true,
     "company": "Magnafone",
     "address": "178 Howard Place, Gulf, Washington, 702",
     "registered": "2009-11-07T08:53:22 +08:00",
     "latitude": 19.793713,
     "longitude": 86.513373,
     "tags": [
         "enim",
         "aliquip",
         "qui"
     ]
}
```
Мы сохраняем эти документы в таблице api, в столбце jdoc типа jsonb. Если по этому столбцу создаётся GIN-индекс, он может применяться в подобных запросах:

-- Найти документы, в которых ключ "company" имеет значение "Magnafone" SELECT jdoc->'guid', jdoc->'name' FROM api WHERE jdoc @> '{"company": "Magnafone"}';

Однако, в следующих запросах он не будет использоваться, потому что, несмотря на то, что оператор ? — индексируемый, он применяется не к индексированному столбцу jdoc непосредственно:

-- Найти документы, в которых ключ "tags" содержит ключ или элемент массива "qui" SELECT jdoc->'guid', jdoc->'name' FROM api WHERE jdoc -> 'tags' ? 'qui';

И всё же, правильно применяя индексы выражений, в этом запросе можно задействовать индекс. Если запрос определённых элементов в ключе "tags" выполняется часто, вероятно стоит определить такой индекс:

CREATE INDEX idxgintags ON api USING GIN ((jdoc -> 'tags'));

Теперь предложение WHERE jdoc -> 'tags' ? 'qui' будет выполняться как применение индексируемого оператора ? к индексируемому выражению  $\phi$   $\phi$   $\rightarrow$  'tags'. (Подробнее об индексах выражений можно узнать в [Разделе 11.7](#page-395-0).)

Ещё один подход к использованию проверок на существование:

-- Найти документы, в которых ключ "tags" содержит элемент массива "qui" SELECT jdoc->'guid', jdoc->'name' FROM api WHERE jdoc @> '{"tags": ["qui"]}';

Этот запрос может задействовать простой GIN-индекс по столбцу jdoc. Но заметьте, что такой индекс будет хранить копии всех ключей и значений в поле jdoc, тогда как индекс выражения из предыдущего примера хранит только данные внутри объекта с ключом tags. Хотя подход с простым индексом гораздо более гибкий (так как он поддерживает запросы по любому ключу), индексы конкретных выражений скорее всего будут меньше и быстрее, чем простые индексы.

Класс операторов jsonb\_path\_ops поддерживает только запросы с оператором @>, но зато он значительно производительнее класса по умолчанию jsonb\_ops. Индекс jsonb\_path\_ops обычно

гораздо меньше индекса jsonb\_ops для тех же данных и более точен при поиске, особенно если запросы обращаются к ключам, часто встречающимся в данных. Таким образом, с ним операции поиска выполняются гораздо лучше, чем с классом операторов по умолчанию.

Техническое различие между GIN-индексами jsonb\_ops и jsonb\_path\_ops состоит в том, что для первых создаются независимые элементы индекса для каждого ключа/значения в данных, тогда как для вторых создаются элементы только для значений. <sup>1</sup> По сути, каждый элемент индекса isonb path ops представляет собой хеш значения и ключа (ей), приводящего к нему: например, при индексации { "foo": { "bar": "baz"} } будет создан один элемент индекса с хешем, рассчитанным по всем трём значениям: foo, bar и baz. Таким образом, проверка на вхождение этой структуры будет использовать крайне точный поиск по индексу, но определить, является ли foo ключом, с помощью такого индекса нельзя. С другой стороны, индекс jsonb\_ops создаст три отдельных элемента индекса, представляющих foo, bar и baz по отдельности; для выполнения проверки на вхождение будут проверены строки таблицы, содержащие все эти три значения. Хотя GIN-индексы позволяют вычислить AND довольно эффективно, такой поиск всё же будет менее точным и более медленным, чем равнозначный поиск с jsonb path ops, особенно если любое одно из этих трёх значений содержится в большом количестве строк.

Henocrarok класса jsonb path ops заключается в том, что он не учитывает в индексе структуры JSON, не содержащие никаких значений { "a": {}}. Для поиска по документам, содержащих такие структуры, потребуется выполнить полное сканирование индекса, что довольно долго, поэтому jsonb\_path\_ops не очень подходит для приложений, часто выполняющих такие запросы.

Тип isonb также поддерживает индексы btree и hash. Они полезны, только если требуется проверять равенство JSON-документов в целом. Порядок сортировки btree для типа jsonb редко имеет большое значение, но для полноты он приводится ниже:

Объект > Массив > Логическое значение > Число > Строка > Null

Объект с п парами > Объект с п - 1 парами

Массив с n элементами > Массив с n - 1 элементами

Объекты с равным количеством пар сравниваются в таком порядке:

ключ-1, значение-1, ключ-2...

Заметьте, что ключи объектов сравниваются согласно порядку при хранении; в частности, из-за того, что короткие ключи хранятся перед длинными, результаты могут оказаться несколько не интуитивными:

{ "aa": 1, "c": 1} > {"b": 1, "d": 1}

Массивы с равным числом элементом упорядочиваются аналогично:

 $\theta$ лемент-1, элемент-2...

Примитивные значения JSON сравниваются по тем же правилам сравнения, что и нижележащие типы данных PostgreSQL. Строки сравниваются с учётом порядка сортировки по умолчанию в текущей базе данных.

#### 8.14.5. Трансформации

Для различных процедурных языков представлены дополнительные расширения, реализующие трансформации для типа jsonb.

Расширения для PL/Perl называются jsonb\_plperl и jsonb\_plperlu. Когда они используются, значения jsonb отображаются в соответствующие структуры Perl: массивы, хеши или скаляры.

Расширения для PL/Python называются jsonb\_plpythonu, jsonb\_plpython2u и jsonb\_plpython3u (принятое в PL/Python соглашение об именовании описано в Разделе 46.1). Когда они

<sup>&</sup>lt;sup>1</sup>Поэтому понятие «значение» включает и элементы массивов, хотя в терминологии JSON иногда элементы массивов считаются отличными от значений внутри объектов.

используются, значения jsonb отображаются в соответствующие структуры Python: массивы, хеши или скаляры.

## **8.15. Массивы**

PostgreSQL позволяет определять столбцы таблицы как многомерные массивы переменной длины. Элементами массивов могут быть любые встроенные или определённые пользователями базовые типы, перечисления, составные типы, типы-диапазоны или домены.

#### **8.15.1. Объявления типов массивов**

Чтобы проиллюстрировать использование массивов, мы создадим такую таблицу:

```
CREATE TABLE sal_emp (
   name text,
    pay_by_quarter integer[],
   schedule text[][]
```
);

Как показано, для объявления типа массива к названию типа элементов добавляются квадратные скобки ([]). Показанная выше команда создаст таблицу sal\_emp со столбцами типов text (name), одномерный массив с элементами integer (pay\_by\_quarter), представляющий квартальную зарплату работников, и двухмерный массив с элементами text (schedule), представляющий недельный график работника.

Команда CREATE TABLE позволяет также указать точный размер массивов, например так:

```
CREATE TABLE tictactoe (
    squares integer[3][3]
);
```
Однако текущая реализация игнорирует все указанные размеры, т. е. фактически размер массива остаётся неопределённым.

Текущая реализация также не ограничивает число размерностей. Все элементы массивов считаются одного типа, вне зависимости от его размера и числа размерностей. Поэтому явно указывать число элементов или размерностей в команде CREATE TABLE имеет смысл только для документирования, на механизм работы с массивом это не влияет.

Для объявления одномерных массивов можно применять альтернативную запись с ключевым словом ARRAY, соответствующую стандарту SQL. Столбец pay\_by\_quarter можно было бы определить так:

pay by quarter integer ARRAY[4],

Или без указания размера массива:

pay\_by\_quarter integer ARRAY,

Заметьте, что и в этом случае PostgreSQL не накладывает ограничения на фактический размер массива.

#### **8.15.2. Ввод значения массива**

Чтобы записать значение массива в виде буквальной константы, заключите значения элементов в фигурные скобки и разделите их запятыми. (Если вам знаком C, вы найдёте, что это похоже на синтаксис инициализации структур в C.) Вы можете заключить значение любого элемента в двойные кавычки, а если он содержит запятые или фигурные скобки, это обязательно нужно сделать. (Подробнее это описано ниже.) Таким образом, общий формат константы массива выглядит так:

```
'{ значение1 разделитель значение2 разделитель ... }'
```
где разделитель — символ, указанный в качестве разделителя в соответствующей записи в таблице pg\_type. Для стандартных типов данных, существующих в дистрибутиве PostgreSQL, разделителем является запятая (, ), за исключением лишь типа box, в котором разделитель - точка с запятой (;). Каждое значение здесь — это либо константа типа элемента массива, либо вложенный массив. Например, константа массива может быть такой:

 $\{\{1,2,3\},\{4,5,6\},\{7,8,9\}\}$ 

Эта константа определяет двухмерный массив 3х3, состоящий из трёх вложенных массивов целых чисел.

Чтобы присвоить элементу массива значение NULL, достаточно просто написать NULL (регистр символов при этом не имеет значения). Если же требуется добавить в массив строку, содержащую «NULL», это слово нужно заключить в двойные кавычки.

(Такого рода константы массивов на самом деле представляют собой всего лишь частный случай констант, описанных в Подразделе 4.1.2.7. Константа изначально воспринимается как строка и передаётся процедуре преобразования вводимого массива. При этом может потребоваться явно указать целевой тип.)

Теперь мы можем показать несколько операторов INSERT:

```
INSERT INTO sal emp
    VALUES ('Bill',
    ' {10000, 10000, 10000, 10000}',
    '{{"meeting", "lunch"}, {"training", "presentation"}}');
INSERT INTO sal_emp
    VALUES ('Carol',
    '{20000, 25000, 25000, 25000}',
    '{{"breakfast", "consulting"}, {"meeting", "lunch"}}');
```
Результат двух предыдущих команд:

```
SELECT * FROM sal emp;
name | pay_by_quarter
                       \Boxschedule
Bill |{10000,10000,10000,10000}|{{meeting, lunch}, {training, presentation}}
Carol|{20000,25000,25000,25000}|{{breakfast,consulting},{meeting,lunch}}
(2 \text{rows})
```
В многомерных массивов число элементов в каждой размерности должно быть одинаковым; в противном случае возникает ошибка. Например:

```
INSERT INTO sal_emp
    VALUES ('Bill',
    ' {10000, 10000, 10000, 10000}',
    '{{"meeting", "lunch"}, {"meeting"}}');
ОШИБКА: для многомерных массивов должны задаваться выражения
  с соответствующими размерностями
```
Также можно использовать синтаксис конструктора ARRAY:

```
INSERT INTO sal emp
   VALUES ('Bill',
    ARRAY[10000, 10000, 10000, 10000],
    ARRAY[['meeting', 'lunch'], ['training', 'presentation']]);
INSERT INTO sal_emp
    VALUES ('Carol',
    ARRAY [20000, 25000, 25000, 25000],
    ARRAY[['breakfast', 'consulting'], ['meeting', 'lunch']]);
```
Заметьте, что элементы массива здесь - это простые SQL-константы или выражения; и поэтому, например строки будут заключаться в одинарные апострофы, а не в двойные, как в буквальной константе массива. Более подробно конструктор ARRAY обсуждается в Подразделе 4.2.12.

#### 8.15.3. Обращение к массивам

Добавив данные в таблицу, мы можем перейти к выборкам. Сначала мы покажем, как получить один элемент массива. Этот запрос получает имена сотрудников, зарплата которых изменилась во втором квартале:

SELECT name FROM sal\_emp WHERE pay\_by\_quarter[1] <> pay\_by\_quarter[2];

name --------Carol  $(1 row)$ 

Индексы элементов массива записываются в квадратных скобках. По умолчанию в PostgreSQL действует соглашение о нумерации элементов массива с 1, то есть в массиве из п элементов первым **СЧИТА СТСЯ** array [1], **а последним** — array  $[n]$ .

Этот запрос выдаёт зарплату всех сотрудников в третьем квартале:

```
SELECT pay by quarter[3] FROM sal emp;
```

```
pay_by_quarter
________________
         10000
         25000
```
 $(2 \text{rows})$ 

Мы также можем получать обычные прямоугольные срезы массива, то есть подмассивы. Срез массива обозначается как нижняя-граница: верхняя-граница пля одной или нескольких размерностей. Например, этот запрос получает первые пункты в графике Билла в первые два дня недели:

```
SELECT schedule[1:2][1:1] FROM sal_emp WHERE name = 'Bill';
         schedule
__________________________
 \{ \{ \text{meeting} \}, \{ \text{training} \} \}(1 row)
```
Если одна из размерностей записана в виде среза, то есть содержит двоеточие, тогда срез распространяется на все размерности. Если при этом для размерности указывается только одно число (без двоеточия), в срез войдут элемент от 1 до заданного номера. Например, в этом примере  $[2]$  будет равнозначно  $[1:2]$ :

```
SELECT schedule[1:2][2] FROM sal_emp WHERE name = 'Bill';
```
-------------------------------

schedule

{{meeting, lunch}, {training, presentation}}

 $(1 row)$ 

Во избежание путаницы с обращением к одному элементу, срезы лучше всегда записывать явно для всех измерений, например [1:2] [1:1] вместо [2] [1:1].

Значения нижняя-граница и/или верхняя-граница в указании среза можно опустить; опущенная граница заменяется нижним или верхним пределом индексов массива. Например:

SELECT schedule[:2][2:] FROM sal\_emp WHERE name = 'Bill';

```
 schedule
------------------------
 {{lunch},{presentation}}
(1 row)
SELECT schedule[:][1:1] FROM sal emp WHERE name = 'Bill';
         schedule
------------------------
  {{meeting},{training}}
(1 row)
```
Выражение обращения к элементу массива возвратит NULL, если сам массив или одно из выражений индексов элемента равны NULL. Значение NULL также возвращается, если индекс выходит за границы массива (это не считается ошибкой). Например, если schedule в настоящее время имеет размерности  $[1:3][1:2]$ , результатом обращения к schedule $[3][3]$  будет NULL. Подобным образом, при обращении к элементу массива с неправильным числом индексов возвращается NULL, а не ошибка.

Аналогично, NULL возвращается при обращении к срезу массива, если сам массив или одно из выражений, определяющих индексы элементов, равны NULL. Однако, в других случаях, например, когда границы среза выходят за рамки массива, возвращается не NULL, а пустой массив (с размерностью 0). (Так сложилось исторически, что в этом срезы отличаются от обращений к обычным элементам.) Если запрошенный срез пересекает границы массива, тогда возвращается не NULL, а срез, сокращённый до области пересечения.

Текущие размеры значения массива можно получить с помощью функции array\_dims:

SELECT array\_dims(schedule) FROM sal\_emp WHERE name = 'Carol';

 array\_dims ------------ [1:2][1:2] (1 row)

array\_dims выдаёт результат типа text, что удобно скорее для людей, чем для программ. Размеры массива также можно получить с помощью функций array\_upper и array\_lower, которые возвращают соответственно верхнюю и нижнюю границу для указанной размерности:

SELECT array\_upper(schedule, 1) FROM sal\_emp WHERE name = 'Carol';

 array\_upper ------------- 2 (1 row)

array\_length возвращает число элементов в указанной размерности массива:

SELECT array\_length(schedule, 1) FROM sal\_emp WHERE name = 'Carol';

 array\_length --------------

 2 (1 row)

cardinality возвращает общее число элементов массива по всем измерениям. Фактически это число строк, которое вернёт функция unnest:

SELECT cardinality(schedule) FROM sal\_emp WHERE name = 'Carol';

 cardinality -------------  4 (1 row)

#### **8.15.4. Изменение массивов**

Значение массива можно заменить полностью так:

UPDATE sal\_emp SET pay\_by\_quarter = '{25000,25000,27000,27000}' WHERE name = 'Carol';

или используя синтаксис ARRAY:

UPDATE sal emp SET pay by quarter =  $ARRAY[25000,25000,27000,27000]$ WHERE name = 'Carol';

Также можно изменить один элемент массива:

UPDATE sal emp SET pay by quarter $[4] = 15000$ WHERE name  $=$  'Bill';

или срез:

```
UPDATE sal_emp SET pay by quarter[1:2] = '{27000,27000}'
     WHERE name = 'Carol';
```
При этом в указании среза может быть опущена *нижняя-граница* и/или *верхняя-граница*, но только для массива, отличного от NULL, и имеющего ненулевую размерность (иначе неизвестно, какие граничные значения должны подставляться вместо опущенных).

Сохранённый массив можно расширить, определив значения ранее отсутствовавших в нём элементов. При этом все элементы, располагающиеся между существовавшими ранее и новыми, принимают значения NULL. Например, если массив myarray содержит 4 элемента, после присвоения значения элементу myarray[6] его длина будет равна 6, а myarray[5] будет содержать NULL. В настоящее время подобное расширение поддерживается только для одномерных, но не многомерных массивов.

Определяя элементы по индексам, можно создавать массивы, в которых нумерация элементов может начинаться не с 1. Например, можно присвоить значение выражению  $m$   $\alpha$ rare  $[-2:7]$  и таким образом создать массив, в котором будут элементы с индексами от -2 до 7.

Значения массива также можно сконструировать с помощью оператора конкатенации, ||:

```
SELECT ARRAY[1,2] || ARRAY[3,4];
  ?column?
-----------
  {1,2,3,4}
(1 row)
SELECT ARRAY[5,6] || ARRAY[[1,2],[3,4]];
       ?column?
---------------------
 \{\{5, 6\}, \{1, 2\}, \{3, 4\}\}\(1 row)
```
Оператор конкатенации позволяет вставить один элемент в начало или в конец одномерного массива. Он также может принять два *N*-мерных массива или массивы размерностей *N* и *N+1*.

Когда в начало или конец одномерного массива вставляется один элемент, в образованном в результате массиве будет та же нижняя граница, что и в массиве-операнде. Например:

```
SELECT array_dims(1 | | ' [0:1] = {2,3}''::int[];
 array_dims
------------
 [0:2]
```

```
(1 row)
SELECT array_dims(ARRAY[1,2] || 3);
 array_dims
------------
[1:3](1 row)
```
Когда складываются два массива одинаковых размерностей, в результате сохраняется нижняя граница внешней размерности левого операнда. Выходной массив включает все элементы левого операнда, после которых добавляются все элементы правого. Например:

```
SELECT array_dims(ARRAY[1,2] || ARRAY[3,4,5]);
 array_dims
------------
[1:5](1 row)
SELECT array_dims(ARRAY[[1,2],[3,4]] || ARRAY[[5,6],[7,8],[9,0]]);
 array_dims
------------
  [1:5][1:2]
(1 row)
```
Когда к массиву размерности *N+1* спереди или сзади добавляется *N*-мерный массив, он вставляется аналогично тому, как в массив вставляется элемент (это было описано выше). Любой *N*-мерный массив по сути является элементом во внешней размерности массива, имеющего размерность *N +1*. Например:

```
SELECT array_dims(ARRAY[1,2] || ARRAY[[3,4],[5,6]]);
 array_dims
------------
  [1:3][1:2]
(1 row)
```
Массив также можно сконструировать с помощью функций array\_prepend, array\_append и  $\alpha$ аггау саt. Первые две функции поддерживают только одномерные массивы, а array cat поддерживает и многомерные. Несколько примеров:

```
SELECT array_prepend(1, ARRAY[2,3]);
 array_prepend
---------------
  {1,2,3}
(1 row)
SELECT array_append(ARRAY[1,2], 3);
 array_append
--------------
  {1,2,3}
(1 row)SELECT array_cat (ARRAY[1,2], ARRAY[3,4]);
 array_cat
-----------
  {1,2,3,4}
(1 row)
SELECT array_cat(ARRAY[[1,2],[3,4]], ARRAY[5,6]);
      array_cat
---------------------
```
 $\{\{1,2\},\{3,4\},\{5,6\}\}\$  $(1 row)$ SELECT array\_cat (ARRAY[5,6], ARRAY[[1,2], [3,4]]); array\_cat \_\_\_\_\_\_\_\_\_\_\_\_\_\_  $\{\{5,6\},\{1,2\},\{3,4\}\}\$ 

В простых случаях описанный выше оператор конкатенации предпочтительнее непосредственного вызова этих функций. Однако, так как оператор конкатенации перегружен для решения всех трёх задач, возможны ситуации, когда лучше применить одну из этих функций во избежание неоднозначности. Например, рассмотрите:

```
SELECT ARRAY [1, 2] \vert \vert '{3, 4}'; -- нетипизированная строка воспринимается как массив
2001umn2\{1, 2, 3, 4\}SELECT ARRAY[1, 2] || '7';-- как и эта
ERROR: malformed array literal: "7"
SELECT ARRAY [1, 2] || NULL;
                                             -- как и буквальный NULL
?column?
__________
 {1, 2}(1 row)SELECT array_append (ARRAY [1, 2], NULL); -- это могло иметься в виду на самом деле
array_append
______________
 \{1, 2, \text{NULL}\}
```
В показанных примерах анализатор запроса видит целочисленный массив с одной стороны оператора конкатенации и константу неопределённого типа с другой. Согласно своим правилам разрешения типа констант, он полагает, что она имеет тот же тип, что и другой операнд - в данном случае целочисленный массив. Поэтому предполагается, что оператор конкатенации здесь представляет функцию array\_cat, а не array\_append. Если это решение оказывается неверным, его можно скорректировать, приведя константу к типу элемента массива; однако может быть лучше явно использовать функцию array append.

#### 8.15.5. Поиск значений в массивах

Чтобы найти значение в массиве, необходимо проверить все его элементы. Это можно сделать вручную, если вы знаете размер массива. Например:

```
SELECT * FROM sal_emp WHERE pay_by_quarter[1] = 10000 OR
                           pay by quarter[2] = 10000 OR
                           pay_by_quarter[3] = 10000 ORpay_by_quarter[4] = 10000;
```
Однако с большим массивами этот метод становится утомительным, и к тому же он не работает, когда размер массива неизвестен. Альтернативный подход описан в Разделе 9.23. Показанный выше запрос можно было переписать так:

SELECT \* FROM sal\_emp WHERE  $10000 = ANY$  (pay\_by\_quarter);

А так можно найти в таблице строки, в которых массивы содержат только значения, равные 10000:

SELECT \* FROM sal\_emp WHERE 10000 = ALL (pay\_by\_quarter);

Кроме того, для обращения к элементам массива можно использовать функцию generate subscripts. Hanpumep Tak:

```
SELECT * FROM
   (SELECT pay_by_quarter,
           generate_subscripts(pay_by_quarter, 1) AS s
      FROM sal_emp) AS foo
 WHERE pay_by_quarter[s] = 10000;
```
Эта функция описана в Таблице 9.59.

Также искать в массиве значения можно, используя оператор & , который проверяет, перекрывается ли левый операнд с правым. Например:

SELECT \* FROM sal\_emp WHERE pay\_by\_quarter && ARRAY[10000];

Этот и другие операторы для работы с массивами описаны в Разделе 9.18. Он может быть ускорен с помощью подходящего индекса, как описано в Разделе 11.2.

Вы также можете искать определённые значения в массиве, используя функции array position и array\_positions. Первая функция возвращает позицию первого вхождения значения в массив, а вторая — массив позиций всех его вхождений. Например:

```
SELECT array_position(ARRAY['sun','mon','tue','wed','thu','fri','sat'], 'mon');
 array_positions
-----------------
 \mathcal{L}SELECT array positions (ARRAY [1, 4, 3, 1, 3, 4, 2, 1], 1);
 array_positions
________________
```
 ${1, 4, 8}$ 

#### Подсказка

Массивы — это не множества; необходимость поиска определённых элементов в массиве может быть признаком неудачно сконструированной базы данных. Возможно, вместо массива лучше использовать отдельную таблицу, строки которой будут содержать данные элементов массива. Это может быть лучше и для поиска, и для работы с большим количеством элементов.

#### 8.15.6. Синтаксис вводимых и выводимых значений массива

Внешнее текстовое представление значения массива состоит из записи элементов. интерпретируемых по правилам ввода/вывода для типа элемента массива, и оформления структуры массива. Оформление состоит из фигурных скобок ({ и }), окружающих значение массива, и знаков-разделителей между его элементами. В качестве знака-разделителя обычно используется запятая (,), но это может быть и другой символ; он определяется параметром typdelim для типа элемента массива. Для стандартных типов данных, существующих в дистрибутиве PostgreSQL, разделителем является запятая (, ), за исключением лишь типа box, в котором разделитель — точка с запятой (; ). В многомерном массиве у каждой размерности (ряд, плоскость, куб и т. д.) есть свой уровень фигурных скобок, а соседние значения в фигурных скобках на одном уровне должны отделяться разделителями.

Функция вывода массива заключает значение элемента в кавычки, если это пустая строка или оно содержит фигурные скобки, знаки-разделители, кавычки, обратную косую черту, пробельный символ или это текст NULL. Кавычки и обратная косая черта, включённые в такие значения, преобразуются в спецпоследовательность с обратной косой чертой. Для числовых типов данных можно рассчитывать на то, что значения никогда не будут выводиться в кавычках, но для текстовых типов следует быть готовым к тому, что выводимое значение массива может содержать кавычки.

По умолчанию нижняя граница всех размерностей массива равна одному. Чтобы представить массивы с другими нижними границами, перед содержимым массива можно указать диапазоны индексов. Такое оформление массива будет содержать квадратные скобки ([]) вокруг нижней и верхней границ каждой размерности с двоеточием (:) между ними. За таким указанием размерности следует знак равно (=). Например:

```
SELECT f1[1][-2][3] AS e1, f1[1][-1][5] AS e2
FROM (SELECT '[1:1] [-2:-1] [3:5] = \{\{\{1,2,3\},\{4,5,6\}\}\}::int[] AS f1) AS ss;
e1 | e2----+----
  1 \mid 6(1 row)
```
Процедура вывода массива включает в результат явное указание размерностей, только если нижняя граница в одной или нескольких размерностях отличается от 1.

Если в качестве значения элемента задаётся NULL (в любом регистре), этот элемент считается равным непосредственно NULL. Если же оно включает кавычки или обратную косую черту, элементу присваивается текстовая строка «NULL». Кроме того, для обратной совместимости с версиями PostgreSQL до 8.2, параметр конфигурации array nulls можно выключить (присвоив ему off), чтобы строки NULL не воспринимались как значения NULL.

Как было показано ранее, записывая значение массива, любой его элемент можно заключить в кавычки. Это нужно делать, если при разборе значения массива без кавычек возможна неоднозначность. Например, в кавычки необходимо заключать элементы, содержащие фигурные скобки, запятую (или разделитель, определённый для данного типа), кавычки, обратную косую черту, а также пробельные символы в начале или конце строки. Пустые строки и строки, содержащие одно слово NULL, также нужно заключать в кавычки. Чтобы включить кавычки или обратную косую черту в значение, заключённое в кавычки, добавьте обратную косую черту перед таким символом. С другой стороны, чтобы обойтись без кавычек, таким экранированием можно защитить все символы в данных, которые могут быть восприняты как часть синтаксиса массива.

Перед открывающей и после закрывающей скобки можно добавлять пробельные символы. Пробелы также могут окружать каждую отдельную строку значения. Во всех случаях такие пробельные символы игнорируются. Однако все пробелы в строках, заключённых в кавычки, или окружённые не пробельными символами, напротив, учитываются.

#### Подсказка

Записывать значения массивов в командах SQL часто бывает удобнее с помощью конструктора ARRAY (см. Подраздел 4.2.12). В ARRAY отдельные значения элементов записываются так же, как если бы они не были членами массива.

## 8.16. Составные типы

Составной тип представляет структуру табличной строки или записи; по сути это просто список имён полей и соответствующих типов данных. PostgreSQL позволяет использовать составные типы во многом так же, как и простые типы. Например, в определении таблицы можно объявить столбец составного типа.

### <span id="page-193-0"></span>8.16.1. Объявление составных типов

Ниже приведены два простых примера определения составных типов:

```
CREATE TYPE complex AS (
               double precision,
     \mathbf{r}\mathbf{A}double precision
```

```
);
CREATE TYPE inventory_item AS (
    name
                     text,
    supplier_id
                     integer,
    price
                     numeric
);
```
Синтаксис очень похож на СREATE ТАВLE, за исключением того, что он допускает только названия полей и их типы, какие-либо ограничения (такие как NOT NULL) в настоящее время не поддерживаются. Заметьте, что ключевое слово AS здесь имеет значение; без него система будет считать, что подразумевается другой тип команды CREATE TYPE, и выдаст неожиданную синтаксическую ошибку.

Определив такие типы, мы можем использовать их в таблицах:

```
CREATE TABLE on hand (
    item
              inventory_item,
    count
              integer
);
```
INSERT INTO on\_hand VALUES (ROW('fuzzy dice', 42, 1.99), 1000);

или функциях:

```
CREATE FUNCTION price_extension(inventory_item, integer) RETURNS numeric
AS 'SELECT $1.price * $2' LANGUAGE SOL;
```
SELECT price\_extension(item, 10) FROM on\_hand;

Всякий раз, когда создаётся таблица, вместе с ней автоматически создаётся составной тип. Этот тип представляет тип строки таблицы, и его именем становится имя таблицы. Например, при выполнении команды:

```
CREATE TABLE inventory_item (
    name
                    text,
                    integer REFERENCES suppliers,
    supplier_id
                    numeric CHECK (price > 0)
    price
);
```
в качестве побочного эффекта будет создан составной тип inventory\_item, в точности соответствующий тому, что был показан выше, и использовать его можно так же. Однако заметьте, что в текущей реализации есть один недостаток: так как с составным типом не могут быть связаны ограничения, то описанные в определении таблицы ограничения не применяются к значениям составного типа вне таблицы. (Чтобы обойти этот недостаток, создайте домен поверх составного типа и добавьте желаемые ограничения в виде ограничений СНЕСК для данного домена.)

#### 8.16.2. Конструирование составных значений

Чтобы записать значение составного типа в виде текстовой константы, его поля нужно заключить в круглые скобки и разделить их запятыми. Значение любого поля можно заключить в кавычки, а если оно содержит запятые или скобки, это делать обязательно. (Подробнее об этом говорится ниже.) Таким образом, в общем виде константа составного типа записывается так:

```
' ( 3 Haye HHe1 , 3 Haye HHe2 , ... )'
```
Например, эта запись:

```
' ("fuzzy dice", 42, 1.99)'
```
будет допустимой для описанного выше типа inventory item. Чтобы присвоить NULL одному из полей, в соответствующем месте в списке нужно оставить пустое место. Например, эта константа задаёт значение NULL для третьего поля:

```
' ("fuzzy dice", 42, )'
```
Если же вместо NULL требуется вставить пустую строку, нужно записать пару кавычек:

 $($   $" " , 42, )$   $"$ 

Здесь в первом поле окажется пустая строка, а в третьем — NULL.

(Такого рода константы массивов на самом деле представляют собой всего лишь частный случай констант, описанных в Подразделе 4.1.2.7. Константа изначально воспринимается как строка и передаётся процедуре преобразования составного типа. При этом может потребоваться явно указать тип, к которому будет приведена константа.)

Значения составных типов также можно конструировать, используя синтаксис выражения ROW. В большинстве случаев это значительно проще, чем записывать значения в строке, так как при этом не нужно беспокоиться о вложенности кавычек. Мы уже обсуждали этот метод ранее:

```
ROW('fuzzy dice', 42, 1.99)
ROW('', 42, NULL)
```
Ключевое слово ROW на самом деле может быть необязательным, если в выражении определяются несколько полей, так что эту запись можно упростить до:

('fuzzy dice', 42, 1.99)  $(''', 42, NULL)$ 

Синтаксис выражения вом более подробно рассматривается в Подразделе 4.2.13.

#### <span id="page-195-0"></span>8.16.3. Обращение к составным типам

Чтобы обратиться к полю столбца составного типа, после имени столбца нужно добавить точку и имя поля, подобно тому, как указывается столбец после имени таблицы. На самом деле, эти обращения неотличимы, так что часто бывает необходимо использовать скобки, чтобы команда была разобрана правильно. Например, можно попытаться выбрать поле столбца из тестовой таблицы on hand таким образом:

SELECT item.name FROM on hand WHERE item.price > 9.99;

Но это не будет работать, так как согласно правилам SOL имя item здесь воспринимается как имя таблицы, а не столбца в таблице on\_hand. Поэтому этот запрос нужно переписать так:

SELECT (item).name FROM on\_hand WHERE (item).price > 9.99;

либо указать также и имя таблицы (например, в запросе с многими таблицами), примерно так:

SELECT (on\_hand.item).name FROM on\_hand WHERE (on\_hand.item).price > 9.99;

В результате объект в скобках будет правильно интерпретирован как ссылка на столбец item, из которого выбирается поле.

При выборке поля из значения составного типа также возможны подобные синтаксические казусы. Например, чтобы выбрать одно поле из результата функции, возвращающей составное значение, потребуется написать что-то подобное:

SELECT (my\_func(...)).field FROM ...

Без дополнительных скобок в этом запросе произойдёт синтаксическая ошибка.

Специальное имя поля \* означает «все поля»; подробнее об этом рассказывается в Подразделе 8.16.5.

#### 8.16.4. Изменение составных типов

Ниже приведены примеры правильных команд добавления и изменения значений составных столбцов. Первые команды иллюстрируют добавление или изменение всего столбца:

INSERT INTO mytab (complex\_col) VALUES((1.1,2.2));

UPDATE mytab SET complex\_col =  $Row(1.1,2.2)$  WHERE ...;

В первом примере опущено ключевое слово ROW, а во втором оно есть; присутствовать или отсутствовать оно может в обоих случаях.

Мы можем изменить также отдельное поле составного столбца:

UPDATE mytab SET complex\_col.r = (complex\_col).r + 1 WHERE ...;

Заметьте, что при этом не нужно (и на самом деле даже нельзя) заключать в скобки имя столбца, следующее сразу за предложением SET, но в ссылке на тот же столбец в выражении, находящемся по правую сторону знака равенства, скобки обязательны.

И мы также можем указать поля в качестве цели команды INSERT:

INSERT INTO mytab (complex\_col.r, complex\_col.i) VALUES(1.1, 2.2);

Если при этом мы не укажем значения для всех полей столбца, оставшиеся поля будут заполнены значениями NULL.

#### <span id="page-196-0"></span>8.16.5. Использование составных типов в запросах

С составными типами в запросах связаны особые правила синтаксиса и поведение. Эти правила образуют полезные конструкции, но они могут быть неочевидными, если не понимать стоящую за ними логику.

В PostgreSQL ссылка на имя таблицы (или её псевдоним) в запросе по сути является ссылкой на составное значение текущей строки в этой таблице. Например, имея таблицу inventory item, показанную выше, мы можем написать:

SELECT c FROM inventory\_item c;

Этот запрос выдаёт один столбец с составным значением, и его результат может быть таким:

```
\Gamma__________
               ___________
 ("fuzzy dice", 42, 1.99)
(1 row)
```
Заметьте, однако, что простые имена сопоставляются сначала с именами столбцов, и только потом с именами таблиц, так что такой результат получается только потому, что в таблицах запроса не оказалось столбца с именем с.

Обычную запись полного имени столбца вида имя таблицы. имя столбца можно понимать как применение выбора поля к составному значению текущей строки таблицы. (Из соображений эффективности на самом деле это реализовано по-другому.)

Когда мы пишем

SELECT c.\* FROM inventory item c:

то, согласно стандарту SOL, мы должны получить содержимое таблицы, развёрнутое в отдельные столбиы:

| supplier\_id | price name fuzzy dice | 42 | 1.99  $(1 row)$ 

#### как с запросом

SELECT c.name, c.supplier\_id, c.price FROM inventory\_item c;

PostgreSOL применяет такое развёртывание для любых выражений с составными значениями, хотя как показано выше, необходимо заключить в скобки значение, к которому применяется,  $\star$ .

если только это не простое имя таблицы. Например, если myfunc() — функция, возвращающая составной тип со столбцами а, b и с, то эти два запроса выдадут одинаковый результат:

```
SELECT (mvfunc(x)). * FROM some table;
SELECT (myfunc(x)) . a, (myfunc(x)) . b, (myfunc(x)) . c FROM some_table;
```
### Подсказка

PostgreSQL осуществляет развёртывание столбцов фактически переводя первую форму во вторую. Таким образом, в данном примере myfunc () будет вызываться три раза для каждой строки и с одним, и с другим синтаксисом. Если это дорогостоящая функция, и вы хотите избежать лишних вызовов, можно использовать такой запрос:

SELECT m.\* FROM some table, LATERAL myfunc(x) AS m;

Размещение вызова функции в элементе FROM LATERAL гарантирует, что она будет вызываться для строки не более одного раза. Конструкция m. \* так же разворачивается в m.a, m.b, m. с. но теперь эти переменные просто ссылаются на выходные значения FROM. (Ключевое слово LATERAL здесь является необязательным, но мы добавили его, чтобы подчеркнуть, что  $\phi$ VHKЦИЯ ПОЛУЧАЄТ X ИЗ SOME table.)

Запись составное значение. \* приводит к такому развёртыванию столбцов, когда она фигурирует на верхнем уровне выходного списка SELECT, в списке RETURNING команд INSERT/UPDATE/DELETE, в предложении VALUES ИЛИ в конструкторе строки. Во всех других контекстах (включая вложенные в одну из этих конструкций), добавление  $A \times K$  составному значению не меняет это значение, так как это воспринимается как «все столбцы» и поэтому выдаётся то же составное значение. Например, если функция somefunc() принимает в качестве аргумента составное значение, эти запросы равносильны:

SELECT somefunc(c.\*) FROM inventory\_item c; SELECT somefunc(c) FROM inventory item c;

В обоих случаях текущая строка таблицы inventory\_item передаётся функции как один аргумент с составным значением. И хотя дополнение .\* в этих случаях не играет роли, использовать его считается хорошим стилем, так как это ясно указывает на использование составного значения. В частности анализатор запроса воспримет с в записи с . \* как ссылку на имя или псевдоним таблицы, а не имя столбца, что избавляет от неоднозначности; тогда как без. \* неясно, означает ли с имя таблицы или имя столбца, и на самом деле при наличии столбца с именем с будет выбрано второе прочтение.

Эту концепцию демонстрирует и следующий пример, все запросы в котором действуют одинаково;

```
SELECT * FROM inventory_item c ORDER BY c;
SELECT * FROM inventory_item c ORDER BY c.*;
SELECT * FROM inventory_item c ORDER BY ROW(c.*);
```
Все эти предложения ORDER ВУ обращаются к составному значению строки, вследствие чего строки сортируются по правилам, описанным в Подразделе 9.23.6. Однако, если в inventory item содержится столбец с именем с, первый запрос будет отличаться от других, так как в нём выполнится сортировка только по данному столбцу. С показанными выше именами столбцов предыдущим запросам также равнозначны следующие:

SELECT \* FROM inventory item c ORDER BY ROW(c.name, c.supplier id, c.price); SELECT \* FROM inventory\_item c ORDER BY (c.name, c.supplier\_id, c.price);

(В последнем случае используется конструктор строки, в котором опущено ключевое слово ROW.)

Другая особенность синтаксиса, связанная с составными значениями, состоит в том, что мы можем использовать функциональную запись для извлечения поля составного значения. Это легко можно объяснить тем, что записи поле (таблица) и таблица. поле взаимозаменяемы. Например, следующие запросы равнозначны:

SELECT c.name FROM inventory\_item c WHERE c.price > 1000; SELECT name (c) FROM inventory item c WHERE price (c) >  $1000$ ;

Более того, если у нас есть функция, принимающая один аргумент составного типа, мы можем вызвать её в любой записи. Все эти запросы равносильны:

SELECT somefunc(c) FROM inventory item c; SELECT somefunc(c.\*) FROM inventory item c; SELECT c.somefunc FROM inventory item c;

Эта равнозначность записи с полем и функциональной записи позволяет использовать с составными типами функции, реализующие «вычисляемые поля». При этом приложению, использующему последний из предыдущих запросов, не нужно знать, что фактически somefunc не настоящий столбец таблицы.

#### Подсказка

Учитывая такое поведение, будет неразумно давать функции, принимающей один аргумент составного типа, то же имя, что и одному из полей данного составного типа. В случае неоднозначности прочтение имени поля будет выбрано при использовании синтаксиса обращения к полю, а прочтение имени функции — если используется синтаксис вызова функции. Однако в PostgreSQL до 11 версии всегда выбиралось прочтение имени поля, если только синтаксис вызова не подталкивал к прочтению имени функции. Чтобы принудительно выбрать прочтение имени функции, в предыдущих версиях надо было дополнить это имя схемой, то есть написать схема. функция (составное значение).

### <span id="page-198-0"></span>8.16.6. Синтаксис вводимых и выводимых значений составного типа

Внешнее текстовое представление составного значения состоит из записи элементов, интерпретируемых по правилам ввода/вывода для соответствующих типов полей, и оформления структуры составного типа. Оформление состоит из круглых скобок ((и) окружающих всё значение, и запятых (,) между его элементами. Пробельные символы вне скобок игнорируются. но внутри они считаются частью соответствующего элемента и могут учитываться или не учитываться в зависимости от правил преобразования вводимых данных для типа этого элемента. Например, в записи:

 $(42)$ 

пробелы будут игнорироваться, если соответствующее поле имеет целочисленный тип, но не текстовый.

Как было показано ранее, записывая составное значение, любой его элемент можно заключить в кавычки. Это нужно делать, если при разборе этого значения без кавычек возможна неоднозначность. Например, в кавычки нужно заключать элементы, содержащие скобки, кавычки, запятую или обратную косую черту. Чтобы включить в поле составного значения, заключённое в кавычки, такие символы, как кавычки или обратная косая черта, перед ними нужно добавить обратную косую черту. (Кроме того, продублированные кавычки в значении поля, заключённого в кавычки, воспринимаются как одинарные, подобно апострофам в строках SQL.) С другой стороны, можно обойтись без кавычек, защитив все символы в данных, которые могут быть восприняты как часть синтаксиса составного значения, с помощью спецпоследовательностей.

Значение NULL в этой записи представляется пустым местом (когда между запятыми или скобками нет никаких символов). Чтобы ввести именно пустую строку, а не NULL, нужно написать  $\mathbf{u}$  .

Функция вывода составного значения заключает значения полей в кавычки, если они представляют собой пустые строки, либо содержат скобки, запятые, кавычки или обратную косую черту, либо состоят из одних пробелов. (В последнем случае можно обойтись без кавычек, но они добавляются для удобочитаемости.) Кавычки и обратная косая черта, заключённые в значения полей, при выводе дублируются.

## Примечание

Помните, что написанная SQL-команда прежде всего интерпретируется как текстовая строка, а затем как составное значение. Вследствие этого число символов обратной косой черты удваивается (если используются спецпоследовательности). Например, чтобы ввести в поле составного столбца значение типа text с обратной косой чертой и кавычками, команду нужно будет записать так:

INSERT ... VALUES  $(\ulcorner (\ulcorner \backslash \ulcorner \backslash \ulcorner \backslash \ulcorner))$  ;

Сначала обработчик спецпоследовательностей удаляет один уровень обратной косой черты, так что анализатор составного значения получает на вход ("\"\\"). В свою очередь, он передаёт эту строку процедуре ввода значения типа text, где она преобразуются в "\. (Если бы мы работали с типом данных, процедура ввода которого также интерпретирует обратную косую черту особым образом, например bytea, нам могло бы понадобиться уже восемь таких символов, чтобы сохранить этот символ в поле составного значения.) Во избежание такого дублирования спецсимволов строки можно заключать в доллары (см. Подраздел 4.1.2.4).

### Подсказка

Записывать составные значения в командах SQL часто бывает удобнее с помощью конструктора ROW. В ROW отдельные значения элементов записываются так же, как если бы они не были членами составного выражения.

## <span id="page-199-0"></span>8.17. Диапазонные типы

Диапазонные типы представляют диапазоны значений некоторого типа данных (он также называется подтипом диапазона). Например, диапазон типа timestamp может представлять временной интервал, когда зарезервирован зал заседаний. В данном случае типом данных будет tsrange (сокращение от «timestamp range»), а подтипом — timestamp. Подтип должен быть полностью упорядочиваемым, чтобы можно было однозначно определить, где находится значение по отношению к диапазону: внутри, до или после него.

Диапазонные типы полезны тем, что позволяют представить множество возможных значений в одной структуре данных и чётко выразить такие понятия, как пересечение диапазонов. Наиболее очевидный вариант их использования - применять диапазоны даты и времени для составления расписания, но также полезными могут оказаться диапазоны цен, интервалы измерений и т. д.

## 8.17.1. Встроенные диапазонные типы

PostgreSQL имеет следующие встроенные диапазонные типы:

- int4range диапазон подтипа integer
- int8range диапазон подтипа bigint
- numrange диапазон подтипа numeric
- tsrange диапазон подтипа timestamp without time zone
- tstzrange диапазон подтипа timestamp with time zone
- $daterange \mu\nu\rho\phi$  подтипа date

Помимо этого, вы можете определять собственные типы; подробнее это описано в [CREATE](#page-1612-0) TYPE.

#### **8.17.2. Примеры**

```
CREATE TABLE reservation (room int, during tsrange);
INSERT INTO reservation VALUES
     (1108, '[2010-01-01 14:30, 2010-01-01 15:30)');
-- Вхождение
SELECT int4range(10, 20) @> 3;
-- Перекрытие
SELECT numrange(11.1, 22.2) && numrange(20.0, 30.0);
-- Получение верхней границы
SELECT upper(int8range(15, 25));
-- Вычисление пересечения
SELECT int4range(10, 20) \star int4range(15, 25);
-- Является ли диапазон пустым?
SELECT isempty(numrange(1, 5));
```
Полный список операторов и функций, предназначенных для диапазонных типов, приведён в [Таблице 9.50](#page-316-0) и [Таблице 9.51](#page-317-0).

#### **8.17.3. Включение и исключение границ**

Любой непустой диапазон имеет две границы, верхнюю и нижнюю, и включает все точки между этими значениями. В него также может входить точка, лежащая на границе, если диапазон включает эту границу. И наоборот, если диапазон не включает границу, считается, что точка, лежащая на этой границе, в него не входит.

В текстовой записи диапазона включение нижней границы обозначается символом «[», а исключением — символом «(». Для верхней границы включение обозначается аналогично, символом «]», а исключение — символом «)». (Подробнее это описано в [Подразделе 8.17.5.](#page-201-0))

Для проверки, включается ли нижняя или верхняя граница в диапазон, предназначены функции lower\_inc и upper\_inc, соответственно.

#### **8.17.4. Неограниченные (бесконечные) диапазоны**

Нижнюю границу диапазона можно опустить и определить тем самым диапазон, включающий все значения, лежащие ниже верхней границы, например: (,3]. Подобным образом, если не определить верхнюю границу, в диапазон войдут все значения, лежащие выше нижней границы. Если же опущена и нижняя, и верхняя границы, такой диапазон будет включать все возможные значения своего подтипа. Указание отсутствующей границы как включаемой в диапазон автоматически преобразуется в исключающее; например, [,] преобразуется в (,). Можно воспринимать отсутствующие значения как плюс/минус бесконечность, но всё же это особые значения диапазонного типа, которые охватывают и возможные для подтипа значения плюс/минус бесконечность.

Для подтипов, в которых есть понятие «бесконечность», infinity может использоваться в качестве явного значения границы. При этом, например, в диапазон [today, infinity) с подтипом timestamp не будет входить специальное значение infinity данного подтипа, однако это значение будет входить в диапазон [today, infinity], как и в диапазоны [today, ) и [today, ].

Проверить, определена ли верхняя или нижняя граница, можно с помощью функций lower\_inf и upper\_inf, COOTBeTCTBeHHO.

#### <span id="page-201-0"></span>**8.17.5. Ввод/вывод диапазонов**

Вводимое значение диапазона должно записываться в одной из следующих форм:

```
(нижняя-граница,верхняя-граница)
(нижняя-граница,верхняя-граница]
[нижняя-граница,верхняя-граница)
[нижняя-граница,верхняя-граница]
empty
```
Тип скобок (квадратные или круглые) определяет, включаются ли в диапазон соответствующие границы, как описано выше. Заметьте, что последняя форма содержит только слово empty и определяет пустой диапазон (диапазон, не содержащий точек).

Здесь *нижняя-граница* может быть строкой с допустимым значением подтипа или быть пустой (тогда диапазон будет без нижней границы). Аналогично, *верхняя-граница* может задаваться одним из значений подтипа или быть неопределённой (пустой).

Любое значение диапазона можно заключить в кавычки ("). А если значение содержит круглые или квадратные скобки, запятые, кавычки или обратную косую черту, использовать кавычки необходимо, чтобы эти символы не рассматривались как часть синтаксиса диапазона. Чтобы включить в значение диапазона, заключённое в кавычки, такие символы, как кавычки или обратная косая черта, перед ними нужно добавить обратную косую черту. (Кроме того, продублированные кавычки в значении диапазона, заключённого в кавычки, воспринимаются как одинарные, подобно апострофам в строках SQL.) С другой стороны, можно обойтись без кавычек, защитив все символы в данных, которые могут быть восприняты как часть синтаксиса диапазона, с помощью спецпоследовательностей. Чтобы задать в качестве границы пустую строку, нужно ввести "", так как пустая строка без кавычек будет означать отсутствие границы.

Пробельные символы до и после определения диапазона игнорируются, но когда они присутствуют внутри скобок, они воспринимаются как часть значения верхней или нижней границы. (Хотя они могут также игнорироваться в зависимости от подтипа диапазона.)

#### **Примечание**

Эти правила очень похожи на правила записи значений для полей составных типов. Дополнительные замечания приведены в [Подразделе 8.16.6](#page-198-0).

Примеры:

```
- в диапазон включается 3, не включается 7 и включаются все точки между ними
SELECT '[3,7)'::int4range;
- в диапазон не включаются 3 и 7, но включаются все точки между ними
SELECT '(3,7)'::int4range;
-- в диапазон включается только одно значение 4
SELECT '[4,4]'::int4range;
-- диапазон не включает никаких точек (нормализация заменит его определение
-- на 'empty')
SELECT '[4,4)'::int4range;
```
#### **8.17.6. Конструирование диапазонов**

Для каждого диапазонного типа определена функция конструктора, имеющая то же имя, что и данный тип. Использовать этот конструктор обычно удобнее, чем записывать текстовую константу диапазона, так как это избавляет от потребности в дополнительных кавычках. Функция конструктора может принимать два или три параметра. Вариант с двумя параметрами создаёт

диапазон в стандартной форме (нижняя граница включается, верхняя исключается), тогда как для варианта с тремя параметрами включение границ определяется третьим параметром. Третий параметр должен содержать одну из строк: «()», «(]», «[)» или «[]». Например:

```
-- Полная форма: нижняя граница, верхняя граница и текстовая строка, определяющая
-- включение/исключение границ.
SELECT numrange (1.0, 14.0, '()');
```
-- Если третий аргумент опущен, подразумевается '[)'. SELECT numrange $(1.0, 14.0)$ ;

-- Хотя здесь указывается '()', при выводе значение будет приведено к -- каноническому виду, так как int8range - тип дискретного диапазона (см. ниже). SELECT int8range(1, 14, ' $($ ]');

-- Когда вместо любой границы указывается NULL, соответствующей границы -- у диапазона не будет. SELECT numrange (NULL, 2.2);

#### 8.17.7. Типы дискретных диапазонов

Дискретным диапазоном считается диапазон, для подтипа которого однозначно определён «шаг», как например для типов integer и date. Значения этих двух типов можно назвать соседними, когда между ними нет никаких других значений. В непрерывных диапазонах, напротив, всегда (или почти всегда) можно найти ещё одно значение между двумя данными. Например,  $H$ епрерывным диапазоном будет диапазон с подтипами numeric и timestamp. (Хотя timestamp имеет ограниченную точность, то есть теоретически он является дискретным, но всё же лучше считать его непрерывным, так как шаг его обычно не определён.)

Можно также считать дискретным подтип диапазона, в котором чётко определены понятия «следующего» и «предыдущего» элемента для каждого значения. Такие определения позволяют преобразовывать границы диапазона из включаемых в исключаемые, выбирая следующий или предыдущий элемент вместо заданного значения. Например, диапазоны целочисленного типа  $[4, 8]$  и  $(3, 9)$  описывают одно и то же множество значений; но для диапазона подтипа numeric это не так.

Для типа дискретного диапазона определяется функция канонизации, учитывающая размер шага для данного подтипа. Задача этой функции — преобразовать равнозначные диапазоны к единственному представлению, в частности нормализовать включаемые и исключаемые границы. Если функция канонизации не определена, диапазоны с различным определением будут всегда считаться разными, даже когда они на самом деле представляют одно множество значений.

Для встроенных типов int4range, int8range и daterange каноническое представление включает нижнюю границу и не включает верхнюю: то есть диапазон приводится к виду (). Однако для нестандартных типов можно использовать и другие соглашения.

#### 8.17.8. Определение новых диапазонных типов

Пользователи могут определять собственные диапазонные типы. Это может быть полезно, когда нужно использовать диапазоны с подтипами, для которых нет встроенных диапазонных типов. Например, можно определить новый тип диапазона для подтипа float8:

```
CREATE TYPE floatrange AS RANGE (
    subtype = float8,subtype diff = float8mi\rightarrow:
```
SELECT '[1.234, 5.678]'::floatrange;

Так как для float8 осмысленное значение «шага» не определено, функция канонизации в данном примере не задаётся.

Определяя собственный диапазонный тип, вы также можете выбрать другие правила сортировки или класс оператора В-дерева для его подтипа, что позволит изменить порядок значений, от которого зависит, какие значения попадают в заданный диапазон.

Если подтип можно рассматривать как дискретный, а не непрерывный, в команде CREATE ТҮРЕ следует также задать функцию канонизации. Этой функции будет передаваться значение диапазона, а она должна вернуть равнозначное значение, но, возможно, с другими границами и форматированием. Для двух диапазонов, представляющих одно множество значений, например, целочисленные диапазоны [1, 7] и [1, 8), функция канонизации должна выдавать один результат. Какое именно представление будет считаться каноническим, не имеет значения — главное, чтобы два равнозначных диапазона, отформатированных по-разному, всегда преобразовывались в одно значение с одинаковым форматированием. Помимо исправления формата включаемых/исключаемых границ, функция канонизации может округлять значения границ, если размер шага превышает точность хранения подтипа. Например, в типе диапазона для подтипа timestamp можно определить размер шага, равный часу, тогда функция канонизации должна будет округлить границы, заданные, например с точностью до минут, либо вместо этого выдать ошибку.

Помимо этого, для любого диапазонного типа, ориентированного на использование с индексами GiST или SP-GiST, должна быть определена разница значений подтипов, функция subtype\_diff. (Индекс сможет работать и без subtype diff, но в большинстве случаев это будет не так эффективно.) Эта функция принимает на вход два значения подтипа и возвращает их разницу (т. е. *х* минус *Y*) в значении типа float8. В показанном выше примере может использоваться функция float8mi, определяющая нижележащую реализацию обычного оператора «минус» для типа float8, но для другого подтипа могут потребоваться дополнительные преобразования. Иногда для представления разницы в числовом виде требуется ещё и творческий подход. Функция subtype diff, насколько это возможно, должна быть согласована с порядком сортировки, вытекающим из выбранных правил сортировки и класса оператора; то есть, её результат должен быть положительным, если согласно порядку сортировки первый её аргумент больше второго.

Ещё один, не столь тривиальный пример функции subtype\_diff:

```
CREATE FUNCTION time_subtype_diff(x time, y time) RETURNS float8 AS
'SELECT EXTRACT (EPOCH FROM (x - y))' LANGUAGE sql STRICT IMMUTABLE;
CREATE TYPE timerange AS RANGE (
    subtype = time,subtype_diff = time_subtype_diff
);
SELECT '[11:10, 23:00]'::timerange;
```
Дополнительные сведения о создании диапазонных типов можно найти в описании CREATE TYPE.

## 8.17.9. Индексация

Для столбцов, имеющих диапазонный тип, можно создать индексы GiST и SP-GiST. Например, так создаётся индекс GiST:

CREATE INDEX reservation\_idx ON reservation USING GIST (during);

Индекс GiST или SP-GiST помогает ускорить запросы со следующими операторами: =, &&, <@, @>, <<, >>, -|-, &< и &> (дополнительно о них можно узнать в Таблице 9.50.

Кроме того, для таких столбцов можно создать индексы на основе хеша и В-деревьев. Для индексов таких типов полезен по сути только один оператор диапазона — равно. Порядок сортировки Вдерева определяется для значений диапазона соответствующими операторами < и >, но этот порядок может быть произвольным и он не очень важен в реальном мире. Поддержка В-деревьев и хешей диапазонными типами нужна в основном для сортировки и хеширования при выполнении запросов, но не для создания самих индексов.

#### **8.17.10. Ограничения для диапазонов**

Тогда как для скалярных значений естественным ограничением является UNIQUE, оно обычно не подходит для диапазонных типов. Вместо этого чаще оказываются полезнее ограниченияисключения (см. CREATE TABLE ... [CONSTRAINT](#page-1580-0) ... EXCLUDE). Такие ограничения позволяют, например определить условие «непересечения» диапазонов. Например:

```
CREATE TABLE reservation (
     during tsrange,
     EXCLUDE USING GIST (during WITH &&)
);
```
Это ограничение не позволит одновременно сохранить в таблице несколько диапазонов, которые накладываются друг на друга:

```
INSERT INTO reservation VALUES
     ('[2010-01-01 11:30, 2010-01-01 15:00)');
INSERT 0 1
INSERT INTO reservation VALUES
     ('[2010-01-01 14:45, 2010-01-01 15:45)');
ОШИБКА: конфликтующее значение ключа нарушает ограничение-исключение
  "reservation_during_excl"
ПОДРОБНОСТИ: Ключ (during)=(["2010-01-01 14:45:00","2010-01-01 15:45:00"))
конфликтует с существующим ключом (during)=(["2010-01-01 11:30:00","2010-01-01
  15:00:00"))
```
Для максимальной гибкости в ограничении-исключении можно сочетать простые скалярные типы данных с диапазонами, используя расширение [btree\\_gist](#page-2433-0). Например, если btree\_gist установлено, следующее ограничение не будет допускать пересекающиеся диапазоны, только если совпадают также и номера комнат:

```
CREATE EXTENSION btree gist;
CREATE TABLE room_reservation (
     room text,
     during tsrange,
    EXCLUDE USING GIST (room WITH =, during WITH \epsilon \&)
);
INSERT INTO room_reservation VALUES
     ('123A', '[2010-01-01 14:00, 2010-01-01 15:00)');
INSERT 0 1
INSERT INTO room_reservation VALUES
     ('123A', '[2010-01-01 14:30, 2010-01-01 15:30)');
ОШИБКА: конфликтующее значение ключа нарушает ограничение-исключение
  "room reservation room during excl"
ПОДРОБНОСТИ: Ключ (room, during)=(123A, [ 2010-01-01 14:30:00,
   2010-01-01 15:30:00 )) конфликтует
с существующим ключом (room, during)=(123A, ["2010-01-01 14:00:00","2010-01-01
  15:00:00")).
INSERT INTO room_reservation VALUES
     ('123B', '[2010-01-01 14:30, 2010-01-01 15:30)');
INSERT 0 1
```
## **8.18. Типы доменов**

*Домен* — пользовательский тип данных, основанный на другом *нижележащем типе*. Он может быть определён с условиями, ограничивающими множество допустимых значений подмножеством значений нижележащего типа. В остальном он ведёт себя как нижележащий тип — например, с

доменными типом будут работать любые операторы или функции, применимые к нижележащему типу. Нижележащим типом может быть любой встроенный или пользовательский базовый тип, тип-перечисление, массив, составной тип, диапазон или другой домен.

Например, мы можем создать домен поверх целых чисел, принимающий только положительные числа:

```
CREATE DOMAIN posint AS integer CHECK (VALUE > 0);
CREATE TABLE mytable (id posint);
INSERT INTO mytable VALUES (1);
                                  -- paботает
INSERT INTO mytable VALUES (-1): -- ошибка
```
Когда к значению доменного типа применяются операторы или функции, предназначенные для нижележащего типа, домен автоматически приводится к нижележащему типу. Так, например, результат операции mytable.id - 1 будет считаться имеющим тип integer, а не posint. Мы могли бы записать (mytable.id - 1):: posint, чтобы снова привести результат к типу posint, что повлечёт перепроверку ограничений домена. В этом случае, если данное выражение будет применено к id, равному 1, произойдёт ошибка. Значение нижележащего типа можно присвоить полю или переменной доменного типа, не записывая приведение явно, но и в этом случае ограничения домена будут проверяться.

За дополнительными сведениями обратитесь к описанию CREATE DOMAIN.

# 8.19. Идентификаторы объектов

Идентификатор объекта (Object Identifier, OID) используется внутри PostgreSQL в качестве первичного ключа различных системных таблиц. В пользовательские таблицы столбец OID добавляется, только если при создании таблицы указывается WITH OIDS или включён параметр конфигурации default with oids. Идентификатор объекта представляется в типе oid. Также для типа oid определены следующие псевдонимы: regproc, regprocedure, regoper, regoperator, regolass, regtype, regrole, regnamespace, regoonfig *H* regdictionary. O630p FTHX THIOB IIDHBEHEH в Таблице 8.24.

В настоящее время тип oid реализован как четырёхбайтное целое. Таким образом, значение этого типа может быть недостаточно большим для обеспечения уникальности в базе данных или даже в отдельных больших таблицах. Поэтому в пользовательских таблицах использовать столбец типа OID в качестве первичного ключа не рекомендуется. Лучше всего ограничить применение этого типа обращениями к системным таблицам.

Для самого типа oid помимо сравнения определены всего несколько операторов. Однако его можно привести к целому и затем задействовать в обычных целочисленных вычислениях. (При этом следует опасаться путаницы со знаковыми/беззнаковыми значениями.)

Типы-псевдонимы OID сами по себе не вводят новых операций и отличаются только специализированными функциями ввода/вывода. Эти функции могут принимать и выводить не просто числовые значения, как тип oid, а символические имена системных объектов. Эти типы позволяют упростить поиск объектов по значениям OID. Например, чтобы выбрать из pa attribute строки, относящиеся к таблице mytable, можно написать:

SELECT \* FROM pg attribute WHERE attrelid = 'mytable'::regclass;

вместо:

SELECT \* FROM pq attribute WHERE attrelid = (SELECT oid FROM pg class WHERE relname = 'mytable');

Хотя второй вариант выглядит не таким уж плохим, но это лишь очень простой запрос. Если же потребуется выбрать правильный OID, когда таблица mytable есть в нескольких схемах, вложенный подзапрос будет гораздо сложнее. Преобразователь вводимого значения типа regolass находит таблицу согласно заданному пути поиска схем, так что он делает «всё правильно» автоматически. Аналогично, приведя идентификатор таблицы к типу regclass, можно получить символическое представление числового кода.

| Имя           | Ссылки       | Описание                               | Пример значения                                         |
|---------------|--------------|----------------------------------------|---------------------------------------------------------|
| oid           | any          | числовой<br>идентификатор объекта      | 564182                                                  |
| regproc       | pg_proc      | имя функции                            | sum                                                     |
| regprocedure  | pg_proc      | функция<br>$\mathbf{C}$<br>аргументов  | $THIIAMH$ sum (int4)                                    |
| regoper       | pg_operator  | имя оператора                          | $^{+}$                                                  |
| regoperator   | pg_operator  | оператор с<br>аргументов               | $THIIAMM$ (integer, integer)<br>$MJM - (NONE, integer)$ |
| regclass      | pg_class     | имя отношения                          | pg_type                                                 |
| regtype       | pg_type      | имя типа данных                        | integer                                                 |
| regrole       | pg_authid    | имя роли                               | smithee                                                 |
| regnamespace  | pg_namespace | пространство имён                      | pg_catalog                                              |
| regconfig     | pg_ts_config | конфигурация<br>текстового поиска      | english                                                 |
| regdictionary | pg_ts_dict   | словарь<br>TeKCTOBOFO simple<br>поиска |                                                         |

<span id="page-206-0"></span>Таблица 8.24. Идентификаторы объектов

Все типы псевдонимов OID для объектов, сгруппированных в пространство имён, принимают имена, дополненные именем схемы, и выводят имена со схемой, если данный объект нельзя будет найти в текущем пути поиска без имени схемы. Типы георгос и георег принимают только уникальные вводимые имена (не перегруженные), что ограничивает их применимость; в большинстве случаев лучше использовать regprocedure или regoperator. Для типа regoperator в записи унарного оператора неиспользуемый операнд заменяется словом NONE.

Дополнительным свойством большинства типов псевдонимов OID является образование зависимостей. Когда в сохранённом выражении фигурирует константа одного из этих типов (например, в представлении или в значении столбца по умолчанию), это создаёт зависимость от целевого объекта. Например, если значение по умолчанию определяется Bыражением nextval ('my seq'::reqclass), PostgreSQL понимает, что это выражение зависит от последовательности my seq, и не позволит удалить последовательность раньше, чем будет удалено это выражение. Единственным ограничением является тип regrole. Константы этого типа в таких выражениях не допускаются.

## Примечание

Типы псевдонимов OID не полностью следуют правилам изоляции транзакций. Планировщик тоже воспринимает их как простые константы, что может привести к неоптимальному планированию запросов.

Есть ещё один тип системных идентификаторов, xid, представляющий идентификатор транзакции (сокращённо xact). Этот тип имеют системные столбцы xmin и xmax. Идентификаторы транзакций определяются 32-битными числами.

Третий тип идентификаторов, используемых в системе, — cid, идентификатор команды (command identifier). Этот тип данных имеют системные столбцы cmin и cmax. Идентификаторы команд — это тоже 32-битные числа.

И наконец, последний тип системных идентификаторов — tid, идентификатор строки/кортежа (tuple identifier). Этот тип данных имеет системный столбец ctid. Идентификатор кортежа представляет собой пару (из номера блока и индекса кортежа в блоке), идентифицирующую физическое расположение строки в таблице.

(Подробнее о системных столбцах рассказывается в Разделе 5.4.)

# 8.20. Тип pg Isn

Тип данных pq 1sn может применяться для хранения значения LSN (последовательный номер в журнале, Log Sequence Number), которое представляет собой указатель на позицию в журнале WAL. Этот тип содержит XLogRecPtr и является внутренним системным типом PostgreSOL.

Технически LSN — это 64-битное целое, представляющее байтовое смещение в потоке журнала предзаписи. Он выводится в виде двух шестнадцатеричных чисел до 8 цифр каждое, через косую черту, например: 16/B374D848. Тип pg 1sn поддерживает стандартные операторы сравнения. такие как =  $u >$ . Можно также вычесть один LSN из другого с помощью оператора -; результатом будет число байт между этими двумя позициями в журнале предзаписи.

# 8.21. Псевдотипы

В систему типов PostareSOL включены несколько специальных элементов, которые в совокупности называются псевдотипами. Псевдотип нельзя использовать в качестве типа данных столбца, но можно объявить функцию с аргументом или результатом такого типа. Каждый из существующих псевдотипов полезен в ситуациях, когда характер функции не позволяет просто получить или вернуть определённый тип данных SOL. Все существующие псевдотипы перечислены в Таблине 8.25

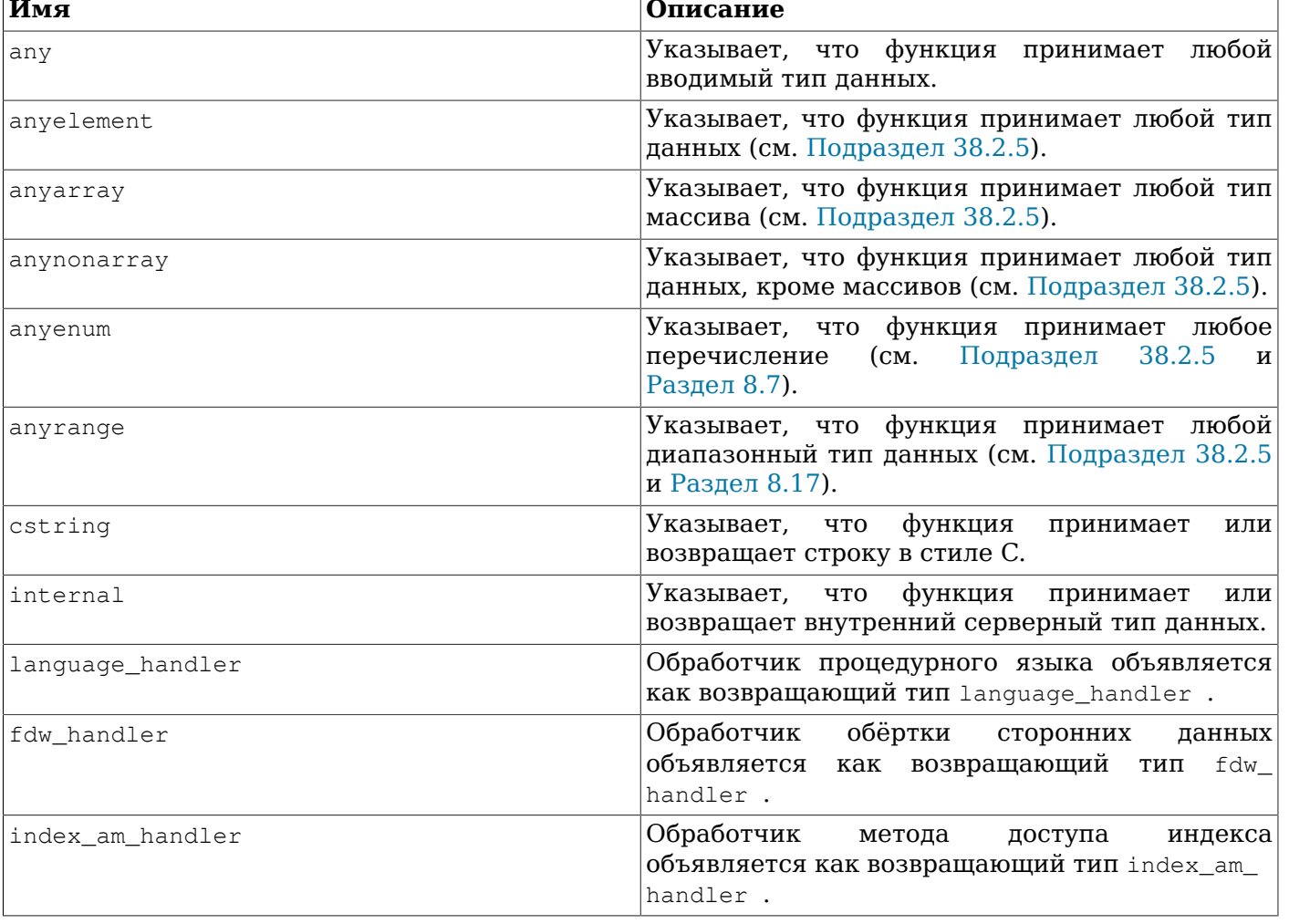

#### <span id="page-207-0"></span>Таблица 8.25. Псевдотипы

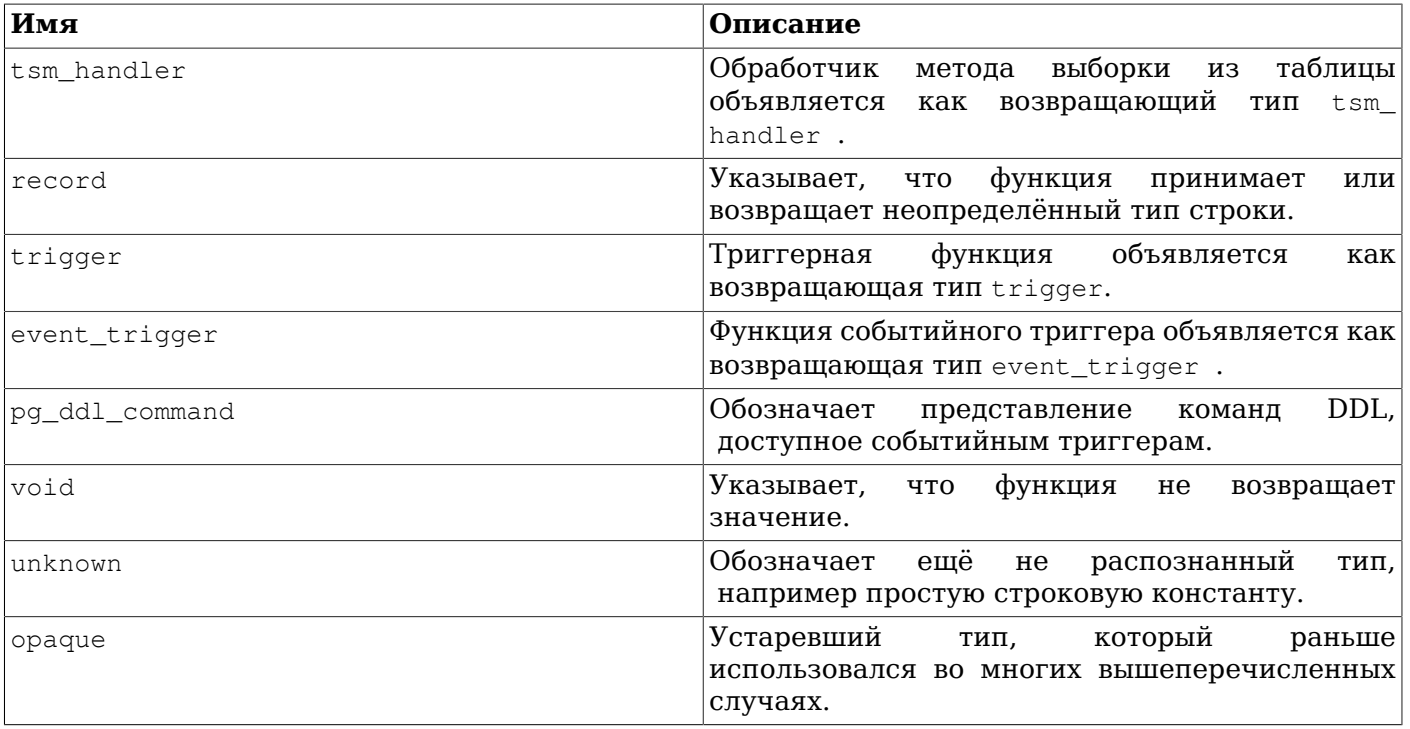

Функции, написанные на языке С (встроенные или динамически загружаемые), могут быть объявлены с параметрами или результатами любого из этих типов. Ответственность за безопасное поведение функции с аргументами таких типов ложится на разработчика функции.

Функции, написанные на процедурных языках, могут использовать псевдотипы, только если это позволяет соответствующий язык. В настоящее время большинство процедурных языков запрещают использовать псевдотипы в качестве типа аргумента и позволяют использовать для результатов только типы void и record (и trigger или event\_trigger, когда функция реализует триггер или событийный триггер). Некоторые языки также поддерживают полиморфные функции с типами anyelement, anyarray, anynonarray, anyenum и anyrange.

Псевдотип internal используется в объявлениях функций, предназначенных только для внутреннего использования в СУБД, но не для прямого вызова в запросах SQL. Если у функции есть как хотя бы один аргумент типа internal, её нельзя будет вызывать из SOL. Чтобы сохранить типобезопасность при таком ограничении, следуйте важному правилу: не создавайте функцию, возвращающую результат типа internal, если у неё нет ни одного аргумента internal.

# Глава 9. Функции и операторы

PostgreSOL предоставляет огромное количество функций и операторов для встроенных типов данных. Кроме того, пользователи могут определять свои функции и операторы, как описано в Части V. Просмотреть все существующие функции и операторы можно в psql с помощью команд **\df и \do, COOTBeTCTBeHHO.** 

Если для вас важна переносимость, учтите, что практически все функции и операторы, описанные в этой главе, за исключением простейших арифметических и операторов сравнения, а также явно отмеченных функций, не описаны в стандарте SQL. Тем не менее, частично эта расширенная функциональность присутствует и в других СУБД SQL и во многих случаях различные реализации одинаковых функций оказываются аналогичными и совместимыми. В этой главе не описываются абсолютно все функции; некоторые дополнительные функции рассматриваются в других разделах документации.

# 9.1. Логические операторы

Набор логических операторов включает обычные:

AND **OR NOT** 

В SOL работает логическая система с тремя состояниями: true (истина), false (ложь) и NULL. «неопределённое» состояние. Рассмотрите следующие таблицы истинности:

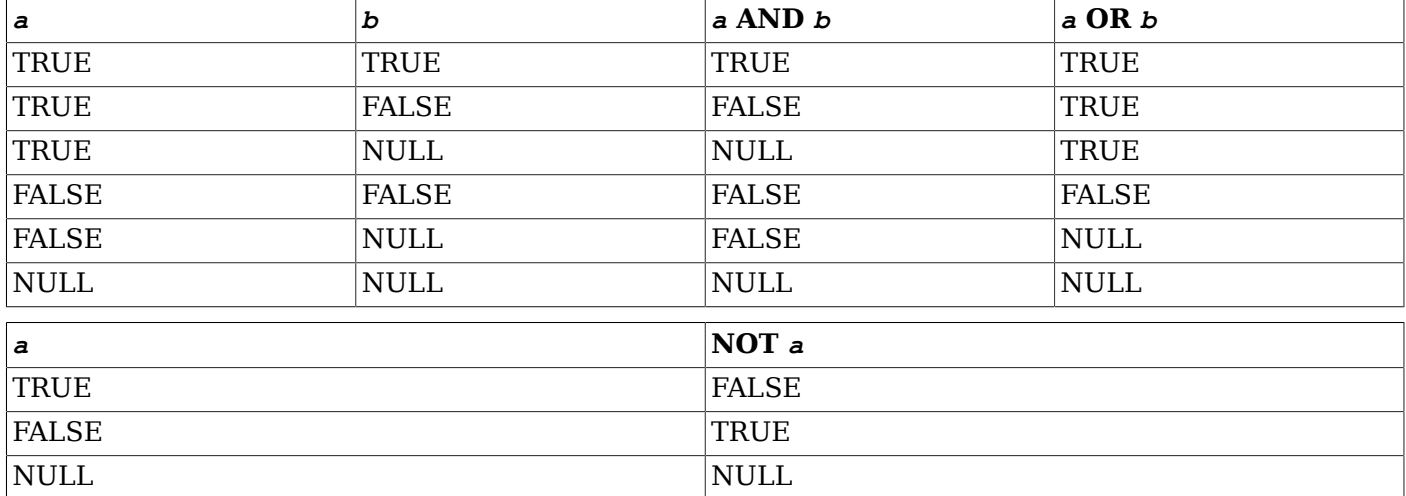

Операторы AND и OR КОММУТАТИВНЫ, ТО ЕСТЬ ОТ ПЕРЕМЕНЫ МЕСТ ОПЕРАНДОВ РЕЗУЛЬТАТ НЕ МЕНЯЕТСЯ. Однако значение может иметь порядок вычисления подвыражений. Подробнее это описано в Подразделе 4.2.14.

## 9.2. Функции и операторы сравнения

Набор операторов сравнения включает обычные операторы, перечисленные в Таблице 9.1.

#### <span id="page-209-0"></span>Таблица 9.1. Операторы сравнения

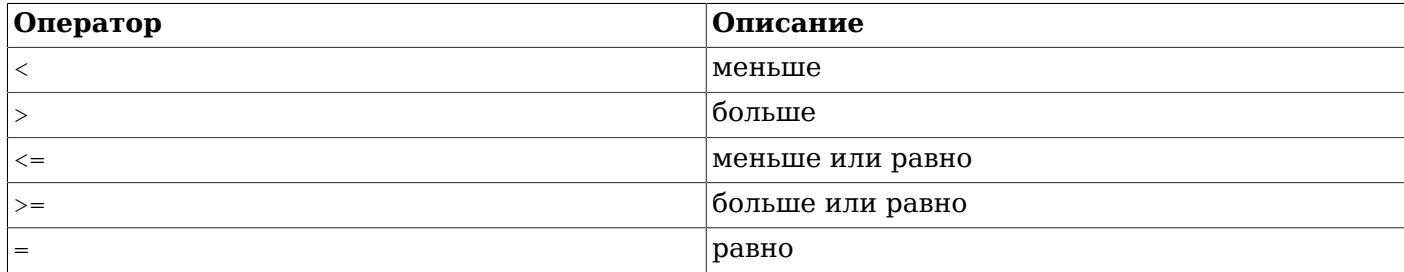

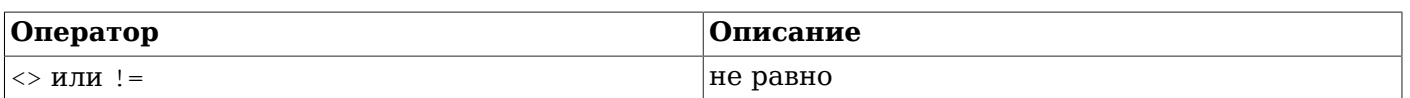

### Примечание

Оператор ! = преобразуется в <> на стадии разбора запроса. Как следствие, реализовать операторы ! = и <> по-разному невозможно.

Операторы сравнения определены для всех типов данных, для которых они имеют смысл. Все операторы сравнения представляют собой бинарные операторы, возвращающие значения типа boolean; при этом выражения вида  $1 < 2 < 3$  недопустимы (так как не существует оператора <, который бы сравнивал булево значение с 3).

Существует также несколько предикатов сравнения: они приведены в Таблице 9.2. Они работают подобно операторам, но имеют особый синтаксис, установленный стандартом SQL.

#### <span id="page-210-0"></span>Таблица 9.2. Предикаты сравнения

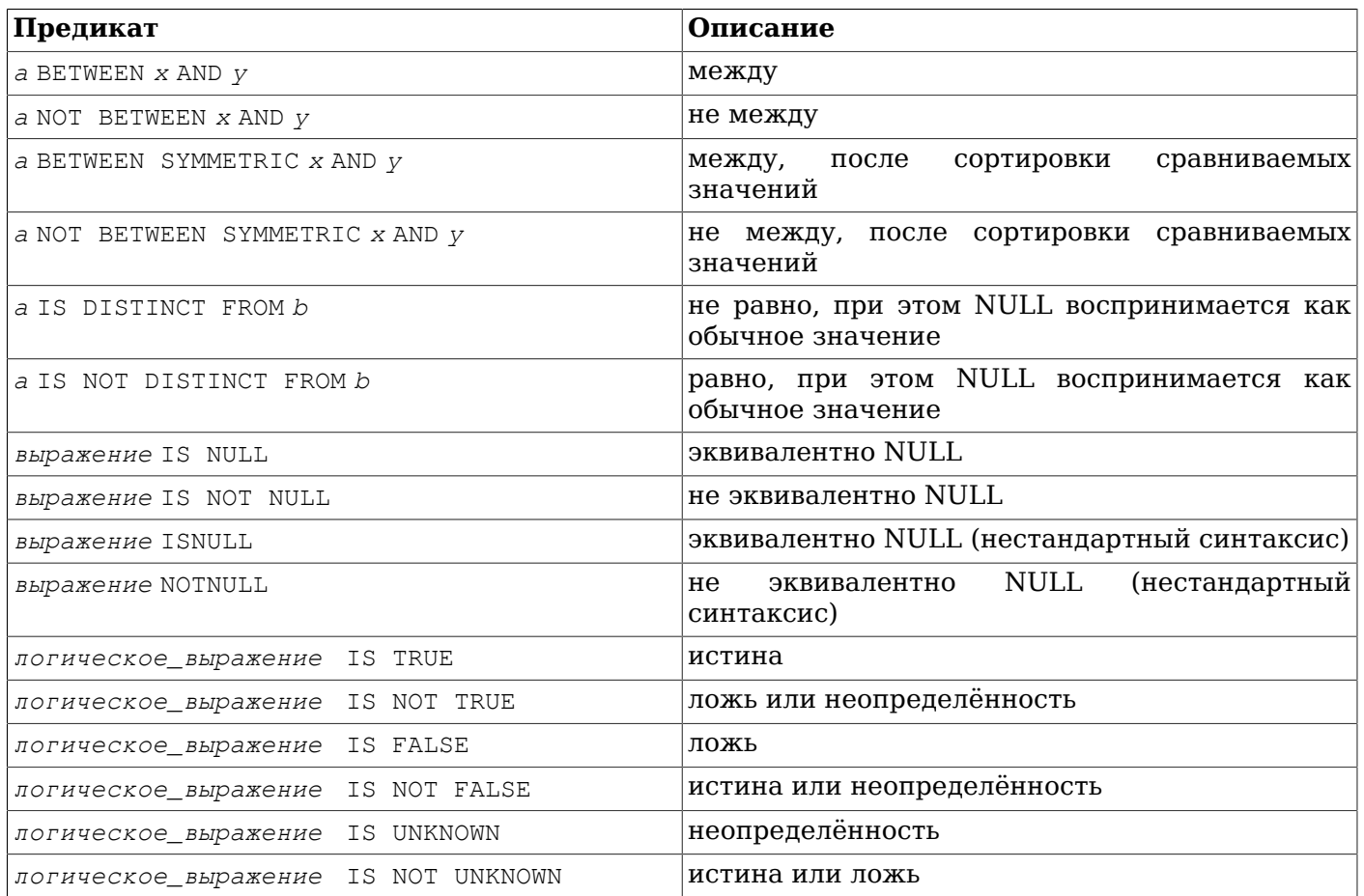

#### Предикат ветмеем упрощает проверки интервала:

a BETWEEN x AND v

#### равнозначно выражению

 $a \ge x$  AND  $a \le y$ 

Заметьте, что ветмеем считает, что границы интервала также включаются в интервал. NOT ВЕТМЕЕМ выполняет противоположное сравнение:

a NOT BETWEEN  $x$  AND  $y$ 

#### равнозначно выражению

 $a \times x$  OR  $a > y$ 

Предикат ВЕТМЕЕН SYMMETRIC аналогичен ВЕТМЕЕН, за исключением того, что аргумент слева от AND не обязательно должен быть меньше или равен аргументу справа. Если это не так, аргументы автоматически меняются местами, так что всегда подразумевается непустой интервал.

Обычные операторы сравнения выдают NULL (что означает «неопределённость»), а не true или false, когда любое из сравниваемых значений NULL. Например, 7 = NULL выдаёт NULL, так же, как и 7 <> NULL. Когда это поведение нежелательно, можно использовать предикаты IS [ NOT ] DISTINCT FROM:

a IS DISTINCT FROM b a IS NOT DISTINCT FROM b

Для значений не NULL условие IS DISTINCT FROM работает так же, как оператор <>. Однако, если оба сравниваемых значения NULL, результат будет false, и только если одно из значений NULL, возвращается true. Аналогично, условие IS NOT DISTINCT FROM равносильно = для значений не NULL, но возвращает true, если оба сравниваемых значения NULL и false в противном случае. Таким образом, эти предикаты по сути работают с NULL, как с обычным значением, а не с «неопределённостью».

Для проверки, содержит ли значение NULL или нет, используются предикаты:

выражение IS NULL выражение IS NOT NULL

или равнозначные (но нестандартные) предикаты:

выражение ISNULL выражение NOTNULL

Заметьте, что проверка выражение = NULL не будет работать, так как NULL считается не «равным» NULL. (Значение NULL представляет неопределённость, и равны ли две неопределённости, тоже не определено.)

#### Подсказка

Некоторые приложения могут ожидать, что выражение = NULL вернёт true, если результатом выражения является NULL. Такие приложения настоятельно рекомендуется исправить и привести в соответствие со стандартом SQL. Однако, в случаях, когда это невозможно, это поведение можно изменить с помощью параметра конфигурации transform null equals. Когда этот параметр включён, PostgreSQL преобразует условие  $x = NULL$  в  $x$  is NULL.

Если выражение возвращает табличную строку, тогда IS NULL будет истинным, когда само выражение - NULL или все поля строки - NULL, а IS NOT NULL будет истинным, когда само выражение не NULL, и все поля строки так же не NULL. Вследствие такого определения, IS NULL и IS NOT NULL не всегда будут возвращать взаимодополняющие результаты для таких выражений; в частности такие выражения со строками, одни поля которых NULL, а другие не NULL, будут ложными одновременно. В некоторых случаях имеет смысл написать строка IS DISTINCT FROM NULL ИЛИ строка IS NOT DISTINCT FROM NULL, ЧТОбы просто проверить, равно ли NULL всё значение строки, без каких-либо дополнительных проверок полей строки.

Логические значения можно также проверить с помошью предикатов

логическое\_выражение IS TRUE логическое\_выражение IS NOT TRUE логическое\_выражение IS FALSE логическое выражение IS NOT FALSE логическое выражение IS UNKNOWN логическое\_выражение IS NOT UNKNOWN Они всегда возвращают true или false и никогда NULL, даже если какой-любо операнд - NULL. Они интерпретируют значение NULL как «неопределённость». Заметьте, что IS UNKNOWN и IS NOT UNKNOWN по сути равнозначны IS NULL и IS NOT NULL, соответственно, за исключением того, что выражение может быть только булевого типа.

Также имеется несколько связанных со сравнениями функций; они перечислены в Таблице 9.3.

<span id="page-212-0"></span>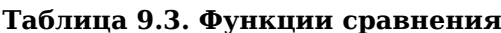

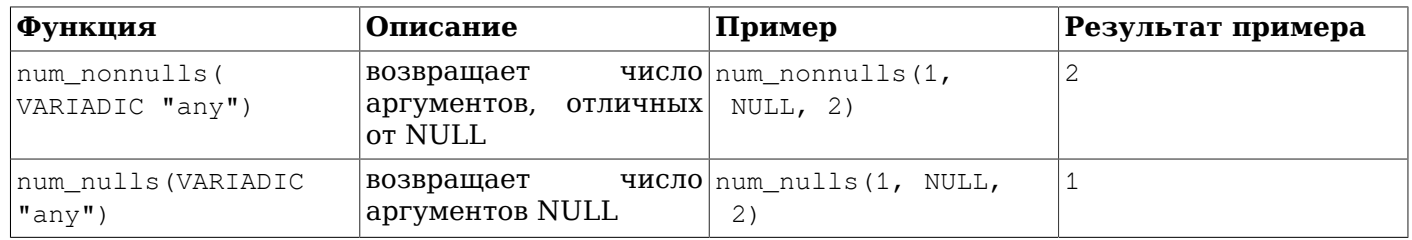

# 9.3. Математические функции и операторы

Математические операторы определены для множества типов PostgreSQL. Как работают эти операции с типами, для которых нет стандартных соглашений о математических действиях (например, с типами даты/времени), мы опишем в последующих разделах.

В Таблице 9.4 перечислены все доступные математические операторы.

| Оператор       | Описание                                                                                       | Пример                                                    | Результат      |
|----------------|------------------------------------------------------------------------------------------------|-----------------------------------------------------------|----------------|
| $\, +$         | сложение                                                                                       | $2 + 3$                                                   | 5              |
|                | вычитание                                                                                      | $2 - 3$                                                   | $-1$           |
| $\star$        | умножение                                                                                      | $2 * 3$                                                   | 6              |
|                | деление<br>целочисленном<br>делении<br>остаток<br>отбрасывается)                               | $(\pi p \mathbf{u}   4 / 2)$                              | $\overline{c}$ |
| $\%$           | остаток от деления                                                                             | $5 \tImes 4$                                              | $\mathbf 1$    |
| $\wedge$       | возведение в степень 2.0 $\land$ 3.0<br>(вычисляется<br>слева<br>направо)                      |                                                           | 8              |
| $\mid$ /       | квадратный корень                                                                              | 1/25.0                                                    | 5              |
| $ $   $/$      | кубический корень                                                                              | /27.0                                                     | 3              |
| $\mathbf{I}$   | факториал<br>устаревший оператор,<br>его заменяет функция<br>factorial() )                     | 5 <sub>1</sub>                                            | 120            |
| $\pm$ 1        | факториал<br>префиксной форме<br>устаревший оператор,<br>его заменяет функция<br>factorial() ) | $B \mid \cdot \cdot \cdot 5$                              | 120            |
| $\mathfrak{g}$ | модуль<br>числа<br>абсолютное значение)                                                        | $\begin{bmatrix} 0 & -5 & 0 \\ 0 & -5 & -7 \end{bmatrix}$ | 5              |
| $\&$           | битовый AND                                                                                    | 91 & 15                                                   | 11             |
|                | битовый OR                                                                                     | $32 \mid$<br>3                                            | 35             |

<span id="page-212-1"></span>Таблица 9.4. Математические операторы

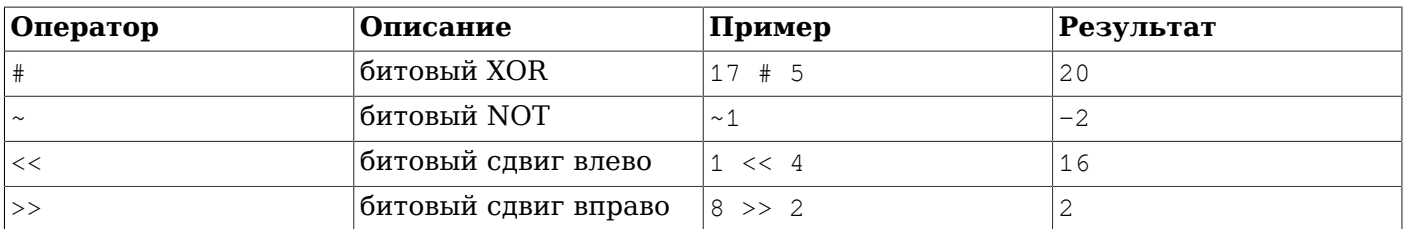

Битовые операторы работают только с целочисленными типами данных и с битовыми строками bit *и* bit varying, как показано в Таблице 9.13.

В Таблице 9.5 перечислены все существующие математические функции. Сокращение фр в ней обозначает тип double precision (плавающее с двойной точностью). Многие из этих функций имеют несколько форм с разными типами аргументов. За исключением случаев, где это указано явно, любая форма функции возвращает результат того же типа, что и аргумент. Функции, работающие с данными double precision, в массе своей используют реализации из системных библиотек сервера, поэтому точность и поведение в граничных случаях может зависеть от системы сервера.

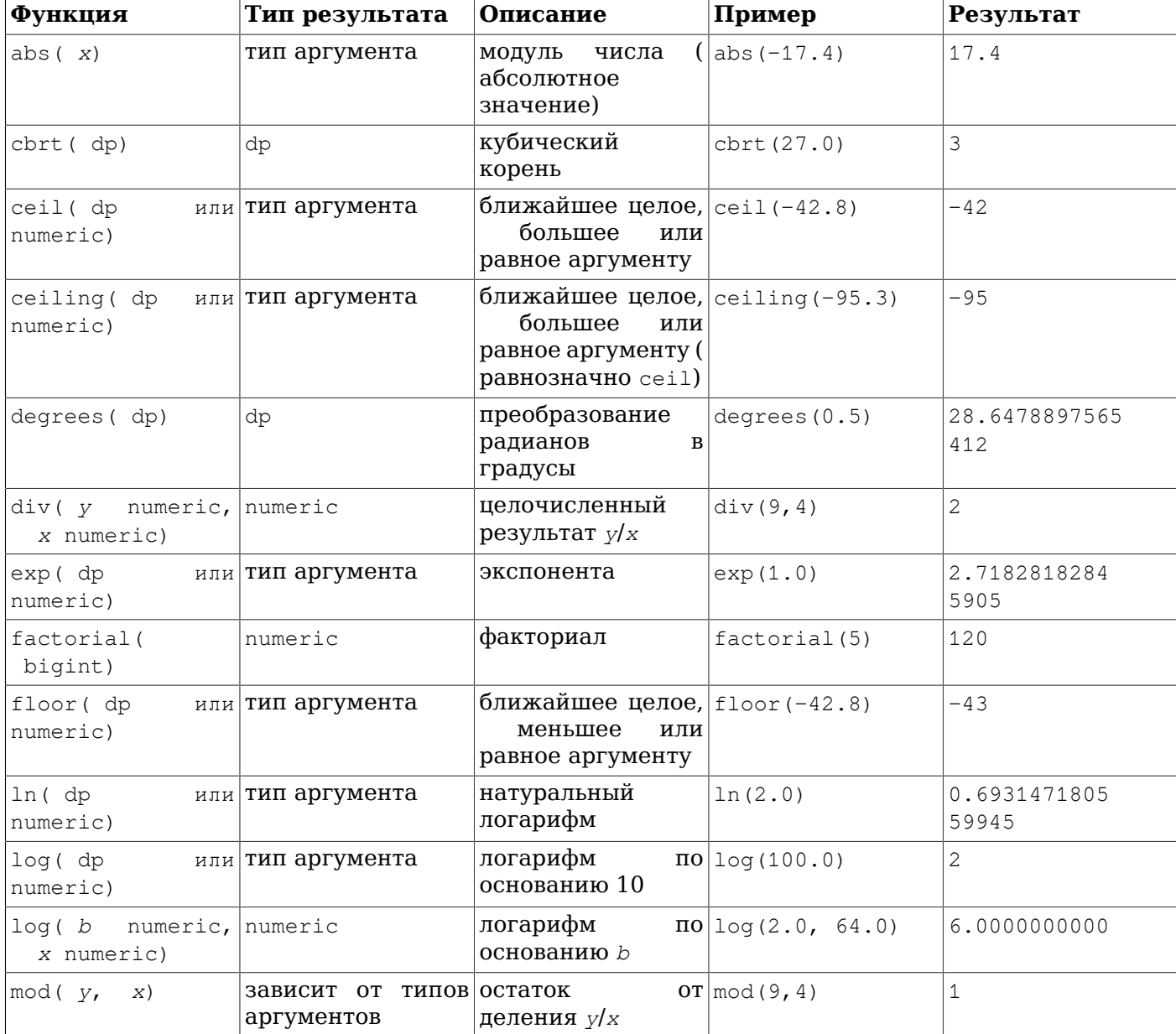

#### <span id="page-213-0"></span>Таблица 9.5. Математические функции

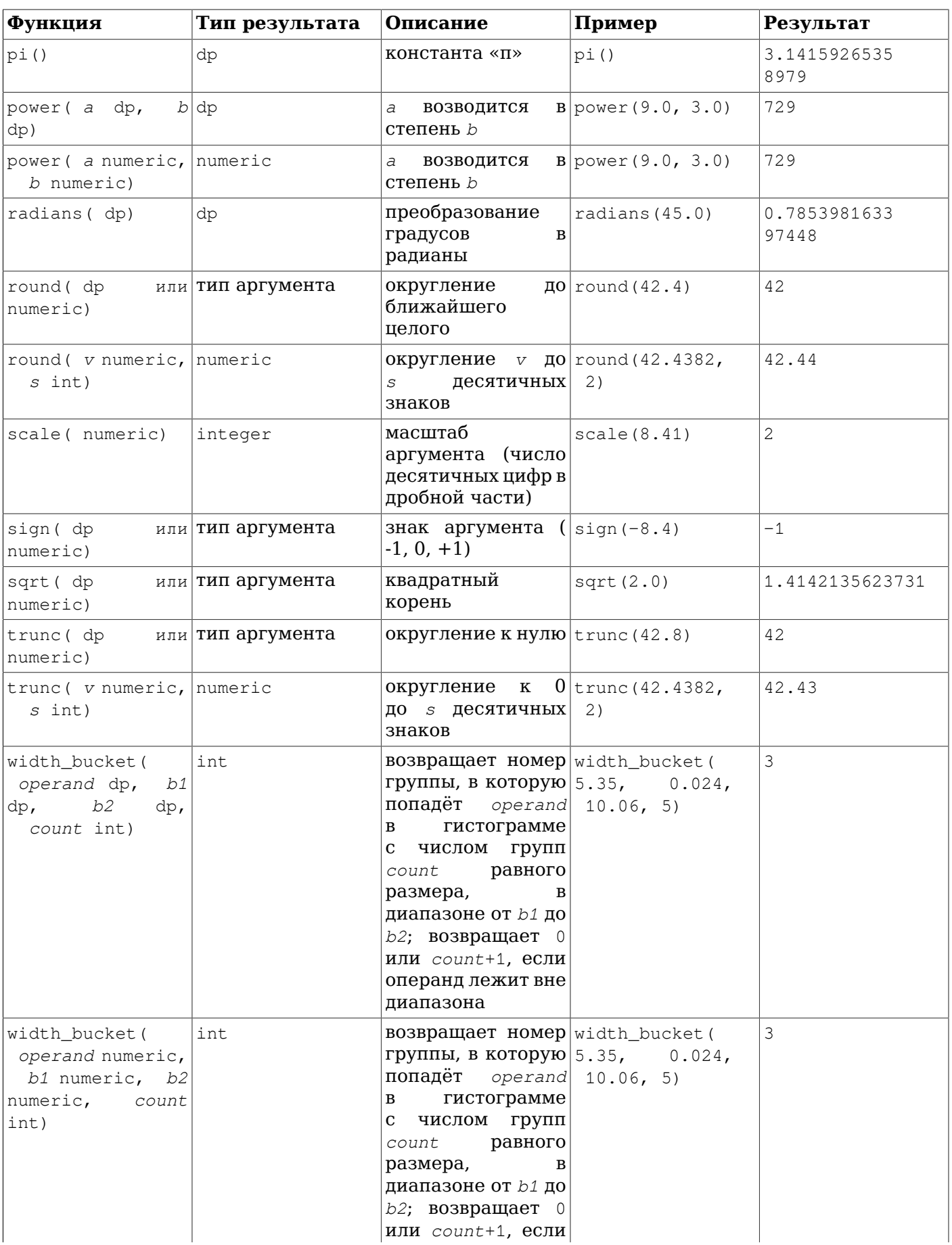

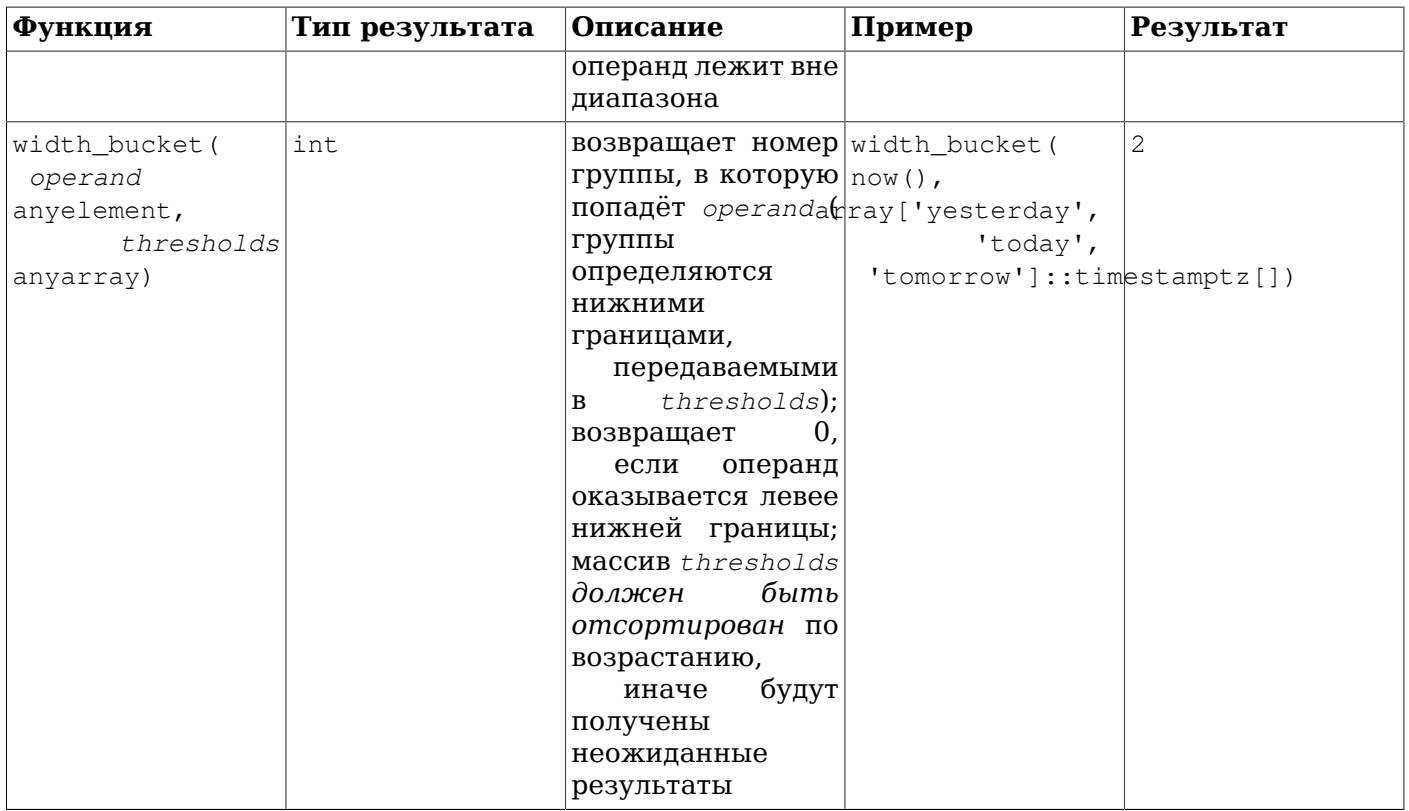

В Таблице 9.6 перечислены все функции для генерации случайных чисел.

#### <span id="page-215-0"></span>Таблица 9.6. Случайные функции

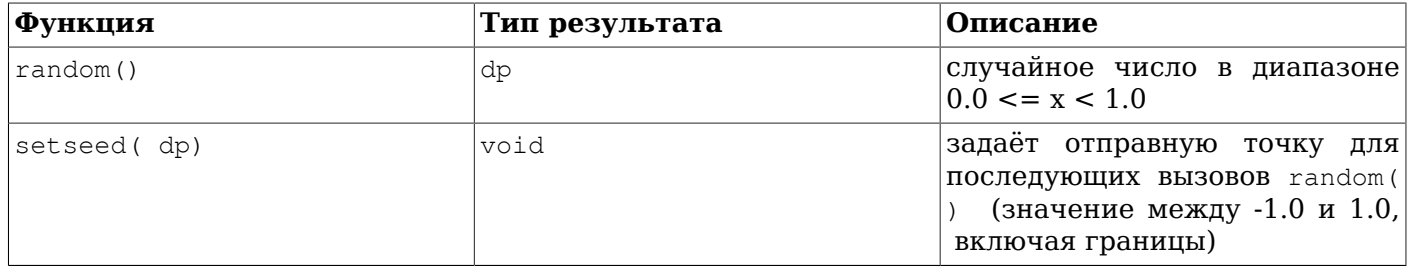

Характеристики значений, возвращаемых функцией random() зависят от системы. Для применения в криптографии они непригодны; альтернативы описаны в pgcrypto.

Наконец, в Таблице 9.7 перечислены все имеющиеся тригонометрические функции. Все эти функции принимают аргументы и возвращают значения типа double precision. У каждой функции имеются две вариации: одна измеряет углы в радианах, а вторая — в градусах.

<span id="page-215-1"></span>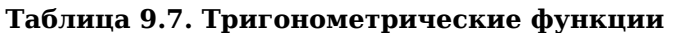

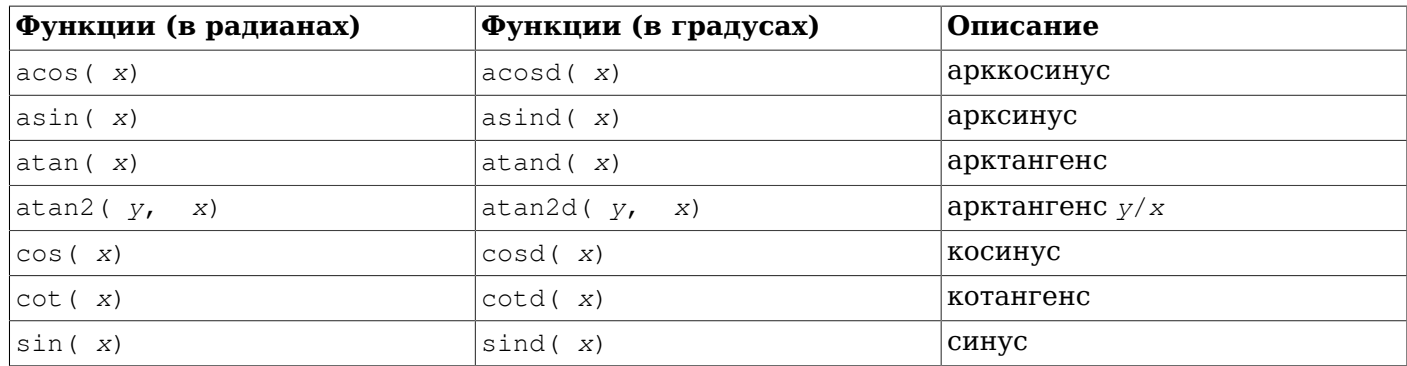
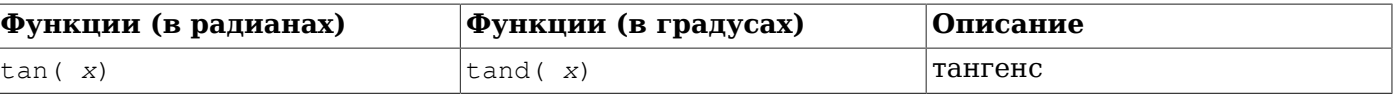

## Примечание

Также можно работать с углами в градусах, применяя вышеупомянутые функции преобразования единиц radians() и degrees(). Однако предпочтительнее использовать тригонометрические функции с градусами, так как это позволяет избежать ошибок округления в особых случаях, например, при вычислении sind(30).

# 9.4. Строковые функции и операторы

В этом разделе описаны функции и операторы для работы с текстовыми строками. Под строками в данном контексте подразумеваются значения типов character, character varying и text. Если не отмечено обратное, все нижеперечисленные функции работают со всеми этими типами, хотя с типом character следует учитывать возможные эффекты автоматического дополнения строк пробелами. Некоторые из этих функций также поддерживают битовые строки.

В SQL определены несколько строковых функций, в которых аргументы разделяются не запятыми, а ключевыми словами. Они перечислены в Таблице 9.8. PostgreSQL также предоставляет варианты этих функций с синтаксисом, обычным для функций (см. Таблицу 9.9).

# Примечание

До версии 8.3 в PostgreSQL эти функции также прозрачно принимали значения некоторых не строковых типов, неявно приводя эти значения к типу text. Сейчас такие приведения исключены, так как они часто приводили к неожиданным результатам. Однако оператор конкатенации строк (| |) по-прежнему принимает не только строковые данные, если хотя бы один аргумент имеет строковый тип, как показано в Таблице 9.8. Во всех остальных случаях для повторения предыдущего поведения потребуется добавить явное преобразование в text.

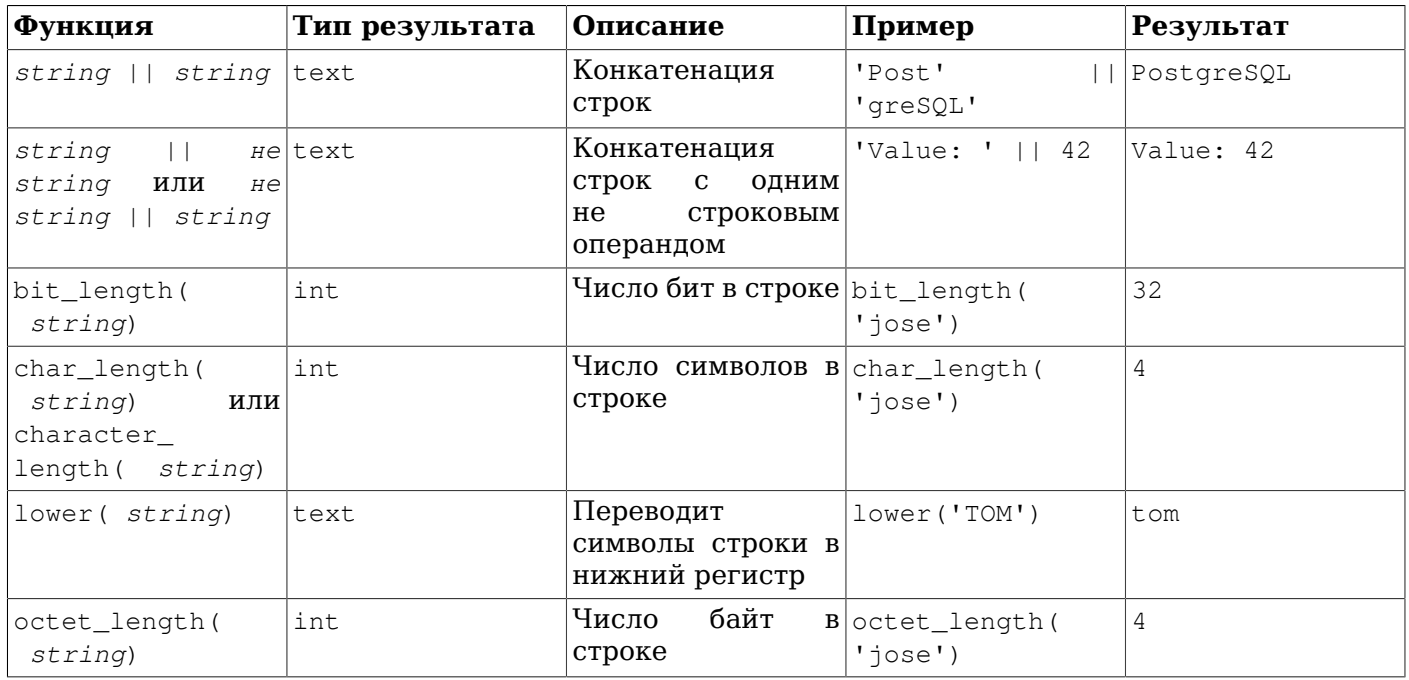

<span id="page-216-0"></span>Таблица 9.8. Строковые функции и операторы языка SQL

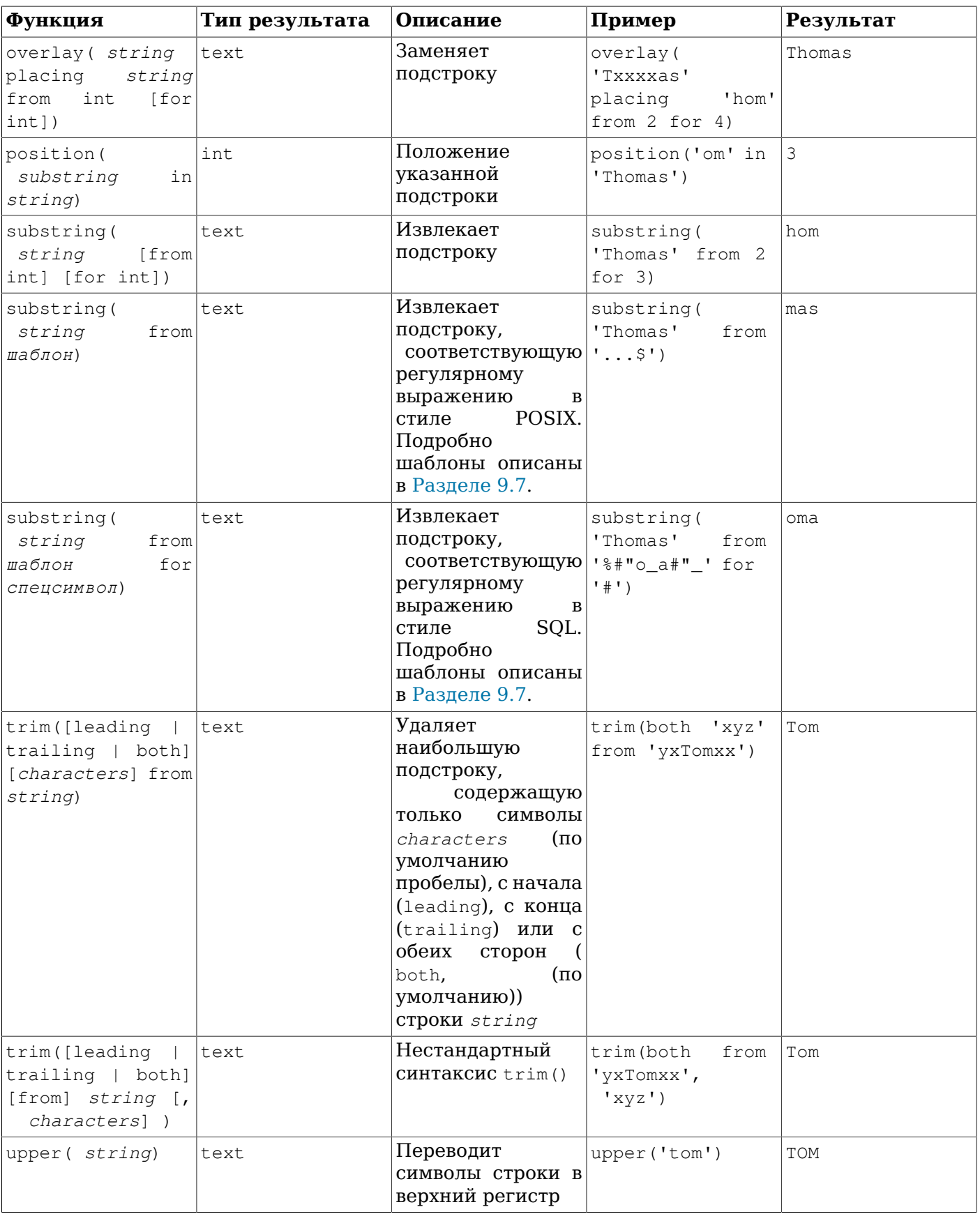

Кроме этого, в PostgreSQL есть и другие функции для работы со строками, перечисленные в таблице 9.9. Некоторые из них используются в качестве внутренней реализации стандартных строковых функций SQL, приведённых в Таблице 9.8.

<span id="page-218-0"></span>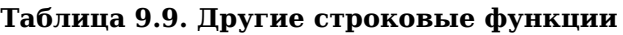

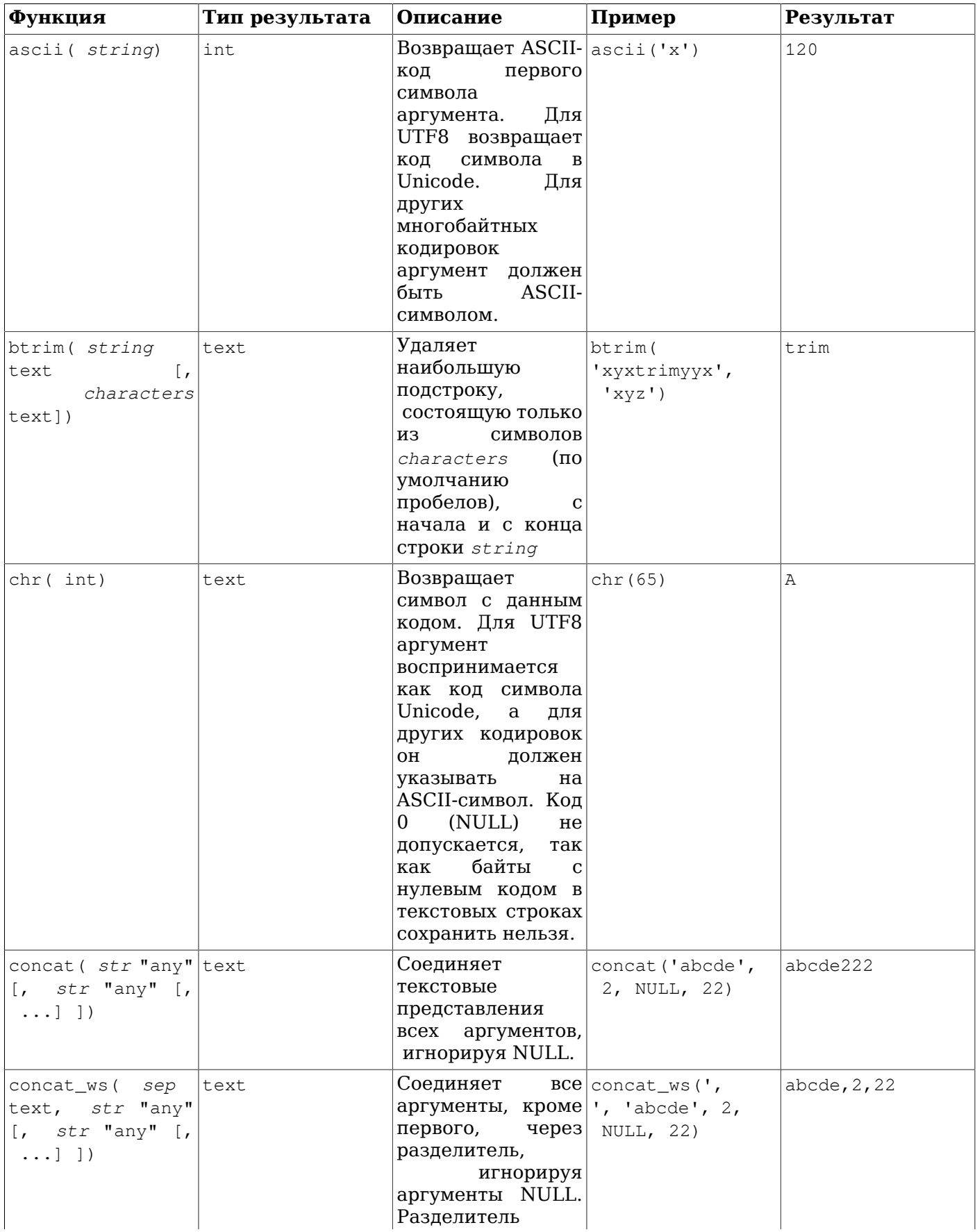

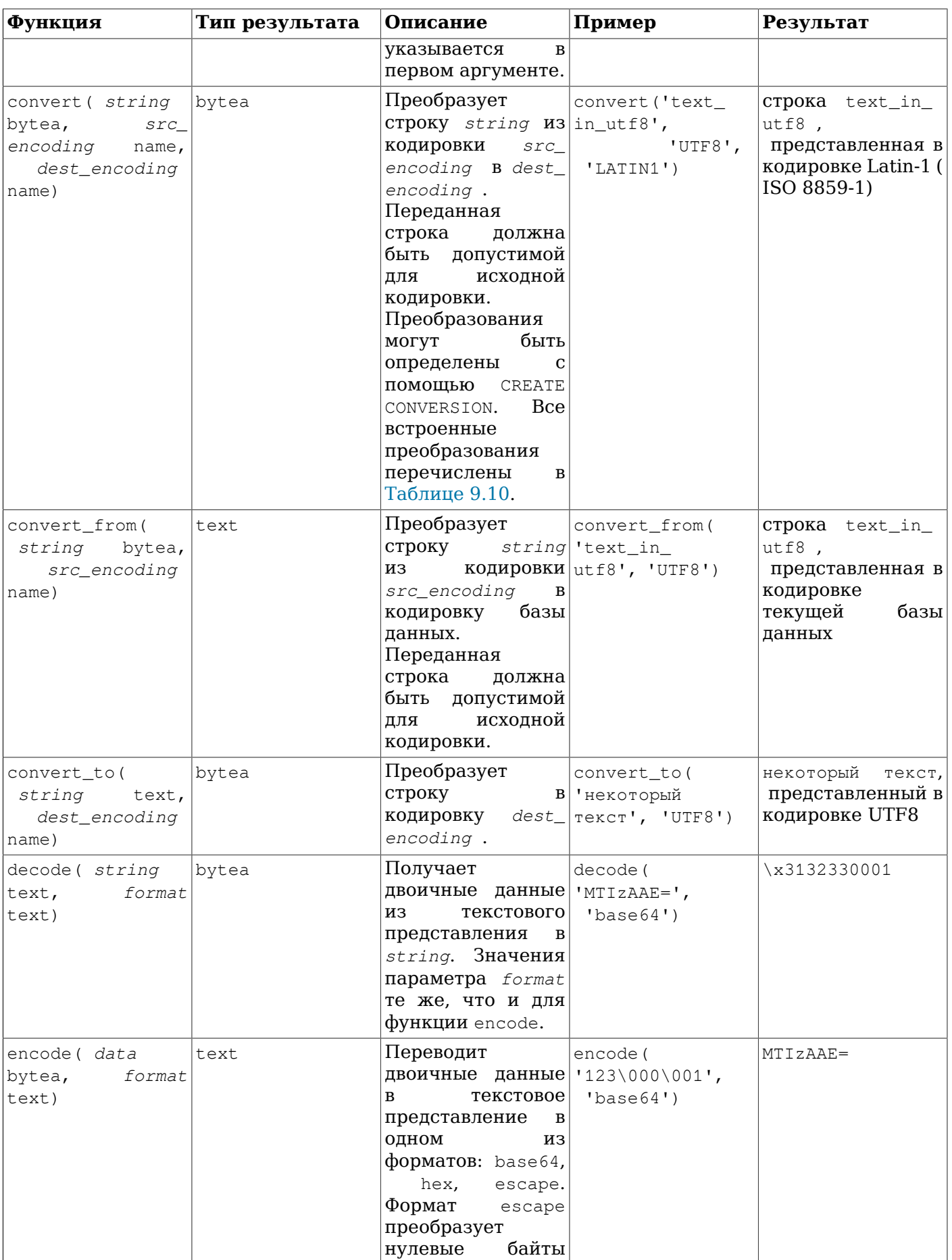

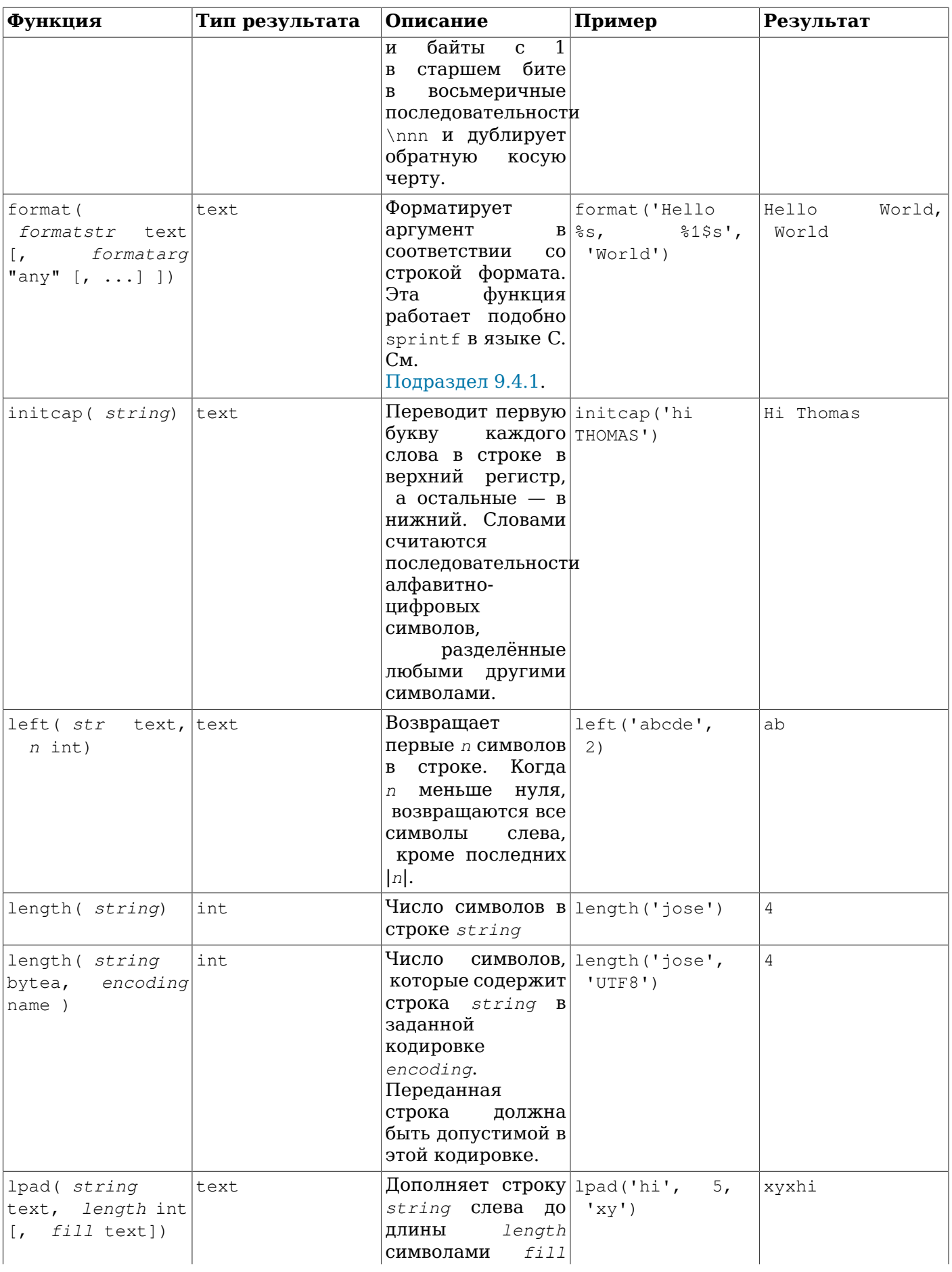

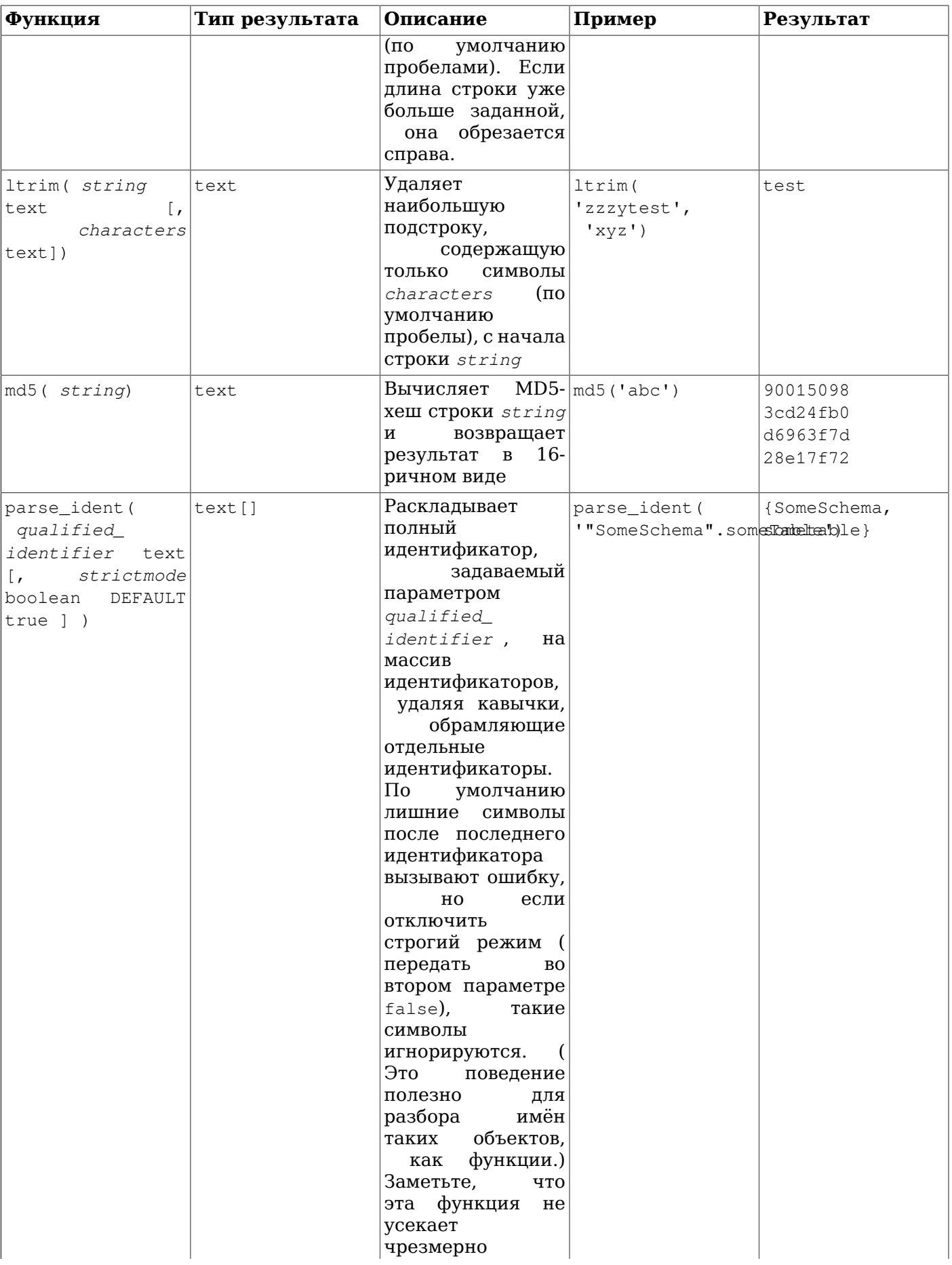

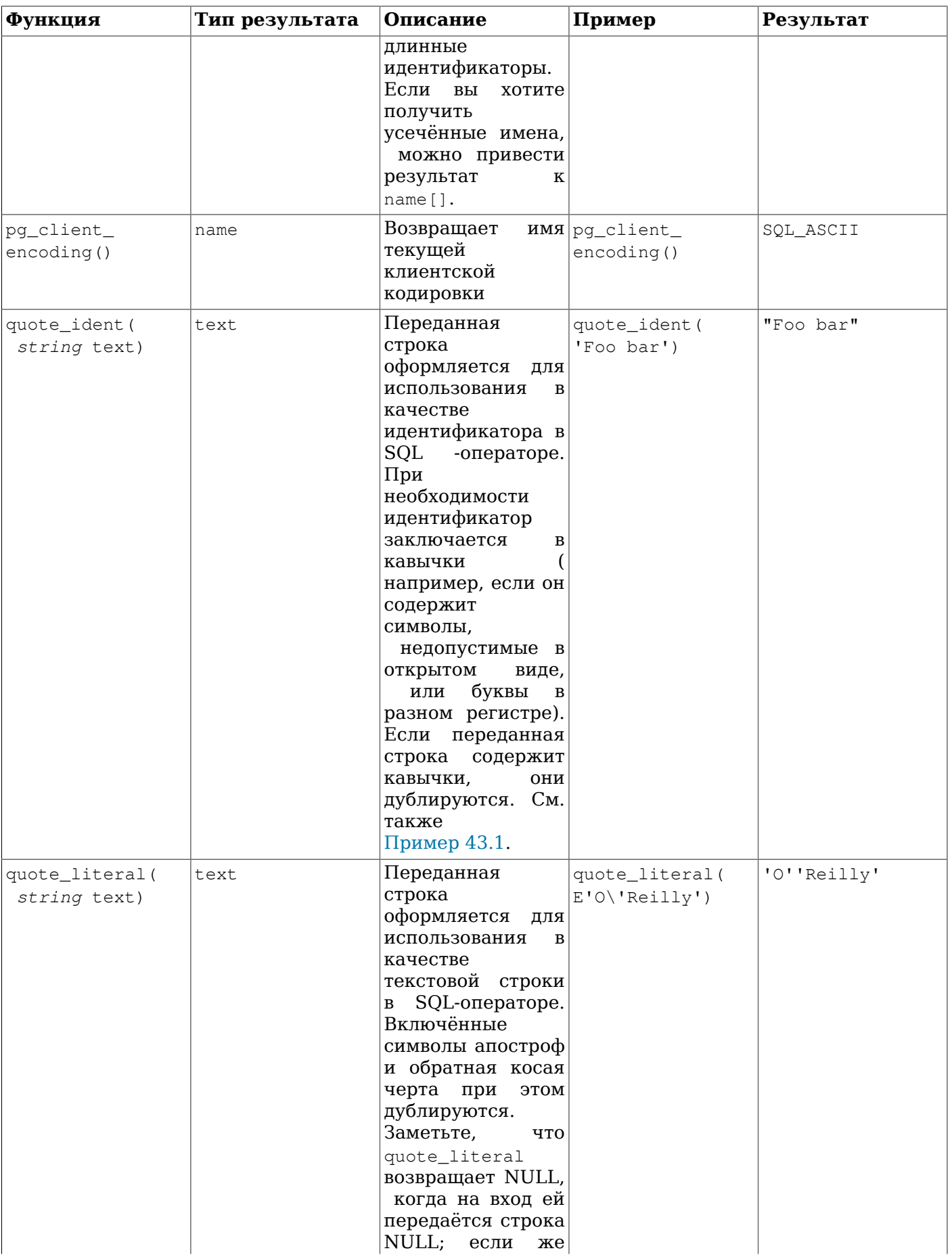

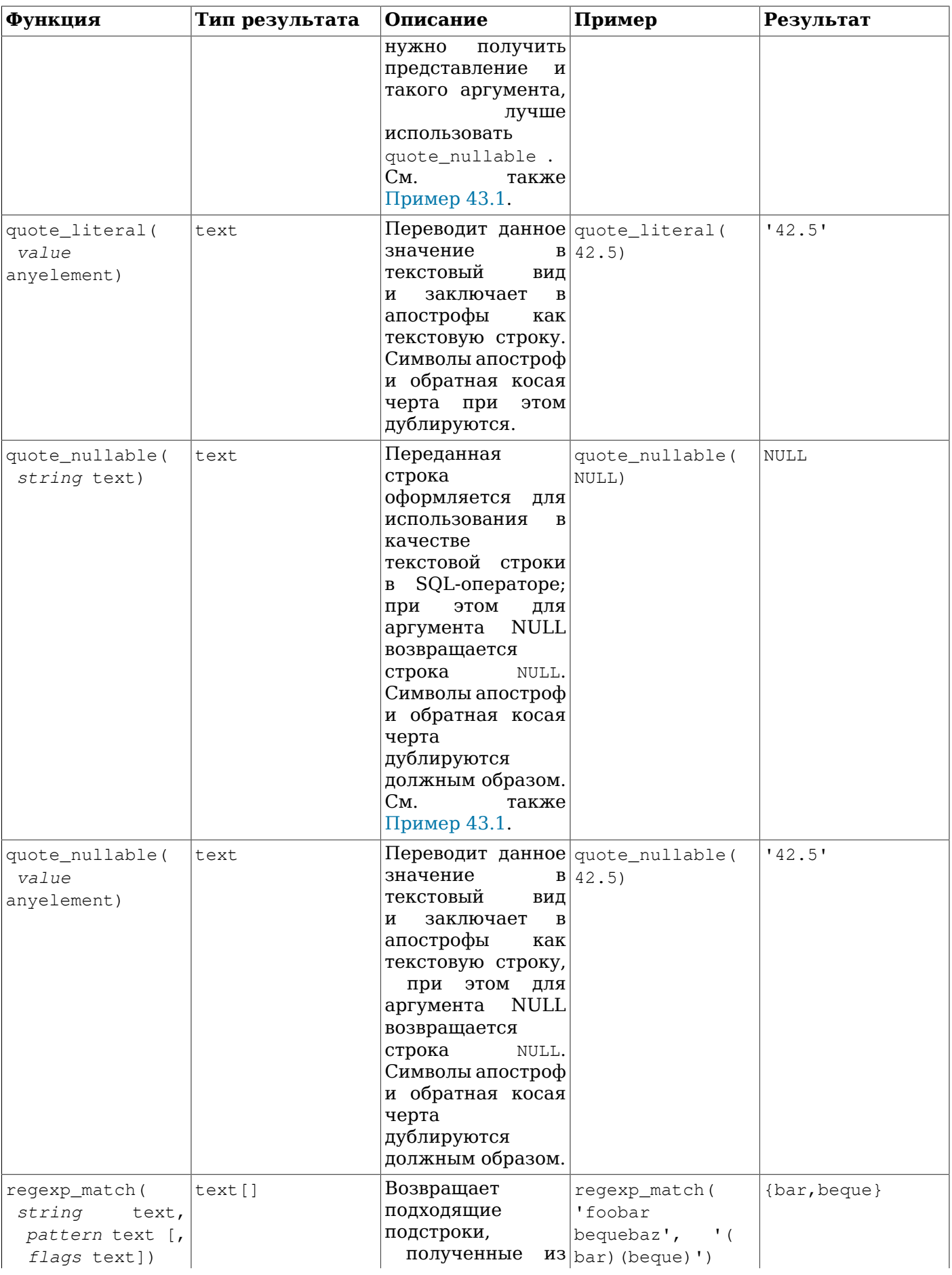

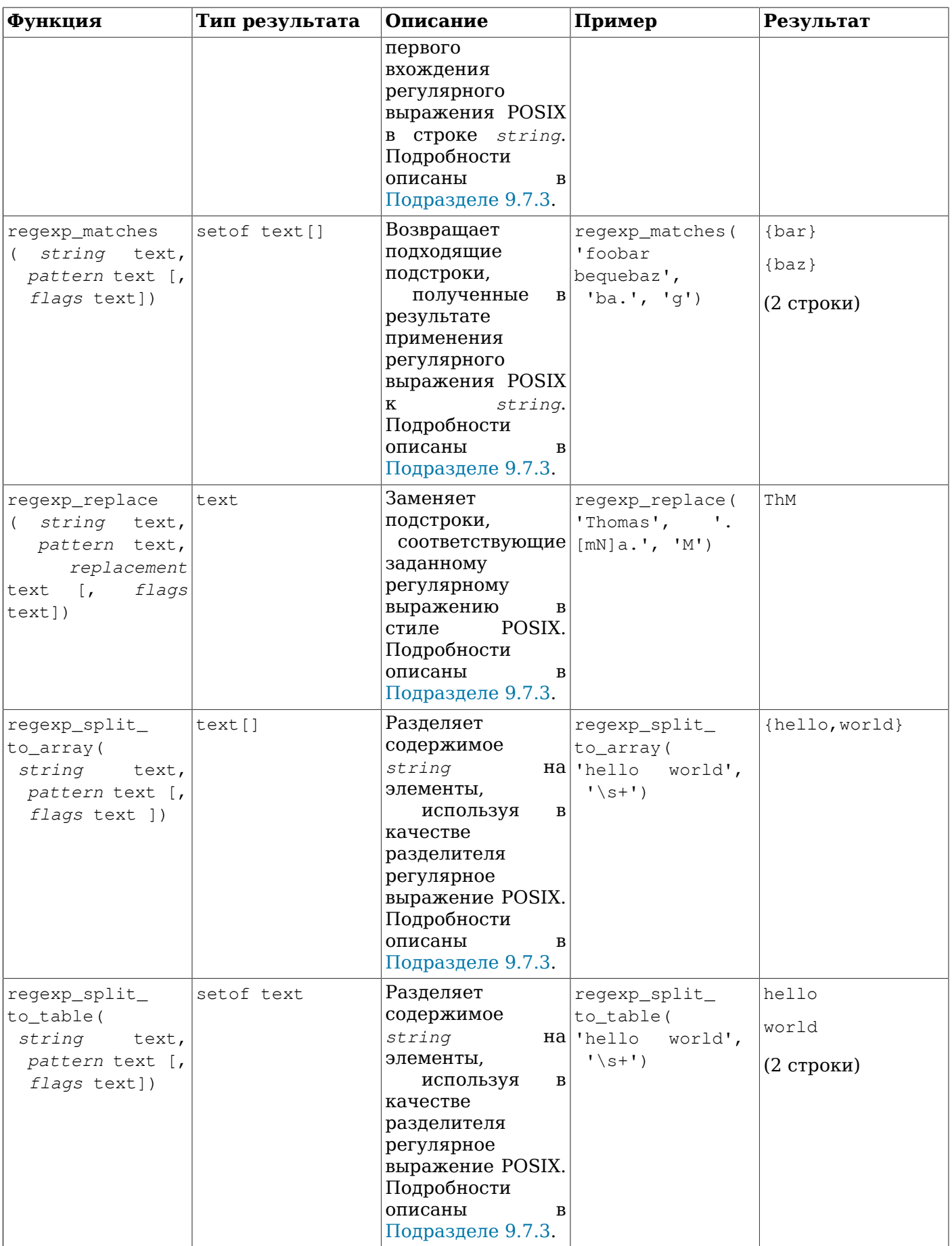

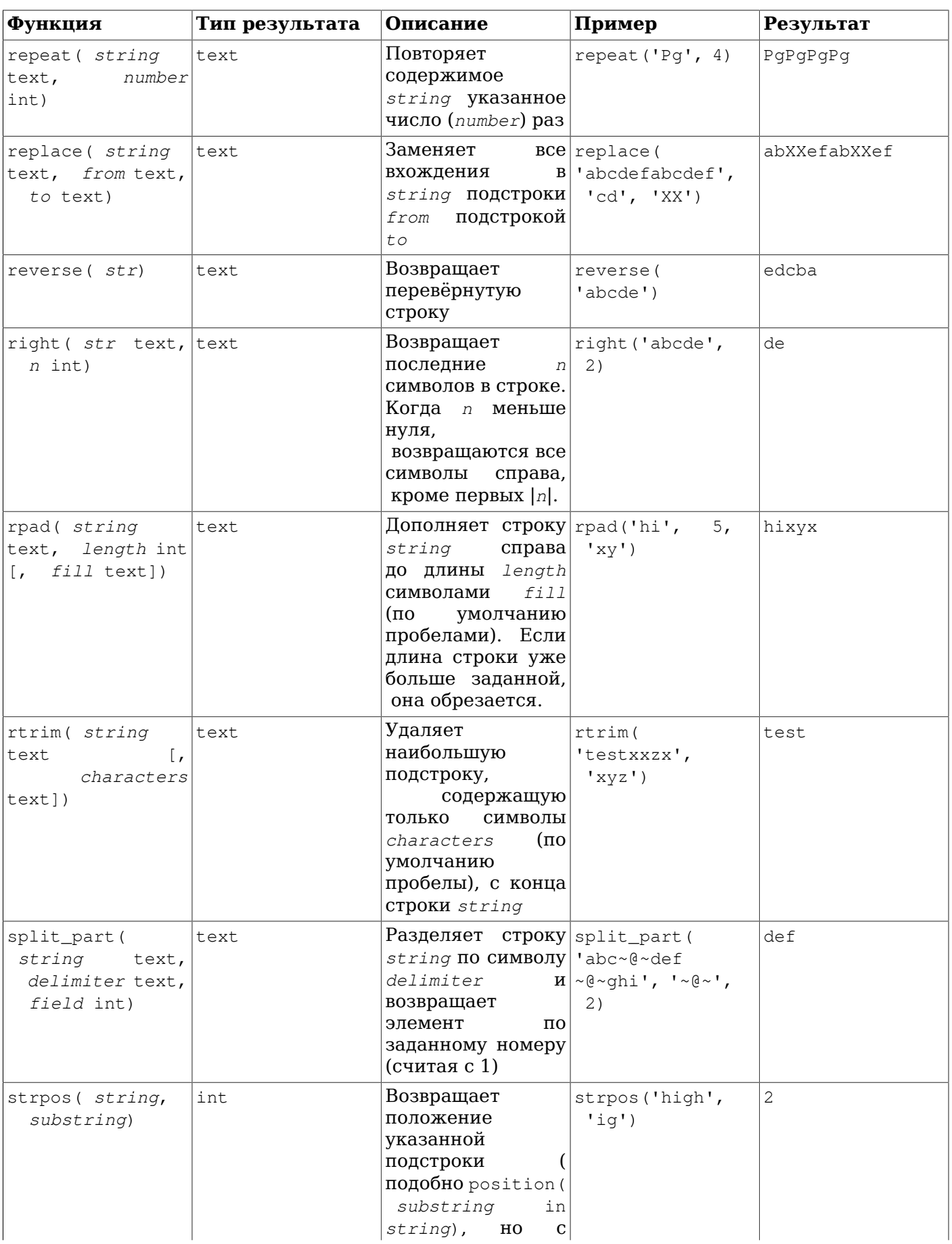

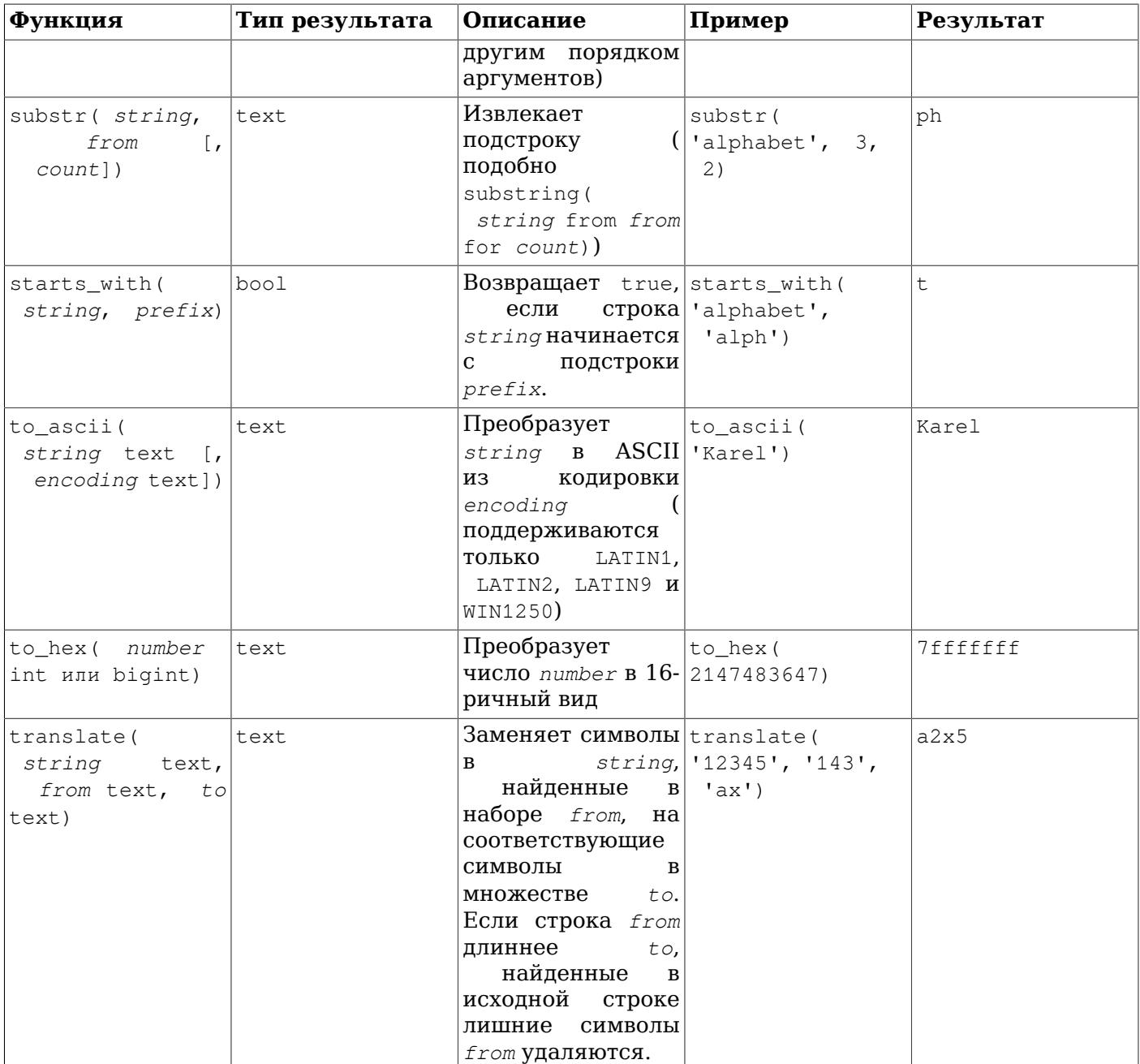

Функции concat, concat\_ws и format принимают переменное число аргументов, так что им для объединения или форматирования можно передавать значения в виде массива, помеченного ключевым словом VARIADIC (см. Подраздел 38.5.5). Элементы такого массива обрабатываются, как если бы они были обычными аргументами функции. Если вместо массива в соответствующем аргументе передаётся NULL, функции concat и concat\_ws возвращают NULL, а format воспринимает NULL как массив нулевого размера.

См. также агрегатную функцию string\_agg в Разделе 9.20.

<span id="page-226-0"></span>Таблица 9.10. Встроенные преобразования

| Имя преобразования $a$ | Исходная кодировка | Целевая кодировка |
|------------------------|--------------------|-------------------|
| ascii to mic           | SOL ASCII          | MULE INTERNAL     |
| ascii_to_utf8          | SQL ASCII          | UTF8              |
| big5_to_euc_tw         | 'BIG5              | EUC TW            |

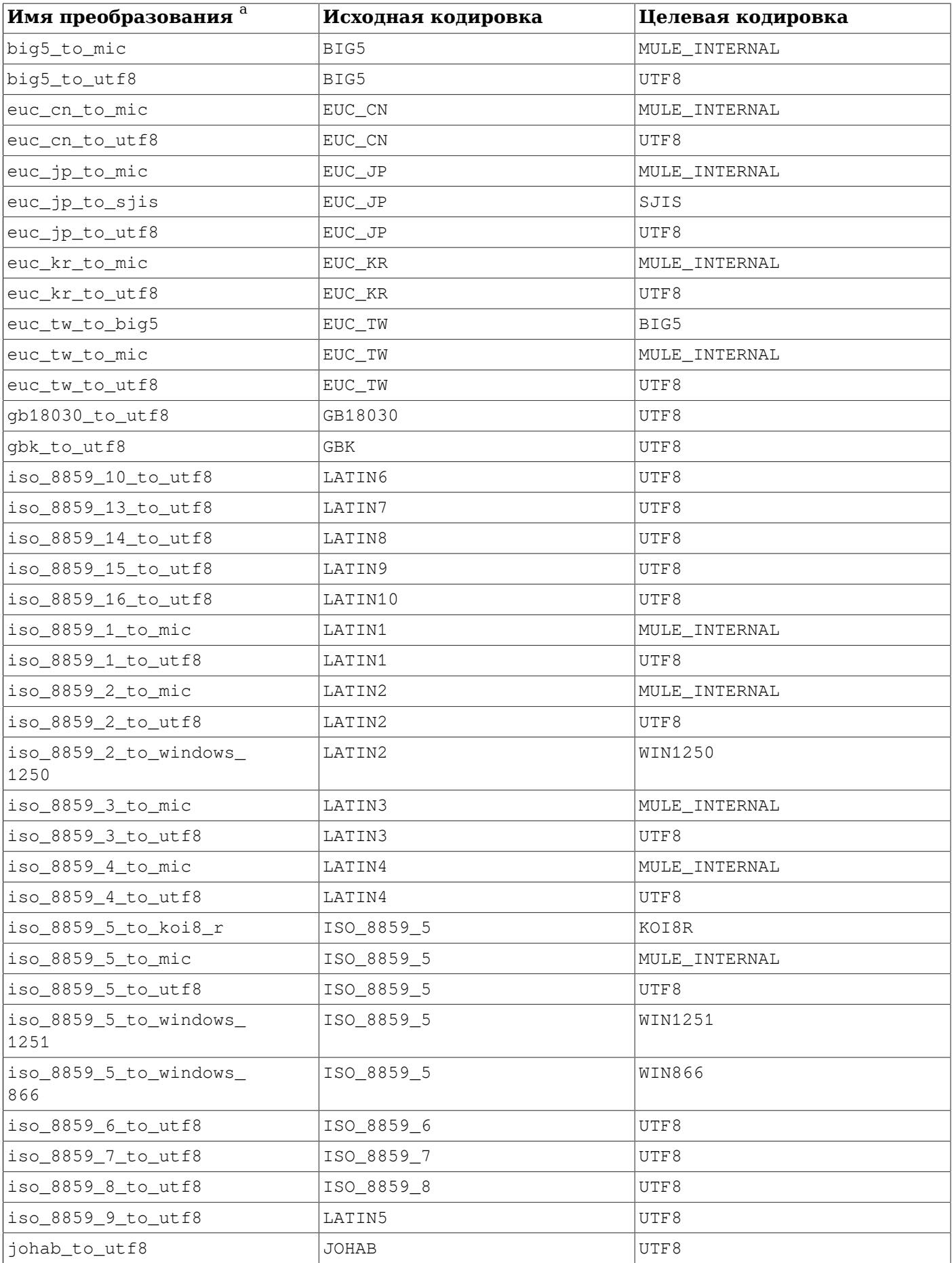

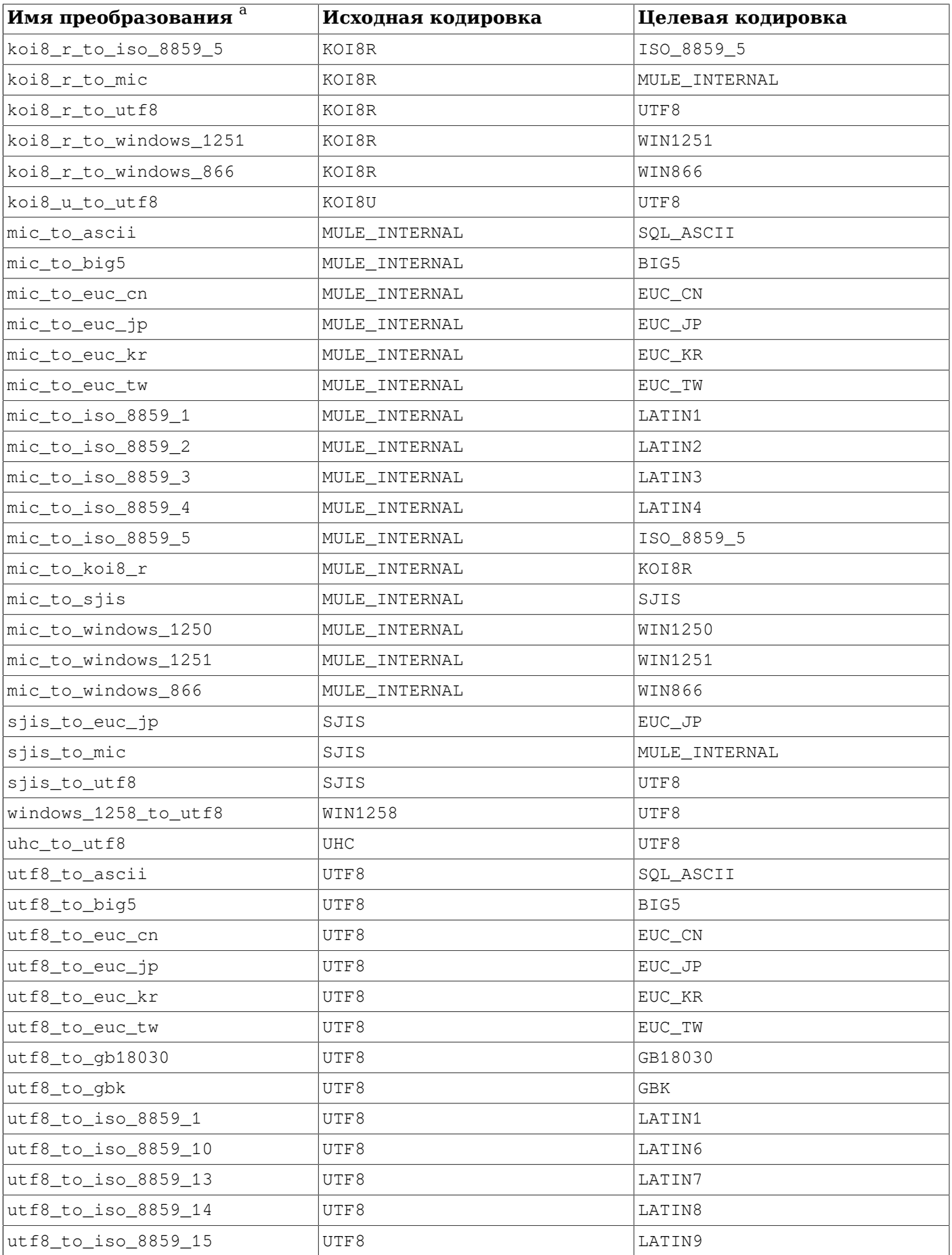

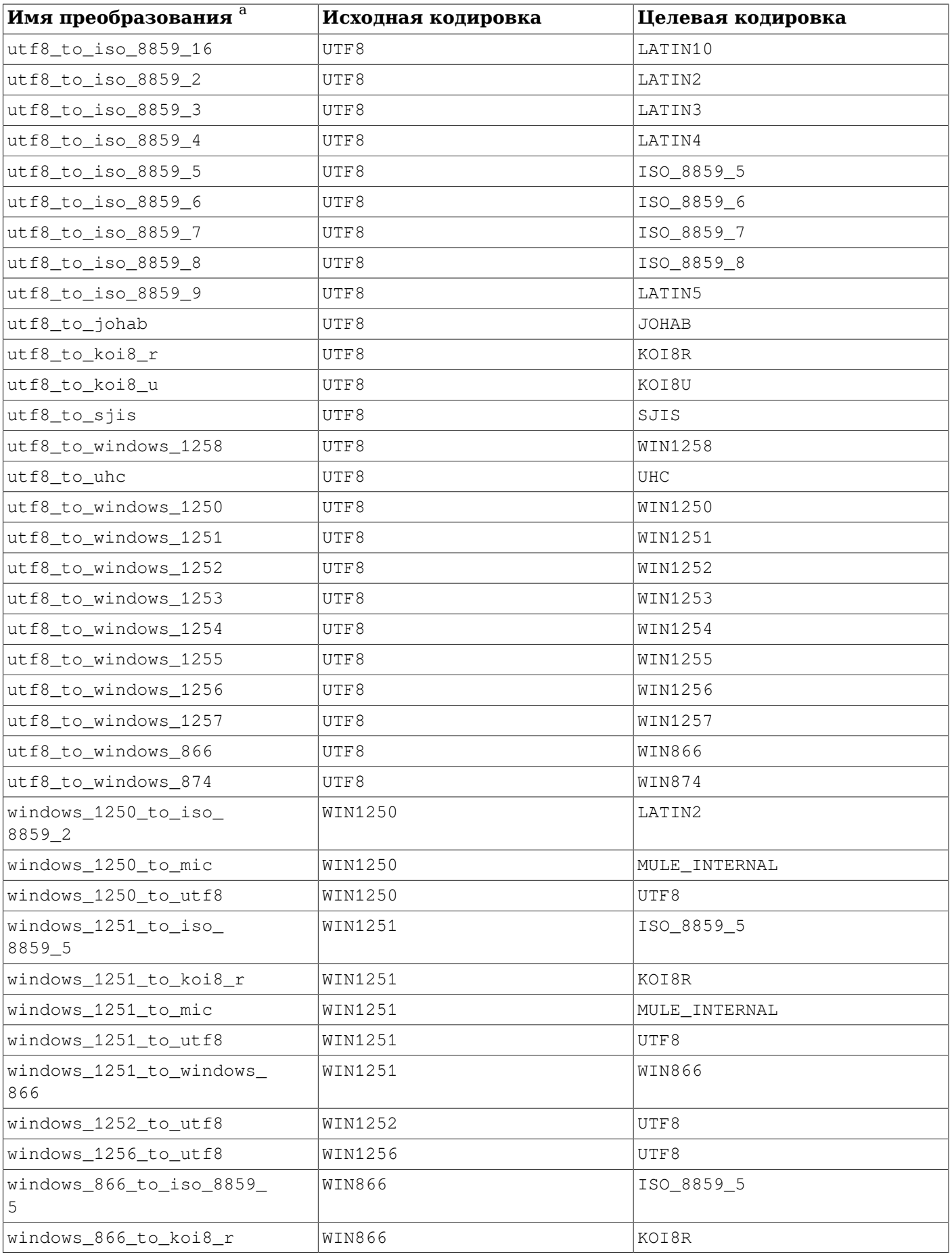

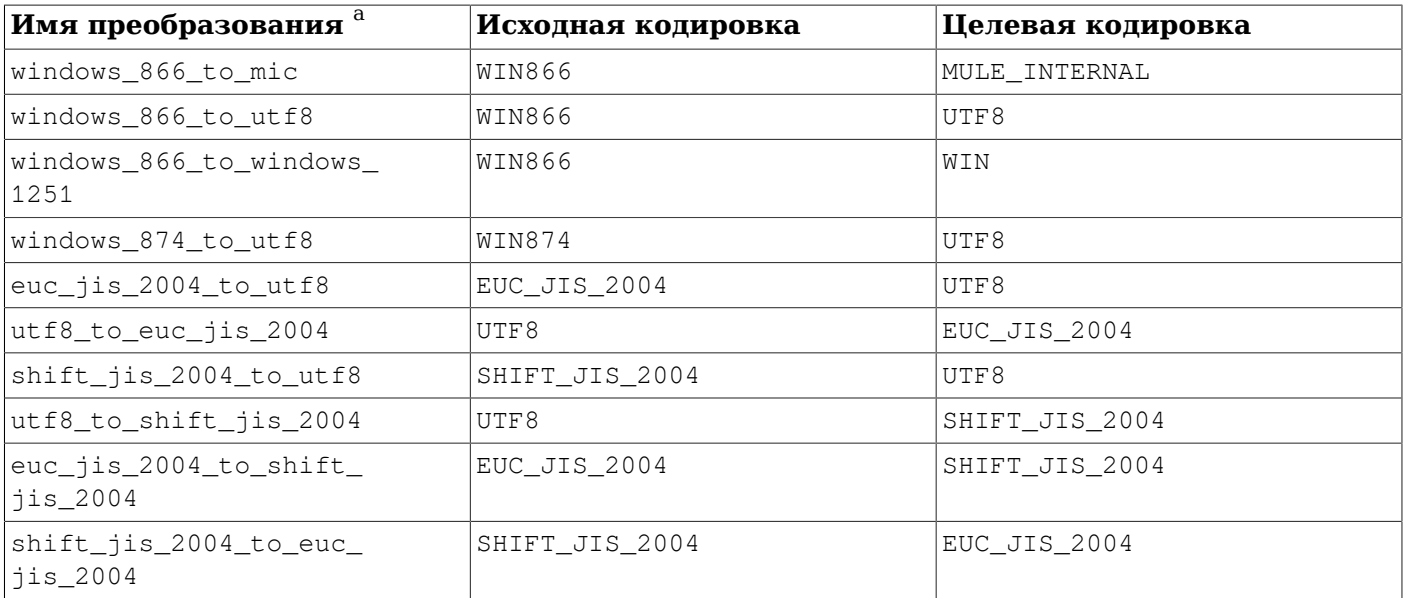

<sup>а</sup>Имена преобразований следуют стандартной схеме именования. К официальному названию исходной кодировки, в котором все не алфавитно-цифровые символы заменяются подчёркиваниями, добавляется \_to\_, а за ним аналогично подготовленное имя целевой кодировки. Таким образом, имена кодировок могут не совпалать буквально с общепринятыми названиями.

# <span id="page-230-0"></span> $9.4.1$ . format

Функция format выдаёт текст, отформатированный в соответствии со строкой формата, подобно функции sprintf в C.

format (formatstr text [, formatarg "any" [, ...] ])

 $formatstr$  – строка, определяющая, как будет форматироваться результат. Обычный текст в строке формата непосредственно копируется в результат, за исключением спецификаторов формата. Спецификаторы формата представляют собой местозаполнители, определяющие, как должны форматироваться и выводиться в результате аргументы функции. Каждый аргумент formatarg преобразуется в текст по правилам выводам своего типа данных, а затем форматируется и вставляется в результирующую строку согласно спецификаторам формата.

Спецификаторы формата предваряются символом  $\frac{1}{6}$  и имеют форму

% [ позиция] [флаги] [ ширина] тип

Злесь:

позиция (необязателен)

Строка вида n\$, где n — индекс выводимого аргумента. Индекс, равный 1, выбирает первый аргумент после formatstr. Если позиция опускается, по умолчанию используется следующий аргумент по порядку.

флаги (необязателен)

Дополнительные параметры, управляющие форматированием данного спецификатора. В настоящее время поддерживается только знак минус (-), который выравнивает результата спецификатора по левому краю. Он работает, только если также определена ширина.

ширина (необязателен)

Задаёт минимальное число символов, которое будет занимать результат данного спецификатора. Выводимое значение выравнивается по правой или левой стороне (в зависимости от флага -) с дополнением необходимым числом пробелов. Если ширина слишком мала, она просто игнорируется, т. е. результат не усекается. Ширину можно обозначить положительным целым, звёздочкой (\*), тогда ширина будет получена из следующего аргумента функции, или строкой вида \* n\$, тогда ширина будет задаваться в n-ом аргументе функции.

Если ширина передаётся в аргументе функции, этот аргумент выбирается до аргумента, используемого для спецификатора. Если аргумент ширины отрицательный, результат выравнивается по левой стороне (как если бы был указан флаг -) в рамках поля длины abs(*ширина*).

#### *тип* (обязателен)

Тип спецификатора определяет преобразование соответствующего выводимого значения. Поддерживаются следующие типы:

- s форматирует значение аргумента как простую строку. Значение NULL представляется пустой строкой.
- I обрабатывает значение аргумента как SQL-идентификатор, при необходимости заключая его в кавычки. Значение NULL для такого преобразования считается ошибочным (так же, как и для quote ident).
- L заключает значение аргумента в апострофы, как строку SQL. Значение NULL выводится буквально, как NULL, без кавычек (так же, как и с quote\_nullable).

В дополнение к спецификаторам, описанным выше, можно использовать спецпоследовательность %%, которая просто выведет символ %.

Несколько примеров простых преобразований формата:

```
SELECT format('Hello %s', 'World');
Результат: Hello World
SELECT format('Testing %s, %s, %s, %%', 'one', 'two', 'three');
Результат: Testing one, two, three, %
SELECT format('INSERT INTO %I VALUES(%L)', 'Foo bar', E'O\'Reilly');
Результат: INSERT INTO "Foo bar" VALUES('O''Reilly')
```
SELECT format('INSERT INTO %I VALUES(%L)', 'locations', 'C:\Program Files'); *Результат:* INSERT INTO locations VALUES('C:\Program Files')

Следующие примеры иллюстрируют использование поля *ширина* и флага -:

```
SELECT format('|%10s|', 'foo');
Результат: | foo|
SELECT format('|%-10s|', 'foo');
Результат: |foo |
SELECT format('|%*s|', 10, 'foo');
Результат: | foo|
SELECT format('|%*s|', -10, 'foo');
Результат: |foo |
SELECT format('|%-*s|', 10, 'foo');
Результат: |foo |
SELECT format ('|s-*s|', -10, 'foo');Результат: |foo |
Эти примеры показывают применение полей позиция:
SELECT format('Testing %3$s, %2$s, %1$s', 'one', 'two', 'three');
Результат: Testing three, two, one
```

```
SELECT format('|%*2$s|', 'foo', 10, 'bar');
Результат: | bar|
```

```
SELECT format ('|%1$*2$s|', 'foo', 10, 'bar');
Pesynbrar: |
                      f \cap \cap
```
В отличие от стандартной функции C sprintf, функция format в PostgreSQL позволяет комбинировать в одной строке спецификаторы с полями дозника и без них. Спецификатор формата без поля позиция всегда использует следующий аргумент после последнего выбранного. Кроме того, функция format не требует, чтобы в строке формата использовались все аргументы функции. Пример этого поведения:

SELECT format ('Testing %3\$s, %2\$s, %s', 'one', 'two', 'three'); Pesynbrar: Testing three, two, three

Спецификаторы формата %I и %L особенно полезны для безопасного составления динамических операторов SOL. См. Пример 43.1.

# 9.5. Функции и операторы двоичных строк

В этом разделе описываются функции и операторы для работы с данными типа bytea.

В SQL определены несколько строковых функций, в которых аргументы разделяются не запятыми, а ключевыми словами. Подробнее это описано в Таблице 9.11. PostgreSQL также предоставляет варианты этих функций с синтаксисом, обычным для функций (см. Таблицу 9.12).

## Примечание

В примерах, приведённых на этой странице, подразумевается, что параметр сервера bytea\_output равен escape (выбран традиционный формат PostgreSQL).

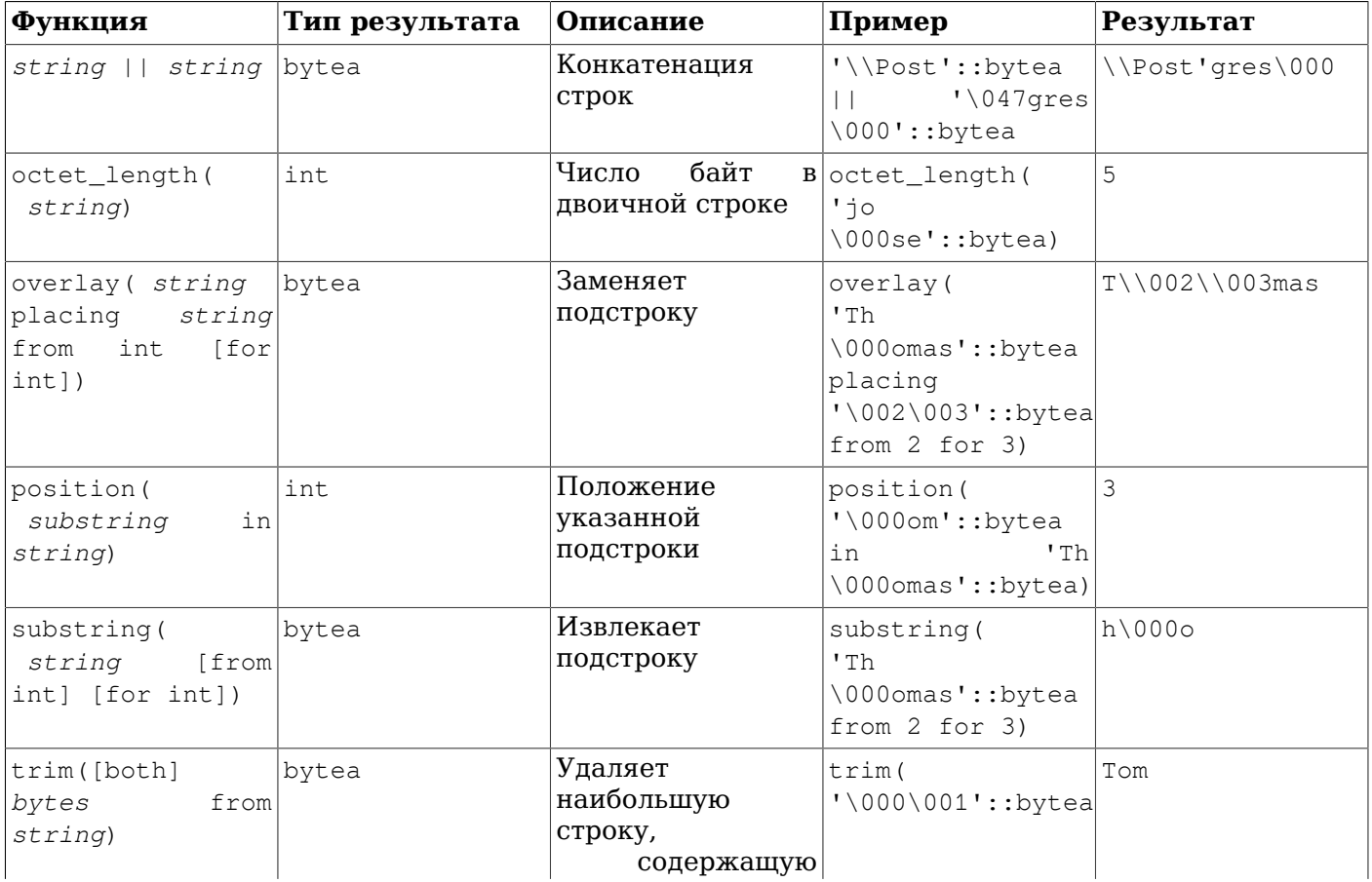

#### <span id="page-232-0"></span>Таблица 9.11. SQL-функции и операторы для работы с двоичными строками

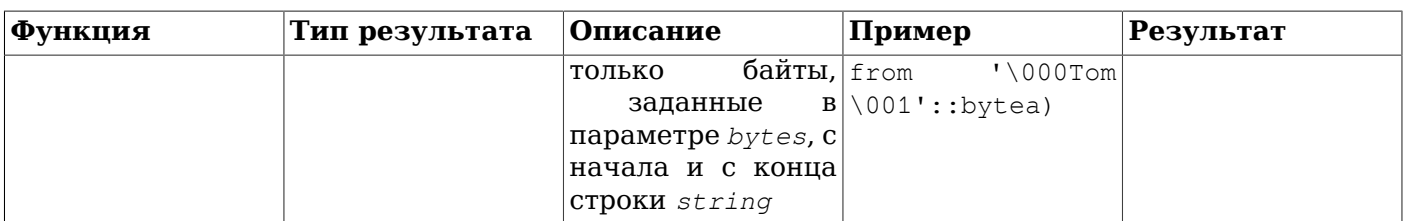

В PostgreSQL есть и другие функции для работы с двоичными строками, перечисленные в [Таблице 9.12](#page-233-0). Некоторые из них используются в качестве внутренней реализации стандартных функций SQL, приведённых в [Таблице 9.11.](#page-232-0)

| Функция                                     | Тип результата | Описание                                                                                                    | Пример                                                                              | Результат  |
|---------------------------------------------|----------------|----------------------------------------------------------------------------------------------------|-------------------------------------------------------------------------------------|------------|
| btrim(string<br>bytea,<br>bytes<br>bytea)   | bytea          | Удаляет<br>наибольшую<br>строку,<br>содержащую<br>байты,<br>только<br>заданные<br>в<br>параметре bytes, с<br>начала и с конца<br>CTDOKH string                                                                                                    | btrim (<br>$' \ 000$ trim<br>$\setminus 001$ '::bytea,<br>$' \ 000 \ 001'::$ bytea) | trim       |
| decode ( string<br>format<br>text,<br>text) | bytea          | Получает<br>двоичные данные   123\000456',<br>из<br>текстового<br>представления<br>в<br>string. Значения<br>параметра format<br>те же, что и для<br>функции encode.                                                                                                    | decode (<br>'escape')                                                               | 123\000456 |
| encode (data<br>bytea,<br>format<br>text)   | text           | Переводит<br>B<br>текстовое<br>представление<br>в<br>одном<br>из<br>форматов: base64,<br>hex,<br>escape.<br>Формат<br>escape<br>преобразует<br>байты<br>нулевые<br>байты<br>$\mathbf{C}$<br>1<br>и<br>старшем бите<br>В<br>восьмеричные<br>В<br>последовательности<br>\nnn и дублирует<br>обратную<br>косую<br>черту. | encode (<br>двоичные данные '123\000456'::bytea,<br>'escape')                       | 123\000456 |
| get_bit(<br>string,<br>offset)              | int            | Извлекает бит из get_bit (<br>строки                                                                                                    | 'Th<br>\000omas'::bytea,<br>45)                                                     | 1          |
| get_byte(<br>string, offset)                | int            | Извлекает байт из get_byte(<br>строки                                                                                                    | 'Th<br>\000omas'::bytea,<br>4)                                                      | 109        |

<span id="page-233-0"></span>**Таблица 9.12. Другие функции для работы с двоичными строками**

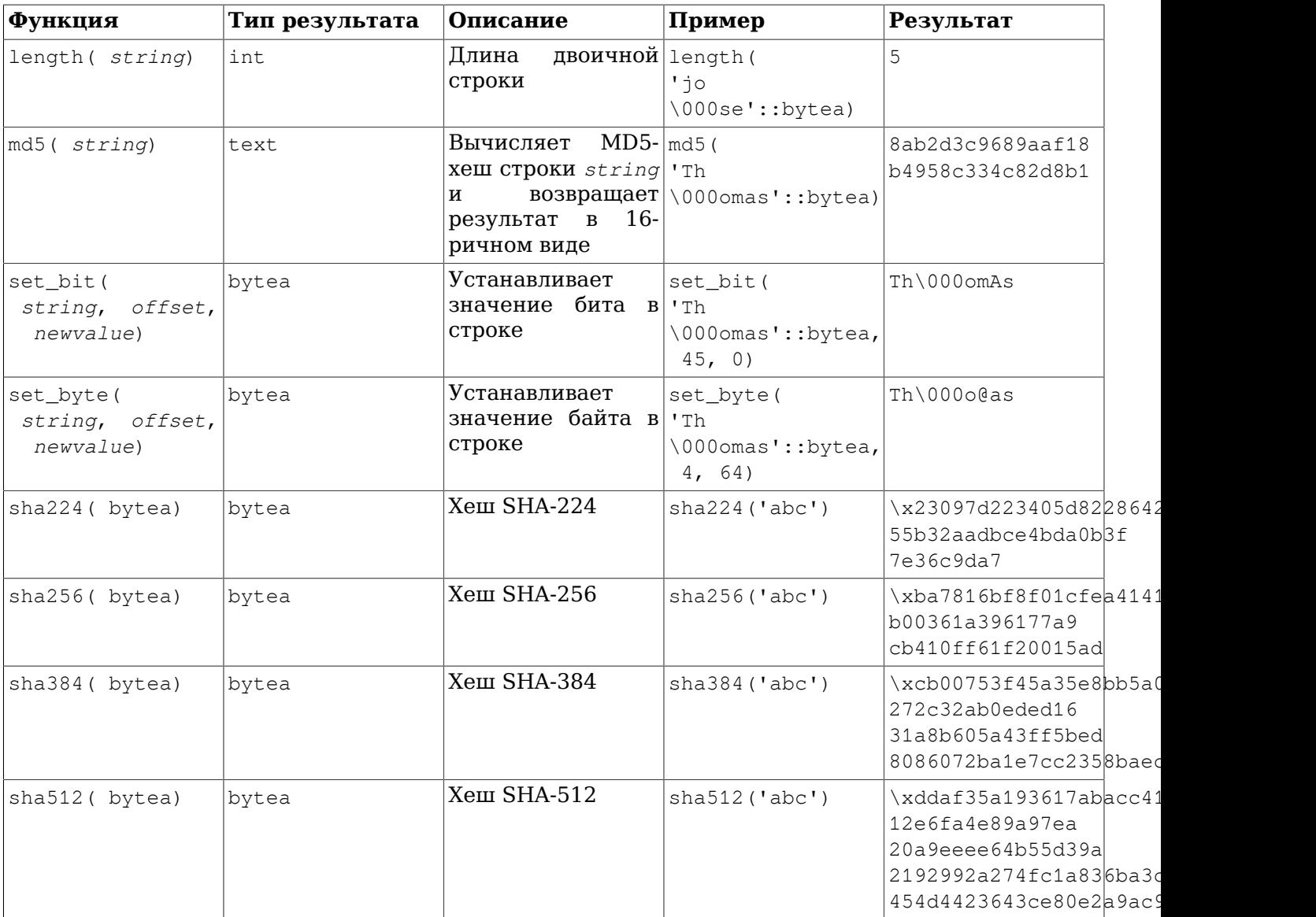

Для функций get byte и set byte байты нумеруется с 0. Функции get bit и set bit нумеруют биты справа налево; например, бит 0 будет меньшим значащим битом первого байта, а бит 15 большим значащим битом второго байта.

Заметьте, что по историческим причинам функция md5 возвращает значение в шестнадцатеричном виде в типе text, тогда как функции SHA-2 возвращают тип bytea. Используйте функции encode и decode для преобразования значений из одного представления в другое. Например, вызвав encode(sha256('abc'), 'hex'), вы получите значение в шестнадцатеричном виде в строке.

См. также агрегатную функцию string\_agg в [Разделе 9.20](#page-317-0) и функции для работы с большими объектами в [Разделе 35.4.](#page-882-0)

# **9.6. Функции и операторы для работы с битовыми строками**

В этом разделе описываются функции и операторы, предназначенные для работы с битовыми строками, то есть с данными типов bit и bit varying. Помимо обычных операторов сравнения, с такими данными можно использовать операторы, перечисленные в [Таблице 9.13](#page-235-1). Заметьте, что операторы &, | и # работают только с двоичными строками одинаковой длины. Операторы побитового сдвига сохраняют длины исходных строк, как показано в примерах.

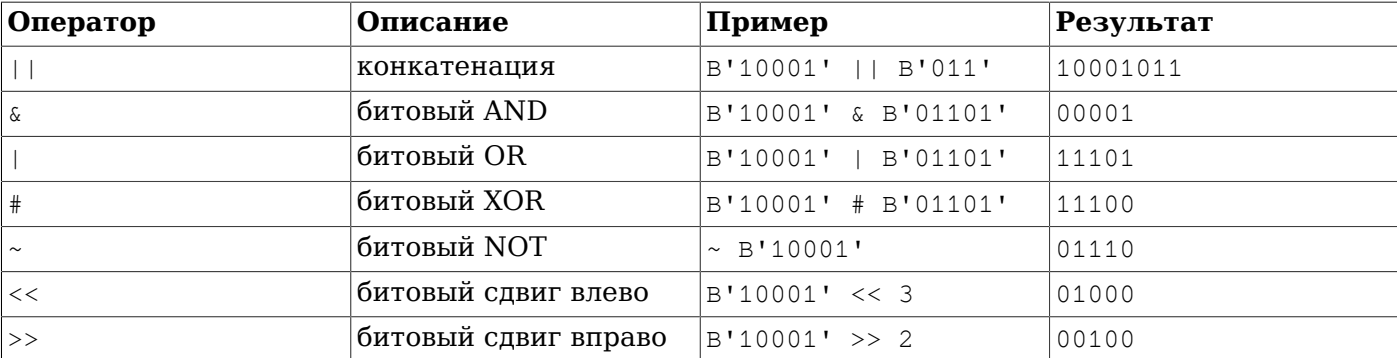

<span id="page-235-1"></span>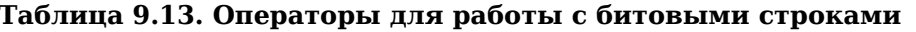

Следующие функции языка SQL работают как с символьными, так и с битовыми строками: length, bit length, octet length, position, substring, overlay.

С битовыми и двоичными строками работают функции get bit и set bit. При работе с битовыми строками эти функции нумеруют биты слева направо и самый левый бит считается нулевым.

Кроме того, целые значения можно преобразовать в тип bit и обратно. Например:

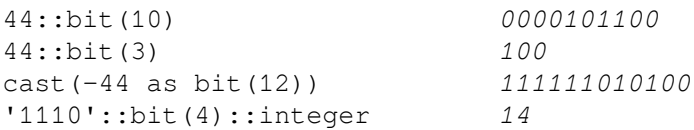

Заметьте, что приведение к типу «bit» без длины будет означать приведение к bit (1), и в результате будет получен только один менее значащий бит числа.

## Примечание

Приведение целого числа к типу bit (n) копирует правые n бит числа. Если же целое преобразуется в битовую строку большей длины, чем требуется для этого числа, она дополняется слева битами знака числа.

# <span id="page-235-0"></span>9.7. Поиск по шаблону

PostgreSQL предлагает три разных способа поиска текста по шаблону: традиционный оператор LIKE языка SQL, более современный SIMILAR TO (добавленный в SQL:1999) и регулярные выражения в стиле POSIX. Помимо простых операторов, отвечающих на вопрос «соответствует ли строка этому шаблону?», в PostgreSQL есть функции для извлечения или замены соответствующих подстрок и для разделения строки по заданному шаблону.

## Подсказка

Если этих встроенных возможностей оказывается недостаточно, вы можете написать собственные функции на языке Perl или Tcl.

### Внимание

Хотя чаще всего поиск по регулярному выражению бывает очень быстрым, регулярные выражения бывают и настолько сложными, что их обработка может занять приличное время и объём памяти. Поэтому опасайтесь шаблонов регулярных выражений. поступающих из недоверенных источников. Если у вас нет другого выхода, рекомендуется ввести тайм-аут для операторов.

Поиск с шаблонами SIMILAR TO несёт те же риски безопасности, так как конструкция SIMILAR TO предоставляет во многом те же возможности, что и регулярные выражения в стиле POSIX.

Поиск с LIKE гораздо проще, чем два другие варианта, поэтому его безопаснее использовать с недоверенными источниками шаблонов поиска.

## **9.7.1. LIKE**

*строка* LIKE *шаблон* [ESCAPE *спецсимвол*] *строка* NOT LIKE *шаблон* [ESCAPE *спецсимвол*]

Выражение LIKE возвращает true, если *строка* соответствует заданному *шаблону*. (Как можно было ожидать, выражение NOT LIKE возвращает false, когда LIKE возвращает true, и наоборот. Этому выражению равносильно выражение NOT (*строка* LIKE *шаблон*).)

Если *шаблон* не содержит знаков процента и подчёркиваний, тогда шаблон представляет в точности строку и LIKE работает как оператор сравнения. Подчёркивание (\_) в *шаблоне* подменяет (вместо него подходит) любой символ; а знак процента (%) подменяет любую (в том числе и пустую) последовательность символов.

Несколько примеров:

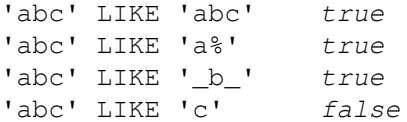

При проверке по шаблону LIKE всегда рассматривается вся строка. Поэтому, если нужно найти последовательность символов где-то в середине строки, шаблон должен начинаться и заканчиваться знаками процента.

Чтобы найти в строке буквальное вхождение знака процента или подчёркивания, перед соответствующим символом в *шаблоне* нужно добавить спецсимвол. По умолчанию в качестве спецсимвола выбрана обратная косая черта, но с помощью предложения ESCAPE можно выбрать и другой. Чтобы включить спецсимвол в шаблон поиска, продублируйте его.

## **Примечание**

Если параметр [standard\\_conforming\\_strings](#page-604-0) выключен, каждый символ обратной косой черты, записываемый в текстовой константе, нужно дублировать. Подробнее это описано в [Подразделе 4.1.2.1.](#page-51-0)

Также можно отказаться от спецсимвола, написав ESCAPE ''. При этом механизм спецпоследовательностей фактически отключается и использовать знаки процента и подчёркивания буквально в шаблоне нельзя.

Вместо LIKE можно использовать ключевое слово ILIKE, чтобы поиск был регистр-независимым с учётом текущей языковой среды. Этот оператор не описан в стандарте SQL; это расширение PostgreSQL.

Кроме того, в PostgreSQL есть оператор ~~, равнозначный LIKE, и ~~\*, соответствующий ILIKE. Есть также два оператора  $! \sim \infty$  и  $! \sim \sim \infty$ , представляющие NOT LIKE и NOT ILIKE, соответственно. Все эти операторы относятся к особенностям PostgreSQL. Вы можете увидеть их, например, в выводе команды EXPLAIN, так как при разборе запроса проверка LIKE и подобные заменяются ими.

Фразы LIKE, ILIKE, NOT LIKE и NOT ILIKE в синтаксисе PostgreSQL обычно обрабатываются как операторы; например, их можно использовать в конструкциях *выражение оператор* ANY (*подвыражение*), хотя предложение ESCAPE здесь добавить нельзя. В некоторых особых случаях всё же может потребоваться использовать вместо них нижележащие операторы.

Также существует оператор проверки префикса ^@ и соответствующая функция starts\_with, которые покрывают случаи, когда нужно выполнить поиск только по началу строки.

### 9.7.2. Регулярные выражения SIMILAR TO

строка SIMILAR ТО шаблон [ESCAPE спецсимвол] строка NOT SIMILAR ТО шаблон [ESCAPE спецсимвол]

Оператор SIMILAR TO возвращает true или false в зависимости от того, соответствует ли данная строка шаблону или нет. Он работает подобно оператору LIKE, только его шаблоны соответствуют определению регулярных выражений в стандарте SOL. Регулярные выражения SOL представляют собой любопытный гибрид синтаксиса LIKE с синтаксисом обычных регулярных выражений.

Как и LIKE, условие SIMILAR ТО истинно, только если шаблон соответствует всей строке; это отличается от условий с регулярными выражениями, в которых шаблон может соответствовать любой части строки. Также подобно LIKE, SIMILAR то воспринимает символы \_ и % как знаки подстановки, подменяющие любой один символ или любую подстроку, соответственно (в регулярных выражениях POSIX им аналогичны символы. и . \*).

Помимо средств описания шаблонов, позаимствованных от LIKE, SIMILAR ТО поддерживает следующие метасимволы, унаследованные от регулярных выражений POSIX:

- | означает выбор (одного из двух вариантов).
- \* означает повторение предыдущего элемента 0 и более раз.
- + означает повторение предыдущего элемента 1 и более раз.
- ? означает вхождение предыдущего элемента 0 или 1 раз.  $\bullet$
- ${m}$  означает повторяет предыдущего элемента ровно *m* раз.
- $\{m_i\}$  означает повторение предыдущего элемента  $m$  или более раз.  $\bullet$
- ${m, n}$  означает повторение предыдущего элемента не менее чем  $m$  и не более чем  $n$  раз.
- Скобки () объединяют несколько элементов в одну логическую группу.
- Квадратные скобки [...] обозначают класс символов так же, как и в регулярных выражениях POSIX.

Обратите внимание, точка (.) не является метасимволом для оператора SIMILAR TO.

Как и с LIKE, обратная косая черта отменяет специальное значение любого из этих метасимволов. а предложение ESCAPE позволяет выбрать другой спецсимвол.

#### Несколько примеров:

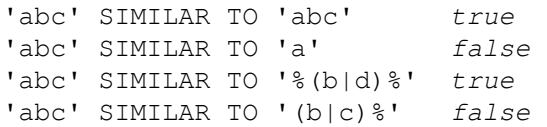

Функция substring C тремя параметрами, substring (строка from шаблон for спецсимвол) извлекает подстроку, соответствующую шаблону регулярного выражения SOL. Как и с SIMILAR TO, указанному шаблону должна соответствовать вся строка; в противном случае функция не найдёт ничего и вернёт NULL. Для обозначения части шаблона, которая должна быть возвращена в случае успеха, шаблон должен содержать два спецсимвола и кавычки (") после каждого. Эта функция возвращает часть шаблона между двумя такими маркерами.

Несколько примеров с маркерами #", выделяющими возвращаемую строку:

substring ('foobar' from '%#"o b#"%' for '#')  $\bigcap_{n\geq 0}$ substring('foobar' from '#"o b#"%' for '#')  $MITI.T.$ 

## <span id="page-237-0"></span>9.7.3. Регулярные выражения POSIX

В Таблице 9.14 перечислены все существующие операторы для проверки строк регулярными выражениями POSIX.

| Оператор                     | Описание                                                                      | Пример                                                                           |
|------------------------------|-------------------------------------------------------------------------------|----------------------------------------------------------------------------------|
|                              | Проверяет<br>соответствие<br>регулярному<br>выражению<br>C<br>учётом регистра | 'thomas' $\sim$ '.*thomas.*'                                                     |
| $\sim$ $\star$               | Проверяет<br>регулярному выражению без<br>учёта регистра                      | $\text{COOTBCTBHe}$ 'thomas' $\sim^*$ '.*Thomas.*'                               |
| $\sim$                       | Проверяет<br>регулярному<br>выражению<br>C<br>учётом регистра                 | $HECOOTBETCTBHe$ <sup><math>\mid</math></sup> thomas' $\mid \sim$ '. *Thomas. *' |
| $\frac{1}{2}$ $\sim$ $\star$ | Проверяет<br>регулярному выражению без<br>учёта регистра                      | несоответствие 'thomas' !~* '.*vadim.*'                                          |

<span id="page-238-0"></span>Таблица 9.14. Операторы регулярных выражений

Регулярные выражения POSIX предоставляют более мощные средства поиска по шаблонам, чем операторы LIKE и SIMILAR TO. Во многих командах Unix, таких как egrep, sed и awk используется язык шаблонов, похожий на описанный здесь.

Регулярное выражение — это последовательность символов, представляющая собой краткое определение набора строк (регулярное множество). Строка считается соответствующей регулярному выражению, если она является членом регулярного множества, описываемого регулярным выражением. Как и для LIKE, символы шаблона непосредственно соответствуют символам строки, за исключением специальных символов языка регулярных выражений. При этом спецсимволы регулярных выражений отличается от спецсимволов LIKE. В отличие от шаблонов LIKE, регулярное выражение может совпадать с любой частью строки, если только оно не привязано явно к началу и/или концу строки.

Несколько примеров:

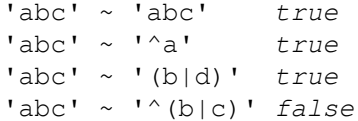

Более подробно язык шаблонов в стиле POSIX описан ниже.

 $\Phi$ VHKIIMA substring C IBVMA ПАРАМЕТРАМИ, substring (строка from  $\pi$ аблон), ИЗВЛЕКАЕТ ПОДСТРОКУ, соответствующую шаблону регулярного выражения POSIX. Она возвращает фрагмент текста. подходящий шаблону, если таковой находится в строке, либо NULL в противном случае. Но если шаблон содержит скобки, она возвращает первое подвыражение, заключённое в скобки (то, которое начинается с самой первой открывающей скобки). Если вы хотите использовать скобки. но не в таком особом режиме, можно просто заключить в них всё выражение. Если же вам нужно включить скобки в шаблон до подвыражения, которое вы хотите извлечь, это можно сделать, используя группы без захвата, которые будут описаны ниже.

Несколько примеров:

```
substring ('foobar' from 'o.b')
                                              \bigcap_{n\geq 0}substring ('foobar' from 'o(.)b')
                                              \circ
```
Функция regexp\_replace подставляет другой текст вместо подстрок, соответствующих шаблонам регулярных выражений POSIX. Она имеет синтаксис гечехр\_герlace(исходная\_строка, шаблон, замена [, флаги]). Если исходная строка не содержит фрагмента, подходящего под шаблон, она возвращается неизменной. Если же соответствие находится, возвращается исходная строка, в которой вместо соответствующего фрагмента подставляется замена. Строка замена может

содержать \*n*, где *n* — число от 1 до 9, указывающее на исходный фрагмент, соответствующий *n*-ому подвыражению в скобках, и может содержать обозначение  $\setminus \&$ , указывающее, что будет вставлен фрагмент, соответствующий всему шаблону. Если же в текст замены нужно включить обратную косую черту буквально, следует написать \\. В необязательном параметре *флаги* передаётся текстовая строка, содержащая ноль или более однобуквенных флагов, меняющих поведение функции. Флаг i включает поиск без учёта регистра, а флаг g указывает, что заменяться должны все подходящие подстроки, а не только первая из них. Допустимые флаги (кроме g) описаны в [Таблице 9.22.](#page-247-0)

#### Несколько примеров:

```
regexp_replace('foobarbaz', 'b..', 'X')
                                    fooXbaz
regexp_replace('foobarbaz', 'b..', 'X', 'g')
                                   fooXX
regexp_replace('foobarbaz', 'b(..)', 'X\1Y', 'g')
                                    fooXarYXazY
```
Функция regexp\_match возвращает текстовый массив из всех подходящих подстрок, полученных из первого вхождения шаблона регулярного выражения POSIX в строке. Она имеет синтаксис regexp\_match(*строка*, *шаблон* [, *флаги*]). Если вхождение не находится, результатом будет NULL. Если вхождение находится и *шаблон* не содержит подвыражений в скобках, результатом будет текстовый массив с одним элементом, содержащим подстроку, соответствующую всему шаблону. Если вхождение находится и *шаблон* содержит подвыражения в скобках, результатом будет текстовый массив, в котором *n*-ым элементом будет *n*-ое заключённое в скобки подвыражение *шаблона* (не считая «незахватывающих» скобок; подробнее см. ниже). В параметре *флаги* передаётся необязательная текстовая строка, содержащая ноль или более однобуквенных флагов, меняющих поведение функции. Допустимые флаги описаны в [Таблице 9.22](#page-247-0).

#### Некоторые примеры:

```
SELECT regexp_match('foobarbequebaz', 'bar.*que');
  regexp_match
--------------
  {barbeque}
(1 row)
SELECT regexp match('foobarbequebaz', '(bar)(beque)');
 regexp_match
--------------
  {bar,beque}
(1 row)
```
В общем случае просто получить всю найденную подстроку или NULL, если нет соответствия, можно примерно так:

```
SELECT (regexp_match('foobarbequebaz', 'bar.*que'))[1];
 regexp_match
--------------
 barbeque
(1 row)
```
Функция regexp\_matches возвращает набор текстовых массивов со всеми подходящими подстроками, полученными в результате применения регулярного выражения POSIX к строке. Она имеет тот же синтаксис, что и regexp\_match. Эта функция не возвращает никаких строк, если вхождений нет; возвращает одну строку, если найдено одно вхождение и не передан флаг g, или *N* строк, если найдено *N* вхождений и передан флаг g. Каждая возвращаемая строка представляет собой текстовый массив, содержащий всю найденную подстроку или подстроки, соответствующие заключённым в скобки подвыражениям *шаблона*, как и описанный выше результат regexp\_match. Функция regexp matches принимает все флаги, показанные в Таблице 9.22, а также флаг g, указывающий ей выдать все вхождения, а не только первое.

```
Несколько примеров:
SELECT regexp matches('foo', 'not there');
  regexp_matches
----------------
(0 rows)
SELECT regexp matches('foobarbequebazilbarfbonk', '(b[^b]+)(b[^b]+)', 'q');
  regexp_matches
----------------
  {bar,beque}
  {bazil,barf}
(2 rows)
```
#### **Подсказка**

В большинстве случаев regexp matches() должна применяться с флагом q, так как если вас интересует только первое вхождение, проще и эффективнее использовать функцию regexp\_match(). Однако regexp\_match() существует только в PostgreSQL версии 10 и выше. В старых версиях обычно помещали вызов regexp\_matches() во вложенный SELECT, например, так:

SELECT col1, (SELECT regexp\_matches(col2, '(bar)(beque)')) FROM tab;

В результате выдаётся текстовый массив, если вхождение найдено, или NULL в противном случае, так же как с regexp\_match(). Без вложенного SELECT этот запрос не возвращает никакие строки, если соответствие не находится, а это обычно не то, что нужно.

Функция regexp\_split\_to\_table разделяет строку, используя в качестве разделителя шаблон регулярного выражения POSIX. Она имеет синтаксис regexp\_split\_to\_table(*строка*, *шаблон* [, *флаги*]). Если *шаблон* не находится в переданной строке, возвращается вся *строка* целиком. Если находится минимум одно вхождение, для каждого такого вхождения возвращается текст от конца предыдущего вхождения (или начала строки) до начала вхождения. После последнего найденного вхождения возвращается фрагмент от его конца до конца строки. В необязательном параметре *флаги* передаётся текстовая строка, содержащая ноль или более однобуквенных флагов, меняющих поведение функции. Флаги, которые поддерживает regexp\_split\_to\_table, описаны в [Таблице 9.22.](#page-247-0)

Функция regexp\_split\_to\_array ведёт себя подобно regexp\_split\_to\_table, за исключением того, что  $r$ едехр $r$ split to array возвращает результат в массиве элементов типа text. Она имеет синтаксис regexp\_split\_to\_array(*строка*, *шаблон* [, *флаги*]). Параметры у этой функции те же, что и у regexp\_split\_to\_table.

#### Несколько примеров:

```
SELECT foo FROM regexp_split_to_table('the quick brown fox jumps over the lazy dog',
 '\s+') AS foo;
   foo 
-------
  the 
  quick 
  brown 
  fox 
  jumps 
  over 
  the 
  lazy 
  dog 
(9 rows)
```

```
SELECT regexp_split_to_array('the quick brown fox jumps over the lazy dog', '\s+');
                 regexp_split_to_array 
-----------------------------------------------
  {the,quick,brown,fox,jumps,over,the,lazy,dog}
(1 row)
SELECT foo FROM regexp_split_to_table('the quick brown fox', '\s*') AS foo;
  foo 
-----
 \ddagger h 
  e 
  q 
 11 i 
  c 
  k 
  b 
  r 
  o 
 TAT
  n 
  f 
  o 
  x
```

```
(16 rows)
```
Как показывает последний пример, функции разделения по регулярным выражениям игнорируют вхождения нулевой длины, идущие в начале и в конце строки, а также непосредственно за предыдущим вхождением. Это поведение противоречит строгому определению поиска по регулярным выражениям, который реализуют функции  $r$ едехр $r$  match и  $r$ едехр $r$  matches, но обычно более удобно на практике. Подобное поведение наблюдается и в других программных средах, например в Perl.

#### **9.7.3.1. Подробное описание регулярных выражений**

Регулярные выражения в PostgreSQL реализованы с использованием программного пакета, который разработал Генри Спенсер (Henry Spencer). Практически всё следующее описание регулярных выражений дословно скопировано из его руководства.

Регулярное выражение (Regular expression, RE), согласно определению в POSIX 1003.2, может иметь две формы: *расширенное* RE или ERE (грубо говоря, это выражения, которые понимает egrep) и *простое* RE или BRE (грубо говоря, это выражения для ed). PostgreSQL поддерживает обе формы, а кроме того реализует некоторые расширения, не предусмотренные стандартом POSIX, но широко используемые вследствие их доступности в некоторых языках программирования, например в Perl и Tcl. Регулярные выражения, использующие эти несовместимые с POSIX расширения, здесь называются *усовершенствованными* RE или ARE. ARE практически представляют собой надмножество ERE, тогда как BRE отличаются некоторой несовместимостью в записи (помимо того, что они гораздо более ограничены). Сначала мы опишем формы ARE и ERE, отметив особенности, присущие только ARE, а затем расскажем, чем от них отличаются BRE.

# **Примечание**

PostgreSQL изначально всегда предполагает, что регулярное выражение следует правилам ARE. Однако можно переключиться на более ограниченные правила ERE или BRE, добавив в шаблон RE *встроенный параметр*, как описано в [Подразделе 9.7.3.4.](#page-247-1) Это может быть полезно для совместимости с приложениями, ожидающими от СУБД строгого следования правилам POSIX 1003.2.

Регулярное выражение определяется как одна или более ветвей, разделённых символами |. Оно считается соответствующим всему, что соответствует одной из этих ветвей.

Ветвь - это ноль или несколько количественных атомов или ограничений, соединённых вместе. Соответствие ветви в целом образуется из соответствия первой части, за которым следует соответствие второй части и т. д.; пустой ветви соответствует пустая строка.

Количественный атом - это атом, за которым может следовать определитель количества. Без этого определителя ему соответствует одно вхождение атома. С определителем количества ему может соответствовать некоторое число вхождений этого атома. Все возможные атомы перечислены в Таблице 9.15. Варианты определителей количества и их значения перечислены в Таблице 9.16.

Ограничению соответствует пустая строка, но это соответствие возможно только при выполнении определённых условий. Ограничения могут использоваться там же, где и атомы, за исключением того, что их нельзя дополнять определителями количества. Простые ограничения показаны в Таблице 9.17; некоторые дополнительные ограничения описаны ниже.

| Атом          | Описание                                                                                                    |
|---------------|----------------------------------------------------------------------------------------------------|
| (re)          | (где $re$ — любое регулярное выражение)<br>описывает соответствие ге, при этом данное<br>соответствие захватывается для последующей<br>обработки                                                       |
| (?): re)      | подобно предыдущему, но соответствие<br>He<br>захватывается (т. е. это набор скобок «без<br>захвата») (применимо только к ARE)                                                                         |
|               | соответствует любому символу                                                                                                    |
| [СИМВОЛЫ]     | скобках,<br>выражение в<br>квадратных<br>соответствует любому из символов (подробнее<br>это описано в Подразделе 9.7.3.2)                                                                              |
| $\setminus k$ | $(\text{где } k$ — не алфавитно-цифровой символ)<br>соответствует обычному символу буквально, т. е.<br>\\ соответствует обратной косой черте                                                           |
| $\setminus c$ | где $c$ — алфавитно-цифровой символ<br>(за<br>которым могут следовать другие символы), это<br>спецсимвол, см. Подраздел 9.7.3.3 (применим<br>только к ARE; в ERE и BRE этому атому<br>соответствует с) |
|               | когда за этим символом следует любой символ,<br>кроме цифры, этот атом соответствует левой<br>фигурной скобке ({), если же за ним следует<br>цифра, это обозначает начало границы (см.<br>ниже)        |
| X             | $(\text{где } x - \text{один символ, не именоций спещиального})$<br>значения) соответствует этому символу                                                                                              |

<span id="page-242-0"></span>Таблица 9.15. Атомы регулярных выражений

Выражение RE не может заканчиваться обратной косой чертой (\).

### Примечание

Если параметр standard conforming strings выключен, каждый символ обратной косой черты, записываемый в текстовой константе, нужно дублировать. Подробнее это описано в Подразделе 4.1.2.1.

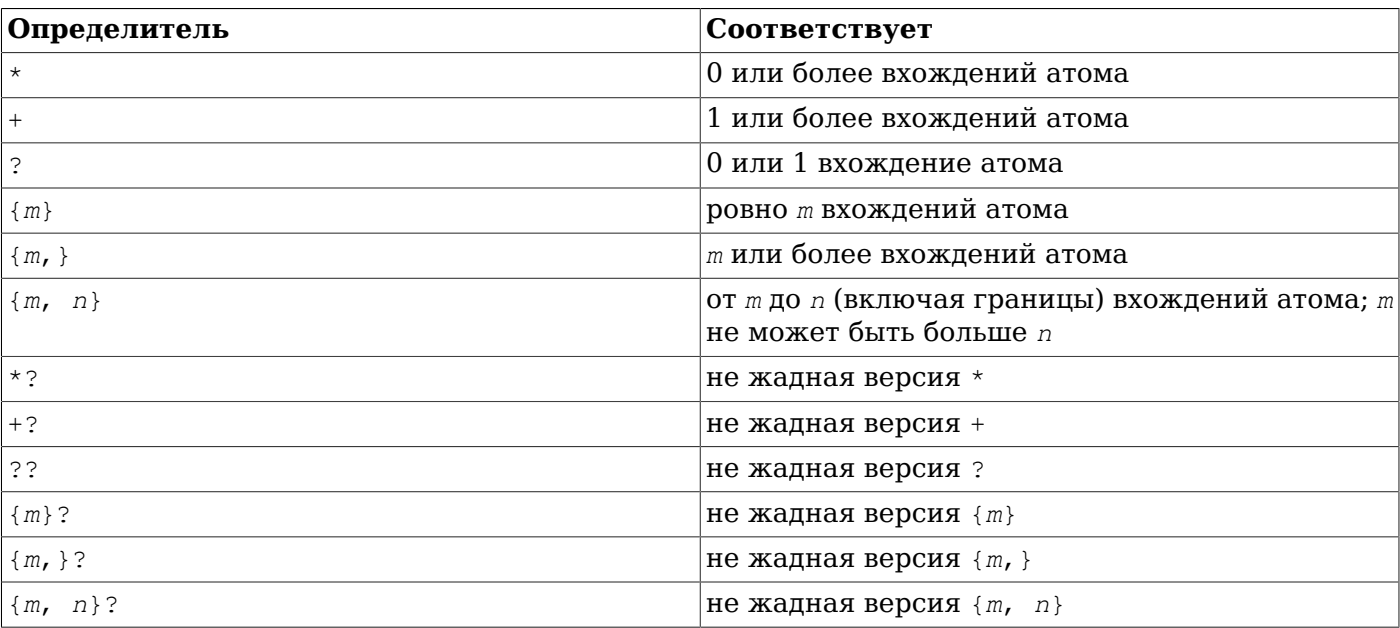

### <span id="page-243-0"></span>Таблица 9.16. Определители количества в регулярных выражениях

В формах с {...} числа *m* и *n* определяют так называемые границы количества. Эти числа должны быть беззнаковыми десятичными целыми в диапазоне от 0 до 255 включительно.

Не жадные определители (допустимые только в ARE) описывают те же возможные соответствия, что и аналогичные им обычные («жадные»), но предпочитают выбирать наименьшее, а не наибольшее количество вхождений. Подробнее это описано в Подразделе 9.7.3.5.

# Примечание

Определители количества не могут следовать один за другим, например запись \*\* будет ошибочной. Кроме того, определители не могут стоять в начале выражения или подвыражения и идти сразу после  $^{\wedge}$  или |.

<span id="page-243-1"></span>Таблица 9.17. Ограничения в регулярных выражениях

| <b>Ограничение</b> | Описание                                                                                                    |
|--------------------|----------------------------------------------------------------------------------------------------|
|                    | соответствует началу строки                                                                                                    |
| \$                 | соответствует концу строки                                                                                                    |
| $(?) = r e)$       | вперёд<br>позитивный<br>просмотр<br>находит<br>соответствие там, где начинается подстрока,<br>соответствующая re (только для ARE)            |
| $(?)\; re)$        | негативный просмотр вперёд<br>находит<br>соответствие там, где не начинается подстрока,<br>соответствующая re (только для ARE)               |
| $(?<=re)$          | назад<br>позитивный<br>просмотр<br>находит<br>соответствие там, где заканчивается подстрока,<br>соответствующая ге (только для ARE)          |
| (? < ! re)         | просмотр назад<br>негативный<br>находит<br>соответствие<br>там, где не<br>заканчивается<br>подстрока, соответствующая re (только для<br>ARE) |

Ограничения просмотра вперёд и назад не могут содержать ссылки назад (см. Подраздел 9.7.3.3), и все скобки в них считаются «скобками без захвата».

#### <span id="page-244-0"></span>9.7.3.2. Выражения в квадратных скобках

Выражение в квадратных скобках содержит список символов, заключённый в [1. Обычно ему соответствует любой символ из списка (об исключении написано ниже). Если список начинается с  $\hat{\ }$ , ему соответствует любой символ, который не перечисляется далее в этом списке. Если два символа в списке разделяются знаком -, это воспринимается как краткая запись полного интервала символов между двумя заданными (и включая их) в порядке сортировки; например выражению [0-9] в ASCII соответствует любая десятичная цифра. Два интервала не могут разделять одну границу, т. е. выражение a-c-е недопустимо. Интервалы зависят от порядка сортировки, который может меняться, поэтому в переносимых программах их лучше не использовать.

Чтобы включить в список 1, этот символ нужно написать первым (сразу за ^, если он присутствует). Чтобы включить в список символ -, его нужно написать первым или последним, либо как вторую границу интервала. Указать - в качестве первой границы интервал можно, заключив его между [. и.], чтобы он стал элементом сортировки (см. ниже). За исключением этих символов, некоторых комбинаций с [ (см. следующие абзацы) и спецсимволов (в ARE), все остальные специальные символы в квадратных скобках теряют своё особое значение. В частности, символ \ по правилам ERE или BRE воспринимается как обычный, хотя в ARE он экранирует символ, следующий за ним.

Выражения в квадратных скобках могут содержать элемент сортировки (символ или последовательность символов или имя такой последовательности), определение которого заключается между [. и .]. Определяющая его последовательность воспринимается в выражении в скобках как один элемент. Это позволяет включать в такие выражения элементы, соответствующие последовательности нескольких символов. Например, с элементом сортировки ch в квадратных скобках регулярному выражению [[.ch.]]\*с будут соответствовать первые пять **СИМВОЛОВ СТРОКИ** chchcc.

## Примечание

В настоящее время PostgreSQL не поддерживает элементы сортировки, состоящие из нескольких символов. Эта информация относится к возможному в будущем поведению.

В квадратных скобках могут содержаться элементы сортировки, заключённые между  $[= \mu =]$ , обозначающие классы эквивалентности, т. е. последовательности символов из всех элементов сортировки, эквивалентных указанному, включая его самого. (Если для этого символа нет эквивалентных, он обрабатывается как заключённый между [. и . ].) Например, если е и ё — члены одного класса эквивалентности, выражения [[=e=]], [[=ё=]] и [её] будут равнозначными. Класс эквивалентности нельзя указать в качестве границы интервала.

В квадратных скобках может также содержаться имя класса символов, заключённое между [: и  $:1.$  И заменяющее список всех символов этого класса. Стандартные имена классов: alnum, alpha. blank, cntrl, digit, graph, lower, print, punct, space, upper *H* xdigit. Becb 9TOT Habop KnaccoB определён в ctype и он может меняться в зависимости от локали (языковой среды). Класс символов также нельзя использовать в качестве границы интервала.

Есть два особых вида выражений в квадратных скобках: выражения [[:<:]] и [[:>:]], представляющие собой ограничения, соответствующие пустым строкам в начале и конце слова. Слово в данном контексте определяется как последовательность словосоставляющих символов, перед или после которой нет словосоставляющих символов. Словосоставляющий символ - это символ класса alnum (определённого в ctype) или подчёркивание. Это расширение совместимо со стандартом POSIX 1003.2, но не описано в нём, и поэтому его следует использовать с осторожностью там, где важна совместимость с другими системами. Обычно лучше использовать ограничивающие спецсимволы, описанные ниже; они также не совсем стандартны, но набрать их легче.

#### <span id="page-245-0"></span>**9.7.3.3. Спецсимволы регулярных выражений**

*Спецсимволы* — это специальные команды, состоящие из \ и последующего алфавитно-цифрового символа. Можно выделить следующие категории спецсимволов: обозначения символов, коды классов, ограничения и ссылки назад. Символ \, за которым идёт алфавитно-цифровой символ, не образующий допустимый спецсимвол, считается ошибочным в ARE. В ERE спецсимволов нет: вне квадратных скобок пара из  $\setminus$  и последующего алфавитно-цифрового символа, воспринимается просто как данный символ, а в квадратных скобках и сам символ \ воспринимается просто как обратная косая черта. (Последнее на самом деле нарушает совместимость между ERE и ARE.)

*Спецобозначения символов* введены для того, чтобы облегчить ввод в RE непечатаемых и других неудобных символов. Они приведены в [Таблице 9.18](#page-245-1).

*Коды классов* представляют собой краткий способ записи имён некоторых распространённых классов символов. Они перечислены в [Таблице 9.19.](#page-246-0)

*Спецсимволы ограничений* обозначают ограничения, которым при совпадении определённых условий соответствует пустая строка. Они перечислены в [Таблице 9.20.](#page-246-1)

*Ссылка назад* (\*n*) соответствует той же строке, какой соответствовало предыдущее подвыражение в скобках под номером *n* (см. [Таблицу 9.21](#page-247-2)). Например, ([bc])\1 соответствует bb или cc, но не bc или cb. Это подвыражение должно полностью предшествовать ссылке назад в RE. Нумеруются подвыражения в порядке следования их открывающих скобок. При этом скобки без захвата исключаются из рассмотрения.

| Спецсимвол                | Описание                                                                                                    |
|---------------------------|----------------------------------------------------------------------------------------------------|
| \a                        | символ звонка, как в С                                                                                                    |
| $\mathcal{A}/\mathcal{A}$ | символ «забой», как в С                                                                                                    |
| $\setminus B$             | обратной косой черты<br>$(\setminus)$ ,<br>ДЛЯ<br>синоним<br>сокращающий потребность в дублировании<br>этого символа                                               |
| $\setminus cX$            | (где <i>х</i> — любой символ) символ, младшие 5 бит<br>которого те же, что и у $X$ , а остальные равны 0                                                           |
| \e                        | символ, определённый в последовательности<br>сортировки с именем ESC, либо, если таковой не<br>определён, символ с восьмеричным значением<br>033                   |
| \f                        | подача формы, как в С                                                                                                    |
| $\n\backslash$ n          | новая строка, как в С                                                                                                    |
| $\chi$                    | возврат каретки, как в С                                                                                                    |
| \t                        | горизонтальная табуляция, как в С                                                                                                    |
| \uwxyz                    | (где wxyz ровно четыре шестнадцатеричные<br>цифры) символ с шестнадцатеричным кодом<br>0xwxyz                                                                      |
| \Ustuvwxyz                | (где stuvwxyz ровно восемь шестнадцатеричных<br>цифр) символ с шестнадцатеричным кодом<br>Oxstuvwxyz                                                               |
| $\vee$                    | вертикальная табуляция, как в С                                                                                                    |
| $\xhh$                    | (где hhh — несколько шестнадцатеричных цифр)<br>символ с шестнадцатеричным кодом Oxhhh (<br>символ всегда один вне зависимости от числа<br>шестнадцатеричных цифр) |

<span id="page-245-1"></span>**Таблица 9.18. Спецобозначения символов в регулярных выражениях**

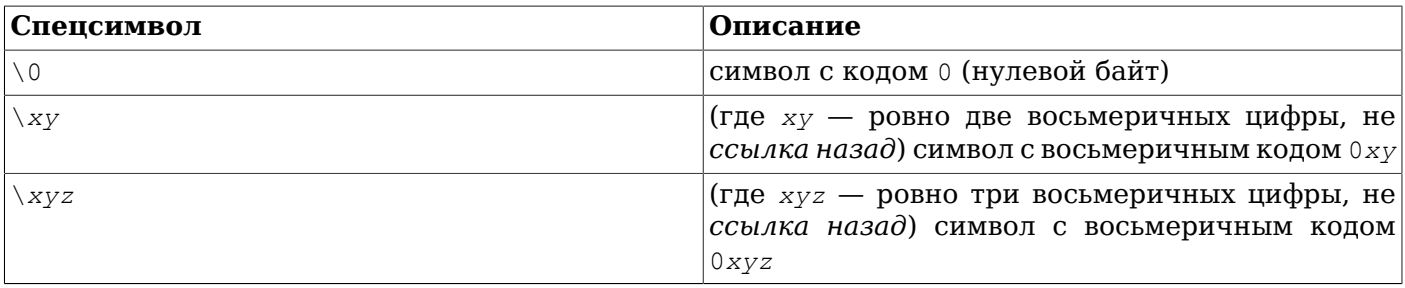

Шестнадцатеричные цифры записываются символами 0-9 и a-f или A-F. Восьмеричные цифры цифры от 0 до 7.

Спецпоследовательности с числовыми кодами, задающими значения вне диапазона ASCII (0-127), воспринимаются по-разному в зависимости от кодировки базы данных. Когда база данных имеет кодировку UTF-8, спецкод равнозначен позиции символа в Unicode, например, \u1234 обозначает символ U+1234. Для других многобайтных кодировок спецпоследовательности обычно просто задают серию байт, определяющих символ. Если в кодировке базы данных отсутствует символ, заданный спецпоследовательностью, ошибки не будет, но и никакие данные не будут ей соответствовать.

Символы, переданные спецобозначением, всегда воспринимаются как обычные символы. Например, \135 кодирует ] в ASCII, но спецпоследовательность \135 не будет закрывать выражение в квадратных скобках.

<span id="page-246-0"></span>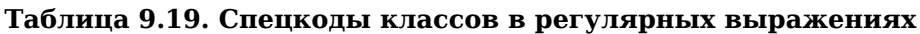

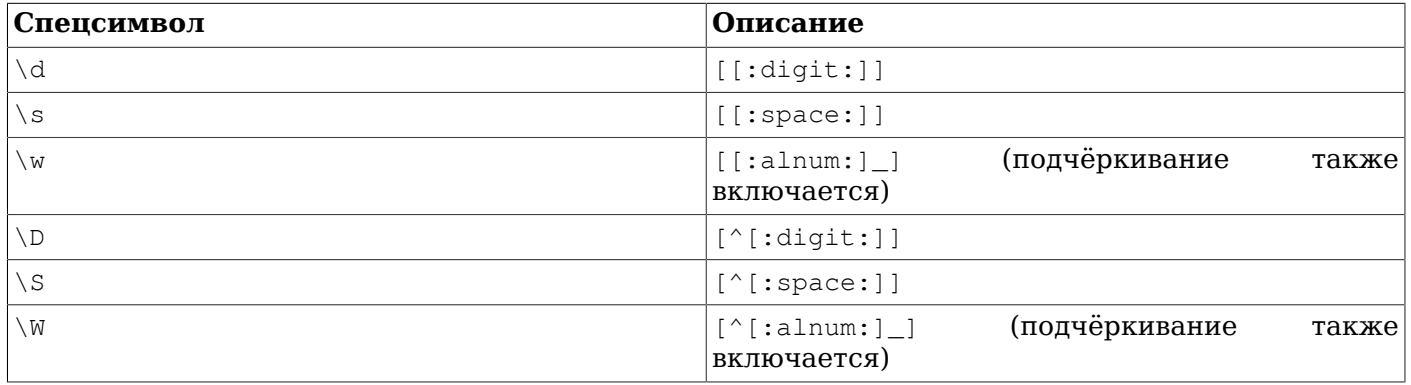

В выражениях в квадратных скобках спецсимволы  $\backslash d$ ,  $\backslash s$  и  $\backslash w$  теряют свои внешние квадратные скобки, а \D, \S и \W — недопустимы. (Так что, например запись  $[a-c\d]$  равнозначна  $[a$  $c$ [:digit:]]. А запись  $[a-c\D]$ , которая была бы равнозначна  $[a-c^{\prime}]$ :digit:]], — недопустима.)

<span id="page-246-1"></span>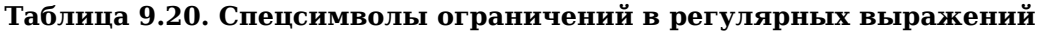

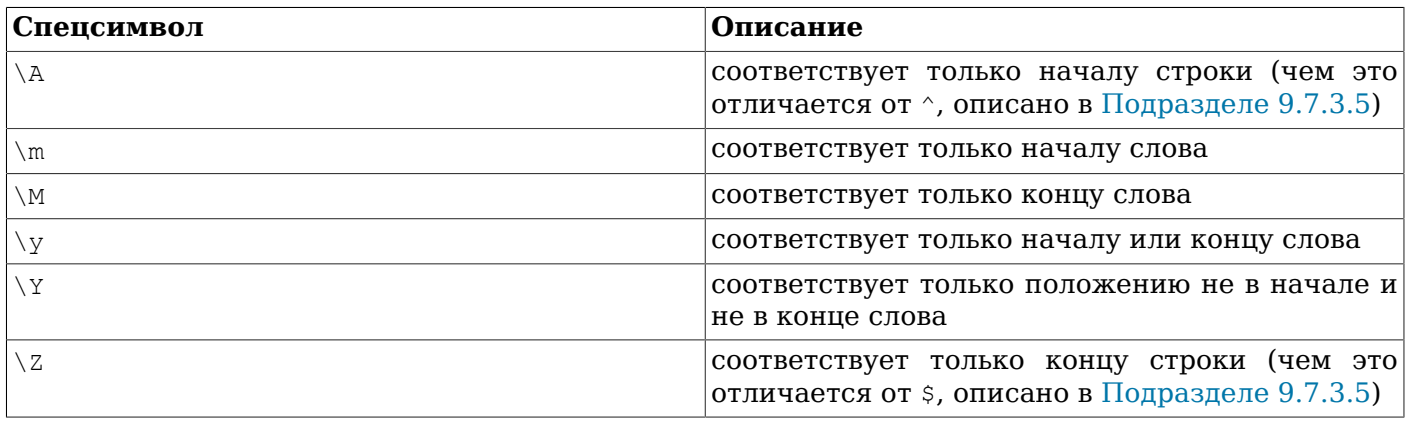

Определением слова здесь служит то же, что было приведено выше в описании  $[[: \cdot : ]]$  и  $[[: \cdot : ]]$ . В квадратных скобках спецсимволы ограничений не допускаются.

| Спецсимвол  | Описание                                                                                                    |
|-------------|----------------------------------------------------------------------------------------------------|
| $\langle m$ | $ $ (где $m$ — цифра, отличная от 0) — ссылка назад $ $<br>на подвыражение под номером т                                                                                                    |
| mnn         | $ $ (где m — цифра, отличная от 0, a nn — ещё $ $<br>$ {\rm{heck}}$ олько цифр с десятичным значением mnn, не $ $<br>превышающим число закрытых до этого скобок <br>$ {\rm c}$ захватом) ссылка назад на подвыражение под $ $<br><b>HOMEDOM</b> mnn |

<span id="page-247-2"></span>Таблица 9.21. Ссылки назад в регулярных выражениях

# Примечание

Регулярным выражениям присуща неоднозначность между восьмеричными кодами символов и ссылками назад, которая разрешается следующим образом (это упоминалось выше). Ведущий ноль всегда считается признаком восьмеричной последовательности. Единственная цифра, отличная от 0, за которой не следует ещё одна цифра, всегда воспринимается как ссылка назад. Последовательность из нескольких цифр, которая начинается не с 0, воспринимается как ссылка назад, если она идёт за подходящим подвыражением (т. е. число оказывается в диапазоне, допустимом для ссылки назад), в противном случае она воспринимается как восьмеричное число.

### <span id="page-247-1"></span>9.7.3.4. Метасинтаксис регулярных выражений

В дополнение к основному синтаксису, описанному выше, можно использовать также несколько особых форм и разнообразные синтаксические удобства.

Регулярное выражение может начинаться с одного из двух специальных префиксов режима. Если RE начинается с \*\*\*:, его продолжение рассматривается как ARE. (В PostgreSQL это обычно не имеет значения, так как регулярные выражения воспринимаются как ARE по умолчанию; но это может быть полезно, когда параметр *флаги* функций гедех включает режим ERE или BRE.) Если RE начинается с \*\*\*=, его продолжение воспринимается как обычная текстовая строка, все его символы воспринимаются буквально.

ARE может начинаться со встроенных параметров: последовательности (?xvz) (где  $xyz$ ) один или несколько алфавитно-цифровых символов), определяющих параметры остального регулярного выражения. Эти параметры переопределяют любые ранее определённые параметры, в частности они могут переопределить режим чувствительности к регистру, подразумеваемый для оператора гедех, или параметр флаги функции гедех. Допустимые буквы параметров показаны в Таблице 9.22. Заметьте, что те же буквы используются в параметре флаги функций гедех.

| Параметр | Описание                                                                                            |
|----------|----------------------------------------------------------------------------------------------------|
|          | продолжение регулярного выражения — BRE                                                             |
|          | поиск соответствий с учётом регистра<br>переопределяет тип оператора)                               |
| е        | продолжение RE - ERE                                                                                |
|          | поиск соответствий без учёта регистра (<br>см. Подраздел 9.7.3.5) (переопределяет тип<br>оператора) |
| m        | исторически сложившийся синоним п                                                                   |
|          | поиск соответствий с учётом перевода строк (см.<br>Подраздел 9.7.3.5)                               |

<span id="page-247-0"></span>Таблица 9.22. Буквы встроенных параметров ARE

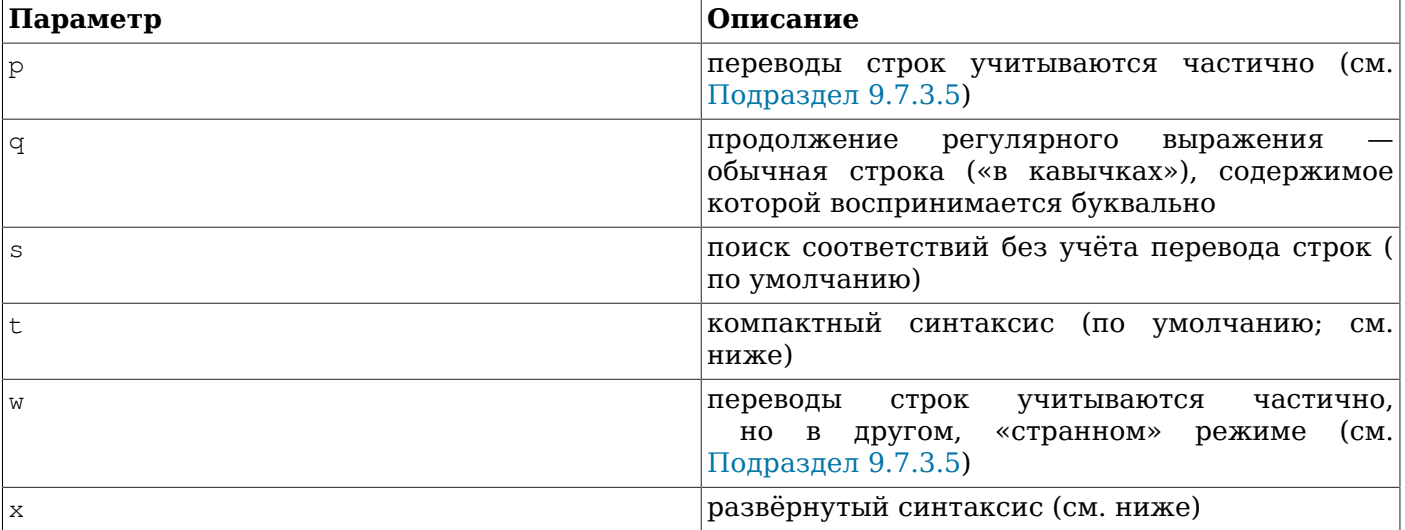

Внедрённые параметры начинают действовать сразу после скобки ), завершающей их последовательность. Они могут находиться только в начале ARE (после указания \*\*\*;, если оно присутствует).

Помимо обычного (компактного) синтаксиса RE, в котором имеют значение все символы, поддерживается также развёрнутый синтаксис, включить который можно с помощью встроенного параметра x. В развёрнутом синтаксисе игнорируются пробельные символы, а также все символы от # до конца строки (или конца RE). Это позволяет разделять RE на строки и добавлять в него комментарии. Но есть три исключения:

- пробельный символ или #, за которым следует \, сохраняется
- пробельный символ или # внутри выражения в квадратных скобках сохраняется
- пробельные символы и комментарии не могут присутствовать в составных символах, например, в (?:

В данном контексте пробельными символами считаются пробел, табуляция, перевод строки и любой другой символ, относящийся к классу символов space.

И наконец, в ARE последовательность (?#ttt) (где ttt — любой текст, не содержащий)) вне квадратных скобок также считается комментарием и полностью игнорируется. При этом она так же не может находиться внутри составных символов, таких как (?:. Эти комментарии в большей степени историческое наследие, чем полезное средство; они считаются устаревшими, а вместо них рекомендуется использовать развёрнутый синтаксис.

Ни одно из этих расширений метасинтаксиса не будет работать, если выражение начинается с префикса \*\*\*=, после которого строка воспринимается буквально, а не как RE.

#### <span id="page-248-0"></span>9.7.3.5. Правила соответствия регулярным выражениям

В случае, когда RE может соответствовать более чем одной подстроке в заданной строке, соответствующей RE считается подстрока, которая начинается в ней первой. Если к данной позиции подобных соответствующих подстрок оказывается несколько, из них выбирается либо самая длинная, либо самая короткая из возможных, в зависимости от того, какой режим выбран в RE: жадный или не жадный.

Где жадный или не жадный характер RE определяется по следующим правилам:

- Большинство атомов и все ограничения не имеют признака жадности (так как они всё равно не могут соответствовать подстрокам разного состава).
- Скобки, окружающие RE, не влияют на его «жадность».
- Атом с определителем фиксированного количества  $({m} \text{ min } {m} )$  или  ${m}$ ) имеет ту же характеристику жадности (или может не иметь её), как и сам атом.
- Атом с другими обычными определителями количества (включая  $\{m, n\}$ . где  $m$  равняется  $n$ )  $\bullet$ считается жадным (предпочитает соответствие максимальной длины).
- Атом с не жадным определителем количества (включая {m, n}?, где m равно n) считается не  $\bullet$ жадным (предпочитает соответствие минимальной длины).
- Ветвь (RE без оператора | на верхнем уровне) имеет ту же характеристику жадности, что и  $\bullet$ первый количественный атом в нём, имеющий атрибут жадности.
- RE, образованное из двух или более ветвей, соединённых оператором |, всегда считается  $\bullet$ жалным.

Эти правила связывают характеристики жадности не только с отдельными количественными атомами, но и с ветвями и целыми RE, содержащими количественные атомы. Это означает, что при сопоставлении ветвь или целое RE может соответствовать максимально длинной или короткой подстроке в целом. Когда определена длина всего соответствия, часть его, соответствующая конкретному подвыражению, определяется с учётом характеристики жадности для этого подвыражения, при этом подвыражения, начинающиеся в RE раньше, имеют больший приоритет, чем следующие за ними.

Это иллюстрирует следующий пример:

```
SELECT SUBSTRING ('XY1234Z', 'Y*([0-9]{1,3})');
Результат: 123
SELECT SUBSTRING ('XY1234Z', 'Y*? ([0-9] {1, 3})');
Результат: 1
```
В первом случае RE в целом жадное, так как жадным является атом Y\*. Соответствие ему начинается с буквы  $Y$  и оно включает подстроку максимальной длины с этого места, т. е. подстроку ү123. Результат выражения — её часть, соответствующая подвыражению в скобках, т. е. 123. Во втором случае, RE в целом наследует не жадный характер от атома Y\*?. Соответствие ему так же начинается с *у*, но включает оно подстроку минимальной длины с этого места, т. е. *у*1. И хотя подвыражение [0-9]{1,3} имеет жадный характер, оно не может повлиять на выбор длины соответствия в целом, поэтому ему остаётся только подстрока 1.

Другими словами, когда RE содержит и жадные, и не жадные подвыражения, всё соответствие будет максимально длинным или коротким в зависимости от характеристики всего RE. Характеристики, связанные с подвыражениями, влияют только на то, какую часть подстроки может «поглотить» одно подвыражение относительно другого.

Чтобы явно придать характеристику «жадности» или «нежадности» подвыражению или всему RE, можно использовать определители  $\{1, 1\}$  и  $\{1, 1\}$ ?, соответственно. Это полезно, когда вам нужно, чтобы общая характеристика жадности RE отличалась от той, что вытекает из его элементов. Например, предположим, что вы пытаетесь выделить из строки, содержащей несколько цифр, эти цифры и части до и после них. Можно попытаться сделать это так:

SELECT regexp\_match('abc01234xyz', '(.\*)(\d+)(.\*)');  $P$ esynbrar: {abc0123,4,xyz}

Но это не будет работать: первая группа . \* — «жадная», она «съест» всё, что сможет, оставляя для соответствия \d+ только последнюю возможность, то есть последнюю цифру. Можно попытаться сделать запрос «нежадным»:

SELECT regexp match ('abc01234xyz', '(.\*?)(\d+)(.\*)');  $P$ esynbrar: {abc, 0, ""}

И это не будет работать, так теперь весь RE в целом стал нежадным, и все соответствия завершаются как можно раньше. Но мы можем получить нужный результат, явно сделав жадным BCë RE:

```
SELECT reqexp_match('abc01234xyz', '(?:(.*?)(\d+)(.*)){1,1}');
Pesynbrar: {abc, 01234, xyz}
```
Управление общей характеристикой «жадности» RE независимо от «жадности» его компонентов даёт большую гибкость в описании шаблонов переменной длины.

При определении более длинного или более короткого соответствия длины соответствий определяются в символах, а не в элементах сортировки. Пустая строка считается длиннее, чем отсутствие соответствия. Например, выражению bb\* соответствуют три символа в середине  $c$ троки abbbc, выражению (week|wee)(night|knights) — все десять символов weeknights; когда выражение (.\*).\* сопоставляется со строкой abc, подвыражению в скобках соответствуют все три символа; а когда  $(a*)$  \* сопоставляется со строкой bc, то и RE в целом, и подстроке в скобках соответствует пустая строка.

Игнорирование регистра символов даёт практически тот же эффект, как если бы в алфавите исчезли различия прописных и строчных букв. Если буква, существующая и в верхнем, и в нижнем регистре, фигурирует вне квадратных скобок как обычный символ, она по сути преобразуется в выражение в квадратных скобках, содержащее оба варианта, например x становится [xX]. Если же она фигурирует в выражении в квадратных скобках, в это выражение добавляются все её варианты, например [x] становится [xX], а [^x] — [^xX].

Когда включён режим учёта перевода строк, атом . и выражения в квадратных скобках с ^ никогда не будут соответствовать символам конца строки (так что соответствия никогда не будут пересекать границы строк, если в RE нет явных указаний на эти символы), а ^ и \$ будут соответствовать пустой подстроке не только в начале и конце всего текста, но и в начале и конце каждой отдельной его строки. Однако спецсимволы ARE \A и \Z по-прежнему будут соответствовать *только* началу и концу всего текста.

В режиме, когда переводы строк учитываются частично, особый смысл перевод строк имеет для атома . и выражений в квадратных скобках, но не для ^ и \$.

В обратном частичном режиме, перевод строк имеет особый смысл для  $\land$  и  $\Diamond$ , как и в режиме с учётом перевода строк, но не для . и выражений в квадратных скобках. Данный режим не очень полезен, но существует для симметрии.

#### **9.7.3.6. Пределы и совместимость**

В текущей реализации отсутствует какой-либо явно заданный предел длины RE. Однако, разрабатывая программы высокой степени переносимости, не следует применять RE длиннее 256 байт, так как другая POSIX-совместимая реализация может отказаться обрабатывать такие регулярные выражения.

Единственная особенность ARE, действительно несовместимая с ERE стандарта POSIX проявляется в том, что в ARE знак \ не теряет своё специальное значение в квадратных скобках. Все другие расширения ARE используют синтаксические возможности, которые не определены, не допустимы или не поддерживаются в ERE; синтаксис переключения режимов (\*\*\*) также выходит за рамки синтаксиса POSIX как для BRE, так и для ERE.

Многие расширения ARE заимствованы из языка Perl, но некоторые были изменены, оптимизированы, а несколько расширений Perl были исключены. В результате имеют место следующие несовместимости: атомы \b и \B, отсутствие специальной обработки завершающего перевода строки, добавление исключений в квадратных скобках в число случаев, когда учитывается перевод строк, особые условия для скобок и ссылок назад в ограничениях просмотра вперёд/назад и семантика «наиболее длинное/короткое соответствие» (вместо «первое соответствие»).

Важно отметить две несовместимости синтаксиса ARE и регулярных выражений ERE, которые воспринимал PostgreSQL до версии 7.4:

• В ARE \ с последующим алфавитно-цифровым символом представляет либо спецсимвол, либо ошибочную последовательность, тогда как в предыдущих версиях так можно было записывать алфавитно-цифровые символы. Это не должно быть большой проблемой, так как раньше не было причин использовать такие последовательности.

• В ARE знак \ сохраняет своё специальное значение в [], поэтому, чтобы передать \ в квадратных скобках буквально, его нужно записать как \\.

### 9.7.3.7. Простые регулярные выражения

BRE имеют ряд отличий от ERE. В BRE знаки |, + и ? теряют специальное значение, а замены им нет. Границы количества окружаются символами  $\{ \mid \mu \setminus \}$ , тогда как  $\{ \mid \mu \}$  рассматриваются как обычные символы. Вложенные подвыражения помещаются между  $\langle u \rangle$ , а  $\langle u \rangle$  представляют обычные символы. Символ  $\land$  воспринимается как обычный, если только он не находится в начале RE или подвыражения в скобках,  $\varsigma$  - тоже обычный символ, если он находится не в конце RE или в конце подвыражения в скобках, и \* - обычный символ, когда он находится в начале RE или подвыражения в скобках (возможно, после начального ^). И, наконец, в BRE работают ссылки назад с одной цифрой,  $\langle \times \mathbf{u} \rangle$  > — синонимы для [[: < : ]] и [[: > : ]], соответственно; никакие другие спецсимволы в BRE не поддерживаются.

# 9.8. Функции форматирования данных

Функции форматирования в PostgreSQL предоставляют богатый набор инструментов для преобразования самых разных типов данных (дата/время, целое, числа с плавающей и фиксированной точкой) в форматированные строки и обратно. Все они перечислены в Таблице 9.23. Все эти функции следует одному соглашению: в первом аргументе передаётся значение, которое нужно отформатировать, а во втором — шаблон, определяющий формат ввода или вывода.

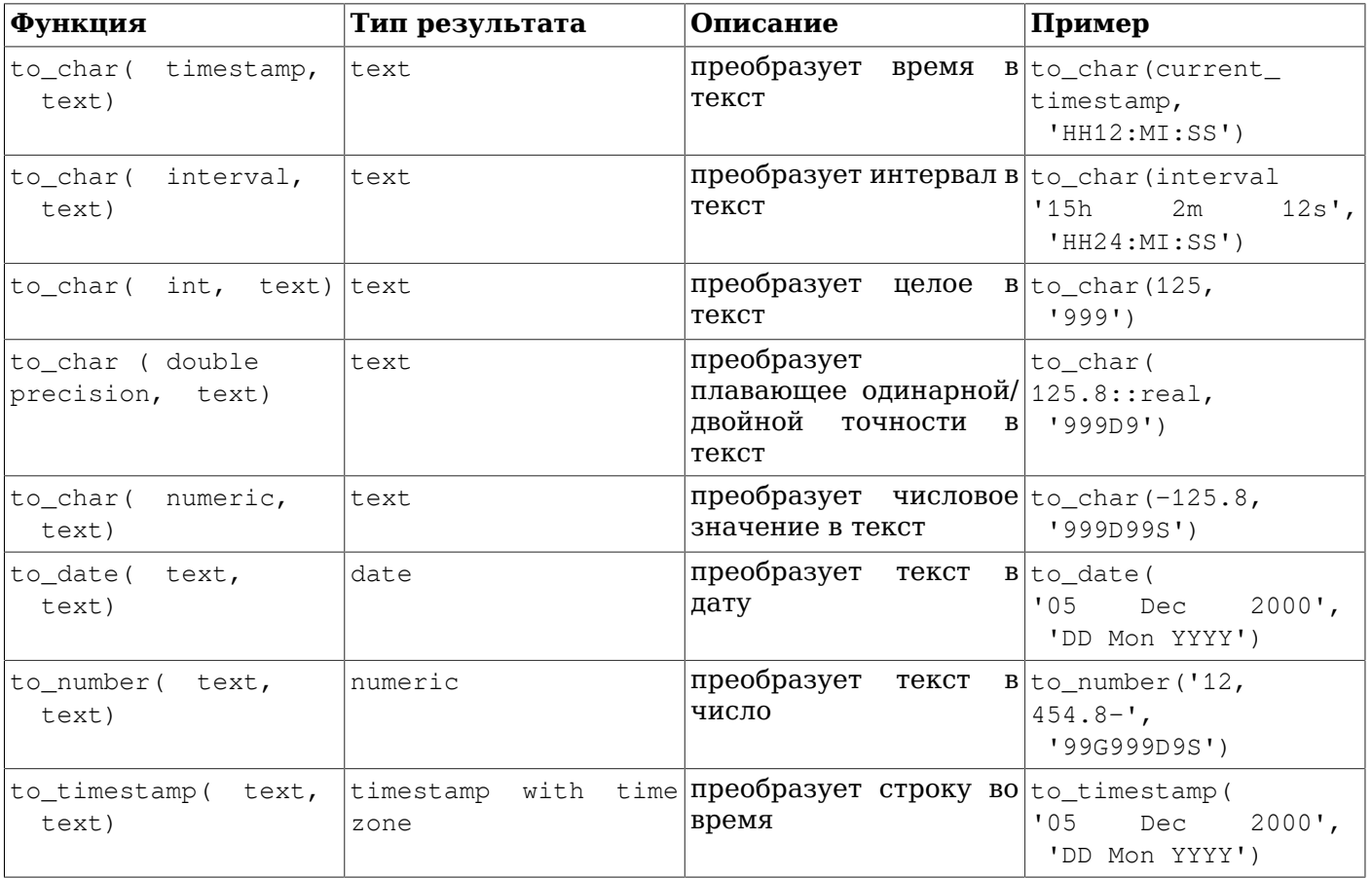

<span id="page-251-0"></span>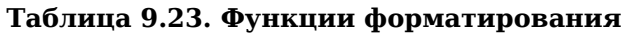

# Примечание

Также имеется функция to\_timestamp с одним аргументом; см. Таблицу 9.30.
# Подсказка

Функции to\_timestamp и to\_date предназначены для работы с входными форматами, которые нельзя преобразовать простым приведением. Для большинства стандартных форматов даты/времени работает простое приведение исходной строки к требуемому типу и использовать его гораздо легче. Так же и функцию to number нет необходимости использовать для стандартных представлений чисел.

Шаблон вывода to\_char может содержать ряд кодов, которые распознаются при форматировании и заменяются соответствующими данными в зависимости от заданного значения. Любой текст, который не является кодом, просто копируется в неизменном виде. Подобным образом в строке шаблона ввода (для других функций) шаблонные коды определяют, какие значения должны поступать из входной строки. Если в строке шаблона есть символы, не относящиеся к шаблонным кодам, соответствующие символы во входной строке просто пропускаются (вне зависимости от того, совпадают ли они с символами в строке шаблона).

Все коды форматирования даты и времени перечислены в Таблице 9.24.

## <span id="page-252-0"></span>Таблица 9.24. Коды форматирования даты/времени

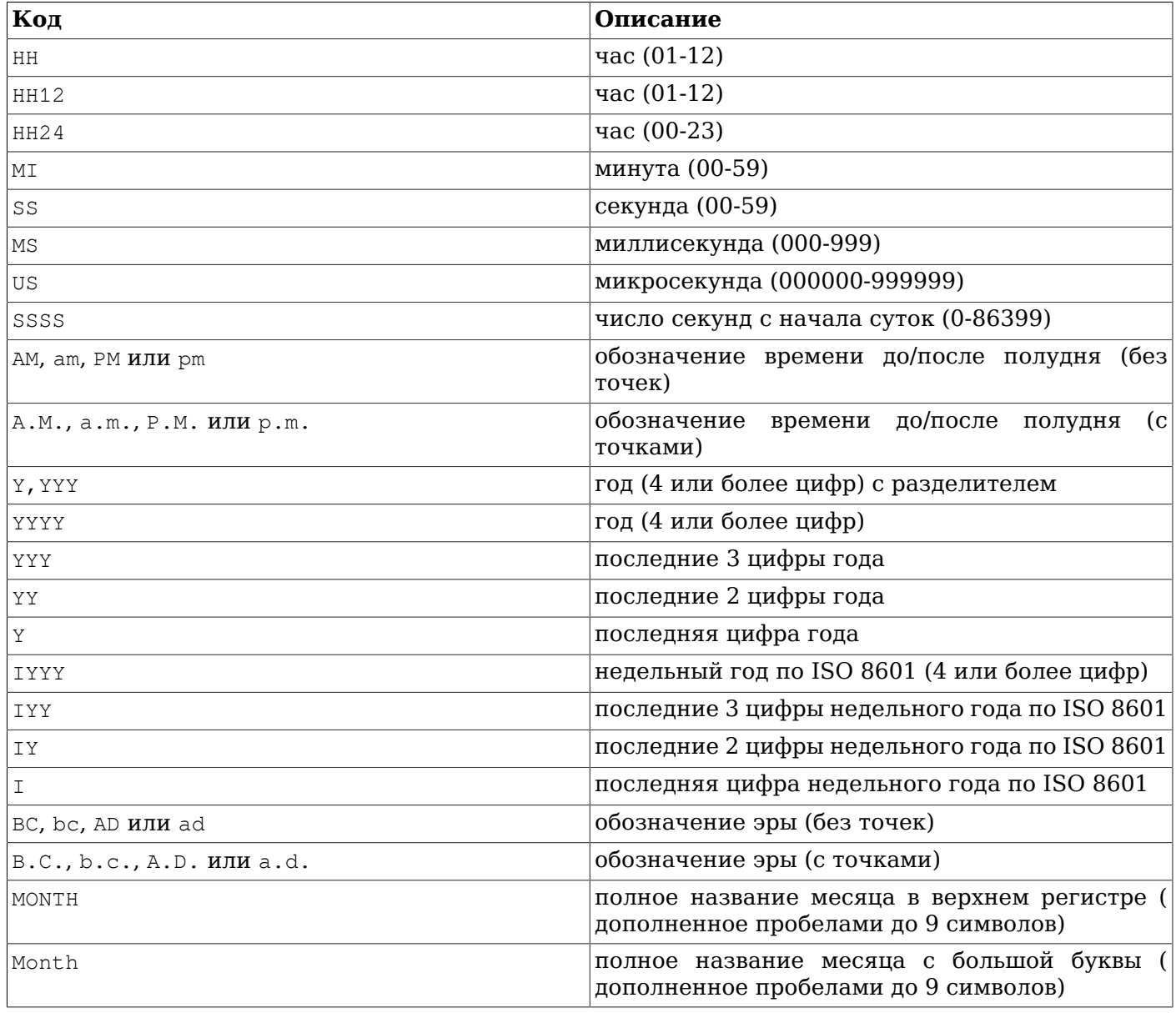

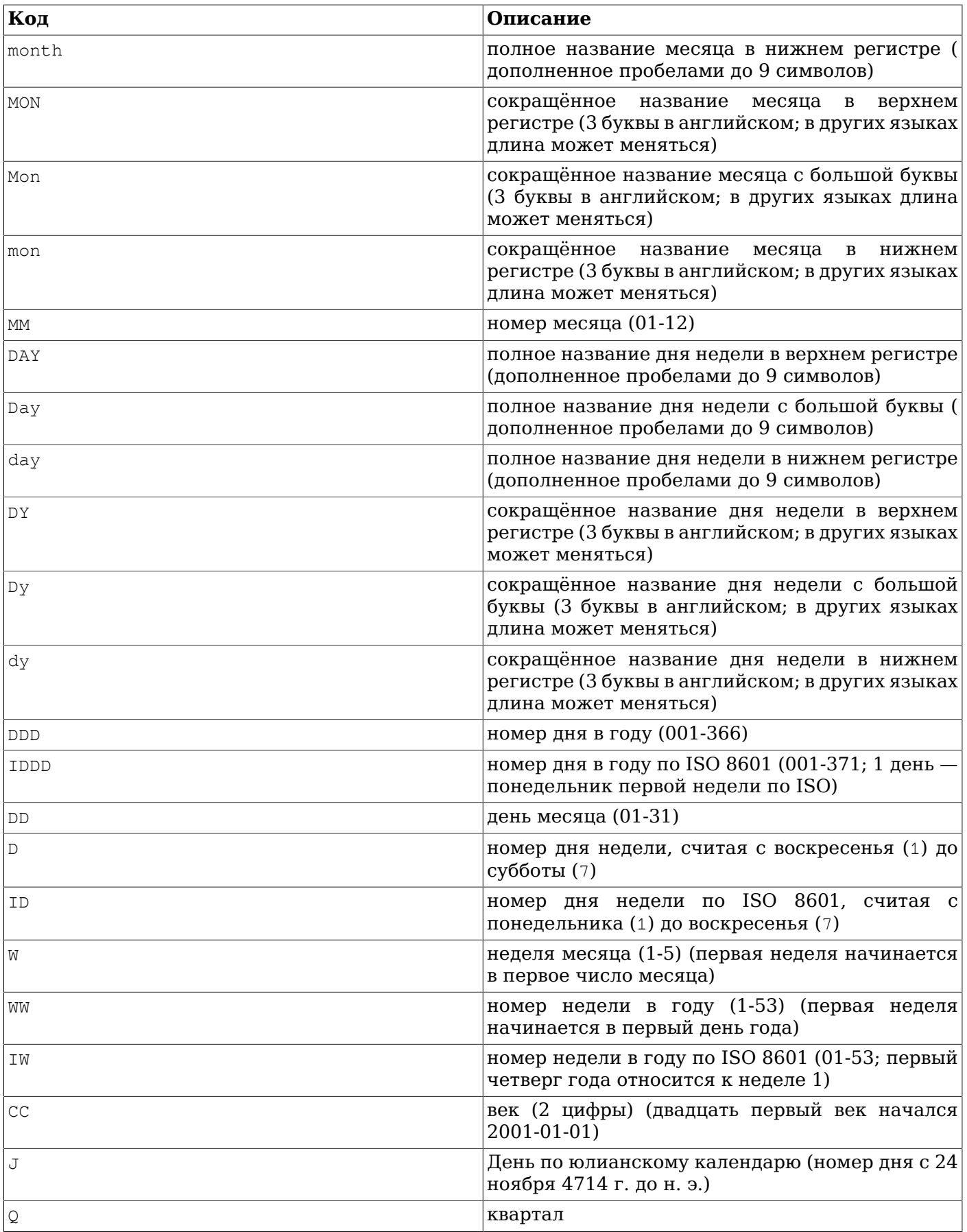

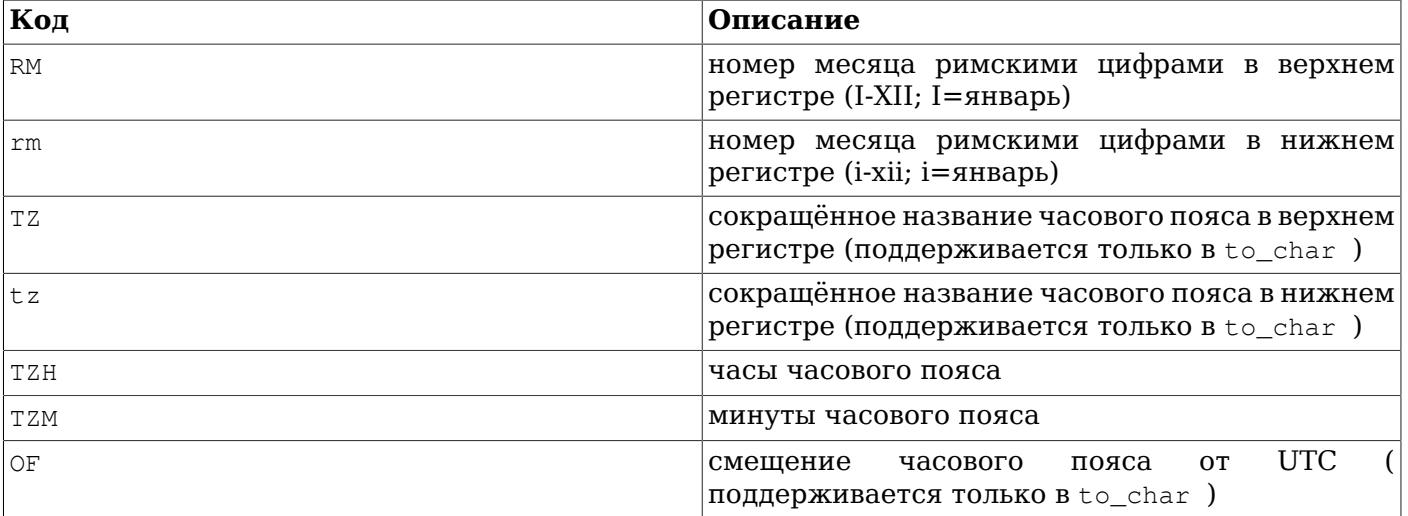

К любым кодам форматирования можно добавить модификаторы, изменяющие их поведение. Например, шаблон форматирования FMMonth включает код Month с модификатором FM. Модификаторы, предназначенные для форматирования даты/времени, перечислены в [Таблице 9.25.](#page-254-0)

| Модификатор         | Описание                                                                                                 | Пример                          |
|---------------------|----------------------------------------------------------------------------------------------------|---------------------------------|
| Приставка ғм        | режим заполнения (подавляет FMMonth<br>ведущие нули и дополнение<br>пробелами)                           |                                 |
| Окончание тн        | окончание<br>верхнем<br>числительного<br>в<br>регистре                                                   | порядкового ротн, например 12тн |
| <b>Окончание</b> th | окончание<br>числительного<br>$\bf{B}$<br>нижнем<br>регистре                                             | порядкового DDth, например 12th |
| Приставка FX        | глобальный<br>фиксированного формата (см.<br>замечания)                                                  | параметр FX Month DD Day        |
| Приставка тм        | (BЫВОДЯТСЯ TMMonth<br>перевода<br>режим<br>локализованные названия дней<br>и месяцев, исходя из lc time) |                                 |
| <b>Окончание</b> SP | режим числа прописью (не DDSP<br>реализован)                                                             |                                 |

<span id="page-254-0"></span>**Таблица 9.25. Модификаторы кодов для форматирования даты/времени**

Замечания по использованию форматов даты/времени:

- FM подавляет дополняющие пробелы и нули справа, которые в противном случае будут добавлены, чтобы результат имел фиксированную ширину. В PostgreSQL модификатор FM действует только на следующий код, тогда как в Oracle FM её действие распространяется на все последующие коды, пока не будет отключено последующим модификатором FM.
- тм не затрагивает замыкающие пробелы. Функции to timestamp и to date игнорируют указание TM.
- to timestamp и to date пропускают повторяющиеся пробелы во входной строке, если только не используется параметр FX. Например, to timestamp('2000 JUN', 'YYYY MON') будет работать, но to timestamp('2000  $\overline{JUN'}$ , 'FXYYYY MON') вернёт ошибку, так как

to timestamp в данном случае ожидает только один разделяющий пробел. Приставка FX должна быть первой в шаблоне.

- Шаблоны для to char могут содержать обычный текст; он будет выведен в неизменном виде. Чтобы принудительно вывести текст буквально, даже если он содержит шаблонные коды, подстроку с ним можно заключить в кавычки. Например, в строке '"Hello Year "YYYY', код YYYY будет заменён годом, а буква Y в слове Year останется неизменной. В функциях to date, to number и to timestamp при обработке подстрок в кавычках и буквального текста некоторой длины пропускается такое же число символов во входной строке; например, при обработке подстроки "XX" будут пропущены два символа (любые, не обязательно XX).
- Если вам нужно получить на выходе двойные кавычки, вы должны предварить их символом обратной косой черты, например: '\"YYYY Month\"'. В остальном этот символ вне кавычек воспринимается как обычный. Внутри строки в кавычках он указывает, что следующий символ должен восприниматься буквально, каким бы он ни был (но это имеет смысл, только если следующий символ — кавычки или обратная косая черта).
- $E$ сли в функциях  $t_o$  timestamp и  $t_o$  date формат года определяется менее, чем 4 цифрами, например, как YYY, и в переданном значении года тоже меньше 4 цифр, год пересчитывается в максимально близкий к году 2020, т. е. 95 воспринимается как 1995.
- $\Phi$ ункции to timestamp и to date воспринимают отрицательные значения годов как относящиеся к годам до н. э. Если же указать отрицательное значение и добавить явный признак BC (до н. э.), год будет относиться к н. э. Нулевое значение года воспринимается как 1 год до н. э.
- В функциях to timestamp и to date с преобразованием YYYY связано ограничение, когда обрабатываемый год записывается более чем 4 цифрами. После YYYY необходимо будет добавить нецифровой символ или соответствующий код, иначе год всегда будет восприниматься как 4 цифры. Например, в to\_date('200001131', 'YYYYMMDD') (с годом 20000) год будет интерпретирован как состоящий из 4 цифр; чтобы исправить ситуацию, нужно добавить нецифровой разделитель после года, как в to date('20000-1131', 'YYYY-MMDD'), или код как в to\_date('20000Nov31', 'YYYYMonDD').
- Функции to\_timestamp и to\_date принимают поле CC (век), но игнорируют его, если в шаблоне есть поле YYY, YYYY или Y,YYY. Если CC используется с YY или Y, результатом будет год в данном столетии. Если присутствует только код столетия, без года, подразумевается первый год этого века.
- Функции to\_timestamp и to\_date принимают названия и номера дней недели (DAY, D и связанные типы полей), но игнорируют их при вычислении результата. То же самое происходит с полями квартала (Q).
- $\Phi$ ункциям to timestamp и to date можно передать даты по недельному календарю ISO 8601 (отличающиеся от григорианских) одним из двух способов:
	- Год, номер недели и дня недели: например,  $to\_date$  ('2006-42-4', 'IYYY-IW-ID') возвращает дату 2006-10-19. Если день недели опускается, он считается равным 1 (понедельнику).
	- Год и день года: например,  $t \circ \text{date}$  ('2006-291', 'IYYY-IDDD') также возвращает  $2006 - 10 - 19$ .

Попытка ввести дату из смеси полей григорианского и недельного календаря ISO 8601 бессмысленна, поэтому это будет считаться ошибкой. В контексте ISO 8601 понятия «номер месяца» и «день месяца» не существуют, а в григорианском календаре нет понятия номера недели по ISO.

## **Внимание**

Тогда как to\_date не примет смесь полей григорианского и недельного календаря ISO, to\_char способна на это, так как форматы вроде YYYY-MM-DD (IYYY-IDDD) могут быть полезны. Но избегайте форматов типа IYYY-MM-DD; в противном случае с датами в начале года возможны сюрпризы. (За дополнительными сведениями обратитесь к [Подразделу 9.9.1.](#page-264-0))

• Функция to\_timestamp воспринимает поля миллисекунд (MS) или микросекунд (US) как дробную часть число секунд. Например,  $t_0$ timestamp('12.3', 'SS.MS') — это не 3 миллисекунды, а 300, так как это значение воспринимается как 12 + 0.3 секунды. Это значит, что для формата SS.MS входные значения 12.3, 12.30 и 12.300 задают одно и то же число миллисекунд. Чтобы получить три миллисекунды, время нужно записать в виде 12.003, тогда оно будет воспринято как  $12 + 0.003 = 12.003$  сек.

Ещё более сложный пример: to\_timestamp('15:12:02.020.001230', 'HH24:MI:SS.MS.US') будет преобразовано в 15 часов, 12 минут и 2 секунды + 20 миллисекунд + 1230 микросекунд = 2.021230 seconds.

- Нумерация дней недели  $B \cup c$  char(..., 'ID') соответствует функции extract (isodow  $from \ldots$ ), но нумерация  $to_c$ char $(\ldots, 'D')$  не соответствует нумерации, принятой в extract (dow from ...).
- $\Phi$ ункция to char(interval) обрабатывает форматы HH and HH12 в рамках 12 часов, то есть 0 и 36 часов будут выводиться как 12, тогда как HH24 выводит число часов полностью, и для значений interval результат может превышать 23.

Коды форматирования числовых значений перечислены в [Таблице 9.26.](#page-256-0)

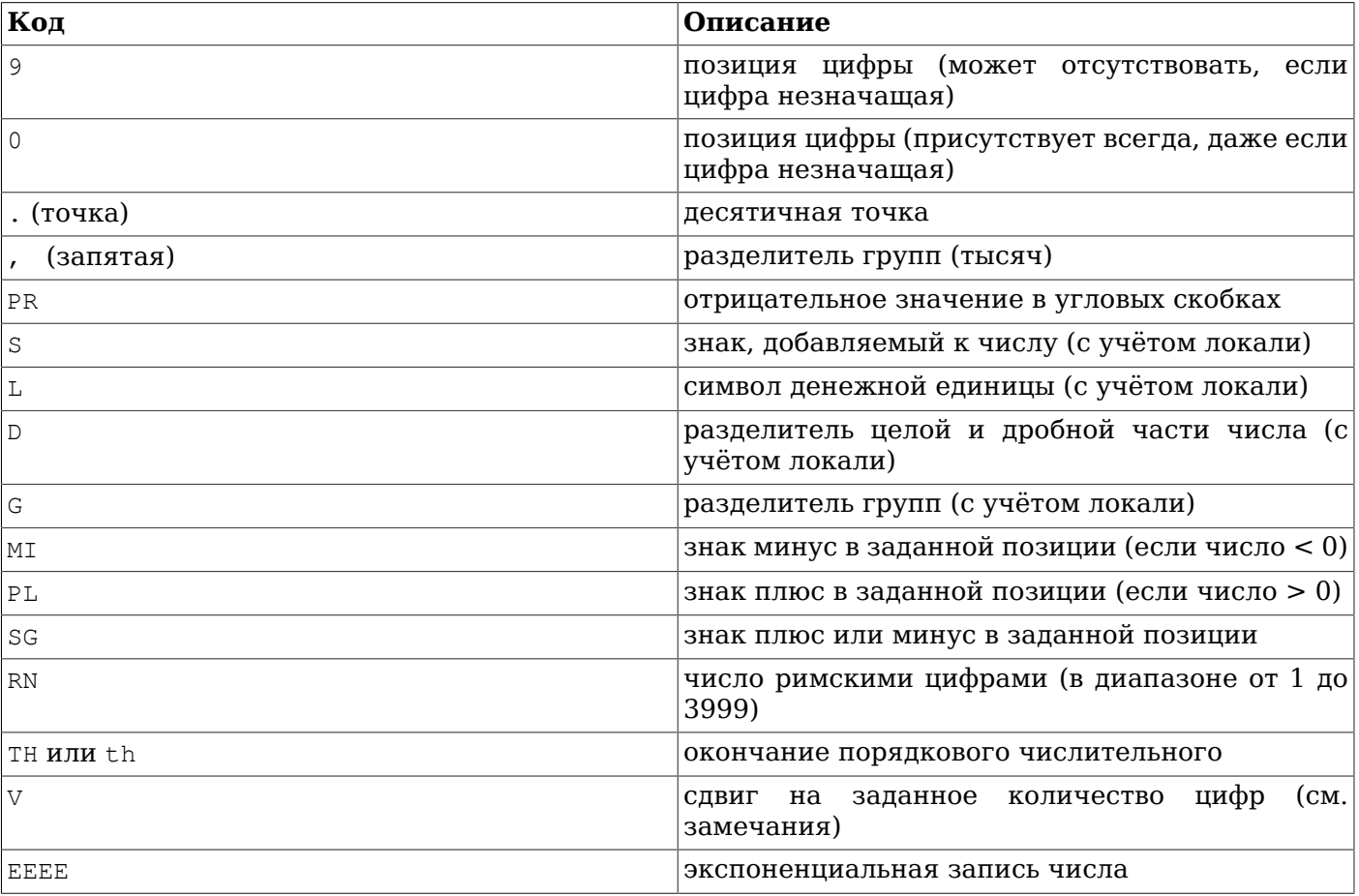

## <span id="page-256-0"></span>**Таблица 9.26. Коды форматирования чисел**

Замечания по использованию форматов чисел:

• 0 обозначает позицию цифры, которая будет выводиться всегда, даже если это незначащий ноль слева или справа. 9 также обозначает позицию цифры, но если это незначащий ноль

слева, он заменяется пробелом, а если справа и задан режим заполнения, он удаляется. (Для функции to number () эти два символа равнозначны.)

- Символы шаблона S, L, D и G представляют знак, символ денежной единицы, десятичную точку и разделитель тысяч, как их определяет текущая локаль (см. lc monetary и lc numeric). Символы точка и запятая представляют те же символы, обозначающие десятичную точку и разделитель тысяч, но не зависят от локали.
- Если в шаблоне to\_char () отсутствует явное указание положения знака, для него резервируется одна позиция рядом с числом (слева от него). Если левее нескольких 9 помещён S. знак также будет приписан слева к числу.
- Знак числа, полученный кодами SG, PL или MI, не присоединяется к числу; например, to char(-12, 'MI9999') BEIDGET '- 12'. TOTDA KAK to char(-12, 'S9999') -' -12'. (B Oracle мл не может идти перед 9, наоборот 9 нужно указать перед мл.)
- тн не преобразует значения меньше 0 и не поддерживает дробные числа.
- PL. SG и TH расширения PostgreSOL.
- В to number при использовании шаблонных кодов, не обозначающих данные, таких как L и TH, пропускается соответствующее количество входных символов. При этом не имеет значения, совпадают ли они с символами шаблона, если только это не символы данных (то есть цифры, знак числа, десятичная точка или запятая). Например, для подстроки тн будут пропущены два символа, не представляющие данные.
- V с to\_char умножает вводимое значение на 10^n, где n число цифр, следующих за V. V с to\_number подобным образом делит значение. Функции to\_char и to\_number не поддерживают V с дробными числами (например. 99, 9V99 не допускается).
- $\bullet$ Кол ЕЕЕЕ (научная запись) не может сочетаться с любыми другими вариантами форматирования или модификаторами, за исключением цифр и десятичной точки, и должен располагаться в конце строки шаблона (например, 9,99 ЕЕЕЕ — допустимый шаблон).

Для изменения поведения кодов к ним могут быть применены определённые модификаторы. Например, FM99.99 обрабатывается как код 99.99 с модификатором FM. Все модификаторы для форматирования чисел перечислены в Таблице 9.27.

| Модификатор          | Описание                                                                                 | Пример |
|----------------------|------------------------------------------------------------------------------------------|--------|
| Приставка FM         | режим заполнения (подавляет FM99.99<br>завершающие<br>и<br>нули<br>дополнение пробелами) |        |
| Окончание тн         | порядкового   999ТН<br>окончание<br>числительного<br>верхнем<br>в<br>регистре            |        |
| О <b>кончание</b> th | порядкового 999th<br>окончание<br>числительного<br>нижнем<br>B<br>регистре               |        |

<span id="page-257-0"></span>Таблица 9.27. Модификаторы шаблонов для форматирования чисел

В Таблице 9.28 приведены некоторые примеры использования функции to char.

## <span id="page-257-1"></span>Таблица 9.28. Примеры to char

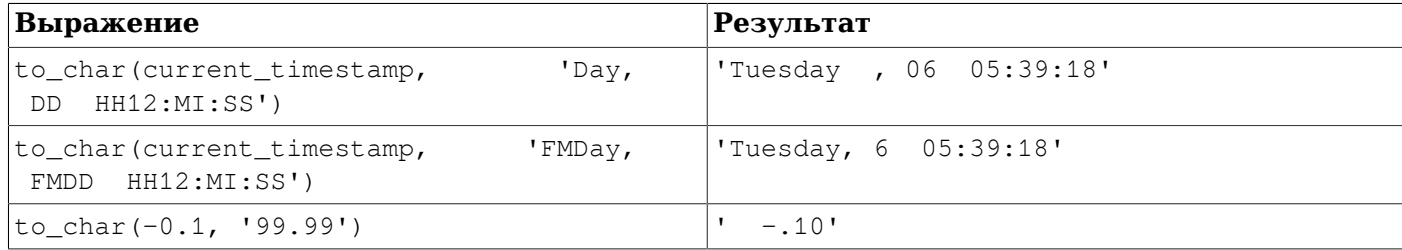

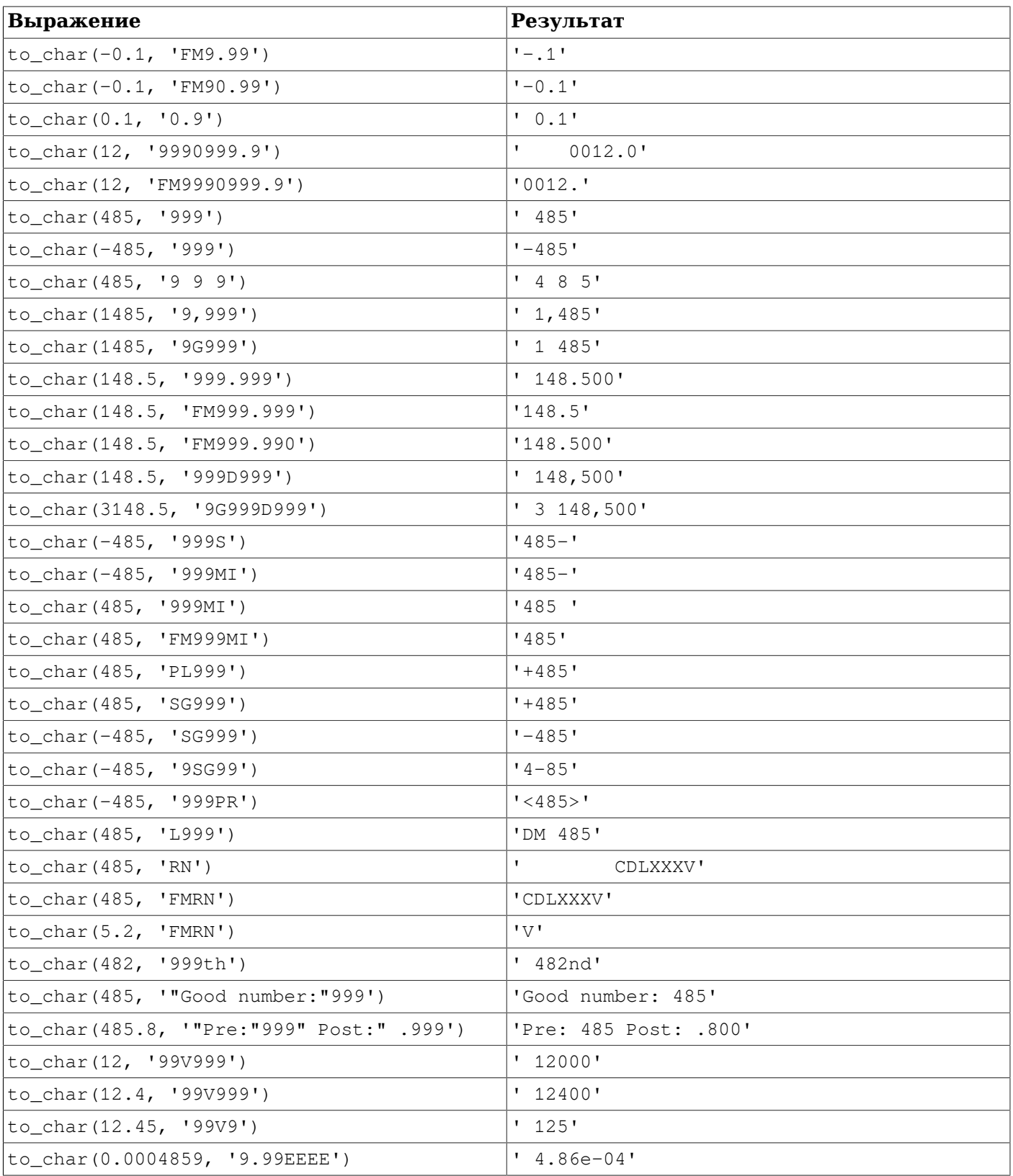

# **9.9. Операторы и функции даты/времени**

Все существующие функции для обработки даты/времени перечислены в [Таблице 9.30](#page-259-0), а подробнее они описаны в следующих подразделах. Поведение основных арифметических операторов (+, \* и т. д.) описано в [Таблице 9.29](#page-259-1). Функции форматирования этих типов данных были перечислены в [Разделе 9.8.](#page-251-0) Общую информацию об этих типах вы получили (или можете получить) в [Разделе 8.5](#page-156-0).

Все описанные ниже функции и операторы принимают две разновидности типов time или timestamp: с часовым поясом (time with time zone и timestamp with time zone) и без него (time without time zone и timestamp without time zone). Для краткости здесь они рассматриваются вместе. Кроме того, операторы + и \* обладают переместительным свойством (например, date + integer = integer + date); здесь будет приведён только один вариант для каждой пары.

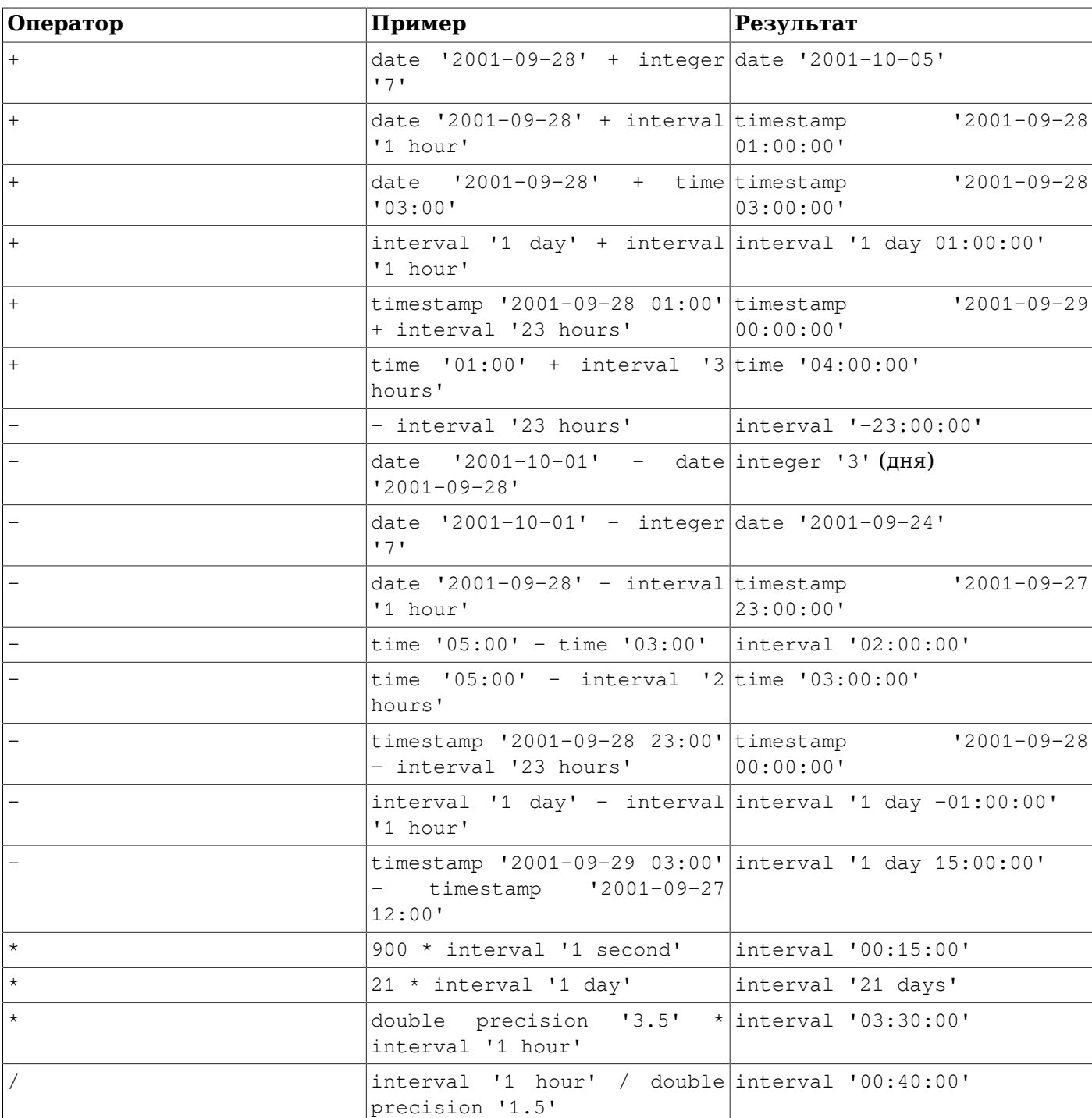

<span id="page-259-1"></span>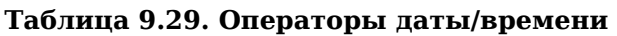

## <span id="page-259-0"></span>**Таблица 9.30. Функции даты/времени**

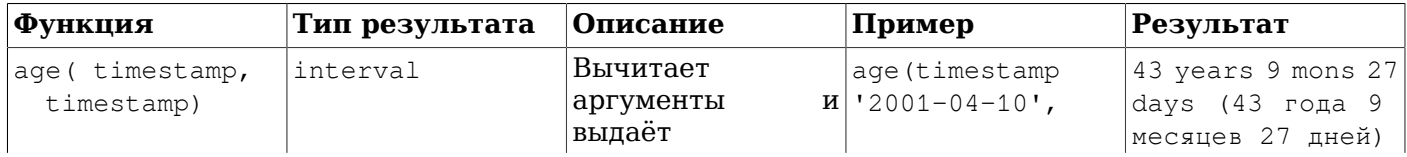

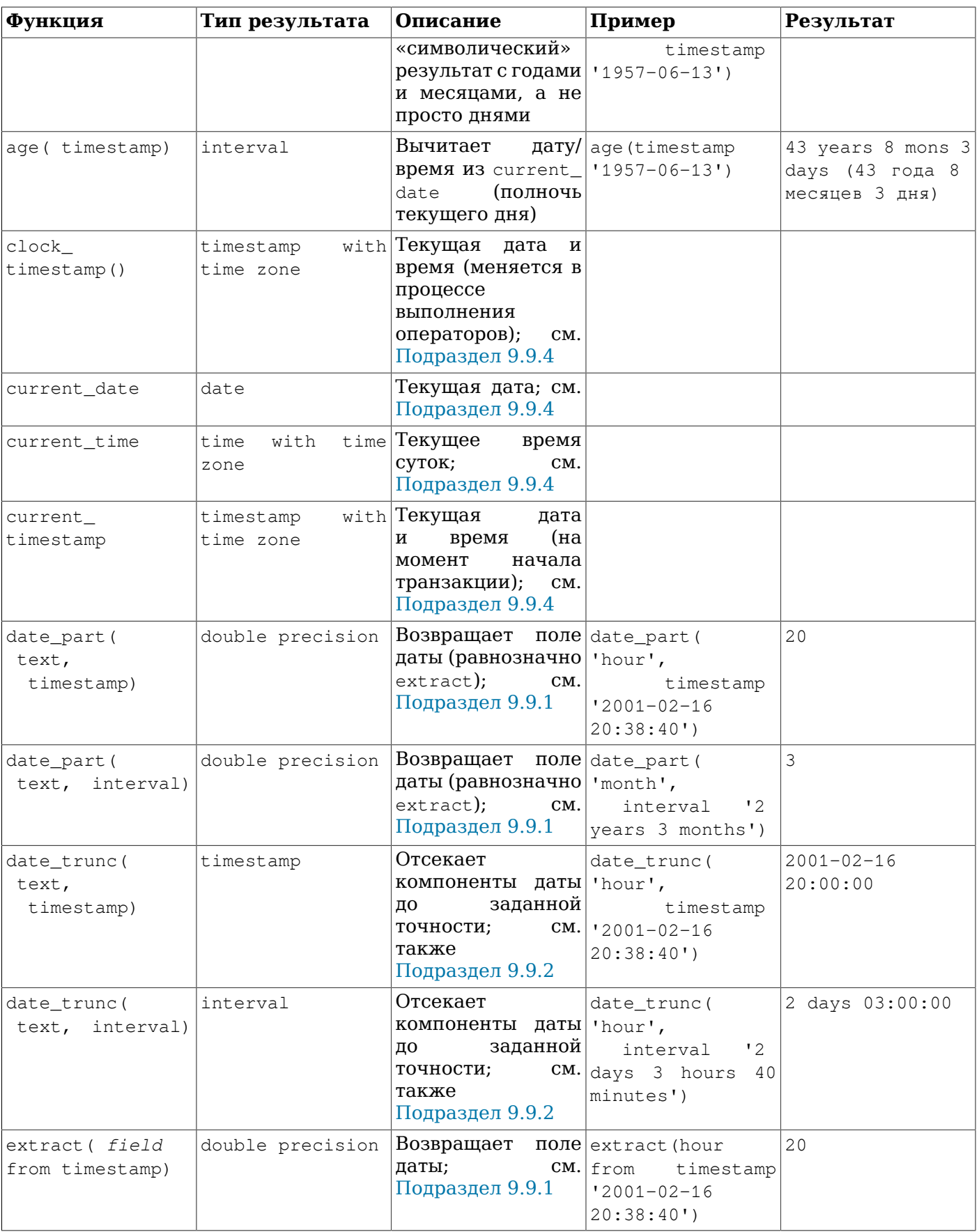

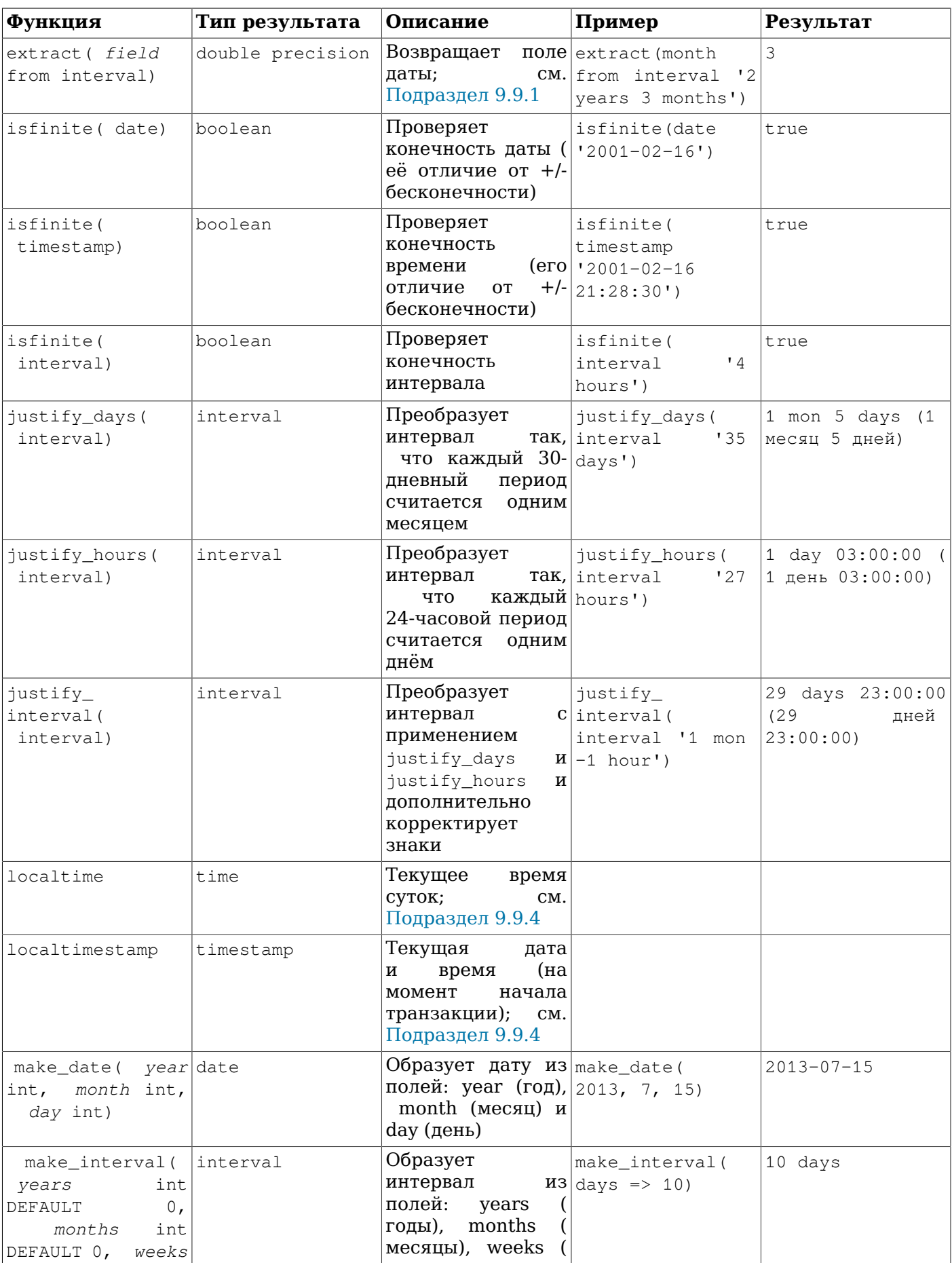

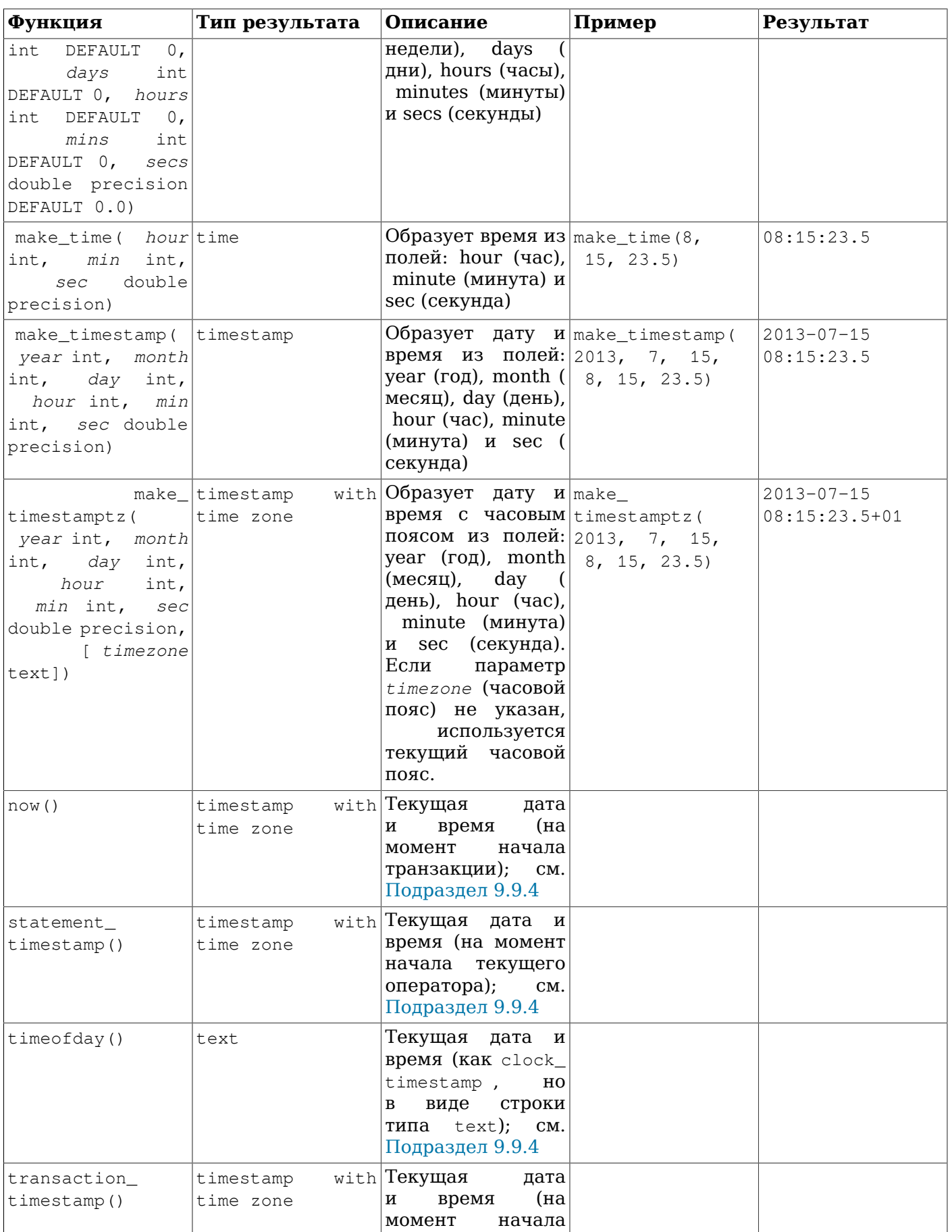

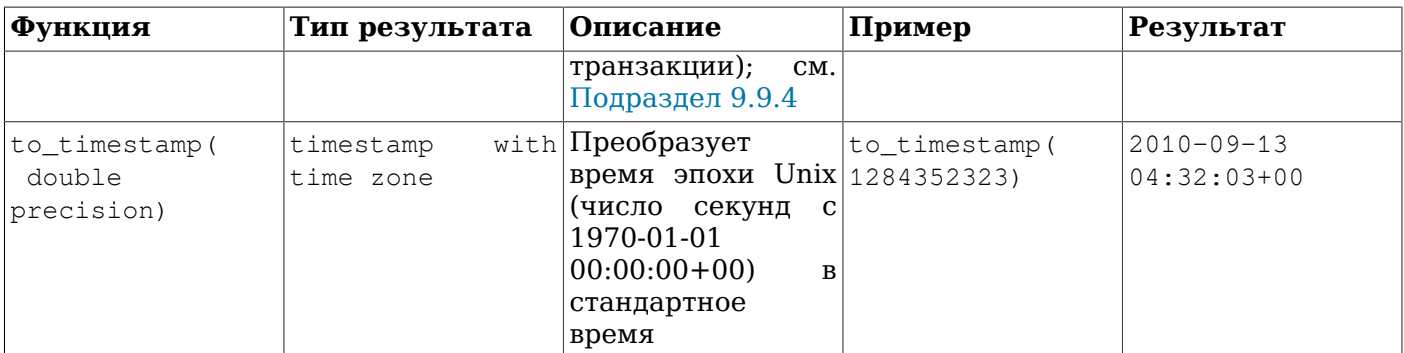

В дополнение к этим функциям поддерживается SQL-оператор OVERLAPS:

(*начало1*, *конец1*) OVERLAPS (*начало2*, *конец2*) (*начало1*, *длительность1*) OVERLAPS (*начало2*, *длительность2*)

Его результатом будет true, когда два периода времени (определённые своими границами) пересекаются, и false в противном случае. Границы периода можно задать либо в виде пары дат, времени или дат со временем, либо как дату, время (или дату со временем) c интервалом. Когда указывается пара значений, первым может быть и начало, и конец периода: OVERLAPS автоматически считает началом периода меньшее значение. Периоды времени считаются наполовину открытыми, т. е. *начало*<=*время*<*конец*, если только *начало* и *конец* не равны — в этом случае период представляет один момент времени. Это означает, например, что два периода, имеющие только общую границу, не будут считаться пересекающимися.

```
SELECT (DATE '2001-02-16', DATE '2001-12-21') OVERLAPS
        (DATE '2001-10-30', DATE '2002-10-30');
Результат:true
SELECT (DATE '2001-02-16', INTERVAL '100 days') OVERLAPS
        (DATE '2001-10-30', DATE '2002-10-30');
Результат:false
SELECT (DATE '2001-10-29', DATE '2001-10-30') OVERLAPS
        (DATE '2001-10-30', DATE '2001-10-31');
Результат:false
SELECT (DATE '2001-10-30', DATE '2001-10-30') OVERLAPS
        (DATE '2001-10-30', DATE '2001-10-31');
Результат:true
```
При добавлении к значению типа timestamp with time zone значения interval (или при вычитании из него interval), поле дней в этой дате увеличивается (или уменьшается) на указанное число суток, а время суток остаётся неизменным. При пересечении границы перехода на летнее время (если в часовом поясе текущего сеанса производится этот переход) это означает, что interval '1 day' и interval '24 hours' не обязательно будут равны. Например, в часовом поясе America/Denver:

SELECT timestamp with time zone '2005-04-02 12:00:00-07' + interval '1 day'; *Результат:* 2005-04-03 12:00:00-06 SELECT timestamp with time zone '2005-04-02 12:00:00-07' + interval '24 hours'; *Результат:* 2005-04-03 13:00:00-06

Эта разница объясняется тем, что 2005-04-03 02:00 в часовом поясе America/Denver произошёл переход на летнее время.

Обратите внимание на возможную неоднозначность в поле months в результате функции age, вызванную тем, что число дней в разных месяцах неодинаково. Вычисляя оставшиеся дни месяца, PostgreSQL рассматривает месяц меньшей из двух дат. Например, результатом age('2004-06-01',  $12004-04-30$ ') будет 1 mon 1 day, так как в апреле 30 дней, а то же выражение с датой 30 мая выдаст 1 mon 2 days, так как в мае 31 день.

Вычитание дат и дат со временем также может быть нетривиальной операцией. Один принципиально простой способ выполнить такое вычисление — преобразовать каждое значение

в количество секунд, используя EXTRACT(EPOCH FROM ...), а затем найти разницу результатов; при этом будет получено число *секунд* между двумя датами. При этом будет учтено неодинаковое число дней в месяцах, изменения часовых поясов и переходы на летнее время. При вычитании дат или дат со временем с помощью оператора «-» выдаётся число дней (по 24 часа) и часов/минут/секунд между данными значениями, с учётом тех же факторов. Функция age возвращает число лет, месяцев, дней и часов/минут/секунд, выполняя вычитание по полям, а затем пересчитывая отрицательные значения. Различие этих подходов иллюстрируют следующие запросы. Показанные результаты были получены для часового пояса 'US/Eastern'; между двумя заданными датами произошёл переход на летнее время:

```
SELECT EXTRACT(EPOCH FROM timestamptz '2013-07-01 12:00:00') -
        EXTRACT(EPOCH FROM timestamptz '2013-03-01 12:00:00');
Результат:10537200
SELECT (EXTRACT(EPOCH FROM timestamptz '2013-07-01 12:00:00') -
         EXTRACT(EPOCH FROM timestamptz '2013-03-01 12:00:00'))
         / 60 / 60 / 24;
Результат:121.958333333333
SELECT timestamptz '2013-07-01 12:00:00' - timestamptz '2013-03-01 12:00:00';
Результат:121 days 23:00:00
SELECT age(timestamptz '2013-07-01 12:00:00', timestamptz '2013-03-01 12:00:00');
Результат:4 mons
```
## <span id="page-264-0"></span>**9.9.1. EXTRACT, date\_part**

#### EXTRACT(*field* FROM *source*)

Функция extract получает из значений даты/времени поля, такие как год или час. Здесь *источник* — значение типа timestamp, time или interval. (Выражения типа date приводятся к типу timestamp, так что допускается и этот тип.) Указанное *поле* представляет собой идентификатор, по которому из источника выбирается заданное поле. Функция extract возвращает значения типа double precision. Допустимые поля:

century

Век:

```
SELECT EXTRACT(CENTURY FROM TIMESTAMP '2000-12-16 12:21:13');
Результат:20
SELECT EXTRACT(CENTURY FROM TIMESTAMP '2001-02-16 20:38:40');
Результат:21
```
Первый век начался 0001-01-01 00:00:00, хотя люди в то время и не считали так. Это определение распространяется на все страны с григорианским календарём. Века с номером 0 нет было; считается, что 1 наступил после -1. Если такое положение вещей вас не устраивает, направляйте жалобы по адресу: Ватикан, Собор Святого Петра, Папе.

#### day

Для значений timestamp это день месяца (1 - 31), для значений interval — число дней

```
SELECT EXTRACT(DAY FROM TIMESTAMP '2001-02-16 20:38:40');
Результат:16
```
SELECT EXTRACT(DAY FROM INTERVAL '40 days 1 minute'); *Результат:*40

#### decade

#### Год, делённый на 10

```
SELECT EXTRACT(DECADE FROM TIMESTAMP '2001-02-16 20:38:40');
Результат:200
```
dow

День недели, считая с воскресенья (0) до субботы (6)

```
SELECT EXTRACT(DOW FROM TIMESTAMP '2001-02-16 20:38:40');
Результат:5
```
Заметьте, что в extract дни недели нумеруются не так, как в функции  $to_{\text{char}}(\ldots, \mathsf{D}^{\mathsf{r}})$ .

#### doy

## День года (1 - 365/366)

```
SELECT EXTRACT(DOY FROM TIMESTAMP '2001-02-16 20:38:40');
Результат:47
```
epoch

Для значений timestamp with time zone это число секунд с 1970-01-01 00:00:00 UTC (может быть отрицательным); для значений date и timestamp это число секунд с 1970-01-01 00:00:00 по местному времени, а для interval — общая длительность интервала в секундах

```
SELECT EXTRACT(EPOCH FROM TIMESTAMP WITH TIME ZONE
  '2001-02-16 20:38:40.12-08');
Результат:982384720.12
```
SELECT EXTRACT(EPOCH FROM INTERVAL '5 days 3 hours'); *Результат:*442800

Преобразовать время эпохи назад, в значение дата/время, с помощью to\_timestamp можно так:

```
SELECT to_timestamp(982384720.12);
Результат:2001-02-17 04:38:40.12+00
```
### hour

#### Час (0 - 23)

```
SELECT EXTRACT(HOUR FROM TIMESTAMP '2001-02-16 20:38:40');
Результат:20
```
isodow

День недели, считая с понедельника (1) до воскресенья (7)

```
SELECT EXTRACT(ISODOW FROM TIMESTAMP '2001-02-18 20:38:40');
Результат:7
```
Результат отличается от dow только для воскресенья. Такая нумерация соответствует ISO 8601.

isoyear

Год по недельному календарю ISO 8601, в который попадает дата (неприменимо к интервалам)

```
SELECT EXTRACT(ISOYEAR FROM DATE '2006-01-01');
Результат:2005
SELECT EXTRACT(ISOYEAR FROM DATE '2006-01-02');
Результат:2006
```
Год по недельному календарю ISO начинается с понедельника недели, в которой оказывается 4 января, так что в начале января или в конце декабря год по ISO может отличаться от года по григорианскому календарю. Подробнее об этом рассказывается в описании поля week.

Этого поля не было в PostgreSQL до версии 8.3.

#### microseconds

Значение секунд с дробной частью, умноженное на 1 000 000; заметьте, что оно включает и целые секунды

SELECT EXTRACT(MICROSECONDS FROM TIME '17:12:28.5'); *Результат:*28500000

millennium

#### Тысячелетие

```
SELECT EXTRACT(MILLENNIUM FROM TIMESTAMP '2001-02-16 20:38:40');
Результат:3
```
Годы 20 века относятся ко второму тысячелетию. Третье тысячелетие началось 1 января 2001 г.

#### milliseconds

Значение секунд с дробной частью, умноженное на 1 000; заметьте, что оно включает и целые секунды.

```
SELECT EXTRACT(MILLISECONDS FROM TIME '17:12:28.5');
Результат:28500
```
#### minute

### Минуты (0 - 59)

```
SELECT EXTRACT(MINUTE FROM TIMESTAMP '2001-02-16 20:38:40');
Результат:38
```
#### month

Для значений timestamp это номер месяца в году (1 - 12), а для interval — остаток от деления числа месяцев на 12 (в интервале 0 - 11)

```
SELECT EXTRACT(MONTH FROM TIMESTAMP '2001-02-16 20:38:40');
Результат:2
```

```
SELECT EXTRACT(MONTH FROM INTERVAL '2 years 3 months');
```
*Результат:*3

SELECT EXTRACT(MONTH FROM INTERVAL '2 years 13 months'); *Результат:*1

quarter

### Квартал года (1 - 4), к которому относится дата

```
SELECT EXTRACT(QUARTER FROM TIMESTAMP '2001-02-16 20:38:40');
Результат:1
```
second

## Секунды, включая дробную часть (0 - 59 $^{\rm l}$ )

```
SELECT EXTRACT(SECOND FROM TIMESTAMP '2001-02-16 20:38:40');
Результат:40
```
SELECT EXTRACT(SECOND FROM TIME '17:12:28.5'); *Результат:*28.5

timezone

Смещение часового пояса от UTC, представленное в секундах. Положительные значения соответствуют часовым поясам к востоку от UTC, а отрицательные — к западу. (Строго говоря, в PostgreSQL используется не UTC, так как секунды координации не учитываются.)

### timezone\_hour

Поле часов в смещении часового пояса

 $^{1}$ 60, если операционная система поддерживает секунды координации

timezone\_minute

Поле минут в смещении часового пояса

week

Номер недели в году по недельному календарю ISO 8601. По определению, недели ISO 8601 начинаются с понедельника, а первая неделя года включает 4 января этого года. Другими словами, первый четверг года всегда оказывается в 1 неделе этого года.

В системе нумерации недель ISO первые числа января могут относиться к 52-ой или 53 ей неделе предыдущего года, а последние числа декабря — к первой неделе следующего года. Например, 2005-01-01 относится к 53-ей неделе 2004 г., а 2006-01-01 — к 52-ей неделе 2005 г., тогда как 2012-12-31 включается в первую неделю 2013 г. Поэтому для получения согласованных результатов рекомендуется использовать поле isoyear в паре с week.

```
SELECT EXTRACT(WEEK FROM TIMESTAMP '2001-02-16 20:38:40');
Результат:7
```
year

Поле года. Учтите, что года 0 не было, и это следует иметь в виду, вычитая из годов нашей эры годы до нашей эры.

```
SELECT EXTRACT(YEAR FROM TIMESTAMP '2001-02-16 20:38:40');
Результат:2001
```
## **Примечание**

С аргументом +/-бесконечность extract возвращает +/-бесконечность для монотонно увеличивающихся полей (epoch, julian, year, isoyear, decade, century и millennium). Для других полей возвращается NULL. До версии 9.6 PostgreSQL возвращал ноль для всех случаев с бесконечными аргументами.

Функция extract в основном предназначена для вычислительных целей. Функции форматирования даты/времени описаны в [Разделе 9.8](#page-251-0).

Функция date\_part эмулирует традиционный для Ingres эквивалент стандартной SQL-функции extract:

date\_part('*поле*', *источник*)

Заметьте, что здесь параметр *поле* должен быть строковым значением, а не именем. Функция date part воспринимает те же поля, что и extract.

```
SELECT date part('day', TIMESTAMP '2001-02-16 20:38:40');
Результат:16
```
SELECT date\_part('hour', INTERVAL '4 hours 3 minutes'); *Результат:*4

## <span id="page-267-0"></span>**9.9.2. date\_trunc**

Функция date\_trunc работает подобно trunc для чисел.

date trunc('*поле*', *значение*)

Здесь *значение* — это выражение типа timestamp или interval. (Значения типов date и time автоматически приводятся к типам timestamp и interval, соответственно.) Параметр *поле* определяет, до какой точности обрезать переданное значение. Возвращаемое значение будет иметь тип timestamp или interval и все его значения, менее значимые, чем заданное поле, будут равны нулю (или единице, если это номер дня или месяца).

Параметр *поле* может принимать следующие значения:

microseconds milliseconds second minute hour day week month quarter year decade century millennium

## Примеры:

```
SELECT date_trunc('hour', TIMESTAMP '2001-02-16 20:38:40');
Результат: 2001-02-16 20:00:00
```
SELECT date\_trunc('year', TIMESTAMP '2001-02-16 20:38:40'); *Результат:* 2001-01-01 00:00:00

## **9.9.3.** AT TIME ZONE

Указание AT TIME ZONE позволяет переводить дату/время *без часового пояса* в дату/время *с часовым поясом* и обратно, а также пересчитывать значения *времени* для различных часовых поясов. Все разновидности этого указания проиллюстрированы в [Таблице 9.31.](#page-268-0)

<span id="page-268-0"></span>**Таблица 9.31. Разновидности** AT TIME ZONE

| Выражение                                                                         | Тип результата | Описание                                                                                                    |
|-----------------------------------------------------------------------------------|----------------|----------------------------------------------------------------------------------------------------|
| timestamp without time zone timestamp with time zone<br>AT TIME ZONE часовой пояс |                | Воспринимает заданное время<br>без указания часового пояса<br>как время в указанном часовом<br>поясе                                    |
| timestamp with time zone AT timestamp without time zone<br>TIME ZONE часовой пояс |                | Переводит данное значение<br>timestamp $c$ часовым поясом<br>в другой часовой пояс, но не<br>сохраняет информацию о нём в<br>результате |
| time with time zone AT TIME time with time zone<br>ZONE часовой пояс              |                | Переводит данное<br>время $c$<br>часовым поясом в<br>другой<br>часовой пояс                                                             |

В этих выражениях желаемый *часовой\_пояс* можно задать либо в виде текстовой строки (например, 'America/Los\_Angeles'), либо как интервал (например, INTERVAL '-08:00'). В первом случае название часового пояса можно указать любым из способов, описанных в [Подразделе 8.5.3](#page-162-0).

Примеры (в предположении, что местный часовой пояс America/Los\_Angeles):

```
SELECT TIMESTAMP '2001-02-16 20:38:40' AT TIME ZONE 'America/Denver';
Результат: 2001-02-16 19:38:40-08
```
SELECT TIMESTAMP WITH TIME ZONE '2001-02-16 20:38:40-05' AT TIME ZONE 'America/Denver'; *Результат:* 2001-02-16 18:38:40

SELECT TIMESTAMP '2001-02-16 20:38:40-05' AT TIME ZONE 'Asia/Tokyo' AT TIME ZONE 'America/Chicago'; *Результат:* 2001-02-16 05:38:40

В первом примере для значения, заданного без часового пояса, указывается часовой пояс и полученное время выводится в текущем часовом поясе (заданном параметром TimeZone). Во втором примере значение времени смещается в заданный часовой пояс и выдаётся без указания часового пояса. Этот вариант позволяет хранить и выводить значения с часовым поясом, отличным от текущего. В третьем примере время в часовом поясе Токио пересчитывается для часового пояса Чикаго. При переводе значений *времени* без даты в другие часовые пояса используются определения часовых поясов, действующие в данный момент.

Функция timezone(*часовой\_пояс*, *время*) равнозначна SQL-совместимой конструкции *время* AT TIME ZONE *часовой\_пояс*.

## <span id="page-269-0"></span>**9.9.4. Текущая дата/время**

PostgreSQL предоставляет набор функций, результат которых зависит от текущей даты и времени. Все следующие функции соответствуют стандарту SQL и возвращают значения, отражающие время начала текущей транзакции:

CURRENT\_DATE CURRENT\_TIME CURRENT\_TIMESTAMP CURRENT\_TIME(*точность*) CURRENT\_TIMESTAMP(*точность*) LOCALTIME LOCALTIMESTAMP LOCALTIME(*точность*) LOCALTIMESTAMP(*точность*)

CURRENT\_TIME и CURRENT\_TIMESTAMP возвращают время с часовым поясом. В результатах LOCALTIME и LOCALTIMESTAMP нет информации о часовом поясе.

CURRENT\_TIME, CURRENT\_TIMESTAMP, LOCALTIME и LOCALTIMESTAMP могут принимать необязательный параметр точности, определяющий, до какого знака после запятой следует округлять поле секунд. Если этот параметр отсутствует, результат будет иметь максимально возможную точность.

## Несколько примеров:

SELECT CURRENT TIME; *Результат:* 14:39:53.662522-05

SELECT CURRENT DATE: *Результат:* 2001-12-23

SELECT CURRENT TIMESTAMP: *Результат:* 2001-12-23 14:39:53.662522-05

SELECT CURRENT TIMESTAMP(2); *Результат:* 2001-12-23 14:39:53.66-05

SELECT LOCALTIMESTAMP; *Результат:* 2001-12-23 14:39:53.662522

Так как эти функции возвращают время начала текущей транзакции, во время транзакции эти значения не меняются. Это считается не ошибкой, а особенностью реализации: цель такого поведения в том, чтобы в одной транзакции «текущее» время было одинаковым и для разных изменений в одной транзакций записывалась одна отметка времени.

## **Примечание**

В других СУБД эти значения могут изменяться чаще.

В PostgreSQL есть также функции, возвращающие время начала текущего оператора, а также текущее время в момент вызова функции. Таким образом, в PostgreSQL есть следующие функции, не описанные в стандарте SQL:

```
transaction_timestamp()
statement timestamp()
clock_timestamp()
timeofday()
now()
```
Функция transaction\_timestamp() равнозначна конструкции CURRENT\_TIMESTAMP, но в её названии явно отражено, что она возвращает. Функция statement timestamp() возвращает время начала текущего оператора (более точно, время получения последнего командного сообщения от клиента). Функции statement\_timestamp() и transaction\_timestamp() возвращают одно и то же значение в первой команде транзакции, но в последующих их показания будут расходиться. Функция clock\_timestamp() возвращает фактическое текущее время, так что её значение меняется в рамках одной команды SQL. Функция timeofday() существует в PostgreSQL по историческим причинам и, подобно clock timestamp(), она возвращает фактическое текущее время, но представленное в виде форматированной строки типа text, а не значения timestamp with time zone. Функция  $now()$  — традиционный для PostgreSOL эквивалент функции transaction\_timestamp().

Все типы даты/времени также принимают специальное буквальное значение now, подразумевающее текущую дату и время (тоже на момент начала транзакции). Таким образом, результат следующих трёх операторов будет одинаковым:

SELECT CURRENT TIMESTAMP; SELECT now(); SELECT TIMESTAMP 'now'; -- см. замечание ниже

## **Подсказка**

Не используйте третью форму для указания значения, которое будет вычисляться позднее, например, в предложении DEFAULT для столбца таблицы. Система преобразует now в значение timestamp в момент разбора константы, поэтому когда будет вставляться такое значение по умолчанию, в соответствующем столбце окажется время создания таблицы! Первые две формы будут вычисляться, только когда значение по умолчанию потребуется, так как это вызовы функции. Поэтому они дадут желаемый результат при добавлении строки в таблицу. (См. также [Подраздел 8.5.1.4](#page-160-0).)

# **9.9.5. Задержка выполнения**

В случае необходимости вы можете приостановить выполнение серверного процесса, используя следующие функции:

```
pg_sleep(сек)
pg_sleep_for(interval)
pg_sleep_until(timestamp with time zone)
```
Функция pg\_sleep переводит процесс текущего сеанса в спящее состояние на указанное число секунд (*сек*). Параметр *сек* имеет тип double precision, так что в нём можно указать и дробное число. Функция  $pg$  sleep\_for введена для удобства, ей можно передать большие значения задержки в типе interval. А pg\_sleep\_until удобнее использовать, когда необходимо задать определённое время выхода из спящего состояния. Например:

```
SELECT pg_sleep(1.5);
SELECT pg_sleep_for('5 minutes');
SELECT pg_sleep_until('tomorrow 03:00');
```
# Примечание

Пействительное разрешение интервала задержки зависит от платформы: обычно это 0.01. Фактическая длительность задержки не будет меньше указанного времени, но может быть больше, в зависимости, например от нагрузки на сервер. В частности, не гарантируется, что pq sleep until проснётся именно в указанное время, но она точно не проснётся раньше.

# Предупреждение

Прежде чем вызывать pg\_sleep или её вариации, убедитесь в том, что в текущем сеансе нет ненужных блокировок. В противном случае в состояние ожидания могут перейти и другие сеансы, так что это отразится на системе в целом.

# 9.10. Функции для перечислений

Для типов перечислений (описанных в Разделе 8.7) предусмотрено несколько функций, которые позволяют сделать код чище, не «зашивая» в нём конкретные значения перечисления. Эти функции перечислены в Таблице 9.32. В этих примерах подразумевается, что перечисление создано так:

```
CREATE TYPE rainbow AS ENUM ('red', 'orange', 'yellow', 'green',
 'blue', 'purple');
```

| Функция                         | Описание                                                                                                    | Пример                                                               | Результат примера                             |
|---------------------------------|----------------------------------------------------------------------------------------------------|----------------------------------------------------------------------|-----------------------------------------------|
| enum_first(anyenum)             | Возвращает<br>значение<br>перечисления                                                                                                    | nepBoe enum_first(<br>заданного $\vert$ null:: $\text{rainbow}$ )    | red                                           |
| enum_last(anyenum)              | Возвращает последнее enum last(<br>значение<br>перечисления                                                                                                    | заданного null::rainbow)                                             | purple                                        |
| enum_range(anyenum)             | Возвращает<br>значения<br>перечисления<br>B<br>упорядоченном<br>массиве                                                                                                    | $BCe enum$ range (<br>$3a$ данного $\vert$ null:: $\text{rainbow}$ ) | {red, orange, yellow,<br>green, blue, purple} |
| enum_range(anyenum,<br>anyenum) | Возвращает<br>значений<br>перечисления,                                                                                                    | $Ha60p $ enum_range(<br>'orange'::rainbow,<br>'green'::rainbow)      | {orange, yellow,<br>green}                    |
|                                 | лежащих<br>между<br>двумя<br>заданными,<br>$\mathbf{B}$<br>упорядоченного<br>виде                                                                                                    | enum_range(NULL,<br>'green'::rainbow)                                | {red, orange, yellow,<br>qreen}               |
|                                 | Значения<br>массива.<br>параметрах<br>принадлежать<br>одному<br>Если<br>перечислению.<br>первом<br>параметре<br>B<br>передаётся<br>NULL,<br>результат<br>функции<br>начинается с первого<br>значения<br>перечисления, а если<br><b>BO</b><br>втором | Benum_range(<br>должны 'orange'::rainbow,<br>NULL)                   | {orange, yellow,<br>green, blue, purple}      |

<span id="page-271-0"></span>Таблица 9.32. Функции для перечислений

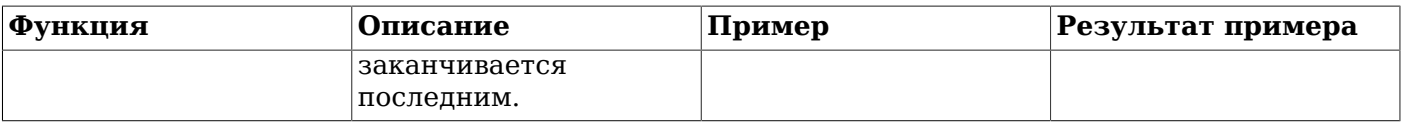

Заметьте, что за исключением варианта enum\_range с двумя аргументами, эти функции не обращают внимание на конкретное переданное им значение; их интересует только объявленный тип. Они возвращают один и тот же результат, когда им передаётся NULL или любое другое значение типа. Обычно эти функции применяются к столбцам таблицы или аргументам внешних функций, а не к предопределённым типам, как показано в этих примерах.

# 9.11. Геометрические функции и операторы

Для геометрических типов point, box, 1seq, line, path, polygon и circle разработан большой набор встроенных функций и операторов, представленный в Таблице 9.33, Таблице 9.34 и Таблице 9.35.

# Внимание

Заметьте, что оператор «идентичности», ~=, представляет обычное сравнение на равенство значений point, box, polygon и circle. Для некоторых из этих типов определён также оператор =, но = проверяет только равенство площадей. Другие скалярные операторы сравнения (<= и т. д.) так же сравнивают площади значений этих типов.

## <span id="page-272-0"></span>Таблица 9.33. Геометрические операторы

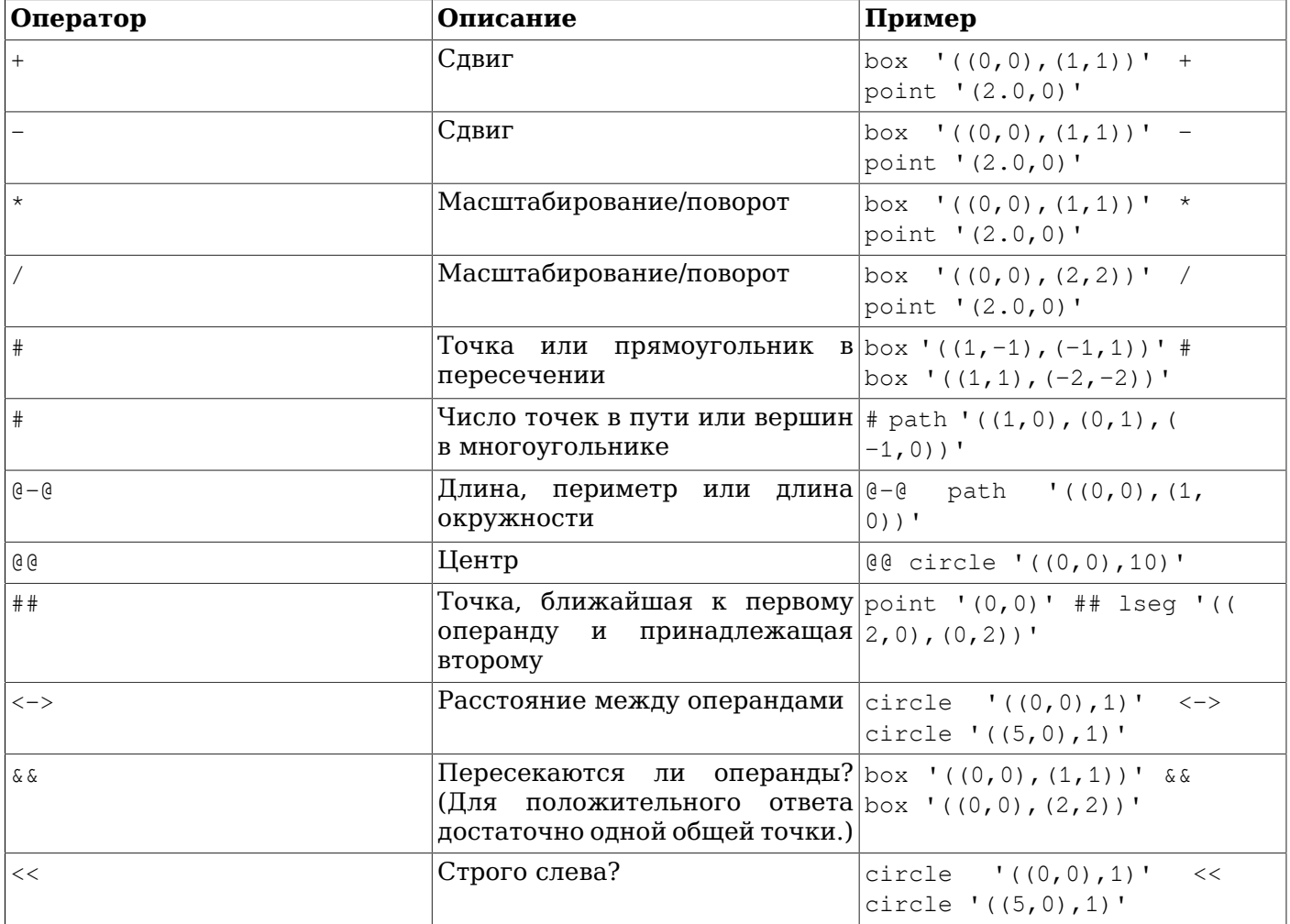

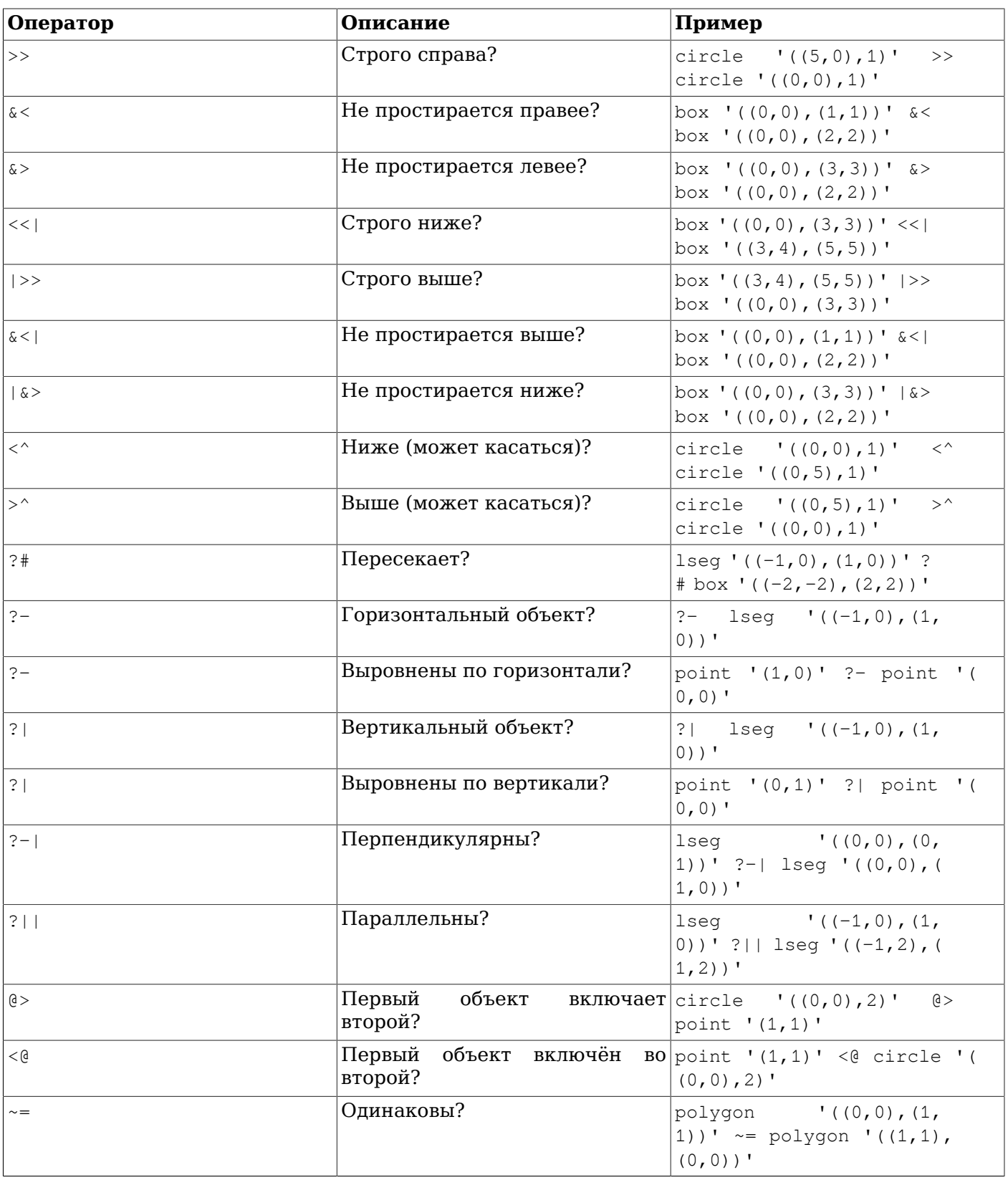

# **Примечание**

До PostgreSQL 8.2 операторы включения @> и <@ назывались соответственно ~ и @. Эти имена по-прежнему доступны, но считаются устаревшими и в конце концов будут удалены.

| Функция                                  | Тип результата   | Описание                                   | Пример                                                                         |  |
|------------------------------------------|------------------|--------------------------------------------|--------------------------------------------------------------------------------|--|
| $area($ $o$ бъект $)$                    | double precision | площадь                                    | area (box '(0,0),<br>$(1, 1)$ )')                                              |  |
| center $($ $o$ <i>b</i> e $k$ <i>r</i> ) | point            | центр                                      | center (box<br>$\cdot$ (0,<br>$0)$ , $(1, 2)$ )')                              |  |
| diameter (circle)                        | double precision | диаметр круга                              | diameter(circle '((<br>$0, 0)$ , $2.0)$ ')                                     |  |
| height (box)                             | double precision | вертикальный<br>прямоугольника             | <b>размер</b> height (box<br>$\cdot$ (0,<br>$0)$ , $(1, 1)$ )')                |  |
| isclosed (path)                          | boolean          | замкнутый путь?                            | $\cdot$ ( (<br>isclosed (path<br>$0, 0)$ , $(1, 1)$ , $(2, 1)$<br>$0)$ ) $'$ ) |  |
| isopen (path)                            | boolean          | открытый путь?                             | isopen (path<br>$\mathbf{I}$ [ (0,<br>0), $(1, 1)$ , $(2, 1)$<br>$0)$ ] $'$ )  |  |
| $length($ $056KT)$                       | double precision | длина                                      | length (path $\prime$ ( $(-1,$<br>$0)$ , $(1, 0)$ )')                          |  |
| npoints ( path)                          | int              | число точек                                | npoints (path '[(0,<br>0), $(1, 1)$ , $(2, 1)$<br>$0)$ ] $'$ )                 |  |
| npoints ( polygon)                       | int              | число точек                                | npoints (polygon ' ((<br>$1, 1), (0, 0))$ ')                                   |  |
| pclose(path)                             | path             | преобразует<br>путь<br>замкнутый           | B pclose(path<br>$\mathbf{I}$ [ (0,<br>0), $(1, 1)$ , $(2, 1)$<br>$0)$ ] $'$ ) |  |
| popen (path)                             | path             | преобразует<br>путь<br>открытый            | $B$  popen(path<br>$\cdot$ (0,<br>0), $(1, 1)$ , $(2, 1)$<br>$0)$ ) $'$ )      |  |
| radius ( circle)                         | double precision | радиус окружности                          | $\mathbf{I}$ ( (<br>radius (circle<br>$(0, 0)$ , $(2.0)$ ')                    |  |
| width ( box)                             | double precision | горизонтальный<br>размер<br>прямоугольника | $\cdot$ ((0,<br>width (box<br>$0)$ , $(1, 1)$ )')                              |  |

<span id="page-274-0"></span>**Таблица 9.34. Геометрические функции**

## <span id="page-274-1"></span>**Таблица 9.35. Функции преобразования геометрических типов**

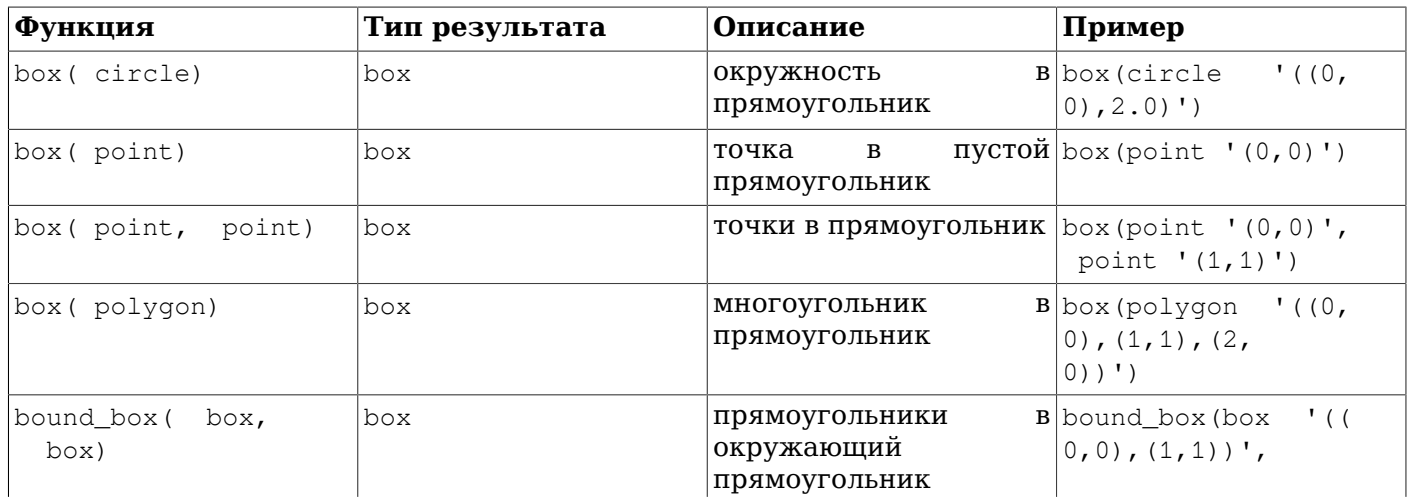

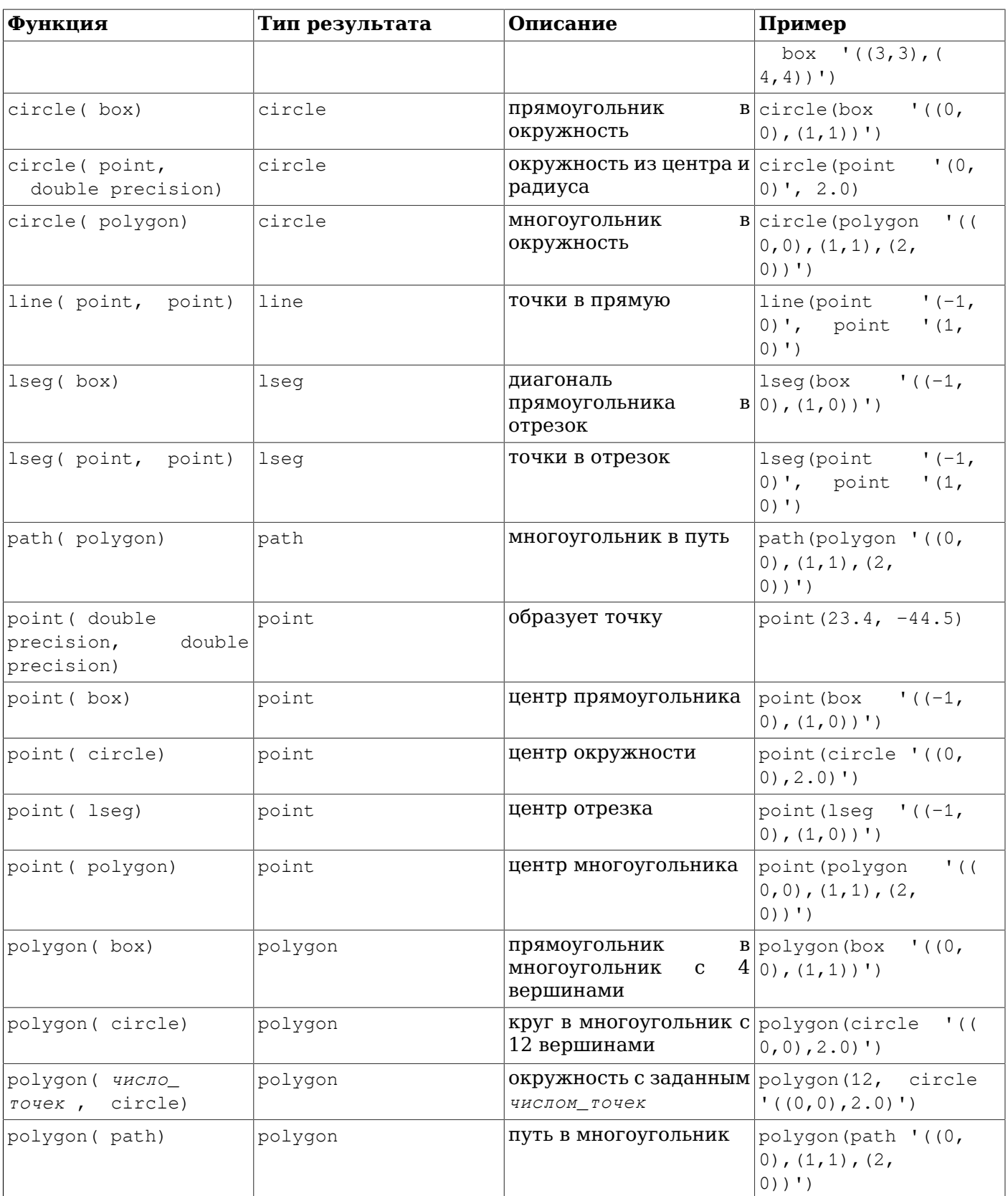

К двум компонентам типа point (точка) можно обратиться, как к элементам массива с индексами 0 и 1. Например, если  $t.p$  — столбец типа point, SELECT p[0] FROM  $t$  вернёт координату X, а UPDATE t SET p[1] = ... изменит координату Y. Таким же образом, значение типа box или lseg можно воспринимать как массив двух значений типа point.

Функция area работает с типами box, circle и path. При этом для типа path заданный путь не должен быть самопересекающимся. Например, эта функция не примет значение типа path ' ((0,0), (0,1), (2,1), (2,2), (1,2), (1,0), (0,0))':: РАТН, но примет визуально идентичный путь  $(0,0)$ ,  $(0,1)$ ,  $(1,1)$ ,  $(1,2)$ ,  $(2,2)$ ,  $(2,1)$ ,  $(1,1)$ ,  $(1,0)$ ,  $(0,0)$ )': PATH. Если вы не вполне поняли, что здесь подразумевается под самопересечением пути, нарисуйте на бумаге две фигуры по приведённым координатам.

# 9.12. Функции и операторы для работы с сетевыми адресами

В Таблица 9.36 показаны операторы, работающие с типами cidr и inet. Операторы <<, <<=, >>, >>= и ««проверяют включения подсетей, рассматривая только биты сети в обоих адресах (игнорируя биты узлов) и определяя, идентична ли одна сеть другой или её подсети.

| <b>Оператор</b>           | Описание                  | Пример                                           |
|---------------------------|---------------------------|--------------------------------------------------|
| $\langle$                 | меньше                    | inet $'192.168.1.5' < inet$<br>'192.168.1.6'     |
| $\leq$                    | меньше или равно          | inet '192.168.1.5' <= inet<br>'192.168.1.5'      |
| $=$                       | равно                     | inet $'192.168.1.5' = 1net$<br>'192.168.1.5'     |
| $>=$                      | больше или равно          | inet '192.168.1.5' >= inet<br>'192.168.1.5'      |
| $\vert$ >                 | больше                    | inet $'192.168.1.5'$ > inet<br>'192.168.1.4'     |
| $\mathord{<} \mathord{>}$ | не равно                  | inet $'192.168.1.5'$ <> inet<br>'192.168.1.4'    |
| <<                        | содержится в              | inet '192.168.1.5' << inet<br>'192.168.1/24'     |
| $<<=$                     | равно или содержится в    | inet '192.168.1/24' <<= inet<br>'192.168.1/24'   |
| $\gt$                     | содержит                  | inet $'192.168.1/24'$ >> inet<br>'192.168.1.5'   |
| $>>=$                     | равно или содержит        | inet '192.168.1/24' >>= inet<br>'192.168.1/24'   |
| & &                       | содержит или содержится в | inet '192.168.1/24' && inet<br>'192.168.1.80/28' |
| $\sim$                    | битовый NOT               | $\sim$ inet '192.168.1.6'                        |
| &                         | битовый AND               | inet '192.168.1.6' & inet<br>'0.0.0.255'         |
| $\vert \vert$             | битовый OR                | inet '192.168.1.6'   inet<br>'0.0.0.255'         |
| $+$                       | сложение                  | inet $'192.168.1.6' + 25$                        |
|                           | вычитание                 | inet $'192.168.1.43' - 36$                       |
|                           | вычитание                 | inet $'192.168.1.43' - inet$<br>'192.168.1.19'   |

<span id="page-276-0"></span>Таблица 9.36. Операторы для типов cidr и inet

В Таблице 9.37 перечислены функции, работающие с типами cidr и inet. Функции abbrev, host и text предназначены в основном для вывода данных в альтернативных форматах.

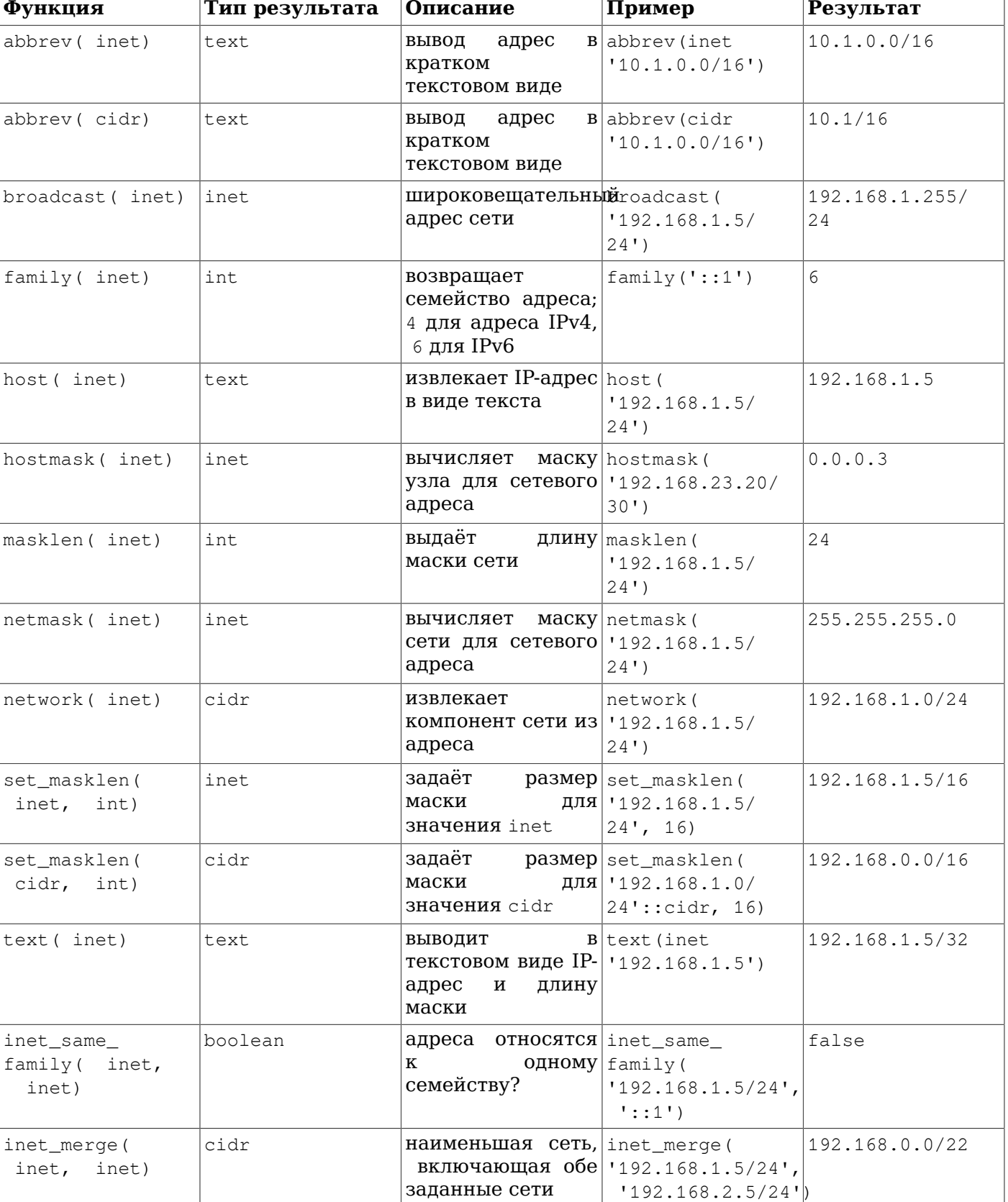

<span id="page-277-0"></span>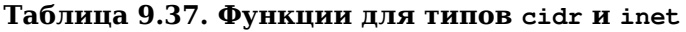

Любое значение cidr можно привести к типу inet, явно или нет; поэтому все функции, показанные выше с типом inet, также будут работать со значениями cidr. (Некоторые из функций указаны отдельно для типов inet и cidr, потому что их поведение с разными типами различается.) Кроме того, значение inet тоже можно привести к типу cidr. При этом все биты справа от сетевой маски просто обнуляются, чтобы значение стало допустимым для типа cidr. К типам inet и cidr можно привести и обычные текстовые значения, используя обычный синтаксис, например: inet(*выражение*) или *столбец*::cidr.

В [Таблице 9.38](#page-278-0) приведена функция, предназначенная для работы с типом macaddr. Функция trunc(macaddr) возвращает MAC-адрес, последние 3 байта в котором равны 0. Это может быть полезно для вычисления префикса, определяющего производителя.

## <span id="page-278-0"></span>**Таблица 9.38. Функции macaddr**

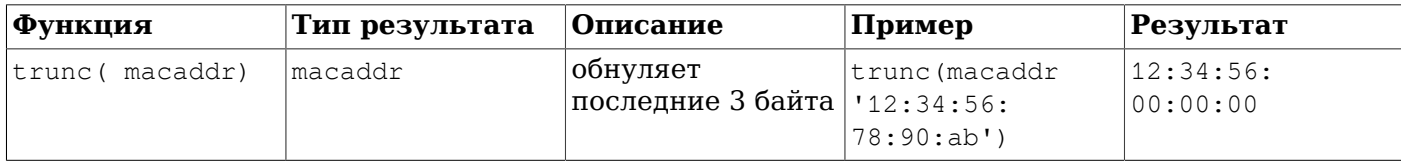

Тип macaddr также поддерживает стандартные реляционные операторы лексической сортировки (>,  $\leq$  и т. д.) и операторы битовой арифметики  $(\leq, \leq n |)$ , соответствующие операциям NOT, AND и OR.

В [Таблице 9.39](#page-278-1) приведены функции, предназначенные для работы с типом macaddr8. Функция  $t_{\text{runc}}$ (macaddr8) возвращает MAC-адрес, последние 5 байт в котором равны нулю. Это может быть полезно для вычисления префикса, определяющего производителя.

<span id="page-278-1"></span>**Таблица 9.39. Функции macaddr8**

| <b>Функция</b>                    | Тип результата | Описание                                                                                                    | Пример                                             | Результат               |
|-----------------------------------|----------------|----------------------------------------------------------------------------------------------------|----------------------------------------------------|-------------------------|
| trunc (macaddr8)                  | macaddr8       | обнуляет<br>последние 5 байт                                                                                                    | trunc(macaddr8<br> 12:34:56:78:90:ab:cd:ef')       | 12:34:56:00:00:00 :00:0 |
| macaddr8<br>set7bit(<br>macaddr8) | macaddr8       | устанавливает<br>бите единицу, set7bit(<br>чтобы получить macaddr8<br>так<br>модифицированный<br>адрес EUI-64 (для<br>включения в адрес<br>IPv6) | B macaddr 8<br>называемый $ 00:34:56:ab:cd:e f'$ ) | 02:34:56:ff:fe:ab:cd:ef |

Тип macaddr8 также поддерживает стандартные реляционные операторы лексической сортировки (>,  $\leq$  и т. д.) и операторы битовой арифметики  $(\leq, \leq \mu)$ , соответствующие операциям NOT, AND и OR.

# **9.13. Функции и операторы текстового поиска**

В [Таблице 9.40](#page-278-2), [Таблице 9.41](#page-279-0) и [Таблице 9.42](#page-283-0) собраны все существующие функции и операторы, предназначенные для полнотекстового поиска. Во всех деталях возможности полнотекстового поиска в PostgreSQL описаны в [Главе 12.](#page-404-0)

| Оператор | Тип результата | <b>Описание</b>                        | Пример                                                                              | Результат |
|----------|----------------|----------------------------------------|-------------------------------------------------------------------------------------|-----------|
| ଡି ଓ     | boolean        | tsvector<br> COOTBETCTBVET<br>tsquery? | to tsvector (<br>'fat cats<br>ate<br>ଡ ଡ<br>rats')<br>to<br>tsquery('cat &<br>rat') |           |
| @@@      | boolean        | устаревший<br>синоним для @@           | to tsvector(<br>'fat cats<br>ate                                                    |           |

<span id="page-278-2"></span>**Таблица 9.40. Операторы текстового поиска**

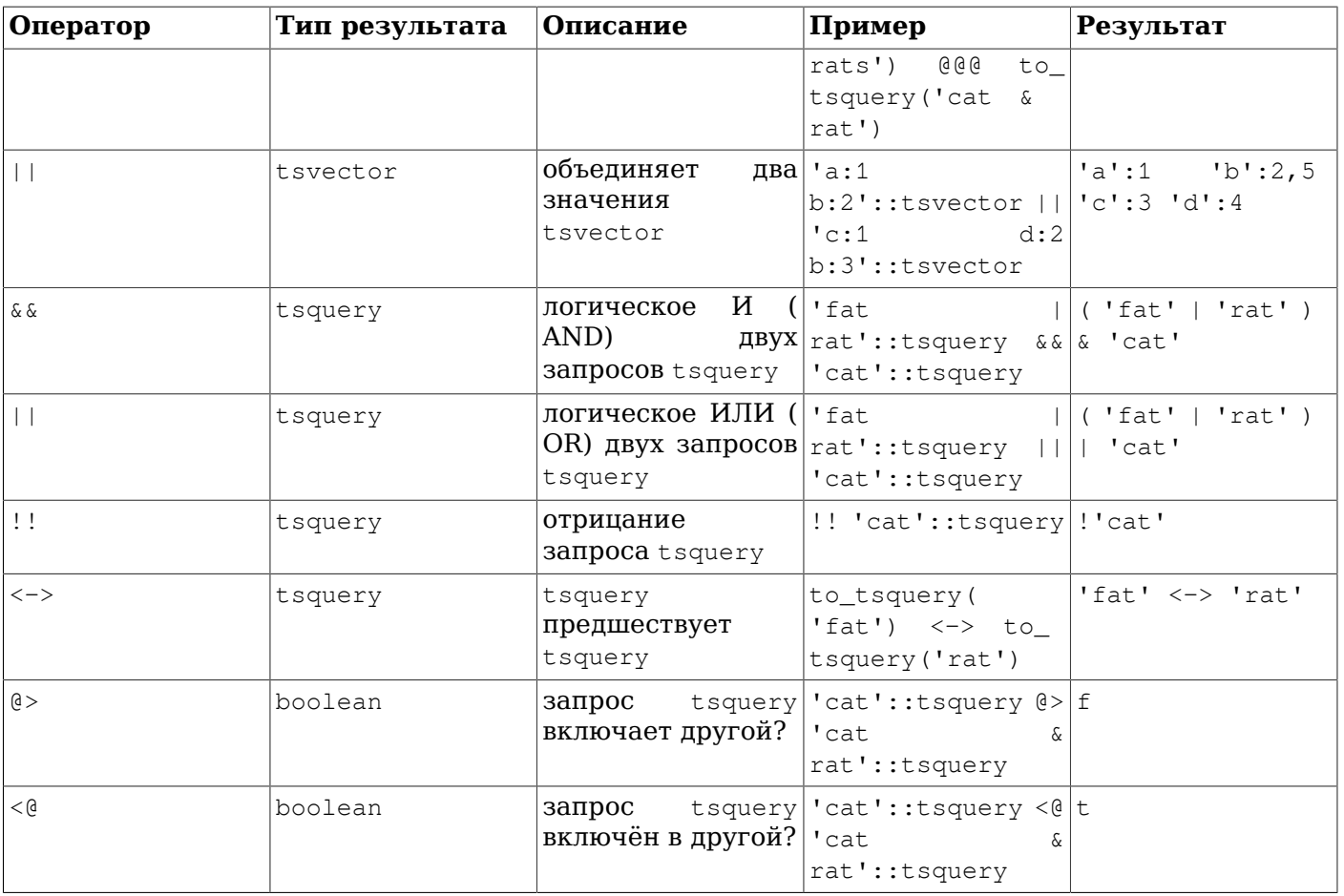

# **Примечание**

Операторы включения tsquery рассматривают только лексемы двух запросов, игнорируя операторы их сочетания.

В дополнение к операторам, перечисленным в этой таблице, для типов tsvector и tsquery определены обычные операторы сравнения для B-дерева (=, < и т. д.). Они не очень полезны для поиска, но позволяют, в частности, создавать индексы для столбцов этих типов.

<span id="page-279-0"></span>**Таблица 9.41. Функции текстового поиска**

| Функция                            | Тип результата | Описание                                                      | Пример                                                                           | Результат         |
|------------------------------------|----------------|---------------------------------------------------------------|----------------------------------------------------------------------------------|-------------------|
| array_to_<br>tsvector (<br>text[]) | tsvector       | преобразует<br>массив лексем<br>tsvector                      | array_to_<br>$B$  tsvector(<br>$'$ {fat, cat,<br>rat $\{$ :: text $\{$ $\}$ $\}$ | 'cat' 'fat' 'rat' |
| get_current_<br>$ts\_config()$     | regconfig      | получает<br>конфигурацию<br>текстового поиска<br>по умолчанию | qet_current_<br>$ts$ config()                                                    | english           |
| length (<br>tsvector)              | integer        | лексем<br>число<br>значении<br>tsvector                       | $B$  length('fat:2,<br>4<br>cat:3<br>rat:5A'::tsvector)                          | 3                 |
| numnode (<br>tsquery)              | integer        | число<br>операторов<br>и<br>3anpoce tsquery  cat':: tsquery)  | $\texttt{JREKCEM}$  numnode ('(fat &<br>B   rat)                                 | 5                 |

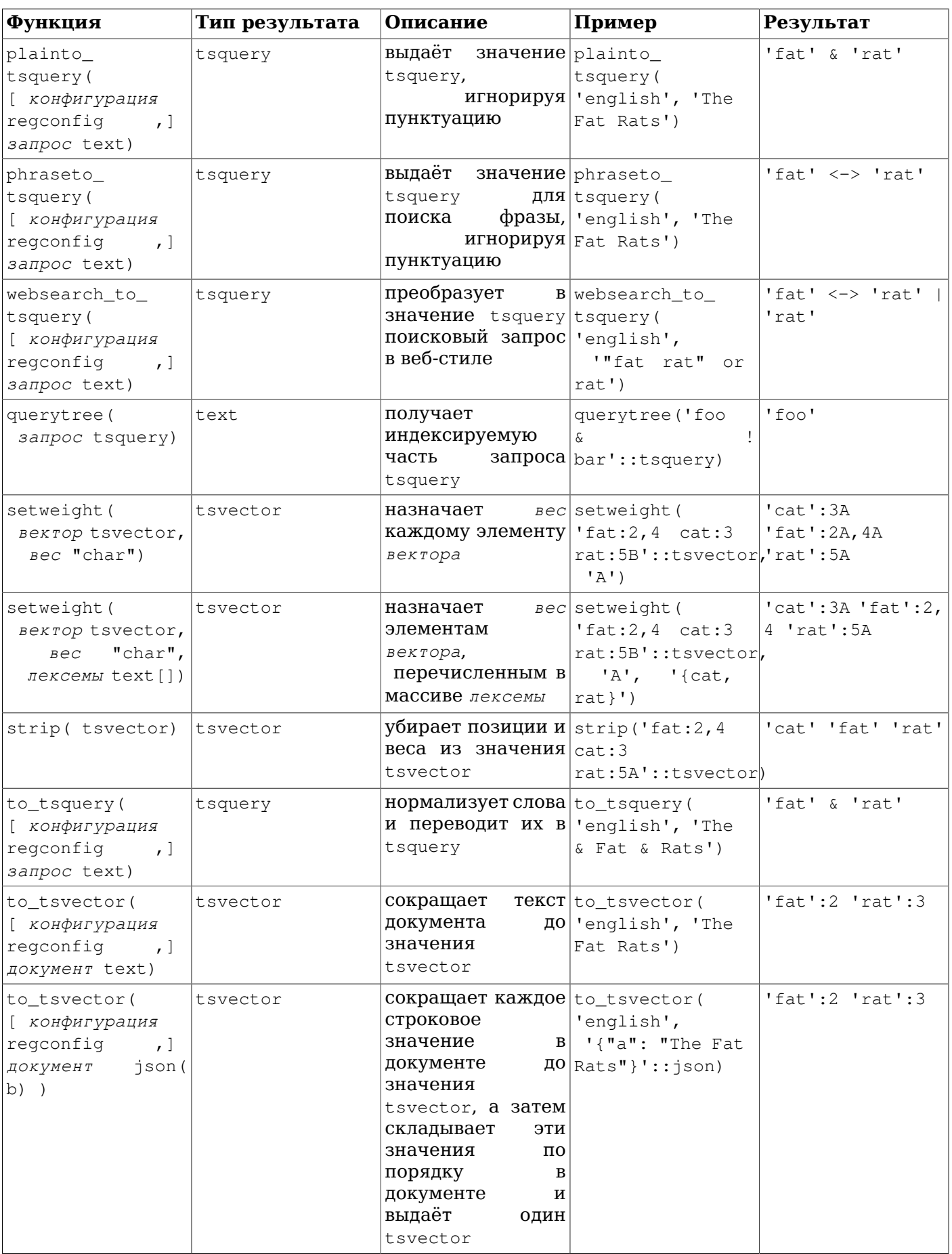

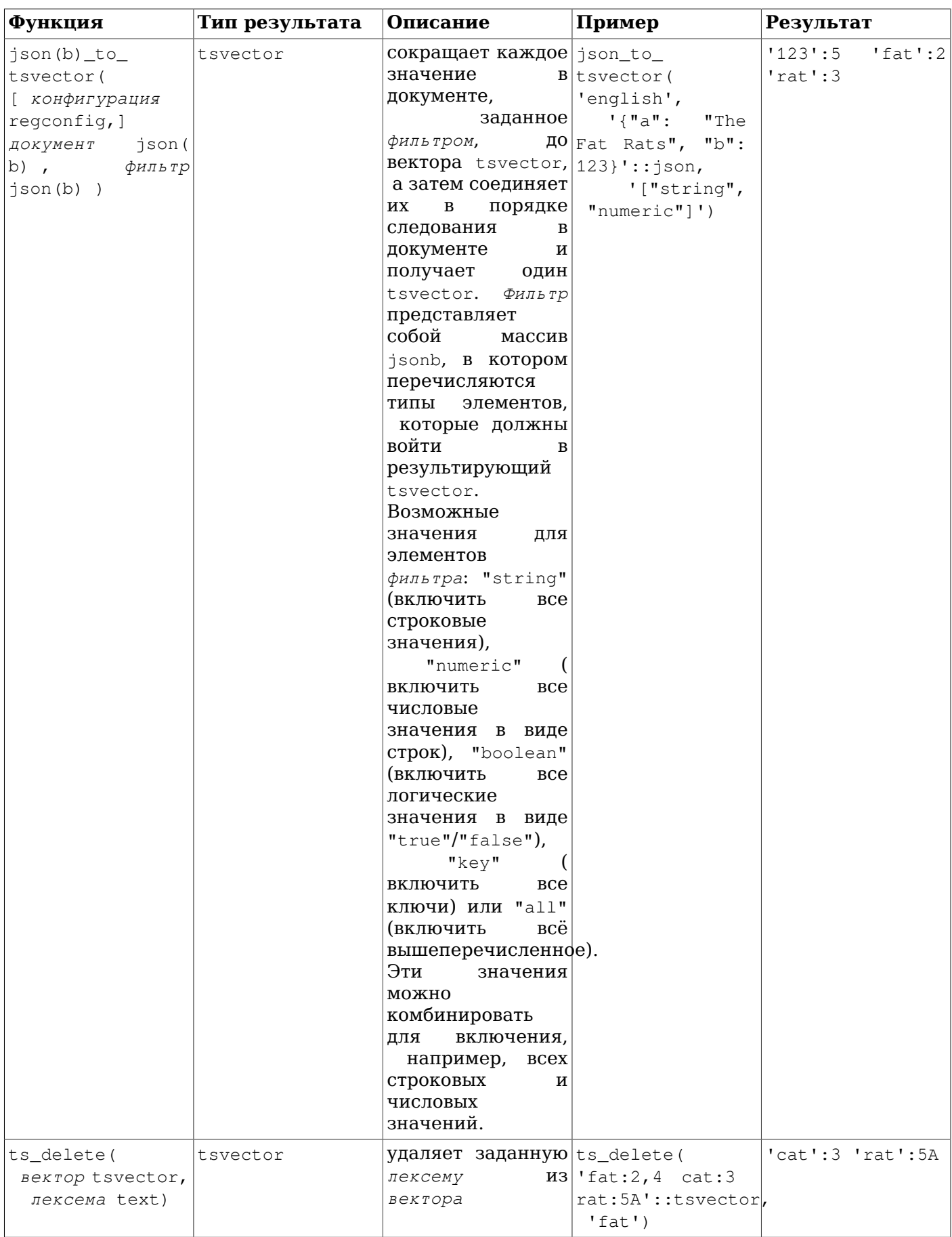

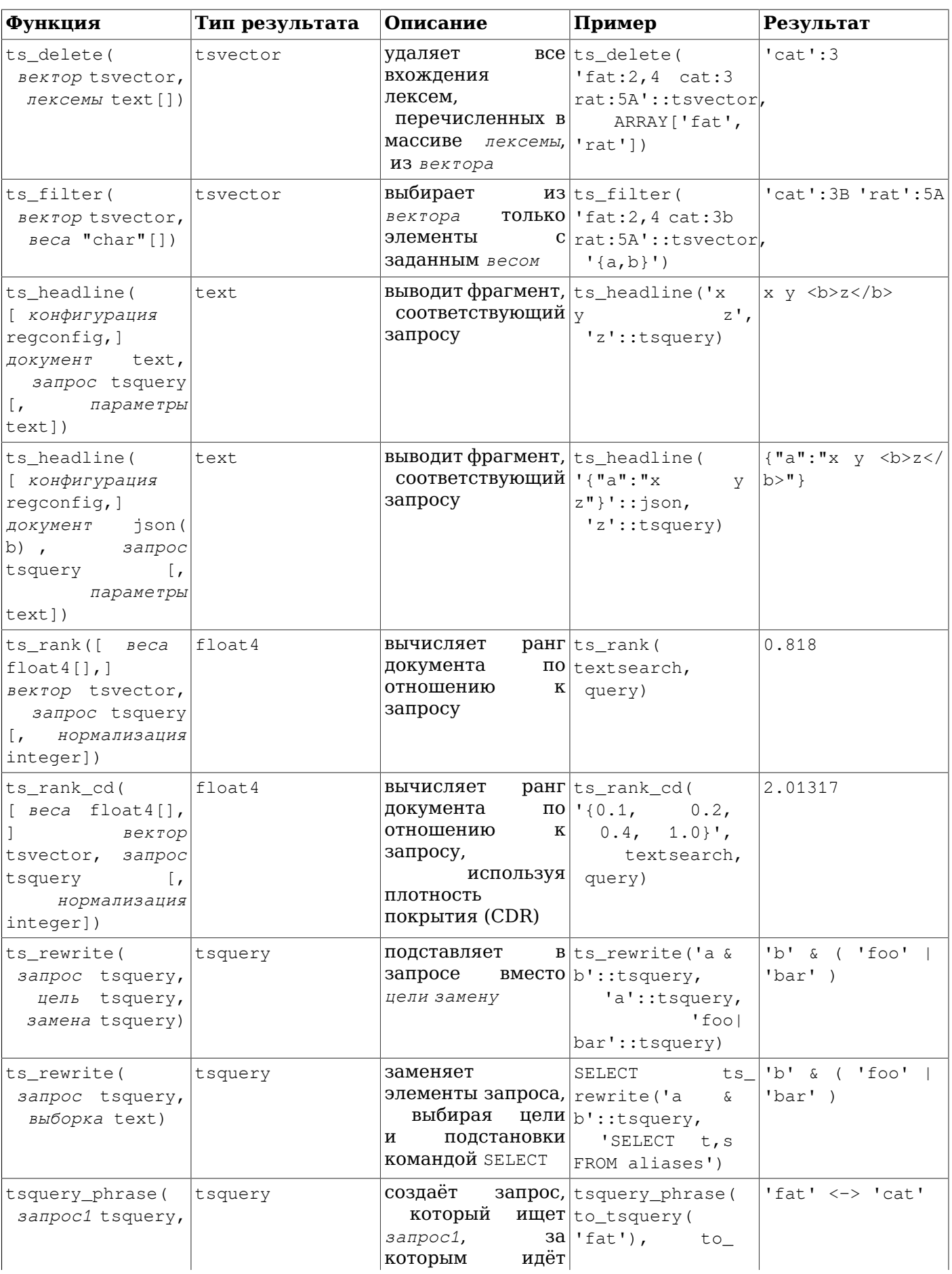

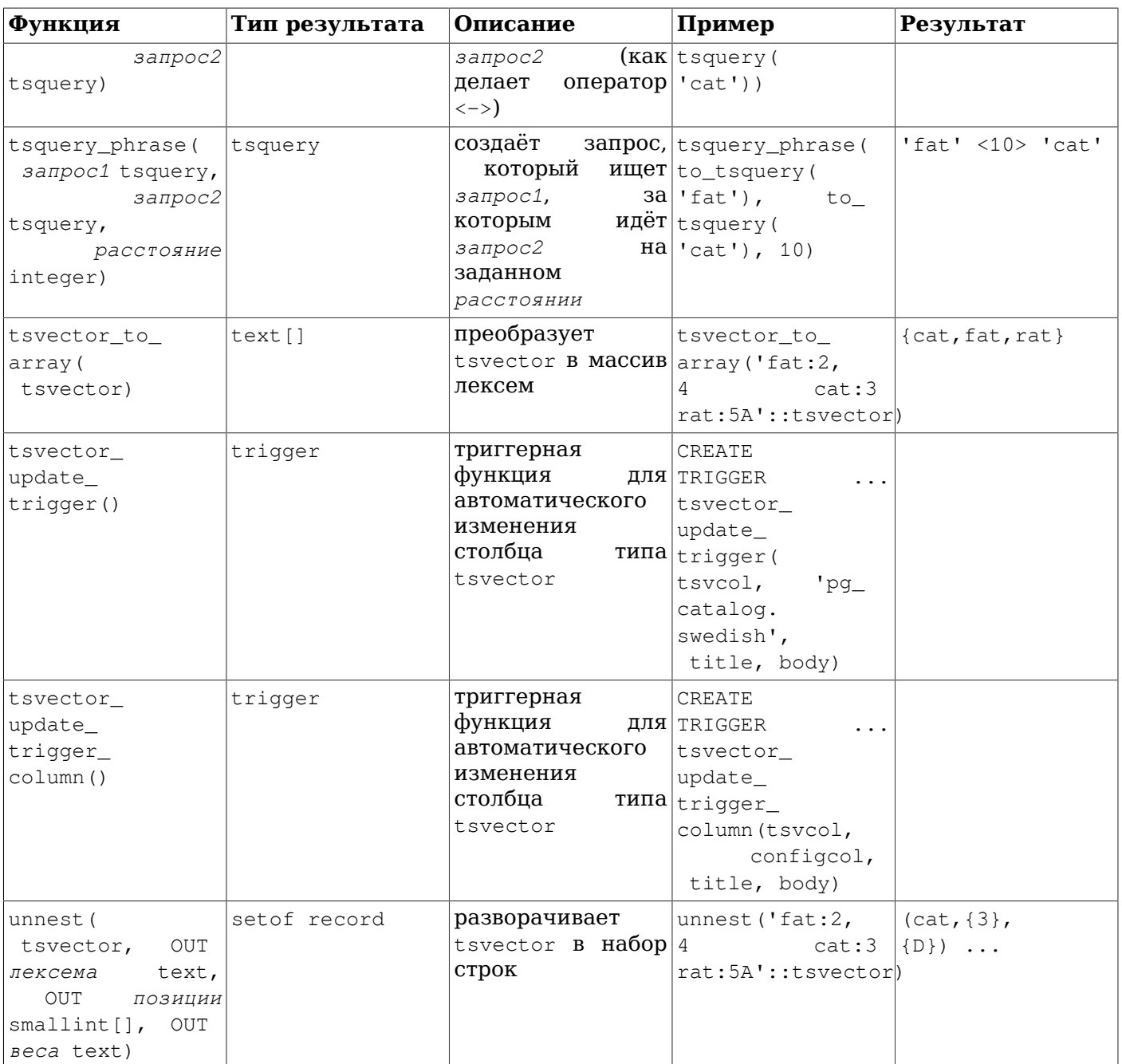

# Примечание

Все функции текстового поиска, принимающие необязательный аргумент regconfig, будут использовать конфигурацию, указанную в параметре default text search config, когда этот аргумент опущен.

Функции в Таблице 9.42 перечислены отдельно, так как они не очень полезны в традиционных операциях поиска. Они предназначены в основном для разработки и отладки новых конфигураций текстового поиска.

<span id="page-283-0"></span>Таблица 9.42. Функции отладки текстового поиска

| Функция      | Тип результата | <b> Описание</b> | Пример          | Результат   |
|--------------|----------------|------------------|-----------------|-------------|
| ts debug(    | setof record   | проверяет        | ts debug(       | (asciiword, |
| конфигурация |                | конфигурацию     | 'english', 'The | "Word,      |

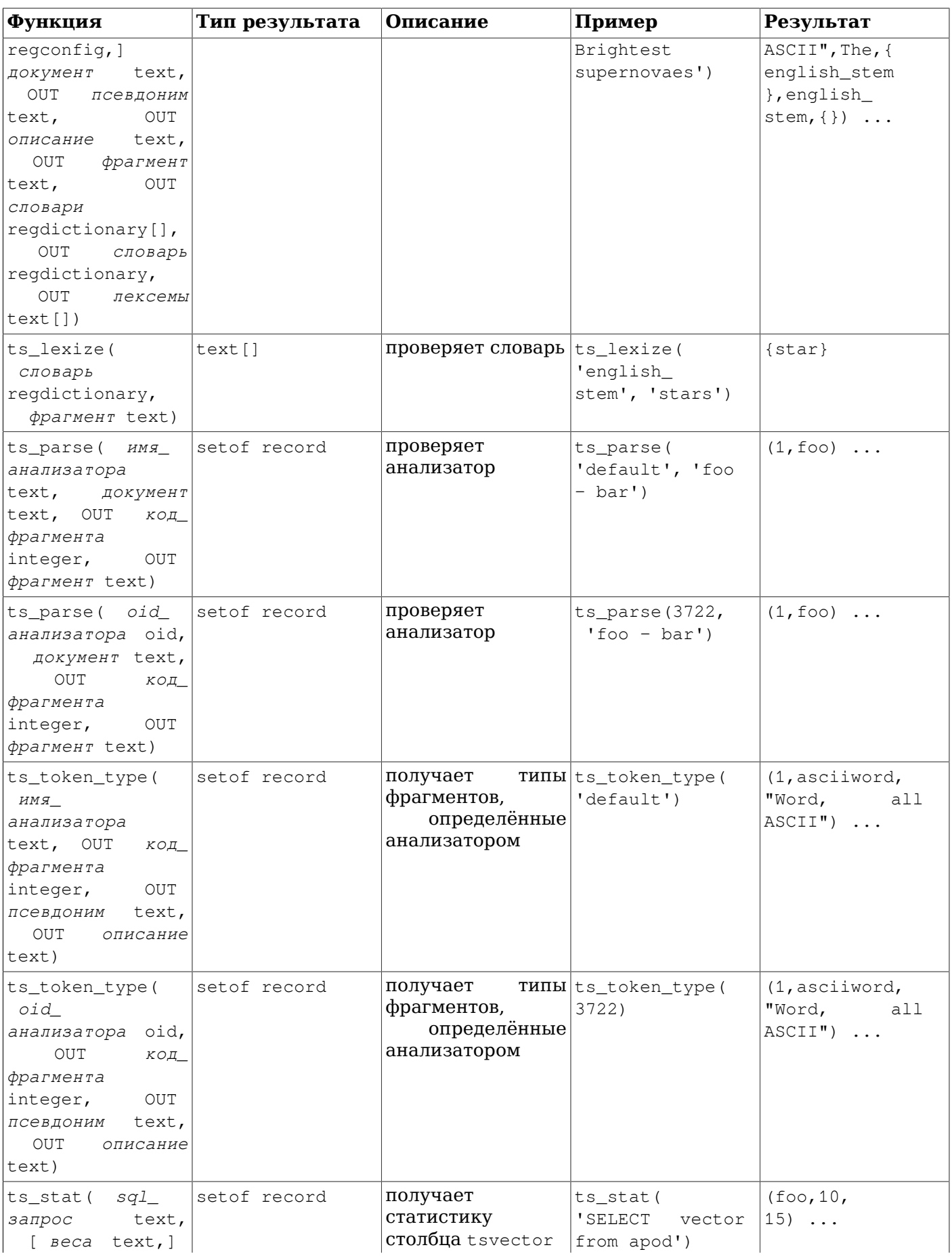

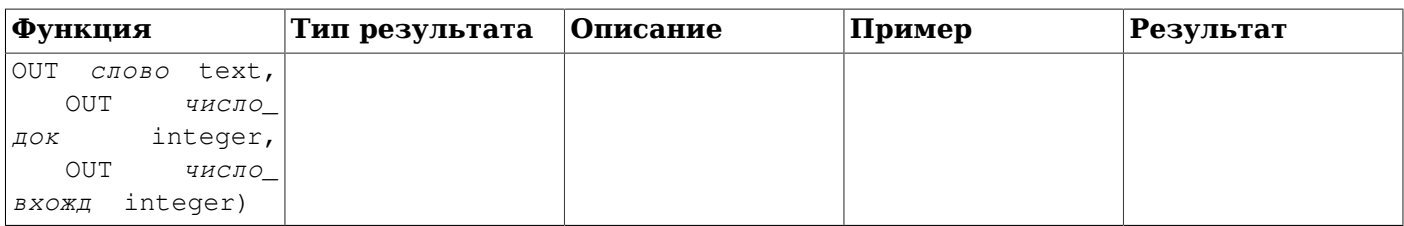

# 9.14. XML-функции

Функции и подобные им выражения, описанные в этом разделе, работают со значениями типа xml. Информацию о типе xml вы можете найти в Разделе 8.13. Подобные функциям выражения xmlparse и xmlserialize, преобразующие значения xml в текст и обратно, здесь повторно не рассматриваются.

Для использования этих функций PostgreSQL нужно задействовать соответствующую библиотеку при сборке: configure --with-libxml.

# 9.14.1. Создание XML-контента

Для получения XML-контента из данных SQL существует целый набор функций и функциональных выражений, особенно полезных для выдачи клиентским приложениям результатов запроса в виде XML-документов.

## $9.14.1.1.$   $xml$

```
xmlcomment (rekcr)
```
Функция xmlcomment создаёт XML-значение, содержащее XML-комментарий с заданным текстом. Этот текст не должен содержать «--» или заканчиваться знаком «-», чтобы результирующая конструкция была допустимой в XML. Если аргумент этой функции NULL, результатом её тоже будет NULL.

## Пример:

```
SELECT xmlcomment ('hello');
```
xmlcomment \_\_\_\_\_\_\_\_\_\_\_\_\_\_  $\left\langle \cdot\right\vert$ --hello-->

## 9.14.1.2. xmlconcat

```
xmlconcat(xml[, ...])
```
Функция xmlconcat объединяет несколько XML-значений и выдаёт в результате один фрагмент XML-контента. Значения NULL отбрасываются, так что результат будет равен NULL, только если все аргументы равны NULL.

## Пример:

```
SELECT xmlconcat('<abc/>', '<bar>foo</bar>');
```

```
xmlconcat
___________________________
<abc/>><bar>foo</bar>
```
ХМL-объявления, если они присутствуют, обрабатываются следующим образом. Если во всех аргументах содержатся объявления одной версии XML, эта версия будет выдана в результате; в противном случае версии не будет. Если во всех аргументах определён атрибут standalone со значением «yes», это же значение будет выдано в результате. Если во всех аргументах есть объявление standalone, но минимум в одном со значением «no», в результате будет это

значение. В противном случае в результате не будет объявления standalone. Если же окажется, что в результате должно присутствовать объявление standalone, а версия не определена, тогда в результате будет выведена версия 1.0, так как XML-объявление не будет допустимым без указания версии. Указания кодировки игнорируются и будут удалены в любых случаях.

#### Пример:

```
SELECT xmlconcat('<?xml version="1.1"?><foo/>', '<?xml version="1.1" standalone="no"?
>\bar/);
```
 xmlconcat -----------------------------------  $\langle$ ?xml version="1.1"?><foo/>  $\langle$ bar/>

### **9.14.1.3.** xmlelement

```
xmlelement(name имя [, xmlattributes(значение [AS атрибут] [, ...])]
   [, содержимое, ...])
```
Выражение xmlelement создаёт XML-элемент с заданным именем, атрибутами и содержимым.

#### Примеры:

```
SELECT xmlelement(name foo);
  xmlelement
------------
 <foo/SELECT xmlelement(name foo, xmlattributes('xyz' as bar));
    xmlelement
------------------
  <foo bar="xyz"/>
SELECT xmlelement(name foo, xmlattributes(current_date as bar), 'cont', 'ent');
             xmlelement
-------------------------------------
```
<foo bar="2007-01-26">content</foo>

Если имена элементов и атрибутов содержат символы, недопустимые в XML, эти символы заменяются последовательностями \_x*HHHH*\_, где *HHHH* — шестнадцатеричный код символа в Unicode. Например:

SELECT xmlelement(name "foo\$bar", xmlattributes('xyz' as "a&b"));

 xmlelement ---------------------------------- <foo\_x0024\_bar a\_x0026\_b="xyz"/>

Если в качестве значения атрибута используется столбец таблицы, имя атрибута можно не указывать явно, этим именем станет имя столбца. Во всех остальных случаях имя атрибута должно быть определено явно. Таким образом, это выражение допустимо:

CREATE TABLE test (a xml, b xml); SELECT xmlelement (name test, xmlattributes(a, b)) FROM test;

### А следующие варианты — нет:

```
SELECT xmlelement(name test, xmlattributes('constant'), a, b) FROM test;
SELECT xmlelement(name test, xmlattributes(func(a, b))) FROM test;
```
Содержимое элемента, если оно задано, будет форматировано согласно его типу данных. Когда оно само имеет тип xml, из него можно конструировать сложные XML-документы. Например:

```
SELECT xmlelement (name foo, xmlattributes ('xyz' as bar),
                              xmlelement (name abc),
                              xmlcomment ('test'),
                              xmlelement (name xyz) );
```
xmlelement

<foo bar="xyz"><abc/><!--test--><xyz/></foo>

Содержимое других типов будет оформлено в виде допустимых символьных данных XML. Это. в частности, означает, что символы <, > и & будут преобразованы в сущности XML. Двоичные данные (данные типа bytea) представляются в кодировке base64 или в шестнадцатеричном виде, в зависимости от значения параметра xmlbinary. Следует ожидать, что конкретные представления отдельных типов данных могут быть изменены для приведения преобразований PostgreSQL в соответствие со стандартом SOL:2006 и новее, как описано в Подразделе D.3.1.3.

## 9.14.1.4. xmlforest

 $x$ mlforest (*содержимое* [AS *имя*] [, ...])

Выражение xmlforest создаёт последовательность XML-элементов с заданными именами и содержимым.

## Примеры:

SELECT xmlforest ('abc' AS foo, 123 AS bar);

xmlforest \_\_\_\_\_\_\_\_\_\_\_\_\_\_\_\_\_\_\_\_\_\_\_\_\_\_\_\_\_\_\_

<foo>abc</foo><bar>123</bar>

SELECT xmlforest (table\_name, column\_name) FROM information\_schema.columns WHERE table\_schema =  $'pq_cataloq';$ 

xmlforest

<table\_name>pq\_authid</table\_name><column\_name>rolname</column\_name> <table\_name>pq\_authid</table\_name><column\_name>rolsuper</column\_name>

Как показано во втором примере, имя элемента можно опустить, если источником содержимого служит столбец (в этом случае именем элемента по умолчанию будет имя столбца). В противном случае это имя необходимо указывать.

Имена элементов с символами, недопустимыми для XML, преобразуются так же, как и для xmlelement. Данные содержимого тоже приводятся к виду, допустимому для XML (кроме данных, KOTODHE VXE ИМЕЮТ ТИП xml).

Заметьте, что такие XML-последовательности не являются допустимыми XML-документами, если они содержат больше одного элемента на верхнем уровне, поэтому может иметь смысл вложить **ВЫРАЖЕНИЯ** xmlforest **B** xmlelement.

## $9.14.1.5.$  xmlpi

xmlpi (name цель [, содержимое])

Выражение xmlpi создаёт инструкцию обработки XML. Содержимое, если оно задано, не должно содержать последовательность символов ?>.
#### Пример:

SELECT xmlpi(name php, 'echo "hello world";');

 xmlpi ----------------------------- <?php echo "hello world";?>

#### **9.14.1.6.** xmlroot

xmlroot(*xml*, version *текст* | нет значения [, standalone yes|no|нет значения])

Выражение xmlroot изменяет свойства корневого узла XML-значения. Если в нём указывается версия, она заменяет значение в объявлении версии корневого узла; также в корневой узел переносится значение свойства standalone.

SELECT xmlroot(xmlparse(document '<?xml version="1.1"?><content>abc</content>'), version '1.0', standalone yes);

xmlroot

---------------------------------------- <?xml version="1.0" standalone="yes"?> <content>abc</content>

#### <span id="page-288-0"></span>**9.14.1.7.** xmlagg

xmlagg(*xml*)

Функция xmlagg, в отличие от других описанных здесь функций, является агрегатной. Она соединяет значения, поступающие на вход агрегатной функции, подобно функции xmlconcat, но делает это, обрабатывая множество строк, а не несколько выражений в одной строке. Дополнительно агрегатные функции описаны в [Разделе 9.20.](#page-317-0)

#### Пример:

```
CREATE TABLE test (y int, x xml);
INSERT INTO test VALUES (1, '<foo>abc</foo>');
INSERT INTO test VALUES (2, '<br/>bar/>');
SELECT xmlaqq(x) FROM test;
        xmlagg
----------------------
  <foo>abc</foo><bar/>
```
Чтобы задать порядок сложения элементов, в агрегатный вызов можно добавить предложение ORDER BY, описанное в [Подразделе 4.2.7](#page-61-0). Например:

SELECT xmlagg(x ORDER BY y DESC) FROM test; xmlagg ---------------------- <bar/><foo>abc</foo>

Следующий нестандартный подход рекомендовался в предыдущих версиях и может быть попрежнему полезен в некоторых случаях:

SELECT xmlagg(x) FROM (SELECT \* FROM test ORDER BY y DESC) AS tab; xmlagg ---------------------- <bar/><foo>abc</foo>

### **9.14.2. Условия с XML**

Описанные в этом разделе выражения проверяют свойства значений xml.

#### 9.14.2.1. IS DOCUMENT

xml IS DOCUMENT

Выражение IS DOCUMENT возвращает true, если аргумент представляет собой правильный XMLдокумент, false в противном случае (т. е. если это фрагмент содержимого) и NULL, если его аргумент также NULL. Чем документы отличаются от фрагментов содержимого, вы можете узнать в Разделе 8.13.

#### 9.14.2.2. IS NOT DOCUMENT

xml IS NOT DOCUMENT

Выражение IS NOT DOCUMENT возвращает false, если аргумент представляет собой правильный XML-документ, true в противном случае (т. е. если это фрагмент содержимого) и NULL, если его  $apryM<sub>CHT</sub> - NULL.$ 

#### **9.14.2.3. XMLEXISTS**

```
XMLEXISTS (TekCT
 PASSING [BY REF] xml [BY REF])
```
Функция xmlexists вычисляет выражение XPath 1.0 (первый аргумент), используя в качестве элемента контекста переданное XML-значение. Эта функция возвращает false, если в результате этого вычисления выдаётся пустое множество узлов, или true, если выдаётся любое другое значение. Если один из аргументов равен NULL, результатом также будет NULL. Отличный от NULL аргумент, передающий элемент контекста, должен представлять XML-документ, а не фрагмент содержимого или какое-либо значение, недопустимое в XML.

#### Пример:

```
SELECT xmlexists('//town[text() = ''Toronto'']' PASSING BY REF '<towns><town>Toronto</
town><town>Ottawa</town></towns>');
```
xmlexists \_\_\_\_\_\_\_\_\_\_\_\_ t  $(1 row)$ 

PostgreSQL принимает предложение BY REF, но игнорирует его, о чём рассказывается в Подразделе D.3.2. Согласно стандарту SQL, функция xmlexists должна вычислять выражение, используя средства языка XML Query, но PostgreSQL воспринимает только выражения XPath 1.0, что освещается в Подразделе D.3.1.

#### 9.14.2.4. xml\_is\_well\_formed

```
xml is well formed (reccT)
xml is well formed document (reccr)
xml is well formed content (rescr)
```
Эти функции проверяют, является ли текст правильно оформленным XML, и возвращают соответствующее логическое значение. Функция xml\_is\_well\_formed\_document проверяет apryмент как правильно оформленный документ, a xml\_is\_well\_formed\_content - правильно oформленное содержание. Функция xml\_is\_well\_formed может делать первое или второе, в зависимости от значения параметра конфигурации xmloption (DOCUMENT или CONTENT, соответственно). Это значит, что xml\_is\_well\_formed помогает понять, будет ли успешным простое приведение к типу xml, тогда как две другие функции проверяют, будут ли успешны соответствующие варианты XMLPARSE.

#### Примеры:

SET xmloption TO DOCUMENT;

```
SELECT xml_is_well_formed('<>');
 xml_is_well_formed
f(1 row)SELECT xml_is_well_formed('<abc/>');
xml_is_well_formed
---------------------
+(1 row)SET xmloption TO CONTENT;
SELECT xml_is_well_formed('abc');
xml_is_well_formed
_____________________
t.
(1 row)SELECT xml is well formed document ('<pq:foo xmlns:pq="http://postqresql.org/
stuff">bar</pq:foo>');
xml_is_well_formed_document
-------------------------------
t(1 row)SELECT xml is well formed document ('<pq:foo xmlns:pq="http://postgresgl.org/
stuff" >bar</math>xml_is_well_formed_document
______________________________
 \mathbf{f}(1 row)
```
Последний пример показывает, что при проверке также учитываются сопоставления пространств имён.

# 9.14.3. Обработка XML

Для обработки значений типа xml в PostgreSQL представлены функции xpath и xpath exists, вычисляющие выражения XPath 1.0, а также табличная функция XMLTABLE.

### 9.14.3.1. xpath

xpath(xpath, xml [, nsarray])

Функция xpath вычисляет выражение XPath 1.0 в аргументе  $x$ path (типа text) для заданного  $xml$ . Она возвращает массив XML-значений с набором узлов, полученных при вычислении выражения XPath. Если выражение XPath выдаёт не набор узлов, а скалярное значение, возвращается массив из одного элемента.

Вторым аргументом должен быть правильно оформленный XML-документ. В частности, в нём должен быть единственный корневой элемент.

В необязательном третьем аргументе функции передаются сопоставления пространств имён. Эти сопоставления должны определяться в двумерном массиве типа text, во второй размерности которого 2 элемента (т. е. это должен быть массив массивов, состоящих из 2 элементов). В первом элементе каждого массива определяется псевдоним (префикс) пространства имён, а во втором — его URI. Псевдонимы, определённые в этом массиве, не обязательно должны совпадать с префиксами пространств имён в самом XML-документе (другими словами, для XML-документа и функции xpath псевдонимы имеют локальный характер).

#### Пример:

```
SELECT xpath('/my:a/text()', '<my:a xmlns:my="http://example.com">test</my:a>',
             ARRAY[ARRAY['my', 'http://example.com']]);
 xpath
```
\_\_\_\_\_\_\_\_  $\{test\}$  $(1 row)$ 

Для пространства имён по умолчанию (анонимного) это выражение можно записать так:

```
SELECT xpath('//mydefns:b/text()', '<a xmlns="http://example.com"><b>test</b></a>',
             ARRAY[ARRAY['mydefns', 'http://example.com']]);
xpath
 {test}
(1 row)
```
#### 9.14.3.2. xpath\_exists

xpath\_exists(xpath, xml [, nsarray])

Функция xpath\_exists представляет собой специализированную форму функции xpath. Она возвращает не отдельные XML-значения, удовлетворяющие выражению XPath 1.0, а только один логический признак, показывающий, имеются ли такие значения (то есть выдаёт ли это выражение что-либо, отличное от пустого множества узлов). Эта функция равнозначна стандартному условию XMLEXISTS, за исключением того, что она также поддерживает сопоставления пространств имён.

#### Пример:

```
SELECT xpath_exists('/my:a/text()', '<my:a xmlns:my="http://example.com">test</my:a>',
                     ARRAY[ARRAY['my', 'http://example.com']]);
```
xpath\_exists

 $t$ 

 $(1 row)$ 

### 9.14.3.3. xmltable

```
xmltable ([XMLNAMESPACES (URI пространства имён AS имя пространства имён[, ... ]),]
            выражение_строки PASSING [BY REF] выражение_документа [BY REF]
            COLUMNS ИМЯ { ТИП [PATH ВЫРАЖЕНИЕ СТОЛбЦА] [DEFAULT ВЫРАЖЕНИЕ ПО УМОЛЧАНИЮ]
 [NOT NULL | NULL]
                              | FOR ORDINALITY }
                        \left[ \begin{array}{ccc} \cdot & \cdot & \cdot \end{array} \right]\lambda
```
Функция xmltable строит таблицу из данного XML-значения по фильтру XPath, извлекающему строки, используя набор определений столбцов.

Необязательное предложение XMLNAMESPACES задаёт разделённый запятыми список пространств имён. В нём определяются пространства имён XML и их псевдонимы. Определение пространства по умолчанию в настоящее время не поддерживается.

В обязательном аргументе выражение строки передаётся выражение XPath 1.0, которое будет вычисляться для передаваемого в аргументе выражение документа элемента контекста и результатом которого будет набор узлов XML. Эти узлы xmltable преобразует в выходные строки. Если выражение\_документа - NULL или если выражение\_строки выдаёт пустой набор узлов или любое значение, отличное от набора узлов, выходные строки не выдаются.

Выражение документа передаёт элемент контекста для выражения строки. Таким элементом должен быть правильно оформленный XML-документ; фрагменты/наборы деревьев не допускаются. Предложение ву REF принимается, но игнорируется, о чём рассказывается в Подразделе D.3.2. Согласно стандарту SQL, функция xmltable должна вычислять выражение, используя средства языка XML Query, но PostgreSQL воспринимает только выражения XPath 1.0, что освещается в Подразделе D.3.1.

В обязательном предложении социму задаётся список столбцов в выходной таблице. Каждый элемент этого предложения описывает один столбец. Формат этого предложения показан выше в примере синтаксиса. Имя столбца и его тип должны задаваться обязательно: путь, значение по умолчанию и признак допустимости NULL могут опускаться.

Столбец с признаком FOR ORDINALITY будет заполняться номерами строк, начиная с 1, в том порядке, в котором эти строки идут в наборе узлов, представляющем результат выражения строки. Признак FOR ORDINALITY может быть не больше чем у одного столбца.

## Примечание

B XPath 1.0 не определён порядок узлов в наборе, поэтому код, рассчитывающий на определённый порядок результатов, будет зависеть от конкретной реализации. Подробнее об этом рассказывается в Подразделе D.3.1.2.

В выражении\_столбца задаётся выражение XPath 1.0, которое вычисляется для каждой строки применительно к текущему узлу, полученному в результате вычисления выражения строки и служащему элементом контекста, и выдаёт значение столбца. Если выражение столбца отсутствует, в качестве неявного пути используется имя столбца.

Если выражение XPath возвращает не XML (это может быть строка, логическое или числовое значение в XPath 1.0) и столбец имеет тип PostgreSOL, отличный от xml, значение присваивается столбцу так же, как типу PostgreSQL присваивается строковое представление значения. В данной версии логический или числовой результат XPath должен явно приводиться к строковому типу (то есть исходное выражение столбца нужно обернуть в вызов функции string языка XPath 1.0); в этом случае PostgreSQL сможет успешно присвоить строку результирующему столбцу в SQL, имеющему логический или числовой тип. Эти правила преобразования отличаются от описанных в стандарте, о чём рассказывается в Подразделе D.3.1.3.

В текущей версии результирующие столбцы SQL, имеющие тип xml, или XPath-выражения столбцов, выдающие типы XML, вне зависимости от типа выходного столбца SQL, обрабатываются как описано в Подразделе D.3.2; в PostgreSQL 12 это поведение значительно изменилось.

Когда выражение пути возвращает для данной строки пустой набор узлов (обычно когда нет соответствия этому пути), столбец получает значение NULL, если только не задано выражение\_по\_умолчанию. Если же оно задано, столбец получает результат данного выражения.

Столбцы могут иметь признак NOT NULL. Если выражение\_столбца для столбца с признаком NOT NULL не соответствует ничему и при этом отсутствует указание DEFAULT или выражение по умолчанию также выдаёт NULL, происходит ошибка.

Указанное выражение по умолчанию вычисляется не единожды для вызова функции xmltable, а каждый раз, когда для столбца требуется очередное значение по умолчанию. Если же это выражение оказывается стабильным или постоянным, повторное вычисление может не выполняться. Это означает, что в выражении по умолчанию вы можете с пользой применять изменчивые функции, такие как nextval.

Примеры:

```
CREATE TABLE xmldata AS SELECT
xml $$
<ROWS>
 <ROW id="1">
    <COUNTRY_ID>AU</COUNTRY_ID>
    <COUNTRY_NAME>Australia</COUNTRY_NAME>
 \langle/ROW\rangle<ROW id="5">
    <COUNTRY_ID>JP</COUNTRY_ID>
    <COUNTRY_NAME>Japan</COUNTRY_NAME>
    <PREMIER_NAME>Shinzo Abe</PREMIER_NAME>
    <SIZE unit="sq_mi">145935</SIZE>
  \langle/ROW\rangle<ROW id="6">
    <COUNTRY_ID>SG</COUNTRY_ID>
    <COUNTRY_NAME>Singapore</COUNTRY_NAME>
    <SIZE unit="sq_km">697</SIZE>
  \langle/ROW\rangle</ROWS>
$$ AS data;
SELECT xmltable.*
  FROM xmldata,
       XMLTABLE('//ROWS/ROW'
                PASSING data
                COLUMNS id int PATH '@id',
                        ordinality FOR ORDINALITY,
                       "COUNTRY NAME" text,
                        country_id text PATH 'COUNTRY_ID',
                        size_sq_km float PATH 'SIZE[@unit = "sq_km"]',
                        size_other text PATH
                             'concat(SIZE[@unit!="sq_km"], " ", SIZE[@unit!="sq_km"]/
@unit)',
                       premier name text PATH 'PREMIER NAME' DEFAULT 'not
 specified') ;
id | ordinality | COUNTRY_NAME | country_id | size_sq_km | size_other | premier_name
----+------------+--------------+------------+------------+--------------
+---------------
  1 | 1 | Australia | AU | | | not
 specified
 5 | 2 | Japan | JP | | 145935 sq_mi | Shinzo Abe
 6 | 3 | Singapore | SG | 697 | | | not
 specified
```
Следующий пример иллюстрирует сложение нескольких узлов text(), использование имени столбца в качестве фильтра XPath и обработку пробельных символов, XML-комментариев и инструкций обработки:

```
CREATE TABLE xmlelements AS SELECT
xml $$
   <root>
   <element> Hello<!-- xyxxz -->2a2<?aaaaa?> <!--x--> bbb<x>xxx</x><C </element>
 \langleroot>
$$ AS data;
SELECT xmltable.*
  FROM xmlelements, XMLTABLE('/root' PASSING data COLUMNS element text);
```
element

\_\_\_\_\_\_\_\_\_\_\_\_\_\_\_\_\_\_\_\_\_\_ Hello2a2 bbbCC

Следующий пример показывает, как с помощью предложения XMLNAMESPACES можно задать список пространств имён, используемых в XML-документе и в выражениях XPath:

```
WITH xmldata(data) AS (VALUES ('
<example xmlns="http://example.com/myns" xmlns:B="http://example.com/b">
 \text{time} foo="1" B:bar="2"/>
 <item foo="3" B:bar="4"/>
 <item foo="4" B:bar="5"/>
\langle/example>'::xml)
\lambdaSELECT xmltable.*
  FROM XMLTABLE (XMLNAMESPACES ('http://example.com/myns' AS x,
                                  'http://example.com/b' AS "B"),
               '/x:example/x:item'
                 PASSING (SELECT data FROM xmldata)
                  COLUMNS foo int PATH '@foo',
                    bar int PATH '@B:bar');
 foo | bar---++-----1 \quad \Box\mathcal{P}3 \mid 44 \mid5\overline{2}(3 rows)
```
### 9.14.4. Отображение таблиц в XML

Следующие функции отображают содержимое реляционных таблиц в значения XML. Их можно рассматривать как средства экспорта в XML:

```
table_to_xml(tbl regclass, nulls boolean, tableforest boolean, targetns text)
query_to_xml(query text, nulls boolean, tableforest boolean, targetns text)
cursor_to_xml(cursor refcursor, count int, nulls boolean,
              tableforest boolean, targetns text)
```
Результат всех этих функций имеет тип xml.

table\_to\_xml отображает в xml содержимое таблицы, имя которой задаётся в параметре tbl. Тип regclass принимает идентификаторы строк в обычной записи, которые могут содержать указание схемы и кавычки. Функция query to xml выполняет запрос, текст которого передаётся в параметре *query*, и отображает в xml результирующий набор. Последняя функция, cursor to xml выбирает указанное число строк из курсора, переданного в параметре cursor. Этот вариант рекомендуется использовать с большими таблицами, так как все эти функции создают результирующий xml в памяти.

Если параметр tableforest имеет значение false, результирующий XML-документ выглядит так:

```
<имя_таблицы>
  <row>
    <имя столбца1> данные </имя столбца1>
    <имя_столбца2> данные </имя_столбца2>
  \langle/row>
  <row>
    \ddots\langle/row>
  . . .
```
</имя\_таблицы>

A если tableforest равен true, в результате будет выведен следующий фрагмент XML:

```
<имя таблицы>
  <имя столбца1> данные </имя столбца1>
  <имя столбца2> данные </имя столбца2>
</имя таблицы>
<имя_таблицы>
  \mathbf{1}</имя_таблицы>
```
 $\cdots$ 

Если имя таблицы неизвестно, например, при отображении результатов запроса или курсора, вместо него в первом случае вставляется table, а во втором - row.

Выбор между этими форматами остаётся за пользователем. Первый вариант позволяет создать готовый XML-документ, что может быть полезно для многих приложений, а второй удобно применять с функцией cursor\_to\_xml, если её результаты будут собираться в документ позже. Полученный результат можно изменить по вкусу с помощью рассмотренных выше функций создания XML-содержимого, в частности xmlelement.

Значения данных эти функции отображают так же, как и ранее описанная функция xmlelement.

Параметр nulls определяет, нужно ли включать в результат значения NULL. Если он установлен, значения NULL в столбцах представляются так:

<имя столбца xsi:nil="true"/>

Здесь xsi — префикс пространства имён XML Schema Instance. При этом в результирующий ХМL будет добавлено соответствующее объявление пространства имён. Если же данный параметр равен false, столбцы со значениями NULL просто не будут выводиться.

Параметр targetns определяет целевое пространство имён для результирующего XML. Если пространство имён не нужно, значением этого параметра должна быть пустая строка.

Следующие функции выдают документы XML Schema, которые содержат схемы отображений, выполняемых соответствующими ранее рассмотренными функциями:

table\_to\_xmlschema(tbl regclass, nulls boolean, tableforest boolean, targetns text) query\_to\_xmlschema (query text, nulls boolean, tableforest boolean, targetns text) cursor\_to\_xmlschema(cursor refcursor, nulls boolean, tableforest boolean, targetns text)

Чтобы результаты отображения данных в XML соответствовали XML-схемам, важно, чтобы паре функций передавались одинаковые параметры.

Следующие функции выдают отображение данных в XML и соответствующую XML-схему в одном документе (или фрагменте), объединяя их вместе. Это может быть полезно там, где желательно получить самодостаточные результаты с описанием:

```
table_to_xml_and_xmlschema(tbl reqclass, nulls boolean, tableforest boolean,
  targetns text)
query to xml and xmlschema (query text, nulls boolean, tableforest boolean,
  targetns text)
```
В дополнение к ним есть следующие функции, способные выдать аналогичные представления для целых схем в базе данных или даже всей текущей базы данных:

schema\_to\_xml(schema name, nulls boolean, tableforest boolean, targetns text) schema\_to\_xmlschema(schema name, nulls boolean, tableforest boolean, targetns text) schema\_to\_xml\_and\_xmlschema(schema name, nulls boolean, tableforest boolean, targetns text)

database\_to\_xml(nulls boolean, tableforest boolean, targetns text) database to xmlschema(nulls boolean, tableforest boolean, targetns text) database to xml and xmlschema(nulls boolean, tableforest boolean, targetns text)

Заметьте, что объём таких данных может быть очень большим, а XML будет создаваться в памяти. Поэтому, вместо того, чтобы пытаться отобразить в XML сразу всё содержимое больших схем или баз данных, лучше делать это по таблицам, возможно даже используя курсор.

Результат отображения содержимого схемы будет выглядеть так:

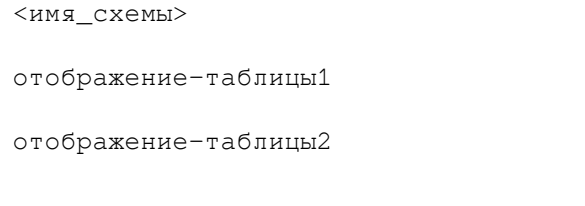

```
...
```
</имя\_схемы>

Формат отображения таблицы определяется параметром *tableforest*, описанным выше.

Результат отображения содержимого базы данных будет таким:

```
<имя_схемы>
<имя_схемы1>
   ...
</имя_схемы1>
<имя_схемы2>
   ...
</имя_схемы2>
...
```
</имя\_схемы>

Здесь отображение схемы имеет вид, показанный выше.

В качестве примера, иллюстрирующего использование результата этих функций, на [Примере 9.1](#page-296-0) показано XSLT-преобразование, которое переводит результат функции table to xml and xmlschema в HTML-документ, содержащий таблицу с данными. Подобным образом результаты этих функций можно преобразовать и в другие форматы на базе XML.

#### <span id="page-296-0"></span>**Пример 9.1. XSLT-преобразование, переводящее результат SQL/XML в формат HTML**

```
<?xml version="1.0"?>
<xsl:stylesheet version="1.0"
     xmlns:xsl="http://www.w3.org/1999/XSL/Transform"
     xmlns:xsd="http://www.w3.org/2001/XMLSchema"
     xmlns="http://www.w3.org/1999/xhtml"
>
```

```
 <xsl:output method="xml"
       doctype-system="http://www.w3.org/TR/xhtml1/DTD/xhtml1-strict.dtd"
       doctype-public="-//W3C/DTD XHTML 1.0 Strict//EN"
       indent="yes"/>
   <xsl:template match="/*">
     <xsl:variable name="schema" select="//xsd:schema"/>
     <xsl:variable name="tabletypename"
                    select="$schema/xsd:element[@name=name(current())]/@type"/>
     <xsl:variable name="rowtypename"
                    select="$schema/xsd:complexType[@name=$tabletypename]/xsd:sequence/
xsd:element[@name='row']/@type"/>
     <html>
       <head>
         <title><xsl:value-of select="name(current())"/></title>
       </head>
       <body>
         <table>
          <tr>
             <xsl:for-each select="$schema/xsd:complexType[@name=$rowtypename]/
xsd:sequence/xsd:element/@name">
                <th><xsl:value-of select="."/></th>
              </xsl:for-each>
          \langle t,r \rangle <xsl:for-each select="row">
            <tr>
                <xsl:for-each select="*">
                  <td><xsl:value-of select="."/></td>
                </xsl:for-each>
            \langle/tr>
           </xsl:for-each>
         </table>
       </body>
     </html>
   </xsl:template>
```
</xsl:stylesheet>

# **9.15. Функции и операторы JSON**

В [Таблице 9.43](#page-297-0) показаны операторы, позволяющие работать с двумя типами данных JSON (см. [Раздел 8.14](#page-178-0)).

| Оператор      | Тип      | правого Описание                          | Пример                                                                                      | Результат         |
|---------------|----------|-------------------------------------------|---------------------------------------------------------------------------------------------|-------------------|
|               | операнда |                                           |                                                                                             | примера           |
| $\rightarrow$ | int      | Выдаёт                                    | $\mathsf{CHCHT} \cup \{\{\texttt{"a":}\texttt{"foo"\}}, \{\{\texttt{"c":}\texttt{"baz"\}}\$ |                   |
|               |          | массива JSON $( \{\texttt{"b": "bar"\}} $ |                                                                                             |                   |
|               |          | по                                        | $HOMepy$ $or   {rc " : "baz" }  ': : js on$                                                 |                   |
|               |          | 0.<br>отрицательные $ _{\geq 2}$          |                                                                                             |                   |
|               |          | задают<br>числа                           |                                                                                             |                   |
|               |          | позиции с конца)                          |                                                                                             |                   |
| $\rightarrow$ | text     | Выдаёт                                    | поле '{"a":                                                                                 | ${''b" : "foo" }$ |
|               |          |                                           | объекта JSON по { "b": "foo" } }':: jspn-                                                   |                   |
|               |          | ключу                                     | >1a1                                                                                        |                   |

<span id="page-297-0"></span>**Таблица 9.43. Операторы для типов json и jsonb**

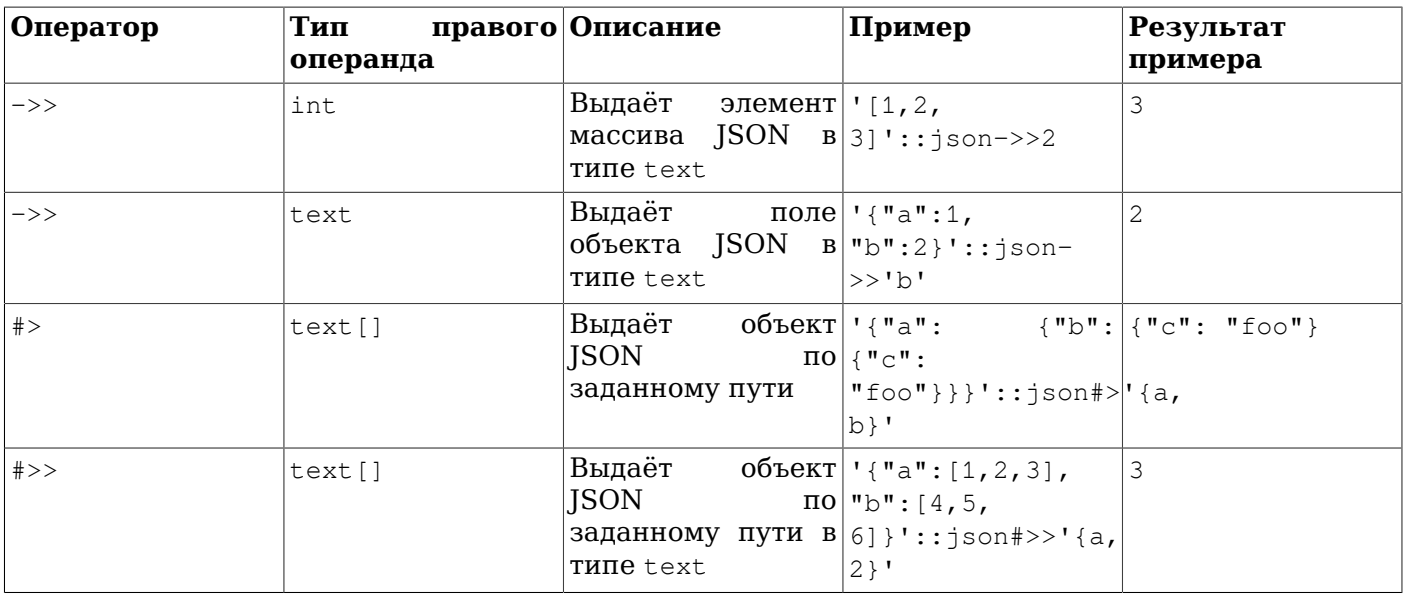

Эти операторы существуют в двух вариациях для типов json и jsonb. Операторы извлечения поля/элемента/пути возвращают тот же тип, что у операнда слева (json или jsonb), за исключением тех, что возвращают тип text (они возвращают значение как текстовое). Если входные данные JSON не содержат структуры, удовлетворяющей запросу, например в них нет искомого элемента, то операторы извлечения поля/элемента/пути не выдают ошибку, а возвращают NULL. Все операторы извлечения поля/элемента/пути, принимающие целочисленные позиции в массивах ISON, поддерживают и отсчёт от конца массива по отрицательной позиции.

Стандартные операторы сравнения, приведённые в Таблице 9.1, есть для типа jsonb, но не для  $\frac{1}{1}$ son. Они следуют правилам сортировки для операций В-дерева, описанным в Подразделе 8.14.4.

Некоторые из следующих операторов существуют только для jsonb, как показано в Таблице 9.44. Многие из этих операторов могут быть проиндексированы с помощью классов операторов jsonb. Полное описание проверок на вхождение и существование для jsonb приведено в Подразделе 8.14.3. Как эти операторы могут использоваться для эффективного индексирования данных jsonb, описано в Подразделе 8.14.4.

<span id="page-298-0"></span>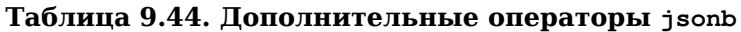

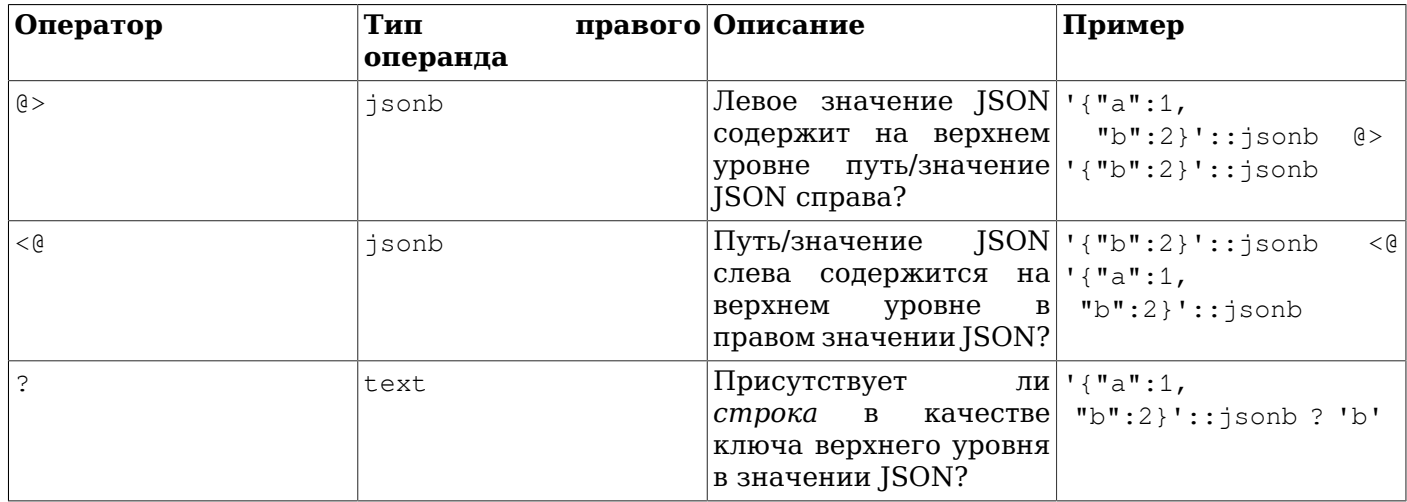

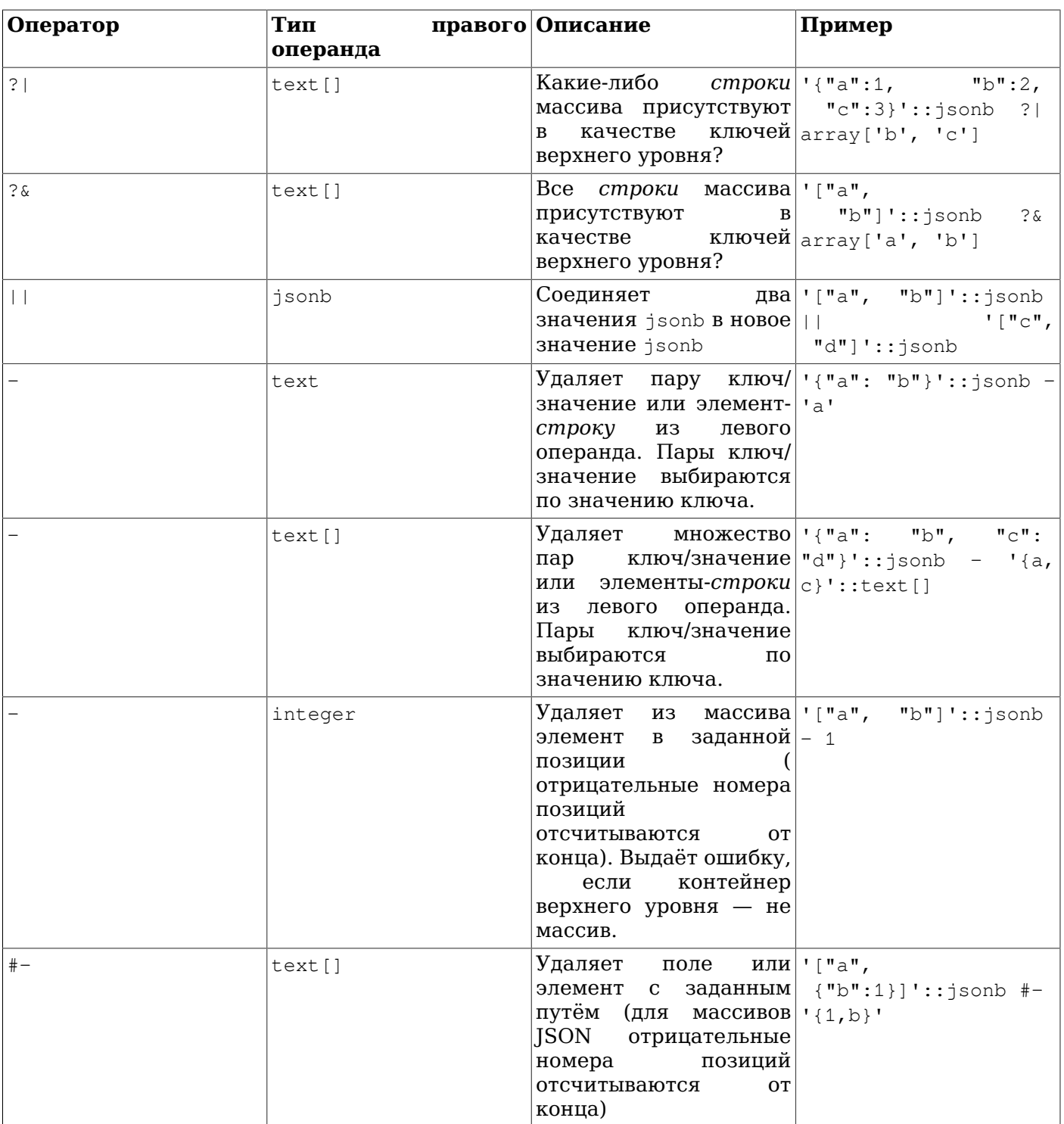

Оператор || соединяет элементы верхнего уровня обоих операндов. Вложенность при этом не учитывается. Например, если оба операнда содержат поле с одноимённым ключом, значением поля в результате будет значение, взятое из правого операнда.

В [Таблице 9.45](#page-300-0) показаны функции, позволяющие создавать значения типов json и jsonb. (Для типа jsonb нет аналогов функций row\_to\_json и array\_to\_json, но практически тот же результат можно получить с помощью to\_jsonb.)

<span id="page-300-0"></span>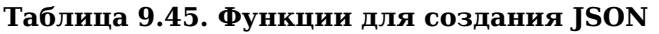

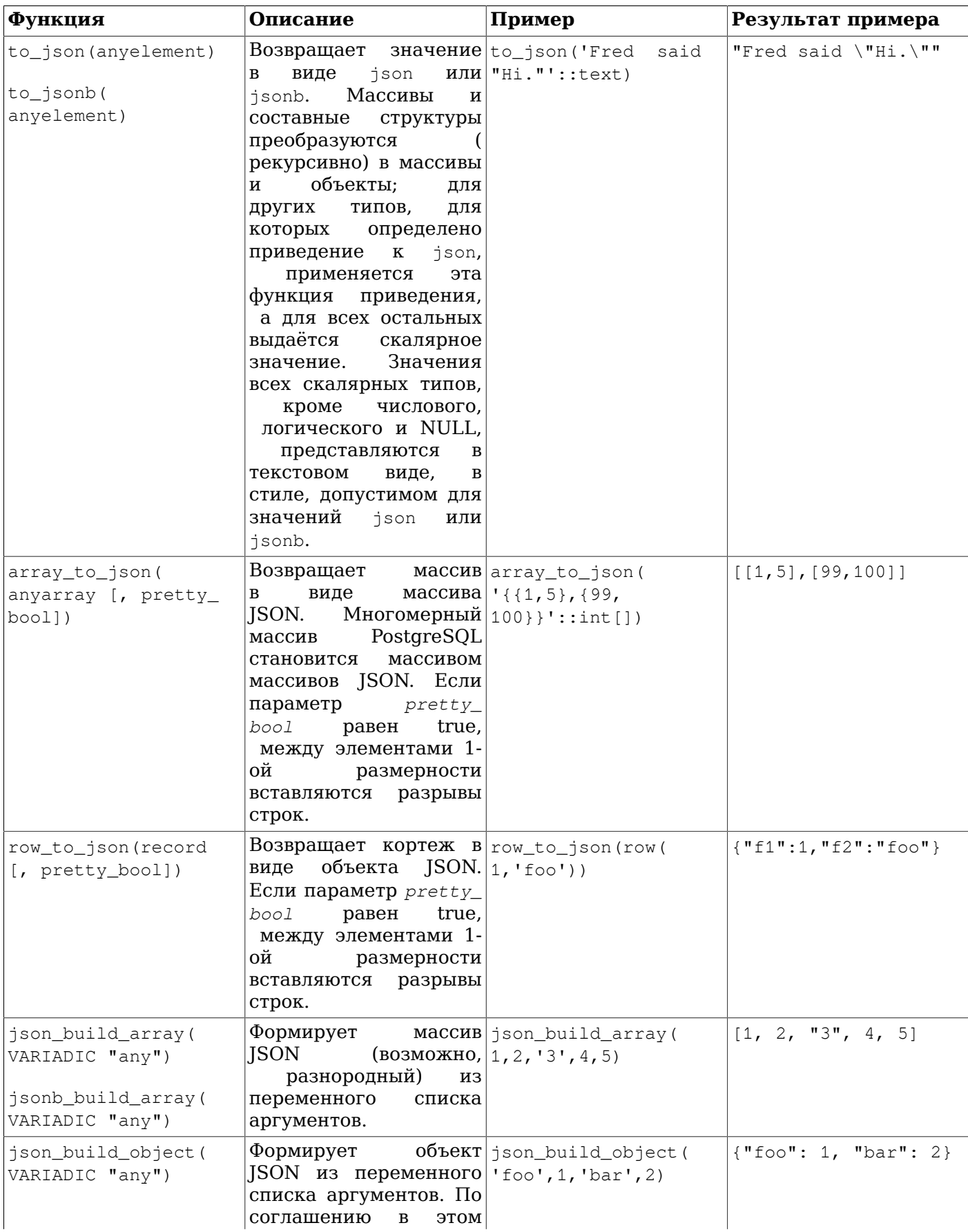

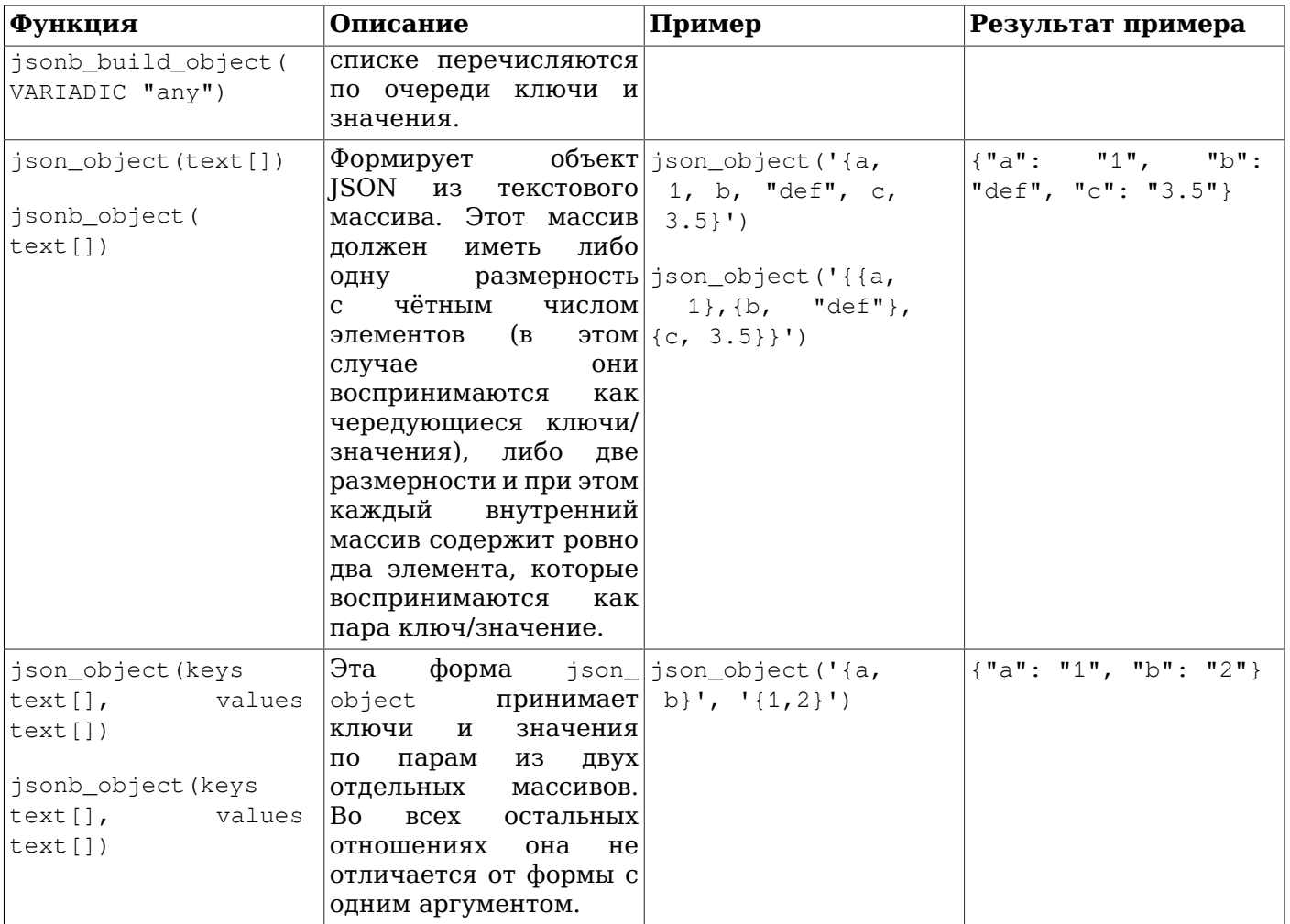

Функции array\_to\_json и row\_to\_json подобны to\_json, но предлагают возможность улучшенного вывода. Действие to\_json, описанное выше, распространяется на каждое отдельное значение, преобразуемое этими функциями.

# Примечание

В расширении hstore определено преобразование из hstore в json, так что значения hstore, преобразуемые функциями создания JSON, будут представлены в виде объектов JSON, а не как примитивные строковые значения.

В Таблице 9.46 показаны функции, предназначенные для работы со значениями json и jsonb.

| Функция                                       | Тип результата | Описание                        | Пример              | Результат<br>примера |
|-----------------------------------------------|----------------|---------------------------------|---------------------|----------------------|
| json_array_                                   | int            | $B$ озвращает число json_array_ |                     |                      |
| length(json)                                  |                | элементов                       | $B0$  length('[1,2, |                      |
|                                               |                | BHeШНем MacCивe $3, {$ "f1":1,  |                     |                      |
| $\left  \dot{1} \textrm{sonb\_array} \right $ |                | ISON.                           | $ "f2"$ : [5,6] },  |                      |
| length(jsonb)                                 |                |                                 | 41'                 |                      |

<span id="page-301-0"></span>Таблица 9.46. Функции для обработки JSON

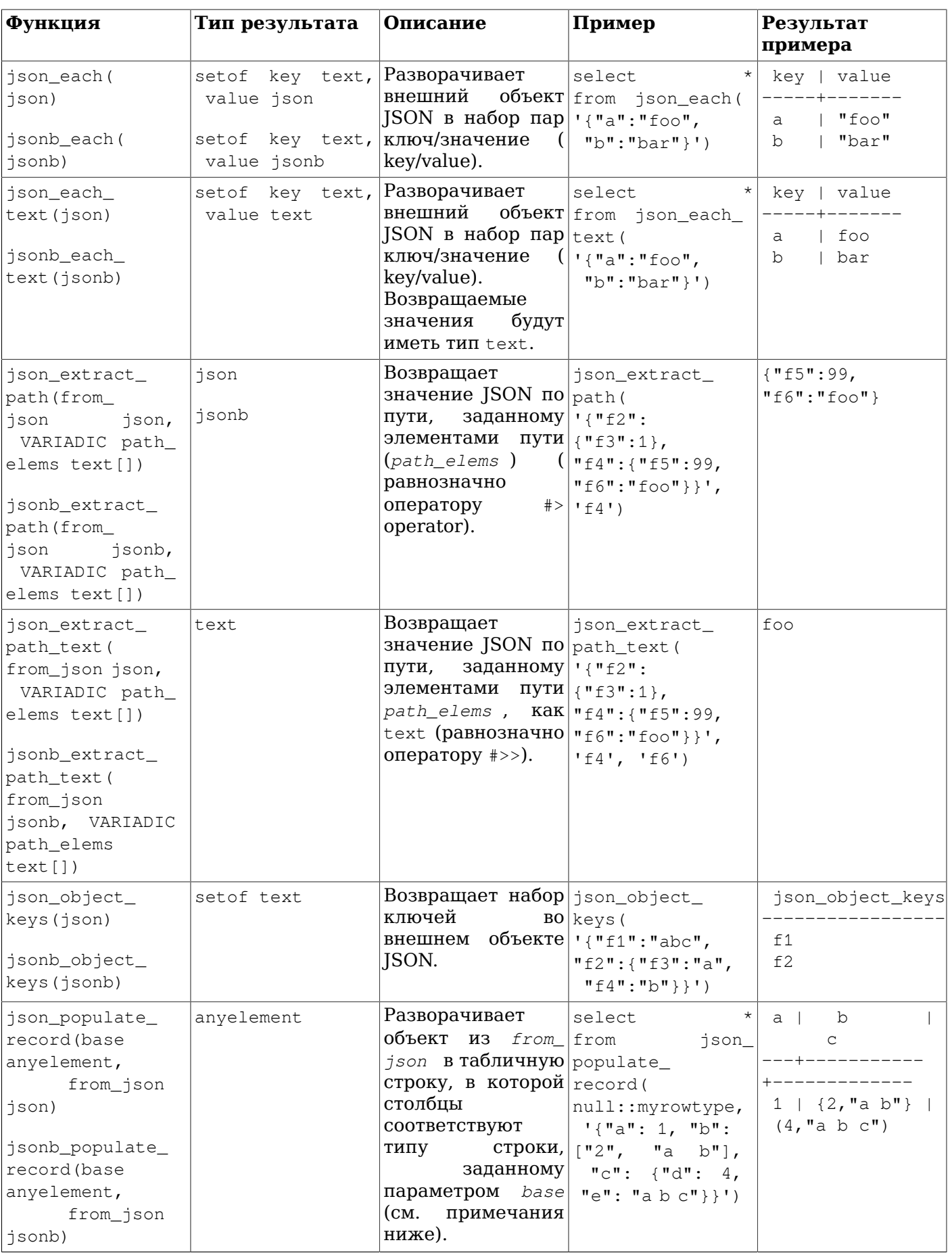

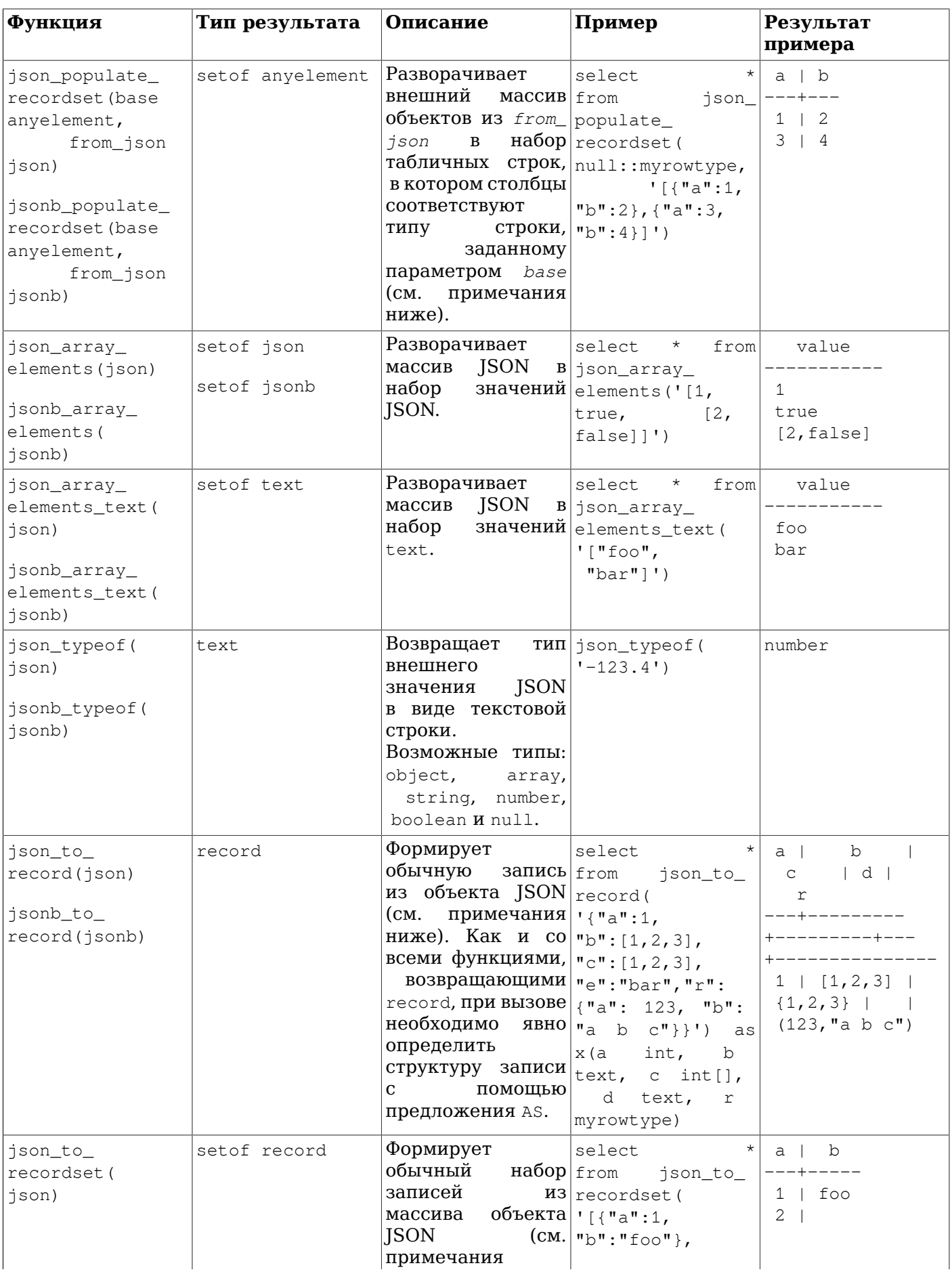

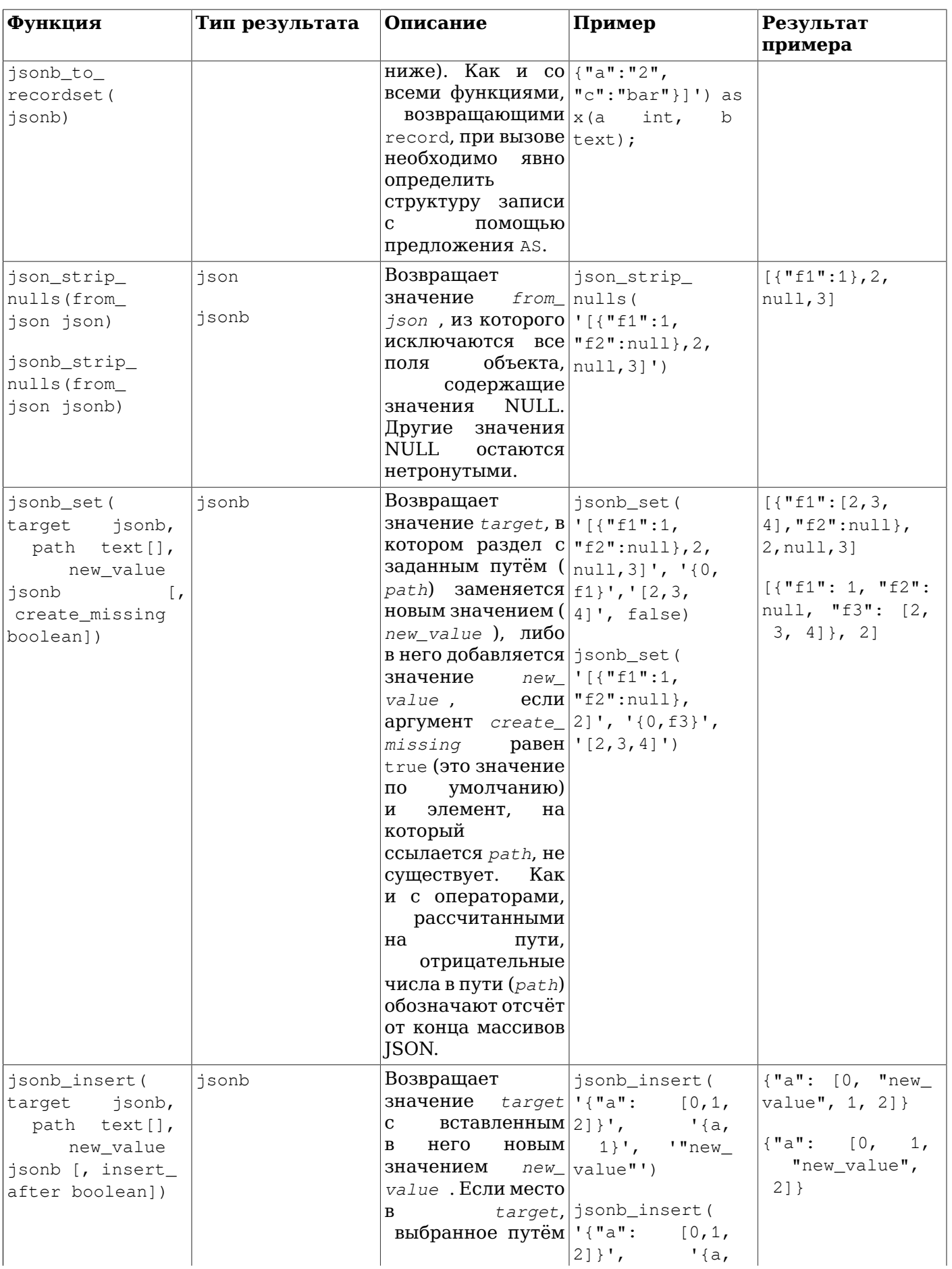

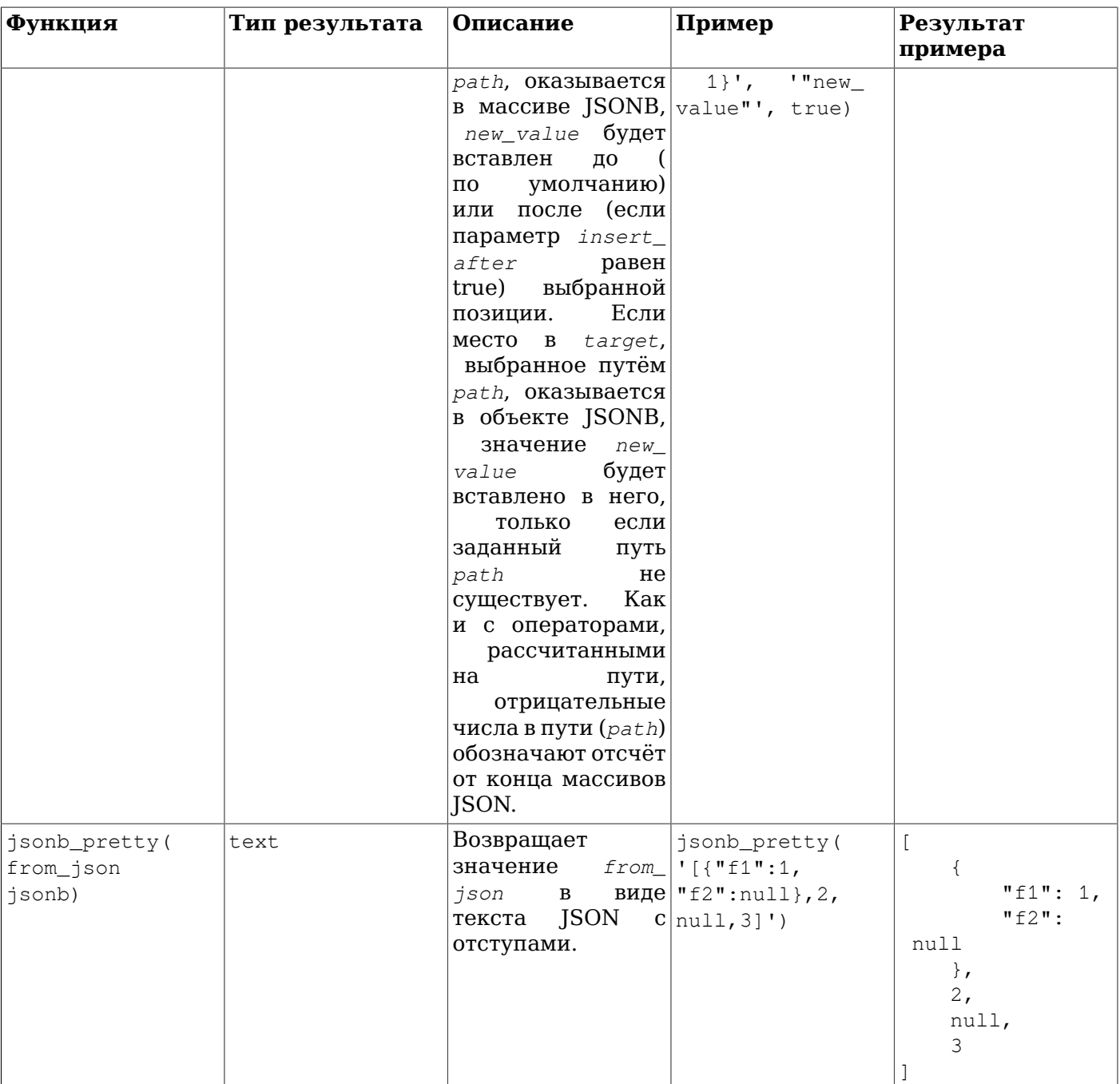

Многие из этих функций и операторов преобразуют спецпоследовательности Unicode в JSONстроках в соответствующие одиночные символы. Для входных данных типа jsonb это ничем не грозит, так как преобразование уже выполнено; однако для типа json в результате может произойти ошибка, как отмечено в Разделе 8.14.

# Примечание

Функции json[b]\_populate\_record, json[b]\_populate\_recordset, json[b]\_to\_record и ison [b] to recordset принимают объект JSON или массив объектов и извлекают значения, связанные с ключами, по именам, соответствующим именам столбцов выходного типа. Поля объектов, не соответствующие никаким именам выходных столбцов, игнорируются,

а выходные столбцы, для которых не находятся поля в объекте, заполняются значениями NULL. Для преобразования значения JSON в тип SQL выходного столбца последовательно применяются следующие правила:

- Значение NULL в ISON всегда преобразуется в SOL NULL.
- $\bullet$ Если выходной столбец имеет тип json или jsonb, значение JSON воспроизводится без изменений.
- Если выходной столбец имеет составной тип (тип кортежа) и значение JSON является объектом JSON, поля этого объекта преобразуются в столбцы типа выходного кортежа в результате рекурсивного применения этих правил.
- Подобным образом, если выходной столбец имеет тип-массив и значение JSON представляет массив JSON, элементы данного массива преобразуются в элементы выходного массива в результате рекурсивного применения этих правил.
- Если же значение JSON является строковой константой, содержимое этой строки передаётся входной функции преобразования для типа данных целевого столбца.
- В противном случае функции преобразования для типа данных целевого столбца передаётся обычное текстовое представление значения JSON.

Хотя в примерах использования перечисленных функций применяются константы, обычно эти функции обращаются к таблицам в предложении FROM, а в качестве аргумента указывается один из столбцов типа json или jsonb. Извлечённые значения затем могут использоваться в других частях запроса, например, в предложениях WHERE и результирующих списках. Извлекая множество значений подобным образом, можно значительно увеличить производительность по сравнению с использованием операторов, работающих с отдельными ключами.

### Примечание

В target должны присутствовать все элементы пути, заданного параметром path функций jsonb set И jsonb insert, за ИСКЛЮЧЕНИЕМ ПОСЛЕДНЕГО. ЕСЛИ create missing равен false, должны присутствовать абсолютно все элементы пути path, переданного функции jsonb set. Если это условие не выполняется, значение target возвращается неизменённым.

Если последним элементом пути оказывается ключ объекта, он будет создан в случае отсутствия и получит новое значение. Если последний элемент пути — позиция в массиве, то когда она положительна, целевой элемент отсчитывается слева, а когда отрицательна - справа, то есть -1 указывает на самый правый элемент и т. д. Если позиция лежит вне диапазона -длина массива .. длина массива -1, и параметр create missing равен true, новое значение добавляется в начало массива, если позиция отрицательна, и в конец, если положительна.

### Примечание

Значение null, возвращаемое функцией ison typeof, не следует путать с SOL NULL. Тогда как при вызове json\_typeof('null'::json) возвращается null, при вызове ison typeof (NULL:: json) будет возвращено значение SQL NULL.

# Примечание

Если аргумент функции json\_strip\_nulls содержит повторяющиеся имена полей в любом объекте, в результате могут проявиться семантические различия, в зависимости от порядка этих полей. Это не проблема для функции jsonb\_strip\_nulls, так как в значениях jsonb имена полей не могут дублироваться.

В Разделе 9.20 вы также можете узнать об агрегатной функции json\_agg, которая агрегирует значения записи в виде JSON, и агрегатной функции json\_object\_agg, агрегирующей пары значений в объект JSON, а также их аналогах для jsonb, функциях jsonb\_agg и jsonb\_object\_agg.

# 9.16. Функции для работы с последовательностями

этом разделе описаны функции для работы с объектами, представляющими <sub>B</sub> последовательности. Такие объекты (также называемыми генераторами последовательностей или просто последовательностями) являются специальными таблицами из одной строки и создаются командой CREATE SEQUENCE. Используются они обычно для получения уникальных идентификаторов строк таблицы. Функции, перечисленные в Таблице 9.47, предоставляют простые и безопасные для параллельного использования методы получения очередных значений таких последовательностей.

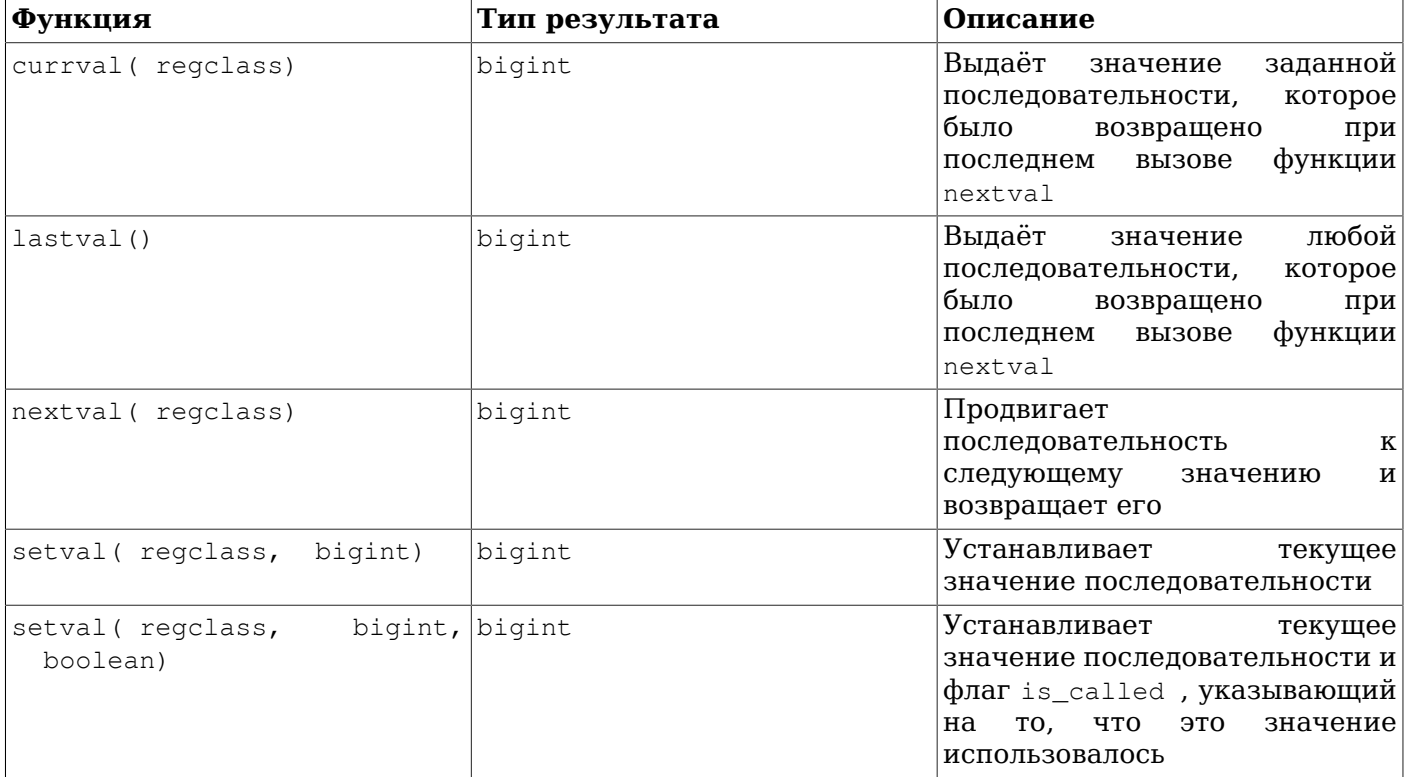

<span id="page-307-0"></span>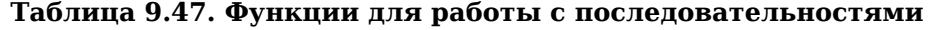

Последовательность, к которой будет обращаться одна из этих функций, определяется аргументом regclass, задающим просто OID последовательности в системном каталоге pg class. Вычислять этот OID вручную не нужно, так как процедура ввода данных regulass автоматически выполнит эту работу за вас. Просто запишите имя последовательности в апострофах, чтобы оно выглядело как строковая константа. Для совместимости с обычными именами SQL эта строка будет переведена в нижний регистр, если только она не заключена в кавычки. Например:

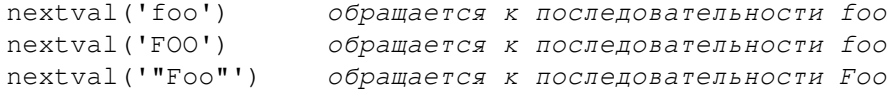

При необходимости имя последовательности можно дополнить именем схемы:

nextval('myschema.foo') обращается к myschema.foo nextval('"myschema".foo') то же самое nextval('foo') ищет foo в пути поиска

Попробнее тип regolass описан в Разделе 8.19.

B PostgreSOL до версии 8.1 аргументы этих функций имели тип text, а не regolass, и поэтому описанное выше преобразование текстовой строки в OID имело место при каждом вызове функции. Это поведение сохраняется и сейчас для обратной совместимости, но сейчас оно реализовано как неявное приведение типа text к типу regclass перед вызовом функции.

Когда вы записываете аргумент функции, работающей с последовательностью, как текстовую строку в чистом виде, она становится константой типа regclass. Так как фактически это будет просто значение OID, оно будет привязано к изначально идентифицированной последовательности, несмотря на то, что она может быть переименована, перенесена в другую схему и т. д. Такое «раннее связывание» обычно желательно для ссылок на последовательности в значениях столбцов по умолчанию и представлениях. Но иногда возникает необходимость в «позднем связывании», когда ссылки на последовательности распознаются в процессе выполнения. Чтобы получить такое поведение, нужно принудительно изменить тип константы с regolass на text:

nextval('foo'::text) foo распознаётся во время выполнения

Заметьте, что версии PostgreSQL до 8.1 поддерживали только позднее связывание, так что это может быть полезно и для совместимости со старыми приложениями.

Конечно же, аргументом таких функций может быть не только константа, но и выражение. Если это выражение текстового типа, неявное приведение типов повлечёт разрешение имени во время выполнения.

Ниже описаны все функции, предназначенные для работы с последовательностями:

nextval

Продвигает последовательность к следующему значению и возвращает его. Это атомарная операция: если nextval вызывается одновременно в нескольких сеансах, в результате каждого вызова будут гарантированно получены разные значения.

Если последовательность создаётся с параметрами по умолчанию, успешные вызовы nextval получают очередные значения по возрастанию, начиная с 1. Другое поведение можно получить с помощью специальных параметров в команде CREATE SEOUENCE; подробнее это описано на странице описания команды.

### Важно

Во избежание блокирования параллельных транзакций, пытающихся получить значения одной последовательности, операция nextval никогда не откатывается; то есть, как только значение было выбрано, оно считается использованным и не будет возвращено снова. Это утверждение верно, даже когда окружающая транзакция впоследствии прерывается или вызывающий запрос никак не использует это значение. Например, команда INSERT с предложением ON CONFLICT вычислит кортеж, претендующий на добавление, произведя все требуемые вызовы nextval, прежде чем выявит конфликты, которые могут привести к отработке правил ON CONFLICT вместо добавления. В таких ситуациях в последовательности задействованных значений могут образовываться «дыры». Таким образом, объекты последовательностей PostgreSOL не годятся для получения непрерывных последовательностей.

Этой функции требуется право USAGE или UPDATE для последовательности.

curryal

Возвращает значение, выданное при последнем вызове nextval для этой последовательности в текущем сеансе. (Если в данном сеансе nextval ни разу не вызывалась для данной последовательности, возвращается ощибка.) Так как это значение ограничено рамками сеанса, эта функция выдаёт предсказуемый результат вне зависимости от того, вызвалась ли впоследствии nextval в других сеансах или нет.

Этой функции требуется право USAGE или SELECT для последовательности.

#### lastval

Возвращает значение, выданное при последнем вызове nextval в текущем сеансе. Эта функция подобна currval, но она не принимает в параметрах имя последовательности, а обращается к той последовательности, для которой вызывалась nextval в последний раз в текущем сеансе. Если в текущем сеансе функция nextval ещё не вызывалась, при вызове lastval произойдёт ошибка.

Этой функции требуется право USAGE или SELECT для последней использованной последовательности.

#### setval

Сбрасывает счётчик последовательности. В форме с двумя параметрами устанавливает для последовательности заданное значение поля last value и значение true для флага is called, показывающего, что при следующем вызове nextval последовательность должна сначала продвинуться к очередному значению, которое будет возвращено. При этом currval также возвратит заданное значение. В форме с тремя параметрами флагу is\_called можно присвоить true или false. Со значением true она действует так же, как и форма с двумя параметрами. Если же присвоить этому флагу значение false, первый вызов nextval после этого вернёт именно заданное значение, а продвижение последовательности произойдёт при последующем вызове nextval. Кроме того, значение, возвращаемое curryal в этом случае, не меняется. Например,

SELECT setval ('foo', 42); SELECT setval ('foo', 42, true); SELECT setval('foo', 42, false);

Следующий вызов nextval вернёт 43 То же самое Следующий вызов nextval вернёт 42

Результатом самой функции setval будет просто значение её второго аргумента.

### Важно

Так как значения последовательностей изменяются вне транзакций, действие функции setval не отменяется при откате транзакции.

Этой функции требуется право UPDATE для последовательности.

# 9.17. Условные выражения

В этом разделе описаны SOL-совместимые условные выражения, которые поддерживаются в PostgreSOL.

### Полсказка

Если возможностей этих условных выражений оказывается недостаточно, вероятно, имеет смысл перейти к написанию серверных функций на более мощном языке программирования.

### **9.17.1. CASE**

Выражение CASE в SOL представляет собой общее условное выражение, напоминающее операторы if/else в других языках программирования:

```
CASE WHEN УСЛОВИЕ THEN РЕЗУЛЬТАТ
     [WHEN ...]
     [ELSE pesynbrar]
```
#### **END**

Предложения CASE можно использовать везде, где допускаются выражения. Каждое условие в нём представляет собой выражение, возвращающее результат типа boolean. Если результатом выражения оказывается true, значением выражения CASE становится результат, следующий за условием, а остальная часть выражения сазе не вычисляется. Если же условие не выполняется, за ним таким же образом проверяются все последующие предложения WHEN. Если не выполняется ни одно из условий WHEN, значением CASE становится результат, записанный в предложении ELSE. Если при этом предложение ELSE отсутствует, результатом выражения будет NULL.

#### Пример:

```
SELECT * FROM test;
 \mathsf{a}\overline{1}\overline{c}\overline{3}SELECT a,
         CASE WHEN a=1 THEN 'one'
                WHEN a=2 THEN 'two'
                ELSE 'other'
         END
     FROM test;
 a \mid case---+-------
 1 | one
 2 | two
 3 | other
```
Типы данных всех выражений результатов должны приводиться к одному выходному типу. Подробнее это описано в Разделе 10.5.

Существует также «простая» форма выражения CASE, разновидность вышеприведённой общей формы:

```
CASE выражение
    WHEN значение THEN результат
    [WHEN \dots][ELSE pesynbrar]
END
```
В такой форме сначала вычисляется первое выражение, а затем его результат сравнивается с выражениями значений в предложениях WHEN, пока не будет найдено равное ему. Если такого не значения не находится, возвращается результат предложения ELSE (или NULL). Эта форма больше похожа на оператор switch, существующий в языке С.

Показанный ранее пример можно записать по-другому, используя простую форму CASE:

```
SELECT a.
       CASE a WHEN 1 THEN 'one'
              WHEN 2 THEN 'two'
              ELSE 'other'
       END
    FROM test;
a | case
 --+-------
```
- $1$  | one
- $2$  | two
- $3$  | other

В выражении CASE вычисляются только те подвыражения, которые необходимы для получения результата. Например, так можно избежать ошибки деления на ноль:

SELECT ... WHERE CASE WHEN  $x \le 0$  THEN  $y/x > 1.5$  ELSE false END;

### Примечание

Как было описано в Подразделе 4.2.14, всё же возможны ситуации, когда подвыражения вычисляются на разных этапах, так что железной гарантии, что в «САSE вычисляются только необходимые подвыражения», в принципе нет. Например, константное подвыражение 1/0 обычно вызывает ошибку деления на ноль на этапе планирования, хотя эта ветвь CASE может вовсе не вычисляться во время выполнения.

### **9.17.2. COALESCE**

COALESCE (значение [, ...])

Функция COALESCE возвращает первый попавшийся аргумент, отличный от NULL. Если же все аргументы равны NULL, результатом тоже будет NULL. Это часто используется при отображении ланных для подстановки некоторого значения по умолчанию вместо значений NULL:

SELECT COALESCE (description, short\_description, '(none)') ...

Этот запрос вернёт значение description, если оно не равно NULL, либо short description, если оно не NULL, и строку (none), если оба эти значения равны NULL.

Аргументы должны быть приводимыми к одному общему типу, который и будет типом результата (подробнее об этом говорится в Разделе 10.5).

Как и выражение CASE, COALESCE вычисляет только те аргументы, которые необходимы для получения результата; то есть, аргументы правее первого отличного от NULL аргумента не вычисляются. Эта функция соответствует стандарту SQL, а в некоторых других СУБД её аналоги **НАЗЫВАЮТСЯ NVL И IFNULL.** 

### **9.17.3. NUTJLTF**

NULLIF (значение1, значение2)

Функция NULLIF выдаёт значение NULL, если значение1 равно значение2; в противном случае она возвращает значение 1. Это может быть полезно для реализации обратной операции к COALESCE, В частности, для примера, показанного выше:

SELECT NULLIF (value, '(none)') ...

В данном примере если value равно (none), выдаётся null, а иначе возвращается значение value.

Два её аргумента должны быть сравнимых типов. Если говорить точнее, они сравниваются точно так же, как сравнивались бы в записи значение1 = значение2, так что для этих типов должен существовать подходящий оператор =.

Результат будет иметь тот же тип, что и первый аргумент, но есть одна тонкость. Эта функция фактически возвращает первый аргумент подразумеваемого оператора =, который в некоторых случаях преобразуется к типу второго аргумента. Например, NULLIF (1, 2.2) возвращает numeric, так как оператор integer = numeric не существует, существует только оператор numeric = numeric.

### 9.17.4. GREATEST **M** LEAST

```
GREATEST (значение [, ...])
LEAST (значение [, ...])
```
Функции GREATEST и LEAST выбирают наибольшее или наименьшее значение из списка выражений. Все эти выражения должны приводиться к общему типу данных, который станет типом результата (подробнее об этом в Разделе 10.5). Значения NULL в этом списке игнорируются, так что результат выражения будет равен NULL, только если все его аргументы равны NULL.

Заметьте, что функции GREATEST и LEAST не описаны в стандарте SQL, но часто реализуются в СУБД как расширения. В некоторых других СУБД они могут возвращать NULL, когда не все, а любой из аргументов равен NULL.

# 9.18. Функции и операторы для работы с массивами

В Таблице 9.48 показаны операторы, предназначенные для работы с массивами.

| Оператор          | Описание                                                          | Пример                                                             | Результат                                           |
|-------------------|-------------------------------------------------------------------|--------------------------------------------------------------------|-----------------------------------------------------|
| $=$               | равно                                                             | ARRAY [1.1, 2.1,<br>$3.1$ ]::int[]<br>$=$<br>ARRAY [1, 2, 3]       | $t$ .                                               |
| $\langle \rangle$ | не равно                                                          | ARRAY [1, 2, 3]<br>$\left\langle \right\rangle$<br>ARRAY [1, 2, 4] | $t$ .                                               |
| $\,<$             | меньше                                                            | ARRAY [1, 2, 3]<br>$\lt$<br>ARRAY [1, 2, 4]                        | t.                                                  |
| $\rightarrow$     | больше                                                            | ARRAY [1, 4, 3]<br>><br>ARRAY [1, 2, 4]                            | t                                                   |
| $\lt =$           | меньше или равно                                                  | ARRAY [1, 2, 3]<br>$\leq$<br>ARRAY [1, 2, 3]                       | t                                                   |
| $>=$              | больше или равно                                                  | ARRAY [1, 4, 3]<br>$>=$<br>ARRAY [1, 4, 3]                         | $t$ .                                               |
| $\Theta$          | содержит                                                          | ARRAY [1, 4, 3]<br>$\approx$<br>ARRAY [3, 1, 3]                    | t                                                   |
| $<$ @             | содержится в                                                      | ARRAY [2, 2, 7]<br>< 6<br>ARRAY [1, 7, 4, 2, 6]                    | $t$ .                                               |
| $\&$ $\&$         | пересечение<br>общие элементы)                                    | $(\text{ectb} \text{ARRAY}[1, 4, 3])$<br>& &<br>ARRAY [2, 1]       | $\mathsf{t}$                                        |
| $\vert \ \vert$   | соединение массива $c $ ARRAY $[1, 2, 3]$<br>массивом             | $\Box$<br>ARRAY [4, 5, 6]                                          | ${1, 2, 3, 4, 5, 6}$                                |
| $\vert \ \vert$   | $\text{соединение}$ массива с $\text{ARRAY}[1,2,3]$  <br>массивом | ARRAY[ [4, 5, 6], [7,<br>$8, 9]$ ]                                 | $\{ \{1, 2, 3\}, \{4, 5,$<br>$\{6\}, \{7, 8, 9\}\}$ |
| $\vert \ \vert$   | соединение элемента с 3     ARRAY [4, 5, 6]<br>массивом           |                                                                    | $\{3, 4, 5, 6\}$                                    |
| $\vert \ \ \vert$ | соединение массива с $ARRX[4, 5, 6]$     7<br>элементом           |                                                                    | $\{4, 5, 6, 7\}$                                    |

<span id="page-312-0"></span>Таблица 9.48. Операторы для работы с массивами

Операторы упорядочивания массивов (<, >= и т. д.) сравнивают содержимое массивов по элементам, используя при этом функцию сравнения для В-дерева, определённую для типа данного элемента по умолчанию, и сортируют их по первому различию. В многомерных массивах элементы просматриваются по строкам (индекс последней размерности меняется в первую очередь). Если содержимое двух массивов совпадает, а размерности различаются, результат их сравнения будет определяться первым отличием в размерностях. (В PostgreSOL до версии 8.2 поведение было другим: два массива с одинаковым содержимом считались одинаковыми, даже если число их размерностей и границы индексов различались.)

Операторы вложенности массивов (<@ and @>) считают один массив вложенным в другой, если каждый элемент первого встречается во втором. Повторяющиеся элементы рассматриваются на общих основаниях, поэтому массивы ARRAY[1] и ARRAY[1, 1] считаются вложенным друг в друга.

Подробнее поведение операторов с массивами описано в Разделе 8.15. За дополнительными сведениями об операторах, поддерживающих индексы, обратитесь к Разделу 11.2.

В Таблице 9.49 перечислены функции, предназначенные для работы с массивами. Дополнительная информация о них и примеры использования приведены в Разделе 8.15.

| Функция                                                                    | Тип результата | Описание                                                                                                    | Пример                                                                      | Результат             |
|----------------------------------------------------------------------------|----------------|----------------------------------------------------------------------------------------------------|-----------------------------------------------------------------------------|-----------------------|
| array_append (<br>anyarray,<br>anyelement)                                 | anyarray       | добавляет элемент array_append (<br>в конец массива                                                                                                    | ARRAY [1, 2], 3)                                                            | $\{1, 2, 3\}$         |
| array_cat (<br>anyarray,<br>anyarray)                                      | anyarray       | соединяет<br>массива                                                                                                    | $\texttt{ABA}$ array_cat (<br>ARRAY [1, 2, 3],<br>ARRAY [4,5])              | $\{1, 2, 3, 4, 5\}$   |
| array_ndims (<br>anyarray)                                                 | int            | возвращает число $\arctan$ -ndims (<br>размерностей<br>массива                                                                                                    | ARRAY [ [1, 2,<br>3], [4, 5, 6]]                                            | $\mathbf{2}$          |
| array_dims (<br>anyarray)                                                  | text           | возвращает<br>текстовое<br>представление<br>размерностей<br>массива                                                                                                    | array_dims(<br>ARRAY [ [1, 2,<br>3], [4, 5, 6]]                             | [1:2][1:3]            |
| array_fill (<br>anyelement,<br>int[]<br>$\lceil$ ,<br>int[]                | anyarray       | возвращает<br>массив,<br>заполненный<br>заданным<br>значением<br>и<br>имеющий<br>указанные<br>размерности,<br>В<br>которых<br>нижняя<br>граница<br>может<br>быть отлична от 1 | $array_fill(7,$<br>$ARRAY[3]$ ,<br>ARRAY[2])                                | $[2:4] = \{7, 7, 7\}$ |
| array_length (<br>anyarray,<br>int)                                        | int            | возвращает длину array_length(<br>указанной<br>размерности<br>массива                                                                                                    | array[1, 2, 3],<br>1)                                                       | 3                     |
| array_lower (<br>anyarray,<br>int)                                         | int            | возвращает<br>нижнюю границу<br>указанной<br>размерности<br>массива                                                                                                    | array_lower(<br>$'$ [0:2] = {1,2,<br>$3}'::int[]$ , 1)                      | 0                     |
| array_position (<br>anyarray,<br>anyelement<br>$\lfloor r \rfloor$<br>int) | int            | возвращает<br>позицию первого ARRAY ['sun',<br>вхождения<br>второго аргумента $ $ 'wed', 'thu',<br>массиве,<br>в<br>начиная<br>C<br>элемента,<br>выбираемого                  | array_position(<br>'mon', 'tue',<br>$!\text{fri}', \text{sat}'],$<br>'mon') | 2                     |

<span id="page-313-0"></span>Таблица 9.49. Функции для работы с массивами

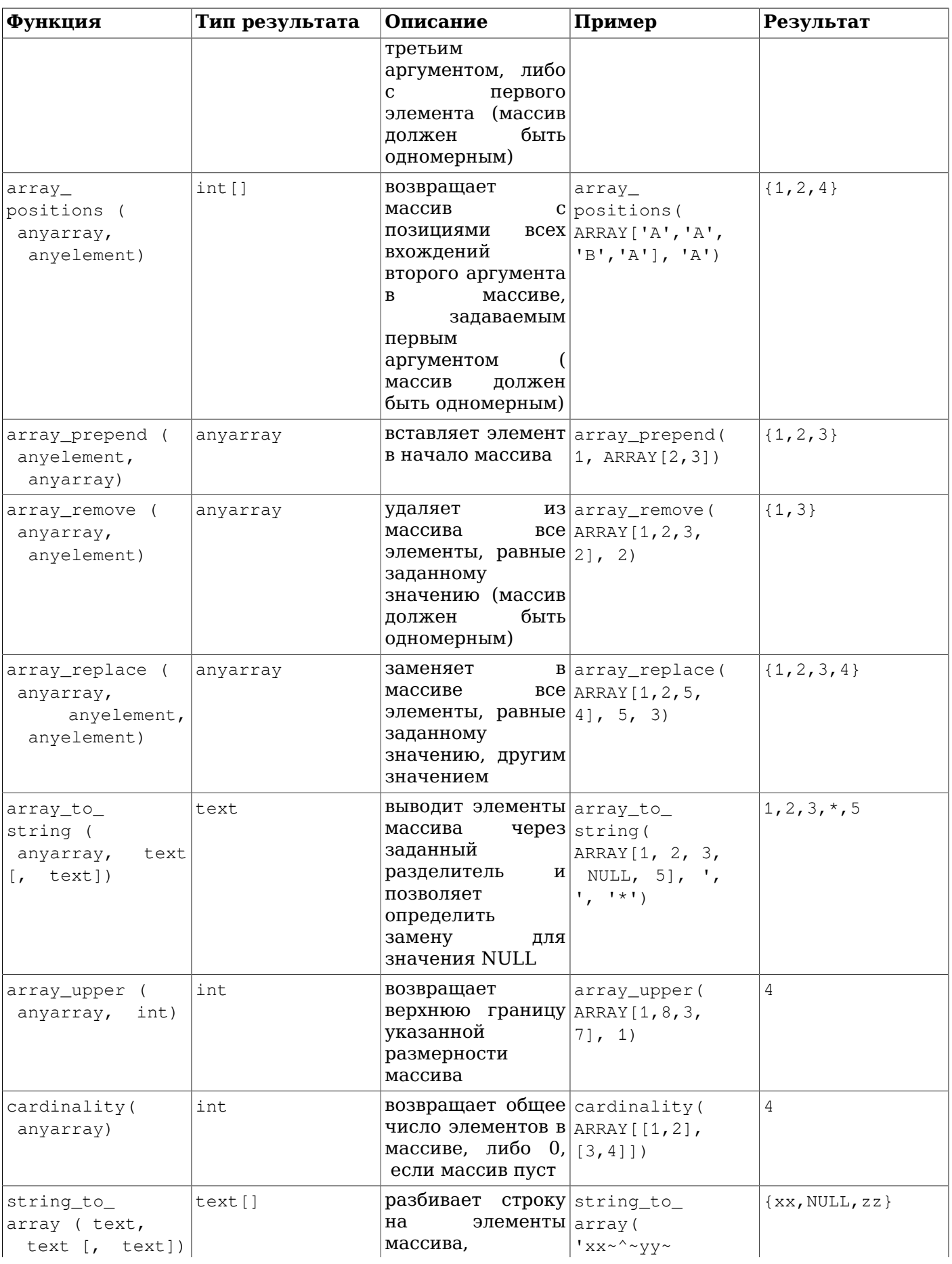

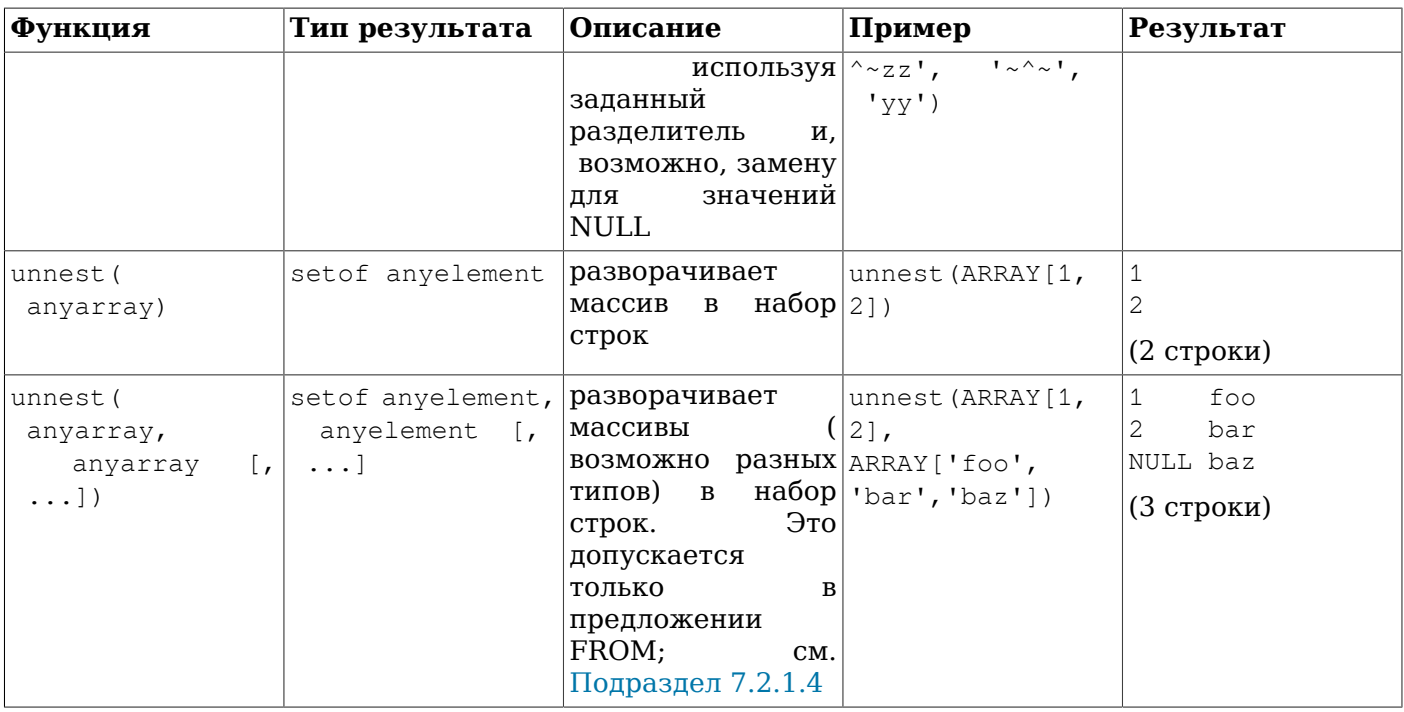

В функциях array\_position и array\_positions каждый элемент массива сравнивается с искомым **ЗНАЧЕНИЕМ ПО ПРИНЦИПУ IS NOT DISTINCT FROM.** 

Функция array\_position возвращает NULL, если искомое значение не находится.

Функция array positions возвращает NULL, только если в качестве массива передаётся NULL; если же в массиве не находится значение, она возвращает пустой массив.

Если для функции string to array в качестве разделителя задан NULL, каждый символ входной строки станет отдельным элементом в полученном массиве. Если разделитель пустая строка. строка будет возвращена целиком в массиве из одного элемента. В противном случае входная строка разбивается по вхождениям подстроки, указанной в качестве разделителя.

Если для функции string to array параметр замены значения NULL опущен или равен NULL. никакие подстроки во входных данных не будут заменяться на NULL. Если же параметр замены NULL опущен или равен NULL для функции array\_to\_string, все значения NULL просто пропускаются и никак не представляются в выходной строке.

# Примечание

В поведении string to array по сравнению с PostgreSQL версий до 9.1 произошли два изменения. Во-первых, эта функция возвращает пустой массив (содержащий 0 элементов), а не NULL, когда входная строка имеет нулевую длину. Во-вторых, если в качестве разделителя задан NULL, эта функция разбивает строку по символам, а не просто возвращает NULL, как было раньше.

Вы также можете узнать об агрегатной функции, работающей с массивами, аггау ада в Разделе 9.20.

# 9.19. Диапазонные функции и операторы

Пиапазонные типы данных рассматриваются в Разделе 8.17.

В Таблице 9.50 показаны операторы, предназначенные для работы с диапазонами.

<span id="page-316-0"></span>Таблица 9.50. Диапазонные операторы

| Оператор       | Описание                                                | Пример                                                                                      | Результат    |
|----------------|---------------------------------------------------------|---------------------------------------------------------------------------------------------|--------------|
| $=$            | равно                                                   | int4range(1, 5)<br>$=$<br>$![1,4]$ '::int4range                                             | t.           |
| $\mathord{<}$  | не равно                                                | numrange $(1.1, 2.2)$<br>$\mathord{<} \mathord{>}$<br>numrange (1.1,<br>2.3)                | $\mathsf t$  |
| $\,<$          | меньше                                                  | int4range(1, 10)<br>$\lt$<br>int4range(2, 3)                                                | $\mathsf{t}$ |
| >              | больше                                                  | int4range(1, 10)<br>><br>int4range(1, 5)                                                    | t.           |
| $\lt =$        | меньше или равно                                        | numrange $(1.1, 2.2)$<br>$\lt =$<br>numrange (1.1,<br>2.2)                                  | t            |
| $>=$           | больше или равно                                        | numrange $(1.1, 2.2)$<br>$>=$<br>numrange (1.1,<br>2.0)                                     | $\ddot{}$    |
| $\mathfrak{g}$ | содержит диапазон                                       | int4range(2, 4)<br>$\mathfrak{g}$<br>int4range(2, 3)                                        | $\sf t$      |
| $\mathfrak{g}$ | содержит элемент                                        | $!(2011-01-01,$<br>2011-03-01) '::tsrange<br>$\mathbb{d}$<br>$'2011 - 01 - 10'$ ::timestamp | t            |
| $<$ @          | <b>ДИАПАЗОН СОДЕРЖИТСЯ В</b> $int4range(2, 4)$          | < 6<br>int4range(1, 7)                                                                      | $\mathsf t$  |
| $<$ @          | элемент содержится в                                    | 42<br>$<$ @<br>int4range(1,<br>7)                                                           | $\mathbf f$  |
| & &            | пересекает (есть общие int 8 range $(3, 7)$ )<br>точки) | & &<br>int8range(4, 12)                                                                     | t            |
| <<             | строго слева от                                         | int8range(1, 10)<br><<<br>int8range(100,110)                                                | t            |
| $\,>$          | строго справа от                                        | $int8range(50, 60)$ >><br>int8range(20, 30)                                                 | t            |
| $\&$ $<$       | <b>не простирается правее</b> int8range $(1, 20)$       | $\&$ $<$<br>int8range(18, 20)                                                               | t            |
| $\&>$          | не простирается левее                                   | int8range(7, 20)<br>$\delta$<br>int8range(5, 10)                                            | $\mathsf t$  |
| $- -$          | примыкает к                                             | numrange $(1.1, 2.2)$<br>$- -$<br>numrange (2.2,<br>3.3)                                    | $\sf t$      |
|                | union                                                   | numrange $(5, 15)$<br>$+$<br>numrange (10, 20)                                              | [5, 20)      |
| $\star$        | пересечение                                             | int8range(5, 15)<br>$\star$<br>int8range(10, 20)                                            | [10, 15)     |
|                | вычитание                                               | int8range(5, 15)<br>$\overline{\phantom{m}}$<br>int8range(10, 20)                           | [5, 10)      |

Простые операторы сравнения <, >, <= и >= сначала сравнивают нижние границы, и только если они равны, сравнивают верхние. Эти операторы сравнения обычно не очень полезны для диапазонов; основное их предназначение — сделать возможным построение индексов-B-деревьев по диапазонам.

Операторы слева/справа/примыкает всегда возвращают false, если один из диапазонов пуст; то есть, считается, что пустой диапазон находится не слева и не справа от какого-либо другого диапазона.

Операторы сложения и вычитания вызывают ошибку, если получающийся в результате диапазон оказывается состоящим из двух разделённых поддиапазонов, так как его нельзя представить в этом типе данных.

В [Таблице 9.51](#page-317-1) перечислены функции, предназначенные для работы с диапазонными типами.

| Функция                                 | Тип результата                       | Описание                                                | Пример                                                                                              | Результат |
|-----------------------------------------|--------------------------------------|---------------------------------------------------------|----------------------------------------------------------------------------------------------------|-----------|
| lower (anyrange)                        | элемента нижняя<br>тип<br>диапазона  | диапазона                                               | граница   lower (numrange (<br>1.1, 2.2)                                                            | 1.1       |
| upper (anyrange)                        | тип<br>элемента верхняя<br>диапазона | диапазона                                               | $r$ раница   upper (numrange (<br>1.1, 2.2)                                                         | 2.2       |
| isempty(<br>anyrange)                   | boolean                              | диапазон пуст?                                          | isempty(<br>numrange $(1.1,$<br>$2.2)$ )                                                            | false     |
| lower inc (<br>anyrange)                | boolean                              | нижняя<br>включается?                                   | граница   lower_inc(<br>numrange (1.1,<br>$2.2)$ )                                                  | true      |
| upper inc (<br>anyrange)                | boolean                              | верхняя<br>включается?                                  | граница $\text{upper\_inc}$<br>numrange $(1.1,$<br>$2.2)$ )                                         | false     |
| lower inf (<br>anyrange)                | boolean                              | нижняя<br>равна<br>бесконечности?                       | граница $ lower_info($ ' (,<br>$\mathcal{C}$ : daterange)                                           | true      |
| upper_inf (<br>anyrange)                | boolean                              | верхняя<br>равна<br>бесконечности?                      | граница $ upper_inf('$<br>$\mathcal{C}$ : daterange)                                                | true      |
| range_merge (<br>anyrange,<br>anyrange) | anyrange                             | наименьший<br>диапазон,<br>оба<br>заданных<br>диапазона | range_merge(<br>$'$ [1,<br><b>ВКЛЮЧАЮЩИЙ</b> $ 2)$ ':: int4range,<br>'13,<br>$4)$ $':$ : int4range) | [1, 4)    |

<span id="page-317-1"></span>**Таблица 9.51. Диапазонные функции**

Функции lower и upper возвращают NULL, если диапазон пуст или указанная граница равна бесконечности. Если же пустой диапазон передаётся функциям lower\_inc, upper\_inc, lower\_inf и upper\_inf, все они возвращают false.

# <span id="page-317-0"></span>**9.20. Агрегатные функции**

*Агрегатные функции* получают единственный результат из набора входных значений. Встроенные агрегатные функции общего назначения перечислены в [Таблице 9.52](#page-318-0), а статистические агрегатные функции — в [Таблице 9.53](#page-321-0). Встроенные внутригрупповые сортирующие агрегатные функции перечислены в [Таблице 9.54](#page-322-0), встроенные внутригрупповые гипотезирующие в [Таблице 9.55.](#page-324-0) Группирующие операторы, тесно связанные с агрегатными функциями, перечислены в [Таблице 9.56](#page-325-0). Особенности синтаксиса агрегатных функцией разъясняются в [Подразделе 4.2.7](#page-61-0). За дополнительной вводной информацией обратитесь к [Разделу 2.7](#page-37-0).

<span id="page-318-0"></span>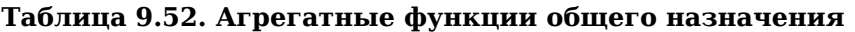

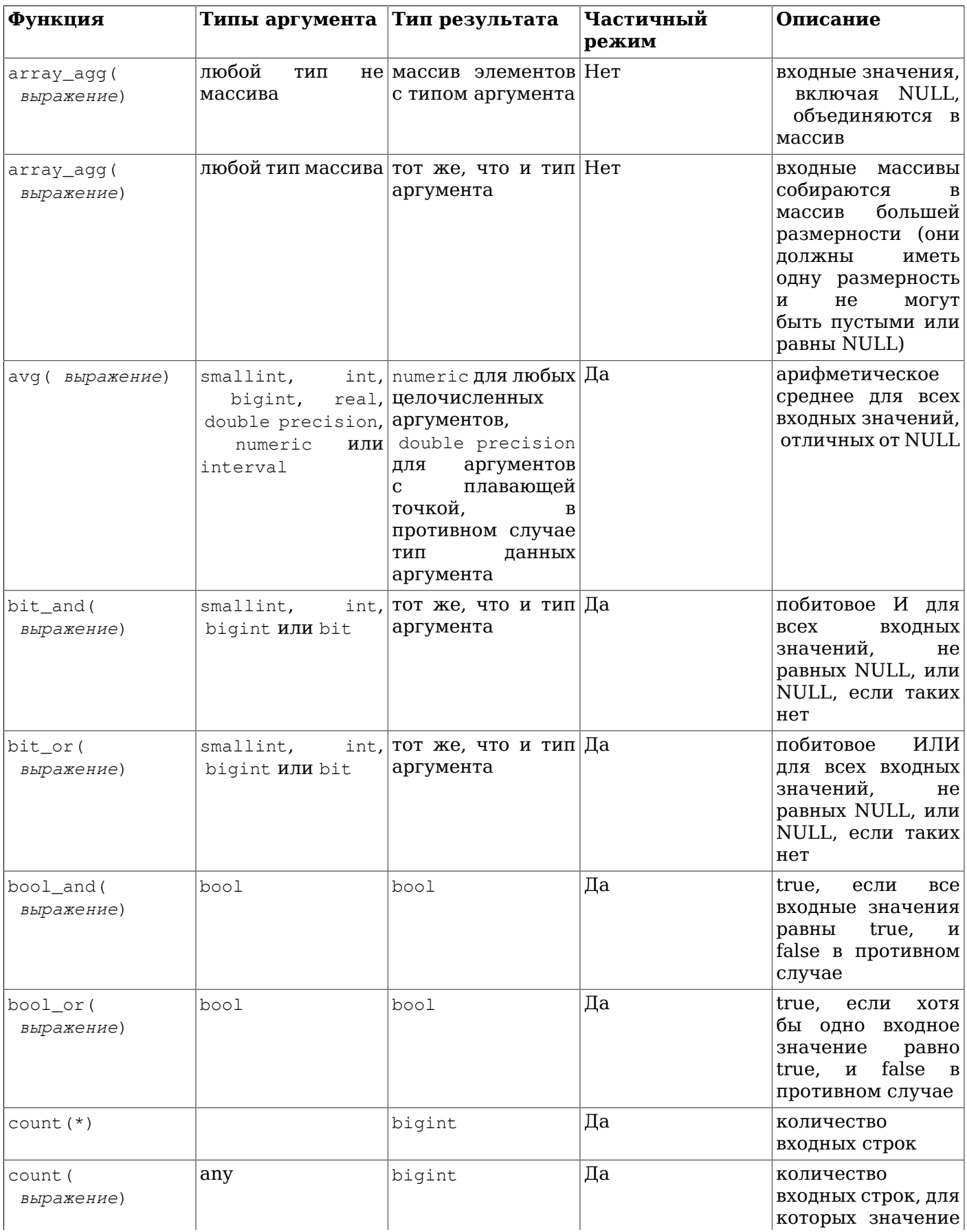

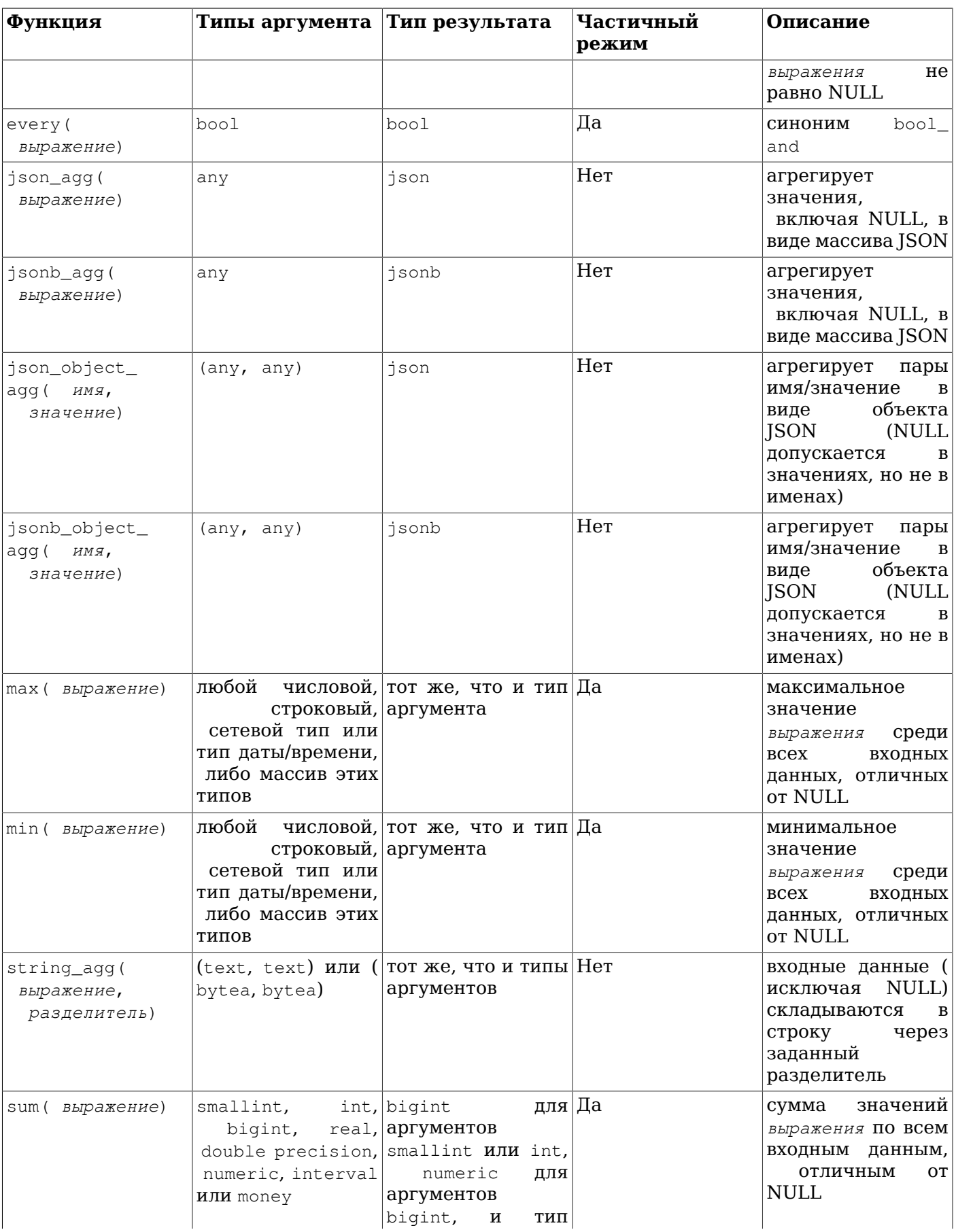

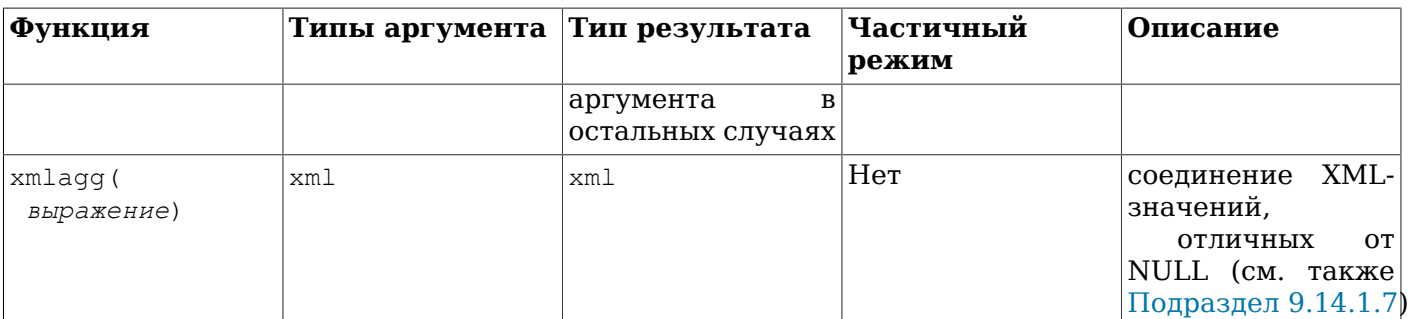

Следует заметить, что за исключением count, все эти функции возвращают NULL, если для них не была выбрана ни одна строка. В частности, функция sum, не получив строк, возвращает NULL, а не 0, как можно было бы ожидать, и array\_agg в этом случае возвращает NULL, а не пустой массив. Если необходимо, подставить в результат 0 или пустой массив вместо NULL можно с помощью функции coalesce.

Агрегатные функции, поддерживающие частичный режим, являются кандидатами на участие в различных оптимизациях, например, в параллельном агрегировании.

# Примечание

Булевы агрегатные функции bool\_and и bool\_or соответствуют стандартным SQL-агрегатам every и any или some. Что касается any и some, по стандарту их синтаксис допускает некоторую неоднозначность:

SELECT  $b1 = ANY$  ((SELECT  $b2$  FROM  $t2$  ...)) FROM  $t1$  ...;

Здесь ANY можно рассматривать и как объявление подзапроса, и как агрегатную функцию, если этот подзапрос возвращает одну строку с булевым значением. Таким образом, этим агрегатным функциям нельзя было дать стандартные имена.

### Примечание

Пользователи с опытом использования других СУБД SOL могут быть недовольны скоростью aгрегатной функции count, когда она применяется ко всей таблице. Подобный запрос:

SELECT count (\*) FROM sometable;

потребует затрат в количестве, пропорциональном размеру таблицы: PostgreSQL придётся полностью просканировать либо всю таблицу, либо один из индексов, включающий все её строки.

Aгрегатные функции array\_agg, json\_agg, jsonb\_agg, json\_object\_agg, jsonb\_object\_agg, string agg и xmlagg так же, как и подобные пользовательские агрегатные функции, выдают разные по содержанию результаты в зависимости от порядка входных значений. По умолчанию порядок не определён, но его можно задать, дополнив вызов агрегатной функции предложением ORDER BY, как описано в Подразделе 4.2.7. Обычно нужного результата также можно добиться. передав для агрегирования результат подзапроса с сортировкой. Например:

SELECT xmlaqq(x) FROM (SELECT x FROM test ORDER BY y DESC) AS tab;

Но учтите, что этот подход может не работать, если на внешнем уровне запроса выполняется дополнительная обработка, например, соединение, так как при этом результат подзапроса может быть переупорядочен перед вычислением агрегатной функции.

В Таблице 9.53 перечислены агрегатные функции, обычно применяемые в статистическом анализе. (Они выделены просто для того, чтобы не загромождать список наиболее популярных агрегатных функций.) В их описании под N подразумевается число входных строк, для которых входные выражения не равны NULL. Все эти функции возвращают NULL во всех случаях, когда вычисление бессмысленно, например, когда м равно 0.

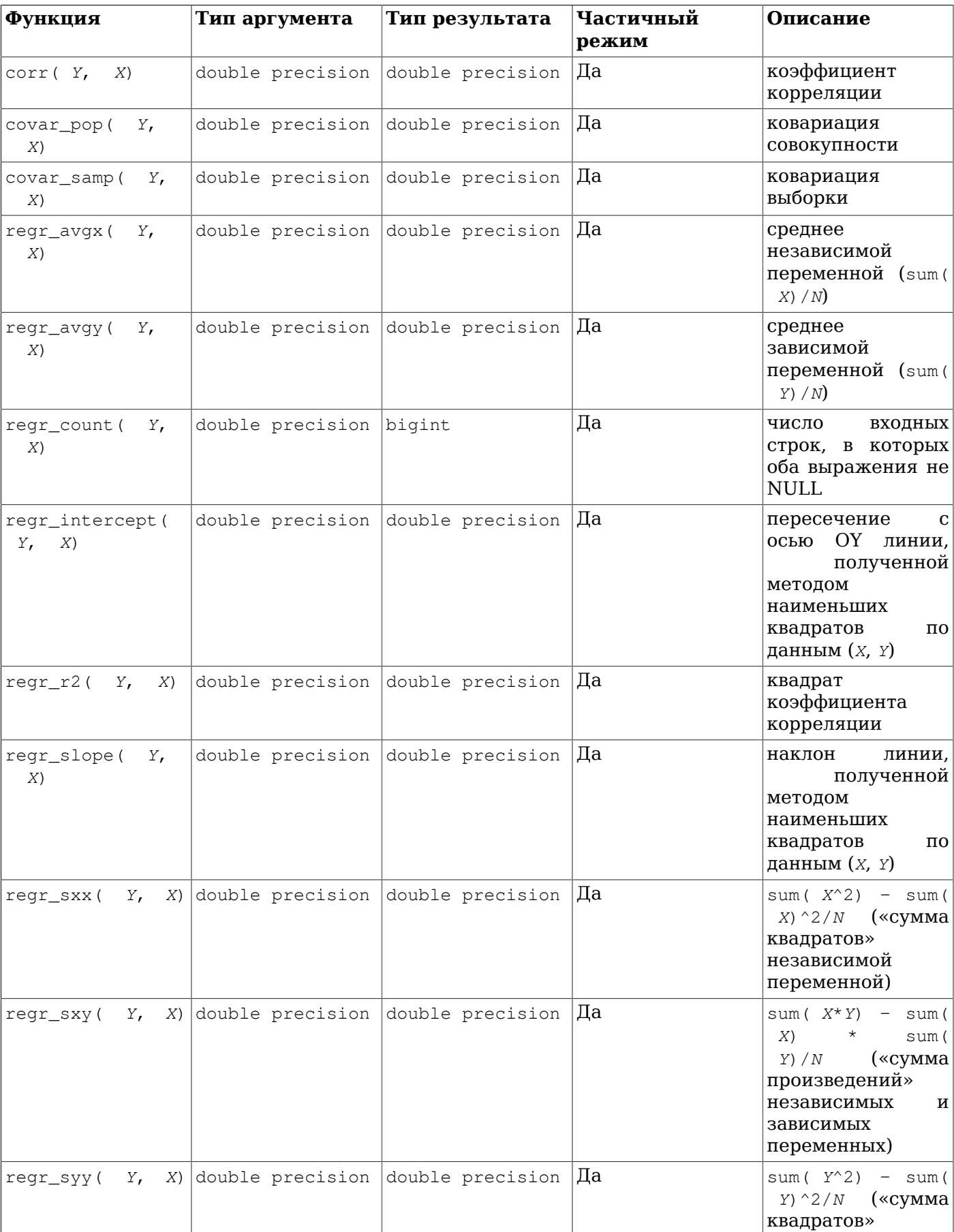

<span id="page-321-0"></span>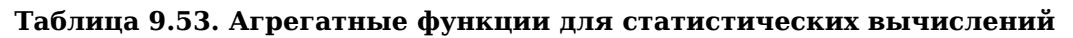

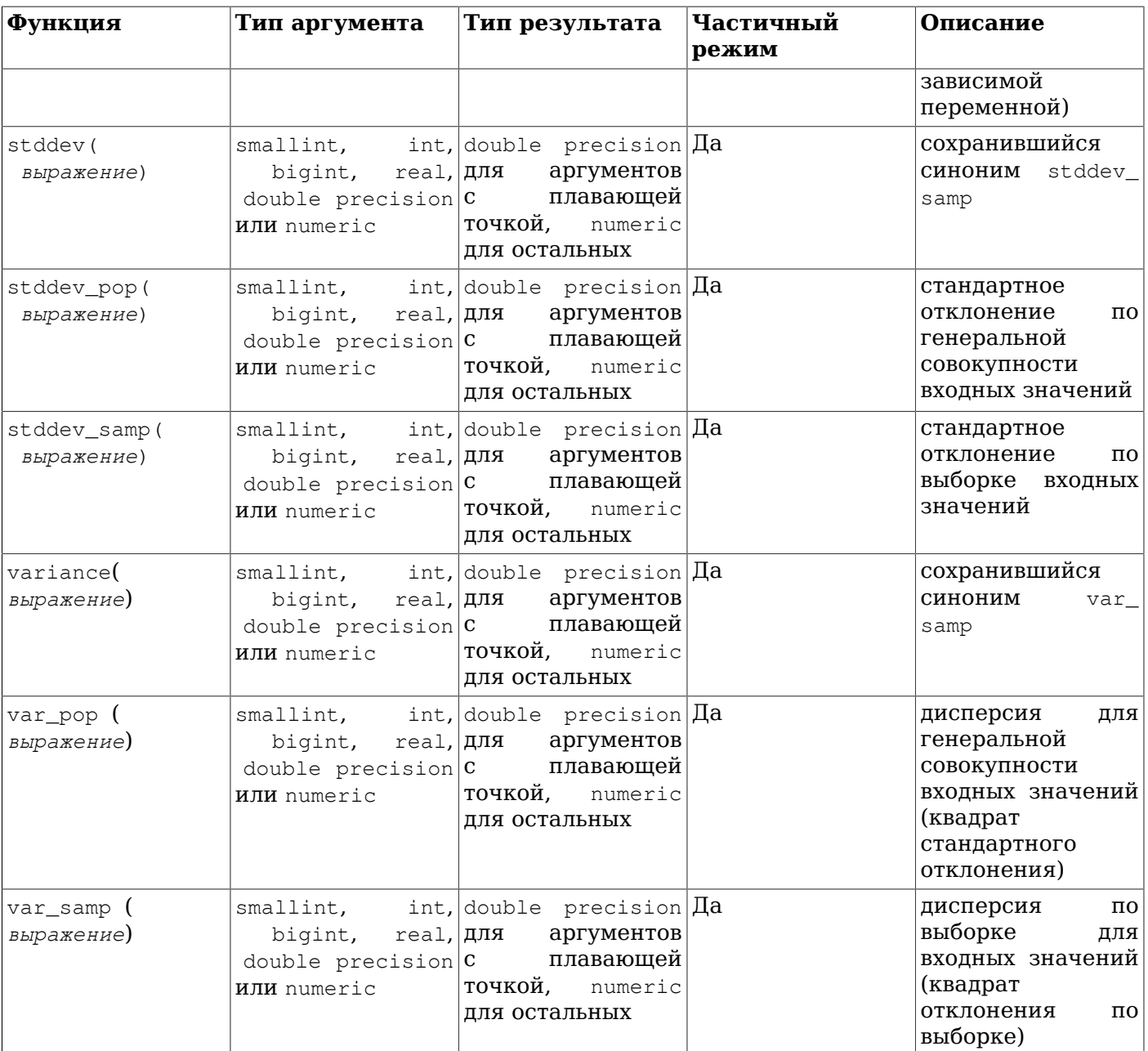

В Таблице 9.54 показаны некоторые агрегатные функции, использующие синтаксис *сортирующих*<br>*агрегатных функций*. Иногда такие функции функциями называют функциями «обратного распределения».

<span id="page-322-0"></span>Таблица 9.54. Сортирующие агрегатные функции

| Функция         | Тип       | Тип                                  | Тип               | Частичный | Описание         |
|-----------------|-----------|--------------------------------------|-------------------|-----------|------------------|
|                 |           | непосредственнорогированнорозультата |                   | режим     |                  |
|                 | аргумента | аргумента                            |                   |           |                  |
| mode() WITHIN   |           | любой                                | же,<br><b>TOT</b> | что Нет   | возвращает       |
| (ORDER<br>GROUP |           | сортируемый                          | выражения<br>v    |           | значение,        |
| ΒY<br>выражение |           | тип                                  | сортировки        |           | наиболее         |
| сортировки)     |           |                                      |                   |           | часто            |
|                 |           |                                      |                   |           | встречающееся    |
|                 |           |                                      |                   |           | входных<br>BO.   |
|                 |           |                                      |                   |           | (если <br>данных |
|                 |           |                                      |                   |           | одинаково        |

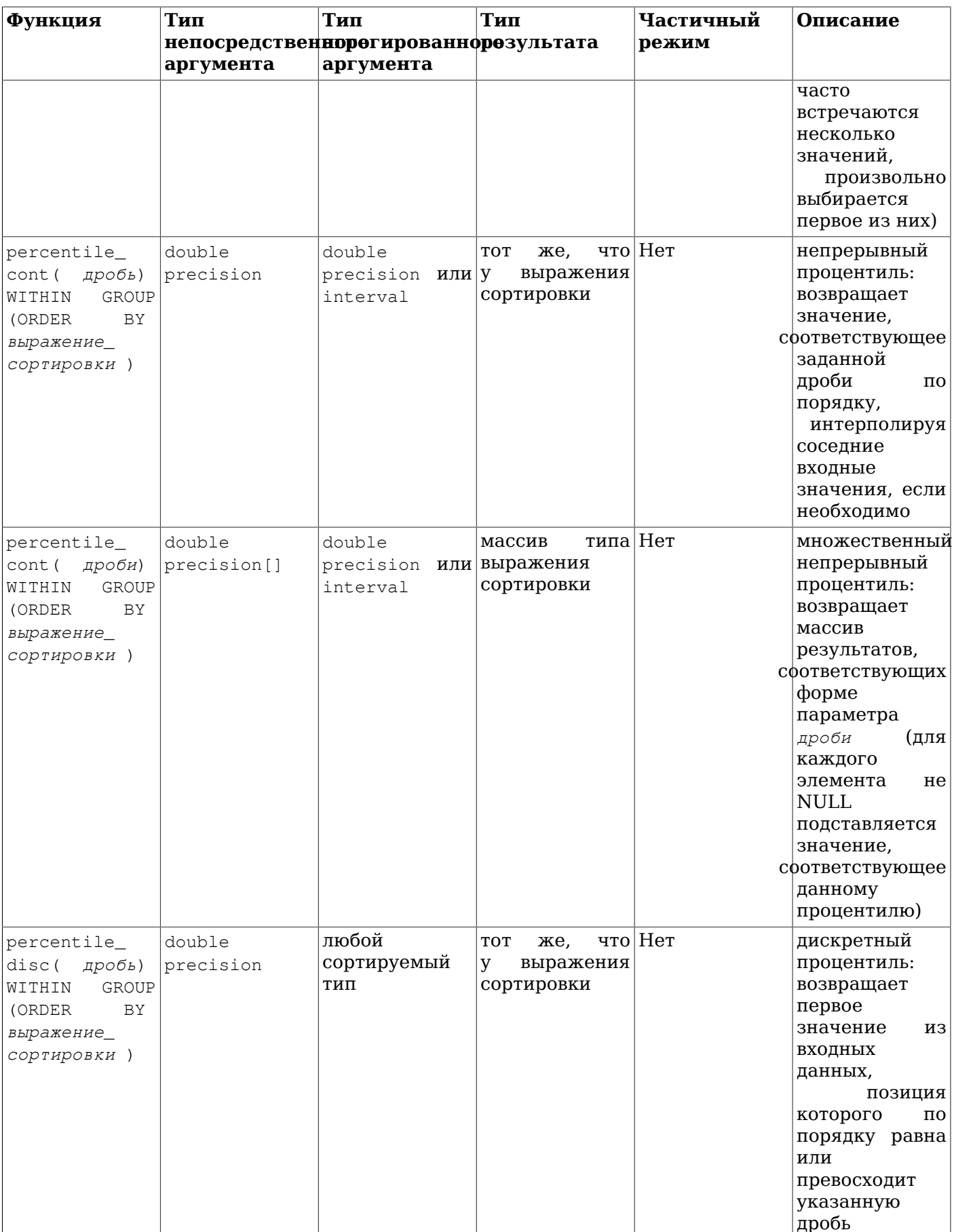
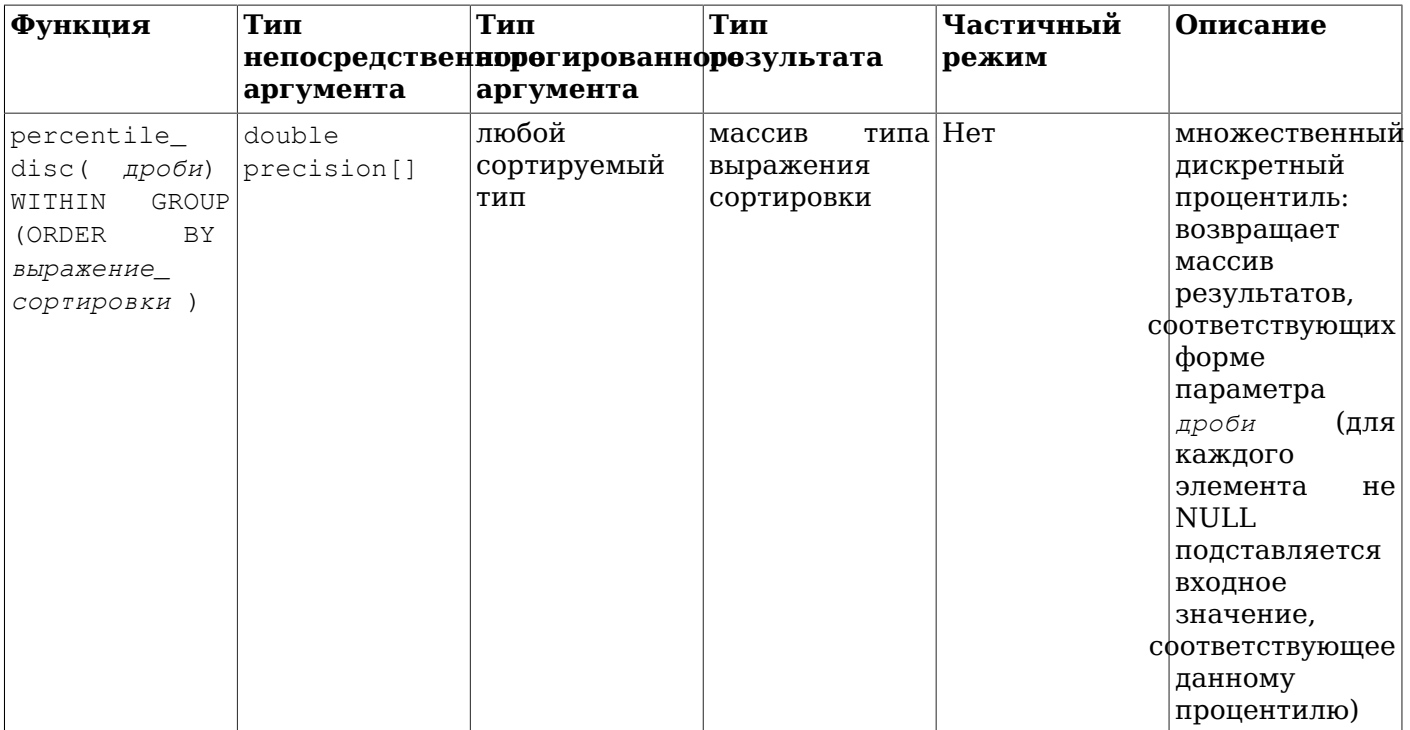

Все агрегатные функции, перечисленные в Таблице 9.54, игнорируют значения NULL при сортировке данных. Для функций, принимающих параметр дробь, значение этого параметра должно быть от 0 до 1; в противном случае возникает ошибка. Однако, если в этом параметре передаётся NULL, эти функции просто выдают NULL.

Все агрегатные функции, перечисленные в Таблице 9.55, связаны с одноимёнными оконными функциями, определёнными в Разделе 9.21. В каждом случае их результат — значение, которое вернула бы связанная оконная функция для «гипотетической» строки. полученной из аргументов. если бы такая строка была добавлена в сортированную группу строк, которую образуют сортированные аргументы.

| Функция                                                                                        | Тип<br>аргумента              | Тип<br>непосредственнорогированнорозультата<br>аргумента | Тип                 | Частичный<br>режим | Описание                                                                       |
|------------------------------------------------------------------------------------------------|-------------------------------|----------------------------------------------------------|---------------------|--------------------|--------------------------------------------------------------------------------|
| rank (<br>аргументы)<br>GROUP<br>WITHIN<br>(ORDER<br>BY<br>сортированные_<br>аргументы )       |                               | VARIADIC "any" VARIADIC "any" bigint                     |                     | Нет                | ранг<br>гипотетической<br>строки,<br>C<br>пропусками<br>повторяющихся<br>строк |
| dense rank (<br>аргументы)<br>GROUP<br>WITHIN<br>(ORDER<br>BY<br>сортированные_<br>аргументы ) | VARIADIC "any" VARIADIC "any" |                                                          | bigint              | Нет                | ранг<br>гипотетической<br>без<br>строки,<br>пропусков                          |
| percent_<br>rank (<br>аргументы)<br>GROUP<br>WITHIN<br>(ORDER<br>ΒY                            | VARIADIC "any" VARIADIC "any" |                                                          | double<br>precision | Нет                | относительный<br>ранг<br>гипотетической<br>строки, от 0 до                     |

<span id="page-324-0"></span>Таблица 9.55. Гипотезирующие агрегатные функции

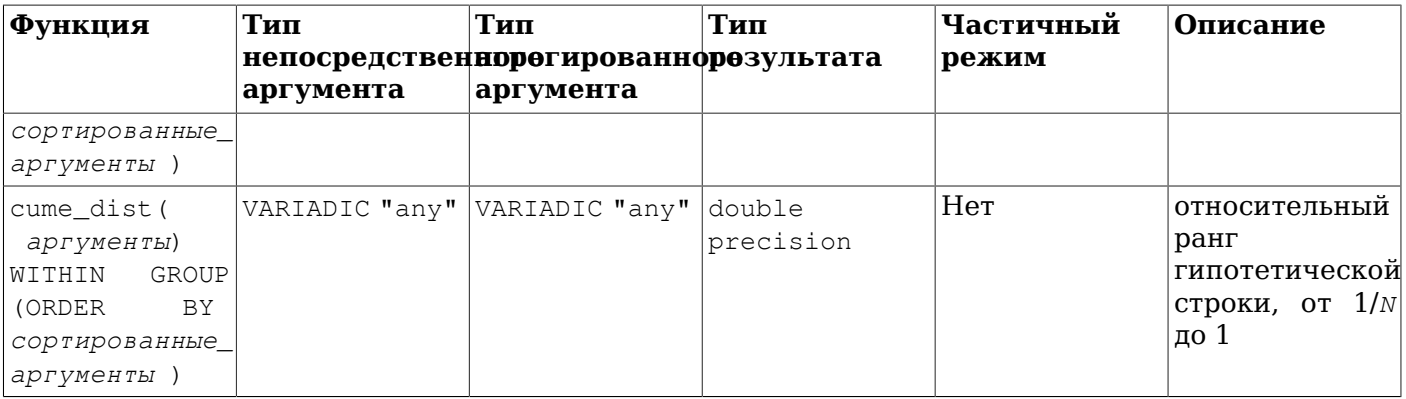

Для всех этих гипотезирующих агрегатных функций непосредственные аргументы должны соответствовать (по количеству и типу) сортированным аргументам. В отличие от встроенных агрегатных функций, они не являются строгими, то есть не отбрасывают входные строки, содержащие NULL. Значения NULL сортируются согласно правилу, указанному в предложении ORDER BY.

#### Таблица 9.56. Операции группировки

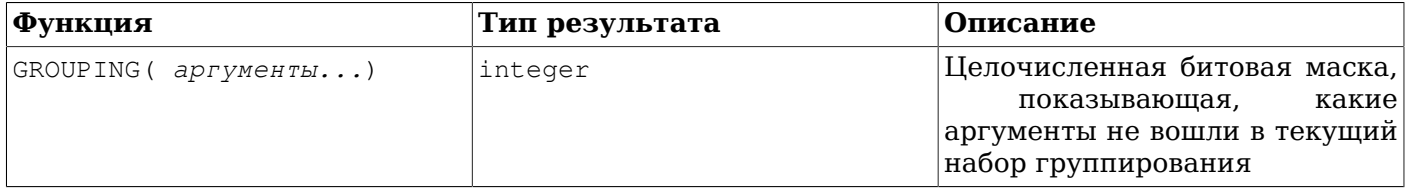

Операции группировки применяются в сочетании с наборами группирования (см. Подраздел 7.2.4) для различения результирующих строк. Аргументы операции GROUPING на самом деле не вычисляются, но они должны в точности соответствовать выражениям, заданным в предложении GROUP ВУ на их уровне запроса. Биты назначаются справа налево (правый аргумент отражается в младшем бите); бит равен 0, если соответствующее выражение вошло в критерий группировки набора группирования, для которого сформирована строка результата, или 1 в противном случае. Например:

#### $\Rightarrow$  SELECT \* FROM items sold;

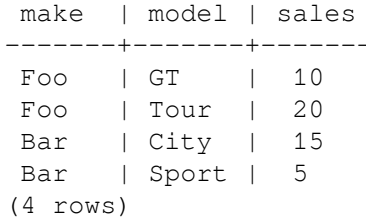

=> SELECT make, model, GROUPING(make, model), sum(sales) FROM items\_sold GROUP BY ROLLUP (make, model);

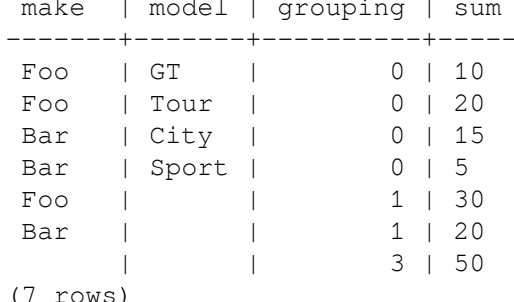

# <span id="page-325-0"></span>9.21. Оконные функции

Оконные функции дают возможность выполнять вычисления с набором строк, каким-либо образом связанным с текущей строкой запроса. Вводную информацию об этом можно получить в Разделе 3.5, а подробнее узнать о синтаксисе можно в Подразделе 4.2.8.

Встроенные оконные функции перечислены в Таблице 9.57. Заметьте, что эти функции должны вызываться именно как оконные, т. е. при вызове необходимо использовать предложение OVER.

В дополнение к этим функциям в качестве оконных можно использовать любые встроенные или пользовательские универсальные или статистические агрегатные функции (но не сортирующие и не гипотезирующие); список встроенных агрегатных функций приведён в Разделе 9.20. Агрегатные функции работают как оконные, только когда за их вызовом следует предложение OVER; в противном случае они работают как обычные, не оконные функции и выдают для всего набора единственную строку.

| Функция                                                                                                    | Тип результата   | Описание                                                                                                    |
|----------------------------------------------------------------------------------------------------|------------------|----------------------------------------------------------------------------------------------------|
| row_number()                                                                                                    | bigint           | номер текущей строки в её<br>разделе, начиная с 1                                                                                                    |
| rank()                                                                                                    | bigint           | текущей<br>строки<br>${\bf C}$<br>ранг<br>жe,<br>пропусками;<br>ЧT <sub>0</sub><br>TO <b>TO</b><br>первой<br>row_number<br>для<br>и<br>родственной ей строки                                                                                                    |
| dense_rank()                                                                                                    | bigint           | текущей<br>строки<br>без<br>ранг<br>пропусков; эта функция считает<br>группы родственных строк                                                                                                    |
| percent_rank()                                                                                                    | double precision | относительный ранг текущей<br>строки: (rank - 1) / (общее число<br>строк раздела - 1)                                                                                                    |
| cume_dist()                                                                                                    | double precision | кумулятивное распределение:<br>(число<br>строк<br>раздела,<br>предшествующих<br>или<br>родственных текущей строке) /<br>общее число строк раздела                                                                                                    |
| ntile (число_групп integer)                                                                                           | integer          | ранжирование<br>$\overline{u}$<br>целым<br><b>OT</b><br><sup>1</sup><br>числам<br>значения<br>ДО<br>аргумента так, чтобы размеры<br>групп<br>были<br>максимально<br>близки                                                                                                    |
| $lag($ значение anyelement [, тип аргумента значение<br>смещение integer [, по_<br>умолчанию anyelement ]])           |                  | возвращает<br>для<br>значение<br>которой<br>строки,<br>положение<br>задаётся смещением от текущей<br>строки к началу раздела; если<br>такой строки нет, возвращается<br>(оно<br>значение по_умолчанию<br>иметь тот же<br>должно<br>тип,<br>Оба<br><b>HTO</b><br>значение).<br>и<br>параметра<br>$\pi\circ\_$<br>смещение<br>И<br>умолчанию<br>вычисляются<br>для<br>текущей строки. Если<br>они<br>не указываются, то смещение<br>считается равным 1, а по_<br>умолчанию $-$ NULL |
| lead ( $\sigma$ изначение anyelement [, тип аргумента значение<br>смещение integer [, по_<br>умолчанию anyelement ]]) |                  | возвращает<br>для<br>значение<br>положение которой<br>строки,<br>задаётся смещением от текущей                                                                                                    |

<span id="page-326-0"></span>Таблица 9.57. Оконные функции общего назначения

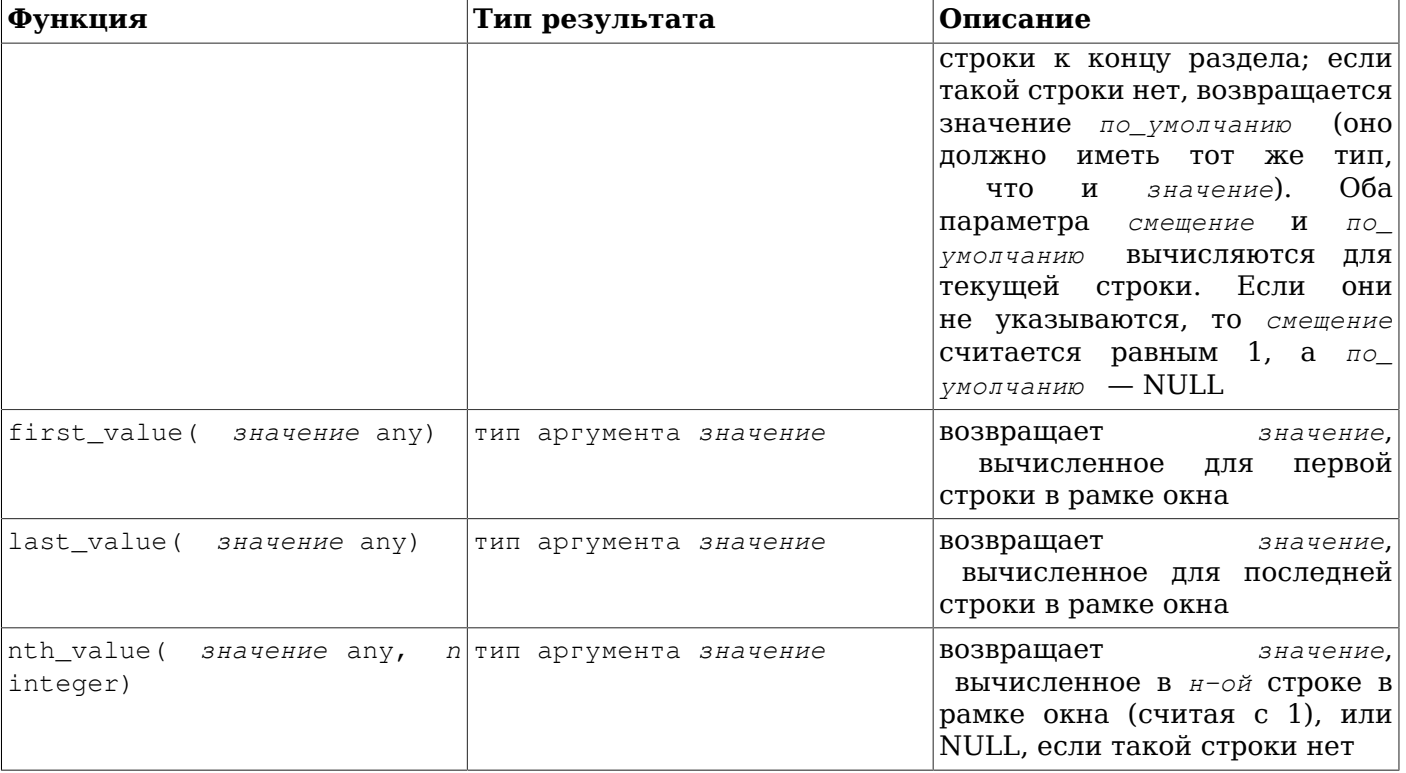

Результат всех функций, перечисленных в Таблице 9.57, зависит от порядка сортировки, заданного предложением ORDER BY в определении соответствующего окна. Строки, которые являются одинаковыми при рассмотрении только столбцов ORDER BY, считаются родственными. Четыре функции, вычисляющие ранг (включая cume\_dist), реализованы так, что их результат будет одинаковым для всех родственных строк.

Заметьте, что функции first\_value, last\_value и nth\_value рассматривают только строки в «рамке окна», которая по умолчанию содержит строки от начала раздела до последней родственной строки для текущей. Поэтому результаты last\_value и иногда nth\_value могут быть не очень полезны. В таких случаях можно переопределить рамку, добавив в предложение OVER подходящее указание рамки (RANGE, ROWS или GROUPS). Подробнее эти указания описаны в Подразделе 4.2.8.

Когда в качестве оконной функции используется агрегатная, она обрабатывает строки в рамке текущей строки. Агрегатная функция с ORDER BY и определением рамки окна по умолчанию будет вычисляться как «бегушая сумма», что может не соответствовать желаемому результату. Чтобы агрегатная функция работала со всем разделом, следует опустить ORDER ВУ или использовать ROWS BETWEEN UNBOUNDED PRECEDING AND UNBOUNDED FOLLOWING. *Honorsys Apyrue Vkasahus B* определении рамки, можно получить и другие эффекты.

## Примечание

В стандарте SQL определены параметры RESPECT NULLS или IGNORE NULLS для функций lead, lag, first value, last value *u* nth value. B PostgreSOL Takue параметры не реализованы: эти функции ведут себя так, как положено в стандарте по умолчанию (или с подразумеваемым параметром RESPECT NULLS). Также функция nth\_value не поддерживает предусмотренные стандартом параметры FROM FIRST и FROM LAST: реализовано только поведение по умолчанию (с подразумеваемым параметром FROM FIRST). (Получить эффект параметра FROM LAST можно, изменив порядок ORDER BY на обратный.)

Функция cume\_dist вычисляет процент строк раздела, которые меньше или равны текущей строке или родственным ейстрокам. тогда как percent rank вычисляет процент строк раздела, которые меньше текущей строки, в предположении, что текущая строка не относится к разделу.

# <span id="page-328-0"></span>9.22. Выражения подзапросов

В этом разделе описаны выражения подзапросов, которые реализованы в PostgreSQL в соответствии со стандартом SQL. Все рассмотренные здесь формы выражений возвращает булевы значения (true/false).

## **9.22.1. EXISTS**

EXISTS (подзапрос)

Аргументом EXISTS является обычный оператор SELECT, т. е. подзапрос. Выполнив запрос, система проверяет, возвращает ли он строки в результате. Если он возвращает минимум одну строку, результатом EXISTS будет «true», а если не возвращает ни одной — «false».

Подзапрос может обращаться к переменным внешнего запроса, которые в рамках одного вычисления подзапроса считаются константами.

Вообще говоря, подзапрос может выполняться не полностью, а завершаться, как только будет возвращена хотя бы одна строка. Поэтому в подзапросах следует избегать побочных эффектов (например, обращений к генераторам последовательностей); проявление побочного эффекта может быть непредсказуемым.

Так как результат этого выражения зависит только от того, возвращаются строки или нет, но не от их содержимого, список выходных значений подзапроса обычно не имеет значения. Как следствие, широко распространена практика, когда проверки EXISTS записываются в форме EXISTS (SELECT ...). Однако из этого правила есть и исключения, например с подзапросами с  $\mathbf{1}$ WHERE предложением INTERSECT.

Этот простой пример похож на внутреннее соединение по столбцу col2, но он выдаёт максимум одну строку для каждой строки в tab1, даже если в tab2 ей соответствуют несколько строк:

SELECT col1 FROM tab1 WHERE EXISTS (SELECT 1 FROM tab2 WHERE  $col2 = tab1,col2$ );

## 9.22.2. IN

#### выражение IN (подзапрос)

В правой стороне этого выражения в скобках задаётся подзапрос, который должен возвращать ровно один столбец. Вычисленное значение левого выражения сравнивается со значениями во всех строках, возвращённых подзапросом. Результатом всего выражения IN будет «true», если строка с таким значением находится, и «false» в противном случае (в том числе, когда подзапрос вообще не возвращает строк).

Заметьте, что если результатом выражения слева оказывается NULL или равных значений справа не находится, а хотя бы одно из значений справа равно NULL, конструкция IN возвращает NULL, а не false. Это соответствует принятым в SOL правилам сравнения переменных со значениями NULL.

Так же, как и с EXISTS, здесь не следует рассчитывать на то, что подзапрос будет всегда выполняться полностью.

#### конструктор строки IN (подзапрос)

В левой части этой формы IN записывается конструктор строки (подробнее они рассматриваются в Подразделе 4.2.13). Справа в скобках записывается подзапрос, который должен вернуть ровно столько столбцов, сколько содержит строка в выражении слева. Вычисленные значения левого выражения сравниваются построчно со значениями во всех строках, возвращённых подзапросом. Результатом всего выражения IN будет «true», если строка с такими значениями находится, и «false» в противном случае (в том числе, когда подзапрос вообще не возвращает строк).

Как обычно, значения NULL в строках обрабатываются при этом по принятым в SQL правилам сравнения. Пве строки считаются равными, если все их соответствующие элементы не равны NULL, но равны между собой: неравными они считаются, когда в них находятся элементы, не

равные NULL, и не равные друг другу; в противном случае результат сравнения строк не определён (равен NULL). Если в результатах сравнения строк нет ни одного положительного, но есть хотя бы один NULL, результатом IN будет NULL.

### **9.22.3. NOT IN**

#### выражение NOT IN (подзапрос)

Справа в скобках записывается подзапрос, который должен возвращать ровно один столбец. Вычисленное значение левого выражения сравнивается со значением во всех строках. возвращённых подзапросом. Результатом всего выражения NOT IN будет «true», если находятся только несовпадающие строки (в том числе, когда подзапрос вообще не возвращает строк). Если же находится хотя бы одна подходящая строка, результатом будет «false».

Заметьте, что если результатом выражения слева оказывается NULL или равных значений справа не находится, а хотя бы одно из значений справа равно NULL, конструкция NOT IN возвращает NULL, а не true. Это соответствует принятым в SQL правилам сравнения переменных со значениями NULL.

Так же, как и с EXISTS, здесь не следует рассчитывать на то, что подзапрос будет всегда выполняться полностью.

#### конструктор\_строки NOT IN (подзапрос)

В левой части этой формы NOT IN записывается конструктор строки (подробнее они описываются в Подразделе 4.2.13). Справа в скобках записывается подзапрос, который должен вернуть ровно столько столбцов, сколько содержит строка в выражении слева. Вычисленные значения левого выражения сравниваются построчно со значениями во всех строках, возвращённых подзапросом. Результатом всего выражения NOT IN будет «true», если равных строк не найдётся (в том числе, и когда подзапрос не возвращает строк), и «false», если такие строки есть.

Как обычно, значения NULL в строках обрабатываются при этом по принятым в SQL правилам сравнения. Две строки считаются равными, если все их соответствующие элементы не равны NULL, но равны между собой; неравными они считаются, когда в них находятся элементы, не равные NULL, и не равные друг другу; в противном случае результат сравнения строк не определён (равен NULL). Если в результатах сравнения строк нет ни одного положительного, но есть хотя бы один NULL, результатом NOT IN будет NULL.

### **9.22.4. ANY/SOME**

выражение оператор ANY (подзапрос) выражение оператор SOME (подзапрос)

В правой части конструкции в скобках записывается подзапрос, который должен возвращать ровно один столбец. Вычисленное значение левого выражения сравнивается со значением в каждой строке результата подзапроса с помощью заданного оператора условия, который должен выдавать логическое значение. Результатом ANY будет «true», если хотя бы для одной строки условие истинно, и «false» в противном случае (в том числе, и когда подзапрос не возвращает строк).

Ключевое слово SOME является синонимом ANY. Конструкцию IN можно также записать как = ANY.

Заметьте, что если условие не выполняется ни для одной из строк, а хотя бы для одной строки условный оператор выдаёт NULL, конструкция ANY возвращает NULL, а не false. Это соответствует принятым в SQL правилам сравнения переменных со значениями NULL.

Так же, как и с EXISTS, здесь не следует рассчитывать на то, что подзапрос будет всегда выполняться полностью.

конструктор\_строки оператор ANY (подзапрос) конструктор\_строки оператор SOME (подзапрос)

В левой части этой формы ANY записывается конструктор строки (подробнее они описываются в Подразделе 4.2.13). Справа в скобках записывается подзапрос, который должен возвращать ровно столько столбцов, сколько содержит строка в выражении слева. Вычисленные значения левого

выражения сравниваются построчно со значениями во всех строках, возвращённых подзапросом, с применением заданного *оператора*. Результатом всего выражения ANY будет «true», если для какой-либо из строк подзапроса результатом сравнения будет true, или «false», если для всех строк результатом сравнения оказывается false (в том числе, и когда подзапрос не возвращает строк). Результатом выражения будет NULL, если ни для одной из строк подзапроса результат сравнения не равен true, а минимум для одной равен NULL.

Подробнее логика сравнения конструкторов строк описана в [Подразделе 9.23.5.](#page-332-0)

### **9.22.5.** ALL

*выражение оператор* ALL (*подзапрос*)

В правой части конструкции в скобках записывается подзапрос, который должен возвращать ровно один столбец. Вычисленное значение левого выражения сравнивается со значением в каждой строке результата подзапроса с помощью заданного *оператора* условия, который должен выдавать логическое значение. Результатом ALL будет «true», если условие истинно для всех строк (и когда подзапрос не возвращает строк), или «false», если находятся строки, для которых оно ложно. Результатом выражения будет NULL, если ни для одной из строк подзапроса результат сравнения не равен true, а минимум для одной равен NULL.

Конструкция NOT IN равнозначна <> ALL.

Так же, как и с EXISTS, здесь не следует рассчитывать на то, что подзапрос будет всегда выполняться полностью.

*конструктор\_строки оператор* ALL (*подзапрос*)

В левой части этой формы ALL записывается конструктор строки (подробнее они описываются в [Подразделе 4.2.13](#page-68-0)). Справа в скобках записывается подзапрос, который должен возвращать ровно столько столбцов, сколько содержит строка в выражении слева. Вычисленные значения левого выражения сравниваются построчно со значениями во всех строках, возвращённых подзапросом, с применением заданного *оператора*. Результатом всего выражения ALL будет «true», если для всех строк подзапроса результатом сравнения будет true (или если подзапрос не возвращает строк), либо «false», если результат сравнения равен false для любой из строк подзапроса. Результатом выражения будет NULL, если ни для одной из строк подзапроса результат сравнения не равен true, а минимум для одной равен NULL.

Подробнее логика сравнения конструкторов строк описана в [Подразделе 9.23.5.](#page-332-0)

## **9.22.6. Сравнение единичных строк**

*конструктор\_строки оператор* (*подзапрос*)

В левой части конструкции записывается конструктор строки (подробнее они описываются в [Подразделе 4.2.13](#page-68-0)). Справа в скобках записывается подзапрос, который должен возвращать ровно столько столбцов, сколько содержит строка в выражении слева. Более того, подзапрос может вернуть максимум одну строку. (Если он не вернёт строк, результатом будет NULL.) Конструкция возвращает результат сравнения строки слева с этой одной строкой результата подзапроса.

Подробнее логика сравнения конструкторов строк описана в [Подразделе 9.23.5.](#page-332-0)

## **9.23. Сравнение табличных строк и массивов**

В этом разделе описываются несколько специальных конструкций, позволяющих сравнивать группы значений. Синтаксис этих конструкций связан с формами выражений с подзапросами, описанными в предыдущем разделе, а отличаются они отсутствием подзапросов. Конструкции, в которых в качестве подвыражений используются массивы, являются расширениями PostgreSQL; все остальные формы соответствуют стандарту SQL. Все описанные здесь выражения возвращают логические значения (true/false).

### **9.23.1.** IN

```
выражение IN (значение [, ...])
```
Справа в скобках записывается список скалярных выражений. Результатом будет «true», если значение левого выражения равняется одному из значений выражений в правой части. Эту конструкцию можно считать краткой записью условия

```
выражение = значение1
ORвыражение = значение2
OR\ddots .
```
Заметьте, что если результатом выражения слева оказывается NULL или равных значений справа не находится, а хотя бы одно из значений справа равно NULL, конструкция IN возвращает NULL, а не false. Это соответствует принятым в SQL правилам сравнения переменных со значениями NULL.

### **9.23.2. NOT IN**

```
выражение NOT IN (значение [ , ... ])
```
Справа в скобках записывается список скалярных выражений. Результатом будет «true», если значение левого выражения не равно ни одному из значений выражений в правой части. Эту конструкцию можно считать краткой записью условия

```
выражение <> значение1
AND
выражение <> значение2
AND
\overline{1}
```
Заметьте, что если результатом выражения слева оказывается NULL или равных значений справа не находится, а хотя бы одно из значений справа равно NULL, конструкция NOT IN возвращает NULL, а не true, как можно было бы наивно полагать. Это соответствует принятым в SOL правилам сравнения переменных со значениями NULL.

### Подсказка

Выражения х мот IN у и мот (х IN у) полностью равнозначны. Учитывая, что значения NULL могут ввести в заблуждение начинающих скорее в конструкции NOT IN, чем в IN, лучше формулировать условия так, чтобы в них было как можно меньше отрицаний.

## 9.23.3. ANY/SOME (с массивом)

выражение оператор ANY (выражение массива) выражение оператор SOME (выражение массива)

Справа в скобках записывается выражение, результатом которого является массив. Вычисленное значение левого выражения сравнивается с каждым элементом этого массива с применением заданного оператора условия, который должен выдавать логическое значение. Результатом ANY будет «true», если для какого-либо элемента условие истинно, и «false» в противном случае (в том числе, и когда массив оказывается пустым).

Если значением массива оказывается NULL, результатом ANY также будет NULL. Если NULL получен в левой части, результатом ANY обычно тоже будет NULL (хотя оператор нестрогого сравнения может выдать другой результат). Кроме того, если массив в правой части содержит элементы NULL и ни с одним из элементов условие не выполняется, результатом ANY будет NULL, а не false (опять же, если используется оператор строгого сравнения). Это соответствует принятым в SQL правилам сравнения переменных со значениями NULL.

Ключевое слово SOME является синонимом ANY.

### **9.23.4. ALL (с массивом)**

выражение оператор ALL (выражение массива)

Справа в скобках записывается выражение, результатом которого является массив. Вычисленное значение левого выражения сравнивается с каждым элементом этого массива с применением заданного оператора условия, который должен выдавать логическое значение. Результатом ALL будет «true», если для всех элементов условие истинно (или массив не содержит элементов), и «false», если находятся строки, для которых оно ложно.

Если значением массива оказывается NULL, результатом ALL также будет NULL. Если NULL получен в левой части, результатом ALL обычно тоже будет NULL (хотя оператор нестрогого сравнения может выдать другой результат). Кроме того, если массив в правой части содержит элементы NULL и при этом нет элементов, с которыми условие не выполняется, результатом ALL будет NULL, а не true (опять же, если используется оператор строгого сравнения). Это соответствует принятым в SQL правилам сравнения переменных со значениями NULL.

## <span id="page-332-0"></span>9.23.5. Сравнение конструкторов строк

конструктор\_строки оператор конструктор\_строки

С обеих сторон представлены конструкторы строк (они описываются в Подразделе 4.2.13). При этом данные строки должны содержать одинаковое число полей. После вычисления каждой стороны они сравниваются по строкам. Сравнения конструкторов строк возможны с оператором =, <>, <, <=, > или >=. Каждый элемент строки должен иметь тип, для которого определён класс операторов В-дерева; в противном случае при попытке сравнения может возникнуть ошибка.

## Примечание

Ошибок, связанных с числом или типов элементов, не должно быть, если сравнение выполняется с ранее полученными столбцами.

Сравнения = и <> несколько отличаются от других. С этими операторами две строки считаются равными, если все их соответствующие поля не равны NULL и равны между собой, и неравными, если какие-либо соответствующие их поля не NULL и не равны между собой. В противном случае результатом сравнения будет неопределённость (NULL).

С операторами <, <=, > и >= элементы строк сравниваются слева направо до тех пор, пока не будет найдена пара неравных элементов или значений NULL. Если любым из элементов пары оказывается NULL, результатом сравнения будет неопределённость (NULL), в противном случае результат всего выражения определяется результатом сравнения этих двух элементов. Например, результатом ROW(1, 2, NULL)  $\langle$  ROW(1, 3, 0) будет true, а не NULL, так как третья пара элементов не принимается в рассмотрение.

### Примечание

До версии 8.2 PostgreSQL обрабатывал условия <, <=, > и >= не так, как это описано в стандарте SQL. Сравнение ROW(a, b) < ROW(c, d) выполнялось как a < c AND b < d, тогда как по стандарту должно быть  $a < c$  OR  $(a = c \text{ AND } b < d)$ .

#### конструктор\_строки IS DISTINCT FROM конструктор\_строки

Эта конструкция похожа на сравнение строк с оператором <>, но со значениями NULL она выдаёт не NULL. Любое значение NULL для неё считается неравным (отличным от) любому значению не NULL, а два NULL считаются равными (не различными). Таким образом, результатом такого выражения будет true или false, но не NULL.

конструктор\_строки IS NOT DISTINCT FROM конструктор\_строки

Эта конструкция похожа на сравнение строк с оператором =, но со значениями NULL она выпаёт не NULL. Любое значение NULL для неё считается неравным (отличным от) любому значению не NULL. а два NULL считаются равными (не различными). Таким образом, результатом такого выражения всегда будет true или false, но не NULL.

### 9.23.6. Сравнение составных типов

#### запись оператор запись

Стандарт SQL требует, чтобы при сравнении строк возвращался NULL, если результат зависит от сравнения двух значений NULL или значения NULL и не NULL. PostgreSOL выполняет это требование только при сравнении строк, созданных конструкторами (как описано в Подразделе 9.23.5), или строки, созданной конструктором, со строкой результата подзапроса (как было описано в Разделе 9.22). В других контекстах при сравнении полей составных типов два значения NULL считаются равными, а любое значение не NULL полагается меньшим NULL. Это отклонение от правила необходимо для полноценной реализации сортировки и индексирования составных типов.

После вычисления каждой стороны они сравниваются по строкам. Сравнения составных типов возможны с оператором =, <>, <, <=, > или >=, либо другим подобным. (Точнее, оператором сравнения строк может быть любой оператор, входящий в класс операторов Вдерева, либо обратный к оператору =, входящему в класс операторов В-дерева.) По умолчанию вышеперечисленные операторы действуют так же, как выражение IS [ NOT ] DISTINCT FROM для конструкторов строк (см. Подраздел 9.23.5).

Для поддержки сравнения строк с элементами, для которых не определён класс операторов Вдерева по умолчанию, введены следующие операторы: \*=, \*<>, \*<, \*<=, \*> и \*>=. Эти операторы сравнивают внутреннее двоичное представление двух строк. Учтите, что две строки могут иметь различное двоичное представление, даже когда при сравнении оператором равенства считаются равными. Порядок строк с такими операторами детерминирован, но не несёт смысловой нагрузки. Данные операторы применяются внутри системы для материализованных представлений и могут быть полезны для других специальных целей (например, репликации), но, вообще говоря, не предназначены для использования в обычных запросах.

## 9.24. Функции, возвращающие множества

В этом разделе описаны функции, которые могут возвращать не одну, а множество строк. Чаще всего из их числа используются функции, генерирующие ряды значений, которые перечислены в Таблице 9.58 и Таблице 9.59. Другие, более специализированные функции множеств описаны в других разделах этой документации. Варианты комбинирования нескольких функций, возвращающих множества строк, описаны в Подразделе 7.2.1.4.

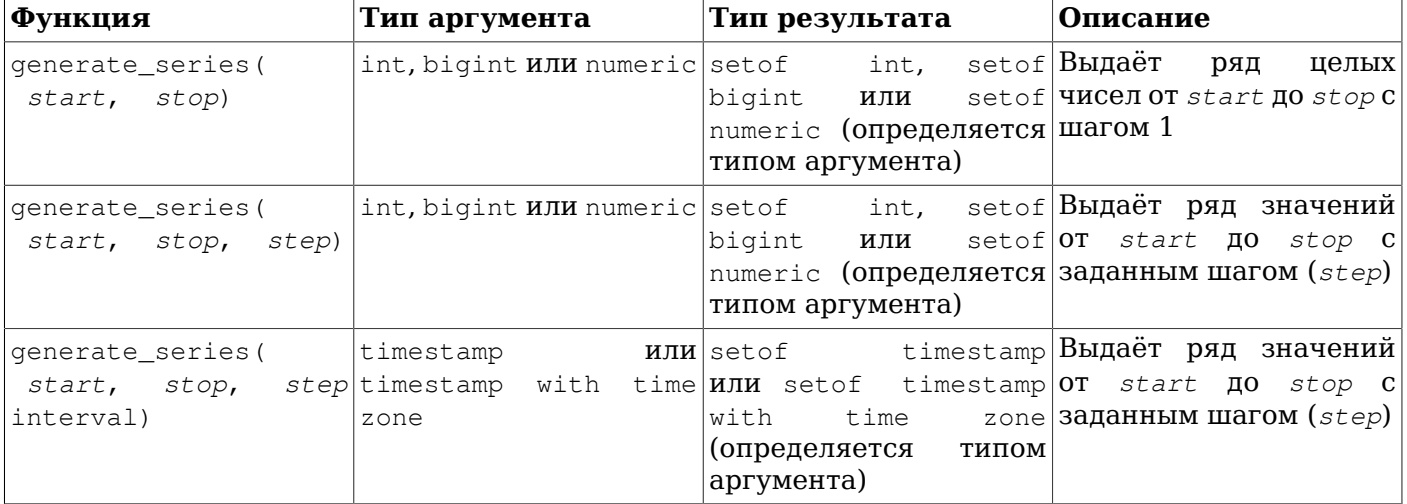

<span id="page-333-0"></span>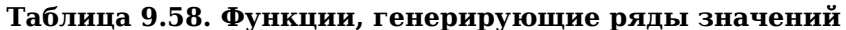

Если заданный шаг (step) положительный, а start оказывается больше stop, эти функции возвращают 0 строк. Тот же результат будет, если *step* меньше 0, а *start* меньше *stop*, или если какой-либо аргумент равен NULL. Если же *step* будет равен 0, произойдёт ошибка. Несколько примеров:

SELECT \* FROM generate series  $(2, 4)$ ;

```
 generate_series
-----------------
 2
 3
 4
(3 rows)
SELECT * FROM generate_series(5,1,-2);
 generate_series
-----------------
5<sub>5</sub> 3
 1
(3 rows)
SELECT * FROM generate_series(4,3);
 generate_series
-----------------
(0 rows)
SELECT generate_series(1.1, 4, 1.3);
 generate_series 
-----------------
             1.1
             2.4
             3.7
(3 rows)
-- этот пример задействует оператор прибавления к дате целого числа
SELECT current_date + s.a AS dates FROM generate_series(0, 14, 7) AS s(a);
   dates
------------
 2004-02-05
 2004-02-12
2004 - 02 - 19(3 rows)
SELECT * FROM generate series('2008-03-01 00:00'::timestamp,
                              '2008-03-04 12:00', '10 hours');
   generate_series 
---------------------
 2008-03-01 00:00:00
 2008-03-01 10:00:00
 2008-03-01 20:00:00
 2008-03-02 06:00:00
 2008-03-02 16:00:00
 2008-03-03 02:00:00
 2008-03-03 12:00:00
 2008-03-03 22:00:00
 2008-03-04 08:00:00
```
#### (9 rows)

#### <span id="page-334-0"></span>**Таблица 9.59. Функции, генерирующие индексы массивов**

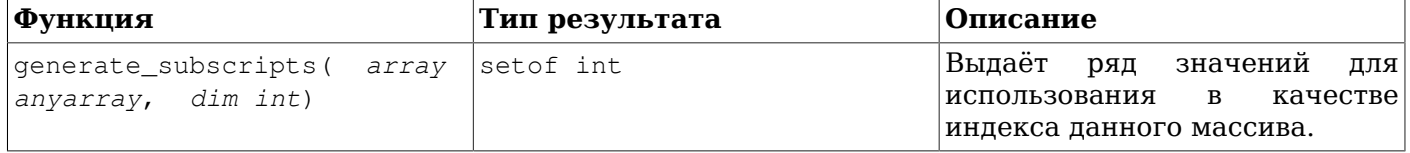

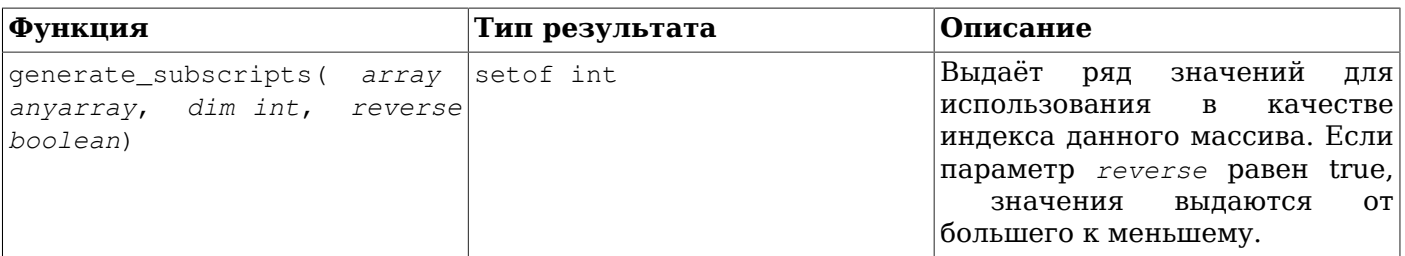

Функция generate\_subscripts позволяет упростить получение всего набора индексов для указанной размерности заданного массива. Она выдаёт 0 строк, если в массиве нет указанной размерности или сам массив равен NULL (хотя для элементов, равных NULL, индексы будут выданы, как и для любых других). Взгляните на следующие примеры:

```
-- простой пример использования
SELECT generate_subscripts('{NULL, 1, NULL, 2}'::int[], 1) AS s;
\mathtt{s}\frac{1}{2}\overline{1}2
 3
\overline{4}(4 rows)
-- для показанного массива получение индекса и обращение
-- к элементу по индексу выполняется с помощью подзапроса
SELECT * FROM arrays;
         a
_____________________
\{-1, -2\}{100, 200, 300}(2 \text{rows})SELECT a AS array, s AS subscript, a[s] AS value
FROM (SELECT generate subscripts (a, 1) AS s, a FROM arrays) foo;
     array | subscript | value
\{-1, -2\}1 \mid-1\{-1, -2\}2 \mid\mathbb{R}-2{100, 200, 300} |
                          1 \mid1002 \mid200
\{100, 200, 300\} |
                                300
                          3<sup>1</sup>\{100, 200, 300\} |
(5 \text{rows})-- разворачивание двумерного массива
CREATE OR REPLACE FUNCTION unnest2 (anyarray)
RETURNS SETOF anyelement AS $$
select $1[i][j]from generate_subscripts($1,1) g1(i),
        generate_subscripts($1,2) g2(j);
$$ LANGUAGE sql IMMUTABLE;
CREATE FUNCTION
SELECT * FROM unnest2(ARRAY[[1,2], [3, 4]]);
unnest2
----------
       \mathbf{1}\overline{c}\overline{3}
```
 $\overline{4}$  $(4$  rows)

Когда после функции в предложении FROM добавляется WITH ORDINALITY, в выходные данные добавляется столбец типа bigint, числа в котором начинаются с 1 и увеличиваются на 1 для каждой строки, выданной функцией. В первую очередь это полезно для функций, возвращающих **МНОЖЕСТВА, НАПРИМЕР, unnest ().** 

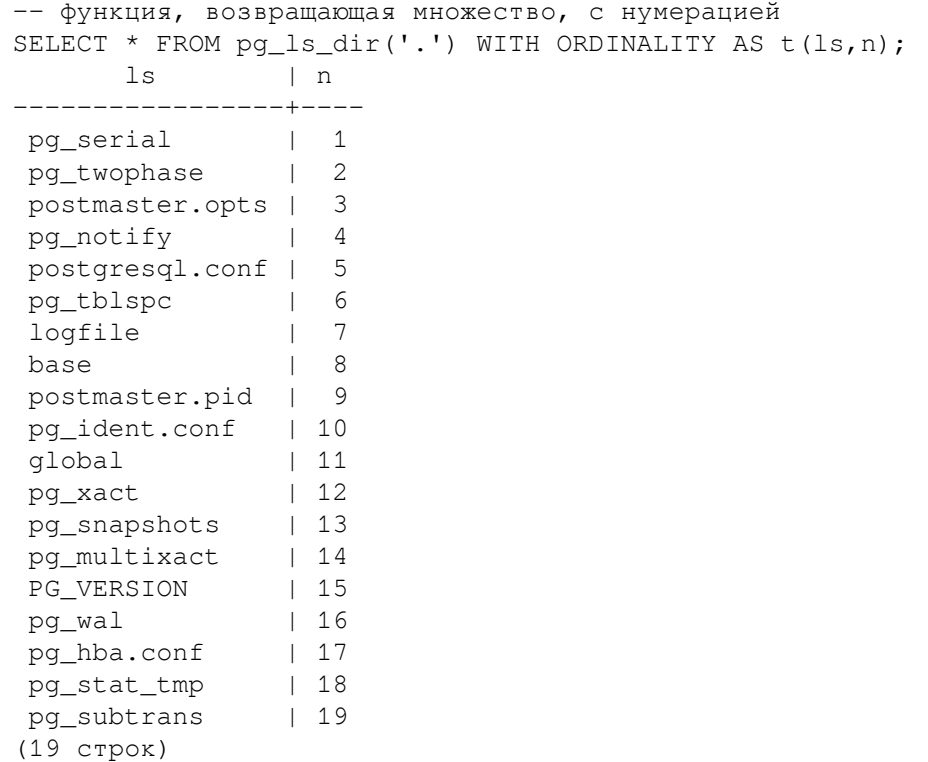

# 9.25. Системные информационные функции

В Таблице 9.60 перечислен ряд функций, предназначенных для получения информации о текущем сеансе и системе.

В дополнение к перечисленным здесь функциям существуют также функции, связанные с подсистемой статистики, которые тоже предоставляют системную информацию. Подробнее они рассматриваются в Подразделе 28.2.2.

<span id="page-336-0"></span>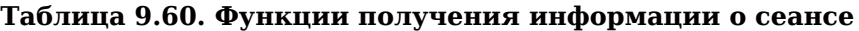

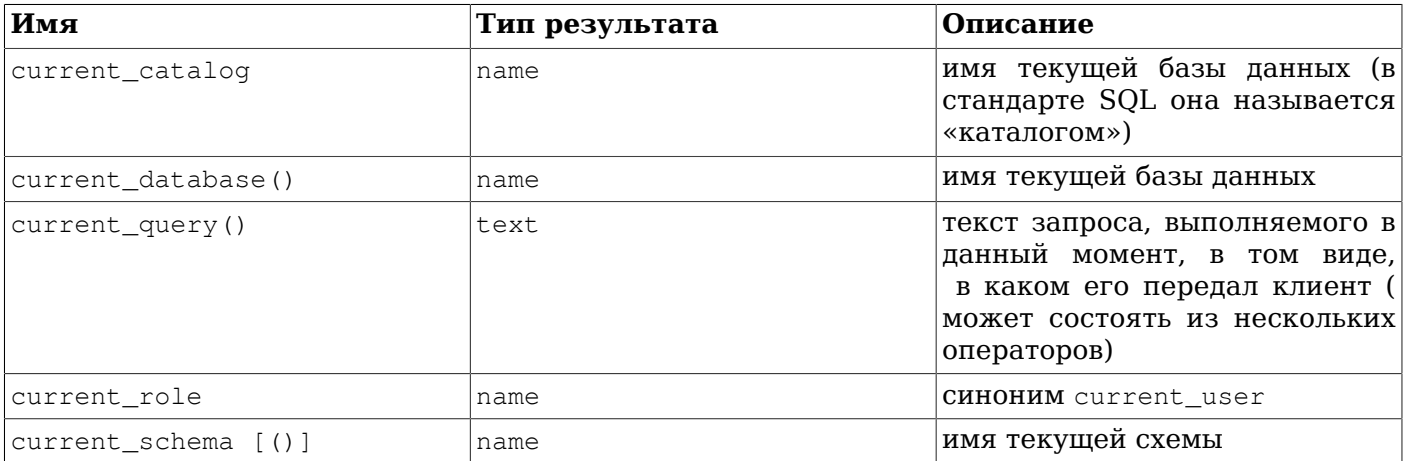

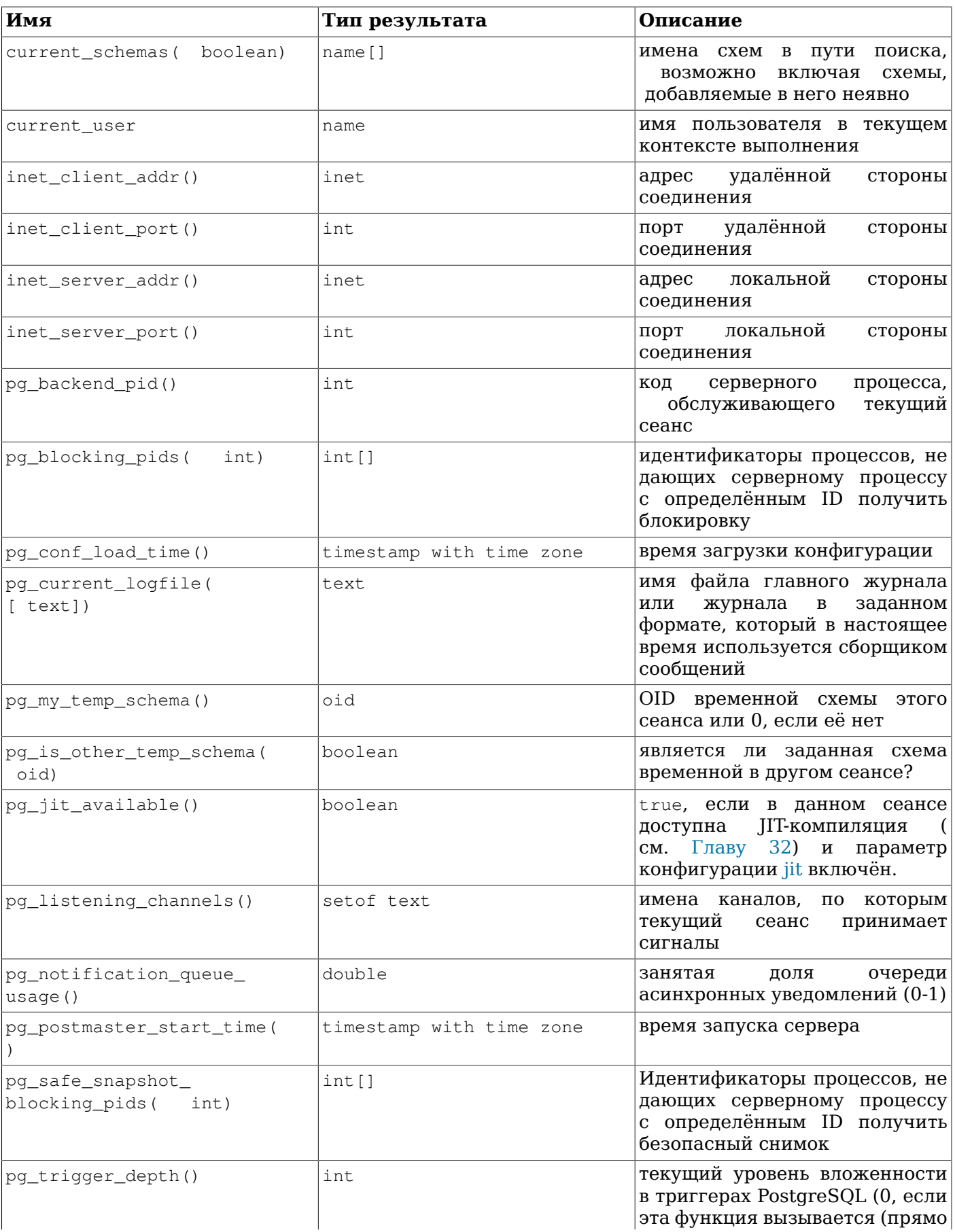

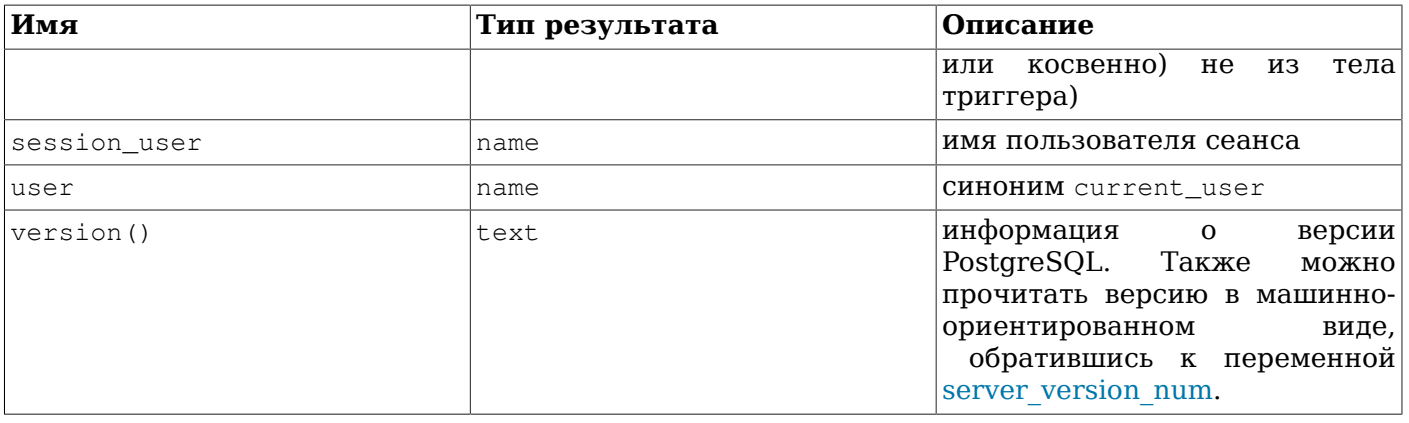

### Примечание

Функции current catalog, current role, current schema, current user, session user и user имеют особый синтаксический статус в SQL: они должны вызываться без скобок после имени. (PostgreSQL позволяет добавить скобки в вызове current schema, но не других функций.)

Функция session user обычно возвращает имя пользователя, установившего текущее соединение с базой данных, но суперпользователи могут изменить это имя, выполнив команду SET SESSION AUTHORIZATION. Функция current\_user возвращает идентификатор пользователя, по которому будут проверяться его права. Обычно это тот же пользователь, что и пользователь сеанса, но его можно сменить с помощью SET ROLE. Этот идентификатор также меняется при выполнении DEFINER. На языке Unix пользователь сеанса называется функций с атрибутом SECURITY «реальным», а текущий - «эффективным». Имена current role и user являются синонимами current user. (B craHHapTe SOL current role *M* current user *MMeHOT* pa3HOe 3Ha4eH*He*. HO B PostgreSQL они не различаются, так как пользователи и роли объединены в единую сущность.)

Функция current\_schema возвращает имя схемы, которая стоит первой в пути поиска (или NULL, если путь поиска пуст). Эта схема будет задействована при создании таблиц или других именованных объектов, если целевая схема не указана явно. Функция current\_schemas (boolean) возвращает массив имён всех схем, находящихся в пути поиска. Её логический параметр определяет, будут ли включаться в результат неявно добавляемые в путь поиска системные схемы, TAKHE KAK pq catalog.

## Примечание

Путь поиска можно изменить во время выполнения следующей командой:

SET search path TO CXeMa [, CXeMa, ...]

Функция inet\_client\_addr возвращает IP-адрес текущего клиента, inet\_client\_port - номер его порта, inet server addr — IP-адрес сервера, по которому он принял подключение клиента, a inet\_server\_port — соответствующий номер порта. Все эти функции возвращают NULL, если текущее соединение устанавливается через Unix-сокет.

Функция pg blocking pids возвращает массив идентификаторов процессов сеансов, которые блокирует серверный процесс с указанным идентификатором, либо пустой массив, если такой серверный процесс не найден или не заблокирован. Один серверный процесс блокирует другой, если он либо удерживает блокировку, конфликтующую с блокировкой, запрашиваемой серверным процессом (жёсткая блокировка), либо ждёт блокировки, которая вызвала бы конфликт с запросом блокировки заблокированного процесса и находится перед ней в очереди ожидания (мягкая блокировка). При распараллеливании запросов эта функция всегда выдаёт видимые клиентом идентификаторы процессов (то есть, результаты pg\_backend\_pid), даже если фактическая блокировка удерживается или ожидается дочерним рабочим процессом. Вследствие этого, в результатах могут оказаться дублирующиеся PID. Также заметьте, что когда конфликтующую блокировку удерживает подготовленная транзакция, в выводе этой функции она будет представлена нулевым ID процесса. Частые вызовы этой функции могут отразиться на производительности базы данных, так как ей нужен монопольный доступ к общему состоянию менеджера блокировок, хоть и на короткое время.

Функция pq\_conf\_load\_time возвращает время (timestamp with time zone), когда в последний раз сервер загружал файлы конфигурации. (Если текущий сеанс начался раньше, она возвращает время, когда эти файлы были перезагружены для данного сеанса, так что в разных сеансах это значение может немного различаться. В противном случае это будет время, когда файлы конфигурации считал главный процесс.)

Функция pg\_current\_logfile возвращает в значении text путь к файлам журналов, в настоящее время используемым сборщиком сообщений. Этот путь состоит из каталога log directory и имени файла журнала. Если сборщик сообщений отключён, возвращается значение NULL. Если ведутся несколько журналов в разных форматах, при вызове функции pq current logfile без аргументов возвращается путь файла, имеющего первый формат по порядку из следующего списка: stderr, csvlog. Если файл журнала имеет какой-то иной формат, возвращается NULL. Чтобы запросить файл в определённом формате, передайте либо csvlog, либо stderr в качестве значения необязательного параметра типа text. Если запрошенный формат не включён в log destination, будет возвращено значение NULL. Функция pq current logfile отражает содержимое файла current logfiles.

pq\_my\_temp\_schema возвращает OID временной схемы текущего сеанса или 0, если такой нет (в рамках сеанса не создавались временные таблицы). pq\_is\_other\_temp\_schema возвращает true, если заданный OID относится к временной схеме другого сеанса. (Это может быть полезно, например для исключения временных таблиц других сеансов из общего списка при просмотре таблиц базы данных.)

Функция pq listening channels возвращает набор имён каналов асинхронных уведомлений, на которые подписан текущий сеанс. Функция pg notification queue usage возвращает долю от всего свободного пространства для уведомлений, в настоящее время занятую уведомлениями, ожидающими обработки, в виде значения double в диапазоне 0.1. За дополнительными сведениями обратитесь к LISTEN и NOTIFY.

pq postmaster start time ВОЗВРАЩА ет время (timestamp with time zone), КОГДА был запущен сервер.

Функция pg safe snapshot blocking pids возвращает массив идентификаторов процессов сеансов, которые блокируют серверный процесс с указанным идентификатором (не дают получить ему безопасный снимок), либо пустой массив, если такой серверный процесс не найден или не заблокирован. Сеанс, выполняющий транзакцию уровня SERIALIZABLE, блокирует транзакцию SERIALIZABLE READ ONLY DEFERRABLE. Не давая ей получить снимок. пока она не определит. что можно безопасно избежать установления предикатных блокировок. За дополнительными сведениями о сериализуемых и откладываемых транзакциях обратитесь к Подразделу 13.2.3. Частые вызовы этой функции могут отразиться на производительности базы данных, так как ей нужен доступ к общему состоянию менеджера предикатных блокировок, хоть и на короткое время.

Функция version возвращает строку, описывающую версию сервера PostgreSQL. Эту информацию также можно получить из переменной server version или. в более машинно-ориентированном формате, из переменной [server\\_version\\_num](#page-606-0). При разработке программ следует использовать server\_version\_num (она появилась в версии 8.2) либо [PQserverVersion](#page-815-0) , а не разбирать текстовую версию.

В [Таблице 9.61](#page-340-0) перечислены функции, позволяющую пользователю программно проверить свои права доступа к объектам. Подробнее о правах можно узнать в [Разделе 5.6.](#page-87-0)

<span id="page-340-0"></span>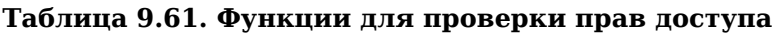

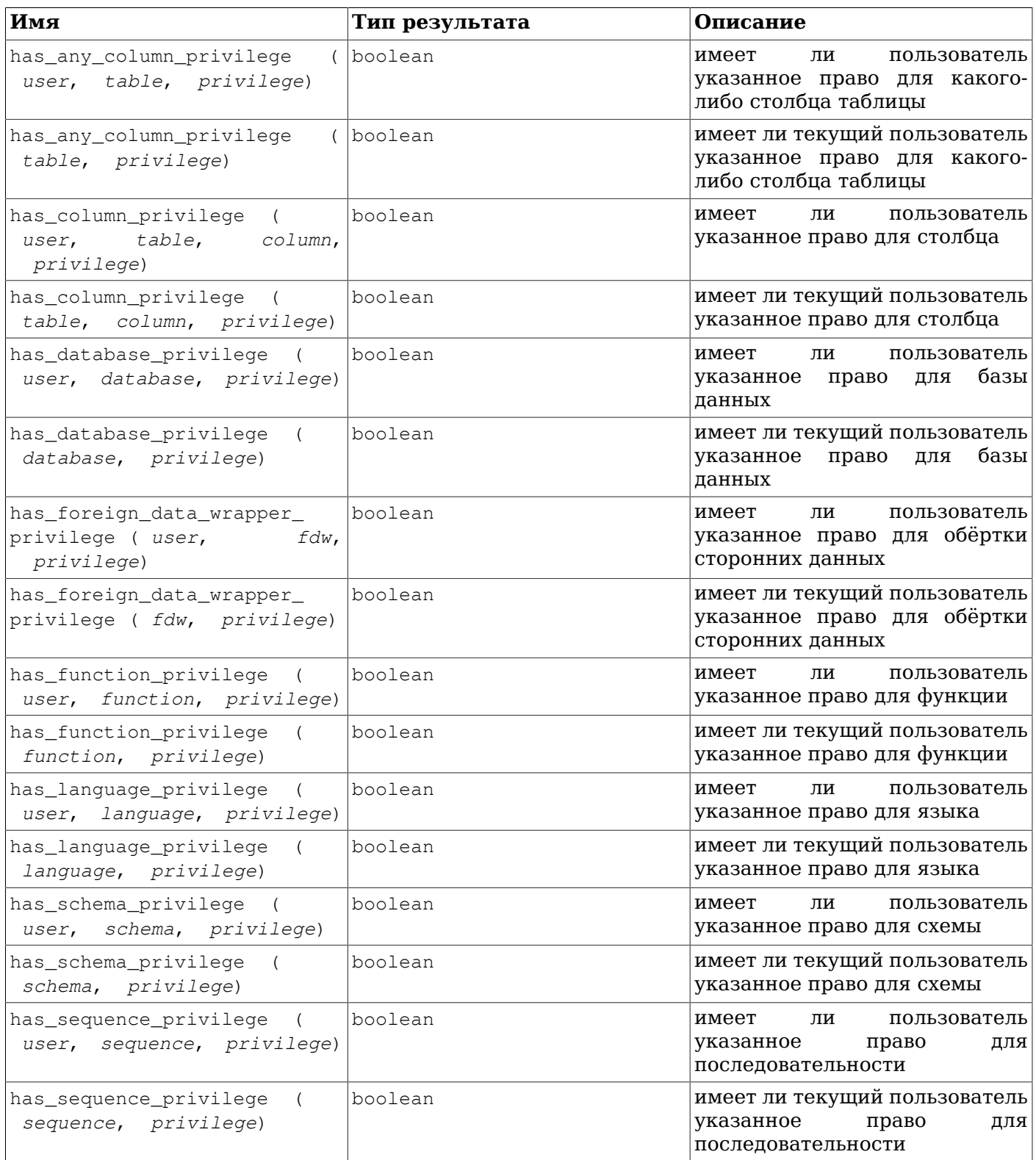

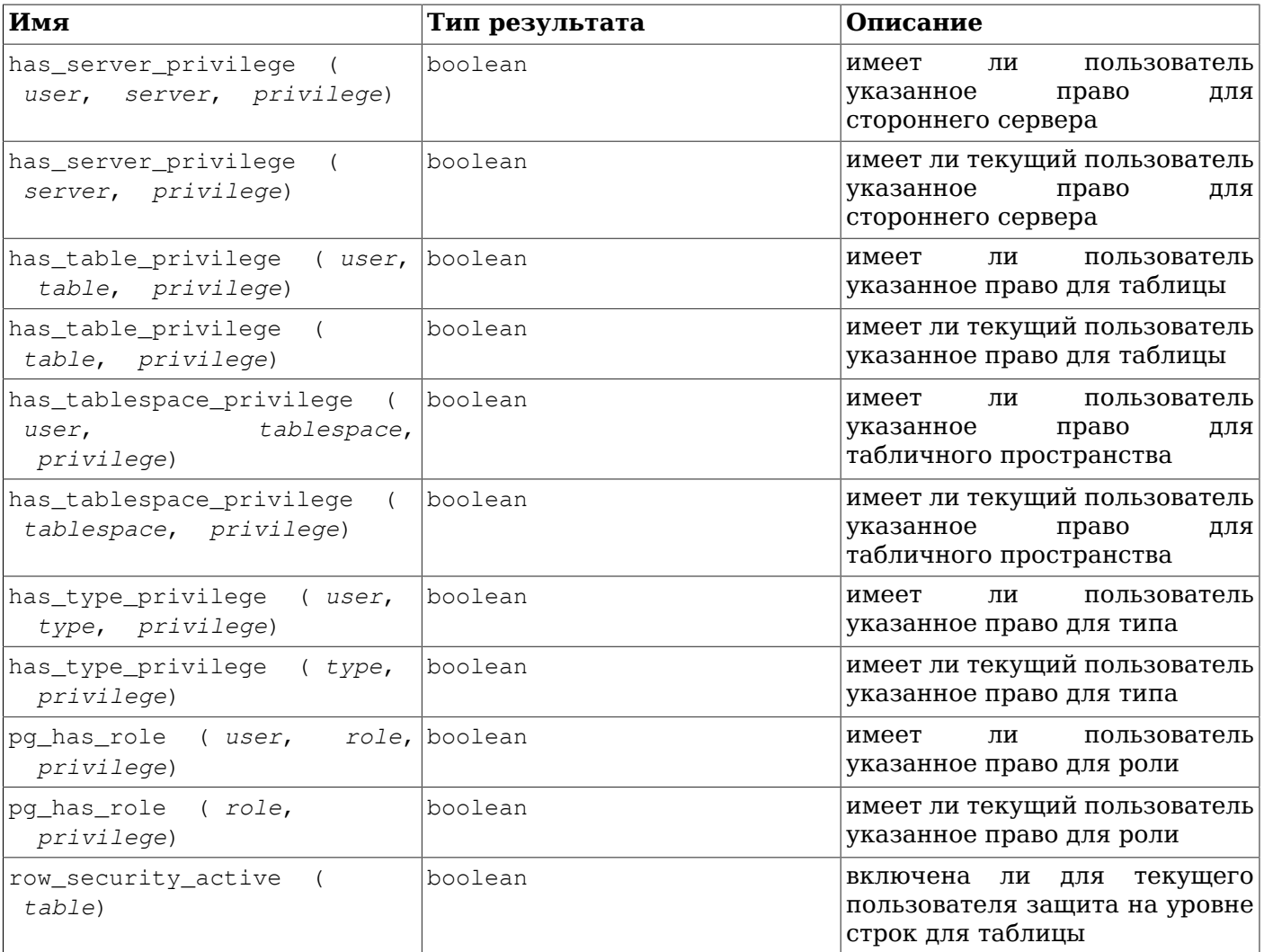

has\_table\_privilege проверяет, может ли пользователь выполнять с таблицей заданные действия. В качестве идентификатора пользователя можно задать его имя, OID (pg\_authid.oid) или public (это будет указывать на псевдороль PUBLIC). Если этот аргумент опущен, подразумевается текущий пользователь (current\_user). Таблицу можно указать по имени или по OID. (Таким образом, фактически есть шесть вариантов функции has\_table\_privilege, различающихся по числу и типу аргументов.) Когда указывается имя объекта, его можно дополнить именем схемы, если это необходимо. Интересующее право доступа записывается в виде текста и может быть одним из следующих: SELECT, INSERT, UPDATE, DELETE, TRUNCATE, REFERENCES и TRIGGER. Дополнительно к названию права можно добавить WITH GRANT OPTION и проверить, разрешено ли пользователю передавать это право другим. Кроме того, в одном параметре можно перечислить несколько названий прав через запятую, и тогда функция возвратит true, если пользователь имеет одно из этих прав. (Регистр в названии прав не имеет значения, а между ними (но не внутри) разрешены пробельные символы.) Пара примеров:

SELECT has table privilege('myschema.mytable', 'select'); SELECT has\_table\_privilege('joe', 'mytable', 'INSERT, SELECT WITH GRANT OPTION');

has\_sequence\_privilege проверяет, может ли пользователь выполнять заданные действия с последовательностью. В определении аргументов эта функция аналогична has\_table\_privilege. Допустимые для неё права складываются из USAGE, SELECT и UPDATE.

has\_any\_column\_privilege проверяет, может ли пользователь выполнять заданные действия с каким-либо столбцом таблицы. В определении аргументов эта функция аналогична has table privilege, а допустимые права складываются из SELECT, INSERT, UPDATE и

REFERENCES. Заметьте, что любое из этих прав, назначенное на уровне таблицы, автоматически распространяется на все её столбцы, так что has\_any\_column\_privilege всегда возвращает true, если has\_table\_privilege даёт положительный ответ для тех же аргументов. Но has\_any\_column\_privilege возвращает true ещё и тогда, когда право назначено только для некоторых столбцов.

has\_column\_privilege проверяет, может ли пользователь выполнять заданные действия со столбцом таблицы. В определении аргументов эта функция аналогична has table privilege, с небольшим дополнением: столбец можно задать по имени или номеру атрибута. Для неё допустимые права складываются из SELECT, INSERT, UPDATE и REFERENCES. Заметьте, что любое из этих прав, назначенное на уровне таблицы, автоматически распространяется на все столбцы таблицы.

has\_database\_privilege проверяет, может ли пользователь выполнять заданные действия с базой данных. В определении аргументов эта функция аналогична has\_table\_privilege. Для неё допустимые права складываются из CREATE, CONNECT и TEMPORARY (или TEMP, что равносильно TEMPORARY).

has\_function\_privilege проверяет, может ли пользователь обратиться к заданной функции. В определении аргументов эта функция аналогична has\_table\_privilege. Когда функция определяется не своим OID, а текстовой строкой, эта строка должна быть допустимой для вводимого значения типа regprocedure (см. [Раздел 8.19](#page-205-0)). Для этой функции допустимо только право EXECUTE. Например:

SELECT has\_function\_privilege('joeuser', 'myfunc(int, text)', 'execute');

has\_foreign\_data\_wrapper\_privilege проверяет, может ли пользователь обращаться к обёртке сторонних данных. В определении аргументов она аналогична has\_table\_privilege. Для неё допустимо только право USAGE.

has language privilege проверяет, может ли пользователь обращаться к процедурному языку. В определении аргументов эта функция аналогична has\_table\_privilege. Для неё допустимо только право USAGE.

has schema privilege проверяет, может ли пользователь выполнять заданные действия со схемой. В определении аргументов эта функция аналогична has\_table\_privilege. Для неё допустимые права складываются из CREATE и USAGE.

has\_server\_privilege проверяет, может ли пользователь обращаться к стороннему серверу. В определении аргументов она аналогична has\_table\_privilege. Для неё допустимо только право USAGE.

has tablespace privilege проверяет, может ли пользователь выполнять заданное действие в табличном пространстве. В определении аргументов эта функция аналогична has table privilege. Для неё допустимо только право CREATE.

has type privilege проверяет, может ли пользователь обратиться к типу определённым образом. Возможные аргументы аналогичны has table privilege. При указании типа текстовой строкой, а не по OID, допускаются те же входные значения, что и для типа данных  $r = r \cdot \text{C}$ м. [Раздел 8.19](#page-205-0)). Для неё допустимо только право USAGE.

pg\_has\_role проверяет, может ли пользователь выполнять заданные действия с ролью. В определении аргументов эта функция аналогична has\_table\_privilege, за исключением того, что именем пользователя не может быть public. Для неё допустимые права складываются из MEMBER и USAGE. MEMBER обозначает прямое или косвенное членство в данной роли (то есть наличие права выполнить команду SET ROLE), тогда как USAGE показывает, что пользователь получает все права роли сразу, без SET ROLE.

row security\_active проверяет, включена ли защита на уровне строк для указанной таблицы в контексте и окружении текущего пользователя (current\_user). Таблицу можно задать по имени или OID.

В Таблице 9.62 перечислены функции, определяющие видимость объекта с текущим путём поиска схем. К примеру, таблица считается видимой, если содержащая её схема включена в путь поиска и нет другой таблицы с тем же именем, которая была бы найдена по пути поиска раньше. Другими словами, к этой таблице можно будет обратиться просто по её имени, без явного указания схемы. Просмотреть список всех видимых таблиц можно так:

SELECT relname FROM pg\_class WHERE pg\_table\_is\_visible(oid);

<span id="page-343-0"></span>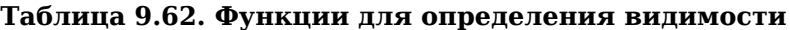

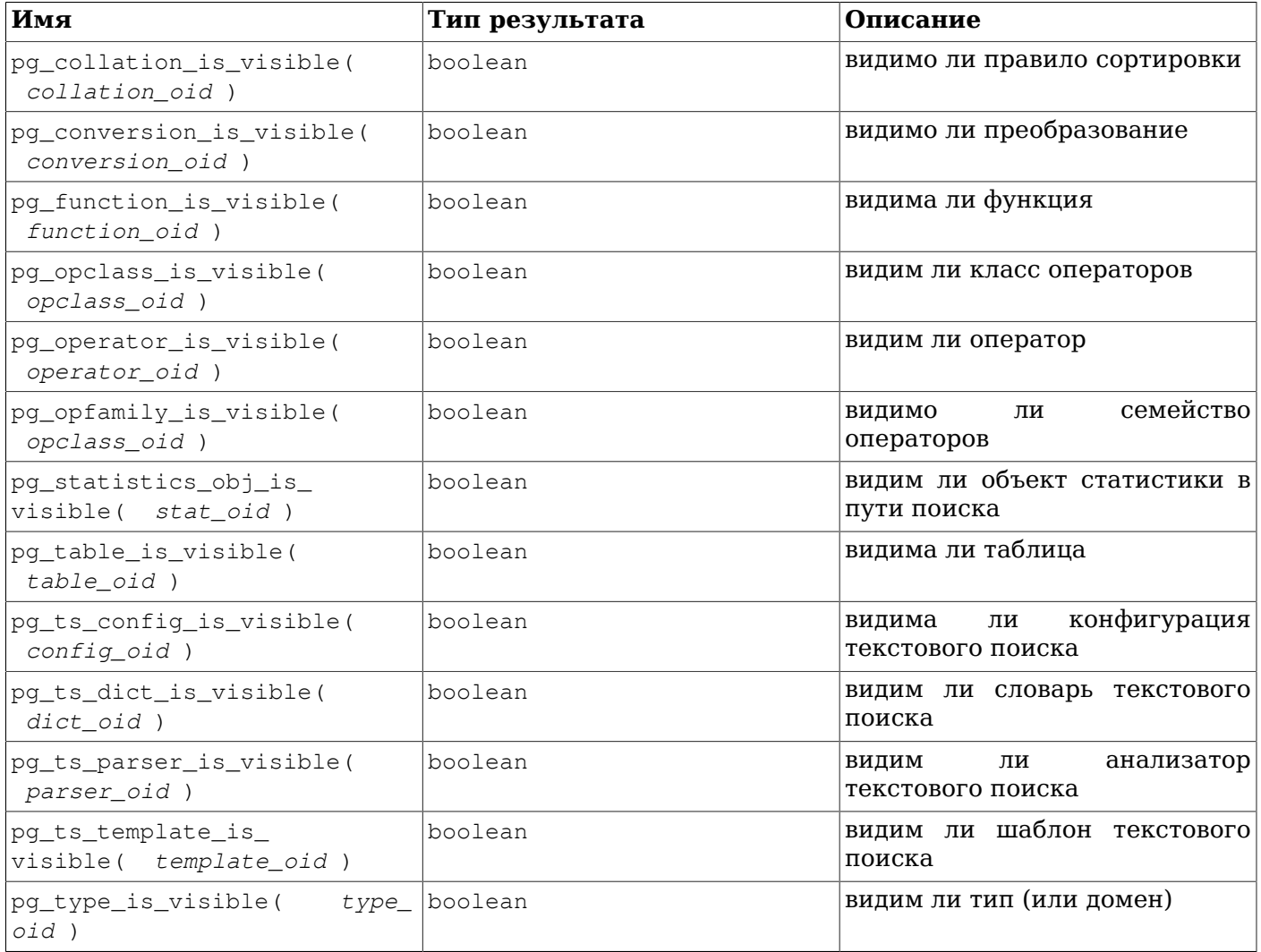

Каждая из этих функций проверяет видимость объектов определённого типа. Заметьте, что pg\_table\_is\_visible можно также использовать для представлений, материализованных представлений, индексов, последовательностей и сторонних таблиц; pq\_function\_is\_visible — для процедур и агрегатных функций; pg\_type\_is\_visible — для доменов. Для функций и операторов объект считается видимым в пути поиска, если при просмотре пути не находится предшествующий ему другой объект с тем же именем и типами аргументов. Для классов операторов во внимание принимается и имя оператора, и связанный с ним метод доступа к индексу.

Всем этим функциям должен передаваться OID проверяемого объекта. Если вы хотите проверить объект по имени, удобнее использовать типы-псевдонимы OID (regclass, regtype, regprocedure, regoperator, regconfig или regdictionary), например:

SELECT pg\_type\_is\_visible('myschema.widget'::regtype);

Заметьте, что проверять таким способом имена без указания схемы не имеет большого смысла если имя удастся распознать, значит и объект будет видимым.

В Таблице 9.63 перечислены функции, извлекающие информацию из системных каталогов.

<span id="page-344-0"></span>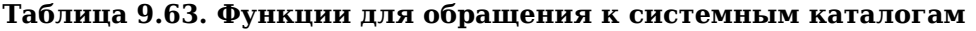

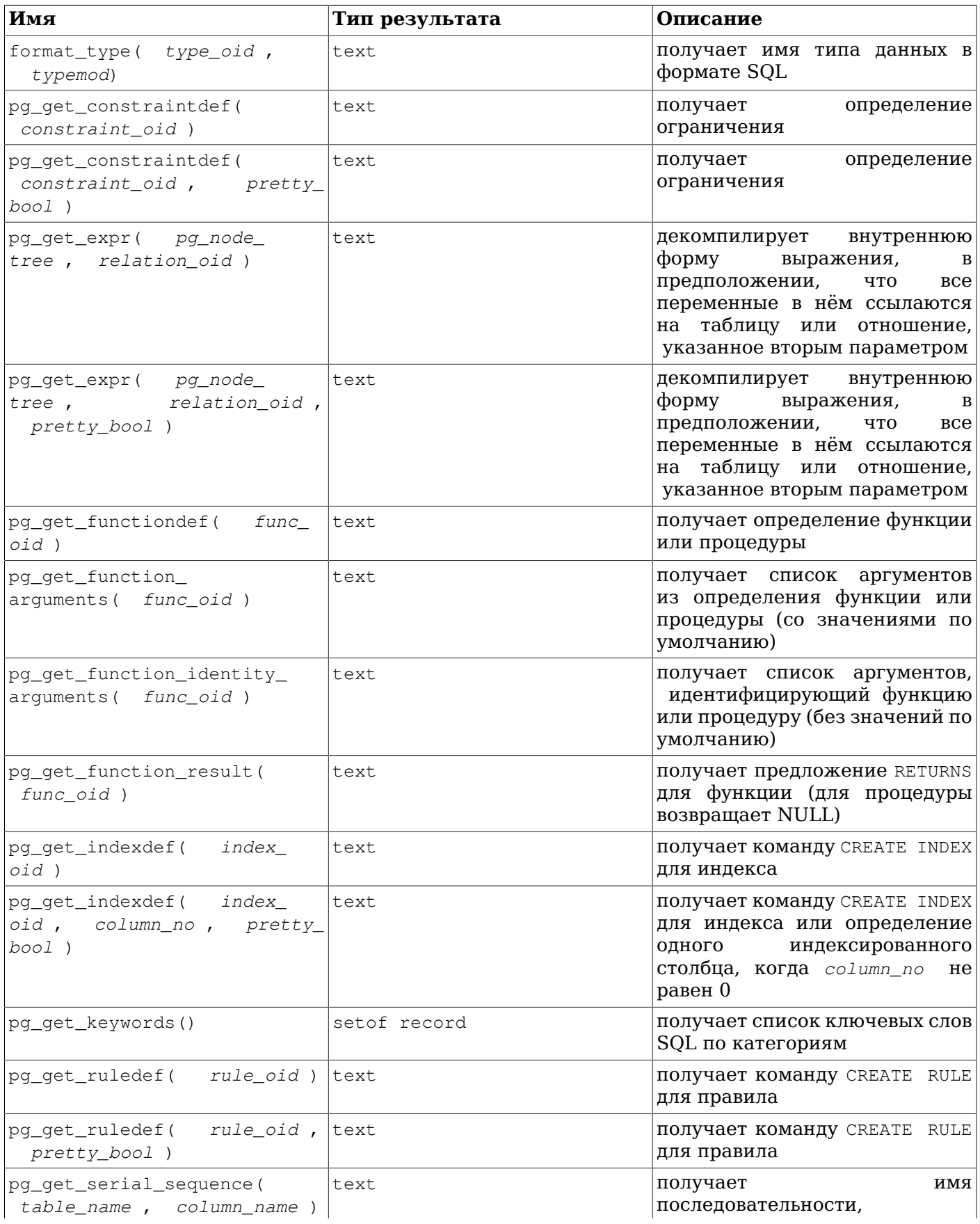

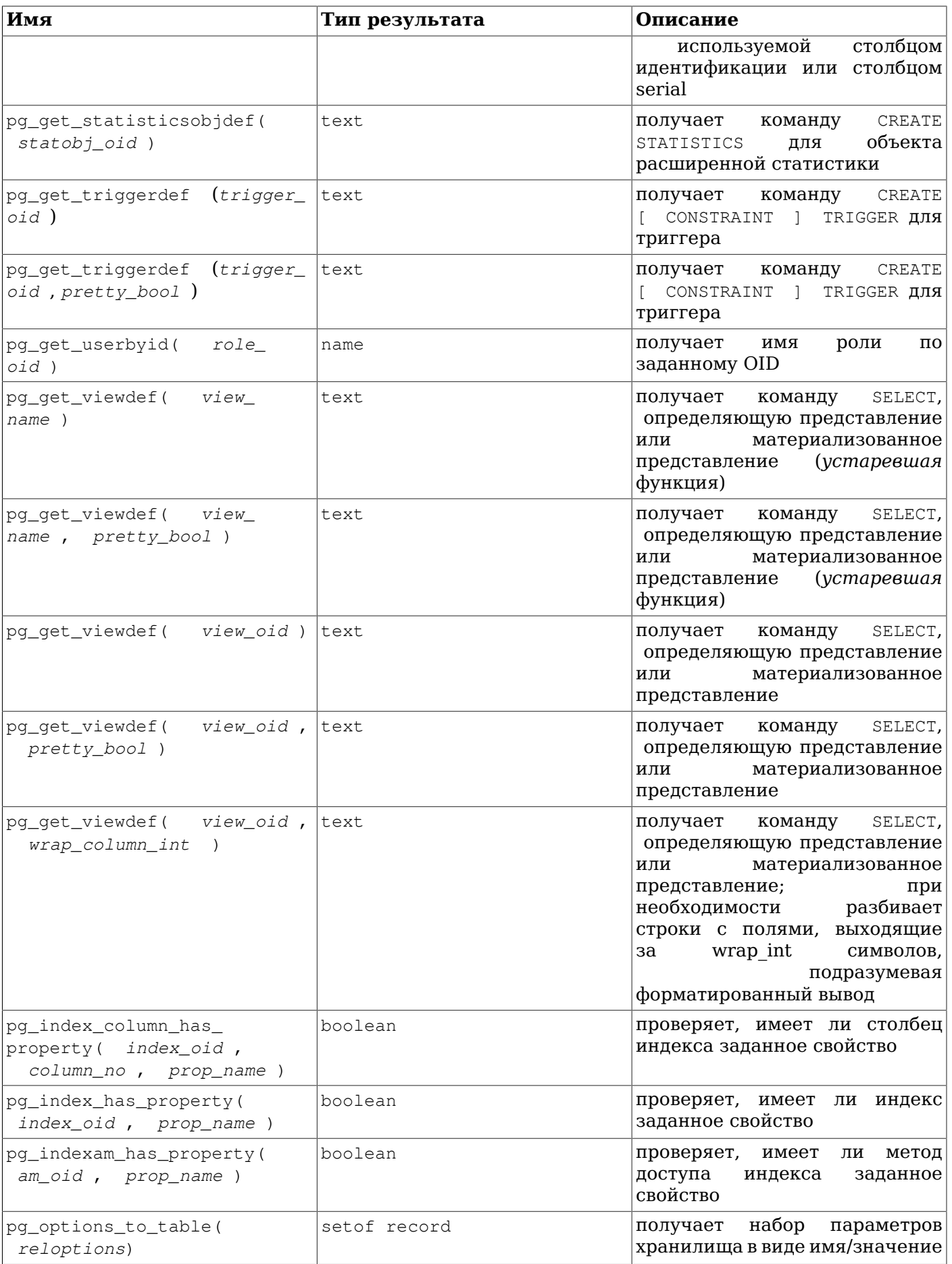

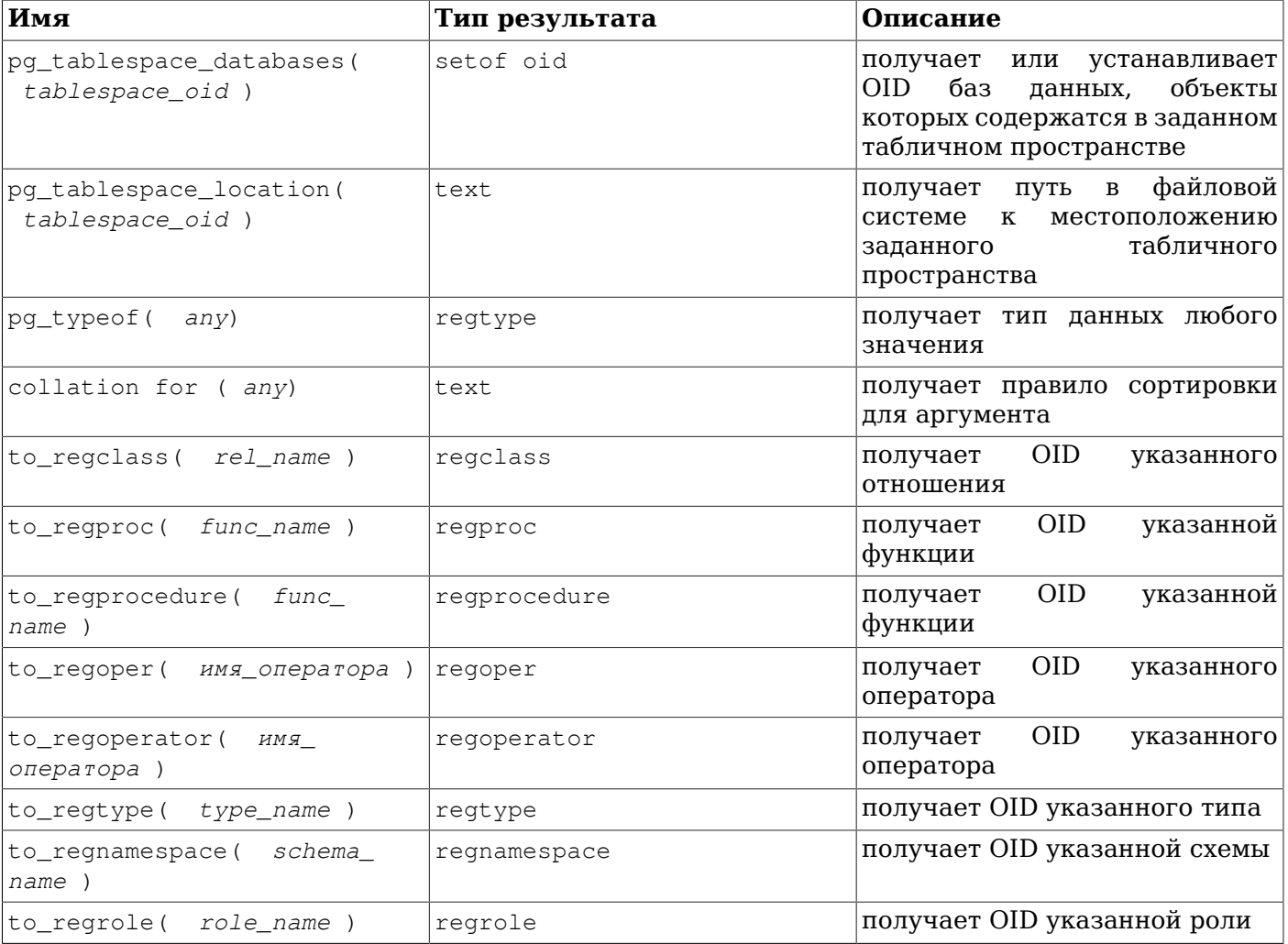

format\_type возвращает в формате SQL имя типа данных, определяемого по OID и, возможно, модификатору типа. Если модификатор неизвестен, вместо него можно передать NULL.

pq get keywords возвращает таблицу с ключевыми словами SOL, которые воспринимает сервер. Столбец word содержит ключевое слово, а catcode - код категории: U - не зарезервировано,  $C -$ имя столбца, т — имя типа или функции,  $R - 3$ арезервировано. Столбец catdesc содержит возможно локализованное описание категории.

pg\_get\_constraintdef, pg\_get\_indexdef, pg\_get\_ruledef, pg\_get\_statisticsobjdef и pg\_get\_triggerdef восстанавливают команду, создававшую заданное ограничение, индекс, правило, объект статистики или триггер, соответственно. (Учтите, что они возвращают не изначальный текст команды, а результат декомпиляции.) pg\_get\_expr декомпилирует внутреннюю форму отдельного выражения, например значения по умолчанию для столбца. Это может быть полезно для изучения содержимого системных каталогов. Если выражение может содержать переменные, укажите во втором параметре OID отношения, на который они ссылаются; если таких переменных нет, вместо OID можно передать 0. pq\_qet\_viewdef восстанавливает запрос SELECT, определяющий представление. Многие из этих функций имеют две версии, одна из которых позволяет получить форматированный вывод (с параметром pretty bool). Форматированный текст легче читается, но нет гарантии, что он будет всегда восприниматься одинаково будущими версиями PostgreSQL; поэтому не следует применять форматирование при выгрузке метаданных. Если в параметре pretty bool передаётся false, эта версия функции выдаёт тот же результат, что и версия без параметров.

pg get functiondef возвращает полный оператор CREATE OR REPLACE FUNCTION для заданной  $\frac{1}{2}$   $\frac{1}{2}$  для включения в команду CREATE FUNCTION. pg\_get\_function\_result в дополнение возвращает готовое предложение RETURNS для функции. pg\_get\_function\_identity\_arguments возвращает список аргументов, достаточный для однозначной идентификации функции, в форме, допустимой, например для команды ALTER FUNCTION. Значения по умолчанию в этой форме опускаются.

pg\_get\_serial\_sequence возвращает имя последовательности, связанной со столбцом, либо NULL, если такой последовательности нет. Для столбца идентификации это будет последовательность, связанная с ним внутренним образом. Для столбцов, имеющих один из последовательных типов (serial, smallserial, bigserial), это последовательность, созданная объявлением данного столбца. В последнем случае эту связь можно изменить или разорвать, воспользовавшись командой ALTER SEQUENCE OWNED BY. (Возможно, эту функцию стоило назвать pg\_get\_owned\_sequence; её существующее имя отражает тот факт, что она обычно используется со столбцами serial или bigserial.) В первом параметре функции указывается имя таблицы (возможно, дополненное схемой), а во втором имя столбца. Так как первый параметр может содержать имя схемы и таблицы, он воспринимается не как идентификатор в кавычках и поэтому по умолчанию приводится к нижнему регистру, тогда как имя столбца во втором параметре воспринимается как заключённое в кавычки и в нём регистр символов сохраняется. Эта функция возвращает имя в виде, пригодном для передачи функциям, работающим с последовательностями (см. [Раздел 9.16](#page-307-0)). Обычно она применяется для получения текущего значения последовательности для столбца идентификации или последовательного столбца, например:

SELECT currval(pg\_get\_serial\_sequence('sometable', 'id'));

pg\_get\_userbyid получает имя роли по её OID.

Функции pg\_index\_column\_has\_property, pg\_index\_has\_property и pg\_indexam\_has\_property показывают, обладает ли указанный столбец индекса, индекс или метод доступа индекса заданным свойством. Они возвращают NULL, если имя свойства неизвестно или неприменимо к конкретному объекту, либо если OID или номер столбца не указывают на действительный объект. Описание свойств столбцов вы можете найти в [Таблице 9.64,](#page-347-0) свойства индексов описаны в [Таблице 9.65](#page-348-0), а свойства методов доступа — в [Таблица 9.66.](#page-348-1) (Заметьте, что методы доступа, реализуемые расширениями, могут определять для своих индексов дополнительные имена свойств.)

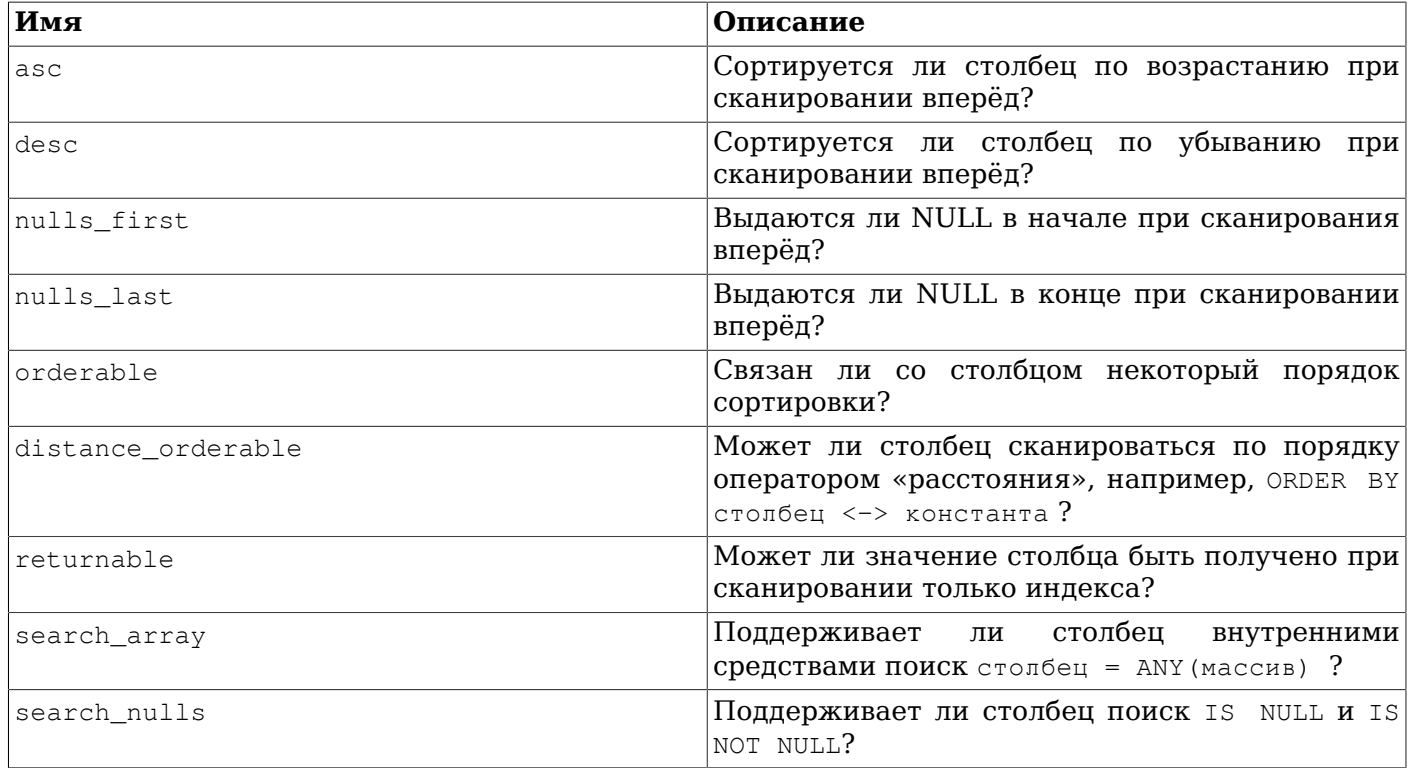

<span id="page-347-0"></span>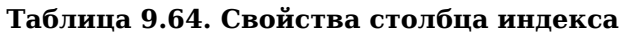

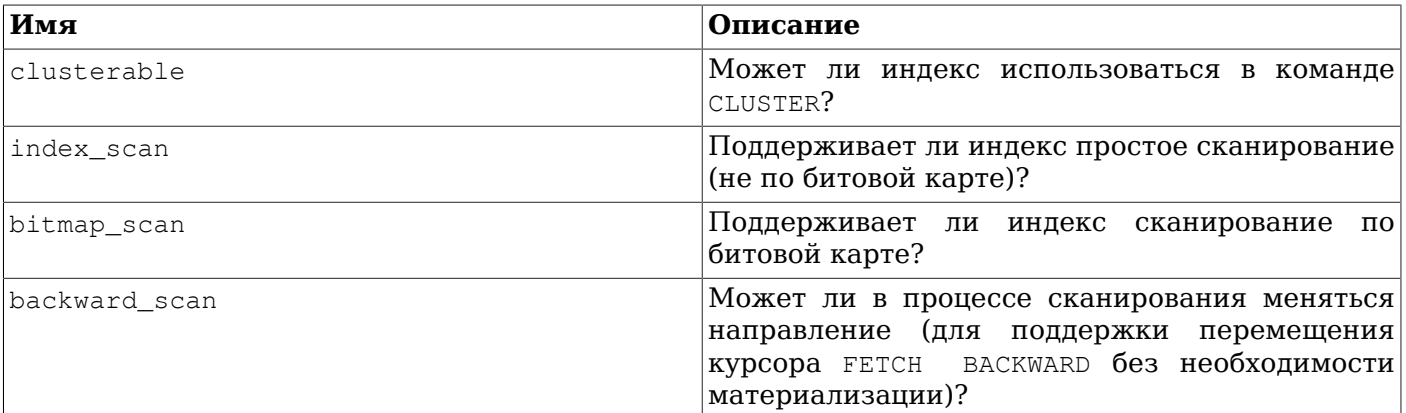

#### <span id="page-348-0"></span>Таблица 9.65. Свойства индекса

#### <span id="page-348-1"></span>Таблица 9.66. Свойства метода доступа индекса

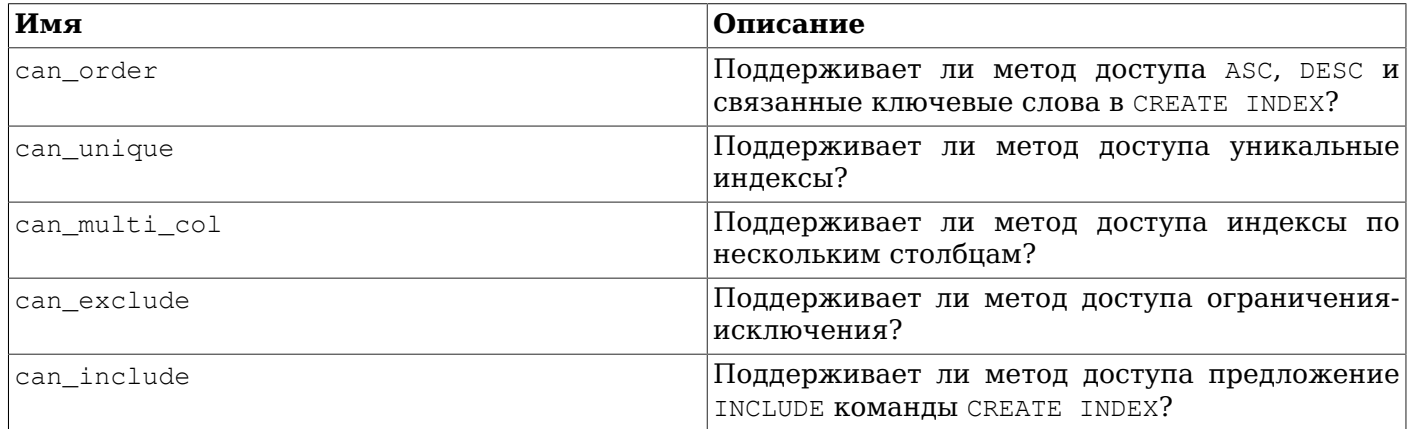

pg options to table **возвращает набор параметров хранилища в виде пар (имя параметра)** значение параметра), КОГДА ей передаётся ра class.reloptions ИЛИ ра attribute.attoptions.

pq\_tablespace\_databases позволяет изучить содержимое табличного пространства. Она возвращает набор OID баз данных, объекты которых размещены в этом табличном пространстве. Если эта функция возвращает строки, это означает, что табличное пространство не пустое и удалить его нельзя. Какие именно объекты находятся в табличном пространстве, можно узнать, подключаясь к базам данных, OID которых сообщила pq tablespace databases, и анализируя их каталоги pq class.

pg\_typeof возвращает OID типа данных для переданного значения. Это может быть полезно для разрешения проблем или динамического создания SOL-запросов. Эта функция объявлена как возвращающая тип regtype, который является псевдонимом типа OID (см. Раздел 8.19); это означает, что значение этого типа можно сравнивать как OID, но выводится оно как название типа. Например:

```
SELECT pq_typeof(33);
 pg_typeof
 ------------
 integer
(1 row)SELECT typlen FROM pq_type WHERE oid = pq_typeof(33);
 typlen
 - - - - - -\overline{4}
```
 $(1 row)$ 

Выражение collation for возвращает правило сортировки для переданного значения. Например:

```
SELECT collation for (description) FROM pq description LIMIT 1;
 pg_collation_for
__________________
 "default"
(1 row)SELECT collation for ('foo' COLLATE "de_DE");
pg_collation_for
  _______________
 "de DE"
(1 row)
```
Это значение может быть заключено в кавычки и дополнено схемой. Если для выражения аргумента нет правила сортировки, возвращается значение NULL. Если же правила сортировки не применимы для типа аргумента, происходит ошибка.

Функции to\_regclass, to\_regproc, to\_regprocedure, to\_regoper, to\_regoperator, to\_regtype, to regnamespace и to regrole преобразуют имена отношений, функций, операторов, типов, схем и ролей (заданных значением text) в объекты типа regclass, regproc, regprocedure, regoper, regoperator, regtype, regnamespace *H* regrole, COOTBeTCTBeHHO, **Перечисленные функции** отличаются от явных приведений к этим типам тем, что они не принимают числовые OID и возвращают NULL вместо ошибки, если имя не найдено (или, в случае с to regproc и to regoper, если данному имени соответствуют несколько объектов).

В Таблице 9.67 перечислены функции, связанные с идентификацией и адресацией объектов баз данных.

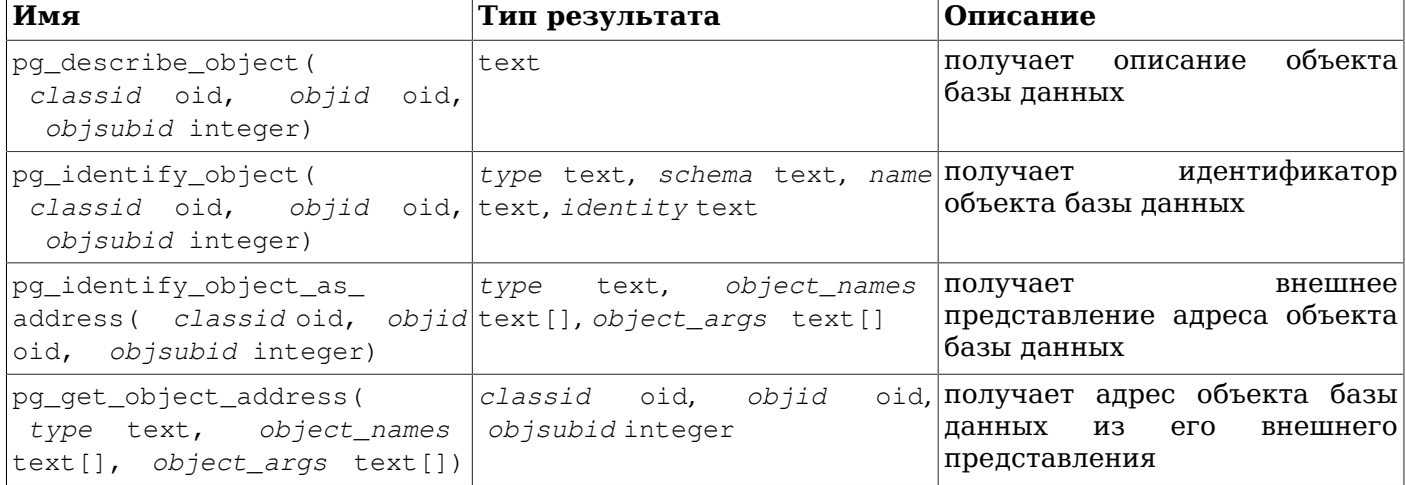

<span id="page-349-0"></span>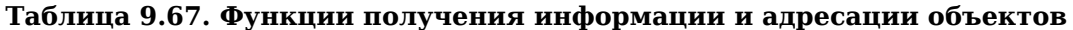

pq\_describe\_object возвращает текстовое описание объекта БД, идентифицируемого по OID каталога, OID объекта и ID подобъекта (например, номер столбца в таблице; ID подобъекта равен нулю для объекта в целом). Это описание предназначено для человека и может переводиться, в зависимости от конфигурации сервера. С помощью этой функции, например, можно узнать, что за объект хранится в каталоге pg\_depend.

pq\_identify\_object возвращает запись, содержащую достаточно информации для однозначной идентификации объекта БД по OID каталога, OID объекта и ID подобъекта. Эта информация предназначена для машины и поэтому никогда не переводится. Столбец  $type$  содержит тип объекта БД; schema — имя схемы, к которой относится объект (либо NULL для объектов, не относящихся к схемам): name — имя объекта, при необходимости в кавычках, которое присутствует.

только если оно (возможно, вместе со схемой) однозначно идентифицирует объект (в противном cлучае NULL); identity — полный идентификатор объекта, точный формат которого зависит от типа объекта, а каждая его часть дополняется схемой и заключается в кавычки, если требуется.

pg\_identify\_object\_as\_address возвращает запись, содержащую достаточно информации для однозначной идентификации объекта БД по OID каталога, OID объекта и ID подобъекта. Выдаваемая информация не зависит от текущего сервера, то есть по ней можно идентифицировать одноимённый объект на другом сервере. Поле *type* содержит тип объекта БД, а *object\_names* и *object* args — текстовые массивы, в совокупности формирующие ссылку на объект. Эти три значения можно передать функции pq\_qet\_object\_address, чтобы получить внутренний адрес объекта. Данная функция является обратной к pg\_get\_object\_address.

pq\_qet\_object\_address возвращает запись, содержащую достаточно информации для уникальной идентификации объекта БД по его типу и массивам имён и аргументов. В ней возвращаются значения, которые используются в системных каталогах, например pg\_depend, и могут передаваться в другие системные функции, например pq\_identify\_object или pq describe object. Поле classid содержит OID системного каталога, к которому относится объект; *objid* — OID самого объекта, а *objsubid* — идентификатор подобъекта или 0 в случае его отсутствия. Эта функция является обратной к pq identify object as address.

Функции, перечисленные в Таблице 9.68, извлекают комментарии, заданные для объектов с помощью команды COMMENT. Если найти комментарий для заданных параметров не удаётся, они возвращают NULL.

| Имя                                              | Тип результата | Описание                                                                            |
|--------------------------------------------------|----------------|-------------------------------------------------------------------------------------|
| col_description( table_<br>oid, column_number)   | text           | получает комментарий<br>ДЛЯ<br>столбца таблицы                                      |
| obj description( object<br>oid, catalog name)    | ltext          | получает комментарий<br>ДЛЯ<br>объекта базы данных                                  |
| obj_description( object_<br>oid)                 | ltext          | получает комментарий<br>лля<br>объекта базы данных<br>$\lceil$<br>устаревшая форма) |
| shobj_description( object_<br>oid, catalog name) | ltext          | получает комментарий<br>ДЛЯ<br>объекта<br>баз<br>разделяемого<br>данных             |

<span id="page-350-0"></span>Таблица 9.68. Функции получения комментариев

col\_description возвращает комментарий для столбца с заданным номером в таблице с указанным OID. (obj description нельзя использовать для столбцов таблицы, так столбцы не имеют собственных OID.)

Функция obj description с двумя параметрами возвращает комментарий для объекта, имеющего заданный OID и находящегося в указанном системном каталоге. Например, obj\_description (123456, 'pq\_class') вернёт комментарий для таблицы с OID 123456. Форма obj description с одним параметром принимает только OID. Она является устаревшей, так как значения OID могут повторяться в разных системных каталогах, и поэтому она может возвращать комментарий для другого объекта.

shobj\_description работает подобно obj\_description, но она получает комментарии для разделяемых объектов. Некоторые системные каталоги являются глобальными для всех баз данных в кластере и описания объектов в них также хранятся глобально.

Функции, перечисленные в Таблице 9.69, выдают информацию о транзакциях сервера в форме во внешнем представлении. В основном эти функции используются, чтобы определить, какие транзакции были зафиксированы между двумя снимками состояния.

| Имя                                                 | Тип результата | Описание                                                                                                    |  |
|-----------------------------------------------------|----------------|----------------------------------------------------------------------------------------------------|--|
| txid_current()                                      | bigint         | идентификатор<br>получает<br>текущей<br>транзакции<br>и<br>новый,<br>присваивает<br>если<br>текущая<br>транзакция его<br>не<br>имеет                                                                                    |  |
| txid_current_if_assigned(                           | bigint         | работает<br>аналогично<br>txid<br>current ()<br>$_{\rm HO}$<br>возвращает<br>$\mathbf{r}$<br>NULL, не присваивая новый<br>идентификатор<br>транзакции,<br>если он ещё не присвоен                                       |  |
| txid_current_snapshot()                             | txid_snapshot  | получает код текущего снимка                                                                                                    |  |
| txid<br>txid_snapshot_xip(<br>snapshot)             | setof bigint   | идентификаторы<br>возвращает<br>выполняющихся транзакций в<br>снимке                                                                                                    |  |
| txid_snapshot_xmax(<br>txid<br>snapshot)            | bigint         | возвращает значение xmax для<br>заданного снимка                                                                                                    |  |
| txid_snapshot_xmin(<br>txid<br>snapshot)            | bigint         | возвращает значение xmin для<br>заданного снимка                                                                                                    |  |
| txid_visible_in_snapshot(<br>bigint, txid_snapshot) | boolean        | транзакция<br>видима<br>$\mathbf{C}$<br>ли<br>идентификатором<br>указанным<br>снимке?<br>данном<br>$\bf{B}$<br>подтранзакций<br>коды<br>He<br>поддерживаются)                                                           |  |
| txid_status(<br>bigint)                             | text           | возвращает состояние заданной<br>транзакции<br>$\frac{1}{2}$<br>committed<br>зафиксирована),<br>aborted<br>прервана),<br>in<br>progress<br>выполняется) или NULL, если<br>идентификатор<br>транзакции<br>слишком старый |  |

<span id="page-351-0"></span>Таблица 9.69. Идентификаторы транзакций и снимков состояния

Внутренний тип идентификаторов транзакций (xid) имеет размер 32 бита, поэтому они повторяются через 4 миллиарда транзакций. Однако эти функции выдают 64-битные значения, дополненные счётчиком «эпохи», так что эти значения останутся уникальными на протяжении всей жизни сервера. Используемый этими функциями тип данных txid\_snapshot сохраняет информацию о видимости транзакций в определённый момент времени. Его состав описан в Таблице 9.70.

<span id="page-351-1"></span>Таблица 9.70. Состав информации о снимке

| Имя      | Описание                                                                                                    |
|----------|----------------------------------------------------------------------------------------------------|
| xmin     | Идентификатор самой ранней транзакции (txid)<br>из активных. Все предыдущие транзакции либо<br>зафиксированы и видимы, либо отменены и<br>мертвы.                            |
| xmax     | Первый txid из ещё не назначенных. На<br>момент снимка не было запущенных (а значит<br>$ \tt w$ видимых) транзакций с идентификатором, $ \tt$<br>большим или равным данному. |
| xip_list | Список идентификаторов транзакций, активных<br>момент снимка. Он<br>включает только<br>B                                                                                     |

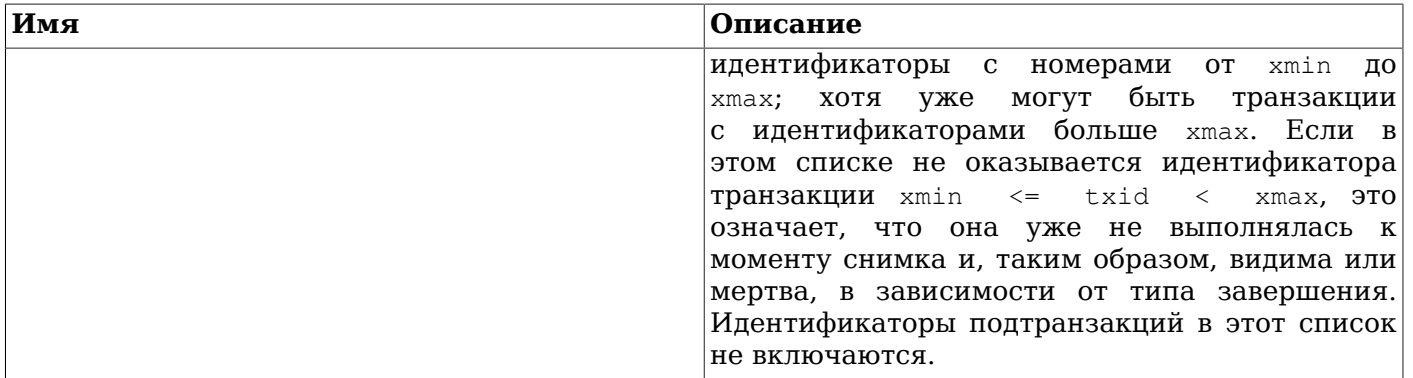

B текстовом виде txid\_snapshot представляется как xmin: xmax: xip\_list. Например, 10:20:10,14,15 03HayaeT xmin=10, xmax=20, xip list=10, 14, 15.

Функция txid\_status(bigint) выдаёт состояние фиксации последней транзакции. Проверяя его, приложения могут определить, была ли транзакция зафиксирована или прервана, когда приложение отключается от сервера баз данных в процессе выполнения СОММІТ. Состояние транзакции может быть следующим: in progress (выполняется), committed (зафиксирована) и aborted (прервана), если только транзакция не настолько стара, чтобы система удалила информация о её состоянии фиксирования. Если же она так стара, что упоминаний о ней в системе не осталось и информация о фиксации потеряна, эта функция возвращает NULL. Заметьте, что для подготовленных транзакций возвращается состояние in progress; приложения должны проверять pq prepared xacts, если им нужно определить, является ли транзакция «txid» подготовленной.

Функции, показанные в Таблице 9.71, выдают информацию об уже зафиксированных транзакциях. Они возвращают полезные данные, только когда включён параметр конфигурации track commit timestamp и только для транзакций, зафиксированных после его включения.

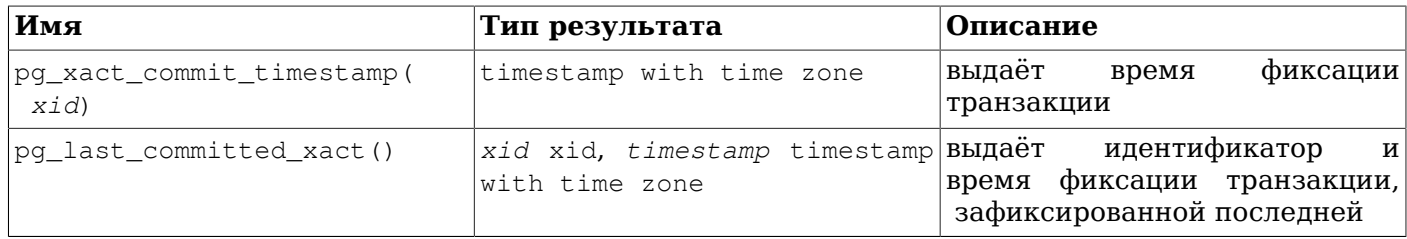

<span id="page-352-0"></span>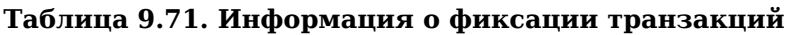

Функции, перечисленные в Таблице 9.72, выводят свойства, установленные командой initdb, например, версию каталога. Они также выводят сведения о работе журнала предзаписи и контрольных точках. Эта информация относится ко всему кластеру, а не к отдельной базе данных. Данные функции выдают практически всю ту же информацию, и из того же источника, что и pq controldata, но в форме, более подходящей для функций SOL.

#### <span id="page-352-1"></span>Таблица 9.72. Функции управления данными

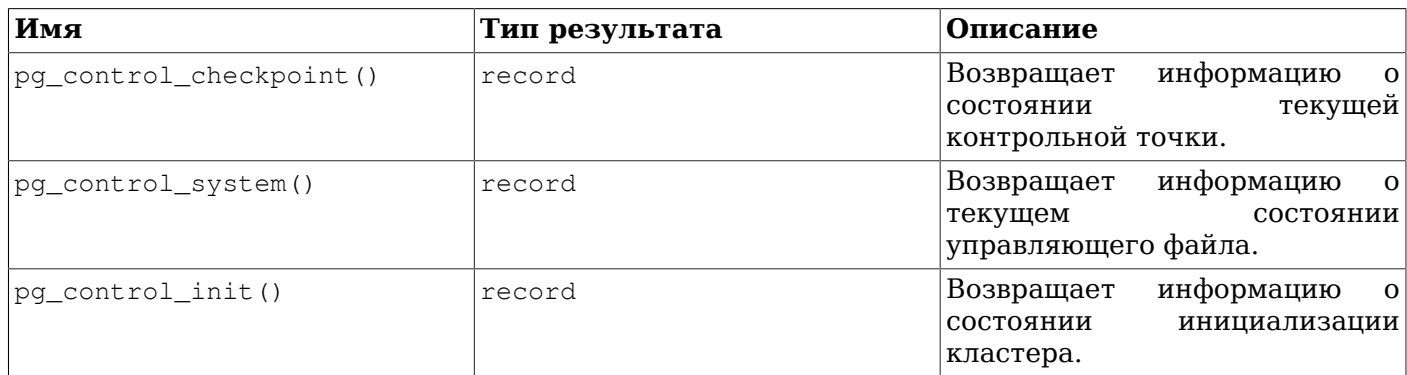

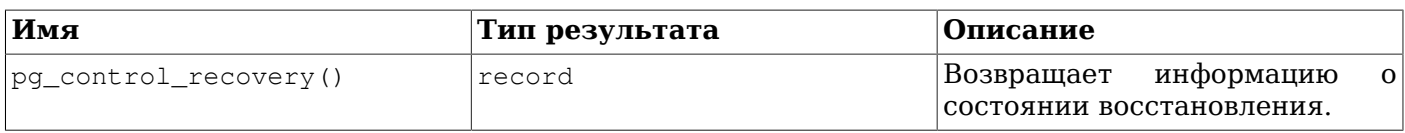

Функция pg\_control\_checkpoint возвращает запись, показанную в Таблице 9.73.

### <span id="page-353-0"></span>Таблица 9.73. Столбцы результата pg\_control\_checkpoint

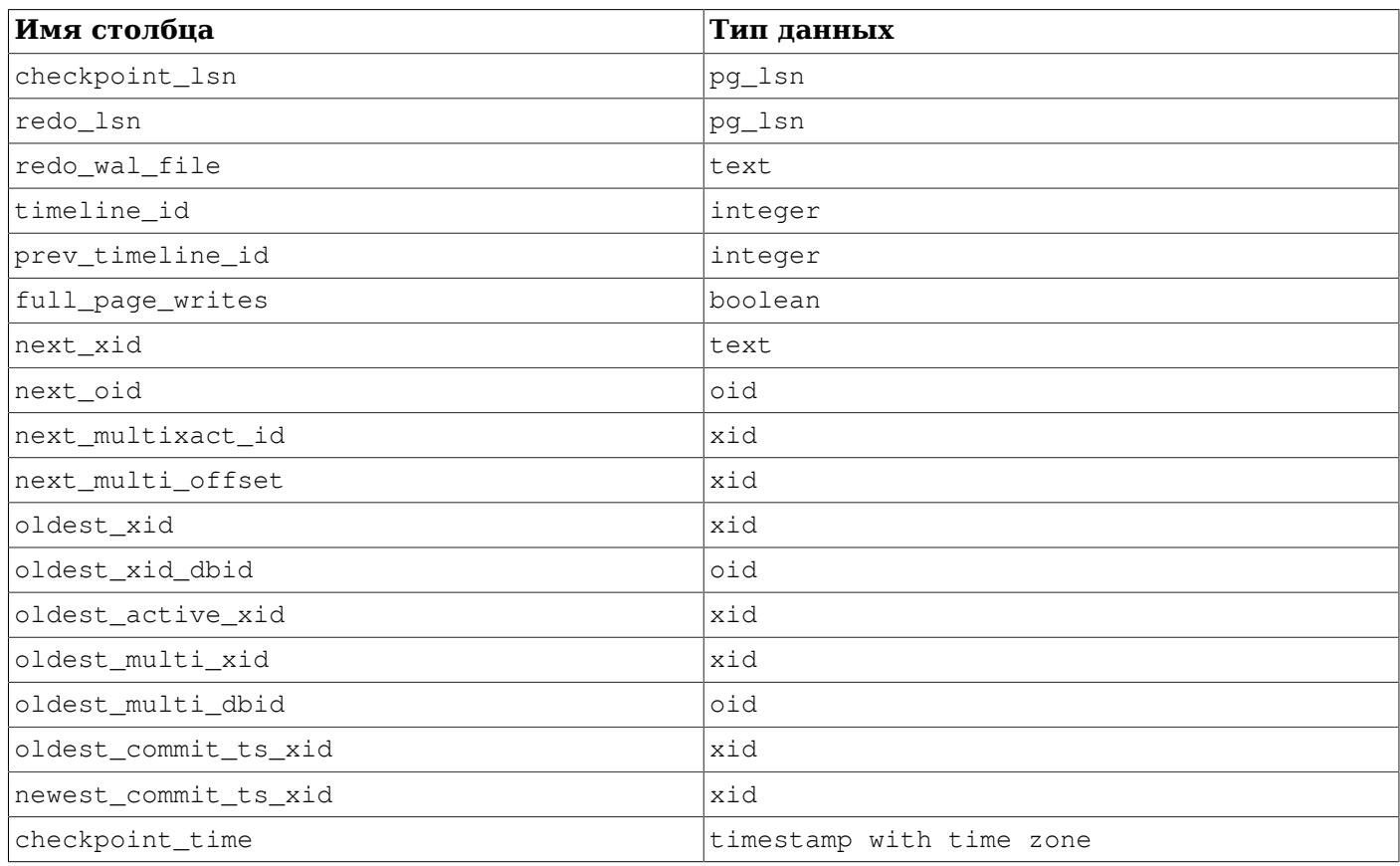

Функция pg\_control\_system возвращает запись, показанную в Таблице 9.74.

### <span id="page-353-1"></span>Таблица 9.74. Столбцы результата pg\_control\_system

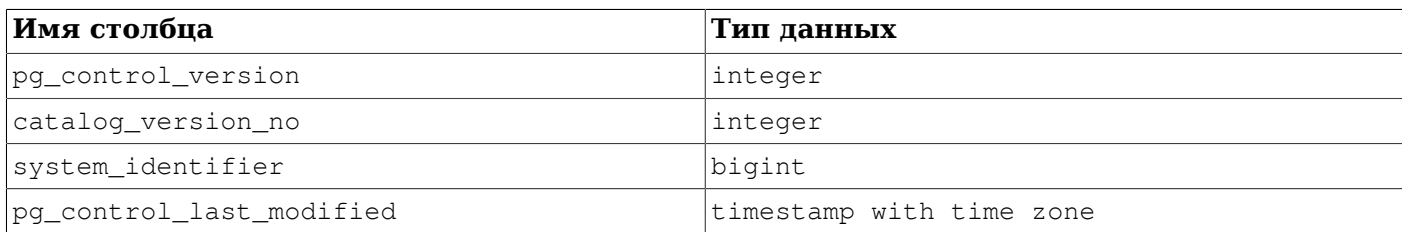

Функция pg\_control\_init возвращает запись, показанную в Таблице 9.75.

### <span id="page-353-2"></span>Таблица 9.75. Столбцы результата pg\_control\_init

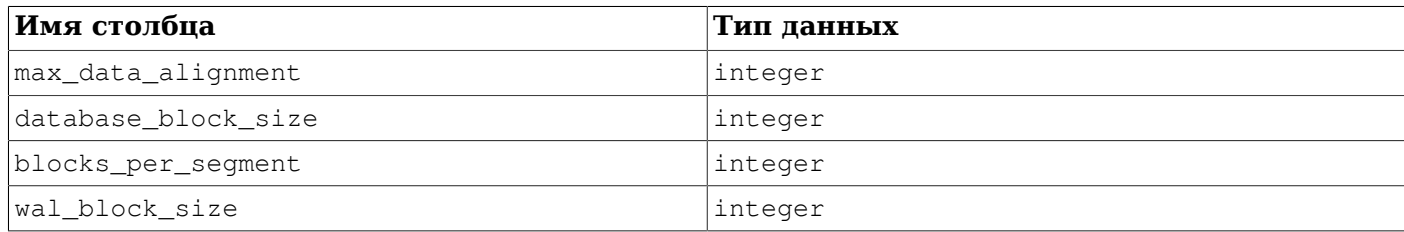

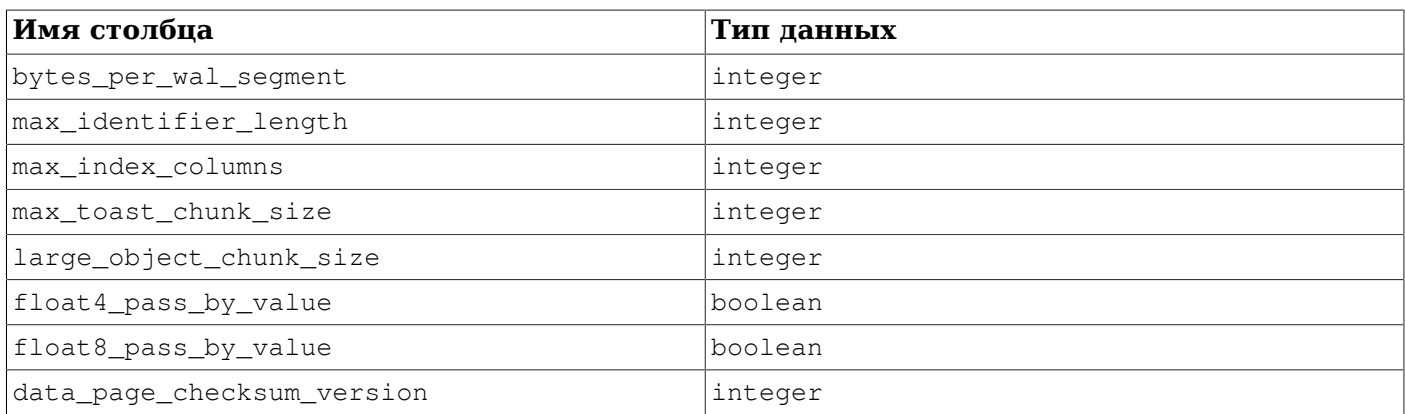

Функция pq\_control\_recovery возвращает запись, показанную в Таблице 9.76

#### <span id="page-354-0"></span>Таблица 9.76. Столбны результата pg control recovery

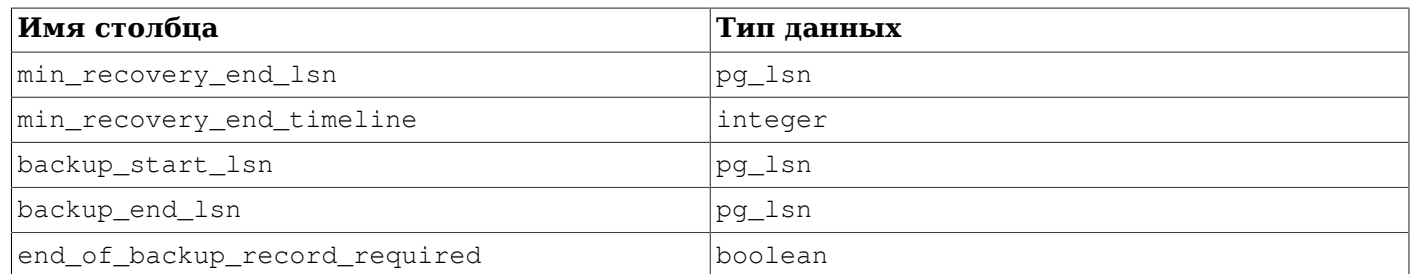

# 9.26. Функции для системного администрирования

Функции, описанные в этом разделе, предназначены для контроля и управления сервером PostgreSQL.

## 9.26.1. Функции для управления конфигурацией

В Таблице 9.77 показаны функции, позволяющие получить и изменить значения параметров конфигурации выполнения.

<span id="page-354-1"></span>Таблица 9.77. Функции для управления конфигурацией

| Имя                                               | Тип результата | Описание                                                    |
|---------------------------------------------------|----------------|-------------------------------------------------------------|
| current_setting(setting<br>name [, missing_ok ])  | text           | получает текущее значение <br>параметра                     |
| set config( setting name,<br>new_value, is_local) | text           | устанавливает новое значение <br>параметра и возвращает его |

Функция current\_setting выдаёт текущее значение параметра setting\_name. Она соответствует стандартной SOL-команде SHOW. Пример использования:

SELECT current\_setting('datestyle');

current setting \_\_\_\_\_\_ ISO, MDY  $(1 row)$ 

Если параметра с именем setting\_name нет, функция current\_setting выдаёт ошибку, если только пополнительно не передан параметр  $missing$  ok co значением true.

set\_config устанавливает для параметра setting\_name значение new\_value. Если параметр is local равен true, новое значение будет действовать только в рамках текущей транзакции. Чтобы это значение действовало на протяжении текущего сеанса, ему нужно присвоить false. Эта функция соответствует SQL-команде SET. Пример использования:

```
SELECT set config('log statement stats', 'off', false);
```

```
set_confiq
____________
 \bigcap_{i=1}^{n}(1 row)
```
### 9.26.2. Функции для передачи сигналов серверу

Функции, перечисленные в Таблице 9.78, позволяют передавать управляющие сигналы другим серверным процессам. Вызывать эти функции по умолчанию разрешено только суперпользователям, но доступ к ним можно дать и другим пользователям командой GRANT, кроме явно отмеченных исключений.

| Имя                               | Тип результата | Описание                                                                                                    |  |
|-----------------------------------|----------------|----------------------------------------------------------------------------------------------------|--|
| pg_cancel_backend(<br>pid<br>int) | boolean        | Отменяет<br>текущий<br>запрос<br>обслуживающем процессе.<br>B<br>Это действие разрешается и<br>ролям, являющимся членами<br>роли, обслуживающий процесс<br>которой<br>затрагивается,<br>и<br>ролям, которым дано право<br>pg_signal_backend ;<br>однако<br>только<br>суперпользователям<br>разрешено воздействовать<br>на обслуживающие процессы<br>других суперпользователей. |  |
| pg_reload_conf()                  | boolean        | Даёт<br>команду серверным<br>процессам<br>перегрузить<br>конфигурацию                                                                                                    |  |
| pg_rotate_logfile()               | boolean        | Прокручивает<br>журнал<br>сообщений сервера                                                                                                    |  |
| pq_terminate_backend( pid<br>int) | boolean        | Завершает обслуживающий<br>процесс. Это<br>действие<br>разрешается<br>и<br>ролям,<br>являющимся членами роли,<br>обслуживающий<br>процесс<br>которой прерывается, и ролям,<br>которым<br>право<br>дано<br>pq_signal_backend ;<br>однако<br>суперпользователям<br>только<br>разрешено<br>прерывать<br>обслуживающие<br>процессы<br>других суперпользователей.                   |  |

<span id="page-355-0"></span>Таблица 9.78. Функции для передачи сигналов серверу

Каждая из этих функций возвращает true при успешном завершении и false в противном случае.

pq\_cancel\_backend *u* pq\_terminate\_backend **передают сигналы (SIGINT и** SIGTERM, соответственно) серверному процессу с заданным кодом PID. Код активного процесса можно получить из столбца pid представления pq stat activity или просмотрев на сервере процессы с именем postgres (используя ps в Unix или Диспетчер задач в Windows). Роль пользователя активного процесса можно узнать в столбце usename представления pg\_stat\_activity.

pq\_reload\_conf отправляет сигнал SIGHUP главному серверному процессу, который командует всем подчинённым процессам перезагрузить файлы конфигурации.

pg\_rotate\_logfile указывает менеджеру журнала сообщений немедленно переключиться на новый файл. Это имеет смысл, только когда работает встроенный сборщик сообщений, так как без него подпроцесс менеджера журнала не запускается.

### 9.26.3. Функции управления резервным копированием

Функции, перечисленные в Таблице 9.79, предназначены для выполнения резервного копирования «на ходу». Эти функции нельзя выполнять во время восстановления (за исключением немонопольных вариантов pq\_start\_backup и pq\_stop\_backup, а также функций pq\_is\_in\_backup, pq\_backup\_start\_time **H** pq\_wal\_lsn\_diff).

| Имя                                                                                                    | Тип результата | Описание                                                                                                    |
|----------------------------------------------------------------------------------------------------|----------------|----------------------------------------------------------------------------------------------------|
| pg_create_restore_point(<br>name text)                                                                                                    | pg_lsn         | Создаёт<br>точку<br>именованную<br>восстановления<br>$\sigma$<br>для<br>умолчанию разрешено только<br>суперпользователям, но право<br>на её выполнение (EXECUTE)<br>MOЖHO<br>дать<br>и<br>другим<br>пользователям)                               |
| pg_current_wal_flush_<br>lsn()                                                                                                    | pg_lsn         | Получает текущую<br>позицию<br>сброса данных<br>журнале<br>$\mathbf{B}$<br>предзаписи                                                                                                    |
| pq_current_wal_insert_<br>lsn()                                                                                                    | pq_lsn         | Получает текущую<br>позицию<br>добавления<br>журнале<br>$\, {\bf B}$<br>предзаписи                                                                                                    |
| pg_current_wal_lsn()                                                                                                    | pg_lsn         | Получает текущую<br>позицию<br>записи в журнале предзаписи                                                                                                    |
| label<br>pg_start_backup(<br>fast boolean<br>text<br>$\sqrt{2}$<br>$\left[\right]$<br>exclusive boolean]])                                                  | pg_lsn         | Подготавливает<br>сервер<br>$\mathbf{K}$<br>$\left($<br>резервному<br>копированию<br>$\overline{u}$<br>умолчанию<br>разрешено<br>только суперпользователям, но<br>право на её выполнение (<br>EXECUTE) можно дать и другим<br>пользователям)     |
| pg_stop_backup()                                                                                                    | pg_lsn         | Завершает<br>монопольное<br>копирование<br>резервное<br>$(n_0)$<br>умолчанию разрешено только<br>суперпользователям, но право<br>на её выполнение (EXECUTE)<br>MOЖHO<br>дать<br>другим<br>и<br>пользователям)                                    |
| pg_stop_backup(<br>exclusive<br>boolean<br>$\begin{bmatrix} \cdot & \cdot & \cdot \\ \cdot & \cdot & \cdot \end{bmatrix}$<br>wait_for_<br>archive boolean]) | setof record   | Завершает монопольное<br>или<br>немонопольное<br>резервное<br>$(\pi$ o<br>умолчанию<br>копирование<br>разрешено<br>только<br>суперпользователям, но право<br>на её выполнение (EXECUTE)<br>другим<br><b>MOXHO</b><br>дать<br>и<br>пользователям) |

<span id="page-356-0"></span>Таблица 9.79. Функции управления резервным копированием

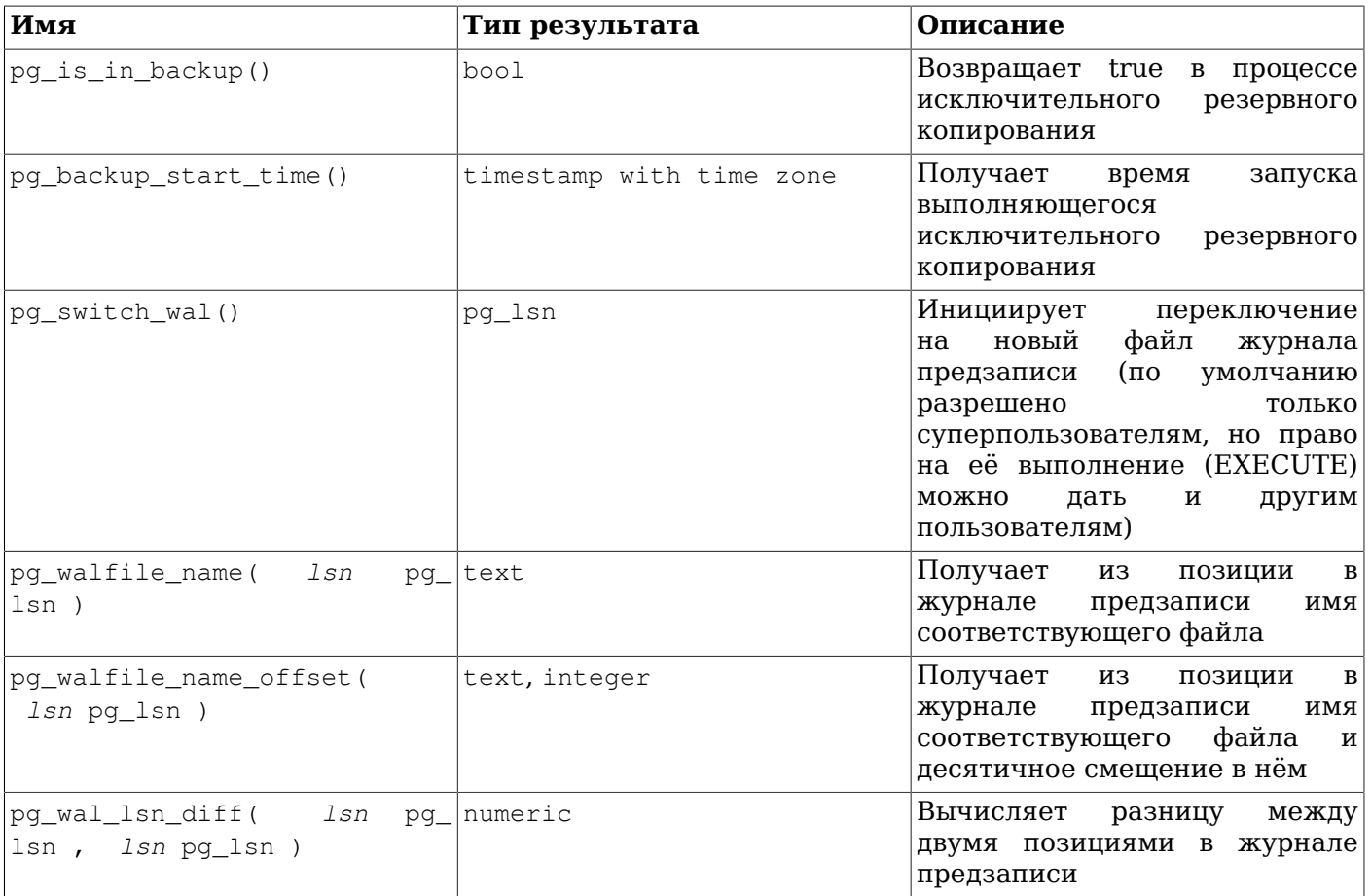

pg\_start\_backup принимает произвольную заданную пользователем метку резервной копии. (Обычно это имя файла, в котором будет сохранена резервная копия.) При копировании в монопольном режиме эта функция записывает файл метки (backup label) и, если есть ссылки в каталоге pq\_tblspc/, файл карты табличных пространств (tablespace\_map) в каталог данных кластера БД, выполняет процедуру контрольной точки, а затем возвращает в текстовом виде начальную позицию в журнале предзаписи для данной резервной копии. Результат этой функции может быть полезен, но если он не нужен, его можно просто игнорировать. При копировании в немонопольном режиме содержимое этих файлов выдаётся функцией pq stop backup и должно быть записано в архивную копию вызывающим субъектом.

```
postgres=# select pg_start_backup('label_goes_here');
 pg_start_backup
 . _ _ _ _ _ _ _ _ _ _ _ _ _ _ _
 0/D4445B8
(1 row)
```
У этой функции есть также второй, необязательный параметр типа boolean. Если он равен true, pg start backup начнёт работу максимально быстро. При этом будет немедленно выполнена процедура контрольной точки, что может повлечь массу операций ввода/вывода и затормозить параллельные запросы.

При монопольном копировании функция pq\_stop\_backup удаляет файл метки (и, если существует, файл tablespace\_map), созданный функцией pg\_start\_backup. При немонопольном копировании содержимое backup\_label и tablespace\_map возвращается в результате функции и должно быть записано в файлы в архиве (а не в каталоге данных). Также есть необязательный второй параметр типа boolean. Если он равен false, pq\_stop\_backup завершится сразу после окончания резервного копирования, не дожидаясь архивации WAL. Это поведение полезно только для программ резервного копирования, которые независимо осуществляют архивацию WAL. Если же WAL не заархивируется, резервная копия может оказаться неполной, а значит, бесполезной. Когда он равен true, pg stop backup будет ждать выполнения архивации WAL, если архивирование

включено; для резервного сервера это означает, что ожидание возможно только при условии archive mode = always. Если активность записи на ведущем сервере невысока, может иметь смысл выполнить на нём pg\_switch\_wal для немедленного переключения сегмента.

При выполнении на ведущем эта функция также создаёт файл истории резервного копирования в области архива журнала предзаписи. В этом файле для данной резервной копии сохраняется метка, заданная при вызове pg start backup, начальная и конечная позиция в журнале предзаписи, а также время начала и окончания. Возвращает данная функция позицию окончания резервной копии в журнале предзаписи (которую тоже можно игнорировать). После записи конечной позиции текущая позиция автоматически перемещается к следующему файлу журнала предзаписи, чтобы файл конечной позиции можно было немедленно архивировать для завершения резервного копирования.

pg\_switch\_wal производит переключение на следующий файл журнала предзаписи, что позволяет архивировать текущий (в предположении, что архивация выполняется непрерывно). Эта функция возвращает конечную позицию в журнале предзаписи (в только что законченном файле журнала) + 1. Если с момента последнего переключения файлов не было активности, отражающейся в журнале предзаписи, pg\_switch\_wal не делает ничего и возвращает начальную позицию в файле журнала предзаписи, используемом в данный момент.

pg\_create\_restore\_point создаёт именованную запись в журнале предзаписи, которую можно использовать как цель при восстановлении, и возвращает соответствующую позицию в журнале предзаписи. Затем полученное имя можно присвоить параметру recovery target name, указав тем самым точку, до которой будет выполняться восстановление. Учтите, что если вы создадите несколько точек восстановления с одним именем, восстановление будет остановлено на первой точке с этим именем.

 $p$ g current wallsn выводит текущую позицию записи в журнале предзаписи в том же формате, что и вышеописанные функции. pg\_current\_wal\_insert\_lsn подобным образом выводит текущую позицию добавления, а pq\_current\_wal\_flush\_lsn — позицию сброса данных журнала. Позицией добавления называется «логический» конец журнала предзаписи в любой момент времени, тогда как позиция записи указывает на конец данных, фактически вынесённых из внутренних буферов сервера, а позиция сброса показывает, до какого места данные гарантированно сохранены в надёжном хранилище. Позиция записи отмечает конец данных, которые может видеть снаружи внешний процесс, и именно она представляет интерес при копировании частично заполненных файлов журнала. Позиция добавления и позиция сброса выводятся в основном для отладки серверной части. Все эти операции выполняются в режиме «только чтение» и не требуют прав суперпользователя.

Из результатов всех описанных выше функций можно получить имя файла журнала предзаписи и смещение в нём, используя функцию pg\_walfile\_name\_offset. Например:

postgres=# SELECT \* FROM pg\_walfile\_name\_offset(pg\_stop\_backup()); file\_name | file\_offset --------------------------+------------- 00000001000000000000000000 | 4039624 (1 row)

Подобным образом, pg\_walfile\_name извлекает только имя файла журнала предзаписи. Когда заданная позиция в журнале предзаписи находится ровно на границе файлов, обе эти функции возвращают имя предыдущего файла. Обычно это поведение предпочтительно при архивировании журнала предзаписи, так как именно предыдущий файл является последним подлежащим архивации.

pg\_wal\_lsn\_diff вычисляет разницу в байтах между двумя позициями в журнале предзаписи. Полученный результат можно использовать с pg\_stat\_replication или другими функциями, перечисленными в [Таблице 9.79](#page-356-0), для определения задержки репликации.

Подробнее практическое применение этих функций описывается в [Разделе 25.3](#page-675-0).

## **9.26.4. Функции управления восстановлением**

Функции, приведённые в [Таблице 9.80,](#page-359-0) предоставляют сведения о текущем состоянии ведомого сервера. Эти функции могут выполняться, как во время восстановления, так и в обычном режиме работы.

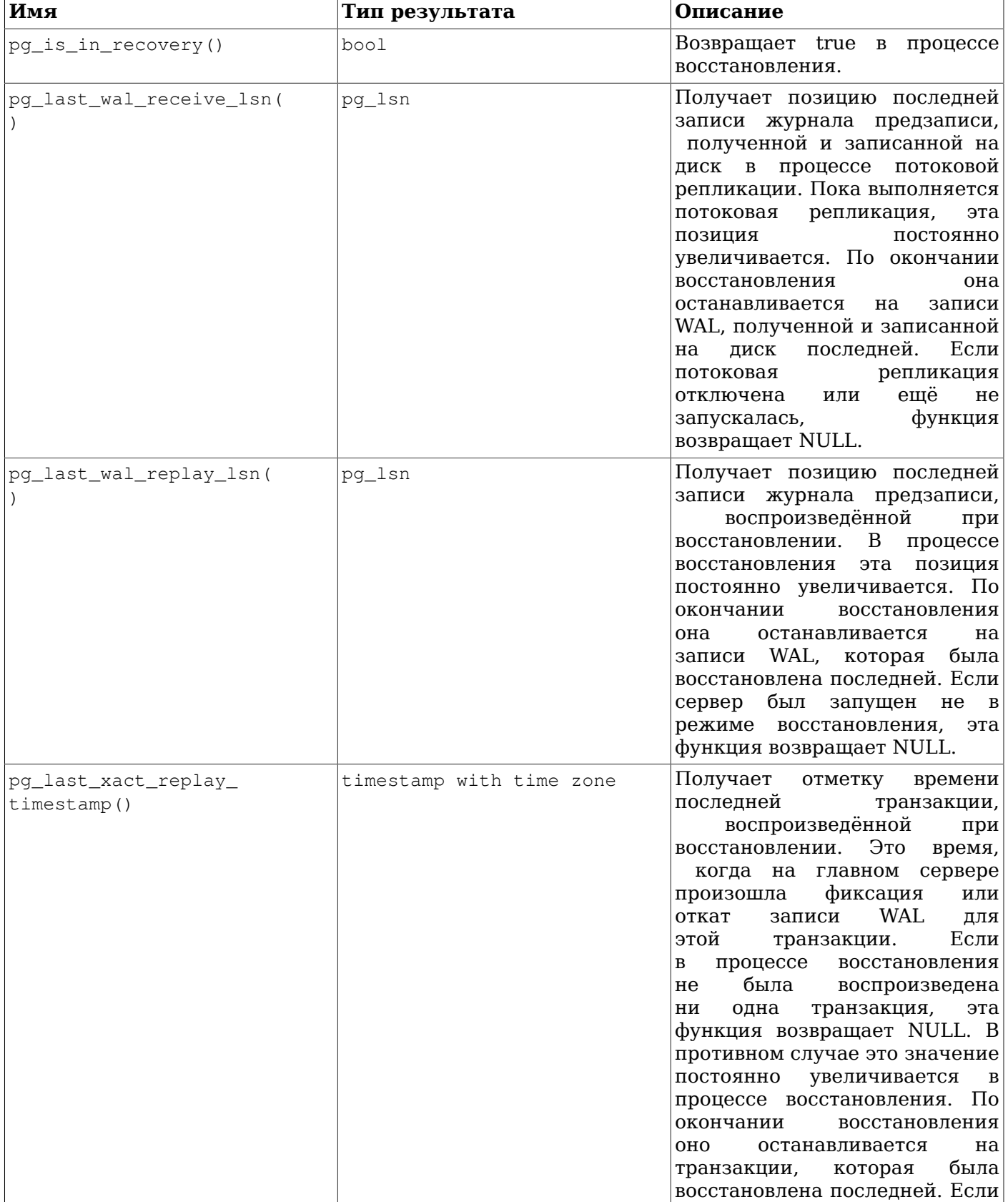

<span id="page-359-0"></span>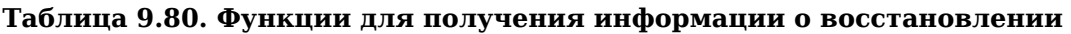
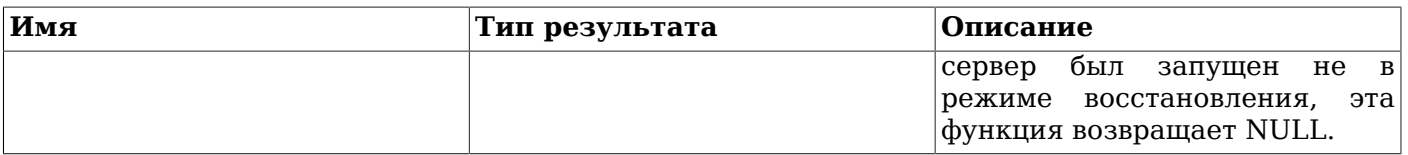

Функции, перечисленные в [Таблице 9.81](#page-360-0) управляют процессом восстановления. Вызывать их в другое время нельзя.

<span id="page-360-0"></span>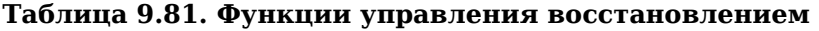

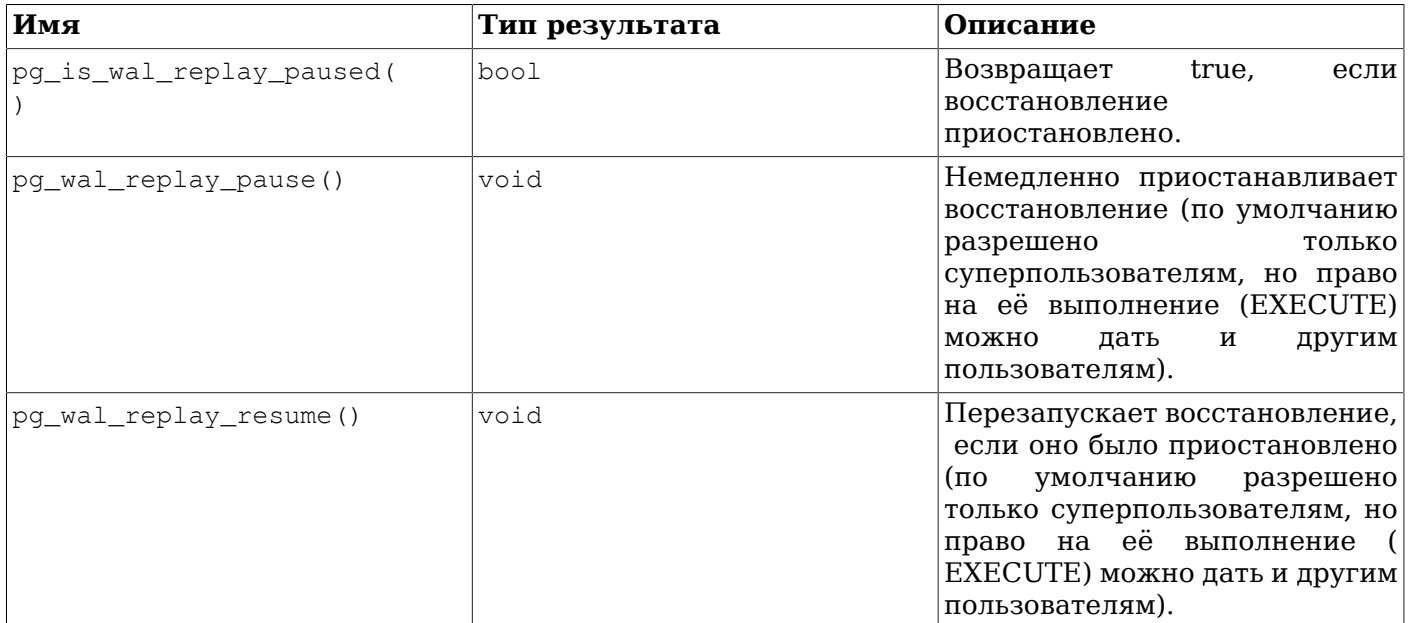

Когда восстановление приостановлено, запись изменений в базу не производится. Если она находится в «горячем резерве», все последующие запросы будут видеть один согласованный снимок базы данных и до продолжения восстановления конфликты запросов исключаются.

Когда потоковая репликация выключена, пауза при восстановлении может длиться сколь угодно долго без каких-либо проблем. Если же запущена потоковая репликация, новые записи WAL продолжат поступать и заполнят весь диск рано или поздно, в зависимости от длительности паузы, интенсивности записи в WAL и объёма свободного пространства.

### <span id="page-360-1"></span>**9.26.5. Функции синхронизации снимков**

PostgreSQL позволяет синхронизировать снимки состояния между сеансами баз данных. *Снимок состояния* определяет, какие данные видны транзакции, работающей с этим снимком. Синхронизация снимков необходима, когда в двух или более сеансах нужно видеть одно и то же содержимое базы данных. Если в двух сеансах транзакции запускаются независимо, всегда есть вероятность, что некая третья транзакция будет зафиксирована между командами START TRANSACTION для первых двух, и в результате в одном сеансе будет виден результат третьей, а в другом — нет.

Для решения этой проблемы PostgreSQL позволяет транзакции *экспортировать* снимок состояния, с которым она работает. Пока экспортирующая этот снимок транзакция выполняется, другие транзакции могут *импортировать* его и, таким образом, увидеть абсолютно то же состояние базы данных, что видит первая транзакция. Но учтите, что любые изменения, произведённые этими транзакциями, будут не видны для других, как это и должно быть с изменениями в незафиксированных транзакциях. Таким образом, транзакции синхронизируют только начальное состояние данных, а последующие производимые в них изменения изолируются как обычно.

Снимки состояния экспортируются с помощью функции pg\_export\_snapshot, показанной в [Таблице 9.82,](#page-361-0) и импортируются командой [SET TRANSACTION](#page-1785-0).

#### <span id="page-361-0"></span>**Таблица 9.82. Функции синхронизации снимков**

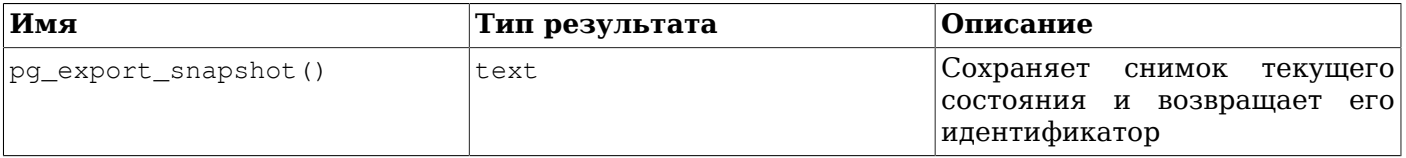

Функция pg\_export\_snapshot создаёт снимок текущего состояния и возвращает его идентификатор в строке типа text. Данная строка должна передаваться (за рамками базы данных) клиентам, которые будут импортировать этот снимок. При этом импортировать его нужно раньше, чем завершится транзакция, которая его экспортировала. Если необходимо, транзакция может экспортировать несколько снимков. Заметьте, что это имеет смысл только для транзакций уровня READ COMMITTED, так как транзакции REPEATABLE READ и более высоких уровней изоляции работают с одним снимком состояния. После того как транзакция экспортировала снимок, её нельзя подготовить с помощью PREPARE [TRANSACTION](#page-1730-0).

Подробнее использование экспортированных снимков рассматривается в описании [SET](#page-1785-0) [TRANSACTION.](#page-1785-0)

### **9.26.6. Функции репликации**

В [Таблице 9.83](#page-361-1) перечислены функции, предназначенные для управления механизмом репликации и взаимодействия с ним. Чтобы изучить этот механизм детальнее, обратитесь к [Подразделу 26.2.5](#page-694-0), [Подразделу 26.2.6](#page-696-0) и [Главе 50.](#page-1350-0) Использовать эти функции для источников репликации разрешено только суперпользователям, а для слотов репликации — только суперпользователям и пользователям, имеющим право REPLICATION.

Многие из этих функций соответствуют командам в протоколе репликации; см. [Раздел 53.4.](#page-2107-0)

Функции, описанные в [Подразделе 9.26.3](#page-356-0), [Подразделе 9.26.4](#page-358-0) и [Подразделе 9.26.5](#page-360-1), также имеют отношение к репликации.

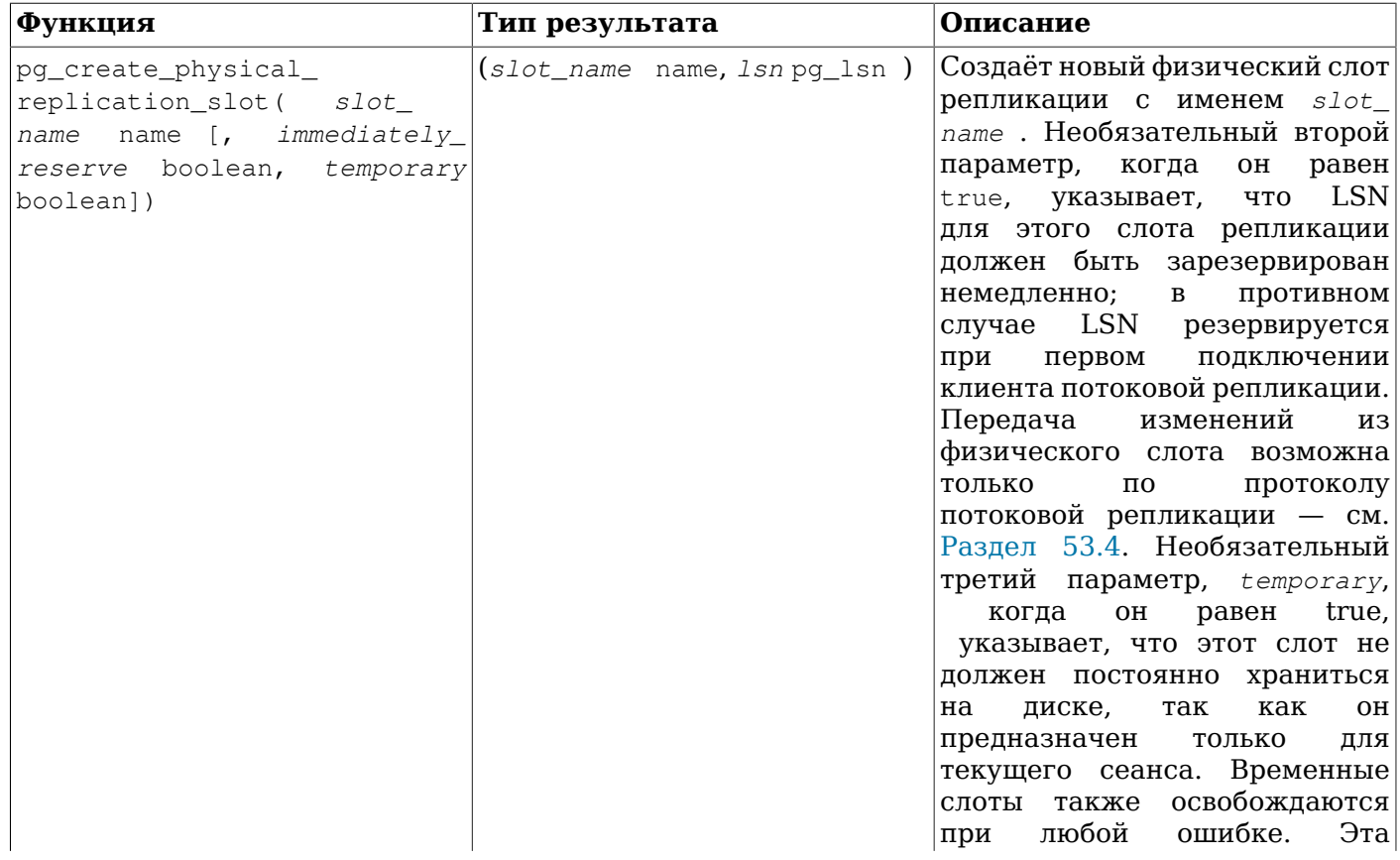

#### <span id="page-361-1"></span>**Таблица 9.83. Функции репликации SQL**

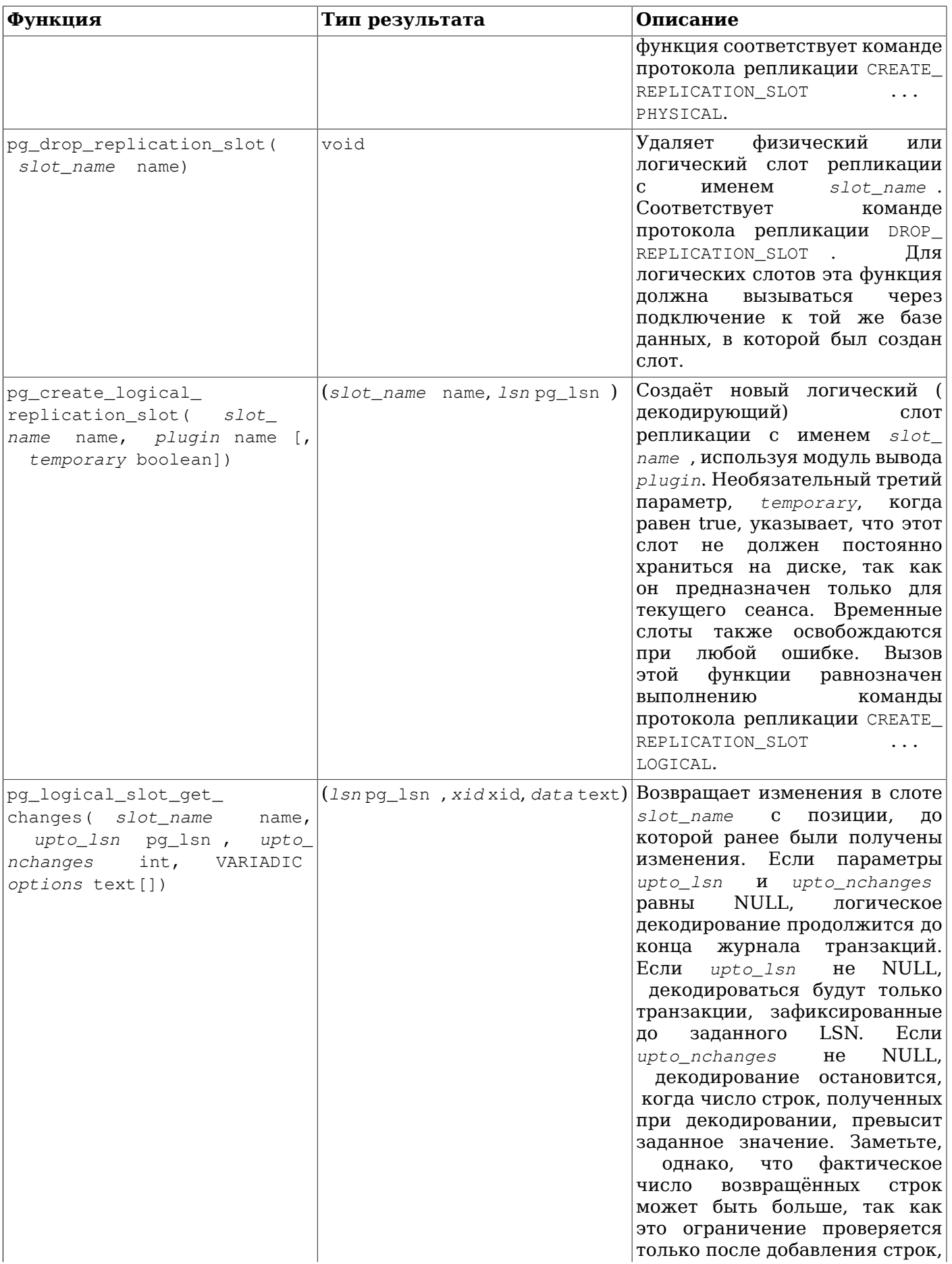

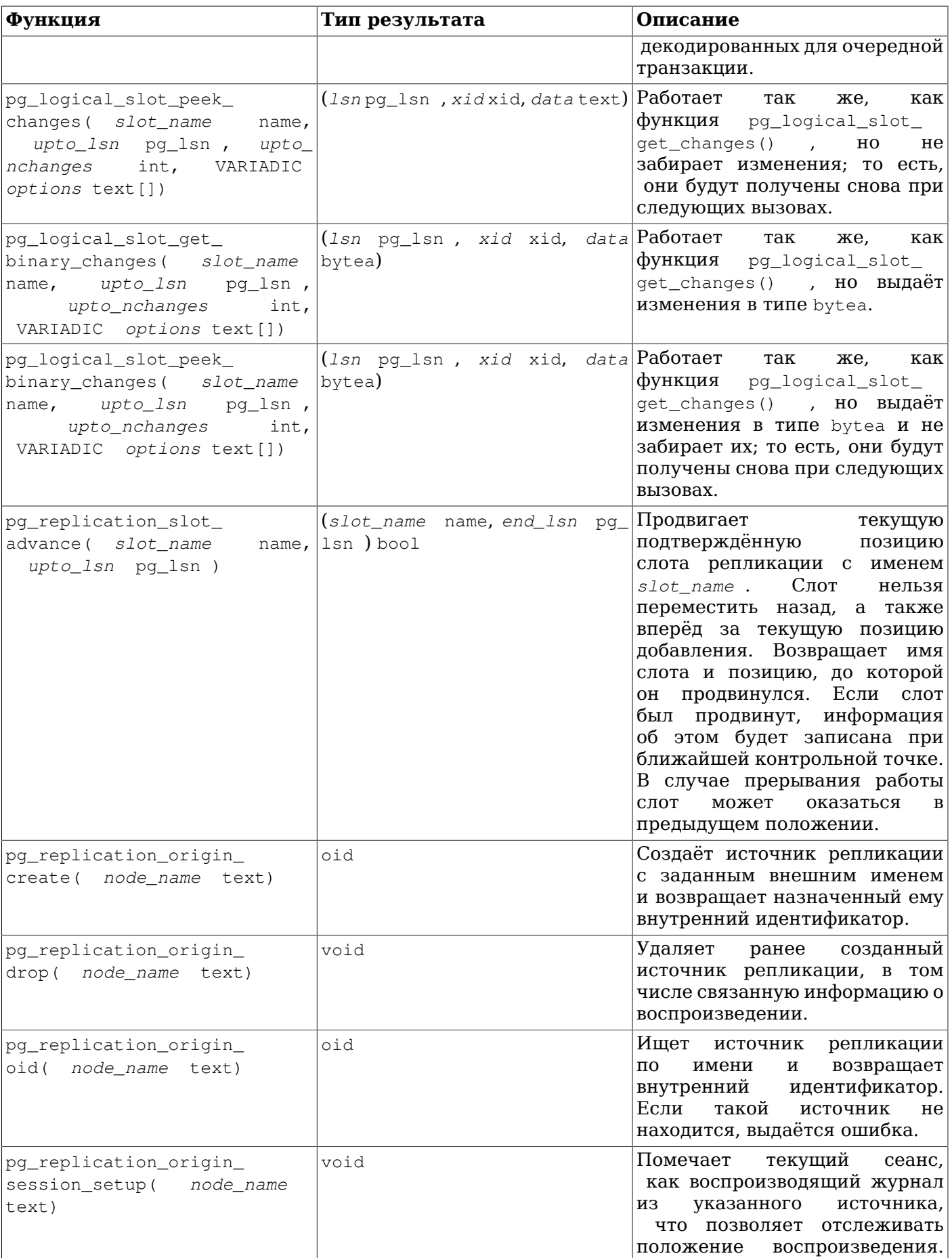

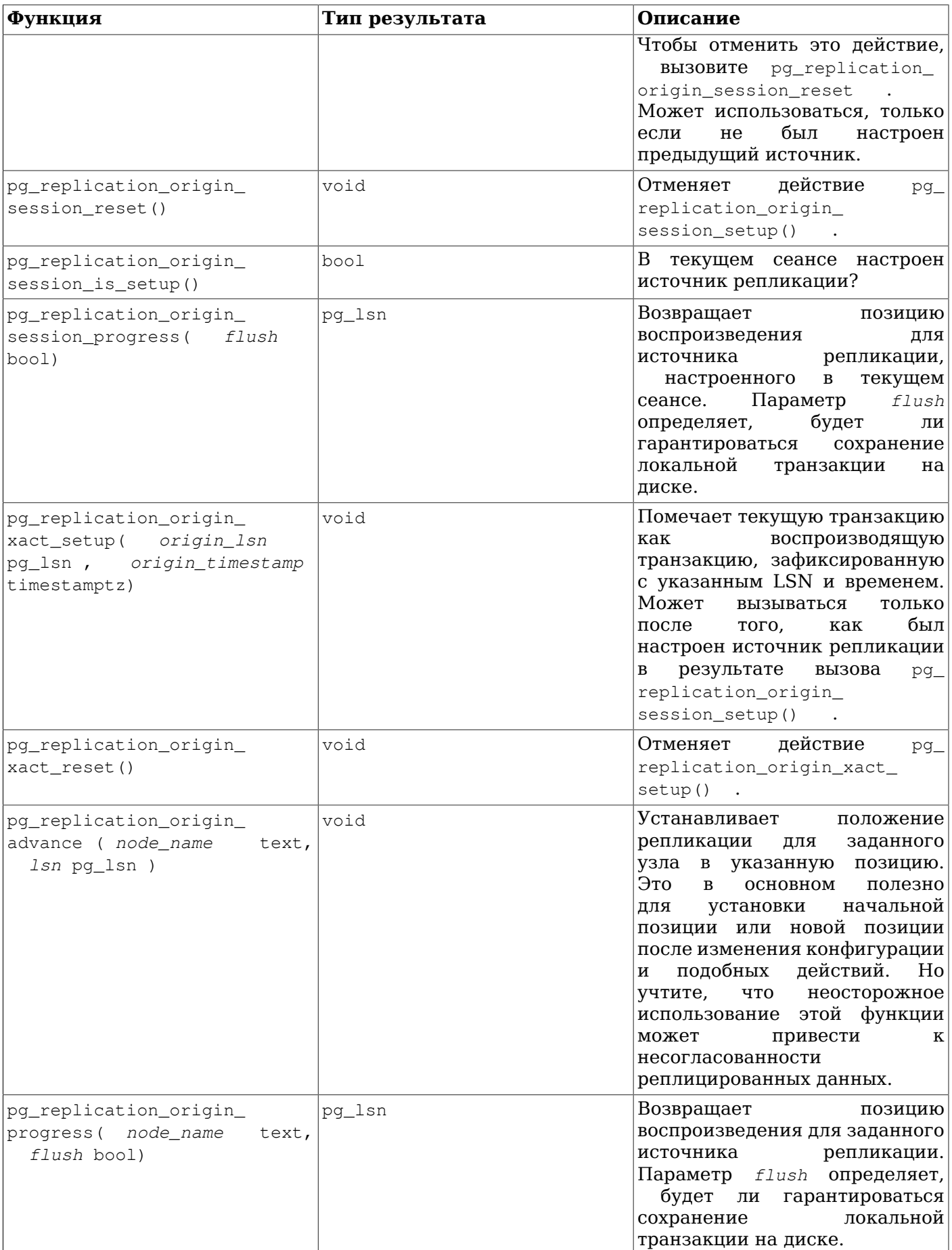

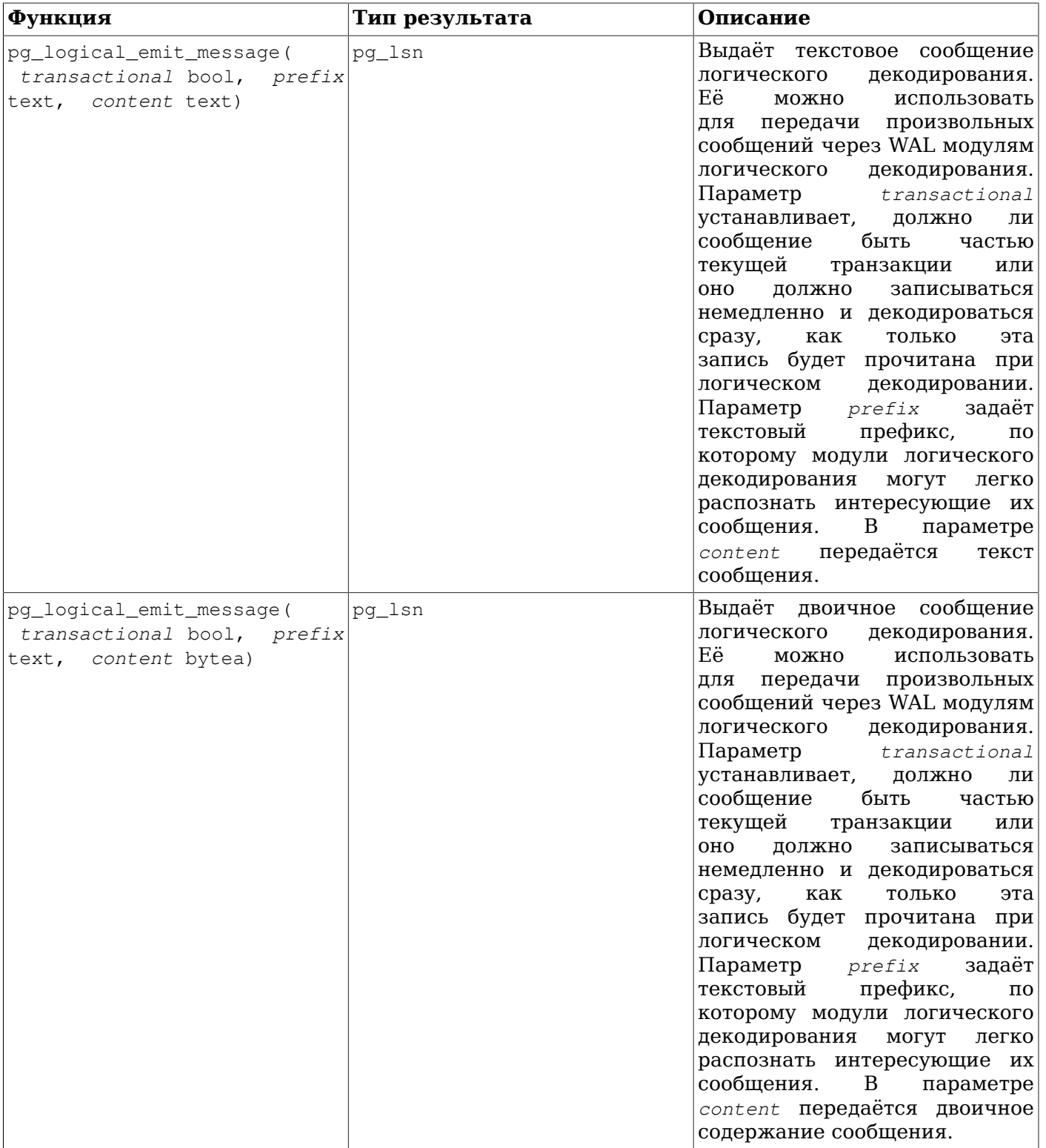

## **9.26.7. Функции управления объектами баз данных**

Функции, перечисленные в [Таблице 9.84,](#page-366-0) вычисляют объём, который занимают на диске различные объекты баз данных.

<span id="page-366-0"></span>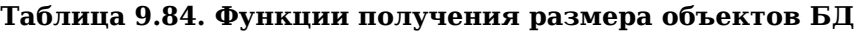

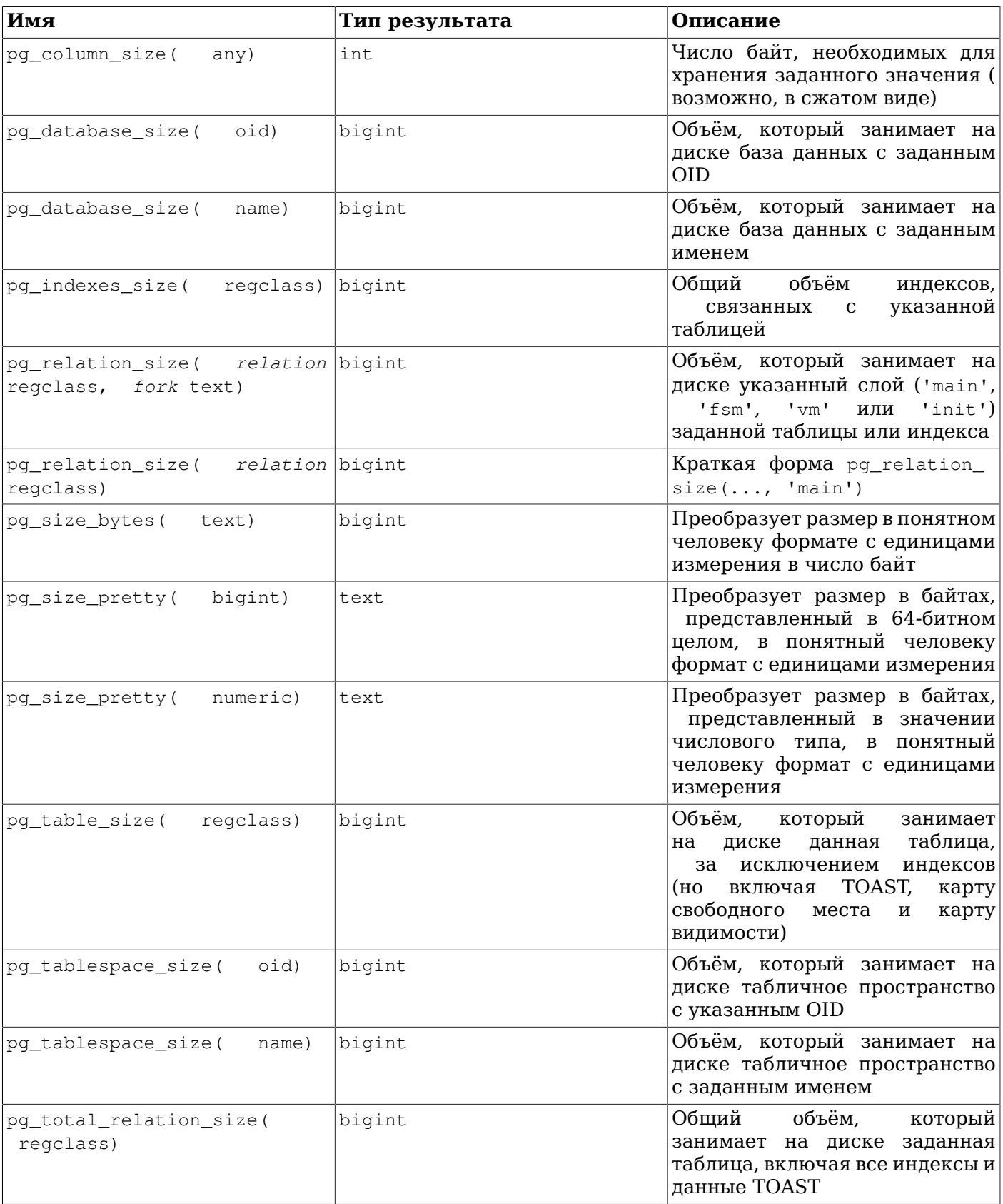

pg\_column\_size показывает, какой объём требуется для хранения данного значения.

pg\_total\_relation\_size принимает OID или имя таблицы или данных TOAST и возвращает общий объём, который занимает на диске эта таблица, включая все связанные с ней индексы. Результат этой функции равняется pg\_table\_size + pg\_indexes\_size.

pg\_table\_size принимает OID или имя таблицы и возвращает объём, который занимает на диске эта таблица без индексов. (При этом учитывается размер TOAST, карты свободного места и карты видимости.)

 $p$ g indexes size принимает OID или имя таблицы и возвращает общий объём, который занимают все индексы таблицы.

pg\_database\_size и pg\_tablespace\_size принимают OID или имя базы данных либо табличного пространства и возвращают общий объём, который они занимают на диске. Для использования pq database size требуется иметь право CONNECT для указанной базы данных (оно предоставляется по умолчанию) или быть членом роли pg\_read\_all\_stats. Для использования pg\_tablespace\_size необходимо иметь право CREATE для указанного табличного пространства или быть членом роли pg\_read\_all\_stats, если только это не табличное пространство по умолчанию для текущей базы данных.

pg\_relation\_size принимает OID или имя таблицы, индекса или TOAST-таблицы и возвращает размер одного слоя этого отношения (в байтах). (Заметьте, что в большинстве случаев удобнее использовать более высокоуровневые функции pg\_total\_relation\_size и pg\_table\_size, которые суммируют размер всех слоёв.) С одним аргументом она возвращает размер основного слоя для данных заданного отношения. Название другого интересующего слоя можно передать во втором аргументе:

- 'main' возвращает размер основного слоя данных заданного отношения.
- 'fsm' возвращает размер карты свободного места (см. [Раздел 68.3\)](#page-2247-0), связанной с заданным отношением.
- 'vm' возвращает размер карты видимости (см. [Раздел 68.4](#page-2248-0)), связанной с заданным отношением.
- 'init' возвращает размер слоя инициализации для заданного отношения, если он имеется.

pg\_size\_pretty можно использовать для форматирования результатов других функций в виде, более понятном человеку, с единицами измерения bytes, kB, MB, GB и TB.

pg\_size\_bytes можно использовать для получения размера в байтах из строки в формате, понятном человеку. Входная строка может содержать единицы bytes, kB, MB, GB и TB, и разбирается без учёта регистра. Если единицы не указываются, подразумеваются байты.

### **Примечание**

Единицы kB, MB, GB и ТВ, фигурирующие в функциях  $pq$  size pretty и pq size bytes, определяются как степени 2, а не 10, так что 1 kB равен 1024 байтам, 1 MB равен 1024<sup>2</sup> = 1048576 байт и т. д.

Вышеописанные функции, работающие с таблицами или индексами, принимают аргумент типа regclass, который представляет собой просто OID таблицы или индекса в системном каталоге pg\_class. Однако вам не нужно вручную вычислять OID, так как процедура ввода значения regclass может сделать это за вас. Для этого достаточно записать имя таблицы в апострофах, как обычную текстовую константу. В соответствии с правилами обработки обычных имён SQL, если имя таблицы не заключено в кавычки, эта строка будет переведена в нижний регистр.

Если переданному значению OID не соответствуют существующий объект, эти функции возвращают NULL.

Функции, перечисленные в [Таблице 9.85,](#page-368-0) помогают определить, в каких файлах на диске хранятся объекты базы данных.

| Имя                                                       | Тип результата | Описание                                                                                            |
|-----------------------------------------------------------|----------------|----------------------------------------------------------------------------------------------------|
| pg_relation_filenode(<br>relation regclass)               | oid            | Номер файлового узла<br>ДЛЯ<br>указанного отношения                                                 |
| pg_relation_filepath(<br>relation regclass)               | text           | файлу, в<br>Путь<br>$\mathbf K$<br>котором<br>хранится указанное отношение                          |
| pq filenode relation(<br>tablespace oid, filenode<br>oid) | regclass       | Находит отношение, связанное<br>табличным<br>данным<br>C<br>файловым<br>пространством<br>и<br>узлом |

<span id="page-368-0"></span>Таблица 9.85. Функции определения расположения объектов

pg\_relation\_filenode принимает OID или имя таблицы, индекса, последовательности или таблицы TOAST и возвращает номер «файлового узла», связанным с этим объектом. Файловым узлом называется основной компонент имени файла, используемого для хранения данных (подробнее это описано в Разделе 68.1). Для большинства таблиц этот номер совпадает со значением pg\_class.relfilenode, но для некоторых системных каталогов relfilenode равен 0. и нужно использовать эту функцию, чтобы узнать действительное значение. Если указанное отношение не хранится на диске, как например представление, данная функция возвращает NULL.

pq\_relation\_filepath подобна pq\_relation\_filenode, но возвращает полный путь к файлу (относительно каталога данных PGDATA) отношения.

Функция pq\_filenode\_relation является обратной к pq\_relation\_filenode. Она возвращает OID отношения по заданному OID «табличного пространства» и «файловому узлу». Для таблицы в табличном пространстве по умолчанию в первом параметре можно передать 0.

В Таблица 9.86 перечислены функции, предназначенные для управления правилами сортировки.

<span id="page-368-1"></span>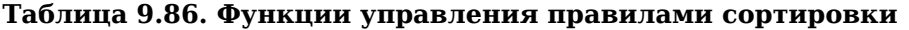

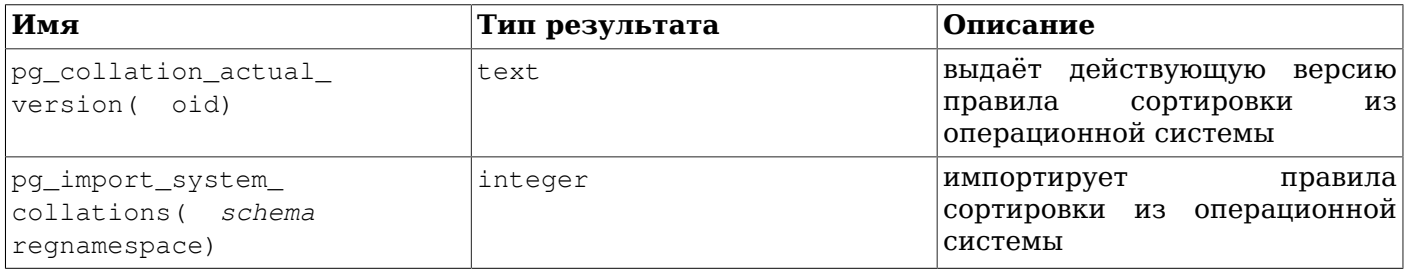

Функция pg\_collation\_actual\_version возвращает действующую версию объекта правила сортировки, которая в настоящее время установлена в операционной системе. Если она отличается от значения в pq\_collation.collversion, может потребоваться перестроить объекты, зависящие от данного правила сортировки. См. также ALTER COLLATION.

Функция pg import system collations добавляет правила сортировки в системный каталог pq collation, анализируя все локали, которые она находит в операционной системе. Эту информацию использует initdb; за подробностями обратитесь к Подразделу 23.2.2. Если позднее в систему устанавливаются дополнительные локали, эту функцию можно запустить снова, чтобы добавились правила сортировки для новых локалей. Локали, для которых обнаруживаются существующие записи в pq\_collation, будут пропущены. (Объекты правил сортировки для локалей, которые перестают существовать в операционной системе, никогда не удаляются этой функцией.) В параметре schema обычно передаётся pq catalog, но это не обязательно; правила сортировки могут быть установлены и в другую схему. Эта функция возвращает число созданных ей объектов правил сортировки.

### 9.26.8. Функции обслуживания индексов

В Таблице 9.87 перечислены функции, предназначенные для обслуживания индексов. Эти функции нельзя вызывать в процессе восстановления. Использовать эти функции разрешено только суперпользователям и владельцу определённого индекса.

<span id="page-369-0"></span>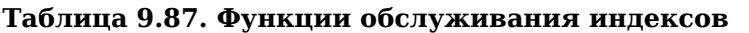

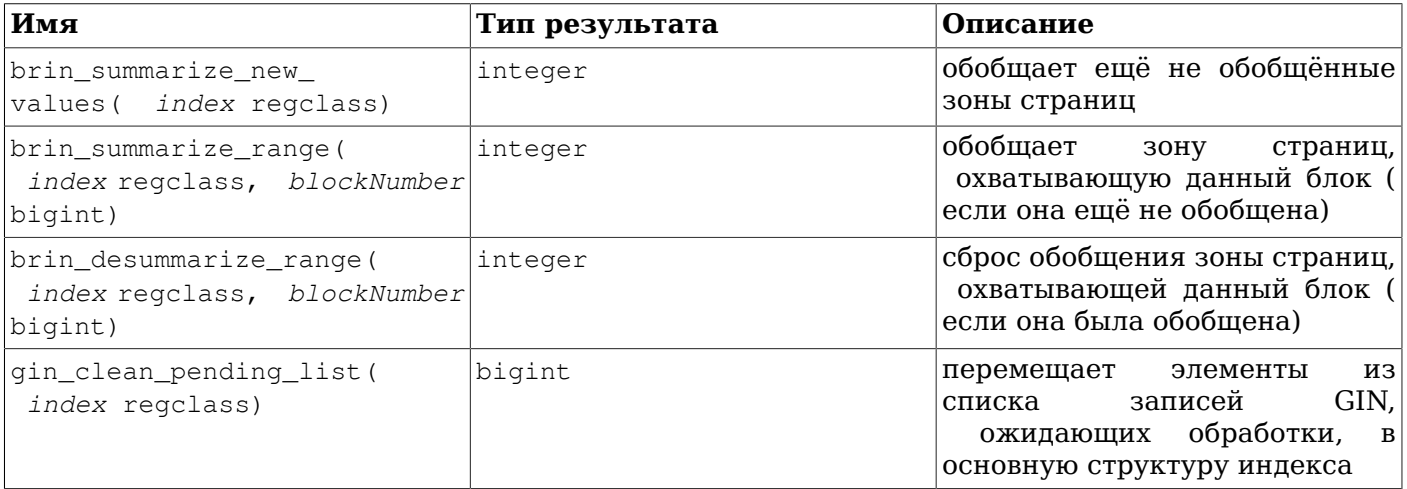

Функция brin summarize new values принимает OID или имя индекса BRIN и просматривает индекс в поисках зон страниц в базовой таблице, ещё не обобщённых в индексе; для каждой такой зоны в результате сканирования страниц таблицы создаётся новый обобщающий кортеж в индексе. Возвращает эта функция число вставленных в индекс обобщающих записей о зонах страниц. Функция brin summarize range делает то же самое, но затрагивает только зону, охватывающую блок с заданным номером.

Функция gin\_clean\_pending\_list принимает OID или имя индекса GIN и очищает очередь указанного индекса, массово перемещая элементы из неё в основную структуру данных GIN. Возвращает она число страниц, убранных из очереди. Заметьте, что если для обработки ей передаётся индекс GIN, построенный с отключённым параметром fastupdate. очистка не производится и возвращается значение 0, так как у такого индекса нет очереди записей. Подробнее об очереди записей и параметре fastupdate рассказывается в Подразделе 66.4.1 и Разлеле 66.5.

### 9.26.9. Функции для работы с обычными файлами

Функции, перечисленные в Таблице 9.88, предоставляют прямой доступ к файлам, находящимся на сервере. Обычным пользователям, не включённым в роль pq\_read\_server\_files, они позволяют обращаться только к файлам в каталоге кластера баз данных и в каталоге log directory. Для файлов в каталоге кластера этим функциям передаётся относительный путь, а для файлов журнала - путь, соответствующий значению параметра log directory.

Заметьте, что пользователи, обладающие правом EXECUTE для pq read file() или связанных функций, имеют возможность читать любой файл на сервере, который может прочитать серверный процесс, и это чтение не ограничивается никакими проверками уровня базы данных. В частности это означает, что пользователь с такими правами может прочитать содержимое таблицы pg authid, в которой хранятся данные аутентификации, равно как и любой другой файл в базе данных. Таким образом, разрешать доступ к этим функциям следует с большой осторожностью.

<span id="page-369-1"></span>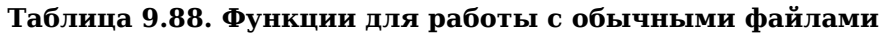

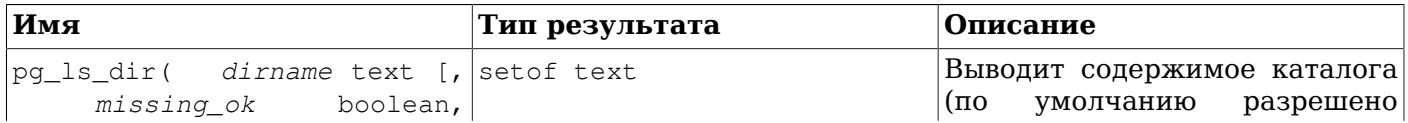

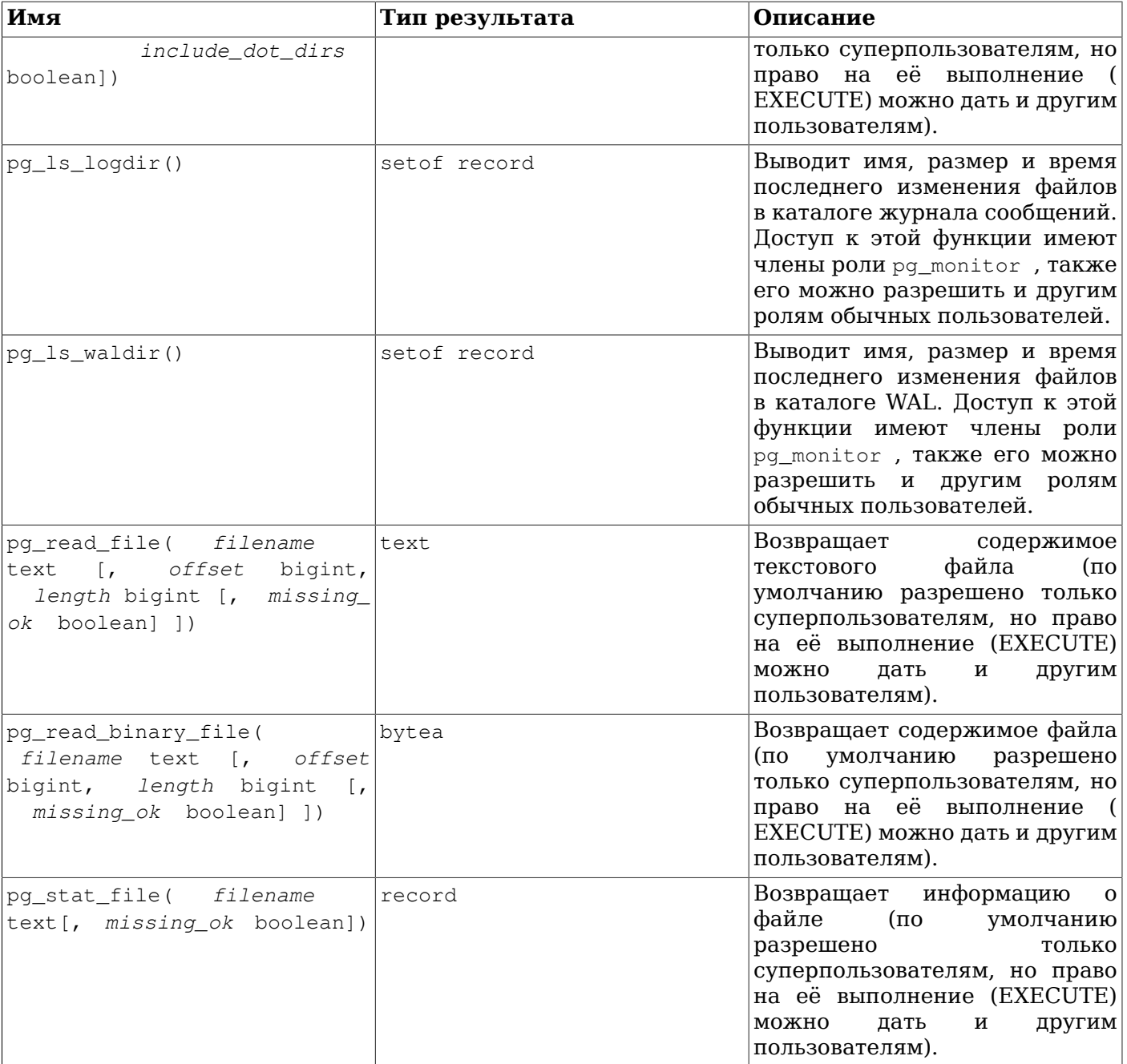

Некоторые из этих функций принимают необязательный параметр *missing\_ok*, который определяет их поведение в случае отсутствия файла или каталога. Если он равен true, функция возвращает NULL (за исключением pg\_ls\_dir, которая возвращает пустое множество). Если он равен false, возникает ошибка. Значение по умолчанию — false.

pg\_ls\_dir возвращает имена всех файлов (а также каталогов и других специальных файлов) в заданном каталоге. Параметр *include\_dot\_dirs* определяет, будут ли в результирующий набор включаться каталоги «.» и «..». По умолчанию они не включаются (false), но их можно включить, чтобы с параметром *missing\_ok* равным true, пустой каталог можно было отличить от несуществующего.

pg\_ls\_logdir возвращает имя, размер и время последнего изменения (mtime) всех файлов в каталоге журналов сообщений. По умолчанию использовать её разрешено только суперпользователям и членам роли  $pq$  monitor. Другим пользователям доступ к ней можно дать,

используя GRANT. Эта функция не показывает файлы с именами, начинающимися с точки, каталоги и другие специальные файлы.

pg ls waldir возвращает имя, размер и время последнего изменения (mtime) всех файлов в каталоге журнала предзаписи (WAL). По умолчанию использовать её разрешено только суперпользователям и членам роли pg\_monitor. Другим пользователям доступ к ней можно дать, используя GRANT. Эта функция не показывает файлы с именами, начинающимися с точки, каталоги и другие специальные файлы.

pq read file возвращает фрагмент текстового файла с заданного смещения (offset), размером не больше length байт (размер может быть меньше, если файл кончится раньше). Если смещение offset отрицательно, оно отсчитывается от конца файла. Если параметры offset и length опущены, возвращается всё содержимое файла. Прочитанные из файла байты обрабатываются как символы в серверной кодировке; если они оказываются недопустимыми для этой кодировки, возникает ошибка.

pq read binary file подобна pq read file, но её результат имеет тип bytea; как следствие, никакие проверки кодировки не выполняются. В сочетании с convert from эту функцию можно применять для чтения файлов в произвольной кодировке:

SELECT convert from (pq read binary file ('file in utf8.txt'), 'UTF8');

pg stat file возвращает запись, содержащую размер файла, время последнего обращения и последнего изменения, а также время последнего изменения состояния (только в Unix-системах), время создания (только в Windows) и признак типа boolean, показывающий, что это каталог. Примеры использования:

SELECT \* FROM pq stat file('filename'); SELECT (pq\_stat\_file('filename')).modification;

### 9.26.10. Функции управления рекомендательными блокировками

Функции, перечисленные в Таблице 9.89, предназначены для управления рекомендательными блокировками. Подробнее об их использовании можно узнать в Подразделе 13.3.5.

| Имя                                             | Тип результата | Описание                                                                        |
|-------------------------------------------------|----------------|---------------------------------------------------------------------------------|
| pg_advisory_lock(<br>key<br>bigint)             | void           | Получает исключительную<br>блокировку на уровне сеанса                          |
| pg_advisory_lock(<br>key1<br>int, key2 int)     | void           | Получает исключительную<br>блокировку на уровне сеанса                          |
| pg_advisory_lock_shared(<br>key bigint)         | void           | Получает<br>разделяемую<br>блокировку на уровне сеанса                          |
| pg_advisory_lock_shared(<br>key1 int, key2 int) | void           | Получает разделяемую<br>блокировку на уровне сеанса                             |
| pg_advisory_unlock( key<br>bigint)              | boolean        | Освобождает исключительную<br>блокировку на уровне сеанса                       |
| pg_advisory_unlock( key1<br>int, key2 int)      | boolean        | Освобождает исключительную<br>блокировку на уровне сеанса                       |
| pg_advisory_unlock_all()                        | void           | Освобождает все блокировки на<br>уровне сеанса, удерживаемые в<br>данном сеансе |
| pg_advisory_unlock_<br>shared ( key bigint)     | boolean        | Освобождает<br>разделяемую<br>блокировку на уровне сеанса                       |

<span id="page-371-0"></span>Таблица 9.89. Функции управления рекомендательными блокировками

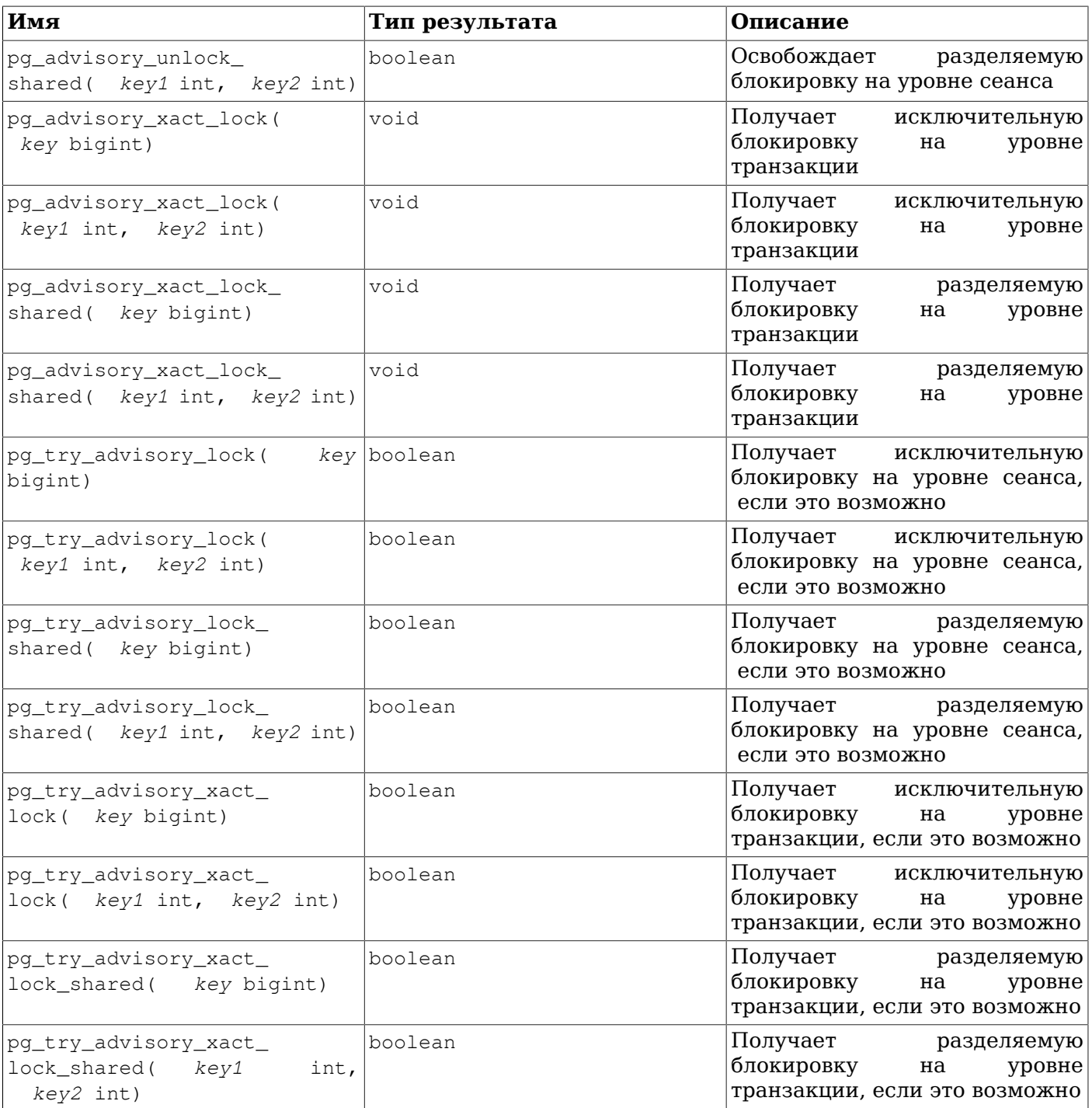

pg\_advisory\_lock блокирует определённый приложением ресурс, задаваемый одним 64 битным или двумя 32-битными ключами (заметьте, что их значения не пересекаются). Если идентификатор этого ресурса удерживает другой сеанс, эта функция не завершится, пока ресурс не станет доступным. Данная функция устанавливает блокировку в исключительном режиме. Если поступает сразу несколько запросов на блокировку, они накапливаются, так что если один ресурс был заблокирован три раза, его необходимо три раза разблокировать, чтобы он был доступен в других сеансах.

pg\_advisory\_lock\_shared работает подобно pg\_advisory\_lock, но позволяет разделять блокировку с другими сеансами, запрашивающими её как разделяемую. Выполнение может быть приостановлено, только если другой сеанс запросил её в исключительном режиме.

pg\_try\_advisory\_lock работает подобно pg\_advisory\_lock, но не ждёт освобождения ресурса. Эта функция либо немедленно получает блокировку и возвращает true, либо сразу возвращает false, если получить её не удаётся.

pg\_try\_advisory\_lock\_shared работает как pg\_try\_advisory\_lock, но пытается получить разделяемую, а не исключительную блокировку.

pg\_advisory\_unlock освобождает ранее полученную исключительную блокировку на уровне сеанса. Если блокировка освобождена успешна, эта функция возвращает true, а если она не была занята — false, при этом сервер выдаёт предупреждение SQL.

pg\_advisory\_unlock\_shared работает подобно pg\_advisory\_unlock, но освобождает разделяемую блокировку на уровне сеанса.

pg\_advisory\_unlock\_all освобождает все блокировки на уровне сеанса, закреплённые за текущим сеансом. (Эта функция неявно вызывается в конце любого сеанса, даже при нештатном отключении клиента.)

pg\_advisory\_xact\_lock работает подобно pg\_advisory\_lock, но её блокировка автоматически освобождается в конце текущей транзакции и не может быть освобождена явным образом.

pg\_advisory\_xact\_lock\_shared подобна функции pg\_advisory\_lock\_shared, но её блокировка автоматически освобождается в конце текущей транзакции и не может быть освобождена явным образом.

pg try advisory xact lock работает подобно pg try advisory lock, но её блокировка (если она была получена) автоматически освобождается в конце текущей транзакции и не может быть освобождена явным образом.

pg\_try\_advisory\_xact\_lock\_shared работает подобно pg\_try\_advisory\_lock\_shared, но её блокировка (если она была получена) автоматически освобождается в конце текущей транзакции и не может быть освобождена явным образом.

## **9.27. Триггерные функции**

В настоящее время в PostgreSQL есть единственная встроенная триггерная функция, suppress\_redundant\_updates\_trigger, которая предотвращает изменения, фактически не влияющие на данные в строке, тогда как обычно изменения выполняются вне зависимости от того, были ли изменены данные. (Обычное поведение не предполагает сравнения данных, поэтому изменения выполняются быстрее, и в ряде случаев именно это поведение желательно.)

В идеале, следует избегать операций изменения, которые фактически не меняют данные в записях. Подобные ненужные изменения могут обходиться дорого, особенно когда требуется обновлять множество индексов, к тому же впоследствии базу данных придётся очищать от «мёртвых» строк. Однако выявить такие изменения в клиентском коде бывает сложно, если вообще возможно, а при составлении соответствующих проверочных выражений легко допустить ошибку. В качестве альтернативного решения можно использовать функцию suppress\_redundant\_updates\_trigger, которая опускает изменения, не меняющие данные. Однако использовать её следует с осторожностью. Данный триггер выполняется не большое, но значительное время для каждой записи, так что если большинство записей всё-таки фактически изменяются, этот триггер скорее замедлит операцию изменения.

Функцию suppress redundant updates  $triq$ ger можно привязать к таблице так:

```
CREATE TRIGGER z_min_update
BEFORE UPDATE ON tablename
FOR EACH ROW EXECUTE FUNCTION suppress_redundant_updates_trigger();
```
В большинстве случаев этот триггер должен вызываться для каждой строки последним. А так как триггеры вызываются по порядку сортировки их имён, имя для него нужно выбирать таким, чтобы оно было последним среди имён всех триггеров, которые могут быть в таблице.

Подробнее о создании триггеров можно узнать в описании CREATE TRIGGER.

## 9.28. Функции событийных триггеров

PostareSOL предоставляет следующие вспомогательные функции для получения информации в событийных триггерах.

Подробнее о событийных триггерах можно узнать в Главе 40.

### 9.28.1. Получение изменений в конце команды

Функция pg\_event\_trigger\_ddl\_commands возвращает список команд DDL, выполняемых в результате действия пользователя. Вызывать её можно только в функции, реализующей событийный триггер ddl\_command\_end. При попытке вызвать её в любом другом контексте возникнет ошибка. Функция pg\_event\_trigger\_ddl\_commands возвращает одну строку для каждой базовой команды; для некоторых команд, записываемых в виде одного предложения SQL, может возвращаться несколько строк. Эта функция возвращает следующие столбцы:

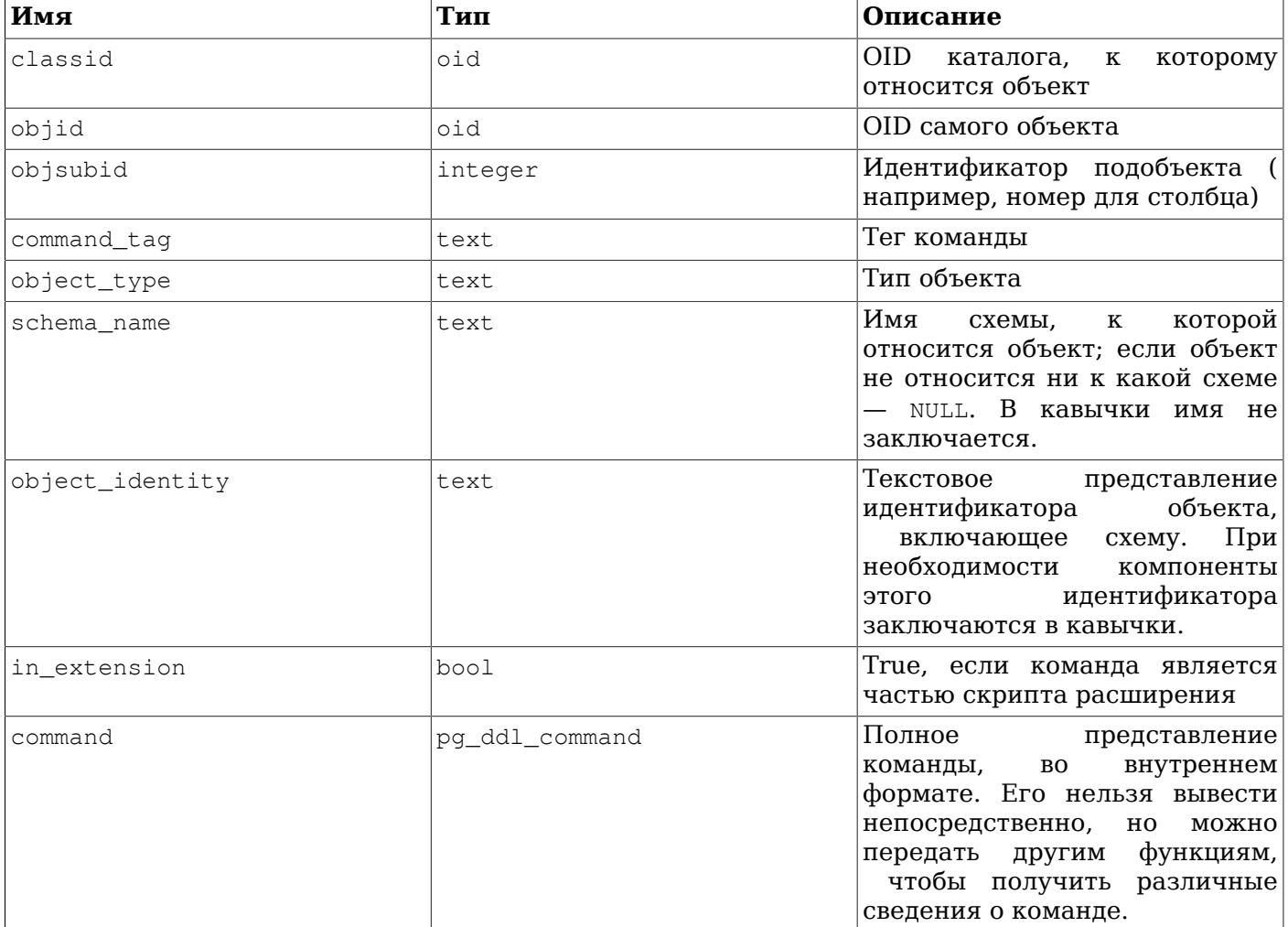

### 9.28.2. Обработка объектов, удалённых командой DDL

Функция pg event trigger dropped objects возвращает список всех объектов, удалённых командой. вызвавшей При событие sal drop. вызове  $\overline{B}$ лругом контексте

ошибку. pg\_event\_trigger\_dropped\_objects выдаёт pg\_event\_trigger\_dropped\_objects возвращает следующие столбцы:

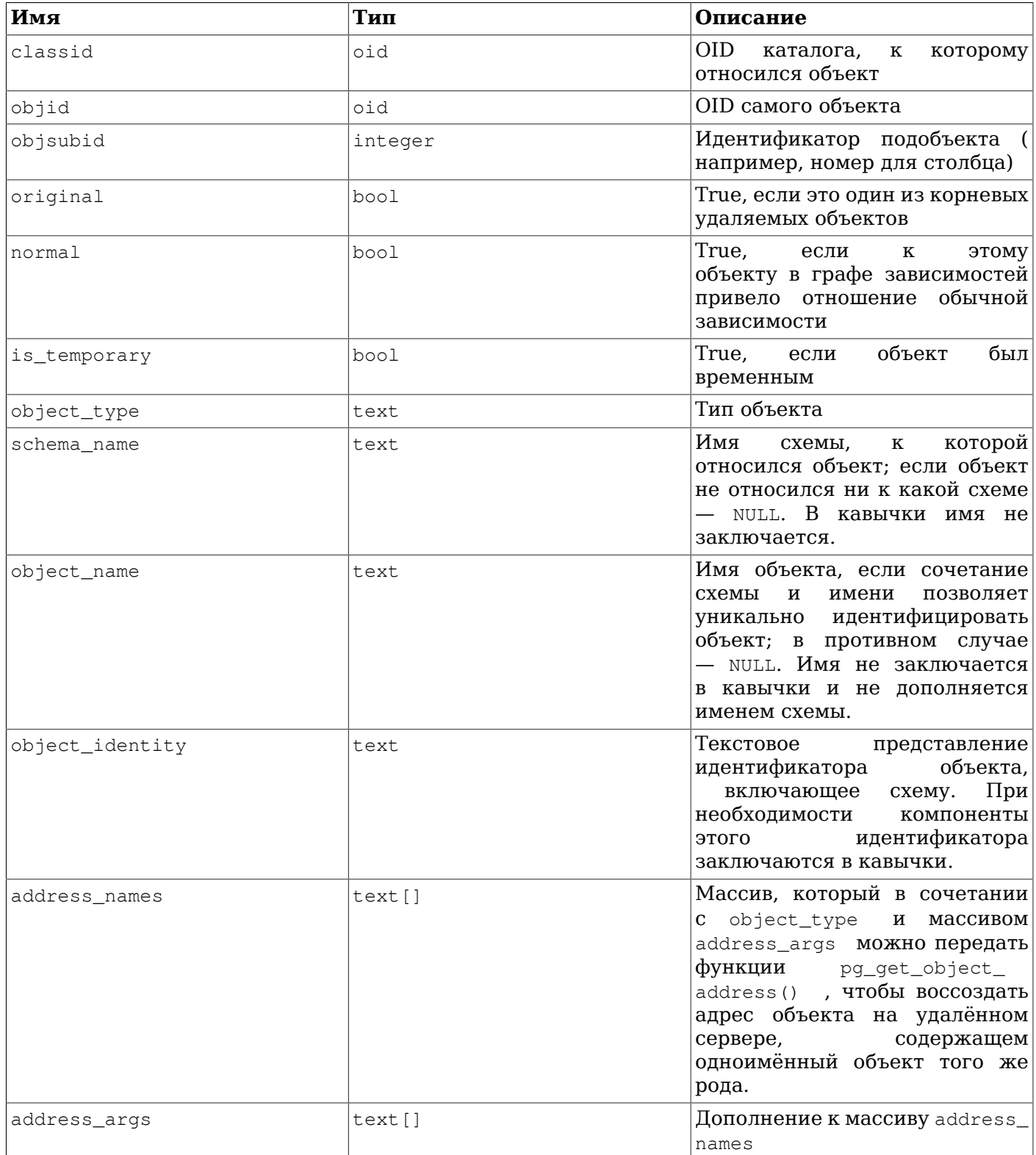

Функцию pg\_event\_trigger\_dropped\_objects можно использовать в событийном триггере так:

CREATE FUNCTION test\_event\_trigger\_for\_drops() RETURNS event\_trigger LANGUAGE plpgsql AS \$\$ DECLARE obj record;

```
BEGIN
     FOR obj IN SELECT * FROM pg_event_trigger_dropped_objects()
     LOOP
        RAISE NOTICE '% dropped object: % %.% %',
                       tg_tag,
                       obj.object_type,
                       obj.schema_name,
                       obj.object_name,
                       obj.object_identity;
     END LOOP;
END;
$$;
CREATE EVENT TRIGGER test_event_trigger_for_drops
    ON sql_drop
    EXECUTE FUNCTION test_event_trigger_for_drops();
```
### **9.28.3. Обработка события перезаписи таблицы**

В [Таблице 9.90](#page-376-0) показаны функции, выдающие информацию о таблице, для которой произошло событие перезаписи таблицы (table\_rewrite). При попытке вызвать их в другом контексте возникнет ошибка.

<span id="page-376-0"></span>**Таблица 9.90. Информация о перезаписи таблицы**

| Имя                                         | Тип результата | Описание                                                                                                    |
|---------------------------------------------|----------------|----------------------------------------------------------------------------------------------------|
| pg_event_trigger_table_<br>$revrite\_oid()$ | Oid            | OID таблицы, которая будет<br> перезаписана.                                                                      |
| pg_event_trigger_table_<br>rewrite_reason() | int            | Код причины, показывающий,<br>вызвана перезапись.<br>чем<br>Точное значение кодов зависит<br>от выпуска (версии). |

Функцию pg\_event\_trigger\_table\_rewrite\_oid можно использовать в событийном триггере так:

```
CREATE FUNCTION test_event_trigger_table_rewrite_oid()
 RETURNS event_trigger
 LANGUAGE plpgsql AS
SBEGIN
  RAISE NOTICE 'rewriting table % for reason %',
                pg_event_trigger_table_rewrite_oid()::regclass,
                 pg_event_trigger_table_rewrite_reason();
END;
$5;CREATE EVENT TRIGGER test_table_rewrite_oid
                   ON table_rewrite
    EXECUTE FUNCTION test_event_trigger_table_rewrite_oid();
```
# Глава 10. Преобразование типов

SQL-операторы, намеренно или нет, требуют совмещать данные разных типов в одном выражении. Пля вычисления подобных выражений со смешанными типами PostareSOL предоставляет широкий набор возможностей.

Очень часто пользователю не нужно понимать все тонкости механизма преобразования. Однако следует учитывать, что неявные преобразования, производимые PostgreSQL, могут влиять на результат запроса. Поэтому при необходимости нужные результаты можно получить, применив явное преобразование типов.

В этой главе описываются общие механизмы преобразования типов и соглашения, принятые в PostgreSQL. За дополнительной информацией о конкретных типах данных и разрешённых для них функциях и операторах обратитесь к соответствующим разделам в Главе 8 и Главе 9.

## 10.1. O<sub>63</sub>op

SQL - язык со строгой типизацией. То есть каждый элемент данных в нём имеет некоторый тип, определяющий его поведение и допустимое использование. PostgreSQL наделён расширяемой системой типов, более универсальной и гибкой по сравнению с другими реализациями SQL. При этом преобразования типов в PostgreSQL в основном подчиняются определённым общим правилам, для их понимания не нужен эвристический анализ. Благодаря этому в выражениях со смешанными типами можно использовать даже типы, определённые пользователями.

Анализатор выражений PostgreSOL разделяет их лексические элементы на пять основных категорий: целые числа, другие числовые значения, текстовые строки, идентификаторы и ключевые слова. Константы большинства не числовых типов сначала классифицируются как строки. В определении языка SQL допускается указывать имена типов в строках и это можно использовать в PostareSOL, чтобы направить анализатор по верному пути. Например, запрос:

SELECT text 'Origin' AS "label", point '(0,0)' AS "value";

```
label | value
 -------+-------
Origin (0, 0)(1 row)
```
содержит две строковых константы, типа text и типа point. Если для такой константы не указан тип, для неё первоначально предполагается тип unknown, который затем может быть уточнён, как описано ниже.

В SQL есть четыре фундаментальных фактора, определяющих правила преобразования типов для анализатора выражений PostgreSOL:

#### Вызовы функций

Система типов PostgreSQL во многом построена как дополнение к богатым возможностям функций. Функции могут иметь один или несколько аргументов, и при этом PostgreSQL разрешает перегружать имена функций, так что имя функции само по себе не идентифицирует вызываемую функцию; анализатор выбирает правильную функцию в зависимости от типов переданных аргументов.

#### Операторы

PostgreSQL позволяет использовать в выражениях префиксные и постфиксные операторы с одним аргументом, а также операторы с двумя аргументами. Как и функции, операторы можно перегружать, так что и с ними существует проблема выбора правильного оператора.

#### Сохранение значений

SQL-операторы INSERT и UPDATE помещают результаты выражений в таблицы. При этом получаемые значения должны соответствовать типам целевых столбцов или, возможно, приводиться к ним.

#### UNION, CASE и связанные конструкции

Так как все результаты запроса объединяющего оператора SELECT должны оказаться в одном наборе столбцов, результаты каждого подзапроса SELECT должны приводиться к одному набору типов. Подобным образом, результирующие выражения конструкции CASE должны приводиться к общему типу, так как выражение CASE в целом должно иметь определённый выходной тип. Подобное определение общего типа для значений нескольких подвыражений требуется и для некоторых других конструкций, например ARRAY [ ], а также для функций GREATEST и LEAST.

Информация о существующих преобразованиях или приведениях типов, для каких типов они определены и как их выполнять, хранится в системных каталогах. Пользователь также может добавить дополнительные преобразования с помощью команды CREATE CAST. (Обычно это делается, когда определяются новые типы данных. Набор приведений для встроенных типов достаточно хорошо проработан, так что его лучше не менять.)

Дополнительная логика анализа помогает выбрать оптимальное приведение в группах типов, допускающих неявные преобразования. Для этого типы данных разделяются на несколько базовых категорий, которые включают: boolean, numeric, string, bitstring, datetime, timespan, geometric, network и пользовательские типы. (Полный список категорий приведён в Таблице 52.63; хотя его тоже можно расширить, определив свои категории.) В каждой категории могут быть выбраны один или несколько предпочитаемых типов, которые будут считаться наиболее подходящими при рассмотрении нескольких вариантов. Аккуратно выбирая предпочитаемые типы и допустимые неявные преобразования, можно добиться того, что выражения с неоднозначностями (в которых возможны разные решения задачи преобразования) будут разрешаться наилучшим образом.

Все правила преобразования типов разработаны с учётом следующих принципов:

- Результат неявных преобразованиях всегда должен быть предсказуемым и понятным.
- $\bullet$ Если в неявном преобразовании нет нужды, анализатор и исполнитель запроса не должны тратить лишнее время на это. То есть, если запрос хорошо сформулирован и типы значений совпадают, он должен выполняться без дополнительной обработки в анализаторе и без лишних вызовов неявных преобразований.
- Кроме того, если запрос изначально требовал неявного преобразования для функции, а пользователь определил новую функцию с точно совпадающими типами аргументов, анализатор должен переключиться на новую функцию и больше не выполнять преобразование для вызова старой.

## 10.2. Операторы

При выборе конкретного оператора, задействованного в выражении, PostgreSQL следует описанному ниже алгоритму. Заметьте, что на этот выбор могут неявно влиять приоритеты остальных операторов в данном выражении, так как они определяют, какие подвыражения будут аргументами операторов. Подробнее об этом рассказывается в Подразделе 4.1.6.

#### Выбор оператора по типу

- 1. Выбрать операторы для рассмотрения из системного каталога pg\_operator. Если имя оператора не дополнено именем схемы (обычно это так), будут рассматриваться все операторы с подходящим именем и числом аргументов, видимые в текущем пути поиска (см. Подраздел 5.8.3). Если имя оператора определено полностью, в рассмотрение принимаются только операторы из указанной схемы.
	- (Optional) Если в пути поиска оказывается несколько операторов с одинаковыми типами аргументов, учитываются только те из них, которые находятся в пути раньше. Операторы с разными типами аргументов рассматриваются на равных правах вне зависимости от их положения в пути поиска.
- <span id="page-379-1"></span>2. Проверить, нет ли среди них оператора с точно совпадающими типами аргументов. Если такой оператор есть (он может быть только одним в отобранном ранее наборе), использовать его. Отсутствие точного совпадения создаёт угрозу вызова с указанием полного имени (нетипичным) любого оператора, который может оказаться в схеме, где могут создавать объекты недоверенные пользователи. В таких ситуациях приведите типы аргументов для получения точного совпадения.
	- a. (Optional) Если один аргумент при вызове бинарного оператора имеет тип unknown, для данной проверки предполагается, что он имеет тот же тип, что и второй его аргумент. При вызове бинарного оператора с двумя аргументами unknown или унарного с одним unknown, оператор не будет выбран на этом шаге.
	- b. (Optional) Если один аргумент при вызове бинарного оператора имеет тип unknown, а другой — домен, проверить, есть ли оператор, принимающий базовый тип домена с обеих сторон; если таковой находится, использовать его.
- <span id="page-379-2"></span>3. Найти самый подходящий.
	- а. Отбросить кандидатов, для которых входные типы не совпадают и не могут быть преобразованы (неявным образом) так, чтобы они совпали. В данном случае считается, что константы типа unknown можно преобразовать во что угодно. Если остаётся только один кандидат, использовать его, в противном случае перейти к следующему шагу.
	- b. Если один из аргументов имеет тип домен, далее считать его типом базовый тип домена. Благодаря этому при поиске неоднозначно заданного оператора домены будут подобны свои базовым типам.
	- с. Просмотреть всех кандидатов и оставить только тех, для которых точно совпадают как можно больше типов аргументов. Оставить всех кандидатов, если точных совпадений нет. Если остаётся только один кандидат, использовать его, в противном случае перейти к следующему шагу.
	- d. Просмотреть всех кандидатов и оставить только тех, которые принимают предпочитаемые типы (из категории типов входных значений) в наибольшем числе позиций, где требуется преобразование типов. Оставить всех кандидатов, если ни один не принимает предпочитаемые типы. Если остаётся только один кандидат, использовать его, в противном случае перейти к следующему шагу.
	- е. Если какие-либо значения имеют тип unknown, проверить категории типов, принимаемых в данных позициях аргументов оставшимися кандидатами. Для каждой позиции выбрать категорию string, если какой-либо кандидат принимает эту категорию. (Эта склонность к строкам объясняется тем, что константа типа unknown выглядит как строка.) Если эта категория не подходит, но все оставшиеся кандидаты принимают одну категорию, выбрать её; в противном случае констатировать неудачу — сделать правильный выбор без дополнительных подсказок нельзя. Затем отбросить кандидатов, которые не принимают типы выбранной категории. Далее, если какой-либо кандидат принимает предпочитаемый тип из этой категории, отбросить кандидатов, принимающих другие, не предпочитаемые типы для данного аргумента. Оставить всех кандидатов, если эти проверки не прошёл ни один. Если остаётся только один кандидат, использовать его, в противном случае перейти к следующему шагу.
	- $f$ Если в списке аргументов есть аргументы и типа unknown, и известного типа, и этот известный тип один для всех аргументов, предположить, что аргументы типа unknown также имеют этот тип, и проверить, какие кандидаты могут принимать этот тип в позиции аргумента unknown. Если остаётся только один кандидат, использовать его, в противном случае констатировать неудачу.

<span id="page-379-0"></span>Ниже это проиллюстрировано на примерах.

<sup>.&</sup>lt;br><sup>1</sup>Эта угроза неактуальна для имён без схемы, так как путь поиска, содержащий схемы, в которых недоверенные пользователи могут создавать объекты, не соответствует шаблону безопасного использования схем.

#### **Пример 10.1. Разрешение типа для оператора факториала**

В стандартном каталоге определён только один оператор факториала (постфиксный !) и он принимает аргумент типа bigint. При просмотре следующего выражения его аргументу изначально назначается тип integer:

```
SELECT 40 ! AS "40 factorial";
```
40 factorial

-------------------------------------------------- 815915283247897734345611269596115894272000000000

(1 row)

Анализатор выполняет преобразование типа для этого операнда и запрос становится равносильным:

SELECT CAST(40 AS bigint) ! AS "40 factorial";

#### **Пример 10.2. Разрешение оператора конкатенации строк**

Синтаксис текстовых строк используется как для записи строковых типов, так и для сложных типов расширений. Если тип не указан явно, такие строки сопоставляются по тому же алгоритму с наиболее подходящими операторами.

Пример с одним неопределённым аргументом:

SELECT text 'abc' || 'def' AS "text and unknown"; text and unknown ----------------- abcdef (1 row)

В этом случае анализатор смотрит, есть ли оператор, у которого оба аргумента имеют тип text. Такой оператор находится, поэтому предполагается, что второй аргумент следует воспринимать как аргумент типа text.

Конкатенация двух значений неопределённых типов:

SELECT 'abc' || 'def' AS "unspecified"; unspecified ------------ abcdef (1 row)

В данном случае нет подсказки для выбора типа, так как в данном запросе никакие типы не указаны. Поэтому анализатор просматривает все возможные операторы и находит в них кандидатов, принимающих аргументы категорий string и bit-string. Так как категория string является предпочтительной, выбирается она, а затем для разрешения типа не типизированной константы выбирается предпочтительный тип этой категории, text.

#### **Пример 10.3. Разрешение оператора абсолютного значения и отрицания**

В каталоге операторов PostgreSQL для префиксного оператора @ есть несколько записей, описывающих операции получения абсолютного значения для различных числовых типов данных. Одна из записей соответствует типу float8, предпочтительного в категории числовых типов. Таким образом, столкнувшись со значением типа unknown, PostgreSQL выберет эту запись:

```
SELECT @ '-4.5' AS "abs";
 abs
-----
```
 $4.5$  $(1 row)$ 

Здесь система неявно привела константу неизвестного типа к типу float 8, прежде чем применять выбранный оператор. Можно убедиться в том, что выбран именно тип float8, а не какой-то другой:

```
SELECT @ '-4.5e500' AS "abs";
```
ОШИБКА: "-4.5е500" вне диапазона для типа double precision

С другой стороны, префиксный оператор ~ (побитовое отрицание) определён только для целочисленных типов данных, но не для float8. Поэтому, если попытаться выполнить похожий запрос с ~, мы получаем:

```
SELECT \sim '20' AS "negation":
```
ОШИБКА: оператор не уникален: ~ "unknown" ПОДСКАЗКА: Не удалось выбрать лучшую кандидатуру оператора. Возможно, вам следует побавить явные преобразования типов.

Это происходит оттого, что система не может решить, какой оператор предпочесть из нескольких возможных вариантов ~. Мы можем облегчить её задачу, добавив явное преобразование:

SELECT ~ CAST('20' AS int8) AS "negation"; negation ----------- $-21$  $(1 row)$ 

#### Пример 10.4. Разрешение оператора включения в массив

Ещё один пример разрешения оператора с одним аргументом известного типа и другим неизвестного:

```
SELECT array[1,2] <math>\langle 0 | 1,2,3 \rangle</math> as "is subset";is subset
والمستحدث والمستحدث
 +(1 row)
```
В каталоге операторов PostgreSQL есть несколько записей для инфиксного оператора <@, но только два из них могут принять целочисленный массива слева: оператор включения массива (anyarray<@anyarray) и оператор включения диапазона (anyelement<@anyrange). Так как ни один из этих полиморфных псевдотипов (см. Раздел 8.21) не считается предпочтительным, анализатор не может избавиться от неоднозначности на данном этапе. Однако, в Шаг 3.f говорится, что константа неизвестного типа должна рассматриваться как значение типа другого аргумента, в данном случае это целочисленный массив. После этого подходящим считается только один из двух операторов, так что выбирается оператор с целочисленными массивами. (Если бы был выбран оператор включения диапазона, мы получили бы ошибку, так как значение в строке не соответствует формату значений диапазона.)

#### Пример 10.5. Нестандартный оператор с доменом

Иногда пользователи пытаются ввести операторы, применимые только к определённому домену. Это возможно, но вовсе не так полезно, как может показаться, ведь правила разрешения операторов применяются к базовому типу домена. Взгляните на этот пример:

```
CREATE DOMAIN mytext AS text CHECK(...);
CREATE FUNCTION mytext_eq_text (mytext, text) RETURNS boolean AS ...;
CREATE OPERATOR = (procedure=mytext_eq_text, leftarg=mytext, rightarg=text);
```

```
CREATE TABLE mytable (val mytext);
```

```
SELECT * FROM mytable WHERE val = 'foo';
```
В этом запросе не будет использоваться нововведённый оператор. При разборе запроса сначала будет проверено, есть ли оператор mytext = mytext (см. Шаг 2.а), но это не так; затем будет рассмотрен базовый тип домена (text) и проверено наличие оператора text = text (см. Шаг 2.b), и таковой действительно есть; в итоге строковое значение типа unknown будет воспринято как text и будет применён оператор text = text. Единственный вариант задействовать нововведённый оператор — добавить явное приведение:

```
SELECT * FROM mytable WHERE val = text 'foo';
```
так, чтобы оператор mytext = text был найден сразу, согласно правилу точного совпадения. Если дело доходит до правил наибольшего соответствия, они активно дискредитируют операторы доменных типов. Если бы они этого не делали, с таким оператором возникало бы слишком много ошибок разрешения операторов, потому что правила приведения всегда считают домен приводимым к базовому типу и наоборот, так что доменный оператор применялся бы во всех случаях, где применяется одноимённый оператор с базовым типом.

## 10.3. Функции

При выборе конкретной функции, задействованной в выражении, PostgreSQL следует описанному ниже алгоритму.

#### Разрешение функции по типу

- 1. Выбрать функции для рассмотрения из системного каталога ря ргос. Если имя функции не дополнено именем схемы. будут рассматриваться все функции с подходящим именем и числом аргументов, видимые в текущем пути поиска (см. Подраздел 5.8.3). Если имя функции определено полностью, в рассмотрение принимаются только функции из указанной схемы.
	- (Optional) Если в пути поиска оказывается несколько функций с одинаковыми типами  $a$ аргументов, учитываются только те из них, которые находятся в пути раньше. Функции с разными типами аргументов рассматриваются на равных правах вне зависимости от их положения в пути поиска.
	- b. (Optional) Если в числе параметров функции есть массив VARIADIC и при вызове не указывается ключевое слово VARIADIC, функция обрабатывается, как если бы этот параметр был заменён одним или несколькими параметрами типа элементов массива, по числу аргументов при вызове. После такого расширения по фактическим типам аргументов она может совпасть с некоторой функцией с постоянным числом аргументов. В этом случае используется функция, которая находится в пути раньше, а если они оказываются в одной схеме, предпочитается вариант с постоянными аргументами.

 $\mathbf{Z}$ Это создаёт угрозу безопасности при вызове с полным именем функции с переменным числом аргументов, которая может оказаться в схеме, где могут создавать объекты недоверенные пользователи. Злонамеренный пользователь может перехватывать управление и выполнять произвольные SQL-функции, как будто их выполняете вы. Запись вызова с ключевым словом VARIADIC устраняет эту угрозу. Однако для вызовов с передачей параметров VARIADIC "any" часто не существует необходимой формулировки с ключом VARIADIC. Чтобы такие вызовы были безопасными, создание объектов в схеме функции должно разрешаться только доверенным пользователям.

c. (Optional) Функции, для которых определены значения параметров по умолчанию, считаются совпадающими с вызовом, в котором опущено ноль или более параметров в соответствующих позициях. Если для вызова подходят несколько функций, используется та, что обнаруживается в пути поиска раньше. Если в одной схеме оказываются несколько функций с одинаковыми типами в позициях обязательных параметров (что возможно,

 $^2$ Эта угроза неактуальна для имён без схемы, так как путь поиска, содержащий схемы, в которых недоверенные пользователи могут создавать объекты, не соответствует шаблону безопасного использования схем.

если в них определены разные наборы пропускаемых параметров), система не сможет выбрать оптимальную, и выдаст ошибку «неоднозначный вызов функции», если лучшее соответствие для вызова не будет найдено.

Это создаёт угрозу при вызове с полным именем  $^2$  любой функции, которая может оказаться в схеме, где могут создавать объекты недоверенные пользователи. Злонамеренный пользователь может создать функцию с именем уже существующей, продублировав параметры исходной и добавив дополнительные со значениями по умолчанию. В результате при последующих вызовах будет выполняться не исходная функция. Пля ликвидации этой угрозы помещайте функции в схемы, в которых создавать объекты могут только доверенные объекты.

- 2. Проверить, нет ли функции, принимающей в точности типы входных аргументов. Если такая функция есть (она может быть только одной в отобранном ранее наборе), использовать её. Отсутствие точного совпадения создаёт угрозу вызова с полным именем <sup>2</sup> функции в схеме, где могут создавать объекты недоверенные пользователи. В таких ситуациях приведите типы аргументов для получения точного соответствия. (В случаях с unknown совпадения на этом этапе не будет никогда.)
- 3. Если точное совпадение не найдено, проверить, не похож ли вызов функции на особую форму преобразования типов. Это имеет место, когда при вызове функции передаётся всего один аргумент и имя функции совпадает с именем (внутренним) некоторого типа данных. Более того, аргументом функции должна быть либо строка неопределённого типа, либо значение типа, двоично-совместимого с указанным или приводимого к нему с помощью функций ввода/ вывода типа (то есть, преобразований в стандартный строковый тип и обратно). Если эти условия выполняются, вызов функции воспринимается как особая форма конструкции CAST.<sup>3</sup>
- 4. Найти самый подходящий.
	- а. Отбросить кандидатов, для которых входные типы не совпадают и не могут быть преобразованы (неявным образом) так, чтобы они совпали. В данном случае считается, что константы типа unknown можно преобразовать во что угодно. Если остаётся только один кандидат, использовать его, в противном случае перейти к следующему шагу.
	- b. Если один из аргументов имеет тип домен, далее считать его типом базовый тип домена. Благодаря этому при поиске неоднозначно заданной функции домены будут подобны свои базовым типам.
	- с. Просмотреть всех кандидатов и оставить только тех, для которых точно совпадают как можно больше типов аргументов. Оставить всех кандидатов, если точных совпадений нет. Если остаётся только один кандидат, использовать его, в противном случае перейти к следующему шагу.
	- d. Просмотреть всех кандидатов и оставить только тех, которые принимают предпочитаемые типы (из категории типов входных значений) в наибольшем числе позиций, где требуется преобразование типов. Оставить всех кандидатов, если ни один не принимает предпочитаемые типы. Если остаётся только один кандидат, использовать его, в противном случае перейти к следующему шагу.
	- е. Если какие-либо значения имеют тип unknown, проверить категории типов, принимаемых в данных позициях аргументов оставшимися кандидатами. Для каждой позиции выбрать категорию string, если какой-либо кандидат принимает эту категорию. (Эта склонность к строкам объясняется тем, что константа типа unknown выглядит как строка.) Если эта категория не подходит, но все оставшиеся кандидаты принимают одну категорию. выбрать её; в противном случае констатировать неудачу — сделать правильный выбор без дополнительных подсказок нельзя. Затем отбросить кандидатов, которые не принимают типы выбранной категории. Далее, если какой-либо кандидат принимает предпочитаемый тип из этой категории, отбросить кандидатов, принимающих другие, не предпочитаемые типы для данного аргумента. Оставить всех кандидатов, если эти проверки не прошёл ни

<sup>&</sup>lt;sup>3</sup>Этот шаг нужен для поддержки приведений типов в стиле вызова функции, когда на самом деле соответствующей функции приведения нет. Если такая функция приведения есть, она обычно называется именем выходного типа и необходимости в особом подходе нет. За дополнительными комментариями обратитесь к CREATE CAST

один. Если остаётся только один кандидат, использовать его, в противном случае перейти к следующему шагу.

f. Если в списке аргументов есть аргументы и типа unknown, и известного типа, и этот известный тип один для всех аргументов, предположить, что аргументы типа unknown также имеют этот тип, и проверить, какие кандидаты могут принимать этот тип в позиции аргумента unknown. Если остаётся только один кандидат, использовать его, в противном случае констатировать неудачу.

Заметьте, что для функций действуют те же правила «оптимального соответствия», что и для операторов. Они проиллюстрированы следующими примерами.

#### Пример 10.6. Разрешение функции округления по типам аргументов

B PostgreSQL есть только одна функция round, принимающая два аргумента: первый типа numeric, а второй — integer. Поэтому в следующем запросе первый аргумент integer автоматически Приводится к типу numeric:

```
SELECT round (4, 4);
```
round  $4.0000$  $(1 row)$ 

Таким образом, анализатор преобразует этот запрос в:

SELECT round (CAST (4 AS numeric), 4);

Так как числовые константы с десятичными точками изначально относятся к типу numeric, для следующего запроса преобразование типов не потребуется, так что он немного эффективнее:

SELECT round  $(4.0, 4)$ ;

#### Пример 10.7. Разрешение функций с переменными параметрами

```
CREATE FUNCTION public.variadic_example(VARIADIC numeric[]) RETURNS int
  LANGUAGE sql AS 'SELECT 1';
CREATE FUNCTION
```
Эта функция принимает в аргументах ключевое слово VARIADIC, но может вызываться и без него. Ей можно передавать и целочисленные, и любые числовые аргументы:

```
SELECT public.variadic_example(0),
     public.variadic example(0.0),
     public.variadic example (VARIADIC array [0.0]);
variadic_example | variadic_example | variadic_example
1 \mid1 \quad 1\mathbf{1}
```
 $(1 row)$ 

Однако для первого и второго вызова предпочтительнее окажутся специализированные функции, если таковые есть:

```
CREATE FUNCTION public.variadic example (numeric) RETURNS int
  LANGUAGE sql AS 'SELECT 2':
CREATE FUNCTION
CREATE FUNCTION public.variadic example(int) RETURNS int
  LANGUAGE sql AS 'SELECT 3';
CREATE FUNCTION
SELECT public.variadic_example(0),
       public.variadic example(0.0),
       public.variadic example (VARIADIC array [0.01) ;
```

```
variadic_example | variadic_example | variadic_example
\overline{3} |
                          \overline{2}\overline{1}
```
 $(1 row)$ 

Если используется конфигурация по умолчанию и существует только первая функция, первый и второй вызовы будут небезопасными. Любой пользователь может перехватить их, создав вторую или третью функцию. Безопасным будет третий вызов, в котором тип аргумента соответствует в точности и используется ключевое слово VARIADIC.

#### Пример 10.8. Разрешение функции извлечения подстроки

B PostgreSQL есть несколько вариантов функции substr, и один из них принимает аргументы типов text и integer. Если эта функция вызывается со строковой константой неопределённого типа, система выбирает функцию, принимающую аргумент предпочитаемой категории string (a конкретнее, типа text).

```
SELECT substr('1234', 3);
```
substr -------- $34$  $(1 row)$ 

Если текстовая строка имеет тип varchar, например когда данные поступают из таблицы. анализатор попытается привести её к типу text:

```
SELECT substr (varchar '1234', 3);
```
substr  $34$  $(1 row)$ 

Этот запрос анализатор фактически преобразует в:

```
SELECT substr (CAST (varchar '1234' AS text), 3);
```
### Примечание

Анализатор узнаёт из каталога pq\_cast, что типы text и varchar двоично-совместимы, что означает, что один тип можно передать функции, принимающей другой, не выполняя физического преобразования. Таким образом, в данном случае операция преобразования на самом не добавляется.

И если функция вызывается с аргументом типа integer, анализатор попытается преобразовать **его в тип** text:

SELECT substr(1234, 3); ОШИБКА: функция substr (integer, integer) не существует ПОДСКАЗКА: Функция с данными именем и типами аргументов не найдена. Возможно, вам следует добавить явные преобразования типов.

Этот вариант не работает, так как integer нельзя неявно преобразовать в text. Однако с явным преобразованием запрос выполняется:

```
SELECT substr(CAST (1234 AS text), 3);
 substr
```
---------34

 $(1 row)$ 

### 10.4. Хранимое значение

Значения, вставляемые в таблицу, преобразуется в тип данных целевого столбца по следующему алгоритму.

#### Преобразование по типу хранения

- 1. Проверить точное совпадение с целевым типом.
- 2. Если типы не совпадают, попытаться привести тип к целевому. Это возможно, если в каталоге pq cast (см. CREATE CAST) зарегистрировано приведение присваивания между двумя типами. Если же результат выражения — строка неизвестного типа, содержимое этой строки будет подано на вход процедуре ввода целевого типа.
- 3. Проверить, не требуется ли приведение размера для целевого типа. Приведение размера это преобразование типа к такому же. Если это приведение описано в каталоге pq cast, применить к его к результату выражения, прежде чем сохранить в целевом столбце. Функция, реализующая такое приведение, всегда принимает дополнительный параметр типа integer, в котором передаётся значение atttypmod для целевого столбца (обычно это её объявленный размер, хотя интерпретироваться значение atttypmod для разных типов данных может по-разному), и третий параметр типа boolean, передающий признак явное/неявное преобразование. Функция приведения отвечает за все операции с длиной, включая её проверку и усечение данных.

#### Пример 10.9. Преобразование для типа хранения character

Следующие запросы показывают, что сохраняемое значение подгоняется под размер целевого столбца, объявленного как character (20):

```
CREATE TABLE vv (v character(20));
INSERT INTO vv SELECT 'abc' || 'def';
SELECT v, octet_length(v) FROM vv;
        \overline{v}| octet_length
abcdef
                  \Box20(1 row)
```
Суть происходящего здесь в том, что две константы неизвестного типа по умолчанию воспринимаются как значения text, что позволяет применить к ним оператор | | как оператор конкатенации значений text. Затем результат оператора, имеющий тип text, приводится к типу bpchar («blank-padded char» (символы, дополненные пробелами), внутреннее имя типа character) в соответствии с типом целевого столбца. (Так как типы text и bpchar двоично-совместимы, при этом преобразовании реальный вызов функции не добавляется.) Наконец, в системном каталоге находится функция изменения размера bpchar (bpchar, integer, boolean) и применяется для результата оператора и длины столбца. Эта связанная с типом функция проверяет длину данных и добавляет недостающие пробелы.

### 10.5. UNION, CASE и связанные конструкции

SQL-конструкция UNION взаимодействует с системой типов, так как ей приходится объединять значения возможно различных типов в единый результирующий набор. Алгоритм разрешения типов при этом применяется независимо к каждому выходному столбцу запроса. Конструкции INTERSECT И EXCEPT СОПОСТАВЛЯЮТ РАЗЛИЧНЫЕ ТИПЫ ПОДОбНО UNION. ПО ТАКОМУ ЖЕ АЛГОРИТМУ сопоставляют типы выражений и определяют тип своего результата некоторые другие КОНСТРУКЦИИ, ВКЛЮЧАЯ CASE, ARRAY, VALUES И ФУНКЦИИ GREATEST И LEAST.

#### Разрешение типов для UNION, CASE и связанных конструкций

1. Если все данные одного типа и это не тип unknown, выбрать его.

- 2. Если тип данных домен, далее считать их типом базовый тип домена. <sup>4</sup>
- 3. Если все данные типа unknown, выбрать для результата тип text (предпочитаемый для категории string). В противном случае значения unknown для остальных правил игнорируются.
- 4. Если известные типы входных данных оказываются не из одной категории, констатировать неудачу.
- 5. Выбрать первый известный тип данных в качестве типа-кандидата, затем рассмотреть все остальные известные типы данных, слева направо. <sup>5</sup> Если ранее выбранный тип может быть неявно преобразован к другому типу, но преобразовать второй в первый нельзя, выбрать второй тип в качестве нового кандидата. Затем продолжать рассмотрение последующих данных. Если на любом этапе этого процесса выбирается предпочитаемый тип, следующие данные больше не рассматриваются.
- 6. Привести все данные к окончательно выбранному типу. Констатировать неудачу, если неявное преобразование из типа входных данных в выбранный тип невозможно.

Ниже это проиллюстрировано на примерах.

#### Пример 10.10. Разрешение типов с частичным определением в Union

```
SELECT text 'a' AS "text" UNION SELECT 'b';
 t \approx t
```

```
\overline{a}<sub>b</sub></sub>
(2 \text{rows})
```
В данном случае константа 'b' неизвестного типа будет преобразована в тип text.

#### Пример 10.11. Разрешение типов в простом объединении

```
SELECT 1.2 AS "numeric" UNION SELECT 1;
```

```
numeric
            \mathbf{1}1.2(2 \text{rows})
```
Константа 1.2 имеет тип numeric и целочисленное значение 1 может быть неявно приведено к типу numeric. Так что используется этот тип.

#### Пример 10.12. Разрешение типов в противоположном объединении

```
SELECT 1 AS "real" UNION SELECT CAST ('2.2' AS REAL) ;
 real
------ -\mathbf{1}2.2(2 \text{rows})
```
Здесь значение типа real нельзя неявно привести к integer, но integer можно неявно привести к real, поэтому типом результата объединения будет real.

#### Пример 10.13. Разрешение типов во вложенном объединении

SELECT NULL UNION SELECT NULL UNION SELECT 1;

<sup>&</sup>lt;sup>4</sup>Так же, как домены воспринимаются при выборе операторов и функций, доменные типы могут сохраняться в конструкции UNION или подобной, если пользователь позаботится о том, чтобы все входные данные приводились к этому типу явно или неявно. В противном случае будет использоваться базовый

иологодателя.<br>Тип домена.<br>"По историческим причинам в конструкции <code>CASE</code> выражение в предложении <code>ELSE</code> (если оно есть) обрабатывается как «первое», а предложения <code>THEN</code> рассматриваются после. Во всех остальных случаях, «слева направо» означает порядок, в котором выражения действительно идут в тексте запроса.

UNION types text and integer cannot be matched ERROR ·

Эта ошибка возникает из-за того, что PostgreSOL воспринимает множественные UNION как пары с вложенными операциями, то есть как запись

(SELECT NULL UNION SELECT NULL) UNION SELECT 1;

Внутренний UNION разрешается как выдающий тип text, согласно правилам, приведённым выше. Затем внешний UNION получает на вход типы text и integer, что и приводит к показанной ошибке. Эту проблему можно устранить, сделав так, чтобы у самого левого UNION минимум с одной стороны были данные желаемого типа результата.

Операции INTERSECT и EXCEPT также разрешаются по парам. Однако остальные конструкции, описанные в этом разделе, рассматривают все входные данные сразу.

## 10.6. Выходные столбцы SELECT

Правила, описанные в предыдущих разделах, распространяются на присвоение типов данных, кроме unknown, во всех выражениях в запросах SQL, за исключением бестиповых буквальных значений, принимающих вид простых выходных столбцов команды SELECT. Например, в запросе

SELECT 'Hello World';

ничто не говорит о том, какой тип должно принимать строковое буквальное значение. В этой ситуации PostgreSQL разрешит тип такого значения как text.

Когда SELECT является одной из ветвей конструкции UNION (или INTERSECT/EXCEPT) или когда он находится внутри INSERT ... SELECT, это правило не действует, так как более высокий приоритет имеют правила, описанные в предыдущих разделах. В первом случае тип бестипового буквального значения может быть получен из другой ветви UNION, а во втором - из целевого столбца.

Списки RETURNING в данном контексте воспринимаются так же, как выходные списки SELECT.

### Примечание

До PostgreSQL 10 этого правила не было и бестиповые буквальные значения в выходном списке SELECT оставались с типом unknown. Это имело различные негативные последствия, так что было решено это изменить.

# Глава 11. Индексы

Индексы — это традиционное средство увеличения производительности БД. Используя индекс, сервер баз данных может находить и извлекать нужные строки гораздо быстрее, чем без него. Однако с индексами связана дополнительная нагрузка на СУБД в целом, поэтому применять их следует обдуманно.

## 11.1. Введение

Предположим, что у нас есть такая таблица:

```
CREATE TABLE test1 (
    id integer,
    content varchar
);
```
и приложение выполняет много подобных запросов:

SELECT content FROM test1 WHERE id =  $KORATATG$ ;

Если система не будет заранее подготовлена, ей придётся сканировать всю таблицу test1. строку за строкой, чтобы найти все подходящие записи. Когда таблица test1 содержит большое количество записей, а этот запрос должен вернуть всего несколько (возможно, одну или ноль), такое сканирование, очевидно, неэффективно. Но если создать в системе индекс по полю id, она сможет находить строки гораздо быстрее. Возможно, для этого ей понадобится опуститься всего на несколько уровней в дереве поиска.

Подобный подход часто используется в технической литературе: термины и понятия, которые могут представлять интерес, собираются в алфавитном указателе в конце книги. Читатель может просмотреть этот указатель довольно быстро и затем перейти сразу к соответствующей странице, вместо того, чтобы пролистывать всю книгу в поисках нужного материала. Так же, как задача автора предугадать, что именно будут искать в книге читатели, задача программиста баз данных — заранее определить, какие индексы будут полезны.

Создать индекс для столбца id рассмотренной ранее таблицы можно с помощью следующей команды:

CREATE INDEX test1 id index ON test1 (id);

Имя индекса test1 id index может быть произвольным, главное, чтобы оно позволяло понять, для чего этот индекс.

Для удаления индекса используется команда DROP INDEX. Добавлять и удалять индексы можно в любое время.

Когда индекс создан, никакие дополнительные действия не требуются: система сама будет обновлять его при изменении данных в таблице и сама будет использовать его в запросах, где, по её мнению, это будет эффективнее, чем сканирование всей таблицы. Вам, возможно, придётся только периодически запускать команду ANALYZE для обновления статистических данных, на основе которых планировщик запросов принимает решения. В Главе 14 вы можете узнать, как определить, используется ли определённый индекс и при каких условиях планировщик может решить не использовать его.

Индексы могут быть полезны также при выполнении команд UPDATE и DELETE с условиями поиска. Кроме того, они могут применяться в поиске с соединением. То есть, индекс, определённый для столбца, участвующего в условии соединения, может значительно ускорить запросы с JOIN.

Создание индекса для большой таблицы может занимать много времени. По умолчанию PostgreSOL позволяет параллельно с созданием индекса выполнять чтение (операторы SELECT) таблицы, но операции записи (INSERT, UPDATE и DELETE) блокируются по окончания построения индекса. Для производственной среды это ограничение часто бывает неприемлемым. Хотя есть

возможность разрешить запись параллельно с созданием индексов, при этом нужно учитывать ряд оговорок — они описаны в подразделе «Неблокирующее построение индексов».

После создания индекса система должна поддерживать его в состоянии, соответствующем данным таблицы. С этим связаны неизбежные накладные расходы при изменении данных. Таким образом, индексы, которые используются в запросах редко или вообще никогда, должны быть удалены.

## 11.2. Типы индексов

PostgreSQL поддерживает несколько типов индексов: В-дерево, хеш, GiST, SP-GiST, GIN и BRIN. Для разных типов индексов применяются разные алгоритмы, ориентированные на определённые типы запросов. По умолчанию команда CREATE INDEX создаёт индексы типа В-дерево, эффективные в большинстве случаев.

В-деревья могут работать в условиях на равенство и в проверках диапазонов с данными, которые можно отсортировать в некотором порядке. Точнее, планировщик запросов PostgreSOL может задействовать индекс-В-дерево, когда индексируемый столбец участвует в сравнении с одним из следующих операторов:

 $\overline{<}$  $\epsilon$  =  $\overline{\phantom{0}}$  $\rightarrow$   $=$ 

 $\rightarrow$ 

При обработке конструкций, представимых как сочетание этих операторов, например BETWEEN и IN, так же может выполняться поиск по индексу-В-дереву. Кроме того, такие индексы могут ИСПОЛЬЗОВАТЬСЯ И В УСЛОВИЯХ IS NULL И IS NOT NULL ПО ИНДЕКСИРОВАННЫМ СТОЛбЦАМ.

Также оптимизатор может использовать эти индексы в запросах с операторами сравнения по шаблону LIKE и ~, если этот шаблон определяется константой и он привязан к началу строки например, col LIKE 'foo%' или col ~ '^foo', но не col LIKE '%bar'. Но если ваша база данных использует не локаль С, для поддержки индексирования запросов с шаблонами вам потребуется создать индекс со специальным классом операторов; см. Раздел 11.10. Индексы-В-деревья можно использовать и для ILIKE и ~\*, но только если шаблон начинается не с алфавитных символов, то есть символов, не подверженных преобразованию регистра.

В-деревья могут также применяться для получения данных, отсортированных по порядку. Это не всегда быстрее простого сканирования и сортировки, но иногда бывает полезно.

Хеш-индексы работают только с простыми условиями равенства. Планировщик запросов может применить хеш-индекс, только если индексируемый столбец участвует в сравнении с оператором =. Создать такой индекс можно следующей командой:

CREATE INDEX имя ON таблица USING HASH (столбец);

GiST-индексы представляют собой не просто разновидность индексов, а инфраструктуру, позволяющую реализовать много разных стратегий индексирования. Как следствие, GiST-индексы могут применяться с разными операторами, в зависимости от стратегии индексирования (класса onepamopoe). Например, стандартный дистрибутив PostgreSOL включает классы операторов GiST для нескольких двумерных типов геометрических данных, что позволяет применять индексы в запросах с операторами:

- $<<$
- $\zeta$
- $\delta$
- $\rightarrow$
- $<< |$
- $\delta$  < 1
- $|\&>$  $|>>$

 $@>$ 

 $<$  @

 $\sim \equiv$ 

 $\delta$ 

(Эти операторы описаны в Разделе 9.11.) Классы операторов GiST, включённые в стандартный дистрибутив, описаны в Таблице 64.1. В коллекции contrib можно найти и другие классы операторов GiST, реализованные как отдельные проекты. За дополнительными сведениями обратитесь к Главе 64.

GiST-индексы также могут оптимизировать поиск «ближайшего соседа», например такой:

SELECT \* FROM places ORDER BY location <-> point '(101,456)' LIMIT 10;

который возвращает десять расположений, ближайших к заданной точке. Возможность такого применения индекса опять же зависит от класса используемого оператора. Операторы, которые можно использовать таким образом, перечислены в Таблице 64.1, в столбце «Операторы сортировки».

Индексы SP-GiST, как и GiST, предоставляют инфраструктуру, поддерживающие различные типы поиска. SP-GiST позволяет организовывать на диске самые разные несбалансированные структуры данных, такие как деревья квадрантов, к-мерные и префиксные деревья. Например, стандартный дистрибутив PostgreSQL включает классы операторов SP-GiST для точек в двумерном пространстве, что позволяет применять индексы в запросах с операторами:

 $<<$  $\rightarrow$  $\sim$   $=$  $<$   $\alpha$  $\lt'$ 

 $>$  ^

(Эти операторы описаны в Разделе 9.11.) Классы операторов SP-GiST, включённые в стандартный дистрибутив, описаны в Таблице 65.1. За дополнительными сведениями обратитесь к Главе 65.

GIN-индексы представляют собой «инвертированные индексы», в которых могут содержаться значения с несколькими ключами, например массивы. Инвертированный индекс содержит отдельный элемент для значения каждого компонента, и может эффективно работать в запросах, проверяющих присутствие определённых значений компонентов.

Подобно GiST и SP-GiST, индексы GIN могут поддерживать различные определённые пользователем стратегии и в зависимости от них могут применяться с разными операторами. Например, стандартный дистрибутив PostgreSOL включает класс операторов GIN для массивов, что позволяет применять индексы в запросах с операторами:

 $\langle \mathbf{a} \rangle$  $\beta$ 

 $\equiv$ 

 $\delta$ 

(Эти операторы описаны в Разделе 9.18.) Классы операторов GIN, включённые в стандартный дистрибутив, описаны в Таблице 66.1. В коллекции contrib и в отдельных проектах можно найти и много других классов операторов GIN. За дополнительными сведениями обратитесь к Главе 66.

BRIN-индексы (сокращение от Block Range INdexes, Индексы зон блоков) хранят обобщённые сведения о значениях, находящихся в физически последовательно расположенных блоках таблицы. Подобно GiST, SP-GiST и GIN, индексы BRIN могут поддерживать определённые пользователем стратегии, и в зависимости от них применяться с разными операторами. Для типов данных, имеющих линейный порядок сортировки, записям в индексе соответствуют минимальные и максимальные значения данных в столбце для каждой зоны блоков. Это позволяет поддерживать запросы со следующими операторами:

```
\lt\lt =
=>=\ddot{\phantom{1}}
```
Классы операторов BRIN, включённые в стандартный дистрибутив, описаны в Таблице 67.1. За дополнительными сведениями обратитесь к Главе 67.

## <span id="page-392-0"></span>11.3. Составные индексы

Индексы можно создавать и по нескольким столбцам таблицы. Например, если у вас есть таблица:

```
CREATE TABLE test2 (
  major int,
  minor int,
  name varchar
\lambda:
```
(предположим, что вы поместили в неё содержимое каталога /dev) и вы часто выполняете запросы вида:

SELECT name FROM test2 WHERE major =  $k$ OHCTAHTA AND minor =  $k$ OHCTAHTA;

тогда имеет смысл определить индекс, покрывающий оба столбца major и minor. Например:

CREATE INDEX test2\_mm\_idx ON test2 (major, minor);

В настоящее время составными могут быть только индексы типов В-дерево, GiST, GIN и BRIN. Число столбцов в индексе ограничивается 32. (Этот предел можно изменить при компиляции PostgreSQL;  $CM.$   $\phi$ айл ра config manual.h.)

Составной индекс-В-дерево может применяться в условиях с любым подмножеством столбцов инлекса, но наиболее эффективен он при ограничениях по велушим (левым) столбцам. Точное правило состоит в том, что сканируемая область индекса определяется условиями равенства с ведушими столбцами и условиями неравенства с первым столбцом, не участвующим в условии равенства. Ограничения столбцов правее них также проверяются по индексу, так что обращение к таблице откладывается, но на размер сканируемой области индекса это уже не влияет. Например, если есть индекс по столбцам (a, b, c) и условие WHERE  $a = 5$  AND b >= 42 AND c < 77, индекс будет сканироваться от первой записи  $a = 5$  и  $b = 42$  до последней с  $a = 5$ . Записи индекса, в которых  $c$  >= 77, не будут учитываться, но, тем не менее, будут просканированы. Этот индекс в принципе может использоваться в запросах с ограничениями по b и/или с, без ограничений столбца a, но при этом будет просканирован весь индекс, так что в большинстве случаев планировщик предпочтёт использованию индекса полное сканирование таблицы.

Составной индекс GiST может применяться в условиях с любым подмножеством столбцов индекса. Условия с дополнительными столбцами ограничивают записи, возвращаемые индексом, но в первую очередь сканируемая область индекса определяется ограничением первого столбца. GiSTиндекс будет относительно малоэффективен, когда первый его столбец содержит только несколько различающихся значений, даже если дополнительные столбцы дают множество различных значений.

Составной индекс GIN может применяться в условиях с любым подмножеством столбцов индекса. В отличие от индексов GiST или В-деревьев, эффективность поиска по нему не меняется в зависимости от того, какие из его столбцов используются в условиях запроса.

Составной индекс BRIN может применяться в условиях запроса с любым подмножеством столбцов индекса. Подобно индексу GIN и в отличие от В-деревьев или GiST, эффективность поиска по нему не меняется в зависимости от того, какие из его столбцов используются в условиях запроса. Единственное, зачем в одной таблице могут потребоваться несколько индексов BRIN вместо одного составного индекса - это затем, чтобы применялись разные параметры хранения pages per range.

При этом, разумеется, каждый столбец должен использоваться с операторами, соответствующими типу индекса; ограничения с другими операторами рассматриваться не будут.

Составные индексы следует использовать обдуманно. В большинстве случаев индекс по одному столбцу будет работать достаточно хорошо и сэкономит время и место. Индексы по более чем трём столбцам вряд ли будут полезными, если только таблица не используется крайне однообразно. Описание достоинств различных конфигураций индексов можно найти в Разделе 11.5 и Разделе 11.9.

### 11.4. Индексы и предложения ORDER BY

Помимо простого поиска строк для выдачи в результате запроса, индексы также могут применяться для сортировки строк в определённом порядке. Это позволяет учесть предложение ORDER BY в запросе, не выполняя сортировку дополнительно. Из всех типов индексов, которые поддерживает PostgreSQL, сортировать данные могут только В-деревья — индексы других типов возвращают строки в неопределённом, зависящем от реализации порядке.

Планировщик может выполнить указание ORDER BY, либо просканировав существующий индекс, подходящий этому указанию, либо просканировав таблицу в физическом порядке и выполнив сортировку явно. Для запроса, требующего сканирования большой части таблицы, явная сортировка скорее всего будет быстрее, чем применение индекса, так как при последовательном чтении она потребует меньше операций ввода/вывода. Важный особый случай представляет ORDER ву в сочетании с LIMIT n: при явной сортировке системе потребуется обработать все данные, чтобы выбрать первые *n* строк, но при наличии индекса, соответствующего столбцам в ORDER BY, первые п строк можно получить сразу, не просматривая остальные вовсе.

По умолчанию элементы В-дерева хранятся в порядке возрастания, при этом значения NULL идут в конце. Это означает, что при прямом сканировании индекса по столбцу x порядок оказывается соответствующим указанию ORDER BY x (или точнее, ORDER BY x ASC NULLS LAST). Индекс также может сканироваться в обратную сторону, и тогда порядок соответствует указанию ORDER BY x DESC (ИЛИ TOЧНЕЕ, ORDER BY x DESC NULLS FIRST, ТАК КАК ДЛЯ ORDER BY DESC ПОДРАЗУМЕВАЕТСЯ NULLS FIRST).

Вы можете изменить порядок сортировки элементов В-дерева, добавив уточнения ASC, DESC, NULLS FIRST И/ИЛИ NULLS LAST ПРИ СОЗДАНИИ ИНДЕКСА; НАПРИМЕР:

CREATE INDEX test2\_info\_nulls\_low ON test2 (info NULLS FIRST); CREATE INDEX test3 desc index ON test3 (id DESC NULLS LAST);

Индекс, в котором элементы хранятся в порядке возрастания и значения NULL идут первыми, MOЖЕТ УДОВЛЕТВОРЯТЬ УКАЗАНИЯМ ORDER BY x ASC NULLS FIRST ИЛИ ORDER BY x DESC NULLS LAST, в зависимости от направления просмотра.

У вас может возникнуть вопрос, зачем нужны все четыре варианта при создании индексов, когда и два варианта с учётом обратного просмотра покрывают все виды ORDER ВУ. Для индексов по одному столбцу это и в самом деле излишне, но для индексов по многим столбцам это может быть полезно. Рассмотрим индекс по двум столбцам  $(x, y)$ : он может удовлетворять указанию ORDER BY х, упри прямом сканировании или ORDER BY х DESC, у DESC при обратном. Но вполне возможно, что приложение будет часто выполнять ORDER BY x ASC, у DESC. В этом случае получить такую сортировку от простого индекса нельзя, но можно получить подходящий индекс, определив его Kak (x ASC, y DESC) ИЛИ (x DESC, y ASC).

Очевидно, что индексы с нестандартными правилами сортировки весьма специфичны, но иногда они могут кардинально ускорить определённые запросы. Стоит ли вводить такие индексы, зависит от того, как часто выполняются запросы с необычным порядком сортировки.

### <span id="page-393-0"></span>11.5. Объединение нескольких индексов

При простом сканировании индекса могут обрабатываться только те предложения в запросе, в которых применяются операторы его класса и объединяет их AND. Например, для индекса (a, b)

условие запроса WHERE  $a = 5$  AND  $b = 6$  сможет использовать этот индекс, а запрос WHERE  $a =$ 5 OR  $b = 6 - H$ et.

К счастью, PostgreSQL способен соединять несколько индексов (и в том числе многократно применять один индекс) и охватывать также случаи, когда сканирования одного индекса недостаточно. Система может сформировать условия AND и OR за несколько проходов индекса. **Например, запрос** WHERE  $x = 42$  OR  $x = 47$  OR  $x = 53$  OR  $x = 99$  **можно разбить на** четыре сканирования индекса по х, по сканированию для каждой части условия. Затем результаты этих сканирований будут логически сложены (OR) вместе и дадут конечный результат. Другой пример — если у нас есть отдельные индексы по х и у, запрос WHERE  $x = 5$  AND  $y = 6$  MOЖНО выполнить, применив индексы для соответствующих частей запроса, а затем вычислив логическое произведение (AND) для найденных строк, которое и станет конечным результатом.

Выполняя объединение нескольких индексов, система сканирует все необходимые индексы и создаёт в памяти битовую карту расположения строк таблицы, которые удовлетворяют условиям каждого индекса. Затем битовые карты объединяются операциями AND и OR, как того требуют условия в запросе. Наконец система обрашается к соответствующим отмеченным строкам таблицы и возврашает их данные. Строки таблицы просматриваются в физическом порядке, как они представлены в битовой карте; это означает, что порядок сортировки индексов при этом теряется и в запросах с предложением ORDER ВУ сортировка будет выполняться отдельно. По этой причине, а также потому, что каждое сканирование индекса занимает дополнительное время, планировщик иногда выбирает простое сканирование индекса, несмотря на то, что можно было бы подключить и дополнительные индексы.

В большинстве приложений (кроме самых простых) полезными могут оказаться различные комбинации индексов, поэтому разработчик баз данных, определяя набор индексов, должен искать компромиссное решение. Иногда оказываются хороши составные индексы, а иногда лучше создать отдельные индексы и положиться на возможности объединения индексов. Например, если типичную нагрузку составляют запросы иногда с условием только по столбцу x, иногда только по у, а иногда по обоим столбцам, вы можете ограничиться двумя отдельными индексами по х и <sub>V</sub>, рассчитывая на то, что при обработке условий с обоими столбцами эти индексы будут объединяться. С другой стороны, вы можете создать один составной индекс по (x, y). Этот индекс скорее всего будет работать эффективнее, чем объединение индексов, в запросах с двумя столбцами, но как говорилось в Разделе 11.3, он будет практически бесполезен для запросов с ограничениями только по у, так что одного этого индекса будет недостаточно. Выигрышным в этом случае может быть сочетание составного индекса с отдельным индексом по  $\mathbf{v}$ . В запросах, где задействуется только x, может применяться составной индекс, хотя он будет больше и, следовательно, медленнее индекса по одному х. Наконец, можно создать все три индекса, но это будет оправдано, только если данные в таблице изменяются гораздо реже, чем выполняется поиск в таблице, при этом частота запросов этих трёх типов примерно одинакова. Если запросы какогото одного типа выполняются гораздо реже других, возможно лучше будет оставить только два индекса, соответствующих наиболее частым запросам.

## 11.6. Уникальные индексы

Индексы также могут обеспечивать уникальность значения в столбце или уникальность сочетания значений в нескольких столбцах.

CREATE UNIQUE INDEX HMA ON TAGIHILA (CTOIL ( , ... ]);

В настоящее время уникальными могут быть только индексы-В-деревья.

Если индекс создаётся как уникальный, в таблицу нельзя будет добавить несколько строк с одинаковыми значениями ключа индекса. При этом значения NULL считаются не равными друг другу. Составной уникальный индекс не принимает только те строки, в которых все индексируемые столбцы содержат одинаковые значения.

Когда для таблицы определяется ограничение уникальности или первичный ключ, PostgreSOL автоматически создаёт уникальный индекс по всем столбцам, составляющим это ограничение или первичный ключ (индекс может быть составным). Такой индекс и является механизмом, который обеспечивает выполнение ограничения.

### Примечание

Для уникальных столбцов не нужно вручную создавать отдельные индексы — они просто продублируют индексы, созданные автоматически.

## 11.7. Индексы по выражениям

Индекс можно создать не только по столбцу нижележащей таблицы, но и по функции или скалярному выражению с одним или несколькими столбцами таблицы. Это позволяет быстро находить данные в таблице по результатам вычислений.

Например, для сравнений без учёта регистра символов часто используется функция lower:

SELECT \* FROM test1 WHERE lower(col1) = 'value';

Этот запрос сможет использовать индекс, определённый для результата функции  $1$ ower (co11) так:

CREATE INDEX test1\_lower\_col1\_idx ON test1 (lower(col1));

Если мы объявим этот индекс уникальным (UNIQUE), он не даст добавить строки, в которых значения со11 различаются только регистром, как и те, в которых значения со11 действительно одинаковые. Таким образом, индексы по выражениям можно использовать ещё и для обеспечения ограничений, которые нельзя записать как простые ограничения уникальности.

Если же часто выполняются запросы вида:

SELECT \* FROM people WHERE (first\_name || ' ' || last\_name) = 'John Smith';

тогда, возможно, стоит создать такой индекс:

CREATE INDEX people\_names ON people ((first\_name || ' ' || last\_name));

Синтаксис команды CREATE INDEX обычно требует заключать индексные выражения в скобки, как показано во втором примере. Если же выражение представляет собой просто вызов функции, как в первом примере, дополнительные скобки можно опустить.

Поддержка индексируемых выражений обходится довольно дорого, так как эти выражения должны вычисляться при добавлении каждой строки и при каждом последующем изменении. Однако при поиске по индексу индексируемое выражение не вычисляется повторно, так как его результат уже сохранён в индексе. В рассмотренных выше случаях система видит запрос как WHERE столбец\_индекса = 'константа' и поэтому поиск выполняется так же быстро, как и с простым индексом. Таким образом, индексы по выражениям могут быть полезны, когда скорость извлечения данных гораздо важнее скорости добавления и изменения.

## 11.8. Частичные индексы

Частичный индекс - это индекс, который строится по подмножеству строк таблицы, определяемому условным выражением (оно называется предикатом частичного индекса). Такой индекс содержит записи только для строк, удовлетворяющих предикату. Частичные индексы довольно специфичны, но в ряде ситуаций они могут быть очень полезны.

Частичные индексы могут быть полезны, во-первых, тем, что позволяют избежать индексирования распространённых значений. Так как при поиске распространённого значения (такого, которое содержится в значительном проценте всех строк) индекс всё равно не будет использоваться. хранить эти строки в индексе нет смысла. Исключив их из индекса, можно уменьшить его размер. а значит и ускорить запросы, использующие этот индекс. Это также может ускорить операции
изменения данных в таблице, так как индекс будет обновляться не всегда. Возможное применение этой идеи проиллю стрировано в Примере 11.1.

#### <span id="page-396-0"></span>Пример 11.1. Настройка частичного индекса, исключающего распространённые значения

Предположим, что вы храните в базе данных журнал обращений к корпоративному сайту. Большая часть обращений будет происходить из диапазона IP-адресов вашей компании, а остальные могут быть откуда угодно (например, к нему могут подключаться внешние сотрудники с динамическими IP). Если при поиске по IP вас обычно интересуют внешние подключения, IP-диапазон внутренней сети компании можно не включать в индекс.

Пусть у вас есть такая таблица:

```
CREATE TABLE access log (
    url varchar,
    client_ip inet,
    \ddots);
```
Создать частичный индекс для нашего примера можно так:

```
CREATE INDEX access_log_client_ip_ix ON access_log (client_ip)
WHERE NOT (client_ip > inet '192.168.100.0' AND
           client_ip < inet '192.168.100.255');
```
Так будет выглядеть типичный запрос, использующий этот индекс:

```
SELECT *
FROM access log
WHERE url = '/index.html' AND client_ip = int '212.78.10.32';
```
А следующий запрос не будет использовать этот индекс:

SELECT \* FROM access log WHERE client\_ip = inet '192.168.100.23';

Заметьте, что при таком определении частичного индекса необходимо, чтобы распространённые значения были известны заранее, так что такие индексы лучше использовать, когда распределение данных не меняется. Хотя такие индексы можно пересоздавать время от времени, подстраиваясь под новое распределение, это значительно усложняет поддержку.

Во-вторых, частичные индексы могут быть полезны тем, что позволяют исключить из индекса значения, которые обычно не представляют интереса; это проиллюстрировано в Примере 11.2. При этом вы получаете те же преимущества, что и в предыдущем случае, но система не сможет извлечь «неинтересные» значения по этому индексу, даже если сканирование индекса может быть эффективным. Очевидно, настройка частичных индексов в таких случаях требует тщательного анализа и тестирования.

#### <span id="page-396-1"></span>Пример 11.2. Настройка частичного индекса, исключающего неинтересные значения

Если у вас есть таблица, в которой хранятся и оплаченные, и неоплаченные счета, и при этом неоплаченные счета составляют только небольшую часть всей таблицы, но представляют наибольший интерес, производительность запросов можно увеличить, создав индекс только по неоплаченным счетам. Сделать это можно следующей командой:

```
CREATE INDEX orders unbilled index ON orders (order nr)
    WHERE billed is not true:
```
Этот индекс будет применяться, например в таком запросе:

SELECT \* FROM orders WHERE billed is not true AND order nr < 10000;

Однако он также может применяться в запросах, где order\_nr вообще не используется, например:

SELECT \* FROM orders WHERE billed is not true AND amount >  $5000.00$ ;

Конечно, он будет не так эффективен, как мог бы быть частичный индекс по столбцу amount, так как системе придётся сканировать его целиком. Тем не менее, если неоплаченных счетов сравнительно мало, выиграть при поиске неоплаченного счёта можно и с таким частичным индексом.

Заметьте, что в таком запросе этот индекс не будет использоваться:

SELECT \* FROM orders WHERE order  $nr = 3501$ ;

Счёт с номером 3501 может оказаться, как в числе неоплаченных, так и оплаченных.

Пример 11.2 также показывает, что индексируемый столбец не обязательно должен совпадать со столбцом, используемым в предикате. PostgreSQL поддерживает частичные индексы с произвольными предикатами - главное, чтобы в них фигурировали только столбцы индексируемой таблицы. Однако не забывайте, что предикат должен соответствовать условиям запросов, для оптимизации которых предназначается данный индекс. Точнее, частичный индекс будет применяться в запросе, только если система сможет понять, что условие WHERE данного запроса математически сводится к предикату индекса. Но учтите, что PostgreSQL не умеет доказывать математические утверждения об эквивалентности выражений, записанных в разных формах. (Составить программу для таких доказательств крайне сложно, и если даже это удастся, скорость её будет неприемлема для применения на практике.) Система может выявить только самые простые следствия с неравенствами; например, понять, что из «x < 1» следует «x < 2»; во всех остальных случаях условие предиката должно точно совпадать с условием в предложении WHERE, иначе индекс будет считаться неподходящим. Сопоставление условий происходит во время планирования запросов, а не во время выполнения. Как следствие, запросы с параметрами не будут работать с частичными индексами. Например, условие с параметром «x < ?» в подготовленном запросе никогда не будет сведено к «x < 2» при всех возможных значениях параметра.

Третье возможное применение частичных индексов вообще не связано с использованием индекса в запросах. Идея заключается в том, чтобы создать уникальный индекс по подмножеству строк таблицы, как в Примере 11.3. Это обеспечит уникальность среди строк, удовлетворяющих условию предиката, но никак не будет ограничивать остальные.

#### <span id="page-397-0"></span>Пример 11.3. Настройка частичного уникального индекса

Предположим, что у нас есть таблица с результатами теста. Мы хотим, чтобы для каждого сочетания предмета и целевой темы была только одна запись об успешном результате, а неудачных попыток могло быть много. Вот как можно этого добиться:

```
CREATE TABLE tests (
    subject text,
    target text,
    success boolean,
    \ddots);
CREATE UNIQUE INDEX tests_success_constraint ON tests (subject, target)
    WHERE success;
```
Это подход будет особенно эффективным, когда неудачных попыток будет намного больше, чем удачных. Также можно потребовать, чтобы в столбце допускался только один NULL, создав VНИКАЛЬНЫЙ ЧАСТИЧНЫЙ ИНДЕКС С ОГРАНИЧЕНИЕМ IS NULL.

Наконец, с помощью частичных индексов можно также переопределять выбираемый системой план запроса. Возможно, что для данных с неудачным распределением система решит использовать индекс, тогда как на самом деле это неэффективно. В этом случае индекс можно настроить так, чтобы в подобных запросах он не работал. Обычно PostgreSQL принимает разумные решения относительно применения индексов (т. е. старается не использовать их для получения распространённых значений, так что частичный индекс в вышеприведённом примере помог только уменьшить размер индекса, для отказа от использования индекса он не требовался). поэтому крайне неэффективный план может быть поводом для сообщения об ошибке.

Помните, что настраивая частичный индекс, вы тем самым заявляете, что знаете о данных гораздо больше, чем планировщик запросов. В частности, вы знаете, когда такой индекс может быть полезен. Это знание обязательно должно подкрепляться опытом и пониманием того, как работают индексы в PostgreSQL. В большинстве случаев преимущества частичных индексов по сравнению с обычными будут минимальными. Однако в ряде случаев эти индексы могут быть даже вредны, о чём говорится в Примере 11.4.

#### <span id="page-398-0"></span>Пример 11.4. Не применяйте частичные индексы в качестве замены секционированию

У вас может возникнуть желание создать множество неперекрывающихся частичных индексов, например:

CREATE INDEX mytable\_cat\_1 ON mytable (data) WHERE category =  $1$ ; CREATE INDEX mytable\_cat\_2 ON mytable (data) WHERE category =  $2$ ; CREATE INDEX mytable\_cat\_3 ON mytable (data) WHERE category =  $3$ ; CREATE INDEX mytable\_cat\_N ON mytable (data) WHERE category =  $N$ ;

Но так делать не следует! Почти наверняка вам лучше использовать один не частичный индекс, объявленный так:

CREATE INDEX mytable\_cat\_data ON mytable (category, data);

(Поставьте первым столбец категорий, по причинам описанным в Разделе 11.3.) При поиске в большем индексе может потребоваться опуститься на несколько уровней ниже, чем при поиске в меньшем частичном, но это почти гарантированно будет дешевле, чем выбрать при планировании из всех частичных индексов подходящий. Сложность с выбором индекса объясняется тем, что система не знает, как взаимосвязаны частичные индексы, и ей придётся проверять каждый из них, чтобы понять, соответствует ли он текущему запросу.

Если ваша таблица настолько велика, что создавать один индекс кажется действительно плохой идей, рассмотрите возможность использования секционирования (см. Раздел 5.10). Когда применяется этот механизм, система понимает, что таблицы и индексы не перекрываются, и может выполнять запросы гораздо эффективнее.

Узнать о частичных индексах больше можно в следующих источниках: ston89b, olson93 и seshadri95.

# 11.9. Сканирование только индекса и покрывающие **ИНДЕКСЫ**

Все индексы в PostgreSQL являются вторичными, что значит, что каждый индекс хранится вне области основных данных таблицы (которая в терминологии PostgreSOL называется кучей таблицы). Это значит, что при обычном сканировании индекса для извлечения каждой строки необходимо прочитать данные и из индекса, и из кучи. Более того, тогда как элементы индекса, соответствующие заданному условию WHERE, обычно находятся в индексе рядом, строки таблицы могут располагаться в куче произвольным образом. Таким образом, обращение к куче при поиске по индексу влечёт множество операций произвольного чтения кучи, которые могут обойтись недёшево, особенно на традиционных вращающихся носителях. (Как описано в Разделе 11.5, сканирование по битовой карте пытается снизить стоимость этих операций, упорядочивая доступ к куче, но не более того.)

Чтобы решить эту проблему с производительностью, PostgreSQL поддерживает сканирование только индекса, при котором результат запроса может быть получен из самого индекса, без обращения к куче. Основная идея такого сканирования в том, чтобы выдавать значения непосредственно из элемента индекса, и не обращаться к соответствующей записи в куче. Для применения этого метода есть два фундаментальных ограничения:

1. Тип индекса должен поддерживать сканирование только индекса. Индексы-В-деревья поддерживают его всегда. Индексы GiST и SP-GiST могут поддерживать его с одними классами операторов и не поддерживать с другими. Пругие индексы такое сканирование не

поддерживают. Суть нижележащего требования в том, что индекс должен физически хранить или каким-то образом восстанавливать исходное значение данных для каждого элемента индекса. В качестве контрпримера, индексы GIN неспособны поддерживать сканирование только индекса, так как в элементах индекса обычно хранится только часть исходного значения данных.

2. Запрос должен обращаться только к столбцам, сохранённым в индексе. Например, если в таблице построен индекс по столбцам х и у, и в ней есть также столбец z, такие запросы будут использовать сканирование только индекса:

SELECT  $x$ ,  $y$  FROM tab WHERE  $x = 'key';$ SELECT x FROM tab WHERE  $x = 'key'$  AND  $y < 42$ ;

А эти запросы не будут:

SELECT  $x$ , z FROM tab WHERE  $x = 'key';$ SELECT x FROM tab WHERE  $x = 'key'$  AND  $z < 42$ ;

(Индексы по выражениям и частичные индексы усложняют это правило, как описано ниже.)

Если два этих фундаментальных ограничения выполняются, то все данные, требуемые для выполнения запроса, содержатся в индексе, так что сканирование только по индексу физически возможно. Но в PostgreSQL существует и ещё одно требование для сканирования таблицы: необходимо убедиться, что все возвращаемые строки «видны» в снимке MVCC запроса, как описано в Главе 13. Информация о видимости хранится не в элементах индекса, а только в куче; поэтому на первый взгляд может показаться, что для получения данных каждой строки всё равно необходимо обращаться к куче. И это в самом деле так, если в таблице недавно произошли изменения. Однако для редко меняющихся данных есть возможность обойти эту проблему. PostgreSQL отслеживает для каждой страницы в куче таблицы, являются ли все строки в этой странице достаточно старыми, чтобы их видели все текущие и будущие транзакции. Это отражается в битах в карте видимости таблицы. Процедура сканирования только индекса, найдя потенциально подходящую запись в индексе, проверяет бит в карте видимости для соответствующей страницы в куче. Если он установлен, значит эта строка видна, и данные могут быть возвращены сразу. В противном случае придётся посетить запись строки в куче и проверить, видима ли она, так что никакого выигрыша по сравнению с обычным сканированием индекса не будет. И даже в благоприятном случае обращение к кучи не исключается совсем, а заменяется обращением к карте видимости; но так как карта видимости на четыре порядка меньше соответствующей ей области кучи, для работы с ней требуется много меньше операций физического ввода/вывода. В большинстве ситуаций карта видимости просто всё время находится в памяти.

Таким образом, тогда как сканирование только по индексу возможно лишь при выполнении двух фундаментальных требований, оно даст выигрыш, только если для значительной части страниц в куче таблицы установлены биты полной видимости. Но таблицы, в которых меняется лишь небольшая часть строк, встречаются достаточно часто, чтобы этот тип сканирования был весьма полезен на практике.

Чтобы эффективно использовать возможность сканирования только индекса, вы можете создавать покрывающие индексы. Такие индексы специально предназначены для включения столбцов, которые требуются в определённых часто выполняемых запросах. Так как в запросах обычно нужно получить не только столбцы, по которым выполняется поиск, PostgreSQL позволяет создать индекс, в котором некоторые столбцы будут просто «дополнительной нагрузкой», но не войдут в поисковый ключ. Это реализуется предложением INCLUDE, в котором перечисляются дополнительные столбцы. Например, если часто выполняется запрос вида

SELECT  $y$  FROM tab WHERE  $x = 'key'$ ;

при традиционном подходе его можно ускорить, создав индекс только по х. Однако такой индекс:

CREATE INDEX tab\_x\_y ON tab(x) INCLUDE (y);

может удовлетворить такие запросы при сканировании только индекса, так как значение у можно получить из индекса, не обращаясь к данным в куче.

Так как столбец у не является частью поискового ключа, он не обязательно должен иметь тип данных, воспринимаемый данным индексом; он просто сохраняется внутри индекса и никак не обрабатывается механизмом индекса. Кроме того, в случае с уникальным индексом, например:

CREATE UNIQUE INDEX tab  $x \vee 0N$  tab  $(x)$  INCLUDE  $(y)$ ;

условие уникальности распространяется только на столбец x, а не на x и y в совокупности. (Предложение INCLUDE можно также добавить в ограничения UNIQUE и PRIMARY KEY, что позволяет определить такой индекс альтернативным образом.)

Добавлять в индекс неключевые дополнительные столбцы следует обдуманно, особенно когда это большие столбцы. Если размер кортежа в индексе превысит максимально допустимый размер для типа индексов, при добавлении данных возникнет ошибка. В любом случае в неключевых столбцах дублируются данные из самой таблицы, что приводит к разрастанию индекса, а следствием этого может быть замедление запросов. И помните, что практический смысл включать дополнительные столбцы в индекс есть только тогда, когда таблица меняется достаточно медленно, и при сканировании только индекса не приходится обращаться к куче. Если кортеж в любом случае придётся прочитывать из кучи, получить значение столбца из него ничего не стоит. Покрывающие индексы имеют и другие ограничения: в настоящее время в качестве включаемых столбцов нельзя задать выражения, и поддерживаются такие индексы только одного типа — В-деревья.

До появления в PostgreSQL покрывающих индексов (INCLUDE) пользователям иногда приходилось задействовать дополнительные столбцы как обычные столбцы индекса, то есть писать

CREATE INDEX tab  $x y$  ON tab  $(x, y)$ ;

даже не намереваясь когда-либо использовать у в предложении WHERE. Это работает, когда дополнительные столбцы добавляются в конец; делать их начальными неразумно по причинам, описанным в Разделе 11.3. Однако этот подход не годится для случая, когда вам нужно обеспечить уникальность ключевого столбца (столбцов). К тому же, если явно добавить пометку INCLUDE для не участвующих в поиске столбцов, индекс будет немного меньше, так как такие столбцы не хранятся на верхних уровнях В-дерева.

В принципе сканирование только индекса может применяться и с индексами по выражениям. Например, при наличии индекса по  $f(x)$ , где  $x - c$ толбец таблицы, должно быть возможно выполнить

SELECT  $f(x)$  FROM tab WHERE  $f(x) < 1$ ;

как сканирование только индекса; и это очень заманчиво, если f () - сложная для вычисления функция. Однако планировщик PostgreSQL в настоящее время может вести себя не очень разумно. Он считает, что запрос может выполняться со сканированием только индекса, лишь когда из индекса могут быть получены все столбцы, требующиеся для запроса. В этом примере х фигурирует только в контексте  $f(x)$ , но планировщик не замечает этого и решает, что сканирование только по индексу невозможно. Если сканирование только индекса заслуживает того, эту проблему можно обойти, добавив х как неключевой столбец, например:

CREATE INDEX tab f x ON tab  $(f(x))$  INCLUDE  $(x)$ ;

Если это делается ради предотвращения многократных вычислений f(x), следует также учесть, что планировщик не обязательно свяжет упоминания  $f(x)$ , фигурирующие вне индексируемых предложений WHERE, со столбцом индекса. Обычно он делает это правильно в простых запросах, вроде показанного выше, но не в запросах с соединениями. Эти недостатки могут быть устранены в будущих версиях PostgreSQL.

С использованием частичных индексов при сканировании только по индексу тоже связаны интересные особенности. Предположим, что у нас есть частичный индекс, показанный в Примере 11.3:

CREATE UNIQUE INDEX tests success\_constraint ON tests (subject, target) WHERE success;

В принципе с ним мы можем произвести сканирование только по индексу при выполнении запроса

```
SELECT target FROM tests WHERE subject = 'some-subject' AND success;
```
Но есть одна проблема: предложение WHERE обращается к столбцу success, который отсутствует в результирующих столбцах индекса. Тем не менее, сканирование только индекса возможно, так как плану не нужно перепроверять эту часть предложения WHERE во время выполнения: у всех записей, найденных в индексе, значение success = true, так что в плане его не нужно проверять явно. PostgreSQL версий 9.6 и новее распознает такую ситуацию и сможет произвести сканирование только по индексу, но старые версии неспособны на это.

# 11.10. Семейства и классы операторов

В определении индекса можно указать класс операторов для каждого столбца индекса.

CREATE INDEX имя ОN таблица (столбец класс операторов [параметры сортировки] [, ...]);

Класс операторов определяет, какие операторы будет использовать индекс для этого столбца. Например, индекс-В-дерево по столбцу int4 будет использовать класс int4 ops; этот класс операторов включает операции со значениями типа int4. На практике часто достаточно принять класс операторов, назначенный для типа столбца классом по умолчанию. Однако для некоторых типов данных могут иметь смысл несколько разных вариантов индексирования и реализовать их как раз позволяют разные классы операторов. Например, комплексные числа можно сортировать как по вещественной части, так и по модулю. Получить два варианта индексов для них можно, определив два класса операторов для данного типа и выбрав соответствующий класс при создании индекса. Выбранный класс операторов задаст основной порядок сортировки данных (его можно уточнить, добавив параметры COLLATE, ASC/DESC и/или NULLS FIRST/NULLS LAST).

Помимо классов операторов по умолчанию есть ещё несколько встроенных:

Классы операторов text\_pattern\_ops, varchar\_pattern\_ops и bpchar\_pattern\_ops поддерживают индексы-В-деревья для типов text, varchar и char, соответственно. От стандартных классов операторов они отличаются тем, что сравнивают значения по символам, не применяя правила сортировки, определённые локалью. Благодаря этому они подходят для запросов с поиском по шаблону (с LIKE и регулярными выражениями POSIX), когда локаль базы данных не стандартная «С». Например, вы можете проиндексировать столбец varchar  $\text{rank}:$ 

CREATE INDEX test index ON test table (col varchar pattern ops):

Заметьте, что при этом также следует создать индекс с классом операторов по умолчанию, если вы хотите ускорить запросы с обычными сравнениями <, <=, > и >= за счёт применения индексов. Классы операторов xxx\_pattern\_ops не подходят для таких сравнений. (Однако для проверки равенств эти классы операторов вполне пригодны.) В подобных случаях для одного столбца можно создать несколько индексов с разными классами операторов. Если же вы используете локаль С, классы операторов xxx\_pattern\_ops вам не нужны, так как для поиска по шаблону в локали С будет достаточно индексов с классом операторов по умолчанию.

Следующий запрос выводит список всех существующих классов операторов:

```
SELECT am.amname AS index method,
      opc.opcname AS opclass_name,
      opc.opcintype::regtype AS indexed_type,
      opc.opcdefault AS is default
   FROM pg_am am, pg_opclass opc
   WHERE opc.openehod = am.oidORDER BY index_method, opclass_name;
```
Класс операторов на самом деле является всего лишь подмножеством большой структуры, называемой семейством операторов. В случаях, когда несколько типов данных ведут себя одинаково, часто имеет смысл определить операторы так, чтобы они могли использоваться с индексами сразу нескольких типов. Сделать это можно, сгруппировав классы операторов для этих типов в одном семействе операторов. Такие многоцелевые операторы, являясь членами семейства, не будут связаны с каким-либо одним его классом.

Расширенная версия предыдущего запроса показывает семью операторов, к которой принадлежит каждый класс операторов:

```
SELECT am. amname AS index method,
       opc.opcname AS opclass name,
       opf.opfname AS opfamily_name,
       opc.opcintype:: regtype AS indexed_type,
       opc.opcdefault AS is_default
    FROM pg_am am, pg_opclass opc, pg_opfamily opf
    WHERE opc.openthod = am.oid ANDopc. opcfamily = opf.oid
    ORDER BY index method, opclass name;
```
Этот запрос выводит все существующие семейства операторов и все операторы, включённые в эти семейства:

```
SELECT am.amname AS index method,
      opf.opfname AS opfamily name,
      amop.amopopr:: regoperator AS opfamily_operator
   FROM pg_am am, pg_opfamily opf, pg_amop amop
   WHERE opf.opfmethod = am.oid AND
          amop.amp;phi1y = opf.oidORDER BY index_method, opfamily_name, opfamily_operator;
```
# 11.11. Индексы и правила сортировки

Один индекс может поддерживать только одно правило сортировки для индексируемого столбца. Поэтому при необходимости применять разные правила сортировки могут потребоваться несколько индексов.

Рассмотрим следующие операторы:

```
CREATE TABLE test1c (
    id integer,
    content varchar COLLATE "x"
);
```
CREATE INDEX test1c content index ON test1c (content);

Этот индекс автоматически использует правило сортировки нижележащего столбца. И запрос вида

SELECT \* FROM test1c WHERE content > константа;

сможет использовать этот индекс, так как при сравнении по умолчанию будет действовать правило сортировки столбца. Однако этот индекс не поможет ускорить запросы с каким-либо другим правилом сортировки. Поэтому, если интерес представляют также и запросы вроде

SELECT \* FROM test1c WHERE content >  $XOILATE$  "v";

лля них можно создать дополнительный индекс, поддерживающий правило сортировки "v". примерно так:

CREATE INDEX test1c\_content\_y\_index ON test1c (content COLLATE "y");

# 11.12. Контроль использования индексов

Хотя индексы в PostgreSQL не требуют какого-либо обслуживания или настройки, это не избавляет от необходимости проверять, как и какие индексы используются на самом деле в реальных условиях. Узнать, как отдельный запрос использует индексы, можно с помощью команды EXPLAIN: её применение для этих целей описывается в Разделе 14.1. Также возможно собрать обшую статистику об использовании индексов на работающем сервере, как описано в Разделе 28.2.

Вывести универсальную формулу, определяющую, какие индексы нужно создавать, довольно сложно, если вообще возможно. В предыдущих разделах рассматривались некоторые типовые ситуации, иллюстрирующие подходы к этому вопросу. Часто найти ответ на него помогают эксперименты. Ниже приведены ещё несколько советов:

- Всегда начинайте исследование с ANALYZE. Эта команда собирает статистические данные о распределении значений в таблице, которые необходимы для оценивания числа строк, возвращаемых запросов. А это число, в свою очередь, нужно планировщику, чтобы оценить реальные затраты для всевозможных планов выполнения запроса. Не имея реальной статистики, планировщик будет вынужден принять некоторые значения по умолчанию, которые почти наверняка не будут соответствовать действительности. Поэтому понять, как индекс используется приложением без предварительного запуска ANALYZE, практически невозможно. Подробнее это рассматривается в Подразделе 24.1.3 и Подразделе 24.1.6.
- Используйте в экспериментах реальные данные. Анализируя работу системы с тестовыми данными, вы поймёте, какие индексы нужны для тестовых данных, но не более того.

Особенно сильно искажают картину очень маленькие наборы тестовых данных. Тогда как для извлечения 1000 строк из 100000 может быть применён индекс, для выбора 1 из 100 он вряд ли потребуется, так как 100 строк скорее всего уместятся в одну страницу данных на диске и никакой другой план не будет лучше обычного сканирования 1 страницы.

Тем не менее, пока приложение не эксплуатируется, создавать какие-то тестовые данные всё равно нужно, и это нужно делать обдуманно. Если вы наполняете базу данных очень близкими, или наоборот, случайными значениями, либо добавляете строки в отсортированном порядке, вы получите совсем не ту статистику распределения, что дадут реальные данные.

- Когда индексы не используются, ради тестирования может быть полезно подключить их принудительно. Для этого можно воспользоваться параметрами выполнения, позволяющими выключать различные типы планов (см. Подраздел 19.7.1). Например, выключив наиболее простые планы: последовательное сканирование (enable\_seqscan) и соединения с вложенными циклами (enable nestloop), вы сможете заставить систему выбрать другой план. Если же система продолжает выполнять сканирование или соединение с вложенными циклами, вероятно, у неё есть более серьёзная причина не использовать индекс: например, индекс может не соответствовать условию запроса. (Какие индексы работают в запросах разных типов, обсуждалось в предыдущих разделах.)
- Если система начинает использовать индекс только под принуждением, тому может быть две причины: либо система права и применять индекс в самом деле неэффективно, либо оценка стоимости применения индекса не соответствует действительности. В этом случае вам следует замерить время выполнения запроса с индексами и без них. В анализе этой ситуации может быть полезна команда EXPLAIN ANALYZE.
- Если выясняется, что оценка стоимости неверна, это может иметь тоже два объяснения. Общая стоимость вычисляется как произведение цены каждого узла плана для одной строки и оценки избирательности узла плана. Цены узлов при необходимости можно изменить параметрами выполнения (описанными в Подразделе 19.7.2). С другой стороны, оценка избирательности может быть неточной из-за некачественной статистики. Улучшить её можно, настроив параметры сбора статистики (см. ALTER TABLE).

Если ваши попытки скорректировать стоимость планов не увенчаются успехом, возможно вам останется только явно заставить систему использовать нужный индекс. Вероятно, имеет смысл также связаться с разработчиками PostgreSQL, чтобы прояснить ситуацию.

# Глава 12. Полнотекстовый поиск

# 12.1. Введение

Полнотекстовый поиск (или просто поиск текста) — это возможность находить документы на естественном языке, соответствующие запросу, и, возможно, дополнительно сортировать их по релевантности для этого запроса. Наиболее распространённая задача — найти все документы, содержащие слова запроса, и выдать их отсортированными по степени соответствия запросу. Понятия запроса и соответствия довольно расплывчаты и зависят от конкретного приложения. В самом простом случае запросом считается набор слов, а соответствие определяется частотой слов в документе.

Операторы текстового поиска существуют в СУБД уже многие годы. В PostgreSQL для текстовых типов данных есть операторы ~, ~\*, LIKE и ILIKE, но им не хватает очень важных вещей, которые требуются сегодня от информационных систем:

- $\bullet$ Нет поддержки лингвистического функционала, даже для английского языка. Возможности регулярных выражений ограничены - они не рассчитаны на работу со словоформами, например, подходят и подходить. С ними вы можете пропустить документы, которые содержат подходят, но, вероятно, и они представляют интерес при поиске по ключевому слову подходить. Конечно, можно попытаться перечислить в регулярном выражении все варианты слова, но это будет очень трудоёмко и чревато ошибками (некоторые слова могут иметь десятки словоформ).
- Они не позволяют упорядочивать результаты поиска (по релевантности), а без этого поиск неэффективен, когда находятся сотни подходящих документов.
- Они обычно выполняются медленно из-за отсутствия индексов, так как при каждом поиске приходится просматривать все документы.

Полнотекстовая индексация заключается в предварительной обработке документов и сохранении индекса для последующего быстрого поиска. Предварительная обработка включает следующие операции:

Разбор документов на фрагменты. При этом полезно выделить различные классы фрагментов, например, числа, слова, словосочетания, почтовые адреса и т. д., которые будут обрабатываться по-разному. В принципе классы фрагментов могут зависеть от приложения, но для большинства применений вполне подойдёт предопределённый набор классов. Эту операцию в PostgreSQL выполняет анализатор (parser). Вы можете использовать как стандартный анализатор, так и создавать свои, узкоспециализированные.

Преобразование фрагментов в лексемы. Лексема - это нормализованный фрагмент, в котором разные словоформы приведены к одной. Например, при нормализации буквы верхнего регистра приводятся к нижнему, а из слов обычно убираются окончания (в частности, s или es в английском). Благодаря этому можно находить разные формы одного слова, не вводя вручную все возможные варианты. Кроме того, на данном шаге обычно исключаются стоп-слова, то есть слова, настолько распространённые, что искать их нет смысла. (Пругими словами, фрагменты представляют собой просто подстроки текста документа, а лексемы - это слова, имеющие ценность для индексации и поиска.) Пля выполнения этого шага в PostareSOL используются словари. Набор сушествующих стандартных словарей при необходимости можно расширять, создавая свои собственные.

Хранение документов в форме, подготовленной для поиска. Например, каждый документ может быть представлен в виде сортированного массива нормализованных лексем. Помимо лексем часто желательно хранить информацию об их положении для ранжирования по близости, чтобы документ, в котором слова запроса расположены «плотнее», получал более высокий ранг, чем документ с разбросанными словами.

Словари позволяют управлять нормализацией фрагментов с большой гибкостью. Создавая словари, можно:

Определять стоп-слова, которые не будут индексироваться.

- Сопоставлять синонимы с одним словом, используя Ispell.
- Сопоставлять словосочетания с одним словом, используя тезаурус.
- Сопоставлять различные склонения слова с канонической формой, используя словарь Ispell.
- Сопоставлять различные склонения слова с канонической формой, используя стеммер Snowball.

Для хранения подготовленных документов в PostgreSQL предназначен тип данных tsvector, а для представления обработанных запросов — тип tsquery ([Раздел 8.11](#page-173-0)). С этими типами данных работают целый ряд функций и операторов ([Раздел 9.13\)](#page-278-0), и наиболее важный из них — оператор соответствия @@, с которым мы познакомимся в [Подразделе 12.1.2](#page-405-0). Для ускорения полнотекстового поиска могут применяться индексы ([Раздел 12.9\)](#page-437-0).

# **12.1.1. Что такое документ?**

*Документ* — это единица обработки в системе полнотекстового поиска; например, журнальная статья или почтовое сообщение. Система поиска текста должна уметь разбирать документы и сохранять связи лексем (ключевых слов) с содержащим их документом. Впоследствии эти связи могут использоваться для поиска документов с заданными ключевыми словами.

В контексте поиска в PostgreSQL документ — это обычно содержимое текстового поля в строке таблицы или, возможно, сочетание (объединение) таких полей, которые могут храниться в разных таблицах или формироваться динамически. Другими словами, документ для индексации может создаваться из нескольких частей и не храниться где-либо как единое целое. Например:

```
SELECT title || ' ' || author || ' ' || abstract || ' ' || body AS document
FROM messages
WHERE mid = 12;
SELECT m.title || ' ' || m.author || ' ' || m.abstract || ' ' || d.body AS document
FROM messages m, docs d
WHERE m.mid = d.did AND m.mid = 12;
```
# **Примечание**

На самом деле в этих примерах запросов следует использовать функцию coalesce, чтобы значение NULL в каком-либо одном атрибуте не привело к тому, что результирующим документом окажется NULL.

Документы также можно хранить в обычных текстовых файлах в файловой системе. В этом случае база данных может быть просто хранилищем полнотекстового индекса и исполнителем запросов, а найденные документы будут загружаться из файловой системы по некоторым уникальным идентификаторам. Однако для загрузки внешних файлов требуются права суперпользователя или поддержка специальных функций, так что это обычно менее удобно, чем хранить все данные внутри БД PostgreSQL. Кроме того, когда всё хранится в базе данных, это упрощает доступ к метаданным документов при индексации и выводе результатов.

Для нужд текстового поиска каждый документ должен быть сведён к специальному формату tsvector. Поиск и ранжирование выполняется исключительно с этим представлением документа — исходный текст потребуется извлечь, только когда документ будет отобран для вывода пользователю. Поэтому мы часто подразумеваем под tsvector документ, тогда как этот тип, конечно, содержит только компактное представление всего документа.

### <span id="page-405-0"></span>**12.1.2. Простое соответствие текста**

Полнотекстовый поиск в PostgreSQL реализован на базе оператора соответствия @@, который возвращает true, если tsvector (документ) соответствует tsquery (запросу). Для этого оператора не важно, какой тип записан первым:

SELECT 'a fat cat sat on a mat and ate a fat rat'::tsvector @@

```
'cat & rat'::tsquery;
 ?column?
__________
 \mathsf{t}SELECT 'fat & cow'::tsquery @@
  'a fat cat sat on a mat and ate a fat rat'::tsvector;
 ?column?
__________
 \mathbf{f}
```
Как можно догадаться из этого примера, tsquery - это не просто текст, как и tsvector. Значение типа t squery содержит искомые слова, это должны быть уже нормализованные лексемы, возможно объединённые в выражение операторами И, ИЛИ, НЕ и ПРЕДШЕСТВУЕТ. (Подробнее синтаксис описан в Подразделе 8.11.2.) Вы можете воспользоваться функциями to tsquery, plainto tsquery и phraseto\_tsquery, которые могут преобразовать заданный пользователем текст в значение tsquery, прежде всего нормализуя слова в этом тексте. Функция to tsyector подобным образом может разобрать и нормализовать текстовое содержимое документа. Так что запрос с поиском соответствия на практике выглядит скорее так:

```
SELECT to_tsvector('fat cats ate fat rats') @@ to_tsquery('fat & rat');
 ?column?
__________
 \ddaggerЗаметьте, что соответствие не будет обнаружено, если запрос записан как
```

```
SELECT 'fat cats ate fat rats'::tsvector @@ to_tsquery('fat & rat');
 ?column?
__________
 \mathsf{f}
```
так как слово rats не будет нормализовано. Элементами tsyector являются лексемы. предположительно уже нормализованные, так что rats считается не соответствующим rat.

Оператор @@ также может принимать типы text, позволяя опустить явные преобразования текстовых строк в типы tsvector и tsquery в простых случаях. Всего есть четыре варианта этого оператора:

```
tsvector @@ tsquery
tsquery @@ tsvector
text @@ tsquery
text @@ text
```
Первые два мы уже видели раньше. Форма text@tsquery равнозначна выражению to\_tsvector(x) ee y, a форма textellext - выражению to tsvector(x) ee plainto tsquery(y).

В значении tsquery оператор & (И) указывает, что оба его операнда должны присутствовать в документе, чтобы он удовлетворял запросу. Подобным образом, оператор | (ИЛИ) указывает, что в документе должен присутствовать минимум один из его операндов, тогда как оператор ! (НЕ) указывает, что его операнд не должен присутствовать, чтобы условие удовлетворялось. Например, запросу fat & ! rat соответствуют документы, содержащие fat и не содержащие rat.

Фразовый поиск возможен с использованием оператора <-> (ПРЕДШЕСТВУЕТ) типа tsquery, который находит соответствие, только если его операнды расположены рядом и в заданном порядке. Например:

```
SELECT to_tsvector('fatal error') @@ to_tsquery('fatal <-> error');
 2001umn?
__________
 \ddagger
```

```
SELECT to_tsvector('error is not fatal') @@ to_tsquery('fatal <-> error');
?column?
-----------
\epsilon
```
Более общая версия оператора ПРЕЛШЕСТВУЕТ имеет вид <N>. где N — целое число, выражающее разность между позициями найденных лексем. Запись <1> равнозначна <->, тогда как <2> допускает существование ровно одной лексемы между этими лексемами и т. д. Функция phraseto tsquery задействует этот оператор для конструирования tsquery, который может содержать многословную фразу, включающую в себя стоп-слова. Например:

```
SELECT phraseto_tsquery('cats ate rats');
     phraseto_tsquery
---------------------
 'cat' \iff 'ate' \iff 'rat'SELECT phraseto_tsquery('the cats ate the rats');
      phraseto_tsquery
______________________
                          ------
 'cat' \iff 'ate' \iff 'rat'
```
Особый случай, который иногда бывает полезен, представляет собой запись <0>, требующая, чтобы обоим лексемам соответствовало одно слово.

Сочетанием операторов t squery можно управлять, применяя скобки. Без скобок операторы имеют следующие приоритеты, в порядке возрастания: |, &, <-> и самый приоритетный - !.

Стоит отметить, что операторы И/ИЛИ/НЕ имеют несколько другое значение, когда они применяются в аргументах оператора ПРЕДШЕСТВУЕТ, так как в этом случае имеет значение точная позиция совпадения. Например, обычному !x соответствуют только документы, не содержащие х нигде. Но условию !  $x \leftrightarrow y$  соответствует у, если оно не следует непосредственно за x; при вхождении x в любом другом месте документа он не будет исключаться из рассмотрения. Другой пример: для условия х & у обычно требуется, чтобы и х, и у встречались в каком-то месте документа, но для выполнения условия  $(x \& y) \iff z$  требуется, чтобы  $x$  и  $y$  располагались в одном месте, непосредственно перед z. Таким образом, этот запрос отличается от  $x \leq -2$   $x \leq y$  $\langle - \rangle$  z, которому удовлетворяют документы, содержащие две отдельные последовательности  $\ge$  z и  $\vee$  z. (Этот конкретный запрос в таком виде, как он записан, не имеет смысла, так как  $x$  и  $\vee$  не могут находиться в одном месте; но в более сложных ситуациях, например, с шаблонами поиска по маске, запросы этого вида могут быть полезны.)

# 12.1.3. Конфигурации

По этого мы рассматривали очень простые примеры поиска текста. Как было упомянуто выше, весь функционал текстового поиска позволяет делать гораздо больше: пропускать определённые слова (стоп-слова), обрабатывать синонимы и выполнять сложный анализ слов, например, выделять фрагменты не только по пробелам. Все эти функции управляются конфигурациями текстового поиска. В PostareSOL есть набор предопределённых конфигураций для многих языков, но вы также можете создавать собственные конфигурации. (Все доступные конфигурации можно просмотреть с помощью команды \dF в psql.)

Подходящая конфигурация для данной среды выбирается во время установки и записывается в napamerpe default text search config в postgresgl.conf. Если вы используете для всего кластера одну конфигурацию текстового поиска, вам будет достаточно этого параметра в postgresql.conf. Если же требуется использовать в кластере разные конфигурации, но для каждой базы данных одну определённую, её можно задать командой ALTER DATABASE ... SET. В противном случае конфигурацию можно выбрать в рамках сеанса, определив параметр default text search config.

У каждой функции текстового поиска, зависящей от конфигурации, есть необязательный аргумент regconfig, в котором можно явно указать конфигурацию для данной функции. Значение default text search config используется, только когда этот аргумент опущен.

Для упрощения создания конфигураций текстового поиска они строятся из более простых объектов. В PostgreSQL есть четыре типа таких объектов:

- Анализаторы текстового поиска разделяют документ на фрагменты и классифицируют их (например, как слова или числа).
- Словари текстового поиска приводят фрагменты к нормализованной форме и отбрасывают  $\bullet$ стоп-слова.
- Шаблоны текстового поиска предоставляют функции, образующие реализацию словарей. (При создании словаря просто задаётся шаблон и набор параметров для него.)
- Конфигурации текстового поиска выбирают анализатор и набор словарей, который будет использоваться для нормализации фрагментов, выданных анализатором.

Анализаторы и шаблоны текстового поиска строятся из низкоуровневых функций на языке С; чтобы создать их, нужно программировать на С, а подключить их к базе данных может только суперпользователь. (В подкаталоге contrib/ инсталляции PostgreSOL можно найти примеры дополнительных анализаторов и шаблонов.) Так как словари и конфигурации представляют собой просто наборы параметров, связывающие анализаторы и шаблоны, их можно создавать, не имея административных прав. Далее в этой главе будут приведены примеры их создания.

# 12.2. Таблицы и индексы

В предыдущем разделе приводились примеры, которые показывали, как можно выполнить сопоставление с простыми текстовыми константами. В этом разделе показывается, как находить текст в таблице, возможно с применением индексов.

# 12.2.1. Поиск в таблице

Полнотекстовый поиск можно выполнить, не применяя индекс. Следующий простой запрос выводит заголовок (title) каждой строки, содержащей слово friend в поле body:

```
SELECT title
FROM paweb
WHERE to_tsvector('english', body) @@ to_tsquery('english', 'friend');
```
При этом также будут найдены связанные слова, такие как friends и friendly, так как все они сводятся к одной нормализованной лексеме.

В показанном выше примере для разбора и нормализации строки явно выбирается конфигурация english. Хотя параметры, задающие конфигурацию, можно опустить:

```
SELECT title
FROM pqweb
WHERE to_tsvector(body) @@ to_tsquery('friend');
```
Такой запрос будет использовать конфигурацию, заданную в параметре default text search config.

В следующем более сложном примере выбираются десять документов, изменённых последними, CO СЛОВАМИ create И table В ПОЛЯХ title ИЛИ body:

```
SELECT title
FROM pqweb
WHERE to_tsvector(title || ' ' || body) @@ to_tsquery('create & table')
ORDER BY last mod date DESC
LIMIT 10;
```
Чтобы найти строки, содержащие NULL в одном из полей, нужно воспользоваться функцией coalesce, но здесь мы опустили её вызовы для краткости.

Хотя такие запросы будут работать и без индекса, для большинства приложений скорость будет неприемлемой: этот подход рекомендуется только для нерегулярного поиска и динамического содержимого. Для практического применения полнотекстового поиска обычно создаются индексы.

# 12.2.2. Создание индексов

Пля ускорения текстового поиска мы можем создать индекс GIN (см. Раздел 12.9):

CREATE INDEX pqweb idx ON pqweb USING GIN (to tsvector('english', body));

Заметьте, что здесь используется функция to\_tsvector с двумя аргументами. В выражениях, определяющих индексы, можно использовать только функции, в которых явно задаётся имя конфигурации текстового поиска (см. Раздел 11.7). Это объясняется тем, что содержимое индекса не должно зависеть от значения параметра default text search config. В противном случае содержимое индекса может быть неактуальным, если разные его элементы tsvector будут создаваться с разными конфигурациями текстового поиска и нельзя будет понять, какую именно использовать. Выгрузить и восстановить такой индекс будет невозможно.

Так как при создании индекса использовалась версия to\_tsvector с двумя аргументами, этот индекс будет использоваться только в запросах, где to tsvector вызывается с двумя аргументами и во втором передаётся имя той же конфигурации. То есть, WHERE to\_tsvector ('english', body) @@ 'a & b' СМОЖЕТ ИСПОЛЬЗОВАТЬ ЭТОТ ИНДЕКС, а WHERE to\_tsvector (body) @@ 'a & b' - нет. Это гарантирует, что индекс будет использоваться только с той конфигурацией, с которой создавались его элементы.

Индекс можно создать более сложным образом, определив для него имя конфигурации в другом столбце таблицы, например:

CREATE INDEX pqweb\_idx ON pqweb USING GIN (to\_tsvector(config\_name, body));

где config name — имя столбца в таблице pgweb. Так можно сохранить имя конфигурации, связанной с элементом индекса, и, таким образом, иметь в одном индексе элементы с разными конфигурациями. Это может быть полезно, например, когда в коллекции документов хранятся документы на разных языках. И в этом случае в запросах должен использоваться тот же индекс (с таким же образом задаваемой конфигурацией), например, так: WHERE to tsvector (config name, body)  $@@@@@b'.$ 

Индексы могут создаваться даже по объединению столбцов:

CREATE INDEX pgweb\_idx ON pgweb USING GIN (to\_tsvector('english', title || ' ' ||  $body)$ ;

Ещё один вариант — создать отдельный столбец tsvector, в котором сохранить результат to tsvector. Следующий пример показывает, как можно подготовить для индексации объединённое содержимое столбцов title и body, применив функцию coalesce для получения желаемого результата, даже когда один из столбцов NULL:

ALTER TABLE pqweb ADD COLUMN textsearchable index col tsvector; UPDATE pgweb SET textsearchable\_index\_col = to\_tsvector('english', coalesce(title,'') || ' '| coalesce(body,''));

Затем мы создаём индекс GIN для ускорения поиска:

CREATE INDEX textsearch\_idx ON pqweb USING GIN (textsearchable\_index\_col);

Теперь мы можем быстро выполнять полнотекстовый поиск:

```
SELECT title
FROM pqweb
WHERE textsearchable_index_col @@ to_tsquery('create & table')
ORDER BY last_mod_date DESC
LIMIT 10;
```
Когда представление tsvector хранится в отдельном столбце, необходимо создать триггер, который будет поддерживать столбец с tsvector в актуальном состоянии при любых изменениях title или body. Как это слелать, рассказывается в Полразлеле 12.4.3.

Хранение вычисленного выражения индекса в отдельном столбце даёт ряд преимуществ. Вопервых, для использования индекса в запросах не нужно явно указывать имя конфигурации текстового поиска. Как показано в вышеприведённом примере, в этом случае запрос может зависеть от default\_text\_search\_config. Во-вторых, поиск выполняется быстрее, так как для проверки соответствия данных индексу не нужно повторно выполнять to\_tsvector. (Это актуально больше для индексов GiST, чем для GIN; см. Раздел 12.9.) С другой стороны, схему с индексом по выражению проще реализовать и она позволяет сэкономить место на диске, так как представление tsvector не хранится явно.

# 12.3. Управление текстовым поиском

Для реализации полнотекстового поиска необходимы функции, позволяющие создать tsvector из документа и tsquery из запроса пользователя. Кроме того, результаты нужно выдавать в удобном порядке, так что нам потребуется функция, оценивающая релевантность документа для данного запроса. Важно также иметь возможность выводить найденный текст подходящим образом. В PostgreSQL есть все необходимые для этого функции.

# <span id="page-410-0"></span>12.3.1. Разбор документов

Для преобразования документа в тип tsvector PostgreSQL предоставляет функцию to\_tsvector.

to\_tsvector([конфигурация reqconfiq,] документ text) returns tsvector

to\_tsvector разбирает текстовый документ на фрагменты, сводит фрагменты к лексемам и возвращает значение tsyector, в котором перечисляются лексемы и их позиции в документе. При обработке документа используется указанная конфигурация текстового поиска или конфигурация по умолчанию. Простой пример:

SELECT to\_tsvector('english', 'a fat cat sat on a mat - it ate a fat rats'); to tsvector 'ate':9 'cat':3 'fat':2,11 'mat':7 'rat':12 'sat':4

В этом примере мы видим, что результирующий tsvector не содержит слова a, on и it, слово rats превратилось rat, а знак препинания «-» был проигнорирован.

Функция to\_tsvector внутри вызывает анализатор, который разбивает текст документа на фрагменты и классифицирует их. Для каждого фрагмента она проверяет список словарей (Раздел 12.6), определяемый типом фрагмента. Первый же словарь, распознавший фрагмент, выдаёт одну или несколько представляющих его лексем. Например, rats превращается в rat, так как один из словарей понимает, что слово rats - это слово rat во множественном числе. Некоторое слова распознаются как стоп-слова (Подраздел 12.6.1) и игнорируются как слова, фигурирующие в тексте настолько часто, что искать их бессмысленно. В нашем примере это a, on и it. Если фрагмент не воспринимается ни одним словарём из списка, он так же игнорируется. В данном примере это происходит со знаком препинания -, так как с таким типом фрагмента (символы-разделители) не связан никакой словарь и значит такие фрагменты никогда не будут индексироваться. Выбор анализатора, словарей и индексируемых типов фрагментов определяется конфигурацией текстового поиска (Раздел 12.7). В одной базе данных можно использовать разные конфигурации, в том числе, предопределённые конфигурации для разных языков. В нашем примере мы использовали конфигурацию по умолчанию для английского языка — english.

Для назначения элементам tsvector разных весов используется функция setweight. Вес элемента задаётся буквой А, В, С или D. Обычно это применяется для обозначения важности слов в разных частях документа, например в заголовке или в теле документа. Затем эта информация может использоваться при ранжировании результатов поиска.

Tak Kak to\_tsvector(NULL) BepHer NULL, ML COBeTYEM UCHOJL3OBATL coalesce Be3Ae, rae соответствующее поле может быть NULL. Создавать tsvector из структурированного документа рекомендуется так:

UPDATE  $tt$  SET  $ti$  =

```
setweight(to_tsvector(coalesce(title,'')), 'A') |
setweight(to_tsvector(coalesce(keyword,'')), 'B') ||
setweight(to_tsvector(coalesce(abstract,'')), 'C') ||
setweight(to_tsvector(coalesce(body,'')), 'D');
```
Здесь мы использовали setweight для пометки происхождения каждой лексемы в сформированных значениях tsvector и объединили помеченные значения с помощью оператора конкатенации типов tsvector  $||.$  (Подробнее эти операции рассматриваются в [Подразделе 12.4.1.](#page-416-0))

### <span id="page-411-0"></span>**12.3.2. Разбор запросов**

PostgreSQL предоставляет функции to\_tsquery, plainto\_tsquery, phraseto\_tsquery и websearch to tsquery для приведения запроса к типу tsquery. Функция to tsquery даёт больше возможностей, чем plainto\_tsquery или phraseto\_tsquery, но более строга к входным данным. Функция websearch\_to\_tsquery представляет собой упрощённую версию to\_tsquery с альтернативным синтаксисом, подобным тому, что принят в поисковых системах в Интернете.

to\_tsquery([*конфигурация* regconfig,] *текст\_запроса* text) returns tsquery

to\_tsquery создаёт значение tsquery из *текста\_запроса*, который может состоять из простых фрагментов, разделённых логическими операторами tsquery:  $\&$  (И), | (ИЛИ), ! (НЕ) и <-> (ПРЕДШЕСТВУЕТ), возможно, сгруппированных скобками. Другими словами, входное значение для to tsquery должно уже соответствовать общим правилам для значений tsquery, описанным в [Подразделе 8.11.2.](#page-175-0) Различие их состоит в том, что во вводимом в tsquery значении фрагменты воспринимаются буквально, тогда как to tsquery нормализует фрагменты, приводя их к лексемам, используя явно указанную или подразумеваемую конфигурацию, и отбрасывая стопслова. Например:

```
SELECT to_tsquery('english', 'The & Fat & Rats');
  to_tsquery 
---------------
  'fat' & 'rat'
```
Как и при вводе значения tsquery, для каждой лексемы можно задать вес(а), чтобы при поиске можно было выбрать из tsvector только лексемы с заданными весами. Например:

```
SELECT to_tsquery('english', 'Fat | Rats:AB');
    to_tsquery 
------------------
  'fat' | 'rat':AB
```
К лексеме также можно добавить \*, определив таким образом условие поиска по префиксу:

```
SELECT to_tsquery('supern:*A & star:A*B');
        to_tsquery 
--------------------------
  'supern':*A & 'star':*AB
```
Такая лексема будет соответствовать любому слову в tsvector, начинающемуся с данной подстроки.

to\_tsquery может также принимать фразы в апострофах. Это полезно в основном когда конфигурация включает тезаурус, который может обрабатывать такие фразы. В показанном ниже примере предполагается, что тезаурус содержит правило supernovae stars : sn:

```
SELECT to_tsquery('''supernovae stars'' & !crab');
  to_tsquery
---------------
  'sn' & !'crab'
```
Если убрать эти апострофы, to\_tsquery не примет фрагменты, не разделённые операторами И, ИЛИ и ПРЕДШЕСТВУЕТ, и выдаст синтаксическую ошибку.

plainto\_tsquery([конфигурация regconfig,] текст\_запроса text) returns tsquery

plainto\_tsquery преобразует неформатированный текст\_запроса в значение tsquery. Текст разбирается и нормализуется подобно тому, как это делает to\_tsvector, а затем между оставшимися словами вставляются операторы  $\kappa$  (И) типа tsquery.

#### Пример:

```
SELECT plainto tsquery ('english', 'The Fat Rats');
plainto tsquery
_________________
Ifat' & 'rat'
```
Заметьте, что plainto\_tsquery не распознает во входной строке операторы tsquery, метки весов или обозначения префиксов:

```
SELECT plainto_tsquery('english', 'The Fat & Rats:C');
  plainto_tsquery
  _______________
 'fat' & 'rat' & 'c'
```
В данном случае все знаки пунктуации были отброшены как символы-разделители.

```
phraseto tsquery([конфигурация regconfig,] текст запроса text) returns tsquery
```
phraseto\_tsquery ведёт себя подобно plainto\_tsquery, за исключением того, что она вставляет между оставшимися словами оператор <-> (ПРЕЛШЕСТВУЕТ) вместо оператора  $\zeta$  (И). Кроме того, стоп-слова не просто отбрасываются, а подсчитываются, и вместо операторов <-> используются операторы <N> с подсчитанным числом. Эта функция полезна при поиске точных последовательностей лексем, так как операторы ПРЕДШЕСТВУЕТ проверяют не только наличие всех лексем, но и их порядок.

Пример:

```
SELECT phraseto tsquery ('english', 'The Fat Rats');
 phraseto_tsquery
<u>. . . . . . . . . . . . . . . . . . .</u>
 'fat' <-> 'rat'
```
Как и plainto\_tsquery, функция phraseto\_tsquery не распознает во входной строке операторы типа tsquery, метки весов или обозначения префиксов:

```
SELECT phraseto tsquery ('english', 'The Fat & Rats:C');
      phraseto_tsquery
______________________
                           ------
 'fat' \leftarrow 'rat' \leftarrow 'c'
```
websearch\_to\_tsquery([конфигурация regconfig,] текст\_запроса text) returns tsquery

Функция websearch to tsquery создаёт значение tsquery из текста запроса, используя альтернативный синтаксис, в котором запрос задаётся просто неформатированным текстом. В отличие от plainto tsquery и phraseto tsquery, она также принимает определённые операторы. Более того, эта функция не должна никогда выдавать синтаксические ошибки, что позволяет осуществлять поиск по произвольному заданному пользователем запросу. Она поддерживает следующий синтаксис:

- текст не в кавычках: текст, не заключённый в кавычки, который будет преобразован в слова, разделяемые операторами &, как его восприняла бы функция plainto tsquery.
- "текст в кавычках": текст, заключённый в кавычки, будет преобразован в слова, разделяемые операторами <->, как его восприняла бы функция phraseto\_tsquery.
- ОВ: логическая операция ИЛИ будет преобразована в оператор |
- $-$ : логическая операция НЕ, преобразуется в оператор !.

#### Примеры:

```
SELECT websearch to tsquery('english', 'The fat rats');
 websearch_to_tsquery
----------------------
  'fat' & 'rat'
(1 row)
SELECT websearch to tsquery('english', '"supernovae stars" -crab');
      websearch to tsquery
 ----------------------------------
 'supernova' <-> 'star' & !'crab'
(1 row)
SELECT websearch to tsquery('english', '"sad cat" or "fat rat"');
      websearch to tsquery
-----------------------------------
  'sad' <-> 'cat' | 'fat' <-> 'rat'
(1 row)
SELECT websearch to tsquery('english', 'signal -"segmentation fault"');
    websearch to tsquery
---------------------------------------
 'signal' & !( 'segment' <-> 'fault' )
(1 row)
SELECT websearch to tsquery('english', '""")( dummy \\qquad query <->');
websearch to tsquery
----------------------
  'dummi' & 'queri'
(1 row)
```
### **12.3.3. Ранжирование результатов поиска**

Ранжирование документов можно представить как попытку оценить, насколько они релевантны заданному запросу и отсортировать их так, чтобы наиболее релевантные выводились первыми. В PostgreSQL встроены две функции ранжирования, принимающие во внимание лексическую, позиционную и структурную информацию; то есть, они учитывают, насколько часто и насколько близко встречаются в документе ключевые слова и какова важность содержащей их части документа. Однако само понятие релевантности довольно размытое и во многом определяется приложением. Приложения могут использовать для ранжирования и другую информацию, например, время изменения документа. Встроенные функции ранжирования можно рассматривать лишь как примеры реализации. Для своих конкретных задач вы можете разработать собственные функции ранжирования и/или учесть при обработке их результатов дополнительные факторы.

Ниже описаны две встроенные функции ранжирования:

ts\_rank([*веса* float4[],] *вектор* tsvector, *запрос* tsquery [, *нормализация* integer]) returns float4

#### Ранжирует векторы по частоте найденных лексем.

ts\_rank\_cd([*веса* float4[],] *вектор* tsvector, *запрос* tsquery [, *нормализация* integer]) returns float4

Эта функция вычисляет *плотность покрытия* для данного вектора документа и запроса, используя метод, разработанный Кларком, Кормаком и Тадхоуп и описанный в статье "Relevance Ranking for One to Three Term Queries" в журнале "Information Processing and Management" в 1999 г. Плотность покрытия вычисляется подобно рангу ts\_rank, но в расчёт берётся ещё и близость соответствующих лексем друг к другу.

Для вычисления результата этой функции требуется информация о позиции лексем. Поэтому она игнорируют «очищенные» от этой информации лексемы в tsvector. Если во входных данных нет неочищенных лексем, результат будет равен нулю. (За дополнительными сведениями о функции strip и позиционной информации в данных tsvector обратитесь к Подразделу 12.4.1.)

Для обеих этих функций аргумент веса позволяет придать больший или меньший вес словам, в зависимости от их меток. В передаваемом массиве весов определяется, насколько весома каждая категория слов, в следующем порядке:

{Bec D, Bec C, Bec B, Bec A}

Если этот аргумент опускается, подразумеваются следующие значения:

 $\{0.1, 0.2, 0.4, 1.0\}$ 

Обычно весами выделяются слова из особых областей документа, например из заголовка или краткого введения, с тем, чтобы эти слова считались более и менее значимыми, чем слова в основном тексте документа.

Так как вероятность найти ключевые слова увеличивается с размером документа, при ранжировании имеет смысл учитывать его, чтобы, например, документ с сотней слов, содержащий пять вхождений искомых слов, считался более релевантным, чем документ с тысячей слов и теми же пятью вхождениями. Обе функции ранжирования принимают целочисленный параметр нормализации, определяющий, как ранг документа будет зависеть от его размера. Этот параметр представляет собой битовую маску и управляет несколькими режимами: вы можете включить сразу несколько режимов, объединив значения оператором | (например так: 2|4).

- 0 (по умолчанию): длина документа не учитывается
- 1: ранг документа делится на  $1 +$  логарифм длины документа
- 2: ранг документа делится на его длину
- 4: ранг документа делится на среднее гармоническое расстояние между блоками (это **реализовано только в** ts rank cd)
- 8: ранг документа делится на число уникальных слов в документе
- 16: ранг документа делится на 1 + логарифм числа уникальных слов в документе
- $\bullet$ 32: ранг делится своё же значение + 1

Если включены несколько флагов, соответствующие операции выполняются в показанном порядке.

Важно заметить, что функции ранжирования не используют никакую внешнюю информацию, так что добиться нормализации до 1% или 100% невозможно, хотя иногда это желательно. Применив параметр 32 ( $rank/(rank+1)$ ), можно свести все ранги к диапазону 0.1, но это изменение будет лишь косметическим, на порядке сортировки результатов это не отразится.

В данном примере выбираются десять найденных документов с максимальным рангом:

SELECT title, ts rank cd(textsearch, query) AS rank FROM apod, to tsquery ('neutrino | (dark & matter) ') query WHERE query @@ textsearch ORDER BY rank DESC LIMIT 10; title | rank  $\begin{array}{ccc}\n & -+ & \\
 & \downarrow & \\
 & \downarrow & \\
 & \downarrow & \\
 & \downarrow & \\
 & \downarrow & \\
 & \downarrow & \\
 & \downarrow & \\
 & \downarrow & \\
 & \downarrow & \\
 & \downarrow & \\
 & \downarrow & \\
 & \downarrow & \\
 & \downarrow & \\
 & \downarrow & \\
 & \downarrow & \\
 & \downarrow & \\
 & \downarrow & \\
 & \downarrow & \\
 & \downarrow & \\
 & \downarrow & \\
 & \downarrow & \\
 & \downarrow & \\
 & \downarrow & \\
 & \downarrow & \\
 & \downarrow & \\
 & \downarrow & \\
 & \downarrow & \\
 & \downarrow & \\
 & \downarrow & \\
 & \downarrow & \\
 & \downarrow & \\
 & \downarrow & \\
 & \downarrow & \\
 & \downarrow & \\
 & \down$  $- - - - -$ Neutrinos in the Sun The Sudbury Neutrino Detector A MACHO View of Galactic Dark Matter  $12.01317$ Hot Gas and Dark Matter  $1.91171$ The Virgo Cluster: Hot Plasma and Dark Matter | 1.90953 Rafting for Solar Neutrinos  $1.9$  $\Box$ NGC 4650A: Strange Galaxy and Dark Matter | 1.85774

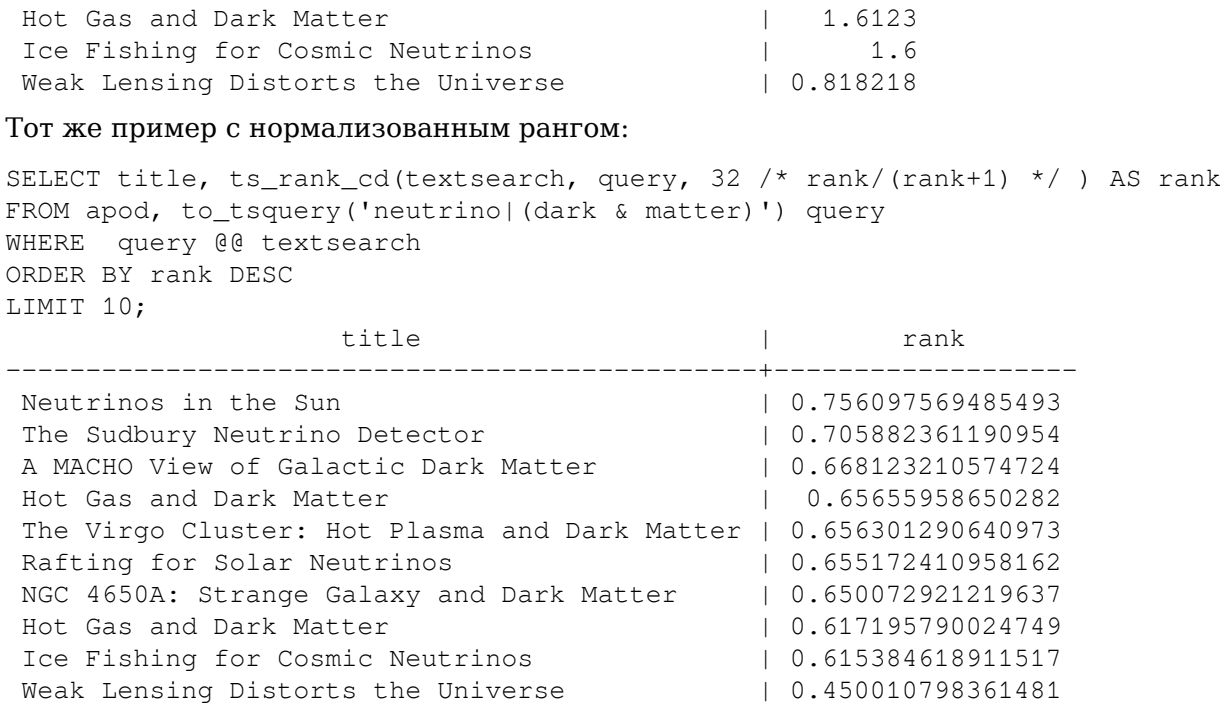

Ранжирование может быть довольно дорогостоящей операцией, так как для вычисления ранга необходимо прочитать tsvector каждого подходящего документа и это займёт значительное время, если придётся обращаться к диску. К сожалению, избежать этого вряд ли возможно, так как на практике по многим запросам выдаётся большое количество результатов.

# **12.3.4. Выделение результатов**

Представляя результаты поиска, в идеале нужно выделять часть документа и показывать, как он связан с запросом. Обычно поисковые системы показывают фрагменты документа с отмеченными искомыми словами. В PostgreSQL для реализации этой возможности представлена функция ts headline.

```
ts_headline([конфигурация regconfig,] документ text, запрос tsquery [, параметры text])
   returns text
```
ts\_headline принимает документ вместе с запросом и возвращает выдержку из документа, в которой выделяются слова из запроса. Применяемую для разбора документа конфигурацию можно указать в параметре *config*; если этот параметр опущен, применяется конфигурация default text search config.

Если в параметрах передаётся строка *options*, она должна состоять из списка разделённых запятыми пар *параметр*=*значение*. Параметры могут быть следующими:

- MaxWords, MinWords (целочисленные): эти числа определяют нижний и верхний предел размера выдержки. Значения по умолчанию: 35 и 15, соответственно.
- ShortWord (целочисленный): слова такой длины или короче в начале и конце выдержки будут отбрасываться, за исключением искомых слов. Значение по умолчанию, равное 3, исключает распространённые английские артикли.
- HighlightAll (логический): при значении true выдержкой будет весь документ, и три предыдущие параметра игнорируются. Значение по умолчанию: false.
- MaxFragments (целочисленный): максимальное число выводимых текстовых фрагментов. Значение по умолчанию, равное нулю, выбирает режим создания выдержек без фрагментов. При положительном значении выбирается режим с фрагментами (см. ниже).
- StartSel, StopSel: строки, которые будут разграничивать слова запроса в документе, выделяя их среди остальных. Если эти строки содержат пробелы или запятые, их нужно заключить в кавычки.

• FragmentDelimiter (строка): в случае, когда фрагментов несколько, они будут разделяться указанной строкой. Значение по умолчанию: « ... ».

Имена этих параметров распознаются без учёта регистра. Значения, содержащие пробелы или запятые, должны заключаться в двойные кавычки.

В режиме формирования выдержек без фрагментов ts headline находит вхождения слов заданного запроса и возвращает одно из вхождений, предпочитая те, что содержат как можно больше слов из запроса в пределах допустимого размера выдержки. В режиме с фрагментами ts\_headline находит вхождения слов запроса и разделяет эти вхождения на «фрагменты», состоящие не более чем из MaxWords слов, предпочитая те, что содержат больше искомых слов, а затем может «растянуть» фрагменты, добавив в них соседние слова. Второй режим полезнее, когда слова запроса находятся не рядом, а разбросаны по документу, или когда желательно увидеть сразу несколько вхождений. В случаях, когда соответствие запросу найти не удаётся, в обоих режимах возвращаются первые MinWords слов из документа.

#### Пример использования:

```
SELECT ts_headline('english',
  'The most common type of search
is to find all documents containing given query terms
and return them in order of their similarity to the
query.',
 to_tsquery('english', 'query & similarity'));
                     ts_headline
containing given <b>query</b> terms
                                                    ^{+}and return them in order of their <b>similarity</b> to the+
 <b>query</b>.
SELECT ts_headline('english',
  'Search terms may occur
many times in a document,
requiring ranking of the search matches to decide which
occurrences to display in the result.',
 to_tsquery('english', 'search & term'),
  'MaxFragments=10, MaxWords=7, MinWords=3, StartSel=<<, StopSel=>>');
                    ts headline
<<Search>> <<terms>> may occur
                                                    \overline{+}many times ... ranking of the <<search>> matches to decide
```
Функция ts\_headline работает с оригинальным документом, а не его сжатым представлением tsvector, так что она может быть медленной и использовать её следует осмотрительно.

# 12.4. Дополнительные возможности

В этом разделе описываются дополнительные функции и операторы, которые могут быть полезны при поиске текста.

# <span id="page-416-0"></span>12.4.1. Обработка документов

В Подразделе 12.3.1 показывалось, как обычные текстовые документы можно преобразовать в значения tsvector. PostgreSOL предлагает также набор функций и операторов для обработки покументов, уже представленных в формате tsyector.

tsvector || tsvector

Оператор конкатенации значений tsyector возвращает вектор, объединяющий лексемы и позиционную информацию двух векторов, переданных ему в аргументах. В полученном результате сохраняются позиции и метки весов. При этом позиции в векторе справа сдвигаются на максимальное значение позиции в векторе слева, что почти равносильно применению to\_tsvector к результату конкатенации двух исходных строк документов. (Почти, потому что стоп-слова, исключаемые в конце левого аргумента, при конкатенации исходных строк влияют на позиции лексем в правой части, а при конкатенации tsvector - нет.)

Преимущество же конкатенации документов в векторной форме по сравнению с конкатенацией текста до вызова to tsvector заключается в том, что так можно разбирать разные части документа, применяя разные конфигурации. И так как функция setweight помечает все лексемы данного вектора одинаково, разбирать текст и выполнять setweight нужно до объединения разных частей документа с подразумеваемым разным весом.

setweight (Bexrop tsvector, Bec "char") returns tsvector

setweight возвращает копию входного вектора, помечая в ней каждую позицию заданным весом, меткой A, B, C или D. (Метка D по умолчанию назначается всем векторам, так что при выводе она опускается.) Эти метки сохраняются при конкатенации векторов, что позволяет придавать разные веса словам из разных частей документа и, как следствие, ранжировать их по-разному.

Заметьте, что веса назначаются позициям, а не лексемам. Если входной вектор очищен от позиционной информации, setweight не делает ничего.

length (Bekrop tsvector) returns integer

Возвращает число лексем, сохранённых в векторе.

```
strip (Bekrop tsvector) returns tsvector
```
Возвращает вектор с теми же лексемами, что и в данном, но без информации о позиции и весе. Очищенный вектор обычно оказывается намного меньше исходного, но при этом и менее полезным. С очищенными векторами хуже работает ранжирование, а также оператор <-> (ПРЕДШЕСТВУЕТ) типа tsquery никогда не найдёт соответствие в них, так как не сможет определить расстояние между вхождениями лексем.

Полный список связанных с tsvector функций приведён в Таблице 9.41.

# 12.4.2. Обработка запросов

В Подразделе 12.3.2 показывалось, как обычные текстовые запросы можно преобразовывать в значения tsquery. PostgreSQL предлагает также набор функций и операторов для обработки запросов, уже представленных в формате tsquery.

tsquery && tsquery

Возвращает логическое произведение (AND) двух данных запросов.

```
tsquery | | tsquery
```
Возвращает логическое объединение (OR) двух данных запросов.

!! tsquery

Возвращает логическое отрицание (NOT) данного запроса.

tsquery <-> tsquery

Возвращает запрос, который ищет соответствие первому данному запросу, за которым следует соответствие второму данному запросу, с применением оператора <-> (ПРЕДШЕСТВУЕТ) типа tsquery. Например:

```
SELECT to tsquery ('fat') \iff to tsquery ('cat | rat');
          ?column?
```

```
'fat' \leftarrow ('cat' | 'rat' )
```
tsquery\_phrase(запрос1 tsquery, запрос2 tsquery [, расстояние integer ]) returns tsquery

Возвращает запрос, который ищет соответствие первому данному запросу, за которым следует соответствие второму данному запросу (точное число лексем между ними задаётся параметром  $paccrosHHe$ ), с применением оператора < $N$ > типа tsquery. Например:

```
SELECT tsquery_phrase(to_tsquery('fat'), to_tsquery('cat'), 10);
 tsquery_phrase
-------------------
 'tat' < 10 'tcat'
```
numnode (sanpoc tsquery) returns integer

Возвращает число узлов (лексем и операторов) в значении tsquery. Эта функция помогает определить, имеет ли смысл запрос (тогда её результат > 0) или он содержит только стоп-слова (тогда она возвращает 0). Примеры:

```
SELECT numnode (plainto tsquery ('the any'));
ЗАМЕЧАНИЕ: запрос поиска текста игнорируется, так как содержит
 только стоп-слова или не содержит лексем
numnode
----------
       \capSELECT numnode ('foo & bar'::tsquery);
numnode
----------
       \mathcal{R}
```

```
querytree (sanpoc tsquery) returns text
```
Возвращает часть tsquery, которую можно использовать для поиска по индексу. Эта функция помогает выявить неиндексируемые запросы, например, такие, которые содержат только стопслова или условия отрицания. Например:

```
SELECT querytree(to_tsquery('!defined'));
querytree
___________
```
### 12.4.2.1. Перезапись запросов

Семейство запросов ts\_rewrite ищет в данном tsquery вхождения целевого подзапроса и заменяет каждое вхождение указанной подстановкой. По сути эта операция похожа на замену подстроки в строке, только рассчитана на работу с tsquery. Сочетание целевого подзапроса с подстановкой можно считать правилом перезаписи запроса. Набор таких правил перезаписи может быть очень полезен при поиске. Например, вы можете улучшить результаты, добавив синонимы (например, big apple, nyc и gotham для new york) или сузить область поиска, чтобы нацелить пользователя на некоторую область. Это в некотором смысле пересекается с функциональностью тезаурусов (Подраздел 12.6.4). Однако, при таком подходе вы можете изменять правила перезаписи «на лету», тогда как при обновлении тезауруса необходима переиндексация.

ts\_rewrite (sanpoc tsquery, цель tsquery, замена tsquery) returns tsquery

Эта форма ts rewrite просто применяет одно правило перезаписи: цель заменяется подстановкой везде, где она находится в запросе. Например:

```
SELECT ts_rewrite('a & b'::tsquery, 'a'::tsquery, 'c'::tsquery);
ts rewrite
```
 $\sqrt{b}$   $\sqrt{c}$ 

ts\_rewrite (запрос tsquery, выборка text) returns tsquery

Эта форма ts rewrite принимает начальный запрос и SOL-команду select. которая задаётся текстовой строкой. Команда select должна выдавать два столбца типа tsquery. Для каждой строки результата select вхождения первого столбца (цели) заменяются значениями второго столбца (подстановкой) в тексте запроса. Например:

```
CREATE TABLE aliases (t tsquery PRIMARY KEY, s tsquery);
INSERT INTO aliases VALUES('a', 'c');
SELECT ts rewrite ('a & b'::tsquery, 'SELECT t, s FROM aliases');
ts rewrite
____________
 \mathbf{b} \mathbf{c} \mathbf{c}
```
Заметьте, что когда таким способом применяются несколько правил перезаписи, порядок их применения может иметь значение, поэтому в исходном запросе следует добавить ORDER BY по какому-либо ключу.

Давайте рассмотрим практический пример на тему астрономии. Мы развернём запрос supernovae. используя правила перезаписи в таблице:

```
CREATE TABLE aliases (t tsquery primary key, s tsquery);
INSERT INTO aliases VALUES (to tsquery ('supernovae'),
 to tsquery ('supernovae|sn'));
SELECT ts rewrite (to tsquery ('supernovae & crab'), 'SELECT * FROM aliases');
          ts_rewrite
------------------------------------
 'crab' & ( 'supernova' | 'sn' )
```
Мы можем скорректировать правила перезаписи, просто изменив таблицу:

```
UPDATE aliases
SET s = to_t \tag{supernovae} ( supervaction \& ! nebulae')
WHERE t = to tsquery('supernovae');SELECT ts_rewrite(to_tsquery('supernovae & crab'), 'SELECT * FROM aliases');
              ts_rewrite
'crab' & ( 'supernova' | 'sn' & !'nebula' )
```
Перезапись может быть медленной, когда задано много правил перезаписи, так как соответствия будут проверяться для каждого правила. Чтобы отфильтровать явно неподходящие правила, можно использовать проверки включения для типа tsquery. В следующем примере выбираются только те правила, которые могут соответствовать исходному запросу:

```
SELECT ts_rewrite('a & b'::tsquery,
                     'SELECT t, s FROM aliases WHERE ''a & b'':: tsquery @> t');
 ts rewrite
___________
 \mathbf{b} \mathbf{c} \mathbf{c}
```
### <span id="page-419-0"></span>12.4.3. Триггеры для автоматического обновления

Когда представление документа в формате tsvector хранится в отдельном столбце, необходимо создать триггер, который будет обновлять его содержимое при изменении столбцов, из которых составляется исходный документ. Для этого можно использовать две встроенные триггерные функции или написать свои собственные.

tsvector\_update\_trigger(*столбец\_tsvector*, *имя\_конфигурации*, *столбец\_текста* [, ...]) tsvector\_update\_trigger\_column(*столбец\_tsvector*, *столбец\_конфигурации*, *столбец\_текста* [, ...])

Эти триггерные функции автоматически вычисляют значение для столбца tsvector из одного или нескольких текстовых столбцов с параметрами, указанными в команде CREATE TRIGGER. Пример их использования:

```
CREATE TABLE messages (
   title text,
    body text,
    tsv tsvector
);
CREATE TRIGGER tsvectorupdate BEFORE INSERT OR UPDATE
ON messages FOR EACH ROW EXECUTE FUNCTION
tsvector_update_trigger(tsv, 'pg_catalog.english', title, body);
INSERT INTO messages VALUES('title here', 'the body text is here');
SELECT * FROM messages;
  title | body | tsv
------------+-----------------------+----------------------------
 title here | the body text is here | 'bodi':4 'text':5 'titl':1
SELECT title, body FROM messages WHERE tsv @@ to tsquery('title & body');
   title | body 
------------+-----------------------
 title here | the body text is here
```
С таким триггером любое изменение в полях title или body будет автоматически отражаться в содержимом tsv, так что приложению не придётся заниматься этим.

Первым аргументом этих функций должно быть имя столбца tsvector, содержимое которого будет обновляться. Ещё один аргумент — конфигурация текстового поиска, которая будет использоваться для преобразования. Для tsvector\_update\_trigger имя конфигурации передаётся просто как второй аргумент триггера. Это имя должно быть определено полностью, чтобы поведение триггера не менялось при изменениях в пути поиска (search\_path). Для tsvector\_update\_trigger\_column во втором аргументе триггера передаётся имя другого столбца таблицы, который должен иметь тип regconfig. Это позволяет использовать разные конфигурации для разных строк. В оставшихся аргументах передаются имена текстовых столбцов (типа text, varchar или char). Их содержимое будет включено в документ в заданном порядке. При этом значения NULL будут пропущены (а другие столбцы будут индексироваться).

Ограничение этих встроенных триггеров заключается в том, что они обрабатывают все столбцы одинаково. Чтобы столбцы обрабатывались по-разному, например для текста заголовка задавался не тот же вес, что для тела документа, потребуется разработать свой триггер. К примеру, так это можно сделать на языке PL/pgSQL:

```
CREATE FUNCTION messages_trigger() RETURNS trigger AS $$
begin
   new.tsv :=
     setweight(to_tsvector('pg_catalog.english', coalesce(new.title,'')), 'A') ||
      setweight(to_tsvector('pg_catalog.english', coalesce(new.body,'')), 'D');
   return new;
end
$$ LANGUAGE plpgsql;
CREATE TRIGGER tsvectorupdate BEFORE INSERT OR UPDATE
     ON messages FOR EACH ROW EXECUTE FUNCTION messages_trigger();
```
Помните, что, создавая значения tsvector в триггерах, важно явно указывать имя конфигурации, чтобы содержимое столбца не зависело от изменений default text search config. В противном случае могут возникнуть проблемы, например результаты поиска изменятся после выгрузки и восстановления данных.

# 12.4.4. Сбор статистики по документу

Функция ts stat может быть полезна для проверки конфигурации и нахождения возможных стоп $c\bar{\pi}$ OB.

```
ts_stat(sql_sanpoc text, [seca text,]
        OUT слово text, OUT число_док integer,
        OUT число вхожд integer) returns setof record
```
Здесь sql\_запрос — текстовая строка, содержащая SQL-запрос, который должен возвращать один столбец tsvector. Функция ts stat выполняет запрос и возвращает статистику по каждой отдельной лексеме (слову), содержащейся в данных tsvector. Её результат представляется в столбцах

- $CIOBO$  text  $3HQHHP$  лексемы
- число\_док integer число документов (значений tsvector), в которых встретилось слово
- число вхожд integer общее число вхождений слова

Если передаётся параметр weights, то подсчитываются только вхождения с указанными в нём весами.

Например, найти десять наиболее часто используемых слов в коллекции документов можно так:

```
SELECT * FROM ts stat ('SELECT vector FROM apod')
ORDER BY nentry DESC, ndoc DESC, word
LIMIT 10;
```
Следующий запрос возвращает тоже десять слов, но при выборе их учитываются только вхождения с весами а или в:

```
SELECT * FROM ts_stat('SELECT vector FROM apod', 'ab')
ORDER BY nentry DESC, ndoc DESC, word
LIMIT 10;
```
# 12.5. Анализаторы

Задача анализаторов текста — разделить текст документа на фрагменты и присвоить каждому из них тип из набора, определённого в самом анализаторе. Заметьте, что анализаторы не меняют текст — они просто выдают позиции предполагаемых слов. Вследствие такой ограниченности их функций, собственные специфические анализаторы бывают нужны гораздо реже, чем собственные словари. В настоящее время в PostgreSQL есть только один встроенный анализатор, который может быть полезен для широкого круга приложений.

Этот встроенный анализатор называется pg\_catalog.default. Он распознаёт 23 типа фрагментов, перечисленные в Таблице 12.1.

| Псевдоним   | Описание                                               | Пример                            |
|-------------|--------------------------------------------------------|-----------------------------------|
| lasciiword  | Слово только из букв ASCII                             | elephant                          |
| word        | Слово из любых букв                                    | mañana                            |
| Inumword    | Слово из букв и цифр                                   | beta1                             |
| lasciihword | Слово только из букв ASCII $c $ up-to-date<br>дефисами |                                   |
| hword       | любых<br>букв<br>Слово<br>из<br>дефисами               | $c$ <sup>16</sup> qico-matemática |

<span id="page-421-0"></span>Таблица 12.1. Типы фрагментов, выделяемых стандартным анализатором

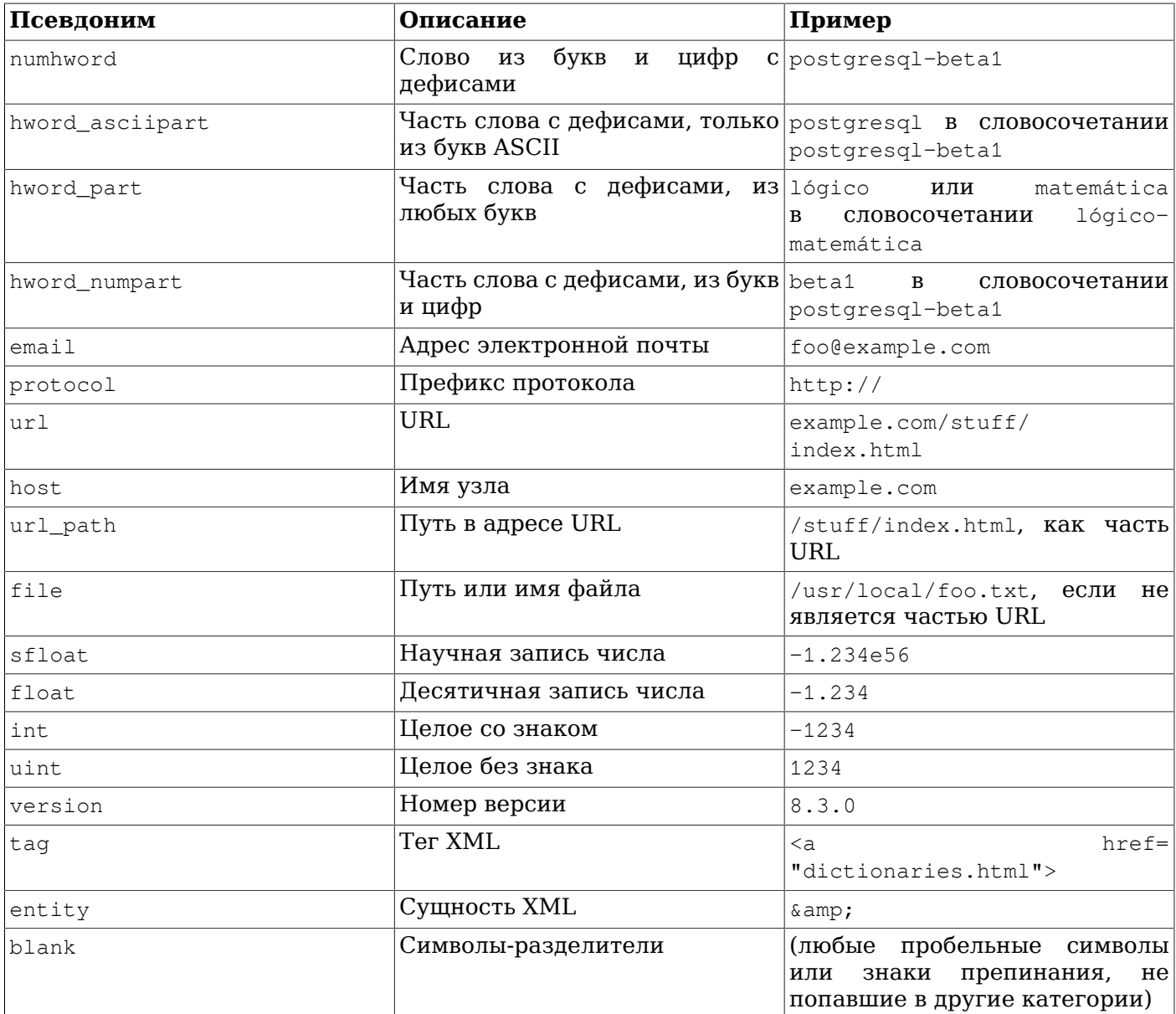

# Примечание

Понятие «буквы» анализатор определяет исходя из локали, заданной для базы данных, в частности параметра 1c\_ctype. Слова, содержащие только буквы из ASCII (латинские буквы), распознаются как фрагменты отдельного типа, так как иногда бывает полезно выделить их. Для многих европейских языков типы фрагментов word и asciiword можно воспринимать как синонимы.

email принимает не все символы, которые считаются допустимыми по стандарту RFC 5322. В частности, имя почтового ящика помимо алфавитно-цифровых символов может содержать только точку, минус и подчёркивание.

Анализатор может выделить в одном тексте несколько перекрывающихся фрагментов. Например, слово с дефисом будет выдано как целое составное слово и по частям:

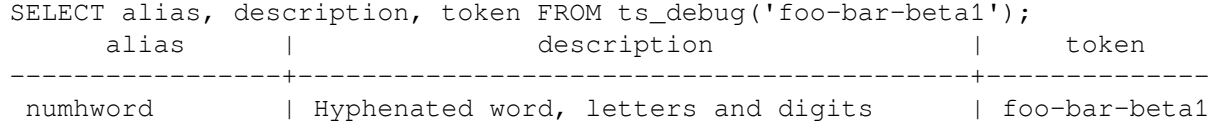

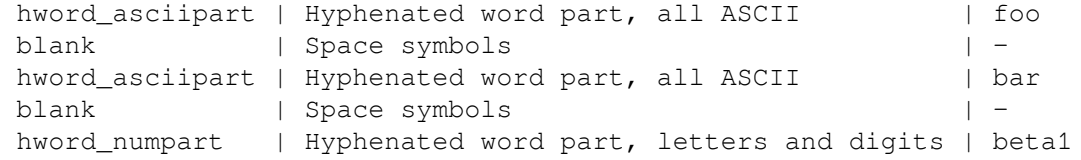

Это поведение считается желательным, так как это позволяет находить при последующем поиске и всё слово целиком, и его части. Ещё один показательный пример:

```
SELECT alias, description, token
FROM ts_debug('http://example.com/stuff/index.html');
 alias | description | token
----------+---------------+------------------------------
 protocol | Protocol head | http://
url | URL | example.com/stuff/index.html
host | Host | example.com
url path | URL path | /stuff/index.html
```
# <span id="page-423-0"></span>**12.6. Словари**

Словари полнотекстового поиска предназначены для исключения *стоп-слов* (слов, которые не должны учитываться при поиске) и *нормализации* слов, чтобы разные словоформы считались совпадающими. Успешно нормализованное слово называется *лексемой*. Нормализация и исключение стоп-слов не только улучшает качество поиска, но и уменьшает размер представления документа в формате tsvector, и, как следствие, увеличивает быстродействие. Нормализация не всегда имеет лингвистический смысл, обычно она зависит от требований приложения.

Несколько примеров нормализации:

- Лингвистическая нормализация словари Ispell пытаются свести слова на входе к нормализованной форме, а стеммеры убирают окончания слов
- Адреса URL могут быть канонизированы, чтобы например следующие адреса считались одинаковыми:
	- http://www.pgsql.ru/db/mw/index.html
	- http://www.pgsql.ru/db/mw/
	- http://www.pgsql.ru/db/../db/mw/index.html
- Названия цветов могут быть заменены их шестнадцатеричными значениями, например red, green, blue, magenta -> FF0000, 00FF00, 0000FF, FF00FF
- При индексировании чисел можно отбросить цифры в дробной части для сокращения множества всевозможных чисел, чтобы например *3.14*159265359, *3.14*15926 и *3.14* стали одинаковыми после нормализации, при которой после точки останутся только две цифры.

Словарь — это программа, которая принимает на вход фрагмент и возвращает:

- массив лексем, если входной фрагмент известен в словаре (заметьте, один фрагмент может породить несколько лексем)
- одну лексему с установленным флагом TSL\_FILTER для замены исходного фрагмента новым, чтобы следующие словари работали с новым вариантом (словарь, который делает это, называется *фильтрующим словарём*)
- пустой массив, если словарь воспринимает этот фрагмент, но считает его стоп-словом
- NULL, если словарь не воспринимает полученный фрагмент

В PostgreSQL встроены стандартные словари для многих языков. Есть также несколько предопределённых шаблонов, на основании которых можно создавать новые словари с изменёнными параметрами. Все эти шаблоны описаны ниже. Если же ни один из них не подходит, можно создать и свои собственные шаблоны. Соответствующие примеры можно найти в каталоге contrib/ инсталляции PostgreSQL.

Конфигурация текстового поиска связывает анализатор с набором словарей, которые будут обрабатывать выделенные им фрагменты. Для каждого типа фрагментов, выданных анализатором, в конфигурации задаётся отдельный список словарей. Найденный анализатором фрагмент

проходит через все словари по порядку, пока какой-либо словарь не увидит в нём знакомое для него слово. Если он окажется стоп-словом или его не распознает ни один словарь, этот фрагмент не будет учитываться при индексации и поиске. Обычно результат определяет первый же словарь, который возвращает не NULL, и остальные словари уже не проверяются; однако фильтрующий словарь может заменить полученное слово другим, которое и будет передано следующим словарям.

Общее правило настройки списка словарей заключается в том, чтобы поставить наиболее частные и специфические словари в начале, затем перечислить более общие и закончить самым общим словарём, например стеммером Snowball или словарём simple, который распознаёт всё. Например, для поиска по теме астрономии (конфигурация astro\_en) тип фрагментов asciiword (слово из букв ASCII) можно связать со словарём синонимов астрономических терминов, затем с обычным английским словарём и наконец со стеммером английских окончаний Snowball:

```
ALTER TEXT SEARCH CONFIGURATION astro en
    ADD MAPPING FOR asciiword WITH astrosyn, english ispell, english stem;
```
Фильтрующий словарь можно включить в любом месте списка, кроме конца, где он будет бесполезен. Фильтрующие словари бывают полезны для частичной нормализации слов и упрощения задачи следующих словарей. Например, фильтрующий словарь может удалить из текста диакритические знаки, как это делает модуль unaccent.

# <span id="page-424-0"></span>12.6.1. Стоп-слова

Стоп-словами называются слова, которые встречаются очень часто, практически в каждом документе, и поэтому не имеют различительной ценности. Таким образом, при полнотекстовом поиске их можно игнорировать. Например, в каждом английском тексте содержатся артикли а и the, так что хранить их в индексе бессмысленно. Однако стоп-слова влияют на позиции лексем в значении tsvector, от чего, в свою очередь, зависит ранжирование:

```
SELECT to_tsvector('english', 'in the list of stop words');
       to_tsvector
-----------------------------
```
'list':3 'stop':5 'word':6

В результате отсутствуют позиции 1,2,4, потому что фрагменты в этих позициях оказались стопсловами. Ранги, вычисленные для документов со стоп-словами и без них, могут значительно различаться:

```
SELECT ts_rank_cd (to_tsvector('english', 'in the list of stop words'),
 to tsquery ('list & stop'));
ts rank cd
____________
       0.05SELECT ts_rank_cd (to_tsvector('english', 'list stop words'),
 to_tsquery('list & stop'));
ts rank cd
____________
        \Omega 1
```
Как именно обрабатывать стоп-слова, определяет сам словарь. Например, словари ispell сначала нормализуют слова, а затем просматривают список стоп-слов, тогда как стеммеры Snowball просматривают свой список стоп-слов в первую очередь. Это различие в поведении объясняется стремлением уменьшить шум.

### 12.6.2. Простой словарь

Работа шаблона словарей simple сводится к преобразованию входного фрагмента в нижний регистр и проверки результата по файлу со списком стоп-слов. Если это слово находится в файле, словарь возвращает пустой массив и фрагмент исключается из дальнейшего рассмотрения. В противном случае словарь возвращает в качестве нормализованной лексемы слово в нижнем

регистре. Этот словарь можно настроить и так, чтобы все слова, кроме стоп-слов, считались неопознанными и передавались следующему словарю в списке.

Определить словарь на основе шаблона simple можно так:

```
CREATE TEXT SEARCH DICTIONARY public.simple dict (
    TEMPLATE = pg\_catalog.simple,STOPWORDS = english
```
 $)$ ;

Здесь english — базовое имя файла со стоп-словами. Полным именем файла будет \$SHAREDIR/ tsearch\_data/english.stop, где \$SHAREDIR указывает на каталог с общими данными PostgreSQL, yacro это /usr/local/share/postgresgl (точно узнать его можно с помощью команды pg config --sharedir). Этот текстовый файл должен содержать просто список слов, по одному слову в строке. Пустые строки и окружающие пробелы игнорируются, все символы переводятся в нижний регистр и на этом обработка файла заканчивается.

Теперь мы можем проверить наш словарь:

```
SELECT ts lexize ('public.simple dict', 'YeS');
ts_lexize
___________
 \{yes\}SELECT ts_lexize('public.simple_dict', 'The');
 ts_lexize
___________
 \{\}
```
Мы также можем настроить словарь так, чтобы он возвращал NULL вместо слова в нижнем регистре, если оно не находится в файле стоп-слов. Для этого нужно присвоить параметру Accept значение false. Продолжая наш пример:

```
ALTER TEXT SEARCH DICTIONARY public.simple_dict ( Accept = false );
SELECT ts_lexize('public.simple_dict', 'YeS');
ts lexize
 _________
SELECT ts_lexize('public.simple_dict', 'The');
ts_lexize
___________
 \{\}
```
Со значением Accept = true (по умолчанию) словарь simple имеет смысл включать только в конце списка словарей, так как он никогда не передаст фрагмент следующему словарю. И напротив, Accept = false имеет смысл, только если за ним следует ещё минимум один словарь.

### Внимание

Большинство словарей работают с дополнительными файлами, например, файлами стопслов. Содержимое этих файлов должно иметь кодировку UTF-8. Если база данных работает в другой кодировке, они будут переведены в неё, когда сервер будет загружать их.

# Внимание

Обычно в рамках одного сеанса дополнительный файл словаря загружается только один раз, при первом использовании. Если же вы измените его и захотите, чтобы существующие

сеансы работали с новым содержимым, выполните для этого словаря команду ALTER TEXT SEARCH DICTIONARY. Это обновление словаря может быть «фиктивным», фактически не меняющим значения никаких параметров.

### **12.6.3. Словарь синонимов**

Этот шаблон словарей используется для создания словарей, заменяющих слова синонимами. Словосочетания такие словари не поддерживают (используйте для этого тезаурус [\(Подраздел 12.6.4\)](#page-427-0)). Словарь синонимов может помочь в преодолении лингвистических проблем, например, не дать стеммеру английского уменьшить слово «Paris» до «pari». Для этого достаточно поместить в словарь синонимов строку Paris paris и поставить этот словарь перед словарём english\_stem. Например:

```
SELECT * FROM ts debug('english', 'Paris');
   alias | description | token| dictionaries | dictionary | lexemes
----------+----------------+------+---------------+-------------+--------
 asciiword| Word, all ASCII| Paris| {english_stem}| english_stem| {pari}
CREATE TEXT SEARCH DICTIONARY my_synonym (
    TEMPLATE = synonym,
    SYNONYMS = my_synonyms
);
ALTER TEXT SEARCH CONFIGURATION english
    ALTER MAPPING FOR asciiword
    WITH my_synonym, english_stem;
SELECT * FROM ts_debug('english', 'Paris');
  alias | description | token| dictionaries | dictionary| lexemes
----------+----------------+------+--------------+-----------+--------
 asciiword| Word, all ASCII| Paris| {my_synonym, | my_synonym| {paris}
         | | english stem}|
```
Шаблон synonym принимает единственный параметр, SYNONYMS, в котором задаётся базовое имя его файла конфигурации — в данном примере это my\_synonyms. Полным именем файла будет \$SHAREDIR/tsearch\_data/my\_synonyms.syn (где \$SHAREDIR указывает на каталог общих данных PostgreSQL). Содержимое этого файла должны составлять строки с двумя словами в каждой (первое — заменяемое слово, а второе — его синоним), разделёнными пробелами. Пустые строки и окружающие пробелы при разборе этого файла игнорируются.

Шаблон synonym также принимает необязательный параметр CaseSensitive, который по умолчанию имеет значение false. Когда CaseSensitive равен false, слова в файле синонимов переводятся в нижний регистр, вместе с проверяемыми фрагментами. Если же он не равен true, регистр слов в файле и проверяемых фрагментов не меняются, они сравниваются «как есть».

В конце синонима в этом файле можно добавить звёздочку (\*), тогда этот синоним будет рассматриваться как префикс. Эта звёздочка будет игнорироваться в to\_tsvector(), но to\_tsquery() изменит результат, добавив в него маркер сопоставления префикса (см. [Подраздел 12.3.2](#page-411-0)). Например, предположим, что файл \$SHAREDIR/tsearch\_data/ synonym\_sample.syn имеет следующее содержание:

postgres pgsql postgresql pgsql postgre pgsql gogle googl indices index\*

#### С ним мы получим такие результаты:

mydb=# CREATE TEXT SEARCH DICTIONARY syn (template=synonym, synonyms='synonym\_sample');

```
mydb=# SELECT ts_lexize('syn', 'indices');
 ts lexize
___________
 \{index\}(1 row)mydb=# CREATE TEXT SEARCH CONFIGURATION tst (copy=simple);
mydb=# ALTER TEXT SEARCH CONFIGURATION tst ALTER MAPPING FOR asciiword WITH syn;
mydb=# SELECT to_tsvector('tst', 'indices');
 to_tsvector
_____________
 'index':1
(1 row)mydb=# SELECT to_tsquery('tst', 'indices');
 to_tsquery
 . . . . . . . . . .
 'index':*
(1 row)mydb=# SELECT 'indexes are very useful'::tsvector;
            tsvector
____________________________________
 'are' 'indexes' 'useful' 'very'
(1 row)mydb=# SELECT 'indexes are very useful'::tsvector @@ to tsquery('tst', 'indices');
 ?column?
-----------
 \mathsf{t}(1 row)
```
# <span id="page-427-0"></span>12.6.4. Тезаурус

Тезаурус (или сокращённо ТZ) содержит набор слов и информацию о связях слов и словосочетаний, то есть более широкие понятия (Broader Terms, BT), более узкие понятия (Narrow Terms, NT), предпочитаемые названия, исключаемые названия, связанные понятия и т. д.

В основном тезаурус заменяет исключаемые слова и словосочетания предпочитаемыми и может также сохранить исходные слова для индексации. Текущая реализация тезауруса в PostgreSQL представляет собой расширение словаря синонимов с поддержкой фраз. Конфигурация тезауруса определяется файлом следующего формата:

```
# это комментарий
образец слов (а) : индексируемые слова
другой образец слов (а) : другие индексируемые слова
\mathbf{1}
```
Здесь двоеточие (:) служит разделителем между исходной фразой и её заменой.

Прежде чем проверять соответствие фраз, тезаурус нормализует файл конфигурации, используя внутренний словарь (который указывается в конфигурации словаря-тезауруса). Этот внутренний словарь для тезауруса может быть только одним. Если он не сможет распознать какое-либо слово, произойдёт ошибка. В этом случае необходимо либо исключить это слово, либо добавить его во внутренний словарь. Также можно добавить звёздочку (\*) перед индексируемыми словами, чтобы они не проверялись по внутреннему словарю, но все слова-образцы должны быть известны внутреннему словарю.

Если входному фрагменту соответствуют несколько фраз в этом списке, тезаурус выберет самое длинное определение, а если таких окажется несколько, самое последнее из них.

Выделить во фразе какие-то стоп-слова нельзя; вместо этого можно вставить ? в том месте, где может оказаться стоп-слово. Например, в предположении, что а и the - стоп-слова по внутреннему словарю:

```
? one ? two : swsw
```
coorbercrbver входным строкам a one the two и the one a two. Так что обе эти строки будут заменены на swsw.

Как и обычный словарь, тезаурус должен привязываться к лексемам определённых типов. Так как тезаурус может распознавать фразы, он должен запоминать своё состояние и взаимодействовать с анализатором. Учитывая свои привязки, он может либо обрабатывать следующий фрагмент, либо прекратить накопление фразы. Поэтому настройка тезаурусов в системе требует особого внимания. Например, если привязать тезаурус только к типу фрагментов asciiword, тогда определение в тезаурусе one 7 не будет работать, так как этот тезаурус не связан с типом uint.

#### Внимание

Тезаурусы используются при индексации, поэтому при любом изменении параметров или содержимого тезауруса необходима переиндексация. Для большинства других типов словарей при небольших изменениях, таких как удаление и добавление стоп-слов, переиндексация не требуется.

### 12.6.4.1. Конфигурация тезауруса

Пля создания нового словаря-тезауруса используется шаблон thesaurus. Например:

```
CREATE TEXT SEARCH DICTIONARY thesaurus simple (
   TEMPLATE = thesaurus,
    DictFile = mythesaurus,
    Dictionary = pq_catalog.english_stem
);
```
Здесь:

- thesaurus simple ИМЯ НОВОГО СЛОВАРЯ
- mythesaurus базовое имя файла конфигурации тезауруса. (Полным путём к файлу будет \$SHAREDIR/tsearch data/mythesaurus.ths, ГДе \$SHAREDIR УКазывает на каталог общих данных PostgreSQL.)
- pq catalog.english stem внутренний словарь (в данном случае это стеммер Snowball для английского) для нормализации тезауруса. Заметьте, что внутренний словарь имеет собственную конфигурацию (например, список стоп-слов), но здесь она не рассматривается.

Теперь тезаурус thesaurus\_simple можно связать с желаемыми типами фрагментов в конфигурации, например так:

```
ALTER TEXT SEARCH CONFIGURATION english
    ALTER MAPPING FOR asciiword, asciihword, hword asciipart
    WITH thesaurus simple;
```
### 12.6.4.2. Пример тезауруса

Давайте рассмотрим простой астрономический тезаурус thesaurus\_astro, содержащий несколько астрономических терминов:

```
supernovae stars : sn
crab nebulae : crab
```
Ниже мы создадим словарь и привяжем некоторые типы фрагментов к астрономическому тезаурусу и английскому стеммеру:

```
CREATE TEXT SEARCH DICTIONARY thesaurus astro (
```

```
TEMPLATE = thesaurus,
    DictFile = thesaurus_astro,
    Dictionary = english_stem
);
ALTER TEXT SEARCH CONFIGURATION russian
    ALTER MAPPING FOR asciiword, asciihword, hword asciipart
```
WITH thesaurus\_astro, english\_stem;

Теперь можно проверить, как он работает. Функция ts\_lexize не очень полезна для проверки тезауруса, так как она обрабатывает входную строку как один фрагмент. Вместо неё мы можем использовать функции plainto tsquery и to tsyector. Которые разбивают входную строку на несколько фрагментов:

```
SELECT plainto_tsquery('supernova star');
plainto_tsquery
---------------
 ' \sin'SELECT to tsvector ('supernova star');
to_tsvector
_____________
 'sn':1
```
В принципе так же можно использовать to tsquery, если заключить аргумент в кавычки:

```
SELECT to_tsquery(' ''supernova star''');
to tsquery
___________
 'sn'
```
Заметьте, что supernova star COBПАДАЕТ С supernovae stars B thesaurus\_astro, так как мы подключили стеммер english\_stem в определении тезауруса. Этот стеммер удалил конечные буквые и  $s$ .

Чтобы проиндексировать исходную фразу вместе с заменой, её нужно просто добавить в правую часть соответствующего определения:

```
supernovae stars : sn supernovae stars
SELECT plainto_tsquery('supernova star');
     plainto_tsquery
  ______________________________
 'sn' & 'supernova' & 'star'
```
# 12.6.5. Словарь Ispell

Шаблон словарей Ispell поддерживает морфологические словари, которые могут сводить множество разных лингвистических форм слова к одной лексеме. Например, английский словарь Ispell может связать вместе все склонения и спряжения ключевого слова bank: banking, banked, banks, banks', bank's  $M$  T.  $\Pi$ .

Стандартный дистрибутив PostgreSQL не включает файлы конфигурации Ispell. Загрузить словари для множества языков можно со страницы *Ispell*. Кроме того, поддерживаются и другие современные форматы словарей: MySpell (OO < 2.0.1) и Hunspell (OO > = 2.0.2). Большой набор соответствующих словарей можно найти на странице OpenOffice Wiki.

Чтобы создать словарь Ispell, выполните следующие действия:

загрузите файлы конфигурации словаря. Пакет с дополнительным словарём OpenOffice имеет расширение .oxt. Из него необходимо извлечь файлы .aff и .dic, и сменить их расширения на .affix и .dict.cooтветственно. Для некоторых файлов словарей также

необходимо преобразовать символы в кодировку UTF-8 с помощью, например, таких команд (для норвежского языка):

iconv -f ISO\_8859-1 -t UTF-8 -o nn\_no.affix nn\_NO.aff iconv -f ISO 8859-1 -t UTF-8 -o nn no.dict nn NO.dic

- **СКОПИРУЙТЕ ФАЙЛЫ В КАТАЛОГ** \$SHAREDIR/tsearch data
- загрузите эти файлы в PostgreSQL следующей командой:

```
CREATE TEXT SEARCH DICTIONARY english hunspell (
    TEMPLATE = ispell,
   DictFile = en_us,
   AffFile = en_us,
    Stopwords = english);
```
Здесь параметры DictFile, AffFile и StopWords определяют базовые имена файлов словаря, аффиксов и стоп-слов. Файл стоп-слов должен иметь тот же формат, что рассматривался выше в описании словаря simple. Формат других файлов здесь не рассматривается, но его можно узнать по вышеуказанным веб-адресам.

Словари Ispell обычно воспринимают ограниченный набор слов, так что за ними следует подключить другой, более общий словарь, например, Snowball, который принимает всё.

Файл. affix для Ispell имеет такую структуру:

```
prefixes
flag *A:
                                   # As in enter > reenter
                         RE
    \ddot{\phantom{a}}\rightarrowsuffixes
flag T:
                                   # As in late > latest
                         ST
    E.
                    \geq[^AEIOU]Y
                   >-Y, IEST # As in dirty > dirtiest
     [AEIOU]Y
                    \rightarrowEST
                                   # As in gray > grayest
                                   # As in small > smallest
     \lceil EY]
                    \rightarrowEST
```
 $A$  файл. dict — такую:

```
lapse/ADGRS
lard/DGRS
large/PRTY
lark/MRS
```
Формат файла . dict следующий:

basic\_form/affix\_class\_name

В файле . affix каждый флаг аффиксов описывается в следующем формате:

условие > [-отсекаемые\_буквы, ] добавляемый\_аффикс

Здесь условие записывается в формате, подобном формату регулярных выражений. В нём возможно описать группы [...] и  $\lceil$ ...]. Например, запись  $\lceil$ AEIOU $\rceil$  и означает, что последняя буква слова — "у", а предпоследней может быть "а", "е", "i", "о" или "u". Запись [^EY] означает, что последняя буква не "е" и не "у".

Словари Ispell поддерживают разделение составных слов, что бывает полезно. Заметьте, что для этого в файле аффиксов нужно пометить специальным оператором compoundwords controlled слова, которые могут участвовать в составных образованиях:

compoundwords controlled z

Вот как это работает для норвежского языка:

```
SELECT ts lexize ('norwegian ispell',
  'overbuljongterningpakkmesterassistent');
```

```
{over, buljong, terning, pakk, mester, assistent}
SELECT ts_lexize('norwegian_ispell', 'sjokoladefabrikk');
   {sjokoladefabrikk, sjokolade, fabrikk}
```
Формат MySpell представляет собой подмножество формата Hunspell. Файл .affix словаря Hunspell имеет следующую структуру:

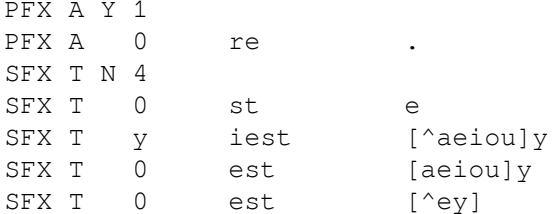

Первая строка класса аффиксов - заголовок. Поля правил аффиксов указываются после заголовка:

- имя параметра (PFX или SFX)  $\bullet$
- флаг (имя класса аффиксов)
- отсекаемые символы в начале (в префиксе) или в конце (в суффиксе) слова  $\ddot{\phantom{a}}$
- добавляемый аффикс
- условие в формате, подобном регулярным выражениям.

Файл.dict подобен файлу.dict словаря Ispell:

```
larder/M
lardy/RT
large/RSPMYT
largehearted
```
### Примечание

Словарь MySpell не поддерживает составные слова. С другой стороны, Hunspell поддерживает множество операции с ними, но в настоящее время PostgreSQL использует только самые простые из этого множества.

# 12.6.6. Словарь Snowball

Шаблон словарей Snowball основан на проекте Мартина Потера, изобретателя популярного алгоритма стемминга для английского языка. Сейчас Snowball предлагает алгоритмы и для многих других языков (за подробностями обратитесь на *сайт Snowball*). Каждый алгоритм знает, как для данного языка свести распространённые словоформы к начальной форме. Для словаря Snowball задаётся обязательный параметр language, определяющий, какой именно стеммер использовать, и может задаваться параметр stopword, указывающий файл со списком исключаемых слов. (Стандартные списки стоп-слов PostgreSOL используется также в и проекте Snowball.) Например, встроенное определение выглядит так

```
CREATE TEXT SEARCH DICTIONARY english_stem (
    TEMPLATE = snowball,
    Language = english,
    StopWords = english\rightarrow:
```
Формат файла стоп-слов не отличается от рассмотренного ранее.

Словарь Snowball распознаёт любые фрагменты, даже если он не может упростить слова, так что он должен быть самым последним в списке словарей. Помешать его перед другими словарями нет смысла, так как после него никакой фрагмент не будет передан следующему словарю.
## 12.7. Пример конфигурации

Конфигурация текстового поиска определяет всё, что необходимо для преобразования документа в формат tsvector: анализатор, который будет разбивать текст на фрагменты, и словари, которые будут преобразовывать фрагменты в лексемы. При каждом вызове to tsyector или to\_tsquery обязательно используется конфигурация текстового поиска. В конфигурации сервера есть параметр default text search config, задающий имя конфигурации текстового поиска по умолчанию, которая будет использоваться, когда при вызове функций поиска соответствующий apryмент не определён. Этот параметр можно задать в postgresql.conf или установить в рамках отдельного сеанса с помощью команды SET.

В системе есть несколько встроенных конфигураций текстового поиска и вы можете легко дополнить их своими. Для удобства управления объектами текстового поиска в PostgreSQL реализованы соответствующие SQL-команды и специальные команды в psql, выводящие информацию об этих объектах (Раздел 12.10).

В качестве примера использования этих команд мы создадим конфигурацию ра, взяв за основу встроенную конфигурацию english:

CREATE TEXT SEARCH CONFIGURATION public.pq ( COPY = pq catalog.english):

Мы будем использовать список синонимов, связанных с PostgreSQL, в файле \$SHAREDIR/ tsearch\_data/pq\_dict.syn. Этот файл содержит строки:

postgres pa pqsql pq postgresgl pq

Мы определим словарь синонимов следующим образом:

```
CREATE TEXT SEARCH DICTIONARY pq dict (
    TEMPLATE = synonym,SYNONYMS = pq\_dict);
```
Затем мы зарегистрируем словарь Ispell english\_ispell, у которого есть собственные файлы конфигурации:

```
CREATE TEXT SEARCH DICTIONARY english_ispell (
   TEMPLATE = ispell,
   DictFile = english,
   AffFile = English,StopWords = english
);
```
Теперь мы можем настроить сопоставления для слов в конфигурации ра:

```
ALTER TEXT SEARCH CONFIGURATION pq
    ALTER MAPPING FOR asciiword, asciihword, hword asciipart,
                      word, hword, hword part
    WITH pq dict, english ispell, english stem;
```
Мы решили не индексировать и не учитывать при поиске некоторые типы фрагментов, которые не обрабатываются встроенной конфигурацией:

```
ALTER TEXT SEARCH CONFIGURATION pq
    DROP MAPPING FOR email, url, url path, sfloat, float;
```
#### Теперь мы можем протестировать нашу конфигурацию:

```
SELECT * FROM ts_debug('public.pg', '
PostgreSOL, the highly scalable, SOL compliant, open source
object-relational database management system, is now undergoing
```
beta testing of the next version of our software.  $\cdot$ );

И наконец мы выбираем в текущем сеансе эту конфигурацию, созданную в схеме public:

```
\Rightarrow \forall dF
  List of text search configurations
Schema | Name | Description
public | pq |
SET default text search_config = 'public.pg';
SET
SHOW default text search config;
default text search config
public.pq
```
### 12.8. Тестирование и отладка текстового поиска

Поведение нестандартной конфигурации текстового поиска по мере её усложнения может стать непонятным. В этом разделе описаны функции, полезные для тестирования объектов текстового поиска. Вы можете тестировать конфигурацию как целиком, так и по частям, отлаживая анализаторы и словари по отдельности.

### 12.8.1. Тестирование конфигурации

Созданную конфигурацию текстового поиска можно легко протестировать с помощью функции ts debug.

```
ts_debug([конфигурация regconfig,] документ text,
         OUT псевдоним text,
         OUT описание text,
         OUT фрагмент text,
         OUT словари regdictionary [],
         OUT словарь regdictionary,
         OUT лексемы text[])
         returns setof record
```
ts debug выводит информацию обо всех фрагментах данного документа, которые были выданы анализатором и обработаны настроенными словарями. Она использует конфигурацию, указанную в аргументе config, или default\_text\_search\_config, если этот аргумент опущен.

ts debug возвращает по одной строке для каждого фрагмента, найденного в тексте анализатором. Эта строка содержит следующие столбцы:

- синоним text краткое имя типа фрагмента  $\bullet$
- описание text описание типа фрагмента
- $\phi$ рагмент text текст фрагмента  $\bullet$
- $\epsilon$ ловари regdictionary [] словари, назначенные в конфигурации для фрагментов такого  $\bullet$ типа
- словарь regdictionary словарь, распознавший этот фрагмент, или NULL, если подходящего словаря не нашлось
- лексемы text [] лексемы, выданные словарём, распознавшим фрагмент, или NULL, если подходящий словарь не нашёлся: может быть также пустым массивом ({}), если фрагмент распознан как стоп-слово

Простой пример:

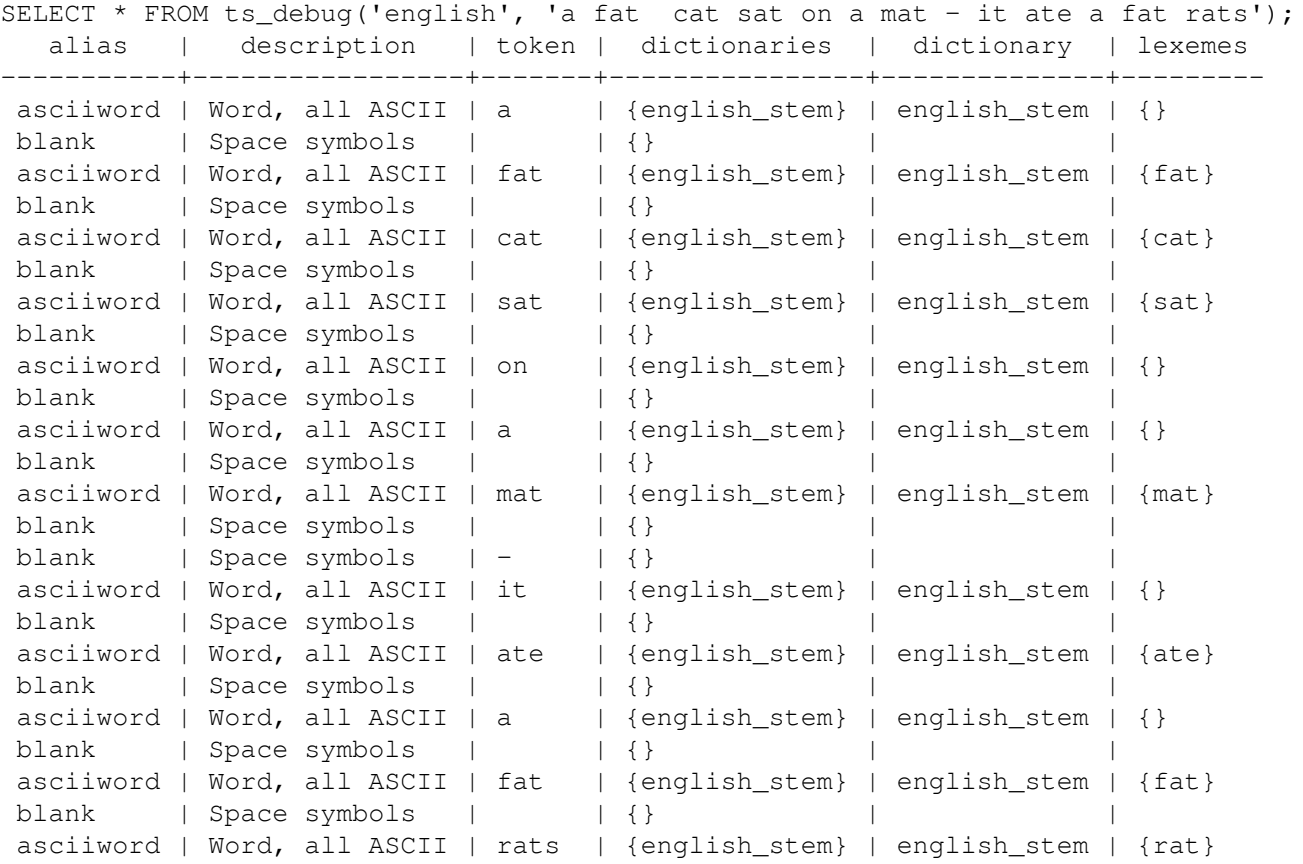

Для более полной демонстрации мы сначала создадим конфигурацию public.english и словарь Ispell для английского языка:

```
CREATE TEXT SEARCH CONFIGURATION public.english
   ( COPY = pg_catalog.english );
CREATE TEXT SEARCH DICTIONARY english_ispell (
    TEMPLATE = ispell,
    DictFile = english,
    AffFile = english,
    StopWords = english
);
ALTER TEXT SEARCH CONFIGURATION public.english
   ALTER MAPPING FOR asciiword WITH english_ispell, english_stem;
SELECT * FROM ts_debug('public.english', 'The Brightest supernovaes');
  alias | description | token | dictionaries |
 dictionary | lexemes 
-----------+-----------------+-------------+-------------------------------
+----------------+-------------
asciiword | Word, all ASCII | The | {english_ispell,english_stem} |
 english_ispell | {}
 blank | Space symbols | | {} | 
    \blacksquare asciiword | Word, all ASCII | Brightest | {english_ispell,english_stem} |
  english_ispell | {bright}
 blank | Space symbols | | {} | 
|| || || || || ||
  asciiword | Word, all ASCII | supernovaes | {english_ispell,english_stem} |
  english_stem | {supernova}
```
В этом примере слово Brightest было воспринято анализатором как фрагмент ASCII word (синоним asciiword). Для этого типа фрагментов список словарей включает english ispell и english\_stem. Данное слово было распознано словарём english\_ispell, который свёл его к bright. Слово supernovaes оказалось незнакомо словарю english ispell, так что оно было передано следующему словарю, который его благополучно распознал (на самом деле english stem  $-$  это стеммер Snowball, который распознаёт всё, поэтому он включён в список словарей последним).

Слово тhe было распознано словарём english\_ispell как стоп-слово (см. Подраздел 12.6.1) и поэтому не будет индексироваться. Пробелы тоже отбрасываются, так как в данной конфигурации для них нет словарей.

Вы можете уменьшить ширину вывода, явно перечислив только те столбцы, которые вы хотите видеть:

SELECT alias, token, dictionary, lexemes FROM ts\_debug('public.english', 'The Brightest supernovaes'); alias | token | dictionary | lexemes | english\_ispell | {} asciiword | The blank |  $\mathbb{R}^n$ asciiword | Brightest | english\_ispell | {bright} blank | asciiword | supernovaes | english\_stem | {supernova}

#### 12.8.2. Тестирование анализатора

Следующие функции позволяют непосредственно протестировать анализатор текстового поиска.

```
ts parse (имя анализатора text, документ text,
       OUT код фрагмента integer, OUT фрагмент text) returns setof record
ts_parse(oid_анализатора oid, документ text,
        OUT KOA OPATMEHTA integer, OUT OPATMEHT text) returns setof record
```
ts parse **разбирает данный документ и возврашает набор записей, по одной для каждого** извлечённого фрагмента. Каждая запись содержит код фрагмента, код назначенного типа фрагмента, и фрагмент, собственно текст фрагмента. Например:

```
SELECT * FROM ts_parse('default', '123 - a number');
tokid | token
-------+--------
    22 \mid 12312 |
   12 | -1 \mid a12<sup>-1</sup>1 | number
ts_token_type(имя_анализатора text, OUT код_фрагмента integer,
              OUT псевдоним text, OUT описание text) returns setof record
ts_token_type(oid_анализатора oid, OUT код_фрагмента integer,
              OUT псевдоним text, OUT описание text) returns setof record
```
ts\_token\_type возвращает таблицу, описывающую все типы фрагментов, которые может распознать анализатор. Для каждого типа в этой таблице указывается его целочисленный код фрагмента, псевдоним, с которым этот тип фигурирует в командах, и краткое description. Например:

```
SELECT * FROM ts_token_type('default');
tokid | alias | description
| Word, all ASCII
  1 | asciiword
```
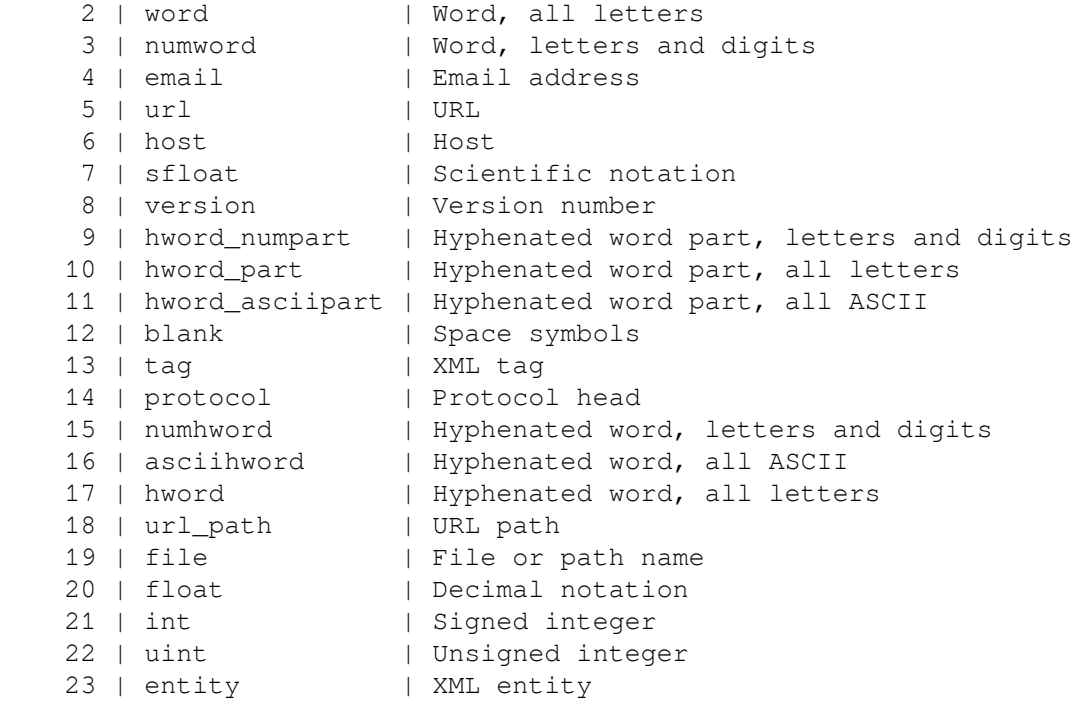

#### **12.8.3. Тестирование словаря**

Для тестирования словаря предназначена функция ts\_lexize.

ts\_lexize(*словарь* regdictionary, *фрагмент* text) returns text[]

ts\_lexize возвращает массив лексем, если входной *фрагмент* известен словарю, либо пустой массив, если этот фрагмент считается в словаре стоп-словом, либо NULL, если он не был распознан.

#### Примеры:

```
SELECT ts_lexize('english_stem', 'stars');
ts lexize
-----------
  {star}
SELECT ts lexize('english stem', 'a');
 ts_lexize
-----------
  {}
```
#### **Примечание**

Функция ts\_lexize принимает одиночный *фрагмент*, а не просто текст. Вот пример возможного заблуждения:

```
SELECT ts_lexize('thesaurus_astro', 'supernovae stars') is null;
  ?column?
----------
```
t

Хотя фраза supernovae stars есть в тезаурусе thesaurus\_astro, ts\_lexize не работает, так как она не разбирает входной текст, а воспринимает его как один фрагмент. Поэтому для проверки тезаурусов следует использовать функции plainto\_tsquery и to\_tsvector, например:

```
SELECT plainto_tsquery('supernovae stars');
```

```
plainto_tsquery
 \mathsf{S}
```
## 12.9. Типы индексов GIN и GIST

Для ускорения полнотекстового поиска можно использовать индексы двух видов. Заметьте, что эти индексы не требуются для поиска, но если по какому-то столбцу поиск выполняется регулярно, обычно желательно её индексировать.

CREATE INDEX имя ON таблица USING GIN (столбец);

Создаёт индекс на базе GIN (Generalized Inverted Index, Обобщённый Инвертированный Индекс). Столбец должен иметь тип tsvector.

CREATE INDEX UMS ON TAGRUIA USING GIST (CTORGEIL):

Создаёт индекс на базе GiST (Generalized Search Tree, Обобщённое дерево поиска). Здесь столбец МОЖЕТ ИМЕТЬ ТИП tsvector ИЛИ tsquery.

предпочтительными текстового поиска являются индексы GIN. Будучи Более ДЛЯ инвертированными индексами, они содержат записи для всех отдельных слов (лексем) с компактным списком мест их вхождений. При поиске нескольких слов можно найти первое, а затем воспользоваться индексом и исключить строки, в которых дополнительные слова отсутствуют. Индексы GIN хранят только слова (лексемы) из значений tsvector, и теряют информацию об их весах. Таким образом для выполнения запроса с весами потребуется перепроверить строки в таблице.

Индекс GiST допускает неточности, то есть он допускает ложные попадания и поэтому их нужно исключать дополнительно, сверяя результат с фактическими данными таблицы. (PostgreSQL делает это автоматически.) Индексы GiST являются неточными, так как все документы в них представляются сигнатурой фиксированной длины. Эта сигнатура создаётся в результате представления присутствия каждого слова как одного бита в строке из n-бит, а затем логического объединения этих битовых строк. Если двум словам будет соответствовать одна битовая позиция, попадание оказывается ложным. Если для всех слов оказались установлены соответствующие биты (в случае фактического или ложного попадания), для проверки правильности предположения о совпадении слов необходимо прочитать строку таблицы.

Неточность индекса приводит к снижению производительности из-за дополнительных обращений к записям таблицы, для которых предположение о совпадении оказывается ложным. Так как произвольный доступ к таблице обычно не бывает быстрым, это ограничивает применимость индексов GiST. Вероятность ложных попаданий зависит от ряда факторов, например от количества уникальных слов, так что его рекомендуется сокращать, применяя словари.

Заметьте, что построение индекса GIN часто можно ускорить, увеличив maintenance work mem, тогда как время построения индекса GiST не зависит от этого параметра.

Правильно используя индексы GIN и GiST и разделяя большие коллекции документов на секции, можно реализовать очень быстрый поиск с возможностью обновления «на лету». Секционировать данные можно как на уровне базы, с использованием наследования таблиц, так и распределив документы по разным серверам и затем собирая внешние результаты, например, средствами доступа к сторонним данным. Последний вариант возможен благодаря тому, что функции ранжирования используют только локальную информацию.

## <span id="page-437-0"></span>12.10. Поддержка psgl

Информацию об объектах конфигурации текстового поиска можно получить в psql с помощью следующего набора команд:

Необязательный + в этих командах включает более подробный вывод.

В необязательном параметре *ШАБЛОН* может указываться имя объекта текстового поиска (возможно, дополненное схемой). Если *ШАБЛОН* не указан, выводится информация обо всех видимых объектах. *ШАБЛОН* может содержать регулярное выражение с *разными* масками для схемы и объекта. Это иллюстрируют следующие примеры:

```
\Rightarrow \dF *fulltext*
       List of text search configurations
Schema | Name | Description
--------+--------------+-------------
 public | fulltext_cfg |
\Rightarrow \dF *.fulltext*
      List of text search configurations
Schema | Name | Description
----------+----------------------------
  fulltext | fulltext_cfg |
public | fulltext cfg |
```
Возможны следующие команды:

 $\dF^{-}$  [ШАБЛОН]

Список конфигураций текстового поиска (добавьте + для дополнительных сведений).

```
\Rightarrow \dF russian
           List of text search configurations
  Schema | Name | Description
------------+---------+------------------------------------
 pg_catalog | russian | configuration for russian language
\Rightarrow \dF+ russian
Text search configuration "pg_catalog.russian"
Parser: "pg_catalog.default"
      Token | Dictionaries 
-----------------+--------------
asciihword | english_stem<br>asciiword | english_stem
              | english_stem
email | simple
file | simple<br>float | simple
               | simple
host | simple
hword | russian_stem
 hword_asciipart | english_stem
hword_numpart | simple
hword_part | russian_stem
int | simple
numhword | simple
 numword | simple
sfloat | simple<br>uint | simple<br>|-
               | simple
url | simple
url_path | simple
version | simple
word | russian_stem
```
\dFd[+] [ШАБЛОН]

Список словарей текстового поиска (добавьте + для дополнительных сведений).

 $\Rightarrow$   $\forall$  dFd

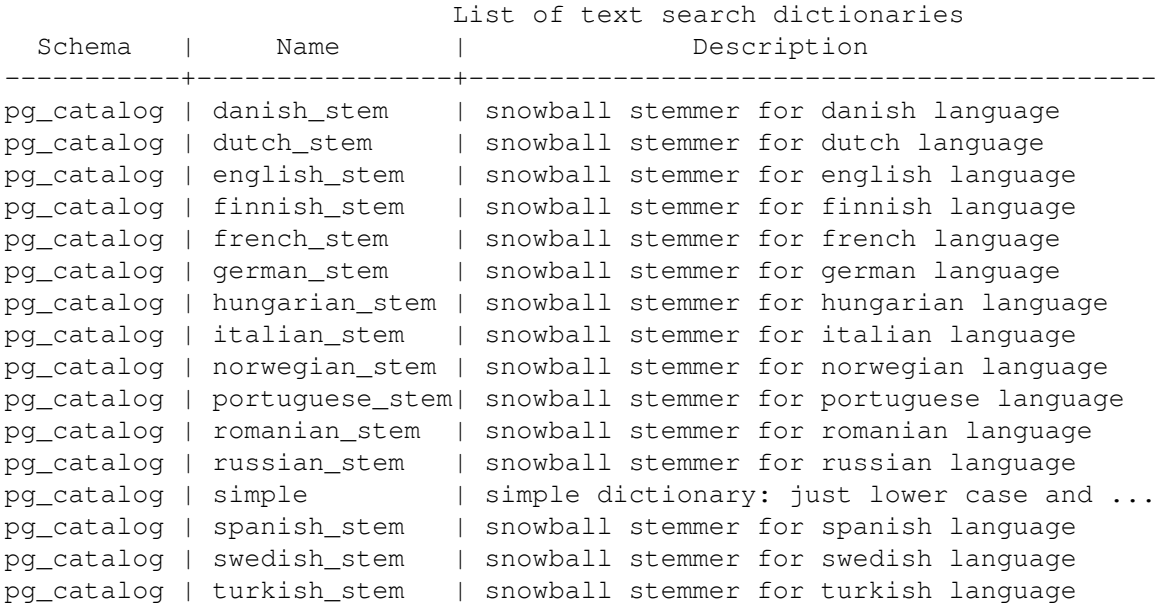

 $\dagger$  [ = 1] [ШАБЛОН]

Список анализаторов текстового поиска (добавьте + для дополнительных сведений).

```
\Rightarrow \langle dFp \rangle List of text search parsers
  Schema | Name | Description 
------------+---------+---------------------
 pg_catalog | default | default word parser
\Rightarrow \dFp+
   Text search parser "pg_catalog.default"
    Method | Function | Description 
-----------------+----------------+-------------
Start parse | prsd_start |
Get next token | prsd_nexttoken |
End parse | prsd_end |Get headline | prsd_headline |
Get token types | prsd_lextype |
       Token types for parser "pg_catalog.default"
  Token name | Description
-----------------+------------------------------------------
asciihword | Hyphenated word, all ASCII
asciiword | Word, all ASCII
blank | Space symbols
email | Email address
entity | XML entity
file | File or path name
float | Decimal notation
host | Host
hword | Hyphenated word, all letters
 hword_asciipart | Hyphenated word part, all ASCII
hword_numpart | Hyphenated word part, letters and digits
hword_part | Hyphenated word part, all letters
int | Signed integer
numhword | Hyphenated word, letters and digits
numword | Word, letters and digits
protocol | Protocol head
sfloat | Scientific notation
```
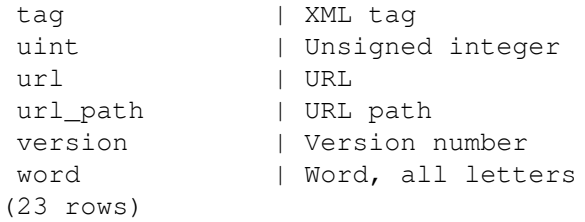

\dFt[+] [ШАБЛОН]

Список шаблонов текстового поиска (добавьте + для дополнительных сведений).

 $\Rightarrow$  \dFt

 List of text search templates Schema | Name | Description ----------+---------+--------------------------------------------------- pg\_catalog|ispell |ispell dictionary pg\_catalog|simple |simple dictionary: just lower case and check for ... pg\_catalog|snowball |snowball stemmer pg\_catalog|synonym |synonym dictionary: replace word by its synonym pg\_catalog|thesaurus|thesaurus dictionary: phrase by phrase substitution

## **12.11. Ограничения**

Текущая реализация текстового поиска в PostgreSQL имеет следующие ограничения:

- Длина лексемы не может превышать 2 килобайта
- Длина значения tsvector (лексемы и их позиции) не может превышать 1 мегабайт
- Число лексем должно быть меньше  $2^{64}$
- Значения позиций в tsvector должны быть от 0 до 16383
- Расстояние в операторе <*N*> (ПРЕДШЕСТВУЕТ) типа tsquery не может быть больше 16384
- Не больше 256 позиций для одной лексемы
- Число узлов (лексемы + операторы) в значении tsquery должно быть меньше 32768

Для сравнения, документация PostgreSQL 8.1 содержала 335 420 слов, из них 10 441 уникальных, а наиболее часто употребляющееся в ней слово «postgresql» встречается 6 127 раз в 655 документах.

Другой пример — архивы списков рассылки PostgreSQL содержали 910 989 уникальных слов в 57 491 343 лексемах в 461 020 сообщениях.

# Глава 13. Управление конкурентным **ДОСТУПОМ**

В этой главе описывается поведение СУБД PostgreSQL в ситуациях, когда два или более сеансов пытаются одновременно обратиться к одним и тем же данным. В таких ситуациях важно, чтобы все сеансы могли эффективно работать с данными, и при этом сохранялась целостность данных. Обсуждаемые в этой главе темы заслуживают внимания всех разработчиков баз данных.

## 13.1. Введение

PostgreSQL предоставляет разработчикам богатый набор средств для управления конкурентным доступом к данным. Внутри он поддерживает целостность данных, реализуя модель MVCC (Multiversion Concurrency Control, Многоверсионное управление конкурентным доступом). Это означает, что каждый SQL-оператор видит снимок данных (версию базы данных) на определённый момент времени, вне зависимости от текущего состояния данных. Это защищает операторы от несогласованности данных, возможной, если другие конкурирующие транзакции внесут изменения в те же строки данных, и обеспечивает тем самым изоляцию транзакций для каждого сеанса баз данных. МVCC, отходя от методик блокирования, принятых в традиционных СУБД, снижает уровень конфликтов блокировок и таким образом обеспечивает более высокую производительность в многопользовательской среде.

Основное преимущество использования модели МVCC по сравнению с блокированием заключается в том, что блокировки MVCC, полученные для чтения данных, не конфликтуют с блокировками, полученными для записи, и поэтому чтение никогда не мешает записи, а запись чтению. PostgreSQL гарантирует это даже для самого строгого уровня изоляции транзакций, используя инновационный уровень изоляции SSI (Serializable Snapshot Isolation, Сериализуемая изоляция снимков).

Для приложений, которым в принципе не нужна полная изоляция транзакций и которые предпочитают явно определять точки конфликтов, в PostgreSOL также есть средства блокировки на уровне таблиц и строк. Однако при правильном использовании MVCC обычно обеспечивает лучшую производительность, чем блокировки. Кроме этого, приложения могут использовать рекомендательные блокировки, не привязанные к какой-либо одной транзакции.

## 13.2. Изоляция транзакций

Стандарт SQL определяет четыре уровня изоляции транзакций. Наиболее строгий из них сериализуемый, определяется одним абзацем, говорящем, что при параллельном выполнении несколько сериализуемых транзакций должны гарантированно выдавать такой же результат, как если бы они запускались по очереди в некотором порядке. Остальные три уровня определяются через описания особых явлений, которые возможны при взаимодействии параллельных транзакций, но не допускаются на определённом уровне. Как отмечается в стандарте, из определения сериализуемого уровня вытекает, что на этом уровне ни одно из этих явлений не возможно. (В самом деле — если эффект транзакций должен быть тем же, что и при их выполнении по очереди, как можно было бы увидеть особые явления, связанные с другими транзакциями?)

Стандарт описывает следующие особые условия, недопустимые для различных уровней изоляции:

«грязное» чтение

Транзакция читает данные, записанные параллельной незавершённой транзакцией.

неповторяемое чтение

Транзакция повторно читает те же данные, что и раньше, и обнаруживает, что они были изменены другой транзакцией (которая завершилась после первого чтения).

#### фантомное чтение

Транзакция повторно выполняет запрос, возвращающий набор строк для некоторого условия, и обнаруживает, что набор строк, удовлетворяющих условию, изменился из-за транзакции, завершившейся за это время.

аномалия сериализации

Результат успешной фиксации группы транзакций оказывается несогласованным при всевозможных вариантах исполнения этих транзакций по очереди.

Уровни изоляции транзакций, описанные в стандарте SQL и реализованные в PostgreSQL, описываются в Таблице 13.1.

| Уровень<br><b>ИЗОЛЯЦИИ</b>                                              | «Грязное»<br>чтение | Неповторяемое<br>чтение | Фантомное<br>чтение     | Аномалия<br>сериализации |
|-------------------------------------------------------------------------|---------------------|-------------------------|-------------------------|--------------------------|
| Read uncommited (Допускается,<br>Чтение<br>незафиксированных<br>данных) | не в PG             | но Возможно             | Возможно                | Возможно                 |
| Read committed<br>Чтение<br>зафиксированных<br>данных)                  | Невозможно          | Возможно                | Возможно                | Возможно                 |
| Repeatable read (<br>Повторяемое<br>чтение)                             | Невозможно          | Невозможно              | Допускается,<br>не в PG | но Возможно              |
| Serializable<br>Сериализуемость)                                        | Невозможно          | Невозможно              | Невозможно              | Невозможно               |

<span id="page-442-0"></span>Таблица 13.1. Уровни изоляции транзакций

В PostgreSQL вы можете запросить любой из четырёх уровней изоляции транзакций, однако внутри реализованы только три различных уровня, то есть режим Read Uncommitted в PostgreSQL действует как Read Committed. Причина этого в том, что только так можно сопоставить стандартные уровни изоляции с реализованной в PostgreSOL архитектурой многоверсионного управления конкурентным доступом.

В этой таблице также показано, что реализация Repeatable Read в PostgreSOL не допускает фантомное чтение. Стандарт SQL допускает возможность более строгого поведения: четыре уровня изоляции определяют только, какие особые условия не должны наблюдаться, но не какие обязательно должны. Поведение имеющихся уровней изоляции подробно описывается в следующих подразделах.

Для выбора нужного уровня изоляции транзакций используется команда SET TRANSACTION.

### Важно

Поведение некоторых функций и типов данных PostgreSOL в транзакциях подчиняется особым правилам. В частности, изменения последовательностей (и следовательно, счётчика в столбце, объявленному как serial) немедленно видны во всех остальных транзакциях и не откатываются назад, если выполнившая их транзакция прерывается. См. Раздел 9.16 и Подраздел 8.1.4.

### 13.2.1. Уровень изоляции Read Committed

Read Committed — уровень изоляции транзакции, выбираемый в PostgreSOL по умолчанию. В транзакции, работающей на этом уровне, запрос SELECT (без предложения FOR UPDATE/

#### Управление конкурентным доступом

SHARE) видит только те данные, которые были зафиксированы до начала запроса; он никогда не увидит незафиксированных данных или изменений, внесённых в процессе выполнения запроса параллельными транзакциями. По сути запрос SELECT видит снимок базы данных в момент начала выполнения запроса. Однако SELECT видит результаты изменений, внесённых ранее в этой же транзакции, даже если они ещё не зафиксированы. Также заметьте, что два последовательных оператора SELECT могут видеть разные данные даже в рамках одной транзакции, если какие-то пругие транзакции зафиксируют изменения после запуска первого SELECT, но по запуска второго.

Команды UPDATE, DELETE, SELECT FOR UPDATE И SELECT FOR SHARE BEДУТ СЕбЯ ПОДОбно SELECT ПРИ поиске целевых строк: они найдут только те целевые строки, которые были зафиксированы на момент начала команды. Однако к моменту, когда они будут найдены, эти целевые строки могут быть уже изменены (а также удалены или заблокированы) другой параллельной транзакцией. В этом случае запланированное изменение будет отложено до фиксирования или отката первой изменяющей данные транзакции (если она ещё выполняется). Если первая изменяющая транзакция откатывается, её результат отбрасывается и вторая изменяющая транзакция может продолжить изменение изначально полученной строки. Если первая транзакция зафиксировалась, но в результате удалила эту строку, вторая будет игнорировать её, а в противном случае попытается выполнить свою операцию с изменённой версией строки. Условие поиска в команде (предложение WHERE) вычисляется повторно для выяснения, соответствует ли по-прежнему этому условию изменённая версия строки. Если да, вторая изменяющая транзакция продолжают свою работу с изменённой версией строки. Применительно к командам SELECT FOR UPDATE и SELECT FOR SHARE это означает, что изменённая версия строки блокируется и возвращается клиенту.

Похожим образом ведёт себя INSERT с предложением ON CONFLICT DO UPDATE. В режиме Read Committed каждая строка, предлагаемая для добавления, будет либо вставлена, либо изменена, Если не возникнет несвязанных ошибок, гарантируется один из этих двух исходов. Если конфликт будет вызван другой транзакцией, результат которой ещё не видим для INSERT, предложение UPDATE подействует на эту строку, даже несмотря на то, что эта команда обычным образом может не видеть никакую версию этой строки.

При выполнении INSERT с предложением ON CONFLICT DO NOTHING строка может не добавиться в результате действия другой транзакции, эффект которой не виден в снимке команды INSERT. Это опять же имеет место только в режиме Read Committed.

Вследствие описанных выше правил, изменяющая команда может увидеть несогласованное состояние: она может видеть результаты параллельных команд, изменяющих те же строки, что пытается изменить она, но при этом она не видит результаты этих команд в других строках таблиц. Из-за этого поведения уровень Read Committed не подходит для команд со сложными условиями поиска; однако он вполне пригоден для простых случаев. Например, рассмотрим изменение баланса счёта в таких транзакциях:

```
BEGIN:
UPDATE accounts SET balance = balance + 100.00 WHERE acctnum = 12345;
UPDATE accounts SET balance = balance - 100.00 WHERE acctnum = 7534;
COMMIT;
```
Если две такие транзакции пытаются параллельно изменить баланс счёта 12345, мы, естественно, хотим, чтобы вторая транзакция работала с изменённой версией строки счёта. Так как каждая команда влияет только на определённую строку, если она будет видеть изменённую версию строки, это не приведёт к проблемам несогласованности.

В более сложных ситуациях уровень Read Committed может приводить к нежелательным результатам. Например, рассмотрим команду редете, работающую со строками, которые параллельно добавляет и удаляет из множества, определённого её условием, другая команда. Например, предположим, что website — таблица из двух строк, в которых website.hits равны 9 и 10:

BEGIN: UPDATE website SET hits = hits + 1;  $--$  выполняется параллельно: DELETE FROM website WHERE hits = 10;

#### COMMIT;

Команда DELETE не сделает ничего, даже несмотря на то, что строка с website.hits = 10 была в таблице и до, и после выполнения UPDATE. Это происходит потому, что строка со значением 9 до изменения пропускается, а когда команда UPDATE завершается и DELETE получает освободившуюся блокировку, строка с 10 теперь содержит 11, а это значение уже не соответствует условию.

Так как в режиме Read Committed каждая команда начинается с нового снимка состояния, который включает результаты всех транзакций, зафиксированных к этому моменту, последующие команды в одной транзакции будут в любом случае видеть эффекты всех параллельных зафиксированных транзакций. Вопрос здесь состоит в том, видит ли одна команда абсолютно согласованное состояние базы данных.

Частичная изоляция транзакций, обеспечиваемая в режиме Read Committed, приемлема для множества приложений. Этот режим быстр и прост в использовании, однако он подходит не для всех случаев. Приложениям, выполняющим сложные запросы и изменения, могут потребоваться более строго согласованное представление данных, чем то, что даёт Read Committed.

### 13.2.2. Уровень изоляции Repeatable Read

В режиме Repeatable Read видны только те данные, которые были зафиксированы до начала транзакции, но не видны незафиксированные данные и изменения, произведённые другими транзакциями в процессе выполнения данной транзакции. (Однако запрос будет видеть эффекты предыдущих изменений в своей транзакции, несмотря на то, что они не зафиксированы.) Это самое строгое требование, которое стандарт SQL вводит для этого уровня изоляции, и при его выполнении предотвращаются все явления, описанные в Таблице 13.1, за исключением аномалий сериализации. Как было сказано выше, это не противоречит стандарту, так как он определяет только минимальную защиту, которая должна обеспечиваться на каждом уровне изоляции.

Этот уровень отличается от Read Committed тем, что запрос в транзакции данного уровня видит снимок данных на момент начала первого оператора в транзакции (не считая команд управления транзакциями), а не начала текущего оператора. Таким образом, последовательные команды SELECT в одной транзакции видят одни и те же данные; они не видят изменений, внесённых и зафиксированных другими транзакциями после начала их текущей транзакции.

Приложения, использующие этот уровень, должны быть готовы повторить транзакции в случае сбоев сериализации.

Команды UPDATE, DELETE, SELECT FOR UPDATE И SELECT FOR SHARE BEДУТ СЕбя подобно SELECT при поиске целевых строк: они найдут только те целевые строки, которые были зафиксированы на момент начала транзакции. Однако к моменту, когда они будут найдены, эти целевые строки могут быть уже изменены (а также удалены или заблокированы) другой параллельной транзакцией. В этом случае транзакция в режиме Repeatable Read будет ожидать фиксирования или отката первой изменяющей данные транзакции (если она ещё выполняется). Если первая изменяющая транзакция откатывается, её результат отбрасывается и текущая транзакция может продолжить изменение изначально полученной строки. Если же первая транзакция зафиксировалась и в результате изменила или удалила эту строку, а не просто заблокировала её, произойдёт откат текущей транзакции с сообщением

ОШИБКА: не удалось сериализовать доступ из-за параллельного изменения

так как транзакция уровня Repeatable Read не может изменять или блокировать строки, изменённые другими транзакциями с момента её начала.

Когда приложение получает это сообщение об ошибке, оно должна прервать текущую транзакцию и попытаться повторить её с самого начала. Во второй раз транзакция увидит внесённое до этого изменение как часть начального снимка базы данных, так что новая версия строки вполне может использоваться в качестве отправной точки для изменения в повторной транзакции.

Заметьте, что потребность в повторении транзакции может возникнуть, только если эта транзакция изменяет данные: в транзакциях, которые только читают данные, конфликтов сериализации не бывает.

Режим Repeatable Read строго гарантирует, что каждая транзакция видит полностью стабильное представление базы данных. Однако это представление не обязательно будет согласовано с некоторым последовательным выполнением транзакций одного уровня. Например, даже транзакция, которая только читает данные, в этом режиме может видеть строку, показывающую, что некоторое задание завершено, но не видеть одну из строк логических частей задания, так как эта транзакция может прочитать более раннюю версию строки задания, чем ту, для которой параллельно добавлялась очередная логическая часть. Строго исполнить бизнес-правила в транзакциях, работающих на этом уровне изоляции, скорее всего не удастся без явных блокировок конфликтующих транзакций.

Для реализации уровня изоляции Repeatable Read применяется подход, который называется в академической литературе по базам данных и в других СУБД Изоляция снимков (Snapshot Isolation). По сравнению с системами, использующими традиционный метод блокировок, затрудняющий параллельное выполнение, при этом подходе наблюдается другое поведение и другая производительность. В некоторых СУБД могут существовать даже два отдельных уровня Repeatable Read и Snapshot Isolation с различным поведением. Допускаемые особые условия, представляющие отличия двух этих подходов, не были формализованы разработчиками теории БД до развития стандарта SQL и их рассмотрение выходит за рамки данного руководства. В полном объёме эта тема освещается в berenson95.

### Примечание

До версии 9.1 в PostgreSOL при запросе режима Serializable поведение системы в точности соответствовало вышеописанному. Таким образом, чтобы сейчас получить старое поведение Serializable, нужно запрашивать режим Repeatable Read.

### <span id="page-445-0"></span>13.2.3. Уровень изоляции Serializable

Уровень Serializable обеспечивает самую строгую изоляцию транзакций. На этом уровне моделируется последовательное выполнение всех зафиксированных транзакций, как если бы транзакции выполнялись одна за другой, последовательно, а не параллельно. Однако, как и на уровне Repeatable Read, на этом уровне приложения должны быть готовы повторять транзакции изза сбоев сериализации. Фактически этот режим изоляции работает так же, как и Repeatable Read, только он дополнительно отслеживает условия, при которых результат параллельно выполняемых сериализуемых транзакций может не согласовываться с результатом этих же транзакций, выполняемых по очереди. Это отслеживание не привносит дополнительных препятствий для выполнения, кроме тех, что присущи режиму Repeatable Read, но тем не менее создаёт некоторую добавочную нагрузку, а при выявлении исключительных условий регистрируется аномалия сериализации и происходит сбой сериализации.

Например, рассмотрим таблицу mytab, изначально содержащую:

class | value \_\_\_\_\_\_\_\_+\_\_\_\_\_\_  $\begin{array}{c} 10 \\ 20 \end{array}$  $1 \mid$  $1 \mid$  $2 \mid$  $100$  $200$  $2 \mid$ 

Предположим, что сериализуемая транзакция А вычисляет:

SELECT SUM (value) FROM mytab WHERE class =  $1$ ;

а затем вставляет результат (30) в поле value в новую строку со значением class = 2. В это же время сериализуемая транзакция В вычисляет:

SELECT SUM (value) FROM mytab WHERE class =  $2$ ;

получает результат 300 и вставляет его в новую строку со значением class = 1. Затем обе транзакции пытаются зафиксироваться. Если бы одна из этих транзакций работала в режиме Repeatable Read, зафиксироваться могли бы обе; но так как полученный результат не

соответствовал бы последовательному порядку, в режиме Serializable будет зафиксирована только одна транзакция, а вторая закончится откатом с сообщением:

ОШИБКА: не удалось сериализовать доступ из-за зависимостей чтения/записи между транзакциями

Это объясняется тем, что при выполнении А перед В транзакция В вычислила бы сумму 330, а не 300, а при выполнении в обратном порядке А вычислила бы другую сумму.

Рассчитывая, что сериализуемые транзакции предотвратят аномалии, важно понимать, что любые данные, полученные из постоянной таблицы пользователя, не должны считаться действительными, пока транзакция, прочитавшая их, не будет успешно зафиксирована. Это верно даже для транзакций, не модифицирующих данные, за исключением случая, когда данные считываются в откладываемой транзакции такого типа. В этом случае данные могут считаться действительными, так как такая транзакция ждёт, пока не сможет получить снимок, гарантированно предотвращающий подобные проблемы. Во всех остальных случаях приложения не должны полагаться на результаты чтения данных в транзакции, которая не была зафиксирована; в случае ошибки и отката приложения должны повторять транзакцию, пока она не будет завершена успешно.

Для полной гарантии сериализуемости в PostgreSQL применяются предикатные блокировки, то есть блокировки, позволяющие определить, когда запись могла бы повлиять на результат предыдущего чтения параллельной транзакции, если бы эта запись выполнялась сначала. В PostgreSQL эти блокировки не приводят к фактическим блокировкам данных и, следовательно, никоим образом не могут повлечь взаимоблокировки транзакций. Они помогают выявить и отметить зависимости между параллельными транзакциями уровня Serializable, которые в определённых сочетаниях могут приводить к аномалиям сериализации. Транзакции Read Committed или Repeatable Read для обеспечения целостности данных, напротив, должны либо блокировать таблицы целиком, что помешает пользователям обращаться к этим таблицам, либо применять SELECT FOR UPDATE или SELECT FOR SHARE, что не только заблокирует другие транзакции, но и создаст дополнительную нагрузку на диск.

Предикатные блокировки в PostgreSQL, как и в большинстве других СУБД, устанавливаются для данных, фактически используемых в транзакции. Они отображаются в системном представлении pg\_locks со значением mode равным SIReadLock. Какие именно блокировки будут затребованы при выполнении запроса, зависит от плана запроса, при этом детализированные блокировки (например, блокировки строк) могут объединяться в более общие (например, в блокировки страниц) в процессе транзакции для экономии памяти, расходуемой для отслеживания блокировок. Транзакция READ ONLY может даже освободить свои блокировки SIRead до завершения, если обнаруживается, что конфликты, которые могли бы привести к аномалии сериализации, исключены. На самом деле для транзакций READ ONLY этот факт чаще всего устанавливается в самом начале, так что они обходятся без предикатных блокировок. Если же вы явно запросите транзакцию SERIALIZABLE READ ONLY DEFERRABLE, она будет заблокирована до тех пор, пока не сможет установить этот факт. (Это единственный случай, когда транзакции уровня Serializable блокируются, а транзакции Repeatable Read — нет.) С другой стороны, блокировки SIRead часто должны сохраняться и после фиксирования транзакции, пока не будут завершены другие, наложившиеся на неё транзакции.

При правильном использовании сериализуемые транзакции могут значительно упростить разработку приложений. Гарантия того, что любое сочетание успешно зафиксированных параллельных сериализуемых транзакций даст тот же результат, что и последовательность этих транзакций, выполненных по очереди, означает, что если вы уверены, что единственная транзакция определённого содержания работает правильно, когда она запускается отдельно, вы можете быть уверены. что она будет работать так же правильно в любом сочетании сериализуемых транзакций, вне зависимости от того, что они делают, либо же она не будет зафиксирована успешно. При этом важно, чтобы в среде, где применяется этот подход, была реализована общая обработка сбоев сериализации (которые можно определить по значению SOLSTATE '40001'). так как заведомо определить, какие именно транзакции могут стать жертвами зависимостей чтения/записи и не будут зафиксированы для предотвращения аномалий сериализации, обычно очень сложно. Отслеживание зависимостей чтения-записи неизбежно создаёт дополнительную нагрузку, как и перезапуск транзакций, не зафиксированных из-за сбоев сериализации, но если на другую чашу весов положить нагрузку и блокирование, связанные с применением явных блокировок и SELECT FOR UPDATE или SELECT FOR SHARE, использовать сериализуемые транзакции в ряде случаев окажется выгоднее.

Тогда как уровень изоляции транзакций Serializable в PostgreSQL позволяет фиксировать параллельные транзакции, только если есть уверенность, что тот же результат будет получен при последовательном их выполнении, он не всегда предотвращает ошибки, которые не возникли бы при действительно последовательном выполнении. В частности, можно столкнуться с нарушениями ограничений уникальности, вызванными наложением сериализуемых транзакций, даже после явной проверки отсутствия ключа перед добавлением его. Этого можно избежать, если все сериализуемые транзакции, добавляющие потенциально конфликтующие ключи, будут предварительно явно проверять, можно ли вставить ключ. Например, приложение, добавляющее новый ключ, может запрашивать его у пользователя и затем проверять, существует ли он, сначала пытаясь найти его, либо генерировать новый ключ, выбирая максимальное существующее значение и увеличивая его на один. Если некоторые сериализуемые транзакции добавляют новые ключи сразу, не следуя этому протоколу, возможны нарушения ограничений уникальности, даже когда они не наблюдались бы при последовательном выполнении этих транзакций.

Применяя сериализуемые транзакции для управления конкурентным доступом, примите к сведению следующие рекомендации:

- Объявляйте транзакции как READ ONLY, если это отражает их суть.
- Управляйте числом активных подключений, при необходимости используя пул соединений.  $\bullet$ Это всегда полезно для увеличения производительности, но особенно важно это в загруженной системе с сериализуемыми транзакциями.
- $\bullet$ Заключайте в одну транзакцию не больше команд, чем необходимо для обеспечения целостности.
- Не оставляйте соединения «простаивающими в транзакции» дольше, чем необходимо. Для автоматического отключения затянувшихся транзакций можно применить параметр конфигурации idle in transaction session timeout.
- Исключите явные блокировки. SELECT FOR UPDATE и SELECT FOR SHARE TAM. ГЛе они не нужны  $\bullet$ благодаря защите, автоматически предоставляемой сериализуемыми транзакциями.
- Когда система вынуждена объединять предикатные блокировки уровня страницы  $\bullet$ в одну предикатную блокировку уровня таблицы из-за нехватки памяти, может возрасти частота сбоев сериализации. Избежать этого можно, увеличив параметр max pred locks per transaction, max pred locks per relation  $u/u\pi u$  max pred locks per page.
- Последовательное сканирование всегда влечёт за собой предикатную блокировку на уровне таблицы. Это приводит к увеличению сбоев сериализации. В таких ситуациях бывает полезно склонить систему к использованию индексов, уменьшая random page cost и/или увеличивая cpu tuple cost. Однако тут важно сопоставить выигрыш от уменьшения числа откатов и перезапусков транзакций с проигрышем от возможного менее эффективного выполнения запросов.

Для реализации уровня изоляции Serializable применяется подход, который называется в академической литературе по базам данных  $\overline{A}$ золяция снимков (Snapshot Isolation), с дополнительными проверками на предмет аномалий сериализации. По сравнению с другими системами, использующими традиционный метод блокировок, при этом подходе наблюдается другое поведение и другая производительность. Подробнее это освещается в ports12.

## 13.3. Явные блокировки

Для управления параллельным доступом к данным в таблицах PostgreSQL предоставляет несколько режимов явных блокировок. Эти режимы могут применяться для блокировки данных со стороны приложения в ситуациях, когда MVCC не даёт желаемый результат. Кроме того, большинство команд PostgreSOL автоматически получают блокировки соответствующих режимов. зашишающие от удаления или изменения задействованных таблиц, несовместимого с характером выполняемой команды. (Например, TRUNCATE не может безопасно выполняться одновременно с другими операциями с этой таблицей, так что во избежание конфликта эта команда получает исключительную блокировку для данной таблицы.)

Список текущих активных блокировок на сервере можно получить, прочитав системное представление pg\_locks. За дополнительными сведениями о наблюдении за состоянием менеджера блокировок обратитесь к Главе 28.

### 13.3.1. Блокировки на уровне таблицы

В приведённом ниже списке перечислены имеющиеся режимы блокировок и контексты, где их автоматически применяет PostgreSOL. Вы можете также явно запросить любую из этих блокировок с помошью команды LOCK. Помните, что все эти режимы работают на уровне таблицы. даже если имя режима содержит слово «row»; такие имена сложились исторически. В некоторой степени эти имена отражают типичное применение каждого режима блокировки, но смысл у всех один. Единственное, что действительно отличает один режим блокировки от другого, это набор режимов, с которыми конфликтует каждый из них (см. Таблицу 13.2). Две транзакции не могут одновременно владеть блокировками конфликтующих режимов для одной и той же таблицы. (Однако учтите, что транзакция никогда не конфликтует с собой. Например, она может запросить блокировку ACCESS EXCLUSIVE, а затем ACCESS SHARE для той же таблицы.) При этом разные транзакции свободно могут одновременно владеть блокировками неконфликтующих режимов. Заметьте, что некоторые режимы блокировки конфликтуют сами с собой (например, блокировкой ACCESS EXCLUSIVE в один момент времени может владеть только одна транзакция), а некоторые  $$ нет (например, блокировку ACCESS SHARE могут получить сразу несколько транзакций).

#### Режимы блокировок на уровне таблицы

#### ACCESS SHARE

Конфликтует только с режимом блокировки ACCESS EXCLUSIVE.

Команда SELECT получает такую блокировку для таблиц, на которые она ссылается. Вообще говоря, блокировку в этом режиме получает любой запрос, который только читает таблицу, но не меняет её данные.

#### ROW SHARE

#### Конфликтует с режимами блокировки EXCLUSIVE и ACCESS EXCLUSIVE.

Команды SELECT FOR UPDATE И SELECT FOR SHARE получают такую блокировку для своих целевых таблиц (помимо блокировок ACCESS SHARE для любых таблиц, которые используется в этих запросах, но не в предложении FOR UPDATE/FOR SHARE).

#### ROW EXCLUSIVE

Конфликтует с режимами блокировки SHARE, SHARE ROW EXCLUSIVE, EXCLUSIVE и ACCESS EXCLUSIVE.

Команды UPDATE, DELETE и INSERT получают такую блокировку для целевой таблицы (в дополнение к блокировкам ACCESS SHARE для всех других задействованных таблиц). Вообще говоря, блокировку в этом режиме получает любая команда, которая изменяет данные в таблице.

#### SHARE UPDATE EXCLUSIVE

Конфликтует с режимами блокировки SHARE UPDATE EXCLUSIVE, SHARE, SHARE ROW EXCLUSIVE, EXCLUSIVE и ACCESS EXCLUSIVE. Этот режим защищает таблицу от параллельного изменения схемы и запуска процесса VACUUM.

Запрашивается командами VACUUM (без FULL), ANALYZE, CREATE INDEX CONCURRENTLY, CREATE STATISTICS, ALTER TABLE VALIDATE **и пругими вилами** ALTER TABLE (за подробностями обратитесь к ALTER TABLE).

#### SHARE

Конфликтует с режимами блокировки ROW EXCLUSIVE, SHARE UPDATE EXCLUSIVE, SHARE ROW EXCLUSIVE, EXCLUSIVE и ACCESS EXCLUSIVE. Этот режим защищает таблицу от параллельного изменения данных.

Запрашивается командой CREATE INDEX (без параметра CONCURRENTLY).

SHARE ROW EXCLUSIVE

Конфликтует с режимами блокировки ROW EXCLUSIVE, SHARE UPDATE EXCLUSIVE, SHARE, SHARE ROW EXCLUSIVE, EXCLUSIVE и ACCESS EXCLUSIVE. Этот режим защищает таблицу от параллельных изменений данных и при этом он является самоисключающим, так что такую блокировку может получить только один сеанс.

Запрашивается командой CREATE COLLATION, CREATE TRIGGER и многими формами ALTER TABLE (см. [ALTER](#page-1419-0) TABLE).

#### EXCLUSIVE

Конфликтует с режимами блокировки ROW SHARE, ROW EXCLUSIVE, SHARE UPDATE EXCLUSIVE, SHARE, SHARE ROW EXCLUSIVE, EXCLUSIVE и ACCESS EXCLUSIVE. Этот режим совместим только с блокировкой ACCESS SHARE, то есть параллельно с транзакцией, получившей блокировку в этом режиме, допускается только чтение таблицы.

Запрашивается командой REFRESH MATERIALIZED VIEW CONCURRENTLY.

#### ACCESS EXCLUSIVE

Конфликтует со всеми режимами блокировки (ACCESS SHARE, ROW SHARE, ROW EXCLUSIVE, SHARE UPDATE EXCLUSIVE, SHARE, SHARE ROW EXCLUSIVE, EXCLUSIVE **и** ACCESS EXCLUSIVE). Этот режим гарантирует, что кроме транзакции, получившей эту блокировку, никакая другая транзакция не может обращаться к таблице каким-либо способом.

Запрашивается командами DROP TABLE, TRUNCATE, REINDEX, CLUSTER, VACUUM FULL и REFRESH MATERIALIZED VIEW (без CONCURRENTLY). Блокировку на этом уровне запрашивают также многие виды ALTER TABLE. В этом режиме по умолчанию запрашивают блокировку и операторы LOCK TABLE, если явно не выбран другой режим.

### **Подсказка**

Только блокировка ACCESS EXCLUSIVE блокирует оператор SELECT (без FOR UPDATE/SHARE).

Полученная транзакцией блокировка обычно сохраняется до конца транзакции. Но если блокировка получена после установки точки сохранения, она освобождается немедленно в случае отката к этой точке. Это согласуется с принципом действия ROLLBACK — эта команда отменяет эффекты всех команд после точки сохранения. То же справедливо и для блокировок, полученных в блоке исключений PL/pgSQL: при выходе из блока с ошибкой такие блокировки освобождаются.

<span id="page-449-0"></span>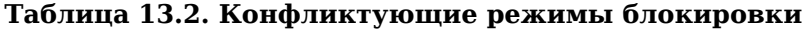

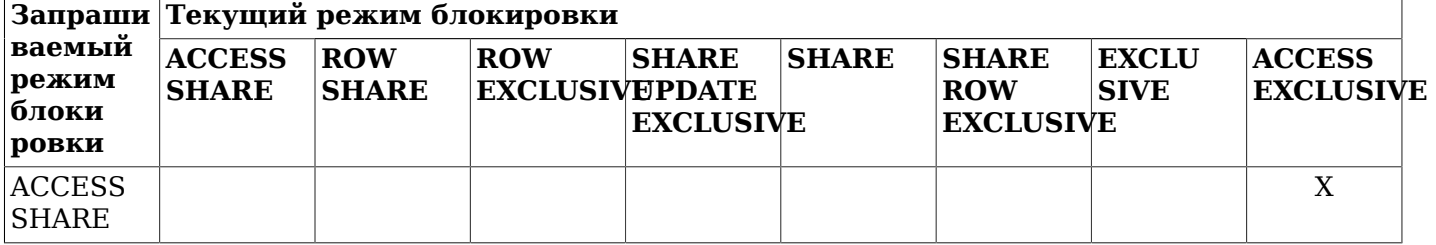

#### Управление конкурентным доступом

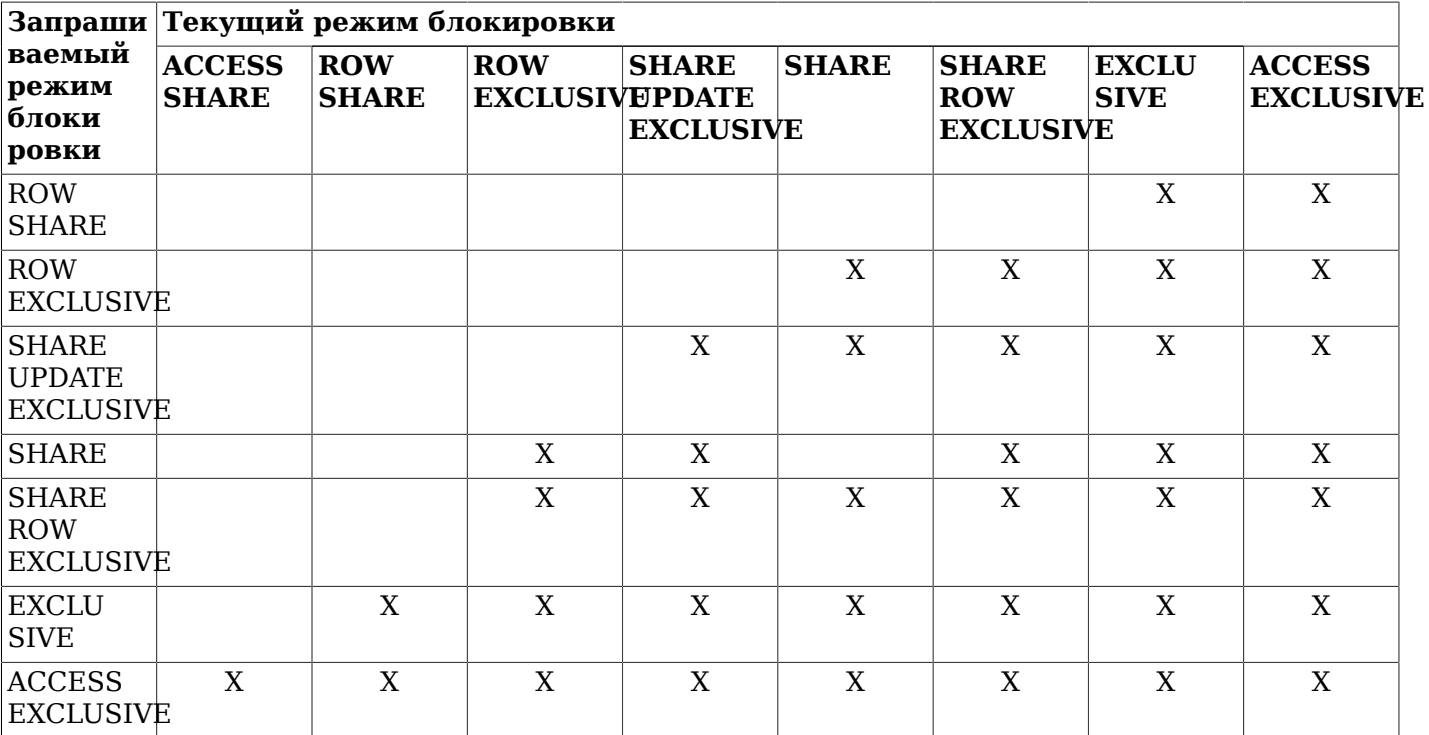

### 13.3.2. Блокировки на уровне строк

Помимо блокировок на уровне таблицы, существуют блокировки на уровне строк, перечисленные ниже с контекстами, где PostgreSQL применяет их по умолчанию. Полный перечень конфликтов блокировок на уровне строк приведён в Таблице 13.3. Заметьте, что одна транзакция может владеть несколькими конфликтующими блокировками одной строки, даже в разных подтранзакциях; но две разных транзакции никогда не получат конфликтующие блокировки одной и той же строки. Блокировки на уровне строк блокируют только запись в определённые строки, но никак не влияют на выборку. Снимаются такие блокировки, как и блокировки на уровне таблицы, в конце транзакции или при откате к точке сохранения.

#### Режимы блокировки на уровне строк

#### FOR UPDATE

В режиме FOR UPDATE строки, выданные оператором SELECT, блокируются как для изменения. При этом они защищаются от блокировки, изменения и удаления другими транзакциями до завершения текущей. То есть другие транзакции, пытающиеся выполнить UPDATE, DELETE, SELECT FOR UPDATE, SELECT FOR NO KEY UPDATE, SELECT FOR SHARE WJU SELECT FOR KEY SHARE с этими строками, будут заблокированы до завершения текущей транзакции; и наоборот, команда SELECT FOR UPDATE будет ожидать окончания параллельной транзакции, в которой выполнилась одна из этих команд с той же строкой, а затем установит блокировку и вернёт изменённую строку (или не вернёт, если она была удалена). Однако в транзакции REPEATABLE READ ИЛИ SERIALIZABLE ВОЗНИКНЕТ ОШИбка, если блокируемая строка изменилась с момента начала транзакции. Подробнее это обсуждается в Разделе 13.4.

Режим блокировки FOR UPDATE также запрашивается на уровне строки любой командой DELETE и командой UPDATE, изменяющей значения определённых столбцов. В настоящее время блокировка с UPDATE касается столбцов, по которым создан уникальный индекс, применимый в качестве внешнего ключа (так что на частичные индексы и индексы выражений это не распространяется), но в будущем это может поменяться.

#### FOR NO KEY UPDATE

Действует подобно FOR UPDATE, но запрашиваемая в этом режиме блокировка слабее: она не будет блокировать команды SELECT FOR KEY SHARE. Пытающиеся получить блокировку тех же строк. Этот режим блокировки также запрашивается любой командой UPDATE, которая не требует блокировки FOR UPDATE.

FOR SHARE

Действует подобно FOR NO KEY UPDATE, за исключением того, что для каждой из полученных строк запрашивается разделяемая, а не исключительная блокировка. Разделяемая блокировка не позволяет другим транзакциям выполнять с этими строками UPDATE, DELETE, SELECT FOR UPDATE или SELECT FOR NO KEY UPDATE, но допускает SELECT FOR SHARE и SELECT FOR KEY SHARE.

FOR KEY SHARE

Действует подобно FOR SHARE, но устанавливает более слабую блокировку: блокируется SELECT FOR UPDATE, но не SELECT FOR NO KEY UPDATE. Блокировка разделяемого ключа не позволяет другим транзакциям выполнять команды DELETE и UPDATE, только если они меняют значение ключа (но не другие UPDATE), и при этом допускает выполнение команд SELECT FOR NO KEY UPDATE, SELECT FOR SHARE и SELECT FOR KEY SHARE.

PostgreSQL не держит информацию об изменённых строках в памяти, так что никаких ограничений на число блокируемых строк нет. Однако блокировка строки может повлечь запись на диск, например, если SELECT FOR UPDATE изменяет выбранные строки, чтобы заблокировать их, при этом происходит запись на диск.

|                                           | Запрашиваемый  Текущий режим блокировки |   |                                    |                       |  |
|-------------------------------------------|-----------------------------------------|---|------------------------------------|-----------------------|--|
| режим<br>ровки                            | <b>блоки FOR KEY SHARE FOR SHARE</b>    |   | <b>FOR</b><br>NO.<br><b>UPDATE</b> | <b>KEY FOR UPDATE</b> |  |
| <b>FOR KEY SHARE</b>                      |                                         |   |                                    |                       |  |
| <b>FOR SHARE</b>                          |                                         |   | X                                  |                       |  |
| KFY<br><b>FOR</b><br>NO.<br><b>UPDATE</b> |                                         |   |                                    |                       |  |
| <b>FOR UPDATE</b>                         | X                                       | v | X                                  |                       |  |

<span id="page-451-0"></span>**Таблица 13.3. Конфликтующие блокировки на уровне строк**

### **13.3.3. Блокировки на уровне страниц**

В дополнение к блокировкам на уровне таблицы и строк, для управления доступом к страницам таблиц в общих буферах используются блокировки на уровне страниц, исключительные и разделяемые. Эти блокировки освобождаются немедленно после выборки или изменения строк. Разработчикам приложений обычно можно не задумываться о блокировках страниц, здесь они упоминаются только для полноты картины.

### **13.3.4. Взаимоблокировки**

Частое применение явных блокировок может увеличить вероятность *взаимоблокировок*, то есть ситуаций, когда две (или более) транзакций держат блокировки так, что взаимно блокируют друг друга. Например, если транзакция 1 получает исключительную блокировку таблицы A, а затем пытается получить исключительную блокировку таблицы B, которую до этого получила транзакция 2, в данный момент требующая исключительную блокировку таблицы A, ни одна из транзакций не сможет продолжить работу. PostgreSQL автоматически выявляет такие ситуации и разрешает их, прерывая одну из сцепившихся транзакций и тем самым позволяя другой (другим) продолжить работу. (Какая именно транзакция будет прервана, обычно сложно предсказать, так что рассчитывать на определённое поведение не следует.)

Заметьте, что взаимоблокировки могут вызываться и блокировками на уровне строк (таким образом, они возможны, даже если не применяются явные блокировки). Рассмотрим случай, когда две параллельных транзакции изменяют таблицу. Первая транзакция выполняет:

UPDATE accounts SET balance = balance + 100.00 WHERE acctnum =  $11111$ ;

При этом она получает блокировку строки с указанным номером счёта. Затем вторая транзакция выполняет:

UPDATE accounts SET balance = balance + 100.00 WHERE acctnum =  $22222$ ; UPDATE accounts SET balance = balance - 100.00 WHERE acctnum = 11111:

Первый оператор UPDATE успешно получает блокировку указанной строки и изменяет данные в ней. Однако второй оператор UPDATE обнаруживает, что строка, которую он пытается изменить, уже заблокирована, так что он ждёт завершения транзакции, получившей блокировку. Таким образом, вторая транзакция сможет продолжиться только после завершения первой. Теперь первая транзакция выполняет:

UPDATE accounts SET balance = balance -  $100.00$  WHERE acctnum =  $22222$ ;

Первая транзакция пытается получить блокировку заданной строки, но ей это не удаётся: эта блокировка уже принадлежит второй транзакции. Поэтому первой транзакции остаётся только ждать завершения второй. В результате первая транзакция блокируется второй, а вторая первой: происходит взаимоблокировка. PostgreSQL выявляет эту ситуацию и прерывает одну из транзакций.

Обычно лучший способ предотвращения взаимоблокировок — добиться, чтобы все приложения, обращающиеся к базе данных, запрашивали блокировки нескольких объектов единообразно. В данном примере, если бы обе транзакции изменяли строки в одном порядке, взаимоблокировка бы не произошла. Блокировки в транзакции следует упорядочивать так, чтобы первой для какоголибо объекта запрашивалась наиболее ограничивающая из тех, которые для него потребуются. Если заранее обеспечить такой порядок нельзя, взаимоблокировки можно обработать по факту, повторяя прерванные транзакции.

Если ситуация взаимоблокировки не будет выявлена, транзакция, ожидающая блокировки на уровне таблицы или строки, будет ждать её освобождения неограниченное время. Это означает, что приложения не должны оставлять транзакции открытыми долгое время (например, ожидая ввода пользователя).

### **13.3.5. Рекомендательные блокировки**

PostgreSQL также имеет средства создания блокировок, смысл которых определяют сами приложения. Такие блокировки называются *рекомендательными*, так как система не форсирует их использование — правильно их использовать должно само приложение. Рекомендательные блокировки бывают полезны для реализаций стратегий блокирования, плохо вписывающихся в модель MVCC. Например, рекомендательные блокировки часто применяются для исполнения стратегии пессимистичной блокировки, типичной для систем управления данными «плоский файл». Хотя для этого можно использовать и дополнительные флаги в таблицах, рекомендательные блокировки работают быстрее, не нагружают таблицы и автоматически ликвидируется сервером в конце сеанса.

В PostgreSQL есть два варианта получить рекомендательные блокировки: на уровне сеанса и на уровне транзакции. Рекомендательная блокировка, полученная на уровне сеанса, удерживается, пока она не будет явно освобождена, или до конца сеанса. В отличие от стандартных рекомендательные блокировки уровня сеанса нарушают логику транзакций — блокировка, полученная в транзакции, даже если произойдёт откат этой транзакции, будет сохраняться в сеансе; аналогично, освобождение блокировки остаётся в силе, даже если транзакция, в которой оно было выполнено, позже прерывается. Вызывающий процесс может запросить блокировку несколько раз; при этом каждому запросу блокировки должен соответствовать запрос освобождения, чтобы она была действительно освобождена. Рекомендательные блокировки на уровне транзакций, напротив, во многом похожи на обычные блокировки: они автоматически освобождаются в конце транзакций и не требуют явного освобождения. Для кратковременного применения блокировок это поведение часто более уместно, чем поведение рекомендательных блокировок на уровне сеанса. Запросы рекомендательных блокировок одного идентификатора на уровне сеанса и на уровне транзакции будут блокировать друг друга вполне предсказуемым образом. Если сеанс уже владеет данной рекомендуемой блокировкой, дополнительные запросы её в том же сеансе будут всегда успешны, даже если её ожидают другие сеансы. Это утверждение справедливо вне зависимости от того, на каком уровне (сеанса или транзакции) установлены или запрашиваются новые блокировки.

Как и остальные блокировки в PostgreSQL, все рекомендательные блокировки, связанные с любыми сеансами, можно просмотреть в системном представлении [pg\\_locks](#page-2068-0).

И рекомендательные, и обычные блокировки сохраняются в области общей памяти, размер которой определяется параметрами конфигурации [max\\_locks\\_per\\_transaction](#page-601-0) и [max\\_connections](#page-546-0). Важно, чтобы этой памяти было достаточно, так как в противном случае сервер не сможет выдать никакую блокировку. Таким образом, число рекомендуемых блокировок, которые может выдать сервер, ограничивается обычно десятками или сотнями тысяч в зависимости от конфигурации сервера.

В определённых случаях при использовании рекомендательных блокировок, особенно в запросах с явными указаниями ORDER BY и LIMIT, важно учитывать, что получаемые блокировки могут зависеть от порядка вычисления SQL-выражений. Например:

```
SELECT pg_advisory_lock(id) FROM foo WHERE id = 12345; -- ok
SELECT pg_advisory_lock(id) FROM foo WHERE id > 12345 LIMIT 100; -- опасно!
SELECT pg_advisory_lock(q.id) FROM
(
   SELECT id FROM foo WHERE id > 12345 LIMIT 100
) q; -- ok
```
В этом примере второй вариант опасен, так как LIMIT не обязательно будет применяться перед вызовом функции блокировки. В результате приложение может получить блокировки, на которые оно не рассчитывает и которые оно не сможет освободить (до завершения сеанса). С точки зрения приложения такие блокировки окажутся в подвешенном состоянии, хотя они и будут отображаться в pg\_locks.

Функции, предназначенные для работы с рекомендательными блокировками, описаны в [Подразделе 9.26.10.](#page-371-0)

## <span id="page-453-0"></span>**13.4. Проверки целостности данных на уровне приложения**

Используя транзакции Read Committed, очень сложно обеспечить целостность данных с точки зрения бизнес-логики, так как представление данных смещается с каждым оператором и даже один оператор может не ограничиваться своим снимком состояния в случае конфликта записи.

Хотя транзакция Repeatable Read получает стабильное представление данных в процессе выполнения, с использованием снимков MVCC для проверки целостности данных всё же связаны тонкие моменты, включая так называемые *конфликты чтения/записи*. Если одна транзакция записывает данные, а другая в это же время пытается их прочитать (до или после записи), она не может увидеть результат работы первой. В таком случае создаётся впечатление, что читающая транзакция выполняется первой вне зависимости от того, какая из них была начата или зафиксирована раньше. Если этим всё и ограничивается, нет никаких проблем, но если читающая транзакция также пишет данные, которые читает параллельная транзакция, получается, что теперь эта транзакция будет исполняться, как будто она запущена перед другими вышеупомянутыми. Если же транзакция, которая должна исполняться как последняя, на самом деле зафиксирована первой, в графе упорядоченных транзакций легко может возникнуть цикл. И когда он возникает, проверки целостности не будут работать правильно без дополнительных мер.

Как было сказано в [Подразделе 13.2.3,](#page-445-0) сериализуемые транзакции представляют собой те же транзакции Repeatable Read, но дополненные неблокирующим механизмом отслеживания опасных условий конфликтов чтения/записи. Когда выявляется условие, приводящее к циклу в порядке транзакций, одна из этих транзакций откатывается и этот цикл таким образом разрывается.

### 13.4.1. Обеспечение согласованности в сериализуемых транзакциях

Если для всех операций чтения и записи, нуждающихся в согласованном представлении данных, используются транзакции уровня изоляции Serializable, это обеспечивает необходимую согласованность без дополнительных усилий. Приложения из других окружений, применяющие сериализуемые транзакции для обеспечения целостности, в PostgreSOL в этом смысле будут «просто работать».

Применение этого подхода избавляет программистов приложений от лишних сложностей, если приложение использует инфраструктуру, которая автоматически повторяет транзакции в случае отката из-за сбоев сериализации. Возможно, serializable стоит даже установить в качестве vDOBHЯ ИЗОЛЯЦИИ ПО VMOЛЧАНИЮ (default transaction isolation). ТАКЖЕ ИМЕЕТ СМЫСЛ ПРИНЯТЬ меры для предотвращения использования других уровней изоляции, непреднамеренного или с целью обойти проверки целостности, например проверять уровень изоляции в триггерах.

Рекомендации по увеличению быстродействия приведены в Подразделе 13.2.3.

### Предупреждение

транзакций Защита целостности с применением сериализуемых пока emë He поддерживается в режиме горячего резерва (Раздел 26.5). Поэтому там, где применяется горячий резерв, следует использовать уровень Repeatable Read и явные блокировки на главном сервере.

### 13.4.2. Применение явных блокировок для обеспечения согласованности

Когда возможны несериализуемые операции записи, для обеспечения целостности строк и защиты от одновременных изменений, следует использовать SELECT FOR UPDATE, SELECT FOR SHARE или СООТВЕТСТВУЮЩИЙ ОПЕРАТОР LOCK TABLE. (SELECT FOR UPDATE И SELECT FOR SHARE ЗАЩИЩАЮТ от параллельных изменений только возвращаемые строки, тогда как LOCK ТАВLЕ блокирует всю таблицу.) Это следует учитывать, перенося в PostgreSOL приложения из других СУБД.

Мигрируя в PostgreSQL из других СУБД также следует учитывать, что команда SELECT FOR UPDATE сама по себе не гарантирует, что параллельная транзакция не изменит или не удалит выбранную строку. Для получения такой гарантии в PostgreSQL нужно именно изменить эту строку, даже если никакие значения в ней менять не требуется. SELECT FOR UPDATE временно блокирует другие транзакции, не давая им получить ту же блокировку или выполнить команды UPDATE или DELETE, которые бы повлияли на заблокированную строку, но как только транзакция, владеющая этой блокировкой, фиксируется или откатывается, заблокированная транзакция сможет выполнить конфликтующую операцию, если только для данной строки действительно не был выполнен UPDATE, пока транзакция владела блокировкой.

Реализация глобальной целостности с использованием несериализуемых транзакций MVCC требует более вдумчивого подхода. Например, банковскому приложению может потребоваться проверить, равняется ли сумма всех расходов в одной таблице сумме приходов в другой, при том, что обе таблицы активно изменяются. Просто сравнивать результаты двух успешных последовательных команд SELECT sum(...) в режиме Read Committed нельзя, так как вторая команда может захватить результаты транзакций, пропушенных первой. Подсчитывая суммы в одной транзакции Repeatable Read, можно получить точную картину только для транзакций, которые были зафиксированы до начала данной, но при этом может возникнуть законный вопрос — будет ли этот результат актуален тогда, когда он будет выдан. Если транзакция Repeatable Read сама вносит какие-то изменения, прежде чем проверять равенство сумм, полезность этой проверки становится ещё более сомнительной, так как при проверке будут учитываться некоторые, но не все изменения, произошелшие после начала транзакции. В таких случаях предусмотрительный разработчик может заблокировать все таблицы, задействованные в проверке, чтобы получить картину действительности, не вызывающую сомнений. Для этого применяется блокировка SHARE (или более строгая), которая гарантирует, что в заблокированной таблице не будет незафиксированных изменений, за исключением тех, что внесла текущая транзакция.

Также заметьте, что, применяя явные блокировки для предотвращения параллельных операций записи, следует использовать либо режим Read Committed, либо в режиме Repeatable Read обязательно получать блокировки прежде, чем выполнять запросы. Блокировка, получаемая транзакцией Repeatable Read, гарантирует, что никакая другая транзакция, изменяющая таблицу, не выполняется, но если снимок состояния, полученный транзакцией, предшествует блокировке, он может не включать на данный момент уже зафиксированные изменения. Снимок состояния в транзакции Repeatable Read создаётся фактически на момент начала первой команды выборки или изменения данных (SELECT, INSERT, UPDATE или DELETE), так что получить явные блокировки можно до того, как он будет сформирован.

## 13.5. Ограничения

Некоторые команды DDL, в настоящее время это TRUNCATE и формы ALTER TABLE, перезаписывающие таблицу, не являются безопасными с точки зрения МУСС. Это значит, что после фиксации усечения или перезаписи таблица окажется пустой для всех параллельных транзакций, если они работают со снимком, полученным перед фиксацией такой команды DDL. Это может проявиться только в транзакции, которая не обращалась к таблице до момента начала команды DDL — любая транзакция, которая обращалась к ней раньше, получила бы как минимум блокировку ACCESS SHARE, которая заблокировала бы эту команду DDL до завершения транзакции. Поэтому такие команды не приводят ни к каким видимым несоответствиям с содержимым таблицы при последовательных запросах к целевой таблице, хотя возможно видимое несоответствие между содержимым целевой таблицы и другими таблицами в базе данных.

Поддержка уровня изоляции Serializable ещё не реализована для целевых серверов горячего резерва (они описываются в Разделе 26.5). На данный момент самый строгий уровень изоляции, поддерживаемый в режиме горячего резерва, это Repeatable Read, Хотя и тогда, когда главный сервер выполняет запись в транзакциях Serializable, все резервные серверы в итоге достигают согласованного состояния, но транзакция Repeatable Read на резервном сервере иногда может увидеть промежуточное состояние, не соответствующее результату последовательного выполнения транзакций на главном сервере.

Внутренние обращения к системным каталогам осуществляются за рамками уровня изоляции текущей транзакции. Это означает, что создаваемые объекты базы данных, например таблицы, оказываются видимыми для параллельных транзакций уровня Repeatable Read и Serializable, несмотря на то, что строки в них не видны. С другой стороны, запросы, обращающиеся к системным каталогам напрямую, не будут видеть строки, представляющие недавно созданные объекты базы данных, если эти запросы используют более высокие уровни изоляции.

## 13.6. Блокировки и индексы

Хотя PostgreSQL обеспечивает неблокирующий доступ на чтение/запись к данным таблиц, для индексов в настоящий момент это поддерживается не в полной мере. PostgreSQL управляет доступом к различным типам индексов следующим образом:

#### Индексы типа В-дерево, GiST и SP-GiST

Для управления чтением/записью используются кратковременные блокировки на уровне страницы, исключительные и разделяемые. Блокировки освобождаются сразу после извлечения или добавления строки индекса. Эти типы индексов обеспечивают максимальное распараллеливание операций, не допуская взаимоблокировок.

#### Хеш-индексы

Для управления чтением/записью используются блокировки на уровне групп хеша. Блокировки освобождаются после обработки всей группы. Такие блокировки с точки зрения распараллеливания лучше, чем блокировки на уровне индекса, но не исключают взаимоблокировок, так как они сохраняются дольше, чем выполняется одна операция с индексом.

#### Индексы GIN

Для управления чтением/записью используются кратковременные блокировки на уровне страницы, исключительные и разделяемые. Блокировки освобождаются сразу после извлечения или добавления строки индекса. Но заметьте, что добавление значения в поле с GIN-индексом обычно влечёт добавление нескольких ключей индекса, так что GIN может проделывать целый ряд операций для одного значения.

В настоящее время в многопоточной среде наиболее производительны индексы-В-деревья; и так как они более функциональны, чем хеш-индексы, их рекомендуется использовать в такой среде для приложений, когда нужно индексировать скалярные данные. Если же нужно индексировать не скалярные данные. В-деревья не подходят, и вместо них следует использовать индексы GiST, SP-GiST или GIN.

# Глава 14. Оптимизация производительности

Быстродействие запросов зависит от многих факторов. На некоторые из них могут воздействовать пользователи, а другие являются фундаментальными особенностями системы. В этой главе приводятся полезные советы, которые помогут понять их и оптимизировать производительность PostgreSOL.

## 14.1. Использование EXPLAIN

Выполняя любой полученный запрос, PostgreSQL разрабатывает для него план запроса. Выбор правильного плана, соответствующего структуре запроса и характеристикам данным, крайне важен для хорошей производительности, поэтому в системе работает сложный планировщик, задача которого — подобрать хороший план. Узнать, какой план был выбран для какого-либо запроса, можно с помощью команды EXPLAIN. Понимание плана — это искусство, и чтобы овладеть им, нужен определённый опыт, но этот раздел расскажет о самых простых вещах.

Приведённые ниже примеры показаны на тестовой базе данных, которая создаётся для выявления регрессий в исходных кодах PostgreSQL текущей версии. Для неё предварительно выполняется VACUUM ANALYZE. Вы должны получить похожие результаты, если возьмёте ту же базу данных и проделаете следующие действия, но примерная стоимость и ожидаемое число строк у вас может немного отличаться из-за того, что статистика команды ANALYZE рассчитывается по случайной выборке, а оценки стоимости зависят от конкретной платформы.

В этих примерах используется текстовый формат вывода EXPLAIN, принятый по умолчанию, как более компактный и удобный для восприятия человеком. Если вывод EXPLAIN нужно передать какой-либо программе для дальнейшего анализа, лучше использовать один из машинноориентированных форматов (XML, JSON или YAML).

### 14.1.1. Азы EXPLAIN

Структура плана запроса представляет собой дерево узлов плана. Узлы на нижнем уровне дерева — это узлы сканирования, которые возвращают необработанные данные таблицы. Разным типам доступа к таблице соответствуют разные узлы: последовательное сканирование, сканирование индекса и сканирование битовой карты. Источниками строк могут быть не только таблицы, но и например, предложения VALUES и функции, возвращающие множества во FROM, и они представляются отдельными типами узлов сканирования. Если запрос требует объединения, агрегатных вычислений, сортировки или других операций с исходными строками, над узлами сканирования появляются узлы, обозначающие эти операции. И так как обычно операции могут выполняться разными способами, на этом уровне тоже могут быть узлы разных типов. В выводе команды EXPLAIN для каждого узла в дереве плана отводится одна строка, где показывается базовый тип узла плюс оценка стоимости выполнения данного узла, которую сделал для него планировщик. Если для узла выводятся дополнительные свойства, в вывод могут добавляться дополнительные строки, с отступом от основной информации узла. В самой первой строке (основной строке самого верхнего узла) выводится общая стоимость выполнения для всего плана; именно это значение планировщик старается минимизировать.

Взгляните на следующий простейший пример, просто иллюстрирующий формат вывода:

EXPLAIN SELECT \* FROM tenk1;

QUERY PLAN

Seq Scan on tenk1 (cost=0.00..458.00 rows=10000 width=244)

Этот запрос не содержит предложения WHERE, поэтому он должен просканировать все строки таблицы, так что планировшик выбрал план простого последовательного сканирования. Числа, перечисленные в скобках (слева направо), имеют следующий смысл:

- Приблизительная стоимость запуска. Это время, которое проходит, прежде чем начнётся этап вывода данных, например для сортирующего узла это время сортировки.
- Приблизительная общая стоимость. Она вычисляется в предположении, что узел плана выполняется до конца, то есть возвращает все доступные строки. На практике родительский узел может досрочно прекратить чтение строк дочернего (см. приведённый ниже пример с LIMIT).
- Ожидаемое число строк, которое должен вывести этот узел плана. При этом так же  $\bullet$ предполагается, что узел выполняется до конца.
- Ожидаемый средний размер строк, выводимых этим узлом плана (в байтах).

Стоимость может измеряться в произвольных единицах, определяемых параметрами планировщика (см. Подраздел 19.7.2). Традиционно единицей стоимости считается операция чтения страницы с диска; то есть seq page cost обычно равен 1,0, а другие параметры задаётся относительно него. Примеры в этом разделе выполняются со стандартными параметрами стоимости.

Важно понимать, что стоимость узла верхнего уровня включает стоимость всех его потомков. Также важно осознавать, что эта стоимость отражает только те факторы, которые учитывает планировшик. В частности, она не зависит от времени, необходимого для передачи результирующих строк клиенту, хотя оно может составлять значительную часть общего времени выполнения запроса. Тем не менее планировшик игнорирует эту величину, так как он всё равно не сможет изменить её, выбрав другой план. (Мы верим в то, что любой правильный план запроса вылаёт один и тот же набор строк.)

Значение rows здесь имеет особенность - оно выражает не число строк, обработанных или просканированных узлом плана, а число строк, выданных этим узлом. Часто оно окажется меньше числа просканированных строк в результате применённой к узлу фильтрации по условиям WHERE. В идеале, на верхнем уровне это значение будет приблизительно равно числу строк, которое фактически возвращает, изменяет или удаляет запрос.

Возвращаясь к нашему примеру:

EXPLAIN SELECT \* FROM tenk1;

\_\_\_\_\_\_\_\_\_\_\_\_\_\_\_\_\_\_\_\_\_\_\_\_

OUERY PLAN

\_\_\_\_\_\_\_\_\_\_\_\_ Seq Scan on tenk1 (cost=0.00..458.00 rows=10000 width=244)

Эти числа получаются очень просто. Выполните:

SELECT relpages, reltuples FROM pg class WHERE relname = 'tenk1';

и вы увидите, что tenk1 содержит 358 страниц диска и 10000 строк. Общая стоимость вычисляется как (число чтений диска \* seq page cost) + (число просканированных строк \* cpu tuple cost). По **умолчанию**, seq page cost  $\text{p}_0$  and  $\text{p}_1$ , a cpu tuple cost  $-0.01$ , так что приблизительная стоимость запроса равна  $(358 * 1.0) + (10000 * 0.01) = 458$ .

Теперь давайте изменим запрос, добавив в него предложение WHERE:

EXPLAIN SELECT \* FROM tenk1 WHERE unique1 < 7000;

OUERY PLAN

Seq Scan on tenk1 (cost=0.00..483.00 rows=7001 width=244) Filter: (unique1 <  $7000$ )

Заметьте, что в выводе EXPLAIN показано, что условие WHERE применено как «фильтр» к узлу плана Seg Scan (Последовательное сканирование). Это означает, что узел плана проверяет это условие лля каждого просканированного им узла и выводит только те строки, которые удовлетворяют ему. Предложение WHERE повлияло на оценку числа выходных строк. Однако при сканировании потребуется прочитать все 10000 строк, поэтому общая стоимость не уменьшилась. На деле она даже немного увеличилась (на 10000 \* сри operator cost, если быть точными), отражая дополнительное время, которое потребуется процессору на проверку условия WHERE.

Фактическое число строк результата этого запроса будет равно 7000, но значение rows даёт только приблизительное значение. Если вы попытаетесь повторить этот эксперимент, вы можете получить немного другую оценку; более того, она может меняться после каждой команды ANALYZE, так как ANALYZE получает статистику по случайной выборке таблицы.

Теперь давайте сделаем ограничение более избирательным:

EXPLAIN SELECT \* FROM tenk1 WHERE unique1 < 100; **OUERY PLAN** Bitmap Heap Scan on tenk1 (cost=5.07..229.20 rows=101 width=244) Recheck Cond: (unique1 < 100) -> Bitmap Index Scan on tenk1\_unique1  $(cost=0.00..5.01 rows=101 width=0)$ Index Cond: (unique1 < 100)

В данном случае планировщик решил использовать план из двух этапов: сначала дочерний узел плана просматривает индекс и находит в нём адреса строк, соответствующих условию индекса, а затем верхний узел собственно выбирает эти строки из таблицы. Выбирать строки по отдельности гораздо дороже, чем просто читать их последовательно, но так как читать придётся не все страницы таблицы, это всё равно будет дешевле, чем сканировать всю таблицу. (Использование двух уровней плана объясняется тем, что верхний узел сортирует адреса строк, выбранных из индекса, в физическом порядке, прежде чем читать, чтобы снизить стоимость отдельных чтений. Слово «bitmap» (битовая карта) в имени узла обозначает механизм, выполняющий сортировку.)

Теперь давайте добавим ещё одно условие в предложение WHERE:

```
EXPLAIN SELECT * FROM tenk1 WHERE unique1 < 100 AND stringu1 = 'xxx';
                      QUERY PLAN
Bitmap Heap Scan on tenk1 (cost=5.01..229.40 rows=1 width=244)
  Recheck Cond: (unique1 < 100)
  Filter: (stringu1 = 'xxx':name)-> Bitmap Index Scan on tenk1_unique1
                               (cost=0.00..5.04 rows=101 width=0)Index Cond: (unique1 < 100)
```
Добавленное условие stringu1 = 'xxx' уменьшает оценку числа результирующих строк, но не стоимость запроса, так как просматриваться будет тот же набор строк, что и раньше. Заметьте, что условие на stringu1 не добавляется в качестве условия индекса, так как индекс построен только по столбцу unique1. Вместо этого оно применяется как фильтр к строкам, полученным по индексу. В результате стоимость даже немного увеличилась, отражая добавление этой проверки.

В некоторых случаях планировщик предпочтёт «простой» план сканирования индекса:

EXPLAIN SELECT \* FROM tenk1 WHERE unique1 =  $42$ ;

OUERY PLAN

Index Scan using tenk1 unique1 on tenk1 (cost=0.29..8.30 rows=1 width=244) Index Cond: (unique1 =  $42$ )

В плане такого типа строки таблицы выбираются в порядке индекса, в результате чего чтение их обходится дороже, но так как их немного, дополнительно сортировать положения строк не стоит. Вы часто будете встречать этот тип плана в запросах, которые выбирают всего одну строку. Также он часто задействуется там, где условие ORDER BY соответствует порядку индекса, так как в этих случаях для выполнения ORDER BY не требуется дополнительный шаг сортировки.

Если в таблице есть отдельные индексы по разным столбцам, фигурирующим в WHERE, планировщик может выбрать сочетание этих индексов (с AND и OR):

EXPLAIN SELECT \* FROM tenk1 WHERE unique1 < 100 AND unique2 > 9000;

OUERY PLAN

Bitmap Heap Scan on tenk1 (cost=25.08..60.21 rows=10 width=244) Recheck Cond:  $($ (unique1 < 100) AND (unique2 > 9000))  $\Rightarrow$  BitmapAnd (cost=25.08..25.08 rows=10 width=0) -> Bitmap Index Scan on tenk1 unique1 (cost=0.00..5.04 rows=101 width=0) Index Cond: (unique1  $<$  100) -> Bitmap Index Scan on tenk1 unique2 (cost=0.00..19.78 rows=999 width=0) Index Cond: (unique2 > 9000)

Но для этого потребуется обойти оба индекса, так что это не обязательно будет выгоднее, чем просто просмотреть один индекс, а второе условие обработать как фильтр. Измените диапазон и вы увидите, как это повлияет на план.

Следующий пример иллюстрирует эффекты LIMIT:

EXPLAIN SELECT \* FROM tenk1 WHERE unique1 < 100 AND unique2 > 9000 LIMIT 2;

OUERY PLAN

Limit  $(cost = 0.29..14.48 rows = 2 width = 244)$ -> Index Scan using tenk1 unique2 on tenk1 (cost=0.29..71.27 rows=10 width=244) Index Cond: (unique2 > 9000) Filter: (unique1 < 100)

Это тот же запрос, что и раньше, но добавили мы в него LIMIT, чтобы возвращались не все строки, и планировщик решает выполнять запрос по-другому. Заметьте, что общая стоимость и число строк для узла Index Scan рассчитываются в предположении, что он будет выполняться полностью. Однако узел Limit должен остановиться, получив только пятую часть всех строк, так что его стоимость будет составлять одну пятую от вычисленной ранее, и это и будет итоговой оценкой стоимости запроса. С другой стороны, планировщик мог бы просто добавить в предыдущий план узел Limit, но это не избавило бы от затрат на запуск сканирования битовой карты, а значит, общая стоимость была бы выше 25 единиц.

Давайте попробуем соединить две таблицы по столбцам, которые мы уже использовали:

```
EXPLAIN SELECT *
FROM tenk1 t1, tenk2 t2
WHERE t1.unique1 < 10 AND t1.unique2 = t2.unique2;
                                  QUERY PLAN
____________________________________
Nested Loop (cost=4.65..118.62 rows=10 width=488)
  -> Bitmap Heap Scan on tenk1 t1 (cost=4.36..39.47 rows=10 width=244)
        Recheck Cond: (unique1 < 10)
        -> Bitmap Index Scan on tenk1_unique1 (cost=0.00..4.36 rows=10 width=0)
             Index Cond: (unique1 < 10)
     Index Scan using tenk2_unique2 on tenk2 t2 (cost=0.29..7.91 rows=1 width=244)
        Index Cond: (unique2 = t1.unique2)
```
В этом плане появляется узел соединения с вложенным циклом, на вход которому поступают данные от двух его потомков, узлов сканирования. Эту структуру плана отражает отступ основных строк его узлов. Первый, или «внешний», потомок соединения - узел сканирования битовой карты, похожий на те, что мы видели раньше. Его стоимость и число строк те же, что мы получили бы для запроса SELECT ... WHERE unique1 < 10, так как к этому узлу добавлено предложение WHERE unique1 < 10. Условие t1.unique2 = t2.unique2 ещё не учитывается, поэтому оно не влияет на число строк узла внешнего сканирования. Узел соединения с вложенным циклом будет выполнять узел «внутреннего» потомка для каждой строки, полученной из внешнего потомка. Значения столбцов из текущей внешней строки могут использоваться во внутреннем сканировании (в данном случае это значение t1.unique2), поэтому мы получаем план и стоимость примерно такие, как и раньше для простого запроса SELECT ... WHERE t2.unique2 = константа. (На самом деле оценочная стоимость немного меньше, в предположении, что при неоднократном сканировании индекса по  $t2$  положительную роль сыграет кеширование.) В результате стоимость узла цикла складывается из стоимости внешнего сканирования, цены внутреннего сканирования, умноженной на число строк (здесь 10 \* 7.91), и небольшой наценки за обработку соединения.

В этом примере число выходных строк соединения равно произведению чисел строк двух узлов сканирования, но это не всегда будет так, потому что в дополнительных условиях WHERE могут упоминаться обе таблицы, так что применить их можно будет только в точке соединения, а не в одном из узлов сканирования. Например:

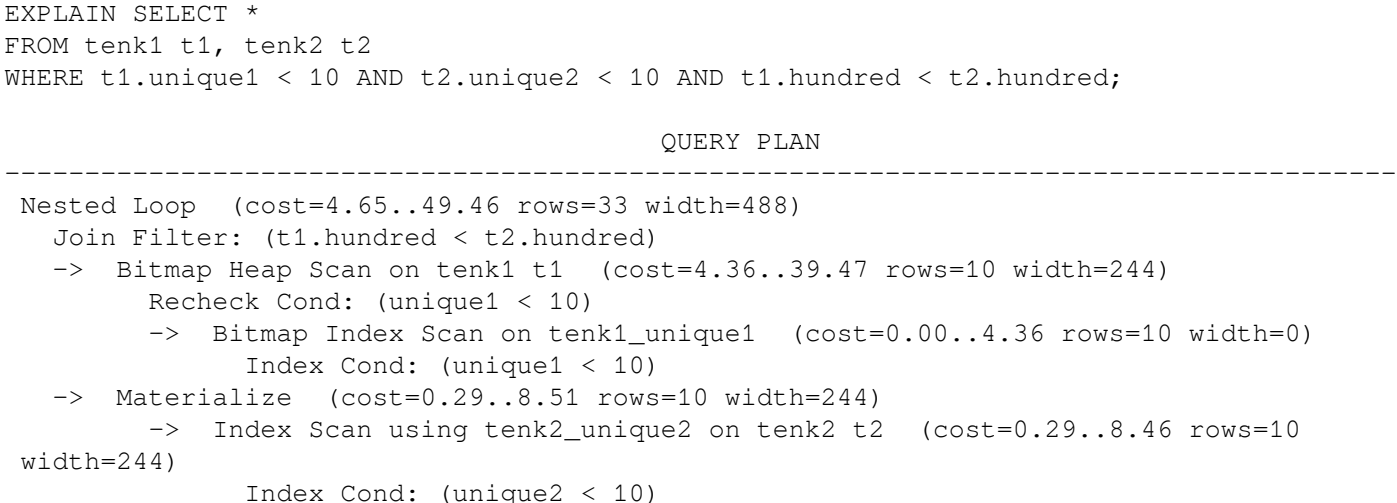

VCЛОВИЕ t1. hundred < t2. hundred не может быть проверено в индексе tenk2 unique2, поэтому оно применяется в узле соединения. Это уменьшает оценку числа выходных строк, тогда как число строк в узлах сканирования не меняется.

Заметьте, что здесь планировшик решил «материализовать» внутреннее отношение соединения. поместив поверх него узел плана Materialize (Материализовать). Это значит, что сканирование индекса t2 будет выполняться только единожды, при том, что узлу вложенного цикла соединения потребуется прочитать данные десять раз, по числу строк во внешнем соединении. Узел Materialize сохраняет считанные данные в памяти, чтобы затем выдать их из памяти на следующих проходах.

Выполняя внешние соединения, вы можете встретить узлы плана с присоединёнными условиями. как обычными «Filter», так и «Join Filter» (Фильтр соединения). Условия Join Filter формируются из предложения ОN для внешнего соединения, так что если строка не удовлетворяет условию Join Filter, она всё же выдаётся как строка, дополненная значениями NULL. Обычное же условие Filter применяется после правил внешнего соединения и поэтому полностью исключает строки. Во внутреннем соединении оба этих фильтра работают одинаково.

Если немного изменить избирательность запроса, мы можем получить совсем другой план соединения:

```
EXPLAIN SELECT *
FROM tenk1 t1, tenk2 t2
WHERE t1.unique1 < 100 AND t1.unique2 = t2.unique2;
```

```
QUERY PLAN
  Hash Join (cost=230.47..713.98 rows=101 width=488)
 Hash Cond: (t2.unique2 = t1.unique2)
 \Rightarrow Seq Scan on tenk2 t2 (cost=0.00..445.00 rows=10000 width=244)
 \Rightarrow Hash (cost=229.20..229.20 rows=101 width=244)
       -> Bitmap Heap Scan on tenk1 t1 (cost=5.07..229.20 rows=101 width=244)
             Recheck Cond: (unique1 < 100)
             -> Bitmap Index Scan on tenk1 unique1 (cost=0.00..5.04 rows=101
width=0)Index Cond: (unique1 < 100)
```
Здесь планировщик выбирает соединение по хешу, при котором строки одной таблицы записываются в хеш-таблицу в памяти, после чего сканируется другая таблица и для каждой её строки проверяется соответствие по хеш-таблице. Обратите внимание, что и здесь отступы отражают структуру плана: результат сканирования битовой карты по tenk1 подаётся на вход узлу Hash, который конструирует хеш-таблицу. Затем она передаётся узлу Hash Join, который читает строки из узла внешнего потомка и проверяет их по этой хеш-таблице.

Ещё один возможный тип соединения - соединение слиянием:

```
EXPLAIN SELECT *
FROM tenk1 t1, onek t2
WHERE t1.unique1 < 100 AND t1.unique2 = t2.unique2;
                                 QUERY PLAN
Merge Join (cost=198.11..268.19 rows=10 width=488)
  Merge Cond: (t1.unique2 = t2.unique2)-> Index Scan using tenk1_unique2 on tenk1 t1 (cost=0.29..656.28 rows=101
width=244Filter: (unique1 < 100)
  -> Sort (cost=197.83..200.33 rows=1000 width=244)
       Sort Key: t2.unique2
       \Rightarrow Seq Scan on onek t2 (cost=0.00..148.00 rows=1000 width=244)
```
Соединение слиянием требует, чтобы входные данные для него были отсортированы по ключам соединения. В этом плане данные tenk1 сортируются после сканирования индекса, при котором все строки просматриваются в правильном порядке, но таблицу onek выгоднее оказывается последовательно просканировать и отсортировать, так как в этой таблице нужно обработать гораздо больше строк. (Последовательное сканирование и сортировка часто бывает быстрее сканирования индекса, когда нужно отсортировать много строк, так как при сканировании по индексу обращения к диску не упорядочены.)

Один из способов посмотреть различные планы - принудить планировщик не считать выбранную им стратегию самой выгодной, используя флаги, описанные в Подразделе 19.7.1. (Это полезный, хотя и грубый инструмент. См. также Раздел 14.3.) Например, если мы убеждены, что последовательное сканирование и сортировка - не лучший способ обработать таблицу onek в предыдущем примере, мы можем попробовать

```
SET enable_sort = off;
EXPLAIN SELECT *
FROM tenk1 t1, onek t2
WHERE t1.unique1 < 100 AND t1.unique2 = t2.unique2;
```

```
QUERY PLAN
```
Merge Join (cost=0.56..292.65 rows=10 width=488) Merge Cond:  $(t1.$ unique $2 = t2.$ unique $2)$ 

```
-> Index Scan using tenk1_unique2 on tenk1 t1 (cost=0.29..656.28 rows=101
width=244 Filter: (unique1 < 100)
  -> Index Scan using onek_unique2 on onek t2 (cost=0.28..224.79 rows=1000
width=244)
```
Видно, что планировщик считает сортировку onek со сканированием индекса примерно на 12% дороже, чем последовательное сканирование и сортировку. Конечно, может возникнуть вопрос а правильно ли это? Мы можем ответить на него, используя описанную ниже команду EXPLAIN ANALYZE.

#### **14.1.2. EXPLAIN ANALYZE**

Точность оценок планировщика можно проверить, используя команду EXPLAIN с параметром ANALYZE. С этим параметром EXPLAIN на самом деле выполняет запрос, а затем выводит фактическое число строк и время выполнения, накопленное в каждом узле плана, вместе с теми же оценками, что выдаёт обычная команда EXPLAIN. Например, мы можем получить примерно такой результат:

```
EXPLAIN ANALYZE SELECT *
FROM tenk1 t1, tenk2 t2
WHERE t1.unique1 < 10 AND t1.unique2 = t2.unique2;
                                                                QUERY PLAN
---------------------------------------------------------------------------------------------------------------------------------
  Nested Loop (cost=4.65..118.62 rows=10 width=488) (actual time=0.128..0.377 rows=10
  loops=1)
   -> Bitmap Heap Scan on tenk1 t1 (cost=4.36..39.47 rows=10 width=244) (actual
  time=0.057..0.121 rows=10 loops=1)
          Recheck Cond: (unique1 < 10)
          -> Bitmap Index Scan on tenk1_unique1 (cost=0.00..4.36 rows=10 width=0)
  (actual time=0.024..0.024 rows=10 loops=1)
                Index Cond: (unique1 < 10)
    -> Index Scan using tenk2_unique2 on tenk2 t2 (cost=0.29..7.91 rows=1 width=244)
  (actual time=0.021..0.022 rows=1 loops=10)
          Index Cond: (unique2 = t1.unique2)
  Planning time: 0.181 ms
  Execution time: 0.501 ms
```
Заметьте, что значения «actual time» (фактическое время) приводятся в миллисекундах, тогда как оценки cost (стоимость) выражаются в произвольных единицах, так что они вряд ли совпадут. Обычно важнее определить, насколько приблизительная оценка числа строк близка к действительности. В этом примере они в точности совпали, но на практике так бывает редко.

В некоторых планах запросов некоторый внутренний узел может выполняться неоднократно. Например, внутреннее сканирование индекса будет выполняться для каждой внешней строки во вложенном цикле верхнего уровня. В таких случаях значение loops (циклы) показывает, сколько всего раз выполнялся этот узел, а фактическое время и число строк вычисляется как среднее по всем итерациям. Это делается для того, чтобы полученные значения можно было сравнить с выводимыми приблизительными оценками. Чтобы получить общее время, затраченное на выполнение узла, время одной итерации нужно умножить на значение loops. В показанном выше примере мы потратили в общей сложности 0.220 мс на сканирование индекса в tenk2.

В ряде случаев EXPLAIN ANALYZE выводит дополнительную статистику по выполнению, включающую не только время выполнения узлов и число строк. Для узлов Sort и Hash, например выводится следующая информация:

EXPLAIN ANALYZE SELECT \* FROM tenk1 t1, tenk2 t2 WHERE t1.unique1 < 100 AND t1.unique2 = t2.unique2 ORDER BY t1.fivethous;

QUERY PLAN

```
--------------------------------------------------------------------------------------------------------------------------------------------
 Sort (cost=717.34..717.59 rows=101 width=488) (actual time=7.761..7.774 rows=100
 loops=1)
   Sort Key: t1.fivethous
   Sort Method: quicksort Memory: 77kB
  -> Hash Join (cost=230.47..713.98 rows=101 width=488) (actual time=0.711..7.427
 rows=100 loops=1)
         Hash Cond: (t2.unique2 = t1.unique2)
         -> Seq Scan on tenk2 t2 (cost=0.00..445.00 rows=10000 width=244) (actual
 time=0.007..2.583 rows=10000 loops=1)
         -> Hash (cost=229.20..229.20 rows=101 width=244) (actual time=0.659..0.659
 rows=100 loops=1)
                Buckets: 1024 Batches: 1 Memory Usage: 28kB
                -> Bitmap Heap Scan on tenk1 t1 (cost=5.07..229.20 rows=101 width=244)
 (actual time=0.080..0.526 rows=100 loops=1)
                      Recheck Cond: (unique1 < 100)
                      -> Bitmap Index Scan on tenk1_unique1 (cost=0.00..5.04 rows=101
 width=0) (actual time=0.049..0.049 rows=100 loops=1)
                             Index Cond: (unique1 < 100)
 Planning time: 0.194 ms
 Execution time: 8.008 ms
```
Для узла Sort показывается использованный метод и место сортировки (в памяти или на диске), а также задействованный объём памяти. Для узла Hash выводится число групп и пакетов хеша, а также максимальный объём, который заняла в памяти хеш-таблица. (Если число пакетов больше одного, часть хеш-таблицы будет выгружаться на диск и занимать какое-то пространство, но его объём здесь не показывается.)

Другая полезная дополнительная информация — число строк, удалённых условием фильтра:

EXPLAIN ANALYZE SELECT \* FROM tenk1 WHERE ten < 7;

---------------------------------------------------------------------------------------------------------

QUERY PLAN

 Seq Scan on tenk1 (cost=0.00..483.00 rows=7000 width=244) (actual time=0.016..5.107 rows=7000 loops=1) Filter: (ten < 7) Rows Removed by Filter: 3000 Planning time: 0.083 ms Execution time: 5.905 ms

Эти значения могут быть особенно ценны для условий фильтра, применённых к узлам соединения. Строка «Rows Removed» выводится, только когда условие фильтра отбрасывает минимум одну просканированную строку или потенциальную пару соединения, если это узел соединения.

Похожую ситуацию можно наблюдать при сканировании «неточного» индекса. Например, рассмотрим этот план поиска многоугольников, содержащих указанную точку:

EXPLAIN ANALYZE SELECT \* FROM polygon\_tbl WHERE f1 @> polygon '(0.5,2.0)';

```
 QUERY PLAN
```

```
 Seq Scan on polygon_tbl (cost=0.00..1.05 rows=1 width=32) (actual time=0.044..0.044
 rows=0 loops=1)
  Filter: (f1 @> '((0.5,2))'::polygon)
  Rows Removed by Filter: 4
 Planning time: 0.040 ms
 Execution time: 0.083 ms
```
------------------------------------------------------------------------------------------------------

Планировщик полагает (и вполне справедливо), что таблица слишком мала для сканирования по индексу, поэтому он выбирает последовательное сканирование, при котором все строки отбрасываются условием фильтра. Но если мы принудим его выбрать сканирование по индексу, мы получим:

SET enable\_seqscan TO off; EXPLAIN ANALYZE SELECT \* FROM polygon\_tbl WHERE f1 @> polygon '(0.5,2.0)'; OUERY PLAN Index Scan using qpolygonind on polygon\_tbl (cost=0.13..8.15 rows=1 width=32) (actual  $time=0.062...0.062$  rows=0 loops=1) Index Cond:  $(f1 \> '((0.5, 2))':polygon)$ Rows Removed by Index Recheck: 1 Planning time: 0.034 ms Execution time: 0.144 ms

Здесь мы видим, что индекс вернул одну потенциально подходящую строку, но затем она была отброшена при перепроверке условия индекса. Это объясняется тем, что индекс GiST является «неточным» для проверок включений многоугольников: фактически он возвращает строки с многоугольниками, перекрывающими точку по координатам, а затем для этих строк нужно выполнять точную проверку.

EXPLAIN принимает параметр BUFFERS (который также можно применять с ANALYZE), включающий ещё более подробную статистику выполнения запроса:

EXPLAIN (ANALYZE, BUFFERS) SELECT \* FROM tenk1 WHERE unique1 < 100 AND unique2 > 9000; QUERY PLAN Bitmap Heap Scan on tenk1 (cost=25.08..60.21 rows=10 width=244) (actual time=0.323..0.342 rows=10 loops=1) Recheck Cond: ((unique1 < 100) AND (unique2 > 9000)) Buffers: shared hit=15 -> BitmapAnd (cost=25.08..25.08 rows=10 width=0) (actual time=0.309..0.309 rows=0  $loops=1)$ Buffers: shared hit=7 -> Bitmap Index Scan on tenk1 unique1 (cost=0.00..5.04 rows=101 width=0)  $(\text{actual time}=0.043...0.043 \text{ rows}=100 \text{ loops}=1)$ Index Cond: (unique1 < 100) Buffers: shared hit=2 -> Bitmap Index Scan on tenk1\_unique2 (cost=0.00..19.78 rows=999 width=0) (actual time=0.227..0.227 rows=999 loops=1) Index Cond: (unique2 > 9000) Buffers: shared hit=5 Planning time: 0.088 ms Execution time: 0.423 ms

Значения, которые выводятся с параметром BUFFERS, помогают понять, на какие части запроса приходится большинство операций ввода-вывода.

Не забывайте, что EXPLAIN ANALYZE действительно выполняет запрос, хотя его результаты могут не показываться, а заменяться выводом команды EXPLAIN. Поэтому при таком анализе возможны побочные эффекты. Если вы хотите проанализировать запрос, изменяющий данные, но при этом сохранить прежние данные таблицы, вы можете откатить транзакцию после запроса:

BEGIN;

EXPLAIN ANALYZE UPDATE tenk1 SET hundred = hundred + 1 WHERE unique1 <  $100$ ;

```
 QUERY PLAN
 ----------------------------------------------------------------------------------------------------
 Update on tenk1 (cost=5.07..229.46 rows=101 width=250) (actual time=14.628..14.628
 rows=0 loops=1)
   -> Bitmap Heap Scan on tenk1 (cost=5.07..229.46 rows=101 width=250) (actual
 time=0.101..0.439 rows=100 loops=1)
         Recheck Cond: (unique1 < 100)
         -> Bitmap Index Scan on tenk1 unique1 (cost=0.00..5.04 rows=101 width=0)
 (actual time=0.043..0.043 rows=100 loops=1)
                Index Cond: (unique1 < 100)
 Planning time: 0.079 ms
 Execution time: 14.727 ms
```
ROLLBACK;

Как показано в этом примере, когда выполняется команда INSERT, UPDATE или DELETE, собственно изменение данных в таблице происходит в узле верхнего уровня Insert, Update или Delete. Узлы плана более низких уровней выполняют работу по нахождению старых строк и/или вычислению новых данных. Поэтому вверху мы видим тот же тип сканирования битовой карты, что и раньше, только теперь его вывод подаётся узлу Update, который сохраняет изменённые строки. Стоит отметить, что узел, изменяющий данные, может выполняться значительное время (в данном случае это составляет львиную часть всего времени), но планировщик не учитывает эту работу в оценке общей стоимости. Это связано с тем, что эта работа будет одинаковой при любом правильном плане запроса, и поэтому на выбор плана она не влияет.

Когда команда UPDATE или DELETE имеет дело с иерархией наследования, вывод может быть таким:

```
EXPLAIN UPDATE parent SET f2 = f2 + 1 WHERE f1 = 101;
                                    QUERY PLAN
-----------------------------------------------------------------------------------
  Update on parent (cost=0.00..24.53 rows=4 width=14)
    Update on parent
    Update on child1
    Update on child2
    Update on child3
    -> Seq Scan on parent (cost=0.00..0.00 rows=1 width=14)
        Filter: (f1 = 101)-> Index Scan using child1 f1 key on child1 (cost=0.15..8.17 rows=1 width=14)
        Index Cond: (f1 = 101)-> Index Scan using child2_f1_key on child2 (cost=0.15..8.17 rows=1 width=14)
        Index Cond: (f1 = 101)-> Index Scan using child3_f1_key on child3 (cost=0.15..8.17 rows=1 width=14)
         Index Cond: (f1 = 101)
```
В этом примере узлу Update помимо изначально упомянутой в запросе родительской таблицы нужно обработать ещё три дочерние таблицы. Поэтому формируются четыре плана сканирования, по одному для каждой таблицы. Ясности ради для узла Update добавляется примечание, показывающее, какие именно таблицы будут изменяться, в том же порядке, в каком они идут в соответствующих внутренних планах. (Эти примечания появились в PostgreSQL 9.5; до этого о целевых таблицах приходилось догадываться, изучая внутренние планы узла.)

Под заголовком Planning time (Время планирования) команда EXPLAIN ANALYZE выводит время, затраченное на построение плана запроса из разобранного запроса и его оптимизацию. Время собственно разбора или перезаписи запроса в него не включается.

Значение Execution time (Время выполнения), выводимое командой EXPLAIN ANALYZE, включает продолжительность запуска и остановки исполнителя запроса, а также время выполнения всех сработавших триггеров, но не включает время разбора, перезаписи и планирования запроса. Время, потраченное на выполнение триггеров BEFORE (если такие имеются) включается во время соответствующих узлов Insert, Update или Delete node; но время выполнения триггеров AFTER не учитывается, так как триггеры AFTER срабатывают после выполнения всего плана. Общее время, проведённое в каждом триггере (ВЕFORE или AFTER), также выводится отдельно. Заметьте, что триггеры отложенных ограничений выполняются только в конце транзакции, так что время их **ВЫПОЛНЕНИЯ** EXPLAIN ANALYZE НЕ УЧИТЫВАЕТ.

### 14.1.3. Ограничения

Время выполнения, измеренное командой EXPLAIN ANALYZE, может значительно отличаться от времени выполнения того же запроса в обычном режиме. Тому есть две основных причины. Вопервых, так как при анализе никакие строки результата не передаются клиенту, время ввода/ вывода и передачи по сети не учитывается. Во-вторых, может быть существенной дополнительная нагрузка, связанная с функциями измерений EXPLAIN ANALYZE, особенно в системах, где вызов gettimeofday () выполняется медленно. Для измерения этой нагрузки вы можете воспользоваться утилитой pg test timing.

Результаты EXPLAIN не следует распространять на ситуации, значительно отличающиеся от тех, в которых вы проводите тестирование. В частности, не следует полагать, что выводы, полученные для игрушечной таблицы, будут применимы и для настоящих больших таблиц. Оценки стоимости нелинейны и планировщик может выбирать разные планы в зависимости от размера таблицы. Например, в крайнем случае вся таблица может уместиться в одну страницу диска, и тогда вы почти наверняка получите план последовательного сканирования, независимо от того, есть у неё и индексы или нет. Планировщик понимает, что для обработки таблицы ему в любом случае потребуется прочитать одну страницу, так что нет никакого смысла обращаться к ещё одной странице за индексом. (Мы наблюдали это в показанном выше примере с polygon tbl.)

Бывает, что фактическое и приближённо оценённое значения не совпадают, но в этом нет ничего плохого. Например, это возможно, когда выполнение плана узла прекращается преждевременно из-за указания LIMIT или подобного эффекта. Например, для запроса с LIMIT, который мы пробовали раньше:

EXPLAIN ANALYZE SELECT \* FROM tenk1 WHERE unique1 < 100 AND unique2 > 9000 LIMIT 2:

**OUERY PLAN** 

```
Limit (cost=0.29..14.71 rows=2 width=244) (actual time=0.177..0.249 rows=2 loops=1)-> Index Scan using tenk1 unique2 on tenk1 (cost=0.29..72.42 rows=10 width=244)
(\text{actual time}=0.174...0.244 \text{rows}=2 \text{loops}=1)Index Cond: (unique2 > 9000)
       Filter: (unique1 < 100)
       Rows Removed by Filter: 287
Planning time: 0.096 ms
Execution time: 0.336 ms
```
Оценки стоимости и числа строк для узла Index Scan показываются в предположении, что этот узел будет выполняться до конца. Но в действительности узел Limit прекратил запрашивать строки, как только получил первые две, так что фактическое число строк равно 2 и время выполнения запроса будет меньше, чем рассчитал планировщик. Но это не ошибка, а просто следствие того, что оценённые и фактические значения выводятся по-разному.

Соединения слиянием также имеют свои особенности, которые могут ввести в заблуждение. Соединение слиянием прекратит читать один источник данных, если второй будет прочитан до конца, а следующее значение ключа в первом больше последнего значения во втором. В этом случае пар строк больше не будет, так что сканировать первый источник дальше нет смысла. В результате будут прочитаны не все строки одного потомка и вы получите тот же эффект, что и с LIMIT. Кроме того, если внешний (первый) потомок содержит строки с повторяющимися значениями ключа, внутренний (второй) потомок сдвинется назад и повторно выдаст строки для этого значения ключа. EXPLAIN ANALYZE считает эти повторяющиеся строки, как если бы это действительно были дополнительные строки внутреннего источника. Когда во внешнем узле много таких повторений ключей, фактическое число строк, полсчитанное для внутреннего узла, может значительно превышать число строк в соответствующей таблице.
Для узлов BitmapAnd (Логическое произведение битовых карт) и BitmapOr (Логическое сложение битовых карт) фактическое число строк всегда равно 0 из-за ограничений реализации.

Обычно EXPLAIN выводит подробности для каждого узла плана, сгенерированного планировщиком. Однако бывают ситуации, когда исполнитель может определить, что некоторые узлы не нужно выполнять, так как они не могут выдать никакие строки, с учётом значений параметров, ставших известными уже после планирования. (В настоящее время это может произойти только с дочерними узлами Append, сканирующими секционированную таблицу.) В таких ситуациях эти V3ЛЫ ПЛАНА НЕ ПОПАДАЮТ В ВЫВОД EXPLAIN. А В ПЛАНЕ ПОЯВЛЯЕТСЯ ЗАПИСЬ Subplans Removed: N (Подпланов удалено: N).

# 14.2. Статистика, используемая планировщиком

## 14.2.1. Статистика по одному столбцу

Как было показано в предыдущем разделе, планировщик запросов должен оценить число строк, возвращаемых запросов, чтобы сделать правильный выбор в отношении плана запроса. В этом разделе кратко описывается статистика, которую использует система для этих оценок.

В частности, статистика включает общее число записей в каждой таблице и индексе, а также число дисковых блоков, которые они занимают. Эта информация содержится в таблице pq class, в столбцах reltuples и relpages. Получить её можно, например так:

```
SELECT relname, relkind, reltuples, relpages
FROM pq_class
WHERE relname LIKE 'tenk1%';
```
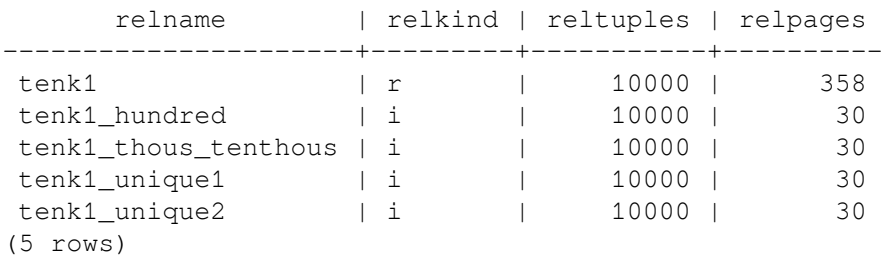

Здесь мы видим, что tenk1 содержит 10000 строк данных и столько же строк в индексах (что неудивительно), но объём индексов гораздо меньше таблицы.

Для большей эффективности reltuples и relpages не пересчитываются «на лету», так что они обычно содержат несколько устаревшие значения. Их обновляют команды VACUUM, ANALYZE и несколько команд DDL, такие как CREATE INDEX. VACUUM и ANALYZE могут не сканировать всю таблицу (и обычно так и делают), а только вычислить приращение reltuples по части таблицы, так что результат остаётся приблизительным. В любом случае планировщик пересчитывает значения, полученные из pq class, в пропорции к текущему физическому размеру таблицы и таким образом уточняет приближение.

Большинство запросов возвращают не все строки таблицы, а только немногие из них, ограниченные условиями WHERE. Поэтому планировщику нужно оценить избирательность условий WHERE, то есть определить, какой процент строк будет соответствовать каждому условию в предложении WHERE. Нужная для этого информация хранится в системном каталоге pq statistic. Значения в pq statistic обновляются командами ANALYZE и VACUUM ANALYZE и никогда не бывают точными, даже сразу после обновления.

Для исследования статистики лучше обращаться не непосредственно к таблице pq\_statistic, а к представлению pq stats, предназначенному для облегчения восприятия этой информации. Кроме того, представление  $pq$  stats доступно для чтения всем, тогда как  $pq$  statistic - только суперпользователям. (Это сделано для того, чтобы непривилегированные пользователи не могли ничего узнать о содержимом таблиц других людей из статистики. Представление pg stats

устроено так, что оно показывает строки только для тех таблиц, которые может читать данный пользователь.) Например, мы можем выполнить:

```
SELECT attname, inherited, n distinct,
        array_to_string(most_common_vals, E'\n') as most_common_vals
FROM pg_stats
WHERE tablename = 'road';
```
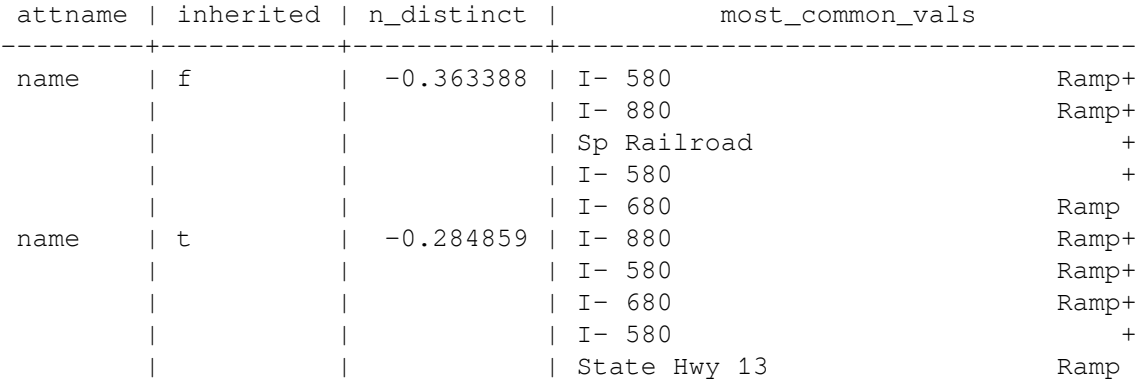

(2 rows)

Заметьте, что для одного столбца показываются две строки: одна соответствует полной иерархии наследования, построенной для таблицы road (inherited=t), и другая относится непосредственно к таблице  $\text{road}(\text{inherited=f}).$ 

Объём информации, сохраняемой в  $pq$ -statistic командой ANALYZE, в частности максимальное число записей в массивах most common vals (самые популярные значения) и histogram bounds (границы гистограмм) для каждого столбца, можно ограничить на уровне столбцов с помощью команды ALTER TABLE SET STATISTICS или глобально, установив параметр конфигурации default statistics target. В настоящее время ограничение по умолчанию равно 100 записям. Увеличивая этот предел, можно увеличить точность оценок планировщика, особенно для столбцов с нерегулярным распределением данных, ценой большего объёма pg\_statistic и, возможно, увеличения времени расчёта этой статистики. И напротив, для столбцов с простым распределением данных может быть достаточно меньшего предела.

Подробнее использование статистики планировщиком описывается в [Главе 70](#page-2260-0).

## **14.2.2. Расширенная статистика**

Часто наблюдается картина, когда медленное выполнение запросов объясняется плохим выбором плана из-за того, что несколько столбцов, фигурирующих в условиях запроса, оказываются связанными. Обычно планировщик полагает, что несколько условий не зависят друг от друга, а это предположение оказывается неверным, когда значения этих столбцов коррелируют. Обычная статистика, которая по природе своей строится по отдельным столбцам, не может выявить корреляции между столбцами. Однако PostgreSQL имеет возможность вычислять *многовариантную статистику*, которая может собирать необходимую для этого информацию.

Так как число возможных комбинаций столбцов очень велико, автоматически вычислять многовариантную статистику непрактично. Вместо этого можно создать *объекты расширенной статистики*, чаще называемые просто *объектами статистики*, чтобы сервер собирал статистику по некоторым наборам столбцов, представляющим интерес.

Объекты статистики создаются командой CREATE [STATISTICS.](#page-1566-0) При создании такого объекта просто добавляется запись в каталоге, выражающая востребованность этой статистики. Собственно сбор данных выполняется процедурой ANALYZE (запускаемой вручную или автоматически в фоновом процессе). Изучить собранные значения можно в каталоге [pg\\_statistic\\_ext](#page-2045-0).

Команда ANALYZE вычисляет расширенную статистику по той же выборке строк таблицы, которая используется и для вычисления обычной статистики по отдельным столбцам. Так как размер

выборки увеличивается с увеличением целевого ограничения статистики для таблицы или любых её столбцов (как описано в предыдущем разделе), при большем целевом ограничении обычно получается более точная расширенная статистика, но и времени на её вычисление требуется больше.

В следующих подразделах описываются виды расширенной статистики, поддерживаемые в настоящее время.

#### 14.2.2.1. Функциональные зависимости

Простейший вид расширенной статистики отслеживает функциональные зависимости (это понятие используется в определении нормальных форм баз данных). Мы называем столбец ь функционально зависимым от столбца а, если знания значения а достаточно для определения значения b, то есть не существует двух строк с одинаковыми значениями a, но разными значениями b. В полностью нормализованной базе данных функциональные зависимости должны существовать только в первичных ключах и суперключах. Однако на практике многие наборы данных не нормализуются полностью по разным причинам; например, денормализация часто производится намеренно по соображениям производительности.

Существование функциональных зависимостей напрямую влияет на точность оценок в определённых запросах. Если запрос содержит условия как по независимым, так и по зависимым столбцам, условия по зависимым столбцам дополнительно не сокращают размер результата. Однако без знания о функциональной зависимости планировщик запросов будет полагать, что все условия независимы, и недооценит размер результата.

Для информирования планировщика о функциональных зависимостях команда ANALYZE может собирать показатели зависимостей между столбцами. Оценить степень зависимости между всеми наборами столбцов обошлось бы непозволительно дорого, поэтому сбор данных ограничивается только теми группами столбцов, которые фигурируют вместе в объекте статистики, определённом со свойством dependencies. Во избежание ненужных издержек при выполнении ANALYZE и последующем планировании запросов статистику с dependencies рекомендуется создавать только для групп сильно коррелирующих столбцов.

Взгляните на пример сбора статистики функциональной зависимости:

```
CREATE STATISTICS stts (dependencies) ON zip, city FROM zipcodes;
ANALYZE zipcodes;
SELECT stxname, stxkeys, stxdependencies
  FROM pg_statistic_ext
  WHERE stxname = 'stts';
 stxname | stxkeys |
                                    stxdependencies
----------+----------+-------------
        \begin{array}{ccc} & 1 & 5 \end{array}| \{ "1 \implies 5": 1.000000, "5 \implies 1": 0.423130 \}stts
(1 row)
```
В показанном случае столбец 1 (код zip) полностью определяет столбец 5 (city), так что коэффициент равен 1.0, тогда как город (столбец city) определяет код ZIP только в 42% всех случаев, что означает, что многие города (58%) представлены несколькими кодами ZIP.

При вычислении избирательности запроса, в котором задействованы функционально зависимые столбцы, планировщик корректирует оценки избирательности по условиям, используя коэффициенты зависимостей, чтобы не допустить недооценки размера результата.

#### 14.2.2.1.1. Ограничения функциональных зависимостей

Функциональные зависимости в настоящее время применяются только при рассмотрении простых условий с равенствами, сравнивающих значения столбцов с константами. Они не используются для улучшения оценок при проверке равенства двух столбцов или сравнении столбца с выражением, а также в условиях с диапазоном, условиях LIKE или любых других видах условий.

Рассматривая функциональные зависимости, планировщик предполагает, что условия по задействованным столбцам совместимы и таким образом избыточны. Если условия несовместимы, правильной оценкой должен быть ноль строк, но эта возможность не рассматривается. Например, с таким запросом

SELECT \* FROM zipcodes WHERE city = 'San Francisco' AND zip = '94105';

планировщик отбросит условие с city, так как оно не влияет на избирательность, что верно. Однако он сделает то же предположение и в таком случае:

SELECT \* FROM zipcodes WHERE city = 'San Francisco' AND zip = '90210';

хотя на самом деле этому запросу будет удовлетворять ноль строк. Но статистика функциональной зависимости не даёт достаточно информации, чтобы прийти к такому заключению.

Во многих практических ситуациях это предположение обычно удовлетворяется; например, графический интерфейс приложения для последующего формирования запроса может не допускать выбор несовместимого сочетания города и кода ZIP. Но когда это не так, статистика функциональной зависимости может не подойти.

#### **14.2.2.2. Многовариантное число различных значений**

Статистика по одному столбцу содержит число различных значений в каждом отдельном столбце. Оценки числа различных значений в сочетании нескольких столбцов (например, в GROUP BY a, b) часто оказываются ошибочными, когда планировщик имеет статистические данные только по отдельным столбцам, что приводит к выбору плохих планов.

Для улучшения таких оценок операция ANALYZE может собирать статистику по различным значениям для группы столбцов. Как и ранее, это непрактично делать для каждой возможной группы столбцов, так что данные собираются только по тем группам столбцов, которые указаны в определении объекта статистики, создаваемого со свойством ndistinct. Данные будут собираться по всем возможным сочетаниям из двух или нескольких столбцов из перечисленных в определении.

В продолжение предыдущего примера, количества различных значений в таблице ZIP-кодов могут выглядеть так:

```
CREATE STATISTICS stts2 (ndistinct) ON zip, state, city FROM zipcodes;
ANALYZE zipcodes;
SELECT stxkeys AS k, stxndistinct AS nd
 FROM pq_statistic_ext
 WHERE stxname = !stts2';-[ RECORD 1 ]--------------------------------------------------------
k | 1 2 5
nd | {"1, 2": 33178, "1, 5": 33178, "2, 5": 27435, "1, 2, 5": 33178}
(1 row)
```
Как видно, есть три комбинации столбцов, имеющих 33178 различных значений: код ZIP и штат; код ZIP и город; код ZIP, город и штат (то, что все эти числа равны, ожидаемый факт, так как сам по себе код ZIP в этой таблице уникален). С другой стороны, сочетание города и штата даёт только 27435 различных значений.

Объект статистики ndistinct рекомендуется создавать только для тех сочетаний столбцов, которые действительно используются при группировке, и только когда неправильная оценка числа групп может привести к выбору плохих планов. В противном случае усилия, потраченные на выполнение ANALYZE, будут напрасными.

# **14.3. Управление планировщиком с помощью явных предложений** JOIN

Поведением планировщика в некоторой степени можно управлять, используя явный синтаксис лотм. Понять, когда и почему это бывает нужно, поможет небольшое введение.

В простом запросе с соединением, например таком:

SELECT \* FROM a, b, c WHERE a.id = b.id AND b.ref = c.id;

планировщик может соединять данные таблицы в любом порядке. Например, он может разработать план, в котором сначала А соединяется с В по условию WHERE a.id = b.id, а затем С соединяется с получившейся таблицей по другому условию WHERE. Либо он может соединить В с С, а затем с А результатом соединения. Он также может соединить сначала А с С, а затем результат с В — но это будет не эффективно, так как ему придётся сформировать полное декартово произведение А и С из-за отсутствия в предложении мнеке условия, подходящего для оптимизации соединения. (В PostareSOL исполнитель запросов может соединять только по две таблицы, поэтому для получения результата нужно выбрать один из этих способов.) При этом важно понимать, что все эти разные способы соединения дают одинаковые по смыслу результаты, но стоимость их может различаться многократно. Поэтому планировшик должен изучить их все и найти самый эффективный способ выполнения запроса.

Когда запрос включает только две или три таблицы, возможны всего несколько вариантов их соединения. Но их число растёт экспоненциально с увеличением числа задействованных таблиц. Если число таблиц больше десяти, уже практически невозможно выполнить полный перебор всех вариантов, и даже для шести или семи таблиц планирование может занять недопустимо много времени. Когда таблиц слишком много, планировщик PostgreSQL переключается с полного поиска на алгоритм генетического вероятностного поиска в ограниченном числе вариантов. (Порог для этого переключения задаётся параметром выполнения geqo threshold.) Генетический поиск выполняется быстрее, но не гарантирует, что найденный план будет наилучшим.

Когда запрос включает внешние соединения, планировщик имеет меньше степеней свободы, чем с обычными (внутренними) соединениями. Например, рассмотрим запрос:

SELECT \* FROM a LEFT JOIN (b JOIN c ON (b.ref = c.id)) ON (a.id = b.id);

Хотя ограничения в этом запросе очень похожи на показанные в предыдущем примере, смысл его отличается, так как результирующая строка должна выдаваться для каждой строки А, даже если для неё не находится соответствия в соединении В и С. Таким образом, здесь планировщик не может выбирать порядок соединения: он должен соединить В с С, а затем соединить А с результатом. Соответственно, и план этого запроса построится быстрее, чем предыдущего. В других случаях планировщик сможет определить, что можно безопасно выбрать один из нескольких способов соединения. Например, для запроса:

SELECT \* FROM a LEFT JOIN b ON (a.bid = b.id) LEFT JOIN c ON (a.cid = c.id);

можно соединить А либо с В. либо с С. В настоящее время только FULL JOIN полностью ограничивает порядок соединения. На практике в большинстве запросов с LEFT JOIN и RIGHT JOIN порядком можно управлять в некоторой степени.

Синтаксис явного внутреннего соединения (INNER JOIN, CROSS JOIN или лаконичный JOIN) по смыслу равнозначен перечислению отношений в предложении FROM, так что он никак не ограничивает порядок соединений.

Хотя большинство видов JOIN не полностью ограничивают порядок соединения, в PostgreSQL можно принудить планировшик обрабатывать все предложения JOIN как ограничивающие этот порядок. Например, следующие три запроса логически равнозначны:

```
SELECT * FROM a, b, c WHERE a.id = b.id AND b.ref = c.id;
SELECT * FROM a CROSS JOIN b CROSS JOIN c WHERE a.id = b.id AND b.ref = c.id;
SELECT * FROM a JOIN (b JOIN c ON (b.ref = c.id)) ON (a.id = b.id);
```
Но если мы укажем планировшику соблюдать порядок JOIN, на планирование второго и третьего уйдёт меньше времени. Когда речь идёт только о трёх таблицах, выигрыш будет незначительным. но для множества таблиц это может быть очень эффективно.

Чтобы планировщик соблюдал порядок внутреннего соединения, выраженный явно предложениями JOIN, нужно присвоить параметру выполнения join collapse limit значение 1. (Другие допустимые значения обсуждаются ниже.)

Чтобы сократить время поиска, необязательно полностью ограничивать порядок соединений, в JOIN можно соединять элементы как в обычном списке FROM. Например, рассмотрите следующий запрос:

SELECT \* FROM a CROSS JOIN b, c, d, e WHERE ...;

Если join\_collapse\_limit = 1, планировщик будет вынужден соединить А с В раньше, чем результат с другими таблицами, но в дальнейшем выборе вариантов он не ограничен. В данном примере число возможных вариантов соединения уменьшается в 5 раз.

Упрощать для планировщика задачу перебора вариантов таким способом — это полезный приём, помогающий не только выбрать сократить время планирования, но и подтолкнуть планировщик к хорошему плану. Если планировщик по умолчанию выбирает неудачный порядок соединения, вы можете заставить его выбрать лучший, применив синтаксис JOIN, конечно если вы сами его знаете. Эффект подобной оптимизации рекомендуется подтверждать экспериментально.

На время планирования влияет и другой, тесно связанный фактор — решение о включении подзапросов в родительский запрос. Пример такого запроса:

SELECT \* FROM x, y, (SELECT  $*$  FROM a, b, c WHERE something) AS ss WHERE somethingelse;

Такая же ситуация может возникнуть с представлением, содержащим соединение; вместо ссылки на это представление будет вставлено его выражение SELECT и в результате получится запрос, похожий на показанный выше. Обычно планировщик старается включить подзапрос в родительский запрос и получить таким образом:

SELECT \* FROM x, y, a, b, c WHERE something AND somethingelse;

Часто это позволяет построить лучший план, чем при планировании подзапросов по отдельности. (Например, внешние условия WHERE могут быть таковы, что при соединении сначала X с А будет исключено множество строк А, а значит формировать логический результат подзапроса полностью не потребуется.) Но в то же время тем самым мы увеличиваем время планирования; две задачи соединения трёх элементов мы заменяем одной с пятью элементами. Так как число вариантов увеличивается экспоненциально, сложность задачи увеличивается многократно. Планировщик пытается избежать проблем поиска с огромным числом вариантов, рассматривая подзапросы отдельно, если в предложении FROM родительского запроса оказывается больше чем from collapse limit элементов. Изменяя этот параметр выполнения, можно подобрать оптимальное соотношение времени планирования и качества плана.

Параметры from collapse limit и join collapse limit называются похоже, потому что они делают практически одно и то же: первый параметр определяет, когда планировщик будет «сносить» в предложение FROM подзапросы, а второй — явные соединения. Обычно join\_collapse\_limit устанавливается равным from\_collapse\_limit (чтобы явные соединения и подзапросы обрабатывались одинаково) или 1 (если требуется управлять порядком соединений). Но вы можете задать другие значения, чтобы добиться оптимального соотношения времени планирования и времени выполнения запросов.

# 14.4. Наполнение базы данных

Довольно часто в начале или в процессе использования базы данных возникает необходимость загрузить в неё большой объём данных. В этом разделе приведены рекомендации, которые помогут сделать это максимально эффективно.

## 14.4.1. Отключите автофиксацию транзакций

Выполняя серию команд INSERT, выключите автофиксацию транзакций и зафиксируйте транзакцию только один раз в самом конце. (В обычном SQL это означает, что нужно выполнить вести до, и сомміт после этой серии. Некоторые клиентские библиотеки могут делать это автоматически, в таких случаях нужно убедиться, что это так.) Если вы будете фиксировать каждое добавление по отдельности, PostgreSQL придётся проделать много действий для каждой добавляемой строки. Выполнять все операции в одной транзакции хорошо ещё и потому, что в случае ошибки добавления одной из строк произойдёт откат к исходному состоянию и вы не окажетесь в сложной ситуации с частично загруженными данными.

# 14.4.2. Используйте сору

Используйте СОРҮ, чтобы загрузить все строки одной командой вместо серии INSERT. Команда СОРҮ оптимизирована для загрузки большого количества строк; хотя она не так гибка, как INSERT, но при загрузке больших объёмов данных она влечёт гораздо меньше накладных расходов. Так как сору — это одна команда, применяя её, нет необходимости отключать автофиксацию транзакций.

В случаях, когда СОРҮ не подходит, может быть полезно создать подготовленный оператор INSERT с помощью PREPARE, а затем выполнять EXECUTE столько раз, сколько потребуется. Это позволит избежать накладных расходов, связанных с разбором и анализом каждой команды INSERT. В разных интерфейсах это может выглядеть по-разному; за подробностями обратитесь к описанию «подготовленных операторов» в документации конкретного интерфейса.

Заметьте, что с помошью СОРУ большое количество строк практически всегда загружается быстрее, чем с помощью INSERT, даже если используется PREPARE и серия операций добавления заключена в одну транзакцию.

сору работает быстрее всего, если она выполняется в одной транзакции с командами CREATE ТАВLЕ ИЛИ TRUNCATE. В таких случаях записывать WAL не нужно, так как в случае ошибки файлы, содержащие загружаемые данные, будут всё равно удалены. Однако это замечание справедливо только для несекционированных таблиц, когда параметр wal level равен minimal, так как в противном случае все команды должны записывать свои изменения в WAL.

# 14.4.3. Удалите индексы

Если вы загружаете данные в только что созданную таблицу, быстрее всего будет загрузить данные с помощью СОРУ, а затем создать все необходимые для неё индексы. На создание индекса для уже существующих данных уйдёт меньше времени, чем на последовательное его обновление при добавлении каждой строки.

Если вы добавляете данные в существующую таблицу, может иметь смысл удалить индексы, загрузить таблицу, а затем пересоздать индексы. Конечно, при этом надо учитывать, что временное отсутствие индексов может отрицательно повлиять на скорость работы других пользователей. Кроме того, следует дважды подумать, прежде чем удалять уникальные индексы, так как без них соответствующие проверки ключей не будут выполняться.

## 14.4.4. Удалите ограничения внешних ключей

Как и с индексами, проверки, связанные с ограничениями внешних ключей, выгоднее выполнять «массово», а не для каждой строки в отдельности. Поэтому может быть полезно удалить ограничения внешних ключей, загрузить данные, а затем восстановить прежние ограничения. И в этом случае тоже приходится выбирать между скоростью загрузки данных и риском допустить ошибки в отсутствие ограничений.

Более того, когда вы загружаете данные в таблицу с существующими ограничениями внешнего ключа, для каждой новой строки добавляется запись в очередь событий триггера (так как именно срабатывающий триггер проверяет такие ограничения для строки). При загрузке многих миллионов строк очередь событий триггера может занять всю доступную память, что приведёт к непопустимой нагрузке на файл полкачки или паже к сбою команды. Таким образом. загружая большие объёмы данных, может быть не просто желательно, а необходимо удалять,

а затем восстанавливать внешние ключи. Если же временное отключение этого ограничения неприемлемо, единственно возможным решением может быть разделение всей операции загрузки на меньшие транзакции.

## 14.4.5. Увеличьте maintenance\_work\_mem

Ускорить загрузку больших объёмов данных можно, увеличив параметр конфигурации maintenance work mem на время загрузки. Это приведёт к увеличению быстродействия CREATE INDEX И ALTER TABLE ADD FOREIGN KEY. На СКОРОСТЬ САМОЙ КОМАНДЫ СОРУ ЭТО НЕ ПОВЛИЯЕТ, ТАК ЧТО этот совет будет полезен, только если вы применяете какой-либо из двух вышеописанных приёмов.

## 14.4.6. Увеличьте max wal size

Также массовую загрузку данных можно ускорить, изменив на время загрузки параметр конфигурации max wal size. Загружая большие объёмы данных. PostgreSOL вынужден увеличивать частоту контрольных точек по сравнению с обычной (которая задаётся параметром checkpoint timeout), а значит и чаще сбрасывать «грязные» страницы на диск. Временно увеличив max\_wal\_size, можно уменьшить частоту контрольных точек и связанных с ними операций ввода-вывода.

## 14.4.7. Отключите архивацию WAL и потоковую репликацию

Для загрузки больших объёмов данных в среде, где используется архивация WAL или потоковая репликация, быстрее будет сделать копию базы данных после загрузки данных, чем обрабатывать множество операций изменений в WAL. Чтобы отключить передачу изменений через WAL в процессе загрузки, отключите архивацию и потоковую репликацию, назначьте параметру wallevel значение minimal, archive mode  $-$  off, a max wal senders  $-$  0. Но имейте в виду, что изменённые параметры вступят в силу только после перезапуска сервера.

Это не только поможет сэкономить время архивации и передачи WAL, но и непосредственно ускорит некоторые команды, которые могут вовсе не использовать WAL, если wal level равен minimal. (Они могут гарантировать безопасность при сбое, не записывая все изменения в WAL, а выполнив только fsync в конце операции, что будет гораздо дешевле.) Это относится к следующим командам:

- CREATE TABLE AS SELECT
- CREATE INDEX (и подобные команды, как например ALTER TABLE ADD PRIMARY KEY)
- ALTER TABLE SET TABLESPACE
- CLUSTER
- СОРУ FROM, когда целевая таблица была создана или опустошена ранее в той же транзакции

## 14.4.8. Выполните в конце ANALYZE

Всякий раз, когда распределение данных в таблице значительно меняется, настоятельно рекомендуется выполнять ANALYZE. Эта рекомендация касается и загрузки в таблицу большого объёма данных. Выполнив ANALYZE (или VACUUM ANALYZE), вы тем самым обновите статистику по данной таблице для планировщика. Когда планировщик не имеет статистики или она не соответствует действительности, он не сможет правильно планировать запросы, что приведёт к снижению быстродействия при работе с соответствующими таблицами. Заметьте, что если включён демон автоочистки, он может запускать ANALYZE автоматически; подробнее об этом можно узнать в Подразделе 24.1.3 и Подразделе 24.1.6.

## 14.4.9. Несколько замечаний относительно pg dump

В скриптах загрузки данных, которые генерирует ро dump, автоматически учитываются некоторые, но не все из этих рекомендаций. Чтобы загрузить данные, которые выгрузил ра dump. максимально быстро, вам нужно будет выполнить некоторые дополнительные действия вручную. (Заметьте, что эти замечания относятся только к восстановлению данных, но не к выгрузке их.

Следующие рекомендации применимы вне зависимости от того, загружается ли архивный файл pq dump в psql или в pq restore.)

По умолчанию pg dump использует команду СОРҮ и когда она выгружает полностью схему и данные, в сгенерированном скрипте она сначала предусмотрительно загружает данные, а потом создаёт индексы и внешние ключи. Так что в этом случае часть рекомендаций выполняется автоматически. Вам остаётся учесть только следующие:

- Установите подходящие (то есть превышающие обычные) значения для maintenance work mem  $\bullet$ M max\_wal\_size.
- $\bullet$ Если вы используете архивацию WAL или потоковую репликацию, по возможности отключите их на время восстановления. Для этого перед загрузкой данных, присвойте параметру archive\_mode 3Ha4eHHe off, wal\_level - minimal, a max\_wal\_senders - 0. 3aKOH4HB восстановление, верните их обычные значения и сделайте свежую базовую резервную копию.
- Поэкспериментируйте с режимами параллельного копирования и восстановления команд pq dump и pq restore, и подберите оптимальное число параллельных заданий. Параллельное копирование и восстановление данных, управляемое параметром -; должно дать значительный выигрыш в скорости по сравнению с последовательным режимом.
- Если это возможно в вашей ситуации, восстановите все данные в рамках одной транзакции. Для этого передайте параметр -1 или --single-transaction команде psql или pq restore. Но учтите, что в этом режиме даже незначительная ошибка приведёт к откату всех изменений и часы восстановления будут потрачены зря. В зависимости от того, насколько взаимосвязаны данные, предпочтительнее может быть вычистить их вручную. Команды СОРУ будут работать максимально быстро, когда они выполняются в одной транзакции и архивация WAL выключена.
- Если на сервере баз данных установлено несколько процессоров, полезным может оказаться параметр --jobs команды pg restore. С его помощью можно выполнить загрузку данных и создание индексов параллельно.
- После загрузки данных запустите ANALYZE.

При выгрузке данных без схемы тоже используется команда СОРУ, но индексы, как обычно и внешние ключи, при этом не удаляются и не пересоздаются. <sup>1</sup> Поэтому, загружая только данные, вы сами должны решить, нужно ли для ускорения загрузки удалять и пересоздавать индексы и внешние ключи. При этом будет так же полезно увеличить параметр max\_wal\_size, но не maintenance\_work\_mem; его стоит менять, только если вы впоследствии пересоздаёте индексы и внешние ключи вручную. И не забудьте выполнить ANALYZE после; подробнее об этом можно узнать в Подразделе 24.1.3 и Подразделе 24.1.6.

# 14.5. Оптимизация, угрожающая стабильности

Стабильность - это свойство базы данных, гарантирующее, что результат зафиксированных транзакций будет сохранён даже в случае сбоя сервера или отключения питания. Однако обеспечивается стабильность за счёт значительной дополнительной нагрузки. Поэтому, если вы можете отказаться от такой гарантии, PostgreSQL можно ускорить ещё больше, применив следующие методы оптимизации. Кроме явно описанных исключений, даже с такими изменениями конфигурации при сбое программного ядра СУБД гарантия стабильности сохраняется; риск потери или разрушения данных возможен только в случае внезапной остановки операционной системы.

- Поместите каталог данных кластера БД в файловую систему, размещённую в памяти (т. е. в RAM-диск). Так вы исключите всю активность ввода/вывода, связанную с базой данных, если только размер базы данных не превышает объём свободной памяти (возможно, с учётом файла подкачки).
- Выключите fsync; сбрасывать данные на диск не нужно.

 $^1$ Вы можете отключить внешние ключи, используя параметр --disable-triggers — но при этом нужно понимать, что тем самым вы не просто отложите, а полностью выключите соответствующие проверки, что позволит вставить недопустимые данные.

- Выключите synchronous commit; нет необходимости принудительно записывать WAL на диск при фиксации каждой транзакции. Но учтите, это может привести к потере транзакций (хотя данные останутся согласованными) в случае сбоя *базы данных*.
- Выключите full page writes; защита от частичной записи страниц не нужна.
- Увеличьте [max\\_wal\\_size](#page-564-0) и checkpoint timeout; это уменьшит частоту контрольных точек, хотя объём /pg\_wal при этом вырастет.
- Создавайте [нежурналируемые таблицы](#page-1573-0) для оптимизации записи в WAL (но учтите, что такие таблицы не защищены от сбоя).

# Глава 15. Параллельный запрос

PostgreSQL может вырабатывать такие планы запросов, которые будут задействовать несколько СРU, чтобы получить ответ на запросы быстрее. Эта возможность называется распараллеливанием запросов. Для многих запросов параллельное выполнение не даёт никакого выигрыша, либо из-за ограничений текущей реализации, либо из-за принципиальной невозможности построить параллельный план, который был бы быстрее последовательного. Однако для запросов, в которых это может быть полезно, распараллеливание часто даёт очень значительное ускорение. Многие такие запросы могут выполняться в параллельном режиме как минимум двое быстрее, а некоторые — быстрее в четыре и даже более раз. Обычно наибольший выигрыш можно получить с запросами, обрабатывающими большой объём данных, но возвращающими пользователю всего несколько строк. В этой главе постаточно попробно рассказывается, как работают параллельные запросы и в каких ситуациях их можно использовать, чтобы пользователи, желающие применять их, понимали, чего ожилать.

# 15.1. Как работают параллельно выполняемые запросы

Когда оптимизатор определяет, что параллельное выполнение будет наилучшей стратегией для конкретного запроса, он создаёт план запроса, включающий узел Gather (Сбор) или Gather Merge (Сбор со слиянием). Взгляните на простой пример:

```
EXPLAIN SELECT * FROM pgbench_accounts WHERE filler LIKE '%x%';
                                  QUERY PLAN
_________________________________
                                 ______________
                                                Gather (cost=1000.00..217018.43 rows=1 width=97)
  Workers Planned: 2
  -> Parallel Seq Scan on pgbench_accounts (cost=0.00..216018.33 rows=1 width=97)
        Filter: (filler ~~ '%x%'::text)
(4 rows)
```
Во всех случаях узел Gather или Gather Merge будет иметь ровно один дочерний план, представляющий часть общего плана, выполняемую в параллельном режиме. Если узел Gather или Gather Merge располагается на самом верху дерева плана, в параллельном режиме будет выполняться весь запрос. Если он находится где-то в другом месте плана, параллельно будет выполняться только часть плана ниже него. В приведённом выше примере запрос обращается только к одной таблице, так что помимо узла Gather есть только ещё один узел плана; и так как этот узел является потомком узла Gather, он будет выполняться в параллельном режиме.

Используя EXPLAIN, вы можете узнать количество исполнителей, выбранное планировщиком для данного запроса. Когда при выполнении запроса достигается узел Gather, процесс, обслуживающий сеанс пользователя, запрашивает фоновые рабочие процессы в этом количестве. Количество исполнителей, которое может попытаться задействовать планировщик, ограничивается значением max parallel workers per gather. Общее число фоновых рабочих процессов. которые могут существовать одновременно. ограничивается параметрами max worker processes и max parallel workers. Таким образом, вполне возможно, что параллельный запрос будет выполняться меньшим числом рабочих процессов, чем планировалось, либо вообще без дополнительных рабочих процессов. Оптимальность плана может зависеть от числа доступных рабочих процессов, так что их нехватка может повлечь значительное снижение производительности. Если это наблюдается часто, имеет смысл увеличить max\_worker\_processes и max parallel workers, чтобы одновременно могло работать больше процессов, либо наоборот уменьшить max\_parallel\_workers\_per\_gather, чтобы планировщик запрашивал их в меньшем количестве.

Каждый фоновый рабочий процесс, успешно запущенный для данного параллельного запроса, будет выполнять параллельную часть плана. Ведущий процесс также будет выполнять эту часть плана. но он несёт пополнительную ответственность: он полжен также прочитать все кортежи. выданные рабочими процессами. Когда параллельная часть плана выдаёт лишь небольшое

количество кортежей, ведущий часто ведёт себя просто как один из рабочих процессов, ускоряя выполнение запроса. И напротив, когда параллельная часть плана выдаёт множество кортежей, ведущий может быть почти всё время занят чтением кортежей, выдаваемых другими рабочими процессами, и выполнять другие шаги обработки, связанные с узлами плана выше узла Gather или Gather Merge. В таких случаях ведущий процесс может вносить лишь минимальный вклад в выполнение параллельной части плана.

Когда над параллельной частью плана оказывается узел Gather Merge, а не Gather, это означает, что все процессы, выполняющие части параллельного плана, выдают кортежи в отсортированном порядке, и что ведущий процесс выполняет слияние с сохранением порядка. Узел же Gather. напротив, получает кортежи от подчинённых процессов в произвольном удобном ему порядке. нарушая порядок сортировки, который мог существовать.

# <span id="page-479-0"></span>15.2. Когда может применяться распараллеливание запросов?

Планировщик запросов может отказаться от построения параллельных планов запросов в любом случае под влиянием нескольких параметров. Чтобы он строил параллельные планы запросов при каких-бы то ни было условиях, описанные далее параметры необходимо настроить указанным образом.

- max parallel workers per gather полжен иметь значение. большее нуля. Это особый вариант более обшего ограничения на суммарное число используемых рабочих процессов. задаваемого параметром max parallel workers per gather.
- dynamic shared memory type должен иметь значение, отличное от none. Для параллельного выполнения запросов нужна динамическая общая память, через которую будут передаваться данные между взаимодействующими процессами.

В дополнение к этому, система должна работать не в однопользовательском режиме. Так как в этом режиме вся СУБД работает в одном процессе, фоновые рабочие процессы в нём недоступны.

Даже если принципиально возможно построить параллельные планы выполнения, планировщик не будет строить такой план для определённого запроса, если имеет место одно из следующих обстоятельств:

- Запрос выполняет запись данных или блокирует строки в базе данных. Если запрос содержит операцию, изменяющую данные либо на верхнем уровне, либо внутри СТЕ, для такого запроса не будут строиться параллельные планы. Исключение составляют команды CREATE TABLE ... AS, SELECT INTO И CREATE MATERIALIZED VIEW, КОТОРЫЕ СОЗДАЮТ НОВУЮ ТАблицу и наполняют её, и при этом могут использовать параллельный план.
- Запрос может быть приостановлен в процессе выполнения. В ситуациях, когда система решает, что может иметь место частичное или дополнительное выполнение, план параллельного выполнения не строится. Например, курсор, созданный предложением DECLARE CURSOR, никогда не будет использовать параллельный план. Подобным образом, цикл PL/pgSQL вида FOR x IN query LOOP .. END LOOP никогда не будет использовать параллельный план, так как система параллельных запросов не сможет определить, может ли безопасно выполняться код внутри цикла во время параллельного выполнения запроса.
- В запросе используются функции, помеченные как PARALLEL UNSAFE. Большинство системных функций безопасны для параллельного выполнения (PARALLEL SAFE), но пользовательские функции по умолчанию помечаются как небезопасные (PARALLEL UNSAFE). Эта характеристика функции рассматривается в Разделе 15.4.
- Запрос работает внутри другого запроса, уже параллельного. Например, если функция, вызываемая в параллельном запросе, сама выполняет SQL-запрос, последний запрос никогда не будет выполняться параллельно. Это ограничение текущей реализации, но убирать его вряд ли следует, так как это может привести к использованию одним запросом чрезмерного количества процессов.

• Для транзакции установлен сериализуемый уровень изоляции. Это ограничение текущей реализации.

Даже когда для определённого запроса построен параллельный план, возможны различные обстоятельства, при которых этот план нельзя будет выполнить в параллельном режиме. В этих случаях ведущий процесс выполнит часть плана ниже узла Gather полностью самостоятельно, как если бы узла Gather вовсе не было. Это произойдёт только при выполнении одного из следующих условий:

- Невозможно получить ни одного фонового рабочего процесса из-за ограничения общего числа этих процессов значением max worker processes.
- Невозможно получить ни одного фонового рабочего процесса из-за ограничения общего числа таких процессов для параллельного выполнения значением max parallel workers.
- Клиент передаёт сообщение Execute с ненулевым количеством выбираемых кортежей. За подробностями обратитесь к описанию [протокола расширенных запросов.](#page-2098-0) Так как [libpq](#page-799-0) в настоящее время не позволяет передавать такие сообщения, это возможно только с клиентом, задействующим не libpq. Если это происходит часто, имеет смысл установить в max parallel workers per qather 0 в сеансах, для которых это актуально, чтобы система не пыталась строить планы, которые могут быть неэффективны при последовательном выполнении.
- Для транзакции установлен сериализуемый уровень изоляции. Обычно эта ситуация не возникает, так как при таком уровне изоляции не строятся параллельные планы выполнения. Однако она возможна, если уровень изоляции транзакции меняется на сериализуемый после построения плана и до его выполнения.

# **15.3. Параллельные планы**

Так как каждый рабочий процесс выполняет параллельную часть плана до конца, нельзя просто взять обычный план запроса и запустить его в нескольких исполнителях. В этом случае все исполнители выдавали бы полные копии выходного набора результатов, так что запрос выполнится не быстрее, чем обычно, а его результаты могут быть некорректными. Вместо этого параллельной частью плана должно быть то, что для оптимизатора представляется как *частичный план*; то есть такой план, при выполнении которого в отдельном процессе будет получено только подмножество выходных строк, а каждая требующаяся строка результата будет гарантированно выдана ровно одним из сотрудничающих процессов. Вообще говоря, это означает, что сканирование нижележащей таблицы запроса должно проводиться с учётом распараллеливания.

# **15.3.1. Параллельные сканирования**

В настоящее время поддерживаются следующие виды сканирований таблицы, рассчитанные на параллельное выполнение.

- При *параллельном последовательном сканировании* блоки таблицы будут разделены между взаимодействующими процессами. Блоки выдаются по очереди, так что доступ к таблице остаётся последовательным.
- При *параллельном сканировании кучи по битовой карте* один процесс выбирается на роль ведущего. Этот процесс производит сканирование одного или нескольких индексов и строит битовую карту, показывающую, какие блоки таблицы нужно посетить. Затем эти блоки разделяются между взаимодействующими процессами как при параллельном последовательном сканировании. Другими словами, сканирование кучи выполняется в параллельном режиме, а сканирование нижележащего индекса — нет.
- При *параллельном сканировании по индексу* или *параллельном сканировании только индекса* взаимодействующие процессы читают данные из индекса по очереди. В настоящее время параллельное сканирование индекса поддерживается только для индексов-B-деревьев. Каждый процесс будет выбирать один блок индекса с тем, чтобы просканировать и вернуть все кортежи, на которые он ссылается; другие процессы могут в то же время возвращать

кортежи для другого блока индекса. Результаты параллельного сканирования B-дерева каждый рабочий процесс возвращает в отсортированном порядке.

В будущем может появиться поддержка параллельного выполнения и для других вариантов сканирования, например, сканирования индексов, отличных от B-дерева.

## **15.3.2. Параллельные соединения**

Как и в непараллельном плане, целевая таблица может соединяться с одной или несколькими другими таблицами с использованием вложенных циклов, соединения по хешу или соединения слиянием. Внутренней стороной соединения может быть любой вид непараллельного плана, который в остальном поддерживается планировщиком, при условии, что он безопасен для выполнения в параллельном исполнителе. Внутренней стороной может быть и параллельный план, в зависимости от типа соединения.

- В *соединении с вложенным циклом* внутренняя сторона всегда непараллельная. Хотя она выполняется полностью, это эффективно, если с внутренней стороны производится сканирование индекса, так как внешние кортежи, а значит и циклы, находящие значения в индексе, разделяются по параллельным процессам.
- При *соединении слиянием* с внутренней стороны всегда будет непараллельный план и, таким образом, он будет выполняться полностью. Это может быть неэффективно, особенно если потребуется произвести сортировку, так как работа и конечные данные будут повторяться в каждом параллельном процессе.
- При *соединении по хешу* (непараллельном, без префикса «parallel») внутреннее соединение выполняется полностью в каждом параллельном процессе, и в результате они строят одинаковые копии хеш-таблицы. Это может быть неэффективно при большой хеш-таблице или дорогостоящем плане. В *параллельном соединении по хешу* с внутренней стороны выполняется *параллельное хеширование*, при котором работа по построению общей хештаблицы разделяется между параллельными процессами.

# **15.3.3. Параллельное агрегирование**

PostgreSQL поддерживает параллельное агрегирование, выполняя агрегирование в два этапа. Сначала каждый процесс, задействованный в параллельной части запроса, выполняет шаг агрегирования, выдавая частичный результат для каждой известной ему группы. В плане это отражает узел Partial Aggregate. Затем эти промежуточные результаты передаются ведущему через узел Gather или Gather Merge. И наконец, ведущий заново агрегирует результаты всех рабочих процессов, чтобы получить окончательный результат. Это отражает в плане узел Finalize Aggregate.

Так как узел Finalize Aggregate выполняется в ведущем процессе, запросы, выдающие достаточно большое количество групп по отношению к числу входных строк, будут расцениваться планировщиком как менее предпочтительные. Например, в худшем случае количество групп, выявленных узлом Finalize Aggregate, может равняться числу входных строк, обработанных всеми рабочими процессами на этапе Partial Aggregate. Очевидно, что в такой ситуации использование параллельного агрегирования не даст никакого выигрыша производительности. Планировщик запросов учитывает это в процессе планирования, так что выбор параллельного агрегирования в подобных случаях очень маловероятен.

Параллельное агрегирование поддерживается не во всех случаях. Чтобы оно поддерживалось, агрегатная функция должна быть [безопасной](#page-482-0) для распараллеливания и должна иметь комбинирующую функцию. Если переходное состояние агрегатной функции имеет тип internal, она должна также иметь функции сериализации и десериализации. За подробностями обратитесь к CREATE [AGGREGATE](#page-1477-0). Параллельное агрегирование не поддерживается, если вызов агрегатной функции содержит предложение DISTINCT или ORDER BY. Также оно не поддерживается для сортирующих агрегатов или когда запрос включает предложение GROUPING SETS. Оно может использоваться только когда все соединения, задействованные в запросе, также входят в параллельную часть плана.

## **15.3.4. Параллельное присоединение**

Когда требуется объединить строки из различных источников в единый набор результатов, в PostgreSQL используются узлы плана Append или MergeAppend. Это обычно происходит при реализации UNION ALL или при сканировании секционированной таблицы. Данные узлы могут применяться как в параллельных, так и в обычных планах. Однако в параллельных планах планировщик может заменить их на узел Parallel Append.

Если в параллельном плане используется узел Append, все задействованные процессы выполняют очередной дочерний план совместно, пока он не будет завершён, и лишь затем, примерно в одно время, переходят к выполнению следующего дочернего плана. Когда же применяется Parallel Append, исполнитель старается равномерно распределить между задействованными процессами все дочерние планы, чтобы они выполнялись параллельно. Это позволяет избежать конкуренции и не тратить ресурсы на запуск дочернего плана для тех процессов, которые не будут его выполнять.

Кроме того, в отличие от обычного узла Append, использование которого внутри параллельного плана допускается только для частичных дочерних планов, узел Parallel Append может обрабатывать как частичные, так и не частичные дочерние планы. Для сканирования не частичного плана будет использоваться только один процесс, поскольку его многократное сканирование приведёт лишь к дублированию результатов. Таким образом, для планов, объединяющих несколько наборов результатов, можно достичь параллельного выполнения на высоком уровне, даже когда эффективные частичные планы отсутствуют. Например, рассмотрим запрос к секционированной таблице, который может быть эффективно реализован только с помощью индекса, не поддерживающего параллельное сканирование. Планировщик может выбрать узел Parallel Append для параллельного объединения нескольких обычных планов Index Scan; в этом случае каждое сканирование индекса будет выполняться до полного завершения одним процессом, но при этом разные сканирования будут осуществляться параллельно.

Отключить данную функциональность можно с помощью [enable\\_parallel\\_append](#page-571-0).

## **15.3.5. Советы по параллельным планам**

Если для запроса ожидается параллельный план, но такой план не строится, можно попытаться уменьшить parallel setup cost или parallel tuple cost. Разумеется, этот план может оказаться медленнее последовательного плана, предпочитаемого планировщиком, но не всегда. Если вы не получаете параллельный план даже с очень маленькими значениями этих параметров (например, сбросив оба их в ноль), может быть какая-то веская причина тому, что планировщик запросов не может построить параллельный план для вашего запроса. За информацией о возможных причинах обратитесь к [Разделу 15.2](#page-479-0) и [Разделу 15.4.](#page-482-0)

Когда выполняется параллельный план, вы можете применить EXPLAIN (ANALYZE, VERBOSE), чтобы просмотреть статистику по каждому узлу плана в разрезе рабочих процессов. Это может помочь определить, равномерно ли распределяется работа между всеми узлами плана, и на более общем уровне понимать характеристики производительности плана.

# <span id="page-482-0"></span>**15.4. Безопасность распараллеливания**

Планировщик классифицирует операции, вовлечённые в выполнение запроса, как либо *безопасные для распараллеливания*, либо *ограниченно распараллеливаемые*, либо *небезопасные для распараллеливания*. Безопасной для распараллеливания операцией считается такая, которая не мешает параллельному выполнению запроса. Ограниченно распараллеливаемой операцией считается такая, которая не может выполняться в параллельном рабочем процессе, но может выполняться в ведущем процессе, когда запрос выполняется параллельно. Таким образом, ограниченно параллельные операции никогда не могут оказаться ниже узла Gather или Gather Merge, но могут встречаться в других местах плана, содержащего такой узел. Небезопасные для распараллеливания операции не могут выполняться в параллельных запросах, даже в ведущем процессе. Когда запрос содержит что-либо небезопасное для распараллеливания, параллельное выполнение для такого запроса полностью исключается.

Ограниченно распараллеливаемыми всегда считаются следующие операции:

- Сканирование общих табличных выражений (СТЕ).
- Сканирование временных таблиц.
- Сканирование сторонних таблиц, если только обёртка сторонних данных не предоставляет функцию IsForeignScanParallelSafe, которая допускает распараллеливание.
- Узлы плана, к которым присоединён узел InitPlan.  $\bullet$
- Узлы плана, которые ссылаются на связанный SubPlan.

## 15.4.1. Пометки параллельности для функций и агрегатов

Планировщик не может автоматически определить, является ли пользовательская обычная или агрегатная функция безопасной для распараллеливания, так как это потребовало бы предсказания действия каждой операции, которую могла бы выполнять функция. В общем случае это равнозначно решению проблемы остановки, а значит, невозможно. Даже для простых функций, где это в принципе возможно, мы не пытаемся это делать, так как это будет слишком дорогой и потенциально неточной процедурой. Вместо этого, все определяемые пользователем функции полагаются небезопасными для распараллеливания, если явно не отмечено обратное. Когда используется CREATE FUNCTION или ALTER FUNCTION, функции можно назначить отметку PARALLEL SAFE, PARALLEL RESTRICTED ИЛИ PARALLEL UNSAFE, ОТРАЖАЮЩУЮ её характер. В команде CREATE AGGREGATE для параметра PARALLEL можно задать SAFE, RESTRICTED или UNSAFE в виде соответствующего значения.

Обычные и агрегатные функции должны помечаться небезопасными для распараллеливания (PARALLEL UNSAFE), если они пишут в базу данных, обращаются к последовательностям, изменяют состояние транзакции, даже временно (как, например, функция PL/pgSQL, устанавливающая блок EXCEPTION для перехвата ошибок), либо производят постоянные изменения параметров. Подобным образом, функции должны помечаться как ограниченно распараллеливаемые (PARALLEL RESTRICTED), если они обращаются к временным таблицам, состоянию клиентского подключения, курсорам, подготовленным операторам или разнообразному локальному состоянию обслуживающего процесса, которое система не может синхронизировать между рабочими процессами. Например, по этой причине ограниченно параллельными являются функции setseed *H* random.

В целом, если функция помечена как безопасная, когда на самом деле она небезопасна или ограниченно безопасна, или если она помечена как ограниченно безопасная, когда на самом деле она небезопасная, такая функция может выдавать ошибки или возвращать неправильные ответы при использовании в параллельном запросе. Функции на языке С могут теоретически проявлять полностью неопределённое появление при некорректной пометке, так как система никаким образом не может защитить себя от произвольного кода С, но чаще всего результат будет не хуже, чем с любой другой функцией. В случае сомнений, вероятно, лучше всего будет помечать функции как небезопасные (UNSAFE).

Если функция, выполняемая в параллельном рабочем процессе, затребует блокировки, которыми не владеет ведущий, например, обращаясь к таблице, не упомянутой в запросе, эти блокировки будут освобождены по завершении процесса, а не в конце транзакции. Если вы разрабатываете функцию с таким поведением, и эта особенность выполнения оказывается критичной, пометьте такую функцию как PARALLEL RESTRICTED, чтобы она выполнялась только в ведущем процессе.

Заметьте, что планировщик запросов не рассматривает возможность отложенного выполнения ограниченно распараллеливаемых обычных или агрегатных функций, задействованных в запросе, для получения лучшего плана. Поэтому, например, если предложение WHERE, применяемое к конкретной таблице, является ограниченно параллельным, планировщик запросов исключит возможность сканирования этой таблицы в параллельной части плана. В некоторых случаях возможно (и, вероятно, более эффективно) включить сканирование этой таблицы в параллельную часть запроса и отложить вычисление предложения WHERE, чтобы оно происходило над узлом Gather, но планировшик этого не делает.

# **Часть III. Администрирование сервера**

В этой части документации освещаются темы, представляющие интерес для администратора баз данных PostgreSQL. В частности, здесь рассматривается установка программного обеспечения, установка и настройка сервера, управление пользователями и базами данных, а также задачи обслуживания. С этими темами следует ознакомиться всем, кто эксплуатирует сервер PostgreSQL (даже для личных целей, а тем более в производственной среде).

Материал этой части даётся примерно в том порядке, в каком его следует читать начинающему пользователю. При этом её главы самодостаточны и при желании могут быть прочитаны по отдельности. Информация в этой части книги представлена в повествовательном стиле и разделена по темам. Если же вас интересует формальное и полное описание определённой команды, см. [Часть VI.](#page-1351-0)

Первые несколько глав написаны так, чтобы их можно было понять без предварительных знаний, так что начинающие пользователи, которым нужно установить свой собственный сервер, могут начать свой путь с них. Остальные главы части посвящены настройке сервера и управлению им; в этом материале подразумевается, что читатель знаком с основными принципами использования СУБД PostgreSOL. За дополнительной информацией мы рекомендуем читателям обратиться к [Части I](#page-27-0) и [Части II.](#page-48-0)

# Глава 16. Установка из исходного кода

В этой главе описывается установка PostgreSOL из дистрибутивного пакета исходного кода. (Если вы устанавливаете собранный двоичный пакет, например RPM или Debian, вам нужно прочитать инструкции по установке пакета, а не эту главу.)

# 16.1. Краткий вариант

```
./configure
make
511make install
adduser postgres
mkdir /usr/local/pgsgl/data
chown postgres /usr/local/pgsgl/data
su - postgres
/usr/local/pgsgl/bin/initdb -D /usr/local/pgsgl/data
/usr/local/pgsgl/bin/postgres -D /usr/local/pgsgl/data >logfile 2>&1 &
/usr/local/pgsgl/bin/createdb test
/usr/local/pqsql/bin/psql test
```
Развёрнутый вариант представлен в продолжении этой главы.

# <span id="page-485-0"></span>16.2. Требования

В принципе, запустить PostgreSQL должно быть возможно на любой современной Unixсовместимой платформе. Платформы, прошедшие специальную проверку на совместимость к моменту выпуска версии, перечислены далее в Разделе 16.6. В подкаталоге doc дистрибутива PostgreSQL вы можете найти несколько документов FAQ по разным платформам, к которым следует обратиться в случае затруднений.

Для сборки PostgreSQL требуются следующие программные пакеты:

Требуется GNU make версии 3.80 или новее; другие программы make или ранние версии GNU make работать не будут. (Иногда GNU make устанавливается под именем gmake.) Чтобы проверить наличие и версию GNU make, введите:

make --version

- Вам потребуется компилятор C, соответствующий ISO/ANSI (как минимум, совместимый с С89). Рекомендуется использовать последние версии GCC, но известно, что PostgreSQL собирается самыми разными компиляторами и других производителей.
- Для распаковки пакета исходного кода необходим tar, а также gzip или bzip2.
- По умолчанию при сборке используется библиотека GNU Readline. Она позволяет запоминать все вводимые команды в psql (SQL-интерпретатор командной строки для PostgreSQL) и затем, пользуясь клавишами-стрелками, возвращаться к ним и редактировать их. Это очень удобно и мы настоятельно рекомендуем пользоваться этим. Если вы не желаете использовать эту возможность, вы должны добавить указание --without-readline для configure. В качестве альтернативы часто можно использовать библиотеку libedit с лицензией BSD, изначально разработанную для NetBSD. Библиотека libedit совместима с GNU Readline и подключается, если libreadline не найдена, или когда configure передаётся указание -with-libedit-preferred. Если вы используете систему на базе Linux с пакетами, учтите, что вам потребуются два пакета: readline и readline-devel, если в вашем дистрибутиве они разделены.
- По умолчанию для сжатия данных используется библиотека zlib. Если вы не хотите её использовать, вы должны передать configure указание --without-zlib. Это указание отключает поддержку сжатых архивов в pg dump и pg restore.

Следующие пакеты не являются обязательными. Они не требуются в стандартной конфигурации, но они необходимы для определённых вариантов сборки, описанных ниже:

• Чтобы собрать поддержку языка программирования PL/Perl, вам потребуется полная инсталляция Perl, включая библиотеку libperl и заголовочные файлы. Версия Perl должна быть не старее 5.8.3. Так как PL/Perl будет разделяемой библиотекой, библиотека libperl тоже должна быть разделяемой для большинства платформ. В последних версиях Perl это вариант по умолчанию, но в ранних версиях это было не так, и в любом случае это выбирает тот, кто устанавливает Perl в вашей системе. Скрипт configure выдаст ошибку, если не сможет найти разделяемую libperl, когда выбрана сборка PL/Perl. В этом случае, чтобы собрать PL/Perl, вам придётся пересобрать и переустановить Perl. В процессе конфигурирования Perl выберите сборку разделяемой библиотеки.

Если вы планируете отвести PL/Perl не второстепенную роль, следует убедиться в том, что инсталляция Perl была собрана с флагом usemultiplicity (так ли это, может показать команда  $per1 -V$ ).

Чтобы собрать сервер с поддержкой языка программирования PL/Python, вам потребуется инсталляция Python с заголовочными файлами и модулем distutils. Версия Python должна быть не меньше 2.4. Python 3 поддерживается, начиная с версии 3.1; но используя Python 3, учтите написанное в Раздел 46.1.

Так как PL/Python будет разделяемой библиотекой, библиотека libpython тоже должна быть разделяемой для большинства платформ. По умолчанию при сборке инсталляции Python из пакета исходного кода это не так, но во многих дистрибутивах имеется нужная разделяемая библиотека. Скрипт configure выдаст ошибку, если не сможет найти разделяемую libpython, когда выбрана сборка PL/Python. Это может означать, что вам нужно либо установить дополнительные пакеты, либо пересобрать (частично) вашу инсталляцию Python, чтобы получить эту библиотеку. При сборке Python из исходного кода выполните configure с флагом --enable-shared.

- Чтобы собрать поддержку процедурного языка PL/Tcl, вам, конечно, потребуется инсталляция Tcl. Версия Tcl должна быть не старее 8.4.
- Чтобы включить поддержку национальных языков (NLS, Native Language Support), то есть возможность выводить сообщения программы не только на английском языке, вам потребуется реализация API Gettext. В некоторых системах эта реализация встроена (например, в Linux, NetBSD, Solaris), а для других вы можете получить дополнительный пакет по адресу http://www.gnu.org/software/gettext/. Если вы используете реализацию Gettext в библиотеке GNU, вам понадобится ещё пакет GNU Gettext для некоторых утилит. Для любых других реализаций он не требуется.
- Если вам нужна поддержка зашифрованных клиентских соединений, вам потребуется OpenSSL, версии не ниже 0.9.8.
- Вам могут понадобиться пакеты Kerberos, OpenLDAP и/или PAM, если вам нужна поддержка  $\bullet$ аутентификации, которую они обеспечивают.
- Для сборки документации PostgreSOL предъявляется отдельный набор требований; см.  $\bullet$ Раздел Ј.2.

Если вы хотите скомпилировать код из дерева Git, а не из специального пакета исходного кода. либо вы хотите работать с этим кодом, вам также понадобятся следующие пакеты;

- Flex и Bison потребуются для сборки из содержимого Git или если вы меняете собственно файлы определений анализа и разбора. Если они вам понадобятся, то версия Flex должна быть не меньше 2.5.31, а Bison — не меньше 1.875. Другие программы lex и уасс работать не будут.
- Perl 5.8.3 или новее потребуется для сборки из содержимого Git, либо если вы меняете исходные файлы этапов сборки, построенных на скриптах Perl. Если вы выполняете сборку в Windows, вам потребуется Perl в любом случае. Perl также требуется для выполнения некоторых комплектов тестов.

Если вам понадобится какой-либо пакет GNU, вы можете найти его на вашем локальном зеркале GNU (список зеркал: *<https://www.gnu.org/prep/ftp>*) или на сайте *<ftp://ftp.gnu.org/gnu/>*.

Также проверьте, достаточно ли места на диске. Вам потребуется около 100 Мб для исходного кода в процессе компиляции и около 20 Мб для каталога инсталляции. Пустой кластер баз данных занимает около 35 Мб; базы данных занимают примерно в пять раз больше места, чем те же данные в обычном текстовом файле. Если вы планируете запускать регрессионные тесты, вам может временно понадобиться ещё около 150 Мб. Проверить наличие свободного места можно с помощью команды df.

# **16.3. Получение исходного кода**

Исходные коды PostgreSQL 11.10 можно загрузить из соответствующего раздела нашего сайта: *<https://www.postgresql.org/download/>*. Вам следует выбрать файл postgresql-11.10.tar.gz или postgresql-11.10.tar.bz2. Получив этот файл, распакуйте его:

#### **gunzip postgresql-11.10.tar.gz tar xf postgresql-11.10.tar**

(Если вы выбрали файл .bz2, используйте bunzip2 вместо gunzip.) При этом в текущем каталоге будет создан подкаталог postgresql-11.10 с исходными кодами PostgreSQL. Перейдите в этот подкаталог для продолжения процедуры установки.

Вы также можете получить исходный код непосредственно из репозитория системы управления версиями (см. [Приложение I\)](#page-2594-0).

# **16.4. Процедура установки**

#### <span id="page-487-0"></span>1. **Конфигурирование**

На первом шаге установки требуется сконфигурировать дерево установки для вашей системы и выбрать желаемые параметры сборки. Для этого нужно запустить скрипт configure. Чтобы выполнить стандартную сборку, просто введите:

#### **./configure**

Этот скрипт проведёт несколько проверок с целью определить значения для различных переменных, зависящих от системы, и выявить любые странности вашей ОС, а затем создаст несколько файлов в дереве сборки, в которых отразит полученные результаты. Вы также можете выполнить configure вне дерева исходного кода, если хотите сохранить каталог сборки отдельно. Эта процедура также называется сборкой с *VPATH*. Выполняется она так:

```
mkdir build_dir
cd build_dir
/путь/к/каталогу/исходного/кода/configure [параметры]
make
```
В стандартной конфигурации собираются сервер и утилиты, а также клиентские приложения и интерфейсы, которым требуется только компилятор C. Все файлы по умолчанию устанавливаются в /usr/local/pgsql.

Вы можете настроить процесс сборки и установки, передав configure один или несколько следующих параметров командной строки:

--prefix=*ПРЕФИКС*

Разместить все файлы внутри каталога *ПРЕФИКС*, а не в /usr/local/pgsql. Собственно файлы будут установлены в различные подкаталоги этого каталога; в самом каталоге *ПРЕФИКС* никакие файлы не размещаются.

Если у вас есть особые требования, вы также можете изменить отдельные подкаталоги, определив следующие параметры. Однако, если вы оставите для них значения по умолчанию, инсталляция будет перемещаемой, то есть вы сможете переместить каталог после установки. (Это не распространяется на каталоги man и doc.)

Для перемещаемых инсталляций можно передать configure указание --disable-rpath. Кроме того, вы должны будете сказать операционной системе, как найти разделяемые библиотеки.

#### --exec-prefix=*ИСП-ПРЕФИКС*

Вы можете установить архитектурно-зависимые файлы в размещение с другим префиксом, *ИСП-ПРЕФИКС*, отличным от *ПРЕФИКС*. Это бывает полезно для совместного использования таких файлов несколькими системами. По умолчанию *ИСП-ПРЕФИКС* считается равным

*ПРЕФИКС* и все файлы, архитектурно-зависимые и независимые, устанавливаются в одно дерево каталогов, что вам скорее всего и нужно.

--bindir=*КАТАЛОГ*

Задаёт каталог для исполняемых двоичных программ. По умолчанию это *ИСП-ПРЕФИКС*/bin, что обычно означает /usr/local/pgsql/bin.

#### --sysconfdir=*КАТАЛОГ*

Задаёт каталог для различных файлов конфигурации, *ПРЕФИКС*/etc по умолчанию.

--libdir=*КАТАЛОГ*

Задаёт каталог для установки библиотек и динамически загружаемых модулей. Значение по умолчанию — *ИСП-ПРЕФИКС*/lib.

--includedir=*КАТАЛОГ*

Задаёт каталог для установки заголовочных файлов C и C++. Значение по умолчанию — *ПРЕФИКС*/include.

--datarootdir=*КАТАЛОГ*

Задаёт корневой каталог для разного рода статических файлов. Этот параметр определяет только базу для некоторых из следующих параметров. Значение по умолчанию — *ПРЕФИКС*/ share.

--datadir=*КАТАЛОГ*

Задаёт каталог для статических файлов данных, используемых установленными программами. Значение по умолчанию — *DATAROOTDIR*. Заметьте, что это совсем не тот каталог, в котором будут размещены файлы базы данных.

--localedir=*КАТАЛОГ*

Задаёт каталог для установки данных локализации, в частности, каталогов перевода сообщений. Значение по умолчанию — *DATAROOTDIR*/locale.

--mandir=*КАТАЛОГ*

Страницы man, поставляемые в составе PostgreSQL, будут установлены в этот каталог, в соответствующие подкаталоги man*x*. Значение по умолчанию — *DATAROOTDIR*/man.

--docdir=*КАТАЛОГ*

Задаёт корневой каталог для установки файлов документации, кроме страниц «man». Этот параметр только определяет базу для следующих параметров. Значение по умолчанию — *DATAROOTDIR*/doc/postgresql.

--htmldir=*КАТАЛОГ*

В этот каталог будет помещена документация PostgreSQL в формате HTML. Значение по умолчанию — *DATAROOTDIR*.

### **Примечание**

Чтобы PostgreSQL можно было установить в стандартные системные размещения (например, в /usr/local/include), не затрагивая пространство имён остальной системы, приняты определённые меры. Во-первых, к путям datadir, sysconfdir и docdir автоматически добавляется строка «/postgresql», если только полный развёрнутый путь каталога уже не содержит строку «postgres» или «pgsql». Так, если вы выберете в качестве префикса /usr/local,  $\frac{\partial \Omega}{\partial x}$ ментация будет установлена в /usr/local/doc/

postgresql, но с префиксом /opt/postgres она будет помещена в /opt/postgres/ doc. Внешние заголовочные файлы C для клиентских интерфейсов устанавливаются в includedir, не загрязняя пространство имён. Внутренние и серверные заголовочные файлы устанавливаются в частные подкаталоги внутри includedir. Чтобы узнать, как обращаться к заголовочным файлам того или иного интерфейса, обратитесь к документации этого интерфейса. Наконец, для динамически загружаемых модулей, если требуется, будет также создан частный подкаталог внутри libdir.

#### --with-extra-version=*СТРОКА*

Заданная *СТРОКА* добавляется к номеру версии PostgreSQL. Это можно использовать, например, чтобы двоичные файлы, собранные из промежуточных снимков Git или кода с дополнительными правками, отличались от стандартных дополнительной строкой в версии, например, содержащей идентификатор git describe или номер выпуска дистрибутивного пакета.

--with-includes=*КАТАЛОГИ*

Значение *КАТАЛОГИ* представляет список каталогов через двоеточие, которые будут просмотрены компилятором при поиске заголовочных файлов. Если дополнительные пакеты (например, GNU Readline) установлены у вас в нестандартное расположение, вам придётся использовать этот параметр и, возможно, также добавить соответствующий параметр --with-libraries.

Пример: --with-includes=/opt/gnu/include:/usr/sup/include.

--with-libraries=*КАТАЛОГИ*

Значение *КАТАЛОГИ* представляет список каталогов через двоеточие, в котором следует искать библиотеки. Возможно, вам потребуется использовать этот параметр (и соответствующий --with-includes), если какие-то пакеты установлены у вас в нестандартное размещение.

Пример: --with-libraries=/opt/gnu/lib:/usr/sup/lib.

--enable-nls[=*ЯЗЫКИ*]

Включает поддержку национальных языков (NLS, Native Language Support), то есть возможность выводить сообщения программы не только на английском языке. Значение *ЯЗЫКИ* представляет необязательный список кодов языков через пробел, поддержка которых вам нужна, например: --enable-nls='de fr ru'. (Пересечение заданного вами списка и множества действительно доступных переводов будет вычислено автоматически.) Если список не задаётся, устанавливаются все доступные переводы.

Для использования этой возможности вам потребуется реализация API Gettext; см. выше.

--with-pgport=*НОМЕР*

Задаёт *НОМЕР* порта по умолчанию для сервера и клиентов. Стандартное значение — 5432. Этот порт всегда можно изменить позже, но если вы укажете другой номер здесь, и сервер, и клиенты будут скомпилированы с одним значением, что очень удобно. Обычно менять это значение имеет смысл, только если вы намерены запускать в одной системе несколько серверов PostgreSQL.

#### --with-perl

Включает поддержку языка PL/Perl на стороне сервера.

#### --with-python

Включает поддержку языка PL/Python на стороне сервера.

#### $--with-tcl$

Включает поддержку языка PL/Tcl на стороне сервера.

#### --with-tclconfig=KATAJOF

Tcl устанавливает файл tclConfig.sh, содержащий конфигурационные данные, необходимые для сборки модулей, взаимодействующих с Tcl. Этот файл обычно находится автоматически в известном размещении, но если вы хотите использовать другую версию Tcl, вы должны указать каталог, где искать этот файл.

--with-gssapi

Включает поддержку аутентификации GSSAPI. На многих платформах подсистема GSSAPI (обычно входящая в состав Kerberos) устанавливается не в то размещение, которое просматривается по умолчанию (например, /usr/include, /usr/lib), так что помимо этого параметра вам придётся задать параметры --with-includes и --with-libraries. Скрипт configure проверит наличие необходимых заголовочных файлов и библиотек, чтобы убедиться в целостности инсталляции GSSAPI, прежде чем продолжить.

#### --with-krb-srynam=MMA

Задаёт имя по умолчанию для субъекта-службы Kerberos, используемое GSSAPI (по умолчанию это postgres). Обычно менять его имеет смысл только в среде Windows, где оно должно быть задано в верхнем регистре (POSTGRES).

#### $--with-11vm$

Включает поддержку JIT-компиляции (см. Главу 32) на базе LLVM. Для этого должна быть установлена библиотека LLVM. В настоящее время требуется версия LLVM не ниже 3.9.

Программа llvm-configбудет использоваться для выяснения требуемых параметров компиляции. Поиск её будет выполняться в путях PATH по имени llvm-config, а затем llvm-config-\$major-\$minor для всех поддерживаемых версий. Если нужный экземпляр программы найти таким образом не удастся, воспользуйтесь переменной LLVM\_CONFIG и укажите путь к корректному llvm-config. Например:

./configure ... --with-llvm LLVM\_CONFIG='/path/to/llvm/bin/llvm-config'

Для поддержки LLVM требуется совместимый компилятор clang (указываемый, если это требуется, в переменной окружения CLANG) и работающий компилятор C++ (указываемый, если требуется, в переменной окружения СХХ).

#### $--with-icu$

Включает поддержку библиотеки ICU. Для этого должен быть установлен пакет ICU4C. В настоящее время требуется ICU4C версии не ниже 4.2.

По умолчанию для определения нужных параметров компиляции будет использоваться pkg-config. Этот вариант работает для ICU4C версии 4.6 и новее. Для более старых версий или в отсутствие pkg-config соответствующие параметры для configure можно задать в переменных ICU CFLAGS и ICU LIBS, как в этом примере:

./configure ... --with-icu ICU\_CFLAGS='-I/myrb/include' ICU\_LIBS='-L/myrb/lib licui18n -licuuc -licudata'

(Даже если ICU4C находится в пути поиска, который использует компилятор, тем не менее нужно задать непустое значение, чтобы избежать обращения к pkg-config, например, ICU CFLAGS=' '.)

--with-openssl

Включает поддержку соединений SSL (зашифрованных). Для этого необходимо установить naker OpenSSL. Скрипт configure проверит наличие необходимых заголовочных файлов и библиотек, чтобы убедиться в целостности инсталляции OpenSSL, прежде чем продолжить.

 $-vith-pam$ 

Включает поддержку PAM(Pluggable Authentication Modules, подключаемых модулей аутентификации).

 $--with-bsd-auth$ 

Включает поддержку аутентификации BSD. (Инфраструктура аутентификации BSD в настоящее время доступна только в OpenBSD.)

 $--with-1$ dap

Включает поддержку LDAРдля проверки подлинности и получения параметров соединения (за дополнительными сведениями обратитесь к Разделу 34.17 и Разделу 20.10). В Unix для этого нужно установить пакет OpenLDAP. В Windows используется стандартная библиотека WinLDAP. Скрипт configure проверит наличие необходимых заголовочных файлов и библиотек, чтобы убедиться в целостности инсталляции OpenLDAP, прежде чем продолжить.

--with-systemd

Включает поддержку служебных уведомлений для systemd. Это улучшает интеграцию с системой, когда процесс сервера запускается под управлением systemd, и не оказывает никакого влияния в противном случае; за дополнительными сведениями обратитесь к

Разделу 18.3. Для использования этой поддержки в системе должна быть установлена libsystemd с сопутствующими заголовочными файлами.

--without-readline

Запрещает использование библиотеки Readline (а также libedit). При этом отключается редактирование командной строки и история в psql, так что этот вариант не рекомендуется.

--with-libedit-preferred

Отдаёт предпочтение библиотеке libedit с лицензией BSD, а не Readline (GPL). Этот параметр имеет значение, только если установлены обе библиотеки; по умолчанию в этом случае используется Readline.

--with-bonjour

Включает поддержку Bonjour. Для этого Bonjour должен поддерживаться самой операционной системой. Рекомендуется для macOS.

--with-uuid=БИБЛИОТЕКА

Собрать модуль uuid-ossp (предоставляющий функции для генерирования UUID), используя заданную библиотеку UUID. БИБЛИОТЕКА МОЖЕТ быть следующей:

- bsd, чтобы использовались функции получения UUID, имеющиеся во FreeBSD, NetBSD и некоторых других системах на базе BSD
- e2fs, чтобы использовалась библиотека получения UUID, созданная в рамках проекта e2fsprogs; эта библиотека присутствует в большинстве систем Linux и macOS, также её можно найти и для других платформ.
- ossp, чтобы использовалась библиотека OSSP UUID

#### --with-ossp-uuid

Устаревший вариант указания --with-uuid=ossp.

--with-libxml

Собрать с libxml2, включая тем самым поддержку SOL/XML. Для этого требуется libxml версии 2.6.23 или новее.

Пля определения нужных параметров компиляции и компоновки PostareSOL обратится к pkg-config, если эта программа установлена, и запросит у неё информацию о libxml2. В противном случае будет вызвана программа xml2-config, входящая в состав libxml2. Вариант с pkg-config предпочтительнее, так как он лучше работает в конфигурации сборки для разных архитектур.

Для использования libxml2 в нестандартном размещении вы можете задать переменные окружения для pkg-config (см. документацию pkg-config) или указать в переменной окружения XML2\_CONFIG путь к программе xml2-config, относящейся к нужной инсталляции libxml2, либо задать непосредственно переменные XML2\_CFLAGS  $\mathbf{u}$ XML2\_LIBS. (Если программа pkg-config установлена, переопределить предоставляемую ей информацию о нахождении libxml2 можно, установив переменную XML2\_CONFIG или присвоив непустые значения обеим переменным XML2 CFLAGS и XML2 LIBS.)

--with-libxslt

Использовать libxslt при сборке модуля xml2. Библиотека xml2 задействует её для выполнения XSL-преобразований XML.

--disable-float4-byval

Запрещает передачу типа float4 «по значению», чтобы он передавался «по ссылке». Это снижает быстродействие, но может быть необходимо для совместимости со старыми пользовательскими функциями на языке С, которые используют соглашение о вызовах «версии 0». В качестве более долгосрочного решения лучше модернизировать такие функции, чтобы они использовали соглашение «версии 1».

--disable-float8-byval

Запрешает передачу типа float8 «по значению», чтобы он передавался «по ссылке». Это снижает быстродействие, но может быть необходимо для совместимости со старыми пользовательскими функциями на языке С, которые используют соглашение о вызовах «версии 0». В качестве более долгосрочного решения лучше модернизировать такие функции, чтобы они использовали соглашение «версии 1». Заметьте, что этот параметр влияет не только на float8, но и на int8, а также некоторые другие типы, например timestamp. На 32-битных платформах параметр --disable-float8-byval действует по VMOЛЧАНИЮ И ЗАДАТЬ --enable-float8-byval нельзя.

--with-segsize=PA3MEP CETMEHTA

Задаёт размер сегмента (в гигабайтах). Сервер делит большие таблицы на несколько файлов в файловой системе, ограничивая размер каждого данным размером сегмента. Это позволяет обойти ограничения на размер файлов, существующие на многих платформах. Размер сегмента по умолчанию, 1 гигабайт, безопасен для всех поддерживаемых платформ. Если же ваша операционная система поддерживает «большие файлы» (а сегодня это поддерживают почти все), вы можете установить больший размер сегмента. Это позволит уменьшить число файловых дескрипторов, используемых при работе с очень большими таблицами. Но будьте осторожны, чтобы выбранное значение не превысило максимум, поддерживаемый вашей платформой и файловыми системами, которые вы будете применять. Возможно, допустимый размер файла будет ограничиваться и другими утилитами, которые вы захотите использовать, например tar. Рекомендуется, хотя и не требуется, чтобы это значение было степенью 2. Заметьте, что при изменении значения требуется выполнить initdb.

--with-blocksize=PA3MEP EJOKA

Задаёт размер блока (в килобайтах). Эта величина будет единицей хранения и ввода/вывода данных таблиц. Значение по умолчанию, 8 килобайт, достаточно универсально; но в особых случаях может быть оправдан другой размер блока. Это значение должно быть степенью 2 от 1 до 32 (в килобайтах). Заметьте, что при изменении значения требуется выполнить initdb.

#### --with-wal-blocksize=PA3MEP EJOKA

Задаёт размер блока WAL (в килобайтах) Эта величина будет единицей хранения и ввода/ вывода записей WAL. Значение по умолчанию, 8 килобайт, достаточно универсально; но в особых случаях может быть оправлан другой размер блока. Это значение должно быть степенью 2 от 1 до 64 (в килобайтах). Заметьте, что при изменении значения требуется выполнить initdb.

#### --disable-spinlocks

Позволяет провести сборку, если PostgreSQL не может воспользоваться циклическими блокировками CPU на данной платформе. Отсутствие таких блокировок приводит к снижению производительности, поэтому использовать этот вариант следует, только если сборка прерывается и выдаётся сообщение, что ваша платформа эти блокировки не поддерживает. Если вы не можете собрать PostgreSOL на вашей платформе без этого указания, сообщите о данной проблеме разработчикам PostgreSQL.

--disable-strong-random

Разрешает производить сборку, даже если в PostgreSOL отсутствует поддержка генерирования криптографически стойких случайных ключей на данной платформе. Источник случайных чисел необходим для некоторых протоколов аутентификации, а также некоторых функций в модуле pgcrypto. Ключ --disable-strong-random отключает функциональность, требующую криптографически стойкие случайные числа, и задействует для получения соли и ключей отмены запросов слабый генератор псевдослучайных чисел. Это может сделать аутентификацию менее безопасной.

--disable-thread-safety

Отключает потокобезопасное поведение клиентских библиотек. При этом параллельные потоки программ на базе libpq и ECPG не будут безопасно контролировать собственные дескрипторы соединений.

#### --with-system-tzdata=KATAJOT

B PostgreSQL включена собственная база данных часовых поясов, необходимая для операций с датой и временем. На самом деле эта база данных совместима с базой часовых поясов IANA, поставляемой в составе многих операционных систем FreeBSD, Linux, Solaris, поэтому устанавливать её дополнительно может быть излишне. С этим параметром вместо базы данных, включённой в пакет исходного кода PostgreSOL, будет использоваться системная база данных часовых поясов, находящаяся в заданном каталоге. каталог должен задаваться абсолютным путём (в ряде операционных систем принят путь /usr/share/ zoneinfo). Заметьте, что процедура установки не будет проверять несоответствия или ошибки в данных часовых поясов. Поэтому, используя этот параметр, рекомендуется выполнить регрессионные тесты, чтобы убедиться, что выбранная вами база данных часовых поясов работает корректно с PostgreSOL.

Этот параметр в основном предназначен для тех, кто собирает двоичные пакеты для дистрибутивов и хорошо знает свою операционную систему. Основной плюс от использования системных данных в том, что пакет PostgreSQL не придётся обновлять при изменениях местных определений часовых поясов. Ещё один плюс заключается в упрощении кросс-компиляции, так как при инсталляции не требуется собирать базу данных часовых поясов.

#### --without-zlib

Запрещает использование библиотеки Zlib. При этом отключается поддержка сжатых архивов утилитами pq dump и pq restore. Этот параметр предназначен только для тех редких систем, в которых нет этой библиотеки.

--enable-debug

Включает компиляцию всех программ и библиотек с отладочными символами. Это значит, что вы сможете запускать программы в отладчике для анализа проблем. При такой компиляции размер установленных исполняемых файлов значительно увеличивается, а компиляторы, кроме GCC, обычно отключают оптимизацию, что снижает быстродействие. Однако, наличие отладочных символов очень полезно при решении возможных проблем любой сложности. В настоящее время рекомендуется использовать этот параметр для производственной среды, только если применяется компилятор GCC. Но если вы занимаетесь разработкой или испытываете бета-версию, его следует использовать всегда.

#### --enable-coverage

При использовании ССС все программы и библиотеки компилируются с инструментарием, оценивающим покрытие кода тестами. Если его запустить, в каталоге сборки будут сформированы файлы с метриками покрытия кода. За дополнительными сведениями обратитесь к Разделу 33.5. Этот параметр предназначен только для ССС и только для использования в процессе разработки.

--enable-profiling

При использовании GCC все программы и библиотеки компилируются так, чтобы их можно было профилировать. В результате по завершении серверного процесса будет создаваться подкаталог с файлом **gmon.out для профилирования**. Этот параметр предназначен только для GCC и только для тех, кто занимается разработкой.

--enable-cassert

Включает для сервера проверочные утверждения, проверяющие множество условий, которые «не должны происходить». Это бесценно в процессе разработке кода, но эти проверки могут значительно замедлить работу сервера. Кроме того, включение этих проверок не обязательно увеличит стабильность вашего сервера! Проверочные утверждения не категоризируются по важности, поэтому относительно безвредная ошибка может привести к перезапуску сервера, если утверждение не выполнится. Применять это следует, только если вы занимаетесь разработкой или испытываете бета-версию, но не в производственной среде.

--enable-depend

Включает автоматическое отслеживание зависимостей. С этим параметром скрипты Makefile настраиваются так, чтобы при изменении любого заголовочного файла пересобирались все зависимые объектные файлы. Это полезно в процессе разработки, но если вам нужно только скомпилировать и установить сервер, это будет лишней тратой времени. В настоящее время это работает только с ССС.

--enable-dtrace

Включает при компиляции PostgreSQL поддержку средства динамической трассировки DTrace. За дополнительными сведениями обратитесь к Разделу 28.5.

Задать расположение программы dtrace можно в переменной окружения DTRACE. Часто это необходимо, потому что dtrace обычно устанавливается в каталог /usr/sbin, который может отсутствовать в пути поиска.

Дополнительные параметры командной строки для dtrace можно задать в переменной окружения DTRACEFLAGS. В Solaris, чтобы включить поддержку DTrace для 64-битной сборки, необходимо передать configure параметр DTRACEFLAGS="-64". Например, с компилятором GCC:

./configure CC='gcc -m64' --enable-dtrace DTRACEFLAGS='-64' ...

#### С компилятором Sun:

./configure CC='/opt/SUNWspro/bin/cc -xtarget=native64' --enable-dtrace DTRACEFLAGS='-64' ...

#### --enable-tap-tests

Включает тесты по технологии Perl TAP. Для этого у вас должен быть установлен Perl и модуль IPC::Run. За дополнительными сведениями обратитесь к [Разделу 33.4.](#page-796-0)

Если вы предпочитаете компилятор C, отличный от выбираемого скриптом configure, укажите его в переменной CC. По умолчанию configure выбирает gcc (если он находится) или стандартный компилятор платформы (обычно сс). Подобным образом при необходимости можно переопределить флаги компилятора по умолчанию с помощью переменной CFLAGS.

Вы можете задать переменные окружения в командной строке configure, например, так:

./configure CC=/opt/bin/gcc CFLAGS='-02 -pipe'

Ниже приведён список значимых переменных, которые можно установить таким образом:

**BISON** 

программа Bison

 $\cap$ 

компилятор С

CFLAGS

параметры, передаваемые компилятору С

#### CLANG

путь к программе clang, которая будет подготавливать исходный код для встраивания при КОМПИЛЯЦИИ С КЛЮЧОМ --with-llvm

#### $CPP$

препроцессор С

#### **CPPFLAGS**

параметры, передаваемые препроцессору С

#### CXX

компилятор C++

#### CXXFLAGS

параметры, передаваемые компилятору C++

#### **DTRACE**

расположение программы dtrace

#### **DTRACEFLAGS**

параметры, передаваемые программе dtrace

#### FLEX

#### программа Flex

#### LDFLAGS

параметры, которые должны использоваться при компоновке исполняемых программ или разделяемых библиотек

#### LDFLAGS\_EX

дополнительные параметры для компоновки только исполняемых программ

LDFLAGS SL

#### LLVM\_CONFIG

программа  $11$ <sub>vm</sub>-config. помогающая найти инсталляцию LLVM

#### MSGFMT

расположение программы msgfmt для поддержки национальных языков

#### PERL

Команда, вызывающая интерпретатор Perl. Она помогает определить зависимости для сборки PL/Perl. Значение по умолчанию — perl.

#### PYTHON

Команда, вызывающая интерпретатор Python. Она нужна для определения зависимостей при сборке PL/Python. Кроме того, выбранная таким образом (или неявно как-то ещё) версия Python, 2 или 3, определяет вариацию языка PL/Python, которая будет доступна. За дополнительными сведениями обратитесь к Разделу 46.1. Если это значение не определено, в указанном порядке перебираются следующие варианты: python python3 python2.

#### TCLSH

Команда, вызывающая интерпретатор Tcl. Она помогает определить зависимости для сборки PL/Tcl и будет подставляться в скрипты Tcl.

#### XML2 CONFIG

программа xml2-config, помогающая найти инсталляцию libxml2

Иногда может быть полезно добавить флаги компилятора к набору флагов, ранее заданному на этапе configure. В частности, эта потребность объясняется тем, что параметр gcc -Werror нельзя указать в переменной CFLAGS, передаваемой configure, так как в результате сломаются многие встроенные тесты configure. Чтобы добавить такие флаги, задайте их в переменной среды СОРТ при запуске make. Содержимое СОРТ будет добавлено в параметры CFLAGS и LDFLAGS, заданные скриптом configure. Например, вы можете выполнить:

```
make COPT='-Werror'
```
ипи

```
export COPT='-Werror'
make
```
### Примечание

Разрабатывая внутренний код сервера, рекомендуется использовать указания configure --enable-cassert (которое включает множество проверок во время выполнения) и -enable-debug (которое упрощает использование средств отладки).

Используя GCC, лучше выполнять сборку с уровнем оптимизации не ниже -01, так как без оптимизации (-00) отключаются некоторые важные предупреждения компилятора (например, об использовании неинициализированных переменных). Однако оптимизация ненулевого уровня может затруднить отладку, так как при пошаговом выполнении скомпилированный код обычно не соответствует в точности строкам исходного кода. При возникновении сложностей с отладкой оптимизированного кода, перекомпилируйте интересующие вас файлы с ключом -00. Это можно сделать, просто передав соответствующий параметр make: make PROFILE=-00 file.o.

На самом деле переменные окружения СОРТ и PROFILE обрабатываются сборочными файлами Makefile PostgreSQL одинаково. Поэтому выбор одной из этих переменных -

дело вкуса, но обычно разработчики используют PROFILE для одноразовых корректив флагов, а содержимое СОРТ сохраняют постоянным.

#### 2. Сборка

Чтобы запустить сборку, введите одну из двух команд:

#### make make all

(Помните, что нужно использовать GNU make.) Сборка займёт несколько минут, в зависимости от мощности вашего компьютера. В конце должно появиться сообщение:

All of PostgreSQL successfully made. Ready to install.

(Весь PostgreSQL собран успешно и готов к установке.)

Если вы хотите собрать всё, что может быть собрано, включая документацию (страницы HTML и man) и дополнительные модули (contrib), введите:

#### make world

В конце должно появиться сообщение:

PostgreSQL, contrib and documentation successfully made. Ready to install.

(PostgreSQL, contrib и документация собраны успешно и готовы к установке.)

Если вы хотите вызывать сборку из другого сборочного файла, а не вручную, вы должны сбросить переменную MAKELEVEL или присвоить ей 0, например так:

build-postgresql: \$ (MAKE) -C postgresql MAKELEVEL=0 all

Если этого не сделать, могут выдаваться странные ошибки, обычно с сообщениями о недостающих заголовочных файлах.

#### 3. Регрессионные тесты

Если вы хотите протестировать только что собранный сервер, прежде чем устанавливать его, на этом этапе вы можете запустить регрессионные тесты. Регрессионные тесты - это комплект тестов, проверяющих, что PostgreSQL работает на вашем компьютере так, как задумано разработчиками. Введите:

#### make check

(Это должен выполнять обычный пользователь, не root.) Как интерпретировать результаты проверки, подробно описывается в  $\Gamma$ лаве 33. Вы можете повторить эту проверку позже в любой момент, выполнив ту же команду.

#### 4. Установка файлов

### Примечание

Если вы обновляете существующую систему, обязательно прочитайте инструкции по обновлению кластера, приведённые в Раздел 18.6.

Чтобы установить PostgreSQL, введите:

#### make install

При этом файлы будут установлены в каталоги, заданные в Шаг 1. Убедитесь в том, что у вас есть соответствующие разрешения для записи туда. Обычно это действие нужно выполнять от имени root. Также возможно заранее создать целевые каталоги и дать требуемый доступ к ним.

Чтобы установить документацию (HTML и страницы man), введите:

#### **make install-docs**

Если вы собирали цель world, введите вместо этого:

#### **make install-world**

При этом также будет установлена документация.

Вы можете запустить make install-strip вместо make install, чтобы убрать лишнее из устанавливаемых исполняемых файлов и библиотек. Это позволит сэкономить немного места. Если вы выполняете сборку для отладки, при этом фактически вырежется поддержка отладки, поэтому этот вариант подходит только если отладка больше не планируется. Процедура install-strip пытается оптимизировать объём разумными способами, но не рассчитывайте, что она способна удалить каждый ненужный байт из исполняемого файла. Если вы хотите освободить как можно больше места, вам придётся проделать это вручную.

При стандартной установке в систему устанавливаются все заголовочные файлы для разработки клиентских приложений, а также программ на стороне сервера, в частности, собственных функций или типов данных, реализованных на C. (До PostgreSQL 8.0 для этого требовалось выполнить make install-all-headers, но сейчас это включено в стандартную установку.)

**Установка только клиентской части:**  Если вы хотите установить только клиентские приложения и интерфейсные библиотеки, можно выполнить эти команды:

```
make -C src/bin install
make -C src/include install
make -C src/interfaces install
make -C doc install
```
В src/bin есть несколько программ, применимых только на сервере, но они очень малы.

**Удаление:**  Чтобы отменить установку, воспользуйтесь командой make uninstall. Однако созданные каталоги при этом удалены не будут.

**Очистка:**  После установки вы можете освободить место на диске, удалив файлы сборки из дерева исходного кода, выполнив make clean. При этом файлы, созданные программой configure, будут сохранены, так что позже вы сможете пересобрать всё заново, выполнив make. Чтобы сбросить дерево исходного кода к состоянию, в котором оно распространяется, выполните make distclean. Если вы намерены выполнять сборку одного дерева исходного кода для нескольких платформ, вам придётся делать это и переконфигурировать сборочную среду для каждой. (Также можно использовать отдельное дерево сборки для каждой платформы, чтобы дерево исходного кода оставалось неизменным.)

Если в процессе сборки вы обнаружите, что заданные вами параметры configure оказались ошибочными, либо вы изменили что-то, от чего зависит работа configure (например, обновили пакеты), стоит выполнить make distclean, прежде чем переконфигурировать и пересобирать всё заново. Если этого не сделать, ваши изменения в конфигурации могут распространиться не везде, где они важны.

# **16.5. Действия после установки**

## **16.5.1. Разделяемые библиотеки**

В некоторых системах с разделяемыми библиотеками необходимо указать системе, как найти недавно установленные разделяемые библиотеки. К числу систем, где это *не* требуется, относятся FreeBSD, HP-UX, Linux, NetBSD, OpenBSD и Solaris.

Путь поиска разделяемых библиотек на разных платформах может устанавливаться по-разному, но наиболее распространённый способ — установить переменную окружения LD\_LIBRARY\_PATH, например так: в оболочках Bourne (sh, ksh, bash, zsh):

LD LIBRARY PATH=/usr/local/pgsql/lib export LD LIBRARY PATH

**ИЛИ B** csh, tcsh:

setenv LD LIBRARY PATH /usr/local/pqsql/lib

Замените /usr/local/pqsql/lib значением, переданным Шаг 1 в  $-$ libdir. Эти команды следует поместить в стартовый файл оболочки, например, в /etc/profile или ~/.bash profile. Полезные предостережения об использовании этого метода приведены на странице http://xahlee.info/ UnixResource dir/ /ldpath.html.

В некоторых системах предпочтительнее установить переменную окружения LD RUN PATH до сборки.

В Судwin добавьте каталог с библиотеками в PATH или переместите файлы. dll в каталог bin.

В случае сомнений обратитесь к страницам руководства по вашей системе (возможно, к справке по 1d.so или r1d). Если вы позже получаете сообщение:

psgl: error in loading shared libraries libpg.so.2.1: cannot open shared object file: No such file or directory

(psql: ошибка при загрузке разделяемых библиотек libpq.so.2.1: не удалось открыть разделяемый объектный файл: Нет такого файла или каталога), значит этот шаг был необходим. Тогда вам просто нужно вернуться к нему.

Если вы используете Linux и имеете права root, вы можете запустить:

/sbin/ldconfig /usr/local/pgsgl/lib

(возможно, с другим каталогом) после установки, чтобы механизм связывания во время выполнения мог найти разделяемые библиотеки быстрее. За дополнительными сведениями обратитесь к странице руководства по 1dconfig. Во FreeBSD, NetBSD и OpenBSD команда будет такой:

/sbin/ldconfig -m /usr/local/pgsgl/lib

В других системах подобной команды может не быть.

## 16.5.2. Переменные окружения

Если целевым каталогом был выбран /usr/local/pgsql или какой-то другой, по умолчанию отсутствующий в пути поиска, вам следует добавить /usr/local/pqsql/bin (или другой путь, переданный Шаг 1 в указании --bindir) в вашу переменную РАТН. Строго говоря, это не обязательно, но при этом использовать PostgreSQL будет гораздо удобнее.

Для этого добавьте в ваш скрипт запуска оболочки, например ~/.bash profile (или в /etc/ profile. если это нужно всем пользователям):

PATH=/usr/local/pgsgl/bin:\$PATH export PATH

Пля оболочек csh или tcsh команда должна быть такой:

set path =  $($ /usr/local/pqsql/bin \$path )

Чтобы ваша система могла найти документацию man, вам нужно добавить в скрипт запуска оболочки примерно следующие строки, если только она не установлена в размещение, просматриваемое по умолчанию:

```
MANPATH=/usr/local/pgsgl/share/man:$MANPATH
export MANPATH
```
Переменные окружения PGHOST и PGPORT задают для клиентских приложений адрес компьютера и порт сервера базы данных, переопределяя стандартные значения. Если планируется запускать клиентские приложения удалённо, пользователям, которые будут использовать определённый сервер, будет удобно, если они установят PGHOST. Однако это не обязательно, так как большинство клиентских программ могут принять эти параметры через аргументы командной строки.

# <span id="page-503-0"></span>16.6. Поддерживаемые платформы

Платформа (то есть комбинация архитектуры процессора и операционной системы) считается поддерживаемой сообществом разработчиков PostgreSOL, если код адаптирован для работы на этой платформе, и он в настоящее время успешно собирается и проходит регрессионные тесты на ней. В настоящее время тестирование совместимости в основном выполняется автоматически в Ферме сборки PostareSOL. Если вы заинтересованы в использовании PostareSOL на платформе. ещё не представленной в ферме сборки, но уверены, что код на ней работает или может работать, мы очень хотели бы, чтобы вы включили в ферму сборки свой компьютер с этой платформой для постоянной гарантии совместимости.

Вообще следует ожидать, что PostgreSQL будет работать на процессорах следующих архитектур: х86, х86 64, IA64, PowerPC, PowerPC 64, S/390, S/390x, Sparc, Sparc 64, ARM, MIPS, MIPSEL и PA-RISC. Есть также код для поддержки M68K, M32R и VAX, но неизвестно, проверялась ли его работа в последнее время. Часто сервер можно собрать для неподдерживаемого типа процессора, сконфигурировав сборку с указанием --disable-spinlocks, но производительность при этом будет неудовлетворительной.

Также следует ожидать, что сервер PostgreSQL будет работать в следующих операционных системах: Linux (все последние дистрибутивы), Windows (Win2000 SP4 и новее), FreeBSD, OpenBSD, NetBSD, macOS, AIX, HP/UX и Solaris. Возможна также работа в других Unix-подобных системах, но в настоящее время она не проверяется. При этом в большинстве случаев он будет работать на процессорах всех архитектур, поддерживаемых данной операционной системой. Перейдите к Разделу 16.7 и проверьте, нет ли там замечаний, относящихся именно к вашей операционной системе, особенно если вы используете не самую новую систему.

Если вы столкнулись с проблемами установки на платформе, которая считается поддерживаемой согласно последним результатам сборки в нашей ферме, пожалуйста, сообщите о них по адресу <pgsgl-bugs@lists.postgresgl.org>. Если вы заинтересованы в переносе PostgreSOL на новую платформу, обсудить это можно в рассылке <pasql-hackers@lists.postgresql.org>.

# <span id="page-503-1"></span>16.7. Замечания по отдельным платформам

В этом разделе приведены дополнительные замечания по отдельным платформам, связанные с установкой и подготовкой к работе PostgreSQL. Обязательно изучите ещё инструкции по установке, в частности Раздел 16.2. Также обратитесь к Главе 33, где рассказывается, как прочитать результаты регрессионных тестов.

Если какие-то платформы здесь не упоминаются, значит каких-либо известных особенностей установки в них нет.

# 16.7.1. AIX

PostgreSOL работает в AIX, но установить его правильно может быть непростой задачей. Поддерживаемыми считаются версии AIX с 4.3.3 до 6.1. Для сборки вы можете применить GCC или собственный компилятор IBM x1c. Вообще говоря, полезно использовать последние версии AIX и PostgreSQL. Получить актуальную информацию о версиях AIX, работа в которых проверена на данный момент, можно на сайте фермы сборки.

Минимальные рекомендуемые уровни исправлений для поддерживаемых версий АІХ:

AIX 4.3.3

Эксплуатационный уровень (ML) 11 + пакет исправлений после ML11
#### AIX 5.1

Эксплуатационный уровень (ML) 9 + пакет исправлений после ML9

#### AIX 5.2

Технологический уровень (TL) 10, Пакет обновлений (SP) 3

AIX 5.3

Технологический уровень (TL) 7

AIX 6.1

Базовый уровень

Чтобы проверить ваш текущий уровень исправлений, выполните oslevel - г в AIX версии с 4.3.3 по 5.2 ML 7, либо oslevel -s в более поздних версиях.

Если Readline или libz у вас установлены не в /usr/local, передайте configure следующие ключи **B ДОПОЛНЕНИЕ К ВАШИМ:**  $-\text{with}-\text{includes}=/\text{usr}/\text{local}/\text{include}-\text{with}-\text{lib}$ ribraries=/usr/local/lib.

#### 16.7.1.1. Особенности использования GCC

В AIX 5.3 наблюдались проблемы с компиляцией и запуском PostgreSOL с использованием GCC.

Для успешной сборки вам потребуется ССС версии новее 3.3.2, особенно, если вы используете версию из системного пакета. Мы добивались успеха с 4.0.1. Проблемы с предыдущими версиями. судя по всему, были связаны больше с тем, как IBM упаковала GCC, а не собственно с GCC, поэтому если вы скомпилируете GCC самостоятельно, положительный исход возможен и с ранней версией GCC.

#### 16.7.1.2. Неработающие Unix-сокеты

В AIX 5.3 была проблема с размером структуры sockaddr\_storage. В версии 5.3 IBM увеличила pasmep sockaddr un, структуры адреса для Unix-сокетов, но не увеличила соответственно размер sockaddr storage. В итоге при попытке PostgreSOL использовать Unix-сокеты происходило переполнение этой структуры в libpa. Подключение через TCP/IP устанавливается корректно, а через Unix-сокеты — нет, и в результате регрессионные тесты не проходят.

Об этой проблеме было сообщено IBM, она зафиксирована в отчёте об ошибке PMR29657. Если вы обновите систему до эксплуатационного уровня 5300-03 или новее, она получит соответствующее исправление. В качестве временного решения можно присвоить SS MAXSIZE значение 1025 в /usr/include/sys/socket.h. В любом случае после исправления этого заголовочного файла перекомпилируйте PostgreSQL.

#### 16.7.1.3. Проблемы с сетевыми адресами

PostgreSQL пользуется системной функцией getaddrinfo для разбора IP-адресов, указанных в параметре listen addresses, файле pg hba.conf и т. д. В старых версиях AIX эта функция работала некорректно. Если вы столкнулись с проблемами в этой области, обновление до уровня исправлений AIX, обозначенного выше, должно решить их.

Один пользователь сообщает:

Используя PostgreSQL версии 8.1 в AIX 5.3, мы периодически сталкивались с тем, что сборщик статистики «загадочным образом» не запускается. Кажется, это результат незапланированного поведения реализации IPv6. Похоже, что PostgreSQL и IPv6 не дружат в AIX 5.3.

Для «решения» проблемы можно выполнить одно из следующих действий.

• Удалите адрес IPv6 для localhost:

```
(от имени root)
# ifconfig lo0 inet6 ::1/0 delete
```
Удалите IPv6 из сетевых сервисов. Файл /etc/netsvc.conf в AIX примерно соответствует файлу /etc/nsswitch.conf в Solaris/Linux. По умолчанию в AIX он выглядит так:

hosts=local, bind

Чтобы отключить поиск адресов IPv6, замените его содержимое следующим:

hosts=local4, bind4

### Предупреждение

К этим временным решениям приходилось прибегать из-за проблем, связанных с сырой реализацией IPv6, которая заметно улучшилась в последующих выпусках AIX 5.3. Эти решения работали в AIX версии 5.3, но они конечно далеки от идеальных. Кроме того, сообщалось, что они не только не требуются, но и приводят к другим проблемам в AIX 6.1, где поддержка IPv6 стала более зрелой.

#### 16.7.1.4. Управление памятью

Иногда управление памятью в AIX может работать несколько странно. В системе может быть свободно несколько гигабайт ОЗУ, но при запуске приложений всё равно возможны ошибки, связанные с адресным пространством или нехваткой памяти. В частности, необычные ошибки могут возникать при загрузке расширений. Например, при выполнении от имени владельца инсталляции PostgreSOL:

```
=# CREATE EXTENSION plperl;
ERROR: could not load library "/opt/dbs/pgsql/lib/plperl.so": A memory address is not
 in the address space for the process.
```
(ОШИБКА: не удалось загрузить библиотеку "/opt/dbs/pgsgl/lib/plperl.so": Адрес памяти находится не в адресном пространстве процесса.) При выполнении от имени не владельца, а члена группывладельца инсталляции PostareSOL:

=# CREATE EXTENSION plperl; ERROR: could not load library "/opt/dbs/pgsql/lib/plperl.so": Bad address

(ОШИБКА: не удалось загрузить библиотеку "/opt/dbs/pgsql/lib/plperl.so": Неверный адрес) Также сообщения о нехватке могут появляться в журнале PostgreSQL при попытке выделить блок памяти размером около 256 МиБ или больше.

Общая причина всех этих проблем связана с битностью и моделью памяти серверного процесса. По умолчанию все исполняемые файлы для AIX собираются как 32-битные, вне зависимости от того, какой тип оборудования или ядра используется. Такие 32-битные процессы ограничиваются общим пространством в 4 ГиБ, разделённым на сегменты по 256 МиБ, по одной из нескольких моделей. По умолчанию в куче можно выделить меньше 256 МиБ, так как она разделяет один сегмент со стеком.

В ситуации с показанным выше примером plperl проверьте umask и разрешения, назначенные для двоичных файлов в вашей инсталляции PostgreSOL. Задействованные в данном примере двоичные файлы были 32-битными и установились с режимом 750 вместо 755. Из-за таких разрешений только владелец или член группы-владельца могли загрузить требуемую библиотеку. Так как она недоступна для чтения всем, загрузчик помещал этот объект в область кучи процесса, а не в сегменты разделяемых библиотек, где он должен находиться.

В «идеале» эту проблему можно решить, если использовать 64-битную сборку PostgreSQL, но это не всегда практично, так как с 32-битным процессором нельзя будет запустить 64-битный код (можно только собрать).

При желании использовать 32-битную версию сервера установите в LDR\_CNTRL значение  $MAXDATA=0xn0000000$ , где  $1 \le n \le 8$ , до запуска PostgreSOL, и попробуйте подобрать подходящее значение и параметры postgresql.conf. Переменная окружения LDR\_CNTRL говорит AIX, что вы хотите, чтобы сервер получил махрата байт для области кучи, в сегментах по 256 МиБ. Подобрав

рабочее значение, можно воспользоваться ldedit и модифицировать двоичные файлы, чтобы они использовали такой размер кучи по умолчанию. Тот же эффект можно получить, пересобрав PostgreSQL с указанием configure LDFLAGS="-Wl,-bmaxdata: 0xn0000000".

Для 64-битной сборки определите переменную ОВЈЕСТ\_МОDЕ со значением 64 и передайте configure указания CC="gcc -maix64" и LDFLAGS="-Wl,-bbigtoc". (Для xlc параметры могут быть другими.) Если нужное значение ОВЈЕСТ МОДЕ не будет экспортировано, при сборке могут произойти ошибки на стадии компоновки. Когда переменная ОВЈЕСТ МОDЕ установлена, она говорит сборочным утилитам AIX, таким как аг, as и 1d, какие типы объектов обрабатывать по умолчанию.

По умолчанию система может чрезмерно выделять память в пространстве подкачки. Хотя нам не приходилось с этим сталкиваться. АІХ уничтожает процессы при попытке обращения к чрезмерно выделенной памяти, когда её фактически не хватает. Наиболее близкое, что мы наблюдали, была ошибка порождения процесса из-за того, что система решала, что для него не хватает памяти. Как и многие другие компоненты AIX, механизмы распределения пространства подкачки и уничтожения процессов при нехватке памяти можно настроить на уровне системы или процесса, если возникают подобные проблемы.

### <span id="page-506-0"></span>16.7.2. Cygwin

PostgreSOL можно собрать с применением Cyqwin, Linux-подобной среды для Windows, но сейчас этому методу предпочитается обычная сборка в Windows (см.  $\Gamma$ лаву 17), и запускать сервер в среде Cyqwin более не рекомендуется.

Выполняя сборку, следуйте обычной процедуре установки (т. е., ./configure; make; и т. д.), с учётом следующих особенностей Cyqwin:

- $\bullet$ Настройте путь поиска так, чтобы каталог bin в Судwin стоял перед каталогами утилит Windows. Это поможет избавиться от проблем при компиляции.
- Koманда adduser не поддерживается; воспользуйтесь соответствующим средством  $\bullet$ управления пользователями для Windows NT, 2000 или XP. Либо просто пропустите этот шаг.
- Команда su не поддерживается; для эмуляции su в Windows NT, 2000 или XP воспользуйтесь ssh. Либо пропустите этот шаг.
- OpenSSL не поддерживается.
- Запустите судзегует для поддержки разделяемой памяти. Для этого введите команду /usr/ sbin/cygserver &. Эта программа должна работать всегда при запуске сервера PostgreSQL или инициализации кластера баз данных (initdb). Возможно, вам придётся настроить конфигурацию cygserver (например, увеличить SEMMNS), чтобы PostgreSOL мог получить требуемые системные ресурсы.
- Сборка может завершиться ошибкой в некоторых системах, где используется локаль, отличная от С. Чтобы исправить это, выберите локаль С. выполнив export LANG=C. ut f8 ло сборки, а затем восстановите предыдущее значение после установки PostgreSOL.
- Параллельные регрессионные тесты (make check) могут выдавать ложные ошибки тестирования при переполнении очереди listen(), из-за чего подключения могут не устанавливаться или зависать. Вы можете ограничить число подключений, определив переменную make MAX CONNECTIONS TAK:

make MAX CONNECTIONS=5 check

(В некоторых системах поддерживается до 10 одновременных подключений).

Cepbep PostgreSQL и судзетует можно запустить в виде служб Windows NT. Как это сделать, рассказывается в описании README, включённом в двоичный пакет PostgreSOL для Cygwin. Оно устанавливается в каталог /usr/share/doc/Cygwin.

### 16.7.3. HP-UX

PostgreSQL 7.3+ должен работать на машинах Series 700/800 PA-RISC под управлением HP-UX 10.X или 11.Х, с подходящими уровнями системных исправлений и средствами сборки. Как минимум один разработчик регулярно тестирует сборку в HP-UX 10.20, и мы получали сообщения об успешных установках в HP-UX 11.00 и 11.11.

Помимо пакета исходного кода PostgreSQL, вам потребуется GNU make (HP make не подойдёт) и GCC или полный компилятор ANSI C от HP. Если вы намерены выполнить сборку не из дистрибутивного пакета исходного кода, а из Git, вам также потребуется Flex (GNU lex) и Bison (GNU yacc). Мы также рекомендуем убедиться, что у вас установлены довольно свежие исправления HP. Для сборки 64-битного кода в HP-UX 11.11 вам потребуется PHSS 30966 (11.11) или более новое исправление, без него initdb может зависать. Как правило, для сборки нужно иметь текущие исправления libc и ld/dld, а также компилятора (если вы используете компилятор HP). Получить эти исправления бесплатно можно на сайтах поддержки HP (например здесь: ftp://  $us$ -ffs.external.hp.com/).

Если вы проводите сборку на машине PA-RISC 2.0 и хотите получить 64-битный исполняемый код, вы должны использовать 64-битную версию GCC.

Если вы проводите сборку на машине PA-RISC 2.0 и хотите, чтобы скомпилированный код запускался на машинах PA-RISC 1.1, также потребуется указать +DAportable в CFLAGS.

Если вы проводите сборку на машине HP-UX Itanium, вам потребуется последний компилятор ANSI С от НР с соответствующим исправлением или более новыми:

PHSS 30848 s700 800 HP C Compiler (A.05.57) PHSS 30849 s700 800 u2comp/be/plugin library Patch

Если вы используете компилятор HP С и GCC, может потребоваться явно выбрать предпочитаемый компилятор при запуске configure:

./configure CC=cc

для использования компилятора С от НР, либо

./configure CC=gcc

для выбора GCC. При отсутствии явного указания configure выберет «сс. если есть такая возможность.

По умолчанию целевой каталог установки - /usr/local/pgsql, но вы, возможно, захотите его изменить на другой, внутри /opt. В этом случае передайте его configure с ключом --prefix.

В регрессионных тестах возможны отклонения при геометрических проверках, в наименее значащих цифрах, в зависимости от применяемого компилятора и математической библиотеки. Любые другие ошибки заслуживают внимания.

### 16.7.4. macOS

В последних версиях macOS необходимо включать путь «sysroot» во флаги include, позволяющие найти некоторые системные заголовочные файлы. Как результат, вывод скрипта configure может меняться в зависимости от того, какая версия SDK использовалась в процессе configure. Это не должно создавать никаких проблем в простых сценариях, но если вы попытаетесь, например, собрать расширение не на той машине, где был собран серверный код, то может потребоваться явно указать другой путь sysroot. В этом случае установите PG SYSROOT, например, так:

make PG SYSROOT=/rpe6veMbI $\check{H}/\eta V$ Tb all

Чтобы узнать правильный путь на вашей машине, выполните:

xcodebuild -version -sdk macosx Path

Заметьте, что собирать расширения с версией sysroot, отличной от той, с которой собиралось ядро сервера, не рекомендуется: в худшем случае это приведёт к труднодиагностируемым несогласованностям ABI.

Также при конфигурировании вы можете задать sysroot, отличный от подразумеваемого по умолчанию, передав PG SYSROOT СКрипту configure:

./configure ... PG\_SYSROOT=/требуемый/путь

Функциональность «Защита целостности системы» (System Integrity Protection, SIP) в macOS нарушает работу make check, так как она не позволяет передавать нужное значение DYLD LIBRARY PATH ТЕСТИРУЕМЫМ ИСПОЛНЯЕМЫМ ФАЙЛАМ. Обойти эту проблему можно, выполнив make install перед make check. Однако большинство разработчиков Postgres просто отключают **SIP** 

### <span id="page-508-0"></span>16.7.5. MinGW/Собственная сборка Windows

PostgreSOL для Windows можно собрать с использованием MinGW, Unix-подобной среды сборки для операционных систем Microsoft, либо используя набор средств разработки Microsoft Visual C++. При использовании MinGW применяется обычная система сборки, описанная в этой главе; сборка Visual C++ выполняется по-пругому, как описано в Главе 17. Это полностью естественная сборка лля Windows, для которой не требуется дополнительное ПО вроде MinGW. Готовый инсталлятор лля Windows можно найти на сайте PostareSOL.

PostgreSQL, портированный в Windows, будет работать в 32- или 64-битной версии Windows 2000 или новее. В предыдущих операционных системах нет достаточной инфраструктуры (но там можно использовать Cvqwin). MinGW, Unix-полобные средства сборки, и MSYS, набор утилит Unix, требуемых для исполнения скриптов типа configure, можно загрузить с сайта http://www.mingw.org/. Эти дополнительные программы нужны только для сборки, для запуска полученных исполняемых файлов они не требуются.

Чтобы собрать 64-битную версию с использованием MinGW, установите набор 64-битных утилит с https://minaw-w64.ora/, добавьте путь к его каталогу bin в PATH и запустите configure с параметром  $-\text{host}=x8664-w64-\text{minqw32}.$ 

Когда вы всё установите, запускать psql предлагается из CMD. EXE, так как в консоли MSYS есть проблемы с буферизацией.

#### 16.7.5.1. Сбор аварийных дампов в Windows

В случае аварии PostgreSQL в Windows он может сгенерировать минидамп памяти, который помогает выяснить причину аварии, подобно дампам памяти в Unix. Проанализировать эти дампы можно, используя Windows Debugger Tools (Средства отладки Windows) или Visual Studio. Чтобы в Windows получить дамп в случае аварии, создайте подкаталог crashdumps в каталоге данных кластера. Дампы будут записываться в этот каталог с уникальным именем, составленным из идентификатора процесса, давшего сбой, и времени сбоя.

### **16.7.6. Solaris**

PostgreSQL хорошо поддерживается в Solaris. Чем новее операционная система, тем меньше затруднений будет; подробнее об этом ниже.

#### 16.7.6.1. Требуемые инструменты

Вы можете выполнить сборку с GCC или с набором компиляторов Sun. Пля лучшей оптимизации кода на архитектуре SPARC настоятельно рекомендуется использовать компилятор Sun. Мы слышали о проблемах с GCC 2.95.1, поэтому рекомендуется использовать GCC 2.95.3 или новее. Если вы решили применить компилятор Sun, не выберите по ошибке /usr/ucb/cc; правильный  $\pi y \tau_b$  - /opt/SUNWspro/bin/cc.

Sun Studio вы можете загрузить с сайта https://www.oracle.com/technetwork/server-storage/ solarisstudio/downloads/. Средства GNU по большей части интегрированы в Solaris 10. либо представлены на сопутствующем CD. Если вам нужны пакеты для старых версий Solaris, вы можете найти их на сайте http://www.sunfreeware.com. Если вы предпочитаете исходный код. обратитесь Khttps://www.anu.org/prep/ftp.

### 16.7.6.2. Процедура configure сообщает о сбое тестовой программы

Если configure сообщает о сбое тестовой программы, это может быть вызвано тем, что при связывании во время выполнения не удаётся найти некоторую библиотеку, вероятно, libz, libreadline или какую-то другую нестандартную, например, libssl. Чтобы указать правильное размещение библиотеки, задайте переменную окружения LDFLAGS в командной строке configure, например так:

configure ... LDFLAGS="-R /usr/sfw/lib:/opt/sfw/lib:/usr/local/lib"

За дополнительными сведениями обратитесь к странице man ld.

#### 16.7.6.3. Периодические сбои 64-битной сборки

B Solaris 7 и старее 64-битная версия libc содержала бракованную функцию vsnprintf, которая могла вызывать непредсказуемые сбои PostgreSOL. Самое простое известное решение — сделать. чтобы PostgreSQL использовал собственную версию vsnprintf вместо библиотечной версии. Для этого, выполнив configure, отредактируйте полученный в результате configure файл. В src/ Makefile.global поменяйте строку

LIBOBJS =

на такую

 $LIBOBJS = spprintf.o$ 

(В этой переменной уже также могут быть перечислены и другие файлы.) Затем продолжите сборку как обычно.

#### 16.7.6.4. Компиляция для максимальной производительности

Для архитектуры SPARC настоятельно рекомендуется проводить компиляцию с использованием Sun Studio. Побавив флаг -x05, вы можете получить исполняемый кол, который будет работать значительно быстрее. Но не добавляйте никакие флаги, влияющие на вычисления с плавающей точкой или обработку errno (например, -fast). С такими флагами PostgreSOL может вести себя нестандартно, например, выполняя операции с датами/временем.

Если у вас нет причины использовать 64-битные программы в архитектуре SPARC, собирайте 32битную версию, так как 64-битные операции, а значит и 64-битные программы, выполняются медленнее 32-битных. С другой стороны. 32-битный код для процессоров семейства АМD64 не является «родным», поэтому на таких процессорах значительно медленнее работает 32-битный код.

#### 16.7.6.5. Применение DTrace для трассировки PostgreSQL

Да, вы можете использовать DTrace. За дополнительными сведениями обратитесь к Разделу 28.5.

Если компоновка исполняемого файла postgres прерывается с таким сообщением об ошибке:

```
first referenced
Undefined
                                     in file
 symbol
AbortTransaction
                                     utils/probes.o
CommitTransaction
                                    utils/probes.o
ld: fatal: Symbol referencing errors. No output written to postgres
collect2: ld returned 1 exit status
make: *** [postgres] Error 1
```
Это означает, что ваша инсталляция DTrace слишком стара и неспособна работать с пробами в статических функциях. В этом случае вам нужна версия Solaris 10u4 или новее.

# <span id="page-510-0"></span>Глава 17. Установка из исходного кода в **Windows**

Для большинства пользователей рекомендуется просто загрузить дистрибутив для Windows с сайта PostgreSOL. Компиляция из исходного кода описана только для разработчиков сервера PostgreSQL или его расширений.

Существует несколько различных способов сборки PostgreSOL для Windows. Самый простой способ сборки с применением инструментов Microsoft — установить Visual Studio 2019 и использовать входящий в её состав компилятор. Также возможна сборка с помощью полной версии Microsoft Visual C++ 2005-2019. В некоторых случаях помимо компилятора требуется установить Windows SDK.

Также возможно собрать PostgreSQL с помощью средств компиляции GNU, используя среду MinGW, либо с помощью Cyqwin для более старых версий Windows.

При компиляции с помощью MinGW или Cygwin сборка производится как обычно, см. Главу 16 и дополнительные замечания в Подразделе 16.7.5 и Подразделе 16.7.2. Чтобы получить в этих окружениях «родные» 64-битные двоичные файлы, используйте инструменты из MinGW-w64. Данные инструменты также могут быть использованы для кросс-компиляции для 32- и 64-битной Windows в других системах, например в Linux и macOS. Cyqwin не рекомендуется применять в производственной среде, его следует использовать только для запуска в старых версиях Windows, где «родная» сборка невозможна, таких как Windows 98. Официальные двоичные файлы собираются с использованием Visual Studio.

«Родные» сборки psql не поддерживают редактирование командной строки. Однако сборка в Cygwin это поддерживает, так что следует выбрать её, когда необходимо интерактивно использовать psql в Windows.

## 17.1. Сборка с помощью Visual C++ или Microsoft **Windows SDK**

PostgreSOL может быть собран с помощью компилятора Visual  $C++$  or Microsoft. Этот компилятор есть в пакетах Visual Studio, Visual Studio Express и в некоторых версиях Microsoft Windows SDK. Если у вас ещё не установлена среда Visual Studio, проще всего будет использовать компиляторы из Visual Studio 2019 или из Windows SDK 10, которые Microsoft распространяет бесплатно.

С применением инструментария Microsoft Compiler возможна и 32-, и 64-битная сборка. 32битную сборку PostgreSQL можно произвести с использованием Visual Studio 2005 — Visual Studio 2019, а также отдельных выпусков Windows SDK версии с 6.0 по 10. Для 64-битных сборок также можно использовать Microsoft Windows SDK версии с 6.0а по 10 или Visual Studio 2008 и новее. Компиляция для систем, начиная с Windows XP и Windows Server 2003, поддерживается при использовании Visual Studio 2005 - Visual Studio 2013. При сборке с Visual Studio 2015 поддерживаются системы, начиная с Windows Vista и Windows Server 2008. При сборке с Visual Studio 2017 — Visual Studio 2019 поддерживаются системы, начиная с Windows 7 SP1 и Windows Server 2008 R2 SP1.

Инструменты для компиляции с помощью Visual C++ или Platform SDK находятся в каталоге src/ tools/msvc. При сборке убедитесь, что в системном пути РАТН не подключаются инструменты из набора MinGW или Cyqwin. Также убедитесь, что в пути PATH указаны каталоги всех необходимых инструментов Visual C++. Если вы используете Visual Studio, запустите Visual Studio Command Prompt. Если вы хотите собрать 64-битную версию, вы должны выбрать 64-битную версию данной оболочки, и наоборот. Если вы используете Microsoft Windows SDK, запустите через стартовое меню, подменю SDK оболочку CMD shell. В последних версиях SDK можно изменить целевую архитектуру процессора, вариант сборки и целевую ОС с помощью команды seteny, например после seteny /x86 /release /xp будет получена выпускаемая 32-битная сборка для Windows

XP. О других параметрах setenv можно узнать с ключом /?. Все команды должны запускаться из каталога src\tools\msvc.

До начала сборки может потребоваться отредактировать файл config.pl и изменить в нём желаемые параметры конфигурации или пути к сторонним библиотекам, которые будут использоваться. Для получения конфигурации сначала считывается и разбирается файл config default.pl, а затем применяются все изменения из config.pl. Например, чтобы указать, куда установлен Python, следует добавить в config.pl:

 $Sconfiq \rightarrow \{$  python } = 'c: \ python 26' ;

Вам нужно задать только те параметры, которые отличаются от заданных в config default.pl.

Если вам необходимо установить какие-либо другие переменные окружения, создайте файл с именем buildenv.pl и поместите в него требуемые команды. Например, чтобы добавить путь к bison, которого нет в РАТН, создайте файл следующего содержания:

\$ENV{PATH}=\$ENV{PATH} . ';c:\some\where\bison\bin';

Передать дополнительные аргументы командной строки команде сборки Visual Studio (msbuild или vcbuild) можно так:

 $$ENV{MSBFLAGS} = "/m";$ 

### 17.1.1. Требования

Для сборки PostgreSQL требуется следующее дополнительное ПО. Укажите каталоги, в которых находятся соответствующие библиотеки, в файле конфигурации config.pl.

Microsoft Windows SDK

Если с вашим инструментарием для разработки не поставляется поддерживаемая версия Microsoft Windows SDK, рекомендуется установить последнюю версию SDK (в настоящее время 10), которую можно загрузить с https://www.microsoft.com/download/.

Устанавливая SDK, вы всегда должны выбирать для установки пункт Windows Headers and Libraries (Заголовочные файлы и библиотеки Windows). Если вы установили Windows SDK, включая Visual C++ Compilers, Visual Studio для сборки вам не нужна. Обратите внимание, что с версии 8.0a в SDK для Windows не включается полное окружение для сборки в командной строке.

#### **ActiveState Perl**

ActiveState Perl требуется для запуска скриптов, управляющих сборкой. Perl из MinGW или Cygwin работать не будет. ActiveState Perl также должен находиться по пути в РАТН. Готовый двоичный пакет можно загрузить с https://www.activestate.com. Заметьте, что требуется версия 5.8.3 или выше, при этом достаточно бесплатного стандартного дистрибутива (Standard Distribution).

Следующее дополнительное ПО не требуется для базовой сборки, но требуется для сборки полного пакета. Укажите каталоги, в которых находятся соответствующие библиотеки, в файле конфигурации config.pl.

#### **ActiveState TCL**

Требуется для компиляции PL/Tcl (Заметьте, что требуется версия 8.4 или выше, при этом достаточно бесплатного стандартного дистрибутива (Standard Distribution)).

#### Bison u Flex

Пля компиляции из Git требуются Bison и Flex, хотя они не нужны для компиляции из пистрибутивного пакета исходного кода. Віson должен быть версии 1.875 или 2.2, либо новее. а Flex — версии 2.5.31 или новее.

И Bison, и Flex входят в комплект утилит msys, который можно загрузить с http://www.mingw.org/ wiki/MSYS в качестве компонента набора MinGW.

Вам потребуется добавить каталог, содержащий flex.exe и bison.exe, в путь, задаваемый переменной РАТН, в buildenv.pl, если она его ещё не включает. В случае с MinGW, это будет подкаталог \msys\1.0\bin в каталоге вашей инсталляции MinGW.

### Примечание

Bison, поставляемый в составе GnuWin32, может работать некорректно, когда он установлен в каталог с именем, содержащим пробелы, например, C: \Program Files \GnuWin32 (целевой каталог по умолчанию в англоязычной системе). В таком случае, возможно, стоит установить его в с: \GnuWin32 или задать в переменной окружения РАТН **КОРОТКИЙ ПУТЬ NTFS К GnuWin32 (например. C: \PROGRA~1\GnuWin32).** 

### Примечание

Старые программы winflex, которые раньше размещались на FTP-сайте PostgreSQL и упоминались в старой документации, не будут работать в 64-битной Windows, выдавая ошибку «flex: fatal internal error, exec failed». Используйте Flex из набора MSYS.

#### Diff

Diff требуется для запуска регрессионных тестов, его можно загрузить с http:// gnuwin32.sourceforge.net.

#### Gettext

Gettext требуется для сборки с поддержкой NLS, его можно загрузить с http:// qnuwin32.sourceforge.net. Заметьте, что для сборки потребуются и исполняемые файлы, и зависимости, и файлы для разработки.

#### MIT Kerberos

Требуется для поддержки проверки подлинности GSSAPI. MIT Kerberos можно загрузить с https://web.mit.edu/Kerberos/dist/index.html.

#### libxml2 u libxslt

Требуется для поддержки XML. Двоичный пакет можно загрузить с https://zlatkovic.com/pub/ libxml, а исходный код с http://xmlsoft.org. Учтите, что для libxml2 требуется icony, который можно загрузить там же.

#### OpenSSL

Требуется для поддержки SSL. Двоичные пакеты можно загрузить с https://www.slproweb.com/ products/Win32OpenSSL.html, а исходный код с https://www.openssl.org.

#### ossp-uuid

Требуется для поддержки UUID-OSSP (только для contrib). Исходный код можно загрузить с http://www.ossp.org/pkg/lib/uuid/.

#### Python

Требуется для сборки PL/Python. Двоичные пакеты можно загрузить с https://www.python.org.

#### zlih

Требуется для поддержки сжатия в pq dump и pq restore. Двоичные пакеты можно загрузить c https://www.zlib.net.

### 17.1.2. Специальные замечания для 64-битной Windows

PostareSOL для архитектуры x64 можно собрать только в 64-битной Windows, процессоры Itanium не поддерживаются.

Совместная сборка 32- и 64-битных версий в одном дереве не поддерживается. Система сборки автоматически определит, в каком окружении (32- или 64-битном) она запущена, и соберёт соответствующий вариант PostgreSQL. Поэтому перед сборкой важно запустить требуемую версию командного интерпретатора.

Для использования на стороне сервера сторонних библиотек, таких как python или OpenSSL, эти библиотеки также должны быть 64-битными. 64-битный сервер не поддерживает загрузку 32-битных библиотек. Некоторые библиотеки сторонних разработчиков, предназначенные для PostgreSOL, могут быть доступны только в 32-битных версиях и в таком случае их нельзя будет использовать с 64-битной версией PostgreSOL.

### 17.1.3. Сборка

Чтобы собрать весь PostgreSOL в конфигурации выпуска (по умолчанию), запустите команду:

build

Чтобы собрать весь PostgreSQL в конфигурации отладки, запустите команду:

#### build DEBUG

Для сборки отдельного проекта, например psql, выполните, соответственно:

build psql

build DEBUG psql

Чтобы сменить конфигурацию по умолчанию на отладочную, поместите в файл buildenv.pl следующую строку:

 $$ENV{CONFIG}$ ="Debuq";

Также возможна сборка из графической среды Visual Studio. В этом случае вам нужно запустить в командной строке:

#### perl mkvcbuild.pl

и затем открыть в Visual Studio полученный pgsql.sln в корневом каталоге дерева исходных кодов.

### 17.1.4. Очистка и установка

В большинстве случаев за изменением файлов будет следить автоматическая система отслеживания зависимостей в Visual Studio. Но если изменений было слишком много, может понадобиться очистка установки. Чтобы её выполнить, просто запустите команду clean.bat, которая автоматически очистит все сгенерированные файлы. Вы также можете запустить эту команду с параметром dist, в этом случае она отработает подобно make distclean и удалит также выходные файлы flex/bison.

По умолчанию все файлы сохраняются в подкаталогах debug или release. Чтобы установить эти файлы стандартным образом, а также сгенерировать файлы, требуемые для инициализации и использования базы данных, запустите команду:

#### install c:\destination\directory

Если вы хотите установить только клиентские приложения и интерфейсные библиотеки, выполните команду:

install c:\destination\directory client

#### 17.1.5. Запуск регрессионных тестов

Чтобы запустить регрессионные тесты, важно сначала собрать все необходимые для них компоненты. Также убедитесь, что в системном пути могут быть найдены все DLL, требуемые

для загрузки всех подсистем СУБД (например, DLL Perl и Python для процедурных языков). Если их каталоги в пути поиска отсутствуют, задайте их в файле buildeny.pl. Чтобы запустить тесты, выполните одну из следующих команд в каталоге src\tools\msvc:

vcregress check vcregress installcheck vcregress plcheck vcregress contribcheck vcregress modulescheck vcregress ecpgcheck vcreqress isolationcheck vcregress bincheck vcregress recoverycheck vcregress upgradecheck

Чтобы выбрать другой планировщик выполнения тестов (по умолчанию выбран параллельный), укажите его в командной строке, например:

vcreqress check serial

За дополнительными сведениями о регрессионных тестах обратитесь к Главе 33.

Для запуска регрессионных тестов клиентских программ с применением команды vcreqress bincheck или тестов восстановления, с применением vcregress recoverycheck, должен быть установлен дополнительный модуль Perl:

 $IPC::Run$ 

На момент написания документации модуль IPC:: Run не включается ни в инсталляцию Perl ActiveState, ни в библиотеку ActiveState PPM (Perl Package Manager, Менеджер пакетов Perl). Чтобы установить его, загрузите архив исходного кода IPC-Run-<version>.tar.gz из CPAN. по адресу https://metacpan.org/release/IPC-Run, и распакуйте его. Откройте файл buildeny.pl и добавьте в него переменную PERL5LIB, указывающую на подкаталог lib из извлечённого архива. Например:

\$ENV{PERL5LIB}=\$ENV{PERL5LIB} . ';c:\IPC-Run-0.94\lib';

### 17.1.6. Сборка документации

Для сборки документации PostgreSQL в формате HTML требуются дополнительные инструменты и файлы. Создайте общий каталог для всех этих файлов и сохраните их в названные подкаталоги.

OpenJade 1.3.1-2

Загрузите архив https://sourceforge.net/projects/openjade/files/openjade/1.3.1/openjade-1 3 1-2 $bin. zip/download$  и распакуйте его в подкаталог  $openiade-1.3.1$ .

DocBook DTD 4.2

Загрузите архив с https://www.oasis-open.org/docbook/sgml/4.2/docbook-4.2.zip и распакуйте его в подкаталог docbook.

Сущности символов ISO

Загрузите архив с https://www.oasis-open.org/cover/ISOEnts.zip и распакуйте его в подкаталог  $dachook$ 

Добавьте в buildenv.pl переменную, задающую местоположение ранее созданного общего каталога, например:

```
\SENV\{DOCROOT\} = 'c:\dode{abc}\;
```
Чтобы собрать документацию, запустите builddoc.bat. Обратите внимание, что при этом сборка фактически будет запущена дважды; это нужно для построения индексов. Сгенерированные HTML-файлы окажутся в каталоге doc\src\sqml.

# <span id="page-515-0"></span>Глава 18. Подготовка к работе и сопровождение сервера

В этой главе рассказывается, как установить и запустить сервер баз данных, и о том, как он взаимодействует с операционной системой.

## 18.1. Учётная запись пользователя PostgreSQL

Как и любую другую службу, доступную для внешнего мира, PostgreSQL рекомендуется запускать под именем отдельного пользователя. Эта учётная запись должна владеть только данными, которыми управляет сервер, и разделять её с другими службами не следует. (Например, не стоит использовать для этого пользователя nobody.) Также рекомендуется не устанавливать под именем этого пользователя исполняемые файлы, чтобы их нельзя было подменить в случае компрометации системы.

Для создания пользователя в Unix-подобной системе следует искать команду useradd или adduser. В качестве имени пользователя часто используется postgres, и именно это имя предполагается в данной документации, но вы можете выбрать и другое, если захотите.

## 18.2. Создание кластера баз данных

Прежде чем вы сможете работать с базами данных, вы должны проинициализировать область хранения баз данных на диске. Мы называем это хранилище кластером баз данных. (В SQL применяется термин «кластер каталога».) Кластер баз данных представляет собой набор баз, управляемых одним экземпляром работающего сервера. После инициализации кластер будет содержать базу данных с именем postgres, предназначенную для использования по умолчанию утилитами, пользователями и сторонними приложениями. Сам сервер баз данных не требует наличия базы postgres, но многие внешние вспомогательные программы рассчитывают на её существование. При инициализации в каждом кластере создаётся ещё одна база, с именем template1. Как можно понять из имени, она применяется впоследствии в качестве шаблона создаваемых баз данных; использовать её в качестве рабочей не следует. (За информацией о создании новых баз данных в кластере обратитесь к Главе 22.)

С точки зрения файловой системы, кластер баз данных представляет собой один каталог, в котором будут храниться все данные. Мы называем его каталогом данных или областью данных. Где именно хранить данные, вы абсолютно свободно можете выбирать сами. Какого-либо стандартного пути не существует, но часто данные размещаются в /usr/local/pgsql/data или в /var/ lib/pgsgl/data. Для инициализации кластера баз данных применяется команда initdb, которая устанавливается в составе PostgreSOL. Расположение кластера базы данных в файловой системе задаётся параметром -D, например:

#### \$ initdb -D /usr/local/pgsql/data

Заметьте, что эту команду нужно выполнять от имени учётной записи PostgreSQL, о которой говорится в предыдущем разделе.

### Подсказка

В качестве альтернативы параметра - рможно установить переменную окружения РСБАТА.

Также можно запустить команду initdb, воспользовавшись программой pg ctl, примерно так:

#### \$ pg\_ctl -D /usr/local/pgsql/data initdb

Этот вариант может быть удобнее, если вы используете pg\_ct1 для запуска и остановки сервера (см. Раздел 18.3), так как pg ct1 будет единственной командой, с помощью которой вы будете управлять экземпляром сервера баз данных.

Команда initdb попытается создать указанный вами каталог, если он не существует. Конечно, она не сможет это сделать, если initdb не будет разрешено записывать в родительский каталог. Вообще рекомендуется, чтобы пользователь PostgreSQL был владельцем не только каталога данных, но и родительского каталога, так что такой проблемы быть не должно. Если же и нужный родительский каталог не существует, вам нужно будет сначала создать его, используя права root, если вышестоящий каталог защищён от записи. Таким образом, процедура может быть такой:

```
root# mkdir /usr/local/pgsql
root# chown postgres /usr/local/pgsql
root# su postgres
postgres$ initdb -D /usr/local/pgsql/data
```
Команда initdb не будет работать, если указанный каталог данных уже существует и содержит файлы; это мера предохранения от случайной перезаписи существующей инсталляции.

Так как каталог данных содержит все данные базы, очень важно защитить его от неавторизованного доступа. Для этого initdb лишает прав доступа к нему всех пользователей, кроме пользователя PostareSOL и, возможно, его группы. Если группе разрешается доступ, то только для чтения. Это позволяет непривилегированному пользователю, входящему в одну группу с владельцем кластера, делать резервные копии данных кластера или выполнять другие операции, для которых достаточно доступа только для чтения.

Заметьте, чтобы корректно разрешить или запретить доступ группы к данным существующего кластера, необходимо выключить кластер и установить соответствующий режим для всех каталогов и файлов до запуска PostgreSQL. В противном случае в каталоге данных возможно смешение режимов. Для кластеров, к которым имеет доступ только владелец, требуется установить режим 0700 для каталогов и 0600 для файлов, а для кластеров, в которых также разрешается чтение группой, режим 0750 для каталогов и 0640 для файлов.

Однако, даже когда содержимое каталога защищено, если проверка подлинности клиентов настроена по умолчанию, любой локальный пользователь может подключиться к базе данных и даже стать суперпользователем. Если вы не доверяете другим локальным пользователям, мы рекомендуем использовать один из параметров команды initdb: -W, --pwprompt или --pwfile и назначить пароль суперпользователя баз данных. Кроме того, воспользуйтесь параметром md5 или -A password и отключите разрешённый по умолчанию режим аутентификации  $\mathbb{A}$ trust; либо измените сгенерированный файл pq\_hba.conf после выполнения initdb, но перед тем, как запустить сервер в первый раз. (Возможны и другие разумные подходы — применить режим проверки подлинности реег или ограничить подключения на уровне файловой системы. За дополнительными сведениями обратитесь к Главе 20.)

Команда initdb также устанавливает для кластера баз данных локаль по умолчанию. Обычно она просто берёт параметры локали из текущего окружения и применяет их к инициализируемой базе данных. Однако можно выбрать и другую локаль для базы данных; за дополнительной информацией обратитесь к Разделу 23.1. Команда initdb задаёт порядок сортировки по умолчанию для применения в определённом кластере баз данных, и хотя новые базы данных могут создаваться с иным порядком сортировки, порядок в базах-шаблонах, создаваемых initdb, можно изменить, только если удалить и пересоздать их. Также учтите, что при использовании локалей, отличных от с и **розтх**, возможно снижение производительности. Поэтому важно правильно выбрать локаль с самого начала.

Kоманда initdb также задаёт кодировку символов по умолчанию для кластера баз данных. Обычно она должна соответствовать кодировке локали. За подробностями обратитесь к Разделу 23.3.

Для локалей, отличных от с и POSIX, порядок сортировки символов зависит от системной библиотеки локализации, а он, в свою очередь, влияет на порядок ключей в индексах. Поэтому кластер нельзя перевести на несовместимую версию библиотеки ни путём восстановления снимка, ни через двоичную репликацию, ни перейдя на другую операционную систему или обновив её версию.

### 18.2.1. Использование дополнительных файловых систем

Во многих инсталляциях кластеры баз данных создаются не в «корневом» томе, а в отдельных файловых системах (томах). Если вы решите сделать так же, то не следует выбирать в качестве каталога данных самый верхний каталог дополнительного тома (точку монтирования). Лучше всего создать внутри каталога точки монтирования каталог, принадлежащий пользователю PostgreSQL, а затем создать внутри него каталог данных. Это исключит проблемы с разрешениями, особенно для таких операций, как ро upgrade, и при этом гарантирует чистое поведение в случае, если дополнительный том окажется отключён.

### 18.2.2. Использование сетевых файловых систем

Во многих инсталляциях кластеры баз данных создаются в сетевых файловых ресурсах. Иногда это реализуется с применением сетевой файловой системы (NFS, Network File System) или сетевых хранилищ (NAS, Network Attached Storage), использующих NFS внутри. PostgreSQL не делает ничего специфического с файловыми системами NFS, то есть он предполагает, что NFS работает точно так же, как и локально подключённые диски. Но если реализация клиента или сервера NFS не обеспечивает стандартное поведение файловой системы, это чревато нестабильной работой (см. https://www.time-travellers.org/shane/papers/NFS considered harmful.html). В частности, возможно разрушение данных при отложенной (асинхронной) записи на сервер NFS. Поэтому, по возможности, во избежание таких проблем монтируйте файловые системы NFS в синхронном режиме (без кеширования). Кроме того, не рекомендуется применять мягкое монтирование файловой системы NFS.

В сетях хранения данных (SAN, Storage Area Networks) обычно используются собственные протоколы, не NFS, и они могут быть не подвержены (а могут быть и подвержены) этим рискам. По вопросам гарантии согласованности данных обратитесь к документации производителя. PostgreSQL не может быть надёжнее файловой системы, которую он использует.

## <span id="page-517-0"></span>18.3. Запуск сервера баз данных

Чтобы кто-либо смог обратиться к базе данных, необходимо сначала запустить сервер баз данных. Программа сервера называется postgres. Для работы программа postgres должна знать, где найти данные, которые она будет использовать. Указать это местоположение позволяет параметр -D. Таким образом, проше всего запустить сервер, выполнив команду:

\$ postgres -D /usr/local/pgsql/data

в результате которой сервер продолжит работу в качестве процесса переднего плана. Запускать эту команду следует под именем учётной записи PostgreSOL. Без параметра -D сервер попытается использовать каталог данных, указанный в переменной окружения рерата. Если и эта переменная не определена, сервер не будет запущен.

Однако обычно лучше запускать postgres в фоновом режиме. Для этого можно применить обычный синтаксис, принятый в оболочке Unix:

#### \$ postgres -D /usr/local/pgsql/data >logfile 2>&1 &

Важно где-либо сохранять информацию, которую выводит сервер в каналы stdout и stderr, как показано выше. Это полезно и для целей аудита, и для диагностики проблем. (Более глубоко работа с файлами журналов рассматривается в Разделе 24.3.)

Программа postgres также принимает несколько других параметров командной строки. За дополнительными сведениями обратитесь к справочной странице postgres и к следующей Главе 19.

Такой вариант запуска довольно быстро может оказаться неудобным. Поэтому для упрощения подобных задач предлагается вспомогательная программа pq ctl. Например:

pq\_ctl start -1 logfile

запустит сервер в фоновом режиме и направит выводимые сообщения сервера в указанный файл журнала. Параметр -D для неё имеет то же значение, что и для программы postgres. С помощью pg ctl также можно остановить сервер.

Обычно возникает желание, чтобы сервер баз данных сам запускался при загрузке операционной системы. Скрипты автозапуска для разных систем разные, но в составе PostgreSQL предлагается несколько типовых скриптов в каталоге contrib/start-scripts. Для установки такого скрипта в систему требуются права root.

В различных системах приняты разные соглашения о порядке запуска служб в процессе загрузки. Во многих системах для этого используется файл /etc/rc.local или /etc/rc.d/rc.local. В других применяются каталоги init.d или rc.d. Однако при любом варианте запускаться сервер должен от имени пользователя PostgreSQL, но не root или какого-либо другого пользователя. Поэтому команду запуска обычно следует записывать в форме su postgres  $-c$  '...'. Например:

su postgres -c 'pg\_ctl start -D /usr/local/pgsql/data -l serverlog'

Ниже приведены более конкретные предложения для нескольких основных ОС. (Вместо указанных нами шаблонных значений необходимо подставить правильный путь к каталогу данных и фактическое имя пользователя.)

- $\bullet$ Для запуска во FreeBSD воспользуйтесь файлом contrib/start-scripts/freebsd в дереве исходного кода PostgreSQL.
- В OpenBSD, добавьте в файл /etc/rc.local следующие строки:

```
if [-x /usr/local/pqsq1/bin/pq_ctl -a -x /usr/local/pqsq1/bin/postgres]; then
   su -1 postgres -c '/usr/local/pgsql/bin/pg_ctl start -s -1 /var/postgresql/log -
D /usr/local/pgsgl/data'
   echo -n ' postgresql'
f \div
```
В системах Linux вы можете либо добавить

/usr/local/pgsgl/bin/pg ctl start -1 logfile -D /usr/local/pgsgl/data

B/etc/rc.d/rc.local ИЛИ B/etc/rc.local, ЛИбо ВОСПОЛЬЗОВАТЬСЯ фАЙЛОМ contrib/startscripts/linux в дереве исходного кода PostgreSQL.

Используя systemd, вы можете применить следующий файл описания службы (например, / etc/systemd/system/postgresql.service):

```
[Unit]
Description=PostgreSOL database server
Documentation=man: postgres(1)
```

```
[Service]
Type=notify
User=postgres
ExecStart=/usr/local/pqsql/bin/postqres -D /usr/local/pgsql/data
ExecReload=/bin/kill -HUP SMAINPID
KillMode=mixed
KillSignal=SIGINT
TimeoutSec=0
```
[Install] WantedBy=multi-user.target

Для использования туре=notify требуется, чтобы сервер был скомпилирован с указанием configure --with-systemd.

Особого внимания заслуживает значение тайм-аута. На момент написания этой документации по умолчанию в systemd принят тайм-аут 90 секунд, так что процесс, не сообщивший о своей готовности за это время, будет уничтожен. Но серверу PostgreSQL при запуске может потребоваться выполнить восстановление после сбоя, так что переход в состояние готовности может занять гораздо больше времени. Предлагаемое значение 0 отключает логику таймаута.

- В NetBSD можно использовать скрипт запуска для FreeBSD или для Linux, в зависимости от предпочтений.
- В Solaris, создайте файл с именем /etc/init.d/postgresql, содержащий следующую стоку:

```
su - postgres -c "/usr/local/pgsql/bin/pg_ctl start -l logfile -D /usr/local/pgsql/
data"
```

```
Затем создайте символическую ссылку на него в каталоге /etc/rc3.d с именем
S99postgresql.
```
Когда сервер работает, идентификатор его процесса (PID) сохраняется в файле postmaster.pid в каталоге данных. Это позволяет исключить запуск нескольких экземпляров сервера с одним каталогом данных, а также может быть полезно для выключения сервера.

### <span id="page-519-0"></span>18.3.1. Сбои при запуске сервера

Есть несколько распространённых причин, по которым сервер может не запуститься. Чтобы понять, чем вызван сбой, просмотрите файл журнала сервера или запустите сервер вручную (не перенаправляя его потоки стандартного вывода и ошибок) и проанализируйте выводимые сообщения. Ниже мы рассмотрим некоторые из наиболее частых сообщений об ошибках более подробно.

```
LOG: could not bind IPv4 address "127.0.0.1": Address already in use
HINT: Is another postmaster already running on port 5432? If not, wait a few seconds
and retry.
FATAL: could not create any TCP/IP sockets
```
Это обычно означает именно то, что написано: вы пытаетесь запустить сервер на том же порту, на котором уже работает другой. Однако, если сообщение ядра не Address already in use или подобное, возможна и другая проблема. Например, при попытке запустить сервер с номером зарезервированного порта будут выданы такие сообщения:

```
$ postgres -p 666
LOG: could not bind IPv4 address "127.0.0.1": Permission denied
HINT: Is another postmaster already running on port 666? If not, wait a few seconds
and retry.
FATAL: could not create any TCP/IP sockets
```
#### Следующее сообщение:

FATAL: could not create shared memory segment: Invalid argument DETAIL: Failed system call was shmoet (key=5440001, size=4011376640, 03600).

может означать, что установленный для вашего ядра предельный размер разделяемой памяти слишком мал для рабочей области, которую пытается создать PostgreSOL (в данном примере 4011376640 байт). Возможно также, что в вашем ядре вообще отсутствует поддержка разделяемой памяти в стиле System-V. В качестве временного решения можно попытаться запустить сервер с меньшим числом буферов (shared buffers), но в итоге вам, скорее всего, придётся переконфигурировать ядро и увеличить допустимый размер разделяемой памяти. Вы также можете увидеть это сообщение при попытке запустить несколько серверов на одном компьютере, если запрошенный ими объём разделяемой памяти в сумме превышает этот предел.

#### Сообщение:

FATAL: could not create semaphores: No space left on device DETAIL: Failed system call was semget (5440126, 17, 03600).

не означает, что у вас закончилось место на диске. Это значит, что установленное в вашем ядре предельное число семафоров System V меньше, чем количество семафоров, которое пытается создать PostgreSOL. Как и в предыдущем случае можно попытаться обойти эту проблему, запустив сервер с меньшим числом попустимых полключений (max connections), но в конце концов вам придётся увеличить этот предел в ядре.

Если вы получаете ошибку «illegal system call» (неверный системный вызов), то, вероятнее всего, ваше ядро вовсе не поддерживает разделяемую память или семафоры. В этом случае вам остаётся только переконфигурировать ядро и включить их поддержку.

Настройка средств IPC в стиле System V описывается в Подразделе 18.4.1.

### 18.3.2. Проблемы с подключениями клиентов

Хотя ошибки подключений, возможные на стороне клиента, довольно разнообразны и зависят от приложений, всё же несколько проблем могут быть связаны непосредственно с тем, как был запущен сервер. Описание ошибок, отличных от описанных ниже, следует искать в документации соответствующего клиентского приложения.

psql: could not connect to server: Connection refused Is the server running on host "server.joe.com" and accepting TCP/IP connections on port 5432?

Это общая проблема «я не могу найти сервер и начать взаимодействие с ним». Показанное выше сообщение говорит о попытке установить подключение по TCP/IP. Очень часто объясняется это тем, что сервер просто забыли настроить для работы по протоколу ТСР/IР.

Кроме того, при попытке установить подключение к локальному серверу через Unix-сокет можно получить такое сообщение:

```
psgl: could not connect to server: No such file or directory
        Is the server running locally and accepting
        connections on Unix domain socket "/tmp/.s.PGSQL.5432"?
```
Путь в последней строке помогает понять, к правильному ли адресу пытается подключиться клиент. Если сервер на самом деле не принимает подключения по этому адресу, обычно выдаётся сообщение ядра Connection refused (В соединении отказано) или No such file or directory (Нет такого файла или каталога), приведённое выше. (Важно понимать, что Connection refused в данном контексте не означает, что сервер получил запрос на подключение и отверг его. В этом случае были бы выданы другие сообщения, например, показанные в Разделе 20.15.) Другие сообщения об ошибках, например Connection timed out (Тайм-аут соединения) могут сигнализировать о более фундаментальных проблемах, например, о нарушениях сетевых соединений.

## 18.4. Управление ресурсами ядра

PostgreSQL иногда может исчерпывать некоторые ресурсы операционной системы до предела, особенно при запуске нескольких копий сервера в одной системе или при работе с очень большими базами. В этом разделе описываются ресурсы ядра, которые использует PostgreSOL, и подходы к решению проблем, связанных с ограниченностью этих ресурсов.

### <span id="page-520-0"></span>18.4.1. Разделяемая память и семафоры

PostgreSOL требует, чтобы операционная система предоставляла средства межпроцессного взаимодействия (IPC), в частности, разделяемую память и семафоры. Системы семейства Unix обычно предоставляют функции IPC в стиле «System V» или функции IPC в стиле «POSIX» или и те, и другие. В Windows эти механизмы реализованы по-другому, но здесь это не рассматривается.

Если эти механизмы полностью отсутствуют в системе, при запуске сервера обычно выдаётся ошибка «Illegal system call» (Неверный системный вызов). В этом случае единственный способ решить проблему — переконфигурировать ядро системы. Без них PostgreSOL просто не будет работать. Это довольно редкая ситуация, особенно с современными операционными системами.

При запуске сервера PostgreSQL обычно запрашивает очень небольшой объём разделяемой памяти System V и намного больший объём памяти POSIX (mmap). Помимо этого при запуске создаётся значительное количество семафоров (в стиле System V или POSIX). В настоящее время семафоры POSIX используются в системах Linux и FreeBSD, а на других платформах используются семафоры System V.

### Примечание

PostgreSOL до версии 9.3 использовал только разделяемую память System V, поэтому необходимый для запуска сервера объём разделяемой памяти System V был гораздо больше. Если вы используете более раннюю версию сервера, обратитесь к документации по вашей версии.

Функции IPC в стиле System V обычно сталкиваются с лимитами на уровне системы. Когда PostgreSQL превышает один из этих лимитов, сервер отказывается запускаться, но должен выдать полезное сообщение, говорящее об ошибке и о том, что с ней делать. (См. также Подраздел 18.3.1.) Соответствующие параметры ядра в разных системах называются аналогично (они перечислены в Таблице 18.1), но устанавливаются по-разному. Ниже предлагаются способы их изменения для некоторых систем.

| Имя           | Описание                                                                                                    | Значения, необходимые для<br>запуска одного экземпляра<br><b>PostgreSQL</b>                                                                                                    |
|---------------|----------------------------------------------------------------------------------------------------|----------------------------------------------------------------------------------------------------|
| SHMMAX        | Максимальный<br>в байтах)                                                                                            | размер как минимум 1 КБ, но значение<br>сегмента разделяемой памяти (по умолчанию обычно гораздо<br>больше                                                                                      |
| SHMMIN        | Минимальный размер сегмента 1<br>разделяемой памяти (в байтах)                                                       |                                                                                                    |
| SHMALL        | Общий<br>объём<br>или страницах)                                                                                     | доступной если в байтах,<br>TO<br>ЧTО<br>же,<br>разделяемой памяти (в байтах и SHMMAX; если в страницах,<br>TO Ceil (SHMMAX/PAGE_SIZE)<br>$\sim$<br>потребность<br>других<br>плюс<br>приложений |
| SHMSEG        | разделяемой<br>для <br>памяти<br>процесса                                                                            | Максимальное число сегментов требуется только 1 сегмент,<br>но значение по умолчанию<br>гораздо больше                                                                                          |
| SHMMNI        | разделяемой памяти для всей других приложений<br>системы                                                             | Максимальное число сегментов как SHMSEG плюс потребность                                                                                                    |
| SEMMNI        | Максимальное<br>число как<br>$M_{\rm H}$ ентификаторов семафоров ( $T$ . connections + autovacuum<br>е., их наборов) | ceil((max<br>минимум<br>max_workers + max_worker_<br>$+$<br>5)<br>processes<br>16) плюс потребность других<br>приложений                                                                        |
| <b>SEMMNS</b> | Максимальное<br>семафоров для всей системы                                                                           | $\textbf{VMCIO}$   ceil ((max_connections<br>$+$<br>autovacuum_max_workers<br>$max_$ worker_processes + 5) /<br>17 плюс потребность<br>$\star$<br>16)<br>других приложений                      |
| SEMMSL        | Максимальное<br>семафоров в наборе                                                                                   | число не меньше 17                                                                                                    |
| SEMMAP        | Число<br>записей<br>B<br>семафоров                                                                                   | карте см. текст                                                                                                    |

<span id="page-521-0"></span>Таблица 18.1. Параметры IPC в стиле System V

#### Подготовка к работе и сопровождение сервера

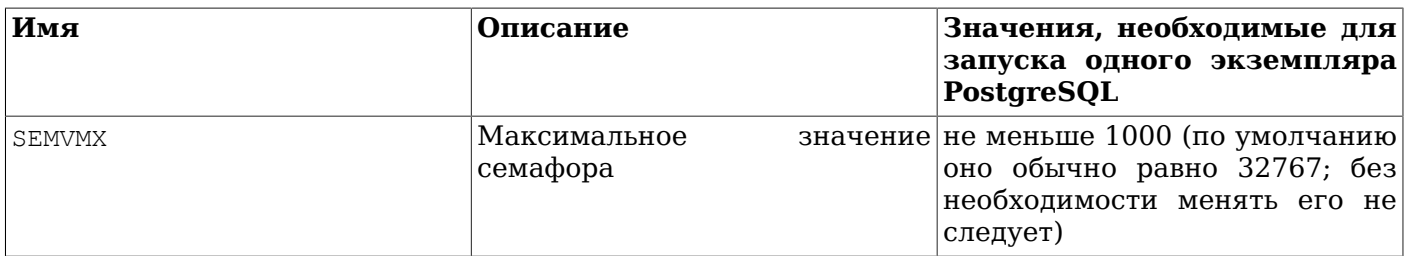

PostgreSQL запрашивает небольшой блок разделяемой памяти System V (обычно 48 байт на 64-битной платформе) для каждой копии сервера. В большинстве современных операционных систем такой объём выделяется без проблем. Однако если запускать много копий сервера или разделяемую память System V занимают и другие приложения, может понадобиться увеличить значение SHMALL, задающее общий объём разделяемой памяти System V, доступный для всей системы. Заметьте, что SHMALL во многих системах задаётся в страницах, а не в байтах.

Менее вероятны проблемы с минимальным размером сегментов разделяемой памяти (SHMMIN), который для PostgreSQL не должен превышать примерно 32 байт (обычно это всего 1 байт). Максимальное число сегментов для всей системы (SHMMNI) или для одного процесса (SHMSEG) тоже обычно не влияет на работоспособность сервера, если только это число не равно нулю.

Korga PostgreSOL использует семафоры System V, он занимает по одному семафору на одно разрешённое подключение (max connections), на разрешённый рабочий процесс автоочистки (autovacuum max workers) и фоновый процесс (max worker processes), в наборах по 16. В каждом таком наборе есть также 17-ый семафор, содержащий «магическое число», позволяющий обнаруживать коллизии с наборами семафоров других приложений. Максимальное число семафоров в системе задаётся параметром SEMMNS, который, следовательно, должен быть равен как MИНИМУМ CУММӨ max\_connections, autovacuum\_max\_workers И max\_worker\_processes, ПЛЮС ОДИН дополнительный на каждые 16 семафоров подключений и рабочих процессов (см. формулу в Таблице 18.1). Параметр SEMMNI определяет максимальное число наборов семафоров, которые могут существовать в системе в один момент времени. Таким образом, его значение должно быть He MeHbIIIe YeM ceil ((max\_connections + autovacuum\_max\_workers + max\_worker\_processes + 5) / 16). В качестве временного решения проблем, которые вызываются этими ограничениями, но обычно сопровождаются некорректными сообщениями функции semget, например, «No space left on device» (На устройстве не осталось места), можно уменьшить число разрешённых соединений.

В некоторых случаях может потребоваться увеличить SEMMAP как минимум до уровня SEMMNS. Если в системе есть такой параметр (а во многих системах его нет), он определяет размер карты ресурсов семафоров, в которой выпеляется запись для каждого непрерывного блока семафоров. Когда набор семафоров освобождается, эта запись либо добавляется к существующей соседней записи, либо регистрируется как новая запись в карте. Если карта переполняется, освобождаемые семафоры теряются (до перезагрузки). Таким образом, фрагментация пространства семафоров может со временем привести к уменьшению числа доступных семафоров.

Другие параметры, связанные с «аннулированием операций» с семафорами, например, SEMMNU и SEMUME, на работу PostgreSQL не влияют.

При использовании семафоров POSIX требуемое их количество не отличается от количества для System V, то есть по одному семафору на разрешённое подключение (max connections), на разрешённый рабочий процесс автоочистки (autovacuum max workers) и фоновый процесс (max worker processes). На платформах, где предпочитается этот вариант, отсутствует определённый лимит ядра на количество семафоров POSIX.

**AIX** 

Как минимум с версии 5.1, для таких параметров, как SHMMAX, никакая дополнительная настройка не должна требоваться, так как система, похоже, позволяет использовать всю память в качестве разделяемой. Подобная конфигурация требуется обычно и для других баз данных, например, для DB/2.

Однако может понадобиться изменить глобальные параметры ulimit в /etc/security/limits, так как стандартные жёсткие ограничения на размер (fsize) и количество файлов (nofiles) могут быть недостаточно большими.

#### FreeBSD

Значения параметров IPC по умолчанию можно изменить, используя возможности sysctl или loader. С помощью sysctl можно задать следующие параметры:

```
# sysctl kern.ipc.shmall=32768
```
# sysctl kern.ipc.shmmax=134217728

Чтобы эти изменения сохранялись после перезагрузки, измените /etc/sysctl.conf.

Эти параметры, связанные с семафорами, sysct1 менять не позволяет, но их можно задать в /boot/loader.conf:

```
kern.ipc.semmni=256
kern.ipc.semmns=512
```
Чтобы изменённые таким образом параметры вступили в силу, требуется перезагрузить систему.

Возможно, вы захотите настроить ядро так, чтобы разделяемая память всегда находилась в ОЗУ и никогда не выгружалась в пространство подкачки. Это можно сделать, установив с помощью sysctl napamerp kern.ipc.shm\_use\_phys.

Если используете «камеры» FreeBSD. ВКЛЮЧИВ sysctl вы  $\overline{B}$ параметр security.jail.sysvipc allowed, главные процессы postmaster, работающие в разных камерах, должны запускаться разными пользователями операционной системы. Это усиливает защиту, так как не позволяет обычным пользователям обращаться к разделяемой памяти или семафорам в разных камерах, и при этом способствует корректной работе кода очистки IPC в PostgreSQL. (Во FreeBSD 6.0 и более поздних версиях код очистки IPC не может корректно выявить процессы в других камерах, что не позволяет запускать процессы postmaster на одном порту в разных камерах.)

До версии 4.0 система FreeBSD работала так же, как и старая OpenBSD (см. ниже).

#### **NetBSD**

B NetBSD, начиная с версии 5.0, параметры IPC можно изменить, воспользовавшись командой sysctl, например:

#### \$ sysctl -w kern.ipc.semmni=100

Чтобы эти параметры сохранялись после перезагрузки, измените /etc/sysctl.conf.

Обычно имеет смысл увеличить kern.ipc.semmni и kern.ipc.semmns, так как их значения по умолчанию в NetBSD слишком малы.

Возможно, вы захотите настроить ядро так, чтобы разделяемая память всегда находилась в ОЗУ и никогда не выгружалась в пространство подкачки. Это можно сделать, установив с помощью sysctl napamerp kern.ipc.shm use phys.

До версии 5.0 система NetBSD работала так же, как старые OpenBSD (см. ниже), за исключением того, что параметры ядра в этой системе устанавливаются с указанием options. a He option.

#### OpenBSD

В OpenBSD, начиная с версии 3.3, параметры IPC можно изменить, воспользовавшись командой sysctl, например:

#### \$ sysctl kern.seminfo.semmni=100

Чтобы эти параметры сохранялись после перезагрузки, измените /etc/sysctl.conf.

Обычно имеет смысл увеличить kern.seminfo.semmni и kern.seminfo.semmns, так как их значения по умолчанию в OpenBSD слишком малы.

В старых версиях OpenBSD вам потребуется пересобрать ядро, чтобы изменить параметры IPC. Также убедитесь, что в ядре включены параметры SYSVSHM и SYSVSEM (по умолчанию они включены). Следующие строки показывают, как установить различные параметры в файле конфигурации ядра:

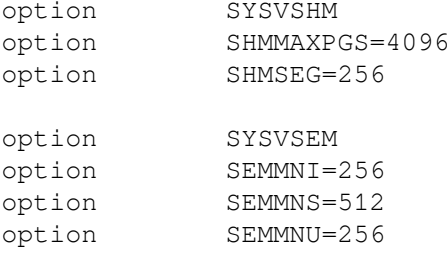

#### HP-UX

Значения по умолчанию обычно вполне удовлетворяют средним потребностям. В HP-UX 10 параметр SEMMNS по умолчанию имеет значение 128, что может быть недостаточно для больших баз данных.

Параметры IPC можно установить в менеджере системного администрирования (System Administration Manager, SAM) в разделе Kernel Configuration (Настройка ядра)  $\rightarrow$  Configurable Parameters (Настраиваемые параметры). Установив нужные параметры, выполните операцию Create A New Kernel (Создать ядро).

#### Linux

По умолчанию максимальный размер сегмента равен 32 МБ, а максимальный общий размер составляет 2097152 страниц. Страница почти всегда содержит 4096 байт, за исключением нестандартных конфигураций ядра с поддержкой «огромных страниц» (точно узнать размер **СТРАНИЦЫ МОЖНО, ВЫПОЛНИВ** getconf PAGE SIZE).

Параметры размера разделяемой памяти можно изменить, воспользовавшись командой sysct1. Например, так можно выделить 16 ГБ для разделяемой памяти:

\$ sysctl -w kernel.shmmax=17179869184 \$ sysctl -w kernel.shmall=4194304

Чтобы сохранить эти изменения после перезагрузки, их также можно записать в файл /etc/ sysctl.conf (это настоятельно рекомендуется).

В некоторых старых дистрибутивах может не оказаться программы sysct1, но те же изменения можно произвести, обратившись к файловой системе /proc:

#### \$ echo 17179869184 >/proc/sys/kernel/shmmax

#### \$ echo 4194304 >/proc/sys/kernel/shmall

Остальные параметры имеют вполне подходящие значения, так что их обычно менять не нужно.

#### $macOS$

Для настройки разделяемой памяти в macOS рекомендуется создать файл /etc/sysctl.conf и записать в него присвоения переменных следующим образом:

```
kern.sysv.shmmax=4194304
kern.sysv.shmmin=1
```

```
kern.sysv.shmmni=32
kern.sysv.shmseq=8
kern.sysv.shmall=1024
```
Заметьте, что в некоторых версиях macOS, все пять параметров разделяемой памяти должны быть установлены в /etc/sysctl.conf, иначе их значения будут проигнорированы.

Имейте в виду, что последние версии macOS игнорируют попытки задать для SHMMAX значение, не кратное 4096.

SHMALL на этой платформе измеряется в страницах (по 4 KБ).

В старых версиях macOS, чтобы изменения параметров разделяемой памяти вступили в силу, требовалась перезагрузка. Начиная с версии 10.5, все параметры, кроме SHMMNI можно изменить «на лету», воспользовавшись командой sysctl. Но, тем не менее, лучше задавать выбранные вами значения в /etc/sysctl.conf, чтобы они сохранялись после перезагрузки.

Файл /etc/sysctl.conf обрабатывается только начиная с macOS версии 10.3.9. Если вы используете предыдущий выпуск 10.3.х, необходимо отредактировать файл /etc/rc и задать значения следующими командами:

sysctl -w kern.sysv.shmmax sysctl -w kern.sysv.shmmin sysctl -w kern.sysv.shmmni sysctl -w kern.sysv.shmseq sysctl -w kern.sysv.shmall

Заметьте, что /etc/rc обычно заменяется при обновлении системы macOS, так что следует ожидать, что вам придётся повторять эти изменения после каждого обновления.

В macOS 10.2 и более ранних версиях вместо этого надо записать эти команды в файле /System/ Library/StartupItems/SystemTuning/SystemTuning.

Solaris версии с 2.6 по 2.9 (Solaris 6. Solaris 9)

Соответствующие параметры можно изменить в /etc/system, например так:

```
set shmsys: shminfo_shmmax=0x2000000
set shmsys: shminfo_shmmin=1
set shmsys: shminfo_shmmni=256
set shmsys: shminfo_shmseq=256
set semsys: seminfo_semmap=256
set semsys: seminfo semmni=512
set semsys: seminfo semmns=512
set semsys: seminfo semmsl=32
```
Чтобы изменения вступили в силу, потребуется перегрузить систему. Информацию о разделяемой памяти в более старых версиях Solaris можно найти по ссылке http:// sunsite.uakom.sk/sunworldonline/swol-09-1997/swol-09-insidesolaris.html.

Solaris 2.10 (Solaris 10) и более поздние версии OpenSolaris

В Solaris 10 и новее, а также в OpenSolaris, стандартные параметры разделяемой памяти и семафоров достаточно хороши для большинства применений PostgreSOL. По умолчанию Solaris теперь устанавливает в SHMMAX четверть объёма ОЗУ. Чтобы изменить этот параметр, воспользуйтесь возможностью задать параметр проекта, связанного с пользователем postgres. Например, выполните от имени root такую команду:

projadd -c "PostgreSOL DB User" -K "project.max-shm-memory=(privileged, 8GB, deny)" -U postgres -G postgres user.postgres

Эта команда создаёт проект user. postgres и устанавливает максимальный объём разделяемой памяти для пользователя postgres равным 8 ГБ. Это изменение вступает в силу при следующем входе этого пользователя или при перезапуске PostgreSQL (не перезагрузке конфигурации). При этом подразумевается, что PostgreSQL выполняется пользователем postgres в группе postgres. Перезагружать систему после этой команды не нужно.

Для серверов баз данных, рассчитанных на большое количество подключений, рекомендуется также изменить следующие параметры:

```
project.max-shm-ids=(priv, 32768, deny)
project.max-sem-ids=(priv, 4096, deny)
project.max-msq-ids=(priv, 4096, deny)
```
Кроме того, если PostgreSQL у вас выполняется внутри зоны, может понадобиться также увеличить лимиты на использование ресурсов зоны. Получить дополнительную информацию о проектах и команде prctl можно в Руководстве системного администратора (System Administrator's Guide), «Главе 2: Проекты и задачи» (Chapter2: Projects and Tasks).

### 18.4.2. RemovelPC B systemd

Если используется systemd, необходимо позаботиться о том, чтобы ресурсы IPC (включая разделяемую память) не освобождались преждевременно операционной системой. Это особенно актуально при сборке и установке PostgreSQL из исходного кода. Пользователей дистрибутивных пакетов PostgreSQL это касается в меньшей степени, так как пользователь postgres обычно создаётся как системный пользователь.

Параметр RemoveIPC в logind.conf определяет, должны ли объекты IPC удаляться при полном выходе пользователя из системы. На системных пользователей это не распространяется. Этот параметр по умолчанию включён в стандартной сборке systemd, но в некоторых дистрибутивах операционных систем он по умолчанию отключён.

Обычно негативный эффект включения этого параметра проявляется в том, что объекты разделяемой памяти, используемые для параллельного выполнения запросов, удаляются без видимых причин. что приводит к появлению ошибок и предупреждений при попытке открыть и удалить их, например:

WARNING: could not remove shared memory segment "/PostgreSQL.1450751626": No such file or directory

(ПРЕДУПРЕЖДЕНИЕ:  $^{\prime\prime}$ ошибка при удалении сегмента разделяемой памяти PostgreSQL.1450751626": Нет такого файла или каталога) Различные типы объектов IPC (разделяемая память/семафоры, System V/POSIX) обрабатываются в systemd несколько поразному, поэтому могут наблюдаться ситуации, когда некоторые ресурсы IPC не удаляются так, как другие. Однако полагаться на эти тонкие различия не рекомендуется.

Событие «выхода пользователя из системы» может произойти при выполнении задачи обслуживания или если администратор войдёт под именем postgres, а затем выйдет, либо случится что-то подобное, так что предотвратить это довольно сложно.

Какой пользователь является «системным», определяется во время компиляции systemd, исходя из значения SYS\_UID\_MAX в /etc/login.defs.

Скрипт упаковывания и развёртывания сервера должен предусмотрительно создавать пользователя postgres как системного пользователя, используя команды useradd -r, adduser -system или равнозначные.

Если же учётная запись пользователя была создана некорректно и изменить её невозможно, рекомендуется задать

RemoveIPC=no

B/etc/systemd/logind.conf или другом подходящем файле конфигурации.

### **Внимание**

Необходимо предпринять минимум одно из этих двух действий, иначе сервер PostgreSOL будет очень нестабильным.

### 18.4.3. Ограничения ресурсов

В Unix-подобных операционных системах существуют различные типы ограничений ресурсов, которые могут влиять на работу сервера PostgreSQL. Особенно важны ограничения на число процессов для пользователя, число открытых файлов и объём памяти для каждого процесса. Каждое из этих ограничений имеет «жёсткий» и «мягкий» предел. Мягкий предел действительно ограничивает использование ресурса, но пользователь может увеличить его значение до жёсткого предела. Изменить жёсткий предел может только пользователь root. За изменение этих параметров отвечает системный вызов setrlimit. Управлять этими ресурсами в командной строке позволяет встроенная команда ulimit (в оболочках Bourne) и limit (csh). В системах семейства BSD различными ограничениями ресурсов, устанавливаемыми при входе пользователя, управляет файл /etc/login.conf. За подробностями обратитесь к документации операционной системы. Для PostgreSQL интерес представляют параметры maxproc, openfiles и datasize. Они могут задаваться, например так:

 $default:$ 

```
\sim \sim \sim:datasize-cur=256M:\
          : maxproc-cur=256: \n\big\}:openfiles-cur=256:\
```
 $\overline{a}$ 

(Здесь -cur обозначает мягкий предел. Чтобы задать жёсткий предел, нужно заменить это окончание на -max.)

Ядро также может устанавливать общесистемные ограничения на использование некоторых ресурсов.

• В Linux максимальное число открытых файлов, которое поддерживает ядро, определяется в спецфайле /proc/sys/fs/file-max. Изменить этот предел можно, записав другое число в этот файл, либо добавив присваивание в файл /etc/sysctl.conf. Максимальное число файлов для одного процесса задаётся при компиляции ядра; за дополнительными сведения обратитесь к / usr/src/linux/Documentation/proc.txt.

Сервер PostgreSQL использует для обслуживания каждого подключения отдельный процесс, так что возможное число процессов должно быть не меньше числа разрешённых соединений плюс число процессов, требуемых для остальной системы. Это обычно не проблема, но когда в одной системе работает множество серверов, предел может быть достигнут.

В качестве максимального числа открытых файлов по умолчанию обычно выбираются «социальноориентированные» значения, позволяющие использовать одну систему нескольким пользователям так, чтобы ни один из них не потреблял слишком много системных ресурсов. Если вы запускаете в системе несколько серверов, это должно вполне устраивать, но на выделенных машинах может возникнуть желание увеличить этот предел.

С другой стороны, некоторые системы позволяют отдельным процессам открывать очень много файлов и если это делают сразу несколько процессов, они могут легко исчерпать общесистемный предел. Если вы столкнётесь с такой ситуацией, но не захотите менять общесистемное ограничение, вы можете ограничить использование открытых файлов сервером PostgreSQL, установив параметр конфигурации max files per process.

### 18.4.4. Чрезмерное выделение памяти в Linux

В Linux 2.4 и новее механизм виртуальной памяти по умолчанию работает не оптимально для PostgreSQL. Вследствие того, что ядро выделяет память в чрезмерном объёме, оно может уничтожить главный управляющий процесс PostgreSQL (postmaster), если при выделении памяти процессу PostgreSQL или другому процессу виртуальная память будет исчерпана.

Когда это происходит, вы можете получить примерно такое сообщение ядра (где именно искать это сообщение, можно узнать в документации вашей системы):

Out of Memory: Killed process 12345 (postgres).

Это сообщение говорит о том, что процесс postgres был уничтожен из-за нехватки памяти. Хотя существующие подключения к базе данных будут работать по-прежнему, новые подключения приниматься не будут. Чтобы восстановить работу сервера, PostgreSQL придётся перезапустить.

Один из способов обойти эту проблему — запускать PostgreSQL на компьютере, где никакие другие процессы не займут всю память. Если физической памяти недостаточно, решить проблему также можно, увеличив объём пространства подкачки, так как уничтожение процессов при нехватке памяти происходит только когда заканчивается и физическая память, и место в пространстве подкачки.

Если памяти не хватает по вине самого PostgreSQL, эту проблему можно решить, изменив конфигурацию сервера. В некоторых случаях может помочь уменьшение конфигурационных параметров, связанных с памятью, а именно shared buffers и work mem. В других случаях проблема может возникать, потому что разрешено слишком много подключений к самому серверу баз данных. Чаще всего в такой ситуации стоит уменьшить число подключений max connections и организовать внешний пул соединений.

В Linux 2.6 и новее «чрезмерное выделение» памяти можно предотвратить, изменив поведение ядра. Хотя при этом *OOM killer* (уничтожение процессов при нехватке памяти) всё равно может вызываться, вероятность такого уничтожения значительно уменьшается, а значит поведение системы становится более стабильным. Для этого нужно включить режим строгого выделения памяти, воспользовавшись sysctl:

sysctl -w vm.overcommit memory=2

либо поместив соответствующую запись в /etc/sysctl.conf. Возможно, вы также захотите изменить связанный параметр vm.overcommit\_ratio. За подробностями обратитесь к документации ядра https://www.kernel.org/doc/Documentation/vm/overcommit-accounting.

который применить Пругой подход. можно (возможно. вместе  $\mathbf{C}$ изменением vm.overcommit\_memory), заключается в исключении процесса postmaster из числа возможных жертв при нехватке памяти. Для этого нужно задать для свойства поправка очков ООМ этого процесса значение -1000. Проще всего это можно сделать, выполнив

echo -1000 > /proc/self/oom score adj

в скрипте запуска управляющего процесса непосредственно перед тем, как запускать postmaster. Заметьте, что делать это надо под именем root, иначе ничего не изменится; поэтому проще всего вставить эту команду в стартовый скрипт, принадлежащий пользователю root. Если вы делаете это, вы также должны установить в данном скрипте эти переменные окружения перед запуском главного процесса:

export PG\_OOM\_ADJUST\_FILE=/proc/self/oom\_score\_adj export PG\_OOM\_ADJUST\_VALUE=0

С такими параметрами дочерние процессы главного будут запускаться с обычной, нулевой поправкой очков ООМ, так что при необходимости механизм ООМ сможет уничтожать их. Вы можете задать и другое значение для PG OOM ADJUST VALUE, если хотите, чтобы дочерние процессы исполнялись с другой поправкой ООМ. (PG\_OOM\_ADJUST\_VALUE также можно опустить, в этом случае подразумевается нулевое значение.) Если вы не установите PG OOM ADJUST FILE, дочерние процессы будут работать с той же поправкой очков ООМ, которая задана для главного процесса. что неразумно, так всё это делается как раз для того, чтобы главный процесс оказался на особом положении.

В старых ядрах Linux /proc/self/oom\_score\_adj отсутствует, но та же функциональность может быть доступна через /proc/self/oom\_adj. Эта переменная процесса работает так же, только значение, исключающее уничтожение процесса, равно -17, а не -1000.

### Примечание

Некоторые дистрибутивы с ядрами Linux 2.4 содержат предварительную реализацию механизма sysct1 overcommit, появившегося официально в 2.6. Однако, если установить для vm.overcommit\_memory значение 2 в ядре 2.4, ситуация не улучшится, а только ухудшится. Прежде чем модифицировать этот параметр в ядре 2.4, рекомендуется проанализировать исходный код вашего ядра (см. функцию vm\_enough\_memory в файле mm/mmap.c) и убедиться, что ядро поддерживает именно нужный вам режим. Наличие файла документации overcommit-accounting не следует считать признаком того, что он действительно поддерживается. В случае сомнений, обратитесь к эксперту по ядру или поставщику вашей системы.

### 18.4.5. Огромные страницы в Linux

Использование огромных страниц снижает накладные расходы при работе с большими непрерывными блоками памяти, что характерно для PostgreSQL, особенно при большом объёме shared buffers. Чтобы такие страницы можно было задействовать в PostgreSQL, ядро должно быть собрано с параметрами CONFIG HUGETLBFS= v и CONFIG HUGETLB PAGE= v. Также вам понадобится настроить параметр ядра vm.nr hugepages. Чтобы оценить требуемое количество огромных страниц, запустите PostgreSQL без поддержки огромных страниц и определите размер сегмента анонимной разделяемой памяти процесса postmaster, а также узнайте размер огромной страницы, воспользовавшись файловой системой /proc. Например, вы можете получить:

```
$ head -1 $PGDATA/postmaster.pid
4170
$ pmap 4170 | awk '/rw-s/ && /zero/ {print $2}'
6490428K
$ grep ^Hugepagesize /proc/meminfo
Hugepagesize:
                    2048 kB
```
В данном случае 6490428 / 2048 даёт примерно 3169.154, так что нам потребуется минимум 3170 огромных страниц, и мы можем задать это значение так:

#### \$ sysctl -w vm.nr\_hugepages=3170

Большее значение стоит указать, если огромные страницы будут использоваться и другими программами в этой системе. Не забудьте добавить этот параметр в /etc/sysctl.conf, чтобы он действовал и после перезагрузки.

Иногда ядро не может выделить запрошенное количество огромных страниц сразу, поэтому может потребоваться повторить эту команду или перезагрузить систему. (Немедленно после перезагрузки должен быть свободен больший объём памяти для преобразования в огромные страницы.) Чтобы проверить текущую ситуацию с размещением огромных страниц, выполните:

#### \$ grep Huge /proc/meminfo

Также может потребоваться дать пользователю операционной системы, запускающему сервер БД, право использовать огромные страницы, установив его группу в vm. hugetlb\_shm\_group с помощью sysctl, и/или разрешить блокировать память, выполнив ulimit -1.

По умолчанию PostgreSQL использует огромные страницы, когда считает это возможным, а в противном случае переходит к обычным страницам. Чтобы задействовать огромные страницы принудительно, можно установить для huge pages значение on в postgresgl.conf. Заметьте, что с таким значением PostgreSQL не сможет запуститься, если не получит достаточного количества огромных страниц.

Более подробно о механизме огромных страниц в Linux можно узнать в документации ядра: *[https://](https://www.kernel.org/doc/Documentation/vm/hugetlbpage.txt) [www.kernel.org/doc/Documentation/vm/hugetlbpage.txt](https://www.kernel.org/doc/Documentation/vm/hugetlbpage.txt)*.

## **18.5. Выключение сервера**

Сервер баз данных можно отключить несколькими способами. Вы выбираете тот или иной вариант отключения, посылая разные сигналы главному процессу postgres.

#### **SIGTERM**

Запускает так называемое *умное выключение*. Получив SIGTERM, сервер перестаёт принимать новые подключения, но позволяет всем существующим сеансам закончить работу в штатном режиме. Сервер будет отключён только после завершения всех сеансов. Если сервер находится в режиме архивации, сервер дополнительно ожидает выхода из этого режима. При этом в данном случае сервер позволяет устанавливать новые подключения, но только для суперпользователей (это исключение позволяет суперпользователю подключиться и прервать архивацию). Если получая этот сигнал, сервер находится в процессе восстановления, восстановление и потоковая репликация будут прерваны только после завершения всех обычных сеансов.

#### SIGINT

Запускает *быстрое выключение*. Сервер запрещает новые подключения и посылает всем работающим серверным процессам сигнал SIGTERM, в результате чего их транзакции прерываются и сами процессы завершаются. Управляющий процесс ждёт, пока будут завершены все эти процессы и затем завершается сам. Если сервер находится в режиме архивации, архивация прерывается, так что архив оказывается неполным.

#### **SIGOUIT**

Запускает *немедленное выключение*. Сервер отправляет всем дочерним процессам сигнал SIGQUIT и ждёт их завершения. Если какие-либо из них не завершаются в течение 5 секунд, им посылается SIGKILL. Главный процесс сервера завершается, как только будут завершены все дочерние процессы, не выполняя обычную процедуру остановки БД. В результате при последующем запуске будет запущен процесс восстановления (воспроизведения изменений из журнала). Такой вариант выключения рекомендуется только в экстренных ситуациях.

Удобную возможность отправлять эти сигналы, отключающие сервер, предоставляет программа [pg\\_ctl](#page-1941-0). Кроме того, в системах, отличных от Windows, соответствующий сигнал можно отправить с помощью команды kill. PID основного процесса postgres можно узнать, воспользовавшись программой ps, либо прочитав файл postmaster.pid в каталоге данных. Например, можно выполнить быстрое выключение так:

\$ **kill -INT `head -1 /usr/local/pgsql/data/postmaster.pid`**

### **Важно**

Для выключения сервера не следует использовать сигнал SIGKILL. При таком выключении сервер не сможет освободить разделяемую память и семафоры, и, возможно, это придётся делать вручную, чтобы сервер мог запуститься снова. Кроме того, при уничтожении главного процесса postgres сигналом SIGKILL, он не успеет передать этот сигнал своим дочерним процессам, так что может потребоваться завершать и их вручную.

Чтобы завершить отдельный сеанс, не прерывая работу других сеансов, воспользуйтесь функцией  $pq$  terminate backend() (см. [Таблицу 9.78\)](#page-355-0) или отправьте сигнал SIGTERM дочернему процессу, обслуживающему этот сеанс.

## **18.6. Обновление кластера PostgreSQL**

В этом разделе рассказывается, как обновить ваш кластер базы данных с одной версии PostgreSQL на другую.

Текущие номера версий PostgreSQL состоят из номеров основной и корректирующей (дополнительной) версии. Например, в номере версии 10.1 число 10 обозначает основную версию, а 1 — дополнительную. Для выпусков PostgreSQL до версии 10.0 номера состояли из трёх чисел (например, 9.5.3). Тогда основная версия образовывалась группой их двух чисел (например, 9.5), а дополнительная задавалась третьим числом (например, 3, что означало, что это третий корректирующий выпуск основной версии 9.5).

В корректирующих выпусках никогда не меняется внутренний формат хранения и они всегда совместимы с предыдущими и последующими выпусками той же основной версии. Например. версия 10.1 совместима с версией 10.0 и версией 10.6. Полобным образом, например, версия 9.5.3 совместима с 9.5.0, 9.5.1 и 9.5.6. Для обновления версии на совместимую достаточно просто заменить исполняемые файлы при выключенном сервере и затем запустить сервер. Каталог панных при этом не затрагивается, так что обновить корректирующую версию довольно просто.

При обновлении основных версий PostareSOL внутренний формат данных может меняться, что усложняет процедуру обновления. Традиционный способ переноса данных в новую основную версию — выгрузить данные из старой версии, а затем загрузить их в новую (это не самый быстрый вариант). Выполнить обновление быстрее позволяет pg upgrade. Также для обновления можно использовать репликацию, как описано ниже.

основной приносят какие-либо Изменения версии обычно видимые пользователю несовместимости, которые могут требовать доработки приложений. Все подобные изменения описываются в замечаниях к выпуску (Приложение Е); обращайте особое внимание на раздел «Migration» (Миграция). Если при обновлении вы пропускаете несколько основных версий, обязательно прочитайте замечания к выпуску, в том числе и для каждой пропускаемой версии.

Осторожные пользователи обычно тестируют свои клиентские приложения с новой версией, прежде чем переходить на неё полностью; поэтому часто имеет смысл установить рядом старую и новую версии. При тестировании обновления основной версии PostgreSOL изучите следующие области возможных изменений:

#### Администрирование

Средства и функции, предоставляемые администраторам для наблюдения и управления сервером, часто меняются и совершенствуются в каждой новой версии.

**SOL** 

В этой области чаше наблюдается появление новых возможностей команд SOL, чем изменение поведения существующих, если только об этом не говорится в замечаниях к выпуску.

#### АРІ библиотек

Обычно библиотеки типа libpq только расширяют свою функциональность, если об обратном так же не говорится в замечаниях к выпуску.

#### Системные каталоги

Изменения в системных каталогах обычно влияют только на средства управления базами ланных.

#### API сервера для кода на С

Сюда относятся изменения в API серверных функций, которые написаны на языке программирования С. Такие изменения затрагивают код, обращающийся к служебным функциям глубоко внутри сервера.

### 18.6.1. Обновление данных с применением pg dumpall

Один из вариантов обновления заключается в выгрузке данных из одной основной версии PostareSOL и загрузке их в пругую — пля этого необходимо использовать средство логического копирования, например ра dumpall: копирование на уровне файловой системы не подходит. (В самом сервере есть проверки, которые не далут использовать каталог данных от несовместимой версии PostgreSQL, так что если попытаться запустить с существующим каталогом данных неправильную версию сервера, никакого вреда не будет.)

Для создания копии рекомендуется применять программы pg dump и pg dumpall от новой версии PostgreSQL, чтобы воспользоваться улучшенными функциями, которые могли в них появиться. Текущие версии этих программ способны читать данные любой версии сервера, начиная с 7.0.

В следующих указаниях предполагается, что сервер установлен в каталоге /usr/local/pgsql, a данные находятся в /usr/local/pgsgl/data. Вам нужно подставить свои пути.

1. При запуске резервного копирования убедитесь в том, что в базе данных не производятся изменения. Изменения не повлияют на целостность полученной копии, но изменённые данные, само собой, в неё не попадут. Если потребуется, измените разрешения в файле /usr/  $local/pqsq1/data/pq$  hba.conf (или подобном), чтобы подключиться к серверу могли только вы. За дополнительными сведениями об управлении доступом обратитесь к Главе 20.

Чтобы получить копию всех ваших данных, введите:

#### pq dumpall > выходной файл

Для создания резервной копии вы можете воспользоваться программой ра dumpall от текущей версии сервера; за подробностями обратитесь к Подразделу 25.1.2. Однако для лучшего результата стоит попробовать pg dumpall из PostgreSQL 11.10, так как в эту версию вошли исправления ошибок и усовершенствования, по сравнению с предыдущими версиями. Хотя этот совет может показаться абсурдным, ведь новая версия ещё не установлена, ему стоит последовать, если вы планируете установить новую версию рядом со старой. В этом случае вы сможете выполнить установку как обычно, а перенести данные позже. Это также сократит время обновления.

2. Остановите старый сервер:

#### pq ctl stop

В системах, где PostgreSOL запускается при загрузке, должен быть скрипт запуска, с которым можно сделать то же самое. Например, в Red Hat Linux может сработать такой вариант:

#### /etc/rc.d/init.d/postgresql stop

Подробнее запуск и остановка сервера описаны в Главе 18.

3. При восстановлении из резервной копии удалите или переименуйте старый каталог, где был установлен сервер, если его имя не привязано к версии. Разумнее будет переименовать каталог, а не удалять его, чтобы его можно было восстановить в случае проблем. Однако учтите, что этот каталог может занимать много места на диске. Переименовать каталог можно, например так:

#### mv /usr/local/pgsql /usr/local/pgsql.old

(Этот каталог нужно переименовывать (перемешать) как единое целое, чтобы относительные пути в нём не изменились.)

- 4. Установите новую версию PostgreSOL как описано в Разделе 16.4.
- 5. При необходимости создайте новый кластер баз данных. Помните, что следующие команды нужно выполнять под именем специального пользователя БД (вы уже действуете под этим именем, если производите обновление).

#### /usr/local/pgsql/bin/initdb -D /usr/local/pgsql/data

- 6. Перенесите изменения, внесённые в предыдущие версии pq hba.conf и postgresql.conf.
- 7. Запустите сервер баз данных, так же применяя учётную запись специального пользователя БД: /usr/local/pgsql/bin/postgres -D /usr/local/pgsql/data
- 8. Наконец, восстановите данные из резервной копии, выполнив:

#### /usr/local/pgsql/bin/psql -d postgres -f выходной файл

#### (При этом будет использоваться *новый* psql.)

Минимизировать время отключения сервера можно, установив новый сервер в другой каталог и запустив параллельно оба сервера, старый и новый, с разными портами. Затем можно будет перенести данные примерно так:

pg\_dumpall -p 5432 | psql -d postgres -p 5433

### **18.6.2. Обновление данных с применением pg\_upgrade**

Модуль pg upgrade позволяет обновить инсталляцию PostgreSQL с одной основной версии на другую непосредственно на месте. Такое обновление может выполняться за считанные минуты, особенно в режиме --link. Для него требуются примерно те же подготовительные действия, что и для варианта с pg\_dumpall: запустить/остановить сервер, выполнить initdb. Все эти действия описаны в [документации](#page-1958-0) pg\_upgrade.

### **18.6.3. Обновление данных с применением репликации**

Методы логической репликации также могут применяться для создания резервного сервера с обновлённой версией PostgreSQL. Это возможно благодаря тому, что логическая репликация поддерживается между разными основными версиями PostgreSQL. Резервный сервер может располагаться как на том же компьютере, так и на другом. Как только синхронизация с главным сервером (где работает старая версия PostgreSQL) будет завершена, можно сделать главным новый сервер, а старый экземпляр базы данных просто отключить. При таком переключении обновление возможно осуществить, прервав работу сервера всего на несколько секунд.

Этот вариант обновления можно осуществить, используя как встроенные средства логической репликации, так и внешние системы логической репликации, такие как pglogical, Slony, Londiste и Bucardo.

### **18.7. Защита от подмены сервера**

Когда сервер работает, злонамеренный пользователь не может подставить свой сервер вместо него. Однако, если сервер отключён, локальный пользователь может подменить нормальный сервер, запустив свой собственный. Поддельный сервер сможет читать пароли и запросы клиентов, хотя не сможет вернуть никакие данные, так как каталог PGDATA будет защищён от чтения посторонними пользователями. Такая подмена возможна потому, что любой пользователь может запустить сервер баз данных; клиент, со своей стороны, не может обнаружить подмену, если его не настроить дополнительно.

Один из способов предотвратить подмену для локальных подключений — использовать каталог Unix-сокетов (unix socket directories), в который сможет писать только проверенный локальный пользователь. Это не позволит злонамеренному пользователю создать в этом каталоге свой файл сокета. Если вас беспокоит, что некоторые приложения при этом могут обращаться к файлу сокета в /tmp и, таким образом, всё же будут уязвимыми, создайте при загрузке операционной системы символическую ссылку /tmp/.s.PGSQL.5432, указывающую на перемещённый файл сокета. Возможно, вам также придётся изменить скрипт очистки /tmp, чтобы он не удалял эту ссылку.

Также клиенты могут защитить локальные подключения, установив в параметре [requirepeer](#page-812-0) имя пользователя, который должен владеть серверным процессом, подключённым к сокету.

Лучший способ защиты от подмены для соединений TCP — использовать сертификаты SSL и добиться, чтобы клиенты проверяли сертификат сервера. Для этого надо настроить сервер, чтобы он принимал только подключения hostssl (см. [Раздел 20.1](#page-612-1)) и имел ключ и сертификаты SSL (см. [Раздел 18.9\)](#page-535-0). Тогда TCP-клиент должен будет подключаться к серверу с параметром sslmode=verify-ca или verify-full и у него должен быть установлен соответствующий корневой сертификат (см. [Подраздел 34.18.1\)](#page-861-0).

## **18.8. Возможности шифрования**

PostgreSQL обеспечивает шифрование на разных уровнях и даёт гибкость в выборе средств защиты данных в случае кражи сервера, от недобросовестных администраторов или в небезопасных сетях. Шифрование может также требоваться для защиты конфиденциальных данных, например, медицинских сведений или финансовых транзакций.

#### Шифрование паролей

Пароли пользователей базы данных хранятся в виде хешей (алгоритм хеширования определяется параметром password encryption), так что администратор не может узнать, какой именно пароль имеет пользователь. Если шифрование SCRAM или MD5 применяется и при проверке подлинности, пароль не присутствует на сервере в открытом виде даже кратковременно, так как клиент шифрует его перед тем как передавать по сети. Предпочтительным методом является SCRAM, так как это стандарт, принятый в Интернете, и он более безопасен, чем собственный протокол проверки MD5 в PostgreSQL.

#### Шифрование избранных столбцов

Модуль растур tо позволяет хранить в зашифрованном виде избранные поля. Это полезно, если ценность представляют только некоторые данные. Чтобы прочитать эти поля, клиент передаёт дешифрующий ключ, сервер расшифровывает данные и выдаёт их клиенту.

Расшифрованные данные и ключ дешифрования находятся на сервере в процессе расшифровывания и передачи данных. Именно в этот момент данные и ключи могут быть перехвачены тем, кто имеет полный доступ к серверу баз данных, например, системным администратором.

#### Шифрование раздела данных

Шифрование хранилища данных можно реализовать на уровне файловой системы или на уровне блоков. В Linux можно воспользоваться шифрованными файловыми системами eCryptfs и EncFS, а во FreeBSD есть PEFS. Шифрование всего диска на блочном уровне в Linux можно организовать, используя dm-crypt + LUKS, а во FreeBSD — модули GEOM, geli и gbde. Подобные возможности есть и во многих других операционных системах, включая Windows.

Этот механизм не позволяет читать незашифрованные данные с дисков в случае кражи дисков или всего компьютера. При этом он не защищает данные от чтения, когда эта файловая система смонтирована, так как на смонтированном устройстве операционная система видит все данные в незашифрованном виде. Однако, чтобы смонтировать файловую систему, нужно передать операционной системе ключ (иногда он хранится где-то на компьютере, который выполняет монтирование).

#### Шифрование данных при передаче по сети

SSL-соединения шифруют все данные, передаваемые по сети: пароль, запросы и возвращаемые данные. Файл pq\_hba.conf позволяет администраторам указать, для каких узлов будут paspeщены незащифрованные соединения (host), а для каких будет требоваться SSL (hostssl). Кроме того, и на стороне клиента можно разрешить подключения к серверам только с SSL. Для шифрования трафика также можно применять stunnel и SSH.

#### Проверка подлинности сервера SSL

И клиент, и сервер могут проверять подлинность друг друга по сертификатам SSL. Это требует дополнительной настройки на каждой стороне, но даёт более надёжную гарантию подлинности, чем обычные пароли. С такой защитой подставной компьютер не сможет представлять из себя сервер с целью получить пароли клиентов. Она также предотвращает атаки с посредником («man in the middle»), когда компьютер между клиентом и сервером представляется сервером и незаметно передаёт все запросы и данные между клиентом и подлинным сервером.

#### Шифрование на стороне клиента

Если системный администратор сервера, где работает база данных, не является доверенным, клиент полжен сам шифровать данные: тогда незашифрованные данные никогда не появятся на этом сервере. В этом случае клиент шифрует данные, прежде чем передавать их серверу, а получив из базы данных результаты, он расшифровывает их для использования.

## <span id="page-535-0"></span>18.9. Защита соединений TCP/IP с применением SSL

B PostareSOL встроена поддержка SSL для шифрования трафика между клиентом и сервером. что повышает уровень безопасности системы. Пля использования этой возможности необходимо. чтобы и на сервере, и на клиенте был установлен OpenSSL, и поддержка SSL была разрешена в PostareSOL при сборке (см. Главу 16).

### 18.9.1. Базовая настройка

Когда в установленном сервере PostgreSQL разрешена поддержка SSL, его можно запустить с включённым механизмом SSL, задав в postgresql.conf для параметра ssl значение on. Запущенный сервер будет принимать как обычные, так и SSL-подключения в одном порту TCP и будет согласовывать использование SSL с каждым клиентом. По умолчанию клиент выбирает режим подключения сам; как настроить сервер, чтобы он требовал использования только SSL для всех или некоторых подключений, вы можете узнать в Разделе 20.1.

Чтобы сервер мог работать в режиме SSL, ему необходимы файлы с сертификатом сервера и закрытым ключом. По умолчанию это должны быть файлы server.crt и server.key, соответственно, расположенные в каталоге данных, но можно использовать и другие имена и местоположения файлов, задав их в конфигурационных параметрах ssl cert file и ssl key file.

В Unix-подобных системах к файлу server. key должен быть запрещён любой доступ группы и всех остальных; чтобы установить такое ограничение, выполните chmod 0600 server.key. Возможен и другой вариант, когда этим файлом владеет root, а группа имеет доступ на чтение (то есть, маска разрешений 0640). Данный вариант предназначен для систем, в которых файлами сертификатов и ключей управляет сама операционная система. В этом случае пользователь, запускающий сервер PostgreSQL, должен быть членом группы, имеющей доступ к указанным файлам сертификата и ключа.

Если к каталогу данных разрешён доступ группы, файлы сертификатов должны размешаться вне этого каталога для удовлетворения озвученных выше требований безопасности. Вообще говоря. лоступ группы разрешается для того, чтобы непривилегированный пользователь мог производить резервное копирование базы данных, и в этом случае средство резервного копирования не сможет прочитать файлы сертификатов, что скорее всего приведёт к ошибке.

Если закрытый ключ защищён паролем, сервер спросит этот пароль и не будет запускаться, пока он не будет введён. По умолчанию использование такого пароля лишает возможности изменять конфигурацию SSL без перезагрузки сервера, однако параметр ssl passphrase command supports reload при некоторых условиях позволяет делать это. Более того, закрытые ключи, защищённые паролем, не годятся для использования в Windows.

Первым сертификатом в server.crt должен быть сертификат сервера, так как он должен соответствовать закрытому ключу сервера. В этот файл также могут быть добавлены сертификаты «промежуточных» центров сертификации. Это избавляет от необходимости хранить все промежуточные сертификаты на клиентах, при условии, что корневой и промежуточные сертификаты были созданы с расширениями v3\_ca. (При этом в основных ограничениях сертификата устанавливается свойство СА, равное true.) Это также упрощает управление промежуточными сертификатами с истекающим сроком.

Добавлять корневой сертификат в server.crt нет необходимости. Вместо этого клиенты должны иметь этот сертификат в цепочке сертификатов сервера.

### 18.9.2. Конфигурация OpenSSL

PostgreSOL читает системный файл конфигурации OpenSSL. По умолчанию этот файл называется openssl.cnf и находится в каталоге, который сообщает команда openssl version -d. Если требуется указать другое расположение файла конфигурации, его можно задать в переменной окружения OPENSSL\_CONF.

OpenSSL предоставляет широкий выбор шифров и алгоритмов аутентификации разной защищённости. Хотя список шифров может быть задан непосредственно в файле конфигурации OpenSSL, можно задать отдельные шифры именно для сервера баз данных, указав их в параметре ssl ciphers **B** postgresql.conf.

### **Примечание**

Накладные расходы, связанные с шифрованием, в принципе можно исключить, ограничившись только проверкой подлинности, то есть применяя шифр NULL-SHA или NULL-MD5. Однако в этом случае посредник сможет пропускать через себя и читать весь трафик между клиентом и сервером. Кроме того, шифрование привносит минимальную дополнительную нагрузку по сравнению с проверкой подлинности. По этим причинам использовать шифры NULL не рекомендуется.

### **18.9.3. Использование клиентских сертификатов**

Чтобы клиенты должны были предоставлять серверу доверенные сертификаты, поместите сертификаты корневых центров сертификации (ЦС), которым вы доверяете, в файл в каталоге данных, укажите в параметре ssl ca\_file в postgresgl.conf имя этого файла и добавьте параметр аутентификации clientcert=1 в соответствующие строки hostssl в pq hba.conf. В результате от клиента в процессе установления SSL-подключения будет затребован сертификат. (Как настроить сертификаты на стороне клиента, описывается в [Разделе 34.18.](#page-861-1)) Получив сертификат, сервер будет проверять, подписан ли этот сертификат одним из доверенным центром сертификации.

Промежуточные сертификаты, которые составляют цепочку с существующими корневыми сертификатами, можно также включить в файл [ssl\\_ca\\_file,](#page-549-2) если вы не хотите хранить их на стороне клиента (предполагается, что корневой и промежуточный сертификаты были созданы с расширениями v3\_ca). Если установлен параметр [ssl\\_crl\\_file](#page-549-3), также проверяются списки отзыва сертификатов (Certificate Revocation List, CRL).

Параметр аутентификации clientcert можно использовать с любым методом проверки подлинности, но только в строках  $pq$  hba.conf типа hostssl. Когда clientcert не задан или равен 0, сервер всё же будет проверять все представленные клиентские сертификаты по своему списку ЦС (если он настроен), но позволит подключаться клиентам без сертификата.

Если вы используете клиентские сертификаты, вы можете также применить метод аутентификации cert, чтобы сертификаты обеспечивали не только защиту соединений, но и проверку подлинности пользователей. За подробностями обратитесь к [Разделу 20.12](#page-630-0). (Устанавливать clientcert=1 явно при использовании метода аутентификации cert не требуется.)

### **18.9.4. Файлы, используемые SSL-сервером**

В [Таблице 18.2](#page-536-0) кратко описаны все файлы, имеющие отношение к настройке SSL на сервере. (Здесь приведены стандартные имена файлов. В конкретной системе они могут быть другими.)

| Файл                         | Содержимое                           | Назначение                                                                                                    |
|------------------------------|--------------------------------------|----------------------------------------------------------------------------------------------------|
| ssl cert file<br>server.crt) | (\$PGDATA/ <b>сертификат сервера</b> | отправляется<br>ДЛЯ <br>клиенту<br>идентификации сервера                                                                     |
| ssl key file<br>server.key)  | (\$PGDATA/ закрытый ключ сервера     | подтверждает, что сертификат <br>был передан<br>сервера<br>$ {\rm e\hspace{0.05cm}}\Gamma$<br>владельцем; не<br>гарантирует, |

<span id="page-536-0"></span>**Таблица 18.2. Файлы, используемые SSL-сервером**

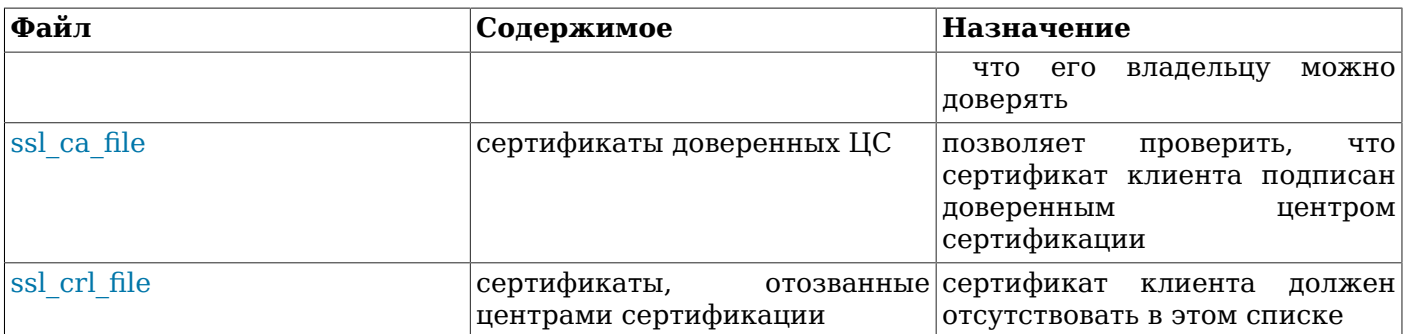

Сервер читает эти файлы при запуске или при перезагрузке конфигурации. В системах Windows они также считываются заново, когда для нового клиентского подключения запускается новый обслуживающий процесс.

Если в этих файлах при запуске сервера обнаружится ошибка, сервер откажется запускаться. Но если ошибка обнаруживается при перезагрузке конфигурации, эти файлы игнорируются и продолжает использоваться старая конфигурация SSL. В системах Windows, если в одном из этих файлов обнаруживается ошибка при запуске обслуживающего процесса, этот процесс не сможет устанавливать SSL-соединения. Во всех таких случаях в журнал событий сервера выводится сообщение об ошибке.

### 18.9.5. Создание сертификатов

Чтобы создать простой самоподписанный сертификат для сервера, действующий 365 дней, выполните следующую команду OpenSSL, заменив dbhost. yourdomain.com именем компьютера, где размещён сервер:

```
openssl req -new -x509 -days 365 -nodes -text -out server.crt \
  -keyout server.key -subj "/CN=dbhost.yourdomain.com"
```
Затем выполните:

```
chmod og-rwx server.key
```
так как сервер не примет этот файл, если разрешения будут более либеральными, чем показанные. За дополнительными сведениями относительно создания закрытого ключа и сертификата сервера обратитесь к документации OpenSSL.

Хотя самоподписанный сертификат может успешно применяться при тестировании, в производственной среде следует использовать сертификат, подписанный центром сертификации (ЦС) (обычно это корневой ЦС предприятия).

Чтобы создать сертификат сервера, подлинность которого смогут проверять клиенты, сначала создайте запрос на получение сертификата (CSR) и файлы открытого/закрытого ключа:

openssl req -new -nodes -text -out root.csr \ -keyout root.key -subj "/CN=root.yourdomain.com" chmod og-rwx root.key

Затем подпишите запрос ключом, чтобы создать корневой центр сертификации (с файлом конфигурации OpenSSL, помещённым в Linux в расположение по умолчанию):

```
openssl x509 -req -in root.csr -text -days 3650 \
  -extfile /etc/ssl/openssl.cnf -extensions v3 ca \
  -signkey root.key -out root.crt
```
Наконец, создайте сертификат сервера, подписанный новым корневым центром сертификации:

```
openssl req -new -nodes -text -out server.csr \
  -keyout server.key -subi "/CN=dbhost.yourdomain.com"
chmod og-rwx server.key
```

```
openssl x509 -req -in server.csr -text -days 365 \
   -CA root.crt -CAkey root.key -CAcreateserial \
   -out server.crt
```
server.crt и server.key должны быть сохранены на сервере, а root.crt — на клиенте, чтобы клиент мог убедиться в том, что конечный сертификат сервера подписан центром сертификации, которому он доверяет. Файл root.key следует хранить в изолированном месте для создания сертификатов в будущем.

Также возможно создать цепочку доверия, включающую промежуточные сертификаты:

```
# корневой сертификат
openssl req -new -nodes -text -out root.csr \
   -keyout root.key -subj "/CN=root.yourdomain.com"
chmod og-rwx root.key
openssl x509 -req -in root.csr -text -days 3650 \
   -extfile /etc/ssl/openssl.cnf -extensions v3_ca \
   -signkey root.key -out root.crt
# промежуточный
openssl req -new -nodes -text -out intermediate.csr \
   -keyout intermediate.key -subj "/CN=intermediate.yourdomain.com"
chmod og-rwx intermediate.key
openssl x509 -req -in intermediate.csr -text -days 1825 \
  -extfile /etc/ssl/openssl.cnf -extensions v3 ca \
   -CA root.crt -CAkey root.key -CAcreateserial \
   -out intermediate.crt
# конечный
openssl req -new -nodes -text -out server.csr \
   -keyout server.key -subj "/CN=dbhost.yourdomain.com"
chmod og-rwx server.key
openssl x509 -req -in server.csr -text -days 365 \
   -CA intermediate.crt -CAkey intermediate.key -CAcreateserial \
   -out server.crt
```
server.crt и intermediate.crt следует сложить вместе в пакет сертификатов и сохранить на сервере. Также на сервере следует сохранить server.key. Файл root.crt нужно сохранить на клиенте, чтобы клиент мог убедиться в том, что конечный сертификат сервера был подписан по цепочке сертификатов, связанных с корневым сертификатом, которому он доверяет. Файлы root.key и intermediate.key следует хранить в изолированном месте для создания сертификатов в будущем.

## **18.10. Защита соединений TCP/IP с применением туннелей SSH**

Для защиты сетевых соединений клиентов с сервером PostgreSQL можно применить SSH. При правильном подходе это позволяет обеспечить должный уровень защиты сетевого трафика, даже для клиентов, не поддерживающих SSL.

Прежде всего убедитесь, что на компьютере с сервером PostgreSQL также работает сервер SSH и вы можете подключиться к нему через ssh каким-нибудь пользователем; затем вы сможете установить защищённый туннель с этим удалённым сервером. Защищённый туннель прослушивает локальный порт и перенаправляет весь трафик в порт удалённого компьютера. Трафик, передаваемый в удалённый порт, может поступить на его адрес localhost или на другой привязанный адрес, если это требуется. При этом не будет видно, что трафик поступает с вашего компьютера. Следующая команда устанавливает защищённый туннель между клиентским компьютером и удалённой машиной foo.com:

ssh -L 63333:localhost:5432 joe@foo.com

Первое число в аргументе -L, 63333 — это локальный номер порта туннеля; это может быть любой незанятый порт. (IANA резервирует порты с 49152 по 65535 для частного использования.) Имя или IP-адрес после него обозначает привязанный адрес с удалённой стороны, к которому вы подключаетесь, в данном случае это localhost (и это же значение по умолчанию). Второе число, 5432 — порт с удалённой стороны туннеля, то есть порт вашего сервера баз данных. Чтобы подключиться к этому серверу через созданный тоннель, нужно подключиться к порту 63333 на локальном компьютере:

psql -h localhost -p 63333 postgres

Для сервера баз данных это будет выглядеть так, как будто вы пользователь joe компьютера foo.com, подключающийся к адресу localhost, и он будет применять ту процедуру проверки подлинности, которая установлена для подключений данного пользователя к этому привязанному адресу. Заметьте, что сервер не будет считать такое соединение защищённым SSL, так как на самом деле трафик между сервером SSH и сервером PostgreSQL не защищён. Это не должно нести какие-то дополнительные риски, так как эти серверы работают на одном компьютере.

Чтобы настроенный таким образом туннель работал, вы должны иметь возможность подключаться к компьютеру через ssh под именем joe@foo.com, так же, как это происходит при установлении терминального подключения с помощью ssh.

Вы также можете настроить перенаправление портов примерно так:

ssh -L 63333:foo.com:5432 joe@foo.com

Но в этом случае с точки зрения сервера подключение будет приходить на его сетевой адрес  $f$ оо.com,  $a$  он по умолчанию не прослушивается (вследствие указания listen addresses = 'localhost'). Обычно требуется другое поведение.

Если вам нужно «перейти» к серверу баз данных через некоторый шлюз, это можно организовать примерно так:

ssh -L 63333:db.foo.com:5432 joe@shell.foo.com

Заметьте, что в этом случае трафик между shell.foo.com и db.foo.com не будет защищён туннелем SSH. SSH предлагает довольно много вариантов конфигурации, что позволяет организовывать защиту сети разными способами. За подробностями обратитесь к документации SSH.

### **Подсказка**

Существуют и другие приложения, которые могут создавать безопасные туннели, применяя по сути тот же подход, что был описан выше.

## **18.11. Регистрация журнала событий в Windows**

Чтобы зарегистрировать библиотеку журнала событий в Windows, выполните следующую команду:

**regsvr32** *каталог\_библиотек\_pgsql***/pgevent.dll**

При этом в реестре будут созданы необходимые записи для средства просмотра событий, относящиеся к источнику событий по умолчанию с именем PostgreSQL.

Чтобы задать другое имя источника событий (см. event source), укажите ключи /n и /i:

**regsvr32 /n /i:***имя\_источника\_событий каталог\_библиотек\_pgsql***/pgevent.dll**

Чтобы разрегистрировать библиотеку журнала событий в операционной системе, выполните команду:

**regsvr32 /u [/i:***имя\_источника\_событий***]** *каталог\_библиотек\_pgsql***/pgevent.dll**
# **Примечание**

Чтобы сервер баз данных записывал сообщения в журнал событий, добавьте eventlog в параметр [log\\_destination](#page-578-0) в postgresql.conf.

# Глава 19. Настройка сервера

На работу системы баз данных оказывают влияние множество параметров конфигурации. В первом разделе этой главы рассказывается, как управлять этими параметрами, а в последующих разделах подробно описывается каждый из них.

# 19.1. Изменение параметров

# 19.1.1. Имена и значения параметров

Имена всех параметров являются регистронезависимыми. Каждый параметр принимает значение одного из пяти типов: логический, строка, целое, число с плавающей точкой или перечисление. От типа значения зависит синтаксис установки этого параметра:

- Логический: Значения могут задаваться строками on, off, true, false, yes, no. 1, 0 (регистр не имеет значения), либо как постаточно однозначный префикс одной из этих строк.
- $\bullet$ Строка: Обычно строковое значение заключается в апострофы (при этом внутренние апострофы дублируются). Однако, если значение является простым числом или идентификатором, апострофы обычно можно опустить.
- $\bullet$ Число (целое или с плавающей точкой): Десятичная точка как разделитель целой и дробной части допускается только для параметров, принимающих числа с плавающей точкой. Разделители разрядов в записи числа не принимаются. Заключать в апострофы число не требуется.
- Число с единицей измерения: Некоторые числовые параметры задаются с единицами измерения, так как они описывают количества информации или времени. Единицами могут быть байты, килобайты, блоки (обычно восемь килобайт), миллисекунды, секунды или минуты. При указании только числового значения для такого параметра единицей измерения будет считаться установленная для него единица по умолчанию, которая указывается в pq\_settings.unit. Для удобства параметры также можно задавать, указывая единицу измерения явно, например, задать '120 ms' для значения времени. При этом такое значение будет переведено в основную единицу измерения параметра. Заметьте, что для этого значение должно записываться в виде строки (в апострофах). Имя единицы является регистронезависимым, а между ним и числом допускаются пробельные символы.
	- Допустимые единицы информации: в (байты), kв (килобайты), MB (мегабайты), GB (гигабайты) и тв (терабайты). Множителем единиц информации считается 1024, не 1000.
	- $\bullet$ Допустимые единицы времени: ms (миллисекунды), s (секунды), min (минуты), h (часы) и d  $(MHH)$ .
- Перечисление: Параметры, имеющие тип перечисление, записываются так же, как строковые параметры, но могут иметь только ограниченный набор значений. Список допустимых значений такого параметра задаётся в pq settings.enumvals. В значениях перечислений регистр не учитывается.

# 19.1.2. Определение параметров в файле конфигурации

Самый основной способ установки этих параметров — определение их значений в файле postgresgl.conf, который обычно находится в каталоге данных. При инициализации каталога кластера БД в этот каталог помещается копия стандартного файла. Например, он может выглядеть так:

```
# Это комментарий
log_connections = yes
log_destination = 'syslog'
search_path = '"$user", public'
shared_buffers = 128MB
```
Каждый параметр определяется в отдельной строке. Знак равенства в ней между именем и значением является необязательным. Пробельные символы в строке не играют роли (кроме значений, заключённых в апострофы), а пустые строки игнорируются. Знаки решётки (#) обозначают продолжение строки как комментарий. Значения параметров, не являющиеся простыми идентификаторами или числами, должны заключаться в апострофы. Чтобы включить в такое значение собственно апостроф, его следует продублировать (предпочтительнее) или предварить обратной косой чертой. Если один и тот же параметр определяется в файле конфигурации неоднократно, действовать будет только последнее определение, остальные игнорируются.

Параметры, установленные таким образом, задают значения по умолчанию для данного кластера. Эти значения будут действовать в активных сеансах, если не будут переопределены. В следующих разделах описывается, как их может переопределить администратор или пользователь.

Основной процесс сервера перечитывает файл конфигурации заново, получая сигнал SIGHUP; послать его проще всего можно, запустив pg\_ctl reload в командной строке или вызвав SQLdvнкцию pq reload conf(). Основной процесс сервера передаёт этот сигнал всем остальным запущенным серверным процессам, так что существующие сеансы тоже получают новые значения (после того, как завершится выполнение текущей команды клиента). Также возможно послать этот сигнал напрямую одному из серверных процессов. Учтите, что некоторые параметры можно установить только при запуске сервера; любые изменения их значений в файле конфигурации не будут учитываться до перезапуска сервера. Более того, при обработке SIGHUP игнорируются неверные значения параметров (но об этом сообщается в журнале).

дополнение к postgresgl.conf в каталоге данных PostgreSQL содержится файл B postgresql.auto.conf, который имеет тот же формат, что и postgresql.conf, но предназначен для автоматического изменения, а не для редактирования вручную. Этот файл содержит параметры, задаваемые командой ALTER SYSTEM. Он считывается одновременно с postgresgl.conf и заданные в нём параметры действуют таким же образом. Параметры в postgresgl.auto.conf переопределяют те, что указаны в postgresql.conf.

Вносить изменения в postgresql.auto.conf можно и с использованием внешних средств. Однако это не рекомендуется делать в процессе работы сервера, так эти изменения могут быть потеряны при параллельном выполнении команды ALTER SYSTEM. Внешние программы могут просто добавлять новые определения параметров в конец файла или удалять повторяющиеся определения и/или комментарии (как делает ALTER SYSTEM).

Системное представление pq file settings может быть полезным для предварительной проверки изменений в файлах конфигурации или для диагностики проблем, если сигнал SIGHUP не даёт желаемого эффекта.

# 19.1.3. Управление параметрами через SQL

B PostgreSOL есть три SOL-команды, задающие для параметров значения по умолчанию. Уже упомянутая команда ALTER SYSTEM даёт возможность изменять глобальные значения средствами SQL; она функционально равнозначна редактированию postgresql.conf. Кроме того, есть ещё две команды, которые позволяют задавать значения по умолчанию на уровне баз данных и ролей:

- Команда ALTER DATABASE позволяет переопределить глобальные параметры на уровне базы данных.
- Команда ALTER ROLE позволяет переопределить для конкретного пользователя как глобальные, так и локальные для базы данных параметры.

Значения, установленные командами ALTER DATABASE и ALTER ROLE, применяются только при новом подключении к базе данных. Они переопределяют значения, полученные из файлов конфигурации или командной строки сервера, и применяются по умолчанию в рамках сеанса. Заметьте, что некоторые параметры невозможно изменить после запуска сервера, поэтому их нельзя установить этими командами (или командами, перечисленными ниже).

Когда клиент подключён к базе данных, он может воспользоваться двумя дополнительными командами SQL (и равнозначными функциями), которые предоставляет PostgreSQL для управления параметрами конфигурации:

- Команда SHOW позволяет узнать текущее значение всех параметров. Соответствующая ей  $\phi$ ункция - current\_setting (имя\_параметра text).
- Команда SET позволяет изменить текущее значение параметров, которые действуют  $\bullet$ локально в рамках сеанса; на другие сеансы она не влияет. Соответствующая ей функция set\_config(имя\_параметра, новое\_значение, локально).

Кроме того, просмотреть и изменить значения параметров для текущего сеанса можно в CИСТЕМНОМ ПРЕДСТАВЛЕНИИ pq settings:

- Запрос на чтение представления выдаёт ту же информацию, что и SHOW ALL, но более  $\bullet$ подробно. Этот подход и более гибкий, так как в нём можно указать условия фильтра или связать результат с другими отношениями.
- Выполнение UPDATE для этого представления, а именно присвоение значения столбцу, равносильно выполнению команды SET. Например, команде

SET configuration parameter TO DEFAULT;

## равнозначен запрос:

UPDATE pg\_settings SET setting = reset\_val WHERE name = 'configuration\_parameter';

# 19.1.4. Управление параметрами в командной строке

Помимо изменения глобальных значений по умолчанию и переопределения их на уровне базы данных или роли, параметры PostgreSQL можно изменить, используя средства командной строки. Управление через командную строку поддерживают и сервер, и клиентская библиотека libpq.

При запуске сервера, значения параметров можно передать команде postgres в аргументе командной строки - с. Например:

postgres -c log connections=yes -c log destination='syslog'

Параметры, заданные таким образом, переопределяют те, что были установлены в postgresgl.conf или командой ALTER SYSTEM, так что их нельзя изменить глобально без перезапуска сервера.

При запуске клиентского сеанса, использующего libpq, значения параметров можно указать в переменной окружения PGOPTIONS. Заданные таким образом параметры будут определять значения по умолчанию на время сеанса, но никак не влияют на другие сеансы. По историческим причинам формат PGOPTIONS похож на тот, что применяется при запуске команды postgres; в частности, в нём должен присутствовать флаг -с. Например:

env PGOPTIONS="-c gego=off -c statement\_timeout=5min" psql

Другие клиенты и библиотеки могут иметь собственные механизмы управления параметрами, через командную строку или как-то иначе, используя которые пользователь сможет менять параметры сеанса, не выполняя непосредственно команды SQL.

# 19.1.5. Упорядочение содержимого файлов конфигурации

PostgreSQL предоставляет несколько возможностей для разделения сложных файлов postgresgl.conf на вложенные файлы. Эти возможности особенно полезны при управлении множеством серверов с похожими, но не одинаковыми конфигурациями.

Помимо присвоений значений параметров, postgresgl.conf может содержать директивы включения файлов, которые будут прочитаны и обработаны, как если бы их содержимое было вставлено в данном месте файла конфигурации. Это позволяет разбивать файл конфигурации на физически отдельные части. Пирективы включения записываются просто:

#### include 'имя\_файла'

Если имя файла задаётся не абсолютным путём, оно рассматривается относительно каталога, в котором находится включающий файл конфигурации. Включения файлов могут быть вложенными.

Кроме того, есть директива include\_if\_exists, которая работает подобно include, за исключением случаев, когда включаемый файл не существует или не может быть прочитан. Обычная директива include считает это критической ошибкой, но include\_if\_exists просто выводит сообщение и продолжает обрабатывать текущий файл конфигурации.

 $\Phi$ айл postgresql.conf может также содержать директивы include  $\mathrm{dir}$ , позволяющие подключать целые каталоги с файлами конфигурации. Они записываются так:

```
include_dir 'каталог'
```
Имена, заданные не абсолютным путём, рассматриваются относительно каталога, содержащего текущий файл конфигурации. В заданном каталоге включению подлежат только файлы с именами, оканчивающимися на .conf. При этом файлы с именами, начинающимися с «.», тоже игнорируются, для предотвращения ошибок, так как они считаются скрытыми в ряде систем. Набор файлов во включаемом каталоге обрабатывается по порядку имён (определяемому правилами, принятыми в C, т. е. цифры идут перед буквами, а буквы в верхнем регистре — перед буквами в нижнем).

Включение файлов или каталогов позволяет разделить конфигурацию базы данных на логические части, а не вести один большой файл postgresql.conf. Например, представьте, что в некоторой компании есть два сервера баз данных, с разным объёмом ОЗУ. Скорее всего при этом их конфигурации будут иметь общие элементы, например, параметры ведения журналов. Но параметры, связанные с памятью, у них будут различаться. Кроме того, другие параметры могут быть специфическими для каждого сервера. Один из вариантов эффективного управления такими конфигурациями — разделить изменения стандартной конфигурации на три файла. Чтобы подключить эти файлы, можно добавить в конец файла postgresql.conf следующие директивы:

include 'shared.conf' include 'memory.conf' include 'server.conf'

Общие для всех серверов параметры будут помещаться в shared.conf. Файл memory.conf может иметь два варианта — первый для серверов с 8ГБ ОЗУ, а второй для серверов с 16 ГБ. Наконец, server.conf может содержать действительно специфические параметры для каждого отдельного сервера.

Также возможно создать каталог с файлами конфигурации и поместить туда все эти файлы. Например, так можно подключить каталог conf.d в конце postgresql.conf:

include\_dir 'conf.d'

Затем можно дать файлам в каталоге conf.d следующие имена:

00shared.conf 01memory.conf 02server.conf

Такое именование устанавливает чёткий порядок подключения этих файлов, что важно, так как если параметр определяется несколько раз в разных файлах конфигурации, действовать будет последнее определение. В рамках данного примера, установленное в conf.d/02server.conf значение переопределит значение того же параметра, заданное в conf.d/01memory.conf.

Вы можете применить этот подход и с описательными именами файлов:

```
00shared.conf
01memory-8GB.conf
02server-foo.conf
```
При таком упорядочивании каждому варианту файла конфигурации даётся уникальное имя. Это помогает исключить конфликты, если конфигурации разных серверов нужно хранить в одном месте, например, в репозитории системы управления версиями. (Кстати, хранение файлов конфигурации в системе управления версиями — это ещё один эффективный приём, который стоит применять.)

# 19.2. Расположения файлов

B дополнение к вышеупомянутому postgresql.conf, PostgreSQL обрабатывает два редактируемых вручную файла конфигурации, в которых настраивается аутентификация клиентов (их использование рассматривается в Главе 20). По умолчанию все три файла конфигурации размещаются в каталоге данных кластера БД. Параметры, описанные в этом разделе, позволяют разместить их и в любом другом месте. (Это позволяет упростить администрирование, в частности, выполнять резервное копирование этих файлов обычно проще, когда они хранятся отдельно.)

data directory (string)

Задаёт каталог, в котором хранятся данные. Этот параметр можно задать только при запуске сервера.

config\_file(string)

Задаёт основной файл конфигурации сервера (его стандартное имя — postgresgl.conf). Этот параметр можно задать только в командной строке postgres.

hba\_file (string)

Задаёт файл конфигурации для аутентификации по сетевым узлам (его стандартное имя pq\_hba.conf). Этот параметр можно задать только при старте сервера.

ident file (string)

Задаёт файл конфигурации для сопоставлений имён пользователей (его стандартное имя - pg ident.conf). Этот параметр можно задать только при запуске сервера. См. также Раздел 20.2.

```
external_pid_file(string)
```
Задаёт имя дополнительного файла с идентификатором процесса (PID), который будет создавать сервер для использования программами администрирования. Этот параметр можно задать только при запуске сервера.

При стандартной установке ни один из этих параметров не задаётся явно. Вместо них задаётся только каталог данных, аргументом командной строки -D или переменной окружения PGDATA, и все необходимые файлы конфигурации загружаются из этого каталога.

Если вы хотите разместить файлы конфигурации не в каталоге данных, то аргумент командной строки postgres -D или переменная окружения PGDATA должны указывать на каталог, содержащий файлы конфигурации, а в postgresgl.conf (или в командной строке) должен задаваться параметр data directory, VKa3ЫВаЮШИЙ, ГЛЕ фактически находятся данные. Учтите, что data directory переопределяет путь, задаваемый в -D или PGDATA как путь каталога данных, но не расположение файлов конфигурации.

При желании вы можете задать имена и пути файлов конфигурации по отдельности, воспользовавшись параметрами config file, hba file и/или ident file. Параметр config file можно задать только в командной строке postgres, тогда как остальные можно задать и в основном файле конфигурации. Если явно заданы все три эти параметра плюс data directory, то задавать -D ИЛИ PGDATA НЕ НУЖНО.

Во всех этих параметрах относительный путь должен задаваться от каталога, в котором запускается postgres.

# 19.3. Подключения и аутентификация

# 19.3.1. Параметры подключений

# listen\_addresses (string)

Задаёт адреса ТСР/IР, по которым сервер будет принимать подключения клиентских приложений. Это значение принимает форму списка, разделённого запятыми, из имён и/ или числовых IP-адресов компьютеров. Особый элемент, \*, обозначает все имеющиеся IPинтерфейсы. Запись 0.0.0.0 позволяет задействовать все адреса IPv4, а :: — все адреса IPv6. Если список пуст, сервер не будет привязываться ни к какому IP-интерфейсу, а значит, подключиться к нему можно будет только через Unix-сокеты. По умолчанию этот параметр содержит localhost, что допускает подключение к серверу по TCP/IP только через локальный интерфейс «замыкания». Хотя механизм аутентификации клиентов (см. Главу 20) позволяет гибко управлять доступом пользователей к серверу, параметр listen\_addresses может ограничить интерфейсы, через которые будут приниматься соединения, что бывает полезно для предотвращения злонамеренных попыток подключения через незащищённые сетевые интерфейсы. Этот параметр можно задать только при запуске сервера.

## port (integer)

ТСР-порт, открываемый сервером; по умолчанию, 5432. Заметьте, что этот порт используется для всех IP-адресов, через которые сервер принимает подключения. Этот параметр можно задать только при запуске сервера.

<span id="page-546-0"></span>max connections (integer)

Определяет максимальное число одновременных подключений к серверу БД. По умолчанию обычно это 100 подключений, но это число может быть меньше, если ядро накладывает свои ограничения (это определяется в процессе initdb). Этот параметр можно задать только при запуске сервера.

Для ведомого сервера значение этого параметра должно быть больше или равно значению на ведущем. В противном случае на ведомом сервере не будут разрешены запросы.

<span id="page-546-1"></span>superuser reserved connections (integer)

Определяет количество «слотов» подключений, которые PostgreSQL будет резервировать для суперпользователей. При этом всего одновременно активными могут быть максимум max connections подключений. Когда число активных одновременных подключений больше ИЛИ равно max connections МИНУС superuser reserved connections, Принимаются только подключения суперпользователей, а все другие подключения, в том числе подключения для репликации, запрещаются.

По умолчанию резервируются три соединения. Это значение должно быть меньше значения max\_connections минус max wal senders. Задать этот параметр можно только при запуске сервера.

# unix\_socket\_directories (string)

Задаёт каталог Unix-сокета, через который сервер будет принимать подключения клиентских приложений. Создать несколько сокетов можно, перечислив в этом значении несколько каталогов через запятую. Пробелы между элементами этого списка игнорируются; если в пути каталога содержатся пробелы, его нужно заключать в двойные кавычки. При пустом значении сервер не будет работать с Unix-сокетами, в этом случае к нему можно будет подключиться только по TCP/IP. Значение по умолчанию обычно /tmp, но его можно изменить во время сборки. Задать этот параметр можно только при запуске сервера.

Помимо самого файла сокета, который называется .s.PGSQL.nnnn (где nnnn — номер порта сервера), в каждом каталоге unix\_socket\_directories создаётся обычный файл .s.PGSOL.nnnn.lock. Ни в коем случае не удаляйте эти файлы вручную.

Этот параметр не действует в системе Windows, так как в ней нет Unix-сокетов.

unix socket group (string)

Задаёт группу-владельца Unix-сокетов. (Пользователем-владельцем сокетов всегда будет пользователь, запускающий сервер.) В сочетании с unix\_socket\_permissions данный параметр можно использовать как дополнительный механизм управления доступом к Unix-сокетам. По умолчанию он содержит пустую строку, то есть группой-владельцем становится основная группа пользователя, запускающего сервер. Задать этот параметр можно только при запуске сервера.

Этот параметр не действует в системе Windows, так как в ней нет Unix-сокетов.

unix\_socket\_permissions (integer)

Задаёт права доступа к Unix-сокетам. Для Unix-сокетов применяется обычный набор разрешений Unix. Значение параметра ожидается в числовом виде, который принимают функции chmod и umask. (Для применения обычного восьмеричного формата число должно начинаться с 0 (нуля).)

По умолчанию действуют разрешения 0777, при которых подключаться к сокету могут все. Пругие разумные варианты - 0770 (поступ имеет только пользователь и группа, см. также unix socket group) и 0700 (только пользователь). (Заметьте, что для Unix-сокетов требуется только право на запись, так что добавлять или отзывать права на чтение/выполнение не имеет смысла.)

Этот механизм управления поступом не зависит от описанного в Главе 20.

Этот параметр можно задать только при запуске сервера.

Панный параметр неприменим для некоторых систем, в частности. Solaris (а именно Solaris 10), которые полностью игнорируют разрешения для сокетов. В таких системах примерно тот же эффект можно получить, указав в параметре unix\_socket\_directories каталог, доступ к которому ограничен должным образом. Этот параметр также неприменим в Windows, где нет Unix-cokerob.

bonjour (boolean)

Включает объявления о существовании сервера посредством Bonjour. По умолчанию выключен. Задать этот параметр можно только при запуске сервера.

bonjour\_name (string)

Задаёт имя службы в среде Bonjour. Если значение этого параметра — пустая строка ('') (это значение по умолчанию), в качестве этого имени используется имя компьютера. Этот параметр игнорируется, если сервер был скомпилирован без поддержки Bonjour. Задать этот параметр можно только при запуске сервера.

tcp\_keepalives\_idle(integer)

Задаёт период неактивности (в секундах), после которого по ТСР клиенту должен отправляться сигнал сохранения соединения. При значении 0 действует системный параметр. Этот параметр поддерживается только в системах, воспринимающих параметр сокета TCP\_KEEPIDLE или равнозначный, а также в Windows; в других системах он должен быть равен нулю. В сеансах, подключённых через Unix-сокеты, он игнорируется и всегда считается равным 0.

# Примечание

В Windows при нулевом значении этот период устанавливается равным 2 часам, так как Windows не позволяет прочитать системное значение по умолчанию.

```
tcp_keepalives_interval (integer)
```
Задаёт интервал (в секундах), по истечении которого следует повторять сигнал сохранения соединения, если ответ от клиента не был получен. При значении 0 действует системная величина. Этот параметр поддерживается только в системах, воспринимающих параметр сокета TCP\_KEEPINTVL или равнозначный, а также в Windows; в других системах он должен быть равен нулю. В сеансах, подключённых через Unix-сокеты, он игнорируется и всегда считается равным 0.

# **Примечание**

В Windows при нулевом значении этот интервал устанавливается равным 1 секунде, так как Windows не позволяет прочитать системное значение по умолчанию.

tcp\_keepalives\_count (integer)

Задаёт число TCP-сигналов сохранения соединения, которые могут быть потеряны до того, как соединение сервера с клиентом будет признано прерванным. При значении 0 действует системная величина. Этот параметр поддерживается только в системах, воспринимающих параметр сокета TCP\_KEEPCNT или равнозначный; в других системах он должен быть равен нулю. В сеансах, подключённых через Unix-сокеты, он игнорируется и всегда считается равным 0.

# **Примечание**

В Windows данный параметр не поддерживается и должен быть равен нулю.

# **19.3.2. Аутентификация**

authentication timeout (integer)

Максимальное время, за которое должна произойти аутентификация (в секундах). Если потенциальный клиент не сможет пройти проверку подлинности за это время, сервер закроет соединение. Благодаря этому зависшие при подключении клиенты не будут занимать соединения неограниченно долго. Значение этого параметра по умолчанию — одна минута (1m). Задать этот параметр можно только в postgresql.conf или в командной строке при запуске сервера.

password\_encryption (enum)

Когда в [CREATE](#page-1550-0) ROLE или [ALTER](#page-1402-0) ROLE задаётся пароль, этот параметр определяет, каким алгоритмом его шифровать. Значение по умолчанию — md5 (пароль сохраняется в виде хеша MD5), также в качестве псевдонима md5 принимается значение on. Значение scram-sha-256 указывает, что пароль будет шифроваться алгоритмом SCRAM-SHA-256.

Учтите, что старые клиенты могут не поддерживать механизм проверки подлинности SCRAM и поэтому не будут работать с паролями, зашифрованными алгоритмом SCRAM-SHA-256. За подробностями обратитесь к [Разделу 20.5.](#page-622-0)

krb\_server\_keyfile (string)

Задаёт размещение файла ключей для сервера Kerberos. За подробностями обратитесь к [Разделу 20.6.](#page-623-0) Задать этот параметр можно только в postgresql.conf или в командной строке при запуске сервера.

krb caseins users (boolean)

Определяет, должны ли имена пользователей GSSAPI обрабатываться без учёта регистра. По умолчанию значение этого параметра — off (регистр учитывается). Задать этот параметр можно только в postgresql.conf или в командной строке при запуске сервера.

db\_user\_namespace (boolean)

Этот параметр позволяет относить имена пользователей к базам данных. По умолчанию он имеет значение off (выключен). Задать этот параметр можно только в postgresql.conf или в командной строке при запуске сервера.

Если он включён, имена создаваемых пользователей должны иметь вид *имя\_пользователя@база\_данных*. Когда подключающийся клиент передаёт *имя\_пользователя*, к этому имени добавляется @ с именем базы данных, и сервер идентифицирует пользователя по этому полному имени. Заметьте, что для создания пользователя с именем, содержащим @, в среде SQL потребуется заключить это имя в кавычки.

Когда этот параметр включён, он не мешает создавать и использовать обычных глобальных пользователей. Чтобы подключиться с таким именем пользователя, достаточно добавить к имени @, например так: joe@. Получив такое имя, сервер отбросит @, и будет идентифицировать пользователя по начальному имени.

Параметр db\_user\_namespace порождает расхождение между именами пользователей на стороне сервера и клиента. Но проверки подлинности всегда выполняются с именем с точки зрения сервера, так что, настраивая аутентификацию, следует указывать серверное представление имени, а не клиентское. Так как метод аутентификации md5 подмешивает имя пользователя в качестве соли и на стороне сервера, и на стороне клиента, при включённом параметре db\_user\_namespace использовать md5 невозможно.

# **Примечание**

Эта возможность предлагается в качестве временной меры, пока не будет найдено полноценное решение. Тогда этот параметр будет ликвидирован.

# **19.3.3. SSL**

Дополнительную информацию о настройке SSL можно получить в [Разделе 18.9](#page-535-0).

```
ssl (boolean)
```
Разрешает подключения SSL. Этот параметр можно задать только в postgresql.conf или в командной строке при запуске сервера. Значение по умолчанию — off.

```
ssl_ca_file (string)
```
Задаёт имя файла, содержащего сертификаты центров сертификации (ЦС) для SSL-сервера. При указании относительного пути он рассматривается от каталога данных. Этот параметр можно задать только в postgresql.conf или в командной строке при запуске сервера. По умолчанию этот параметр пуст, что означает, что файл сертификатов ЦС не загружается и проверка клиентских сертификатов не производится.

ssl\_cert\_file (string)

Задаёт имя файла, содержащего сертификат этого SSL-сервера. При указании относительного пути он рассматривается от каталога данных. Этот параметр можно задать только в postgresql.conf или в командной строке при запуске сервера. Значение по умолчанию server.crt.

```
ssl_crl_file (string)
```
Задаёт имя файла, содержащего список отзыва сертификатов (CRL, Certificate Revocation List) для SSL-сервера. При указании относительного пути он рассматривается от каталога данных. Этот параметр можно задать только в postgresql.conf или в командной строке при запуске сервера. По умолчанию этот параметр пуст, что означает, что файл CRL не загружается.

ssl\_key\_file (string)

Задаёт имя файла, содержащего закрытый ключ SSL-сервера. При указании относительного пути он рассматривается от каталога данных. Этот параметр можно задать только в postgresql.conf или в командной строке при запуске сервера. Значение по умолчанию server.key.

### ssl\_ciphers (string)

Задаёт список наборов шифров SSL, которые могут применяться для SSL-соединений. Синтаксис этого параметра и список поддерживаемых значений можно найти на странице ciphers руководства по OpenSSL. Этот параметр действует только для подключений TLS версии 1.2 и ниже. Для подключений TLS версии 1.3 возможность выбора шифров в настоящее время отсутствует. Значение по умолчанию — HIGH:MEDIUM:+3DES:!aNULL. Обычно оно вполне приемлемо при отсутствии особых требований по безопасности.

Задать этот параметр можно только в postgresql.conf или в командной строке при запуске сервера.

Объяснение значения по умолчанию:

HIGH

Наборы шифров, в которых используются шифры из группы высокого уровня (HIGH), (например: AES, Camellia, 3DES)

#### MEDIUM

Наборы шифров, в которых используются шифры из группы среднего уровня (MEDIUM) (например, RC4, SEED)

#### +3DES

Порядок шифров для группы HIGH по умолчанию в OpenSSL определён некорректно. В нём 3DES оказывается выше AES128, что неправильно, так как он считается менее безопасным, чем AES128, и работает гораздо медленнее. Включение +3DES меняет этот порядок, чтобы данный алгоритм следовал после всех шифров групп HIGH и MEDIUM.

### !aNULL

Отключает наборы анонимных шифров, не требующие проверки подлинности. Такие наборы уязвимы для атак с посредником, поэтому использовать их не следует.

Конкретные наборы шифров и их свойства очень различаются от версии к версии OpenSSL. Чтобы получить фактическую информацию о них для текущей установленной версии OpenSSL, выполните команду openssl ciphers -v 'HIGH:MEDIUM:+3DES:!aNULL'. Учтите, что этот список фильтруется во время выполнения, в зависимости от типа ключа сервера.

#### ssl prefer server ciphers (boolean)

Определяет, должны ли шифры SSL сервера предпочитаться клиентским. Этот параметр можно задать только в postgresql.conf или в командной строке при запуске сервера. Значение по умолчанию — true.

В старых версиях PostgreSQL этот параметр отсутствовал и предпочтение отдавалось выбору клиента. Введён этот параметр в основном для обеспечения совместимости с этими версиями. Вообще же обычно лучше использовать конфигурацию сервера, так как в конфигурации на стороне клиента более вероятны ошибки.

## ssl\_ecdh\_curve (string)

Задаёт имя кривой для использования при обмене ключами ECDH. Эту кривую должны поддерживать все подключающиеся клиенты. Это не обязательно должна быть кривая, с

которой был получен ключ сервера. Этот параметр можно задать только в postgresql.conf или в командной строке при запуске сервера. Значение по умолчанию — prime256v1.

Наиболее распространённые кривые в OpenSSL —  $prime256v1$  (NIST P-256),  $secp384r1$  (NIST P-384), secp521r1 (NIST P-521). Полный список доступных кривых можно получить командой openssl ecparam -list\_curves. Однако не все из них пригодны для TLS.

## ssl dh params file (string)

Задаёт имя файла с параметрами алгоритма Диффи-Хеллмана, применяемого для так называемого эфемерного семейства DH шифров SSL. По умолчанию значение пустое, то есть используются стандартные параметры DH, заданные при компиляции. Использование нестандартных параметров DH защищает от атаки, рассчитанной на взлом хорошо известных встроенных параметров DH. Создать собственный файл с параметрами DH можно, выполнив команду openssl dhparam -out dhparams.pem 2048.

Задать этот параметр можно только в postgresql.conf или в командной строке при запуске сервера.

#### ssl passphrase command (string)

Задаёт внешнюю команду, которая будет вызываться, когда потребуется пароль для расшифровывания SSL-файла, например закрытого ключа. По умолчанию этот параметр не определён, то есть пароль будет запрашиваться встроенным механизмом.

Эта команда должна вывести пароль на устройство стандартного вывода и завершиться с кодом 0. В строке параметра %p заменяется строкой приглашения. (Напишите %%, чтобы вывести % буквально.) Заметьте, что строка приглашения, вероятно, будет содержать пробелы, так что её нужно будет заключить в кавычки. Если в конце добавлен один перевод строки, он будет отфильтрован при выводе.

Эта команда не обязательно должна запрашивать пароль у пользователя. Она может считать его из файла, извлечь из системной связки ключей или получить другими подобными средствами. Ответственность за выбор достаточно безопасного механизма возлагается на пользователя.

Задать этот параметр можно только в postgresql.conf или в командной строке при запуске сервера.

ssl\_passphrase\_command\_supports\_reload (boolean)

Этот параметр определяет, будет ли заданная параметром ssl\_passphrase\_command команда, запрашивающая пароль, также вызываться при перезагрузке конфигурации, если для файла ключа требуется пароль. Когда этот параметр равен false (по умолчанию), команда ssl passphrase command будет игнорироваться при перезагрузке, и конфигурация SSL не будет обновляться, если требуется пароль. Это значение подходит для команды, требующей для ввода пароля наличия терминала TTY, который может быть недоступен в процессе работы сервера. Значение true для данного параметра может быть уместно, если, например, пароль считывается из файла.

Задать этот параметр можно только в postgresql.conf или в командной строке при запуске сервера.

# **19.4. Потребление ресурсов**

# **19.4.1. Память**

```
shared buffers (integer)
```
Задаёт объём памяти, который будет использовать сервер баз данных для буферов в разделяемой памяти. По умолчанию это обычно 128 мегабайт (128MB), но может быть и меньше, если конфигурация вашего ядра накладывает дополнительные ограничения (это определяется в процессе initdb). Это значение не должно быть меньше 128 килобайт. (Этот минимум зависит от величины BLCKSZ.) Однако для хорошей производительности обычно требуются гораздо большие значения. Задать этот параметр можно только при запуске сервера.

Если вы используете выделенный сервер с объёмом ОЗУ 1 ГБ и более, разумным начальным значением shared\_buffers будет 25% от объёма памяти. Существуют варианты нагрузки, при которых эффективны будут и ещё большие значения shared buffers, но так как PostgreSQL использует и кеш операционной системы, выделять для shared buffers более 40% ОЗУ вряд ли будет полезно. При увеличении shared buffers обычно требуется соответственно увеличить max wal size, чтобы растянуть процесс записи большого объёма новых или изменённых данных на более продолжительное время.

В системах с объёмом ОЗУ меньше 1 ГБ стоит ограничиться меньшим процентом ОЗУ, чтобы оставить достаточно места операционной системе.

#### huge\_pages (enum)

Определяет, будут ли огромные страницы запрашиваться из основной области общей памяти. Попустимые значения: try (по умолчанию), on и off. Когда параметр huge pages равен try, сервер будет пытаться запрашивать огромные страницы, но если это ему не удастся, вернётся к стандартному поведению. Со значением on, если получить огромные страницы не удастся, сервер не будет запущен. Со значением off большие страницы не будут запрашиваться.

В настоящее время это поддерживается только в Linux и Windows. Во всех других системах значение try просто игнорируется.

В результате использования огромных страниц уменьшаются таблицы страниц, и процессор тратит меньше времени на управление памятью, что приводит к увеличению быстродействия. За более подробной информацией об использовании огромных страниц в Linux обратитесь к Подразделу 18.4.5.

Огромные страницы в Windows называются большими страницами. Чтобы использовать их, необходимо дать пользователю Windows, от имени которого работает PostgreSQL, право блокировать страницы. Для назначения пользователю этого права вы можете воспользоваться средством управления групповой политикой Windows (gpedit.msc). Чтобы сервер баз данных запускался в командной строке как отдельный процесс, а не как служба Windows, приглашение командной строки должно запускаться от имени администратора или должен быть отключён механизм UAC (User Access Control, Контроль учётных записей пользователей). Когда UAC включён, в обычном командном приглашении пользователь лишается права блокировать большие страницы в памяти.

Заметьте, что этот параметр влияет только на основную область общей памяти. В операционных системах, таких как Linux, FreeBSD и Illumos огромные страницы (также называемые «суперстраницами» или «большими» страницами) могут также автоматически использоваться при обычном выделении памяти, без явного запроса со стороны PostgreSOL. В Linux это называется «прозрачными огромными страницами»(Transparent Huge Pages, THP). Известно, что это приводит к снижению быстродействия PostgreSQL в некоторых системах Linux у ряда пользователей, поэтому использовать этот механизм в настоящее время не рекомендуется (в **ОТЛИЧИЕ ОТ ЯВНОГО ИСПОЛЬЗОВАНИЯ** huge pages).

# temp\_buffers (integer)

Задаёт максимальное число временных буферов для каждого сеанса, По умолчанию объём временных буферов составляет восемь мегабайт (1024 буфера). Этот параметр можно изменить в отдельном сеансе, но только до первого обращения к временным таблицам; после этого изменить его значение для текущего сеанса не удастся.

Сеанс выделяет временные буферы по мере необходимости до достижения предела, заданного параметром temp buffers. Если сеанс не задействует временные буферы, то для него хранятся только дескрипторы буферов, которые занимают около 64 байт (в количестве temp\_buffers). Однако если буфер действительно используется, он будет дополнительно занимать 8192 байта (или BLCKSZ байт, в общем случае).

## max\_prepared\_transactions (integer)

Задаёт максимальное число транзакций, которые могут одновременно находиться в «подготовленном» состоянии (см. PREPARE [TRANSACTION\)](#page-1730-0). При нулевом значении (по умолчанию) механизм подготовленных транзакций отключается. Задать этот параметр можно только при запуске сервера.

Если использовать транзакции не планируется, этот параметр следует обнулить, чтобы не допустить непреднамеренного создания подготовленных транзакций. Если же подготовленные транзакции применяются, то max\_prepared\_transactions, вероятно, должен быть не меньше, чем [max\\_connections,](#page-546-0) чтобы подготовить транзакцию можно было в каждом сеансе.

Для ведомого сервера значение этого параметра должно быть больше или равно значению на ведущем. В противном случае на ведомом сервере не будут разрешены запросы.

#### <span id="page-553-2"></span>work\_mem (integer)

Задаёт объём памяти, который будет использоваться для внутренних операций сортировки и хеш-таблиц, прежде чем будут задействованы временные файлы на диске. Значение по умолчанию — четыре мегабайта (4MB). Заметьте, что в сложных запросах одновременно могут выполняться несколько операций сортировки или хеширования, и при этом указанный объём памяти может использоваться в каждой операции, прежде чем данные начнут вытесняться во временные файлы. Кроме того, такие операции могут выполняться одновременно в разных сеансах. Таким образом, общий объём памяти может многократно превосходить значение work mem; это следует учитывать, выбирая подходящее значение. Операции сортировки используются для ORDER BY, DISTINCT и соединений слиянием. Хеш-таблицы используются при соединениях и агрегировании по хешу, а также обработке подзапросов IN с применением хеша.

### <span id="page-553-1"></span>maintenance\_work\_mem (integer)

Задаёт максимальный объём памяти для операций обслуживания БД, в частности VACUUM, CREATE INDEX и ALTER TABLE ADD FOREIGN KEY. По умолчанию его значение  $-64$  мегабайта (64MB). Так как в один момент времени в сеансе может выполняться только одна такая операция и обычно они не запускаются параллельно, это значение вполне может быть гораздо больше work\_mem. Увеличение этого значения может привести к ускорению операций очистки и восстановления БД из копии.

Учтите, что когда выполняется автоочистка, этот объём может быть выделен autovacuum max workers раз, поэтому не стоит устанавливать значение по умолчанию слишком большим. Возможно, будет лучше управлять объёмом памяти для автоочистки отдельно, изменяя [autovacuum\\_work\\_mem](#page-553-0).

#### <span id="page-553-0"></span>autovacuum work mem (integer)

Задаёт максимальный объём памяти, который будет использовать каждый рабочий процесс автоочистки. По умолчанию равен -1, что означает, что этот объём определяется значением maintenance work mem. Этот параметр не влияет на поведение команды VACUUM, выполняемой в других контекстах.

### max stack depth (integer)

Задаёт максимальную безопасную глубину стека для исполнителя. В идеале это значение должно равняться предельному размеру стека, ограниченному ядром (который устанавливается командой ulimit -s или аналогичной), за вычетом запаса примерно в мегабайт. Этот запас необходим, потому что сервер проверяет глубину стека не в каждой процедуре, а только в потенциально рекурсивных процедурах, например, при вычислении выражений. Значение по умолчанию — два мегабайта (2MB) — выбрано с большим запасом, так что риск переполнения стека минимален. Но с другой стороны, его может быть недостаточно для выполнения сложных функций. Изменить этот параметр могут только суперпользователи.

Если max\_stack\_depth будет превышать фактический предел ядра, то функция с неограниченной рекурсией сможет вызвать крах отдельного процесса сервера. В системах, где PostgreSQL может определить предел, установленный ядром, он не позволит установить для этого параметра небезопасное значение. Однако эту информацию выдают не все системы, поэтому выбирать это значение следует с осторожностью.

dynamic\_shared\_memory\_type (enum)

Выбирает механизм динамической разделяемой памяти, который будет использоваться сервером. Допустимые варианты: posix (для выделения разделяемой памяти POSIX функцией shm\_open), sysv (для выделения разделяемой памяти System V функцией shmqet), windows (для выделения разделяемой памяти в Windows), mmap (для эмуляции разделяемой памяти через отображение в память файлов, хранящихся в каталоге данных) и none (для отключения этой функциональности). Не все варианты поддерживаются на разных платформах; первый из поддерживаемых данной платформой вариантов становится для неё вариантом по умолчанию. Применять mmap, который нигде не выбирается по умолчанию, вообще не рекомендуется, так как операционная система может периодически записывать на диск изменённые страницы, что создаст дополнительную нагрузку; однако это может быть полезно для отладки, когда каталог pg dynshmem находится на RAM-диске или когда другие механизмы разделяемой памяти недоступны.

# 19.4.2. Диск

```
temp_file_limit (integer)
```
Задаёт максимальный объём дискового пространства, который сможет использовать один процесс для временных файлов, например, при сортировке и хешировании, или для сохранения удерживаемого курсора. Транзакция, которая попытается превысить этот предел, будет отменена. Этот параметр задаётся в килобайтах, а значение -1 (по умолчанию) означает, что предел отсутствует. Изменить этот параметр могут только суперпользователи.

Этот параметр ограничивает общий объём, который могут занимать в момент времени все временные файлы, задействованные в данном процессе PostgreSQL. Следует отметить, что при этом учитывается только место, занимаемое явно создаваемыми временными таблицами; на временные файлы, которые создаются неявно при выполнении запроса, это ограничение не распространяется.

# 19.4.3. Использование ресурсов ядра

max\_files\_per\_process(integer)

Задаёт максимальное число файлов, которые могут быть одновременно открыты каждым серверным подпроцессом. Значение по умолчанию - 1000 файлов. Если ядро реализует безопасное ограничение по процессам, об этом параметре можно не беспокоиться. Но на некоторых платформах (а именно, в большинстве систем BSD) ядро позволяет отдельному процессу открыть больше файлов, чем могут открыть несколько процессов одновременно. Если вы столкнётесь с ошибками «Too many open files» (Слишком много открытых файлов). попробуйте уменьшить это число. Задать этот параметр можно только при запуске сервера.

# 19.4.4. Задержка очистки по стоимости

Во время выполнения команд VACUUM и ANALYZE система ведёт внутренний счётчик, в котором суммирует оцениваемую стоимость различных выполняемых операций ввода/вывода. Когда накопленная стоимость превышает предел (vacuum cost limit), процесс, выполняющий эту операцию, засыпает на некоторое время (vacuum cost delay). Затем счётчик сбрасывается и процесс продолжается.

Данный подход реализован для того, чтобы администраторы могли снизить влияние этих команд на параллельную работу с базой, за счёт уменьшения нагрузки на подсистему ввода-вывода. Очень часто не имеет значения, насколько быстро выполнятся команды обслуживания (например, VACUUM и ANALYZE), но очень важно, чтобы они как можно меньше влияли на выполнение других операций с базой данных. Администраторы имеют возможность управлять этим, настраивая задержку очистки по стоимости.

По умолчанию этот режим отключён для выполняемых вручную команд VACUUM. Чтобы включить его, нужно установить в vacuum\_cost\_delay ненулевое значение.

# vacuum\_cost\_delay (integer)

Продолжительность времени, в миллисекундах, в течение которого будет простаивать процесс, превысивший предел стоимости. По умолчанию его значение равно нулю, то есть задержка очистки отсутствует. При положительных значениях интенсивность очистки будет зависеть от стоимости. Заметьте, что во многих системах разрешение таймера составляет 10 мс, поэтому если задать в vacuum cost delay значение, не кратное 10, фактически будет получен тот же результат, что и со следующим за ним кратным 10.

При настройке интенсивности очистки для vacuum\_cost\_delay обычно выбираются довольно небольшие значения, например 10 или 20 миллисекунд. Чтобы точнее ограничить потребление ресурсов при очистке, лучше всего изменять другие параметры стоимости очистки.

#### vacuum\_cost\_page\_hit (integer)

Примерная стоимость очистки буфера, оказавшегося в общем кеше. Это подразумевает блокировку пула буферов, поиск в хеш-таблице и сканирование содержимого страницы. По умолчанию этот параметр равен одному.

vacuum\_cost\_page\_miss (integer)

Примерная стоимость очистки буфера, который нужно прочитать с диска. Это подразумевает блокировку пула буферов, поиск в хеш-таблице, чтение требуемого блока с диска и сканирование его содержимого. По умолчанию этот параметр равен 10.

#### vacuum\_cost\_page\_dirty (integer)

Примерная стоимость очистки, при которой изменяется блок, не модифицированный ранее. В неё включается дополнительная стоимость ввода/вывода, связанная с записью изменённого блока на диск. По умолчанию этот параметр равен 20.

#### vacuum cost limit (integer)

Общая стоимость, при накоплении которой процесс очистки будет засыпать. По умолчанию этот параметр равен 200.

# **Примечание**

Некоторые операции устанавливают критические блокировки и поэтому должны завершаться как можно быстрее. Во время таких операций задержка очистки по стоимости не осуществляется, так что накопленная за это время стоимость может намного превышать установленный предел. Во избежание ненужных длительных задержек в таких случаях, фактическая задержка вычисляется по формуле vacuum\_cost\_delay \* accumulated\_balance / vacuum cost limit и ограничивается максимумом, равным vacuum cost delay  $*$  4.

# **19.4.5. Фоновая запись**

В числе специальных процессов сервера есть процесс *фоновой записи*, задача которого осуществлять запись «грязных» (новых или изменённых) общих буферов на диск. Он старается записывать данные из буферов так, чтобы обычным серверным процессам, обрабатывающим запросы, не приходилось ждать записи или это ожидание было минимальным. Однако процесс фоновой записи увеличивает общую нагрузку на подсистему ввода/вывода, так как он может записывать неоднократно изменяемую страницу при каждом изменении, тогда как она может быть записана всего раз в контрольной точке. Параметры, рассматриваемые в данном подразделе, позволяют настроить поведение фоновой записи для конкретных нужд.

### bgwriter\_delay (integer)

Задаёт задержку между раундами активности процесса фоновой записи. Во время раунда этот процесс осуществляет запись некоторого количества загрязнённых буферов (это настраивается следующими параметрами). Затем он засыпает на время bgwriter\_delay (задаваемое в миллисекундах), и всё повторяется снова. Однако если в пуле не остаётся загрязнённых буферов, он может быть неактивен более длительное время. По умолчанию этот параметр равен 200 миллисекундам (200ms). Заметьте, что во многих системах разрешение таймера составляет 10 мс, поэтому если задать в bqwriter delay значение, не кратное 10, фактически будет получен тот же результат, что и со следующим за ним кратным 10. Задать этот параметр можно только в postgresql.conf или в командной строке при запуске сервера.

### bgwriter\_lru\_maxpages (integer)

Задаёт максимальное число буферов, которое сможет записать процесс фоновой записи за раунд активности. При нулевом значении фоновая запись отключается. (Учтите, что на контрольные точки, которые управляются отдельным вспомогательным процессом, это не влияет.) По умолчанию значение этого параметра — 100 буферов. Задать этот параметр можно только в postgresql.conf или в командной строке при запуске сервера.

# bgwriter\_lru\_multiplier (floating point)

Число загрязнённых буферов, записываемых в очередном раунде, зависит от того, сколько новых буферов требовалось серверным процессам в предыдущих раундах. Средняя недавняя потребность умножается на bgwriter\_lru\_multiplier и предполагается, что именно столько буферов потребуется на следующем раунде. Процесс фоновой записи будет записывать на диск и освобождать буферы, пока число свободных буферов не достигнет целевого значения. (При этом число буферов, записываемых за раунд, ограничивается сверху параметром bgwriter\_lru\_maxpages.) Таким образом, со множителем, равным 1.0, записывается ровно столько буферов, сколько требуется по предположению («точно по плану»). Увеличение этого множителя даёт некоторую страховку от резких скачков потребностей, тогда как уменьшение отражает намерение оставить некоторый объём записи для серверных процессов. По умолчанию он равен 2.0. Этот параметр можно установить только в файле postgresql.conf или в командной строке при запуске сервера.

#### bgwriter\_flush\_after (integer)

Когда процессом фоновой записи записывается больше чем bgwriter\_flush\_after байт, сервер даёт указание ОС произвести запись этих данных в нижележащее хранилище. Это ограничивает объём «грязных» данных в страничном кеше ядра и уменьшает вероятность затормаживания при выполнении fsync в конце контрольной точки или когда ОС сбрасывает данные на диск большими порциями в фоне. Часто это значительно уменьшает задержки транзакций, но бывают ситуации (особенно когда объём рабочей нагрузки больше shared buffers, но меньше страничного кеша ОС), когда производительность может упасть. Этот параметр действует не на всех платформах. Он может принимать значение от 0 (при этом управление отложенной записью отключается) до 2 мегабайт (2MB). Значение по умолчанию — 512kB в Linux и 0 в других ОС. (Если BLCKSZ отличен от 8 КБ, значение по умолчанию и максимум корректируются пропорционально.) Задать этот параметр можно только в postgresql.conf или в командной строке при запуске сервера.

С маленькими значениями bgwriter\_lru\_maxpages и bgwriter\_lru\_multiplier уменьшается активность ввода/вывода со стороны процесса фоновой записи, но увеличивается вероятность того, что запись придётся производить непосредственно серверным процессам, что замедлит выполнение запросов.

# 19.4.6. Асинхронное поведение

```
effective io_concurrency (integer)
```
Задаёт допустимое число параллельных операций ввода/вывода, которое говорит PostgreSQL о том, сколько операций ввода/вывода могут быть выполнены одновременно. Чем больше это число, тем больше операций ввода/вывода будет пытаться выполнить параллельно PostgreSQL в отдельном сеансе. Допустимые значения лежат в интервале от 1 до 1000, а нулевое значение отключает асинхронные запросы ввода/вывода. В настоящее время этот параметр влияет только на сканирование по битовой карте.

Для магнитных носителей хорошим начальным значением этого параметра будет число отдельных дисков, составляющих массив RAID 0 или RAID 1, в котором размещена база данных. (Для RAID 5 следует исключить один диск (как диск с чётностью).) Однако, если база данных часто обрабатывает множество запросов в различных сеансах, и при небольших значениях дисковый массив может быть полностью загружен. Если продолжать увеличивать это значение при полной загрузке дисков, это приведёт только к увеличению нагрузки на процессор. Диски SSD и другие виды хранилища в памяти часто могут обрабатывать множество параллельных запросов, так что оптимальным числом может быть несколько сотен.

Асинхронный ввод/вывод зависит от эффективности функции posix\_fadvise, которая отсутствует в некоторых операционных системах. В случае её отсутствия попытка задать для этого параметра любое ненулевое значение приведёт к ошибке. В некоторых системах (например, в Solaris), эта функция присутствует, но на самом деле ничего не делает.

Значение по умолчанию равно 1 в системах, где это поддерживается, и 0 в остальных. Это значение можно переопределить для таблиц в определённом табличном пространстве, установив одноимённый параметр табличного пространства (см. ALTER TABLESPACE).

<span id="page-557-1"></span>max\_worker\_processes (integer)

Задаёт максимальное число фоновых процессов, которое можно запустить в текущей системе. Этот параметр можно задать только при запуске сервера. Значение по умолчанию - 8.

Для ведомого сервера значение этого параметра должно быть больше или равно значению на ведущем. В противном случае на ведомом сервере не будут разрешены запросы.

Одновременно с изменением этого значения также может быть полезно изменить max parallel workers, max parallel maintenance workers **u** max parallel workers per gather.

<span id="page-557-0"></span>max parallel workers per gather (integer)

Задаёт максимальное число рабочих процессов, которые могут запускаться одним узлом Gather или Gather Merge. Параллельные рабочие процессы берутся из пула процессов, контролируемого параметром max worker processes, в количестве, ограничиваемом<br>значением max\_parallel\_workers. Учтите, что запрошенное количество рабочих процессов может быть недоступно во время выполнения. В этом случае план будет выполняться с меньшим числом процессов, что может быть неэффективно. Значение по умолчанию - 2. Значение 0 отключает параллельное выполнение запросов.

Учтите, что параллельные запросы могут потреблять значительно больше ресурсов, чем не параллельные, так как каждый рабочий процесс является отдельным процессом и оказывает на систему примерно такое же влияние, как дополнительный пользовательский сеанс. Это следует учитывать, выбирая значение этого параметра, а также настраивая другие параметры, управляющие использованием ресурсов, например work mem. Ограничения ресурсов, такие как work mem, применяются к каждому рабочему процессу отдельно, что означает, что общая нагрузка для всех процессов может оказаться гораздо больше, чем при обычном использовании одного процесса. Например, параллельный запрос, задействующий 4 рабочих процесса, может использовать в 5 раз больше времени процессора, объёма памяти, ввода/вывода и т. д., по сравнению с запросом, не задействующим рабочие процессы вовсе.

## За дополнительными сведениями о параллельных запросах обратитесь к Главе 15.

### <span id="page-558-1"></span>max parallel maintenance workers (integer)

Задаёт максимальное число рабочих процессов, которые могут запускаться одной служебной командой. В настоящее время параллельные процессы может использовать только одна служебная команда, CREATE INDEX, и только при построении индекса-В-дерева. Параллельные рабочие процессы берутся из пула процессов, контролируемого параметром max worker processes, в количестве, ограничиваемом значением max parallel workers. Учтите, что запрошенное количество рабочих процессов может быть недоступно во время выполнения. В этом случае служебная операция будет выполняться с меньшим числом процессов, чем ожидалось. Значение по умолчанию - 2. Значение 0 отключает использование параллельных исполнителей служебными командами.

Заметьте, что параллельно выполняемые служебные команды не должны потреблять значительно больше памяти, чем равнозначные непараллельные операции. Это отличает их от параллельных запросов, при выполнении которых ограничения ресурсов действуют на отдельные рабочие процессы. Для параллельных служебных команд ограничение ресурсов maintenance\_work\_mem считается действующим на команду в целом, вне зависимости от числа параллельных рабочих процессов. Тем не менее, параллельные служебные команды могут гораздо больше нагружать процессор и каналы ввода/вывода.

# <span id="page-558-0"></span>max parallel workers (integer)

Задаёт максимальное число рабочих процессов, которое система сможет поддерживать для параллельных операций. Значение по умолчанию - 8. При увеличении или уменьшения этого значения также может иметь смысл скорректировать max parallel maintenance workers и max parallel workers per gather. Заметьте, что значение данного параметра, превышающее max worker processes, не будет действовать, так как параллельные рабочие процессы берутся из пула рабочих процессов, ограничиваемого этим параметром.

# backend\_flush\_after(integer)

Когда одним обслуживающим процессом записывается больше backend flush after байт, сервер даёт указание ОС произвести запись этих данных в нижележащее хранилище. Это ограничивает объём «грязных» данных в страничном кеше ядра и уменьшает вероятность затормаживания при выполнении fsync в конце контрольной точки или когда ОС сбрасывает данные на диск большими порциями в фоне. Часто это значительно сокращает задержки транзакций, но бывают ситуации (особенно когда объём рабочей нагрузки больше shared buffers, но меньше страничного кеша OC), когда производительность может упасть. Этот параметр действует не на всех платформах. Он может принимать значение от 0 (при этом управление отложенной записью отключается) до 2 мегабайт (2MB). По умолчанию он имеет значение 0, то есть это поведение отключено. (Если высказ отличен от 8 КБ, максимальное значение корректируется пропорционально.)

# old snapshot threshold (integer)

Задаёт минимальное время, которое можно пользоваться снимком без риска получить ошибку снимок слишком стар. Этот параметр можно задать только при запуске сервера.

По истечении этого времени старые данные могут быть вычищены. Это предотвращает замусоривание данными снимков, которые остаются задействованными долгое время. Во избежание получения некорректных результатов из-за очистки данных, которые должны были бы наблюдаться в снимке, клиенту будет выдана ошибка, если возраст снимка превысит заданный предел и из этого снимка будет запрошена страница, изменённая со времени его создания.

Значение -1 (по умолчанию) отключает это поведение. Полезные значения для производственной среды могут лежать в интервале от нескольких часов до нескольких дней. Заданное значение округляется до минут, а минимальные значения (как например, 0 или

1min) допускаются только потому, что они могут быть полезны при тестировании. Хотя допустимым будет и значение 60d (60 дней), учтите, что при многих видах нагрузки критичное замусоривание базы или зацикливание идентификаторов транзакций может происходить в намного меньших временных отрезках.

Когда это ограничение действует, освобождённое пространство в конце отношения не может быть отдано операционной системе, так как при этом будет удалена информация, необходимая для выявления условия снимок слишком стар. Всё пространство, выделенное отношению, останется связанным с ним до тех пор, пока не будет освобождено явно (например, с помощью **КОМАНДЫ** VACUUM FULL).

Установка этого параметра не гарантирует, что обозначенная ошибка будет выдаваться при всех возможных обстоятельствах. На самом деле, если можно получить корректные результаты, например, из курсора, материализовавшего результирующий набор, ошибка не будет выдана, даже если нижележащие строки в целевой таблице были ликвидированы при очистке. Некоторые таблицы, например системные каталоги, не могут быть безопасно очищены в сжатые сроки, так что на них этот параметр не распространяется. Для таких таблиц этот параметр не сокращает раздувание, но и не чреват ошибкой снимок слишком стар при сканировании.

# 19.5. Журнал предзаписи

За дополнительной информацией о настройке этих параметров обратитесь к Разделу 30.4.

# 19.5.1. Параметры

<span id="page-559-0"></span>wal\_level (enum)

Параметр wal\_level определяет, как много информации записывается в WAL. Со значением replica (по умолчанию) в журнал записываются данные, необходимые для поддержки архивирования WAL и репликации, включая запросы только на чтение на ведомом сервере. Bapиaнт minimal оставляет только информацию, необходимую для восстановления после сбоя или аварийного отключения. Наконец, logical добавляет информацию, требующуюся для поддержки логического декодирования. Каждый последующий уровень включает информацию, записываемую на всех уровнях ниже. Задать этот параметр можно только при запуске сервера.

На уровне minimal некоторые массовые операции могут выполняться в обход журнала без риска потери данных, и при этом они выполнятся гораздо быстрее (см. Подраздел 14.4.7). В частности, такая оптимизация возможна с операциями:

CREATE TABLE AS CREATE INDEX CLUSTER СОРҮ с таблицами, которые были созданы или опустошены в той же транзакции

Однако такой минимальный журнал не будет содержать достаточно информации для восстановления данных из базовой копии и журналов, поэтому для реализации стратегии архивации WAL (см. archive mode) и потоковой репликации необходим уровень replica или более высокий.

На уровне logical в журнал записывается та же информация, что и на уровне replica, плюс информация, необходимая для извлечения из журнала наборов логических изменений. Повышение уровня до logical приводит к значительному увеличению объёма WAL, особенно если многие таблицы имеют характеристику REPLICA IDENTITY FULL и выполняется множество **КОМАНД UPDATE И DELETE.** 

В выпусках до 9.6 для этого параметра допускались значения archive и hot\_standby. Эти значения по-прежнему принимаются, но теперь отображаются в значение replica.

# <span id="page-560-1"></span>fsync (boolean)

Если этот параметр установлен, сервер PostgreSOL старается добиться, чтобы изменения были записаны на диск физически, выполняя системные вызовы fsync() или другими подобными методами (см. wal sync method). Это даёт гарантию, что кластер баз данных сможет вернуться в согласованное состояние после сбоя оборудования или операционной системы.

Хотя отключение fsync часто даёт выигрыш в скорости, это может привести к неисправимой порче данных в случае отключения питания или сбоя системы. Поэтому отключать fsync рекомендуется, только если вы легко сможете восстановить всю базу из внешнего источника.

В качестве примеров, когда отключение fsync неопасно, можно привести начальное наполнение нового кластера данными из копии, обработку массива данных, после которой базу данных можно удалить и создать заново, либо эксплуатацию копии базы данных только для чтения, которая регулярно пересоздаётся и не используется для отработки отказа. Качественное оборудование само по себе не является достаточной причиной для отключения fsync.

При смене значения fsync с off на on для надёжного восстановления также необходимо сбросить все изменённые буферы из ядра в надёжное хранилище. Это можно сделать, когда сервер остановлен или когда режим fsync включён, с помощью команды initdb --sync-only, либо выполнить команду sync, размонтировать файловую систему или перезагрузить сервер.

Во многих случаях отключение synchronous commit для некритичных транзакций может дать больший выигрыш в скорости, чем отключение fsync, при этом не добавляя риски повреждения данных.

Параметр fsync можно задать только в файле postgresql.conf или в командной строке при запуске сервера. Если вы отключаете этот параметр, возможно, имеет смысл отключить также **u** full page writes.

<span id="page-560-0"></span>synchronous\_commit (enum)

Определяет, после завершения какого уровня обработки WAL сервер будет сообщать об успешном выполнении операции. Допустимые значения: remote apply (применено удалённо), on (вкл., по умолчанию), remote write (записано удалённо), local (локально) и off (выкл.).

Если значение synchronous standby names не задано, для данного параметра имеют смысл только значения on и off; с вариантами remote\_apply, remote\_write и local будет выбран тот же уровень синхронизации, что и с on. Локальное действие всех отличных от off режимов заключается в ожидании локального сброса WAL на диск. В режиме off ожидание отсутствует, поэтому может образоваться окно от момента, когда клиент узнаёт об успешном завершении, до момента, когда транзакция действительно гарантированно защищена от сбоя. (Максимальный размер окна равен тройному значению wal writer delay.) В отличие от fsync, значение off этого параметра не угрожает целостности данных: сбой операционной системы или базы данных может привести к потере последних транзакций, считавшихся зафиксированными, но состояние базы данных будет точно таким же, как и в случае штатного прерывания этих транзакций. Поэтому выключение режима synchronous commit может быть полезной альтернативой отключению fsync, когда производительность важнее, чем надёжная гарантия сохранности каждой транзакции. Подробнее это обсуждается в Разделе 30.3.

Если значение synchronous standby names не пустое, параметр synchronous\_commit также определяет, должен ли сервер при фиксировании транзакции ждать, пока соответствующие записи WAL будут обработаны на ведомом сервере (серверах).

Со значением remote\_apply фиксирование завершается только после получения ответов от текущих синхронных ведомых серверов, говорящих, что они получили запись о фиксировании транзакции, сохранили её в надёжном хранилище, а также применили транзакцию, так что она стала видна для запросов на этих серверах. С таким вариантом задержка при фиксировании оказывается больше, так как необходимо дожидаться воспроизведения WAL. Со значением од фиксирование завершается только после получения ответов от текущих синхронных ведомых серверов, подтверждающих, что они получили запись о фиксировании транзакции и передали её в надёжном хранилище. Это гарантирует, что транзакция не будет потеряна, если только база данных не будет повреждена и на ведущем, и на всех синхронных ведомых серверах. Со значением remote\_write фиксирование завершается после получения ответов от текущих синхронных серверов, говорящих, что они получили запись о фиксировании транзакции и сохранили её в своих ФС. Этот вариант позволяет гарантировать сохранность данных в случае отказа ведомого сервера PostgreSOL, но не в случае сбоя на уровне ОС, так как данные могут ещё не достичь надёжного хранилища на этом сервере. Со значением local фиксирование завершается после локального сброса данных, не дожидаясь репликации. Обычно это нежелательный вариант при синхронной репликации, но он представлен для полноты.

Этот параметр можно изменить в любое время: поведение каждой конкретной транзакции определяется значением, действующим в момент её фиксирования. Таким образом, есть возможность и смысл фиксировать некоторые транзакции синхронно, а другие - асинхронно. Например, чтобы зафиксировать одну транзакцию из нескольких команд асинхронно, когда по умолчанию выбран противоположный вариант, выполните в этой транзакции SET LOCAL synchronous commit TO OFF.

Характеристики различных значений synchronous\_commit сведены в Таблице 19.1.

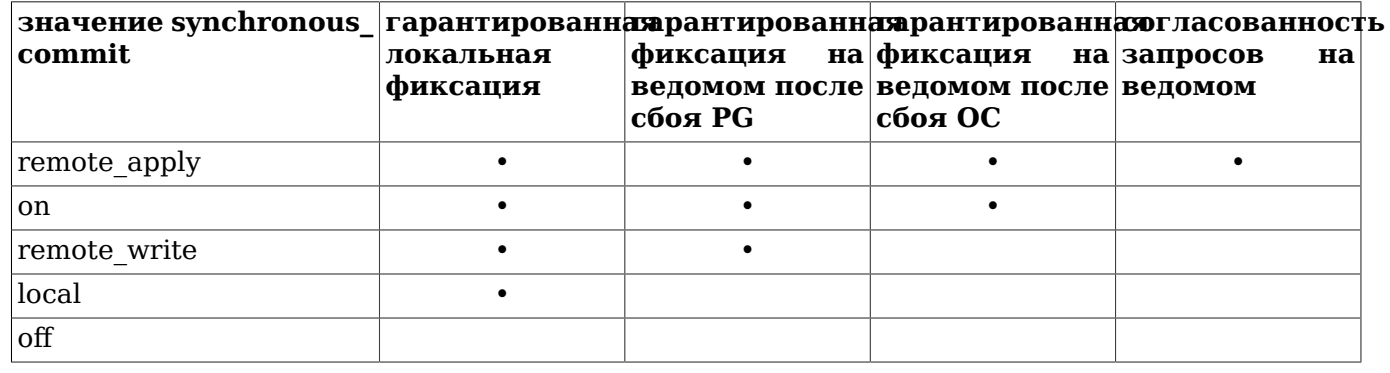

# <span id="page-561-1"></span>Таблица 19.1. Режимы synchronous commit

<span id="page-561-0"></span>wal\_sync\_method (enum)

Метод, применяемый для принудительного сохранения изменений WAL на диске. Если режим fsync отключён, данный параметр не действует, так как принудительное сохранение изменений WAL не производится вовсе. Возможные значения этого параметра:

- open datasync (для сохранения файлов WAL открывать их функцией open () с параметром O DSYNC)
- fdatasync (вызывать fdatasync () при каждом фиксировании)
- fsync (вызывать fsync () при каждом фиксировании)
- fsync writethrough (вызывать fsync () при каждом фиксировании, форсируя сквозную запись кеша)
- open\_sync (для сохранения файлов WAL открывать их функцией open () с параметром O SYNC)

Варианты open \* также применяют флаг о DIRECT, если он доступен. Не все эти методы поддерживается в разных системах. По умолчанию выбирается первый из этих методов, который поддерживается текущей системой, с одним исключением - в Linux по умолчанию выбирается fdatasync. Выбираемый по умолчанию вариант не обязательно будет идеальным; в зависимости от требований к отказоустойчивости или производительности может потребоваться скорректировать выбранное значение или внести другие изменения в конфигурацию вашей системы. Соответствующие аспекты конфигурации рассматриваются в Разделе 30.1. Этот параметр можно задать только в файле postgresgl.conf или в командной строке при запуске сервера.

### <span id="page-562-0"></span>full\_page\_writes (boolean)

Когда этот параметр включён, сервер PostgreSOL записывает в WAL всё содержимое каждой страницы при первом изменении этой страницы после контрольной точки. Это необходимо, потому что запись страницы, прерванная при сбое операционной системы, может выполниться частично, и на диске окажется страница, содержащая смесь старых данных с новыми. При этом информации об изменениях на уровне строк, которая обычно сохраняется в WAL, будет недостаточно для получения согласованного содержимого такой страницы при восстановлении после сбоя. Сохранение образа всей страницы гарантирует, что страницу можно восстановить корректно, ценой увеличения объёма данных, которые будут записываться в WAL. (Так как воспроизведение WAL всегда начинается от контрольной точки, достаточно сделать это при первом изменении каждой страницы после контрольной точки. Таким образом, уменьшить затраты на запись полных страниц можно, увеличив интервалы контрольных точек.)

Отключение этого параметра ускоряет обычные операции, но может привести к неисправимому повреждению или незаметной порче данных после сбоя системы. Так как при этом возникают практически те же риски, что и при отключении fsync, хотя и в меньшей степени, отключать его следует только при тех же обстоятельствах, которые перечислялись в рекомендациях для вышеописанного параметра.

Отключение этого параметра не влияет на возможность применения архивов WAL для восстановления состояния на момент времени (см. Раздел 25.3).

Этот параметр можно задать только в postgresql.conf или в командной строке при запуске сервера. По умолчанию этот параметр имеет значение on.

### wal\_log\_hints (boolean)

Когда этот параметр имеет значение on, сервер PostgreSQL записывает в WAL всё содержимое каждой страницы при первом изменении этой страницы после контрольной точки, даже при второстепенных изменениях так называемых вспомогательных битов.

Если включён расчёт контрольных сумм данных, изменения вспомогательных битов всегда проходят через WAL и этот параметр игнорируется. С помощью этого параметра можно проверить, насколько больше дополнительной информации записывалось бы в журнал, если бы для базы данных был включён подсчёт контрольных сумм.

Этот параметр можно задать только при запуске сервера. По умолчанию он имеет значение off.

#### wal compression (boolean)

Когда этот параметр имеет значение on, сервер PostgreSOL сжимает образ полной страницы, записываемый в WAL, когда включён режим full page writes или при создании базовой копии. Сжатый образ страницы будет развёрнут при воспроизведении WAL. Значение по умолчанию — off. Изменить этот параметр могут только суперпользователи.

Этот параметр позволяет без дополнительных рисков повреждения данных уменьшить объём WAL, ценой дополнительной нагрузки на процессор, связанной со сжатием данных при записи в WAL и разворачиванием их при воспроизведении WAL.

### wal buffers (integer)

Объём разделяемой памяти, который будет использоваться для буферизации данных WAL, ещё не записанных на диск. Значение по умолчанию, равное -1, задаёт размер, равный 1/32 (около 3%) от shared buffers, но не меньше чем 64 кв и не больше чем размер одного сегмента WAL (обычно 16 мб). Это значение можно задать вручную, если выбираемое автоматически слишком мало или велико, но при этом любое положительное число меньше 32 кв будет восприниматься как 32 КБ. Этот параметр можно задать только при запуске сервера.

Содержимое буферов WAL записывается на диск при фиксировании каждой транзакции. так что очень большие значения вряд ли принесут значительную пользу. Однако значение как минимум в несколько мегабайт может увеличить быстродействие при записи на нагруженном сервере, когда сразу множество клиентов фиксируют транзакции. Автонастройка, действующая при значении по умолчанию (-1), в большинстве случаев выбирает разумные значения.

### <span id="page-563-0"></span>wal writer delay (integer)

Определяет, как часто процесс записи WAL будет сбрасывать WAL на диск. После очередного сброса WAL он делает паузу на wal\_writer\_delay миллисекунд, но может быть пробуждён асинхронно фиксируемой транзакцией. Если предыдущая операция сброса имела место в последние wal\_writer\_delay миллисекунд и после неё было получено меньше wal\_writer\_flush\_after байт WAL, данные WAL только передаются ОС, но не сбрасываются на диск. Значение по умолчанию — 200 миллисекунд (200ms). Заметьте, что во многих системах разрешение таймера паузы составляет  $10$  мс; если задать в wal writer delay значение, не кратное 10, может быть получен тот же результат, что и со следующим за ним кратным 10. Задать этот параметр можно только в postgresql.conf или в командной строке при запуске сервера.

### wal\_writer\_flush\_after (integer)

Определяет, как часто процесс записи WAL будет сбрасывать WAL на диск. Если предыдущая операция сброса имела место в последние wal\_writer\_delay миллисекунд и за это время было получено меньше wal\_writer\_flush\_after байт WAL, данные WAL только передаются операционной системе, но не сбрасываются на диск. Если wal writer flush after равен 0, WAL сбрасывается на диск немедленно. Значение по умолчанию - 1 мегабайт (1MB). Задать этот параметр можно только в postgresql.conf или в командной строке при запуске сервера.

# commit delay (integer)

Параметр commit\_delay добавляет паузу (в микросекундах) перед собственно выполнением сохранения WAL. Эта задержка может увеличить быстродействие при фиксировании множества транзакций, позволяя зафиксировать большее число транзакций за одну операцию сохранения WAL, если система нагружена достаточно сильно и за заданное время успевают зафиксироваться другие транзакции. Однако этот параметр также увеличивает задержку максимум до commit delay микросекунд при каждом сохранении WAL. Эта задержка окажется бесполезной, если никакие другие транзакции не будут зафиксированы за это время, поэтому она добавляется, только если в момент запроса сохранения WAL активны как минимум commit\_siblings других транзакций. Кроме того, эти задержки не добавляются при выключенном fsync. По умолчанию значение commit\_delay равно нулю (задержка отсутствует). Изменить этот параметр могут только суперпользователи.

В PostgreSQL до версии 9.3, параметр commit\_delay работал по-другому и не так эффективно: он задерживал только фиксирование транзакций, а не все операции сохранения WAL, и заданная пауза выдерживалась полностью, даже если WAL удавалось сохранить быстрее. Начиная с версии 9.3, заданное время ожидает только первый процесс, готовый произвести сохранение, тогда как все последующие процессы ждут только, когда он закончит эту операцию.

### commit siblings (integer)

Минимальное число одновременно открытых транзакций, при котором будет добавляться задержка commit\_delay. Чем больше это значение, тем больше вероятность, что минимум одна транзакция окажется готовой к фиксированию за время задержки. По умолчанию это число равно пяти.

# **19.5.2. Контрольные точки**

#### checkpoint\_timeout (integer)

Максимальное время между автоматическими контрольными точками в WAL (в секундах). Допускаются значения от 30 секунд до одного дня. Значение по умолчанию — пять минут (5min). Увеличение этого параметра может привести к увеличению времени, которое потребуется для восстановления после сбоя. Задать этот параметр можно только в postgresql.conf или в командной строке при запуске сервера.

### checkpoint\_completion\_target (floating point)

Задаёт целевое время для завершения процедуры контрольной точки, как коэффициент для общего времени между контрольными точками. По умолчанию это значение равно 0.5. Задать этот параметр можно только в postgresql.conf или в командной строке при запуске сервера.

## checkpoint flush after (integer)

Когда в процессе контрольной точки записывается больше чем checkpoint\_flush\_after байт, сервер даёт указание ОС произвести запись этих данных в нижележащее хранилище. Это ограничивает объём «грязных» данных в страничном кеше ядра и уменьшает вероятность затормаживания при выполнении fsync в конце этой контрольной точки или когда ОС сбрасывает данные на диск большими блоками в фоне. Часто это значительно уменьшает задержки транзакций, но бывают ситуации (особенно когда объём рабочей нагрузки больше shared buffers, но меньше страничного кеша ОС), когда производительность может упасть. Этот параметр действует не на всех платформах. Он может принимать значение от 0 (при этом управление отложенной записью отключается) до 2 мегабайт (2MB). Значение по умолчанию — 256kB в Linux и 0 в других ОС. (Если BLCKSZ отличен от 8 КБ, значение по умолчанию и максимум корректируются пропорционально.) Задать этот параметр можно только в postgresql.conf или в командной строке при запуске сервера.

### checkpoint\_warning (integer)

Записывать в журнал сервера сообщение в случае, если контрольные точки, вызванные заполнением файлов сегментов WAL, выполняются быстрее, чем через заданное число секунд (что говорит о том, что значение max\_wal\_size нужно увеличить). Значение по умолчанию равно 30 секундам (30s). При нуле это предупреждение отключается. Если checkpoint timeout меньше, чем checkpoint warning, предупреждения так же не будут выводиться. Задать этот параметр можно только в postgresql.conf или в командной строке при запуске сервера.

#### max\_wal\_size (integer)

Максимальный размер, до которого может вырастать WAL во время автоматических контрольных точек. Это мягкий предел; размер WAL может превышать max\_wal\_size при особых обстоятельствах, например, при высокой нагрузке, сбое в archive\_command или при большом значении wal\_keep\_segments. Значение по умолчанию — 1 ГБ. Увеличение этого параметра может привести к увеличению времени, которое потребуется для восстановления после сбоя. Задать этот параметр можно только в postgresql.conf или в командной строке при запуске сервера.

### min\_wal\_size (integer)

Пока WAL занимает на диске меньше этого объёма, старые файлы WAL в контрольных точках всегда перерабатываются, а не удаляются. Это позволяет зарезервировать достаточно места для WAL, чтобы справиться с резкими скачками использования WAL, например, при выполнении больших пакетных заданий. Значение по умолчанию — 80 МБ. Этот параметр можно установить только в postgresql.conf или в командной строке сервера.

# <span id="page-564-1"></span>**19.5.3. Архивация**

<span id="page-564-0"></span>archive\_mode (enum)

Когда параметр archive\_mode включён, полные сегменты WAL передаются в хранилище архива командой [archive\\_command.](#page-565-0) Помимо значения off (выключающего архивацию) есть ещё два: on (вкл.) и always (всегда). В обычном состоянии эти два режима не различаются, но в режиме always архивация WAL активна и во время восстановления архива, и при использовании ведомого сервера. В этом режиме все файлы, восстановленные из архива или полученные при потоковой репликации, будут архивироваться (снова). За подробностями обратитесь к [Подразделу 26.2.9](#page-701-0).

Параметры archive\_mode и archive\_command разделены, чтобы команду архивации (archive\_command) можно было изменять, не отключая режим архивации. Этот параметр можно задать только при запуске сервера. Режим архивации нельзя включить, когда установлен минимальный уровень WAL (wal\_level имеет значение minimal).

### <span id="page-565-0"></span>archive\_command (string)

Команда локальной оболочки, которая будет выполняться для архивации завершённого сегмента WAL. Любое вхождение  $\varepsilon_{p}$  в этой строке заменяется путём архивируемого файла, а вхождение *\*f* заменяется только его именем. (Путь задаётся относительно рабочего каталога сервера, то есть каталога данных кластера.) Чтобы вставить в команду символ  $\epsilon$ , его нужно записать как %%. Важно, чтобы команда возвращала нулевой код, только если она завершается успешно. За дополнительной информацией обратитесь к Подразделу 25.3.1.

Этот параметр можно задать только в postgresgl.conf или в командной строке при запуске сервера. Если режим архивации (archive\_mode) не был включён при запуске, этот параметр игнорируется. Если значение archive command — пустая строка (по умолчанию), но archive\_mode включён, архивация WAL временно отключается, но сервер продолжает накапливать файлы сегментов WAL в ожидании, что команда будет вскоре определена. Если в качестве archive\_command задать команду, которая ничего не делает, но сообщает об успешном завершении, например /bin/true (или REM в Windows), архивация по сути отключается, но при этом нарушается цепочка файлов WAL, необходимых для восстановления архива, поэтому такой вариант следует использовать только в особых случаях.

## archive\_timeout (integer)

Команда archive command вызывается только для завершённых сегментов WAL. Поэтому, если ваш сервер записывает мало данных WAL (или это наблюдается в некоторые периоды времени), от завершения транзакции до надёжного сохранения её в архивном хранилище может пройти довольно много времени. Для ограничения времени существования неархивированных данных можно установить значение archive\_timeout, чтобы сервер периодически переключался на новый файл сегмента WAL. Когда этот параметр больше нуля, сервер будет переключаться на новый файл сегмента, если с момента последнего переключения на новый файл прошло заданное число секунд, и наблюдалась какая-то активность базы данных, даже если это была просто контрольная точка. (Контрольные точки пропускаются, если в базе отсутствует активность). Заметьте, что архивируемые файлы, закрываемые досрочно из-за принудительного переключения, всё равно будут иметь тот же размер, что и полностью заполненные. Поэтому устанавливать для archive\_timeout очень маленькое значение неразумно — это ведёт к замусориванию архивного хранилища. Обычно для archive\_timeout имеет смысл задавать значение около минуты. Если вам нужно, чтобы данные копировались с главного сервера быстрее, вам следует подумать о переходе от архивации к потоковой репликации. Этот параметр можно задать только в postgresgl.conf или в командной строке при запуске сервера.

# 19.6. Репликация

Эти параметры управляют поведением встроенного механизма потоковой репликации (см. Подраздел 26.2.5). Когда он применяется, один сервер является ведущим, а другие — ведомыми. Ведущий сервер всегда передаёт, а ведомые всегда принимают данные репликации, но когда настроена каскадная репликация (см. Подраздел 26.2.7), ведомые серверы могут быть и передающими. Следующие параметры в основном относятся к передающим и ведомым серверам, хотя некоторые параметры имеют смысл только для ведущего. Все эти параметры могут быть разными в рамках одного кластера, если это требуется.

# 19.6.1. Передающие серверы

Эти параметры можно задать на любом сервере, который передаёт данные репликации одному или нескольким ведомым. Ведущий сервер всегда является передающим, так что на нём они должны задаваться всегда. Роль и значение этих параметров не меняются после того, как ведомый сервер становится ведущим.

<span id="page-566-0"></span>max\_wal\_senders (integer)

Задаёт максимально допустимое число одновременных подключений ведомых серверов или клиентов потокового копирования (т. е. максимальное количество одновременно работающих процессов передачи WAL). Значение по умолчанию — 10. Нулевое значение отключает репликацию. Процессы-передатчики WAL учитываются в общем числе соединений, так что значение этого параметра должно быть меньше чем [max\\_connections](#page-546-0) минус superuser reserved connections. При неожиданном отключении клиента потоковой передачи слот его подключения может оставаться в подвисшем состоянии до достижения тайм-аута, так что этот параметр должен быть немного больше максимально допустимого числа клиентов, чтобы отключившиеся клиенты могли переподключиться немедленно. Задать этот параметр можно только при запуске сервера. Чтобы к данному серверу могли подключаться ведомые, нужно также установить в wal\_level уровень replica или выше.

### max replication slots (integer)

Задаёт максимальное число слотов репликации (см. [Подраздел 26.2.6\)](#page-696-0), которое сможет поддерживать сервер. Значение по умолчанию — 10. Этот параметр можно задать только при запуске сервера. Если заданное значение данного параметра будет меньше, чем число уже существующих слотов репликации, сервер не запустится. Чтобы слоты репликации можно было использовать, нужно также установить в wal\_level уровень replica или выше.

wal keep segments (integer)

Задаёт минимальное число файлов прошлых сегментов журнала, которые будут сохраняться в каталоге  $pq$  wal, чтобы ведомый сервер мог выбрать их при потоковой репликации. Обычно сегмент имеет размер 16 мегабайт. Если ведомый сервер, подключённый к передающему, отстаёт больше чем на wal\_keep\_segments сегментов, передающий удаляет сегменты WAL, всё ещё необходимые ведомому, и в этом случае соединение репликации прерывается. В результате этого затем также будут прерваны зависимые соединения. (Однако ведомый сервер сможет восстановиться, выбрав этот сегмент из архива, если осуществляется архивация WAL.)

Этот параметр задаёт только минимальное число сегментов, сохраняемое в каталоге pg\_wal; система может сохранить больше сегментов для архивации WAL или для восстановления с момента контрольной точки. Если wal\_keep\_segments равен нулю (это значение по умолчанию), система не сохраняет никакие дополнительные сегменты для ведомых серверов, поэтому число старых сегментов WAL, доступных для ведомых, зависит от положения предыдущей контрольной точки и состояния архивации WAL. Задать этот параметр можно только в postgresql.conf или в командной строке при запуске сервера.

wal\_sender\_timeout (integer)

Задаёт период времени (в миллисекундах), по истечении которого прерываются неактивные соединения репликации. Это помогает передающему серверу обнаружить сбой ведомого или разрывы сети. При значении, равном нулю, тайм-аут отключается. Задать этот параметр можно только в postgresql.conf или в командной строке при запуске сервера. Значение по умолчанию — 60 секунд.

```
track_commit_timestamp (boolean)
```
Включает запись времени фиксации транзакций. Этот параметр можно задать только в postgresql.conf или в командной строке при запуске сервера. По умолчанию этот параметр имеет значение off.

# **19.6.2. Главный сервер**

Эти параметры можно задать на главном/ведущем сервере, который должен передавать данные репликации одному или нескольким ведомым. Заметьте, что помимо этих параметров на ведущем сервере должен быть правильно установлен [wal\\_level,](#page-559-0) а также может быть включена архивация WAL (см. [Подраздел 19.5.3](#page-564-1)). Значения этих параметров на ведомых серверах не важны, хотя их можно подготовить заранее, на случай, если ведомый сервер придётся сделать ведущим.

<span id="page-567-0"></span>synchronous\_standby\_names (string)

Определяет список ведомых серверов, которые могут поддерживать синхронную репликацию, как описано в Подразделе 26.2.8. Активных синхронных ведомых серверов может быть один или несколько; транзакции, ожидающие фиксации, будут завершаться только после того, как эти ведомые подтвердят получение их данных. Синхронными ведомыми будут те, имена которых указаны в этом списке и которые подключены к ведущему и принимают поток данных в реальном времени (что показывает признак streaming в представлении pq stat replication). Указание нескольких имён ведомых серверов позволяет обеспечить очень высокую степень доступности и зашиту от потери данных.

Именем ведомого сервера в этом контексте считается значение application name этого сервера, задаваемое в свойствах подключения. При организации физической репликации оно задаётся в строке primary\_conninfo в recovery.conf (по умолчанию - walreceiver). Для логической репликации его можно задать в строке подключения для подписки (по умолчанию это имя подписки). Как задать его для других потребителей потоков репликации, вы можете узнать в их документации.

Этот параметр принимает список ведомых серверов в одной из следующих форм:

 $[FIRST]$  число\_синхронных (имя\_ведомого  $[, ...]$ ) ANY ЧИСЛО\_СИНХРОННЫХ (ИМЯ\_ВЕДОМОГО [, ...] ) ИМЯ Ведомого [, ...]

здесь число синхронных - число синхронных ведомых серверов, от которых необходимо дожидаться ответов для завершения транзакций, а имя ведомого — имя ведомого сервера. Слова FIRST и ANY задают метод выбора синхронных ведомых из перечисленных серверов.

Ключевое слово FIRST, в сочетании с числом синхронных, выбирает синхронную репликацию на основе приоритетов, когда транзакции фиксируются только после того, как их записи в WAL реплицируются на число синхронных ведомых серверов, выбираемых согласно приоритетам. Например, со значением FIRST 3 (s1, s2, s3, s4) для фиксации транзакции необходимо дождаться ответа от трёх наиболее приоритетных из серверов s1, s2, s3 и s4. Ведомые серверы, имена которых идут в этом списке первыми, будут иметь больший приоритет и будут считаться синхронными. Серверы, следующие в списке за ними, будут считаться потенциальными синхронными. Если один из текущих синхронных серверов по какой-то причине отключается, он немедленно будет заменён следующим сервером с наибольшим приоритетом. Ключевое слово FIRST может быть опущено.

Ключевое слово ANY, в сочетании с числом\_синхронных, выбирает синхронную репликацию на основе кворума, когда транзакции фиксируются только после того, как их записи в WAL реплицируются на как минимум число синхронных перечисленных серверов. Например, со значением ANY 3 (s1, s2, s3, s4) для фиксации транзакции необходимо дождаться ответа от как минимум трёх из серверов s1, s2, s3 и s4.

Ключевые слова FIRST и ANY воспринимаются без учёта регистра. Если такое же имя оказывается у одного из ведомых серверов, его имя ведомого нужно заключить в двойные кавычки.

Третья форма использовалась в PostgreSQL до версии 9.6 и по-прежнему поддерживается. По сути она равнозначна первой с FIRST и числом синхронным, равным 1. Например, FIRST 1 (s1,  $s2)$  и s1,  $s2$  действуют одинаково: в качестве синхронного ведомого выбирается либо s1, либо  $s2.$ 

Специальному элементу \* соответствует имя любого ведомого.

Уникальность имён ведомых серверов не контролируется. В случае дублирования имён более приоритетным будет один из серверов с подходящим именем, хотя какой именно, не определено.

# **Примечание**

Каждое *имя\_ведомого* должно задаваться в виде допустимого идентификатора SQL, кроме  $\star$ . При необходимости его можно заключать в кавычки. Но заметьте, что идентификаторы *имя\_ведомого* сравниваются с именами приложений без учёта регистра, независимо от того, заключены ли они в кавычки или нет.

Если имена синхронных ведомых серверов не определены, синхронная репликация не включается и фиксируемые транзакции не будут ждать репликации. Это поведение по умолчанию. Даже когда синхронная репликация включена, для отдельных транзакций можно отключить ожидание репликации, задав для параметра [synchronous\\_commit](#page-560-0) значение local или off.

Задать этот параметр можно только в postgresql.conf или в командной строке при запуске сервера.

vacuum\_defer\_cleanup\_age (integer)

Задаёт число транзакций, на которое будет отложена очистка старых версий строк при VACUUM и изменениях HOT. По умолчанию это число равно нулю, то есть старые версии строк могут удаляться сразу, как только перестанут быть видимыми в открытых транзакциях. Это значение можно сделать ненулевым на ведущем сервере, работающим с серверами горячего резерва, как описано в [Разделе 26.5](#page-704-0). В результате увеличится время, в течение которого будут успешно выполняться запросы на ведомом сервере без конфликтов из-за ранней очистки строк. Однако ввиду того, что эта отсрочка определяется числом записывающих транзакций, выполняющихся на ведущем сервере, сложно предсказать, каким будет дополнительное время отсрочки на ведомом сервере. Задать этот параметр можно только в postgresql.conf или в командной строке при запуске сервера.

В качестве альтернативы этому параметру можно также рассмотреть hot standby feedback на ведомом сервере.

Этот параметр не предотвращает очистку старых строк, которые достигли возраста, заданного параметром old\_snapshot\_threshold.

# **19.6.3. Ведомые серверы**

Эти параметры управляют поведением ведомого сервера, который будет получать данные репликации. На ведущем сервере они не играют никакой роли.

hot\_standby (boolean)

Определяет, можно ли будет подключаться к серверу и выполнять запросы в процессе восстановления, как описано в [Разделе 26.5.](#page-704-0) Значение по умолчанию — on (подключения разрешаются). Задать этот параметр можно только при запуске сервера. Данный параметр играет роль только в режиме ведомого сервера или при восстановлении архива.

max\_standby\_archive\_delay (integer)

В режиме горячего резерва этот параметр определяет, как долго должен ждать ведомый сервер, прежде чем отменять запросы, конфликтующие с очередными изменениями в WAL, как описано в Подразделе 26.5.2. Задержка  $max$  standby archive delay применяется при обработке данных WAL, считываемых из архива (не текущих данных). Значение этого параметра задаётся в миллисекундах (если явно не указаны другие единицы) и по умолчанию равно 30 секундам. При значении, равном -1, ведомый может ждать завершения конфликтующих запросов неограниченное время. Задать этот параметр можно только в postgresql.conf или в командной строке при запуске сервера.

Заметьте, что параметр max standby archive delay определяет не максимальное время, которое отводится для выполнения каждого запроса, а максимальное общее время, за которое должны быть применены изменения из одного сегмента WAL. Таким образом, если один запрос привёл к значительной задержке при обработке сегмента WAL, остальным конфликтующим запросам будет отведено гораздо меньше времени.

## max\_standby\_streaming\_delay (integer)

В режиме горячего резерва этот параметр определяет, как долго должен ждать ведомый сервер, прежде чем отменять запросы, конфликтующие с очередными изменениями в WAL, как описано в [Подразделе 26.5.2](#page-706-0). Задержка max\_standby\_streaming\_delay применяется при обработке данных WAL, поступающих при потоковой репликации. Значение этого параметра задаётся в миллисекундах (если явно не указаны другие единицы) и по умолчанию равно 30 секундам. При значении, равном -1, ведомый может ждать завершения конфликтующих запросов неограниченное время. Задать этот параметр можно только в postgresql.conf или в командной строке при запуске сервера.

Заметьте, что параметр max\_standby\_streaming\_delay определяет не максимальное время, которое отводится для выполнения каждого запроса, а максимальное общее время, за которое должны быть применены изменения из WAL после получения от главного сервера. Таким образом, если один запрос привёл к значительной задержке, остальным конфликтующим запросам будет отводиться гораздо меньше времени, пока резервный сервер не догонит главный.

# wal\_receiver\_status\_interval (integer)

Определяет минимальную частоту, с которой процесс, принимающий WAL на ведомом сервере, будет сообщать о состоянии репликации ведущему или вышестоящему ведомому, где это состояние можно наблюдать в представлении  $pq$  stat\_replication. В этом сообщении передаются следующие позиции в журнале предзаписи: позиция изменений записанных, изменений, сохранённых на диске, и изменений применённых. Значение параметра задаётся в секундах и определяет максимальный интервал между сообщениями. Сообщения о состоянии передаются при каждом продвижении позиций записанных или сохранённых на диске изменений, но с промежутком не больше, чем заданный этим параметром. Таким образом, последняя переданная позиция применённых изменений может немного отставать от фактической в текущий момент. При нулевом значении этого параметра передача состояния полностью отключается. Задать этот параметр можно только в postgresql.conf или в командной строке при запуске сервера. По умолчанию его значение равно 10 секундам.

### hot\_standby\_feedback (boolean)

Определяет, будет ли сервер горячего резерва сообщать ведущему или вышестоящему ведомому о запросах, которые он выполняет в данный момент. Это позволяет исключить необходимость отмены запросов, вызванную очисткой записей, но при некоторых типах нагрузки это может приводить к раздуванию базы данных на ведущем сервере. Эти сообщения о запросах будут отправляться не чаще, чем раз в интервал, задаваемый параметром wal\_receiver\_status\_interval. Значение данного параметра по умолчанию — off. Задать этот параметр можно только в postgresql.conf или в командной строке при запуске сервера.

Если используется каскадная репликация, сообщения о запросах передаются выше, пока в итоге не достигнут ведущего сервера. На промежуточных серверах эта информация больше никак не задействуется.

Этот параметр не переопределяет поведение old\_snapshot\_threshold, установленное на ведущем сервере; снимок на ведомом сервере, имеющий возраст больше заданного указанным параметром на ведущем, может стать недействительным, что приведёт к отмене транзакций на ведомом. Это объясняется тем, что предназначение old\_snapshot\_threshold заключается в указании абсолютного ограничения времени, в течение которого могут накапливаться мёртвые строки, которое иначе могло бы нарушаться из-за конфигурации ведомого.

### wal\_receiver\_timeout (integer)

Задаёт период времени (в миллисекундах), по истечении которого прерываются неактивные соединения репликации. Это помогает принимающему ведомому серверу обнаружить сбой ведущего или разрыв сети. При значении, равном нулю, тайм-аут отключается. Задать этот параметр можно только в postgresql.conf или в командной строке при запуске сервера. Значение по умолчанию — 60 секунд.

wal\_retrieve\_retry\_interval (integer)

Определяет, сколько ведомый сервер должен ждать поступления данных WAL из любых источников (потоковая репликация, локальный  $pq\_wal$  или архив WAL), прежде чем повторять попытку получения WAL. Задать этот параметр можно только в postgresql.conf или в командной строке сервера. Значение по умолчанию — 5 секунд. Если единицы не задаются, подразумеваются миллисекунды.

Этот параметр полезен в конфигурациях, когда для узла в схеме восстановления нужно регулировать время ожидания новых данных WAL. Например, при восстановлении архива можно ускорить реакцию на появление нового файла WAL, уменьшив значение этого параметра. В системе с низкой активностью WAL увеличение этого параметра приведёт к сокращению числа запросов, необходимых для отслеживания архивов WAL, что может быть полезно в облачных окружениях, где учитывается число обращений к инфраструктуре.

# **19.6.4. Подписчики**

Эти параметры управляют поведением подписчика логической репликации. На публикующем сервере они не играют роли.

Заметьте, что параметры конфигурации wal\_receiver\_timeout, wal\_receiver\_status\_interval и wal retrieve retry interval также воздействуют на рабочие процессы логической репликации.

max\_logical\_replication\_workers (int)

Задаёт максимально возможное число рабочих процессов логической репликации. В это число входят и рабочие процессы, применяющие изменения, и процессы, синхронизирующие таблицы.

Рабочие процессы логической репликации берутся из пула, контролируемого параметром max worker processes.

Значение по умолчанию — 4.

max sync workers per subscription (integer)

Максимальное число рабочих процессов, выполняющих синхронизацию, для одной подписки. Этот параметр управляет степенью распараллеливания копирования начальных данных в процессе инициализации подписки или при добавлении новых таблиц.

В настоящее время одну таблицу может обрабатывать только один рабочий процесс синхронизации.

Рабочие процессы синхронизации берутся из пула, контролируемого параметром max logical replication workers.

Значение по умолчанию — 2.

# **19.7. Планирование запросов**

# **19.7.1. Конфигурация методов планировщика**

Эти параметры конфигурации дают возможность грубо влиять на планы, выбираемые оптимизатором запросов. Если автоматически выбранный оптимизатором план конкретного запроса оказался неоптимальным, в качестве *временного* решения можно воспользоваться одним из этих параметров и вынудить планировщик выбрать другой план. Улучшить качество планов, выбираемых планировщиком, можно и более подходящими способами, в частности, скорректировать константы стоимости (см. [Подраздел 19.7.2\)](#page-572-0), выполнить [ANALYZE](#page-1450-0) вручную, изменить значение параметра конфигурации default statistics target и увеличить объём статистики, собираемой для отдельных столбцов, воспользовавшись командой ALTER TABLE SET STATISTICS.

enable\_bitmapscan (boolean)

Включает или отключает использование планов сканирования по битовой карте. По умолчанию имеет значение on (вкл.).

enable qathermerge (boolean)

Включает или отключает использование планов соединения посредством сбора. По умолчанию имеет значение on (вкл.).

enable hashagg (boolean)

Включает или отключает использование планов агрегирования по хешу. По умолчанию имеет значение on (вкл.).

enable\_hashjoin (boolean)

Включает или отключает использование планов соединения по хешу. По умолчанию имеет значение on (вкл.).

enable indexscan (boolean)

Включает или отключает использование планов сканирования по индексу. По умолчанию имеет значение on (вкл.).

enable\_indexonlyscan (boolean)

Включает или отключает использование планов сканирования только индекса (см. [Раздел 11.9](#page-398-0)). По умолчанию имеет значение on (вкл.).

enable\_material (boolean)

Включает или отключает использование материализации при планировании запросов. Полностью исключить материализацию невозможно, но при выключении этого параметра планировщик не будет вставлять узлы материализации, за исключением случаев, где они требуются для правильности. По умолчанию этот параметр имеет значение on (вкл.).

enable\_mergejoin (boolean)

Включает или отключает использование планов соединения слиянием. По умолчанию имеет значение on (вкл.).

enable nestloop (boolean)

Включает или отключает использование планировщиком планов соединения с вложенными циклами. Полностью исключить вложенные циклы невозможно, но при выключении этого параметра планировщик не будет использовать данный метод, если можно применить другие. По умолчанию этот параметр имеет значение on.

enable parallel append (boolean)

Включает или отключает использование планировщиком планов с распараллеливанием добавления данных. По умолчанию имеет значение on (вкл.).

enable\_parallel\_hash (boolean)

Включает или отключает использование планировщиком планов соединения по хешу с распараллеливанием хеширования. Не действует, если планы соединения по хешу отключены. По умолчанию имеет значение on (вкл.).

enable\_partition\_pruning (boolean)

Включает или отключает в планировщике возможность устранять секции секционированных таблиц из планов запроса. Также влияет на возможность планировщика генерировать планы запросов, позволяющие исполнителю пропускать (игнорировать) секции при выполнении запросов. По умолчанию имеет значение on (вкл.). За подробностями обратитесь к Подразделу 5.10.4.

### enable\_partitionwise\_join (boolean)

отключает использование учётом Включает или планировщиком соединения  $\mathbf{C}$ секционирования, что позволяет выполнять соединение секционированных таблиц путём соединения соответствующих секций. Соединение с учётом секционирования в настоящее время может применяться, только когда условия соединения включают все ключи секционирования; при этом ключи должны быть одного типа данных и наборы дочерних секций должны быть одинаковыми. Так как для планирования соединения с учётом секций может потребоваться гораздо больше процессорного времени и памяти, по умолчанию этот параметр выключен (off).

### enable partitionwise aggregate (boolean)

Включает или отключает использование планировщиком группировки или агрегирования с учётом секционирования, что позволяет выполнять группировку или агрегирование в секционированных таблицах по отдельности для каждой секции. Если предложение GROUP ВУ не включает ключи секционирования, на уровне секций может быть выполнено только частичное агрегирование, а затем требуется итоговая обработка. Так как для планирования группировки или агрегирования может потребоваться гораздо больше процессорного времени и памяти, по умолчанию этот параметр выключен (off).

## enable segscan (boolean)

Включает или отключает использование планировщиком планов последовательного сканирования. Полностью исключить последовательное сканирование невозможно, но при выключении этого параметра планировщик не будет использовать данный метод, если можно применить другие. По умолчанию этот параметр имеет значение on.

## enable sort (boolean)

Включает или отключает использование планировщиком шагов с явной сортировкой. Полностью исключить явную сортировку невозможно, но при выключении этого параметра планировщик не будет использовать данный метод, если можно применить другие. По умолчанию этот параметр имеет значение on.

#### enable tidscan (boolean)

Включает или отключает использование планов сканирования TID. По умолчанию имеет значение on (вкл.).

# <span id="page-572-0"></span>19.7.2. Константы стоимости для планировщика

Переменные стоимости. описанные в данном разделе, задаются по произвольной шкале. Значение имеют только их отношения, поэтому умножение или деление всех переменных на один коэффициент никак не повлияет на выбор планировшика. По умолчанию эти переменные определяются относительно стоимости чтения последовательной страницы: то есть, переменную seq\_page\_cost удобно задать равной 1.0, а все другие переменные стоимости определить относительно неё. Но при желании можно использовать и другую шкалу, например, выразить в миллисекундах фактическое время выполнения запросов на конкретной машине.

# Примечание

К сожалению, какого-либо чётко определённого способа определения идеальных значений стоимости не существует. Лучше всего выбирать их как средние показатели при выполнении целого ряда разнообразных запросов, которые будет обрабатывать конкретная СУБД. Это значит, что менять их по результатам всего нескольких экспериментов очень рискованно.

seq\_page\_cost (floating point)

Задаёт приблизительную стоимость чтения одной страницы с диска, которое выполняется в серии последовательных чтений. Значение по умолчанию равно 1.0. Это значение можно переопределить для таблиц и индексов в определённом табличном пространстве, установив одноимённый параметр табличного пространства (см. ALTER [TABLESPACE\)](#page-1435-0).

random page cost (floating point)

Задаёт приблизительную стоимость чтения одной произвольной страницы с диска. Значение по умолчанию равно 4.0. Это значение можно переопределить для таблиц и индексов в определённом табличном пространстве, установив одноимённый параметр табличного пространства (см. ALTER [TABLESPACE](#page-1435-0)).

При уменьшении этого значения по отношению к seq\_page\_cost система начинает предпочитать сканирование по индексу; при увеличении такое сканирование становится более дорогостоящим. Оба эти значения также можно увеличить или уменьшить одновременно, чтобы изменить стоимость операций ввода/вывода по отношению к стоимости процессорных операций, которая определяется следующими параметрами.

Произвольный доступ к механическому дисковому хранилищу обычно гораздо дороже последовательного доступа, более чем в четыре раза. Однако по умолчанию выбран небольшой коэффициент (4.0), в предположении, что большой объём данных при произвольном доступе, например, при чтении индекса, окажется в кеше. Таким образом, можно считать, что значение по умолчанию моделирует ситуацию, когда произвольный доступ в 40 раз медленнее последовательного, но 90% операций произвольного чтения удовлетворяются из кеша.

Если вы считаете, что для вашей рабочей нагрузки процент попаданий не достигает 90%, вы можете увеличить параметр random\_page\_cost, чтобы он больше соответствовал реальной стоимости произвольного чтения. И напротив, если ваши данные могут полностью поместиться в кеше, например, когда размер базы меньше общего объёма памяти сервера, может иметь смысл уменьшить random\_page\_cost. С хранилищем, у которого стоимость произвольного чтения не намного выше последовательного, как например, у твердотельных накопителей, так же лучше выбрать меньшее значение random page cost, например  $1.1$ .

# **Подсказка**

Хотя система позволяет сделать random\_page\_cost меньше, чем seq\_page\_cost, это лишено физического смысла. Однако сделать их равными имеет смысл, если база данных полностью кешируется в ОЗУ, так как в этом случае с обращением к страницам в произвольном порядке не связаны никакие дополнительные издержки. Кроме того, для сильно загруженной базы данных оба этих параметра следует понизить по отношению к стоимости процессорных операций, так как стоимость выборки страницы, уже находящейся в ОЗУ, оказывается намного меньше, чем обычно.

cpu tuple cost (floating point)

Задаёт приблизительную стоимость обработки каждой строки при выполнении запроса. Значение по умолчанию — 0.01.

cpu\_index\_tuple\_cost (floating point)

Задаёт приблизительную стоимость обработки каждой записи индекса при сканировании индекса. Значение по умолчанию — 0.005.

cpu\_operator\_cost (floating point)

Задаёт приблизительную стоимость обработки оператора или функции при выполнении запроса. Значение по умолчанию — 0.0025.

```
parallel_setup_cost (floating point)
```
Задаёт приблизительную стоимость запуска параллельных рабочих процессов. Значение по умолчанию  $-1000$ .

parallel\_tuple\_cost (floating point)

Задаёт приблизительную стоимость передачи одного кортежа от параллельного рабочего процесса другому процессу. Значение по умолчанию  $-0.1$ .

min parallel table scan size (integer)

Задаёт минимальный объём данных таблицы, подлежащий сканированию, при котором может применяться параллельное сканирование. Для параллельного последовательного сканирования объём сканируемых данных всегда равняется размеру таблицы, но когда используются индексы, этот объём обычно меньше. Значение по умолчанию - 8 мегабайт (8МВ).

## min parallel index scan size (integer)

Задаёт минимальный объём данных индекса, подлежащий сканированию, при котором может применяться параллельное сканирование. Заметьте, что при параллельном сканировании по индексу обычно не затрагивается весь индекс; здесь учитывается число страниц, которое по мнению планировщика будет затронуто при сканировании. Значение по умолчанию - 512 килобайт (512kB).

# effective cache size (integer)

Определяет представление планировщика об эффективном размере дискового кеша, доступном для одного запроса. Это представление влияет на оценку стоимости использования индекса; чем выше это значение, тем больше вероятность, что будет применяться сканирование по индексу, чем ниже, тем более вероятно, что будет выбрано последовательное сканирование. При установке этого параметра следует учитывать и объём разделяемых буферов PostgreSQL, и процент дискового кеша ядра, который будут занимать файлы данных PostgreSOL, хотя некоторые данные могут оказаться и там, и там. Кроме того, следует принять во внимание ожидаемое число параллельных запросов к разным таблицам, так как общий размер будет разделяться между ними. Этот параметр не влияет на размер разделяемой памяти, выделяемой PostgreSOL, и не задаёт размер резервируемого в ядре дискового кеша; он используется только в качестве ориентировочной оценки. При этом система не учитывает. что данные могут оставаться в дисковом кеше от запроса к запросу. Значение этого параметра по умолчанию — 4 гигабайта (4GB).

jit\_above\_cost (floating point)

Устанавливает предел стоимости запроса, при превышении которого включается JITкомпиляция, если она поддерживается (см. Главу 32). Применение JIT занимает время при планировании, но может ускорить выполнение запроса в целом. Значение -1 отключает JITкомпиляцию. Значение по умолчанию - 100000.

jit\_inline\_above\_cost (floating point)

Устанавливает предел стоимости, при превышении которого будет допускаться встраивание функций и операторов в процессе JIT-компиляции. Встраивание занимает время при планировании, но в целом может ускорить выполнение. Присваивать этому параметру значение, меньшее чем jit\_above\_cost, не имеет смысла. Значение -1 отключает встраивание. Значение по умолчанию - 500000.

# jit\_optimize\_above\_cost(floating point)

Устанавливает предел стоимости, при превышении которого в ЈІТ-компилированных программах может применяться дорогостоящая оптимизация. Такая оптимизация увеличивает время планирования, но в целом может ускорить выполнение. Присваивать этому параметру значение, меньшее чем iit above cost, не имеет смысла, а при значениях, превышающих

jit\_inline\_above\_cost, положительный эффект маловероятен. Значение -1 отключает дорогостоящие оптимизации. Значение по умолчанию - 500000.

# 19.7.3. Генетический оптимизатор запросов

Генетический оптимизатор запросов (GEnetic Query Optimizer, GEQO) осуществляет планирование запросов, применяя эвристический поиск. Это позволяет сократить время планирования для сложных запросов (в которых соединяются множество отношений), ценой того, что иногда полученные планы уступают по качеству планам, выбираемым при полном переборе. За дополнительными сведениями обратитесь к Главе 60.

### gego (boolean)

Включает или отключает генетическую оптимизацию запросов. По умолчанию она включена. В производственной среде её лучше не отключать; более гибко управлять GEOO можно с помошью переменной gego threshold.

# geqo\_threshold (integer)

Задаёт минимальное число элементов во FROM, при котором для планирования запроса будет привлечён генетический оптимизатор. (Заметьте, что конструкция FULL OUTER JOIN считается одним элементом списка FROM.) Значение по умолчанию - 12. Для более простых запросов часто лучше использовать обычный планировшик, производящий полный перебор, но для запросов со множеством таблиц полный перебор займёт слишком много времени, чаше гораздо больше, чем будет потеряно из-за выбора не самого эффективного плана. Таким образом, ограничение по размеру запроса даёт удобную возможность управлять GEQO.

### gego\_effort (integer)

Управляет выбором между сокращением временем планирования и повышением качества плана запроса в GEQO. Это значение должна задаваться целым числом от 1 до 10. Значение по умолчанию равно пяти. Чем больше значение этого параметра, тем больше времени будет потрачено на планирование запроса, но и тем больше вероятность, что будет выбран эффективный план.

Параметр чечо effort сам по себе ничего не делает, он используется только для вычисления значений по умолчанию для других переменных, влияющих на поведение GEOO (они описаны ниже). При желании эти переменные можно просто установить вручную.

### geqo\_pool\_size(integer)

Задаёт размер пула для алгоритма GEOO, то есть число особей в генетической популяции. Это число полжно быть не меньше двух, но полезные значения обычно лежат в интервале от 100 до 1000. Если оно равно нулю (это значение по умолчанию), то подходящее число выбирается, исходя из значения чечо effort и числа таблиц в запросе.

## geqo\_generations (integer)

Задаёт число поколений для GEOO, то есть число итераций этого алгоритма. Оно должно быть не меньше единицы, но полезные значения находятся в том же диапазоне, что и размер пула. Если оно равно нулю (это значение по умолчанию), то подходящее число выбирается, исходя **ИЗ** дедо pool size.

#### gego selection bias (floating point)

Задаёт интенсивность селекции для GEQO, то есть селективное давление в популяции. Допустимые значения лежат в диапазоне от 1.50 до 2.00 (это значение по умолчанию).

# geqo\_seed (floating point)

Задаёт начальное значение для генератора случайных чисел, который применяется в GEOO для выбора случайных путей в пространстве поиска порядка соединений. Может иметь значение от
нуля (по умолчанию) до одного. При изменении этого значения меняется набор анализируемых путей, в результате чего может быть найден как более, так и менее оптимальный путь.

## 19.7.4. Другие параметры планировщика

```
default_statistics_target(integer)
```
Устанавливает значение ориентира статистики по умолчанию, распространяющееся на столбцы, для которых командой ALTER TABLE SET STATISTICS не заданы отдельные ограничения. Чем больше установленное значение, тем больше времени требуется для выполнения ANALYZE, но тем выше может быть качество оценок планировщика. Значение этого параметра по умолчанию - 100. За дополнительными сведениями об использовании статистики планировщиком запросов PostgreSOL обратитесь к Разделу 14.2.

constraint\_exclusion (enum)

Управляет использованием планировщиком ограничений таблицы для оптимизации запросов. Попустимые значения constraint exclusion: on (задействовать ограничения всех таблиц), off (никогда не задействовать ограничения) и partition (задействовать ограничения только для дочерних таблиц и подзапросов UNION ALL). Значение по умолчанию — partition. Оно часто помогает увеличить производительность, когда применяются традиционные деревья наследования.

Когда данный параметр разрешает это для таблицы, планировщик сравнивает условия запроса с ограничениями СНЕСК данной таблицы и не сканирует её, если они оказываются несовместимыми. Например:

CREATE TABLE parent (key integer, ...); CREATE TABLE child1000(check (key between 1000 and 1999)) INHERITS(parent); CREATE TABLE child2000(check (key between 2000 and 2999)) INHERITS(parent);  $\ddots$ SELECT \* FROM parent WHERE key =  $2400$ ;

Если включено исключение по ограничению, команда SELECT не будет сканировать таблицу child1000, в результате чего запрос выполнится быстрее.

В настоящее время исключение по ограничению разрешено по умолчанию только в условиях, возникающих при реализации секционирования через деревья наследования. Включение этой возможности для всех таблиц влечёт дополнительные издержки на планирование, довольно заметные для простых запросов, но может не дать никакого выигрыша. Если вы не применяете секционирование через деревья наследования, имеет смысл её полностью отключить. (Заметьте, что похожая функциональность для секционированных таблиц управляется отдельным параметром, enable partition pruning.)

За дополнительными сведениями о применении исключений по ограничению для секционирования таблиц обратитесь к Подразделу 5.10.5.

cursor\_tuple\_fraction (floating point)

Задаёт для планировщика оценку процента строк, которые будут получены через курсор. Значение по умолчанию - 0.1 (10%). При меньших значениях планировщик будет склонен использовать для курсоров планы с «быстрым стартом», позволяющие получать первые несколько строк очень быстро, хотя для выборки всех строк может уйти больше времени. При больших значениях планировщик стремится оптимизировать общее время запроса. При максимальном значении, равном 1.0, работа с курсорами планируется так же, как и обычные запросы — минимизируется только общее время, а не время получения первых строк.

#### from\_collapse\_limit (integer)

Задаёт максимальное число элементов в списке FROM, до которого планировщик будет объединять вложенные запросы с внешним запросом. При меньших значениях сокрашается время планирования, но план запроса может стать менее эффективным. По умолчанию это значение равно восьми. За дополнительными сведениями обратитесь к [Разделу 14.3.](#page-471-0)

Если это значение сделать равным [geqo\\_threshold](#page-575-0) или больше, при таком объединении запросов может включиться планировщик GEQO и в результате будет получен неоптимальный план. См. [Подраздел 19.7.3](#page-575-1).

#### jit (boolean)

Определяет, может ли PostgreSQL использовать компиляцию JIT, если она поддерживается (см. [Главу 32\)](#page-787-0). По умолчанию он выключен (off).

#### join\_collapse\_limit (integer)

Задаёт максимальное количество элементов в списке FROM, до достижения которого планировщик будет сносить в него явные конструкции JOIN (за исключением FULL JOIN). При меньших значениях сокращается время планирования, но план запроса может стать менее эффективным.

По умолчанию эта переменная имеет то же значение, что и from\_collapse\_limit, и это приемлемо в большинстве случаев. При значении, равном 1, предложения JOIN переставляться не будут, так что явно заданный в запросе порядок соединений определит фактический порядок, в котором будут соединяться отношения. Так как планировщик не всегда выбирает оптимальный порядок соединений, опытные пользователи могут временно задать для этой переменной значение 1, а затем явно определить желаемый порядок. За дополнительными сведениями обратитесь к [Разделу 14.3](#page-471-0).

Если это значение сделать равным [geqo\\_threshold](#page-575-0) или больше, при таком объединении запросов может включиться планировщик GEQO и в результате будет получен неоптимальный план. См. [Подраздел 19.7.3](#page-575-1).

#### parallel\_leader\_participation (boolean)

Позволяет ведущему процессу выполнять план запроса ниже узлов Gather и Gather Merge, не ожидая рабочие процессы. По умолчанию этот параметр включён (on). Значение off снижает вероятность блокировки рабочих процессов в случае, если ведущий процесс будет читать кортежи недостаточно быстро, но тогда ведущему приходится дожидаться запуска рабочих процессов, и только затем выдавать первые кортежи. Степень положительного или отрицательного влияния ведущего зависит от типа плана, числа рабочих процессов и длительности запроса.

#### force\_parallel\_mode (enum)

Позволяет распараллеливать запрос в целях тестирования, даже когда от этого не ожидается никакого выигрыша в скорости. Попустимые значения параметра force parallel mode — off (использовать параллельный режим только когда ожидается увеличение производительности), on (принудительно распараллеливать все запросы, для которых это безопасно) и regress (как on, но с дополнительными изменениями поведения, описанными ниже).

Говоря точнее, со значением on узел Gather добавляется в вершину любого плана запроса, для которого допускается распараллеливание, так что запрос выполняется внутри параллельного исполнителя. Даже когда параллельный исполнитель недоступен или не может быть использован, такие операции, как запуск подтранзакции, которые не должны выполняться в контексте параллельного запроса, не будут выполняться в этом режиме, если только планировщик не решит, что это приведёт к ошибке запроса. Если при включении этого параметра возникают ошибки или выдаются неожиданные результаты, вероятно, некоторые функции, задействованные в этом запросе, нужно пометить как PARALLEL UNSAFE (или, возможно, PARALLEL RESTRICTED).

Значение regress действует так же, как и значение on, с некоторыми дополнительными особенностями, предназначенными для облегчения автоматического регрессионного

тестирования. Обычно сообщения от параллельных исполнителей включают строку контекста, отмечающую это, но значение regress подавляет эту строку, так что вывод не отличается от выполнения в не параллельном режиме. Кроме того, узлы Gather, добавляемые в планы с этим значением параметра, скрываются в выводе EXPLAIN, чтобы вывод соответствовал тому, что будет получен при отключении этого параметра (со значением off).

# 19.8. Регистрация ошибок и протоколирование работы сервера

## 19.8.1. Куда протоколировать

log\_destination (string)

PostareSOL поддерживает несколько методов протоколирования сообщений сервера: stderr. csvlog и syslog. На Windows также поддерживается eventlog. В качестве значения log\_destination указывается один или несколько методов протоколирования, разделённых запятыми. По умолчанию используется stderr. Параметр можно задать только в конфигурационных файлах или в командной строке при запуске сервера.

Если в log destination включено значение csvlog, то протоколирование ведётся в формате CSV (разделённые запятыми значения). Это удобно для программной обработки журнала. Подробнее об этом в Подразделе 19.8.4. Для вывода в формате CSV должен быть включён logging collector.

Если присутствует указание stderr или csvlog, создаётся файл current logfiles, в который записывается расположение файла(ов) журнала, в настоящее время используемого сборщиком сообщений для соответствующего назначения. Это позволяет легко определить, какие файлы журнала используются в данный момент экземпляром сервера. Например, он может иметь такое содержание:

stderr log/postgresql.log csvlog log/postgresgl.csv

current logfiles переписывается когда при прокрутке создаётся новый файл журнала или когда изменяется значение log\_destination. Он удаляется, когда в log\_destination не задаётся ни stderr, ни csvlog, а также когда сборщик сообщений отключён.

## Примечание

В большинстве систем Unix потребуется изменить конфигурацию системного демона syslog для использования варианта syslog в log\_destination. Для указания типа протоколируемой программы (facility), PostgreSQL может использовать значения с LOCALO по LOCAL7 (см. syslog facility). Однако, на большинстве платформ, конфигурация syslog по умолчанию не учитывает сообщения подобного типа. Чтобы это работало, потребуется добавить в конфигурацию демона syslog что-то подобное:

local0.\* /var/log/postgresql

Для использования eventlog в log\_destination на Windows, необходимо зарегистрировать источник событий и его библиотеку в операционной системе. Тогда Windows Event Viewer сможет отображать сообщения журнала событий. Подробнее в Разделе 18.11.

<span id="page-578-0"></span>logging collector (boolean)

Параметр включает сборщик сообщений (logging collector). Это фоновый процесс, который собирает отправленные в stderr сообщения и перенаправляет их в журнальные файлы. Такой подход зачастую более полезен чем запись в syslog, поскольку некоторые сообщения в syslog могут не попасть. (Типичный пример с сообщениями об ошибках динамического связывания,

другой пример — ошибки в скриптах типа archive\_command.) Для установки параметра требуется перезапуск сервера.

## **Примечание**

Можно обойтись без сборщика сообщений и просто писать в stderr. Сообщения будут записываться в место, куда направлен поток stderr. Такой способ подойдёт только для небольших объёмов протоколирования, потому что не предоставляет удобных средств для организации ротации журнальных файлов. Кроме того, на некоторых платформах отказ от использования сборщика сообщений может привести к потере или искажению сообщений, так как несколько процессов, одновременно пишущих в один журнальный файл, могут перезаписывать информацию друг друга.

## **Примечание**

Сборщик спроектирован так, чтобы сообщения никогда не терялись. А это значит, что при очень высокой нагрузке, серверные процессы могут быть заблокированы при попытке отправить сообщения во время сбоя фонового процесса сборщика. В противоположность этому, syslog предпочитает удалять сообщения, при невозможности их записать. Поэтому часть сообщений может быть потеряна, но система не будет блокироваться.

<span id="page-579-0"></span>log\_directory (string)

При включённом logging\_collector, определяет каталог, в котором создаются журнальные файлы. Можно задавать как абсолютный путь, так и относительный от каталога данных кластера. Параметр можно задать только в конфигурационных файлах или в командной строке при запуске сервера. Значение по умолчанию — log.

#### log\_filename (string)

При включённом logging\_collector задаёт имена журнальных файлов. Значение трактуется как строка формата в функции strftime, поэтому в ней можно использовать спецификаторы % для включения в имена файлов информации о дате и времени. (При наличии зависящих от часового пояса спецификаторов % будет использован пояс, заданный в [log\\_timezone](#page-587-1).) Поддерживаемые спецификаторы % похожи на те, что перечислены в описании *[strftime](https://pubs.opengroup.org/onlinepubs/009695399/functions/strftime.html)* спецификации Open Group. Обратите внимание, что системная функция strftime напрямую не используется. Поэтому нестандартные, специфичные для платформы особенности не будут работать. Значение по умолчанию postgresql-%Y-%m-%d\_%H%M%S.log.

Если для задания имени файлов не используются спецификаторы %, то для избежания переполнения диска, следует использовать утилиты для ротации журнальных файлов. В версиях до 8.4, при отсутствии спецификаторов %, PostgreSQL автоматически добавлял время в формате Epoch к имени файла. Сейчас в этом больше нет необходимости.

Если в log\_destination включён вывод в формате CSV, то к имени журнального файла будет добавлено расширение .csv. (Если log\_filename заканчивается на .log, то это расширение заменится на .csv.)

Задать этот параметр можно только в postgresql.conf или в командной строке при запуске сервера.

#### log\_file\_mode (integer)

В системах Unix задаёт права доступа к журнальным файлам, при включённом logging\_collector. (В Windows этот параметр игнорируется.) Значение параметра должно быть числовым, в формате команд chmod и umask. (Для восьмеричного формата, требуется задать лидирующий 0 (ноль).)

Права доступа по умолчанию 0600, т. е. только владелец сервера может читать и писать в журнальные файлы. Также, может быть полезным значение 0640, разрешающее чтение файлов членам группы. Однако, чтобы установить такое значение, нужно каталог для хранения журнальных файлов [\(log\\_directory](#page-579-0)) вынести за пределы каталога данных кластера. В любом случае нежелательно открывать для всех доступ на чтение журнальных файлов, так как они могут содержать конфиденциальные данные.

Задать этот параметр можно только в postgresql.conf или в командной строке при запуске сервера.

#### log\_rotation\_age (integer)

Определяет максимальное время жизни отдельного журнального файла, при включённом logging\_collector. После того как прошло заданное количество минут, создаётся новый журнальный файл. Для запрета создания нового файла по прошествии определённого времени, нужно установить значение 0. Параметр можно задать только в конфигурационных файлах или в командной строке при запуске сервера.

#### log\_rotation\_size (integer)

Определяет максимальный размер отдельного журнального файла, при включённом logging\_collector. После того как заданное количество килобайт записано в текущий файл, создаётся новый журнальный файл. Для запрета создания нового файла при превышении определённого размера, нужно установить значение 0. Задать этот параметр можно только в postgresql.conf или в командной строке при запуске сервера.

#### log truncate on rotation (boolean)

Если параметр logging\_collector включён, PostgreSQL будет перезаписывать существующие журнальные файлы, а не дописывать в них. Однако, перезапись при переключении на новый файл возможна только в результате ротации по времени, но не при старте сервера или ротации по размеру файла. При выключенном параметре всегда продолжается запись в существующий файл. Например, включение этого параметра в комбинации с log\_filename равным postgresql-%H.log, приведёт к генерации 24-х часовых журнальных файлов, которые циклически перезаписываются. Параметр можно задать только в конфигурационных файлах или в командной строке при запуске сервера.

Пример: для хранения журнальных файлов в течение 7 дней, по одному файлу на каждый день с именами вида server\_log.Mon, server\_log.Tue и т. д., а также с автоматической перезаписью файлов прошлой недели, нужно установить log\_filename в server\_log.%a, log\_truncate\_on\_rotation в on и log\_rotation\_age в 1440.

Пример: для хранения журнальных файлов в течение 24 часов, по одному файлу на час, с дополнительной возможностью переключения файла при превышения 1ГБ, установите log\_filename в server\_log.%H%M, log\_truncate\_on\_rotation в on, log\_rotation\_age в 60 и log\_rotation\_size в 1000000. Добавление %M в log\_filename позволит при переключении по размеру указать другое имя файла в пределах одного часа.

#### <span id="page-580-0"></span>syslog\_facility (enum)

При включённом протоколировании в syslog, этот параметр определяет значение «facility». Допустимые значения LOCAL0, LOCAL1, LOCAL2, LOCAL3, LOCAL4, LOCAL5, LOCAL6, LOCAL7. По умолчанию используется LOCAL0. Подробнее в документации на системный демон syslog. Параметр можно задать только в конфигурационных файлах или в командной строке при запуске сервера.

#### syslog\_ident (string)

При включённом протоколировании в syslog, этот параметр задаёт имя программы, которое будет использоваться в syslog для идентификации сообщений относящихся к PostgreSQL. По умолчанию используется postgres. Задать этот параметр можно только в postgresql.conf или в командной строке при запуске сервера.

#### syslog\_sequence\_numbers (boolean)

Когда сообщения выводятся в syslog и этот параметр включён (по умолчанию), все сообщения будут предваряться последовательно увеличивающимися номерами (например, [2]). Это позволяет обойти подавление повторов «--- последнее сообщение повторилось N раз ---», которое по умолчанию осуществляется во многих реализациях syslog. В более современных реализациях syslog подавление повторных сообщений можно настроить (например, в rsyslog есть директива \$RepeatedMsgReduction), так что это может излишне. Если же вы действительно хотите, чтобы повторные сообщения подавлялись, вы можете отключить этот параметр.

Задать этот параметр можно только в postgresgl.conf или в командной строке при запуске сервера.

#### syslog split messages (boolean)

Когда активен вывод сообщений в syslog, этот параметр определяет, как будут доставляться сообщения. Если он включён (по умолчанию), сообщения разделяются по строкам, а длинные строки разбиваются на строки не длиннее 1024 байт, что составляет типичное ограничение размера для традиционных реализаций syslog. Когда он отключён, сообщения сервера PostgreSOL передаются службе syslog как есть, и она должна сама корректно воспринять потенциально длинные сообщения.

Если syslog в итоге выводит сообщения в текстовый файл, результат будет тем же и лучше оставить этот параметр включённым, так как многие реализации syslog не способны обрабатывать большие сообщения или их нужно специально настраивать для этого. Но если syslog направляет сообщения в некоторую другую среду, может потребоваться или будет удобнее сохранять логическую целостность сообщений.

Задать этот параметр можно только в postgresgl.conf или в командной строке при запуске сервера.

#### event source (string)

При включённом протоколировании в event log, этот параметр задаёт имя программы, которое будет использоваться в журнале событий для идентификации сообщений относящихся к PostareSOL. По умолчанию используется PostareSOL. Параметр можно задать только в конфигурационных файлах или в командной строке при запуске сервера.

### 19.8.2. Когда протоколировать

#### <span id="page-581-0"></span>log min messages (enum)

Управляет минимальным уровнем сообщений, записываемых в журнал сервера. Допустимые значения DEBUG5, DEBUG4, DEBUG3, DEBUG2, DEBUG1, INFO, NOTICE, WARNING, ERROR, LOG, FATAL И РАМІС. Каждый из перечисленных уровней включает все идущие после него. Чем дальше в этом списке уровень сообщения, тем меньше сообщений будет записано в журнал сервера. По умолчанию используется WARNING. Обратите внимание, позиция LOG здесь отличается от принятой в client min messages. Только суперпользователи могут изменить этот параметр.

#### log\_min\_error\_statement (enum)

Управляет тем, какие SQL-операторы, завершившиеся ошибкой, записываются в журнал сервера. SQL-оператор будет записан в журнал, если он завершится ошибкой с указанным уровнем важности или выше. Допустимые значения: DEBUG5, DEBUG4, DEBUG3, DEBUG2, DEBUG1, INFO, NOTICE, WARNING, ERROR, LOG, FATAL И PANIC. По умолчанию используется ERROR. Это означает, что в журнал сервера будут записаны все операторы, завершившиеся сообщением с уровнем важности ERROR, LOG, FATAL и PANIC. Чтобы фактически отключить запись операторов с ошибками, установите для этого параметра значение PANIC. Изменить этот параметр могут только суперпользователи.

```
log_min_duration_statement (integer)
```
Записывает в журнал продолжительность выполнения всех команд, время работы которых равно или превышает указанное количество миллисекунд. Значение 0 (ноль) заставляет записывать продолжительность работы всех команд. Значение -1 (по умолчанию) запрещает регистрировать продолжительность выполнения операторов. Например, при значении 250ms, все команды, которые выполняются за 250 миллисекунд и дольше будут записаны в журнал сервера. Включение параметра полезно для выявления плохо оптимизированных запросов в приложении. Только суперпользователи могут изменить этот параметр.

Для клиентов, использующих расширенный протокол запросов, будет записываться продолжительность фаз: разбор, связывание и выполнение.

## **Примечание**

При использовании совместно с [log\\_statement,](#page-586-0) текст SQL-операторов будет записываться только один раз (от использования log\_statement) и не будет задублирован в сообщении о длительности выполнения. Если не используется вывод в syslog, то рекомендуется в [log\\_line\\_prefix](#page-584-0) включить идентификатор процесса или сессии. Это позволит связать текст запроса с записью о продолжительности выполнения, которая появится позже.

В [Таблице 19.2](#page-582-0) поясняются уровни важности сообщений в PostgreSQL. Также в этой таблице показано, как эти уровни транслируются в системные при использовании syslog или eventlog в Windows.

| Уровень      | Использование                                                                                                    | syslog   | eventlog     |
|--------------|----------------------------------------------------------------------------------------------------|----------|--------------|
| DEBUG1DEBUG5 | Более<br>детальная   DEBUG<br>информация<br>ДЛЯ<br>разработчиков.<br>Чем<br>больше<br>номер,<br>тем<br>детальнее.                                |          | INFORMATION  |
| <b>INFO</b>  | Неявно<br>запрошенная INFO<br>пользователем<br>информация, например<br>вывод команды VACUUM<br>VERBOSE.                                          |          | INFORMATION  |
| NOTICE       | Информация, которая моттсе<br>может быть полезной<br>пользователям.<br>Например,<br>oб<br>уведомления<br>усечении<br>ДЛИННЫХ<br>идентификаторов. |          | INFORMATION  |
| WARNING      | Предупреждения<br>возможных проблемах.<br>Например,<br>COMMIT<br>вне<br>транзакционного<br>блока.                                                | O NOTICE | WARNING      |
| <b>ERROR</b> | Сообщает об ошибке, WARNING<br>из-за которой прервана<br>текущая команда.                                                                        |          | <b>ERROR</b> |
| LOG          | Информация, полезная і і нго<br>для администраторов.                                                                                             |          | INFORMATION  |

<span id="page-582-0"></span>**Таблица 19.2. Уровни важности сообщений**

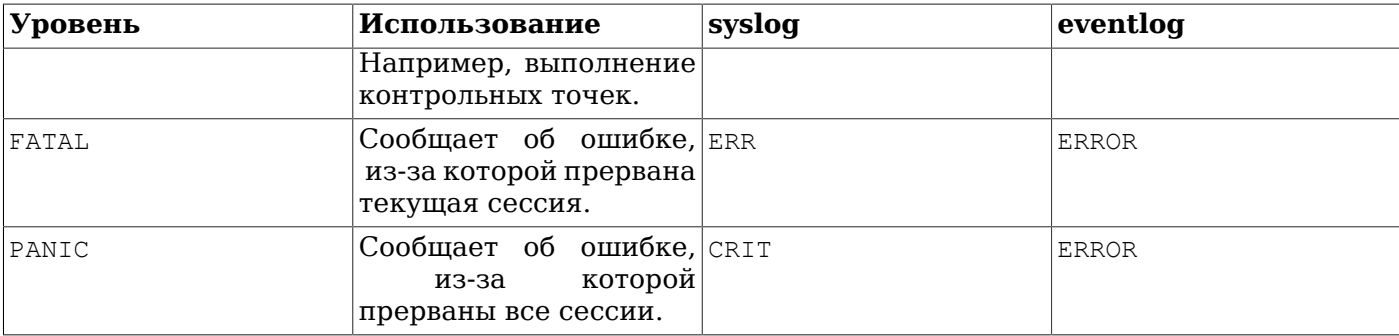

## **19.8.3. Что протоколировать**

#### <span id="page-583-0"></span>application\_name (string)

application name **это любая строка, не превышающая** NAMEDATALEN **символов (64 символа при** стандартной сборке). Обычно устанавливается приложением при подключении к серверу. Значение отображается в представлении  $pq\_stat\_activity$  и добавляется в журнал сервера, при использовании формата CSV. Для прочих форматов, application\_name можно добавить в журнал через параметр  $log$  line prefix. Значение application\_name может содержать только печатные ASCII символы. Остальные символы будут заменены знаками вопроса (?).

```
debug_print_parse (boolean) 
debug_print_rewritten (boolean) 
debug_print_plan (boolean)
```
Эти параметры включают вывод различной отладочной информации. А именно: вывод дерева запроса, дерево запроса после применения правил или плана выполнения запроса, соответственно. Все эти сообщения имеют уровень LOG. Поэтому, по умолчанию, они записываются в журнал сервера, но не отправляются клиенту. Отправку клиенту можно настроить через client min messages  $u/u\pi u$  log min messages. По умолчанию параметры выключены.

#### debug\_pretty\_print (boolean)

Включает выравнивание сообщений, выводимых debug\_print\_parse, debug\_print\_rewritten или debug\_print\_plan. В результате сообщения легче читать, но они значительно длиннее, чем в формате «compact», который используется при выключенном значении. По умолчанию включён.

```
log_checkpoints (boolean)
```
Включает протоколирование выполнения контрольных точек и точек перезапуска сервера. При этом записывается некоторая статистическая информация. Например, число записанных буферов и время, затраченное на их запись. Параметр можно задать только в конфигурационных файлах или в командной строке при запуске сервера. По умолчанию выключен.

log\_connections (boolean)

Включает протоколирование всех попыток подключения к серверу, в том числе успешного завершения аутентификации клиентов. Изменить его можно только в начале сеанса и сделать это могут только суперпользователи. Значение по умолчанию — off.

### **Примечание**

Некоторые программы, например psql, предпринимают две попытки подключения (первая для определения, нужен ли пароль). Поэтому дублирование сообщения «connection received» не обязательно говорит о наличии проблемы.

log\_disconnections (boolean)

Включает протоколирование завершения сеанса. В журнал выводится примерно та же информация, что и с log\_connections, плюс длительность сеанса. Изменить этот параметр можно только в начале сеанса и сделать это могут только суперпользователи. Значение по умолчанию — off.

log\_duration (boolean)

Записывает продолжительность каждой завершённой команды. По умолчанию выключен. Только суперпользователи могут изменить этот параметр.

Для клиентов, использующих расширенный протокол запросов, будет записываться продолжительность фаз: разбор, связывание и выполнение.

## **Примечание**

Включение этого параметра не равнозначно установке нулевого значения для log min duration statement. Разница в том, что при превышении значения log min duration statement в журнал записывается текст запроса, а при включении данного параметра — нет. Таким образом при  $log$  duration = on и положительном значении log min duration statement в журнал записывается длительность всех команд, а текст запросов — только для команд с длительностью, превысившей предел. Такое поведение может оказаться полезным при сборе статистики в условиях большой нагрузки.

log\_error\_verbosity (enum)

Управляет количеством детальной информации, записываемой в журнал сервера для каждого сообщения. Допустимые значения: TERSE, DEFAULT и VERBOSE. Каждое последующее значение добавляет больше полей в выводимое сообщение. Для TERSE из сообщения об ошибке исключаются поля DETAIL, HINT, QUERY и CONTEXT. Для VERBOSE в сообщение включается код ошибки SQLSTATE (см. [Приложение A](#page-2269-0)), а также имя файла с исходным кодом, имя функции и номер строки сгенерировавшей ошибку. Только суперпользователи могут изменить этот параметр.

log hostname (boolean)

По умолчанию, сообщения журнала содержат лишь IP-адрес подключившегося клиента. При включении этого параметра, дополнительно будет фиксироваться и имя сервера. Обратите внимание, что в зависимости от применяемого способа разрешения имён, это может отрицательно сказаться на производительности. Задать этот параметр можно только в postgresql.conf или в командной строке при запуске сервера.

#### <span id="page-584-0"></span>log\_line\_prefix (string)

Строка, в стиле функции printf, которая выводится в начале каждой строки журнала сообщений. С символов % начинаются управляющие последовательности, которые заменяются статусной информацией, описанной ниже. Неизвестные управляющие последовательности игнорируются. Все остальные символы напрямую копируются в выводимую строку. Некоторые управляющие последовательности используются только для пользовательских процессов и будут игнорироваться фоновыми процессами, например основным процессом сервера. Статусная информация может быть выровнена по ширине влево или вправо указанием числа после % и перед кодом последовательности. Отрицательное число дополняет значение пробелами справа до заданной ширины, а положительное число — слева. Выравнивание может быть полезно для улучшения читаемости. Этот параметр можно задать только в файле postgresql.conf или в командной строке при запуске сервера. Со значением по умолчанию, '%m [%p] ', в журнал выводится метка времени и идентификатор процесса.

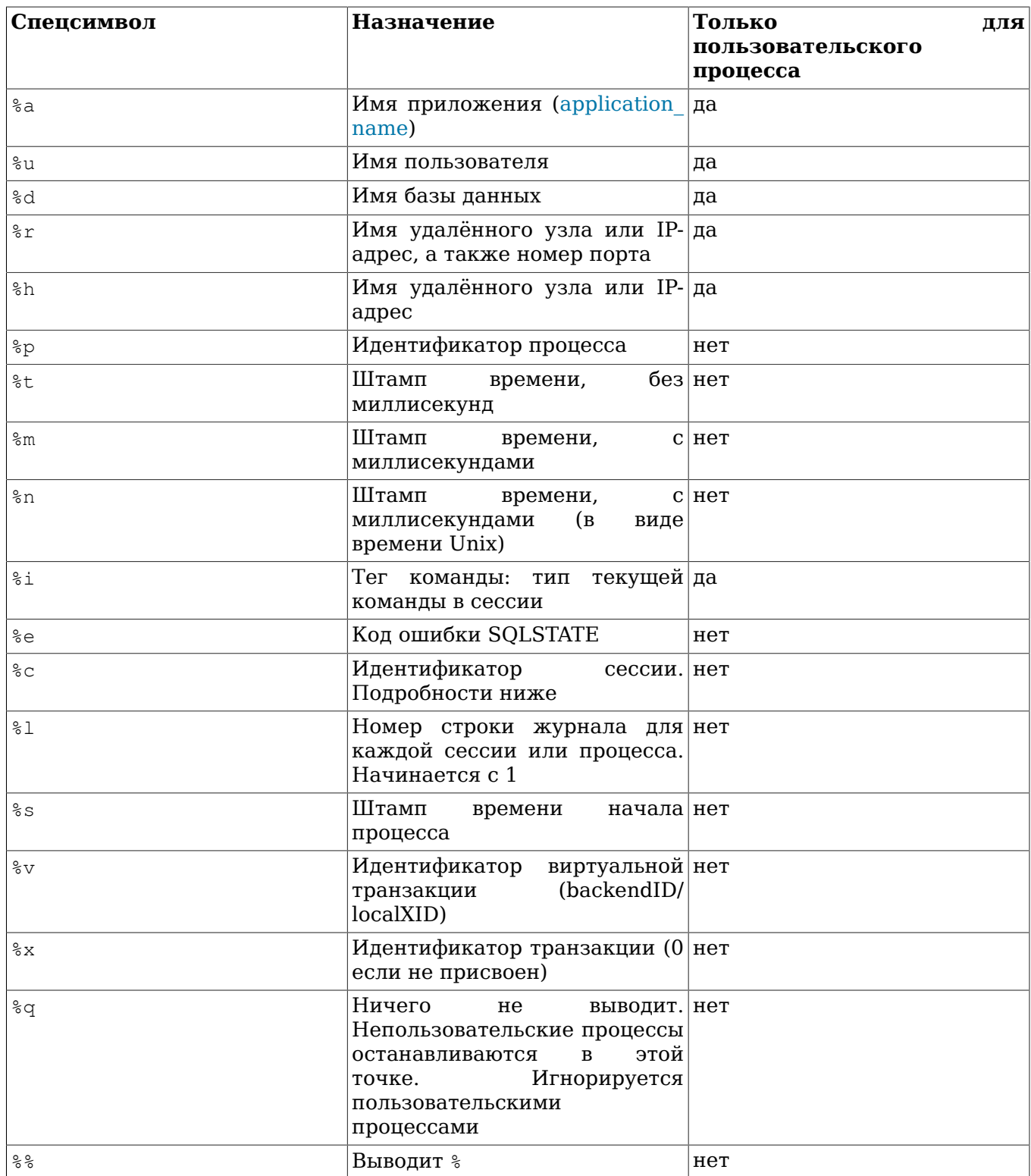

% с выводит псевдоуникальный номер сеанса, состоящий из двух 4-байтных шестнадцатеричных чисел (без ведущих нулей), разделённых точкой. Эти числа представляют время старта процесса и идентификатор процесса, поэтому %с можно использовать для экономии места при выводе этих значений. Например, для получения идентификатора сеанса из pg\_stat\_activity используйте запрос:

```
SELECT to_hex(trunc(EXTRACT(EPOCH FROM backend_start))::integer) || '.' ||
      to_hex(pid)
FROM pg_stat_activity;
```
## Подсказка

Последним символом в log\_line\_prefix лучше оставлять пробел, чтобы отделить от остальной строки. Можно использовать и символы пунктуации.

## Подсказка

Syslog также формирует штамп времени и идентификатор процесса, поэтому вероятно нет смысла использовать соответствующие управляющие последовательности при использовании syslog.

## Подсказка

Спецпоследовательность  $\epsilon q$  полезна для включения информации, которая существует только в контексте сеанса (обслуживающего процесса), например, имя пользователя или базы данных. Например:

```
log line prefix = '%m [%p] %q%u@%d/%a '
```
<span id="page-586-1"></span>log\_lock\_waits (boolean)

Определяет, нужно ли фиксировать в журнале события, когда сеанс ожидает получения блокировки дольше, чем указано в deadlock timeout. Это позволяет выяснить, не связана ли низкая производительность с ожиданием блокировок. По умолчанию отключено. Только суперпользователи могут изменить этот параметр.

<span id="page-586-0"></span>log\_statement (enum)

Управляет тем, какие SQL-команды записывать в журнал. Допустимые значения: none (отключено), ddl, mod и all (все команды). ddl записывает все команды определения данных, такие как CREATE, ALTER, DROP. mod записывает все команды ddl, а также команды изменяющие ДАННЫЕ, ТАКИЕ КАК INSERT, UPDATE, DELETE, TRUNCATE И СОРҮ FROM. PREPARE, EXECUTE И EXPLAIN ANALYZE также записываются, если вызваны для команды соответствующего типа. Если клиент использует расширенный протокол запросов, то запись происходит на фазе выполнения и содержит значения всех связанных переменных (если есть символы одиночных кавычек, то они дублируются).

По умолчанию none. Только суперпользователи могут изменить этот параметр.

## Примечание

Команды с синтаксическими ошибками не записываются, даже если log statement = all, так как сообщение формируется только после выполнения предварительного разбора, определяющего тип команды. При расширенном протоколе запросов, похожим образом не будут записываться команды, неуспешно завершившиеся до фазы выполнения (например, при разборе или построении плана запроса). Для включения в журнал таких команд установите log min error statement в ERROR (или ниже).

log\_replication\_commands (boolean)

Включает запись в журнал сервера всех команд репликации. Подробнее о командах репликации можно узнать в Разделе 53.4. Значение по умолчанию - off. Изменить этот параметр могут только суперпользователи.

log\_temp\_files (integer)

Управляет включением в журнал информации об именах и размерах временных файлов. Временные файлы могут использоваться для сортировок, хеширования и временного хранения результатов запросов. На каждый временный файл, при его удалении, в журнал записывается отдельное сообщение. Значение 0 говорит о том, что нужно записывать информацию о всех временных файлах. Положительное значение задаёт размер временных файлов в килобайтах, при достижении или превышении которого, информация о временном файле будет записана. Значение по умолчанию -1, что отключает запись информации о временных файлах. Только суперпользователи могут изменить этот параметр.

<span id="page-587-1"></span>log\_timezone (string)

Устанавливает часовой пояс для штампов времени при записи в журнал сервера. В отличие от [TimeZone,](#page-597-0) это значение одинаково для всех баз данных кластера, поэтому для всех сессий используются согласованные значения штампов времени. Встроенное значение по умолчанию GMT, но оно переопределяется в postgresql.conf: initdb записывает в него значение, соответствующее системной среде. Подробнее об этом в [Подразделе 8.5.3](#page-162-0). Задать этот параметр можно только в postgresql.conf или в командной строке при запуске сервера.

## <span id="page-587-0"></span>**19.8.4. Использование вывода журнала в формате CSV**

Добавление csvlog в log\_destination делает удобным загрузку журнальных файлов в таблицу базы данных. Строки журнала представляют собой значения разделённые запятыми (CSV формат) со следующими полями: штамп времени с миллисекундами; имя пользователя; имя базы данных; идентификатор процесса; клиентский узел:номер порта; идентификатор сессии; номер строки каждой сессии; тег команды; время начала сессии; виртуальный идентификатор транзакции; идентификатор транзакции; уровень важности ошибки; код ошибки SQLSTATE; сообщение об ошибке; подробности к сообщению об ошибке; подсказка к сообщению об ошибке; внутренний запрос, приведший к ошибке (если есть); номер символа внутреннего запроса, где произошла ошибка; контекст ошибки; запрос пользователя, приведший к ошибке (если есть и включён log min error statement); номер символа в запросе пользователя, где произошла ошибка; расположение ошибки в исходном коде PostgreSQL (если log\_error\_verbosity установлен в verbose) и имя приложения. Вот пример определения таблицы, для хранения журналов в формате CSV:

```
CREATE TABLE postgres log
(
   log_time timestamp(3) with time zone,
   user_name text,
  database name text,
   process_id integer,
   connection_from text,
   session_id text,
   session_line_num bigint,
   command_tag text,
   session_start_time timestamp with time zone,
  virtual transaction id text,
   transaction_id bigint,
   error_severity text,
   sql_state_code text,
   message text,
   detail text,
   hint text,
   internal_query text,
   internal_query_pos integer,
   context text,
   query text,
   query_pos integer,
   location text,
```

```
 application_name text,
  PRIMARY KEY (session id, session line num)
);
```
Для загрузки журнального файла в такую таблицу можно использовать команду COPY FROM:

COPY postgres\_log FROM '/full/path/to/logfile.csv' WITH csv;

Также можно обратиться к этому файлу как к сторонней таблице, используя поставляемый модуль [file\\_fdw.](#page-2475-0)

Для упрощения загрузки журналов в CSV формате используйте следующее:

- 1. Установите для  $log_f$ ilename и  $log_f$ otation\_age значения, гарантирующие согласованную и предсказуемую схему именования журнальных файлов. Зная, какие имена будут у журнальных файлов, можно определить, когда конкретный файл заполнен и готов к загрузке.
- 2. Установите log\_rotation\_size в 0, чтобы запретить ротацию файлов по достижении определённого размера, так как это делает непредсказуемой схему именования журнальных файлов.
- 3. Установите log\_truncate\_on\_rotation в on, чтобы новые сообщения не смешивались со старыми при переключении на существующий файл.
- 4. Определение таблицы содержит первичный ключ. Это полезно для предотвращения случайной повторной загрузки данных. Команда COPY фиксирует изменения один раз, поэтому любая ошибка приведёт к отмене всей загрузки. Если сначала загрузить неполный журнальный файл, то его повторная загрузка (по заполнении) приведёт к нарушению первичного ключа и, следовательно, к ошибке загрузки. Поэтому необходимо дожидаться окончания записи в журнальный файл перед началом загрузки. Похожим образом предотвращается случайная загрузка частично сформированной строки сообщения, что также приведёт к сбою в команде COPY.

## **19.8.5. Заголовок процесса**

Эти параметры влияют на то, как формируются заголовки серверных процессов. Заголовок процесса обычно можно наблюдать в программах типа ps, а в Windows — в Process Explorer. За подробностями обратитесь к [Разделу 28.1.](#page-716-0)

```
cluster_name (string)
```
Задаёт имя кластера, которое отображается в заголовке процесса для всех серверных процессов данного кластера. Это имя может быть любой строкой не длиннее NAMEDATALEN символов (64 символа в стандартной сборке). В строке cluster\_name могут использоваться только печатаемые ASCII-символы. Любой другой символ будет заменён символом вопроса (?). Если этот параметр содержит пустую строку '' (это значение по умолчанию), никакое имя не выводится. Этот параметр можно задать только при запуске сервера.

update process title (boolean)

Включает изменение заголовка процесса при получении сервером каждой очередной команды SQL. На большинстве платформ он включён (имеет значение on), но в Windows по умолчанию выключен (off) ввиду больших издержек на изменение этого заголовка. Изменить этот параметр могут только суперпользователи.

## **19.9. Статистика времени выполнения**

#### **19.9.1. Сбор статистики по запросам и индексам**

Эти параметры управляет функциями сбора статистики на уровне сервера. Когда ведётся сбор статистики, собираемые данные можно просмотреть в семействе системных представлений  $p$ g stat и pg\_statio. За дополнительными сведениями обратитесь к [Главе 28](#page-716-1).

#### track\_activities (boolean)

Включает сбор сведений о текущих командах, выполняющихся во всех сеансах (в частности, отслеживается время запуска команды). По умолчанию этот параметр включён. Заметьте, что даже когда сбор ведётся, собранная информация доступна не для всех пользователей, а только для суперпользователей и пользователя-владельца сеанса, в котором выполняется текущая команда. Поэтому это не должно повлечь риски, связанные с безопасностью. Изменить этот параметр могут только суперпользователи.

#### track\_activity\_query\_size (integer)

Задаёт число байт, которое будет зарезервировано для отслеживания выполняемой в данной момент команды в каждом активном сеансе, для поля pg\_stat\_activity.query. Значение по умолчанию — 1024. Задать этот параметр можно только при запуске сервера.

#### <span id="page-589-0"></span>track\_counts (boolean)

Включает сбор статистики активности в базе данных. Этот параметр по умолчанию включён, так как собранная информация требуется демону автоочистки. Изменить этот параметр могут только суперпользователи.

#### track\_io\_timing (boolean)

Включает замер времени операций ввода/вывода. Этот параметр по умолчанию отключён, так как для этого требуется постоянно запрашивать текущее время у операционной системы, что может значительно замедлить работу на некоторых платформах. Для оценивания издержек замера времени на вашей платформе можно воспользоваться утилитой [pg\\_test\\_timing](#page-1954-0). Статистику ввода/вывода можно получить через представление [pg\\_stat\\_database,](#page-747-0) в выводе [EXPLAIN](#page-1690-0) (когда используется параметр BUFFERS) и через представление pq stat statements. Изменить этот параметр могут только суперпользователи.

track\_functions (enum)

Включает подсчёт вызовов функций и времени их выполнения. Значение pl включает отслеживание только функций на процедурном языке, а all — также функций на языках SQL и C. Значение по умолчанию — none, то есть сбор статистики по функциям отключён. Изменить этот параметр могут только суперпользователи.

## **Примечание**

Функции на языке SQL, достаточно простые для «внедрения» в вызывающий запрос, отслеживаться не будут вне зависимости от этого параметра.

#### stats\_temp\_directory (string)

Задаёт каталог, в котором будут храниться временные данные статистики. Этот путь может быть абсолютным или задаваться относительно каталога данных. Значение по умолчанию  $p$ g $\,$ stat $\,$ tmp. Если разместить целевой каталог в файловой системе в ОЗУ, это снизит нагрузку на физическое дисковое хранилище и может увеличить быстродействие. Задать этот параметр можно только в postgresql.conf или в командной строке при запуске сервера.

### **19.9.2. Мониторинг статистики**

```
log_statement_stats (boolean)
log parser stats (boolean)
log_planner_stats (boolean) 
log_executor_stats (boolean)
```
Эти параметры включают вывод статистики по производительности соответствующего модуля в протокол работы сервера. Это грубый инструмент профилирования, похожий на функцию getrusage() в операционной системе. Параметр log\_statement\_stats включает вывод общей статистики по операторам, тогда как другие управляют статистикой по модулям (разбор, планирование, выполнение). Включить log\_statement\_stats одновременно с параметрами, управляющими модулями, нельзя. По умолчанию все эти параметры отключены. Изменить эти параметры могут только суперпользователи.

## **19.10. Автоматическая очистка**

Эти параметры управляют поведением механизма *автоочистки*. За дополнительными сведениями обратитесь к [Подразделу 24.1.6.](#page-667-0) Заметьте, что многие из этих параметров могут быть переопределены на уровне таблиц; см. [Подраздел «Параметры хранения»](#page-1583-0).

#### autovacuum (boolean)

Управляет состоянием демона, запускающего автоочистку. По умолчанию он включён, но чтобы автоочистка работала, нужно также включить [track\\_counts.](#page-589-0) Задать этот параметр можно только в postgresql.conf или в командной строке при запуске сервера. Однако автоочистку можно отключить для отдельных таблиц, изменив их параметры хранения.

Заметьте, что даже если этот параметр отключён, система будет запускать процессы автоочистки, когда это необходимо для предотвращения зацикливания идентификаторов транзакций. За дополнительными сведениями обратитесь к [Подразделу 24.1.5](#page-663-0).

log\_autovacuum\_min\_duration (integer)

Задаёт время выполнения действия автоочистки (в миллисекундах), при превышении которого информация об этом действии записывается в журнал. При нулевом значении в журнале фиксируются все действия автоочистки. Значение -1 (по умолчанию) отключает журналирование действий автоочистки. Например, если задать значение 250ms, в журнале будут фиксироваться все операции автоматической очистки и анализа, выполняемые дольше 250 мс. Кроме того, когда этот параметр имеет любое значение, отличное от -1, в журнал будет записываться сообщение в случае пропуска действия автоочистки из-за конфликтующей блокировки или параллельного удаления отношения. Таким образом, включение этого параметра позволяет отслеживать активность автоочистки. Задать этот параметр можно только в postgresql.conf или в командной строке при запуске сервера. Однако его можно переопределить для отдельных таблиц, изменив их параметры хранения.

autovacuum max workers (integer)

Задаёт максимальное число процессов автоочистки (не считая процесс, запускающий автоочистку), которые могут выполняться одновременно. По умолчанию это число равно трём. Задать этот параметр можно только при запуске сервера.

#### autovacuum naptime (integer)

Задаёт минимальную задержку между двумя запусками автоочистки для отдельной базы данных. Демон автоочистки проверяет базу данных через заданный интервал времени и выдаёт команды VACUUM и ANALYZE, когда это требуется для таблиц этой базы. Задержка задаётся в секундах и по умолчанию равна одной минуте (1min). Этот параметр можно задать только в postgresql.conf или в командной строке при запуске сервера.

autovacuum\_vacuum\_threshold (integer)

Задаёт минимальное число изменённых или удалённых кортежей, при котором будет выполняться VACUUM для отдельно взятой таблицы. Значение по умолчанию — 50 кортежей. Задать этот параметр можно только в postgresql.conf или в командной строке при запуске сервера. Однако данное значение можно переопределить для избранных таблиц, изменив их параметры хранения.

#### autovacuum\_analyze\_threshold (integer)

Задаёт минимальное число добавленных, изменённых или удалённых кортежей, при котором будет выполняться ANALYZE для отдельно взятой таблицы. Значение по умолчанию — 50

кортежей. Этот параметр можно задать только в postgresql.conf или в командной строке при запуске сервера. Однако данное значение можно переопределить для избранных таблиц, изменив их параметры хранения.

autovacuum\_vacuum\_scale\_factor (floating point)

Задаёт процент от размера таблицы, который будет добавляться к autovacuum\_vacuum\_threshold при выборе порога срабатывания команды VACUUM. Значение по умолчанию — 0.2 (20% от размера таблицы). Задать этот параметр можно только в postgresql.conf или в командной строке при запуске сервера. Однако данное значение можно переопределить для избранных таблиц, изменив их параметры хранения.

autovacuum\_analyze\_scale\_factor (floating point)

Задаёт процент от размера таблицы, который будет добавляться к autovacuum\_analyze\_threshold при выборе порога срабатывания команды ANALYZE. Значение по умолчанию — 0.1 (10% от размера таблицы). Задать этот параметр можно только в postgresql.conf или в командной строке при запуске сервера. Однако данное значение можно переопределить для избранных таблиц, изменив их параметры хранения.

#### <span id="page-591-0"></span>autovacuum freeze max age (integer)

Задаёт максимальный возраст (в транзакциях) для поля pg\_class.relfrozenxid некоторой таблицы, при достижении которого будет запущена операция VACUUM для предотвращения зацикливания идентификаторов транзакций в этой таблице. Заметьте, что система запустит процессы автоочистки для предотвращения зацикливания, даже если для всех других целей автоочистка отключена.

При очистке могут также удаляться старые файлы из подкаталога  $pq$  xact, поэтому значение по умолчанию сравнительно мало — 200 миллионов транзакций. Задать этот параметр можно только при запуске сервера, но для отдельных таблиц его можно определить подругому, изменив их параметры хранения. За дополнительными сведениями обратитесь к [Подразделу 24.1.5](#page-663-0).

<span id="page-591-1"></span>autovacuum\_multixact\_freeze\_max\_age (integer)

Задаёт максимальный возраст (в мультитранзакциях) для поля pg\_class.relminmxid таблицы, при достижении которого будет запущена операция VACUUM для предотвращения зацикливания идентификаторов мультитранзакций в этой таблице. Заметьте, что система запустит процессы автоочистки для предотвращения зацикливания, даже если для всех других целей автоочистка отключена.

При очистке мультитранзакций могут также удаляться старые файлы из подкаталогов pg\_multixact/members и pg\_multixact/offsets, поэтому значение по умолчанию сравнительно мало — 400 миллионов мультитранзакций. Этот параметр можно задать только при запуске сервера, но для отдельных таблиц его можно определить по-другому, изменив их параметры хранения. За дополнительными сведениями обратитесь к [Подразделу 24.1.5.1.](#page-666-0)

#### autovacuum vacuum cost delay (integer)

Задаёт задержку при превышении предела стоимости, которая будет применяться при автоматических операциях VACUUM. При значении -1 применяется обычная задержка vacuum cost delay. Значение по умолчанию — 20 миллисекунд. Задать этот параметр можно только в postgresql.conf или в командной строке при запуске сервера. Однако его можно переопределить для отдельных таблиц, изменив их параметры хранения.

#### autovacuum\_vacuum\_cost\_limit (integer)

Задаёт предел стоимости, который будет учитываться при автоматических операциях VACUUM. При значении -1 (по умолчанию) применяется обычное значение [vacuum\\_cost\\_limit](#page-555-1). Заметьте, что это значение распределяется пропорционально среди всех работающих процессов автоочистки, если их больше одного, так что сумма ограничений всех процессов никогда не

превосходит данный предел. Задать этот параметр можно только в postgresql.conf или в командной строке при запуске сервера. Однако его можно переопределить для отдельных таблиц, изменив их параметры хранения.

## 19.11. Параметры клиентских сеансов по умолчанию

## 19.11.1. Поведение команд

<span id="page-592-0"></span>client\_min\_messages (enum)

Управляет минимальным уровнем сообщений, посылаемых клиенту. Допустимые значения DEBUG5, DEBUG4, DEBUG3, DEBUG2, DEBUG1, LOG, NOTICE, WARNING И ERROR. Каждый из перечисленных уровней включает все идущие после него. Чем дальше в этом списке уровень сообщения, тем меньше сообщений будет посылаться клиенту. По умолчанию используется NOTICE. Обратите внимание, позиция LOG здесь отличается от принятой в log min messages.

Сообщения уровня INFO передаются клиенту всегда.

search path (string)

Эта переменная определяет порядок, в котором будут просматриваться схемы при поиске объекта (таблицы, типа данных, функции и т. д.), к которому обращаются просто по имени, без указания схемы. Если объекты с одинаковым именем находятся в нескольких схемах, использоваться будет тот, что встретится первым при просмотре пути поиска. К объекту, который не относится к схемам, перечисленным в пути поиска, можно обратиться только по полному имени (с точкой), с указанием содержащей его схемы.

Значением search\_path должен быть список имён схем через запятую. Если для имени, указанного в этом списке, не находится существующая схема, либо пользователь не имеет права USAGE для схемы с этим именем, такое имя просто игнорируется.

Если список содержит специальный элемент Suser, вместо него подставляется схема с именем, возвращаемым функцией CURRENT USER, если такая схема существует и пользователь имеет право USAGE для неё. (В противном случае элемент \$user игнорируется.)

Схема системных каталогов, pg\_catalog, просматривается всегда, независимо от того, указана она в пути или нет. Если она указана в пути, она просматривается в заданном порядке. Если же pg\_catalog отсутствует в пути, эта схема будет просматриваться перед остальными элементами пути.

Аналогично всегда просматривается схема временных таблиц текущего сеанса, pq\_temp\_nnn, если она существует. Её можно включить в путь поиска, указав её псевдоним pq\_temp. Если она отсутствует в пути, она будет просматриваться первой (даже перед pg\_catalog). Временная схема просматривается только при поиске отношений (таблиц, представлений, последовательностей и т. д.) и типов данных, но никогда при поиске функций и операторов.

Когда объекты создаются без указания определённой целевой схемы, они помешаются в первую пригодную схему, указанную в search\_path. Если путь поиска схем пуст, выдаётся ошибка.

По умолчанию этот параметр имеет значение "Suser", public. При таком значении поддерживается совместное использование базы данных (когда пользователи не имеют личных схем, все используют схему public), использование личных схем, а также комбинация обоих вариантов. Другие подходы можно реализовать, изменяя значение пути по умолчанию, либо глобально, либо индивидуально для каждого пользователя.

Более подробно обработка схем описана в Разделе 5.8. В частности, стандартная конфигурация схем подходит только для баз данных с одним пользователем или с взаимно доверяющими пользователями.

Текущее действующее значение пути поиска можно получить, воспользовавшись SQLфункцией current\_schemas (см. Раздел 9.25). Это значение может отличаться от значения search\_path, так как current\_schemas показывает, как были преобразованы элементы, фигурирующие в search\_path.

#### row security (boolean)

Эта переменная определяет, должна ли выдаваться ошибка при применении политик защиты строк. Со значением оп политики применяются в обычном режиме. Со значением off запросы, ограничиваемые минимум одной политикой, будут выдавать ошибку. Значение по умолчанию - on. Значение off рекомендуется, когда ограничение видимости строк чревато некорректными результатами; например, ро dump устанавливает это значение. Эта переменная не влияет на роли, которые обходят все политики защиты строк, а именно, на суперпользователей и роли с атрибутом BYPASSRLS.

Подробнее о политиках защиты строк можно узнать в описании CREATE POLICY.

#### <span id="page-593-1"></span>default\_tablespace (string)

Эта переменная устанавливает табличное пространство по умолчанию, в котором будут создаваться объекты (таблицы и индексы), когда в команде CREATE табличное пространство не указывается явно.

Её значением может быть либо имя табличного пространства, либо пустая строка, подразумевающая использование табличного пространства по умолчанию в текущей базе данных. Если табличное пространство с заданным именем не существует, PostgreSQL будет автоматически использовать табличное пространство по умолчанию. Если используется не пространство по умолчанию, пользователь должен иметь право CREATE для него, иначе он не сможет создавать объекты.

Эта переменная не используется для временных таблиц; для них задействуется temp tablespaces.

Эта переменная также не используется при создании баз данных. По умолчанию, новая база данных наследует выбор табличного пространства от базы-шаблона, из которой она копируется.

За дополнительными сведениями о табличных пространствах обратитесь к Разделу 22.6.

#### <span id="page-593-0"></span>temp\_tablespaces (string)

Эта переменная задаёт табличные пространства, в которых будут создаваться временные объекты (временные таблицы и индексы временных таблиц), когда в команде CREATE табличное пространство не указывается явно. В этих табличных пространствах также создаются временные файлы для внутреннего использования, например, для сортировки больших наборов данных.

Её значение содержит список имён табличных пространств. Когда этот список содержит больше одного имени, PostgreSQL выбирает из этого списка случайный элемент при создании каждого временного объекта; однако при создании последующих объектов внутри транзакции табличные пространства перебираются последовательно. Если в этом списке оказывается пустая строка, PostgreSQL будет автоматически использовать вместо этого элемента табличное пространство по умолчанию для текущей базы данных.

Korдa temp\_tablespaces задаётся интерактивно, указание несуществующего табличного пространства считается ошибкой, как и указание табличного пространства, для которого пользователь не имеет права СКЕАТЕ. Однако при использовании значения, заданного ранее, несуществующие табличные пространства и пространства, для которых у пользователя нет права СКЕАТЕ, просто игнорируются. В частности, это касается значения, заданного в postgresgl.conf.

По умолчанию значение этой переменной - пустая строка. С таким значением все временные объекты создаются в табличном пространстве по умолчанию, установленном для текущей базы данных.

См. также default tablespace.

check function bodies (boolean)

Этот параметр обычно включён. Выключение этого параметра (присвоение ему значения off) отключает проверку строки с телом функции, передаваемой команде CREATE FUNCTION. Отключение проверки позволяет избежать побочных эффектов процесса проверки и исключить ложные срабатывания из-за таких проблем, как ссылки вперёд. Этому параметру нужно присваивать значение off перед загрузкой функций от лица других пользователей; pg dump делает это автоматически.

default\_transaction\_isolation (enum)

Для каждой транзакции в SQL устанавливается уровень изоляции: «read uncommitted», «read committed», «repeatable read» или «serializable». Этот параметр задаёт уровень изоляции, который будет устанавливаться по умолчанию для новых транзакций. Значение этого параметра по умолчанию — «read committed».

Дополнительную информацию вы можете найти в Главе 13 и SET TRANSACTION.

default transaction read only (boolean)

SQL-транзакции в режиме «только чтение» не могут модифицировать не временные таблицы. Этот параметр определяет, будут ли новые транзакции по умолчанию иметь характеристику «только чтение». Значение этого параметра по умолчанию — off (допускается чтение и запись).

За дополнительной информацией обратитесь к SET TRANSACTION.

default\_transaction\_deferrable(boolean)

Транзакция, работающая на уровне изоляции serializable, в режиме «только чтение» может быть задержана, прежде чем будет разрешено её выполнение. Однако, когда она начинает выполняться, для обеспечения сериализуемости не требуется никаких дополнительных усилий, так что коду сериализации ни при каких условиях не придётся прерывать её из-за параллельных изменений, поэтому это вполне подходит для длительных транзакций в режиме «только чтение».

Этот параметр определяет, будет ли каждая новая транзакция по умолчанию откладываемой. В настоящее время его действие не распространяется на транзакции, для которых устанавливается режим «чтение/запись» или уровень изоляции ниже serializable. Значение по умолчанию — off (выкл.).

За дополнительной информацией обратитесь к SET TRANSACTION.

#### session\_replication\_role(enum)

Управляет срабатыванием правил и триггеров, связанных с репликацией, в текущем сеансе. Изменение этой переменной требует наличия прав суперпользователя и приводит к сбросу всех ранее кешированных планов запросов. Она может принимать следующие значения: origin (значение по умолчанию), replica и local.

Предполагается, что системы логической репликации будут устанавливать для него значение replica, применяя реплицированные изменения. В результате триггеры и правила (с конфигурацией по умолчанию) не будут срабатывать в репликах. Подробнее об этом говорится в описании предложений ENABLE TRIGGER и ENABLE RULE КОМАНДЫ ALTER TABLE.

Bнутри PostgreSQL значения origin и local воспринимаются как равнозначные. Сторонние системы репликации могут различать их для своих внутренних целей, например, отмечать значением local сеанс, изменения в котором не полжны реплицироваться.

Так как внешние ключи реализованы посредством триггеров, присвоение этому параметру значения replica влечёт отключение всех проверок внешних ключей, что может привести к нарушению согласованности данных при некорректном использовании.

#### statement\_timeout (integer)

Задаёт максимальное время выполнения оператора (в миллисекундах), начиная с момента получения сервером команды от клиента, по истечении которого оператор прерывается. Если log\_min\_error\_statement имеет значение ERROR или ниже, оператор, прерванный по тайм-ауту, будет также записан в журнал. При значении, равном нулю (по умолчанию), этот контроль длительности отключается.

Устанавливать значение statement timeout в postgresgl.conf не рекомендуется, так как это повлияет на все сеансы.

#### lock timeout (integer)

Задаёт максимальную длительность ожидания (в миллисекундах) любым оператором получения блокировки таблицы, индекса, строки или другого объекта базы данных. Если ожидание не закончилось за указанное время, оператор прерывается. Это ограничение действует на каждую попытку получения блокировки по отдельности и применяется как к явным запросам блокировки (например, LOCK ТАВLЕ или SELECT FOR UPDATE без NOWAIT), так и к неявным. При значении, равном нулю (по умолчанию), этот контроль длительности отключается.

В отличие от statement\_timeout, этот тайм-аут может произойти только при ожидании блокировки. Заметьте, что при ненулевом statement\_timeout бессмысленно задавать в lock\_timeout такое же или большее значение, так как тайм-аут оператора всегда будет происходить раньше. Если log\_min\_error\_statement имеет значение ERROR или ниже, оператор, прерванный по тайм-ауту, будет записан в журнал.

Устанавливать значение lock timeout в postgresgl.conf не рекомендуется, так как это повлияет на все сеансы.

#### idle\_in\_transaction\_session\_timeout (integer)

Завершать любые сеансы, в которых открытая транзакция простаивает дольше заданного (в миллисекундах) времени. Это позволяет освободить все блокировки сеанса и вновь задействовать слот подключения; также это позволяет очистить кортежи, видимые только для этой транзакции. Подробнее это описано в Разделе 24.1.

Значение по умолчанию (0) отключает это поведение.

#### vacuum\_freeze\_table\_age(integer)

Задаёт максимальный возраст для поля pg\_class.relfrozenxid таблицы, при достижении которого VACUUM будет производить агрессивное сканирование. Агрессивное сканирование отличается от обычного сканирования VACUUM тем, что затрагивает все страницы, которые могут содержать незамороженные XID или MXID, а не только те, что могут содержать мёртвые кортежи. Значение по умолчанию - 150 миллионов транзакций. Хотя пользователи могут задать любое значение от нуля до двух миллиардов, в VACUUM введён внутренний предел для действующего значения, равный 95% от autovacuum freeze max age, чтобы периодически запускаемая вручную команда VACUUM имела шансы выполниться, прежде чем для таблицы будет запущена автоочистка для предотвращения зацикливания. За дополнительными сведениями обратитесь к Подразделу 24.1.5.

#### vacuum freeze min age (integer)

Задаёт возраст для отсечки (в транзакциях), при достижении которого команда VACUUM полжна замораживать версии строк при сканировании таблицы. Значение по умолчанию — 50 миллионов транзакций. Хотя пользователи могут задать любое значение от нуля до одного миллиарда, в VACUUM введён внутренний предел для действующего значения, равный половине autovacuum freeze max age, чтобы принудительная автоочистка выполнялась не слишком часто. За дополнительными сведениями обратитесь к [Подразделу 24.1.5.](#page-663-0)

#### vacuum\_multixact\_freeze\_table\_age (integer)

Задаёт максимальный возраст для поля pg\_class.relminmxid таблицы, при достижении которого команда VACUUM будет выполнять агрессивное сканирование. Агрессивное сканирование отличается от обычного сканирования VACUUM тем, что затрагивает все страницы, которые могут содержать незамороженные XID или MXID, а не только те, что могут содержать мёртвые кортежи. Значение по умолчанию — 150 миллионов мультитранзакций. Хотя пользователи могут задать любое значение от нуля до двух миллиардов, в VACUUM введён внутренний предел для действующего значения, равный 95% от [autovacuum\\_multixact\\_freeze\\_max\\_age](#page-591-1), чтобы периодически запускаемая вручную команда VACUUM имела шансы выполниться, прежде чем для таблицы будет запущена автоочистка для предотвращения зацикливания. За дополнительными сведениями обратитесь к [Подразделу 24.1.5.1](#page-666-0).

#### vacuum\_multixact\_freeze\_min\_age (integer)

Задаёт возраст для отсечки (в мультитранзакциях), при достижении которого команда VACUUM должна заменять идентификаторы мультитранзакций новыми идентификаторами транзакций или мультитранзакций при сканировании таблицы. Значение по умолчанию — 5 миллионов мультитранзакций. Хотя пользователи могут задать любое значение от нуля до одного миллиарда, в VACUUM введён внутренний предел для действующего значения, равный половине [autovacuum\\_multixact\\_freeze\\_max\\_age,](#page-591-1) чтобы принудительная автоочистка не выполнялась слишком часто. За дополнительными сведениями обратитесь к [Подразделу 24.1.5.1](#page-666-0).

vacuum cleanup index scale factor (floating point)

Определяет процент от общего числа кортежей кучи, подсчитанных при последнем сборе статистики, который может быть вставлен без необходимости сканирования индекса на стадии очистки при выполнении VACUUM. В настоящее время этот параметр применяется только к индексам-B-деревьям.

Если из кучи не удалялись кортежи, индексы-B-деревья будут в любом случае сканироваться на стадии очистки VACUUM, когда выполняется хотя бы одно из следующих условий: статистика индексов устарела; индекс содержит удалённые страницы, которые могут быть переработаны при очистке. Статистика индекса считается устаревшей, если число недавно вставленных кортежей превышает процент vacuum\_cleanup\_index\_scale\_factor от общего числа кортежей в куче, полученного при предыдущем сборе статистики. Общее число кортежей в куче хранится в метастранице индекса. Заметьте, что эти данные появятся в ней только после того, как процедура VACUUM не обнаружит ни одного «мёртвого» кортежа, поэтому сканирование индекса-B-дерева на стадии очистки может быть пропущено, только если «мёртвые» кортежи не будут найдены на втором и последующих циклах VACUUM.

Параметр может принимать значения от 0 до 10000000000. Когда vacuum\_cleanup\_index\_scale\_factor равен 0, сканирование индекса на этапе очистки VACUUM не пропускается никогда. Значение по умолчанию — 0.1.

#### bytea\_output (enum)

Задаёт выходной формат для значения типа bytea. Это может быть формат hex (по умолчанию) или escape (традиционный формат PostgreSQL). За дополнительными сведениями обратитесь к [Разделу 8.4.](#page-154-0) Входные значения bytea воспринимаются в обоих форматах, независимо от данного параметра.

#### xmlbinary (enum)

Задаёт способ кодирования двоичных данных в XML. Это кодирование применяется, например, когда значения bytea преобразуются в XML функциями xmlelement или xmlforest. Допустимые варианты, определённые в стандарте XML-схем: base64 и hex. Значение по умолчанию base64. Чтобы узнать больше о функциях для работы с XML, обратитесь к Разделу 9.14.

Конечный выбор в основном дело вкуса, ограничения могут накладываться только клиентскими приложениями. Оба метода поддерживают все возможные значения, хотя результат кодирования в base64 немного компактнее шестнадцатеричного вида (hex).

xmloption (enum)

Задаёт подразумеваемый по умолчанию тип преобразования между XML и символьными строками (DOCUMENT или CONTENT). За описанием этого преобразования обратитесь к Разделу 8.13. Значение по умолчанию - CONTENT (кроме него допускается значение DOCUMENT).

Согласно стандарту SOL этот параметр должен задаваться командой

SET XML OPTION { DOCUMENT | CONTENT };

Этот синтаксис тоже поддерживается в PostgreSQL.

gin pending list limit (integer)

Задаёт максимальный размер очереди записей GIN, которая используется, когда включён режим fastupdate. Если размер очереди превышает заданный предел, записи из неё массово переносятся в основную структуру данных GIN, и очередь очищается. Размер по умолчанию - четыре мегабайта (4MB). Этот предел можно переопределить для отдельных индексов GIN, изменив их параметры хранения. За дополнительными сведениями обратитесь к Подразделу 66.4.1 и Разделу 66.5.

## 19.11.2. Языковая среда и форматы

<span id="page-597-1"></span>DateStyle (string)

Задаёт формат вывода значений даты и времени, а также правила интерпретации неоднозначных значений даты. По историческим причинам эта переменная содержит два независимых компонента: указание выходного формата (ISO, Postgres, SQL и German) и указание порядка год(Y)/месяц(M)/день(D) для вводимых и выводимых значений (DMY, MDY или YMD). Эти два компонента могут задаваться по отдельности или вместе. Ключевые слова Euro и European являются синонимами DMY, а ключевые слова US, NonEuro и NonEuropean - синонимы МОҮ. За дополнительными сведениями обратитесь к Разделу 8.5. Встроенное значение по умолчанию — ISO, MDY, но initdb при инициализации записывает в файл конфигурации значение. соответствующее выбранной локали lc time.

IntervalStyle (enum)

Задаёт формат вывода для значений-интервалов. В формате sql standard интервал выводится в виде, установленном стандартом SOL. В формате postgres (выбранном по умолчанию) интервал выводится в виде, применявшемся в PostgreSOL до версии 8.4, когда параметр DateStyle имел значение ISO. В формате postgres\_verbose интервал выводится в виде, применявшемся в PostgreSQL до версии 8.4, когда параметр DateStyle имел значение не ISO. В формате iso\_8601 выводимая строка будет соответствовать «формату с кодами», определённому в разделе 4.4.3.2 стандарта ISO 8601.

На интерпретацию неоднозначных вводимых данных также влияет параметр IntervalStyle. За дополнительными сведениями обратитесь к Подразделу 8.5.4.

<span id="page-597-0"></span>TimeZone (string)

Задаёт часовой пояс для вывода и ввода значений времени. Встроенное значение по умолчанию — GMT. но обычно оно переопределяется в  $postaresal.config$ : initdb устанавливает в нём значение, соответствующее системному окружению. За дополнительными сведениями обратитесь к Подразделу 8.5.3.

#### timezone\_abbreviations (string)

Задаёт набор сокращений часовых поясов, которые будут приниматься сервером во вводимых значениях даты и времени. Значение по умолчанию — 'Default', которое представляет набор основных сокращений, принятых в мире; допускаются также значения 'Australia' и 'India', кроме них для конкретной инсталляции можно определить и другие наборы. За дополнительными сведениями обратитесь к [Разделу B.4.](#page-2281-0)

#### extra\_float\_digits (integer)

Этот параметр корректирует число цифр, выводимых при отображении чисел с плавающей точкой, включая типы float4, float8 и геометрические типы. Значение параметра добавляется к стандартному числу цифр (FLT\_DIG или DBL\_DIG, в зависимости от типа). Значение может быть положительным, до 3, и тогда в выводе добавляются частично значимые цифры (это особенно полезно для выгрузки чисел с плавающей точкой, которые должны быть восстановлены точно), или отрицательным, тогда в выводе будут подавляться нежелательные цифры. См. также [Подраздел 8.1.3](#page-149-0).

#### <span id="page-598-0"></span>client encoding (string)

Задаёт кодировку (набор символов) на стороне клиента. По умолчанию выбирается кодировка базы данных. Наборы символов, которые поддерживает сервер PostgreSQL, перечислены в [Подразделе 23.3.1](#page-653-0).

#### lc\_messages (string)

Устанавливает язык выводимых сообщений. Набор допустимых значений зависит от системы; за дополнительными сведениями обратитесь к [Разделу 23.1](#page-645-0). Если эта переменная определена как пустая строка (по умолчанию), то действующее значение получается из среды выполнения сервера, в зависимости от системы.

В некоторых системах такая категория локали отсутствует, так что даже если задать значение этой переменной, действовать оно не будет. Также может оказаться, что переведённые сообщения для запрошенного языка отсутствуют. В этих случаях вы по-прежнему будете получать сообщения на английском языке.

Изменить этот параметр могут только суперпользователи. Он влияет и на сообщения, которые сервер передаёт клиентам, и на те, что записываются в журнал, поэтому неподходящее значение может сделать серверные журналы нечитаемыми.

#### lc\_monetary (string)

Устанавливает локаль для форматирования денежных сумм, например с использованием функций семейства to\_char. Набор допустимых значений зависит от системы; за дополнительными сведениями обратитесь к [Разделу 23.1](#page-645-0). Если эта переменная определена как пустая строка (по умолчанию), то действующее значение получается из среды выполнения сервера, в зависимости от системы.

#### lc\_numeric (string)

Устанавливает локаль для форматирования чисел, например с использованием функций семейства to\_char. Набор допустимых значений зависит от системы; за дополнительными сведениями обратитесь к [Разделу 23.1.](#page-645-0) Если эта переменная определена как пустая строка (по умолчанию), то действующее значение получается из среды выполнения сервера, в зависимости от системы.

#### lc\_time (string)

Устанавливает локаль для форматирования даты и времени, например с использованием функций семейства to\_char. Набор допустимых значений зависит от системы; за дополнительными сведениями обратитесь к [Разделу 23.1](#page-645-0). Если эта переменная определена как пустая строка (по умолчанию), то действующее значение получается из среды выполнения сервера, в зависимости от системы.

```
default_text_search_config (string)
```
Выбирает конфигурацию текстового поиска для тех функций текстового поиска, которым не передаётся аргумент, явно указывающий конфигурацию. За дополнительной информацией обратитесь к Главе 12. Встроенное значение по умолчанию —  $pq_c$  at alog.simple, но initdb при инициализации записывает в файл конфигурации сервера значение, соответствующее выбранной локали 1c\_ctype, если удастся найти такую конфигурацию текстового поиска.

## 19.11.3. Предзагрузка разделяемых библиотек

Для настройки предварительной загрузки разделяемых библиотек в память сервера, в целях подключения дополнительной функциональности или увеличения быстродействия, предназначены несколько параметров. Значения этих параметров задаются однотипно, например, co значением 'Slibdir/mylib' в память будет загружена mylib.so (или в некоторых OC, mylib.sl) из стандартного каталога библиотек данной инсталляции сервера. Различаются эти параметры тем, когда они вступают в силу и какие права требуются для их изменения.

Таким же образом можно загрузить библиотеки на процедурных языках PostgreSQL, обычно в виде '\$libdir/plXXX', где XXX - имя языка: pgsql, perl, tcl или python.

Этим способом можно загрузить только разделяемые библиотеки, предназначенные специально для использования с PostgreSQL. PostgreSQL при загрузке библиотеки проверяет наличие «отличительного блока» для гарантии совместимости. Поэтому загрузить библиотеки не лля PostgreSOL таким образом нельзя. Пля этого вы можете воспользоваться средствами операционной системы, например, переменной окружения LD PRELOAD.

В общем случае, чтобы узнать, какой способ рекомендуется для загрузки модуля, следует обратиться к документации этого модуля.

#### local preload libraries (string)

В этом параметре задаются одна или несколько разделяемых библиотек, которые будут загружаться при установлении соединения. Он содержит разделённый запятыми список имён библиотек, и каждое имя в нём должно восприниматься командой LOAD. Пробельные символы между именами игнорируются; если в имя нужно включить пробелы или запятые, заключите его в двойные кавычки. Заданное значение параметра действует только в начале соединения, так что последующие изменения ни на что не влияют. Если указанная в нём библиотека не найдена, установить подключение не удастся.

Этот параметр разрешено устанавливать всем пользователям. Поэтому библиотеки, которые так можно загрузить, ограничиваются теми, что находятся в подкаталоге plugins стандартного каталога библиотек установленного сервера. (Ответственность за то, чтобы в этом подкаталоге находились только «безопасные» библиотеки, лежит на администраторе.) В local preload libraries **этот каталог можно задать явно (например, так**: \$libdir/plugins/ mylib), либо просто указать имя библиотеки — mylib (оно будет воспринято как  $\text{Slibdir}/$ plugins/mylib).

Данный механизм предназначен для того, чтобы непривилегированные пользователи могли загружать отладочные или профилирующие библиотеки в избранных сеансах, обходясь без явной команды LOAD. Для такого применения этот параметр обычно устанавливается в переменной окружения PGOPTIONS на клиенте или с помощью команды ALTER ROLE SET.

Обычно этот параметр не следует использовать, если только модуль не предназначен специально для такой загрузки обычными пользователями. Предпочтительная альтернатива emy – session preload libraries.

#### <span id="page-599-0"></span>session preload libraries (string)

В этом параметре задаются одна или несколько разделяемых библиотек, которые будут загружаться при установлении соединения. Он содержит разделённый запятыми список имён библиотек, и каждое имя в нём должно восприниматься командой [LOAD](#page-1718-0). Пробельные символы между именами игнорируются; если в имя нужно включить пробелы или запятые, заключите его в двойные кавычки. Заданное значение параметра действует только в начале соединения, так что последующие изменения ни на что не влияют. Если указанная в нём библиотека не найдена, установить подключение не удастся. Изменить его могут только суперпользователи.

Данный параметр предназначен для загрузки отладочных или профилирующих библиотек в избранных сеансах, без явного выполнения команды LOAD. Например, можно загрузить модуль auto explain во всех сеансах пользователя с заданным именем, установив этот параметр командой ALTER ROLE SET. Кроме того, этот параметр можно изменить без перезапуска сервера (хотя изменения вступают в силу только при запуске нового сеанса), так что таким образом проще подгружать новые модули, даже если это нужно сделать для всех сеансов.

В отличие от [shared\\_preload\\_libraries,](#page-600-0) этот вариант загрузки библиотеки не даёт большого выигрыша в скорости по сравнению с вариантом загрузки при первом использовании. Однако он оказывается выигрышным, когда используется пул соединений.

#### <span id="page-600-0"></span>shared\_preload\_libraries (string)

В этом параметре задаются одна или несколько разделяемых библиотек, которые будут загружаться при запуске сервера. Он содержит разделённый запятыми список имён библиотек, и каждое имя в нём должно восприниматься командой [LOAD.](#page-1718-0) Пробельные символы между именами игнорируются; если в имя нужно включить пробелы или запятые, заключите его в двойные кавычки. Этот параметр можно задать только при запуске сервера. Если указанная в нём библиотека не будет найдена, сервер не запустится.

Некоторые библиотеки при загрузке должны выполнять операции, которые могут иметь место только при запуске главного процесса, например, выделять разделяемую память, резервировать легковесные блокировки или запускать фоновые рабочие процессы. Такие библиотеки должны загружаться при запуске сервера посредством этого параметра. За подробностями обратитесь к документации библиотек.

Также можно предварительно загрузить и другие библиотеки. Предварительная загрузка позволяет избавиться от задержки, возникающей при первом использовании библиотеки. Однако при этом может несколько увеличиться время запуска каждого нового процесса, даже если он не будет использовать эту библиотеку. Поэтому применять этот параметр рекомендуется только для библиотек, которые будут использоваться большинством сеансов. Кроме того, при изменении этого параметра необходимо перезапускать сервер, так что этот вариант не подходит, например, для краткосрочных задач отладки. В таких случаях используйте вместо него session preload libraries.

### **Примечание**

В системе Windows загрузка библиотек при запуске сервера не сокращает время запуска каждого нового серверного процесса; каждый процесс будет заново загружать все библиотеки. Однако параметр shared\_preload\_libraries всё же может быть полезен в Windows для загрузки библиотек, которые должны выполнять некоторые операции при запуске главного процесса.

#### jit provider (string)

В этой переменной указывается библиотека провайдера JIT, которая будет использоваться (см. [Подраздел 32.4.2\)](#page-789-0). Значение по умолчанию — llvmjit. Этот параметр можно задать только при запуске сервера.

Если указывается несуществующая библиотека, JIT не будет работать, но это не считается ошибкой. Такое поведение позволяет устанавливать поддержку JIT отдельно от основного пакета PostgreSQL.

## 19.11.4. Другие параметры по умолчанию

dynamic library path (string)

Когда требуется открыть динамически загружаемый модуль и его имя, заданное в команде CREATE FUNCTION ИЛИ LOAD НЕ СОДЕРЖИТ ИМЁН КАТАЛОГОВ (Т. Е. В ЭТОМ ИМЕНИ НЕТ КОСОЙ ЧЕРТЫ), система будет искать запрошенный файл в данном пути.

Значением параметра dynamic\_library\_path должен быть список абсолютных путей, разделённых двоеточием (или точкой с запятой в Windows). Если элемент в этом списке начинается со специальной строки *Slibdir*, вместо неё подставляется заданный при компиляции путь каталога библиотек PostgreSQL; в этот каталог устанавливаются модули, поставляемые в составе стандартного дистрибутива PostgreSQL. (Чтобы узнать имя этого каталога, можно выполнить pq confiq --pkglibdir.) Например:

dynamic\_library\_path = '/usr/local/lib/postgresql:/home/my\_project/lib:\$libdir'

Или в среде Windows:

dynamic library path = 'C:\tools\postgresql; H:\my project\lib; \$libdir'

Значение по умолчанию этого параметра — 'slibdir'. Если его значение — пустая строка, автоматический поиск по заданному пути отключается.

Суперпользователи могут изменить этот параметр в процессе работы сервера, но такое изменение будет действовать только до завершения клиентского соединения, так что этот вариант следует оставить для целей разработки. Для других целей этот параметр рекомендуется устанавливать в файле конфигурации postgresgl.conf.

gin\_fuzzy\_search\_limit (integer)

Задаёт мягкий верхний лимит для размера набора, возвращаемого при сканировании индексов GIN. За дополнительными сведениями обратитесь к Разделу 66.5.

## 19.12. Управление блокировками

<span id="page-601-0"></span>deadlock timeout (integer)

Время ожидания блокировки (в миллисекундах), по истечении которого будет выполняться проверка состояния взаимоблокировки. Эта проверка довольно дорогостоящая, поэтому сервер не выполняет её при всяком ожидании блокировки. Мы оптимистично полагаем, что взаимоблокировки редки в производственных приложениях, и поэтому просто ждём некоторое время, прежде чем пытаться выявить взаимоблокировку. При увеличении значения этого параметра сокращается время, уходящее на ненужные проверки взаимоблокировки, но замедляется реакция на реальные взаимоблокировки. Значение по умолчанию — одна секунда (1s), что близко к минимальному значению, которое стоит применять на практике. На сервере с большой нагрузкой имеет смысл увеличить его. В идеале это значение должно превышать типичное время транзакции, чтобы повысить шансы на то, что блокировка всётаки будет освобождена, прежде чем ожидающая транзакция решит проверить состояние взаимоблокировки. Изменить этот параметр могут только суперпользователи.

Когда включён параметр log lock waits, данный параметр также определяет, спустя какое время в журнал сервера будут записываться сообщения об ожидании блокировки. Если вы пытаетесь исследовать задержки, вызванные блокировками, имеет смысл уменьшить его по сравнению с обычным значением deadlock timeout.

#### max\_locks\_per\_transaction (integer)

Общая таблица блокировок отслеживает блокировки для max\_locks\_per\_transaction \*  $(max$  connections + max prepared transactions) объектов (например, таблиц); таким образом, в любой момент времени может быть заблокировано не больше этого числа различных объектов. Этот параметр управляет средним числом блокировок объектов, выделяемым для каждой транзакции; отдельные транзакции могут заблокировать и больше объектов, если все они умещаются в таблице блокировок. Заметьте, что это *не* число строк, которое может быть заблокировано; их количество не ограничено. Значение по умолчанию, 64, как показала практика, вполне приемлемо, но может возникнуть потребность его увеличить, если запросы обращаются ко множеству различных таблиц в одной транзакции, как например, запрос к родительской таблице со многими потомками. Этот параметр можно задать только при запуске сервера.

Для ведомого сервера значение этого параметра должно быть больше или равно значению на ведущем. В противном случае на ведомом сервере не будут разрешены запросы.

<span id="page-602-0"></span>max pred locks per transaction (integer)

Общая таблица предикатных блокировок отслеживает блокировки для max pred\_locks\_per\_transaction \* [\(max\\_connections](#page-546-0) + [max\\_prepared\\_transactions\)](#page-553-0) объектов (например, таблиц); таким образом, в один момент времени может быть заблокировано не больше этого числа различных объектов. Этот параметр управляет средним числом блокировок объектов, выделяемым для каждой транзакции; отдельные транзакции могут заблокировать и больше объектов, если все они умещаются в таблице блокировок. Заметьте, что это *не* число строк, которое может быть заблокировано; их количество не ограничено. Значение по умолчанию, 64, как показала практика, вполне приемлемо, но может возникнуть потребность его увеличить, если запросы обращаются ко множеству различных таблиц в одной сериализуемой транзакции, как например, запрос к родительской таблице со многими потомками. Этот параметр можно задать только при запуске сервера.

max pred locks per relation (integer)

Этот параметр определяет, для скольких страниц или кортежей одного отношения могут устанавливаться предикатные блокировки, прежде чем вместо них будет затребована одна блокировка для всего отношения. Значения, большие или равные нулю, задают абсолютный предел, а с отрицательным значением пределом будет значение max pred locks per transaction, делённое на модуль данного. По умолчанию действует значение -2, что даёт то же поведение, что наблюдалось в предыдущих версиях PostgreSQL. Этот параметр можно задать только в файле postgresql.conf или в командной строке при запуске сервера.

max\_pred\_locks\_per\_page (integer)

Этот параметр определяет, для скольких строк на одной странице могут устанавливаться предикатные блокировки, прежде чем вместо них будет затребована одна блокировка для всей страницы. Этот параметр можно задать только в файле postgresql.conf или в командной строке при запуске сервера.

# **19.13. Совместимость с разными версиями и платформами**

## **19.13.1. Предыдущие версии PostgreSQL**

array\_nulls (boolean)

Этот параметр определяет, будет ли при разборе вводимого массива распознаваться строка NULL без кавычек как элемент массива, равный NULL. Значение по умолчанию, on, позволяет задавать NULL в качестве элементов вводимого массива. Однако до версии 8.2 PostgreSQL не поддерживал ввод элементов NULL в массивах, а воспринимал NULL как обычный элемент массива со строковым значением «NULL». Для обратной совместимости с приложениями, зависящими от старого поведения, эту переменную можно отключить (присвоив ей off).

Заметьте, что массивы, содержащие NULL, можно создать, даже когда эта переменная имеет значение off.

backslash\_quote (enum)

Этот параметр определяет, можно ли будет представить знак апострофа в строковой константе в виде \'. В стандарте SQL определён другой, предпочитаемый вариант передачи апострофа, дублированием (''), но PostareSOL исторически также принимал вариант  $\backslash$ '. Однако применение варианта \ сопряжено с угрозами безопасности, так как в некоторых клиентских кодировках существуют многобайтные символы, последний байт которых численно равен ASCII-коду \. Если код на стороне клиента выполнит экранирование некорректно, это может открыть возможности для SQL-инъекции. Предотвратить этот риск можно, запретив серверу принимать запросы, в которых апостроф экранируется обратной косой. Допустимые значения параметра backslash quote: on (принимать \' всегда), off (не принимать никогда) и safe encoding (принимать, только если клиентская кодировка не допускает присутствия ASCIIкода \в многобайтных символах). Значение по умолчанию - safe\_encoding.

Заметьте, что в строковой константе, записанной согласно стандарту, знаки \ обозначают просто \. Этот параметр влияет только на восприятие строк, не соответствующих стандарту, в том числе с синтаксисом спецпоследовательностей (E'...').

#### default with oids (boolean)

Этот параметр определяет, будут ли команды CREATE ТАВLE и CREATE ТАВLE AS без явных указаний WITH OIDS и WITHOUT OIDS добавлять столбец OID в создаваемые таблицы. Он также устанавливает, будут ли столбцы OID добавляться в таблицы, создаваемые командой SELECT INTO. По умолчанию значение этого параметра — off (столбцы OID не добавляются); в PostgreSOL версии 8.0 и ранее он был включён (on).

Практика использования OID в пользовательских таблицах считается устаревшей, так что в большинстве инсталляций не следует включать этот параметр. Приложения, которым требуется столбец OID в определённой таблице, могут явно указать WITH OIDS **При** создании таблицы. Этот параметр следует включать только для совместимости со старыми приложениями, которые не делают этого.

#### escape\_string\_warning (boolean)

Когда этот параметр включён, сервер выдаёт предупреждение, если обратная косая черта (\) встречается в обычной строковой константе (с синтаксисом '...') и параметр standard\_conforming\_strings OТКЛЮЧЁН. Значение по умолчанию - on (ВКЛ.).

Приложения, которые предпочитают использовать обратную косую в виде спецсимвола, должны перейти к применению синтаксиса спецстрок (E'...'), так как по умолчанию теперь в обычных строках обратная косая воспринимается как обычный символ, в соответствии со стандартом SQL. Включение данного параметра помогает найти код, нуждающийся в модификации.

#### lo compat privileges (boolean)

В PostgreSQL до версии 9.0 для больших объектов не назначались права доступа, и поэтому они были всегда доступны на чтение и запись для всех пользователей. Если установить для этого параметра значение on, существующие теперь проверки прав отключаются для совместимости с предыдущими версиями. Значение по умолчанию - off. Изменить этот параметр могут только суперпользователи.

Установка данного параметра не приводит к отключению всех проверок безопасности, связанных с большими объектами - затрагиваются только те проверки, которые изменились B PostgreSOL 9.0.

#### operator\_precedence\_warning (boolean)

Когда этот параметр включён, анализатор запроса будет выдавать предупреждение для всех конструкций. которые поменяли поведение после PostareSOL 9.4 в результате изменения приоритетов операторов. Это полезно для аудита, так как позволяет понять, не сломалось ли что-то вследствие этого изменения. Но в производственной среде включать его не следует, так как предупреждения могут выдаваться и тогда, когда код абсолютно правильный и соответствует стандарту SQL. Значение по умолчанию - off.

За подробностями обратитесь к Подразделу 4.1.6.

quote\_all\_identifiers (boolean)

Принудительно заключать в кавычки все идентификаторы, даже если это не ключевые слова (сегодня), при получении SQL из базы данных. Это касается вывода EXPLAIN, а также результатов функций типа pq qet viewdef. См. также описание аргумента --quote-allidentifiers KOMaHI pq dump u pq dumpall.

standard conforming strings (boolean)

Этот параметр определяет, будет ли обратная косая черта в обычных строковых константах ('...') восприниматься буквально, как того требует стандарт SQL. Начиная с версии PostgreSQL 9.1, он имеет значение on (в предыдущих версиях значение по умолчанию было off). Приложения могут выяснить, как обрабатываются строковые константы, проверив этот параметр. Наличие этого параметра может также быть признаком того, что поддерживается синтаксис спецпоследовательностей (E'...'). Этот синтаксис (Подраздел 4.1.2.2) следует использовать, если приложению нужно, чтобы обратная косая воспринималась как спецсимвол.

synchronize\_seqscans (boolean)

Этот параметр включает синхронизацию обращений при последовательном сканировании больших таблиц, чтобы эти операции читали один блок примерно в одно и то же время, и, таким образом, нагрузка разделялась между ними. Когда он включён, сканирование может начаться в середине таблицы, чтобы синхронизироваться со сканированием, которое уже выполняется. По достижении конца таблицы сканирование «заворачивается» к началу и завершает обработку пропущенных строк. Это может привести к непредсказуемому изменению порядка строк, возвращаемых запросами, в которых отсутствует предложение ORDER BY. Когда этот параметр выключен (имеет значение off), реализуется поведение, принятое до версии 8.3, когда последовательное сканирование всегда начиналось с начала таблицы. Значение по умолчанию - on.

### 19.13.2. Совместимость с разными платформами и клиентами

transform\_null\_equals (boolean)

Когда этот параметр включён, проверки вида выражение = NULL (или NULL = выражение) воспринимаются как выражение IS NULL, то есть они истинны, если выражение даёт значение NULL, и ложны в противном случае. Согласно спецификации SQL, сравнение выражение = NULL должно всегда возвращать NULL (неизвестное значение). Поэтому по умолчанию этот параметр выключен (равен off).

Однако формы фильтров в Microsoft Access генерируют запросы, в которых проверка на значение NULL записывается как *выражение* = NULL, так что если вы используете этот интерфейс для обращения к базе данных, имеет смысл включить данный параметр. Так как проверки вида выражение = NULL всегда возвращают значение NULL (следуя правилам стандарта SOL), они не очень полезны и не должны встречаться в обычных приложениях, так что на практике от включения этого параметра не будет большого вреда. Однако начинающие пользователи часто путаются в семантике выражений со значениями NULL, поэтому по умолчанию этот параметр выключен.

Заметьте, что этот параметр влияет только на точную форму сравнения = NULL, но не на другие операторы сравнения или выражения, результат которых может быть равнозначен сравнению с применением оператора равенства (например, конструкцию IN). Поэтому данный параметр не может быть универсальной зашитой от плохих приёмов программирования.

За сопутствующей информацией обратитесь к Разделу 9.2.

# 19.14. Обработка ошибок

#### exit on error (boolean)

Если этот параметр включён, любая ошибка приведёт к прерыванию текущего сеанса. По умолчанию он отключён, так что сеанс будет прерываться только при критических ошибках.

#### restart after crash (boolean)

Когда этот параметр включён (это состояние по умолчанию), PostgreSQL будет автоматически перезагружаться после сбоя серверного процесса. Такой вариант позволяет обеспечить максимальную степень доступности базы данных. Однако в некоторых обстоятельствах, например, когда PostgreSOL управляется кластерным ПО, такую перезагрузку лучше отключить, чтобы кластерное ПО могло вмешаться и выполнить, возможно, более подходящие действия.

data\_sync\_retry (boolean)

При выключенном значении этого параметра (по умолчанию) PostgreSQL будет выдавать ошибку уровня PANIC в случае неудачи при попытке сохранить изменённые данные в файловой системе. В результате сервер баз данных остановится аварийно. Задать этот параметр можно только при запуске сервера.

В некоторых операционных системах состояние данных в кеше внутри ядра оказывается неопределённым при ошибке записи. В каких-то случаях эти данные могут быть просто утеряны, и повторять попытку записи небезопасно: вторая попытка может оказаться успешной, тогда как на деле данные не сохранены. В этих обстоятельствах единственный способ избежать потери данных - восстановить их из WAL после такого сбоя, но перед этим желательно выяснить причину проблемы и, возможно, заменить нерабочее оборудование.

Если включить этот параметр. PostareSOL в случае сбоя при записи выласт ошибку, но продолжит работу в расчёте повторить операцию сохранения данных при последующей контрольной точке. Включать его следует, только если достоверно известно, как поступает система с данными в буфере при ошибке записи.

# 19.15. Предопределённые параметры

Следующие «параметры» доступны только для чтения, их значения задаются при компиляции или при установке PostgreSQL. По этой причине они исключены из примера файла postgresql.conf. Эти параметры сообщают различные аспекты поведения PostgreSQL, которые могут быть интересны для определённых приложений, например, средств администрирования.

block\_size (integer)

Сообщает размер блока на диске. Он определяется значением въската при сборке сервера. Значение по умолчанию - 8192 байта. Значение block\_size влияет на некоторые другие переменные конфигурации (например, shared buffers). Об этом говорится в Разделе 19.4.

data checksums (boolean)

Сообщает, включён ли в этом кластере контроль целостности данных. За дополнительными сведениями обратитесь к data checksums.

#### data\_directory\_mode(integer)

В Unix-системах этот параметр показывает разрешения для каталога данных (data directory), определённые при запуске. (В Microsoft Windows этот параметр всегда показывает 0700). За пополнительными сведениями обратитесь к group access.

debug\_assertions (boolean)

Сообщает, был ли PostgreSQL собран с проверочными утверждениями. Это имеет место, когда при сборке PostgreSQL определяется макрос USE\_ASSERT\_CHECKING (например, при выполнении configure с флагом --enable-cassert). По умолчанию PostgreSQL собирается без проверочных утверждений.

integer datetimes (boolean)

Сообщает, был ли PostgreSQL собран с поддержкой даты и времени в 64-битных целых. Начиная с PostgreSQL версии 10, он всегда равен on.

lc\_collate (string)

Сообщает локаль, по правилам которой выполняется сортировка текстовых данных. За дополнительными сведениями обратитесь к [Разделу 23.1.](#page-645-0) Это значение определяется при создании базы данных.

lc\_ctype (string)

Сообщает локаль, определяющую классификацию символов. За дополнительными сведениями обратитесь к [Разделу 23.1.](#page-645-0) Это значение определяется при создании базы данных. Обычно оно не отличается от lc\_collate, но для некоторых приложений оно может быть определено подругому.

max function args (integer)

Сообщает верхний предел для числа аргументов функции. Он определяется константой FUNC\_MAX\_ARGS при сборке сервера. По умолчанию установлен предел в 100 аргументов.

max identifier length (integer)

Сообщает максимальную длину идентификатора. Она определяется числом на 1 меньше, чем NAMEDATALEN, при сборке сервера. По умолчанию константа NAMEDATALEN равна 64; следовательно max\_identifier\_length по умолчанию равна 63 байтам, но число символов в многобайтной кодировке будет меньше.

max\_index\_keys (integer)

Сообщает верхний предел для числа ключей индекса. Он определяется константой INDEX\_MAX\_KEYS при сборке сервера. По умолчанию установлен предел в 32 ключа.

segment size (integer)

Сообщает, сколько блоков (страниц) можно сохранить в одном файловом сегменте. Это число определяется константой RELSEG\_SIZE при сборке сервера. Максимальный размер сегмента в файлах равен произведению segment\_size и block\_size; по умолчанию это 1 гигабайт.

server encoding (string)

Сообщает кодировку базы данных (набор символов). Она определяется при создании базы данных. Обычно клиентов должно интересовать только значение [client\\_encoding](#page-598-0).

server version (string)

Сообщает номер версии сервера. Она определяется константой PG\_VERSION при сборке сервера.

server\_version\_num (integer)

Сообщает номер версии сервера в виде целого числа. Она определяется константой PG\_VERSION\_NUM при сборке сервера.

wal block size (integer)

Сообщает размер блока WAL на диске. Он определяется константой XLOG\_BLCKSZ при сборке сервера. Значение по умолчанию — 8192 байта.

```
wal_segment_size(integer)
```
Сообщает размер сегментов журнала предзаписи. Значение по умолчанию - 16 МБ. За дополнительными сведениями обратитесь к Разделу 30.4.

## 19.16. Внесистемные параметры

Поддержка внесистемных параметров была реализована, чтобы дополнительные модули (например, процедурные языки) могли добавлять собственные параметры, неизвестные серверу PostgreSQL. Это позволяет единообразно настраивать модули расширения.

Имена параметров расширений записываются следующим образом: имя расширения, точка и затем собственно имя параметра, подобно полным именам объектов в SQL. Например: plpqsql.variable conflict.

Так как внесистемные параметры могут быть установлены в процессах, не загружающих соответствующий модуль расширения, PostgreSOL принимает значения для любых имён с двумя компонентами. Такие параметры воспринимаются как заготовки и не действуют до тех пор, пока не будет загружен определяющий их модуль. Когда модуль расширения загружается, он добавляет свои определения параметров и присваивает все заготовленные значения этим параметрам, либо выдаёт предупреждение, если начинающееся с имени данного расширения имя заготовленного параметра оказывается нераспознанным.

# 19.17. Параметры для разработчиков

Следующие параметры предназначены для работы над исходным кодом PostgreSQL, а в некоторых случаях они могут помочь восстановить сильно повреждённые базы данных. Для использования их в производственной среде не должно быть причин, поэтому они исключены из примера файла postgresgl.conf. Заметьте, что для работы с многими из этих параметров требуются специальные флаги компиляции.

#### allow\_system\_table\_mods(boolean)

Разрешает модификацию структуры системных таблиц. Этот параметр используется командой initdb. Задать этот параметр можно только при запуске сервера.

#### ignore system indexes (boolean)

Отключает использование индексов при чтении системных таблиц (при этом индексы всё же будут изменяться при записи в эти таблицы). Это полезно для восстановления работоспособности при повреждённых системных индексах. Этот параметр нельзя изменить после запуска сеанса.

post\_auth\_delay (integer)

При ненулевом значении этот параметр задаёт задержку (в секундах) при запуске нового серверного процесса после выполнения процедуры аутентификации. Он предназначен для того, чтобы разработчики имели возможность подключить отладчик к серверному процессу. Этот параметр нельзя изменить после начала сеанса.

```
pre_auth_delay (integer)
```
При ненулевом значении этот параметр задаёт задержку (в секундах), добавляемую сразу после порождения нового серверного процесса, до выполнения процедуры аутентификации. Он предназначен для того, чтобы разработчики имели возможность подключить отладчик к серверному процессу при решении проблем с аутентификацией. Задать этот параметр можно только в postgresgl.conf или в командной строке при запуске сервера.

trace notify (boolean)

Включает вывод очень подробной отладочной информации при выполнении команд LISTEN и моттеч. Чтобы эти сообщения передавались клиенту или в журнал сервера, параметр

client min messages или log min messages, соответственно, должен иметь значение DEBUG1 или ниже.

```
trace recovery messages (enum)
```
Включает вывод в журнал отладочных сообщений, связанных с восстановлением, которые иначе не выводятся. Этот параметр позволяет пользователю переопределить обычное значение log min messages, но только для специфических сообщений. Он предназначен для отладки режима горячего резерва. Допустимые значения: DEBUG5, DEBUG4, DEBUG3, DEBUG2, DEBUG1 и LOG. Значение по умолчанию, LOG, никак не влияет на запись этих сообщений в журнал. С другими значениями отладочные сообщения, связанные с восстановлением, имеющие заданный приоритет или выше, выводятся, как если бы они имели приоритет LOG; при стандартных значениях log\_min\_messages это означает, что они будут фиксироваться в журнале сервера. Задать этот параметр можно только в postgresql.conf или в командной строке при запуске сервера.

trace\_sort (boolean)

Включает вывод информации об использовании ресурсов во время операций сортировки. Этот параметр доступен, только если при сборке PostgreSQL был определён макрос TRACE\_SORT. (По умолчанию макрос TRACE\_SORT определён.)

trace\_locks (boolean)

Включает вывод подробной информации о блокировках. Она содержит вид операции блокировки, тип блокировки и уникальный идентификатор объекта, который блокируется или разблокируется. Кроме того, в её составе выводятся битовые маски для типов блокировок, уже полученных для данного объекта, и для типов блокировок, ожидающих его освобождения. В дополнение к этому выводится количество полученных и ожидающих блокировок для каждого типа блокировок, а также их общее количество. Ниже показан пример вывода в журнал:

```
LOG: LockAcquire: new: lock(0xb7acd844) id(24688,24696,0,0,0,1)
       grantMask(0) <math>req(0,0,0,0,0,0,0,0)=0</math> <math>grant(0,0,0,0,0,0,0)=0</math> wait(0) type(AccessShareLock)
```
LOG: GrantLock: lock(0xb7acd844) id(24688,24696,0,0,0,1) grantMask(2)  $\text{req}(1,0,0,0,0,0,0)=1$  grant $(1,0,0,0,0,0,0)=1$ wait(0) type(AccessShareLock)

```
LOG: UnGrantLock: updated: lock(0xb7acd844) id(24688,24696,0,0,0,1)
       grantMask(0) <math>req(0,0,0,0,0,0,0,0)=0</math> <math>grant(0,0,0,0,0,0,0)=0</math> wait(0) type(AccessShareLock)
```
LOG: CleanUpLock: deleting: lock(0xb7acd844) id(24688,24696,0,0,0,1)  $grantMask(0)  $req(0, 0, 0, 0, 0, 0, 0) = 0$  grant $(0, 0, 0, 0, 0, 0, 0) = 0$$ wait(0) type(INVALID)

Подробнее о структуре выводимой информации можно узнать в src/include/storage/lock.h.

Этот параметр доступен, только если при компиляции PostgreSQL был определён макрос LOCK\_DEBUG.

trace\_lwlocks (boolean)

Включает вывод информации об использовании легковесных блокировок. Такие блокировки предназначены в основном для взаимоисключающего доступа к общим структурам данных в памяти.

Этот параметр доступен, только если при компиляции PostgreSQL был определён макрос LOCK\_DEBUG.

trace userlocks (boolean)

Включает вывод информации об использовании пользовательских блокировок. Она выводится в том же формате, что и с trace locks, но по рекомендательным блокировкам.

Этот параметр доступен, только если при компиляции PostgreSQL был определён макрос LOCK\_DEBUG.

trace lock oidmin (integer)

Если этот параметр установлен, при трассировке блокировок не будут отслеживаться таблицы с OID меньше заданного (это используется для исключения из трассировки системных таблиц).

Этот параметр доступен, только если при компиляции PostgreSQL был определён макрос LOCK\_DEBUG.

trace\_lock\_table (integer)

Безусловно трассировать блокировки для таблицы с заданным OID.

Этот параметр доступен, только если при компиляции PostgreSQL был определён макрос LOCK\_DEBUG.

debug deadlocks (boolean)

Включает вывод информации обо всех текущих блокировках при тайм-ауте взаимоблокировки.

Этот параметр доступен, только если при компиляции PostgreSQL был определён макрос LOCK\_DEBUG.

log btree build stats (boolean)

Включает вывод статистики использования системных ресурсов (памяти и процессора) при различных операциях с B-деревом.

Этот параметр доступен, только если при компиляции PostgreSQL был определён макрос BTREE\_BUILD\_STATS.

#### wal consistency checking (string)

Этот параметр предназначен для проверки ошибок в процедурах воспроизведения WAL. Когда он включён, в записи WAL добавляются полные образы страниц всех изменяемых буферов, Когда запись впоследствии воспроизводится, система сначала применяет эту запись, а затем проверяет, соответствуют ли буферы, изменённые записью, сохранённым образам. В определённых случаях (например, во вспомогательных битах) небольшие изменения допускаются и будут игнорироваться. Если выявляются неожиданные различия, это считается критической ошибкой и восстановление прерывается.

По умолчанию значение этого параметра — пустая строка, так что эта функциональность отключена. Его значением может быть all (будут проверяться все записи) или список имён менеджеров ресурсов через запятую (будут проверяться записи, выдаваемые этими менеджерами). В настоящее время поддерживаются менеджеры heap, heap2, btree, hash, gin, gist, sequence, spgist, brin и generic. Изменять этот параметр могут только суперпользователи.

#### wal debug (boolean)

Включает вывод отладочной информации, связанной с WAL. Этот параметр доступен, только если при компиляции PostgreSQL был определён макрос WAL\_DEBUG.

ignore checksum failure (boolean)

Этот параметр действует, только если включён [data checksums](#page-1935-0).

При обнаружении ошибок контрольных сумм при чтении PostgreSQL обычно сообщает об ошибке и прерывает текущую транзакцию. Если параметр ignore\_checksum\_failure включён, система игнорирует проблему (но всё же предупреждает о ней) и продолжает обработку. Это поведение может *привести к краху, распространению или сокрытию повреждения данных и* *другим серьёзными проблемам*. Однако, включив его, вы можете обойти ошибку и получить неповреждённые данные, которые могут находиться в таблице, если цел заголовок блока. Если же повреждён заголовок, будет выдана ошибка, даже когда этот параметр включён. По умолчанию этот параметр отключён (имеет значение off) и изменить его состояние может только суперпользователь.

#### zero\_damaged\_pages (boolean)

При выявлении повреждённого заголовка страницы PostgreSQL обычно сообщает об ошибке и прерывает текущую транзакцию. Если параметр zero\_damaged\_pages включён, вместо этого система выдаёт предупреждение, обнуляет повреждённую страницу в памяти и продолжает обработку. Это поведение *разрушает данные*, а именно все строки в повреждённой странице. Однако, включив его, вы можете обойти ошибку и получить строки из неповреждённых страниц, которые могут находиться в таблице. Это бывает полезно для восстановления данных, испорченных в результате аппаратной или программной ошибки. Обычно включать его следует только тогда, когда не осталось никакой другой надежды на восстановление данных в повреждённых страницах таблицы. Обнулённые страницы не сохраняются на диск, поэтому прежде чем выключать этот параметр, рекомендуется пересоздать проблемные таблицы или индексы. По умолчанию этот параметр отключён (имеет значение off) и изменить его состояние может только суперпользователь.

#### jit\_debugging\_support (boolean)

При наличии требуемой функциональности LLVM регистрировать генерируемые функции в GDB. Это позволяет упростить отладку. Значение по умолчанию — off (выкл.). Изменить этот параметр можно только при запуске сервера.

jit dump bitcode (boolean)

Записывать сгенерированный LLVM IR-код в файловую систему, в каталог data directory. Это полезно только для работы с внутренним механизмом JIT. Значение по умолчанию — off (выкл.). Изменить этот параметр может только суперпользователь.

jit expressions (boolean)

Определяет, будут ли JIT-компилироваться выражения, когда JIT-компиляция включена (см. [Раздел 32.2](#page-787-1)). Значение по умолчанию — on (вкл.).

jit profiling support (boolean)

При наличии требуемой функциональности LLVM выдавать данные, необходимые для профилирования с помощью perf функций, которые генерирует JIT. Выходные файлы записываются в каталог \$HOME/.debug/jit/; удалять их при желании должен сам пользователь. Значение по умолчанию — off (выкл.). Задать этот параметр можно только при запуске сервера.

```
jit tuple deforming (boolean)
```
Определяет, будет ли JIT-компилироваться преобразование кортежей, когда JIT-компиляция включена (см. [Раздел 32.2](#page-787-1)). Значение по умолчанию — on (вкл.).

## **19.18. Краткие аргументы**

Для удобства с некоторыми параметрами сопоставлены однобуквенные аргументы командной строки. Все они описаны в [Таблице 19.3](#page-610-0). Некоторые из этих сопоставлений существуют по историческим причинам, так что наличие однобуквенного синонима не обязательно является признаком того, что этот аргумент часто используется.

<span id="page-610-0"></span>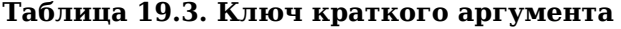

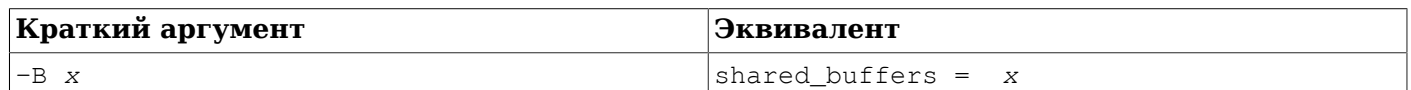

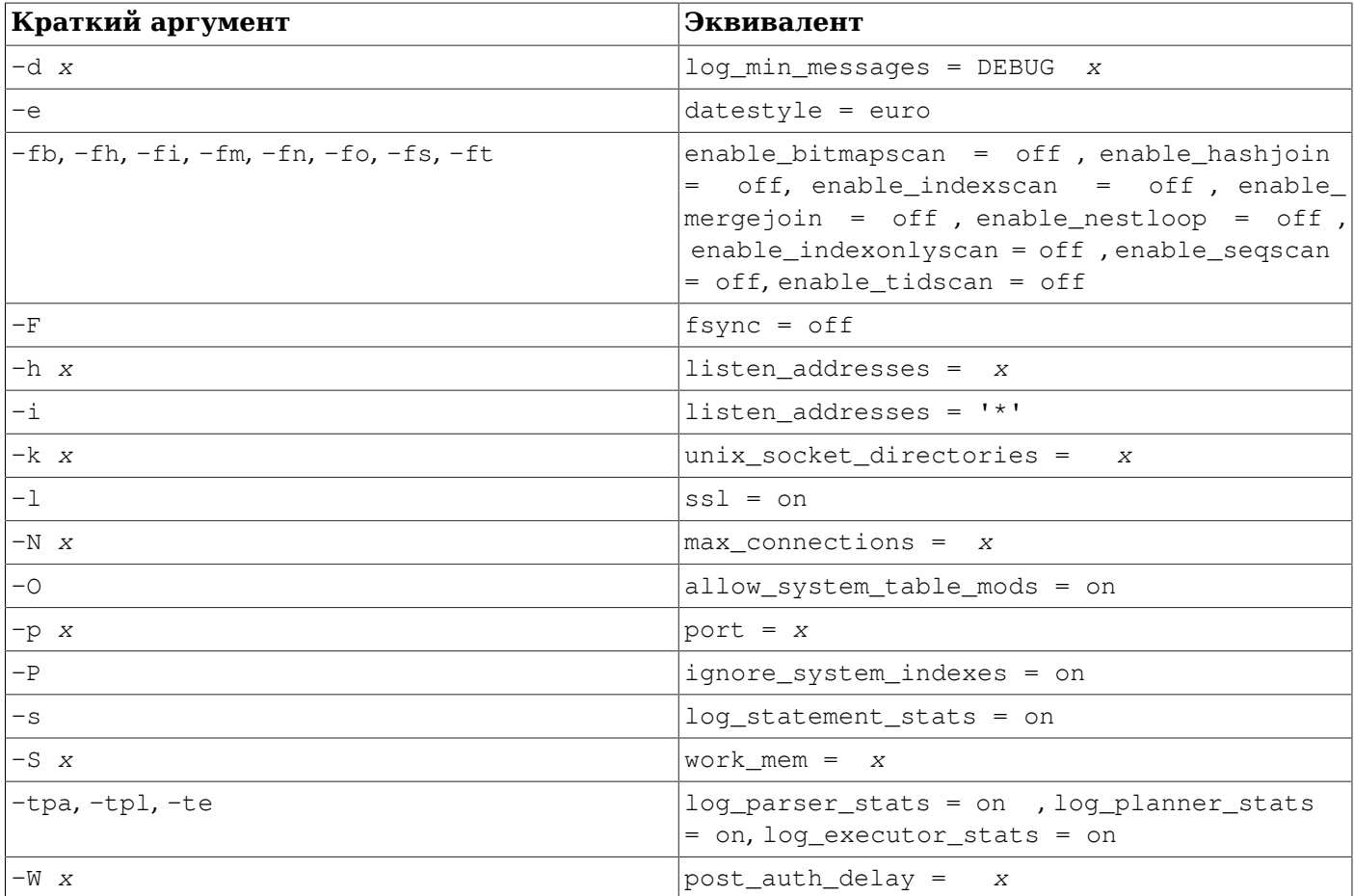
# <span id="page-612-0"></span>Глава 20. Аутентификация клиентского приложения

При подключении к серверу базы данных, клиентское приложение указывает имя пользователя PostgreSQL, так же как и при обычном входе пользователя на компьютер с ОС Unix. При работе в среде SQL по имени пользователя определяется, какие у него есть права доступа к объектам базы данных (подробнее это описывается в Главе 21). Следовательно, важно указать на этом этапе, к каким базам пользователь имеет право подключиться.

### Примечание

Как можно узнать из Главы 21, PostgreSQL управляет правами и привилегиями, используя так называемые «роли». В этой главе под пользователем мы подразумеваем «роль с привилегией LOGIN».

Аутентификация это процесс идентификации клиента сервером базы данных, а также определение того, может ли клиентское приложение (или пользователь запустивший приложение) подключиться с указанным именем пользователя.

PostgreSQL предлагает несколько различных методов аутентификации клиентов. Метод аутентификации конкретного клиентского соединения может основываться на адресе компьютера клиента, имени базы данных, имени пользователя.

Имена пользователей базы данных PostareSOL не имеют прямой связи с пользователями операционной системы на которой запушен сервер. Если у всех пользователей базы данных заведена учётная запись в операционной системе сервера, то имеет смысл назначить им точно такие же имена для входа в PostgreSQL. Однако, сервер, принимающий удалённые подключения, может иметь большое количество пользователей базы данных, у которых нет учётной записи в ОС. В таких случаях не требуется соответствие между именами пользователей базы данных и именами пользователей операционной системы.

## <span id="page-612-1"></span>20.1. Файл pq hba.conf

Аутентификация клиентов управляется конфигурационным файлом, который традиционно называется pq\_hba.conf и расположен в каталоге с данными кластера базы данных. (НВА расшифровывается как host-based authentication — аутентификации по имени узла.) Файл pg\_hba.conf, со стандартным содержимым, создаётся командой initdb при инициализации каталога с данными. Однако его можно разместить в любом другом месте; см. конфигурационный параметр hba file.

Обычный формат файла pg\_hba.conf представляет собой набор записей, по одной в строке. Пустые строки игнорируются, как и любой текст комментария после знака #. Записи не продолжаются на следующей строке. Записи состоят из некоторого количества полей, разделённых между собой пробелом и/или tabs. В полях могут быть использованы пробелы, если они взяты в кавычки. Если в кавычки берётся какое-либо зарезервированное слово в поле базы данных, пользователя или адресации (например, all или replication), то слово теряет своё особое значение и просто обозначает базу данных, пользователя или сервер с данным именем.

Каждая запись обозначает тип соединения, диапазон IP-адресов клиента (если он соотносится с типом соединения), имя базы данных, имя пользователя, и способ аутентификации, который будет использован для соединения в соответствии с этими параметрами. Первая запись с соответствующим типом соединения, адресом клиента, указанной базой данных и именем пользователя применяется для аутентификации. Процедур «fall-through» или «backup» не предусмотрено: если выбрана запись и аутентификация не прошла, последующие записи не рассматриваются. Если же ни одна из записей не подошла, в доступе будет отказано.

#### Аутентификация клиентского приложения

#### Запись может быть сделана в одном из семи форматов:

local *база пользователь метод-аутентификации* [*параметры-аутентификации*] host *база пользователь адрес метод-аутентификации* [*параметры-аутентификации*] hostssl *база пользователь адрес метод-аутентификации* [*параметры-аутентификации*] hostnossl *база пользователь адрес метод-аутентификации* [*параметры-аутентификации*] host *база пользователь IP-адрес IP-маска метод-аутентификации* [*параметрыаутентификации*] hostssl *база пользователь IP-адрес IP-маска метод-аутентификации* [*параметрыаутентификации*] hostnossl *база пользователь IP-адрес IP-маска метод-аутентификации* [*параметрыаутентификации*]

#### Значения полей описаны ниже:

local

Управляет подключениями через Unix-сокеты. Без подобной записи подключения через Unixсокеты невозможны.

host

Управляет подключениями, устанавливаемыми по TCP/IP. Записи host соответствуют подключениям с SSL и без SSL.

### **Примечание**

Удалённое соединение по TCP/IP невозможно, если сервер запущен без определения соответствующих значений для параметра конфигурации [listen\\_addresses,](#page-546-0) поскольку по умолчанию система принимает подключения по TCP/IP только для локального адреса замыкания localhost.

#### hostssl

Управляет подключениями, устанавливаемыми по TCP/IP с применением шифрования SSL.

Чтобы использовать эту возможность, сервер должен быть собран с поддержкой SSL. Более того, механизм SSL должен быть включён параметром конфигурации [ssl](#page-549-0) (подробнее об этом в [Разделе 18.9](#page-535-0)). В противном случае запись hostssl не играет роли (не считая предупреждения о том, что ей не будут соответствовать никакие подключения).

#### hostnossl

Этот тип записей противоположен hostssl, ему соответствуют только подключения по TCP/IP без шифрования SSL.

#### *база*

Определяет, каким именам баз данных соответствует эта запись. Значение all определяет, что подходят все базы данных. Значение sameuser определяет, что данная запись соответствует только, если имя запрашиваемой базы данных совпадает с именем запрашиваемого пользователя. Значение samerole определяет, что запрашиваемый пользователь должен быть членом роли с таким же именем, как и у запрашиваемой базы данных. (samegroup — это устаревший, но допустимый вариант значения samerole.) Суперпользователи не становятся членами роли автоматически из-за samerole, а только если они являются явными членами роли, прямо или косвенно, и не только из-за того, что они суперпользователи. Значение replication показывает, что запись соответствует, если запрашивается подключение для физической репликации (имейте в виду, что для таких подключений не выбирается какая-то конкретная база данных). В противном случае это имя определённой базы данных PostgreSQL.

Несколько имён баз данных можно указать, разделяя их запятыми. Файл, содержащий имена баз данных, можно указать, поставив знак @ в начале его имени.

 $\pi$ <sup> $\pi$ </sup>  $\pi$ <sup> $\pi$ </sub> $\pi$ <sup> $\pi$ </sup> $\pi$  $\pi$ </sup>

Указывает, какому имени (или именам) пользователя базы данных соответствует эта запись. Значение all показывает, что это подходит всем пользователям. В противном случае это либо имя конкретного пользователя базы данных, либо имя группы, в начале которого стоит знак +. (Напомним, что в PostgreSQL нет никакой разницы между пользователем и группой; знак + означает « совпадение любых ролей, которые прямо или косвенно являются членами роли», тогда как имя без знака + является подходящим только для этой конкретной роли.) В связи с этим, суперпользователь рассматривается как член роли, только если он явно является членом этой роли, прямо или косвенно, а не только потому, что он является суперпользователем. Несколько имён пользователей можно указать, разделяя их запятыми. Файл, содержащий имена пользователей, можно указать, поставив знак е в начале его имени.

#### адрес

Указывает адрес (или адреса) клиентской машины, которым соответствует данная запись. Это поле может содержать или имя компьютера, или диапазон IP-адресов, или одно из нижеупомянутых ключевых слов.

Диапазон IP-адресов указывается в виде начального адреса диапазона, дополненного косой чертой (/) и длиной маски CIDR. Длина маски задаёт количество старших битов клиентского IPадреса, которые должны совпадать с битами IP-адреса диапазона. Биты, находящиеся правее, в указанном IP-апресе полжны быть нулевыми. Между IP-апресом. знаком / и плиной маски CIDR не должно быть пробельных символов.

Типичные примеры диапазонов адресов IPv4, указанных таким образом: 172.20.143.89/32 для одного компьютера, 172.20.143.0/24 для небольшой и 10.6.0.0/16 для крупной сети. Диапазон адресов IPv6 может выглядеть как :: 1/128 для одного компьютера (это адрес замыкания IPv6) или как fe80::7a31:c1ff:0000:0000/96 для небольшой сети. 0.0.0.0/0 представляет все адреса IPv4, а :: 0/0 — все адреса IPv6. Чтобы указать один компьютер, используйте длину маски 32 для IPv4 или 128 для IPv6. Опускать замыкающие нули в сетевом адресе нельзя.

Запись, сделанная в формате IPv4, подойдёт только для подключений по IPv4, а запись в формате IPv6 подойдёт только для подключений по IPv6, даже если представленный адрес находится в диапазоне IPv4-в-IPv6. Имейте в виду, что записи в формате IPv6 не будут приниматься, если системная библиотека С не поддерживает адреса IPv6.

Вы также можете прописать значение all, чтобы указать любой IP-адрес, samehost, чтобы указать любые IP-адреса данного сервера, или samenet, чтобы указать любой адрес любой подсети, к которой сервер подключён напрямую.

Если определено имя компьютера (всё, что не является диапазоном IP-адресов или специальным ключевым словом, воспринимается как имя компьютера), то оно сравнивается с результатом обратного преобразования IP-адреса клиента (например, обратного DNS-запроса, если используется DNS). При сравнении имён компьютеров регистр не учитывается. Если имена совпали, выполняется прямое преобразование имени (например, прямой DNS-запрос) для проверки, относится ли клиентский IP-адрес к адресам, соответствующим имени. Если двусторонняя проверка пройдена, запись считается соответствующей компьютеру. (В качестве имени узла в файле pg\_hba.conf должно указываться то, что возвращается при преобразовании IP-адреса клиента в имя, иначе строка не будет соответствовать узлу. Некоторые базы данных имён позволяют связать с одним IP-адресом несколько имён узлов, но операционная система при попытке разрешить IP-адрес возвращает только одно имя.)

Указание имени, начинающееся с точки (.), соответствует суффиксу актуального имени узла. Tak. .example.com будет соответствовать foo.example.com (а не только example.com).

#### Аутентификация клиентского приложения

Когда в pg\_hba.conf указываются имена узлов, следует добиться, чтобы разрешение имён выполнялось достаточно быстро. Для этого может быть полезен локальный кеш разрешения имён, например, nscd. Вы также можете включить конфигурационный параметр log\_hostname, чтобы видеть в журналах имя компьютера клиента вместо IP-адреса.

Это поле применимо только к записям host, hostssl и hostnossl.

### Примечание

Пользователи часто задаются вопросом, почему имена серверов обрабатываются таким сложным, на первый взгляд, способом, с разрешением двух имён, включая обратный запрос клиентского IP-адреса. Это усложняет процесс в случае, если обратная DNSзапись клиента не установлена или включает в себя нежелательное имя узла. Такой способ избран, в первую очередь, для повышения эффективности: в этом случае соединение требует максимум два запроса разрешения, один прямой и один обратный. Если есть проблема разрешения с каким-то адресом, то она остаётся проблемой этого клиента. Гипотетически, могла бы быть реализована возможность во время каждой попытки соединения выполнять только прямой запрос для разрешения каждого имени сервера, упомянутого в pq hba.conf. Но если список имён велик, процесс был бы довольно медленным, а в случае наличия проблемы разрешения у одного имени сервера, это стало бы общей проблемой.

Также обратный запрос необходим для того, чтобы реализовать возможность соответствия суффиксов, поскольку для сопоставления с шаблоном требуется знать фактическое имя компьютера клиента.

Обратите внимание, что такое поведение согласуется с другими популярными реализациями контроля доступа на основе имён, такими как Apache HTTP Server и TCP Wrappers.

#### IP-адрес

#### IP-маска

Эти два поля могут быть использованы как альтернатива записи IP-адрес/длина-маски. Вместо того, чтобы указывать длину маски, в отдельном столбце указывается сама маска. Например, 255.0.0.0 представляет собой маску CIDR для IPv4 длиной 8 бит, а 255.255.255.255 представляет маску CIDR длиной 32 бита.

Эти поля применимы только к записям host, hostssl и hostnossl.

#### метод-аутентификации

Указывает метод аутентификации, когда подключение соответствует этой записи. Варианты выбора приводятся ниже; подробности в Разделе 20.3.

trust

Разрешает безусловное подключение. Этот метод позволяет тому, кто может подключиться к серверу с базой данных PostgreSQL, войти под любым желаемым пользователем PostgreSQL без введения пароля и без какой-либо другой аутентификации. За подробностями обратитесь к Разделу 20.4.

#### reject

Отклоняет подключение безусловно. Эта возможность полезна для «фильтрации» некоторых серверов группы, например, строка reject может отклонить попытку подключения одного компьютера, при этом следующая строка позволяет подключиться остальным компьютерам в той же сети.

#### scram-sha-256

Проверяет пароль пользователя, производя аутентификацию SCRAM-SHA-256. За подробностями обратитесь к [Разделу 20.5.](#page-622-0)

#### md5

Проверяет пароль пользователя, производя аутентификацию SCRAM-SHA-256 или MD5. За подробностями обратитесь к [Разделу 20.5.](#page-622-0)

#### password

Требует для аутентификации введения клиентом незашифрованного пароля. Поскольку пароль посылается простым текстом через сеть, такой способ не стоит использовать, если сеть не вызывает доверия. За подробностями обратитесь к [Разделу 20.5](#page-622-0).

#### gss

Для аутентификации пользователя использует GSSAPI. Этот способ доступен только для подключений по TCP/IP. За подробностями обратитесь к [Разделу 20.6](#page-623-0).

#### sspi

Для аутентификации пользователя использует SSPI. Способ доступен только для Windows. За подробностями обратитесь к [Разделу 20.7](#page-624-0).

#### ident

Получает имя пользователя операционной системы клиента, связываясь с сервером Ident, и проверяет, соответствует ли оно имени пользователя базы данных. Аутентификация ident может использоваться только для подключений по TCP/IP. Для локальных подключений применяется аутентификация peer. За подробностями обратитесь к [Разделу 20.8.](#page-625-0)

#### peer

Получает имя пользователя операционной системы клиента из операционной системы и проверяет, соответствует ли оно имени пользователя запрашиваемой базы данных. Доступно только для локальных подключений. За подробностями обратитесь к [Разделу 20.9](#page-626-0).

#### ldap

Проводит аутентификацию, используя сервер LDAP. За подробностями обратитесь к [Разделу 20.10.](#page-626-1)

#### radius

Проводит аутентификацию, используя сервер RADIUS. За подробностями обратитесь к [Разделу 20.11](#page-629-0)

#### cert

Проводит аутентификацию, используя клиентский сертификат SSL. За подробностями обратитесь к [Разделу 20.12](#page-630-0)

#### pam

Проводит аутентификацию, используя службу подключаемых модулей аутентификации (PAM), предоставляемую операционной системой. За подробностями обратитесь к [Разделу 20.13.](#page-630-1)

#### bsd

Проводит аутентификацию, используя службу аутентификации BSD, предоставляемую операционной системой. За подробностями обратитесь к [Разделу 20.14.](#page-631-0)

параметры-аутентификации

После поля метод-аутентификации может идти поле (поля) вида имя = значение, определяющее параметры метода аутентификации. Подробнее о параметрах, доступных для различных методов аутентификации, рассказывается ниже.

Помимо описанных далее параметров, относящихся к различным методам, есть один общий параметр аутентификации clientcert. который можно задать в любой записи hostssl. Если он равен 1, клиент должен представить подходящий (доверенный) сертификат SSL, в дополнение к другим требованиям метода проверки подлинности.

Файлы, включённые в конструкции, начинающиеся с @, читаются, как список имён, разделённых запятыми или пробелами. Комментарии предваряются знаком #, как и в файле pq hba.conf, и вложенные @ конструкции допустимы. Если только имя файла, начинающегося с @ не является абсолютным путём.

Поскольку записи файла pg\_hba.conf рассматриваются последовательно для каждого подключения, порядок записей имеет большое значение. Обычно более ранние записи определяют чёткие критерии для соответствия параметров подключения, но для методов аутентификации допускают послабления. Напротив, записи более поздние смягчают требования к соответствию параметров подключения, но усиливают их в отношении методов аутентификации. Например, некто желает использовать trust аутентификацию для локального подключения по ТСР/IР, но при этом запрашивать пароль для удалённых подключений по ТСР/IР. В этом случае запись, устанавливающая аутентификацию trust для подключения адреса 127.0.0.1, должна предшествовать записи, определяющей аутентификацию по паролю для более широкого диапазона клиентских IP-адресов.

Файл pg\_hba.conf прочитывается при запуске системы, а также в тот момент, когда основной сервер получает сигнал SIGHUP. Если вы редактируете файл во время работы системы, необходимо послать сигнал процессу postmaster (используя pg\_ctl reload, вызвав SQL-функцию pq reload conf () или выполнив kill -HUP), чтобы он прочел обновлённый файл.

### Примечание

Предыдущее утверждение не касается Microsoft Windows: там любые изменения в pq\_hba.conf сразу применяются к последующим подключениям.

Системное представление pg\_hba\_file\_rules может быть полезно для предварительной проверки изменений в файле pq hba.conf или для диагностики проблем, когда перезагрузка этого файла не даёт желаемого эффекта. Строки в этом представлении, содержащие в поле error не NULL, указывают на проблемы в соответствующих строках файла.

### Подсказка

Чтобы подключиться к конкретной базе данных, пользователь не только должен пройти все проверки файла pq hba.conf, но должен иметь привилегию CONNECT для подключения к базе данных. Если вы хотите ограничить доступ к базам данных для определённых пользователей, проще предоставить/отозвать привилегию CONNECT, нежели устанавливать правила в записях файла pq\_hba.conf.

Примеры записей файла pg hba, conf показаны в Примере 20.1. Обратитесь к следующему разделу за более подробной информацией по методам аутентификации.

#### <span id="page-618-0"></span>Пример 20.1. Примеры записей pg\_hba.conf

# Позволяет любому пользователю локальной системы подключаться # к любой базе данных, используя любое имя пользователя баз данных, через # Unix-сокеты (по умолчанию для локальных подключений). # TYPE DATABASE USER ADDRESS METHOD local all  $a11$ trust # То же, но для локальных замкнутых подключений по TCP/IP. # TYPE DATABASE **USER** ADDRESS **METHOD**  $127.0.0.1/32$ host all all trust # То же, что и в предыдущей строке, но с указанием # сетевой маски в отдельном столбце USER # TYPE DATABASE IP-ADDRESS IP-MASK ME.THOD all 127.0.0.1 255.255.255.255 host  $a11$ trust # То же для IPv6. # TYPE DATABASE USER ADDRESS **METHOD** host all all  $: 1/128$ trust # То же самое, но с использованием имени компьютера # (обычно покрывает и IPv4, и IPv6). # TYPE DATABASE USER ADDRESS METHOD host all  $a11$ localhost  $t$  rust # Позволяет любому пользователю любого компьютера с IP-адресом # 192.168.93. х подключаться к базе данных "postgres" # с именем, которое сообщает для данного подключения ident # (как правило, имя пользователя операционной системы). USER ADDRESS # TYPE DATABASE METHOD host postgres  $a11$ 192.168.93.0/24 ident # Позволяет любому пользователю компьютера 192.168.12.10 подключаться # к базе данных "postgres", если он передаёт правильный пароль.  $\pm$ # TYPE DATABASE USER **ADDRESS** METHOD 192.168.12.10/32 host postgres  $a11$ scram-sha-256 # Позволяет любым пользователям с компьютеров в домене example.com # подключаться к любой базе данных, если передаётся правильный пароль. # Для всех пользователей требуется аутентификация SCRAM, за исключением # пользователя 'mike', который использует старый клиент, не поддерживающий # аутентификацию SCRAM. # TYPE DATABASE USER ADDRESS METHOD host all mike .example.com md5 host all  $a11$ .example.com scram-sha-256

# В случае отсутствия предшествующих строчек с "host", следующие две строки # откажут в подключении с 192.168.54.1 (поскольку данная запись будет

#### Аутентификация клиентского приложения

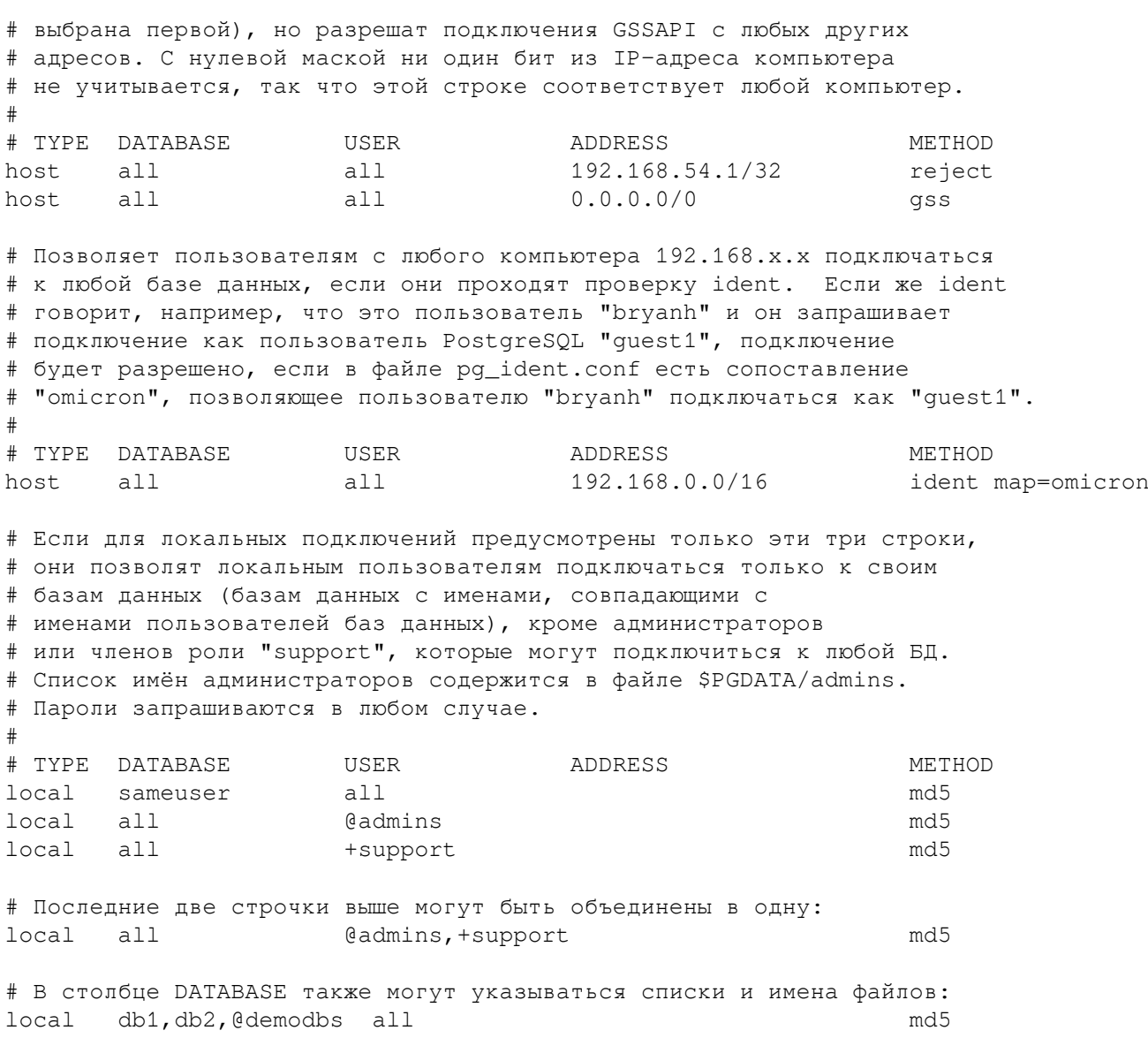

### <span id="page-619-0"></span>20.2. Файл сопоставления имён пользователей

Когда используется внешняя система аутентификации, например Ident или GSSAPI, имя пользователя операционной системы, устанавливающего подключение, может не совпадать с именем целевого пользователя (роли) базы данных. В этом случае можно применить сопоставление имён пользователей, чтобы сменить имя пользователя операционной системы на имя пользователя БД. Чтобы задействовать сопоставление имён, укажите map=имясопоставления в поле параметров в pg\_hba.conf. Этот параметр поддерживается для всех методов аутентификации, которые принимают внешние имена пользователей. Так как для разных подключений могут требоваться разные сопоставления, сопоставление определяется параметром имя-сопоставления в pq hba.conf для каждого отдельного подключения.

Сопоставления имён пользователя определяются в файле сопоставления ident, который по умолчанию называется pq ident.confu хранится в каталоге данных кластера. (Файл сопоставления может быть помещён и в другое место, обратитесь к информации о настройке параметра ident file.) Файл сопоставления ident содержит строки общей формы:

map-name system-username database-username

Комментарии и пробелы применяются так же, как и в файле pq\_hba.conf. map-name является произвольным именем, на которое будет ссылаться файл сопоставления файла pg hba.conf. Пва других поля указывают имя пользователя операционной системы и соответствующее имя

пользователя базы данных. Имя тар-пате может быть использовано неоднократно, чтобы указывать множественные сопоставления пользовательских имён в рамках одного файла сопоставления.

Нет никаких ограничений по количеству пользователей баз данных, на которые может ссылаться пользователь операционной системы, и наоборот. Тем не менее, записи в файле скорее подразумевают, что « пользователь этой операционной системы может подключиться как пользователь этой базы данных», нежели показывают, что эти имена пользователей эквивалентны. Подключение разрешается, если существует запись в файле сопоставления, соединяющая имя, полученное от внешней системы аутентификации, с именем пользователя базы данных, под которым пользователь хочет подключиться.

Если поле system-username начинается со знака  $\binom{1}{1}$ , оставшаяся его часть рассматривается как регулярное выражение. (Подробнее синтаксис регулярных выражений PostgreSQL описан в Подразделе 9.7.3.1.) Регулярное выражение может включать в себя одну группу, или заключённое в скобки подвыражение, на которое можно сослаться в поле  $database$ -username, написав  $\setminus 1$  (с одной обратной косой). Это позволяет сопоставить несколько имён пользователя с одной строкой, что особенно удобно для простых замен. Например, эти строки

mymap  $\wedge$  (.\*) @mydomain\.com\$  $\setminus 1$ mymap /^(.\*)@otherdomain\.com\$ guest

удалят часть домена для имён пользователей, которые заканчиваются на @mydomain.com, и позволят пользователям, чьё имя пользователя системы заканчивается на @otherdomain.com, подключиться как guest.

### Подсказка

Помните, что по умолчанию, регулярное выражение может совпасть только с частью строки. Разумным выходом будет использование символов  $\wedge$  и  $\phi$ , как показано в примере выше, для принудительного совпадения со всем именем пользователя операционной системы

Файл pq ident.conf прочитывается при запуске системы, а также в тот момент, когда основной сервер получает сигнал SIGHUP. Если вы редактируете файл во время работы системы, необходимо послать сигнал процессу postmaster (используя pq\_ctl reload, вызвав SQL-функцию pq reload conf () или выполнив kill -HUP), чтобы он прочел обновлённый файл.

Файл pg ident.conf, который может быть использован в сочетании с файлом pg hba.conf (см. Пример 20.1), показан в Примере 20.2. В этом примере любым пользователям компьютеров в сети 192.168 с именами, отличными от bryanh, ann или robert, будет отказано в доступе. Пользователь системы robert получит доступ только тогда, когда подключается как пользователь PostgreSOL bob, а не как robert, или какой-либо другой пользователь. Пользователь ann сможет подключиться только как ann. Пользователь bryanh сможет подключиться как bryanh или как quest1.

#### <span id="page-620-1"></span>Пример 20.2. Пример файла pg\_ident.conf

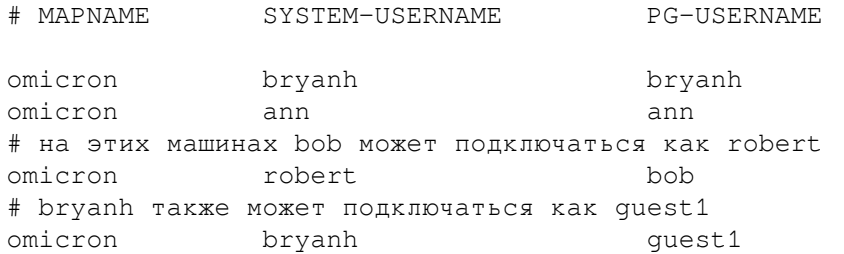

## <span id="page-620-0"></span>20.3. Методы аутентификации

PostareSOL предлагает к использованию широкий набор методов аутентификации пользователей:

- [Аутентификация trust,](#page-621-0) при которой сервер доверяет пользователям, никак не проверяя их.
- [Аутентификация password,](#page-622-0) требующая ввода пароля пользователем.
- [Аутентификация](#page-623-0) GSSAPI, использующая библиотеку безопасности, совместимую с GSSAPI. Обычно этот метод применяется при использовании специальной службы аутентификации, Kerberos или Microsoft Active Directory.
- [Аутентификация](#page-624-0) SSPI, использующая протокол, подобный GSSAPI, но предназначенный для Windows.
- [Аутентификация ident](#page-625-0), для которой используется служба, реализующая «Identification Protocol» (RFC 1413) на клиентском компьютере. (Для подключений через локальный сокет Unix этот метод работает как peer.)
- [Аутентификация peer](#page-626-0), которая полагается на средства операционной системы, позволяющие узнать пользователя процесса на другой стороне локального подключения. Для удалённых подключений она не поддерживается.
- [Аутентификация LDAP,](#page-626-1) работающая с сервером аутентификации LDAP.
- [Аутентификация RADIUS](#page-629-0), работающая с сервером аутентификации RADIUS.
- [Аутентификация по сертификату](#page-630-0), требующая использования клиентами SSL-подключения и построенная на проверке передаваемых ими сертификатов SSL.
- [Аутентификация](#page-630-1) PAM, реализуемая с использованием библиотеки PAM.
- [Аутентификация BSD,](#page-631-0) основанная на использовании механизма аутентификации BSD (в настоящее время поддерживается только в системе OpenBSD).

Для локальных подключений обычно рекомендуется использовать метод peer, хотя в некоторых обстоятельствах может быть достаточно и режима trust. Для удалённых подключений самой простой будет аутентификация по паролю. Все остальные варианты требуют использования некоторой внешней инфраструктуры безопасности (обычно это служба аутентификации или центр сертификации, выдающий сертификаты SSL) либо поддерживаются не на всех платформах.

Более подробно все эти методы аутентификации описываются в следующих разделах.

## <span id="page-621-0"></span>**20.4. Аутентификация trust**

Когда указан способ аутентификации trust, PostgreSQL предполагает, что любой подключающийся к серверу авторизован для доступа к базе данных вне зависимости от указанного имени пользователя базы данных (даже если это имя суперпользователя). Конечно, ограничения, прописанные в столбцах база и пользователь, продолжают работать. Этот метод должен применяться только в том случае, когда на уровне операционной системы обеспечена адекватная защита от подключений к серверу.

Аутентификация trust очень удобна для локальных подключений на однопользовательской рабочей станции. Но сам по себе этот метод обычно *не* подходит для машин с несколькими пользователями. Однако вы можете использовать trust даже на многопользовательской машине, если ограничите доступ к файлу Unix-сокета сервера на уровне файловой системы. Для этого установите конфигурационные параметры unix\_socket\_permissions (и, возможно, unix socket group) как описано в [Разделе 19.3](#page-546-1). Либо вы можете установить конфигурационный параметр unix\_socket\_directories, чтобы разместить файл сокета в должным образом защищённом каталоге.

Установка разрешений на уровне файловой системы помогает только в случае подключений через Unix-сокеты. На локальные подключения по TCP/IP ограничения файловой системы не влияют. Поэтому, если вы хотите использовать разрешения файловой системы для обеспечения локальной безопасности, уберите строку  $h$ ost  $\ldots$  127.0.0.1  $\ldots$  из pg hba.conf или смените метод аутентификации.

Метод аутентификации trust для подключений по TCP/IP допустим только в случае, если вы доверяете каждому пользователю компьютера, получившему разрешение на подключение к серверу строками файла pg\_hba.conf, указывающими метод trust. Не стоит использовать trust для любых подключений по TCP/IP, отличных от localhost (127.0.0.1).

## <span id="page-622-0"></span>20.5. Аутентификация password

Существует несколько методов аутентификации по паролю. Они работают примерно одинаково, но различаются тем, как пароли пользователей хранятся на сервере и как пароль передаётся от клиента по каналу связи.

#### scram-sha-256

С методом scram-sha-256 выполняется аутентификация SCRAM-SHA-256, как описано в RFC 7677. Она производится по схеме вызов-ответ, которая предотвращает перехват паролей через недоверенные соединения и поддерживает хранение паролей на сервере в виде криптографического хеша, что считается безопасным.

Это наиболее безопасный из существующих на данный момент методов, но он не поддерживается старыми клиентскими библиотеками.

#### md5

Для метода md5 реализован менее безопасный механизм вызов-ответ. Он предотвращает перехват паролей и предусматривает хранение паролей на сервере в зашифрованном виде, но не защищает в случае похищения хешей паролей с сервера. Кроме того, алгоритм хеширования MD5 в наши дни уже может не защитить от целенаправленных атак.

Merog md5 несовместим с функциональностью db user namespace.

Для облегчения перехода от метода md5 к более новому методу SCRAM, если в качестве метода avтентификации в pq hba.conf указан md5, но пароль пользователя на сервере зашифрован для SCRAM (см. ниже), автоматически будет производиться аутентификация на базе SCRAM.

#### password

С методом password пароль передаётся в открытом виде и поэтому является уязвимым для атак с перехватом трафика. Его следует избегать всегда, если это возможно. Однако, если подключение защищено SSL, метод password может быть безопасен. (Хотя аутентификация по сертификату SSL может быть лучшим выбором когда используется SSL).

Пароли баз данных PostgreSOL отделены от паролей пользователей операционной системы. Пароли всех пользователей базы данных хранятся в системном каталоге pg\_authid. Управлять паролями можно либо используя SOL-команды CREATE ROLE и ALTER ROLE, например, CREATE ROLE foo WITH LOGIN PASSWORD 'secret', либо с помощью команды psql \password. Если пароль для пользователя не задан, вместо него хранится NULL, и пройти аутентификацию по паролю этот пользователь не сможет.

Доступность различных методов аутентификации по паролю зависит от того, как пароли пользователей шифруются на сервере (или, говоря точнее, хешируются). Это определяется параметром конфигурации password encryption в момент назначения пароля. Если пароль шифруется в режиме scram-sha-256, его можно будет использовать для методов аутентификации scram-sha-256 и password (но в последнем случае он будет передаваться открытым текстом). В случае указания метода аутентификации md5 при этом произойдёт автоматический переход к использованию scram-sha-256, как сказано выше, так что этот вариант тоже будет работать. Если пароль шифруется в режиме md5, его можно будет использовать только для методов avтентификации md5 и password (и в последнем случае он так же будет передаваться открытым текстом). (Ранние версии PostgreSOL поддерживали хранение паролей на сервере в открытом виде, но теперь это невозможно.) Чтобы просмотреть хранящиеся в БД хеши паролей, обратитесь к CИСТЕМНОМУ КАТАЛОГУ pg authid.

Для перевода существующей инсталляции с md5 на scram-sha-256, после того как все клиентские библиотеки будут обновлены до версий, поддерживающих SCRAM, задайте password encryption = 'scram-sha-256' в postgresql.conf, добейтесь, чтобы все пользователи сменили свои пароли, а затем поменяйте указания метода аутентификации в pg\_hba.conf на scram-sha-256.

## <span id="page-623-0"></span>20.6. Аутентификация GSSAPI

GSSAPI является протоколом отраслевого стандарта для безопасной авторизации, определённым в RFC 2743. PostgreSQL поддерживает GSSAPI с Kerberos аутентификацией с соответствии с RFC 1964. GSSAPI обеспечивает автоматическую аутентификацию (single sign-on), для систем, которые её поддерживают. Сама по себе аутентификация безопасна, но данные, отсылаемые в ходе подключения к базе данных, не защищены, если не используется SSL.

Поддержка GSSAPI должна быть включена при сборке PostgreSQL; за дополнительными сведениями обратитесь к Главе 16.

При работе с Kerberos GSSAPI использует стандартные учётные записи в формате servicename/ hostname@realm, Сервер PostgreSOL примет любого принципала, включённого в используемый сервером файл таблицы ключей, но необходимо проявить осторожность в указании корректных деталей принципала в ходе соединения с клиентом, применяющим параметр подключения krbsrvname. (См. также Подраздел 34.1.2.) Значение имени сервиса по умолчанию postgres может быть изменено во время сборки с помощью./configure --with-krb-srvnam=whatever. В большинстве сред изменять данный параметр не требуется. Однако некоторые реализации Kerberos могут потребовать иного имени сервиса, например, Microsoft Active Directory требует, чтобы имя сервиса было набрано заглавными буквами (POSTGRES).

hostname здесь — это полное доменное имя компьютера, где работает сервер. Областью субъектаслужбы является предпочитаемая область данного компьютера.

Принципалы клиентов могут быть сопоставлены с различными именами пользователей баз данных PostgreSQL в pg\_ident.conf. Например, принципалу pgusername@realm может быть сопоставлено просто pqusername. Так же возможно использовать в качестве имени роли в PostgreSQL полное имя принципала username@realm без какого-либо сопоставления.

PostgreSQL также поддерживает возможность убирать область из имени принципала. Эта возможность оставлена для обратной совместимости и использовать её крайне нежелательно, так как при этом оказывается невозможно различить разных пользователей, имеющих одинаковые имена, но приходящих из разных областей. Чтобы включить её, установите для include\_realm значение 0. В простых конфигурациях с одной областью исключение области в сочетании с параметром krb realm (который позволяет ограничить область пользователя одним значением, заданным в krb\_realm parameter) будет безопасным, но менее гибким вариантом по сравнению с явным описанием сопоставлений в pq ident.conf.

Убедитесь, что файл ключей вашего сервера доступен для чтения (и желательно недоступен для записи) учётной записи сервера PostgreSQL. (См. также Раздел 18.1.) Расположение этого файла ключей указывается параметром krb server keyfile. По умолчанию это /usr/local/pgsql/etc/ krb5. keytab (каталог может быть другим, в зависимости от значения sysconfdir при сборке). Из соображений безопасности рекомендуется использовать отдельный файл keytab для сервера PostgreSOL, а не открывать доступ к общесистемному файлу.

Файл таблицы ключей генерируется программным обеспечением Kerberos; подробнее это описано в документации Kerberos. Следующий пример для MIT-совместимых реализаций Kerberos 5:

#### kadmin% ank -randkey postgres/server.my.domain.org kadmin% ktadd -k krb5.keytab postgres/server.my.domain.org

При подключении к базе данных убедитесь, что у вас есть разрешение на сопоставление принципала с именем пользователя базы данных. Например, для имени пользователя базы данных fred. принципал fred@EXAMPLE.COM сможет подключиться. Чтобы дать

#### Аутентификация клиентского приложения

разрешение на подключение принципалу fred/users.example.com@EXAMPLE.COM, используйте файл сопоставления имён пользователей, как описано в Разделе 20.2.

Для метода GSSAPI доступны следующие параметры конфигурации:

include realm

Когда этот параметр равен 0, из принципала аутентифицированного пользователя убирается область, и оставшееся имя проходит сопоставление имён (см. Раздел 20.2). Этот вариант не рекомендуется и поддерживается в основном для обратной совместимости, так как он небезопасен в окружениях с несколькими областями, если только дополнительно не задаётся krb realm. Более предпочтительный вариант - оставить значение include\_realm по умолчанию (1) и задать в pg\_ident.conf явное сопоставление для преобразования имён принципалов в имена пользователей PostgreSQL.

map

Разрешает сопоставление имён пользователей системы и пользователей баз данных. За подробностями обратитесь к Разделу 20.2. Для принципала GSSAPI/Kerberos, такого как username@EXAMPLE.COM (или более редкого username/hostbased@EXAMPLE.COM), именем пользователя в сопоставлении будет username@EXAMPLE.COM (или username/ hostbased@EXAMPLE.COM, COOTBeTCTBeHHO), если include\_realm не равно 0; в противном случае именем системного пользователя в сопоставлении будет username (или username/hostbased).

krb realm

Устанавливает область, с которой будут сверяться имена принципалов пользователей. Если этот параметр задан, подключаться смогут только пользователи из этой области. Если не задан, подключаться смогут пользователи из любой области, в зависимости от установленного сопоставления имён пользователей.

## <span id="page-624-0"></span>20.7. Аутентификация SSPI

SSPI — технология Windows для защищённой аутентификации с единственным входом. PostgreSQL использует SSPI в режиме negotiate, который применяет Kerberos, когда это возможно, и автоматически возвращается к NTLM в других случаях. Аутентификация SSPI возможна только когда и сервер, и клиент работают на платформе Windows или на других платформах, где доступен GSSAPI.

Если используется аутентификация Kerberos, SSPI работает так же, как GSSAPI; подробнее об этом рассказывается в Разделе 20.6.

Для SSPI доступны следующие параметры конфигурации:

include realm

Когда этот параметр равен 0, из принципала аутентифицированного пользователя убирается область, и оставшееся имя проходит сопоставление имён (см. Раздел 20.2). Этот вариант не рекомендуется и поддерживается в основном для обратной совместимости, так как он небезопасен в окружениях с несколькими областями, если только дополнительно не задаётся krb\_realm. Более предпочтительный вариант - оставить значение include\_realm по умолчанию (1) и задать в pq ident.conf явное сопоставление для преобразования имён принципалов в имена пользователей PostgreSQL.

compat\_realm

Если равен 1, для параметра include\_realm применяется имя домена, совместимое с SAM (также известное как имя NetBIOS). Это вариант по умолчанию. Если он равен 0, для имени принципала Kerberos применяется действительное имя области.

Этот параметр можно отключить, только если ваш сервер работает под именем доменного пользователя (в том числе, виртуального пользователя службы на компьютере, включённом

в домен) и все клиенты, проходящие проверку подлинности через SSPI, также используют доменные учётные записи; в противном случае аутентификация не будет выполнена.

upn\_username

Если этот параметр включён вместе с compat\_realm, для аутентификации применяется имя Kerberos UPN. Если он отключён (по умолчанию), применяется SAM-совместимое имя пользователя. По умолчанию у новых учётных записей эти два имени совпадают.

Заметьте, что libpq использует имя, совместимое с SAM, если имя не задано явно. Если вы применяете libpq или драйвер на его базе, этот параметр следует оставить отключённым, либо явно задавать имя пользователя в строке подключения.

map

Позволяет пользователей системы сопоставить пользователями баз ланных.  $\mathbf{C}$ 3a подробностями обратитесь  $\mathbf{K}$ Разделу 20.2. Пля принципала SSPI/Kerberos, такого как username@EXAMPLE.COM (или более редкого username/hostbased@EXAMPLE.COM). именем пользователя в сопоставлении будет username@EXAMPLE.COM (или username/ hostbased@EXAMPLE.COM. COOTBeTCTBeHHO). если include realm не равно 0: в противном случае именем системного пользователя в сопоставлении будет username (или username/hostbased).

krb\_realm

Устанавливает область, с которой будут сверяться имена принципалов пользователей. Если этот параметр задан, подключаться смогут только пользователи из этой области. Если не задан, подключаться смогут пользователи из любой области, в зависимости от установленного сопоставления имён пользователей.

## <span id="page-625-0"></span>20.8. Аутентификация ident

Метод аутентификации ident работает, получая имя пользователя операционной системы клиента от сервера Ident и используя его в качестве разрешённого имени пользователя базы данных (с возможным сопоставлением имён пользователя). Способ доступен только для подключений по **TCP/IP** 

### Примечание

Когда для локального подключения (не TCP/IP) указан ident, вместо него используется метод аутентификации реег (см. Раздел 20.9).

Для метода ident доступны следующие параметры конфигурации:

map

Позволяет сопоставить имена пользователей системы и базы данных. За подробностями обратитесь к Разделу 20.2.

Протокол «Identification» (Ident) описан в RFC 1413. Практически каждая Unix-подобная операционная система поставляется с сервером Ident, по умолчанию слушающим TCP-порт 113. Базовая функция этого сервера — отвечать на вопросы, вроде «Какой пользователь инициировал подключение, которое идет через твой порт *х* и подключается к моему порту  $Y$ ?». Поскольку после установления физического подключения PostgreSQL знает и *x*, и *y*, он может опрашивать сервер Ident на компьютере клиента и теоретически может определять пользователя операционной системы при каждом подключении.

Недостатком этой процедуры является то, что она зависит от интеграции с клиентом: если клиентская машина не вызывает доверия или скомпрометирована, злоумышленник может запустить любую программу на порту 113 и вернуть любое имя пользователя на свой выбор. Поэтому этот метод аутентификации подходит только для закрытых сетей, где каждая клиентская машина находится под жёстким контролем и где администраторы операционных систем и баз

данных работают в тесном контакте. Другими словами, вы должны доверять машине, на которой работает сервер Ident. Помните предупреждение:

Протокол Ident не предназначен для использования в качестве протокола авторизации и контроля доступа.

 $-$ RFC 1413

У некоторых серверов Ident есть нестандартная возможность, позволяющая зашифровать возвращаемое имя пользователя, используя ключ, который известен только администратору исходного компьютера. Эту возможность нельзя использовать с PostgreSQL, поскольку PostgreSQL не сможет расшифровать возвращаемую строку и получить фактическое имя пользователя.

## <span id="page-626-0"></span>20.9. Аутентификация реег

Метод аутентификации реег работает, получая имя пользователя операционной системы клиента из ядра и используя его в качестве разрешённого имени пользователя базы данных (с возможностью сопоставления имён пользователя). Этот метод поддерживается только для локальных подключений.

Для метода реег доступны следующие параметры конфигурации:

map

Позволяет сопоставить имена пользователей системы и базы данных. За подробностями обратитесь к Разделу 20.2.

Аутентификация реег доступна только в операционных системах, поддерживающих функцию getpeereid(), параметр сокета SO PEERCRED или подобные механизмы. В настоящее время это Linux, большая часть разновидностей BSD, включая macOS, и Solaris.

## <span id="page-626-1"></span>20.10. Аутентификация LDAP

Данный метод аутентификации работает сходным с методом password образом, за исключением того, что он использует LDAP как метод подтверждения пароля. LDAP используется только для подтверждения пары "имя пользователя/пароль". Поэтому пользователь должен уже существовать в базе данных до того, как для аутентификации будет использован LDAP.

Аутентификация LDAP может работать в двух режимах. Первый режим называется простое связывание. В ходе аутентификации сервер связывается с характерным именем, составленным следующим образом:  $prefix$  username suffix. Обычно, параметр  $prefix$  используется для указания сп= или DOMAIN\ в среде Active Directory.  $suffix$  используется для указания оставшейся части DN или в среде, отличной от Active Directory.

Во втором режиме, который мы называем поиск+связывание, сервер сначала связывается с каталогом LDAP с предопределённым именем пользователя и паролем, указанным в ldapbinddn и *ldapbindpasswd*, и выполняет поиск пользователя, пытающегося подключиться к базе данных. Если имя пользователя и пароль не определены, сервер пытается связаться с каталогом анонимно. Поиск выполняется в поддереве *ldapbasedn*, при этом проверятся точное соответствие имени пользователя атрибуту *ldapsearchattribute*. Как только при поиске находится пользователь, сервер отключается и заново связывается с каталогом уже как этот пользователь, с паролем, переданным клиентом, чтобы удостовериться, что учётная запись корректна. Этот же режим используется в схемах LDAP-аутентификации в другом программном обеспечении, например, в pam Idap и mod authnz Idap в Apache. Данный вариант даёт больше гибкости в выборе расположения объектов пользователей, но при этом требует дважды подключаться к серверу LDAP.

В обоих режимах используются следующие параметры конфигурации:

ldapserver

Имена и IP-адреса LDAP-серверов для связи. Можно указать несколько серверов, разделяя их пробелами.

#### ldapport

Номер порта для связи с LDAP-сервером. Если порт не указан, используется установленный по умолчанию порт библиотеки LDAP.

#### ldapscheme

Значение Idaps выбирает протокол LDAPS. Это нестандартный способ использования LDAP поверх SSL, поддерживаемый некоторыми серверами LDAP. Альтернативную возможность предоставляет параметр Idaptls.

#### ldaptls

Значение 1 включает TLS-шифрование для защиты соединения PostgreSOL с LDAP-сервером. При этом используется операция startTLS, описанная в RFC 4513. Альтернативную возможность предоставляет параметр Idapscheme.

Заметьте, что при использовании ldapscheme или ldaptls шифруется только трафик между сервером PostareSOL и сервером LDAP. Соединение между сервером PostareSOL и клиентом остаётся незашифрованным, если только и для него не включён SSL.

Следующие параметры используются только в режиме простого связывания:

#### ldapprefix

Эта строка подставляется перед именем пользователя во время формирования DN для связывания при аутентификации в режиме простого связывания.

#### ldapsuffix

Эта строка размещается после имени пользователя во время формирования DN для связывания, при аутентификации в режиме простого связывания.

Следующие параметры используются только в режиме поиск+связывание:

ldapbasedn

Корневая папка DN для начала поиска пользователя при аутентификации в режиме поиск +связывание.

#### ldapbinddn

DN пользователя для связи с каталогом при выполнении поиска в ходе аутентификации в режиме поиск+связывание.

#### ldapbindpasswd

Пароль пользователя для связывания с каталогом при выполнении поиска в ходе аутентификации в режиме поиск+связывание.

#### ldapsearchattribute

Атрибут для соотнесения с именем пользователя в ходе аутентификации поиск+связывание. Если атрибут не указан, будет использован атрибут uid.

#### ldapsearchfilter

Фильтр поиска, используемый для аутентификации в режиме поиск+связывание. Вхождения Susername в нём будут заменяться именем пользователя. Это позволяет задавать более гибкие фильтры поиска, чем Idapsearchattribute.

#### ldapurl

Апрес LDAP по стандарту RFC 4516. Это альтернативный способ записи некоторых других параметров LDAP в более компактном и стандартном виде. Формат адреса таков:

ldap[s]://сервер[: порт]/basedn[?[атрибут][?[scope][?[фильтр]]]]

Здесь *scope* принимает значение base, one или sub (обычно последнее). По умолчанию подразумевается base, что не очень полезно при таком применении. В качестве атрибута может указываться один атрибут; в этом случае он используется как значение параметра ldapsearchattribute. ЕСЛИ атрибут не указан, в качестве значения ldapsearchfilter MOЖет ИСПОЛЬЗОВАТЬСЯ ФИЛЬТР.

Схема адреса ldaps выбирает для установления LDAP-подключений поверх SSL метод LDAPS, что равнозначно указанию ldapscheme=ldaps. Для применения шифрования LDAP с использованием операции StartTLS используйте обычную схему URL Idap и укажите параметр ldaptls в дополнение к ldapurl.

Для неанонимного связывания ldapbinddn и ldapbindpasswd должны быть указаны как раздельные параметры.

В настоящее время URL-адреса LDAP поддерживаются только с OpenLDAP и не поддерживаются в Windows.

Нельзя путать параметры конфигурации для режима простого связывания с параметрами для режима поиск+связывание, это ошибка.

В режиме поиск+связывание поиск может выполняться либо по одному атрибуту, указанному B ldapsearchattribute, либо по произвольному фильтру поиска, заданному в ldapsearchfilter. Указание Idapsearchattribute=foo равнозначно указанию Idapsearchfilter="(foo=\$username)". Если не указан ни один параметр, по умолчанию подразумевается Idapsearchattribute=uid.

Это пример конфигурации LDAP для простого связывания:

host ... ldap ldapserver=ldap.example.net ldapprefix="cn=" ldapsuffix=", dc=example, dc=net"

Когда запрашивается подключение к серверу базы данных в качестве пользователя базы данных someuser, PostgreSQL пытается связаться с LDAP-сервером, используя DN cn=someuser, dc=example, dc=net и пароль, предоставленный клиентом. Если это подключение удалось, то доступ к базе данных будет открыт.

Пример конфигурации для режима поиск+связывание:

host ... ldap ldapserver=ldap.example.net ldapbasedn="dc=example, dc=net" ldapsearchattribute=uid

Когда запрашивается подключение к серверу базы данных в качестве пользователя базы данных someuser, PostgreSOL пытается связаться с сервером LDAP анонимно (поскольку ldapbinddn не был указан), выполняет поиск для (uid=someuser) под указанной базой DN. Если запись найдена, проводится попытка связывание с использованием найденной информации и паролем, предоставленным клиентом. Если вторая попытка подключения проходит успешно, предоставляется доступ к базе данных.

Пример той же конфигурации для режима поиск+связывание, но записанной в виде URL:

host ... ldap ldapurl="ldap://ldap.example.net/dc=example,dc=net?uid?sub"

Такой URL-формат используется и другим программным обеспечением, поддерживающим аутентификацию по протоколу LDAP, поэтому распространять такую конфигурацию будет легче.

Пример конфигурации поиск+связывание, в котором ldapsearchfilter используется вместо ldapsearchattribute для прохождения аутентификации по идентификатору или почтовому адресу пользователя:

host ... Idap Idapserver=1dap.example.net Idapbasedn="dc=example, dc=net" ldapsearchfilter="(|(uid=\$username)(mail=\$username))"

### Подсказка

Поскольку LDAP часто применяет запятые и пробелы для разделения различных частей DN, необходимо использовать кавычки при определении значения параметров, как показано в наших примерах.

## <span id="page-629-0"></span>20.11. Аутентификация RADIUS

Данный метод аутентификации работает сходным с методом password образом, за исключением того, что он использует RADIUS как метод проверки пароля. RADIUS используется только для подтверждения пары имя пользователя/пароль. Поэтому пользователь должен уже существовать в базе данных до того, как для аутентификации будет использован RADIUS.

В ходе аутентификации RADIUS настроенному RADIUS-серверу посылается запрос доступа. Это сообщение типа Authenticate Only (Только аутентификация), которое включает в себя параметры user name (имя пользователя), password (зашифрованный пароль) и NAS Identifier (идентификатор NAS). Запрос зашифровывается с использованием общего с сервером секрета. RADIUS-сервер отвечает на этот запрос либо Access Accept (Доступ принят), либо Access Reject (Доступ отклонён). Система ведения учёта RADIUS не поддерживается.

Пля данного метода можно указать адреса нескольких серверов RADIUS, тогда они будут перебираться по очереди. В случае получения от любого сервера отрицательного ответа произойдёт сбой аутентификации. Если ответ не будет получен, последует попытка подключения к следующему серверу в списке. Чтобы задать имена нескольких серверов, разделите их имена запятыми и заключите список в двойные кавычки. При этом все остальные параметры RADIUS должны указываться так же в списках через запятую, чтобы каждый сервер получил собственное значение. Возможно также задавать их единственным значением, тогда это значение будет применяться ко всем серверам.

Для метода RADIUS доступны следующие параметры конфигурации:

radiusservers

DNS-имена или IP-адреса целевых серверов RADIUS. Это обязательный параметр.

radiussecrets

Общие секреты, используемые при контактах с серверами RADIUS. Значение этого параметра должно быть одинаковым на серверах PostgreSQL и RADIUS. Рекомендуется использовать строку как минимум из 16 символов. Это обязательный параметр.

### Примечание

Шифровальный вектор будет достаточно эффективен только в том случае, если PostgreSQL собран с поддержкой OpenSSL. В противном случае передача данных серверу RADIUS будет лишь замаскированной, но не защищённой, поэтому необходимо принять дополнительные меры безопасности.

#### radiusports

Номера портов для подключения к серверам RADIUS. Если порты не указываются, используется стандартный порт RADIUS (1812).

radiusidentifiers

Строки, используемые в запросах RADIUS как NAS Identifier (Идентификатор NAS). Этот параметр может использоваться, например, для обозначения кластера БД, к которому пытается подключаться пользователь, что позволяет выбрать соответствующую политику на сервере RADIUS. Если никакой идентификатор не задан, по умолчанию используется postgresgl.

Если в значении параметра RADIUS необходимо передать запятую или пробел, это можно сделать, заключив это значение в двойные кавычки, хотя это может быть не очень удобно, так как потребуются два уровня двойных кавычек. Например, так добавляются пробелы в строки секретов RADIUS:

```
host ... radius radiusservers="server1, server2" radiussecrets="""secret one"", ""secret
 two"""
```
## <span id="page-630-0"></span>20.12. Аутентификация по сертификату

Для аутентификации в рамках этого метода используется клиентский сертификат SSL, поэтому данный способ применим только для SSL-подключений. Когда используется этот метод, сервер потребует от клиента предъявления действительного и доверенного сертификата. Пароль у клиента не запрашивается. Атрибут сп (Обычное имя) сертификата сравнивается с запрашиваемым именем пользователя базы данных, и если они соответствуют, вход разрешается. Если сп отличается от имени пользователя базы данных, то может быть использовано сопоставление имён пользователей.

Для аутентификации по SSL сертификату доступны следующие параметры конфигурации:

map

Позволяет сопоставить имена пользователей системы и базы данных. За подробностями обратитесь к Разделу 20.2.

В записи pq hba.conf, описывающей аутентификацию по сертификату, параметр clientcert предполагается равным 1, и его нельзя отключить, так как для этого метода клиентский сертификат является обязательным. Метод cert отличается от простой проверки пригодности сертификата clientcert только тем, что также проверяет, соответствует ли атрибут сп имени пользователя базы данных.

## <span id="page-630-1"></span>20.13. Аутентификация РАМ

Данный метод аутентификации работает подобно методу password, но использует в качестве механизма проверки подлинности PAM (Pluggable Authentication Modules, Подключаемые модули аутентификации). По умолчанию имя службы РАМ - postgresql. РАМ используется только для проверки пар "имя пользователя/пароль" и может дополнительно проверять имя или IP-адрес удалённого компьютера. Поэтому пользователь должен уже существовать в базе данных, чтобы РАМ можно было использовать для аутентификации. За дополнительной информацией о РАМ обратитесь к Странице описания Linux-PAM.

Для аутентификации РАМ доступны следующие параметры конфигурации:

pamservice

Имя службы РАМ

pam\_use\_hostname

Указывает, предоставляется ли модулям РАМ через поле PAM\_RHOST IP-адрес либо имя удалённого компьютера. По умолчанию выдаётся IP-адрес. Установите в этом параметре 1, чтобы использовать имя узла. Разрешение имени узла может приводить к задержкам при подключении. (Обычно конфигурации РАМ не задействуют эту информацию, так что этот параметр следует учитывать, только если создана специальная конфигурация, в которой он используется.)

### Примечание

Если РАМ настроен для чтения /etc/shadow, произойдёт сбой аутентификации, потому что сервер PostgreSOL запущен не пользователем root. Однако это не имеет значения, когда PAM настроен для использования LDAP или других методов аутентификации.

## <span id="page-631-0"></span>20.14. Аутентификация BSD

Данный метод аутентификации работает подобно методу password, но использует для проверки пароля механизм аутентификации BSD. Аутентификация BSD используется только для проверки пар "имя пользователя/пароль". Поэтому роль пользователя должна уже существовать в базе данных, чтобы эта аутентификация была успешной. Механизм аутентификации BSD в настоящее время может применяться только в OpenBSD.

Для аутентификации BSD в PostgreSQL применяется тип входа auth-postgresgl и класс postgresql, если он определён в login.conf. По умолчанию этот класс входа не существует и PostgreSQL использует класс входа по умолчанию.

### Примечание

Для использования аутентификации BSD необходимо сначала добавить учётную запись пользователя PostgreSQL (то есть, пользователя ОС, запускающего сервер) в группу auth. Группа auth cуществует в системах OpenBSD по умолчанию.

## 20.15. Проблемы аутентификации

Сбои и другие проблемы с аутентификацией обычно дают о себе знать через сообщения об ошибках, например:

FATAL: no pq\_hba.conf entry for host "123.123.123.123", user "andym", database "testdb"

Это сообщение вы, скорее всего, получите, если сможете связаться с сервером, но он не захочет с вами общаться. В сообщении содержится предположение, что сервер отказывает вам в подключении, поскольку не может найти подходящую запись в файле pq hba.conf.

password authentication failed for user "andym" FATAL:

Такое сообщение показывает, что вы связались с сервером, он готов общаться с вами, но только после того, как вы прошли авторизацию по методу, указанному в файле pg\_hba.conf. Проверьте пароль, который вы вводите, и как настроен Kerberos или ident, если в сообщении упоминается один из этих типов аутентификации.

FATAL: user "andym" does not exist

Указанное имя пользователя базы данных не найдено.

database "testdb" does not exist FATAL:

База данных, к которой вы пытаетесь подключиться, не существует. Имейте в виду, что если вы не указали имя базы данных, по умолчанию берётся имя пользователя базы данных, что может приводить к ошибкам.

### Подсказка

В журнале сервера может содержаться больше информации, чем в выдаваемых клиенту сообщениях об ошибке аутентификации, поэтому, если вас интересуют причины сбоя, проверьте журнал сервера.

# <span id="page-632-0"></span>Глава 21. Роли базы данных

PostgreSQL использует концепцию ролей (roles) для управления разрешениями на доступ к базе данных. Роль можно рассматривать как пользователя базы данных или как группу пользователей, в зависимости от того, как роль настроена. Роли могут владеть объектами базы данных (например, таблицами и функциями) и выдавать другим ролям разрешения на доступ к этим объектам, управляя тем, кто имеет доступ и к каким объектам. Кроме того, можно предоставить одной роли членство в другой роли, таким образом одна роль может использовать права других ролей.

Концепция ролей включает в себя концепцию пользователей («users») и групп («groups»). До версии 8.1 в PostgreSOL пользователи и группы были отдельными сущностями, но теперь есть только роли. Любая роль может использоваться в качестве пользователя, группы, и того и другого.

В этой главе описывается как создавать и управлять ролями. Дополнительную информацию о правах доступа ролей к различным объектам баз данных можно найти в Разделе 5.6.

## 21.1. Роли базы данных

Роли базы данных концептуально полностью отличаются от пользователей операционной системы. На практике поддержание соответствия между ними может быть удобным, но не является обязательным. Роли базы данных являются глобальными для всей установки кластера базы данных (не для отдельной базы данных). Для создания роли используется команда SQL CREATE ROLE:

CREATE ROLE HMA;

Здесь имя соответствует правилам именования идентификаторов SQL: либо обычное, без специальных символов, либо в двойных кавычках. (На практике, к команде обычно добавляются другие указания, такие как LOGIN. Подробнее об этом ниже.) Для удаления роли используется команда DROP ROLE:

DROP ROLE HMA:

Для удобства поставляются программы createuser и dropuser, которые являются обёртками для этих команд SQL и вызываются из командной строки оболочки ОС:

createuser HMA dropuser HMA

Для получения списка существующих ролей, рассмотрите pq\_roles системного каталога, например:

SELECT rolname FROM pq\_roles;

Метакоманда \du программы psql также полезна для получения списка существующих ролей.

Для начальной настройки кластера базы данных, система сразу после инициализации всегда содержит одну предопределённую роль. Эта роль является суперпользователем («superuser») и по умолчанию (если не изменено при запуске initdb) имеет такое же имя, как и пользователь операционной системы, инициализирующий кластер баз данных. Обычно эта роль называется postgres. Для создания других ролей, вначале нужно подключиться с этой ролью.

Каждое подключение к серверу базы данных выполняется под именем конкретной роли, и эта роль определяет начальные права доступа для команд, выполняемых в этом соединении. Имя роли для конкретного подключения к базе данных указывается клиентской программой характерным для неё способом, таким образом инициируя запрос на подключение. Например, программа psql для указания роли использует аргумент командной строки -∪. Многие приложения предполагают, что по умолчанию нужно использовать имя пользователя операционной системы (включая createuser и psql). Поэтому часто бывает удобным поддерживать соответствие между именами ролей и именами пользователей операционной системы.

Список доступных для подключения ролей, который могут использовать клиенты, определяется конфигурацией аутентификации, как описывалось в Главе 20. (Поэтому клиент не ограничен только ролью, соответствующей имени пользователя операционной системы, так же как и имя для входа может не соответствовать реальному имени.) Так как с ролью связан набор прав, доступных для клиента, в многопользовательской среде распределять права следует с осторожностью.

## <span id="page-633-0"></span>21.2. Атрибуты ролей

Роль базы данных может иметь атрибуты, определяющие её полномочия и взаимодействие с системой аутентификации клиентов.

#### Право подключения

Только роли с атрибутом LOGIN могут использоваться для начального подключения к базе данных. Роль с атрибутом LOGIN можно рассматривать как пользователя базы данных. Для создания такой роли можно использовать любой из вариантов:

CREATE ROLE HMA LOGIN; CREATE USER HMA;

(Команда CREATE USER ЭКВИВАЛЕНТНА CREATE ROLE ЗА ИСКЛЮЧЕНИЕМ ТОГО, ЧТО CREATE USER ПО умолчанию включает атрибут LOGIN, в то время как CREATE ROLE - нет.)

#### Статус суперпользователя

Суперпользователь базы данных обходит все проверки прав доступа, за исключением права на вход в систему. Это опасная привилегия и она не должна использоваться небрежно. Лучше всего выполнять большую часть работы не как суперпользователь. Для создания нового суперпользователя используется CREATE ROLE имя SUPERUSER. Это нужно выполнить из под роли, которая также является суперпользователем.

#### Создание базы данных

Роль должна явно иметь разрешение на создание базы данных (за исключением суперпользователей, которые пропускают все проверки). Для создания такой роли ИСПОЛЬЗУЕТСЯ CREATE ROLE ИМЯ CREATEDB.

#### Создание роли

Роль должна явно иметь разрешение на создание других ролей (за исключением суперпользователей, которые пропускают все проверки). Для создания такой роли используется CREATE ROLE HMA CREATEROLE. Роль с правом CREATEROLE может не только создавать, но и изменять и удалять другие роли, а также выдавать и отзывать членство в ролях. Однако для создания, изменения, удаления ролей суперпользователей и изменения членства в них требуется иметь статус суперпользователя; права CREATEROLE в таких случаях недостаточно.

#### Запуск репликации

Роль должна иметь явное разрешение на запуск потоковой репликации (за исключением суперпользователей, которые пропускают все проверки). Роль, используемая для потоковой репликации, также должна иметь атрибут LOGIN. Для создания такой роли используется CREATE ROLE HMA REPLICATION LOGIN.

#### Пароль

Пароль имеет значение, если метод аутентификации клиентов требует, чтобы пользователи предоставляли пароль при подключении к базе данных. Методы аутентификации password и md5 используют пароли. База данных и операционная система используют раздельные пароли. Пароль указывается при создании роли: CREATE ROLE имя PASSWORD 'строка'.

Атрибуты ролей могут быть изменены после создания командой ALTER ROLE. Более детальная информация в справке по командам CREATE ROLE и ALTER ROLE.

### Подсказка

Рекомендуется создать роль с правами CREATEDB и CREATEROLE, но не суперпользователя, и в последующем использовать её для управления базами данных и ролями. Такой подход позволит избежать опасностей, связанных с использованием полномочий суперпользователя для задач, которые их не требуют.

На уровне ролей можно устанавливать многие конфигурационные параметры времени выполнения, описанные в Главе 19. Например, если по некоторым причинам всякий раз при подключении к базе данных требуется отключить использование индексов (подсказка: плохая идея) можно выполнить:

ALTER ROLE myname SET enable indexscan TO off;

Установленное значение параметра будет сохранено (но не будет применено сразу). Для последующих подключений с этой ролью это будет выглядеть как выполнение команды SET enable indexscan TO off перед началом сеанса. Но это только значение по умолчанию; в течение сеанса этот параметр можно изменить. Для удаления установок на уровне ролей для параметров конфигурации используется ALTER ROLE имя роли RESET имя переменной. Обратите внимание, что установка параметров конфигурации на уровне роли без права LOGIN лишено смысла, т. к. они никогда не будут применены.

## 21.3. Членство в роли

Часто бывает удобно сгруппировать пользователей для упрощения управления правами: права можно выдавать для всей группы и у всей группы забирать. В PostgreSOL для этого создаётся роль, представляющая группу, а затем членство в этой группе выдаётся ролям индивидуальных пользователей.

Для настройки групповой роли сначала нужно создать саму роль:

CREATE ROLE HMA;

Обычно групповая роль не имеет атрибута LOGIN, хотя при желании его можно установить.

После того как групповая роль создана, в неё можно добавлять или удалять членов, используя команды GRANT и REVOKE:

GRANT групповая роль ТО роль1, ...; REVOKE  $rpynno$ вая роль FROM роль1, ...;

Членом роли может быть и другая групповая роль (потому что в действительности нет никаких различий между групповыми и не групповыми ролями). При этом база данных не допускает замыкания членства по кругу. Также не допускается управление членством роли PUBLIC в других ролях.

Члены групповой роли могут использовать её права двумя способами. Во-первых, каждый член группы может явно выполнить SET ROLE, чтобы временно «стать» групповой ролью. В этом состоянии сеанс базы данных использует полномочия групповой роли вместо оригинальной роли, под которой был выполнен вход в систему. При этом для всех создаваемых объектов базы данных владельцем считается групповая, а не оригинальная роль. Во-вторых, роли, имеющие атрибут INHERIT, автоматически используют права всех ролей, членами которых они являются, в том числе и унаследованные этими ролями права. Например:

```
CREATE ROLE joe LOGIN INHERIT;
CREATE ROLE admin NOINHERIT;
CREATE ROLE wheel NOINHERIT;
GRANT admin TO joe;
GRANT wheel TO admin;
```
После подключения с ролью  $\dot{\ }$ ое сеанс базы данных будет использовать права, выданные напрямую joe, и права, выданные роли admin, так как joe "наследует" права admin. Однако права, выданные wheel, не будут доступны, потому что, хотя joe неявно и является членом wheel, это членство получено через роль admin, которая имеет атрибут NOINHERIT. После выполнения команды:

SET ROLE admin;

сеанс будет использовать только права, назначенные admin, а права, назначенные роли joe, не будут доступны. После выполнения команды:

SET ROLE wheel;

сеанс будет использовать только права, выданные wheel, а права joe и admin не будут доступны. Начальный набор прав можно получить любой из команд:

SET ROLE joe; SET ROLE NONE; RESET ROLE;

### **Примечание**

Команда SET ROLE в любой момент разрешает выбрать любую роль, прямым или косвенным членом которой является оригинальная роль, под которой был выполнен вход в систему. Поэтому в примере выше не обязательно сначала становиться admin перед тем как стать wheel.

### **Примечание**

В стандарте SQL есть чёткое различие между пользователями и ролями. При этом пользователи, в отличие от ролей, не наследуют права автоматически. Такое поведение может быть получено в PostgreSQL, если для ролей, используемых как роли в стандарте SQL, устанавливать атрибут INHERIT, а для ролей-пользователей в стандарте SQL — атрибут NOINHERIT. Однако в PostgreSQL все роли по умолчанию имеют атрибут INHERIT. Это сделано для обратной совместимости с версиями до 8.1, в которых пользователи всегда могли использовать права групп, членами которых они являются.

Атрибуты роли LOGIN, SUPERUSER, CREATEDB и CREATEROLE можно рассматривать как особые права, но они никогда не наследуются как обычные права на объекты базы данных. Чтобы ими воспользоваться, необходимо переключиться на роль, имеющую этот атрибут, с помощью команды SET ROLE. Продолжая предыдущий пример, можно установить атрибуты CREATEDB и CREATEROLE для роли admin. Затем при входе с ролью joe, получить доступ к этим правам будет возможно только после выполнения SET ROLE admin.

Для удаления групповой роли используется [DROP ROLE](#page-1668-0):

DROP ROLE *имя*;

Любое членство в групповой роли будет автоматически отозвано (в остальном на членов этой роли это никак не повлияет).

## **21.4. Удаление ролей**

Так как роли могут владеть объектами баз данных и иметь права доступа к объектам других, удаление роли не сводится к немедленному действию [DROP ROLE.](#page-1668-0) Сначала должны быть удалены и переданы другим владельцами все объекты, принадлежащие роли; также должны быть отозваны все права, данные роли.

Владение объектами можно передавать в индивидуальном порядке, применяя команду ALTER, например:

```
ALTER TABLE bobs_table OWNER TO alice;
```
Кроме того, для переназначения какой-либо другой роли владения сразу всеми объектами, принадлежащих удаляемой роли, можно применить команду REASSIGN OWNED. Так как REASSIGN **ОММЕD не может обращаться к объектам в других базах данных, её необходимо выполнить в каждой** базе, которая содержит объекты, принадлежащие этой роли. (Заметьте, что первая такая команда REASSIGN OWNED ИЗМЕНИТ ВЛАДЕЛЬЦА ДЛЯ ВСЕХ разделяемых между базами объектов, то есть для баз данных или табличных пространств, принадлежащих удаляемой роли.)

После того как все ценные объекты будут переданы новым владельцам, все оставшиеся объекты, принадлежащие удаляемой роли, могут быть удалены с помощью команды DROP OWNED. И эта команда не может обращаться к объектам в других базах данных, так что её нужно запускать в каждой базе, которая содержит объекты, принадлежащие роли. Также заметьте, что DROP ОММЕD не удаляет табличные пространства или базы данных целиком, так что это необходимо сделать вручную, если роли принадлежат базы или табличные пространства, не переданные новым владельцам.

DROP OWNED также удаляет все права, которые даны целевой роли для объектов, не принадлежащих ей. Так как REASSIGN OWNED такие объекты не затрагивает, обычно необходимо запустить и REASSIGN OWNED. И DROP OWNED (В ЭТОМ ПОРЯДКЕ!), ЧТОбы ПОЛНОСТЬЮ ЛИКВИДИРОВАТЬ ЗАВИСИМОСТИ удаляемой роли.

С учётом этого, обший рецепт удаления роли, которая владела объектами, вкратце таков:

REASSIGN OWNED BY doomed role TO successor role; DROP OWNED BY doomed role; -- повторить предыдущие команды для каждой базы в кластере DROP ROLE doomed role;

Когда не все объекты нужно передать одному новому владельцу, лучше сначала вручную отработать исключения, а в завершение выполнить показанные выше действия.

При попытке выполнить DROP ROLE для роли, у которой сохраняются зависимые объекты, будут выданы сообщения, говорящие, какие объекты нужно передать другому владельцу или удалить.

## 21.5. Предопределённые роли

В PostgreSQL имеется набор предопределённых ролей, которые дают доступ к некоторым часто востребованным, но не общедоступным функциям и данным. Администраторы могут назначать (GRANT) эти роли пользователям и/или ролям в своей среде, таким образом открывая этим пользователям доступ к указанной функциональности и информации.

Имеющиеся предопределённые роли описаны в Таблице 21.1. Заметьте, что конкретные разрешения для каждой из предопределённых ролей в будущем могут изменяться по мере добавления дополнительной функциональности. Администраторы должны следить за этими изменениями, просматривая замечания к выпускам.

| Роль                 | Разрешаемый доступ                                                                                                    |
|----------------------|----------------------------------------------------------------------------------------------------|
| pg read all settings | Читать все конфигурационные переменные,<br>обычно<br>видны<br>только<br>что<br>Te.<br>даже<br>суперпользователям.                                                                   |
| pg read all stats    | pg stat $*$<br>Читать<br>представления<br>все<br>различные<br>расширения,<br>использовать<br>и<br>связанные со статистикой, даже те, что обычно<br>видны только суперпользователям. |
| pg stat scan tables  | Выполнять<br>функции мониторинга,<br>которые<br>могут устанавливать блокировки ACCESS SHARE в<br>таблицах, возможно, на длительное время.                                           |

<span id="page-636-0"></span>Таблица 21.1. Предопределённые роли

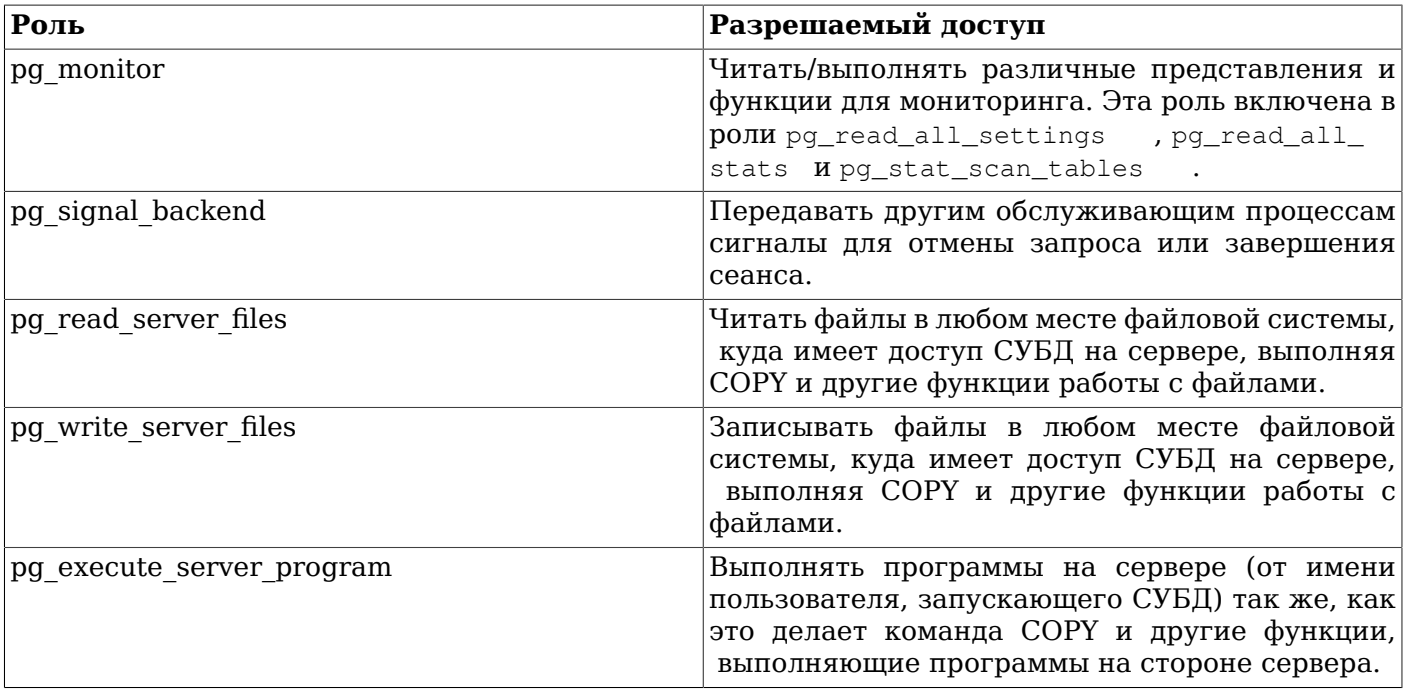

Роли pg\_monitor, pg\_read\_all\_settings, pg\_read\_all\_stats и pg\_stat\_scan\_tables созданы для того, чтобы администраторы могли легко настроить роль для мониторинга сервера БД. Эти роли наделяют своих членов набором общих прав, позволяющих читать различные полезные параметры конфигурации, статистику и другую системную информацию, что обычно доступно только суперпользователям.

Роль pg\_signal\_backend предназначена для того, чтобы администраторы могли давать доверенным, но не имеющим прав суперпользователя ролям право посылать сигналы другим обслуживающим процессам. В настоящее время эта роль позволяет передавать сигналы для отмены запроса, выполняющегося в другом процессе, или для завершения сеанса. Однако пользователь, включённый в эту роль, не может отправлять сигналы процессам, принадлежащим суперпользователям. См. [Подраздел 9.26.2](#page-355-0).

Роли pg\_read\_server\_files, pg\_write\_server\_files и pg\_execute\_server\_program предназначены для того, чтобы администраторы могли выделить доверенные, но не имеющие права суперпользователей роли для доступа к файлам и запуска программ на сервере БД от имени пользователя, запускающего СУБД. Так как эти роли могут напрямую обращаться к любым файлам в файловой системе сервера, они обходят все проверки разрешений на уровне базы данных, а значит, воспользовавшись ими, можно получить права суперпользователя. Поэтому назначать их пользователям следует со всей осторожностью.

Управлять членством в этих ролях следует осмотрительно, чтобы они использовались только по необходимости и только с пониманием, что они открывают доступ к закрытой информации.

Администраторы могут давать пользователям доступ к этим ролям, используя команду [GRANT](#page-1699-0). Например:

GRANT pg\_signal\_backend TO admin\_user;

## **21.6. Безопасность функций**

Функции, триггеры и политики защиты на уровне строк позволяют пользователям внедрять код в обслуживающие процессы, который может быть непреднамеренно выполнен другими пользователями. Таким образом эти механизмы позволяют пользователям запускать «троянский код» относительно просто. Лучшая защита от этого — строгое ограничение круга лиц, которые могут создавать объекты. Там где это невозможно, пишите запросы так, чтобы они ссылались только на объекты с доверенными владельцами. Удалите из search\_path схему public и любые другие схемы, в которых могут создавать объекты недоверенные пользователи.

Функции выполняются внутри серверного процесса с полномочиями пользователя операционной системы, запускающего сервер базы данных. Если используемый для функций язык программирования разрешает неконтролируемый доступ к памяти, то это даёт возможность изменить внутренние структуры данных сервера. Таким образом, помимо всего прочего, такие функции могут обойти ограничения доступа к системе. Языки программирования, допускающие такой доступ, считаются «недоверенными» и создавать функции на этих языках PostgreSQL разрешает только суперпользователям.

# **Глава 22. Управление базами данных**

Каждый работающий экземпляр сервера PostgreSQL обслуживает одну или несколько баз данных. Поэтому базы данных представляют собой вершину иерархии SQL-объектов («объектов базы данных»). Данная глава описывает свойства баз данных, процессы создания, управления и удаления.

## **22.1. Обзор**

Некоторые объекты, включая роли, базы данных и табличные пространства, определяются на уровне кластера и сохраняются в табличном пространстве pg\_global. Внутри кластера существуют базы данных, которые отделены друг от друга, но могут обращаться к объектам уровня кластера. Внутри каждой базы данных имеются схемы, содержащие такие объекты, как таблицы и функции. Таким образом, полная иерархия выглядит следующим образом: кластер, база данных, схема, таблица (или иной объект, например функция).

При подключении к серверу баз данных клиент должен указать имя базы в запросе подключения. Обращаться к нескольким базам через одно подключение нельзя, однако клиенты могут открыть несколько подключений к одной базе или к разным. Безопасность на уровне базы обеспечивают две составляющие: управление подключениями (см. [Раздел 20.1](#page-612-1)), которое осуществляется на уровне соединения, и управление доступом к объектам (см. [Раздел 5.6](#page-87-0)), для которого реализована система прав. Обёртки сторонних данных (см. [postgres\\_fdw\)](#page-2540-0) позволяют создать в одной базе данных объекты, скрывающие за собой объекты в других базах или кластерах. Подобную же функциональность предоставляет и более старый модуль dblink (см. [dblink\)](#page-2442-0). По умолчанию все пользователи могут подключаться ко всем базам данных, используя все методы подключения.

В случаях, когда в кластере PostgreSQL планируется размещать данные несвязанных проектов или с ним будут работать пользователи, которые в принципе не должны никак взаимодействовать, рекомендуется использовать отдельные базы данных и организовать управление подключением и доступом к объектам соответствующим образом. Если же проекты или пользователи взаимосвязаны и должны иметь возможность использовать ресурсы друг друга, они должны размещаться в одной базе данных, но, возможно, в отдельных схемах. Таким образом будет создана модульная структура с изолированными пространствами имён и управлением доступа. Подробнее об управлении схемами рассказывается в [Разделе 5.8.](#page-94-0)

Хотя в одном кластере можно создать несколько баз данных, прежде чем это делать, рекомендуется тщательно взвесить все связанные с этим риски и ограничения. В частности, наличие общего WAL (см. [Главу 30\)](#page-772-0) может повлиять на возможности резервного копирования и восстановления данных. Отдельные базы в кластере изолированы друг от друга с точки зрения пользователя, но с точки зрения администратора баз данных они тесно связаны.

Базы данных создаются командой CREATE DATABASE (см. [Раздел 22.2\)](#page-639-0), а удаляются командой DROP DATABASE (см. [Раздел 22.5\)](#page-642-0). Список существующих баз данных можно посмотреть в системном каталоге pg\_database, например,

SELECT datname FROM pg\_database;

Метакоманда \1 или ключ -1 командной строки приложения [psql](#page-1886-0) также позволяют вывести список существующих баз данных.

### **Примечание**

Стандарт SQL называет базы данных «каталогами», но на практике у них нет отличий.

## <span id="page-639-0"></span>**22.2. Создание базы данных**

Для создания базы данных сервер PostgreSQL должен быть развёрнут и запущен (см. [Раздел 18.3](#page-517-0)).

База данных создаётся SQL-командой CREATE DATABASE:

CREATE DATABASE HMA:

где имя подчиняется правилам именования идентификаторов SQL. Текущий пользователь автоматически назначается владельцем. Владелец может удалить свою базу, что также приведёт к удалению всех её объектов, в том числе, имеющих других владельцев.

Создание баз данных это привилегированная операция. Как предоставить права доступа, описано в Разлеле 21.2.

Поскольку для выполнения команды CREATE DATABASE необходимо подключение к серверу базы данных, возникает вопрос как создать самую первую базу данных. Первая база данных всегда создаётся командой initdb при инициализации пространства хранения данных (см. Раздел 18.2.) Эта база данных называется postgres. Далее для создания первой «обычной» базы данных можно **ПОДКЛЮЧИТЬСЯ К** postgres.

Вторая база данных template1, также создаётся во время инициализации кластера. При каждом создании новой базы данных в рамках кластера по факту производится клонирование шаблона  $t$ emplate1. При этом любые изменения сделанные в  $t$ emplate1 распространяются на все созданные впоследствии базы данных. Следует избегать создания объектов в template1, за исключением ситуации, когда их необходимо автоматически добавлять в новые базы. Более подробно в Разделе 22.3.

Для удобства, есть утилита командной строки для создания баз данных, createdb.

createdb dhname

Утилита createdb не делает ничего волшебного, она просто подключается к базе данных postgres и выполняет ранее описанную SQL-команду CREATE DATABASE. Подробнее о её вызове можно узнать в createdb. Обратите внимание, что команда createdb без параметров создаст базу данных с именем текущего пользователя.

### Примечание

Глава 20 содержит информацию о том, как ограничить права на подключение к заданной базе данных.

Иногда необходимо создать базу данных для другого пользователя и назначить его владельцем, чтобы он мог конфигурировать и управлять ею. Для этого используйте одну из следующих команд:

CREATE DATABASE ИМЯ базы OWNER ИМЯ РОЛИ;

из среды SQL, или:

createdb -0 имя роли имя базы

из командной строки ОС. Лишь суперпользователь может создавать базы данных для других (для ролей, членом которых он не является).

## <span id="page-640-0"></span>22.3. Шаблоны баз данных

По факту команда CREATE DATABASE выполняет копирование существующей базы данных. По умолчанию копируется стандартная системная база template1. Таким образом, template1 это шаблон, на основе которого создаются новые базы. Если добавить объекты в template1, то впоследствии они будут копироваться в новые базы данных. Это позволяет внести изменения в стандартный набор объектов. Например, если в template1 установить процедурный язык PL/Perl, то он будет доступен в новых базах без дополнительных действий.

Также существует вторая системная база template0. При инициализации она содержит те же самые объекты, что и template1, предопределённые в рамках устанавливаемой версии PostgreSOL.

Не нужно вносить никаких изменений в template0 после инициализации кластера. Если в команде CREATE DATABASE указать на необходимость копирования template0 вместо template1, то на выходе можно получить «чистую» пользовательскую базу данных без изменений, внесённых в template1. Это удобно, когда производится восстановление из дампа данных с помощью утилиты pq dump: скрипт дампа лучше выполнять в чистую базу, во избежание каких-либо конфликтов с объектами, которые могли быть добавлены в template1.

Другая причина, для копирования template0 вместо template1 заключается в том, что можно указать новые параметры локали и кодировку при копировании template0, в то время как для копий template1 они не должны меняться. Это связано с тем, что template1 может содержать данные в специфических кодировках и локалях, в отличие от template0.

Для создания базы данных на основе template0, используйте:

CREATE DATABASE dbname TEMPLATE template0;

из среды SQL, или:

createdb -T template0 dbname

из командной строки ОС.

Можно создавать дополнительные шаблоны баз данных, и, более того, можно копировать любую базу данных кластера, если указать её имя в качестве шаблона в команде CREATE DATABASE. Важно понимать, что это (пока) не рассматривается в качестве основного инструмента для реализации возможности «СОРҮ DATABASE». Важным является то, что при копировании все сессии к копируемой базе данных должны быть закрыты. CREATE DATABASE выдаст ошибку, если есть другие подключения; во время операции копирования новые подключения к этой базе данных не разрешены.

В таблице pg\_databaseeсть два полезных флага для каждой базы данных: столбцы datistemplate и datallowconn. datistemplate указывает на факт того, что база данных может выступать в качестве шаблона в команде CREATE DATABASE. Если флаг установлен, то для пользователей с правом СКЕАТЕРВ клонирование доступно; если флаг не установлен, то лишь суперпользователь и владелец базы данных могут её клонировать. Если datallowconn не установлен, то новые подключения к этой базе не допустимы (однако текущие сессии не закрываются при сбросе этого флага). База template0 обычно помечена как datallowconn = false для избежания любых её модификаций. И template0, и template1 всегда должны быть помечены флагом datistemplate = true.

### Примечание

template1 и template0 не выделены как-то особенно, кроме того факта, что template1 используется по умолчанию в команде CREATE DATABASE. Например, можно удалить template1 и безболезненно создать заново из template0. Это можно посоветовать в случае, если template1 был замусорен. (Чтобы удалить template1, необходимо сбросить флаг pg\_database.datistemplate = false.)

База данных postgres также создаётся при инициализации кластера. Она используется пользователями и приложениями для подключения по умолчанию. Представляет собой всего лишь копию template1, и может быть удалена и повторно создана при необходимости.

## 22.4. Конфигурирование баз данных

Обратившись к Главе 19 можно выяснить, что сервер PostgreSQL имеет множество параметров конфигурации времени исполнения. Можно выставить специфичные для базы данных значения по умолчанию.

Например, если по какой-то причине необходимо выключить GEOO оптимизатор в какой-то из баз, то можно, либо выключить его для всех баз данных одновременно, либо убедиться, что все

клиенты заботятся об этом, выполняя команду SET gego TO off. Для того чтобы это действовало по умолчанию в конкретной базе данных, необходимо выполнить команду:

ALTER DATABASE mydb SET gego TO off;

Установка сохраняется, но не применяется тотчас. В последующих подключениях к этой базе данных, эффект будет таким, будто перед началом сессии была выполнена команда SET дедо ТО off; Стоит обратить внимание, что пользователь по-прежнему может изменять этот параметр во время сессии; ведь это просто значение по умолчанию. Чтобы сбросить такое установленное значение, используйте ALTER DATABASE dbname RESET varname.

## <span id="page-642-0"></span>22.5. Удаление базы данных

Базы данных удаляются командой DROP DATABASE:

DROP DATABASE HMA;

Лишь владелец базы данных или суперпользователь могут удалить базу. При удалении также удаляются все её объекты. Удаление базы данных это необратимая операция.

Невозможно выполнить команду DROP DATABASE пока существует хоть одно подключение к заданной базе. Однако можно подключиться к любой другой, в том числе и template1. template1 может быть единственной возможностью при удалении последней пользовательской базы данных кластера.

Также существует утилита командной строки для удаления баз данных dropdb:

dropdb dbname

(В отличие от команды createdb утилита не использует имя текущего пользователя по умолчанию).

## 22.6. Табличные пространства

Табличные пространства в PostgreSOL позволяют администраторам организовать логику размещения файлов объектов базы данных в файловой системе. К однажды созданному табличному пространству можно обращаться по имени на этапе создания объектов.

Табличные пространства позволяют администратору управлять дисковым пространством для инсталляции PostgreSQL. Это полезно минимум по двум причинам. Во-первых, это нехватка места в разделе, на котором был инициализирован кластер и невозможность его расширения. Табличное пространство можно создать в другом разделе и использовать его до тех пор, пока не появится возможность переконфигурирования системы.

табличные пространства администраторам оптимизировать Во-вторых, позволяют производительность согласно бизнес-процессам, связанным с объектами базы данных. Например, часто используемый индекс можно разместить на очень быстром и надёжном, но дорогом SSDдиске. В то же время таблица с архивными данными, которые редко используются и скорость к доступа к ним не важна, может быть размещена в более дешёвом и медленном хранилище.

### Предупреждение

Несмотря на внешнее размещение относительно основного каталога хранения данных PostgreSQL, табличные пространства являются неотъемлемой частью кластера и не могут трактоваться, как самостоятельная коллекция файлов данных. Они зависят от метаданных, расположенных в главном каталоге, и потому не могут быть подключены к другому кластеру, или копироваться по отдельности. Также, в случае потери табличного пространства (при удалении файлов, сбое диска и т. п.), кластер может оказаться недоступным или не сможет запуститься. Таким образом, при размещении табличного пространства во временной файловой системе, например, в RAM-диске, возникает угроза надёжности всего кластера.

Для создания табличного пространства используется команда CREATE [TABLESPACE,](#page-1595-0) например::

CREATE TABLESPACE fastspace LOCATION '/ssd1/postgresql/data';

Каталог должен существовать, быть пустым и принадлежать пользователю ОС, под которым запущен PostgreSQL. Все созданные впоследствии объекты, принадлежащие целевому табличному пространству, будут храниться в файлах расположенных в этом каталоге. Каталог не должен размещаться на съёмных или устройствах временного хранения, так как кластер может перестать функционировать из-за потери этого пространства.

### **Примечание**

Обычно нет смысла создавать более одного пространства на одну логическую файловую систему, так как нет возможности контролировать расположение отдельных файлов в файловой системе. Однако PostgreSQL не накладывает никаких ограничений в этом отношении, и более того, напрямую не заботится о точках монтирования файловой системы. Просто осуществляется хранение файлов в указанных каталогах.

Создавать табличное пространство должен суперпользователь базы данных, но после этого можно разрешить обычным пользователям его использовать. Для этого необходимо предоставить привилегию CREATE на табличное пространство.

Таблицы, индексы и целые базы данных могут храниться в отдельных табличных пространствах. Для этого пользователь с правом CREATE на табличное пространство должен указать его имя в качестве параметра соответствующей команды. Например, далее создаётся таблица в табличном пространстве space1:

CREATE TABLE foo(i int) TABLESPACE space1;

Как вариант, используйте параметр [default\\_tablespace:](#page-593-0)

SET default\_tablespace = space1; CREATE TABLE foo(i int);

Когда default tablespace имеет значение отличное от пустой строки, он будет использоваться неявно в качестве значения параметра TABLESPACE в командах CREATE TABLE и CREATE INDEX, если в самой команде не задано иное.

Существует параметр [temp\\_tablespaces](#page-593-1), который указывает на размещение временных таблиц и индексов, а также файлов, создаваемых, например, при операциях сортировки больших наборов данных. Предпочтительнее, в качестве значения этого параметра, указывать не одно имя, а список из нескольких табличных пространств. Это поможет распределить нагрузку, связанную с временными объектами, по различным табличным пространствам. При каждом создании временного объекта будет случайным образом выбираться имя из указанного списка табличных пространств.

Табличное пространство, связанное с базой данных, также используется для хранения её системных каталогов. Более того, это табличное пространство используется по умолчанию для таблиц, индексов и временных файлов, создаваемых в базе данных, если не указано иное в выражении TABLESPACE, или переменной default\_tablespace, или temp\_tablespaces (соответственно). Если база данных создана без указания конкретного табличного пространства, то используется пространство, к которому принадлежит копируемый шаблон.

При инициализации кластера автоматически создаются два табличных пространства. Табличное пространство pg\_global используется для общих системных каталогов. Табличное пространство pg\_default используется по умолчанию для баз данных template1 и template0 (в свою очередь, также является пространством по умолчанию для других баз данных, пока не будет явно указано иное в выражении TABLESPACE команды CREATE DATABASE).

После создания, табличное пространство можно использовать в рамках любой базы данных, при условии, что у пользователя имеются необходимые права. Это означает, что табличное пространство невозможно удалить до тех пор, пока не будут удалены все объекты баз данных, использующих это пространство.

Для удаления пустого табличного пространства используйте команду DROP TABLESPACE.

Чтобы получить список табличных пространств можно сделать запрос к системному каталогу pq\_tablespace, например,

SELECT spcname FROM pq tablespace;

Метакоманда \db утилиты psgl также позволяет отобразить список существующих табличных пространств.

PostgreSQL использует символические ссылки для упрощения реализации табличных пространств. Это означает, что табличные пространства могут использоваться только в системах, поддерживающих символические ссылки.

Каталог \$PGDATA/pg\_tblspc содержит символические ссылки, которые указывают на внешние табличные пространства кластера. Хоть и не рекомендуется, но возможно регулировать табличные пространства вручную, переопределяя эти ссылки. Ни при каких обстоятельствах эти операции нельзя проводить, пока запущен сервер баз данных. Обратите внимание, что в версии PostgreSQL 9.1 и более ранних также необходимо обновить информацию в pq\_tablespace о новых расположениях. (Если это не сделать, то pq dump будет продолжать выводить старые расположения табличных пространств.)

# Глава 23. Локализация

Данная глава описывает доступные возможности локализации с точки зрения администратора. PostareSOL поддерживает два средства локализации:

- Использование средств локализации операционной системы для обеспечения определяемых  $\bullet$ локалью порядка правил сортировки, форматирования чисел, перевода сообщений и прочих аспектов. Это рассматривается в Разделе 23.1 и Разделе 23.2.
- $\bullet$ Обеспечение возможностей использования различных кодировок для хранения текста на разных языках и перевода кодировок между клиентом и сервером. Это рассматривается в Разделе 23.3.

## <span id="page-645-0"></span>23.1. Поддержка языковых стандартов

Поддержка языковых стандартов в приложениях относится к культурным предпочтениям, которые касаются алфавита, порядка сортировки, форматирования чисел и т. п. PostgreSOL использует соответствующие стандартам ISO С и POSIX возможности локали, предоставляемые операционной системой сервера. За дополнительной информацией обращайтесь к документации вашей системы.

### 23.1.1. Обзор

Поддержка локали автоматически инициализируется, когда кластер базы данных создаётся при помощи initdb. initdb инициализирует кластер баз данных по умолчанию с локалью из окружения выполнения. Поэтому, если ваша система уже использует локаль, которую вы хотите выбрать для вашего кластера баз данных, вам не требуется дополнительно совершать никаких действий. Если вы хотите использовать другую локаль (или вы точно не знаете, какая локаль используется в вашей системе), вы можете указать для initdb какую именно локаль использовать через задание параметра --locale. Например:

initdb --locale=ru\_RU

Данный пример для Unix-систем задаёт русский язык (ru), на котором говорят в России (RU). Другими вариантами могут быть en\_US (американский английский) и fr\_CA (канадский французский). Если в языковом окружении может использоваться более одного набора символов, значение может принимать вид language\_territory.codeset. Например, fr\_BE.UTF-8 обозначает французский язык (fr), на котором говорят в Бельгии (BE), с кодировкой UTF-8.

То, какие локали и под какими именами доступны на вашей системе, зависит от того, что было включено в операционную систему производителем и что из этого было установлено. В большинстве Unix-систем команда locale -а выведет список доступных локалей. Windows использует более развёрнутые имена локалей, такие как German Germany или Russian Russia. 1251, но принципы остаются теми же.

Иногда целесообразно объединить правила из различных локалей, например, использовать английские правила сравнения и испанские сообщения. Для этой цели существует набор категорий локали, каждая из которых управляет только определёнными аспектами правил покализании:

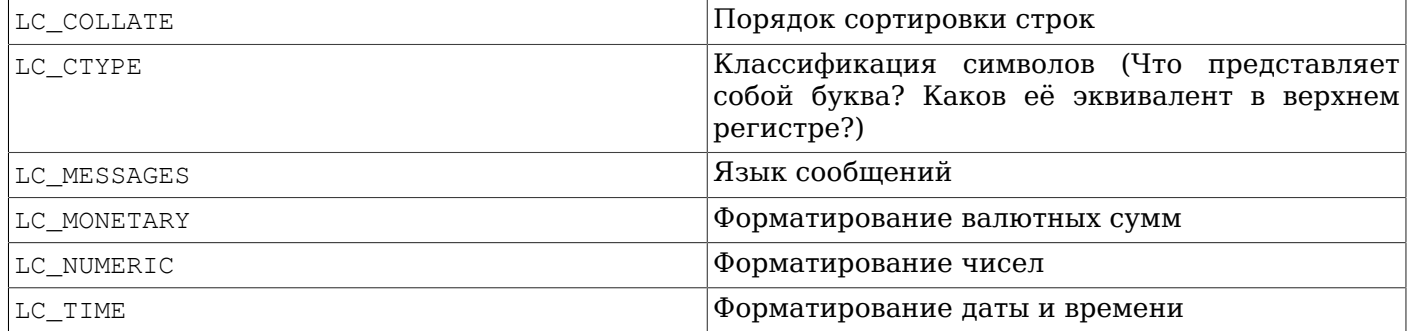

Эти имена категорий initdb принимает в качестве имён соответствующих параметров, позволяющих переопределить выбор локали в определённой категории. Например, чтобы настроить локаль на канадский французский, но при этом использовать американские правила форматирования денежных сумм, используйте initdb --locale=fr\_CA --lc-monetary=en\_US.

Если вы хотите, чтобы система работала без языковой поддержки, используйте специальное имя локали с либо эквивалентное ему POSIX.

Значения некоторых категорий локали должны быть заданы при создании базы данных. Вы можете использовать различные параметры локали для различных баз данных, но после создания базы вы уже не сможете изменить их для этой базы данных. LC COLLATE и LC СТҮРЕ являются этими категориями. Они влияют на порядок сортировки в индексах, поэтому они должны быть зафиксированы, иначе индексы на текстовых столбцах могут повредиться. (Однако, можно смягчить эти ограничения через задание правил сравнения, как это описано в разделе Раздел 23.2.) Значения по умолчанию для этих категорий определяются при запуске initdb, и эти значения используются при создании новых баз данных, если другие значения не указаны явно **В КОМАНДЕ CREATE DATABASE.** 

Прочие категории локали вы можете изменить в любое время, настроив параметры конфигурации сервера, которые имеют такое же имя как и категории локали (подробнее см. Подраздел 19.11.2). Значения, выбранные через initdb, фактически записываются лишь в файл конфигурации postgresgl.conf, чтобы использоваться по умолчанию при запуске сервера. Если вы удалите эти значения из postgresql.conf, сервер получит соответствующие значения из своей среды выполнения.

Обратите внимание на то, что поведение локали сервера определяется переменными среды, установленными на стороне сервера, а не средой клиента. Таким образом, необходимо правильно сконфигурировать локаль перед запуском сервера. Если же клиент и сервер работают с разными локалями, то сообщения, возможно, будут появляться на разных языках в зависимости от того, где они возникают.

### Примечание

Когда мы говорим о наследовании локали от среды выполнения, это означает следующее для большинства операционных систем: для определённой категории локали, к примеру, для правил сортировки, следующие переменные среды анализируются в приведённом ниже порядке до тех пор, пока одна из них не окажется заданной: LC ALL, LC COLLATE (или переменная, относящаяся к соответствующей категории), LANG. Если ни одна их этих переменных среды не задана, значение локали устанавливается по умолчанию в с.

Некоторые библиотеки локализации сообщений также обращаются к переменной среды LANGUAGE, которая заменяет все прочие параметры локализации при выборе языка сообщений. В случае затруднений, пожалуйста, воспользуйтесь документацией по вашей операционной системе, в частности, справкой по gettext.

Пля того чтобы стал возможен перевод сообщений на язык, выбранный пользователем. NLS должен быть выбран на момент сборки (configure --enable-nls). В остальном поддержка локализации осуществляется автоматически.

### 23.1.2. Поведение

Локаль влияет на следующий функционал SQL:

- Порядок сортировки в запросах с использованием ORDER ВУ или стандартных операторах сравнения текстовых данных
- Функции upper, lower, и initcap
- Операторы поиска по шаблону (LIKE, SIMILAR TO, и регулярные выражения в стиле POSIX); локаль влияет как на поиск без учёта регистра, так и на классификацию знаков по классам символов регулярных выражений
- семейство функций to\_char
- Возможность использовать индексы с предложениями LIKE

Непостатком использования отличающихся от с или POSIX локалей в PostgreSOL является влияние на производительность. Это замедляет обработку символов и мешает LIKE использовать обычные индексы. По этой причине используйте локали только в том случае, если они действительно вам нужны.

В качестве обходного решения, которое позволит PostgreSQL пользоваться индексами с предложениями LIKE с использованием локали, отличной от С, существует несколько классов пользовательских операторов. Они позволяют создать индекс, который выполняет строгое посимвольное сравнение, игнорируя правила сравнения, соответствующие локали. За дополнительными сведениями обратитесь к Разделу 11.10. Ещё один подход заключается в создании индексов с помощью правил сортировки с, как было сказано в Разделе 23.2.

### 23.1.3. Проблемы

Если поддержка локализации не работает в соответствии с объяснением, данным выше, проверьте, насколько корректна конфигурация поддержки локализации в вашей операционной системе. Чтобы проверить, какие локали установлены на вашей системе, вы можете использовать команду locale -a, если ваша операционная система поддерживает это.

Проверьте, действительно ли PostgreSQL использует локаль, которую вы подразумеваете. Параметры LC COLLATE и LC CTYPE определяются при создании базы данных, и не могут быть изменены, за исключением случаев, когда создаётся новая база данных. Прочие параметры локали, включая LC MESSAGES и LC MONETARY первоначально определены средой, в которой запускается сервер, но могут быть оперативно изменены. Вы можете проверить текущие параметры локали с помощью команды SHOW.

Karaлor src/test/locale в комплекте файлов исходного кода содержит набор тестов для поддержки локализации PostgreSQL.

Клиентские приложения, которые обрабатывают ошибки сервера, разбирая текст сообщения об ошибке, очевидно, столкнутся с проблемами, когда сообщения сервера будут на другом языке. Авторам таких приложений рекомендуется пользоваться системой кодов ошибок в качестве альтернативы.

Для поддержки наборов переводов сообщений требуется постоянная работа большого числа волонтёров, которые хотят, чтобы в PostgreSQL правильно использовался предпочитаемый ими язык. Если в настоящее время сообщения на вашем языке недоступны или переведены не полностью, будем благодарны вам за содействие. Если вы хотите помочь, обратитесь к Главе 55 или напишите на адрес рассылки разработчиков.

## <span id="page-647-0"></span>23.2. Поддержка правил сортировки

Правила сортировки позволяют устанавливать порядок сортировки и особенности классификации символов в отдельных столбцах или даже при выполнении отдельных операций. Это смягчает последствия того, что параметры базы данных LC\_COLLATE и LC\_CTYPE невозможно изменить после её создания.

### 23.2.1. Основные понятия

Концептуально, каждое выражение с типом данных, к которому применяется сортировка, имеет правила сортировки. (Встроенными сортируемыми типами данных являются text, varchar, и char. Типы, определяемые в базе пользователем, могут также быть отмечены как сортируемые, и, конечно, домен на основе сортируемого типа данных является сортируемым.) Если выражение содержит ссылку на столбец, правила сортировки выражения определяются правилами сортировки столбца. Если выражение - константа, правилами сортировки являются стандартные правила для типа данных константы. Правила сортировки более сложных выражений являются производной от правил сортировки входящих в него частей, как описано ниже.
Правилами сортировки выражения могут быть правила сортировки «по умолчанию», что означает использование параметров локали, установленных для базы данных. Также возможно, что правила сортировки выражения могут не определиться. В таких случаях операции упорядочивания и другие операции, для которых необходимы правила сортировки, завершатся с ошибкой.

Когда база данных должна выполнить упорядочивание или классификацию символов, она использует правила сортировки выполняемого выражения. Это происходит, к примеру, с предложениями ORDER BY и такими вызовами функций или операторов как <. Правила сортировки, которые применяются в предложении ORDER BY, это просто правила ключа сортировки. Правила сортировки, применяемые к вызову функции или оператора, определяются их параметрами. как описано ниже. В дополнение к операциям сравнения, правила сортировки учитываются функциями, преобразующими регистр символов, такими как lower, upper, и initcap; операторами поиска по шаблону: и функцией to char и связанными с ней.

При вызове функции или оператора правило сортировки определяется в зависимости от того, какие правила заданы для аргументов во время выполнения данной операции. Если результатом вызова функции или оператора является сортируемый тип данных, правила сортировки также используются во время разбора как определяемые правила сортировки функции или выражения оператора, когда для внешнего выражения требуется знание правил сортировки.

Определение правил сортировки выражения может быть неявным или явным. Это отличие влияет на то, как комбинируются правила сортировки, когда несколько разных правил появляются в выражении. Явное определение правил сортировки возникает, когда используется предложение СОLLАТЕ; все прочие варианты являются неявными. Когда необходимо объединить несколько правил сортировки, например, в вызове функции, используются следующие правила:

- 1. Если для одного из выражений-аргументов правило сортировки определено явно, то и для других аргументов явно задаваемое правило должно быть тем же, иначе возникнет ошибка. В случае присутствия явного определения правила сортировки, оно становится результирующим для всей операции.
- 2. В противном случае все входные выражения должны иметь одни и те же неявно определяемые правила сортировки или правила сортировки по умолчанию. Если присутствуют какие-либо правила сортировки, отличные от заданных по умолчанию, получаем результат комбинации правил сортировки. Иначе результатом станут правила сортировки, заданные по умолчанию.
- 3. Если среди входных выражений есть конфликтующие неявные правила сортировки, отличные от заданных по умолчанию, тогда комбинация рассматривается как имеющая неопределённые правила сортировки. Это не является условием возникновения ошибки, если вызываемой конкретной функции не требуются данные о правилах сортировки, которые ей следует применить. Если же такие данные требуются, это приведёт к ошибке во время выполнения.

В качестве примера рассмотрим данное определение таблицы:

```
CREATE TABLE test1 (
    a text COLLATE "de DE",
    b text COLLATE "es ES",
     \ddotsc\rightarrow:
```
Затем в

```
SELECT a \leq 'foo' FROM test1:
```
выполняется оператор сравнения < согласно правилам de DE, так как выражение объединяет неявно определяемые правила сортировки с правилами, заданными по умолчанию. Но в

SELECT a < ('foo' COLLATE "fr FR") FROM test1;

сравнение выполняется с помощью правил fr\_FR, так как явное определение правил сортировки переопределяет неявное. Кроме того, в запросе

SELECT  $a < b$  FROM test1;

анализатор запросов не может определить, какое правило сортировки использовать, поскольку столбцы а и ь имеют конфликтующие неявные правила сортировки. Так как оператору < требуется знать, какое правило использовать, это приведёт к ошибке. Ошибку можно устранить, применив явное указание правил сортировки к любому из двух входных выражений. Например:

SELECT a < b COLLATE "de\_DE" FROM test1;

либо эквивалентное ему

SELECT a COLLATE "de DE" < b FROM test1;

С другой стороны, следующее выражение схожей структуры

SELECT a II b FROM test1;

не приводит к ошибке, поскольку для оператора | | правила сортировки не имеют значения, так как результат не зависит от сортировки.

Правила сортировки, назначенные функции или комбинации входных выражений оператора, также могут быть применены к функции или результату оператора, если функция или оператор возвращают результат сортируемого типа данных. Так, в

SELECT \* FROM test1 ORDER BY a || 'foo';

упорядочение будет происходить согласно правилам de\_DE. Но данный запрос:

SELECT \* FROM test1 ORDER BY a || b;

приводит к ошибке, потому что, даже если оператору | не нужно знать правила сортировки, предложению ORDER BY это требуется. Как было сказано выше, конфликт может быть разрешён при помощи явного указания правил сортировки:

SELECT \* FROM test1 ORDER BY a || b COLLATE "fr\_FR";

#### 23.2.2. Управление правилами сортировки

Правила сортировки представляют собой объект схемы SQL, который сопоставляет SQL-имя с локалью, реализуемой библиотекой, установленной в операционной системе. В определении правила сортировки задаётся провайдер, то есть библиотека, реализующая правило сортировки. Стандартный провайдер с именем libc использует системную библиотеку С и предоставляет её локали. Именно эти локали используются большинством утилит операционной системы. Также есть провайдер icu, который использует внешнюю библиотеку ICU. Локали ICU можно использовать, только если поддержка ICU была включена в конфигурации сборки PostgreSQL.

Правило сортировки, предоставляемое провайдером libc, сопоставляется с комбинацией параметров LC COLLATE и LC CTYPE, которую может принять системный вызов setlocale(). (Основная цель правила сортировки — настроить параметр LC COLLATE, который управляет упорядочиванием символов. Однако на практике редко требуется иметь значение LC\_CTYPE, отличное от LC COLLATE, поэтому удобнее объединить их в одну сущность, и не создавать отдельную инфраструктуру для указания LC СТҮРЕ в выражениях.) Правила сортировки libc также связаны с кодировкой набора символов (см. Раздел 23.3). Одно и то же имя правила сортировки может существовать для разных кодировок.

Объект правила сортировки, предоставляемой провайдером icu, сопоставляется с именованным сортировщиком, реализуемым библиотекой ICU. ICU не поддерживает различные характеристики «collate» и «сtype», так что они всегда совпадают. Кроме того, правила сортировки ICU не зависят от кодировки, так что в базе данных будет всего одно правило сортировки ICU с определённым именем.

#### 23.2.2.1. Стандартные правила сортировки

На всех платформах доступны правила сортировки под названием default, с, и POSIX. Дополнительные правила сортировки могут быть доступны в зависимости от поддержки операционной системы. Правило сортировки default использует значения LC COLLATE и LC СТУРЕ, заданные при создании базы данных. Правила сортировки с и POSIX определяют поведение, характерное для «традиционного С », в котором только знаки кодировки ASCII от «A» до «Z» рассматриваются как буквы, и сортировка осуществляется строго по символьному колу байтов.

Для кодировки UTF8 дополнительно поддерживается имя ucs\_basic, определённое в стандарте SQL. Это правило сортировки равнозначно правилу с и производит сортировку по кодам символов Unicode.

#### 23.2.2.2. Предопределённые правила сортировки

Если операционная система поддерживает использование нескольких локалей в одной программе (newlocale и связанные функции) или включена поддержка ICU, то при инициализации кластера баз данных программа initdb наполняет системный каталог pg collation информацией обо всех локалях, которые обнаруживает в этот момент в операционной системе.

Пля просмотра всех имеющихся локалей выполните запрос SELECT \* FROM pg collation или команду  $\text{AOS}+$  в psql.

#### 23.2.2.2.1. Правила сортировки libc

Например, операционная система может предоставлять локаль с именем de\_DE.utf8. При этом программа initdb создаст правило сортировки с именем de DE.utf8 для кодировки UTF8, в котором LC COLLATE И LC CTYPE бУДУТ равны de DE.utf8. Также будет создано правило сортировки с именем без метки .utf8 в окончании. Таким образом, вы можете использовать это правило под именем de DE, которое будет компактнее и не будет зависеть от кодировки. Заметьте, что изначальный набор имён правил сортировки, тем не менее, является зависящим от платформы.

Стандартный набор правил сортировки, предоставляемый провайдером libc, сопоставляется непосредственно с локалями, установленными в операционной системе (их можно просмотреть с помощью команды locale -a). В случаях, когда у правила сортировки libc должны быть различные значения LC COLLATE и LC CTYPE, или когда в операционную систему после инициализации СУБД устанавливаются новые локали, создать новое правило сортировки можно с помощью команды CREATE COLLATION. Новые локали операционной системы можно также импортировать **в массовом порядке, воспользовавшись функцией** pq\_import\_system\_collations().

В любой базе данных имеют значение только те правила сортировки, которые используют кодировку этой базы данных. Прочие записи в pg\_collation игнорируются. Таким образом, усечённое имя правил сортировки, такое как de DE, может считаться уникальным внутри данной базы данных, даже если бы оно не было уникальным глобально. Использование усечённого имени сортировки рекомендуется, так как при переходе на другую кодировку базы данных придётся выполнить на одно изменение меньше. Однако, следует помнить, что правила сортировки default, с и розтх можно использовать независимо от кодировки базы данных.

B PostgreSOL предполагается, что отдельные объекты правил сортировки несовместимы, даже когда они имеют идентичные свойства. Так, например,

SELECT a COLLATE "C" < b COLLATE "POSIX" FROM test1;

выведет сообщение об ошибке, несмотря на то, что поведение правил сортировки с и POSIX идентично. По этой причине смешивать усечённые и полные имена правил сортировки не рекомендуется.

#### 23.2.2.2.2. Правила сортировки ICU

С ICU не представляется разумным перечислять все возможные имена локалей. ICU использует для локалей определённую схему именования, но имён локалей может быть гораздо больше, чем собственно различных локалей. Программа initdb, используя API ICU, извлекает список различных локалей и наполняет начальный набор правил в базе данных. Правила сортировки провайдера ICU создаются с именами, включающими метку языка в формате ВСР 47 и указание расширения «для частного использования» (-x-icu), для отличия от локалей libc.

Например, могут быть созданы такие правила сортировки:

 $de-x-icu$ 

Немецкое правило сортировки, стандартный вариант

de-AT-x-icu

Немецкое правило сортировки для Австрии, стандартный вариант

(Например, существуют правила de-DE-x-icu и de-CH-x-icu, но на момент написания документации они равнозначны правилу de-x-icu.)

und-x-icu («undefined», неопределённая)

«Корневое» правило сортировки ICU. Оно устанавливает разумный языконезависимый порядок сортировки.

Некоторые (редко используемые) кодировки не поддерживаются ICU. Когда база имеет одну из таких кодировок, записи правил сортировки ICU в pg\_collation игнорируются. При попытке использовать их будет выдана ошибка с сообщением вида «правило сортировки "de-x-icu" для кодировки "WIN874" не существует».

#### 23.2.2.3. Создание новых правил сортировки

Если стандартных и предопределённых правил сортировки недостаточно, пользователи могут создавать собственные правила сортировки, используя команду SQL CREATE COLLATION.

Стандартные и предопределённые правила сортировки находятся в схеме pg\_catalog, как и все предопределённые объекты. Пользовательские правила сортировки должны создаваться в пользовательских схемах. Помимо прочего, это полезно тем, что их будет выгружать pq dump.

#### 23.2.2.3.1. Правила сортировки libc

Новые правила сортировки libc могут создаваться так:

CREATE COLLATION german (provider = libc, locale = 'de\_DE');

Точные значения, которые могут допускаться в предложении locale в этой команде, зависят от операционной системы. В Unix-подобных системах их список выдаёт команда locale -a.

Так как предопределённый набор правил сортировки libc уже включает все правила сортировки, определённые в операционной системе в момент инициализации базы данных, необходимость создавать новые правила вручную обычно не возникает. Такая потребность может возникнуть. когда нужно сменить систему именования (в этом случае см. Подраздел 23.2.2.3.3) либо когда операционная система была обновлена и в ней появились новые определения локалей (в этом **СЛУЧАЕ СМ.** pq\_import\_system\_collations()).

#### 23.2.2.3.2. Правила сортировки ICU

ICU допускает видоизменения правил сортировки, не ограничивая пользователей наборами язык +страна, которые подготавливает initdb. Пользователи могут свободно создавать собственные объекты-правила сортировки, использующие предоставляемые средства для получения требуемых порядков сортировки. Информацию об именовании локалей ICU можно найти на странице http:// userguide.icu-project.org/locale и http://userguide.icu-project.org/collation/api. Набор допустимых имён и атрибутов зависит от конкретной версии ICU.

#### Несколько примеров:

```
CREATE COLLATION "de-u-co-phonebk-x-icu" (provider = icu, locale = 'de-u-co-phonebk');
CREATE
          COLLATION
                       "de-u-co-phonebk-x-icu"
                                                   (provider
                                                                     icu,
                                                                             100a1e'de@collation=phonebook');
```
Немецкое правило сортировки с порядком, принятым для телефонной книги

В первом примере локаль ICU выбирается по «метке языка» в формате ВСР 47. Во втором примере используется традиционный принятый в ICU синтаксис имени. Первый вариант является более предпочтительным в перспективе, но он не поддерживается старыми версиями ICU.

Заметьте, что объекты-правила сортировки в среде SQL вы можете называть как угодно. В этом примере мы следуем стилю именования, который используется предопределёнными правилами, которые в свою очередь следуют BCP 47, но это не требуется для правил сортировки, определяемых пользователем.

CREATE COLLATION "und-u-co-emoji-x-icu" (provider = icu, locale = 'und-u-co-emoji'); CREATE COLLATION "und-u-co-emoji-x-icu" (provider = icu, locale = '@collation=emoji');

Корневое правило с сортировкой эмодзи, соответствующее техническому стандарту Unicode №51

Заметьте, что в традиционной системе именования локалей ICU корневая локаль выбирается пустой строкой.

CREATE COLLATION latinlast (provider = icu, locale = 'en-u-kr-grek-latn'); CREATE COLLATION latinlast (provider = icu, locale = 'en@colReorder=grek-latn');

Правило сортировки, с которым греческие буквы идут перед латинскими. (По умолчанию сначала идут латинские буквы.)

CREATE COLLATION upperfirst (provider = icu, locale = 'en-u-kf-upper'); CREATE COLLATION upperfirst (provider = icu, locale = 'en@colCaseFirst=upper');

Правило сортировки, с которым буквы в верхнем регистре идут перед буквами в нижнем. (По умолчанию сначала идут буквы в нижнем регистре.)

CREATE COLLATION special (provider = icu, locale = 'en-u-kf-upper-kr-grek-latn'); CREATE COLLATION special (provider = icu, locale 'en@colCaseFirst=upper;colReorder=grek-latn');

Правило, в котором сочетаются предыдущие свойства.

CREATE COLLATION numeric (provider = icu, locale = 'en-u-kn-true'); CREATE COLLATION numeric (provider = icu, locale = 'en@colNumeric=yes');

Числовая сортировка, с которой последовательности чисел упорядочиваются по числовому значению, например: A-21 < A-123 (также называется естественной сортировкой).

За подробностями обратитесь к описанию *[Технического стандарта Unicode №35](http://unicode.org/reports/tr35/tr35-collation.html)* и *[BCP](https://tools.ietf.org/html/bcp47) 47*. Список возможных типов сортировки (внутренняя метка co) можно найти в *[репозитории](http://www.unicode.org/repos/cldr/trunk/common/bcp47/collation.xml) [CLDR](http://www.unicode.org/repos/cldr/trunk/common/bcp47/collation.xml)*. Для исследования свойств определённой локали может быть полезен *[ICU Locale Explorer](https://ssl.icu-project.org/icu-bin/locexp)* (Обозреватель локалей ICU). Для примеров с использованием внутренних меток k\* требуется ICU как минимум версии 54.

Заметьте, что хотя данная система позволяет создавать правила сортировки, которые «игнорируют регистр» или «игнорируют ударения» и тому подобное (используя ключ ks), PostgreSQL в данный момент не позволяет применять такие правила сортировки действительно независящим от регистра или ударения способом. Строки, которые считаются равными согласно правилу сортировки, но не равны побайтово, будут сортироваться по своим байтовым значениям.

#### **Примечание**

ICU по природе своей принимает в качестве имени локали практическую любую строку и сопоставляет её с наиболее подходящей локалью, которую она может предоставить, следуя процедуре выбора, описанной в её документации. Таким образом, если указание правила сортировки будет составлено с использованием характеристик, которые данная инсталляция ICU на самом деле не поддерживает, непосредственно узнать об этом нельзя. Поэтому, чтобы убедиться, что определения правил сортировки соответствует требованиям, рекомендуется проверять поведение правил на уровне приложения.

#### <span id="page-652-0"></span>**23.2.2.3.3. Копирование правил сортировки**

Команда CREATE [COLLATION](#page-1489-0) может также создать новое правило сортировки из существующего, что может быть полезно для использования имён, независимых от операционных систем, создания имён для совместимости или использования правил сортировки ICU под более понятными именами. Например:

CREATE COLLATION german FROM "de DE"; CREATE COLLATION french FROM "fr-x-icu";

# <span id="page-653-0"></span>23.3. Поддержка кодировок

Поддержка кодировок в PostgreSQL позволяет хранить текст в различных кодировках, включая однобайтовые кодировки, такие как входящие в семейство ISO 8859 и многобайтовые кодировки, такие как EUC (Extended Unix Code), UTF-8 и внутренний код Mule. Все поддерживаемые кодировки могут прозрачно использоваться клиентами, но некоторые не поддерживаются сервером (в качестве серверной кодировки). Кодировка по умолчанию выбирается при инициализации кластера базы данных PostgreSQL при помощи initdb. Она может быть переопределена при создании базы данных, что позволяет иметь несколько баз данных с разными кодировками.

Важным ограничением, однако, является то, что кодировка каждой базы данных должна быть совместима с параметрами локали базы данных LC\_СТҮРЕ (классификация символов) и LC\_СОLLATE (порядок сортировки строк). Для локали с или **розтх подойдёт любой набор символов**, но для других локалей, предоставляемых библиотекой libc, есть только один набор символов, который будет работать правильно. (Однако в среде Windows кодировка UTF-8 может использоваться с любой локалью.) Если у вас включена поддержка ICU, локали, предоставляемые библиотекой ICU, можно использовать с большинством (но не всеми) колировками на стороне сервера.

## 23.3.1. Поддерживаемые кодировки

Таблица 23.1 показывает кодировки, доступные для использования в PostgreSOL.

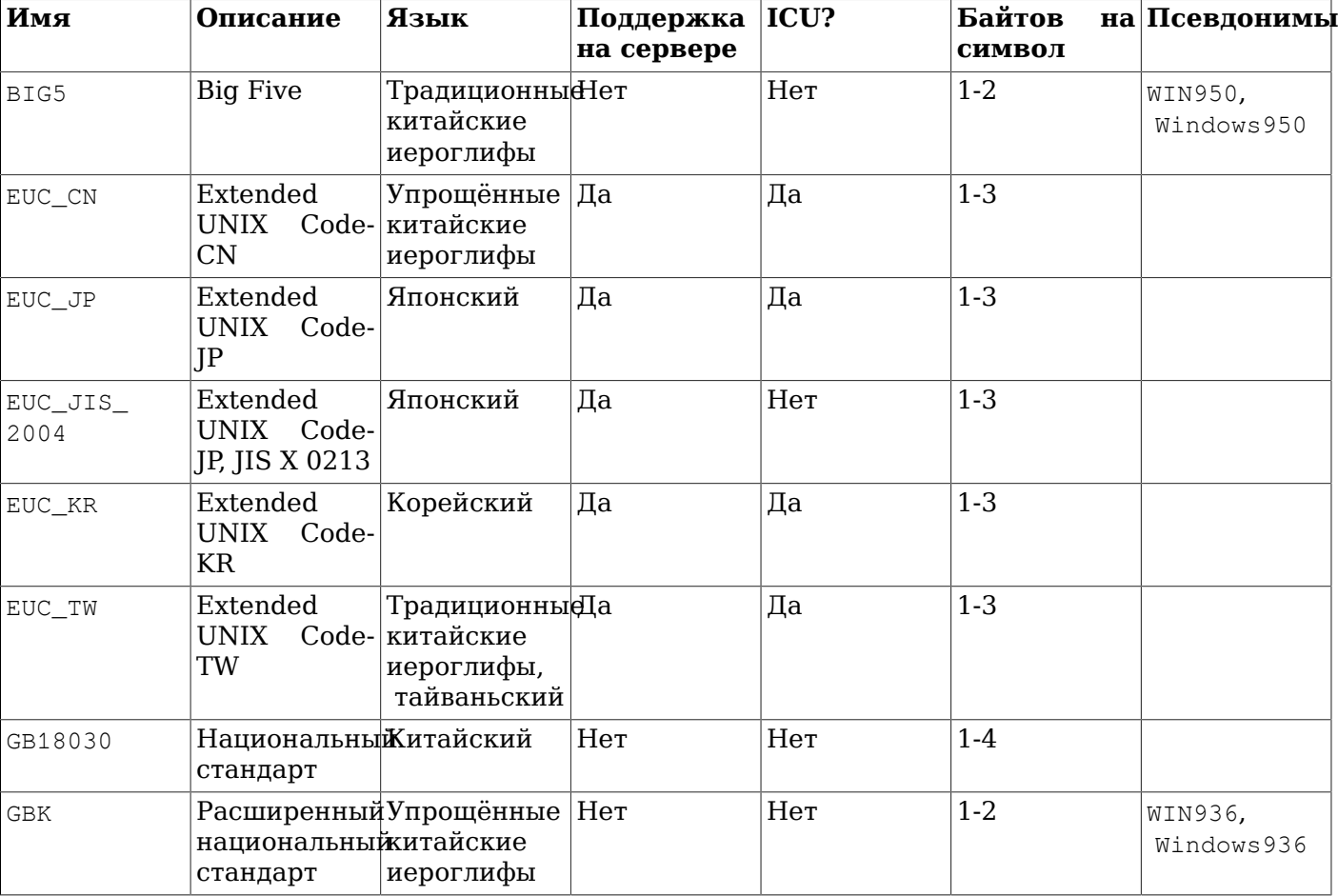

#### <span id="page-653-1"></span>Таблица 23.1. Кодировки PostgreSQL

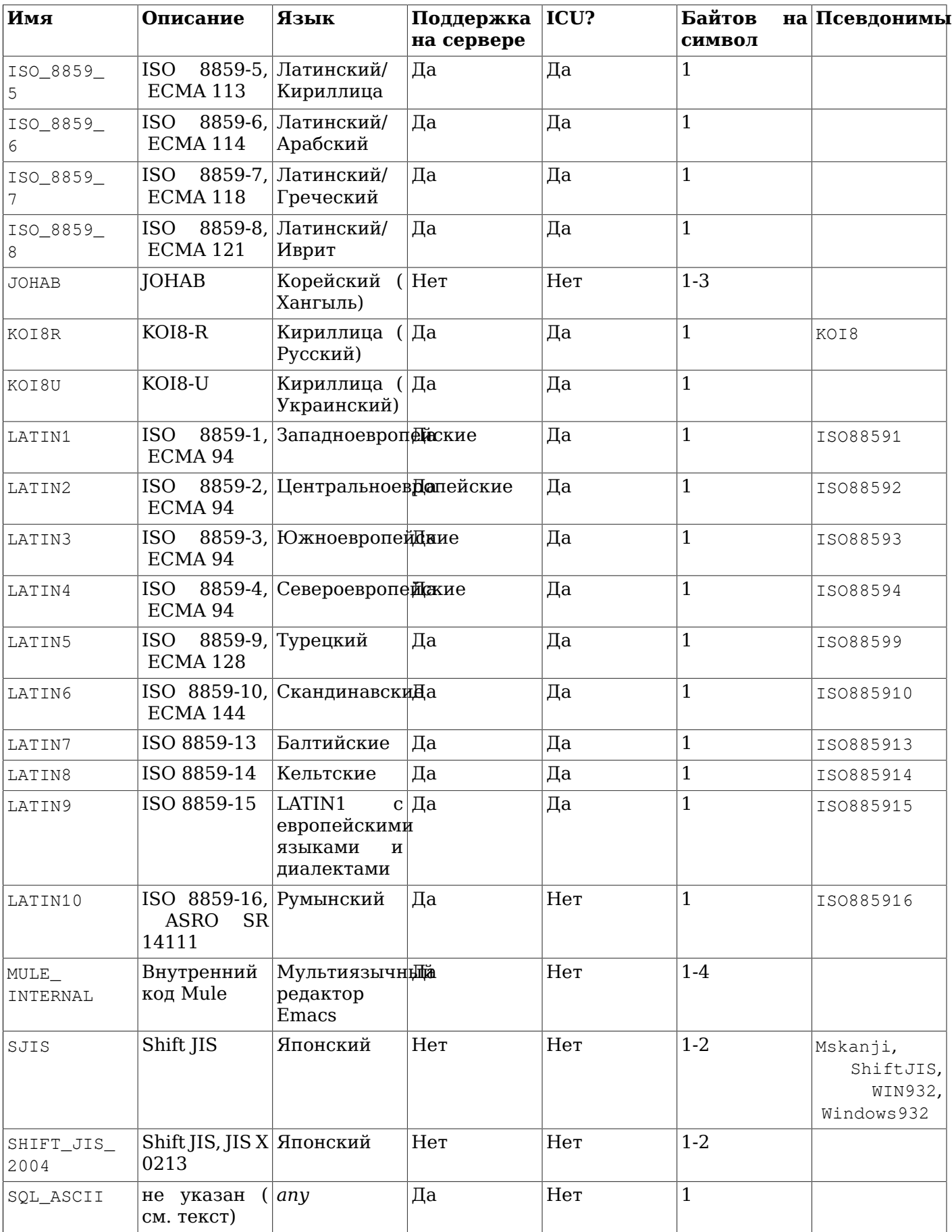

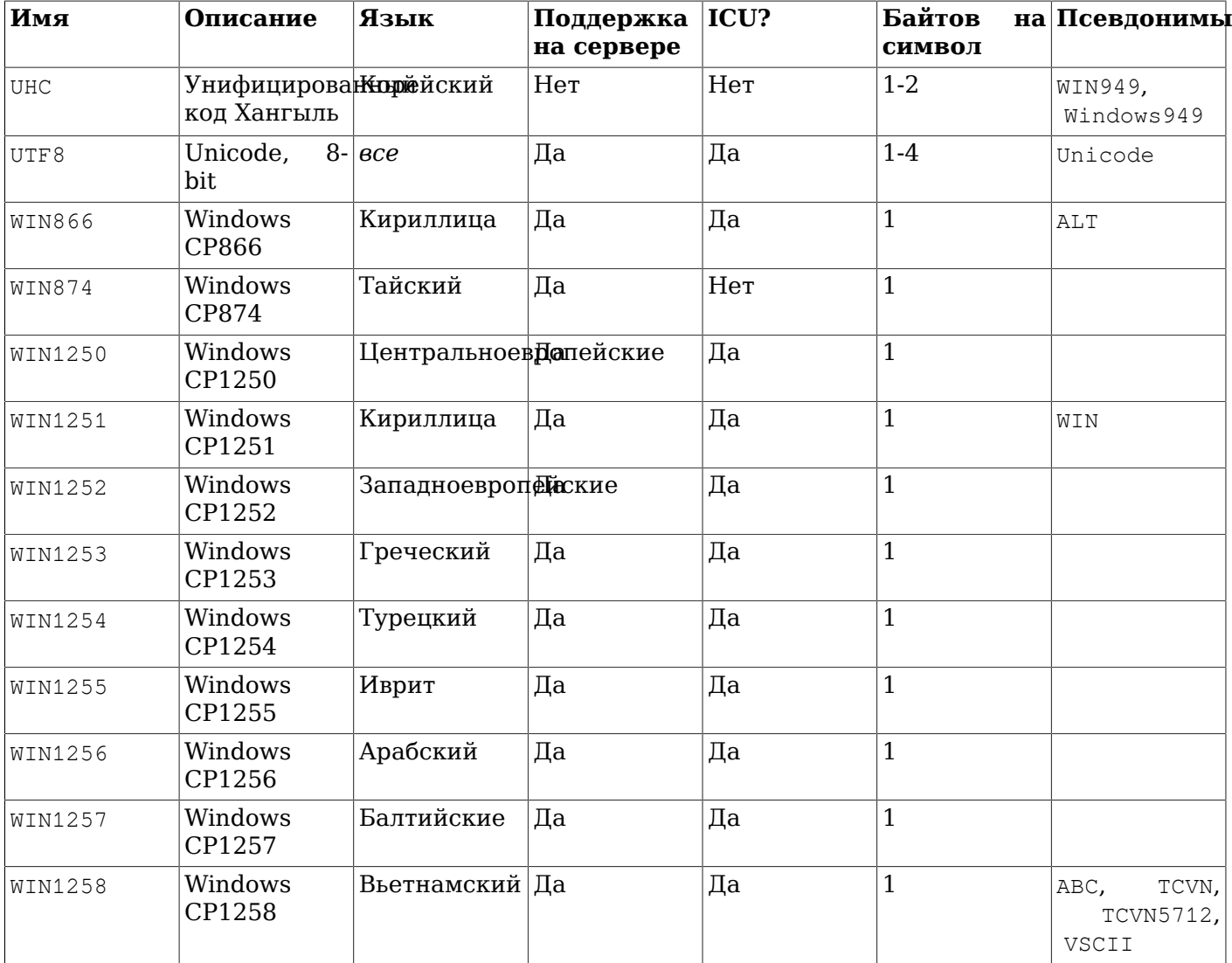

Не все клиентские АРІ поддерживают все перечисленные кодировки. Например, драйвер интерфейса JDBC PostgreSQL не поддерживает MULE\_INTERNAL, LATIN6, LATIN8 и LATIN10.

Поведение кодировки SQL\_ASCII существенно отличается от других. Когда набором символов сервера является SOL ASCII, сервер интерпретирует значения от 0 до 127 байт согласно кодировке ASCII, тогда как значения от 128 до 255 воспринимаются как незначимые. Перекодировка не будет выполнена при выборе SQL ASCII. Таким образом, этот вариант является не столько объявлением того, что используется определённая кодировка, сколько объявлением того, что кодировка игнорируется. В большинстве случаев, если вы работаете с любыми данными, отличными от ASCII, не стоит использовать sql\_ASCII, так как PostgreSQL не сможет преобразовать или проверить символы, отличные от ASCII.

## 23.3.2. Настройка кодировки

initdb определяет кодировку по умолчанию для кластера PostgreSQL. Например.

initdb -E EUC JP

настраивает кодировку по умолчанию на EUC\_JP (Расширенная система кодирования для японского языка). Можно использовать --encoding вместо -E в случае предпочтения более длинных имён параметров. Если параметр -E или --encoding не задан, initdb пытается определить подходящую кодировку в зависимости от указанной или заданной по умолчанию локали.

При создании базы данных можно указать кодировку, отличную от заданной по умолчанию, если эта кодировка совместима с выбранной локалью:

createdb -E EUC\_KR -T template0 --lc-collate=ko\_KR.euckr --lc-ctype=ko\_KR.euckr korean

Это создаст базу данных с именем korean, которая использует кодировку EUC KR и локаль ko KR. Также, получить желаемый результат можно с помощью данной SQL-команды:

CREATE DATABASE korean WITH ENCODING 'EUC KR' LC COLLATE='ko KR.euckr' LC CTYPE='ko KR.euckr' TEMPLATE=template0;

Заметьте, что приведённые выше команды задают копирование базы данных template0. При копировании любой другой базы данных, параметры локали и кодировку исходной базы изменить нельзя, так как это может привести к искажению данных. Более подробное описание приведено в Разделе 22.3.

Кодировка базы данных хранится в системном каталоге pg\_database. Её можно увидеть при помощи параметра psql -1 или команды \1.

 $$$  psal -1

```
List of databases
      | Owner | Encoding | Collation | Ctype |
                                                      Access
  Name
Privileges
  clocaledb | hlinnaka | SQL ASCII | C
                                    \vert C
                                               \perpenglishdb | hlinnaka | UTF8 | en_GB.UTF8 | en_GB.UTF8 |
japanese | hlinnaka | UTF8
                        | ja_JP.UTF8 | ja_JP.UTF8 |
korean | hlinnaka | EUC_KR | ko_KR.euckr | ko_KR.euckr |
| fi FI.UTF8 | fi FI.UTF8 |
                         | fi_FI.UTF8 | fi_FI.UTF8 | {=c/
template0 | hlinnaka | UTF8
hlinnaka, hlinnaka=CTc/hlinnaka}
                         | fi_FI.UTF8 | fi_FI.UTF8 | {=c/
template1 | hlinnaka | UTF8
hlinnaka, hlinnaka=CTc/hlinnaka}
(7 rows)
```
#### Важно

На большинстве современных операционных систем PostgreSQL может определить, какая кодировка подразумевается параметром LC\_CTYPE, что обеспечит использование только соответствующей кодировки базы данных. На более старых системах необходимо самостоятельно следить за тем, чтобы использовалась кодировка, соответствующая выбранной языковой среде. Ошибка в этой области, скорее всего, приведёт к странному поведению зависимых от локали операций, таких как сортировка.

PostgreSQL позволит суперпользователям создавать базы данных с кодировкой SQL\_ASCII, даже когда значение LC СТҮРЕ не установлено в С или POSIX. Как было сказано выше, SQL ASCII не гарантирует, что данные, хранящиеся в базе, имеют определённую кодировку, и таким образом, этот выбор чреват сбоями, связанными с локалью. Использование данной комбинации устарело и, возможно, будет полностью запрещено.

## 23.3.3. Автоматическая перекодировка между сервером и **КЛИ**ентом

PostgreSQL поддерживает автоматическую перекодировку между сервером и клиентом для определённых комбинаций кодировок. Информация, касающаяся перекодировки, хранится в системном каталоге pg conversion. PostgreSOL включает в себя некоторые предопределённые кодировки, как показано в [Таблице 23.2](#page-657-0). Есть возможность создать новую перекодировку при помощи SQL-команды CREATE CONVERSION.

<span id="page-657-0"></span>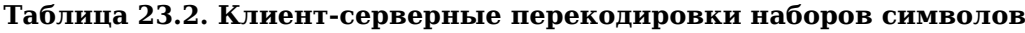

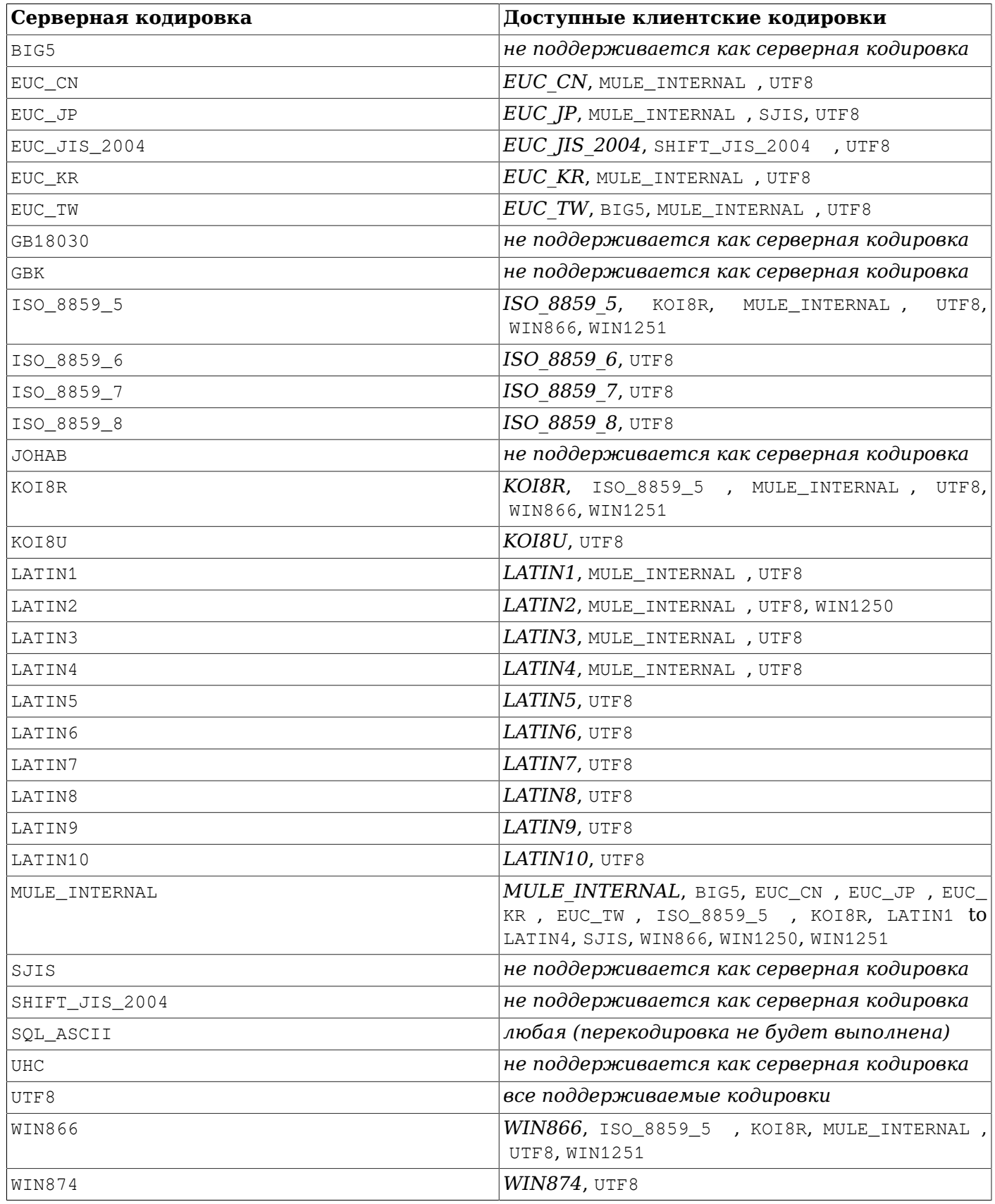

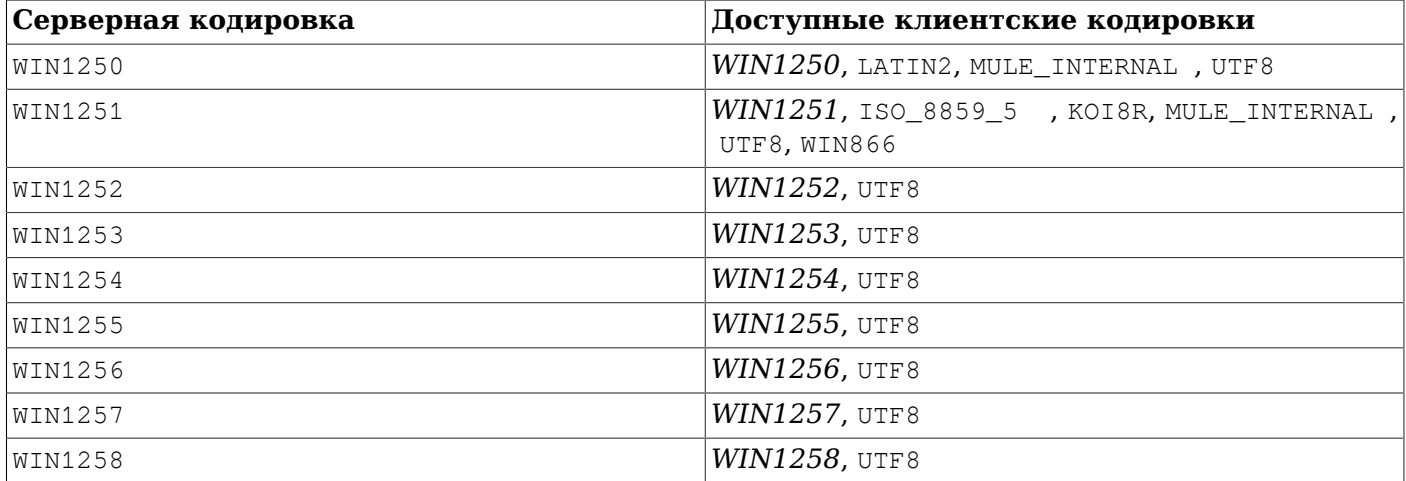

Чтобы включить автоматическую перекодировку символов, необходимо сообщить PostgreSQL кодировку, которую вы хотели бы использовать на стороне клиента. Это можно выполнить несколькими способами:

• Использование команды \encoding в psql. \encoding позволяет оперативно изменять клиентскую кодировку. Например, чтобы изменить кодировку на SJIS, введите:

\encoding SJIS

- libpq [\(Раздел 34.10](#page-846-0)) имеет функции, для управления клиентской кодировкой.
- Использование SET client\_encoding TO. Клиентская кодировка устанавливается следующей SQL-командой:

SET CLIENT\_ENCODING TO '*value*';

Также, для этой цели можно использовать стандартный синтаксис SQL SET NAMES:

SET NAMES '*value*';

Получить текущую клиентскую кодировку:

SHOW client encoding;

Вернуть кодировку по умолчанию:

RESET client\_encoding;

- Использование PGCLIENTENCODING. Если установлена переменная окружения PGCLIENTENCODING, то эта клиентская кодировка выбирается автоматически при подключении к серверу. (В дальнейшем это может быть переопределено при помощи любого из методов, указанных выше.)
- Использование переменной конфигурации client encoding. Если задана переменная client\_encoding, указанная клиентская кодировка выбирается автоматически при подключении к серверу. (В дальнейшем это может быть переопределено при помощи любого из методов, указанных выше.)

Если перекодировка определённого символа невозможна (предположим, выбраны EUC\_JP для сервера и LATIN1 для клиента, и передаются некоторые японские иероглифы, не представленные в LATIN1), возникает ошибка.

Если клиентская кодировка определена как SQL\_ASCII, перекодировка отключается вне зависимости от кодировки сервера. Что же касается сервера, не стоит использовать SQL ASCII, если только вы не работаете с данными, которые полностью соответствуют ASCII.

#### **23.3.4. Дополнительные источники информации**

Рекомендуемые источники для начала изучения различных видов систем кодирования.

#### *Обработка информации на китайском, японском, корейском & вьетнамском языках.*

Содержит подробные объяснения по EUC\_JP, EUC\_CN, EUC\_KR, EUC\_TW.

#### *<http://www.unicode.org/>*

Сайт Unicode Consortium.

#### RFC 3629

UTF-8 (формат преобразования 8-битного UCS/Unicode) определён здесь.

# Глава 24. Регламентные задачи обслуживания базы данных

Как и в любой СУБД, в PostgreSOL для достижения оптимальной производительности нужно регулярно выполнять определённые процедуры. Задачи, которые рассматриваются в этой главе, являются обязательными, но они по природе своей повторяющиеся и легко поддаются автоматизации с использованием стандартных средств, таких как задания сгоп или Планировщика задач в Windows. Создание соответствующих заданий и контроль над их успешным выполнением входят в обязанности администратора базы данных.

Одной из очевидных задач обслуживания СУБД является регулярное создание резервных копий данных. При отсутствии свежей резервной копии у вас не будет шанса восстановить систему после катастрофы (сбой диска, пожар, удаление важной таблицы по ошибке и т. д.). Механизмы резервного копирования и восстановления в PostgreSOL детально рассматриваются в Главе 25.

Другое важное направление обслуживания СУБД — периодическая «очистка» базы данных. Эта операция рассматривается в Разделе 24.1. С ней тесно связано обновление статистики, которая будет использоваться планировщиком запросов; оно рассматривается в Подразделе 24.1.3.

Ещё одной задачей, требующей периодического выполнения, является управление файлами журнала. Она рассматривается в Разделе 24.3.

Для контроля состояния базы данных и для отслеживания нестандартных ситуаций можно использовать check postgres. Скрипт check postgres можно интегрировать с Nagios и MRTG, однако он может работать и самостоятельно.

По сравнению с некоторыми другими СУБД PostgreSQL неприхотлив в обслуживании. Тем не менее, должное внимание к вышеперечисленным задачам будет значительно способствовать комфортной и производительной работе с СУБД.

# <span id="page-660-0"></span>24.1. Регламентная очистка

Базы данных PostgreSQL требуют периодического проведения процедуры обслуживания, которая называется очисткой. Во многих случаях очистку достаточно выполнять с помощью демона автоочистки, который описан в Подразделе 24.1.6. Возможно, в вашей ситуации для получения оптимальных результатов потребуется настроить описанные там же параметры автоочистки. Некоторые администраторы СУБД могут дополнить или заменить действие этого демона командами VACUUM (обычно они выполняются по расписанию в заданиях сгоп или Планировщика задач). Чтобы правильно организовать очистку вручную, необходимо понимать темы, которые будут рассмотрены в следующих подразделах. Администраторы, которые полагаются на автоочистку, возможно, всё же захотят просмотреть этот материал, чтобы лучше понимать и настраивать эту процедуру.

## 24.1.1. Основные принципы очистки

Команды VACUUM в PostgreSOL должны обрабатывать каждую таблицу по следующим причинам:

- 1. Для высвобождения или повторного использования дискового пространства, занятого изменёнными или удалёнными строками.
- 2. Для обновления статистики по данным, используемой планировщиком запросов PostgreSQL.
- 3. Для обновления карты видимости, которая ускоряет сканирование только индекса.
- 4. Для предотвращения потери очень старых данных из-за зацикливания идентификаторов транзакций или мультитранзакций.

Разные причины диктуют выполнение действий удсуум с разной частотой и в разном объёме, как рассматривается в следующих подразделах.

Существует два варианта VACUUM: обычный VACUUM и VACUUM FULL. Команда VACUUM FULL может высвободить больше дискового пространства, однако работает медленнее. Кроме того, обычная команда VACUUM может выполняться параллельно с использованием производственной базы данных. (При этом такие команды как SELECT, INSERT, UPDATE и DELETE будут выполняться нормально, хотя нельзя будет изменить определение таблицы командами типа ALTER TABLE.) Команда VACUUM FULL требует исключительной блокировки обрабатываемой таблицы и поэтому не может выполняться параллельно с другими операциями с этой таблицей. По этой причине администраторы, как правило, должны стараться использовать обычную команду VACUUM и избегать VACUUM FULL.

Команда VACUUM порождает существенный объём трафика ввода/вывода, который может стать причиной низкой производительности в других активных сеансах. Это влияние фоновой очистки можно регулировать, настраивая параметры конфигурации (см. [Подраздел 19.4.4\)](#page-554-0).

#### **24.1.2. Высвобождение дискового пространства**

В PostgreSQL команды UPDATE или DELETE не вызывают немедленного удаления старой версии изменяемых строк. Этот подход необходим для реализации эффективного многоверсионного управления конкурентным доступом (MVCC, см. [Главу 13\)](#page-441-0): версия строки не должна удаляться до тех пор, пока она остаётся потенциально видимой для других транзакций. Однако в конце концов устаревшая или удалённая версия строки оказывается не нужна ни одной из транзакций. После этого занимаемое ей место должно быть освобождено и может быть отдано новым строкам, во избежание неограниченного роста потребности в дисковом пространстве. Это происходит при выполнении команды VACUUM.

Обычная форма VACUUM удаляет неиспользуемые версии строк в таблицах и индексах и помечает пространство свободным для дальнейшего использования. Однако это дисковое пространство не возвращается операционной системе, кроме особого случая, когда полностью освобождаются одна или несколько страниц в конце таблицы и можно легко получить исключительную блокировку таблицы. Команда VACUUM FULL, напротив, кардинально сжимает таблицы, записывая абсолютно новую версию файла таблицы без неиспользуемого пространства. Это минимизирует размер таблицы, однако может занять много времени. Кроме того, для этого требуется больше места на диске для записи новой копии таблицы до завершения операции.

Обычно цель регулярной очистки — выполнять простую очистку (VACUUM) достаточно часто, чтобы не возникала необходимость в VACUUM FULL. Демон автоочистки пытается работать в этом режиме, и на самом деле он сам никогда не выполняет VACUUM FULL. Основная идея такого подхода не в том, чтобы минимизировать размер таблиц, а в том, чтобы поддерживать использование дискового пространства на стабильном уровне: каждая таблица занимает объём, равный её минимальному размеру, плюс объём, который был занят между процедурами очистки. Хотя с помощью VACUUM FULL можно сжать таблицу до минимума и возвратить дисковое пространство операционной системе, большого смысла в этом нет, если в будущем таблица так же вырастет снова. Следовательно, для активно изменяемых таблиц лучше с умеренной частотой выполнять VACUUM, чем очень редко выполнять VACUUM FULL.

Некоторые администраторы предпочитают планировать очистку БД самостоятельно, например, проводя все работы ночью в период низкой загрузки. Однако очистка только по фиксированному расписанию плоха тем, что при резком скачке интенсивности изменений таблица может разрастить настолько, что для высвобождения пространства действительно понадобится выполнить VACUUM FULL. Использование демона автоочистки снимает эту проблему, поскольку он планирует очистку динамически, отслеживая интенсивность изменений. Полностью отключать этот демон может иметь смысл, только если вы имеете дело с предельно предсказуемой загрузкой. Возможен и компромиссный вариант — настроить параметры демона автоочистки так, чтобы он реагировал только на необычайно высокую интенсивность изменений и мог удержать ситуацию под контролем, в то время как команды VACUUM, запускаемые по расписанию, будут выполнять основную работу в периоды нормальной загрузки.

Если же автоочистка не применяется, обычно планируется выполнение VACUUM для всей базы данных раз в сутки в период низкой активности, и в случае необходимости оно дополняется более частой очисткой интенсивно изменяемых таблиц. (В некоторых ситуациях, когда изменения производятся крайне интенсивно, самые востребованные таблицы могут очищаться раз в несколько минут.) Если в вашем кластере несколько баз данных, не забывайте выполнять VACUUM для каждой из них; при этом может быть полезна программа vacuumdb.

## Подсказка

Результат обычного удсиим может быть неудовлетворительным, когда вследствие массового изменения или удаления строк в таблице оказывается много мёртвых версий строк. Если у вас есть такая таблица и вам нужно освободить лишнее пространство, которое она занимает, используйте команду VACUUM FULL или, в качестве альтернативы. CLUSTER или один из вариантов ALTER TABLE, выполняющий перезапись таблицы. Эти команды записывают абсолютно новую копию таблицы и строят для неё индексы. Все эти варианты требуют исключительной блокировки. Заметьте, что они также на время требуют дополнительного пространства на диске в объёме, приблизительно равном размеру таблицы, поскольку старые копии таблицы и индексов нельзя удалить до завершения создания новых копий.

## Полсказка

Если у вас есть таблица, всё содержимое которой периодически удаляется, рассмотрите возможность использования TRUNCATE вместо DELETE с последующей командой VACUUM. ткимсате немедленно удаляет всё содержимое таблицы, не требуя последующей очистки (VACUUM ИЛИ VACUUM FULL) ДЛЯ ВЫСВОбОЖДЕНИЯ НЕИСПОЛЬЗУЕМОГО ДИСКОВОГО ПРОСТРАНСТВА. Недостатком такого подхода является нарушение строгой семантики MVCC.

## <span id="page-662-0"></span>24.1.3. Обновление статистики планировщика

Планировщик запросов в PostgreSQL, выбирая эффективные планы запросов, полагается на статистическую информацию о содержимом таблиц. Эта статистика собирается командой ANALYZE, которая может вызываться сама по себе или как дополнительное действие команды VACUUM. Статистика должна быть достаточно точной, так как в противном случае неудачно выбранные планы запросов могут снизить производительность базы данных.

Демон автоочистки, если он включён, будет автоматически выполнять ANALYZE после существенных изменений содержимого таблицы. Однако администраторы могут предпочесть выполнение ANALYZE вручную, в частности, если известно, что производимые в таблице изменения не повлияют на статистику по «интересным» столбцам. Демон же планирует выполнение ANALYZE в зависимости только от количества вставленных или изменённых строк; он не знает, приведут ли они к значимым изменениям статистики.

Как и процедура очистки для высвобождения пространства, частое обновление статистики полезнее для интенсивно изменяемых таблиц, нежели для тех таблиц, которые изменяются редко. Однако даже в случае часто изменяемой таблицы обновление статистики может не требоваться, если статистическое распределение данных меняется слабо. Как правило, достаточно оценить, насколько меняются максимальное и минимальное значения в столбцах таблицы. Например, максимальное значение в столбце timestamp, хранящем время изменения строки, будет постоянно увеличиваться по мере добавления и изменения строк; для такого столбца может потребоваться более частое обновление статистики, чем, к примеру, для столбца, содержащего адреса страниц (URL), которые запрашивались с сайта. Столбец с URL-адресами может меняться столь же часто, однако статистическое распределение его значений, вероятно, будет изменяться относительно медленно.

Команду ANALYZE можно выполнять для отдельных таблиц и даже просто для отдельных столбцов таблицы, поэтому, если того требует приложение, одни статистические данные можно обновлять

чаще, чем другие. Однако на практике обычно лучше просто анализировать всю базу данных, поскольку это быстрая операция, так как ANALYZE читает не каждую отдельную строку, а статистически случайную выборку строк таблицы.

## Подсказка

Хотя индивидуальная настройка частоты ANALYZE для отдельных столбцов может быть не очень полезной, смысл может иметь настройка детализации статистики, собираемой командой ANALYZE. Для столбцов, которые часто используются в предложениях WHERE, и имеют очень неравномерное распределение данных, может потребоваться более детальная, по сравнению с другими столбцами, гистограмма данных. В таких случаях можно воспользоваться командой ALTER TABLE SET STATISTICS ИЛИ ИЗМЕНИТЬ ЗНАЧЕНИЕ ПО умолчанию параметра уровня БД default statistics target.

Кроме того, по умолчанию информация об избирательности функций ограничена. Однако если вы создаёте индекс по выражению с вызовом функции, об этой функции будет собрана полезная статистическая информация, которая может значительно улучшить планы запросов, в которых используется данный индекс.

## Подсказка

Демон автоочистки не выполняет команды ANALYZE для сторонних таблиц, поскольку он не знает, как часто это следует делать. Если для получения качественных планов вашим запросам необходима статистика по сторонним таблицам, будет хорошей идеей дополнительно запускать ANALYZE для них по подходящему расписанию.

## 24.1.4. Обновление карты видимости

Процедура очистки поддерживает карты видимости для каждой таблицы, позволяющие определить, в каких страницах есть только записи, заведомо видимые для всех активных транзакций (и всех будущих транзакций, пока страница не будет изменена). Это имеет два применения. Во-первых, сам процесс очистки может пропускать такие страницы при следующем запуске, поскольку на этих страницах вычищать нечего.

Во-вторых, с такими картами PostgreSQL может выдавать результаты некоторых запросов, используя только индекс, не обращаясь к данным таблицы. Так как индексы PostgreSOL не содержат информацию о видимости записей, при обычном сканировании по индексу необходимо извлечь соответствующую запись из таблицы и проверить её видимость для текущей транзакции. Поэтому при сканировании только индекса, наоборот, сначала проверяется карта видимости. Если известно, что все записи на странице видимы, то выборку из таблицы можно пропустить. Это наиболее полезно с большими наборах данных, когда благодаря карте видимости можно оптимизировать чтение с диска. Карта видимости значительно меньше таблицы, поэтому она легко помещается в кеш, даже когда объём самих страниц очень велик.

## 24.1.5. Предотвращение ошибок из-за зацикливания счётчика транзакций

В PostgreSQL семантика транзакций MVCC зависит от возможности сравнения номеров идентификаторов транзакций (XID): версия строки, у которой XID добавившей её транзакции больше, чем XID текущей транзакции, относится «к будущему» и не должна быть видна в текущей транзакции. Однако поскольку идентификаторы транзакций имеют ограниченный размер (32 бита), кластер, работающий долгое время (более 4 миллиардов транзакций) столкнётся с зацикливанием идентификаторов транзакций: счётчик XID прокругится до нуля, и внезапно транзакции, которые относились к прошлому, окажутся в будущем - это означает, что их результаты станут невидимыми. Одним словом, это катастрофическая потеря данных. (На самом деле данные никуда не пропадают, однако если вы не можете их получить, то это слабое утешение.) Для того чтобы этого избежать, необходимо выполнять очистку для каждой таблицы в каждой базе данных как минимум единожды на два миллиардов транзакций.

Периодическое выполнение очистки решает эту проблему, потому что процедура VACUUM помечает строки как замороженные, указывая, что они были вставлены транзакцией, зафиксированной достаточно давно, так что эффект добавляющей транзакции с точки зрения MVCC определённо будет виден во всех текущих и будущих транзакциях. Обычные значения XID сравниваются по модулю 2<sup>32</sup>. Это означает, что для каждого обычного XID существуют два миллиарда значений XID, которые «старше» него, и два миллиарда значений, которые «младше» него; другими словами, пространство значений XID циклично и не имеет конечной точки. Следовательно, как только создаётся версия строки с обычным XID, для следующих двух миллиардов транзакций эта версия строки оказывается «в прошлом», неважно о каком значении обычного XID идет речь. Если после двух миллиардов транзакций эта версия строки всё ещё существует, она внезапно окажется в будущем. Для того чтобы это предотвратить, в какой-то момент значение XID для старых версий строк должно быть заменено на FrozenTransactionId (заморожено) до того, как будет достигнута граница в два миллиарда транзакций. После получения этого особенного XID для всех обычных транзакций эти версии строк будут относиться «к прошлому», независимо от зацикливания, и, таким образом, эти версии строк будут действительны до момента их удаления, когда бы это ни произошло.

## Примечание

В версиях PostareSOL по 9.4 замораживание было реализовано как замена XID побавления строки специальным идентификатором FrozenTransactionId, который можно было увидеть в системной колонке xmin данной строки. В новых версиях просто устанавливается битовый флаг, а исходный xmin строки сохраняется для возможного расследования в будущем. Однако строки с xmin, равным FrozenTransactionId (2), можно по-прежнему встретить в базах данных, обновлённых (с применением pg upgrade) с версий до 9.4.

Также системные каталоги могут содержать строки со значением xmin, равным BootstrapTransactionId(1), показывающим, что они были вставлены на первом этапе initdb. Как и FrozenTransactionId, этот специальный XID считается более старым, чем любой обычный XID.

Параметр vacuum freeze min age определяет, насколько старым должен стать XID, чтобы строки с таким XID были заморожены. Увеличение его значения помогает избежать ненужной работы, если строки, которые могли бы быть заморожены в ближайшее время, будут изменены ещё раз, а уменьшение приводит к увеличению количества транзакций, которые могут выполниться, прежде чем потребуется очередная очистка таблицы.

vacuum определяет, какие страницы таблицы нужно сканировать, анализируя карту видимости. Обычно при этой операции пропускаются страницы, в которых нет мёртвых версий строк, даже если в них могут быть версии строк со старыми XID. Таким образом, обычная команда VACUUM не будет всегда замораживать все версии строк, имеющиеся в таблице. Периодически VACUUM будет также производить агрессивную очистку, пропуская только те страницы, которые не содержат ни мёртвых строк, ни незамороженных значений XID или MXID. Когда VACUUM будет делать это, зависит от параметра vacuum freeze table age: полностью видимые, но не полностью замороженные страницы будут сканироваться, если число транзакций, прошедших со времени последнего такого сканирования, оказывается больше чем vacuum\_freeze\_table\_age MUHVC vacuum freeze min age. ЕСЛИ vacuum freeze table age равно 0, VACUUM будет применять эту более агрессивную стратегию при каждом сканировании.

Максимальное время, в течение которого таблица может обходиться без очистки, составляет два миллиарда транзакций минус значение vacuum freeze min age с момента последней агрессивной очистки. Если бы таблица не подвергалась очистке дольше. была бы возможна потеря данных. Чтобы гарантировать, что это не произойдёт, для любой таблицы, которая может содержать значения XID старше, чем возраст, указанный в конфигурационном параметре autovacuum freeze max age, вызывается автоочистка. (Это случится, даже если автоочистка отключена.)

Это означает, что если очистка таблицы не вызывается другим способом, то автоочистка для неё будет вызываться приблизительно через каждые autovacuum\_freeze\_max\_age минус vacuum freeze min age транзакций. Для таблиц, очищаемых регулярно для высвобождения пространства, это неактуально. В то же время статичные таблицы (включая таблицы, в которых данные вставляются, но не изменяются и не удаляются) не нуждаются в очистке для высвобождения пространства, поэтому для очень больших статичных таблиц имеет смысл увеличить интервал между вынужденными запусками автоочистки. Очевидно, это можно сделать, либо увеличив autovacuum\_freeze\_max\_age, либо уменьшив vacuum\_freeze\_min\_age.

0.95 Фактический максимум пли vacuum freeze table age составляет autovacuum freeze max aqe; большее значение будет ограничено этим пределом. Значение, превышающее autovacuum\_freeze\_max\_age, не имело бы смысла, поскольку по достижении этого значения в любом случае вызывалась бы автоочистка для предотвращения зацикливания, а коэффициент 0.95 оставляет немного времени для того, чтобы запустить команду VACUUM вручную до того, как это произойдёт. Как правило, установленное значение vacuum freeze table age должно быть несколько меньше autovacuum\_freeze\_max\_age, чтобы оставленный промежуток был достаточен для выполнения в этом окне VACUUM по расписанию или автоочистки, управляемой обычной активностью операций удаления и изменения. Если это значение будет слишком близким к максимуму, автоочистка для предотвращения зацикливания будет выполняться, даже если таблица только что была очищена для высвобождения пространства, в то же время при небольшом значении будет чаще производиться агрессивная очистка.

Единственный минус увеличения autovacuum\_freeze\_max\_age (и vacuum\_freeze\_table\_age с ним) заключается в том, что подкаталоги pg\_xact и pg\_commit\_ts в кластере баз данных будут занимать больше места, поскольку в них нужно будет хранить статус и (при BKЛЮЧЁННОМ track commit timestamp) время фиксации всех транзакций вплоть до горизонта autovacuum\_freeze\_max\_age. Для статуса фиксации используется по два бита на транзакцию, поэтому если в autovacuum\_freeze\_max\_age установлено максимально допустимое значение в два миллиарда, то размер pg xact может составить примерно половину гигабайта, а pg commit ts примерно 20 ГБ. Если по сравнению с объёмом вашей базы данных этот объём незначителен, тогда рекомендуется установить для autovacuum\_freeze\_max\_age максимально допустимое значение. В противном случае установите значение этого параметра в зависимости от объёма, который вы готовы выделить для pq xact и pq commit ts. (Значению по умолчанию, 200 миллионам транзакций, соответствует приблизительно 50 МБ в pq xact и около 2 ГБ в pq commit ts.)

Уменьшение значения vacuum\_freeze\_min\_age, с другой стороны, чревато тем, что команда VACUUM может выполнять бесполезную работу: замораживание версии строки - пустая трата времени, если эта строка будет вскоре изменена (и в результате получит новый XID). Поэтому значение этого параметра должно быть достаточно большим для того, чтобы строки не замораживались, пока их последующее изменение не станет маловероятным.

Для отслеживания возраста самых старых значений XID в базе данных команда VACUUM сохраняет статистику по XID в системных таблицах pg\_class и pg\_database. В частности, столбец relfrozenxid в записи для определённой таблицы в pg\_class содержит граничное значение XID, с которым в последний раз выполнялась агрессивная очистка (VACUUM) этой таблицы. Все строки, добавленные транзакциями с более ранними XID, гарантированно будут заморожены. Аналогично столбец datfrozenxid в записи для базы данных в pq\_database представляет нижнюю границу обычных значений XID, встречающихся в этой базе — он просто хранит минимальное из всех значений relfrozenxid для таблиц этой базы. Эту информацию удобно получать с помощью таких запросов:

```
SELECT c.oid:: regclass as table name,
       greatest (age(c.relfrozenxid), age(t.relfrozenxid)) as age
FROM pg_class c
```

```
LEFT JOIN pg_class t ON c.reltoastrelid = t.oid
WHERE c.relkind IN ('r', 'm');
```
SELECT datname, age (datfrozenxid) FROM pg\_database;

Столбец <sub>аде</sub> показывает количество транзакций от граничного значения XID до XID текущей транзакции.

Обычно VACUUM сканирует только те страницы, которые изменялись после последней очистки, однако relfrozenxid может увеличиться только при сканировании всех страниц таблицы, включая те, что могут содержать незамороженные XID. Это происходит когда возраст relfrozenxid достигает vacuum freeze table age транзакций, когда VACUUM вызывается с указанием FREEZE, или когда оказывается, что очистку для удаления мёртвых версий строк нужно провести во всех ещё не замороженных страницах. Когда VACUUM сканирует в таблице каждую ещё не полностью замороженную страницу, значение age (relfrozenxid) в результате должно стать немного больше, чем установленное значение vacuum\_freeze\_min\_age (больше на число транзакций, начатых с момента запуска VACUUM). Если по достижении autovacuum\_freeze\_max\_age для таблицы ни разу не будет выполнена операция relfrozenxid, в скором времени для неё будет принудительно запущена автоочистка.

Если по какой-либо причине автоочистка не может вычистить старые значения XID из таблицы, система начинает выдавать предупреждающие сообщения, подобные приведённому ниже, когда самое старое значение XID в базе данных оказывается в 11 миллионах транзакций от точки зацикливания:

ПРЕДУПРЕЖДЕНИЕ: база данных "mydb" должна быть очищена (предельное число транзакций: 10985967)

ПОДСКАЗКА: Во избежание отключения базы данных выполните очистку (VACUUM) всей базы.

(Проблему можно решить, как предлагает подсказка, запустив VACUUM вручную; однако учтите, что выполнять VACUUM должен суперпользователь, в противном случае эта процедура не сможет обработать системные каталоги и, следовательно, не сможет увеличить значение datfrozenxid для базы данных.) Если эти предупреждения игнорировать, система отключится и не будет начинать никаких транзакций, как только до точки зацикливания останется менее 1 миллиона транзакций:

ОШИБКА: база данных не принимает команды во избежание потери данных из-за зацикливания в БД "mydb"

ПОДСКАЗКА: Остановите управляющий процесс (postmaster) и выполните очистку (VACUUM) базы данных в однопользовательском режиме.

Резерв в 1 миллион транзакций позволяет администратору провести восстановление без потери данных, выполнив необходимые команды VACUUM вручную. Однако, поскольку после безопасной остановки система не будет исполнять команды, администратору останется только перезапустить сервер в однопользовательском режиме, чтобы запустить VACUUM. За подробной информацией об использовании однопользовательского режима обратитесь к странице справки по postgres.

#### 24.1.5.1. Мультитранзакции и зацикливание

Идентификаторы мультитранзакций используются для поддержки блокировки строк несколькими транзакциями одновременно. Поскольку в заголовке строки есть только ограниченное пространство для хранения информации о блокировках, в нём указывается «идентификатор множественной транзакции», или идентификатор мультитранзакции для краткости, когда строку блокируют одновременно несколько транзакций. Информация о том, какие именно идентификаторы транзакций относятся к определённой мультитранзакции, хранится отдельно в подкаталоге pq multixact, а в поле xmax в заголовке строки сохраняется только идентификатор мультитранзакции. Как и идентификаторы транзакций, идентификаторы мультитранзакций исполнены в виде 32-разрядного счётчика и хранятся аналогично, что требует аккуратного управления их возрастом, очисткой хранилища и предотвращением зацикливаний. Существует отдельная область, в которой содержится список членов каждой мультитранзакции. где счётчики также 32-битные и требуют должного контроля.

Когда VACUUM сканирует какую-либо часть таблицы, каждый идентификатор мультитранзакции старее чем vacuum multixact freeze min age заменяется другим значением, которое может быть нулевым, идентификатором одиночной транзакции или новым идентификатором мультитранзакции. Для каждой таблицы в pg\_class.relminmxid хранится самый старый возможный идентификатор мультитранзакции, всё ещё задействованный в какой-либо строке этой таблицы. Если это значение оказывается старее vacuum multixact freeze table age, выполняется агрессивная очистка. Как рассказывалось в предыдущем разделе, при агрессивной очистке будут пропускаться только те страницы, которые считаются полностью замороженными. Узнать возраст pq class.relminmxid MOЖНО С ПОМОЩЬЮ ФУНКЦИИ mxid age().

Благодаря агрессивным операциям VACUUM, вне зависимости от их причины, это значение для таблицы будет увеличиваться. В конце концов, по мере сканирования всех таблиц во всех базах данных и увеличения их старейших значений мультитранзакций, информация о старых мультитранзакциях может быть удалена с диска.

В качестве меры защиты, агрессивное сканирование с целью очистки будет происходить для любой таблицы, возраст мультитранзакций которой больше, чем autovacuum multixact freeze max age. Агрессивное сканирование также будет выполняться постепенно со всеми таблицами, начиная с имеющих старейшие мультитранзакции, если объём занятой области членов мультитранзакций превышает 50% от объёма адресуемого пространства. Эти два варианта агрессивного сканирования осуществляются, даже если процесс автоочистки отключён.

## <span id="page-667-0"></span>24.1.6. Демон автоочистки

В PostgreSQL имеется не обязательная, но настоятельно рекомендуемая к использованию функция, называемая детоочисткой, предназначение которой — автоматизировать выполнение команд VACUUM и ANALYZE. Когда автоочистка включена, она проверяет, в каких таблицах было вставлено, изменено или удалено много строк. При этих проверках используются средства сбора статистики; поэтому автоочистка будет работать, только если параметр track counts имеет значение true. В конфигурации по умолчанию автоочистка включена и соответствующие параметры имеют подходящие значения.

«Демон автоочистки» на самом деле состоит из нескольких процессов. Существует постоянный фоновый процесс, называемый процессом запуска автоочистки, который отвечает за запуск рабочих процессов автоочистки для всех баз данных. Этот контролирующий процесс распределяет работу по времени, стараясь запускать рабочий процесс для каждой базы данных каждые autovacuum naptime секунд. (Следовательно, если всего имеется *N* баз данных, новый рабочий процесс будет запускаться каждые autovacuum naptime/N секунд.) Одновременно могут выполняться до autovacuum max workers рабочих процессов. Если число баз данных, требующих обработки, превышает autovacuum\_max\_workers, обработка следующей базы начинается сразу по завершении первого рабочего процесса. Каждый рабочий процесс проверяет все таблицы в своей базе данных и в случае необходимости выполняет VACUUM и/или ANALYZE. Для отслеживания действий рабочих процессов можно установить параметр log autovacuum min duration.

Если в течение короткого промежутка времени потребность в очистке возникает для нескольких больших таблиц, все рабочие процессы автоочистки могут продолжительное время заниматься очисткой только этих таблиц. В результате другие таблицы и базы данных будут ожидать очистки, пока не появится свободный рабочий процесс. Число рабочих процессов для одной базы не ограничивается, при этом каждый процесс старается не повторять работу, только что выполненную другими. Заметьте, что в ограничениях max connections или superuser reserved connections число выполняющихся рабочих процессов не учитывается.

Для таблиц с relfrozenxid, устаревшим более чем на autovacuum freeze max age транзакций, очистка выполняется всегда (это также применимо к таблицам, для которых максимальный порог заморозки был изменён через параметры хранения; см. ниже). В противном случае очистка таблицы производится, если количество кортежей, устаревших с момента последнего выполнения VACUUM, превышает «пороговое значение очистки». Пороговое значение очистки определяется как:

порог очистки = базовый порог очистки + коэффициент доли для очистки \* количество кортежей

#### Регламентные задачи обслуживания базы данных

где базовый порог очистки - значение autovacuum vacuum threshold, коэффициент доли autovacuum vacuum scale factor, а количество кортежей — pq class.reltuples. Количество устаревших кортежей получается от сборщика статистики; оно представляет собой приблизительное число, обновляемое после каждой операции UPDATE и DELETE. (Точность не гарантируется, потому что при большой нагрузке часть информации может быть утеряна.) Если значение relfrozenxid для таблицы старее vacuum\_freeze\_table\_age транзакций, производится aгрессивная очистка с целью заморозить старые версии строк и увеличить значение relfrozenxid; в противном случае сканируются только страницы, изменённые после последней очистки.

Для выполнения сбора статистики используется аналогичное условие: пороговое значение, определяемое как:

порог анализа = базовый порог анализа + коэффициент доли для анализа \* количество кортежей

сравнивается с общим количеством кортежей добавленных, изменённых или удалённых после **ПОСЛЕДНЕГО ВЫПОЛНЕНИЯ ANALYZE.** 

Автоочистка не обрабатывает временные таблицы. Поэтому очистку и сбор статистики в них нужно производить с помощью SQL-команд в обычном сеансе.

Используемые по умолчанию пороговые значения и коэффициенты берутся из postgresgl.conf. однако их (и многие другие параметры, управляющие автоочисткой) можно переопределить для каждой таблицы; за подробностями обратитесь к Подразделу «Параметры хранения». Если какиелибо значения определены через параметры хранения таблицы, при обработке этой таблицы действуют они, а в противном случае — глобальные параметры. За более подробной информацией о глобальных параметрах обратитесь к Разделу 19.10.

Когда выполняются несколько рабочих процессов, параметры задержки автоочистки по стоимости (см. Подраздел 19.4.4) «распределяются» между всеми этими процессами, так что общее воздействие на систему остаётся неизменным, независимо от их числа. Однако этот алгоритм распределения нагрузки не учитывает процессы, обрабатывающие таблицы с индивидуальными значениями параметров хранения autovacuum vacuum cost delay и autovacuum vacuum cost limit.

Рабочие процессы автоочистки обычно не мешают выполнению других команд. Если какойлибо процесс попытается получить блокировку, конфликтующую с блокировкой SHARE UPDATE EXCLUSIVE, которая удерживается в ходе автоочистки, автоочистка прервётся и процесс получит нужную ему блокировку. Конфликтующие режимы блокировок отмечены в Таблице 13.2. Однако если автоочистка выполняется для предотвращения зацикливания идентификаторов транзакций (т. е. описание запроса автоочистки в представлении pq\_stat\_activity заканчивается на (to prevent wraparound)), автоочистка не прерывается без ручного вмешательства.

## Предупреждение

При частом выполнении таких команд, как ANALYZE, которые затребуют блокировки, конфликтующие с SHARE UPDATE EXCLUSIVE, может получиться так, что автоочистка не будет успевать завершаться в принципе.

## 24.2. Регулярная переиндексация

В некоторых ситуациях стоит периодически перестраивать индексы, выполняя команду REINDEX или последовательность отдельных шагов по восстановлению индексов.

Страницы индексов на основе В-деревьев, которые стали абсолютно пустыми, могут быть использованы повторно. Однако возможность неэффективного использования пространства всё же остаётся: если со страницы были удалены почти все, но не все ключи индекса, страница всё равно остаётся занятой. Следовательно, шаблон использования, при котором со временем удаляются многие, но не все ключи в каждом диапазоне, приведёт к неэффективному расходованию пространства. В таких случаях рекомендуется периодически проводить переиндексацию.

Возможность потери пространства в индексах на основе не В-деревьев глубоко не исследовалась. Поэтому имеет смысл периодически отслеживать физический размер индекса, когда применяется индекс такого типа.

Кроме того, с В-деревьями доступ по недавно построенному индексу осуществляется немного быстрее, нежели доступ по индексу, который неоднократно изменялся, поскольку в недавно построенном индексе страницы, близкие логически, обычно расположены так же близко и физически. (Это соображение неприменимо к индексам, которые основаны не на В-деревьях.) Поэтому периодически проводить переиндексацию стоит хотя бы для того, чтобы увеличить скорость доступа.

Команду REINDEX проста и безопасна для использования в любых случаях. Но так как она требует исключительной блокировки таблицы, часто предпочтительнее перестраивать индекс в несколько этапов, включающих создание и замену индекса. Типы индексов, которые поддерживает CREATE INDEX с указанием CONCURRENTLY, можно построить именно так. Если это удаётся и получен рабочий индекс, изначальный индекс можно заменить им, выполнив ALTER INDEX и DROP INDEX. Когда индекс используется для обеспечения уникальности или других ограничений, может потребоваться команда ALTER TABLE, чтобы поменять существующее ограничение на то, что обеспечивает новый индекс. Обстоятельно продумайте эту многоходовую процедуру, прежде чем выполнять её, так как не все индексы можно перестроить таким образом, и предусмотрите обработку ошибок.

# <span id="page-669-0"></span>24.3. Обслуживание журнала

Журнал сервера базы данных желательно сохранять где-либо, а не просто сбрасывать его в /dev/ null. Этот журнал беспенен при диагностике проблем. Однако он может быть очень объёмным (особенно при высоких уровнях отладки), так что хранить его неограниченно долго вы вряд ли захотите. Поэтому необходимо организовать *ротацию* журнальных файлов так, чтобы новые файлы создавались, а старые удалялись через разумный промежуток времени.

Если просто направить stderr команды postgres в файл, вы получите в нём журнал сообщений, но очистить этот файл можно будет, только если остановить и перезапустить сервер. Это может быть допустимо при использовании PostgreSQL в среде разработки, но вряд ли такой вариант будет приемлемым в производственной среде.

Лучшим подходом будет перенаправление вывода сервера stderr в какую-либо программу ротации журнальных файлов. Существует и встроенное средство ротации журнальных файлов, которое можно использовать, установив для параметра logging collector значение true в  $\alpha$ postgresgl.conf. Параметры. управляющие этой программой. описаны в Подразделе 19.8.1. Этот подход также можно использовать для получения содержимого журнала в формате CSV (значения, разделённые запятыми).

Вы также можете использовать внешнюю программу для ротации журнальных файлов, если уже применяете такое приложение для других серверных приложений. Например, утилиту rotatelogs, включённую в дистрибутив Apache, можно использовать и с PostgreSQL. Для этого просто направьте вывод stderr сервера в желаемую программу. Если вы запускаете сервер, используя pq\_ctl, то stderr уже будет перенаправлен в stdout, так что будет достаточно просто применить конвейер, например:

pg\_ctl start | rotatelogs /var/log/pgsql\_log 86400

Ещё одно решение промышленного уровня заключается в передаче журнала в syslog, чтобы ротацией файлов занималась уже служба syslog. Для этого присвойте параметру конфигурации log destination значение syslog (для вывода журнала только в syslog) в postgresgl.conf. Затем вы сможете посылать сигнал SIGHUP службе syslog, когда захотите принудительно начать запись нового журнального файла. Если вы хотите автоматизировать ротацию журнальных файлов.

программу logrotate можно настроить и для работы с журнальными файлами, которые формирует syslog.

Однако во многих системах, а особенно c большими сообщениями, syslog работает не очень надёжно; он может обрезать или терять сообщения как раз тогда, когда они вам нужны. Кроме того, в Linux, syslog> сбрасывает каждое сообщение на диск, от чего страдает производительность. (Для отключения этой синхронной записи можно добавить «-» перед именем файла в файле конфигурации syslog.)

Обратите внимание, что все описанные выше решения обеспечивают создание новых журнальных файлов через задаваемые промежутки времени, но не удаление старых, ставших бесполезными файлов журналов. Возможно, вы захотите создать задание для периодического удаления старых файлов. Кроме того, вы можете настроить программу ротации файлов так, чтобы старые файлы журналов циклически перезаписывались.

Также вам может быть полезен *[pgBadger](https://pgbadger.darold.net/)* — инструмент для сложного анализа файлов журнала. Кроме того, *[check\\_postgres](https://bucardo.org/check_postgres/)* может посылать уведомления в Nagios, когда в журнале появляются важные сообщения, а также при обнаружении других нестандартных ситуаций.

# <span id="page-671-0"></span>Глава 25. Резервное копирование и восстановление

Как и всё, что содержит важные данные, базы данных PostgreSQL следует регулярно сохранять в резервной копии. Хотя эта процедура по существу проста, важно чётко понимать лежащие в её основе приёмы и положения.

Существует три фундаментально разных подхода к резервному копированию данных в PostgreSQL:

- $\cdot$  Bыгрузка в SOL
- Копирование на уровне файлов
- Непрерывное архивирование

Каждый из них имеет свои сильные и слабые стороны; все они обсуждаются в следующих разделах.

# 25.1. Выгрузка в SOL

Идея, стоящая за этим методом, заключается в генерации текстового файла с командами SOL, которые при выполнении на сервере пересоздадут базу данных в том же самом состоянии, в котором она была на момент выгрузки. PostgreSQL предоставляет для этой цели вспомогательную программу ро dump. Простейшее применение этой программы выглядит так:

#### pg\_dump имя\_базы > файл\_дампа

Как видите, pg dump записывает результаты своей работы в устройство стандартного вывода. Далее будет рассмотрено, чем это может быть полезно. В то время как вышеупомянутая команда создаёт текстовый файл, pg dump может создать файлы и в других форматах, которые допускают параллельную обработку и более гибкое управление восстановлением объектов.

Программа pg dump является для PostgreSQL обычным клиентским приложением (хотя и весьма умным). Это означает, что вы можете выполнять процедуру резервного копирования с любого удалённого компьютера, если имеете доступ к нужной базе данных. Но помните, что pq dump не использует для своей работы какие-то специальные привилегии. В частности, ей обычно требуется доступ на чтение всех таблиц, которые вы хотите выгрузить, так что для копирования всей базы данных практически всегда её нужно запускать с правами суперпользователя СУБД. (Если у вас нет достаточных прав для резервного копирования всей базы данных, вы, тем не менее, можете сделать резервную копию той части базы, доступ к которой у вас есть, используя такие параметры, как-п схема или-t таблица.)

Указать, к какому серверу должна подключаться программа pg dump, можно с помощью аргументов командной строки - h сервер и - р порт. По умолчанию в качестве сервера выбирается localhost или значение, указанное в переменной окружения PGHOST. Подобным образом, по умолчанию используется порт, заданный в переменной окружения PGPORT, а если она не задана, то порт, указанный по умолчанию при компиляции. (Для удобства при компиляции сервера обычно устанавливается то же значение по умолчанию.)

Как и любое другое клиентское приложение PostgreSQL, pg dump по умолчанию будет подключаться к базе данных с именем пользователя, совпадающим с именем текущего пользователя операционной системы. Чтобы переопределить имя, либо добавьте параметр -u, либо установите переменную окружения PGUSER. Помните, что pq dump подключается к серверу через обычные механизмы проверки подлинности клиента (которые описываются в Главе 20).

Важное преимущество pg dump в сравнении с другими методами резервного копирования, описанными далее, состоит в том, что вывод pq dump обычно можно загрузить в более новые версии PostgreSQL, в то время как резервная копия на уровне файловой системы и непрерывное архивирование жёстко зависят от версии сервера. Также, только метод с применением ро dump будет работать при переносе базы данных на другую машинную архитектуру, например, при переносе с 32-битной на 64-битную версию сервера.

Дампы, создаваемые pg dump, являются внутренне согласованными, то есть, дамп представляет собой снимок базы данных на момент начала запуска pq dump. pq dump не блокирует другие операции с базой данных во время своей работы. (Исключение составляют операции, которым нужна исключительная блокировка, как например, большинство форм команды ALTER TABLE.)

#### 25.1.1. Восстановление дампа

Текстовые файлы, созданные pg dump, предназначаются для последующего чтения программой psql. Общий вид команды для восстановления дампа:

#### psql имя\_базы < файл\_дампа

где *файл дампа* — это файл, содержащий вывод команды pq dump. База данных, заданная параметром имя базы, не будет создана данной командой, так что вы должны создать её сами из базы template0 перед запуском psql (например, с помощью команды createdb -T template0 имя базы). Программа psgl принимает параметры, указывающие сервер, к которому осуществляется подключение, и имя пользователя, подобно pg dump. За дополнительными сведениями обратитесь к справке по psql. Дампы, выгруженные не в текстовом формате, восстанавливаются утилитой pq restore.

Перед восстановлением SQL-дампа все пользователи, которые владели объектами или имели права на объекты в выгруженной базе данных, должны уже существовать. Если их нет, при восстановлении будут ошибки пересоздания объектов с изначальными владельцами и/или правами. (Иногда это желаемый результат, но обычно нет).

По умолчанию, если происходит ошибка SQL, программа psql продолжает выполнение. Если же запустить psql с установленной переменной ON ERROR STOP, это поведение поменяется и psql завершится с кодом 3 в случае возникновения ошибки SOL:

psql --set ON\_ERROR\_STOP=on имя\_базы < файл\_дампа

В любом случае вы получите только частично восстановленную базу данных. В качестве альтернативы можно указать, что весь дамп должен быть восстановлен в одной транзакции, так что восстановление либо полностью выполнится, либо полностью отменится. Включить данный режим можно, передав psql аргумент  $-1$  или  $--$ single-transaction. Выбирая этот режим, учтите, что даже незначительная ошибка может привести к откату восстановления, которое могло продолжаться несколько часов. Однако, это всё же может быть предпочтительней, чем вручную вычищать сложную базу данных после частично восстановленного дампа.

Благодаря способности ро dump и psql писать и читать каналы ввода/вывода, можно скопировать базу данных непосредственно с одного сервера на другой, например:

pq\_dump -h host1 имя\_базы | psql -h host2 имя\_базы

#### Важно

Дампы, которые выдаёт pg dump, содержат определения относительно template0. Это означает, что любые языки, процедуры и т. п., добавленные в базу через template1, pg dump также выгрузит в дамп. Как следствие, если при восстановлении вы используете модифицированный template1, вы должны создать пустую базу данных из template0, как показано в примере выше.

После восстановления резервной копии имеет смысл запустить ANALYZE для каждой базы данных, чтобы оптимизатор запросов получил полезную статистику; за подробностями обратитесь к Подразделу 24.1.3 и Подразделу 24.1.6. Другие советы по эффективной загрузке больших объёмов данных в PostgreSQL вы можете найти в Разделе 14.4.

## 25.1.2. Использование pg dumpall

Программа ро dump выгружает только одну базу данных в один момент времени и не включает в дамп информацию о ролях и табличных пространствах (так как это информация уровня кластера, а не самой базы данных). Для удобства создания дампа всего содержимого кластера баз данных предоставляется программа pq\_dumpall, которая делает резервную копию всех баз данных кластера, а также сохраняет данные уровня кластера, такие как роли и определения табличных пространств. Простое использование этой команды:

pg\_dumpall > *файл\_дампа*

Полученную копию можно восстановить с помощью psql:

psql -f *файл\_дампа* postgres

(В принципе, здесь в качестве начальной базы данных можно указать имя любой существующей базы, но если вы загружаете дамп в пустой кластер, обычно нужно использовать postgres). Восстанавливать дамп, который выдала pg\_dumpall, всегда необходимо с правами суперпользователя, так как они требуются для восстановления информации о ролях и табличных пространствах. Если вы используете табличные пространства, убедитесь, что пути к табличным пространствам в дампе соответствуют новой среде.

pg\_dumpall выдаёт команды, которые заново создают роли, табличные пространства и пустые базы данных, а затем вызывает для каждой базы pg dump. Таким образом, хотя каждая база данных будет внутренне согласованной, состояние разных баз не будет синхронным.

Только глобальные данные кластера можно выгрузить, передав pq dumpall ключ  $-\text{qlobals}$ only. Это необходимо, чтобы полностью скопировать кластер, когда pg dump выполняется для отдельных баз данных.

#### **25.1.3. Управление большими базами данных**

Некоторые операционные системы накладывают ограничение на максимальный размер файла, что приводит к проблемам при создании больших файлов с помощью pg\_dump. К счастью, pg\_dump может писать в стандартный вывод, так что вы можете использовать стандартные инструменты Unix для того, чтобы избежать потенциальных проблем. Вот несколько возможных методов:

**Используйте сжатые дампы.**  Вы можете использовать предпочитаемую программу сжатия, например gzip:

pg\_dump *имя\_базы* | gzip > *имя\_файла*.gz

Затем загрузить сжатый дамп можно командой:

gunzip -c *имя\_файла*.gz | psql *имя\_базы*

или:

cat *имя\_файла*.gz | gunzip | psql *имя\_базы*

**Используйте split.**  Команда split может разбивать выводимые данные на небольшие файлы, размер которых удовлетворяет ограничению нижележащей файловой системы. Например, чтобы получить части по 1 мегабайту:

pg\_dump *имя\_базы* | split -b 1m - *имя\_файла*

Восстановить их можно так:

cat *имя\_файла*\* | psql *имя\_базы*

**Используйте специальный формат дампа pg dump.** Если при сборке PostgreSQL была подключена библиотека zlib, дамп в специальном формате будет записываться в файл в сжатом виде. В таком формате размер файла дампа будет близок к размеру, полученному с применением gzip, но он лучше тем, что позволяет восстанавливать таблицы выборочно. Следующая команда выгружает базу данных в специальном формате:

pg\_dump -Fc *имя\_базы* > *имя\_файла*

Дамп в специальном формате не является скриптом для psql и должен восстанавливаться с помощью команды pg\_restore, например:

pg\_restore -d *имя\_базы имя\_файла*

За подробностями обратитесь к справке по командам [pg\\_dump](#page-1848-0) и [pg\\_restore](#page-1877-0).

Для очень больших баз данных может понадобиться сочетать split с одним из двух других методов.

**Используйте возможность параллельной выгрузки в pg\_dump.**  Чтобы ускорить выгрузку большой БД, вы можете использовать режим параллельной выгрузки в pg\_dump. При этом одновременно будут выгружаться несколько таблиц. Управлять числом параллельных заданий позволяет параметр -j. Параллельная выгрузка поддерживается только для формата архива в каталоге.

pg\_dump -j *число* -F d -f *выходной\_каталог имя\_базы*

Вы также можете восстановить копию в параллельном режиме с помощью  $pq$  restore  $-i$ . Это поддерживается для любого архива в формате каталога или специальном формате, даже если архив создавался не командой  $pq\$ dump  $-j$ .

## **25.2. Резервное копирование на уровне файлов**

Альтернативной стратегией резервного копирования является непосредственное копирование файлов, в которых PostgreSQL хранит содержимое базы данных; в [Разделе 18.2](#page-515-0) рассказывается, где находятся эти файлы. Вы можете использовать любой способ копирования файлов по желанию, например:

tar -cf backup.tar /usr/local/pgsql/data

Однако, существуют два ограничения, которые делают этот метод непрактичным или как минимум менее предпочтительным по сравнению с pq\_dump:

- 1. Чтобы полученная резервная копия была годной, сервер баз данных *должен* быть остановлен. Такие полумеры, как запрещение всех подключений к серверу, работать *не* будут (отчасти потому что tar и подобные средства не получают мгновенный снимок состояния файловой системы, но ещё и потому, что в сервере есть внутренние буферы). Узнать о том, как остановить сервер, можно в [Разделе 18.5](#page-530-0). Необходимо отметить, что сервер нужно будет остановить и перед восстановлением данных.
- 2. Если вы ознакомились с внутренней организацией базы данных в файловой системе, у вас может возникнуть соблазн скопировать или восстановить только отдельные таблицы или базы данных в соответствующих файлах или каталогах. Это *не* будет работать, потому что информацию, содержащуюся в этих файлах, нельзя использовать без файлов журналов транзакций, pg\_xact/\*, которые содержат состояние всех транзакций. Без этих данных файлы таблиц непригодны к использованию. Разумеется также невозможно восстановить только одну таблицу и соответствующие данные pg\_xact, потому что в результате нерабочими станут все другие таблицы в кластере баз данных. Таким образом, копирование на уровне файловой системы будет работать, только если выполняется полное копирование и восстановление всего кластера баз данных.

Ещё один подход к резервному копированию файловой системы заключается в создании «целостного снимка» каталога с данными, если это поддерживает файловая система (и вы склонны считать, что эта функциональность реализована корректно). Типичная процедура включает создание «замороженного снимка» тома, содержащего базу данных, затем копирование всего каталога с данными (а не его избранных частей, см. выше) из этого снимка на устройство резервного копирования, и наконец освобождение замороженного снимка. При этом сервер базы данных может не прекращать свою работу. Однако резервная копия, созданная таким способом, содержит файлы базы данных в таком состоянии, как если бы сервер баз данных не был остановлен штатным образом; таким образом, когда вы запустите сервер баз данных с сохранёнными данными, он будет считать, что до этого процесс сервера был прерван аварийно, и будет накатывать журнал WAL. Это не проблема, просто имейте это в виду (и обязательно включите файлы WAL в резервную копию). Чтобы сократить время восстановления, можно выполнить команду CHECKPOINT перед созданием снимка.

Если ваша база данных размещена в нескольких файловых системах, получить в точности одновременно замороженные снимки всех томов может быть невозможно. Например, если файлы данных и журналы WAL находятся на разных дисках или табличные пространства расположены в разных файловых системах, резервное копирование со снимками может быть неприменимо, потому что снимки должны быть одновременными. В таких ситуациях очень внимательно изучите документацию по вашей файловой системе, прежде чем довериться технологии согласованных снимков.

Если одновременные снимки невозможны, остаётся вариант с остановкой сервера баз данных на время, достаточное для получения всех замороженных снимков. Другое возможное решение — получить базовую копию путём непрерывного архивирования (см. Подраздел 25.3.2), такие резервные копии не могут пострадать от изменений файловой системы в процессе резервного копирования. Для этого требуется включить непрерывное архивирование только на время резервного копирования; для восстановления применяется процедура восстановления из непрерывного архива (Подраздел 25.3.4).

Ещё один вариант — копировать содержимое файловой системы с помощью rsync. Для этого rsync запускается сначала во время работы сервера баз данных, а затем сервер останавливается на время, достаточное для запуска rsync --checksum. (Ключ --checksum необходим, потому что rsync различает время только с точностью до секунд.) Во второй раз rsync отработает быстрее, чем в первый, потому что скопировать надо будет относительно немного данных; и в итоге будет получен согласованный результат, так как сервер был остановлен. Данный метод позволяет получить копию на уровне файловой системы с минимальным временем простоя.

Обратите внимание, что размер копии на уровне файлов обычно больше, чем дампа SQL. (Программе рg dump не нужно, например, записывать содержимое индексов, достаточно команд для их пересоздания). Однако копирование на уровне файлов может выполняться быстрее.

# 25.3. Непрерывное архивирование и восстановление на момент времени (Point-in-Time Recovery, PITR)

Всё время в процессе работы PostgreSQL ведёт журнал предзаписи (WAL), который расположен в подкаталоге pg\_wal/ каталога с данными кластера баз данных. В этот журнал записываются все изменения, вносимые в файлы данных. Прежде всего, журнал существует для безопасного восстановления после краха сервера: если происходит крах, целостность СУБД может быть восстановлена в результате «воспроизведения» записей, зафиксированных после последней контрольной точки. Однако наличие журнала делает возможным использование третьей стратегии копирования баз данных: можно сочетать резервное копирование на уровне файловой системы с копированием файлов WAL. Если потребуется восстановить данные, мы можем восстановить копию файлов, а затем воспроизвести журнал из скопированных файлов WAL, и таким образом привести систему в нужное состояние. Такой подход более сложен для администрирования, чем любой из описанных выше, но он имеет значительные преимущества:

- В качестве начальной точки для восстановления необязательно иметь полностью согласованную копию на уровне файлов. Внутренняя несогласованность копии будет исправлена при воспроизведении журнала (практически то же самое происходит при восстановлении после краха). Таким образом, согласованный снимок файловой системы не требуется, вполне можно использовать tar или похожие средства архивации.
- Поскольку при воспроизведении можно обрабатывать неограниченную последовательность файлов WAL, непрерывную резервную копию можно получить, просто продолжая архивировать файлы WAL. Это особенно ценно для больших баз данных, полные резервные копии которых делать как минимум неудобно.
- Воспроизводить все записи WAL до самого конца нет необходимости. Воспроизведение можно остановить в любой точке и получить целостный снимок базы данных на этот момент времени. Таким образом, данная технология поддерживает восстановление на момент времени: можно восстановить состояние базы данных на любое время с момента создания резервной копии.
- Если непрерывно передавать последовательность файлов WAL другому серверу, получившему данные из базовой копии того же кластера, получается система *тёплого резерва*: в любой

момент мы можем запустить второй сервер и он будет иметь практически текущую копию баз данных.

#### **Примечание**

Программы pg\_dump и pg\_dumpall не создают копии на уровне файловой системы и не могут применяться как часть решения по непрерывной архивации. Создаваемые ими копии являются логическими и не содержат информации, необходимой для воспроизведения WAL.

Как и обычное резервное копирование файловой системы, этот метод позволяет восстанавливать только весь кластер баз данных целиком, но не его части. Кроме того, для архивов требуется большое хранилище: базовая резервная копия может быть объёмной, а нагруженные системы будут генерировать многие мегабайты трафика WAL, который необходимо архивировать. Тем не менее, этот метод резервного копирования предпочитается во многих ситуациях, где необходима высокая надёжность.

Для успешного восстановления с применением непрерывного архивирования (также называемого «оперативным резервным копированием» многими разработчиками СУБД), вам необходима непрерывная последовательность заархивированных файлов WAL, начинающаяся не позже, чем с момента начала копирования. Так что для начала вы должны настроить и протестировать процедуру архивирования файлов WAL *до того*, как получите первую базовую копию. Соответственно, сначала мы обсудим механику архивирования файлов WAL.

## **25.3.1. Настройка архивирования WAL**

В абстрактном смысле, запущенная СУБД PostgreSQL производит неограниченно длинную последовательность записей WAL. СУБД физически делит эту последовательность на *файлы сегментов* WAL, которые обычно имеют размер 16 МиБ (хотя размер сегмента может быть изменён при initdb). Файлы сегментов получают цифровые имена, которые отражают их позицию в абстрактной последовательности WAL. Когда архивирование WAL не применяется, система обычно создаёт только несколько файлов сегментов и затем «перерабатывает» их, меняя номер в имени ставшего ненужным файла на больший. Предполагается, что файлы сегментов, содержимое которых предшествует последней контрольной точке, уже не представляют интереса и могут быть переработаны.

При архивировании данных WAL необходимо считывать содержимое каждого файла-сегмента, как только он заполняется, и сохранять эти данные куда-то, прежде чем файл-сегмент будет переработан и использован повторно. В зависимости от применения и доступного аппаратного обеспечения, возможны разные способы «сохранить данные куда-то»: можно скопировать файлысегменты в смонтированный по NFS каталог на другую машину, записать их на ленту (убедившись, что у вас есть способ идентифицировать исходное имя каждого файла) или собрать их в пакет и записать на CD, либо какие-то совсем другие варианты. Чтобы у администратора баз данных была гибкость в этом плане, PostgreSQL пытается не делать каких-либо предположений о том, как будет выполняться архивация. Вместо этого, PostgreSQL позволяет администратору указать команду оболочки, которая будет запускаться для копирования завершённого файла-сегмента в нужное место. Эта команда может быть простой как cp, а может вызывать сложный скрипт оболочки это решать вам.

Чтобы включить архивирование WAL, установите в параметре конфигурации wal level уровень replica (или выше), в archive mode — значение on, и задайте желаемую команду оболочки в параметре [archive\\_command](#page-565-0). На практике эти параметры всегда задаются в файле postgresql.conf. В archive\_command символы %p заменяются полным путём к файлу, подлежащему архивации, а %f заменяются только именем файла. (Путь задаётся относительно текущего рабочего каталога, т. е. каталога данных кластера). Если в команду нужно включить сам символ %, запишите %%. Простейшая команда, которая может быть полезна:

archive command = 'test ! -f /mnt/server/archivedir/%f && cp %p /mnt/server/archivedir/ %f' # Unix

archive\_command = 'copy "%p" "C:\\server\\archivedir\\%f"' # Windows

Она будет копировать архивируемые сегменты WAL в каталог /mnt/server/archivedir. (Команда дана как пример, а не как рекомендация, и может работать не на всех платформах.) После замены параметров  $\S$ р и  $\S$   $f$  фактически запускаемая команда может выглядеть так:

test !  $-f$  /mnt/server/archivedir/000000010000004900000065 & cp pg wal/000000010000000A900000065 /mnt/server/archivedir/00000001000000A900000065

Подобная команда будет генерироваться для каждого следующего архивируемого файла.

Команда архивирования будет запущена от имени того же пользователя, от имени которого работает сервер PostgreSOL. Поскольку архивируемые последовательности файлов WAL фактически содержат всё, что есть в вашей базе данных, вам нужно будет защитить архивируемые данные от посторонних глаз; например, сохраните архив в каталог, чтение которого запрещено для группы и остальных пользователей.

Важно, чтобы команда архивирования возвращала нулевой код завершения, если и только если она завершилась успешно. Получив нулевой результат, PostgreSOL будет полагать, что файл успешно заархивирован и удалит его или переработает. Однако, ненулевой код состояния скажет PostgreSQL, что файл не заархивирован; попытки заархивировать его будут периодически повторяться, пока это не удастся.

Команда архивирования обычно разрабатывается так, чтобы не допускать перезаписи любых существующих архивных файлов. Это важная мера безопасности, позволяющая сохранить целостность архива в случае ошибки администратора (например, если архивируемые данные двух разных серверов будут сохраняться в одном каталоге).

Рекомендуется протестировать команду архивирования, чтобы убедиться, что она действительно не перезаписывает существующие файлы, и что она возвращает ненулевое состояние в этом случае. В показанной выше команде для Unix для этого добавлен отдельный шаг test. На некоторых платформах Unix у ср есть ключ -i, который позволяет сделать то же, но менее явно; но не проверив, какой код состояния при этом возвращается, полагаться на этот ключ не следует. (В частности, GNU ср возвратит нулевой код состояния, если используется ключ -i и целевой файл существует, а это не то, что нужно.)

Разрабатывая схему архивирования, подумайте, что произойдёт, если команда архивирования начнёт постоянно выдавать ошибку, потому что требуется вмешательство оператора или для архивирования не хватает места. Например, это может произойти, если вы записываете архивы на ленточное устройство без механизма автозамены; когда лента заполняется полностью, больше ничего архивироваться не будет, пока вы не замените кассету. Вы должны убедиться, что любые возникающие ошибки или обращения к человеку (оператору), обрабатываются так, чтобы проблема решалась достаточно быстро. Пока она не разрешится, каталог pq\_wal/ продолжит наполняться файлами-сегментами WAL. (Если файловая система, в которой находится каталог pq wal/ заполнится до конца, PostgreSQL завершит свою работу аварийно. Зафиксированные транзакции не потеряются, но база данных не будет работать, пока вы не освободите место.)

Не важно, с какой скоростью работает команда архивирования, если только она не ниже средней скорости, с которой сервер генерирует записи WAL. Обычно работа продолжается, даже если процесс архивирования немного отстаёт. Если же архивирование отстаёт значительно, это приводит к увеличению объёма данных, которые могут быть потеряны в случае аварии. При этом каталог pq wal/ будет содержать большое количество ещё не заархивированных файловсегментов, которые в конце концов могут занять всё доступное дисковое пространство. Поэтому рекомендуется контролировать процесс архивации и следить за тем, чтобы он выполнялся как задумано.

При написании команды архивирования вы должны иметь в виду, что имена файлов для архивирования могут иметь длину до 64 символов и содержать любые комбинации из цифр, точек и букв ASCII. Сохранять исходный относительный путь (%p) необязательно, но необходимо сохранять имя файла (%f).

Обратите внимание, что хотя архивирование WAL позволяет сохранить любые изменения данных, произведённые в базе данных PostgreSQL, оно не затрагивает изменения, внесённые в конфигурационные файлы (такие как postgresql.conf, pg\_hba.conf и pg\_ident.conf), поскольку эти изменения выполняются вручную, а не через SQL. Поэтому имеет смысл разместить конфигурационные файлы там, где они будут заархивированы обычными процедурами копирования файлов. Как перемещать конфигурационные файлы, рассказывается в Разделе 19.2.

Команда архивирования вызывается, только когда сегмент WAL заполнен до конца. Таким образом, если сервер постоянно генерирует небольшой трафик WAL (или есть продолжительные периоды, когда это происходит), между завершением транзакций и их безопасным сохранением в архиве может образоваться большая задержка. Чтобы ограничить время жизни неархивированных данных, можно установить archive timeout, чтобы сервер переключался на новый файл сегмента WAL как минимум с заданной частотой. Заметьте, что неполные файлы, архивируемые досрочно из-за принудительного переключения по тайм-ауту, будут иметь тот же размер, что и заполненные файлы. Таким образом, устанавливать очень маленький archive\_timeout - неразумно; это приведёт к неэффективному заполнению архива. Обычно подходящее значение archive timeout - минута или около того.

Также вы можете принудительно переключить сегмент WAL вручную с помошью paswitch wal. если хотите, чтобы только что завершённая транзакция заархивировалась как можно скорее. Другие полезные функции, относящиеся к управлению WAL, перечисляются в Таблице 9.79.

Когда wal\_level имеет значение minimal, некоторые команды SQL выполняются в обход журнала WAL, как описывается в Подразделе 14.4.7. Если архивирование или потоковая репликация были включены во время выполнения таких операторов, WAL не будет содержать информацию, необходимую для восстановления. (На восстановление после краха это не распространяется). Поэтому wal\_level можно изменить только при запуске сервера. Однако, чтобы изменить команду archive\_command, достаточно перезагрузить файл конфигурации. Если вы хотите на время остановить архивирование, это можно сделать, например, задав в качестве значения archive\_command пустую строку ("). В результате файлы WAL будут накапливаться в каталоге pq wal/, пока не будет восстановлена действующая команда archive command.

## <span id="page-678-0"></span>25.3.2. Создание базовой резервной копии

Проще всего получить базовую резервную копию, используя программу ру basebackup. Эта программа сохраняет базовую копию в виде обычных файлов или в архиве tar. Если гибкости рд basebackup не хватает, вы также можете получить базовую резервную копию, используя низкоуровневый АРІ (см. Подраздел 25.3.3).

Продолжительность создания резервной копии обычно не имеет большого значения. Однако, если вы эксплуатируете сервер с отключённым режимом full\_page\_writes, вы можете заметить падение производительности в процессе резервного копирования, так как режим full\_page\_writes включается принудительно на время резервного копирования.

Чтобы резервной копией можно было пользоваться, нужно сохранить все файлы сегментов WAL, сгенерированные во время и после копирования файлов. Для облегчения этой задачи, процесс создания базовой резервной копии записывает файл истории резервного копирования, который немедленно сохраняется в области архивации WAL. Данный файл получает имя по имени файла первого сегмента WAL, который потребуется для восстановления скопированных файлов. Например, если начальный файл WAL назывался 0000000100001234000055CD, файл истории резервного копирования получит имя 0000000100001234000055CD.007C9330.backup. (Вторая часть имени файла обозначает точную позицию внутри файла WAL и обычно может быть проигнорирована.) Как только вы заархивировали копии файлов данных и файлов сегментов WAL, полученных в процессе копирования (по сведениям в файле истории резервного копирования), все заархивированные сегменты WAL с именами, меньшими по номеру, становятся ненужными для восстановления файловой копии и могут быть удалены. Но всё же рассмотрите возможность хранения нескольких наборов резервных копий, чтобы быть абсолютно уверенными, что вы сможете восстановить ваши данные.

Файл истории резервного копирования — это просто небольшой текстовый файл. В него записывается метка, которая была передана [pg\\_basebackup](#page-1822-0), а также время и текущие сегменты WAL в момент начала и завершения резервной копии. Если вы связали с данной меткой соответствующий файл дампа, то заархивированного файла истории достаточно, чтобы найти файл дампа, нужный для восстановления.

Поскольку необходимо хранить все заархивированные файлы WAL с момента последней базовой резервной копии, интервал базового резервного копирования обычно выбирается в зависимости от того, сколько места может быть выделено для архива файлов WAL. Также стоит отталкиваться от того, сколько вы готовы ожидать восстановления, если оно понадобится — системе придётся воспроизвести все эти сегменты WAL, а этот процесс может быть долгим, если с момента последней базовой копии прошло много времени.

## <span id="page-679-0"></span>**25.3.3. Создание базовой резервной копии через низкоуровневый API**

Процедура создания базовой резервной копии с использованием низкоуровневого API содержит чуть больше шагов, чем метод [pg\\_basebackup,](#page-1822-0) но всё же относительно проста. Очень важно, чтобы эти шаги выполнялись по порядку, и следующий шаг выполнялся, только если предыдущий успешен.

Резервное копирование на низком уровне можно произвести в монопольном или немонопольном режиме. Рекомендуется применять немонопольный метод, а монопольный считается устаревшим и в конце концов будет ликвидирован.

#### **25.3.3.1. Немонопольное резервное копирование на низком уровне**

Немонопольное резервное копирование позволяет параллельно запускать другие процессы копирования (используя тот же API или [pg\\_basebackup\)](#page-1822-0).

- 1. Убедитесь, что архивирование WAL включено и работает.
- 2. Подключитесь к серверу (к любой базе данных) как пользователь с правами на выполнение pg\_start\_backup (суперпользователь или пользователь, которому дано право EXECUTE для этой функции) и выполните команду:

SELECT pg\_start\_backup('label', false, false);

где label — любая метка, по которой можно однозначно идентифицировать данную операцию резервного копирования. Соединение, через которое вызывается pg\_start\_backup, должно поддерживаться до окончания резервного копирования, иначе этот процесс будет автоматически прерван.

По умолчанию pg\_start\_backup может выполняться длительное время. Это объясняется тем, что функция выполняет контрольную точку, а операции ввода/вывода, требуемые для этого, распределяются в интервале времени, по умолчанию равном половине интервала между контрольными точками (см. параметр [checkpoint\\_completion\\_target](#page-564-1)). Обычно это вполне приемлемо, так как при этом минимизируется влияние на выполнение других запросов. Если же вы хотите начать резервное копирование максимально быстро, передайте во втором параметре true. В этом случае контрольная точка будет выполнена немедленно без ограничения объёма ввода/вывода.

Третий параметр, имеющий значение false, указывает pg\_start\_backup начать немонопольное базовое копирование.

- 3. Скопируйте файлы, используя любое удобное средство резервного копирования, например, tar или cpio (не pg dump или pg\_dumpall). В процессе копирования останавливать работу базы данных не требуется, это ничего не даёт. В [Подразделе 25.3.3.3](#page-681-0) описано, что следует учитывать в процессе копирования.
- 4. Через то же подключение, что и раньше, выполните команду:

SELECT \* FROM pq\_stop\_backup(false, true);

При этом сервер выйдет из режима резервного копирования. Ведущий сервер вместе с этим автоматически переключится на следующий сегмент WAL. На ведомом автоматическое переключение сегментов WAL невозможно, поэтому вы можете выполнить pg\_switch\_wal на ведущем, чтобы произвести переключение вручную. Такое переключение позволяет получить готовый к архивированию последний сегмент WAL, записанный в процессе резервного копирования.

Функция pg stop backup возвратит одну строку с тремя значениями. Второе из них нужно записать в файл backup label в корневой каталог резервной копии. Третье значение, если оно не пустое, должно быть записано в файл tablespace map. Эти значения крайне важны для восстановления копии и должны записываться без изменений.

5. После этого останется заархивировать файлы сегментов WAL, активных во время создания резервной копии, и процедура резервного копирования будет завершена. Функция pg\_stop\_backup в первом значении результата указывает, какой последний сегмент требуется для формирования полного набора файлов резервной копии. На ведущем сервере, если включён режим архивации (параметр archive mode) и аргумент wait for archive равен true, функция pg\_stop\_backup не завершится, пока не будет заархивирован последний сегмент. На ведомом значением archive mode должно быть always, чтобы pg\_stop\_backup ожидала архивации. Эти файлы будут заархивированы автоматически, поскольку также должна быть настроена команда archive command. Чаще всего это происходит быстро, но мы советуем наблюдать за системой архивации и проверять, не возникают ли задержки. Если архивирование остановится из-за ошибок команды архивации, попытки архивации будут продолжаться до успешного завершения, и только тогда резервное копирование окончится. Если вы хотите ограничить время выполнения pg\_stop\_backup, установите соответствующее значение в statement\_timeout, но заметьте, что в случае прерывания pg\_stop\_backup по времени резервная копия может оказаться негодной.

Если в процедуре резервного копирования предусмотрено отслеживание и архивация всех файлов сегментов WAL, необходимых для резервной копии, то в аргументе wait\_for\_archive (по умолчанию равном true) можно передать false, чтобы функция pg\_stop\_backup завершилась сразу, как только в WAL будет помещена запись о завершении копирования. По умолчанию pg\_stop\_backup будет ждать окончания архивации всех файлов WAL, что может занять некоторое время. Использовать этот параметр следует с осторожностью: если архивация WAL не контролируется, в резервной копии могут оказаться не все необходимые файлы WAL и её нельзя будет восстановить.

#### **25.3.3.2. Монопольное резервное копирование на низком уровне**

Монопольное резервное копирование во многом похоже на немонопольное, но имеет несколько важных отличий. Такое копирование можно произвести только на ведущем сервере, и оно исключает одновременное выполнение других процессов копирования. До PostgreSQL 9.6 это был единственный возможный метод низкоуровневого копирования, но сейчас пользователям рекомендуется по возможности подкорректировать свои скрипты и перейти к использованию немонопольного варианта.

- 1. Убедитесь, что архивирование WAL включено и работает.
- 2. Подключитесь к серверу (к любой базе данных) как пользователь с правами на выполнение pg\_start\_backup (суперпользователь или пользователь, которому дано право EXECUTE для этой функции) и выполните команду:

```
SELECT pq_start_backup('label');
```
где label — любая метка, по которой можно однозначно идентифицировать данную операцию резервного копирования. Функция pg\_start\_backup создаёт в каталоге кластера файл *метки резервного копирования*, называемый backup\_label, в который помещается информация о резервной копии, включающая время начала и строку метки. Эта функция также создаёт в каталоге кластера файл *карты табличных пространств*, называемый tablespace\_map, с информацией о символических ссылках табличных пространств в pg\_tblspc/, если такие ссылки есть. Оба файла важны для целостности резервных копии и понадобятся при восстановлении.

По умолчанию pg\_start\_backup может выполняться длительное время. Это объясняется тем, что функция выполняет контрольную точку, а операции ввода/вывода, требуемые для этого, распределяются в интервале времени, по умолчанию равном половине интервала между контрольными точками (см. параметр checkpoint completion target). Обычно это вполне приемлемо, так как при этом минимизируется влияние на выполнение других запросов. Если же вы хотите начать резервное копирование максимально быстро, выполните:

SELECT pg\_start\_backup('label', true);

При этом контрольная точка будет выполнена как можно скорее.

3. Скопируйте файлы, используя любое удобное средство резервного копирования, например, tar или сріо (не ра dump или ра dumpall). В процессе копирования останавливать работу базы данных не требуется, это ничего не даёт. В Подразделе 25.3.3.3 описано, что следует учитывать в процессе копирования.

Заметьте, что в случае сбоя сервера во время резервного копирования для успешного его перезапуска может потребоваться вручную удалить файл backup label из каталога PGDATA.

4. Снова подключитесь к базе данных как пользователь с правами на выполнение pq stop backup (суперпользователь или пользователь, которому дано право EXECUTE для этой функции) и выполните команду:

SELECT pq\_stop\_backup();

Эта функция завершит режим резервного копирования и автоматически переключится на следующий сегмент WAL. Это переключение выполняется для того, чтобы файл последнего сегмента WAL, записанного во время копирования, был готов к архивации.

5. После этого останется заархивировать файлы сегментов WAL, активных во время создания резервной копии, и процедура резервного копирования будет завершена. Функция ря stop backup возвращает указание на файл последнего сегмента, который требуется для формирования полного набора файлов резервной копии. Если включён режим архивации (параметр archive\_mode), функция pq\_stop\_backup не завершится, пока не будет заархивирован последний сегмент. В этом случае файлы будут заархивированы автоматически, поскольку также должна быть настроена команда archive\_command. Чаще всего это происходит быстро, но мы советуем наблюдать за системой архивации и проверять, не возникают ли задержки. Если архивирование остановится из-за ошибок команды архивации, попытки архивации будут продолжаться до успешного завершения, и только тогда резервное копирование окончится. Если вы хотите ограничить время выполнения pq\_stop\_backup, установите соответствующее значение в statement timeout, но заметьте, что в случае прерывания pq stop backup по времени резервная копия может оказаться негодной.

#### <span id="page-681-0"></span>25.3.3.3. Копирование каталога данных

Некоторые средства резервного копирования файлов выдают предупреждения или ошибки, если файлы, которые они пытаются скопировать, изменяются в процессе копирования. При получении базовой резервной копии активной базы данных это вполне нормально и не является ошибкой. Однако, вам нужно знать, как отличить ошибки такого рода от реальных ошибок. Например, некоторые версии rsync возвращают отдельный код завершения для ситуации «исчезнувшие исходные файлы», и вы можете написать управляющий скрипт, который примет этот код как не ошибочный. Также некоторые версии GNU tar возвращают код завершения, неотличимый от кода фатальной ошибки, если файл был усечён, когда tar копировал его. К счастью, GNU tar версий 1.16 и более поздних завершается с кодом 1, если файл был изменён во время копирования, и 2 в случае других ошибок. С GNU tar версии 1.23 и более поздними, вы можете использовать следующие KЛЮЧИ --warning=no-file-changed --warning=no-file-removed, ЧТОбы СКРЫТЬ СООТВЕТСТВУЮЩИЕ предупреждения.

Убедитесь, что ваша резервная копия включает все файлы из каталога кластера баз данных (например, /usr/local/pgsql/data). Если вы используете табличные пространства, которые находятся не внутри этого каталога, не забудьте включить и их в резервную копию (также важно, чтобы при создании резервной копии символьные ссылки сохранялись как ссылки, иначе табличные пространства будут повреждены при восстановлении).

Однако следует исключить из резервной копии файлы в подкаталоге данных кластера pg\_wal/. Эту небольшую корректировку стоит внести для снижения риска ошибок при восстановлении. Это легко организовать, если pg\_wal/ — символическая ссылка на каталог за пределами каталога данных (так часто делают из соображений производительности). Также имеет смысл исключить файлы postmaster.pid и postmaster.opts, содержащие информацию о работающем процессе postmaster (а не о том процессе postmaster, который будет восстанавливать эту копию). (Эти файлы могут ввести pg\_ctl в заблуждение.)

Часто также стоит исключать из резервной копии каталог  $pq$  replslot/ кластера, чтобы слоты репликации, существующие на главном сервере, не попадали в копию. В противном случае при последующем восстановлении копии на резервном сервере может получиться так, что он будет неограниченно долго сохранять файлы WAL, а главный не будет очищаться, если он следит за горячим резервом, так как клиенты этих слотов репликации будут продолжать подключаться и изменять состояние слотов на главном, а не резервном сервере. Даже если резервная копия предназначена только для создания нового главного сервера, копирование слотов репликации вряд ли принесёт пользу, так как к моменту включения в работу этого нового сервера содержимое этих слотов станет абсолютно неактуальным.

Содержимое каталогов pg\_dynshmem/, pg\_notify/, pg\_serial/, pg\_snapshots/, pg\_stat\_tmp/ и pg\_subtrans/ (но не сами эти каталоги) можно исключить из резервной копии, так как оно будет инициализировано при запуске главного процесса. Если переменная [stats\\_temp\\_directory](#page-589-1) установлена и указывает на подкаталог внутри каталога данных, содержимое этого подкаталога также можно не копировать.

Из резервной копии можно исключить и файлы и подкаталоги с именами, начинающимся с pgsql\_tmp. Эти файлы удаляются при запуске главного процесса, а каталоги создаются по мере необходимости.

Из резервной копии могут быть исключены файлы pg\_internal.init. Такие файлы содержат кешируемые данные отношения и всегда перестраиваются при восстановлении.

В файл метки резервной копии записывается строка метки, заданная при вызове  $pq$  start\_backup, время запуска функции pg\_start\_backup и имя начального файла WAL. Таким образом, в случае сомнений можно заглянуть внутрь архива резервной копии и точно определить, в каком сеансе резервного копирования он был создан. Файл карты табличных пространств содержит имена символических ссылок, как они существуют в каталоге pg\_tblspc/, и полный путь каждой символической ссылки. Эти файлы не только к вашему сведению; их существование и содержание важны для правильного проведения процесса восстановления системы.

Вы также можете создать резервную копию, когда сервер остановлен. В этом случае, вы, очевидно, не сможете вызвать pg start backup или pg stop backup, и следовательно, вам надо будет самостоятельно как-то идентифицировать резервные копии и понимать, какие файлы WAL должны быть заархивированы. Поэтому обычно всё-таки лучше следовать вышеописанной процедуре непрерывного архивирования.

## <span id="page-682-0"></span>**25.3.4. Восстановление непрерывной архивной копии**

Допустим, худшее случилось, и вам необходимо восстановить базу данных из резервной копии. Порядок действий таков:

- 1. Остановите сервер баз данных, если он запущен.
- 2. Если у вас есть место для этого, скопируйте весь текущий каталог кластера баз данных и все табличные пространства во временный каталог на случай, если они вам понадобятся. Учтите, что эта мера предосторожности требует, чтобы свободного места на диске было достаточно для размещения двух копий существующих данных. Если места недостаточно, необходимо сохранить как минимум содержимое подкаталога  $pq$  wal каталога кластера, так как он может содержать журналы, не попавшие в архив перед остановкой системы.
- 3. Удалите все существующие файлы и подкаталоги из каталога кластера и из корневых каталогов используемых табличных пространств.
- 4. Восстановите файлы базы данных из резервной копии файлов. Важно, чтобы у восстановленных файлов были правильные разрешения и правильный владелец (пользователь, запускающий сервер, а не root!). Если вы используете табличные пространства, убедитесь также, что символьные ссылки в pg\_tblspc/ восстановились корректно.
- 5. Удалите все файлы из  $pq$  wal/; они восстановились из резервной копии файлов и поэтому, скорее всего, будут старее текущих. Если вы вовсе не архивировали pg\_wal/, создайте этот каталог с правильными правами доступа, но если это была символьная ссылка, восстановите её.
- 6. Если на шаге 2 вы сохранили незаархивированные файлы с сегментами WAL, скопируйте их в pg\_wal/. (Лучше всего именно копировать, а не перемещать их, чтобы у вас остались неизменённые файлы на случай, если возникнет проблема и всё придётся начинать сначала.)
- 7. Создайте командный файл восстановления recovery.conf в каталоге кластера баз данных (см.  $\Gamma$ лаву 27). Вы можете также временно изменить pg\_hba.conf, чтобы обычные пользователи не могли подключаться, пока вы не будете уверены, что восстановление завершилось успешно.
- 8. Запустите сервер. Сервер запустится в режиме восстановления и начнёт считывать необходимые ему архивные файлы WAL. Если восстановление будет прервано из-за внешней ошибки, сервер можно просто перезапустить и он продолжит восстановление. По завершении процесса восстановления сервер переименует файл recovery.conf в recovery.done (чтобы предотвратить повторный запуск режима восстановления), а затем перейдёт к обычной работе с базой данных.
- 9. Просмотрите содержимое базы данных, чтобы убедиться, что вы вернули её к желаемому состоянию. Если это не так, вернитесь к шагу 1. Если всё хорошо, разрешите пользователям подключаться к серверу, восстановив обычный файл pg\_hba.conf.

Ключевой момент этой процедуры заключается в создании файла конфигурации восстановления, описывающего, как будет выполняться восстановление и до какой точки. В качестве прототипа вы можете использовать файл recovery.conf.sample (он обычно помещается в каталог share/ после установки). Единственное, что совершенно необходимо указать в recovery.conf — это команду restore\_command, которая говорит PostgreSQL, как получать из архива файл-сегменты WAL. Как и archive command, это командная строка для оболочки. Она может содержать символы  $f$ . которые заменятся именем требующегося файла журнала, и %p, которые заменятся целевым путём для копирования этого файла. (Путь задаётся относительно текущего рабочего каталога, т. е. каталога кластера данных.) Если вам нужно включить в команду сам символ %, напишите %%. Простейшая команда, которая может быть полезна, такая:

restore command = 'cp /mnt/server/archivedir/%f %p'

Эта команда копирует заархивированные ранее сегменты WAL из каталога /mnt/server/ archivedir. Разумеется, вы можете использовать что-то более сложное, возможно, даже скрипт оболочки, который укажет оператору установить соответствующую ленту.

Важно, чтобы данная команда возвращала ненулевой код возврата в случае ошибки. Эта команда *будет* вызываться и с запросом файлов, отсутствующих в архиве; в этом случае она должна вернуть ненулевое значение и это считается штатной ситуацией. В исключительной ситуации, когда команда была прервана сигналом (кроме SIGTERM, который применяется в процессе остановки сервера базы данных) или произошла ошибка оболочки (например, команда не найдена), восстановление будет прервано и сервер не запустится.

Не все запрашиваемые файлы будут сегментами WAL; следует также ожидать запросов файлов с суффиксом .history. Также учтите, что базовое имя пути %p будет отличаться от %f; не думайте, что они взаимозаменяемы.

Сегменты WAL, которые не найдутся в архиве, система будет искать в pg\_wal/; благодаря этому можно использовать последние незаархивированные сегменты. Однако файлы в pg\_wal/ будут менее предпочтительными, если такие сегменты окажутся в архиве.
Обычно при восстановлении обрабатываются все доступные сегменты WAL и, таким образом, база данных восстанавливается до последнего момента времени (или максимально близкого к нему, в зависимости от наличия сегментов WAL). Таким образом, восстановление обычно завершается с сообщением «файл не найден»; точный текст сообщения об ошибке зависит от того, что делает restore\_command. Вы также можете увидеть сообщение об ошибке в начале восстановления для файла с именем типа 00000001.history. Это также нормально и обычно не говорит о какойлибо проблеме при восстановлении в простых ситуациях; подробнее об этом рассказывается в [Подразделе 25.3.5](#page-684-0).

Если вы хотите восстановить базу на какой-то момент времени (скажем, до момента, когда неопытный администратор базы данных удалил основную таблицу транзакций), просто укажите требуемую [точку остановки](#page-713-0) в recovery.conf. Вы можете задать эту точку, иначе называемую «целью восстановления», по дате/времени, именованной точке восстановления или определённому идентификатору транзакции. На момент написания этой документации полезными могут быть только указания даты/времени или имени точки восстановления, пока нет никаких средств, позволяющих точно определить, какой идентификатор транзакции нужно выбрать.

## **Примечание**

Точка останова должна указывать на момент после окончания базового копирования, т. е. после времени завершения pg\_stop\_backup. Использовать базовую резервную копию для восстановления на момент времени, когда она ещё только создавалась, нельзя. (Чтобы восстановить данные на этот момент времени, придётся вернуться к предыдущей базовой резервной копии и накатывать изменения с этой позиции.)

Если при восстановлении обнаруживаются повреждённые данные WAL, восстановление прерывается в этом месте и сервер не запускается. В этом случае процесс восстановления можно перезапустить с начала, указав «цель восстановления» до точки повреждения, чтобы восстановление могло завершиться нормально. Если восстановление завершается ошибкой изза внешней причины, например, из-за краха системы или недоступности архива WAL, его можно просто перезапустить, и оно продолжится с того места, где было прервано. Перезапуск восстановления реализован по тому же принципу, что и контрольные точки при обычной работе: сервер периодически сохраняет всё текущее состояние на диске и отражает это в файле  $pq$  control, чтобы уже обработанные данные WAL не приходилось сканировать снова.

## <span id="page-684-0"></span>**25.3.5. Линии времени**

Возможность восстановить базу данных на некий предыдущий момент времени создаёт некоторые сложности, сродни научно-фантастическим историям о путешествиях во времени и параллельных мирах. Например, предположим, что в начальной истории базы данных вы удалили важную таблицу в 17:15 во вторник, но осознали эту ошибку только в среду в полдень. Вы можете спокойно взять резервную копию, восстановить данные на 17:14 во вторник и запустить сервер. В *этой* истории мира базы данных вы никогда не удаляли вышеупомянутую таблицу. Но предположим, что позже вы заметили, что это была не такая уж хорошая идея и захотели вернуться к утру среды в первоначальной истории базы данных. Вы не сможете сделать это, если в процессе работы базы данных она успеет перезаписать какие-либо файлы-сегменты WAL, приводящие к моменту времени, к которому вы хотите вернуться теперь. Таким образом, для получения желаемого результата необходимо как-то отличать последовательности записей WAL, добавленные после восстановления на какой-то момент времени от тех, что существовали в начальной истории базы данных.

Для решения этой проблемы в PostgreSQL есть такое понятие, как *линия времени*. Всякий раз, когда завершается восстановление из архива, создаётся новая линия времени, позволяющая идентифицировать последовательность записей WAL, добавленных после этого восстановления. Номер линии времени включается в имя файлов-сегментов WAL, так что файлы новой линии времени не перезаписывают файлы WAL, сгенерированные предыдущими линиями времени. Фактически это позволяет архивировать много различных линий времени. Хотя это

может показаться бесполезной возможностью, на самом деле она часто бывает спасительной. Представьте, что вы не определились, какую точку времени выбрать для восстановления, и таким образом должны проводить восстановление методом проб и ошибок, пока не найдёте лучший момент для ответвления от старой истории. Без линий времени этот процесс быстро стал бы очень запутанным. А благодаря линиям времени, вы можете вернуться к любому предыдущему состоянию, включая состояния в ветках линий времени, покинутых ранее.

Каждый раз, когда образуется новая линия времени, PostgreSQL создаёт файл «истории линии времени», показывающий, от какой линии времени ответвилась данная и когда. Эти файлы истории нужны, чтобы система могла выбрать правильные файлы-сегменты WAL при восстановлении из архива, содержащего несколько линий времени. Таким образом, они помещаются в область архивов WAL так же, как и файлы сегментов WAL. Файлы истории представляют собой небольшие текстовые файлы, так что они не занимают много места и их вполне можно сохранять неограниченно долго (в отличие от файлов сегментов, имеющих большой размер). Если хотите, вы можете добавлять в файл истории комментарии, свои собственные заметки о том, как и почему была создана эта конкретная линия времени. Такие комментарии будут особенно ценны, если в результате экспериментов у вас образуется хитросплетение разных линий времени.

По умолчанию при восстановлении восстанавливается та же линия времени, которая была текущей при создании базовой резервной копии. Если вы хотите восстановить состояние на какойлибо дочерней линии времени, (то есть, хотите вернуться к некоторому состоянию, которое тоже было получено в результате попытки восстановления), вам необходимо указать идентификатор целевой линии времени в recovery.conf. Восстановить состояние в линии времени, ответвившейся раньше, чем была сделана базовая резервная копия, нельзя.

### 25.3.6. Советы и примеры

Ниже мы дадим несколько советов по настройке непрерывного архивирования.

### 25.3.6.1. Обособленные горячие резервные копии

Средства резервного копирования PostgreSOL можно применять для создания обособленных горячих копий. Эти копии нельзя использовать для восстановления на момент времени, но создаются и восстанавливаются они обычно гораздо быстрее, чем дампы pg dump. (Они также намного больше, чем дампы pg dump, так что в некоторых случаях выигрыш в скорости может быть потерян.)

Как и базовые резервные копии, обособленную горячую копию проще всего получить, используя программу ро basebackup. Если вы вызовете эту программу с параметром -х, в эту копию автоматически будет включён весь журнал предзаписи, необходимый для её использования, так что никакие особые действия для восстановления не потребуются.

Если нужна дополнительная гибкость в процессе копирования файлов, создавать обособленные горячие копии можно также на более низком уровне. Чтобы подготовиться к получению такой копии на низком уровне, установите в wal\_level уровень replica (или выше), в archive\_mode значение on и настройте команду archive command, которая будет выполнять архивацию, только когда существует файл-переключатель. Например:

 $archive\_command = 'test ! -f /var/lib/pqsql/backup_in_progress || (test ! -f /var/lib/$ pgsql/archive/%f && cp %p /var/lib/pgsql/archive/%f)'

Данная команда выполнит архивацию, если будет существовать файл /var/lib/pgsgl/ backup in progress, а в противном случае просто вернёт нулевой код возврата (и тогда PostgreSQL сможет переработать ненужный файл WAL).

После такой подготовки резервную копию можно создать, например таким скриптом:

```
touch /var/lib/pgsql/backup_in_progress
psgl -c "select pg start backup ('hot backup');"
tar -cf /var/lib/pgsgl/backup.tar /var/lib/pgsgl/data/
```

```
psql -c "select pg_stop_backup();"
rm /var/lib/pgsgl/backup in progress
tar -rf /var/lib/pgsql/backup.tar /var/lib/pgsql/archive/
```
Сначала создаётся файл-переключатель /var/lib/pgsql/backup\_in\_progress, включающий архивирование заполненных файлов WAL. По окончании резервного копирования файлпереключатель удаляется. Затем заархивированные файлы WAL тоже добавляются в резервную копию, так что в одном архиве tar оказывается и базовая резервная копия, и все требуемые файлы WAL. Пожалуйста, не забудьте добавить в ваши скрипты резервного копирования обработку ошибок.

### 25.3.6.2. Сжатие журналов в архиве

Если размер архива имеет большое значение, можно воспользоваться дzip и сжимать архивные файлы:

 $\archive\_command = 'gzip < $p > /var/lib/pgsql/archive/*f'$ 

При этом для восстановления придётся использовать qunzip:

restore\_command = 'qunzip < /mnt/server/archivedir/%f > %p'

### 25.3.6.3. CKPMNTbl archive command

Многие в качестве команды archive\_command используют скрипты, так что запись в postgresql.conf OKA3ЫВА ется очень простой:

archive\_command = 'local\_backup\_script.sh "%p" "%f"'

Применять отдельный файла скрипта целесообразно всегда, когда вы хотите использовать в процедуре архивирования несколько команд. Это позволяет управлять сложностью этой процедуры в рамках одного скрипта, который можно написать на любом популярном языке скриптов, например на bash или perl.

В частности, с помошью скриптов можно решить такие задачи:

- Копирование данных в безопасное внешнее хранилище
- Пакетная обработка файлов WAL, чтобы они передавались каждые три часа, а не по одному  $\bullet$
- Взаимодействие с другими приложениями резервного копирования и восстановления  $\bullet$
- Взаимодействие со средствами мониторинга, регистрация ошибок

### Подсказка

Когда в archive command используется скрипт, желательно включить logging collector. Тогда все сообщения, которые скрипт выведет в stderr, будут записываться в журнал сервера баз данных, что позволит легко диагностировать ошибки в сложных конфигурациях.

## 25.3.7. Ограничения

На момент написания документации методика непрерывного архивирования имеет несколько ограничений. Они могут быть ликвидированы в будущих версиях:

- Если во время создания базовой резервной копии выполняется команда CREATE DATABASE, а затем база-шаблон, задействованная в СКЕАТЕ DATABASE, изменяется, пока продолжается копирование, возможно, что при восстановлении эти изменения распространятся также и на созданную базу данных. Конечно, это нежелательно. Во избежание подобных рисков, лучше всего не изменять никакие базы-шаблоны во время получения базовой резервной копии.
- Команды CREATE TABLESPACE записываются в WAL с абсолютным путём и, таким образом. при воспроизведении WAL будут выполнены с тем же абсолютным путём. Это может быть нежелательно, если журнал воспроизводится на другой машине. Но опасность есть,

даже если журнал воспроизводится на той же машине, но в другом каталоге данных: при воспроизведении будет так же перезаписано содержимое исходных табличных пространств. Чтобы избежать потенциальных проблем такого рода, лучше всего делать новую базовую резервную копию после создания или удаления табличных пространств.

Также следует заметить, что стандартный формат WAL не очень компактный, так как включает много снимков дисковых страниц. Эти снимки страниц предназначены для поддержки восстановления после сбоя, на случай, если понадобится исправить страницы, записанные на диск частично. В зависимости от аппаратного и программного обеспечения вашей системы, риск частичной записи может быть достаточно мал, так что его можно игнорировать, и в этом случае можно существенно уменьшить общий объём архивируемых журналов, выключив снимки страниц с помощью параметра full page writes. (Прежде чем делать это, прочтите замечания и предупреждения в Главе 30.) Выключение снимков страниц не препятствует использованию журналов для восстановления PITR. Одним из направлений разработки в будущем является сжатие архивируемых данных WAL, путём удаления ненужных копий страниц даже при включённом режиме full page writes. Тем временем администраторы могут сократить количество снимков страниц, включаемых в WAL, увеличив параметры интервала контрольных точек в разумных пределах.

# **Глава 26. Отказоустойчивость, балансировка нагрузки и репликация**

Серверы базы данных могут работать совместно для обеспечения возможности быстрого переключения на другой сервер в случае отказа первого (отказоустойчивость) или для обеспечения возможности нескольким серверам БД обрабатывать один набор данных (балансировка нагрузки). В идеале, серверы БД могут работать вместе прозрачно для клиента. Веб-серверы, обрабатывающие статические страницы, можно совместить достаточно легко посредством простого распределения запросов на несколько машин. Фактически серверы баз данных только для чтения тоже могут быть совмещены достаточно легко. К сожалению, большинство серверов баз данных получают смешанные запросы на чтение/запись, а серверы с доступом на чтение/запись совместить гораздо сложнее. Это объясняется тем, что данные только для чтения достаточно единожды разместить на каждом сервере, а запись на любой из серверов должна распространиться на все остальные серверы, чтобы будущие запросы на чтение возвращали согласованные результаты.

Проблема синхронизации является главным препятствием для совместной работы серверов. Так как единственного решения, устраняющего проблему синхронизации во всех случаях, не существует, предлагается несколько решений. Разные решения подходят к проблеме по-разному и минимизируют её влияние в разных рабочих условиях.

Некоторые решения применяют синхронизацию, позволяя только одному серверу изменять данные. Сервер, который может изменять данные, называется сервером чтения/записи, *ведущим* или *главным* сервером. Сервер, который отслеживает изменения на ведущем, называется *ведомым* или *резервным* сервером. Резервный сервер, к которому нельзя подключаться до тех пор, пока он не будет повышен до главного, называется сервером *тёплого резерва*, а тот, который может принимать соединения и обрабатывать запросы только на чтение, называется сервером *горячего резерва*.

Некоторые решения являются синхронными, при которых транзакция, модифицирующая данные, не считается подтверждённой, пока все серверы не подтвердят транзакцию. Это гарантирует, что при отработке отказа не произойдёт потеря данных и что все балансирующие серверы возвращают целостные данные вне зависимости от того, к какому серверу был запрос. Асинхронное решение, напротив, допускает некоторую задержку между временем подтверждения транзакции и её передачей на другие серверы, допуская возможность, что некоторые транзакции могут быть потеряны в момент переключения на резервный сервер и что балансирующие серверы могут вернуть слегка устаревшие данные. Асинхронная передача используется, когда синхронная будет слишком медленной.

Решения могут так же разделяться по степени детализации. Некоторые решения работают только на уровне всего сервера БД целиком, в то время как другие позволяют работать на уровне таблиц или уровне БД.

В любом случае необходимо принимать во внимание быстродействие. Обычно выбирается компромисс между функциональностью и производительностью. Например, полностью синхронное решение в медленной сети может снизить производительность больше чем наполовину, в то время как асинхронное решение будет оказывать минимальное воздействие.

В продолжении этого раздела рассматриваются различные решения по организации отказоустойчивости, репликации и балансировки нагрузки.

## **26.1. Сравнение различных решений**

Отказоустойчивость на разделяемых дисках

Отказоустойчивость на разделяемых дисках позволяет избежать избыточности синхронизации путём задействования только одной копии базы данных. Она использует единственный дисковый массив, который разделяется между несколькими серверами. Если основной сервер БД откажет, резервный сервер может подключиться и запустить базу данных, что позволит восстановить БД после аварии. Это обеспечивает быстрое переключение без потери данных.

Функциональность разделяемого оборудования обычно реализована в сетевых устройствах хранения. Так же возможно применение сетевой файловой системы; особое внимание следует уделить тому, чтобы поведение системы полностью соответствовало POSIX (см. Подраздел 18.2.2). Существенное ограничение этого метода состоит в том, что в случае отказа или порчи разделяемого дискового массива оба сервера: главный и резервный станут нерабочими. Другая особенность - резервный сервер никогда не получает доступ к разделяемым дискам во время работы главного.

### Репликация на уровне файловой системы (блочного устройства)

Видоизменённая версия функциональности разделяемого оборудования представлена в виде репликации на уровне файловой системы, когда все изменения в файловой системе отражаются в файловой системе другого компьютера. Единственное ограничение: синхронизация должна выполняться методом, гарантирующим целостность копии файловой системы на резервном сервере - в частности, запись на резервном сервере должна происходить в том же порядке, что и на главном. DRBD является популярным решением на основе репликации файловой системы для Linux.

### Трансляция журнала предзаписи

Серверы тёплого и горячего резерва могут так же поддерживаться актуальными путём чтения потока записей из журнала изменений (WAL). Если основной сервер отказывает, резервный содержит почти все данные с него и может быть быстро преобразован в новый главный сервер БД. Это можно сделать синхронно или асинхронно, но может быть выполнено только на уровне сервера БД целиком.

Резервный сервер может быть реализован с применением трансляции файлов журналов (см. Раздел 26.2), или потоковой репликации (см. Подраздел 26.2.5), или их комбинацией. За информацией о горячем резерве обратитесь к Разделу 26.5.

#### Логическая репликация

В схеме с логической репликацией сервер баз данных может передавать поток изменений данных на другой сервер. Механизм логической репликации в PostgreSQL формирует поток логических изменений данных, обрабатывая WAL. Логическая репликация позволяет переносить изменения, происходящие только в отдельных таблицах. Для логической репликации не требуется, чтобы за определённым сервером закреплялась роль главного или реплицирующего; напротив, данные могут передаваться в разных направлениях. За дополнительными сведениями о логической репликации обратитесь к Главе 31. Используя интерфейс логического декодирования (Глава 49), подобную функциональность могут предоставлять и сторонние расширения.

#### Репликация главный-резервный на основе триггеров

При репликации главный-резервный все запросы, изменяющие данные, пересылаются главному серверу. Главный сервер, в свою очередь, асинхронно пересылает изменённые данные резервному. Резервный сервер может обрабатывать запросы только на чтение при работающем главном. Такой резервный сервер идеален для обработки запросов к хранилищам данных.

Slony-I является примером подобного типа репликации, действующей на уровне таблиц, и поддерживает множество резервных серверов. Так как обновления на резервных серверах происходят асинхронно (в пакетах), возможна потеря данных во время отказа.

### Репликация запросов в среднем слое

В схеме с репликацией запросов в среднем слое, средний слой перехватывает каждый SQLзапрос и пересылает его на один или все серверы. Каждый сервер работает независимо. Модифицирующие запросы должны быть направлены всем серверам. чтобы каждый из них получал все изменения. Но читающие запросы могут посылаться только одному серверу, что позволяет перераспределить читающую нагрузку между всеми серверами.

Если запросы просто перенаправлять без изменений, функции подобные random(), CURRENT\_TIMESTAMP и последовательности могут получить различные значения на разных серверах. Это происходит потому что каждый сервер работает независимо, а эти запросы неизбирательные (и действительно не изменяют строки). Если такая ситуация недопустима, или средний слой, или приложение должно запросить подобные значения с одного сервера, затем использовать его в других пишущих запросах. Другим способом является применения этого вида репликации совместно с другим традиционным набором репликации главныйрезервный, то есть изменяющие данные запросы посылаются только на главный сервер, а затем применяются на резервном в процессе этой репликации, но не с помощью реплицирующего среднего слоя. Следует иметь в виду, что все транзакции фиксируются или прерываются на всех серверах, возможно с применением двухфазной фиксации (см. PREPARE TRANSACTION и COMMIT PREPARED). Репликацию такого типа реализуют, например Pgpool-II и Continuent Tungsten.

### Асинхронная репликация с несколькими ведущими

Если серверы не находятся постоянно в единой сети или связаны низкоскоростным каналом, как например, ноутбуки или удалённые серверы, обеспечение согласованности данных между ними представляет проблему. Когда используется асинхронная репликация с несколькими ведущими серверами, каждый из них работает независимо и периодически связывается с другими серверами для определения конфликтующих транзакций. Конфликты могут урегулироваться пользователем или по правилам их разрешения. Примером такого типа репликации является Bucardo.

#### Синхронная репликация с несколькими ведущими

При синхронной репликации с несколькими ведущими серверами каждый сервер может принимать запросы на запись, а изменённые данные передаются с получившего их сервера всем остальным, прежде чем транзакция будет подтверждена. Если запись производится интенсивно, это может провоцировать избыточные блокировки и задержки при фиксации, что приводит к снижению производительности. Запросы на чтение могут быть обработаны любым сервером. В некоторых конфигурациях для более эффективного взаимодействия серверов применяются разделяемые диски. Синхронная репликация с несколькими ведущими лучше всего работает, когда преобладают операции чтения, хотя её большой плюс в том, что любой сервер может принимать запросы на запись - нет необходимости искусственно разделять нагрузку между главным и резервными серверами, а так как изменения передаются от одного сервера другим, не возникает проблем с недетерминированными функциями вроде random().

PostgreSQL не предоставляет данный тип репликации, но так как PostgreSQL поддерживает двухфазное подтверждение транзакции (PREPARE TRANSACTION и COMMIT PREPARED) такое поведение может быть реализовано в коде приложения или среднего слоя.

#### Коммерческие решения

Так как кол PostgreSOL открыт и легко расширяется, некоторые компании взяли за основу PostareSOL и создали коммерческие решения с закрытым кодом со своими реализациями свойств отказоустойчивости, репликации и балансировки нагрузки.

Таблица 26.1 итоговая таблица возможностей различных решений приведена ниже.

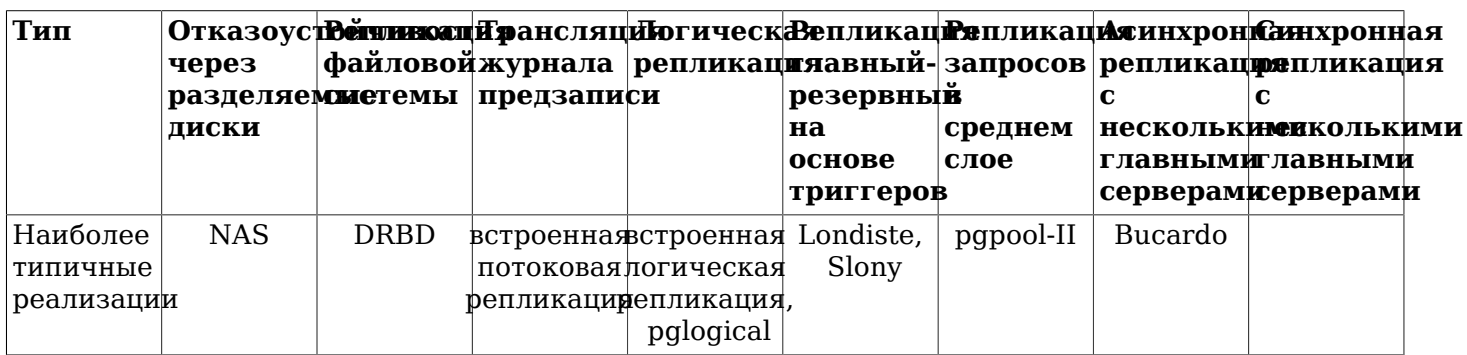

#### <span id="page-690-0"></span>Таблица 26.1. Таблица свойств отказоустойчивости. балансировки нагрузки и репликации

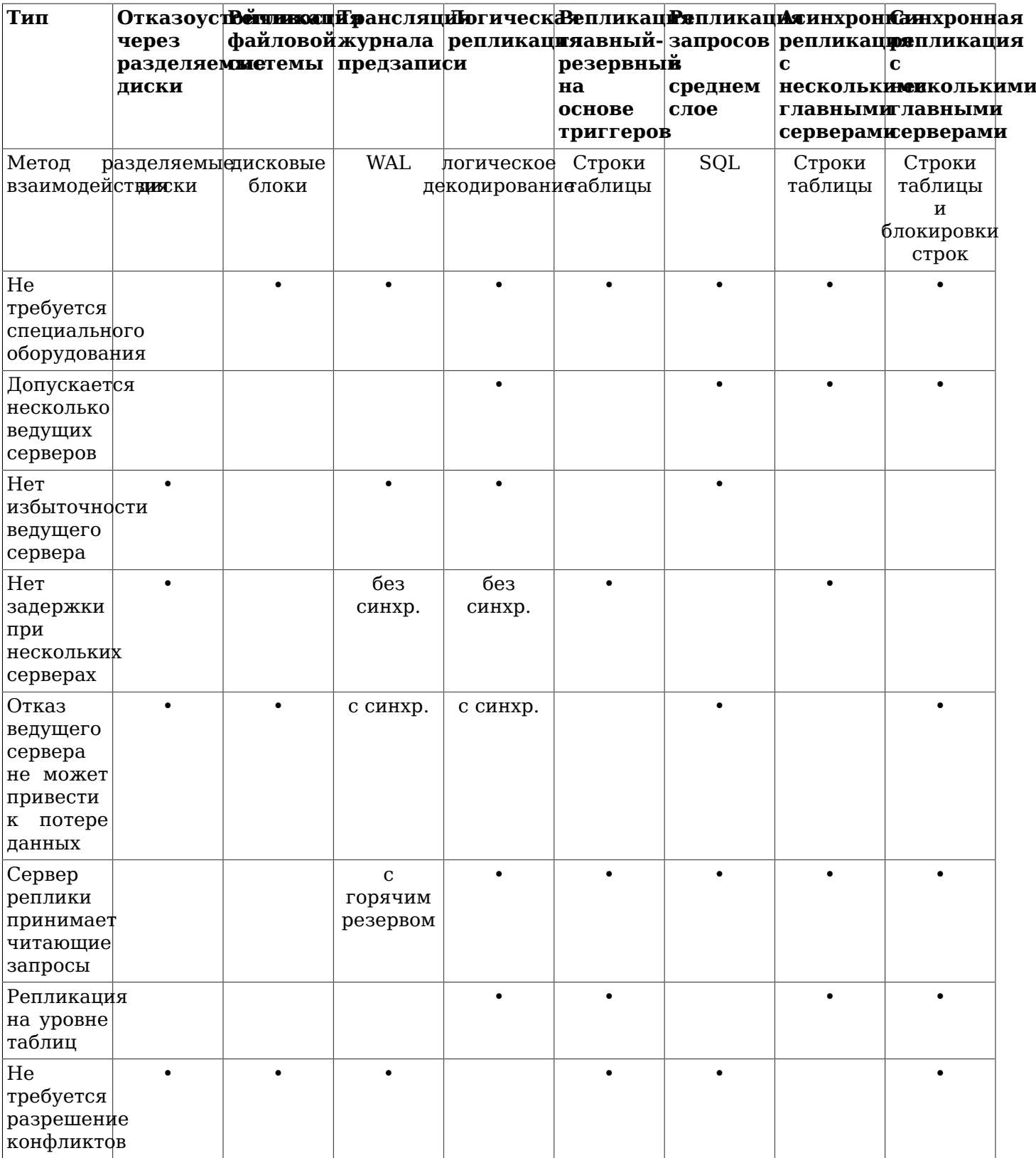

Несколько решений, которые не подпадают под указанные выше категории:

Секционирование данных

При секционировании таблицы расщепляются на наборы данных. Каждый из наборов может быть изменён только на одном сервере. Например, данные могут быть секционированы по офисам, например, Лондон и Париж, с сервером в каждом офисе. В случае необходимости обращения одновременно к данным Лондона и Парижа, приложение может запросить оба сервера, или может быть применена репликация главный-резервный для предоставления копии только для чтения в другом офисе для каждого из серверов.

Выполнение параллельных запросов на нескольких серверах

Многие из описанных выше решений позволяют обрабатывать несколько запросов на нескольких серверах, но ни одно из них не поддерживает выполнение одного запроса на нескольких серверах, что позволило бы его ускорить. Данное же решение позволяет нескольким серверам обрабатывать один запрос одновременно. Для этого обычно данные разделяются между серверами, серверы выполняют свои части запросов, выдают результаты центральному серверу, а он, в свою очередь, объединяет полученные данные и выдаёт итоговый результат пользователю. Это решение может быть реализовано с применением набора средств PL/Proxy.

## <span id="page-692-0"></span>**26.2. Трансляция журналов на резервные серверы**

Постоянная архивация может использоваться для создания кластерной конфигурации *высокой степени доступности* (HA) с одним или несколькими *резервными серверами*, способными заменить ведущий сервер в случае выхода его из строя. Такую реализацию отказоустойчивости часто называют *тёплый резерв* или *трансляция журналов*.

Ведущий и резервный серверы работают совместно для обеспечения этой возможности, при этом они связаны опосредованно. Ведущий сервер работает в режиме постоянной архивации изменений, в то время как каждый резервный сервер работает в режиме постоянного приёма архивных изменений, получая файлы WAL от ведущего. Для обеспечения этой возможности не требуется вносить изменения в таблицы БД, поэтому администрировать данное решение репликации проще, чем ряд других. Так же такая конфигурация относительно слабо влияет на производительность ведущего сервера.

Непосредственную передачу записей WAL с одного сервера БД на другой обычно называют трансляцией журналов (или доставкой журналов). PostgreSQL реализует трансляцию журналов на уровне файлов, передавая записи WAL по одному файлу (сегменту WAL) единовременно. Файлы WAL (размером 16 МБ) можно легко и эффективно передать на любое расстояние, будь то соседний сервер, другая система в местной сети или сервер на другом краю света. Требуемая пропускная способность при таком подходе определяется скоростью записи транзакций на ведущем сервере. Трансляция журналов на уровне записей более фрагментарная операция, при которой изменения WAL передаются последовательно через сетевое соединение (см. [Подраздел 26.2.5\)](#page-694-0).

Следует отметить, что трансляция журналов асинхронна, то есть записи WAL доставляются после завершения транзакции. В результате образуется окно, когда возможна потеря данных при отказе сервера: будут утеряны ещё не переданные транзакции. Размер этого окна при трансляции файлов журналов может быть ограничен параметром archive\_timeout, который может принимать значение меньше нескольких секунд. Тем не менее подобные заниженные значения могут потребовать существенного увеличения пропускной способности, необходимой для трансляции файлов. При потоковой репликации (см. [Подраздел 26.2.5\)](#page-694-0) окно возможности потери данных гораздо меньше.

Скорость восстановления достаточно высока, обычно резервный сервер становится полностью доступным через мгновение после активации. В результате такое решение называется тёплым резервом, что обеспечивает отличную отказоустойчивость. Восстановление сервера из архивной копии базы и применение изменений обычно происходит существенно дольше. Поэтому такие действия обычно требуются при восстановлении после аварии, не для отказоустойчивости. Так же резервный сервер может обрабатывать читающие запросы. В этом случае он называется сервером горячего резерва. См. [Раздел 26.5](#page-704-0) для подробной информации.

### **26.2.1. Планирование**

Обычно разумно подбирать ведущий и резервный серверы так, чтобы они были максимально похожи, как минимум с точки зрения базы данных. Тогда в частности, пути, связанные с табличными пространствами, могут передаваться без изменений. Таким образом, как на ведущем, так и на резервных серверах должны быть одинаковые пути монтирования для табличных пространств при использовании этой возможности БД. Учитывайте, что если CREATE TABLESPACE выполнена на ведущем сервере, новая точка монтирования для этой команды уже должна существовать на резервных серверах до её выполнения. Аппаратная часть не должна быть в точности одинаковой, но опыт показывает, что сопровождать идентичные системы легче, чем две различные на протяжении жизненного цикла приложения и системы. В любом случае архитектура оборудования должна быть одинаковой — например, трансляция журналов с 32-битной на 64битную систему не будет работать.

В общем случае трансляция журналов между серверами с различными основными версиями PostgreSOL невозможна. Политика главной группы разработки PostgreSOL состоит в том, чтобы не вносить изменения в дисковые форматы при обновлениях корректирующей версии, таким образом, ведущий и резервный серверы, имеющие разные корректирующие версии, могут работать успешно. Тем не менее, формально такая возможность не поддерживается и рекомендуется поддерживать одинаковую версию ведущего и резервных серверов, насколько это возможно. При обновлении корректирующей версии безопаснее будет в первую очередь обновить резервные серверы — новая корректирующая версия с большей вероятностью прочитает файл WAL предыдущей корректирующей версии, чем наоборот.

## 26.2.2. Работа резервного сервера

Сервер, работающий в режиме резервного, последовательно применяет файлы WAL, полученные от главного. Резервный сервер может читать файлы WAL из архива WAL (см. restore command) или напрямую с главного сервера по соединению ТСР (потоковая репликация). Резервный сервер также будет пытаться восстановить любой файл WAL, найденный в кластере резервного в каталоге рд wal. Это обычно происходит после перезапуска сервера, когда он применяет заново файлы WAL, полученные от главного сервера перед перезапуском. Но можно и вручную скопировать файлы в каталог pq\_wal, чтобы применить их в любой момент времени.

В момент запуска резервный сервер начинает восстанавливать все доступные файлы WAL, размещённые в архивном каталоге, указанном в команде restore\_command. По достижении конца доступных файлов WAL или при сбое команды restore command сервер пытается восстановить все файлы WAL, доступные в каталоге pq\_wal. Если это не удаётся и потоковая репликация настроена, резервный сервер пытается присоединиться к ведущему и начать закачивать поток WAL с последней подтверждённой записи, найденной в архиве или pq\_wal. Если это действие закончилось неудачей, или потоковая репликация не настроена, или соединение позднее разорвалось, резервный сервер возвращается к шагу 1 и пытается восстановить файлы из архива вновь. Цикл обращения за файлами WAL к архиву, pg\_wal, и через потоковую репликацию продолжается до остановки сервера или переключения его роли, вызванного файлом-триггером.

Режим резерва завершается и сервер переключается в обычный рабочий режим при получении promote или при обнаружении файла-триггера (trigger file). Перед KOMAHIL pg ctl переключением сервер восстановит все файлы WAL, непосредственно доступные из архива или pq wal, но пытаться подключиться к главному серверу он больше не будет.

## 26.2.3. Подготовка главного сервера для работы с резервными

Настройка постоянного архивирования на ведущем сервере в архивный каталог, доступный с резервного, описана в Разделе 25.3. Расположение архива должно быть доступно с резервного сервера даже при отключении главного, то есть его следует разместить на резервном или другом доверенном, но не на главном сервере.

При использовании потоковой репликации следует настроить режим аутентификации на ведущем сервере, чтобы разрешить соединения с резервных. Для этого создать роль и обеспечить подходящую запись в файле pq hba.conf в разделе доступа к БД replication. Так же следует убедиться, что для параметра max wal senders задаётся достаточно большое значение в конфигурационном файле ведущего сервера. При использовании слотов для репликации также постаточно большое значение нужно задать для max replication slots.

Создание базовой резервной копии, необходимой для запуска резервного сервера, описано в [Подразделе 25.3.2](#page-678-0).

## **26.2.4. Настройка резервного сервера**

Для запуска резервного сервера нужно восстановить резервную копию, снятую с ведущего (см. [Подраздел 25.3.4](#page-682-0)). Затем нужно создать файл команд восстановления recovery.conf в каталоге данных кластера резервного сервера и включить режим standby\_mode. Задайте в restore\_command обычную команду копирования файлов из архива WAL. Если планируется несколько резервных серверов в целях отказоустойчивости, установите для recovery\_target\_timeline значение latest, чтобы резервный сервер переходил на новую линию времени, образуемую при отработке отказа и переключении на другой сервер.

## **Примечание**

Не используйте pg\_standby или подобные средства со встроенным режимом резервного сервера, описанным здесь. Команда restore\_command должна немедленно прекратиться при отсутствии файла; сервер повторит команду вновь при необходимости. Использование средств, подобных pg\_standby, описано в [Разделе 26.4](#page-702-0).

При необходимости потоковой репликации заполните primary\_conninfo параметрами строки соединения для libpq, включая имя (или IP-адрес) сервера и все остальные необходимые данные для соединения с ведущим сервером. Если ведущий требует пароль для аутентификации, пароль также должен быть указан в primary conninfo.

Если резервный сервер настраивается в целях отказоустойчивости, на нём следует настроить архивацию WAL, соединения и аутентификацию, как на ведущем сервере, потому что резервный сервер станет ведущим после отработки отказа.

При использовании архива WAL его размер может быть уменьшен с помощью команды в параметре archive cleanup command, которая удаляет файлы уже не нужные для дальнейшей работы резервного сервера. Утилита pg archivecleanup разработана специально для использования в archive\_cleanup\_command при типичной конфигурации с одним резервным сервером (см. pg archivecleanup). Следует отметить, что если архив используется в целях резервирования, следует сохранять все файлы необходимые для восстановления как минимум с последней базовой резервной копии, даже если они не нужны для резервного сервера.

Простой пример recovery.conf:

```
standby mode = 'on'
primary_conninfo = 'host=192.168.1.50 port=5432 user=foo password=foopass'
restore command = 'cp /path/to/archive/%f %p'
archive cleanup command = 'pg archivecleanup /path/to/archive r''
```
Можно поддерживать любое количество резервных серверов, но при применении потоковой репликации необходимо убедиться, что значение max\_wal\_senders на ведущем достаточно большое, чтобы все они могли подключиться одновременно.

## <span id="page-694-0"></span>**26.2.5. Потоковая репликация**

При потоковой репликации резервный сервер может работать с меньшей задержкой, чем при трансляции файлов. Резервный сервер подключается к ведущему, который передаёт поток записей WAL резервному в момент их добавления, не дожидаясь окончания заполнения файла WAL.

Потоковая репликация асинхронна по умолчанию (см. [Подраздел 26.2.8](#page-697-0)), то есть имеется небольшая задержка между подтверждением транзакции на ведущем сервере и появлением этих изменений на резервном. Тем не менее, эта задержка гораздо меньше, чем при трансляции файлов журналов, обычно в пределах одной секунды, если резервный сервер достаточно

мощный и справляется с нагрузкой. При потоковой репликации настраивать archive\_timeout для уменьшения окна потенциальной потери данных не требуется.

При потоковой репликации без постоянной архивации на уровне файлов, сервер может избавиться от старых сегментов WAL до того, как резервный получит их. В этом случае резервный сервер потребует повторной инициализации из новой базовой резервной копии. Этого можно избежать, установив для wal\_keep\_segments достаточно большое значение, при котором сегменты WAL будут защищены от ранней очистки, либо настроив слот репликации для резервного сервера. Если с резервного сервера доступен архив WAL, этого не требуется, так как резервный может всегда обратиться к архиву для восполнения пропущенных сегментов.

Чтобы включить потоковую репликацию, сначала настройте резервный сервер на приём трансляции журналов, как описано в [Разделе 26.2.](#page-692-0) Затем сделайте следующий шаг — переключите резервный сервер в режим репликации, установив в primary\_conninfo в файле recovery.conf строку подключения, указывающую на ведущий. Настройте listen addresses и параметры аутентификации (см. pg\_hba.conf) на ведущем сервере таким образом, чтобы резервный смог подключиться к псевдобазе replication на ведущем (см. [Подраздел 26.2.5.1\)](#page-695-0).

В системах, поддерживающих параметр сокета keepalive, подходящие значения [tcp\\_keepalives\\_idle](#page-547-0), [tcp\\_keepalives\\_interval](#page-548-0) и [tcp\\_keepalives\\_count](#page-548-1) помогут ведущему вовремя заметить разрыв соединения.

Установите максимальное количество одновременных соединений с резервных серверов (см. описание [max\\_wal\\_senders](#page-566-0).

При запуске резервного сервера с правильно установленным primary\_conninfo резервный подключится к ведущему после воспроизведения всех файлов WAL, доступных из архива. При успешном установлении соединения можно увидеть процесс walreceiver на резервном сервере и соответствующий процесс walsender на ведущем.

### <span id="page-695-0"></span>**26.2.5.1. Аутентификация**

Право использования репликации очень важно ограничить так, чтобы только доверенные пользователи могли читать поток WAL, так как из него можно извлечь конфиденциальную информацию. Резервный сервер должен аутентифицироваться на ведущем от имени суперпользователя или пользователя с правом REPLICATION. Настоятельно рекомендуется создавать выделенного пользователя с правами REPLICATION и LOGIN специально для репликации. Хотя право REPLICATION даёт очень широкие полномочия, оно не позволяет модифицировать данные в ведущей системе, тогда как с правом SUPERUSER это можно делать.

Список аутентификации клиентов для репликации содержится в pg\_hba.conf в записях с установленным значением replication в поле *database*. Например, если резервный сервер запущен на компьютере с IP-адресом 192.168.1.100 и учётная запись для репликации foo, администратор может добавить следующую строку в файл  $pq$  hba.conf ведущего:

```
# Разрешить пользователю "foo" с компьютера 192.168.1.100 подключаться к этому
# серверу в качестве партнёра репликации, если был передан правильный пароль.
#
# TYPE DATABASE USER ADDRESS METHOD
host replication foo 192.168.1.100/32 md5
```
Имя компьютера и номер порта для ведущего, имя пользователя для соединения и пароль указываются в файле recovery.conf. Пароль также может быть задан в файле ~/.pgpass на резервном сервере (указанном в определении с replication в поле *database*). Например, если ведущий принимает подключения по IP-адресу 192.168.1.50, через порт 5432, пользователя для репликации foo с паролем foopass, то администратор может добавить следующую строку в файл recovery.conf на резервном сервере:

# Резервный сервер подключается к ведущему, работающему на компьютере 192.168.1.50 # (порт 5432), от имени пользователя "foo" с паролем "foopass".

primary\_conninfo = 'host=192.168.1.50 port=5432 user=foo password=foopass'

### 26.2.5.2. Наблюдение

Важным индикатором стабильности работы потоковой репликации является количество записей WAL, созданных на ведущем, но ещё не применённых на резервном сервере. Задержку можно подсчитать, сравнив текущую позиции записи WAL на ведущем с последней позицией WAL, полученной на резервном сервере. Эти позиции можно узнать, воспользовавшись функциями pq current wal lsn Ha Benymem M pq last wal receive lsn Ha pesepbHOM, COOTBeTCTBeHHO (3a подробностями обратитесь к Таблице 9.79 и Таблице 9.80). Последняя полученная позиция WAL на резервном сервере также выводится в состоянии процесса-приёмника WAL, которое показывает команда ps (подробнее об этом в Разделе 28.1).

Список процессов-передатчиков WAL можно получить через представление pq stat replication. Значительная разница между pq\_current\_wal\_lsn и полем sent\_lsn этого представления может указывать на то, что главный сервер работает с большой нагрузкой, тогда как разница между sent lsn и pq last wal receive lsn на резервном может быть признаком задержек в сети или большой нагрузки резервного сервера.

На сервере горячего резерва состояние процесса-приёмника WAL можно получить через представление pg stat wal receiver. Большая разница между pg\_last\_wal\_replay\_lsn и полем received\_lsn свидетельствует о том, что WAL поступает быстрее, чем удаётся его воспроизвести.

### <span id="page-696-0"></span>26.2.6. Слоты репликации

Слоты репликации автоматически обеспечивают механизм сохранения сегментов WAL, пока они не будут получены всеми резервными и главный сервер не будет удалять строки, находящиеся в статусе recovery conflict даже при отключении резервного.

Вместо использования слотов репликации для предотвращения удаления старых сегментов WAL можно применять wal keep segments, или сохранять сегменты в архиве с помощью команды archive command. Тем не менее, эти методы часто приводят к тому, что хранится больше сегментов WAL, чем необходимо, в то время как слоты репликации оставляют только то количество сегментов, которое необходимо. Преимущество этих методов состоит в том, что они чётко задают объёмы места, необходимого для pq wal; в то время как текущая реализация слотов репликации не предоставляет такой возможности.

Подобным образом, параметры hot standby feedback и vacuum defer cleanup age позволяют защитить востребованные строки от удаления при очистке, но первый параметр не защищает в тот промежуток времени, когда резервный сервер не подключён, а для последнего часто нужно задавать большое значение, чтобы обеспечить должную защиту. Слоты репликации решают эти проблемы.

### 26.2.6.1. Запросы и действия слотов репликации

Каждый слот репликации обладает именем, состоящим из строчных букв, цифр и символов подчёркивания.

```
Имеющиеся слоты репликации и
                                 их
                                     статус
                                            можно
                                                    просмотреть в
                                                                   представлении
pq replication slots.
```
Слоты могут быть созданы и удалены как с помощью протокола потоковой репликации (см. Раздел 53.4), так и посредством функций SQL (см. Подраздел 9.26.6).

### 26.2.6.2. Пример конфигурации

Для создания слота репликации выполните:

```
postgres=# SELECT * FROM pq_create_physical_replication_slot('node_a_slot');
  slot name | lsn
      ________+___
```
node\_a\_slot |

```
postgres=# SELECT slot_name, slot_type, active FROM pg_replication_slots;
   slot_name | slot_type | active 
-------------+-----------+--------
 node_a_slot | physical | f
(1 row)
```
Для настройки резервного сервера на использование этого слота primary\_slot\_name должно быть настроено в конфигурации recovery.conf резервного. Вот простейший пример:

```
standby_mode = 'on'
primary_conninfo = 'host=192.168.1.50 port=5432 user=foo password=foopass'
primary_slot_name = 'node_a_slot'
```
### **26.2.7. Каскадная репликация**

Свойство каскадной репликации позволяет резервному серверу принимать соединения репликации и потоки WAL от других резервных, выступающих посредниками. Это может быть полезно для уменьшения числа непосредственных подключений к главному серверу, а также для уменьшения накладных расходов при передаче данных в интрасети.

Резервный сервер, выступающий как получатель и отправитель, называется каскадным резервным сервером. Резервные серверы, стоящие ближе к главному, называются серверами верхнего уровня, а более отдалённые — серверами нижнего уровня. Каскадная репликация не накладывает ограничений на количество или организацию последующих уровней, а каждый резервный соединяется только с одним сервером вышестоящего уровня, который в конце концов соединяется с единственным главным/ведущим сервером.

Резервный сервер каскадной репликации не только получает записи WAL от главного, но так же восстанавливает их из архива. Таким образом, даже если соединение с сервером более высокого уровня разорвётся, потоковая репликация для последующих уровней будет продолжаться до исчерпания доступных записей WAL.

Каскадная репликация в текущей реализации асинхронна. Параметры синхронной репликации (см. [Подраздел 26.2.8](#page-697-0)) в настоящее время не оказывают влияние на каскадную репликацию.

Распространение обратной связи горячего резерва работает от нижестоящего уровня к вышестоящему уровню вне зависимости от способа организации связи.

Если вышестоящий резервный сервер будет преобразован в новый главный, нижестоящие серверы продолжат получать поток с нового главного при условии, что recovery\_target\_timeline установлен в значение 'latest'.

Для использования каскадной репликации необходимо настроить резервный каскадный сервер на приём соединений репликации (то есть установить [max\\_wal\\_senders](#page-566-0) и [hot\\_standby](#page-568-1), настроить [host-based authentication](#page-612-0)). Так же может быть необходимо настроить на нижестоящем резервном значение primary conninfo на каскадный резервный сервер.

### <span id="page-697-0"></span>**26.2.8. Синхронная репликация**

По умолчанию в PostgreSQL потоковая репликация асинхронна. Если ведущий сервер выходит из строя, некоторые транзакции, которые были подтверждены, но не переданы на резервный, могут быть потеряны. Объём потерянных данных пропорционален задержке репликации на момент отработки отказа.

Синхронная репликация предоставляет возможность гарантировать, что все изменения, внесённые в транзакции, были переданы одному или нескольким синхронным резервным серверам. Это увеличивает стандартный уровень надёжности, гарантируемый при фиксации транзакции. Этот уровень защиты соответствует второму уровню безопасности репликации из теории вычислительной техники, или групповой безопасности первого уровня (безопасности групповой и уровня 1), когда выбран режим synchronous\_commit remote\_write.

При синхронной репликации каждая фиксация пишущей транзакции ожидает подтверждения того, что запись фиксации помещена в журнал предзаписи на диске на обоих серверах: ведущем и резервном. При таком варианте потеря данных может произойти только в случае одновременного выхода из строя ведущего и резервного серверов. Это обеспечивает более высокий уровень надёжности, при условии продуманного подхода системного администратора к вопросам размещения и управления этими серверами. Ожидание подтверждения увеличивает уверенность в том, что данные не будут потеряны во время сбоя сервера, но при этом увеличивает время отклика для обработки транзакции. Минимальное время ожидания равно времени передачи данных от ведущего к резервному и обратно.

Транзакции только для чтения и откат транзакции не требуют ожидания для ответа с резервного сервера. Промежуточные подтверждения не ожидают ответа от резервного сервера, только подтверждение верхнего уровня. Долгие операции вида загрузки данных или построения индекса не ожидают финального подтверждения. Но все двухфазные подтверждения требуют ожидания, включая подготовку и непосредственно подтверждение.

Синхронным резервным сервером может быть резервный сервер при физической репликации или подписчик при логической репликации. Это также может быть другой потребитель потока логической или физической репликации, способный отправлять в ответ требуемые сообщения. Помимо встроенных систем логической и физической репликации, к таким потребителям относятся специальные программы, pg\_receivewal и pg\_recvlogical, а также некоторые сторонние системы репликации и внешние программы. Подробнее об организации синхронной репликации с их использованием можно узнать в соответствующей документации.

### **26.2.8.1. Базовая настройка**

При настроенной потоковой репликации установка синхронной репликации требует только дополнительной настройки: необходимо выставить [synchronous\\_standby\\_names](#page-567-0) в непустое значение. Так же необходимо установить synchronous\_commit в значение on, но так как это значение по умолчанию, обычно действий не требуется. (См. [Подраздел 19.5.1](#page-559-0) и [Подраздел 19.6.2](#page-566-2).) В такой конфигурации каждая транзакция будет ожидать подтверждение того, что на резервном сервере произошла запись транзакции в надёжное хранилище. Значение synchronous\_commit может быть выставлено для отдельного пользователя, может быть прописано в файле конфигурации, для конкретного пользователя или БД или динамически изменено приложением для управления степенью надёжности на уровне отдельных транзакций.

После сохранения записи о фиксации транзакции на диске ведущего сервера эта запись WAL передаётся резервному серверу. Резервный сервер отвечает подтверждающим сообщением после сохранения каждого нового блока данных WAL на диске, если только wal receiver status interval на нём не равен нулю. В случае, когда выбран режим synchronous commit remote apply, резервный сервер передаёт подтверждение после воспроизведения записи фиксации, когда транзакция становится видимой. Если резервный сервер выбран на роль синхронного резервного в соответствии со значением synchronous\_standby\_names на ведущем, подтверждающие сообщения с этого сервера, в совокупности с сообщениями с других синхронных серверов, будут сигналом к завершению ожидания при фиксировании транзакций, требующих подтверждения сохранения записи фиксации. Эти параметры позволяют администратору определить, какие резервные серверы будут синхронными резервными. Заметьте, что настройка синхронной репликации в основном осуществляется на главном сервере. Перечисленные в списке резервных серверы должны быть подключены к нему непосредственно; он ничего не знает о резервных серверах, подключённых каскадно, через промежуточные серверы.

Если synchronous\_commit имеет значение remote\_write, то в случае подтверждения транзакции ответ от резервного сервера об успешном подтверждении будет передан, когда данные запишутся в операционной системе, но не когда данные будет реально сохранены на диске. При таком значении уровень надёжности снижается по сравнению со значением on. Резервный сервер может потерять данные в случае падения операционной системы, но не в случае падения PostgreSQL.

Тем не менее, этот вариант полезен на практике, так как позволяет сократить время отклика для транзакции. Потеря данных может произойти только в случае одновременного сбоя ведущего и резервного, осложнённого повреждением БД на ведущем.

Если synchronous\_commit имеет значение remote\_apply, то для завершения фиксирования транзакции потребуется дождаться, чтобы текущие синхронные резервные серверы сообщили, что они воспроизвели транзакцию и её могут видеть запросы пользователей. В простых случаях это позволяет обеспечить обычный уровень согласованности и распределение нагрузки.

Пользователи прекратят ожидание в случае запроса на быструю остановку сервера. В то время как при использовании асинхронной репликации сервер не будет полностью остановлен, пока все исходящие записи WAL не переместятся на текущий присоединённый резервный сервер.

### **26.2.8.2. Несколько синхронных резервных серверов**

Синхронная репликация поддерживает применение одного или нескольких синхронных резервных серверов; транзакции будут ждать, пока все резервные серверы, считающиеся синхронными, не подтвердят получение своих данных. Число синхронных резервных серверов, от которых транзакции должны ждать подтверждения, задаётся в параметре synchronous\_standby\_names.  $B$ этом параметре также задаётся список имён резервных серверов и метод (FIRST или ANY) выбора синхронных из заданного списка.

С методом FIRST производится синхронная репликация на основе приоритетов, когда транзакции фиксируются только после того, как их записи в WAL реплицируются на заданное число синхронных резервных серверов, выбираемых согласно приоритетам. Серверы, имена которых идут в начале списка, имеют больший приоритет и выбираются на роль синхронных. Другие резервные серверы, идущие в этом списке за ними, считаются потенциальными синхронными. Если один из текущих синхронных резервных серверов по какой-либо причине отключается, он будет немедленно заменён следующим по порядку резервным сервером.

Пример значения synchronous\_standby\_names для нескольких синхронных резервных серверов, выбираемых по приоритетам:

synchronous\_standby\_names = 'FIRST 2 (s1, s2, s3)'

В данном примере, если работают четыре резервных сервера s1, s2, s3 и s4, два сервера s1 и s2 будут выбраны на роль синхронных резервных, так как их имена идут в начале этого списка. Сервер  $s3$  будет потенциальным резервным и возьмёт на себя роль синхронного резервного при отказе  $s1$ или s2. Сервер s4 будет асинхронным резервным, так как его имя в этом списке отсутствует.

С методом ANY производится синхронная репликация на основе кворума, когда транзакции фиксируются только после того, как их записи в WAL реплицируются на *как минимум* заданное число синхронных серверов в списке.

Пример значения synchronous\_standby\_names для нескольких синхронных резервных серверов, образующих кворум:

synchronous\_standby\_names = 'ANY 2 (s1, s2, s3)'

В данном примере, если работают четыре резервных сервера s1, s2, s3 и s4, транзакции будут фиксироваться только после получения ответов как минимум от двух резервных серверов из s1, s2 и s3. Сервер s4 будет асинхронным резервным, так как его имя в этом списке отсутствует.

Состояние синхронности резервных серверов можно увидеть в представлении pg\_stat\_replication.

### **26.2.8.3. Планирование производительности**

Организуя синхронную репликацию, обычно нужно обстоятельно обдумать конфигурацию и размещение резервных серверов, чтобы обеспечить приемлемую производительность приложений. Ожидание не потребляет системные ресурсы, но блокировки транзакций будут

сохраняться до подтверждения передачи. Как следствие, непродуманное использование синхронной репликации приведёт к снижению производительности БД из-за увеличения времени отклика и числа конфликтов.

PostgreSOL позволяет разработчикам выбрать требуемый уровень надёжности, обеспечиваемый при репликации. Он может быть установлен для системы в целом, для отдельного пользователя или соединения или даже для отдельной транзакции.

Например, в рабочей нагрузке приложения 10% изменений могут относиться к важным данным клиентов, а 90% — к менее критичным данным, потеряв которые, бизнес вполне сможет выжить (например, это могут быть текущие разговоры пользователей между собой).

При настройке уровня синхронности репликации на уровне приложения (на ведущем) можно задать синхронную репликацию для большинства важных изменений без замедления обшего рабочего ритма. Возможность настройки на уровне приложения является важным и практичным средством для получения выгод синхронной репликации при высоком быстродействии.

Следует иметь в виду, что пропускная способность сети должна быть больше скорости генерирования данных WAL.

### 26.2.8.4. Планирование отказоустойчивости

В synchronous standby names задаётся количество и имена синхронных резервных серверов, от которых будет ожидаться подтверждение при фиксировании транзакции, когда параметру synchronous\_commit присвоено значение on, remote\_apply или remote\_write. Фиксирование транзакции в таком режиме может не завершиться никогда, если один из синхронных резервных серверов выйдет из строя.

Поэтому для высокой степени доступности лучше всего обеспечить наличие синхронных резервных серверов в должном количестве. Для этого можно перечислить несколько потенциальных резервных серверов в строке synchronous\_standby\_names.

При синхронной репликации на основе приоритетов синхронными резервными серверами станут серверы, имена которых стоят в этом списке первыми. Следующие за ними серверы будут становиться синхронными резервными при отказе одного из текущих.

При синхронной репликации на основе кворума кандидатами на роль синхронных резервных будут все серверы в списке. И если один из них откажет, другие серверы будут продолжать исполнять эту роль.

Когда к ведущему серверу впервые присоединяется резервный, он ещё не будет полностью синхронизированным. Это называется состоянием навёрстывания. Как только отставание резервного от ведущего сервера сократится до нуля в первый раз, система перейдет в состояние потоковой передачи в реальном времени. Сразу после создания резервного сервера навёрстывание может быть плительным. В случае выключения резервного сервера плительность этого процесса увеличится соответственно продолжительности простоя. Резервный сервер может стать синхронным только по достижении состояния потоковой передачи. Это состояние можно проследить в представлении pq stat replication.

Если ведущий сервер перезапускается при наличии зафиксированных транзакций, ожидающих подтверждения, эти транзакции будут помечены как полностью зафиксированные после восстановления ведущего. При этом нельзя гарантировать, что все резервные серверы успели получить все текущие данные WAL к моменту падения ведущего. Таким образом, некоторые транзакции могут считаться незафиксированными на резервном сервере, даже если они считаются зафиксированными на ведущем. Гарантия, которую мы можем дать, состоит в том, что приложение не получит явного подтверждения успешной фиксации, пока не будет уверенности, что данные WAL получены всеми синхронными резервными серверами.

Если запустить синхронные резервные серверы в указанном количестве не удаётся, вам следует уменьшить число синхронных серверов, подтверждения которых требуются для завершения фиксации транзакций, в параметре synchronous\_standby\_names (или вовсе отключить его) и перезагрузить файл конфигурации на ведущем сервере.

В случае если ведущий сервер стал недоступным для оставшихся резервных, следует переключиться на наиболее подходящий из имеющихся резервных серверов.

Если необходимо пересоздать резервный сервер при наличии ожидающей подтверждения транзакции необходимо убедиться, что команды pg\_start\_backup() и pg\_stop\_backup() запускаются в сессии с установленным synchronous commit = off. в противном случае эти запросы на подтверждение будут бесконечными для вновь возникшего резервного сервера.

### **26.2.9. Непрерывное архивирование на резервном сервере**

Когда на резервном сервере применяется последовательное архивирование WAL, возможны два различных сценария: архив WAL может быть общим для ведущего и резервного сервера, либо резервный сервер может иметь собственный архив WAL. Когда резервный работает с собственным архивом WAL, установите в archive\_mode значение always, и он будет вызывать команду архивации для каждого сегмента WAL, который он получает при восстановлении из архива или потоковой репликации. В случае с общим архивом можно поступить аналогично, но archive\_command должна проверять, нет ли в архиве файла, идентичного архивируемому. Таким образом, команда archive command должна позаботиться о том, чтобы существующий файл не был заменён файлом с другим содержимым, а в случае попытки повторного архивирования должна сообщать об успешном выполнении. При этом все эти действия должны быть рассчитаны на условия гонки, возможные, если два сервера попытаются архивировать один и тот же файл одновременно.

Если в archive\_mode установлено значение on, архивация в режиме восстановления или резерва не производится. В случае повышения резервного сервера, он начнёт архивацию после повышения, но в архив не попадут те файлы WAL или файлы истории линии времени, которые генерировал не он сам. Поэтому, чтобы в архиве оказался полный набор файлов WAL, необходимо обеспечить архивацию всех файлов WAL до того, как они попадут на резервный сервер. Это естественным образом происходит при трансляции файлов журналов, так как резервный сервер может восстановить только файлы, которые находятся в архиве, однако при потоковой репликации это не так. Когда сервер работает не в режиме резерва, различий между режимами on и always нет.

## **26.3. Отработка отказа**

Если ведущий сервер отказывает, резервный должен начать процедуры отработки отказа.

Если отказывает резервный сервер, никакие действия по отработке отказа не требуются. Если резервный сервер будет перезапущен, даже через некоторое время, немедленно начнётся операция восстановления, благодаря возможности возобновляемого восстановления. Если вернуть резервный сервер в строй невозможно, необходимо создать полностью новый экземпляр резервного сервера.

Когда ведущий сервер отказывает и резервный сервер становится новым ведущим, а затем старый ведущий включается снова, необходим механизм для предотвращения возврата старого к роли ведущего. Иногда его называют STONITH (Shoot The Other Node In The Head, «Выстрелите в голову другому узлу»), что позволяет избежать ситуации, когда обе системы считают себя ведущими, и в результате возникают конфликты и потеря данных.

Во многих отказоустойчивых конструкциях используются всего две системы: ведущая и резервная, с некоторым контрольным механизмом, который постоянно проверяет соединение между ними и работоспособность ведущей. Также возможно применение третьей системы (называемой следящим сервером) для исключения некоторых вариантов нежелательной отработки отказа, но эта дополнительная сложность оправдана, только если вся схема достаточно хорошо продумана и тщательно протестирована.

PostgreSQL не предоставляет системного программного обеспечения, необходимого для определения сбоя на ведущем и уведомления резервного сервера баз данных. Имеется множество подобных инструментов, которые хорошо интегрируются со средствами операционной системы, требуемыми для успешной отработки отказа, например, для миграции IP-адреса.

Когда происходит переключение на резервный сервер, только один сервер продолжает работу. Это состояние называется ущербным. Бывший резервный сервер теперь является ведущим, а бывший ведущий отключён и может оставаться отключённым. Для возвращения к нормальному состоянию необходимо запустить новый резервный сервер, либо на бывшем ведущем, либо в третьей, возможно, новой системе. Ускорить этот процесс в больших кластерах позволяет утилита [pg\\_rewind](#page-1950-0). По завершении этого процесса можно считать, что ведущий и резервный сервер поменялись ролями. Некоторые используют третий сервер в качестве запасного для нового ведущего, пока не будет воссоздан новый резервный сервер, хотя это, очевидно, усложняет конфигурацию системы и рабочие процедуры.

Таким образом, переключение с ведущего сервера на резервный может быть быстрым, но требует некоторого времени для повторной подготовки отказоустойчивого кластера. Регулярные переключения с ведущего сервера на резервный полезны, так как при этом появляется плановое время для отключения и проведения обслуживания. Это также позволяет убедиться в работоспособности механизма отработки отказа и гарантировать, что он действительно будет работать, когда потребуется. Эти административные процедуры рекомендуется документировать письменно.

Чтобы сделать ведущим резервный сервер, принимающий журналы, выполните команду pg\_ctl promote или создайте файл-триггер с именем и путём, заданным в параметре trigger\_file в файле recovery.conf. Если для переключения планируется использовать команду pg\_ctl promote, указывать trigger\_file не требуется. Если резервный сервер применяется для анализа данных, чтобы только разгрузить ведущий, выполняя запросы на чтение, а не обеспечивать отказоустойчивость, повышать его до ведущего не понадобится.

## <span id="page-702-0"></span>**26.4. Другие методы трансляции журнала**

Встроенному режиму резерва, описанному в предыдущем разделе, есть альтернатива — задать в restore command команду, следящую за содержимым архива. В версии 8.4 и ниже был возможен только такой вариант. В такой конфигурации режим standby mode выключается, так как реализуется отдельный механизм слежения за данными, требующихся для резервного сервера. См. модуль [pg\\_standby](#page-2588-0) для примера реализации такой возможности.

Необходимо отметить, что в этом режиме сервер будет применять только один файл WAL одновременно, то есть если использовать резервный сервер для запросов (см. сервер горячего резерва), будет задержка между операциями на главном и моментом видимости этой операции резервным, соответствующей времени заполнения файла WAL. archive\_timeout можно использовать для снижения этой задержки. Так же необходимо отметить, что нельзя совмещать этот метод с потоковой репликацией.

В процессе работы на ведущем сервере и резервном будет происходить обычное формирование архивов и их восстановление. Единственной точкой соприкосновения двух серверов будут только архивы файлов WAL на обеих сторонах: на ведущем архивы формируются, на резервном происходит чтение данных из архивов. Следует внимательно следить за тем, чтобы архивы WAL от разных ведущих серверов не смешивались или не перепутывались. Архив не должен быть больше, чем это необходимо для работы резерва.

Магия, заставляющая работать вместе два слабо связанных сервера, проста: restore\_command, выполняющаяся на резервном при запросе следующего файла WAL, ожидает его доступности на ведущем. Команда restore command задаётся в файле recovery.conf на резервном сервере. Обычно процесс восстановления запрашивает файл из архива WAL, сообщая об ошибке в случае его недоступности. В работе резервного сервера недоступность очередного файла WAL является обычной ситуацией, поэтому резервный просто ожидает его появления. Для файлов, оканчивающихся на .history, ожидание не требуется, поэтому возвращается ненулевой код. Ожидающая restore\_command может быть написана как пользовательский скрипт, который в цикле опрашивает, не появился ли очередной файл WAL. Также должен быть способ инициировать

переключение роли, при котором цикл в restore\_command должен прерваться, а резервный сервер должен получить ошибку «файл не найден». При этом восстановление завершится, и резервный сервер сможет стать обычным.

Псевдокод для подходящей restore\_command:

```
triggered = false;while (!NextWALFileReady() && !triggered)
\{sleep(100000L);/* ждать \sim 0.1 сек*/
    if (CheckForExternalTrigger())
        triggered = true;\mathcal{E}if (!triggered)
        CopyWALFileForRecovery();
```
Рабочий пример ожидающей restore\_command представлен в модуле pg standby. К нему следует обратится за примером правильной реализации логики, описанной выше. Он так же может быть расширен для поддержки особых конфигураций и окружений.

Метод вызова переключения является важной частью планирования и архитектуры. Один из возможных вариантов — команда restore\_command. Она исполняется единожды для каждого файла WAL, но процесс, запускаемый restore command, создаётся и завершается для каждого файла, так что это не служба и не серверный процесс, и применить сигналы и реализовать их обработчик в нём нельзя. Поэтому restore\_command не подходит для отработки отказа. Можно организовать переключение по тайм-ауту, в частности, связав его с известным значением archive timeout на ведущем. Однако это не очень надёжно, так как переключение может произойти и из-за проблем в сети или загруженности ведущего сервера. В идеале для этого следует использовать механизм уведомлений, например явно создавать файл-триггер, если это возможно.

### 26.4.1. Реализация

Сокращённая процедура настройки для резервного сервера с применением альтернативного метода указана ниже. Для подробностей по каждому шагу следует обратиться к указанному разделу.

- 1. Разверните ведущую и резервную системы, сделав их максимально одинаковыми, включая две одинаковые копии PostgreSOL одного выпуска.
- 2. Настройте постоянную архивацию с ведущего сервера в каталог архивов WAL на резервном. Убедитесь, что archive mode, archive command и archive timeout установлены в соответствующие значения на ведущем (см. Подраздел 25.3.1).
- 3. Создайте базовую копию данных ведущего сервера (см. Подраздел 25.3.2) и восстановите её на резервном.
- 4. Запустите восстановление на резервном сервере из локального архива WAL с помощью команды restore command из файла recovery.conf, как описано выше (см. Подраздел 25.3.4).

Поток восстановления только читает архив WAL, поэтому, как только файл WAL скопирован на резервную систему, его можно копировать на ленту в то время, как его читает резервный сервер. Таким образом, работа резервного сервера в целях отказоустойчивости может быть совмещена с долговременным сохранением файлов для восстановления после катастрофических сбоев.

Для целей тестирования возможен запуск ведущего и резервного сервера в одной системе. Это не обеспечивает надёжность серверов, так же как и не подходит под описание высокой доступности.

## 26.4.2. Построчная трансляция журнала

Так же возможна реализация построчной трансляции журналов с применением альтернативного метода, хотя это требует дополнительных доработок, а изменения будут видны для запросов на сервере горячего резерва только после передачи полного файла WAL.

Внешняя программа может вызвать функцию pg\_walfile\_name\_offset () (см. Раздел 9.26) для поиска имени файла и точного смещения в нём от текущего конца WAL. Можно получить доступ к файлу WAL напрямую и скопировать данные из последнего известного окончания WAL до текущего окончания на резервном сервере. При таком подходе интервал возможной потери данных определяется временем цикла работы программы копирования, что может составлять очень малую величину. Так же не потребуется напрасно использовать широкую полосу пропускания для принудительного архивирования частично заполненного файла сегмента. Следует отметить, что на резервном сервере скрипт команды restore command работает только с файлом WAL целиком, таким образом, копирование данных нарастающим итогом не может быть выполнено на резервном обычными средствами. Это используется только в случае отказа ведущего - когда последний частично сформированный файл WAL предоставляется резервному непосредственно перед переключением. Корректная реализация этого процесса требует взаимодействия скрипта команды restore\_command с данными из программы копирования.

Начиная с PostgreSQL версии 9.0 можно использовать потоковую репликацию (см. Подраздел 26.2.5) для получения этих же преимуществ меньшими усилиями.

## <span id="page-704-0"></span>26.5. Горячий резерв

Термин «горячий резерв» используется для описания возможности подключаться к серверу и выполнять запросы на чтение, в то время как сервер находится в режиме резерва или восстановления архива. Это полезно и для целей репликации, и для восстановления желаемого состояния из резервной копии с высокой точностью. Так же термин «горячий резерв» описывает способность сервера переходить из режима восстановления к обычной работе, в то время как пользователи продолжают выполнять запросы и/или их соединения остаются открытыми.

В режиме горячего резерва запросы выполняются примерно так же, как и в обычном режиме, с некоторыми отличиями в использовании и администрировании, описанными ниже.

## 26.5.1. Обзор на уровне пользователя

Когда параметр hot standby на резервном сервере установлен в true, то он начинает принимать соединения сразу как только система придёт в согласованное состояние в процессе восстановления. Для таких соединений будет разрешено только чтение, запись невозможна даже во временные таблицы.

Для того, чтобы данные с ведущего сервера были получены на резервном, требуется некоторое время. Таким образом, имеется измеряемая задержка между ведущим и резервным серверами. Поэтому запуск одинаковых запросов примерно в одно время на ведущем и резервном серверах может вернуть разный результат. Можно сказать, что данные на резервном сервере в конечном счёте согласуются с ведущим. После того как запись о зафиксированной транзакции воспроизводится на резервном сервере, изменения, совершённые в этой транзакции, становится видны в любых последующих снимках данных на резервном сервере. Снимок может быть сделан в начале каждого запроса или в начале каждой транзакции в зависимости от уровня изоляции транзакции. Более подробно см. Раздел 13.2.

Транзакции, запущенные в режиме горячего резерва, могут выполнять следующие команды:

- Доступ к данным SELECT, COPY TO
- Команды для работы с курсором DECLARE, FETCH, CLOSE
- $\Pi$ араметры SHOW, SET, RESET
- Команды явного управления транзакциями
	- · BEGIN, END, ABORT, START TRANSACTION
	- SAVEPOINT, RELEASE, ROLLBACK TO SAVEPOINT
	- Блок EXCEPTION и другие внутренние подчиненные транзакции
- LOCK TABLE, только когда исполняется в явном виде в следующем режиме: ACCESS SHARE, ROW SHARE или ROW EXCLUSIVE.
- Планы и ресурсы PREPARE, EXECUTE, DEALLOCATE, DISCARD
- Дополнения и расширения LOAD
- UNLISTEN

Транзакции, запущенные в режиме горячего резерва, никогда не получают ID транзакции и не могут быть записаны в журнал предзаписи. Поэтому при попытке выполнить следующие действия возникнут ошибки:

- Команды манипуляции данными (DML) INSERT, UPDATE, DELETE, COPY FROM, TRUNCATE. Следует отметить, что нет разрешённых действий, которые приводили бы к срабатыванию триггера во время исполнения на резервном сервере. Это ограничение так же касается и временных таблиц, так как строки таблицы не могут быть прочитаны или записаны без обращения к ID транзакции, что в настоящее время не возможно в среде горячего резерва.
- Команды определения данных (DDL) CREATE, DROP, ALTER, COMMENT. Эти ограничения так же относятся и к временным таблицам, так как операции могут потребовать обновления таблиц системных каталогов.
- SELECT  $\ldots$  FOR SHARE | UPDATE, так как блокировка строки не может быть проведена без обновления соответствующих файлов данных.
- Правила для выражений SELECT, которые приводят к выполнению команд DML.
- LOCK **которая явно требует режим более строгий чем** ROW EXCLUSIVE MODE.
- LOCK в короткой форме с умолчаниями, так как требует ACCESS EXCLUSIVE MODE.
- Команды управления транзакциями, которые в явном виде требуют режим не только для чтения
	- BEGIN READ WRITE, START TRANSACTION READ WRITE
	- SET TRANSACTION READ WRITE, SET SESSION CHARACTERISTICS AS TRANSACTION READ WRITE
	- SET transaction read only = off
- Команды двухфазной фиксации PREPARE TRANSACTION, COMMIT PREPARED, ROLLBACK PREPARED, так как даже транзакции только для чтения нуждаются в записи в WAL на подготовительной фазе (первая фаза двухфазной фиксации).
- Обновление последовательностей  $-$  nextval(), setval()
- LISTEN, NOTIFY

При обычной работе транзакции «только для чтения» могут использовать команды LISTEN и NOTIFY; таким образом, сеансы горячего резерва работают с несколько большими ограничениями, чем обычные только читающие сеансы. Возможно, что некоторые из этих ограничений будут ослаблены в следующих выпусках.

В режиме горячего резерва параметр transaction\_read\_only всегда имеет значение true и изменить его нельзя. Но если не пытаться модифицировать содержимое БД, подключение к серверу в этом режиме не отличается от подключений к обычным базам данных. При отработке отказа или переключении ролей база данных переходит в обычный режим работы. Когда сервер меняет режим работы, установленные сеансы остаются подключёнными. После выхода из режима горячего резерва становится возможным запускать пишущие транзакции (даже в сеансах, начатых ещё в режиме горячего резерва).

Пользователи могут узнать о нахождении сессии в режиме только для чтения с помощью команды SHOW transaction read only. Кроме того, набор функций (Таблица 9.80) позволяет пользователям получить доступ к информации о резервном сервере. Это позволяет создавать программы, учитывающие текущий статус базы данных. Такой режим может быть полезен для мониторинга процесса восстановления или для написания комплексного восстановления для особенных случаев.

## <span id="page-706-0"></span>**26.5.2. Обработка конфликтов запросов**

Ведущий и резервный серверы связаны между собой многими слабыми связями. События на ведущем сервере оказывают влияние на резервный. В результате имеется потенциальная возможность отрицательного влияния или конфликта между ними. Наиболее простой для понимания конфликт — быстродействие: если на ведущем происходит загрузка очень большого объёма данных, то происходит создание соответствующего потока записей WAL на резервный сервер. Таким образом, запросы на резервном конкурируют за системные ресурсы, например, ввод-вывод.

Так же может возникнуть дополнительный тип конфликта на сервере горячего резерва. Этот конфликт называется *жёстким конфликтом*, оказывает влияние на запросы, приводя к их отмене, а в некоторых случаях и к обрыву сессии для разрешения конфликтов. Пользователям предоставлен набор средств для обработки подобных конфликтов. Случаи конфликтов включают:

- Установка эксклюзивной блокировки на ведущем сервере, как с помощью явной команды LOCK, так и при различных DDL, что приводит к конфликту доступа к таблицам на резервном.
- Удаление табличного пространства на ведущем сервере приводит к конфликту на резервном когда запросы используют это пространство для хранения временных рабочих файлов.
- Удаление базы данных на ведущем сервере конфликтует с сессиями, подключёнными к этой БД на резервном.
- Приложение очистки устаревших транзакций из WAL конфликтует с транзакциями на резервном сервере, которые используют снимок данных, который всё ещё видит какие-то из очищенных на ведущем строк.
- Приложение очистки устаревших транзакций из WAL конфликтует с запросами к целевой странице на резервном сервере вне зависимости от того, являются ли данные удалёнными или видимыми.

В этих случаях на ведущем сервере просто происходит ожидание; пользователю следует выбрать какую их конфликтующих сторон отменить. Тем не менее, на резервном нет выбора: действия из WAL уже произошли на ведущем, поэтому резервный обязан применить их. Более того, позволять обработчику WAL ожидать неограниченно долго может быть крайне нежелательно, так как отставание резервного сервера от ведущего может всё возрастать. Таким образом, механизм обеспечивает принудительную отмену запросов на резервном сервере, которые конфликтуют с применяемыми записями WAL.

Примером такой проблемы может быть ситуация: администратор на ведущем сервере выполнил команду DROP TABLE для таблицы, которая сейчас участвует в запросе на резервном. Понятно, что этот запрос нельзя будет выполнять дальше, если команда DROP TABLE применится на резервном. Если бы этот запрос выполнялся на ведущем, команда DROP TABLE ждала бы его окончания. Но когда на ведущем выполняется только команда DROP TABLE, ведущий сервер не знает, какие запросы выполняются на резервном, поэтому он не может ждать завершения подобных запросов. Поэтому если записи WAL с изменением прибудут на резервный сервер, когда запрос будет продолжать выполняться, возникнет конфликт. В этом случае резервный сервер должен либо задержать применение этих записей WAL (и всех остальных, следующих за ними), либо отменить конфликтующий запрос, чтобы можно было применить DROP TABLE.

Если конфликтный запрос короткий, обычно желательно разрешить ему завершиться, ненадолго задержав применение записей WAL, но слишком большая задержка в применении WAL обычно нежелательна. Поэтому механизм отмены имеет параметры [max\\_standby\\_archive\\_delay](#page-568-2) и max standby streaming delay, которые определяют максимально допустимое время задержки применения WAL. Конфликтующие запросы будут отменены, если они длятся дольше допустимого времени задержки применения очередных записей WAL. Два параметра существуют для того, чтобы можно было задать разные значения для чтения записей WAL из архива (то есть при начальном восстановлении из базовой копии либо при «навёрстывании» ведущего сервера в случае большого отставания) и для получения записей WAL при потоковой репликации.

На резервном сервере, созданном преимущественно для отказоустойчивости, лучше выставлять параметры задержек относительно небольшими, чтобы он не мог сильно отстать от ведущего изза задержек, связанных с ожиданием запросов горячего резерва. Однако если резервный сервер предназначен для выполнения длительных запросов, то высокое значение или даже бесконечное ожидание могут быть предпочтительнее. Тем не менее, следует иметь в виду, что длительные запросы могут оказать влияние на другие сессии на резервном сервере в виде отсутствия последних изменений от ведущего из-за задержки применения записей WAL.

 $\mathbf{B}$ случае, если задержка. определённая max standby archive delay  $U\Pi$   $U\Pi$ max standby streaming delay будет превышена, конфликтующий запрос будет отменён. Обычно это выражается в виде ошибки отмены, но в случае проигрывания команды DROP DATABASE обрывается вся конфликтная сессия. Так же, если конфликт произошел при блокировке, вызванной транзакцией в состоянии IDLE, конфликтная сессия разрывается (это поведение может изменить в будущем).

Отменённые запросы могут быть немедленно повторены (конечно после старта новой транзакции). Так как причина отмены зависит от природы проигрываемых записей WAL, запрос, который был отменён, может быть успешно выполнен вновь.

Следует учесть, что параметры задержки отсчитываются от времени получения резервным сервером данных WAL. Таким образом, период дозволенной работы для запроса на резервном сервере никогда не может быть длиннее параметра задержки и может быть существенно короче, если резервный уже находится в режиме задержки в результате ожидания предыдущего запроса или результат не доступен из-за высокой нагрузки обновлений.

Наиболее частой причиной конфликтов между запросами на резервном сервере и проигрыванием WAL является преждевременная очистка. Обычно PostgreSQL допускает очистку старых версий записей при условии что ни одна из транзакций их не видит согласно правилам видимости данных для MVCC. Тем не менее, эти правила применяются только для транзакций, выполняемых на главном сервере. Таким образом, допустима ситуация, когда на главном запись уже очищена, но эта же запись всё ещё видна для транзакций на резервном сервере.

Для опытных пользователей следует отметить, что как очистка старых версий строк, так и заморозка версии строки могут потенциально вызвать конфликт с запросами на резервном сервере. Ручной запуск команды VACUUM FREEZE может привести к конфликту, даже в таблице без обновленных и удалённых строк.

Пользователи должны понимать, что регулярное и активное изменение данных в таблицах на ведущем сервере чревато отменой длительных запросов на резервном. В таком случае установка KOHeЧНОГО ЗНАЧЕНИЯ ДЛЯ max\_standby\_archive\_delay ИЛИ max\_standby\_streaming\_delay действует подобно ограничению statement\_timeout.

В случае, если количество отменённых запросов на резервном сервере получается неприемлемым, существует ряд дополнительных возможностей. Первая возможность установить параметр hot standby feedback, который не даёт команде VACUUM удалять записи, ставшие недействительными недавно, что предотвращает конфликты очистки. При этом следует учесть, что это вызывает задержку очистки мёртвых строк на ведущем, что может привести к нежелательному распуханию таблицы. Тем не менее, в итоге ситуация будет не хуже, чем если бы запросы к резервному серверу исполнялись непосредственно на ведущем, но при этом сохранится положительный эффект от разделения нагрузки. В случае, когда соединение резервных серверов с ведущим часто разрывается, следует скорректировать период, в течение которого обратная связь через hot standby feedback не обеспечивается. Например, следует подумать об увеличении max standby archive\_delay, чтобы запросы отменялись не сразу при конфликтах с архивом WAL в период разъединения. Также может иметь смысл увеличить max standby streaming delay для предотвращения быстрой отмены запросов из-за полученных записей WAL после восстановления соединения.

Другая возможность — увеличение vacuum defer cleanup age на ведущем сервере таким образом, чтобы мёртвые записи не очищались бы так быстро, как при обычном режиме работы. Это даёт запросам на резервном сервере больше времени на выполнение, прежде чем они могут быть отменены, без увеличения задержки max\_standby\_streaming\_delay. Тем не менее при таком подходе очень трудно обеспечить какое-то определённое окно по времени, так как vacuum defer cleanup age измеряется в количестве транзакций, выполняемых на ведущем сервере.

Количество отменённых запросов и причины отмены можно просмотреть через системное представление pq stat database conflicts на резервном сервере. Системное представление pq\_stat\_database так же содержит итоговую информацию.

## <span id="page-708-0"></span>26.5.3. Обзор административной части

Если в файле postgresgl.conf для параметра hot\_standby задано значение on (по умолчанию) и существует файл recovery.conf, сервер запустится в режиме горячего резерва. Однако может пройти некоторое время, прежде чем к нему можно будет подключиться, так как он не будет принимать подключения, пока не произведёт восстановление до согласованного состояния, подходящего для выполнения запросов. (Информация о согласованности состояния записывается на ведущем сервере в контрольной точке.) В течение этого периода клиенты при попытке подключения будут получать сообщение об ошибке. Убедиться, что сервер включился в работу, можно либо повторяя попытки подключения из приложения до успешного подключения, либо дождавшись появления в журналах сервера этих сообщений:

LOG: entering standby mode

... then some time later ...

LOG: consistent recovery state reached database system is ready to accept read only connections LOG:

Включить горячий резерв нельзя, если WAL был записан в период, когда на ведущем сервере параметр wal\_level имел значение не replica и не logical. Достижение согласованного состояния также может быть отсрочено, если имеют место оба этих условия:

- Пишущая транзакция имеет более 64 подтранзакций
- Очень длительные пишущие транзакции

Если вы применяете файловую репликацию журналов («тёплый резерв»), возможно, придётся ожидать прибытия следующего файла WAL (максимальное время ожидания задаётся параметром archive\_timeout на ведущем сервере).

Значения некоторых параметров на резервном сервере необходимо изменить при модификации их на ведущем. Для таких параметров значения на резервном сервере должны быть не меньше значений на ведущем. Таким образом, если вы хотите увеличить их, вы сначала должны сделать это на резервных серверах, а затем применить изменения на ведущем. И наоборот, если вы хотите их уменьшить, сначала сделайте это на ведущем сервере, а потом примените изменения на всех резервных. Если параметры имеют недостаточно большие значения, резервный сервер не сможет начать работу. В этом случае можно увеличить их и повторить попытку запуска сервера, чтобы он возобновил восстановление. Это касается следующих параметров:

- max\_connections
- max\_prepared\_transactions
- max locks per transaction
- max\_worker\_processes

Очень важно для администратора выбрать подходящие значения для max standby archive delay и max standby streaming delay. Оптимальное значение зависит от приоритетов. Например, если основное назначение сервера — обеспечение высокой степени поступности, то следует установить

короткий период, возможно даже нулевой, хотя это очень жёсткий вариант. Если резервный сервер планируется как дополнительный сервер для аналитических запросов, то приемлемой будет максимальная задержка в несколько часов или даже -1, что означает бесконечное ожидание окончания запроса.

Вспомогательные биты статуса транзакций, записанные на ведущем, не попадают в WAL, так что они, скорее всего, будут перезаписаны на нём при работе с данными. Таким образом, резервный сервер будет производить запись на диск, даже если все пользователи только читают данные, ничего не меняя. Кроме того, пользователи будут записывать временные файлы при сортировке больших объёмов и обновлять файлы кеша. Поэтому в режиме горячего резерва ни одна часть базы данных фактически не работает в режиме «только чтение». Следует отметить, что также возможно выполнить запись в удалённую базу данных с помощью модуля dblink и другие операции вне базы данных с применением PL-функций, несмотря на то, что транзакции по-прежнему смогут только читать данные.

Следующие типы административных команд недоступны в течение режима восстановления:

- Команды определения данных (DDL) например, CREATE INDEX
- Команды выдачи привилегий и назначения владельца GRANT, REVOKE, REASSIGN
- Команды обслуживания ANALYZE, VACUUM, CLUSTER, REINDEX

Ещё раз следует отметить, что некоторые из этих команд фактически доступны на ведущем сервере для транзакций в режиме только для чтения.

В результате нельзя создать дополнительные индексы или статистику, чтобы они существовали только на резервном. Если подобные административные команды нужны, то их следует выполнить на ведущем сервере, затем эти изменения будут распространены на резервные серверы.

 $\Phi$ ункции pq\_cancel\_backend() и pq\_terminate\_backend() работают на стороне пользователя, но не для процесса запуска, который обеспечивает восстановление. Представление pq stat activity не показывает восстанавливаемые транзакции как активные. Поэтому представление pq prepared xacts всегда пусто в ходе восстановления. Если требуется разобрать сомнительные подготовленные транзакции, следует обратиться к pg\_prepared\_xacts на ведущем и выполнить команды для разбора транзакций там либо разобрать их по окончании восстановления.

pg locks **отображает блокировки, происходящие в процессе работы сервера как обычно.** pq\_locks так же показывает виртуальные транзакции, обработанные процессом запуска, которому принадлежат все AccessExclusiveLocks, наложенные транзакциями в режиме восстановления. Следует отметить, что процесс запуска не запрашивает блокировки, чтобы внести изменения в базу данных, поэтому блокировки, отличные от AccessExclusiveLocks не показываются в pg\_locks для процесса запуска, подразумевается их существование.

Модуль check pasal для Nagios будет работать, так как сервер выдаёт простую информацию, наличие которой он проверяет. Скрипт мониторинга check postgres так же работает, хотя для некоторых выдаваемых показателей результаты могут различаться или вводить в заблуждение. Например, нельзя отследить время последней очистки, так как очистка не производится на резервном сервере. Очистка запускается на ведущем сервере и результаты её работы передаются резервному.

Команды управления файлами WAL, например pq\_start\_backup, pq\_switch\_wal и т. д. не будут работать во время восстановления.

Динамически загружаемые модули работать будут, включая pq\_stat\_statements.

Рекомендательная блокировка работает обычно при восстановлении, включая обнаружение взаимных блокировок. Следует отметить, что рекомендательная блокировка никогда не попадает в WAL, таким образом для рекомендательной блокировки как на ведущем сервере, так и на резервном, невозможен конфликт с проигрыванием WAL. Но возможно получение рекомендательной блокировки на ведущем сервере, а затем получение подобной рекомендательной блокировки на резервном. Рекомендательная блокировка относится только к серверу, на котором она получена.

Системы репликации на базе триггеров, подобные Slony, Londiste и Bucardo не могут запускаться на резервном сервере вовсе, хотя они превосходно работают на ведущем до тех пор, пока не будет подана команда не пересылать изменения на резервный. Проигрывание WAL не основано на триггерах, поэтому поток WAL нельзя транслировать с резервного сервера в другую систему, которая требует дополнительной записи в БД или работает на основе триггеров.

Новые OID не могут быть выданы, хотя, например генераторы UUID смогут работать, если они не пытаются записывать новое состояние в базу данных.

В настоящий момент создание временных таблиц недопустимо при транзакции только для чтения, в некоторых случаях существующий скрипт будет работать неверно. Это ограничение может быть ослаблено в следующих выпусках. Это одновременно требование SQL стандарта и техническое требование.

Команда DROP TABLESPACE может быть выполнена только если табличное пространство пусто. Некоторые пользователи резервного сервера могут активно использовать табличное пространство через параметр temp tablespaces. Если имеются временные файлы в табличных пространствах, все активные запросы отменяются для обеспечения удаления временных файлов, затем табличное пространство может быть удалено и продолжено проигрывание WAL.

Выполнение команды DROP DATABASE или ALTER DATABASE ... SET TABLESPACE на ведущем сервере приводит к созданию записи в WAL, которая вызывает принудительное отключение всех пользователей, подключённых к этой базе данных на резервном. Это происходит немедленно, вне зависимости от значения max\_standby\_streaming\_delay. Следует отметить, что команда ALTER DATABASE ... RENAME не приводит к отключению пользователей, так что обычно она действует незаметно, хотя в некоторых случаях возможны сбои программ, которые зависят от имени базы данных.

Если вы в обычном режиме (не в режиме восстановления) выполните DROP USER или DROP ROLE для роли с возможностью подключения, в момент, когда этот пользователь подключён, на данном пользователе это никак не отразится — он останется подключённым. Однако переподключиться он уже не сможет. Это же поведение действует в режиме восстановления — если выполнить DROP USER на ведущем сервере, пользователь не будет отключён от резервного.

Сборщик статистики работает во время восстановления. Все операции сканирования, чтения, блоки, использование индексов и т. п. будут записаны обычным образом на резервном сервере. Действия, происходящие при проигрывании, не будут дублировать действия на ведущем сервере, то есть проигрывание команды вставки не увеличит значение столбца Inserts в представлении pg\_stat\_user\_tables. Файлы статистики удаляются с началом восстановления, таким образом, статистика на ведущем сервере и резервном будет разной. Это является особенностью, не ошибкой.

Автоматическая очистка не работает во время восстановления. Она запустится в обычном режиме после завершения восстановления.

Во время восстановления работает процесс контрольных точек и процесс фоновой записи. Процесс контрольных точек обрабатывает точки перезапуска (подобные контрольным точкам на ведущем сервере), а процесс фоновой записи выполняет обычные операции по очистке блоков. В том числе он может обновлять вспомогательные биты, сохранённые на резервном сервере. Во время восстановления принимается команда CHECKPOINT, но она производит точку перезапуска, а не создаёт новую точку восстановления.

## **26.5.4. Ссылки на параметры горячего резерва**

Различные параметры были упомянуты выше в [Подразделе 26.5.2](#page-706-0) и [Подразделе 26.5.3](#page-708-0).

На ведущем могут применяться параметры wal level и vacuum defer cleanup age. Параметры max standby archive delay и max standby streaming delay на ведущем не действуют.

На резервном сервере могут применяться параметры hot standby, max standby archive delay  $\boldsymbol{u}$ max standby streaming delay. Параметр vacuum defer cleanup age на нём не действует, пока сервер остаётся в режиме резервного сервера. Но если он станет ведущим, его значение вступит в силу.

## **26.5.5. Ограничения**

Имеются следующие ограничения горячего резерва. Они могут и скорее всего будут исправлены в следующих выпусках:

- Требуется информация о всех запущенных транзакциях перед тем как будет создан снимок данных. Транзакции, использующие большое количество подтранзакций (в настоящий момент больше 64), будут задерживать начало соединения только для чтения до завершения самой длинной пишущей транзакции. При возникновении этой ситуации поясняющее сообщение будет записано в журнал сервера.
- Подходящие стартовые точки для запросов на резервном сервере создаются при каждой контрольной точке на главном. Если резервный сервер отключается, в то время как главный был в отключённом состоянии, может оказаться невозможным возобновить его работу в режиме горячего резерва, до того, как запустится ведущий и добавит следующие стартовые точки в журналы WAL. Подобная ситуация не является проблемой для большинства случаев, в которых она может произойти. Обычно, если ведущий сервер выключен и больше не доступен, это является следствием серьёзного сбоя и в любом случае требует преобразования резервного в новый ведущий. Так же в ситуации, когда ведущий отключён намеренно, проверка готовности резервного к преобразованию в ведущий тоже является обычной процедурой.
- В конце восстановления блокировки AccessExclusiveLocks, вызванные подготовленными транзакциями, требуют удвоенное, в сравнении с нормальным, количество блокировок записей таблицы. Если планируется использовать либо большое количество конкурирующих подготовленных транзакций, обычно вызывающие AccessExclusiveLocks, либо большие транзакции с применением большого количества AccessExclusiveLocks, то рекомендуется выбрать большое значение параметра max\_locks\_per\_transaction, возможно в два раза большее, чем значение параметра на ведущем сервере. Всё это не имеет значения, когда max prepared transactions paBHO 0.
- Уровень изоляции транзакции Serializable в настоящее время недоступен в горячем резерве. (За подробностями обратитесь к [Подразделу 13.2.3](#page-445-0) и [Подразделу 13.4.1](#page-454-0)) Попытка выставить для транзакции такой уровень изоляции в режиме горячего резерва вызовет ошибку.

# **Глава 27. Конфигурация восстановления**

Глава описывает параметры, задаваемые в файле recovery.conf. Они применяются лишь во время восстановления и должны заново устанавливаться перед каждым последующим восстановлением. После начала процесса они не могут быть изменены.

Параметры в файле recovery.conf указываются в формате name = 'value'. Каждый параметр должен располагаться на отдельной строке. Для строчного комментария используется хеш (#). Чтобы включить апостроф в значение параметра, продублируйте его ('').

Пример файла share/recovery.conf.sample, поставляемый в рамках дистрибутива, размещён в каталоге share/.

## **27.1. Параметры восстановления из архива**

### <span id="page-712-0"></span>restore command (string)

Команда оболочки ОС, которая выполняется для извлечения архивного сегмента файлов WAL. Этот параметр требуется для восстановления из архива, но необязателен для потоковой репликации. Любое вхождение %f в строке заменяется именем извлекаемого из архива файла, а %p заменяется на путь назначения при копировании на сервере. (Путь указывается относительно текущего рабочего каталога, т. е. относительно каталога хранения данных кластера.) Любое вхождение %r заменяется на имя файла, в котором содержится последняя действительная точка восстановления. Это самый ранний файл, который необходимо хранить для возможности восстановления, и эту информацию можно использовать для усечения архива в целях его минимизации. %r обычно используется при организации тёплого резерва (см. [Раздел 26.2](#page-692-0)). Для того чтобы указать символ %, продублируйте его (%%).

Обратите внимание, что команда должна возвращать ноль на выходе лишь в случае успешного выполнения. У команды *будет* запрошен список имён файлов, которые отсутствуют в архиве; в этом случае она должна возвращать ненулевой статус. Примеры:

restore\_command = 'cp /mnt/server/archivedir/%f "%p"' restore command = 'copy "C:\\server\\archivedir\\%f" "%p"' # Windows

В случае прерывания команды сигналом (отличным от SIGTERM, который используется для остановки сервера баз данных) или при возникновении ошибки оболочки (например, если команда не найдена), процесс восстановления будет остановлен и сервер не запустится.

<span id="page-712-1"></span>archive\_cleanup\_command (string)

Этот необязательный параметр указывает команду оболочки ОС, которая будет вызываться при каждой точке перезапуска. Назначение команды archive\_cleanup\_command в том, чтобы предоставить механизм очистки от старых архивных файлов WAL, которые более не нужны на резервном сервере. Любое вхождение %r заменяется на имя файла, содержащего последнюю действительную точку восстановления. Это самый ранний файл, который необходимо *хранить* для возможности восстановления, а более старые файлы, чем %r, могут быть безболезненно удалены. Эта информация может быть использована для усечения архива с целью его минимизации при сохранении возможности последующего восстановления из заданной точки. Модуль [pg\\_archivecleanup](#page-1938-0) часто используется в качестве значения параметра  $archive$  cleanup command в конфигурациях с одним резервным сервером, например:

archive cleanup command = 'pg archivecleanup /mnt/server/archivedir  $r'$ 

Стоит обратить внимание, что в конфигурациях с множеством резервных серверов, использующих общий архивный каталог для восстановления, необходимо контролировать удаление файлов WAL, так как для некоторых они ещё могут требоваться. Поэтому archive cleanup command обычно используется при организации тёплого резерва (см. [Раздел 26.2](#page-692-0)). Для того чтобы указать символ % в команде, он пишется дважды %%.

В случаях, когда команда возвращает ненулевой статус завершения, в журнал записывается предупреждающее сообщение. Если же команда прерывается сигналом или оболочка ОС выдаёт ошибку (например, команда не найдена), вызывается фатальная ошибка.

```
recovery_end_command (string)
```
Этот параметр задаёт команду оболочки, которая будет выполнена единожды в конце процесса восстановления. Назначение параметра recovery end command — предоставить механизм для очистки после репликации или восстановления. Любое вхождение  $r \rightarrow r$  заменяется именем файла, содержащим последнюю действительную точку восстановления, например, как в archive cleanup command.

Если команда вернёт ненулевой статус завершения, то в журнал будет записано предупреждающее сообщение, но при этом запуск сервера будет продолжен. За исключением случаев, когда команда прервана сигналом или при возникновения ошибки оболочки ОС (например, команда не найдена). В таких случаях база данных не будет запускаться.

## <span id="page-713-0"></span>27.2. Параметры управления восстановлением

По умолчанию процесс восстановления производится вплоть до окончания журнала WAL. Нижеуказанные параметры могут использоваться, чтобы остановить процесс восстановления в более ранней точке. Использоваться может только один из параметров recovery target, recovery\_target\_lsn, recovery\_target\_name, recovery\_target\_time M recovery\_target\_xid; eCJM в конфигурационном файле задано несколько параметров, будет использоваться последний.

recovery target= 'immediate'

Данный параметр указывает, что процесс восстановления должен завершиться, как только будет достигнуто целостное состояние, т. е. как можно раньше. При восстановлении из оперативной резервной копии, это будет точкой, в которой завершился процесс резервного копирования.

Технически это строковый параметр, но значение 'immediate' — единственно допустимое в ланный момент.

recovery target name (string)

Этот параметр указывает именованную точку восстановления (созданную с помощью pg create restore point ()). По которой будет производиться восстановление.

<span id="page-713-2"></span>recovery target time (timestamp)

Данный параметр указывает точку времени, вплоть до которой будет производиться восстановление. Точность этой точки останова также зависит от recovery target inclusive.

#### <span id="page-713-3"></span>recovery target xid (string)

Параметр указывает идентификатор транзакции, вплоть до которой необходимо произвести процедуру восстановления. Имейте в виду, что несмотря на то, что при старте идентификаторы транзакций назначаются последовательно, завершаться они могут в ином порядке. Восстанавливаемые транзакции это те, что были зафиксированы до указанной (и, возможно, включая её). Точность точки останова также зависит от recovery target inclusive.

#### <span id="page-713-1"></span>recovery\_target\_lsn(pq\_lsn)

Данный параметр указывает LSN позиции в журнале предзаписи, до которой должно выполняться восстановление. Точная позиция остановки зависит также от параметра recovery target inclusive. Данный параметр принимает значение системного типа данных pa lsn.

Следующие параметры уточняют целевую точку восстановления и определяют, что будет происходить при её достижении:

### <span id="page-714-0"></span>recovery\_target\_inclusive (boolean)

Указывает на необходимость остановки сразу после (true) либо до (false) достижения целевой точки. Применяется одновременно с recovery target lsn, recovery target time или recovery target xid. Этот параметр определяет, нужно ли восстанавливать транзакции, у которых позиция в WAL (LSN), время фиксации либо идентификатор в точности совпадает с заданным соответствующим значением. По умолчанию выбирается вариант true.

### recovery target timeline (string)

Указывает линию времени для восстановления. По умолчанию производится восстановление той же линии времени, которая была текущей в момент создания базовой резервной копии. Со значением latest восстанавливаться будет последняя линия времени, найденная в архиве, что полезно для резервного сервера. Иное значение параметра может потребоваться в более сложной ситуации повторного восстановления, когда необходимо вернуться к состоянию, которое само было достигнуто после восстановления на момент времени. Это обсуждается в [Подразделе 25.3.5](#page-684-0).

#### recovery\_target\_action (enum)

Указывает, какое действие должен предпринять сервер после достижения цели восстановления. Вариант по умолчанию — pause, что означает приостановку восстановления. Второй вариант, promote, означает, что процесс восстановления завершится и сервер начнёт принимать подключения. Наконец, с вариантом shutdown сервер остановится, как только цель восстановления будет достигнута.

Вариант pause позволяет выполнить запросы к базе данных и убедиться в том, что достигнутая цель оказалась желаемой точкой восстановления. Для снятия с паузы нужно вызвать pg\_wal\_replay\_resume() (см. [Таблицу 9.81](#page-360-0)), что в итоге приведёт к завершению восстановления. Если же окажется, что мы ещё не достигли желаемой точки восстановления, нужно остановить сервер, установить более позднюю цель и перезапустить сервер для продолжения восстановления.

Вариант shutdown полезен для получения готового экземпляра сервера в желаемой точке. При этом данный экземпляр сможет воспроизводить дополнительные записи WAL (и на самом деле ему придётся воспроизводить записи WAL после последней контрольной точки при следующем перезапуске).

Заметьте, что так как recovery.conf не переименовывается, когда в recovery target action выбран вариант shutdown, при последующем запуске будет происходить немедленная остановка, пока вы не измените конфигурацию или не удалите файл recovery.conf вручную.

Этот параметр не действует, если цель восстановления не установлена. Если не включён режим hot standby, значение pause действует так же, как и shutdown.

## **27.3. Параметры резервного сервера**

### standby\_mode (boolean)

Указывает, является ли сервер PostgreSQL резервным или нет. Если параметр установлен в on, то сервер не прекратит восстановление по окончании последнего архивного файла WAL, а продолжит попытки извлечения новых сегментов WAL посредством команды restore\_command и/или через подключение к ведущему, как указано в параметре primary\_conninfo.

#### primary\_conninfo (string)

Указывает строку подключения ведомого сервера к ведущему. Строка описана в формате согласно [Подраздел 34.1.1.](#page-806-0) Вместо опущенных параметров подключения используются соответствующие переменные окружения (см. [Раздел 34.14](#page-858-0)). Если же какие-то переменные не установлены, то используются значения по умолчанию.

Строка может содержать имя (или адрес) основного сервера и порт подключения. Также можно указать необходимого пользователя на ведущем сервере с требуемыми привилегиями (см.

Подраздел 26.2.5.1). Если настроена аутентификация по паролю, то его также необходимо указать. Пароль можно указать как в строке подключения primary\_conninfo, так и в файле  $\sim$ /. pgpass ведомого сервера (в качестве имени базы данных используйте replication). Не указывайте имя базы данных среди параметров подключения primary\_conninfo.

Этот параметр не действует, если standby\_mode имеет значение off.

### primary\_slot\_name(string)

Дополнительно задаёт заранее созданный слот, который будет использоваться при подключении к ведущему по протоколу потоковой репликации для управления освобождением ресурсов вышестоящего узла (см. Подраздел 26.2.6). Этот параметр не действует, если не указана строка подключения primary conninfo.

trigger file (string)

Указывает триггерный файл, при появлении которого завершается работа в режиме ведомого. Даже если это значение не установлено, существует возможность назначить ведомый сервер ведущим с помощью команды pg\_ctl promote. Этот параметр не действует, если параметр standby mode **имеет значение** off.

recovery\_min\_apply\_delay (integer)

По умолчанию ведомый сервер восстанавливает записи WAL ведущего настолько быстро, насколько это возможно. Иногда полезно иметь возможность задать задержку при копировании данных, например, для устранения ошибок, связанных с потерей данных. Параметр позволяет задать эту задержку, указав период времени в миллисекундах (по умолчанию) или иных единицах измерения. Например, если установить значение 5min. ведомый сервер будет воспроизводить фиксацию транзакции не раньше, чем через 5 минут (судя по его системным часам) после времени фиксации, сообщённого ведущим.

Возможна ситуация, когда задержка репликации между серверами превышает значение этого параметра. В этом случае дополнительная задержка не добавляется. Заметьте, что задержка вычисляется как разница между меткой времени, записанной в WAL на ведущем сервере, и текушим временем на ведомом. Запаздывание передачи, связанное с задержками в сети или каскалной репликацией, может существенно сократить реальное время ожидания. Если время на главном и ведомом сервере не синхронизировано, это может приводить к применению записей ранее ожидаемого, однако это не очень важно, потому что полезные значения этого параметра намного превышают типичное расхождение во времени между двумя серверами.

Задержка применяется лишь для записей WAL, представляющих фиксацию транзакций. Остальные записи проигрываются незамедлительно, так как их эффект не будет заметен до применения соответствующей записи о фиксации транзакции, благодаря правилам видимости MVCC.

Задержка добавляется, как только восстанавливаемая база данных достигает согласованного состояния, и исключается, когда ведущий сервер переключается в режим основного. После переключения ведущий сервер завершает восстановление незамедлительно.

Данный параметр предназначен для применения в конфигурациях с потоковой репликацией; однако если он задан, он будет учитываться в любых случаях. Задержка, устанавливаемая этим параметром, влияет и на работу механизма hot\_standby\_feedback, что может привести к раздуванию базы на главном сервере; использовать данный параметр при включении этого механизма следует с осторожностью.

### Предупреждение

Этот параметр влияет на синхронную репликацию, когда synchronous commit имеет значение remote apply; каждый COMMIT будет ждать подтверждения применения.

# Глава 28. Мониторинг работы СУБД

Администратор базы данных часто задумывается - «чем в данный момент занята система?» В этой главе рассказывается о том, как это выяснить.

Для мониторинга работы СУБД и анализа её производительности существуют различные инструменты. Большая часть этой главы посвящена описанию работы сборщика статистики PostgreSQL, однако не следует пренебрегать и обычными командами мониторинга Unix. такими как ps, top, iostat, и vmstat. Кроме того, после обнаружения запроса с низкой производительностью может потребоваться дополнительное исследование с использованием PostareSOL команды EXPLAIN. В Разделе 14.1 рассматриваются EXPLAIN и другие методы для изучения поведения отдельного запроса.

## <span id="page-716-0"></span>28.1. Стандартные инструменты Unix

В большинстве Unix-платформ PostgreSQL модифицирует заголовок команды, который выводится на экран при выполнении команды ps, так что серверные процессы можно легко различить. Пример вывода этой команды:

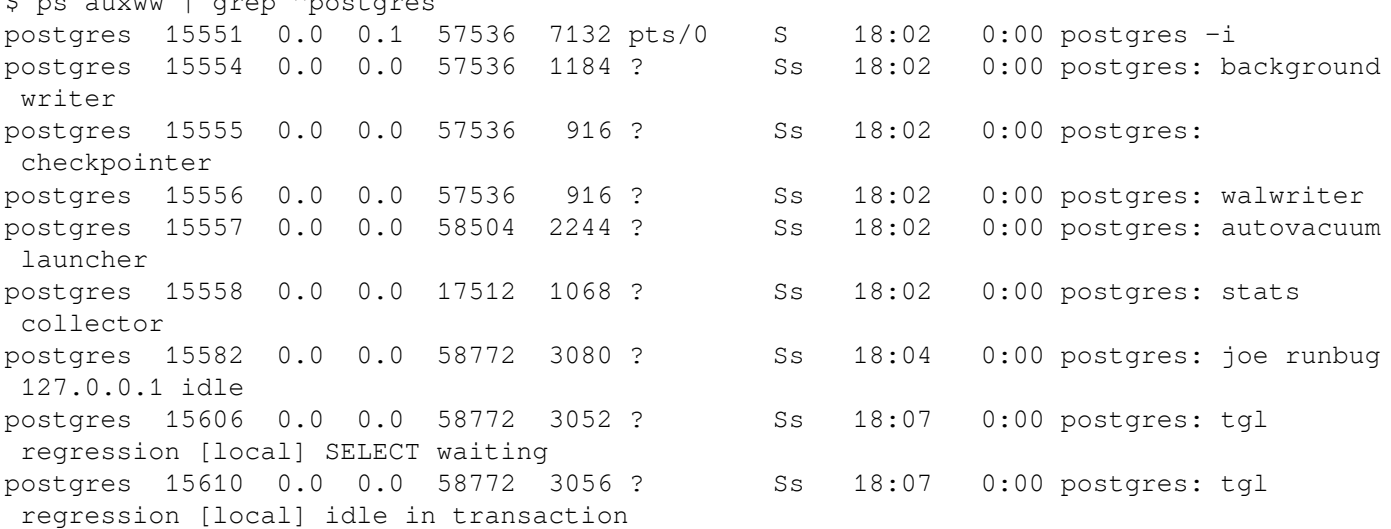

(Формат вызова ps, а также детали отображаемой информации зависят от платформы. Это пример лля одной из последних Linux-систем.) Первым здесь отображается главный процесс сервера. Лля этого процесса отображены аргументы команды, которые использовались при его запуске. Следующие пять процессов - это фоновые рабочие процессы, которые были автоматически запущены процессом сервера. (Процесса «stats collector» в этом списке не будет, если запуск сборщика статистики отключён в системе; аналогично может быть отключён и процесс «autovacuum launcher» — фоновый процесс автоочистки.) Во всех остальных строках перечислены серверные процессы, каждый из которых обслуживает одно клиентское подключение. Командная строка каждого такого процесса имеет следующий формат:

### postgres: имя\_сервера база\_данных компьютер активность

Пользователь, СУБД и компьютер (клиента) остаются неизменными на протяжении всего клиентского подключения, а индикатор деятельности меняется. Возможные виды деятельности: idle (т. е. ожидание команды клиента), idle in transaction (ожидание клиента внутри блока ВЕGIN) или название типа команды, например, SELECT. Кроме того, если в настоящий момент серверный процесс ожидает высвобождения блокировки, которую держит другая сессия, то к виду деятельности добавляется waiting. В приведённом выше примере мы видим, что процесс 15606 ожидает, когда процесс 15610 завершит свою транзакцию и, следовательно, освободит какую-то блокировку. (Процесс 15610 является блокирующим, поскольку никаких других активных сессий нет. В более сложных случаях может потребоваться обращение к системному представлению pg locks. Для того чтобы определить, кто кого блокирует.)

Если установлено значение cluster name, имя кластера также будет показываться в выводе **КОМАНДЫ** ps:

```
$ psql -c 'SHOW cluster name'
cluster name
server1
(1 row)$ ps aux | grep server1
postgres 27093 0.0 0.0 30096 2752 ? Ss 11:34 0:00 postgres: server1:
background writer
\ddots
```
Если параметр update process title был отключён, то индикатор деятельности не обновляется: название процесса устанавливается только один раз при запуске нового процесса. На некоторых платформах это позволяет значительно сократить накладные расходы при выполнении команды: на других платформах этот выигрыш может быть незначителен.

## Подсказка

B Solaris требуется особый подход. Следует использовать /usr/ucb/ps вместо /bin/ps. Также следует использовать два флага w, а не один. Кроме того, при выводе статусов команд с помощью ps статус для исходной команды postgres должен отображаться в сокращённом формате для каждого серверного процесса. Если вы не сделаете все три вещи, то вывод ps для каждого серверного процесса будет исходной командной строкой postgres.

## 28.2. Сборщик статистики

Сборщик статистики в PostgreSQL представляет собой подсистему, которая собирает и отображает информацию о работе сервера. В настоящее время сборщик может подсчитывать количество обращений к таблицам и индексам - в виде количества прочитанных блоков или строк с диска. Кроме того, он отслеживает общее число строк в каждой таблице, информацию о выполнении очистки и сбора статистики для каждой таблицы. Он также может подсчитывать вызовы пользовательских функций и общее время, затраченное на выполнение каждой из них.

Кроме того, PostgreSOL может предоставить динамическую информацию о том, что происходит в системе прямо сейчас, в частности, сообщить, какие именно команды выполняются другими серверными процессами и какие другие соединения существуют в системе. Эта возможность не зависит от процесса сборщика.

## 28.2.1. Конфигурация системы сбора статистики

Поскольку сбор статистики несколько увеличивает накладные расходы при выполнении запроса, есть возможность настроить СУБД так, чтобы выполнять или не выполнять сбор статистической информации. Это контролируется конфигурационными параметрами, которые обычно устанавливаются в файле postgresql.conf. (Подробно установка конфигурационных параметров описывается в Главе 19.)

Параметр track activities включает мониторинг текущих команд, выполняемой любым серверным пронессом.

Параметр track counts определяет необходимость сбора статистики по обращениям к таблицам и индексам.

Параметр track functions включает отслеживание использования пользовательских функций.

Параметр track io timing включает мониторинг времени чтения и записи блоков.

Обычно эти параметры устанавливаются в postgresql.conf, поэтому они применяются ко всем серверным процессам, однако, используя команду SET, их можно включать и выключать в отдельных сессиях. (Для того чтобы обычные пользователи не скрывали свою работу от администратора СУБД, изменять эти параметры с помощью команды SET могут только суперпользователи.)

Сборщик статистики использует временные файлы для передачи собранной информации другим процессам PostgreSQL. Имя каталога, в котором хранятся эти файлы, задаётся параметром stats temp directory, по умолчанию он называется pq stat tmp. Для повышения производительности stats\_temp\_directory может указывать на каталог, расположенный<br>в оперативной памяти, что сокращает время физического ввода/вывода. При остановке сервера постоянная копия статистической информации сохраняется в подкаталоге pg\_stat, поэтому статистику можно хранить на протяжении нескольких перезапусков сервера. Когда восстановление выполняется при запуске сервера (например, после непосредственного завершения работы, катастрофического отказа сервера, и восстановлении на заданную точку во времени), все статистические данные счётчиков сбрасываются.

## 28.2.2. Просмотр статистики

Для просмотра текущего состояния системы предназначены несколько предопределённых представлений, которые перечислены в Таблице 28.1. В дополнение к ним есть несколько других представлений, перечисленных в Таблице 28.2, позволяющих просмотреть результаты сбора статистики. Кроме того, на базе нижележащих статистических функций можно создать собственные представления, как описано в Подразделе 28.2.3.

Наблюдая собранные данные в сборщике статистики, важно понимать, что эта информация обновляется не сразу. Каждый серверный процесс передаёт новые статистические данные сборщику статистики непосредственно перед переходом в режим ожидания; то есть запрос или транзакция в процессе выполнения не влияют на отображаемые данные статистики. К тому же, сам сборщик статистики формирует новый отчёт не чаще, чем раз в PGSTAT\_STAT\_INTERVAL миллисекунд (500 мс, если этот параметр не изменялся при компиляции сервера). Так что отображаемая информация отстаёт от того, что происходит в настоящий момент. Однако информация о текущем запросе, собираемая с параметром track activities, всегда актуальна.

Ещё одним важным моментом является то, что когда в серверном процессе запрашивают какую-либо статистику, сначала он получает наиболее свежий моментальный снимок от сборшика статистики и затем по окончания текушей транзакции использует этот снимок для всех статистических представлений и функций. Так что на протяжении одной транзакции статистическая информация меняться не будет. Подобным же образом информация о текущих запросах во всех сессиях собирается в тот момент, когда она впервые запрашивается в рамках транзакции, и эта же самая информация будет отображаться на протяжении всей транзакции. Это не ошибка, а полезное свойство СУБД, поскольку оно позволяет выполнять запросы к статистическим данным и сравнивать результаты, не беспокоясь о том, что статистические данные изменяются. Но если для каждого запроса вам нужны новые результаты, то их следует выполнять вне любых транзакционных блоков. Или же можно вызывать функцию  $pq$  stat clear snapshot(). которая сбросит ранее полученный снимок статистики в текущей транзакции (если он был). При следующем обращении к статистической информации будет сформирован новый моментальный снимок.

Через представления pg\_stat\_xact\_all\_tables, pg\_stat\_xact\_sys\_tables, pq stat xact user tables, *H* pq stat xact user functions TDaH3AKIUM TAKXE HOCTVIIHA ee собственная статистика (ещё не переданная сборщику статистики). Данные в этих представлениях ведут себя не так, как описано выше; наоборот, в течение транзакции они постоянно обновляются.

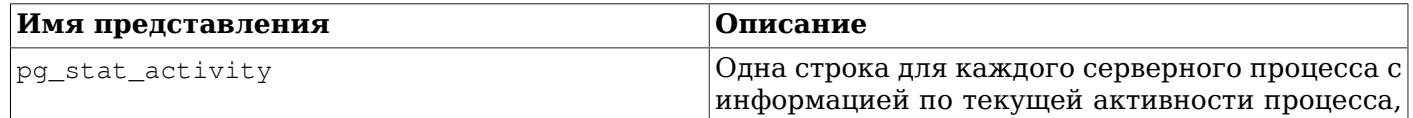

### <span id="page-718-0"></span>Таблица 28.1. Динамические статистические представления

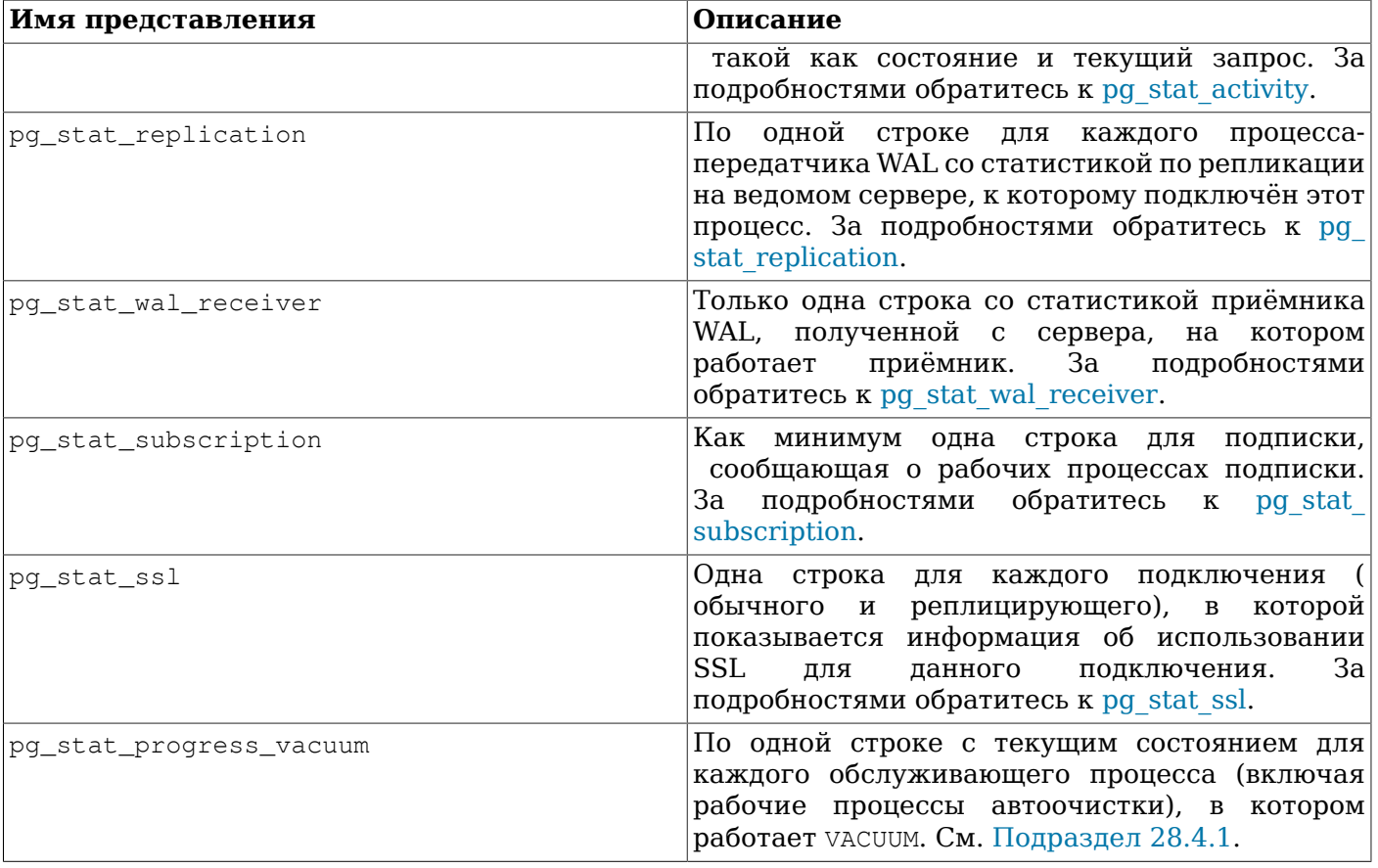

### <span id="page-719-0"></span>Таблица 28.2. Представления собранной статистики

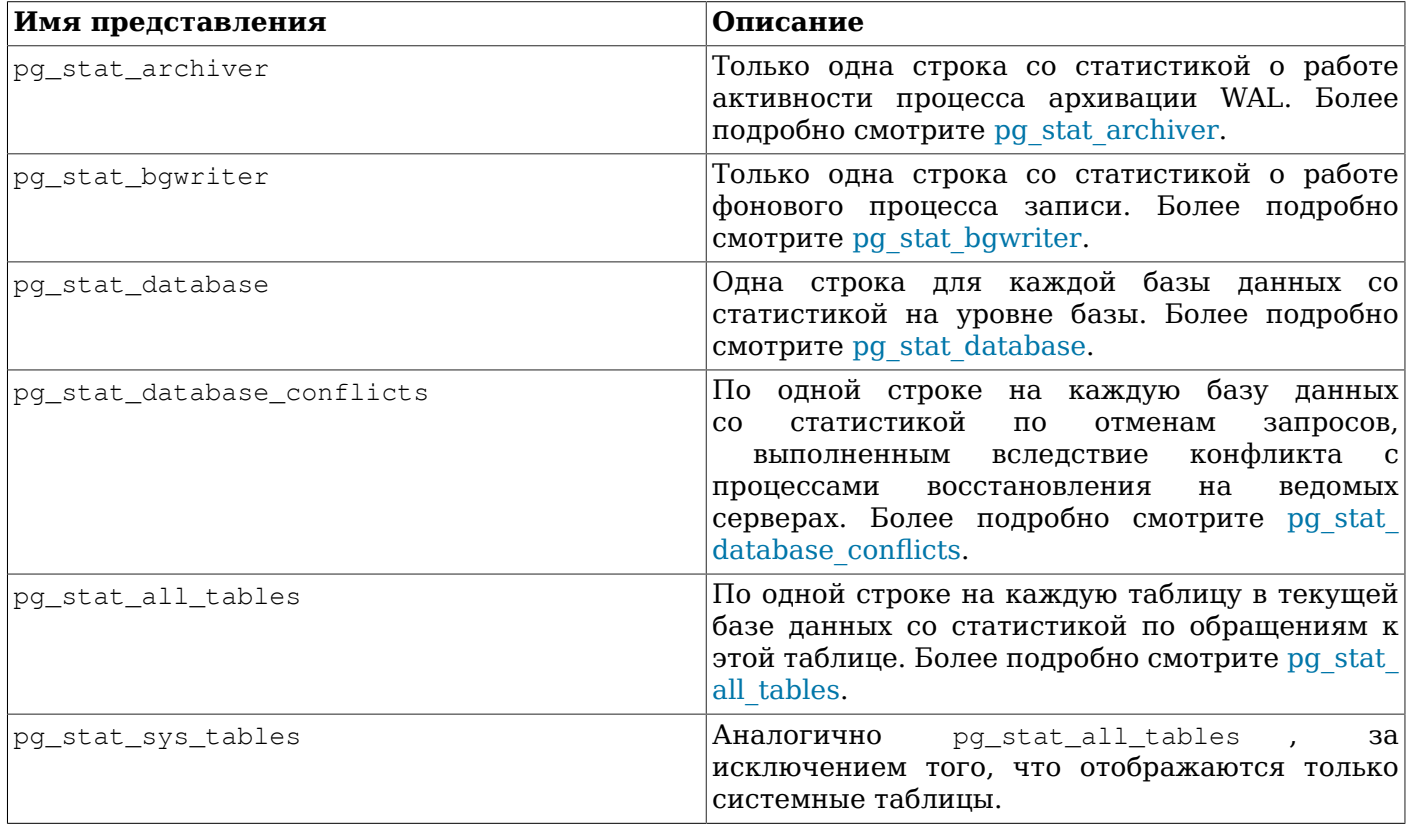
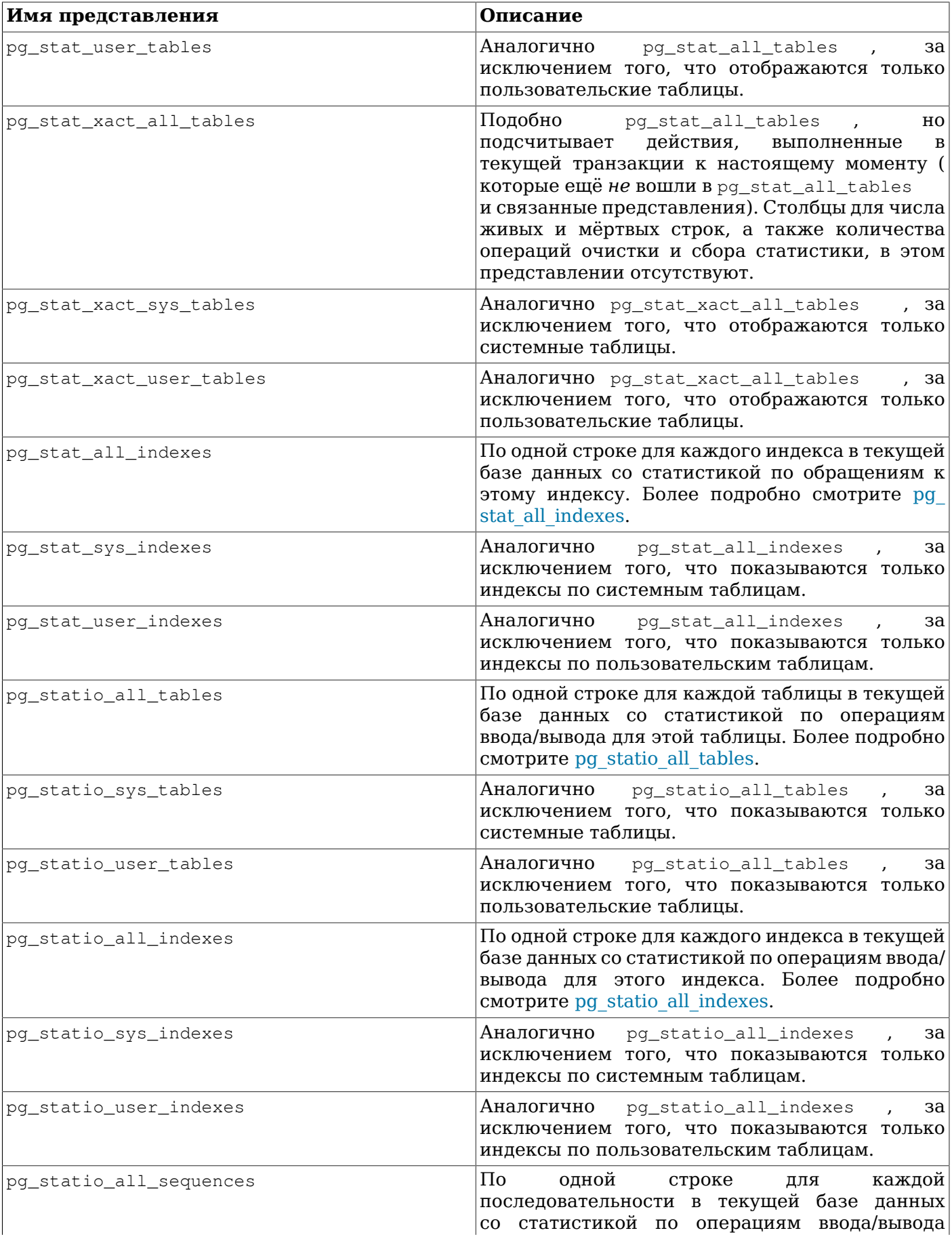

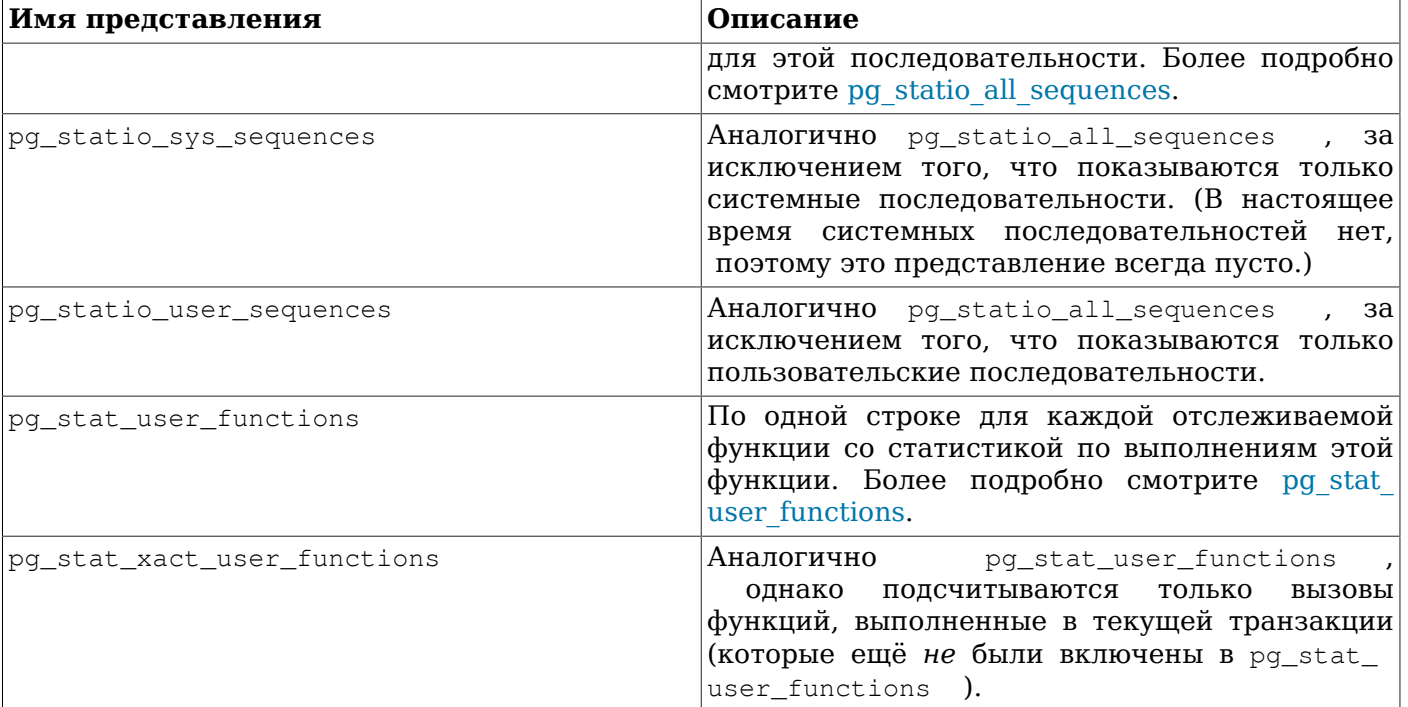

Статистика по отдельным индексам особенно полезна для определения того, какие индексы используются и насколько они эффективны.

Представления pq statio полезны, прежде всего, для определения эффективности буферного кеша. Если количество фактических дисковых чтений существенно меньше количества чтений из буферного кеша, то это означает, что кеш справляется с большинством запросов на чтение без обращения к ядру. Однако эта статистика не даёт полной картины: PostgreSQL обрабатывает дисковый ввод/вывод так, что данные, не находящиеся в буферном кеше PostgreSQL, могут все ещё располагаться в кеше ввода/вывода ядра, и, следовательно, для их получения физическое чтение может не использоваться. Для получения более детальной информации о процессе ввода/вывода в PostgreSQL рекомендуется использовать сборщик статистики PostgreSQL в сочетании с утилитами операционной системы, которые дают более полное представление о том, как ядро осуществляет ввод/вывод.

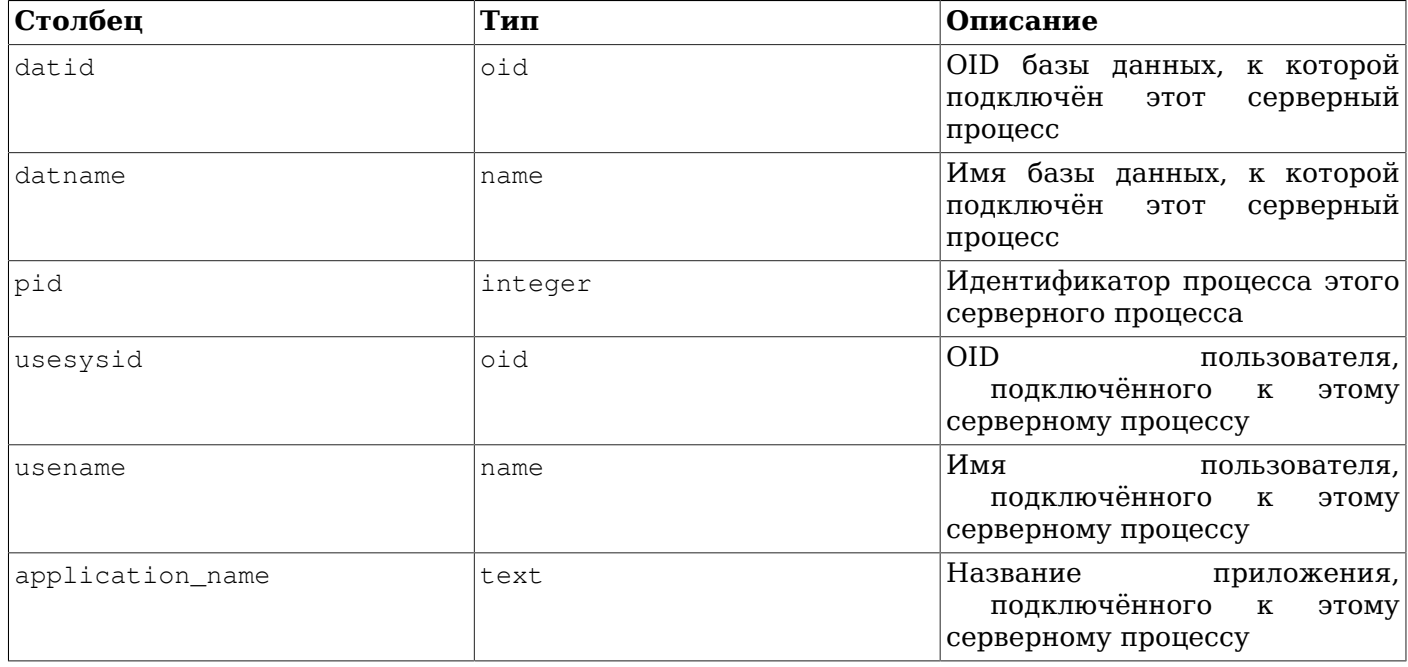

#### Таблица 28.3. Представление pg\_stat\_activity

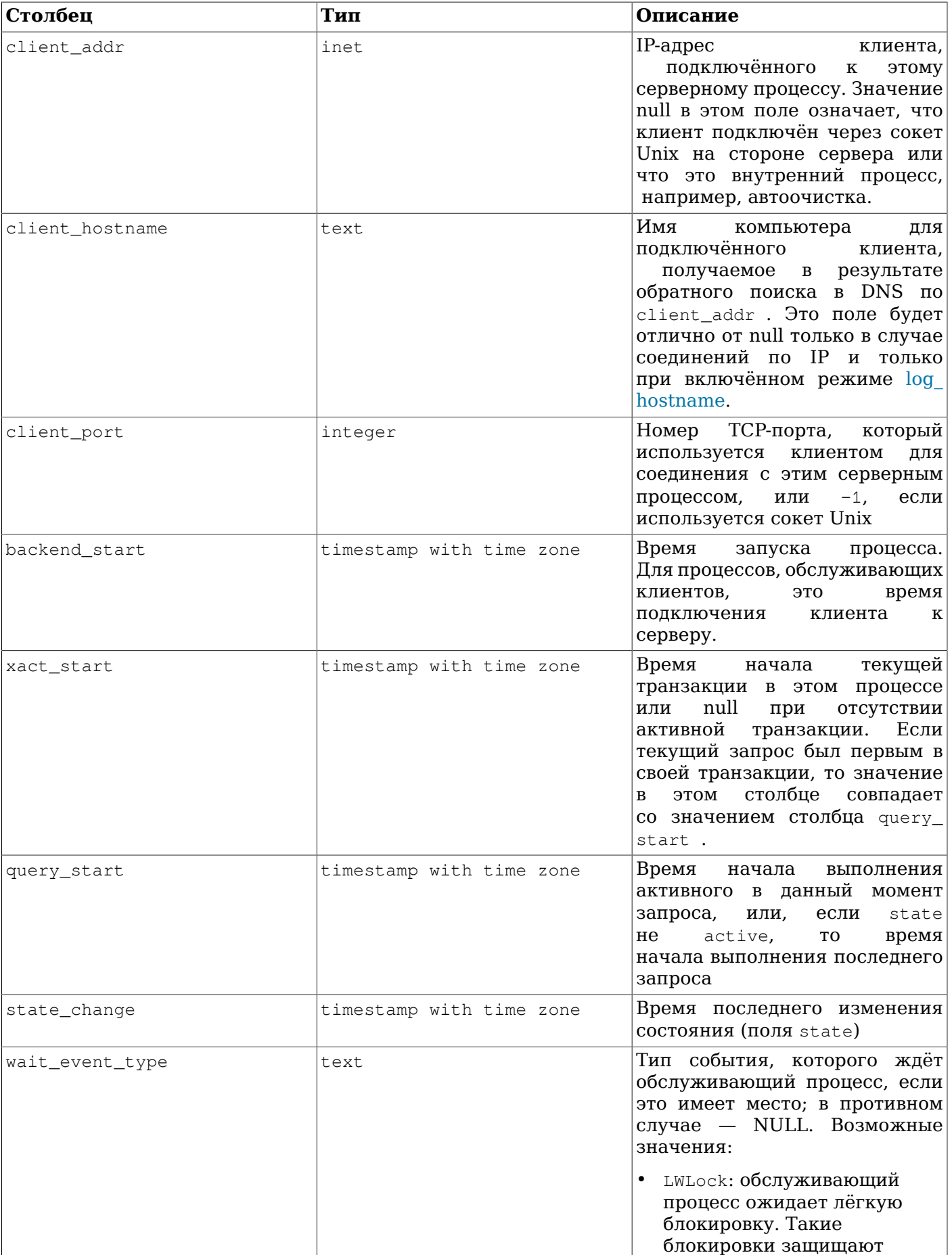

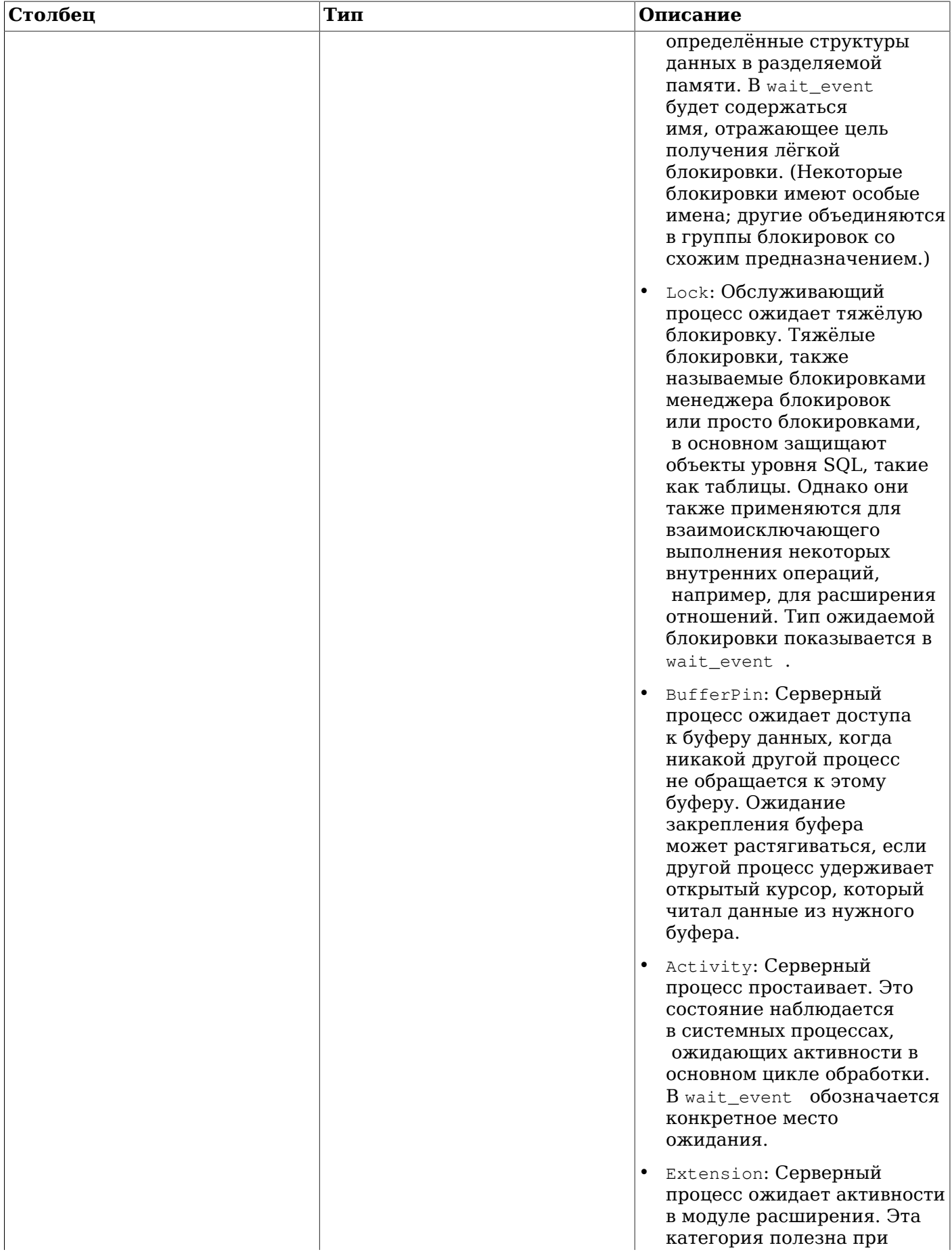

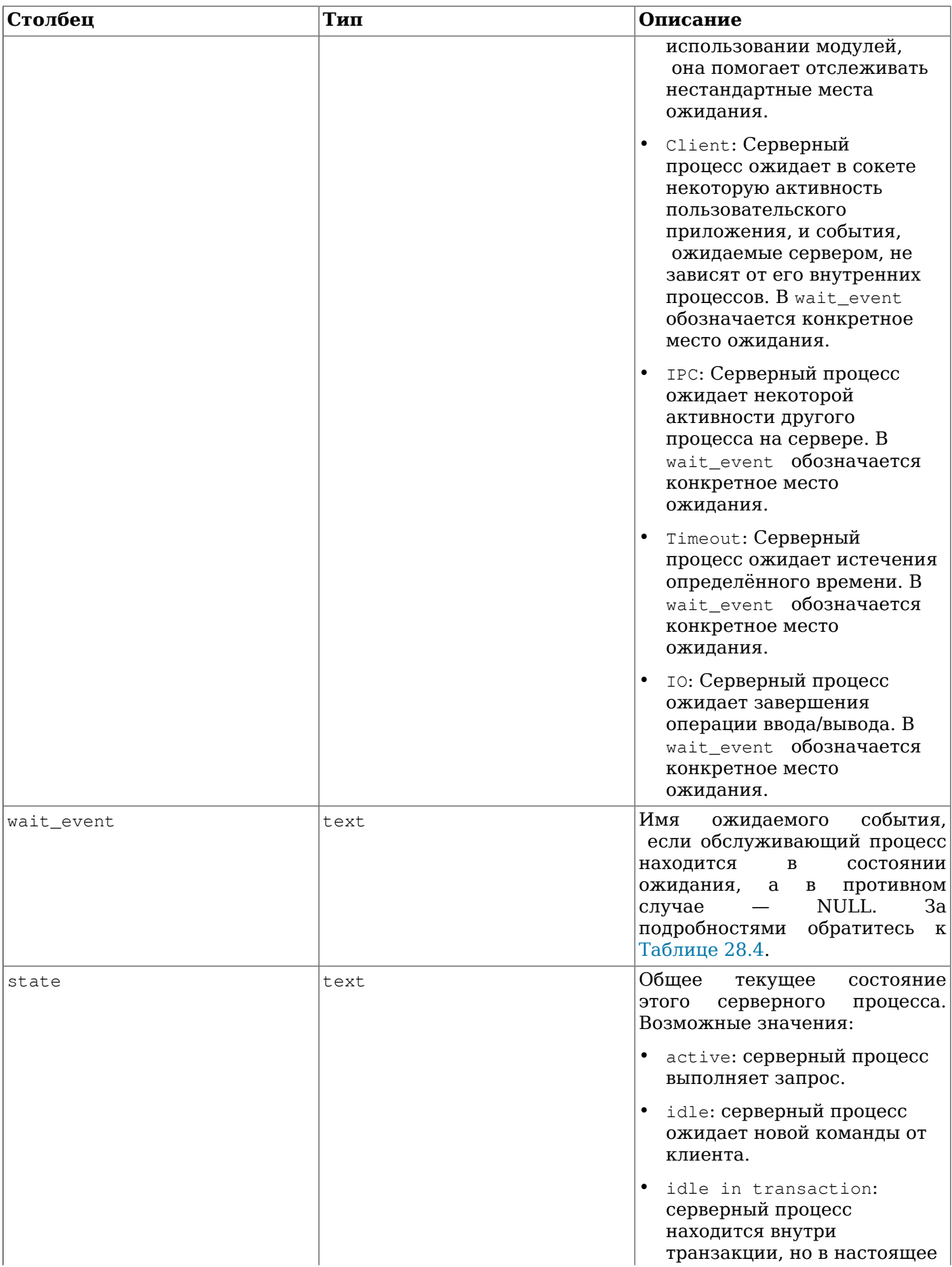

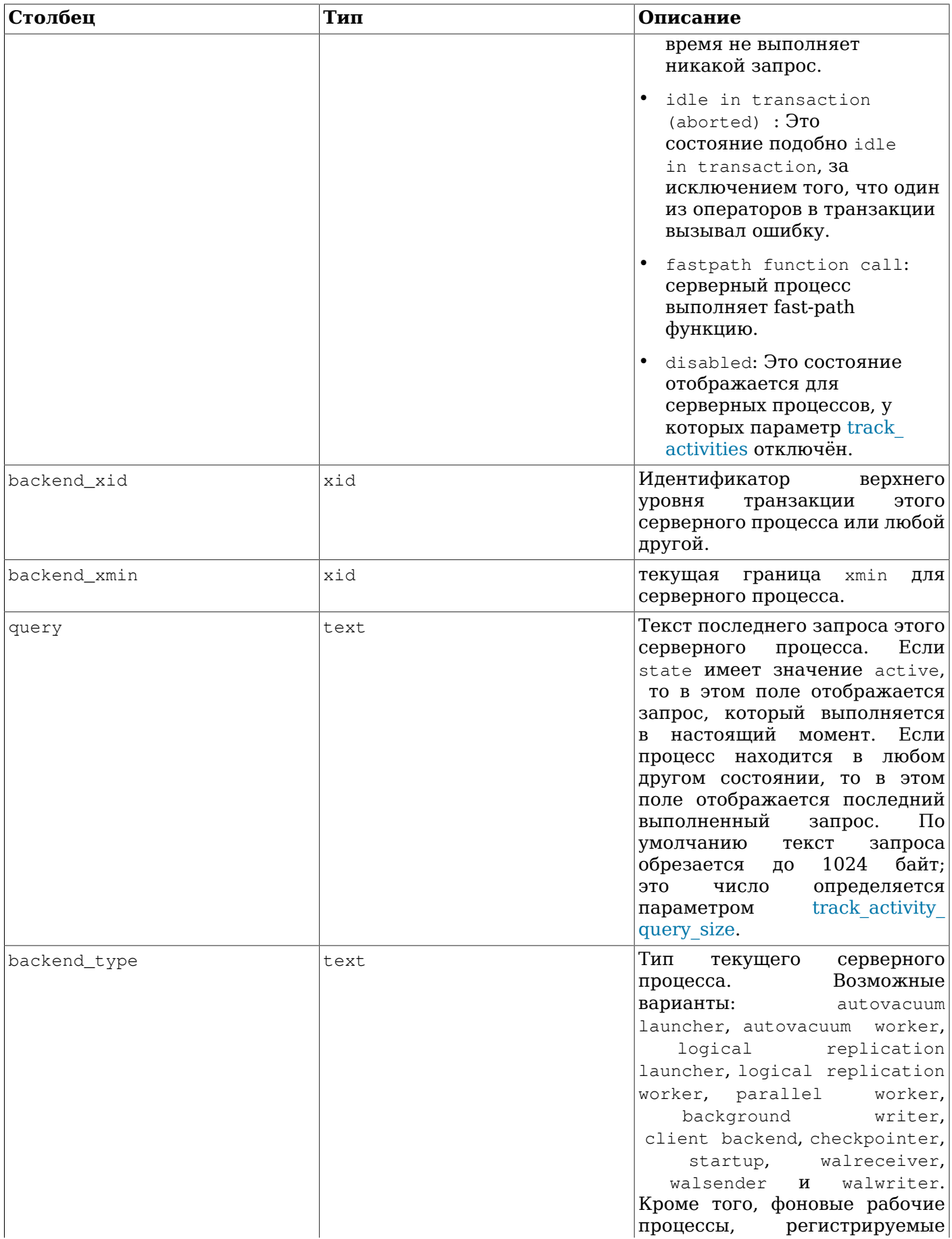

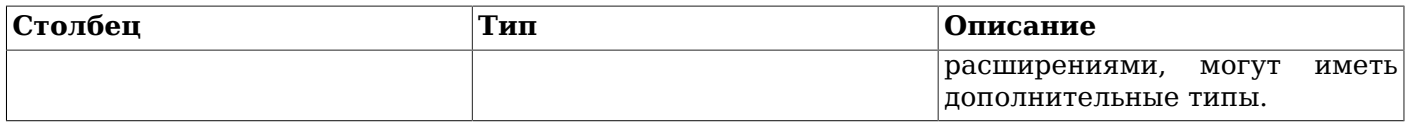

В представлении pg\_stat\_activity для каждого серверного процесса будет присутствовать по одной строке с информацией, относящейся к текущей деятельности этого процесса.

## **Примечание**

Значения в столбцах wait\_event и state не зависят друг от друга. Если обслуживающий процесс находится в состоянии active (активен), он может ожидать какое-то событие, или не ожидать никакое. Если состояние active и поле wait\_event содержит не NULL, это означает, что запрос выполняется, но заблокирован чем-то в системе.

<span id="page-726-0"></span>**Таблица 28.4. Описание wait\_event**

| Тип события ожидания | Название<br>ожидания | события Описание                                                                                                 |
|----------------------|----------------------|----------------------------------------------------------------------------------------------------|
| LWLock               | ShmemIndexLock       | Ожидание<br>при<br>поиске<br>области<br>или<br>выделении<br>$\, {\bf B}$<br>разделяемой памяти.                  |
|                      | OidGenLock           | Ожидание при выделении или<br>назначении OID.                                                                    |
|                      | XidGenLock           | Ожидание при выделении или<br>идентификатора<br>назначении<br>транзакции.                                        |
|                      | ProcArrayLock        | Ожидание<br>при<br>получении<br>снимка<br>или<br>очистке<br>идентификатора транзакции в<br>конце транзакции.     |
|                      | SInvalReadLock       | Ожидание при получении или<br>удалении из общей очереди<br>сообщений аннулирования.                              |
|                      | SInvalWriteLock      | добавлении<br>Ожидание<br>при<br>в общую очередь сообщения<br>аннулирования.                                     |
|                      | WALBufMappingLock    | Ожидание<br>при<br>замене<br>страницы в буферах WAL.                                                             |
|                      | WALWriteLock         | Ожидание при записи буферов<br>WAL на диск.                                                                      |
|                      | ControlFileLock      | Ожидание<br>при<br>чтении<br>или изменении управляющего<br>файла<br>либо<br>при<br>создании<br>нового файла WAL. |
|                      | CheckpointLock       | Ожидание<br>при<br>выполнении<br>контрольной точки.                                                              |
|                      | CLogControlLock      | Ожидание<br>при<br>чтении<br>или<br>изменении<br>состояния<br>транзакции.                                        |
|                      | SubtransControlLock  | Ожидание<br>при<br>чтении<br>или<br>информации<br>изменении<br>$\mathbf 0$<br>подтранзакции.                     |

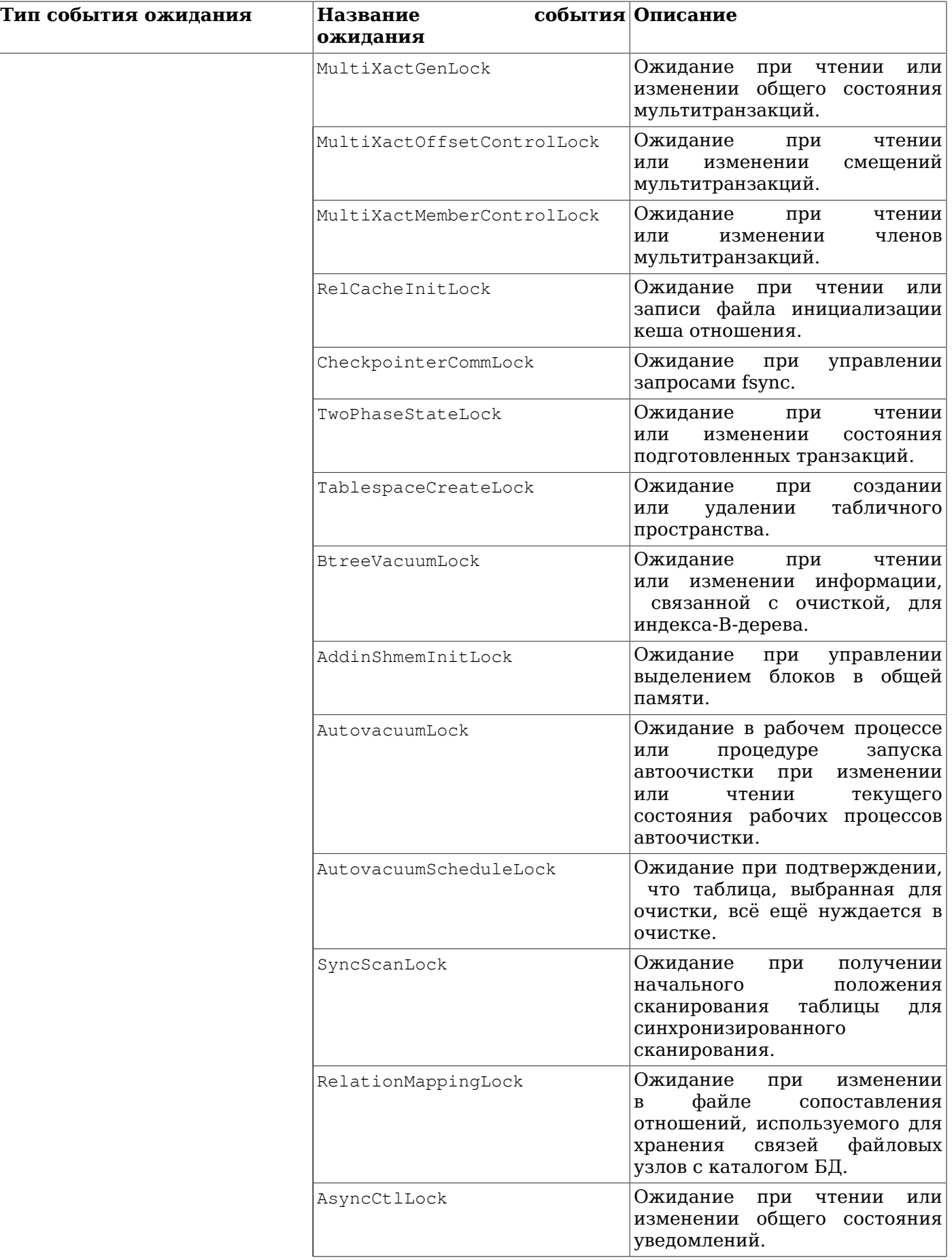

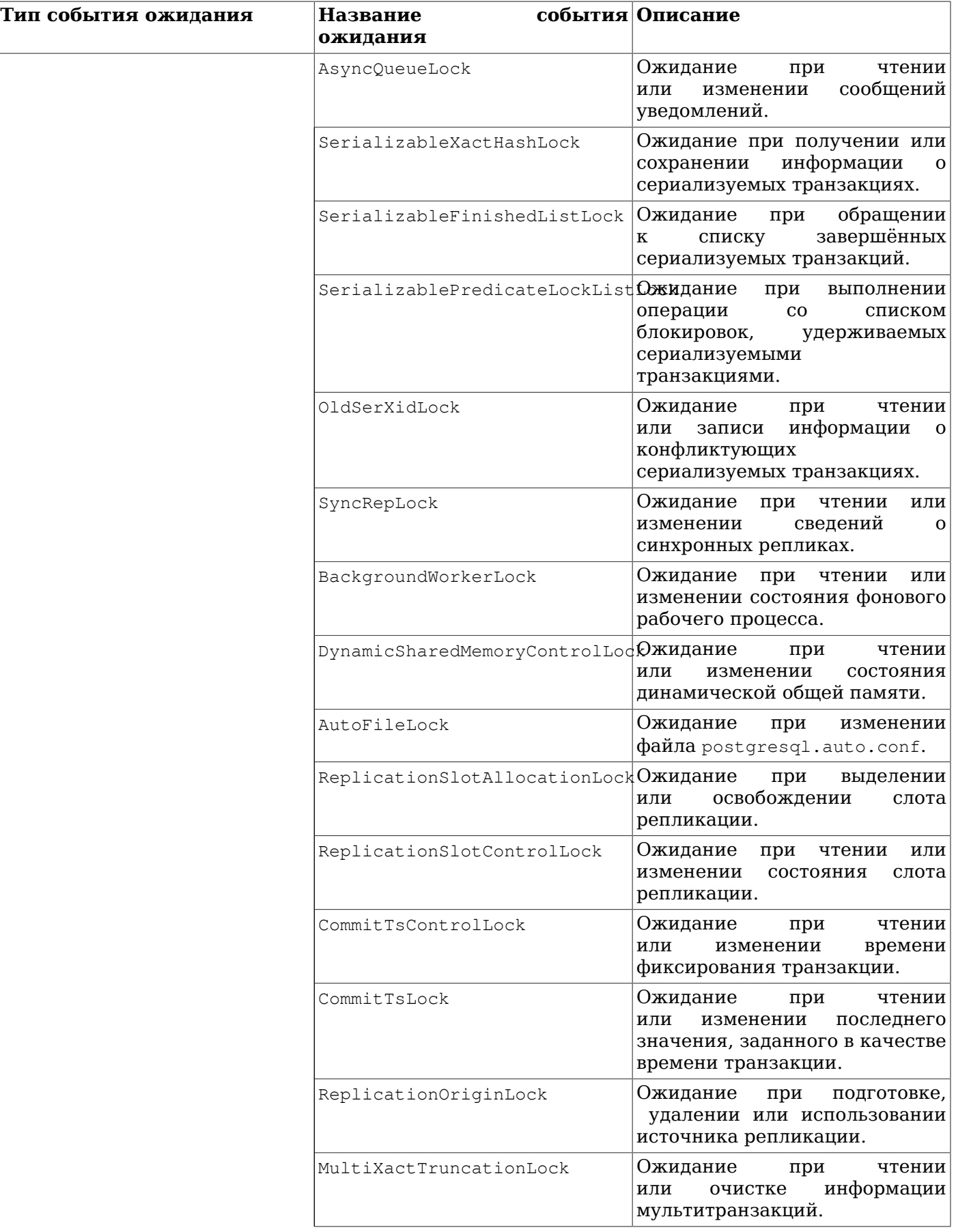

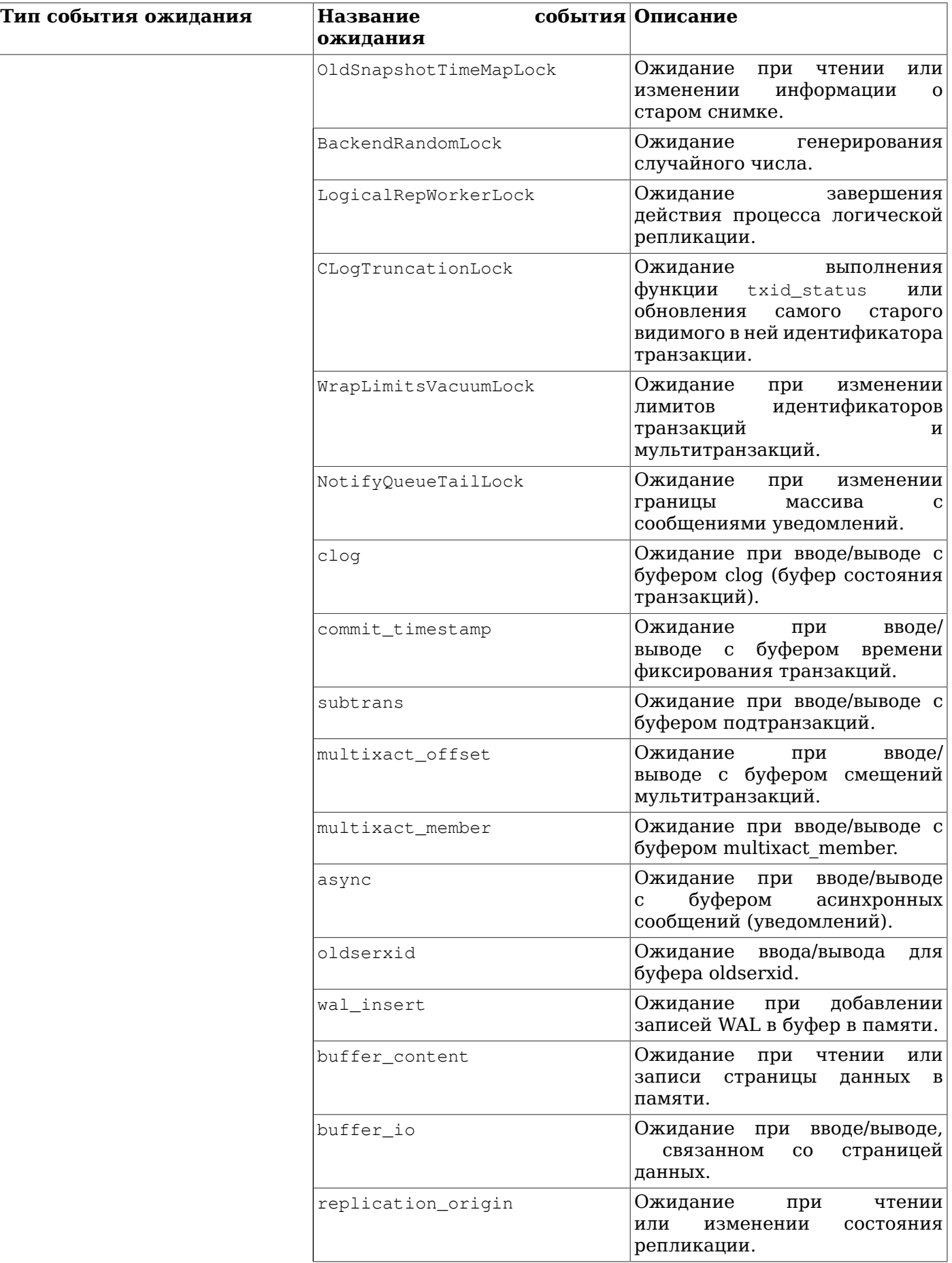

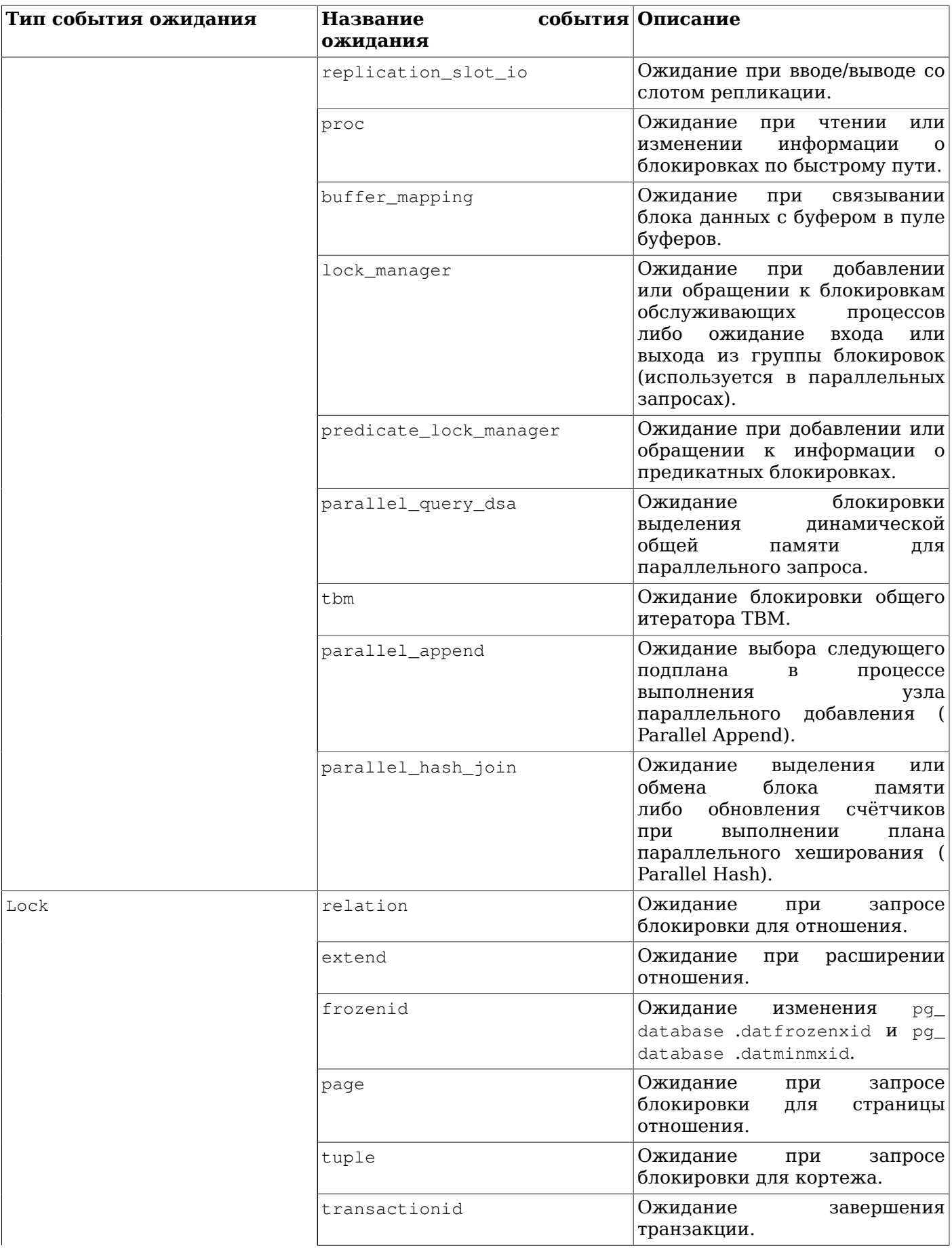

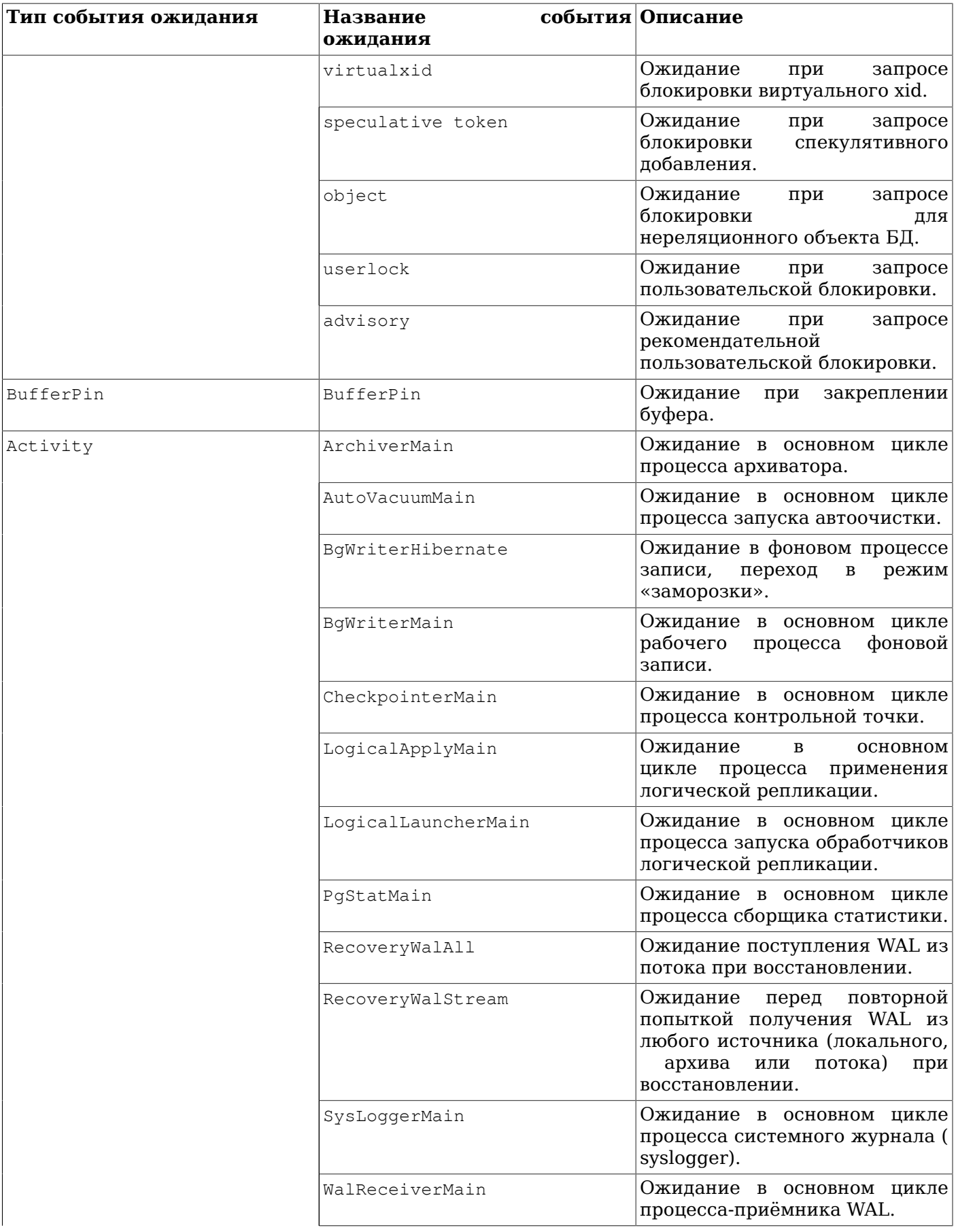

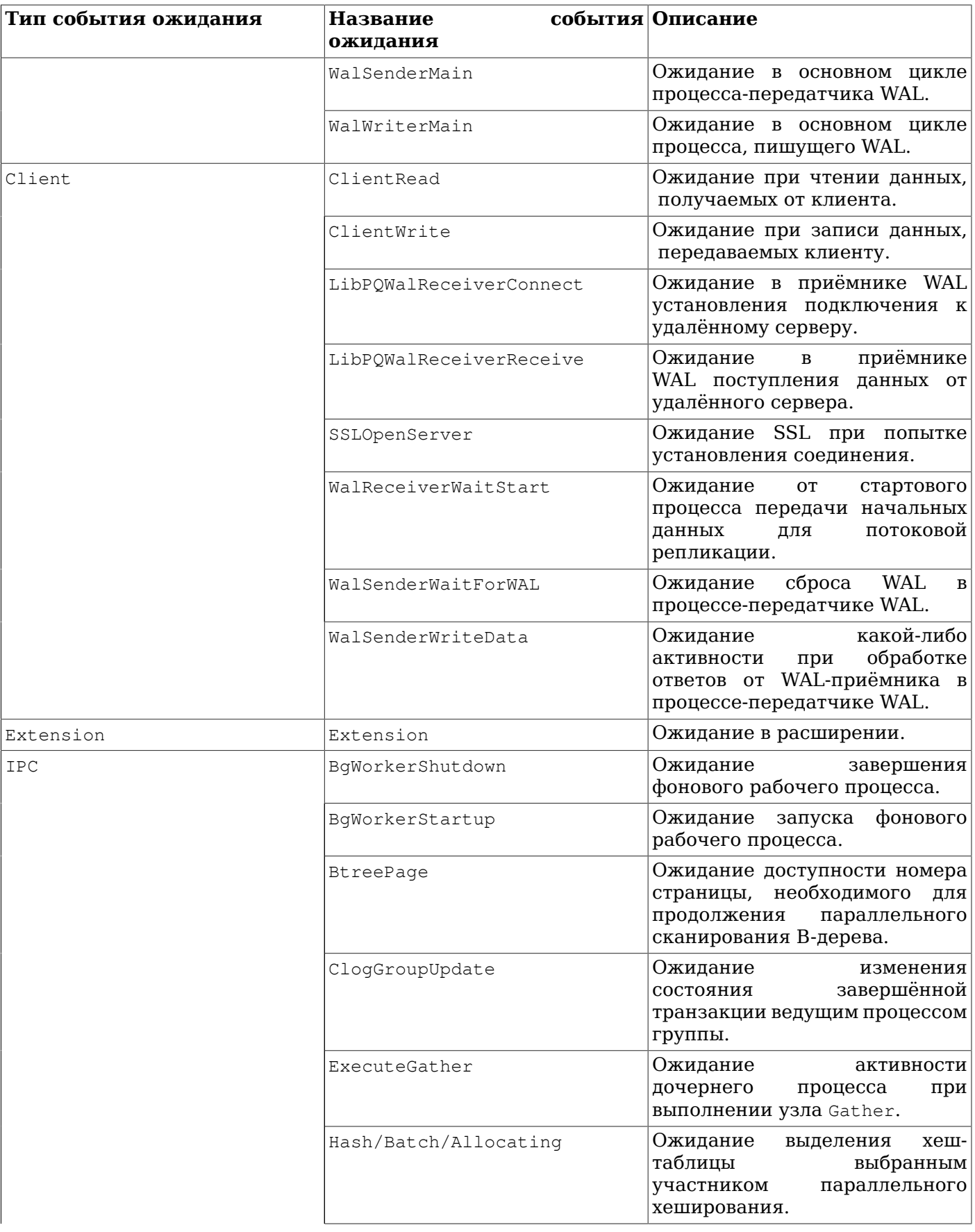

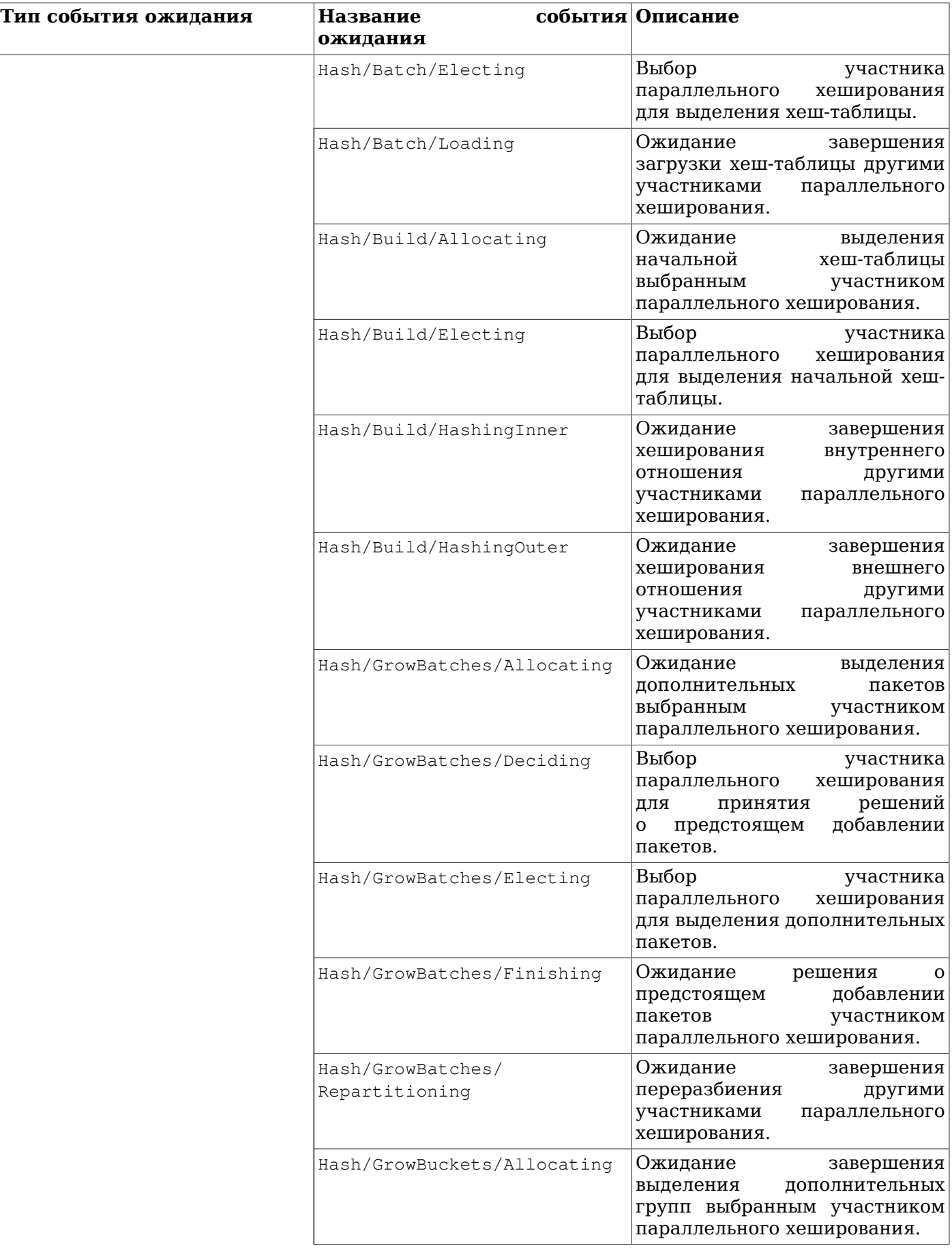

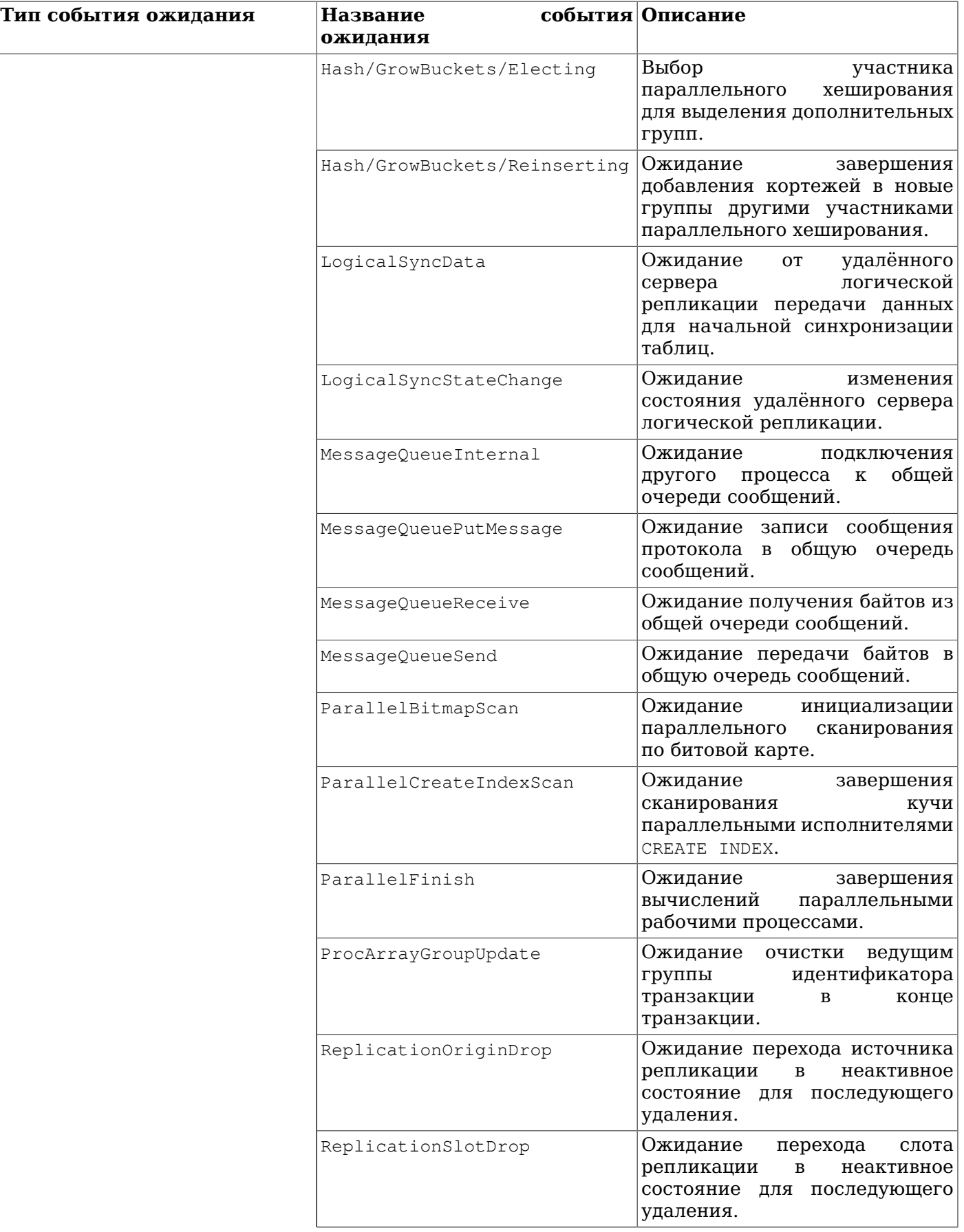

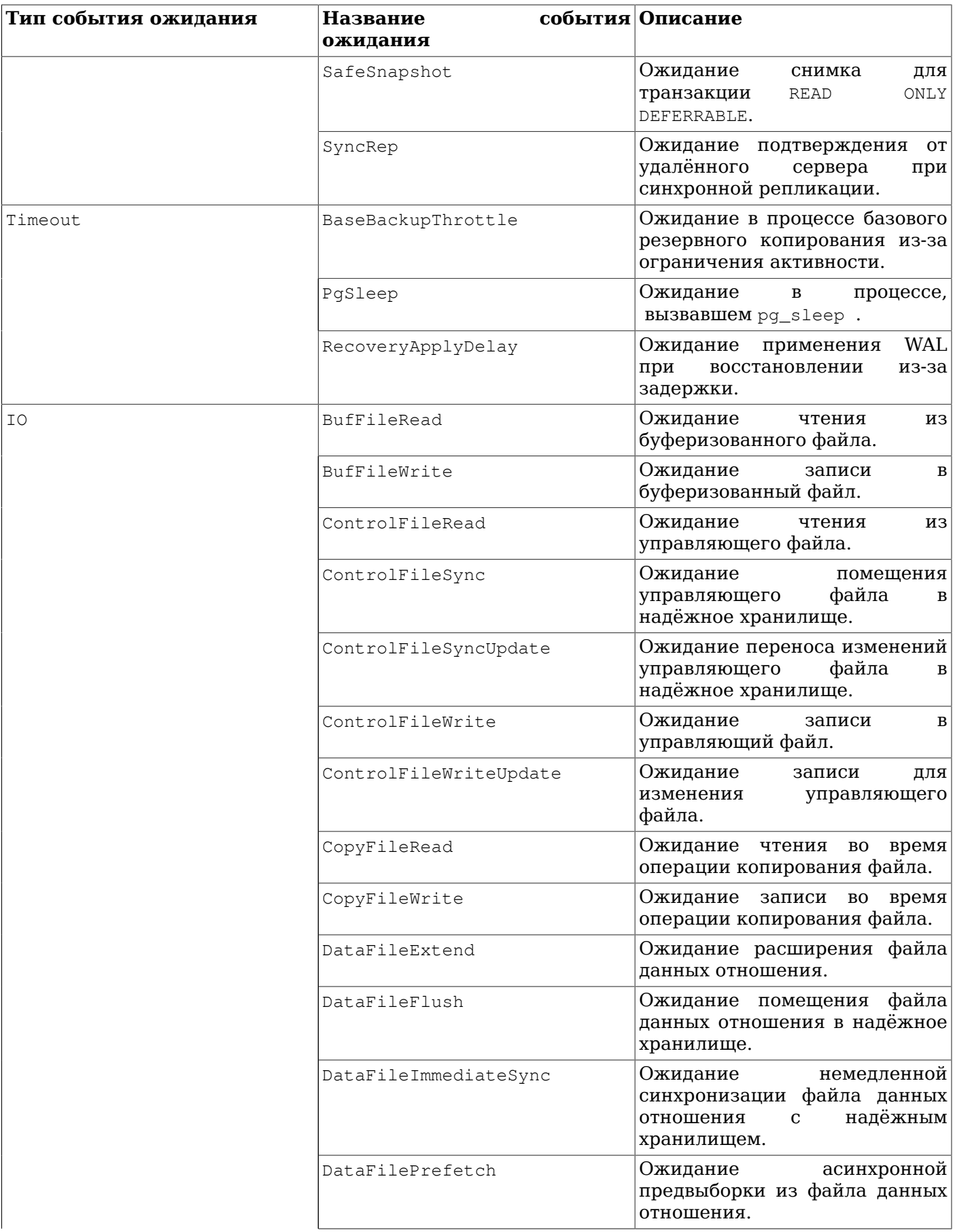

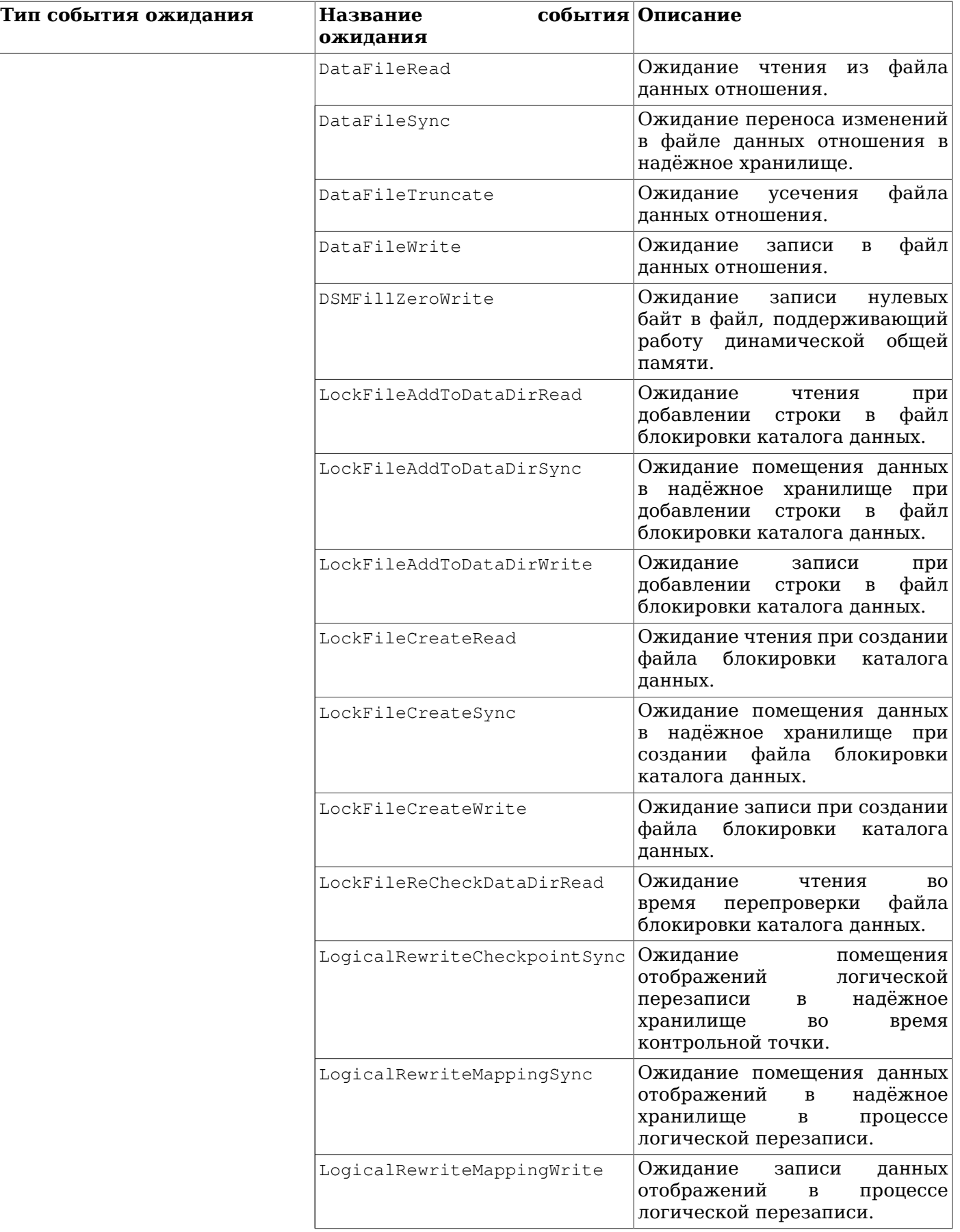

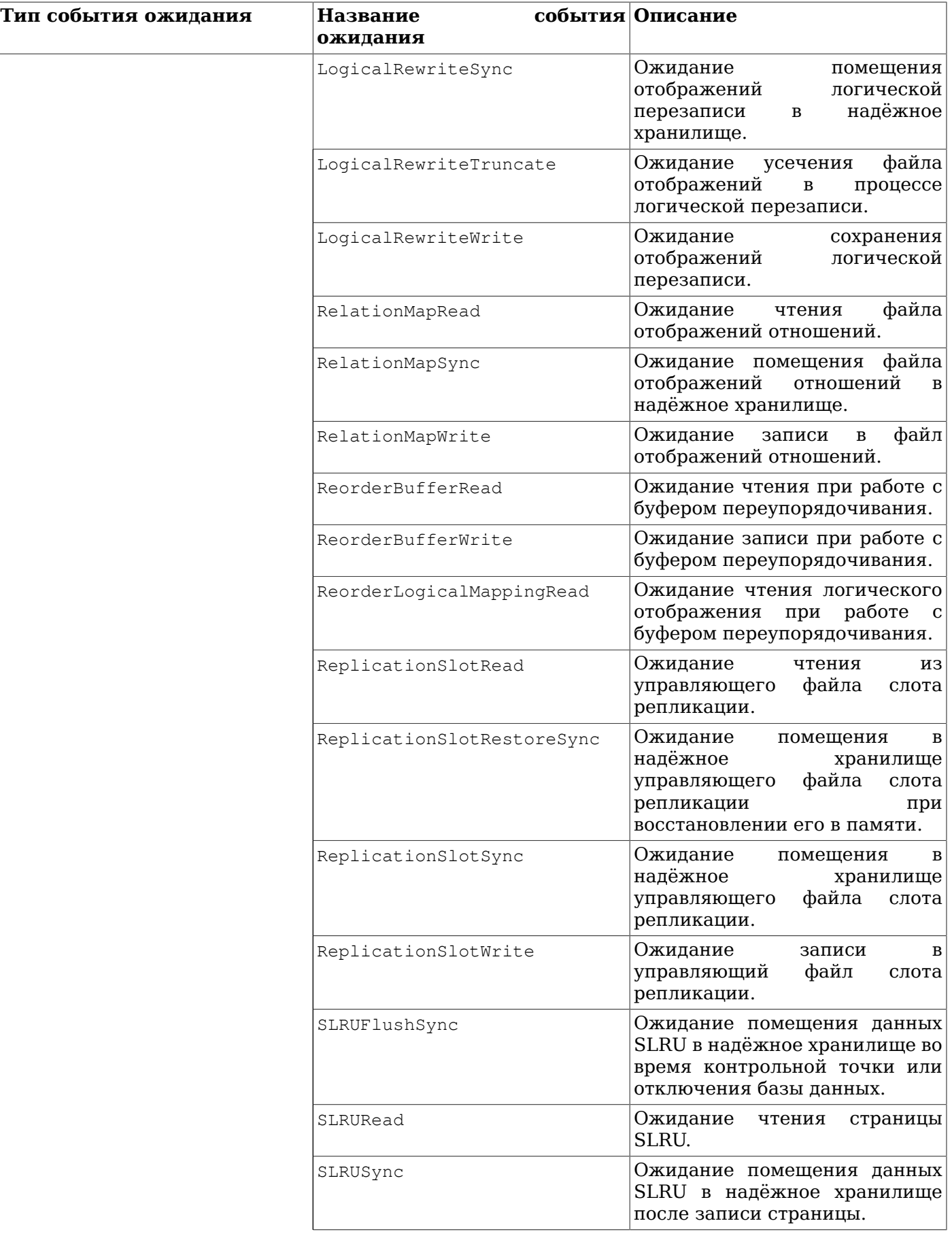

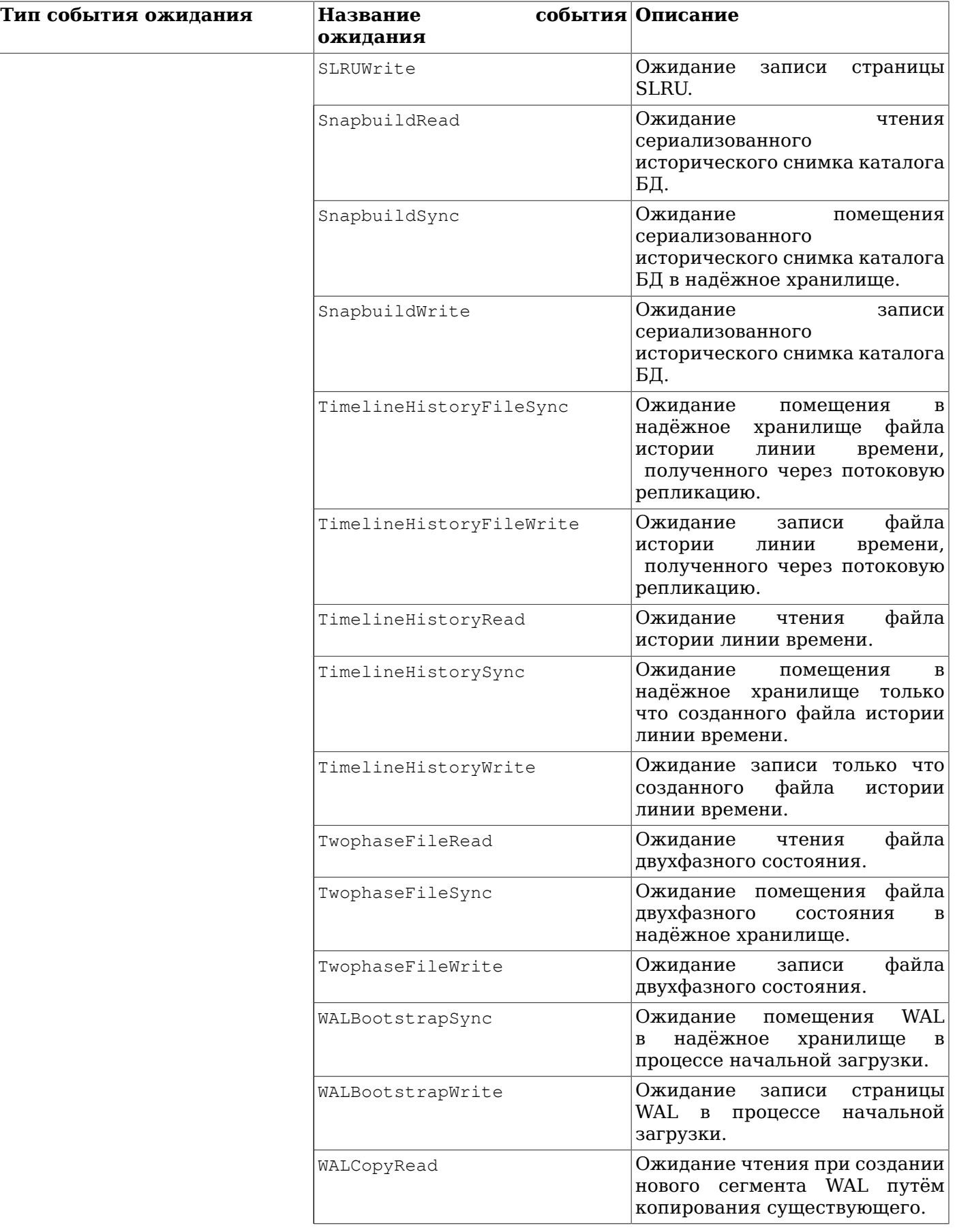

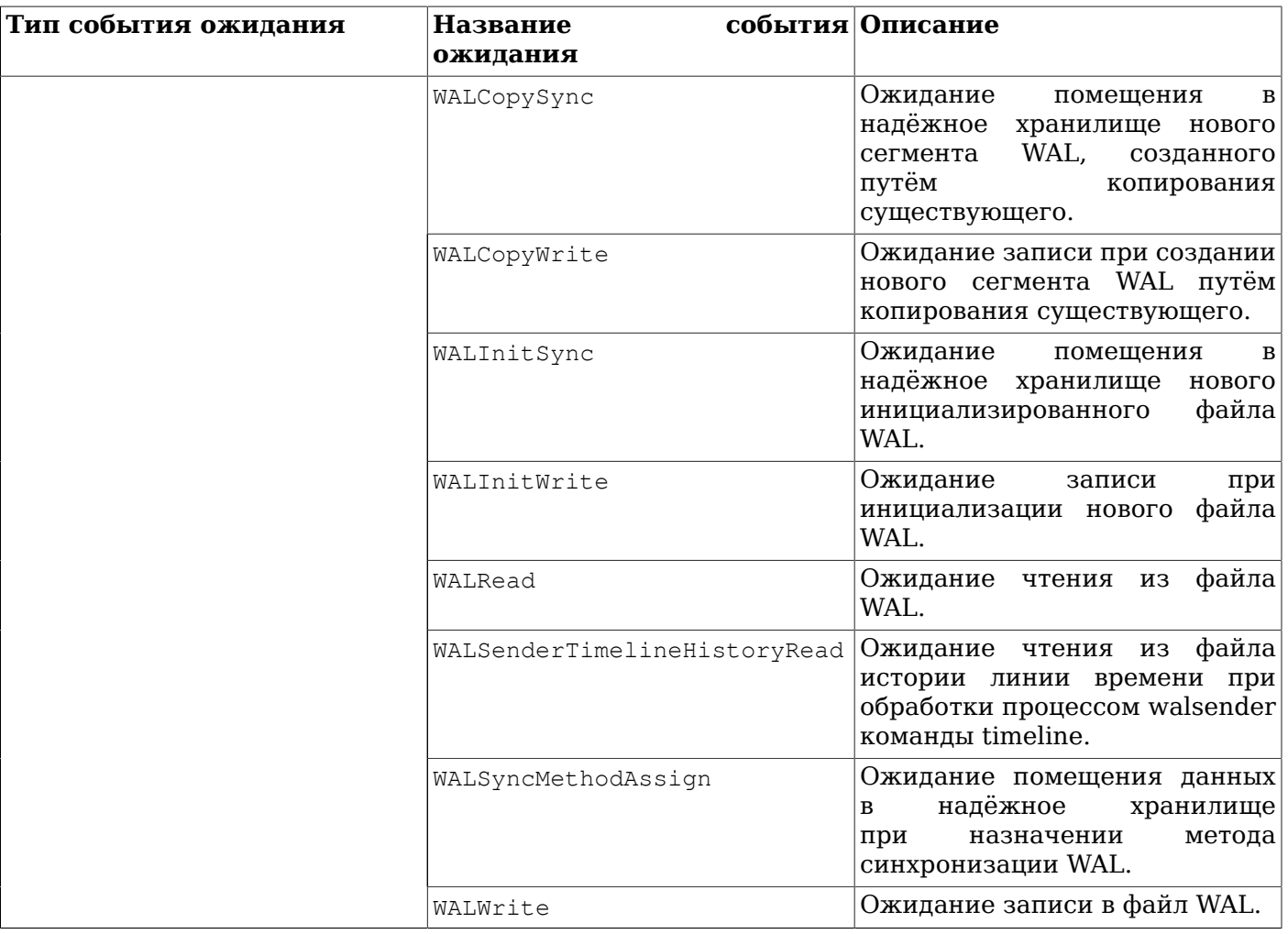

### **Примечание**

Для траншей, регистрируемых расширениями, в поле wait\_event выводится имя, указываемое расширением. Пользователь вполне может зарегистрировать транш и в обслуживающем процессе (воспользовавшись динамической общей памятью), в результате чего другие процессы не получат доступа к этой информации; в таких случаях в этом поле выводится extension.

Следующая команда показывает, как можно просмотреть события ожидания:

```
SELECT pid, wait_event_type, wait_event FROM pg_stat_activity WHERE wait_event is NOT
 NULL;
 pid | wait_event_type | wait_event
------+-----------------+---------------
2540 | Lock | relation
 6644 | LWLock | ProcArrayLock
(2 rows)
```
#### **Таблица 28.5. Представление pg\_stat\_replication**

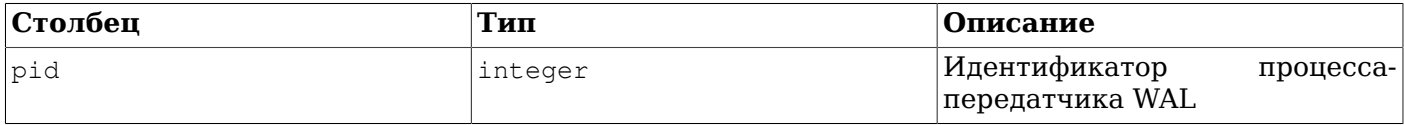

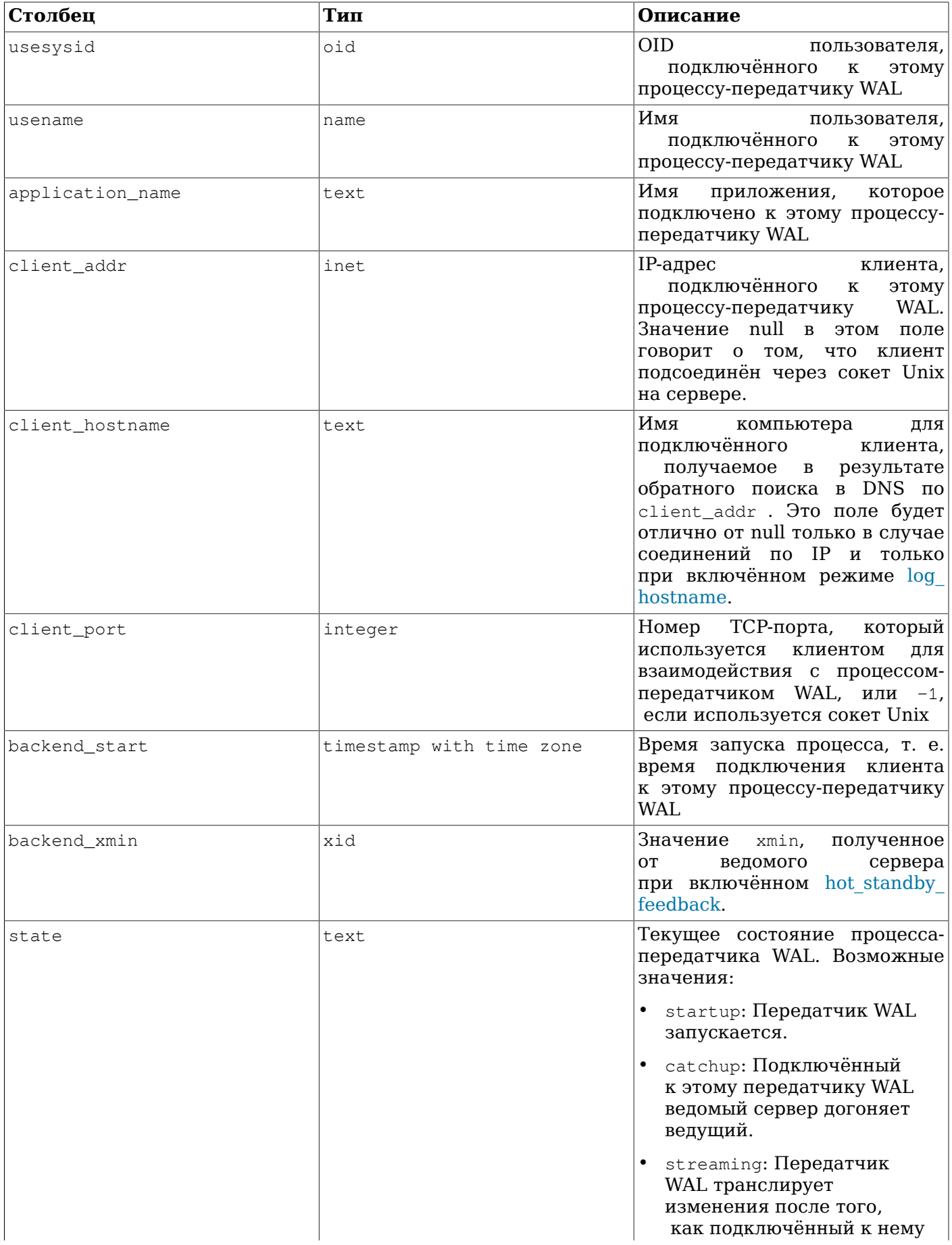

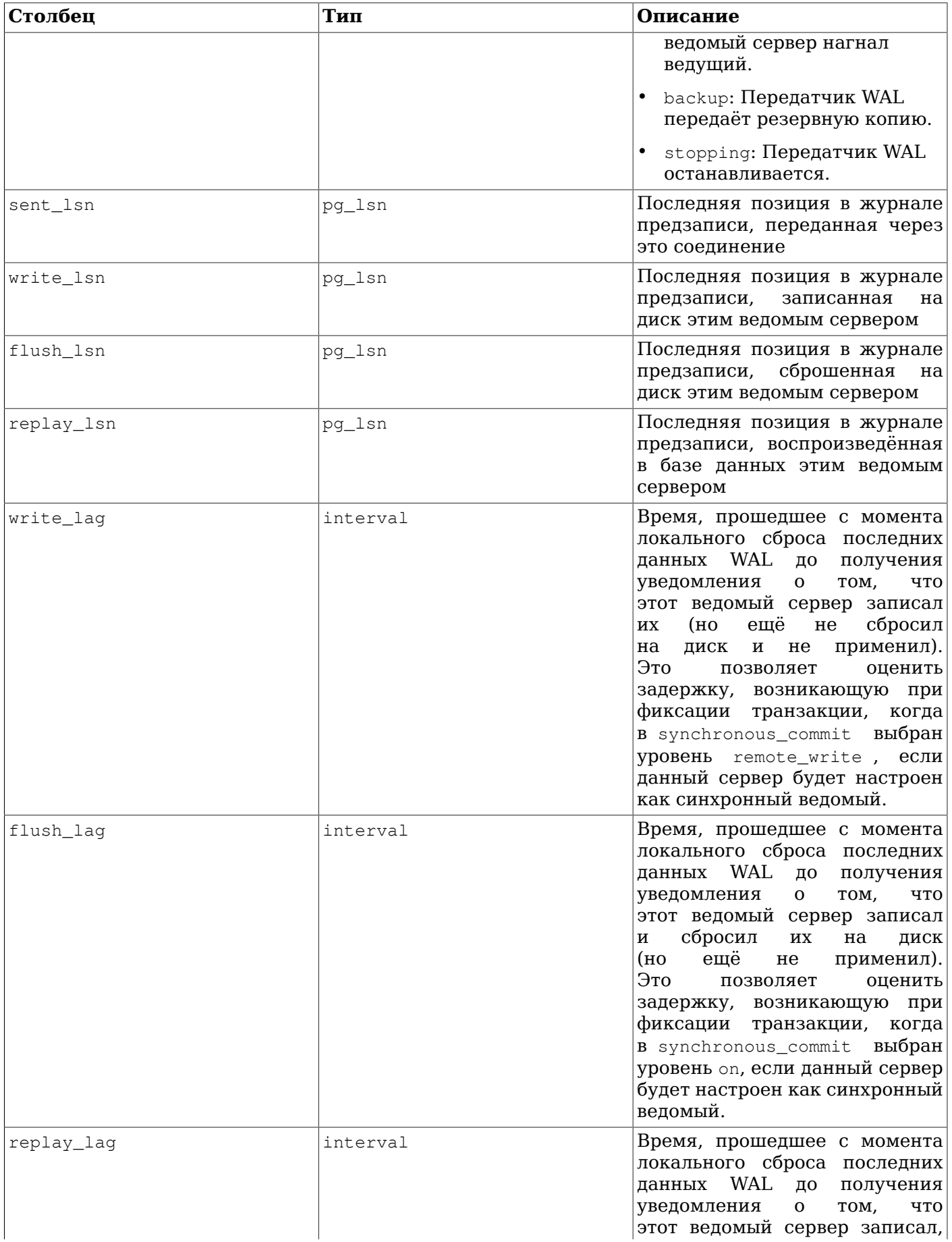

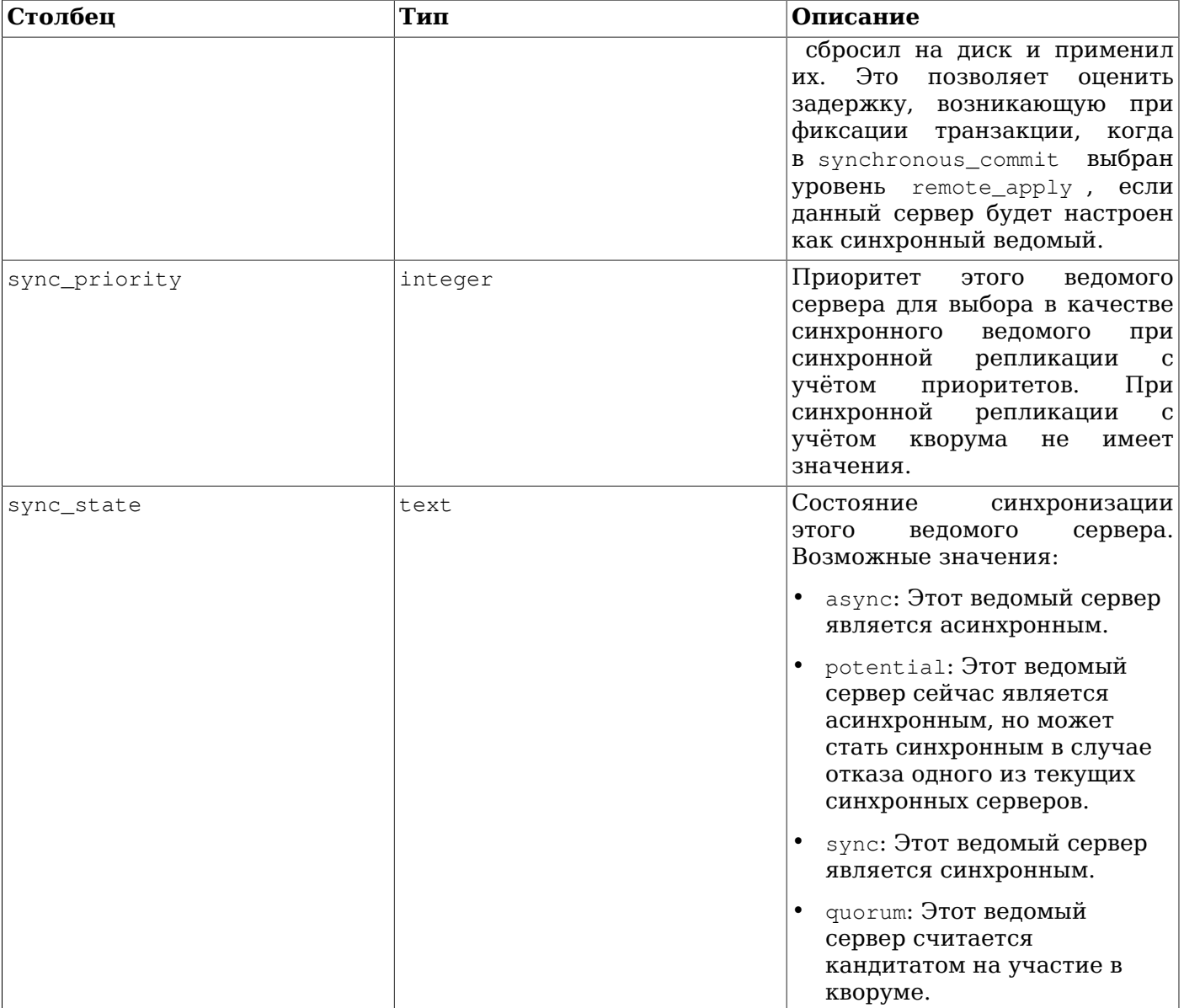

Представление pg\_stat\_replication для каждого процесса-передатчика WAL будет содержать по одной строке со статистикой о репликации на ведомый сервер, к которому подключён этот процесс. В представлении перечисляются только ведомые серверы, подключённые напрямую; информация о ведомых серверах, подключённых опосредованно, не представлена.

Длительность задержек, показываемая в представлении pg stat replication, включает время, которое потребовалось для того, чтобы записать, сбросить на диск и воспроизвести последние записи WAL и для того, чтобы передатчик WAL узнал об этом. Эта длительность отражает задержку фиксации, которая была (или могла быть) добавлена на уровнях синхронной фиксации, если ведомый сервер был настроен как синхронный. Для асинхронного ведомого в столбце replay lag показывается примерная задержка перед тем, как последние транзакции становятся видны для запросов. Если ведомый сервер нагоняет передающий и в WAL отсутствует активность, последние длительности задержек будут отображаться ещё некоторое время, а затем сменятся на NULL.

Длительность задержек автоматически определяется при физической репликации. Модули логического декодирования могут не выдавать необходимые контрольные сообщения; в их отсутствие механизм отслеживания просто выводит задержку NULL.

# Примечание

Выдаваемые длительности задержек не являются предсказанием времени, которое потребуется ведомому серверу, чтобы нагнать передающий сервер с учётом текущей скорости воспроизведения. Эти показатели будут близки в процессе генерирования нового WAL, но не в то время, когда передающий сервер будет простаивать. В частности, когда ведомый сервер нагоняет ведущий, в pq\_stat\_replication показывается, сколько времени потребовалось для записи, сброса на диск и воспроизведения последних данных WAL, а не 0. как могли ожидать некоторые пользователи. Это соответствует задаче измерения задержек синхронной фиксации и видимости транзакций для недавно записанных транзакций. Чтобы меньше смущать пользователей, ожидающих видеть другую модель задержек, столбцы задержек сбрасываются в NULL после небольшой паузы в системе, которая воспроизвела все изменения и теперь простаивает. Системы мониторинга могут представлять это как отсутствующие данные, 0 или продолжать показывать последнее известное значение.

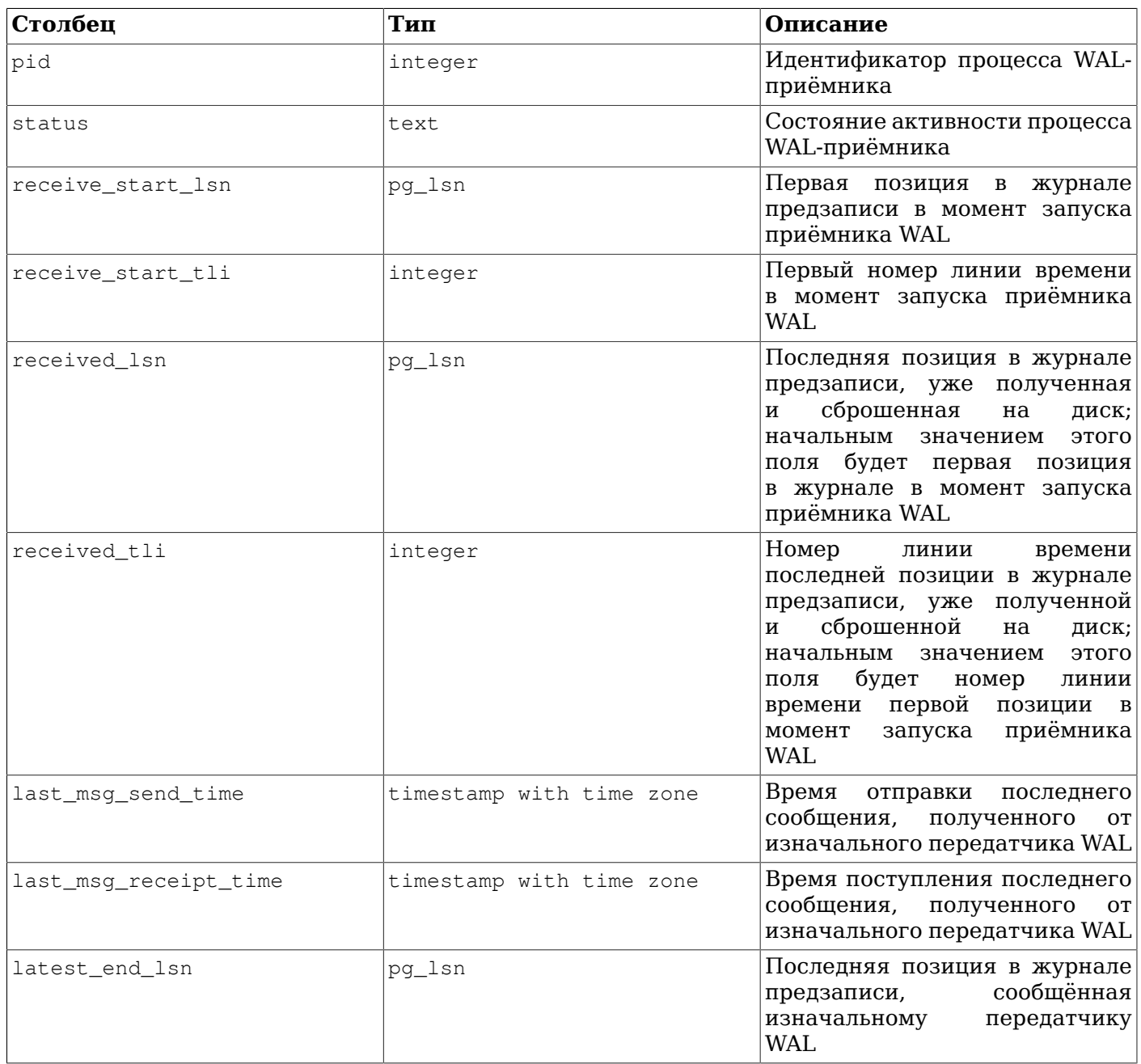

#### Таблица 28.6. Представление pg\_stat\_wal\_receiver

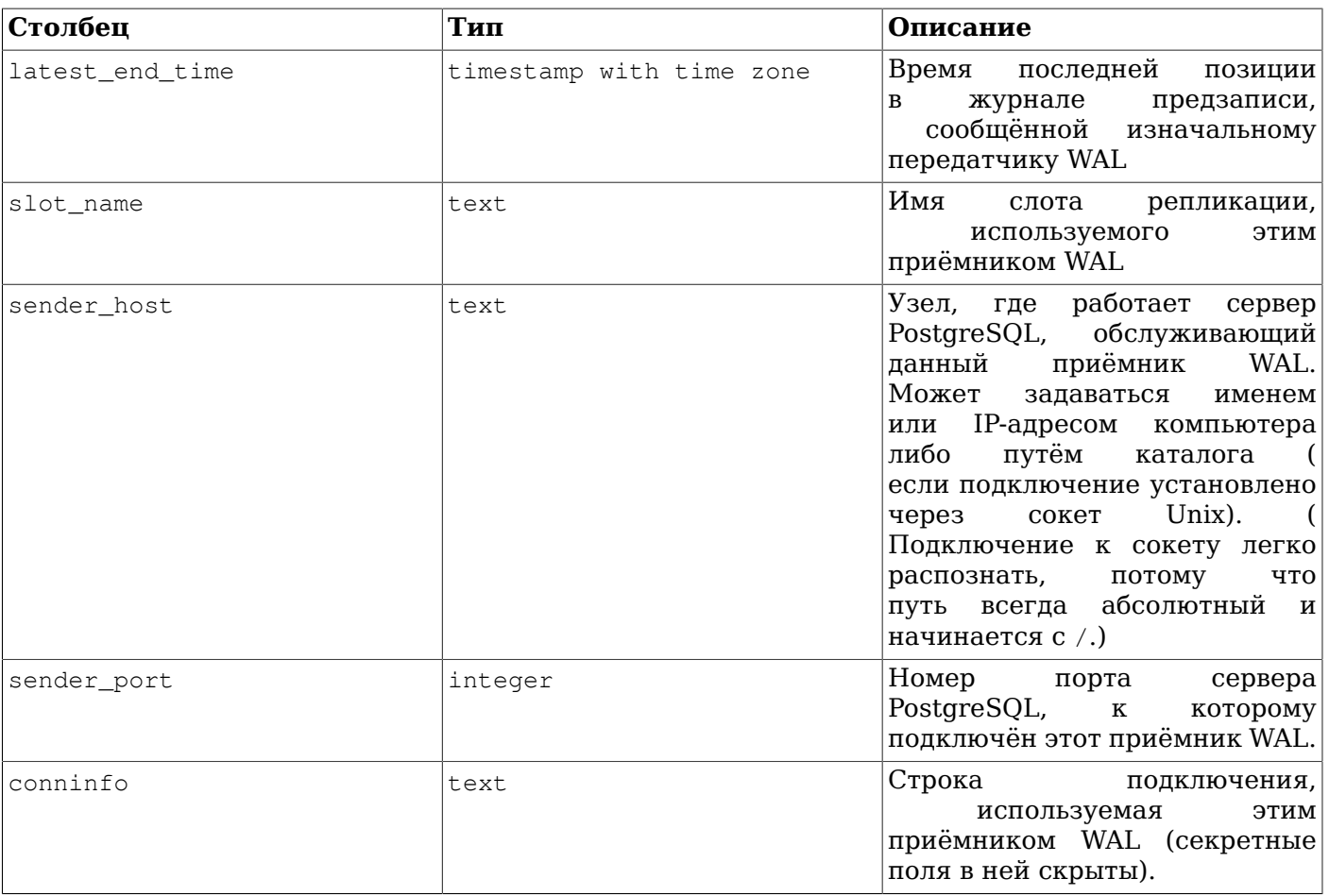

Представление pg\_stat\_wal\_receiver будет иметь только одну строку со статистикой приёмника WAL от сервера, на котором работает приёмник.

Таблица 28.7. Представление pg\_stat\_subscription

| Столбец               | Тип                      | Описание                                                                                                    |
|-----------------------|--------------------------|----------------------------------------------------------------------------------------------------|
| subid                 | oid                      | OID подписки                                                                                                    |
| subname               | text                     | Имя подписки                                                                                                    |
| pid                   | integer                  | Идентификатор<br>рабочего<br>процесса, обслуживающего<br>подписку                                                                               |
| relid                 | Oid                      | OID<br>которое<br>отношения,<br>рабочий<br>синхронизирует<br>процесс<br>сейчас;<br>null<br>процесса<br>основного<br>пля<br>применения изменений |
| received_lsn          | pg_lsn                   | Последняя<br>позиция<br>$\bf{B}$<br>журнале предзаписи<br>начальное значение этого поля<br>$-0)$                                                |
| last_msg_send_time    | timestamp with time zone | Время отправки последнего<br>сообщения, полученного<br>O <sub>T</sub><br>изначального передатчика WAL                                           |
| last_msg_receipt_time | timestamp with time zone | Время поступления последнего<br>сообщения, полученного<br><b>OT</b><br>изначального передатчика WAL                                             |

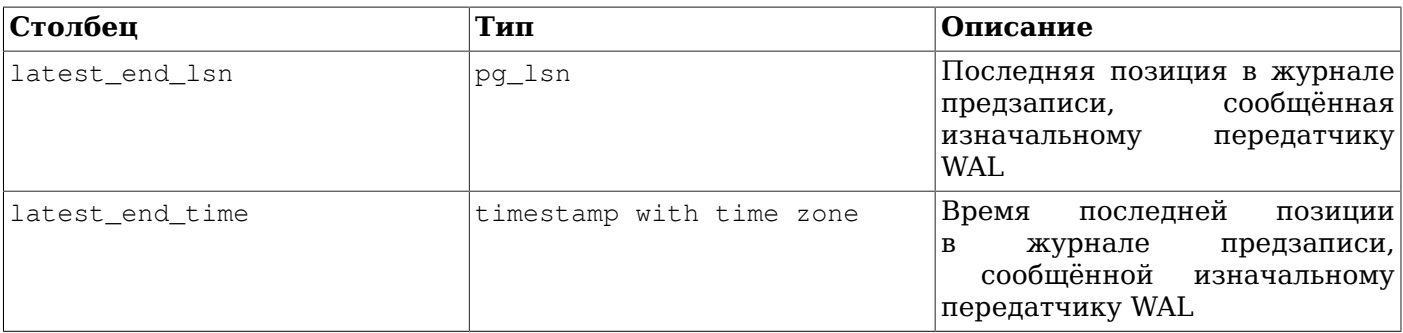

Представление pg\_stat\_subscription содержит по одной строке для подписки для основного рабочего процесса (с NULL в PID, если процесс не работает) и дополнительные строки для рабочих процессов, осуществляющих копирование начальных данных для таблиц в подписке.

#### Таблица 28.8. Представление pg\_stat\_ss1

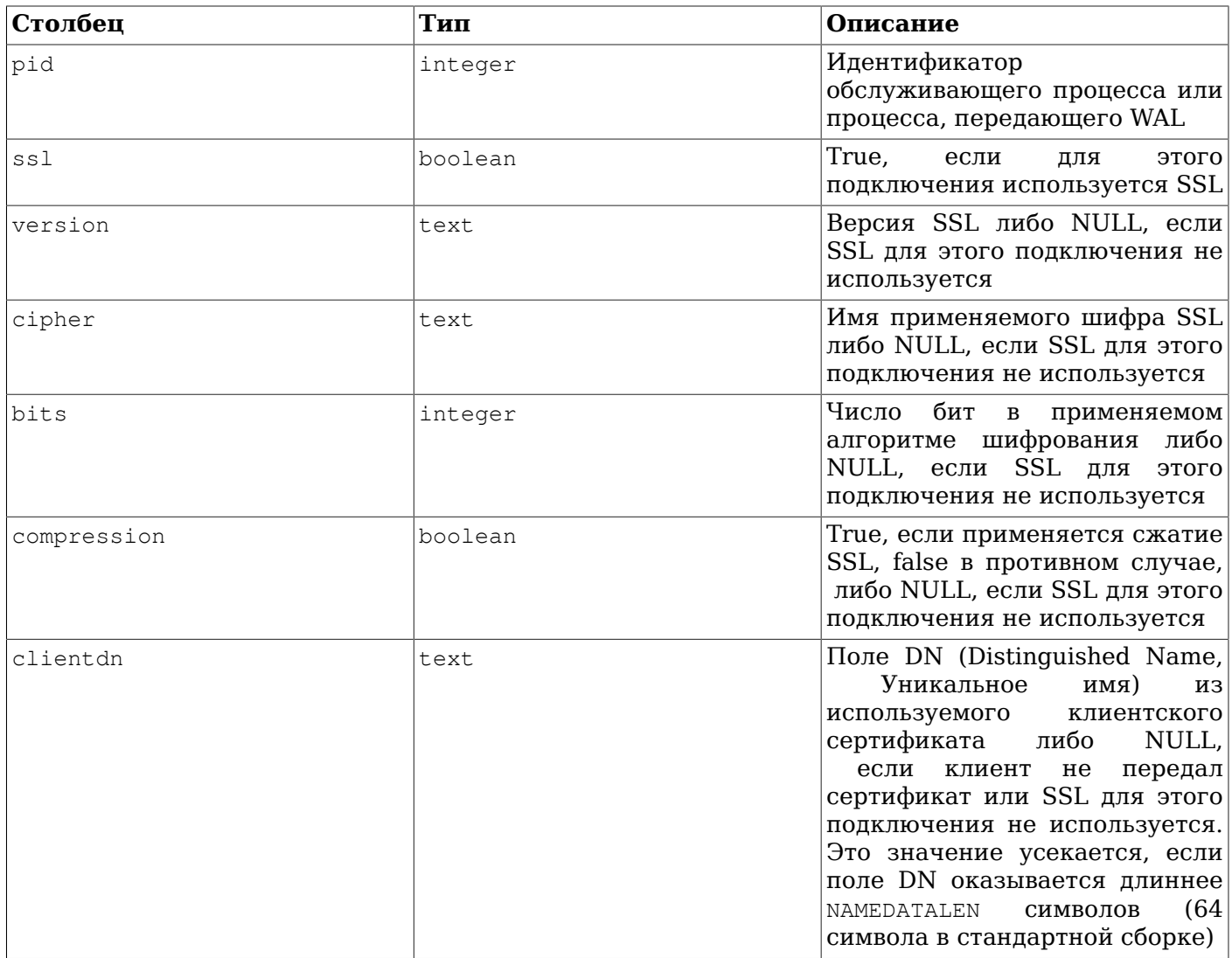

Представление pg\_stat\_ss1 содержит по одной строке для каждого обслуживающего процесса и процесса, передающего WAL, и показывает статистику использования SSL для подключений. Его можно соединить с pq stat activity или pq stat replication по столбцу pid и получить дополнительные сведения о подключении.

| Столбец            | Тип                      | Описание                                               |
|--------------------|--------------------------|--------------------------------------------------------|
| archived count     | bigint                   | Число файлов WAL, которые<br>были успешно архивированы |
| last archived wal  | text                     | Имя последнего файла WAL<br>успешно архивированного    |
| last archived time | timestamp with time zone | Время последней успешной<br>архивации                  |
| failed count       | bigint                   | Число<br>неудачных<br>попыток<br>архивации файлов WAL  |
| last failed wal    | text                     | Имя файла WAL последней<br>неудавшейся архивации       |
| last failed time   | timestamp with time zone | Время последней неудавшейся<br>архивации               |
| stats reset        | timestamp with time zone | Последнее время сброса этих<br>статистических данных   |

**Таблица 28.9. Представление pg\_stat\_archiver**

Представление pg\_stat\_archiver всегда будет иметь одну строку, содержащую данные о текущем состоянии процесса архивации кластера.

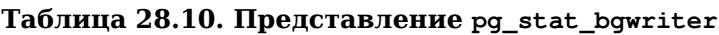

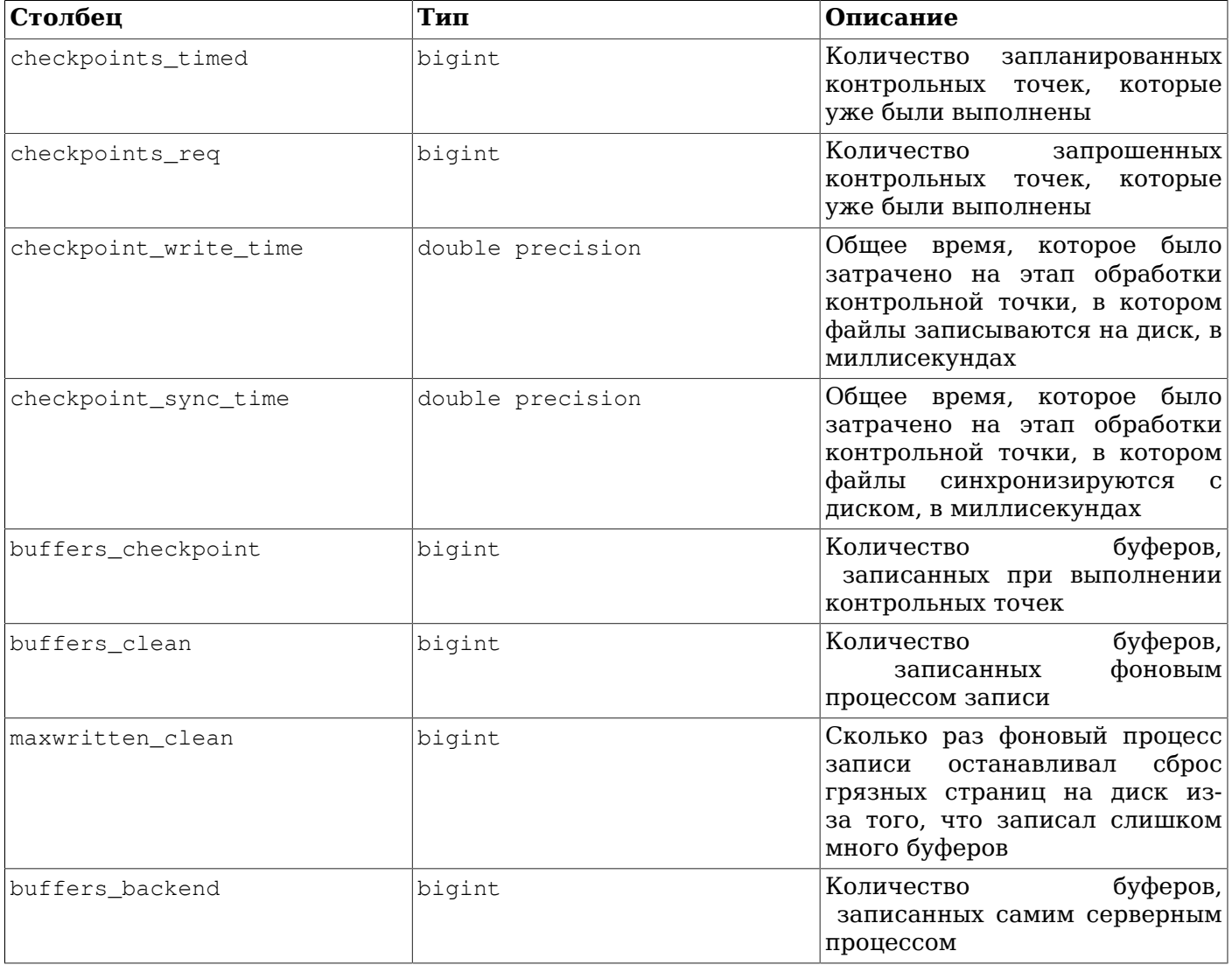

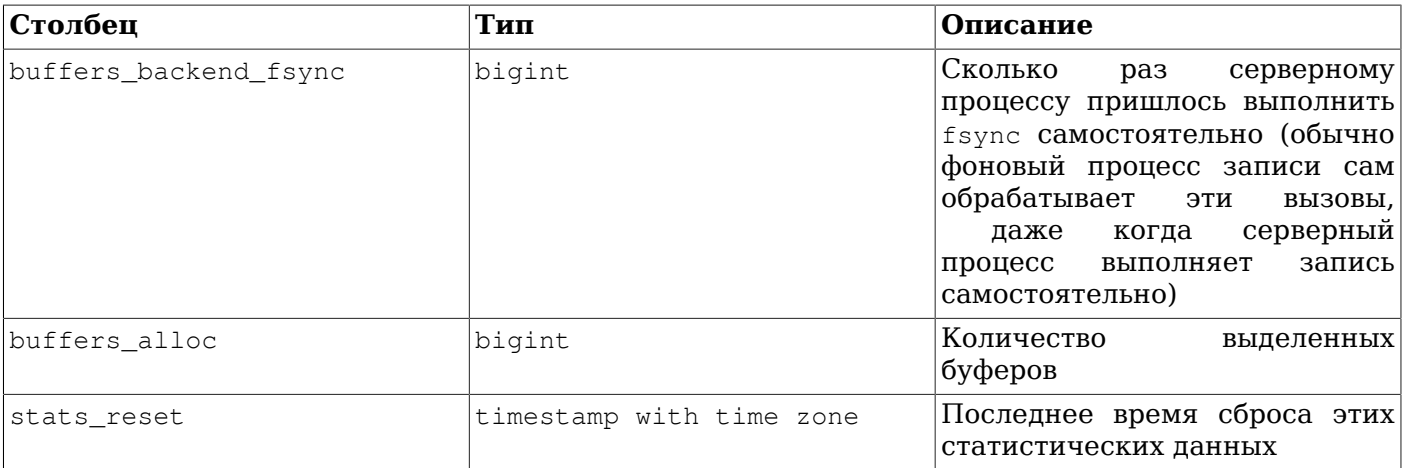

В представлении pg\_stat\_bgwriter всегда будет только одна строка, в которой будут представлены общие данные по всему кластеру.

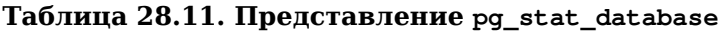

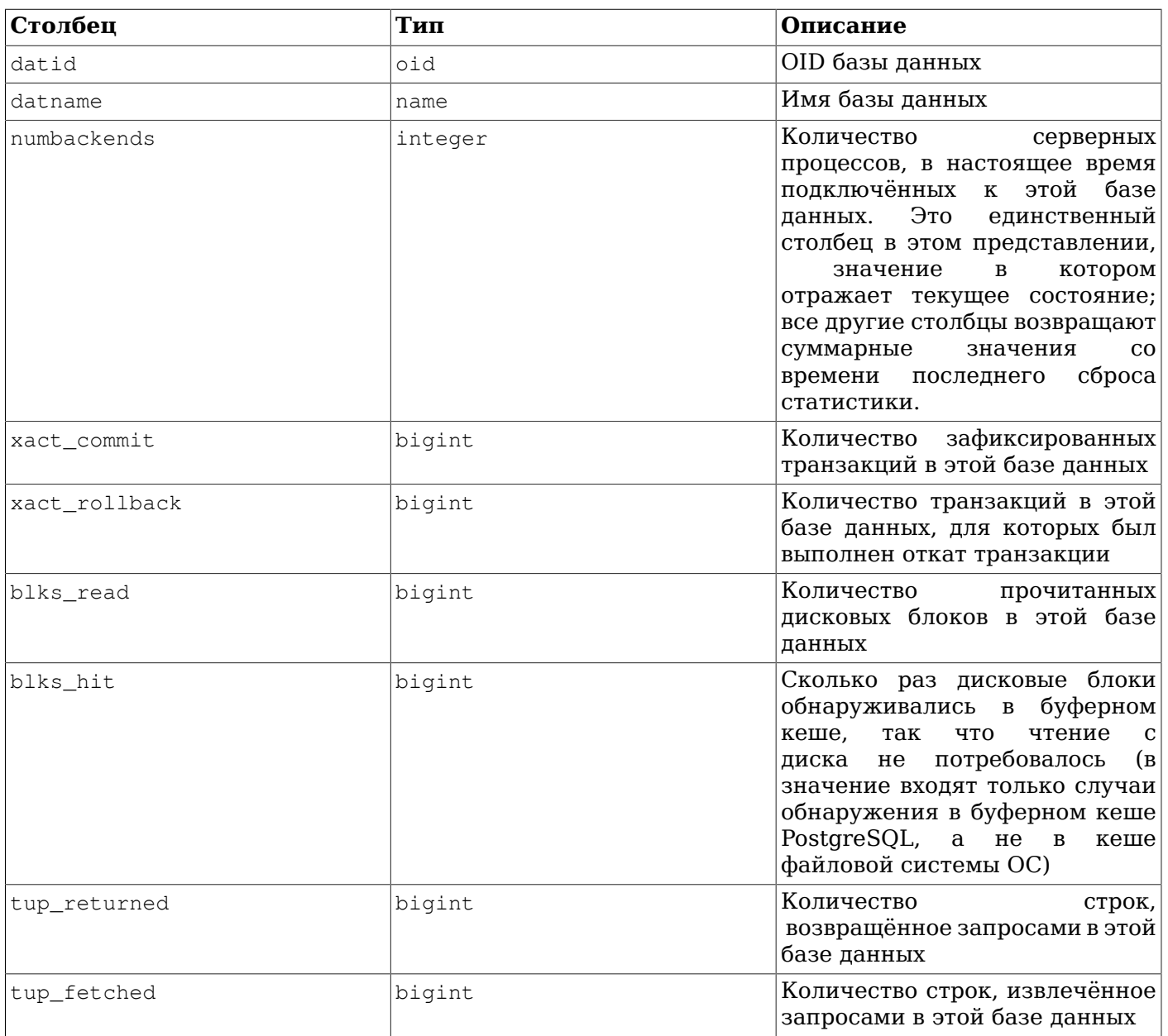

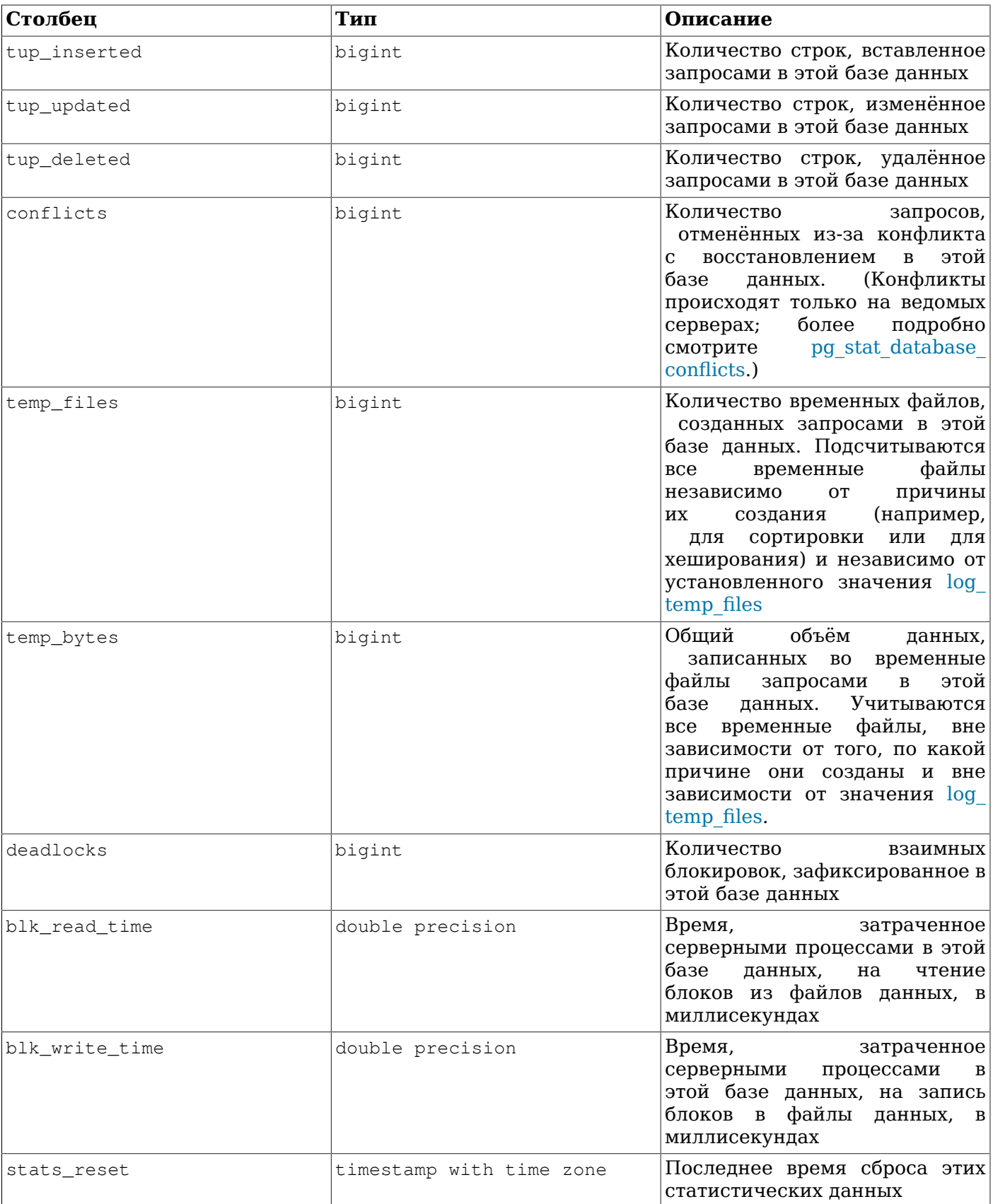

Представление pg\_stat\_database содержит одну строку со статистикой на каждую базу данных кластера.

| Столбец          | Тип    | Описание                                                                                                    |
|------------------|--------|----------------------------------------------------------------------------------------------------|
| datid            | oid    | OID базы данных                                                                                                    |
| datname          | name   | Имя базы данных                                                                                                    |
| confl tablespace | bigint | Количество запросов в этой<br>базе данных, отменённых из-<br>табличные<br>TOFO,<br>что<br>за<br>пространства были удалены |
| confl lock       | bigint | Количество запросов в этой<br>базе данных, отменённых по<br>истечении времени ожидания<br>блокировки                      |
| confl_snapshot   | bigint | Количество запросов в этой<br>базе данных, отменённых из-за<br>устаревших снимков данных                                  |
| confl_bufferpin  | bigint | Количество запросов в этой<br>базе данных, отменённых из-за<br>прикреплённых страниц буфера                               |
| confl deadlock   | bigint | Количество запросов в этой<br>базе данных, отменённых из-за<br>взаимных блокировок                                        |

<span id="page-749-0"></span>Таблица 28.12. Представление pg\_stat\_database\_conflicts

Представление pg\_stat\_database\_conflicts для каждой базы данных будет содержать по одной строке со статистикой на уровне базы по отменам запросов, произошедшим вследствие конфликтов с процессами восстановления на ведомых серверах. В этом представлении будет содержаться только информация по ведомым серверам, поскольку на главных серверах конфликты не возникают.

#### Таблица 28.13. Представление pg\_stat\_all\_tables

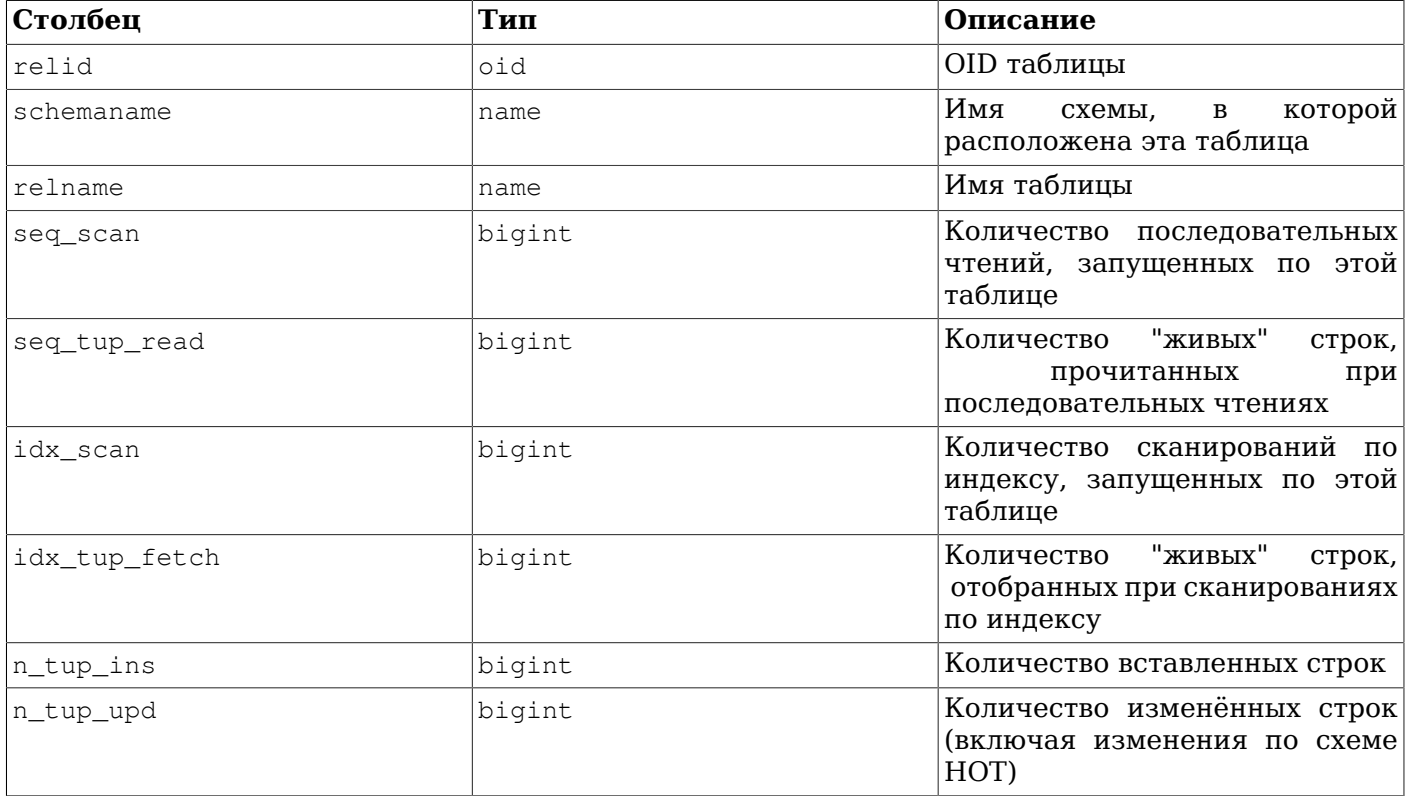

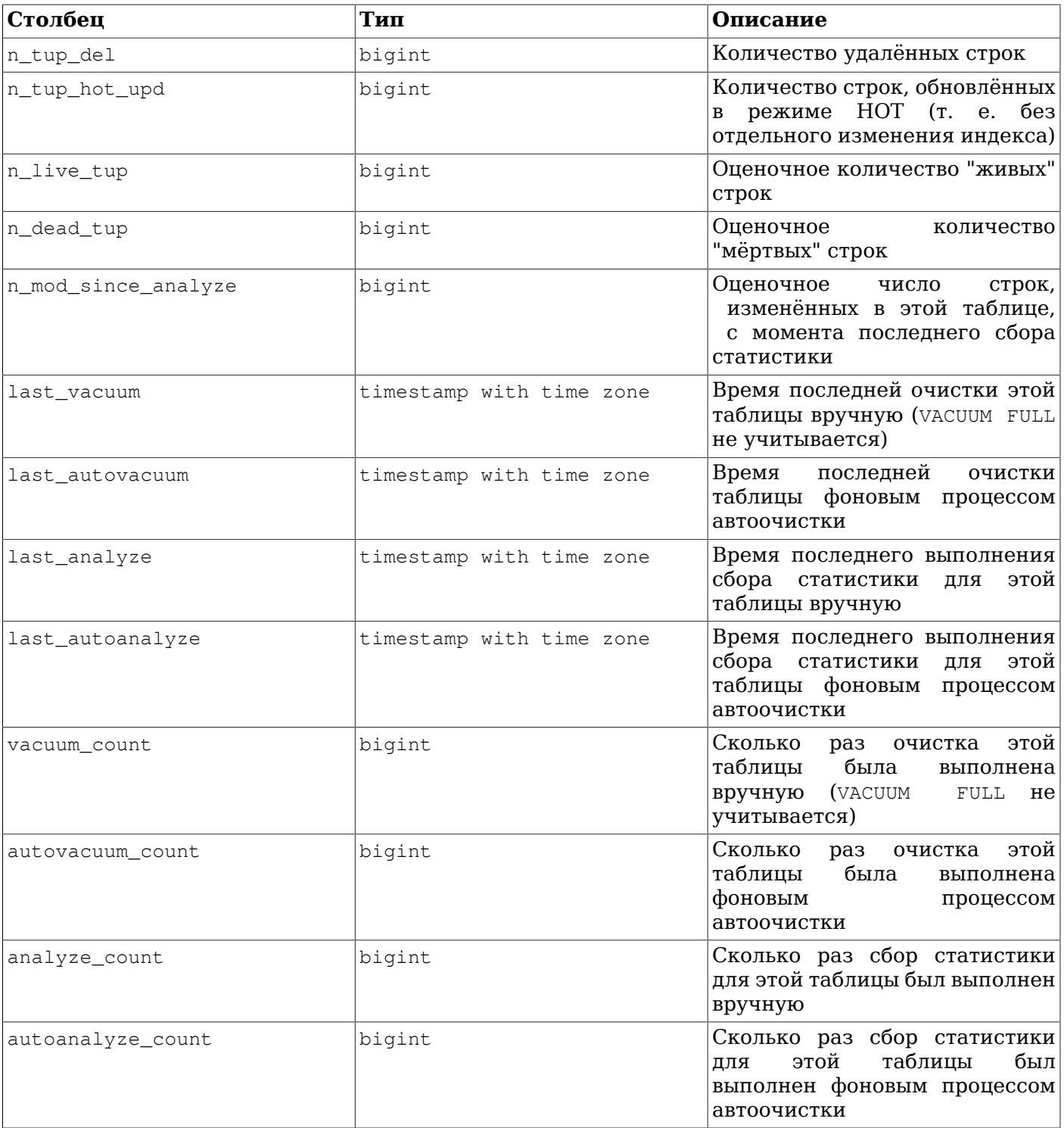

Представление pg\_stat\_all\_tables будет содержать по одной строке на каждую таблицу в текущей базе данных (включая таблицы TOAST) со статистикой по обращениям к этой таблице. Представления pg\_stat\_user\_tables и pg\_stat\_sys\_tables содержат ту же самую информацию, но отфильтрованную так, чтобы показывать только пользовательские и системные таблицы  $\overline{\text{coor} }$ 

#### <span id="page-750-0"></span>Таблица 28.14. Представление pg\_stat\_all\_indexes

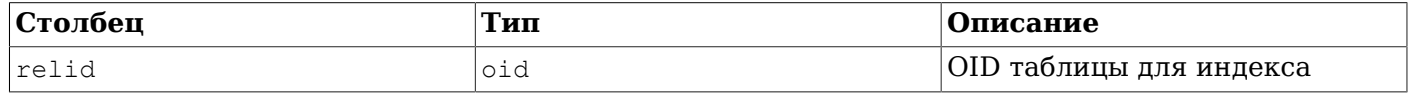

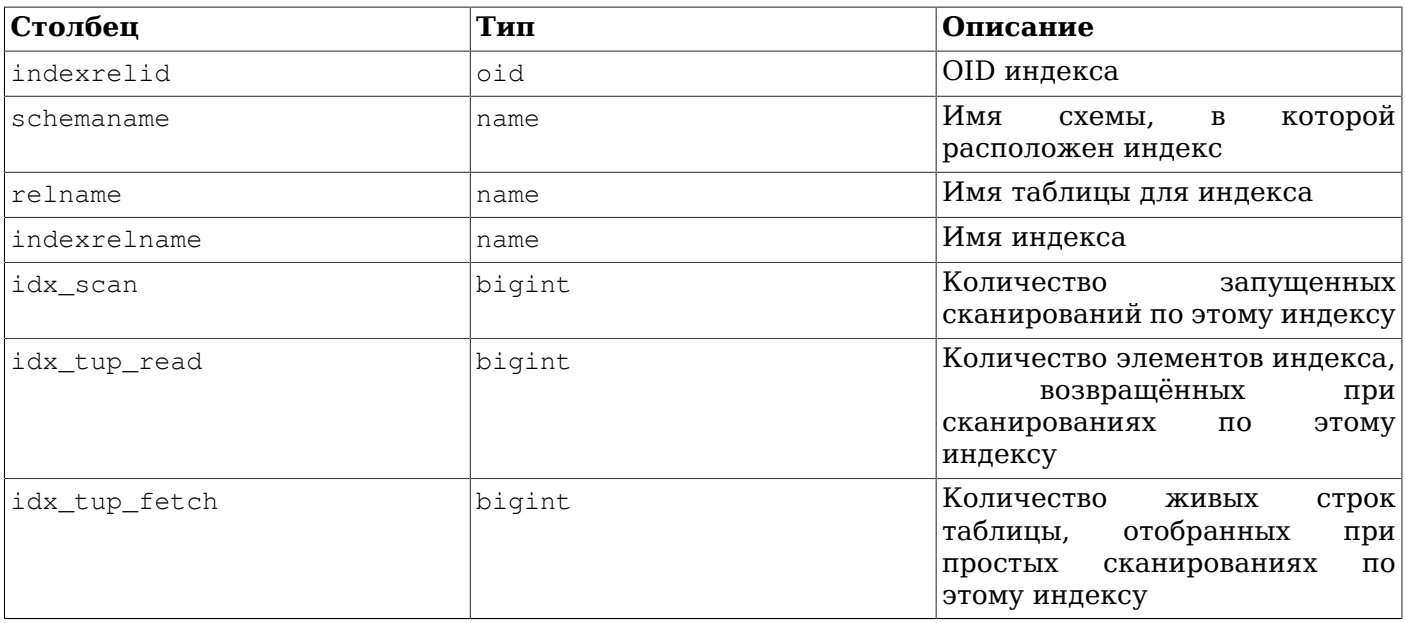

Представление pg\_stat\_all\_indexes для каждого индекса в текущей базе данных будет содержать по одной строке со статистикой по обращениям к этому индексу. Представления pg stat user indexes **M** pg stat sys indexes **COIED** *XAT* TV *XXE* CAMVIO *MHOODMAUMIO*, HO отфильтрованную так, чтобы показывать только пользовательские и системные индексы соответственно.

Индексы могут использоваться при простом сканировании по индексу, при сканировании «битовой карты» индекса и в работе оптимизатора. Результаты сканирования битовых карт разных индексов могут объединяться логическим умножением или сложением, поэтому когда применяются битовые карты, сложно связать выборки отдельных строк с определёнными индексами. Поэтому при сканировании битовых карт увеличиваются счётчики pg\_stat\_all\_indexes.idx\_tup\_read для задействованных индексов и счётчик pq stat all tables.idx tup fetch для каждой таблицы, а pg\_stat\_all\_indexes.idx\_tup\_fetch не меняется. Оптимизатор тоже обращается к индексам для проверки переданных констант, значения которых оказываются вне диапазона, записанного в статистике оптимизатора, так как эта статистика может быть неактуальной.

# Примечание

Значения счётчиков idx tup read и idx tup fetch могут различаться, даже если сканирование с использованием битовой карты не используется, поскольку idx tup read подсчитывает полученные из индекса элементы, a idx\_tup\_fetch - количество "живых" строк, выбранных из таблицы. Различие будет меньше, если "мёртвые" или ещё незафиксированные строки будут извлекаться с использованием индекса или если для получения строк таблицы будет использоваться сканирование только по индексу.

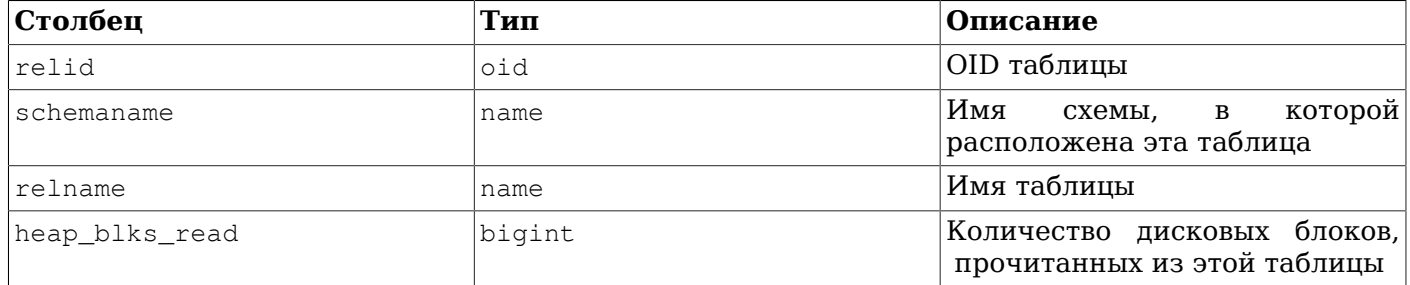

#### <span id="page-751-0"></span>Таблица 28.15. Представление pg\_statio\_all\_tables

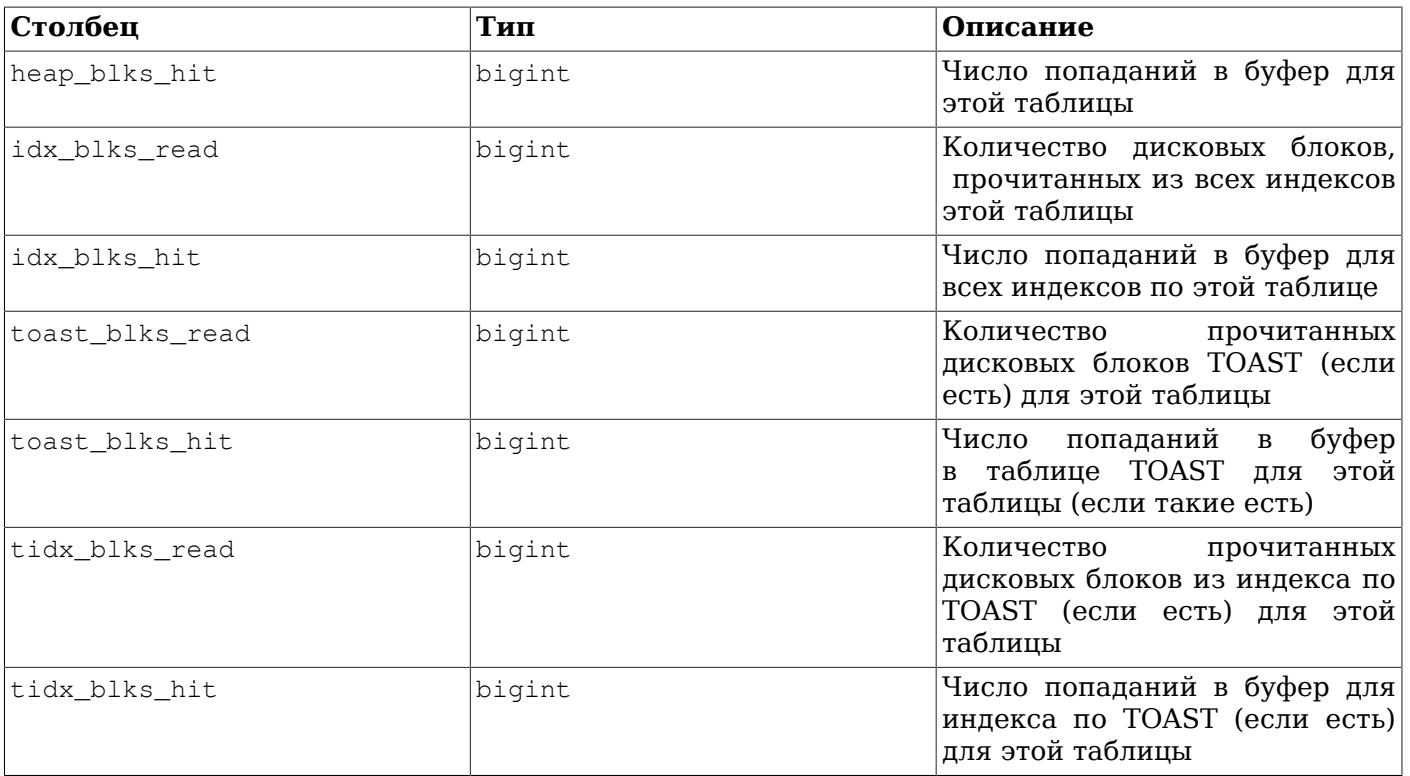

Представление pg\_statio\_all\_tables для каждой таблицы (включая таблицы TOAST) в текущей базе данных будет содержать по одной строке со статистикой по операциям ввода/вывода для этой таблицы. Представления pg\_statio\_user\_tables и pg\_statio\_sys\_tables содержат ту же самую информацию, но отфильтрованную так, чтобы показывать только пользовательские или системные таблицы соответственно.

<span id="page-752-0"></span>**Таблица 28.16. Представление pg\_statio\_all\_indexes**

| Столбец       | Тип    | Описание                                                    |
|---------------|--------|-------------------------------------------------------------|
| relid         | oid    | OID таблицы для индекса                                     |
| indexrelid    | oid    | OID индекса                                                 |
| schemaname    | name   | Имя<br>которой<br>схемы,<br>B<br>расположен индекс          |
| relname       | name   | Имя таблицы для индекса                                     |
| indexrelname  | name   | Имя индекса                                                 |
| idx_blks_read | bigint | Количество дисковых блоков,<br>прочитанных из этого индекса |
| idx blks hit  | bigint | Число попаданий в буфер для<br>этого индекса                |

Представление pg\_statio\_all\_indexes для каждого индекса в текущей базе данных будет содержать по одной строке со статистикой по операциям ввода/вывода для этого индекса. Представления pg\_statio\_user\_indexes и pg\_statio\_sys\_indexes содержат ту же самую информацию, но отфильтрованную так, чтобы показывать только пользовательские или системные индексы соответственно.

<span id="page-752-1"></span>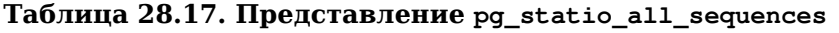

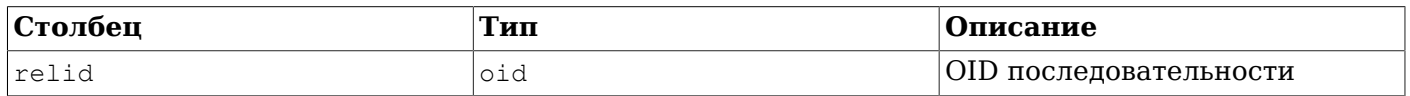

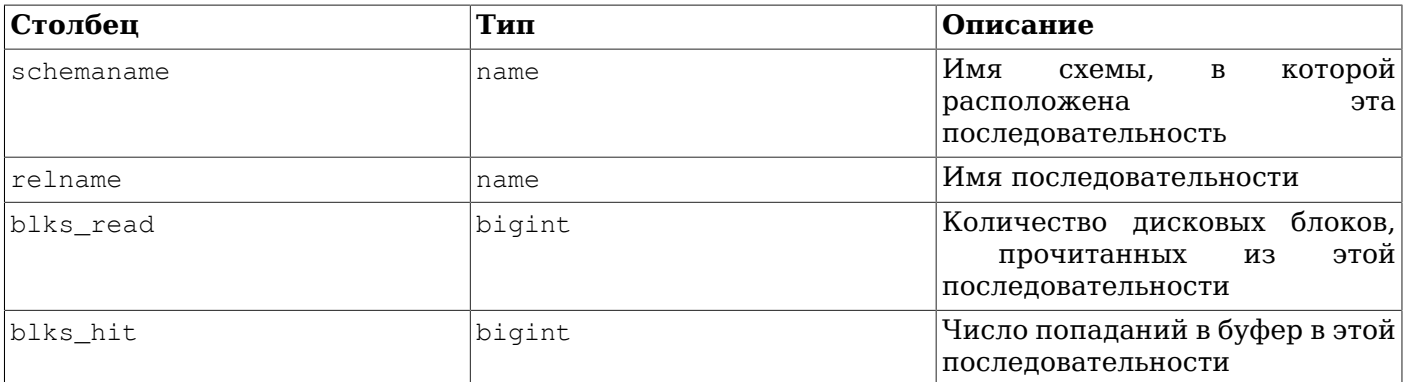

Представление pa statio all sequences для каждой последовательности в текущей базе данных будет содержать по одной строке со статистикой по операциям ввода/вывода для этой последовательности.

<span id="page-753-0"></span>Таблица 28.18. Представление pg\_stat\_user\_functions

| Столбец    | Тип              | Описание                                                                                                    |
|------------|------------------|----------------------------------------------------------------------------------------------------|
| funcid     | oid              | OID функции                                                                                                    |
| schemaname | name             | Имя<br>которой<br>схемы,<br>$\mathbf{B}$<br>расположена функция                                                                      |
| funcname   | name             | Имя функции                                                                                                    |
| calls      | bigint           | Сколько<br>раз<br>вызывалась<br>функция                                                                                              |
| total time | double precision | Общее<br>время,<br>потраченное<br>на выполнение этой функции<br>всех других функций,<br>и<br>вызванных<br>ею,<br>B<br>миллисекундах  |
| self time  | double precision | Общее время, потраченное на<br>выполнение самой функции,<br>без учёта других функций,<br>которые были ею вызваны, в<br>миллисекундах |

Представление pq\_stat\_user\_functions для каждой отслеживаемой функции будет содержать по одной строке со статистикой по выполнениям этой функции. Отслеживаемые функции определяются параметром track functions.

## 28.2.3. Статистические функции

Статистическую информацию можно просматривать и другими способами. Для этого можно написать запросы, использующие те же функции доступа к статистике, что лежат в основе описанных выше стандартных представлений. За более подробной информацией, например, об именах этих функций, обратитесь к определениям этих стандартных представлений. (Например, в psql можно выполнить  $\det$  pq\_stat\_activity.) В качестве аргумента функции, предоставляющие доступ к статистике на уровне базы, принимают OID базы данных, по которой должна быть выдана информация. Функции, которые работают на уровне таблиц и индексов, принимают в качестве аргумента OID таблицы или индекса. Аргументом для функции, предоставляющей статистику на уровне функций, является OID функции. Обратите внимание, что с помощью этих функций можно получить информацию по таблицам, индексам и функциям исключительно в текущей базе данных.

Пополнительные функции, связанные со сбором статистики, перечислены в Таблице 28.19.

<span id="page-754-0"></span>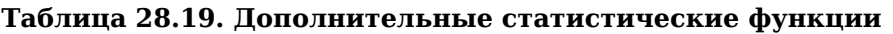

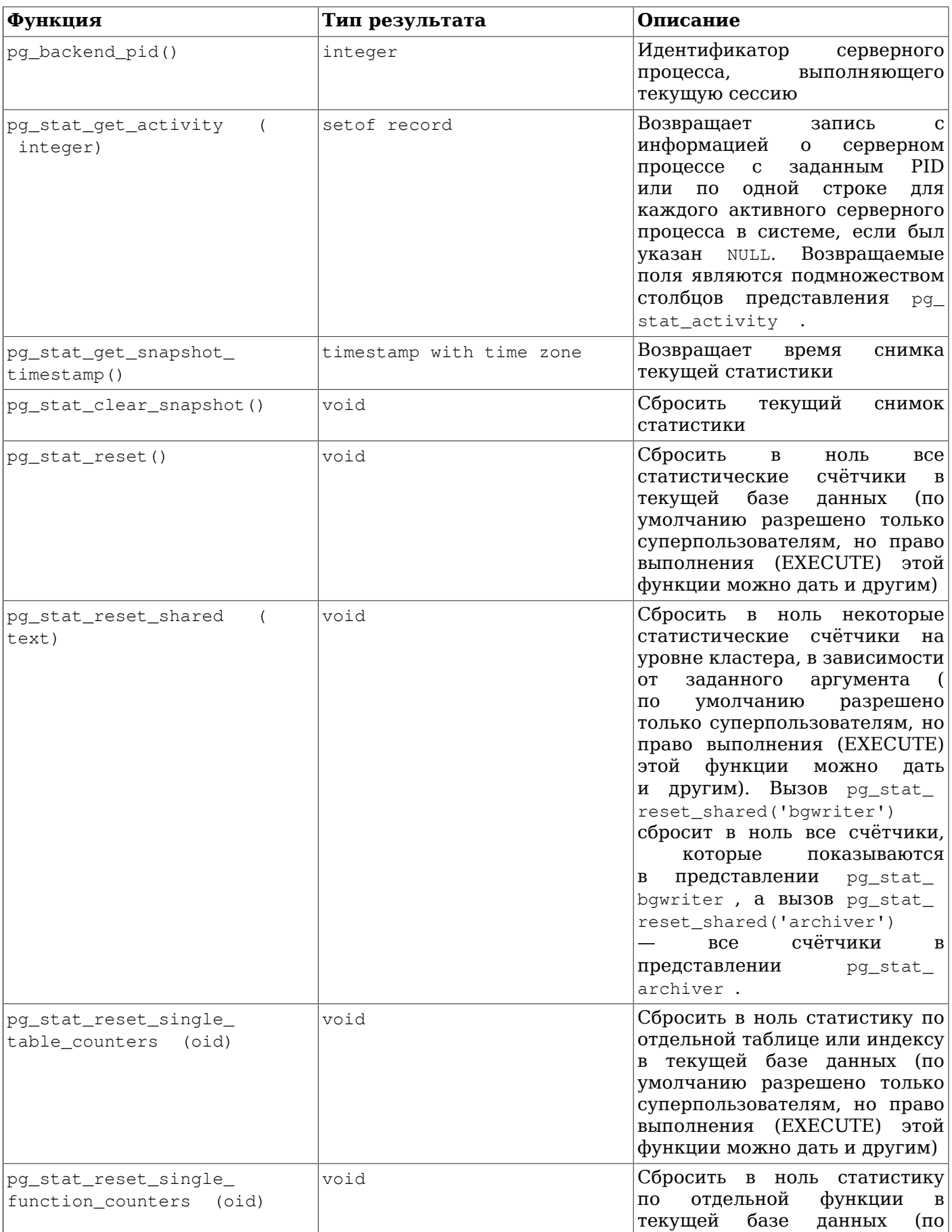

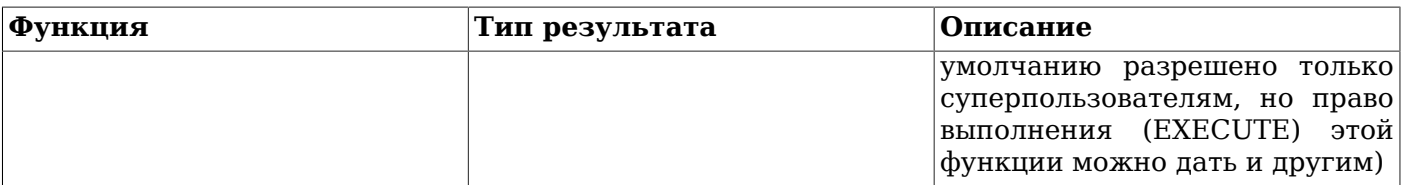

Функция pq\_stat\_get\_activity, на которой основано представление pq\_stat\_activity, возвращает набор строк, содержащих всю доступную информацию о каждом серверном процессе. Иногда более удобным оказывается получение только части этой информации. В таких случаях можно использовать набор более старых функций, дающих доступ к статистике на уровне серверных процессов; эти функции описаны в Таблице 28.20. Эти функции используют идентификатор серверного процесса, значение которого варьируется от единицы до числа активных в настоящий момент серверных процессов. Функция pq stat get backend idset генерирует по одной строке для каждого активного серверного процесса, что необходимо для вызова этих функций. Например, для того, чтобы отобразить значения PID и текущие запросы всех серверных процессов:

```
SELECT pg_stat_get_backend_pid(s.backendid) AS pid,
       pq_stat_get_backend_activity(s.backendid) AS query
    FROM (SELECT pq_stat_qet_backend_idset() AS backendid) AS s;
```
<span id="page-755-0"></span>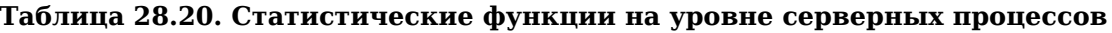

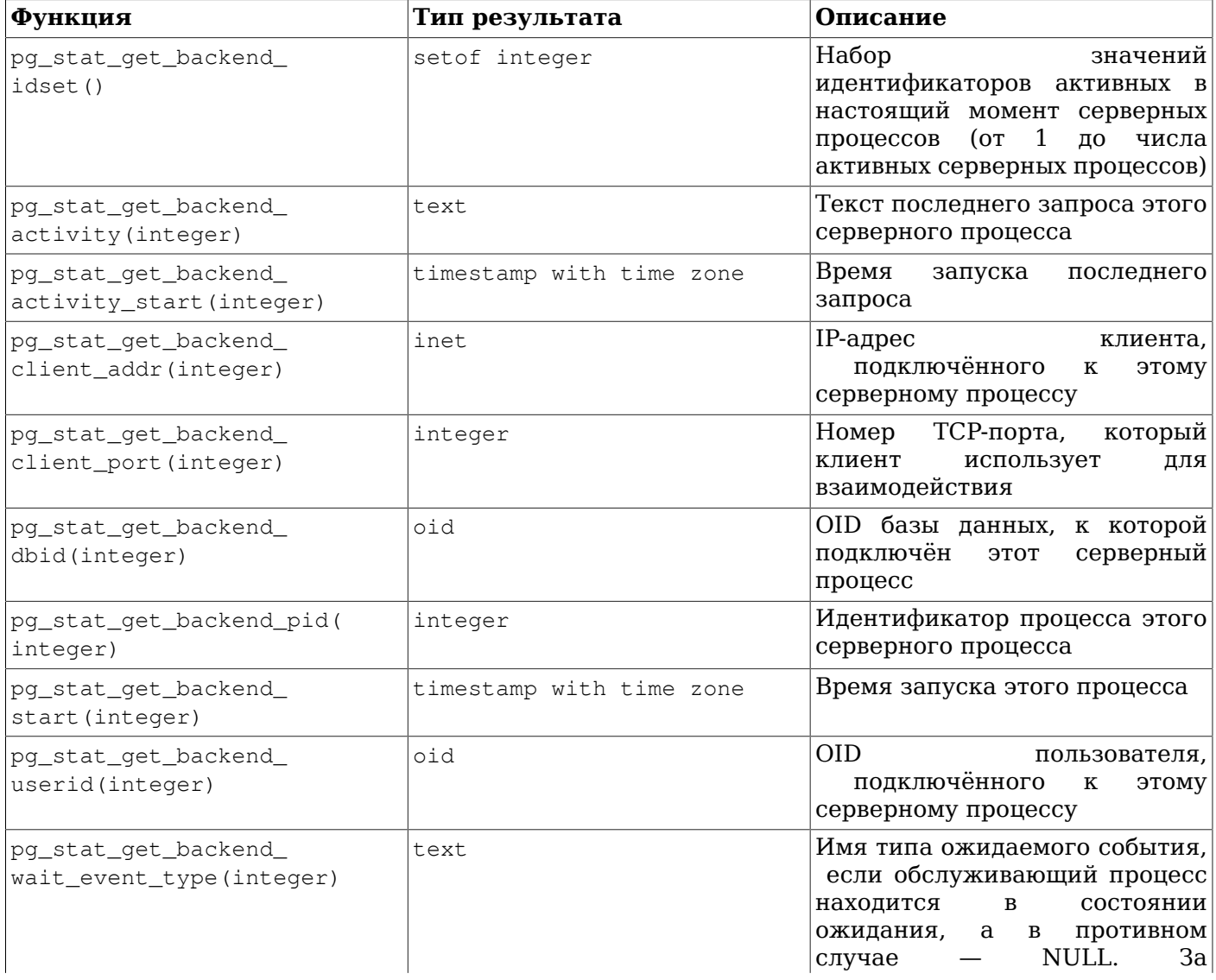
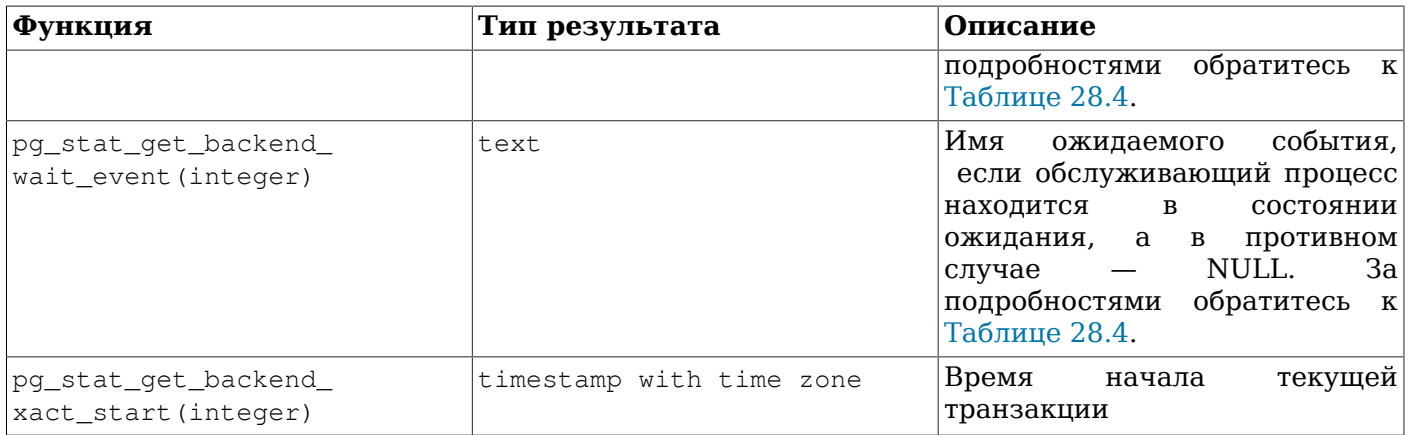

### 28.3. Просмотр информации о блокировках

Ещё одним удобным средством для отслеживания работы базы данных является системная таблица pq locks. Она позволяет администратору базы просматривать информацию об имеющихся блокировках в менеджере блокировок. Например, это может использоваться для:

- просмотра всех имеющихся на данный момент блокировок, всех блокировок на отношения в определённой базе данных, всех блокировок на определённое отношение или всех блокировок, которые удерживает определённая сессия PostgreSOL.
- определения отношения в текущей базе данных с наибольшим количеством неразрешённых  $\bullet$ блокировок (оно может быть причиной конкуренции между клиентами базы данных).
- определения воздействия конкуренции за блокировку на производительность базы данных в целом, а так же то, как меняется конкуренция в зависимости от загруженности базы.

Более детально представление pq locks описано в Разделе 52.73. Более подробную информацию о блокировках и управлению параллельным доступом в PostgreSOL можно получить в Главе 13.

### 28.4. Отслеживание выполнения

PostgreSOL имеет возможность отслеживать выполнение определённых команд. В настоящее время такое отслеживание поддерживает только команда удсили. но в будущем сфера его применения может быть расширена.

### 28.4.1. Отслеживание выполнения VACUUM

Во время выполнения VACUUM представление pg\_stat\_progress\_vacuum будет содержать по одной строке для каждого обслуживающего процесса (включая рабочие процессы автоочистки), производящего очистку. Таблицы ниже показывают, какая информация будет отслеживаться, и рассказывают, как её интерпретировать. В настоящее время отслеживание выполнения не поддерживается для команды VACUUM FULL, так что процессы, выполняющие VACUUM FULL, не будут видны в этом представлении.

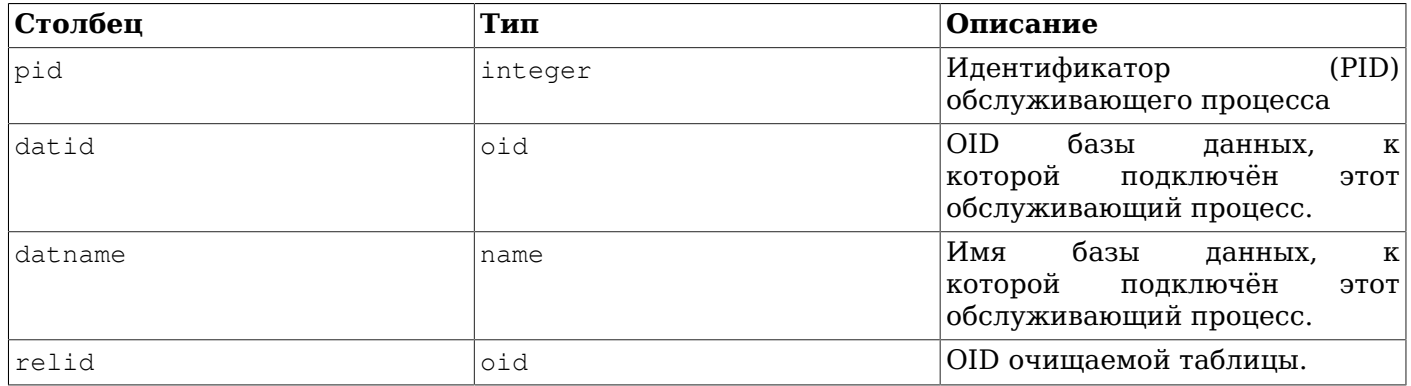

#### Таблица 28.21. Представление pg\_stat\_progress\_vacuum

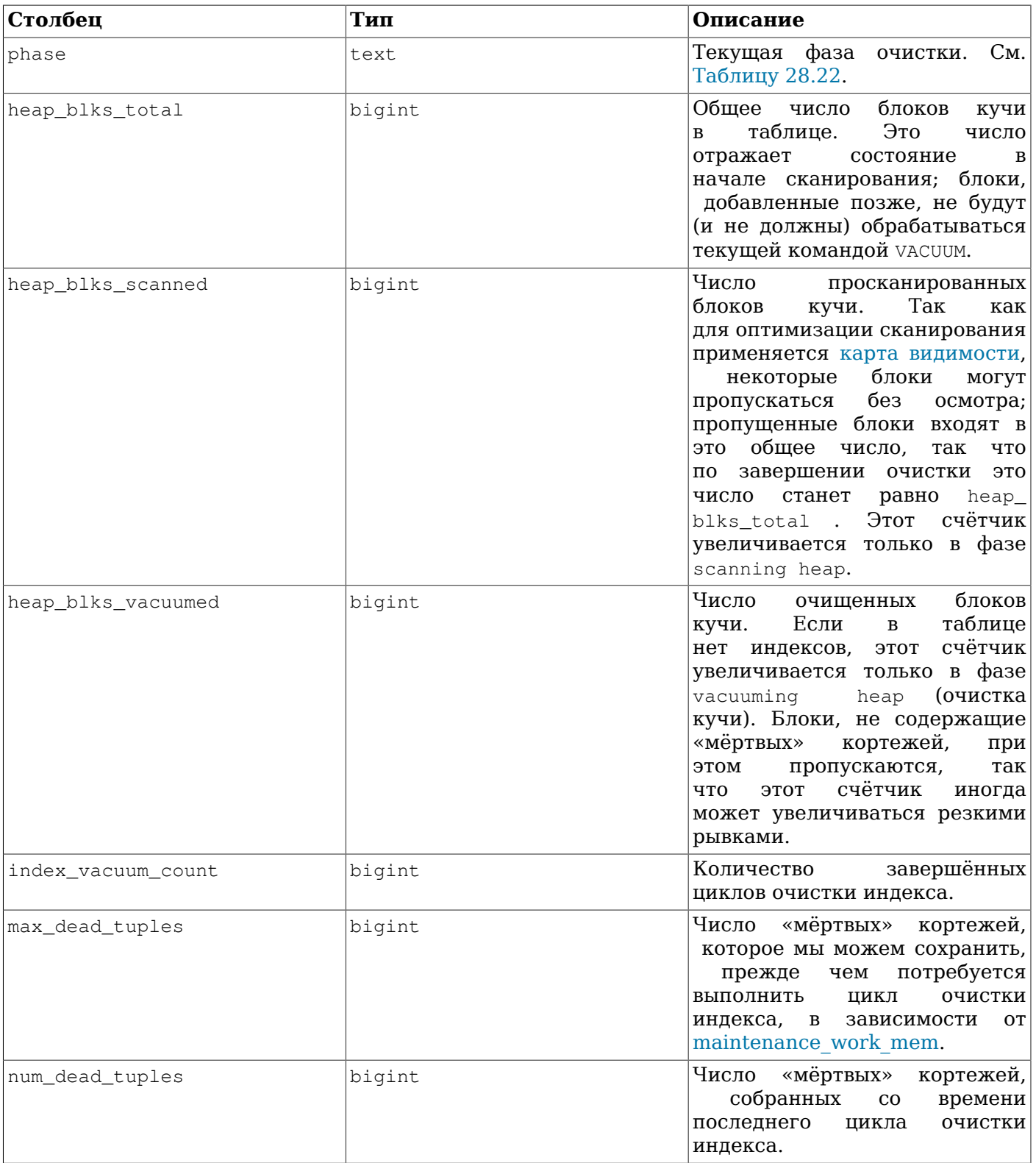

#### <span id="page-757-0"></span>**Таблица 28.22. Фазы VACUUM**

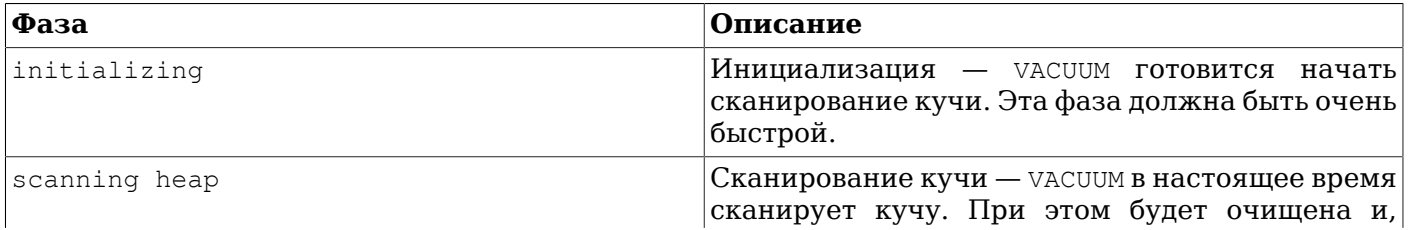

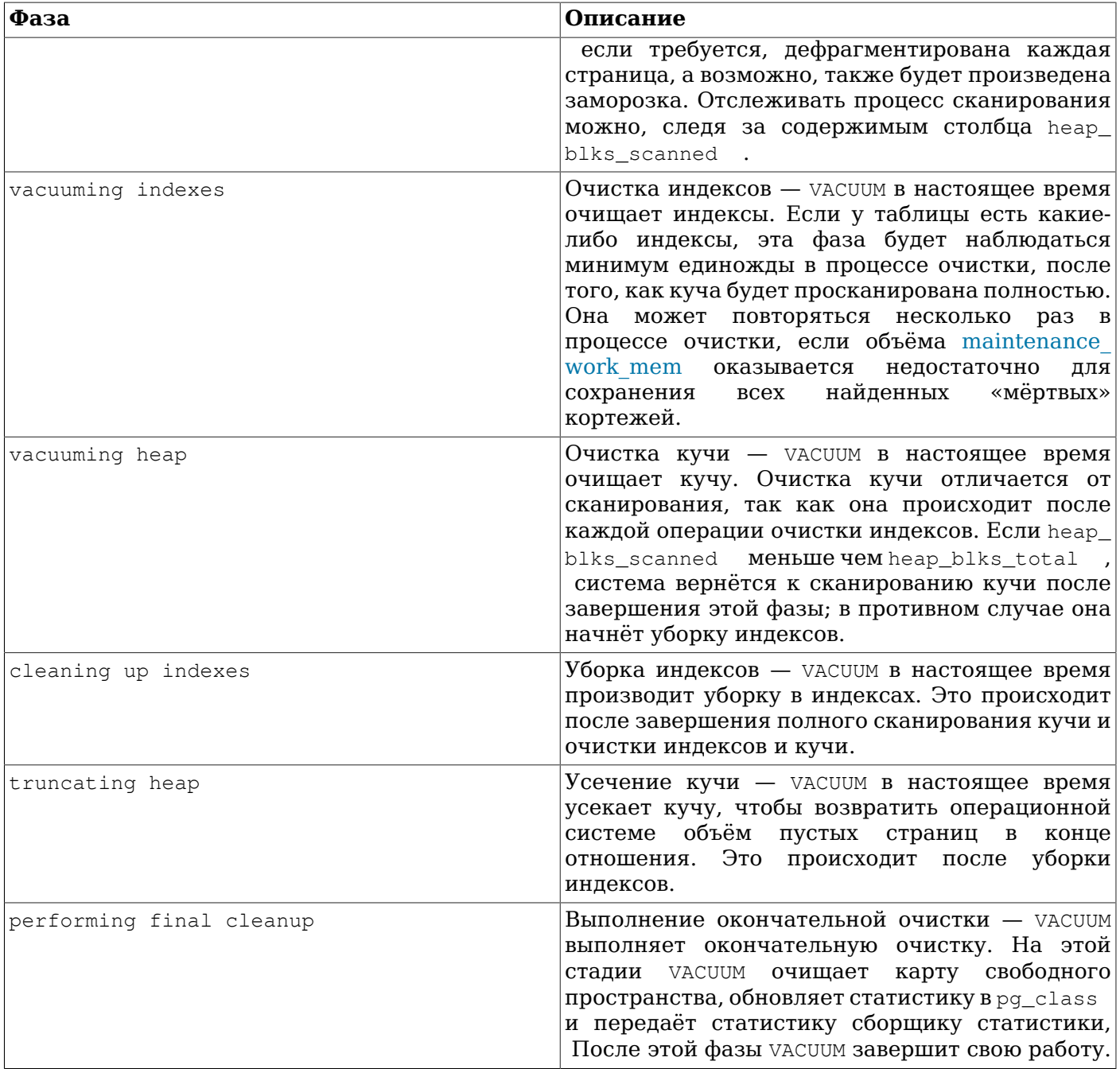

### 28.5. Динамическая трассировка

PostgreSQL позволяет выполнять динамическую трассировку сервера базы данных. Имеющиеся возможности позволяют вызывать внешнюю утилиту в определённых точках кода и таким образом отслеживать его выполнение.

Несколько подобных точек сбора метрик, или точек трассировки, уже встроено в исходный код. Предполагается, что эти точки будут использоваться разработчиками и администраторами базы данных. По умолчанию точки трассировки не входят в сборку PostgreSQL; пользователь должен явно указать конфигурационному скрипту необходимость включения этих макросов.

В настоящее время поддерживается только утилита DTrace, которая доступна для Solaris, macOS, FreeBSD, NetBSD и Oracle Linux. Проект SystemTap для Linux представляет собой эквивалент DTrace и также может быть использован. Теоретически возможна поддержка и других утилит динамической трассировки, для этого необходимо изменить определения для макроса в src/ include/utils/probes.h.

#### **28.5.1. Компиляция для включения динамической трассировки**

По умолчанию точки трассировки недоступны, поэтому в конфигурационном скрипте PostgreSQL требуется явно указать необходимость их подключения. Для поддержки утилиты DTrace укажите --enable-dtrace в конфигурационном файле. Более подробно смотрите [Раздел 16.4](#page-487-0).

#### **28.5.2. Встроенные точки трассировки**

В исходный код входит несколько стандартных точек трассировки, которые представлены в [Таблице 28.23;](#page-759-0) в [Таблице 28.24](#page-767-0) показаны типы данных, которые используются для этих точек. Конечно, для более детального отслеживания работы PostgreSQL можно добавлять и другие точки трассировки.

#### **Имя Параметры Описание** transaction-start (LocalTransactionId) Срабатывает в начале новой транзакции. arg0 задаёт идентификатор транзакции. transaction-commit (LocalTransactionId) Срабатывает при успешном завершении транзакции. arg0 задаёт идентификатор транзакции. transaction-abort (LocalTransactionId) Срабатывает, когда транзакция завершается с ошибкой. arg0 задаёт идентификатор транзакции. query-start (const char \*) Срабатывает, когда начинается обработка запроса. arg0 задаёт текст запроса. query-done (const char \*) Срабатывает по завершении обработки запроса. arg0 задаёт текст запроса. query-parse-start (const char \*) Срабатывает, когда начинается разбор запроса. arg0 задаёт текст запроса. query-parse-done (const char \*) Срабатывает по завершении разбора (parsing) запроса. arg0 задаёт текст запроса. query-rewrite-start  $|$  (const char \*)  $|$  Срабатывает, когда начинается модификация запроса. arg0 задаёт текст запроса. query-rewrite-done (const char \*) Срабатывает по завершении модификации запроса. arg0 задаёт текст запроса. query-plan-start () Срабатывает, когда начинает работать планировщик выполнения запроса. query-plan-done  $|()$  ()  $|$  ()  $|$  ()  $|$  ()  $|$  ()  $|$  ()  $|$  ()  $|$  ()  $|$  ()  $|$  ()  $|$  ()  $|$  ()  $|$  ()  $|$  ()  $|$  ()  $|$  ()  $|$  ()  $|$  ()  $|$  ()  $|$  ()  $|$  ()  $|$  ()  $|$  ()  $|$  ()  $|$  ()  $|$  ()  $|$  ()  $|$  ()  $|$  () работы планировщика запроса. query-execute-start () Срабатывает, когда начинается выполнение запроса. query-execute-done () Срабатывает по завершении выполнения запроса.

#### <span id="page-759-0"></span>**Таблица 28.23. Встроенные точки трассировки DTrace**

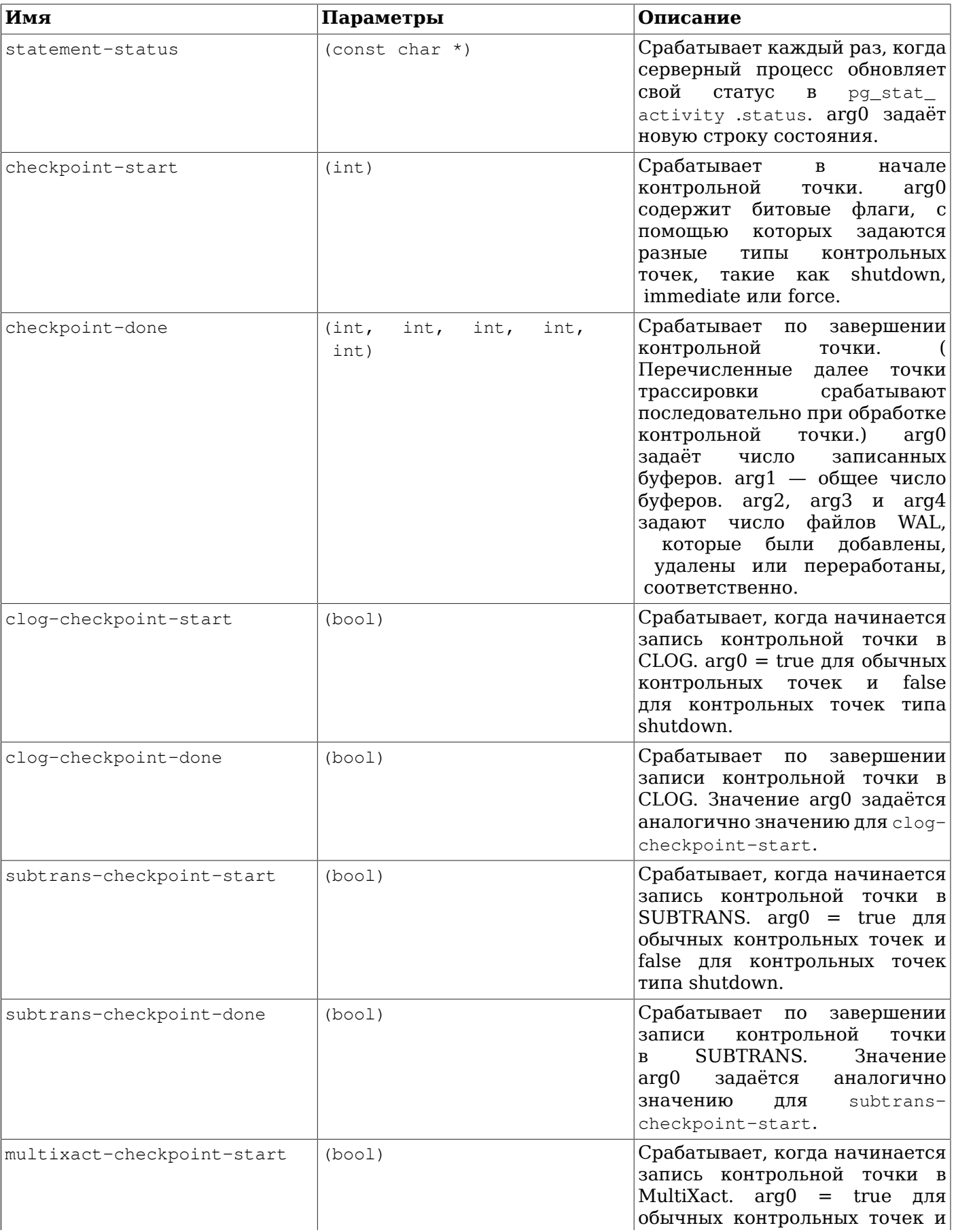

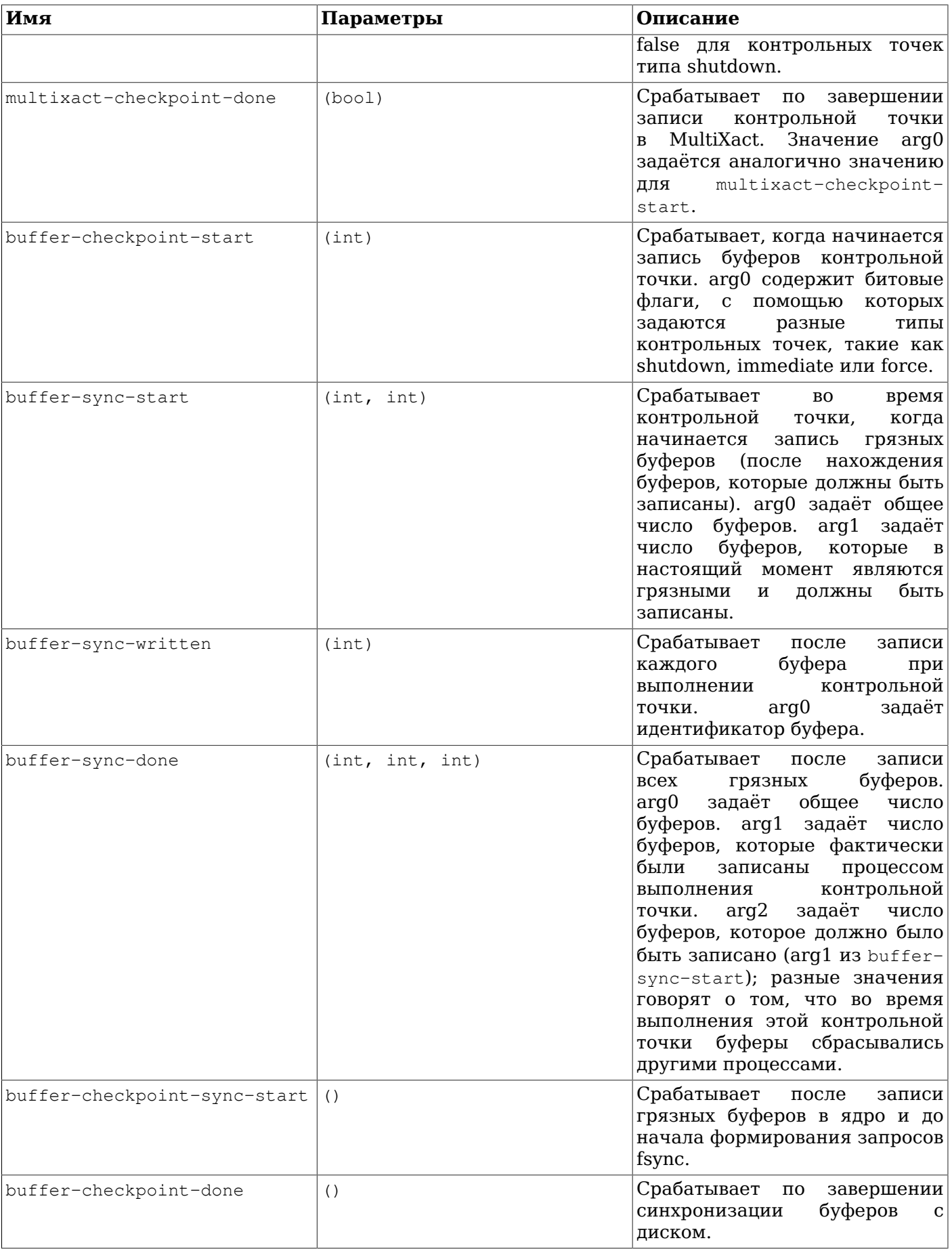

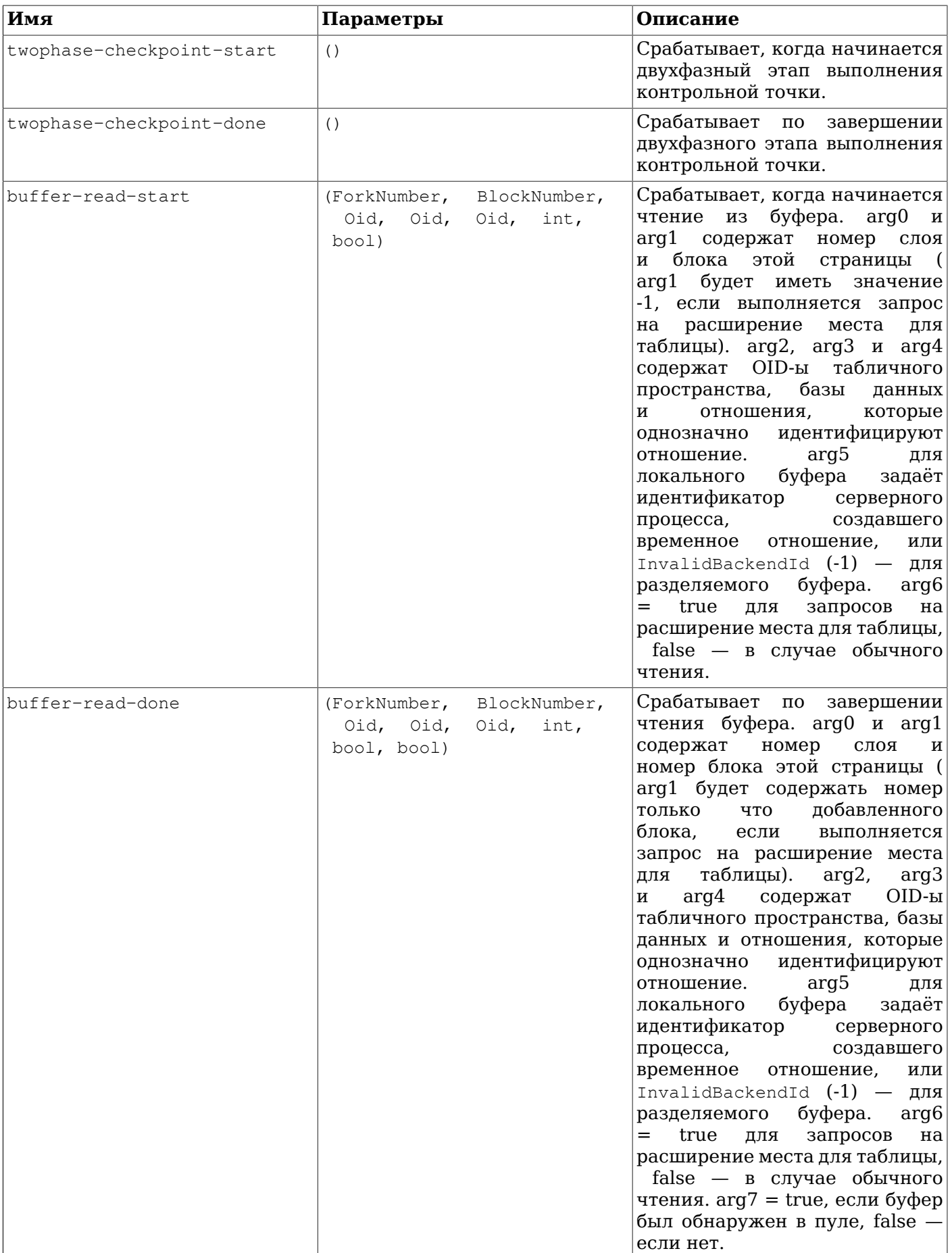

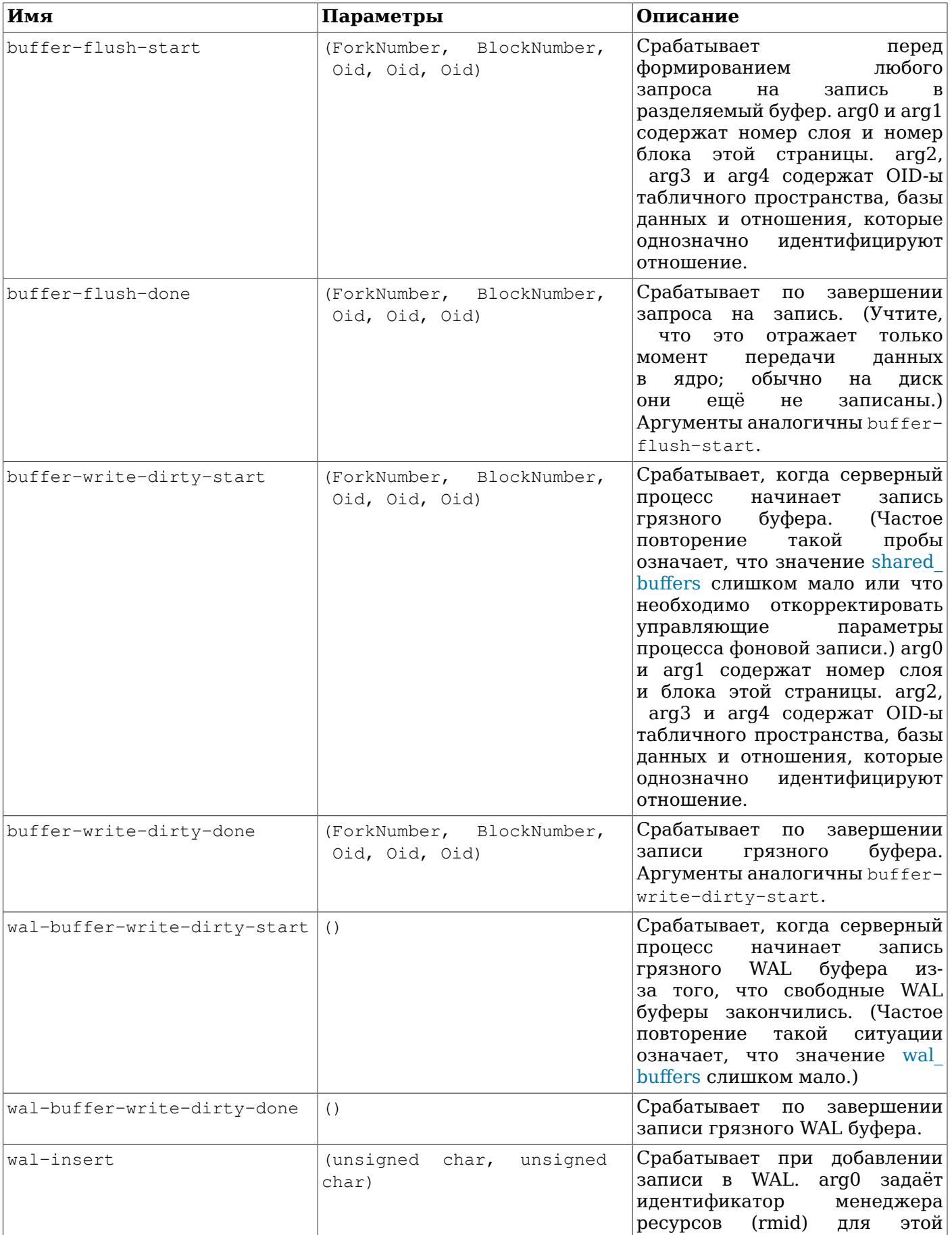

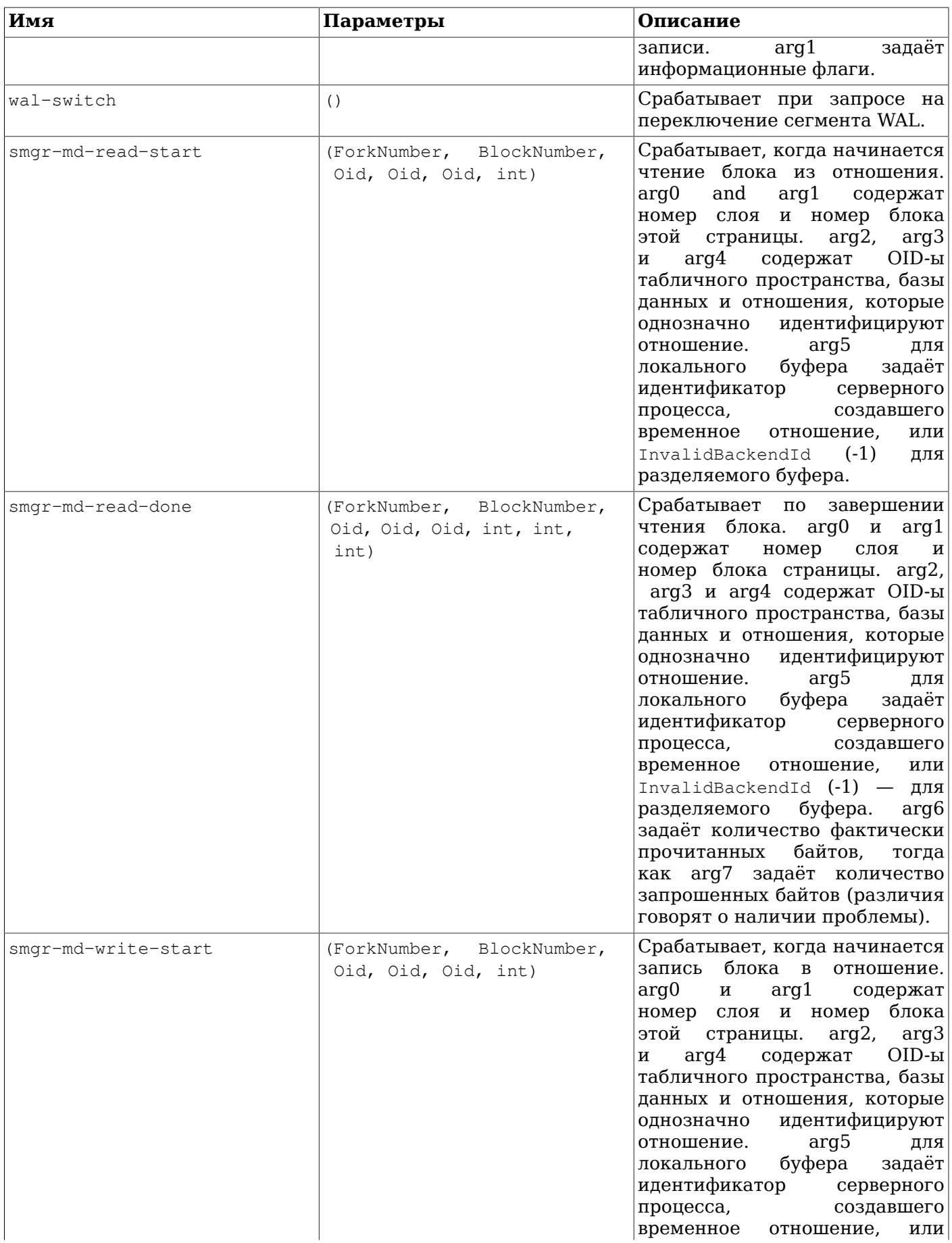

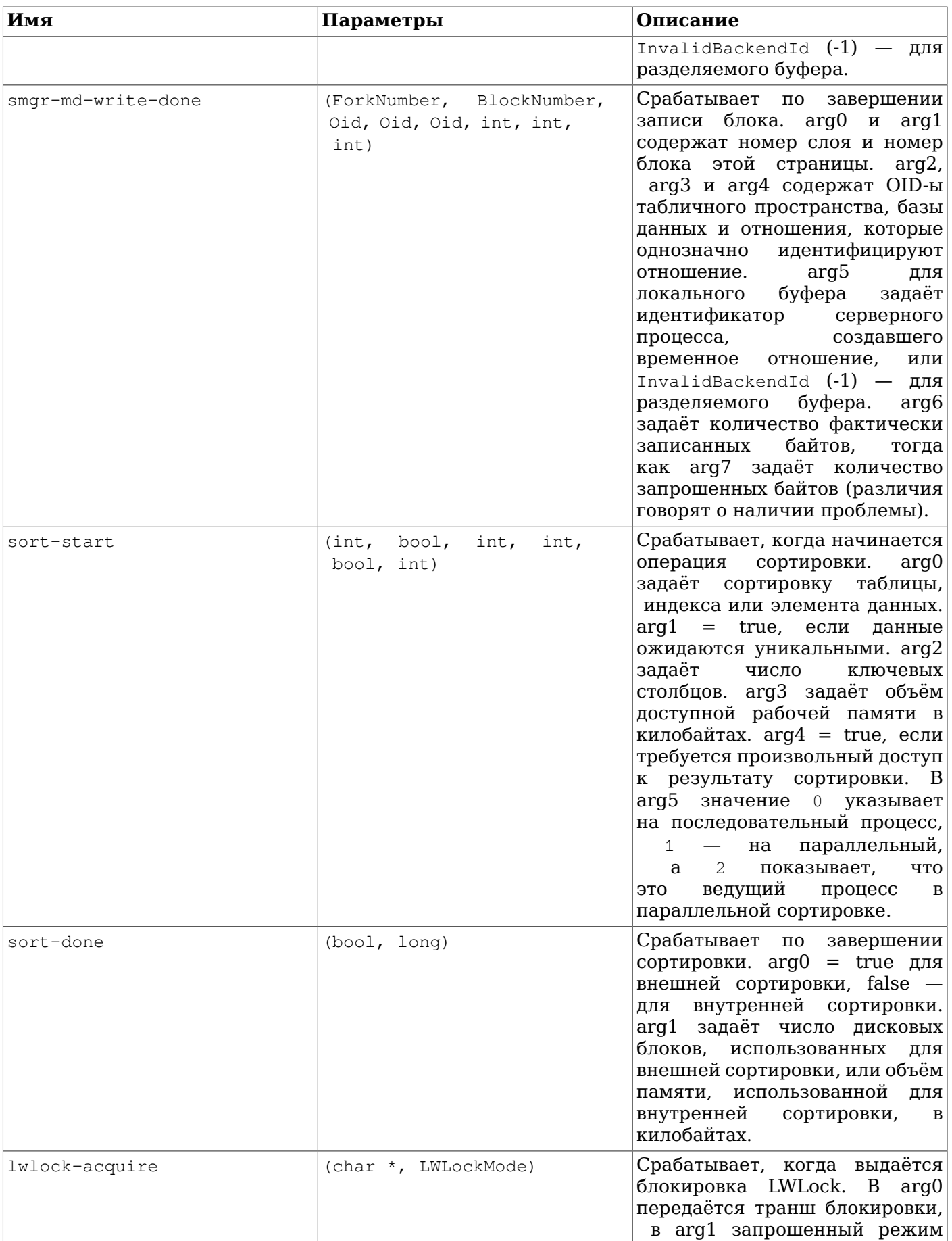

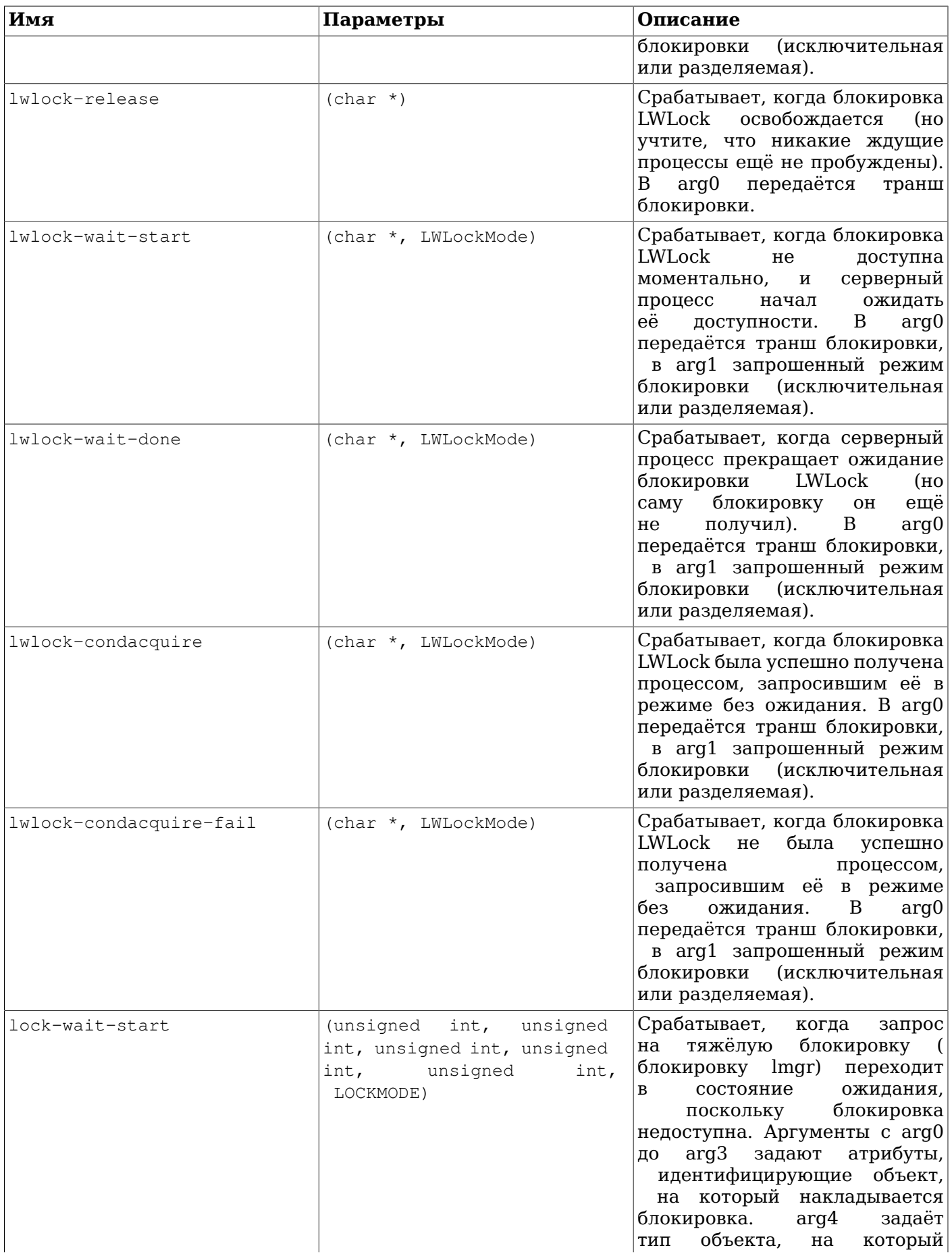

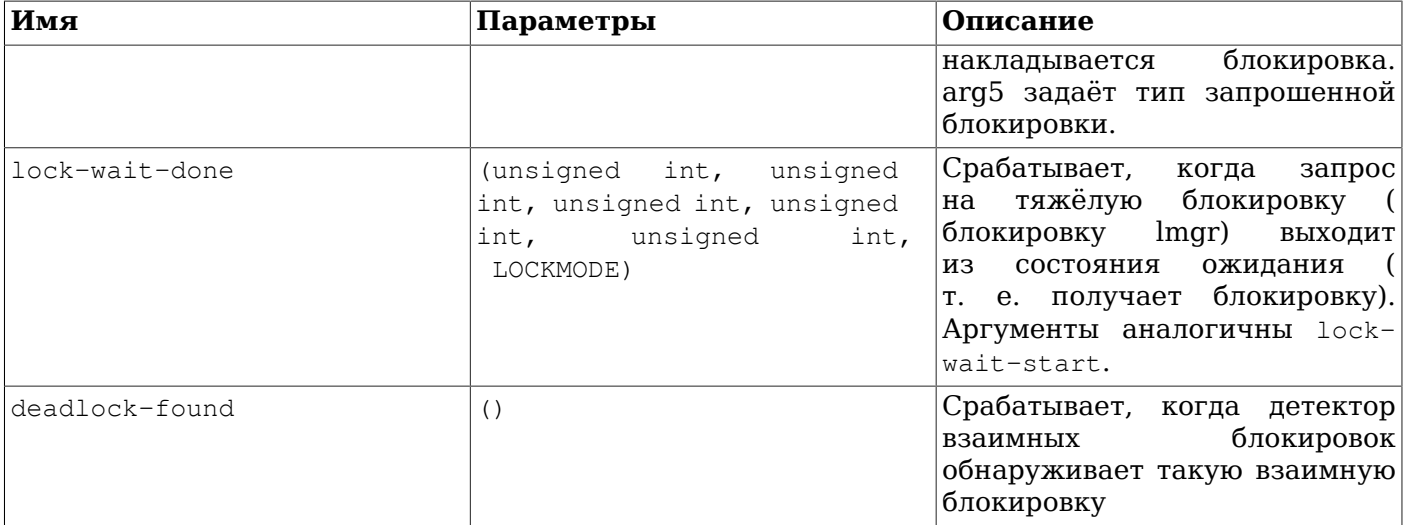

#### <span id="page-767-0"></span>Таблица 28.24. Предопределённые типы, используемые в параметрах точек трассировки

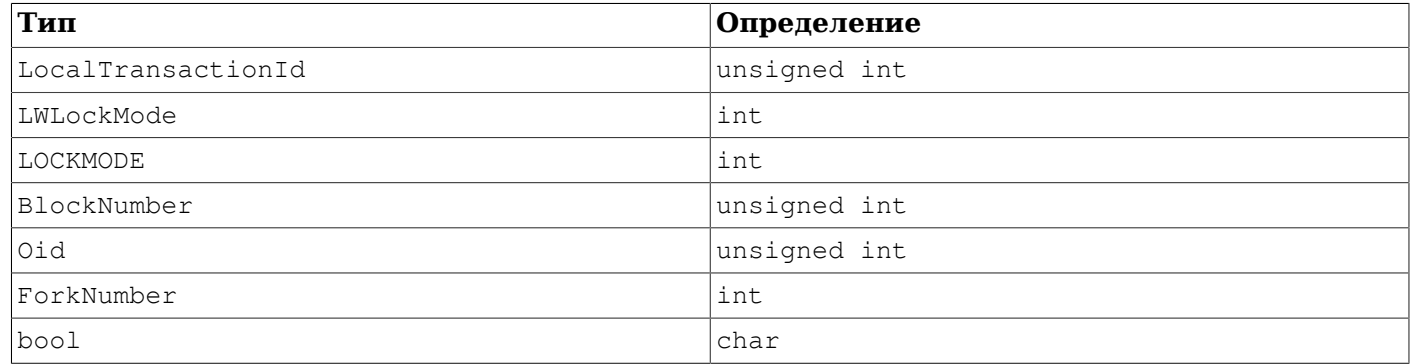

#### 28.5.3. Использование точек трассировки

В приведённом ниже примере показан скрипт DTrace для анализа числа транзакций в системе, который можно использовать в качестве альтернативы созданию снимка данных pg\_stat\_database до и после выполнения теста производительности:

```
#!/usr/sbin/dtrace -qs
postgresql$1:::transaction-start
\{\text{[C\texttt{start}[\texttt{''Start''}] = count();}self \rightarrow ts = time stamp;\overline{\ }postgresql$1:::transaction-abort
\{@abort['About"] = count();
\}postgresql$1:::transaction-commit
/self \rightarrow ts/\{@commit["Commit"] = count();[time["Total time (ns)"] = sum(timestamp - self->ts);
       self ->ts=0;
\}
```
При выполнении этот D-скрипт возвращает результат вида:

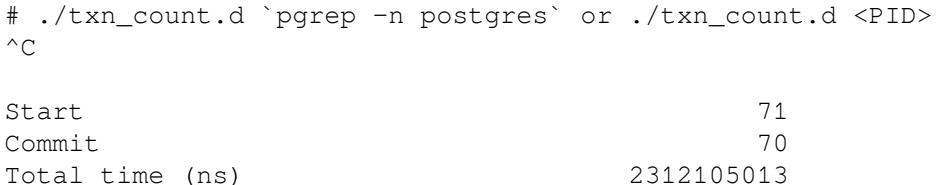

#### Примечание

SystemTap использует отличную от DTrace нотацию для скриптов трассировки, хотя лежащие в их основе точки трассировки совместимы. Стоит отметить, что на момент написания этой главы в скриптах SystemTap имена точек трассировки должны обрамляться двойными подчёркиваниями, а не дефисами. Ожидается, что эта проблема будет решена в следующих версиях SystemTap.

Необходимо помнить, что скрипты DTrace должны быть аккуратно написаны и отлажены, в противном случае собранная трассировочная информация может оказаться бессмысленной. В большинстве случаев причиной обнаруженных проблем является инструментарий, а не сама система. Отправляя на рассмотрение данные, полученные с использованием динамической трассировки, обязательно прилагайте скрипт, с помощью которого они были получены, для того чтобы его также проверить и обсудить.

#### 28.5.4. Задание новых точек трассировки

Новые точки трассировки разработчик может определить в любом участке кода, однако это потребует перекомпиляции. Ниже приведены шаги, необходимые для добавления новых точек трассировки:

- 1. Определить имена точек трассировки и данные, которые будут доступны в этих точках
- 2. Добавить описание точек трассировки в src/backend/utils/probes.d
- 3. Включить pg\_trace.h, если его ещё не использовали в модуле (модулях), содержащих точки трассировки, и вставить TRACE POSTGRESOL отладочные макросы в нужные места исходного кола
- 4. Перекомпилировать и убедиться в доступности новых точек трассировки

Пример: Вот пример того, как можно добавить точку для трассировки всех новых транзакций по их идентификатору.

- 1. Устанавливаем, что проба будет называться transaction-start и принимать параметр типа LocalTransactionId
- 2. Добавляем определение пробы в src/backend/utils/probes.d:

probe transaction\_start(LocalTransactionId);

Обратите внимание на использование двойного подчёркивания в имени пробы. В скрипте DTrace, использующем эту точку, двойное подчёркивание нужно будет заменить дефисом, поэтому в документации для пользователей имя этой пробы — transaction-start.

 $3.$  Bo время компиляции transaction start преобразуется макрос  $\overline{R}$ TRACE\_POSTGRESQL\_TRANSACTION\_START (Обратите внимание, что здесь используется одинарное подчёркивание), который доступен в результате включения pq trace.h. Добавим вызов макроса в требуемую точку исходного кода. В данном случае это будет выглядеть приблизительно так:

TRACE POSTGRESOL TRANSACTION START (vxid.localTransactionId);

4. После перекомпиляции и запуска нового бинарного файла используйте следующую команду DTrace, чтобы проверить доступность только что добавленной пробы. Должен получиться результат, подобный этому:

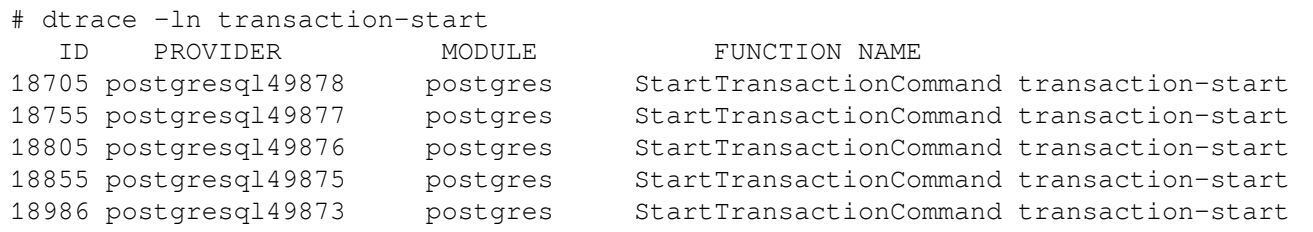

При добавлении макросов трассировки в код, написанный на языке C, необходимо позаботиться о следующем:

- Нужно убедиться, что типы данных, определённые в параметрах пробы, совпадают с типами данных переменных, которые используются в макросе. В противном случае компиляция завершится с ошибками.
- В большинстве платформ в случае, если PostgreSQL собран с указанием --enable-dtrace, то аргументы макроса трассировки вычисляются каждый раз, когда макрос получает управление, *даже если трассировка не выполняется*. Об этом не стоит беспокоиться, если вы просто возвращаете значения небольшого числа локальных переменных. Однако избегайте использования ресурсоёмких вызовов функций в аргументах. Если это необходимо, то постарайтесь защитить макрос проверкой, которая будет определять, действительно ли включена трассировка:
	- if (TRACE\_POSTGRESQL\_TRANSACTION\_START\_ENABLED()) TRACE\_POSTGRESQL\_TRANSACTION\_START(some\_function(...));

Каждый макрос трассировки имеет соответствующий макрос ENABLED.

# Глава 29. Мониторинг использования диска

В данной главе обсуждается как отслеживать использование дискового пространства в СУБД PostareSOL.

### 29.1. Определение использования диска

Для каждой таблицы создаётся первичный дисковый файл кучи (heap), в котором хранится большая часть данных. Если в таблице есть столбцы с потенциально большими значениями, то также может быть и ассоциированный с этой таблицей файл TOAST, который используется для хранения слишком больших значений, не умещающихся в главной таблице (см. Раздел 68.2). На каждую таблицу TOAST, если она существует, будет существовать один индекс. Также там могут быть и индексы, ассоциированные с базовой таблицей. Каждая таблица и индекс хранятся в отдельном дисковом файле — возможно более чем в одном файле, если размер этого файла превышает один гигабайт. Преобразования имён для этих файлов описываются в Разделе 68.1.

Вы можете осуществлять мониторинг дискового пространства тремя способами: используя SOLфункции, перечисленные в Таблице 9.84, используя модуль oid2name или просматривая системные каталоги вручную. Вышеупомянутые SQL функции являются наиболее простыми и рекомендуются для использования. В продолжении этого раздела рассказывается, как просматривать системные каталоги.

Используя psql после недавнего применения команд VACUUM или ANALYZE, вы можете выполнить такой запрос, чтобы увидеть сколько дискового пространства использует какая-либо таблица:

SELECT pq\_relation\_filepath(oid), relpages FROM pq\_class WHERE relname = 'customer';

```
pq_relation_filepath | relpages
-----------------------+---------
base/16384/16806 |
                          60(1 row)
```
Каждая страница обычно равна 8kb. (Помните, что relpages обновляется только командами VACUUM, ANALYZE, и несколькими командами DDL, такими как CREATE INDEX). Путь к файлу представляет интерес, если вы хотите проанализировать непосредственно файл на диске.

Чтобы посмотреть пространство, используемое таблицами ТОАSТ, используйте следующий запрос:

```
SELECT relname, relpages
FROM pq class,
     (SELECT reltoastrelid
      FROM pq class
     WHERE relname = 'customer') AS ss
WHERE oid = ss.reltoastrelid OR
      oid = (SELECT indexrelid
             FROM pq index
             WHERE indrelid = ss. reltoastrelid)
ORDER BY relname;
                 | relpages
      relname
----------------------+---------
 pg_toast_16806 |
                               \Omegapq toast 16806 index |
                               \mathbf{1}
```
Вы можете легко посмотреть размеры индексов:

```
SELECT c2.relname, c2.relpages
FROM pg_class c, pg_class c2, pg_index i
WHERE c. relname = 'customer' AND
      c.oid = i.indrelid AND
```

```
 c2.oid = i.indexrelid
ORDER BY c2.relname;
       relname | relpages
----------------------+----------
customer id indexdex | 26
```
Также легко найти самые большие таблицы и индексы, используя эту информацию:

SELECT relname, relpages FROM pg\_class ORDER BY relpages DESC;

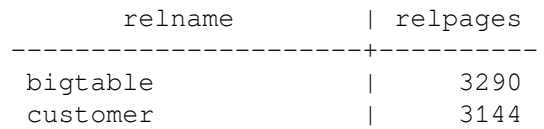

### **29.2. Ошибка переполнения диска**

Наиболее важной задачей мониторинга диска для администратора баз данных состоит в том, чтобы иметь уверенность в наличии свободного места на диске. Если диск полон, это не приведёт к повреждению данных, но может не давать выполняться некоторым полезным действиям. Если переполнится диск, который содержит файлы WAL, то сервер СУБД может аварийно завершить свою работу.

Если вы не можете освободить дополнительное пространство на диске, удалив какие-либо другие файлы, то можно перенести часть файлов базы данных на другие файловые системы, с помощью создания табличных пространств. Подробности об этом смотрите в [Раздел 22.6.](#page-642-0)

### **Подсказка**

Некоторые файловые системы плохо работают, когда они почти или совсем заполнены, так что не ждите пока диск заполнится полностью, чтобы выполнить необходимые действия.

Если ваша система поддерживает дисковые квоты для пользователей, вы должны позаботиться о квоте, выделенной для пользователя, от имени которого запускается сервер СУБД. Если эта квота будет исчерпана, последствия будут столь же негативными, как если просто закончится свободное место на диске.

# Глава 30. Надёжность и журнал предзаписи

В данной главе рассказывается, как для обеспечения эффективной и надёжной работы используется журнал предзаписи.

### <span id="page-772-0"></span>30.1. Надёжность

Надёжность — это важное свойство любой серьёзной СУБД и PostgreSOL делает всё возможное. чтобы гарантировать надёжность своего функционирования. Один из аспектов надёжности состоит в том, что все данные записываются с помошью подтверждённых транзакций, которые сохраняются в энергонезависимой области, которая защищена от потери питания, сбоев операционной системы и аппаратных отказов (разумеется, за исключением отказа самой энергонезависимой области). Успешная запись данных в постоянное место хранения (диск или эквивалентный носитель) обычно всё, что требуется. Фактически, даже если компьютер полностью вышел из строя, если диски выжили, то они могут быть переставлены в другой похожий компьютер и все подтверждённые транзакции останутся неповреждёнными.

Хотя периодическая запись данных на пластины диска может выглядеть как простая операция, это не так, потому что диски значительно медленнее, чем оперативная память и процессор, а также потому что между оперативной памятью и пластинами диска есть некоторые механизмы кеширования. Во-первых, есть буферный кеш операционной системы, который кеширует частые запросы к блокам диска и комбинирует запись на диск. К счастью, все операционные системы предоставляют приложениям способ принудительной записи из буферного кеша на диск и PostgreSQL использует эту возможность. (Смотрите параметр wal sync method который отвечает за то как это делается.)

Далее, кеширование также может осуществляться контроллером диска; в особенности это касается RAID-контроллеров. В некоторых случаях это кеширование работает в режиме сквозной записи, что означает, что запись осуществляется на диск как только приходят данные. В других случаях, возможна работа в режиме отложенной записи, что означает, что запись осуществляется некоторое время спустя. Такой режим кеширования может создавать риск для надёжности, потому что память контроллера диска непостоянна и будет потеряна в случае потери питания. Лучшие контроллеры имеют так называемую батарею резервного питания (Battery-Backup Unit, ВВU), которая сохраняет кеш контроллера на батарее, если пропадёт системное питание. После возобновления питания, данные, оставшиеся в кеше контроллера, будут записаны на диски.

И наконец, многие диски имеют внутренний кеш. На каких-то дисках он работает в режиме сквозной записи, на других - в режиме отложенной записи. В последнем случае с кешем диска связаны те же риски потери данных, что и с кешем контроллера дисков. В частности, кеш отложенной записи, сбрасывающийся при потере питания, часто имеют диски IDE и SATA потребительского класса. Также зависимый от питания кеш отложенной записи имеют многие SSD-накопители.

Обычно, такое кеширование можно выключить; однако, то, как это делается, различается для операционной системы и для типа диска:

- В Linux параметры дисков IDE и SATA могут быть получены с помощью команды hdparm -I; кеширование записи включено, если за строкой Write cache следует \*. Для выключения кеширования записи может быть использована команда hdparm -W 0. Параметры SCSI-дисков могут быть получены с помощью утилиты *sdparm*. Используйте sdparm -- get=WCE, чтобы проверить, включено ли кеширование записи, и sdparm --clear=WCE, чтобы выключить его.
- Во FreeBSD параметры IDE-дисков могут быть получены с помощью команды atacontrol, a кеширование записи выключается при помощи установки параметра hw.ata.wc=0 в файле /boot/loader.conf; Для SCSI-дисков параметры могут быть получены, используя команду camcontrol identify, а кеширование записи изменяется при помощи утилиты sdparm.
- В Solaris кешированием записи на диск управляет команда format -e. (Использование файловой системы Solaris ZFS, при включённом кешировании записи на диск, является безопасным, потому что она использует собственные команды сброса кеша на диск.)
- B Windows, если параметр wal\_sync\_method установлен в open\_datasync (по умолчанию), кеширование записи на диск может быть выключено снятием галочки My Computer\Open\*disk drive*\Properties\Hardware\Properties\Policies\Enable write caching on the disk. В качестве альтернативы, можно установить параметр wal\_sync\_method в значение fsync или fsync\_writethrough, что предотвращает кеширование записи.
- В macOS кеширование записи можно отключить, установив для параметра wal sync\_method значение fsync\_writethrough.

Новые модели SATA-дисков (которые соответствуют стандарту ATAPI-6 или более позднему) предлагают команду сброса кеша на диск (FLUSH CACHE EXT), а SCSI-диски уже давно поддерживают похожую команду SYNCHRONIZE CACHE. Эти команды недоступны из PostgreSQL напрямую, но некоторые файловые системы (например, ZFS, ext4), могут использовать их для сброса данных из кеша на пластины диска при включённом режиме кеша сквозной записи. К сожалению, такие файловые системы ведут себя неоптимально при комбинировании с батареей резервного питания (BBU) дискового контроллера. В таких случаях, команда синхронизации принуждает сохранять все данные на диск из кеша контроллера, сводя преимущество BBU к нулю. Вы можете запустить модуль [pg\\_test\\_fsync](#page-1953-0), чтобы увидеть, что вы попали в эту ситуацию. Если это так, преимущества производительности BBU могут быть восстановлены с помощью выключения барьеров записи для файловой системы или переконфигурирования контроллера диска, если это возможно. Если барьеры записи выключены, убедитесь, что батарея годная; при отказе батареи может произойти потеря данных. Есть надежда, что разработчики файловых систем и контроллеров дисков, в конце концов, устранят это неоптимальное поведение.

Когда операционная система отправляет запрос на запись к аппаратному обеспечению для хранения данных, она мало что может сделать, чтобы убедиться, что данные действительно сохранены в какой-либо энергонезависимой области. Скорее, это является зоной ответственности администратора, убедиться в целостности данных на всех компонентах хранения. Избегайте дисковых контроллеров, которые не имеют батарей резервного питания для кеширования записи. На уровне диска, запретите режим отложенной записи, если диск не может гарантировать, что данные будут записаны перед выключением. Если вы используете SSD, знайте, что многие из них по умолчанию не выполняют команды сброса кеша на диск. Вы можете протестировать надёжность поведения подсистемы ввода/вывода, используя *[diskchecker.pl](https://brad.livejournal.com/2116715.html)*.

Другой риск потери данных состоит в самой записи на пластины диска. Пластины диска разделяются на секторы, обычно по 512 байт каждый. Каждая операция физического чтения или записи обрабатывает целый сектор. Когда дисковый накопитель получает запрос на запись, он может соответствовать нескольким секторам по 512 байт (PostgreSQL обычно за один раз записывает 8192 байта или 16 секторов) и из-за отказа питания процесс записи может закончится неудачей в любое время, что означает, что некоторые из 512-байтовых секторов будут записаны, а некоторые нет. Чтобы защититься от таких сбоев, *перед* изменением фактической страницы на диске, PostgreSQL периодически записывает полные образы страниц на постоянное устройство хранения WAL. С помощью этого, во время восстановления после краха, PostgreSQL может восстановить из WAL страницы, которые записаны частично. Если у вас файловая система, которая защищена от частичной записи страниц (например, ZFS), вы можете выключить работу с образами страниц, выключив параметр [full\\_page\\_writes](#page-562-1). Батарея резервного питания (BBU) контроллера диска не защищает от частичной записи страниц, если не гарантируется, что данные записаны в BBU как полные (8kB) страницы.

PostgreSQL также защищает от некоторых видов повреждения данных на устройствах хранения, которые могут произойти из-за аппаратных ошибок или из-за дефектов поверхности с течением времени, например, при операциях чтения/записи во время сборки мусора.

• Каждая индивидуальная запись в WAL защищена с помощью контрольной суммы по алгоритму CRC-32 (32-bit), что позволяет судить о корректности данных в записи. Значение CRC устанавливается, когда мы пишем каждую запись WAL и проверяется в ходе восстановления после сбоя, восстановления из архива, и при репликации.

- Страницы данных в настоящее время не защищаются контрольными суммами по умолчанию, хотя полные образы страниц, записанные в WAL будут защищены; смотрите initdb для деталей о включении в страницы данных информации о контрольных суммах.
- Для внутренних структур данных, таких как pg\_xact, pg\_subtrans, pg\_multixact, pg\_serial, pq notify, pq stat, pq snapshots не ведётся расчёт контрольной суммы, равно как и для страниц, защищённых посредством полностраничной записи. Однако там, где такие структуры данных являются постоянными, записи WAL пишутся таким образом, чтобы после сбоя было возможно аккуратно повторить последние изменения, а эти записи WAL защищаются так же, как описано выше.
- Файлы каталога pq twophase защищены с помощью контрольной суммы CRC-32.
- Временные файлы данных, используемые в больших SOL-запросах для сортировки, материализации и промежуточных результатов, в настоящее время не защищаются контрольной суммой, а изменения в этих файлах не отражаются в WAL.

PostgreSQL не защищает от корректируемых ошибок памяти; предполагается, что вы будете работать с памятью, которая использует промышленный стандарт коррекции ошибок (ЕСС, Error Correcting Codes) или лучшую защиту.

## 30.2. Журнал предзаписи (WAL)

Журнал предзаписи (WAL) — это стандартный метод обеспечения целостности данных. Детальное описание можно найти в большинстве книг (если не во всех) по обработке транзакций. Вкратце, основная идея WAL состоит в том, что изменения в файлах с данными (где находятся таблицы и индексы) должны записываться только после того, как эти изменения были занесены в журнал, т. е. после того как записи журнала, описывающие данные изменения, будут сохранены на постоянное устройство хранения. Если следовать этой процедуре, то записывать страницы данных на диск после подтверждения каждой транзакции нет необходимости, потому что мы знаем, что если случится сбой, то у нас будет возможность восстановить базу данных с помощью журнала: любые изменения, которые не были применены к страницам с данными, могут быть воссозданы из записей журнала. (Это называется восстановлением с воспроизведением, или REDO.)

### Подсказка

Поскольку WAL восстанавливает содержимое файлов базы данных, журналируемая файловая система не является необходимой для надёжного хранения файлов с данными или файлов WAL. Фактически, журналирование может снизить производительность, особенно если журналирование заставляет сохранять данные файловой системы на диск. К счастью, такое сохранение при журналировании часто можно отключить с помощью параметров монтирования файловой системы, например, data=writeback для файловой системы ext3 в Linux. С другой стороны, с журналируемыми файловыми системами увеличивается скорость загрузки после сбоя.

Результатом использования WAL является значительное уменьшение количества запросов записи на диск, потому что для гарантии, что транзакция подтверждена, в записи на диск нуждается только файл журнала, а не каждый файл данных изменённый в результате транзакции. Файл журнала записывается последовательно и таким образом, затраты на синхронизацию журнала намного меньше, чем затраты на запись страниц с данными. Это особенно справедливо для серверов, которые обрабатывают много маленьких транзакций, изменяющих разные части хранилища данных. Таким образом, когда сервер обрабатывает множество мелких конкурентных транзакций, для подтверждения многих транзакций достаточно одного вызова fsync на файл журнала.

WAL также делает возможным поддержку онлайнового резервного копирования и восстановления на определённый момент времени, как описывается в Разделе 25.3. С помощью архивирования данных WAL поддерживается возврат к любому моменту времени, который доступен в данных WAL: мы просто устанавливаем предыдущую физическую резервную копию базы данных и воспроизводим журнал WAL до нужного момента времени. Более того, физическая резервная копия не должна быть мгновенным снимком состояния баз данных — если она была сделана некоторое время назад, воспроизведение журнала WAL за этот период исправит все внутренние несоответствия.

### **30.3. Асинхронное подтверждение транзакций**

*Асинхронная фиксация* — это возможность завершать транзакции быстрее, ценой того, что в случае краха СУБД последние транзакции могут быть потеряны. Для многих приложений такой компромисс приемлем.

Как описано в предыдущей части, подтверждение транзакции обычно *синхронное*: сервер ждёт сохранения записей WAL транзакции в постоянном хранилище, прежде чем сообщить клиенту об успешном завершении. Таким образом, клиенту гарантируется, что транзакция, которую подтвердил сервер, будет защищена, даже если сразу после этого произойдёт крах сервера. Однако, для коротких транзакций данная задержка будет основной составляющей общего времени транзакции. В режиме асинхронного подтверждения сервер сообщает об успешном завершении сразу, как только транзакция будет завершена логически, прежде чем сгенерированные записи WAL фактически будут записаны на диск. Это может значительно увеличить производительность при выполнении небольших транзакций.

Асинхронное подтверждение транзакций приводит к риску потери данных. Существует короткое окно между отчётом о завершении транзакции для клиента и временем, когда транзакция реально подтверждена (т. е. гарантируется, что она не будет потеряна в случае краха сервера). Таким образом, асинхронное подтверждение транзакций не должно использоваться, если клиент будет выполнять внешние действия, опираясь на предположение, что транзакция будет сохранена. Например, банк конечно не должен использовать асинхронное подтверждение для транзакций в банкоматах, выдающих наличные. Но во многих случаях, таких как журналирование событий, столь серьёзная гарантия сохранности данных не нужна.

Риск потери данных при использовании асинхронного подтверждения транзакций — это не риск повреждения данных. Если случился крах СУБД, она будет восстановлена путём воспроизведения WAL до последней записи, которая была записана на диск. Таким образом, будет восстановлено целостное состояние СУБД, но любые транзакции, которые ещё не были сохранены на диск, в этом состоянии не будут отражены. Чистый эффект будет заключаться в потере нескольких последних транзакций. Поскольку транзакции воспроизводятся в том же порядке, в котором подтверждались, воспроизведение не нарушает целостность — например, если транзакция "B" выполнила изменения, которые влияют на предыдущую транзакцию "A", то не может быть такого, что изменения, выполненные "A" были потеряны, а изменения, внесённые "B" сохранены.

Пользователь может выбрать режим подтверждения для каждой транзакции, так что возможен конкурентный запуск транзакций в синхронном и асинхронном режиме. Это позволяет достичь гибкого компромисса между производительностью и конечно надёжностью транзакций. Режим подтверждения транзакций управляется параметром [synchronous\\_commit](#page-560-0), который может быть изменён любым из способов, пригодным для установки параметров конфигурации. Режим, используемый для какой-либо конкретной транзакции, зависит от значения synchronous\_commit, которое действует на момент начала этой транзакции.

Некоторые команды, например DROP TABLE, принудительно запускают синхронное подтверждение транзакции, независимо от значения synchronous\_commit. Это сделано для того, чтобы иметь уверенность в целостности данных между файловой системой сервера и логическим состоянием базы данных. Команды, которые поддерживают двухфазное подтверждение транзакций, такие как PREPARE TRANSACTION, **также всегда синхронные.** 

Если во время окна риска между асинхронным подтверждением транзакции и сохранением на диск записей WAL, происходит крах СУБД, то изменения, сделанные во время этой транзакции *будут* потеряны. Продолжительность окна риска ограничена, потому что фоновый процесс («WAL writer»), сохраняет не записанные записи WAL на диск каждые wal writer delay миллисекунд.

Фактически, максимальная продолжительность окна риска составляет трёхкратное значение wal writer delay, потому что WAL writer разработан так, чтобы сразу сохранять целые страницы во время периодов занятости.

#### Внимание

Режим немедленного завершения работы (immediate) эквивалентен краху сервера и приведёт, таким образом, к потере всех не сохранённых асинхронных транзакций.

Асинхронное подтверждение транзакций предоставляет поведение, которое отличается от того, что соответствует установке параметра  $f_{\text{sync}} =$  off. Настройка  $f_{\text{sync}}$  касается всего сервера и может изменить поведение всех транзакций. Она выключает всю логику внутри PostareSOL, которая пытается синхронизировать запись отдельных порций в базу данных и, таким образом, крах системы (обусловленный отказом аппаратного обеспечения или операционной системы, который не является сбоем самой СУБД PostgreSQL ) может в результате привести к повреждению состояния базы данных. Во многих случаях, асинхронное подтверждение транзакций предоставляет лучшую производительность, чем то, что можно получить выключением fsync, но без риска повреждения данных.

commit delay также выглядит очень похоже на асинхронное подтверждение транзакций, но по сути это является методом синхронного подтверждения транзакций (фактически, во время асинхронных транзакций commit delay игнорируется), commit delay приводит к задержке только перед тем, как синхронная транзакция пытается записать данные WAL на диск, в надежде, что одиночная запись, выполняемая на одну такую транзакцию, сможет также обслужить другие транзакции, которые подтверждаются приблизительно в это же время. Установку этого параметра можно рассматривать как способ увеличения промежутка времени, в течение которого транзакции группируются для единовременной записи на диск. Это распределяет стоимость записи между несколькими транзакциями.

## <span id="page-776-0"></span>30.4. Настройка WAL

Существует несколько конфигурационных параметров относящихся к WAL, которые влияют на производительность СУБД. Далее рассказывается об их использовании. Общую информацию об установке параметров конфигурации сервера смотрите в Главе 19.

Контрольные точки— это точки в последовательности транзакций, в которых гарантируется, что файлы с данными и индексами были обновлены всей информацией записанной перед контрольной точкой. Во время контрольной точки, все страницы данных, находящиеся в памяти, сохраняются на диск, а в файл журнала записывается специальная запись контрольной точки. (Сделанные изменения были перед этим записаны в файлы WAL.) В случае краха процедура восстановления ищет последнюю запись контрольной точки, чтобы определить эту точку в журнале (называемую записью REDO), от которой процедура должна начать операцию воспроизведения изменений. Любые изменения файлов данных перед этой точкой гарантированно находятся уже на диске. Таким образом, после контрольной точки, сегменты журнала, которые предшествуют записи воспроизведения, больше не нужны и могут быть удалены или пущены в циклическую перезапись. (Когда архивирование WAL будет завершено, сегменты журнала должны быть архивированы перед их удалением или циклической перезаписи.)

Запись всех страниц данных из памяти на диск, которая требуется для контрольной точки, может вызвать значительную нагрузку на дисковый ввод/вывод. По этой причине, активность записи по контрольной точке регулируется так, что ввод/вывод начинается при старте контрольной точки и завершается перед стартом следующей контрольной точки; это минимизирует потерю производительности во время прохождения контрольных точек.

Отдельный серверный процесс контрольных точек автоматически выполняет контрольные точки с заданной частотой. Контрольные точки производятся каждые checkpoint timeout секунд либо при приближении к пределу max wal size, если это имеет место раньше. Значения по умолчанию:

5 минут и 1 Гбайт, соответственно. Если после предыдущей контрольной точки новые записи WAL не добавились, следующие контрольные точки будут пропущены, даже если проходит время checkpoint\_timeout. (Если вы применяете архивацию WAL и хотите установить нижний предел для частоты архивации, чтобы ограничить потенциальную потерю данных, вам следует настраивать параметр archive timeout, а не параметры контрольных точек.) Также можно выполнить контрольную точку принудительно, воспользовавшись SQL-командой CHECKPOINT.

Уменьшение значений checkpoint timeout и/или max wal size приводит к учащению контрольных точек. Это позволяет ускорить восстановление после краха (поскольку для воспроизведения нужно меньше данных), но с другой стороны нужно учитывать дополнительную нагрузку, возникающую вследствие более частого сброса изменённых страниц данных на диск. Если включён режим full page writes (по умолчанию это так), нужно учесть и ещё один фактор. Для обеспечения целостности страницы данных, при первом изменении страницы данных после контрольной точки эта страница записывается в журнал целиком. В данном случае, чем меньше интервал между контрольными точками, тем больше объём записи в журнал WAL, так что это частично дискредитирует идею уменьшения интервала записи, и в любом случае приводит к увеличению объёма обмена с диском

Контрольные точки довольно дороги с точки зрения ресурсов, во-первых, потому что они требуют записи всех буферов из памяти на диск, и во-вторых потому что они создают дополнительный трафик WAL, о чём говорилось выше. Таким образом, будет благоразумным установить параметры контрольных точек так, чтобы контрольные точки не выполнялись слишком часто. Для простой проверки параметров контрольной точки можно установить параметр checkpoint warning. Если промежуток времени между контрольными точками будет меньше чем количество секунд, заданное параметром checkpoint\_warning, то в журнал сервера будет выдано сообщение с рекомендацией увеличить max wal size. Эпизодическое появление такого сообщения не является поводом для беспокойства. Но если оно появляется часто, необходимо увеличить значения параметров управления контрольными точками. Массовые операции, такие как СОРУ с большим объёмом данных, могут привести к появлению нескольких таких предупреждений, если вы не установили max wal size достаточно большим.

Чтобы избежать «заваливания» системы ввода/вывода при резкой интенсивной записи страниц, запись «грязных» буферов во время контрольной точки растягивается на определённый период времени. Этот период управляется параметром checkpoint completion target, который задаётся как часть интервала контрольной точки. Скорость ввода/вывода подстраивается так, чтобы контрольная точка завершилась к моменту истечения заданной части от checkpoint\_timeout Секунд или до превышения max\_wal\_size, если оно имеет место раньше. Со значением 0.5, заданным по умолчанию, можно ожидать, что PostgreSQL завершит процедуру контрольной точки примерно за половину времени до начала следующей. В системе, которая работает практически на пределе мощности ввода/вывода в обычном режиме, есть смысл увеличить checkpoint\_completion\_target, чтобы уменьшить нагрузку ввода/вывода, связанную с контрольными точками. Но с другой стороны, растягивание контрольных точек влияет на время восстановления, так как для восстановления нужно будет задействовать большее количество сегментов WAL. Хотя в checkpoint\_completion\_target можно задать значение вплоть до 1.0, лучше выбрать значение меньше (по крайней мере, не больше 0.9), так как при контрольных точках выполняются и некоторые другие операции, помимо записи «грязных» буферов. Со значением 1.0 контрольные точки, скорее всего, не будут завершаться вовремя, что приведёт к потере производительности из-за неожиданных колебаний требуемого количества сегментов WAL.

На платформах Linux и POSIX параметр checkpoint flush after позволяет принудить ОС к сбросу страниц, записываемых во время контрольной точки, при накоплении заданного количества байт. Если его не настроить, эти страницы могут оставаться в кеше страниц ОС, что повлечёт затормаживание при выполнении fsync в конце контрольной точки. Этот параметр часто помогает уменьшить задержки транзакций, но может оказать и негативное влияние на производительность; особенно, когда объём нагрузки больше shared buffers, но меньше кеша страниц в ОС.

Число файлов сегментов WAL в каталоге pq wal зависит от min wal size, max wal size и объёма WAL, сгенерированного в предыдущих циклах контрольных точек. Когда старые файлы сегментов оказываются не нужны, они удаляются или перерабатываются (то есть переименовываются,

чтобы стать будущими сегментами в нумерованной последовательности). Если вследствие кратковременного скачка интенсивности записи в журнал, предел max wal size превышается, ненужные файлы сегментов будут удаляться, пока система не опустится ниже этого предела. Оставаясь ниже этого предела, система перерабатывает столько файлов WAL, сколько необходимо для покрытия ожидаемой потребности до следующей контрольной точки, и удаляет остальные. Эта оценка базируется на скользящем среднем числа файлов WAL, задействованных в предыдущих циклах контрольных точек. Скользящее среднее увеличивается немедленно, если фактическое использование превышает оценку, так что в нём в некоторой степени накапливается пиковое использование, а не среднее. Значение min\_wal\_size ограничивает снизу число файлов WAL, которые будут переработаны для будущего использования; такой объём WAL всегда будет перерабатываться, даже если система простаивает и оценка использования говорит, что нужен совсем небольшой WAL.

Вне зависимости от max wal size. в количестве wal keep seqments  $+1$  самые последние файлы WAL сохраняются в любом случае. Кроме того, если применяется архивация WAL, старые сегменты не могут быть удалены или переработаны, пока они не будут заархивированы. Если WAL архивируется мелленнее, чем генерируется, либо если команда archive command постоянно даёт сбои, старые файлы WAL будут накапливаться в pq wal, пока ситуация не будет разрешена. Медленно работающий или отказавший ведомый сервер, использующий слот репликации, даст тот же эффект (см. Подраздел 26.2.6).

В режиме восстановления архива или горячего резерва сервер периодически выполняет точки перезапуска, которые похожи на контрольные точки в обычном режиме работы: сервер принудительно сбрасывает своё состояние на диск, обновляет файл pq\_control, чтобы показать, что уже обработанные данные WAL не нужно сканировать снова, и затем перерабатывает все старые файлы сегментов журнала в каталоге pg\_wal. Точки перезапуска не могут выполняться чаще, чем контрольные точки на главном сервере, так как они могут происходить только в записях контрольных точек. Точка перезапуска производится, когда достигается запись контрольной точки и после предыдущей точки перезапуска прошло не меньше checkpoint\_timeout секунд или размер WAL может превысить max\_wal\_size. Однако из-за того, что на время выполнения точек перезапуска накладываются ограничения, max\_wal\_size часто превышается при восстановлении, вплоть до объёма WAL, записываемого в цикле между контрольными точками. (Значение max wal size **никогда и не было жёстким пределом, так что всегда следует оставлять приличный** запас сверху, чтобы не остаться без свободного места на диске.)

Наиболее часто используются две связанные с WAL внутренние функции: XLogInsertRecord и XLogFlush. XLogInsertRecord применяется для добавления записи в буферы WAL в разделяемой памяти. Если места для новой записи недостаточно, XLogInsertRecord придётся записать (переместить в кеш ядра) несколько заполненных буферов WAL. Это нежелательно, так как XLogInsertRecord используется при каждом изменении в базе данных на низком уровне (например, при добавлении строки) в момент, когда установлена исключительная блокировка задействованных страниц данных, поэтому данная операция должна быть максимально быстрой. Что ещё хуже, запись буферов WAL может также повлечь создание нового сегмента журнала, что займёт ещё больше времени. Обычно буферы WAL должны записываться и сохраняться на диске в функции XLogFlush, которая вызывается, по большей части, при фиксировании транзакции, чтобы результаты транзакции сохранились в надёжном хранилище. В системах с интенсивной записью в журнал вызовы XLogFlush могут иметь место не так часто, чтобы XLogInsertRecord не приходилось производить запись. В таких системах следует увеличить число буферов WAL, изменив параметр wal buffers. Когда включён режим full page writes и система очень сильно загружена, увеличение wal buffers поможет сгладить скачки во времени ответа в период сразу после каждой контрольной точки.

Параметр commit delay определяет, на сколько микросекунд будет засыпать ведущий процесс группы, записывающий в журнал, после получения блокировки в XLogFlush, пока подчинённые формируют очередь на запись. Во время этой задержки другие серверные процессы смогут побавлять записи в WAL буферы журнала, чтобы все эти записи сохранились на писк в результате одной операции синхронизации, которую выполнит ведущий. Ведущий процесс не засыпает, если отключён режим fsync, либо число сеансов с активными транзакциями меньше commit siblings.

так как маловероятно, что какой-либо другой сеанс зафиксирует транзакцию в ближайшее время. Заметьте, что на некоторых платформах, разрешение этого таймера сна составляет 10 миллисекунд, так что любое значение параметра commit\_delay от 1 до 10000 микросекунд будет действовать одинаково. Кроме того, в некоторых системах состояние сна может продлиться несколько дольше, чем требует параметр.

Так как цель commit\_delay состоит в том, чтобы позволить стоимости каждой операции синхронизации амортизироваться через параллельную фиксацию транзакций (потенциально за счёт задержки транзакции), необходимо определить количество той стоимости, прежде чем урегулирование сможет быть выбрано разумно. Чем выше стоимость, тем более эффективный будет commit\_delay в увеличении пропускной способности транзакций в какой-то степени. Программа pg test fsync может использоваться, чтобы измерить среднее время в микросекундах, которое занимает одиночная работа сброса WAL на диск. Значение половины среднего времени сообщаемого программой рекомендуется в качестве отправной точки для использования значения в параметре commit\_delay при оптимизации для конкретного объёма работы, и говорит о том, сколько нужно времени для синхронизации сброса единственной операции записи 8 Кбайт. Hacтройка параметра commit\_delay особенно полезна в случае хранения WAL в хранилище с высокоскоростными дисками, такими как твердотельные накопители (SSD) или RAID-массивы с кешем записи и аварийным питанием на батарее; но это определённо должно тестироваться на репрезентативной рабочей нагрузке. Более высокие значения commit\_siblings должны использоваться в таких случаях, тогда как меньшие значения commit siblings часто полезны на носителях с большими задержками. Обратите внимание на то, что увеличение значения параметра commit delay может увеличить задержку транзакции настолько, что пострадает общая производительность транзакций.

Паже если commit delay равен нулю (значение по умолчанию), групповая фиксация все равно может произойти, но группа будет состоять только из тех сеансов, которым понадобилось сбросить записи о фиксации на диск за то время, пока происходил предыдущий сброс. Чем больше сеансов, тем чаще это происходит даже при нулевом commit delay, поэтому увеличение этого параметра может и не оказать заметного действия. Установка commit\_delay имеет смысл в двух случаях: (1) когда несколько транзакций одновременно фиксируют изменения, (2) либо когда частота фиксаций ограничена пропускной способностью дисковой подсистемы. Однако при задержке изза низкой скорости вращения диска, эта настройка может оказаться полезной даже всего при двух сеансах.

Параметр wal sync method определяет, как PostgreSQL будет обращаться к ядру, чтобы принудительно сохранить WAL на диск. Все методы должны быть одинаковыми в плане надёжности, за исключением fsync\_writethrough, который может иногда принудительно сбрасывать кеш диска, даже если другие методы не делают этого. Однако, какой из них самый быстрый, во многом определяется платформой; вы можете протестировать скорость, используя модуль pg test fsync. Обратите внимание, что данный параметр не имеет значения, если fsync выключен.

Включение параметра конфигурации wal debug (предоставляется, если PostgreSQL был скомпилирован с его поддержкой) будет приводить к тому, что все вызовы связанных с WAL функций XLogInsertRecord и XLogFlush будут протоколироваться в журнале сервера. В будущем ланный параметр может быть заменён более общим механизмом.

### 30.5. Внутреннее устройство WAL

WAL включается автоматически; от администратора не требуется никаких действий за исключением того, чтобы убедиться, что выполнены требования WAL к месту на диске, и что выполнены все необходимые действия по тонкой настройке (см. Раздел 30.4).

Записи WAL добавляются в журналы WAL по мере поступления. Позицию добавления в журнал определяет значение LSN (Log Sequence Number, Последовательный номер в журнале), представляющее собой смещение в байтах внутри журнала, монотонно увеличивающееся с каждой новой записью. Значения LSN возврашаются с типом данных pg lsn. Сравнивая эти значения.

можно вычислить объём данных WAL между ними, так что они могут быть полезны для вычисления прогресса при репликации и восстановлении.

Журналы WAL хранятся в виде набора файлов сегментов в каталоге pg\_wal, находящемся в каталоге данных. Эти файлы обычно имеют размер 16 Мбайт каждый (его можно изменить, передав initdb другое значение в --wal-segsize). Каждый файл сегмента разделяется на страницы, обычно по 8 Кбайт (данный размер может быть изменён указанием configure --with-walblocksize). Заголовки записей журнала описываются в access/xlogrecord.h; содержимое самой записи зависит от типа события, которое сохраняется в журнале. Файлы сегментов имеют именаномера, которые начинаются с 000000010000000000000001 и последовательно увеличиваются. Зацикливание этих номеров не предусмотрено, но для использования всех доступных номеров потребуется очень, очень много времени.

Имеет смысл размещать журналы WAL на другом диске, отличном от того, где находятся основные файлы базы данных. Для этого можно переместить каталог pg\_wal в другое место (разумеется, когда сервер остановлен) и создать символическую ссылку из исходного места на перемещённый каталог.

Для WAL важно, чтобы запись в журнал выполнялась до изменений данных в базе. Но этот порядок могут нарушить дисковые устройства, которые ложно сообщают ядру об успешном завершении записи, хотя фактически они только выполнили кеширование данных и пока не сохранили их на диск. Сбой питания в такой ситуации может привести к неисправимому повреждению данных. Администраторы должны убедиться, что диски, где хранятся файлы журналов WAL PostgreSQL, не выдают таких ложных сообщений ядру. (См. [Раздел 30.1](#page-772-0).)

После выполнения контрольной точки и сброса журнала позиция контрольной точки сохраняется в файл pg control. Таким образом, при старте восстановления сервер сперва читает файл pg\_control и затем запись контрольной точки; затем он выполняет операцию REDO, сканируя вперёд от позиции в журнале, обозначенной в записи контрольной точки. Поскольку полное содержимое страниц данных сохраняется в журнале в первой странице после контрольной точки (предполагается, что включён режим [full\\_page\\_writes](#page-562-1)), все страницы, изменённые с момента контрольной точки, будут восстановлены в целостном состоянии.

В случае, если файл pq\_control повреждён, мы должны поддерживать возможность сканирования существующих сегментов журнала в обратном порядке — от новых к старым — чтобы найти последнюю контрольную точку. Это пока не реализовано. pg\_control является достаточно маленьким файлом (меньше, чем одна дисковая страница), который не должен попадать под проблему частичной записи и на момент написания данной документации, не было ни одного сообщения о сбоях СУБД исключительно из-за невозможности чтения самого файла pg\_control. Таким образом, хотя теоретически это является слабым местом, на практике проблем с pg\_control не обнаружено.

# Глава 31. Логическая репликация

Логическая репликация — это метод репликации объектов данных и изменений в них, использующий репликационные идентификаторы (обычно это первичный ключ). Мы называем такую репликацию «логической», в отличие от физической, которая построена на точных адресах блоков и побайтовом копировании. PostgreSOL поддерживает оба механизма одновременно; см. Главу 26. Логическая репликация позволяет более детально управлять репликацией данных и аспектами безопасности.

В логической репликации используется модель публикаций/подписок с одним или несколькими подписчиками, которые подписываются на одну или несколько публикаций на публикующем узле. Подписчики получают данные из публикаций, на которые они подписаны, и могут затем повторно опубликовать данные для организации каскадной репликации или более сложных конфигураций.

Логическая репликация таблицы обычно начинается с создания снимка данных в публикуемой базе данных и копирования её подписчику. После этого изменения на стороне публикации передаются подписчику в реальном времени, когда они происходят. Подписчик применяет изменения в том же порядке, что и узел публикации, так что для публикаций в рамках одной подписки гарантируется транзакционная целостность. Этот метод репликации данных иногда называется транзакционной репликацией.

Типичные сценарии использования логической репликации:

- Передача подписчикам инкрементальных изменений в одной базе данных или подмножестве  $\bullet$ базы данных, когда они происходят.
- Срабатывание триггеров для отдельных изменений, когда их получает подписчик.
- Объединение нескольких баз данных в одну (например, для целей анализа).  $\bullet$
- Репликация между разными основными версиями PostgreSQL.  $\bullet$
- Репликация между экземплярами PostgreSQL на разных платформах (например, с Linux на Windows)
- Предоставление доступа к реплицированным данным другим группам пользователей.  $\bullet$
- Разделение подмножества базы данных между несколькими базами данных.

База данных подписчика функционирует так же, как и любой другой экземпляр базы PostgreSQL, и может стать публикующей, если создать публикации в ней. Когда подписчик действует как исключительно читающее приложение, никаких конфликтов с одной подпиской не будет. Но они могут возникнуть, если в тот же набор таблиц производят запись какие-либо приложения или другие подписчики.

### 31.1. Публикация

Публикация может быть определена на любом ведущем сервере физической репликации. Сервер, на котором определяется публикация, называется публикующим. Публикация - это набор изменений, выделяемых в таблице или в группе таблиц (он также может называться набором репликации). Публикация существует только в одной базе данных.

Публикации отличаются от схем и они никак не влияют на доступ к таблице. Если требуется, каждую таблицу можно включить в несколько публикаций. В настоящее время публикации могут содержать только таблицы. Объекты в них нужно добавлять явным образом, если только публикация не создана для всех таблиц (с указанием ALL TABLES).

Публикации могут ограничивать набор публикуемых изменений, выбирая любое сочетание операций из INSERT, UPDATE, DELETE и TRUNCATE, подобно тому как для разных типов событий могут срабатывать триггеры. По умолчанию реплицируются все типы операций.

Чтобы можно было реплицировать операции UPDATE и DELETE. в публикуемой таблице должен быть настроен «репликационный идентификатор» для нахождения соответствующих строк для

изменения или удаления на стороне подписчика. По умолчанию это первичный ключ, если он создан. Также репликационным идентификатором можно назначить другой уникальный индекс (с некоторыми дополнительными условиями). Если в таблице нет подходящего ключа, в качестве репликационного идентификатора можно задать «full», что будет означать, что ключом будет вся строка. Это, однако, очень неэффективно и должно применяться как крайняя мера, если другого решения нет. Если на стороне публикации выбран репликационный идентификатор, отличный от «full», то идентификатор, состоящий из того же или меньшего количества столбцов, также должен быть определён на стороне подписчика. Подробнее о назначении репликационного идентификатора рассказывается в [REPLICA IDENTITY](#page-1427-0). Если в публикацию, в которой реплицируются операции UPDATE и DELETE, добавляется таблица без репликационного идентификатора, то последующие команды UPDATE и DELETE на стороне публикации вызовут ошибку. Команды INSERT могут выполняться вне зависимости от такого идентификатора.

У каждой публикации может быть множество подписчиков.

Публикация создаётся командой CREATE [PUBLICATION](#page-1548-0) и может быть впоследствии изменена или удалена с помощью соответствующих команд.

В публикации можно динамически добавлять или удалять отдельные таблицы, используя команду ALTER [PUBLICATION.](#page-1400-0) Операции ADD TABLE и DROP TABLE являются транзакционными, так что репликация таблицы будет начата или закончена с определённым снимком только после фиксации транзакции.

### **31.2. Подписка**

*Подписка* — это принимающая сторона логической репликации. Узел, на котором определяется подписка, называется *подписчиком*. В свойствах подписки определяется подключение к другой базе данных и набор публикаций (из одной или нескольких), на которые подписчик хочет подписаться.

База данных подписчика работает так же, как и экземпляр любой другой базы PostgreSQL, и может быть публикующей для других баз, если в ней определены собственные подписки.

Узел подписчика может подписываться на несколько подписок, если требуется. В одной паре публикующий сервер/подписчик могут быть определены несколько подписок, но при этом нужно позаботиться о том, чтобы публикуемые объекты в разных подписках не перекрывались.

Изменения в каждой подписке будут приходить через один слот репликации (см. [Подраздел 26.2.6\)](#page-696-0). Дополнительные слоты репликации могут потребоваться для начальной синхронизации уже существующих данных таблиц.

Подписка логической репликации может представлять собой ведомый узел для синхронной репликации (см. [Подраздел 26.2.8](#page-697-0)). В этом случае именем ведомого узла по умолчанию будет имя подписки. Другое имя можно задать в свойстве application\_name в строке подключения для данной подписки.

Подписки могут быть выгружены командой pg\_dump, если её выполняет суперпользователь. В противном случае выдаётся предупреждение и подписки пропускаются, так как обычным пользователям не разрешено читать всю информацию о подписках из каталога pg\_subscription.

Подписки добавляются командой CREATE [SUBSCRIPTION](#page-1568-0) и могут быть остановлены/возобновлены в любой момент командой ALTER [SUBSCRIPTION,](#page-1415-0) а также удалены командой [DROP](#page-1675-0) [SUBSCRIPTION](#page-1675-0).

Когда подписка удаляется и пересоздаётся, информация о синхронизации теряется. Это означает, что после этого данные необходимо синхронизировать заново.

Определения схемы не реплицируются, а публикуемые таблицы должны существовать в базе подписчика. Объектами репликации могут быть только обычные таблицы. Так, например, нельзя произвести репликацию в представление.

Таблицы публикации сопоставляются с таблицами подписчика по полностью заданным именам таблиц. Репликация в таблицы с другими именами на стороне подписчика не поддерживается.

Столбцы таблиц также сопоставляются по именам. Порядок столбцов в таблице подписчика может отличаться от порядка столбцов в публикации. Также могут не совпадать типы столбцов; достаточно только возможности преобразования текстового представления данных в целевой тип. Например, данные столбца типа integer могут реплицироваться в столбец типа bigint. Целевая таблица может также содержать дополнительные столбцы, отсутствующие в публикуемой таблице. Такие столбцы будут заполнены значениями по умолчанию, заданными в определении целевой таблицы.

#### **31.2.1. Управление слотами репликации**

Как было сказано ранее, каждая (активная) подписка получает изменения из слота репликации на удалённой стороне (стороне публикации). Обычно удалённый слот репликации создаётся автоматически, когда подписка создаётся командой CREATE SUBSCRIPTION, и удаляется автоматически, когда она удаляется командой DROP SUBSCRIPTION. Однако в некоторых ситуациях может быть полезно или необходимо манипулировать подпиской и нижележащим слотом по отдельности. Например, возможны такие сценарии:

- При создании подписки слот репликации может уже существовать. В этом случае подписку можно создать с параметром create  $slot = false$ , чтобы она была связана с существующим слотом.
- При создании подписки удалённый узел может быть недоступен или находиться в нерабочем состоянии. В этом случае подписку можно создать с указанием connect = false. При этом подключение к удалённому узлу не будет устанавливаться. Этот вариант использует pg\_dump. Чтобы активировать такую подписку впоследствии, удалённый слот репликации нужно будет создать вручную.
- При ликвидации публикации может потребоваться сохранить слот репликации. Например, это полезно, когда нужно перенести базу данных подписчика на другой узел и активировать её там. В этом случае разорвите связь подписки со слотом, используя команду ALTER SUBSCRIPTION, прежде чем удалять подписку.
- При ликвидации подписки удалённый узел может быть недоступен. В этом случае разорвите связь подписки со слотом, используя команду ALTER SUBSCRIPTION, прежде чем пытаться удалять подписку. Если удалённый экземпляр базы данных прекратил существование, больше никакие действия не требуются. Если же экземпляр удалённой базы данных просто оказался недоступным, слот репликации нужно будет удалить вручную; в противном случае публикующий сервер продолжит сохранять WAL и может в конце концов заполнить всё место на диске. Такие случаи заслуживают самого серьёзного разбирательства.

## **31.3. Конфликты**

Логическая репликация работает подобно обычным операциям DML в том смысле, что данные будут изменены, даже если они независимо изменялись на стороне подписчика. Если входящие данные нарушат какие-либо ограничения, репликация остановится. Эта ситуация называется *конфликтом*. При репликации операций UPDATE или DELETE отсутствие данных не вызывает конфликта, так что такие операции просто пропускаются.

В случае конфликта выдаётся ошибка и репликация останавливается; разрешить возникшую проблему пользователь должен вручную. Подробности конфликта можно найти в журнале сервераподписчика.

Разрешение может заключаться либо в изменении данных на стороне подписчика, чтобы они не конфликтовали с приходящим изменением, либо в пропуске транзакции, конфликтующей с существующими данными. Пропустить транзакцию можно, вызвав функцию [pg\\_replication\\_origin\\_advance\(\)](#page-364-0), которой передаётся в *node\_name* соответствующее имя подписки, а также позиция. Текущие позиции источников можно увидеть в системном представлении [pg\\_replication\\_origin\\_status](#page-2075-0).

## **31.4. Ограничения**

Логическая репликация в настоящее время имеет ограничения и недостатки, описанные ниже. Они могут быть устранены в будущих выпусках.

- Схема базы данных и команды DDL не реплицируются. Изначальную схему можно скопировать, воспользовавшись командой pg\_dump --schema-only. Последующие изменения схемы необходимо будет синхронизировать вручную. (Заметьте, однако, что схемы не обязательно должны быть абсолютно идентичными на обеих сторонах репликации.) Если определения схемы в исходной базе данных меняются, логическая репликация работает надёжно — когда данные после изменения схемы прибывают на сторону подписчика, но не вписываются в схему его таблиц, выдаётся ошибка, требующая обновления схемы. Во многих случаях возникновение таких ошибок можно предупредить, сначала применяя дополняющие изменения на подписчике.
- Данные последовательностей не реплицируются. Данные в столбцах serial или столбцах идентификации, выдаваемые последовательностями, конечно, будут реплицированы в составе таблицы, но сама последовательность на подписчике будет сохранять стартовое значение. Если подписчик используется в качестве базы только для чтения, обычно это не является проблемой. Если же, однако, предусматривается возможность переключения на базу подписчика некоторым образом, текущие значения в этих последовательностях нужно будет обновить, либо скопировав текущие данные из базы публикации (вероятно, с применением pg\_dump), либо выбрав достаточно большие значения из самих таблиц.
- Репликация команд TRUNCATE поддерживается, но опустошение групп таблиц, соединённых внешними ключами, стоит выполнять с осторожностью. При репликации действия TRUNCATE подписчик опустошит ту же группу таблиц, которая была опустошена на публикующем сервере (явным образом или в результате CASCADE), исключая таблицы, не входящие в подписку. Данная операция завершится корректно, если все затронутые таблицы включены в одну и ту же подписку. Если же некоторые таблицы, подлежащие опустошению на подписчике, связаны по внешнему ключу с таблицами, не входящими в данную подписку, операция опустошения на сервере-подписчике завершится ошибкой.
- Большие объекты (см. [Главу 35\)](#page-878-0) не реплицируются. Это ограничение нельзя обойти никак, кроме как хранить данные в обычных таблицах.
- Реплицировать данные возможно только из базовых таблиц в базовые таблицы. То есть таблицы на стороне публикации и на стороне подписки должны быть обычными, а не представлениями, мат. представлениями, секционированными или сторонними таблицами. Это означает, что вы можете реплицировать секции одну в одну, но реплицировать данные в таблицы, секционированные по-другому, нельзя. При попытке реплицировать таблицы, отличные от базовых, будет выдана ошибка.

# **31.5. Архитектура**

Логическая репликация начинается с копирования снимка данных в базе данных публикации. По завершении этой операции изменения на стороне публикации передаются подписчику в реальном времени, когда они происходят. Подписчик применяет изменения в том же порядке, в каком они вносятся на узле публикации, так что для публикаций в рамках одной подписки гарантируется транзакционная целостность.

Логическая репликация построена по схеме, подобной физической потоковой репликации (см. [Подраздел 26.2.5\)](#page-694-0). Она реализуется процессами «walsender» (передачи WAL) и «apply» (применения). Процесс walsender запускает логическое декодирование (описанное в [Главе 49](#page-1341-0)) WAL и загружает стандартный модуль логического декодирования (pgoutput). Этот модуль преобразует изменения, считываемые из WAL, в протокол логической репликации (см. [Раздел 53.5\)](#page-2114-0) и отфильтровывает данные согласно спецификации публикации. Затем данные последовательно передаются по протоколу логической репликации рабочему процессу применения изменений, который сопоставляет данные с логическими таблицами и применяет отдельные изменения по мере их поступления, сохраняя транзакционный порядок.

Процесс применения изменений в базе данных подписчика всегда выполняется со значением session replication role, равным replica, что влечёт соответствующие эффекты для триггеров и ограничений.

Процесс применения логической репликации в настоящее время вызывает только триггеры уровня строк, но не триггеры операторов. Однако начальная синхронизация таблицы реализована как команда СОРҮ и поэтому вызывает триггеры для INSERT и уровня строк, и уровня оператора.

#### 31.5.1. Начальный снимок

Начальные данные существующих таблиц в подписке помещаются в снимок и копируются в параллельном экземпляре процесса применения особого вида. Этот процесс создаёт собственный слот репликации и производит копирование существующих данных. Когда существующие данные будут скопированы, этот рабочий процесс переходит в режим синхронизации, в котором таблица приводится в синхронизированное состояние для основного процесса применения, то есть передаёт все изменения, произошедшие во время начального копирования данных, используя стандартную логическую репликацию. По завершении синхронизации управление репликацией этой таблицы возвращается главному процессу, который продолжает репликацию в обычном режиме.

### 31.6. Мониторинг

Так как логическая репликация построена по схеме, подобной физической потоковой репликации, мониторинг публикующего узла подобен мониторингу ведущего сервера при физической репликации (см. Подраздел 26.2.5.2).

Информацию мониторинга получить  $\Omega$ подписке ДЛЯ можно  $\overline{B}$ представлении pq stat subscription. Это представление содержит по одной строке для каждого рабочего процесса подписчика. В зависимости от состояния подписки, с ней может быть связано ноль или более активных рабочих процессов.

Обычно для включённой подписки работает только один процесс применения. Для отключённой или нарушенной подписки это представление будет содержать ноль строк. Если выполняется начальная синхронизация данных для каких-либо таблиц, для этих таблиц будут показаны дополнительные рабочие процессы, производящие синхронизацию.

### 31.7. Безопасность

Пользователь, имеющий право изменения схемы таблиц на стороне подписчика, может выполнить произвольный код как суперпользователь. Ограничьте круг владельцев и ролей, имеющих право TRIGGER для таких таблиц, доверенными ролями. Более того, в базе, где недоверенные пользователи могут создавать таблицы, включайте в публикацию только таблицы по списку. Другими словами, создавайте подписку FOR ALL TABLES, только когда суперпользователи доверяют всем пользователям, имеющим право создавать не временные таблицы на стороне публикации или полписки.

Роль, используемая для подключения репликации, должна иметь атрибут REPLICATION (или быть суперпользователем). Если у роли отсутствуют свойства SUPERUSER и BYPASSRLS, при репликации могут выполняться политики защиты строк, определённые на стороне публикации. Если эта роль не может доверять владельцам всех таблиц, добавьте в строку подключения options=crow\_security=off; если владелец таблицы добавит политику защиты строк позже, при таком значении параметра репликация остановится, но политика выполняться не будет. Доступ для этой роли должен быть настроен в pq hba.conf, и эта роль также должна иметь атрибут LOGIN.

Чтобы иметь возможность скопировать исходные данные таблицы, роль, используемая для соединения репликации, должна иметь право SELECT в публикуемой таблице (или быть суперпользователем).

Чтобы создать публикацию, пользователь должен иметь право СКЕАТЕ в базе данных.

Чтобы добавлять таблицы в публикацию, пользователь должен иметь права владельца для этих таблиц. Создавать публикации, публикующие все таблицы автоматически, разрешено только суперпользователям.

Создавать подписки разрешено только суперпользователям.

Процесс применения изменений подписки будет выполняться в локальной базе с правами суперпользователя.

Права проверяются только один раз при установлении подключения для репликации. Они не перепроверяются при чтении каждой записи изменения с публикующего сервера и не перепроверяются при применении каждого изменения.

### **31.8. Параметры конфигурации**

Для осуществления логической репликации необходимо установить несколько параметров конфигурации.

На публикующем сервере параметр wal level должен иметь значение logical, а в max replication slots должно быть задано число не меньше ожидаемого числа подписчиков плюс некоторый резерв для синхронизации таблиц. А в max\_wal\_senders должно быть значение как минимум равное max replication slots плюс число возможных физических реплик, работающих одновременно.

Также на стороне подписчика необходимо установить параметр max\_replication\_slots. В данном случае он должен быть не меньше числа подписок, на которые будет подписываться данный подписчик. В max\_logical\_replication\_workers необходимо установить минимум число подписок плюс некоторый резерв для синхронизации таблиц. Кроме того, может потребоваться изменить max\_worker\_processes, чтобы это число включало дополнительные рабочие процессы для репликации (как минимум max\_logical\_replication\_workers + 1). Заметьте, что некоторые расширения и параллельные запросы также занимают слоты из числа max\_worker\_processes.

### **31.9. Быстрая настройка**

Сначала установите параметры конфигурации в postgresql.conf:

wal\_level = logical

Другие необходимые параметры по умолчанию имеют значения, подходящие для базовой настройки.

В файл pg\_hba.conf необходимо внести изменения, чтобы разрешить репликацию (конкретные значения будут зависеть от фактической конфигурации сети и имени пользователя, с которым вы будете подключаться):

host all repuser 0.0.0.0/0 md5

Затем в базе данных публикации выполните:

CREATE PUBLICATION mypub FOR TABLE users, departments;

#### И в базе данных подписчика:

CREATE SUBSCRIPTION mysub CONNECTION 'dbname=foo host=bar user=repuser' PUBLICATION mypub;

Показанная выше команда запустит процесс репликации, который вначале синхронизирует исходное содержимого таблиц users и departments, а затем начнёт перенос инкрементальных изменений в этих таблицах.

# Глава 32. ЈІТ-компиляция

В этой главе рассказывается о том, что такое JIT-компиляция, и как можно настроить её в PostgreSOL.

### 32.1. Что такое JIT-компиляция?

IIT-компиляция (Just-In-Time compilation. Компиляция «точно в нужное время») — это производимая во время выполнения процедура преобразования интерпретируемого варианта исполнения программы в программу на языке процессора. Например, вместо использования универсального кода, способного вычислять произвольные SQL-выражения, для вычисления конкретного условия WHERE  $a.co1 = 3$  можно сгенерировать функцию, предназначенную именно для этого выражения, которую сможет выполнять непосредственно процессор, так что она будет выполняться быстрее.

PostgreSQL поддерживает JIT-компиляцию с использованием LLVM, если сборка PostgreSQL производится с ключом --with-llvm.

Пополнительные подробности можно найти в файле src/backend/jit/README.

### 32.1.1. Операции, ускоряемые с применением JIT

В настоящее время реализация IIT в PostgreSOL поддерживает ускорение вычисления выражений и преобразования кортежей. В будущем могут быть ускорены и некоторые другие операции.

Вычисление выражений производится при обработке предложений WHERE, целевых списков, агрегатов и проекций. Оно может быть ускорено в результате генерирования кода, предназначенного для каждого конкретного случая.

Преобразование кортежей — процедура перевода кортежа с диска (см. Подраздел 68.6.1) в развёрнутое представление в памяти. Его можно ускорить, создав функции, предназначенные для определённой структуры таблицы и количества извлекаемых столбцов.

### 32.1.2. Встраивание

СУБД PostgreSQL очень гибка и позволяет определять новые типы данных, функции, операторы и другие объекты базы данных; см. Главу 38. В действительности встроенные объекты реализуются практически теми же механизмами. С этой гибкостью связаны некоторые издержки, например, сопутствующие вызовам функций (см. Раздел 38.3). Для сокращения этих издержек JITкомпиляция может встраивать тела маленьких функций в код выражений, использующих их. Это позволяет соптимизировать значительный процент подобных издержек.

### 32.1.3. Оптимизация

В LLVM поддерживается оптимизация сгенерированного кода. Некоторые оптимизации обходятся достаточно дёшево и могут выполняться при использовании IIT в любом случае, тогда как другие оправданы только при длительных запросах. Подробнее об оптимизации рассказывается в https:// llvm.org/docs/Passes.html#transform-passes.

## 32.2. Когда применять JIT?

JIT-компиляция имеет смысл в первую очередь для длительных запросов, нагружающих процессор. Например, такой характер обычно имеют аналитические запросы. Для быстрых запросов накладные расходы, связанные с выполнением JIT-компиляции, часто будут превышать выигрыш от их ускорения.

Решение об использовании JIT-компиляции принимается на основании общей стоимости запроса (см. Главу 70 и Подраздел 19.7.2). Стоимость запроса сравнивается со значением jit above cost.

и если она оказывается больше, производится JIT-компиляция. Затем принимаются ещё два решения. Во-первых, если его стоимость превышает и значение jit inline above cost, тела небольших функций и операторов, фигурирующих в запросе, будут встраиваться в вызывающий код. Во-вторых, если стоимость запроса превышает значение jit\_optimize\_above\_cost, при генерации кода задействуются дорогостоящие оптимизации для улучшения сгенерированного кода. Обе эти операции увеличивают накладные расходы JIT, но могут значительно сократить время выполнения запроса.

Эти решения принимаются на основе стоимости во время планирования, а не исполнения запроса. Это означает, что в случае использования подготовленных операторов и общего плана (см. Раздел «Замечания») принятие решений зависит от параметров конфигурации, действующих во время подготовки запроса, а не во время выполнения.

#### Примечание

Если параметр jit имеет значение off или сервер не поддерживает JIT (например, потому что он был скомпилирован без --with-llvm), JIT-компиляция выполняться не будет, даже если она была бы выгодна, исходя из описанных выше критериев. Присвоенное параметру jit значение off учитывается и во время планирования, и во время выполнения запросов.

EXPLAIN позволяет определить, используется ли JIT-компиляция. Например, так выглядит запрос, не использующий JIT:

```
=# EXPLAIN ANALYZE SELECT SUM(relpages) FROM pg class:
                                QUERY PLAN
```
Aggregate ( $cost=16.27..16.29$   $rows=1$   $width=8$ ) ( $actual$   $time=0.303..0.303$   $rows=1$  $loops=1)$ -> Seq Scan on pq class (cost=0.00..15.42 rows=342 width=4) (actual time=0.017..0.111 rows=356 loops=1) Planning Time: 0.116 ms Execution Time: 0.365 ms  $(4$  rows)

Учитывая стоимость планирования, отказ от использования JIT вполне обоснован, так как стоимость JIT-компиляции оказалась бы больше, чем выигрыш от оптимизации. Если уменьшить ограничение стоимости. IIT будет использоваться:

```
=# SET jit_above_cost = 10;
SET
=# EXPLAIN ANALYZE SELECT SUM(relpages) FROM pg class;
                                                OUERY PLAN
           _________________________________
 Aggregate (cost=16.27..16.29 rows=1 width=8) (actual time=6.049..6.049 rows=1
 loops=1)-> Seq Scan on pg_class (cost=0.00..15.42 rows=342 width=4) (actual
 time=0.019..0.052 rows=356 loops=1)
 Planning Time: 0.133 ms
 JIT:
   Functions: 3
   Options: Inlining false, Optimization false, Expressions true, Deforming true
   Timing: Generation 1.259 ms, Inlining 0.000 ms, Optimization 0.797 ms, Emission
 5.048 ms, Total 7.104 ms
 Execution Time: 7.416 ms
```
В данном случае видно, что JIT используется, но встраивание (Inlining) и дорогостоящие оптимизации (Optimization) не выполнялись. Чтобы их включить, помимо jit above cost нужно было также уменьшить jit inline above cost и jit optimize above cost.

## 32.3. Конфигурация

Переменная конфигурации jit определяет, возможно ли использование JIT-компиляции. Если она включена, переменные jit above cost, jit inline above cost и jit optimize above cost определяют, будет ли выполняться IIT-компиляция для запросов, и насколько ресурсоёмкой она может быть.

Параметр iit provider определяет, какая реализация IIT-компиляции должна использоваться. Изменять его может потребоваться лишь в редких случаях. См. Подраздел 32.4.2.

Для целей отладки и разработки предназначен ряд дополнительных параметров конфигурации, описанных в Разделе 19.17.

## 32.4. Расширяемость

#### 32.4.1. Поддержка встраивания кода для расширений

Механизм JIT в PostgreSQL может встраивать в код реализации функций (типа с и internal), а также операторов, использующих эти функции. Чтобы это встраивание выполнялось для функций в расширениях, должно быть доступно определение этих функций. При сборке с использованием PGXS расширения для сервера, скомпилированного с JIT-поддержкой LLVM, соответствующие файлы будут собираться и устанавливаться автоматически.

Соответствующие файлы должны устанавливаться в Spkglibdir/bitcode/Sextension/, a информация о них должна вноситься в Spkglibdir/bitcode/Sextension.index.bc, где Spkglibdir - каталог, который выдаёт команда pg\_config --pkglibdir, а \$extension - базовое имя разделяемой библиотеки данного расширения.

### Примечание

Для функций, встроенных в PostgreSQL, двоичный код устанавливается в Spkglibdir/ bitcode/postgres.

### <span id="page-789-0"></span>32.4.2. Подключаемые провайдеры JIT

PostgreSQL предоставляет реализацию JIT на базе LLVM. Интерфейс JIT предусматривает динамическое подключение провайдера и позволяет менять провайдер без перекомпиляции (хотя в настоящее время при сборке предоставляется поддержка встраивания только для LLVM). Провайдер выбирается параметром jit provider.

#### 32.4.2.1. Интерфейс провайдера JIT

Провайдер JIT загружается путём динамической загрузки заданной разделяемой библиотеки. Для поиска её используется обычный путь поиска библиотек. Чтобы предоставить требуемые функцииобработчики провайдера JIT и показать, что библиотека является реализацией провайдера JIT, она должна содержать функцию, имеющую в Симя \_PG\_jit\_provider\_init. Этой функции передаётся структура, которую нужно заполнить указателями на функции-обработчики определённых лействий.

```
struct JitProviderCallbacks
\{JitProviderResetAfterErrorCB reset after error;
    JitProviderReleaseContextCB release context;
    JitProviderCompileExprCB compile_expr;
\};
extern void _PG_jit_provider_init(JitProviderCallbacks *cb);
```
# Глава 33. Регрессионные тесты

Регрессионные тесты представляют собой полный набор проверок реализации SQL в PostgreSQL. Они тестируют как стандартные SQL-операции, так и расширенные возможности PostgreSQL

### 33.1. Выполнение тестов

Регрессионное тестирование можно выполнять как на уже установленном и работающем сервере, так и используя временную инсталляцию внутри дерева сборки. Более того, существуют «параллельный» и «последовательный » режимы тестирования. Последовательный метод выполняет каждый сценарий теста отдельно, тогда как параллельный метод запускает несколько процессов на сервере с тем, чтобы выполнить определённый набор тестов параллельно. Параллельное тестирование позволяет с уверенностью утверждать, что межпроцессное взаимодействие и блокировки работают корректно.

#### 33.1.1. Запуск тестов на временной инсталляции

Чтобы запустить параллельное регрессионное тестирование после сборки, но до инсталляции, наберите:

make check

в каталоге верхнего уровня. (Или, как вариант, вы можете перейти в src/test/regress и выполнить команду там.) По завершении процесса вы должны увидеть нечто вроде:

======================== All 115 tests passed. =======================

или список тестов, не пройденных успешно. Прочитайте Раздел 33.2, прежде чем делать вывод о серьёзности выявленных «проблем».

Поскольку данный метод тестирования выполняется на временном сервере, он не будет работать, если вы выполняете сборку под пользователем root, сервер просто не запустится из под root. Рекомендуется не делать сборку под пользователем root, если только вы не собираетесь проводить тестирование после завершения инсталляции.

Если вы сконфигурировали PostgreSOL для инсталляции в месте, где уже установлена предыдущая версия PostgreSQL, и вы выполняете make check до инсталляции новой версии, вы можете столкнуться с тем, что тестирование завершится со сбоем, поскольку новая программа будет пытаться использовать уже установленные общие библиотеки. (Типичные симптомы - жалобы на неопределённые символы.) Если вы хотите провести тестирование до перезаписи старой инсталляции, вам необходимо проводить построение с configure --disable-rpath. Однако этот вариант не рекомендуется для окончательной инсталляции.

Параллельное регрессионное тестирование запускает довольно много процессов под вашим именем пользователя. В настоящее время возможный максимум параллельной обработки составляет двадцать параллельных тестовых сценариев, а это означает сорок процессов: это и серверный процесс, и psgl процесс для каждого тестового сценария. Поэтому если ваша система устанавливает ограничения на количество процессов для каждого пользователя, имеет смысл уточнить, что ваш лимит составляет не меньше пятидесяти процессов или около того. В противном случае вы столкнетесь с кажущимися случайными сбоями в параллельном тестировании. Если же вы не имеете права увеличить свой лимит процессов, вы можете снизить степень параллелизма установкой параметра MAX\_CONNECTIONS. Например:

make MAX\_CONNECTIONS=10 check

выполняет не больше десяти тестов параллельно.

#### 33.1.2. Запуск тестов для существующей инсталляции

Чтобы запустить тестирование после инсталляции (см. Главу 16), инициализируйте кластер баз данных и запустите сервер, как показано в Главе 18, потом введите:

make installcheck

или для параллельного тестирования:

make installcheck-parallel

Тестовые сценарии будут соединяться с сервером на локальном компьютере с номером порта по умолчанию, если иное не задано переменными среды PGHOST и PGPORT. Тестирование будет проведено в базе данных regression; любая существующая база с таким именем будет удалена.

Также тесты будут создавать случайные объекты общие для кластера, такие как роли и пользователи. Имена этих объектов будут начинаться с regress. Опасайтесь использования режима installcheck там, где пользователи или табличные пространства могут иметь такие имена.

#### 33.1.3. Дополнительные пакеты тестов

Koмaнды make check и make installcheck запускают только «основные» регрессионные тесты. которые проверяют встроенную функциональность сервера PostareSOL. Исходный дистрибутив также содержит другие комплекты тестов. большая часть которых имеет дело с дополнительной функциональностью, такой, как, например, дополнительные процедурные языки.

Чтобы запустить пакет тестов (включая основные) применительно к модулям, выбранным для построения, наберите одну из этих команд в каталоге верхнего уровня дерева сборки:

make check-world make installcheck-world

Эти команды запускают тестирование используя временный сервер или уже установленный сервер, в соответствии с данным выше описанием для команд make check и make installcheck. Остальные детали соответствуют ранее изложенным объяснениям для каждого метода. Необходимо иметь в виду, что команда make check-world выстраивает отдельное дерево временной инсталляции для каждого тестируемого модуля, а это требует гораздо больше времени и дискового пространства, нежели команда make installcheck-world.

В качестве альтернативного пути можно запустить индивидуальный набор тестов, набрав make check или make installcheck в подходящем подкаталоге дерева сборки. Имейте в виду, что make installcheck предполагает, что вы уже установили соответствующие модули, а не только основной сервер.

Дополнительные тесты, которые можно активизировать таким способом:

- Регрессионные тесты для дополнительных процедурных языков (отличных от PL/pgSQL, который тестируется в рамках основного тестирования). Эти тесты расположены в каталоге  $src/pl.$
- Perpeccионные тесты для модулей contrib, расположенные в каталоге contrib. Не для всех **МОДУЛЕЙ ИЗ** contrib CVЩеСТВУЮТ ТЕСТЫ.
- Регрессионные тесты для библиотеки ECPG, расположенные в src/interfaces/ecpg/test.
- Тесты для нагрузочного тестирования параллельных сеансов, расположенные в src/test/ isolation.
- Тесты клиентских программ из src/bin. См. также Раздел 33.4.

При использовании режима installcheck эти тесты удалят все существующие базы данных C **ИМЕНАМИ** pl\_regression, contrib\_regression, isolation\_regression, ecpq1\_regression, ecpg2 regression. a TakXe regression.
TAP-тесты выполняются, только когда PostgreSQL был сконфигурирован с ключом --enable-taptests. Это рекомендуется для разработки, но если подходящей инсталляции Perl нет, этот ключ можно опустить.

Некоторые комплекты не запускаются по умолчанию — одни потому, что выполнять их в многопользовательской системе небезопасно, а другие потому, что им требуется специальное программное обеспечение. Эти комплекты тестов можно включить дополнительно, присвоив переменной PG\_TEST\_EXTRA (это может быть переменная окружения или скрипта make) строку с их списком через пробел, например:

make check-world PG\_TEST\_EXTRA='kerberos ldap ssl'

В настоящее время поддерживаются следующие значения:

kerberos

Запускает комплект тестов в подкаталоге src/test/kerberos. Эти тесты требуют наличия инсталляции MIT Kerberos и открывают сокеты TCP/IP для приёма соединений.

ldap

Запускает комплект тестов в подкаталоге src/test/ldap. Эти тесты требуют наличия инсталляции OpenLDAP и открывают сокеты TCP/IP для приёма соединений.

ssl

Запускает комплект тестов в подкаталоге src/test/ssl. Эти тесты открывают сокеты TCP/IP для приёма соединений.

Тесты функциональности, которая не поддерживается в текущей конфигурации сборки, не запускаются, даже если они указаны в PG\_TEST\_EXTRA.

## **33.1.4. Локаль и кодировка**

По умолчанию, тесты, работающие на временной инсталляции, используют локаль, определённую в текущей среде и кодировку базы данных, заданную при выполнении initdb. Для тестирования различных локалей может оказаться полезным установить подходящие переменные среды, например:

make check LANG=C make check LC COLLATE=en US.utf8 LC CTYPE=ru RU.utf8

Поддержка переменной LC\_ALL в этом случае не реализована; все остальные переменные среды, относящиеся к локали, работают.

При тестировании на существующей инсталляции, локаль определяется имеющимся кластером базы данных и не может быть изменена для выполнения теста.

Вы можете задать кодировку базы данных в переменной ENCODING, например:

make check LANG=C ENCODING=EUC\_JP

Установка кодировки базы данных таким образом имеет смысл только для локали C; в противном случае кодировка определяется автоматически из локали, и установка кодировки, не соответствующей локали, приведёт к ошибке.

Кодировка базы данных может быть установлена как для тестирования на временной, так и на существующей инсталляции, хотя в последнем случае она должна быть совместимой с локалью этой инсталляции.

## **33.1.5. Специальные тесты**

Пакет основных регрессионных тестов содержит несколько тестовых файлов, которые не запускаются по умолчанию, поскольку они могут зависеть от платформы или выполняться слишком долго. Вы можете запустить те или иные дополнительные тесты, задав переменную EXTRA\_TESTS. Например, запустить тест numeric\_biq:

```
make check EXTRA TESTS=numeric big
```
Запустить тесты сортировки:

make check EXTRA\_TESTS='collate.linux.utf8 collate.icu.utf8' LANG=en\_US.utf8

Tecr collate.linux.utf8 paботает только на платформах Linux/glibc. Tecr collate.icu.utf8 работает только в сборках с поддержкой ICU. Оба теста будут выполнены успешно только в базе данных с кодировкой UTF-8.

## 33.1.6. Тестирование сервера горячего резерва

Исходный дистрибутив также содержит регрессионные тесты для статического поведения сервера горячего резерва. Для выполнения тестов требуется работающий ведущий сервер и работающий резервный, принимающий новые записи WAL от ведущего (с использованием либо трансляции файлов журналов, либо потоковой репликации). Эти серверы не создаются автоматически, так же как и настройка репликации здесь не описана. Пожалуйста, сверьтесь с соответствующими разделами документации.

Для запуска тестов сервера горячего резерва необходимо создать базу данных regression на ведущем сервере:

psql -h primary -c "CREATE DATABASE regression"

Затем, на ведущем сервере в базе данных regression запустите предварительный скрипт src/test/ regress/sql/hs\_primary\_setup.sql Hanpumep:

psql -h primary -f src/test/regress/sql/hs\_primary\_setup.sql regression

Убедитесь, что эти изменения распространились на резервный сервер.

Теперь, для выполнения теста, настройте, чтобы подключение по умолчанию выполнялось к резервному серверу (например, задав переменные среды PGHOST и PGPORT). И, наконец, запустите make standbycheck в каталоге регрессионных тестов:

cd src/test/regress make standbycheck

Чтобы протестировать работу резервного сервера в некоторых экстремальных условиях, эти VCЛОВИЯ МОЖНО ПОЛУЧИТЬ НА ГЛАВНОМ, ВОСПОЛЬЗОВАВШИСЬ СКРИПТОМ src/test/regress/sql/ hs\_primary\_extremes.sql.

# 33.2. Оценка результатов тестирования

Некоторые правильно установленные и полностью функциональные PostgreSQL инсталляции могут «давать сбой» при прохождении некоторых регрессионных тестов из-за особенностей, присущих той или иной платформе, таких как различное представление чисел с плавающей запятой и формулировкой сообщений. В настоящее время результаты тестов оцениваются простым diff сравнением с выводом, сделанным в эталонной системе, поэтому результаты чувствительны к небольшим отличиям между системами. Когда тест завершается со «сбоем», всегда исследуйте разницу между ожидаемым и полученным результатом; возможно, вы обнаружите, что разница не столь уж существенна. Тем не менее, мы стремимся поддерживать эталонные файлы на всех поддерживаемых платформах, чтобы можно было ожидать прохождения всех тестов.

Актуальные итоговые результаты регрессионного тестирования хранятся в каталоге src/test/ regress/results. Тестовый скрипт использует команду diff, чтобы сравнить каждый итоговый файл с ожидаемыми результатами, которые хранятся в каталоге src/test/regress/expected. Все различия сохраняются в src/test/regress/regression.diffs для последующей проверки. (Если проводился тест не из основного пакета, то его результаты появятся в соответствующем подкаталоге, а не в src/test/regress.)

Если вам не нравится используемая по умолчанию команда diff, установите переменную среды PG REGRESS DIFF OPTS, HANDUMED PG REGRESS DIFF OPTS='-u'. (Или, если хотите, запустите diff самостоятельно.)

Если по какой-то причине какая-то конкретная платформа генерирует «сбой» для отдельного теста, но изучение его результата убеждает вас, что результат правильный, вы можете добавить новый файл сравнения, чтобы замаскировать отчёт об ошибке для последующего прохождения теста. За подробностями обратитесь к Разделу 33.3.

## 33.2.1. Различия в сообшениях об ошибке

Некоторые регрессионные тесты подставляют заведомо неверные входные значения. Сообщения об ошибке могут выдаваться как PostgreSQL, так и самой операционной системой. В последнем случае форма сообщений может отличаться в зависимости от платформы, но отражают они одну и ту же информацию. Вот эта разница в сообщениях и приводит к «сбоям» регрессионного теста, которые можно устранить при проверке.

## 33.2.2. Разница локалей

Если вы проводите тестирование на сервере, который был установлен с локалью, имеющей порядок сопоставления, отличный от С, вы можете столкнуться с различиями в порядке сортировки и, как следствие, с последующими сбоями. Пакет регрессионных тестов решает эту проблему путём наличия альтернативных файлов результата, которые способны справиться с большим количеством локалей.

Если вы используете метод тестирования на временной инсталляции, то чтобы запустить тестирование на другой локали, используйте подходящую переменную среды, относящуюся к локали, в командной строке make, например:

make check LANG=de DE.utf8

(Драйвер регрессионного теста обнуляет LC\_ALL, поэтому выбор локали посредством данной переменной не работает.) Чтобы не использовать локаль, либо обнулите все переменные среды, относящиеся к локали, либо установите их в с) или используйте следующую специальную команду:

make check NO LOCALE=1

Когда тест проходит на существующей инсталляции, установки локали определяются этой инсталляцией. Чтобы это изменить, инициализируйте кластер базы данных с иной локалью, передав соответствующие параметры initdb.

В целом, рекомендуется по возможности проводить регрессионные тесты при таких установках локали, которые будут использованы в работе, тогда в результате тестирования будут проверены актуальные участки кода, относящиеся к локали и кодировке. В зависимости от окружения операционной системы, вы можете столкнуться со сбоями, но вы хотя бы будете знать, какого поведения локали можно ожидать при работе с реальными приложениями.

## 33.2.3. Разница в дате и времени

Большая часть результатов проверки даты и времени зависит от часового пояса окружения. Эталонные файлы созданы для пояса PST8PDT (Беркли, Калифорния), поэтому если проводить тесты не с этим часовым поясом, проявятся мнимые ошибки. Драйвер регрессионного теста задаёт переменную среды PGTZ как PST8PDT, что позволяет получить корректный результат.

## 33.2.4. Разница в числах с плавающей запятой

Некоторые тесты применяют 64-битное вычисление чисел с плавающей запятой (double precision) из столбцов таблицы. Наблюдаются различия в результатах при использовании математических функций для столбцов double precision. Тесты float8 и geometry особенно чувствительны к небольшим различиям между платформами и даже режимами оптимизации компилятора. Чтобы понять реальную значимость этих различий, нужно сравнить их глазами, поскольку обычно они располагаются с лесятого разряда справа от десятичной точки.

Некоторые системы показывают минус ноль как -0, тогда как другие показывают просто 0.

Некоторые системы сигнализируют об ошибках в ром () и ехр () не так, как ожидает текущий код PostareSOL.

## 33.2.5. Разница в сортировке строк

Иногда наблюдаются различия в том, что одни и те же строки выводятся в ином порядке, нежели в контрольном файле. В большинстве случаев это не является, строго говоря, ошибкой. Основная часть скриптов регрессионных тестов не столь педантична, чтобы использовать ORDER ВУ для каждого SELECT, и поэтому в результате порядок строк не гарантирован согласно спецификации SQL. На практике мы видим, как одинаковые запросы, выполняемые для одних и тех же данных на одном и том же программном обеспечении, выдают результаты в одинаковом порядке для всех платформ, в связи с чем отсутствие ORDER ВУ не является проблемой. Однако некоторые запросы выявляют межплатформенные различия в сортировке. Когда тестирование идет на уже установленном сервере, различия в сортировке могут быть следствием того, что локаль установлена в отличное от С значение, или некоторые параметры заданы не по умолчанию, такие как work\_mem или стоимостные параметры планировщика.

Поэтому, если вы видите различия в сортировке строк, не стоит волноваться, если только запрос не использует ORDER BY. Тем не менее, сообщайте нам о таких случаях, чтобы мы могли добавить ОRDER ВУ в конкретный запрос, чтобы исключить возможность ошибки в будущих релизах.

Вы можете задать вопрос, почему мы явно не добавили ORDER ВУ во все запросы регрессионных тестов, чтобы избавиться от таких ошибок раз и навсегда. Причина в том, что это снизит полезность регрессионных тестов, поскольку они будут иметь тенденцию к проверке планов запросов использующих сортировку, за счёт исключения запросов без сортировки.

## 33.2.6. Недостаточная глубина стека

теста приводят к поломке сервера при выполнении команды select Если ошибки infinite recurse(), это означает, что предел платформы для размера стека меньше, чем показывает параметр max stack depth. Проблема может быть решена запуском сервера с большим размером стека (рекомендованное значение max\_stack\_depth по умолчанию - 4 Мб). Если вы не можете этого сделать, в качестве альтернативы уменьшите значение max stack depth.

На платформах, поддерживающих функцию getrlimit (), сервер должен автоматически выбирать значение переменной max\_stack\_depth; поэтому, если вы не переписывали это значение вручную, сбой такого типа — просто дефект, который нужно зарегистрировать.

## 33.2.7. Тест «случайных значений»

Тестовый скрипт random подразумевает получение случайных значений. В очень редких случаях это приводит к сбоям в регрессионном тестировании. Выполнение

diff results/random.out expected/random.out

должно выводить одну или несколько строк различий. Нет причин для беспокойства, до тех пор пока сбои в этом тесте не повторяются постоянно.

## 33.2.8. Параметры конфигурации

Когда тестирование проходит на существующей инсталляции, некоторые нестандартные значения параметров могут привести к сбоям в тесте. Например, изменение таких параметров конфигурации, как enable segscan или enable indexscan могут привести к такому изменению системы, которое сможет воздействовать на результаты тестов, использующих EXPLAIN.

# <span id="page-795-0"></span>33.3. Вариативные сравнительные файлы

Поскольку некоторые тесты по сути выдают результаты, зависящие от окружения, мы предлагаем несколько вариантов «ожидаемых» файлов результата. Каждый регрессионный тест может иметь

несколько сравнительных файлов, показывающих возможные результаты на разных платформах. Существует два независимых механизма для определения, какой именно сравнительный файл будет выбран для каждого теста.

Первый механизм позволяет выбирать сравнительный файл для конкретной платформы. Есть файл cопоставления src/test/regress/resultmap, в котором определяется, какой сравнительный файл выбирать для каждой платформы. Чтобы устранить ложные «сбои» тестирования для конкретной платформы, для начала вы должны выбрать или создать вариант сравнительного файла, а потом побавить строку в файл resultmap.

#### Каждая строка в файле сопоставления выглядит как

#### testname:output:platformpattern=comparisonfilename

Имя теста (testname) здесь - просто название конкретного модуля регрессионного теста. Значение output показывает, вывод какого файла проверять. Для стандартного регрессионного теста это всегда out. Значение соответствует расширению выходного файла. platformpattern представляет собой шаблон в стиле Unix-утилиты expr (т. е. регулярное выражение с неявным  $\land$  якорем в начале). Этот шаблон сравнивается с именем платформы, которое выводится из config.quess. comparisonfilename это имя сравнительного файла, который будет использован.

Например, некоторые системы интерпретируют очень маленькие числа с плавающей запятой как ноль, а не как ошибку потери значимости. Это приводит к расхождениям в регрессионных тестах для float8. Поэтому мы предлагаем вариант сравнительного файла float8-small-iszero.out, который включает в себя результат, ожидаемый для таких систем. Чтобы замаскировать сообщение о ложном «сбое» на платформе OpenBSD, файл resultmap включает в себя:

float8:out:i.86-.\*-openbsd=float8-small-is-zero.out

который сработает на любой машине, где выходное значение config. quess соответствует i.86-. \*openbsd. Другие строки в resultmap выбирают вариант сравнительного файла для других платформ, если это целесообразно.

Второй механизм выбора более автоматический: он просто выбирает «подходящую пару» из нескольких предлагаемых сравнительных файлов. Драйвер скрипта регрессионного теста рассматривает стандартный сравнительный файл для теста, имя\_теста.out, вариативный файл имя теста цифра. out (где цифра любое однозначное число от 0 до 9). Если какой-нибудь из этих файлов полностью совпадает, тест считается пройденным. В противном случае для отчёта об ошибке выбирается файл с наименьшим различием. (Если в resultmap есть запись для конкретного теста, имя теста будет заменено именем, полученным из файла resultmap.)

Например, для теста char сравнительный файл char.out содержит результаты, ожидаемые для локалей с и POSIX, тогда как файл char 1.out содержит результаты, характерные для многих других локалей.

Механизм "лучшей пары" был разработан, чтобы справляться с результатами, зависящими от локали, но он может применяться в любой ситуации, когда сложно предсказать результаты, исходя только из названия платформы. Ограниченность этого метода проявляется лишь в том, что драйвер теста не может сказать, какой вариант правилен для данного окружения; просто выбирается вариант, который кажется наиболее подходящим. Поэтому безопаснее всего использовать этот метод только для вариативных результатов, которые вы хотели бы видеть одинаково надёжными для любого контекста.

# 33.4. ТАР-тесты

Различные тесты, особенно тесты клиентских программ в src/bin, используют инструменты Perl TAP и запускаются программой тестирования Perl prove. Вы можете передать аргументы командной строки команде prove, установив для make переменную PROVE FLAGS, например:

make -C src/bin check PROVE\_FLAGS='--timer'

За дополнительными сведениями обратитесь к странице руководства по prove.

В переменной PROVE\_TESTS, которую воспринимает make, может быть указан список разделённых пробелами путей, заданных относительно расположения Makefile, вызывающего prove. Этот список определяет подмножество тестов для выполнения, вместо всех по умолчанию (t/\*.pl). Например:

make check PROVE\_TESTS='t/001\_test1.pl t/003\_test3.pl'

Тесты на базе TAP требуют модуля Perl IPC:: Run. Этот модуль доступен из CPAN или операционной системы.

# 33.5. Проверка покрытия теста

Исходный код PostgreSOL может быть скомпилирован с инструментарием для теста покрытия, так что можно проверить, какие части кода покрывает регрессионное тестирование или любое другое тестирование, запускаемое относительно кода. В настоящее время эта возможность поддерживается в сочетании с компиляцией с GCC и требует наличия дсом и lcow программ.

Типичный рабочий процесс выглядит так:

```
./configure --enable-coverage ... OTHER OPTIONS ...
mak<sub>e</sub>make check # или другой комплект тестов
make coverage-html
```
Затем откройте в своём HTML-браузере страницу coverage/index.html. Команды make работают и в полкаталогах.

Если у вас нет программы  $1 \text{cov}$  или вы предпочитаете HTML-отчёту текстовый формат, вы можете также выполнить

make coverage

вместо make coverage-html и получить выходные файлы . gcov для каждого исходного файла, относящегося к тесту. (Команды make coverage и make coverage-html перезаписывают файлы друг друга, поэтому при одновременном их использовании может возникнуть путаница.)

Чтобы обнулить подсчёт выполнений между тестами, запустите:

make coverage-clean

# **Часть IV. Клиентские интерфейсы**

В этой части документации описываются клиентские программные интерфейсы, включённые в дистрибутив PostgreSQL. Все включённые в неё главы можно читать по отдельности. Заметьте, что существует множество других программных интерфейсов, со своей документацией (некоторые наиболее популярные перечислены в [Приложении H\)](#page-2592-0). Для изучения этой части нужно уметь работать с базой данных, используя команды SQL (см. [Часть II](#page-48-0)), и, конечно же, знать язык программирования, на который ориентирован определённый интерфейс.

# Глава 34. libpq — библиотека для языка С

libpq — это интерфейс PostgreSQL для программирования приложений на языке С. Библиотека libpq содержит набор функций, используя которые клиентские программы могут передавать запросы серверу PostgreSOL и принимать результаты этих запросов.

libpq также является базовым механизмом для нескольких других прикладных интерфейсов PostgreSQL, включая те, что написаны для C++, Perl, Python, Tcl и ECPG. Поэтому некоторые аспекты поведения libpg будут важны для вас, если вы используете один из этих пакетов. В частности, Раздел 34.14, Раздел 34.15 и Раздел 34.18 описывают поведение, видимое пользователю любого приложения, использующего libpq.

В конце этой главы включены короткие программы (Раздел 34.21), показывающие, как писать программы, которые используют libpq. В каталоге src/test/examples дистрибутивного комплекта исходных текстов приведено несколько завершённых примеров приложений libpq.

Клиентские программы, которые используют libpq, должны включать заголовочный файл libpqfe.hи должны компоноваться с библиотекой libpa.

# 34.1. Функции управления подключением к базе данных

Следующие функции имеют дело с созданием подключения к серверу PostgreSOL. Прикладная программа может иметь несколько подключений к серверу, открытых одновременно. (Одна из причин этого заключается в необходимости доступа к более чем одной базе данных.) Каждое соединение представляется объектом PGconn, который можно получить от функций PQconnectdb, POconnectdbParams ИЛИ POsetdbLogin. Обратите внимание, что эти функции всегда возвратят ненулевой указатель на объект, если только, возможно, не осталось слишком мало памяти даже для того, чтобы выделить её для объекта PGconn. Прежде чем передавать запросы через объект подключения, следует вызвать функцию POstatus для проверки возвращаемого значения в случае успешного подключения.

## Предупреждение

Если к базе данных, которая не приведена в соответствие шаблону безопасного использования схем, имеют доступ недоверенные пользователи, начинайте сеанс с удаления доступных им для записи схем из пути поиска (search\_path). Для этого можно присвоить параметру с ключом options значение -csearch path=. Также можно выполнить POexec (соединение, "SELECT pq catalog.set config('search path', '', false)") после подключения. Это касается не только psql, но и любых других интерфейсов для выполнения произвольных SQL-команд.

## Предупреждение

В системе Unix создание дочернего процесса на основе процесса, уже имеющего открытые подключения с помощью libpq, может привести к непредсказуемым результатам, потому что родительский и дочерний процессы совместно используют одни и те же сокеты и ресурсы операционной системы. По этой причине подобный подход не рекомендуется. Однако использование системного вызова ехес из дочернего процесса для загрузки нового исполняемого файла является безопасным.

POconnectdbParams

Создаёт новое подключение к серверу баз данных.

PGconn \*PQconnectdbParams(const char \* const \*keywords,

const char \* const \*values, int expand\_dbname);

Эта функция открывает новое соединение с базой данных, используя параметры, содержащиеся в двух массивах, завершающихся символом NULL. Первый из них, keywords, определяется как массив строк, каждая из которых представляет собой ключевое слово. Bropoй, values, даёт значение для каждого ключевого слова. В отличие от POsetdbLogin, описываемой ниже, набор параметров может быть расширен без изменения сигнатуры функции, поэтому использование данной функции (или её неблокирующих аналогов POconnectStartParams и POconnectPoll) является предпочтительным при разработке новых приложений.

Ключевые слова-параметры, распознаваемые  $\mathbf{B}$ настоящее время, приведены  $\bf{B}$ Подразделе 34.1.2.

Когда expand dbname имеет ненулевое значение, тогда в качестве значения, соответствующего ключевому слову dbname, может быть указана строка подключения. Только первый экземпляр dbname расширяется таким образом, а все последующие значения dbname будут обработаны как обычные имена базы данных. Дополнительные сведения о возможных форматах строки подключения можно найти в Подразделе 34.1.1.

Передаваемые массивы могут быть пустыми. В этом случае используются все параметры по умолчанию. Массивы могут также содержать один или более элементов и должны быть согласованы по длине. Обработка прекращается, когда найден первый элемент со значением NULL **B MACCUBE** keywords.

Если какой-либо параметр имеет значение NULL или содержит пустую строку, проверяется значение соответствующей переменной окружения (см. Раздел 34.14). Если и переменная окружения не установлена, используется встроенное значение по умолчанию.

В общем случае ключевые слова обрабатываются в индексном порядке, начиная с начала этих массивов. Вследствие такого подхода, когда ключевые слова повторяются, сохраняется последнее обработанное значение. Следовательно, за счёт соответствующего расположения ключевого слова dbname можно регулировать, что может быть переопределено строкой conninfo, a что не может.

#### POconnectdb

Создаёт новое подключение к серверу баз данных.

PGconn \*PQconnectdb(const char \*conninfo);

Эта функция открывает новое соединение с базой данных, используя параметры, полученные из строки conninfo.

Передаваемая строка может быть пустой. В этом случае используются все параметры по умолчанию. Она также может содержать одно или более значений параметров, разделённых пробелами, или URI. За подробностями обратитесь к Подразделу 34.1.1.

#### PQsetdbLogin

Создаёт новое подключение к серверу баз данных.

PGconn \*PQsetdbLogin(const char \*pghost, const char \*pgport, const char \*pgoptions, const char \*pgtty, const char \*dbName, const char \*login, const char \*pwd);

Это предшественница функции PQconnectdb с фиксированным набором параметров. Она имеет такую же функциональность, за исключением того, что непереданные параметры всегда принимают значения по умолчанию. Подставьте NULL или пустую строку в качестве любого из фиксированных параметров, которые должны принять значения по умолчанию.

Если параметр dbName содержит знак = или имеет допустимый префикс URI для подключения, то он воспринимается в качестве строки *conninfo* точно таким же образом, как если бы он был передан функции PQconnectdb, а оставшиеся параметры затем применяются, как указано для POconnectdbParams.

#### POsetdb

Создаёт новое подключение к серверу баз данных.

```
PGconn *PQsetdb(char *pqhost,
                char *pqport,
                char *pgoptions,
                char *pgtty,
                char *dbName);
```
Это макрос, который вызывает POsetdbLogin с нулевыми указателями в качестве значений параметров  $log$  руд. Обеспечивает обратную совместимость с очень старыми программами.

PQconnectStartParams PQconnectStart POconnectPoll

Создают подключение к серверу баз данных неблокирующим способом.

PGconn \*PQconnectStartParams (const char \* const \*keywords, const char \* const \*values, int expand\_dbname);

PGconn \*PQconnectStart(const char \*conninfo);

PostgresPollingStatusType PQconnectPoll (PGconn \*conn);

Три эти функции используются для того, чтобы открыть подключение к серверу баз данных таким образом, чтобы поток исполнения вашего приложения не был заблокирован при выполнении удалённой операции ввода/вывода в процессе подключения. Суть этого подхода в том, чтобы ожидание завершения операций ввода/вывода могло происходить в главном цикле приложения, а не в внутри функций POconnectdbParams или POconnectdb, с тем, чтобы приложение могло управлять этой операцией параллельно с другой работой.

С помощью функции PQconnectStartParams подключение к базе данных выполняется, используя параметры, взятые из массивов keywords и values, а управление осуществляется с помощью expand\_dbname, как описано выше для PQconnectdbParams.

С помощью функции PQconnectStart подключение к базе данных выполняется, используя параметры, взятые из строки conninfo, как описано выше для PQconnectdb.

Ни PQconnectStartParams, ни PQconnectStart, ни PQconnectPoll не заблокируются до тех пор, пока выполняется ряд ограничений:

- Параметр hostaddr должен использоваться так, чтобы для разрешения заданного имени не требовалось выполнять запросы DNS. Подробнее этот параметр описан в Подразделе 34.1.2.
- Если вы вызываете PQtrace, обеспечьте, чтобы поток, в который выводится трассировочная информация, не заблокировался.
- Перед вызовом PQconnectPoll вы должны перевести сокет в соответствующее состояние, как описано ниже.

Чтобы начать неблокирующий запрос на подключение, вызовите POconnectStart или POconnectStartParams. Если результатом будет null. значит libpo не смогла выделить память для новой структуры PGconn. В противном случае возвращается действительный указатель PGconn (хотя он ещё не представляет установленное подключение к базе данных). Затем вызовите PQstatus (conn). Если результатом будет CONNECTION\_BAD, значит попытка подключения уже не будет успешной, возможно, из-за неверных параметров.

Если вызов PQconnectStart или PQconnectStartParams оказался успешным, теперь нужно **опросить libpq для продолжения процедуры подключения. Вызовите** POsocket (conn) для получения дескриптора нижележащего сокета, через который устанавливается соединение. (Внимание: этот сокет может меняться от вызова к вызову PQconnectPoll.) Организуйте цикл таким образом: если PQconnectPoll(conn) при последнем вызове возвращает PGRES\_POLLING\_READING, ожидайте, пока сокет не окажется готовым для чтения (это покажет функция select (), poll () или подобная системная функция). Затем снова вызовите PQconnectPoll(conn). Если же PQconnectPoll(conn) при последнем вызове возвратила PGRES POLLING WRITING, ДОЖДИТЕСЬ ГОТОВНОСТИ СОКЕТА К ЗАПИСИ, А ЗАТЕМ СНОВА ВЫЗОВИТЕ PQconnectPoll (conn). На первой итерации, то есть когда вы ещё не вызывали PQconnectPoll, реализуйте то же поведение, что и после получения PGRES POLLING WRITING. Продолжайте этот цикл, пока PQconnectPoll (conn) не выдаст значение PGRES\_POLLING\_FAILED, сигнализирующее об ошибке при установлении соединения, или PGRES\_POLLING\_OK, показывающее, что соединение установлено успешно.

В любое время в процессе подключения его состояние можно проверить, вызвав PQstatus. Если этот вызов возвратит CONNECTION\_BAD, значит, процедура подключения завершилась сбоем; если вызов возвратит CONNECTION\_ОК, значит, соединение готово. Оба эти состояния можно определить на основе возвращаемого значения функции PQconnectPoll, описанной выше. Другие состояния могут также иметь место в течение (и только в течение) асинхронной процедуры подключения. Они показывают текущую стадию процедуры подключения и могут быть полезны, например, для предоставления обратной связи пользователю. Вот эти состояния:

#### CONNECTION STARTED

Ожидание, пока соединение будет установлено.

#### CONNECTION\_MADE

Соединение установлено; ожидание отправки.

CONNECTION AWAITING RESPONSE

Ожидание ответа от сервера.

CONNECTION AUTH OK

Аутентификация получена; ожидание завершения запуска серверной части.

#### CONNECTION SSL STARTUP

Согласование SSL-шифрования.

CONNECTION SETENV

Согласование значений параметров, зависящих от программной среды.

CONNECTION\_CHECK\_WRITABLE

Проверка, можно ли через подключение выполнять пишущие транзакции.

CONNECTION CONSUME

Прочтение всех оставшихся ответных сообщений через подключение.

Заметьте, что, хотя эти константы и сохранятся (для поддержания совместимости). приложение никогда не должно полагаться на то, что они появятся в каком-то конкретном порядке или вообще появятся, а также на то, что состояние всегда примет одно из этих документированных значений. Приложение может сделать что-то наподобие:

```
switch (PQstatus (conn))
\left\{ \right.case CONNECTION STARTED:
             feedback = "Подключение...";
             break;
        case CONNECTION MADE:
             feedback = "Подключён к серверу...";
             break;
        default:
             feedback = "Подключение...";
\}
```
Параметр подключения connect\_timeout игнорируется, когда используется PQconnectPoll; именно приложение отвечает за принятие решения о том, является ли истекшее время чрезмерным. В противном случае вызов PQconnectStart с последующим вызовом PQconnectPoll в цикле будут эквивалентны вызову PQconnectdb.

Заметьте, что если функция PoconnectStart или PoconnectStartParams возвращает ненулевой указатель, вы должны вызвать PQfinish, закончив его использование, чтобы освободить полученную структуру и все связанные с ней блоки памяти. Это нужно сделать, даже если попытка подключения не последует или окажется неуспешной.

PQconndefaults

Возвращает значения по умолчанию для параметров подключения.

```
PQconninfoOption *PQconndefaults(void);
```

```
typedef struct
\left\{ \right.*keyword; /* Ключевое слово для данного параметра */
    char
    char *envvar;
                       /* Имя альтернативной переменной окружения */
   char *compiled; /* Альтернативное значение по умолчанию, назначенное при
компиляции */
   char *val;
                       /* Текущее значение параметра или NULL */
         *label;
                       /* Обозначение этого поля в диалоге подключения */
    char
    char
          *dispchar;
                       /* Показывает, как отображать это поле
                           в диалоге подключения. Значения следующие:
                           \mathbf{u}Отображать введённое значение "как есть"
                           \mathbf{u} \star \mathbf{u}Поле пароля - скрывать значение
                           "D"Параметр отладки - не показывать по умолчанию */
                       /* Размер поля в символах для диалога */
    int.
            dispsize;
} PQconninfoOption;
```
Возвращает массив параметров подключения. Он может использоваться для определения всех возможных параметров PQconnectdb и их текущих значений по умолчанию. Возвращаемое значение указывает на массив структур PQconninfoOption, который завершается элементом, имеющим нулевой указатель keyword. Если выделить память не удалось, то возвращается нулевой указатель. Обратите внимание, что текущие значения по умолчанию (поля val) будут зависеть от переменных среды и другого контекста. Отсутствующий или неверный сервисный файл будет молча проигнорирован. Вызывающие функции должны рассматривать данные параметров по умолчанию как "только для чтения".

После обработки массива параметров освободите память, передав его функции PQconninfoFree. Если этого не делать, то при каждом вызове функции PQconndefaults будут происходить небольшие "утечки" памяти.

PQconninfo

Возвращает параметры подключения, используемые действующим соединением.

PQconninfoOption \*PQconninfo(PGconn \*conn);

Возвращает массив параметров подключения. Он может использоваться для определения всех возможных параметров PQconnectdb и значений, которые были использованы для подключения к серверу. Возвращаемое значение указывает на массив структур PQconninfoOption, который завершается элементом, имеющим нулевой указатель keyword. Все замечания, приведённые выше для POconndefaults, также справедливы и для результата POconninfo.

#### POconninfoParse

Возвращает разобранные параметры подключения, переданные в строке подключения.

PQconninfoOption \*PQconninfoParse(const char \*conninfo, char \*\*errmsq);

Разбирает строку подключения и возвращает результирующие параметры в виде массива; возвращает NULL, если возникают проблемы при разборе строки подключения. Эту dvнкцию можно использовать для извлечения параметров dvнкции POconnectdb из предоставленной строки подключения. Возвращаемое значение указывает на массив структур PQconninfoOption, который завершается элементом, имеющим нулевой указатель keyword.

Все разрешённые параметры будут присутствовать в результирующем массиве, но POconninfoOption для любого параметра, не присутствующего в строке подключения, будет иметь значение NULL в поле val; значения по умолчанию не подставляются.

Если errmsq не равно NULL. тогда в случае успеха \*errmsq присваивается NULL. а в противном случае -- адрес строки сообщения об ошибке, объясняющего проблему. Память для этой строки выделяет функция malloc. (Также возможна ситуация, когда \*errmsg будет установлено в NULL, и при этом функция возвращает NULL. Это указывает на нехватку памяти.)

После обработки массива параметров освободите память, передав его функции PQconninfoFree. Если этого не делать, тогда некоторое количество памяти будет утекать при каждом вызове POconninfoParse. И наоборот, если произошла ошибка и errmsq не равно NULL, обязательно освободите память, занимаемую строкой сообщения об ошибке, используя PQfreemem.

#### POfinish

Закрывает соединение с сервером. Также освобождает память, используемую объектом PGconn.

void PQfinish (PGconn \*conn);

Обратите внимание, что даже если попытка подключения к серверу потерпела неудачу (как показывает PQstatus), приложение все равно должно вызвать PQfinish, чтобы освободить память, используемую объектом PGconn. Указатель PGconn не должен использоваться повторно после того, как была вызвана функция PQfinish.

#### POreset

Переустанавливает канал связи с сервером.

void POreset (PGconn \*conn);

Эта функция закроет подключение к серверу, а потом попытается восстановить подключение к тому же серверу, используя все те же параметры, которые использовались прежде. Это может быть полезным для восстановления после ошибки, если работающее соединение оказалось потерянным.

POresetStart PQresetPoll

Переустанавливает канал связи с сервером неблокирующим способом.

```
int PQresetStart(PGconn *conn);
```
PostgresPollingStatusType PQresetPoll(PGconn \*conn);

Эти функции закроют подключение к серверу, а потом попытаются восстановить подключение к тому же серверу, используя все те же параметры, которые использовались прежде. Это может быть полезным для восстановления после ошибки, если работающее соединение оказалось потерянным. Они отличаются от PQreset (см. выше) тем, что действуют неблокирующим  $C$ пособом. На эти функции налагаются те же ограничения, что и на POconnectStartParams, POconnectStart **и** POconnectPoll.

Чтобы приступить к переустановке подключения, вызовите PQresetStart. Если она возвратит 0, переустановка завершилась неудачно. Если она возвратит 1, опросите результат переустановки, используя PQresetPoll, точно таким же образом, как если бы вы создавали подключение, используя PQconnectPoll.

#### PQpingParams

PQpingParams сообщает состояние сервера. Она принимает параметры подключения, идентичные тем, что получает функция PQconnectdbParams, описанная выше. Нет необходимости предоставлять корректные имя пользователя, пароль или имя базы данных, чтобы получить состояние сервера. Однако, если предоставлены некорректные значения, сервер занесёт в журнал неудачную попытку подключения.

PGPing PQpingParams(const char \* const \*keywords, const char \* const \*values, int expand dbname);

Функция возвращает одно из следующих значений:

#### PQPING\_OK

Сервер работает и, по-видимому, принимает подключения.

#### PQPING\_REJECT

Сервер работает, но находится в состоянии, которое запрещает подключения (запуск, завершение работы или восстановление после аварийного отказа).

#### PQPING\_NO\_RESPONSE

Контакт с сервером не удался. Это может указывать на то, что сервер не запущен или чтото не в порядке с параметрами данного подключения (например, неверный номер порта), или имеет место проблема с возможностью соединения по сети (например, брандмауэр блокирует запрос на подключение).

#### PQPING\_NO\_ATTEMPT

Никакой попытки установить контакт с сервером сделано не было, поскольку предоставленные параметры были явно некорректными, или имела место какая-то проблема на стороне клиента (например, нехватка памяти).

#### PQping

POping сообщает состояние сервера. Она принимает параметры подключения, идентичные тем, что получает функция PQconnectdb, описанная выше. Нет необходимости предоставлять корректные имя пользователя, пароль или имя базы данных, чтобы получить состояние сервера. Однако, если предоставлены некорректные значения, сервер занесёт в журнал неудачную попытку подключения.

PGPing PQping(const char \*conninfo);

Возвращаемые значения такие же, как и для POpingParams.

## <span id="page-806-0"></span>34.1.1. Строки параметров подключения

Ряд функций libpq разбирают заданную пользователем строку для извлечения параметров подключения. Есть два принятых формата этих строк: простой ключ = значение и URI. Строки URI в основном соответствуют RFC 3986, но могут содержать также строки подключения с несколькими узлами, как описано ниже.

### 34.1.1.1. Строки параметров подключения вида "ключ/значение"

Согласно первому формату, установка каждого параметра выполняется в форме keyword = value. Пробелы вокруг знака равенства не являются обязательными. Для записи пустого значения или значения, содержащего пробелы, заключите его в одинарные кавычки, например, keyword = 'a value '. Одинарные кавычки и символы обратной косой черты внутри значения нужно обязательно экранировать с помощью символа обратной косой черты, т.е., \' и \\.

#### Пример:

host=localhost port=5432 dbname=mydb connect\_timeout=10

Ключевые слова-параметры, распознаваемые в настоящее время, приведены в Подразделе 34.1.2.

### 34.1.1.2. URI для подключения

Общая форма URI для подключения такова:

postgresql://[user[:password]@][netloc][:port][,...][/dbname][?param1=value1&...]

В качестве обозначения схемы URI может использоваться либо postgresgl://, либо postgres:// . Каждая из частей URI является необязательной. В следующих примерах показано правильное использование синтаксиса URI:

postgresgl:// postgresql://localhost postgresql://localhost:5433 postgresql://localhost/mydb postgresql://user@localhost postgresql://user:secret@localhost postgresql://other@localhost/otherdb?connect\_timeout=10&application\_name=myapp postgresql://host1:123,host2:456/somedb?target\_session\_attrs=any&application\_name=myapp

Компоненты иерархической части URI можно также передавать в виде параметров. Например:

postgresql:///mydb?host=localhost&port=5433

Для включения символов, имеющих специальное значение, в любой части URI можно применять URL-кодирование (с использованием %), например заменить = на \$3D.

Любые параметры соединения, не соответствующие ключевым словам, приведённым в Подразделе 34.1.2, игнорируются, а предупреждающее сообщение об этом направляется на stderr.

Для улучшения совместимости с теми URI, которые служат для подключения через JDBC, все  $9K3$ емпляры параметра  $ssl$ =true преобразуются в  $ssl$ mode=require.

Сервер можно представить либо доменным именем, либо IP-адресом. При использовании протокола IPv6 нужно заключить адрес в квадратные скобки:

#### postgresgl://[2001:db8::1234]/database

Компонент "host" интерпретируется в соответствии с описанием параметра host. В частности, если этот компонент пуст или начинается с символа косой черты, выбирается соединение через Unixсокеты, а в противном случае инициируется соединение по ТСР/IР. Обратите внимание, однако,

что символ косой черты в иерархической части URI является зарезервированным. Поэтому, чтобы указать нестандартный каталог Unix-сокета, нужно поступить одним из двух способов: не задавать сервер в URI и указать сервер в качестве параметра, либо закодировать путь в компоненте "host" с процентами:

postgresql:///dbname?host=/var/lib/postgresql postgresql://%2Fvar%2Flib%2Fpostgresql/dbname

В одном URI можно задать несколько компонентов узлов, каждый с необязательным указанием порта. URI вида postgresql://host1:port1,host2:port2,host3:port3/ равнозначно строке подключения вида host=host1, host2, host3 port=port1, port2, port3. Эти узлы будут перебираться по очереди, пока не будет установлено подключение.

#### <span id="page-807-2"></span>34.1.1.3. Указание нескольких узлов

В строке подключения можно задать несколько узлов, к которым клиент будет пытаться подключиться в заданном порядке. Параметры host, hostaddr и port в формате ключ/значение принимают список значений, разделённых запятыми. В каждом определяемом параметре должно содержаться одинаковое число элементов, чтобы, например, первый элемент hostaddr соответствовал первому элементу host, второй - второму host и так далее. Исключение cocтавляет port - если этот параметр содержит только один элемент, он применяется ко всем узлам.

В формате URI внутри компонента host можно указать несколько пар host: port, разделённых запятыми.

В любом формате одно имя узла может переводиться в несколько сетевых адресов. Например, часто бывает, что один узел имеет и адрес IPv4, и адрес IPv6.

Когда задаются несколько узлов или когда одно имя узла переводится в несколько адресов, все узлы и адреса перебираются по порядку, пока подключение не будет установлено. Если ни один из адресов не будет доступен, произойдёт сбой подключения. Если подключение устанавливается успешно, но происходит ошибка аутентификации, остальные узлы в списке не перебираются.

Если используется файл паролей, в нём можно задать разные пароли для разных узлов. Все остальные параметры подключения будут одинаковыми для всех узлов; например, нельзя задать для разных узлов различные имена пользователей.

## <span id="page-807-0"></span>34.1.2. Ключевые слова-параметры

Ключевые слова-параметры, распознаваемые в настоящее время, следующие:

<span id="page-807-1"></span>host.

Имя компьютера для подключения. Если это имя начинается с косой черты, оно выбирает подключение через Unix-сокет, а не через TCP/IP, и задаёт имя каталога, содержащего файл сокета. По умолчанию, если параметр host отсутствует или пуст, выполняется подключение к Unix-сокету в /tmp (или в том каталоге сокетов, который был задан при сборке PostgreSOL). В системах, где Unix-сокеты не поддерживаются, по умолчанию выполняется подключение к localhost.

Также принимается разделённый запятыми список имён узлов; при этом данные имена будут перебираться по порядку. Для пустых элементов списка применяется поведение по умолчанию, описанное выше. За подробностями обратитесь к Подразделу 34.1.1.3.

hostaddr

Числовой IP-адрес компьютера для подключения. Он должен быть представлен в стандартном формате апресов IPv4, например, 172,28,40,9, Если ваша машина поддерживает IPv6, вы можете использовать и эти адреса. Связь по протоколу ТСР/IР используется всегда, когда в качестве этого параметра передана непустая строка.

Использование hostaddr вместо host позволяет приложению избежать поиска на сервере имён, что может быть важно для приложений, имеющих ограничения по времени. Однако имя компьютера требуется для методов аутентификации GSSAPI или SSPI, а также для проверки полномочий на основе SSL-сертификатов в режиме verify-full. Применяются следующие правила:

- Если адрес host задаётся без hostaddr, осуществляется разрешение имени. (При использовании PQconnectPoll разрешение производится, когда PQconnectPoll рассматривает это имя в первый раз, и может заблокировать PQconnectPoll на неопределённое время.)
- Eсли указан hostaddr, a host не указан, тогда значение hostaddr даёт сетевой адрес сервера. Попытка подключения завершится неудачей, если метод аутентификации требует наличия имени компьютера.
- Eсли указаны как host, так и hostaddr, тогда значение hostaddr даёт сетевой адрес сервера, а значение host игнорируется, если только метод аутентификации его не потребует. В таком случае оно будет использоваться в качестве имени компьютера.

Заметьте, что аутентификация может завершится неудачей, если host не является именем cepsepa с сетевым адресом hostaddr. Также заметьте, что когда указывается и host, и hostaddr, соединение в файле паролей идентифицируется по значению host (см. Раздел 34.15).

Также принимается разделённый запятыми список значений hostaddr, при этом данные узлы будут перебираться по порядку. Вместо пустого элемента в этом списке будет подставлено имя соответствующего узла или, если и оно не определено, имя узла по умолчанию. За подробностями обратитесь к Подразделу 34.1.1.3.

Если не указаны ни имя компьютера, ни его адрес, libpq будет производить подключение, используя локальный Unix-сокет; в системах, не поддерживающих Unix-сокеты, она будет пытаться подключиться к localhost.

#### port

Номер порта, к которому нужно подключаться на сервере, либо расширение имени файла сокета для соединений через Unix-сокеты. Если в параметрах host или hostaddr задано несколько серверов, в данном параметре может задаваться через запятую список портов такой же длины, либо может указываться один номер порта для всех узлов. Пустая строка или пустой элемент в списке через запятую воспринимается как номер порта по умолчанию, установленный при сборке PostgreSOL.

#### dbname

Имя базы данных. По умолчанию оно совпадает с именем пользователя. В определённых контекстах это значение проверяется на соответствие расширенным форматам; см. Подраздел 34.1.1 для получения подробной информации.

#### user

Имя пользователя PostgreSOL, используемое для подключения. По умолчанию используется то же имя, которое имеет в операционной системе пользователь, от лица которого выполняется приложение.

#### password

Пароль, используемый в случае, когда сервер требует аутентификации по паролю.

#### passfile

Задаёт имя файла, в котором будут храниться пароли (см. Раздел 34.15). По умолчанию это  $\sim$ /.pqpass или %APPDATA%\postgresql\pqpass.conf в Microsoft Windows. (Отсутствие этого файла не считается ошибкой.)

#### connect\_timeout

Максимальное время ожидания подключения (задаётся десятичным целым числом, например: 10). При нуле, отрицательном или неопределённом значении ожидание будет бесконечным. Минимальный допустимый тайм-аут равен 2 секундам; таким образом, значение 1 воспринимается как 2. Этот тайм-аут применяется для каждого отдельного IP-адреса или имени сервера. Например, если вы зададите адреса двух серверов и значение connect timeout будет равно 5, тайм-аут при неудачной попытке подключения к каждому серверу произойдёт через 5 секунд, а общее время ожидания подключения может достигать 10 секунд.

#### client encoding

Этим устанавливается конфигурационный параметр client\_encoding для данного подключения. В дополнение к значениям, которые принимает соответствующий параметр сервера, вы можете использовать значение auto. В этом случае правильная кодировка определяется на основе текущей локали на стороне клиента (в системах Unix это переменная СИСТЕМНОГО ОКРУЖЕНИЯ LC СТҮРЕ).

#### options

Задаёт параметры командной строки, которые будут отправлены серверу при установлении соединения. Например, значение -c gego=off установит для параметра сеанса дедо значение off. Пробелы в этой строке считаются разделяющими аргументы командной строки, если только перед ними не стоит обратная косая черта (\); чтобы записать собственно обратную косую черту, её нужно продублировать (\\). Подробное описание возможных параметров можно найти в Главе 19.

#### application\_name

Устанавливает значение для конфигурационного параметра application name.

#### fallback\_application\_name

Устанавливает альтернативное значение для конфигурационного параметра application name. Это значение будет использоваться, если для параметра application\_name не было передано никакого значения с помощью параметров подключения или переменной системного окружения PGAPPNAME. Задание альтернативного имени полезно для универсальных программутилит, которые желают установить имя приложения по умолчанию, но позволяют пользователю изменить его.

#### keepalives

Управляет использованием сообщений keepalive протокола TCP на стороне клиента. Значение по умолчанию равно 1, что означает использование сообщений. Вы можете изменить его на 0, если эти сообщения не нужны. Для соединений, установленных через Unix-сокеты, этот параметр игнорируется.

#### keepalives\_idle

Управляет длительностью периода отсутствия активности, выраженного числом секунд, по истечении которого TCP должен отправить сообщение keepalive серверу. При значении 0 действует системная величина. Этот параметр игнорируется для соединений, установленных через Unix-сокеты, или если сообщения keepalive отключены. Он поддерживается только в системах, воспринимающих параметр сокета TCP КЕЕРІDLЕ или равнозначный, и в Windows; в других системах он не оказывает влияния.

#### keepalives\_interval

Задаёт количество секунд, по прошествии которых сообщение keepalive протокола TCP, получение которого не подтверждено сервером, должно быть отправлено повторно. При значении 0 действует системная величина. Этот параметр игнорируется для соединений, установленных через Unix-сокеты, или если сообщения keepalive отключены. Он поддерживается только в системах, воспринимающих параметр сокета TCP\_KEEPINTVL или равнозначный, и в Windows; в других системах он не оказывает влияния.

keepalives\_count

Задаёт количество сообщений keepalive протокола TCP, которые могут быть потеряны, прежде чем соединение клиента с сервером будет признано неработающим. Нулевое значение этого параметра указывает, что будет использоваться системное значение по умолчанию. Этот параметр игнорируется для соединений, установленных через Unix-сокеты, или если сообщения keepalive отключены. Он поддерживается только в системах, воспринимающих параметр сокета ТСР КЕЕРСМТ или равнозначный; в других системах он не оказывает влияния.

#### ttv

Игнорируется (прежде он указывал, куда направить вывод отладочных сообщений сервера).

#### replication

Этот параметр определяет, должно ли подключение использовать протокол репликации вместо обычного протокола. Этот вариант используют внутри механизмы репликации PostareSOL и такие средства, как ро basebackup, но он может также применяться и сторонними приложениями. За подробным описанием протокола репликации обратитесь к Разделу 53.4.

Поддерживаются следующие значения этого параметра, без учёта регистра:

true, on, yes, 1

Подключение осуществляется в режиме физической репликации.

database

Полключение осуществляется в режиме логической репликации, целевая база данных задаётся параметром dbname.

false, off, no, 0

Подключение выполняется в обычном режиме; это поведение по умолчанию.

В режиме физической или логической репликации может использоваться только протокол простых запросов.

#### sslmode

Этот параметр определяет, будет ли согласовываться с сервером защищённое SSL-соединение по протоколу ТСР/IР, и если да, то в какой очередности. Всего предусмотрено шесть режимов:

disable

следует пытаться установить только соединение без использования SSL

 $a110w$ 

сначала следует попытаться установить соединение без использования SSL: если попытка будет неудачной, нужно попытаться установить SSL-соединение

#### prefer (по умолчанию)

сначала следует попытаться установить SSL-соединение; если попытка будет неудачной, нужно попытаться установить соединение без использования SSL

require

следует попытаться установить только SSL-соединение. Если присутствует файл корневого центра сертификации, то нужно верифицировать сертификат таким же способом, как будто был указан параметр verify-ca

#### verify-ca

следует попытаться установить только SSL-соединение, при этом проконтролировать, чтобы сертификат сервера был выпущен доверенным центром сертификации (CA)

#### verify-full

следует попытаться установить только SSL-соединение, при этом проконтролировать, чтобы сертификат сервера был выпущен доверенным центром сертификации (CA) и чтобы имя запрошенного сервера соответствовало имени в сертификате

В [Разделе 34.18](#page-861-0) приведено подробное описание работы этих режимов.

sslmode игнорируется при использовании Unix-сокетов. Если PostgreSQL скомпилирован без поддержки SSL, использование параметров require, verify-ca или verify-full приведёт к ошибке, в то время как параметры allow и prefer будут приняты, но libpq в действительности не будет пытаться установить SSL-соединение.

#### requiressl

Использовать этот параметр не рекомендуется, в качестве замены предлагается установить sslmode.

Если установлено значение 1, то требуется SSL-соединение с сервером (это эквивалентно sslmode require). libpq в таком случае откажется подключаться, если сервер не принимает SSLсоединений. Если установлено значение 0 (по умолчанию), тогда libpq будет согласовывать тип подключения с сервером (эквивалентно sslmode prefer). Этот параметр доступен, если только PostgreSQL скомпилирован с поддержкой SSL.

#### sslcompression

Если установлено значение 1, данные, передаваемые через SSL-соединения, будут сжиматься. Если установлено значение 0 (по умолчанию), сжатие будет отключено. Этот параметр игнорируется, если установлено подключение без SSL.

Сжатие SSL в настоящее время считается небезопасным, и использовать его уже не рекомендуется. В OpenSSL 1.1.0 сжатие отключено по умолчанию, к тому же во многих дистрибутивах оно отключается и с более ранними версиями. А если сервер не поддерживает сжатие, включение этого параметра не окажет никакого влияния. С другой стороны, OpenSSL до версии 1.0.0 не поддерживал отключение сжатия, так что с такими версиями этот параметр игнорируется, и использование сжатия зависит от сервера.

Если вопросы безопасности не стоят на первом месте, сжатие может ускорить передачу данных, когда узким местом является сеть. Отключение сжатия может улучшить время отклика и пропускную способность, если ограничивающим фактором является производительность CPU.

#### sslcert

Этот параметр предписывает имя файла для SSL-сертификата клиента, заменяющего файл по умолчанию ~/.postgresql/postgresql.crt. Этот параметр игнорируется, если SSLподключение не выполнено.

#### sslkey

Этот параметр предписывает местоположение секретного ключа, используемого для сертификата клиента. Он может либо указывать имя файла, которое будет использоваться вместо имени по умолчанию  $\sim/$ .postgresql/postgresql.key, либо он может указывать ключ, полученный от внешнего «криптомодуля» (криптомодули — это загружаемые модули OpenSSL). Спецификация внешнего криптомодуля должна состоять из имени модуля и ключевого идентификатора, зависящего от конкретного модуля, разделённых двоеточием. Этот параметр игнорируется, если SSL-подключение не выполнено.

#### sslrootcert

Этот параметр указывает имя файла, содержащего SSL-сертификаты, выданные Центром сертификации (СА). Если файл существует, сертификат сервера будет проверен на предмет его подписания одним из этих центров. Имя по умолчанию  $\alpha/$ , postgresgl/root.crt.

#### sslerl

Этот параметр указывает имя файла, содержащего список отозванных SSL-сертификатов (CRL). Сертификаты, перечисленные в этом файле, если он существует, будут отвергаться при попытке установить подлинность сертификата сервера. Имя по умолчанию такое ~/.postqresql/root.crl.

#### requirepeer

Этот параметр указывает имя пользователя операционной системы, предназначенное для сервера, например, requirepeer=postgres. При создании подключения через Unix-сокет, если этот параметр установлен, клиент проверяет в самом начале процедуры подключения, что серверный процесс запущен от имени указанного пользователя; если это не так, соединение аварийно прерывается с ошибкой. Этот параметр можно использовать, чтобы обеспечить аутентификацию сервера, подобную той, которая доступна с помощью SSL-сертификатов при соединениях по протоколу TCP/IP. (Заметьте, что если Unix-сокет находится в каталоге /tmp или в другом каталоге, запись в который разрешена всем пользователям, тогда любой пользователь сможет запустить сервер, прослушивающий сокет в том каталоге. Используйте этот параметр, чтобы гарантировать, что вы подключены к серверу, запущенному доверенным пользователем.) Он поддерживается только на платформах, для которых реализован метод аутентификации peer; см. Раздел 20.9.

#### krbsrvname

Имя сервиса Kerberos, предназначенное для использования при аутентификации на основе GSSAPI. Оно должно соответствовать имени сервиса, указанному в конфигурации сервера, чтобы аутентификация на основе Kerberos прошла успешно. (См. также Раздел 20.6.)

#### gsslib

Библиотека GSS, предназначенная для использования при аутентификации на основе GSSAPI. В настоящее время это действует только в сборках для Windows, поддерживающих одновременно и GSSAPI, и SSPI. Значение «ssapi в таких сборках позволяет указать, что libpq должна использовать для аутентификации библиотеку GSSAPI, а не подразумеваемую по умолчанию SSPI.

#### service

Имя сервиса, используемое для задания дополнительных параметров. Оно указывает имя сервиса в файле pg\_service.conf, который содержит дополнительные параметры подключения. Это позволяет приложениям указывать только имя сервиса, поскольку параметры подключения могут поддерживаться централизованно. См. Раздел 34.16.

#### target session attrs

Если этот параметр равен read-write, по умолчанию будут приемлемы только подключения, допускающие транзакции на чтение/запись. При успешном подключении будет отправлен запрос SHOW transaction\_read\_only; если он вернёт оп, соединение будет закрыто. Если в строке подключения указано несколько серверов, будут перебираться остальные серверы, как и при неудачной попытке подключения. Со значением по умолчанию (any) приемлемыми будут все полключения.

## 34.2. Функции, описывающие текущее состояние подключения

Эти функции могут использоваться для опроса состояния объекта, описывающего существующее подключение к базе данных.

## Подсказка

Разработчики приложений на основе libpq должны тщательно поддерживать абстракцию PGconn. Следует использовать функции доступа, описанные ниже, для получения содержимого PGconn. Обращение напрямую к внутренним полям PGconn, используя сведения из libpq-int.h, не рекомендуется, поскольку они могут измениться в будущем.

Следующие функции возвращают значения параметров, которые были установлены в момент подключения. Эти значения не изменяются во время жизни соединения. Если используется строка соединения с несколькими узлами, значения POhost, POport и POpass могут меняться, если с тем же объектом PGconn устанавливается новое соединение. Другие значения не меняются на протяжении жизни объекта PGconn.

#### POdb

Возвращает имя базы данных, с которой установлено соединение.

char \*PQdb(const PGconn \*conn);

#### POuser

Возвращает имя пользователя, который установил соединение.

char \*PQuser(const PGconn \*conn);

#### PQpass

Возвращает пароль, использованный для подключения.

char \*PQpass(const PGconn \*conn);

PQpass возвратит либо пароль, указанный в параметрах подключения, либо пароль, полученный из файла паролей (в случае отсутствия первого). Во втором случае, если в параметрах подключения было указано несколько узлов, полагаться на результат PQpass нельзя, пока соединение не будет установлено. Состояние подключения позволяет проверить функция POstatus.

#### POhost

Возвращает имя сервера для активного соединения. Это может быть имя компьютера, IPадрес или путь к каталогу, если подключение установлено через сокет Unix. (Признаком подключения к сокету будет абсолютный путь, который начинается с /.)

char \*POhost (const PGconn \*conn):

Если в параметрах подключения был задан и host, и hostaddr, функция PQhost выдаст содержимое host. Если был задан только hostaddr, возвращается это значение. Если в параметрах подключения было задано несколько узлов, POhost возвращает адрес узла, с которым фактически установлено соединение.

PQhost возвращает NULL, если аргумент conn равен NULL. Иначе в случае ошибки при получении информации об узле (это возможно, если соединение не установлено до конца или произошла ошибка) она возвращает пустую строку.

Если в параметрах подключения указаны несколько узлов, на результат PQhost нельзя полагаться, пока соединение не будет установлено. Проверить состояние соединения позволяет функция POstatus.

#### PQport

Возврашает номер порта активного соединения.

char \*PQport(const PGconn \*conn);

Если в параметрах подключения было задано несколько портов, PQport возвращает порт, с которым фактически установлено соединение.

PQport возвращает NULL, если аргумент *conn* равен NULL. Иначе в случае ошибки при получении информации о порте (это возможно, если соединение не установлено до конца или произошла ошибка) она возвращает пустую строку.

Если в параметрах подключения указаны несколько портов, на результат PQport нельзя полагаться, пока соединение не будет установлено. Проверить состояние соединения позволяет функция PQstatus.

PQtty

Возвращает имя отладочного терминала (TTY), связанного с данным соединением. (Это устаревшая функция, поскольку сервер более не обращает внимания на установку TTY, но она остаётся для обеспечения обратной совместимости.)

char \*PQtty(const PGconn \*conn);

PQoptions

Возвращает параметры командной строки, переданные в запросе на подключение.

char \*PQoptions(const PGconn \*conn);

Следующие функции возвращают данные статуса, который может измениться в процессе выполнения операций на объекте PGconn.

PQstatus

Возвращает состояние подключения.

ConnStatusType PQstatus(const PGconn \*conn);

Статус может принимать одно из ряда значений. Однако, только два из них видны извне процедуры асинхронного подключения: CONNECTION\_OK и CONNECTION\_BAD. Успешное подключение к базе данных имеет статус CONNECTION\_OK. О неудачной попытке подключения сигнализирует статус CONNECTION\_BAD. Обычно статус OK остаётся таковым до вызова PQfinish, но сбой в коммуникации может привести к тому, что статус изменится на CONNECTION\_BAD преждевременно. В таком случае приложение может попытаться восстановиться, вызвав PQreset.

О других кодах состояния, которые могут выдать эти функции, можно узнать в описании PQconnectStartParams, PQconnectStart и PQconnectPoll.

PQtransactionStatus

Возвращает текущий статус сервера, отражающий процесс выполнения транзакций.

PGTransactionStatusType PQtransactionStatus(const PGconn \*conn);

Статус может быть одним из POTRANS IDLE (в настоящее время не занят обработкой транзакции), PQTRANS\_ACTIVE (команда в процессе обработки), PQTRANS\_INTRANS (не выполняет работу, но находится в рамках действительной транзакции) или PQTRANS\_INERROR (не выполняет работу, но находится в рамках транзакции, завершившейся сбоем). Статус принимает значение POTRANS UNKNOWN, если соединение не работает. Статус принимает значение POTRANS ACTIVE только тогда, когда запрос был отправлен серверу, но ещё не завершён.

PQparameterStatus

Отыскивает текущее значение параметра сервера.

const char \*PQparameterStatus(const PGconn \*conn, const char \*paramName);

Значения определённых параметров сервер сообщает автоматически в начале процедуры подключения или тогда, когда их значения изменяются. PQparameterStatus можно использовать, чтобы запросить эти значения. Функция возвращает текущее значение параметра, если оно известно, или NULL, если параметр неизвестен.

Параметры, значения которых сообщает сервер, в текущей версии включают server\_version, server\_encoding, client\_encoding, application\_name, is\_superuser, session\_authorization, DateStyle, IntervalStyle, TimeZone, integer\_datetimes  $M$  standard\_conforming strings. (Значения параметров server\_encoding, TimeZone и integer\_datetimes сервер до версии 8.0 не сообщал; standard\_conforming\_strings сервер до версии 8.1 не сообщал; IntervalStyle сервер до версии 8.4 не сообщал; application\_name сервер до версии 9.0 не сообщал.) Учтите, что server\_version, server\_encoding и integer\_datetimes нельзя изменить после запуска.

Серверы, поддерживающие протокол только до версии 3.0, не могут сообщать установки параметров, но libpq включает средства, чтобы получить значения для server\_version и client\_encoding в любом случае. Поощряется использование в приложениях PQparameterStatus, а не специально написанного (*ad hoc*) кода, для определения этих значений. (Примите к сведению, однако, что в соединениях, основанных на протоколе версии до 3.0, изменение client encoding посредством команды SET после начала процедуры подключения не будет отражаться функцией PQparameterStatus.) Сведения о server\_version приведены также в описании функции PQserverVersion, возвращающей информацию в числовой форме, в которой гораздо легче выполнять сравнение.

Если для standard\_conforming\_strings не передано никакого значения, то приложения могут принять его равным off. Это означает, что символы обратной косой черты в строковых литералах интерпретируются в качестве спецсимволов. Также, наличие этого параметра может рассматриваться как указание на то, что синтаксис escape-строк (E'...') является приемлемым.

Хотя возвращаемый указатель объявлен со спецификатором const, фактически он указывает на изменяемое хранилище, связанное со структурой PGconn. Не стоит рассчитывать на то, что указатель останется действительным при последующих запросах.

PQprotocolVersion

Запрашивает протокол, используемый между клиентом и сервером.

int PQprotocolVersion(const PGconn \*conn);

Приложения могут использовать эту функцию, чтобы определить, поддерживаются ли опредёленные функциональные возможности. В настоящее время возможными значениями являются 2 (протокол версии 2.0), 3 (протокол версии 3.0) или ноль (проблемы в подключении). Версия протокола не будет изменяться после завершения процедуры подключения, но теоретически она могла бы измениться в процессе переподключения. Версия протокола 3.0 обычно используется при взаимодействии с серверами PostgreSQL версии 7.4 или более поздними; серверы до версии 7.4 поддерживают только протокол версии 2.0. (Протокол версии 1.0 является устаревшим и не поддерживается библиотекой libpq.)

PQserverVersion

Возвращает целочисленное представление версии сервера.

int PQserverVersion(const PGconn \*conn);

Приложения могут использовать эту функцию, чтобы определить версию сервера баз данных, к которому они подключены. Возвращаемое ей число получается в результате умножения номера основной версии на 10000 и добавления номера дополнительной версии. Например, для версии 10.1 будет выдано число 100001, а для версии 11.0 — 110000. Если соединение не работает, то возвращается ноль.

До версии 10, в PostgreSQL номера версий образовывались из трёх чисел, первые два из которых представляли основную версию. Для таких версий poserverversion отводит на каждое число по две цифры; например, для версии 9.1.5 будет выдано 90105, а для версии 9.2.0 - 90200.

Таким образом, чтобы получить логический номер версии для определения доступности функционала, приложения должны разделить результат PQserverVersion на 100, а не на 10000. Во всех сериях номера дополнительных (корректирующих) выпусков различаются только в двух последних цифрах.

#### PQerrorMessage

Возвращает сообщение об ошибке, наиболее недавно сгенерированное операцией, выполненной в рамках текущего подключения.

char \*PQerrorMessage(const PGconn \*conn);

Почти все функции библиотеки libpq в случае сбоя сформируют сообщение для PQerrorMessage. Обратите внимание, что по соглашениям, принятым в libpg, непустой результат функции РОеггогМеѕѕаяе может состоять из нескольких строк и будет включать завершающий символ новой строки. Вызывающая функция не должна освобождать память, на которую указывает возвращаемое значение, напрямую. Она будет освобождена, когда связанный с ней дескриптор PGconn будет передан функции PQfinish. Не стоит ожидать, что результирующая строка останется той же самой при выполнении нескольких операций со структурой PGconn.

#### POsocket

Получает номер файлового дескриптора для сокета соединения с сервером. Действительный дескриптор будет больше или равен 0; значение -1 показывает, что в данный момент не открыто ни одного соединения с сервером. (Значение не изменится во время обычной работы, но может измениться во время установки или переустановки подключения.)

int PQsocket (const PGconn \*conn);

#### PQbackendPID

Возвращает ID (PID)серверного процесса, обрабатывающего это подключение.

int PObackendPID (const PGconn \*conn) ;

PID серверного процесса полезен для отладочных целей и для сопоставления с сообщениями команды NOTIFY (которые включают PID уведомляющего серверного процесса). Примите к сведению, что PID принадлежит процессу, выполняющемуся на компьютере сервера баз данных, а не на локальном компьютере.

#### PQconnectionNeedsPassword

Возвращает true (1), если метод аутентификации соединения требовал пароля, однако он не был предоставлен. Возвращает false (0), если пароль не требовался.

int PQconnectionNeedsPassword(const PGconn \*conn);

Эту функцию можно применить после неудачной попытки подключения, чтобы решить, нужно ли предлагать пользователю ввести пароль.

PQconnectionUsedPassword

Возвращает true (1), если метод аутентификации соединения использовал пароль. Возвращает false (0) в противном случае.

int POconnectionUsedPassword(const PGconn \*conn):

Эту функцию можно применить как после неудачной, так и после успешной попытки подключения, чтобы определить, требовал ли сервер предоставления пароля.

Следующие функции возвращают информацию, относящуюся к SSL. Эта информация обычно не меняется после того, как подключение установлено.

POsslInUse

Возвращает true (1), если для текущего подключения используется SSL, и false (0) в противном случае.

int PQsslInUse(const PGconn \*conn);

PQsslAttribute

Возвращает связанную с SSL информацию о соединении.

const char \*POsslAttribute (const PGconn \*conn, const char \*attribute name);

Список доступных атрибутов зависит от применяемой библиотеки SSL и типа подключения. Если атрибут недоступен, возвращается NULL.

Обычно доступны следующие атрибуты:

library

Имя используемой реализации SSL. (В настоящее время поддерживается только "OpenSSL")

protocol

Применяемая версия SSL/TLS. Наиболее распространены варианты "TLSv1", "TLSv1.1" и "TLSv1.2", но реализация может возвращать и другие строки, если применяется какой-то другой протокол.

#### key bits

Число бит в ключе, используемом алгоритмом шифрования.

cipher

Краткое имя применяемого комплекта шифров, например: "DHE-RSA-DES-CBC3-SHA". Эти имена могут быть разными в разных реализациях SSL.

compression

Если применяется сжатие SSL, возвращает имя алгоритма сжатия, либо "on", если сжатие используется, но его алгоритм неизвестен. Если сжатие не применяется, возвращает "off".

PQsslAttributeNames

Возвращает массив имён доступных атрибутов SSL. Завершается массив указателем NULL.

const char \* const \* PQsslAttributeNames (const PGconn \*conn);

PQsslStruct

Возвращает указатель на специфичный для реализации SSL объект, описывающий полключение.

void \*PQsslStruct(const PGconn \*conn, const char \*struct\_name);

Доступная структура (или структуры) зависит от того, какая реализация SSL применяется. Для OpenSSL выдаётся одна структура под именем "OpenSSL", и эта структура, на которую указывает возвращённый указатель, имеет тип SSL (определённый в OpenSSL). Для обращения к этой функции можно воспользоваться кодом в следующих строках:

```
#include <libpq-fe.h>
#include <openssl/ssl.h>
```
. . .

```
SSL *ssl;
dbconn = PQconnectdb(...);
\ldotsssl = PosslStruct(dbconn, "OpenSSL");if (ssl)
\left\{ \right./* use OpenSSL functions to access ssl */
\rightarrow
```
Эта структура может использоваться, чтобы сличить уровни шифрования, проверить сертификаты сервера и т. д. За информацией об этой структуре обратитесь к документации по OpenSSL.

PQqetssl

Возвращает структуру SSL, использовавшуюся в соединении, или null, если SSL не используется.

void \*POgetssl(const PGconn \*conn);

Эта функция равнозначна PQss1Struct (conn, "OpenSSL"). Её не следует применять в новых приложениях, так как возвращаемая структура специфична для OpenSSL и её нельзя будет получить с другой реализацией SSL. Чтобы проверить, использует ли подключение SSL, лучше BЫЗВАТЬ POsslInUse, а чтобы получить свойства подключения - POsslAttribute.

## 34.3. Функции для исполнения команд

После того как соединение с сервером было успешно установлено, функции, описанные в этом разделе, используются для выполнения SQL-запросов и команд.

## 34.3.1. Главные функции

PQexec

Передаёт команду серверу и ожидает результата.

PGresult \*PQexec(PGconn \*conn, const char \*command);

Возвращает указатель на PGresult или, возможно, пустой указатель (null). Как правило, возвращается непустой указатель, исключением являются ситуации нехватки памяти или серьёзные ошибки, такие, как невозможность отправки команды серверу. Для проверки возвращаемого значения на наличие ошибок следует вызывать функцию PQresultStatus (в случае нулевого указателя она возвратит PGRES\_FATAL\_ERROR). Для получения дополнительной информации о таких ошибках используйте функцию PQerrorMessage.

Строка команды может включать в себя более одной SQL-команды (которые разделяются точкой с запятой). Несколько запросов, отправленных с помощью одного вызова РОехес, обрабатываются в рамках одной транзакции, если только команды ВЕСІМ/СОММІТ не включены явно в строку запроса, чтобы разделить его на несколько транзакций. (Подробнее о том, как сервер обрабатывает строки, включающие несколько команд, рассказывается в Подразделе 53.2.2.1.) Однако обратите внимание, что возвращаемая структура PGresult описывает только результат последней из выполненных команд, содержащихся в строке запроса. Если одна из команд завершается сбоем, то обработка строки запроса на этом останавливается, и возвращённая структура PGresult описывает состояние ошибки.

POexecParams

Отправляет команду серверу и ожидает результата. Имеет возможность передать параметры отдельно от текста SOL-команды.

```
PGresult *PQexecParams (PGconn *conn,
                       const char *command,
                       int nParams,
                       const Oid *paramTypes,
                       const char * const *paramValues,
                       const int *paramLengths,
                       const int *paramFormats,
                       int resultFormat);
```
РОехесРагатs подобна РОехес, но предлагает дополнительную функциональность: значения параметров могут быть указаны отдельно от самой строки-команды, а результаты запроса могут быть затребованы либо в текстовом, либо в двоичном формате. PQexecParams поддерживается только при подключениях по протоколу версии 3.0 или более поздних версий. Её вызов завершится сбоем при использовании протокола версии 2.0.

Параметры функции следующие:

#### $conn$

Объект, описывающий подключение, через которое пересылается команда.

#### command

Строка SQL-команды, которая должна быть выполнена. Если используются параметры, то в строке команды на них ссылаются, как \$1, \$2 и т. д.

#### nParams

Число предоставляемых параметров. Оно равно длине массивов *paramTypes[]*,  $paramValues[]$ , paramLengths  $[]$  M paramFormats  $[]$ . (Указатели на массивы могут быть равны NULL, когда nParams равно нулю.)

#### paramTypes[]

Предписывает, посредством OID, типы данных, которые должны быть назначены параметрам. Если значение *paramTypes* равно NULL или какой-либо отдельный элемент в массиве равен нулю, тогда сервер самостоятельно определит тип данных для параметра точно таким же образом, как он сделал бы для литеральной строки, тип которой не указан.

#### paramValues[]

Указывает фактические значения параметров. Нулевой указатель в этом массиве означает, что соответствующий параметр равен null; в противном случае указатель указывает на текстовую строку, завершающуюся нулевым символом (для текстового формата), или на двоичные данные в формате, которого ожидает сервер (для двоичного формата).

#### paramLengths[]

Указывает фактические длины данных для параметров, представленных в двоичном формате. Он игнорируется для параметров, имеющих значение null, и для параметров, представленных в текстовом формате. Указатель на массив может быть нулевым, когда нет двоичных параметров.

#### paramFormats[]

Указывает, являются ли параметры текстовыми (поместите нуль в элемент массива, соответствующий такому параметру) или двоичными (поместите единицу в элемент массива, соответствующий такому параметру). Если указатель на массив является нулевым, тогда все параметры считаются текстовыми строками.

Значения, переданные в двоичном формате, требуют знания внутреннего представления, которого ожидает сервер. Например, целые числа должны передаваться с использованием сетевого порядка байтов. Передача значений типа numeric требует знания того

формата, в котором их хранит сервер, как это реализовано в src/backend/utils/adt/ numeric.c::numeric send() *H* src/backend/utils/adt/numeric.c::numeric recv().

resultFormat

Требует указать ноль, чтобы получить результаты в текстовом формате, или единицу, чтобы получить результаты в двоичном формате. (В настоящее время нет возможности получить различные столбцы результата в разных форматах, хотя это и возможно на уровне протокола, лежащего в основе подключений.)

Важнейшим преимуществом PQexecParams над PQexec является то, что значения параметров могут быть отделены от строки-команды. Это позволяет избежать использования кавычек и экранирующих символов, что является трудоёмким методом, часто приводящим к ошибкам.

В отличие от РОехес, РОехесРагать позволяет включать не более одной SQL-команды в строку запроса. (В ней могут содержаться точки с запятой, однако может присутствовать не более одной непустой команды.) Это ограничение накладывается базовым протоколом, но оно приносит и некоторую пользу в качестве дополнительной защиты от атак методом SOL-инъекций.

## Полсказка

Указание типов параметров с помощью OID является трудоёмким, особенно если вы предпочитаете не указывать явно значений OID в вашей программе. Однако, вы можете избежать этого даже в случаях, когда сервер самостоятельно не может определить тип параметра или выбирает не тот тип, который вы хотите. В строке SOL-команды добавьте явное приведение типа для этого параметра, чтобы показать, какой тип данных вы будете отправлять. Например:

SELECT \* FROM mytable WHERE  $x = $1::biginit;$ 

Это приведёт к тому, что параметр \$1 будет считаться имеющим тип bigint, в то время как по умолчанию ему был бы назначен тот же самый тип, что и х. Такое явное принятие решения о типе параметра либо с помощью описанного метода, либо путём задания числового OID строго рекомендуется, когда значения параметров отправляются в двоичном формате, поскольку двоичный формат имеет меньшую избыточность, чем текстовый, и поэтому гораздо менее вероятно, что сервер обнаружит ошибку несоответствия типов, допущенную вами.

#### PQprepare

Отправляет запрос, чтобы создать подготовленный оператор с конкретными параметрами, и ожидает завершения.

```
PGresult *PQprepare(PGconn *conn,
                    const char *stmtName,
                    const char *query,
                    int nParams,
                    const Oid *paramTypes);
```
POprepare создаёт подготовленный оператор для последующего исполнения с помощью PQexecPrepared. Благодаря этому, команды, которые будут выполняться многократно, не потребуется разбирать и планировать каждый раз; за подробностями обратитесь к PREPARE. POprepare поддерживается только с подключениями по протоколу 3.0 и новее; с протоколом 2.0 эта функция работать не будет.

Функция создаёт подготовленный оператор с именем stmtName из строки query, которая должна содержать единственную SQL-команду. stmtName может быть пустой строкой "", тогда будет создан неименованный оператор (в таком случае любой уже существующий неименованный оператор будет автоматически заменён), в противном случае, если имя оператора уже определено в текущем сеансе работы. будет ошибка. Если используются параметры, то в запросе к ним обращаются таким образом: \$1, \$2 и т. д. nParams представляет число параметров, типы данных для которых указаны в массиве paramTypes []. (Указатель на массив может быть равен NULL, когда значение *пРагать* равно нулю.) paramTypes [] указывает, посредством OID, типы данных, которые будут назначены параметрам. Если *paramTypes* равен NULL или какой-либо элемент в этом массиве равен нулю, то сервер назначает тип данных соответствующему параметру точно таким же способом, как он сделал бы для литеральной строки, не имеющей типа. Также в запросе можно использовать параметры с номерами. большими, чем *пРагать*; типы данных для них сервер также сможет подобрать. (См. описание PQdescribePrepared, ГДе СКазано, какие существуют средства, чтобы определить, какие типы данных были подобраны).

Как и при вызове PQexec, результатом является объект PGresult, содержимое которого показывает успех или сбой на стороне сервера. Нулевой указатель означает нехватку памяти или невозможность вообще отправить команду. Для получения дополнительной информации о таких ошибках используйте PQerrorMessage.

Подготовленные операторы для использования с PQexecPrepared можно также создать путём исполнения SQL-команд PREPARE. Также, хотя никакой функции libpq для удаления подготовленного оператора не предусмотрено, для этой цели можно воспользоваться SQLкомандой DEALLOCATE.

#### PQexecPrepared

Отправляет запрос на исполнение подготовленного оператора с данными параметрами и ожидает результата.

PGresult \*PQexecPrepared(PGconn \*conn, const char \*stmtName, int nParams, const char \* const \*paramValues, const int \*paramLengths, const int \*paramFormats, int resultFormat);

POexecPrepared подобна POexecParams, но команда, подлежащая исполнению, указывается путём передачи имени предварительно подготовленного оператора вместо передачи строки запроса. Эта возможность позволяет командам, которые вызываются многократно, подвергаться разбору и планированию только один раз, а не при каждом их исполнении. Оператор должен быть подготовлен предварительно в рамках текущего сеанса работы. PQexecPrepared поддерживается только в соединениях по протоколу версии 3.0 или более поздних версий. При использовании протокола версии 2.0 функция завершится сбоем.

Параметры идентичны PQexecParams, за исключением того, что вместо строки запроса передаётся имя подготовленного оператора, и отсутствует параметр paramTypes[] (он не нужен, поскольку типы данных для параметров подготовленного оператора были определены при его создании).

#### PQdescribePrepared

Передаёт запрос на получение информации об указанном подготовленном операторе и ожидает завершения.

PGresult \*PQdescribePrepared(PGconn \*conn, const char \*stmtName);

PQdescribePrepared позволяет приложению получить информацию о предварительно подготовленном операторе. PQdescribePrepared поддерживается только в соединениях по протоколу версии 3.0 или более поздних версий. При использовании протокола версии 2.0 функция завершится сбоем.

Для ссылки на неименованный оператор значение stmtName может быть пустой строкой "" или NULL, в противном случае оно должно быть именем существующего подготовленного оператора.

В случае успешного выполнения возвращается PGresult со статусом PGRES\_COMMAND\_OK. Функции PQnparams и PQparamtype позволяют извлечь из PGresult информацию о параметрах подготовленного оператора, а функции PQnfields, PQfname, PQftype и т. п. предоставляют информацию о результирующих столбцах (если они есть) данного оператора.

#### PQdescribePortal

Передаёт запрос на получение информации об указанном портале и ожидает завершения.

PGresult \*PQdescribePortal(PGconn \*conn, const char \*portalName);

PQdescribePortal позволяет приложению получить информацию о предварительно созданном портале. (libpq не предоставляет прямого доступа к порталам, но вы можете использовать эту функцию для ознакомления со свойствами курсора, созданного с помощью SQL-команды DECLARE CURSOR.) PQdescribePortal поддерживается только в соединениях по протоколу версии 3.0 или более поздних версий. При использовании протокола версии 2.0 функция завершится сбоем.

Для ссылки на неименованный портал значение *portalName* может быть пустой строкой "" или NULL, в противном случае оно должно быть именем существующего портала. В случае успешного завершения возвращается PGresult со статусом PGRES\_COMMAND\_OK. С помощью функций PQnfields, PQfname, PQftype и т. д. можно извлечь из PGresult информацию о результирующих столбцах (если они есть) данного портала.

Структура PGresultсодержит результат, возвращённый сервером. Разработчики приложений libpq должны тщательно поддерживать абстракцию PGresult. Для получения доступа к содержимому PGresult используйте функции доступа, описанные ниже. Избегайте непосредственного обращения к полям структуры PGresult, поскольку они могут измениться в будущем.

#### PQresultStatus

Возвращает статус результата выполнения команды.

ExecStatusType PQresultStatus(const PGresult \*res);

POresultStatus может возвращать одно из следующих значений:

PGRES\_EMPTY\_QUERY

Строка, отправленная серверу, была пустой.

PGRES\_COMMAND\_OK

Успешное завершение команды, не возвращающей никаких данных.

PGRES\_TUPLES\_OK

Успешное завершение команды, возвращающей данные (такой, как SELECT или SHOW).

PGRES\_COPY\_OUT

Начат перенос данных Copy Out (с сервера).

```
PGRES_COPY_IN
```
Начат перенос данных Copy In (на сервер).

PGRES\_BAD\_RESPONSE

Ответ сервера не был распознан.

```
PGRES_NONFATAL_ERROR
```
Произошла не фатальная ошибка (уведомление или предупреждение).

#### PGRES\_FATAL\_ERROR

Произошла фатальная ошибка.

#### PGRES COPY BOTH

Начат перенос данных Copy In/Out (на сервер и с сервера). Эта функция в настоящее время используется только для потоковой репликации, поэтому такой статус не должен иметь место в обычных приложениях.

#### PGRES SINGLE TUPLE

Cтруктура PGresult содержит только одну результирующую строку, возвращённую текущей командой. Этот статус имеет место только тогда, когда для данного запроса был выбран режим построчного вывода (см. Раздел 34.5).

Если статус результата PGRES TUPLES ОК или PGRES SINGLE TUPLE, тогда для извлечения строк, возвращённых запросом, можно использовать функции, описанные ниже. Обратите внимание, что команда SELECT, даже когда она не извлекает ни одной строки, всё же показывает PGRES\_TUPLES\_OK. PGRES\_COMMAND\_ОК предназначен для команд, которые никогда не возвращают строки (INSERT или UPDATE без использования предложения RETURNING и др.). Ответ PGRES\_EMPTY\_QUERY может указывать на наличие ошибки в клиентском программном обеспечении.

Результат со статусом PGRES NONFATAL ERROR никогда не будет возвращён напрямую функцией РОехес или другими функциями исполнения запросов; вместо этого результаты такого вида передаются обработчику уведомлений (см. Раздел 34.12).

#### PQresStatus

Преобразует значение перечислимого типа, возвращённое функцией POresultStatus, в строковую константу, описывающую код статуса. Вызывающая функция не должна освобождать память, на которую указывает возвращаемый указатель.

char \*PQresStatus(ExecStatusType status);

PQresultErrorMessage

Возвращает сообщение об ошибке, связанное с командой, или пустую строку, если ошибки не произошло.

char \*POresultErrorMessage(const PGresult \*res);

Если произошла ошибка, то возвращённая строка будет включать завершающий символ новой строки. Вызывающая функция не должна напрямую освобождать память, на которую указывает возвращаемый указатель. Она будет освобождена, когда соответствующий указатель PGresult будет передан функции PQclear.

Если непосредственно после вызова PQexec или PQqetResult вызвать функцию PQerrorMessage (для данного подключения), то она возвратит ту же самую строку, что и PQresultErrorMessage (для данного результата). Однако, PGresult сохранит своё сообщение об ошибке до тех пор, пока не будет уничтожен, в то время, как сообщение об ошибке, связанное с данным подключением, будет изменяться при выполнении последующих операций. Воспользуйтесь функцией PQresultErrorMessage, когда вы хотите узнать статус, связанный с конкретной структурой PGresult; используйте функцию PQerrorMessage, когда вы хотите узнать статус выполнения самой последней операции на данном соединении.

PQresultVerboseErrorMessage

Возвращает переформатированную версию сообщения об ошибке, связанного с объектом PGresult.

char \*POresultVerboseErrorMessage(const PGresult \*res, PGVerbosity verbosity, PGContextVisibility show\_context); В некоторых ситуациях клиент может захотеть получить более подробную версию ранее выданного сообщения об ошибке. Эту потребность удовлетворяет функция PQresultVerboseErrorMessage, формируя сообщение, которое было бы выдано функцией PQresultErrorMessage, если бы заданный уровень детализации был текущим для соединения в момент заполнения PGresult. Если же в PGresult не содержится ошибка, вместо этого выдаётся сообщение «PGresult is not an error result» (PGresult — не результат с ошибкой). Возвращаемое этой функцией сообщение завершается переводом строки.

В отличие от многих других функций, извлекающих данные из PGresult, результат этой функции — новая размешённая в памяти строка. Когда эта строка будет не нужна, вызывающий код должен освободить её место, вызвав PQfreemem ().

При нехватке памяти может быть возвращёно NULL.

PQresultErrorField

Возвращает индивидуальное поле из отчёта об ошибке.

char \*POresultErrorField(const PGresult \*res, int fieldcode);

fieldcode это идентификатор поля ошибки; см. символические константы, перечисленные ниже. Если PGresult не содержит ошибки или предупреждения или не включает указанное поле, то возвращается NULL. Значения полей обычно не включают завершающий символ новой строки. Вызывающая функция не должна напрямую освобождать память, на которую указывает возвращаемый указатель. Она будет освобождена, когда соответствующий указатель PGresult будет передан функции PQclear.

Доступны следующие коды полей:

PG\_DIAG\_SEVERITY

Серьёзность; поле может содержать ERROR, FATAL или PANIC (в сообщении об ошибке) либо WARNING, NOTICE, DEBUG, INFO ИЛИ LOG (В СООбщении-уведомлении) либо локализованный перевод одного из этих значений. Присутствует всегда.

PG\_DIAG\_SEVERITY\_NONLOCALIZED

Серьёзность; поле может содержать ERROR, FATAL или PANIC (в сообщении об ошибке) либо WARNING, NOTICE, DEBUG, INFO или LOG (в сообщении-уведомлении). Это поле подобно PG DIAG SEVERITY, но его содержимое никогда не переводится. Присутствует только в отчётах, выдаваемых PostgreSQL версии 9.6 и новее.

PG\_DIAG\_SQLSTATE

Код ошибки в соответствии с соглашением о кодах SOLSTATE. Код SOLSTATE идентифицирует тип случившейся ошибки; он может использоваться клиентскими приложениями, чтобы выполнять конкретные операции (такие, как обработка ошибок) в ответ на конкретную ошибку базы данных. Список возможных кодов SQLSTATE приведён в Приложении А. Это поле не подлежит локализации. Оно всегда присутствует.

PG DIAG MESSAGE PRIMARY

Главное сообщение об ошибке, предназначенное для прочтения пользователем. Как правило составляет всего одну строку. Это поле всегда присутствует.

PG\_DIAG\_MESSAGE\_DETAIL

Необязательное дополнительное сообщение об ошибке, передающее более детальную информацию о проблеме. Может занимать несколько строк.

PG DIAG MESSAGE HINT

Полсказка: необязательное предположение о том, что можно сделать в данной проблемной ситуации. Оно должно отличаться от детальной информации в том смысле, что оно

предлагает совет (возможно, и неподходящий), а не просто факты. Может занимать несколько строк.

#### PG\_DIAG\_STATEMENT\_POSITION

Строка, содержащая десятичное целое число, указывающее позицию расположения ошибки в качестве индекса в оригинальной строке оператора. Первый символ имеет позицию 1, при этом позиции измеряются в символах а не в байтах.

#### PG\_DIAG\_INTERNAL\_POSITION

Это поле определяется точно так же, как и поле PG DIAG STATEMENT POSITION, но оно используется, когда позиция местонахождения ошибки относится к команде, сгенерированной внутренними модулями, а не к команде, представленной клиентом. Когда появляется это поле, то всегда появляется и поле PG\_DIAG\_INTERNAL\_QUERY.

#### PG\_DIAG\_INTERNAL\_QUERY

Текст команды, сгенерированной внутренними модулями, завершившейся сбоем. Это мог бы быть, например, SQL-запрос, выданный функцией на языке PL/pgSQL.

#### PG DIAG CONTEXT

Характеристика контекста, в котором произошла ошибка. В настоящее время она включает вывод стека вызовов активных функций процедурного языка и запросов, сгенерированных внутренними модулями. Стек выводится по одному элементу в строке, при этом первым идет самый последний из элементов (самый недавний вызов).

#### PG DIAG SCHEMA NAME

Если ошибка была связана с конкретным объектом базы данных, то в это поле будет записано имя схемы, содержащей данный объект.

#### PG DIAG TABLE NAME

Если ошибка была связана с конкретной таблицей, то в это поле будет записано имя таблицы. (Для получения имени схемы для данной таблицы обратитесь к полю, содержащему имя схемы.)

#### PG DIAG COLUMN NAME

Если ошибка была связана с конкретным столбцом таблицы, то в это поле будет записано имя столбца. (Чтобы идентифицировать таблицу, обратитесь к полям, содержащим имена схемы и таблицы.)

#### PG DIAG DATATYPE NAME

Если ошибка была связана с конкретным типом данных, то в это поле будет записано имя типа данных. (Чтобы получить имя схемы, которой принадлежит этот тип данных, обратитесь к полю, содержащему имя схемы.)

#### PG DIAG CONSTRAINT NAME

Если ошибка была связана с конкретным ограничением, то в это поле будет записано имя ограничения. Чтобы получить имя таблицы или домена, связанных с этим ограничением, обратитесь к полям, перечисленным выше. (С этой целью индексы рассматриваются как ограничения, даже если они и не были созданы с помощью синтаксиса для создания ограничений.)

#### PG DIAG SOURCE FILE

Имя файла, содержащего позицию в исходном коде, для которой было выдано сообщение об ошибка.

#### PG\_DIAG\_SOURCE\_LINE

Номер строки той позиции в исходном коде, для которой было выдано сообщение об ошибке.

#### PG DIAG SOURCE FUNCTION

Имя функции в исходном коде, сообщающей об ошибке.

## Примечание

Поля для имени схемы, имени таблицы, имени столбца, имени типа данных и имени ограничения предоставляются лишь для ограниченного числа типов ошибок; см. Приложение А. Не рассчитывайте на то, что присутствие любого из этих полей гарантирует и присутствие какого-то другого поля. Базовые источники ошибок придерживаются взаимосвязей, описанных выше, но функции, определённые пользователем, могут использовать эти поля другими способами. Аналогично, не рассчитывайте на то, что эти поля обозначают объекты, существующие в текущей базе данных в настоящий момент.

Клиент отвечает за форматирование отображаемой информации в соответствии с его нуждами; в частности, он должен разбивать длинные строки, как требуется. Символы новой строки, встречающиеся в полях сообщения об ошибке, должны обрабатываться, как разрывы абзацев, а не строк.

Ошибки, сгенерированные внутренними модулями libpq, будут иметь поля серьёзности ошибки и основного сообщения, но, как правило, никаких других полей. Ошибки, возвращаемые сервером, работающим по протоколу версии ниже 3.0, будут включать поля серьёзности ошибки и основного сообщения, а также иногда детальное сообщение, но больше никаких полей.

Заметьте, что поля ошибки доступны только из объектов PGresult, а не из объектов PGconn. Не CVЩествует функции POerrorField.

#### POclear

Освобождает область памяти, связанную с PGresult. Результат выполнения каждой команды должен быть освобождён с помощью PQclear, когда он больше не нужен.

void PQclear (PGresult \*res);

Вы можете держать объект PGresult под рукой до тех пор, пока он вам нужен; он не исчезает, ни когда вы выдаёте новую команду, ни даже если вы закрываете соединение. Чтобы от него избавиться, вы должны вызвать PQclear. Если этого не делать, то в результате будут иметь место утечки памяти в вашем приложении.

## 34.3.2. Извлечение информации, связанной с результатом запроса

Эти функции служат для извлечения информации из объекта PGresult, который представляет результат успешного запроса (то есть такого, который имеет статус PGRES TUPLES ОК или PGRES\_SINGLE\_TUPLE). Их также можно использовать для извлечения информации об успешной операции DESCRIBE: результат этой операции содержит всю ту же самую информацию о столбцах, которая была бы получена при реальном исполнении запроса, но не содержит ни одной строки. Для объектов, имеющих другие значения статуса, эти функции будут действовать таким образом, как будто результат не содержит ни одной строки и ни одного столбца.

PQntuples

Возвращает число строк (кортежей) в полученной выборке. (Заметьте, что объекты PGresult не могут содержать более чем INT\_MAX строк, так что для результата достаточно типа int.)

```
int PQntuples (const PGresult *res);
```
PQnfields

Возвращает число столбцов (полей) в каждой строке полученной выборки.

int PQnfields(const PGresult \*res);

PQfname

Возвращает имя столбца, соответствующего данному номеру столбца. Номера столбцов начинаются с 0. Вызывающая функция не должна напрямую освобождать память, на которую указывает возвращаемый указатель. Она будет освобождена, когда соответствующий указатель на PGresult будет передан функции PQclear.

char \*PQfname(const PGresult \*res, int column\_number);

Если номер столбца выходит за пределы допустимого диапазона, то возвращается NULL.

PQfnumber

Возвращает номер столбца, соответствующий данному имени столбца.

int PQfnumber(const PGresult \*res, const char \*column name);

Если данное имя не совпадает с именем ни одного из столбцов, то возвращается -1.

Данное имя интерпретируется, как идентификатор в SQL-команде. Это означает, что оно переводится в нижний регистр, если только оно не заключено в двойные кавычки. Например, для выборки, сгенерированной с помощью такой SQL-команды:

SELECT 1 AS FOO, 2 AS "BAR";

мы получили бы следующие результаты:

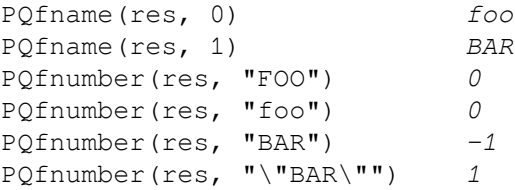

#### PQftable

Возвращает OID таблицы, из которой был получен данный столбец. Номера столбцов начинаются с 0.

```
Oid PQftable(const PGresult *res,
              int column_number);
```
В следующих случаях возвращается InvalidOid: если номер столбца выходит за пределы допустимого диапазона; если указанный столбец не является простой ссылкой на столбец таблицы; когда используется протокол версии более ранней, чем 3.0. Вы можете сделать запрос к системной таблице pg\_class, чтобы точно определить, к какой таблице было произведено обращение.

Тип данных Oid и константа InvalidOid будут определены, когда вы включите заголовочный файл для libpq. Они будут принадлежать к одному из целочисленных типов.

#### PQftablecol

Возвращает номер столбца (в пределах его таблицы) для указанного столбца в полученной выборке. Номера столбцов в полученной выборке начинаются с 0, но столбцы в таблице имеют ненулевые номера.

int PQftablecol(const PGresult \*res,
int column\_number);

В следующих случаях возвращается ноль: если номер столбца выходит за пределы допустимого диапазона; если указанный столбец не является простой ссылкой на столбец таблицы; когда используется протокол версии более ранней, чем 3.0.

PQfformat

Возвращает код формата, показывающий формат данного столбца. Номера столбцов начинаются с 0.

int PQfformat(const PGresult \*res, int column\_number);

Значение кода формата, равное нулю, указывает на текстовое представление данных, в то время, как значение, равное единице, означает двоичное представление. (Другие значения кодов зарезервированы для определения в будущем.)

#### PQftype

Возвращает тип данных, соответствующий данному номеру столбца. Возвращаемое целое значение является внутренним номером OID для этого типа. Номера столбцов начинаются с 0.

Oid PQftype(const PGresult \*res, int column\_number);

Вы может сделать запрос к системной таблице pg\_type, чтобы получить имена и свойства различных типов данных. Значения OID для встроенных типов данных определены в файле src/ include/catalog/pg\_type\_d.h в дереве исходных кодов.

#### PQfmod

Возвращает модификатор типа для столбца, соответствующего данному номеру. Номера столбцов начинаются с 0.

int PQfmod(const PGresult \*res, int column\_number);

Интерпретация значений модификатора зависит от типа; они обычно показывают точность или предельные размеры. Значение -1 используется, чтобы показать «нет доступной информации». Большинство типов данных не используют модификаторов, в таком случае значение всегда будет -1.

#### PQfsize

Возвращает размер в байтах для столбца, соответствующего данному номеру. Номера столбцов начинаются с 0.

int PQfsize(const PGresult \*res, int column\_number);

PQfsize возвращает размер пространства, выделенного для этого столбца в строке базы данных, другими словами, это размер внутреннего представления этого типа данных на сервере. (Следовательно, эта информация не является по-настоящему полезной для клиентов.) Отрицательное значение говорит о том, что тип данных имеет переменную длину.

#### PQbinaryTuples

Возвращает 1, если PGresult содержит двоичные данные, или 0, если данные текстовые.

int PQbinaryTuples(const PGresult \*res);

Эта функция не рекомендуется к использованию (за исключением применения в связи с командой COPY), поскольку один и тот же PGresult может содержать в некоторых столбцах текстовые данные, а в остальных — двоичные. Предпочтительнее использовать PQfformat.

PQbinaryTuples возвращает 1, только если все столбцы в выборке являются двоичными (код формата 1).

PQqetvalue

Возвращает значение одного поля из одной строки, содержащейся в PGresult. Номера строк и столбцов начинаются с 0. Вызывающая функция не должна напрямую освобождать память, на которую указывает возвращаемый указатель. Она будет освобождена, когда соответствующий указатель на PGresult будет передан функции PQclear.

```
char *PQgetvalue(const PGresult *res,
                 int row_number,
                 int column number);
```
Для данных в текстовом формате значение, возвращаемое функцией PQqetvalue, является значением поля, представленным в виде символьной строки с завершающим нулевым символом. Для данных в двоичном формате используется двоичное представление значения. Оно определяется функциями typsend и typreceive для конкретного типа данных. (В этом случае к значению также добавляется нулевой байт, но обычно это не приносит пользы, поскольку вероятно, что значение уже содержит нулевые байты.)

Пустая строка возвращается в том случае, когда значение поля отсутствует (null). См. POgetisnull, чтобы отличать отсутствие значения (null) от значения, равного пустой строке.

Указатель, возвращаемый функцией POgetvalue, указывает на область хранения, которая является частью структуры PGresult. Не следует модифицировать данные, на которые указывает этот указатель, а нужно явно скопировать данные в другую область хранения, если предполагается их использовать за пределами времени жизни самой структуры PGresult.

PQgetisnull

Проверяет поле на предмет отсутствия значения (null). Номера строк и столбцов начинаются  $c<sub>0</sub>$ .

int PQgetisnull (const PGresult \*res, int row\_number, int column\_number);

Эта функция возвращает 1, если значение в поле отсутствует (null), и 0, если поле содержит непустое (non-null) значение. (Обратите внимание, что PQqetvalue возвратит пустую строку, а не нулевой указатель, если значение в поле отсутствует.)

#### PQqetlength

Возвращает фактическую длину значения поля в байтах. Номера строк и столбцов начинаются  $c<sub>0</sub>$ .

int PQgetlength (const PGresult \*res, int row\_number, int column number);

Это фактическая длина данных для конкретного значения данных, то есть размер объекта, на который указывает PQqetvalue. Для текстового формата данных это то же самое, что strlen(). Для двоичного же формата это существенная информация. Обратите внимание, что не следует полагаться на PQfsize, чтобы получить фактическую длину данных.

#### PQnparams

Возвращает число параметров подготовленного оператора.

int PQnparams (const PGresult \*res);

Эта функция полезна только при исследовании результата работы функции POdescribePrepared. Пля пругих типов запросов она возвратит ноль.

PQparamtype

Возвращает тип данных для указанного параметра оператора. Номера параметров начинаются  $c<sub>0</sub>$ .

Oid PQparamtype (const PGresult \*res, int param\_number);

Эта функция полезна только при исследовании результата работы функции PQdescribePrepared. Для других типов запросов она возвратит ноль.

PQprint

Выводит все строки и, по выбору, имена столбцов в указанный поток вывода.

```
void PQprint (FILE *fout,
                             /* поток вывода */
            const PGresult *res,
            const PQprintOpt *po);
typedef struct
₹
   pqbool header;
                        \frac{1}{x} печатать заголовки полей и счётчик строк */
   pqbool align;
                       /* выравнивать поля */
   pqbool standard;
                       /* старый формат */
   pqbool html3;
                       /* выводить HTML-таблицы */
                       /* расширять таблицы */
   pqbool expanded;
   pqbool pager;
                       /* использовать программу для постраничного просмотра, если
нужно */
   char
           *fieldSep; /* разделитель полей */
           *tableOpt; /* атрибуты для HTML-таблицы */
   char
                       /* заголовок HTML-таблицы */
   char
           *caption;
   char
           **fieldName; /* массив заменителей для имён полей, завершающийся нулевым
символом */
} PQprintOpt;
```
Эту функцию прежде использовала утилита psql для вывода результатов запроса, но больше она её не использует. Обратите внимание, предполагается, что все данные представлены в текстовом формате.

### 34.3.3. Получение другой информации о результате

Эти функции используются для получения остальной информации из объектов PGresult.

PQcmdStatus

Возвращает дескриптор статуса для SQL-команды, которая сгенерировала PGresult.

```
char *PQcmdStatus(PGresult *res);
```
Как правило, это просто имя команды, но могут быть включены и дополнительные сведения, такие, как число обработанных строк. Вызывающая функция не должна напрямую освобождать память, на которую указывает возвращаемый указатель. Она будет освобождена, когда соответствующий указатель на PGresult будет передан функции PQclear.

#### PQcmdTuples

Возвращает число строк, которые затронула SQL-команда.

char \*PQcmdTuples(PGresult \*res);

Эта функция возвращает строковое значение, содержащее число строк, которые затронул SQLоператор, сгенерировавший данный PGresult. Эту функцию можно использовать только сразу после выполнения команд SELECT, CREATE TABLE AS, INSERT, UPDATE, DELETE, MOVE, FETCH ИЛИ СОРҮ, а также после оператора EXECUTE, выполнившего подготовленный запрос, содержащий команды INSERT. UPDATE ИЛИ DELETE, ЕСЛИ КОМАНДА, КОТОРАЯ СГЕНЕРИРОВАЛА PGresult, была какой-то иной, то PQcmdTuples возвращает пустую строку. Вызывающая функция не должна напрямую освобождать память, на которую указывает возвращаемый указатель. Она будет освобождена, когда соответствующий указатель на PGresult будет передан функции PQclear.

POoidValue

Возвращает OIDвставленной строки, если SQL-команда была командой INSERT, которая вставила ровно одну строку в таблицу, имеющую идентификаторы OID, или командой EXECUTE, которая выполнила подготовленный запрос, содержащий соответствующий оператор INSERT. В противном случае эта функция возвращает InvalidOid. Эта функция также возвратит InvalidOid, если таблица, затронутая командой INSERT, не содержит идентификаторов OID.

Oid PQoidValue(const PGresult \*res);

POoidStatus

Эта функция считается не рекомендуемой к использованию (в качестве замены служит PQoidValue), а также она не отвечает требованиям потоковой безопасности. Она возвращает строковое значение, содержащее OID вставленной строки, в то время как PQoidValue возвращает значение OID.

char \*PQoidStatus(const PGresult \*res);

## 34.3.4. Экранирование строковых значений для включения в SQLкоманды

POescapeLiteral

char \*PQescapeLiteral(PGconn \*conn, const char \*str, size t length);

POescapeLiteral ЭКранирует строковое значение для использования внутри SOL-команды. Это полезно при вставке в SOL-команды значений данных в виде литеральных констант. Определённые символы (такие, как кавычки и символы обратной косой черты) должны экранироваться, чтобы предотвратить их специальную интерпретацию синтаксическим анализатором языка SQL. PQescapeLiteral выполняет эту операцию.

PQescapeLiteral возвращает экранированную версию параметра str, размещённую в области памяти, распределённой с помощью функции malloc(). Эту память нужно освобождать с помощью функции PQfreemem(), когда возвращённое значение больше не требуется. Завершающий нулевой байт не нужен и не должен учитываться в параметре length. (Если завершающий нулевой байт был найден до того, как были обработаны length байт, то PQescapeLiteral останавливает работу на нулевом байте; таким образом, поведение функции напоминает strncpy.) В возвращённой строке все специальные символы заменены таким образом, что синтаксический анализатор строковых литералов PostgreSQL может обработать их должным образом. Завершающий нулевой байт также будет добавлен. Одинарные кавычки, которые должны окружать строковые литералы PostgreSOL, включаются в результирующую строку.

В случае ошибки PQescapeLiteral возвращает NULL, и в объект conn помещается соответствующее сообщение.

### Подсказка

Особенно важно выполнять надлежащее экранирование при обработке строк, полученных из ненадёжных источников. В противном случае ваша безопасность подвергается риску из-за уязвимости в отношении атак с использованием «SOLинъекций», с помощью которых нежелательные SQL-команды направляются в вашу базу данных.

Обратите внимание, что нет необходимости (и это будет даже некорректно) экранировать значения данных, передаваемых в виде отдельных параметров в функцию POexecParams или родственные ей функции.

PQescapeIdentifier

char \*PQescapeIdentifier(PGconn \*conn, const char \*str, size t length);

PQescapeIdentifier Экранирует строку, предназначенную для использования в качестве идентификатора SQL, такого, как таблица, столбец или имя функции. Это полезно, когда идентификатор, выбранный пользователем, может содержать специальные символы, которые в противном случае не интерпретировались бы синтаксическим анализатором SQL, как часть идентификатора, или когда идентификатор может содержать символы верхнего регистра, и этот регистр требуется сохранить.

PQescapeIdentifier возвращает версию параметра str, экранированную как SQLидентификатор, и размещённую в области памяти, распределённой с помощью функции  $m$ alloc().  $\partial$ TV память нужно освобождать с помощью функции POfreemem(), когда возвращённое значение больше не требуется. Завершающий нулевой байт не нужен и не должен учитываться в параметре length. (Если завершающий нулевой байт был найден до того, как были обработаны length байт, то PQescapeIdentifier останавливает работу на нулевом байте; таким образом, поведение функции напоминает strncpy.) В возвращённой строке все специальные символы заменены таким образом, что она будет надлежащим образом обработана, как SOL-идентификатор. Завершающий нулевой байт также будет добавлен. Возвращённая строка также будет заключена в двойные кавычки.

В случае ошибки PQescapeIdentifier возвращает NULL, и в объект conn помещается соответствующее сообщение.

Подсказка

Как и в случае со строковыми литералами, для того чтобы предотвратить атаки с помощью SQL-инъекций, SQL-идентификаторы должны экранироваться, когда они получены из ненадёжного источника.

PQescapeStringConn

```
size t POescapeStringConn (PGconn *conn,
                          char *to, const char *from, size_t length,
                          int *error);
```
PQescapeStringConn Экранирует строковые литералы наподобие PQescapeLiteral. Но, в отличие от PQescapeLiteral, за предоставление буфера надлежащего размера отвечает вызывающая функция. Более того, PQescapeStringConn не добавляет одинарные кавычки, которые должны окружать строковые литералы PostgreSQL; они должны быть включены в SQLкоманду, в которую вставляется результирующая строка. Параметр from указывает на первый символ строки, которая должна экранироваться, а параметр length задаёт число байт в этой строке. Завершающий нулевой байт не требуется и не полжен учитываться в параметре length. (Если завершающий нулевой байт был найден до того, как были обработаны length байт, то PQescapeStringConn останавливает работу на нулевом байте; таким образом, поведение функции напоминает strncpy.) Параметр to должен указывать на буфер, который сможет вместить как минимум на один байт больше, чем предписывает удвоенное значение параметра length, в противном случае поведение функции не определено. Поведение будет также не определено, если строки to и from перекрываются.

Если параметр *еггог* не равен NULL, тогда значение \*еггог устанавливается равным нулю в случае успешной работы и не равным нулю в случае ошибки. В настоящее время единственным возможным условием возникновения ошибки является неверная мультибайтовая колировка в исходной строке. Выходная строка формируется даже при наличии ошибки, но можно ожидать, что сервер отвергнет её как неверно сформированную. В случае ошибки в объект conn записывается соответствующее сообщение независимо от того, равно ли NULL значение параметра error.

PQescapeStringConn **возвращает число байт**, записанных по адресу to, не включая завершающий нулевой байт.

PQescapeString

PQescapeString является более старой, не рекомендованной к использованию версией функции POescapeStringConn.

size\_t PQescapeString (char \*to, const char \*from, size\_t length);

Единственное отличие от PQescapeStringConn состоит в том, что функция PQescapeString не принимает PGconn или error в качестве параметров. Из-за этого она не может скорректировать своё поведение в зависимости от свойств подключения (таких, как кодировка символов) и, следовательно, она может выдавать неверные результаты. Также она не имеет способа сообщить об ошибках.

PQescapeString может безопасно использоваться в клиентских программах, которые работают лишь с одним подключением к PostgreSQL за один раз (в этом случае функция может найти то, что ей нужно знать, «за кулисами»). В других контекстах её использование несёт в себе угрозу безопасности и его следует избегать в пользу применения функции PQescapeStringConn.

PQescapeByteaConn

Экранирует двоичные данные для их использования внутри SQL-команды с типом данных bytea. Как и в случае с PQescapeStringConn, эта функция применяется только тогда, когда данные вставляются непосредственно в строку SQL-команды.

unsigned char \*PQescapeByteaConn (PGconn \*conn, const unsigned char \*from, size\_t from\_length, size t \*to length);

Байты, имеющие определённые значения, должны экранироваться, когда они используются в качестве составной части литерала, имеющего тип bytea, в SOL-операторе, POescapeByteaConn экранирует байты, используя либо hex-кодирование, либо экранирование с помощью обратной косой черты. См. Раздел 8.4 для получения дополнительной информации.

Параметр *from* указывает на первый байт строки, которая должна экранироваться, а параметр from\_length задаёт число байт в этой двоичной строке. (Завершающий нулевой байт не нужен и не учитывается.) Параметр *to\_length* указывает на переменную, которая будет содержать длину результирующей экранированной строки. Эта длина включает завершающий нулевой байт результирующей строки.

PQescapeByteaConn возвращает экранированную версию двоичной строки, на которую указывает параметр *from*, и размещает её в памяти, распределённой с помощью malloc(). Эта память должна быть освобождена с помощью функции PQfreemem(), когда результирующая строка больше не нужна. В возвращаемой строке все специальные символы заменены так, чтобы синтаксический анализатор литеральных строк PostgreSQL и функция ввода для типа bytea могли обработать их надлежащим образом. Завершающий нулевой байт также добавляется. Одинарные кавычки, которые должны окружать строковые литералы PostgreSQL, не являются частью результирующей строки.

В случае ошибки возвращается нулевой указатель, и соответствующее сообщение об ошибке записывается в объект *conn*. В настоящее время единственной возможной ошибкой может быть нехватка памяти для результирующей строки.

PQescapeBytea

PQescapeBytea является более старой, не рекомендуемой к использованию версией функции PQescapeByteaConn.

unsigned char \*PQescapeBytea(const unsigned char \*from, size t from length, size t \*to length);

Единственное отличие от PQescapeByteaConn состоит в том, что функция PQescapeBytea не принимает PGconn в качестве параметра. Из-за этого PQescapeBytea может безопасно использоваться в клиентских программах, которые работают лишь с одним подключением к PostgreSQL за один раз (в этом случае функция может найти то, что ей нужно знать, «за кулисами»). Она *может выдавать неверные результаты* при использовании в программах, которые формируют множественные подключения к базе данных (в таких случаях используйте PQescapeByteaConn).

PQunescapeBytea

Преобразует строковое представление двоичных данных в двоичные данные — является обратной функцией к функции PQescapeBytea. Она нужна, когда данные типа bytea извлекаются в текстовом формате, но не когда они извлекаются в двоичном формате.

unsigned char \*PQunescapeBytea(const unsigned char \*from, size\_t \*to\_length);

Параметр *from* указывает на строку, такую, какую могла бы возвратить функция PQgetvalue, применённая к столбцу типа bytea. PQunescapeBytea преобразует это строковое представление в его двоичное представление. Она возвращает указатель на буфер, распределённый с помощью функции malloc() (или NULL в случае ошибки) и помещает размер буфера по адресу *to\_length*. Когда результат не будет нужен, необходимо освободить его память, вызвав PQfreemem.

Это преобразование не является точной инверсией для PQescapeBytea, поскольку ожидается, что строка, полученная от PQgetvalue, не будет «экранированной». В частности, это означает, что учитывать режим спецпоследовательностей не нужно, и поэтому в параметре нет необходимости PGconn.

# <span id="page-834-0"></span>**34.4. Асинхронная обработка команд**

Функция PQexec хорошо подходит для отправки команд серверу в нормальных, синхронных приложениях. Однако, она имеет ряд недостатков, которые могут иметь значение для некоторых пользователей:

- PQexec ожидает завершения выполнения команды. Приложение может иметь и другую работу, которую нужно делать (такую, как поддержание пользовательского интерфейса), в таком случае оно не захочет блокироваться, ожидая ответа.
- Поскольку выполнение клиентского приложения приостанавливается, пока оно ожидает результата, то приложению трудно решить, что оно хотело бы попытаться отменить выполняющуюся команду. (Это можно сделать из обработчика сигнала, но никак иначе.)
- PQexec может возвратить только одну структуру PGresult. Если отправленная серверу строка-команда содержит множественные SQL-команды, то все структуры PGresult, кроме последней, отбрасываются функцией PQexec.
- PQexec всегда собирает все результаты выполнения команды, буферизуя их в единственной структуре PGresult. В то время как для приложения это упрощает логику обработки ошибок, это может быть непрактично, когда результат содержит много строк.

Приложения, которым эти ограничения не подходят, могут вместо PQexec использовать базовые функции, на основе которых и построена функция PQexec: PQsendQuery и PQgetResult. Есть также функции PQsendQueryParams, PQsendPrepare, PQsendQueryPrepared, PQsendDescribePrepared и PQsendDescribePortal, которые можно использовать совместно с PQgetResult, чтобы продублировать функциональность PQexecParams, PQprepare, PQexecPrepared, PQdescribePrepared и PQdescribePortal COOТВеТСТВенно.

#### PQsendQuery

Отправляет команду серверу, не ожидая получения результата. Если команда была отправлена успешно, то функция возвратит значение 1, в противном случае она возвратит 0 (тогда нужно воспользоваться функцией PQerrorMessage для получения дополнительной информации  $o$   $c$   $foe$ ).

int PQsendQuery(PGconn \*conn, const char \*command);

После успешного вызова PQsendQuery вызовите PQgetResult один или несколько раз, чтобы получить результат. Функцию PQsendQuery нельзя вызвать повторно (на том же самом соединении) до тех пор, пока POqetResult не вернёт нулевой указатель, означающий, что выполнение команды завершено.

PQsendQueryParams

Отправляет серверу команду и обособленные параметры, не ожидая получения результатов.

int PQsendQueryParams (PGconn \*conn, const char \*command, int nParams, const Oid \*paramTypes, const char \* const \*paramValues, const int \*paramLengths, const int \*paramFormats, int resultFormat);

Эта функция эквивалентна функции PQsendQuery, за исключением того, что параметры запроса можно указать отдельно от самой строки запроса. Эта функция обрабатывает свои параметры точно так же, как и функция PQexecParams. Аналогично функции PQexecParams, данная функция не будет работать при подключениях по протоколу версии 2.0, также она позволяет включить только одну команду в строку запроса.

#### PQsendPrepare

Посылает запрос на создание подготовленного оператора с данными параметрами и не дожидается завершения его выполнения.

```
int PQsendPrepare(PGconn *conn,
                  const char *stmtName,
                  const char *query,
                  int nParams,
                  const Oid *paramTypes):
```
Это асинхронная версия функции PQprepare. Она возвращает 1, если ей удалось отправить запрос, и 0 в противном случае. После её успешного вызова следует вызвать функцию POgetResult, чтобы определить, успешно ли создал сервер подготовленный оператор. Эта функция обрабатывает свои параметры точно так же, как и функция POprepare. Аналогично функции PQprepare, данная функция не будет работать при подключениях по протоколу версии  $2.0.$ 

#### POsendOueryPrepared

Посылает запрос на выполнение подготовленного оператора с данными параметрами, не ожидая получения результата.

```
int PQsendQueryPrepared(PGconn *conn,
                        const char *stmtName,
                        int nParams,
                        const char * const *paramValues,
```
 const int \*paramLengths, const int \*paramFormats, int resultFormat);

Эта функция подобна функции PQsendQueryParams, но команда, которая должна быть выполнена, задаётся путём указания предварительно подготовленного оператора, вместо задания строки запроса. Эта функция обрабатывает свои параметры точно так же, как и функция PQexecPrepared. Аналогично функции PQexecPrepared, данная функция не будет работать при подключениях по протоколу версии 2.0.

PQsendDescribePrepared

Отправляет запрос на получение информации об указанном подготовленном операторе и не дожидается завершения выполнения запроса.

int POsendDescribePrepared(PGconn \*conn, const char \*stmtName);

Это асинхронная версия функции PQdescribePrepared. Она возвращает 1, если ей удалось отправить запрос, и 0 в противном случае. После её успешного вызова следует вызвать функцию PQgetResult для получения результата. Эта функция обрабатывает свои параметры точно так же, как и функция PQdescribePrepared. Аналогично функции PQdescribePrepared, данная функция не будет работать при подключениях по протоколу версии 2.0.

PQsendDescribePortal

Отправляет запрос на получение информации об указанном портале и не дожидается завершения выполнения запроса.

int POsendDescribePortal(PGconn \*conn, const char \*portalName);

Это асинхронная версия функции PQdescribePortal. Она возвращает 1, если ей удалось отправить запрос, и 0 в противном случае. После её успешного вызова следует вызвать функцию PQgetResult для получения результата. Эта функция обрабатывает свои параметры точно так же, как и функция PQdescribePortal. Аналогично функции PQdescribePortal, данная функция не будет работать при подключениях по протоколу версии 2.0.

PQgetResult

Ожидает получения следующего результата после предшествующего вызова PQsendQuery, PQsendQueryParams, PQsendPrepare, PQsendQueryPrepared, PQsendDescribePrepared ИЛИ PQsendDescribePortal и возвращает его. Когда команда завершена и результатов больше не будет, тогда возвращается нулевой указатель.

PGresult \*PQgetResult(PGconn \*conn);

Функция PQgetResult должна вызываться повторно до тех пор, пока она не вернёт нулевой указатель, означающий, что команда завершена. (Если она вызвана, когда нет ни одной активной команды, тогда PQgetResult просто возвратит нулевой указатель сразу же.) Каждый ненулевой результат, полученный от PQgetResult, должен обрабатываться с помощью тех же самых функций доступа к структуре PGresult, которые были описаны выше. Не забывайте освобождать память, занимаемую каждым результирующим объектом, с помощью функции POclear, когда работа с этим объектом закончена. Обратите внимание, что POgetResult заблокируется, только если какая-либо команда активна, а необходимые ответные данные ещё не были прочитаны функцией PQconsumeInput.

### **Примечание**

Даже когда PQresultStatus показывает фатальную ошибку, все равно следует вызывать функцию PQgetResult до тех пор, пока она не возвратит нулевой указатель, чтобы позволить libpq полностью обработать информацию об ошибке.

Использование PQsendQuery и PQgetResult решает одну из проблем PQexec: если строка команды содержит несколько SOL-команд, то результаты каждой из них можно получить индивидуально. (Между прочим, это позволяет организовать частичное совмещение обработки: клиент может обрабатывать результаты одной команды, в то время как сервер ещё работает с более поздними запросами, содержащимися в той же самой строке-команде.)

Ещё одной часто требующейся функциональной возможностью, которую можно получить с помощью PQsendQuery и PQqetResult, является извлечение больших выборок по одной строке за раз. Это обсуждается в Разделе 34.5.

Сам по себе вызов POgetResult всё же заставит клиента заблокироваться до те пор, пока сервер не завершит выполнение следующей SOL-команды. Этого можно избежать с помощью надлежащего использования ещё двух функций:

PQconsumeInput

Если сервер готов передать данные, принять их.

int POconsumeInput (PGconn \*conn);

PQconsumeInput Обычно возвращает 1, показывая, что «ошибки нет», но возвращает 0, если имела место какая-либо проблема (в таком случае можно обратиться к функции PQerrorMessage за уточнением). Обратите внимание, что результат не говорит, были ли какие-либо входные данные фактически собраны. После вызова функции PQconsumeInput приложение может проверить PQisBusy и/или PQnotifies, чтобы посмотреть, не изменилось ли их состояние.

PQconsume Input **МОЖНО ВЫЗВАТЬ, ДАЖЕ ЕСЛИ ПРИЛОЖЕНИЕ ЕЩЁ НЕ ГОТОВО ИМЕТЬ ДЕЛО С РЕЗУЛЬТАТОМ** или уведомлением. Функция прочитает доступные данные и сохранит их в буфере, при этом обрабатывая условие готовности к чтению функции select (). Таким образом, приложение может использовать POconsumeInput. чтобы немедленно обработать это состояние select (), а изучать результаты позже.

#### PQisBusy

Возвращает 1, если команда занята работой, то есть функция PQqetResult была бы заблокирована в ожидании ввода. Возвращаемое значение 0 показывает, что функция POgetResult при её вызове гарантированно не будет заблокирована.

int PQisBusy (PGconn \*conn);

Функция PQisBusy сама не будет пытаться прочитать данные с сервера; следовательно, сначала нужно вызвать PQconsumeInput, иначе состояние занятости никогда не прекратится.

В типичном приложении, использующем эти функции, будет главный цикл, в котором функции select () или poll () служат для организации ожидания наступления всех условий, на которые цикл должен отвечать. Одним из условий будет наличие ввода, доступного от сервера, что в терминах функции select() означает наличие данных, готовых для чтения на файловом дескрипторе, идентифицируемом с помощью PQsocket. Когда главный цикл обнаруживает ввод, готовый для чтения, он должен вызвать PQconsumeInput, чтобы прочитать этот ввод. Затем он может вызвать PQisBusy, а после неё уже PQgetResult, если PQisBusy возвратит "ложь" (0). Главный цикл может также вызвать PQnotifies, чтобы обнаружить сообщения NOTIFY (см. Раздел 34.8).

Клиент, который использует PQsendQuery/PQgetResult, может также попытаться отменить команду, которая всё ещё обрабатывается сервером; см. Раздел 34.6. Но, независимо от возвращаемого значения функции PQcancel, приложение должно продолжать обычную последовательность операций чтения результатов запроса, используя POgetResult. Успешная отмена просто заставит команду завершиться раньше, чем она сделала бы в противном случае.

Используя функции, описанные выше, можно избежать блокирования, ожидая ввода от сервера баз данных. Однако, всё же возможно, что приложение будет заблокировано в ожидании отправки вывода на сервер. Это бывает относительно нечасто, но может иметь место, если отправлены очень длинные SQL-команды или значения данных. (Однако, это значительно более вероятно, если приложение отправляет данные через команду COPY IN.) Чтобы предотвратить эту возможность и достичь совершенно неблокирующего режима работы с базой данных, можно использовать следующие дополнительные функции.

PQsetnonblocking

Устанавливает неблокирующий статус подключения.

int PQsetnonblocking(PGconn \*conn, int arg);

Устанавливает состояние подключения как неблокирующее, если *arg* равен 1, или блокирующее, если *arg* равен 0. Возвращает 0 в случае успешного завершения и -1 в случае ошибки.

В неблокирующем состоянии вызовы PQsendQuery, PQputline, PQputnbytes, PQputCopyData и PQendcopy не будут блокироваться, а вместо этого возвратят ошибку, если вызов должен быть повторным.

Обратите внимание, что функция PQexec не соблюдает неблокирующий режим. Если она вызывается, она всё равно работает в блокирующем режиме.

#### PQisnonblocking

Возвращает режим блокирования для подключения базы данных.

int PQisnonblocking(const PGconn \*conn);

Возвращает 1, если подключение установлено в неблокирующем режиме, и 0, если режим блокирующий.

PQflush

Пытается сбросить любые выходные данные, стоящие в очереди, на сервер. Возвращает 0 в случае успеха (или если очередь на отправку пуста), -1 в случае сбоя по какой-либо причине или 1, если она ещё не смогла отправить все данные, находящиеся в очереди (этот случай может иметь место, только если соединение неблокирующее).

int PQflush(PGconn \*conn);

После отправки любой команды или данных через неблокирующее подключение следует вызвать функцию PQflush. Если она возвратит 1, подождите, пока сокет станет готовым к чтению или записи. Если он станет готовым к записи, то вызовите PQflush снова. Если он станет готовым к чтению, то вызовите PQconsumeInput, а затем вызовите PQflush снова. Повторяйте до тех пор, пока PQflush не возвратит 0. (Необходимо выполнять проверку на состояние готовности к чтению и забирать входные данные с помощью PQconsumeInput, потому что сервер может заблокироваться, пытаясь отправить нам данные, например, сообщения NOTICE, и не будет читать наши данные до тех пор, пока мы не прочитаем его.) Как только PQflush возвратит 0, подождите, пока сокет не станет готовым к чтению, а затем прочитайте ответ, как описано выше.

# <span id="page-838-0"></span>**34.5. Построчное извлечение результатов запроса**

Обычно libpq собирает весь результат выполнения SQL-команды и возвращает его приложению в виде единственной структуры PGresult. Это может оказаться неприемлемым для команд, которые возвращают большое число строк. В таких случаях приложение может воспользоваться функциями PQsendQuery и PQgetResult в *однострочном режиме*. В этом режиме результирующие строки передаются приложению по одной за один раз, по мере того, как они принимаются от сервера.

Для того чтобы войти в однострочный режим, вызовите PQsetSingleRowMode сразу же после успешного вызова функции PQsendQuery (или родственной функции). Выбор этого режима действителен только для запроса, исполняемого в данный момент. Затем повторно вызывайте функцию PQgetResult до тех пор, пока она не возвратит null, как описано в [Раздел 34.4](#page-834-0). Если запрос возвращает какое-то число строк, то они возвращаются в виде индивидуальных объектов PGresult, которые выглядят, как обычные выборки, за исключением того, что их код статуса будет PGRES\_SINGLE\_TUPLE вместо PGRES\_TUPLES\_OK. После последней строки (или сразу же, если запрос не возвращает ни одной строки) будет возвращён объект, не содержащий ни одной строки и имеющий статус PGRES TUPLES OK; это сигнал о том, что строк больше не будет. (Но обратите внимание, что всё же необходимо продолжать вызывать функцию PQgetResult, пока она не возвратит значение null.) Все эти объекты PGresult будут содержать те же самые описательные данные (имена столбцов, типы и т. д.), которые имел бы обычный объект PGresult. Память, занимаемую каждым объектом, нужно освобождать с помощью PQclear, как обычно.

PQsetSingleRowMode

Выбирает однострочный режим для текущего выполняющегося запроса.

int PQsetSingleRowMode(PGconn \*conn);

Эту функцию можно вызывать только непосредственно после функции PQsendQuery или одной из её родственных функций, до выполнения любой другой операции на этом подключении, такой, как PQconsumeInput или PQgetResult. Будучи вызванной своевременно, функция активирует однострочный режим для текущего запроса и возвращает 1. В противном случае режим остаётся не изменённым, а функция возвращает 0. В любом случае режим возвращается в нормальное состояние после завершения текущего запроса.

### **Внимание**

В процессе обработки запроса сервер может возвратить некоторое количество строк, а затем столкнуться с ошибкой, вынуждающей его аварийно завершить запрос. Обычно libpq отбрасывает такие строки и сообщает только об ошибке. Но в однострочном режиме эти строки уже будут возвращены приложению. Следовательно, приложение увидит ряд объектов PGresult, имеющих статус PGRES\_SINGLE\_TUPLE, за которыми последует объект со статусом PGRES\_FATAL\_ERROR. Для обеспечения надлежащего поведения транзакций приложение должно быть спроектировано таким образом, чтобы отбрасывать или отменять все операции, проведённые с уже обработанными строками, если запрос в конечном итоге завершается сбоем.

# <span id="page-839-0"></span>**34.6. Отмена запросов в процессе выполнения**

Клиентское приложение может запросить отмену команды, которая ещё обрабатывается сервером, используя функции, описанные в этом разделе.

PQgetCancel

Создаёт структуру данных, содержащую информацию, необходимую для отмены команды, запущенной через конкретное подключение к базе данных.

PGcancel \*PQgetCancel(PGconn \*conn);

Функция PQgetCancel создаёт объект PGcancel, получив объект PGconn, описывающий подключение. Она возвратит NULL, если данный параметр *conn* равен NULL или представляет собой недействительное подключения. Объект PGcancel является непрозрачной структурой, которая не предназначена для того, чтобы приложение обращалось к ней напрямую; её можно только передавать функции PQcancel или PQfreeCancel.

PQfreeCancel

Освобождает память, занимаемую структурой данных, созданной функцией PQgetCancel.

void PQfreeCancel(PGcancel \*cancel);

PQfreeCancel освобождает память, занимаемую объектом, предварительно созданным функцией PQqetCancel.

POcancel

Требует, чтобы сервер прекратил обработку текущей команды.

int PQcancel (PGcancel \*cancel, char \*errbuf, int errbufsize);

Возвращаемое значение равно 1, если запрос на отмену был успешно отправлен, и 0 в противном случае. В случае неудачной отправки errbuf заполняется пояснительным сообщением об ошибке. errbuf должен быть массивом символов, имеющим размер errbufsize (рекомендуемый размер составляет 256 байт).

Успешная отправка ещё не является гарантией того, что запрос будет иметь какой-то эффект. Если отмена сработала, текущая команда завершится досрочно и возвратит в качестве результата ошибку. Если же отмена не получится (например, потому, что сервер уже завершил обработку команды), тогда вообще не будет видимого результата.

POcancel можно безопасно вызывать из обработчика сигнала, если errbuf является локальной переменной в обработчике сигнала. Объект PGcancel доступен только в режиме чтения, пока речь идёт о функции PQcancel, поэтому её можно также вызывать из потока, отдельного от того, который управляет объектом PGconn.

PQrequestCancel

POrequestCancel является нерекомендуемым вариантом функции POcancel.

int PQrequestCancel (PGconn \*conn);

Выдаёт запрос на то, чтобы сервер прекратил обработку текущей команды. Функция работает напрямую с объектом PGconn и в случае сбоя сохраняет сообщение об ошибке в объекте PGconn (откуда его можно извлечь с помощью POerrorMessage). Хотя функциональность та же самая, этот подход создаёт риски для многопоточных программ и обработчиков сигналов. поскольку перезапись сообщения об ошибке, хранящегося в объекте PGconn, может помешать ходу операции, выполняемой через данное подключение.

# 34.7. Интерфейс быстрого пути

PostgreSQL предоставляет интерфейс для передачи серверу простых вызовов функций по быстрому пути.

### Подсказка

Этот интерфейс несколько устарел, поскольку можно достичь подобной производительности и большей функциональности путём создания подготовленного оператора, определяющего вызов функции. Последующее выполнение этого оператора с передачей параметров и результатов в двоичном виде можно считать заменой вызову по быстрому пути.

Функция роблзапрашивает выполнение серверной функции посредством интерфейса быстрого доступа:

```
PGresult *PQfn(PGconn *conn,
               int fnid,
               int *result buf,
               int *result_len,
               int result is int,
               const POArgBlock *args,
               int nargs);
```

```
typedef struct
\{int len;
    int isint;
    union
        int *ptr;
        int integer;
    \} u;
} PQArqBlock;
```
Аргумент fnid представляет собой OID функции, которая подлежит выполнению. args и nargs определяют параметры, которые должны быть переданы этой функции; они должны соответствовать списку аргументов объявленной функции. Когда поле isint структуры, передаваемой в качестве параметра, имеет значение "истина", тогда значение u.integer передаётся серверу в виде целого числа указанной длины (это должно быть 2 или 4 байта): при этом устанавливается нужный порядок байтов. Когда isint имеет значение "ложь", тогда указанное число байт по адресу \*u.ptr отправляется без какой-либо обработки; данные должны быть представлены в формате, которого ожидает сервер для передачи в двоичном виде данных того типа, что и аргументы функции. (Объявление поля *u.ptr*, как имеющего тип int \*, является историческим; было бы лучше рассматривать его как тип void \*.) result buf указывает на буфер, в который должно быть помещено возвращаемое значение функции. Вызывающий код должен выделить достаточное место для сохранения возвращаемого значения. (Это никак не проверяется!) Фактическая длина результирующего значения в байтах будет возвращена в переменной целого типа, на которую указывает result len. Если ожидается получение двух-или четырёхбайтового целочисленного результата, то присвойте параметру result\_is\_int значение 1. в противном случае назначьте ему 0. Когда параметр  $result$  is int равен 1. libpg переставляет байты в передаваемом значении, если это необходимо, так, чтобы оно было доставлено на клиентскую машину в виде правильного значения типа int; обратите внимание, что по адресу  $*$ result buf доставляется четырёхбайтовое целое для любого допустимого размера результата. Korga result\_is\_int равен 0, тогда строка байтов в двоичном формате, отправленная сервером, будет возвращена немодифицированной. (В этом случае лучше рассматривать result buf как имеющий тип void \*.)

PQfn всегда возвращает действительный указатель на объект PGresult. Перед использованием результата нужно сначала проверить его статус. Вызывающая функция отвечает за освобождение памяти, занимаемой объектом PGresult, когда он больше не нужен, с помощью PQclear.

Обратите внимание, что при использовании этого интерфейса невозможно обработать NULL в аргументах и результате, а также множества значений в результате.

## <span id="page-841-0"></span>34.8. Асинхронное уведомление

PostgreSQL предлагает асинхронное уведомление посредством команд LISTEN и NOTIFY. Клиентский сеанс работы регистрирует свою заинтересованность в конкретном канале уведомлений с помощью команды LISTEN (и может остановить прослушивание с помощью команды UNLISTEN). Все сеансы, прослушивающие конкретный канал, будут уведомляться в асинхронном режиме, когда в рамках любого сеанса команда NOTIFY выполняется с параметром, указывающим имя этого канала. Для передачи дополнительных данных прослушивающим сеансам может использоваться строка «payload».

Приложения, использующие libpq, отправляют серверу команды LISTEN, UNLISTEN и NOTIFY, как обычные SQL-команды. Прибытие сообщений от команды NOTIFY можно впоследствии обнаружить с помошью вызова функции POnotifies.

Функция POnotifies возвращает следующее уведомление из списка необработанных уведомительных сообщений, полученных от сервера. Она возвращает нулевой указатель, если нет

уведомлений, ожидающих обработки. Как только уведомление возвращено из функции PQnotifies, оно считается обработанным и будет удалено из списка уведомлений.

```
PGnotify *PQnotifies (PGconn *conn);
typedef struct pgNotify
\{char *relname;
                                   /* имя канала уведомлений */
    int be_pid;
                                   \frac{1}{2} ID серверного процесса, посылающего уведомление */
    char *extra;
                                   \frac{1}{x} строка сообщения в уведомлении */
```

```
} PGnotify;
```
После обработки объекта PGnotify, возвращённого функцией PQnotifies, обязательно освободите память, занимаемую им, с помощью функции PQfreemem. Достаточно освободить указатель на PGnotify; поля relname и extra не представляют отдельных областей памяти. (Имена этих полей являются таковыми по историческим причинам; в частности, имена каналов не обязаны иметь ничего общего с именами реляционных отношений.)

Пример 34.2 представляет пример программы, иллюстрирующей использование асинхронного уведомления.

Функция PQnotifies в действительности не читает данные с сервера; она просто возвращает сообщения, предварительно собранные другой функцией библиотеки libpq. В очень старых выпусках libpq обеспечить своевременное получения сообщений от команды NOTIFY можно было только одним способом — постоянно отправлять команды, пусть даже пустые, а затем проверять POnotifies после каждого вызова РОехес. Хотя этот метод всё ещё работает, он считается устаревшим ввиду неэффективного использования процессора.

Более удачным способом проверки наличия сообщений от команды NOTIFY, когда у вас нет полезных команд для выполнения, является вызов функции PQconsumeInput с последующей проверкой POnotifies. Вы можете использовать select(), чтобы подождать прибытия данных с сервера, не занимая тем самым ресурсы СРU в отсутствие задач для выполнения. (Получить номер дескриптора для использования с select () можно с помощью функции PQsocket.) Заметьте, что это будет работать независимо от того, отправляете ли вы команды, используя PQsendQuery/ PQgetResult, или просто вызываете PQexec. Однако важно не забывать проверять PQnotifies после каждого вызова PQqetResult или PQexec, чтобы увидеть, не поступили ли какие-либо уведомления в процессе обработки команды.

# 34.9. Функции, связанные с командой СОРУ

Команда СОРҮ в PostgreSOL имеет возможность читать и записывать данные через сетевое подключение, установленное libpq. Описанные в этом разделе функции позволяют приложениям воспользоваться этой возможностью для передачи или приёма копируемых данных.

Общая процедура такова: сначала приложение выдаёт SQL-команду СОРҮ, вызывая РQехес или одну из подобных функций. В ответ оно должно получить (если не возникла ошибка) объект PGresult с кодом состояния PGRES\_COPY\_OUT или PGRES\_COPY\_IN (в зависимости от направления копирования). Затем приложение должно использовать функции, описанные в этом разделе, и принимать или передавать строки данных. По завершении передачи возвращается ещё один объект PGresult, сообщающий о состоянии завершения передачи. В случае успеха он содержит код состояния PGRES\_COMMAND\_OK, а если возникает какая-то проблема - PGRES\_FATAL\_ERROR. После этого можно продолжать выполнять SQL-команды через PQexec. (Пока операция СОРУ не завершена, выполнять другие SQL-команды через то же подключение нельзя.)

Если команда СОРУ была выполнена через РОехес в строке, содержащей дополнительные команды, приложение должно продолжить получать результаты через PQqetResult после завершения последовательности СОРҮ. Только когда PQqetResult возвращает NULL, можно с уверенностью считать, что командная строка РОехес выполнена полностью, и безопасно передавать другие команды.

Функции, описанные в этом разделе, должны выполняться только после получения кода состояния PGRES COPY OUT ИЛИ PGRES COPY IN OT ФУНКЦИИ POexec ИЛИ POgetResult.

Oбъект PGresult с таким кодом состояния содержит дополнительные данные о начавшейся операции сору. Эти данные можно получить функциями, также применяющимися при обработке результатов запроса:

POnfields

Возвращает число копируемых столбцов (полей).

PQbinaryTuples

Значение 0 указывает, что для всей операции копирования применяется текстовый формат (строки разделяются символами новой строки, столбцы разделяются символамиразделителями и т. д.). Значение 1 указывает, что для всей операции копирования применяется двоичный формат. За дополнительными сведениями обратитесь к СОРҮ.

POfformat

Возвращает код формата (0 — текстовый, 1 — двоичный), связанный с каждым копируемым столбцом. Коды форматов столбцов всегда будут нулевыми, если общий формат копирования — текстовый, но с двоичным форматом поддерживаются и текстовые, и двоичные столбцы. (Однако в текущей реализации СОРУ при двоичном копировании столбцы могут быть только двоичными, так что форматы столбцов должны всегда соответствовать общему формату.)

## Примечание

Эти дополнительные значения данных доступны только при использовании протокола 3.0. С протоколом 2.0 все эти функции возвращают 0.

### 34.9.1. Функции для передачи данных сору

Эти функции применяются для передачи данных при операции СОРҮ FROM STDIN. Они не будут работать, если подключение находится не в состоянии СОРҮ\_IN.

PQputCopyData

Отправляет данные на сервер, когда активно состояние СОРҮ\_IN.

int PQputCopyData (PGconn \*conn, const char \*buffer, int nbytes);

Передаёт серверу данные СОРҮ из указанного буфера (buffer), длиной nbytes байт. Она возвращает 1, если данные были переданы, 0, если они не попали в очередь, так как буферы были заполнены (это возможно только в неблокирующем режиме), или -1, если произошла ошибка. (Если возвращено -1, подробности ошибки можно узнать, вызвав POerrorMessage, Если получен 0. дождитесь состояния готовности к записи и повторите попытку.)

Приложение может разделять поток данных сору на буферизуемые блоки любого удобного размера. Границы буфера не имеют семантического значения при передаче. Содержимое потока данных должно соответствовать формату данных, ожидаемому командой СОРУ; за подробностями обратитесь к СОРҮ.

#### PQputCopyEnd

Отправляет признак конца данных на сервер, когда активно состояние СОРУ\_IN.

int POputCopyEnd(PGconn \*conn,

```
const char *errormsg);
```
Завершает операцию СОРҮ\_IN с успешным результатом, если в егготьза передаётся NULL. Если errormsq не NULL, команда СОРУ будет завершена с ошибкой, а сообщением об ошибке будет строка, переданная в *errormsg*. (Однако не следует полагать, что именно это сообщение будет получено от сервера назад, так как сервер мог уже прервать операцию СОРУ по своим причинам. Также заметьте, что принудительный вызов ошибки не работает с соединениями по протоколу версии до 3.0.)

Эта функция возвращает 1, если сообщение завершения было передано; в неблокирующем режиме это означает только, что сообщение завершения успешно поставлено в очередь. (Чтобы удостовериться, что данные были успешно отправлены в неблокирующем режиме, следует дождаться готовности к записи и вызывать POflush в цикле, пока она не вернёт ноль.) Нулевой результат означает, что функция не смогла поставить сообщение завершения в очередь по причине заполнения буферов; это возможно только в неблокирующем режиме. (В этом случае нужно дождаться готовности к записи и попытаться вызвать PQputCopyEnd CHOBa.) Если действительно происходит ошибка, возвращается -1; получить её подробности можно, **BLI3BAB** POerrorMessage.

После успешного вызова PQputCopyEnd вызовите PQqetResult, чтобы узнать окончательный результат команды СОРҮ. Ожидать появления этого результата можно обычным образом. Затем вернитесь к обычным операциям.

## 34.9.2. Функции для приёма данных сору

Эти функции применяются для получения данных при операции СОРҮ ТО STDOUT. Они не будут работать, если подключение находится не в состоянии СОРҮ\_ОUT.

PQqetCopyData

Принимает данные от сервера, когда активно состояние СОРУ\_ОUT.

```
int PQqetCopyData(PGconn *conn,
                   char **buffer,
                   int async);
```
Запрашивает следующую строку данных с сервера в процессе операции СОРҮ. Данные всегда возвращаются строка за строкой; если поступила только часть строки, она не возвращается. Успешное получение строки данных подразумевает выделение блока памяти для этих данных. В параметре buffer ей передаётся указатель, отличный от NULL. По адресу \*buffer записывается указатель на выделенную память, либо NULL, когда буфер не возвращается. Если буфер результата отличен от NULL, его следует освободить, когда он станет не нужен, вызвав PQfreemem.

Когда строка получена успешно, возвращается число байт данных в этой строке (это число всегда больше нуля). Возвращаемое строковое значение всегда завершается нулём, хотя это полезно, вероятно, только для текстовой СОРҮ. Нулевой результат означает, что операция СОРҮ продолжает выполняться, но строка ещё не готова (это возможно, только когда параметр async равен true). Возвращённое значение -1 означает, что команда СОРУ завершена, а -2 показывает, что произошла ошибка (её причину можно узнать с помощью POerrorMessage).

Когда параметр async равен true (отличен от нуля), функция PQgetCopyData не будет блокироваться, ожидая данных; она возвратит ноль, если выполнение СОРУ продолжается, но полная строка ещё не получена. (В этом случае нужно дождаться готовности к чтению и затем вызвать PQconsumeInput, прежде чем вызывать PQgetCopyData ещё раз.) Когда async равен false (нулю), PQqetCopyData будет заблокирована до поступления данных или окончания операции.

Когда PQqetCopyData возвращает -1, вызовите PQqetResult, чтобы узнать окончательный результат команды СОРҮ. Ожидать появления этого результата можно обычным образом. Затем вернитесь к обычным операциям.

## 34.9.3. Устаревшие функции для СОРҮ

Эти функции представляют старые методы выполнения операции СОРҮ. Хотя они продолжают работать, они признаны устаревшими из-за плохой обработки ошибок, неудобных способов обнаружения конца данных и отсутствия поддержки двоичных или неблокирующих передач.

PQqetline

Читает передаваемую сервером строку символов, завершающуюся символом новой строки, в буфер (buffer) размера length.

```
int PQqetline (PGconn *conn,
              char *buffer.
              int length);
```
Эта функция копирует *length*-1 символов в буфер и преобразует символ конца строки в нулевой байт. Pogetline возвращает ЕОF в конце ввода, 0, если была прочитана вся строка, и 1, если буфер заполнен, но завершающий символ конца строки ещё не прочитан.

Заметьте, что приложение должно проверить, не состоит ли новая строка в точности из двух символов \., что будет означать, что сервер завершил передачу результатов команды сору. Если приложение может принимать строки длиннее length-1 символов, необходимо позаботиться о том, чтобы оно корректно распознавало строку \. (а не воспринимало, например, конец длинной строки данных как завершающую строку).

#### PQqetlineAsync

Читает передаваемую сервером строку данных сору в буфер без блокировки.

```
int PQqetlineAsync(PGconn *conn,
                   char *buffer.
                    int bufsize);
```
Эта функция похожа на PQgetline, но может применяться в приложениях, которые должны читать данные сору асинхронно, то есть, без блокировки. Запустив команду сору и получив OTBeT PGRES COPY OUT. ПРИЛОЖЕНИЕ ДОЛЖНО ВЫЗЫВАТЬ POCONSUMEINDUL И POGELlineAsync. ПОКА не будет получен сигнал конца данных.

В отличие от Pogetline, эта функция сама отвечает за обнаружение конца данных.

При каждом вызове PQqetlineAsync будет возвращать данные, если во входном буфере libpq оказывается полная строка данных. В противном случае никакие данные не возвращаются до поступления остального содержимого строки. Эта функция возвращает -1, если обнаруживается признак завершения копирования, или 0, если данные не получены, или положительное количество возвращённых байт данных. Если возвращается -1, вызывающий код должен затем вызвать POendcopy и после этого перейти в обычный режим работы.

Возвращаемые данные не будут пересекать границы строк данных. При этом может быть возвращена одна строка целиком. Но если буфер, выделенный вызывающим кодом, оказывается слишком мал для строки, передаваемой сервером, возвращена будет часть строки. Когда передаются текстовые данные, это можно выявить, проверив, содержит ли последний возвращаемый байт символ \n. (Для сору в двоичном формате потребуется собственно разобрать формат данных СОРҮ, чтобы выявить подобную ситуацию.) Возвращаемая строка не завершается нулём. (Если вы хотите получить строку с нулём в конце, передайте в bufsize число на единицу меньше фактического размера блока.)

#### POputline

Передаёт серверу строку, завершённую нулём. Возвращает 0 в случае успеха, либо ЕОЕ, если передать строку не удаётся.

```
int POputline (PGconn *conn,
              const char *string);
```
Поток данных СОРҮ, передаваемых последовательностью вызовов PQputline, имеет тот же формат, что возвращает POqetlineAsync, за исключением того, что приложения не обязательно должны передавать по одной строке данных за вызов PQputline; они могут посылать части строк или сразу несколько строк.

### Примечание

По версии 3.0 протокола PostgreSOL приложение должно было явно отправлять два символа \. последней строкой, чтобы сообщить серверу, что оно закончило передачу данных сору. Хотя это по-прежнему работает, такое поведение считается устаревшим и ожидается, что особое значение \. будет исключено в будущих версиях. Передав собственно данные, сейчас достаточно вызвать PQendcopy.

PQputnbytes

Передаёт серверу строку, не завершённую нулём. Возвращает 0 в случае успеха, либо ЕОГ, если передать строку не удаётся.

```
int PQputnbytes (PGconn *conn,
                const char *buffer,
                int nbytes);
```
Поведение этой функции не отличается от PQputline, но её буфер данных не должен содержать завершающий ноль, так как для неё число передаваемых байт задаётся непосредственно. Используйте эту функцию для передачи двоичных данных.

POendcopy

Производит синхронизацию с сервером.

int PQendcopy (PGconn \*conn);

Эта функция ожидает завершения копирования сервером. Её следует вызывать, либо когда серверу была передана последняя строка функцией POputline, либо когда от сервера была получена последняя строка функцией PQqetline. Если её не вызвать, сервер «потеряет синхронизацию» с клиентом. После завершения этой функции сервер готов принимать следующую команду SOL. В случае успешного завершения возвращается 0, в противном случае — ненулевое значение. (Чтобы получить подробности ошибки при ненулевом значении, **BLI3OBUTE** POerrorMessage.)

Вызывая PQqetResult, приложение должно обрабатывать результат PGRES\_COPY\_OUT, в цикле выполняя PQgetline, а обнаружив завершающую строку, вызвать PQendcopy. Затем оно должно вернуться к циклу POgetResult, и выйти из него, когда POgetResult возвратит нулевой указатель. Подобным образом, получив результат PGRES COPY IN, приложение должно выполнить серию вызовов PQputline, завершить её, вызвав PQendcopy, а затем вернуться к циклу POgetResult. При такой организации обработки команда COPY будет корректно выполняться и в составе последовательности команд SQL.

Старые приложения обычно передают команду СОРУ через РОехес и рассчитывают, что транзакция будет завершена после PQendcopy. Это будет работать, только если команда СОРУ является единственной SQL-командой в строке команд.

## 34.10. Функции управления

Эти функции управляют различными аспектами поведения libpq.

PQclientEncoding

Возвращает кодировку клиента.

```
int POclientEncoding (const PGconn *conn);
```
Заметьте, что она возвращает идентификатор кодировки, а не символьную строку вида EUC\_JP. В случае ошибки она возвращает -1. Преобразовать идентификатор кодировки в имя можно, воспользовавшись следующей функцией:

char \*pg\_encoding\_to\_char(int encoding\_id);

PQsetClientEncoding

Устанавливает кодировку клиента.

int PQsetClientEncoding(PGconn \*conn, const char \*encoding);

В сопп передаётся соединение с сервером, а в encoding - имя требуемой кодировки. Если функция устанавливает кодировку успешно, она возвращает 0, или -1 в противном случае. Определить текущую кодировку для соединения можно, воспользовавшись функцией PQclientEncoding.

#### PQsetErrorVerbosity

Определяет уровень детализации сообщений, возвращаемых функциями PQerrorMessage и PQresultErrorMessage.

```
typedef enum
\left\{ \right.POERRORS TERSE,
    PQERRORS_DEFAULT,
    PQERRORS_VERBOSE
PGVerbosity:
```
PGVerbosity PQsetErrorVerbosity (PGconn \*conn, PGVerbosity verbosity);

PQsetErrorVerbosity устанавливает уровень детализации и возвращает предыдущее значение для соединения. В «лаконичном» режиме (TERSE) возвращаемые сообщения содержат только уровень важности, основной текст и позицию; всё это обычно умещается в одной строке. В режиме по умолчанию выдаваемые сообщения дополнительно содержат поля подробного описания, подсказки или контекста (они могут занимать несколько строк). В «многословном» режиме (VERBOSE) передаются все доступные поля сообщения. Изменение уровня детализации не влияет на сообщения, уже сформированные в существующих объектах PGresult, а затрагивает только последующие сообщения. (Но можно воспользоваться PQresultVerboseErrorMessage, чтобы получить предыдущую ошибку с другим уровнем детализации.)

#### PQsetErrorContextVisibility

Определяет вариант обработки полей СОМТЕХТ в сообщениях, возвращаемых функциями POerrorMessage *H* POresultErrorMessage.

```
typedef enum
\left\{ \right.POSHOW_CONTEXT_NEVER,
    PQSHOW_CONTEXT_ERRORS,
    PQSHOW_CONTEXT_ALWAYS
} PGContextVisibility;
```
PGContextVisibility PQsetErrorContextVisibility (PGconn \*conn, PGContextVisibility show context);

PQsetErrorContextVisibility устанавливает режим вывода контекста сообщений и возвращает предыдущее значение. В зависимости от этого режима, поле CONTEXT может включаться в сообщения или нет (если только не выбран уровень детализации TERSE, при котором CONTEXT не выводится никогда). В режиме NEVER поле CONTEXT не выводится никогда, а в режиме ALWAYS выводится всегда (если оно имеется). В режиме ERRORS (по умолчанию) поле CONTEXT включается только в сообщения об ошибках, но не в увеломления

или предупреждения. Изменение этого уровня не влияет на сообщения, уже сформированные в существующих объектах PGresult, а затрагивает только последующие сообщения. (Но можно воспользоваться PQresultVerboseErrorMessage, чтобы получить предыдущую ошибку с другим режимом вывода контекста.)

PQtrace

Включает трассировку клиент-серверного взаимодействия с выводом в поток отладочных сообщений.

void PQtrace (PGconn \*conn, FILE \*stream);

## Примечание

В Windows, если библиотека libpq и приложение скомпилированы с разными флагами, эта функция может вызвать крах приложения из-за различий внутреннего представления указателей FILE. В частности, флаги многопоточной/однопоточной, выпускаемой/ отладочной или статической/динамической сборки должны быть одинаковыми для библиотеки и всех использующих её приложений.

POuntrace

Выключает трассировку, запущенную функцией PQtrace.

void PQuntrace (PGconn \*conn);

## 34.11. Функции разного назначения

Как всегда, находятся функции, которые не попадают ни в одну из категорий.

PQfreemem

Освобождает память, которую выделила libpq.

void PQfreemem (void \*ptr);

Освобождает память, выделенную библиотекой libpq, а именно функциями POescapeByteaConn, PQescapeBytea, PQunescapeBytea И PQnotifies. Особенно важно использовать именно эту функцию, а не free(), в Microsoft Windows. Это связано с тем, что выделение памяти в DLL и освобождение её в приложении будет работать, только если флаги многопоточной/ однопоточной, выпускаемой/отладочной или статической/динамической сборки для DLL и приложения полностью совпадают. На других платформах эта функция действует так же, как стандартная библиотечная функция free ().

POconninfoFree

Освобождает структуры данных, выделенные функциями PQconndefaults и PQconninfoParse.

void PQconninfoFree(PQconninfoOption \*connOptions);

Простая функция PQfreemem не подойдёт для этого, так как эти структуры содержат ссылки на подчинённые строки.

POencryptPasswordConn

Подготавливает зашифрованную форму пароля PostgreSQL.

char \*PQencryptPasswordConn (PGconn \*conn, const char \*passwd, const char \*user, const char \*algorithm) ;

Эта функция предназначена для клиентских приложений, желающих передавать команды вида ALTER USER joe PASSWORD 'pwd'. В такой команде лучше не передавать исходный пароль открытым текстом, так как он может появиться в журналах команд, мониторе активности и т. д. Вместо этого воспользуйтесь данной функцией и переведите пароль в зашифрованную форму.

В аргументах *passwd и user* задаётся пароль в открытом виде и SQL-имя пользователя, для которого он задаётся. В аргументе algorithm задаётся алгоритм для шифрования пароля. В настоящее время поддерживаются алгоритмы md5 и scram-sha-256 (в качестве альтернативных обозначений md5 для совместимости со старыми версиями сервера поддерживаются значения on и off). Заметьте, что поддержка scram-sha-256 появилась в PostgreSOL версии 10 и со старыми версиями серверов этот вариант работать не будет. Если algorithm равен NULL, эта функция запросит у сервера текущее значение параметра password encryption. При этом возможна блокировка и отказ при выполнении функции, если текущая транзакция прерывается или если в текущем соединении выполняется другой запрос. Если вы хотите использовать алгоритм по умолчанию для данного сервера, но при этом избежать блокировки, получите значение password encryption самостоятельно до вызова PQencryptPasswordConn и передайте его в параметре algorithm.

Эта функция возвращает строку, выделенную функцией malloc. Вызывающий код может рассчитывать на то, что эта строка не содержит никаких спецсимволов, требующих экранирования. Закончив работу с ней, освободите память, вызвав PQfreemem. В случае ошибки эта функция возвращает NULL, а соответствующее сообщение помещается в объект соединения.

#### PQencryptPassword

Подготавливает зашифрованную md5 форму пароля PostgreSOL.

char \*PQencryptPassword(const char \*passwd, const char \*user);

PQencryptPassword - СТАРАЯ, ПОДЛЕЖАЩАЯ ЛИКВИДАЦИИ ВЕРСИЯ PQencryptPasswordConn. Отличие состоит в том, что для PQencryptPassword не требуется объект соединения, а в качестве алгоритма шифрования всегда используется md5.

POmakeEmptyPGresult

#### Конструирует пустой объект PGresult с указанным состоянием.

PGresult \*PQmakeEmptyPGresult (PGconn \*conn, ExecStatusType status);

Это внутренняя функция libpq, выделяющая память и инициализирующая пустой объект PGresult. Эта функция возвращает NULL, если не может выделить память. Она сделана экспортируемой, так как некоторые приложения находят полезным создавать объекты результатов (в частности, объекты с состоянием ошибки) самостоятельно. Если в сопп передаётся не null и status указывает на ошибку, в PGresult копируется текущее сообщение об ошибке для заданного соединения. Также, если в conn передаётся не null, в PGresult копируются все процедуры событий, зарегистрированные для этого соединения. (При ЭТОМ ВЫЗОВЫ PGEVT RESULTCREATE НЕ ВЫПОЛНЯЮТСЯ; СМ. ОПИСАНИЕ POfireResultCreateEvents.) Заметьте, что в конце для этого объекта следует вызвать PQclear, как и для объекта PGresult, возвращённого самой библиотекой libpq.

#### PQfireResultCreateEvents

Вызывает событие PGEVT\_RESULTCREATE (см. Раздел 34.13) для каждой процедуры событий, зарегистрированной в объекте PGresult. Возвращает ненулевое значение в случае успеха или ноль в случае ошибки в одной из процедур.

int POfireResultCreateEvents (PGconn \*conn, PGresult \*res);

Аргумент conn передаётся процедурам событий, но непосредственно не используется. Он может быть равен NULL, если он не нужен процедурам событий.

Процедуры событий, уже получившие событие PGEVT\_RESULTCREATE или PGEVT\_RESULTCOPY для этого объекта, больше не вызываются.

Основная причина отделения этой функции от PQmakeEmptyPGresult в том, что часто требуется coздать объект PGresult и наполнить его данными, прежде чем вызывать процедуры событий.

#### PQcopyResult

Создаёт копию объекта PGresult. Эта копия никак не связана с исходным результатом и поэтому, когда она становится не нужна, необходимо вызвать PQclear. Если функция завершается ошибкой, она возвращает NULL.

PGresult \*POcopyResult(const PGresult \*src, int flags);

Создаваемая копия не будет точной. В возвращаемый результат всегда помещается состояние PGRES TUPLES OK и в него не копируются никакие сообщения об ошибках из исходного объекта. (Однако в него копируется строка состояния команды.) Что ещё в него будет копироваться, определяет аргумент *flags*, в котором складываются несколько флагов. Флаг PG COPYRES ATTRS включает копирование атрибутов исходного объекта (определений столбцов), а флаг PG\_COPYRES\_TUPLES включает копирование кортежей из исходного объекта (при этом также копируются и атрибуты.) Флаг PG\_COPYRES\_NOTICEHOOKS включает копирование обработчиков замечаний, а флаг PG\_COPYRES\_EVENTS — событий из исходного объекта результата. (Но любые данные, связанные с экземпляром исходного объекта, не копируются.)

PQsetResultAttrs

Устанавливает атрибуты объекта PGresult.

int POsetResultAttrs(PGresult \*res, int numAttributes, PGresAttDesc \*attDescs);

Предоставленная структура *attDescs* копируется в результат. Если указатель *attDescs* равен NULL или *numAttributes* меньше одного, запрос игнорируется и функция выполняется без ошибки. Если *res* уже содержит атрибуты, функция завершается ошибкой. В случае ошибки функция возвращает ноль, а в обратном случае — ненулевое значение.

#### PQsetvalue

Устанавливает значение поля кортежа в объекте PGresult.

int PQsetvalue(PGresult \*res, int tup\_num, int field\_num, char \*value, int len);

Эта функция автоматически увеличивает внутренний массив кортежей при необходимости. Однако значение *tup\_num* должно быть меньше или равно PQntuples, что означает, что эта функция может увеличивать массив кортежей только на один кортеж. Но в существующем кортеже любые поля могут изменяться в любом порядке. Если значение в поле с номером *field\_num* уже существует, оно будет перезаписано. Если *len* равно -1 или *value* равно NULL, в поле будет записано значение SQL NULL. Устанавливаемое значение (*value*) копируется в закрытую область объекта результата, так что от него можно избавиться после завершения функции. Если функция завершается ошибкой, она возвращает ноль, а в обратном случае ненулевое значение.

#### PQresultAlloc

Выделяет подчинённую область памяти для объекта PGresult.

void \*PQresultAlloc(PGresult \*res, size t nBytes);

Любая память, выделенная этой функцией, будет освобождена при очистке объекта *res*. В случае ошибки эта функция возвращает NULL. Результат гарантированно выравнивается должным образом для любого типа данных, как и при malloc.

#### PQlibVersion

Возвращает версию используемой библиотеки libpq.

int PQlibVersion(void);

По результату этой функции можно во время выполнения определить, предоставляется ли определённая функциональность загруженной в данный момент версией libpq. Эта функция может использоваться, например, чтобы понять, какие параметры соединения может принять PQconnectdb.

Это число формируется в результате умножения номера основной версии библиотеки на 10000 и добавления номера дополнительной версии. Например, для версии 10.1 будет выдано 100001, а для версии 11.0 — 110000.

До версии 10, в PostgreSQL номера версий образовывались из трёх чисел, первые два из которых представляли основную версию. Для таких версий PQlibVersion отводит на каждое число по две цифры; например, для версии 9.1.5 будет выдано 90105, а для версии 9.2.0 — 90200.

Таким образом, чтобы получить логический номер версии для определения доступности функционала, приложения должны разделить результат PQlibVersion на 100, а не на 10000. Во всех сериях номера дополнительных (корректирующих) выпусков различаются только в двух последних цифрах.

## **Примечание**

Эта функция появилась в PostgreSQL версии 9.1, поэтому с её помощью нельзя проверить функциональность предыдущих версий, так как при вызове её будет создана зависимость от версии 9.1 или новее.

# **34.12. Обработка замечаний**

Сообщения с замечаниями и предупреждениями, выдаваемые сервером, не возвращаются функциями, выполняющими запросы, так как они не свидетельствуют об ошибке в запросе. Вместо этого они передаются функции обработки замечаний и после завершения этой функции выполнение продолжается как обычно. Стандартная функция обработки замечаний выводит сообщение в stderr, но приложение может переопределить это поведение, предоставив собственный обработчик.

По историческим причинам обработка замечаний выполняется на двух уровнях, приёмником замечаний и обработчиком замечаний. По умолчанию приёмник замечаний форматирует замечание и передаёт сформированную строку обработчику замечаний для вывода. Однако приложения, которые реализуют свой приёмник замечаний, обычно просто игнорируют слой обработчика и выполняют все действия в коде приёмника.

Функция PQsetNoticeReceiver устанавливает или возвращает текущий приёмник замечаний для объекта соединения. Подобным образом, PQsetNoticeProcessor устанавливает или возвращает текущий обработчик замечаний.

typedef void (\*PQnoticeReceiver) (void \*arg, const PGresult \*res);

PQnoticeReceiver PQsetNoticeReceiver(PGconn \*conn, PQnoticeReceiver proc, void \*arg);

typedef void (\*PQnoticeProcessor) (void \*arg, const char \*message);

PQnoticeProcessor PQsetNoticeProcessor(PGconn \*conn, PQnoticeProcessor proc, void \*arg);

Каждая из этих функций возвращает указатель на ранее установленный приёмник или обработчик замечаний и устанавливает новый указатель. Если ей передаётся нулевой указатель, она ничего не делает, только возвращает текущий указатель.

Когда сообщение с замечанием или предупреждением поступает от сервера, либо выдаётся самой библиотекой libpq, вызывается функция приёмника замечания. Сообщение передаётся ей в виде состояния PGRES\_NONFATAL\_ERROR объекта PGresult. (Это позволяет приёмнику извлечь из него отдельные поля, используя PQresultErrorField, либо получить полное готовое сообщение, вызвав PQresultErrorMessage или PQresultVerboseErrorMessage.) Ей также передаётся тот же неопределённый указатель, что был передан функции PQsetNoticeReceiver. (Этот указатель может пригодиться для обращения к внутреннему состоянию приложения при необходимости.)

Стандартный приёмник замечаний просто извлекает сообщение (вызывая PQresultErrorMessage) и передаёт его обработчику замечаний.

Обработчик замечаний отвечает за обработку сообщения с замечанием или предупреждением в текстовом виде. Ему передаётся строка с текстом сообщения (включающая завершающий символ новой строки) и неопределённый указатель, который был передан функции PQsetNoticeProcessor. (Этот указатель может пригодиться для обращения к внутреннему состоянию приложения при необходимости.)

Стандартный обработчик замечаний прост:

```
static void
defaultNoticeProcessor(void *arg, const char *message)
{
     fprintf(stderr, "%s", message);
}
```
Установив приёмник или обработчик замечаний, вы можете ожидать, что эта функция будет вызываться, пока будут существовать объект PGconn или объекты PGresult, созданные с ней. Когда создаётся PGresult, указатели текущих обработчиков замечаний, установленные в PGconn, копируются в PGresult для возможного использования функциями вроде PQgetvalue.

# <span id="page-852-0"></span>**34.13. Система событий**

Система событий libpq разработана для уведомления функций-обработчиков об интересных событиях libpq, например, о создании и уничтожении объектов PGconn и PGresult. Основное их предназначение в том, чтобы позволить приложениям связать собственные данные с объектами PGconn и PGresult и обеспечить их освобождение в нужное время.

Каждый зарегистрированный обработчик событий связывается с двумя элементами данных, которые известны libpq только как скрытые указатели void \*. Первый *сквозной* указатель передаётся приложением, когда обработчик событий регистрируется в PGconn. Этот указатель никогда не меняется на протяжении жизни PGconn и все объекты PGresult создаются с ним; поэтому, если он используется, он должен указывать на долгоживущие данные. В дополнение к нему имеется указатель *данных экземпляра*, который изначально равен NULL во всех объектах PGconn **и** PGresult. Этим указателем можно управлять с помощью функций PQinstanceData, PQsetInstanceData, PQresultInstanceData и PQsetResultInstanceData. Заметьте, что в отличие от сквозного указателя, данные экземпляра PGconn автоматически не наследуются объектами PGresult, создаваемыми из него. Библиотека libpq не знает, на что указывают сквозной указатель и указатель данных экземпляра (если они ненулевые) и никогда не будет пытаться освобождать их — за это отвечает обработчик событий.

## **34.13.1. Типы событий**

Перечисление PGEventId описывает типы событий, обрабатываемых системой событий. Имена всех их значений начинаются с PGEVT. Для каждого типа событий имеется соответствующая структура информации о событии, содержащая параметры, передаваемые обработчикам событий. Определены следующие типы событий:

#### PGEVT\_REGISTER

Событие регистрации происходит, когда вызывается PQregisterEventProc. Это идеальное время для инициализации данных экземпляра (instanceData), которые могут понадобиться процедуре событий. Для каждого обработчика событий в рамках соединения будет выдаваться

только одно событие регистрации. Если обработка события завершается ошибкой, регистрация прерывается.

```
typedef struct
{
     PGconn *conn;
} PGEventRegister;
```
При поступлении события PGEVT\_REGISTER указатель *evtInfo* следует привести к PGEventRegister \*. Эта структура содержит объект PGconn, который должен быть в состоянии CONNECTION\_OK; это гарантируется, если PQregisterEventProc вызывается сразу после получения рабочего объекта PGconn. В случае выдачи кода ошибки всю очистку необходимо провести самостоятельно, так как событие PGEVT\_CONNDESTROY не поступит.

PGEVT\_CONNRESET

Событие сброса соединения происходит при завершении POreset или POresetPoll. В обоих случаях это событие вызывается, только если сброс был успешным. Если обработка события завершается ошибкой, происходит сбой всей операции сброса соединения; объект PGconn переходит в состояние CONNECTION\_BAD и PQresetPoll возвращает PGRES\_POLLING\_FAILED.

```
typedef struct
{
     PGconn *conn;
} PGEventConnReset;
```
При поступлении события PGEVT\_CONNRESET указатель *evtInfo* следует привести к PGEventConnReset \*. Хотя переданный объект PGconn был только что сброшен, все данные события остаются неизменными. При поступлении этого события должны быть сброшены/ перезагружены/вновь запрошены все сопутствующие данные instanceData. Заметьте, что даже если обработчик события выдаст ошибку при обработке PGEVT\_CONNRESET, событие PGEVT CONNDESTROY всё равно поступит при закрытии соединения.

PGEVT\_CONNDESTROY

Событие уничтожения соединения вызывается в ответ на вызов PQfinish. Обработчик этого события отвечает за корректную очистку своих данных событий, так как libpq не может управлять его памятью. Невыполнение очистки должным образом приведёт к утечкам памяти.

```
typedef struct
{
     PGconn *conn;
} PGEventConnDestroy;
```
При поступлении события PGEVT\_CONNDESTROY указатель *evtInfo* следует привести к PGEventConnDestroy \*. Это событие происходит перед тем, как PQfinish производит всю остальную очистку. Значение, возвращаемое обработчиком событий, игнорируется, так как из PQfinish никак нельзя сообщить об ошибке. Кроме того, ошибка в обработчике событий не должна прерывать процесс очистки ставшей ненужной памяти.

#### PGEVT\_RESULTCREATE

Событие создания объекта результата происходит при завершении любой функции, выполняющей запрос и получающей результат, включая PQgetResult. Это событие происходит только после того, как результат был успешно получен.

```
typedef struct
{
     PGconn *conn;
     PGresult *result;
} PGEventResultCreate;
```
При поступлении события PGEVT\_RESULTCREATE указатель *evtInfo* следует привести к PGEventResultCreate \*. В *conn* передаётся соединение, для которого сформирован результат.

Это идеальное место для инициализации любых данных instanceData, которые нужно связать с результатом. В случае сбоя обработчика объект результата очищается и ошибка распространяется дальше. Обработчик события не должен пытаться выполнять PQclear для объекта результата самостоятельно. Возвращая ошибку, необходимо выполнить очистку данных, так как событие PGEVT\_RESULTDESTROY для этого объекта не поступит.

#### PGEVT\_RESULTCOPY

Событие копирования объекта результата происходит при выполнении функции PQcopyResult. Это событие происходит только после того, как копирование будет завершено. Только те обработчики событий, которые успешно обработали событие PGEVT\_RESULTCREATE или PGEVT\_RESULTCOPY **для исходного объекта, получат событие** PGEVT\_RESULTCOPY.

```
typedef struct
{
     const PGresult *src;
     PGresult *dest;
} PGEventResultCopy;
```
При поступлении события PGEVT\_RESULTCOPY указатель *evtInfo* следует привести к PGEventResultCopy \*. Поле *src* указывает на объект результата, который копируется, а *dest* на целевой объект. Это событие может применяться для реализации внутреннего копирования instanceData, так как сама функция PQcopyResult не может это сделать. В случае сбоя обработчика вся операция копирования прерывается и объект результата в *dest* очищается. Возвращая ошибку, необходимо выполнить очистку данных целевого объекта, так как событие PGEVT\_RESULTDESTROY ДЛЯ НЕГО НЕ ПОСТУПИТ.

#### PGEVT\_RESULTDESTROY

Событие уничтожения объекта результата происходит при выполнении PQclear. Обработчик этого события отвечает за корректную очистку своих данных событий, так как libpq не может управлять его памятью. Невыполнение очистки должным образом приведёт к утечкам памяти.

```
typedef struct
{
     PGresult *result;
} PGEventResultDestroy;
```
При поступлении события PGEVT\_RESULTDESTROY указатель *evtInfo* следует привести к PGEventResultDestroy \*. Это событие происходит перед тем, как POclear производит всю остальную очистку. Значение, возвращаемое обработчиком событий, игнорируется, так как из PQclear никак нельзя сообщить об ошибке. Кроме того, ошибка в обработчике событий не должна прерывать процесс очистки ставшей ненужной памяти.

## **34.13.2. Процедура обработки событий**

#### PGEventProc

PGEventProc — это определение типа для указателя на обработчик событий, то есть функцию обратного вызова, получающую события от libpq. Обработчик событий должен иметь такую сигнатуру:

int eventproc(PGEventId evtId, void \*evtInfo, void \*passThrough)

Параметр *evtId* говорит, какое событие PGEVT произошло. Указатель *evtInfo* должен приводиться к типу определённой структуры для получения дополнительной информации о событии. В параметре *passThrough* передаётся сквозной указатель, поступивший в PQregisterEventProc при регистрации обработчика события. Эта функция должна вернуть ненулевое значение в случае успеха или ноль в противном случае.

Обработчик определённого события может быть зарегистрирован в любом PGconn только раз. Это связано с тем, что адрес обработчика используется как ключ для выбора связанных данных экземпляра.

### **Внимание**

В Windows функции могут иметь два разных адреса: один, видимый снаружи DLL, и второй, видимый внутри DLL. Учитывая это, надо позаботиться о том, чтобы только один из адресов использовался с функциями обработки событий libpq, иначе возникнет путаница. Самый простой способ написать код, который будет работать - всегда помечать обработчик событий как static. Если адрес обработчика нужно получить вне его исходного файла, экспортируйте отдельную функцию, которая будет возвращать этот адрес.

### 34.13.3. Функции поддержки событий

POregisterEventProc

#### Регистрирует обработчик событий в libpq.

int PQregisterEventProc(PGconn \*conn, PGEventProc proc, const char \*name, void \*passThrough);

Обработчик событий должен быть зарегистрирован один раз для каждого соединения PGconn, события которого представляют интерес. Число обработчиков событий, которые можно зарегистрировать для соединения, не ограничивается ничем, кроме объёма памяти. Эта функция возвращает ненулевое значение в случае успеха или ноль в противном случае.

Процедура, переданная в аргументе *ргос*, будет вызываться, когда произойдёт событие libpq. Её адрес в памяти также применяется для поиска данных instanceData. Аргумент name используется при упоминании обработчика событий в сообщениях об ошибках. Это значение не может быть равно NULL или указывать на строку нулевой длины. Эта строка имени копируется в PGconn, так что переданная строка может быть временной. Сквозной указатель (passThrough) будет передаваться обработчику *ргос* при каждом вызове события. Этот аргумент может равняться NULL.

POsetInstanceData

Устанавливает пля подключения conn указатель instanceData для обработчика *proc* равным data. Эта функция возвращает ненулевое значение в случае успеха или ноль в противном случае. (Ошибка возможна, только если обработчик *ргос* не был корректно зарегистрирован для соединения conn.)

int PQsetInstanceData (PGconn \*conn, PGEventProc proc, void \*data);

POinstanceData

Возвращает для соединения *conn* указатель на instanceData, связанный с обработчиком *proc*, либо NULL, если такого обработчика нет.

void \*PQinstanceData(const PGconn \*conn, PGEventProc proc);

POresultSetInstanceData

Устанавливает для объекта результата (res) указатель instanceData для обработчика *proc* равным data. Эта функция возвращает ненулевое значение в случае успеха или ноль в противном случае. (Ошибка возможна, только если обработчик *ргос* не был корректно зарегистрирован для объекта результата.)

int PQresultSetInstanceData (PGresult \*res, PGEventProc proc, void \*data);

PQresultInstanceData

Возвращает для объекта результата (res) указатель на instanceData, связанный с обработчиком *ргос*, либо NULL, если такого обработчика нет.

void \*PQresultInstanceData (const PGresult \*res, PGEventProc proc);

### 34.13.4. Пример обработки событий

Ниже показан схематичный пример управления внутренними данными, связанными с подключениями и результатами libpq.

```
/* required header for libpq events (note: includes libpq-fe.h) */
#include <libpq-events.h>
/* The instanceData */
typedef struct
\{int n;
    char *str;
} mydata;
/* PGEventProc */
static int myEventProc(PGEventId evtId, void *evtInfo, void *passThrough);
intmain (void)
\{mydata *data;
    PGresult *res;
    PGconn *conn =POconnectdb("dbname=postgres options=-csearch path=");
    if (PQstatus(conn) != CONNECTION_OK)
    \{fprintf(stderr, "Connection to database failed: %s",
                PQerrorMessage(conn));
        PQfinish (conn);
        return 1;
    \mathcal{E}/* called once on any connection that should receive events.
     * Sends a PGEVT REGISTER to myEventProc.
     \star/if (!PQreqisterEventProc(conn, myEventProc, "mydata_proc", NULL))
    \{fprintf(stderr, "Cannot register PGEventProc\n");
        PQfinish (conn);
        return 1;
    \}/* conn instanceData is available */
    data = PQinstanceData(conn, myEventProc);
    /* Sends a PGEVT RESULTCREATE to myEventProc */
    res = PQexec (conn, "SELECT 1 + 1");/* result instanceData is available */
    data = PQresultInstanceData(res, myEventProc);
    /* If PG_COPYRES_EVENTS is used, sends a PGEVT_RESULTCOPY to myEventProc */
    res_copy = PQcopyResult (res, PG_COPYRES_TUPLES | PG_COPYRES_EVENTS);
    /* result instanceData is available if PG_COPYRES_EVENTS was
```

```
 * used during the PQcopyResult call.
      */
     data = PQresultInstanceData(res_copy, myEventProc);
     /* Both clears send a PGEVT_RESULTDESTROY to myEventProc */
     PQclear(res);
     PQclear(res_copy);
     /* Sends a PGEVT_CONNDESTROY to myEventProc */
     PQfinish(conn);
     return 0;
}
static int
myEventProc(PGEventId evtId, void *evtInfo, void *passThrough)
{
     switch (evtId)
     {
         case PGEVT_REGISTER:
 {
             PGEventRegister *e = (PGEventRegister *)evtInfo;
             mydata *data = get_mydata(e->conn);
             /* associate app specific data with connection */
             PQsetInstanceData(e->conn, myEventProc, data);
             break;
 }
         case PGEVT_CONNRESET:
 {
             PGEventConnReset *e = (PGEventConnReset *)evtInfo;
             mydata *data = PQinstanceData(e->conn, myEventProc);
             if (data)
             memset(data, 0, sizeof(mydata));
             break;
 }
         case PGEVT_CONNDESTROY:
 {
             PGEventConnDestroy *e = (PGEventConnDestroy *)evtInfo;
             mydata *data = PQinstanceData(e->conn, myEventProc);
            /* free instance data because the conn is being destroyed */ if (data)
              free mydata(data);
             break;
 }
        case PGEVT RESULTCREATE:
\{ PGEventResultCreate *e = (PGEventResultCreate *)evtInfo;
             mydata *conn_data = PQinstanceData(e->conn, myEventProc);
             mydata *res_data = dup_mydata(conn_data);
            /* associate app specific data with result (copy it from conn) */ PQsetResultInstanceData(e->result, myEventProc, res_data);
```

```
break;
    \mathcal{E}case PGEVT_RESULTCOPY:
    \left\{ \right.PGEventResultCopy *e = (PGEventResultCopy *) evtInfo;
        mydata *src data = POresultInstanceData(e->src, myEventProc);
        mydata *dest_data = dup_mydata(src_data);
        /* associate app specific data with result (copy it from a result) */
        PQsetResultInstanceData(e->dest, myEventProc, dest_data);
        break;
    \uparrowcase PGEVT_RESULTDESTROY:
    \left\{ \right.PGEventResultDestroy *e = (PGEventResultDestroy *) evtInfo;
        mydata *data = PQresultInstanceData(e->result, myEventProc);
        /* free instance data because the result is being destroyed */
        if (data)
          free_mydata(data);
        break;
    \mathcal{E}/* unknown event ID, just return true. */
    default:
        break:
return true; /* event processing succeeded */
```
# 34.14. Переменные окружения

 $\}$ 

 $\}$ 

Воспользовавшись следующими переменными окружения, можно задать значения параметров соединения по умолчанию, которые будут использоваться функциями POconnectdb, POsetdbLogin и PQsetdb, если никакое значение не будет задано вызывающим кодом. В частности, используя их, можно обойтись без жёсткого задания параметров соединения в простых клиентских приложениях.

- рсноѕт действует так же, как параметр соединения host.
- PGHOSTADDR действует так же, как параметр соединения hostaddr. Эту переменную можно задать вместо или вместе с PGHOST для предотвращения поиска адреса в DNS.
- $\bullet$ РСРОКТ действует так же, как параметр соединения port.
- РСДАТАВАЅЕ действует так же, как параметр соединения dbname.
- PGUSER действует так же, как параметр соединения user.
- PGPASSWORD действует так же, как параметр соединения password. Использовать эту  $\bullet$ переменную окружения не рекомендуется по соображениям безопасности, так как в некоторых операционных системах непривилегированные пользователи могут видеть переменные окружения процессов в выводе ps; вместо этого лучше использовать файл паролей (см. Раздел 34.15).
- PGPASSFILE Действует так же, как параметр соединения passfile.
- PGSERVICE Действует так же, как параметр соединения service.
- PGSERVICEFILE задаёт имя личного файла пользователя с параметрами подключения к службам. По умолчанию применяется имя файла  $\sim/1$  pq service.conf (см. Раздел 34.16).
- PGOPTIONS ДЕЙСТВУЕТ ТАК ЖЕ, КАК ПАРАМЕТР СОЕДИНЕНИЯ Options.
- PGAPPNAME ДЕЙСТВУЕТ ТАК ЖЕ, КАК ПАРАМЕТР СОЕДИНЕНИЯ application name.
- PGSSLMODE Действует так же, как параметр соединения sslmode.
- PGREOUIRESSL ДЕЙСТВУЕТ ТАК ЖЕ, КАК ПАРАМЕТР СОЕДИНЕНИЯ ГЕСЧИТЕЗЫ. ЭТА ПЕРЕМЕННАЯ  $\bullet$ окружения утратила актуальность с появлением переменной PGSSLMODE; если установить обе переменные, значение данной не возымеет эффекта.
- $\bullet$ PGSSLCOMPRESSION Действует так же, как параметр соединения sslcompression.
- PGSSLCERT действует так же, как параметр соединения sslcert.
- PGSSLKEY Действует так же, как параметр соединения sslkey.
- PGSSLROOTCERT пействует так же, как параметр соединения sslrootcert.
- PGSSLCRL действует так же, как параметр соединения sslcrl.
- PGREQUIREPEER действует так же, как параметр соединения requirepeer.
- PGKRBSRVNAME действует так же, как параметр соединения krbsrvname.
- PGGSSLIB действует так же, как параметр соединения qsslib.
- PGCONNECT\_TIMEOUT действует так же, как параметр соединения connect timeout.
- PGCLIENTENCODING Действует так же, как параметр соединения client encoding.
- PGTARGETSESSIONATTRS Действует так же, как параметр соединения target session attrs.

Следующие переменные окружения позволяют задать поведение по умолчанию для каждого отдельного сеанса PostareSOL. (См. также описание команд ALTER ROLE и ALTER DATABASE. позволяющих установить поведение по умолчанию для отдельного пользователя или отдельной базы.)

- PGDATESTYLE устанавливает стиль представления даты/времени по умолчанию. (Равносильно SET datestyle TO  $\ldots$ )
- $PGTZ$  VCTанавливает часовой пояс по умолчанию. (Равносильно SET timezone TO ....)
- РЕСЕОО УСТАНАВЛИВАЕТ РЕЖИМ ПО УМОЛЧАНИЮ ДЛЯ ГЕНЕТИЧЕСКОГО ОПТИМИЗАТОРА ЗАПРОСОВ. (Равносильно SET gego TO ....)

Информацию о корректных значениях этих переменных окружения можно найти в описании SQLкоманды SET.

Следующие переменные среды определяют внутреннее поведение libpq; они переопределяют встроенные значения.

- PGSYSCONFDIR задаёт каталог, в котором содержится файл pg\_service.conf, а в будущем он  $\bullet$ может содержать и другие общесистемные файлы конфигурации.
- PGLOCALEDIR задаёт каталог, содержащий файлы locale, предназначенные для перевода сообщений.

# <span id="page-859-0"></span>34.15. Файл паролей

Файл .pgpass в домашнем каталоге пользователя может содержать пароли, которые будут использоваться, если для подключения требуется пароль (и пароль не задаётся другим способом). В Microsoft Windows этот файл называется %АРРDАТА%\postgresql\pgpass.conf (где %АРРDАТА% обозначает каталог данных приложений (Application Data) в профиле пользователя). Имя файла паролей также можно задать в параметре подключения passfile или в переменной окружения PGPASSFILE.

Этот файл должен содержать строки следующего формата:

сервер: порт: база\_данных: имя\_пользователя: пароль

(Вы можете вставить в этот файл комментарий-памятку, скопировав показанную строку в него и добавив в начало #.) Первые четыре поля могут содержать строковые значения, либо знак \*, соответствующий всему. Применяться будет пароль, указанный в первой из строк, значения полей в которой соответствуют текущему соединению. (Поэтому, если вы используете звёздочки, поместите более конкретные записи первыми.) Если запись должна содержать символ: или добавьте перед ним \. Поле с именем узла сопоставляется с параметром подключения host (если он указан) или с параметром hostaddr (если указан он); в случае отсутствия обоих параметров подразумевается имя localhost. Имя узла localhost также подразумевается, когда соединение устанавливается через Unix-сокет и параметр host соответствует установленному в libpq каталогу сокетов по умолчанию. На ведомом сервере имя базы данных replication соответствует подключениям к ведущему серверу, которые применяются для потоковой репликации. Поле база данных имеет ограниченную ценность, так как пользователи используют один пароль для всех баз данных в кластере.

В системах Unix разрешения для файла паролей должны запрещать любой доступ к нему всем и группе; этого можно добиться командой chmod 0600 ~/.pqpass. Если разрешения будут менее строгими, этот файл будет игнорироваться. В Microsoft Windows предполагается, что файл хранится в безопасном месте, и никакие дополнительные проверки не производятся.

# <span id="page-860-0"></span>34.16. Файл соединений служб

Файл соединений служб позволяет связать параметры соединений libpq с одним именем службы. Затем это имя службы можно задать при подключении через libpq и будут применены все связанные с ним параметры. Это позволяет модифицировать параметры соединений, обходясь без перекомпиляции приложения libpq. Имя службы можно также задать в переменной окружения PGSERVICE.

Файл соединений служб может быть личным файлом пользователя с путём ~/.pq\_service.conf или задаваться переменной окружения PGSERVICEFILE, либо это может быть системный файл с путём `pg\_config --sysconfdir`/pg\_service.conf или в каталоге, задаваемом переменной окружения PGSYSCONFDIR. Если для одного имени службы существует определение и в системном файле, и в файле пользователя, определение пользователя имеет приоритет.

В этом файле используется формат «INI-файлов», в котором имя раздела задаёт имя службы, а параметры внутри — параметры соединения; их список приведён в Подразделе 34.1.2. Например:

# комментарий [mydb] host=somehost port=5433 user=admin

Пример такого файла можно найти в share/pg service.conf.sample.

# 34.17. Получение параметров соединения через LDAP

Если библиотека libpq была собрана с поддержка LDAP (configure передавался ключ --with-ldap), такие параметры соединения, как host и dbname, можно получить через LDAP с центрального сервера. Преимущество такого подхода в том, что при изменении параметров подключения к базе данных свойства соединения не придётся изменять на всех клиентских компьютерах.

Для получения параметров соединений через LDAP используется файл соединений служб pq\_service.conf (см. Раздел 34.16). Строка в pq\_service.conf, начинающаяся с указания протокола 1dap://, будет воспринята как URL в LDAP и выполнится как запрос к LDAP. Результатом запроса должен быть список пар keyword = value, которые и будут задавать параметры соединений. Заданный URL должен соответствовать RFC 1959 и иметь следующий вид:

ldap://[имя\_сервера[: порт]]/база\_поиска?атрибут?область\_поиска?фильтр

; по умолчанию имя\_сервера — localhost, а порт  $-389$ .

Обработка pq service.conf прекращается после удачного поиска в LDAP, но если с сервером LDAP связаться не удаётся, обрабатываются следующие строки этого файла. Так сделано для того, чтобы можно было реализовать запасные варианты, добавив дополнительные строки с URL LDAP, указывающими на другие серверы LDAP, или классические пары keyword = value, либо используя параметры соединений по умолчанию. Если же вы хотите получить ошибку в этой ситуации, добавьте после строки с URL-адресом LDAP синтаксически некорректную строку.

Простую запись LDAP, созданную из такого файла LDIF

```
version:1
dn:cn=mydatabase, dc=mycompany, dc=com
changetype:add
objectclass:top
objectclass:device
cn: mydatabase
description: host=dbserver.mycompany.com
description: port=5439
description:dbname=mydb
description:user=mydb_user
description:sslmode=require
```
можно запросить из каталога LDAP, указав следующий URL:

ldap://ldap.mycompany.com/dc=mycompany,dc=com?description?one?(cn=mydatabase)

Также возможно сочетать обычные записи в файле служб с поиском в LDAP. Полный пример описания службы в pg\_service.conf может быть таким:

# в LDAP хранится только имя и порт сервера; имя базы и пользователя нужно задать явно [customerdb] dbname=customer user=appuser ldap://ldap.acme.com/cn=dbserver,cn=hosts?pgconnectinfo?base?(objectclass=\*)

# 34.18. Поддержка SSL

PostgreSOL реализует собственную поддержку SSL-подключений для шифрования клиентсерверного взаимодействия в качестве меры безопасности. Подробнее функциональность SSL на стороне сервера описывается в Разделе 18.9.

Библиотека libpq читает системный файл конфигурации OpenSSL. По умолчанию этот файл называется openssl.cnf и находится в каталоге, который сообщает команда openssl version -d. Если требуется указать другое расположение файла конфигурации, его можно задать в переменной окружения OPENSSL\_CONF.

### 34.18.1. Проверка сертификатов сервера на стороне клиента

По умолчанию PostgreSQL не выполняет никакие проверки сертификата сервера. Это означает, что клиента можно ввести в заблуждение, подменив сервер (например, изменив запись в DNS или заняв его IP-апрес). Чтобы зашититься от такой подмены, клиент должен иметь возможность проверять подлинность сервера по цепочке доверия. Для создания цепочки доверия

нужно установить корневой (самоподписанный) сертификат центра сертификации (ЦС) на одном компьютере, а конечный сертификат, *подписанный* корневым, на другом. В цепочке может использоваться и «промежуточный» сертификат, который подписывается корневым сертификатом и подписывает подчинённые сертификаты.

Чтобы клиент мог проверить подлинность сервера, установите на клиенте корневой сертификат, а на сервере установите конечный сертификат, подписанный этим корневым. Чтобы сервер мог проверить подлинность клиента, установите на сервере корневой сертификат, а на клиенте конечный сертификат, подписанный данным корневым. Конечный сертификат также может связываться с корневым через один или несколько промежуточных сертификатов (они обычно хранятся вместе с конечным сертификатом).

Когда цепочка доверия присутствует, клиент может проверить конечный сертификат, переданный сервером, двумя способами. Если параметр sslmode имеет значение verify-ca, libpq будет проверять подлинность сервера, проверяя цепочку доверия до корневого сертификата, установленного на клиенте. Если в sslmode выбран режим verify-full, libpq будет *также* проверять соответствие имени узла сервера имени, записанному в сертификате. SSL-подключение не будет установлено, если проверить сертификат сервера не удастся. Режим verify-full рекомендуется для большинства окружений, где важна безопасность.

В режиме verify-full имя компьютера сверяется с атрибутом (или атрибутами) Subject Alternative Name (Альтернативное имя субъекта) в сертификате или с атрибутом Common Name (Общее имя), если в сертификате отсутствует атрибут Subject Alternative Name типа dNSName. Если атрибут имени сертификата начинается со звёздочки (\*), звёздочка воспринимается как подстановочный знак и ей будут соответствовать все символы, *кроме* точки (.). Это означает, что такой сертификат не будет соответствовать поддоменам. Если подключение устанавливается по IP-адресу, а не по имени компьютера, проверяться будет IP-адрес (без поиска в DNS).

Чтобы настроить проверку сертификата сервера, необходимо поместить один или несколько корневых сертификатов в файл ~/.postgresql/root.crt в домашнем каталоге пользователя. (В Microsoft Windows этот файл называется %APPDATA%\postgresql\root.crt.) Также следует добавлять в этот файл промежуточные сертификаты, если они нужны для связывания цепочки сертификатов, переданных сервером, с корневыми сертификатами, установленными на клиенте.

Если существует файл ~/.postgresql/root.crl (или %APPDATA%\postgresql\root.crl в Microsoft Windows), при проверке также учитывается содержащийся в нём список отозванных сертификатов (CRL, Certificate Revocation List).

Размещение файла корневых сертификатов и CRL можно поменять, задав параметры соединения sslrootcert и sslcrl или переменные окружения PGSSLROOTCERT и PGSSLCRL, соответственно.

## **Примечание**

Для обратной совместимости с предыдущими версиями PostgreSQL, при наличии файла с сертификатами корневых ЦС поведение режима sslmode=require не отличается от режима verify-ca, то есть сертификат сервера будет проверяться по сертификату ЦС. Полагаться на это поведение не рекомендуется — приложения, которым нужно проверять сертификат, должны всегда выбирать режим verify-ca или verify-full.

## **34.18.2. Клиентские сертификаты**

Если сервер попытается проверить подлинность клиента, запрашивая конечный сертификат клиента, libpq будет передавать сертификаты, сохранённые в файле ~/.postgresql/ postgresql.crt в домашнем каталоге пользователя. Эти сертификаты должны связываться по цепочке с корневым сертификатом, которому доверяет сервер. Также должен присутствовать соответствующий закрытый ключ ~/.postgresql/postgresql.key. К этому файлу закрытого ключа должен быть запрещён доступ всех и группы; такой режим доступа устанавливает команда chmod 0600  $\sim$ /.postgresql/postgresql.key. В Microsoft Windows эти файлы называются %APPDATA%\postgresql\postgresql.crt и %APPDATA%\postgresql\postgresql.key, а права доступа не проверяются, так как этот каталог считается защищённым. Размещение файлов сертификатов и закрытого ключа можно переопределить с помощью параметров подключения sslcert и sslkey либо переменных окружения PGSSLCERT и PGSSLKEY.

Первым сертификатом в postgresql.crt должен быть сертификат клиента, так как он должен соответствовать закрытому ключу клиента. Дополнительно в этот файл могут быть добавлены «промежуточные» сертификаты — это позволит избежать хранения всех промежуточных сертификатов на сервере (см. [ssl\\_ca\\_file\)](#page-549-0).

За инструкциями по созданию сертификатов обратитесь к [Подразделу 18.9.5.](#page-537-0)

## **34.18.3. Защита, обеспечиваемая в различных режимах**

Разные значения параметра sslmode обеспечивают разные уровни защиты. SSL позволяет защититься от следующих типов атак:

#### Прослушивание

Если третья сторона может прослушивать сетевой трафик между клиентом и сервером, она может получить как информацию соединения (включая имя пользователя и пароль), так и передаваемые данные. Чтобы защититься от этого, SSL шифрует трафик.

### Посредник (MITM)

Если третья сторона может модифицировать данные, передаваемые между клиентом и сервером, она может представиться сервером и, таким образом, сможет видеть и модифицировать данные, *даже если они зашифрованы*. Третья сторона затем может воспроизводить характеристики соединения и данные для подлинного сервера, что сделает невозможным обнаружение этой атаки. Векторами такой атаки может быть «отравление» DNS и подмена адресов, в результате чего клиент будет обращаться не к тому серверу, к которому нужно. Также есть несколько других вариантов реализации этой атаки. Для защиты в SSL применяется проверка сертификатов, в результате которой сервер доказывает свою подлинность клиенту.

#### Олицетворение

Если третья сторона может представляться авторизованным клиентом, она может просто обращаться к данным, к которым не должна иметь доступа. Обычно это происходит вследствие небезопасного управления паролями. В SSL для предотвращения этой угрозы используются клиентские сертификаты, гарантирующие, что к серверу могут обращаться только владельцы действительных сертификатов.

Чтобы соединение было гарантированно безопасным, SSL должен быть настроен *на клиенте и на сервере*, прежде чем будет установлено соединение. Если он настроен только на сервере, клиент может начать передавать важную информацию (например, пароли), до того как поймёт, что сервер требует высокого уровня безопасности. В libpq для установления безопасных соединений нужно задать для параметра sslmode значение verify-full или verify-ca и предоставить системе корневой сертификат для проверки. В качестве аналогии можно привести использование адреса с https для безопасного просмотра веб-содержимого.

Когда подлинность сервера подтверждена, клиент может передавать конфиденциальные данные. Это значит, что до этого момента клиенту не нужно знать, применяются ли сертификаты для аутентификации, так что настройка использования сертификатов только на стороне сервера не угрожает безопасности.

Все варианты использования SSL подразумевают издержки шифрования и обмена ключами, что порождает необходимость выбора между производительностью и безопасностью. В [Таблице 34.1](#page-864-0)
описываются риски, от которых защищают различные варианты sslmode, и приводятся утверждения относительно защиты и издержек.

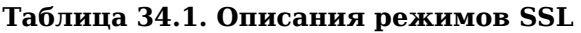

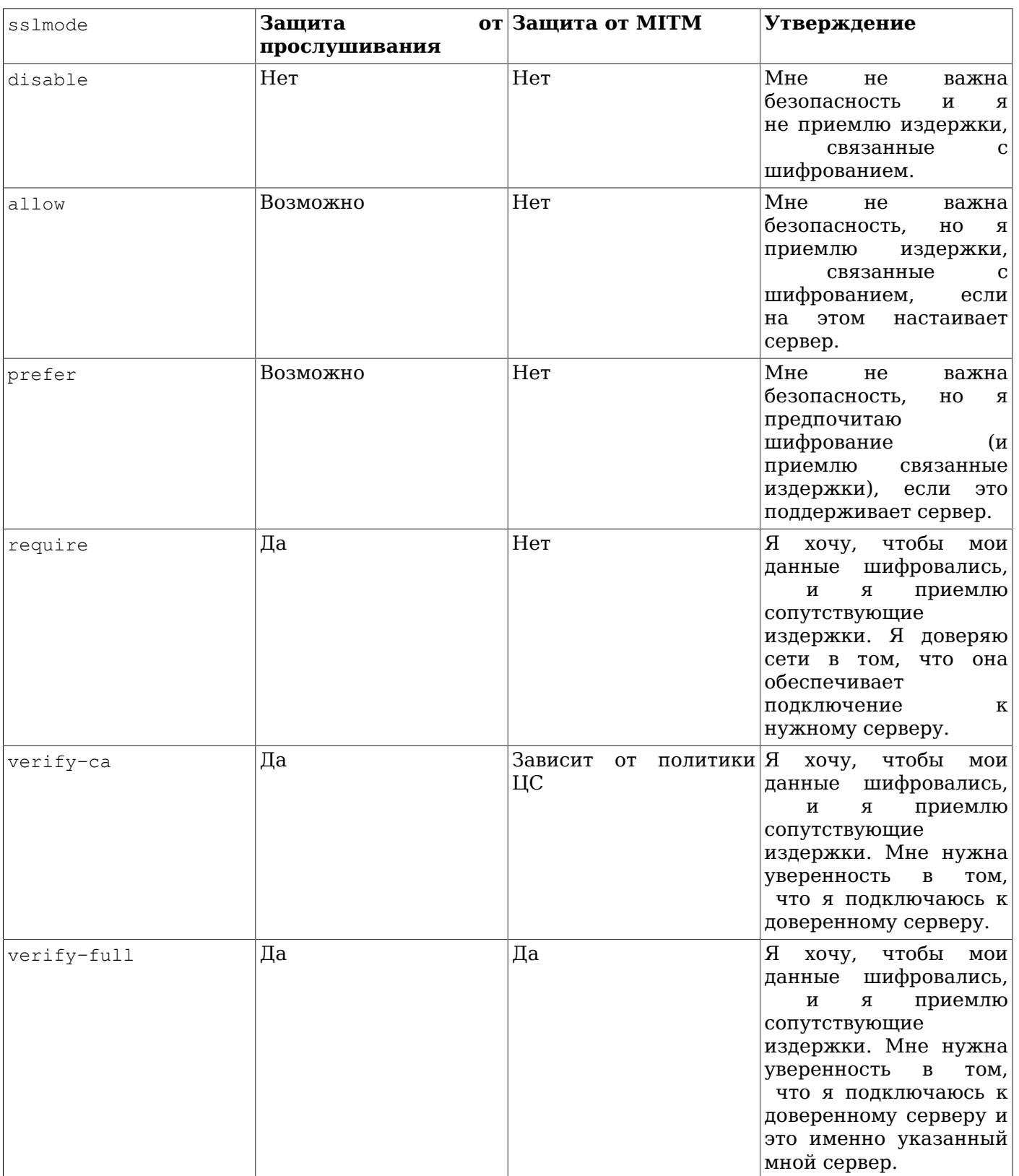

Различие вариантов verify-ca и verify-full зависит от характера корневого ЦС. Если используется публичный ЦС, режим verify-ca допускает подключение к серверу с сертификатом,

который получил кто угодно в этом ЦС. В такой ситуации нужно всегда использовать режим verify-full. Если же используется локальный ЦС или даже самоподписанный сертификат, режим verify-са обычно обеспечивает достаточную защиту.

По умолчанию параметр sslmode имеет значение prefer. Как показано в таблице, оно неэффективно с точки зрения безопасности и может только привносить дополнительные издержки. Оно выбрано по умолчанию исключительно для обратной совместимости и не рекомендуется для защищённых окружений.

# 34.18.4. Файлы, используемые клиентом SSL

В Таблице 34.2 перечислены файлы, имеющие отношение к настройке SSL на стороне клиента.

| Файл                         | Содержимое                            | Назначение                                                                                                    |  |  |
|------------------------------|---------------------------------------|----------------------------------------------------------------------------------------------------|--|--|
| ~/.postgresql/postgresql.crt | сертификат клиента                    | передаётся серверу                                                                                                    |  |  |
| ~/.postgresql/postgresql.key | закрытый ключ клиента                 | клиентский<br>подтверждает<br>сертификат,<br>передаваемый<br>владельцем; не<br>гарантирует,<br>сертификата<br>владелец<br>что<br>заслуживает доверия |  |  |
| ~/.postgresql/root.crt       | сертификаты доверенных ЦС             | ЧTO<br>проверить,<br>позволяет<br>сертификат сервера подписан<br>доверенным<br>центром<br>сертификации                                               |  |  |
| ~/.postgresql/root.crl       | сертификаты,<br>центрами сертификации | отозванные сертификат<br>сервера<br>должен<br>отсутствовать в этом списке                                                                            |  |  |

<span id="page-865-0"></span>Таблица 34.2. Файлы, используемые клиентом SSL/libpq

# 34.18.5. Инициализация библиотеки SSL

Если ваше приложение инициализирует библиотеку libssl и/или libcrypto, и libpq собрана с поддержкой SSL, вы должны вызвать PQinitOpenSSL, чтобы сообщить libpq, что библиотека libssl и/или libcrypto уже инициализированы вашим приложением, чтобы libpq не пыталась ещё раз инициализировать их.

PQinitOpenSSL

Позволяет приложениям выбрать, какие библиотеки безопасности нужно инициализировать.

void PQinitOpenSSL(int do\_ssl, int do\_crypto);

Когда параметр do\_ss1 отличен от нуля, libpq будет инициализировать библиотеку OpenSSL перед первым подключением к базе данных. Когда параметр do crypto не равен нулю, будет инициализироваться библиотека libcrypto. По умолчанию (если функция PQinitOpenSSL не вызывается) инициализируются обе библиотеки. Если поддержка SSL не была скомпилирована, эта функция присутствует, но ничего не делает.

Если ваше приложение использует и инициализирует библиотеку OpenSSL или её нижележащую библиотеку libcrypto, вы должны вызвать эту функцию, передав нули в соответствующих параметрах, перед первым подключением к базе данных. Собственно инициализацию также важно произвести перед установлением подключения.

#### POinitSSL

Позволяет приложениям выбрать, какие библиотеки безопасности нужно инициализировать.

void POinitSSL(int do ssl);

Эта функция равнозначна вызову PQinitOpenSSL(do\_ssl, do\_ssl). Приложениям достаточно инициализировать или не инициализировать обе библиотеки OpenSSL и libcrypto одновременно.

Функция PQinitSSL существует со времён PostgreSQL 8.0, тогда как PQinitOpenSSL появилась в PostgreSOL 8.4, так что poinitssl может быть предпочтительней для приложений, которым нужно работать с более старыми версиями libpq.

# 34.19. Поведение в многопоточных программах

Библиотека libpq по умолчанию поддерживает повторные вызовы и многопоточность. Для соответствующего варианта сборки вашего приложения вам может понадобиться передать компилятору специальные параметры командной строки. Чтобы узнать, как собрать многопоточное приложение, обратитесь к документации вашей системы или поищите в файле src/Makefile.global значения PTHREAD CFLAGS и PTHREAD LIBS. Эта функция позволяет узнать, поддерживает ли libpa многопоточность:

POisthreadsafe

Возвращает состояние потокобезопасности в библиотеке libpq.

int PQisthreadsafe();

Возвращает 1, если библиотека libpg потокобезопасная, или 0 в противном случае.

Реализация многопоточности не лишена ограничений: два потока не должны пытаться одновременно работать с одним объектом PGconn. В частности, не допускается параллельное выполнение команд из разных потоков через один объект соединения. (Если вам нужно выполнять команды одновременно, используйте несколько соединений.)

Oбъекты PGresult после создания обычно доступны только для чтения, и поэтому их можно свободно передавать между потоками. Однако, если вы используете какую-либо из функций, изменяющих PGresult, описанных в Разделе 34.11 или Разделе 34.13, вы должны также избегать одновременных обращений к одному объекту PGresult.

Устаревшие функции PQrequestCancel и PQoidStatus не являются потокобезопасными и не должны применяться в многопоточных программах. Вместо PQrequestCancel можно использовать POcancel, a BMeCTO POoidStatus - POoidValue.

Если вы применяете Kerberos в своём приложении (помимо возможного использования внутри libpg), вы полжны обеспечить блокировку вокруг вызовов Kerberos, так как функции Kerberos не являются потокобезопасными. Обратите внимание на функцию PQregisterThreadLock в исходном коде libpq, позволяющую организовать совместные блокировки между libpq и вашим приложением.

# 34.20. Сборка программ с libpg

Чтобы собрать (то есть, скомпилировать и скомпоновать) программу, использующую libpq, вы должны проделать следующие действия:

• Включите заголовочный файл libpq-fe.h:

```
#include <libpq-fe.h>
```
Если вы не слелаете этого, обычно вас ждут примерно такие сообщения об ошибках от компилятора:

```
foo.c: In function `main':
foo.c:34: `PGconn' undeclared (first use in this function)
foo.c:35: `PGresult' undeclared (first use in this function)
foo.c:54: `CONNECTION BAD' undeclared (first use in this function)
```
foo.c:68: `PGRES\_COMMAND\_OK' undeclared (first use in this function) foo.c:95: `PGRES TUPLES OK' undeclared (first use in this function)

Сообщите вашему компилятору каталог, в котором установлены заголовочные файлы  $\bullet$ PostgreSQL, передав ему параметр - I каталог. (В некоторых случаях компилятор сам может обращаться к нужному каталогу, так что этот параметр можно опустить.) Например, ваша команда компиляции может быть такой:

cc -c -I/usr/local/pgsql/include testprog.c

Если вы используете скрипты сборки Makefile, добавьте этот параметр в переменную CPPFLAGS:

 $CPPFLAGS += -I/usr/local/pqsgl/index$ 

Если существует возможность, что вашу программу будут компилировать другие пользователи, то путь к каталогу не следует жёстко задавать таким образом. Вместо этого вы можете воспользоваться утилитой pq confiqu узнать, где в локальной системе находятся заголовочные файлы, следующим образом:

```
$ pq_config --includedir
/usr/local/include
```
Если у вас установлена программа pkg-config, вместо этого вы можете выполнить:

```
$ pkg-config --cflags libpg
-I/usr/local/include
```
Заметьте, что при этом перед путём сразу будет добавлен ключ -1.

Если требуемый параметр не будет передан компилятору, вы получите примерно такое сообщение об ошибке:

testlibpq.c:8:22: libpq-fe.h: No such file or directory

При компоновке окончательной программы добавьте параметр -1pq, чтобы была подключена библиотека libpq, а также параметр -Lкаталог, указывающий на каталог, в котором находится libpq. (Опять же, компилятор будет просматривать определённые каталоги по умолчанию.) Для максимальной переносимости указывайте ключ - г перед параметром - 1 ра. Например:

cc -o testprog testprog1.o testprog2.o -L/usr/local/pgsql/lib -lpq

Каталог с библиотекой можно узнать, так же используя pg\_config:

\$ pq confiq --libdir /usr/local/pgsgl/lib

Или с помощью той же программы pkg-config:

\$ pkg-config --libs libpq -L/usr/local/pgsql/lib -lpq

Заметьте, что и в этом случае выводится полностью сформированный параметр, а не только путь.

В случае проблем в этой области возможны примерно такие сообщения об ошибках:

```
testlibpg.o: In function `main':
testlibpq.o(.text+0x60): undefined reference to `PQsetdbLogin'
testlibpq.o(.text+0x71): undefined reference to `PQstatus'
testlibpq.o(.text+0xa4): undefined reference to `PQerrorMessage'
```
Они означают, что вы забыли добавить параметр -lpg.

/usr/bin/ld: cannot find -lpq

Такая ошибка означает, что вы забыли добавить ключ -L или не указали правильный каталог.

# 34.21. Примеры программ

Эти и другие примеры можно найти в каталоге src/test/examples в дистрибутиве исходного кода.

```
Пример 34.1. Первая программа, демонстрирующая использование libpq
```

```
/ *
 * src/test/examples/testlibpq.c
 * testlibpq.c
        Test the C version of libpq, the PostgreSQL frontend library.
 \star\star/#include <stdio.h>
#include <stdlib.h>
#include "libpq-fe.h"
static void
exit_nicely(PGconn *conn)
\{PQfinish(conn);
    ext(1);\}intmain(int argc, char **argv)
\{const char *conninfo;
    PGconn *conn;
    PGresult *res;
    int
               nFields;
    inti,
                \dot{1};
    /*
     * If the user supplies a parameter on the command line, use it as the
     * conninfo string; otherwise default to setting dbname=postgres and using
     * environment variables or defaults for all other connection parameters.
     \star/if (\text{argc} > 1)conninfo = \arg v[1];
    else
        conninfo = "dbname = postgres";
    /* Make a connection to the database */conn = PQconnectdb (conninfo);/* Check to see that the backend connection was successfully made */
    if (PQstatus(conn) != CONNECTION_OK)
    \{fprintf(stderr, "Connection to database failed: %s",
                PQerrorMessage(conn));
        exit_nicely(conn);
    \}/* Set always-secure search path, so malicious users can't take control. */
    res = PQexec (conn,
```

```
 "SELECT pg_catalog.set_config('search_path', '', false)");
 if (PQresultStatus(res) != PGRES_TUPLES_OK)
 {
     fprintf(stderr, "SET failed: %s", PQerrorMessage(conn));
     PQclear(res);
     exit_nicely(conn);
 }
 /*
  * Should PQclear PGresult whenever it is no longer needed to avoid memory
  * leaks
 */
 PQclear(res);
 /*
  * Our test case here involves using a cursor, for which we must be inside
  * a transaction block. We could do the whole thing with a single
  * PQexec() of "select * from pg_database", but that's too trivial to make
  * a good example.
 */
 /* Start a transaction block */
 res = PQexec(conn, "BEGIN");
 if (PQresultStatus(res) != PGRES_COMMAND_OK)
 {
     fprintf(stderr, "BEGIN command failed: %s", PQerrorMessage(conn));
     PQclear(res);
     exit_nicely(conn);
 }
 PQclear(res);
 /*
 * Fetch rows from pg_database, the system catalog of databases
 */
 res = PQexec(conn, "DECLARE myportal CURSOR FOR select * from pg_database");
 if (PQresultStatus(res) != PGRES_COMMAND_OK)
 {
     fprintf(stderr, "DECLARE CURSOR failed: %s", PQerrorMessage(conn));
     PQclear(res);
     exit_nicely(conn);
 }
 PQclear(res);
 res = PQexec(conn, "FETCH ALL in myportal");
 if (PQresultStatus(res) != PGRES_TUPLES_OK)
 {
     fprintf(stderr, "FETCH ALL failed: %s", PQerrorMessage(conn));
     PQclear(res);
    exit_nicely(conn);
 }
 /* first, print out the attribute names */
 nFields = PQnfields(res);
for (i = 0; i < nFields; i++) printf("%-15s", PQfname(res, i));
print(f("\n\cdot n)\cdot;/* next, print out the rows */
```

```
for (i = 0; i < PQntuples(res); i++)
 {
    for (j = 0; j < nFields; j++) printf("%-15s", PQgetvalue(res, i, j));
     printf("\n");
 }
 PQclear(res);
 /* close the portal ... we don't bother to check for errors ... */
 res = PQexec(conn, "CLOSE myportal");
 PQclear(res);
 /* end the transaction */
 res = PQexec(conn, "END");
 PQclear(res);
 /* close the connection to the database and cleanup */
 PQfinish(conn);
 return 0;
```
#### **Пример 34.2. Вторая программа, демонстрирующая использование libpq**

}

```
/*
  * src/test/examples/testlibpq2.c
 *
  *
  * testlibpq2.c
  * Test of the asynchronous notification interface
 *
  * Start this program, then from psql in another window do
   NOTIFY TBL2;
  * Repeat four times to get this program to exit.
 *
  * Or, if you want to get fancy, try this:
  * populate a database with the following commands
  * (provided in src/test/examples/testlibpq2.sql):
 *
    CREATE SCHEMA TESTLIBPQ2;
    SET search_path = TESTLIBPQ2;
  * CREATE TABLE TBL1 (i int4);
   CREATE TABLE TBL2 (i int4);
    CREATE RULE r1 AS ON INSERT TO TBL1 DO
  * (INSERT INTO TBL2 VALUES (new.i); NOTIFY TBL2);
 *
  * Start this program, then from psql do this four times:
 *
  * INSERT INTO TESTLIBPQ2.TBL1 VALUES (10);
  */
#ifdef WIN32
#include <windows.h>
#endif
#include <stdio.h>
#include <stdlib.h>
```

```
#include <string.h>
#include <errno.h>
#include <sys/time.h>
#include <sys/types.h>
#ifdef HAVE_SYS_SELECT_H
#include <sys/select.h>
#endif
#include "libpq-fe.h"
static void
exit_nicely(PGconn *conn)
{
     PQfinish(conn);
    exit(1);
}
int
main(int argc, char **argv)
{
     const char *conninfo;
     PGconn *conn;
     PGresult *res;
     PGnotify *notify;
     int nnotifies;
     /*
      * If the user supplies a parameter on the command line, use it as the
      * conninfo string; otherwise default to setting dbname=postgres and using
      * environment variables or defaults for all other connection parameters.
      */
    if (\text{argc} > 1)conninfo = \text{argv}[1];
     else
        conninfo = "dhname = postgres";
     /* Make a connection to the database */
     conn = PQconnectdb(conninfo);
    \frac{1}{x} Check to see that the backend connection was successfully made */
     if (PQstatus(conn) != CONNECTION_OK)
     {
         fprintf(stderr, "Connection to database failed: %s",
                  PQerrorMessage(conn));
        exit nicely(conn);
     }
     /* Set always-secure search path, so malicious users can't take control. */
     res = PQexec(conn,
                   "SELECT pg_catalog.set_config('search_path', '', false)");
     if (PQresultStatus(res) != PGRES_TUPLES_OK)
     {
         fprintf(stderr, "SET failed: %s", PQerrorMessage(conn));
         PQclear(res);
         exit_nicely(conn);
     }
     /*
```

```
 * Should PQclear PGresult whenever it is no longer needed to avoid memory
      * leaks
      */
    PQclear(res);
     /*
      * Issue LISTEN command to enable notifications from the rule's NOTIFY.
      */
    res = PQexec(conn, "LISTEN TBL2");
    if (PQresultStatus(res) != PGRES_COMMAND_OK)
     {
         fprintf(stderr, "LISTEN command failed: %s", PQerrorMessage(conn));
         PQclear(res);
         exit_nicely(conn);
     }
    PQclear(res);
    /* Quit after four notifies are received. */
    nnotifies = 0;
   while (nnotifies \langle 4 \rangle {
         /*
         * Sleep until something happens on the connection. We use select(2)
          * to wait for input, but you could also use poll() or similar
          * facilities.
          */
         int sock;
         fd_set input_mask;
        sock = PQsocket(conn);if (sock \langle 0 \ranglebreak; \frac{1}{2} /* shouldn't happen */
        FD_ZERO(&input_mask);
         FD_SET(sock, &input_mask);
        if (select(sock + 1, \sinput mask, NULL, NULL, NULL) < 0)
 {
             fprintf(stderr, "select() failed: %s\n", strerror(errno));
            exit nicely(conn);
 }
         /* Now check for input */
         PQconsumeInput(conn);
        while ((notify = PQnotifies(conn)) != NULL)
         {
             fprintf(stderr,
                     "ASYNC NOTIFY of '%s' received from backend PID %d\n",
                     notify->relname, notify->be_pid);
             PQfreemem(notify);
             nnotifies++;
             PQconsumeInput(conn);
         }
     }
    fprintf(stderr, "Done.\n");
```

```
 /* close the connection to the database and cleanup */
     PQfinish(conn);
     return 0;
}
```
**Пример 34.3. Третья программа, демонстрирующая использование libpq**

```
/*
  * src/test/examples/testlibpq3.c
 *
 *
  * testlibpq3.c
  * Test out-of-line parameters and binary I/O.
 *
  * Before running this, populate a database with the following commands
  * (provided in src/test/examples/testlibpq3.sql):
 *
  * CREATE SCHEMA testlibpq3;
  * SET search_path = testlibpq3;
  * CREATE TABLE test1 (i int4, t text, b bytea);
  * INSERT INTO test1 values (1, 'joe''s place', '\\000\\001\\002\\003\\004');
 * INSERT INTO test1 values (2, 'ho there', '\\004\\003\\002\\001\\000');
 *
  * The expected output is:
  *
  * tuple 0: got
 \star i = (4 bytes) 1
 * t = (11 bytes) 'joe's place'
  * b = (5 bytes) \000\001\002\003\004
 *
  * tuple 0: got
 * i = (4 \text{ bytes}) 2
   t = (8 \text{ bytes}) 'ho there'
   b = (5 bytes) \ 004\003\002\001\000 */
#ifdef WIN32
#include <windows.h>
#endif
#include <stdio.h>
#include <stdlib.h>
#include <stdint.h>
#include <string.h>
#include <sys/types.h>
#include "libpq-fe.h"
/* for ntohl/htonl */
#include <netinet/in.h>
#include <arpa/inet.h>
static void
exit_nicely(PGconn *conn)
{
     PQfinish(conn);
```

```
exit(1);
}
/*
 * This function prints a query result that is a binary-format fetch from
  * a table defined as in the comment above. We split it out because the
  * main() function uses it twice.
  */
static void
show_binary_results(PGresult *res)
{
     int i,
                 j;
     int i_fnum,
                 t_fnum,
                 b_fnum;
     /* Use PQfnumber to avoid assumptions about field order in result */
     i_fnum = PQfnumber(res, "i");
    t fnum = PQfnumber(res, "t");
     b_fnum = PQfnumber(res, "b");
    for (i = 0; i < PQntuples(res); i^{++})
     {
        char *iptr;
         char *tptr;
         char *bptr;
         int blen;
         int ival;
        /* Get the field values (we ignore possibility they are null!) */ iptr = PQgetvalue(res, i, i_fnum);
        tptr = PQgetvalue(res, i, t_fnum);
        bptr = PQqetvalue(res, i, b fnum);
         /*
         * The binary representation of INT4 is in network byte order, which
          * we'd better coerce to the local byte order.
          */
        ival = ntohl(*((uint32_t * j ptr)); /*
          * The binary representation of TEXT is, well, text, and since libpq
         * was nice enough to append a zero byte to it, it'll work just fine
          * as a C string.
\star * The binary representation of BYTEA is a bunch of bytes, which could
          * include embedded nulls so we have to pay attention to field length.
          */
        blen = PQqetlength(res, i, b, fnum); printf("tuple %d: got\n", i);
        printf(" i = (% ) (%d bytes) %d\n",
                PQgetlength(res, i, i_fnum), ival);
        printf(" t = (%d bytes) '%s'\n",
              PQgetlength(res, i, t_fnum), tptr);
        printf(" b = (%d bytes) ", blen);
        for (j = 0; j < blen; j++)
```

```
 printf("\\%03o", bptr[j]);
        print(f("\n\nn'\n }
}
int
main(int argc, char **argv)
{
     const char *conninfo;
     PGconn *conn;
     PGresult *res;
     const char *paramValues[1];
    int paramLengths[1];
     int paramFormats[1];
     uint32_t binaryIntVal;
     /*
      * If the user supplies a parameter on the command line, use it as the
     * conninfo string; otherwise default to setting dbname=postgres and using
      * environment variables or defaults for all other connection parameters.
      */
    if (\text{argc} > 1)conninfo = \text{argv}[1];
     else
        conninfo = "dhname = postypes";
     /* Make a connection to the database */
     conn = PQconnectdb(conninfo);
    /* Check to see that the backend connection was successfully made */ if (PQstatus(conn) != CONNECTION_OK)
     {
         fprintf(stderr, "Connection to database failed: %s",
                 PQerrorMessage(conn));
        exit nicely(conn);
     }
     /* Set always-secure search path, so malicious users can't take control. */
    res = PQexec(conn, "SET search path = testlibpq3");
     if (PQresultStatus(res) != PGRES_COMMAND_OK)
     {
         fprintf(stderr, "SET failed: %s", PQerrorMessage(conn));
         PQclear(res);
        exit_nicely(conn);
 }
     PQclear(res);
     /*
      * The point of this program is to illustrate use of PQexecParams() with
      * out-of-line parameters, as well as binary transmission of data.
\star * This first example transmits the parameters as text, but receives the
      * results in binary format. By using out-of-line parameters we can avoid
      * a lot of tedious mucking about with quoting and escaping, even though
      * the data is text. Notice how we don't have to do anything special with
      * the quote mark in the parameter value.
      */
```

```
 /* Here is our out-of-line parameter value */
    paramValues[0] = "joe's place";
    res = PQexecParams(conn,
                        "SELECT * FROM test1 WHERE t = $1",
                        1, /* one param */NULL, \frac{1}{x} let the backend deduce param type \frac{x}{x} paramValues,
                         NULL, /* don't need param lengths since text */
                         NULL, /* default to all text params */
                        1); \frac{1}{x} ask for binary results \frac{x}{x} if (PQresultStatus(res) != PGRES_TUPLES_OK)
     {
         fprintf(stderr, "SELECT failed: %s", PQerrorMessage(conn));
         PQclear(res);
         exit_nicely(conn);
     }
   show binary results(res);
    PQclear(res);
 /*
      * In this second example we transmit an integer parameter in binary form,
      * and again retrieve the results in binary form.
\star * Although we tell PQexecParams we are letting the backend deduce
      * parameter type, we really force the decision by casting the parameter
      * symbol in the query text. This is a good safety measure when sending
      * binary parameters.
      */
    /* Convert integer value "2" to network byte order */
   binaryIntVal = htonl((uint32 t) 2);
    /* Set up parameter arrays for PQexecParams */
   paramValues[0] = (char *) \; \&\; binaryIntVal;paramLengths[0] = sizeof(binaryIntVal);paramFormats[0] = 1; \frac{\pi}{2} binary */
    res = PQexecParams(conn,
                        "SELECT * FROM test1 WHERE i = $1::int4",
                        1, \frac{1}{2} /* one param */
                        NULL, \frac{1}{x} let the backend deduce param type \frac{x}{x} paramValues,
                         paramLengths,
                         paramFormats,
                        1): \frac{1}{x} ask for binary results */
    if (PQresultStatus(res) != PGRES_TUPLES_OK)
     {
         fprintf(stderr, "SELECT failed: %s", PQerrorMessage(conn));
         PQclear(res);
         exit_nicely(conn);
     }
    show_binary_results(res);
```

```
PQclear(res);/* close the connection to the database and cleanup */PQfinish(conn);
return 0;
```
 $\}$ 

# Глава 35. Большие объекты

В PostgreSQL имеется механизм для работы с большими объектами, предоставляющий доступ в потоковом режиме к пользовательским данным, сохранённым в специальной структуре больших объектов. Потоковый доступ удобен, когда нужно обрабатывать данные, объём которых слишком велик, чтобы оперировать ими как единым целым.

В этой главе описывается реализация, а также программный интерфейс и функции языка запросов для работы с данными больших объектов PostgreSOL. В примерах в этой главе будет использоваться библиотека libpq для языка C, но та же функциональность поддерживается и другими программными интерфейсами PostgreSQL. Другие интерфейсы могут использовать внутри себя интерфейс больших объектов для реализации общего подхода к работе с большими значениями. Здесь это не описывается.

# 35.1. Введение

Все большие объекты хранятся в одной системной таблице с именем pg largeobject. Для каждого большого объекта также имеется запись в системной таблице pg largeobject metadata. Большие объекты можно создавать, изменять и удалять, используя АРІ чтения/записи, подобный стандартному API для работы с файлами.

PostgreSQL также поддерживает систему хранения, названную «TOAST», которая автоматически переносит значения, не умещающиеся в одну страницу таблицы, в дополнительную область хранилища. Вследствие этого подсистема больших объектов отчасти оказывается устаревшей. Однако её преимуществом остаётся то, что она позволяет сохранять значения размером до 4 Тбайт, тогда как поля в TOAST ограничиваются 1 Гбайтом. Кроме того, чтение и изменение больших объектов можно выполнять эффективнее по сравнению с полями TOAST, которые при большинстве операций считываются и записываются как единое целое.

# 35.2. Особенности реализации

Механизм больших объектов разбивает большие объекты на «фрагменты» и сохраняет эти фрагменты в строках таблицы. При произвольном доступе на запись и чтение быстрый поиск нужного фрагмента обеспечивается индексом-В-деревом в этой таблице.

Фрагменты больших объектов не должны быть последовательными. Например, если приложение откроет новый большой объект, переместится к смещению 1000000 байт и запишет несколько байт, это не приведёт к выделению лишнего 1000000 байт в хранилище; записаны будут только фрагменты, покрывающие диапазон собственно записанных байт. Операция чтения, однако, прочитает нули для всех неразмещённых в хранилище байт, предшествующих последнему записанному фрагменту. Это соответствует принятому поведению «разреженных» файлов в файловых системах Unix.

Hачиная с PostareSOL 9.0, для больших объектов назначается владелец и набор прав доступа. которыми можно управлять командами GRANT и REVOKE. Для чтения большого объекта требуются права SELECT, а для записи или усечения его - права UPDATE. Удалять большой объект, задавать комментарий для него, либо сменять его владельца разрешается только его владельцу (или суперпользователю базы данных). Для совместимости с предыдущими версиями можно скорректировать это поведение, изменив параметр времени выполнения lo compat privileges.

# 35.3. Клиентские интерфейсы

В этом разделе описываются средства, которые предоставляет клиентская библиотека PostgreSQL libpq для обращения к большим объектам. Интерфейс работы с большими объектами PostgreSQL создан по подобию интерфейса файловых систем Unix, так что он включает аналоги функций open, read, write, lseek  $M$  T. I.

Все операции с большими объектами с применением этих функций должны иметь место в блоке транзакции SOL. так как дескрипторы больших объектов актуальны только во время транзакции.

Если при выполнении одной из этих функций происходит ошибка, эта функция возвращает значение, иначе невозможное, обычно 0 или -1. Сообщение, описывающее ошибку, сохраняется в объекте соединения; получить его можно с помощью POerrorMessage.

Клиентские приложения, которые используют эти функции, должны включать заголовочный файл libpq/libpq-fs.h и компоноваться с библиотекой libpq.

# 35.3.1. Создание большого объекта

### Функция

Oid lo creat (PGconn \*conn, int mode);

создаёт новый большой объект. Возвращаемым значением будет OID, назначенный новому объекту, либо InvalidOid (ноль) в случае ошибки. Параметр mode не используется и игнорируется, начиная с PostgreSOL 8.1; однако для обратной совместимости с более ранними выпусками в нём лучше задать значение INV READ, INV WRITE или INV READ | INV WRITE. (Эти константы определены в заголовочном файле libpq/libpq-fs.h.)

Пример:

inv\_oid = lo\_creat(conn, INV\_READ|INV\_WRITE);

### Функция

Oid lo\_create (PGconn \*conn, Oid lobjId);

также создаёт новый большой объект. В *lobjId* можно задать назначаемый ему OID; при этом произойдёт ошибка, если этот OID уже присвоен какому-либо большому объекту. Если в lobjId передаётся InvalidOid (ноль), lo create присваивает большому объекту свободный OID (так же, как и lo\_creat). Возвращаемым значением будет OID, назначенный новому большому объекту, либо InvalidOid (ноль) в случае ошибки.

Функция lo\_create появилась в PostgreSQL 8.1; если попытаться выполнить её с сервером более старой версии, произойдёт ошибка и будет возвращено InvalidOid.

Пример:

inv\_oid = lo\_create(conn, desired\_oid);

# 35.3.2. Импорт большого объекта

Чтобы импортировать в качестве большого объекта файл операционной системы, вызовите

Oid lo import (PGconn \*conn, const char \*filename):

В filename задаётся имя файла в операционной системе, который будет импортирован как большой объект. Возвращаемым значением будет OID, назначенный новому большому объекту, либо InvalidOid (ноль) в случае ошибки. Заметьте, что этот файл читает библиотека клиентского интерфейса, а не сервер: таким образом, он должен существовать в файловой системе на стороне клиента и быть доступным для чтения клиентскому приложению.

### Функция

Oid lo\_import\_with\_oid(PGconn \*conn, const char \*filename, Oid lobjId);

также импортирует новый большой объект. В *lobjId* можно задать назначаемый ему OID; при этом произойдёт ошибка, если этот OID уже присвоен какому-либо большому объекту. Если в lobjId передаётся InvalidOid (ноль), lo import with oid присваивает большому объекту свободный OID (так же, как и lo\_import). Возвращаемым значением будет OID, назначенный новому большому объекту, либо InvalidOid (ноль) в случае ошибки.

Функция lo\_import\_with\_oid появилась в PostgreSQL 8.4 и вызывает внутри lo\_create, появившуюся в 8.1; если попытаться выполнить её с сервером версии 8.0 или ранней, она завершится ошибкой и возвратит InvalidOid.

# 35.3.3. Экспорт большого объекта

Чтобы экспортировать большой объект в файл операционной системы, вызовите

int lo export (PGconn \*conn, Oid lobjId, const char \*filename);

В аргументе lobjId задаётся OID экспортируемого большого объекта, а в аргументе filename задаётся имя файла в операционной системе. Заметьте, что файл записывается библиотекой клиентского интерфейса, а не сервером. Возвращает 1 при успешном выполнении, -1 при ошибке.

## 35.3.4. Открытие существующего большого объекта

Чтобы открыть существующий большой объект для чтения или записи, вызовите

int lo open (PGconn \*conn, Oid lobjId, int mode);

В аргументе lobild задаётся OID открываемого большого объекта. Биты в аргументе mode определяют, открывается ли файл для чтения (INV\_READ), для записи (INV\_WRITE), либо для чтения/записи. (Эти константы определяются в заголовочном файле libpq/libpq-fs.h.) Функция lo open возвращает дескриптор большого объекта (неотрицательный) для последующего использования в функциях lo read, lo write, lo lseek, lo lseek64, lo tell, lo tel164, lo truncate, lo truncate64 и lo close. Этот дескриптор актуален только до завершения текущей транзакции. В случае ошибки возвращается -1.

В настоящее время сервер не различает режимы INV\_WRITE и INV\_READ | INV\_WRITE: с таким дескриптором можно читать данные в любом случае. Однако есть значительное отличие этих режимов от одиночного INV\_READ: с дескриптором INV\_READ записывать данные нельзя, а данные, считываемые через него, будут отражать содержимое большого объекта в снимке транзакции, который был активен при выполнении 1<sub>0</sub> open, то есть не будут включать изменения. произведённые позже этой или другими транзакциями. При чтении с дескриптором INV WRITE возвращаются данные, отражающие все изменения, произведённые другими зафиксированными транзакциями, а также текущей транзакцией. Это подобно различиям режимов REPEATABLE READ И READ COMMITTED ДЛЯ Обычных команд SQL SELECT.

Функция lo\_open завершится ошибкой, если пользователь не имеет права SELECT для данного большого объекта или если указан флаг INV WRITE и отсутствует право UPDATE. (До PostgreSOL 11 права проверялись при первом фактическом вызове функции чтения или записи с этим дескриптором.) Отключить новые проверки можно с помощью параметра времени выполнения lo compat privileges.

### Пример:

inv\_fd = lo\_open(conn, inv\_oid, INV\_READ|INV\_WRITE);

### 35.3.5. Запись данных в большой объект

#### Функция

int lo\_write (PGconn \*conn, int fd, const char \*buf, size\_t len);

записывает len байт из буфера buf (который должен иметь размер len) в дескриптор большого объекта *fd.* В *fd* полжно передаваться значение, возвращённое предыдущим вызовом 10 open. Возвращает эта функция число фактически записанных байт (в текущей реализации это всегда 1-еп, если только не произошла ошибка). В случае ошибки возвращается значение -1.

Хотя параметр len объявлен как size t, эта функция не принимает значение длины, превышающее INT MAX. На практике всё равно лучше передавать данные фрагментами не больше нескольких мегабайт.

### 35.3.6. Чтение данных из большого объекта

Функция

int lo\_read(PGconn \*conn, int fd, char \*buf, size\_t len);

читает до len байт из дескриптора большого объекта fd в буфер buf (который должен иметь размер *len*). В *fd* должно передаваться значение, возвращённое предыдущим вызовом lo open. Возвращает эта функция число фактически прочитанных байт; это число должно быть меньше  $len$ . если при чтении был достигнут конец объекта. В случае ошибки возвращается -1.

Хотя параметр len объявлен как size\_t, эта функция не принимает значение длины, превышающее INT MAX. На практике всё равно лучше передавать данные фрагментами не больше нескольких мегабайт.

## 35.3.7. Перемещение в большом объекте

Чтобы изменить текущее положение чтения или записи, связанное с дескриптором большого объекта, вызовите

int lo\_lseek (PGconn \*conn, int fd, int offset, int whence);

Эта функция перемещает указатель текущего положения для дескриптора большого объекта  $fd$  в новое положение, заданное аргументом  $offset$ . Для аргумента whence задаются значения SEEK\_SET (перемещение от начала объекта), SEEK\_CUR (перемещение от текущего положения) и SEEK END (перемещение от конца объекта). Возвращает эта функция новое положение указателя, либо -1 в случае ошибки.

Оперируя с большими объектами, размер которых превышает 2 ГБ, используйте

pq int64 lo lseek64 (PGconn \*conn, int fd, pq int64 offset, int whence);

Эта функция действует так же, как и lo lseek, но может принять значение offset, превышающее 2 ГБ, и/или вернуть результат, превышающий 2 ГБ. Заметьте, что если новое положение указателя оказывается за границей в 2ГБ, функция lo\_lseek выдаёт ошибку.

Функция lo lseek64 появилась в PostgreSOL 9.3. Если попытаться выполнить её с сервером более старой версии, произойдёт ошибка и будет возвращено -1.

### 35.3.8. Получение текущего положения в большом объекте

Чтобы получить текущее положение чтения или записи для дескриптора большого объекта, вызовите

int lo\_tell(PGconn \*conn, int fd);

Если возникает ошибка, возвращается -1.

Оперируя с большими объектами, размер которых может превышать 2 ГБ, используйте

pq int64 lo tell64 (PGconn \*conn, int fd);

Эта функция действует так же, как lo\_tell, но может выдавать результат, превышающий 2 ГБ. Заметьте, что lo tell выдаёт ошибку, если текущее положение чтения/записи оказывается за границей в 2 ГБ.

Функция lo tell64 появилась в PostgreSQL 9.3. Если попытаться выполнить её с сервером более старой версии, произойдёт ошибка и будет возвращено -1.

### 35.3.9. Усечение большого объекта

Чтобы усечь большой объект до требуемой длины, вызовите

int lo truncate (PGcon \*conn, int fd, size t len);

Эта функция усекает большой объект с дескриптором *fd* до длины len. В *fd* должно передаваться значение, возвращённое предыдущим вызовом lo open. Если len превышает текущую длину большого объекта, большой объект расширяется до заданной длины нулевыми байтами ('\0'). В случае успеха lo truncate возвращает ноль, а при ошибке возвращается -1.

Положение чтения/записи, связанное с дескриптором fd, при этом не меняется.

Хотя параметр len объявлен как size\_t, lo\_truncate не принимает значение длины, превышающее INT\_MAX.

Оперируя с большими объектами, размер которых может превышать 2 ГБ, используйте

int lo\_truncate64 (PGcon \*conn, int fd, pq\_int64 len);

Эта функция действует так же, как lo truncate, но может принимать значения len, превышающие  $2$   $\Gamma$ <sub>B</sub>.

Функция  $10$  truncate появилась в PostgreSOL 8.3; если попытаться выполнить её с сервером более старой версии, произойдёт ошибка и будет возвращено -1.

Функция lo truncate64 появилась в PostgreSOL 9.3: если попытаться выполнить её с сервером более старой версии, произойдёт ошибка и будет возвращено -1.

# 35.3.10. Закрытие дескриптора большого объекта

Дескриптор большого объекта можно закрыть, вызвав

int lo close (PGconn \*conn, int fd);

Здесь  $fd$  — дескриптор большого объекта, возвращённый функцией  $10$  open. В случае успеха lo close возвращает ноль. При ошибке возвращается -1.

Все дескрипторы больших объектов, остающиеся открытыми в конце транзакции, закрываются автоматически.

# 35.3.11. Удаление большого объекта

Чтобы удалить большой объект из базы данных, вызовите

int lo unlink (PGconn \*conn, Oid lobjId);

В аргументе *lobjId* задаётся OID большого объекта, который нужно удалить. В случае успеха возвращается 1, а в случае ошибки -1.

# 35.4. Серверные функции

Функции, предназначенные для работы с большими объектами на стороне сервера из SOL, перечислены в Таблице 35.1.

| Функция                                                               | Тип результата | Описание                                                                                                    | Пример                                         | Результат |
|-----------------------------------------------------------------------|----------------|----------------------------------------------------------------------------------------------------|------------------------------------------------|-----------|
| lo from bytea (<br>loid<br>oid,<br>string bytea)                      | loid           | Создаёт большой lo_from_bytea (<br>объект, сохраняет о,<br>нём<br>в<br>и возвращает его<br>OID. $C \circ \text{система}$<br>OID<br>выбирает<br>сама. | Данные $  \cdot \setminus \mathsf{xfffff00'})$ | 24528     |
| loid<br>lo put (<br>oid, offset<br>bigint,<br>str<br>bytea)           | void           | Записывает<br>$\overline{10}$<br>данные<br>заданному<br>смещению.                                                                                    | lo put (24528,<br>1, $' xaa'$                  |           |
| lo_get ( loid oid bytea<br>from bigint,<br>$\mathbf{r}$<br>for $int)$ |                | Извлекает<br>содержимое<br>подстроки.                                                                                                    | lo qet (24528,<br>0, 3)                        | \xffaaff  |

<span id="page-882-0"></span>Таблица 35.1. SQL-ориентированные функции для работы с большими объектами

Каждой из клиентских функций, описанных ранее, соответствуют дополнительные функции на стороне сервера; на самом деле, по большей части клиентские функции представляют собой просто интерфейсы к равнозначным серверным функциям. К функциям, которые так же удобно вызывать командами SQL, относятся: lo\_creat, lo\_create, lo\_unlink, lo\_import и lo\_export. Ниже приведены примеры их использования:

```
CREATE TABLE image (
   name
                    text.
    raster
                    oid
);
SELECT lo \text{create}(-1):
                           -- возвращает OID нового пустого большого объекта
SELECT lo_create(43213);
                           -- пытается создать большой объект с OID 43213
SELECT lo unlink (173454); -- удаляет большой объект с OID 173454
INSERT INTO image (name, raster)
   VALUES ('beautiful image', lo import('/etc/motd'));
INSERT INTO image (name, raster) -- то же, что выше, но с предопределённым OID
    VALUES ('beautiful image', lo import('/etc/motd', 68583));
SELECT lo export (image.raster, '/tmp/motd') FROM image
    WHERE name = 'beautiful image';
```
Серверные функции lo\_import и lo\_export значительно отличаются от их аналогов, выполняемых на стороне клиента. Эти две функции читают и пишут файлы в файловой системе сервера с правами пользователя-владельца базы данных. Поэтому по умолчанию использовать их разрешено только суперпользователям. Клиентские функции импорта и экспорта, напротив, используют права клиентской программы для чтения и записи файлов в файловой системе клиента. Для выполнения клиентских функций никакие права в базе данных не требуется, кроме права на чтение или запись требуемого большого объекта.

# Внимание

Использование серверных функций lo\_import и lo\_export можно разрешить (воспользовавшись GRANT) не только суперпользователям, но при этом следует серьёзно оценить возможные угрозы безопасности. Злонамеренный пользователь, имея такие права, легко может стать суперпользователем (например, перезаписав файлы конфигурации сервера) или атаковать другие области файловой системы сервера, не стремясь получить полномочия суперпользователя в базе данных. Поэтому доступ к ролям с такими правами должен ограничиваться так же строго, как и доступ к ролям суперпользователей. Тем не менее, если серверные функции lo\_import и lo\_export необходимо применять для какихлибо регулярных операций, безопаснее будет использовать роль с такими правами, чем с правами суперпользователя, так как это помогает предохраниться от случайных ошибок.

Функциональность lo read и lo write также представляется через вызовы на стороне сервера, но имена серверных функций, в отличие от клиентских, не содержат символы подчёркивания. Эти функции нужно вызывать по именам loread и lowrite.

# 35.5. Пример программы

В Примере 35.1 представлена пробная программа, демонстрирующая использование интерфейса больших объектов в libpq. Части этой программы закомментированы, но оставлены в тексте для читателя. Эту программу также можно найти в src/test/examples/testlo.c в дистрибутиве исходного кода.

<span id="page-884-0"></span>Пример 35.1. Пример использования больших объектов с применением libpq

```
* testlo.c
 \startest using large objects with libpq
 \star* Portions Copyright (c) 1996-2018, PostgreSQL Global Development Group
 * Portions Copyright (c) 1994, Regents of the University of California
 \star* IDENTIFICATION
 \starsrc/test/examples/testlo.c
 \star/#include <stdio.h>
#include <stdlib.h>
#include <sys/types.h>
#include <sys/stat.h>
#include <fcntl.h>
#include <unistd.h>
#include "libpq-fe.h"
#include "libpq/libpq-fs.h"
#define BUFSIZE
                    1024
/*
 * importFile -
 \starimport file "in filename" into database as large object "lobjOid"
 \star\star /
static Oid
importFile(PGconn *conn, char *filename)
\{lobjId;
   hin
   int
             lobj_fd;
   char
             buf [BUFSIZE];
   int
             nbytes,
              tmp;
   int
              fd;
   / *
    * open the file to be read in
    \star /
   fd = open(filename, O_RDOMLY, 0666);if (fd < 0)/* error */\{fprintf(stderr, "cannot open unix file\"%s\"\n", filename);
   \overline{\ }/*
    * create the large object
    \star /
   lobjId = lo\_create(conn, INV\_READ | INV\_WRITE);if (lobid == 0)
```

```
fprintf(stderr, "cannot create large object");
    lobj_fd = lo_open(conn, lobjId, INV_WRITE);
    /*
     * read in from the Unix file and write to the inversion file
     \star /
    while ((nbytes = read(fd, buf, BUFSIZE)) > 0)
    \left\{ \right.tmp = lo_write(conn, lobj_fd, buf, nbytes);
        if (tmp < nbytes)fprintf(stderr, "error while reading \"%s\"", filename);
    \}close(fd);lo\_close (conn, lobj_f);
    return lobjId;
\rightarrowstatic void
pickout (PGconn *conn, Oid lobjId, int start, int len)
\{int
                lobj_fd;
               *buf;
    char
    int.
                nbytes;
    int
                 nread;
    lobj_f d = lo\_open (conn, lobjId, INV_READ);
    if (lobj_f d < 0)fprintf(stderr, "cannot open large object %u", lobjId);
    lo_lseek(conn, lobj_fd, start, SEEK_SET);
    buf = malloc(len + 1);
    nread = 0:
    while (len - nread > 0)\{nbytes = lo read(conn, lobj fd, buf, len - nread);
        buf[nbytes] = ' \setminus 0';
        fprintf(stderr, ">>> %s", buf);
        nread += nbytes;if (nbytes \leq 0)
                                 /* no more data? */
            break;
    \lambdafree(buf);
    fprintf(stderr, "\n");
    lo close (conn, lobj fd);
\rightarrowstatic void
overwrite (PGconn *conn, Oid lobjId, int start, int len)
\{lobj_fd;
    intchar
               *buf;
    int
                nbytes;
    int
                nwritten;
    int\perp;
```

```
 lobj_fd = lo_open(conn, lobjId, INV_WRITE);
   if (lobj_f d < 0) fprintf(stderr, "cannot open large object %u", lobjId);
    lo_lseek(conn, lobj_fd, start, SEEK_SET);
   buf = malloc(len + 1);
   for (i = 0; i < len; i++)buf[i] = 'X';
   buf[i] = '\sqrt{0'};
    nwritten = 0;
   while (len - nwritten > 0)
     {
       nbytes = lo\_write (conn, lobj_fd, buf + nwritten, len - nwritten);
        nwritten += nbytes;
       if (nbytes \leq 0)
 {
           fprintf(stderr, "\nWRITE FAILED!\n");
            break;
 }
     }
    free(buf);
    fprintf(stderr, "\n");
    lo_close(conn, lobj_fd);
}
/*
 * exportFile -
  * export large object "lobjOid" to file "out_filename"
 *
 */
static void
exportFile(PGconn *conn, Oid lobjId, char *filename)
{
   int lobi fd;
   char buf[BUFSIZE];
    int nbytes,
                tmp;
    int fd;
    /*
     * open the large object
     */
   lobj fd = lo open(conn, lobjId, INV READ);
   if (lobj_f d < 0) fprintf(stderr, "cannot open large object %u", lobjId);
    /*
     * open the file to be written to
     */
   fd = open(filename, O_CREAT | O_WRONLY | O_TRWC, 0666);if (fd < 0){ /* error */ fprintf(stderr, "cannot open unix file\"%s\"",
                filename);
```

```
\}/ *
     * read in from the inversion file and write to the Unix file
     \star/while ((nbytes = lo read(conn, lobj fd, buf, BUFSIZE)) > 0)
    ₹
        tmp = write(fd, but, nbytes);if (tmp < nbytes)\{fprintf(stderr, "error while writing \"%s\"",
                     filename);
        \}\}lo\_close (conn, lobj_f);
    close(fd);
    return;
\}static void
exit_nicely(PGconn *conn)
\{PQfinish(conn);
    ext(1);\rightarrowin+main(int argc, char **argv)
\sqrt{ }*in_filename,
    char
                *out_filename;
    char
               *database;
                lobjOid;
    Oid
               *conn;
    PGconnPGresult
              *res:
    if (\text{aroc } != 4)\{fprintf(stderr, "Usage: %s database name in filename out filename\n",
                 argv[0];
        ext(1);\}database = \text{argv[1]};
    in filename = \text{argv}[2];
    out filename = \text{arg} \sqrt{3};
    /*
     * set up the connection
     \star /
    conn = PQsetdb(NULL, NULL, NULL, NULL, database);
    /* check to see that the backend connection was successfully made */
    if (PQstatus(conn) != CONNECTION OK)
    \{fprintf(stderr, "Connection to database failed: %s",
```

```
 PQerrorMessage(conn));
         exit_nicely(conn);
     }
     /* Set always-secure search path, so malicious users can't take control. */
     res = PQexec(conn,
                  "SELECT pg_catalog.set_config('search_path', '', false)");
     if (PQresultStatus(res) != PGRES_TUPLES_OK)
     {
         fprintf(stderr, "SET failed: %s", PQerrorMessage(conn));
         PQclear(res);
         exit_nicely(conn);
     }
     PQclear(res);
     res = PQexec(conn, "begin");
    PQclear(res);
    printf("importing file \"%s\" ...\n", in_filename);
/* lobjOid = importFile(conn, in_filename); */
    lobjOld = lo_jimport(conn, in_filename);if (lobj0id == 0) fprintf(stderr, "%s\n", PQerrorMessage(conn));
     else
     {
         printf("\tas large object %u.\n", lobjOid);
        printf("picking out bytes 1000-2000 of the large object\n");
         pickout(conn, lobjOid, 1000, 1000);
        printf("overwriting bytes 1000-2000 of the large object with X's\n");
         overwrite(conn, lobjOid, 1000, 1000);
         printf("exporting large object to file \"%s\" ...\n", out_filename);
/* exportFile(conn, lobjOid, out filename); */
        if (lo export(conn, lobjOid, out filename) < 0)
             fprintf(stderr, "%s\n", PQerrorMessage(conn));
     }
     res = PQexec(conn, "end");
     PQclear(res);
     PQfinish(conn);
     return 0;
}
```
# Глава 36. ECPG — встраиваемый SQL в С

В этой главе описывается встраиваемый SOL для PostgreSOL. Авторы этой разработки: Линус Толке (<linus@epact.se>) и Михаэль Мескес (<meskes@postgresgl.org>). Изначально этот проект предназначался для С. Сейчас он также работает с C++, но пока не распознаёт все конструкции  $C++$ .

Эта документация не абсолютно полная, но так как этот интерфейс стандартизирован, дополнительные сведения можно почерпнуть во многих ресурсах, посвящённых SQL.

# 36.1. Концепция

Программа со встраиваемым SQL состоит из кода, написанного на обычном языке программирования, в данном случае С, дополненного командами SOL в специально обозначенных секциях. Чтобы собрать программу, её исходный код (\*.рдс) сначала нужно пропустить через препроцессор встраиваемого SQL, который превратит её в обычную программу на С (\*, с), воспринимаемую компилятором С. (Подробнее компиляция и компоновка описывается в Разделе 36.10). Преобразованные приложения ECPG вызывают функции в библиотеке libpq через библиотеку встраиваемого SQL (ecpqlib) и взаимодействуют с сервером PostgreSQL по обычному клиент-серверному протоколу.

Встраиваемый SQL имеет ряд преимуществ по сравнению с другими методами вызова команд SQL из кода С. Во-первых, этот механизм берёт на себя заботу о передаче информации через переменные в программе на С. Во-вторых, код SOL в программе проверяется на синтаксическую правильность во время сборки. В-третьих, встраиваемый SQL в С описан стандартом SQL и поддерживается многими другими СУБД SQL. Реализация в PostgreSQL разработана так, чтобы максимально соответствовать этому стандарту, поэтому обычно достаточно легко портировать в PostgreSQL программы с встраиваемым SQL, написанные для других СУБД.

Как уже сказано, программы, написанные для интерфейса встраиваемого SQL, представляют собой обычные программы на С с добавленным специальным кодом, который выполняет действия, связанные с базой данных. Этот специальный код всегда имеет следующую форму:

EXEC SOL ...;

Такие операторы синтаксически занимают место операторов С. В зависимости от конкретного оператора, они могут размещаться на глобальном уровне или внутри функции. Встраиваемые операторы SOL следуют правилам учёта регистра, принятым в обычном коде SOL, а не в С. Они также допускают вложенные комментарии в стиле С, разрешённые стандартом SQL. Однако остальная часть программы, написанная на С, в соответствии со стандартом С содержать вложенные комментарии не может.

Все встраиваемые операторы SQL рассматриваются в следующих разделах.

# 36.2. Управление подключениями к базе данных

В этом разделе описывается, как открывать, закрывать и переключать подключения к базам данных.

# 36.2.1. Подключение к серверу баз данных

Подключение к базе данных выполняется следующим оператором:

EXEC SQL CONNECT TO цель-подключения [AS имя-подключения] [USER имя-пользователя];

Дель может задаваться следующими способами:

- имя\_бд[@имя\_сервера] [:порт]
- tcp:postgresql://имя\_сервера[:порт][/имя\_бд][?параметры]
- $unix:postaresal://mns.cepsepa[:nopr]/mns.6n[:7napamerph]$
- строковая константа SQL, содержащая одну из вышеприведённых записей
- ссылка на символьную переменную, содержащую одну из вышеприведённых записей (см. примеры)
- DEFAULT

Если цель подключения задаётся буквально (то есть не через переменную) и значение не заключается в кавычки, регистр в этой строке не учитывается, как в обычном SOL. В этом случае при необходимости также можно заключить в двойные кавычки отдельные параметры. На практике, чтобы не провоцировать ошибки, лучше заключать строку в апострофы, либо передавать её в переменной. С целью подключения DEFAULT устанавливается подключение к базе данных по умолчанию с именем пользователя по умолчанию. Другое имя пользователя или имя подключения в этом случае указать нельзя.

Также разными способами можно указать имя пользователя:

- $\bullet$ ИМЯ\_ПОЛЬЗОВАТЕЛЯ
- имя\_пользователя/пароль
- ИМЯ ПОЛЬЗОВАТЕЛЯ IDENTIFIED ВУ ПАРОЛЬ
- ИМЯ\_ПОЛЬЗОВАТЕЛЯ USING ПАРОЛЬ

В показанных выше строках имя пользователя и пароль могут задаваться идентификатором или строковой константой SQL, либо ссылкой на символьную переменную.

Если указание цели подключения включает какие-либо параметры, они должны записываться в виде *имя*=значение и разделяться амперсандами ( $\zeta$ ). В качестве имён параметров принимаются те же, что поддерживает libpq (см. Подраздел 34.1.2). Перед элементами имя или значение пробелы игнорируются, но сохраняются внутри или после этих элементов. Заметьте, что записать & внутри значения нет никакой возможности.

Указание имя-подключения применяется, когда в одной программе нужно использовать несколько подключений. Его можно опустить, если программа работает только с одним подключением. Соединение, открытое последним, становится текущим и будет использоваться по умолчанию при выполнении операторов SQL (это описывается далее в этой главе).

Если к базе данных, которая не приведена в соответствие шаблону безопасного использования схем, имеют доступ недоверенные пользователи, начинайте сеанс с удаления схем, доступных всем для записи, из пути поиска (search path). Например, добавьте options=-с search path= в options ИЛИ ВЫПОЛНИТЕ EXEC SQL SELECT pq\_catalog.set\_config('search\_path', '', false); после подключения. Это касается не только ЕСРС, но и любых других интерфейсов для выполнения произвольных SOL-команд.

#### Вот некоторые примеры оператора CONNECT:

EXEC SQL CONNECT TO mydb@sql.mydomain.com;

EXEC SQL CONNECT TO unix:postgresql://sql.mydomain.com/mydb AS myconnection USER john;

```
EXEC SQL BEGIN DECLARE SECTION;
const char *target = m_ydb@sg1.mydomain.com";
const char *user = "john";const char *passwd = "secret";
EXEC SQL END DECLARE SECTION;
 \ddotsEXEC SQL CONNECT TO : target USER : user USING : passwd;
/* или EXEC SQL CONNECT TO :target USER :user/:passwd; */
```
В последней форме используется вариант, названный выше ссылкой на символьную переменную. В последующих разделах вы узнаете, как в SQL-операторах можно использовать переменные С, приставляя перед именем двоеточие.

Учтите, что формат цели подключения не описывается в стандарте SQL. Поэтому, если вы хотите разрабатывать переносимые приложения, имеет смысл применить подход, показанный в последнем примере, и сформировать строку подключения отдельно.

### 36.2.2. Выбор подключения

SQL-операторы в программах со встраиваемым SQL по умолчанию выполняются с текущим подключением, то есть с подключением, которое было открыто последним. Если приложению нужно управлять несколькими подключениями, это можно сделать двумя способами.

Первый вариант — явно выбирать подключение для каждого SQL-оператора, например, так:

EXEC SQL AT имя-подключения SELECT ...;

Этот вариант хорошо подходит для случаев, когда приложению нужно использовать несколько подключений в смешанном порядке.

Если ваше приложение выполняется в нескольких потоках, они не могут использовать подключение одновременно. Поэтому вы должны либо явно управлять доступом (используя мьютексы), либо использовать отдельные подключения для каждого потока.

Второй вариант - выполнять оператор, переключающий текущее подключение. Этот оператор записывается так:

EXEC SOL SET CONNECTION имя-подключения;

Этот вариант особенно удобен, когда с одним подключением нужно выполнить несколько операторов.

Следующий пример программы демонстрирует управление несколькими подключениями к базам данных:

#include <stdio.h> EXEC SOL BEGIN DECLARE SECTION; char dbname $[1024]$ ; EXEC SQL END DECLARE SECTION; int  $main()$  $\left\{ \right.$ EXEC SOL CONNECT TO testdb1 AS con1 USER testuser; EXEC SQL SELECT pg\_catalog.set\_config('search\_path', '', false); EXEC SQL COMMIT; EXEC SQL CONNECT TO testdb2 AS con2 USER testuser; EXEC SQL SELECT pq\_cataloq.set\_config('search\_path', '', false); EXEC SQL COMMIT; EXEC SQL CONNECT TO testdb3 AS con3 USER testuser; EXEC SQL SELECT pq\_cataloq.set\_confiq('search\_path', '', false); EXEC SQL COMMIT; /\* This query would be executed in the last opened database "testdb3". \*/ EXEC SOL SELECT current database() INTO : dbname; printf("current=%s (should be testdb3)\n", dbname); /\* Using "AT" to run a query in "testdb2" \*/ EXEC SOL AT con2 SELECT current database() INTO : dbname; printf("current=%s (should be testdb2)\n", dbname); /\* Switch the current connection to "testdb1". \*/ EXEC SOL SET CONNECTION con1; EXEC SOL SELECT current database() INTO : dbname; printf("current=%s (should be testdb1)\n", dbname);

```
EXEC SQL DISCONNECT ALL;
return 0;
```

```
\rightarrow
```
Этот пример должен вывести следующее:

current=testdb3 (should be testdb3) current=testdb2 (should be testdb2) current=testdb1 (should be testdb1)

### 36.2.3. Закрытие подключения

Чтобы закрыть подключение, примените следующий оператор:

EXEC SQL DISCONNECT [подключение];

Подключение можно задать следующими способами:

- имя-подключения
- · DEFAULT
- CURRENT
- $\bullet$   $\lambda$  T.T.

Если имя подключения не задано, закрывается текущее подключение.

Хорошим стилем считается, когда приложение явно закрывает каждое подключение, которое оно открыло.

# <span id="page-892-0"></span>36.3. Запуск команд SQL

В приложении со встраиваемым SQL можно запустить любую команду SQL. Ниже приведены несколько примеров, показывающих как это делать.

### 36.3.1. Выполнение операторов SQL

#### Создание таблицы:

EXEC SQL CREATE TABLE foo (number integer, ascii char (16)); EXEC SQL CREATE UNIQUE INDEX num1 ON foo(number); EXEC SOL COMMIT;

### Добавление строк:

EXEC SOL INSERT INTO foo (number, ascii) VALUES (9999, 'doodad'); EXEC SOL COMMIT;

#### Удаление строк:

EXEC SQL DELETE FROM foo WHERE number = 9999; EXEC SOL COMMIT:

#### Изменение:

```
EXEC SQL UPDATE foo
    SET ascii = 'foobar'
    WHERE number = 9999;
EXEC SQL COMMIT;
```
Операторы SELECT, возвращающие одну строку результата, также могут выполняться непосредственно командой EXEC SQL. Чтобы обработать наборы результатов с несколькими строками, приложение должно использовать курсоры; см. Подраздел 36.3.2 ниже. (В отдельных случаях приложение может выбрать сразу несколько строк в переменную массива; см. Подраздел 36.4.4.3.1.)

#### Выборка одной строки:

EXEC SOL SELECT foo INTO :FooBar FROM table1 WHERE ascii = 'doodad';

Так же можно получить параметр конфигурации командой SHOW:

EXEC SQL SHOW search\_path INTO :var;

Идентификаторы вида : имя воспринимаются как переменные среды, то есть они ссылаются на переменные программы С. Они рассматриваются в Разделе 36.4.

### <span id="page-893-0"></span>36.3.2. Использование курсоров

Чтобы получить набор результатов, содержащий несколько строк, приложение должно объявить курсор и выбирать каждую строку через него. Использование курсора подразумевает следующие шаги: объявление курсора, открытие его, выборку строки через курсор, повторение предыдущего шага, и наконец, закрытие курсора.

Выборка с использованием курсоров:

```
EXEC SOL DECLARE foo bar CURSOR FOR
    SELECT number, ascii FROM foo
   ORDER BY ascii;
EXEC SQL OPEN foo_bar;
EXEC SQL FETCH foo bar INTO :FooBar, DooDad;
EXEC SOL CLOSE foo bar:
EXEC SOL COMMIT:
```
Более подробно объявление курсора описывается в DECLARE, а команда FETCH описана в FETCH.

### Примечание

Команда DECLARE в ECPG на самом деле не передаёт этот оператор серверу PostgreSQL. Курсор открывается на сервере (командой сервера DECLARE) в момент, когда выполняется команда ОРЕН.

### 36.3.3. Управление транзакциями

В режиме по умолчанию операторы фиксируются только когда выполняется EXEC SOL COMMIT. Интерфейс встраиваемого SQL также поддерживает автофиксацию транзакций (так работает libpq по умолчанию); она включается аргументом командной строки -t программы есро (см. есро) либо оператором EXEC SOL SET AUTOCOMMIT TO ON. В режиме автофиксации каждая команда фиксируется автоматически, если только она не помещена в явный блок транзакции. Этот режим МОЖНО ВЫКЛЮЧИТЬ ЯВНЫМ Образом, ВЫПОЛНИВ EXEC SOL SET AUTOCOMMIT TO OFF.

Поддерживаются следующие команды управления транзакциями:

EXEC SOL COMMIT

Зафиксировать текущую транзакцию.

EXEC SQL ROLLBACK

Откатить текущую транзакцию.

EXEC SOL PREPARE TRANSACTIONИД ТРАНЗАКЦИИ

Подготовить текущую транзакцию для двухфазной фиксации.

EXEC SQL COMMIT PREPAREDИД транзакции

Зафиксировать транзакцию в подготовленном состоянии.

EXEC SQL ROLLBACK PREPAREDИД\_ТРАНЗАКЦИИ

Откатить транзакцию в подготовленном состоянии.

EXEC SOL SET AUTOCOMMIT TO ON

Включить режим автофиксации.

EXEC SOL SET AUTOCOMMIT TO OFF

Отключить режим автофиксации. По умолчанию он отключён.

### 36.3.4. Подготовленные операторы

Когда значения, передаваемые оператору SQL, неизвестны во время компиляции, или один и тот же оператор будет использоваться многократно, могут быть полезны подготовленные операторы.

Оператор подготавливается командой PREPARE. Вместо значений, которые ещё неизвестны, вставляются местозаполнители «?»:

EXEC SQL PREPARE stmt1 FROM "SELECT oid, datname FROM pq\_database WHERE oid =  $?$ ";

Если оператор возвращает одну строку, приложение может вызвать EXECUTE после PREPARE для выполнения этого оператора, указав фактические значения для местозаполнителей в предложении USING:

EXEC SQL EXECUTE stmt1 INTO : dboid, : dbname USING 1;

Если оператор возвращает несколько строк, приложение может использовать курсор, объявленный на базе подготовленного оператора. Чтобы привязать входные параметры, курсор **НУЖНО ОТКРЫТЬ С ПРЕДЛОЖЕНИЕМ USING:** 

EXEC SQL PREPARE stmt1 FROM "SELECT oid, datname FROM pq database WHERE oid > ?"; EXEC SQL DECLARE foo\_bar CURSOR FOR stmt1;

/\* по достижении конца набора результатов прервать цикл while \*/ EXEC SQL WHENEVER NOT FOUND DO BREAK;

EXEC SQL OPEN foo\_bar USING 100;  $\ddotsc$ while  $(1)$  $\{$ EXEC SQL FETCH NEXT FROM foo bar INTO : dboid, : dbname;  $\rightarrow$ EXEC SQL CLOSE foo bar;

Когда подготовленный оператор больше не нужен, его следует освободить:

EXEC SQL DEALLOCATE PREPARE HMA;

Подробнее оператор PREPARE описан в PREPARE. Также обратитесь к Разделу 36.5 за дополнительными сведениями о местозаполнителях и входных параметрах.

# <span id="page-894-0"></span>36.4. Использование переменных среды

В Разделе 36.3 вы увидели, как можно выполнять операторы SQL в программе со встраиваемым SQL. Некоторые из этих операторов использовали только фиксированные значения и не давали возможности вставлять в операторы произвольные значения или обрабатывать значения, возврашённые запросом. Операторы такого вида не очень полезны в реальных приложениях. В этом разделе подробно описывается, как можно передавать данные между программой на С и встраиваемыми операторами SOL, используя простой механизм, так называемые *переменные* среды. В программе со встраиваемым SOL мы считаем SOL-операторы *внедрёнными* в код программы на С, языке среды. Таким образом, переменные программы на С называются переменными среды.

Ещё один способ передать значения данных между сервером PostgreSQL и приложениями ECPG заключается в использовании дескрипторов SQL, как описано в Разделе 36.7.

# 36.4.1. Обзор

Передавать данные между программой С и операторами SQL во встраиваемом SQL очень просто. Вместо того, чтобы вставлять данные в оператор, что влечёт дополнительные усложнения, в частности нужно правильно заключать значения в кавычки, можно просто записать имя переменной С в операторе SQL, предварив его двоеточием. Например:

EXEC SOL INSERT INTO sometable VALUES (:v1, 'foo', :v2);

Этот оператор обращается к двум переменным С с именами  $\sqrt{1}$  и  $\sqrt{2}$  и также использует обычную строковую константу SQL, показывая тем самым, что можно свободно сочетать разные виды данных.

Этот метод включения переменных С в операторы SQL работает везде, где оператор SQL принимает выражение значения.

# 36.4.2. Секции объявлений

Чтобы передать данные из программы в базу данных, например, в виде параметров запроса, либо получить данные из базы данных в программе, переменные С, которые должны содержать эти данные, нужно объявить в специально помеченных секциях, чтобы препроцессор встраиваемого SQL знал о них.

Секция начинается с:

EXEC SOL BEGIN DECLARE SECTION:

и заканчивается командой:

EXEC SQL END DECLARE SECTION;

Между этими строками должны располагаться обычные объявления переменных С, например:

```
intx = 4;
char foo[16], bar[16];
```
Как здесь показано, переменной можно присвоить начальное значение. Область видимости переменной определяется расположением секции, в которой она объявляется в программе. Вы также можете объявить переменную следующим образом (при этом неявно создаётся секция объявлений):

```
EXEC SOL int i = 4;
```
Вы можете включать в программу столько секций объявлений, сколько захотите.

Эти объявления выводятся в результирующий файл как объявления обычных переменных С, так что эти переменные не нужно объявлять снова. Переменные, которые не предназначены для использования в командах SQL, можно объявить как обычно вне этих специальных секций.

Определение структуры или объединения тоже должно размещаться в секции DECLARE. В противном случае препроцессор не сможет воспринять эти типы, так как не будет знать их определения.

# 36.4.3. Получение результатов запроса

Теперь вы умеете передавать данные, подготовленные вашей программой, в команду SQL. Но как получить результаты запроса? Для этой цели во встраиваемом SQL есть особые вариации обычных команд SELECT и FETCH. У этих команд есть специальное предложение INTO, определяющее, в какие переменные среды будут помещены получаемые значения. SELECT используется для запросов.

возвращающих только одну строку, а FETCH применяется с курсором для запросов, возвращающих несколько строк.

#### Пример:

```
/ *
 * предполагается существование такой таблицы:
 * CREATE TABLE test1 (a int, b varchar(50));
 \star/EXEC SQL BEGIN DECLARE SECTION;
int v1;
VARCHAR v2;
EXEC SQL END DECLARE SECTION;
 \ddots
```
EXEC SQL SELECT a, b INTO : v1, : v2 FROM test;

Предложение INTO размещается между списком выборки и предложением FROM. Число элементов в списке выборки должно равняться числу элементов в списке после INTO (также называемом целевым списком).

Следующий пример демонстрирует использование команды FETCH:

```
EXEC SOL BEGIN DECLARE SECTION;
int v1:
VARCHAR v2;
EXEC SOL END DECLARE SECTION;
 \ddotsEXEC SQL DECLARE foo CURSOR FOR SELECT a, b FROM test;
 \ddotsd<sub>O</sub>\{EXEC SQL FETCH NEXT FROM foo INTO :v1, :v2;
     \sim \sim \sim} while (\ldots);
```
Здесь предложение INTO размещается после всех остальных обычных предложений.

## 36.4.4. Сопоставление типов

Когда приложения ECPG передают данные между сервером PostgreSQL и программой на C, например, получая результаты запроса с сервера или выполняя операторы SOL с входными параметрам, эти данные должны преобразовываться из типов PostgreSOL в типы переменных языка среды (а именно типы языка С) и наоборот. Одно из главных качеств ЕСРС состоит в том, что в большинстве случаев он делает это автоматически.

В этом отношении можно выделить два вида типов данных. К первому относятся простые типы данных PostgreSQL, такие как integer и text, которые приложение может непосредственно читать и писать. С другими типами данных, такими как timestamp и numeric, можно работать только через специальные функции: см. Подраздел 36.4.4.2.

В Таблице 36.1 показано, как типы данных PostgreSOL соответствуют типам данных С. Когда нужно передать или получить значение определённого типа данных PostareSOL, вы должны объявить переменную С соответствующего типа С в секции объявлений.

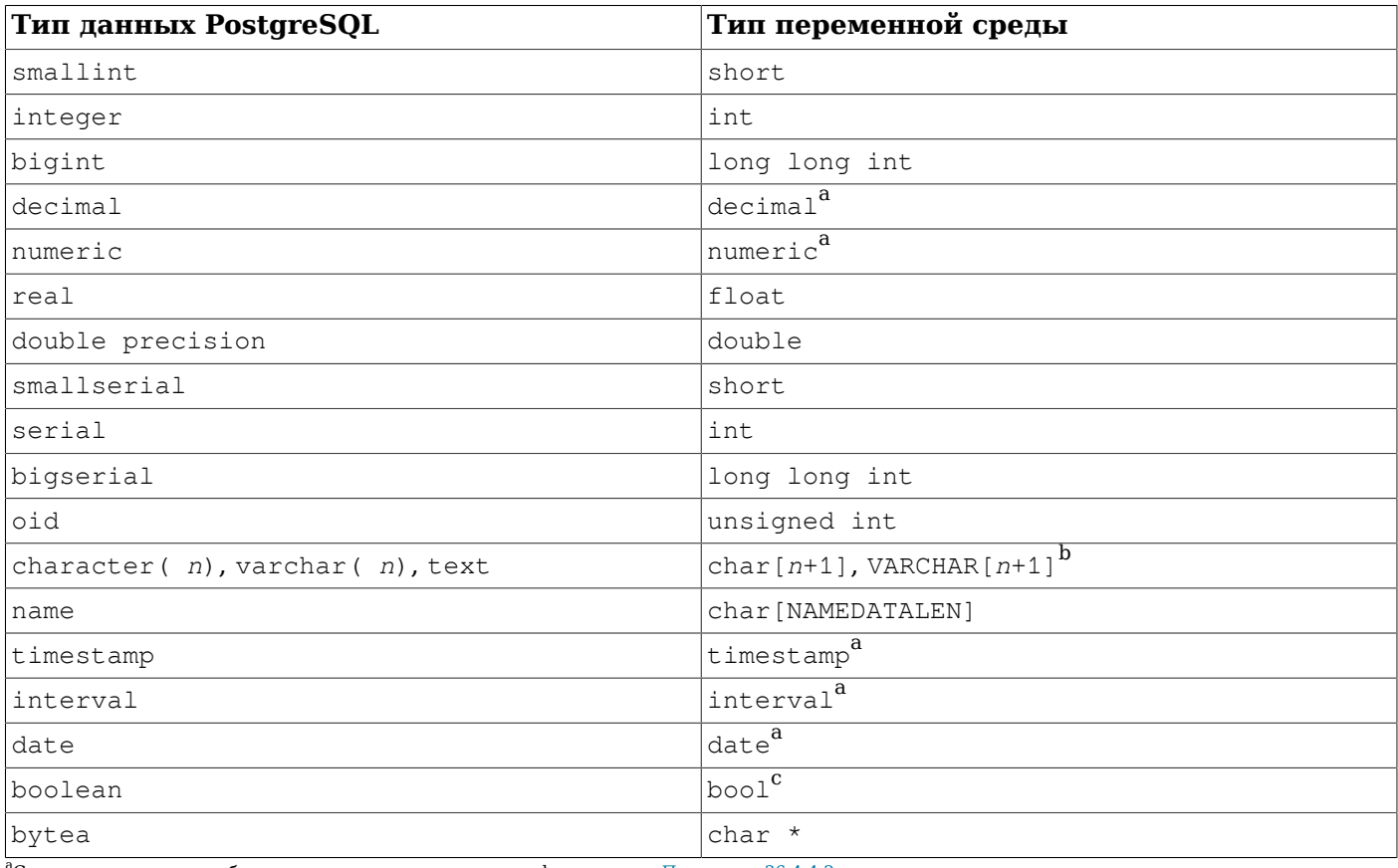

### <span id="page-897-0"></span>Таблица 36.1. Соответствие между типами данных PostgreSQL и типами переменных С

.<br>С этим типом можно работать только через специальные функции; см. Подраздел 36.4.4.2

 $^{b}$ объявляется в есро1ib.h

 $\mathrm{^{c}}$ объявляется в ecpglib. h при отсутствии стандартного объявления

### 36.4.4.1. Работа с символьными строками

Для обработки типов символьных строк SQL, таких как varchar и text, предлагаются два варианта объявления переменных среды.

Первый способ заключается в использовании char[], массива char, как чаще всего и представляются символьные данные в С.

EXEC SOL BEGIN DECLARE SECTION; char str[50]; EXEC SQL END DECLARE SECTION;

Заметьте, что о длине этого массива вы должны подумать сами. Если вы укажете данную переменную среды в качестве целевой переменной запроса, возвращающего строку длиннее 49 символов, произойдёт переполнение буфера.

В качестве другого подхода можно использовать специальный тип VARCHAR, представленный в ECPG. Определение массива типа VARCHAR преобразуется в структуру (struct) с собственным именем для каждой переменной. Объявление вида:

VARCHAR var[180]:

преобразуется в:

struct varchar\_var { int len; char arr[180]; } var;

Член структуры агг содержит строку, включающую завершающий нулевой байт. Таким образом, чтобы сохранить строку в переменной типа VARCHAR, эта переменная должна быть объявлена с длиной, учитывающей завершающий нулевой байт. Член структуры len содержит длину строки, сохранённой в arr, без завершающего нулевого байта. Когда на вход запросу подаётся переменная cpeлы, у которой strlen(arr) отличается от len. применяется наименьшее значение.

VARCHAR МОЖНО ЗАПИСАТЬ В ВЕРХНЕМ ИЛИ НИЖНЕМ регистре, но не в смешанном.

Переменные char и VARCHAR также могут содержать значения других типов SQL в их строковом представлении.

### <span id="page-898-0"></span>36.4.4.2. Обработка специальных типов данных

ЕСРС представляет некоторые особые типы, которые должны помочь вам легко оперировать некоторыми специальными типами данных PostareSOL. В частности, в нём реализована поддержка типов numeric, decimal, date, timestamp и interval. Для этих типов нельзя подобрать полезное соответствие с примитивными типами среды (например, int, long long int или char []), так как они имеют сложную внутреннюю структуру. Приложения, работающие с этими типами, должны объявлять переменные особых типов и работать с ними, применяя функции из библиотеки patypes. Эта библиотека, подробно описанная в Разделе 36.6 содержит базовые функции для оперирования этими типами, чтобы вам не требовалось, например, передавать запрос SOL-серверу, когда нужно просто добавить интервал к значению времени.

Эти особые типы данных описаны в следующих подразделах. Чтобы подробнее узнать о функциях в библиотеке pgtypes, обратитесь к Разделу 36.6.

### 36.4.4.2.1. timestamp, date

Для работы с переменными timestamp в приложении ECPG применяется следующая схема.

Сначала в программу нужно включить заголовочный файл, чтобы получить определение типа timestamp:

#include <pgtypes\_timestamp.h>

Затем объявите в секции объявлений переменную типа timestamp:

EXEC SOL BEGIN DECLARE SECTION; timestamp ts; EXEC SOL END DECLARE SECTION;

Прочитав значение в эту переменную, выполняйте действия с ним, используя функции в библиотеке patypes. В следующем примере значение timestamp преобразуется в текстовый вид (ASCII) с помощью функции PGTYPEStimestamp\_to\_asc():

```
EXEC SOL SELECT now ()::timestamp INTO :ts:
```
printf("ts =  $s\$ n", PGTYPEStimestamp to asc(ts));

Этот пример выведет такой результат:

 $ts = 2010 - 06 - 27$  18:03:56.949343

Tаким же образом можно работать и с типом DATE. В программу нужно включить pat vpes, date, h. объявить переменную типа date, и затем можно будет преобразовать значение DATE в текстовый вид, используя функцию PGTYPESdate to asc(). Чтобы подробнее узнать о функциях в библиотеке pqtypes, обратитесь к Разделу 36.6.

### 36.4.4.2.2. interval

Принцип работы с типом interval тот же, что и с типами timestamp и date, однако для значения типа interval нужно явно выделить память. Пругими словами, блок памяти для этой переменной должен размещаться в области кучи, а не в стеке.

Пример программы:

```
#include <stdio.h>
#include <stdlib.h>
#include <pqtypes interval.h>
```

```
int
main (void)
₹
EXEC SQL BEGIN DECLARE SECTION;
    interval *in;
EXEC SOL END DECLARE SECTION;
    EXEC SQL CONNECT TO testdb;
    EXEC SQL SELECT pq_cataloq.set_confiq('search_path', '', false); EXEC SQL COMMIT;
    in = PGTYPESinterval_new();
    EXEC SQL SELECT '1 min'::interval INTO :in;
    printf("interval = s\s\n", PGTYPESinterval_to_asc(in));
    PGTYPESinterval_free(in);
    EXEC SQL COMMIT;
    EXEC SQL DISCONNECT ALL;
    return 0;
\lambda
```
#### 36.4.4.2.3. numeric, decimal

Типы numeric и decimal обрабатываются так же, как и тип interval: вы должны определить указатель, выделить некоторое пространство памяти в куче и обращаться к переменной, используя функции в библиотеке pgtypes. Чтобы подробнее узнать о функциях в библиотеке pgtypes, обратитесь к Разделу 36.6.

Для типа decimal никакие специальные функции не реализованы. Для дальнейшей обработки приложение должно преобразовать его в переменную numeric, применив функцию из библиотеки pgtypes.

Следующий пример демонстрирует работу с переменными типов numeric и decimal.

```
#include <stdio.h>
#include <stdlib.h>
#include <pqtypes_numeric.h>
EXEC SQL WHENEVER SQLERROR STOP;
intmain (void)
₹
EXEC SQL BEGIN DECLARE SECTION;
    numeric *num;
    numeric *num2;
    decimal *dec;
EXEC SOL END DECLARE SECTION;
    EXEC SOL CONNECT TO testdb;
    EXEC SQL SELECT pq_cataloq.set_confiq('search_path', '', false); EXEC SQL COMMIT;
    num = PGTYPEShumeric new();
    dec = PGTYPES decimal_new();
    EXEC SQL SELECT 12.345: numeric(4,2), 23.456: decimal(4,2) INTO : num, : dec;
    printf("numeric = s\s\n", PGTYPESnumeric_to_asc(num, 0));
    printf("numeric = s\n", PGTYPESnumeric to asc(num, 1));
    printf("numeric = s\s\n", PGTYPESnumeric_to_asc(num, 2));
```
```
/* Преобразовать decimal в numeric, чтобы вывести десятичное значение. */
num2 = PGTYPESnumeric new();
PGTYPESnumeric_from_decimal(dec, num2);
printf("decimal = s\ln", PGTYPESnumeric_to_asc(num2, 0));
printf("decimal = s\s\n", PGTYPESnumeric to asc(num2, 1));
printf("decimal = s\s\n", PGTYPESnumeric to asc(num2, 2));
PGTYPESnumeric free(num2);
PGTYPESdecimal_free(dec);
PGTYPESnumeric_free(num);
EXEC SOL COMMIT;
EXEC SQL DISCONNECT ALL;
return 0;
```
### 36.4.4.3. Переменные среды для непримитивных типов

В качестве переменных среды также можно использовать массивы, определения типов, структуры и указатели.

#### 36.4.4.3.1. Массивы

 $\}$ 

Для применения массивов в качестве переменных среды есть два варианта использования. Во-Первых, в массиве char [] или VARCHAR [] можно сохранить текстовую строку, как рассказывалось в Подразделе 36.4.4.1. Во-вторых, в массив можно получить несколько строк из результата запроса, не используя курсор. Чтобы не применяя массивы, обработать результат запроса, состоящий из нескольких строк, нужно использовать курсор и команду FETCH. Но с переменными-массивами несколько строк можно получить сразу. Длина определяемого массива должна быть достаточной для размещения всех строк, иначе скорее всего произойдёт переполнение буфера.

Следующий пример сканирует системную таблицу pq database и показывает все OID и имена поступных баз данных:

```
intmain (void)
EXEC SQL BEGIN DECLARE SECTION;
    int dbid[8];
    char dbname [8] [16];
    int i:
EXEC SQL END DECLARE SECTION;
    memset (dbname, 0, sizeof (char) * 16 * 8);
    memset (dbid, 0, sizeof(int) * 8);
    EXEC SOL CONNECT TO testdb;
    EXEC SOL SELECT pg catalog.set config('search path', '', false); EXEC SOL COMMIT;
    /* Получить в массивы сразу несколько строк. */
    EXEC SOL SELECT oid, datname INTO : dbid, : dbname FROM pq database;
    for (i = 0; i < 8; i++)printf("oid=%d, dbname=%s\n", dbid[i], dbname[i]);
    EXEC SQL COMMIT;
    EXEC SOL DISCONNECT ALL;
    return 0;
\rightarrow
```
Этот пример выводит следующий результат. (Точные значения зависят от локальных обстоятельств.)

```
oid=1, dbname=template1
oid=11510, dbname=template0
oid=11511, dbname=postgres
oid=313780, dbname=testdb
oid=0, dbname=
oid=0, dbname=oid=0, dbname=
```
### <span id="page-901-0"></span>36.4.4.3.2. Структуры

Пля получения значений сразу нескольких столбцов можно применить структуру, имена членов которой совпадают с именами столбцов результата запроса. Структура позволяет обрабатывать значения нескольких столбцов в одной переменной среды.

Следующий пример получает значения OID, имена и размеры имеющихся баз данных из системной таблицы  $pq$  database, используя при этом функцию  $pq$  database size(). В этом примере переменная типа структуры dbinfo\_t с членами, имена которых соответствуют именам всех столбцов результата SELECT, применяется для получения одной строки результата без вовлечения в оператор FETCH нескольких переменных среды.

```
EXEC SOL BEGIN DECLARE SECTION:
    typedef struct
    \sqrt{ }int oid:
       char datname [65];
       long long int size;
    } dbinfo t;
    dbinfo t dbval;
EXEC SOL END DECLARE SECTION:
    memset (&dbval, 0, sizeof(dbinfo t));
    EXEC SQL DECLARE cur1 CURSOR FOR SELECT oid, datname, pq database size (oid) AS size
 FROM pq database;
    EXEC SOL OPEN cur1;
    /* по достижении конца набора результатов прервать цикл while */
    EXEC SQL WHENEVER NOT FOUND DO BREAK;
    while (1)\{/* Выбрать несколько столбцов в одну структуру. */
        EXEC SQL FETCH FROM cur1 INTO : dbval;
        /* Напечатать члены структуры. */
        printf("oid=%d, datname=%s, size=%lld\n", dbval.oid, dbval.datname,
 dbval.size);
    \}EXEC SQL CLOSE cur1;
Этот пример показывает следующий результат. (Точные значения зависят от локальных
обстоятельств.)
```

```
oid=1, datname=template1, size=4324580
oid=11510, datname=template0, size=4243460
oid=11511, datname=postgres, size=4324580
```
oid=313780, datname=testdb, size=8183012

Переменные среды типа структуры «вбирают в себя» столько столбцов, сколько полей содержит структура. Значения дополнительных столбцов можно присвоить другим переменным среды. Например, приведённую выше программу можно видоизменить следующим образом, разместив переменную size вне структуры:

```
EXEC SQL BEGIN DECLARE SECTION;
    typedef struct
    \{int oid;
       char datname[65];
    } dbinfo t;
    dbinfo t dbval;
    long long int size;
EXEC SQL END DECLARE SECTION;
    memset (&dbval, 0, sizeof(dbinfo_t));
    EXEC SQL DECLARE cur1 CURSOR FOR SELECT oid, datname, pq_database_size(oid) AS size
 FROM pq_database;
    EXEC SOL OPEN cur1;
    /* по достижении конца набора результатов прервать цикл while */
    EXEC SOL WHENEVER NOT FOUND DO BREAK;
    while (1)\{/* Выбрать несколько столбцов в одну структуру. */
        EXEC SQL FETCH FROM cur1 INTO : dbval, : size;
        /* Напечатать члены структуры. */
        printf("oid=%d, datname=%s, size=%lld\n", dbval.oid, dbval.datname, size);
    \mathcal{E}
```
EXEC SOL CLOSE cur1;

#### 36.4.4.3.3. Определения типов

Чтобы сопоставить новые типы с уже существующими, используйте ключевое слово typedef.

```
EXEC SQL BEGIN DECLARE SECTION;
   typedef char mychartype[40];
    typedef long serial t;
EXEC SOL END DECLARE SECTION:
```
Заметьте, что вы также можете написать:

EXEC SQL TYPE serial\_t IS long;

Это объявление не обязательно должно находиться в секции объявлений.

#### 36.4.4.3.4. Указатели

Вы можете объявлять указатели на самые распространённые типы. Учтите, однако, что указатели нельзя использовать в качестве целевых переменных запросов без автовыделения. За дополнительными сведениями об автовыделении обратитесь к Разделу 36.7.

```
EXEC SQL BEGIN DECLARE SECTION;
         *intp;
    int
    char **charp;
```
EXEC SQL END DECLARE SECTION;

# 36.4.5. Обработка непримитивных типов данных SQL

В этом разделе описывается как работать с нескалярными и пользовательскими типами уровня SQL в приложениях ECPG. Заметьте, что этот подход отличается от использования переменных непримитивных типов, описанного в предыдущем разделе.

### 36.4.5.1. Массивы

Многомерные массивы уровня SQL в ECPG напрямую не поддерживаются, но одномерные массивы уровня SOL могут быть сопоставлены с переменными-массивами среды С и наоборот. Однако учтите, что когда создаётся оператор, есро не знает типов столбцов, поэтому не может проверить, вводится ли массив С в соответствующий массив уровня SQL. Обрабатывая результат оператора SQL, есрд имеет необходимую информацию и таким образом может убедиться, что с обеих сторон массивы.

Если запрос обращается к отдельным элементам массива, это избавляет от необходимости применять массивы в ЕСРС. В этом случае следует использовать переменную среды, имеющую тип, который можно сопоставить типу элемента. Например, если типом столбца является массив integer, можно использовать переменную среды типа int. Аналогично, если тип элемента varchar или text, можно использовать переменную типа char[] или VARCHAR[1.

Предположим, что у нас есть таблица:

```
CREATE TABLE t3 (
    ii integer[]
);
testdb=> SELECT * FROM t3;
     ii
 \{1, 2, 3, 4, 5\}(1 row)
```
Следующая программа получает 4-ый элемент массива и сохраняет его в переменной среды, имеющей тип int:

EXEC SOL BEGIN DECLARE SECTION; int ii; EXEC SQL END DECLARE SECTION;

```
EXEC SOL DECLARE cur1 CURSOR FOR SELECT ii[4] FROM t3;
EXEC SQL OPEN cur1;
```
EXEC SOL WHENEVER NOT FOUND DO BREAK;

```
while (1)\{EXEC SQL FETCH FROM cur1 INTO :ii ;
    printf("ii=%d\n", ii);
\}
```
EXEC SOL CLOSE cur1;

Этот пример выводит следующий результат:

 $i$   $i = 4$ 

Чтобы сопоставить несколько элементов массива с несколькими элементами переменноймассивом среды, каждый элемент массива SQL нужно по отдельности связать с каждым элементом массива среды, например:

```
EXEC SQL BEGIN DECLARE SECTION;
int ii a[8];
EXEC SOL END DECLARE SECTION;
EXEC SQL DECLARE cur1 CURSOR FOR SELECT ii[1], ii[2], ii[3], ii[4] FROM t3;
EXEC SOL OPEN cur1;
EXEC SQL WHENEVER NOT FOUND DO BREAK;
while (1)\{EXEC SQL FETCH FROM cur1 INTO :ii_a[0], :ii_a[1], :ii_a[2], :ii_a[3];
    \ddots\}Ещё раз обратите внимание, что в этом случае вариант
EXEC SQL BEGIN DECLARE SECTION;
int ii_a[8];
```

```
EXEC SQL END DECLARE SECTION;
EXEC SQL DECLARE cur1 CURSOR FOR SELECT ii FROM t3;
EXEC SQL OPEN cur1;
EXEC SOL WHENEVER NOT FOUND DO BREAK:
while (1)\overline{\mathcal{L}}/* HETPABUJHHO * /EXEC SQL FETCH FROM cur1 INTO :ii a;
    \ldots\rightarrow
```
не будет работать корректно, так как столбец с типом массива нельзя напрямую сопоставить с переменной-массивом среды.

Можно также применить обходное решение — хранить массивы в их внешнем строковом представлении в переменных среды типа char [] или VARCHAR []. Более подробно это представление описывается в Подразделе 8.15.2. Заметьте, это означает, что с таким массивом в программе нельзя будет работать естественным образом (без дополнительного разбора текстового представления).

### 36.4.5.2. Составные типы

Составные типы в ЕСРС напрямую не поддерживаются, но есть простое обходное решение. Для решения этой проблемы можно применить те же подходы, что были описаны выше для массивов: обращаться к каждому атрибуту по отдельности или использовать внешнее строковое представление.

Для следующих примеров предполагается, что существует такой тип и таблица:

```
CREATE TYPE comp_t AS (intval integer, textval varchar(32));
CREATE TABLE t4 (compval comp_t);
INSERT INTO t4 VALUES ( (256, 'PostgreSQL') );
```
Самое очевидное решение заключается в обращении к каждому атрибуту по отдельности. Следующая программа получает данные из тестовой таблицы, выбирая атрибуты типа comp t по ОДНОМУ:

```
EXEC SOL BEGIN DECLARE SECTION;
int intval;
varchar textval[33];
```

```
EXEC SQL END DECLARE SECTION;
/* Указать каждый элемент столбца составного типа в списке SELECT. */
EXEC SQL DECLARE cur1 CURSOR FOR SELECT (compval).intval, (compval).textval FROM t4;
EXEC SQL OPEN cur1;
EXEC SOL WHENEVER NOT FOUND DO BREAK;
while (1)₹
    /* Выбрать каждый элемент столбца составного типа в переменную среды. */
    EXEC SQL FETCH FROM cur1 INTO : intval, : textval;
    printf("intval=%d, textval=%s\n", intval, textval.arr);
\rightarrow
```

```
EXEC SQL CLOSE cur1;
```
В развитие этого примера, переменные среды, в которые помещаются результаты команды FETCH, можно собрать в одну структуру. Подробнее переменные среды в форме структуры описываются в Подразделе 36.4.4.3.2. Чтобы перейти к структуре, пример можно изменить как показано ниже. Переменные среды, intval и textval, становятся членами структуры comp\_t, и эта структура указывается в команде FETCH.

```
EXEC SOL BEGIN DECLARE SECTION:
typedef struct
\{int intval:
    varchar textval[33];
} comp t;
comp t compval;
EXEC SQL END DECLARE SECTION;
\lambda Поместить каждый элемент составного типа в список SELECT. */
EXEC SOL DECLARE cur1 CURSOR FOR SELECT (compyal).intval, (compyal).textval FROM t4;
EXEC SQL OPEN cur1;
EXEC SQL WHENEVER NOT FOUND DO BREAK;
while (1)\{/* Поместить все значения списка SELECT в одну структуру. */
    EXEC SQL FETCH FROM cur1 INTO :compval;
    printf("intval=%d, textval=%s\n", compval.intval, compval.textval.arr);
\lambda
```

```
EXEC SQL CLOSE cur1;
```
Хотя в команде FETCH используется структура, имена атрибутов в предложении SELECT задаются по одному. Это можно дополнительно улучшить, написав \*, что будет обозначать все атрибуты значения составного типа.

```
EXEC SQL DECLARE cur1 CURSOR FOR SELECT (compval) .* FROM t4;
EXEC SQL OPEN cur1;
EXEC SOL WHENEVER NOT FOUND DO BREAK;
```

```
while (1)\{/* Выбрать все значения в списке SELECT в одну структуру. */
    EXEC SQL FETCH FROM cur1 INTO : compval;
    printf("intval=%d, textval=%s\n", compval.intval, compval.textval.arr);
\rightarrow\ddot{\phantom{a}}
```
Таким образом составные типы можно сопоставить со структурами практически прозрачно, хотя ЕСРС и не понимает составные типы.

Наконец, также можно сохранить значения составного типа в их внешнем строковом представлении в переменных среды типа char [] или VARCHAR []. Однако при таком подходе нет простой возможности обращаться из программы к полям значения.

### 36.4.5.3. Пользовательские базовые типы

Определяемые пользователем базовые типы не поддерживаются ECPG напрямую. Для них можно использовать внешнее строковое представление и переменные среды типа char [] или VARCHAR [], и это решение действительно будет подходящим и достаточным для большинства типов.

Следующий фрагмент кода демонстрирует использование типа данных complex из примера в Разделе 38.12. Внешнее строковое представление этого типа имеет форму (§f, §f) и определено в функциях complex\_in() и complex\_out() в Разделе 38.12. Следующий пример вставляет значения комплексного типа  $(1, 1)$  и  $(3, 3)$  в столбцы а и b, а затем выбирает их из таблицы.

```
EXEC SQL BEGIN DECLARE SECTION;
    varchar a[64];
    varchar b[64];
EXEC SOL END DECLARE SECTION;
    EXEC SQL INSERT INTO test_complex VALUES (' (1, 1) ', ' (3, 3)');
    EXEC SQL DECLARE cur1 CURSOR FOR SELECT a, b FROM test_complex;
    EXEC SQL OPEN cur1;
    EXEC SQL WHENEVER NOT FOUND DO BREAK;
    while (1)\{EXEC SQL FETCH FROM cur1 INTO :a, :b;
        printf("a=%s, b=%s\n", a.arr, b.arr);
    \rightarrowEXEC SQL CLOSE cur1;
```
Этот пример выводит следующий результат:

 $a=(1, 1)$ ,  $b=(3, 3)$ 

Другое обходное решение состоит в том, чтобы избегать прямого использования пользовательских типов в ЕСРС, а вместо этого создать функцию или приведение, выполняющее преобразование между пользовательским типом и примитивным типом, который может обработать ЕСРС. Заметьте, однако, что приведения типов, особенно неявные, нужно добавлять в систему типов очень осторожно.

Например:

```
CREATE FUNCTION create_complex(r double, i double) RETURNS complex
LANGUAGE SOL
IMMUTABLE
```
AS \$\$ SELECT \$1 \* complex '(1,0')' + \$2 \* complex '(0,1)' \$\$;

После такого определения следующий код

EXEC SQL BEGIN DECLARE SECTION; double a, b, c, d; EXEC SOL END DECLARE SECTION;  $a = 1;$  $b = 2:$  $c = 3:$  $d = 4;$ EXEC SQL INSERT INTO test\_complex VALUES (create\_complex(:a, :b), create\_complex(:c, :d)); будет работать так же, как EXEC SQL INSERT INTO test\_complex VALUES ('(1,2)', '(3,4)');

# 36.4.6. Индикаторы

Приведённые выше примеры никак не обрабатывали значения NULL. На самом деле, в примерах с извлечением данных возникнет ошибка, если они выберут из базы данных значение NULL. Чтобы можно было передавать значения NULL в базу данных или получать их из базы данных, вы должны добавить объявление второй переменной среды для каждой переменной среды, содержащей данные. Эта вторая переменная среды называется индикатором и содержит флаг, показывающий, что в данных передаётся NULL, и при этом значение основной переменной среды игнорируется. Следующий пример демонстрирует правильную обработку значений NULL:

```
EXEC SOL BEGIN DECLARE SECTION;
VARCHAR val;
int val_ind;
EXEC SQL END DECLARE SECTION:
```
 $\ddots$ 

EXEC SOL SELECT b INTO : val : val ind FROM test1;

Переменная индикатора val\_ind будет равна нулю, если значение не NULL, или отрицательному числу, если NULL.

Индикатор выполняет ещё одну функцию: если он содержит положительное число, это означает, что значение не NULL, но оно было обрезано, когда сохранялось в переменной среды.

Если препроцессору есро передаётся аргумент - r no\_indicator, он работает в режиме «без индикатора». В этом режиме, если переменная индикатора не определена, значения NULL обозначаются (при вводе и выводе) для символьных строк пустой строкой, а для целочисленных типов наименьшим возможным значением этого типа (например, INT MIN для int).

# 36.5. Динамический SQL

Во многих случаях конкретные операторы SQL, которые должно выполнять приложение, известны в момент написания приложения. В некоторых случаях, однако, операторы SQL формируются во время выполнения или поступают из внешнего источника. В этих случаях операторы SOL нельзя внедрить непосредственно в исходный код С, но есть средство, позволяющее вызывать произвольные операторы SQL, передаваемые в строковой переменной.

# 36.5.1. Выполнение операторов без набора результатов

Самый простой способ выполнить произвольный оператор SQL - применить команду EXECUTE IMMEDIATE. HanDHMeD:

```
EXEC SQL BEGIN DECLARE SECTION;
const char *stmt = "CREATE TABLE test1 ( \ldots );";
EXEC SQL END DECLARE SECTION;
```
EXEC SQL EXECUTE IMMEDIATE : stmt;

IMMEDIATE можно применять для SQL-операторов, которые не возвращают набор **EXECUTE** результатов (например, DDL, INSERT, UPDATE, DELETE). Выполнять операторы, которые получают данные, (например, SELECT) таким образом нельзя. Как выполнять такие операторы, рассказывается в следующем разделе.

### 36.5.2. Выполнение оператора с входными параметрами

Более эффективно выполнять произвольный оператор SQL можно, подготовив его один раз, а затем запуская подготовленный оператор столько, сколько нужно. Также можно подготовить обобщённую версию оператора, а затем выполнять специализированные его версии, подставляя в него параметры. Подготавливая оператор, поставьте знаки вопроса там, где позже хотите подставить параметры. Например:

```
EXEC SOL BEGIN DECLARE SECTION:
const char *stmt = "INSERT INTO test1 VALUES(?, ?);";
EXEC SOL END DECLARE SECTION:
EXEC SQL PREPARE mystmt FROM : stmt;
 \cdot . .
EXEC SQL EXECUTE mystmt USING 42, 'foobar';
```
Когда подготовленный оператор больше не нужен, его следует освободить:

EXEC SOL DEALLOCATE PREPARE HMA:

### 36.5.3. Выполнение оператора с набором результатов

Для выполнения оператора SQL с одной строкой результата можно применить команду EXECUTE. Чтобы сохранить результат, добавьте предложение INTO.

```
EXEC SQL BEGIN DECLARE SECTION;
const char *stmt = "SELECT a, b, c FROM test1 WHERE a > ?";
int v1, v2;VARCHAR v3[50];
EXEC SQL END DECLARE SECTION;
EXEC SQL PREPARE mystmt FROM : stmt;
 \ddotsEXEC SQL EXECUTE mystmt INTO : v1, : v2, : v3 USING 37;
```
Команда EXECUTE может содержать предложение INTO и/или предложение USING, либо не содержать ни того, ни другого.

Если ожидается, что запрос вернёт более одной строки результата, следует применять курсор, как показано в следующем примере. (Подробно курсоры описываются в Подразделе 36.3.2.)

```
EXEC SOL BEGIN DECLARE SECTION;
char dbaname[128];
char datname [128];
char *stmt = "SELECT u.usename as dbaname, d.datname "
                FROM pq_database d, pq_user u "
              \mathbf{u}WHERE d.datdba = u.usesysid";
EXEC SOL END DECLARE SECTION;
EXEC SOL CONNECT TO testdb AS con1 USER testuser;
```

```
EXEC SQL SELECT pg_catalog.set_config('search_path', '', false); EXEC SQL COMMIT;
EXEC SOL PREPARE stmt1 FROM : stmt;
EXEC SQL DECLARE cursor1 CURSOR FOR stmt1;
EXEC SOL OPEN cursor1;
EXEC SQL WHENEVER NOT FOUND DO BREAK;
while (1)\{EXEC SQL FETCH cursor1 INTO : dbaname, : datname;
    printf("dbaname=%s, datname=%s\n", dbaname, datname);
\rightarrowEXEC SQL CLOSE cursor1;
EXEC SQL COMMIT;
EXEC SOL DISCONNECT ALL;
```
# 36.6. Библиотека pgtypes

Библиотека pqtypes сопоставляет типы базы данных PostgreSQL с их эквивалентами в C, которые можно использовать в программах на С. Она также предлагает функции для выполнения простых вычислений с этими типами в С, то есть без помощи сервера PostgreSQL. Рассмотрите следующий пример:

```
EXEC SQL BEGIN DECLARE SECTION;
   date date1;
   timestamp ts1, tsout;
  interval iv1;
   char *out;
EXEC SQL END DECLARE SECTION;
PGTYPESdate_today(&date1);
EXEC SQL SELECT started, duration INTO :ts1, :iv1 FROM datetbl WHERE d=:date1;
PGTYPEStimestamp_add_interval(&ts1, &iv1, &tsout);
out = PGTYPEStimestamp_to_asc(&tsout);
printf("Started + duration: %s\n", out);
PGTYPESchar_free(out);
```
# 36.6.1. Символьные строки

Некоторые функции, в частности PGTYPESnumeric\_to\_asc, возвращают указатель на строку в выделенной для неё памяти. Их результаты должны освобождаться функцией PGTYPESchar free, а не free. (Это важно только в Windows, где выделение и освобождение памяти в определённых случаях должно производиться одной библиотекой.)

# **36.6.2. Тип numeric**

Тип numeric позволяет производить вычисления с произвольной точностью. Эквивалентный ему тип на сервере PostgreSQL описан в Разделе 8.1. Ввиду того, что переменная имеет произвольную точность, она должна расширяться и сжиматься динамически. Поэтому такие переменные можно создавать только в области кучи, используя функции PGTYPESnumeric new и PGTYPESnumeric free. Тип decimal подобен numeric, но имеет ограниченную точность, и поэтому может размещаться и в области кучи, и в стеке.

Пля работы с типом numeric можно использовать следующие функции:

#### PGTYPESnumeric new

Запрашивает указатель на новую переменную, размещённую в памяти.

numeric \*PGTYPESnumeric new (void) ;

#### PGTYPESnumeric\_free

Освобождает переменную типа numeric, высвобождая всю её память.

void PGTYPESnumeric free(numeric \*var);

PGTYPESnumeric from asc

Разбирает числовой тип из строковой записи.

numeric \*PGTYPESnumeric\_from\_asc(char \*str, char \*\*endptr);

Допускаются в частности следующие форматы: -2, .794, +3.44, 592.49E07 и -32.84e-4. Если значение удаётся разобрать успешно, возвращается действительный указатель, в противном случае указатель NULL. На данный момент ECPG всегда разбирает строку до конца, так что эта функция не может вернуть адрес первого недопустимого символа в \*endptr. Поэтому в endptr свободно можно передать NULL.

PGTYPESnumeric\_to\_asc

Возвращает указатель на строку, выделенную функцией malloc и содержащую строковое представление значения num числового типа.

char \*PGTYPESnumeric\_to\_asc(numeric \*num, int dscale);

Числовое значение будет выводиться с заданным в dscale количеством цифр после запятой, округлённое при необходимости. Результат нужно освободить функцией PGTYPESchar\_free().

#### PGTYPESnumeric add

Суммирует две числовые переменные и возвращает результат в третьей.

int PGTYPESnumeric\_add(numeric \*var1, numeric \*var2, numeric \*result);

Эта функция суммирует переменные var1 и var2 в результирующую переменную result. Функция возвращает 0 в случае успеха и -1 при ошибке.

PGTYPESnumeric sub

Вычисляет разность двух числовых переменных и возвращает результат в третьей.

int PGTYPESnumeric\_sub(numeric \*var1, numeric \*var2, numeric \*result);

Эта функция вычитает переменную var2 из var1. Результат операции помещается в переменную result. Функция возвращает 0 в случае успеха и -1 при ошибке.

#### PGTYPESnumeric\_mul

Перемножает две числовые переменные и возвращает результат в третьей.

int PGTYPESnumeric mul(numeric \*var1, numeric \*var2, numeric \*result);

Эта функция перемножает переменные var1 и var2. Результат операции сохраняется в переменной result. Функция возвращает 0 в случае успеха и -1 при ошибке.

PGTYPESnumeric div

Вычисляет частное двух числовых переменных и возвращает результат в третьей.

int PGTYPESnumeric\_div(numeric \*var1, numeric \*var2, numeric \*result);

Эта функция делит переменную var1 на var2. Результат операции сохраняется в переменной result. Функция возвращает 0 в случае успеха и -1 при ошибке.

PGTYPESnumeric\_cmp

#### Сравнивает две числовые переменные.

int PGTYPESnumeric\_cmp(numeric \*var1, numeric \*var2)

Эта функция производит сравнение двух числовых переменных. При ошибке возвращается INT\_MAX. В случае успеха функция возвращает одно из трёх возможных значений:

- 1, если var1 больше var2
- $-1$ , если var1 меньше var2
- 0, если var1 и var2 равны

PGTYPESnumeric\_from\_int

Преобразует переменную int в переменную numeric.

int PGTYPESnumeric\_from\_int(signed int int\_val, numeric \*var);

Эта функция принимает целочисленную переменную со знаком типа signed int и сохраняет её значение в переменной var типа numeric. Функция возвращает 0 в случае успеха и -1 при ошибке.

PGTYPESnumeric\_from\_long

Преобразует переменную long int в переменную numeric.

int PGTYPESnumeric from long(signed long int long val, numeric \*var);

Эта функция принимает целочисленную переменную со знаком типа signed long int и сохраняет её значение в переменной var типа numeric. Функция возвращает 0 в случае успеха и -1 при ошибке.

PGTYPESnumeric\_copy

Копирует одну числовую переменную в другую.

int PGTYPESnumeric copy(numeric \*src, numeric \*dst);

Эта функция копирует значение переменной, на которую указывает src, в переменную, на которую указывает dst. Она возвращает 0 в случае успеха и -1 при ошибке.

PGTYPESnumeric\_from\_double

Преобразует переменную типа double в переменную numeric.

int PGTYPESnumeric from double(double d, numeric \*dst);

Эта функция принимает переменную типа double и сохраняет преобразованное значение в переменной, на которую указывает dst. Она возвращает 0 в случае успеха и -1 при ошибке.

PGTYPESnumeric to double

Преобразует переменную типа numeric в переменную double.

int PGTYPESnumeric\_to\_double(numeric \*nv, double \*dp)

Эта функция преобразует значение типа numeric переменной, на которую указывает nv, в переменную типа double, на которую указывает dp. Она возвращает 0 в случае успеха и -1 при ошибке, в том числе при переполнении. Если происходит переполнение, в глобальной переменной errno дополнительно устанавливается значение PGTYPES\_NUM\_OVERFLOW.

#### PGTYPESnumeric\_to\_int

Преобразует переменную типа numeric в переменную int.

int PGTYPESnumeric\_to\_int(numeric \*nv, int \*ip);

Эта функция преобразует значение типа numeric переменной, на которую указывает nv, в целочисленную переменную, на которую указывает ip. Она возвращает 0 в случае успеха и -1 при ошибке, в том числе при переполнении. Если происходит переполнение, в глобальной переменной errno дополнительно устанавливается значение PGTYPES\_NUM\_OVERFLOW.

PGTYPESnumeric\_to\_long

Преобразует переменную типа numeric в переменную long.

int PGTYPESnumeric\_to\_long(numeric \*nv, long \*lp);

Эта функция преобразует значение типа numeric переменной, на которую указывает nv, в целочисленную переменную типа long, на которую указывает lp. Она возвращает 0 в случае успеха и -1 при ошибке, в том числе при переполнении. Если происходит переполнение, в глобальной переменной errno дополнительно устанавливается значение PGTYPES\_NUM\_OVERFLOW.

PGTYPESnumeric\_to\_decimal

Преобразует переменную типа numeric в переменную decimal.

int PGTYPESnumeric\_to\_decimal(numeric \*src, decimal \*dst);

Эта функция преобразует значение типа numeric переменной, на которую указывает src, в переменную типа decimal, на которую указывает dst. Она возвращает 0 в случае успеха и -1 при ошибке, в том числе при переполнении. Если происходит переполнение, в глобальной переменной errno дополнительно устанавливается значение PGTYPES\_NUM\_OVERFLOW.

PGTYPESnumeric\_from\_decimal

Преобразует переменную типа decimal в переменную numeric.

int PGTYPESnumeric from decimal(decimal \*src, numeric \*dst);

Эта функция преобразует значение типа decimal переменной, на которую указывает src, в переменную типа numeric, на которую указывает dst. Она возвращает 0 в случае успеха и -1 при ошибке. Так как тип decimal реализован как ограниченная версия типа numeric, при таком преобразовании переполнение невозможно.

# **36.6.3. Тип date**

Тип date, реализованный в C, позволяет программам работать с данными типа date в SQL. Соответствующий тип сервера PostgreSQL описан в [Разделе 8.5](#page-156-0).

Для работы с типом date можно использовать следующие функции:

PGTYPESdate\_from\_timestamp

Извлекает часть даты из значения типа timestamp.

date PGTYPESdate from\_timestamp(timestamp dt);

Эта функция получает в единственном аргументе значение времени типа timestamp и возвращает извлечённую из него дату.

PGTYPESdate\_from\_asc

Разбирает дату из её текстового представления.

date PGTYPESdate\_from\_asc(char \*str, char \*\*endptr);

Эта функция получает строку C char\* str и указатель на строку C char\* endptr. На данный момент ECPG всегда разбирает строку до конца, так что эта функция не может вернуть адрес первого недопустимого символа в \*endptr. Поэтому в endptr свободно можно передать NULL.

Заметьте, что эта функция всегда подразумевает формат дат MDY (месяц-день-год) и никакой переменной для изменения этого формата в ECPG нет.

Все допустимые форматы ввода перечислены в [Таблице 36.2.](#page-913-0)

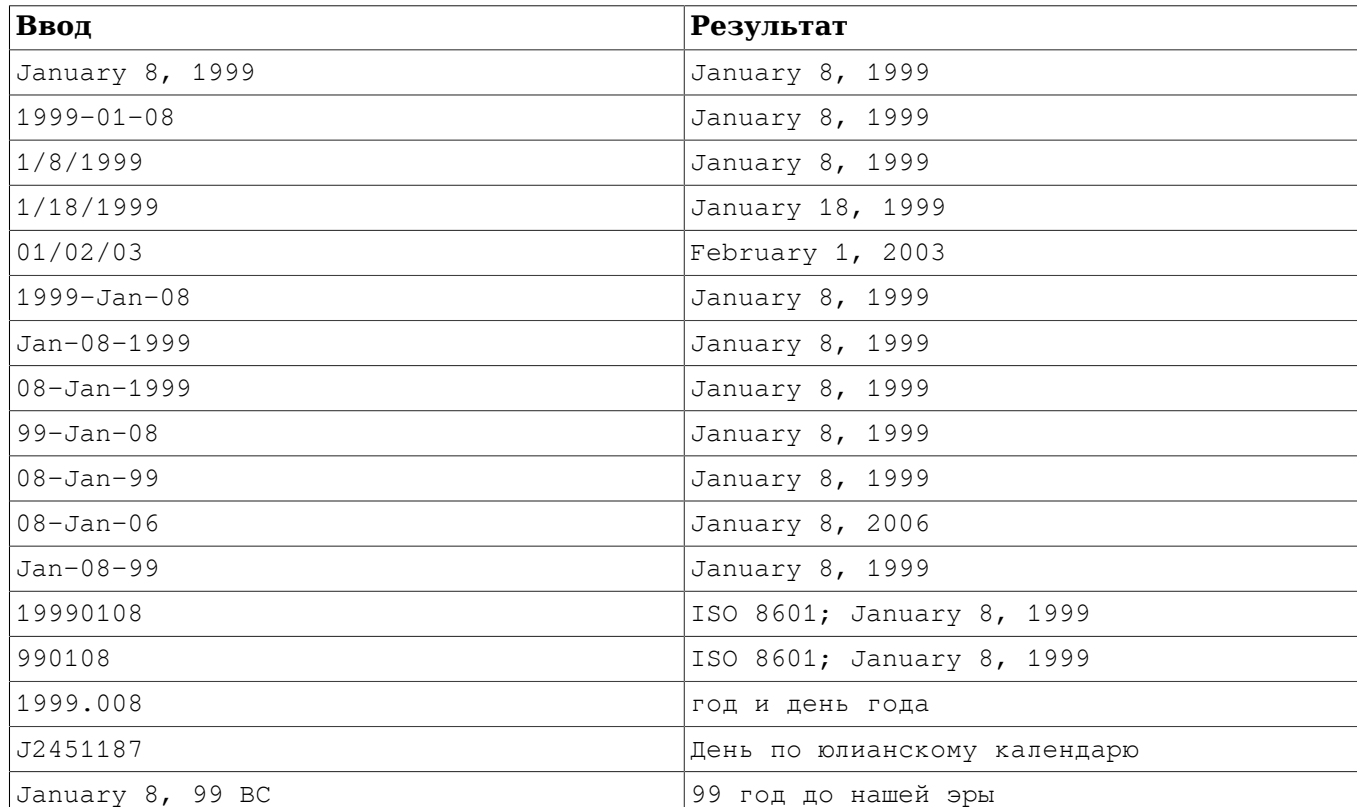

### <span id="page-913-0"></span>**Таблица 36.2. Допустимые форматы ввода для PGTYPESdate\_from\_asc**

#### PGTYPESdate\_to\_asc

Возвращает текстовое представление переменной типа date.

char \*PGTYPESdate\_to\_asc(date dDate);

Эта функция получает в качестве единственного параметра дату dDate и выводит её в виде 1999-01-18, то есть в формате YYYY-MM-DD. Результат необходимо освободить функцией PGTYPESchar\_free().

#### PGTYPESdate\_julmdy

Извлекает значения дня, месяца и года из переменной типа date.

void PGTYPESdate\_julmdy(date d, int \*mdy);

Эта функция получает дату d и указатель на 3 целочисленных значения mdy. Имя переменной указывает на порядок значений: в mdy[0] записывается номер месяца, в mdy[1] — номер дня, а в  $mdy$ [2] — год.

#### PGTYPESdate\_mdyjul

Образует значение даты из массива 3 целых чисел, задающих день, месяц и год даты.

void PGTYPESdate\_mdyjul(int \*mdy, date \*jdate);

Эта функция получает в первом аргументе массив из 3 целых чисел (mdy), а во втором указатель на переменную типа date, в которую будет помещён результат операции.

PGTYPESdate\_dayofweek

Возвращает число, представляющее день недели для заданной даты.

int PGTYPESdate\_dayofweek(date d);

Эта функция принимает в единственном аргументе переменную d типа date и возвращает целое число, выражающее день недели для этой даты.

- $0 -$ Воскресенье
- 1 Понедельник
- $2 B$ торник
- $3 C$ реда
- $4 -$ Четверг
- $5 \Pi$ ятница
- $\cdot$  6 Суббота

PGTYPESdate\_today

Выдаёт текущую дату.

void PGTYPESdate today(date \*d);

Эта функция получает указатель на переменную (d) типа date, в которую будет записана текущая дата.

#### PGTYPESdate\_fmt\_asc

Преобразует переменную типа date в текстовое представление по маске формата.

int PGTYPESdate\_fmt\_asc(date dDate, char \*fmtstring, char \*outbuf);

Эта функция принимает дату для преобразования (dDate), маску формата (fmtstring) и строку, в которую будет помещено текстовое представление даты (outbuf).

В случае успеха возвращается 0, а в случае ошибки — отрицательное значение.

В строке формата можно использовать следующие коды полей:

- dd Номер дня в месяце.
- mm Номер месяца в году.
- $vy -$  Номер года в виде двух цифр.
- $v_{\text{VV}}$  Номер года в виде четырёх цифр.
- ddd Название дня недели (сокращённое).
- mmm Название месяца (сокращённое).

Все другие символы копируются в выводимую строку 1:1.

В [Таблице 36.3](#page-914-0) перечислены несколько возможных форматов. Это даёт представление, как можно использовать эту функцию. Все строки вывода даны для одной даты: 23 ноября 1959 г.

### <span id="page-914-0"></span>**Таблица 36.3. Допустимые форматы ввода для PGTYPESdate\_fmt\_asc**

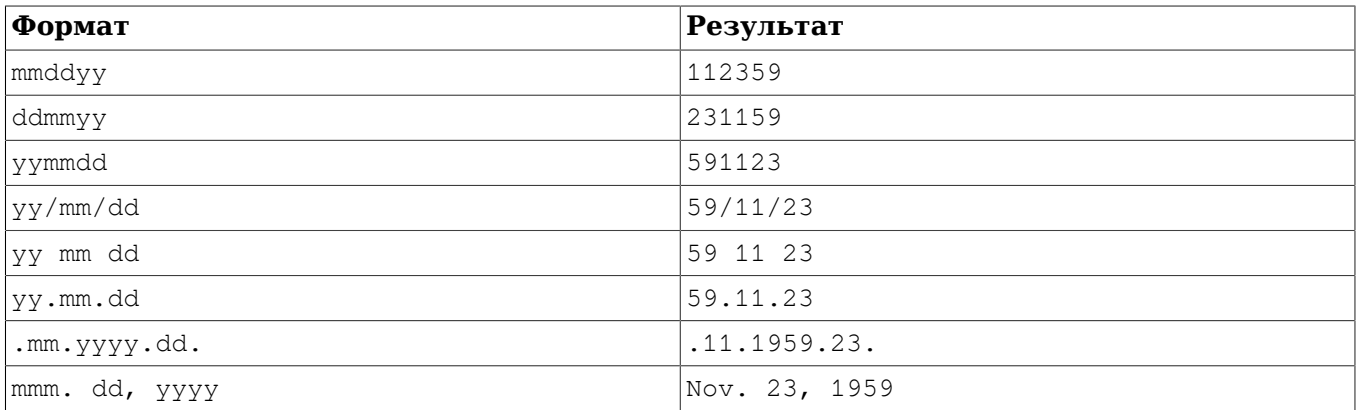

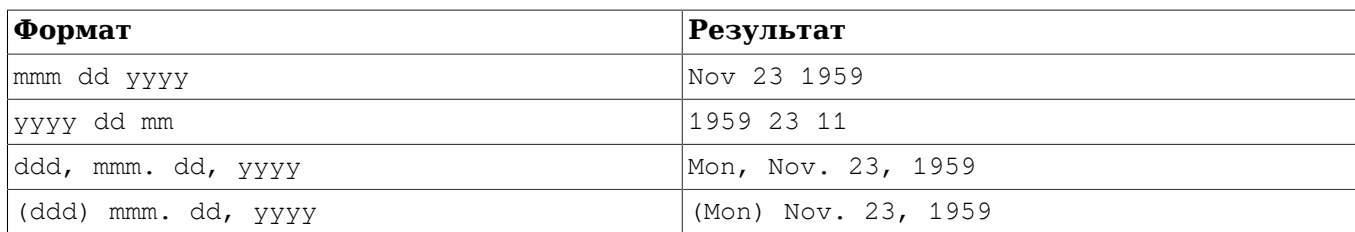

PGTYPESdate\_defmt\_asc

Преобразует строку C char\* в значение типа date по маске формата.

int PGTYPESdate\_defmt\_asc(date \*d, char \*fmt, char \*str);

Эта функция принимает указатель на переменную типа date (d), в которую будет помещён результат операции, маску формата для разбора даты (fmt) и строку C char\*, содержащую текстовое представление даты (str). Ожидается, что текстовое представление будет соответствовать маске формата. Однако это соответствие не обязательно должно быть точным. Данная функция анализирует только порядок элементов и ищет в нём подстроки yy или yyyy, обозначающие позицию года, подстроку mm, обозначающую позицию месяца, и dd, обозначающую позицию дня.

В [Таблица 36.4](#page-915-0) перечислены несколько возможных форматов. Это даёт представление, как можно использовать эту функцию.

| Формат      | Строка                                                                              | Результат        |
|-------------|-------------------------------------------------------------------------------------|------------------|
| ddmmyy      | $21 - 2 - 54$                                                                       | $1954 - 02 - 21$ |
| ddmmyy      | $2 - 12 - 54$                                                                       | $1954 - 12 - 02$ |
| ddmmyy      | 20111954                                                                            | $1954 - 11 - 20$ |
| ddmmyy      | 130464                                                                              | $1964 - 04 - 13$ |
| mmm.dd.yyyy | MAR-12-1967                                                                         | $1967 - 03 - 12$ |
| yy/mm/dd    | 1954, February 3rd                                                                  | $1954 - 02 - 03$ |
| mmm.dd.yyyy | 041269                                                                              | $1969 - 04 - 12$ |
| yy/mm/dd    | In the year 2525, in the<br>month of July, mankind will<br>be alive on the 28th day | 2525-07-28       |
| dd-mm-yy    | I said on the 28th of July $ 2525-07-28 $<br>in the year 2525                       |                  |
| mmm.dd.yyyy | 9/14/58                                                                             | $1958 - 09 - 14$ |
| yy/mm/dd    | 47/03/29                                                                            | $1947 - 03 - 29$ |
| mmm.dd.yyyy | oct 28 1975                                                                         | $1975 - 10 - 28$ |
| mmddyy      | Nov 14th, 1985                                                                      | $1985 - 11 - 14$ |

<span id="page-915-0"></span>**Таблица 36.4. Допустимые форматы ввода для rdefmtdate**

# **36.6.4. Тип timestamp**

Тип timestamp, реализованный в C, позволяет программам работать с данными типа timestamp в SQL. Соответствующий тип сервера PostgreSQL описан в [Разделе 8.5](#page-156-0).

Для работы с типом timestamp можно использовать следующие функции:

PGTYPEStimestamp\_from\_asc

Разбирает значение даты/времени из текстового представления в переменную типа timestamp.

timestamp PGTYPEStimestamp\_from\_asc(char \*str, char \*\*endptr);

Эта функция получает строку (str), которую нужно разобрать, и указатель на строку C char\* (endptr). На данный момент ECPG всегда разбирает строку до конца, так что эта функция не может вернуть адрес первого недопустимого символа в \*endptr. Поэтому в endptr свободно можно передать NULL.

В случае успеха эта функция возвращает разобранное время, а в случае ошибки возвращается PGTYPESInvalidTimestamp **и в** errno **устанавливается значение** PGTYPES TS BAD TIMESTAMP. См. замечание относительно [PGTYPESInvalidTimestamp](#page-921-1).

Вообще вводимая строка может содержать допустимое указание даты, пробельные символы и допустимое указание времени в любом сочетании. Заметьте, что часовые пояса ECPG не поддерживает. Эта функция может разобрать их, но не задействует их в вычислениях как это делает, например, сервер PostgreSQL. Указания часового пояса во вводимой строке просто игнорируются.

В [Таблица 36.5](#page-916-0) приведены несколько примеров вводимых строк.

<span id="page-916-0"></span>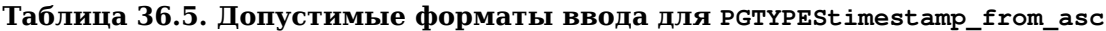

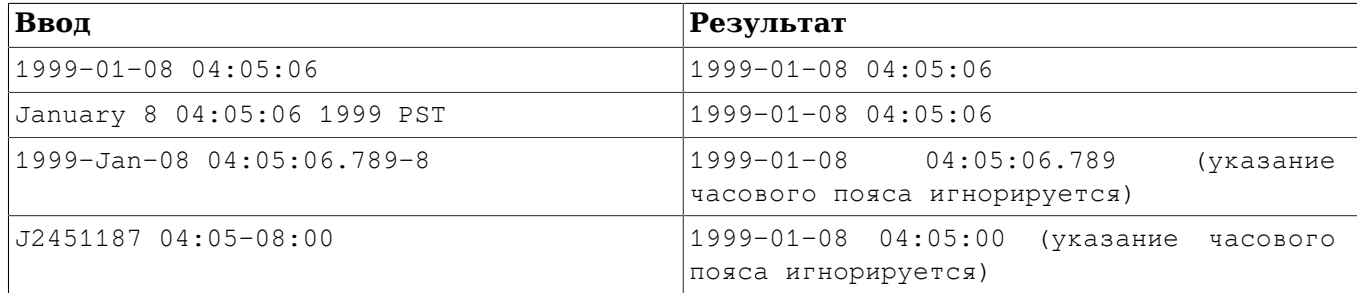

#### PGTYPEStimestamp\_to\_asc

Преобразует значение даты в строку C char\*.

char \*PGTYPEStimestamp to asc(timestamp tstamp);

Эта функция принимает в качестве единственного аргумента tstamp значение типа timestamp и возвращает размещённую в памяти строку, содержащую текстовое представление даты/ времени. Результат необходимо освободить функцией  $PGTYPESchar$  free().

PGTYPEStimestamp\_current

Получает текущее время.

void PGTYPEStimestamp current(timestamp \*ts);

Эта функция получает текущее время и сохраняет его в переменной типа timestamp, на которую указывает ts.

<span id="page-916-1"></span>PGTYPEStimestamp\_fmt\_asc

Преобразует переменную типа timestamp в строку C char\* по маске формата.

int PGTYPEStimestamp\_fmt\_asc(timestamp \*ts, char \*output, int str\_len, char \*fmtstr);

Эта функция получает в первом аргументе (ts) указатель на переменную типа timestamp, а в последующих указатель на буфер вывода (output), максимальную длину строки, которую может принять буфер (str\_len), и маску формата, с которой будет выполняться преобразование (fmtstr).

В случае успеха возвращается 0, а в случае ошибки — отрицательное значение.

В маске формата можно использовать коды формата, перечисленные ниже. Эти же коды принимает функция strftime из библиотеки libc. Любые символы, не относящиеся к кодам формата, будут просто скопированы в буфер вывода.

- $A 3$ аменяется локализованным представлением полного названия дня недели.
- %a заменяется локализованным представлением сокращённого названия дня недели.
- $8B 3$ аменяется локализованным представлением полного названия месяца.
- %b заменяется локализованным представлением сокращённого названия месяца.
- $\textdegree \textdegree \textdegree C}$  заменяется столетием (год / 100) в виде десятичного числа; одиночная цифра предваряется нулём.
- %c заменяется локализованным представлением даты и времени.
- $D \text{p}$ авнозначно  $\frac{1}{2}$ м/ $\frac{1}{2}$ у.
- $ad 3$ аменяется днём месяца в виде десятичного числа (01-31).
- $E^* \$ с  $+$  расширения локали POSIX. Последовательности \Ec \Ec \Ex \Ex \Ev \Ey %Od %Oe %OH %OI %Om %OM %OS %Ou %OU %OV %Ow %OW %Oy должны выводить альтернативные представления.

Кроме того, альтернативные названия месяцев представляет код формата %OB (используется отдельно, без упоминания дня).

- $\epsilon = 3$ аменяется днём в виде десятичного числа (1-31); одиночная цифра предваряется пробелом.
- $r = \frac{1}{2}$  = равнозначно  $r = \frac{1}{2}$  =  $\frac{1}{2}$  =  $\frac{1}{2}$  =  $\frac{1}{2}$  =  $\frac{1}{2}$  =  $\frac{1}{2}$
- $G 3$ аменяется годом в виде десятичного числа (со столетием). При этом годом считается тот, что содержит наибольшую часть недели (дни недели начинаются с понедельника).
- $\gamma_{\text{sg}} = 3$ аменяется тем же годом, что и  $\gamma_{\text{G}}$ , но в виде десятичного числа без столетия (00-99).
- $H = 3$ аменяется часами (в 24-часовом формате) в виде десятичного числа (00-23).
- $h \text{равнозначно }$  %b.
- $\pm 1 3$ аменяется часами (в 12-часовом формате) в виде десятичного числа (01-12).
- $\frac{1}{6}$   $\frac{1}{1}$  заменяется днём года в виде десятичного числа (001-366).
- $k 3a$ меняется часами (в 24-часовом формате) в виде десятичного числа (0-23); одиночная цифра предваряется пробелом.
- $\pm 1$  заменяется часами (в 12-часовом формате) в виде десятичного числа (1-12); одиночная цифра предваряется пробелом.
- $\gamma_{\text{SM}}$  заменяется минутами в виде десятичного числа (00-59).
- $\epsilon_{\text{m}}$  заменяется номером месяца в виде десятичного числа (01-12).
- $\sin$  заменяется символом новой строки.
- $80* -$  равнозначно  $8E*$ .
- %p заменяется локализованным представлением «до полудня» или «после полудня» в зависимости от времени.
- $R \text{p}$ авнозначно  $H: M$ .
- $r p$ авнозначно  $l : M : S S S p$ .
- $\textdegree$  s заменяется секундами в виде десятичного числа (00-60).
- $\text{\$s}-\text{3}$ аменяется числом секунд с начала эпохи, по мировому времени (UTC).
- $\textdegree$  = т равнозначно  $\textdegree$ н:  $\textdegree$ м:  $\textdegree$ s
- $t 3$ аменяется символом табуляции.
- %U заменяется номером недели в году (первым днём недели считается воскресенье) в виде десятичного числа (00-53).
- $\gamma_{\rm u}$  заменяется номером дня недели (первым днём недели считается понедельник) в виде десятичного числа (1-7).
- $\gamma_V = 3$ аменяется номером недели в году (первым днём недели считается понедельник) в виде десятичного числа (01-53). Если к недели, включающей 1 января, относятся 4 или больше дней нового года, она считается неделей с номером 1; в противном случае это последняя неделя предыдущего года, а неделей под номером 1 будет следующая.
- $v p$ авнозначно  $e^{-p}b^{-p}y$ .
- $W = 3$ аменяется номером недели в году (первым днём недели считается понедельник) в виде десятичного числа (00-53).
- %w заменяется номером дня недели (первым днём недели считается воскресенье) в виде десятичного числа (0-6).
- $8X 3$ аменяется локализованным представлением времени.
- $\frac{1}{8}x 3$ аменяется локализованным представлением даты.
- $8Y 3$ аменяется годом со столетием в виде десятичного числа.
- $\gamma_{\rm sv}$  заменяется годом без столетия в виде десятичного числа (00-99).
- $8Z 3$ аменяется названием часового пояса.
- $z = 3$ аменяется смещением часового пояса от UTC; ведущий знак плюс обозначает смещение к востоку от UTC, а знак минус — к западу, часы и минуты задаются парами цифр без разделителя между ними (эта форма установлена для даты в RFC 822).
- $\div$  + заменяется локализованным представлением даты и времени.
- $\ast$   $\ast$   $-$  расширение GNU libc. Отключает дополнение чисел по ширине при выводе.
- $* -$  расширение GNU libc. Явно включает дополнение пробелами.
- $80*$  расширение GNU libc. Явно включает дополнение нулями.
- $\frac{1}{6}$   $\frac{1}{6}$   $\frac{1}{6}$

#### PGTYPEStimestamp\_sub

Вычитает одно значение времени из другого и сохраняет результат в переменной типа interval.

int PGTYPEStimestamp\_sub(timestamp \*ts1, timestamp \*ts2, interval \*iv);

Эта функция вычитает значение типа timestamp, на которое указывает ts2, из значения timestamp, на которое указывает ts1, и сохраняет результат в переменной типа interval, на которую указывает iv.

В случае успеха возвращается 0, а в случае ошибки — отрицательное значение.

#### PGTYPEStimestamp\_defmt\_asc

Разбирает значение типа timestamp из текстового представления с заданной маской формата.

int PGTYPEStimestamp\_defmt\_asc(char \*str, char \*fmt, timestamp \*d);

Эта функция получает текстовое представление даты/времени в переменной str, а также маску формата для разбора в переменной fmt. Результат будет сохранён в переменной, на которую указывает d.

Если вместо маски формата fmt передаётся NULL, эта функция переходит к стандартной маске форматирования, а именно: %Y-%m-%d %H:%M:%S.

Данная функция является обратной к функции PGTYPEStimestamp fmt asc. Обратитесь к её документации, чтобы узнать о возможных вариантах маски формата.

#### PGTYPEStimestamp\_add\_interval

Добавляет переменную типа interval к переменной типа timestamp.

int PGTYPEStimestamp\_add\_interval(timestamp \*tin, interval \*span, timestamp \*tout);

Эта функция получает указатель на переменную tin типа timestamp и указатель на переменную span типа interval. Она добавляет временной интервал к значению даты/времени и сохраняет полученную дату/время в переменной типа timestamp, на которую указывает tout.

В случае успеха возвращается 0, а в случае ошибки — отрицательное значение.

PGTYPEStimestamp\_sub\_interval

Вычитает переменную типа interval из переменной типа timestamp.

int PGTYPEStimestamp sub interval(timestamp \*tin, interval \*span, timestamp \*tout);

Эта функция вычитает значение типа interval, на которое указывает span, из значения типа timestamp, на которое указывает tin, и сохраняет результат в переменной, на которую указывает tout.

В случае успеха возвращается 0, а в случае ошибки — отрицательное значение.

## **36.6.5. Тип interval**

Тип interval, реализованный в C, позволяет программам работать с данными типа interval в SQL. Соответствующий тип сервера PostgreSQL описан в [Разделе 8.5](#page-156-0).

Для работы с типом interval можно использовать следующие функции:

```
PGTYPESinterval_new
```
Возвращает указатель на новую переменную interval, размещённую в памяти.

```
interval *PGTYPESinterval_new(void);
```

```
PGTYPESinterval_free
```
Освобождает место, занимаемое ранее размещённой в памяти переменной типа interval.

void PGTYPESinterval free(interval \*intvl);

PGTYPESinterval\_from\_asc

Разбирает значение типа interval из его текстового представления.

interval \*PGTYPESinterval from asc(char \*str, char \*\*endptr);

Эта функция разбирает входную строку str и возвращает указатель на размещённую в памяти переменную типа interval. На данный момент ECPG всегда разбирает строку до конца, так что эта функция не может вернуть адрес первого недопустимого символа в \*endptr. Поэтому в endptr свободно можно передать NULL.

PGTYPESinterval to asc

Преобразует переменную типа interval в текстовое представление.

char \*PGTYPESinterval\_to\_asc(interval \*span);

Эта функция преобразует переменную типа interval, на которую указывает span, в строку C char\*. Её вывод выглядит примерно так: @ 1 day 12 hours 59 mins 10 secs. Результат необходимо освободить функцией PGTYPESchar\_free().

PGTYPESinterval\_copy

Копирует переменную типа interval.

int PGTYPESinterval copy(interval \*intvlsrc, interval \*intvldest);

Эта функция копирует переменную типа interval, на которую указывает intvlsrc, в переменную, на которую указывает intvldest. Заметьте, что для целевой переменной необходимо предварительно выделить память.

# 36.6.6. Тип decimal

Тип decimal похож на тип numeric, однако его максимальная точность ограничена 30 значащими цифрами. В отличие от типа numeric, который можно создать только в области кучи, тип decimal можно создать и в стеке, и в области кучи (посредством функций PGTYPESdecimal new и PGTYPESdecimal free). Для работы с типом decimal есть много других функций, подключаемых в режиме совместимости с Informix, описанном в Разделе 36.15.

Для работы с типом decimal можно использовать следующие функции (содержащиеся не в библиотеке libcompat).

```
PGTYPESdecimal new
```
Запрашивает указатель на новую переменную decimal, размещённую в памяти.

```
decimal *PGTYPESdecimal new(void):
```
PGTYPESdecimal free

Освобождает переменную типа decimal, высвобождая всю её память.

void PGTYPESdecimal free (decimal \*var);

### 36.6.7. Значения errno, которые устанавливает pgtypeslib

PGTYPES NUM BAD NUMERIC

Аргумент должен содержать переменную типа numeric (либо указывать на переменную типа numeric), но представление этого типа в памяти оказалось некорректным.

#### PGTYPES NUM OVERFLOW

Произошло переполнение. Так как тип numeric может принимать значения практически любой точности, при преобразовании этого типа в другие типы возможно переполнение.

#### PGTYPES NUM UNDERFLOW

Произошло антипереполнение. Так как тип numeric может принимать значения практически любой точности, при преобразовании переменной этого типа в другие типы возможно антипереполнение.

#### PGTYPES\_NUM\_DIVIDE\_ZERO

Имела место попытка деления на ноль.

PGTYPES DATE BAD DATE

Функции PGTYPESdate\_from\_asc передана некорректная строка даты.

#### PGTYPES DATE ERR EARGS

Функции PGTYPESdate\_defmt\_asc переданы некорректные аргументы.

#### PGTYPES\_DATE\_ERR\_ENOSHORTDATE

В строке, переданной функции PGTYPESdate\_defmt\_asc, оказался неправильный компонент даты.

PGTYPES\_INTVL\_BAD\_INTERVAL

Функции PGTYPESinterval from asc передана некорректная строка, задающая интервал, либо функции PGTYPESinterval\_to\_asc передано некорректное значение интервала.

PGTYPES DATE ERR ENOTDMY

Обнаружено несоответствие при компонентов день/месяц/год в функции выводе PGTYPESdate defmt asc.

PGTYPES\_DATE\_BAD\_DAY

Функция PGTYPESdate\_defmt\_asc обнаружила некорректное значение дня месяца.

PGTYPES\_DATE\_BAD\_MONTH

Функция PGTYPESdate\_defmt\_asc обнаружила некорректное значение месяца.

PGTYPES\_TS\_BAD\_TIMESTAMP

Функции PGTYPEStimestamp\_from\_asc передана некорректная строка даты/времени, либо функции PGTYPEStimestamp\_to\_asc передано некорректное значение типа timestamp.

PGTYPES\_TS\_ERR\_EINFTIME

Значение типа timestamp, представляющее бесконечность, получено в недопустимом контексте.

## **36.6.8. Специальные константы pgtypeslib**

<span id="page-921-1"></span>PGTYPESInvalidTimestamp

Значение типа timestamp, представляющее недопустимое время. Это значение возвращает функция PGTYPEStimestamp\_from\_asc при ошибке разбора. Заметьте, что вследствие особенности внутреннего представления типа timestamp, значение PGTYPESInvalidTimestamp в то же время представляет корректное время (1899-12-31 23:59:59). Поэтому для выявления ошибок необходимо, чтобы приложение не только сравнивало результат функции с PGTYPESInvalidTimestamp, но и проверяло условие errno != 0 после каждого вызова PGTYPEStimestamp\_from\_asc.

# <span id="page-921-0"></span>**36.7. Использование областей дескрипторов**

Области дескрипторов SQL дают возможности для более сложной обработки результатов операторов SELECT, FETCH и DESCRIBE. Область дескриптора SQL объединяет в одной структуре данные одной строки и элементы метаданных. Эти метаданные особенно полезны при выполнении динамических SQL-операторов, когда характер результирующих столбцов может быть неизвестен заранее. PostgreSQL предлагает два подхода к использованию областей дескрипторов: именованные области SQL-дескрипторов и области SQLDA в структурах C.

# <span id="page-921-2"></span>**36.7.1. Именованные области SQL-дескрипторов**

Именованная область SQL-дескриптора состоит из заголовка, содержащего сведения обо всём дескрипторе, и одного или нескольких дескрипторов элементов, которые по сути описывают отдельные столбцы в строке результата.

Прежде чем вы сможете использовать область SQL-дескриптора, её нужно выделить:

EXEC SQL ALLOCATE DESCRIPTOR *идентификатор*;

Заданный идентификатор играет роль «имени переменной» области дескриптора. Когда дескриптор оказывается ненужным, его следует освободить:

EXEC SQL DEALLOCATE DESCRIPTOR *идентификатор*;

Чтобы воспользоваться областью дескриптора, её нужно указать в качестве целевого объекта в предложении INTO, вместо перечисления переменных среды:

EXEC SQL FETCH NEXT FROM mycursor INTO SQL DESCRIPTOR mydesc;

Если набор результатов пуст, в области дескриптора будут, тем не менее, содержаться метаданные из запроса, то есть имена полей.

Получить метаданные набора результатов для ещё не выполненных подготовленных запросов можно, воспользовавшись оператором DESCRIBE:

EXEC SQL BEGIN DECLARE SECTION;

char \*sql\_stmt = "SELECT \* FROM table1"; EXEC SOL END DECLARE SECTION;

EXEC SQL PREPARE stmt1 FROM :sql\_stmt; EXEC SQL DESCRIBE stmt1 INTO SQL DESCRIPTOR mydesc;

До PostgreSQL версии 9.0 ключевое слово SQL было необязательным, так что предложения DESCRIPTOR И SQL DESCRIPTOR СОЗДАВАЛИ ИМЕНОВАННЫЕ Области SQL-дескрипторов. Теперь оно стало обязательным: без слова SOL создаются области SOLDA, см. Подраздел 36.7.2.

В операторах DESCRIBE и FETCH ключевые слова INTO и USING действуют примерно одинаково: они указывают вывести набор результатов и метаданные в область дескриптора.

Возникает вопрос: а как же получить данные из области дескриптора? Область дескриптора можно представить как структуру с именованными полями. Чтобы получить значение поля из заголовка и сохранить его в переменной среды, нужно выполнить команду:

EXEC SQL GET DESCRIPTOR имя : переменная\_среды = поле;

В настоящее время определено только одно поле заголовка: COUNT, которое говорит, сколько областей дескрипторов элементов существует (то есть, сколько столбцов содержится в результате). Переменная среды должна иметь целочисленный тип. Чтобы получить поле из области дескриптора элемента, нужно выполнить команду:

EXEC SQL GET DESCRIPTOR ИМЯ VALUE НОМЕР : ПЕРЕМЕННАЯ СРЕДЫ = ПОЛЕ;

В качестве пит можно задать обычное целое или переменную среды, содержащую целое число. Попустимые поля:

CARDINALITY (integer)

число строк в наборе результатов

**DATA** 

собственно элемент данных (тип данных поля зависит от запроса)

DATETIME INTERVAL CODE (Henoe)

Когда ТҮРЕ равно 9, DATETIME INTERVAL CODE СОДЕРЖИТ ЗНАЧЕНИЕ 1 ДЛЯ DATE, 2 ДЛЯ ТІМЕ, 3 ДЛЯ TIMESTAMP. 4 HUS TIME WITH TIME ZONE. JUHO 5 HUS TIMESTAMP WITH TIME ZONE.

DATETIME INTERVAL PRECISION (Henoe)

не реализовано

INDICATOR (целое)

индикатор (отмечающий значение NULL или усечение значения)

KEY MEMBER (целое)

не реализовано

LENGTH (целое)

длина данных в символах

NAME (CTDOKA)

имя столбца

NULLABLE (Henoe)

не реализовано

**ОСТЕТ LENGTH (Целое)** 

ллина символьного представления данных в байтах

PRECISION (целое)

точность (для типа numeric)

RETURNED LENGTH (целое)

длина данных в символах

RETURNED\_OCTET\_LENGTH (Целое)

длина символьного представления данных в байтах

SCALE (целое)

масштаб (для типа numeric)

ТҮРЕ (целое)

числовой код типа данных столбца

В операторах EXECUTE, DECLARE и OPEN ключевые слова INTO и USING действуют по-разному. Область дескриптора также можно сформировать вручную, чтобы передать входные параметры запросу или курсору, а команда USING SQL DESCRIPTOR имя даёт возможность передать входные аргументы параметризованному запросу. Оператор, формирующий именованную область SQL-дескриптора, выглядит так:

EXEC SQL SET DESCRIPTOR имя VALUE номер поле = : переменная\_среды;

PostgreSQL поддерживает выборку сразу нескольких записей в одном операторе FETCH и может сохранить их данные в переменной среды, если эта переменная — массив. Например:

EXEC SQL BEGIN DECLARE SECTION;  $int$   $id[5]$ ; EXEC SOL END DECLARE SECTION; EXEC SQL FETCH 5 FROM mycursor INTO SQL DESCRIPTOR mydesc; EXEC SQL GET DESCRIPTOR mydesc VALUE 1 :id = DATA;

# <span id="page-923-0"></span>36.7.2. Области дескрипторов SQLDA

Область дескриптора SQLDA представляет собой структуру языка С, в которую можно получить набор результатов и метаданные запроса. Одна такая структура содержит одну запись из набора данных.

```
EXEC SQL include sqlda.h;
sqlda_t
                 *mysqlda;
```
EXEC SQL FETCH 3 FROM mycursor INTO DESCRIPTOR mysqlda;

Заметьте, что ключевое слово SQL в этом случае опускается. Замечания относительно применения ключевых слов INTO и USING в Подразделе 36.7.1 применимы и здесь, с дополнением. В операторе DESCRIBE МОЖНО ПОЛНОСТЬЮ ОПУСТИТЬ КЛЮЧЕВОЕ СЛОВО DESCRIPTOR, ЕСЛИ ПРИСУТСТВУЕТ КЛЮЧЕВОЕ **СЛОВО INTO:** 

EXEC SQL DESCRIBE prepared statement INTO mysqlda;

Общая схема использования SQLDA выглядит так:

- 1. Подготовить запрос и объявить курсор для него.
- 2. Объявить SQLDA для строк результата.
- 3. Объявить SQLDA для входных параметров и инициализировать их (выделить память, задать параметры).
- 4. Открыть курсор с входной SOLDA.
- 5. Выбрать строки из курсора и сохранить их в выходной SQLDA.
- 6. Прочитать значения из выходной SOLDA в переменные среды (и преобразовать при необходимости).
- 7. Закрыть курсор.
- 8. Освободить область памяти, выделенную для входной SOLDA.

## 36.7.2.1. Структура данных SOLDA

Пля SOLDA используются три типа данных: salda t. salvar t и struct salname.

## Подсказка

Структура данных SQLDA в PostgreSQL подобна той, что используется в IBM DB2 Universal Database, так что часть технической информации по SQLDA в DB2 может быть полезна и для понимания устройства SQLDA в PostgreSQL.

### 36.7.2.1.1. Структура sqlda\_t

Тип структуры sqlda\_t представляет тип собственно SQLDA. Эта структура описывает одну запись. Две или более структур sqlda\_t могут объединяться в связанный список по указателям в поле desc\_next, и таким образом образовывать упорядоченный набор строк. Поэтому, когда выбираются две или более строк, приложение может прочитать их, проследуя по указателям desc next во всех yзлах sqlda\_t.

Тип sqlda t определяется так:

```
struct sqlda struct
\{char
                     sqldaid[8];
    lona
                     sqldabc;
    short
                     sqln;
    short
                     sqld;
    struct sqlda_struct *desc_next;
    struct sqlvar_struct sqlvar[1];
\};
```
typedef struct sqlda\_struct sqlda\_t;

Его поля имеют следующее назначение:

sgldaid

Содержит строковую константу "SQLDA ".

sqldabc

Содержит размер выделенного пространства в байтах.

sqln

Содержит число входных параметров для параметризованного запроса, когда передаётся в операторы OPEN, DECLARE ИЛИ EXECUTE С КЛЮЧЕВЫМ СЛОВОМ USING. В СТРУКТУРЕ, ВЫВОДИМОЙ операторами SELECT, EXECUTE или FETCH, данное значение совпадает с sqld.

sqld

Содержит число полей в наборе результатов.

desc\_next

Если запрос выдаёт несколько записей, возвращается несколько связанных структур SOLDA, а desc\_next\_conepжит\_vkasaтeль на следующую запись в списке.

sqlvar

Это массив столбцов в наборе результатов.

### 36.7.2.1.2. Структура sqlvar t

Тип структуры sqlvar t содержит значение столбца и метаданные, в частности, тип и длину. Эта структура определяется так:

```
struct sqlvar_struct
\{short
                  sqltype;
                  sqllen;
    short
                  *sqldata;
    char
                  *sqlind;
    short
    struct sqlname sqlname;
\};
```
typedef struct sqlvar\_struct sqlvar\_t;

Её поля имеют следующее назначение:

sqltype

Содержит идентификатор типа данного поля. Возможные значения перечислены в епит ECPGttype B ecpgtype.h.

sqllen

Содержит двоичную длину поля, например 4 байта для ECPGt\_int.

sqldata

Указывает на данные. Формат данных описан в Подразделе 36.4.4.

sqlind

Указывает на индикатор NULL. 0 соответствует значению не NULL,  $-1$  – NULL.

sqlname

Имя поля.

### 36.7.2.1.3. Структура struct sqlname

Структура struct sqlname содержит имя столбца. Она включена в sqlvar\_t в качестве члена. Эта структура определена так:

#define NAMEDATALEN 64

```
struct sqlname
\{short
                           length;
         char
                           data [NAMEDATALEN];
\};
```
Её поля имеют следующее назначение:

length

Содержит длину имени поля.

data

Содержит собственно имя поля.

### 36.7.2.2. Получение набора результатов с применением SQLDA

Чтобы получить набор результатов запроса через SOLDA, нужно проделать примерно следующее:

- 1. Объявить структуру sqlda\_t для получения набора результатов.
- 2. Выполнить команды FETCH/EXECUTE/DESCRIBE для обработки запроса с указанной SQLDA.
- 3. Определить число записей в наборе результатов, прочитав sqln, член структуры sqlda t.
- 4. Получить значения каждого столбца из элементов sqlvar [0], sqlvar [1] и т. д., составляющих массив, включённый в структуру sqlda\_t.
- 5. Перейти к следующей строке (структуре sqlda\_t) по указателю desc\_next, члену структуры sqlda t.
- 6. При необходимости повторить эти действия.

Далее показывается, как получить набор результатов через SQLDA.

Сначала объявите структуру sqlda\_t, в которую будет помещён набор результатов.

```
sqlda_t *sqlda1;
```
Затем укажите эту SQLDA в команде. В данном примере это команда FETCH.

EXEC SQL FETCH NEXT FROM cur1 INTO DESCRIPTOR sqlda1;

Обработайте все строки в цикле с переходом по связанному списку.

```
sqlda_t *cur_sqlda;
for cur_sqlda = sqlda1;cur sqlda != NULL;
     cur_sqlda = cur_sqlda->desc_next)
\{\ddots\uparrow
```
Внутри этого цикла реализуйте ещё один цикл чтения данных каждого столбца (структуры sqlvar\_t) **B** CTPOKe.

```
for (i = 0; i < cur_sqlda \rightarrow sqld; i++)\{sqlvar_t v = cur_sqlda->sqlvar[i];
     char *sqldata = v.\text{sqldata};
     short sqllen = v.\text{sgllen};
     \ddots\rightarrow
```
Чтобы получить значение столбца, прочитайте значение поля sqltype, члена структуры sqlvar\_t. Затем выберите подходящий способ, в зависимости от типа столбца, копирования данных из поля sqlvar в переменную среды.

```
char var_buf[1024];
switch (v.sqltype)
\{case ECPGt_char:
        memset (&var_buf, 0, sizeof (var_buf));
        memcpy (&var_buf, sqldata, (sizeof(var_buf) <= sqllen ? sizeof(var_buf) - 1 :
 sqllen);
        break;
    case ECPGt_int: /* integer */
        memcpy(&intval, sqldata, sqllen);
        snprintf(var buf, sizeof(var buf), "%d", intval);
        break;
```

```
\ddotsc\rightarrow
```
### 36.7.2.3. Передача значений параметров через SQLDA

Чтобы передать параметры подготовленному запросу через SQLDA, нужно проделать примерно следующее:

- 1. Создать подготовленный запрос (подготовленный оператор)
- $2.$ Объявить структуру sqlda t в качестве входной SQLDA.
- 3. Выделить область памяти (структуру sqlda t) для входной SQLDA.
- 4. Установить (скопировать) входные значения в выделенной памяти.
- 5. Открыть курсор, указав входную SQLDA.

Рассмотрим это на примере.

Сначала создайте подготовленный оператор.

```
EXEC SOL BEGIN DECLARE SECTION;
char query [1024] = "SELECT d.oid, * FROM pq database d, pq stat database s WHERE d.oid
= s.datid AND (d.datname = ? OR d.oid = ?)";
EXEC SQL END DECLARE SECTION;
```
EXEC SQL PREPARE stmt1 FROM : query;

Затем выделите память для SQLDA и установите число входных параметров в поле sqln, члене структуры sqlda t. Когда для подготовленного запроса требуются два или более входных параметров, приложение должно выделить дополнительное место в памяти, размер которого вычисляется как (число параметров - 1) \* sizeof(sqlvar t). В показанном здесь примере выделяется место для двух параметров.

```
sqlda_t *sqlda2;
sqlda2 = (sqlda t *) malloc(sizeof(sqlda t) + sizeof(sqlvar t));memset(sqlda2, 0, sizeof(sqlda t) + sizeof(sqlvar t));
```
sqlda2->sqln = 2; /\* число входных переменных \*/

Выделив память, сохраните значения параметров в массиве sqlvar[]. (Этот же массив используется для значений столбцов, когда SQLDA получает набор результатов.) В данном примере передаются два параметра: "postgres" (строкового типа) и 1 (целочисленного типа).

```
sqlda2->sqlvar[0].sqltype = ECPGt_char;
sqlda2->sqlvar[0].sqldata = "postqres";
sqlda2 \rightarrow sqlvar[0].sqllen = 8;
```

```
int intval = 1;
sqlda2->sqlvar[1].sqltype = ECPGt_int;
sqlda2->sqlvar[1].sqldata = (char *) &intval;
sqlda2 \rightarrow sqlvar[1].sqllen = sizeof(intval);
```
Откройте курсор с указанием ранее созданной SQLDA, чтобы входные параметры были переданы подготовленному оператору.

EXEC SQL OPEN cur1 USING DESCRIPTOR sqlda2;

Наконец, закончив использование входных SQLDA, необходимо явно освободить выделенную для них память, в отличие от SQLDA, получающих результаты запросов.

free(sqlda2);

### 36.7.2.4. Пример приложения, использующего SQLDA

Представленный здесь пример программы показывает, как выбрать из системных каталогов статистику доступа к базам данных, определённых входными параметрами.

Это приложение соединяет записи двух системных таблиц, pg database и pg stat database по OID базы данных, и также выбирает и показывает статистику, принимая два входных параметра (база данных postgres и OID 1).

Сначала создайте SQLDA для ввода параметров и SQLDA для вывода результатов.

```
EXEC SQL include sqlda.h;
sqlda_t *sqlda1; /* выходной дескриптор */
sqlda_t *sqlda2; /* входной дескриптор */
```
Затем подключитесь к базе данных, подготовьте оператор и объявите курсор для подготовленного оператора.

```
int.
main (void)
\{EXEC SOL BEGIN DECLARE SECTION;
    char query [1024] = "SELECT d.oid, * FROM pg_database d, pg_stat_database s WHERE
 d.oid=s.datid AND ( d.datname=? OR d.oid=? )";
    EXEC SQL END DECLARE SECTION;
    EXEC SOL CONNECT TO testdb AS con1 USER testuser:
    EXEC SQL SELECT pg_catalog.set_config('search_path', '', false); EXEC SQL COMMIT;
    EXEC SOL PREPARE stmt1 FROM : query;
    EXEC SQL DECLARE cur1 CURSOR FOR stmt1;
```
Затем запишите некоторые значения параметров во входную SOLDA. Выделите память для входной SQLDA и установите количество параметров в sqln. Запишите тип, значение и длину значения в поля sqltype, sqldata и sqllen структуры sqlvar.

```
/* Создать структуру SQLDA для входных параметров. */
sglda2 = (sglda t *) malloc(sizeof(sqlda t) + sizeof(sqlvar t));memset(sqlda2, 0, sizeof(sqlda t) + sizeof(sqlvar t));
sqlda2->sqln = 2; /* число входных переменных */
sqlda2->sqlvar[0].sqltype = ECPGt_char;
sglda2->sqlvar[0]. sqldata = "postqres";
sqlda2 \rightarrow sqlvar[0].sqllen = 8;
intval = 1;
sqlda2->sqlvar[1].sqltype = ECPGt_int;
sqlda2->sqlvar[1].sqldata = (char *) \nintval;sqlda2->sqlvar[1].sqllen = sizeof(intval);
```
Подготовив входную SQLDA, откройте курсор с ней.

```
\frac{1}{2} Открыть курсор с входными параметрами. */
EXEC SOL OPEN cur1 USING DESCRIPTOR sqlda2;
```
Выберите строки из открытого курсора в выходную SQLDA. (Обычно, чтобы выбрать все строки в наборе результатов, нужно повторять FETCH в цикле.)

```
while (1)\{sqlda_t *cur_sqlda;
```

```
/* Назначить дескриптор курсору */
EXEC SQL FETCH NEXT FROM cur1 INTO DESCRIPTOR sqlda1;
```
Затем прочитайте выбранные записи из SQLDA, следуя по связанному списку структуры sqlda\_t.

```
for (cur_sqlda = sqlda1;cur sqlda != NULL ;
     cur sqlda = cur sqlda->desc next)
\{
```
Прочитайте все столбцы первой записи. Количество столбцов хранится в поле sqld, а данные первого столбца в sqlvar[0], оба эти поля - члены структуры sqlda\_t.

```
/* Вывести каждый столбец в строке. */
for (i = 0; i < sqlda1->sqld; i++)
\{sqlvar_t v = sqlda1->sqlvar[i];
    char *sqldata = v.\text{sqldata};
    short sqllen = v.\text{sgllen};
    strncpy(name_buf, v.sqlname.data, v.sqlname.length);
    name_buf [v.sqlname.length] = ' \ 0';
```
Теперь данные столбцов сохранены в переменной у. Скопируйте все элементы данных в переменные среды, определив тип столбца по полю v.sqltype.

```
switch (v.sqltype) {
                int intval;
                double doubleval;
                unsigned long long int longlongval;
                case ECPGt_char:
                    memset (&var_buf, 0, sizeof (var_buf));
                     memcpy(&var_buf, sqldata, (sizeof(var_buf) <= sqllen ?
\text{sizeof}(\text{var\_buf})-1 : sqllen));
                     break;
                case ECPGt_int: /* integer */
                     memcpy(&intval, sqldata, sqllen);
                     snprintf(var_buf, sizeof(var_buf), "%d", intval);
                     break;
                 \ddotsdefault:
                     \ddots\rightarrowprintf("%s = %s (type: %d)\n", name_buf, var_buf, v.sqltype);
        \mathfrak{r}
```
Закончив обработку всех записей, закройте курсор и отключитесь от базы данных.

```
EXEC SQL CLOSE cur1;
EXEC SOL COMMIT;
```

```
EXEC SOL DISCONNECT ALL;
```
Вся программа показана в Примере 36.1.

### <span id="page-930-0"></span>Пример 36.1. Пример программы на базе SQLDA

```
#include <stdlib.h>
#include <string.h>
#include <stdlib.h>
#include <stdio.h>
#include <unistd.h>
EXEC SQL include sqlda.h;
sqlda t *sqlda1; /* дескриптор для выходных данных */
sqlda t *sqlda2; /* дескриптор для входных данных */
EXEC SQL WHENEVER NOT FOUND DO BREAK;
EXEC SOL WHENEVER SOLERROR STOP;
inmain (void)
\left\{ \right.EXEC SQL BEGIN DECLARE SECTION;
    char query [1024] = "SELECT d.oid, * FROM pq_database d, pq_stat_database s WHERE
 d.oid=s.datid AND (d.datname=? OR d.oid=?) ";
    int intval;
    unsigned long long int longlongval;
    EXEC SOL END DECLARE SECTION;
    EXEC SQL CONNECT TO uptimedb AS con1 USER uptime;
    EXEC SQL SELECT pq catalog.set config('search path', '', false); EXEC SQL COMMIT;
    EXEC SQL PREPARE stmt1 FROM : query;
    EXEC SOL DECLARE cur1 CURSOR FOR stmt1;
    /* Создать структуру SQLDA для входных параметров */
    sqlda2 = (sqlda t *)malloc(sizeof(sqlda t) + sizeof(sqlvar t));memset(sqlda2, 0, sizeof(sqlda t) + sizeof(sqlvar t));
    sqlda2->sqln = 2; /* число входных переменных */
    sqlda2->sqlvar[0].sqltype = ECPGt_char;
    sglda2->sqlvar[0]. sqldata = "postqres";
    sqlda2 \rightarrow sqlvar[0].sqllen = 8;
    intval = 1;
    sqlda2 \rightarrow sqlvar[1].sqltype = ECPGLint;sqlda2->sqlvar[1].sqldata = (char *) &intval;
    sqlda2->sqlvar[1].sqllen = sizeof(intval);/* Открыть курсор с входными параметрами. */
    EXEC SQL OPEN cur1 USING DESCRIPTOR sqlda2;
    while (1)\left\{ \right.sqlda t *cur sqlda;
        \frac{1}{2} Присвоить дескриптор курсору */
        EXEC SQL FETCH NEXT FROM cur1 INTO DESCRIPTOR sqlda1;
        for (cur sqlda = sqlda1 ;
```

```
cur\_sqlda := NULL;cur_sqlda = cur_sqlda \rightarrow desc_next)\{int i;
            char name_buf[1024];
            char var buf[1024];
            /* Напечатать каждый столбец в строке. */
            for (i=0 ; i<cur_sqlda->sqld ; i++)\{sqlvar_t v = cur_sqlda->sqlvar[i];
                 char *sqldata = v.\text{sqldata};
                 short sqllen = v.\text{sgllen};
                 strncpy(name_buf, v.sqlname.data, v.sqlname.length);
                 name_buf [v.sqlname.length] = ' \ 0';
                switch (v.sqltype)
                 \left\{ \right.case ECPGt char:
                         memset (&var_buf, 0, sizeof (var_buf));
                          memcpy(&var_buf, sqldata, (sizeof(var_buf) <= sqllen ?
sizeof(var_buf)-1 : sqllen) );
                          break;
                     case ECPGt_int: /* integer */
                          memcpy(&intval, sqldata, sqllen);
                          snprintf(var_buf, sizeof(var_buf), "%d", intval);
                          break;
                     case ECPGt long long: /* bigint */
                          memcpy(&longlongval, sqldata, sqllen);
                          snprintf(var_buf, sizeof(var_buf), "%lld", longlongval);
                          break;
                     default:\{int i;
                          memset (var_buf, 0, sizeof (var_buf));
                          for (i = 0; i < sqllen; i++)\{char tmpbuf [16]:
                              snprintf(tmpbuf, sizeof(tmpbuf), "%02x ", (unsigned char)
sqldata[i]);
                              strncat (var buf, tmpbuf, sizeof (var buf));
                          \overline{\phantom{a}}\rightarrowbreak;
                 \mathcal{E}printf("%s = %s (type: %d)\n", name buf, var buf, v.sqltype);
            \mathfrak{z}print(f("n");\}\overline{\phantom{a}}EXEC SOL CLOSE cur1:
```

```
 EXEC SQL COMMIT;
 EXEC SQL DISCONNECT ALL;
 return 0;
```
}

Вывод этой программы должен быть примерно таким (некоторые числа будут меняться).

```
oid = 1 (type: 1)
datname = template1 (type: 1)
datdba = 10 (type: 1)
encoding = 0 (type: 5)
datistemplate = t (type: 1)
datallowconn = t (type: 1)
datconnlimit = -1 (type: 5)
datlastsysoid = 11510 (type: 1)
datfrozenxid = 379 (type: 1)
dattablespace = 1663 (type: 1)
datconfig = (type: 1)datacl = \{ = c \text{ /uptime, uptime} = CTC \text{ /uptime} \} (type: 1)
datid = 1 (type: 1)
datname = template1 (type: 1)
numbackends = 0 (type: 5)
xact_commit = 113606 (type: 9)
xact_rollback = 0 (type: 9)
blks\_read = 130 (type: 9)blks_hit = 7341714 (type: 9)
tup_returned = 38262679 (type: 9)
tup_fetched = 1836281 (type: 9)
tup_inserted = 0 (type: 9)
tup updated = 0 (type: 9)
tup_deleted = 0 (type: 9)
oid = 11511 (type: 1)
datname = postgres (type: 1)
datdba = 10 (type: 1)
encoding = 0 (type: 5)
datistemplate = f (type: 1)
datallowconn = t (type: 1)datconnlimit = -1 (type: 5)
datlastsysoid = 11510 (type: 1)
datfrozenxid = 379 (type: 1)
dattablespace = 1663 (type: 1)
datconfig = (type: 1)datacl = (type: 1)datid = 11511 (type: 1)
datname = postgres (type: 1)
numbackends = 0 (type: 5)
xact\_commit = 221069 (type: 9)
xact_rollback = 18 (type: 9)
blks_read = 1176 (type: 9)
blks_hit = 13943750 (type: 9)
tup returned = 77410091 (type: 9)
tup_fetched = 3253694 (type: 9)
tup_inserted = 0 (type: 9)
tup_updated = 0 (type: 9)
tup_deleted = 0 (type: 9)
```
# 36.8. Обработка ошибок

В этом разделе описывается, как можно обрабатывать исключительные условия и предупреждения в программе со встраиваемым SQL. Для этого предназначены два средства, которые могут дополнять друг друга.

- $\bullet$ Можно настроить функции-обработчики для обработки предупреждений и ошибок, **воспользовавшись командой WHENEVER.**
- Подробную информацию об ошибке или предупреждении можно получить через переменную  $\bullet$ sqlca.

# 36.8.1. Установка обработчиков

Один простой метод перехвата ошибок и предупреждений заключается в назначении определённого действия, которое будет выполняться при некотором условии. В общем виде:

EXEC SQL WHENEVER условие действие;

Здесь условие может быть следующим:

SOLERROR

Указанное действие вызывается, когда при выполнении оператора SQL происходит ошибка.

SOLWARNING

Указанное действие вызывается, выполнении оператора SQL выдаётся когда при предупреждение.

#### NOT FOUND

Указанное действие вызывается, когда оператор SOL получает или обрабатывает ноль строк. (Это обстоятельство не считается ошибкой, но бывает полезно отследить его.)

действие может быть следующим:

CONTINUE

Это фактически означает, что условие игнорируется. Это поведение по умолчанию.

```
GOTO Merka
```
GO TO Merka

Перейти к указанной метке (используя оператор goto языка С).

SOLPRINT

Вывести сообщение в устройство стандартного вывода. Это полезно для простых программ или при разработке прототипов. Содержание этого сообщения не настраивается.

STOP

Вызвать exit (1), что приведёт к завершению программы.

DO REFAK

Выполнить оператор break языка С. Этот вариант следует использовать только в циклах или **операторах** switch.

```
DO CONTINUE
```
Выполнить оператор continue языка С. Этот вариант следует использовать только в циклах. Данный оператор передаёт управление в начало цикла.

CALL имя (аргументы)

DO имя (аргументы)

Вызвать указанные функции С с заданными аргументами. (Эти вызовы имеют смысловые отличия от CALL и DO в обычной грамматике PostareSOL.)

В стандарте SQL описаны только действия CONTINUE и GOTO (и GO TO).

Ниже показан простой пример использования этих команд. Эта конструкция выводит простое сообщение при выдаче предупреждения и прерывает программу в случае ошибки:

EXEC SQL WHENEVER SQLWARNING SQLPRINT; EXEC SQL WHENEVER SQLERROR STOP;

Оператор EXEC SQL WHENEVER является директивой препроцессора SQL, а не оператором языка С. Устанавливаемое им действие при ошибках или предупреждениях применяется ко всем встраиваемым операторам SQL ниже точки, где устанавливается обработчик, если только это действие не было изменено после первой команды EXEC SQL WHENEVER, и до SQL-оператора, вызвавшего это условие, вне зависимости от хода выполнения программы на С. Поэтому обе следующие программы на С не дадут желаемого эффекта:

```
/ *
 * НЕПРАВИЛЬНО
 \star/int main(int argc, char *argv[])
\{\ddotsif (verbose) {
         EXEC SQL WHENEVER SQLWARNING SQLPRINT;
    \}\ddotsEXEC SQL SELECT ...;
    \ddots\}/*
 * НЕПРАВИЛЬНО
 \star /
int main(int argc, char *argv[])
\{\ddotscset_error_handler();
    \mathbf{1}EXEC SQL SELECT ...;
    \ddots\}static void set_error_handler(void)
\{EXEC SQL WHENEVER SQLERROR STOP;
\}
```
# 36.8.2. sglca

Для более гибкой обработки ошибок в интерфейсе встраиваемого SQL представлена глобальная переменная с именем sqlca (SQL Communication Area, Область сведений SQL), имеющая следующую структуру:

```
struct
\{char sqlcaid[8];
    long sqlabc;
     long sqlcode;
     struct
     \left\{ \right.int sqlerrml;
```

```
char sqlerrmc[SQLERRMC_LEN];
    } sqlerrm;
    char sqlerrp[8];
    long sqlerrd[6];
    char sqlwarn[8];
    char sqlstate[5];
} sqlca;
```
(В многопоточной программе каждый поток автоматически получает собственную копию sqlca. Это работает подобно стандартной в С глобальной переменной errno.)

Структура sqlca покрывает и предупреждения, и ошибки. Если в процессе выполнения оператора выпаётся несколько предупреждений или ошибок, salca будет содержать сведения только о последнем(ей) из них.

Если последний оператор SQL выполняется без ошибки, sqlca.sqlcode будет содержать 0, а sqlca.sqlstate - "00000". Если выдаётся предупреждение или ошибка, в sqlca.sqlcode будет содержаться отрицательное число, а sqlca.sqlstate будет отличаться от "00000". Положительное значение sqlca.sqlcode устанавливается при нейтральном событии, например, когда последний запрос возвращает ноль строк. Поля sqlcode и sqlstate представляют две различные схемы кодов ошибок; подробнее они описаны ниже.

Если последний оператор SOL был успешным, в sglca.sglerrd[1] содержится OID обработанной строки (если это уместно), а в sqlca.sqlerrd[2] количество обработанных или возвращённых строк (если это уместно для команды).

В случае ошибки или предупреждения sglca.sglerrm.sglerrmc будет содержать строку, описывающую ошибку. Поле sqlca.sqlerrm.sqlerrml содержит длину сообщения об ошибке, которое хранится в sqlca.sqlerrm.sqlerrmc (результат функции strlen(), который не очень интересен для программиста С). Заметьте, что некоторые сообщения могут не умещаться в массив sqlerrmc фиксированного размера; они будут обрезаться.

В случае предупреждения, в sqlca.sqlwarn[2] записывается символ W. (Во всех других случаях значение будет отличным от w.) Символ w в sqlca.sqlwarn[1] показывает, что значение было обрезано при сохранении в переменной среды. W в sqlca.sqlwarn[0] устанавливается, если предупреждение отмечается в каком-либо другом элементе массива.

Поля sqlcaid, sqlabc, sqlerrp и остальные элементы sqlerrd и sqlwarn в настоящее время не содержат полезной информации.

Структура sqlca не определена в стандарте SQL, но реализована в нескольких других СУБД SQL. Принципиально она определяется одинаково, но если вы хотите, чтобы ваши приложения были переносимыми, тщательно изучите различия реализаций.

В следующем примере, демонстрирующем применение WHENEVER в сочетании с sqlca, выводится содержимое sqlca при возникновении ошибки. Это может быть полезно для отладки или в прототипах, пока не реализован более «дружественный пользователю» обработчик ошибок.

EXEC SQL WHENEVER SQLERROR CALL print\_sqlca();

```
hiov
print_sqlca()
\{fprintf(stderr, "==== sqlca ====\ln");
    fprintf(stderr, "sqlcode: %ld\n", sqlca.sqlcode);
    fprintf(stderr, "sqlerrm.sqlerrml: %d\n", sqlca.sqlerrm.sqlerrml);
    fprintf(stderr, "sqlerrm.sqlerrmc: %s\n", sqlca.sqlerrm.sqlerrmc);
    fprintf(stderr, "sqlerrd: %ld %ld %ld %ld %ld %ld\n",
 sqlca.sqlerrd[0], sqlca.sqlerrd[1], sqlca.sqlerrd[2],
```
```
sqlca.sqlerrd[3], sqlca.sqlerrd[4], sqlca.sqlerrd[5]);
   fprintf(stderr, "sqlwarn: %d %d %d %d %d %d %d %d\n", sqlca.sqlwarn[0],
sqlca.sqlwarn[1], sqlca.sqlwarn[2],
                                                           sqlca.sqlwarn[3],
sqlca.sqlwarn[4], sqlca.sqlwarn[5],
                                                           sqlca.sqlwarn[6],
sqlca.sqlwarn[7]);
   fprintf(stderr, "sqlstate: %5s\n", sqlca.sqlstate);
   fprintf(stderr, "==================\n");
```
 $\rightarrow$ 

Результат может выглядеть следующим образом (при ошибке, вызванной опечаткой в имени таблины):

```
=== sqlca ===sqlcode: -400sqlerrm.sqlerrml: 49
sqlerrm.sqlerrmc: relation "pg_databasep" does not exist on line 38
sqlerrd: 0 0 0 0 0 0
sqlwarn: 0 0 0 0 0 0 0 0
sqlstate: 42P01
===============
```
### 36.8.3. SOLSTATE **M** SQLCODE

Поля sqlca.sqlstate и sqlca.sqlcode отражают две различные схемы, представляющие коды ошибок. Обе схемы пришли из стандарта SQL, но схема SQLCODE была признана устаревшей в редакции SQL-92 и исключена в последующих редакциях. Поэтому в новых приложениях настоятельно рекомендуется использовать SQLSTATE.

SQLSTATE задаётся в массиве из пяти символов. Эти пять символов содержат цифры или буквы в верхнем регистре, представляющие коды различных условий ошибок и предупреждений, SOLSTATE определяется по иерархической схеме: первые два символа обозначают общий класс условия, а следующие три — подкласс общего условия. Успешное состояние обозначается кодом 00000. По большей части коды SQLSTATE определены в стандарте SQL. Сервер PostgreSQL поддерживает коды ошибок SQLSTATE естественным образом; поэтому используя во всех приложениях именно эту схему кодов ошибок, можно добиться высокой степени согласованности. За дальнейшими сведениями обратитесь к Приложению А.

SQLCODE - устаревшая схема, в которой коды ошибок представлены просто целыми числами. Значение 0 обозначает успешное завершение, положительное значение — успешное завершение с дополнительной информацией, а отрицательное говорит об ошибке. В стандарте SQL определено только положительное значение +100, показывающее, что последняя команда вернула или затронула ноль строк, но отрицательные значения не определены. Таким образом, с этой схемой нельзя рассчитывать на переносимость и она не имеет иерархической структуры. Исторически сложилось, что процессор встраиваемого SQL для PostgreSQL назначает некоторые определённые значения SQLCODE для собственного использования; они перечислены ниже с числовыми значениями и символьными именами. Помните, что эти коды несовместимы с другими реализациями SQL. Поэтому для упрощения перевода приложений на схему SQLSTATE вместе с этими кодами перечисляются соответствующие значения SQLSTATE. Однако однозначного соответствия один-к-одному или один-ко-многим между этими двумя схемами не существует (на самом деле это соответствие многие-ко-многим), поэтому следует свериться со списком SQLSTATE в Приложении А в каждом случае.

SQLCODE МОЖЕТ ПРИНИМАТЬ СЛЕДУЮЩИЕ ЗНАЧЕНИЯ:

0 (ECPG\_NO\_ERROR)

Показывает, что ошибки нет. (SOLSTATE 00000)

100 (ECPG\_NOT\_FOUND)

Это нейтральное условие, показывающее, что последняя команда вернула или обработала ноль строк, либо курсор достиг конца. (SOLSTATE 02000)

Выбирая данные из курсора в цикле, можно проверять этот код, чтобы понять, когда нужно прервать цикл, следующим образом:

```
while (1)\{EXEC SOL FETCH ... ;
    if (sqlca.sqlcode == ECPG_NOT_FOUND)
        break;
\}
```
Но WHENEVER NOT FOUND DO BREAK ВНУТРИ ПО СУТИ ДЕЛАЕТ ЭТО ЖЕ, ПОЭТОМУ ТАКОЕ ЯВНОЕ УСЛОВИЕ обычно ничем не лучше.

-12 (ECPG OUT OF MEMORY)

Указывает, что закончилась виртуальная память. Числовое значение определено как -ENOMEM. (SOLSTATE YE001)

-200 (ECPG UNSUPPORTED)

Указывает, что препроцессор сгенерировал код, который не понимает библиотека. Возможно, вы используете несовместимые версии препроцессора и библиотеки. (SOLSTATE YE002)

-201 (ECPG TOO MANY ARGUMENTS)

Это означает, что в команде было указано больше переменных среды, чем она ожидает. (SOLSTATE 07001 или 07002)

-202 (ECPG\_TOO\_FEW\_ARGUMENTS)

Это означает, что в команде было указано меньше переменных среды, чем она ожидает. (SQLSTATE 07001 или 07002)

-203 (ECPG\_TOO\_MANY\_MATCHES)

Это означает, что запрос вернул несколько строк, но оператор был подготовлен только для одной строки результата (например, потому что переданные переменные - не массивы). (SQLSTATE 21000)

-204 (ECPG INT FORMAT)

Переменная среды типа int и данные в базе имеют разные типы, и в этих данных содержится значение, которое нельзя преобразовать в int. Для этого преобразования библиотека использует функцию strtol (). (SQLSTATE 42804)

-205 (ECPG\_UINT\_FORMAT)

Переменная среды типа unsigned int и данные в базе имеют разные типы, и в этих данных содержится значение, которое нельзя преобразовать в unsigned int. Для этого преобразования библиотека использует функцию strtoul (). (SQLSTATE 42804)

-206 (ECPG FLOAT FORMAT)

Переменная среды типа float и данные в базе имеют разные типы, и в этих данных содержится значение, которое нельзя преобразовать во float. Для этого преобразования библиотека использует функцию strtod(). (SQLSTATE 42804)

-207 (ECPG NUMERIC FORMAT)

Переменная среды типа numeric и данные в базе имеют разные типы, и в этих данных содержится значение, которое нельзя преобразовать в numeric. (SOLSTATE 42804)

-208 (ECPG\_INTERVAL\_FORMAT)

Переменная среды типа interval и данные в базе имеют разные типы, и в этих данных содержится значение, которое нельзя преобразовать в interval. (SQLSTATE 42804)

-209 (ECPG\_DATE\_FORMAT)

Переменная среды типа date и данные в базе имеют разные типы, и в этих данных содержится значение, которое нельзя преобразовать в date. (SQLSTATE 42804)

-210 (ECPG\_TIMESTAMP\_FORMAT)

Переменная среды типа timestamp и данные в базе имеют разные типы, и в этих данных содержится значение, которое нельзя преобразовать в timestamp. (SQLSTATE 42804)

-211 (ECPG\_CONVERT\_BOOL)

Это означает, что переменная среды имеет тип bool, а значение в базе данных отличается от 't' или 'f'. (SQLSTATE 42804)

-212 (ECPG\_EMPTY)

Серверу PostgreSQL был передан пустой оператор. (Этого обычно не должно происходить в программе со встраиваемым SQL, так что это может указывать на внутреннюю ошибку.) (SQLSTATE YE002)

-213 (ECPG\_MISSING\_INDICATOR)

Возвращено значение NULL, но переменная-индикатор NULL не задана. (SQLSTATE 22002)

-214 (ECPG\_NO\_ARRAY)

Там, где требуется массив, была передана обычная переменная. (SQLSTATE 42804)

#### -215 (ECPG DATA NOT ARRAY)

База данных возвратила обычную переменную там, где требуется значение-массив. (SQLSTATE 42804)

-216 (ECPG\_ARRAY\_INSERT)

Не удалось вставить значение в массив. (SQLSTATE 42804)

-220 (ECPG\_NO\_CONN)

Программа попыталась использовать несуществующее подключение. (SQLSTATE 08003)

-221 (ECPG NOT CONN)

Программа попыталась использовать подключение, которое существует, но не было открыто. (Это внутренняя ошибка.) (SQLSTATE YE002)

-230 (ECPG\_INVALID\_STMT)

Оператор, который вы пытаетесь выполнить, не был подготовлен. (SQLSTATE 26000)

-239 (ECPG INFORMIX DUPLICATE KEY)

Ошибка повторяющегося ключа, нарушение ограничения уникальности (режим совместимости с Informix). (SQLSTATE 23505)

-240 (ECPG\_UNKNOWN\_DESCRIPTOR)

Указанный дескриптор не найден. Оператор, который вы пытаетесь использовать, не был подготовлен. (SQLSTATE 33000)

-241 (ECPG\_INVALID\_DESCRIPTOR\_INDEX)

Указанный индекс дескриптора вне диапазона. (SQLSTATE 07009)

#### -242 (ECPG UNKNOWN DESCRIPTOR ITEM)

Запрошен неверный элемент дескриптора. (Это внутренняя ошибка.) (SQLSTATE YE002)

```
-243 (ECPG VAR NOT NUMERIC)
```
При выполнении динамического оператора база данных возвратила числовое значение, тогда как переменная среды — не числовая. (SQLSTATE 07006)

-244 (ECPG\_VAR\_NOT\_CHAR)

При выполнении динамического оператора база данных возвратила не числовое значение, тогда как переменная среды — числовая. (SQLSTATE 07006)

-284 (ECPG\_INFORMIX\_SUBSELECT\_NOT\_ONE)

Результат подзапроса представлен не одной строкой (режим совместимости с Informix). (SQLSTATE 21000)

 $-400$  (ECPG PGSOL)

Ошибка произошла на стороне сервера PostgreSQL. В тексте ошибки содержится сообщение об ошибке от сервера PostgreSQL.

-401 (ECPG TRANS)

Сервер PostgreSQL сообщает, что клиент не может запускать, фиксировать или отменять транзакцию. (SQLSTATE 08007)

-402 (ECPG\_CONNECT)

Попытка подключения к базе данных была неудачной. (SQLSTATE 08001)

-403 (ECPG DUPLICATE KEY)

Ошибка повторяющегося ключа, нарушение ограничения уникальности. (SQLSTATE 23505)

-404 (ECPG SUBSELECT NOT ONE)

Результат подзапроса представлен не одной строкой. (SQLSTATE 21000)

```
-602 (ECPG_WARNING_UNKNOWN_PORTAL)
```
Указано неверное имя курсора. (SQLSTATE 34000)

```
-603 (ECPG_WARNING_IN_TRANSACTION)
```
Транзакция в процессе выполнения. (SQLSTATE 25001)

-604 (ECPG WARNING NO TRANSACTION)

Нет активной (выполняющейся) транзакции. (SQLSTATE 25P01)

-605 (ECPG\_WARNING\_PORTAL\_EXISTS)

Было указано имя существующего курсора. (SQLSTATE 42P03)

# **36.9. Директивы препроцессора**

Препроцессор ecpg поддерживает ряд директив, которые позволяют управлять разбором и обработкой исходных файлов.

## **36.9.1. Включение файлов**

Для включения внешнего файла в программу со встраиваемым SQL, используется конструкция:

EXEC SQL INCLUDE *имя\_файла*; EXEC SQL INCLUDE <*имя\_файла*>; EXEC SQL INCLUDE "*имя\_файла*"; Встретив такую директиву, препроцессор встраиваемого SQL будет искать файл имя файла.h, обрабатывать его и включать в выходной код С. В результате встраиваемые операторы SOL во включённом таким образом файле будут обработаны корректно.

Препроцессор есря будет искать указанный файл в нескольких каталогах в следующем порядке:

- текущий каталог
- /usr/local/include
- каталог включаемых файлов PostgreSOL, определённый во время сборки (например, /usr/  $\bullet$ local/pqsql/include)
- · /usr/include

Но когда используется форма EXEC SQL INCLUDE "имя файла", просматривается только текущий каталог.

В каждом каталоге препроцессор будет сначала искать файл с заданным именем, а если не обнаружит его, попытается найти файл с добавленным расширением . h (если только заданное имя файла уже не содержит это расширение).

Заметьте, что команда EXEC SQL INCLUDE не равнозначна включению:

#include <имя\_файла.h>

так как во втором случае включаемый файл не проходит через препроцессор SQL-команд. ECTECTBEHHO, ДИРЕКТИВУ С #include можно по-прежнему применять для включения других заголовочных файлов.

## Примечание

Имя включаемого файла чувствительно к регистру, несмотря на то, что остальная команда EXEC SQL INCLUDE подчиняется обычным правилам чувствительности к регистру SQL.

# 36.9.2. Директивы define и undef

Во встраиваемом SQL есть конструкция, подобная директиве #define, известной в С:

EXEC SOL DEFINE HMA: EXEC SOL DEFINE ИМЯ ЗНАЧЕНИЕ;

Используя её, можно определить имя:

EXEC SOL DEFINE HAVE FEATURE:

И также можно определить константы:

EXEC SOL DEFINE MYNUMBER 12; EXEC SOL DEFINE MYSTRING 'abc';

Удалить предыдущее определение позволяет команда undef:

EXEC SQL UNDEF MYNUMBER;

Разумеется, в программе со встраиваемым SOL можно продолжать использовать версии #define и #undef языка С. Отличие состоит в том, когда вычисляются определяемые значения. Когда применяется команда EXEC SQL DEFINE, вычислять определения и подставлять значения будет препроцессор есро. Например, если написать:

EXEC SQL DEFINE MYNUMBER 12;  $\ddots$ EXEC SQL UPDATE Tbl SET col = MYNUMBER;

подстановку выполнит есря и компилятор С никогда не увидит имени или идентификатора MYNUMBER. Заметьте, что с пругой стороны #define не полходит для определения константы.

которую вы хотите использовать во встраиваемом SQL, так как препроцессор встраиваемого SQL не сможет увидеть это определение.

# 36.9.3. Директивы ifdef, ifndef, else, elif и endif

Для условной компиляции блоков кода можно использовать следующие указания:

```
EXEC SOL ifdef HMA:
```
Проверяет имя и обрабатывает последующие строки, если имя было определено командой EXEC SOL define HMA.

```
EXEC SOL ifndef HMA;
```
Проверяет имя и обрабатывает последующие строки, если имя не было определено командой EXEC SQL define MMA.

EXEC SOL else;

Начинает альтернативную ветвь условия, открытого командой EXEC SOL ifdef имя или EXEC SOL ifndef HMA.

EXEC SQL elif HMA;

Проверяет имя и начинает альтернативную ветвь условия, если имя было определено командой EXEC SOL define HMA.

EXEC SQL endif;

Завершает ветвь условия.

#### Пример:

```
EXEC SQL ifndef TZVAR;
EXEC SOL SET TIMEZONE TO 'GMT':
EXEC SOL elif TZNAME;
EXEC SQL SET TIMEZONE TO TZNAME;
EXEC SOL else;
EXEC SQL SET TIMEZONE TO TZVAR;
EXEC SOL endif;
```
# 36.10. Компиляция программ со встраиваемым SQL

Теперь, когда вы получили представление, как писать программы на С со встраиваемым SQL, вы наверное хотите узнать, как их компилировать. Прежде чем компилировать код С, необходимо пропустить исходный файл через препроцессор встраиваемого SOL в С. который преобразует записанные вами операторы SOL в вызовы специальных функций. После компиляции полученный объектный код нужно скомпоновать со специальной библиотекой, содержащей необходимые функции. Эти функции получают информацию из аргументов, выполняют команды SOL через интерфейс libpa, и помешают результат в аргументы, заданные для вывода.

Программа препроцессора называется есря и входит в состав обычной инсталляции PostgreSOL. Программам со встраиваемым SQL, как правило, даются имена с расширением .рдс. Если вы создали код программы в файле prog1, pgc, вы можете обработать его, просто выполнив;

ecpq prog1.pgc

При этом будет создан файл prog1.c. Если имена входных файлов не следуют этому соглашению, имя выходного файла можно задать явно в аргументе -о.

Обработанный препроцессором файл можно скомпилировать обычным образом, например, так:

cc -c prog1.c

В сгенерированные исходные файлы С включаются заголовочные файлы из инсталляции PostareSOL, поэтому если вы установили PostareSOL так, что соответствующий каталог не просматривается по умолчанию, вам придётся добавить указание вида -I/usr/local/pgsql/ include в командную строку компиляции.

Чтобы скомпоновать программу со встраиваемым SQL, необходимо подключить библиотеку libecpg примерно так:

cc -o myprog prog1.o prog2.o ... -lecpg

Возможно, и для этого понадобится добавить в командную строку указание вида -L/usr/local/ pasal/lib.

Чтобы узнать пути вашей инсталляции, можно воспользоваться командой pq configили pkqconfig(в качестве имени пакета нужно указать libecpq).

Если вы организуете процесс сборки большого проекта с применением make, может быть удобно включить в ваши сборочные файлы следующее неявное правило:

```
ECPG = ecpqs.c: s.pgc$ (ECPG) $<
```
Полный синтаксис вызова команды есря приведён в описании есря.

Библиотека есро по умолчанию потокобезопасна. Однако для компиляции клиентского кода могут потребоваться параметры командной строки для настройки многопоточности.

# <span id="page-942-0"></span>36.11. Библиотечные функции

Библиотека libecpg в основном содержит «скрытые» функции, применяемые для реализации функциональности, выражаемой встраиваемыми командами SQL. Но есть также некоторые функции, которые можно вызывать напрямую. Заметьте, что код, задействующий эти функции, будет непереносимым.

ECPGdebug (int  $BKT$ , FILE \* $\pi\sigma\tau$ ок) Спервым аргументом, отличным от нуля, включает вывод отладочных сообщений в заданный поток. Журнал сообщений, полученный таким образом, будет содержать все операторы SQL с заданными входными переменными и результаты, выданные сервером PostgreSQL. Это может быть очень полезно для поиска ошибок в командах SOL.

## Примечание

В Windows, если библиотека есрд и приложение скомпилированы с разными флагами, эта функция может вызвать крах приложения из-за различий внутреннего представления указателей FILE. В частности, флаги многопоточной/однопоточной, выпускаемой/отладочной или статической/динамической сборки должны быть одинаковыми для библиотеки и всех использующих её приложений.

ECPGget PGconn (const char \*имя подключения) возвращает указатель на подключение к базе данных, имеющее заданное имя. Если аргумент имя подключения равен NULL, возвращается указатель на текущее подключение. Если определить подключение не удаётся, возвращается NULL. Полученный указатель на подключение, если требуется, можно использовать при вызове любых других функций libpq.

## Примечание

Манипулировать подключениями, открытыми средствами есро, напрямую через libpq не следует.

- ECPGtransactionStatus (const char \*имя\_подключения) ВОЗВращает состояние текущей транзакции для подключения, на которое указывает имя подключения. Возвращаемые коды состояния перечислены в описании входящей в libpq функции PQtransactionStatus () в Разделе 34.2.
- ECPGstatus (int номер\_строки, const char\* имя\_подключения) возвращает true при наличии подключения к базе данных и false в противном случае. В аргументе имя подключения можно передать NULL, если применяется одно подключение.

# 36.12. Большие объекты

ЕСРС не поддерживает большие объекты напрямую, но приложение на базе ЕСРС может работать с большими объектами, используя предназначенные для этого функции, получив необходимый объект PGconn в результате вызова ECPGget\_PGconn(). (Однако использовать dyнкцию ECPGget PGconn() и напрямую воздействовать на объекты PGconn следует очень осторожно; в идеале стоит исключить при этом другие обращения к базе данных через ЕСРС.)

Подробнее функция ECPGqet\_PGconn() описана в Разделе 36.11. Интерфейс функций для работы с большими объектами рассмотрен в Главе 35.

Функции для работы с большими объектами должны вызываться в блоке транзакций, поэтому если режим автофиксации отключён, необходимо явно выдавать команды BEGIN.

В Примере 36.2 приведён пример программы, показывающий, как создать, записать и прочитать большой объект в приложении ECPG.

#### <span id="page-943-0"></span>Пример 36.2. Программа на базе ЕСРС, работающая с большими объектами

```
#include <stdio.h>
#include <stdlib.h>
#include <libpq-fe.h>
#include <libpq/libpq-fs.h>
EXEC SOL WHENEVER SOLERROR STOP;
intmain (void)
\sqrt{ }PGconn
               *conn:
    Oid
               loid;
    intfd;
                buf[256];
    char
                buflen = 256;
    int
    char
                buf2[256];
    intrc:memset (buf, 1, buflen);
    EXEC SOL CONNECT TO testdb AS con1;
    EXEC SQL SELECT pq_cataloq.set_confiq('search_path', '', false); EXEC SQL COMMIT;
    conn = ECPGget_PGconn("con1");
    printf("conn = \gammap\n", conn);
    /* create */loid = lo_{create(conn, 0)};
    if (loid< 0)
        printf("lo create() failed: %s", POerrorMessage(conn));
    printf("loid = \delta d \nightharpoonup r, loid);
```

```
 /* write test */
 fd = lo_open(conn, loid, INV_READ|INV_WRITE);
if (fd \< l^t; 0)printf("lo_open() failed: %s", PQerrorMessage(conn));
printf("fd = \frac{2}{3}d\pi", fd);
rc = lo\_write(conn, fd, but, buffer);if (rc klt; 0)
     printf("lo_write() failed\n");
rc = lo_{close}(conn, fd);if (rc klt; 0)
     printf("lo_close() failed: %s", PQerrorMessage(conn));
 /* read test */
 fd = lo_open(conn, loid, INV_READ);
if (fd \&lt; 0)
     printf("lo_open() failed: %s", PQerrorMessage(conn));
printf("fd = \delta d \nightharpoonup r, fd);
rc = lo\_read(conn, fd, buf2, buflen);if (rc klt; 0)
     printf("lo_read() failed\n");
rc = lo close(conn, fd);if (rc klt; 0)
     printf("lo_close() failed: %s", PQerrorMessage(conn));
/* check */rc = memcmp(buf, buf2, buflen);printf("memcmp() = \delta d \nvert", rc);
 /* cleanup */
rc = lo unlink(conn, loid);
if (rc \< 0)printf("lo_unlink() failed: %s", PQerrorMessage(conn));
 EXEC SQL COMMIT;
EXEC SOL DISCONNECT ALL;
 return 0;
```
# **36.13. Приложения на C++**

}

ECPG обеспечивает поддержку языка C++ в ограниченном объёме. Некоторые её особенности описаны в этом разделе.

Препроцессор ecpg принимает входной файл, написанный на C (или языке, подобном C) со встраиваемыми командами SQL, преобразует встроенные команды SQL в конструкции языка C и в результате формирует файл .c. Объявления библиотечных функций, вызываемых в конструкциях C, которые генерирует ecpq, заворачиваются в блоки extern "C"  $\{ \ldots \}$  при использовании C+ +, так что они должны прозрачно работать в C++.

Однако вообще говоря, препроцессор ecpg понимает только C; он не воспринимает особый синтаксис и зарезервированные слова языка C++. Поэтому какой-то код SQL, встроенный в код приложения на C++, в котором используются сложные особенности C++, может корректно не обработаться препроцессором или не работать как ожидается.

Надёжный подход к применению внедрённого кода SQL в приложении на C++ заключается в том, чтобы скрыть вызовы ЕСРС в модуле С, который будет вызываться приложением на C++ для работы с базой данных и который будет скомпонован с остальным кодом C++. Подробнее это описано в Подразделе 36.13.2.

## 36.13.1. Область видимости переменных среды

Препроцессор есро имеет понимание области видимости переменных в С. С языком С это довольно просто, так как область видимости переменных определяется их блоками кода. В C++, однако, переменные-члены класса задействуются не в том блоке кода, в каком они объявлены, так что препроцессор есра не сможет корректно определить область видимости таких переменных.

Например, в следующем случае препроцессор есря не сможет найти определение переменной dbname в методе test, так что произойдёт ошибка.

```
class TestCpp
₹
    EXEC SQL BEGIN DECLARE SECTION;
    char dbname [1024];
    EXEC SQL END DECLARE SECTION;
  public:
    TestCpp();
    void test ();
    ~\simTestCpp();
\};
TestCpp::TestCpp()
\{EXEC SQL CONNECT TO testdb1;
    EXEC SQL SELECT pg_catalog.set_config('search_path', '', false); EXEC SQL COMMIT;
\}void Test: : test ()
\{EXEC SQL SELECT current_database() INTO : dbname;
    printf("current database = s \nightharpoonup r, dbname);
\}TestCpp::~TestCpp()
\{EXEC SQL DISCONNECT ALL;
\rightarrow
```
При обработке данного кода будет выдано сообщение:

ecpg test\_cpp.pgc test\_cpp.pgc:28: ERROR: variable "dbname" is not declared

(test cpp.pgc:28: ОШИБКА: переменная "dbname" не объявлена)

Для решения этой проблемы можно немного изменить метод test и задействовать в нём локальную переменную для промежуточного хранения. Но предложенный подход нельзя считать хорошим, так как это портит код и снижает производительность.

```
void TestCpp::test()
\{EXEC SOL BEGIN DECLARE SECTION;
```

```
char tmp[1024];EXEC SOL END DECLARE SECTION;
    EXEC SQL SELECT current_database() INTO :tmp;
    strlcpy(dbname, tmp, sizeof(tmp));
    printf("current_database = s\n\n\in, dbname);
\rightarrow
```
# <span id="page-946-0"></span>36.13.2. Разработка приложения на C++ с внешним модулем на С

Если вы поняли технические ограничения препроцессора есря с C++, вы можете прийти к заключению, что для использования ЕСРС в приложениях на C++ лучше связывать код С с кодом C++ на стадии компоновки, а не внедрять команды SQL непосредственно в код на C++. В данном разделе показывается, как отделить встраиваемые команды SQL от кода приложения на C++, на простом примере. В этом примере приложение реализуется на C++, а взаимодействие с сервером PostgreSQL построено на С и ECPG.

Для сборки нужно создать три типа файлов: файл на С (\*. рдс), заголовочный файл и файл на C++:

test mod.pqc

Модуль подпрограмм будет выполнять SOL-команды, встроенные в С. Этот код нужно будет преобразовать в test\_mod.c с помощью препроцессора.

```
#include "test mod.h"
#include <stdio.h>
void
db_connect()
₹
    EXEC SQL CONNECT TO testdb1;
    EXEC SQL SELECT pg_catalog.set_config('search_path', '', false); EXEC SQL
 COMMIT;
\}void
db_test()
₹
    EXEC SQL BEGIN DECLARE SECTION;
    char dbname [1024];
    EXEC SQL END DECLARE SECTION;
    EXEC SQL SELECT current_database() INTO : dbname;
    printf("current_database = s\n", dbname);
\}void
db_disconnect()
₹
    EXEC SQL DISCONNECT ALL;
\}
```

```
test mod.h
```
Заголовочный файл с объявлениями функций в модуле на языке С (test\_mod.pgc). Он включается в test cpp.cpp. Объявления в этом файле полжны заключаться в блок extern "С". так как он будет связываться с модулем  $C++$ .

#ifdef \_\_cplusplus extern "C" {

#endif

```
void db_connect();
void db_test();
void db_disconnect();
#ifdef __cplusplus
\}#endif
```
test\_cpp.cpp

Основной код приложения, содержащий функцию main, а также, в данном примере, класс C++.

```
#include "test_mod.h"
class TestCpp
\sqrt{ }public:
    TestCpp();
    void test () ;
    ~\simTestCpp();
\};
TestCpp::TestCpp()
\{db_connect();
\}hiov
TestCpp::test()
\{db test();
\}TestCpp::~TestCpp()
\left\{ \right.db disconnect();
\}intmain (void)
\sqrt{ }TestCpp *t = new TestCpp();
    t->test();
    return 0:
\}
```
Для сборки приложения проделайте следующее. Преобразуйте test\_mod.pgc в test\_mod.c с помощью есрд, а затем получите test\_mod.o, скомпилировав test\_mod.c компилятором C:

ecpq -o test mod.c test mod.pqc cc -c test\_mod.c -o test\_mod.o

После этого получите  $test_c$ ор. о, скомпилировав  $test_c$ ор. срр компилятором  $C++$ 

c++ -c test\_cpp.cpp -o test\_cpp.o

Наконец, свяжите полученные объектные файлы, test cpp. o и test mod. o, в один исполняемый файл, выполнив компоновку под управлением компилятора  $C++$ .

c++ test\_cpp.o test\_mod.o -lecpg -o test\_cpp

# **36.14. Команды встраиваемого SQL**

В этом разделе описаны все команды, предназначенные специально для встраиваемого SQL. В [Справке: «Команды SQL»](#page-1352-0) также описаны обычные команды SQL, которые можно использовать и как встраиваемые, если явно не отмечено обратное.

# <span id="page-949-0"></span>**ALLOCATE DESCRIPTOR**

ALLOCATE DESCRIPTOR — выделить область SQL-дескриптора

## Синтаксис

ALLOCATE DESCRIPTOR MMA

### Описание

ALLOCATE DESCRIPTOR выделяет новую именованную область SQL-дескриптора, через которую можно обмениваться данными между сервером PostgreSQL и программой на С.

После использования области дескрипторов должны освобождаться командой DEALLOCATE DESCRIPTOR.

### Параметры

ИМЯ

Имя SQL-дескриптора, задаётся с учётом регистра. Это может быть идентификатор SQL или переменная среды.

### Примеры

EXEC SQL ALLOCATE DESCRIPTOR mydesc;

### Совместимость

Команда ALLOCATE DESCRIPTOR описана в стандарте SQL.

### См. также

DEALLOCATE DESCRIPTOR, GET DESCRIPTOR, SET DESCRIPTOR

# <span id="page-950-0"></span>**CONNECT**

CONNECT - установить подключение к базе данных

### Синтаксис

```
CONNECT TO цель_подключения [ AS имя_подключения ] [ USER пользователь_подключения ]
CONNECT TO DEFAULT
CONNECT пользователь_подключения
DATABASE цель подключения
```
#### Описание

Команда CONNECT устанавливает подключение клиента к серверу PostgreSOL.

### Параметры

цель\_подключения

цель\_соединения задаёт целевой сервер и базу для подключения в одной из нескольких форм.

 $[$  имя\_бд]  $[$  @ сервер]  $[$ : порт]

Подключение по ТСР/IР

unix:postgresql://cepsep[:nopr]/[имя бд][?параметр подключения]

Подключение через Unix-сокеты

tcp:postgresql://сервер [:порт]/ [имя\_бд] [?параметр подключения ]

Подключение по ТСР/IР

Строковая константа SQL

содержащая значение в одной из показанных выше форм

переменная среды

переменная среды типа char [] или VARCHAR [], содержащая значение в одной из показанных выше форм

ИМЯ\_ПОДКЛЮЧЕНИЯ

Необязательный идентификатор подключения. позволяющий обрашаться  $\mathbf{K}$  $ATOMV$ подключению в других командах. Это может быть идентификатор SQL или переменная среды.

пользователь\_подключения

Имя пользователя для подключения к базе данных.

В этом параметре также можно передать имя и пароль одним из следующих способов: имя пользователя/пароль, имя пользователя IDENTIFIED ВУ пароль ИЛИ имя пользователя USING пароль.

В качестве имени пользователя и пароля можно задать идентификаторы SQL, строковые константы или переменные среды.

DEFAULT

Использовать все параметры подключения по умолчанию, которые определены библиотекой libpq.

### Примеры

Несколько вариантов указания параметров подключения:

```
EXEC SQL CONNECT TO "connectdb" AS main;
EXEC SQL CONNECT TO "connectdb" AS second;
EXEC SQL CONNECT TO "unix:postgresql://200.46.204.71/connectdb" AS main USER
 connectuser;
EXEC SQL CONNECT TO "unix:postgresql://localhost/connectdb" AS main USER connectuser;
EXEC SQL CONNECT TO 'connectdb' AS main;
EXEC SQL CONNECT TO 'unix:postgresql://localhost/connectdb' AS main USER :user;
EXEC SQL CONNECT TO :db AS :id;
EXEC SQL CONNECT TO :db USER connectuser USING :pw;
EXEC SQL CONNECT TO @localhost AS main USER connectdb;
EXEC SQL CONNECT TO REGRESSDB1 as main;
EXEC SQL CONNECT TO AS main USER connectdb;
EXEC SOL CONNECT TO connectdb AS :id;
EXEC SQL CONNECT TO connectdb AS main USER connectuser/connectdb;
EXEC SQL CONNECT TO connectdb AS main;
EXEC SQL CONNECT TO connectdb@localhost AS main;
EXEC SQL CONNECT TO tcp:postgresql://localhost/ USER connectdb;
EXEC SQL CONNECT TO tcp:postgresql://localhost/connectdb USER connectuser IDENTIFIED BY
 connectpw;
EXEC SQL CONNECT TO tcp:postgresql://localhost:20/connectdb USER connectuser IDENTIFIED
 BY connectpw;
EXEC SQL CONNECT TO unix:postgresql://localhost/ AS main USER connectdb;
EXEC SQL CONNECT TO unix:postgresql://localhost/connectdb AS main USER connectuser;
EXEC SQL CONNECT TO unix:postgresql://localhost/connectdb USER connectuser IDENTIFIED
 BY "connectpw";
EXEC SQL CONNECT TO unix:postgresql://localhost/connectdb USER connectuser USING
  "connectpw";
EXEC SQL CONNECT TO unix:postgresql://localhost/connectdb?connect_timeout=14 USER
  connectuser;
```
Следующий пример программы демонстрирует применение переменных среды для определения параметров подключения:

```
int
main(void)
{
EXEC SQL BEGIN DECLARE SECTION;
    char *dbname = "testdb"; /* имя базы данных */
    char *user = "testuser"; /* имя пользователя подключения */
     char *connection = "tcp:postgresql://localhost:5432/testdb";
                                    /* строка подключения */
     char ver[256]; /* буфер для хранения строки версии */
EXEC SQL END DECLARE SECTION;
     ECPGdebug(1, stderr);
     EXEC SQL CONNECT TO :dbname USER :user;
     EXEC SQL SELECT pg_catalog.set_config('search_path', '', false); EXEC SQL COMMIT;
     EXEC SQL SELECT version() INTO :ver;
     EXEC SQL DISCONNECT;
     printf("version: %s\n", ver);
    EXEC SQL CONNECT TO : connection USER : user;
     EXEC SQL SELECT pg_catalog.set_config('search_path', '', false); EXEC SQL COMMIT;
     EXEC SQL SELECT version() INTO :ver;
     EXEC SQL DISCONNECT;
     printf("version: %s\n", ver);
```
return 0;  $\,$  }

### Совместимость

Команда CONNECT описана в стандарте SQL, но формат параметров подключения определяется реализацией.

#### См. также

DISCONNECT, SET CONNECTION

# <span id="page-953-0"></span>**DEALLOCATE DESCRIPTOR**

DEALLOCATE DESCRIPTOR — освободить область SQL-дескриптора

## **Синтаксис**

DEALLOCATE DESCRIPTOR *имя*

### **Описание**

DEALLOCATE DESCRIPTOR освобождает область именованного SQL-дескриптора.

### **Параметры**

*имя*

Имя дескриптора, подлежащего освобождению, задаётся с учётом регистра. Это может быть идентификатор SQL или переменная среды.

### **Примеры**

EXEC SQL DEALLOCATE DESCRIPTOR mydesc;

### **Совместимость**

Команда DEALLOCATE DESCRIPTOR описана в стандарте SQL.

### **См. также**

ALLOCATE [DESCRIPTOR,](#page-949-0) [GET DESCRIPTOR,](#page-958-0) [SET DESCRIPTOR](#page-964-0)

# <span id="page-954-0"></span>**DECLARE**

DECLARE — определить курсор

### Синтаксис

```
DECLARE HMA_Kypcopa [ BINARY ] [ INSENSITIVE ] [ [ NO ] SCROLL ] CURSOR [ { WITH |
 WITHOUT } HOLD ] FOR подготовленный оператор
DECLARE HMA_Kypcopa [ BINARY ] [ INSENSITIVE ] [ [ NO ] SCROLL ] CURSOR [ { WITH |
 WITHOUT } HOLD ] FOR sanpoc
```
### Описание

DECLARE Объявляет курсор для прохода по набору результатов подготовленного оператора. Эта команда несколько отличается от обычной SOL-команды DECLARE: тогда как последняя выполняет запрос и подготавливает набор результатов для получения, встраиваемая SOL-команда просто объявляет имя в качестве «переменной цикла» для прохода по набору результатов запроса; фактически запрос выполнится, когда курсор будет открыт командой ОРЕН.

### Параметры

имя\_курсора

Имя курсора, задаётся с учётом регистра. Это может быть идентификатор SOL или переменная среды.

подготовленный оператор

Имя подготовленного запроса, задаваемое SQL-идентификатором или переменной среды.

запрос

Команда SELECT или VALUES, выдающая строки, которые будут получены через курсор.

Параметры курсора рассматриваются в описании DECLARE.

### Примеры

Примеры объявления курсора для запроса:

EXEC SOL DECLARE C CURSOR FOR SELECT \* FROM My Table: EXEC SOL DECLARE C CURSOR FOR SELECT Item1 FROM T; EXEC SOL DECLARE cur1 CURSOR FOR SELECT version();

Пример объявления курсора для подготовленного оператора:

EXEC SQL PREPARE stmt1 AS SELECT version(); EXEC SOL DECLARE cur1 CURSOR FOR stmt1;

### Совместимость

Команда DECLARE описана в стандарте SQL.

См. также **OPEN. CLOSE. DECLARE** 

# **DESCRIBE**

DESCRIBE — получить информацию о подготовленном операторе или наборе результатов

## Синтаксис

DESCRIBE [ OUTPUT ] подготовленный оператор USING [ SQL ] DESCRIPTOR имя дескриптора DESCRIBE [ OUTPUT ] подготовленный оператор INTO [ SQL ] DESCRIPTOR имя дескриптора DESCRIBE [ OUTPUT ] подготовленный оператор INTO имя sqlda

### Описание

DESCRIBE получает метаданные о результирующих столбцах, содержащихся в подготовленном операторе, не считывая собственно строки результата.

### Параметры

подготовленный оператор

Имя подготовленного оператора. Это может быть идентификатор SQL или переменная среды.

имя\_дескриптора

Имя дескриптора, задаётся с учётом регистра. Это может быть идентификатор SQL или переменная среды.

имя\_sqlda

Имя переменной SQLDA.

### Примеры

EXEC SQL ALLOCATE DESCRIPTOR mydesc; EXEC SQL PREPARE stmt1 FROM : sql\_stmt; EXEC SQL DESCRIBE stmt1 INTO SQL DESCRIPTOR mydesc; EXEC SOL GET DESCRIPTOR mydesc VALUE 1 : charvar = NAME; EXEC SQL DEALLOCATE DESCRIPTOR mydesc;

### Совместимость

Команда DESCRIBE описана в стандарте SOL.

### См. также

ALLOCATE DESCRIPTOR, GET DESCRIPTOR

# <span id="page-956-0"></span>**DISCONNECT**

DISCONNECT — закрыть подключение к базе данных

## Синтаксис

```
DISCONNECT ИМЯ_ПОДКЛЮЧЕНИЯ
DISCONNECT [ CURRENT ]
DISCONNECT DEFAULT
DISCONNECT ALL
```
### Описание

DISCONNECT закрывает подключение (или все подключения) к базе данных.

### Параметры

имя\_подключения

Имя подключения к базе данных устанавливается командой CONNECT.

CURRENT

Закрывает «текущее» подключение, то есть подключение, открытое последним, либо установленное командой SET CONNECTION. Текущее подключение подразумевается по умолчанию, если DISCONNECT выполняется без аргументов.

#### DEFAULT

Закрывает подключение по умолчанию.

ALL

Закрывает все открытые подключения.

### Примеры

```
intmain (void)
\{EXEC SQL CONNECT TO testdb AS DEFAULT USER testuser;
    EXEC SQL CONNECT TO testdb AS con1 USER testuser;
    EXEC SQL CONNECT TO testdb AS con2 USER testuser;
    EXEC SQL CONNECT TO testdb AS con3 USER testuser;
    EXEC SQL DISCONNECT CURRENT; /* закрывает con3
                                                                \star/EXEC SQL DISCONNECT DEFAULT; /* закрывает DEFAULT
                                                                \star/EXEC SQL DISCONNECT ALL;
                                   /* закрывает con2 и con1 */
    return 0;
\rightarrow
```
### Совместимость

Команда DISCONNECT описана в стандарте SQL.

#### См. также CONNECT, SET CONNECTION

# **EXECUTE IMMEDIATE**

EXECUTE IMMEDIATE — динамически подготовить и выполнить оператор

# Синтаксис

EXECUTE IMMEDIATE CTPOKA

### Описание

ЕХЕСUТЕ ІММЕDІАТЕ Немедленно подготавливает и выполняет динамически задаваемый оператор SQL, не получая при этом строки результата.

### Параметры

строка

Строковая константа С или переменная среды, содержащая SQL-оператор, который нужно выполнить.

### Примеры

Пример выполнения оператора INSERT с применением команды EXECUTE IMMEDIATE и переменной среды command:

sprintf(command, "INSERT INTO test (name, amount, letter) VALUES ('db: ''r1''', 1,  $'f'$ )"); EXEC SOL EXECUTE IMMEDIATE : command:

### Совместимость

Команда EXECUTE IMMEDIATE ОПИСАНА в стандарте SOL.

# <span id="page-958-0"></span>**GET DESCRIPTOR**

GET DESCRIPTOR — получить информацию из области дескриптора SQL

### Синтаксис

```
GET DESCRIPTOR \nu M \rightarrow \mu e c \kappa p u \nu \nu \nu a : cvariable = элемент_заголовка_дескриптора [, ... ]
GET DESCRIPTOR имя дескриптора VALUE номер столбца :cvariable = элемент дескриптора
 \lceil, ... \rceil
```
#### Описание

GET DESCRIPTOR получает информацию о наборе результатов запроса из области дескриптора SOL и сохраняет её в переменные среды. Область дескриптора обычно предварительно заполняется командами FETCH или SELECT, чтобы из неё можно было перенести сопутствующую информацию в переменные среды.

Эта команда имеет две формы: первая форма выдаёт элементы из «заголовка» дескриптора, который относится ко всему набору результатов в целом. Например, это число строк. Другая форма, требующая указания в дополнительном параметре номера столбца, выдаёт информацию о конкретном столбце строки. В качестве примеров можно привести имя столбца и фактическое значение в этом столбце.

### Параметры

#### имя дескриптора

Имя дескриптора.

элемент\_заголовка\_дескриптора

Идентификатор, определяющий, какой элемент заголовка нужно получить. В настоящее время поддерживается только COUNT, позволяющий получить число столбцов в наборе результатов.

#### номер столбца

Номер столбца, информацию о котором нужно получить. Нумерация начинается с 1.

элемент дескриптора

Илентификатор, определяющий, какой элемент информации о столбце нужно получить, Список поддерживаемых элементов приведён в Подразделе 36.7.1.

cvariable

Переменная среды, в которую будут сохранены данные, полученные из области дескриптора.

#### Примеры

Пример получения числа столбцов в наборе результатов:

EXEC SOL GET DESCRIPTOR d : d count = COUNT;

Пример получения размера данных в первом столбце:

EXEC SQL GET DESCRIPTOR d VALUE 1 :d\_returned\_octet\_length = RETURNED\_OCTET\_LENGTH;

Пример получения содержимого данных второго столбца в виде строки:

EXEC SQL GET DESCRIPTOR d VALUE 2 : d\_data = DATA;

Следующий пример демонстрирует всю процедуру выполнения SELECT current\_database(); и вывода числа столбцов, длины данных в столбце и содержимого столбца:

int.

```
main (void)
EXEC SQL BEGIN DECLARE SECTION;
    int d_count;
    char d_data[1024];
    int d returned octet length;
EXEC SOL END DECLARE SECTION;
    EXEC SOL CONNECT TO testdb AS con1 USER testuser;
    EXEC SQL SELECT pg_catalog.set_config('search_path', '', false); EXEC SQL COMMIT;
    EXEC SQL ALLOCATE DESCRIPTOR d;
    /* Объявить, открыть курсор и присвоить ему дескриптор */
    EXEC SQL DECLARE cur CURSOR FOR SELECT current_database();
    EXEC SQL OPEN cur;
    EXEC SQL FETCH NEXT FROM cur INTO SQL DESCRIPTOR d;
    /* Получить общее число столбцов */
    EXEC SQL GET DESCRIPTOR d : d_count = COUNT;
    printf ("d count
                                     = \delta d \nabla, d count);
    /* Получить размер возвращённого столбца */
    EXEC SQL GET DESCRIPTOR d VALUE 1 :d_returned_octet_length = RETURNED_OCTET_LENGTH;
    printf("d_returned_octet_length = %d\n", d_returned_octet_length);
    /* Выбрать возвращённый столбец в виде текстовой строки */
    EXEC SOL GET DESCRIPTOR d VALUE 1 :d data = DATA;
    printf("d_data
                                     = s \nightharpoonup r, d data);
    /*Закрытие */
    EXEC SOL CLOSE cur:
    EXEC SQL COMMIT;
    EXEC SQL DEALLOCATE DESCRIPTOR d;
    EXEC SQL DISCONNECT ALL;
    return 0:
\rightarrow
```
При выполнении этого примера будет получен такой результат:

d count  $= 1$ d\_returned\_octet\_length = 6 d data  $=$  testdb

### Совместимость

Команда GET DESCRIPTOR описана в стандарте SQL.

#### См. также

ALLOCATE DESCRIPTOR, SET DESCRIPTOR

# <span id="page-960-0"></span>**OPEN**

OPEN — открыть динамический курсор

## Синтаксис

```
OPEN имя_курсора
OPEN имя_курсора USING значение [, ... ]
OPEN имя_курсора USING SQL DESCRIPTOR имя_дескриптора
```
### Описание

ОРЕН ОТКРЫВАЕТ КУРСОР И в дополнение может связывать фактические значения  $\mathbf{C}$ местозаполнителями в объявлении курсора. Курсор должен быть предварительно объявлен командой DECLARE. Команда OPEN запускает выполнение запроса на сервере.

### Параметры

имя курсора

Имя открываемого курсора. Этот может быть идентификатор SQL или переменная среды.

значение

Значение, связываемое с местозаполнителем в курсоре. Это может быть константа SQL, переменная среды или переменная среды с индикатором.

имя\_дескриптора

содержащего дескриптора, значения, которые должны быть Имя связаны  $\mathbf{C}$ местозаполнителями в курсоре. Это может быть идентификатор SQL или переменная среды.

### Примеры

```
EXEC SQL OPEN a;
EXEC SQL OPEN d USING 1, 'test';
EXEC SQL OPEN c1 USING SQL DESCRIPTOR mydesc;
EXEC SQL OPEN : curname1;
```
### Совместимость

Команда OPEN описана в стандарте SQL.

См. также DECLARE CLOSE

# **PREPARE**

PREPARE - подготовить оператор к выполнению

## Синтаксис

PREPARE ИМЯ FROM СТРОКА

### Описание

Команда PREPARE подготавливает к выполнению динамический оператор, задаваемый в виде строки. Она отличается от обычного SQL-оператора PREPARE, который также можно использовать во встраиваемых командах. Для обоих типов подготовленных операторов применяется команда **EXECUTE.** 

### Параметры

подготовленный оператор

Идентификатор для подготовленного запроса.

#### строка

Строковая константа С или переменная среды, содержащая подготавливаемый оператор: SELECT, INSERT, UPDATE или DELETE.

### Примеры

char \*stmt = "SELECT \* FROM test1 WHERE  $a = ?$  AND  $b = ?$ ";

EXEC SQL ALLOCATE DESCRIPTOR outdesc; EXEC SQL PREPARE foo FROM : stmt;

EXEC SQL EXECUTE foo USING SQL DESCRIPTOR indesc INTO SQL DESCRIPTOR outdesc;

### Совместимость

Команда PREPARE описана в стандарте SQL.

### См. также

**EXECUTE** 

# **SET AUTOCOMMIT**

SET AUTOCOMMIT — установить режим автофиксации для текущего сеанса

# **Синтаксис**

SET AUTOCOMMIT  $\{ = | TO \}$   $\{ ON | OFF \}$ 

### **Описание**

SET AUTOCOMMIT устанавливает режим автофиксации для текущего сеанса использования базы данных. По умолчанию программы со встраиваемым SQL работают *не* в режиме автофиксации, так что в определённые моменты нужно явно выполнять COMMIT. Эта команда может переключить сеанс в режим автофиксации, когда неявно фиксируется каждый отдельный оператор.

### **Совместимость**

SET AUTOCOMMIT — расширение PostgreSQL ECPG.

# <span id="page-963-0"></span>**SET CONNECTION**

SET CONNECTION — выбрать подключение к базе данных

## **Синтаксис**

SET CONNECTION [ TO | = ] *имя\_подключения*

### **Описание**

SET CONNECTION устанавливает «текущее» подключение к базе данных, которое будет использоваться командами, не задающими подключение явно.

### **Параметры**

*имя\_подключения*

Имя подключения к базе данных устанавливается командой CONNECT.

DEFAULT

Устанавливает заданное подключение подключением по умолчанию.

### **Примеры**

EXEC SQL SET CONNECTION TO con2; EXEC SQL SET CONNECTION = con1;

### **Совместимость**

Команда SET CONNECTION описана в стандарте SQL.

### **См. также**

[CONNECT](#page-950-0), [DISCONNECT](#page-956-0)

# <span id="page-964-0"></span>**SET DESCRIPTOR**

SET DESCRIPTOR — внести информацию в область дескриптора SQL

### Синтаксис

```
SET DESCRIPTOR MMS \_{}дескриптора элемент_заголовка_дескриптора = значение [ , ... ]SET DESCRIPTOR MMS\_REKриптора VALUE номер элемент_дескриптора = значение [, ...]
```
#### Описание

DESCRIPTOR заполняет область SQL-дескриптора значениями. Заполненная область **CFT** дескриптора обычно применяется для привязывания параметров при выполнении подготовленного запроса.

Эта команда имеет две формы: первая применяется к «заголовку» дескриптора, который не зависит от конкретных данных. Вторая форма устанавливает значения для определённых полей по номерам.

#### Параметры

имя дескриптора

Имя дескриптора.

элемент\_заголовка\_дескриптора

Идентификатор, определяющий, какой элемент заголовка нужно задать. В настоящее время поддерживается только COUNT, позволяющий задать число элементов в дескрипторе.

номер

Номер элемента дескриптора, для которого задаётся значение. Нумерация начинается с 1.

#### элемент\_дескриптора

Идентификатор, определяющий, какой элемент нужно установить в дескрипторе. Список поддерживаемых элементов приведён в Подразделе 36.7.1.

#### значение

Значение, которое нужно поместить в элемент дескриптора. Это может быть константа SQL или переменная среды.

#### Примеры

```
EXEC SQL SET DESCRIPTOR indesc COUNT = 1;
EXEC SQL SET DESCRIPTOR indesc VALUE 1 DATA = 2;
EXEC SQL SET DESCRIPTOR indesc VALUE 1 DATA = : val1;
EXEC SQL SET DESCRIPTOR indesc VALUE 2 INDICATOR = : val1, DATA = 'some string';
EXEC SQL SET DESCRIPTOR indesc VALUE 2 INDICATOR = : val2null, DATA = : val2;
```
### Совместимость

Команда SET DESCRIPTOR описана в стандарте SQL.

### См. также

ALLOCATE DESCRIPTOR, GET DESCRIPTOR

## **TYPE**

ТҮРЕ — создать новый тип данных

### Синтаксис

TYPE имя\_типа IS тип\_С

### Описание

Команда түре определяет новый тип С. Она равнозначна добавлению typedef в секции объявлений.

Эта команда принимается, только когда есря запускается с параметром -с.

#### Параметры

```
имя_типа
```
Имя нового типа. Это имя должно быть допустимым для типа в языке С.

```
T H \Pi_C
```
Определение типа С.

### Примеры

```
EXEC SQL TYPE customer IS
    struct
    \{varchar name[50];
        int
              phone;
    \};
EXEC SQL TYPE cust_ind IS
    struct ind
    \left\{ \right.short name_ind;
        short phone_ind;
    \} ;
EXEC SQL TYPE c IS char reference;
EXEC SQL TYPE ind IS union { int integer; short smallint; };
EXEC SQL TYPE intarray IS int[AMOUNT];
EXEC SQL TYPE str IS varchar [BUFFERSIZ];
EXEC SQL TYPE string IS char[11];
Пример программы, в которой используется EXEC SQL TYPE:
EXEC SOL WHENEVER SOLERROR SOLPRINT;
```

```
EXEC SOL TYPE tt IS
    struct
    \{varchar v[256];
         int
               \dot{1};
    \};
EXEC SQL TYPE tt_ind IS
    struct ind {
         short v_ind;
         short \frac{-}{1} ind;
    \};
```

```
int
main (void)
\{EXEC SQL BEGIN DECLARE SECTION;
    tt t;
    tt_ind t_ind;
EXEC SQL END DECLARE SECTION;
    EXEC SQL CONNECT TO testdb AS con1;
    EXEC SQL SELECT pg_catalog.set_config('search_path', '', false); EXEC SQL COMMIT;
    EXEC SQL SELECT current_database(), 256 INTO :t:t_ind LIMIT 1;
    printf("t.v = \sin", t.v.arr);
    printf("t.i = \delta d \nightharpoonup r.i);
    printf("t_ind.v_ind = d\n\in", t_ind.v_ind);
    printf("t_index,i_index = %d\n", t_index,i_index);EXEC SQL DISCONNECT con1;
    return 0;
\rightarrowЭта программа выдаёт следующее:
```
 $t.v = testdb$  $t_i$ , i = 256  $t\_ind.v\_ind = 0$  $t\_ind.i\_ind = 0$ 

## Совместимость

Команда TYPE — расширение PostgreSQL.

# **VAR**

VAR — определить переменную

# Синтаксис

VAR имя\_переменной IS тип\_C

## Описание

Команда VAR назначает переменной среды новый тип данных С. Переменная среды должна быть объявлена ранее в секции объявлений.

# Параметры

имя\_переменной

Имя переменной С.

 $T H \Pi_C$ 

Определение типа С.

## Примеры

Exec sql begin declare section; short a; exec sql end declare section; EXEC SQL VAR a IS int;

# Совместимость

Команда VAR — расширение PostgreSQL.

## **WHENEVER**

WHENEVER — определить действие, которое должно выполняться, когда при обработке SQLоператора возникает определённое условие

## Синтаксис

WHENEVER { NOT FOUND | SQLERROR | SQLWARNING } Действие

#### Описание

Устанавливает поведение в случае определённых условий (строки не найдены, выданы предупреждения или ошибки SQL и т. д.), возникающих в ходе выполнения SQL.

### Параметры

Описание параметров приведено в Подразделе 36.8.1.

#### Примеры

```
EXEC SOL WHENEVER NOT FOUND CONTINUE:
EXEC SQL WHENEVER NOT FOUND DO BREAK;
EXEC SQL WHENEVER NOT FOUND DO CONTINUE;
EXEC SQL WHENEVER SQLWARNING SQLPRINT;
EXEC SQL WHENEVER SQLWARNING DO warn () ;
EXEC SQL WHENEVER SQLERROR sqlprint;
EXEC SQL WHENEVER SQLERROR CALL print2();
EXEC SQL WHENEVER SQLERROR DO handle error("select");
EXEC SQL WHENEVER SQLERROR DO sqlnotice (NULL, NONO);
EXEC SQL WHENEVER SQLERROR DO sqlprint ();
EXEC SQL WHENEVER SQLERROR GOTO error label;
EXEC SQL WHENEVER SQLERROR STOP;
```
Типичное применение конструкция WHENEVER NOT FOUND BREAK находит в обработке результатов запроса в цикле:

```
int
main (void)
\left\{ \right.EXEC SOL CONNECT TO testdb AS con1;
    EXEC SQL SELECT pg_catalog.set_config('search_path', '', false); EXEC SQL COMMIT;
    EXEC SQL ALLOCATE DESCRIPTOR d;
    EXEC SQL DECLARE cur CURSOR FOR SELECT current_database(), 'hoge', 256;
    EXEC SOL OPEN cur;
    /* по достижении конца набора результатов прервать цикл while */
    EXEC SOL WHENEVER NOT FOUND DO BREAK;
    while (1)\overline{\mathcal{L}}EXEC SQL FETCH NEXT FROM cur INTO SQL DESCRIPTOR d;
         \ddots\uparrowEXEC SQL CLOSE cur;
    EXEC SQL COMMIT;
    EXEC SOL DEALLOCATE DESCRIPTOR d;
    EXEC SOL DISCONNECT ALL;
```
return 0;

### Совместимость

 $\}$ 

Команда WHENEVER описана в стандарте SQL, но большинство действий относятся к расширениям PostgreSQL.

# 36.15. Режим совместимости с Informix

Препроцессор есря может работать в так называемом режиме совместимости с Informix. Если этот режим включён, есро старается работать как предкомпилятор Informix для кода Informix E/SQL. Вообще говоря, это позволяет записывать встраиваемые команды SQL, используя знак доллара вместо слов EXEC SQL:

```
$int j = 3;$CONNECT TO: dbname;
$CREATE TABLE test (i INT PRIMARY KEY, j INT);
$INSERT INTO test(i, j) VALUES (7, :j);
$COMMIT;
```
### Примечание

Между ș и последующей директивой препроцессора (в частности, include, define, ifdef и т. п.) не должно быть пробельных символов. В противном случае препроцессор воспримет следующее слово как имя переменной среды.

Поддерживаются два режима совместимости: INFORMIX и INFORMIX SE

При компоновке программ, использующих этот режим совместимости, обязательно подключите библиотеку libcompat, поставляемую с ECPG.

Помимо ранее упомянутого синтаксического сахара, режим совместимости с Informix приносит из E/SQL в ЕСРС набор функций для ввода, вывода и преобразования данных, а также встраиваемые операторы SQL.

Режим совместимости с Informix тесно связан с библиотекой pgtypeslib из ECPG. Библиотека pgtypeslib сопоставляет типы данных SQL с типами данных в ведущей программе на C, а большинство дополнительных функций режима совместимости с Informix позволяют работать с этими типами С. Заметьте, однако, что степень совместимости ограничена. ЕСРС не пытается копировать поведение Informix; вы можете выполнять примерно те же операции и пользоваться функции с теми же именами и с тем же поведением, но если вы используете Informix, просто заменить одно средство другим на данный момент нельзя. Более того, есть различия и в типах данных. В частности, типы даты и интервала в PostgreSQL не воспринимают диапазоны, как например, YEAR TO MINUTE, так что и в ЕСРС это не будет поддерживаться.

### 36.15.1. Дополнительные типы

Теперь в режиме Informix без указания typedef поддерживается специальный псевдотип Informix "string" для хранения символьной строки, обрезаемой справа. На самом деле, в режиме Informix ECPG откажется обрабатывать исходные файлы, содержащие определение типа typedef некоторый тип string:

EXEC SOL BEGIN DECLARE SECTION; string userid; /\* эта переменная будет содержать обрезанные данные \*/ EXEC SOL END DECLARE SECTION;

EXEC SOL FETCH MYCUR INTO :userid;

# 36.15.2. Дополнительные/недостающие операторы встраиваемого **SOL**

CLOSE DATABASE

Этот оператор закрывает текущее подключение. Фактически это синоним команды DISCONNECT CURRENT B ECPG:

```
$CLOSE DATABASE;
EXEC SQL CLOSE DATABASE;
```
 $\frac{1}{x}$  закрыть текущее подключение \*/

FREE имя\_курсора

Из-за различий в подходах ECPG и ESOL/C Informix (т. е. другого разделения на чисто грамматические преобразования и вызовы нижележащей библиотеки времени выполнения), в ЕСРС нет оператора FREE имя курсора. Это связано с тем, что в ЕСРС команда DECLARE CURSOR не сводится к вызову функции в библиотеке времени выполнения, которая бы принимала имя курсора. Это значит, что курсоры SQL в библиотеке ECPG не требуют обслуживания, оно требуется только на уровне сервера PostgreSQL.

FREE имя оператора

Команда FREE имя оператора ЯВЛЯЕТСЯ СИНОНИМОМ КОМАНДЫ DEALLOCATE PREPARE имя\_оператора.

### 36.15.3. Области дескрипторов SQLDA, совместимые с Informix

Режим совместимости с Informix поддерживает структуру, отличную от описанной в Подразделе 36.7.2. См. ниже:

```
struct sqlvar_compat
\{short sqltype;
   int sqllen;
   char *sqldata;
   short *sqlind;
          *sqlname;
   char
         *sqlformat;
   char
   short sqlitype;
   short sqlilen;
   char *sqlidata;
          sqlxid;
   intchar *sqltypename;
   short sqltypelen;
   short sqlownerlen;
   short sqlsourcetype;
   char *sqlownername;
   int
          sqlsourceid;
   char *sqlilongdata;
   int
          sglflags;
   void *sqlreserved;
\};
struct sqlda_compat
\{short sqld;
   struct sqlvar_compat *sqlvar;
   char desc_name[19];
   short desc occ;
   struct sqlda_compat *desc_next;
   void *reserved;
```

```
\};
```
typedef struct sqlvar\_compat sqlvar\_t; typedef struct sqlda\_compat  $sqlda_t;$ 

Глобальные свойства:

sqld

Число полей в дескрипторе SQLDA.

sqlvar

Указатель на свойства по полям.

desc name

Не используется, заполняется нулями.

desc\_occ

Размер структуры в памяти.

desc next

Указатель на следующую структуру SQLDA, если набор результатов содержит больше одной записи.

reserved

Неиспользуемый указатель, содержит NULL. Сохраняется для совместимости с Informix.

Свойства, относящиеся к полям, описаны ниже, они хранятся в массиве sqlvar:

sqltype

Тип поля. Соответствующие константы представлены в sqltypes.h

sqllen

Длина данных поля.

sqldata

Указатель на данные поля. Этот указатель имеет тип char \*, но он указывает на данные в двоичном формате. Например:

```
int intval;
switch (sqldata->sqlvar[i].sqltype)
\{case SOLINTEGER:
         intval = * (int * ) \nsoldata-> \nsolvar[i]. \nsoldata:break:
   . . .
\overline{\ }
```
sqlind

Указатель на индикатор NULL. Если возвращается командами DESCRIBE или FETCH, это всегда действительный указатель. Если передаётся на вход команде EXECUTE ... USING sqlda;, NULL вместо указателя означает, что значение этого поля отлично от NULL. Чтобы обозначить NULL в поле, необходимо корректно установить этот указатель и sqlitype. Например:

```
if (* (int2 * ) \cdot sqldata->sqlvar[i].\nsplit sqlind != 0)printf("value is NULL\n");
```
#### sqlname

Имя поля, в виде строки с завершающим 0.

#### sglformat

Зарезервировано в Informix, значение PQfformat () для данного поля.

### sqlitype

Тип данных индикатора NULL. При получении данных с сервера это всегда SQLSMINT. Когда SQLDA ИСПОЛЬЗУЕТСЯ В ПАРАМЕТРИЗОВАННОМ ЗАПРОСЕ, ДАННЫЕ ИНДИКАТОРА Обрабатываются в соответствии с указанным здесь типом.

### sqlilen

Длина данных индикатора NULL.

#### sqlxid

Расширенный тип поля, результат функции PQftype ().

```
sqltypename
sqltypelen
sqlownerlen
sqlsourcetype
sqlownername
sqlsourceid
sqlflags
sqlreserved
```
#### Не используются.

sqlilongdata

Совпадает с sqldata, если sqllen превышает 32 Кбайта.

### Например:

EXEC SOL INCLUDE sqlda.h;

```
*sqlda; /* Это объявление не обязательно должно быть внутри DECLARE
   sqlda_t
SECTION */
   EXEC SQL BEGIN DECLARE SECTION;
   char *prep_stmt = "select * from table1";
   int i;
   EXEC SQL END DECLARE SECTION;
   \ddotsEXEC SOL PREPARE mystmt FROM : prep stmt;
   EXEC SQL DESCRIBE mystmt INTO sqlda;
   printf("# of fields: %d\n", sqlda->sqld);
   for (i = 0; i < sqlda->sqld; i++)
    printf("field %d: \"%s\"\n", sqlda->sqlvar[i]->sqlname);
   EXEC SQL DECLARE mycursor CURSOR FOR mystmt;
   EXEC SOL OPEN mycursor;
   EXEC SOL WHENEVER NOT FOUND GOTO out;
```

```
while (1)\{EXEC SOL FETCH mycursor USING sqlda;
\}EXEC SOL CLOSE mycursor;
free (sqlda); /* Освобождать нужно только основную структуру,
              * sqlda и sqlda->sqlvar находятся в одной выделенной области. */
```
Дополнительную информацию можно найти в заголовочном файле sqlda.h и в регрессионном recre src/interfaces/ecpq/test/compat informix/sqlda.pqc.

### 36.15.4. Дополнительные функции

#### decadd

Складывает два значения типа decimal.

int decadd (decimal \*arg1, decimal \*arg2, decimal \*sum);

Эта функция получает указатель на первый операнд типа decimal (arg1), указатель на второй операнд типа decimal (arg2) и указатель на переменную типа decimal, в которую будет записана сумма (sum). В случае успеха эта функция возвращает 0. ECPG INFORMIX NUM OVERFLOW переполнения, a ECPG INFORMIX NUM UNDERFLOW возвращается случае  $\mathbf{B}$  $\mathbf{B}$ случае антипереполнения. При любых других ошибках возвращается -1, а в еггло устанавливается код errno *u*3 pgtypeslib.

deccmp

Сравнивает два значения типа decimal.

int deccmp (decimal \*arg1, decimal \*arg2);

Эта функция получает указатель на первое значение типа decimal (arg1), указатель на второе значение типа decimal (arg2) и возвращает целое, отражающее результат сравнения этих чисел

- 1, если значение, на которое указывает  $\arg_1$ , больше значения, на которое указывает  $\arg_2$
- -1, если значение, на которое указывает arg1, меньше значения, на которое указывает arg2
- 0, если значение, на которое указывает arg1, равно значению, на которое указывает arg2

deccopy

Копирует значение типа decimal.

void deccopy (decimal \*src, decimal \*target);

Функция принимает в первом аргументе (src) указатель на значение decimal, которое должно быть скопировано, а во втором аргументе (target) принимает указатель на структуру типа decimal для скопированного значения.

### deccyasc

Преобразует значение из представления ASCII в тип decimal.

int deccvasc(char \*cp, int len, decimal \*np);

Эта функция получает указатель на строку, содержащую строковое представление числа, которое нужно преобразовать, (cp), а также его длину len. В пр передаётся указатель на переменную типа decimal, в которую будет помещён результат преобразования.

Допустимыми являются, например следующие форматы: -2, .794, +3.44, 592.49E07 или  $-32.84e-4.$ 

В случае успеха эта функция возвращает 0. При переполнении или антипереполнении **возвращается** ECPG INFORMIX NUM OVERFLOW или ECPG INFORMIX NUM UNDERFLOW, соответственно. Если разобрать ASCII-представление не удаётся, возвращается ECPG\_INFORMIX\_BAD\_NUMERIC или ECPG\_INFORMIX\_BAD\_EXPONENT, если не удаётся разобрать компонент экспоненты.

#### deccvdbl

Преобразует значение double в значение типа decimal.

int deccvdbl(double dbl, decimal \*np);

Данная функция принимает в первом аргументе (dbl) переменную типа double, которая должна быть преобразована. Во втором аргументе (np) она принимает указатель на переменную decimal, в которую будет помещён результат операции.

Эта функция возвращает 0 в случае успеха, либо отрицательное значение, если выполнить преобразование не удалось.

deccvint

Преобразует значение int в значение типа decimal.

int deccvint(int in, decimal \*np);

Данная функция принимает в первом аргументе (in) переменную типа int, которая должна быть преобразована. Во втором аргументе (np) она принимает указатель на переменную decimal, в которую будет помещён результат операции.

Эта функция возвращает 0 в случае успеха, либо отрицательное значение, если выполнить преобразование не удалось.

#### deccvlong

Преобразует значение long в значение типа decimal.

int deccvlong(long lng, decimal \*np);

Данная функция принимает в первом аргументе (lng) переменную типа long, которая должна быть преобразована. Во втором аргументе (np) она принимает указатель на переменную decimal, в которую будет помещён результат операции.

Эта функция возвращает 0 в случае успеха, либо отрицательное значение, если выполнить преобразование не удалось.

#### decdiv

Делит одну переменную типа decimal на другую.

int decdiv(decimal \*n1, decimal \*n2, decimal \*result);

Эта функция получает указатели на переменные  $(n1 \text{ m})$  и вычисляет частное  $n1/n2$ . В result передаётся указатель на переменную, в которую будет помещён результат операции.

В случае успеха возвращается 0, а при ошибке — отрицательное значение. В случае переполнения или антипереполнения данная функция возвращает ECPG INFORMIX NUM OVERFLOW ИЛИ ECPG INFORMIX NUM UNDERFLOW, СООТВЕТСТВЕННО. При попытке деления на ноль возвращается ECPG\_INFORMIX\_DIVIDE\_ZERO.

#### decmul

Перемножает два значения типа decimal.

int decmul(decimal \*n1, decimal \*n2, decimal \*result);

Эта функция получает указатели на переменные  $(n1 \text{ m})$  и вычисляет произведение  $n1*n2$ . В result передаётся указатель на переменную, в которую будет помещён результат операции.

B случае успеха возвращается 0, а при ошибке — отрицательное значение. B случае переполнения или антипереполнения данная функция возвращает ECPG\_INFORMIX\_NUM\_OVERFLOW ИЛИ ECPG\_INFORMIX\_NUM\_UNDERFLOW, COOTBETCTBEHHO.

#### decsub

#### Вычитает одно значение типа decimal из другого.

int decsub(decimal \*n1, decimal \*n2, decimal \*result);

Эта функция получает указатели на переменные (n1 и n2) и вычисляет разность n1-n2. В result передаётся указатель на переменную, в которую будет помещён результат операции.

 $\, {\bf B}$ случае успеха возвращается 0, а при ошибке — отрицательное значение. антипереполнения данная B случае переполнения или функция возвращает ECPG INFORMIX NUM OVERFLOW MJM ECPG INFORMIX NUM UNDERFLOW, COOTBETCTBEHHO.

#### dectoasc

Преобразует переменную типа decimal в представление ASCII (в строку C char\*).

int dectoasc (decimal \*np, char \*cp, int len, int right)

Эта функция получает указатель на переменную типа decimal (np), которая будет преобразована в текстовое представление. Аргумент ср указывает на буфер, в который будет помещён результат операции. Аргумент right определяет, сколько должно выводиться цифр правее десятичной точки. Результат будет округлён до этого числа десятичных цифр. Значение right, равное -1, указывает, что выводиться должны все имеющиеся десятичные цифры. Если длина выходного буфера, которую задаёт len, недостаточна для помещения в него текстового представления, включая завершающий нулевой байт, в буфере сохраняется один знак \* и возвращается -1.

Эта функция возвращает -1, если буфер ср слишком мал, либо ECPG\_INFORMIX\_OUT\_OF\_MEMORY при нехватке памяти.

dectodbl

Преобразует переменную типа decimal в тип double.

int dectodbl(decimal \*np, double \*dblp);

Эта функция получает указатель (np) на значение decimal, которое нужно преобразовать, и указатель (dblp) на переменную double, в которую будет помещён результат операции.

В случае успеха возвращается 0, или отрицательное значение, если выполнить преобразование не удалось.

#### dectoint

Преобразует переменную типа decimal в тип integer.

int dectoint (decimal  $*np$ , int  $*ip$ );

Эта функция получает указатель (np) на значение decimal, которое нужно преобразовать, и указатель (ip) на целочисленную переменную, в которую будет помещён результат операции.

В случае успеха возвращается 0, или отрицательное значение, если выполнить преобразование не удалось. В случае переполнения возвращается ECPG INFORMIX NUM OVERFLOW.

Заметьте, что реализация ECPG отличается от реализации Informix. В Informix целое ограничивается диапазоном -32767 .. 32767, тогда как в ЕСРС ограничение зависит от архитектуры (-INT\_MAX .. INT\_MAX).

#### dectolong

Преобразует переменную типа decimal в тип long.

int dectolong (decimal \*np, long \*lngp);

Эта функция получает указатель (np) на значение decimal, которое нужно преобразовать, и указатель (lnqp) на переменную типа long, в которую будет помещён результат операции.

В случае успеха возвращается 0, или отрицательное значение, если выполнить преобразование не удалось. В случае переполнения возвращается ECPG\_INFORMIX\_NUM\_OVERFLOW.

Заметьте, что реализация ECPG отличается от реализации Informix. В Informix длинное целое ограничено диапазоном -2 147 483 647... 2 147 483 647, тогда как в ЕСРС ограничение зависит от архитектуры (-LONG\_MAX .. LONG\_MAX).

rdatestr

Преобразует дату в строку С char\*.

int rdatestr (date d, char \*str);

Эта функция принимает два аргумента. В первом (d) передаётся дата, которую нужно преобразовать, а во втором указатель на целевую строку. Результат всегда выводится в формате уууу-mm-dd, так что для этой строки нужно выделить минимум 11 байт (включая завершающий нулевой байт).

Эта функция возвращает 0 в случае успеха, а в случае ошибки — отрицательное значение.

Заметьте, что реализация ECPG отличается от реализации Informix. В Informix формат вывода можно изменить переменными окружения, а в ЕСРС он фиксирован.

rstrdate

Разбирает текстовое представление даты.

int rstrdate(char \*str, date \*d);

Эта функция получает текстовое представление (str) даты, которую нужно преобразовать, и указатель на переменную типа date (d). Для данной функции нельзя задать маску формата. Она использует стандартную маску формата Informix, а именно: mm/dd/yyyy. Внутри эта функция вызывает rdefmtdate. Таким образом, rstrdate не будет быстрее, и если у вас есть выбор, используйте функцию rdefmtdate, которая позволяет явно задать маску формата.

Эта функция возвращает те же значения, что и rdefmtdate.

rtoday

Выдаёт текущую дату.

void rtoday (date \*d);

Эта функция получает указатель на переменную (d) типа date, в которую будет записана текущая дата.

Внутри эта функция вызывает PGTYPESdate\_today.

rjulmdy

Извлекает значения дня, месяца и года из переменной типа date.

int riulmdy(date d, short mdy[3]);

Эта функция получает дату d и указатель на 3 коротких целочисленных значения mdy. Имя переменной указывает на порядок значений: в  $\text{mdy}[0]$  записывается номер месяца, в  $\text{mdy}[1]$  **номер дня, а в** mdy [2] — год.

В текущем состоянии эта функция всегда возвращает 0.

BHVTDИ ЭТА ФУНКЦИЯ ВЫЗЫВАЄТ PGTYPESdate julmdy.

rdefmtdate

Преобразует символьную строку в значение типа date по маске формата.

int rdefmtdate(date \*d, char \*fmt, char \*str);

Эта функция принимает указатель на переменную типа date (d), в которую будет помещён результат операции, маску формата для разбора даты (fmt) и строку C char\*, содержащую текстовое представление даты (str). Ожидается, что текстовое представление будет соответствовать маске формата. Однако это соответствие не обязательно должно быть точным. Данная функция анализирует только порядок элементов и ищет в нём подстроки yy или yyyy, обозначающие позицию года, подстроку mm, обозначающую позицию месяца, и dd, обозначающую позицию дня.

Эта функция возвращает следующие значения:

- 0 Функция выполнена успешно.
- ECPG INFORMIX ENOSHORTDATE Дата не содержит разделителей между днём, месяцем и годом. С таким форматом входная строка должна быть длиной ровно 6 или 8 байт, но это не так.
- ECPG\_INFORMIX\_ENOTDMY Строка формата не определяет корректно последовательный порядок года, месяца и дня.
- ECPG\_INFORMIX\_BAD\_DAY Во входной строке отсутствует корректное указание дня.
- ECPG\_INFORMIX\_BAD\_MONTH Во входной строке отсутствует корректное указание месяца.
- ECPG\_INFORMIX\_BAD\_YEAR Во входной строке отсутствует корректное указание года.

В реализации этой функции вызывается [PGTYPESdate\\_defmt\\_asc](#page-915-0). Примеры вводимых строк приведены в таблице в её описании.

rfmtdate

Преобразует переменную типа date в текстовое представление по маске формата.

int rfmtdate(date d, char \*fmt, char \*str);

Эта функция принимает дату для преобразования (d), маску формата (fmt) и строку, в которую будет помещено текстовое представление даты (str).

В случае успеха возвращается 0, а в случае ошибки — отрицательное значение.

Внутри эта функция вызывает [PGTYPESdate\\_fmt\\_asc](#page-914-1), примеры форматов можно найти в её описании.

#### rmdyjul

Образует значение даты из массива 3 коротких целых, задающих день, месяц и год даты.

int rmdyjul(short mdy[3], date \*d);

Эта функция получает в первом аргументе массив из 3 коротких целых (mdy), а во втором указатель на переменную типа date, в которую будет помещён результат операции.

В настоящее время эта функция всегда возвращает 0.

В реализации этой функции вызывается  $PGTYPES$ date mdviul.

rdayofweek

Возвращает число, представляющее день недели для заданной даты.

int rdayofweek(date d);

Эта функция принимает в единственном аргументе переменную d типа date и возвращает целое число, выражающее день недели для этой даты.

- $0 -$ Воскресенье
- 1 Понедельник
- $2 B$ торник
- $3 C$ реда
- $\cdot$  4 Четверг
- $5 \Pi$ ятница
- $6 CV66$ ота

В реализации этой функции вызывается PGTYPESdate\_davofweek.

dtcurrent

Получает текущее время.

void dtcurrent(timestamp \*ts);

Эта функция получает текущее время и сохраняет его в переменной типа timestamp, на которую указывает ts.

### dtcvasc

Разбирает время из текстового представления в переменную типа timestamp.

int dtcvasc(char \*str, timestamp \*ts);

Эта функция получает строку (str), которую нужно разобрать, и указатель на переменную типа timestamp, в которую будет помещён результат операции (ts).

Эта функция возвращает 0 в случае успеха, а в случае ошибки — отрицательное значение.

Внутри эта функция вызывает [PGTYPEStimestamp\\_from\\_asc](#page-915-1). Примеры вводимых строк приведены в таблице в её описании.

dtcvfmtasc

Разбирает время из текстового представления в переменную типа timestamp по маске формата.

dtcvfmtasc(char \*inbuf, char \*fmtstr, timestamp \*dtvalue)

Эта функция получает строку (inbuf), которую нужно разобрать, маску формата ( $f$ mtstr) и указатель на переменную timestamp, в которой будет содержаться результат операции (dtvalue).

В реализации этой функции используется PGTYPEStimestamp defmt asc. Список допустимых кодов формата приведён в её описании.

Эта функция возвращает 0 в случае успеха, а в случае ошибки — отрицательное значение.

dtsub

Вычитает одно значение времени из другого и возвращает переменную типа interval.

int dtsub(timestamp \*ts1, timestamp \*ts2, interval \*iv);

Эта функция вычитает значение timestamp, на которое указывает ts2, из значения timestamp, на которое указывает ts1, и сохраняет результат в переменной типа interval, на которую указывает iv.

В случае успеха возвращается 0, а в случае ошибки — отрицательное значение.

dttoasc

Преобразует переменную типа timestamp в строку C char\*.

int dttoasc (timestamp \*ts, char \*output);

Эта функция получает указатель (ts) на переменную типа timestamp, которую нужно преобразовать, и строку (output) для сохранения результата операции. Она преобразует ts в текстовое представление согласно стандарту SOL, то есть по маске YYYY-MM-DD HH: MM: SS.

В случае успеха возвращается 0, а в случае ошибки — отрицательное значение.

#### dttofmtasc

Преобразует переменную типа timestamp в строку C char\* по маске формата.

int dttofmtasc(timestamp \*ts, char \*output, int str\_len, char \*fmtstr);

Эта функция получает в первом аргументе (ts) указатель на переменную типа timestamp, а в последующих указатель на буфер вывода (output), максимальную длину строки, которую может принять буфер (str len), и маску формата, с которой будет выполняться преобразование  $(fmtstr).$ 

В случае успеха возвращается 0, а в случае ошибки — отрицательное значение.

Внутри эта функция использует PGTYPEStimestamp\_fmt\_asc. Примеры допустимых масок формата можно найти в её описании.

#### intoasc

Преобразует переменную типа interval в строку С char\*.

int intoasc(interval \*i, char \*str);

Эта функция получает указатель (i) на переменную типа interval, которую нужно преобразовать, и строку (str) для сохранения результата операции. Она преобразует і в текстовое представление согласно стандарту SOL, то есть по маске YYYY-MM-DD HH: MM: SS.

В случае успеха возвращается 0, а в случае ошибки — отрицательное значение.

#### rfmtlong

Преобразует длинное целое в текстовое представление по маске формата.

int rfmtlong(long lng\_val, char \*fmt, char \*outbuf);

Эта функция принимает значение типа long (lng yal), маску формата (fmt) и указатель на выходной буфер (outbuf). Она преобразует длинное целое в его текстовое представление согласно заданной маске формата.

Маску формата можно составить из следующих символов, определяющих формат:

- \* (звёздочка) если в данной позиции будет пусто, заполнить её звёздочкой.
- « (амперсанд) если в данной позиции будет пусто, заполнить её нулём.
- $\ast$  заменить ведущие нули пробелами.
- < выровнять число в строке по левой стороне.
- , (запятая) сгруппировать числа, содержащие четыре и более цифр, в группы по три цифры через запятую.
- . (точка) этот символ отделяет целую часть числа от дробной.
- $-(\text{MHVC}) c$  отрицательным числом полжен выводиться знак минус.
- $+$  (плюс) с положительным числом должен выводиться знак плюс.
- ( это символ заменяет знак минус перед отрицательным числом. Сам знак минус выводиться не будет.
- ) этот символ заменяет минус и выводится после отрицательного числа.

### •  $\varsigma$  - символ денежной суммы.

#### rupshift

Приводит строку к верхнему регистру.

void rupshift (char \*str);

Эта функция получает указатель на строку и приводит в ней каждый символ в нижнем регистре к верхнему регистру.

byleng

Возвращает число символов в строке, не считая завершающих пробелов.

int byleng (char \*str, int len);

Эта функция принимает в первом аргументе (str) строку фиксированной длины, а во втором (len) её длину. Она возвращает число значимых символов, то есть длину строки без завершающих пробелов.

#### ldchar

Копирует строку фиксированной длины в строку с завершающим нулём.

void ldchar (char \*src, int len, char \*dest);

Эта функция принимает строку фиксированной длины (src), которую нужно скопировать, её длину (len) и указатель на целевой буфер в памяти (dest). Учтите, что для буфера, на который указывает dest, необходимо выделить как минимум len+1 байт. Данная функция копирует в новую область не больше len байт (меньше, если в исходной строке есть завершающие пробелы) и добавляет завершающий 0.

rgetmsg

int rgetmsg(int msgnum, char \*s, int maxsize);

Эта функция определена, но не реализована на данный момент!

rtypalign

int rtypalign(int offset, int type);

Эта функция определена, но не реализована на данный момент!

#### rtypmsize

int rtypmsize(int type, int len);

Эта функция определена, но не реализована на данный момент!

rtypwidth

int rtypwidth(int sqltype, int sqllen);

Эта функция определена, но не реализована на данный момент!

#### <span id="page-980-0"></span>rsetnull

Присваивает переменной NULL.

int rsetnull(int t, char \*ptr);

Эта функция получает целое, определяющее тип переменной, и указатель на саму переменную, приведённый к указателю C char\*.

Определены следующие типы:

• ССНАКТҮРЕ — ДЛЯ ПЕРЕМЕННОЙ ТИПА char ИЛИ char\*

- CSHORTTYPE для переменной типа short int
- CINTTYPE для переменной типа int
- CBOOLTYPE для переменной типа boolean
- CFLOATTYPE для переменной типа float
- CLONGTYPE для переменной типа long
- CDOUBLETYPE для переменной типа double
- CDECIMALTYPE для переменной типа decimal
- CDATETYPE для переменной типа date
- CDTIMETYPE для переменной типа timestamp

Примеры вызова этой функции:

```
\deltachar c\lceil \cdot \rceil = "abc
                              ^{\mathsf{u}} ;
$short s = 17;
$int i = -74874;rsetnull (CCHARTYPE, (char *) c);
rsetnull (CSHORTTYPE, (char *) &s);
rsetnull (CINTTYPE, (char *) &i);
```
risnull

Проверяет содержимое переменной на NULL.

int risnull(int t, char \*ptr);

Эта функция получает тип проверяемой переменной (t), а также указатель на неё (ptr). Заметьте, что этот указатель нужно привести к char\*. Список возможных типов переменных привелён в описании функции rsetnull.

Примеры использования этой функции:

```
$char c[] = "abc^{\mathfrak{m}} ;
$short s = 17;
$int i = -74874;risnull(CCHARTYPE, (char *) c);
risnull (CSHORTTYPE, (char *) &s);
risnull (CINTTYPE, (char *) &i);
```
### 36.15.5. Дополнительные константы

Заметьте, что все эти константы относятся к ошибкам и все они представлены отрицательными значениями. Из описаний различных констант вы также можете узнать, какими именно числами они представлены в текущей реализации. Однако полагаться на эти числа не следует. Тем не менее, вы можете рассчитывать на то, что все эти значения будут отрицательными.

ECPG INFORMIX NUM OVERFLOW

Функции возвращают это значение, если при вычислении происходит переполнение. Внутри оно представляется числом -1200 (определение Informix).

ECPG INFORMIX NUM UNDERFLOW

Функции возвращают это значение, если при вычислении происходит антипереполнение. Внутри оно представляется числом -1201 (определение Informix).

#### ECPG\_INFORMIX\_DIVIDE\_ZERO

Функции возвращают это значение при попытке деления на ноль. Внутри оно представляется числом -1202 (определение Informix).

#### ECPG\_INFORMIX\_BAD\_YEAR

Функции возвращают это значение, если при разборе даты встретилось некорректное указание года. Внутри оно представляется числом -1204 (определение Informix).

#### ECPG\_INFORMIX\_BAD\_MONTH

Функции возвращают это значение, если при разборе даты встретилось некорректное указание месяца. Внутри оно представляется числом -1205 (определение Informix).

### ECPG\_INFORMIX\_BAD\_DAY

Функции возвращают это значение, если при разборе даты встретилось некорректное указание дня. Внутри оно представляется числом -1206 (определение Informix).

#### ECPG\_INFORMIX\_ENOSHORTDATE

Функции возвращают это значение, если процедуре разбора даты требуется короткая запись даты, но строка даты имеет неподходящую длину. Внутри оно представляется числом -1209 (определение Informix).

#### ECPG\_INFORMIX\_DATE\_CONVERT

Функции возвращают это значение, если при форматировании даты происходит ошибка. Внутри оно представляется числом -1210 (определение Informix).

#### ECPG\_INFORMIX\_OUT\_OF\_MEMORY

Функции возвращают это значение, если им не хватает памяти для выполнения операций. Внутри оно представляется числом -1211 (определение Informix).

#### ECPG\_INFORMIX\_ENOTDMY

Функции возвращают это значение, если процедура разбора должна была получить маску формата (например, mmddyy), но не все поля были записаны правильно. Внутри оно представляется числом -1212 (определение Informix).

#### ECPG\_INFORMIX\_BAD\_NUMERIC

Функции возвращают это значение, если процедура разбора не может получить числовое значение из текстового представления, потому что оно некорректно, либо если процедура вычисления не может произвести операцию с числовыми переменными из-за недопустимого значения минимум одной из этих переменных. Внутри оно представляется числом -1213 (определение Informix).

#### ECPG\_INFORMIX\_BAD\_EXPONENT

Функции возвращают это значение, если процедура разбора не может воспринять экспоненту в числе. Внутри оно представляется числом -1216 (определение Informix).

#### ECPG\_INFORMIX\_BAD\_DATE

Функции возвращают это значение, если процедура разбора не может разобрать дату. Внутри оно представляется числом -1218 (определение Informix).

#### ECPG\_INFORMIX\_EXTRA\_CHARS

Функции возвращают это значение, если процедуре разбора передаются посторонние символы, которая она не может разобрать. Внутри оно представляется числом -1264 (определение Informix).

### 36.16. Внутреннее устройство

В этом разделе рассказывается, как препроцессор ЕСРС устроен внутри. Эта информация может оказаться полезной для пользователей, желающих понять, как использовать ЕСРС.

Первые четыре строки, которые есря записывает в вывод, фиксированы. Первые две строки содержат комментарии, а следующие две директивы включения, подключающие интерфейс к библиотеке. Затем препроцессор прочитывает файл и продолжает запись в вывод. Обычно он просто печатает всё в устройство вывода.

Встречая команду EXEC SQL, он вмешивается и изменяет её. Данная команда начинается со слов EXEC SQL и заканчивается знаком ; Всё между ними воспринимается как оператор SQL и разбирается для подстановки переменных.

Подстановка переменных имеет место, когда символ начинается с двоеточия (:). ЕСРС будет искать переменную с таким именем среди переменных, ранее объявленных в секции EXEC SQL DECLARE.

Самая важная функция в библиотеке — ECPGdo, которая осуществляет выполнение большинства команд. Она принимает переменное число аргументов (это число легко может достигать 50, и мы надеемся, что это не приведёт к проблемам ни на какой платформе).

Ей передаются следующие аргументы:

### Номер строки

Номер исходной строки; используется только в сообщениях об ошибках.

### Строка

Команда SQL, которая должна быть выполнена. На её содержимое влияют входные переменные, то есть переменные, добавленные в команду, но неизвестные во время компиляции. Места, в которые должны вставляться переменные, обозначаются знаками ?.

### Входные переменные

Для каждой входной переменной формируются десять аргументов. (См. ниже.)

### ECPGt EOIT

Перечисление (enum), показывающее, что больше входных переменных нет.

### Выходные переменные

Для каждой входной переменной формируются десять аргументов. (См. ниже.) Эти переменные заполняются данной функцией.

### ECPGt EORT

Перечисление (enum), показывающее, что больше выходных переменных нет.

Для каждой переменной, включённой в команду SQL, эта функция принимает десять аргументов:

- 1. Тип в виде специального символа.
- 2. Указатель на значение или указатель на указатель.
- 3. Размер переменной, если она имеет тип char или varchar.
- 4. Число элементов в массиве (при выборке данных в массив).
- 5. Смещение следующего элемента в массиве (при выборке данных в массив).
- 6. Тип переменной-индикатора в виде специального символа.
- 7. Указатель на переменную-индикатор.

 $8.0$ 

9. Число элементов в массиве индикаторов (при выборке данных в массив).

10Смещение следующего элемента в массиве индикаторов (при выборке данных в массив).

Заметьте, что не все команды SQL обрабатываются таким образом. Например, команда открытия курсора вида:

EXEC SQL OPEN Kypcop;

не копируется в вывод. Вместо этого в позиции команды OPEN применяется команда DECLARE этого курсора, так как на самом деле курсор открывает она.

Ниже показан полный пример, демонстрирующий результат обработки препроцессором файла foo.pgc (детали могут меняться от версии к версии препроцессора):

EXEC SQL BEGIN DECLARE SECTION; int index; int result; EXEC SQL END DECLARE SECTION;  $\mathbf{1}$ EXEC SQL SELECT res INTO : result FROM mytable WHERE index = : index; преобразуется в: /\* Processed by ecpq  $(2.6.0)$  \*/ /\* These two include files are added by the preprocessor \*/ #include <ecpgtype.h>; #include <ecpglib.h>; /\* exec sql begin declare section  $*/$ #line 1 "foo.pgc" int index; int result; /\* exec sql end declare section  $*/$  $\mathbb{R}^2$ ECPGdo(\_\_LINE\_\_, NULL, "SELECT res FROM mytable WHERE index = ?  $^{\rm n}$ . ECPGt\_int, & (index), 1L, 1L, sizeof(int), ECPGt\_NO\_INDICATOR, NULL, OL, OL, OL, ECPGt\_EOIT, ECPGt\_int, & (result), 1L, 1L, sizeof(int), ECPGt\_NO\_INDICATOR, NULL, OL, OL, OL, ECPGt\_EORT); #line 147 "foo.pgc"

(Отступы здесь добавлены для читаемости, препроцессор их не вставляет.)

# Глава 37. Информационная схема

Информационная схема состоит из набора представлений, содержащих информацию об объектах, определённых в текущей базе данных. Информационная схема описана в стандарте SQL и поэтому можно рассчитывать на её переносимость и стабильность — в отличие от системных каталогов, которые привязаны к PostgreSQL, и моделируются, отталкиваясь от реализации. Представления информационной схемы, однако, не содержат информацию о функциях, присущих исключительно PostgreSQL; чтобы получить информацию о них, необходимо обратиться к системным каталогам или другим специфическим представлениям PostgreSQL.

### Примечание

Когда из базы данных запрашивается информация об ограничениях, возможна ситуация, когда соответствующий стандарту запрос, который должен возвращать одну строку, возвращает несколько. Это связано с тем, что стандарт SQL требует, чтобы имена ограничений были уникальными в схеме, но в PostgreSQL такого требования нет. Имена ограничений, которые PostgreSQL генерирует автоматически, не должны дублироваться в одной схеме, но сами пользователи могут назначить подобные дублирующиеся имена.

Эта проблема может проявиться при обращении к таким представлениям информационной CXEMbL, KaK check\_constraint\_routine\_usage, check\_constraints, domain\_constraints H referential\_constraints. В некоторых других представлениях она могла бы тоже иметь место, но они содержат имя таблицы, помогающее различить дублирующиеся строки, Hanpumep: constraint column usage. constraint table usage. table constraints.

# 37.1. Схема

Информационная схема сама по себе - это схема с именем information\_schema. Данная схема автоматически доступна во всех базах данных. Владельцем этой схемы является начальный пользователь баз данных в кластере, и этот пользователь, естественно, имеет все права в ней, включая возможность её удалить (хотя достигаемая при этом экономия пространства минимальна).

По умолчанию информационная схема отсутствует в пути поиска схем, так что ко всем объектам в ней нужно обращаться по полным именам. Так как имена некоторых объектов в информационной схеме довольно распространённые и могут встречаться и в пользовательских приложениях, будьте осторожны, добавляя информационную схему в путь поиска.

# 37.2. Типы данных

Столбцы в представлениях информационной схемы имеют специальные типы данных, определённые в информационной схеме. Они определены как простые домены поверх обычных встроенных типов. Задействовать эти типы вне информационной схемы не следует, но тем не менее, приложения, выбирающие данные из информационной схеме должны быть готовы работать с ними.

Это следующие типы:

cardinal\_number

Неотрицательное целое.

character data

Строка символов (без определённого ограничения по длине).

sql identifier

Строка символов. Этот тип применяется для идентификаторов SOL, тогда как тип character data для всех остальных видов текстовых данных.

time\_stamp

Домен на базе типа timestamp with time zone

yes\_or\_no

Домен символьной строки, который принимает либо YES, либо NO. Этот домен применяется для представления булевых данных (истина/ложь, true/false) в информационной схеме. (Информационная схема была введена до появления в стандарте SOL типа boolean, поэтому данный домен необходим для сохранения обратной совместимости информационной схемы.)

Все столбцы в информационной схеме имеют один из этих пяти типов.

### 37.3. information schema catalog name

Таблица information\_schema\_catalog\_name всегда содержит одну строку и один столбец с именем текущей базы данных (текущий каталог, в терминологии SQL).

Таблица 37.1. Столбны information schema catalog name

| Имя          | Тип данных     | Описание                                                |
|--------------|----------------|---------------------------------------------------------|
| catalog name | sql_identifier | Имя базы данных, содержащей<br>эту информационную схему |

### 37.4. administrable role authorizations

Представление administrable role authorizations описывает все роли, для которых текущий пользователь является администратором.

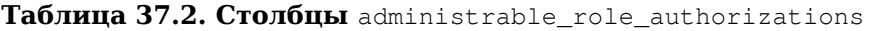

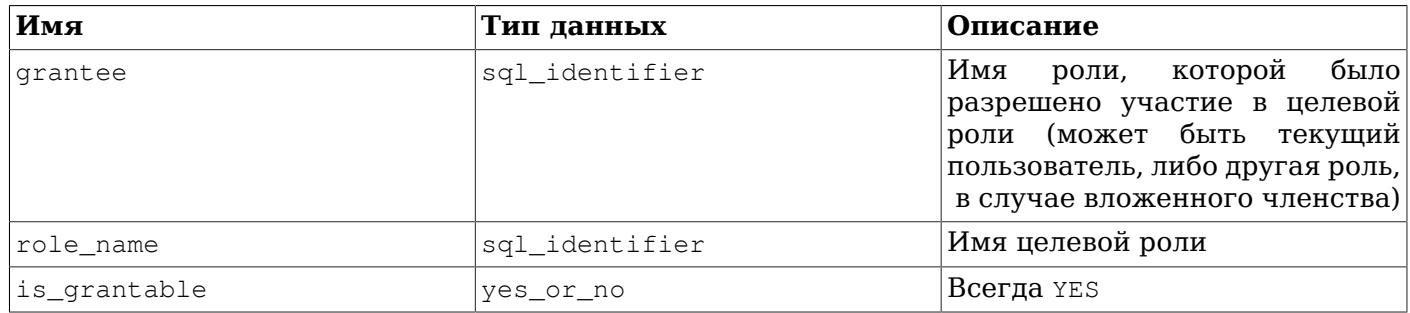

# 37.5. applicable roles

Представление applicable roles описывает все роли, права которых может использовать текущий пользователь. Это означает, что существует некоторая цепочка ролей от текущего пользователя к целевой роли. Роль самого пользователя также считается применимой. Набор применимых ролей обычно используется для проверки разрешений.

### Таблица 37.3. Столбцы applicable roles

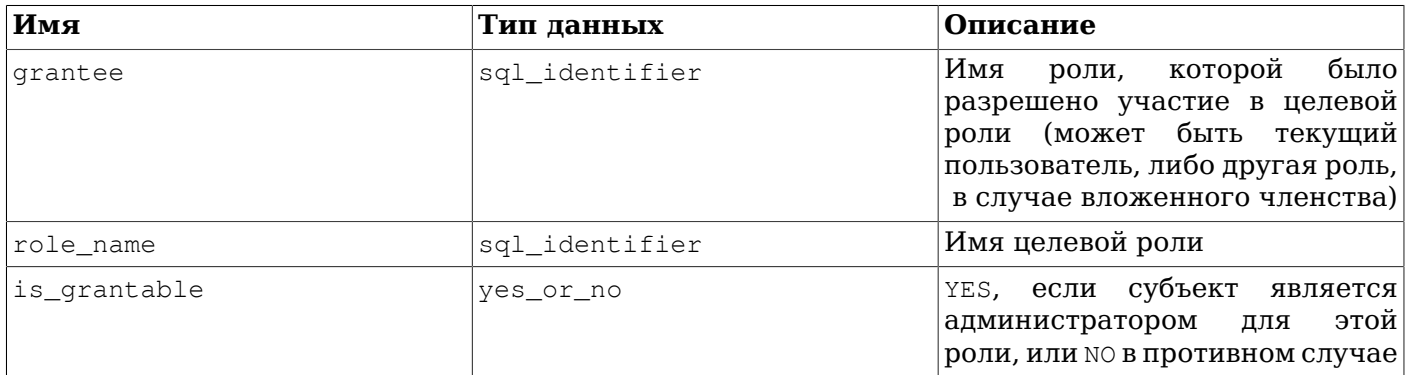

# 37.6. attributes

Представление attributes содержит информацию об атрибутах составных типов данных, определённых в базе. (Заметьте, что представление не даёт информацию о столбцах таблицы, которые иногда называются атрибутами в контекстах PostgreSQL.) В нём показываются только те атрибуты, к которым имеет доступ текущий пользователь (являясь владельцем или имея некоторое право для использования типа).

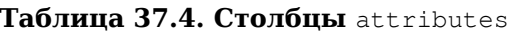

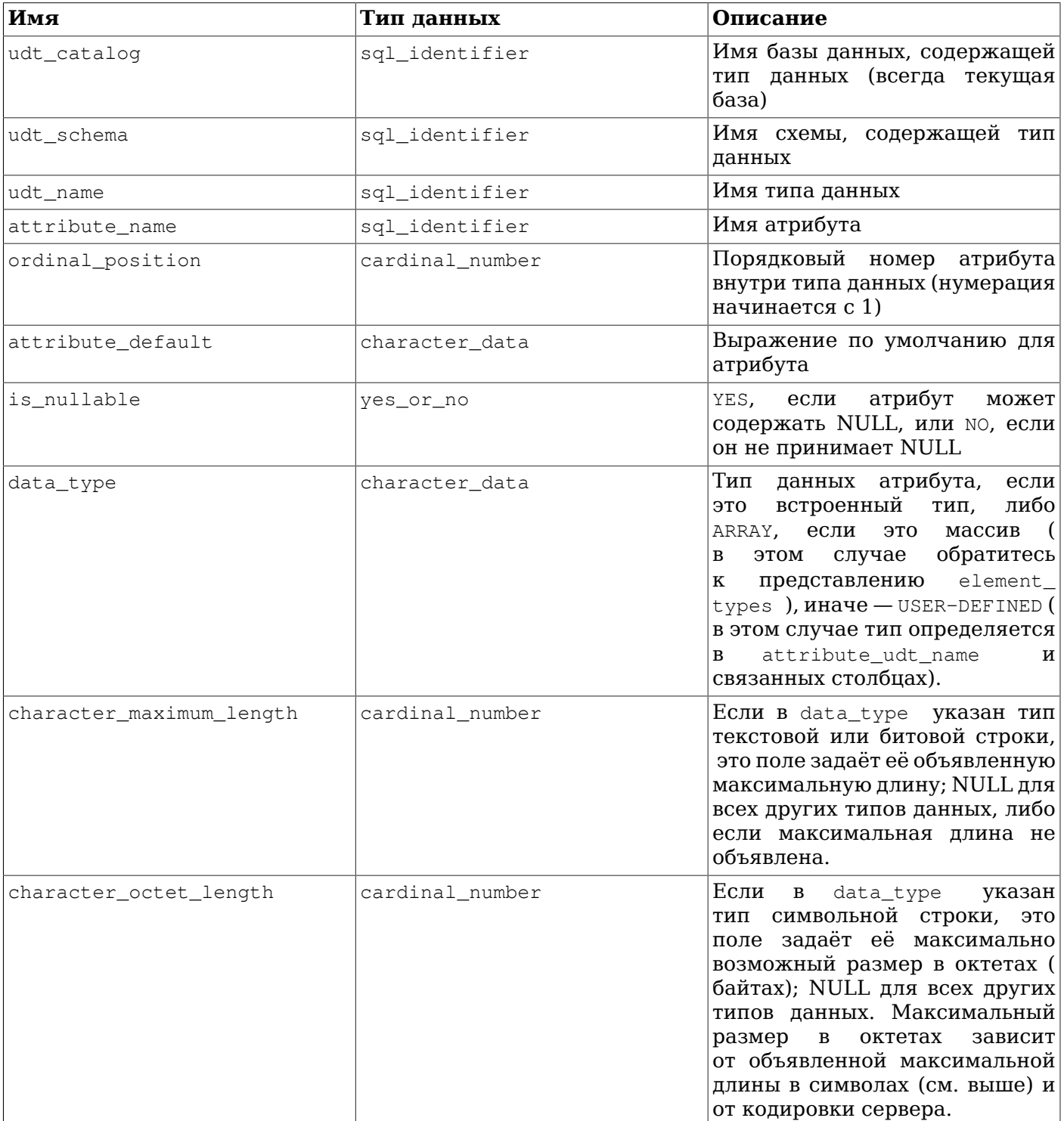

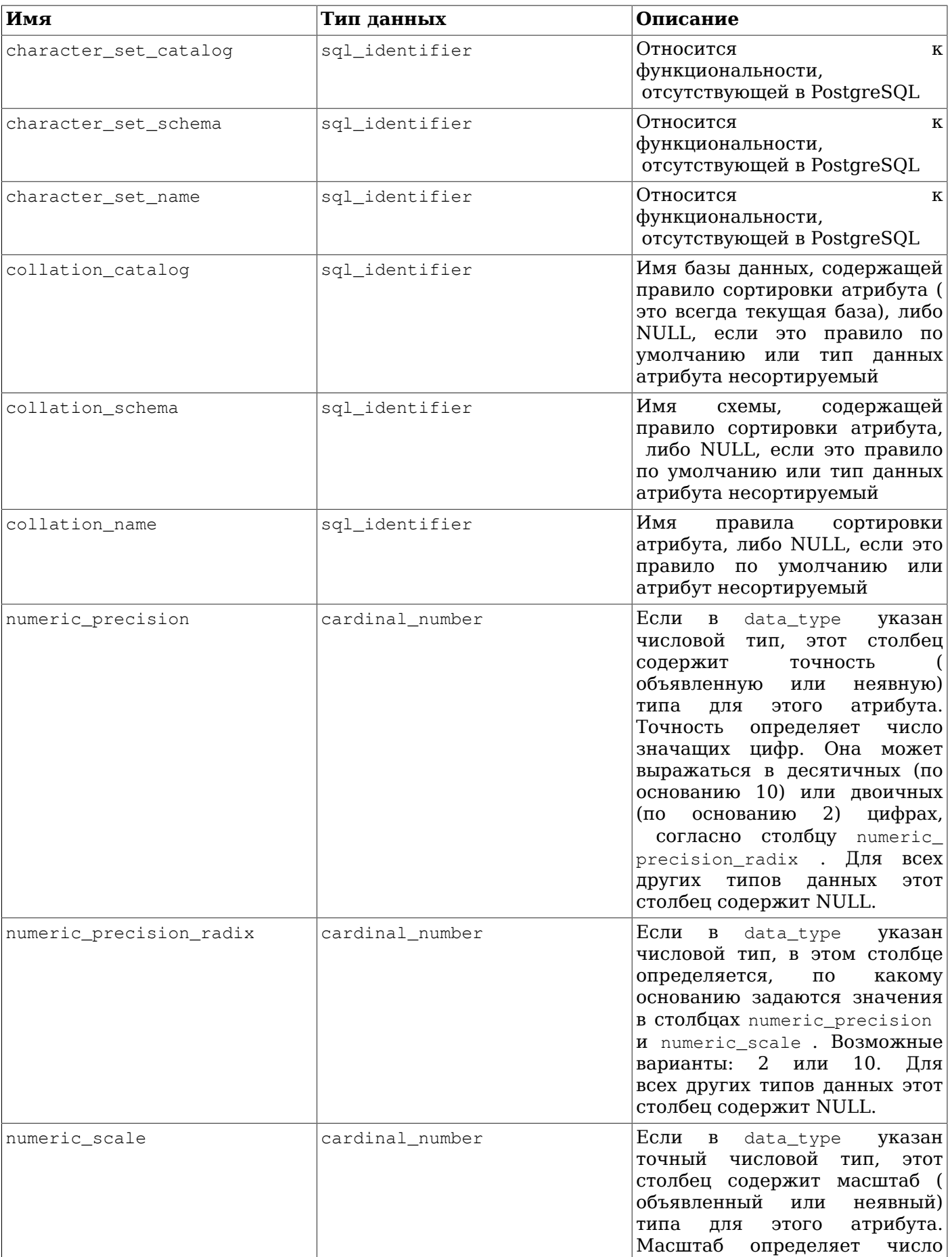

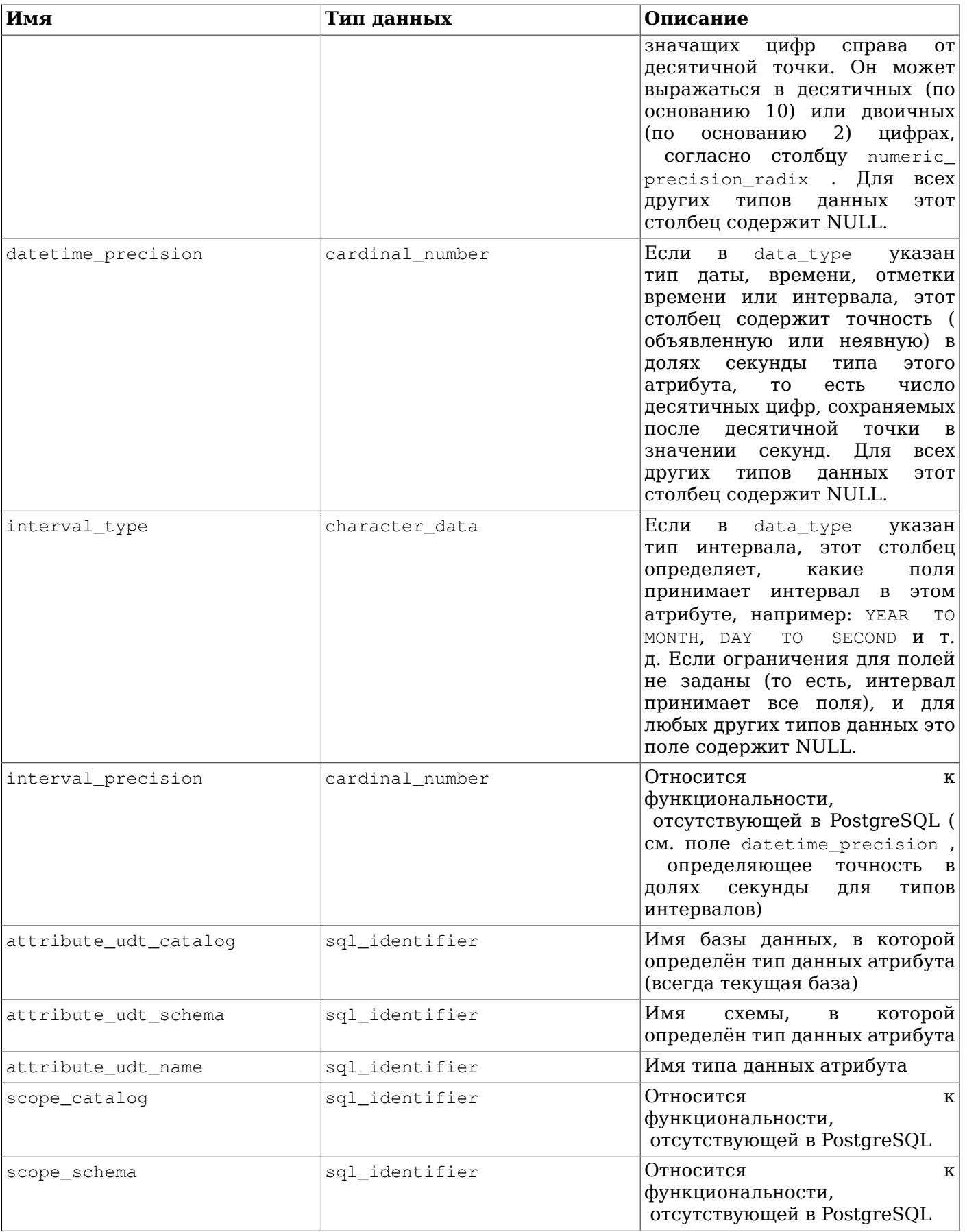

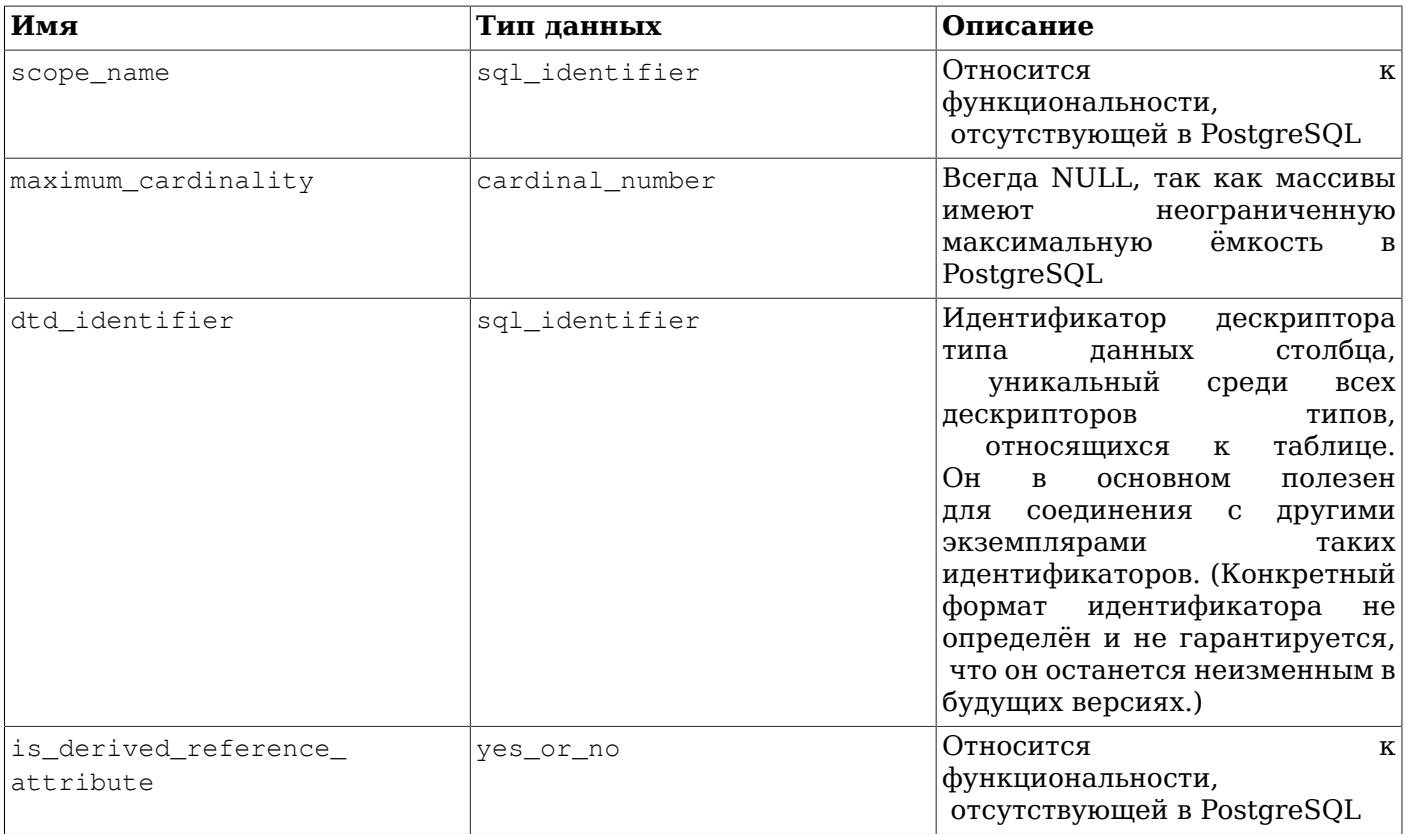

Обратитесь также к описанию Раздел 37.16, представлению с похожей структурой, за дополнительной информацией о некоторых столбцах.

### <span id="page-990-0"></span>37.7. character\_sets

Представление character\_sets описывает наборы символов, доступные в текущей базе данных. Tak как PostgreSQL не поддерживает несколько наборов символов в одной базе данных, этот набор показывает только один набор, соответствующий кодировке базы.

Примите к сведению следующие термины, принятые в стандарте SQL:

совокупность символов

Абстрактная коллекция символов, например UNICODE, UCS или LATIN1. Не существует в виде SQL-объекта, но показывается в этом представлении.

форма кодировки символов

Колировка некоторой совокупности символов. Лля большинства устаревших совокупностей используется только одна кодировка, так что эта кодировка не имеет отдельного имени (например, LATIN1 — форма кодировки, применимая к совокупности LATIN1). Но например, Unicode имеет формы кодировки UTF8, UTF16 и т. д. (не все они поддерживаются в PostgreSQL). Формы кодировки не существуют в виде SQL-объектов, но показываются в этом представлении.

### набор символов

Именованный SQL-объект, определяющий совокупность и кодировку символов, а также правило сортировки по умолчанию. Предопределённый набор символов обычно называется так же, как форма кодировки, но пользователи могут определить другие имена. Например, набору символов UTF8 обычно соответствует совокупность символов UCS, форма кодировки UTF8 и некоторое правило сортировки по умолчанию.

Вы можете считать, что «кодировка» в PostareSOL определяет набор или форму кодировки символов. Она имеет такое же имя и может быть только одной в определённой базе.

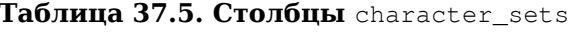

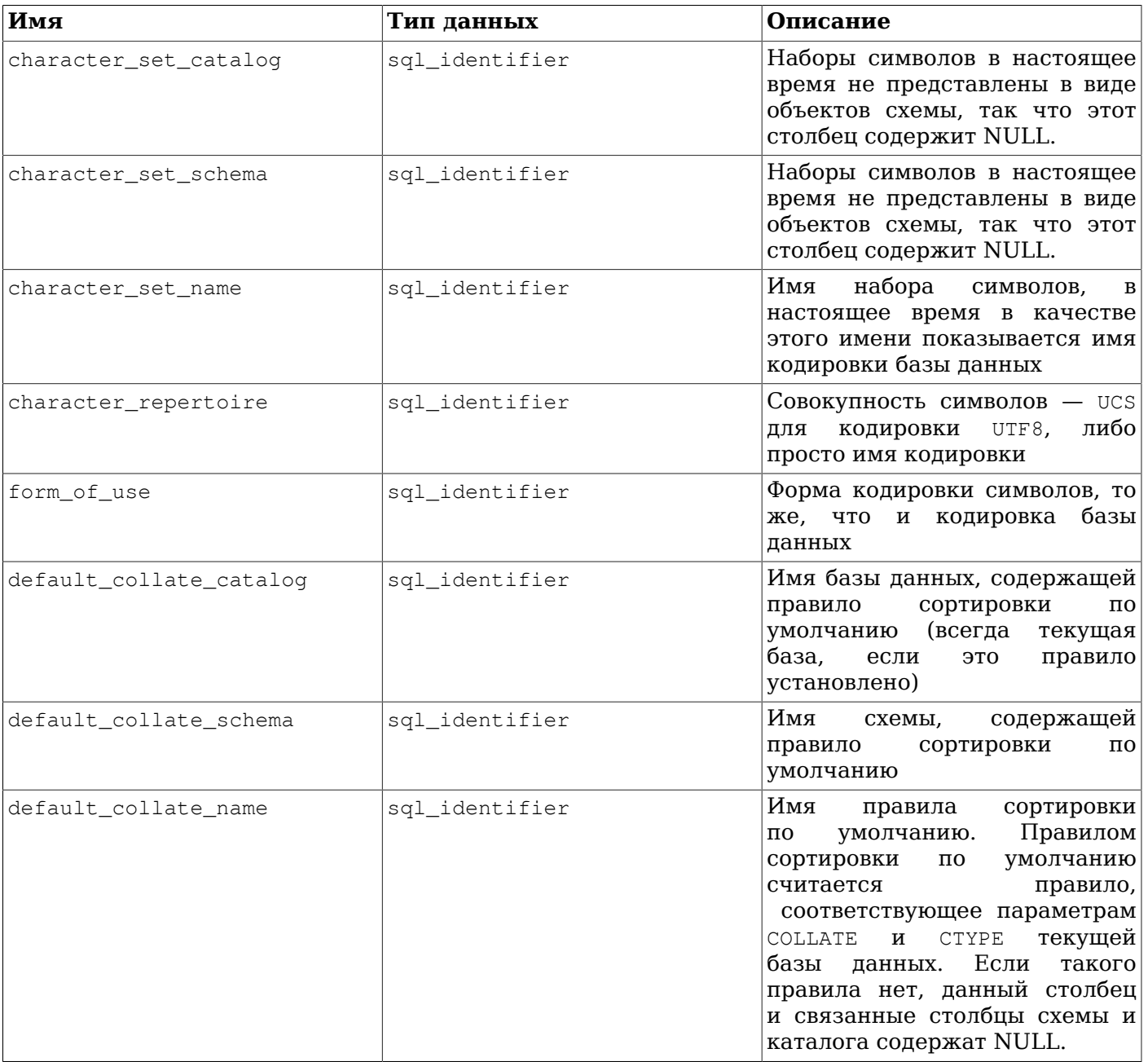

# 37.8. check\_constraint\_routine\_usage

Представление check\_constraint\_routine\_usage описывает подпрограммы (функции и<br>процедуры), участвующие в проверках ограничений. В нём показываются только те подпрограммы, которые принадлежат текущей активной роли.

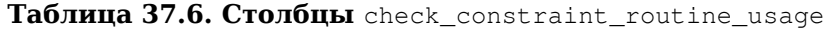

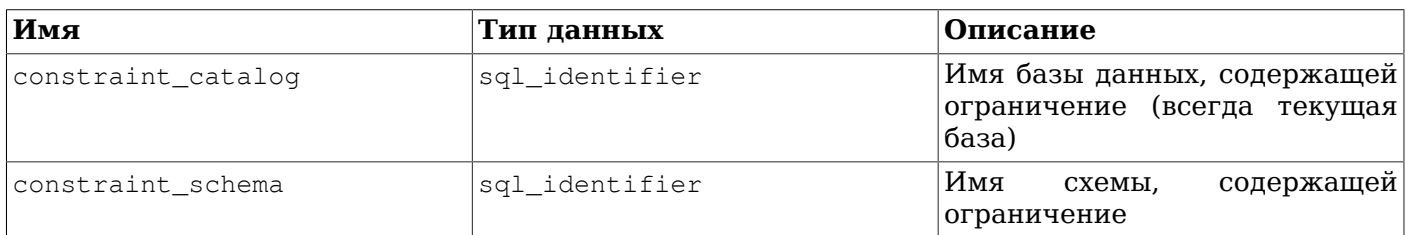

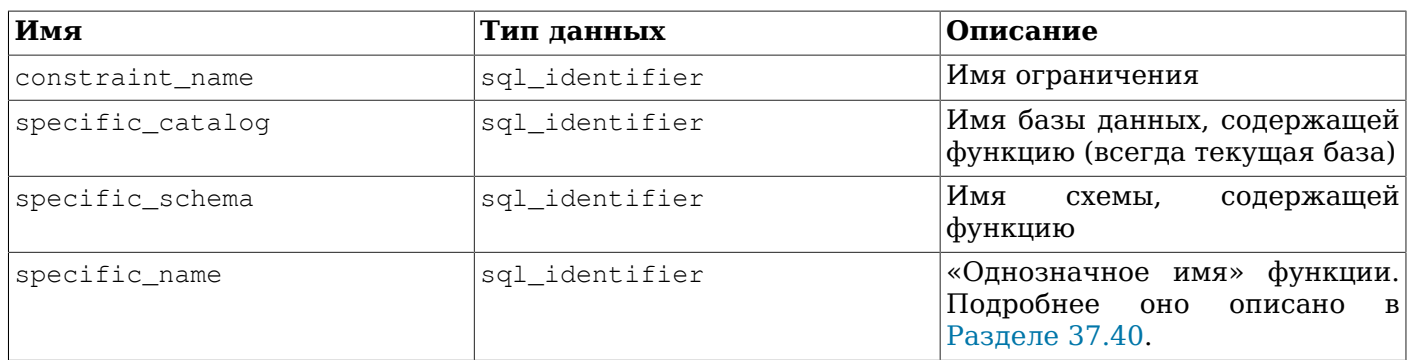

# 37.9. check\_constraints

Представление check constraints показывает все ограничения-проверки, либо определённые для таблицы или домена, либо принадлежащие текущей активной роли. (Владелец таблицы или домена является владельцем ограничения.)

Таблица 37.7. Столбцы check constraints

| Имя                | Тип данных     | Описание                                                             |
|--------------------|----------------|----------------------------------------------------------------------|
| constraint_catalog | sql_identifier | Имя базы данных, содержащей<br>ограничение (всегда текущая)<br>база) |
| constraint schema  | sql_identifier | Имя<br>содержащей<br>схемы.<br>ограничение                           |
| constraint name    | sql identifier | Имя ограничения                                                      |
| check clause       | character data | Выражение<br>ДЛЯ  <br>проверки<br>ограничения                        |

# 37.10. collations

Представление collations показывает правила сортировки, доступные в текущей базе данных.

Таблица 37.8. Столбны collations

| Имя               | Тип данных     | Описание                                                                                               |
|-------------------|----------------|----------------------------------------------------------------------------------------------------|
| collation_catalog | sql_identifier | Имя базы данных, содержащей<br>(всегда)<br>сортировки<br>правило<br>текущая база)                      |
| collation schema  | sql_identifier | Имя<br>содержащей<br>схемы,<br>правило сортировки                                                      |
| collation name    | sql_identifier | Имя правила сортировки                                                                                 |
| pad attribute     | character_data | Всегда мо РАД (Альтернативный<br>$\vert$ вариант PAD SPACE в PostgreSQL $\vert$<br>не поддерживается.) |

# 37.11. collation\_character\_set\_applicability

Представление collation\_character\_set\_applicability показывает, к каким наборам символов применимы доступные правила сортировки. В PostgreSOL в базе данных может быть только один набор символов (см. описание в Разделе 37.7), так что это представление даёт не так много полезной информации.

| Имя                   | Тип данных     | Описание                                                                                                    |
|-----------------------|----------------|----------------------------------------------------------------------------------------------------|
| collation_catalog     | sql_identifier | Имя базы данных, содержащей<br>(всегда<br>правило сортировки<br>текущая база)                                        |
| collation_schema      | sql_identifier | Имя<br>содержащей<br>схемы,<br>правило сортировки                                                                    |
| collation_name        | sql_identifier | Имя правила сортировки                                                                                               |
| character set catalog | sql_identifier | Наборы символов в настоящее<br>время не представлены в виде<br>объектов схемы, так что этот<br>столбец содержит NULL |
| character set schema  | sql_identifier | Наборы символов в настоящее<br>время не представлены в виде<br>объектов схемы, так что этот<br>столбец содержит NULL |
| character set name    | sql identifier | Имя набора символов                                                                                                  |

Таблица 37.9. Столбцы collation\_character\_set\_applicability

### 37.12. column\_domain\_usage

Представление column domain usage описывает все столбцы (таблиц или представлений), которые используют какие-либо домены, определённые в базе данных и принадлежащие текущей активной роли.

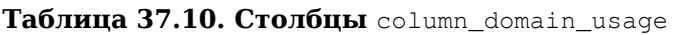

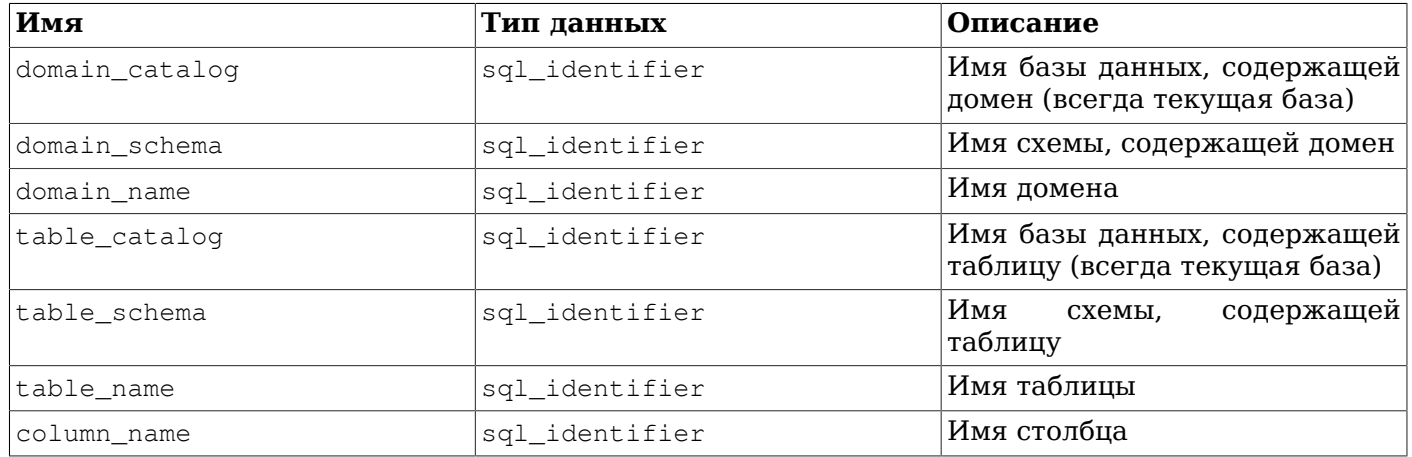

# 37.13. column\_options

Представление column\_options показывает все параметры, определённые для столбцов сторонней таблицы в текущей базе данных. В нём отражаются только те столбцы сторонних таблиц, к которым имеет доступ текущий пользователь (являясь их владельцем или имея некоторые права).

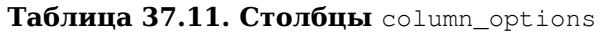

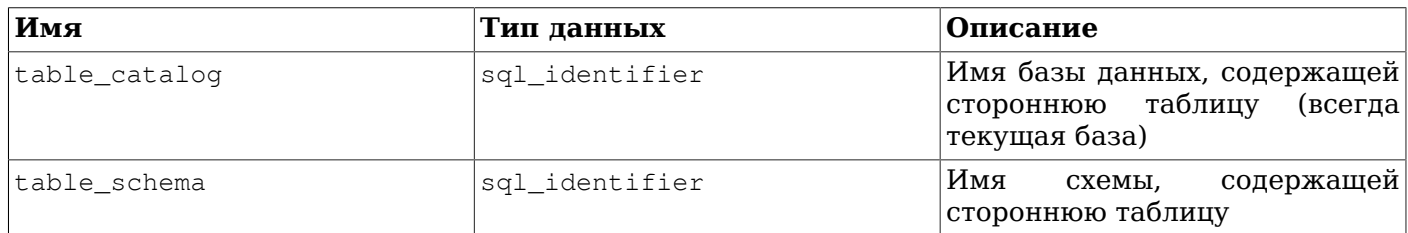

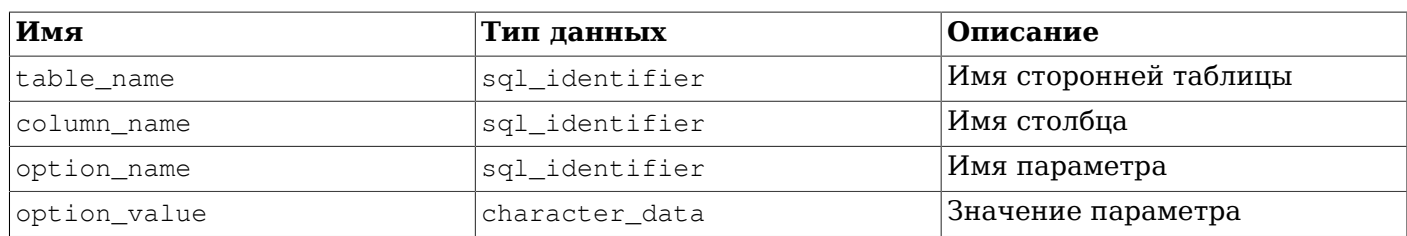

# 37.14. column\_privileges

Представление column\_privileges описывает все права, назначенные текущей активной роли или текущей активной ролью для столбцов. Оно содержит отдельную строку для каждой комбинации столбца, праводателя и правообладателя.

Если право даётся для всей таблицы, оно будет показываться как право для каждого столбца, но только для типов прав, применимых к столбцам: SELECT, INSERT, UPDATE, REFERENCES.

| Имя            | Тип данных     | Описание                                                                               |
|----------------|----------------|----------------------------------------------------------------------------------------|
| grantor        | sql_identifier | Имя роли, давшей<br>право (<br>праводатель)                                            |
| grantee        | sql_identifier | Имя роли, которой было дано<br>право (правообладатель)                                 |
| table catalog  | sql_identifier | Имя базы данных, содержащей<br>таблицу с этим столбцом (<br>всегда текущая база)       |
| table schema   | sql identifier | Имя<br>содержащей<br>схемы,<br>таблицу с этим столбцом                                 |
| table name     | sql_identifier | Имя таблицы с этим столбцом                                                            |
| column name    | sql_identifier | Имя столбца                                                                            |
| privilege_type | character data | Тип<br>права: SELECT,<br>INSERT,<br>UPDATE <b>ИЛИ</b> REFERENCES                       |
| is grantable   | yes_or_no      | YES,<br>если<br>право<br>может<br>передаваться,<br>NO.<br>или<br>В<br>противном случае |

Таблица 37.12. Столбцы column privileges

# 37.15. column udt usage

Представление column\_udt\_usage описывает все столбцы, которые используют типы данных, принадлежащие текущей активной роли. Заметьте, что в PostgreSOL встроенные типы данных не отличаются от определённых пользователем, так что в этом представлении выводятся и они. За подробностями обратитесь к Разделу 37.16.

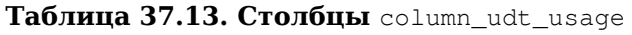

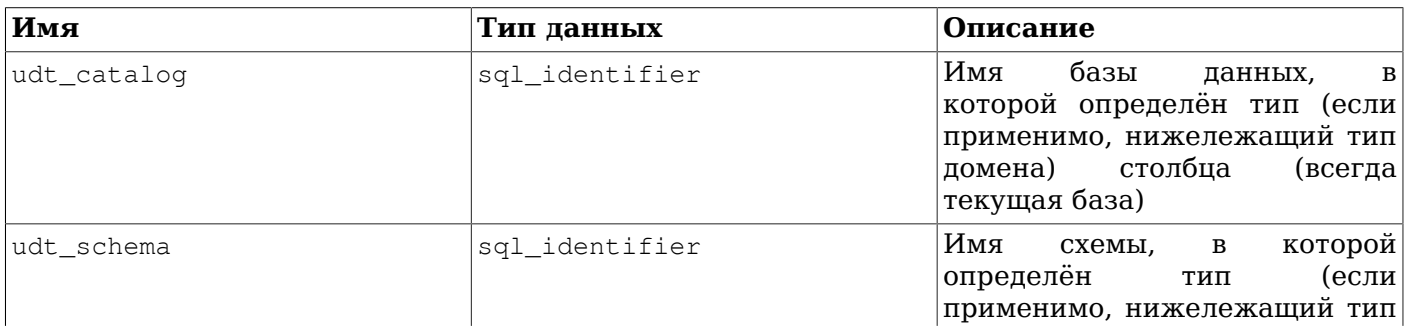

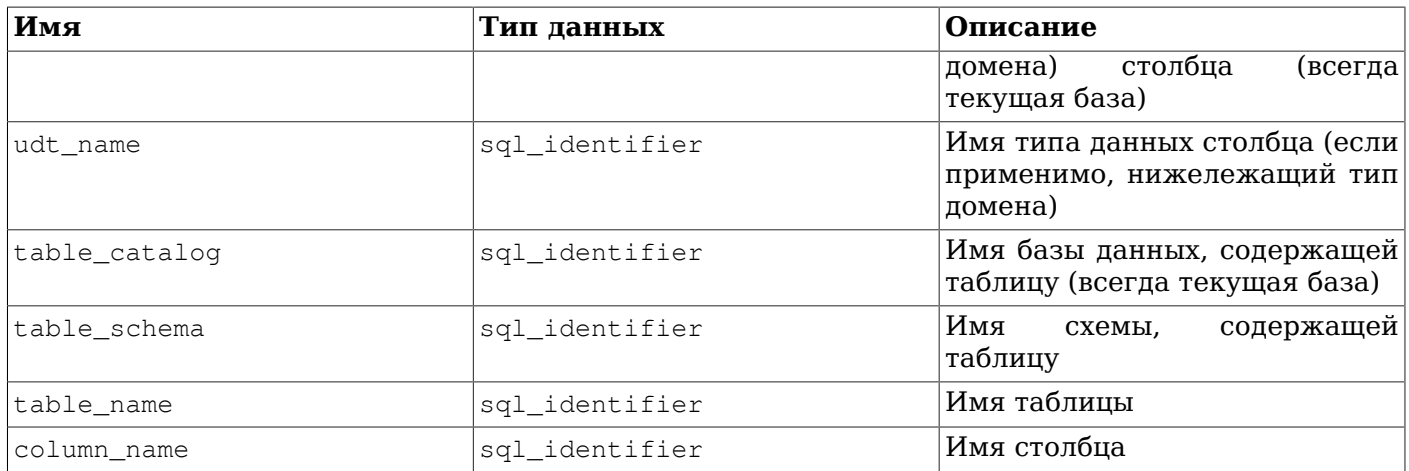

# <span id="page-995-0"></span>37.16. columns

Представление columns содержит информацию обо всех столбцах таблиц (или столбцах представлений) в базе данных. Системные столбцы (oid и т. д.) в нём не отображаются. В нём показываются только те столбцы, к которым имеет доступ текущий пользователь (являясь владельцем или имея некоторые права).

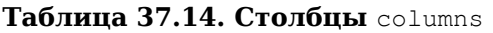

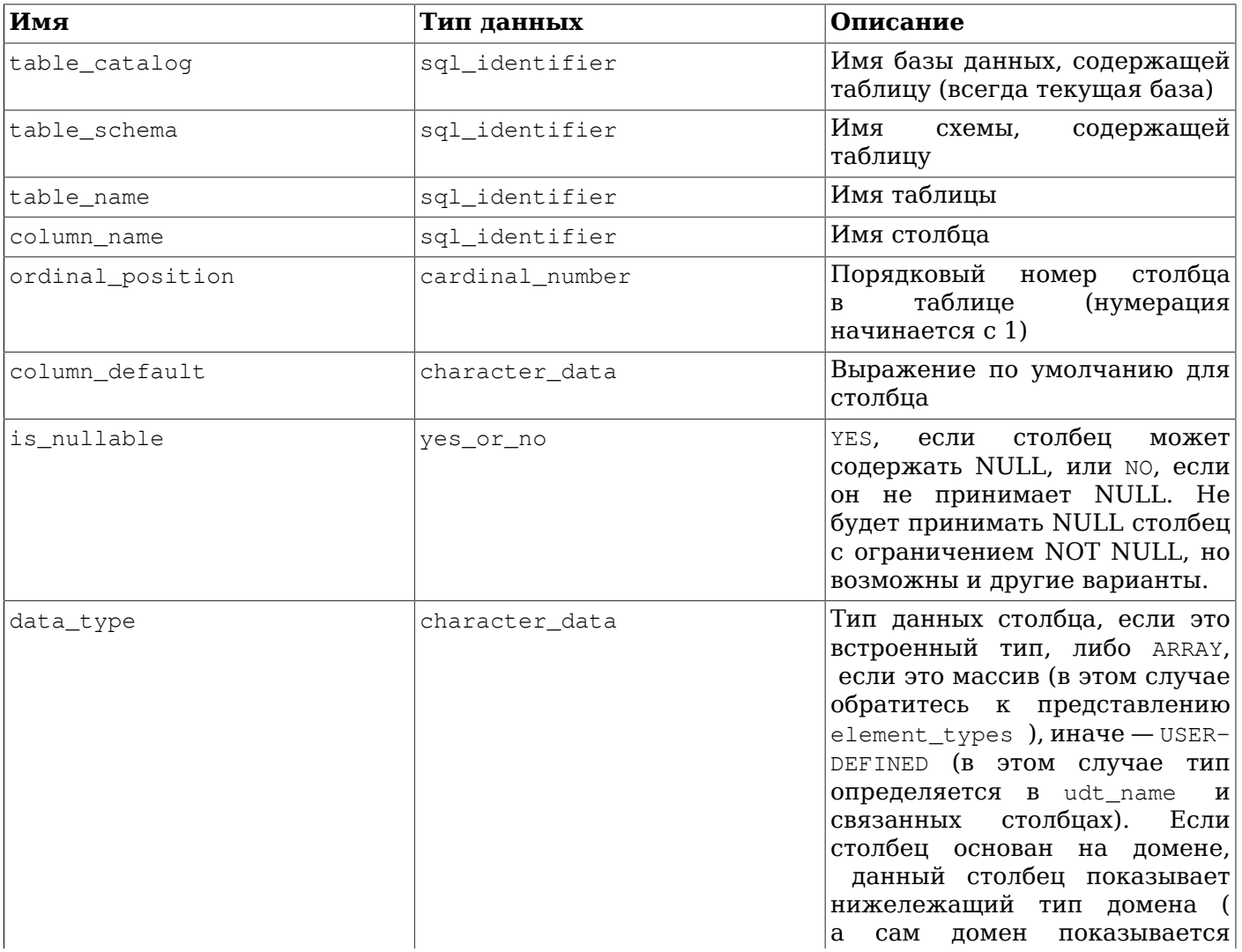

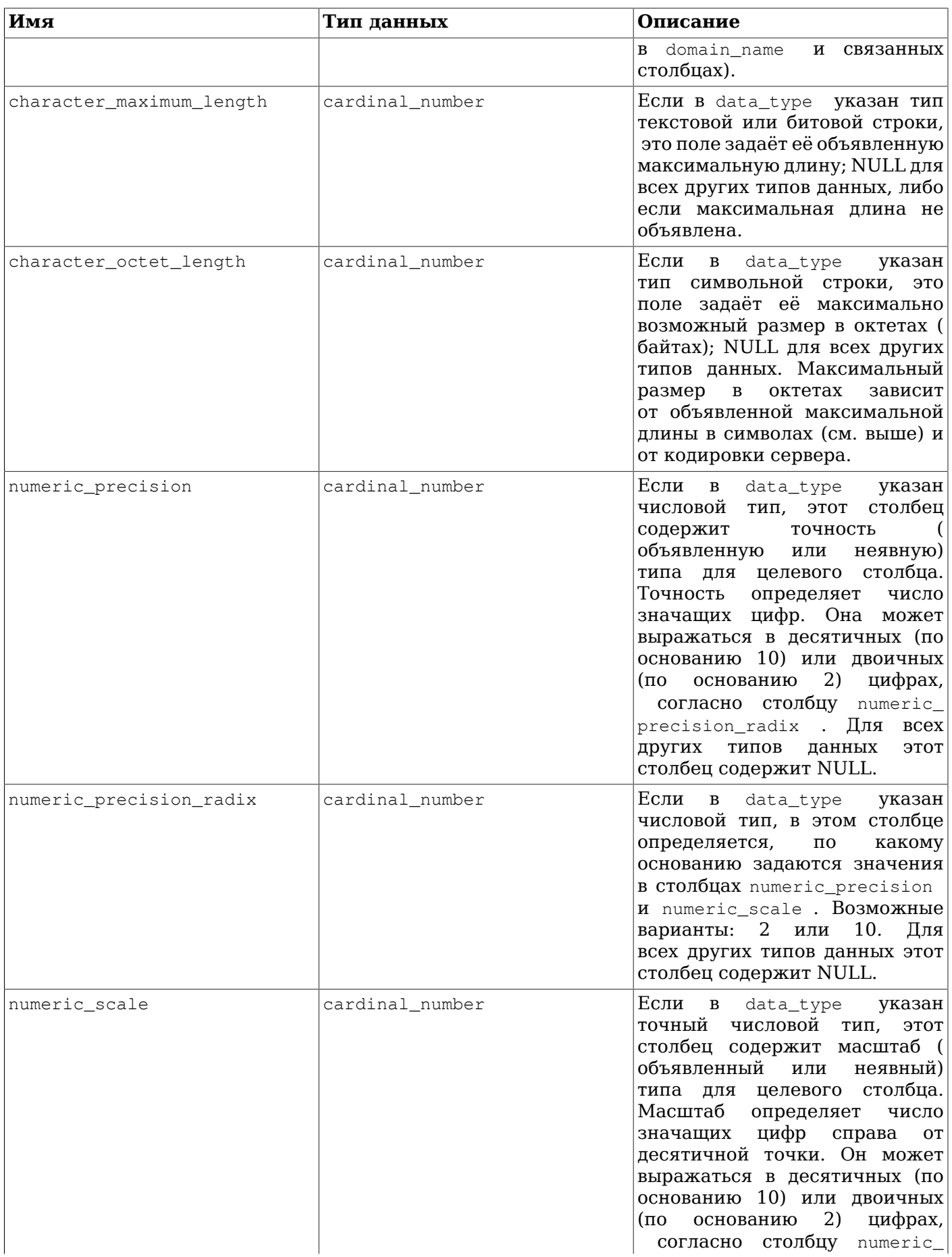

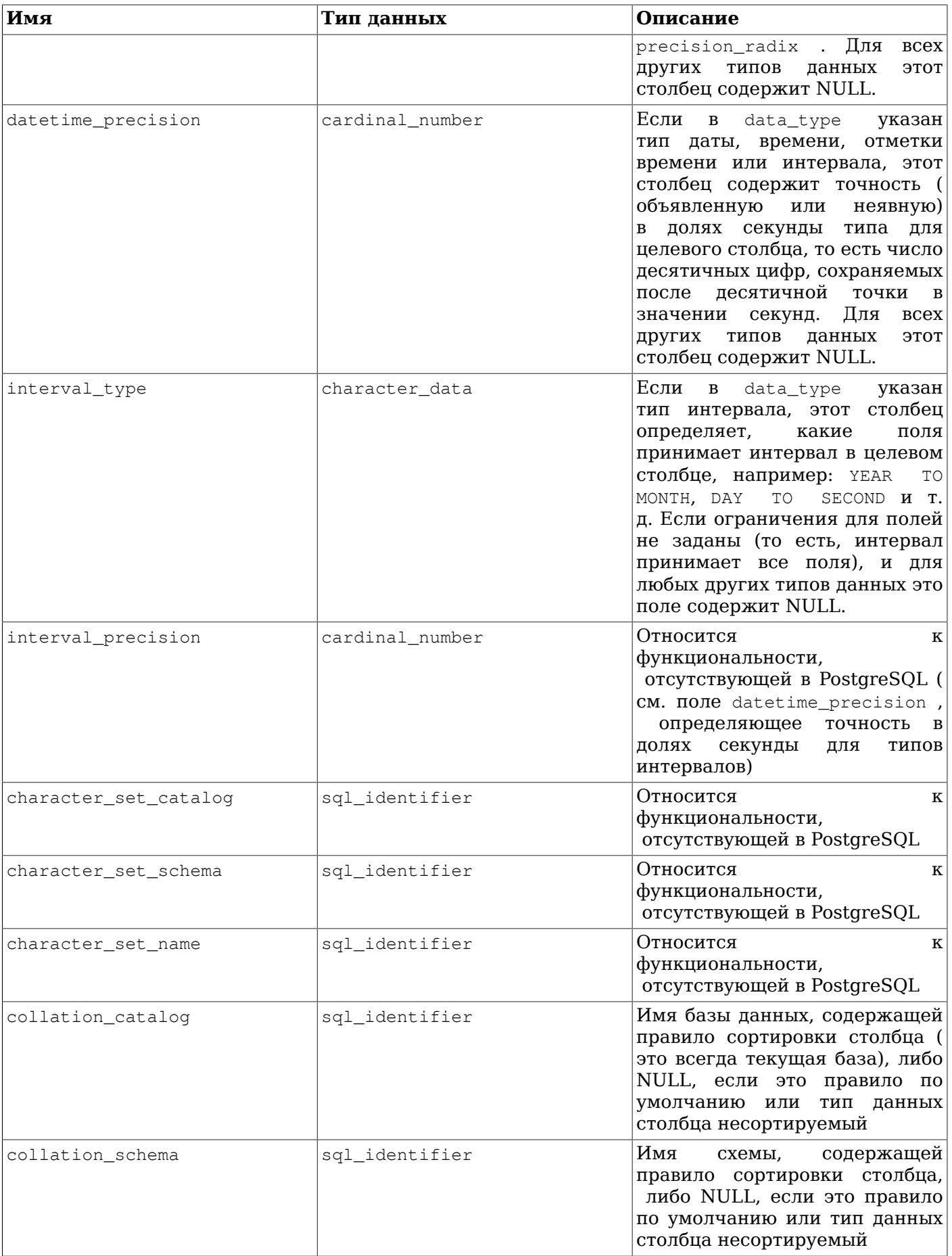

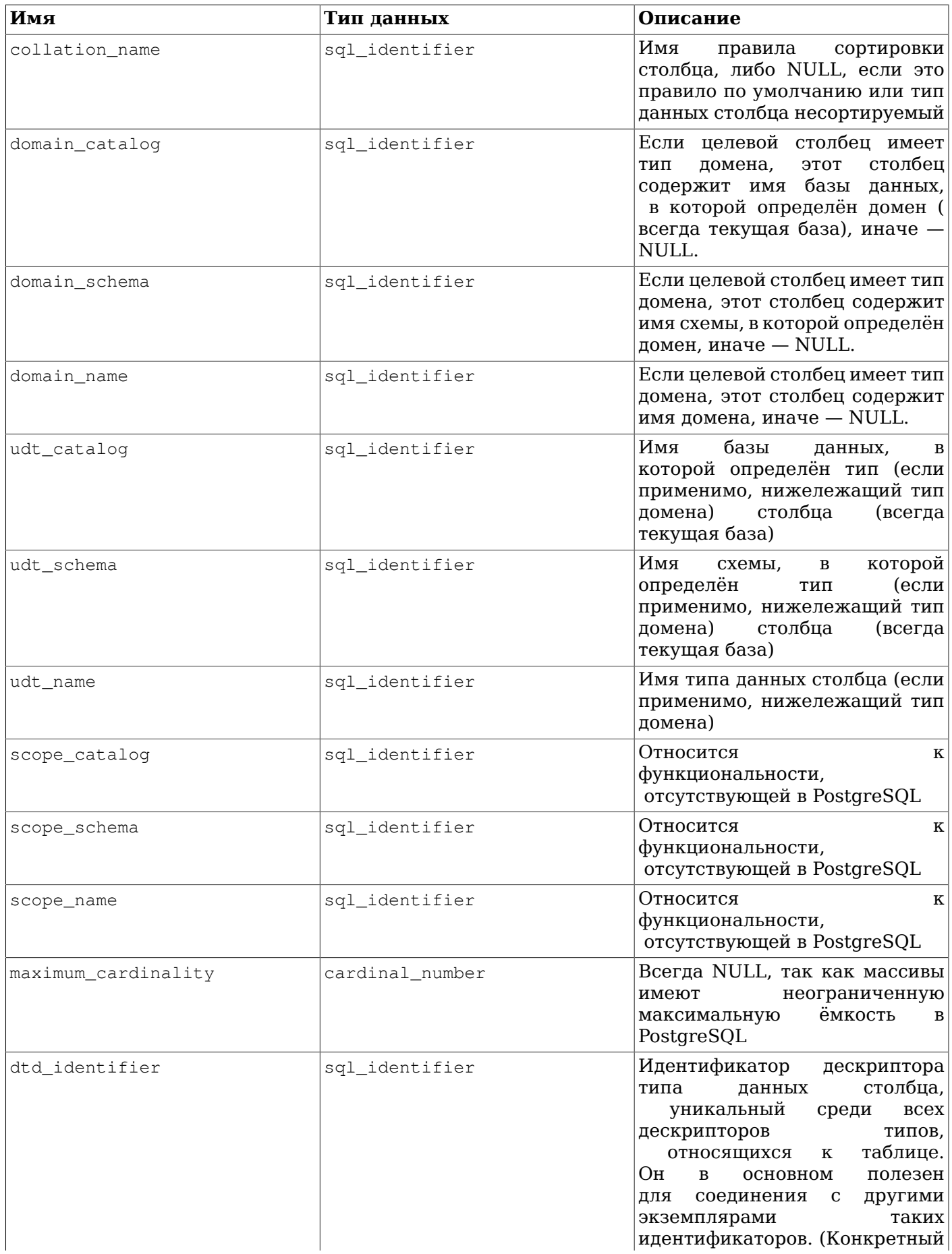

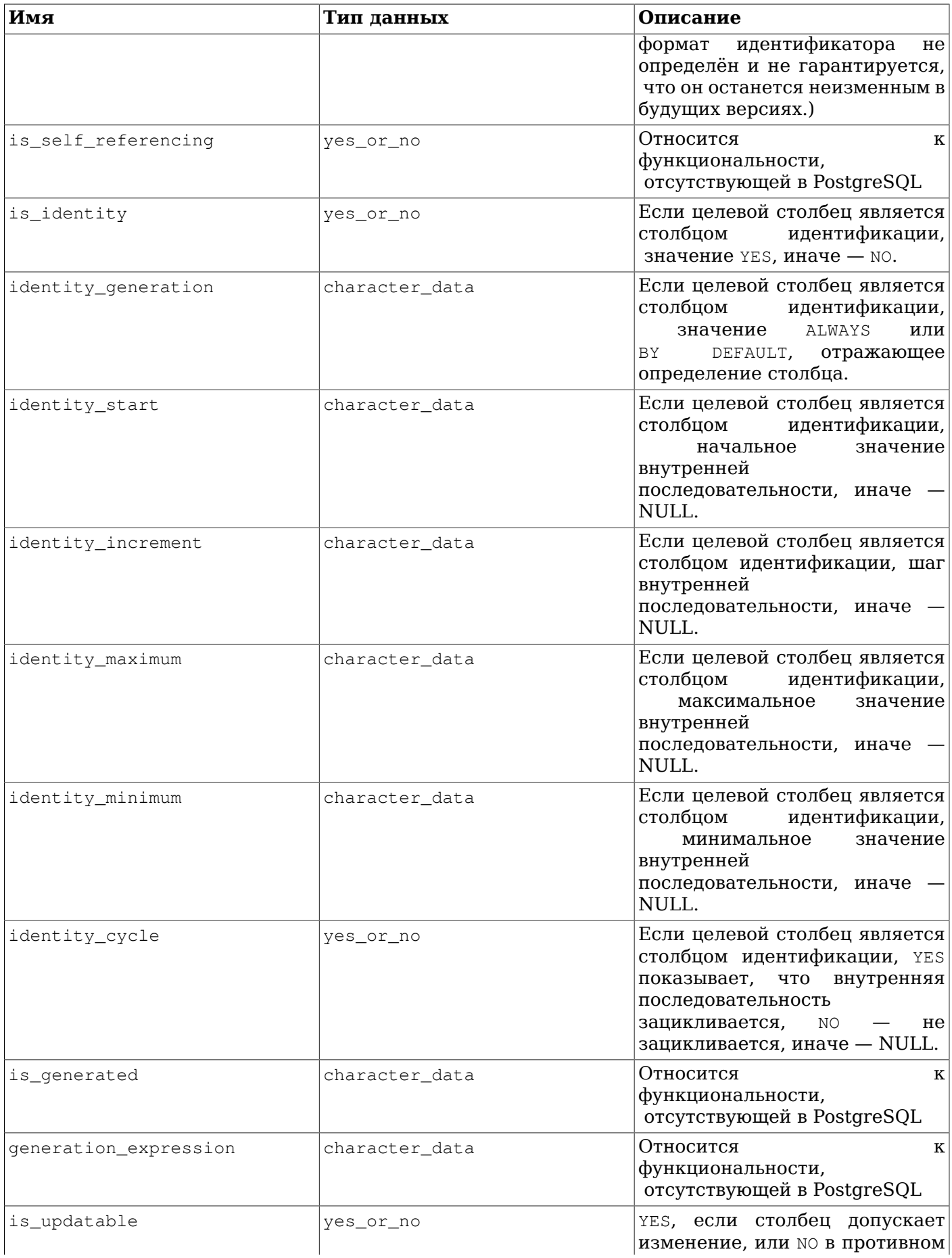

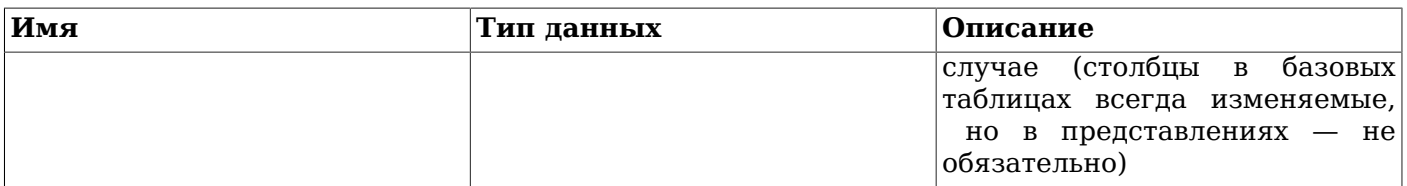

Так как типы данных могут определяться в SQL множеством способов и PostgreSQL добавляет дополнительные варианты, представление типов в информационной схеме может быть довольно сложным. Столбец data\_type предназначен для идентификации нижележащего встроенного типа столбца. В PostgreSQL это означает, что данный тип определён в схеме системного каталога pq\_catalog. Этот столбец может быть полезным, если приложение способно особым образом воспринимать встроенные типы (например, форматировать числовые типы по-другому или задействовать данные в столбцах точности). Столбцы udt\_name, udt\_schema и udt\_catalog всегда указывают на нижележащий тип данных столбца, даже если столбец основан на домене. (Так как в PostgreSOL встроенные типы не отличаются от определённых пользователем, в этом представлении выводятся и они. Это расширение стандарта SQL.) Эти столбцы должны учитываться, когда приложению нужно обрабатывать данные в зависимости от типа, так как в этом случае не важно, основан ли столбец на домене. Если столбец основан на домене, на него указывают столбцы domain\_name, domain\_schema и domain\_catalog. Если вы хотите связать столбцы с их типами данных и обработать домены как отдельные типы, вы можете записать  $coalesce (domain name, udt name)  $u T. \Pi$ .$ 

# 37.17. constraint\_column\_usage

Представление constraint\_column\_usage описывает все столбцы в текущей базе данных, связанные с некоторым ограничением. В нём показываются только столбцы таблиц, принадлежащих текущей активной роли. Для ограничений-проверок это представление содержит столбцы, задействованные в выражении проверки. Для ограничений внешнего ключа оно содержит столбцы, на которые ссылается внешний ключ, а для ограничений уникальности или первичного ключа — ограничиваемые столбцы.

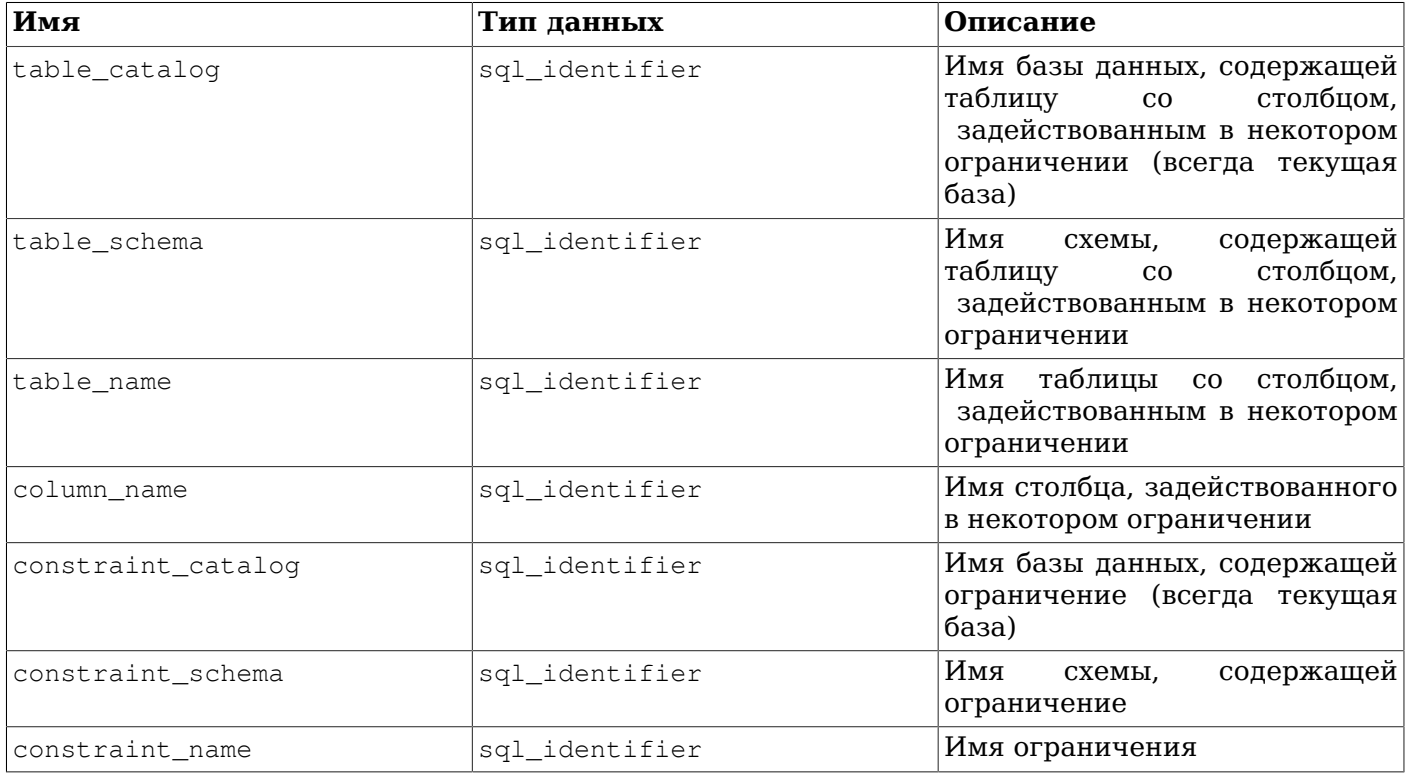

Таблица 37.15. Столбцы constraint\_column\_usage

# 37.18. constraint table usage

Представление constraint\_table\_usage описывает все таблицы в текущей базе данных, связанные с некоторым ограничением и принадлежащие текущей активной роли. (Это отличается от представления table constraints. В котором показываются все ограничения таблиц с таблицами. лля которых они определены.) Для ограничений внешнего ключа это представление показывает таблицу, на которую ссылается ограничение. Для ограничений уникальности или первичного ключа в этом представлении показывается таблица, которой принадлежит ограничение. Ограничения-проверки и ограничения NOT NULL в нём не отражаются.

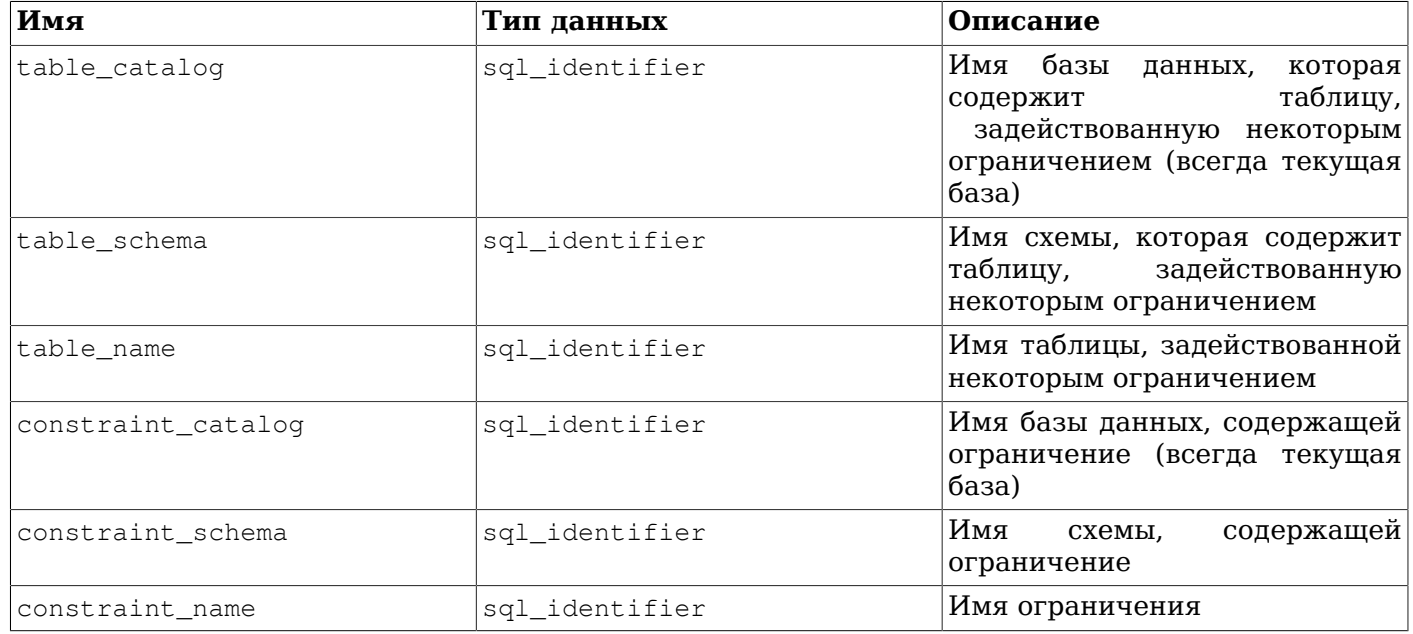

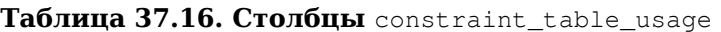

# 37.19. data type privileges

Представление data\_type\_privileges описывает все дескрипторы типов данных, к которым имеет доступ текущий пользователь, являясь их владельцем или имея некоторые права для них. Дескриптор типа данных формируется, когда тип данных задействуется в определении столбца таблицы, домена или функции (в качестве типа параметра или результата), и хранит некоторую информацию о том, как этот тип используется в данном случае (например, объявленную максимальную длину, если это применимо). Каждому дескриптору типа данных назначается уникальный идентификатор, уникальный среди всех дескрипторов типов, назначаемых одному объекту (таблица, домен, функция). Это представление, вероятно, не полезно для приложений, но на его базе определены некоторые другие представления в информационной схеме.

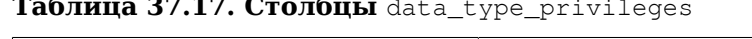

 $\frac{1}{2}$ 

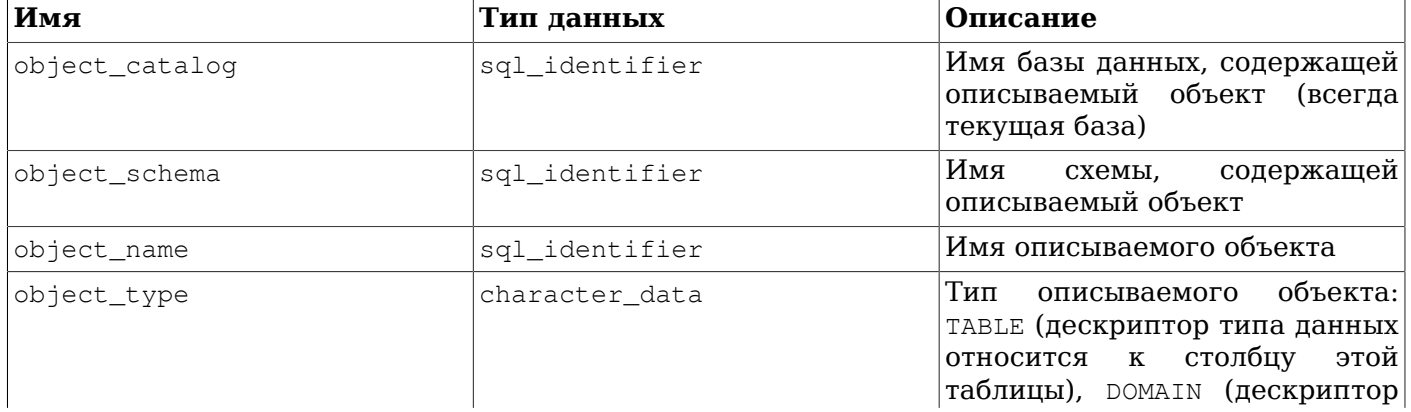

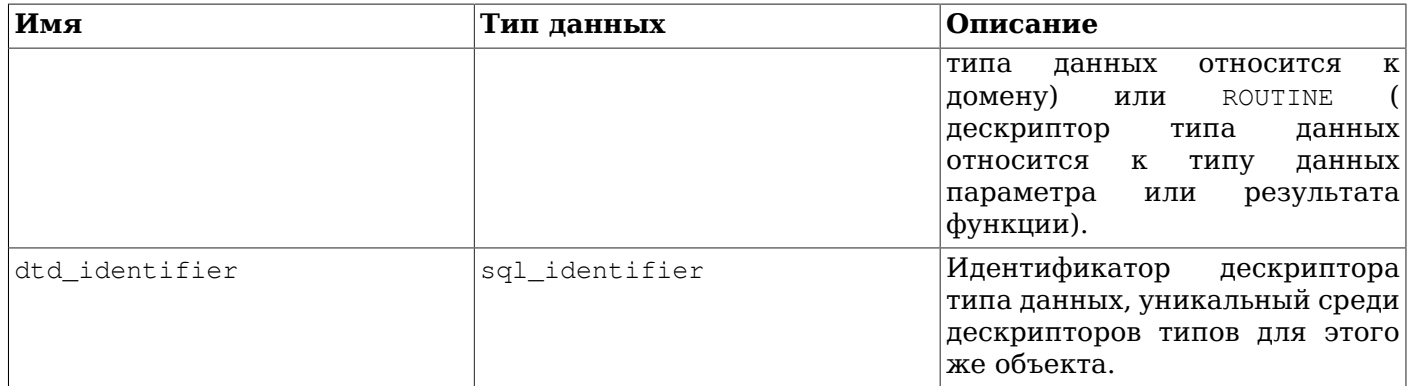

### 37.20. domain\_constraints

Представление domain\_constraints показывает все ограничения, принадлежащие доменам, определённым в текущей базе данных. В нём отражаются только те домены, к которым имеет доступ текущий пользователь (являясь владельцем или имея некоторые права).

Таблица 37.18. Столбцы domain\_constraints

| Имя                | Тип данных     | Описание                                                                                              |
|--------------------|----------------|----------------------------------------------------------------------------------------------------|
| constraint catalog | sql_identifier | Имя базы данных, содержащей<br>ограничение (всегда текущая<br>база)                                   |
| constraint schema  | sql identifier | Имя<br>содержащей<br>схемы,<br>ограничение                                                            |
| constraint name    | sql_identifier | Имя ограничения                                                                                       |
| domain catalog     | sql_identifier | Имя базы данных, содержащей<br>домен (всегда текущая база)                                            |
| domain schema      | sql_identifier | Имя схемы, содержащей домен                                                                           |
| domain name        | sql_identifier | Имя домена                                                                                            |
| is deferrable      | yes or no      | YES,<br>ограничение<br>если<br>откладываемое,<br>или<br>NO.<br>B<br>противном случае                  |
| initially_deferred | yes_or_no      | YES,<br>ограничение<br>если<br>откладываемое и отложенное<br>изначально, или NO в противном<br>случае |

# 37.21. domain\_udt\_usage

Представление domain\_udt\_usage описывает все домены, которые используют типы данных, принадлежащие текущей активной роли. Заметьте, что в PostgreSQL встроенные типы данных не отличаются от определённых пользователем, так что в этом представлении выводятся и они.

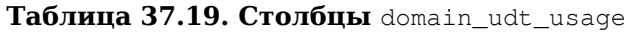

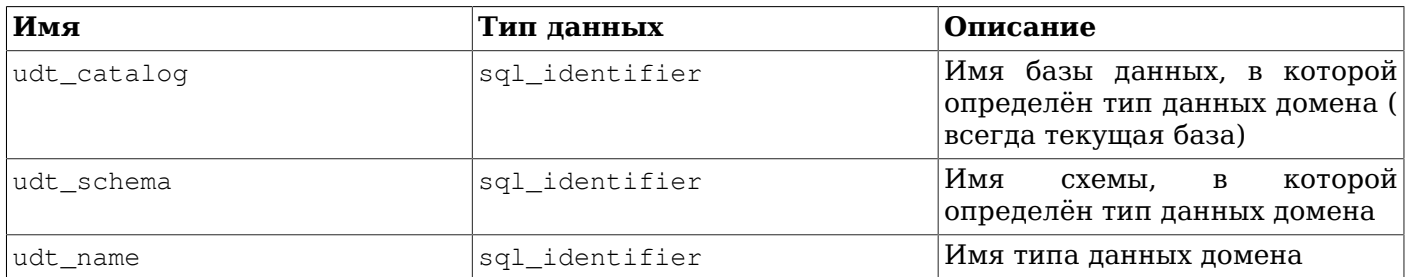

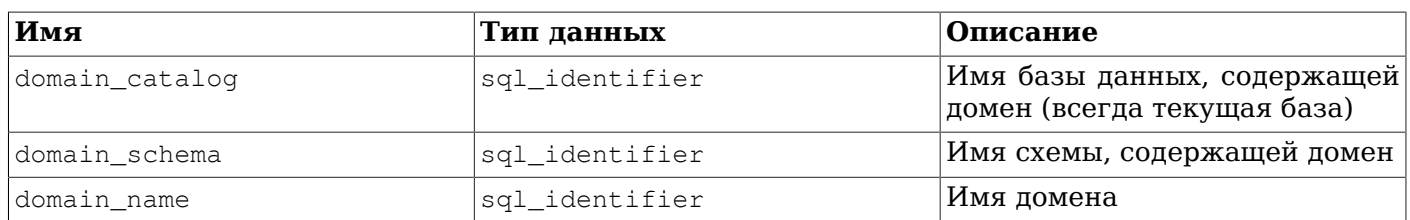

# 37.22. domains

Представление domains показывает все домены, определённые в текущей базе данных. В нём показываются только те домены, к которым имеет доступ текущий пользователь (являясь владельцем или имея некоторые права).

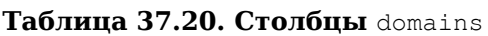

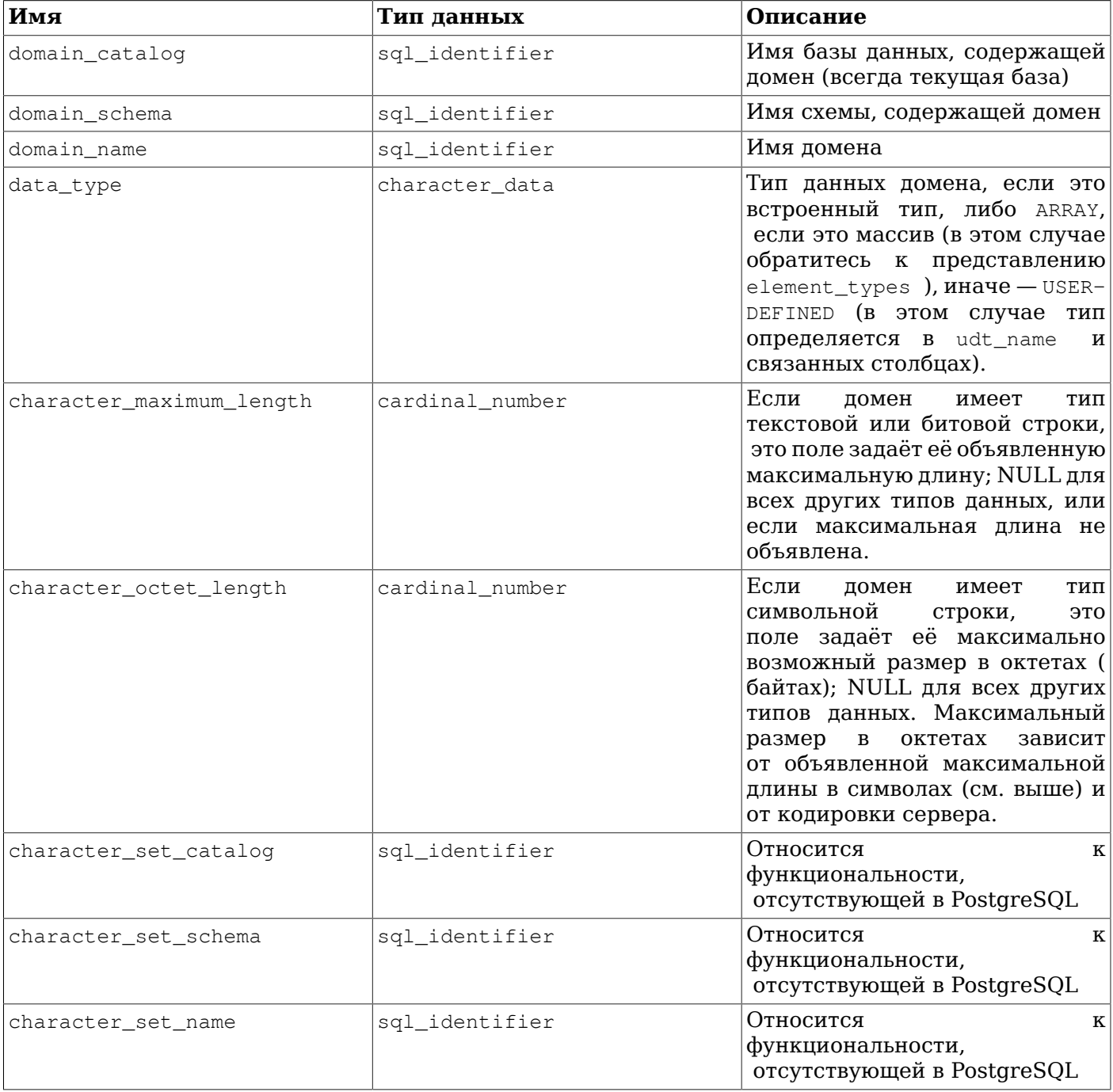

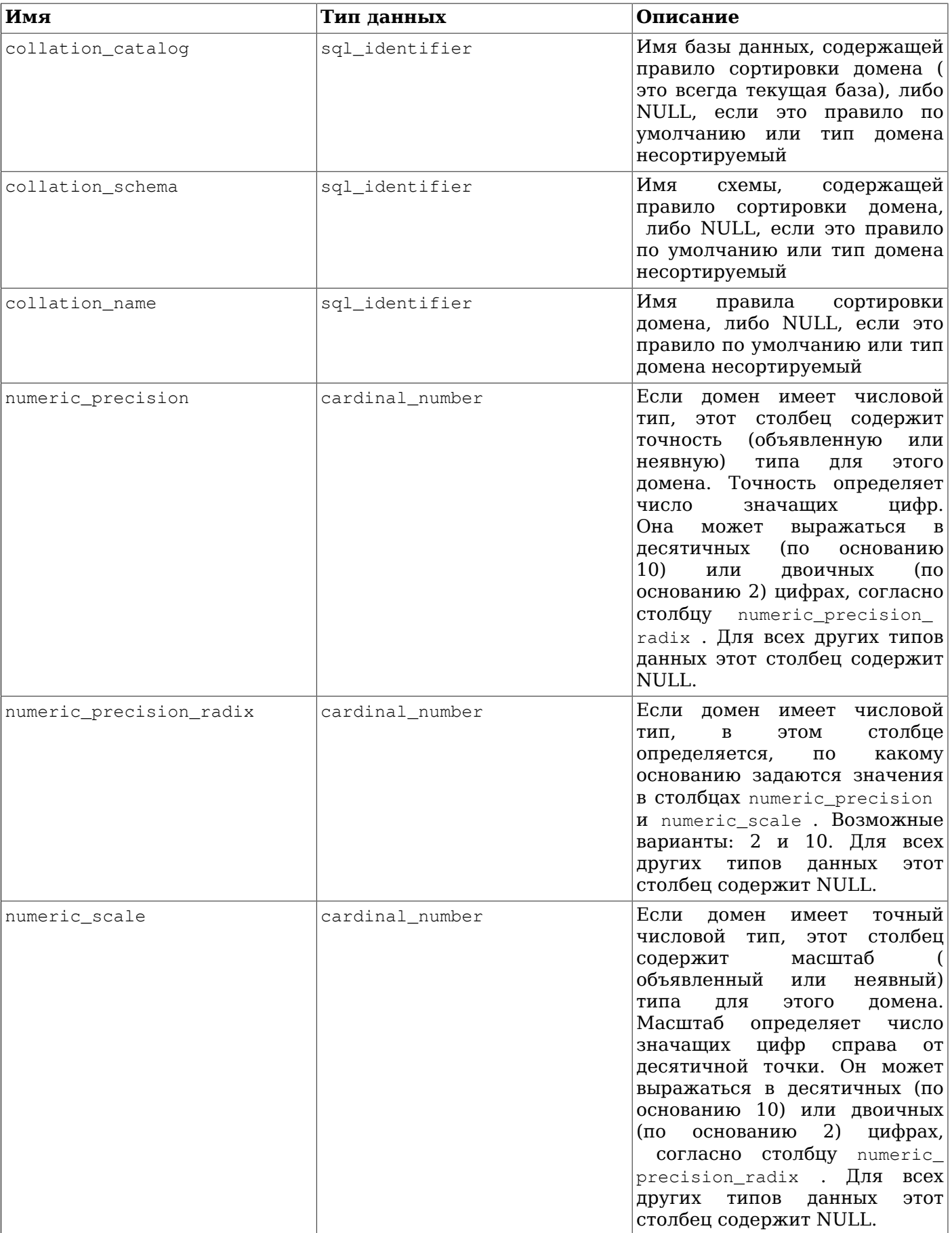

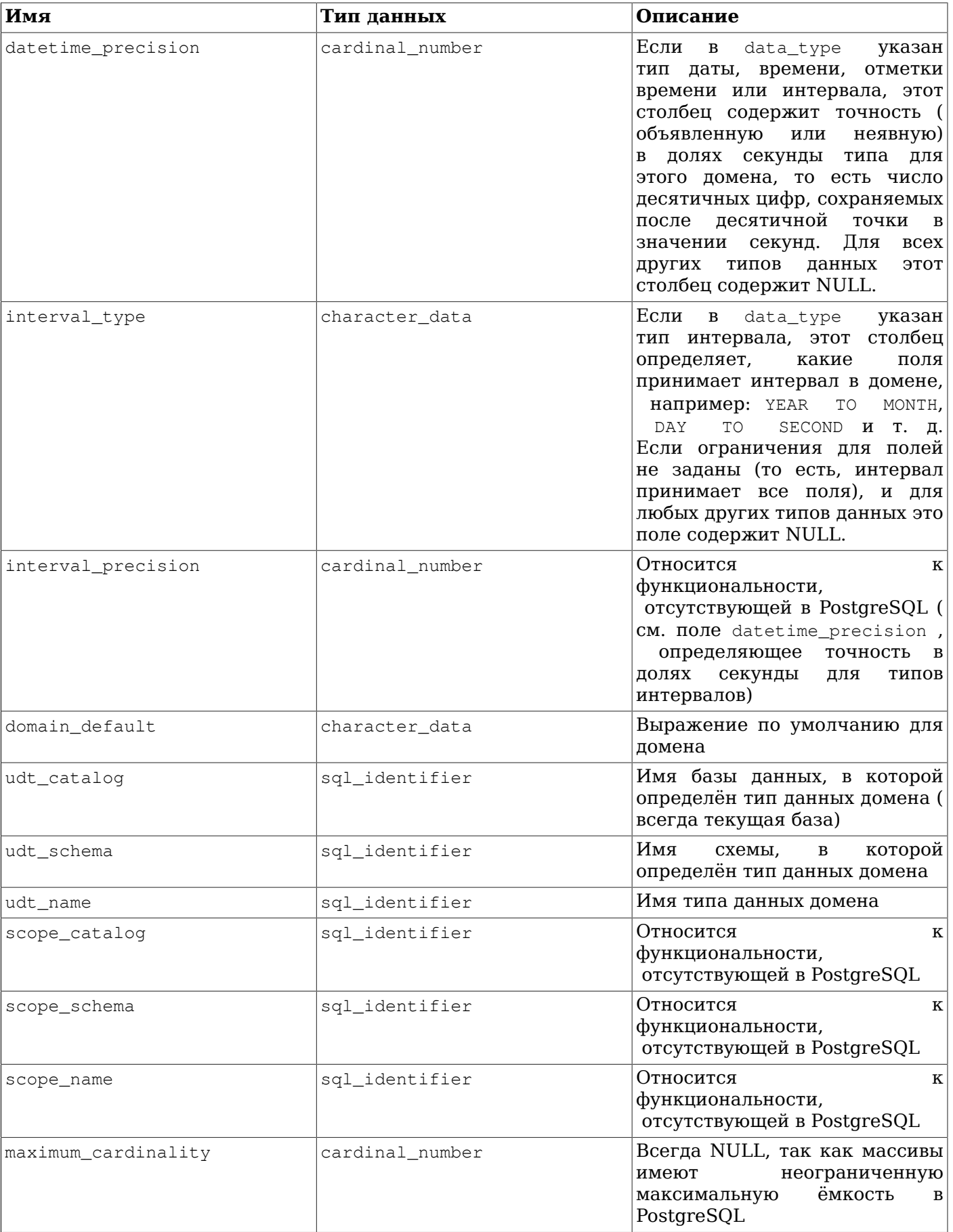

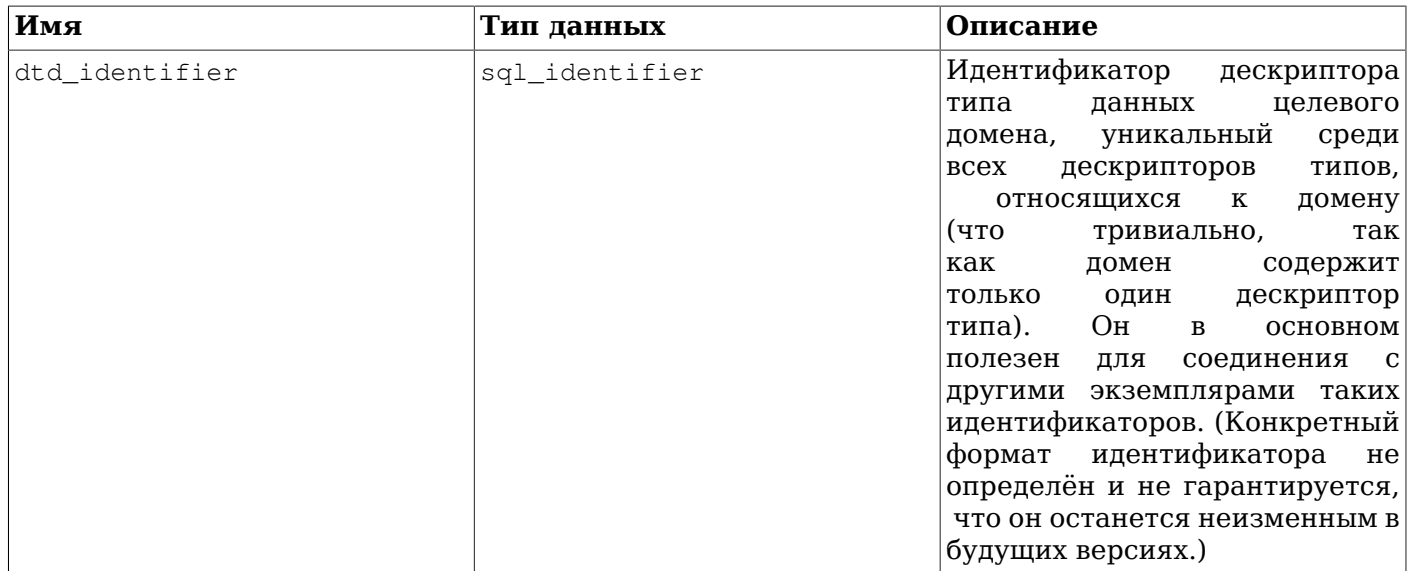

### 37.23. element\_types

Представление element\_types показывает дескрипторы типов элементов массива. Когда столбец таблицы, атрибут составного типа, параметр или результат функции объявлены с типом массива, соответствующее представление информационной схемы будет содержать только ARRAY в столбце data\_type. Чтобы получить информацию о типе элемента массива, можно связать соответствующее представление с данным. Например, просмотреть столбцы таблицы с типами данных и типами элементов массива (если это применимо) можно так:

SELECT c.column name, c.data type, e.data type AS element type

```
FROM information schema.columns c LEFT JOIN information schema.element types e
     ON ((c.table catalog, c.table schema, c.table name, 'TABLE', c.dtd identifier)
       = (e.object catalog, e.object schema, e.object name, e.object type,
 e.collection_type_identifier))
WHERE c.table_schema = '...' AND c.table_name = '...'
ORDER BY c.ordinal position;
```
Это представление показывает только те объекты, к которым имеет доступ текуший пользователь. являясь владельцем или имея некоторые права.

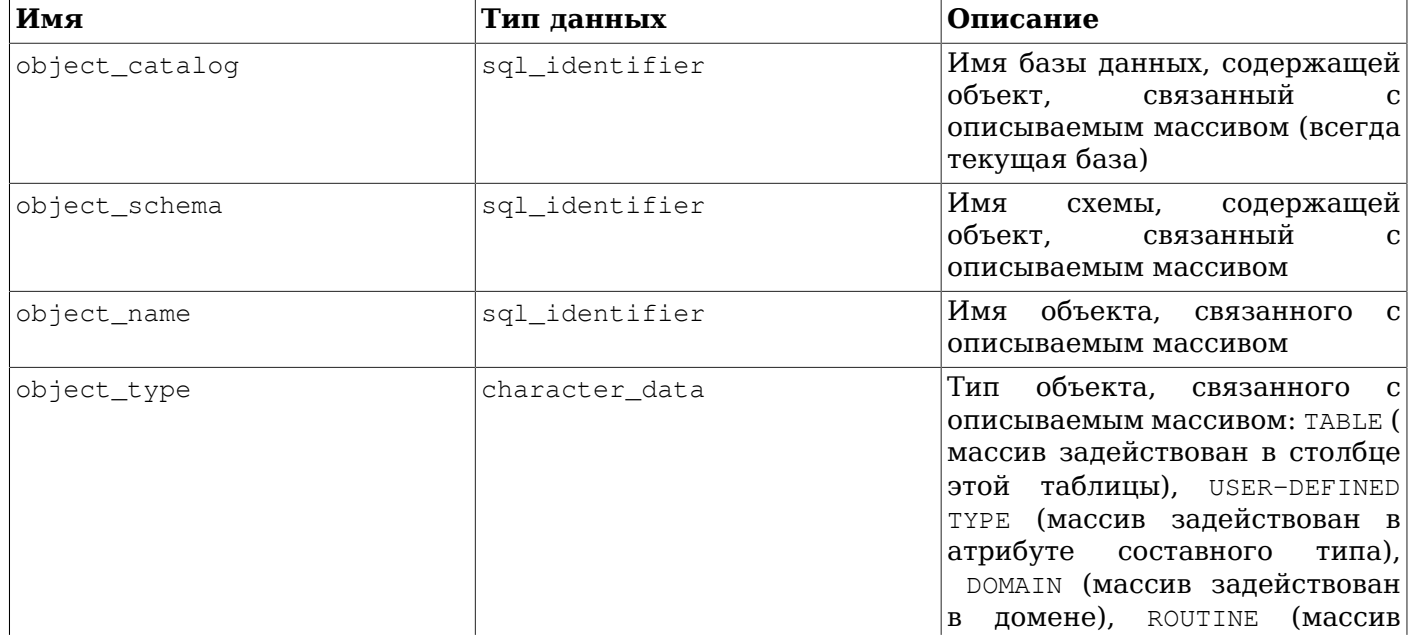

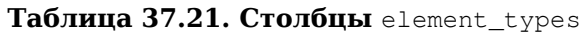

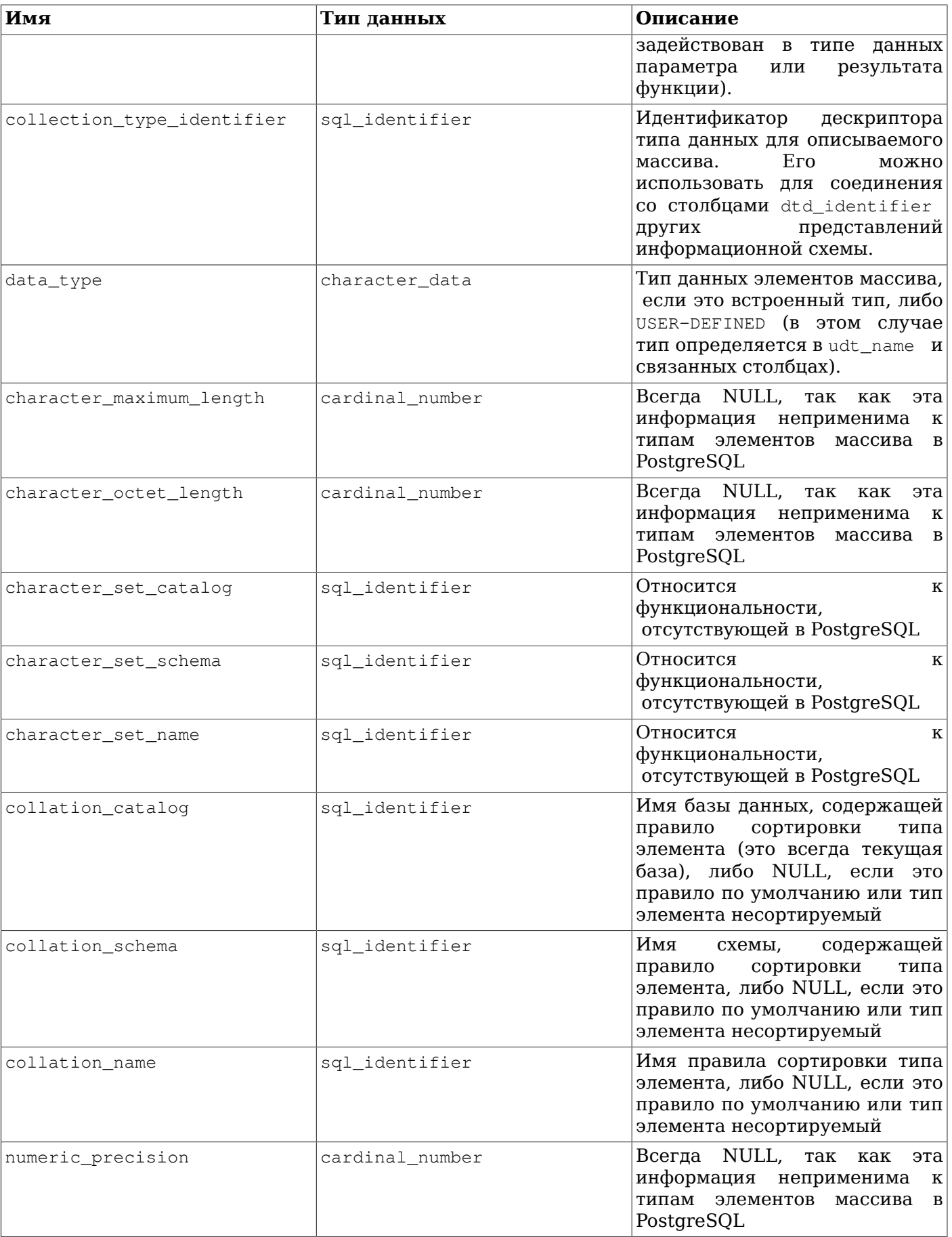
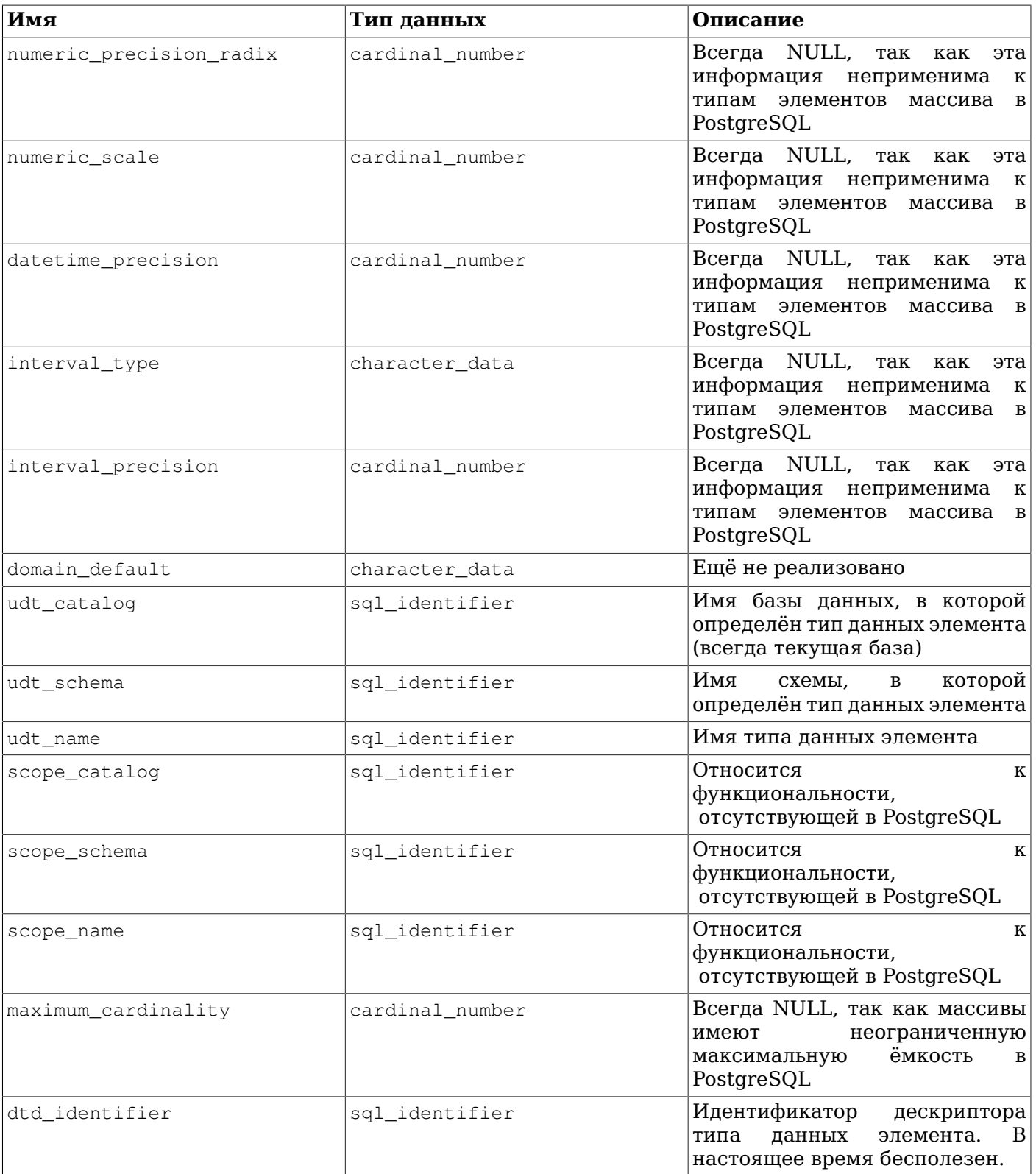

### 37.24. enabled\_roles

Представление enabled\_roles описывает «доступные роли». Список доступных ролей рекурсивно определяется как роль текущего пользователя плюс роли, данные доступным ролям, с автоматическим наследованием. Другими словами, это роли, которые даны текущему пользователю непосредственно или косвенно, посредством автоматического наследования.

Для проверки разрешений применяется набор «применимых ролей», который может быть шире набора доступных ролей. Поэтому в общем случае вместо этого представления лучше использовать представление applicable roles (оно описывается в remap="6" Раздел 37.5).

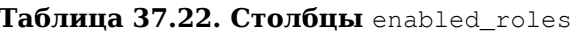

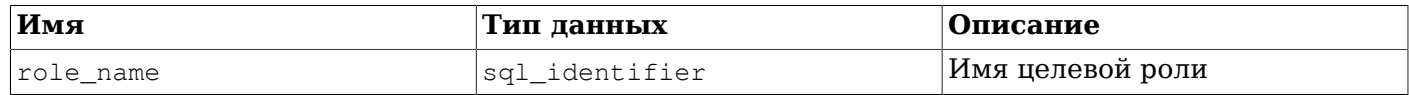

#### 37.25. foreign data wrapper options

Представление foreign data wrapper options показывает все параметры, определённые для обёрток сторонних данных в текущей базе. В нём отражаются только те обёртки сторонних данных, к которым имеет доступ текущий пользователь (являясь их владельцем или имея некоторые права).

Таблица 37.23. Столбцы foreign\_data\_wrapper\_options

| Имя                              | Тип данных     | Описание                                                                                    |
|----------------------------------|----------------|---------------------------------------------------------------------------------------------|
| foreign_data_wrapper_<br>catalog | sql_identifier | Имя базы данных, в которой <br>определена обёртка сторонних<br>данных (всегда текущая база) |
| foreign_data_wrapper_name        | sql_identifier | Имя обёртки сторонних данных                                                                |
| option name                      | sql_identifier | Имя параметра                                                                               |
| option_value                     | character_data | Значение параметра                                                                          |

#### 37.26. foreign data wrappers

Представление foreign\_data\_wrappers показывает все обёртки сторонних данных, определённые в текущей базе. В нём показываются только те обёртки сторонних данных, к которым имеет доступ текущий пользователь (являясь их владельцем или имея некоторые права).

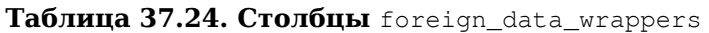

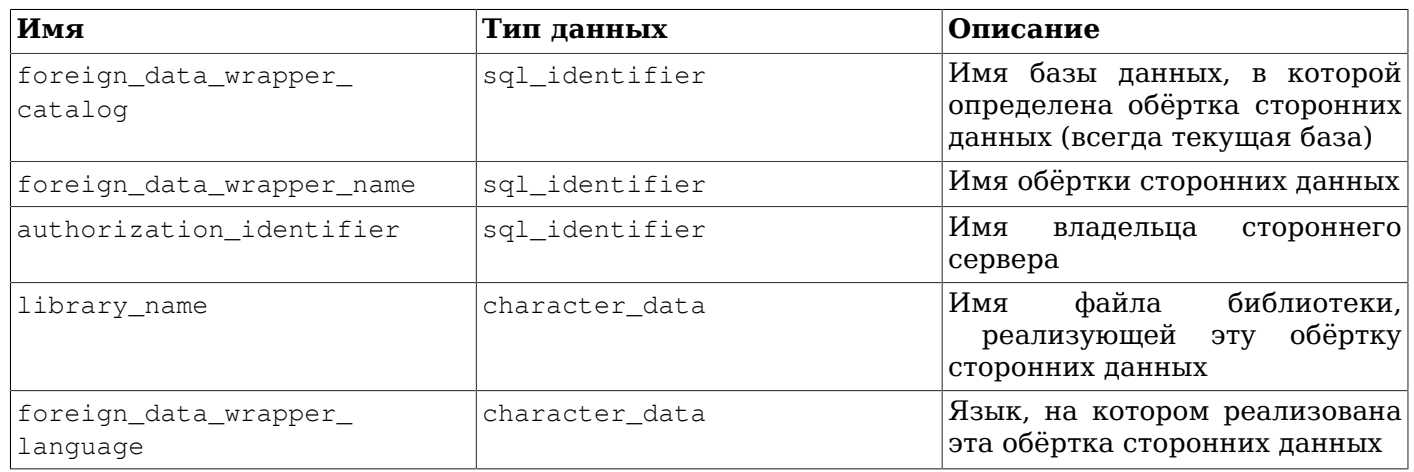

#### 37.27. foreign\_server\_options

Представление foreign server options показывает все параметры, определённые для сторонних серверов в текущей базе данных. В нём отражаются только те сторонние серверы, к которым имеет доступ текущий пользователь (являясь их владельцем или имея некоторые права).

| Имя                    | Тип данных     | Описание                                                                           |
|------------------------|----------------|------------------------------------------------------------------------------------|
| foreign_server_catalog | sql_identifier | Имя базы данных, в которой<br>определён сторонний сервер (<br>всегда текущая база) |
| foreign_server_name    | sql_identifier | Имя стороннего сервера                                                             |
| option_name            | sql_identifier | Имя параметра                                                                      |
| option_value           | character data | Значение параметра                                                                 |

**Таблица 37.25. Столбцы** foreign\_server\_options

#### **37.28.** foreign\_servers

Представление foreign\_servers показывает все сторонние серверы, определённые в текущей базе данных. В нём показываются только те сторонние серверы, к которым имеет доступ текущий пользователь (являясь их владельцем или имея некоторые права).

**Таблица 37.26. Столбцы** foreign\_servers

| Имя                              | Тип данных     | Описание                                                                                                    |
|----------------------------------|----------------|----------------------------------------------------------------------------------------------------|
| foreign_server_catalog           | sql_identifier | Имя базы данных, в которой<br>определён сторонний сервер (<br>всегда текущая база)                                                      |
| foreign_server_name              | sql_identifier | Имя стороннего сервера                                                                                                    |
| foreign_data_wrapper_<br>catalog | sql_identifier | Имя базы данных, в которой<br>определена обёртка сторонних<br>используемая<br>данных,<br>(всегда<br>сторонним сервером<br>текущая база) |
| foreign_data_wrapper_name        | sql_identifier | Имя обёртки сторонних данных,<br>используемой<br>сторонним<br>сервером                                                                  |
| foreign_server_type              | character_data | Информация о типе стороннего<br>сервера, если она была указана<br>при его создании                                                      |
| foreign_server_version           | character_data | Информация о<br>версии<br>стороннего сервера, если она<br>была указана при его создании                                                 |
| authorization identifier         | sql_identifier | Имя<br>владельца<br>стороннего<br>сервера                                                                                               |

#### **37.29.** foreign\_table\_options

Представление foreign\_table\_options показывает все параметры, определённые для сторонних таблиц в текущей базе данных. В нём отражаются только те сторонние таблицы, к которым имеет доступ текущий пользователь (являясь их владельцем или имея некоторые права).

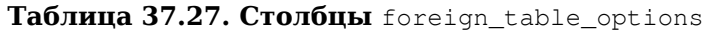

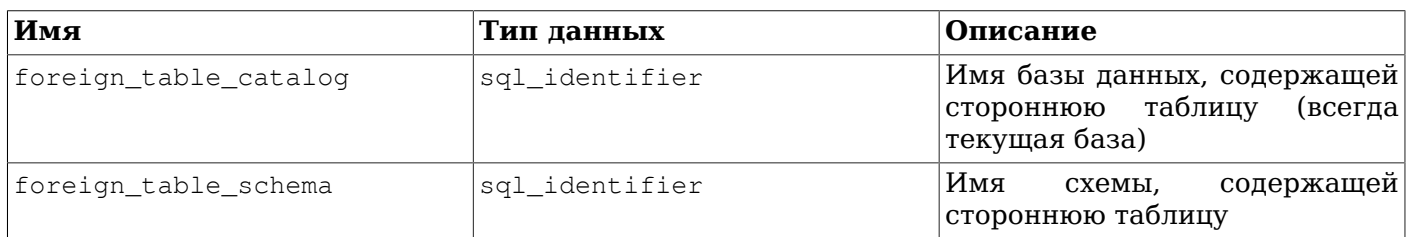

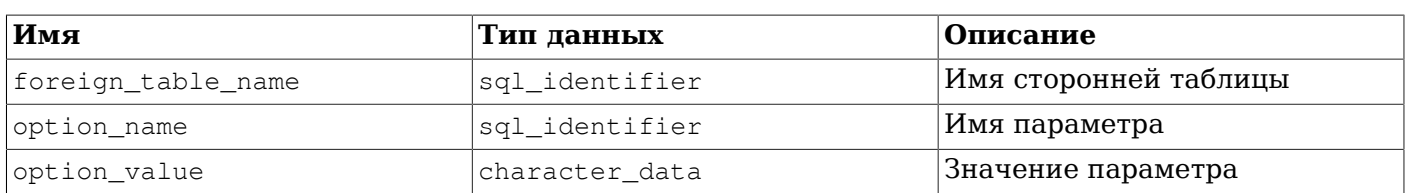

### 37.30. foreign\_tables

Представление foreign\_tables показывает все сторонние таблицы, определённые в текущей базе данных. В нём показываются только те сторонние таблицы, к которым имеет доступ текущий пользователь (являясь их владельцем или имея некоторые права).

| Имя                    | Тип данных     | Описание                                                                            |
|------------------------|----------------|-------------------------------------------------------------------------------------|
| foreign_table_catalog  | sql_identifier | Имя базы данных, в которой<br>определена сторонняя таблица<br>(всегда текущая база) |
| foreign_table_schema   | sql_identifier | Имя<br>содержащей<br>схемы,<br>стороннюю таблицу                                    |
| foreign_table_name     | sql_identifier | Имя сторонней таблицы                                                               |
| foreign_server_catalog | sql_identifier | Имя базы данных, в которой<br>определён сторонний сервер (<br>всегда текущая база)  |
| foreign server name    | sql_identifier | Имя стороннего сервера                                                              |

Таблица 37.28. Столбцы foreign\_tables

#### 37.31. key column usage

Представление key\_column\_usage описывает все столбцы в текущей базе, с которыми связано какое-либо ограничение уникальности, либо ограничение первичного или внешнего ключа. Ограничения-проверки в этом представлении не показываются. В нём показываются только те столбцы, к которым имеет доступ текущий пользователь (являясь владельцем или имея некоторые права).

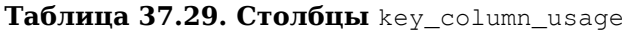

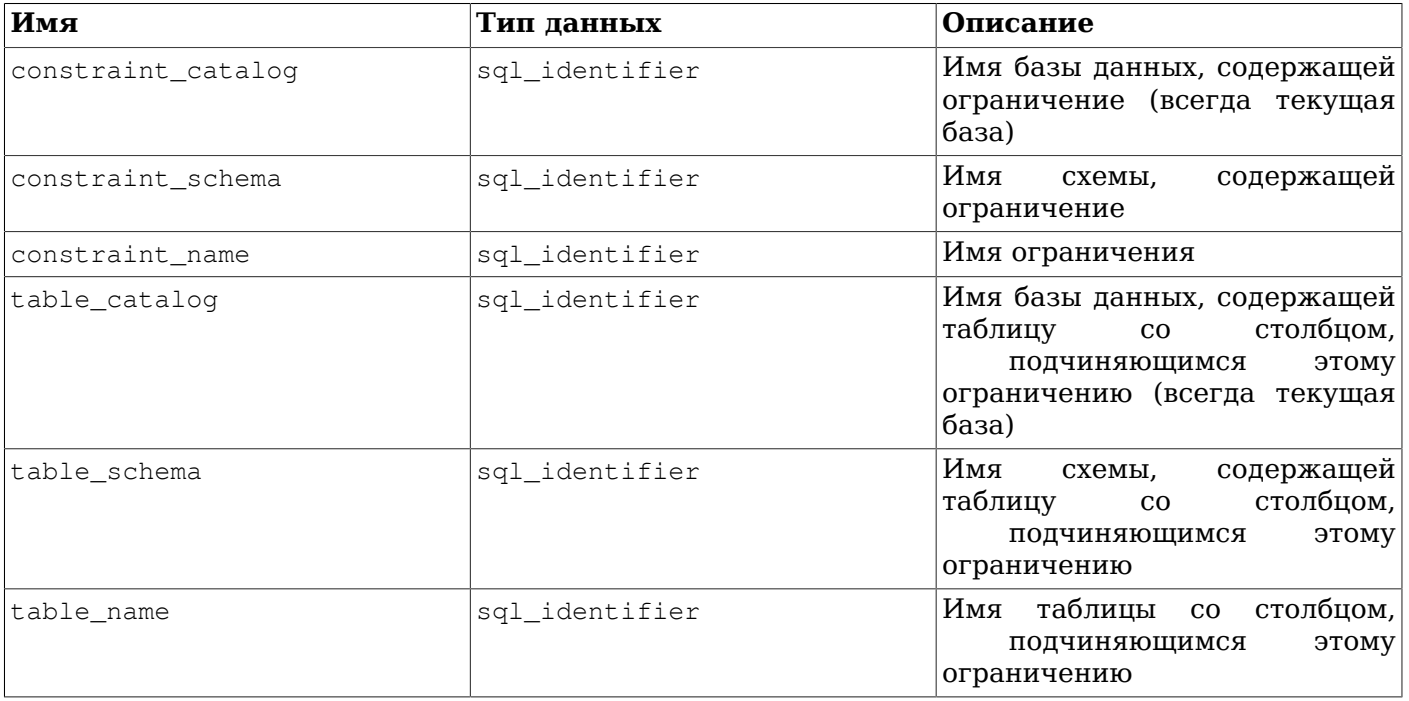

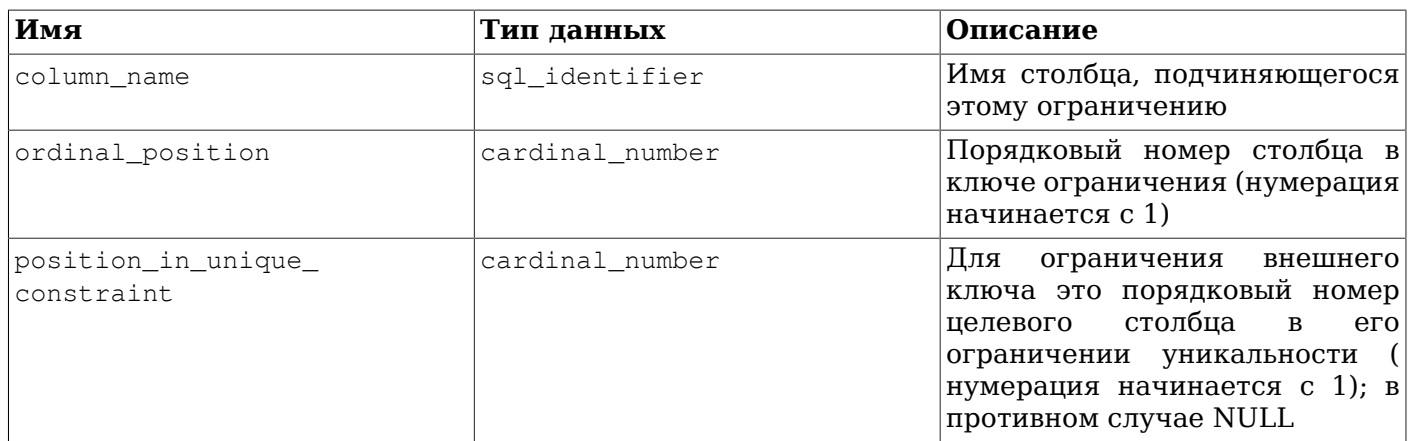

### 37.32. parameters

Представление parameters содержит информацию о параметрах (аргументах) всех функций в текущей базе данных. В нём отражаются только функции, к которым имеет доступ текущий пользователь (являясь владельцем или имея некоторые права).

#### **Таблица 37.30. Столбцы** parameters

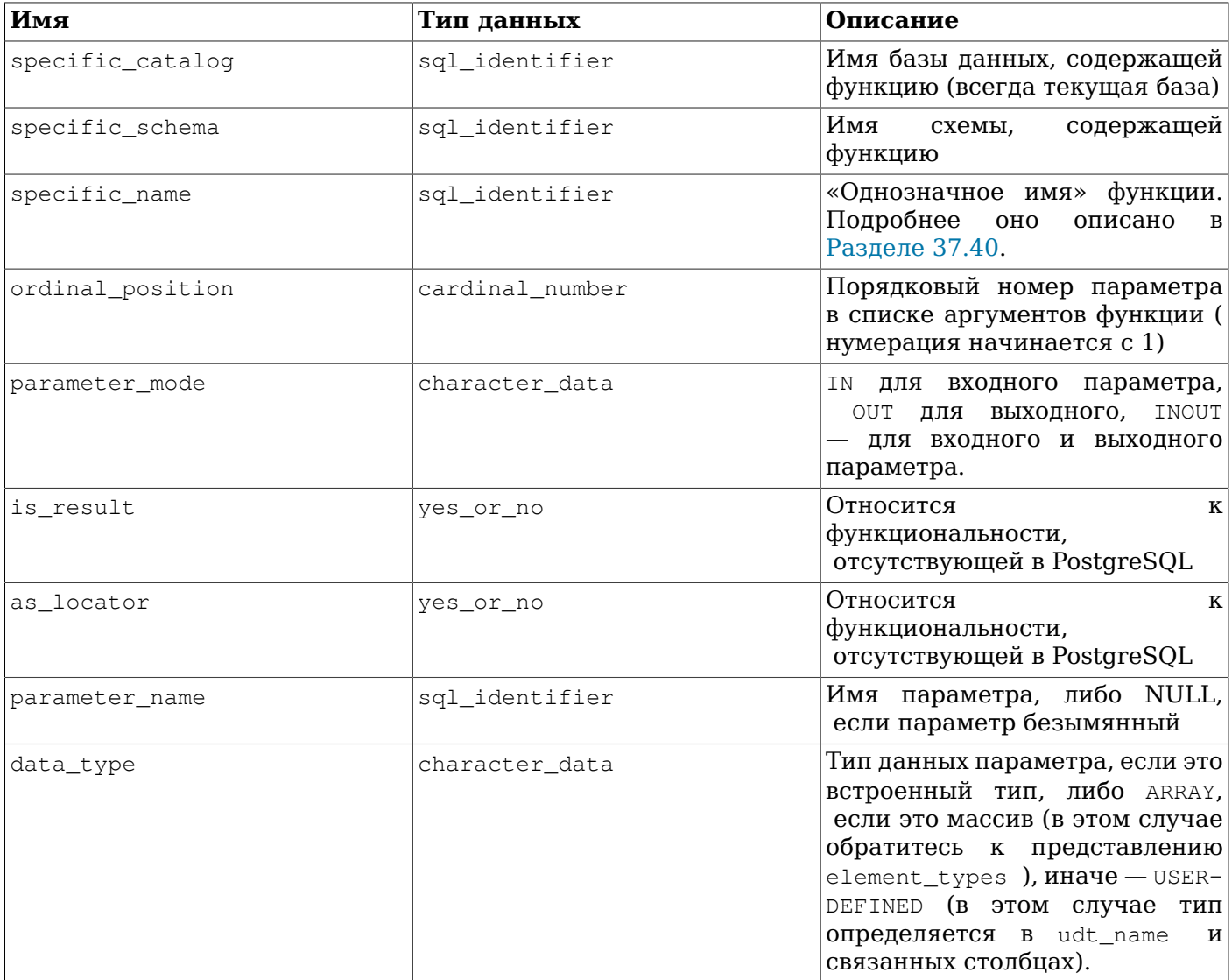

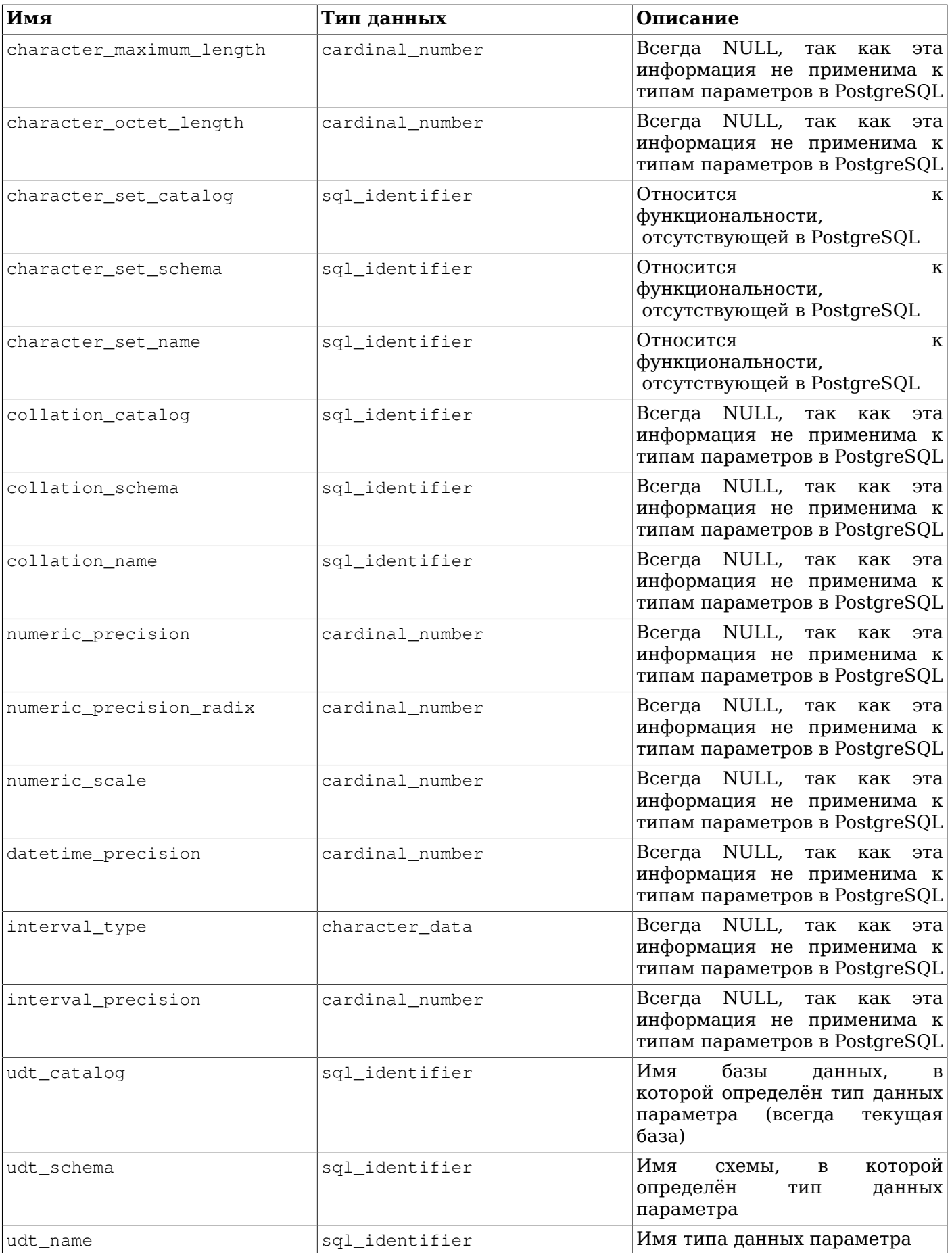

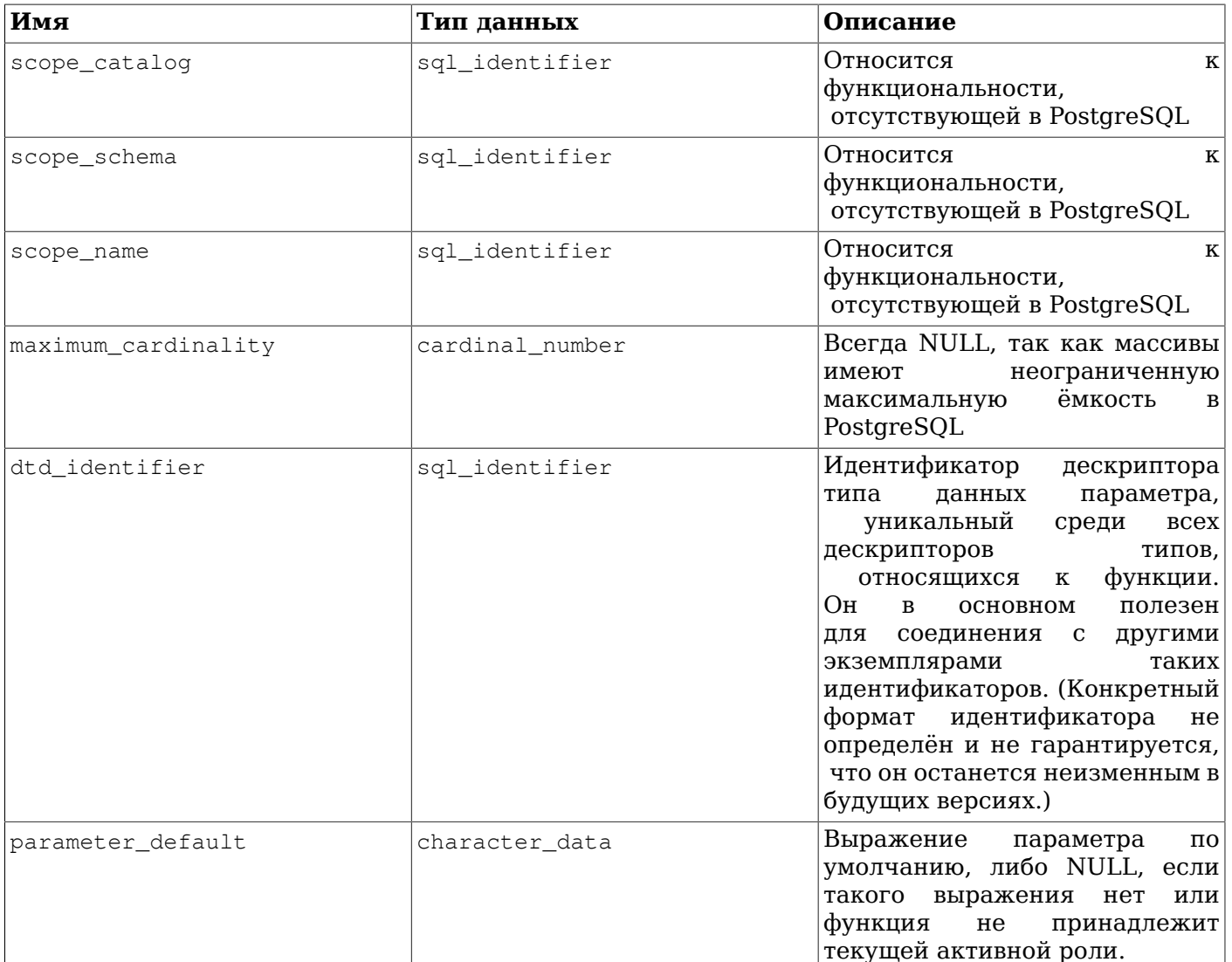

### 37.33. referential\_constraints

Представление referential\_constraints содержит все ссылочные ограничения (внешнего ключа) в текущей базе данных. В нём показываются только ограничения, в которых ссылающаяся таблица доступна текущему пользователю на запись (он является её владельцем или имеет не только право SELECT).

#### Таблица 37.31. Столбцы referential\_constraints

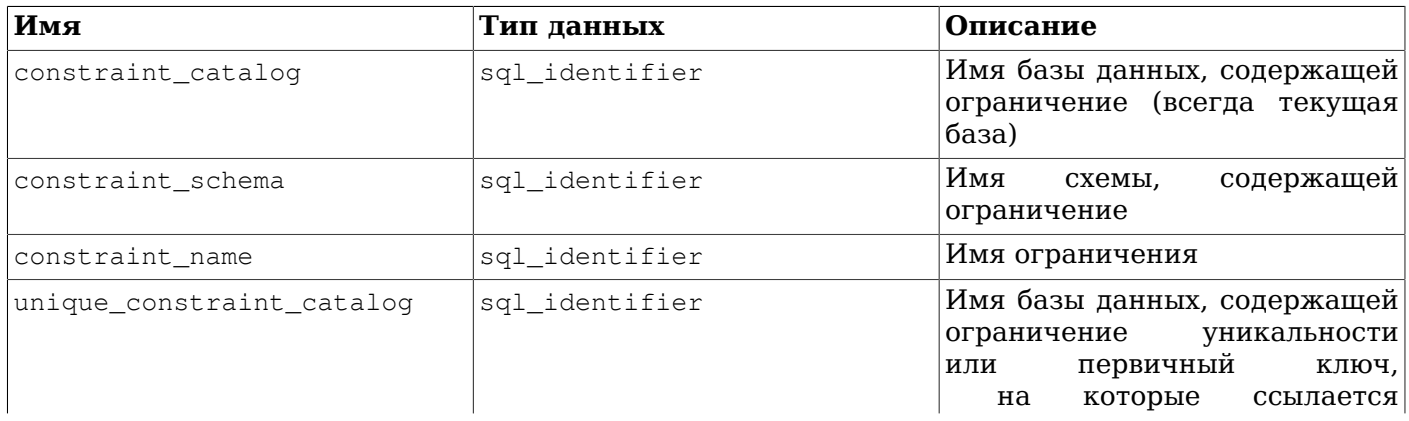

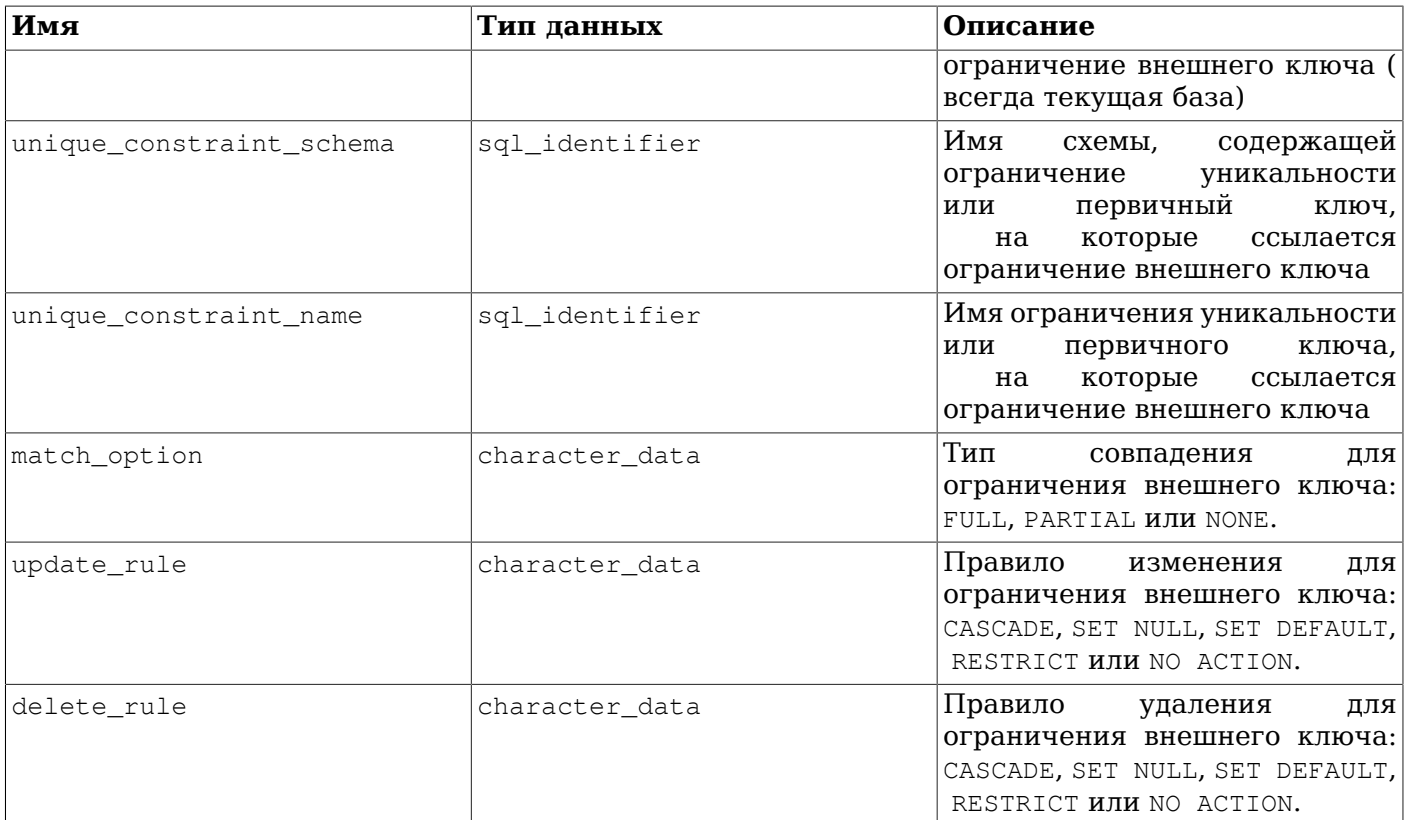

#### 37.34. role\_column\_grants

Представление role\_column\_grants описывает все назначенные для столбцов права, в которых праводателем или правообладателем является текущая активная роль. Дополнительную информацию можно найти в column\_privileges. Единственное существенное отличие этого представления от column\_privileges состоит в том, что в данном представлении опускаются столбцы, которые доступны текущему пользователю косвенно через роль PUBLIC.

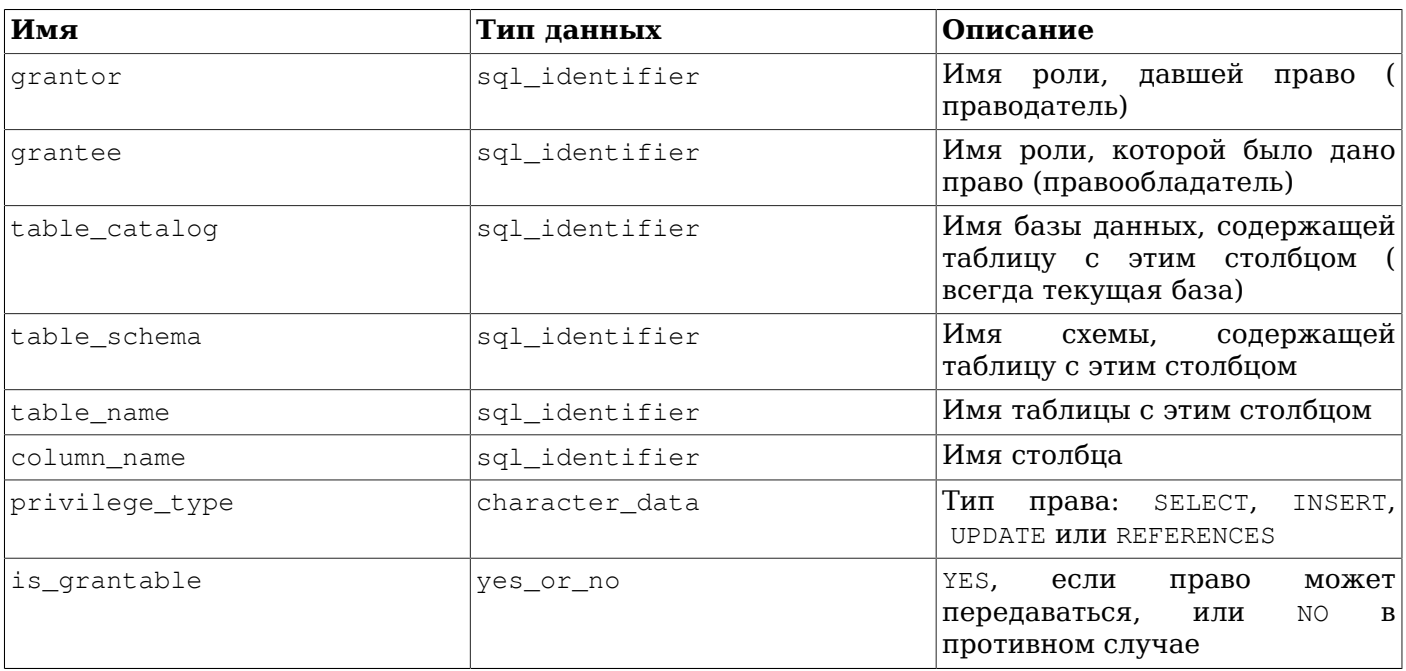

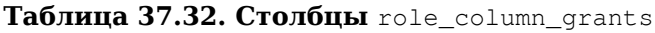

#### 37.35. role\_routine\_grants

Представление role\_routine\_grants описывает все назначенные для функций права, в которых праводателем или правообладателем является текущая активная роль. Дополнительную информацию можно найти в routine privileges. Единственное существенное отличие этого представления от routine\_privileges состоит в том, что в данном представлении опускаются функции, которые доступны текущему пользователю косвенно через роль PUBLIC.

| Имя              | Тип данных     | Описание                                                                              |
|------------------|----------------|---------------------------------------------------------------------------------------|
| grantor          | sql_identifier | Имя роли, давшей<br>право<br>праводатель)                                             |
| grantee          | sql_identifier | Имя роли, которой было дано<br>право (правообладатель)                                |
| specific_catalog | sql_identifier | Имя базы данных, содержащей<br>функцию (всегда текущая база)                          |
| specific_schema  | sql_identifier | Имя<br>содержащей<br>схемы,<br>функцию                                                |
| specific_name    | sql_identifier | «Однозначное имя» функции.<br>Подробнее<br>OHO<br>описано<br>в<br>Разделе 37.40.      |
| routine_catalog  | sql_identifier | Имя базы данных, содержащей <br>функцию (всегда текущая база)                         |
| routine_schema   | sql_identifier | Имя<br>содержащей<br>схемы,<br>функцию                                                |
| routine name     | sql_identifier | Имя<br>функции<br>(может)<br>дублироваться<br>случае<br>$\mathbf B$<br>перегрузки)    |
| privilege_type   | character data | Всегда EXECUTE (единственный<br>тип прав для функций)                                 |
| is grantable     | yes_or_no      | YES,<br>если<br>право<br>может<br>передаваться,<br>или<br>NO<br>B<br>противном случае |

Таблица 37.33. Столбцы role routine grants

#### 37.36. role\_table\_grants

Представление role\_table\_grants описывает все назначенные для таблици представлений права, в которых праводателем или правообладателем является текущая активная роль. Дополнительную информацию можно найти в table\_privileges. Единственное существенное отличие этого представления от table\_privileges состоит в том, что в данном представлении опускаются таблицы, которые доступны текущему пользователю косвенно через роль PUBLIC.

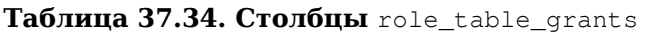

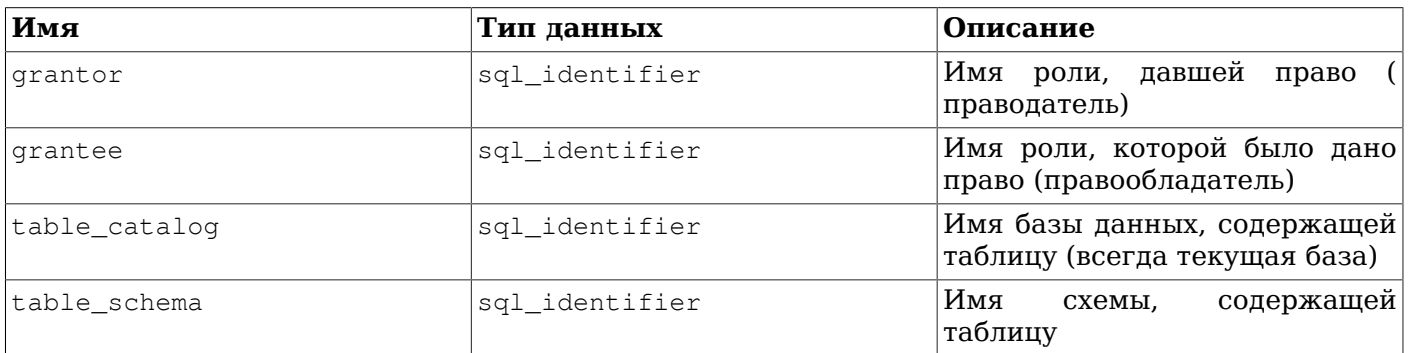

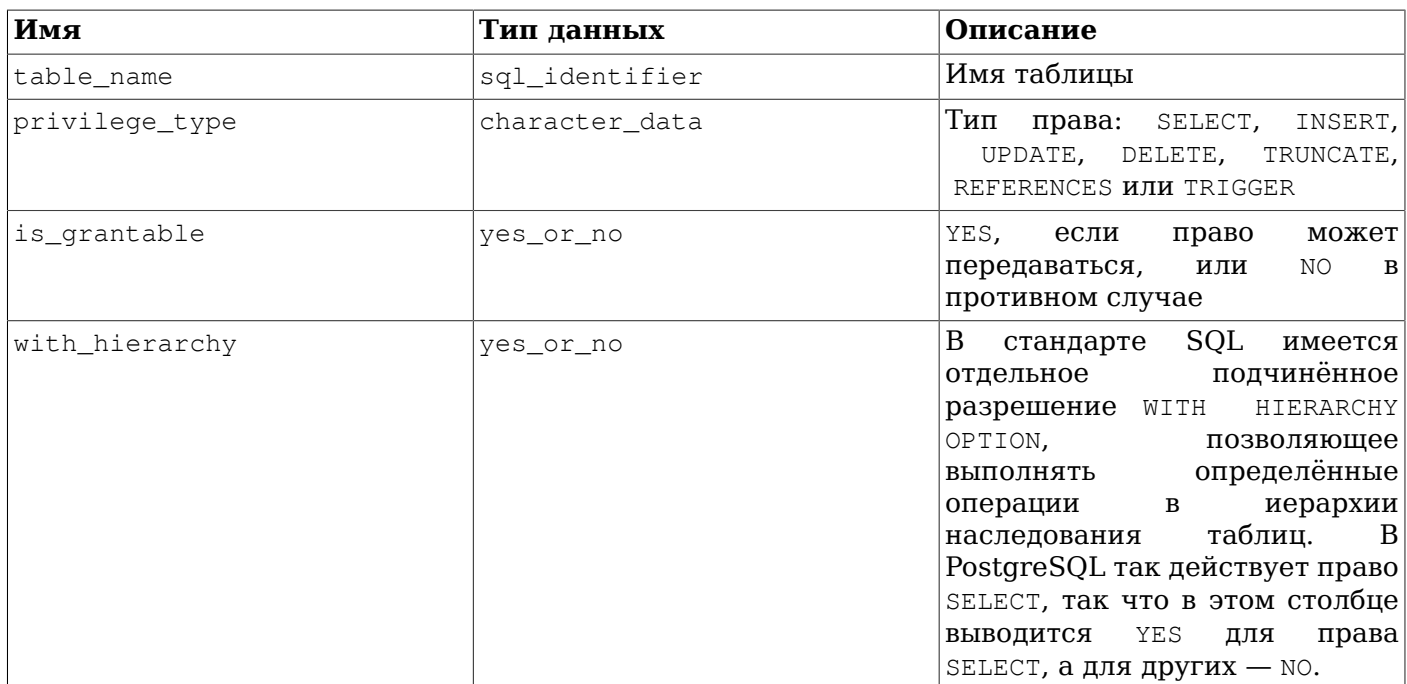

#### 37.37. role\_udt\_grants

Представление role\_udt\_grants предназначено для отображения прав USAGE, назначенных для пользовательских типов, в которых праводателем или правообладателем является текущая активная роль. Дополнительную информацию можно найти в udt\_privileges. Единственное существенное отличие этого представления от udt privileges состоит в том, что в данном представлении опускаются объекты, которые доступны текущему пользователю косвенно через роль PUBLIC. Так как с типами данных не связываются действующие права в PostgreSQL (только РОВLIС неявно даётся право их использования), это представление пустое.

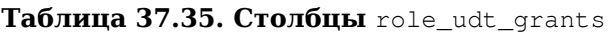

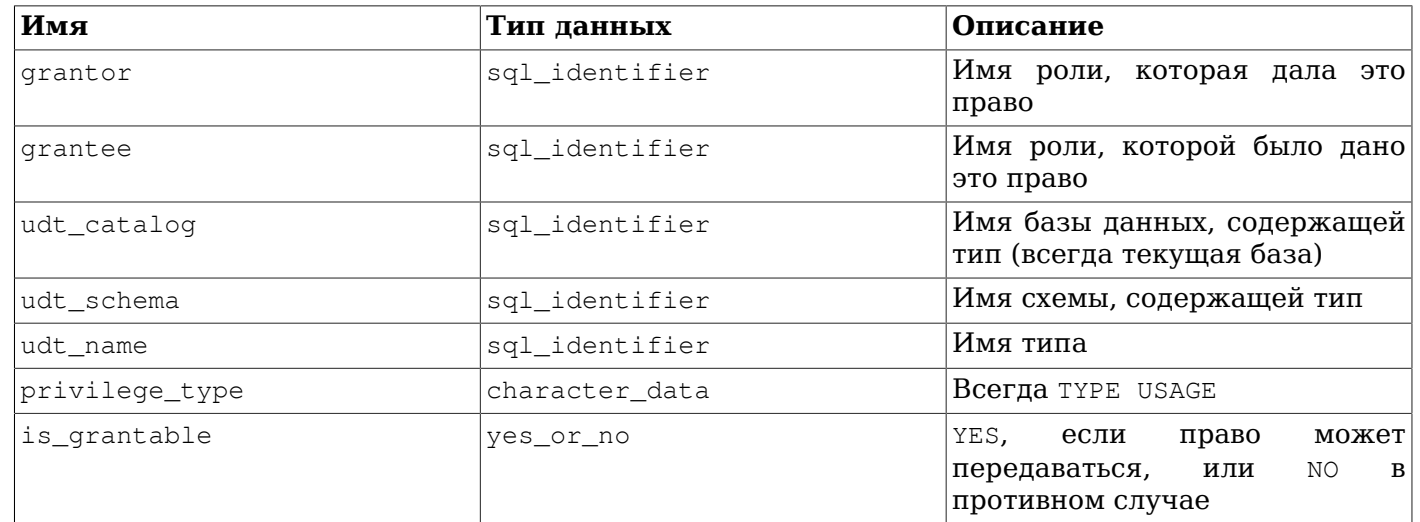

#### 37.38. role\_usage\_grants

Представление role\_usage\_grants описывает права USAGE, назначенные для объектов различных типов, в которых праводателем или правообладателем является текущая активная роль. Дополнительную информацию можно найти в usage privileges. Единственное существенное отличие этого представления от usage privileges состоит в том, что в данном представлении опускаются объекты, которые поступны текущему пользователю косвенно через роль PUBLIC.

| Имя            | Тип данных     | Описание                                                                                                    |
|----------------|----------------|----------------------------------------------------------------------------------------------------|
| grantor        | sql identifier | Имя роли, которая дала это<br>право                                                                          |
| grantee        | sql identifier | Имя роли, которой было дано<br>это право                                                                     |
| object_catalog | sql identifier | Имя базы данных, содержащей<br>объект (всегда текущая база)                                                  |
| object schema  | sql identifier | Имя<br>схемы,<br>содержащей<br>объект, если это применимо,<br>иначе пустая строка                            |
| object name    | sql_identifier | Имя объекта                                                                                                  |
| object type    | character data | COLLATION<br>DOMAIN<br>или<br>или<br>FOREIGN<br>DATA<br>WRAPPER<br>или<br>FOREIGN SERVER <b>ИЛИ</b> SEOUENCE |
| privilege_type | character data | <b>Всегда</b> USAGE                                                                                          |
| is_grantable   | yes_or_no      | YES,<br>если<br>право<br>может<br>передаваться,<br>или<br>NO.<br>B<br>противном случае                       |

Таблица 37.36. Столбцы role\_usage\_grants

#### 37.39. routine\_privileges

Представление routine\_privileges описывает все права, назначенные текущей активной роли или текущей активной ролью для функций. Оно содержит отдельный столбец для каждой комбинации функции, праводателя и правообладателя.

Таблица 37.37. Столбцы routine privileges

| Имя              | Тип данных     | Описание                                                                            |
|------------------|----------------|-------------------------------------------------------------------------------------|
| grantor          | sql_identifier | Имя роли, давшей<br>право<br>праводатель)                                           |
| grantee          | sql_identifier | Имя роли, которой было дано<br>право (правообладатель)                              |
| specific_catalog | sql_identifier | Имя базы данных, содержащей<br>функцию (всегда текущая база)                        |
| specific_schema  | sql_identifier | Имя<br>содержащей<br>схемы,<br>функцию                                              |
| specific_name    | sql_identifier | «Однозначное имя» функции.<br>Подробнее оно<br>описано<br>в<br>Разделе 37.40.       |
| routine_catalog  | sql_identifier | Имя базы данных, содержащей<br>функцию (всегда текущая база)                        |
| routine schema   | sql identifier | Имя<br>содержащей<br>схемы.<br>функцию                                              |
| routine_name     | sql_identifier | Имя<br>функции<br>(может)<br>дублироваться<br>случае<br>$\mathbf{B}$<br>перегрузки) |
| privilege_type   | character data | Всегда EXECUTE (единственный<br>тип прав для функций)                               |

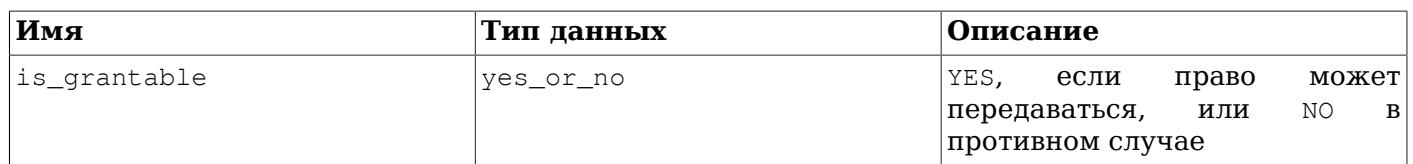

## <span id="page-1019-0"></span>**37.40. routines**

Представление routines отображает все функции и процедуры в текущей базе данных. В нём показываются только те функции и процедуры, к которым имеет доступ текущий пользователь (являясь владельцем или имея некоторые права).

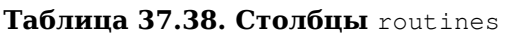

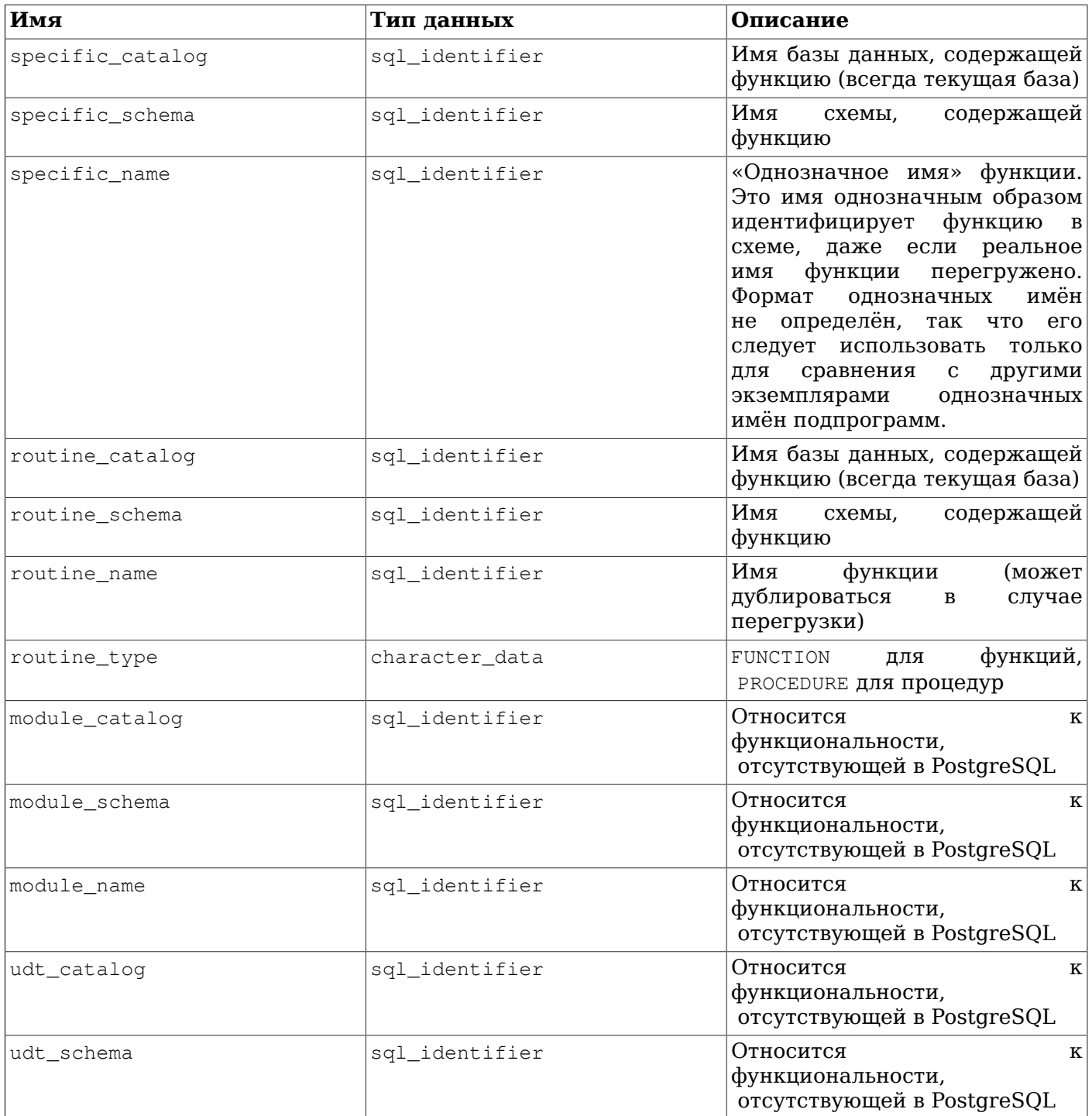

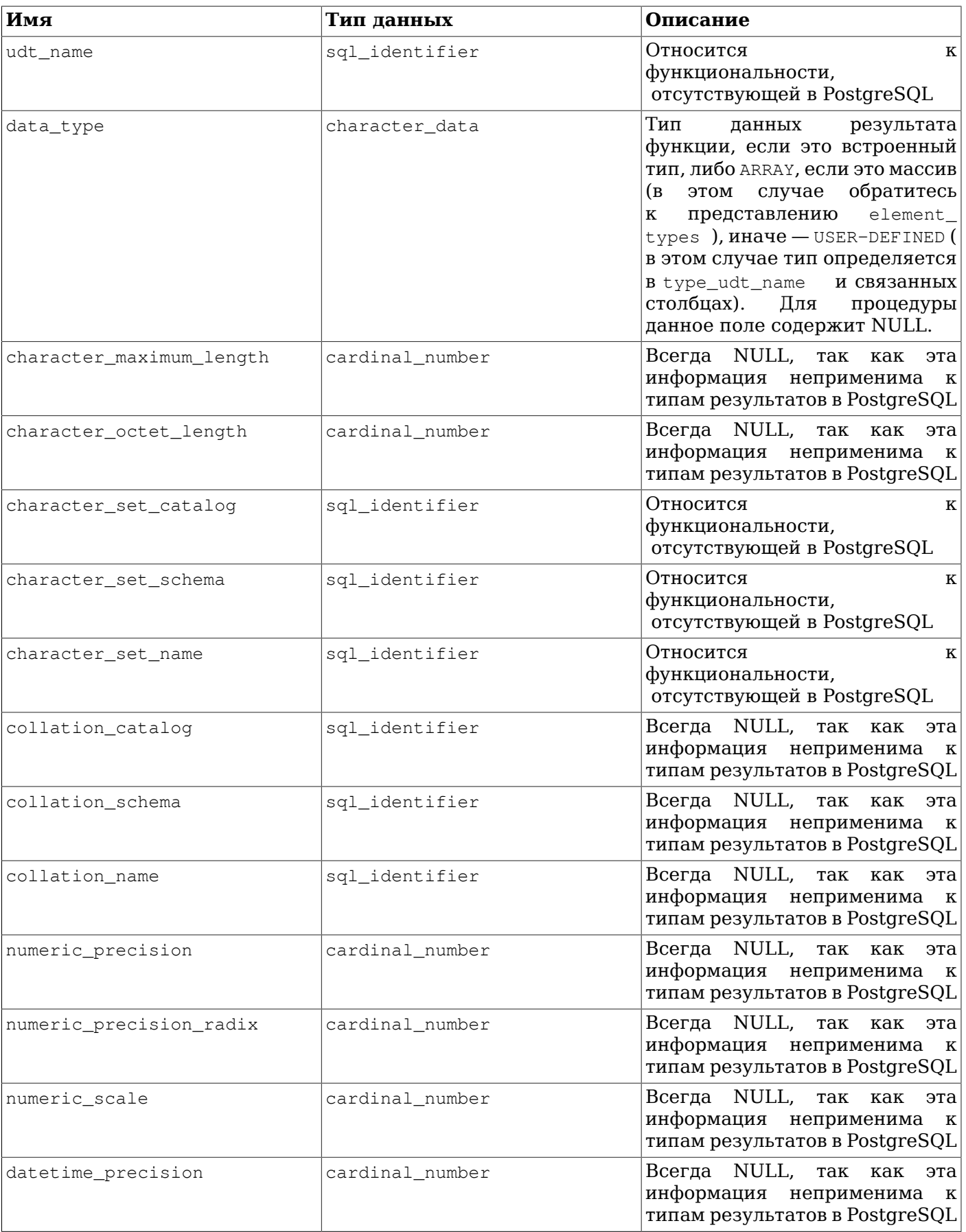

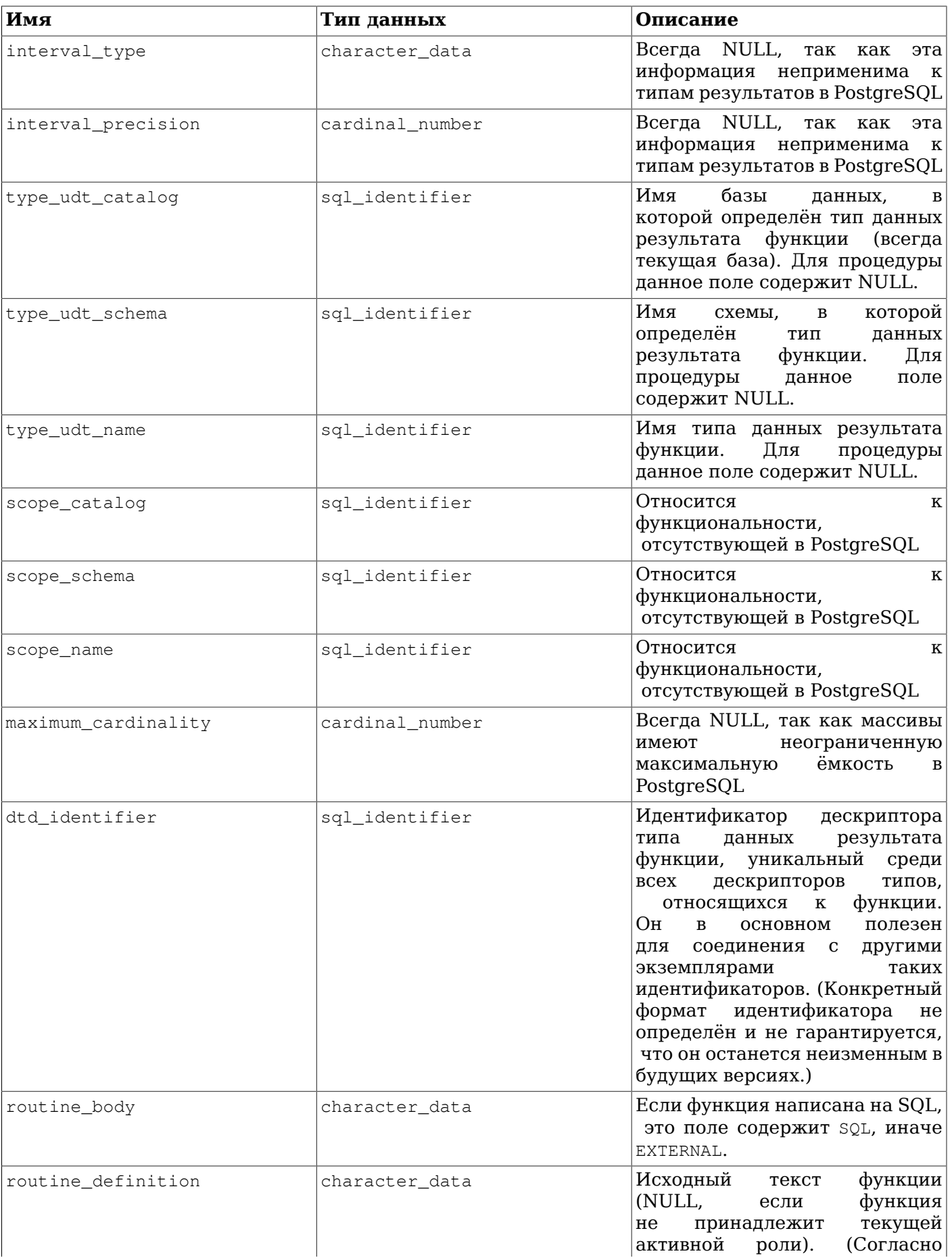

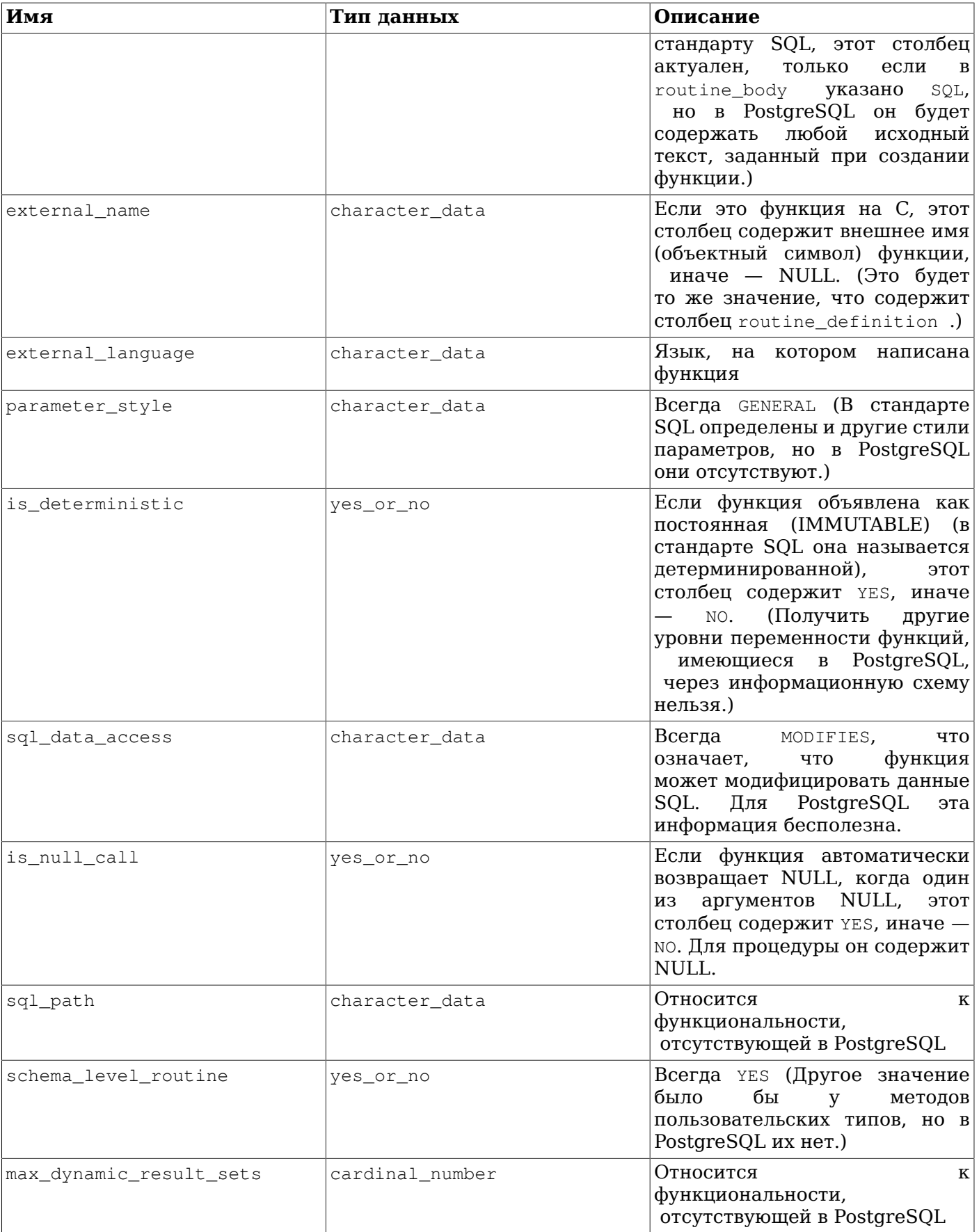

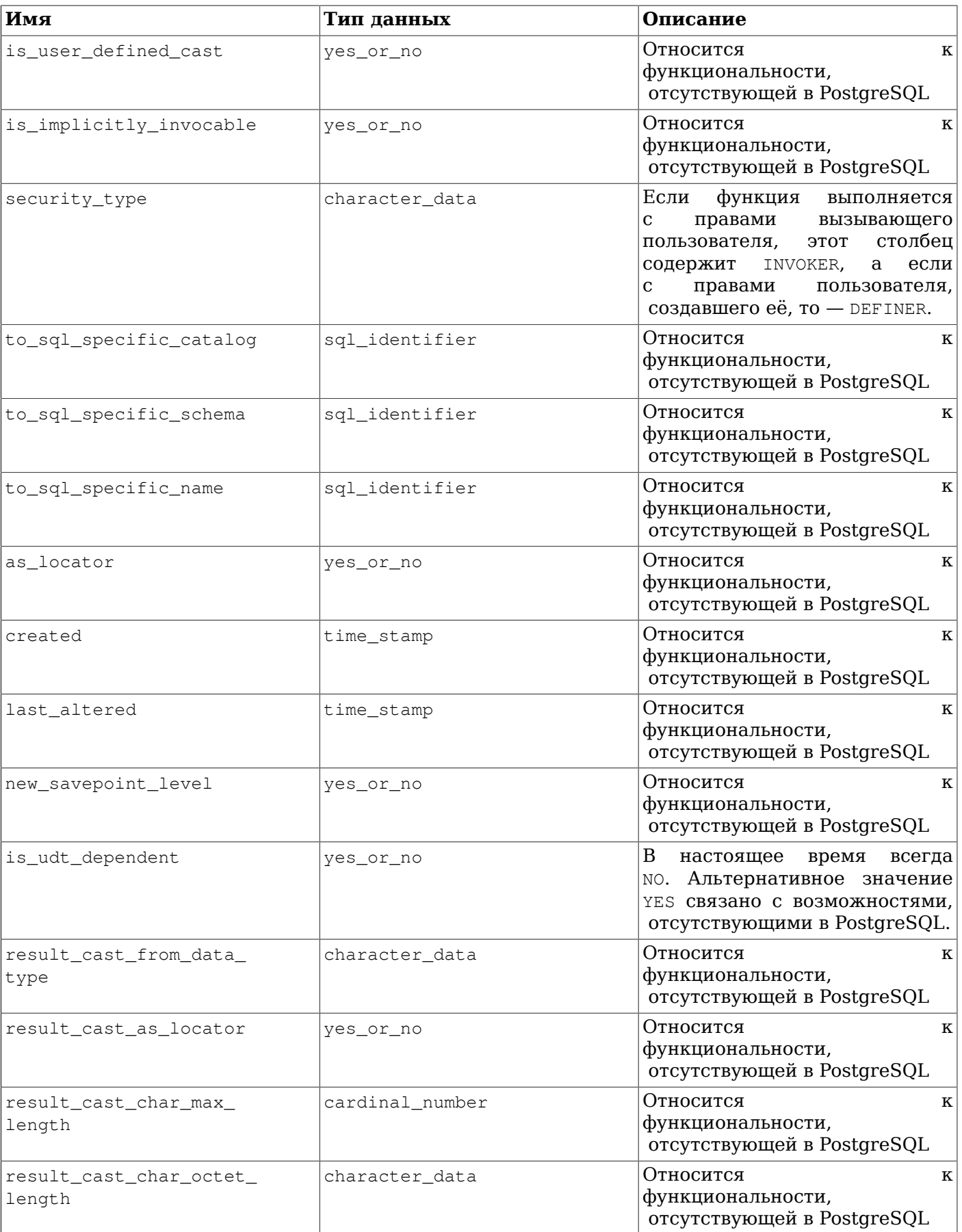

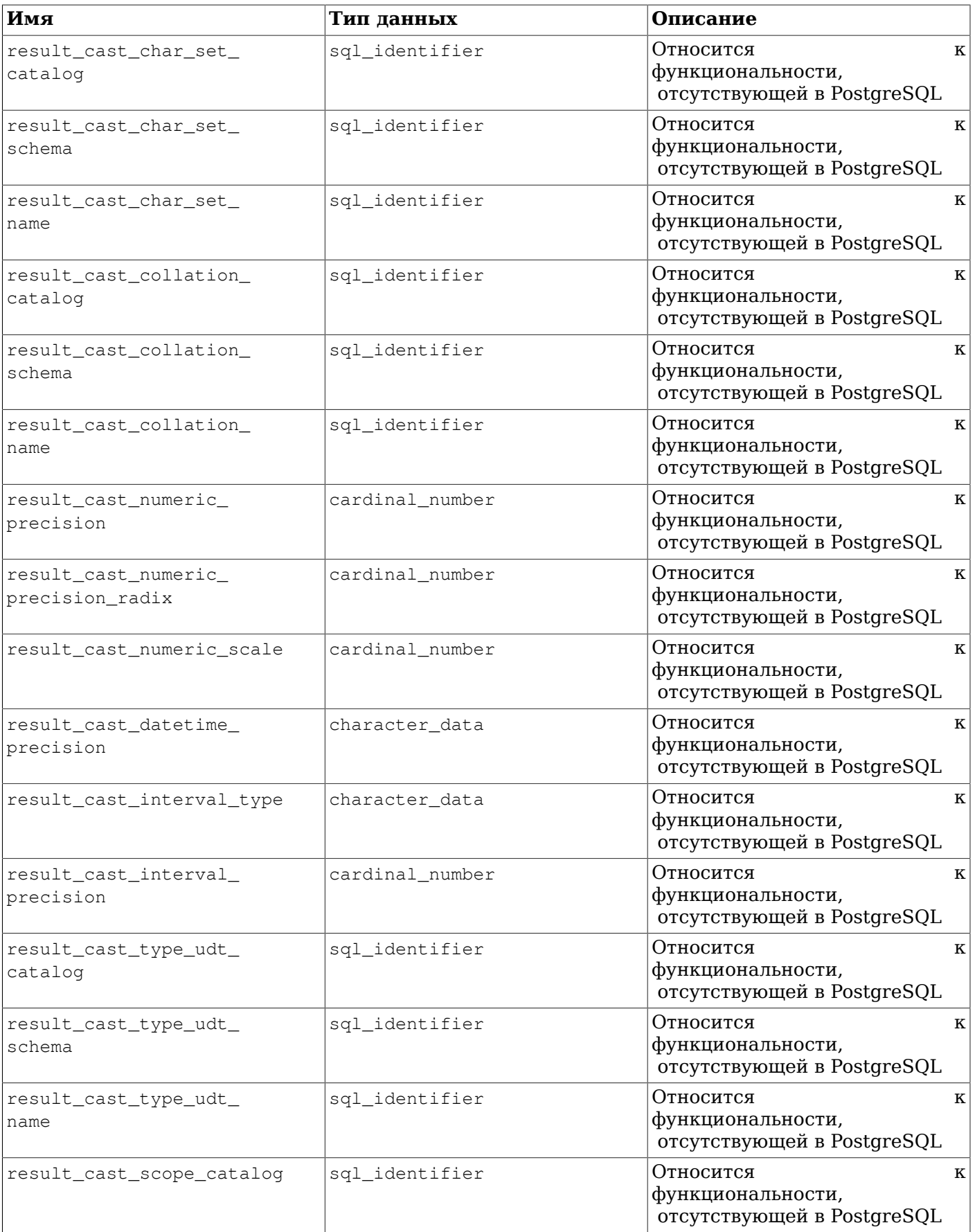

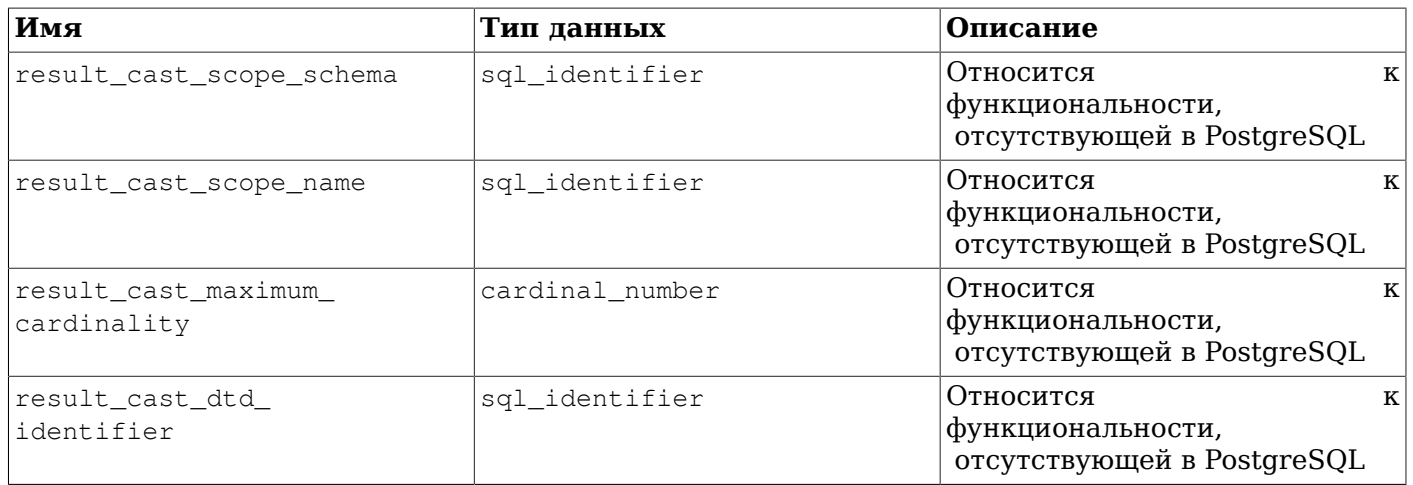

### 37.41. schemata

Представление schemata показывает все схемы в текущей базе данных, к которым имеет доступ текущий пользователь (являясь их владельцем или имея некоторые права).

**Таблица 37.39. Столбны** schemata

| Имя                              | Тип данных     | Описание                                                                    |
|----------------------------------|----------------|-----------------------------------------------------------------------------|
| catalog_name                     | sql identifier | Имя базы данных, содержащей<br>схему (всегда текущая база)                  |
| schema name                      | sql identifier | Имя схемы                                                                   |
| schema owner                     | sql_identifier | Имя владельца схемы                                                         |
| default character set<br>catalog | sql identifier | Относится<br>$\mathbf K$<br>функциональности,<br>отсутствующей в PostgreSQL |
| default_character_set_<br>schema | sql identifier | Относится<br>K<br>функциональности,<br>отсутствующей в PostgreSQL           |
| default character set<br>name    | sql identifier | Относится<br>к<br>функциональности,<br>отсутствующей в PostgreSQL           |
| sql path                         | character_data | Относится<br>к<br>функциональности,<br>отсутствующей в PostgreSQL           |

#### 37.42. sequences

Представление sequences показывает все последовательности, определённые в текущей базе данных. В нём показываются только те последовательности, к которым имеет доступ текущий пользователь (являясь владельцем или имея некоторые права).

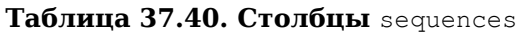

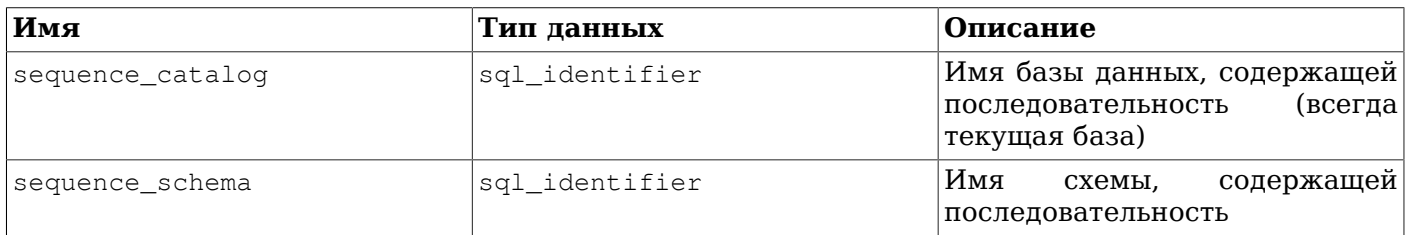

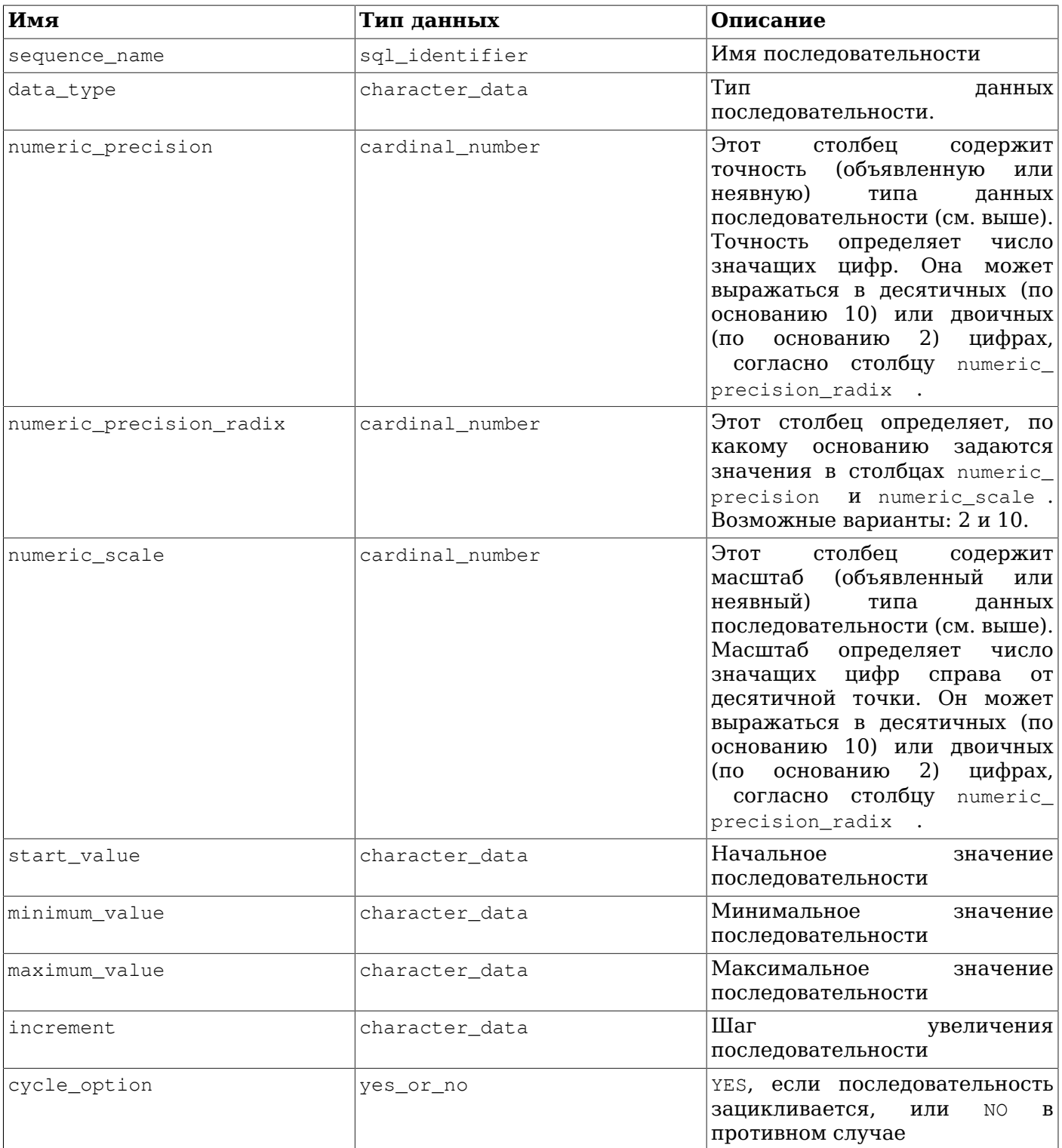

Заметьте, что, согласно стандарту SQL, начальное, минимальное, максимальное значение и шаг выдаются в виде символьных строк.

#### 37.43. sql\_features

Таблица sql\_features содержит информацию о формальной функциональности, описанной в стандарте и поддерживаемой PostgreSQL. Эта же информация представлена в Приложении D. Там вы можете найти и дополнительные сведения.

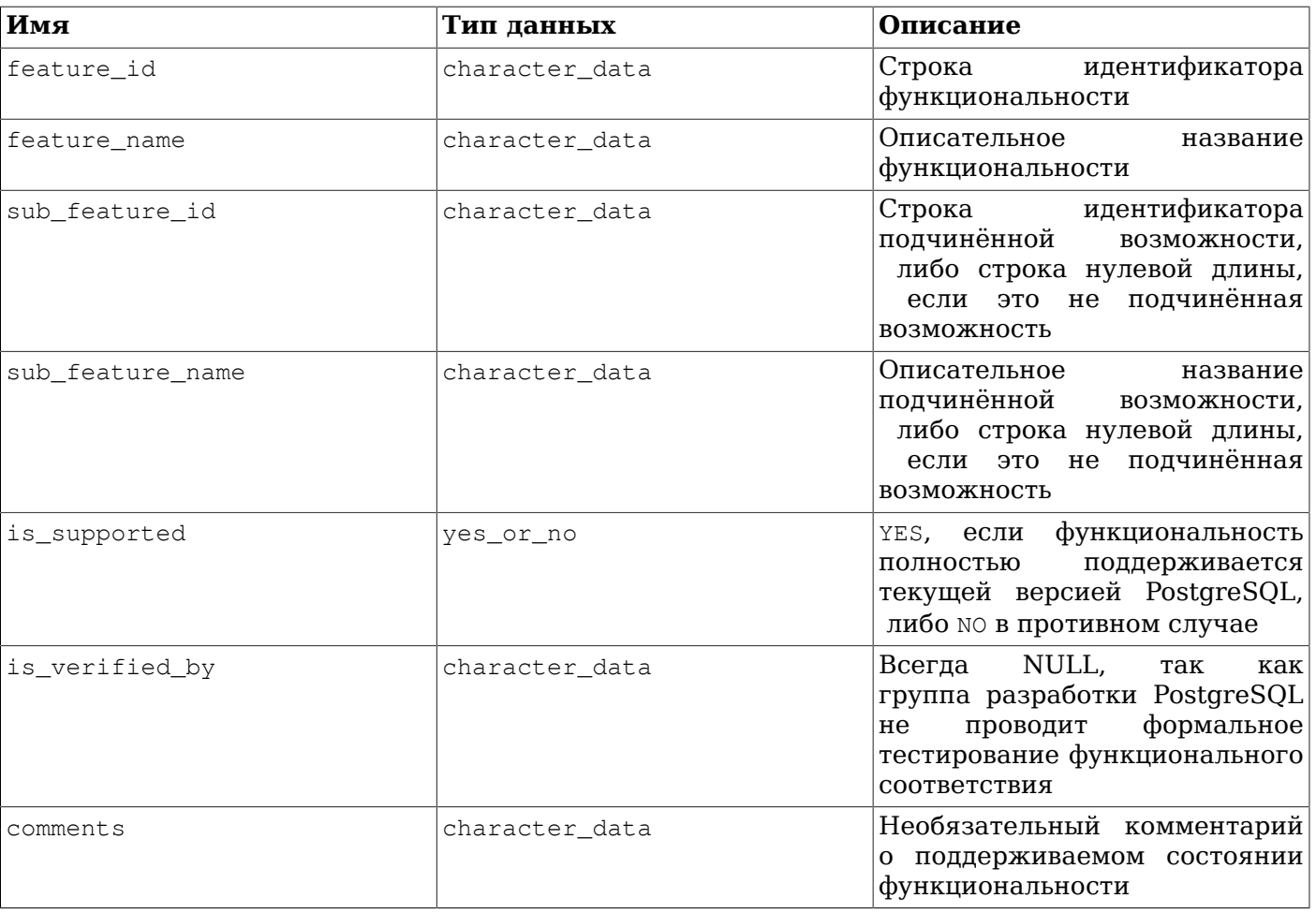

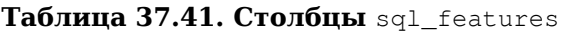

#### 37.44. sql\_implementation\_info

Таблица sql\_implementation\_info содержит информацию о различных аспектах, которые в стандарте SQL оставлены на усмотрение реализации. Эта информация в основном предназначена для применения в контексте интерфейса ODBC; пользователям других интерфейсов она вряд ли будет нужна. Поэтому отдельные элементы особенностей реализации здесь не описываются; о них можно прочитать в описании интерфейса ODBC.

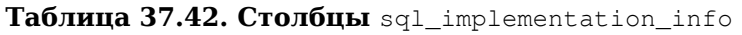

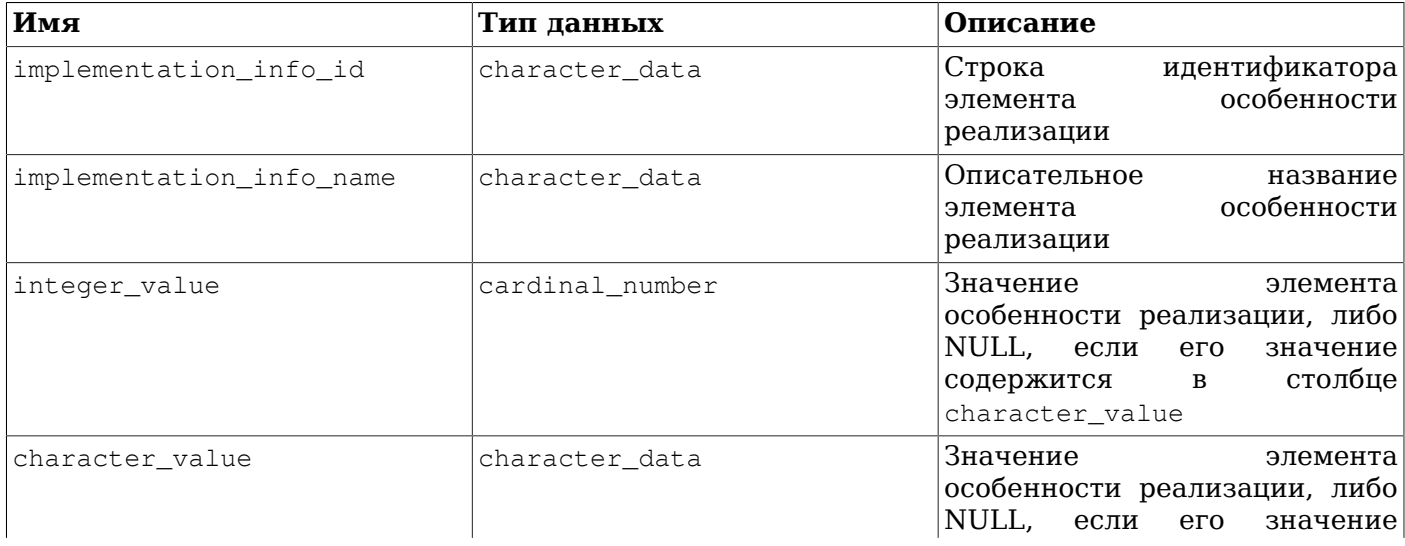

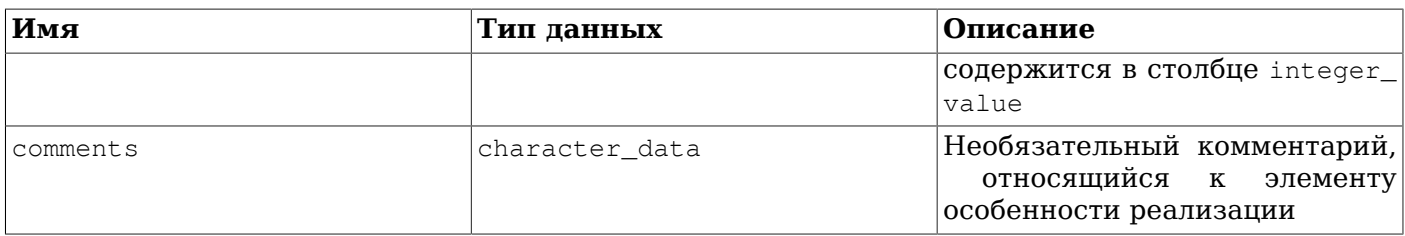

#### 37.45. sql\_languages

Таблица sql\_languages содержит одну строку для каждой привязки языка SQL, поддерживаемой PostgreSQL. PostgreSQL поддерживает непосредственный SQL и SQL, встроенный в С; это всё, что можно получить из этой таблицы.

Эта таблица была исключена из стандарта SQL в версии SQL:2008, так что она не содержит записей, относящихся к стандартам новее SQL:2003.

Таблица 37.43. Столбцы sql\_languages

| Имя                                   | Тип данных     | Описание                                                                                                    |
|---------------------------------------|----------------|----------------------------------------------------------------------------------------------------|
| sql_language_source                   | character data | Имя источника определения<br>языка; всегда ISO 9075, то есть<br>стандарт SQL                                             |
| sql language year                     | character_data | Год, в котором был одобрен<br>стандарт, отмеченный в sql_<br>language_source<br>$\sim$                                   |
| sql_language_conformance              | character data | Уровень совместимости<br>C <sub>O</sub><br>стандартом<br>ДЛЯ<br>привязки<br>языка. Для ISO 9075:2003 это<br>всегда CORE. |
| sql_language_integrity                | character data | Всегда NULL (Это значение<br>было<br>более<br>актуально<br>для<br>ранней версии стандарта SQL.)                          |
| sql_language_<br>implementation       | character_data | Всегда NULL                                                                                                    |
| sql_language_binding_<br>style        | character_data | Стиль привязки языка: DIRECT<br><b>ИЛИ EMBEDDED</b>                                                                      |
| sql_language_programming_<br>language | character data | Язык программирования, если<br>стиль привязки - EMBEDDED,<br>NULL. PostgreSQL<br>иначе<br>поддерживает только язык С.    |

#### 37.46. sql\_packages

Таблица sql\_packages содержит информацию о функциональных пакетах, определённых в стандарте SQL и поддерживаемых PostgreSQL. За дополнительными сведениями о функциональных пакетах обратитесь к Приложению D.

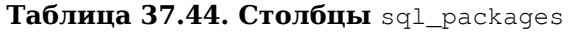

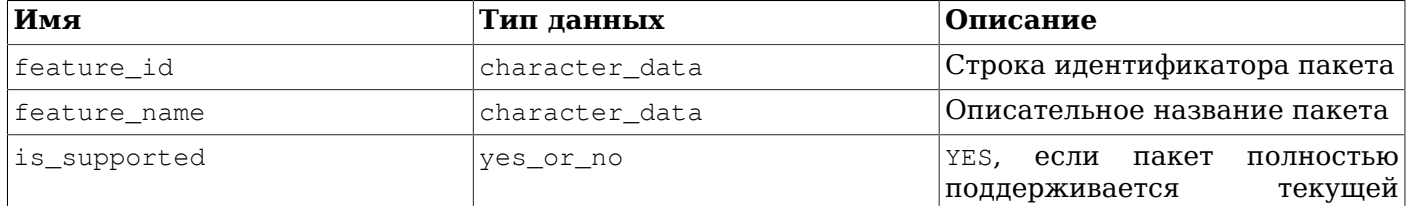

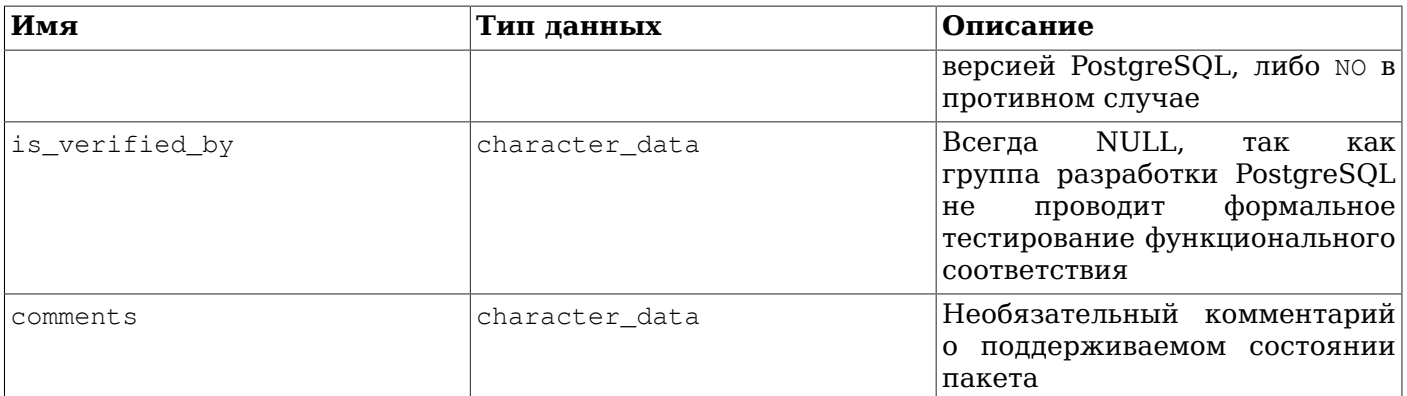

### 37.47. sql\_parts

Таблица sql\_parts содержит информацию о различных частях стандарта SQL, поддерживаемых PostgreSQL.

Таблица 37.45. Столбцы sql parts

| Имя            | Тип данных     | Описание                                                                                                    |
|----------------|----------------|----------------------------------------------------------------------------------------------------|
| feature id     | character data | идентификатора,<br>Строка<br>содержащая номер части                                                                                           |
| feature name   | character data | Описательное название части                                                                                                    |
| is_supported   | yes or no      | YES, <b>если</b><br>часть<br>полностью<br>текущей<br>поддерживается<br>версией PostgreSQL, либо NO в<br>противном случае                      |
| is_verified_by | character data | NULL,<br>Всегда<br>как<br>так<br>группа разработки PostgreSQL<br>формальное<br>проводит<br>не<br>тестирование функционального<br>соответствия |
| comments       | character data | Необязательный комментарий<br>поддерживаемом состоянии<br>части                                                                               |

#### $37.48.$  sql\_sizing

Tаблица sql sizing содержит информацию о различных ограничениях размера и максимальных значениях в PostgreSQL. Эта информация в основном предназначена для применения в контексте интерфейса ОDBC; пользователям других интерфейсов она вряд ли будет нужна. Поэтому отдельные элементы размеров здесь не описываются; о них можно прочитать в описании интерфейса ODBC.

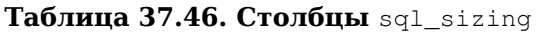

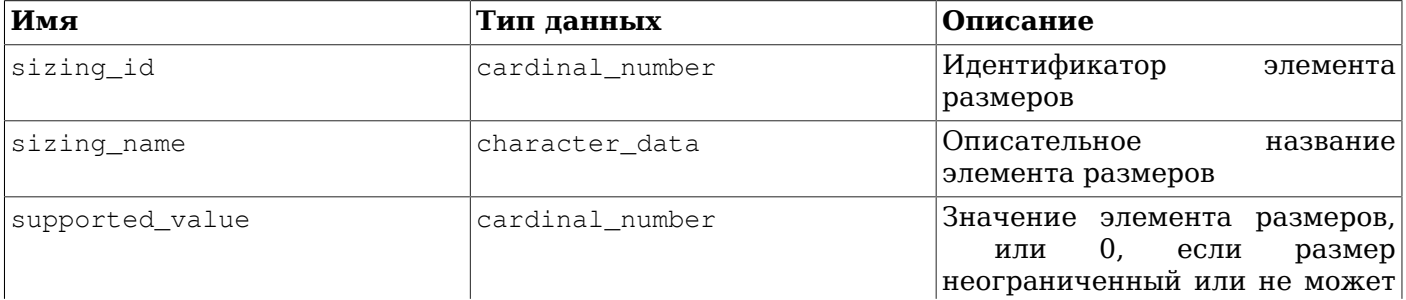

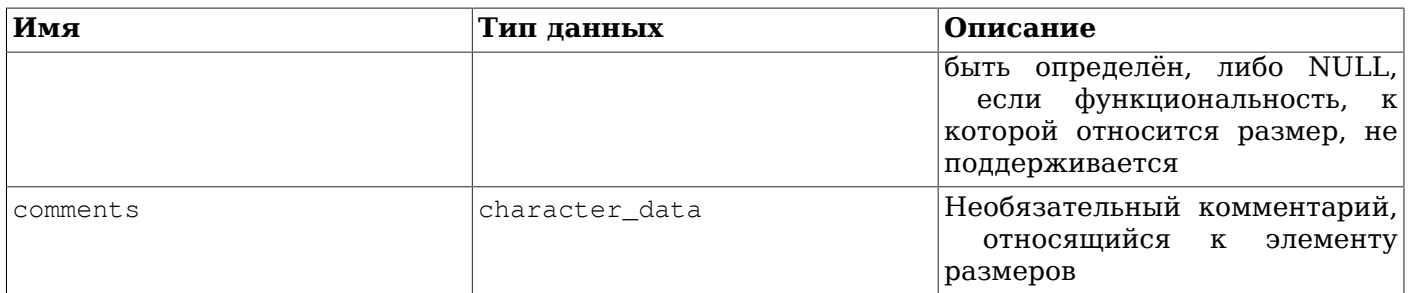

#### 37.49. sql\_sizing\_profiles

Таблица sql\_sizing\_profiles содержит информацию о значениях sql\_sizing, которые требуются для различных профилей стандарта SQL. PostgreSQL не ориентируется на профили SQL, поэтому данная таблица пуста.

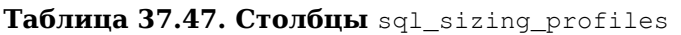

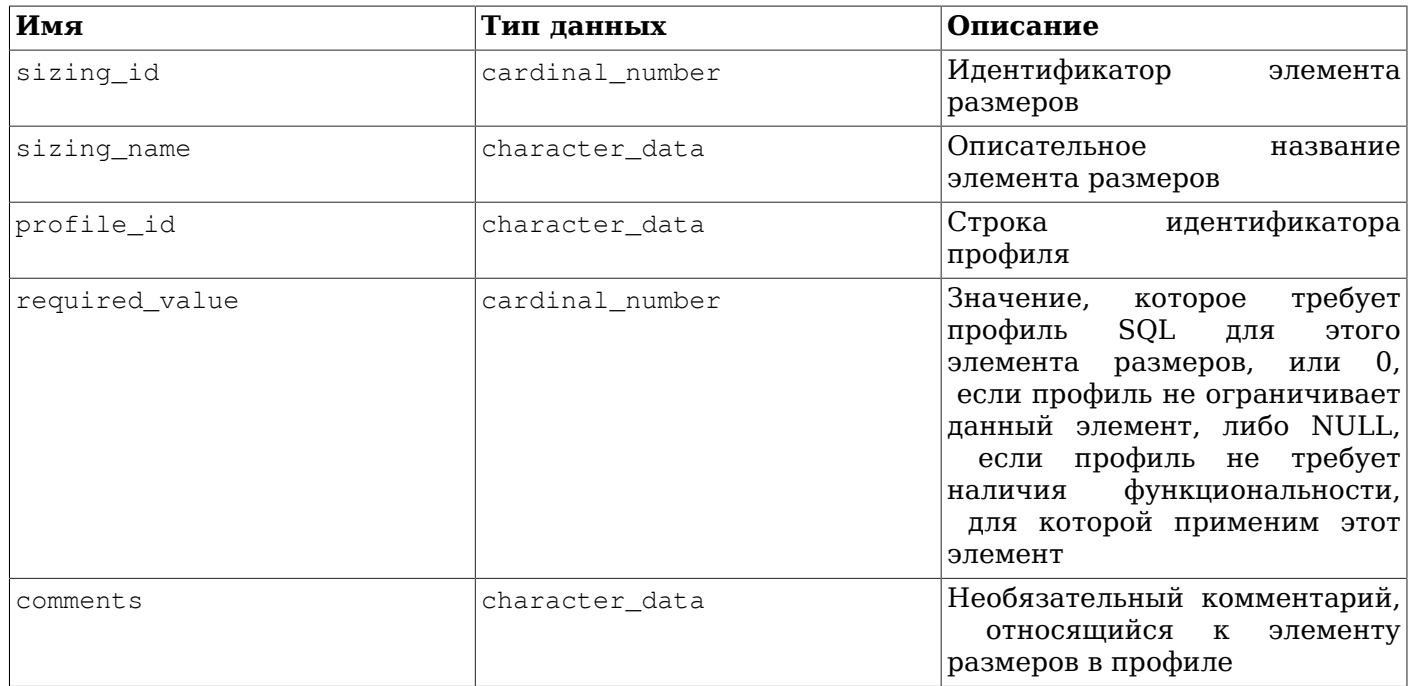

#### 37.50. table\_constraints

Представление table\_constraints показывает все ограничения, принадлежащие таблицам, к которым имеет доступ текущий пользователь (являясь владельцем или имея некоторые права, KPOME SELECT).

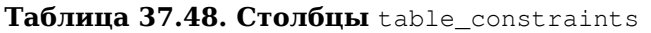

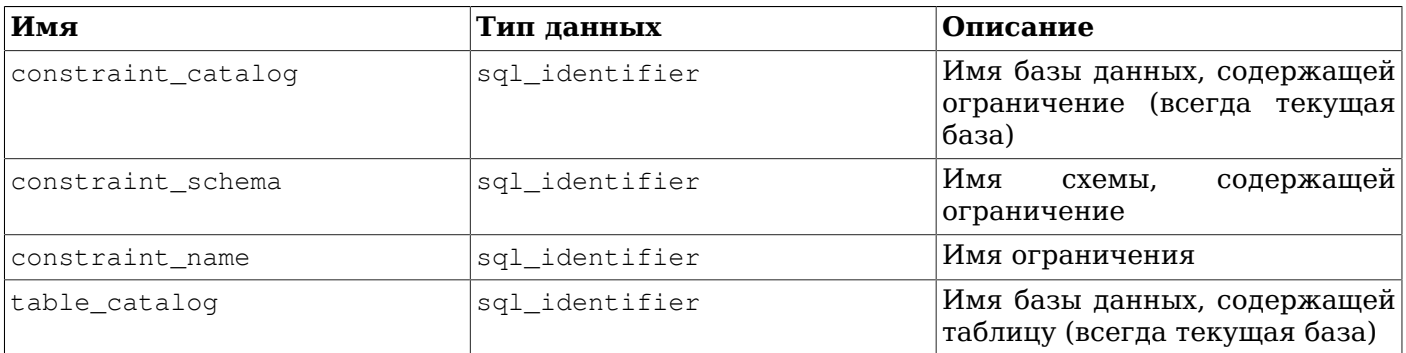

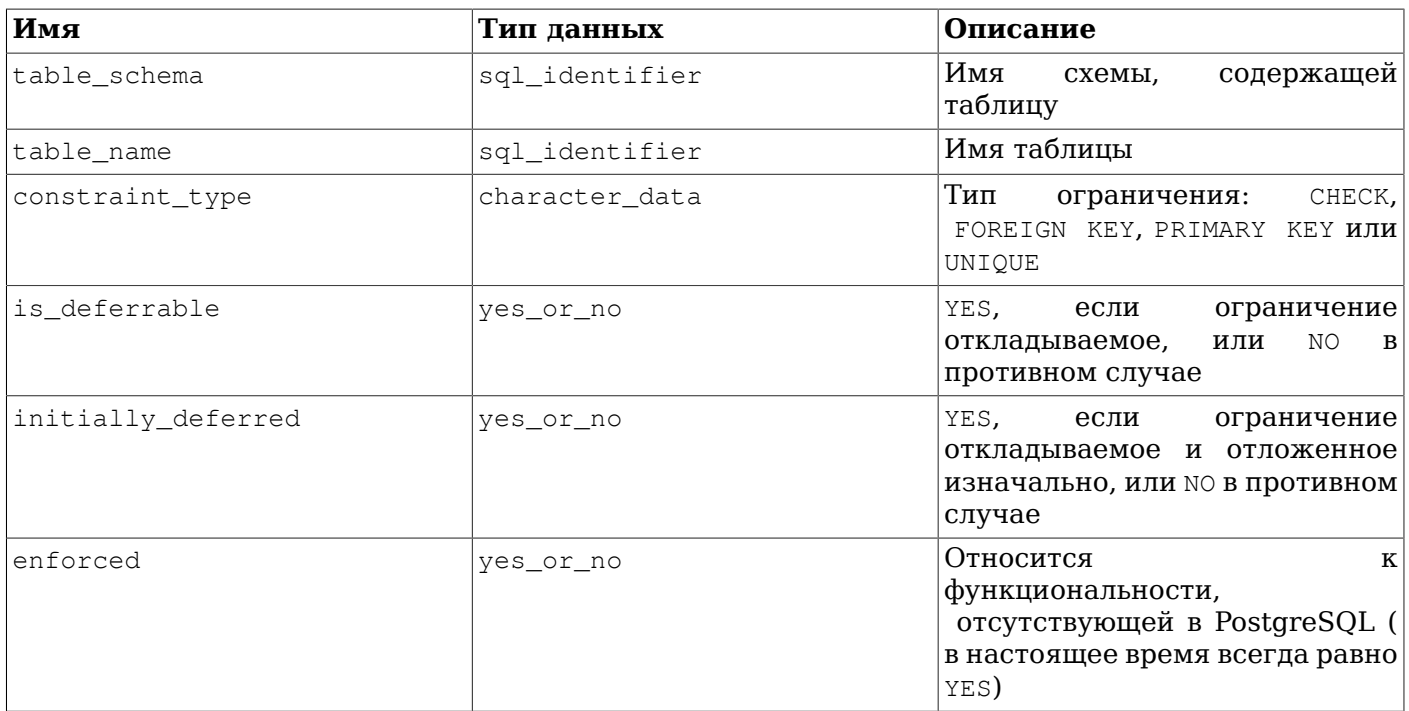

#### 37.51. table\_privileges

Представление table\_privileges описывает все права, назначенные текущей активной роли или текущей активной ролью для таблиц и представлений. Оно содержит отдельную строку для каждой комбинации таблицы, праводателя и правообладателя.

Таблица 37.49. Столбцы table\_privileges

| Имя            | Тип данных     | Описание                                                                                                    |
|----------------|----------------|----------------------------------------------------------------------------------------------------|
| grantor        | sql_identifier | Имя роли, давшей право (<br>праводатель)                                                                                                    |
| grantee        | sql_identifier | Имя роли, которой было дано<br>право (правообладатель)                                                                                                    |
| table catalog  | sql_identifier | Имя базы данных, содержащей<br>таблицу (всегда текущая база)                                                                                                    |
| table_schema   | sql_identifier | Имя<br>схемы, содержащей<br>таблицу                                                                                                    |
| table name     | sql_identifier | Имя таблицы                                                                                                    |
| privilege_type | character_data | Тип права: SELECT,<br>INSERT,<br>UPDATE, DELETE, TRUNCATE,<br>REFERENCES ИЛИ TRIGGER                                                                                                    |
| is_grantable   | yes or no      | может<br>YES.<br>если<br>право<br>передаваться,<br>или<br>NO.<br>$\mathbf{B}$<br>противном случае                                                                                                    |
| with_hierarchy | yes or no      | стандарте SQL имеется<br>B.<br>отдельное подчинённое<br><b>HIERARCHY</b><br>разрешение WITH<br>OPTION,<br>позволяющее<br>определённые<br>выполнять<br>иерархии<br>операции в<br>таблиц.<br>$\vert$ B<br>наследования<br>PostgreSQL так действует право |

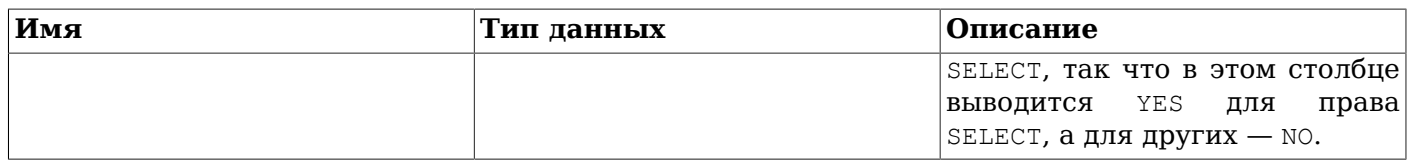

#### 37.52. tables

Представление tables показывает все таблицы и представления, определённые в текущей базе данных. В нём показываются только те таблицы и представления, к которым имеет доступ текущий пользователь (являясь их владельцем или имея некоторые права).

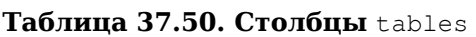

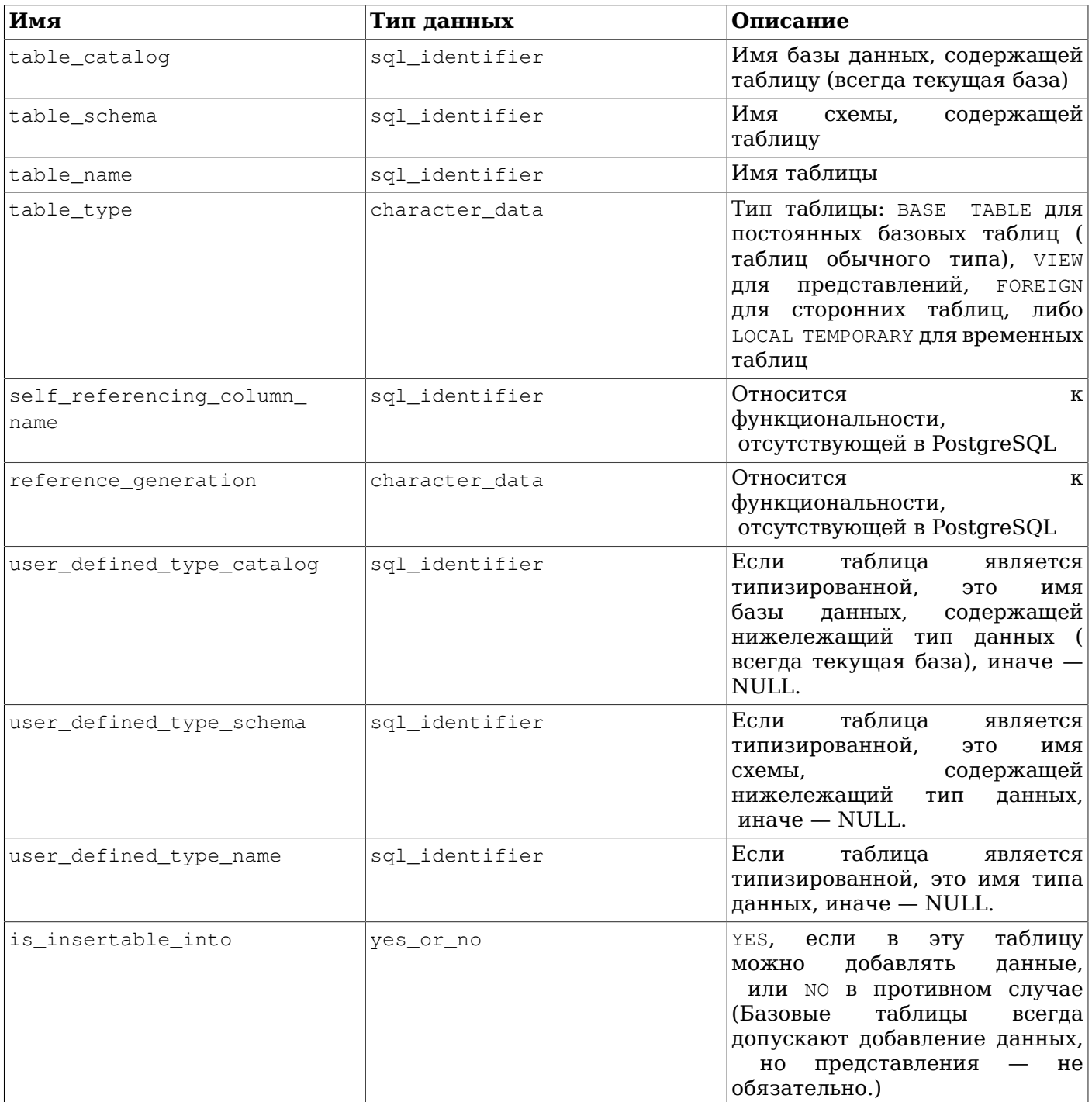

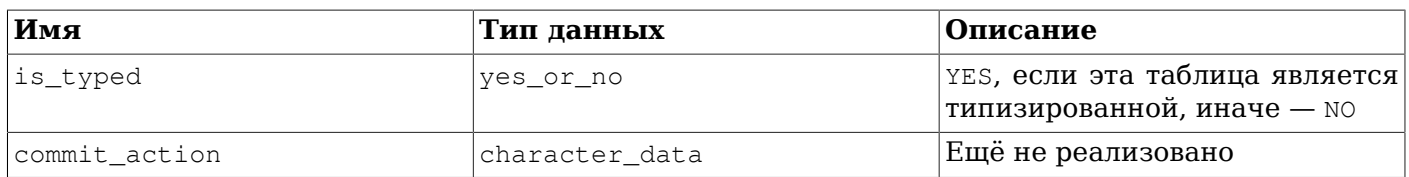

### 37.53. transforms

Представление transforms содержит информацию о трансформациях, определённых в текущей базе данных. Более точно, оно содержит строку для каждой функции, задействованной в трансформации (функцию «из SQL» или «в SQL»).

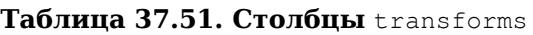

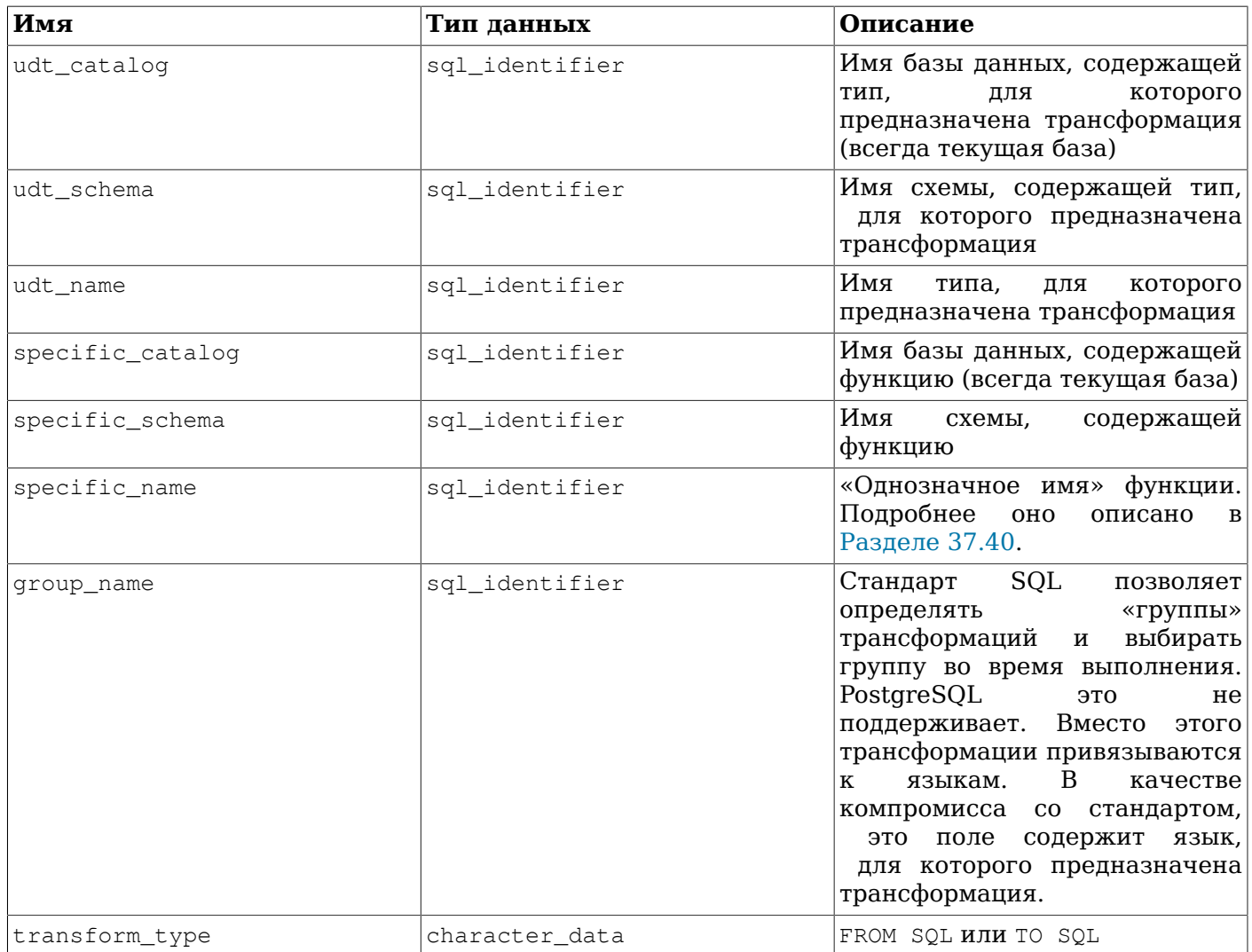

#### 37.54. triggered\_update\_columns

Для триггеров в текущей базе данных, установленных для списка столбцов (например, UPDATE column1, column2), представление triggered\_update\_columns показывает эти столбцы.  $OF$ Триггеры, для которых не задаётся список столбцов, в этом представлении не отражаются. В нём показываются только столбцы, доступные текущему пользователю (как владельцу или имеющему некоторые права, кроме SELECT).

| Имя                  | Тип данных     | Описание                                                                                       |
|----------------------|----------------|------------------------------------------------------------------------------------------------|
| trigger_catalog      | sql_identifier | Имя базы данных, содержащей<br>триггер (всегда текущая база)                                   |
| trigger_schema       | sql_identifier | Имя<br>содержащей<br>схемы,<br>триггер                                                         |
| trigger_name         | sql identifier | Имя триггера                                                                                   |
| event object catalog | sql identifier | Имя базы данных, содержащей<br>таблицу, для которой определён<br>триггер (всегда текущая база) |
| event_object_schema  | sql_identifier | Имя<br>содержащей<br>схемы,<br>таблицу, для которой определён<br>триггер                       |
| event object table   | sql identifier | Имя<br>таблицы, для<br>которой<br>определён триггер                                            |
| event object column  | sql identifier | Имя столбца, для<br>которого<br>определён триггер                                              |

Таблица 37.52. Столбцы triggered\_update\_columns

#### 37.55. triggers

Представление triggers показывает все триггеры, определённые в текущей базе данных для таблиц и представлений, к которым имеет доступ текущий пользователь (являясь владельцем или имея некоторые права, кроме SELECT).

Таблица 37.53. Столбцы triggers

| Имя                  | Тип данных      | Описание                                                                                                    |
|----------------------|-----------------|----------------------------------------------------------------------------------------------------|
| trigger_catalog      | sql_identifier  | Имя базы данных, содержащей<br>триггер (всегда текущая база)                                                                                                    |
| trigger_schema       | sql_identifier  | Имя<br>содержащей<br>схемы,<br>триггер                                                                                                    |
| trigger_name         | sql_identifier  | Имя триггера                                                                                                    |
| event_manipulation   | character_data  | Событие,<br>вызывающие<br>срабатывание триггера (INSERT,<br>UPDATE ИЛИ DELETE)                                                                                                    |
| event_object_catalog | sql_identifier  | Имя базы данных, содержащей<br>таблицу, для которой определён<br>триггер (всегда текущая база)                                                                                                    |
| event_object_schema  | sql_identifier  | Имя<br>содержащей<br>схемы,<br>таблицу, для которой определён<br>триггер                                                                                                    |
| event_object_table   | sql_identifier  | которой<br>Имя таблицы, для<br>определён триггер                                                                                                    |
| action order         | cardinal_number | Порядок срабатывания<br>триггеров,<br>имеющих<br>одинаковые свойства event_<br>manipulation, action_timing<br>$\text{action\_orientation}$ . $\text{B}$<br>и<br>PostgreSQL<br>триггеры<br>срабатывают по порядку их<br>имён, что и отражается в этом<br>столбце. |

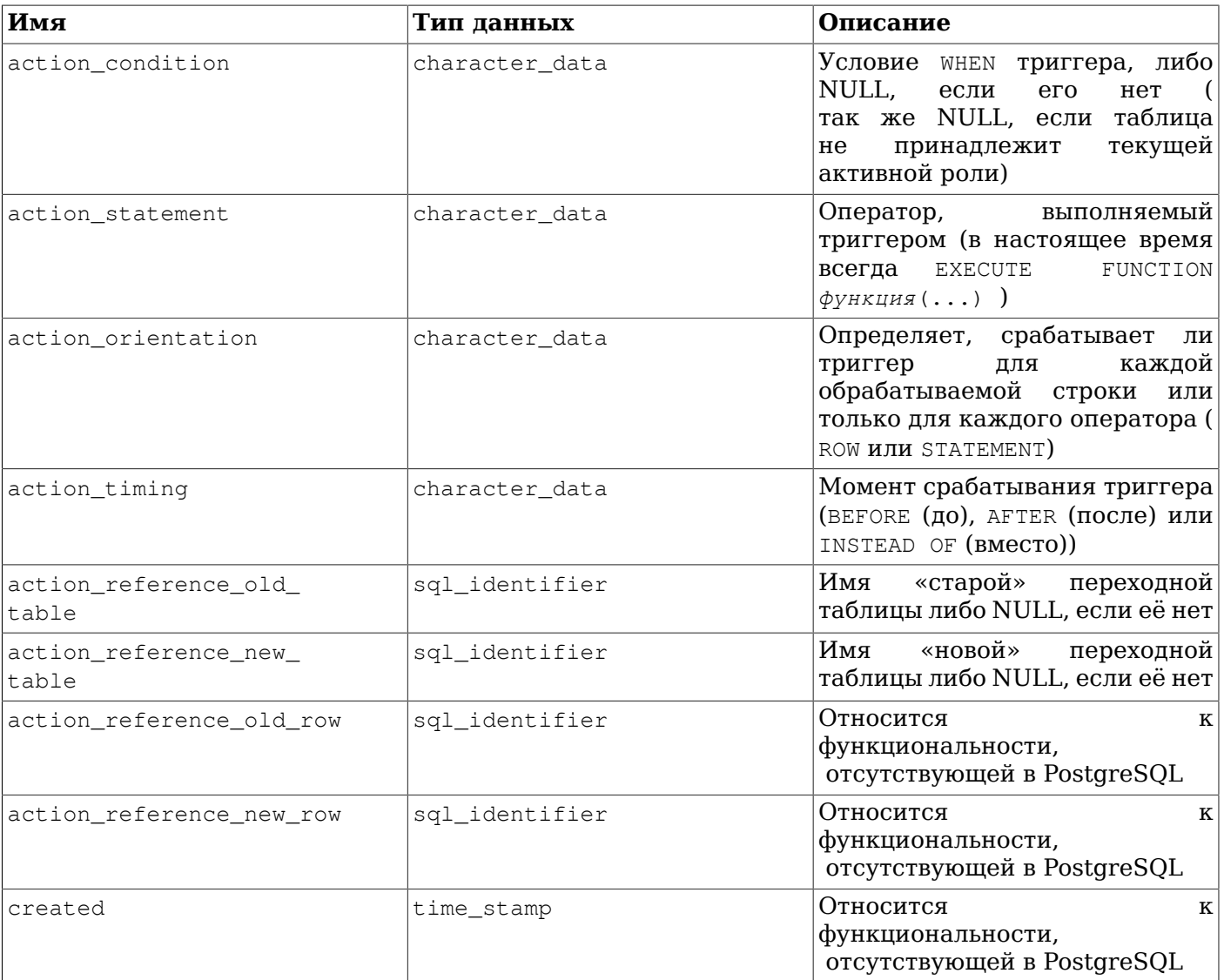

Триггеры в PostgreSOL несовместимы со стандартом в двух аспектах, которые влияют на их представление в информационной схеме. Во-первых, имена триггеров являются локальными для каждой таблицы в PostgreSQL, а не независимыми объектами схемы. Таким образом, в одной схеме могут быть дублирующиеся имена триггеров, если они принадлежат разным таблицам. (Значения trigger catalog и trigger schema на самом деле относятся к таблице, для которой определён триггер.) Во-вторых, триггеры в PostgreSQL могут срабатывать при нескольких событиях (например, ON INSERT OR UPDATE), тогла как стандарт SOL допускает только одно событие. Если триггер настроен на несколько событий, он представляется в информационной схеме в виде нескольких строк, по одной для каждого типа события. Вследствие этих двух особенностей, первичный ключ в представлении triggers на самом деле (trigger\_catalog, trigger\_schema, event\_object\_table, trigger\_name, event\_manipulation), a не (trigger\_catalog, trigger\_schema, trigger\_name), как должно быть согласно стандарту SQL. Однако, если определять триггеры в строгом соответствии со стандартом SQL (чтобы имена триггеров были уникальны в схеме и каждый триггер связывался только с одним событием), это расхождение никак не проявится.

#### Примечание

 $\overline{\text{II}}\text{o}$ PostareSOL 9.1  $\overline{B}$ этом представлении столбцы action timing. action reference old table, action reference new table, action reference old row *H* action reference new row Ha3bIBaJIMCb condition timing, condition reference old table.

```
condition_reference_new_table,
                                           condition_reference_old_row
                                                                                    \overline{M}Старые имена были продиктованы
condition reference new row, COOTBeTCTBeHHO.
стандартом SQL:1999. Новые имена соответствуют стандарту SQL:2003 и более поздним.
```
### 37.56. udt\_privileges

Представление udt privileges описывает права USAGE, назначенные текущей активной роли или текущей активной ролью для пользовательских типов. Оно содержит отдельную строку для каждой комбинации типа, праводателя и правообладателя. Это представление показывает только составные типы (почему, говорится в Разделе 37.58); права, затрагивающие домены, описаны в Разделе 37.57.

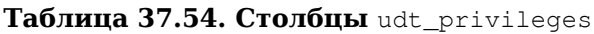

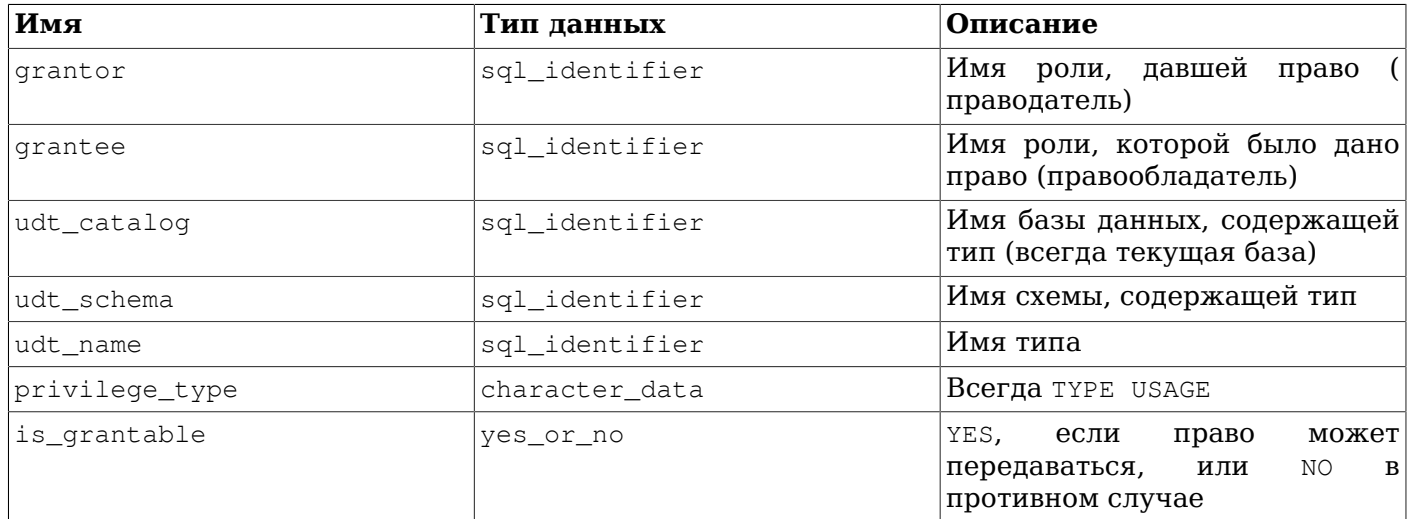

#### <span id="page-1036-0"></span>37.57. usage privileges

Представление usage privileges описывает права USAGE, назначенные текущей активной роли или текущей активной ролью для различных типов объектов. В PostgreSOL на данный момент это правила сортировки, домены, обёртки сторонних данных, сторонние серверы и последовательности. Оно содержит отдельную строку для каждой комбинации объекта, праводателя и правообладателя.

Так как с правилами сортировки в PostgreSQL не связаны никакие действующие права, в этом представлении показываются фиктивные права USAGE, якобы назначенные владельцем базы роли РОВLIС для всех правил сортировки. Для других типов объектов, однако, в нём показываются фактические права.

В PostgreSQL для последовательностей могут назначаться права SELECT и UPDATE, в дополнение к USAGE. Но это нестандартные права и поэтому в информационной схеме они не видны.

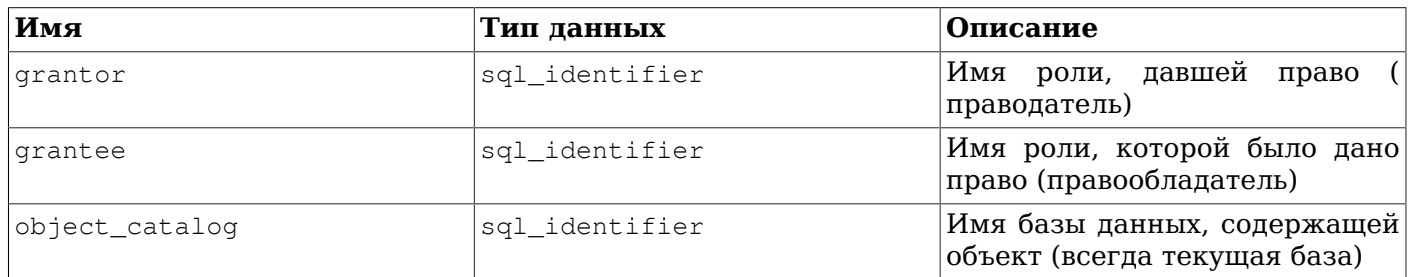

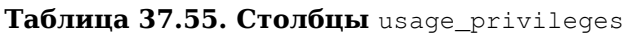

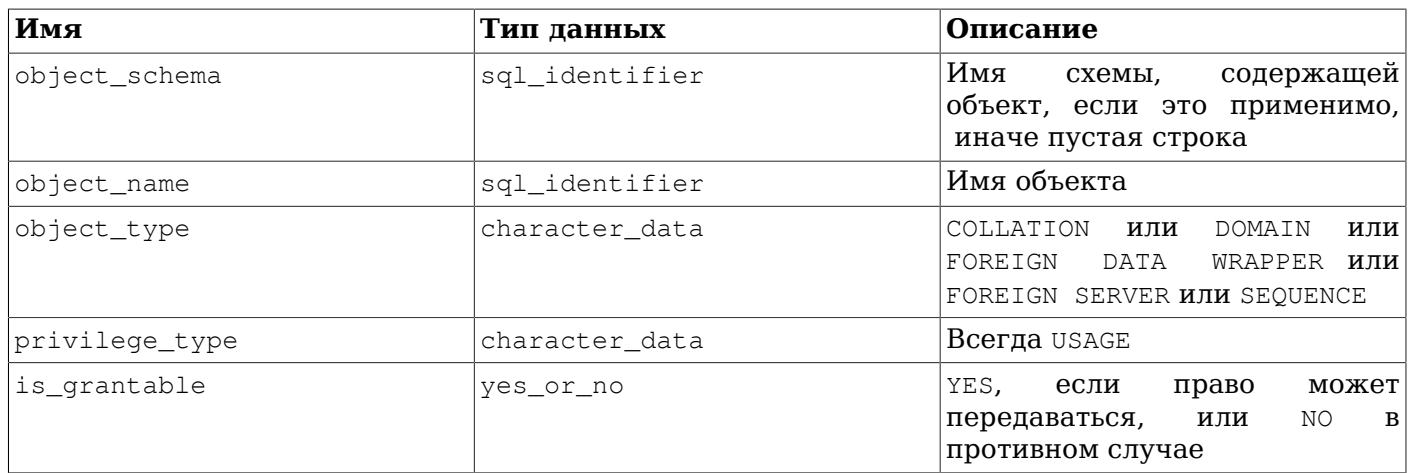

### <span id="page-1037-0"></span>37.58. user\_defined\_types

Представление user defined types в данное время показывает все составные типы, определённые в текущей базе данных. В нём показываются только те типы, к которым имеет доступ текущий пользователь (являясь владельцем или имея некоторые права).

SQL знает два вида пользовательских типов: структурные типы (также называются составными типами в PostgreSQL) и отдельные типы (не реализованы в PostgreSQL). Для уверенности в будущем, нужно обратиться к столбцу user\_defined\_type\_category, чтобы различить их. Другие пользовательские типы, как например, базовые типы и перечисления, относящиеся к расширениям PostgreSQL, в этом представлении не показываются. О доменах можно узнать в Разделе 37.22.

#### Имя Описание Тип ланных user defined\_type\_catalog sql\_identifier Имя базы данных, содержащей тип (всегда текущая база) user\_defined\_type\_schema sql identifier Имя схемы, содержащей тип Имя типа user\_defined\_type\_name sql\_identifier На ланный момент character\_data всегда user\_defined\_type\_ STRUCTURED category Относится is instantiable  $\overline{\mathbf{K}}$ yes or no функциональности, отсутствующей в PostgreSOL Относится is final  $\overline{\mathbf{K}}$ yes\_or\_no функциональности, отсутствующей в PostgreSOL Относится ordering\_form character\_data  $\overline{\mathbf{K}}$ функциональности, отсутствующей в PostgreSQL Относится  $\overline{\mathbf{K}}$ ordering\_category character\_data функциональности. отсутствующей в PostgreSQL Относится  $\overline{\mathbf{K}}$ ordering\_routine\_catalog sql identifier функциональности. отсутствующей в PostgreSOL

#### Таблица 37.56. Столбцы user\_defined\_types

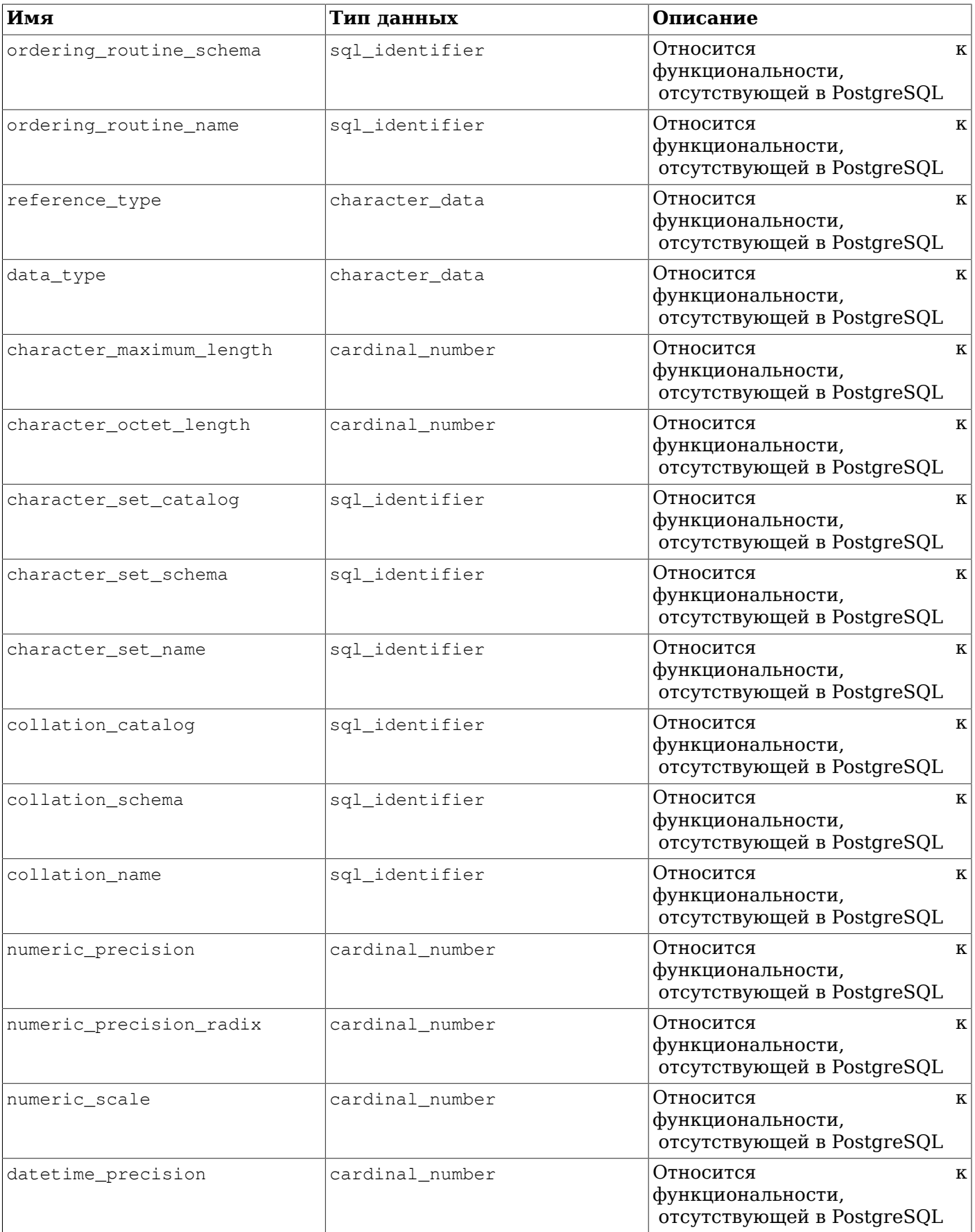

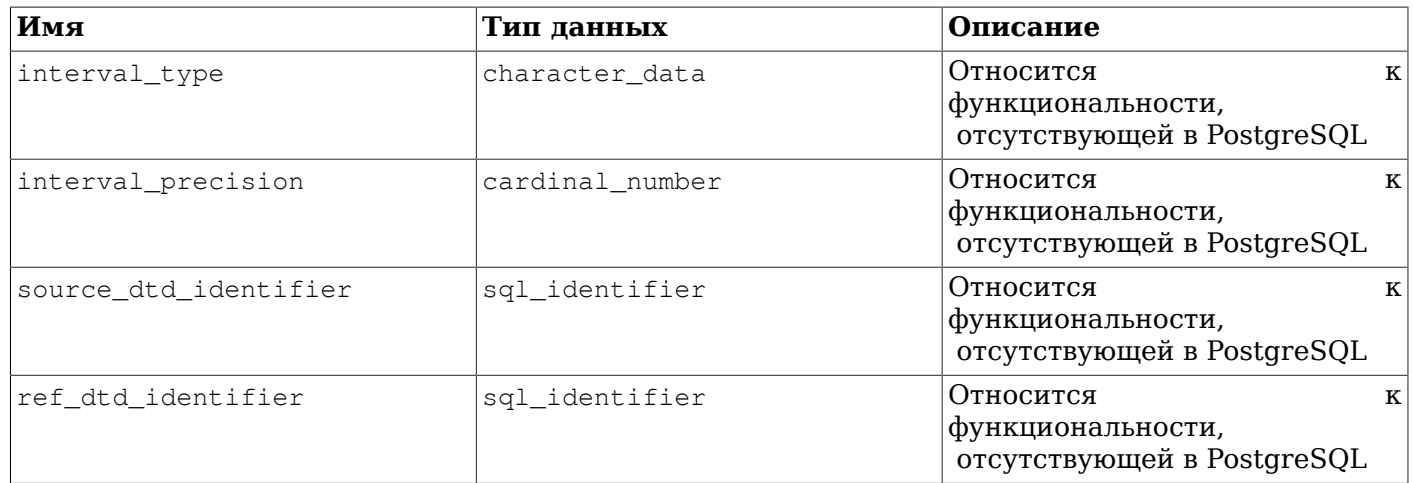

#### 37.59. user\_mapping\_options

Представление user\_mapping\_options показывает все параметры, заданные для сопоставлений пользователей в текущей базе данных. В нём отражаются только сопоставления пользователей, установленные для сторонних серверов, к которым имеет доступ текущий пользователь (являясь владельцем или имея некоторые права).

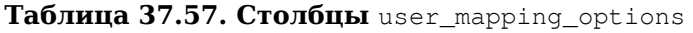

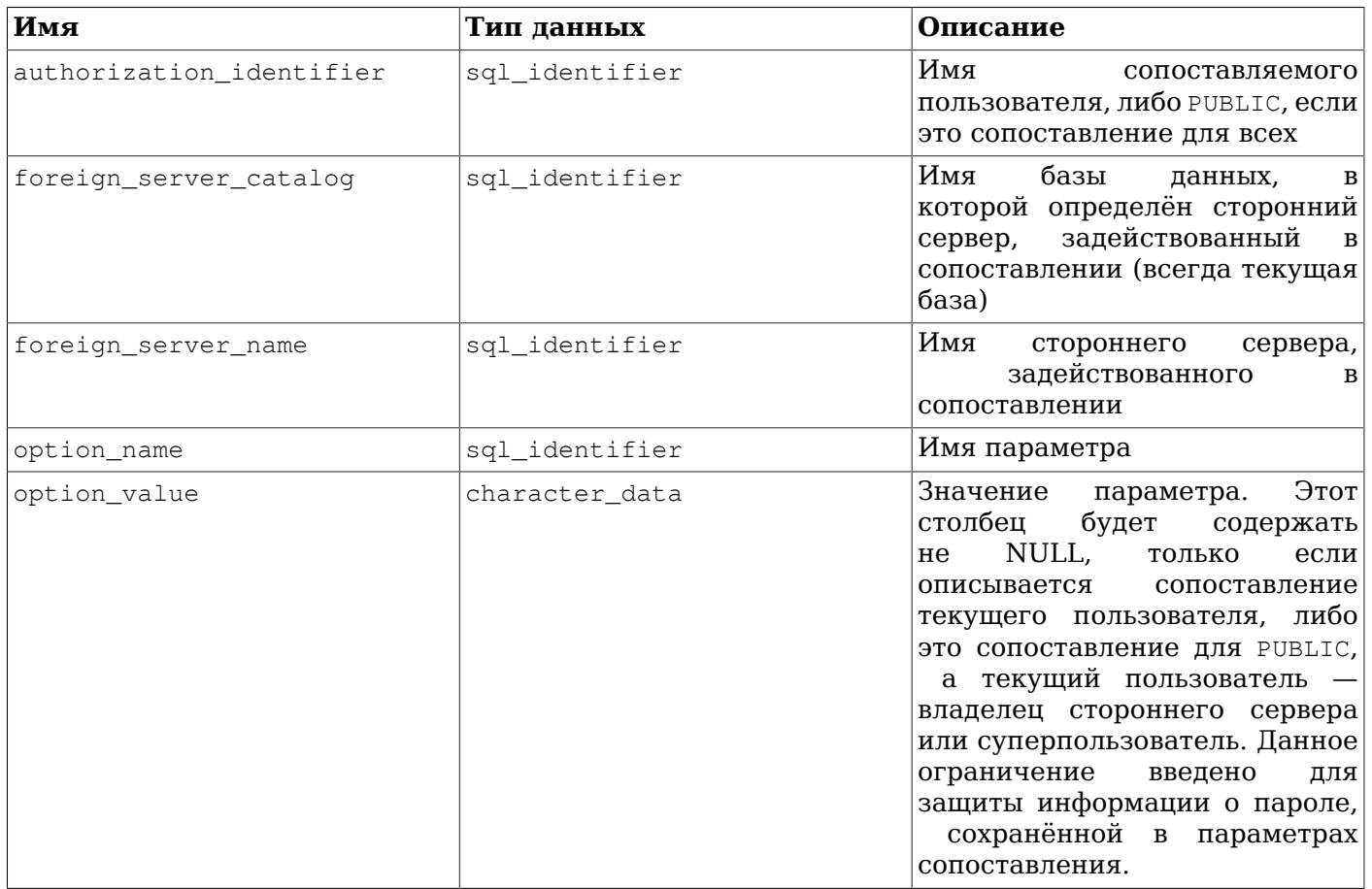

#### 37.60. user\_mappings

Представление user mappings показывает все сопоставления пользователей, определённые в текущей базе данных. В нём показываются только сопоставления, установленные для сторонних серверов, к которым имеет доступ текущий пользователь (являясь владельцем или имея некоторые права).

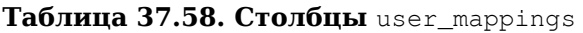

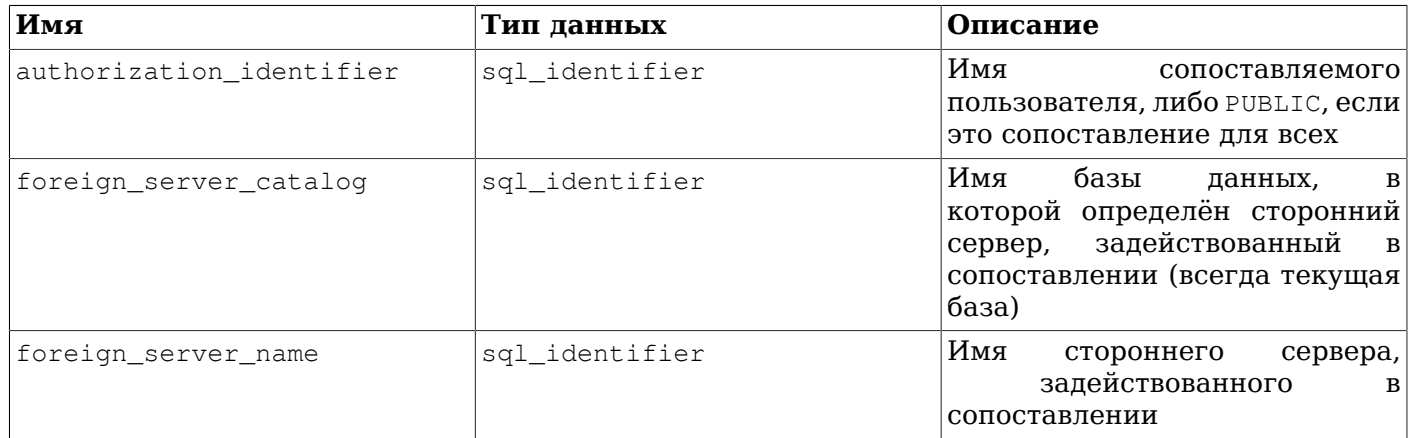

#### 37.61. view\_column\_usage

Представление view\_column\_usage описывает все столбцы, задействованные в выражении запроса представления (операторе SELECT, определяющем представление). Столбец выводится в этом списке, только если содержащая его таблица принадлежит текущей активной роли.

#### Примечание

Столбцы системных таблиц в этом представлении не отображаются. Это может быть исправлено позже.

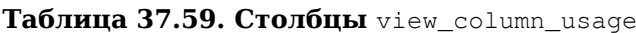

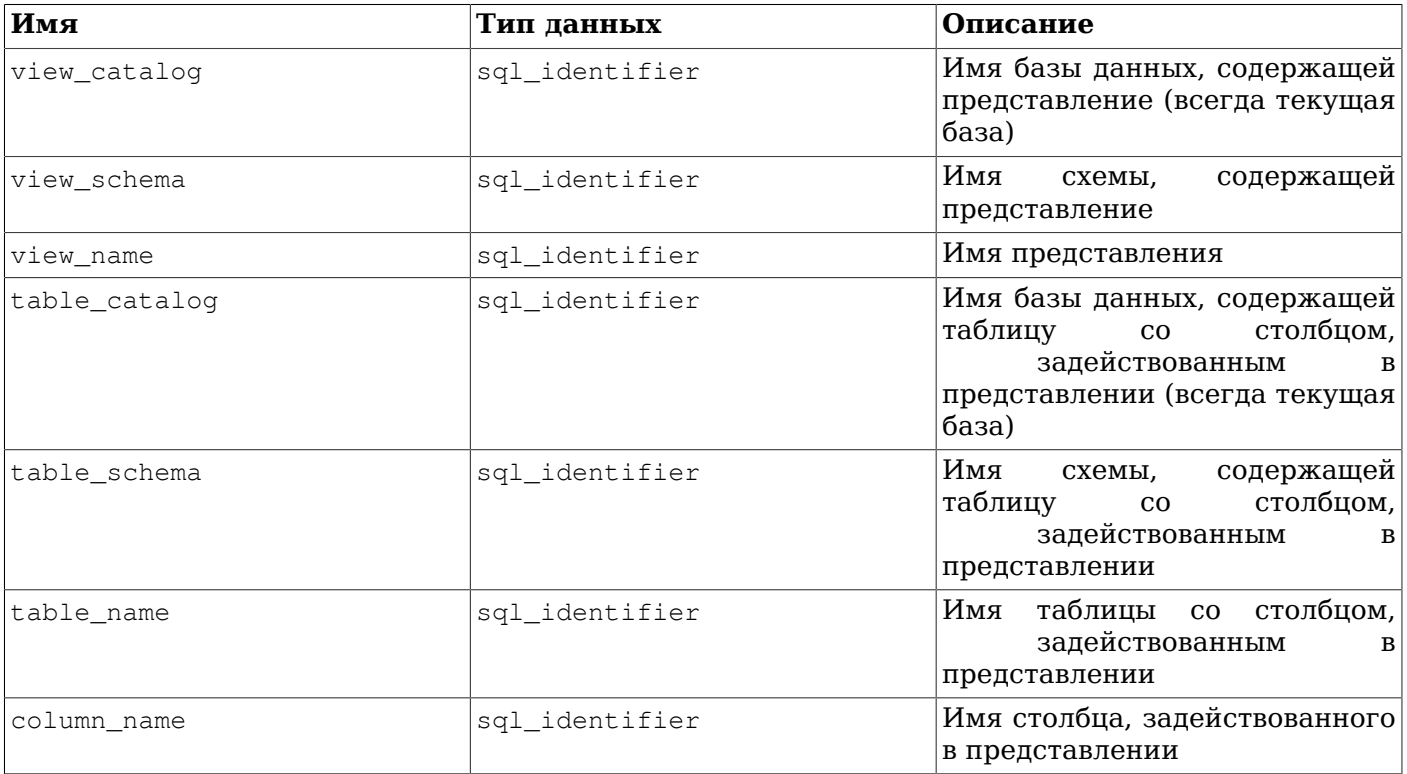

#### 37.62. view\_routine\_usage

Представление view\_routine\_usage описывает все подпрограммы (функции и процедуры), используемые в выражении запроса представления (операторе SELECT, определяющем представление). Подпрограмма выводится в этом списке, только если она принадлежит текущей активной роли.

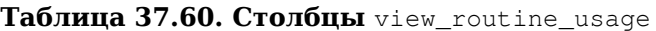

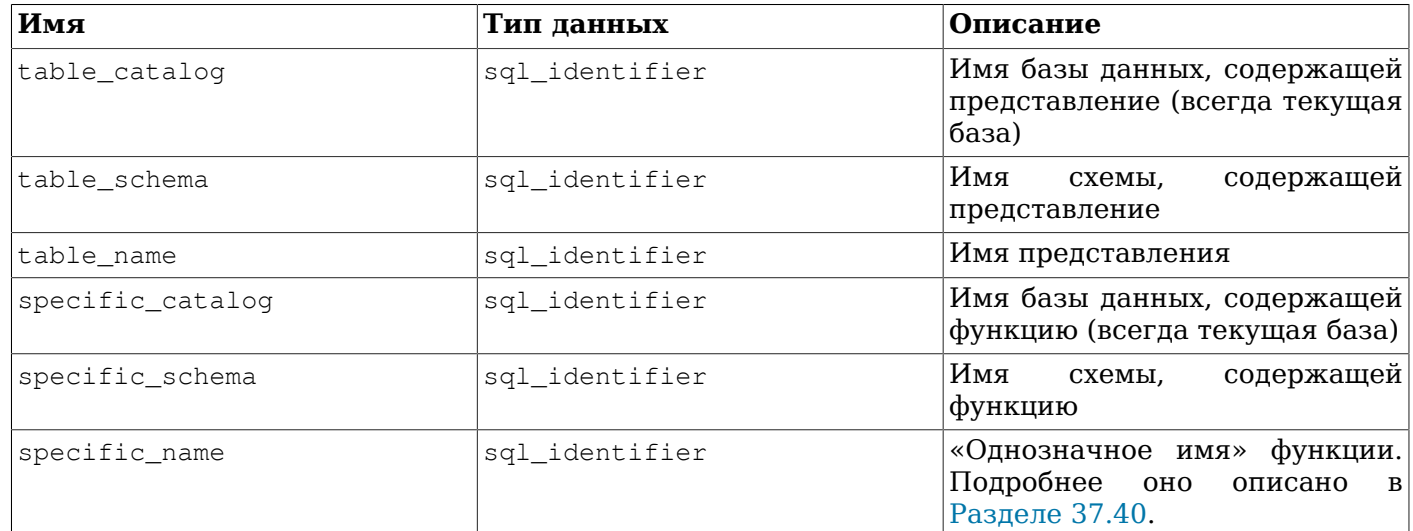

#### 37.63. view\_table\_usage

Представление view\_table\_usage описывает все таблицы, задействованные в выражении запроса представления (операторе SELECT, определяющем представление). В этом представлении показываются только таблицы, принадлежащие текущей активной роли.

#### Примечание

Системные таблицы в этом представлении не отображаются. Это может быть исправлено позже.

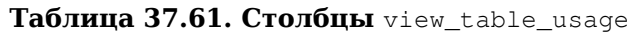

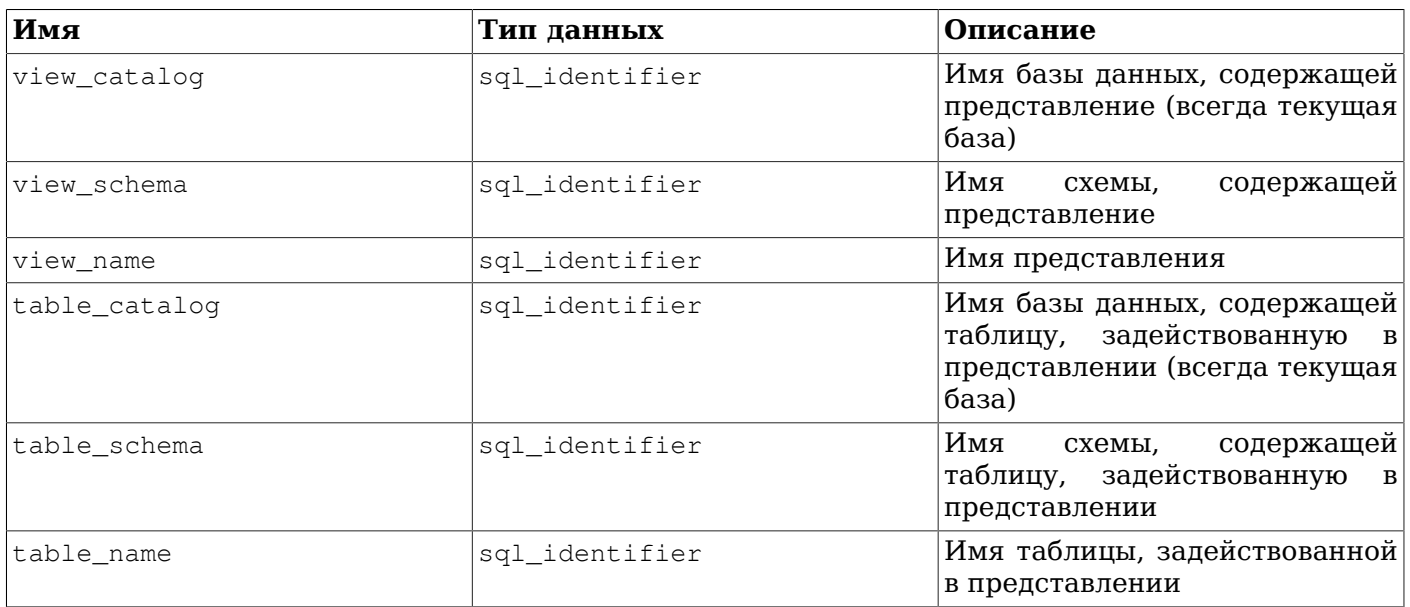

#### 37.64. views

Представление views показывает все представления, определённые в текущей базе данных. В нём показываются только представления, к которым имеет доступ текущий пользователь (являясь владельцем или имея некоторые права).

#### Таблица 37.62. Столбцы views

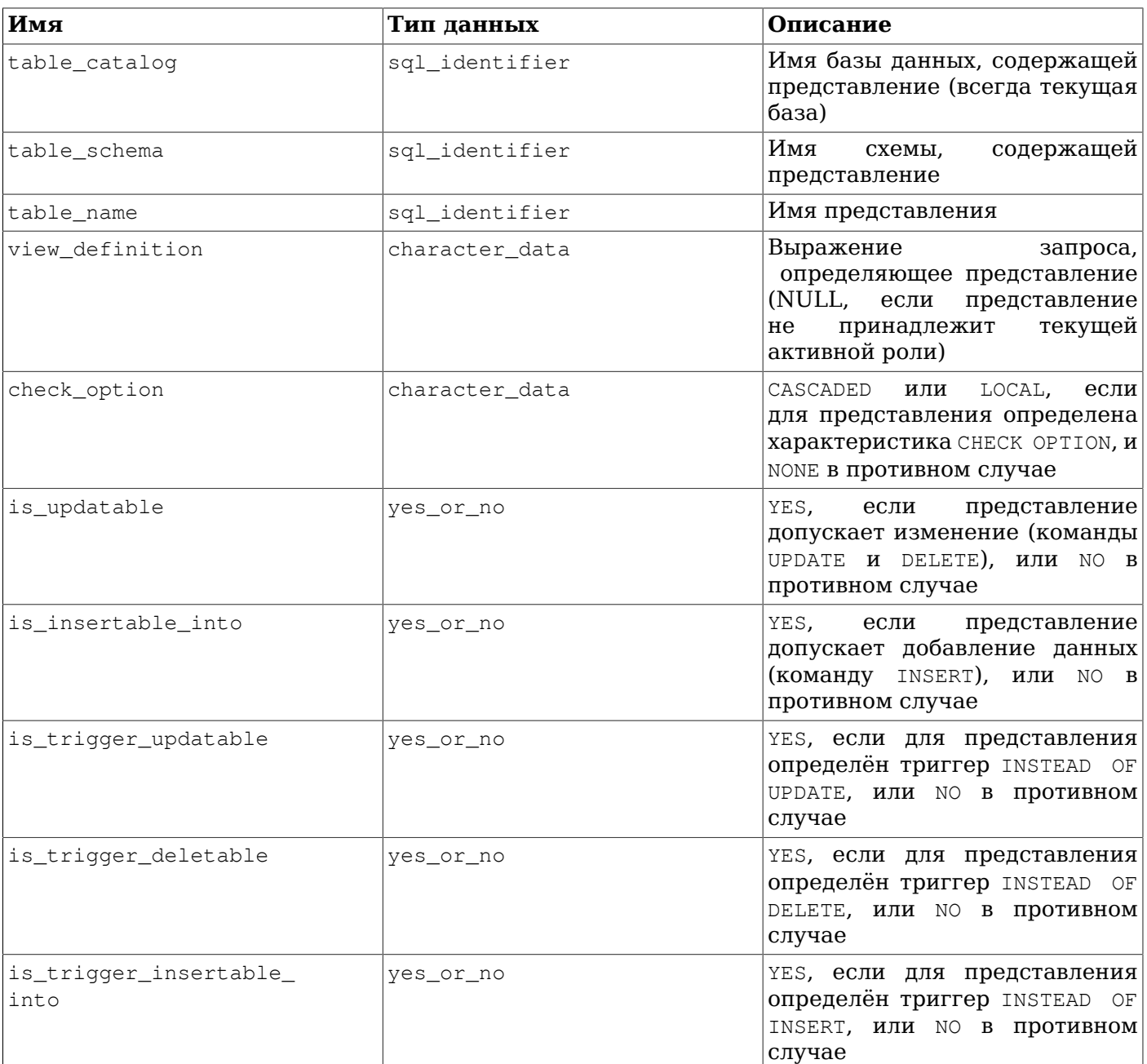

# **Часть V. Серверное программирование**

Эта часть документации посвящена расширению функциональности сервера путём реализации собственных функций, типов данных, триггеров и т. д. Это довольно сложные темы, для освоения которых рекомендуется предварительно изучить и понять всю остальную документацию для пользователей PostgreSQL. В последних главах этой части описываются языки программирования на стороне сервера, поддерживаемые дистрибутивом PostgreSQL, и рассматриваются общие вопросы, связанные с программированием на стороне сервера. Но прежде чем погружаться в этот материал, важно изучить предыдущие разделы [Главы 38](#page-1044-0) (где освещаются функции).
# Глава 38. Расширение SQL

В следующих разделах мы обсудим, как в PostgreSQL можно расширять язык запросов SQL, добавляя собственные:

- функции (начиная с Раздела 38.3)  $\bullet$
- $\bullet$ агрегатные функции (начиная с Раздела 38.11)
- типы данных (начиная с Раздела 38.12)
- операторы (начиная с Раздела 38.13)
- классы операторов для индексов (начиная с Раздела 38.15)
- пакеты связанных объектов (начиная с Раздела 38.16)

## 38.1. Как реализована расширяемость

PostgreSQL является расширяемым благодаря тому, что его работа управляется каталогами. Если вы знакомы с традиционными реляционными системами баз данных, вы знаете, что они хранят информацию о базах, таблицах, столбцах и т. д., в структурах, которые обычно называются системными каталогами. (В некоторых системах они называются словарями данных.) Эти каталоги представляются пользователю в виде таблиц, подобных любым другим, но СУБД ведёт в них свои внутренние записи. Ключевое отличие PostgreSQL от обычных реляционных СУБД состоит в том, что PostgreSQL хранит в этих каталогах намного больше информации: информацию не только о таблицах и столбцах, но также о типах данных, функциях, методах доступа и т. д. Эти таблицы могут быть изменены пользователями, а так как PostgreSQL в своих действиях руководствуется этими таблицами, это означает, что пользователи могут расширять PostgreSQL. Обычные же СУБД можно расширять, только модифицируя жёстко запрограммированные процедуры в исходном коде или загружая модули, специально разработанные производителем СУБД.

Кроме того, сервер PostgreSQL может динамически загружать в свой процесс код, написанный пользователем. То есть, пользователь может подключить файл с объектным кодом (например, разделяемую библиотеку), который реализует новый тип или функцию, а PostgreSQL загрузит его по мере надобности. Код, написанный на SQL, добавляется на сервер ещё проще. Эта способность менять своё поведение «на лету» делает PostgreSQL исключительно подходящим для быстрого прототипирования новых приложений и структур хранения.

## 38.2. Система типов PostgreSQL

Типы данных PostgreSQL делятся на базовые, типы-контейнеры, составные, доменные и псевдотипы.

#### 38.2.1. Базовые типы

Базовые типы — это типы, такие как integer, которые реализуются ниже уровня языка SQL (обычно на низкоуровневом языке, например С). В общих чертах они соответствуют так называемым абстрактным типам данных. PostgreSQL может работать с такими типами только через функции, предоставленные пользователем, и понимать их поведение только в той степени, в какой его опишет пользователь. Встроенные базовые типы описываются в Главе 8.

Типы-перечисления (enum) можно считать подкатегорией базовых типов. Они отличаются от других типов тем, что их можно создавать просто командами SQL, обходясь без низкоуровневого программирования. За подробностями обратитесь к Разделу 8.7.

### 38.2.2. Типы-контейнеры

B PostgreSQL есть три вида «типов-контейнеров», то есть типов, которые могут содержать в себе несколько значений других типов. Это массивы, составные типы и диапазоны.

Массивы могут содержать множество значений, имеющих один тип. Тип массива автоматически создаётся для каждого базового и составного типа, диапазона и домена, но не для массивов массивы массивов не существуют. Для системы типов многомерные массивы не отличаются от одномерных. За дополнительными сведениями обратитесь к Разделу 8.15.

Составные типы, или типы строк, образуются при создании любой таблицы. С помощью команды [CREATE](#page-1612-0) TYPE также можно определить «независимый» составной тип, не связанный с таблицей. Составной тип представляет собой просто список типов с определёнными именами полей. Значением составного типа является строка таблицы или запись из значений полей. За дополнительными сведениями обратитесь к [Разделу 8.16](#page-193-0).

Диапазонный тип может содержать два значения одного типа, которые определяют нижнюю и верхнюю границу диапазона. Диапазонные типы создаются пользователем, хотя существует и несколько встроенных. За дополнительными сведениями обратитесь к [Разделу 8.17.](#page-199-0)

### **38.2.3. Домены**

Домен основывается на определённом нижележащем типе и во многих аспектах взаимозаменяем с ним. Однако домен может иметь ограничения, уменьшающие множество допустимых для него значений относительно нижележащего типа. Домены создаются SQL-командой CREATE [DOMAIN](#page-1496-0). За дополнительными сведениями обратитесь к [Разделу 8.18.](#page-204-0)

### **38.2.4. Псевдотипы**

Для специальных целей существует также несколько «псевдотипов». Псевдотипы нельзя задействовать в столбцах таблицы или в типах-контейнерах, но их можно использовать в объявлениях аргументов и результатов функций. Это даёт возможность выделить в системе типов специальные классы функций. Все существующие псевдотипы перечислены в [Таблице 8.25.](#page-207-0)

### <span id="page-1045-0"></span>**38.2.5. Полиморфные типы**

Особый интерес представляют пять псевдотипов: anyelement, anyarray, anynonarray, anyenum и anyrange, которые называются *полиморфными типами*. Функция, в объявлении которой используются эти типы, называется *полиморфной*. Полиморфная функция может работать со множеством различных типов данных; конкретный тип определяется в зависимости от значения, переданного при вызове.

Полиморфные аргументы и результаты связываются друг с другом и сводятся к определённому типу данных при разборе запроса, вызывающего полиморфную функцию. В каждой позиции (в аргументах или возвращаемом значении), объявленной как anyelement, может передаваться любой фактический тип данных, но в каждом конкретном вызове все эти фактические типы должны быть *одинаковыми*. Аналогичным образом, в каждой позиции, объявленной как anyarray, может передаваться любой тип данных массива, но все фактические типы должны совпадать. Так же и во всех позициях, объявленных как anyrange, должен передаваться одинаковый диапазонный тип. Более того, если некоторые позиции объявлены как anyarray, а другие как anyelement, то фактическим типом в позициях anyarray должен быть массив, элементы которого имеют тот же тип, что и значения в позициях anyelement. Подобным образом, если одни позиции объявлены как anyrange, а другие как anyelement или anyarray, фактическим типом в позициях anyrange должен быть диапазон, подтип которого совпадает с типом элементов в позициях anyelement и с типом, передаваемым в позициях anyarray. Псевдотип anynonarray обрабатывается так же, как anyelement, но с дополнительным ограничением — фактический тип не должен быть типом массива. Псевдотип anyenum тоже обрабатывается как anyelement, но его фактические типы ограничиваются перечислениями.

Таким образом, когда с полиморфным типом объявлено несколько аргументов, в итоге допускаются только определённые комбинации фактических типов. Например, функция, объявленная как equal(anyelement, anyelement), примет в аргументах любые два значения, но только если их типы данных совпадают.

Когда с полиморфным типом объявлено возвращаемое значение функции, так же полиморфным должен быть минимум один аргумент, и фактический тип результата при конкретном вызове определится по типу фактически переданного аргумента. Например, если бы отсутствовал механизм обращения к элементам массива, его можно было бы реализовать, создав функцию subscript(anyarray, integer) returns anyelement. С таким объявлением первым фактическим аргументом должен быть массив, и из него будет выведен правильный тип результата при разборе запроса. В качестве другого примера можно привести функцию f (anyarray) returns anyenum, которая будет принимать только массивы перечислений.

В большинстве случаев при разборе функции фактический тип данных для полиморфного результата может быть выведен из аргументов, имеющих другой полиморфный тип; например, подтип anyarray может выводиться из anyelement и наоборот. Исключение представляет полиморфный результат типа anyrange — для него требуется аргумент типа anyrange; вывести его фактический тип из типа аргументов anvarray или anyelement нельзя. Это объясняется тем, что на одном подтипе могут базироваться несколько диапазонных типов.

Заметьте, что апупопаттау и апуепит представляют не отдельные типы переменных; это те же типы, что и anyelement, но с дополнительными ограничениями. Например, объявление функции f (anvelement, anyenum) равнозначно объявлению f (anyenum, anvenum): Оба фактических аргумента должны быть одинаковыми типами-перечислениями.

Функции с переменным числом аргументом (описанные в Подразделе 38.5.5) тоже могут быть полиморфными: для этого их последний параметр описывается как VARIADIC anyarray. Для целей сопоставления аргументов и определения фактического типа результата такая функция представляется так же, как если бы в ней явно объявлялось нужное число параметров anynonarray.

## <span id="page-1046-0"></span>38.3. Пользовательские функции

В PostgreSQL представлены функции четырёх видов:

- функции на языке запросов (функции, написанные на SOL) (Раздел 38.5)
- функции на процедурных языках (функции, написанные, например, на PL/pgSQL или PL/Tcl) (Раздел 38.8)
- внутренние функции (Раздел 38.9)
- функции на языке С (Раздел 38.10)  $\bullet$

Функции любых видов могут принимать в качестве аргументов (параметров) базовые типы. составные типы или их сочетания. Кроме того, любые функции могут возвращать значения базового или составного типа. Также можно определить функции, возвращающие наборы базовых или составных значений.

Функции многих видов могут также принимать или возвращать определённые псевдотипы (например, полиморфные типы), но доступные средства для работы с ними различаются. За подробностями обратитесь к описанию конкретного вида функций.

Проще всего определить функции на языке SQL, поэтому сначала мы рассмотрим их. Многие концепции, касающиеся функций на SQL, затем распространятся и на другие виды функций.

Изучая эту главу, будет полезно обращаться к странице справки по команде CREATE FUNCTION, чтобы лучше понимать примеры. Некоторые примеры из этой главы можно найти в файлах funcs.sql *и* funcs.c в каталоге src/tutorial исходного кода PostgreSQL.

## 38.4. Пользовательские процедуры

Процедура представляет собой объект базы данных, подобный функции. Отличие состоит в том, что процедура не возвращает значение, и поэтому для неё не определяется возвращаемый тип. Тогда как функция вызывается в составе запроса или команды DML, процедура вызывается явно, командой CALL. Если команда CALL выполняется не в явной транзакции, в процедурах на многих серверных языках во время выполнения можно начинать, фиксировать и отменять транзакции, что невозможно в функциях.

Всё, что говорится в продолжении данной главы о создании пользовательских функций, применимо и к процедурам, за исключением того, что для процедур используется команда CREATE PROCEDURE, не определяется тип результата, и к ним не относятся некоторые свойства, например, строгость.

Функции и процедуры в совокупности также называются подпрограммами. Существуют команды, такие как ALTER ROUTINE и DROP ROUTINE, которые способны работать и с функциями, и с процедурами, не требуя указания точного вида объекта. Однако заметьте, что команды CREATE ROUTINE HeT.

## <span id="page-1047-0"></span>38.5. Функции на языке запросов (SQL)

SQL-функции выполняют произвольный список операторов SQL и возвращают результат последнего запроса в списке. В простом случае (не с множеством) будет возвращена первая строка результата последнего запроса. (Помните, что понятие «первая строка» в наборе результатов с несколькими строками определено точно, только если присутствует ORDER BY.) Если последний запрос вообще не вернёт строки, будет возвращено значение NULL.

Кроме того, можно объявить SQL-функцию как возвращающую множество (то есть, несколько строк), указав в качестве возвращаемого типа функции SETOF некий\_тип, либо объявив её с указанием RETURNS ТАВLE (столбцы). В этом случае будут возвращены все строки результата последнего запроса. Подробнее это описывается ниже.

Тело SOL-функции должно представлять собой список SOL-операторов, разделённых точкой с запятой. Точка с запятой после последнего оператора может отсутствовать. Если только функция не объявлена как возвращающая void, последним оператором должен быть SELECT, либо INSERT, UPDATE ИЛИ DELETE С ПРЕДЛОЖЕНИЕМ RETURNING.

Любой набор команд на языке SQL можно скомпоновать вместе и обозначить как функцию. Помимо запросов SELECT, эти команды могут включать запросы, изменяющие данные (INSERT, UPDATE И DELETE), а также другие SQL-команды. (В SQL-функциях нельзя использовать команды управления транзакциями, например COMMIT, SAVEPOINT, и некоторые вспомогательные команды, в частности удсили.) Однако последней командой должна быть SELECT или команда с предложением RETURNING, возвращающая результат с типом возврата функции. Если же вы хотите определить функцию SOL, выполняющую действия, но не возвращающую полезное значение, вы можете объявить её как возвращающую тип void. Например, эта функция удаляет строки с отрицательным жалованьем из таблицы emp:

```
CREATE FUNCTION clean_emp() RETURNS void AS '
    DELETE FROM emp
        WHERE salary < 0;' LANGUAGE SQL;
SELECT clean_emp();
 clean_emp
___________
```
 $(1 row)$ 

#### Примечание

Прежде чем начинается выполнение команд, разбирается всё тело SQL-функции. Когда SOL-функция содержит команды, модифицирующие системные каталоги (например, CREATE TABLE), действие таких команд не будет проявляться на стадии анализа последующих команд этой функции. Так, например, команды CREATE TABLE  $f \circ \circ$  (...); INSERT INTO  $f \circ \circ$  $VALUES$  (...); не будут работать, как ожидается, если их упаковать в одну SQL-функцию, так как  $f$ оо не будет существовать к моменту разбору команды INSERT. В подобных ситуациях вместо SOL-функции рекомендуется использовать PL/pqSOL.

Синтаксис команды CREATE FUNCTION требует, чтобы тело функции было записано как строковая константа. Обычно для этого удобнее всего заключать строковую константу в доллары (см. Подраздел 4.1.2.4). Если вы решите использовать обычный синтаксис с заключением строки в апострофы, вам придётся дублировать апострофы (') и обратную косую черту (\) (предполагается синтаксис спецпоследовательностей) в теле функции (см. Подраздел 4.1.2.1).

### 38.5.1. Аргументы SQL-функций

К аргументам SOL-функции можно обращаться в теле функции по именам или номерам. Ниже приведены примеры обоих вариантов.

Чтобы использовать имя, объявите аргумент функции как именованный, а затем просто пишите это имя в теле функции. Если имя аргумента совпадает с именем какого-либо столбца в текущей SQL-команде внутри функции, имя столбца будет иметь приоритет. Чтобы всё же перекрыть имя столбца, дополните имя аргумента именем самой функции, то есть запишите его в виде имя функции. имя аргумента. (Если и это имя будет конфликтовать с полным именем столбца, снова выиграет имя столбца. Неоднозначности в этом случае вы можете избежать, выбрав другой псевдоним для таблицы в SQL-команде.)

Старый подход с нумерацией позволяет обращаться к аргументам, применяя запись \$n: \$1 обозначает первый аргумент, \$2 — второй и т. д. Это будет работать и в том случае, если данному аргументу назначено имя.

Если аргумент имеет составной тип, то для обращения к его атрибутам можно использовать запись с точкой, например: аргумент, поле или \$1, поле. И опять же, при этом может потребоваться дополнить имя аргумента именем функции, чтобы сделать имя аргумента однозначным.

Аргументы SQL-функции могут использоваться только как значения данных, но не как идентификаторы. Например, это приемлемо:

```
INSERT INTO mytable VALUES ($1);
```
а это не будет работать:

```
INSERT INTO $1 VALUES (42);
```
#### Примечание

Возможность обрашаться к аргументам SOL-функций по именам появилась в PostgreSOL 9.2. В функциях, которые должны работать со старыми серверами, необходимо применять запись  $sn.$ 

#### <span id="page-1048-0"></span>38.5.2. Функции SQL с базовыми типами

Простейшая возможная функция SOL не имеет аргументов и просто возвращает базовый тип. например integer:

```
CREATE FUNCTION one() RETURNS integer AS $$
    SELECT 1 AS result;
$$ LANGUAGE SQL;
-- Альтернативная запись строковой константы:
CREATE FUNCTION one() RETURNS integer AS '
    SELECT 1 AS result;
' LANGUAGE SOL;
SELECT one();
 one
```
 $\frac{1}{2}$  $\mathbf{1}$ 

Заметьте, что мы определили псевдоним столбца в теле функции для её результата (дали ему имя result), но этот псевдоним не виден снаружи функции. Вследствие этого, столбец результата получил имя one, a не result.

Практически так же легко определяются функции SQL, которые принимают в аргументах базовые типы:

```
CREATE FUNCTION add_em(x integer, y integer) RETURNS integer AS $$
    SELECT x + y;
$$ LANGUAGE SQL;
SELECT add em(1, 2) AS answer;
 answer
--------
      \mathcal{L}Мы также можем отказаться от имён аргументов и обращаться к ним по номерам:
```
CREATE FUNCTION add\_em (integer, integer) RETURNS integer AS \$\$ SELECT  $$1 + $2;$ \$\$ LANGUAGE SOL; SELECT add\_em(1, 2) AS answer; answer

 $- - - - - - - \mathbf{z}$ 

Вот более полезная функция, которую можно использовать, чтобы дебетовать банковский счёт;

```
CREATE FUNCTION tf1 (accountno integer, debit numeric) RETURNS numeric AS $$
    UPDATE bank
        SET balance = balance - debit
        WHERE accountno = tf1.accountno;SELECT 1;
$$ LANGUAGE SQL;
```
Пользователь может выполнить эту функцию, чтобы дебетовать счёт 17 на 100 долларов, так:

SELECT tf1(17, 100.0);

В этом примере мы выбрали имя accountno для первого аргумента, но это же имя имеет столбец в таблице bank. В команде UPDATE имя accountno относится к столбцу bank.accountno, так для обращения к аргументу нужно записать tf1.accountno. Конечно, мы могли бы избежать этого, выбрав другое имя для аргумента.

На практике обычно желательно получать от функции более полезный результат, чем константу 1, поэтому более реалистично такое определение:

```
CREATE FUNCTION tf1 (accountno integer, debit numeric) RETURNS numeric AS $$
    UPDATE bank
        SET balance = balance - debit
        WHERE accountno = tf1. accountno;
    SELECT balance FROM bank WHERE accountno = tf1.accountno;
$$ LANGUAGE SOL;
```
Эта функция изменяет баланс и возвращает полученное значение. То же самое можно сделать в одной команде, применив RETURNING:

```
CREATE FUNCTION tf1 (accountno integer, debit numeric) RETURNS numeric AS $$
    UPDATE bank
        SET balance = balance - debit
        WHERE accountno = tf1.accountnoRETURNING balance;
$$ LANGUAGE SOL;
```
Функция SQL должна возвращать в точности объявленный тип результата. Для этого может потребоваться добавить явное приведение. Например, предположим, что мы захотели изменить возвращаемый тип в предыдущей функции на float 8. Этот вариант не будет работать:

```
CREATE FUNCTION add_em(integer, integer) RETURNS float8 AS $$
    SELECT $1 + $2;$$ LANGUAGE SQL;
```
несмотря на то, что в других контекстах PostgreSQL выполнил бы неявное приведение для преобразования integer в float8. Правильный вариант выглядит так:

```
CREATE FUNCTION add_em(integer, integer) RETURNS float8 AS $$
    SELECT (51 + 52): float8;
$$ LANGUAGE SQL;
```
#### 38.5.3. Функции SOL со сложными типами

В функциях с аргументами составных типов мы должны указывать не только, какой аргумент, но и какой атрибут (поле) этого аргумента нам нужен. Например, предположим, что етр — таблица, содержащая данные работников, и это же имя составного типа, представляющего каждую строку таблицы. Следующая функция double\_salary вычисляет, каким было бы чьё-либо жалование в случае увеличения вдвое:

```
CREATE TABLE emp (
    name
               text,
               numeric,
    salary
    age
                integer,
    cubicle
               point
\rightarrow:
INSERT INTO emp VALUES ('Bill', 4200, 45, '(2,1)');
CREATE FUNCTION double_salary (emp) RETURNS numeric AS $$
    SELECT $1.salary * 2 AS salary;
$$ LANGUAGE SQL;
SELECT name, double salary (emp.*) AS dream
    FROM emp
    WHERE emp.cubicle \sim= point '(2,1)';
 name | dream
------+-------
 Bill | 8400
```
Обратите внимание на запись \$1.salary позволяющую выбрать одно поле из значения строки аргумента. Также заметьте, что в вызывающей команде SELECT указание имя\_таблицы. \* выбирает всю текущую строку таблицы как составное значение. На строку таблицы можно сослаться и просто по имени таблицы, например так:

```
SELECT name, double_salary (emp) AS dream
    FROM emp
    WHERE emp.cubicle \sim= point '(2,1)';
```
Однако это использование считается устаревшим, так как провоцирует путаницу. (Подробнее эти лве записи составных значений строки таблицы описаны в Полразделе 8.16.5.)

Иногда бывает удобно образовать составное значение аргумента на лету. Это позволяет сделать конструкция ROW. Например, так можно изменить данные, передаваемые функции:

```
SELECT name, double salary (ROW (name, salary*1.1, age, cubicle)) AS dream
    FROM emp:
```
Также возможно создать функцию, возвращающую составной тип. Например, эта функция возвращает одну строку emp:

```
CREATE FUNCTION new_emp() RETURNS emp AS $$
    SELECT text 'None' AS name,
        1000.0 AS salary,
        25 AS age,
        point '(2,2)' AS cubicle;
$$ LANGUAGE SOL;
```
В этом примере мы задали для каждого атрибута постоянное значение, но вместо этих констант можно полставить любые вычисления.

Учтите два важных требования относительно определения функции:

- Порядок в списке выборки внутреннего запроса должен в точности совпадать с порядком  $\bullet$ следования столбцов в таблице, связанной с составным типом. (Имена столбцов, как показывает пример выше, для системы значения не имеют.)
- Необходимо сделать так, чтобы каждое выражение имело тот же тип, что и соответствующий столбец составного типа, при необходимости добавив приведение. В противном случае вы получите такие ошибки:

ERROR: function declared to return emp returns varchar instead of text at column 1

(ОШИБКА: функция, объявленная как возвращающая emp, возвращает varchar вместо text в столбце 1) Как и в случае с базовыми типами, автоматически никакие приведения в функцию не добавляются.

Ту же функцию можно определить другим способом:

```
CREATE FUNCTION new emp() RETURNS emp AS $$
    SELECT ROW('None', 1000.0, 25, '(2,2)')::emp;
$$ LANGUAGE SOL:
```
Здесь мы записали SELECT, который возвращает один столбец нужного составного типа. В данной ситуации этот вариант на самом деле не лучше, но в некоторых случаях он может быть удобной альтернативой — например, если нам нужно вычислить результат, вызывая пругую функцию. которая возвращает нужное составное значение. Этот вариант полезен и в случае, когда мы хотим написать функцию, которая возвращает не обычный составной тип, а домен, определённый поверх составного типа: тогла она в любом случае должна определяться как возвращающая единственный столбец, так как никаким другим образом получить значение именно доменного типа нельзя.

Мы можем вызывать эту функцию напрямую, либо указав её в выражении значения:

SELECT new\_emp();

\_\_\_\_\_\_\_\_\_\_\_\_\_\_\_

new\_emp

 $(None, 1000.0, 25, " (2, 2)")$ 

либо обратившись к ней, как к табличной функции:

```
SELECT * FROM new_emp();
```

```
name | salary | age | cubicle
```
------+--------+-----+---------

None | 1000.0 | 25 |  $(2, 2)$ 

Второй способ более подробно описан в Подразделе 38.5.7.

Когда используется функция, возвращающая составной тип, может возникнуть желание получить из её результата только одно поле (атрибут). Это можно сделать, применяя такую запись:

```
SELECT (new emp()).name;
name
------
None
```
Дополнительные скобки необходимы во избежание неоднозначности при разборе запроса. Если вы попытаетесь выполнить запрос без них, вы получите ошибку:

```
SELECT new_emp().name;
ERROR: syntax error at or near "."
LINE 1: SELECT new_emp().name;
```
(ОШИБКА: синтаксическая ошибка (примерное положение: "."))

Функциональную запись также можно использовать и для извлечения атрибутов:

```
SELECT name (new_emp());
```
name

------None

Как рассказывалось в Подразделе 8.16.5, запись с указанием поля и функциональная запись являются равнозначными.

Ещё один вариант использования функции, возвращающей составной тип, заключается в передаче её результата другой функции, которая принимает этот тип строки на вход:

```
CREATE FUNCTION getname (emp) RETURNS text AS $$
    SELECT $1.name:
$$ LANGUAGE SQL;
SELECT getname (new emp());
getname
----------
None
(1 row)
```
#### 38.5.4. Функции SQL с выходными параметрами

Альтернативный способ описать результаты функции - определить её с выходными параметрами, как в этом примере:

```
CREATE FUNCTION add_em (IN x int, IN y int, OUT sum int)
AS 'SELECT x + y'
LANGUAGE SQL;
SELECT add_em(3,7);add_em
---------
     10(1 row)
```
Это по сути не отличается от версии add\_em, показанной в Подразделе 38.5.2. Действительная ценность выходных параметров в том, что они позволяют удобным способом определить функции, возвращающие несколько столбцов. Например:

```
CREATE FUNCTION sum_n_product (x int, y int, OUT sum int, OUT product int)
AS 'SELECT x + y, x * y'LANGUAGE SQL;
 SELECT * FROM sum_n_product(11,42);
 sum | product
______+_________
  53 \quad \square462
(1 row)
```
Фактически здесь мы определили анонимный составной тип для результата функции. Показанный выше пример даёт тот же конечный результат, что и команды:

CREATE TYPE sum\_prod AS (sum int, product int);

```
CREATE FUNCTION sum n product (int, int) RETURNS sum prod
AS 'SELECT $1 + $2, $1 * $2'
LANGUAGE SQL;
```
Но предыдущий вариант зачастую удобнее, так как он не требует отдельно заниматься определением составного типа. Заметьте, что имена, назначаемые выходным параметрам, не просто декоративные, а определяют имена столбцов анонимного составного типа. (Если вы опустите имя выходного параметра, система выберет имя сама.)

Заметьте, что выходные параметры не включаются в список аргументов при вызове такой функции из SQL. Это объясняется тем, что PostgreSQL определяет сигнатуру вызова функции, рассматривая только входные параметры. Это также значит, что при таких операциях, как удаление функции, в ссылках на функцию учитываются только типы входных параметров. Таким образом, удалить эту конкретную функцию можно любой из этих команд:

```
DROP FUNCTION sum_n_product (x int, y int, OUT sum int, OUT product int);
DROP FUNCTION sum n product (int, int);
```
Параметры функции могут быть объявлены как IN (по умолчанию), OUT, INOUT или VARIADIC. Параметр INOUT действует как входной (является частью списка аргументов при вызове) и как выходной (часть типа записи результата). Параметры VARIADIC являются входными, но обрабатывается специальным образом, как описано далее.

#### <span id="page-1053-0"></span>38.5.5. Функции SQL с переменным числом аргументов

Функции SOL могут быть объявлены как принимающие переменное число аргументов, с условием, что все «необязательные» аргументы имеют один тип данных. Необязательные аргументы будут переданы такой функции в виде массива. Для этого в объявлении функции последний параметр помечается как VARIADIC; при этом он должен иметь тип массива. Например:

```
CREATE FUNCTION mleast (VARIADIC arr numeric []) RETURNS numeric AS $$
    SELECT min($1[i]) FROM generate_subscripts($1, 1) q(i);
$$ LANGUAGE SQL;
SELECT mleast (10, -1, 5, 4.4);
mleast
    -1(1 row)
```
По сути, все фактические аргументы, начиная с позиции VARIADIC, собираются в одномерный массив, как если бы вы написали

SELECT mleast (ARRAY  $[10, -1, 5, 4.4]$ ); -- это не будет работать

На самом деле так вызвать эту функцию нельзя, или, по крайней мере, это не будет соответствовать определению функции. Параметру VARIADIC соответствуют одно или несколько вхождений типа его элемента, но не его собственного типа.

Но иногда бывает полезно передать функции с переменными параметрами уже подготовленный массив; особенно когда одна функция с переменными параметрами хочет передавать свой массив параметров другой. Также это более безопасный способ вызывать такую функцию, существующую в схеме, где могут создавать объекты недоверенные пользователи; см. Раздел 10.3. Это можно сделать, добавив VARIADIC в вызов:

SELECT mleast (VARIADIC ARRAY [10, -1, 5, 4.4]);

Это предотвращает разворачивание переменного множества параметров функции в базовый тип, что позволяет сопоставить с ним значение типа массива. VARIADIC можно добавить только к последнему фактическому аргументу вызова функции.

Также указание VARIADIC даёт единственную возможность передать пустой массив функции с переменными параметрами, например, так:

SELECT mleast (VARIADIC ARRAY []::numeric []);

Простой вызов SELECT mleast () не будет работать, так как переменным параметрам должен соответствовать минимум один фактический аргумент. (Можно определить вторую функцию с таким же именем mleast, но без параметров, если вы хотите выполнять такие вызовы.)

Элементы массива, создаваемые из переменных параметров, считаются не имеющими собственных имён. Это означает, что передать функции с переменными параметрами именованные аргументы нельзя (см. Раздел 4.3), если только при вызове не добавлено VARIADIC. Например, этот вариант будет работать:

SELECT mleast (VARIADIC arr => ARRAY [10, -1, 5, 4.4]);

А эти варианты нет:

SELECT mleast (arr => 10); SELECT mleast (arr => ARRAY [10, -1, 5, 4.4]);

#### 38.5.6. Функции SQL со значениями аргументов по умолчанию

Функции могут быть объявлены со значениями по умолчанию для некоторых или всех входных аргументов. Значения по умолчанию подставляются, когда функция вызывается с недостаточным количеством фактических аргументов. Так как аргументы можно опускать только с конца списка фактических аргументов, все параметры после параметра со значением по умолчанию также получат значения по умолчанию. (Хотя запись с именованными аргументами могла бы ослабить это ограничение, оно всё же остаётся в силе, чтобы позиционные ссылки на аргументы оставались действительными.) Независимо от того, используете вы эту возможность или нет, она требует осторожности при вызове функций в базах данных, где одни пользователи не доверяют другим; см. Раздел 10.3.

#### Например:

```
CREATE FUNCTION foo (a int, b int DEFAULT 2, c int DEFAULT 3)
RETURNS int
LANGUAGE SOL
AS $$
    SELECT $1 + $2 + $3;SS:SELECT foo (10, 20, 30);
 f \cap \cap
```

```
60
(1 row)SELECT foo(10, 20);
foo
  33
(1 row)SELECT foo(10);
foo
-----
 15
(1 row)SELECT foo(); -- не работает из-за отсутствия значения по умолчанию для первого
 аргумента
ERROR: function foo() does not exist
```
(ОШИБКА: функция foo() не существует) Вместо ключевого слова DEFAULT можно использовать  $3HAK =$ .

### <span id="page-1055-0"></span>38.5.7. Функции SQL, порождающие таблицы

Все функции SOL можно использовать в предложении FROM запросов, но наиболее полезно это для функций, возвращающих составные типы. Если функция объявлена как возвращающая базовый тип, она возвращает таблицу с одним столбцом. Если же функция объявлена как возвращающая составной тип, она возвращает таблицу со столбцами для каждого атрибута составного типа.

#### Например:

```
CREATE TABLE foo (fooid int, foosubid int, fooname text);
INSERT INTO foo VALUES (1, 1, 'Joe');
INSERT INTO foo VALUES (1, 2, 'Ed');
INSERT INTO foo VALUES (2, 1, 'Mary');
CREATE FUNCTION getfoo(int) RETURNS foo AS $$
    SELECT * FROM foo WHERE fooid = $1;$$ LANGUAGE SOL;
SELECT *, upper(fooname) FROM getfoo(1) AS t1;
 fooid | foosubid | fooname | upper
-------+----------+---------+-------
              1 | Joe | JOE
    1 \quad |(1 row)
```
Как показывает этот пример, мы можем работать со столбцами результата функции так же, как если бы это были столбцы обычной таблицы.

Заметьте, что мы получаем из данной функции только одну строку. Это объясняется тем, что мы не использовали указание SETOF. Оно описывается в следующем разделе.

#### 38.5.8. Функции SQL, возвращающие множества

Когда SQL-функция объявляется как возвращающая SETOF некий\_тип, конечный запрос функции выполняется до завершения и каждая строка выводится как элемент результирующего множества.

Это обычно используется, когда функция вызывается в предложении FROM. В этом случае каждая строка, возвращаемая функцией, становится строкой таблицы, появляющейся в запросе.

Например, в предположении, что таблица  $f \circ \circ$  имеет то же содержимое, что и раньше, мы выполняем:

```
CREATE FUNCTION getfoo(int) RETURNS SETOF foo AS $$
    SELECT * FROM foo WHERE fooid = $1;
$$ LANGUAGE SOL:
```
SELECT \* FROM getfoo(1) AS t1;

#### Тогда в ответ мы получим:

fooid | foosubid | fooname -------+----------+--------- $1 \mid$  $1$  | Joe  $2 | Ed$  $1 \mid$ 

 $(2 \text{rows})$ 

Также возможно выдать несколько строк со столбцами, определяемыми выходными параметрами, следующим образом:

```
CREATE TABLE tab (y int, z int);
INSERT INTO tab VALUES (1, 2), (3, 4), (5, 6), (7, 8);
CREATE FUNCTION sum_n_product_with_tab (x int, OUT sum int, OUT product int)
RETURNS SETOF record
AS $$
    SELECT $1 + tab.y, $1 * tab.y FROM tab;
$$ LANGUAGE SQL;
SELECT * FROM sum_n_product_with_tab(10);
sum | product
-----+---------
          101113 \mid3015 |
            50
 17<sup>1</sup>70
(4 rows)
```
Здесь ключевая особенность заключается в записи RETURNS SETOF record, показывающей, что функция возвращает множество строк вместо одной. Если существует только один выходной параметр, укажите тип этого параметра вместо record.

Часто бывает полезно сконструировать результат запроса, вызывая функцию, возвращающую множество, несколько раз, передавая при каждом вызове параметры из очередных строк таблицы или подзапроса. Для этого рекомендуется применить ключевое слово LATERAL, описываемое в Подразделе 7.2.1.5. Ниже приведён пример использования функции, возвращающей множество, для перечисления элементов древовидной структуры:

```
SELECT * FROM nodes;
   name | parent
______________________
          \sim 1
 Top
 Child1
         | Top
        | Top<br>| Top
 Child2
Child3
SubChild1 | Child1
SubChild2 | Child1
(6 rows)CREATE FUNCTION listchildren (text) RETURNS SETOF text AS $$
    SELECT name FROM nodes WHERE parent = $1
$$ LANGUAGE SOL STABLE;
```

```
SELECT * FROM listchildren('Top');
 listchildren
--------------
  Child1
 Child2
 Child3
(3 rows)
SELECT name, child FROM nodes, LATERAL listchildren(name) AS child;
  name | child
--------+-----------
 Top | Child1
 Top | Child2
 Top | Child3
  Child1 | SubChild1
 Child1 | SubChild2
(5 rows)
```
В этом примере не делается ничего такого, что мы не могли бы сделать, применив простое соединение, но для более сложных вычислений возможность поместить некоторую логику в функцию может быть весьма удобной.

Функции, возвращающие множества, могут также вызываться в списке выборки запроса. Для каждой строки, которая генерируется самим запросом, вызывается функция, возвращающая множество, и для каждого элемента набора её результатов генерируется отдельная строка. Предыдущий пример можно было бы также переписать с применением запросов следующим образом:

```
SELECT listchildren('Top');
 listchildren
--------------
 Child1
 Child2
 Child3
(3 rows)
SELECT name, listchildren(name) FROM nodes;
  name | listchildren
 --------+--------------
 Top | Child1
 Top | Child2
 Top | Child3
 Child1 | SubChild1
 Child1 | SubChild2
(5 rows)
```
Заметьте, что в последней команде SELECT для Child2, Child3 и т. д. строки не выдаются. Это происходит потому, что listchildren возвращает пустое множество для этих аргументов, так что строки результата не генерируются. Это же поведение мы получаем при внутреннем соединении с результатом функции с применением LATERAL.

Поведение PostgreSQL с функциями, возвращающими множества, в списке выборки запроса практически не отличается от поведения с такими функциями, помещёнными в предложение LATERAL FROM. Например, запрос:

SELECT x, generate\_series(1,5) AS g FROM tab;

#### почти равнозначен

SELECT x, q FROM tab, LATERAL generate\_series(1,5) AS q;

Он мог быть полностью идентичным, но в данном конкретном примере планировщик может решить перенести q во внешнюю сторону соединения, так как q не имеет фактической зависимости по времени вычисления от tab. Такое решение привело бы к изменению порядка строк. Функции, возвращающие множества, в списке выборки всегда вычисляются так, как они вычислялись бы внутри соединения с вложенным циклом с остальным предложением FROM, так что эти функции выполняются до завершения прежде чем начинается рассмотрение следующей строки из предложения FROM.

Если в списке выборки запроса используются несколько функций, возвращающих запросы, они вычисляются примерно так же, как если бы они были помещены в один элемент LATERAL ROWS FROM( ... ) предложения FROM. Для каждой строки из нижележащего запроса выдаётся строка с первым результатом каждой функции, а затем строка со вторым результатом и так далее. Если какие-либо из функций, возвращающих множества, выдают меньше результатов, чем другие, то вместо недостающих данных подставляются значения NULL, так что общее число строк, выдаваемых для одной нижележащей строки, равно числу строк, которое выдаёт функция с наибольшим количеством строк в возвращаемом множестве. Таким образом, функции, возвращающие множества, выполняются совместно, пока все их множества не будут исчерпаны, а затем выполнение продолжается со следующей нижележащей строкой.

Функции, возвращающие множества, могут быть вложенными в списке выборки, но это не допускается в элементах предложения FROM. В таких случаях каждый уровень вложенности обрабатывается отдельно, как если бы это был отдельный элемент LATERAL ROWS FROM(...). Например, в

SELECT srf1(srf2(x), srf3(y)), srf4(srf5(z)) FROM tab;

возвращающие множества функции srf2, srf3 и srf5 будут выполняться совместно для каждой строки tab, а затем srf1 и srf4 будут совместно применяться к каждой строке, произведённой нижними функциями.

Функции, возвращающие множества, нельзя использовать в конструкциях, вычисляемых по условию, например, CASE или COALESCE. Например, рассмотрите запрос

SELECT  $x$ , CASE WHEN  $x > 0$  THEN generate series (1, 5) ELSE 0 END FROM tab;

Может показаться, что он должен выдать пять экземпляров входных строк, в которых  $x > 0$ , и по одному экземпляру остальных строк; но на деле, так как generate series (1, 5) будет выполняться в неявном элементе LATERAL FROM до того, как выражение CASE вообще будет рассматриваться, должно было бы выдаваться пять экземпляров абсолютно всех выходных строк. Во избежание путаницы в таких случаях выдаётся ошибка при разборе запроса.

#### Примечание

Если последняя команда функции - INSERT, UPDATE или DELETE с RETURNING, эта команда будет всегда выполняться до завершения, даже если функция не объявлена с указанием SETOF или вызывающий запрос не выбирает все строки результата. Все дополнительные строки, выданные предложением RETURNING, просто игнорируются, но соответствующие изменения в таблице всё равно произойдут (и будут завершены до выхода из функции).

#### Примечание

B PostgreSQL до версии 10 при помещении нескольких функций, возвращающих множества, в один список выборки поведение было не очень разумным, если они возвращали не одинаковое число строк. В таких случаях число выходных строк равнялось наименьшему общему множителю количеств строк. возвращаемых этими функциями. Также и вложенные функции, возвращающие множества, работали не так, как описано выше: у такой функции мог быть максимум один аргумент, возвращающий множество, и

каждая вложенность вычислялась независимо. Кроме того, ранее допускалось и условное выполнение (вычисление таких функций внутри CASE и т. п.), что ещё больше всё усложняло. При написании запросов, которые должны работать и со старыми версиями PostgreSQL, рекомендуется использовать синтаксис LATERAL, так как это гарантирует одинаковый результат с разными версиями. Если в вашем запросе используется условное вычисление функции, возвращающей множество, его можно исправить, переместив проверку условия в специально созданную функцию, возвращающую множество. Например:

```
SELECT x, CASE WHEN y > 0 THEN generate_series (1, z) ELSE 5 END FROM tab;
можно заменить на
CREATE FUNCTION case_generate_series(cond bool, start int, fin int, els int)
  RETURNS SETOF int AS $$
BEGIN
  IF cond THEN
   RETURN QUERY SELECT generate_series (start, fin);
  ELSE
    RETURN QUERY SELECT els;
  END IF;
END$$ LANGUAGE plpgsql;
SELECT x, case_generate_series(y > 0, 1, z, 5) FROM tab;
Это будет работать одинаково во всех версиях PostgreSQL.
```
### 38.5.9. Функции SQL, возвращающие таблицы (TABLE)

Есть ещё один способ объявить функцию, возвращающую множества, — использовать синтаксис RETURNS TABLE (столбцы). Это равнозначно использованию одного или нескольких параметров OUT с объявлением функции как возвращающей SETOF record (или SETOF тип единственного параметра, если это применимо). Этот синтаксис описан в последних версиях стандарта SQL, так что этот вариант может быть более портируемым, чем SETOF.

Например, предыдущий пример с суммой и произведением можно также переписать так:

```
CREATE FUNCTION sum n product with tab (x int)
RETURNS TABLE (sum int, product int) AS $$
    SELECT $1 + tab.y, $1 * tab.y FROM tab;
$$ LANGUAGE SOL;
```
Запись RETURNS TABLE не позволяет явно указывать OUT и INOUT для параметров - все выходные столбцы необходимо записать в списке ТАВLE.

#### 38.5.10. Полиморфные функции SQL

Функции SOL могут быть объявлены как принимающие и возвращающие полиморфные типы anyelement, anyarray, anynonarray, anyenum и anyrange. За более подробным объяснением полиморфизма функций обратитесь к Подразделу 38.2.5. В следующем примере полиморфная функция make\_array создаёт массив из двух элементов произвольных типов:

```
CREATE FUNCTION make_array (anyelement, anyelement) RETURNS anyarray AS $$
    SELECT ARRAY[$1, $2];
$$ LANGUAGE SQL;
SELECT make_array(1, 2) AS intarray, make_array('a'::text, 'b') AS textarray;
 intarray | textarray
_______________________
        \{a,b\}\{1, 2\}(1 row)
```
Обратите внимание на приведение типа 'a'::text, определяющее, что аргумент имеет тип text. Оно необходимо, если аргумент задаётся просто строковой константой, так как иначе он будет воспринят как имеющий тип unknown, а массив типов unknown является недопустимым. Без этого приведения вы получите такую ошибку:

ERROR: could not determine polymorphic type because input has type "unknown"

(ОШИБКА: не удалось определить полиморфный тип, так как входные аргументы имеют тип "unknown")

Функция с полиморфными аргументами может иметь фиксированный тип результата, однако обратное не допускается. Например:

```
CREATE FUNCTION is_greater(anyelement, anyelement) RETURNS boolean AS $$
    SELECT $1 > $2;$$ LANGUAGE SQL;
SELECT is_greater(1, 2);
is greater
____________
 \epsilon(1 row)CREATE FUNCTION invalid func () RETURNS anyelement AS $$
    SELECT 1:
$$ LANGUAGE SQL;
ERROR: cannot determine result data type
DETAIL: A function returning a polymorphic type must have at least one polymorphic
 arqument.
```
(ОШИБКА: не удалось определить тип результата; ПОДРОБНОСТИ: Функция, возвращающая полиморфный тип, должна иметь минимум один полиморфный аргумент.)

Полиморфизм можно применять и с функциями, имеющими выходные аргументы. Например:

```
CREATE FUNCTION dup (f1 anyelement, OUT f2 anyelement, OUT f3 anyarray)
AS 'select $1, array [$1, $1]' LANGUAGE SQL;
SELECT * FROM dup (22);
f2 | f3- - - - + -_________
 22 | {22, 22}(1 row)
```
Полиморфизм также можно применять с функциями с переменными параметрами. Например:

```
CREATE FUNCTION anyleast (VARIADIC anyarray) RETURNS anyelement AS $$
    SELECT min($1[i]) FROM generate subscripts($1, 1) q(i);
$$ LANGUAGE SOL;
SELECT anyleast (10, -1, 5, 4);
anyleast
-----------
       -1(1 row)SELECT anyleast ('abc'::text, 'def');
 anyleast
```

```
abc
(1 row)CREATE FUNCTION concat_values (text, VARIADIC anyarray) RETURNS text AS $$
    SELECT array_to_string($2, $1);
$$ LANGUAGE SOL;
SELECT concat_values('|', 1, 4, 2);
 concat_values
 1 | 4 | 2(1 row)
```
#### 38.5.11. Функции SQL с правилами сортировки

Когда функция SQL принимает один или несколько параметров сортируемых типов данных, правило сортировки определяется при каждом вызове функции, в зависимости от правил сортировки, связанных с фактическими аргументами, как описано в Разделе 23.2. Если правило сортировки определено успешно (то есть не возникло конфликтов между неявно установленными правилами сортировки аргументов), оно неявно назначается для всех сортируемых параметров. Выбранное правило будет определять поведение операций, связанных с сортировкой, в данной функции. Например, для показанной выше функции anyleast, результат

SELECT anyleast ('abc'::text, 'ABC');

будет зависеть от правила сортировки по умолчанию, заданного в базе данных. С локалью с результатом будет строка АВС, но со многими другими локалями это будет аbc. Нужное правило сортировки можно установить принудительно, добавив предложение СОLLАТЕ к одному из аргументов функции, например:

SELECT anyleast ('abc'::text, 'ABC' COLLATE "C");

С другой стороны, если вы хотите, чтобы функция работала с определённым правилом сортировки, вне зависимости от того, с каким она была вызвана, вставьте предложения СОLLАТЕ где требуется в определении функции. Эта версия anyleast всегда будет сравнивать строки по правилам локали en\_US:

```
CREATE FUNCTION anyleast (VARIADIC anyarray) RETURNS anyelement AS $$
    SELECT min ($1[i] COLLATE "en US") FROM generate subscripts ($1, 1) q(i);
$$ LANGUAGE SQL;
```
Но заметьте, что при попытке применить правило к несортируемому типу данных, возникнет ошибка.

Если для фактических аргументов не удаётся определить общее правило сортировки, функция SQL считает, что им назначено правило сортировки по умолчанию для их типа данных (обычно это то же правило сортировки, что определено по умолчанию для базы данных, но оно может быть и другим для параметров доменных типов).

Поведение сортируемых параметров можно воспринимать как ограниченную  $\phi$ ODMV полиморфизма, применимую только к текстовым типам данных.

## 38.6. Перегрузка функций

Вы можете определить несколько функций с одним именем SQL, если эти функции будут принимать разные аргументы. Другими словами, имена функций можно перегружать. Независимо от того, используете вы эту возможность или нет, она требует предосторожности при вызове функций в базах данных, где одни пользователи не доверяют другим; см. Раздел 10.3. Когда выполняется запрос, сервер определяет, какую именно функцию вызывать, по количеству и типам представленных аргументов. Перегрузка может быть полезна для имитации функций с переменным количеством аргументов, до какого-то конечного числа.

Создавая семейство перегруженных функций, необходимо не допускать неоднозначности. Например, если созданы функции:

CREATE FUNCTION test (int, real) RETURNS ... CREATE FUNCTION test (smallint, double precision) RETURNS ...

не вполне понятно, какая функция будет вызвана с довольно простыми аргументами вроде test  $(1, 1.5)$ . Реализованные в данный момент правила разрешения типов описаны в Главе 10, но разрабатывать систему, которая будет незаметно полагаться на такие особенности, неразумно.

Функции, принимающей один аргумент составного типа, обычно не следует давать имя, совпадающее с именем какого-либо атрибута (поля) этого типа. Вспомните, что запись атрибут (таблица) считается равнозначной таблица. атрибут. В случае, когда возникает неоднозначность между функцией, принимающей составной тип, и атрибутом составного типа, всегда будет выбираться атрибут. Этот выбор можно переопределить, дополнив имя функции схемой (то есть, записав схема. функция (таблица)), но лучше избежать этой проблемы, подобрав разные имена.

Другой тип конфликта возможен между обычными функциями и функциями с переменными параметрами. Например, можно создать функции foo (numeric) и foo (VARIADIC numeric []). В этом случае будет непонятно, какая функция должна выбираться при передаче одного числового аргумента, например foo(10.1). При разрешении этого конфликта предпочтение отдаётся функции, найденной первой по пути поиска, либо, если две функции находятся в одной схеме, выбирается функция с постоянными аргументами.

При перегрузке функций на языке С есть дополнительное ограничение: имя уровня С каждой функции в семействе перегруженных функций должно отличаться от имён уровня С всех других функций, как внутренних, так и загружаемых динамически. Если это правило нарушается, поведение зависит от среды. Вы можете получить ошибку компоновщика во время выполнения, либо будет вызвана не та функция (обычно внутренняя). Альтернативная форма предложения AS для SQL-команды CREATE FUNCTION позволяет отвязать имя SQL-функции от имени, определённого в исходном коде на С. Например:

```
CREATE FUNCTION test (int) RETURNS int
    AS 'имя файла', 'test 1arq'
    LANGUAGE C:
CREATE FUNCTION test (int, int) RETURNS int
    AS 'имя файла', 'test 2arq'
    LANGUAGE C:
```
Имена функций на С здесь следуют одному из множества возможных соглашений.

## 38.7. Категории изменчивости функций

Для каждой функции определяется характеристика изменчивости, с возможными вариантами: VOLATILE, STABLE И IMMUTABLE. ЕСЛИ ЭТА ХАРАКТЕРИСТИКА НЕ ЗАДАЁТСЯ ЯВНО В КОМАНДЕ CREATE FUNCTION, по умолчанию подразумевается VOLATILE. Категория изменчивости представляет собой обещание некоторого поведения функции для оптимизатора:

- Изменчивая функция (VOLATILE) может делать всё, что угодно, в том числе, модифицировать базу данных. Она может возвращать различные результаты при нескольких вызовах с одинаковыми аргументами. Оптимизатор не делает никаких предположений о поведении таких функций. В запросе, использующем изменчивую функцию, она будет вычисляться заново для каждой строки, когда потребуется её результат.
- Стабильная функция (STABLE) не может модифицировать базу данных и гарантированно  $\bullet$ возвращает одинаковый результат, получая одинаковые аргументы, для всех строк в одном операторе. Эта характеристика позволяет оптимизатору заменить множество вызовов этой функции одним. В частности, выражение, содержащее такую функцию, можно безопасно использовать в условии поиска по индексу. (Так как при поиске по индексу целевое

значение вычисляется только один раз, а не для каждой строки, использовать функцию с характеристикой VOLATILE в условии поиска по индексу нельзя.)

Постоянная функция (IMMUTABLE) не может модифицировать базу данных и гарантированно всегда возвращает одинаковые результаты для одних и тех же аргументов. Эта характеристика позволяет оптимизатору предварительно вычислить функцию, когда она вызывается в запросе с постоянными аргументами. Например, запрос вида SELECT ... WHERE  $x = 2 + 2$  можно упростить до SELECT ... WHERE  $x = 4$ , так как нижележащая функция оператора сложения помечена как IMMUTABLE.

Для наилучших результатов оптимизации, функции следует назначать самую строгую характеристику изменчивости, которой она соответствует.

Любая функция с побочными эффектами должна быть помечена как VOLATILE, чтобы обращения к ней не исключались при оптимизации. Даже если функция не имеет побочных эффектов, её нужно пометить как VOLATILE, если её значение может меняться при выполнении одного запроса: таковы  $\phi$ ункции random(), currval() и timeofday().

Другой важный пример представляет семейство функций current\_timestamp, которые имеют характеристику STABLE, потому что их значения не меняются в рамках одной транзакции.

Характеристики STABLE и IMMUTABLE мало различаются, когда речь идёт о простых интерактивных запросах, которые планируются и сразу же выполняются; не имеет большого значения, будет ли функция выполнена однократно на этапе планирования или в начале выполнения. Существенное различие проявляется, когда план сохраняется и многократно используется позже. Если функция помечена как IMMUTABLE, тогда как на самом деле она не является постоянной, она может быть сведена к константе во время планирования, так что при последующих выполнениях плана вместо неё будет использоваться неактуальное значение. Это опасно при использовании подготовленных операторов или языков функций, кеширующих планы (например, PL/pgSQL).

У функций, написанных на SQL или на любом другом стандартном процедурном языке, есть ещё одно важное свойство, определяемое характеристикой изменчивости, а именно видимость изменений, произведённых командой SQL, которая вызывает эту функцию. Функция VOLATILE будет видеть такие изменения, тогда как STABLE и IMMUTABLE - нет. Это поведение реализуется посредством снимков в МVCC (см. Главу 13): STABLE и IMMUTABLE используют снимок, полученный в начале вызывающего запроса, тогда как функции VOLATILE получают свежий снимок в начале каждого запроса, который они выполняют.

#### Примечание

Функции, написанные на С, могут работать со снимками как угодно, но обычно лучше сделать так, чтобы они действовали аналогично.

Вследствие такой организации работы со снимками, функцию, содержащую только команды SELECT, можно безопасно пометить как STABLE, даже если она выбирает данные из таблиц. которые могут быть изменены параллельными запросами. PostgreSQL выполнит все команды в функции STABLE со снимком, полученным для вызывающего запроса, так что они будут видеть одно представление базы данных на протяжении всего запроса.

То же самое поведение со снимками распространяется на команды SELECT в функциях IMMUTABLE. Вообще в функциях IMMUTABLE обычно неразумно выбирать данные из таблиц, так как «постоянство» функции будет нарушено, если содержимое таблиц изменится. Однако PostgreSQL не принуждает вас явно отказаться от этого.

Одна из распространённых ошибок — помечать функцию как IMMUTABLE, при том, что её результаты зависят от параметра конфигурации. Например, функция, работающая с временем, может выдавать результаты, зависящие от параметра TimeZone. Для надёжности такие функции следует помечать как STABLE.

### Примечание

PostgreSQL требует, чтобы функции STABLE и IMMUTABLE не содержали SQL-команд, кроме SELECT, для предотвращения модификации данных. (Это не совсем непробиваемое ограничение, так как эти функции всё же могут вызывать функции VOLATILE, способные модифицировать базу данных. Если вы реализуете такую схему, вы увидите, что функция STABLE И IMMUTABLE Не замечает изменений в базе данных, произведённых вызванной функцией, так как они не проявляются в её снимке данных.)

## <span id="page-1064-0"></span>38.8. Функции на процедурных языках

PostgreSQL позволяет разрабатывать собственные функции и на языках, отличных от SQL и С. Эти другие языки в целом обычно называются процедурными языками (PL, Procedural Languages). Процедурные языки не встроены в сервер PostgreSQL; они предлагаются загружаемыми модулями. За дополнительной информацией обратитесь к Главе 42 и следующим главам.

## <span id="page-1064-1"></span>38.9. Внутренние функции

Внутренние функции - это функции, написанные на языке С, и статически скомпонованные в исполняемый код сервера PostgreSQL. В «теле» определения функции задаётся имя функции на уровне С, которое не обязательно должно совпадать с именем, объявленным для использования в SQL. (Обратной совместимости ради, тело функции может быть пустым, что будет означать, что имя функции на уровне С совпадает с именем в SQL.)

Обычно все внутренние функции, представленные на сервере, объявляются в ходе инициализации кластера баз данных (см. Раздел 18.2), но пользователь может воспользоваться командой СКЕАТЕ FUNCTION и добавить дополнительные псевдонимы для внутренней функции. Внутренние функции объявляются в CREATE FUNCTION с именем языка internal. Например, так можно создать псевдоним для функции sqrt:

```
CREATE FUNCTION square_root (double precision) RETURNS double precision
    AS 'dsgrt'
    LANGUAGE internal
    STRICT;
```
(Большинство внутренних функций должны объявляться как «strict».)

#### Примечание

Не все «предопределённые» функции являются «внутренними» в вышеописанном смысле. Некоторые предопределённые функции написаны на SOL.

## <span id="page-1064-2"></span>38.10. Функции на языке С

Пользовательские функции могут быть написаны на С (или на языке, который может быть совместим с С, например C++). Такие функции компилируются в динамически загружаемые объекты (также называемые разделяемыми библиотеками) и загружаются сервером по требованию. Именно метод динамической загрузки отличает функции «на языке С» от «внутренних» функций — правила написания кода по сути одни и те же. (Собственно, поэтому стандартная библиотека внутренних функций может быть богатым источником примеров для написания собственных функций на языке С.)

В настоящее время для функций на С применяется только одно соглашение о вызовах («версии 1»). Поддержка этого соглашения обозначается объявлением функции с макросом (PG FUNCTION INFO V1). KAK HOKA3AHO HUXE.

### <span id="page-1065-0"></span>38.10.1. Динамическая загрузка

В первый раз, когда в сеансе вызывается пользовательская функция в определённом внешнем объектном файле, загрузчик динамических модулей загружает этот файл в память, чтобы можно было вызвать эту функцию. Таким образом, в команде CREATE FUNCTION, объявляющей пользовательскую функцию на языке С, необходимо определить две сущности для функции: имя загружаемого объектного файла и имя уровня С (символ для компоновки) заданной функции в этом объектном файле. Если имя уровня С не указано явно, предполагается, что оно совпадает с именем функции в SOL.

Для нахождения разделяемого объектного файла по имени, заданному в команде CREATE FUNCTION, применяется следующий алгоритм:

- 1. Если имя задаётся абсолютным путём, загружается заданный файл.
- 2. Если имя начинается со строки *Slibdir*, эта часть пути заменяется путём к каталогу библиотек PostgreSQL, который определяется во время сборки.
- 3. Если в имени не указывается каталог, поиск файла производится по пути, заданному конфигурационной переменной dynamic library path.
- 4. В противном случае (файл не был найден в пути поиска, или в его имени указывается не абсолютный путь к каталогу), загрузчик попытается принять имя как есть, что, скорее всего, не увенчается успехом. (Полагаться на текущий рабочий каталог ненадёжно.)

Если эта последовательность не даёт положительный результат, к данному имени добавляется принятое на данной платформе расширение файлов библиотек (часто .so) и последовательность повторяется снова. Если и это не приводит к успеху, происходит сбой загрузки.

Для поиска разделяемых библиотек рекомендуется задавать либо путь относительно *\$libdir*, либо путь динамических библиотек. Это упрощает обновление версии при перемещении новой инсталляции в другое место. Какой именно каталог подразумевается под Slibdir, можно узнать с помощью команды pg\_config --pkglibdir.

Пользователь, от имени которого работает сервер PostgreSQL, должен иметь возможность пройти путь к файлу, который требуется загрузить. Очень распространённая ошибка — когда сам файл или каталог верхнего уровня оказывается недоступным для чтения и/или исполнения для пользователя postgres.

В любом случае имя файла, заданное в команде CREATE FUNCTION, записывается в системные каталоги буквально, так что если этот файл потребуется загрузить ещё раз, та же процедура будет проделана снова.

#### Примечание

PostgreSQL не будет компилировать функцию на С автоматически, поэтому прежде чем ссылаться на объектный файл в команде CREATE FUNCTION, его нужно скомпилировать. За дополнительными сведениями обратитесь к Подразделу 38.10.5.

Чтобы гарантировать, что динамически загружаемый объектный файл не будет загружен несовместимым сервером, PostgreSQL проверяет, содержит ли этот файл «отличительный блок» с требуемым содержимым. Благодаря этому сервер может выявить очевидную несовместимость. например, когда код скомпилирован для другой старшей версии PostgreSQL. Чтобы включить его в свой модуль, напишите это в одном (и только одном) из исходных файлов модуля, после включения заголовочного файла fmgr.h:

#### PG MODULE MAGIC;

После того как он был использован первый раз, динамически загружаемый объектный файл сохраняется в памяти. Следующие обрашения в том же сеансе к функциям в этом файле повлекут только небольшие издержки, связанные с поиском в таблице символов. Если вам нужно принудительно перезагрузить объектный файл, например, после перекомпиляции, начните новый сеанс.

Динамически загружаемый файл может дополнительно содержать функции инициализации и завершения работы библиотеки. Если в файле находится функция с именем PG init, эта функция будет вызвана сразу после загрузки файла. Эта функция не принимает параметры и не должна ничего возвращать. Если в файле находится функция \_PG\_fini, эта функция будет вызвана непосредственно перед выгрузкой файла. Эта функция так же не принимает параметры и не должна ничего возвращать. Заметьте, что \_PG\_fini будет вызываться только при выгрузке файла, но не при завершении процесса. (В настоящее время выгрузка отключена и не происходит никогда. но в будущем это может измениться.)

### 38.10.2. Базовые типы в функциях на языке С

Чтобы понимать, как написать функцию на языке С, вы должны знать, как внутри PostgreSQL представляются базовые типы данных и как их могут принимать и передавать функции. PostgreSOL внутри воспринимает базовые типы как «блоки памяти». Пользовательские функции, устанавливаемые для типов, в свою очередь, определяют, как PostgreSQL может работать с этими типами. То есть, PostgreSQL только сохраняет и загружает данные с диска, а для ввода, обработки и вывода данных он использует определяемые вами функции.

Базовые типы могут иметь один из трёх внутренних форматов:

- передаётся по значению, фиксированной длины
- передаётся по ссылке, фиксированной длины
- передаётся по ссылке, переменной длины

Типы, передаваемые по значению, могут иметь размер только 1, 2 или 4 байта (и 8 байт, если sizeof (Datum) равен 8 на вашей машине). Определяя собственные типы, следует позаботиться о том, чтобы они имели одинаковый размер (в байтах) во всех архитектурах. Например, тип long опасен, так как он имеет размер 4 байта на одних машинах, и 8 байт на других, тогда как тип int состоит из 4 байт в большинстве систем Unix. Поэтому разумной реализацией типа int4 на платформе Unix может быть такая:

/\* 4-байтное целое, передаётся по значению \*/ typedef int int4;

(В коде собственно PostgreSQL этот тип называется int 32, так как в С принято соглашение, что int XX подразумевает XX бит. Заметьте, что вследствие этого тип int 8 в С имеет размер 1 байт. Тип int 8, принятый в SQL, в С называется int 64. См. также Таблицу 38.1.)

С другой стороны, типы фиксированной длины любого размера можно передавать по ссылке. Например, взгляните на пример реализации типа PostgreSQL:

```
/* 16-байтная структура, передаётся по ссылке */
typedef struct
\{double x, y;
} Point;
```
В функции PostgreSQL и из них могут передаваться только указатели на такие типы. Чтобы вернуть значение такого типа, выделите для него нужное количество памяти функцией palloc, заполните выделенную память и верните указатель на неё. (Если вы захотите просто вернуть то же значение, что было получено во входном аргументе этого же типа данных, вы можете пропустить дополнительный вызов palloc и просто вернуть указатель на это поступившее значение.)

Наконец, все типы переменной длины также должны передаваться по ссылке. Все типы переменной длины должны начинаться с обязательного поля длины размером ровно 4 байта.

которая будет задаваться макросом SET\_VARSIZE; никогда не устанавливайте это поле вручную! Все данные, которые будут храниться в этом типе, должны размещаться в памяти непосредственно за этим полем длины. Поле длины содержит полную длину структуры, то есть включает размер самого поля длины.

Ещё один важный момент — старайтесь не оставлять неинициализированных байт в значениях данных; например, обнуляйте все возможные байты выравнивания, которые могут присутствовать в структурах. Если этого не делать, логически равные значения ваших данных могут представляться неравными планировщику, что приведёт к построению неэффективных (хотя и корректных) планов.

### Предупреждение

Никогда не изменяйте содержимое, передаваемое на вход по ссылке. Если вы сделаете это, вы скорее всего испортите данные на диске, так как полученный вами указатель указывает непосредственно на место в дисковом буфере. Единственное исключение из этого правила освещается в Разделе 38.11.

В качестве примера мы можем определить тип text так:

```
typedef struct {
    int32 length;
    char data [FLEXIBLE ARRAY MEMBER];
} text;
```
Запись [FLEXIBLE\_ARRAY\_MEMBER] означает, что действительная длина массива данных в этом объявлении не указывается.

Работая с типами переменной длины, мы должны аккуратно выделить нужный объём памяти и записать его размер в поле длины. Например, если нужно сохранить 40 байт в структуре  $text$ , можно применить такой код:

```
#include "postgres.h"
\overline{a}char buffer[40]; /* our source data */
\ldotstext *destination = (text *) palloc(VARHDRSZ + 40);
SET_VARSIZE(destination, VARHDRSZ + 40);
memcpy (destination->data, buffer, 40);
\ddotsc
```
VARHDRSZ СОВПАДАЕТ С sizeof (int32), но для получения размера заголовка типа переменной длины хорошим стилем считается применять макрос VARHDRSZ. Кроме того, поле длины должно устанавливаться макросом SET\_VARSIZE, а не простым присваиванием.

В Таблице 38.1 указано, какие типы языка С соответствуют типам SQL при написании функций на С с использованием встроенных типов PostgreSQL. В столбце «Определён в» указывается, какой заголовочный файл необходимо подключить, чтобы получить определение типа. (Фактическое определение может быть в другом файле, который подключается из указанного, однако рекомендуется придерживаться обозначенного интерфейса.) Заметьте, что в любом исходном файле всегда необходимо первым включать postgres.h, так как в нём объявляется ряд вещей, которые нужны в любом случае.

<span id="page-1067-0"></span>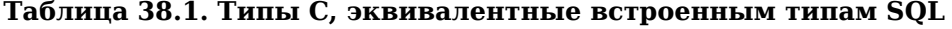

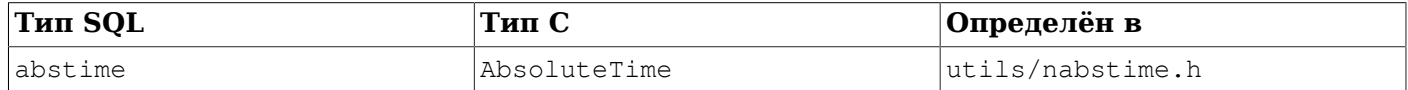

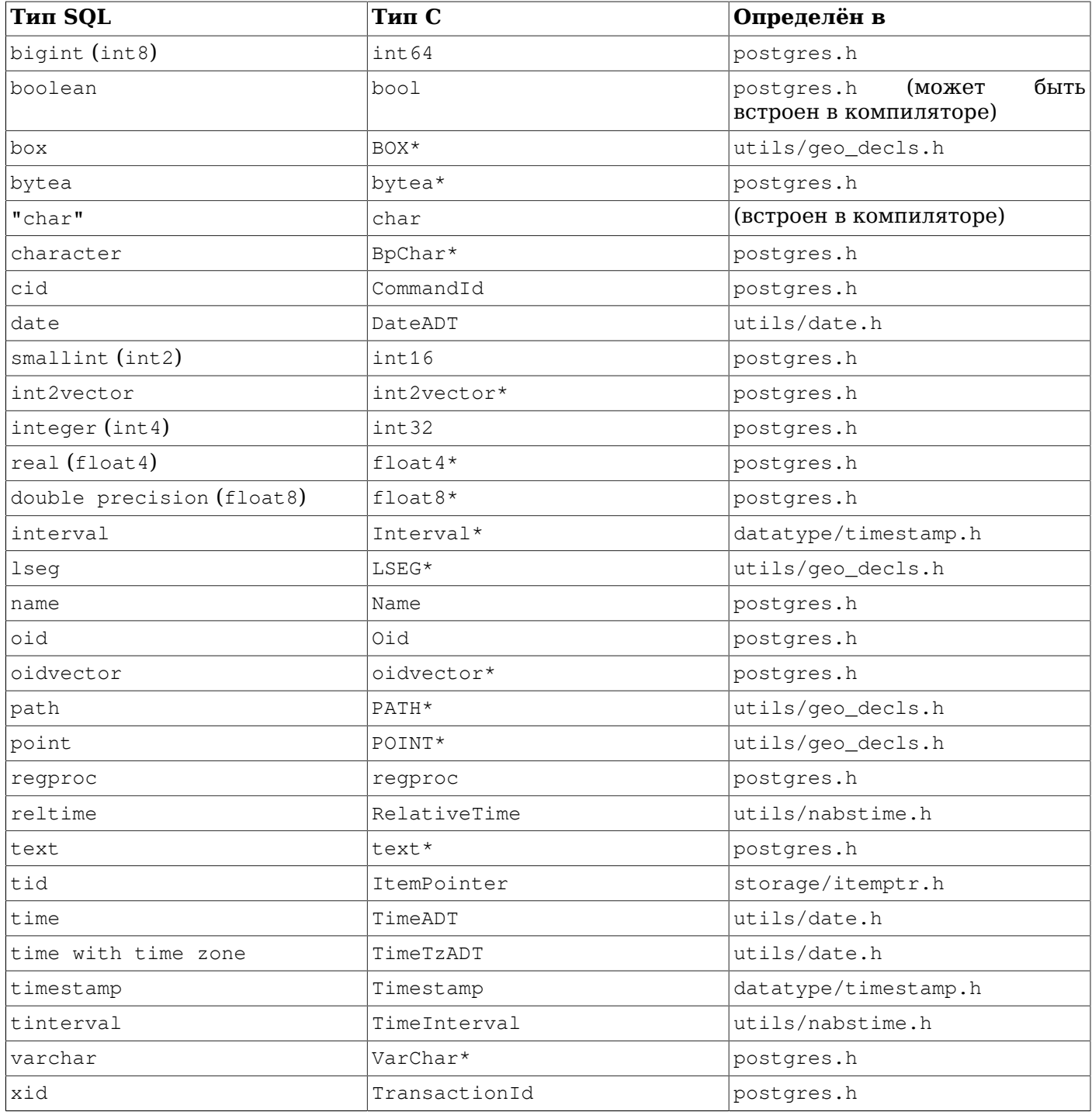

Теперь, когда мы рассмотрели все возможные структуры для базовых типов, мы можем перейти к примерам реальных функций.

#### **38.10.3. Соглашение о вызовах версии 1**

Соглашение о вызовах версии 1 полагается на макросы, скрывающие основную долю сложностей, связанных с передачей аргументов и результатов. По соглашению версии 1 функция на C должна всегда определяться так:

Datum funcname(PG\_FUNCTION\_ARGS)

В дополнение к этому, в том же исходном файле должен присутствовать вызов макроса:

PG\_FUNCTION\_INFO\_V1(funcname);

(Обычно его принято записывать непосредственно перед функцией.) Этот вызов макроса не нужен для функций internal, так как PostgreSOL предполагает, что все внутренние функции используют соглашении версии 1. Однако для функций, загружаемых динамически, этот макрос необходим.

В функции версии 1 каждый аргумент выбирается макросом PG\_GETARG\_xxx(), который соответствует типу данных аргумента. В нестрогих функциях этому вызову должна предшествовать проверка на NULL в аргументе с использованием PG ARGISNULL() (см. ниже). Результат возвращается макросом PG RETURN xxx() для возвращаемого типа. PG GETARG xxx() принимает в качестве параметра номер выбираемого аргумента функции (нумерация начинается с 0). PG\_RETURN\_xxx() принимает фактическое значение, которое нужно возвратить.

Несколько примеров использования соглашения о вызовах версии 1:

```
#include "postgres.h"
#include <string.h>
#include "fmgr.h"
#include "utils/geo decls.h"
PG_MODULE_MAGIC;
/* by value */
PG_FUNCTION_INFO_V1(add_one);
Datum
add_one(PG_FUNCTION_ARGS)
\{int32
            arg = PG GETARG INT32(0);PG\_RETURN\_INT32 (arg + 1);\rightarrow/* by reference, fixed length */
PG FUNCTION INFO V1 (add one float8);
Datumadd_one_float8(PG_FUNCTION_ARGS)
\{/* The macros for FLOAT8 hide its pass-by-reference nature. */
            arg = PG\_GETARG_FLOAT8(0);float8
    PG\_RETURN\_FLOAT8 (arg + 1.0);\rightarrowPG FUNCTION INFO V1 (makepoint) ;
Datum
makepoint (PG_FUNCTION_ARGS)
\{/* Here, the pass-by-reference nature of Point is not hidden. */
              *pointx = PG\_GETARG\_POINT_P(0);Point
    Point
              *pointy = PG\_GETARG\_POINT_P(1);
    Point
              *new_point = (Point * ) palloc(sizeof(Point));
    new point->x = point x->x;
    new point->y = pointy->y;
```

```
 PG_RETURN_POINT_P(new_point);
}
/* by reference, variable length */
PG_FUNCTION_INFO_V1(copytext);
Datum
copytext(PG_FUNCTION_ARGS)
{
    text *t = PG\_GETARG_TEXT_PP(0); /*
      * VARSIZE_ANY_EXHDR is the size of the struct in bytes, minus the
      * VARHDRSZ or VARHDRSZ_SHORT of its header. Construct the copy with a
      * full-length header.
      */
     text *new_t = (text *) palloc(VARSIZE_ANY_EXHDR(t) + VARHDRSZ);
    SET_VARSIZE(new_t,_VARSIZE_ANY_EXHDR(t) + VARHDRSZ);
     /*
      * VARDATA is a pointer to the data region of the new struct. The source
      * could be a short datum, so retrieve its data through VARDATA_ANY.
      */
     memcpy((void *) VARDATA(new_t), /* destination */
            (void *) VARDATA_ANY(t), /* source */
           VARSIZE ANY EXHDR(t)); /* how many bytes */PG_RETURN_TEXT_P(new_t);
}
PG_FUNCTION_INFO_V1(concat_text);
Datum
concat_text(PG_FUNCTION_ARGS)
{
   text *arg1 = PG\_GETARG_TEXT_PP(0);text *arg2 = PG GETARG TEXT PP(1);int32 arg1 size = VARSIZE ANY EXHDR(arg1);
    int32 arg2 size = VARSIZE ANY EXHDR(arg2);
     int32 new_text_size = arg1_size + arg2_size + VARHDRSZ;
    text *new text = (text *) palloc(new text size);
     SET_VARSIZE(new_text, new_text_size);
   memcpy(VARDATA(new_text), VARDATA_ANY(arg1), arg1_size);
    memcpy(VARDATA(new_text) + arg1_size, VARDATA_ANY(arg2), arg2_size);
     PG_RETURN_TEXT_P(new_text);
}
```
В предположении, что приведённый выше код был подготовлен в файле funcs.c и скомпилирован в разделяемый объект, мы можем объявить эти функции в PostgreSQL следующими командами:

```
CREATE FUNCTION add_one(integer) RETURNS integer
      AS 'КАТАЛОГ/funcs', 'add_one'
      LANGUAGE C STRICT;
-- обратите внимание — это перегрузка SQL-функции "add_one"
CREATE FUNCTION add_one(double precision) RETURNS double precision
      AS 'КАТАЛОГ/funcs', 'add_one_float8'
```
LANGUAGE C STRICT;

```
CREATE FUNCTION makepoint (point, point) RETURNS point
     AS 'KATAJOT/funcs', 'makepoint'
     LANGUAGE C STRICT;
CREATE FUNCTION copytext (text) RETURNS text
     AS 'KATAJOT/funcs', 'copytext'
     LANGUAGE C STRICT;
CREATE FUNCTION concat_text (text, text) RETURNS text
     AS 'KATAJOT/funcs', 'concat_text'
```
LANGUAGE C STRICT; Здесь каталог - это путь к каталогу, в который помещён разделяемый библиотечный файл (например, каталог учебных материалов (tutorial) в исходном коде PostgreSQL, содержащий код примеров, использованных в этом разделе). (Лучше было бы просто написать 'funcs' в предложении AS, предварительно добавив каталог в путь поиска. В любом случае мы можем опустить принятое в системе расширение файлов разделяемых библиотек, обычно .so.)

Заметьте, что мы объявили эти функции как «strict» (строгие) — это означает, что система будет автоматически подразумевать результат NULL, если в одном из входных значений передаётся NULL. Благодаря этому, мы избегаем необходимости проверять входные значения на NULL в коде функции. Без такого объявления нам пришлось бы явно проверять параметры на NULL, используя PG ARGISNULL ().

Макрос PG ARGISNULL(n) позволяет функции проверить на NULL каждый из её аргументов. (Разумеется, это нужно делать только в функциях, объявленных без характеристики «strict».) Как и с макросом PG\_GETARG\_xxx(), входные аргументы нумеруются, начиная с нуля. Заметьте, что не следует обращаться к макросу PG GETARG xxx(), не убедившись, что соответствующий аргумент не NULL. Чтобы возвратить NULL в качестве результата, воспользуйтесь макросом PG RETURN NULL (): это работает и со строгими, и с нестрогими функциями.

На первый взгляд соглашения о вызовах версии 1 могут показаться всего лишь бессмысленным мракобесием, по сравнению с соглашениями простого с. Однако они позволяют работать с аргументами и возвращаемыми значениями, в которых может передаваться NULL, а также со значениями в формате TOAST (сжатыми или хранимыми отдельно).

Кроме того, в интерфейсе версии 1 появились две вариации макроса PG\_GETARG\_xxx(). Первая вариация, PG GETARG xxx COPY(), гарантированно возвращает копию указанного аргумента, которую можно безопасно модифицировать. (Обычный макрос иногда возвращает указатель на значение, которое физически хранится в таблице, в которую нельзя писать. С макросом PG GETARG xxx COPY() гарантированно получается результат, доступный для записи.) Вторая вариация представлена макросом PG\_GETARG\_xxx\_SLICE(), принимающим три параметра. В первом передаётся номер аргумента функции (как и раньше). Во втором и третьем передаётся смещение и длина сегмента, который должен быть возвращён. Смещение отсчитывается с нуля, а отрицательная длина указывает, что запрашивается оставшаяся часть значения. Эти макросы дают более эффективный доступ к частям больших значений, имеющим тип хранения «external». (Тип хранения столбца может задаваться командой ALTER TABLE имя таблицы ALTER COLUMN имя столбца SET STORAGE тип хранения, ГДе тип хранения: plain, external, extended ИЛИ main.)

Наконец, соглашения о вызовах версии 1 позволяют возвращать множества (Подраздел 38.10.8) и реализовывать триггерные функции (Глава 39) и обработчики вызовов процедурных языков (Глава 56). Пополнительные подробности можно найти в src/backend/utils/fmgr/README в пакете исходного кода.

#### 38.10.4. Написание кода

Прежде чем перейти к более сложным темам, мы должны обсудить некоторые правила написания кода функций на языке С для PostareSOL. Хотя принципиально можно загружать в PostareSOL функции, написанные на языках, отличных от С, обычно это довольно сложно (когда вообще возможно), так как другие языки, например C++, FORTRAN или Pascal часто не следуют соглашениям, принятым в С. То есть другие языки могут передавать аргументы и возвращаемые значения между функциями разными способами. Поэтому далее предполагается, что ваши функции на языке С действительно написаны на С.

Основные правила написания и компиляции функций на С таковы:

- Чтобы выяснить, где находятся заголовочные файлы сервера PostgreSQL, установленные в вашей системе (или в системе, с которой будут работать ваши пользователи), воспользуйтесь KOMaндOЙ pq confiq --includedir-server.
- Для компиляции и компоновки кода, который можно будет динамически загрузить в PostgreSOL, требуется указать специальные флаги. Чтобы конкретнее узнать, как это сделать в вашей конкретной операционной системе, обратитесь к Подразделу 38.10.5.
- Не забудьте определить «отличительный блок» для вашей разделяемой библиотеки, как  $\bullet$ описано в Подразделе 38.10.1.
- Для выделения памяти используйте функцию PostgreSQL palloc, а для освобождения pfree, вместо соответствующих функций библиотеки С malloc и free. Память, выделяемая функцией palloc, будет автоматически освобождаться в конце каждой транзакции, во избежание утечек памяти.
- Всегда обнуляйте байты ваших структур, применяя memset (или сразу выделяйте память функцией palloc0). Даже если вы присвоите значение каждому полю структуры, в ней могут оставаться байты выравнивания (пустоты в структуре), содержащие случайные значения. Если исключить это требование, будет сложно поддерживать индексы или соединение по хешу, так как для вычисления хеша придётся выбирать только значащие биты из вашей структуры данных. Планировщик также иногда полагается на побитовое сравнение констант, так что результаты планирования могут оказаться неожиданными, если логически равные значения окажутся неравными на битовом уровне.
- Большинство внутренних типов PostgreSQL объявлены в postgres.h, тогда как интерфейс менеджера функций (PG FUNCTION ARGS и т. д.) определён в fmgr.h, так что потребуется подключить как минимум два этих файла. По соображениям портируемости, лучше включить postgres.h первым, до каких-либо других системных или пользовательских файлов заголовков. При подключении postgres. h автоматически также будут подключены elog. h и palloc.h.
- Имена символов, определённые в объектных файлах, не должны конфликтовать друг с другом или с именами других символов, определённых в исполняемых файлах сервера PostgreSQL. Если вы столкнётесь с ошибками, вызванными таким конфликтом, вам придётся переименовать ваши функции или переменные.

#### <span id="page-1072-0"></span>38.10.5. Компиляция и компоновка динамически загружаемых функций

Прежде чем вы сможете использовать ваши написанные на С функции, расширяющие возможности PostgreSQL, их необходимо скомпилировать и скомпоновать особым образом, чтобы сервер мог динамически загрузить полученный файл. Точнее говоря, вам необходимо создать разделяемую библиотеку.

За подробной информацией, дополняющей и поясняющей то, что описано в этом разделе, вам следует обратиться к документации вашей операционной системы, в частности, к страницам руководства компилятора С, сс, и компоновщика, 1d. Кроме того, ряд рабочих примеров можно найти в каталоге contrib исходного кода PostgreSQL. Однако, если вы непосредственно воспользуйтесь этими примерами, ваши модули окажутся зависимыми от наличия исходного кода PostgreSOL.

Создание разделяемых библиотек в принципе не отличается от сборки исполняемых файлов: сначала исходные файлы компилируются в объектные, а затем объектные связываются вместе. Объектные файлы должны создаваться так, чтобы они содержали позиционно-независимый код (PIC, position-independent code), что означает, что при загрузке для выполнения этот код может быть помещён в любое место в памяти. (Объектные файлы, предназначенные для сборки непосредственно исполняемых файлов, обычно собираются не так.) Команда для компоновки разделяемой библиотеки принимает специальные флаги, что отличают её от компоновки исполняемого файла (по крайней мере в теории - в некоторых системах реальность не так прекрасна).

В следующих примерах предполагается, что исходный код находится в файле  $f \circ \circ \circ c$  и мы будем создавать разделяемую библиотеку  $f \circ \circ \cdot s \circ \cdot$ . Промежуточный объектный файл будет называться foo.o, если не отмечено другое. Разделяемая библиотека может включать больше одного объектного файла, но здесь мы ограничимся одним.

#### FreeBSD

Для создания кода PIC компилятору передаётся флаг -fPIC. Чтобы создать разделяемую библиотеку, используется флаг компилятора -shared.

gcc -fPIC -c foo.c gcc -shared -o foo.so foo.o

Это применимо как минимум к FreeBSD версии 3.0.

#### $HP-UX$

Пля создания кода PIC системному компилятору передаётся флаг +z, а компилятору GCC  $$ флаг - fPIC. Чтобы создать разделяемые библиотеки, используется флаг компоновщика -b. Таким образом, нужно выполнить:

```
cc + z - c foo.c
I\chi \pi I\chi \cdotqcc -fPIC -c foo.c
а затем:
```

```
ld -b -o foo.sl foo.o
```
В HP-UX, в отличие от многих других систем, для разделяемых библиотек выбрано расширение  $.s1.$ 

#### Linux

Для создания кода PIC компилятору передаётся флаг -fPIC. Для создания разделяемой библиотеки компилятору передаётся флаг -shared. Полный пример будет выглядеть так:

 $cc$  -fPIC -c foo.c  $cc$  -shared -o foo.so foo.o

#### $macOS$

Следующий пример показывает нужные команды, в предположении, что установлены инструменты разработчика.

 $cc$  -c foo.c cc -bundle -flat namespace -undefined suppress -o foo.so foo.o

#### **NetBSD**

Для создания кода PIC компилятору передаётся флаг -fPIC. Для компоновки разделяемых библиотек в системах ELF компилятору передаётся флаг -shared, а в старых системах, не поплерживающих ELF, применяется команда 1d -Bshareable.

```
gcc -fPIC -c foo.c
gcc -shared -o foo.so foo.o
```
#### OpenBSD

Для создания кода PIC компилятору передаётся флаг -fPIC, а для компоновки разделяемых библиотек применяется команда 1d -Bshareable.

gcc -fPIC -c foo.c ld -Bshareable -o foo.so foo.o

#### Solaris

Для создания кода PIC компилятору Sun передаётся флаг -кріс, а компилятору GCC — флаг fPIC. Для компоновки разделяемой библиотеки можно передать обоим компиляторам флаг -G либо передать флаг -shared компилятору GCC.

```
cc -KPIC -c foo.c
cc -G -o foo.so foo.o
ипи
gcc -fPIC -c foo.c
qcc -G -o foo.so foo.o
```
#### Подсказка

Если это слишком сложно для вас, попробуйте использовать средство GNU Libtool, которое скрывает различия платформ за единым интерфейсом.

Полученную разделяемую библиотеку можно будет затем загрузить в PostgreSQL. Когда команде СREATE FUNCTION передаётся имя файла, это должно быть имя файла разделяемой библиотеки, а не промежуточного объектного файла. Заметьте, что принятое в системе расширение файлов библиотек (как правило, .so или .sl) в команде CREATE FUNCTION можно опустить, и так обычно следует делать для лучшей портируемости.

Чтобы уточнить, где сервер будет искать файлы разделяемых библиотек, вернитесь к Подразделу 38.10.1.

#### 38.10.6. Аргументы составного типа

Составные типы не имеют фиксированного макета данных, как структуры С. В частности, экземпляры составного типа могут содержать поля NULL. Кроме того, в контексте наследования составные типы могут иметь разные поля для разных членов в одной иерархии наследования. Поэтому PostareSOL предоставляет функциям специальный интерфейс для обращения к полям составных типов из С.

Предположим, что мы хотим написать функцию, отвечающую на запрос:

```
SELECT name, c overpaid(emp, 1500) AS overpaid
    FROM emp
    WHERE name = 'Bill' OR name = 'Sam';
```
С соглашениями о вызовах версии 1 мы можем определить функцию с overpaid так:

```
#include "postgres.h"
#include "executor/executor.h" /* for GetAttributeByName() */
PG MODULE MAGIC;
PG_FUNCTION_INFO_V1(c_overpaid);
Datumc_overpaid(PG_FUNCTION_ARGS)
\{HeapTupleHeader t = PG\_GETARG_HERPTUPLEHEADER(0);int 32limit = PG\_GETARG_INT32(1);bool isnull;
    Datum salary;
    salary = GetAttributeByName(t, "salary", &isnull);
```

```
if (isnull)
       PG RETURN BOOL(false);
    /* Alternatively, we might prefer to do PG_RETURN_NULL() for null salary. */
   PG_RETURN_BOOL(DatumGetInt32(salary) > limit);
\}
```
GetAttributeBvName - это системная функция PostgreSOL, которая возвращает атрибуты указанной строки. Она принимает три параметра: аргумент типа HeapTupleHeader, имя нужного атрибута и выходной параметр, устанавливаемый, если значение атрибута - NULL. GetAttributeByName возвращает значение Datum. Которое вы можете привести к подходящему типу данных, используя соответствующий макрос DatumGet XXX(). Заметьте, что возвращаемое значение недействительно, если установлен флаг null; всегда проверяйте этот флаг, прежде чем что-либо делать с результатом.

Есть также функция GetAttributeByNum, которая выбирает целевой атрибут не по имени, а по номеру столбца.

Следующая команда объявляет функцию c\_overpaid в SQL:

```
CREATE FUNCTION c overpaid (emp, integer) RETURNS boolean
   AS 'KATAJOT/funcs', 'c_overpaid'
   LANGUAGE C STRICT;
```
Заметьте, что мы использовали STRICT, чтобы нам не пришлось проверять входные аргументы на равенство NULL.

#### 38.10.7. Возврат строк (составных типов)

Чтобы вернуть строку или значение составного типа из функции на языке С. можно использовать специальный API, предоставляющий макросы и функции, скрывающие основную сложность формирования составных типов данных. Для использования этого АРІ необходимо включить в исходный файл:

```
#include "funcapi.h"
```
Сформировать значение составного типа (далее «кортеж») можно двумя способами: его можно построить из массива значений Datum, или из массива строк С, которые будут переданы функциям преобразования ввода для типов столбцов кортежа. В любом случае сначала нужно получить или сконструировать дескриптор TupleDesc для структуры кортежа. Работая со значениями Datum, вы передаёте TupleDesc функции BlessTupleDesc, а затем вызываете heap\_form\_tuple для каждой строки. Работая со строками С, вы передаёте TupleDesc функции TupleDescGetAttInMetadata, a затем для каждой строки вызываете BuildTupleFromCStrings. В случае функции, возвращающей множество кортежей, все подготовительные действия можно выполнить один раз при первом вызове функции.

Для получения требуемого дескриптора TupleDesc предлагается несколько дополнительных функций. Рекомендованный способ возврата составных значений заключается в вызове функции:

TypeFuncClass get\_call\_result\_type(FunctionCallInfo fcinfo, Oid \*resultTypeId, TupleDesc \*resultTupleDesc)

При этом в fcinfo должна передаваться та же структура, что была передана самой вызывающей функции. (Для этого, конечно, необходимо использовать соглашения о вызовах версии 1.) В resultTypeId можно передать NULL или адрес локальной переменной, в которую будет записан OID типа результата функции. В resultTupleDesc должен передаваться адрес локальной переменной TupleDesc. Убедить, что функция возвратила результат TYPEFUNC\_COMPOSITE; в этом случае в resultTupleDesc оказывается требуемая структура TupleDesc. (Если получен другой результат, вы можете выдать ошибку с сообщением «функция, возвращающая запись, вызвана в контексте, не попускающем этот тип».)

### Полсказка

get call result type позволяет получить фактический тип результата полиморфной функции, так что она полезна и в функциях, возвращающих скалярные полиморфные результаты, не только в функциях, возвращающих составные типы. Выходной параметр resultTypeId полезен в первую очередь для полиморфных скалярных функций.

### Примечание

В дополнение к get call result type eCTb CXOЖАЯ функция get expr result type, позволяющая получить ожидаемый тип результата для вызова функции, представленного деревом выражения. Её можно использовать, когда тип результата нужно определить извне самой функции. Есть также функция get\_func\_result\_type, которую можно применять, когда известен только OID функции. Однако эти две функции неспособны выдать тип результата функций, возвращающих record, a get\_func\_result\_type неспособна разрешать полиморфные типы, так что вместо них лучше использовать get\_call\_result\_type.

Ранее для получения TupleDesc использовались теперь уже устаревшие функции:

TupleDesc RelationNameGetTupleDesc(const char \*relname)

(возвращает TupleDesc для типа строк указанного отношения) и:

TupleDesc TypeGetTupleDesc(Oid typeoid, List \*colaliases)

(возвращает TupleDesc для типа, задаваемого по OID). Применяя её, можно получить TupleDesc для базового или составного типа. Однако она не подойдёт для функции, возвращающей тип record, и не сможет разрешить полиморфные типы.

Получив TupleDesc, вызовите:

TupleDesc BlessTupleDesc (TupleDesc tupdesc)

если вы планируете работать со структурами Datum, либо:

AttInMetadata \*TupleDescGetAttInMetadata(TupleDesc tupdesc)

если планируете работать со строками С. Если вы разрабатываете функцию, возвращающую набор данных, вы можете сохранить результаты этих функций в структуре FuncCallContext, в поле tuple\_desc ИЛИ attinmeta, COOTBeTCTBeHHO.

Если вы работаете со структурами Datum, воспользуйтесь функцией:

HeapTuple heap\_form\_tuple(TupleDesc tupdesc, Datum \*values, bool \*isnull)

Она формирует неартир е из переданных ей данных в форме Datum.

Если вы работаете со строками С, воспользуйтесь функцией:

HeapTuple BuildTupleFromCStrings (AttInMetadata \*attinmeta, char \*\*values)

Она формирует неартир1е из переданных ей данных в виде строк С. В параметре values ей передаётся массив строк С, по одной для каждого атрибута выходной строки. Каждая из этих строк должна иметь формат, принимаемый функцией ввода типа данных атрибута. Чтобы задать значение NULL для одного из этих атрибутов, вместо соответствующего указателя в массиве values нужно передать NULL. Эту функцию нужно вызывать для каждой строки, которую вы будете возвращать.

Получив кортеж, который вы будете возвращать из вашей функции, вы должны преобразовать его в тип Datum. Чтобы преобразовать HeapTuple в Datum, воспользуйтесь функцией:

HeapTupleGetDatum (HeapTuple tuple)

Полученный тип Datum можно вернуть непосредственно, если должна возвращаться только одна строка, либо использовать как текущее выдаваемое значение в функции, возвращающей набор строк.

<span id="page-1077-0"></span>Пример приведён в следующем разделе.

#### 38.10.8. Возврат множеств

Функции на языке С могут возвращать наборы данных (множества строк) двумя способами. Первый способ, который называется ValuePerCall (значение за вызов), заключается в многократном вызове функции (при этом ей каждый раз передаются одни и те же аргументы). Эта функция при очередном вызове должна возвращать следующую строку, пока не выдаст все строки, о чём она сообщает, возвращая NULL. Таким образом, возвращающая множество функция (Set-Returning Function, SRF) должна сохранять между вызовами своё состояние в достаточном объёме, чтобы помнить, какие данные уже были выданы, и возвращать следующие при очередном вызове. Второй вариант, Materialize (Материализация), заключается в формировании в SRF объекта tuplestore, содержащего сразу весь результирующий набор; единственный вызов производится для получения сразу всего результата, и никакое состояние между вызовами сохранять не нужно.

Реализуя режим ValuePerCall, важно не забывать, что выполнение запроса до полного завершения не гарантируется. Так, например, получив указание LIMIT, исполнитель запроса может перестать вызывать возвращающую множество функцию до получения всех строк. Это означает, что выполнять действия, связанные с очисткой, в последнем вызове небезопасно, так как он может вовсе не состояться. Поэтому для функций, которым нужно обращаться к внешним ресурсам, например, открывая файловые дескрипторы, рекомендуется использовать режим материализации результатов.

В продолжении этого раздела описываются несколько вспомогательных макросов, которые часто используются (хотя не являются обязательными) в SRF, реализующих метод ValuePerCall. Подробнее о реализации варианта Materialize можно узнать из описательного файла в коде src/ backend/utils/fmgr/README. Также вы можете найти разнообразные примеры SRF, реализующих как метод ValuePerCall, так и Materialize, в модулях contrib в комплекте исходного кода PostgreSQL.

Для использования описанных здесь макросов поддержки ValuePerCall подключите funcapi.h. Эти макросы работают со структурой FuncCallContext, содержащей состояние, которое требуется сохранять между вызовами. Указатель на FuncCallContext внутри вызываемой SRF сохраняется между вызовами в поле fcinfo->flinfo->fn extra, которое макросы автоматически заполняют при первом использовании, рассчитывая прочесть из него тот же указатель при последующих вызовах.

```
typedef struct FuncCallContext
\{/*
     * Счётчик числа ранее выполненных вызовов
     * call_cntr cбрасывается в 0 макросом SRF_FIRSTCALL_INIT() и
     * увеличивается на 1 каждый раз, когда вызывается SRF_RETURN_NEXT().
     \star /
    uint64 call cntr;
    / *
     * Максимальное число вызовов (может не использоваться)
     * max calls не является обязательным и присутствует здесь только для удобства.
     * Если это значение не задано, вы должны предоставить другую возможность
 определить,
     * когда функция завершила свою работу.
     \star/uint64 max_calls;
    /*
     * Указатель на слот результата (может не использоваться)
```
 $\star$ \* Это поле устарело и представлено только для обратной совместимости, а именно, \* для пользовательских SRF, использующих устаревшую TupleDescGetSlot().  $^{\star}/$ TupleTableSlot \*slot;  $/$ \* \* Указатель на разнообразную контекстную информацию, \* представленную пользователем; (может не использоваться) \* user\_fctx используется как указатель на ваши собственные данные, \* позволяющий сохранить контекстную информацию между вызовами функции.  $\star$  / void \*user\_fctx;  $/$ \* \* Указатель на структуру, содержащую метаданные ввода типа атрибута \* (может не использоваться) \* attinmeta задействуется, когда возвращаются кортежи (т. е. составные типы данных), \* и не применяется для возврата базовых типов. Он нужен, только если \* вы планируете использовать BuildTupleFromCStrings() для формирования возвращаемого \* кортежа.  $\star$  / AttInMetadata \*attinmeta;  $/$  \* \* Контекст памяти, нужный для структур, которые должны сохраняться при нескольких вызовах \* Поле multi\_call\_memory\_ctx заполняется в SRF\_FIRSTCALL\_INIT() и используется \* в SRF RETURN DONE() для очистки. Это наиболее подходящий контекст \* для любых блоков памяти, которые должны многократно использоваться при \* повторных вызовах SRF.  $\star$  / MemoryContext multi call memory ctx;  $/$ \* \* Указатель на структуру, содержащую описание кортежа (может не использоваться) \* tuple\_desc задействуется, когда возвращаются кортежи (т. е. составные типы), \* и нужен только, если вы планируете формировать кортежи с помощью функции \* heap form tuple(), a не BuildTupleFromCStrings(). Заметьте, что сохраняемый \* здесь указатель TupleDesc обычно должен сначала пройти через вызов \* BlessTupleDesc().  $\star$  / TupleDesc tuple desc:

} FuncCallContext;

Пля SRF предоставляется ряд макросов, использующих эту инфраструктуру:

SRF IS FIRSTCALL()

Используйте этот макрос, чтобы определить, вызывается ли ваша функция в первый раз. При первом вызове (но не при последующих) выполните:

```
SRF FIRSTCALL INIT()
```
для того, чтобы инициализировать FuncCallContext. При каждом вызове функции, включая первый, выполняйте:

SRF PERCALL SETUP ()

для того, чтобы подготовиться к использованию FuncCallContext.

Если у вашей функции есть данные, которые она должна выдать в текущем вызове, выполните:

SRF\_RETURN\_NEXT(funcctx, result)

для того, чтобы передать их вызывающему. (Переменная result должна быть типа Datum, либо одним значением, либо кортежем, подготовленным как описано выше.) Наконец, когда ваша функция закончила выдавать данные, выполните:

SRF RETURN DONE (funcctx)

для того, чтобы провести очистку и завершить SRF.

Контекст памяти, в котором вызывается SRF, временный, он будет очищаться между вызовами. Это значит, что вам не нужно вызывать pfree для всех блоков памяти, которые вы получили через palloc; они всё равно будут освобождены. Однако если вы хотите выделить структуры данных, сохраняющиеся между вызовами, вам нужно разместить их где-то в другом месте. Для размещения данных, которые не должны уничтожаться, пока SRF не закончит работу, подходит контекст памяти, на который указывает multi\_call\_memory\_ctx. В большинстве случаев это означает, что вы должны переключиться в контекст multi\_call\_memory\_ctx в коде подготовки при первом вызове. Для сохранения указателя на такие долгоживущие структуры воспользуйтесь полем funcctx->user\_fctx. (Память, которую вы получаете в контексте multi\_call\_memory\_ctx, будет освобождена автоматически при завершении запроса, так что и её освобождать вручную нет необходимости.)

#### Предупреждение

Тогда как фактические аргументы такой функции не меняются от вызова к вызову, если вы распаковываете значения аргументов (что обычно прозрачно делают макросы PG\_GETARG\_xxx) во временном контексте, распакованные копии будут освобождаться при каждом вызове. Соответственно, если вы сохраните ссылки на такие значения в своём KOHTeKCTE user fctx, вы полжны либо скопировать эти значения в multi call memory ctx после распаковки, либо распаковывать значения только в этом контексте.

Полный пример с псевдокодом будет выглядеть так:

```
Datummy_set_returning_function(PG_FUNCTION_ARGS)
₹
    FuncCallContext *funcctx;
    Datum
                      result;
    другие необходимые объявления
    if (SRF IS FIRSTCALL())
    \sqrt{ }MemoryContext oldcontext;
        funcctx = SRF FIRSTCALL INIT();
        oldcontext = MemoryContextSwitchTo(funcctx->multi_call_memory_ctx);
        /* Код подготовки при первом вызове: */
        некоторый код
        если возвращается составной тип
            получить TupleDesc и, возможно, AttInMetadata
        конец ветвления для составного типа
        некоторый код
        MemoryContextSwitchTo(oldcontext);
```
```
/* Код подготовки для каждого вызова: */
некоторый код
functx = SRF_PERCALL_SETUP();
некоторый код
/* Только так мы можем определить, не последний ли это вызов: */
if (funcctx->call cntr < funcctx->max calls)
\left\{ \right./* Здесь мы возвращаем ещё один результат: */
    некоторый код
    получение результирующих данных
    SRF_RETURN_NEXT(funcctx, result);
\}else
\{/* Мы заканчиваем выдавать результаты, и это надо отразить. */
    /* (Воздержитесь от соблазна написать здесь код, освобождающий ресурсы.) */
    SRF_RETURN_DONE(funcctx);
\}
```
Полный пример простой SRF-функции, возвращающей составной тип, выглядит так:

```
PG_FUNCTION_INFO_V1(retcomposite);
```
 $\}$ 

 $\rightarrow$ 

```
Datum
retcomposite (PG_FUNCTION_ARGS)
\{FuncCallContext
                       *funcctx;
   int
                        call_cntr;
    int
                        max_calls;
    TupleDesc
                         tupdesc;
    AttInMetadata
                       *attinmeta;
    /* stuff done only on the first call of the function */if (SRF_IS_FIRSTCALL())
    \{MemoryContext oldcontext;
        /* create a function context for cross-call persistence */
        functx = SRF_FIRSTCALL_INIT();/* switch to memory context appropriate for multiple function calls */
        oldcontext = MemoryContextSwitchTo(funcctx->multi_call_memory_ctx);
        /* total number of tuples to be returned */
        funcctx ->max_calls = PG_GETARG_UINT32(0);
        /* Build a tuple descriptor for our result type */
        if (get_call_result_type(fcinfo, NULL, &tupdesc) != TYPEFUNC_COMPOSITE)
            ereport (ERROR,
                    (errcode(ERRCODE_FEATURE_NOT_SUPPORTED),
                     errmsq("function returning record called in context "
                            "that cannot accept type record")));
         * generate attribute metadata needed later to produce tuples from raw
```

```
 * C strings
      */
     attinmeta = TupleDescGetAttInMetadata(tupdesc);
     funcctx->attinmeta = attinmeta;
     MemoryContextSwitchTo(oldcontext);
 }
 /* stuff done on every call of the function */
 funcctx = SRF_PERCALL_SETUP();
 call_cntr = funcctx->call_cntr;
max calls = funcctx->max calls;
 attinmeta = funcctx->attinmeta;
if (call_cntr < max_calls) \quad /* do when there is more left to send */
 {
     char **values;
     HeapTuple tuple;
    Datum result;
     /*
     * Prepare a values array for building the returned tuple.
      * This should be an array of C strings which will
      * be processed later by the type input functions.
      */
    values = (char **) palloc(3 * sizeof(char *));
    values[0] = (char * ) palloc(16 * sizeof(char));
    values[1] = (char *) palloc(16 * sizeof(char));
    values[2] = (char *) palloc(16 * sizeof(char));
    snprintf(values[0], 16, "%d", 1 * PG\_GETARG_INT32(1));snprintf(values[1], 16, "%d", 2 * PG\_GETARG_INT32(1));
    snprintf(values[2], 16, "%d", 3 * PG GETARG INT32(1));
     /* build a tuple */
     tuple = BuildTupleFromCStrings(attinmeta, values);
    /* make the tuple into a datum */ result = HeapTupleGetDatum(tuple);
    /* clean up (this is not really necessary) */ pfree(values[0]);
     pfree(values[1]);
     pfree(values[2]);
     pfree(values);
    SRF_RETURN_NEXT(funcctx, result);
 }
else /* do when there is no more left */ {
    SRF_RETURN_DONE(funcctx);
 }
```
#### В SQL её можно объявить следующим образом:

}

CREATE TYPE \_\_ retcomposite AS (f1 integer, f2 integer, f3 integer);

```
CREATE OR REPLACE FUNCTION retcomposite (integer, integer)
    RETURNS SETOF __ retcomposite
    AS 'имя_файла', 'retcomposite'
    LANGUAGE C IMMUTABLE STRICT;
```
Также её можно объявить с параметрами OUT:

```
CREATE OR REPLACE FUNCTION retcomposite (IN integer, IN integer,
    OUT f1 integer, OUT f2 integer, OUT f3 integer)
    RETURNS SETOF record
    AS 'имя файла', 'retcomposite'
    LANGUAGE C IMMUTABLE STRICT;
```
Заметьте, что при таком подходе выходным типом функции формально является анонимный тип record.

#### 38.10.9. Полиморфные типы аргументов и результата

Функции на языке С могут быть объявлены как принимающие и возвращающие полиморфные типы anyelement, anyarray, anynonarray, anyenum и anyrange. За более подробным объяснением полиморфных функций обратитесь к Подразделу 38.2.5. Когда типы аргументов или результата определены как полиморфные, автор функции не может заранее знать, с какими типами данных она будет вызываться и какой возвращать. Чтобы функция на С в стиле версии 1 могла определить фактические типы данных своих аргументов и тип, который она должна вернуть, B fmgr.h предлагаются две функции. Они называются get\_fn\_expr\_rettype (FmgrInfo \*flinfo) И get\_fn\_expr\_argtype(FmgrInfo \*flinfo, int argnum) и возвращают соответственно OID типа результата и аргумента, либо InvalidOid, если информация о типе отсутствует. Структуру flinfo обычно можно получить по ссылке fcinfo->flinfo. Номер аргумента argnum задаётся, начиная с нуля. В качестве альтернативы get fn expr rettype также можно использовать функции get\_call\_result\_type. Кроме того, есть функция get\_fn\_expr\_variadic, позволяющая определить, были ли переменные аргументы объединены в массив. Это полезно в основном для функций VARIADIC "any", так как такое объединение всегда имеет место для функций с переменными аргументами, принимающих обычные типы.

Например, предположим, что нам нужно написать функцию, принимающую один элемент любого типа и возвращающую одномерный массив этого типа:

```
PG_FUNCTION_INFO_V1(make_array);
Datummake_array(PG_FUNCTION_ARGS)
\{ArrayType *result;
    Oid
               element_type = get_fn\_expr\_argtype(fcinfo->filinfo, 0);Datum
               element;
   hisnull;
    int16
               typlen;
   bool
                typbyval;
    char
                typalign;
    intndims;
    intdims [MAXDIM];
                lbs [MAXDIM];
    intif (!OidIsValid(element_type))
        elog(ERROR, "could not determine data type of input");
    /* получить переданный элемент, учитывая, что это может быть NULL */
    isnull = PG ARGISNULL(0);if (isnull)
        element = (Datum) 0;
```

```
else
    element = PG GETARG DATUM(0);
/* мы имеем дело с одной размерностью */
ndims = 1;\frac{1}{x} и одним элементом */
dims[0] = 1:
/* с нижней границей, равной 1 */
lbs[0] = 1;/* получить требуемую информацию о типе элемента */
get_typlenbyvalalign(element_type, &typlen, &typbyval, &typalign);
/* теперь создать массив */
result = construct_md_array(&element, &isnull, ndims, dims, lbs,
                             element_type, typlen, typbyval, typalign);
PG RETURN ARRAYTYPE P (result) ;
```
Следующая команда объявляет функцию make array в SOL:

 $\}$ 

```
CREATE FUNCTION make_array (anyelement) RETURNS anyarray
    AS 'KATAJOT/funcs', 'make array'
    LANGUAGE C IMMUTABLE;
```
Существует один вариант полиморфизма, которым могут пользоваться только функции на языке С: их можно объявить с параметрами типа "any". (Заметьте, что имя этого типа нужно заключать в двойные кавычки, так как это также зарезервированное слово в SQL.) Он работает так же, как anyelement, за исключением того, что он не требует, чтобы аргументы "any" имели одинаковый тип, и не помогает определить тип результата функции. Функцию на языке С можно также объявить с последним параметром VARIADIC "any". Ему будут соответствовать один или более фактических аргументов любого типа (не обязательно одинакового). Эти аргументы не будут собираться в массив, как это происходит с обычными функциями с переменными аргументами; они просто будут переданы функции по отдельности. Если применяется этот вариант, то чтобы определить число фактических аргументов и их типы, нужно использовать макрос PG\_NARGS() и функции, описанные выше. Пользователи такой функции также могут пожелать использовать ключевое слово VARIADIC в вызове функции, ожидая, что функция обработает элементы массива как отдельные аргументы. При необходимости соответствующее поведение должна реализовывать сама функция, определив с помощью get fn expr variadic, был ли фактический аргумент передан с указанием VARIADIC.

# 38.10.10. Функции преобразования

Некоторые вызовы функций можно упростить на стадии планирования, в зависимости от особых свойств функции. Например, функцию умножения (int4mul (n, 1)) можно свести просто к n. Чтобы определить такую оптимизацию, нужно написать функцию преобразования и поместить её OID в поле protransform записи основной функции в pg\_proc. Функция преобразования должна иметь в SQL сигнатуру protransform (internal) RETURNS internal. В аргументе, фактически имеющем тип FuncExpr \*, передаётся фиктивный узел, представляющий вызов основной функции. Если анализ дерева выражения в функции преобразования показывает, что вместо всех возможных конкретных вызовов может быть подставлено дерево упрощённого выражения, эта функция должна построить и вернуть это упрощённое выражение. В противном случае нужно вернуть указатель NULL (не NULL языка SQL).

Мы не гарантируем, что PostgreSQL никогда не будет вызывать основную функцию во всех случаях, когда функция преобразования может её упростить, поэтому важно, чтобы упрошённое выражение строго соответствовало реальному вызову основной функции.

В настоящее время эта функциональность не предоставляется пользователям на уровне SQL из соображений безопасности, так что на практике это можно использовать только для оптимизации встроенных функций.

### 38.10.11. Разделяемая память и лёгкие блокировки

Модули расширений могут резервировать лёгкие блокировки и область в разделяемой памяти при запуске сервера. Чтобы библиотека модуля предварительно загружалась на этапе запуска сервера, нужно указать её в shared preload libraries. Чтобы зарезервировать разделяемую память, вызовите из вашей функции PG init функцию:

void RequestAddinShmemSpace(int size)

Чтобы зарезервировать лёгкие блокировки, из PG init нужно вызвать:

void RequestNamedLWLockTranche (const char \*tranche\_name, int num\_lwlocks)

В результате будет сформирован массив из num lwlocks лёгких блокировок под именем Чтобы получить указатель на этот массив, tranche name. воспользуйтесь функцией GetNamedLWLockTranche.

Во избежание возможных условий гонки каждый обслуживающий процесс должен вызывать AddinShmemInitLock в момент подключения и при инициализации разделяемой памяти, как показано здесь:

```
static mystruct *ptr = NULL;if (!ptr)
\{bool
                  found:
         LWLockAcquire(AddinShmemInitLock, LW EXCLUSIVE);
         ptr = ShmemInitStruct("my struct name", size, &found):
         if (!found)
         \boldsymbol{\mathcal{L}}/* инициализировать содержимое области разделяемой памяти; */
                  /* получить все требуемые блокировки LWLocks:
 \star /
                     ptr ->locks = GetNamedLWLockTranche("my tranche name");
         \rightarrowLWLockRelease(AddinShmemInitLock);
```
### 38.10.12. Использование C++ для расширяемости

Хотя код сервера PostgreSQL написан на C, расширения для него можно писать и на C++, если соблюдать эти правила:

- Все функции, к которым будет обращаться сервер, должны предоставлять ему интерфейс С; эти функции на С затем могут вызывать функции на языке C++. В частности, для функций, доступных серверу, необходимо указать extern С. Это также необходимо для всех функций. указатели на которые передаются между кодом сервера и подключаемым кодом на C++.
- Освобождайте память, применяя для этого подходящий метод. Например, память сервера в  $\bullet$ основном выделяется функцией palloc(), так что освобождать её нужно, вызывая pfree(). Попытка использовать в таких случаях принятую в C++ операцию delete приведёт к ошибке.
- Не допускайте распространения исключений в код С (добавляйте блок, перехватывающий все исключения, на верхнем уровне функций extern C). Это необходимо, даже если код на С++ не генерирует исключения явно, потому что исключения могут возникать, например, и при нехватке памяти. Все исключения должны перехватываться, и в интерфейс С должны передаваться соответствующие ошибки. Если возможно, скомпилируйте код C++ с указанием -fno-exceptions, чтобы полностью отключить исключения: в таких случаях вы полжны

будете выявлять исключительные ситуации в коде C++, например, проверять на NULL адрес, возвращённый new().

Вызывая серверные функции из кода C++, убедитесь, что в стеке вызова C++ содержатся только простые структуры данных. Это необходимо, потому что в случае ошибки сервера выполняется функция longimp(), а она не отматывает стек вызовов  $C++$  должным образом для объектов, отличных от простых структур.

Резюмируя, лучше всего поместить код C++ за ограду из функций extern C, которые будут доступны серверу и смогут защитить от исключений, а также потери стека вызовов и утечки памяти.

# 38.11. Пользовательские агрегатные функции

Агрегатные функции в PostgreSOL определяются в терминах значений состояния и функций перехода состояния. То есть агрегатная функция работает со значением состояния, которое меняется при обработке каждой последующей строки. Чтобы определить агрегатную функцию, нужно выбрать тип данных для значения состояния, начальное значение состояния и функцию перехода состояния. Функция перехода состояния принимает предыдущее значение состояния и входное агрегируемое значение для текущей строки и возвращает новое значение состояния. Также можно указать функцию завершения, на случай, если ожидаемый результат агрегатной функции отличается от данных, которые сохраняются в изменяющемся значении состояния. Функция завершения принимает конечное значение состояния и возвращает то, что она хочет вернуть в виде результата агрегирования. В принципе, функции перехода и завершения представляют собой просто обычные функции, которые также могут применяться вне контекста агрегирования. (На практике для большей производительности часто создаются специализированные функции перехода, которые работают, только когда вызываются при агрегировании.)

Таким образом, помимо типов данных аргументов и результата, с которыми имеет дело пользователь агрегатной функции, есть также тип данных внутреннего состояния, который может отличаться от этих типов.

Если мы определяем агрегат, не использующий функцию завершения, наш агрегат будет вычислять бегущее значение функции по столбцам каждой строки. Примером такой агрегатной функции является sum. Вычисление sum начинается с нуля, а затем к накапливаемой сумме всегда прибавляется значение из текушей строки. Например, если мы хотим сделать агрегатную функцию sum для комплексных чисел, нам потребуется только функция сложения для такого типа данных. Такая агрегатная функция может быть определена так:

```
CREATE AGGREGATE sum (complex)
\overline{ }sfunc = complex add,style = complex,
    initcond = '(0, 0)');
```
Использовать её можно будет так:

SELECT sum(a) FROM test\_complex;

sum

 $(34, 53.9)$ 

(Заметьте, что мы задействуем перегрузку функций: в системе есть несколько агрегатных функций с именем sum, но PostgreSQL может определить, какая именно из них применима к столбцу типа complex.)

Определённая выше функция sum вернёт ноль (начальное значение состояния), если в наборе данных не окажется значений, отличных от NULL, У нас может возникнуть желание вернуть NULL в этом случае — стандарт SQL требует, чтобы sum работала так. Мы можем добиться этого, просто опустив фразу initcond, так что начальным значением состояния будет NULL. Обычно это будет означать, что в sfunc придётся проверять входное значение состояния на NULL. Но для sum и некоторых других простых агрегатных функций, как max и min, достаточно вставить в переменную состояния первое входное значение не NULL, а затем начать применять функцию перехода со следующего значения не NULL. PostgreSQL сделает это автоматически, если начальное значение состояние равно NULL и функция перехода помечена как «strict» (то есть не должна вызываться для аргументов NULL).

Ещё одна особенность поведения по умолчанию «строгой» функции перехода — предыдущее значение состояния остаётся без изменений, когда встречается значение NULL. Другими словами, значения NULL игнорируются. Если вам нужно другое поведение для входных значений NULL, не объявляйте свою функцию перехода строгой (strict); вместо этого, проверьте в ней поступающие значения на NULL и обработайте их, как требуется.

Функция avg (вычисляющая среднее арифметическое) представляет собой более сложный пример агрегатной функции. Ей необходимы два компонента текущего состояния: сумма входных значений и их количество. Окончательный результат получается как частное этих величин. При реализации этой функции для значения состояния обычно используется массив. Например, встроенная реализация avg (float8) выглядит так:

```
CREATE AGGREGATE avg (float8)
\overline{(\ }sfunc = float8 accum,stype = float8[],
    finalfunc = float8 avg,
    init cond = {10, 0, 0});
```
### Примечание

Функция float8\_accum принимает массив из трёх, а не двух элементов, так как в дополнение к количеству и сумме значений она подсчитывает ещё сумму их квадратов. Это сделано для того, чтобы её можно было применять для ауди для некоторых других агрегатных функций.

Вызовы агрегатных функций SQL допускают указания DISTINCT и ORDER BY, которые определяют, какие строки и в каком порядке будут поступать в функцию перехода агрегата. Это реализовано на заднем плане и непосредственно не затрагивает функции, поддерживающие работу агрегата.

За дополнительными подробностями обратитесь к описанию CREATE AGGREGATE.

### 38.11.1. Режим движущегося агрегата

Агрегатные функции могут дополнительно поддерживать режим движущегося агрегата, который позволяет значительно быстрее выполнять агрегатные функции в окнах со слвигающимся началом рамки. (За информацией об использовании агрегатных функций в качестве оконных обратитесь к Разделу 3.5 и Подразделу 4.2.8.) Основная идея состоит в том, что помимо добавления обычной функции перехода «вперёд», для агрегатной функции задаётся функция обратного перехода, которая позволяет убирать строки из накапливаемого значения состояния, когда они покидают рамку окна. Например, для sum в качестве функции прямого перехода выполняется сложение, а в качестве функции обратного перехода выполняется вычитание. Без функции обратного перехода механизм оконных функций вынужден вычислять агрегат заново при каждом перемещении начала рамки, в результате чего время обработки оказывается пропорциональным количеству входных строк, помноженному на средний размер рамки. С функцией обратного перехода это время пропорционально только количеству входных строк.

Функции обратного перехода передаётся текущее значение состояния и агрегируемое входное значение(я) для строки, ранее учтённой в текущем состоянии. Она должна восстановить то значение состояния, которое было бы получено, если бы эта строка не агрегировалась, но агрегировались все последующие. Иногда для этого нужно, чтобы функция обратного перехода сохраняла больше информации о состоянии, чем это требуется для простого режима агрегирования. Таким образом, для режима движущегося агрегата используется реализация, отличная от простого режима: для него определяется отдельный тип данных, отдельная функция прямого перехода и отдельная функция завершения, при необходимости. Они могут совпадать с типом данных и аналогичными функциями обычного режима, если в дополнительном состоянии необходимости нет.

В качестве примера мы можем доработать показанную выше агрегатную функцию sum, чтобы она поддерживала режим движущегося агрегата так:

```
CREATE AGGREGATE sum (complex)
\overline{ }sfunc = complex add,style = complex,
    init cond = '(0, 0),
    msfunc = complex\_add,minvfunc = complex\_sub,mstyle = complex,minitcond = '(0, 0)');
```
Параметры, имена которых начинаются с m, определяют реализацию для движущегося агрегата. За исключением функции обратного перехода, minvfunc, они соответствуют параметрам обычного aгрегата без m.

Функции прямого перехода в режиме движущегося агрегата не разрешено возвращать NULL в качестве нового значения состояния. Если функция обратного перехода возвращает NULL, это воспринимается как признак того, что она не может восстановить предыдущее состояние для полученных данных, и значит, агрегатное вычисление нужно производить заново с текущей позиции начала рамки. Это соглашение позволяет применять режим движущегося агрегата и в ситуациях, когда прокручивать назад значение состояния непрактично. Функция обратного перехода может «спасовать» в таких случаях, но включаться в работу, насколько это возможно в большинстве случаев. Например, агрегатная функция, работающая с числами с плавающей точкой, может спасовать, когда от неё потребуется убрать значение NaN (не число, not a number) из текущего значения состояния.

Разрабатывая функции, реализующие режим движущегося агрегата, важно, чтобы функция обратного перехода могла восстановить в точности требуемое значение состояния. Иначе в результатах могут проявляться различия в зависимости от того, использовался ли режим движущегося агрегата. Например, на первый взгляд может показаться, что легко добавить функцию обратного перехода для сложения, но заявленное требование не будет выполняться для sum C ТИПОМ float4 ИЛИ float8. Наивное объявление sum (float8) может быть таким:

```
CREATE AGGREGATE unsafe_sum (float8)
\overline{(}stype = float8,sfunc = float8pl.mstyle = float8,
    msfunc = float8pl,minvfunc = float8mi
```

```
);
```
Однако такой агрегат может выдавать результаты, радикально отличающиеся от тех, что он выдавал бы без функции обратного перехода. Например, рассмотрите запрос

#### **SELECT**

```
unsafe sum(x) OVER (ORDER BY n ROWS BETWEEN CURRENT ROW AND 1 FOLLOWING)
FROM (VALUES (1, 1.0e20::float8),
             (2, 1.0::float8)) AS v (n, x);
```
Он возвращает 0 в качестве второго результата, а не ожидаемое значение 1. Это связано с ограниченной точностью значений с плавающей точкой: при добавлении 1 к 1e20 снова получается 1е20, а при вычитании 1е20 из результата получается 0, а не 1. Заметьте, что это принципиальное ограничение арифметики чисел с плавающей точкой, а не недостаток PostgreSQL.

# 38.11.2. Агрегатные функции с полиморфными и переменными аргументами

Агрегатная функция может использовать полиморфные функции перехода состояния или функции завершения, так что эти функции могут применяться для реализации нескольких агрегатов. За объяснением полиморфных функций обратитесь к Подразделу 38.2.5. Более того, сама агрегатная функция может описываться с полиморфными типами входных данных и состояния, так что одно определение агрегатной функции может служить для использования с разными типами данных. Пример полиморфного агрегата:

```
CREATE AGGREGATE array_accum (anyelement)
\overline{(\ }sfunc = array\_append,stype = anyarray,
    initcond = '{}{}'
);
```
Здесь фактическим типом состояния для любого конкретного агрегатного вызова будет массив. элементы которого будут иметь тип входных данных. Действие данного агрегата заключается в накоплении всех входных значений в массиве этого типа. (К вашему сведению: встроенная агрегатная функция array agg обеспечивает подобную функциональность, но работает быстрее, чем могла бы функция с приведённым определением.)

Так будут выглядеть результаты с аргументами двух различных типов:

```
SELECT attrelid:: regclass, array_accum (attname)
   FROM pg_attribute
   WHERE attnum > 0 AND attrelid = 'pq_tablespace':: regclass
   GROUP BY attrelid;
                       array_accum
  attrelid
           \Boxpq_tablespace | {spcname, spcowner, spcacl, spcoptions}
(1 row)SELECT attrelid:: regclass, array_accum(atttypid:: regtype)
   FROM pq_attribute
   WHERE attnum > 0 AND attrelid = 'pq_tablespace':: regclass
   GROUP BY attrelid;
  attrelid | array_accum
pq_tablespace | {name, oid, aclitem[], text[]}
(1 row)
```
Обычно агрегатная функция с полиморфным типом результата имеет и полиморфный тип состояния, как в предыдущем примере. Это необходимо, так как иначе нельзя будет объявить функцию завершения: она должна будет иметь полиморфный тип результата, но не будет иметь полиморфного аргумента, что команда CREATE FUNCTION не примет на основании того, что тип результата нельзя будет определить при вызове. Но иметь полиморфный тип состояния не всегда удобно. Чаще всего эта проблема возникает, когда функции реализации агрегата пишутся на С и тип состояния полжен объявляться как internal. Так как для него нет соответствующего типа на уровне SQL. Чтобы решить эту проблему, можно объявить функцию завершения как принимающую дополнительные фиктивные аргументы, соответствующие входным

аргументам агрегата. В этих фиктивных аргументах всегда передаются значения NULL, так как при вызове функции завершения какое-либо определённое значение отсутствует. Единственное их предназначение - позволить связать тип результата полиморфной функции завершения с типом входных данных агрегата. Например, определение встроенного агрегата array\_agg выглядит так:

```
CREATE FUNCTION array_agg_transfn(internal, anynonarray)
  RETURNS internal ...;
CREATE FUNCTION array_agg_finalfn(internal, anynonarray)
  RETURNS anyarray ...;
CREATE AGGREGATE array_agg (anynonarray)
\overline{(}sfunc = array\_agg\_transform,style = internal,
    finalfunc = array\_agg\_finalfn,finalfunc extra
);
```
Здесь параметр finalfunc\_extra указывает, что функция завершения помимо значения состояния получит дополнительные фиктивные аргументы, соответствующие входным аргументам агрегата. Дополнительный аргумент anynonarray позволяет сделать объявление array\_agg\_finalfn допустимым.

Агрегатную функцию можно сделать принимающей переменное число аргументов, объявив её последний аргумент как массив VARIADIC, в том же ключе, как и обычную функцию; см. Подраздел 38.5.5. При этом у функций перехода агрегата их последний аргумент должен иметь тот же тип массива. Такие функции обычно также объявляются как VARIADIC, но строго это не требуется.

#### Примечание

Агрегатные функции с переменными аргументами легко допускают ошибочное использование в сочетании с указанием ORDER BY (см. Подраздел 4.2.7), так как анализатор запроса не может определить, было ли передано нужное количество фактических параметров в такой комбинации. Помните, что всё, находящееся справа от ORDER BY, является ключом сортировки, а не аргументом агрегатной функции. Например, в

SELECT myaggregate (a ORDER BY a, b, c) FROM ...

анализатор запроса увидит один агрегатный аргумент функции и три ключа сортировки. Однако пользователь мог подразумевать и следующее:

SELECT myaggregate(a, b, c ORDER BY a) FROM ...

Если функция myaggregate принимает переменные аргументы, оба эти вызова будут вполне допустимы.

По этой же причине, стоит подумать дважды, прежде чем создавать агрегатные функции с одинаковыми именами, но разным числом обычных аргументов.

### 38.11.3. Сортирующие агрегатные функции

Описанные выше агрегатные функции были «обычными» агрегатами. Но PostgreSQL также поддерживает сортирующие агрегатные функции, которые имеют два отличия от обычных. Вопервых, в дополнение к обычным агрегируемым аргументам, вычисляемых для каждой входной строки, сортирующий агрегат может иметь «непосредственные» аргументы, которые должны вычисляться в операции агрегирования только один раз. Во-вторых, для обычных агрегируемых аргументов порядок их сортировки задаётся явно, а сортирующий агрегат обычно выполняет вычисления, зависящие от конкретного порядка строк, например, вычисляет ранг или процентиль,

так что порядок сортировки критичен для каждого вызова. Например, встроенное определение функции percentile disc равнозначно следующему:

```
CREATE FUNCTION ordered_set_transition(internal, anyelement)
  RETURNS internal ...;
CREATE FUNCTION percentile_disc_final(internal, float8, anyelement)
  RETURNS anyelement ...;
CREATE AGGREGATE percentile disc (float8 ORDER BY anyelement)
\overline{ }sfunc = ordered set transition,
    stype = interval,finalfunc = percentile\_disc\_final,finalfunc extra
```
 $)$ ;

Этот агрегат принимает непосредственный аргумент float8 (дробь процентиля) и агрегируемые панные. которые могут быть любого упорядочиваемого типа. Используя его, можно рассчитать средний семейный доход следующим образом:

```
SELECT percentile_disc(0.5) WITHIN GROUP (ORDER BY income) FROM households;
percentile disc
-----------------
           50489
```
В данном случае 0.5 — это непосредственный аргумент; если бы дробь процентиля менялась от строки к строке, это не имело бы смысла.

В отличие от случая с обычными агрегатами, сортировка входных строк для сортирующего агрегата не выполняется на заднем плане, а является задачей функций, реализующих агрегат. Типичная реализация такого агрегата заключается в сохранении ссылки на объект «tuplesort» в значении состояния агрегата, загрузке поступающих строк в этот объект, и собственно окончании сортировки и вылачи данных в функции завершения. При такой организации обработки функция завершения может выполнять специальные операции, в частности, вставлять дополнительные «гипотетические» строки в сортируемые данные. Тогда как обычные агрегаты часто реализуются функциями, написанными на PL/pqSQL или другом процедурном языке, сортирующие агрегатные функции, как правило, должны быть написаны на С, так как их значение состояния нельзя выразить каким-либо типом данных SQL. (Обратите внимание, что в приведённом выше примере значение состояния объявлено как имеющее тип internal — это типичный вариант.) И вследствие того, что сортировку выполняет функция завершения, нельзя возобновить добавление входных строк, продолжая вызывать функцию перехода. Это означает, что функция завершения не может иметь характеристику READ ONLY; она должна объявляться командой CREATE AGGREGATE с характеристикой READ WRITE или SHAREABLE (если она позволяет при последующих вызовах функции завершения использовать уже отсортированное состояние).

Функция перехода состояния для сортирующего агрегата получает значение текущего состояния плюс агрегируемые входные данные для каждой строки и возвращает изменённое значение состояния. Это определение распространяется и на обычные агрегаты, но заметьте, что непосредственные аргументы (если они есть) при этом не передаются. Функция завершения же получает последнее значение состояния и значения непосредственных аргументов (если они есть), а также (если присутствует указание finalfunc extra) значения NULL, соответствующие aгрегируемым данным. С обычными агрегатами указание finalfunc\_extra действительно полезно, только если агрегат полиморфный; тогда дополнительные фиктивные аргументы необходимы, чтобы связать тип результата функции завершения с типом(ами) входных данных агрегата.

В настоящее время сортирующие агрегаты не могут использоваться в качестве оконных функций, поэтому от них поддержка режима движущегося агрегата не требуется.

### 38.11.4. Частичное агрегирование

Дополнительно агрегатная функция может поддерживать частичное агрегирование. Идея такого агрегирования в том, чтобы вызывать функции перехода состояния для различных подмножеств входных данных независимо, а затем комбинировать значения состояния, вычисленные по этим подмножествам, и получать тот же результат, что был бы получен при сканировании сразу всех входных данных. Этот режим может применяться для параллельного агрегирования, когда разные рабочие процессы сканируют различные части таблицы. При этом каждый рабочий процесс выдаёт частичное значение состояния, а в конце эти значения комбинируются вместе и получается окончательное значение состояния. (В будущем этот режим может также применяться, например для комбинированного агрегирования локальных и удалённых таблиц, но пока это не реализовано.)

Лля поддержки частичного агрегирования в определении агрегатной функции должна задаваться комбинирующая функция, принимающая два значения типа состояния агрегата (представляющие результаты агрегирования по двум подмножествам входных строк) и выдающая новое значение типа состояния, представляющее то состояние, которое было бы получено при агрегировании совокупности этих подмножеств строк. При этом относительный порядок входных строк в этих двух множествах не оговаривается. Это значит, что для агрегатных функций, зависящих от порядка входных строк, обычно невозможно определить осмысленную комбинирующую функцию.

В качестве простого примера, частичное агрегирование могут поддерживать функции MAX и MIN, если задать в качестве комбинирующей соответственно функцию сравнения значений большееиз-пвух или меньшее-из-лвух, ту же, что они используют и как функцию перехода. Пля SUM комбинирующей функцией будет просто функция сложения. (И это опять же функция перехода, если только значение состояния не выходит за рамки типа входных данных.)

Комбинирующая функция задействуется практически так же, как функция перехода, но принимает в качестве второго аргумента значение типа состояния, а не нижележащего входного типа. В частности, на неё распространяются те же правила строгости функции и передачи значений NULL. Также учтите, что если в определении агрегатной функции задаётся отличное от NULL значение initcond, оно будет задавать начальное состояние не только для каждого прохода частичного агрегирования, но также и начальное состояние для комбинирующей функции, которая будет вызываться для комбинирования каждого частичного результата в этом состоянии.

Если типом состояния агрегатной функции выбран internal, комбинирующая функция отвечает за то, чтобы её результат был помещён в контекст памяти, подходящий для значений агрегатного состояния. В частности это значит, что, получив в первом аргументе NULL, нельзя просто возвратить второй аргумент, так как это значение окажется в неверном контексте и не просуществует достаточное время.

Когда типом состояния агрегатной функции выбран internal, обычно в определении агрегатной функции также уместно задать функцию сериализации и функцию десериализации. которые позволяют копировать значение состояния из одного процесса в другой. Без этих функций параллельное агрегирование невозможно, а также вероятно не будут работать такие будущие приложения, как локальное/удалённое агрегирование.

Функция сериализации должна принимать один аргумент типа internal и возвращать результат типа bytea, представляющий значение состояния, упакованное в плоский набор байтов. Функция десериализации, напротив, обращает это преобразование. Она должна принимать два аргумента типов bytea и internal и возвращать результат типа internal. (Второй её аргумент не используется и всегда равен нулю, но он требуется из соображений типобезопасности.) Результат функции десериализации следует просто разместить в текущем контексте памяти, так как в отличие от результата комбинирующей функции он недолговечен.

Также стоит заметить, что для выполнения агрегатной функции в параллельном режиме она должна иметь характеристику PARALLEL SAFE (безопасная для распараллеливания). Характеристики допустимости распараллеливания её опорных функций значения не имеют.

### 38.11.5. Вспомогательные функции для агрегатов

Функция, написанная на С, может определить, была ли она вызвана как вспомогательная функция aгрегирования, вызвав AggCheckCallContext, например, так:

if (AqqCheckCallContext(fcinfo, NULL))

Смысл такой проверки в том, что в случае положительного её результата первым входным аргументом является временное значение состояния, которое можно безопасно модифицировать на месте, не создавая новую копию. Пример вы можете увидеть в функции int8inc(). (Хотя агрегатные функции перехода всегда могут изменить непосредственно переходное значение, агрегатные функции завершения должны избегать этого; если они это делают, такое поведение должно отмечаться при создании агрегата. За дополнительными подробностями обратитесь к **CREATE AGGREGATE.)** 

Второй аргумент AggCheckCallContext можно использовать, чтобы получить контекст памяти, в котором содержатся значения агрегатного состояния. Это полезно для функций перехода, которые желают использовать «развёрнутые» объёкты (см. Подраздел 38.12.1) в качестве значений состояния. При первом вызове такая функция перехода должна возвратить развёрнутый объект в контексте памяти, относящемся к контексту состояния агрегата, а затем продолжать возвращать тот же объект при последующих вызовах. Например, эту логику можно увидеть в функции array\_append(). (Функция array\_append() не используется в качестве перехода никаким встроенным агрегатом, но она написана так, чтобы работать эффективно в таком качестве в дополнительном агрегате.)

Ещё одна вспомогательная подпрограмма, предназначенная для агрегатных функций, написанных на С, называется AggGetAggref. Эта функция возвращает узел разбора Aggref, описывающий вызов агрегата. Это в основном полезно для сортирующих агрегатов, которые могут исследовать структуру узла Aggref и выяснить, какой порядок сортировки они должны реализовать. Примеры использования можно найти в orderedsetaggs. с в исходном коде PostgreSQL.

# <span id="page-1092-0"></span>38.12. Пользовательские типы

Как описывалось в Разделе 38.2, PostgreSOL может расширяться и поддерживать новые типы данных. В этом разделе описывается, как определить новые базовые типы, то есть типы данных, описанные ниже уровня языка SQL. Для создания нового базового типа необходимо реализовать функции, работающие с этим типом, на языке низкого уровня, обычно С.

Примеры, рассматриваемые в этой главе, можно найти в complex.sql и в complex.c в каталоге src/ tutorial пакета с исходным кодом. Инструкции по запуску этих примеров можно найти в файле README **B** TOM Же Каталоге.

Пользовательский тип должен всегда иметь функции ввода и вывода. Эти функции определяют. как тип будет выглядеть в строковом виде (при вводе и выводе для пользователя) и как этот тип размещается в памяти. Функция ввода принимает в качестве аргумента строку символов, заканчивающуюся нулём, и возвращает внутреннее представление типа (в памяти). Функция вывода принимает в качестве аргумента внутреннее представление типа и возвращает строку символов, заканчивающуюся нулём. Если мы хотим не просто сохранить тип, но делать с ним нечто большее, мы должны предоставить дополнительные функции, реализующие все операции, которые мы хотели бы иметь для этого типа.

Предположим, что нам нужен тип complex, представляющий комплексные числа. Естественным образом комплексное число можно представить в памяти в виде следующей структуры С:

typedef struct Complex { double  $x;$ double  $V<sub>i</sub>$ } Complex;

Нам нужно будет передавать этот тип по ссылке, так как он слишком велик, чтобы уместиться в **ОЛНОМ ЗНАЧЕНИИ Datum.** 

В качестве внешнего строкового представления типа мы выберем строку вида  $(x, y)$ .

Функции ввода и вывода обычно несложно написать, особенно функцию вывода. Но определяя внешнее строковое представление типа, помните, что в конце концов вам придётся реализовать законченный и надёжный метод разбора этого представления в функции ввода. Например, так:

```
PG_FUNCTION_INFO_V1(complex_in);
Datum
complex_in(PG_FUNCTION_ARGS)
\{char*str = PG\_GETARG_CSTRING(0);double
                X_{I}V;
                *result;
    Complex
    if (sscanf(str, " (f = 2) (f = 2)
        ereport (ERROR,
                 (errcode (ERRCODE INVALID TEXT REPRESENTATION),
                  errmsq("invalid input syntax for complex: \"%s\"",
                         str));
    result = (Complex *) palloc(sizeof(Complex));
    result \rightarrow x = x;result \rightarrow v = v:
    PG RETURN POINTER (result) :
\}
```
#### Функция вывода может быть простой:

```
PG_FUNCTION_INFO_V1(complex_out);
Datum
complex_out(PG_FUNCTION_ARGS)
\{Complex
               *complex = (Complex *) PG\_GETARG_POINTER(0);char
               *result;
    result = psprintf("(%g,%g)", complex->x, complex->y);
    PG_RETURN_CSTRING(result);
\}
```
Вам нужно позаботиться о том, чтобы функции ввода и вывода были обратными друг к другу. В противном случае вы столкнётесь с проблемами, когда вам потребуется выгрузить данные в файл, а затем прочитать их. Это особенно распространённая проблема, когда дело касается чисел с плавающей точкой.

Дополнительно пользовательский тип может предоставлять функции для ввода и вывода в двоичном виде. Двоичный ввод/вывод обычно работает быстрее, но хуже портируется, чем текстовый. Как и с текстовым представлением, выбор, каким будет двоичное представление, остаётся за вами. Многие встроенные типы данных стараются обеспечить двоичное представление, независимое от машинной архитектуры. Для типа complex мы воспользуемся функциями двоичного ввода/вывода типа float8:

```
PG_FUNCTION_INFO_V1(complex_recv);
Datumcomplex_recv(PG_FUNCTION_ARGS)
\left\{ \right.StringInfo buf = (StringInfo) PG\_GETARG_POINTER(0);
```

```
 Complex *result;
     result = (Complex *) palloc(sizeof(Complex));
    result->x = pq\_getmsgfloat8(buf);result \rightarrow y = pq\_getmsgfloat8(buf);PG_RETURN_POINTER(result);
}
PG_FUNCTION_INFO_V1(complex_send);
Datum
complex_send(PG_FUNCTION_ARGS)
{
     Complex *complex = (Complex *) PG_GETARG_POINTER(0);
     StringInfoData buf;
     pq_begintypsend(&buf);
     pq_sendfloat8(&buf, complex->x);
     pq_sendfloat8(&buf, complex->y);
     PG_RETURN_BYTEA_P(pq_endtypsend(&buf));
}
```
Написав функции ввода/вывода и скомпилировав их в разделяемую библиотеку, мы можем определить тип complex в SQL. Сначала мы объявим его как тип-пустышку:

```
CREATE TYPE complex;
```
Это позволит нам ссылаться на этот тип, определяя для него функции ввода/вывода. Теперь мы определим функции ввода/вывода:

```
CREATE FUNCTION complex_in(cstring)
     RETURNS complex
     AS 'имя_файла'
     LANGUAGE C IMMUTABLE STRICT;
CREATE FUNCTION complex_out(complex)
     RETURNS cstring
     AS 'имя_файла'
     LANGUAGE C IMMUTABLE STRICT;
CREATE FUNCTION complex_recv(internal)
    RETURNS complex
    AS 'имя_файла'
    LANGUAGE C IMMUTABLE STRICT;
CREATE FUNCTION complex_send(complex)
    RETURNS bytea
    AS 'имя_файла'
    LANGUAGE C IMMUTABLE STRICT;
```
Наконец, мы можем предоставить полное определение типа данных:

```
CREATE TYPE complex (
    internallength = 16,
   input = complex_in, output = complex_out,
    receive = complex_recv,
    send = complex_send,
   alignment = double);
```
Когда определяется новый базовый тип, PostgreSQL автоматически обеспечивает поддержку массивов с элементами такого типа. Тип массива обычно получает имя по имени базового типа с добавленным спереди символом подчёркивания ().

Когда тип данных определён, мы можем объявить дополнительные функции для выполнения полезных операций с этим типом. Затем поверх этих функций могут быть определены операторы, а если потребуется, и классы операторов, для поддержки индексации этого типа. Эти дополнительные уровни обсуждаются в следующих разделах.

Если внутреннее представление типа данных имеет переменную длину, оно должно соответствовать стандартной схеме данных переменной длины: первые четыре байта должно занимать поле char[4], к которому никогда не следует обращаться напрямую (по обыкновению названное vl\_len\_). Чтобы сохранить в этом поле размер элемента (включая длину самого поля), вы должны использовать макрос SET\_VARSIZE(), а чтобы получить его - макрос VARSIZE(). (Эти макросы нужны, потому что поле длины может кодироваться по-разному на разных платформах.)

За дополнительными подробностями обратитесь к команде CREATE TYPE.

# <span id="page-1095-0"></span>38.12.1. Особенности TOAST

Если значения вашего типа данных могут быть разного размера (во внутренней форме), обычно для такого типа желательно реализовать поддержку TOAST (см. Раздел 68.2). Это следует делать. даже если значения слишком малы для сжатия или внешнего хранения, так как TOAST позволяет сэкономить пространство и с данными маленького размера, сокращая издержки в заголовке.

Для поддержки хранения TOAST функции на C, работающие с таким типом данных, должны позаботиться о распаковке поступивших им данных, используя макрос PG DETOAST DATUM. (Эту внутреннюю особенность обычно скрывает дополнительный, определяемый для типа макрос GETARG\_DATATYPE\_P.) Затем, выполняя команду CREATE TYPE, укажите в качестве внутренней длины variable и выберите подходящий вариант хранения (не plain).

Если выравнивание данных не имеет значения (либо только для некоторой функции, либо потому что для типа данных в любом случае применяется выравнивание по байтам), некоторых издержек, связанных с макросом PG\_DETOAST\_DATUM, можно избежать. Вместо него можно использовать PG DETOAST DATUM PACKED (его обычно скрывает определяемый для типа макрос GETARG\_DATATYPE\_PP) И ВОСПОЛЬЗОВАТЬСЯ МАКРОСАМИ VARSIZE\_ANY\_EXHDR И VARDATA\_ANY ДЛЯ обращения к потенциально сжатым данным. Стоит ещё раз отметить, что данные, возвращаемые этими макросами, не выравниваются, даже если выравнивание задано в определении типа. Если выравнивание важно, вы полжны запействовать обычный интерфейс PG DETOAST DATUM.

### Примечание

В старом коде поле v1\_len\_часто объявлялось как int32, а не char [4]. Это ничем не чревато до той поры, пока в определении структуры имеются другие поля с выравниванием как минимум int32. Но с потенциально невыровненными данными такое определение структуры опасно; компилятор может воспринять его как право полагать, что данные выровнены, что может привести к аварийным сбоям в архитектурах, строгих к выравниванию.

Поддержка ТОАSТ даёт также возможность иметь развёрнутое представление данных в памяти. работать с которым будет удобнее, чем с форматом хранения на диске. Обычный или «плоский» формат хранения varlena в конце концов представляет собой просто набор байт; он не может содержать указатели, так как эти байты могут быть скопированы в другие адреса. Для сложных типов данных работать с плоским форматом данных может быть довольно дорого, так что PostgreSOL даёт возможность «развернуть» плоский формат в представление, более подходящее для вычислений, и затем передавать эту структуру в памяти функциям, работающим с этим типом.

Для использования развёрнутого хранения тип данных должен определять развёрнутый формат по правилам, описанным в src/include/utils/expandeddatum.h. и предоставлять функции для

«разворачивания» плоского значения в этот формат, а также для «заворачивания» этого формата опять в обычное представление varlena. Затем надо добиться, чтобы все функции на C могли принимать любое представление, возможно выполняя преобразование одного в другое непосредственно при получении. Для этого не требуется исправлять сразу все существующие функции для этого типа данных, так как имеющийся стандартный макрос PG\_DETOAST\_DATUM способен преобразовывать развёрнутые входные данные в обычный плоский формат. Таким образом, все существующие функции, работающие с плоским форматом varlena продолжат работать, хотя и не очень эффективно, с развёрнутыми входными данными; их необязательно переделывать, пока не потребуется оптимизировать производительность.

Функции на C, умеющие работать с развёрнутым представлением, обычно делятся на две категории: те, что могут работать с развёрнутым форматом, и те, что могут принимать и развёрнутые, и плоские данные varlena. Первые проще написать, но они могут быть менее эффективными в целом, так как преобразование плоского значения в развёрнутую форму для использования только одной функцией может стоить больше, чем сэкономится при обработке данных в развёрнутом формате. Когда нужно работать только с развёрнутым форматом, преобразование плоских значений в развёрнутую форму можно скрыть в макросе, извлекающем аргументы, чтобы функция была не сложнее, чем работающая с традиционными входными данными varlena. Чтобы принимать оба варианта входных значений, напишите функцию извлечения аргументов, которая будет распаковывать значения с сокращённым заголовком, а также внешние и сжатые, но не развёрнутые данные. Такую функцию можно определить как возвращающую указатель на объединение плоского формата varlena и развёрнутого формата. Какой формат получен фактически, вызывающий код может определить, вызвав макрос VARATT\_IS\_EXPANDED\_HEADER().

Инфраструктура TOAST позволяет не только отличить обычные значения varlena от развёрнутых значений, но и различить указатели «для чтения/записи» и «только для чтения» на развёрнутые значения. Функции на C, которым нужно читать развёрнутое значение, или которые будут менять его безопасным и невидимым извне образом, могут не обращать внимания на тип полученного указателя. Если же функции на C выдают изменённую версию входного значения, они могут изменять развёрнутые входные данные на месте, только когда получают указатель для чтения/ записи, но не когда получен указатель только для чтения. В последнем случае они должны сначала скопировать значение и получить новое значение, допускающее изменение. Функция на C, создающая новое развёрнутое значение, должна всегда возвращать указатель на него для чтения/записи. Кроме того, функция, изменяющая развёрнутое значение непосредственно по указателю для чтения/записи должна позаботиться о том, чтобы это значение осталось в приемлемом состоянии, если она отработает не полностью.

Примеры работы с развёрнутыми значениями можно найти в стандартной инфраструктуре массивов, в частности в src/backend/utils/adt/array\_expanded.c.

# <span id="page-1096-0"></span>**38.13. Пользовательские операторы**

Любой оператор представляет собой «синтаксический сахар» для вызова нижележащей функции, выполняющей реальную работу; поэтому прежде чем вы сможете создать оператор, необходимо создать нижележащую функцию. Однако оператор — *не исключительно* синтаксический сахар, так как он несёт и дополнительную информацию, помогающую планировщику запросов оптимизировать запросы с этим оператором. Рассмотрению этой дополнительной информации будет посвящён следующий раздел.

PostgreSQL поддерживает левые унарные, правые унарные и бинарные операторы. Операторы могут быть перегружены;то есть одно имя оператора могут иметь различные операторы с разным количеством и типами операндов. Когда выполняется запрос, система определяет, какой оператор вызвать, по количеству и типам предоставленных операндов.

В следующем примере создаётся оператор сложения двух комплексных чисел. Предполагается, что мы уже создали определение типа complex (см. [Раздел 38.12\)](#page-1092-0). Сначала нам нужна функция, собственно выполняющая операцию, а затем мы сможем определить оператор:

CREATE FUNCTION complex\_add(complex, complex)

```
RETURNS complex
    AS 'имя_файла', 'complex_add'
    LANGUAGE C IMMUTABLE STRICT;
CREATE OPERATOR + (
    leftarq = complex,rightarg = complex,function = complex add,commutator = +);
```
Теперь мы можем выполнить такой запрос:

SELECT (a + b) AS c FROM test complex;  $\mathsf{C}$ <u>. 2000 - 2000 - 2000 - 2000 - </u>

 $(5.2, 6.05)$  $(133.42, 144.95)$ 

Мы продемонстрировали создание бинарного оператора. Чтобы создать унарный оператор, просто onycrure leftarg (для левого унарного) или rightarg (для правого унарного). Обязательными в CREATE OPERATOR ЯВЛЯЮТСЯ ТОЛЬКО ПРЕДЛОЖЕНИЕ function и Объявления аргументов. Предложение commutator, добавленное в данном примере, представляет необязательную подсказку для оптимизатора запросов. Подробнее о commutator и других подсказках для оптимизатора рассказывается в следующем разделе.

# 38.14. Информация для оптимизации операторов

Определение оператора в PostgreSQL может включать различные дополнительные предложения, которые сообщают системе полезные сведения о поведении оператора. Старайтесь задавать эти предложения при возможности, так как они могут значительно ускорить выполнение запросов, использующих данный оператор. Но если вы задаёте их, убедитесь, что они корректны! Неправильное применение предложений оптимизации может привести к замедлению запросов, неочевидным ошибочным результатам и другим неприятностям. Если вы не уверены в правильности предложения оптимизации, лучше вовсе не использовать его; единственным последствием будет то, что запросы будут работать медленнее, чем могли бы.

В будущих версиях PostgreSQL могут быть добавлены и другие предложения. Здесь описываются те, что поддерживаются версией 11.10.

#### **38.14.1. COMMUTATOR**

Предложение соммитатов, если представлено, задаёт оператор, коммутирующий для определяемого. Оператор А является коммутирующим для оператора В, если (х А у) равняется (у В х) для всех возможных значений х, у. Заметьте, что В также будет коммутирующим для А. Например, операторы < и > для конкретного типа данных обычно являются коммутирующими друг для друга, а оператор + - коммутирующий для себя. Но традиционный оператор коммутирующего не имеет.

Тип левого операнда оператора должен совпадать с типом правого операнда коммутирующего для него оператора, и наоборот. Поэтому имя коммутирующего оператора - это всё, что PostgreSQL должен знать, чтобы найти коммутатор, и всё, что нужно указать в предложении соммитатов.

Информация о коммутирующих операторах крайне важна для операторов, которые будут применяться в индексах и условиях соединения, так как, используя её, оптимизатор запросов может «переворачивать» такие выражения и получать формы, необходимые для разных типов планов. Например, рассмотрим запрос с предложением WHERE  $tab1.x = tab2.y$ , где  $tab1.x$ и tab2. v имеют пользовательский тип, и предположим, что у нас есть индекс по столбцу

tab2. у. Оптимизатор сможет задействовать сканирование по индексу, только если ему удастся перевернуть выражение  $\tan z$ ,  $y = \tanh x$ , так как механизм сканирования по индексу ожидает, что индексируемый столбец находится слева от оператора. PostgreSQL сам по себе не будет полагать, что такое преобразование возможно - это должен определить создатель оператора =, добавив информацию о коммутирующем операторе.

Когда вы определяете оператор, коммутирующий сам для себя, вы делаете именно это. Если же вы определяете пару коммутирующих операторов, возникает небольшое затруднение: как оператор, определяемый первым, может ссылаться на другой, ещё не определённый? Есть два решения этой проблемы:

- Во-первых, можно опустить предложение соммитатов для первого оператора, который вы определяете, а затем добавить его в определении второго. Так как PostgreSOL знает, что коммутирующие операторы связаны парами, встречая второе определение, он автоматически возвращается к первому и добавляет в него недостающее предложение соммитатов.
- Во-вторых, можно добавить предложение соммитатов в оба определения. Когда PostgreSQL обрабатывает первое определение и видит, что соммитатов ссылается на несуществующий оператор, в системном каталоге создаётся фиктивная запись для этого оператора. В этой фиктивной записи актуальны будут только имя оператора, типы левого и правого операндов, а также тип результата, так как это всё, что PostgreSQL может определить в этот момент. Запись первого оператора будет связана с этой фиктивной записью. Затем, когда вы определите второй оператор, система внесёт в эту фиктивную запись дополнительную информацию из второго определения. Если вы попытаетесь применить фиктивный оператор. прежде чем он будет полностью определён, вы просто получите сообщение об ошибке.

### **38.14.2. NEGATOR**

Предложение NEGATOR, если присутствует, задаёт оператор, обратный к определяемому. Оператор А является обратным к оператору В, если они оба возвращают логический результат и (х А у) равняется NOT (х В у) для всех возможных х, у. Заметьте, что В так же является обратным к А. Например, операторы < и > = составляют пару обратных друг к другу для большинства типов данных. Никакой оператор не может быть обратным к себе же.

В отличие от коммутирующих операторов, два унарных оператора вполне могут быть обратными к друг другу; это будет означать, что (A x) равняется NOT (B x) для всех х (и для правых унарных операторов аналогично).

У оператора, обратного данному, типы левого и/или правого операнда должны соответствовать типам данного оператора, так же как и с предложением COMMUTATOR; отличие только в том, что имя оператора задаётся в предложении NEGATOR.

Указание обратного оператора очень полезно для оптимизатора запросов, так как это позволяет упростить выражение вида NOT  $(x = y)$  до  $x \leftrightarrow y$ . Такие выражения не так редки, как может показаться, так как операции мот могут добавляться автоматически в результате реорганизаций выражений.

Пару обратных операторов можно определить теми же способами, что были описаны ранее для пары коммутирующих.

### **38.14.3. RESTRICT**

Предложение RESTRICT, если представлено, определяет функцию оценки избирательности ограничения для оператора. (Заметьте, что в нём задаётся имя функции, а не оператора.) Предложения RESTRICT имеют смысл только для бинарных операторов, возвращающих boolean. Идея оценки избирательности ограничения заключается в том, чтобы определить, какой процент строк в таблице будет удовлетворять условию WHERE вида:

column OP constant

для текущего оператора и определённого значения константы. Это помогает оптимизатору примерно определить, сколько строк будет исключено предложениями WHERE такого вида. (ВЫ спросите, а что если константа находится слева? Ну, собственно для таких случаев и задаётся COMMUTATOR...)

Рамки данной главы не позволяют описать разработку новых функций оценки избирательности ограничения, но обычно можно использовать один из стандартных системных оценщиков для большинства дополнительных операторов. Стандартные оценщики ограничений следующие:

eqsel  $\mu$ ля = neqsel для <> scalarltsel для < scalarlesel  $\pi \pi$  <= scalargtsel для >  $scalarcese1$   $\texttt{IJJX}$  >=

Часто вы можете обойтись функциями eqsel и neqsel для операторов с очень высокой или низкой избирательностью, даже если это не операторы собственно равенства или неравенства. Например, геометрические операторы приблизительного равенства используют eqsel в предположении, что соответствующие (равные) элементы будут составлять только небольшой процент от всех записей таблины.

Функции scalarltsel, scalarlesel, scalargtsel и scalargesel можно использовать для сравнений с типами данных, которые могут быть каким-либо осмысленным образом преобразованы в числовые скалярные значения для сравнения диапазонов. Если возможно, добавьте свой тип данных в число типов, которые понимает функция convert\_to\_scalar(), реализованная в src/backend/utils/adt/selfuncs.c. (Когда-нибудь на смену ей придут специализированные функции, которые будут устанавливаться для конкретных типов в определённом столбце системного каталога pg\_type; но пока этого не произошло.) Если вы этого не сделаете, всё будет работать, но оценки оптимизатора будут не так хороши, как могли бы быть.

Для геометрических операторов разработаны дополнительные функции оценки избирательности B src/backend/utils/adt/geo\_selfuncs.c: areasel, positionsel *H* contsel. Ha MOMEHT HANICAHUS документации это просто заглушки, но вы, тем не менее, вполне можете использовать (или ещё лучше, доработать) их.

#### 38.14.4. JOIN

Предложение JOIN, если представлено, определяет функцию оценки избирательности соединения для оператора. (Заметьте, что в нём задаётся имя функции, а не оператора.) Предложения JOIN имеют смысл только для бинарных операторов, возвращающих boolean. Идея оценки избирательности соединения заключается в том, чтобы угадать, какой процент строк в паре таблиц будет удовлетворять условию WHERE следующего вида:

table1.column1 OP table2.column2

для текущего оператора. Как и RESTRICT, это предложение очень помогает оптимизатору, позволяя ему выяснить, какой из возможных вариантов соединения скорее всего окажется выгоднее.

Как и ранее, в этой главе мы не будем пытаться рассказать, как написать функцию оценивания избирательности соединения, а просто отметим, что вы можете использовать один из подходящих стандартных оценщиков:

еqjoinsel  $\mu$ ля = neqjoinsel для <> scalarltjoinsel для < scalarlejoinsel для <= scalargtjoinsel  $\texttt{IJJR}$  > scalargejoinsel  $\texttt{IJJX} \geq$ areajoinsel для сравнений областей в плоскости positionjoinsel для сравнения положений в плоскости contjoinsel для проверки на включение в плоскости

### **38.14.5. HASHES**

Предложение HASHES, если присутствует, говорит системе, что для соединений с применением этого оператора допустимо использовать метод соединения по хешу. НАSHES имеет смысл только для бинарного оператора, который возвращает boolean, и на практике этот оператор должен выражать равенство значений некоторого типа данных или пары типов данных.

Соединение по хешу базируется на том предположении, что оператор соединения возвращает истину только для таких пар значений слева и справа, для которых получается одинаковый хеш. Если два значения оказываются в разных ячейках хеша, операция соединения никогда не будет сравнивать их, неявно подразумевая, что результат оператора соединения в этом случае должен быть ложным. Поэтому не имеет никакого смысла указывать HASHES для операторов, которые не представляют какую-любо форму равенства. В большинстве случаев практический смысл в поддержке хеширования есть только для операторов, принимающих один тип данных с обеих сторон. Однако иногда возможно разработать хеш-функции, совместимые сразу с несколькими типами данных; то есть, функции, которые будут выдавать одинаковые хеш-коды для «равных» значений, несмотря на то, что эти значения будут представлены по-разному. Например, довольно легко функции с такой особенностью реализуются для хеширования целых чисел различного размера.

Чтобы оператор соединения имел характеристику HASHES, он должен входить в семейство операторов индексирования по хешу. Это требование откладывается, когда оператор только создаётся, ведь нужное семейство операторов, разумеется, ещё не может существовать. Но при попытке использовать такой оператор для соединения по хешу, возникнет ошибка во время выполнения, если такого семейства не окажется. Системе необходимо знать семейство операторов, чтобы найти функции для хеширования типа(ов) входных данных оператора. Конечно, вы должны также определить подходящие функции хеширования, прежде чем сможете создать семейство операторов.

При подготовке функции хеширования обязательно позаботьтесь о том, чтобы она всегда выдавала нужный результат, вне зависимости от особенностей машинной архитектуры. Например, если ваш тип данных представлен в структуре, в которой есть незначащие дополняющие биты, нельзя просто передать всю структуру функции hash any. (Это возможно, только если все ваши операторы и функции гарантированно очищают незначащие биты, что является рекомендуемой стратегией.) В качестве другого примера можно привести типы с плавающей точкой в стандарте IEEE, в которых отрицательный ноль и положительный ноль - различные значения (отличаются на уровне битов), но при сравнении они считаются равными. Если значение с плавающей точкой может содержать отрицательный ноль, требуются дополнительные действия, чтобы для него выдавался тот же хеш, что и для положительного нуля.

Оператор соединения по хешу должен иметь коммутирующий (это может быть тот же оператор, если у него два операнда одного типа, либо связанный оператор равенства, в противном случае), относящийся к тому же семейству операторов. В случае его отсутствия, при попытке использования оператора возможны ошибки планировщика. Также желательно (хотя это строго не требуется), чтобы в семействе операторов хеширования, поддерживающем несколько типов данных, определялись операторы равенства для всех комбинаций этих типов данных; это способствует лучшей оптимизации.

#### Примечание

Функция, реализующая оператор соединения по хешу, должна быть постоянной (IMMUTABLE) или стабильной (STABLE). Если эта функция изменчивая (VOLATILE), система никогда не будет применять этот оператор для соединения по хешу.

### Примечание

Если оператор соединения по хешу реализуется строгой функцией (STRICT), эта функция также должна быть полной: то есть она должна возвращать true или false, но не NULL, для любых двух аргументов, отличных от NULL. Если это правило не соблюдается, оптимизация операций IN с хешем может приводить к неверным результатам. (В частности, выражение IN может вернуть false, когда правильным ответом, согласно стандарту, должен быть NULL, либо выдать ошибку с сообщением о том, что оно не готов к результату NULL.)

# **38.14.6. MERGES**

Предложение MERGES, если присутствует, говорит системе, что для соединений с применением этого оператора допустимо использовать метод соединения слиянием. MERGES имеет смысл только для бинарного оператора, который возвращает boolean, и на практике этот оператор должен выражать равенство значений некоторого типа данных или пары типов данных.

Идея объединения слиянием заключается в упорядочивании таблиц слева и справа и затем параллельном сканировании их. Поэтому оба типа данных должны поддерживать сортировку в полном объёме, а оператор соединения должен давать положительный результат только для пар значений, оказавшихся в «одном месте» при определённом порядке сортировки. На практике это означает, что оператор соединения должен работать как проверка на равенство. Но при этом возможно объединить слиянием два различных типа данных, если они совместимы логически. Например, оператор проверки равенства smallint и integer может применяться для соединений слиянием; понадобятся только операторы сортировки, приводящие оба типа данных в логически совместимые последовательности.

Чтобы оператор соединения имел характеристику MERGES, он должен являться членом семейства операторов индекса btree, реализующим равенство. Это требование откладывается, когда оператор только создаётся, ведь нужное семейство операторов, разумеется, ещё не может существовать. Но этот оператор не будет фактически применяться для соединений слиянием, пока не будет найдено соответствующее семейство операторов. Таким образом, флаг MERGES только подсказывает планировшику, что стоит обратиться к соответствующему семейству.

Оператор соединения слиянием должен иметь коммутирующий (это может быть тот же оператор, если у него два операнда одного типа, либо связанный оператор равенства, в противном случае), относящийся к тому же семейству операторов. В случае его отсутствия, при попытке использования оператора возможны ошибки планировщика. Также желательно (хотя это строго не требуется), чтобы в семействе операторов btree, поддерживающем несколько типов данных, определялись операторы равенства для всех комбинаций этих типов данных; это способствует лучшей оптимизации.

### Примечание

Функция, реализующая оператор соединения слиянием, должна быть постоянной (IMMUTABLE) или стабильной (STABLE). Если эта функция изменчивая (VOLATILE), система никогда не будет применять этот оператор для соединения слиянием.

# 38.15. Интерфейсы расширений для индексов

Описанные до этого процедуры позволяли определять новые типы, функции и операторы. Однако, мы ещё не можем определить индекс по столбцу нового типа данных. Для этого нам потребуется создать класс операторов для нового типа данных. Далее в этом разделе мы продемонстрируем эту концепцию на примере: мы создадим новый класс операторов для метода индекса-В-дерева, в котором будут храниться комплексные числа и сортироваться по возрастанию абсолютного значения.

Классы операторов могут объединяться в семейства операторов, выражающие зависимости между семантически совместимыми классами. Когда вводится один тип данных, достаточно класса операторов, так что мы начнём с него, а к семействам операторов вернёмся позже.

#### 38.15.1. Методы индексов и классы операторов

В системном каталоге есть таблица рд\_ат, содержащая записи для каждого метода индекса (внутри называемого методом доступа). Поддержка обычного доступа к таблицам встроена в PostgreSQL, но все методы доступа описываются в <sub>pq\_am</sub>. Система позволяет добавлять новые методы доступа — для этого нужно написать необходимый код, а затем добавить запись в pq am, но это выходит за рамки данной главы (см. Главу 61).

Процедуры метода индекса непосредственно ничего не знают о типах данных, с которыми будет применяться этот метод. Вместо этого, набор операций, которые нужны методу индекса для работы с конкретным типом данных, определяется классом операторов. Классы операторов называются так потому, что они определяют множество операторов в предложении WHERE, которые могут использоваться с индексом (т. е. могут быть сведены к сканированию индекса). В классе операторов могут также определяться некоторые опорные функции, необходимые для внутренних операций метода индекса, но они не соответствуют напрямую каким-либо операторам предложения WHERE, которые могут обрабатываться с индексом.

Для одного типа данных и метода индекса можно определить несколько классов операторов. Благодаря этому, для одного типа данных можно использовать несколько семантически разных вариантов индексирования. Например, индекс-В-дерево требует, чтобы для каждого типа данных, с которым он работает, определялся порядок сортировки. Для типа комплексных чисел может быть полезен класс операторов В-дерева, сортирующий данные по модулю комплексного числа, и ещё один, сортирующий по вещественной части, и т. п. Обычно предполагается, что один из классов операторов будет применяться чаще других, и тогда он помечается как класс по умолчанию для данного типа и метода индекса.

Одно и то же имя класса операторов может использоваться для разных методов индекса (например, для методов индекса-В-дерева или хеш-индекса применяются классы операторов int4 ops), но все такие классы являются независимыми и должны определяться отдельно.

### 38.15.2. Стратегии методов индексов

Операторам, которые связываются с классом операторов, назначаются «номера стратегий», определяющие роль каждого оператора в контексте его класса. Например, в В-дереве должен быть строгий порядок ключей с отношениями меньше/больше, так что в данном контексте представляют интерес операторы «меньше» и «больше или равно». Так как PostgreSQL позволяет пользователям определять операторы произвольным образом, PostgreSQL не может просто посмотреть на имя оператора (< или >=) и сказать, какое сравнение он выполняет. Вместо этого для метода индекса определяется набор «стратегий», которые можно считать обобщёнными операторами. Каждый класс операторов устанавливает, какие фактические операторы соответствуют стратегиям для определённого типа данных и интерпретации семантики индекса.

Для метода индекса-В-дерева определены пять стратегий, описанных в Таблице 38.2.

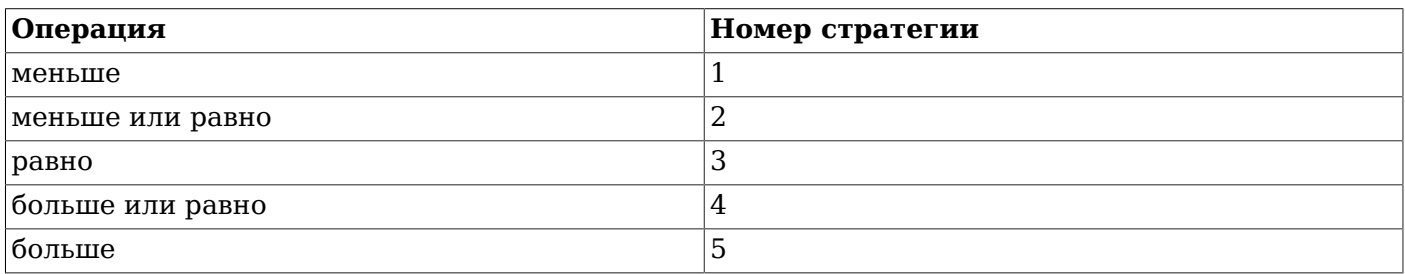

#### <span id="page-1102-0"></span>Таблица 38.2. Стратегии В-дерева

Индексы по хешу поддерживают только сравнение на равенство, так что они используют только одну стратегию, показанную в [Таблице 38.3.](#page-1103-0)

#### <span id="page-1103-0"></span>**Таблица 38.3. Стратегии хеша**

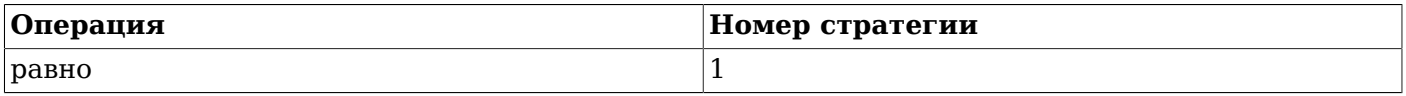

Индексы GiST более гибкие: для них вообще нет фиксированного набора стратегий. Вместо этого опорная процедура «согласованности» каждого конкретного класса операторов GiST интерпретирует номера стратегий как ей угодно. Например, некоторые из встроенных классов операторов для индексов GiST индексируют двумерные геометрические объекты, и реализуют стратегии «R-дерева», показанные в [Таблице 38.4.](#page-1103-1) Четыре из них являются истинно двумерными проверками (overlaps, same, contains, contained by); другие четыре учитывают только ординаты, а ещё четыре проводят же проверки только с абсциссами.

<span id="page-1103-1"></span>**Таблица 38.4. Стратегии двумерного «R-дерева» индекса GiST**

| Операция               | Номер стратегии |
|------------------------|-----------------|
| строго слева от        |                 |
| не простирается правее | 2               |
| пересекается с         | 3               |
| не простирается левее  | $\overline{4}$  |
| строго справа от       | 5               |
| одинаковы              | 6               |
| содержит               | 7               |
| содержится в           | 8               |
| не простирается выше   | 9               |
| строго ниже            | 10              |
| строго выше            | 11              |
| не простирается ниже   | 12              |

Индексы SP-GiST такие же гибкие, как и индексы GiST: для них не задаётся фиксированный набор стратегий. Вместо этого опорные процедуры каждого класса операторов интерпретируют номера стратегий в соответствии с определением класса операторов. В качестве примера, в [Таблице 38.5](#page-1103-2) приведены номера стратегий, установленные для встроенных классов операторов для точек.

<span id="page-1103-2"></span>**Таблица 38.5. Стратегии SP-GiST для точек**

| <b>Операция</b>  | Номер стратегии |
|------------------|-----------------|
| строго слева от  |                 |
| строго справа от | C               |
| одинаковы        | 6               |
| содержится в     | 8               |
| строго ниже      | 10              |
| строго выше      | 11              |

Индексы GIN такие же гибкие, как и индексы GiST и SP-GiST: для них не задаётся фиксированный набор стратегий. Вместо этого опорные процедуры каждого класса операторов интерпретируют номера стратегий в соответствии с определением класса операторов. В качестве примера, в [Таблице 38.6](#page-1104-0) приведены номера стратегий, установленные для встроенного класса операторов для массивов.

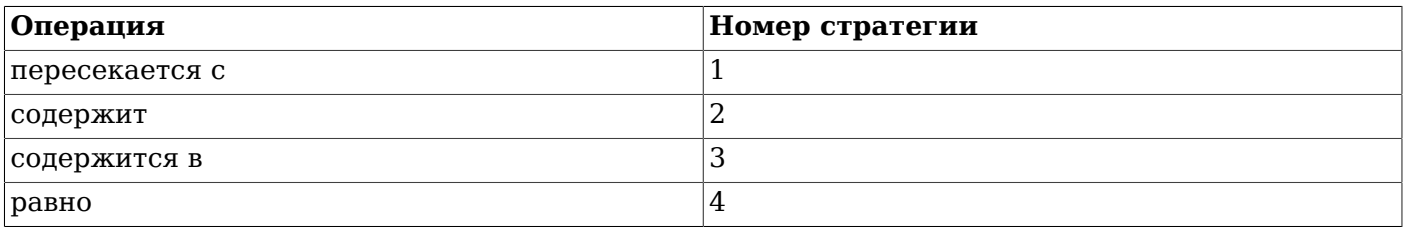

#### <span id="page-1104-0"></span>Таблица 38.6. Стратегии GIN для массивов

Индексы BRIN такие же гибкие, как и индексы GiST, SP-GiST и GIN: для них не задаётся фиксированный набор стратегий. Вместо этого опорные процедуры каждого класса операторов интерпретируют номера стратегий в соответствии с определением класса операторов. В качестве примера, в Таблице 38.7 приведены номера стратегий, используемые встроенными классами **ОПЕРАТОРОВ Minmax.** 

#### <span id="page-1104-1"></span>Таблица 38.7. Стратегии BRIN Minmax

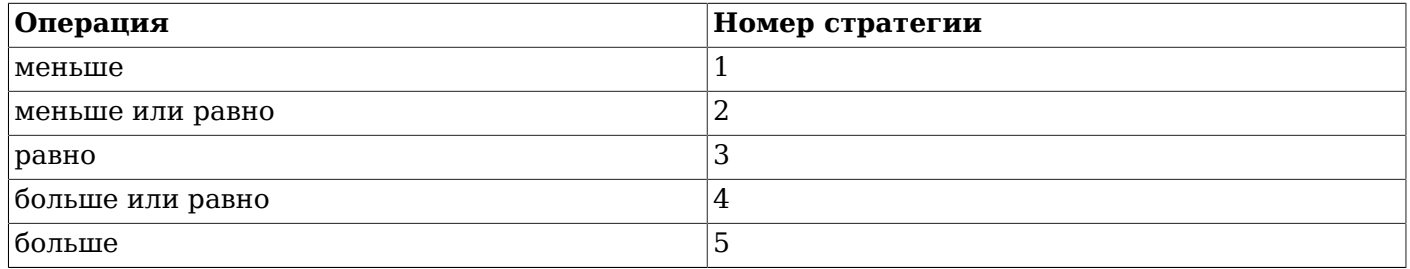

Заметьте, что все вышеперечисленные операторы возвращают булевы значения. На практике все операторы, определённые как операторы поиска для метода индекса, должны возвращать тип boolean, так как они должны находиться на верхнем уровне предложения WHERE, чтобы для них применялся индекс. (Некоторые методы доступа по индексу также поддерживают операторы упорядочивания, которые обычно не возвращают булевы значения; это обсуждается в Подразделе  $38.15.7$ .)

#### 38.15.3. Опорные процедуры метода индекса

Стратегии обычно не дают системе достаточно информации, чтобы понять, как использовать индекс. На практике, чтобы методы индекса работали, необходимы дополнительные опорные процедуры. Например, метод индекса-В-дерева должен уметь сравнивать два ключа и определять, больше, равен или меньше ли первый второго. Аналогично, метод индекса по хешу должен уметь сравнивать хеш-коды значений ключа. Эти операции не соответствуют операторам, которые применяются в условиях в командах SQL; это внутрисистемные подпрограммы, используемые методами индекса.

Так же, как и со стратегиями, класс операторов определяет, какие конкретные функции должны играть каждую из ролей для определённого типа данных и интерпретации семантики индекса. Для метода индекса определяется набор нужных ему функций, а класс оператора выбирает нужные функции для применения, назначая им «номера опорных функций», определяемые методом индекса.

Для В-деревьев требуется опорная функция сравнения и могут предоставляться две дополнительные опорные функции по выбору разработчика класса операторов, описанные в Таблице 38.8. Требования к этим опорным функциям подробно рассматриваются в Разделе 63.3.

#### <span id="page-1104-2"></span>Таблица 38.8. Опорные функции В-деревьев

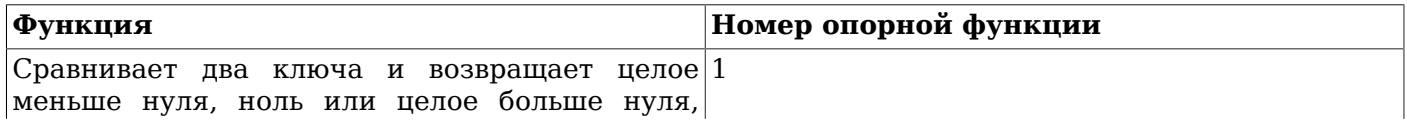

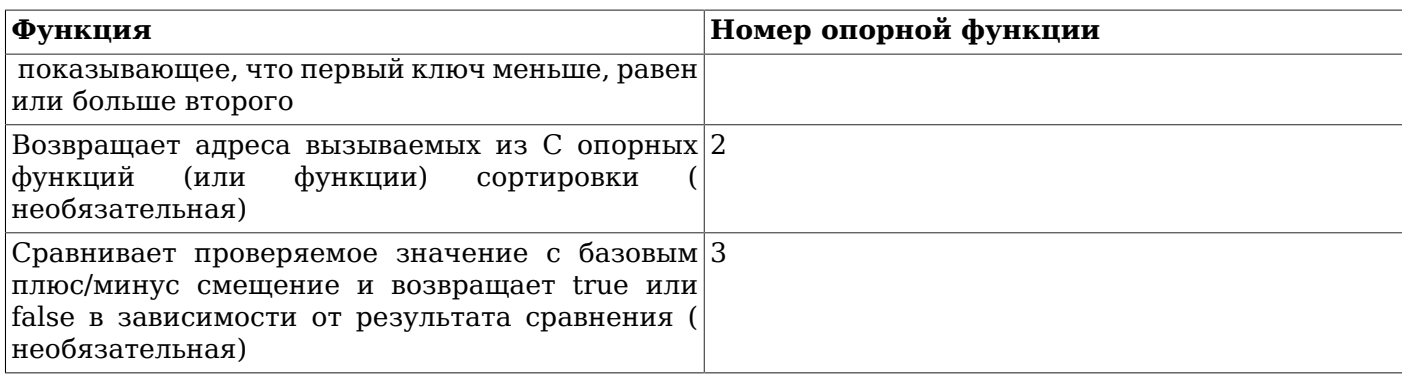

Для хеш-индексов требуется одна опорная функция, и ещё одна может задаваться по выбору разработчика класса операторов, как показано в Таблице 38.9.

#### <span id="page-1105-0"></span>Таблица 38.9. Опорные функции хеша

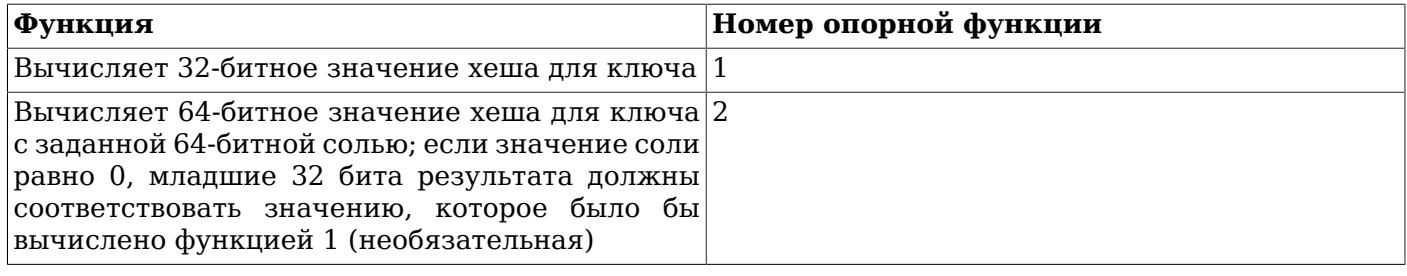

Для индексов GiST предусмотрены девять опорных функций, две из которых необязательные; они описаны в Таблице 38.10. (За дополнительными сведениями обратитесь к Главе 64.)

#### <span id="page-1105-1"></span>Таблица 38.10. Опорные функции GiST

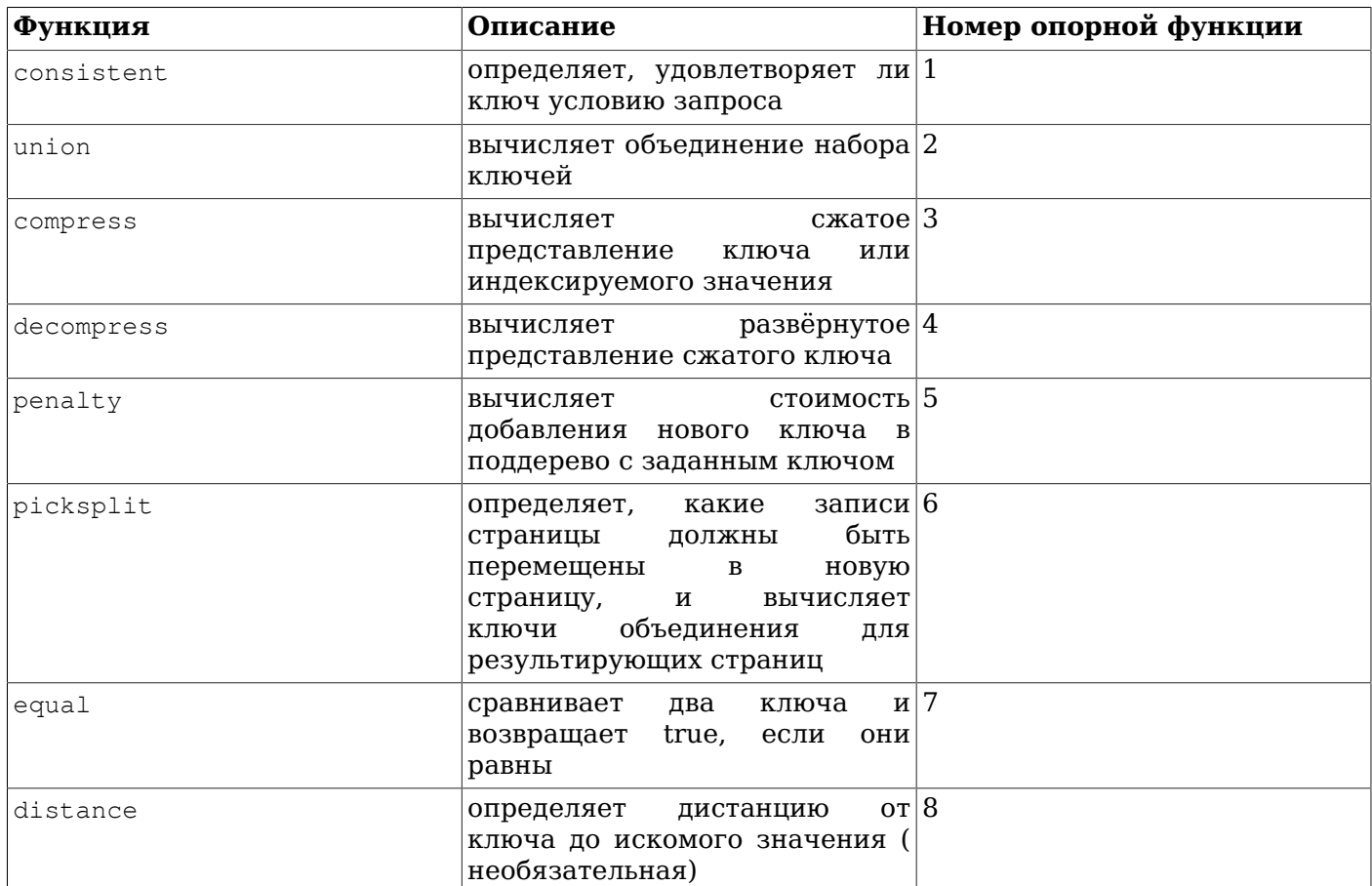

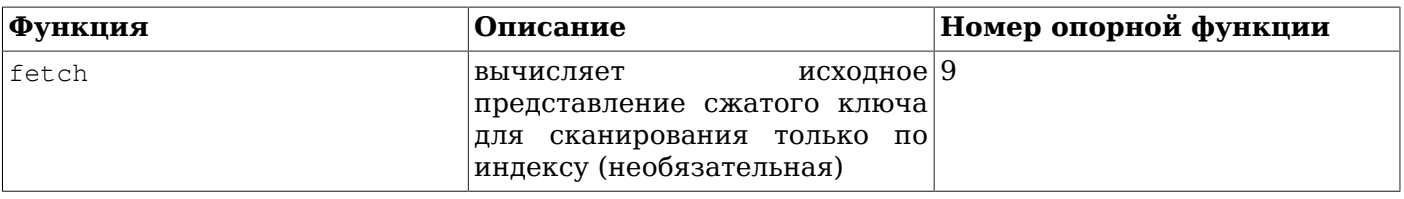

Для индексов SP-GiST требуются пять опорных функций, описанных в Таблице 38.11. (За дополнительными сведениями обратитесь к Главе 65.)

<span id="page-1106-0"></span>Таблица 38.11. Опорные функции SP-GiST

| Функция          | Описание                                                                         | Номер опорной функции |
|------------------|----------------------------------------------------------------------------------|-----------------------|
| config           | основную $ 1$<br>предоставляет<br>информацию о<br>классе<br>операторов           |                       |
| choose           | вставить 2<br>определяет, как<br>новое значение во внутренний<br>элемент         |                       |
| picksplit        | разделить 3<br>определяет, как<br>множество значений                             |                       |
| inner_consistent | определяет, в каких внутренних $ 4 $<br>ветвях нужно искать заданное<br>значение |                       |
| leaf_consistent  | определяет, удовлетворяет ли 5<br>ключ условию запроса                           |                       |

Для индексов GIN предусмотрены шесть опорных функций, три из которых необязательные; они описаны в Таблице 38.12. (За дополнительными сведениями обратитесь к Главе 66.)

<span id="page-1106-1"></span>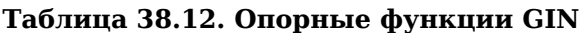

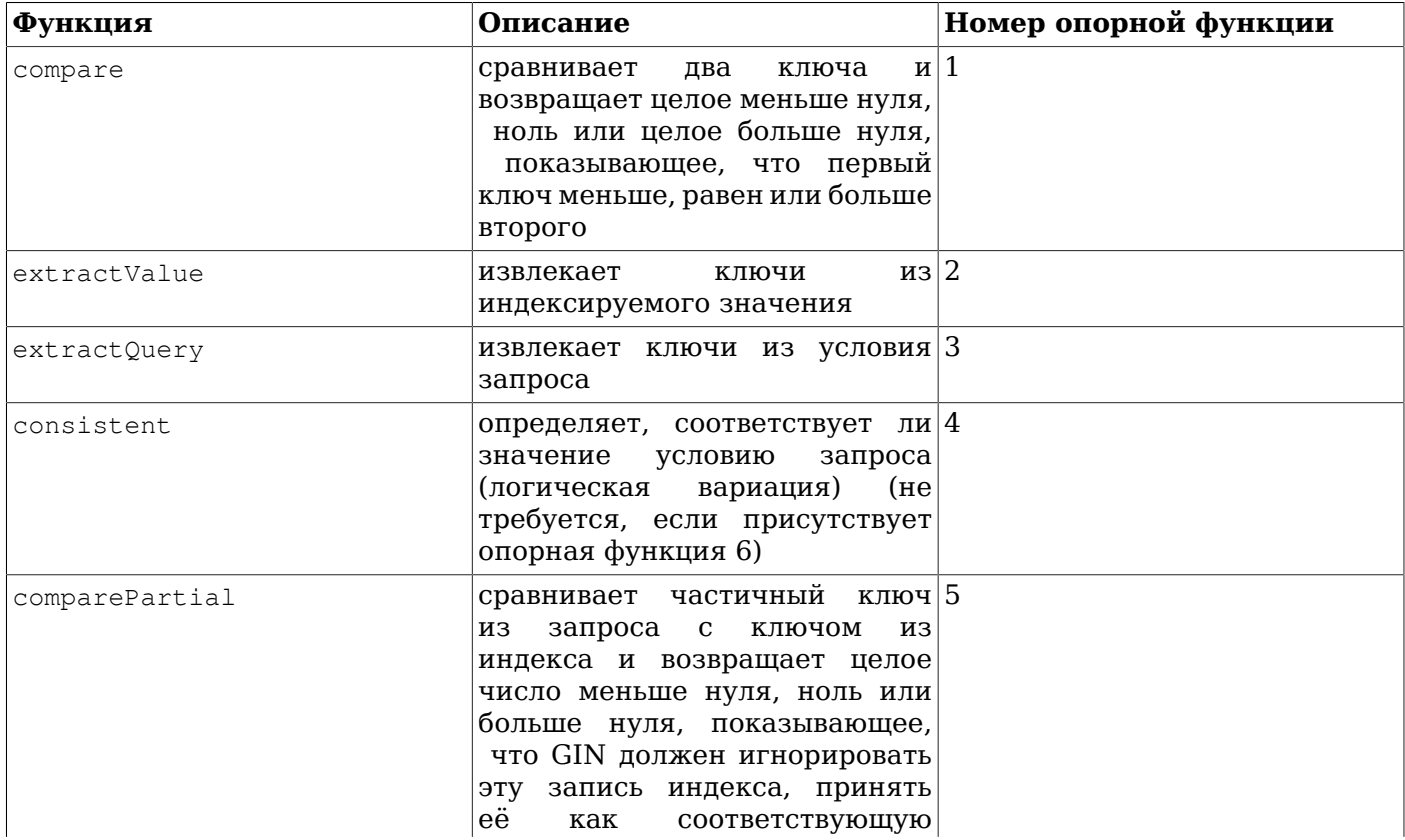

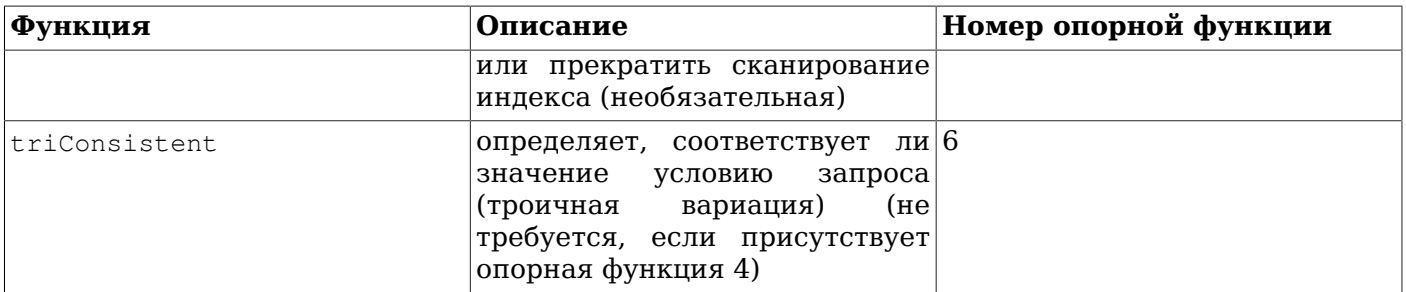

Для индексов BRIN предусмотрены четыре базовые опорные функции, перечисленные в Таблице 38.13; для этих базовых функций может потребоваться предоставить дополнительные опорные функции. (За дополнительными сведениями обратитесь к Разделу 67.3.)

<span id="page-1107-0"></span>Таблица 38.13. Опорные функции BRIN

| ∣Функция   | Описание                                                                                                    | Номер опорной функции |
|------------|----------------------------------------------------------------------------------------------------|-----------------------|
| opcInfo    | внутреннюю   1<br>возвращает<br>информацию,<br>описывающую<br>сводные<br>данные<br>$\overline{10}$<br>индексированным столбцам |                       |
| add value  | добавляет новое значение в 2<br>существующий сводный кортеж<br>индекса                                                         |                       |
| consistent | определяет, удовлетворяет ли 3<br>значение условию запроса                                                                     |                       |
| union      | вычисляет объединение двух 4<br>обобщающих кортежей                                                                            |                       |

В отличие от операторов поиска, опорные функции возвращают тот тип данных, который ожидает конкретный метод индекса; например, функция сравнения для В-деревьев возвращает знаковое целое. Количество и типы аргументов для каждой опорной функции так же зависят от метода индекса. Для методов В-дерева и хеша функции сравнения и хеширования принимают те же типы данных, что и операторы, включённые в класс операторов, но для большинства опорных функций GiST, SP-GiST, GIN и BRIN это не так.

### 38.15.4. Пример

Теперь, когда мы познакомились с основными идеями, мы можем перейти к обещанному примеру создания нового класса операторов. (Рабочую копию этого примера можно найти в src/tutorial/ complex.c и src/tutorial/complex.sql в пакете исходного кода.) Класс операторов включает операторы, сортирующие комплексные числа по порядку абсолютных значений, поэтому мы выбрали для него имя complex\_abs\_ops. Во-первых, нам понадобится набор операторов. Процедура определения операторов была рассмотрена в Разделе 38.13. Для класса операторов В-деревьев нам понадобятся операторы:

- абсолютное-значение меньше (стратегия 1)  $\bullet$
- абсолютное-значение меньше-или-равно (стратегия 2)  $\bullet$
- $\ddot{\phantom{a}}$ абсолютное-значение равно (стратегия 3)
- абсолютное-значение больше-или-равно (стратегия 4)
- абсолютное-значение больше (стратегия 5)

Чтобы не провоцировать ошибки при определении связанного набора операторов сравнения, лучше всего сначала написать вспомогательную функцию сравнения для В-дерева, а затем написать другие функции как однострочные оболочки этой вспомогательной функции. Это уменьшит вероятность получения несогласованных результатов в исключительных случаях. Следуя этому подходу, мы сначала напишем:

```
#define Mag(c) ((c) ->x * (c) ->x + (c) ->y * (c) ->y)static int
complex_abs_cmp_internal(Complex *a, Complex *b)
\left\{ \right.double
                    amaq = Maq(a),
                    bmaq = Maq(b);
     if (\text{amaq} \leq \text{bmag})return -1;
     if (amaq > bmaq)return 1;
     return 0;
\overline{\ }
```
Теперь функция «меньше» будет выглядеть так:

```
PG FUNCTION INFO_V1(complex_abs_lt);
Datumcomplex abs lt (PG FUNCTION ARGS)
\{*a = (Complex *) PG\_GETARG_POINTER(0);Complex
               *b = (Complex * ) PG GETARG POINTER(1);Complex
    PG_RETURN_BOOL(complex_abs_cmp_internal(a, b) < 0);
\}
```
Остальные четыре функции отличаются от неё только тем, как сравнивают результат внутренней функции с нулём.

Затем мы объявим в SQL функции и операторы на основе этих функций:

```
CREATE FUNCTION complex_abs_lt(complex, complex) RETURNS bool
    AS 'имя_файла', 'complex_abs_lt'
    LANGUAGE C IMMUTABLE STRICT;
CREATE OPERATOR < (
   leftarg = complex, rightarg = complex, procedure = complex_abs_lt,
   commutator = > , negator = >= ,
   restrict = scalarltsel, join = scalarltjoinsel
);
```
Важно правильно определить обратные и коммутирующие операторы, а также подходящие функции избирательности ограничения и соединения; иначе оптимизатор не сможет использовать наш индекс эффективно.

Здесь также стоит обратить внимание на следующее:

- Учтите, что может быть только один оператор с именем, например, =, который будет принимать тип complex с двух сторон. В этом случае у нас не будет другого оператора = для complex, но если мы создаём практически полезный тип данных, вероятно, мы захотим, чтобы оператор = проверял обычное равенство двух комплексных чисел (а не равенство их абсолютных значений). В этом случае для complex\_abs\_eq нужно выбрать какое-то другое имя оператора.
- Хотя в PostgreSQL разные функции могут иметь одинаковые имена SQL, если у них различные типы аргументов, в С только одна глобальная функция может иметь заданное имя. Поэтому не следует давать функции на С имя вроде abs eq. Во избежание конфликтов с функциями для пругих типов данных, в имя функции на С обычно включается имя конкретного типа данных.

• Мы могли быть дать нашей функции имя abs\_eq в SQL, рассчитывая на то, что PostgreSQL отличит её от любых других одноимённых функций SOL по типам аргументов. Но в данном случае для упрощения примера мы дали ей одинаковые имена на уровне С и уровне SOL.

На следующем этапе регистрируется опорная процедура, необходимая для В-деревьев. В нашем примере код С, реализующий её, находится в том же файле, что и функции операторов. Мы объявляем эту процедуру так:

```
CREATE FUNCTION complex abs cmp (complex, complex)
    RETURNS integer
    AS 'имя файла'
    LANGUAGE C IMMUTABLE STRICT:
```
Теперь, когда мы объявили требуемые операторы и опорную функцию, мы наконец можем создать класс операторов:

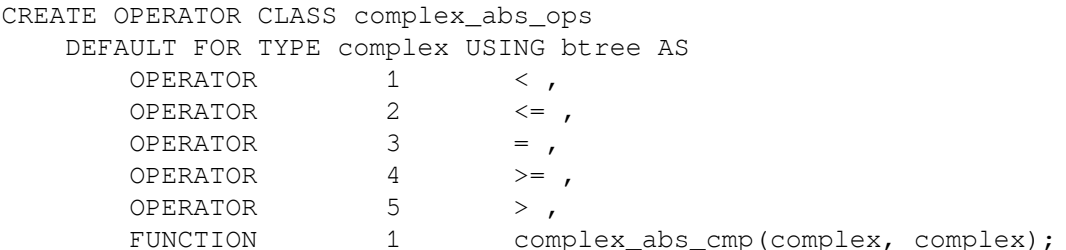

Вот и всё! Теперь должно быть возможно создавать и использовать индексы-В-деревья по столбцам complex.

Операторы можно было записать более многословно, например, так:

OPERATOR  $\mathbf{1}$ < (complex, complex),

но в этом необходимости, так как эти операторы принимают тот же тип данных, для которого определяется класс операторов.

В приведённом примере предполагается, что этот класс операторов будет классом операторов Вдерева по умолчанию для типа complex. Если вам это не нужно, просто опустите слово DEFAULT.

### 38.15.5. Семейства и классы операторов

До этого мы неявно полагали, что класс операторов работает только с одним типом данных. Хотя в конкретном индексируемом столбце, определённо, может быть только один тип данных, часто бывает полезно индексировать операции, сравнивающие значение столбца со значением другого типа. Также, если в сочетании с классом операторов возможно применение оператора. работающего с двумя типами, для другого типа данных обычно тоже создаётся собственный класс. В таких случаях полезно установить явную связь между связанными классами, так как это поможет планировшику оптимизировать SOL-запросы (особенно для классов операторов В-дерева. потому что планировщик хорошо знает, как работать с ними).

Для удовлетворения этих потребностей в PostgreSQL введена концепция семейства операторов. Семейство операторов содержит один или несколько классов операторов и может также содержать индексируемые операторы и соответствующие опорные функции, принадлежащие к семейству в целом, но не к какому-то одному классу в нём. Мы называем такую связь операторов и функций с семейством «слабой», в отличие от обычной связи с определённым классом. Как правило, классы содержат операторы с операндами одного типа, тогда как межтиповые операторы слабо связываются с семейством.

Все операторы и функции в семействе операторов должны иметь совместимую семантику; требования к совместимости устанавливаются методом индекса. Вы можете спросить, зачем в таком случае вообще выделять конкретные подмножества семейства в виде классов операторов: и на самом деле во многих случаях деление на классы не имеет значения, важно только связывание с семейством. Смысл классов операторов в том, что они определяют, какая часть семейства необходима для поддержки некоторого индекса. Если существует индекс, использующий класс операторов, этот класс нельзя будет удалить, не удалив индекс — но другие части семейства, а именно, другие классы операторов и слабосвязанные операторы, удалить можно. Таким образом, класс операторов должен определяться так, чтобы он содержал минимальный набор операторов и функций, обоснованно требующихся для работы с индексом по определённому типу данных, а связанные, но не существенные операторы могут добавляться в качестве слабосвязанных членов в семейство операторов.

В качестве примера, в PostgreSQL есть встроенное семейство операторов В-дерева integer\_ops, включающее классы операторов int8  $_{\text{ops}}$ , int4  $_{\text{ops}}$   $_{\text{int2}}$   $_{\text{ops}}$  для индексов по столбцам bigint (int8), integer (int4) *H* smallint (int2), COOTBETCTBEHHO. B 9TOM CEMENTE TAKI COLEPIXATCA операторы межтипового сравнения, позволяющие сравнивать значения любых двух этих типов, так что индексом по любому из этих типов можно пользоваться, выполняя сравнение с другим типом. Это семейство можно представить такими определениями:

CREATE OPERATOR FAMILY integer\_ops USING btree; CREATE OPERATOR CLASS int8 ops DEFAULT FOR TYPE int8 USING btree FAMILY integer\_ops AS -- standard int8 comparisons OPERATOR 1 < , OPERATOR  $2 \leq 1$ OPERATOR  $3 =$ OPERATOR  $4 \geq 7$ OPERATOR  $5 > 1$ FUNCTION 1 btint8cmp(int8, int8), FUNCTION 2 btint8sortsupport(internal), FUNCTION 3 in\_range(int8, int8, int8, boolean, boolean) ; CREATE OPERATOR CLASS int4\_ops DEFAULT FOR TYPE int4 USING btree FAMILY integer\_ops AS -- standard int4 comparisons OPERATOR  $1 <$ , OPERATOR  $2 \leq 7$ OPERATOR  $3 =$ OPERATOR  $4 \geq 0$ OPERATOR  $5 >$ , FUNCTION 1 btint4cmp(int4, int4), FUNCTION 2 btint4sortsupport(internal), FUNCTION 3 in\_range(int4, int4, int4, boolean, boolean) ; CREATE OPERATOR CLASS int2\_ops DEFAULT FOR TYPE int2 USING btree FAMILY integer\_ops AS -- standard int2 comparisons OPERATOR  $1 <$ , OPERATOR  $2 \leq 7$ OPERATOR  $3 =$ OPERATOR  $4 \geq 7$ OPERATOR  $5 > 1$ FUNCTION 1 btint2cmp(int2, int2), FUNCTION 2 btint2sortsupport(internal), FUNCTION 3 in\_range(int2, int2, int2, boolean, boolean) ; ALTER OPERATOR FAMILY integer\_ops USING btree ADD -- cross-type comparisons int8 vs int2 OPERATOR  $1 \lt (int8, int2)$ , OPERATOR  $2 \leq$  (int8, int2), OPERATOR  $3 = (int8, int2)$ , OPERATOR  $4 \geq$  (int8, int2),

```
OPERATOR 5 > (int8, int2),
 FUNCTION 1 btint82cmp(int8, int2) ,
 -- cross-type comparisons int8 vs int4
 OPERATOR 1 < (int8, int4) ,
OPERATOR 2 \leq (int8, int4),
OPERATOR 3 = (int8, int4),
OPERATOR 4 \geq 1 (int8, int4),
OPERATOR 5 > (int8, int4),
 FUNCTION 1 btint84cmp(int8, int4) ,
 -- cross-type comparisons int4 vs int2
 OPERATOR 1 < (int4, int2) ,
OPERATOR 2 \leq (int4, int2),
OPERATOR 3 = (int4, int2),
OPERATOR 4 \geq 3 (int4, int2),
OPERATOR 5 > (int4, int2),
FUNCTION 1 btint42cmp(int4, int2),
 -- cross-type comparisons int4 vs int8
 OPERATOR 1 < (int4, int8) ,
OPERATOR 2 \leq (int4, int8),
OPERATOR 3 = (int4, int8),
OPERATOR 4 \geq 1 (int4, int8),
OPERATOR 5 > (int4, int8),
 FUNCTION 1 btint48cmp(int4, int8) ,
 -- cross-type comparisons int2 vs int8
 OPERATOR 1 < (int2, int8) ,
OPERATOR 2 \leq (int2, int8),
OPERATOR 3 = (int2, int8),
OPERATOR 4 \geq 1 (int2, int8),
OPERATOR 5 > (int2, int8),
 FUNCTION 1 btint28cmp(int2, int8) ,
 -- cross-type comparisons int2 vs int4
 OPERATOR 1 < (int2, int4) ,
OPERATOR 2 \leq (int2, int4),
OPERATOR 3 = (int2, int4),
OPERATOR 4 \geq 1 (int2, int4),
OPERATOR 5 > (int2, int4),
 FUNCTION 1 btint24cmp(int2, int4) ,
-- cross-type in range functions
FUNCTION 3 in range(int4, int4, int8, boolean, boolean) ,
FUNCTION 3 in_range(int4, int4, int2, boolean, boolean),
 FUNCTION 3 in_range(int2, int2, int8, boolean, boolean) ,
FUNCTION 3 in range(int2, int2, int4, boolean, boolean) ;
```
Заметьте, что в определении семейства «перегружаются» номера стратегий операторов и опорных функций: каждый номер фигурирует в семействе неоднократно. Это допускается, если для каждого экземпляра определённого номера задаются свои типы данных. Экземпляры, у которых оба входных типа совпадают с входным типом класса операторов, являются первичными операторами и опорными функциями для этого класса, и в большинстве случаев они должны объявляться в составе класса операторов, а не быть слабосвязанными членами семейства.

В семействе операторов B-дерева все операторы должны быть совместимыми в контексте сортировки; это подробно описано в [Разделе 63.2](#page-2206-0). Для каждого оператора в семействе должна

существовать опорная функция, принимающая на вход те же два типа, что и оператор. Семейство рекомендуется делать полным, то есть включать в него все операторы для каждого сочетания типов данных. В классы операторов следует включать только однотиповые операторы и опорные функции для определённого типа данных.

Чтобы создать семейство операторов хеширования для нескольких типов данных, необходимо создать совместимые функции поддержки хеша для каждого типа данных, который будет поддерживать семейство. Здесь под совместимостью понимается гарантия получения одного хешкода для любых двух значений, которые операторы сравнения в этом семействе считают равными, даже если они имеют разные типы. Обычно это сложно осуществить, когда типы имеют разное физическое представление, но в некоторых случаях всё же возможно. Более того, преобразование значения одного типа данных, представленного в семействе операторов, к другому типу, также представленному в этом семействе, путём неявного или двоичного сведения не должно менять значение вычисляемого хеша. Заметьте, что единственная опорная функция задаётся для типа данных, а не для оператора равенства. Семейство рекомендуется делать полным, то есть включить в него оператор равенства для всех сочетаний типов данных. В классы операторов следует включать только однотиповый оператор равенства и опорную функция для определённого типа данных.

В индексах GiST, SP-GiST и GIN межтиповые операции явно не выражены. Множество поддерживаемых операторов определяется только теми операциями, которые могут выполнять основные опорные функции заданного класса операторов.

В BRIN требования зависят от инфраструктуры, предоставляющей классы операторов. Для классов операторов, построенных на инфраструктуре minmax, требуется то же поведение, что и для семейств операторов В-дерева: все операторы в семействе должны поддерживать совместимый порядок, а приведения не должны влиять на установленный порядок сортировки.

### Примечание

По версии 8.3 в PostgreSOL не было понятия семейства операторов, поэтому любые межтиповые операторы, предназначенные для применения с индексом, должны были привязываться непосредственно к классу оператора индекса. Хотя этот подход по-прежнему работает, он считается устаревшим, потому что он создаёт слишком много зависимостей для индекса, а также потому, что планировщик может выполнять межтиповые сравнения более эффективно, когда для обоих типов данных определены операторы в одном семействе.

#### 38.15.6. Системные зависимости от классов операторов

PostgreSQL использует классы операторов для наделения операторов такими свойствами, которые могут быть полезны не только для индексов. Поэтому классы операторов могут быть полезны, даже если вы не намерены индексировать столбцы со значениями определённого вами типа.

В частности, это касается SOL-конструкций ORDER ВУ и DISTINCT, для которых требуется сравнивать и упорядочивать значения. Чтобы эти конструкции работали с определённым пользователем типом данных, PostgreSQL задействует класс операторов В-дерева по умолчанию для этого типа. Член «равно» этого класса определяет, как система будет понимать равенство значений для GROUP BY и DISTINCT, а порядок сортировки, задаваемый классом операторов, определяет порядок ORDER BY по умолчанию.

Если класс операторов В-дерева по умолчанию для типа данных не определён, система будет искать класс операторов хеширования по умолчанию. Но так как подобный класс поддерживает только равенство, с ним будет возможна только группировка, но не сортировка.

Если для типа не определён класс операторов по умолчанию, попытавшись использовать эти конструкции SQL с данным типом, вы получите ошибку вида «не удалось найти оператор сортировки».

### Примечание

До версии PostgreSQL 7.4, в операциях сортировки и группировки неявно использовались операторы с именами =, < и >. С новым подходом, опирающимся на классы операторов по умолчанию, система не делает никаких предположений о поведении операторов по их именам.

Сортировка с нестандартным классом операторов В-дерева возможна, если указать в предложении USING оператор «меньше или равно» в данном классе:

SELECT \* FROM mytable ORDER BY somecol USING ~<~:

Также возможно выполнить сортировку в порядке по убыванию, если указать в USING оператор «больше или равно».

Сравнение массивов пользовательских типов также производится в зависимости от семантики, определённой классом операторов В-дерева. Если класс операторов В-дерева по умолчанию для данного типа не определён, но имеется класс операторов хеширования, то будет поддерживаться сравнение массивов, но не упорядочивание.

Ещё одна возможность языка SQL, которая требует дополнительных знаний о типе данных — это указание RANGE *смещение* PRECEDING/FOLLOWING для оконных функций (см. Подраздел 4.2.8). Для запроса вида

SELECT sum(x) OVER (ORDER BY x RANGE BETWEEN 5 PRECEDING AND 10 FOLLOWING) FROM mytable;

недостаточно знать, как упорядочить x; база данных должна также понимать, как «вычесть 5» или «прибавить 10» к значению х в текущей строке для определения рамок текущего окна. Сравнивать результирующие границы со значениями x в других строках можно используя операторы сравнения, предоставленные классом операторов В-дерева, которые задают упорядочивание ORDER ву, но операторы сложения и вычитания не входят в этот класс операторов. Так какие же использовать в этом случае? Жёстко зафиксировать операторы в коде было бы нежелательно, так как при различных порядках сортировки (с различными классами операторов В-дерева) поведение может меняться. Поэтому класс операторов В-дерева позволяет задать опорную функцию *in range*, осуществляющую сложение и вычитание в соответствии с порядком сортировки. Опорных функций in range может быть даже несколько, если в качестве смещения в предложениях RANGE имеет смысл передавать данные разных типов. Если в классе операторов В-дерева, связанном с указанным для окна предложением ORDER BY, нет подходящей опорной функции in range, то VKA3AHUE RANGE СМЕЩЕНИЕ PRECEDING/FOLLOWING НЕ ПОДДЕРЖИВАЕТСЯ.

Также важно отметить, что оператор равенства, указанный в семействе операторов хеширования, является кандидатом для применения при слиянии и агрегации по хешу, а также при связанной оптимизации. Семейство операторов хеширования играет в данном случае определяющую роль, так как именно в нём задаётся функция хеширования.

#### <span id="page-1113-0"></span>38.15.7. Операторы упорядочивания

Некоторые методы доступа индексов (в настоящее время только GiST) поддерживают концепцию операторов упорядочивания. Операторы, которые мы обсуждали до этого, были операторами поиска. Оператором поиска называется такой оператор, для которого можно выполнить поиск по индексу и найти все строки, удовлетворяющие условию WHERE индексированный столбец оператор константа. Заметьте, что при этом ничего не говорится о порядке, в котором будут возвращены подходящие строки. Оператор упорядочивания, напротив, не ограничивает набор возвращаемых строк, но определяет их порядок. С таким оператором, просканировав индекс, можно получить СТРОКИ В ПОРЯДКЕ, ЗАДАННЫМ УКАЗАНИЕМ ORDER ВУ ИНДЕКСИРОВАННЫЙ СТОЛбец ОПЕРАТОР КОНСТАНТА. Такое определение объясняется тем, что оно поддерживает поиск ближайшего соседа, если этот оператор вычисляет расстояние. Например, запрос

SELECT \* FROM places ORDER BY location <-> point '(101,456)' LIMIT 10;

находит десять ближайших к заданной точке мест. Индекс GiST по столбцу location может сделать это эффективно, так как <-> - это оператор упорядочивания.

Тогда как операторы поиска должны возвращать логические результаты, операторы упорядочивания обычно возвращают другой тип, например, float или numeric для расстояний. Этот тип, как правило, отличается от типа индексируемых данных. Чтобы избежать жёстко запрограммированных предположений о поведении различных типов данных, при объявлении оператора упорядочивания должно указываться семейство операторов В-дерева, определяющее порядок сортировки результирующего типа данных. Как было отмечено в предыдущем разделе, семейства операторов В-дерева определяют понятие упорядочивания для PostgreSQL, так что такое объявление оказывается естественным. Так как оператор <-> для точек возвращает float8, его можно включить в команду создания класса операторов так:

OPERATOR 15 <-> (point, point) FOR ORDER BY float\_ops

где float\_ops - встроенное семейство операторов, включающее операции с float8. Это объявление означает, что индекс может возвращать строки в порядке увеличения значений оператора <->.

#### 38.15.8. Особенности классов операторов

Есть ещё две особенности классов операторов, которые мы до этого не обсуждали, в первую очередь потому, что они не востребованы для наиболее часто применяемых методов индексов.

Обычно объявление оператора в качестве члена класса операторов (или семейства) означает, что метод индекса может получить точно набор строк, который удовлетворяет условию WHERE с этим оператором. Например, запрос:

SELECT \* FROM table WHERE integer column < 4;

может быть удовлетворён в точности индексом-В-деревом по целочисленному столбцу. Но бывают случаи, когда индекс полезен как приблизительный указатель на соответствующие строки. Например, если индекс GiST хранит только прямоугольники, описанные вокруг геометрических объектов, он не может точно удовлетворить условие WHERE, которое проверяет пересечение не прямоугольных объектов, а например, многоугольников. Однако этот индекс можно применить, чтобы найти объекты, для которых описанные вокруг прямоугольники пересекаются с прямоугольником, описанным вокруг целевого объекта, а затем провести точную проверку пересечения только для найденных по индексу объектов. Если это имеет место, такой индекс называется «неточным» для оператора. Для реализации поиска по неточному индексу метод индекса возвращает флаг *recheck* (перепроверить), когда строка может действительно удовлетворять, а может не удовлетворять условию запроса. Затем исполнитель запроса перепроверяет полученную строку по исходному условию запроса и определяет, должна ли она вылаваться как действительно соответствующая ему. Этот подход работает, если индекс гарантированно выдаёт все требуемые строки плюс, возможно, дополнительные строки, которые можно исключить, вызвав первоначальный оператор. Методы индексов, поддерживающие неточный поиск (в настоящее время, GiST, SP-GiST и GIN), позволяют устанавливать флаг recheck опорным функциям отдельных классов операторов, так что по сути это особенность класса операторов.

Вернёмся к ситуации, когда мы храним в индексе только прямоугольник, описанный вокруг сложного объекта, такого как многоугольник. В этом случае нет большого смысла хранить в элементе индекса весь многоугольник - мы можем с тем же успехом хранить более простой объект типа box. Это отклонение выражается указанием STORAGE в команде CREATE OPERATOR CLASS, которое записывается примерно так:

```
CREATE OPERATOR CLASS polygon ops
    DEFAULT FOR TYPE polygon USING gist AS
         \mathbf{1}
```
#### STORAGE box;

В настоящее время, только методы индексов GiST, GIN и BRIN позволяют задать в STORAGE тип, отличный от типа данных столбца. В GiST преобразованием данных, связанным с использованием STORAGE, должны заниматься опорные процедуры compress и decompress. В GIN тип STORAGE определяет тип значений «ключа», который обычно отличается от типа индексируемого столбца - например, в классе операторов для столбцов с целочисленным массивом ключами могут быть просто целые числа. За извлечение ключей из индексированных значений в GIN отвечают oпорные функции extractValue и extractQuery. BRIN похож на GIN: в нём тип STORAGE определяет тип хранимых обобщённых значений, а опорные процедуры классов операторов отвечают за правильное прочтение этих значений.

# 38.16. Упаковывание связанных объектов в расширение

Полезное расширение PostgreSQL обычно включает несколько объектов SQL; например, с появлением нового типа данных могут потребоваться новые функции, новые операторы и новые классы операторов. Все эти объекты удобно собрать в один пакет, с тем чтобы упростить управление базой данных. В PostgreSQL такие пакеты называются расширениями. Чтобы определить расширение, вам понадобится как минимум файл скрипта с командами SQL, создающими объекты расширения, и управляющий файл, в котором определяются несколько базовых свойств самого расширения. Если расширение написано на С, в него обычно также включается файл разделяемой библиотеки, содержащий скомпилированный код. Обеспечив наличие этих файлов, загрузить их в базу данных можно простой командой CREATE EXTENSION.

Основное преимущество расширений по сравнению с обычным SQL-скриптом, загружающим множество «разрозненных» объектов в базу данных, состоит в том, что PostgreSQL будет понимать, что объекты расширения связаны вместе. Вы можете удалить все объекты одной командой DROP EXTENSION (разрабатывать отдельный скрипт «uninstall» не требуется). Ещё полезнее то, что утилита pq dump знает, что не нужно выгружать отдельные объекты, составляющие расширение - вместо этого она просто включит в архивный файл команду CREATE EXTENSION. Это кардинально упрощает миграцию на новую версию расширения, которая может содержать новые или другие объекты по сравнению с предыдущей версией. Заметьте, однако, что при загрузке такого архива в базу данных обязательно наличие скрипта, управляющего файла и других файлов расширения.

PostgreSQL не позволит удалить отдельный объект, содержащийся в расширении, кроме как при удалении всего расширения. Также имейте в виду, что вы можете изменить определение объекта, относящегося к расширению (например, командой CREATE OR REPLACE FUNCTION для функции), но изменённое определение не будет выгружено утилитой pg dump. Такие изменения обычно разумны, только если они параллельно отражаются в файле скрипта расширения. (Для таблиц, содержащих конфигурационные данные, предусмотрены специальные средства; см. Подраздел 38.16.3.) В производственной среде обычно лучше создавать скрипт обновления расширения, который будет изменять относящиеся к расширению объекты.

Скрипт расширения может устанавливать права доступа для объектов, являющихся частью расширения, выполняя команды GRANT и REVOKE, Окончательный набор прав для каждого объекта (если они заданы) будет сохранён в системном каталоге pq\_init\_privs. При использовании pg dump в выгружаемый скрипт будет выведена команда CREATE EXTENSION с последующими операторами GRANT и REVOKE, которые установят права, имевшие место в момент выгрузки.

PostgreSQL в настоящее время не поддерживает скрипты расширений, выполняющие операторы СКЕАТЕ РОLIСҮ ИЛИ SECURITY LABEL. Ожидается, что такие команды будут выполняться после того, как расширение будет создано. Выгружая данные, pg dump будет также включать в вывод все политики RLS и метки безопасности.

Механизм расширений также предоставляет средства для поддержки дополнительных скриптов, призванных изменять определение объектов SOL, содержащихся в расширении. Например, если версия расширения 1.1. по сравнению с версией 1.0. побавляет одну функцию и изменяет тело пругой функции, автор расширения может предоставить *скрипт обновления*, который произведёт
именно эти два изменения. Затем, воспользовавшись командой ALTER EXTENSION UPDATE, можно будет применить эти изменения и отследить, какая версия расширения фактически установлена в заданной базе данных.

Типы SQL-объектов, которые могут быть членами расширения, перечислены в описании ALTER EXTENSION. Не могут быть его членами, в частности, объекты уровня кластера, такие как базы данных, роли и табличные пространства, так как расширение существует только в рамках одной базы данных. (Скрипту расширения не запрещается создавать такие объекты, но если он сделает это, они не будут считаться частью расширения.) Также заметьте, что несмотря на то, что таблица может быть членом расширения, её подчинённые объекты, такие как индексы, непосредственными членами расширения считаться не будут. Ещё один важный момент - схемы могут принадлежать расширениям, но не наоборот; поэтому расширение имеет неполное имя и не существует «внутри» какой-либо схемы. Однако объекты-члены расширения, будут относиться к схемам, если это уместно для их типов. Сами расширения могут иметь, а могут не иметь основания владеть схемами, к которым относятся объекты-члены расширения.

Если скрипт расширения создаёт какие-либо временные объекты (например, временные таблицы), эти объекты будут считаться членами расширения до конца текущего сеанса, но удалятся автоматически в конце сеанса, как и должны временные объекты. Это является исключением из правила, запрещающего удаление объектов-членов расширения без удаления всего расширения.

### 38.16.1. Файлы расширений

Команда CREATE EXTENSION задействует управляющий файл расширения, который должен называться по имени расширения, с суффиксом .control, и должен быть помещён в каталог сервера SHAREDIR/extension. Должен быть также ещё минимум один SQL-скрипт, с именем, соответствующим шаблону расширение--версия.sql (например, foo--1.0.sql для версии 1.0 расширения foo). По умолчанию скрипт(ы) также помещается в каталог SHAREDIR/extension; но в управляющем файле можно задать и другой каталог.

Формат управляющего файла расширения не отличается от формата postgresql.conf, а именно представляет собой список присвоений имя параметра = значение, по одному в строке. В нём также допускаются пустые строки и комментарии, начинающиеся с #. Все значения, отличные от единственного слова или числа, в нём должны заключаться в кавычки.

В управляющем файле могут устанавливаться следующие параметры:

```
directory (string)
```
Каталог, содержащий SQL-скрипт(ы) расширения. Если только не задан абсолютный путь, это имя рассматривается относительно каталога сервера SHAREDIR. По умолчанию подразумевается указание directory = 'extension'.

default version (string)

Версия расширения по умолчанию (та, которая будет установлена, если в CREATE EXTENSION не будет указана никакая версия). Хотя этот параметр можно опустить, это приведёт к ошибке в CREATE EXTENSION без явного указания VERSION, что вряд ли будет желаемым поведением.

```
comment (string)
```
Комментарий (произвольная строка) к расширению. Комментарий применяется при изначальном создании расширения, но не при обновлениях расширения (так как при этом мог бы заменяться комментарий, заданный пользователем). Комментарий расширения также можно задать посредством команды COMMENT в файле скрипта.

```
encoding (string)
```
Копировка символов, используемая в файлах скриптов. Её слепует указать, если эти файлы содержат символы не из набора ASCII. По умолчанию предполагается, что эти файлы содержат текст в колировке базы ланных.

module\_pathname (string)

Значение этого параметра будет подставляться вместо каждого вхождения MODULE\_PATHNAME в скриптах. Если этот параметр не задан, подстановка не производится. Обычно для этого параметра устанавливается значение \$libdir/*имя\_разделяемой\_библиотеки*, а затем в командах CREATE FUNCTION для функций на языке C указывается MODULE\_PATHNAME, чтобы в скриптах не приходилось жёстко задавать имя разделяемой библиотеки.

### requires (string)

Список имён расширений, от которых зависит данное, например, requires = 'foo, bar'. Эти расширения должны быть уже установлены, прежде чем можно будет установить данное.

### superuser (boolean)

Если этот параметр имеет значение true (по умолчанию), только суперпользователи смогут создать это расширение или обновить его до новой версии. Если он равен false, для этого будет достаточно прав, необходимых для выполнения команд в установочном скрипте или скрипте обновления.

#### relocatable (boolean)

Расширение является *перемещаемым*, если относящиеся к нему объекты после создания расширения можно переместить в другую схему. По умолчанию подразумевается false, то есть расширение не считается перемещаемым. Подробнее об этом рассказывается в [Подразделе 38.16.2.](#page-1118-0)

### schema (string)

Этот параметр может задаваться только для неперемещаемых расширений. Если он задан, расширение можно будет загрузить только в указанную схему и не в какую другую. Подробнее об этом рассказывается ниже. Параметр schema учитывается только при изначальном создании расширения, но не при его обновлении. Подробнее об этом рассказывается в [Подразделе 38.16.2.](#page-1118-0)

Помимо главного управляющего файла *расширение*.control, расширение может включать дополнительные управляющие файлы с именами вида *расширение*--*версия*.control. Если они присутствуют, они должны находиться в том же каталоге, что и основной скрипт. Дополнительные управляющие файлы имеют тот же формат, что и основной. Любые параметры, заданные в дополнительном управляющем файле, переопределяют параметры основного файла, когда выполняется установка этой версии расширения или обновление до неё. Однако параметры directory и default\_version в дополнительных управляющих файлах задать нельзя.

SQL-скрипты расширений могут содержать любые команды SQL, за исключением команд управления транзакциями (BEGIN, COMMIT и т. д.) и команд, которые не могут выполняться внутри блока транзакции (например, VACUUM). Это объясняется тем, что эти скрипты неявно выполняются в блоке транзакции.

SQL-скрипты расширений также могут содержать строки, начинающиеся с \echo, и они будут игнорироваться (восприниматься как комментарии) механизмом расширений. Это часто используется для вывода ошибки в случае, если этот скрипт выполняется в psql, а не загружается командой CREATE EXTENSION (см. пример скрипта в [Подразделе 38.16.7\)](#page-1122-0). Если такое выполнение не предотвратить, пользователи могут случайно загрузить содержимое расширения как «разрозненные» объекты, а не как собственно расширение, и получить состояние, которое довольно сложно исправить.

Тогда как файлы скриптов могут содержать любые символы, допустимые в указанной кодировке, управляющие файлы могут содержать только ASCII-символы, так как указать кодировку этих файлов в PostgreSQL нет никакой возможности. На практике это представляет проблему, только если вы хотите использовать символы не из набора ASCII в комментарии расширения. В таких случаях рекомендуется не использовать параметр comment в управляющем файле, а вместо этого задать комментарий командой COMMENT ON EXTENSION в файле скрипта.

### <span id="page-1118-0"></span>**38.16.2. Перемещаемость расширений**

У пользователей часто возникает желание загрузить объекты, содержащиеся в расширении, в схему, отличную от той, что выбрал автор расширения. Насколько это поддерживает расширение, описывается одним из трёх уровней:

- Полностью перемещаемое расширение может быть перемещено в другую схему в любое время, даже после того, как оно загружено в базу данных. Это осуществляется командой ALTER EXTENSION SET SCHEMA, которая автоматически переименовывает все объекты-члены расширения, перенося их в новую схему. Обычно это возможно, только если в расширении нет никаких внутренних предположений о том, в какой схеме находятся все его объекты. Кроме того, все объекты расширения должны находиться в одной исходной схеме (за исключением объектов, не принадлежащих схемам, как например, процедурные языки). Чтобы пометить расширение как полностью перемещаемое, установите relocatable = true в его управляющем файле.
- Расширение может быть перемещаемым в момент установки, но не после. Обычно это имеет место, когда скрипту расширения необходимо явно ссылаться на целевую схему, например, устанавливая свойства search\_path для функций SQL. Для такого расширения нужно задать  $relocatedle = false$  в его управляющем файле и обращаться к целевой схеме в скрипте по псевдоимени @extschema@. Все вхождения этого псевдоимени будут заменены именем выбранной целевой схемы перед выполнением скрипта. Пользователь может выбрать целевую схему в указании SCHEMA команды CREATE EXTENSION.
- Если расширение вовсе не поддерживает перемещение, установите в его управляющем файле  $relocated be = false$ , и также задайте в параметре schema имя предполагаемой целевой схемы. Это предотвратит использование указания SCHEMA команды CREATE EXTENSION, если только оно задаёт не то же имя, что определёно в управляющем файле. Этот выбор обычно необходим, если в расширении делаются внутренние предположения об именах схемы, которые нельзя свести к использованию псевдоимени @extschema@. Механизм подстановки @extschema@ будет работать и в этом случае, хотя польза от него будет ограниченной, так как имя схемы определяется управляющим файлом.

В любом случае при выполнении файла скрипта параметр search path изначально будет указывать на целевую схему; то есть, CREATE EXTENSION делает то же, что и:

SET LOCAL search\_path TO @extschema@, pg\_temp;

Это позволяет направить объекты, создаваемые скриптом, в целевую схему. Скрипт может изменить search\_path, если пожелает, но обычно это нежелательно. Параметр search\_path восстанавливает предыдущее значение по завершении CREATE EXTENSION.

Целевая схема определяется параметром schema (если он задан) в управляющем файле, либо указанием SCHEMA команды CREATE EXTENSION (если оно присутствует), а в противном случае выбирается текущая схема для создания объектов по умолчанию (первая указанная в параметре search path вызывающего). Когда используется параметр управляющего файла schema, целевая схема будет создана, если она ещё не существует, но в двух других случаях она должна уже существовать.

Если в параметре requires в управляющем файле расширения указаны какие-либо расширения, необходимые для данного, их целевые схемы добавляются к начальному значению search\_path после целевой схемы нового расширения. Благодаря этому их объекты видны для скрипта нового расширения.

В целях безопасности схема pg\_temp всегда автоматически добавляется в конец search\_path.

Хотя неперемещаемое расширение может содержать объекты, распределяемые по нескольким схемам, обычно желательно поместить все объекты, предназначенные для внешнего использования, в одну схему, назначенную целевой схемой расширения. Такой порядок будет хорошо согласовываться со значением search\_path по умолчанию в процессе создания зависимых расширений.

### 38.16.3. Конфигурационные таблицы расширений

Некоторые расширения включают конфигурационные таблицы, содержащие данные, которые могут быть добавлены или изменены пользователем после установки расширения. Обычно, если таблица является частью расширения, ни определение таблицы, ни её содержимое не будет выгружаться утилитой pg dump. Но это поведение нежелательно для конфигурационных таблиц — изменения, внесённые в них пользователем, должны выгружаться; в противном случае расширение будет вести себя по-другому, когда будет загружено вновь.

Чтобы решить эту проблему, скрипт расширения может пометить созданную им таблицу или последовательность как конфигурационное отношение, в результате чего рд dump включит в выгружаемые данные содержимое (но не определение) этой таблицы или последовательности. Для этого нужно вызвать функцию pq\_extension\_config\_dump (reqclass, text) после создания таблицы или последовательности, например так:

CREATE TABLE my\_config (key text, value text); CREATE SEQUENCE my\_config\_seq;

SELECT pg\_catalog.pg\_extension\_config\_dump('my\_config', ''); SELECT pq\_catalog.pq\_extension\_config\_dump('my\_config\_seq', '');

Так можно пометить любое число таблиц или последовательностей, в том числе последовательности, связанные со столбцами serial или bigserial.

Когда второй аргумент pq\_extension\_confiq\_dump — пустая строка, pg dump выгружает всё содержимое таблицы. Обычно это правильно, только если после создания скриптом расширения эта таблица изначально пуста. Если же в таблице оказывается смесь начальных данных и данных, добавленных пользователем, во втором аргументе pq extension config dump передаётся условие WHERE, которое отфильтровывает данные, подлежащие выгрузке. Например, имея таблицу, созданную таким образом:

CREATE TABLE my config (key text, value text, standard entry boolean);

SELECT pg\_catalog.pg\_extension\_config\_dump('my\_config', 'WHERE NOT standard entry');

можно сделать так, чтобы поле standard\_entry содержало true только для строк, создаваемых скриптом расширения.

Для последовательностей второй аргумент функции pq extension config dump не имеет значения.

В более сложных ситуациях, когда пользователи могут модифицировать и изначально существовавшие строки, можно создать триггеры для конфигурационной таблицы, которые корректно пометят изменённые строки.

Условие фильтра, связанное с конфигурационной таблицей, можно изменить, повторно вызвав pq\_extension\_config\_dump. (Обычно это находит применение в скрипте обновления расширения.) Единственный способ обозначить, что некоторая таблица более не является конфигурационной разорвать её связь с расширением командой ALTER EXTENSION ... DROP TABLE.

Заметьте, что отношения внешних ключей между таблицами определяют порядок, в котором эти таблицы будет выгружать pg dump. В частности, pg dump попытается выгрузить сначала основную таблицу, а затем подчинённую. Так как отношения внешних ключей устанавливаются во время выполнения CREATE EXTENSION (до загрузки данных в таблицы), циклические зависимости не поддерживаются. Когда образуются циклические зависимости, данные, тем не менее, будут выгружены, но полученный архив нельзя будет восстановить обычным образом, потребуется вмешательство пользователя.

Последовательности, связанные со столбцами serial или bigserial, не обязательно помечать непосредственно, чтобы их состояние было сохранено. Для этой цели достаточно пометить только их родительское отношение.

### 38.16.4. Обновление расширений

Один из плюсов механизма расширений заключается в том, что он предоставляет удобные способы управления обновлениями SQL-команд, определяющих объекты расширения. В частности, каждой выпускаемой версии установочного скрипта расширения назначается имя или номер версии. Кроме того, если вы хотите, чтобы пользователи могли динамически обновлять одну версию расширения до другой, вы должны предоставить скрипты обновления, которые внесут необходимые изменения для перехода от старой версии к новой. Скриптам обновлений назначаются имена, соответствующие шаблону расширение--старая версия--новая версия.sql (например,  $f_{00} - 1.0 - 1.1$ . sql будет содержать команды, меняющие версию 1.0 расширения  $f_{00}$ на версию  $1.1$ ).

С условием, что имеется подходящий скрипт расширения, команда ALTER EXTENSION UPDATE обновит установленное расширение до указанной новой версии. Скрипт обновления запускается в том же окружении, которое организует команда CREATE EXTENSION для установочных скриптов: в частности, search\_path устанавливается таким же образом, а любые новые объекты, созданные скриптом, автоматически добавляются в расширение. И если скрипт решит удалить объектычлены расширения, они будут автоматически исключены из его состава.

Если у расширения есть дополнительные управляющие файлы, для скрипта обновления применяются те параметры, которые связаны с целевой (новой) версией скрипта.

Механизм обновления может использоваться для решения важной особой задачи: преобразование «разрозненной» коллекции объектов в расширение. До того как механизм расширений появился в PostgreSQL (в версии 9.1), многие писали модули разрешений, которые просто создавали множество неупакованных объектов. Но если у нас уже есть база данных с такими объектами, как их можно преобразовать в правильно упакованное расширение? Один из вариантов — удалить их и затем выполнить простую команду CREATE EXTENSION, но это нежелательно, если у объектов есть зависимости (например, если в таблицах есть столбцы типа данных, созданного расширением). Чтобы исправить эту ситуацию, можно создать пустое расширение, затем с помощью команды ALTER EXTENSION ADD добавить в него каждый существующий объект, и наконец, создать все новые объекты, которые есть в текущей версии расширения, но отсутствуют в неупакованном варианте. CREATE EXTENSION поддерживает этот сценарий предложением FROM старая версия, с которым она не будет запускать обычный установочный скрипт для целевой версии, а запустит вместо этого скрипт обновления с именем расширение--старая\_версия--новая\_версия.sql. В качестве имени старая версия автор расширения может выбрать любое фиктивное имя, но обычно задаётся unpackaged. Если у вас несколько предыдущих версий, которые нужно привести к стилю расширения, выберите разные фиктивные имена версий, чтобы различить их.

EXTENSION TAKЖЕ МОЖЕТ ВЫПОЛНЯТЬ ПОСЛЕДОВАТЕЛЬНОСТИ СКРИПТОВ Обновления для ALTER получения запрошенной версии. Например, если имеются только скрипты foo--1.0--1.1.sql и foo--1.1--2.0.sql, ALTER EXTENSION будет применять их по порядку, если при установленной версии 1.0 запрошено обновлении до версии 2.0.

PostgreSQL не делает никаких предположений о свойствах имён версий: например, он не знает, следует ли версия 1.1 за 1.0. Он просто сопоставляет имена имеющихся версий и следует пути, который требует применить как можно меньше скриптов обновлений. (Именем версии на самом деле может быть любая строка, которая не содержит -- и при этом не начинается и не заканчивается символом -.)

Иногда бывают полезны скрипты «понижения версии», например, foo--1.1--1.0.sql, которые позволяют откатить изменения, связанные с версией 1.1. Если вы применяете их, учтите, что есть вероятность неожиданного выполнения такого скрипта, если он окажется в кратчайшем пути. Рискованная ситуация возникает при наличии скрипта обновления по «короткому пути», который перепрыгивает через несколько версий, и скрипта понижения версии до начальной точки первого скрипта. В результате может получиться так, что понижение версии с последующим обновлением по короткому пути окажется на несколько шагов короче, чем последовательное повышение версии. Если скрипт понижения версии удаляет какие-либо незаменимые объекты, это может привести к нежелательным результатам.

Чтобы убедиться, что при обновлении не будет выбран нежелательный путь, воспользуйтесь этой командой:

SELECT \* FROM pg extension update paths (' $MMS$  pacwapers'):

Она показывает каждую пару различных известных имён версий для указанного расширения, вместе с последовательностью обновления, которая будет выбрана для перехода от одной версии к другой, либо NULL, если путь обновления не находится. Путь выводится в текстовом виде с разделителями --. Если вы предпочитаете формат массива, вы можете применить regexp\_split\_to\_array(path,'--').

## 38.16.5. Установка расширений скриптами обновления

Расширение, существующее некоторое время, вероятно, будет иметь несколько версий, для которых автору надо будет писать скрипты обновления. Например, если вы выпустили расширение  $f$ оо версий 1.0, 1.1 и 1.2, у вас должны быть скрипты обновления  $f$ оо--1.0--1.1.sql и foo--1.1--1.2.sql. До PostgreSQL версии 10 необходимо было также создавать файлы скриптов  $f$ 00--1.1.sql и  $f$ 00--1.2.sql, которые устанавливают непосредственно новые версии скриптов; в противном случае их можно было установить, только установив 1.0 и произведя обновление. Это было утомительно и неэффективно, но теперь такой необходимости нет, так как команда CREATE EXTENSION MOЖЕТ САМА ПОСТРОИТЬ ЦЕПОЧКУ Обновлений. Например, если имеются только файлы скриптов foo--1.0.sql, foo--1.0--1.1.sql и foo--1.1--1.2.sql, то запрос на установку версии 1,2 удовлетворяется запуском этих трёх скриптов по очереди. Это не будет отличаться от установки версии 1.0 с последующим обновлением до 1.2. (Как и с командой ALTER EXTENSION .<br>UPDATE, при наличии нескольких путей выбирается самый короткий.) Организация скриптов расширения по такой схеме может упростить сопровождение небольших обновлений.

Если вы используете дополнительные (ориентированные на версию) управляющие файлы для расширения, поддерживаемого по такой схеме, имейте в виду, что управляющий файл нужен для каждой версии, даже если для неё нет отдельного скрипта установки, так как этот файл будет определять, как произвести неявное обновление до этой версии. Например, если в файле  $foo--1.0.$ control задаётся requires = 'bar', а в других управляющих файлах  $foo$  — нет, зависимость расширения от bar будет удалена при обновлении с версии 1.0 до другой.

### 38.16.6. Замечания о безопасности расширений

Широко распространяемые расширения не должны строить никаких предположений относительно базы данных, в которой они находятся. Таким образом, функции, предоставляемые расширениями, следует писать в безопасном стиле, так, чтобы их нельзя было скомпрометировать в атаках с использованием пути поиска.

Расширение, у которого свойство superuser имеет значение true, должно быть также защищено от угроз безопасности, связанных с действиями, которые выполняются при установке и обновлении расширения. Для злонамеренного пользователя не составит большого труда создать объект типа троянского коня, который впоследствии скомпрометирует выполнение неаккуратно написанного скрипта расширения и позволит этому пользователю стать суперпользователем.

Советы по безопасному написанию функций представлены ниже в Подразделе 38.16.6.1, а советы по написанию установочных скриптов — в Подразделе 38.16.6.2.

### <span id="page-1121-0"></span>38.16.6.1. Замечания о безопасности функций в расширениях

Функции, реализованные в расширениях на языках SQL и PL\*, подвержены атакам с использованием пути поиска во время выполнения, так как синтаксический разбор этих функций имеет место, когда они выполняются, а не когда создаются.

На странице CREATE FUNCTION даётся полезный совет по безопасному написанию функций с характеристикой SECURITY DEFINER. Эти приёмы рекомендуется применять и для функций. предоставляемых расширениями, так как подобная функция может вызываться пользователем с расширенными правами.

Если вы не можете оставить в search\_path только безопасные схемы, считайте, что каждое заданное без схемы имя может быть разрешено в объект, созданный злонамеренным пользователем. Избегайте конструкций, явно зависящих от search\_path; например, IN и CASE выражение WHEN всегда выбирают оператор по пути поиска. Вместо них следует использовать конструкции OPERATOR (схема. =) ANY и CASE WHEN выражение.

Расширения общего назначения не должны рассчитывать на то, что они устанавливаются в безопасную схему, что означает, что даже ссылаться на собственные объекты с указанием схемы в них небезопасно. Например, если в расширении определена функция myschema. myfunc (bigint), её вызов в виде myschema.myfunc(42) можно перехватить, создав специальную функцию  $m$ yschema.myfunc(integer). Позаботьтесь о том, чтобы типы параметров функций и операторов в точности соответствовали объявленным типам их аргументов, и используйте явные приведения, где это необходимо.

### <span id="page-1122-1"></span>38.16.6.2. Замечания о безопасности скриптов расширений

Скрипт установки или обновления расширения следует защищать от атак, осуществляемых во время выполнения с использованием пути поиска. Если имя объекта, который должен использоваться в скрипте по замыслу автора, может быть разрешено в какой-либо другой объект, компрометация расширения произойдёт сразу либо позже, когда объект расширения будет использоваться.

Команды DDL, например CREATE FUNCTION и CREATE OPERATOR CLASS, в целом безопасны, но будьте блительны в отношении команд, в которых фигурируют произвольные запросы и выражения. Например, требуют проверки команды CREATE VIEW, а также выражения DEFAULT в CREATE FUNCTION.

Иногда в скрипте расширения возникает потребность выполнить произвольный SQL, например, чтобы внести в каталог изменения, невозможные через DDL. В этом случае обязательно выполняйте такие команды с безопасным search\_path; не доверяйте пути, установленному при выполнении CREATE/ALTER EXTENSION. Для этого рекомендуется временно сменить search\_path на 'pg\_catalog, pg\_temp' и добавить явные указания схемы, в которую устанавливается расширение, везде, где это требуется. (Этот приём также может быть полезен при создании представлений.) Практические примеры вы можете найти в модулях contrib в исходном коде PostgreSQL.

Ссылки на другие расширения крайне сложно полностью обезопасить, отчасти из-за отсутствия понимания, в какой схеме находится другое расширения. Риски уменьшаются, если оба расширения устанавливаются в одну схему, так как в этом случае зловредный объект не может оказаться перед объектами в схеме целевого расширения при используемом во время установки search path. Однако в настоящее время нет механизма, который бы это требовал.

Не используйте команду CREATE OR REPLACE FUNCTION. Исключение составляет случай, когда скрипт обновления должен изменить определение функции, которая гарантированно уже является членом расширения. (Это касается и других вариантов команд с OR REPLACE.) Использование ОR REPLACE опасно не только тем, что так можно случайно переписать чью-то ещё функцию, но и тем, что создаёт угрозу безопасности, так как у заменённой функции останется прежний владелец и он сможет модифицировать её.

### <span id="page-1122-0"></span>38.16.7. Пример расширения

Здесь представлен полный пример расширения, в котором средствами исключительно SOL реализуется составной тип с двумя элементами, который может сохранить в своих слотах значения любого типа, названные «k» и «v». Для хранения все значения переводятся в текстовый формат (если они имеют другой формат).

Файл скрипта pair--1.0. sql выглядит так:

```
-- complain if script is sourced in psql, rather than via CREATE EXTENSION
\echo Use "CREATE EXTENSION pair" to load this file. \quit
```

```
CREATE TYPE pair AS ( k text, v text );
CREATE FUNCTION pair (text, text)
RETURNS pair LANGUAGE SQL AS 'SELECT ROW($1, $2)::@extschema@.pair;';
CREATE OPERATOR \sim (LEFTARG = text, RIGHTARG = text, FUNCTION = pair);
-- "SET search_path" is easy to get right, but qualified names perform better.
CREATE FUNCTION lower (pair)
RETURNS pair LANGUAGE SQL
AS 'SELECT ROW(lower($1.k), lower($1.v))::@extschema@.pair;'
SET search_path = pg_temp;
CREATE FUNCTION pair_concat (pair, pair)
RETURNS pair LANGUAGE SQL
AS 'SELECT ROW ($1.k OPERATOR (pq_catalog. | |) $2.k,
               $1.v OPERATOR(pq catalog. ||) $2.v)::@extschema@.pair;';
```
Управляющий файл pair.control выглядит так:

```
# расширение pair
comment = 'Тип данных для пары ключ/значение'
default version = '1.0'# расширение не может быть перемещаемым, так как использует @extschema@
relocatedle = false
```
Хотя вам вряд ли понадобится сборочный файл, только для того, чтобы установить эти два файла в нужный каталог, вы можете использовать Makefile следующего содержания:

```
EXTENSION = pairDATA = pair-1.0.sqlPG CONFIG = pq config
PGXS := $(shell $ (PG COMFIG) --pqxs)include $ (PGXS)
```
Этот Makefile опирается на инфраструктуру PGXS, которая описывается в Разделе 38.17. С ним команда make install установит управляющий файл и скрипт в правильный каталог, который определит pg config.

Когда эти файлы будут установлены, выполните команду CREATE EXTENSION, чтобы загрузить объекты в определённую базу данных.

# <span id="page-1123-0"></span>38.17. Инфраструктура сборки расширений

Если вы задумываетесь о распространении ваших модулей расширения PostgreSOL, знайте, что организовать для них портируемую систему сборки может быть довольно сложно. Поэтому инсталляция PostgreSQL включает инфраструктуру сборки расширений, названную PGXS, так что несложные модули расширений можно собрать просто в среде установленного сервера. PGXS предназначена в первую очередь для расширений, написанных на С, хотя её можно применять и для расширения на чистом SQL. Заметьте, что PGXS не претендует на роль универсальной инфраструктуры сборки, способной собрать любой программный объект, взаимодействующий с PostgreSQL; она просто автоматизирует общие правила для сборки простых модулей расширения сервера. Для более сложных пакетов вам придётся разработать собственную систему сборки.

Чтобы использовать инфраструктуру PGXS для вашего расширения, вы должны написать простой сборочный файл. В нём вы должны установить нужные переменные и подключить глобальный сборочный файл PGXS. Следующий пример собирает модуль расширения с именем isbn issn. который включает разделяемую библиотеку, написанную на С. управляющий файл расширения.

SQL-скрипт, текстовый файл документации и заголовочный файл (он нужен, только если другие модули будут вызывать функции данного расширения напрямую, без использования SQL):

 $MODULES = isbn issn$ EXTENSION = isbn\_issn  $DATA = isbn_issn-1.0.sql$ DOCS = README.isbn\_issn HEADERS\_isbn\_issn = isbn\_issn.h

 $PG_CONFIG = pq\_config$  $PGXS := $(shell $ (PG\_CONFIG) --pgxs)$ include \$ (PGXS)

Последние три строки всегда должны быть такими. Выше в файле вы определяете переменные или добавляете собственные правила для make.

Установите одну из этих трёх переменных, чтобы указать, что будет собрано:

MODULES

список объектов разделяемых библиотек, которые должны быть собраны из исходных файлов с одной основой (суффиксы библиотек в этом списке не указываются)

#### MODULE big

разделяемая библиотека, которая должна быть собрана из нескольких исходных файлов (объектные файлы перечисляются в OBJS)

PROGRAM

исполняемая программа, которая должна быть собрана (объектные файлы перечисляются в OBJS)

Также можно установить следующие переменные:

**EXTENSION** 

имена расширений(я); для каждого имени вы должны предоставить файл расширение.control, который будет установлен в  $npe\phi$ икс/share/extension

MODULEDIR

подкаталог в каталоге префикс/share, в который должны устанавливаться файлы DATA и DOCS (если не задан, подразумевается extension, если установлена переменная EXTENSION, или contrib в противном случае)

DATA

произвольные файлы, которые должны быть установлены в префикс/share/\$MODULEDIR

DATA built

произвольные файлы, которые должны быть сначала собраны, а затем установлены в префикс/ share/\$MODULEDIR

### DATA TSEARCH

произвольные файлы, которые должны быть установлены в префикс/share/tsearch\_data

**DOCS** 

произвольные файлы, которые должны быть установлены в префикс/doc/\$MODULEDIR

**HEADERS** HEADERS built

> Файлы, которые будут устанавливаться (и, возможно, собираться) в префикс/include/server/ \$MODULEDIR/\$MODULE big.

В отличие от файлов DATA\_built, файлы в HEADERS\_built не удаляются при выполнении цели clean; если вы хотите удалять их, добавьте их в EXTRA CLEAN или напишите собственные правила для этого.

### HEADERS\_\$MODULE HEADERS built \$MODULE

Файлы, которые будут устанавливаться (если требуется, после сборки) в префикс/include/ server/\$MODULEDIR/\$MODULE, где в качестве \$MODULE должно задаваться имя модуля, фигурирующее в MODULES или MODULE\_big.

В отличие от файлов DATA built, файлы в HEADERS built \$MODULE не удаляются при выполнении цели clean; если вы хотите удалять их, добавьте их в EXTRA CLEAN или напишите собственные правила для этого.

Для одного модуля вполне можно использовать обе переменные в любом сочетании, если только в вашем списке MODULES не присутствуют два имени, отличающиеся только префиксом built, что приводит к неоднозначности. В этом (очень маловероятном) случае следует ИСПОЛЬЗОВАТЬ ТОЛЬКО ПЕРЕМЕННЫЕ HEADERS\_built\_\$MODULE.

#### SCRIPTS

скрипты (не двоичные файлы), которые должны быть установлены в префикс/bin

### SCRIPTS built

скрипты (не двоичные файлы), которые должны быть сначала собраны, а затем установлены **В** префикс/bin

#### **REGRESS**

список тестов регрессий (без суффикса), см. ниже

#### REGRESS\_OPTS

дополнительные параметры, передаваемые pg regress

NO INSTALLCHECK

не определять цель installcheck; это полезно, если тестам требуется особая конфигурация или pg regress не используется

#### EXTRA CLEAN

дополнительные файлы, которые должны быть удалены при make clean

#### PG CPPFLAGS

флаги, добавляемые перед другими в СРРFLAGS

### PG CFLAGS

флаги, добавляемые в CFLAGS

PG CXXFLAGS

флаги, добавляемые в CXXFLAGS

#### PG LDFLAGS

флаги, добавляемые перед другими в LDFLAGS

### PG\_LIBS

будет добавлено в строку компоновки PROGRAM

SHLIB\_LINK

будет добавлено в строку компоновки MODULE\_big

PG CONFIG

путь к программе pg config в инсталляции PostgreSQL, с которой будет выполняться сборка (обычно указывается просто pq confiq, и используется первый экземпляр, найденный по пути **B** PATH)

Поместите этот сборочный файл под именем Makefile в каталог, где находится ваше расширение. После этого выполните make, чтобы скомпилировать, а затем make install, чтобы установить ваш модуль. По умолчанию расширение компилируется и устанавливается для той инсталляции PostgreSQL, которая соответствует экземпляру pg\_config, найденному первым при поиске по пути в РАТН. Чтобы использовать другую инсталляцию, вы можете задать в PG\_CONFIG путь к её экземпляру pg\_config либо внутри сборочного файла, либо в командном файле make.

Вы также можете запустить make в каталоге вне каталога исходного дерева вашего расширения, если хотите отделить каталог сборки. Эта процедура называется сборкой с VPATH и выполняется так:

```
mkdir build_dir
cd build_dir
make -f /path/to/extension/source/tree/Makefile
make -f /path/to/extension/source/tree/Makefile install
```
Также вы можете подготовить каталог для сборки с VPATH таким же образом, как это делается в коде ядра сервера. Как один из вариантов, для этого можно воспользоваться скриптом ядра config/prep buildtree. Затем вы сможете выполнить сборку, установив переменную VPATH для make таким образом:

make VPATH=/path/to/extension/source/tree make VPATH=/path/to/extension/source/tree install

Эта процедура поддерживает самые разные расположения каталогов.

Скрипты, перечисленные в переменной REGRESS, используются для регрессионного тестирования модуля, и вызвать их можно командой make installcheck после make install. Для проведения тестирования необходим работающий сервер PostgreSQL. Файлы скриптов, перечисленные в REGRESS, должны размещаться в подкаталоге sq1/каталога расширения. Эти файлы должны иметь расширение .sql, но указывать его в списке REGRESS в сборочном файле не нужно. Для каждого теста также должен создаваться файл с ожидаемым выводом в подкаталоге expected/, с тем же базовым именем и расширением. out. Команда make installcheck выполнит каждый тест в psql и сравнит полученный вывод с ожидаемым. Все выявленные различия будут записаны в файл regression.diffs в формате команды diff -c. Заметьте, что при попытке запустить тест без файла ожидаемого вывода этот тест будет отмечен как «проблемный», поэтому убедитесь, что все такие файлы присутствуют.

### Подсказка

Проще всего для этого создать пустые файлы ожидаемого вывода, а затем выполнить тест (при этом, конечно, будут выявлены несоответствия). Изучите полученные файлы результатов, сохранённые в каталоге results/, и, если они соответствуют вашим ожиданиям от теста, скопируйте их в expected/.

# <span id="page-1127-0"></span>**Глава 39. Триггеры**

В этой главе содержится общая информация о разработке триггерных функций. Триггерные функции могут быть написаны на большинстве доступных процедурных языков, включая PL/pgSQL [\(Глава 43](#page-1175-0)), PL/Tcl ([Глава 44\)](#page-1236-0), PL/Perl [\(Глава 45\)](#page-1247-0) и PL/Python [\(Глава 46](#page-1262-0)). После прочтения этого раздела, следует обратиться к разделу, посвящённому любимому процедурному языку, чтобы узнать специфические для него детали разработки триггеров.

Триггерные функции можно писать и на C, хотя большинство людей находит, что проще использовать один из процедурных языков. В настоящее время невозможно написать триггерную функцию на чистом SQL.

# **39.1. Обзор механизма работы триггеров**

Триггер является указанием, что база данных должна автоматически выполнить заданную функцию, всякий раз когда выполнен определённый тип операции. Триггеры можно использовать с таблицами (секционированными и обычными), с представлениями и с внешними таблицами.

Для обычных и сторонних таблиц можно определять триггеры, которые будут срабатывать до или после любой из команд INSERT, UPDATE или DELETE; либо один раз для каждой модифицируемой строки, либо один раз для оператора SQL. Триггеры на UPDATE можно установить так, чтобы они срабатывали, только когда в предложении SET оператора UPDATE упоминаются определённые столбцы. Также триггеры могут срабатывать для операторов TRUNCATE. Если происходит событие триггера, для обработки этого события в установленный момент времени вызывается функция триггера.

Для представлений триггеры могут быть определены для выполнения вместо операций INSERT, UPDATE и DELETE. Такие триггеры INSTEAD OF вызываются единожды для каждой строки, которая должна быть изменена в этом представлении. Именно функция триггера отвечает за то, чтобы произвести необходимые изменения в нижележащих базовых таблицах представления и должным образом возвращать изменённые строки, чтобы они появлялись в представлении. Триггеры для представлений тоже могут быть определены так, что они будут выполняться единожды для всего оператора SQL, до или после операций INSERT, UPDATE или DELETE. Однако такие триггеры срабатывают, только если для представления определён триггер INSTEAD OF. В противном случае все операторы, обращающиеся к представлению, должны быть переписаны в виде операторов, обращающихся к нижележащим базовым таблицам, и тогда будут срабатывать триггеры, установленные для этих таблиц.

Триггерная функция должна быть создана до триггера. Она должна быть объявлена без аргументов и возвращать тип trigger. (Триггерная функция получает данные на вход посредством специально переданной структуры TriggerData, а не в форме обычных аргументов.)

После создания триггерной функции создаётся триггер с помощью CREATE [TRIGGER.](#page-1605-0) Одна и та же триггерная функция может быть использована для нескольких триггеров.

PostgreSQL предлагает как *построчные*, так и *операторные* триггеры. В случае построчного триггера триггерная функция вызывается один раз для каждой строки, затронутой оператором, запустившим триггер. Операторный же триггер, напротив, вызывается только один раз при выполнении соответствующего оператора, независимо от количества строк, которые он затрагивает. В частности оператор, который не затрагивает никаких строк, всё равно приведёт к срабатыванию операторного триггера. Эти два типа триггеров также называют триггерами *уровня строк* и триггерами *уровня оператора*, соответственно. Триггеры на TRUNCATE могут быть определены только на уровне оператора, а не на уровне строк.

Триггеры также классифицируются в соответствии с тем, срабатывают ли они до, после или вместо операции. Они называются триггерами BEFORE, AFTER и INSTEAD OF, соответственно. Триггеры BEFORE уровня оператора срабатывают до того, как оператор начинает делать что-либо, тогда как триггеры AFTER уровня оператора срабатывают в самом конце работы оператора. Эти типы триггеров могут быть определены для таблиц, представлений или сторонних таблиц. Триггеры BEFORE уровня строки срабатывают непосредственно перед обработкой конкретной строки, в то время как триггеры AFTER уровня строки срабатывают в конце работы всего оператора (но до любого из триггеров AFTER уровня оператора). Эти типы триггеров могут определяться только для обычных и сторонних таблиц, но не для представлений; триггеры уровня строк BEFORE не могут определяться для секционированных таблиц. Триггеры INSTEAD OF могут определяться только для представлений и только на уровне строк: они срабатывают для каждой строки сразу после того, как строка представления идентифицирована как подлежащая обработке.

Оператор, нацеленный на родительскую таблицу в иерархии наследования или секционирования, не вызывает срабатывания триггеров уровня оператора для задействованных дочерних таблиц; срабатывать будут только такие триггеры для родительской таблицы. Однако если для этих дочерних таблиц установлены триггеры уровня строк, они будут срабатывать.

Если запрос INSERT содержит предложение ON CONFLICT DO UPDATE, возможно совместное применение и триггеров уровня строк BEFORE INSERT, и триггеров уровня строк BEFORE UPDATE, которое отразится в окончательном состоянии изменяемой строки, если в запросе задействуются столбцы EXCLUDED. При этом обращение к EXCLUDED не обязательно должно иметь место в обоих наборах триггеров BEFORE на уровне строк. Следует рассмотреть возможность получения неожиданного результата, когда имеются и триггеры BEFORE INSERT, и BEFORE UPDATE на уровне строки, и они вместе модифицируют добавляемую/изменяемую строку (проблемы возможны, даже если изменения более или менее равнозначные, но при этом не идемпотентные). Заметьте, что триггеры UPDATE уровня оператора вызываются при ON CONFLICT DO UPDATE независимо от того, будут ли изменены какие-либо строки в результате UPDATE (и даже в случае, когда альтернативный путь UPDATE вообще не выбирается). При выполнении запроса INSERT с предложением ON CONFLICT DO UPDATE сначала выполняются триггеры BEFORE INSERT, затем триггеры BEFORE UPDATE, потом триггеры AFTER UPDATE и, наконец, AFTER INSERT (речь идёт о триггерах на уровне операторов).

Если оператор UPDATE в секционированной таблице должен переместить строку в другую секцию, это перемещение реализуется в результате выполнения DELETE в исходной секции и последующего INSERT в новой секции. При этом в исходной секции срабатывают все триггеры BEFORE UPDATE и BEFORE DELETE УРОВНЯ СТРОК. Затем в целевой секции срабатывают все триггеры BEFORE INSERT уровня строк. Следует иметь в виду, что в случаях, когда все эти триггеры модифицируют перемещаемую строку, полученный результат может быть неожиданным. Если рассматривать триггеры AFTER ROW, то применяться будут триггеры AFTER DELETE и AFTER INSERT, но не триггеры AFTER UPDATE, так как команда UPDATE заменяется на DELETE и INSERT. Если же рассматривать триггеры уровня операторов, ни триггеры DELETE, ни триггеры INSERT не будут срабатывать, даже если производится перемещение строк; сработают только триггеры UPDATE, установленные в целевой таблице оператора UPDATE.

Триггерные функции, вызываемые триггерами операторов, должны всегда возвращать NULL. Триггерные функции, вызываемые триггерами строк, могут вернуть строку таблицы (значение типа HeapTuple). У триггера уровня строки, срабатывающего до операции, есть следующий выбор:

- Можно вернуть NULL, чтобы пропустить операцию для текущей строки. Это указывает исполнителю запросов, что не нужно выполнять операцию со строкой вызвавшей триггер (вставку, изменение или удаление конкретной строки в таблице).
- Возвращаемая строка для триггеров INSERT или UPDATE будет именно той, которая будет вставлена или обновлена в таблице. Это позволяет триггерной функции изменять вставляемую или обновляемую строку.

Если в триггере BEFORE уровня строки не планируется использовать любой из этих вариантов, то нужно аккуратно вернуть в качестве результата ту же строку, которая была передана на вход (то есть строку NEW для триггеров INSERT и UPDATE, или строку OLD для триггеров DELETE).

Триггер уровня строки INSTEAD OF должен вернуть либо NULL, чтобы указать, что он не модифицирует базовые таблицы представления, либо он должен вернуть строку представления,

полученную на входе (строку NEW для операций INSERT и UPDATE или строку OLD для операций DELETE). Отличное от NULL возвращаемое значение сигнализирует, что триггер выполнил необходимые изменения данных в представлении. Это приведёт к увеличению счётчика количества строк, затронутых командой. Для операций INSERT и UPDATE (и только для них) триггер может изменить строку NEW перед тем как её вернуть. В результате будут изменены данные, возвращаемые INSERT RETURNING или UPDATE RETURNING, что полезно, когда представление должно возвращать не те данные, что были получены.

Возвращаемое значение игнорируется для триггеров уровня строки, вызываемых после операции, поэтому они могут возвращать NULL.

Если есть несколько триггеров на одно и то же событие для одной и той же таблицы, то они будут вызываться в алфавитном порядке по имени триггера. Для триггеров BEFORE и INSTEAD OF потенциально изменённая строка, возвращаемая одним триггером, становится входящей строкой для следующего триггера. Если любой из триггеров BEFORE или INSTEAD OF возвращает NULL, операция для этой строки прекращается и последующие триггеры (для этой строки) не срабатывают.

В определении триггера можно указать логическое условие WHEN, которое будет проверяться, чтобы посмотреть, нужно ли запускать триггер. В триггерах уровня строки в условии WHEN можно проверять старые и/или новые значения столбцов строки. (В триггерах уровня оператора также можно использовать условие WHEN, хотя в этом случае это не так полезно.) В триггерах BEFORE условие WHEN вычисляется непосредственно перед тем, как триггерная функция будет выполнена, поэтому использование WHEN существенно не отличается от выполнения той же проверки в самом начале триггерной функции. Однако, в триггерах AFTER условие WHEN вычисляется сразу после обновления строки и от этого зависит, будет ли поставлено в очередь событие запуска триггера в конце оператора или нет. Поэтому, когда условие WHEN в триггере AFTER не возвращает истину, не требуется ни постановка события в очередь, ни повторная выборка этой строки в конце оператора. Это может существенно ускорить работу операторов, изменяющих большое количество строк, с триггером, который должен сработать только для нескольких. В триггерах INSTEAD OF не поддерживается использование условий WHEN.

Как правило, триггеры BEFORE уровня строки используются для проверки или модификации данных, которые будут вставлены или изменены. Например, триггер BEFORE можно использовать для вставки текущего времени в столбец timestamp или проверки, что два элемента строки согласованы между собой. Триггеры AFTER уровня строки наиболее разумно использовать для каскадного обновления данных в других таблицах или проверки согласованности сделанных изменений с данными в других таблицах. Причина для такого разделения работы в том, что триггер AFTER видит окончательное значение строки, в то время как для триггера BEFORE это не так, ведь могут быть другие триггеры BEFORE, которые сработают позже. Если нет особых причин для выбора между триггерами BEFORE или AFTER, то триггер BEFORE предпочтительнее, так как не требует сохранения информации об операции до конца работы оператора.

Если триггерная функция выполняет команды SQL, эти команды могут заново запускать триггеры. Это известно как каскадные триггеры. Прямых ограничений на количество каскадных уровней не существует. Вполне возможно, что каскадные вызовы приведут к рекурсивному срабатыванию одного и того же триггера. Например, в триггере INSERT может выполняться команда, которая добавляет строку в эту же таблицу, тем самым опять вызывая триггер на INSERT. Обязанность программиста не допускать бесконечную рекурсию в таких случаях.

При определении триггера можно указывать аргументы. Цель включения аргументов в определение триггера в том, чтобы позволить разным триггерам с аналогичными требованиями вызывать одну и ту же функцию. В качестве примера можно создать обобщенную триггерную функцию, которая принимает два аргумента с именами столбцов и записывает текущего пользователя в первый аргумент и текущий штамп времени во второй. При правильном написании такая триггерная функция будет независима от конкретной таблицы, для которой она будет запускаться. Таким образом, одна и та же функция может использоваться при выполнении INSERT в любую таблицу с соответствующими столбцами, чтобы, например, автоматически отслеживать создание записей в транзакционной таблице. Для триггеров UPDATE аргументы также могут использоваться для отслеживания последних сделанных изменений.

У каждого языка программирования, поддерживающего триггеры, есть свой собственный метод доступа из триггерной функции к входным данным триггера. Входные данные триггера включают в себя тип события (например, INSERT или UPDATE), а также любые аргументы, перечисленные в CREATE TRIGGER. Для триггеров уровня строки входные данные также включают строку NEW для триггеров INSERT и UPDATE и/или строку OLD для триггеров UPDATE и DELETE.

Триггеры уровня оператора по умолчанию не имеют возможностей для проверки отдельных строк, модифицированных оператором. Но триггер AFTER STATEMENT может запросить создание для него *переходных таблиц*, чтобы ему были доступны наборы затрагиваемых операцией строк. Триггерам AFTER ROW также могут предоставляться переходные таблицы, чтобы они могли видеть все изменения в таблице, а не только изменения в отдельных строках, для которых они срабатывают. Метод обращения к переходным таблицам определяется применяемым языком программирования, но обычно переходные таблицы представляются как временные таблицы только для чтения, к которым в триггерной функции можно обращаться, выполняя SQL-команды.

## **39.2. Видимость изменений в данных**

Если в триггерной функции выполняются SQL-команды и эти команды обращаются к таблице, на которую создан триггер, то необходимо знать правила видимости данных, потому что они определяют, будут ли видеть эти SQL-команды изменения в данных, для которых сработал триггер. Кратко:

- Триггеры уровня оператора следуют простым правилам видимости: никакие из изменений, произведённых оператором, не видны в триггерах BEFORE, тогда как в триггерах AFTER видны все изменения.
- Изменение данных (вставка, обновление или удаление), заставляющее сработать триггер, *не видно* для команд SQL, выполняемых в триггере BEFORE уровня строки, потому что это изменение ещё не произошло.
- Тем не менее, команды SQL, выполняемые в триггере BEFORE уровня строки, *будут* видеть изменения данных в строках, которые уже были обработаны в этом операторе. Это требует осторожности, так как порядок обработки строк в целом непредсказуемый; команда SQL, обрабатывающая множество строк, может делать это в любом порядке.
- Аналогично, триггер INSTEAD ОF уровня строки увидит изменения данных, внесённые при предыдущих вызовах триггера INSTEAD OF для этой же внешней команды.
- Когда срабатывает триггер AFTER уровня строки, все изменения сделанные оператором уже выполнены и видны в вызываемой триггерной функции.

Если триггерная функция написана на одном из стандартных процедурных языков, вышеприведённые утверждения применимы, только если функция объявлена как VOLATILE. Функции объявленные как STABLE или IMMUTABLE в любом случае не будут видеть изменений, сделанных вызывающим оператором.

Дополнительную информацию о правилах видимости данных можно найти в [Разделе 47.5](#page-1333-0). Пример в [Разделе 39.4](#page-1133-0) содержит демонстрацию этих правил.

# **39.3. Триггерные функции на языке C**

Этот раздел описывает низкоуровневые детали интерфейса для триггерной функции. Эта информация необходима только при разработке триггерных функций на C. При использовании языка более высокого уровня эти детали обрабатываются автоматически. В большинстве случаев необходимо рассмотреть использование процедурного языка, прежде чем начать разрабатывать триггеры на C. В документации по каждому процедурному языку объясняется как создавать триггеры на этом языке.

Триггерные функции должны использовать интерфейс функций «версии 1».

Когда функция вызывается диспетчером триггеров, ей не передаются обычные аргументы, но передаётся указатель «context», ссылающийся на структуру TriggerData. Функции на С могут проверить, вызваны ли они диспетчером триггеров или нет, выполнив макрос:

CALLED\_AS\_TRIGGER(fcinfo)

который разворачивается в:

((fcinfo)->context != NULL && IsA((fcinfo)->context, TriggerData))

Если возвращается истина, то feinfo->context можно безопасно привести к типу TriggerData \* и использовать указатель на структуру TriggerData. Функция не должна изменять структуру TriggerData или любые данные, которые на неё указывают.

struct TriggerData ОПРЕДЕЛЯЕТСЯ В commands/trigger.h:

```
typedef struct TriggerData
```

```
\{NodeTag
                    type;
   TriggerEvent
                 tq_event;
   Relation
                   tg_relation;
   HeapTuple
                  tg_trigtuple;
   HeapTuple
                   tq_newtuple;
   Trigger
                  *tg_trigger;
   Buffer
                   tq_trigtuplebuf;
   Buffer
                   tq_newtuplebuf;
   Tuplestorestate *tq_oldtable;
   Tuplestorestate *tg_newtable;
```

```
} TriggerData;
```
где элементы определяются следующим образом:

type

Всегда T TriggerData.

tg event

Описывает событие, для которого вызывается функция. Можно использовать следующие макросы для получения информации o tq event:

TRIGGER\_FIRED\_BEFORE(tq\_event)

Возвращает истину, если триггер сработал до операции.

TRIGGER\_FIRED\_AFTER(tg\_event)

Возвращает истину, если триггер сработал после операции.

TRIGGER FIRED INSTEAD (tq event)

Возвращает истину, если триггер сработал вместо операции.

TRIGGER FIRED FOR ROW (tq event)

Возвращает истину, если триггер сработал на уровне строки.

TRIGGER FIRED FOR STATEMENT (tq event)

Возвращает истину, если триггер сработал на уровне оператора.

TRIGGER\_FIRED\_BY\_INSERT(tg\_event)

Возвращает истину, если триггер сработал для операции INSERT.

TRIGGER FIRED BY UPDATE (tq event)

Возврашает истину, если триггер сработал для операции UPDATE.

TRIGGER\_FIRED\_BY\_DELETE(tg\_event)

Возвращает истину, если триггер сработал для операции DELETE.

TRIGGER FIRED BY TRUNCATE (to event)

Возвращает истину, если триггер сработал для операции TRUNCATE.

tq relation

Указатель на структуру, описывающую таблицу, для которой сработал триггер. Подробнее об этой структуре в utils/rel.h. Самое интересное здесь это tq\_relation->rd\_att (дескриптор записей таблицы) и tg relation->rd rel->relname (имя таблицы; имеет тип NameData, а не char\*: ИСПОЛЬЗУЙТЕ SPI getrelname (tg relation), ЧТОбы ПОЛУЧИТЬ ТИП char\* ЕСЛИ ПОТРЕбУЕТСЯ копия имени).

### tg trigtuple

Указатель на строку, для которой сработал триггер. Это строка, которая вставляется, обновляется или удаляется. При срабатывании триггера для INSERT или DELETE это значение нужно вернуть из функции, только если не планируется изменять строку (в случае INSERT) или пропускать операцию для этой строки.

tg newtuple

Для триггера на UPDATE это указатель на новую версию строки либо NULL, если триггер на INSERT или DELETE. Это значение нужно вернуть из функции в случае UPDATE, если не планируется изменять строку или пропускать операцию для этой строки.

### tq\_trigger

Указатель на структуру с типом Trigger, определённую в utils/reltrigger.h:

```
typedef struct Trigger
\{\sim 10^{-1}\mathcal{L}
```
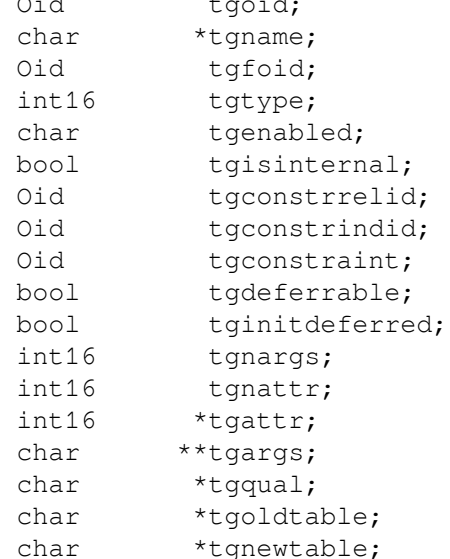

} Trigger;

где tgname - имя триггера, tgnargs - количество аргументов в tgargs, и tgargs - массив указателей на аргументы, указанные в команде CREATE TRIGGER. Остальные члены структуры предназначены для внутреннего использования.

tg\_trigtuplebuf

Буфер, содержащий  $tq$  trigtuple, или содержащий InvalidBuffer - если нет такой строки или она не хранится в дисковом буфере.

### tg\_newtuplebuf

Буфер, содержащий  $t q$  newtuple, или содержащий InvalidBuffer — если нет такой строки или она не хранится в дисковом буфере.

tq oldtable

Указатель на структуру типа Tuplestorestate, содержащую ноль или несколько строк в формате, определяемом содержимым tg\_relation, или указатель NULL, если переходное **ОТНОШЕНИЕ OLD TABLE ОТСУТСТВУЕТ.** 

tq newtable

Указатель на структуру типа Tuplestorestate, содержащую ноль или несколько строк в формате, определяемом содержимым tg\_relation, или указатель NULL, если переходное отношение NEW TABLE отсутствует.

Чтобы обращаться к переходным таблицам в запросах, выполняемых через SPI, используйте SPI register trigger data.

Триггерная функция должна возвращать указатель неартирlе или указатель NULL (но не SQL значение null, то есть не нужно устанавливать isNull в истину). Не забудьте, что если не планируете менять обрабатываемую триггером строку, то нужно вернуть либо tg\_trigtuple, либо tq newtuple.

# <span id="page-1133-0"></span>39.4. Полный пример триггера

Вот очень простой пример триггерной функции, написанной на С. (Примеры триггеров для процедурных языков могут быть найдены в документации на процедурные языки.)

Функция trigf сообщает количество строк в таблице ttest и пропускает операцию для строки при попытке вставить пустое значение в столбец х. (Таким образом, триггер действует как ограничение NOT NULL, но не прерывает транзакцию.)

Вначале определение таблицы:

```
CREATE TABLE ttest (
    x integer
);
```
Теперь исходный код триггерной функции:

```
#include "postgres.h"
#include "fmgr.h"
#include "executor/spi.h"
                                 /* this is what you need to work with SPI */#include "commands/trigger.h"
                                 \frac{1}{2} ... triggers ... */
#include "utils/rel.h"
                                 \frac{1}{x} ... and relations */
PG MODULE MAGIC;
PG_FUNCTION_INFO_V1(trigf);
Datumtrigf (PG_FUNCTION_ARGS)
\{TriggerData *trigdata = (TriggerData *) fcinfo->context;
    TupleDesc tupdesc;
    HeapTuple rettuple;
               *when;
    char
    bool
                checknull = false;bool
                isnull:
```

```
int ret, i;
    /* make sure it's called as a trigger at all */
    if (!CALLED_AS_TRIGGER(fcinfo))
        elog(ERROR, "trigf: not called by trigger manager");
    /* tuple to return to executor */
    if (TRIGGER_FIRED_BY_UPDATE(trigdata->tg_event))
        rettuple = trigdata->tg_newtuple;
    else
        rettuple = trigdata->tg_trigtuple;
    /* check for null values */
    if (!TRIGGER_FIRED_BY_DELETE(trigdata->tg_event)
        && TRIGGER_FIRED_BEFORE(trigdata->tg_event))
        checknull = true;
    if (TRIGGER_FIRED_BEFORE(trigdata->tg_event))
       when = "before";
    else
       when = "after "; tupdesc = trigdata->tg_relation->rd_att;
    /* connect to SPI manager */
   if ((ret = SPI_{connect}()) < 0)
       elog(ERROR, "trigf (fired %s): SPI connect returned %d", when, ret);
    /* get number of rows in table */
   ret = SPI\_exec("SELECT count (*) FROM ttest", 0);
   if (ret < 0)
        elog(ERROR, "trigf (fired %s): SPI_exec returned %d", when, ret);
   /* count(*) returns int8, so be careful to convert */i = DatumGetInt64 (SPI_qetbinval (SPI_tuptable->vals[0],
                                     SPI_tuptable->tupdesc,
1, &isnull));
   elog (INFO, "trigf (fired %s): there are %d rows in ttest", when, i);
   SPI finish();
    if (checknull)
     {
       SPI qetbinval(rettuple, tupdesc, 1, &isnull);
        if (isnull)
            rettuple = NULL;
     }
    return PointerGetDatum(rettuple);
```
После компиляции исходного кода (см. [Подраздел 38.10.5\)](#page-1072-0) объявляем функцию и триггеры:

```
CREATE FUNCTION trigf() RETURNS trigger
     AS 'имя_файла'
```
}

 LANGUAGE C; CREATE TRIGGER tbefore BEFORE INSERT OR UPDATE OR DELETE ON ttest FOR EACH ROW EXECUTE FUNCTION trigf(); CREATE TRIGGER tafter AFTER INSERT OR UPDATE OR DELETE ON ttest FOR EACH ROW EXECUTE FUNCTION trigf(); Теперь можно проверить работу триггера: => INSERT INTO ttest VALUES (NULL); INFO: trigf (fired before): there are 0 rows in ttest INSERT 0 0 -- Вставка записи пропущена (значение NULL), поэтому триггер AFTER не сработал => SELECT \* FROM ttest; x  $---$ (0 rows) => INSERT INTO ttest VALUES (1); INFO: trigf (fired before): there are 0 rows in ttest INFO: trigf (fired after ): there are 1 rows in ttest  $\wedge\wedge\wedge\wedge\wedge\wedge\wedge\wedge\wedge\wedge$  вспомните, что говорилось о видимости INSERT 167793 1 vac=> SELECT \* FROM ttest; x  $---$  1 (1 row)  $\Rightarrow$  INSERT INTO ttest SELECT x \* 2 FROM ttest; INFO: trigf (fired before): there are 1 rows in ttest INFO: trigf (fired after ): there are 2 rows in ttest  $\wedge\wedge\wedge\wedge\wedge\wedge\wedge\wedge\wedge$  вспомните, что говорилось о видимости INSERT 167794 1 => SELECT \* FROM ttest; x --- 1  $\mathfrak{2}$ (2 rows)  $\Rightarrow$  UPDATE ttest SET  $x = NULL$  WHERE  $x = 2$ ; INFO: trigf (fired before): there are 2 rows in ttest UPDATE 0  $\Rightarrow$  UPDATE ttest SET  $x = 4$  WHERE  $x = 2$ ; INFO: trigf (fired before): there are 2 rows in ttest INFO: trigf (fired after ): there are 2 rows in ttest UPDATE 1 vac=> SELECT \* FROM ttest; x --- 1 4

(2 rows) => DELETE FROM ttest; INFO: trigf (fired before): there are 2 rows in ttest INFO: trigf (fired before): there are 1 rows in ttest INFO: trigf (fired after ): there are 0 rows in ttest INFO: trigf (fired after ): there are 0 rows in ttest  $\wedge\wedge\wedge\wedge\wedge\wedge\wedge\wedge\wedge\wedge$  вспомните, что говорилось о видимости DELETE 2 => SELECT \* FROM ttest; x  $---$ (0 rows)

Более сложные примеры можно найти в src/test/regress/regress.c и в [spi.](#page-2557-0)

# Глава 40. Триггеры событий

В дополнение к триггерам, рассмотренным в Главе 39, PostgreSOL также предоставляет триггеры событий. В отличие от обычных триггеров, которые подключаются к конкретной таблице и работают только с командами DML, триггеры событий определяются на уровне базы данных и работают с командами DDL.

Как и обычные триггеры, триггеры событий можно создавать на любом процедурном языке. поддерживающим триггеры событий, а также на С, но не на чистом SQL.

## <span id="page-1137-0"></span>40.1. Обзор механизма работы триггеров событий

Триггер события срабатывает всякий раз, когда в базе данных, в которой он определён, происходит связанное с ним событие. В настоящий момент поддерживаются следующие события: ddl\_command\_start, ddl\_command\_end, table\_rewrite и sql\_drop. Поддержка дополнительных событий может быть добавлена в будущих выпусках.

Событие ddl command start происходит непосредственно перед выполнением команд CREATE, ALTER, DROP, SECURITY LABEL, COMMENT, GRANT И REVOKE. Проверка на существование объекта перед срабатыванием триггера не производится. В качестве исключения, однако, это событие не происходит для команд DDL, обращающихся к общим объектам кластера базы данных базам данных, табличным пространствам, ролям, а также к самим триггерам событий. Событие ddl command start также происходит непосредственно перед выполнением команды SELECT INTO, так как она равнозначна команде CREATE TABLE AS.

Событие ddl\_command\_end происходит непосредственно после выполнения команд из того же набора. Чтобы получить дополнительную информацию об операциях DDL, повлёкших произошедшее событие, вызовите функцию pq\_event\_trigger\_ddl\_commands(), возвращающую множество, из кода обработчика события ddl\_command\_end (см. Раздел 9.28). Заметьте, что этот триггер срабатывает после того, как эти действия имели место (но до фиксации транзакции), так что в системных каталогах можно увидеть уже изменённое состояние.

Событие sql\_drop происходит непосредственно перед событием ddl\_command\_end для команд, которые удаляют объекты базы данных. Для получения списка удалённых объектов используйте возвращающую набор строк функцию pg\_event\_trigger\_dropped\_objects() в триггере события sql drop (см. Раздел 9.28). Обратите внимание, что триггер выполняется после удаления объектов из таблиц системного каталога, поэтому их невозможно больше увидеть.

Событие table\_rewrite происходит только после того, как таблица будет перезаписана в результате определённых действий команд ALTER TABLE И ALTER TYPE. Хотя перезапись таблицы может быть вызвана и другими управляющими операторами, в частности CLUSTER и VACUUM, событие table\_rewrite для них не вызывается.

Триггеры событий (как и прочие функции) не могут выполняться в прерванной транзакции. Поэтому, если команда DDL завершается ошибкой, соответствующие триггеры ddl\_command\_end не сработают. И наоборот, если триггер ddl\_command\_end завершился с ошибкой, последующие триггеры событий не сработают, так же как и сама команда не будет выполняться. Похожим образом, если триггер ddl command end завершится ошибкой, действие команды DDL будет отменено, как это происходит при возникновении ошибки внутри транзакции.

Полный список команд, которые поддерживаются триггерами событий, можно найти в Разделе 40.2.

Для создания триггера события используется команда CREATE EVENT TRIGGER. Предварительно нужно создать функцию, со специальным возвращаемым типом event trigger. Данная функция не обязана возвращать значение (и может не возвращать). Возвращаемый тип служит лишь указанием на то, что функция будет вызываться из триггера события.

Если есть несколько триггеров на одно и то же событие, то они будут вызываться в алфавитном порядке по имени триггера.

В определении триггера можно использовать условие WHEN, чтобы, например, триггер ddl\_command\_start срабатывал только для отдельных команд, которые нужно перехватить. Триггеры событий часто используются для ограничения диапазона DDL-команд, доступных пользователям.

# <span id="page-1138-0"></span>40.2. Матрица срабатывания триггеров событий

В Таблице 40.1 перечислены команды, для которых поддерживаются триггеры событий.

| Тег команды                          | ddl_command_ | ddl_command_ | sql_drop                         | $table_$                 | Замечания |
|--------------------------------------|--------------|--------------|----------------------------------|--------------------------|-----------|
|                                      | start        | end          |                                  | rewrite                  |           |
| ALTER<br>AGGREGATE                   | X            | X            |                                  |                          |           |
| ALTER<br>COLLATION                   | X            | X            |                                  | $\qquad \qquad -$        |           |
| ALTER<br>CONVERSION                  | X            | X            |                                  | -                        |           |
| ALTER DOMAIN                         | Χ            | X            |                                  |                          |           |
| ALTER DEFAULT<br>PRIVILEGES          | Χ            | Χ            |                                  |                          |           |
| ALTER<br>EXTENSION                   | X            | X            |                                  |                          |           |
| ALTER FOREIGN<br>DATA WRAPPER        | X            | X            |                                  |                          |           |
| ALTER FOREIGN<br>TABLE               | X            | X            | $\mathbf X$                      |                          |           |
| ALTER<br>FUNCTION                    | X            | X            | $\qquad \qquad -$                | $\overline{\phantom{0}}$ |           |
| ALTER<br>LANGUAGE                    | X            | X            |                                  | $\qquad \qquad -$        |           |
| ALTER LARGE<br>OBJECT                | X            | X            |                                  | $\qquad \qquad -$        |           |
| <b>ALTER</b><br>MATERIALIZED<br>VIEW | X            | X            |                                  |                          |           |
| <b>ALTER</b><br>OPERATOR             | X            | X            |                                  | -                        |           |
| <b>ALTER</b><br>OPERATOR<br>CLASS    | X            | X            |                                  |                          |           |
| ALTER<br>OPERATOR<br>FAMILY          | Χ            | Χ            |                                  |                          |           |
| ALTER POLICY                         | Χ            | Χ            | $\overbrace{\phantom{12322111}}$ | $\qquad \qquad -$        |           |
| ALTER<br>PROCEDURE                   | Χ            | Χ            |                                  |                          |           |
| ALTER<br>PUBLICATION                 | $\mathbf X$  | X            |                                  |                          |           |

<span id="page-1138-1"></span>Таблица 40.1. Поддержка триггеров событий командами DDL

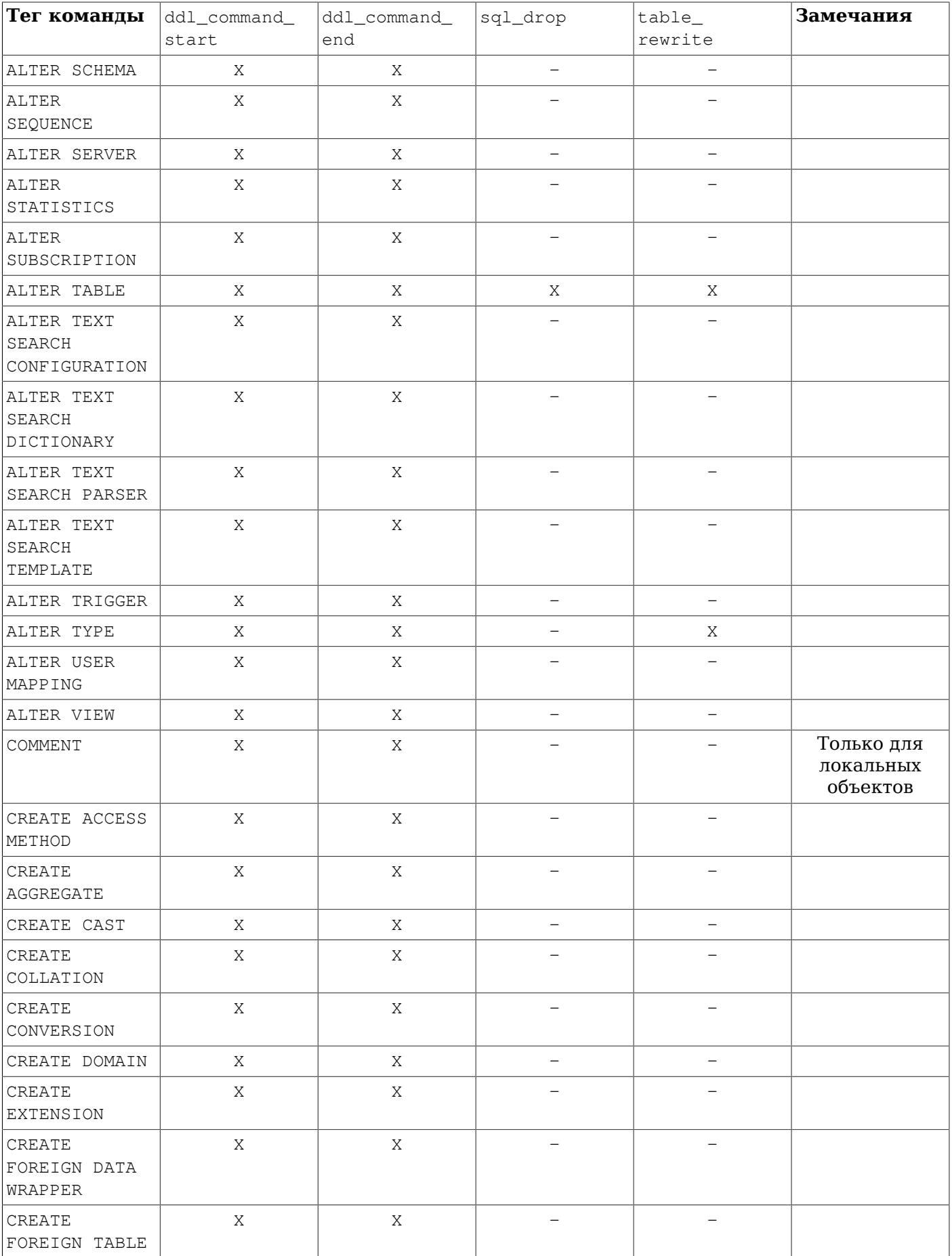

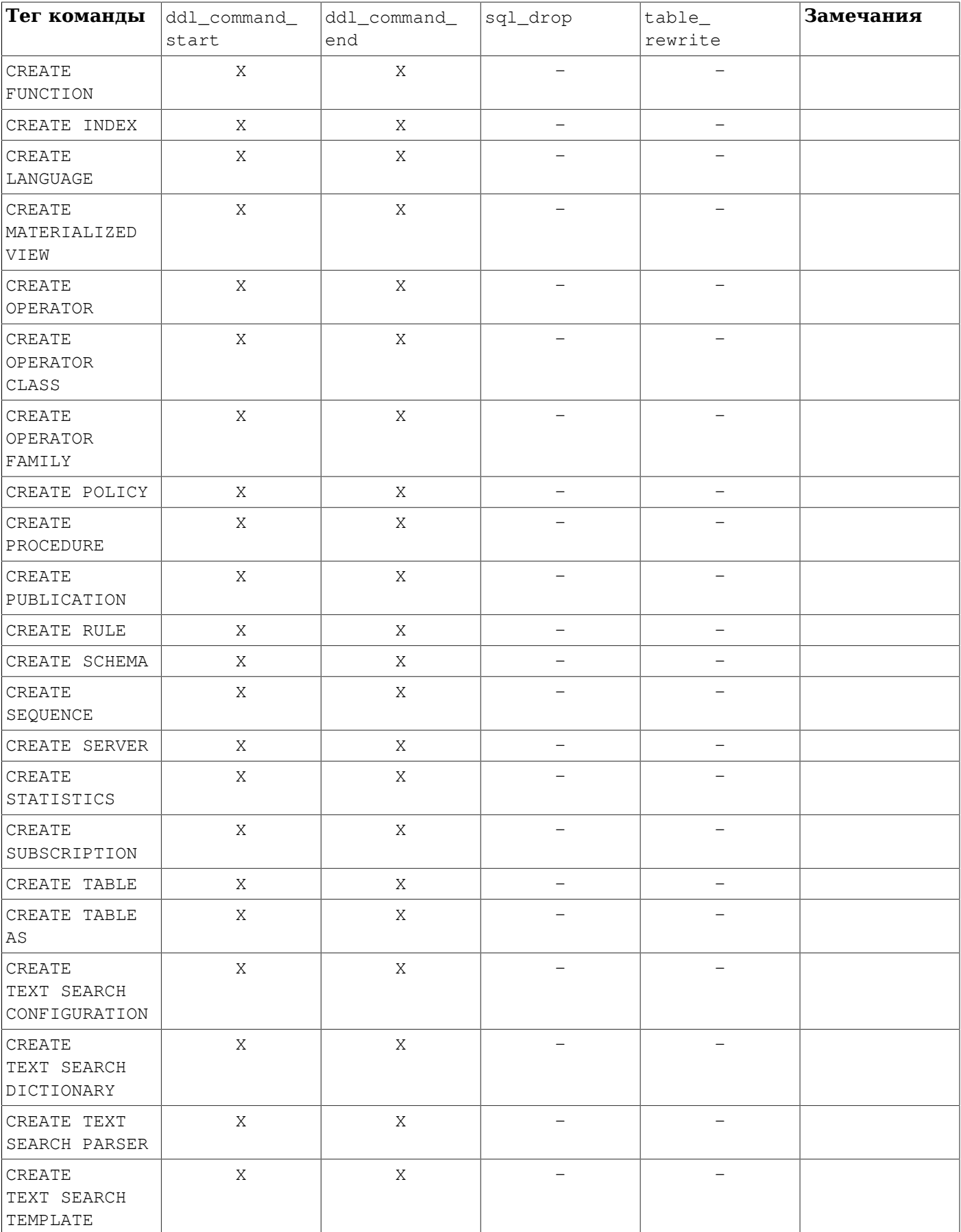

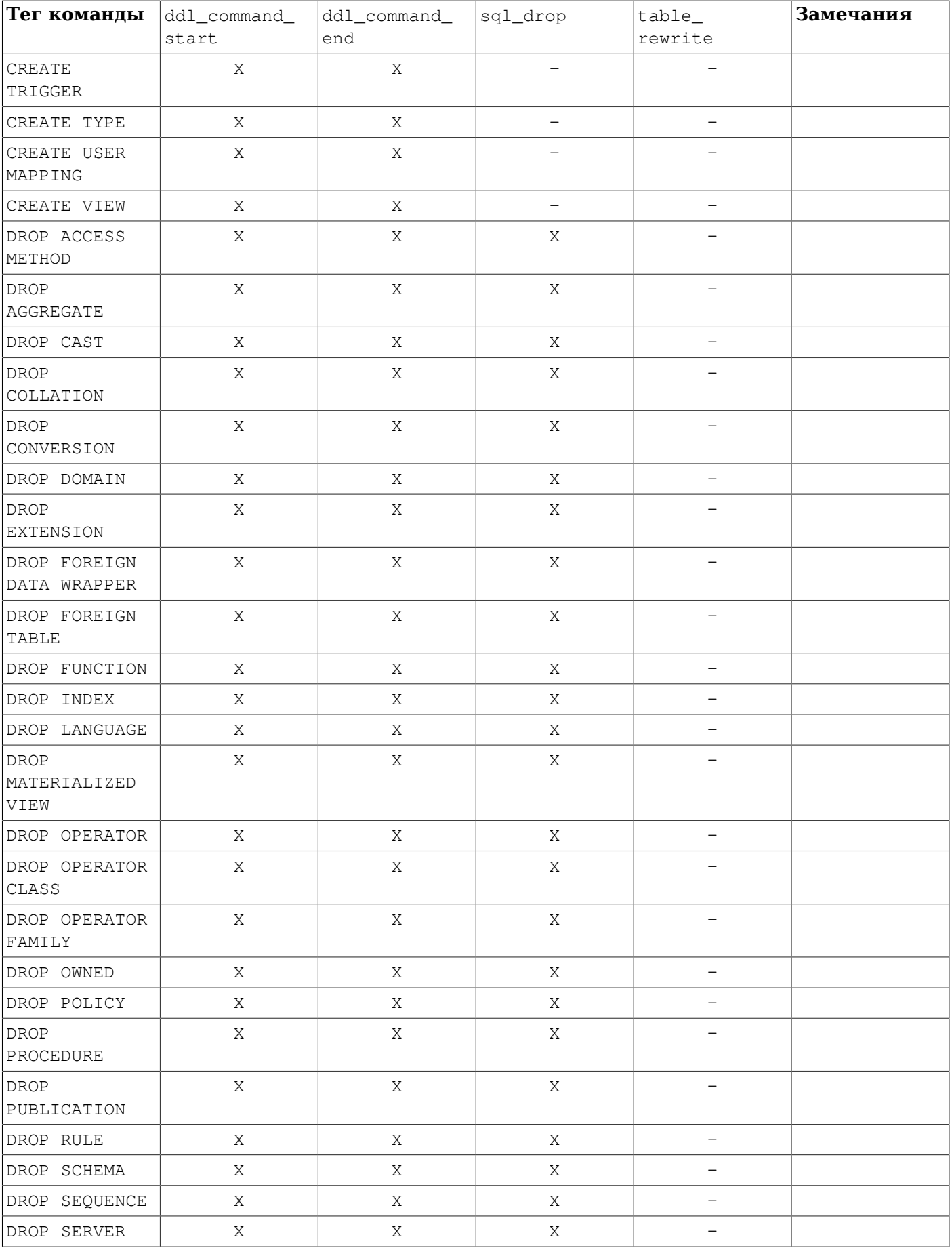

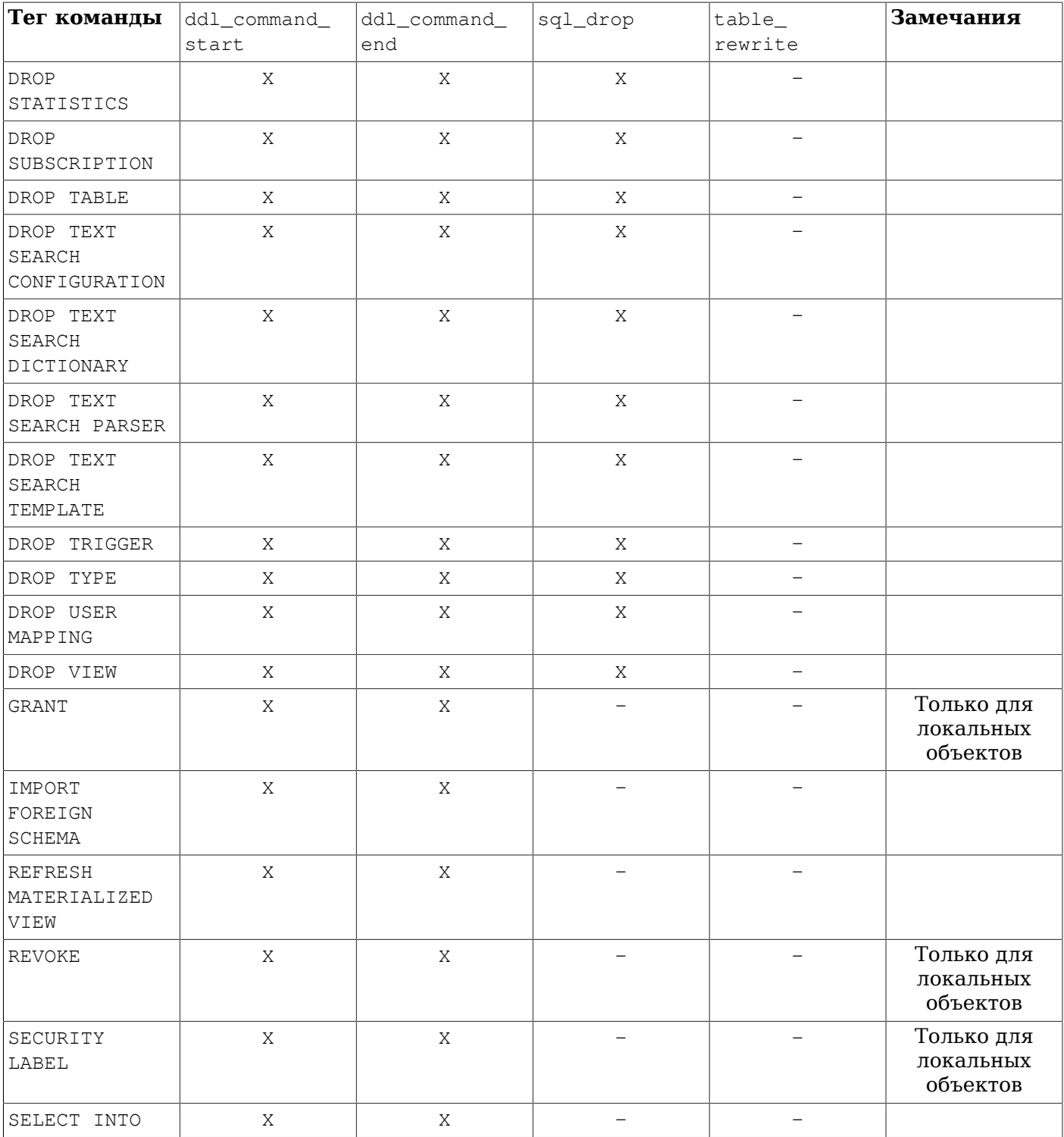

# 40.3. Триггерные функции событий на языке С

Этот раздел описывает низкоуровневые детали интерфейса для триггерной функции. Эта информация необходима только при разработке триггерных функций событий на языке С. При использовании языка более высокого уровня, эти детали обрабатываются автоматически. В большинстве случаев необходимо рассмотреть использование процедурного языка прежде чем начать разрабатывать триггеры событий на С. В документации по каждому процедурному языку объясняется как создавать триггеры событий на этом языке.

Триггерные функции событий должны использовать «version 1» интерфейса диспетчера функций.

Когда функция вызывается диспетчером триггеров событий, ей не передаются обычные аргументы, но передаётся указатель «context», ссылающийся на структуру EventTriggerData. Функции на С могут проверить вызваны ли они диспетчером триггеров событий или нет выполнив макрос:

CALLED AS EVENT TRIGGER (fcinfo)

который разворачивается в:

EventTriggerData

Если возвращается истина, TO fcinfo->context **можно безопасно привести к типу** EventTriggerData \* и использовать указатель на структуру EventTriggerData. Функция не должна изменять структуру EventTriggerData или любые данные, которые на неё указывают.

struct EventTriggerData OПределена в commands/event\_trigger.h:

```
typedef struct EventTriggerData
\{NodeTag
              type;
                           /* имя события */
   const char *event;
   Node *parsetree; /* дерево разбора */
   const char *tag;
                           /* тег команды */
} EventTriqqerData;
```
со следующими членами структуры:

type

Всегда T EventTriggerData.

event.

```
Описывает
            событие,
                            которого вызывается
                                                    функция.
                       ДЛЯ
                                                               Возможные
                                                                            значения:
"ddl_command_start", "ddl_command_end", "sql_drop", "table_rewrite". CyTb 9THX COObITHH
описывается в Разделе 40.1.
```
parsetree

Указатель на дерево разбора команды. Детали можно посмотреть в исходном коде PostgreSQL. Структура дерева разбора может быть изменена без предупреждений.

tag

Тег команды, для которой сработал триггер события. Например "CREATE FUNCTION".

Функция триггера события должна возвращать указатель NULL (но не SQL значение null, то есть не нужно устанавливать isNull в истину).

### 40.4. Полный пример триггера события

Вот очень простой пример функции для триггера события, написанной на С. (Примеры триггеров для процедурных языков могут быть найдены в документации на процедурные языки.)

Функция noddl выдаёт ошибку при каждом вызове. Триггер с этой функцией определяется для coбытия ddl command start. Это предотвращает работу любых DDL-команд (за исключением тех. о которых говорилось в Разделе 40.1).

Теперь исходный код триггерной функции:

```
#include "postgres.h"
#include "commands/event_trigger.h"
```
PG MODULE MAGIC;

```
PG_FUNCTION_INFO_V1(noddl);
Datum
noddl(PG_FUNCTION_ARGS)
{
     EventTriggerData *trigdata;
    if (!CALLED AS EVENT TRIGGER(fcinfo)) /* internal error */
         elog(ERROR, "not fired by event trigger manager");
     trigdata = (EventTriggerData *) fcinfo->context;
     ereport(ERROR,
         (errcode(ERRCODE_INSUFFICIENT_PRIVILEGE),
                 errmsg("command \"%s\" denied", trigdata->tag)));
     PG_RETURN_NULL();
```

```
}
```
После компиляции исходного кода (см. [Подраздел 38.10.5\)](#page-1072-0) объявляем функцию и триггеры:

```
CREATE FUNCTION noddl() RETURNS event_trigger
    AS 'noddl' LANGUAGE C;
CREATE EVENT TRIGGER noddl ON ddl_command_start
     EXECUTE FUNCTION noddl();
Теперь проверим работу триггера:
= \# \dy
```
 List of event triggers Name | Event | Owner | Enabled | Function | Tags -------+-------------------+-------+---------+----------+----- noddl | ddl\_command\_start | dim | enabled | noddl | (1 row) =# CREATE TABLE foo(id serial); ОШИБКА: command "CREATE TABLE" denied

В этой ситуации, для запуска DDL-команд, нужно либо удалить триггер события, либо отключить его. Может быть удобным отключить триггер на время выполнения транзакции:

BEGIN; ALTER EVENT TRIGGER noddl DISABLE; CREATE TABLE foo (id serial); ALTER EVENT TRIGGER noddl ENABLE; COMMIT;

(Вспомним, что триггеры событий не обрабатывают DDL-команды для самих триггеров событий.)

# **40.5. Пример событийного триггера, обрабатывающего перезапись таблицы**

Благодаря существованию события table\_rewrite, можно реализовать политику перезаписи таблиц, допускающую перезапись только в определённое время обслуживания.

Следующий пример демонстрирует реализацию такой политики.

```
CREATE OR REPLACE FUNCTION no_rewrite()
 RETURNS event_trigger
```

```
LANGUAGE plpgsql AS
$S\frac{1}{2}--- Реализация локальной политики перезаписи таблиц:
--- перезапись public.foo не допускается,
    другие таблицы могут перезаписываться между 1 часом ночи и 6 часами утра,
\frac{1}{2}\frac{1}{2}если только их размер не превышает 100 блоков
---DECLARE
 table_oid oid := pg_event_trigger_table_rewrite_oid();
 current_hour integer := extract('hour' from current_time);
 pages integer;
 max_pages integer := 100;
BEGIN
 IF pg_event_trigger_table_rewrite_oid() = 'public.foo'::regclass
  THEN
        RAISE EXCEPTION 'you''re not allowed to rewrite the table %',
                        table_oid::regclass;
 END IF;
 SELECT INTO pages relpages FROM pg_class WHERE oid = table_oid;
 IF pages > max_pages
  THEN
        RAISE EXCEPTION 'rewrites only allowed for table with less than % pages',
                        max_pages;
 END IF;
  IF current hour NOT BETWEEN 1 AND 6
  THEN
        RAISE EXCEPTION 'rewrites only allowed between 1am and 6am';
  END IF:
END;
SS;CREATE EVENT TRIGGER no rewrite allowed
                  ON table_rewrite
  EXECUTE FUNCTION no_rewrite();
```
# Глава 41. Система правил

В этой главе обсуждается система правил, реализованная в PostgreSQL. Промышленные системы правил по сути довольно простые, но при их использовании приходится сталкиваться с множеством неочевидных вешей.

В некоторых других базах данных определяются активные правила баз данных, которые обычно реализуются в виде процедур и триггеров. Так же их можно реализовать и в PostgreSQL.

Система правил (точнее говоря, система правил перезаписи запросов) полностью отличается от механизма хранимых процедур и триггеров. Она изменяет запросы по заданным правилам, а затем передаёт модифицированный запрос планировщику для планирования и выполнения. Это очень мощное средство, подходящее для решения множества задач, например, для определения представлений и процедур на языке запросов или реализации версионности. Теоретические основы и преимущества этой системы правил также описаны в ston90b и ong90 (на английском языке).

# 41.1. Дерево запроса

Чтобы понять, как работает система правил, нужно знать, когда она вызывается, что принимает на вход и какой результат выдаёт.

Система правил внедрена между анализатором запросов и планировщиком. Она принимает разобранный запрос, одно дерево запроса, и определённые пользователем правила перезаписи, тоже представленные деревьями с некоторой дополнительной информацией, и создаёт некоторое количество деревьев запросов в результате. Таким образом, на входе и выходе этой системы оказывается то, что может сформировать анализатор запросов, и как следствие, всё, с чем работает эта система, представимо в виде операторов SQL.

Так что же такое дерево запроса? Это внутреннее представление оператора SQL, в котором все образующие его части хранятся отдельно. Эти деревья можно увидеть в журнале сервера, если установить параметры конфигурации debug\_print\_parse, debug\_print\_rewritten или debug print plan. Действия правил также хранятся в виде деревьев запросов, в системном каталоге pq\_rewrite. Они не форматируются как при выводе в журнал, но содержат точно такую же информацию.

Для прочтения неформатированного дерева требуется некоторый навык. Но так как представления дерева запросов в виде SQL достаточно, чтобы понять систему правил, в этой главе не будет рассказываться, как их читать.

Читая SOL-представления деревьев запросов в этой главе, необходимо понимать, на какие части разбивается оператор, когда он преобразуется в структуру дерева запроса. Дерево запроса состоит из следующих частей:

тип команды

Это простое значение, говорящее, какая команда (SELECT, INSERT, UPDATE или DELETE) сгенерировала дерево запросов.

### список отношений

Список отношений представляет собой массив отношений, используемых в запросе. В запросе SELECT ОН ВКЛЮЧАЕТ ОТНОШЕНИЯ, УКАЗАННЫЕ ПОСЛЕ КЛЮЧЕВОГО СЛОВА FROM.

Каждый элемент списка отношений представляет таблицу или представление и говорит, с каким именем они упоминаются в других частях запроса. В дереве запросов записываются номера элементов списка отношений, а не их имена, поэтому для него неактуальна проблема дублирования имён, как для оператора SQL. Такая проблема может возникнуть при объединении списков отношений, образованных разными правилами. В этой главе данная ситуация рассматриваться не будет.

### результирующее отношение

Индекс в списке отношений, указывающий на отношение, которое будет получать результаты запроса.

В запросах SELECT результирующее отношение отсутствует. (Особый случай SELECT INTO практически равнозначен CREATE TABLE с последующим INSERT ... SELECT и здесь отдельно не рассматривается.)

Пля команд INSERT, UPDATE и DELETE результирующим отношением будет таблица (или представление!), в которой будут происходить изменения.

#### выходной список

Выходной список — это список выражений, определяющих результат запроса. В случае SELECT, это выражения, которые образуют окончательный набор выходных данных. Они соответствуют выражениям, записанным между ключевыми словами SELECT и FROM. (Указание  $*$  — это просто краткое обозначение имён всех столбцов отношения. Анализатор разворачивает его в список отдельных столбцов, так что система правил никогда не видит его.)

Командам DELETE не нужен обычный выходной список, так как они не выдают никакие результаты. Вместо этого планировщик добавляет в пустой выходной список специальную запись CTID, чтобы исполнитель мог найти удаляемую строку. (СТID добавляется, когда результирующее отношение - обычная таблица. Если это представление, планировщиком добавляется переменная, содержащая всю строку, как рассказывается в Подразделе 41.2.4.)

Пля команд INSERT выходной список описывает новые строки, которые должны попасть в результирующее отношение. Он включает выражения в предложении VALUES или предложении SELECT B INSERT ... SELECT. На первом этапе процесс перезаписи добавляет элементы выходного списка для столбцов, которым ничего не присвоила исходная команда, но имеющих значения по умолчанию. Все остальные столбцы (без заданного значения и значения по умолчанию) планировщик заполняет константой NULL.

Для команд UPDATE выходной список описывает новые строки, которые должны заменить старые. В системе правил он содержит только выражения из части SET столбец = выражение. Для пропущенных столбцов планировщик вставляет выражения, копирующие значения из старой строки в новую. Так же, как и с командой DELETE, при этом добавляется СТID или переменная со всей строкой, чтобы исполнитель мог найти изменяемую старую строку.

Каждая запись в выходном списке содержит выражение, которое может быть константой, переменной, указывающей на столбец отношения в таблице отношений, параметром или деревом выражений, образованным из констант, переменных, операторов, вызовов функций и Т. Д.

### условие фильтра

Условие фильтра запроса - это выражение, во многом похожее на те, что содержатся в выходном списке. Результат этого выражения - логический, он говорит, должна ли выполняться операция (INSERT, UPDATE, DELETE или SELECT) для данной строки в результате. Оно соответствует предложению WHERE SQL-оператора.

#### дерево соединения

Дерево соединения запроса показывает структуру предложения FROM. Для простых запросов вида SELECT ... FROM a, b, c, дерево соединения - это просто список элементов FROM, так как они могут соединяться в любом порядке. Но с выражениями JOIN, особенно с внешними соединениями, приходится соединять отношения именно в заданном порядке. В этом случае дерево соединения отражает структуру выражений JOIN. Ограничения, связанные с конкретными предложениями JOIN (из выражений ON или USING), тоже сохраняются в виде условных выражений, добавленных к соответствующим узлам дерева соединения. Как оказалось, выражение WHERE верхнего уровня тоже удобно хранить как условие, добавленное к элементу верхнего уровня дерева соединения. Поэтому в дереве соединения на самом деле представляются оба предложения оператора SELECT - FROM и WHERE.

### другие

Другие части дерева запроса, например, предложение ORDER ВУ, в данном контексте не представляют интереса. Система правил выполняет в них некоторые подстановки, применяя правила, но это не имеет непосредственного отношения к основам системы правил.

### 41.2. Система правил и представления

Представления в PostgreSQL реализованы на основе системы правил. Фактически по сути нет никакого отличия

CREATE VIEW myview AS SELECT \* FROM mytab;

от следующих двух команд:

CREATE TABLE myview (same column list as mytab); CREATE RULE "\_RETURN" AS ON SELECT TO myview DO INSTEAD SELECT \* FROM mytab;

так как именно эти действия СREATE VIEW выполняет внутри. Это имеет некоторые побочные эффекты. В частности, информация о представлениях в системных каталогах PostgreSQL ничем не отличается от информации о таблицах. Поэтому при анализе запроса нет абсолютно никакой разницы между таблицами и представлениями. Они представляют собой одно и то же отношения.

### 41.2.1. Как работают правила SELECT

Правила ON SELECT применяются ко всем запросам на последнем этапе, даже если это команда INSERT. UPDATE ИЛИ DELETE. ЭТИ ПОАВИЛА ОТЛИЧАЮТСЯ ОТ ПОАВИЛ ДОУГИХ ВИДОВ ТЕМ, ЧТО ОНИ модифицируют непосредственно дерево запросов, а не создают новое. Поэтому мы начнём описание с правил SELECT.

В настоящее время возможно только одно действие в правиле ON SELECT и это должно быть безусловное действие SELECT, выполняемое в режиме INSTEAD. Это ограничение было введено, чтобы сделать правила достаточно безопасными для применения обычными пользователями, так что действие правил ON SELECT сводится к реализации представлений.

В примерах этой главы рассматриваются два представления с соединением, которые выполняют некоторые вычисления, и которые, в свою очередь, используются другими представлениями. Первое из этих двух представлений затем модифицируется, к нему добавляются правила для операций INSERT, UPDATE и DELETE, так что в итоге получается представление, которое работает как обычная таблица с некоторыми необычными функциями. Это не самый простой пример для начала, поэтому понять некоторые вещи будет сложнее. Но лучше иметь один пример, поэтапно охватывающий все обсуждаемые здесь темы, чем несколько различных, при восприятии которых в итоге может возникнуть путаница.

Таблицы, которые понадобятся нам для описания системы правил, выглядят так:

```
CREATE TABLE shoe data (
   shoename text,
                           -- первичный ключ
   sh avail integer,
                          -- число имеющихся пар
   slcolor text,
                           -- предпочитаемый цвет шнурков
   slminlen real,
                           -- минимальная длина шнурков
   slmaxlen real,
                           -- максимальная длина шнурков
   slunit
            text
                           -- единица длины
);
CREATE TABLE shoelace_data (
   sl_name text,
                           -- первичный ключ
   sl_avail integer,
                           -- число имеющихся пар
   sl_color text,
                           -- цвет шнурков
   sl len
            real,
                           -- длина шнурков
```

```
sl_unit text
                            -- единица длины
);
CREATE TABLE unit (
  un_name text,
                            -- первичный ключ
   un fact real
                            -- коэффициент для перевода в см
);
```

```
Как можно догадаться, в них хранятся данные обувной фабрики.
```
### Представления создаются так:

```
CREATE VIEW shoe AS
    SELECT sh. shoename,
           sh.sh_avail,
           sh.slcolor,
           sh.slminlen,
           sh.slminlen * un.un_fact AS slminlen_cm,
           sh.slmaxlen,
           sh.slmaxlen * un.un fact AS slmaxlen cm,
           sh.slunit
      FROM shoe data sh, unit un
     WHERE sh.slunit = un.un_name;CREATE VIEW shoelace AS
    SELECT s.sl name,
           s.sl avail,
           s.sl_color,
           s.sl len,
           s.sl unit,
           s.sl len * u.un fact AS sl len cm
      FROM shoelace data s, unit u
     WHERE s.s1 unit = u.un name;
CREATE VIEW shoe ready AS
    SELECT rsh.shoename,
           rsh.sh avail,
           rsl.sl name,
           rsl.sl_avail,
           least (rsh.sh avail, rsl.sl avail) AS total avail
      FROM shoe rsh, shoelace rsl
     WHERE rsl.sl color = rsh.slcolorAND rsl.sl len cm >= rsh.slminlen cm
       AND rsl.sl len cm <= rsh.slmaxlen cm;
```
Команда CREATE VIEW для представления shoelace (самого простого из имеющихся) создаёт отношение shoelace и запись в pq rewrite о правиле перезаписи, которое должно применяться, когда в запросе на выборку задействуется отношение shoelace. Для этого правила не задаются условия применения (о них рассказывается ниже, в описании правил не для SELECT, так как правила SELECT в настоящее бывают только безусловными) и оно действует в режиме INSTEAD. Заметьте, что условия применения отличаются от условий фильтра запроса, например, действие для нашего правила содержит условие фильтра. Действие правила выражается одним деревом запроса, которое является копией оператора SELECT в команде, создающей представление.

### Примечание

Два дополнительных элемента списка отношений NEW и OLD, которые можно увидеть в соответствующей строке pq\_rewrite, не представляют интереса для правил SELECT.

Сейчас мы наполним таблицы unit (единицы измерения), shoe\_data (данные о туфлях) и shoelace\_data (данные о шнурках) и выполним простой запрос к представлению:

```
INSERT INTO unit VALUES ('cm', 1.0);
INSERT INTO unit VALUES ('m', 100.0);
INSERT INTO unit VALUES ('inch', 2.54);
INSERT INTO shoe_data VALUES ('sh1', 2, 'black', 70.0, 90.0, 'cm');
INSERT INTO shoe_data VALUES ('sh2', 0, 'black', 30.0, 40.0, 'inch');
INSERT INTO shoe_data VALUES ('sh3', 4, 'brown', 50.0, 65.0, 'cm');
INSERT INTO shoe_data VALUES ('sh4', 3, 'brown', 40.0, 50.0, 'inch');
INSERT INTO shoelace_data VALUES ('sl1', 5, 'black', 80.0, 'cm');
INSERT INTO shoelace_data VALUES ('sl2', 6, 'black', 100.0, 'cm');
INSERT INTO shoelace_data VALUES ('sl3', 0, 'black', 35.0, 'inch');
INSERT INTO shoelace_data VALUES ('sl4', 8, 'black', 40.0, 'inch');
INSERT INTO shoelace_data VALUES ('sl5', 4, 'brown', 1.0, 'm');
INSERT INTO shoelace_data VALUES ('sl6', 0, 'brown', 0.9, 'm');
INSERT INTO shoelace_data VALUES ('sl7', 7, 'brown', 60, 'cm');
INSERT INTO shoelace_data VALUES ('sl8', 1, 'brown', 40, 'inch');
```
SELECT \* FROM shoelace;

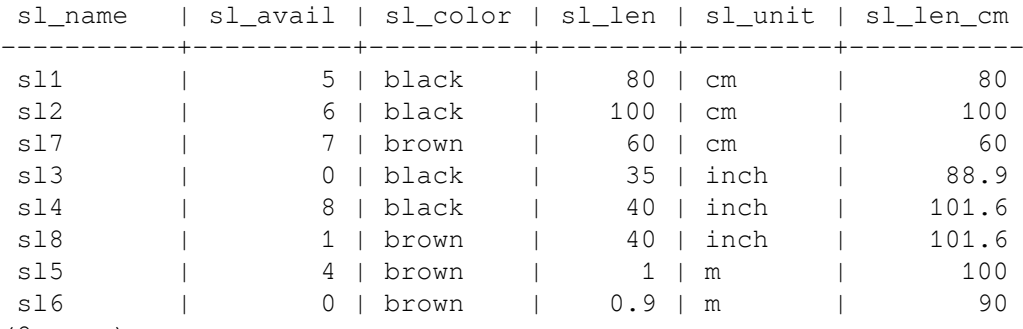

(8 rows)

Это самый простой запрос SELECT, который можно выполнить с нашими представлениями, и мы воспользуемся этим, чтобы объяснить азы правил представлений. Запрос SELECT \* FROM shoelace интерпретируется анализатором запросов и преобразуется в дерево запроса:

```
SELECT shoelace.sl_name, shoelace.sl_avail,
       shoelace.sl color, shoelace.sl len,
       shoelace.sl_unit, shoelace.sl_len_cm
   FROM shoelace shoelace;
```
Это дерево передаётся в систему правил, которая проходит по списку отношений и проверяет, есть ли какие-либо правила для этих отношений. Обрабатывая элемент отношения shoelace (сейчас он единственный), система правил находит правило RETURN с деревом запроса:

```
SELECT s.sl_name, s.sl_avail,
        s.sl_color, s.sl_len, s.sl_unit,
        s.sl_len * u.un_fact AS sl_len_cm
  FROM shoelace old, shoelace new,
      shoelace data s, unit u
WHERE s.sl_unit = u.un_name;
```
Чтобы развернуть представление, механизм перезаписи просто формирует новый элемент для списка отношений — подзапрос, содержащий дерево действия правила, и подставляет этот элемент вместо исходного, на который ссылалось представление. Получившееся перезаписанное дерево запроса будет почти таким как дерево запроса:

SELECT shoelace.sl\_name, shoelace.sl\_avail,

```
shoelace.sl_color, shoelace.sl_len,
     shoelace.sl unit, shoelace.sl len cm
FROM (SELECT s.sl_name,
             s.sl_avail,
             s.sl_color,
             s.sl len,
             s.sl unit,
             s.sl_len * u.un_fact AS sl_len_cm
        FROM shoelace_data s, unit u
       WHERE s.s1_unit = u.un_name) shoelace;
```
Однако есть одно различие: в списке отношений подзапроса будут содержаться два дополнительных элемента: shoelace old и shoelace new. Эти элементы не принимают непосредственного участия в запросе, так как они не задействованы в дереве соединения подзапроса и в целевом списке. Механизм перезаписи использует их для хранения информации о проверке прав доступа, которая изначально хранилась в элементе, указывающем на представление. Таким образом, исполнитель будет по-прежнему проверять, имеет ли пользователь необходимые права для доступа к представлению, хотя в перезаписанном запросе это представление не фигурирует непосредственно.

Так было применено первое правило. Система правил продолжит проверку оставшихся элементов списка отношений на верхнем уровне запроса (в данном случае таких элементов нет) и рекурсивно проверит элементы списка отношений в добавленном подзапросе, не ссылаются ли они на представления. (Но old и new разворачиваться не будут - иначе мы получили бы бесконечную рекурсию!) В этом примере для shoelace data и unit нет правил перезаписи, так что перезапись завершается и результат, полученный выше, передаётся планировщику.

Сейчас мы хотим написать запрос, который выбирает туфли из имеющихся в данный момент, для которых есть подходящие шнурки (по цвету и длине) и число готовых пар больше или равно двум.

shoename | sh\_avail | sl\_name | sl\_avail | total\_avail  $\frac{1}{1}$  $sh1$  $\sim$  1  $2 \mid s11$  $5 \mid$  $\overline{2}$  $sh3$  $4 \mid s17$  $7<sup>1</sup>$  $\Delta$  $\Box$  $\Box$  $(2 \text{rows})$ 

На этот раз анализатор запроса выводит такое дерево:

SELECT \* FROM shoe\_ready WHERE total\_avail >= 2;

```
SELECT shoe_ready.shoename, shoe_ready.sh_avail,
       shoe ready.sl_name, shoe_ready.sl_avail,
      shoe_ready.total_avail
 FROM shoe_ready shoe_ready
WHERE shoe_ready.total_avail >= 2;
```
Первое правило применяется к представлению shoe ready и в результате получается дерево запроса:

```
SELECT shoe_ready.shoename, shoe_ready.sh_avail,
       shoe_ready.sl_name, shoe_ready.sl_avail,
       shoe_ready.total_avail
  FROM (SELECT rsh.shoename,
               rsh.sh_avail,
               rsl.sl_name,
               rsl.sl_avail,
              least (rsh.sh_avail, rsl.sl_avail) AS total_avail
          FROM shoe rsh, shoelace rsl
         WHERE rsl.sl color = rsh.slcolor
           AND rsl.sl len cm >= rsh.slminlen cm
           AND rsl.sl_len_cm <= rsh.slmaxlen_cm) shoe_ready
```
```
WHERE shoe_ready.total_avail >= 2;
```
Подобным образом, правила для shoe и shoelace подставляются в список отношений, что даёт окончательное дерево запроса:

```
SELECT shoe_ready.shoename, shoe_ready.sh_avail,
        shoe_ready.sl_name, shoe_ready.sl_avail,
       shoe ready.total avail
  FROM (SELECT rsh.shoename,
                rsh.sh_avail,
                rsl.sl_name,
                rsl.sl_avail,
                least(rsh.sh_avail, rsl.sl_avail) AS total_avail
           FROM (SELECT sh.shoename,
                         sh.sh_avail,
                         sh.slcolor,
                         sh.slminlen,
                         sh.slminlen * un.un_fact AS slminlen_cm,
                         sh.slmaxlen,
                        sh.slmaxlen * un.un fact AS slmaxlen cm,
                         sh.slunit
                   FROM shoe_data sh, unit un
                 WHERE sh.slunit = un.un_name) rsh,
                 (SELECT s.sl_name,
                         s.sl_avail,
                         s.sl_color,
                         s.sl_len,
                         s.sl_unit,
                         s.sl_len * u.un_fact AS sl_len_cm
                   FROM shoelace_data s, unit u
                 WHERE s.s1 unit = u.un name) rsl
          WHERE rsl.sl_color = rsh.slcolor
            AND rsl.sl_len_cm >= rsh.slminlen_cm
            AND rsl.sl_len_cm <= rsh.slmaxlen_cm) shoe_ready
WHERE shoe ready.total avail > 2;
```
Это может показаться неэффективным, но планировщик преобразует этот запрос в одноуровневое дерево, «подтягивая» подзапросы в главный запрос, а затем планирует соединения так же, как и при явной записи с соединениями. Таким образом, упрощение дерева запросов является оптимизацией, которая производится независимо от перезаписи запросов.

## **41.2.2. Правила представлений не для SELECT**

До этого в описании правил представлений не затрагивались два компонента дерева запросов тип команды и результирующее отношение. На самом деле, тип команды не важен для правил представления, но результирующее отношение может повлиять на работу механизма перезаписи, потому что если это представление, требуются дополнительные операции.

Есть только несколько отличий между деревом запроса для SELECT и деревом для другой команды. Очевидно, у них различные типы команд, и для команды, отличной от SELECT, результирующее отношение указывает на элемент в списке отношений, куда должен попасть результат. Все остальные компоненты в точности те же. Поэтому, например, если взять таблицы t1 и t2 со столбцами a и b, деревья запросов для этих операторов:

SELECT  $t2.b$  FROM  $t1$ ,  $t2$  WHERE  $t1.a = t2.a;$ 

UPDATE t1 SET  $b = t2.b$  FROM t2 WHERE t1.a = t2.a;

будут практически одинаковыми. В частности:

• Списки отношений содержат элементы для таблиц  $t1$  и  $t2$ .

- Выходные списки содержат одну переменную, указывающую на столбец ь элементаотношения для таблицы t2.
- Выражения условий сравнивают столбцы а обоих элементов-отношений на равенство.
- Деревья соединений показывают простое соединение между t1 и t2.

Как следствие, для обоих деревьев строятся похожие планы выполнения, с соединением двух таблиц. Для UPDATE планировщик добавляет в выходной список недостающие столбцы из  $t1$  и окончательное дерево становится таким:

UPDATE t1 SET  $a = t1.a$ ,  $b = t2.b$  FROM t2 WHERE t1.a = t2.a;

В результате исполнитель, обрабатывающий соединение, выдаёт тот же результат, что и запрос:

SELECT  $t1.a. t2.b$  FROM  $t1. t2$  WHERE  $t1.a = t2.a.$ 

Но с UPDATE есть маленькая проблема: часть плана исполнителя, в которой выполняется соединение, не представляет, для чего предназначены результаты соединения. Она просто выдаёт результирующий набор строк. Фактически есть одна команда SELECT, а другая, UPDATE, обрабатывается исполнителем выше, где он уже знает, что это команда UPDATE и что результат должен попасть в таблицу t1. Но какие из строк таблицы должны заменяться новыми?

Для решения этой проблемы в выходной список операторов UPDATE (и DELETE) добавляется ещё один элемент: идентификатор текущего кортежа (Current Tuple ID, CTID). Это системный столбец, содержащий номер блока в файле и позицию строки в блоке. Зная таблицу, по CTID можно получить исходную строку в t1, подлежащую изменению. С добавленным в выходной список CTID запрос фактически выглядит так:

SELECT t1.a, t2.b, t1.ctid FROM t1, t2 WHERE t1.a = t2.a;

Теперь мы перейдём ещё к одной особенности PostgreSOL. Старые строки таблицы не переписываются, поэтому воддваск выполняется быстро. С командой UPDATE в таблицу вставляется новая строка результата (без СТІD) и в заголовке старой строки, на которую указывает СТІD, в поля стах и хтах записываются текущий счётчик команд и идентификатор текущей транзакции. Таким образом, старая строка оказывается скрытой и после фиксирования транзакции процесс очистки может окончательно удалить неактуальную версию строки.

Зная всё это, мы можем применять правила представлений абсолютно таким же образом к любой команде — никаких различий нет.

## 41.2.3. Преимущества представлений в PostgreSQL

Выше было показано, как система правил внедряет определения представлений в исходное дерево запроса. Во втором примере простой запрос SELECT к одному представлению создал окончательное дерево запроса, соединяющее 4 таблицы (таблица unit использовалась дважды с разными именами).

Преимущество реализации представлений через систему правил заключается в том, что планировщик получает в одном дереве запроса всю информацию о таблицах, которые нужно прочитать, о том, как связаны эти таблицы, об условиях в представлениях, а также об условиях, заданных в исходном запросе. И всё это имеет место, когда сам исходный запрос представляет собой соединение представлений. Планировщик должен выбрать лучший способ выполнения запроса, и чем больше информации он получит, тем лучше может быть его выбор. И то, как в PostgreSQL реализована система правил, гарантирует, что ему поступает вся информация, собранная о запросе на данный момент.

## 41.2.4. Изменение представления

Но что произойдёт, если записать имя представления в качестве целевого отношения команды INSERT, UPDATE ИЛИ DELETE? ЕСЛИ ПРОДЕЛАТЬ ПОДСТАНОВКИ, ОПИСАННЫЕ ВЫШЕ, будет получено дерево запроса, в котором результирующее отношение указывает на элемент-подзапрос, что не будет работать. Однако PostgreSOL даёт ряд возможностей, чтобы сделать представления изменяемыми.

Если подзапрос выбирает данные из одного базового отношения и он достаточно прост, механизм перезаписи может автоматически заменить его нижележащим базовым отношением, чтобы команды INSERT, UPDATE или DELETE обращались к базовому отношению. Представления, «достаточно простые» для этого, называются автоматически изменяемыми. Подробнее виды представлений, которые могут изменяться автоматически, описаны в CREATE VIEW.

Эту задачу также можно решить, создав триггер INSTEAD ОГ для представления. В этом случае перезапись будет работать немного по-другому. Для INSERT механизм перезаписи не делает с представлением ничего, оставляя его результирующим отношением запроса. Для UPDATE и DELETE ему по-прежнему придётся разворачивать запрос представления, чтобы получить «старые» строки, которые эта команда попытается изменить или удалить. Поэтому представление разворачивается как обычно, но в запрос добавляется ещё один элемент списка отношений, указывающий на представление в роли результирующего отношения.

При этом возникает проблема идентификации строк в представлении, подлежащих изменению. Вспомните, что когда результирующее отношение является таблицей, в выходной список добавляется специальное поле CTID, указывающее на физическое расположение изменяемых строк. Но это не будет работать, когда результирующее отношение — представление, так как в представлениях нет CTID, потому что их строки физически нигде не находятся. Вместо этого, для операций UPDATE или DELETE в выходной список добавляется специальный элемент wholerow (вся строка), который разворачивается в содержимое всех столбцов представления. Используя этот элемент, исполнитель передаёт строку «old» в триггер INSTEAD OF. Какие именно строки должны изменяться фактически, будет решать сам триггер, исходя из полученных значений старых и новых строк.

Кроме того, пользователь может определить правила INSTEAD, в которых задать действия замены для команд INSERT, UPDATE и DELETE с представлением. Эти правила обычно преобразуют команду в другую команду, изменяющую одну или несколько таблиц, а не представление. Эта тема освещается в Разделе 41.4.

Заметьте, что такие правила вычисляются сначала, перезаписывая исходный запрос до того, как он будет планироваться и выполняться. Поэтому, если для представления определены и триггеры INSTEAD OF, и правила для INSERT, UPDATE или DELETE, сначала вычисляются правила, а в зависимости от их действия, триггеры могут не вызываться вовсе.

Автоматическая перезапись запросов INSERT, UPDATE или DELETE с простыми представлениями всегда производится в последнюю очередь. Таким образом, если у представления есть правила или триггеры, они переопределяют поведение автоматически изменяемых представлений.

Если для представления не определены правила INSTEAD или триггеры INSTEAD OF, и запрос не удаётся автоматически переписать в виде обращения к нижележащему базовому отношению, возникает ошибка, потому что исполнитель не сможет изменить такое представление.

## 41.3. Материализованные представления

Материализованные представления в PostgreSQL основаны на системе правил, как и представления, но их содержимое сохраняется как таблица. Основное отличие между:

CREATE MATERIALIZED VIEW mymatview AS SELECT \* FROM mytab;

и этой командой:

CREATE TABLE mymatview AS SELECT \* FROM mytab;

состоит в том, что материализованное представление впоследствии нельзя будет изменить непосредственно, а запрос, создающий материализованное представление, сохраняется точно так же, как запрос представления, и получить актуальные данные в материализованном представлении можно так:

REFRESH MATERIALIZED VIEW mymatview:

Информация о материализованном представлении в системных каталогах PostgreSOL ничем не отличается от информации о таблице или представлении. Поэтому для анализатора запроса материализованное представление является просто отношением, как таблица или представление. Когда запрос обращается к материализованному представлению, данные возвращаются непосредственно из него, как из таблицы; правило применяется, только чтобы его наполнить.

Хотя обращение к данным в материализованном представлении часто выполняется гораздо быстрее, чем обращение к нижележащим таблицам напрямую или через представление, данные в нём не всегда актуальные (но иногда это вполне приемлемо). Рассмотрим таблицу с данными продаж:

```
CREATE TABLE invoice (
   invoice_no
                integer
                                PRIMARY KEY,
   seller_no
                 integer,
                                -- идентификатор продавца
   invoice_date date,
                                -- дата продажи
   invoice amt
                numeric (13, 2) -- сумма продажи
);
```
Если пользователям нужно быстро обработать исторические данные, возможно их интересуют только общие показатели, а полнота данных на текущий момент не важна:

```
CREATE MATERIALIZED VIEW sales_summary AS
  SELECT
      seller_no,
      invoice_date,
      sum(invoice_amt)::numeric(13,2) as sales_amt
    FROM invoice
    WHERE invoice date < CURRENT DATE
    GROUP BY
      seller_no,
      invoice date
    ORDER BY
      seller_no,
      invoice_date;
```
CREATE UNIQUE INDEX sales\_summary\_seller ON sales\_summary (seller\_no, invoice\_date);

Это материализованное представление может быть полезно для построения графика в информационной панели менеджеров по продажам. Для ежесуточного обновления статистики можно запланировать задание по расписанию, которое будет выполнять этот оператор:

```
REFRESH MATERIALIZED VIEW sales_summary;
```
Ещё одно применение материализованного представления — предоставить быстрый доступ к данным, получаемым с удалённой системы через обёртку сторонних данных. Ниже приведён простой пример с обёрткой file\_fdw, с замерами времени, но так как при этом использовался кеш локальной системы, выигрыш в производительности при обращении к удалённой системе обычно будет гораздо больше, чем показано здесь. Заметьте, что мы также использовали возможность добавить индекс в материализованное представление, тогда как file fdw индексы не поддерживает; при других видах доступа к сторонним данным такого преимущества может не быть.

#### Подготовка:

```
CREATE EXTENSION file fdw;
CREATE SERVER local_file FOREIGN DATA WRAPPER file_fdw;
CREATE FOREIGN TABLE words (word text NOT NULL)
  SERVER local file
  OPTIONS (filename '/usr/share/dict/words');
CREATE MATERIALIZED VIEW wrd AS SELECT * FROM words;
CREATE UNIQUE INDEX wrd word ON wrd (word);
CREATE EXTENSION pq_trqm;
```
CREATE INDEX wrd\_trgm ON wrd USING gist (word gist\_trgm\_ops); VACUUM ANALYZE wrd;

Теперь давайте проверим написание слова. Сначала непосредственно через обёртку file\_fdw:

```
SELECT count (*) FROM words WHERE word = 'caterpiler';
```
 count -------  $\cap$ 

(1 row)

Выполнив EXPLAIN ANALYZE, мы получаем:

```
 Aggregate (cost=21763.99..21764.00 rows=1 width=0) (actual time=188.180..188.181
 rows=1 loops=1)
   -> Foreign Scan on words (cost=0.00..21761.41 rows=1032 width=0) (actual
 time=188.177..188.177 rows=0 loops=1)
         Filter: (word = 'caterpiler'::text)
         Rows Removed by Filter: 479829
         Foreign File: /usr/share/dict/words
         Foreign File Size: 4953699
 Planning time: 0.118 ms
 Execution time: 188.273 ms
```
Если же теперь обратиться к материализованному представлению, запрос выполнится гораздо быстрее:

```
 Aggregate (cost=4.44..4.45 rows=1 width=0) (actual time=0.042..0.042 rows=1 loops=1)
   -> Index Only Scan using wrd_word on wrd (cost=0.42..4.44 rows=1 width=0) (actual
 time=0.039..0.039 rows=0 loops=1)
         Index Cond: (word = 'caterpiler'::text)
        Heap Fetches: 0
 Planning time: 0.164 ms
 Execution time: 0.117 ms
```
В любом случае слово записано неправильно, поэтому давайте попробуем найти то, что имелось в виду. Сначала опять через file\_fdw:

SELECT word FROM words ORDER BY word <-> 'caterpiler' LIMIT 10;

```
 word 
---------------
 cater
 caterpillar
 Caterpillar
 caterpillars
 caterpillar's
 Caterpillar's
 caterer
 caterer's
 caters
 catered
(10 rows)
 Limit (cost=11583.61..11583.64 rows=10 width=32) (actual time=1431.591..1431.594
 rows=10 loops=1)
   -> Sort (cost=11583.61..11804.76 rows=88459 width=32) (actual
 time=1431.589..1431.591 rows=10 loops=1)
         Sort Key: ((word <-> 'caterpiler'::text))
          Sort Method: top-N heapsort Memory: 25kB
          -> Foreign Scan on words (cost=0.00..9672.05 rows=88459 width=32) (actual
 time=0.057..1286.455 rows=479829 loops=1)
```
 Foreign File: /usr/share/dict/words Foreign File Size: 4953699 Planning time: 0.128 ms Execution time: 1431.679 ms

Затем через материализованное представление:

```
 Limit (cost=0.29..1.06 rows=10 width=10) (actual time=187.222..188.257 rows=10
 loops=1)
  -> Index Scan using wrd trgm on wrd (cost=0.29..37020.87 rows=479829 width=10)
 (actual time=187.219..188.252 rows=10 loops=1)
         Order By: (word <-> 'caterpiler'::text)
 Planning time: 0.196 ms
 Execution time: 198.640 ms
```
Если периодическое обновление данных из другого источника в локальной базе данных вас устраивает, этот подход может дать значительный выигрыш в скорости.

## <span id="page-1157-0"></span>**41.4. Правила для INSERT, UPDATE и DELETE**

Правила, определяемые для команд INSERT, UPDATE и DELETE, значительно отличаются от правил представлений, описанных в предыдущем разделе. Во-первых, команда CREATE RULE позволяет создавать правила со следующими особенностями:

- Они могут не определять действия.
- Они могут определять несколько действий.
- Они могут действовать в режиме INSTEAD или ALSO (по умолчанию).
- Становятся полезными псевдоотношения NEW и OLD.
- Они могут иметь условия применения.

Во-вторых, они не модифицируют само исходное дерево запроса. Вместо этого они создают несколько новых деревьев запросов и могут заменить исходное.

## **Внимание**

Во многих случаях для задач, выполнимых с использованием правил для INSERT/UPDATE/ DELETE, лучше применять триггеры. Оформляются триггеры чуть сложнее, но понять их смысл гораздо проще. К тому же с правилами могут быть получены неожиданные результаты, когда исходный запрос содержит изменчивые функции: в процессе исполнения правил эти функции могут вызываться большее число раз, чем ожидается.

Кроме того, в некоторых случаях эти типы правил вообще нельзя применять; а именно, с предложениями WITH в исходном запросе и с вложенными подзапросами SELECT с множественным присваиванием в списке SET запросов UPDATE. Это объясняется тем, что копирование этих конструкций в запрос правила привело бы к многократному вычислению вложенного запроса, что пошло бы в разрез с выраженными намерениями автора запроса.

## **41.4.1. Как работают правила для изменения**

Запомните синтаксис:

CREATE [ OR REPLACE ] RULE *имя* AS ON *событие*

```
 TO таблица [ WHERE условие ]
```
DO [ ALSO | INSTEAD ] { NOTHING | *команда* | ( *команда* ; *команда* ... ) }

В дальнейшем, под *правилами для изменения* подразумеваются правила, определяемые для команд INSERT, UPDATE или DELETE.

Правила для изменения применяются системой правил, когда результирующее отношение и тип команды в дереве запроса совпадает с объектом и событием, заданным в команде CREATE RULE. Для

такого правила система правил создаёт список деревьев запросов. Изначально этот список пуст. С правилом может быть связано ноль (ключевое слово NOTHING), одно или несколько действий. Простоты ради мы рассмотрим правило с одним действием. Правило может иметь, а может не иметь условия применения, и действует в режиме INSTEAD или ALSO (по умолчанию).

Что такое условие применения правила? Это условие, которое говорит, когда нужно, а когда не нужно применять действия правила. В этом условии можно обращаться к псевдоотношениям NEW и/или OLD, которые представляют целевое отношение (но с особым значением).

Всего есть три варианта формирования деревьев запросов для правила с одним действием.

Без условия применения в режиме ALSO или INSTEAD

дерево запроса из действия правила с добавленным условием исходного дерева

С условием применения в режиме ALSO

дерево запроса из действия правила с условием применения правила и условием, добавленным из исходного дерева

С условием применения в режиме INSTEAD

дерево запроса из действия правила с условием применения правила и условием из исходного дерева; также добавляется исходное дерево запроса с условием, обратным условию применения правила

Наконец, для правил ALSO в список добавляется исходное дерево запроса без изменений. Так как исходное дерево запроса также добавляют только правила INSTEAD с условиями применения, в итоге для правила с одним действием мы можем получить только одно или два дерева запросов.

Для правил ON INSERT исходный запрос (если он не перекрывается режимом INSTEAD) выполняется перед действиями, добавленными правилами. Поэтому эти действия могут видеть вставленные строки. Но для правил ON UPDATE и ON DELETE исходный запрос выполняется после действий. добавленных правилами. При таком порядке эти действия будут видеть строки, подлежащие изменению или удалению; иначе бы действия не работали, не найдя строк, соответствующих их условиям применения (эти строки уже будут изменены или удалены).

Деревья запросов, полученные из действий правил, снова попадают в систему перезаписи, где могут примениться дополнительные правила, добавляющие или убирающие деревья запроса. Поэтому действия правила должны выполнять команды другого типа или работать с другим результирующим отношением, иначе возникнет бесконечная рекурсия. (Система выявляет подобное рекурсивное разворачивание правил и выдаёт ошибку.)

Деревья запросов, заданные для действий в системном каталоге pq rewrite, представляют собой только шаблоны. Так как они могут обращаться к элементам NEW и OLD в списке отношений. их можно будет использовать только после некоторых подстановок. В случае ссылки на NEW соответствующий элемент ишется в целевом списке исходного запроса. Если он найден, ссылка заменяется выражением этого элемента. В противном случае NEW означает то же самое, что и OLD (для команды UPDATE) или заменяется значением NULL (для команды INSERT). Любые ссылки на OLD заменяются ссылкой на элемент результирующего отношения в списке отношений.

После того как система применит все правила для изменения, она применяет правила представления к полученному дереву (или деревьям) запроса. Представления не могут добавлять новые действия для изменения, поэтому нет необходимости применять такие правила к результату перезаписи представления.

### 41.4.1.1. Пошаговый разбор первого правила

Предположим, что нам нужно отслеживать изменения в столбце sl\_avail таблицы shoelace\_data. Мы можем создать таблицу для ведения журнала и правило, которое будет добавлять в неё записи по условию, когда для shoelace data выполняется UPDATE.

CREATE TABLE shoelace log (

```
sl_name text, -- шнурки, количество которых изменилось
   sl_avail integer, -- новое количество
   log_who text, -- кто изменил
    log_when timestamp -- когда
);
CREATE RULE log_shoelace AS ON UPDATE TO shoelace data
   WHERE NEW.sl_avail <> OLD.sl_avail
    DO INSERT INTO shoelace_log VALUES (
                                 NEW.sl_name,
                                 NEW.sl_avail,
                                 current_user,
                                 current_timestamp
) ;
Теперь, если кто-то выполнит:
UPDATE shoelace_data SET sl_avail = 6 WHERE sl_name = 'sl7';
мы увидим в таблице журнала:
SELECT * FROM shoelace_log;
 sl_name | sl_avail | log_who | log_when 
---------+----------+---------+----------------------------------
sl7 | 6 | Al | Tue Oct 20 16:14:45 1998 MET DST
```

```
(1 row)
```
Именно это нам и нужно. При этом внутри происходит следующее. Анализатор запроса создаёт дерево:

```
UPDATE shoelace_data SET sl_avail = 6
 FROM shoelace data shoelace data
WHERE shoelace data.sl name = 's17';
```
В системном каталоге находится правило  $log\_sho$ elace, настроенное на изменение (ON UPDATE) с условием применения:

```
NEW.sl_avail <> OLD.sl_avail
```
#### и действием:

```
INSERT INTO shoelace_log VALUES (
        new.sl_name, new.sl_avail,
        current_user, current_timestamp )
 FROM shoelace data new, shoelace data old;
```
(Это выглядит несколько странно, так как обычно нельзя написать INSERT ... VALUES ... FROM. Предложение FROM здесь добавлено, просто чтобы показать, что в дереве запроса для ссылок new и old есть элементы в списке отношений. Они необходимы для того, чтобы к ним могли обращаться переменные в дереве запроса команды INSERT.)

Так как это правило ALSO с условием применения, система правил должна выдать два дерева запросов: изменённое действие правила и исходное дерево запроса. На первом шаге список отношений исходного запроса вставляется в дерево действия правила и получается:

```
INSERT INTO shoelace_log VALUES (
      new.sl name, new.sl avail,
       current user, current timestamp )
  FROM shoelace data new, shoelace data old,
       shoelace data shoelace data;
```
На втором шаге в это дерево добавляется условие применения правила, так что результирующий набор ограничивается строками, в которых меняется sl\_avail:

```
INSERT INTO shoelace_log VALUES (
      new.sl_name, new.sl_avail,
       current_user, current_timestamp )
 FROM shoelace_data new, shoelace_data old,
       shoelace_data shoelace_data
WHERE new.sl avail <> old.sl avail;
```
(Это выглядит ещё более странно, ведь в INSERT ... VALUES не записывается и предложение WHERE, но планировщик и исполнитель не испытывают затруднений с этим. Они всё равно должны поддерживать эту функциональность для INSERT ... SELECT.)

На третьем шаге добавляется условие исходного дерева, что ещё больше ограничивает результирующий набор, оставляя в нём только строки, которые затронул бы исходный запрос:

```
INSERT INTO shoelace log VALUES (
      new.sl_name, new.sl_avail,
       current_user, current_timestamp)
  FROM shoelace data new, shoelace data old,
      shoelace_data shoelace_data
WHERE new.sl_avail <> old.sl_avail
  AND shoelace_data.sl_name = 's17;
```
На четвёртом шаге ссылки на NEW заменяются элементами выходного списка из исходного дерева запроса или переменными из результирующего отношения:

```
INSERT INTO shoelace log VALUES (
       shoelace data.sl name, 6,
       current_user, current_timestamp)
  FROM shoelace_data new, shoelace_data old,
       shoelace_data shoelace_data
WHERE 6 \Leftrightarrow old.sl avail
   AND shoelace data.sl name = 's17;
```
На последнем, пятом шаге ссылки на OLD заменяются ссылками на результирующее отношение:

```
INSERT INTO shoelace_log VALUES (
       shoelace data.sl name, 6,
       current_user, current_timestamp )
 FROM shoelace_data new, shoelace_data old,
      shoelace_data shoelace_data
WHERE 6 <> shoelace data.sl avail
  AND shoelace_data.sl_name = 's17';
```
Вот и всё. Так как правило действует в режиме ALSO, мы также выводим исходное дерево запроса. Таким образом, система правил выдаёт список с двумя деревьями запросов, соответствующими этим операторам:

```
INSERT INTO shoelace log VALUES (
       shoelace data.sl name, 6,
       current_user, current_timestamp)
  FROM shoelace data
 WHERE 6 <> shoelace data.sl avail
   AND shoelace data.sl name = 's17:
UPDATE shoelace data SET sl avail = 6WHERE sl name = 's17:
```
Они выполняются в показанном порядке и именно это должно делать данное правило.

Благодаря заменам и добавленным условиям в журнал не добавится запись, например, при таком исходном запросе:

```
UPDATE shoelace_data SET sl_color = 'green'
 WHERE sl\_name = 'sl7';
```
В этом случае исходное дерево запроса не содержит элемент выходного списка для sl\_avail, так что NEW.sl\_avail будет заменено переменной shoelace\_data.sl\_avail. Таким образом, дополнительная команда, созданная правилом, будет такой:

```
INSERT INTO shoelace_log VALUES (
        shoelace_data.sl_name, shoelace_data.sl_avail,
       current user, current timestamp )
 FROM shoelace data
WHERE shoelace data.sl avail <> shoelace data.sl avail
   AND shoelace_data.sl_name = 'sl7';
```
Это условие применения не будет выполняться никогда.

Это также будет работать, если исходный запрос изменяет несколько строк. Так, если кто-то выполнит команду:

```
UPDATE shoelace data SET sl avail = 0 WHERE sl_color = 'black';
```
фактически будут изменены четыре строки  $(s11, s12, s13, u14)$ . Но для sl3 значение sl\_avail = 0. В этом случае условие исходного дерева другое, так что это правило выдаёт такое дополнительное дерево запроса:

```
INSERT INTO shoelace_log
SELECT shoelace_data.sl_name, 0,
        current_user, current_timestamp
  FROM shoelace data
 WHERE 0 <> shoelace_data.sl_avail
    AND shoelace_data.sl_color = 'black';
```
. С таким деревом запроса в журнал определённо будут добавлены три записи. И это абсолютно правильно.

Здесь мы видим, почему важно, чтобы исходное дерево запроса выполнялось в конце. Если бы оператор UPDATE выполнился сначала, все строки уже получили бы нулевые значения, так что записывающий в журнал INSERT не нашёл бы строк, в которых  $0 \leq$  shoelace\_data.sl\_avail.

### **41.4.2. Сочетание с представлениями**

Есть один простой вариант защититься от ранее упомянутой возможности выполнять INSERT, UPDATE или DELETE для представлений, когда это нежелательно — создать правила, просто отбрасывающие деревья этих запросов. В нашем случае они будут выглядеть так:

CREATE RULE shoe\_ins\_protect AS ON INSERT TO shoe DO INSTEAD NOTHING; CREATE RULE shoe\_upd\_protect AS ON UPDATE TO shoe DO INSTEAD NOTHING; CREATE RULE shoe del protect AS ON DELETE TO shoe DO INSTEAD NOTHING;

Если теперь кто-то попытается выполнить одну из этих операций с представлением shoe, система правил применит эти правила. Так как это правила без действий в режиме INSTEAD, результирующий список деревьев запроса будет пуст и весь запрос аннулируется, так что после работы системы правил будет нечего оптимизировать и выполнять.

Более сложный вариант — использовать систему правил для создания правил, преобразующих дерево запроса в выполняющее нужную операцию с реальными таблицами. Чтобы реализовать это с представлением shoelace, мы создадим следующие правила:

CREATE RULE shoelace ins AS ON INSERT TO shoelace

```
DO INSTEAD
    INSERT INTO shoelace data VALUES (
           NEW.sl_name,
           NEW.sl_avail,
           NEW.sl_color,
           NEW.sl len,
           NEW.sl unit
    );
CREATE RULE shoelace upd AS ON UPDATE TO shoelace
    DO INSTEAD
    UPDATE shoelace_data
       SET sl name = NEW.s1 name,
           sl_avail = NEW.sl_avail,
           sl\_color = NEW.s1\_color,sl\_len = NEW.s1\_len,sl unit = NEW.sl unit
     WHERE sl\_name = OLD.S.l\_name;CREATE RULE shoelace del AS ON DELETE TO shoelace
    DO INSTEAD
    DELETE FROM shoelace_data
     WHERE sl_name = OLD.sl_name;
```
Если вы хотите поддерживать также запросы к представлению с RETURNING, вам надо создать правила с предложениями RETURNING, которые будут вычислять строки представления. Это обычно довольно тривиально для представлений с одной нижележащей таблицей, но несколько затруднительно для представлений с соединением, таких как shoelace. Например, для INSERT это будет выглядеть так:

```
CREATE RULE shoelace_ins AS ON INSERT TO shoelace
    DO INSTEAD
    INSERT INTO shoelace_data VALUES (
           NEW.sl name,
           NEW.sl_avail,
           NEW.sl_color,
           NEW.sl len,
           NEW.sl_unit
    \lambdaRETURNING
           shoelace_data.*,
            (SELECT shoelace_data.sl_len * u.un_fact
            FROM unit u WHERE shoelace_data.sl_unit = u.un_name);
```
Заметьте, что это одно правило поддерживает запросы и INSERT, и INSERT RETURNING к этому представлению — предложение RETURNING просто игнорируется при обычном INSERT.

Теперь предположим, что на фабрику прибывает партия шнурков с объёмной сопроводительной накладной. Но вы не хотите вручную вносить по одной записи в представление shoelace. Вместо этого можно создать две маленькие таблицы: в первую вы будете вставлять записи из накладной, а вторая пригодится для специального приёма. Для этого мы выполним следующие команды:

```
CREATE TABLE shoelace_arrive (
   arr_name
            text,
   arr_quant
               integer
);
CREATE TABLE shoelace ok (
   ok name
             text,
   ok_quant
               integer
```
);

```
CREATE RULE shoelace_ok_ins AS ON INSERT TO shoelace_ok
    DO INSTEAD
     UPDATE shoelace
        SET sl_avail = sl_avail + NEW.ok_quant
      WHERE sl_name = NEW.ok_name;
```
Теперь вы можете наполнить таблицу shoelace\_arrive данными о поступивших шнурках из накладной:

SELECT \* FROM shoelace\_arrive;

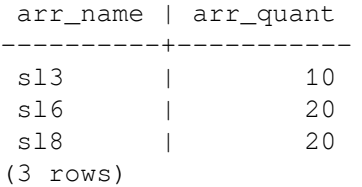

#### Взгляните на текущие данные:

SELECT \* FROM shoelace;

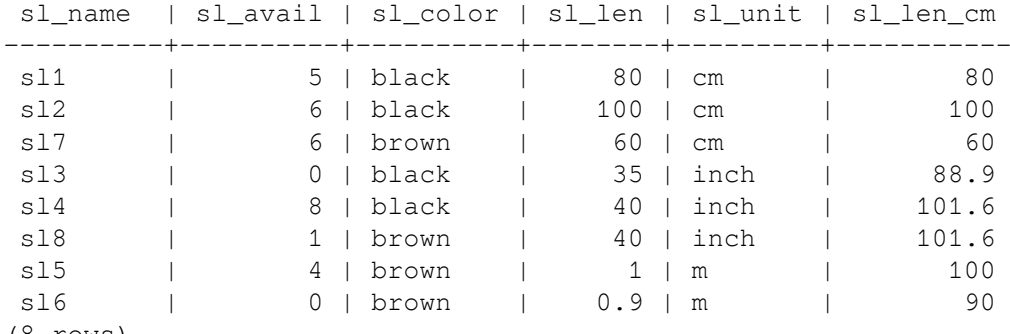

(8 rows)

### Теперь переместите прибывшие шнурки во вторую таблицу:

INSERT INTO shoelace\_ok SELECT \* FROM shoelace\_arrive;

#### Проверьте, что получилось:

SELECT \* FROM shoelace ORDER BY sl\_name;

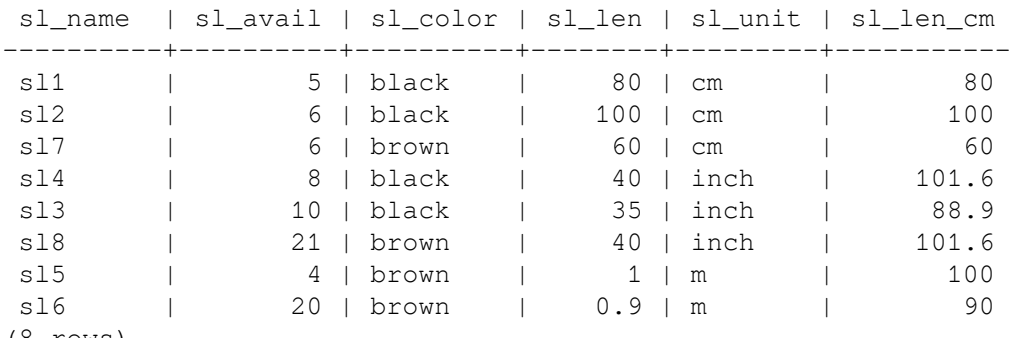

(8 rows)

#### SELECT \* FROM shoelace\_log;

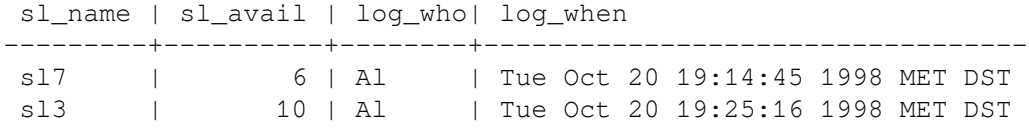

sl6 | 20 | Al | Tue Oct 20 19:25:16 1998 MET DST sl8 | 21 | Al | Tue Oct 20 19:25:16 1998 MET DST (4 rows)

Чтобы получить эти результаты из одного INSERT ... SELECT, была проделана большая работа. Мы подробно опишем всё преобразование дерева запросов в продолжении этой главы. Начнём с дерева, выданного анализатором запроса:

```
INSERT INTO shoelace_ok
SELECT shoelace_arrive.arr_name, shoelace_arrive.arr_quant
  FROM shoelace_arrive shoelace_arrive, shoelace_ok shoelace_ok;
```
Теперь применяется первое правило shoelace\_ok\_ins, создающее такое дерево:

```
UPDATE shoelace
    SET sl_avail = shoelace.sl_avail + shoelace_arrive.arr_quant
   FROM shoelace_arrive shoelace_arrive, shoelace_ok shoelace_ok,
        shoelace_ok old, shoelace_ok new,
        shoelace shoelace
  WHERE shoelace.sl_name = shoelace_arrive.arr_name;
```
и отбрасывающее исходный INSERT в shoelace\_ok. Этот переписанный запрос снова поступает в систему правил и второе применяемое правило shoelace\_upd выдаёт:

```
UPDATE shoelace_data
   SET sl_name = shoelace.sl_name,
        sl_avail = shoelace.sl_avail + shoelace_arrive.arr_quant,
        sl_color = shoelace.sl_color,
        sl_len = shoelace.sl_len,
        sl_unit = shoelace.sl_unit
   FROM shoelace_arrive shoelace_arrive, shoelace_ok shoelace_ok,
       shoelace ok old, shoelace ok new,
        shoelace shoelace, shoelace old,
        shoelace new, shoelace_data shoelace_data
  WHERE shoelace.sl_name = shoelace_arrive.arr_name
    AND shoelace_data.sl_name = shoelace.sl_name;
```
Это тоже правило INSTEAD, так что предыдущее дерево запроса отбрасывается. Заметьте, что этот запрос по-прежнему использует представление shoelace. Но система правил ещё не закончила свою работу, она продолжает и применяет правило \_RETURN, так что мы получаем:

```
UPDATE shoelace_data
    SET sl_name = s.sl_name,
        sl_avail = s.sl_avail + shoelace_arrive.arr_quant,
        sl_color = s.sl_color,
        sl_len = s.sl_len,
        sl_unit = s.sl_unit
  FROM shoelace_arrive shoelace_arrive, shoelace_ok shoelace_ok,
        shoelace_ok old, shoelace_ok new,
        shoelace shoelace, shoelace old,
       shoelace new, shoelace data shoelace data,
        shoelace old, shoelace new,
        shoelace_data s, unit u
  WHERE s.sl_name = shoelace_arrive.arr_name
    AND shoelace_data.sl_name = s.sl_name;
```
Наконец, применяется правило log\_shoelace и выдаётся дополнительное дерево запроса:

```
INSERT INTO shoelace_log
SELECT s.sl name,
       s.sl avail + shoelace arrive.arr quant,
        current_user,
```

```
 current_timestamp
 FROM shoelace_arrive shoelace_arrive, shoelace_ok shoelace ok,
       shoelace_ok old, shoelace_ok new,
       shoelace shoelace, shoelace old,
       shoelace new, shoelace_data shoelace_data,
       shoelace old, shoelace new,
       shoelace_data s, unit u,
       shoelace_data old, shoelace_data new
       shoelace_log shoelace_log
 WHERE s.sl_name = shoelace_arrive.arr_name
   AND shoelace_data.sl_name = s.sl_name
   AND (s.sl_avail + shoelace_arrive.arr_quant) <> s.sl_avail;
```
Теперь, обработав все правила, система правил выдаёт построенные деревья запросов.

В итоге мы получаем два дерева запросов, равнозначные следующим операторам SQL:

```
INSERT INTO shoelace_log
SELECT s.sl_name,
        s.sl_avail + shoelace_arrive.arr_quant,
       current_user,
        current_timestamp
  FROM shoelace_arrive shoelace_arrive, shoelace_data shoelace_data,
        shoelace_data s
  WHERE s.sl_name = shoelace_arrive.arr_name
    AND shoelace_data.sl_name = s.sl_name
    AND s.sl_avail + shoelace_arrive.arr_quant <> s.sl_avail;
UPDATE shoelace_data
    SET sl_avail = shoelace_data.sl_avail + shoelace_arrive.arr_quant
   FROM shoelace_arrive shoelace_arrive,
        shoelace_data shoelace_data,
        shoelace_data s
  WHERE s.sl_name = shoelace_arrive.sl_name
    AND shoelace_data.sl_name = s.sl_name;
```
В результате вся операция, в ходе которой данные, поступающие из одного отношения, вставляются в другое, вставка преобразуется в изменение третьего, что затем становится изменением четвёртого, и запись об этом изменении добавляется в пятое, сводится к двум запросам.

Здесь можно заметить маленькую не очень красивую деталь. Как видно, в этих двух запросах таблица shoelace\_data фигурирует в списке отношений дважды, тогда как определённо достаточно и одного вхождения. Планировщик не понимает этого и поэтому для дерева запроса INSERT, выданного системой правил, будет получен такой план:

```
Nested Loop
   -> Merge Join
         -> Seq Scan
               -> Sort
                     -> Seq Scan on s
         -> Seq Scan
               -> Sort
                     -> Seq Scan on shoelace_arrive
   -> Seq Scan on shoelace_data
```
Тогда как без лишнего элемента в списке отношений мы получили бы:

```
Merge Join
   -> Seq Scan
         -> Sort
```

```
 -> Seq Scan on s
 -> Seq Scan
      -> Sort
             -> Seq Scan on shoelace_arrive
```
При этом в журнале оказались бы точно такие же записи. Таким образом, применение правил повлекло дополнительное сканирование таблицы shoelace\_data, в котором не было никакой необходимости. И такое же избыточное сканирование выполняется ещё раз в UPDATE. Отнеситесь к этому с пониманием, ведь сделать всё это возможным в принципе было действительно сложно.

И наконец, ещё одна, завершающая демонстрация системы правил PostgreSQL и всей её мощи. Предположим, что вы добавили в базу данных шнурки с экстраординарными цветами:

INSERT INTO shoelace VALUES ('sl9', 0, 'pink', 35.0, 'inch', 0.0); INSERT INTO shoelace VALUES ('sl10', 1000, 'magenta', 40.0, 'inch', 0.0);

Давайте создадим представление, чтобы убедиться, что шнурки (записи в shoelace) не подходят ни к каким туфлям. Оно будет определено так:

```
CREATE VIEW shoelace_mismatch AS
     SELECT * FROM shoelace WHERE NOT EXISTS
        (SELECT shoename FROM shoe WHERE slcolor = sl color) :
```
Через него мы получаем наши записи:

SELECT \* FROM shoelace\_mismatch;

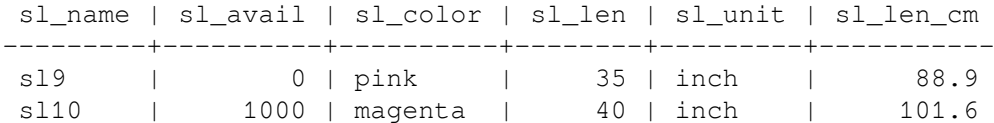

Теперь мы хотим, чтобы шнурки, которые ни к чему не подходят, удалялись из базы данных. Чтобы немного усложнить задачу для PostgreSQL, мы не будем удалять их непосредственно из таблицы. Вместо этого мы создадим ещё одно представление:

```
CREATE VIEW shoelace_can_delete AS
    SELECT * FROM shoelace mismatch WHERE sl avail = 0;
```
#### И удалим их так:

```
DELETE FROM shoelace WHERE EXISTS
     (SELECT * FROM shoelace_can_delete
             WHERE sl_name = shoelace.sl_name);
```
#### Вуаля:

SELECT \* FROM shoelace;

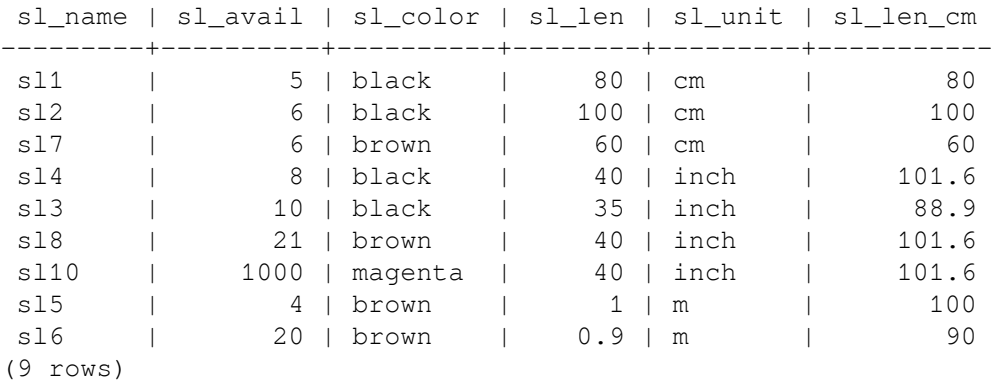

Так запрос DELETE для представления с ограничивающим условием-подзапросом, использующим в совокупности 4 вложенных/соединённых представления, с одним из которых тоже связано

условие с подзапросом, задействующим представление, и где используются вычисляемые столбцы представлений, переписывается и преобразуется в одно дерево запроса, которое удаляет требуемые данные из реальной таблицы.

На практике ситуации, когда необходима такая сложная конструкция, встречаются довольно релко, но, тем не менее, приятно осознавать, что всё это возможно и работает.

## 41.5. Правила и права

В результате переписывания запросов системой правил PostgreSQL обращение может происходить не к тем таблицам/представлениям, к которым обращался исходный запрос. С правилами для изменения возможна так же и запись в другие таблицы.

Правила перезаписи не имеют отдельного владельца - владельцем правил перезаписи, определённых для отношения (таблицы или представления), автоматически считается владелец этого отношения. Система правил PostgreSQL меняет поведение стандартного механизма управления доступом. К отношениям, используемым вследствие применения правил, проверяется доступ владельца правила, но не пользователя, выполняющего запрос. Это значит, что пользователь должен иметь права, необходимые только для обращения к таблицам/ представлениям, которые он явно упоминает в своих запросах.

Например, представим, что у пользователя есть список телефонных номеров, некоторые из которых личные, а некоторые должна знать его ассистентка. Он может построить следующую конструкцию:

CREATE TABLE phone\_data (person text, phone text, private boolean); CREATE VIEW phone number AS SELECT person, CASE WHEN NOT private THEN phone END AS phone FROM phone data; GRANT SELECT ON phone number TO assistant;

Никто, кроме него (и суперпользователей базы данных) не сможет обратиться к таблице phone\_data. Но так как ассистентке было дано (GRANT) соответствующее право, она сможет выполнить SELECT для представления phone\_number. Система правил преобразует SELECT из phone\_number в SELECT из таблицы phone\_data. Так как пользователь является владельцем phone\_number, **он же считается владельцем правила**, доступ на чтение phone\_data проверяется для него, и выполнение запроса разрешается. Проверка прав доступа к phone number тоже выполняется, но при этом проверяется пользователь, выполняющий запрос, так что обращаться к этому представлению смогут только сам пользователь и его ассистентка.

Права проверяются правило за правилом. То есть, в данный момент только ассистентка может видеть открытые телефонные номера. Но она может создать другое представление и дать доступ к нему всем (роли public), после чего все смогут видеть данные phone\_number через представление ассистентки. Что она не может сделать, так это создать представление, которое обращается к phone data напрямую. (Вообще она может это сделать, но такое представление не будет работать, так как при любой попытке прочитать его доступ к таблице будет запрещён.) И как только пользователь заметит, что ассистентка открыла доступ к своему представлению phone number, он может лишить её права чтения этого представления. В результате все сразу потеряют доступ и к представлению ассистентки.

Может показаться, что такая проверка «правило-за-правилом» представляет уязвимость, но это не так. Если бы даже этот механизм не работал, ассистентка могла бы создать таблицу со столбцами как в phone\_number и регулярно копировать туда данные. Тогда это были бы её собственные данные и она могла бы открывать доступ к ним кому угодно. Другими словами, команда GRANT означает «Я доверяю тебе». Если кто-то, кому вы доверяете, проделывает такие операции, стоит задуматься и, возможно, лишить его доступа к данным, применив REVOKE.

Хотя представления могут применяться для скрытия содержимого определённых столбцов, как описано выше, с их помощью нельзя надёжно скрыть данные в невидимых строках, если только не vстановлен флаг security barrier. Например, следующее представление небезопасно:

CREATE VIEW phone\_number AS SELECT person, phone FROM phone data WHERE phone NOT LIKE '412%';

Может показаться, что всё в порядке, ведь система правил преобразует SELECT из phone number в SELECT из phone\_data и добавит ограничивающее условие, чтобы выдавались только строки с полем phone, начинающимся не с 412. Но если пользователь может создавать собственные функции, ему будет не сложно заставить планировщик выполнять функцию пользователя перед выражением NOT **LIKE. Например:** 

```
CREATE FUNCTION tricky (text, text) RETURNS bool AS $$
BEGIN
    RAISE NOTICE '% => %', $1, $2;
    RETURN true;
END:
$$ LANGUAGE plpgsql COST 0.0000000000000000000001;
```
SELECT \* FROM phone number WHERE tricky (person, phone);

Так он сможет получить все имена и номера телефонов из таблицы phone\_data через сообщения NOTICE, так как планировщик решит, что лучше выполнить недорогую функцию tricky перед более дорогой операцией NOT LIKE. И даже если пользователь не имеет права создавать новые функции, он может использовать для подобных атак встроенные функции. (Например, многие функции приведения показывают входные значения в сообщениях об ошибках.)

Подобные соображения распространяются и на правила для изменения. Применительно к примерам предыдущего раздела, владелец таблиц в базе данных может дать кому-нибудь другому для представления shoelace права SELECT, INSERT, UPDATE и DELETE, а для shoelace log только SELECT. Действие правила, добавляющее записи в журнал, всё равно будет выполняться успешно, а этот другой пользователь сможет видеть записи в журнале. Но он не сможет создавать поддельные записи, равно как и модифицировать или удалять существующие. В этом случае нет никакой возможности заставить планировщик изменить порядок операций, так как единственное правило, которое обращается к shoelace  $log -$  это безусловный INSERT. В более сложных сценариях это может быть не так.

Когда требуется, чтобы представление обеспечивало защиту на уровне строк, к нему нужно применить атрибут security\_barrier. Это предотвратит утечку содержимого строк из злонамеренно выбранных функций и операторов до того, как строки будут отфильтрованы представлением. Например, показанное выше представление будет безопасным, если создать его так:

CREATE VIEW phone number WITH (security barrier) AS SELECT person, phone FROM phone data WHERE phone NOT LIKE '412%';

Представления, созданные с атрибутом security\_barrier, могут работать гораздо медленнее, чем обычные. И вообще говоря, это неизбежно: самый быстрый план должен быть отвергнут, если он может скомпрометировать защиту. Поэтому данный атрибут по умолчанию не устанавливается.

Планировщик запросов имеет больше свободы, работая с функциями, лишёнными побочных эффектов. Такие функции называются герметичными (LEAKPROOF) и включают только простые часто используемые операторы, например, операторы равенства. Планировщик запросов может безопасно вычислять такие функции в любой момент выполнения запроса, так как при вызове их для строк, невидимых пользователю, не просочится никакая информация об этих строках. Более того, функции, которые не принимают аргументы или которым не передаются аргументы из представления с барьером безопасности, можно не помечать как LEAKPROOF, чтобы они вышли наружу, так как они никогда не получат данные из представления. И напротив, функции, которые могут вызвать ошибку в зависимости от значений аргументов (например, в случае переполнения или деления на ноль), герметичными не являются, и могут выдать существенную информацию о невидимых строках, если будут выполнены перед фильтрами строк.

Важно понимать, что даже представление, созданное с атрибутом security barrier, остаётся безопасным только в том смысле, что содержимое невидимых строк не будет передаваться потенциально небезопасным функциям. Но пользователь может собрать некоторые сведения о невидимых данных и другими способами; например, он может проанализировать план запроса, полученный с EXPLAIN, или замерить время выполнения запросов с этим представлением. Злоумышленник может сделать определённые выводы об объёме невидимых данных или даже получить некоторую информацию о распределении данных или наиболее частых значениях (так как всё это отражается в статистике для оптимизатора и, как следствие, влияет на время выполнения плана или даже на выбор плана). Если возможность атаки через скрытые каналы вызывает опасения, вероятно, будет разумным не предоставлять никакой доступ к этим данным.

## 41.6. Правила и статус команд

Cepbep PostgreSQL возвращает строку состояния команды, например, INSERT 149592 1, для каждой получаемой команды. Это довольно прозрачно, когда не задействуются правила, но что произойдёт, если правила перезапишут запрос?

Правила влияют на состояния команды следующим образом:

- $\bullet$ Если с запросом не связано безусловное правило INSTEAD, то выполняется заданный исходный запрос и его статус выдаётся как обычно. (Но если определены какие-то условные правила INSTEAD, к исходному запросу добавляется условие, обратное их условиям применения. Это может повлиять на число обрабатываемых строк и выводимый статус команды.)
- Если с запросом связано безусловное правило INSTEAD, исходный запрос не выполняется вовсе. В этом случае сервер возвратит статус команды от последнего запроса, вставленного правилом INSTEAD (условным или безусловным), и тип команды исходного запроса (INSERT, UPDATE или DELETE). Если правила не добавили подходящего запроса, в возвращённом статусе команды показывается исходный тип запроса и нули вместо количества строк и OID.

Программист может добиться, чтобы статус команды во втором случае устанавливало нужное правило INSTEAD, назначив ему имя, стоящее по алфавиту после других активных правил, чтобы это правило применялось последним.

## 41.7. Сравнение правил и триггеров

Многие вещи, которые можно сделать с помощью триггеров, можно также реализовать, используя систему правил PostgreSQL. Однако, используя правила, нельзя реализовать, например, некоторые типы ограничений, в частности, внешние ключи. Хотя можно определить правило с ограничивающим условием, которое будет преобразовать команду в NOTHING, если значение ключа не находится в другой таблице, но при этом неподходящие данные будут отбрасываться молча, а это не самый лучший вариант. Также, если требуется проверить правильность значений и, обнаружив неверное значение, выдать ошибку, это нужно делать в триггере.

В этой главе мы разберём использование правил для изменения представлений. Все правила, приведённые в примерах этой главы, можно также заменить триггерами INSTEAD ОҒ для представлений. Написать такие триггеры часто бывает проще, чем разработать правила, особенно если для изменений применяется сложная логика.

Для тех задач, которые можно решить обоими способами, лучший выбирается в зависимости от характера использования базы данных. Следует учитывать, что триггер срабатывает для каждой обрабатываемой строки, а правило изменяет существующий запрос или создаёт ещё один. Поэтому, если один оператор обрабатывает сразу много строк, правило, добавляющее дополнительную команду, скорее всего, будет работать быстрее, чем триггер, который вызывается для каждой очередной строки и должен каждый раз определять, что с ней делать. Однако триггеры концептуально гораздо проще правил, и использовать их правильно новичкам гораздо проще.

Давайте рассмотрим пример, показывающий, как выбор в пользу правил вместо триггеров оказывается выигрышным в определённой ситуации. Пусть у нас есть две таблицы:

CREATE TABLE computer ( hostname text. -- индексированное

```
manufacturer text -- индексированное
);
CREATE TABLE software (
  software text, -- индексированное
    hostname text -- индексированное
);
```
Обе таблицы содержат несколько тысяч строк, а индексы по полю hostname являются уникальными. Правило или триггер должны реализовать ограничение, которое удалит строки из таблицы software, ссылающиеся на удаляемый компьютер. Триггер выполнял бы такую команду:

DELETE FROM software WHERE hostname =  $$1;$ 

Так как триггер вызывается для каждой отдельной строки, удаляемой из таблицы computer, он может подготовить и сохранить план этой команды, а затем передавать значение hostname подготовленному запросу в параметрах. Правило же можно записать так:

CREATE RULE computer\_del AS ON DELETE TO computer DO DELETE FROM software WHERE hostname = OLD.hostname;

Теперь давайте взглянем на разные варианты удаления. В этом случае:

DELETE FROM computer WHERE hostname = 'mypc.local.net';

таблица computer сканируется по индексу (быстро), и команда, выполняемая триггером, так же будет применять сканирование по индексу (тоже быстро). Дополнительной командой правила будет:

DELETE FROM software WHERE computer.hostname = 'mypc.local.net' AND software.hostname = computer.hostname;

Так как созданы все необходимые индексы, планировщик создаст план

Nestloop

 -> Index Scan using comp\_hostidx on computer -> Index Scan using soft hostidx on software

Таким образом, большого различия в скорости между реализациями с триггером и с правилом не будет.

Теперь мы хотим избавиться от 2000 компьютеров, у которых hostname начинается с old. Это можно сделать двумя командами. Первая:

DELETE FROM computer WHERE hostname >= 'old' AND hostname < 'ole'

### Правило преобразует её в:

DELETE FROM software WHERE computer.hostname >= 'old' AND computer.hostname < 'ole' AND software.hostname = computer.hostname;

#### с планом:

Hash Join

- -> Seq Scan on software
- -> Hash

-> Index Scan using comp\_hostidx on computer

### С другой возможной командой:

DELETE FROM computer WHERE hostname ~ '^old';

для запроса, преобразованного правилом, получается следующий план:

Nestloop

-> Index Scan using comp\_hostidx on computer

-> Index Scan using soft\_hostidx on software

Это показывает, что планировщик не понимает, что ограничение по hostname в computer можно также использовать для сканирования по индексу в software, когда несколько условий объединяются с помощью AND, что он успешно делает для варианта команды с регулярным выражением. Триггер будет вызываться для каждой из 2000 удаляемых записей о старых компьютерах, и это приведёт к одному сканированию индекса в таблице computer и 2000 сканированиям индекса в таблице software. Реализация с правилом делает это двумя командами. применяющими индексы. Будет ли правило быстрее при последовательном сканировании, зависит от общего размера таблицы software. С другой стороны, выполнение 2000 команд из триггера через менеджер SPI всё равно займёт время, даже если все блоки индекса вскоре окажутся в кеше.

В завершение взгляните на эту команду:

DELETE FROM computer WHERE manufacturer = 'bim';

Она также может привести к удалению множества строк из таблицы computer. Поэтому триггер снова пропустит через исполнитель такое же множество команд. Правило же выдаст следующую команду:

DELETE FROM software WHERE computer.manufacturer = 'bim' AND software.hostname = computer.hostname;

План для этой команды снова будет содержать вложенный цикл по двум сканированиям индекса, но на этот раз с другим индексом таблицы computer:

Nestloop

-> Index Scan using comp\_manufidx on computer

-> Index Scan using soft hostidx on software

Во всех этих случаях пополнительные команды будут более-менее независимыми от числа затрагиваемых строк.

Таким образом, правила будут значительно медленнее триггеров, только если их действия приводят к образованию больших и плохо связанных соединений, когда планировщик оказывается бессилен

PostgreSQL позволяет разрабатывать пользовательские функции не только на SQL и C, но и на других языках. Эти языки в целом называются процедурными языками (PL, Procedural Language). Если функция написана на процедурном языке, сервер баз данных сам по себе не знает, как интерпретировать её исходный текст. Вместо этого он передаёт эту задачу специальному обработчику, понимающему данный язык. Обработчик может либо выполнить всю работу по разбору, синтаксическому анализу, выполнению кода и т. д., либо действовать как «прослойка» между PostgreSQL и внешним исполнителем языка программирования. Сам обработчик представляет собой функцию на языке С, скомпилированную в виде разделяемого объекта и загружаемую по требованию, как и любая другая функция на С.

В настоящее время стандартный дистрибутив PostgreSQL включает четыре процедурных языка: PL/pqSOL (Глава 43). PL/Tcl (Глава 44). PL/Perl (Глава 45) и PL/Pvthon (Глава 46). Существуют и другие процедурные языки, поддержка которых не включена в базовый дистрибутив. Информацию о них можно найти в Приложении Н. Кроме того, пользователи могут реализовать и другие языки; основы разработки нового процедурного языка рассматриваются в Главе 56.

## 42.1. Установка процедурных языков

Прежде всего, процедурный язык должен быть «установлен» в каждую базу данных, где он будет использоваться. Но процедурные языки, устанавливаемые в базу данных template1. автоматически становятся доступными во всех впоследствии создаваемых базах, так как их определения в template1 будут скопированы командой CREATE DATABASE. Таким образом, администратор баз данных может выбрать, какие языки будут доступны в определённых базах данных, и при желании сделать некоторые языки доступными по умолчанию.

Для языков, включённых в стандартный дистрибутив, достаточно выполнить команду CREATE EXTENSION имя языка, чтобы установить язык в текущую базу данных. Описанная ниже ручная процедура рекомендуется только для установки языков, не упакованных в виде расширений.

### Установка процедурного языка вручную

Процедурный язык устанавливается в базу данных в пять этапов, и выполнять их должен администратор баз данных. В большинстве случаев необходимые команды SQL следует упаковать в виде установочного скрипта «расширения», чтобы их можно было выполнить, воспользовавшись **КОМАНДОЙ** CREATE EXTENSION.

- 1. Разделяемый объект для обработчика языка должен быть скомпилирован и установлен в соответствующий каталог библиотек. Это в принципе не отличается от сборки и установки дополнительных модулей с обычными функциями на языке С; см. Подраздел 38.10.5. Часто обработчик языка зависит от внешней библиотеки, в которой собственно реализован исполнитель языка программирования; в таких случаях нужно установить и эту библиотеку.
- 2. Обработчик должен быть объявлен командой

```
CREATE FUNCTION ИМЯ ФУНКЦИИ Обработчика()
    RETURNS language handler
    AS ' путь-к-разделяемому-объекту'
    LANGUAGE C:
```
Специальный тип возврата language handler говорит СУБД, что эта функция не возвращает какой-либо определённый тип данных SQL, и значит её нельзя использовать непосредственно в операторах SQL.

3. (Optional) Дополнительно обработчик языка может предоставить функцию обработки «внедрённого кода», которая будет выполнять анонимные блоки кода (команды DO), написанные на этом языке. Если для языка есть обработчик внедрённого кода, объявите его такой командой:

CREATE FUNCTION имя обработчика внедрённого кода(internal)

```
RETURNS void
AS ' путь-к-разделяемому-объекту'
LANGUAGE C;
```
4. (Optional) Кроме того, обработчик языка может предоставить функцию «проверки», которая будет проверять корректность определения функции, собственно не выполняя её. Функция проверки, если она существует, вызывается командой CREATE FUNCTION. Если такая функция для языка определена, объявите её такой командой:

```
CREATE FUNCTION ИМЯ ФУНКЦИИ ПРОВЕРКИ (oid)
    RETURNS void
    AS 'путь-к-разделяемому-объекту'
    LANGUAGE C STRICT;
```
5. Наконец, процедурный язык должен быть объявлен командой

```
CREATE [TRUSTED] [PROCEDURAL] LANGUAGE HMA ASHKA
   HANDLER имя_функции_обработчика
    [INLINE ИМЯ_Обработчика_внедрённого_кода]
    [VALIDATOR имя функции проверки] ;
```
Необязательное ключевое слово TRUSTED (доверенный) указывает, что язык не предоставляет пользователю доступ к данным, которого он не имел бы без него. Доверенные языки предназначены для обычных пользователей баз данных, не имеющих прав суперпользователя, и их можно использовать для безопасного создания функций и процедур. Так как функции PL выполняются внутри сервера баз данных, флаг TRUSTED следует устанавливать только для тех языков, которые не позволяют обращаться к внутренним механизмам сервера или файловой системе. Языки PL/pqSOL, PL/Tcl и PL/Perl считаются доверенными; языки PL/TclU, PL/PerlU и PL/PythonU предоставляют неограниченную функциональность, и их не следует помечать как доверенные.

Примере 42.1 показывает, как выполняется процедура ручной установки для языка PL/Perl.

### <span id="page-1173-0"></span>Пример 42.1. Установка PL/Perl вручную

Следующая команда говорит серверу баз данных, где найти разделяемый объект для функцииобработчика языка PL/Perl:

```
CREATE FUNCTION plperl_call_handler() RETURNS language_handler AS
    '$libdir/plperl' LANGUAGE C;
```
Для PL/Perl реализованы обработчик внедрённого кода и функция проверки, так что их мы тоже объявим:

```
CREATE FUNCTION plperl inline handler (internal) RETURNS void AS
    '$libdir/plperl' LANGUAGE C;
CREATE FUNCTION plperl validator (oid) RETURNS void AS
```
'\$libdir/plperl' LANGUAGE C STRICT;

### Следующая команда:

```
CREATE TRUSTED PROCEDURAL LANGUAGE plperl
    HANDLER plperl call handler
    INLINE plperl inline handler
    VALIDATOR plperl validator;
```
определяет, что ранее объявленные функции должны вызываться для функций и процедур с атрибутом языка plperl.

В стандартной инсталляции PostgreSQL обработчик языка PL/pgSQL уже собран и установлен в каталог «библиотек»; более того, сам язык PL/pqSQL установлен во всех базах данных. Если при сборке сконфигурирована поддержка Tcl, то обработчики для PL/Tcl и PL/TclU собираются и устанавливаются в каталог библиотек, но сам язык по умолчанию в базы данных

не устанавливается. Подобным образом, если сконфигурирована поддержка Perl, собираются и устанавливаются обработчики PL/Perl и PL/PerlU, а при включении поддержки Python устанавливается обработчик PL/PythonU, но в базы данных эти языки по умолчанию не устанавливаются.

# <span id="page-1175-0"></span>Глава 43. PL/pgSQL — процедурный язык **SQL**

## 43.1. Обзор

PL/pgSOL это процедурный язык для СУБД PostgreSOL. Целью проектирования PL/pgSOL было создание загружаемого процедурного языка, который:

- используется для создания функций и триггеров,
- добавляет управляющие структуры к языку SQL,  $\bullet$
- может выполнять сложные вычисления.
- наследует все пользовательские типы, функции и операторы,  $\bullet$
- может быть определён как доверенный язык,
- $\bullet$ прост в использовании.

Функции PL/pqSQL могут использоваться везде, где допустимы встроенные функции. Например, можно создать функции со сложными вычислениями и условной логикой, а затем использовать их при определении операторов или в индексных выражениях.

В версии PostgreSQL 9.0 и выше, PL/pgSQL устанавливается по умолчанию. Тем не менее, это по-прежнему загружаемый модуль и администраторы, особо заботящиеся о безопасности, могут удалить его при необходимости.

## 43.1.1. Преимущества использования PL/pgSQL

PostgreSQL и большинство других СУБД используют SQL в качестве языка запросов. SQL хорошо переносим и прост в изучении. Однако каждый оператор SOL выполняется индивидуально на сервере базы данных.

Это значит, что ваше клиентское приложение должно каждый запрос отправлять на сервер, ждать пока он будет обработан, получать результат, делать некоторые вычисления, затем отправлять последующие запросы на сервер. Всё это требует межпроцессного взаимодействия, а также несёт нагрузку на сеть, если клиент и сервер базы данных расположены на разных компьютерах.

PL/pqSQL позволяет сгруппировать блок вычислений и последовательность запросов внутри сервера базы данных, таким образом, мы получаем силу процедурного языка и простоту использования SQL при значительной экономии накладных расходов на клиент-серверное взаимодействие.

- Исключаются дополнительные обращения между клиентом и сервером
- Промежуточные ненужные результаты не передаются между сервером и клиентом
- Есть возможность избежать многочисленных разборов одного запроса  $\bullet$

В результате это приводит к значительному увеличению производительности по сравнению с приложением, которое не использует хранимых функций.

Кроме того, PL/pqSOL позволяет использовать все типы данных, операторы и функции SOL.

## 43.1.2. Поддерживаемые типы данных аргументов и возвращаемых значений

Функции на PL/pqSQL могут принимать в качестве аргументов все поддерживаемые сервером скалярные типы данных или массивы и возвращать в качестве результата любой из этих типов. Они могут принимать и возвращать именованные составные типы (типы строк таблицы). Также есть возможность объявить функцию на PL/pgSOL как принимающую record, то есть ей может быть передан любой составной тип, или как возвращающую record, то есть её результатом будет

строковый тип, столбцы которого определит спецификация вызывающего запроса, как описано в [Подразделе 7.2.1.4.](#page-127-0)

Использование маркера VARIADIC позволяет объявлять функции на PL/pgSQL с переменным числом аргументов. Это работает точно так же, как и для функций на SQL, как описано в [Подразделе 38.5.5](#page-1053-0).

Функции на PL/pgSQL могут принимать и возвращать полиморфные типы anyelement, anyarray, anynonarray, anyenum  $\bm{u}$  anyrange. В таких случаях фактические типы данных могут меняться от вызова к вызову, как описано в [Подраздел 38.2.5.](#page-1045-0) Пример показан в [Подразделе 43.3.1.](#page-1178-0)

Функции на PL/pgSQL могут возвращать «множества» (или таблицы) любого типа, которые могут быть возвращены в виде одного объекта. Такие функции генерируют вывод, выполняя команду RETURN NEXT для каждого элемента результирующего набора или RETURN QUERY для вывода результата запроса.

Наконец, при отсутствии полезного возвращаемого значения функция на PL/pgSQL может возвращать void. (С другой стороны, её также можно оформить в виде процедуры.)

Функции на PL/pgSQL можно объявить с выходными параметрами вместо явного задания типа возвращаемого значения. Это не добавляет никаких фундаментальных возможностей языку, но часто бывает удобно, особенно для возвращения нескольких значений. Нотация RETURNS TABLE может использоваться вместо RETURNS SETOF.

Конкретные примеры рассматриваются в [Подразделе 43.3.1](#page-1178-0) и [Подразделе 43.6.1](#page-1191-0).

## **43.2. Структура PL/pgSQL**

Функции, написанные на PL/pgSQL, определяются на сервере командами CREATE [FUNCTION](#page-1510-0). Такая команда обычно выглядит, например, так:

```
CREATE FUNCTION somefunc(integer, text) RETURNS integer
AS 'тело функции'
LANGUAGE plpgsql;
```
Если рассматривать CREATE FUNCTION, тело функции представляет собой просто текстовую строку. Часто для написания тела функции удобнее заключать эту строку в доллары (см. [Подраздел 4.1.2.4](#page-53-0)), а не в обычные апострофы. Если не применять заключение в доллары, все апострофы или обратные косые черты в теле функции придётся экранировать, дублируя их. Почти во всех примерах в этой главе тело функций заключается в доллары.

PL/pgSQL это блочно-структурированный язык. Текст тела функции должен быть *блоком*. Структура блока:

```
[ <<метка>> ]
[ DECLARE
     объявления ]
BEGIN
     операторы
END [ метка ];
```
Каждое объявление и каждый оператор в блоке должны завершаться символом ";"(точка с запятой). Блок, вложенный в другой блок, должен иметь точку с запятой после END, как показано выше. Однако финальный END, завершающий тело функции, не требует точки с запятой.

## **Подсказка**

Распространённой ошибкой является добавление точки с запятой сразу после BEGIN. Это неправильно и приведёт к синтаксической ошибке.

Метка требуется только тогда, когда нужно идентифицировать блок в операторе EXIT, или дополнить имена переменных, объявленных в этом блоке. Если метка указана после END, то она должна совпадать с меткой в начале блока.

Ключевые слова не чувствительны к регистру символов. Как и в обычных SQL-командах, идентификаторы неявно преобразуются к нижнему регистру, если они не взяты в двойные кавычки.

Комментарии в PL/pqSQL коде работают так же, как и в обычном SQL. Двойное тире (--) начинает комментарий, который завершается в конце строки. Блочный комментарий начинается с /\* и завершается \*/. Блочные комментарии могут быть вложенными.

Любой оператор в выполняемой секции блока может быть вложенным блоком. Вложенные блоки используются для логической группировки нескольких операторов или локализации области действия переменных для группы операторов. Во время выполнения вложенного блока переменные, объявленные в нём, скрывают переменные внешних блоков с такими же именами. Чтобы получить доступ к внешним переменным, нужно дополнить их имена меткой блока. Например:

```
CREATE FUNCTION somefunc() RETURNS integer AS $$
<< outerblock >>
DECLARE
    quantity integer := 30;
BEGIN
    RAISE NOTICE 'Ceйчас quantity = \frac{1}{6}', quantity; -- Выводится 30
    quantity := 50;\qquad --- Вложенный блок
    \overline{a}DECLARE
         quantity integer := 80;BEGIN
         RAISE NOTICE 'Ceйчас quantity = \frac{1}{6}', quantity; -- Выводится 80
         RAISE NOTICE 'Bo внешнем блоке quantity = \frac{1}{6}', outerblock.quantity;
 Выводится 50
    END:
    RAISE NOTICE 'Ceйчас quantity = \frac{1}{6}', quantity; -- Выводится 50
    RETURN quantity;
END;
$$ LANGUAGE plpgsql;
```
## Примечание

Существует скрытый «внешний блок», окружающий тело каждой функции на PL/pgSQL. Этот блок содержит объявления параметров функции (если они есть), а также некоторые специальные переменные, такие как FOUND (см. Подраздел 43.5.5). Этот блок имеет метку, совпадающую с именем функции, таким образом, параметры и специальные переменные могут быть дополнены именем функции.

Важно не путать использование BEGIN/END для группировки операторов в PL/pgSQL с одноимёнными SQL-командами для управления транзакциями. BEGIN/END в PL/pgSQL служат только для группировки предложений; они не начинают и не заканчивают транзакции. Управление транзакциями в PL/pqSQL описывается в Разделе 43.8. Кроме того, блок с предложением EXCEPTION по сути создаёт вложенную транзакцию, которую можно отменить, не затрагивая внешнюю транзакцию. Подробнее это описано в Подразделе 43.6.8.

## 43.3. Объявления

Все переменные, используемые в блоке, должны быть определены в секции объявления. (За исключением переменной-счётчика цикла FOR, которая объявляется автоматически. Для цикла по диапазону чисел автоматически объявляется целочисленная переменная, а для цикла по результатам курсора - переменная типа record.)

Переменные PL/pqSOL могут иметь любой тип данных SOL, такой как integer, varchar, char.

Примеры объявления переменных:

```
user_id integer;
quantity numeric(5);
url varchar;
myrow tablename%ROWTYPE;
myfield tablename.columnname%TYPE;
arow RECORD;
```
Общий синтаксис объявления переменной:

```
имя [ CONSTANT ] тип [ COLLATE имя_правила_сортировки ] [ NOT NULL ] [ { DEFAULT | := |
= } выражение |;
```
Предложение DEFAULT, если присутствует, задаёт начальное значение, которое присваивается переменной при входе в блок. Если отсутствует, то переменная инициализируется SQL-значением NULL. Указание CONSTANT предотвращает изменение значения переменной после инициализации. таким образом, значение остаётся постоянным в течение всего блока. Параметр СОLLATE определяет правило сортировки, которое будет использоваться для этой переменной (см. Подраздел 43.3.6). Если указано мот милл, то попытка присвоить милл во время выполнения приведёт к ошибке. Все переменные, объявленные как NOT NULL, должны иметь непустые значения по умолчанию. Можно использовать знак равенства (=) вместо совместимого с PL/SQL :=.

Значение по умолчанию вычисляется и присваивается переменной каждый раз при входе в блок (не только при первом вызове функции). Так, например, если переменная типа timestamp имеет функцию now () в качестве значения по умолчанию, это приведёт к тому, что переменная всегда будет содержать время текущего вызова функции, а не время, когда функция была предварительно скомпилирована.

Примеры:

```
quantity integer DEFAULT 32;
url varchar := 'http://mysite.com';
user_id CONSTANT integer := 10;
```
## <span id="page-1178-0"></span>43.3.1. Объявление параметров функции

Переданные в функцию параметры именуются идентификаторами \$1, \$2 и т. д. Дополнительно, для улучшения читаемости, можно объявить псевдонимы для параметров *\$n*. Либо псевдоним, либо цифровой идентификатор используются для обозначения параметра.

Создать псевдоним можно двумя способами. Предпочтительный способ это дать имя параметру в команде CREATE FUNCTION, например:

```
CREATE FUNCTION sales tax (subtotal real) RETURNS real AS $$
BEGIN
    RETURN subtotal * 0.06;
F.ND:$$ LANGUAGE plpgsql;
```
Пругой способ это явное объявление псевдонима при помощи синтаксиса:

HMA ALIAS FOR \$n;

#### Предыдущий пример для этого стиля выглядит так:

```
CREATE FUNCTION sales tax (real) RETURNS real AS $$
DECLARE
    subtotal ALIAS FOR $1;
BEGIN
    RETURN subtotal * 0.06;
END;
$$ LANGUAGE plpgsql;
```
## Примечание

Эти два примера не полностью эквивалентны. В первом случае на subtotal можно ссылаться как sales\_tax.subtotal, а во втором случае такая ссылка невозможна. (Если бы к внутреннему блоку была добавлена метка, то subtotal можно было бы дополнить этой меткой.)

### Ещё несколько примеров:

```
CREATE FUNCTION instr(varchar, integer) RETURNS integer AS $$
DECLARE
    v_string ALIAS FOR $1;
    index ALIAS FOR $2;
BEGIN
    -- вычисления, использующие v_string и index
END:
$$ LANGUAGE plpgsql;
CREATE FUNCTION concat selected fields (in t sometablename) RETURNS text AS $$
BEGIN
    RETURN in_t.f1 || in_t.f3 || in_t.f5 || in_t.f7;
END:
$$ LANGUAGE plpgsql;
```
Когда функция на PL/pgSQL объявляется с выходными параметрами, им выдаются цифровые идентификаторы \$n и для них можно создавать псевдонимы точно таким же способом, как и для обычных входных параметров. Выходной параметр это фактически переменная, стартующая с NULL и которой присваивается значение во время выполнения функции. Возвращается последнее присвоенное значение. Например, функция sales tax может быть переписана так:

```
CREATE FUNCTION sales_tax(subtotal real, OUT tax real) AS $$
BEGIN
    tax := subtotal * 0.06;
END:
$$ LANGUAGE plpgsql;
```
Обратите внимание, что мы опустили RETURNS real - хотя можно было и включить, но это было бы излишним.

Выходные параметры наиболее полезны для возвращения нескольких значений. Простейший пример:

```
CREATE FUNCTION sum_n_product(x int, y int, OUT sum int, OUT prod int) AS $$
BEGIN
    sum := x + y;
    prod := x * y;
```
END; \$\$ LANGUAGE plpgsql;

Как обсуждалось в Подразделе 38.5.4, здесь фактически создаётся анонимный тип record для возвращения результата функции. Если используется предложение RETURNS, то оно должна **ВЫГЛЯДЕТЬ КАК RETURNS record.** 

Есть ещё способ объявить функцию на PL/pgSQL с использованием RETURNS TABLE, например:

```
CREATE FUNCTION extended_sales (p_itemno int)
RETURNS TABLE (quantity int, total numeric) AS $$
BEGIN
    RETURN QUERY SELECT s.quantity, s.quantity * s.price FROM sales s
                 WHERE s. itemno = p itemno;
END:
$$ LANGUAGE plpgsql;
```
Это в точности соответствует объявлению одного или нескольких параметров ОUT и указанию RETURNS SETOF некий тип.

Для функции на PL/pqSQL, возвращающей полиморфный тип (anyelement, anyarray, anynonarray, anyenum, anyrange), создаётся специальный параметр \$0. Его тип данных соответствует типу, фактически возвращаемому функцией, и который устанавливается на основании фактических типов входных параметров (см. Подраздел 38.2.5). Это позволяет функции обращаться к фактически возвращаемому типу данных, как показано в Подразделе 43.3.3. Параметр \$0 инициализируется в NULL и его можно изменять внутри функции. Таким образом, его можно использовать лля хранения возвращаемого значения, хотя это необязательно. Параметру \$0 можно дать псевдоним. В следующем примере функция работает с любым типом данных, поддерживающим оператор +:

```
CREATE FUNCTION add_three_values (v1 anyelement, v2 anyelement, v3 anyelement)
RETURNS anyelement AS $$
DECLARE
    result ALIAS FOR $0;
BEGIN
   result := v1 + v2 + v3;
    RETURN result;
F.ND:
$$ LANGUAGE plpgsql;
```
Такой же эффект получается при объявлении одного или нескольких выходных параметров полиморфного типа. При этом \$0 не создаётся; выходные параметры сами используются для этой цели. Например:

```
CREATE FUNCTION add_three_values (v1 anyelement, v2 anyelement, v3 anyelement,
                                  OUT sum anyelement)
AS $$
BEGIN
    sum := v1 + v2 + v3;
END:
$$ LANGUAGE plpgsql;
```
## 43.3.2. ALTAS

новое имя ALIAS FOR старое имя;

Синтаксис ALIAS более общий, чем предполагалось в предыдущем разделе: псевдонимы можно объявлять для любых переменных, а не только для параметров функции. Основная практическая польза в том, чтобы назначить другие имена переменным с предопределёнными названиями, таким как NEW или OLD в триггерной функции.

### Примеры:

```
DECLARE
  prior ALIAS FOR old;
  updated ALIAS FOR new;
```
Поскольку ALIAS даёт два различных способа именования одних и тех же объектов, то его неограниченное использование может привести к путанице. Лучше всего использовать ALIAS для переименования предопределённых имён.

### <span id="page-1181-0"></span>43.3.3. Наследование типов данных

### переменная%ТҮРЕ

Конструкция %түре предоставляет тип данных переменной или столбца таблицы. Её можно использовать для объявления переменных, содержащих значения из базы данных. Например, для объявления переменной с таким же типом, как и столбец user\_id в таблице users нужно написать:

```
user id users.user id%TYPE:
```
Используя \*TYPE, не нужно знать тип данных структуры, на которую вы ссылаетесь. И самое главное, если в будущем тип данных изменится (например: тип данных для user\_id поменяется с integer на real), то вам может не понадобиться изменять определение функции.

Использование \*TYPE особенно полезно в полиморфных функциях, поскольку типы данных, необходимые для внутренних переменных, могут меняться от одного вызова к другому. Соответствующие переменные могут быть созданы с применением  $\frac{1}{2}$ туре к аргументам и возвращаемому значению функции.

## 43.3.4. Типы кортежей

```
имя uмя_таблицы%ROWTYPE;
имя имя_составного_типа;
```
Переменная составного типа называется строковой переменной (или переменной типа строки). Значением такой переменной может быть целая строка, полученная в результате выполнения запроса SELECT или FOR, при условии, что набор столбцов запроса соответствует заявленному типу переменной. Доступ к отдельным значениям полей строковой переменной осуществляется, как обычно, через точку, например rowvar.field.

Строковая переменная может быть объявлена с таким же типом, как и строка в существующей таблице или представлении, используя нотацию имя таблицы ROWTYPE; или с именем составного типа. (Поскольку каждая таблица имеет соответствующий составной тип с таким же именем, то на самом деле в PostgreSOL не имеет значения, пишете ли вы \*ROWTYPE или нет. Но использование **&ROWTYPE более переносимо.)** 

Параметры функции могут быть составного типа (строки таблицы). В этом случае соответствующий идентификатор \$n будет строковой переменной, поля которой можно выбирать, например \$1.user\_id.

Ниже приведён пример использования составных типов. table1 и table2 это существующие таблицы, имеющие, по меньшей мере, перечисленные столбцы:

```
CREATE FUNCTION merge_fields (t_row table1) RETURNS text AS $$
DECLARE
    t2_row table2%ROWTYPE;
BEGIN
    SELECT * INTO t2_row FROM table2 WHERE ...;
    RETURN t_row.f1 || t2_row.f3 || t_row.f5 || t2_row.f7;
END:$$ LANGUAGE plpgsql;
```
SELECT merge\_fields(t.\*) FROM table1 t WHERE ...;

## 43.3.5. THE record

### имя RECORD;

Переменные типа record похожи на переменные строкового типа, но они не имеют предопределённой структуры. Они приобретают фактическую структуру от строки, которая им присваивается командами SELECT или FOR. Структура переменной типа record может меняться каждый раз при присвоении значения. Следствием этого является то, что пока значение не присвоено первый раз, переменная типа record не имеет структуры и любая попытка получить доступ к отдельному полю приведёт к ошибке во время исполнения.

Обратите внимание, что RECORD это не подлинный тип данных, а только лишь заполнитель. Также следует понимать, что функция на PL/pgSQL, имеющая тип возвращаемого значения record, это не то же самое, что и переменная типа record, хотя такая функция может использовать переменную типа record для хранения своего результата. В обоих случаях фактическая структура строки неизвестна во время создания функции, но для функции, возвращающей record, фактическая структура определяется во время разбора вызывающего запроса, в то время как переменная типа record **MOЖET MEHATL CBOIO CTDVKTVDV Ha ЛETV.** 

## <span id="page-1182-0"></span>43.3.6. Упорядочение переменных PL/pgSQL

Когда функция на PL/pgSQL имеет один или несколько параметров сортируемых типов данных, правило сортировки определяется при каждом вызове функции в зависимости от правил сортировки фактических аргументов, как описано в Разделе 23.2. Если оно определено успешно (т. е. среди аргументов нет конфликтов между неявными правилами сортировки), то все соответствующие параметры неявно трактуются как имеющее это правило сортировки. Внутри функции это будет влиять на поведение операторов, зависящих от используемого правила сортировки. Рассмотрим пример:

```
CREATE FUNCTION less than (a text, b text) RETURNS boolean AS $$
BEGIN
    RETURN a < b;
END:
$$ LANGUAGE plpgsgl:
SELECT less than (text field 1, text field 2) FROM table1;
SELECT less than (text field 1, text field 2 COLLATE "C") FROM table1;
```
В первом случае less\_than будет использовать для сравнения общее правило сортировки для text field 1 и text field 2, в то время как во втором случае будет использоваться правило С.

Кроме того, определённое для вызова функции правило сортировки также будет использоваться для любых локальных переменных соответствующего типа. Таким образом, функция не станет работать по-другому, если её переписать так:

```
CREATE FUNCTION less than (a text, b text) RETURNS boolean AS $$
DECLARE
    local a text := a;local b text := b;BEGIN
   RETURN local_a < local_b;
END:
$$ LANGUAGE plpgsql;
```
Если параметров с типами данных, поддерживающими сортировку, нет, или для параметров невозможно определить общее правило сортировки, тогда для параметров и локальных переменных применяются правила, принятые для их типа данных по умолчанию (которые обычно

совпадают с правилами сортировки по умолчанию, принятыми для базы данных, но могут отличаться для переменных доменных типов).

Локальная переменная может иметь правило сортировки, отличное от правила по умолчанию. Для этого используется параметр СОLLАТЕ в объявлении переменной, например:

DECLARE local a text COLLATE "en US";

Этот параметр переопределяет правило сортировки, которое получила бы переменная в соответствии с вышеуказанными правилами.

И, конечно же, можно явно указывать параметр СОLLАТЕ для конкретных операций внутри функции, если к ним требуется применить конкретное правило сортировки. Например:

```
CREATE FUNCTION less_than_c(a text, b text) RETURNS boolean AS $$
BEGIN
    RETURN a < b COLLATE "C";
END;
$$ LANGUAGE plpgsql;
```
Как и в обычной SQL-команде, это переопределяет правила сортировки, связанные с полями таблицы, параметрами и локальными переменными, которые используются в данном выражении.

## 43.4. Выражения

Все выражения, используемые в операторах PL/pgSQL, обрабатываются основным исполнителем SOL-сервера. Например, для вычисления такого выражения:

IF выражение THEN ...

PL/pgSQL отправит следующий запрос исполнителю SQL:

SELECT выражение

При формировании команды SELECT все вхождения имён переменных PL/pqSOL заменяются параметрами, как подробно описано в Подразделе 43.11.1. Это позволяет один раз подготовить план выполнения команды SELECT и повторно использовать его в последующих вычислениях с различными значениями переменных. Таким образом, при первом использовании выражения, по сути происходит выполнение команды PREPARE. Например, если мы объявили две целочисленные переменные *х* и *у*, и написали:

IF  $x < y$  THEN ...

то, что реально происходит за сценой, эквивалентно:

PREPARE HMA\_ONeparopa(integer, integer) AS SELECT \$1 < \$2;

и затем, эта подготовленная команда исполняется (EXECUTE) для каждого оператора IF с текущими значениями переменных PL/pgSQL, переданных как значения параметров. Обычно эти детали не важны для пользователей PL/pqSOL, но их полезно знать при диагностировании проблем. Более подробно об этом рассказывается в Подразделе 43.11.2.

## 43.5. Основные операторы

В этом и последующих разделах описаны все типы операторов, которые понимает PL/pqSQL. Все, что не признается в качестве одного из этих типов операторов, считается командой SQL и отправляется для исполнения в основную машину базы данных, как описано в Подразделе 43.5.2 и Подразделе 43.5.3.

### 43.5.1. Присваивания

Присвоение значения переменной PL/pqSOL записывается в виде:

переменная { := | = } выражение;

Как описывалось ранее, выражение в таком операторе вычисляется с помощью SQL-команды SELECT, посылаемой в основную машину базы данных. Выражение должно получить одно значение (возможно, значение строки, если переменная строкового типа или типа record). Целевая переменная может быть простой переменной (возможно, дополненной именем блока), полем в переменной строкового типа или записи; или элементом массива, который является простой переменной или полем. Для присвоения можно использовать знак равенства (=) вместо совместимого с PL/SOL :=.

Если тип данных результата выражения не соответствует типу данных переменной, это значение будет преобразовано к нужному типу с использованием приведения присваивания (см. Раздел 10.4). В случае отсутствия приведения присваивания для этой пары типов, интерпретатор PL/pgSQL попытается преобразовать значение результата через текстовый формат, то есть применив функцию вывода типа результата, а за ней функцию ввода типа переменной. Заметьте, что при этом функция ввода может выдавать ошибки времени выполнения, если не воспримет строковое представление значения результата.

Примеры:

```
tax := subtotal * 0.06;
my\_record.user\_id := 20;
```
### <span id="page-1184-0"></span>43.5.2. Выполнение команды, не возвращающей результат

В функции на PL/pqSOL можно выполнить любую команду SOL, не возвращающую строк, просто написав эту команду (например, INSERT без предложения RETURNING).

Имя любой переменной PL/pgSQL в тексте команды рассматривается как параметр, а затем текущее значение переменной подставляется в качестве значения параметра во время выполнения. Это в точности совпадает с описанной ранее обработкой для выражений; за подробностями обратитесь к Подразделу 43.11.1.

При выполнении SQL-команды таким образом, PL/pgSQL может кешировать и повторно использовать план выполнения команды, как обсуждается в Подразделе 43.11.2.

Иногда бывает полезно вычислить значение выражения или запроса SELECT, но отказаться от результата, например, при вызове функции, у которой есть побочные эффекты, но нет полезного результата. Для этого в PL/pqSQL, используется оператор PERFORM:

### PERFORM запрос;

Эта команда выполняет запрос и отбрасывает результат. Запросы пишутся таким же образом, как и в команде SQL SELECT, но ключевое слово SELECT заменяется на PERFORM. Для запросов WITH после РЕRFORM нужно поместить запрос в скобки. (В этом случае запрос может вернуть только одну строку.) Переменные PL/pqSQL будут подставлены в запрос так же, как и в команду, не возвращающую результат, план запроса также кешируется. Кроме того, специальная переменная FOUND устанавливается в истину, если запрос возвращает, по крайней мере, одну строку, или ложь, если не возвращает ни одной строки (см. Подраздел 43.5.5).

## Примечание

Можно предположить, что такой же результат получается непосредственно командой SELECT, но в настоящее время использование PERFORM является единственным способом. Команда SQL, которая может возвращать строки, например SELECT, будет отклонена с ошибкой, если не имеет предложения INTO, как описано в следующем разделе.

Пример:

<span id="page-1185-0"></span>PERFORM create\_mv('cs\_session\_page\_requests\_mv', my\_query);

### 43.5.3. Выполнение запроса, возвращающего одну строку

Результат SQL-команды, возвращающей одну строку (возможно из нескольких столбцов), может быть присвоен переменной типа record, переменной строкового типа или списку скалярных переменных. Для этого нужно к основной команде SQL добавить предложение INTO. Так, например:

SELECT выражения\_select INTO [STRICT] цель FROM ...; INSERT ... RETURNING BЫРАЖЕНИЯ INTO [STRICT] ЦЕЛЬ; UPDATE ... RETURNING выражения INTO [STRICT] цель; DELETE ... RETURNING BEDAXEHHA INTO [STRICT] HEAL;

где нель может быть переменной типа record, строковой переменной или разделённым запятыми списком скалярных переменных, полей записи/строки. Переменные PL/pqSOL подставляются в оставшуюся часть запроса, план выполнения кешируется, так же, как было описано выше лля команд, не возврашающих строки. Это работает для команд SELECT, INSERT/UPDATE/DELETE с предложением RETURNING и утилит, возвращающих результат в виде набора строк (таких, как EXPLAIN). За исключением предложения INTO, это те же SQL-команды, как их можно написать вне PL/pgSQL.

## Подсказка

Обратите внимание, что данная интерпретация SELECT с INTO полностью отличается от PostgreSQL команды SELECT INTO, где в INTO указывается вновь создаваемая таблица. Если вы хотите в функции на PL/pgSQL создать таблицу, основанную на результате команды SELECT, используйте синтаксис CREATE TABLE ... AS SELECT.

Если результат запроса присваивается переменной строкового типа или списку переменных, то они должны в точности соответствовать по количеству и типам данных столбцам результата, иначе произойдёт ошибка во время выполнения. Если используется переменная типа record, то она автоматически приводится к строковому типу результата запроса.

Предложение INTO может появиться практически в любом месте SQL-команды. Обычно его записывают непосредственно перед или сразу после списка выражения, select в SELECT или в конце команды для команд других типов. Рекомендуется следовать этому соглашению на случай, если правила разбора PL/pgSQL ужесточатся в будущих версиях.

Если указание STRICT отсутствует в предложении INTO, то цели присваивается первая строка, возвращённая запросом; или NULL, если запрос не вернул строк. (Заметим, что понятие «первая строка» определяется неоднозначно без ORDER BY.) Все остальные строки результата после первой отбрасываются. Можно проверить специальную переменную FOUND (см. Подраздел 43.5.5), чтобы определить, была ли возвращена запись:

```
SELECT * INTO myrec FROM emp WHERE empname = myname;
IF NOT FOUND THEN
    RAISE EXCEPTION 'Сотрудник % не найден', myname;
END IF;
```
Если добавлено указание STRICT, то запрос должен вернуть ровно одну строку или произойдёт ошибка во время выполнения: либо NO DATA FOUND (нет строк), либо тоо MANY ROWS (более одной строки). Можно использовать секцию исключений в блоке для обработки ошибок, например:

**BEGIN** SELECT \* INTO STRICT myrec FROM emp WHERE empname = myname; **EXCEPTION** WHEN NO DATA FOUND THEN RAISE EXCEPTION 'Сотрудник % не найден', myname;

WHEN TOO\_MANY\_ROWS THEN RAISE EXCEPTION 'Сотрудник % уже существует', myname;

END:

После успешного выполнения команды с указанием STRICT, значение переменной FOUND всегда устанавливается в истину.

Для INSERT/UPDATE/DELETE с RETURNING, PL/pgSQL возвращает ошибку, если выбрано более одной строки, даже в том случае, когда указание STRICT отсутствует. Так происходит потому, что у этих команд нет возможности, типа ORDER BY, указать какая из задействованных строк должна быть возвращена.

Если для функции включён режим print strict params, то при возникновении ошибки, связанной с нарушением условия STRICT, в детальную (DETAIL) часть сообщения об ошибке будет включена информация о параметрах, переданных запросу. Изменить значение print strict params можно установкой параметра plpgsql.print\_strict\_params. Но это повлияет только на функции, скомпилированные после изменения. Для конкретной функции можно использовать указание компилятора, например:

```
CREATE FUNCTION get_userid(username text) RETURNS int
AS $$
#print_strict_params on
DECLARE
userid int:
RECIN
   SELECT users.userid INTO STRICT userid
        FROM users WHERE users.username = qet userid.username;
   RETURN userid;
END;
$$ LANGUAGE plpgsql;
```
В случае сбоя будет сформировано примерно такое сообщение об ошибке

ERROR: query returned no rows DETAIL: parameters: \$1 = 'nosuchuser' CONTEXT: PL/pqSQL function get\_userid(text) line 6 at SQL statement

## Примечание

С указанием STRICT поведение SELECT INTO и связанных операторов соответствует принятому в Oracle PL/SQL.

Как действовать в случаях, когда требуется обработать несколько строк результата, описано в Подразделе 43.6.6.

## 43.5.4. Выполнение динамически формируемых команд

Часто требуется динамически формировать команды внутри функций на PL/pgSQL, то есть такие команды, в которых при каждом выполнении могут использоваться разные таблицы или типы данных. Обычно PL/pqSQL кеширует планы выполнения (как описано в Подразделе 43.11.2), но в случае с динамическими командами это не будет работать. Для исполнения динамических команд предусмотрен оператор EXECUTE:

EXECUTE *CTPOKA-KOMAHILM* [ INTO [STRICT] *Henb* ] [ USING *BHPAXEHHE*  $\lceil$ , ... ] ];

где строка-команды это выражение, формирующее строку (типа text) с текстом команды, которую нужно выполнить. Необязательная  $u_{EB}$  — это переменная-запись, переменная-кортеж или разделённый запятыми список простых переменных и полей записи/кортежа, куда будут

помещены результаты команды. Необязательные выражения в USING формируют значения, которые будут вставлены в команду.

В сформированном тексте команды замена имён переменных PL/pgSQL на их значения проводиться не будет. Все необходимые значения переменных должны быть вставлены в командную строку при её построении, либо нужно использовать параметры, как описано ниже.

Также, нет никакого плана кеширования для команд, выполняемых с помощью EXECUTE. Вместо этого план создаётся каждый раз при выполнении. Таким образом, строка команды может динамически создаваться внутри функции для выполнения действий с различными таблицами и столбцами.

Предложение INTO указывает, куда должны быть помещены результаты SQL-команды, возвращающей строки. Если используется переменная строкового типа или список переменных, то они должны в точности соответствовать структуре результата запроса (когда используется переменная типа record, она автоматически приводится к строковому типу результата запроса). Если возвращается несколько строк, то только первая будет присвоена переменной(ым) в INTO. Если не возвращается ни одной строки, то присваивается NULL. Без предложения INTO результаты запроса отбрасываются.

С указанием STRICT запрос должен вернуть ровно одну строку, иначе выдаётся сообщение об ошибке.

В тексте команды можно использовать значения параметров, ссылки на параметры обозначаются как \$1, \$2 и т. д. Эти символы указывают на значения, находящиеся в предложении USING. Такой метод зачастую предпочтительнее, чем вставка значений в команду в виде текста: он позволяет исключить во время исполнения дополнительные расходы на преобразования значений в текст и обратно, и не открывает возможности для SQL-инъекций, не требуя применять экранирование или кавычки для спецсимволов. Пример:

```
EXECUTE 'SELECT count (*) FROM mytable WHERE inserted_by = $1 AND inserted <= $2'
   INTO c
   USING checked user, checked date;
```
Обратите внимание, что символы параметров можно использовать только вместо значений данных. Если же требуется динамически формировать имена таблиц или столбцов, их необходимо вставлять в виде текста. Например, если в предыдущем запросе необходимо динамически задавать имя таблицы, можно сделать следующее:

```
EXECUTE 'SELECT count (*) FROM '
    || quote_ident(tabname)
    || ' WHERE inserted_by = $1 AND inserted <= $2'
   INTO c
   USING checked_user, checked_date;
```
В качестве более аккуратного решения, вместо имени таблиц или столбцов можно использовать указание формата %I с функцией format () (текст, разделённый символами новой строки, соединяется вместе):

```
EXECUTE format ('SELECT count (*) FROM %I '
   'WHERE inserted_by = $1 AND inserted <= $2', tabname)
   INTO c
   USING checked user, checked date;
```
Ещё одно ограничение состоит в том, что символы параметров могут использоваться только в командах SELECT, INSERT, UPDATE и DELETE. В операторы других типов (обычно называемые служебными) значения нужно вставлять в текстовом виде, даже если это просто значения данных.

Команда EXECUTE с неизменяемым текстом и параметрами USING (как в первом примере выше), функционально эквивалентна команде, записанной напрямую в PL/pqSOL, в которой переменные PL/pgSOL автоматически заменяются значениями. Важное отличие в том, что EXECUTE при каждом
исполнении заново строит план команды с учётом текущих значений параметров, тогда как PL/ pqSQL строит общий план выполнения и кеширует его при повторном использовании. В тех случаях, когда наилучший план выполнения сильно зависит от значений параметров, может быть полезно использовать EXECUTE для гарантии того, что не будет выбран общий план.

В настоящее время команда SELECT INTO не поддерживается в EXECUTE, вместо этого нужно выполнять обычный SELECT и указать INTO для самой команды EXECUTE.

## Примечание

Оператор EXECUTE в PL/pqSQL не имеет отношения к одноимённому SQL-оператору сервера PostgreSOL. Серверный EXECUTE не может напрямую использоваться в функциях на PL/pgSOL (и в этом нет необходимости).

#### Пример 43.1. Использование кавычек в динамических запросах

При работе с динамическими командами часто приходится иметь дело с экранированием одинарных кавычек. Рекомендуемым методом для взятия текста в кавычки в теле функции является экранирование знаками доллара. (Если имеется унаследованный код, не использующий этот метод, пожалуйста, обратитесь к обзору в Подразделе 43.12.1, это поможет сэкономить усилия при переводе кода к более приемлемому виду.)

Динамические значения требуют особого внимания, так как они могут содержать апострофы. Например, можно использовать функцию format() (предполагается, что тело функции заключается в доллары, так что апострофы дублировать не нужно):

EXECUTE format ('UPDATE tbl SET  $\S$ I =  $\S$ 1 ' 'WHERE key = \$2', colname) USING newvalue, keyvalue;

Также можно напрямую вызывать функции заключения в кавычки:

```
EXECUTE 'UPDATE tbl SET '
          || quote ident(colname)
          | \cdot | | \cdot | \cdot | = | \cdot ||| quote_literal(newvalue)
          || ' WHERE key = '
          || quote_literal(keyvalue);
```
Этот пример демонстрирует использование функций quote\_ident и quote\_literal (см. Раздел 9.4). Для надёжности, выражения, содержащие идентификаторы столбцов и таблиц должны использовать функцию quote\_ident при добавлении в текст запроса. А для выражений со значениями, которые должны быть обычными строками, используется функция quote literal. Эти функции выполняют соответствующие шаги, чтобы вернуть текст, по ситуации заключённый в двойные или одинарные кавычки и с правильно экранированными специальными символами.

Так как функция quote literal помечена как STRICT, то она всегда возвращает NULL, если переданный ей аргумент имеет значение NULL. В приведённом выше примере, если newyalue или keyvalue были NULL, вся строка с текстом запроса станет NULL, что приведёт к ошибке в EXECUTE. Для предотвращения этой проблемы используйте функцию quote\_nullable, которая работает так же, как quote\_literal за исключением того, что при вызове с пустым аргументом возвращает строку 'NULL'. Например:

```
EXECUTE 'UPDATE tbl SET '
           || quote_ident(colname)
           \begin{array}{cccc} | & | & | & | & | \end{array}|| quote_nullable(newvalue)
           || ' WHERE key = '
           || quote_nullable(keyvalue);
```
#### $PL/paSOL$  процедурный язык SOL

Если вы имеете дело со значениями, которые могут быть пустыми, то, как правило, нужно использовать quote nullable вместо quote literal.

Как обычно, необходимо убедиться, что значения NULL в запросе не принесут неожиданных результатов. Например, следующее условие WHERE

'WHERE key = ' || quote\_nullable(keyvalue)

никогда не выполнится, если keyvalue - NULL, так как применение = с операндом, имеющим значение NULL, всегда даёт NULL. Если требуется, чтобы NULL обрабатывалось как обычное значение, то условие выше нужно переписать так:

'WHERE key IS NOT DISTINCT FROM ' | | quote\_nullable (keyvalue)

(В настоящее время IS NOT DISTINCT FROM работает менее эффективно, чем =, так что используйте этот способ, только если это действительно необходимо. Подробнее особенности NULL и IS DISTINCT **описаны в Разделе 9.2.)** 

Обратите внимание, что использование знака \$ полезно только для взятия в кавычки фиксированного текста. Плохая идея написать этот пример так:

```
EXECUTE 'UPDATE tbl SET '
          Il quote ident (colname)
          || \cdot || = \frac{1}{2}|| newvalue
          || \cdot \ \ WHERE key = '
          || quote_literal(keyvalue);
```
потому что newvalue может также содержать \$\$. Эта же проблема может возникнуть и с любым другим разделителем, используемым после знака \$. Поэтому, чтобы безопасно заключить заранее неизвестный текст в кавычки, нужно использовать соответствующие функции: quote\_literal, quote\_nullable, или quote\_ident.

Динамические операторы SOL также можно безопасно сформировать, используя функцию format (см. Подраздел 9.4.1). Например:

```
EXECUTE format ('UPDATE tbl SET \$I = \$L '
   'WHERE key = L', colname, newvalue, keyvalue);
```
Указание %I равнозначно вызову quote\_ident, а %L - вызову quote\_nullable. Функция format может применяться в сочетании с предложением USING:

EXECUTE format ('UPDATE tbl SET  $\S$ I = \$1 WHERE key = \$2', colname) USING newvalue, keyvalue;

Эта форма лучше, так как с ней переменные обрабатываются в их собственном формате данных. а не преобразуются безусловно в текст, чтобы затем выводиться с использованием  $\S$ г. Она также и более эффективна.

Более объёмный пример использования динамической команды и EXECUTE можно увидеть в Примере 43.10. В нём создаётся и динамически выполняется команда CREATE FUNCTION для определения новой функции.

### <span id="page-1189-0"></span>43.5.5. Статус выполнения команды

Определить результат команды можно несколькими способами. Во-первых, можно воспользоваться командой GET DIAGNOSTICS, имеющей форму:

GET [ CURRENT ] DIAGNOSTICS переменная  $\{ = | := \}$  элемент [ , ... ];

Эта команда позволяет получить системные индикаторы состояния. Слово сиккемт не несёт смысловой нагрузки (но см. также описание GET STACKED DIAGNOSTICS в Подразделе 43.6.8.1). Каждый элемент представляется ключевым словом, указывающим, какое значение состояния

#### $PL/paSOL$  процедурный язык SOL

нужно присвоить заданной переменной (она должна иметь подходящий тип данных, чтобы принять его). Доступные в настоящее время элементы состояния показаны в Таблице 43.1. Вместо принятого в стандарте SQL присваивания (=) можно применять присваивание с двоеточием (:=). Например:

GET DIAGNOSTICS integer var = ROW COUNT;

#### <span id="page-1190-0"></span>Таблица 43.1. Доступные элементы диагностики

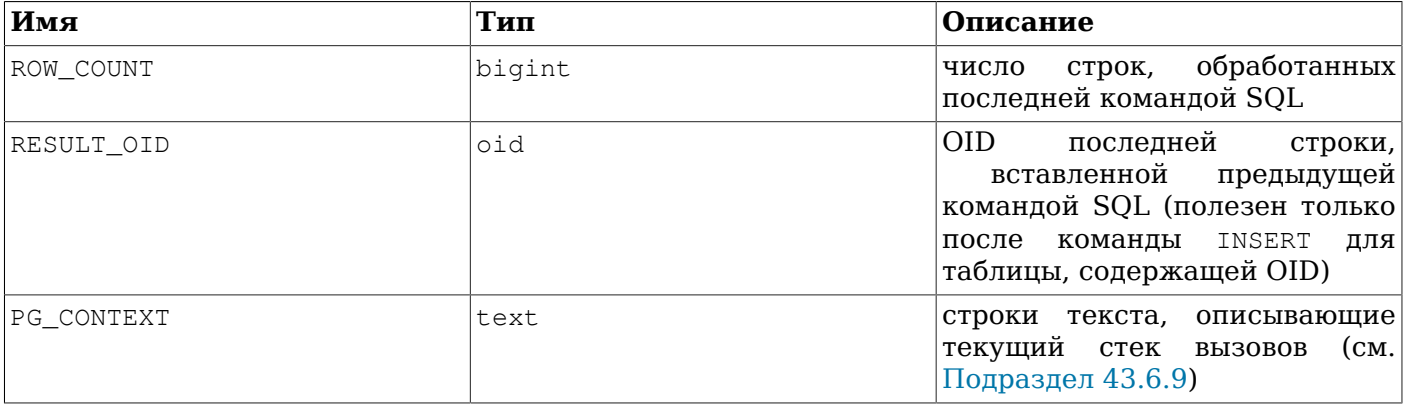

Второй способ определения статуса выполнения команды заключается в проверке значения специальной переменной FOUND, имеющей тип boolean. При вызове функции на PL/pqSOL. переменная FOUND инициализируется в ложь. Далее, значение переменной изменяется следующими операторами:

- SELECT INTO записывает в FOUND true, если строка присвоена, или false, если строки не были получены.
- PERFORM записывает в FOUND true, если строки выбраны (и отброшены) или false, если строки не выбраны.
- $\bullet$ UPDATE, INSERT И DELETE ЗАПИСЫВАЮТ В FOUND true, если при их выполнении была задействована хотя бы одна строка, или false, если ни одна строка не была задействована.
- $\bullet$ FETCH записывают в FOUND true, если команда вернула строку, или false, если строка не выбрана.
- MOVE записывают в FOUND true при успешном перемещении курсора, в противном случае - $\bullet$ false.
- FOR, как и FOREACH, записывает в FOUND true, если была произведена хотя бы одна итерация цикла, в противном случае — false. При этом значение FOUND будет установлено только после выхода из цикла. Пока цикл выполняется, оператор цикла не изменяет значение переменной. Но другие операторы внутри цикла могут менять значение FOUND.
- RETURN QUERY И RETURN QUERY EXECUTE ЗАПИСЫВАЮТ В FOUND true, если запрос вернул хотя бы одну строку, или false, если строки не выбраны.

Другие операторы PL/pqSQL не меняют значение FOUND. Помните в частности, что EXECUTE ИЗМЕНЯЕТ ВЫВОД GET DIAGNOSTICS, НО НЕ МЕНЯЕТ FOUND.

FOUND является локальной переменной в каждой функции PL/pqSOL и любые её изменения, влияют только на текущую функцию.

## 43.5.6. Не делать ничего

Иногда бывает полезен оператор, который не делает ничего. Например, он может показывать, что одна из ветвей if/then/else сознательно оставлена пустой. Для этих целей используется NULL:

NULL:

В следующем примере два фрагмента кода эквивалентны:

```
BEGIN
   y := x / 0;EXCEPTION
    WHEN division_by_zero THEN
       NULL; -- ошибка игнорируется
END;
BEGIN
   y := x / 0;EXCEPTION
   WHEN division_by_zero THEN -- ошибка игнорируется
END;
```
Какой вариант выбрать — дело вкуса.

## **Примечание**

В Oracle PL/SQL не допускаются пустые списки операторов, поэтому NULL *обязателен* в подобных ситуациях. В PL/pgSQL разрешается не писать ничего.

# **43.6. Управляющие структуры**

Управляющие структуры, вероятно, наиболее полезная и важная часть PL/pgSQL. С их помощью можно очень гибко и эффективно манипулировать данными PostgreSQL.

## **43.6.1. Команды для возврата значения из функции**

Две команды позволяют вернуть данные из функции: RETURN и RETURN NEXT.

#### **43.6.1.1. RETURN**

RETURN *выражение*;

RETURN с последующим выражением прекращает выполнение функции и возвращает значение выражения в вызывающую программу. Эта форма используется для функций PL/pgSQL, которые не возвращают набор строк.

В функции, возвращающей скалярный тип, результирующее выражение автоматически приводится к типу возвращаемого значения. Однако, чтобы вернуть составной тип (строку), возвращаемое выражение должно в точности содержать требуемый набор столбцов. При этом может потребоваться явное приведение типов.

Для функции с выходными параметрами просто используйте RETURN без выражения. Будут возвращены текущие значения выходных параметров.

Для функции, возвращающей void, RETURN можно использовать в любом месте, но без выражения после RETURN.

Возвращаемое значение функции не может остаться не определённым. Если достигнут конец блока верхнего уровня, а оператор RETURN так и не встретился, происходит ошибка времени исполнения. Это не касается функций с выходными параметрами и функций, возвращающих void. Для них оператор RETURN выполняется автоматически по окончании блока верхнего уровня.

#### Несколько примеров:

```
-- Функции, возвращающие скалярный тип данных
RETURN 1 + 2:
```
RETURN scalar\_var;

-- Функции, возвращающие составной тип данных RETURN composite\_type\_var; RETURN (1, 2, 'three'::text); -- требуется приведение типов

#### 43.6.1.2. RETURN NEXT *M* RETURN QUERY

RETURN NEXT выражение; RETURN OUERY *sanpoc*: RETURN OUERY EXECUTE CTDOKA-KOMAHILM [USING BEDAXCHUE  $\lceil r, \ldots \rceil$ ];

Для функций на PL/pgSQL, возвращающих SETOF некий тип, нужно действовать несколько поиному. Отдельные элементы возвращаемого значения формируются командами RETURN NEXT или RETURN OUERY, а финальная команда RETURN без аргументов завершает выполнение функции. RETURN NEXT используется как со скалярными, так и с составными типами данных. Для составного типа результат функции возвращается в виде таблицы. RETURN QUERY добавляет результат выполнения запроса к результату функции. RETURN NEXT и RETURN QUERY МОЖНО свободно смешивать в теле функции, в этом случае их результаты будут объединены.

RETURN NEXT И RETURN QUERY НЕ ВЫПОЛНЯЮТ ВОЗВРАТ ИЗ функции. Они просто добавляют строки в результирующее множество. Затем выполнение продолжается со следующего оператора в функции. Успешное выполнение RETURN NEXT и RETURN QUERY формирует множество строк результата. Для выхода из функции используется RETURN, обязательно без аргументов (или можно просто дождаться окончания выполнения функции).

RETURN QUERY ИМЕЕТ РАЗНОВИДНОСТЬ RETURN QUERY EXECUTE, ПРЕДНАЗНАЧЕННУЮ ДЛЯ ДИНАМИЧЕСКОГО выполнения запроса. В текст запроса можно добавить параметры, используя USING, так же как и с командой EXECUTE.

Для функции с выходными параметрами просто используйте RETURN NEXT без аргументов. При каждом исполнении RETURN NEXT текущие значения выходных параметров сохраняются для последующего возврата в качестве строки результата. Обратите внимание, что если функция с выходными параметрами должна возвращать множество значений, то при объявлении нужно VKA3ЫВАТЬ RETURNS SETOF. При этом если выходных параметров несколько, то используется RETURNS SETOF record, а если только один с типом некий тип, то RETURNS SETOF некий тип.

Пример использования RETURN NEXT:

```
CREATE TABLE foo (fooid INT, foosubid INT, fooname TEXT);
INSERT INTO foo VALUES (1, 2, 'three');
INSERT INTO foo VALUES (4, 5, 'six');
CREATE OR REPLACE FUNCTION get_all_foo() RETURNS SETOF foo AS
SBODYS
DECLARE
    r foo%rowtype;
BEGIN
    FOR r IN
        SELECT * FROM foo WHERE fooid > 0
    T.OOP
        -- здесь возможна обработка данных
        RETURN NEXT r; -- возвращается текущая строка запроса
    END LOOP;
    RETURN;
END:
SBODYS
LANGUAGE plpgsgl;
```
SELECT \* FROM get\_all\_foo();

Пример использования RETURN QUERY:

```
CREATE FUNCTION get available flightid(date) RETURNS SETOF integer AS
SBODYS
BEGIN
    RETURN QUERY SELECT flightid
                   FROM flight
                  WHERE flightdate >= $1
                    AND flightdate < (51 + 1);
    -- Так как выполнение ещё не закончено, можно проверить, были ли возвращены строки,
    -- и выдать исключение, если нет.
    IF NOT FOUND THEN
        RAISE EXCEPTION 'Her рейсов на дату: %.', $1;
    END IF;
    RETURN;
 END;
SBODYS
LANGUAGE plpgsql;
```
-- Возвращает доступные рейсы либо вызывает исключение, если таковых нет. SELECT \* FROM get\_available\_flightid(CURRENT\_DATE);

## Примечание

В текущей реализации RETURN NEXT *H* RETURN QUERY результирующее множество накапливается целиком, прежде чем будет возвращено из функции. Если множество очень большое, то это может отрицательно сказаться на производительности, так как при нехватке оперативной памяти данные записываются на диск. В следующих версиях PL/pgSQL это ограничение будет снято. В настоящее время управлять количеством оперативной памяти в подобных случаях можно параметром конфигурации work mem. При наличии свободной памяти администраторы должны рассмотреть возможность увеличения значения данного параметра.

## 43.6.2. Завершение процедуры

Процедура не возвращает никакого значения, поэтому она может завершаться без оператора RETURN. Если вы хотите досрочно завершить выполнение кода оператором RETURN, напишите просто RETURN без возвращаемого выражения.

Если у процедуры есть выходные параметры, конечные значения соответствующих им переменных будут выданы вызывающему коду.

## 43.6.3. Вызов процедуры

Функция, процедура или блок DO в PL/pgSQL может вызвать процедуру, используя оператор CALL. Выходные параметры при этом обрабатываются не так, как это делает CALL в обычном SQL. Каждому параметру INQUT для процедуры должна соответствовать переменная в операторе CALL, и этой переменной по завершении процедуры будет присвоено возвращаемое процедурой значение. Например:

```
CREATE PROCEDURE triple(INOUT x int)
LANGUAGE plpgsgl
AS SS
```

```
BEGIN
    x := x * 3;END;
SS;DO $$
DECLARE myvar int := 5;BEGIN
  CALL triple(myvar);
  RAISE NOTICE 'myvar = \frac{1}{6}', myvar; -- выводится 15
END;
SS;
```
### 43.6.4. Условные операторы

Операторы IF и CASE позволяют выполнять команды в зависимости от определённых условий. PL/ pqSQL поддерживает три формы IF:

- $\bullet$  IF ... THEN ... END IF
- . IF ... THEN ... ELSE ... END IF
- IF ... THEN ... ELSIF ... THEN ... ELSE ... END IF

и две формы CASE:

- . CASE ... WHEN ... THEN ... ELSE ... END CASE
- . CASE WHEN ... THEN ... ELSE ... END CASE

### 43.6.4.1. IF-THEN

```
IF логическое-выражение THEN
    операторы
END IF;
```
IF-THEN это простейшая форма IF. Операторы между THEN и END IF выполняются, если условие (логическое-выражение) истинно. В противном случае они опускаются.

#### Пример:

```
IF v_user_id <> 0 THEN
   UPDATE users SET email = v email WHERE user_id = v user_id;
END IF;
```
### 43.6.4.2. IF-THEN-ELSE

```
IF логическое-выражение THEN
    операторы
ELSE.
    операторы
END IF:
```
IF-THEN-ELSE добавляет к IF-THEN возможность указать альтернативный набор операторов, которые будут выполнены, если условие не истинно (в том числе, если условие NULL).

#### Примеры:

```
IF parentid IS NULL OR parentid = ''
THEN
    RETURN fullname;
ELSE
    RETURN hp_true_filename(parentid) || '/' || fullname;
```
END IF;

```
IF v_{\text{count}} > 0 THEN
    INSERT INTO users_count (count) VALUES (v_count);
    RETURN 't';
ELSE
    RETURN 'f';
END IF;
```
### 43.6.4.3. IF-THEN-ELSIF

```
IF логическое-выражение THEN
    операторы
[ELSIF логическое-выражение THEN операторы [ELSIF логическое-выражение THEN операторы
 \ldots]]
[ELSE OREPATOPE]
END IF:
```
В некоторых случаях двух альтернатив недостаточно. IF-THEN-ELSIF обеспечивает удобный способ проверки нескольких вариантов по очереди. Условия в IF последовательно проверяются до тех пор, пока не будет найдено первое истинное. После этого операторы, относящиеся к этому условию, выполняются, и управление переходит к следующей после END IF команде. (Все последующие условия не проверяются.) Если ни одно из условий IF не является истинным, то выполняется блок ELSE (если присутствует).

#### Пример:

```
IF number = 0 THEN
   result := 'zero';ELSIF number > 0 THEN
   result := 'positive';
ELSIF number < 0 THEN
   result := 'negative';ELSE
    -- остаётся только один вариант: number имеет значение NULL
    result := 'NULL';END TF:
```
BMeCTO КЛЮЧЕВОГО СЛОВА ELSTE MOЖНО ИСПОЛЬЗОВАТЬ ELSETE.

Другой вариант сделать то же самое, это использование вложенных операторов IF-THEN-ELSE, как в следующем примере:

```
IF demo row \text{.sex} = 'm' THEN
    pretty\_sex := 'man';ELSE
    IF demo_row.sex = 'f' THEN
        pretty_sex := 'woman';
    END IF;
END IF;
```
Однако это требует написания соответствующих END IF для каждого IF, что при наличии нескольких альтернатив делает код более громоздким, чем использование ELSIF.

### 43.6.4.4. Простой CASE

```
CASE выражение-поиска
    WHEN выражение [, выражение [...]] THEN
      операторы
  [WHEN выражение [, выражение [...]] THEN операторы ...]
  [ELSE OREPATOPL]
```
#### END CASE;

Простая форма CASE реализует условное выполнение на основе сравнения операндов. *Выражениепоиска* вычисляется (один раз) и последовательно сравнивается с каждым *выражением* в условиях WHEN. Если совпадение найдено, то выполняются соответствующие *операторы* и управление переходит к следующей после END CASE команде. (Все последующие выражения WHEN не проверяются.) Если совпадение не было найдено, то выполняются *операторы* в ELSE. Но если ELSE нет, то вызывается исключение CASE\_NOT\_FOUND.

#### Пример:

```
CASE x
     WHEN 1, 2 THEN
         msg := 'один или два';
     ELSE
         msg := 'значение, отличное от один или два';
END CASE;
```
### **43.6.4.5.** CASE **с перебором условий**

```
CASE
     WHEN логическое-выражение THEN
       операторы
   [WHEN логическое-выражение THEN операторы ...]
   [ELSE операторы]
END CASE;
```
Эта форма CASE реализует условное выполнение, основываясь на истинности логических условий. Каждое *логическое-выражение* в предложении WHEN вычисляется по порядку до тех пор, пока не будет найдено истинное. Затем выполняются соответствующие *операторы* и управление переходит к следующей после END CASE команде. (Все последующие выражения WHEN не проверяются.) Если ни одно из условий не окажется истинным, то выполняются *операторы* в ELSE. Но если ELSE нет, то вызывается исключение CASE\_NOT\_FOUND.

#### Пример:

```
CASE
     WHEN x BETWEEN 0 AND 10 THEN
       msq := 'значение в диапазоне между 0 и 10';
     WHEN x BETWEEN 11 AND 20 THEN
        msq := 'значение в диапазоне между 11 и 20';
END CASE;
```
Эта форма CASE полностью эквивалента IF-THEN-ELSIF, за исключением того, что при невыполнении всех условий и отсутствии ELSE, IF-THEN-ELSIF ничего не делает, а CASE вызывает ошибку.

## **43.6.5. Простые циклы**

Операторы LOOP, EXIT, CONTINUE, WHILE, FOR и FOREACH позволяют повторить серию команд в функции на PL/pgSQL.

#### **43.6.5.1.** LOOP

```
[<<метка>>]
LOOP
     операторы
END LOOP [ метка ];
```
LOOP организует безусловный цикл, который повторяется до бесконечности, пока не будет прекращён операторами EXIT или RETURN. Для вложенных циклов можно использовать *метку* в операторах EXIT и CONTINUE, чтобы указать, к какому циклу эти операторы относятся.

### **43.6.5.2.** EXIT

EXIT [ *метка* ] [WHEN *логическое-выражение*];

Если *метка* не указана, то завершается самый внутренний цикл, далее выполняется оператор, следующий за END LOOP. Если *метка* указана, то она должна относиться к текущему или внешнему циклу, или это может быть метка блока. При этом в именованном цикле/блоке выполнение прекращается, а управление переходит к следующему оператору после соответствующего END.

При наличии WHEN цикл прекращается, только если *логическое-выражение* истинно. В противном случае управление переходит к оператору, следующему за EXIT.

EXIT можно использовать со всеми типами циклов, не только с безусловным.

Когда EXIT используется для выхода из блока, управление переходит к следующему оператору после окончания блока. Обратите внимание, что для выхода из блока нужно обязательно указывать *метку*. EXIT без *метки* не позволяет прекратить работу блока. (Это изменение по сравнению с версиями PostgreSQL до 8.4, в которых разрешалось использовать EXIT без *метки* для прекращения работы текущего блока.)

Примеры:

```
LOOP
     -- здесь производятся вычисления
     IF count > 0 THEN
        EXIT; -- выход из цикла
     END IF;
END LOOP;
LOOP
     -- здесь производятся вычисления
    EXIT WHEN count > 0; -- аналогично предыдущему примеру
END LOOP;
<<ablock>>
BEGIN
     -- здесь производятся вычисления
     IF stocks > 100000 THEN
       EXIT ablock; -- выход из блока BEGIN
     END IF;
    - вычисления не будут выполнены, если stocks > 100000
END;
```
#### **43.6.5.3.** CONTINUE

CONTINUE [ *метка* ] [WHEN *логическое-выражение*];

Если *метка* не указана, то начинается следующая итерация самого внутреннего цикла. То есть все оставшиеся в цикле операторы пропускаются, и управление переходит к управляющему выражению цикла (если есть) для определения, нужна ли ещё одна итерация цикла. Если *метка* присутствует, то она указывает на метку цикла, выполнение которого будет продолжено.

При наличии WHEN следующая итерация цикла начинается только тогда, когда *логическоевыражение* истинно. В противном случае управление переходит к оператору, следующему за CONTINUE.

CONTINUE можно использовать со всеми типами циклов, не только с безусловным.

Примеры:

LOOP

```
 -- здесь производятся вычисления
    EXIT WHEN count > 100;
     CONTINUE WHEN count < 50;
     -- вычисления для count в диапазоне 50 .. 100
END LOOP;
```
### **43.6.5.4.** WHILE

```
[<<метка>>]
WHILE логическое-выражение LOOP
     операторы
END LOOP [ метка ];
```
WHILE выполняет серию команд до тех пор, пока истинно *логическое-выражение*. Выражение проверяется непосредственно перед каждым входом в тело цикла.

#### Пример:

```
WHILE amount_owed > 0 AND gift_certificate_balance > 0 LOOP
     -- здесь производятся вычисления
END LOOP;
WHILE NOT done LOOP
     -- здесь производятся вычисления
END LOOP;
```
### **43.6.5.5.** FOR **(целочисленный вариант)**

```
[<<метка>>]
FOR имя IN [REVERSE] выражение .. выражение [BY выражение] LOOP
     операторы
END LOOP [ метка ];
```
В этой форме цикла FOR итерации выполняются по диапазону целых чисел. Переменная *имя* автоматически определяется с типом integer и существует только внутри цикла (если уже существует переменная с таким именем, то внутри цикла она будет игнорироваться). Выражения для нижней и верхней границы диапазона чисел вычисляются один раз при входе в цикл. Если не указано BY, то шаг итерации 1, в противном случае используется значение в BY, которое вычисляется, опять же, один раз при входе в цикл. Если указано REVERSE, то после каждой итерации величина шага вычитается, а не добавляется.

#### Примеры целочисленного FOR:

```
FOR i IN 1..10 LOOP
    - внутри цикла переменная і будет иметь значения 1, 2, 3, 4, 5, 6, 7, 8, 9, 10
END LOOP;
FOR i IN REVERSE 10..1 LOOP
    - внутри цикла переменная і будет иметь значения 10,9,8,7,6,5,4,3,2,1
END LOOP;
FOR i IN REVERSE 10..1 BY 2 LOOP
    - внутри цикла переменная і будет иметь значения 10,8,6,4,2
END LOOP;
```
Если нижняя граница цикла больше верхней границы (или меньше, в случае REVERSE), то тело цикла не выполняется вообще. При этом ошибка не возникает.

Если с циклом FOR связана *метка*, к целочисленной переменной цикла можно обращаться по имени, указывая эту *метку*.

## 43.6.6. Цикл по результатам запроса

Другой вариант FOR позволяет организовать цикл по результатам запроса. Синтаксис:

```
\lceil << Merka>> \rceilFOR цель IN запрос LOOP
    операторы
END LOOP [ merxa ];
Переменная нель может быть строковой переменной, переменной типа record или разделённым
запятыми списком скалярных переменных. Переменной нель последовательно присваиваются
строки результата запроса, и для каждой строки выполняется тело цикла. Пример:
CREATE FUNCTION refresh_mviews() RETURNS integer AS $$
DECLARE
    mviews RECORD;
BEGIN
    RAISE NOTICE 'Refreshing all materialized views...';
    FOR myiews IN
       SELECT n.nspname AS mv_schema,
              c.relname AS mv name,
              pg_catalog.pg_get_userbyid(c.relowner) AS owner
         FROM pg_catalog.pg_class c
    LEFT JOIN pq_catalog.pq_namespace n ON (n.oid = c.relnamespace)
        WHERE c. relkind = 'm'
     ORDER BY 1
    LOOP
        -- Здесь "mviews" содержит одну запись с информацией о матпредставлении
        RAISE NOTICE 'Refreshing materialized view %.% (owner: %)...',
                     quote_ident(mviews.mv_schema),
                     quote_ident(mviews.mv_name),
                     quote_ident(mviews.owner);
        EXECUTE format ('REFRESH MATERIALIZED VIEW %I.%I', mviews.mv_schema,
mviews.mv name);
    END LOOP;
    RAISE NOTICE 'Done refreshing materialized views.';
    RETURN 1:
END:
$$ LANGUAGE plpgsql;
Если цикл завершается по команде EXIT, то последняя присвоенная строка доступна и после цикла.
```
В качестве запроса в этом типе оператора FOR может задаваться любая команда SQL, возвращающая строки. Чаще всего это SELECT, но также можно использовать и INSERT, UPDATE или DELETE с предложением RETURNING. Кроме того, возможно применение и некоторых служебных команд, например EXPLAIN.

Для переменных PL/pgSQL в тексте запроса выполняется подстановка значений, план запроса кешируется для возможного повторного использования, как подробно описано в Подразделе 43.11.1 и Подразделе 43.11.2.

Ещё одна разновидность этого типа цикла FOR-IN-EXECUTE:

```
\lceil <<Merka>> 1
FOR HEAL IN EXECUTE BEDAXEHHE HOOBEDKH [ USING BEDAXEHHE \lceil, ... ] ] LOOP
    операторы
```
END LOOP [ Merka ];

Она похожа на предыдущую форму, за исключением того, что текст запроса указывается в виде строкового выражения. Текст запроса формируется и для него строится план выполнения при каждом входе в цикл. Это даёт программисту выбор между скоростью предварительно разобранного запроса и гибкостью динамического запроса, так же, как и в случае с обычным оператором EXECUTE. Как и в EXECUTE, значения параметров могут быть добавлены в команду с использованием USING.

Ещё один способ организовать цикл по результатам запроса это объявить курсор. Описание в Подразделе 43.7.4.

### 43.6.7. Цикл по элементам массива

Цикл FOREACH очень похож на FOR. Отличие в том, что вместо перебора строк SQL-запроса происходит перебор элементов массива. (В целом, FOREACH предназначен для перебора выражений составного типа. Варианты реализации цикла для работы с прочими составными выражениями помимо массивов могут быть добавлены в будущем.) Синтаксис цикла FOREACH:

```
\lceil <<Merka>> 1
FOREACH цель [ SLICE число ] IN ARRAY выражение LOOP
    операторы
END LOOP [ Merka ];
```
Без указания SLICE, или если SLICE равен 0, цикл выполняется по всем элементам массива, полученного из выражения. Переменной цель последовательно присваивается каждый элемент массива и для него выполняется тело цикла. Пример цикла по элементам целочисленного массива:

```
CREATE FUNCTION sum (int[]) RETURNS int8 AS $$
DECLARE
  s int8 := 0;x int;
BEGIN
  FOREACH x IN ARRAY $1
  LOOP
    s := s + x;END LOOP;
  RETURN s:
END:
$$ LANGUAGE plpgsql;
```
Обход элементов проводится в том порядке, в котором они сохранялись, независимо от размерности массива. Как правило, дель это одиночная переменная, но может быть и списком переменных, когда элементы массива имеют составной тип (записи). В этом случае переменным присваиваются значения из последовательных столбцов составного элемента массива.

При положительном значении SLICE FOREACH выполняет итерации по срезам массива, а не по отдельным элементам. Значение SLICE должно быть целым числом, не превышающим размерности массива. Переменная цель должна быть массивом, который получает последовательные срезы исходного массива, где размерность каждого среза задаётся значением SLICE. Пример цикла по одномерным срезам:

```
CREATE FUNCTION scan rows (int[]) RETURNS void AS $$
DECLARE
  x int[];
BEGIN
  FOREACH x SLICE 1 IN ARRAY $1
  T.OOP
    RAISE NOTICE 'row = \frac{1}{6}', x;
  END LOOP;
END:
```

```
$$ LANGUAGE plpgsql;
SELECT scan_rows(ARRAY[[1,2,3],[4,5,6],[7,8,9],[10,11,12]]);
NOTICE: row = \{1, 2, 3\}NOTICE: row = \{4, 5, 6\}NOTICE: row = \{7, 8, 9\}NOTICE: row = \{10, 11, 12\}
```
## **43.6.8. Обработка ошибок**

По умолчанию любая возникающая ошибка прерывает выполнение функции на PL/pgSQL и транзакцию, в которая она выполняется. Использование в блоке секции EXCEPTION позволяет перехватывать и обрабатывать ошибки. Синтаксис секции EXCEPTION расширяет синтаксис обычного блока:

```
[ <<метка>> ]
[ DECLARE
     объявления ]
BEGIN
     операторы
EXCEPTION
     WHEN условие [ OR условие ... ] THEN
         операторы_обработчика
     [ WHEN условие [ OR условие ... ] THEN
           операторы_обработчика
       ... ]
END;
```
Если ошибок не было, то выполняются все *операторы* блока и управление переходит к следующему оператору после END. Но если при выполнении *оператора* происходит ошибка, то дальнейшая обработка прекращается и управление переходит к списку исключений в секции EXCEPTION. В этом списке ищется первое исключение, условие которого соответствует ошибке. Если исключение найдено, то выполняются соответствующие *операторы\_обработчика* и управление переходит к следующему оператору после END. Если исключение не найдено, то ошибка передаётся наружу, как будто секции EXCEPTION не было. При этом ошибку можно перехватить в секции EXCEPTION внешнего блока. Если ошибка так и не была перехвачена, то обработка функции прекращается.

В качестве *условия* может задаваться одно из имён, перечисленных в [Приложении A](#page-2269-0). Если задаётся имя категории, ему соответствуют все ошибки в данной категории. Специальному имени условия OTHERS (другие) соответствуют все типы ошибок, кроме QUERY\_CANCELED и ASSERT\_FAILURE. (И эти два типа ошибок можно перехватить по имени, но часто это неразумно.) Имена условий воспринимаются без учёта регистра. Условие ошибки также можно задать кодом SQLSTATE; например, эти два варианта равнозначны:

```
WHEN division by zero THEN ...
WHEN SQLSTATE '22012' THEN ...
```
Если при выполнении *операторов\_обработчика* возникнет новая ошибка, то она не может быть перехвачена в этой секции EXCEPTION. Ошибка передаётся наружу и её можно перехватить в секции EXCEPTION внешнего блока.

При выполнении команд в секции EXCEPTION локальные переменные функции на PL/pgSQL сохраняют те значения, которые были на момент возникновения ошибки. Однако, будут отменены все изменения в базе данных, выполненные в блоке. В качестве примера рассмотрим следующий фрагмент:

```
INSERT INTO mytab(firstname, lastname) VALUES('Tom', 'Jones');
BEGIN
     UPDATE mytab SET firstname = 'Joe' WHERE lastname = 'Jones';
```

```
x := x + 1;y := x / 0;EXCEPTION
   WHEN division_by_zero THEN
       RAISE NOTICE 'перехватили ошибку division_by_zero';
        RETURN x;
END:
```
При присвоении значения переменной у произойдёт ошибка division\_by\_zero. Она будет перехвачена в секции EXCEPTION. Оператор RETURN вернёт значение х, увеличенное на единицу, но изменения сделанные командой UPDATE будут отменены. Изменения, выполненные командой INSERT, которая предшествует блоку, не будут отменены. В результате, база данных будет **СОДЕРЖАТЬ** Tom Jones, **а не** Joe Jones.

## Подсказка

Наличие секции EXCEPTION значительно увеличивает накладные расходы на вход/выход из блока, поэтому не используйте EXCEPTION без надобности.

### Пример 43.2. Обработка исключений для команд UPDATE/INSERT

CREATE TABLE db (a INT PRIMARY KEY, b TEXT);

В этом примере обработка исключений помогает выполнить либо команду UPDATE, либо INSERT, в зависимости от ситуации. Однако в современных приложениях вместо этого приёма рекомендуется использовать INSERT с он CONFLICT DO UPDATE. Данный пример предназначен в первую очередь для демонстрации управления выполнением PL/pgSQL:

```
CREATE FUNCTION merge_db(key INT, data TEXT) RETURNS VOID AS
SS
BEGIN
    T.OOP
        -- сначала попытаться изменить запись по ключу
        UPDATE db SET b = data WHERE a = key;
        IF found THEN
            RETURN;
        END IF;
        -- записи с таким ключом нет, поэтому её нужно добавить
        -- если параллельно будет вставлена запись с таким же ключом,
        -- произойдёт ошибка уникальности
        BEGIN
            INSERT INTO db(a, b) VALUES (key, data);
            RETURN;
        EXCEPTION WHEN unique_violation THEN
            -- здесь не нужно ничего делать,
            -- просто продолжить цикл, чтобы повторить UPDATE.
        END;
    END LOOP;
F.ND:SS
LANGUAGE plpgsgl;
SELECT merge_db(1, 'david');
SELECT merge_db(1, 'dennis');
```
В этом коде предполагается, что ошибка unique\_violation вызывается самой командой INSERT, а не, скажем, внутренним оператором INSERT в функции триггера для этой таблицы. Некорректное

поведение также возможно, если в таблице будет несколько уникальных индексов; тогда операция будет повторяться вне зависимости от того, нарушение какого индекса вызвало ошибку. Используя средства, рассмотренные далее, можно сделать код более надёжным, проверяя, что перехвачена именно ожидаемая ошибка.

### <span id="page-1203-0"></span>43.6.8.1. Получение информации об ошибке

При обработке исключений часто бывает необходимым получить детальную информацию о произошедшей ошибке. Для этого в PL/pgSQL есть два способа: использование специальных **ПЕРЕМЕННЫХ И КОМАНДА GET STACKED DIAGNOSTICS.** 

Внутри секции EXCEPTION специальная переменная SQLSTATE содержит код ошибки, для которой было вызвано исключение (список возможных кодов ошибок приведён в Таблице А.1). Специальная переменная SQLERRM содержит сообщение об ошибке, связанное с исключением. Эти переменные являются неопределёнными вне секции EXCEPTION.

Также в обработчике исключения можно получить информацию о текущем исключении командой GET STACKED DIAGNOSTICS, КОТОРАЯ ИМЕЕТ ВИД:

GET STACKED DIAGNOSTICS переменная  $\{ = | := \}$  элемент  $[ , ... ]$ ;

Каждый элемент представляется ключевым словом, указывающим, какое значение состояния нужно присвоить заданной переменной (она должна иметь подходящий тип данных, чтобы принять его). Доступные в настоящее время элементы состояния показаны в Таблице 43.2.

| Имя                  | Тип  | Описание                                                                                                    |
|----------------------|------|----------------------------------------------------------------------------------------------------|
| RETURNED SOLSTATE    | text | код<br>исключения,<br>возвращаемый SQLSTATE                                                                     |
| COLUMN NAME          | text | имя столбца, относящегося к<br>исключению                                                                       |
| CONSTRAINT NAME      | text | имя ограничения целостности,<br>относящегося к исключению                                                       |
| PG DATATYPE NAME     | text | имя типа данных, относящегося<br>к исключению                                                                   |
| MESSAGE TEXT         | text | сообщения<br>основного<br>текст<br>исключения                                                                   |
| TABLE NAME           | text | имя таблицы, относящейся к<br>исключению                                                                        |
| SCHEMA NAME          | text | относящейся<br>имя<br>схемы,<br>к<br>исключению                                                                 |
| PG EXCEPTION DETAIL  | text | детального сообщения<br>текст<br>исключения (если есть)                                                         |
| PG EXCEPTION HINT    | text | текст подсказки к исключению<br>(если есть)                                                                     |
| PG EXCEPTION CONTEXT | text | строки текста, описывающие<br>стек<br>момент<br><b>BLI3OBOB</b><br>B<br>(CM.<br>исключения<br>Подраздел 43.6.9) |

<span id="page-1203-1"></span>Таблица 43.2. Элементы диагностики ошибок

Если исключение не устанавливает значение для идентификатора, то возвращается пустая строка.

Пример:

DECLARE

```
text_var1 text;
 text var2 text;
 text_var3 text;
BEGIN
  -- здесь происходит обработка, которая может вызвать исключение
  \mathbf{1}EXCEPTION WHEN OTHERS THEN
  GET STACKED DIAGNOSTICS text_var1 = MESSAGE_TEXT,
                           text var2 = PG EXCEPTION DETAIL,
                           text\_var3 = PG\_EXCEPTION_HINT;
```
<span id="page-1204-0"></span>END;

## 43.6.9. Получение информации о месте выполнения

Команда GET DIAGNOSTICS, ранее описанная в Подразделе 43.5.5, получает информацию о текущем состоянии выполнения кода (тогда как команда GET STACKED DIAGNOSTICS, рассмотренная ранее, выдаёт информацию о состоянии выполнения в момент предыдущей ошибки). Её элемент состояния PG\_CONTEXT позволяет определить текущее место выполнения кода. PG\_CONTEXT возвращает текст с несколькими строками, описывающий стек вызова. В первой строке отмечается текущая функция и выполняемая в данный момент команда GET DIAGNOSTICS, а во второй и последующих строках отмечаются функции выше по стеку вызовов. Например:

```
CREATE OR REPLACE FUNCTION outer_func() RETURNS integer AS $$
BEGIN
  RETURN inner_func();
END;
$$ LANGUAGE plpgsgl;
CREATE OR REPLACE FUNCTION inner_func () RETURNS integer AS $$
DECLARE
  stack text;
BEGIN
  GET DIAGNOSTICS stack = PG_CONTEXT;
  RAISE NOTICE E' --- CTex BL30Ba --- \n%', stack;
  RETURN 1:
END:
$$ LANGUAGE plpgsql;
SELECT outer_func();
NOTICE: --- CTex BbsoBa ---
PL/pgSQL function inner_func() line 5 at GET DIAGNOSTICS
PL/pgSQL function outer_func() line 3 at RETURN
CONTEXT: PL/pqSQL function outer func() line 3 at RETURN
 outer func
 ___________
           \overline{1}(1 row)
```
GET STACKED DIAGNOSTICS ... PG\_EXCEPTION\_CONTEXT ВОЗВРАЩАЕТ ПОХОЖИЙ СТЕК ВЫЗОВОВ, НО описывает не текущее место, а место, в котором произошла ошибка.

# 43.7. Курсоры

Вместо того чтобы сразу выполнять весь запрос, есть возможность настроить курсор, инкапсулирующий запрос, и затем получать результат запроса по нескольку строк за раз. Одна из причин так делать заключается в том, чтобы избежать переполнения памяти, когда результат содержит большое количество строк. (Пользователям PL/pqSOL не нужно об этом беспокоиться, так как циклы FOR автоматически используют курсоры, чтобы избежать проблем с памятью.)

Более интересным вариантом использования является возврат из функции ссылки на курсор, что позволяет вызывающему получать строки запроса. Это эффективный способ получать большие наборы строк из функций.

## 43.7.1. Объявление курсорных переменных

Доступ к курсорам в PL/pqSQL осуществляется через курсорные переменные, которые всегда имеют специальный тип данных refcursor. Один из способов создать курсорную переменную, просто объявить её как переменную типа refcursor. Другой способ заключается в использовании синтаксиса объявления курсора, который в общем виде выглядит так:

имя [ [ NO ] SCROLL ] CURSOR [ ( аргументы ) ] FOR запрос;

(Для совместимости с Oracle, FOR можно заменять на IS.) С указанием SCROLL курсор можно будет прокручивать назад. При NO SCROLL прокрутка назад не разрешается. Если ничего не указано, то возможность прокрутки назад зависит от запроса. Если указаны аргументы, то они должны представлять собой пары имя тип данных, разделённые через запятую. Эти пары определяют имена, которые будут заменены значениями параметров в данном запросе. Фактические значения для замены этих имён появятся позже, при открытии курсора.

Примеры:

```
DECLARE
```

```
curs1 refcursor;
curs2 CURSOR FOR SELECT * FROM tenk1;
curs3 CURSOR (key integer) FOR SELECT * FROM tenk1 WHERE unique1 = key;
```
Все три переменные имеют тип данных refcursor. Первая может быть использована с любым запросом, вторая связана (bound) с полностью сформированным запросом, а последняя связана с параметризованным запросом. (кеу будет заменён целочисленным значением параметра при открытии курсора.) Про переменную curs1 говорят, что она является несвязанной (unbound), так как к ней не привязан никакой запрос.

## 43.7.2. Открытие курсора

Прежде чем получать строки из курсора, его нужно открыть. (Это эквивалентно действию SOL-команды DECLARE CURSOR.) В PL/pqSOL есть три формы оператора OPEN, две из которых используются для несвязанных курсорных переменных, а третья для связанных.

## Примечание

Связанные курсорные переменные можно использовать с циклом FOR без явного открытия курсора, как описано в Подразделе 43.7.4.

### 43.7.2.1. ОРЕН FOR запрос

OPEN несвязанная переменная курсора [[NO] SCROLL] FOR запрос;

Курсорная переменная открывается и получает конкретный запрос для выполнения. Курсор не может уже быть открытым, а курсорная переменная обязана быть несвязанной (то есть просто переменной типа refcursor). Запрос должен быть командой SELECT или любой другой, которая возвращает строки (к примеру EXPLAIN). Запрос обрабатывается так же, как и другие команды SQL в PL/pgSQL: имена переменных PL/pgSQL заменяются на значения, план запроса кешируется для повторного использования. Подстановка значений переменных PL/pgSQL проводится при открытии курсора командой ОРЕН, последующие изменения значений переменных не влияют на работу курсора. SCROLL и NO SCROLL имеют тот же смысл. что и для связанного курсора.

Пример:

OPEN curs1 FOR SELECT \* FROM foo WHERE key = mykey;

#### 43.7.2.2. OPEN FOR EXECUTE

```
OPEN несвязанная_переменная_курсора [[NO] SCROLL] FOR EXECUTE строка_запроса
                                     [USING Bыражение [, ...]];
```
Переменная курсора открывается и получает конкретный запрос для выполнения. Курсор не может быть уже открыт и он должен быть объявлен как несвязанная переменная курсора (то есть, как просто переменная refcursor). Запрос задаётся строковым выражением, так же, как в команде EXECUTE. Как обычно, это даёт возможность гибко менять план запроса от раза к разу (см. Подраздел 43.11.2). Это также означает, что замена переменных происходит не в самой строке команды. Как и с EXECUTE, значения параметров вставляются в динамическую команду, используя format () и USING. Параметры SCROLL и NO SCROLL здесь действуют так же, как и со связанным курсором.

#### Пример:

```
OPEN curs1 FOR EXECUTE format ('SELECT * FROM %I WHERE col1 = $1', tabname) USING
keyvalue;
```
В этом примере в текст запроса вставляется имя таблицы с применением format (). Значение, cравниваемое с coll. вставляется посредством параметра USING, так что заключать его в апострофы не нужно.

#### <span id="page-1206-0"></span>43.7.2.3. Открытие связанного курсора

ОРЕН связанная переменная курсора [([имя аргумента :=] значение аргумента [, ...] )];

Эта форма ОРЕМ используется для открытия курсорной переменной, которая была связана с запросом при объявлении. Курсор не может уже быть открытым. Список фактических значений аргументов должен присутствовать только в том случае, если курсор объявлялся с параметрами. Эти значения будут подставлены в запрос.

План запроса для связанного курсора всегда считается кешируемым. В этом случае нет эквивалента EXECUTE. Обратите внимание, что SCROLL и NO SCROLL не могут быть указаны в этой форме OPEN, возможность прокрутки назад была определена при объявлении курсора.

При передаче значений аргументов можно использовать позиционную или именную нотацию. В позиционной нотации все аргументы указываются по порядку. В именной нотации имя каждого аргумента отделяется от выражения аргумента с помошью :=. Это подобно вызову функций. описанному в Разлеле 4.3. Также разрешается смешивать позиционную и именную нотации.

Примеры (здесь используются ранее объявленные курсоры):

```
OPEN curs2;
OPEN curs3(42);
OPEN curs3(key := 42);
```
Так как для связанного курсора выполняется подстановка значений переменных, то, на самом деле, существует два способа передать значения в курсор. Либо использовать явные аргументы в OPEN, либо неявно, ссылаясь на переменные PL/pqSQL в запросе. В связанном курсоре можно ссылаться только на те переменные, которые были объявлены до самого курсора. В любом случае значение переменной для подстановки в запрос будет определяться на момент выполнения ОРЕН. Вот ещё один способ получить тот же результат с curs3, как в примере выше:

```
DECLARE
   key integer;
   curs4 CURSOR FOR SELECT * FROM tenk1 WHERE unique1 = key;
BEGIN
   key := 42;
```
OPEN curs4;

### **43.7.3. Использование курсоров**

После того как курсор будет открыт, с ним можно работать при помощи описанных здесь операторов.

Работать с курсором необязательно в той же функции, где он был открыт. Из функции можно вернуть значение с типом refcursor, что позволит вызывающему продолжить работу с курсором. (Внутри refcursor представляет собой обычное строковое имя так называемого портала, содержащего активный запрос курсора. Это имя можно передавать, присваивать другим переменным с типом refcursor и так далее, при этом портал не нарушается.)

Все порталы неявно закрываются в конце транзакции, поэтому значение refcursor можно использовать для ссылки на открытый курсор только до конца транзакции.

#### **43.7.3.1.** FETCH

FETCH [*направление* { FROM | IN }] *курсор* INTO *цель*;

FETCH извлекает следующую строку из курсора в *цель*. В качестве *цели* может быть строковая переменная, переменная типа record, или разделённый запятыми список простых переменных, как и в SELECT INTO. Если следующей строки нет, *цели* присваивается NULL. Как и в SELECT INTO, проверить, была ли получена запись, можно при помощи специальной переменной FOUND.

Здесь *направление* может быть любым допустимым в SQL-команде [FETCH](#page-1695-0) вариантом, кроме тех, что извлекают более одной строки. А именно: NEXT, PRIOR, FIRST, LAST, ABSOLUTE *число*, RELATIVE *число*, FORWARD или BACKWARD. Без указания *направления* подразумевается вариант NEXT. Везде, где используется *число*, оно может определяться любым целочисленным выражением (в отличие от SQL-команды FETCH, допускающей только целочисленные константы). Значения *направления*, которые требуют перемещения назад, приведут к ошибке, если курсор не был объявлен или открыт с указанием SCROLL.

*курсор* это переменная с типом refcursor, которая ссылается на открытый портал курсора.

#### Примеры:

FETCH curs1 INTO rowvar; FETCH curs2 INTO foo, bar, baz; FETCH LAST FROM curs3 INTO x, y; FETCH RELATIVE -2 FROM curs4 INTO x;

### **43.7.3.2.** MOVE

MOVE [*направление* { FROM | IN }] *курсор*;

MOVE перемещает курсор без извлечения данных. MOVE работает точно так же как и FETCH, но при этом только перемещает курсор и не извлекает строку, к которой переместился. Как и в SELECT INTO, проверить успешность перемещения можно с помощью специальной переменной FOUND.

#### Примеры:

MOVE curs1; MOVE LAST FROM curs3; MOVE RELATIVE -2 FROM curs4; MOVE FORWARD 2 FROM curs4;

#### **43.7.3.3.** UPDATE/DELETE WHERE CURRENT OF

UPDATE *таблица* SET ... WHERE CURRENT OF *курсор*; DELETE FROM *таблица* WHERE CURRENT OF *курсор*;

#### $PL/pqSOL$  процедурный язык SQL

Когда курсор позиционирован на строку таблицы, эту строку можно изменить или удалить при помощи курсора. Есть ограничения на то, каким может быть запрос курсора (в частности, не должно быть группировок), и крайне желательно использовать указание FOR UPDATE. За дополнительными сведениями обратитесь к странице справки [DECLARE.](#page-1629-0)

#### Пример:

UPDATE foo SET dataval = myval WHERE CURRENT OF  $curs1$ ;

### **43.7.3.4.** CLOSE

CLOSE *курсор*;

CLOSE закрывает связанный с курсором портал. Используется для того, чтобы освободить ресурсы раньше, чем закончится транзакция, или чтобы освободить курсорную переменную для повторного открытия.

#### Пример:

CLOSE curs1;

### **43.7.3.5. Возврат курсора из функции**

Курсоры можно возвращать из функции на PL/pgSQL. Это полезно, когда нужно вернуть множество строк и столбцов, особенно если выборки очень большие. Для этого, в функции открывается курсор и его имя возвращается вызывающему (или просто открывается курсор, используя указанное имя портала, каким-либо образом известное вызывающему). Вызывающий затем может извлекать строки из курсора. Курсор может быть закрыт вызывающим или он будет автоматически закрыт при завершении транзакции.

Имя портала, используемое для курсора, может быть указано разработчиком или будет генерироваться автоматически. Чтобы указать имя портала, нужно просто присвоить строку в переменную refcursor перед его открытием. Значение строки переменной refcursor будет использоваться командой OPEN как имя портала. Однако, если переменная refcursor имеет значение NULL, OPEN автоматически генерирует имя, которое не конфликтует с любым существующим порталом и присваивает его переменной refcursor.

## **Примечание**

Связанная курсорная переменная инициализируется в строковое значение, представляющее собой имя самой переменной. Таким образом, имя портала совпадает с именем курсорной переменной, кроме случаев, когда разработчик переопределил имя, присвоив новое значение перед открытием курсора. Несвязанная курсорная переменная инициализируется в NULL и получит автоматически сгенерированное уникальное имя, если не будет переопределена.

Следующий пример показывает один из способов передачи имени курсора вызывающему:

```
CREATE TABLE test (col text);
INSERT INTO test VALUES ('123');
CREATE FUNCTION reffunc(refcursor) RETURNS refcursor AS '
BEGIN
     OPEN $1 FOR SELECT col FROM test;
     RETURN $1;
END;
' LANGUAGE plpgsql;
```
BEGIN;

```
SELECT reffunc ('funccursor');
FETCH ALL IN funccursor;
COMMIT;
В следующем примере используется автоматическая генерация имени курсора:
CREATE FUNCTION reffunc2() RETURNS refcursor AS '
DECLARE
    ref refcursor;
BEGIN
    OPEN ref FOR SELECT col FROM test;
   RETURN ref;
F.ND:
' LANGUAGE plpgsql;
-- для использования курсоров, необходимо начать транзакцию
BEGIN:
SELECT reffunc2();
     reffunc2
_____________________
 <unnamed cursor 1>
(1 row)FETCH ALL IN "<unnamed cursor 1>":
COMMIT:
В следующем примере показан один из способов вернуть несколько курсоров из одной функции:
CREATE FUNCTION myfunc (refcursor, refcursor) RETURNS SETOF refcursor AS $$
BEGIN
    OPEN $1 FOR SELECT * FROM table_1;
    RETURN NEXT $1;
    OPEN $2 FOR SELECT * FROM table_2;
   RETURN NEXT $2;
END;
$$ LANGUAGE plpgsql;
```

```
-- для использования курсоров необходимо начать транзакцию
BEGIN:
SELECT * FROM myfunc('a', 'b');
FETCH ALL FROM a;
FETCH ALL FROM b;
COMMIT;
```
## <span id="page-1209-0"></span>43.7.4. Обработка курсора в цикле

Один из вариантов цикла FOR позволяет перебирать строки, возвращённые курсором. Вот его синтаксис:

```
\lceil << Merka>> \rceilFOR переменная-запись IN связанная переменная курсора [ ( [ имя аргумента
 := ] значение_аргумента [, ...] ) ] LOOP
    операторы
END LOOP [ Merka ];
```
Курсорная переменная должна быть связана с запросом при объявлении. Курсор не может быть открытым. Команда FOR автоматически открывает курсор и автоматически закрывает при завершении цикла. Список фактических значений аргументов должен присутствовать только в том случае, если курсор объявлялся с параметрами. Эти значения будут подставлены в запрос, как и при выполнении ОРЕМ (см. Подраздел 43.7.2.3).

Данная переменная-запись автоматически определяется как переменная типа record и существует только внутри цикла (другие объявленные переменные с таким именем игнорируется в цикле). Каждая возвращаемая курсором строка последовательно присваивается этой переменной и выполняется тело цикла.

# 43.8. Управление транзакциями

В процедурах, вызываемых командой САLL, а также в анонимных блоках кода (в команде DO) можно завершать транзакции, выполняя СОММІТ и ROLLBACK. После завершения транзакции этими командами новая будет начата автоматически, поэтому отдельной команды START TRANSACTION нет. (Заметьте, что команды BEGIN и END в PL/pgSQL имеют другой смысл.)

### Пример:

```
CREATE PROCEDURE transaction test1()
LANGUAGE plpgsql
AS $$
BEGIN
    FOR i IN 0..9 LOOP
        INSERT INTO test1 (a) VALUES (i);
        IF i \textdegree 2 = 0 THEN
             COMMIT;
        ELSE
             ROLLBACK;
        END IF;
    END LOOP;
END;
SS;
```

```
CALL transaction test1();
```
Управление транзакциями возможно только в вызовах САLL или DO в коде верхнего уровня или во вложенных салл или во без других промежуточных команд. Например, в стеке вызовов салл  $\text{proc1()} \rightarrow \text{CALL } \text{proc2()} \rightarrow \text{CALL } \text{proc3() } \text{b}$  торая и третья процедуры могут управлять транзакциями. Но в стеке CALL proc1() → SELECT func2() → CALL proc3() последняя процедура лишена этой возможности из-за промежуточного SELECT.

Циклам с курсорами присущи некоторые особенности. Рассмотрите этот пример:

```
CREATE PROCEDURE transaction test2()
LANGUAGE plpgsql
AS SS
DECLARE
    r RECORD;
BEGIN
    FOR r IN SELECT * FROM test2 ORDER BY x LOOP
        INSERT INTO test1 (a) VALUES (r.x);
        COMMIT;
    END LOOP;
END;
SS;
```
#### CALL transaction\_test2();

Обычно курсоры автоматически закрываются при фиксировании транзакции. Однако курсор. создаваемый внутри цикла подобным образом, автоматически преобразуется в удерживаемый курсор первой командой СОММІТ или ROLLBACK. Это означает, что курсор полностью вычисляется при выполнении первой команды COMMIT или ROLLBACK, а не для каждой очередной строки. При этом он автоматически удаляется после цикла, так что это происходит практически незаметно для пользователя.

Команды управления транзакциями не допускаются в циклах с курсором, которыми управляют запросы, производящие не только чтение, но и модификацию данных (например, UPDATE ... RETURNING).

Транзакция не может завершаться внутри блока с обработчиками исключений.

# 43.9. Сообшения и ошибки

## 43.9.1. Вывод сообшений и ошибок

Команда RAISE предназначена для вывода сообщений и вызова ошибок.

```
RAISE [ уровень ] 'формат' [, выражение [, ... ]] [ USING параметр = значение
 \left[\begin{array}{ccc} 1 & \ldots & 1 \end{array}\right]RAISE [ ypoвень ] имя_условия [ USING параметр = выражение [, ... ] ];
RAISE [ УРОВЕНЬ ] SQLSTATE 'sqlstate' [ USING параметр = выражение [, ... ] ];
RAISE [ ypoвень ] USING параметр = выражение [, ... ];
RAISE ;
```
уровень задаёт уровень важности ошибки. Возможные значения: DEBUG, LOG, INFO, NOTICE, WARNING и EXCEPTION. По умолчанию используется EXCEPTION. EXCEPTION вызывает ошибку (что обычно прерывает текущую транзакцию), остальные значения уровня только генерируют сообщения с различными уровнями приоритета. Будут ли сообщения конкретного приоритета переданы клиенту или записаны в журнал сервера, или и то, и другое, зависит от конфигурационных переменных log min messages и client min messages. За дополнительными сведениями обратитесь **к** Главе 19.

После указания уровня, если оно есть, можно задать формат (это должна быть простая строковая константа, не выражение). Строка формата определяет вид текста об ошибке, который будет выдан. За строкой формата могут следовать необязательные выражения аргументов, которые будут вставлены в сообщение. Внутри строки формата знак % заменяется строковым представлением значения очередного аргумента. Чтобы выдать символ  $\frac{1}{6}$  буквально, продублируйте его (как  $\S$ ). Число аргументов должно совпадать с числом местозаполнителей  $\S$  в строке формата, иначе при компиляции функции возникнет ошибка.

В следующем примере символ  $\frac{1}{6}$  будет заменён на значение v\_job\_id:

RAISE NOTICE 'Вызов функции cs\_create\_job(%)', v\_job\_id;

При помощи USING и последующих элементов параметр = выражение можно добавить дополнительную информацию к отчёту об ошибке. Все выражения представляют собой строковые выражения. Возможные ключевые слова для параметра следующие:

#### MESSAGE

Устанавливает текст сообщения об ошибке. Этот параметр не может использоваться, если в **КОМАНДЕ RAISE ПРИСУТСТВУЕТ ФОРМАТ ПЕРЕД USING.** 

#### DETAIL

Предоставляет детальное сообщение об ошибке.

### HINT

Предоставляет подсказку по вызванной ошибке.

#### **ERRCODE**

Устанавливает код ошибки (SQLSTATE). Код ошибки задаётся либо по имени, как показано в Приложении А, или напрямую, пятисимвольный код SOLSTATE.

**COLUMN** CONSTRAINT DATATYPE TABLE. SCHEMA

Предоставляет имя соответствующего объекта, связанного с ошибкой.

Этот пример прерывает транзакцию и устанавливает сообщение об ошибке с подсказкой:

RAISE EXCEPTION 'Несуществующий ID --> %', user\_id USING HINT = 'Проверьте ваш пользовательский ID';

Следующие два примера демонстрируют эквивалентные способы задания SOLSTATE:

RAISE 'Duplicate user ID: %', user id USING ERRCODE = 'unique violation'; RAISE 'Duplicate user ID: %', user id USING ERRCODE = '23505';

У команды RAISE есть и другой синтаксис, в котором в качестве главного аргумента используется имя или код SOLSTATE ошибки. Например:

RAISE division\_by\_zero; RAISE SOLSTATE '22012';

Предложение USING в этом синтаксисе можно использовать для того, чтобы переопределить стандартное сообщение об ошибке, детальное сообщение, подсказку. Ещё один вариант предыдущего примера:

RAISE unique\_violation USING MESSAGE = 'ID nonbsobarens yxe cymecrbyer: ' || user\_id;

Ещё один вариант — использовать RAISE USING или RAISE уровень USING, а всё остальное записать **B CHACKE USING.** 

И заключительный вариант, в котором RAISE не имеет параметров вообще. Эта форма может использоваться только в секции EXCEPTION блока и предназначена для того, чтобы повторно вызвать ошибку, которая сейчас перехвачена и обрабатывается.

## Примечание

До версии PostgreSQL 9.1 команда RAISE без параметров всегда вызывала ошибку с выходом из блока, содержащего активную секцию EXCEPTION. Эту ошибку нельзя было перехватить, даже если RAISE в секции EXCEPTION поместить во вложенный блок со своей секцией EXCEPTION. Это было сочтено удивительным и не совместимым с Oracle PL/SQL.

Если в команде RAISE EXCEPTION не задано ни имя условия, ни код SOLSTATE, по умолчанию выдаётся исключение ERRCODE RAISE EXCEPTION (P0001). Если не задан текст сообщения, по умолчанию в качестве этого текста передаётся имя условия или код SQLSTATE.

## Примечание

При задании SQLSTATE кода необязательно использовать только список предопределённых кодов ошибок. В качестве кода ошибки может быть любое пятисимвольное значение, состоящее из цифр и/или ASCII символов в верхнем регистре, кроме 00000. Не рекомендуется

использовать коды ошибок, которые заканчиваются на 000, потому что так обозначаются коды категорий. И чтобы их перехватить, нужно перехватывать целую категорию.

## 43.9.2. Проверка утверждений

Оператор ASSERT представляет удобное средство вставлять отладочные проверки в функции PL/ pgSQL.

ASSERT условие [ , сообщение ];

Здесь условие - это логическое выражение, которое, как ожидается, должно быть всегда истинным: если это так, оператор ASSERT больше ничего не делает. Если же оно возврашает ложь или NULL, этот оператор выдаёт исключение ASSERT\_FAILURE. (Если ошибка происходит при вычислении условия, она выдаётся как обычная ошибка.)

Если в нём задаётся необязательное сообщение, результат этого выражения (если он не NULL) заменяет сообщение об ошибке по умолчанию «assertion failed» (нарушение истинности), в случае, если условие не выполняется. В обычном случае, когда условие утверждения выполняется, выражение сообщения не вычисляется.

Проверку утверждений можно включить или отключить с помощью конфигурационного параметра plpqsql.check asserts, принимающего логическое значение; по умолчанию она включена (on). Если этот параметр отключён (off), операторы ASSERT ничего не делают.

Учтите, что оператор ASSERT предназначен для выявления программных дефектов, а не для вывода обычных ошибок (для этого используется оператор RAISE, описанный выше).

# 43.10. Триггерные функции

В PL/pgSQL можно создавать триггерные функции, которые будут вызываться при изменениях данных или событиях в базе данных. Триггерная функция создаётся командой CREATE FUNCTION, при этом у функции не должно быть аргументов, а типом возвращаемого значения должен быть trigger (для триггеров, срабатывающих при изменениях данных) или event\_trigger (для триггеров, срабатывающих при событиях в базе). Для триггеров автоматически определяются специальные локальные переменные с именами вида TG имя, описывающие условие, повлёкшее вызов триггера.

## 43.10.1. Триггеры при изменении данных

Триггер при изменении данных объявляется как функция без аргументов и с типом результата trigger. Заметьте, что эта функция должна объявляться без аргументов, даже если ожидается, что она будет получать аргументы, заданные в команде CREATE TRIGGER — такие аргументы передаются через TG\_ARGV, как описано ниже.

Когда функция на PL/pqSOL срабатывает как триггер, в блоке верхнего уровня автоматически создаются несколько специальных переменных:

NEW

Тип данных RECORD. Переменная содержит новую строку базы данных для команд INSERT/UPDATE в триггерах уровня строки. В триггерах уровня оператора и для команды DELETE эта переменная имеет значение null.

 $OLD$ 

Тип данных RECORD. Переменная содержит старую строку базы данных для команд UPDATE/ DELETE в триггерах уровня строки. В триггерах уровня оператора и для команды INSERT эта переменная имеет значение null.

#### TG\_NAME

Тип данных name. Переменная содержит имя сработавшего триггера.

#### TG\_WHEN

Тип данных text. Строка, содержащая BEFORE, AFTER или INSTEAD OF, в зависимости от определения триггера.

#### TG\_LEVEL

Тип данных text. Строка, содержащая ROW или STATEMENT, в зависимости от определения триггера.

#### TG\_OP

Тип данных text. Строка, содержащая INSERT, UPDATE, DELETE или TRUNCATE, в зависимости от того, для какой операции сработал триггер.

#### TG RELID

Тип данных oid. OID таблицы, для которой сработал триггер.

#### TG\_RELNAME

Тип данных name. Имя таблицы, для которой сработал триггер. Эта переменная устарела и может стать недоступной в будущих релизах. Вместо неё нужно использовать то тавье NAME.

#### TG TABLE NAME

Тип данных name. Имя таблицы, для которой сработал триггер.

#### TG TABLE SCHEMA

Тип данных name. Имя схемы, содержащей таблицу, для которой сработал триггер.

#### TG NARGS

Тип данных integer. Число аргументов в команде CREATE TRIGGER, которые передаются в триггерную функцию.

#### TG ARGV[]

Тип данных массив text. Аргументы от оператора CREATE TRIGGER. Индекс массива начинается с 0. Пля недопустимых значений индекса ( $<$  0 или  $>=$  to nargs) возвращается NULL.

Триггерная функция должна вернуть либо NULL, либо запись/строку, соответствующую структуре таблице, для которой сработал триггер.

Если BEFORE триггер уровня строки возвращает NULL, то все дальнейшие действия с этой строкой прекращаются (т. е. не срабатывают последующие триггеры, команда INSERT/UPDATE/DELETE для этой строки не выполняется). Если возвращается не NULL, то дальнейшая обработка продолжается именно с этой строкой. Возвращение строки отличной от начальной NEW, изменяет строку, которая будет вставлена или изменена. Поэтому, если в триггерной функции нужно выполнить некоторые действия и не менять саму строку, то нужно возвратить переменную NEW (или её эквивалент). Для того чтобы изменить сохраняемую строку, можно поменять отдельные значения в переменной NEW и затем её вернуть. Либо создать и вернуть полностью новую переменную. В случае строчного триггера BEFORE для команды DELETE само возвращаемое значение не имеет прямого эффекта, но оно должно быть отличным от NULL, чтобы не прерывать обработку строки. Обратите внимание, что переменная NEW всегда NULL в триггерах на DELETE, поэтому возвращать её не имеет смысла. Тралиционной илиомой лля триггеров DELETE является возврат переменной OLD.

Триггеры INSTEAD OF (это всегда триггеры уровня строк и они могут применяться только с представлениями) могут возвращать NULL, чтобы показать, что они не выполняли никаких изменений, так что обработку этой строки можно не продолжать (то есть, не вызывать последующие триггеры и не считать строку в числе обработанных строк для окружающих команд INSERT/UPDATE/DELETE). В противном случае должно быть возвращено значение, отличное от NULL, показывающее, что триггер выполнил запрошенную операцию. Для операций INSERT и UPDATE возвращаемым значением должно быть NEW, которое триггерная функция может модифицировать для поддержки предложений INSERT RETURNING и UPDATE RETURNING (это также повлияет на значение строки, передаваемое последующим триггерам, или доступное под специальным псевдонимом EXCLUDED в операторе INSERT с предложением ON CONFLICT DO UPDATE). Для операций DELETE возвращаемым значением должно быть OLD.

Возвращаемое значение для строчного триггера AFTER и триггеров уровня оператора (BEFORE или AFTER) всегда игнорируется. Это может быть и NULL. Однако, в этих триггерах по-прежнему можно прервать вызвавшую их команду, для этого нужно явно вызвать ошибку.

[Пример 43.3](#page-1215-0) показывает пример триггерной функции в PL/pgSQL.

#### <span id="page-1215-0"></span>**Пример 43.3. Триггерная функция на PL/pgSQL**

Триггер, показанный в этом примере, при любом добавлении или изменении строки в таблице сохраняет в этой строке информацию о текущем пользователе и отметку времени. Кроме того, он требует, чтобы было указано имя сотрудника и зарплата задавалась положительным числом.

```
CREATE TABLE emp (
     empname text,
     salary integer,
     last_date timestamp,
     last_user text
);
CREATE FUNCTION emp_stamp() RETURNS trigger AS $emp_stamp$
     BEGIN
         -- Проверить, что указаны имя сотрудника и зарплата
         IF NEW.empname IS NULL THEN
             RAISE EXCEPTION 'empname cannot be null';
         END IF;
         IF NEW.salary IS NULL THEN
            RAISE EXCEPTION '% cannot have null salary', NEW.empname;
         END IF;
         -- Кто будет работать, если за это надо будет платить?
         IF NEW.salary < 0 THEN
             RAISE EXCEPTION '% cannot have a negative salary', NEW.empname;
         END IF;
         -- Запомнить, кто и когда изменил запись
         NEW.last_date := current_timestamp;
         NEW.last_user := current_user;
         RETURN NEW;
     END;
$emp_stamp$ LANGUAGE plpgsql;
CREATE TRIGGER emp_stamp BEFORE INSERT OR UPDATE ON emp
    FOR EACH ROW EXECUTE FUNCTION emp_stamp();
```
Другой вариант ведения журнала изменений для таблицы предполагает создание новой таблицы, которая будет содержать отдельную запись для каждой выполненной команды INSERT, UPDATE, DELETE. Этот подход можно рассматривать как протоколирование изменений таблицы для аудита. Пример 43.4 показывает реализацию соответствующей триггерной функции в PL/pqSQL.

### <span id="page-1216-0"></span>Пример 43.4. Триггерная функция для аудита в PL/pgSQL

Показанный в этом примере триггер гарантирует, что любое добавление, изменение или удаление строки в таблице emp будет зафиксировано в таблице emp audit (для аудита). Также он фиксирует текущее время, имя пользователя и тип выполняемой операции.

```
CREATE TABLE emp (
                     text NOT NULL,
    empname
    salary
                      integer
);
CREATE TABLE emp_audit (
   operation
                     char(1) NOT NULL,
   stamp
                     timestamp NOT NULL,
                     text NOT NULL,
   userid
                                NOT NULL,
    empname
                      text
    salary integer
);
CREATE OR REPLACE FUNCTION process_emp_audit() RETURNS TRIGGER AS $emp_audit$
   BEGIN
        -- Добавление строки в emp_audit, которая отражает операцию, выполняемую в emp;
        -- для определения типа операции применяется специальная переменная TG_OP.
        \equivIF (TG_OP = 'DELETE') THEN
            INSERT INTO emp audit SELECT 'D', now(), user, OLD.*;
        ELSIF (TG OP = 'UPDATE') THEN
            INSERT INTO emp_audit SELECT 'U', now(), user, NEW.*;
        ELSIF (TG OP = 'INSERT') THEN
            INSERT INTO emp_audit SELECT 'I', now(), user, NEW.*;
        END TF:
        RETURN NULL; -- возвращаемое значение для триггера AFTER игнорируется
    FND:$emp_audit$ LANGUAGE plpgsql;
CREATE TRIGGER emp audit
AFTER INSERT OR UPDATE OR DELETE ON emp
    FOR EACH ROW EXECUTE FUNCTION process emp audit ():
```
У предыдущего примера есть разновидность, которая использует представление, соединяющее основную таблицу и таблицу аудита, для отображения даты последнего изменения каждой строки. При этом подходе по-прежнему ведётся полный журнал аудита в отдельной таблице, но также имеется представление с упрошенным аудиторским следом. Это представление содержит временную метку, которая вычисляется для каждой строки из данных аудиторской таблицы. Пример 43.5 показывает пример триггера на представление для аудита в PL/pgSQL.

#### <span id="page-1216-1"></span>Пример 43.5. Триггерная функция на PL/pgSOL для аудита в представлении

В этом примере триггер, связанный с представлением, делает это представление изменяемым и гарантирует, что любая команда на добавление, изменение или удаление строки в представлении будет записана для аудита в таблицу emp\_audit. Также записываются временная метка, имя пользователя и тип выполняемой операции. Представление показывает дату последнего изменения для каждой строки.

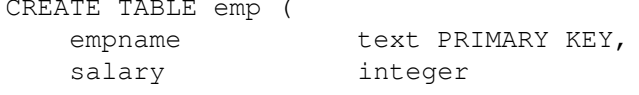

```
);
CREATE TABLE emp_audit(
    operation char(1) NOT NULL,
userid text NOT NULL,
empname text NOT NULL,
   salary integer,
   stamp timestamp NOT NULL
);
CREATE VIEW emp_view AS
    SELECT e.empname,
           e.salary,
           max(ea.stamp) AS last_updated
      FROM emp e
     LEFT JOIN emp_audit ea ON ea.empname = e.empname
     GROUP BY 1, 2;
CREATE OR REPLACE FUNCTION update_emp_view() RETURNS TRIGGER AS $$
   BEGIN
 --
        -- Выполнить требуемую операцию в emp и добавить в emp_audit строку,
        -- отражающую эту операцию.
 --
        IF (TG_OP = 'DELETE') THEN
            DELETE FROM emp WHERE empname = OLD.empname;
           IF NOT FOUND THEN RETURN NULL; END IF;
            OLD.last_updated = now();
            INSERT INTO emp_audit VALUES('D', user, OLD.*);
            RETURN OLD;
       ELSIF (TG OP = 'UPDATE') THEN
            UPDATE emp SET salary = NEW.salary WHERE empname = OLD.empname;
           IF NOT FOUND THEN RETURN NULL; END IF;
           NEWu \text{last}_{\text{updated}} = now();
            INSERT INTO emp_audit VALUES('U', user, NEW.*);
            RETURN NEW;
        ELSIF (TG_OP = 'INSERT') THEN
            INSERT INTO emp VALUES(NEW.empname, NEW.salary);
           NEW. last updated = now();
            INSERT INTO emp_audit VALUES('I', user, NEW.*);
            RETURN NEW;
        END IF;
    END;
$$ LANGUAGE plpgsql;
CREATE TRIGGER emp_audit
INSTEAD OF INSERT OR UPDATE OR DELETE ON emp view
   FOR EACH ROW EXECUTE FUNCTION update emp view();
```
Один из вариантов использования триггеров это поддержание в актуальном состоянии отдельной таблицы итогов для некоторой таблицы. В некоторых случаях отдельная таблица с итогами может использоваться в запросах вместо основной таблицы. При этом зачастую время выполнения запросов значительно сокращается. Эта техника широко используется в хранилищах данных, где таблицы фактов могут быть очень большими. [Пример 43.6](#page-1218-0) демонстрирует триггерную функцию на PL/pgSQL, которая поддерживает таблицу итогов для таблицы фактов в хранилище данных.

#### $PL/pqSOL$  процедурный язык SQL

### <span id="page-1218-0"></span>**Пример 43.6. Триггерная функция на PL/pgSQL для ведения таблицы итогов**

Представленная здесь схема данных частично основана на примере *Grocery Store* из книги *The Data Warehouse Toolkit* (автор Ralph Kimball).

```
--
-- Основные таблицы: таблица временных периодов и таблица фактов продаж
--
CREATE TABLE time_dimension (
    time_key integer NOT NULL,
   day_of_week integer NOT NULL,
   day_of_month integer NOT NULL,
   month integer NOT NULL,
   quarter integer NOT NULL,
    year integer NOT NULL
);
CREATE UNIQUE INDEX time_dimension_key ON time_dimension(time_key);
CREATE TABLE sales_fact (
    time_key integer NOT NULL,
   product_key integer NOT NULL,
   store_key integer NOT NULL,
   amount_sold numeric(12,2) NOT NULL,
    units_sold integer NOT NULL,
   amount_cost numeric(12,2) NOT NULL
);
CREATE INDEX sales_fact_time ON sales_fact(time_key);
--
-- Таблица с итогами продаж по периодам
-CREATE TABLE sales_summary_bytime (
    time_key integer NOT NULL,
   amount_sold numeric(15,2) NOT NULL,
   units_sold numeric(12) NOT NULL,
   amount cost numeric(15,2) NOT NULL
);
CREATE UNIQUE INDEX sales_summary_bytime_key ON sales_summary_bytime(time_key);
--
-- Функция и триггер для пересчёта столбцов итогов при выполнении
-- команд INSERT, UPDATE, DELETE
--
CREATE OR REPLACE FUNCTION maint_sales_summary_bytime() RETURNS TRIGGER
AS $maint_sales_summary_bytime$
    DECLARE
      delta time key integer;
      delta amount sold numeric(15,2);
      delta_units_sold numeric(12);
      delta_amount_cost numeric(15,2);
   BEGIN
       -- Вычислить изменение количества/суммы.
       IF (TG_OP = 'DELETE') THEN
          delta_time\_key = OLD.time\_key;delta_amount_sold = -1 * OLD.amount_sold;
          delta_units_sold = -1 * OLD.units_sold;
          delta\_amount\_cost = -1 * 0LD .amount\_cost;
```

```
ELSIF (TG OP = 'UPDATE') THEN
             -- Запретить изменение time_key -
            -- (это ограничение не должно вызвать неудобств, так как
             -- в основном изменения будут выполняться по схеме DELETE + INSERT).
             IF ( OLD.time_key != NEW.time_key) THEN
                 RAISE EXCEPTION 'Update of time_key : % -> % not allowed',
                                                       OLD.time_key, NEW.time_key;
            END IF;
            delta_time_key = OLD.time_key;
           delta_{amount\_solid} = NEW.amount_sold - OLD.amount sold;
            delta_units_sold = NEW.units_sold - OLD.units_sold;
            delta_amount_cost = NEW.amount_cost - OLD.amount_cost;
       ELSIF (TG OP = 'INSERT') THEN
            delta_time_key = NEW.time_key;
           delta amount sold = NEW.annotation delta_units_sold = NEW.units_sold;
            delta_amount_cost = NEW.amount_cost;
        END IF;
        -- Внести новые значения в существующую строку итогов или
        -- добавить новую.
        <<insert_update>>
        LOOP
            UPDATE sales_summary_bytime
                 SET amount_sold = amount_sold + delta_amount_sold,
                     units_sold = units_sold + delta_units_sold,
                    amount cost = amount cost + delta amount costWHERE time key = delta time key;
            EXIT insert_update WHEN found;
             BEGIN
                 INSERT INTO sales_summary_bytime (
                            time key,
                             amount_sold,
                            units sold,
                             amount_cost)
                     VALUES (
                             delta_time_key,
                            delta amount sold,
                            delta units sold,
                             delta_amount_cost
) ;
                 EXIT insert_update;
            EXCEPTION
               WHEN UNIQUE VIOLATION THEN
                     -- ничего не делать
            END;
        END LOOP insert_update;
```
RETURN NULL;

```
 END;
$maint_sales_summary_bytime$ LANGUAGE plpgsql;
CREATE TRIGGER maint_sales_summary_bytime
AFTER INSERT OR UPDATE OR DELETE ON sales_fact
    FOR EACH ROW EXECUTE FUNCTION maint sales summary bytime();
INSERT INTO sales_fact VALUES(1,1,1,10,3,15);
INSERT INTO sales_fact VALUES(1,2,1,20,5,35);
INSERT INTO sales_fact VALUES(2,2,1,40,15,135);
INSERT INTO sales_fact VALUES(2,3,1,10,1,13);
SELECT * FROM sales_summary_bytime;
DELETE FROM sales_fact WHERE product_key = 1;
SELECT * FROM sales_summary_bytime;
UPDATE sales_fact SET units_sold = units_sold * 2;
SELECT * FROM sales_summary_bytime;
```
Триггеры AFTER также могут использовать *переходные таблицы* для просмотра всего набора строк, изменённых оператором, вызвавшим триггер. Команда CREATE TRIGGER назначает имена одной или обеим переходным таблицам, а затем функция может по этим именам обращаться к ним как к временным таблицам только для чтения. Это иллюстрирует [Пример 43.7.](#page-1220-0)

#### <span id="page-1220-0"></span>**Пример 43.7. Организация аудита с переходными таблицами**

В данном примере достигается тот же результат, что и в [Пример 43.4,](#page-1216-0) но вместо триггера, срабатывающего для каждой строки, в нём используется триггер, срабатывающий единожды для оператора и получающий нужные ему данные в переходной таблице. Это может быть гораздо быстрее, чем вариант с построчным триггером, когда целевой оператор изменяет сразу множество строк. Заметьте, что мы должны объявить отдельные триггеры для каждого вида события, так как предложения REFERENCING в каждом случае будут разными. Но это не мешает при желании использовать одну триггерную функцию. (На практике может быть лучше использовать три отдельные функции и не проверять TG\_OP во время выполнения.)

```
CREATE TABLE emp (
   empname text NOT NULL,
   salary integer
);
CREATE TABLE emp_audit(
    operation char(1) NOT NULL,
   stamp timestamp NOT NULL,
   userid text NOT NULL,
   empname text NOT NULL,
    salary integer
);
CREATE OR REPLACE FUNCTION process_emp_audit() RETURNS TRIGGER AS $emp_audit$
    BEGIN
 --
       - Добавление строк в emp_audit, которые отражают операции, выполняемые в emp;
        -- для определения типа операций применяется специальная переменная TG_OP.
       \overline{\phantom{a}}IF (TG OP = 'DELETE') THEN
            INSERT INTO emp_audit
               SELECT 'D', now(), user, o.* FROM old_table o;
```
#### $PL/pqSOL$  процедурный язык SQL

```
 ELSIF (TG_OP = 'UPDATE') THEN
             INSERT INTO emp_audit
                 SELECT 'U', now(), user, n.* FROM new_table n;
         ELSIF (TG_OP = 'INSERT') THEN
             INSERT INTO emp_audit
                SELECT 'I', now(), user, n.* FROM new table n;
         END IF;
        RETURN NULL; -- возвращаемое значение для триггера AFTER игнорируется
     END;
$emp_audit$ LANGUAGE plpgsql;
CREATE TRIGGER emp_audit_ins
     AFTER INSERT ON emp
     REFERENCING NEW TABLE AS new_table
    FOR EACH STATEMENT EXECUTE FUNCTION process_emp_audit();
CREATE TRIGGER emp_audit_upd
     AFTER UPDATE ON emp
     REFERENCING OLD TABLE AS old_table NEW TABLE AS new_table
    FOR EACH STATEMENT EXECUTE FUNCTION process_emp_audit();
CREATE TRIGGER emp_audit_del
     AFTER DELETE ON emp
     REFERENCING OLD TABLE AS old_table
    FOR EACH STATEMENT EXECUTE FUNCTION process_emp_audit();
```
## **43.10.2. Триггеры событий**

В PL/pgSQL можно создавать [событийные триггеры.](#page-1137-0) PostgreSQL требует, чтобы функция, которая вызывается как событийный триггер, объявлялась без аргументов и типом возвращаемого значения был event trigger.

Когда функция на PL/pgSQL вызывается как событийный триггер, в блоке верхнего уровня автоматически создаются несколько специальных переменных:

TG\_EVENT

Тип данных text. Строка, содержащая событие, для которого сработал триггер.

TG\_TAG

Тип данных text. Переменная, содержащая тег команды, для которой сработал триггер.

[Пример 43.8](#page-1221-0) демонстрирует реализацию функции событийного триггера на PL/pgSQL.

#### <span id="page-1221-0"></span>**Пример 43.8. Функция событийного триггера на PL/pgSQL**

Триггер в этом примере просто выдаёт сообщение NOTICE каждый раз, когда выполняется поддерживаемая команда.

```
CREATE OR REPLACE FUNCTION snitch() RETURNS event trigger AS $$
BEGIN
    RAISE NOTICE 'snitch: % %', tg event, tg tag;
END;
$$ LANGUAGE plpgsql;
```
CREATE EVENT TRIGGER snitch ON ddl command start EXECUTE FUNCTION snitch():

# **43.11. PL/pgSQL изнутри**

В этом разделе обсуждаются некоторые детали реализации, которые пользователям PL/pgSQL важно знать.

## <span id="page-1222-0"></span>43.11.1. Подстановка переменных

SQL-операторы и выражения внутри функции на PL/pgSQL могут ссылаться на переменные и параметры этой функции. За кулисами PL/pgSQL заменяет параметры запросов для таких ссылок. Параметры будут заменены только в местах, где параметр или ссылка на столбец синтаксически допустимы. Как крайний случай, рассмотрим следующий пример плохого стиля программирования:

INSERT INTO foo (foo) VALUES (foo);

Первый раз  $f \circ \circ$  появляется на том месте, где синтаксически должно быть имя таблицы, поэтому замены не будет, даже если функция имеет переменную  $f \circ \circ$ . Второй раз  $f \circ \circ$  встречается там, где должно быть имя столбца таблицы, поэтому замены не будет и здесь. Только третье вхождение  $f \circ \circ$ является кандидатом на то, чтобы быть ссылкой на переменную функции.

## Примечание

Версии PostgreSOL до 9.0 пытаются заменить переменную во всех трёх случаях, что приводит к синтаксической ошибке.

Если имена переменных синтаксически не отличаются от названий столбцов таблицы, то возможна двусмысленность и в ссылках на таблицы. Является ли данное имя ссылкой на столбец таблицы или ссылкой на переменную? Изменим предыдущий пример:

INSERT INTO dest (col) SELECT foo + bar FROM src:

Здесь dest и src должны быть именами таблиц, col должен быть столбцом dest. Однако, foo и bar могут быть как переменными функции, так и столбцами src.

По умолчанию, PL/pgSQL выдаст ошибку, если имя в операторе SQL может относиться как к переменной, так и к столбцу таблицы. Ситуацию можно исправить переименованием переменной, переименованием столбца, точной квалификацией неоднозначной ссылки или указанием PL/ pqSOL машине, какую интерпретацию предпочесть.

Самое простое решение — переименовать переменную или столбец. Общее правило кодирования предполагает использование различных соглашений о наименовании для переменных PL/pgSQL и столбцов таблиц. Например, если имена переменных всегда имеют вид  $v_{\perp}$ имя, а имена столбцов никогда не начинаются на v\_, то конфликты исключены.

В качестве альтернативы можно дополнить имена неоднозначных ссылок, чтобы сделать их точными. В приведённом выше примере src.foo однозначно бы определялась, как ссылка на столбец таблицы. Чтобы сделать однозначной ссылку на переменную, переменная должна быть объявлена в блоке с меткой, и далее нужно использовать эту метку (см. Раздел 43.2). Например:

```
<<block>>
DECLARE
    foo int;
BEGIN
    foo := ...
    INSERT INTO dest (col) SELECT block.foo + bar FROM src;
```
Здесь block. foo ссылается на переменную, даже если в таблице src есть столбец foo. Параметры функции, а также специальные переменные, такие как FOUND, могут быть дополнены именем функции, потому что они неявно объявлены во внешнем блоке, метка которого совпадает с именем функции.

Иногда может быть не очень практичным исправлять таким способом все неоднозначные ссылки в большом куске PL/pgSQL кода. В таких случаях можно указать, чтобы PL/pgSQL разрешал неоднозначные ссылки в пользу переменных (это совместимо с PL/pqSQL до версии PostgreSQL 9.0), или в пользу столбцов таблицы (совместимо с некоторыми другими системами, такими как Oracle).

На уровне всей системы поведение PL/pgSQL регулируется установкой конфигурационного параметра plpgsql.variable\_conflict, имеющего значения: error, use\_variable или use\_column (error устанавливается по умолчанию при установке системы). Изменение этого параметра влияет на все последующие компиляции операторов в функциях на PL/pgSQL, но не на операторы уже скомпилированные в текущей сессии. Так как изменение этого параметра может привести к неожиданным изменениям в поведении функций на PL/pgSQL, он может быть изменён только суперпользователем.

Поведение PL/pgSQL можно изменять для каждой отдельной функции, если добавить в начало функции одну из этих специальных команд:

```
#variable_conflict error
#variable_conflict use_variable
#variable_conflict use_column
```
Эти команды влияют только на функцию, в которой они записаны и перекрывают действие  $plpqsql.value conflict.$  Пример:

```
CREATE FUNCTION stamp_user(id int, comment text) RETURNS void AS $$
     #variable_conflict use_variable
     DECLARE
         curtime timestamp := now();
     BEGIN
         UPDATE users SET last_modified = curtime, comment = comment
          WHERE users.id = id;
     END;
```
\$\$ LANGUAGE plpgsql;

В команде UPDATE, curtime, comment и id будут ссылаться на переменные и параметры функции вне зависимости от того, есть ли столбцы с такими именами в таблице users. Обратите внимание, что нужно дополнить именем таблицы ссылку на users.id в предложении WHERE, чтобы она ссылалась на столбец таблицы. При этом необязательно дополнять ссылку на comment в левой части списка UPDATE, так как синтаксически в этом месте должно быть имя столбца таблицы users. Эту функцию можно было бы записать и без зависимости от значения variable\_conflict:

```
CREATE FUNCTION stamp_user(id int, comment text) RETURNS void AS $$
    \langle \langle \text{fn} \rangle \rangle DECLARE
          curtime timestamp := now();
     BEGIN
          UPDATE users SET last_modified = fn.curtime, comment = stamp_user.comment
           WHERE users.id = stamp user.id;
     END;
$$ LANGUAGE plpgsql;
```
Замена переменных не происходит в строке, исполняемой командой EXECUTE или её вариантом. Если нужно вставлять изменяющиеся значения в такую команду, то это делается либо при построении самой командной строки или с использованием USING, как показано в [Подразделе 43.5.4](#page-1186-0).

Замена переменных в настоящее время работает только в командах SELECT, INSERT, UPDATE и DELETE, потому что основная SQL машина допускает использование параметров запроса только в этих командах. Чтобы использовать изменяемые имена или значения в других типах операторов (обычно называются утилиты), необходимо построить текст команды в виде строки и выполнить её в EXECUTE.

## <span id="page-1223-0"></span>**43.11.2. Кеширование плана**

Интерпретатор PL/pgSQL анализирует исходный текст функции и строит внутреннее бинарное дерево инструкций при первом вызове функции (для каждой сессии). В дерево инструкций
полностью переводится вся структура операторов PL/pgSQL, но для выражений и команд SQL, используемых в функции, это происходит не сразу.

При первом выполнении в функции каждого выражения или команды SQL интерпретатор PL/ pgSQL разбирает и анализирует команду для создания подготовленного к выполнению оператора с помощью функции SPI\_prepare менеджера интерфейса программирования сервера. Последующие обращения к этому выражению или команде повторно используют подготовленный к выполнению оператор. Таким образом, SQL-команды, находящиеся в редко посещаемой ветке кода условного оператора, не несут накладных расходов на разбор команд, если они так и не будут выполнены в текущей сессии. Здесь есть недостаток, заключающийся в том, что ошибки в определённом выражении или команде не могут быть обнаружены, пока выполнение не дойдёт до этой части функции. (Тривиальные синтаксические ошибки обнаружатся в ходе первоначального разбора, но ничего более серьёзного не будет обнаружено до исполнения.)

Кроме того, PL/pgSQL (точнее, менеджер интерфейса программирования сервера) будет пытаться кешировать план выполнения для любого подготовленного к исполнению оператора. При каждом вызове оператора, если не используется план из кеша, генерируется новый план выполнения, и текущие значения параметров (то есть значения переменных PL/pgSQL) могут быть использованы для оптимизации нового плана. Если оператор не имеет параметров или выполняется много раз, менеджер интерфейса программирования сервера рассмотрит вопрос о создании и кешировании (для повторного использования) общего плана, не зависящего от значений параметров. Как правило, это происходит в тех случаях, когда план выполнения не очень чувствителен к имеющимся ссылкам на значения переменных PL/pgSQL. В противном случае выгоднее каждый раз формировать новый план. Более подробно поведение подготовленных операторов рассматривается в [PREPARE](#page-1727-0).

Чтобы PL/pgSQL мог сохранять подготовленные операторы и планы выполнения, команды SQL в коде PL/pgSQL, должны использовать одни и те же таблицы и столбцы при каждом исполнении. А это значит, что в SQL-командах нельзя использовать названия таблиц и столбцов в качестве параметров. Чтобы обойти это ограничение, нужно построить динамическую команду для оператора PL/pgSQL EXECUTE — ценой будет разбор и построение нового плана выполнения при каждом вызове.

Изменчивая природа переменных типа record представляет ещё одну проблему в этой связи. Когда поля переменной типа record используются в выражениях или операторах, типы данных полей не должны меняться от одного вызова функции к другому, так как при анализе каждого выражения будет использоваться тот тип данных, который присутствовал при первом вызове. При необходимости можно использовать EXECUTE для решения этой проблемы.

Если функция используется в качестве триггера более чем для одной таблицы, PL/pgSQL независимо подготавливает и кеширует операторы для каждой такой таблицы. То есть создаётся кеш для каждой комбинации триггерная функция + таблица, а не только для каждой функции. Это устраняет некоторые проблемы, связанные с различными типами данных. Например, триггерная функция сможет успешно работать со столбцом key, даже если в разных таблицах этот столбец имеет разные типы данных.

Таким же образом, функции с полиморфными типами аргументов имеют отдельный кеш для каждой комбинации фактических типов аргументов, так что различия типов данных не вызывают неожиданных сбоев.

Кеширование операторов иногда приводит к неожиданным эффектам при интерпретации чувствительных ко времени значений. Например, есть разница между тем, что делают эти две функции:

```
CREATE FUNCTION logfunc1(logtxt text) RETURNS void AS $$
     BEGIN
         INSERT INTO logtable VALUES (logtxt, 'now');
     END;
$$ LANGUAGE plpgsql;
```

```
CREATE FUNCTION logfunc2 (logtxt text) RETURNS void AS $$
    DECLARE
        curtime timestamp;
    BEGIN
        curtime := 'now';INSERT INTO logtable VALUES (logtxt, curtime);
    END:$$ LANGUAGE plpgsql;
```
В случае logfunc1, при анализе INSERT, основной анализатор PostgreSQL знает, что строку 'now' следует толковать как timestamp, потому что целевой столбец таблицы logtable имеет такой тип данных. Таким образом, 'now' будет преобразовано в константу timestamp при анализе INSERT, а затем эта константа будет использоваться в последующих вызовах logfunc1 в течение всей сессии. Разумеется, это не то, что хотел программист. Лучше было бы использовать функцию now () или current\_timestamp.

В случае logfunc2, основной анализатор PostgreSOL не знает, какого типа будет 'now' и поэтому возвращает значение типа text, содержащее строку now. При последующем присвоении локальной переменной curtime интерпретатор PL/pqSQL приводит эту строку к типу timestamp, вызывая функции textout и timestamp\_in. Таким образом, метка времени будет обновляться при каждом выполнении, как и ожидается программистом. И хотя всё работает как ожидалось, это ужасно неэффективно, поэтому использование функции now () по-прежнему значительно лучше.

## 43.12. Советы по разработке на PL/pgSQL

Хороший способ разрабатывать на PL/pqSQL заключается в том, чтобы в одном окне с текстовым редактором по выбору создавать тексты функций, а в другом окне с psql загружать и тестировать эти функции. В таком случае удобно записывать функцию, используя CREATE OR REPLACE FUNCTION. Таким образом, можно легко загрузить файл для обновления определения функции. Например:

```
CREATE OR REPLACE FUNCTION testfunc (integer) RETURNS integer AS $$
```
\$\$ LANGUAGE plpgsql;

B psql, можно загрузить или перезагрузить такой файл определения функции, выполнив:

```
\i filename.sql
```
И

а затем сразу выполнять команды SQL для тестирования функции.

Ещё один хороший способ разрабатывать на PL/pqSQL связан с использованием GUI инструментов, облегчающих разработку на процедурном языке. Один из примеров такого инструмента pqAdmin, хотя есть и другие. Такие инструменты часто предоставляют удобные возможности, такие как экранирование одинарных кавычек, отладка и повторное создание функций.

### <span id="page-1225-0"></span>43.12.1. Обработка кавычек

Код функции на PL/pqSOL указывается в команде CREATE FUNCTION в виде строки. Если записывать строку как обычно, внутри одинарных кавычек, то любой символ одинарной кавычки должен дублироваться, так же как и должен дублироваться каждый знак обратной косой черты (если используется синтаксис с экранированием в строках). Дублирование кавычек в лучшем случае утомительно, а в более сложных случаях код может стать совершенно непонятным, так как легко может потребоваться четыре или более идущих подряд кавычек. Вместо этого при создании тела функции рекомендуется использовать знаки доллара в качестве кавычек (см. Подраздел 4.1.2.4). При таком подходе никогда не потребуется дублировать кавычки, но придётся позаботиться о том, чтобы иметь разные долларовые разделители для каждого уровня вложенности. Например, КОМАНДУ CREATE FUNCTION МОЖНО ЗАПИСАТЬ ТАК:

```
CREATE OR REPLACE FUNCTION testfunc (integer) RETURNS integer AS $PROC$
           \ldots .
```
#### \$PROC\$ LANGUAGE plpgsql;

Внутри можно использовать кавычки для простых текстовых строк и \$\$ для разграничения фрагментов SOL-команды, собираемой из отдельных строк. Если нужно взять в кавычки текст, который включает \$\$, можно использовать \$Q\$, и так далее.

Следующая таблица показывает, как применяются знаки кавычек, если не используется экранирование долларами. Это может быть полезно при переводе кода, не использующего экранирование знаками доллара, в нечто более понятное.

#### 1 кавычка

В начале и конце тела функции, например:

CREATE FUNCTION foo() RETURNS integer AS '

' LANGUAGE plpgsql;

a a ca

Внутри такой функции любая кавычка должна дублироваться.

#### 2 кавычки

Для строковых литералов внутри тела функции, например:

 $a_$ -output := ''Blah''; SELECT \* FROM users WHERE f\_name=''foobar'';

При использовании знаков доллара можно просто написать:

 $a_$ output := 'Blah'; SELECT \* FROM users WHERE f\_name='foobar';

и именно это увидит исполнитель PL/pqSOL в обоих случаях.

#### 4 кавычки

Когда нужны одинарные кавычки в строковой константе внутри тела функции, например:

a\_output := a\_output || '' AND name LIKE ''''foobar'''' AND xyz''

K a output будет добавлено: AND name LIKE 'foobar' AND xyz

При использовании знаков доллара это записывается так:

a output := a output | | \$\$ AND name LIKE 'foobar' AND xyz\$\$

будьте внимательны, при этом не должно быть внешнего долларового разделителя \$\$.

#### 6 кавычек

Когда нужны одинарные кавычки в строковой константе внутри тела функции, при этом кавычки находятся в конце строковой константы. Например:

a\_output := a\_output || '' AND name LIKE ''''foobar'''''''

K a output будет добавлено: AND name LIKE 'foobar'.

#### При использовании знаков доллара это записывается так:

a output := a output | | \$\$ AND name LIKE 'foobar'\$\$

#### 10 кавычек

Когда нужны две одиночные кавычки в строковой константе (это уже 8 кавычек), примыкающие к концу строковой константы (ещё 2). Вероятно, такое может понадобиться при разработке функции, которая генерирует другие функции, как показано в Примере  $43.10$ . Например:

```
a_output := a_output || \cdot || if v_'' ||referrer keys.kind || '' like '''''''''''
    || referrer keys.key string || '''''''''''
```
 then return '''''' || referrer\_keys.referrer\_type || ''''''; end if;'';

Значение a\_output затем будет:

if  $v_$ ... like  $''.'.'.'$  then return  $''.'.'.'$ ; end if;

При использовании знаков доллара:

```
a_output := a_output || $$ if v_$$ || referrer_keys.kind || $$ like '$$
     || referrer_keys.key_string || $$'
    then return '$$ || referrer_keys.referrer_type
     || $$'; end if;$$;
```
где предполагается, что нужны только одиночные кавычки в a\_output, так как потребуется повторное взятие в кавычки перед использованием.

### **43.12.2. Дополнительные проверки во время компиляции**

Чтобы помочь найти и предупредить простые, но часто встречающиеся проблемы, PL/PgSQL предоставляет дополнительные *проверки*. Если они включены в конфигурации, то во время компиляции функций будут выдаваться дополнительные сообщения WARNING или ошибки ERROR. Функция, при компиляции которой выдавалось WARNING, при последующем выполнении не будет выдавать это сообщение и её можно протестировать в отдельной среде разработки.

Для включения этих проверок используются параметры конфигурации plpgsql.extra\_warnings для предупреждений и plpgsql.extra\_errors для ошибок. Каждому из параметров можно присвоить список значений, разделённых запятыми, значение "none" или "all". По умолчанию используется "none". В настоящий момент доступна только одна проверка:

shadowed\_variables

Проверяет, что объявление новой переменной не скрывает ранее объявленную переменную.

Следующий пример показывает эффект присвоения plpgsql.extra\_warnings значения shadowed\_variables:

```
SET plpgsql.extra_warnings TO 'shadowed_variables';
```

```
CREATE FUNCTION foo(f1 int) RETURNS int AS $$
DECLARE
f1 int;
BEGIN
RETURN f1;
END;
$$ LANGUAGE plpgsql;
WARNING: variable "f1" shadows a previously defined variable
LINE 3: f1 int;
\sim \simCREATE FUNCTION
```
## **43.13. Портирование из Oracle PL/SQL**

В этом разделе рассматриваются различия между языками PostgreSQL PL/pgSQL и Oracle PL/SQL, чтобы помочь разработчикам, переносящим приложения из Oracle® в PostgreSQL.

PL/pgSQL во многих аспектах похож на PL/SQL . Это блочно-структурированный, императивный язык, в котором все переменные должны объявляться. Присвоения, циклы и условные операторы в обоих языках похожи. Основные отличия, которые необходимо иметь в виду при портировании с PL/SQL в PL/pgSQL, следующие:

• Если имя, используемое в SQL-команде, может быть как именем столбца таблицы, так и ссылкой на переменную функции, то PL/SQL считает, что это имя столбца таблицы. Это

 $\overline{0}$  соответствует поведению PL/pgSQL при plpgsql.variable\_conflict = use\_column, что не является значением по умолчанию, как описано в Подразделе 43.11.1. В первую очередь, было бы правильно избегать таких двусмысленностей, но если требуется портировать большое количество кода, зависящее от данного поведения, то установка переменной variable\_conflict может быть лучшим решением.

- В PostgreSQL тело функции должно быть записано в виде строки. Поэтому нужно использовать знак доллара в качестве кавычек или экранировать одиночные кавычки в теле функции. (См. Подраздел 43.12.1.)
- Имена типов данных часто требуют корректировки. Например, в Oracle строковые значения  $\bullet$ часто объявляются с типом varchar2, не являющимся стандартным типом SOL. В PostgreSOL вместо него нужно использовать varchar или text. Подобным образом, тип number нужно заменять на numeric или другой числовой тип, если найдётся более подходящий.
- Лля группировки функций вместо пакетов используются схемы.
- Так как пакетов нет, нет и пакетных переменных. Это несколько раздражает. Вместо этого можно хранить состояние каждого сеанса во временных таблицах.
- Целочисленные циклы FOR с указанием REVERSE работают по-разному. В PL/SQL значение  $\bullet$ счётчика уменьшается от второго числа к первому, в то время как в PL/pqSQL счётчик уменьшается от первого ко второму. Поэтому при портировании нужно менять местами границы цикла. Это печально, но вряд ли будет изменено. (См. Подраздел 43.6.5.5.)
- Циклы FOR по запросам (не курсорам) также работают по-разному. Переменная цикла должна  $\bullet$ быть объявлена, в то время как в PL/SOL она объявляется неявно. Преимущество в том, что значения переменных доступны и после выхода из цикла.
- Существуют некоторые отличия в нотации при использовании курсорных переменных.

### 43.13.1. Примеры портирования

Пример 43.9 показывает, как портировать простую функцию из PL/SOL в PL/pgSOL.

### <span id="page-1228-0"></span>Пример 43.9. Портирование простой функции из PL/SOL в PL/pqSOL

#### Функция Oracle PL/SOL:

```
CREATE OR REPLACE FUNCTION cs fmt browser version (v name varchar2,
                                                      v version varchar2)
RETURN varchar2 IS
BEGIN
    IF v_version IS NULL THEN
        RETURN v_name;
    END IF;
    RETURN v_name || '/' || v_version;
END;
\overline{1}show errors;
```
Пройдемся по этой функции и посмотрим различия по сравнению с PL/pqSOL:

- Имя типа varchar2 нужно сменить на varchar или text. В примерах данного раздела мы будем использовать varchar, но обычно лучше выбрать text, если не требуется ограничивать длину строк.
- $\bullet$ Ключевое слово RETURN в прототипе функции (не в теле функции) заменяется на RETURNS в PostgreSQL. Кроме того, IS становится AS, и нужно добавить предложение LANGUAGE, потому что PL/pqSQL - не единственный возможный язык.
- B PostareSOL тело функции является строкой, поэтому нужно использовать кавычки или  $\bullet$ знаки доллара. Это заменяет завершающий / в подходе Oracle.
- Koманда show errors не существует в PostgreSOL и не требуется, так как ошибки будут выводиться автоматически.

#### Вот как эта функция будет выглядеть после портирования в PostgreSQL:

```
CREATE OR REPLACE FUNCTION cs_fmt_browser_version(v_name varchar,
                                                   v_version varchar)
RETURNS varchar AS $$
BEGIN
    IF v_version IS NULL THEN
        RETURN v_name;
    END IF;
    RETURN v_name || '/' || v_version;
END;
$$ LANGUAGE plpgsql;
```
Пример 43.10 показывает, как портировать функцию, которая создаёт другую функцию, и как обрабатывать проблемы с кавычками.

#### <span id="page-1229-0"></span>Пример 43.10. Портирование функции, создающей другую функцию, из PL/SQL в PL/pqSQL

Следующая процедура получает строки из SELECT и строит большую функцию, в целях эффективности возвращающую результат в операторах IF.

```
Версия Oracle:
```

```
CREATE OR REPLACE PROCEDURE cs_update_referrer_type_proc IS
    CURSOR referrer_keys IS
        SELECT * FROM cs_referrer_keys
        ORDER BY try_order;
    func_cmd VARCHAR(4000);
BEGIN
    func_cmd := 'CREATE OR REPLACE FUNCTION cs_find_referrer_type(v_host IN VARCHAR2,
                 v domain IN VARCHAR2, v url IN VARCHAR2) RETURN VARCHAR2 IS BEGIN';
    FOR referrer key IN referrer keys LOOP
        func cmd := func cmd ||' IF v_' || referrer_key.kind
          || ' LIKE ''' || referrer_key.key_string
          || ''' THEN RETURN ''' || referrer key.referrer type
          || '''; END IF;';
    END LOOP:
    func cmd := func_cmd || ' RETURN NULL; END; ';
    EXECUTE IMMEDIATE func cmd;
END;
\sqrt{2}show errors:
В конечном итоге в PostgreSQL эта функция может выглядеть так:
CREATE OR REPLACE PROCEDURE cs_update_referrer_type_proc() AS $func$
DECLARE
    referrer_keys CURSOR IS
        SELECT * FROM cs referrer keys
        ORDER BY try_order;
    func_body text;
    func_cmd text;
BEGIN
    func_body := 'BEGIN';
    FOR referrer_key IN referrer_keys LOOP
        func_body := func_body ||
```
#### $PL/pqSOL$  процедурный язык SQL

```
 ' IF v_' || referrer_key.kind
           || ' LIKE ' || quote_literal(referrer_key.key_string)
           || ' THEN RETURN ' || quote_literal(referrer_key.referrer_type)
           || '; END IF;' ;
     END LOOP;
     func_body := func_body || ' RETURN NULL; END;';
    func cmd :=
       'CREATE OR REPLACE FUNCTION cs_find_referrer_type(v_host varchar,
                                                            v_domain varchar,
                                                            v_url varchar)
         RETURNS varchar AS '
       || quote_literal(func_body)
       || ' LANGUAGE plpgsql;' ;
    EXECUTE func cmd;
END;
$func$ LANGUAGE plpgsql;
```
Обратите внимание, что тело функции строится отдельно, с использованием quote\_literal для дублирования кавычек. Эта техника необходима, потому что мы не можем безопасно использовать знаки доллара при определении новой функции: мы не знаем наверняка, какие строки будут вставлены из referrer\_key.key\_string. (Мы предполагаем, что referrer\_key.kind всегда имеет значение из списка: host, domain или url, но referrer\_key.key\_string может быть чем угодно, в частности, может содержать знаки доллара.) На самом деле, в этой функций есть улучшение по сравнению с оригиналом Oracle, потому что не будет генерироваться неправильный код, когда referrer\_key.key\_string или referrer\_key.referrer\_type содержат кавычки.

[Пример 43.11](#page-1230-0) показывает, как портировать функцию с выходными параметрами (OUT) и манипулирующую строками. В PostgreSQL нет встроенной функции instr, но её можно создать, используя комбинацию других функций. В [Подраздел 43.13.3](#page-1233-0) приведена реализации instr на PL/ pgSQL, которая может быть полезна вам при портировании ваших функций.

#### <span id="page-1230-0"></span>**Пример 43.11. Портирование из PL/SQL в PL/pgSQL процедуры, которая манипулирует строками и содержит** OUT **параметры**

Следующая процедура на языке Oracle PL/SQL разбирает URL и возвращает составляющие его элементы (сервер, путь и запрос).

#### Версия Oracle:

```
CREATE OR REPLACE PROCEDURE cs_parse_url(
     v_url IN VARCHAR2,
     v_host OUT VARCHAR2, -- Возвращается как результат
     v_path OUT VARCHAR2, -- И это тоже
     v_query OUT VARCHAR2) -- И это
TS
    a pos1 INTEGER;
     a_pos2 INTEGER;
BEGIN
     v_host := NULL;
     v_path := NULL;
     v_query := NULL;
    a_{\text{pos1}} := \text{instr}(v_{\text{url}}, '///);
    IF a\_pos1 = 0 THEN
          RETURN;
     END IF;
    a_{\text{pos2}} := \text{instr}(v_{\text{un1}}, ' / ', a_{\text{pos1}} + 2);
```

```
IF a_p \circ s2 = 0 THEN
           v_{\text{host}} := \text{substr}(v_{\text{un}}, a_{\text{post}} + 2);
           v path := '/;
            RETURN;
      END IF;
     v_host := substr(v_url, a_pos1 + 2, a_pos2 - a_pos1 - 2);
     a_{\text{post}} := \text{instr}(v_{\text{out}}, ' ?', a_{\text{post}} + 1);IF a\_pos1 = 0 THEN
          v_path := substr(v_url, a_pos2);
           RETURN;
      END IF;
     v<sub>path</sub> := substr(v<sub>url, a_pos2, a_pos1 - a_pos2);</sub>
     v_{\text{query}} := \text{substr}(v_{\text{url}}, a_{\text{pos1}} + 1);END;
show errors;
```
#### Вот возможная трансляция в PL/pgSQL:

/

```
CREATE OR REPLACE FUNCTION cs_parse_url(
     v_url IN VARCHAR,
     v_host OUT VARCHAR, -- Возвращается как результат
      v_path OUT VARCHAR, -- И это тоже
      v_query OUT VARCHAR) -- И это
AS $$
DECLARE
     a_pos1 INTEGER;
     a_pos2 INTEGER;
BEGIN
      v_host := NULL;
      v_path := NULL;
      v_query := NULL;
     a_{\text{pos1}} := \text{instr}(v_{\text{url}}, '///);
     IF a_{pos1} = 0 THEN
          RETURN;
      END IF;
     a_{\text{pos2}} := \text{instr}(v_{\text{un1}}, ' / ', a_{\text{pos1}} + 2);IF a_p \cos 2 = 0 THEN
          v_host := substr(v_url, a_pos1 + 2);
          v path := ' / ';
           RETURN;
      END IF;
     v_{\text{host}} := \text{substr}(v_{\text{un}}, a_{\text{post}} + 2, a_{\text{post}} - a_{\text{post}} - 2);a_{\text{post}} := \text{instr}(v_{\text{out}}, ' ?', a_{\text{post}} + 1);IF a\_pos1 = 0 THEN
          v path := substr(v_url, a_pos2);
           RETURN;
      END IF;
     v<sub>p</sub>ath := substr(v<sub>url, a_pos2, a_pos1 - a_pos2);</sub>
     v_{\text{query}} := \text{substr}(v_{\text{url}}, a_{\text{pos1}} + 1);END;
$$ LANGUAGE plpgsql;
```
#### Эту функцию можно использовать так:

SELECT \* FROM cs parse url('http://foobar.com/query.cgi?baz');

[Пример 43.12](#page-1232-0) показывает, как портировать процедуру, использующую большое количество специфических для Oracle возможностей.

#### <span id="page-1232-0"></span>**Пример 43.12. Портирование процедуры из PL/SQL в PL/pgSQL**

```
Версия Oracle:
CREATE OR REPLACE PROCEDURE cs_create_job(v_job_id IN INTEGER) IS
     a_running_job_count INTEGER;
BEGIN
     LOCK TABLE cs_jobs IN EXCLUSIVE MODE;
     SELECT count(*) INTO a_running_job_count FROM cs_jobs WHERE end_stamp IS NULL;
     IF a_running_job_count > 0 THEN
         COMMIT; -- освободить блокировку
         raise_application_error(-20000,
                  'Unable to create a new job: a job is currently running.');
     END IF;
     DELETE FROM cs_active_job;
     INSERT INTO cs_active_job(job_id) VALUES (v_job_id);
     BEGIN
         INSERT INTO cs_jobs (job_id, start_stamp) VALUES (v_job_id, now());
     EXCEPTION
        WHEN dup val on index THEN NULL; - ничего не делать, если задание уже есть
     END;
     COMMIT;
END;
/
show errors
Вот как эту процедуру можно переписать на PL/pgSQL:
CREATE OR REPLACE PROCEDURE cs_create_job(v_job_id integer) AS $$
DECLARE
     a_running_job_count integer;
BEGIN
     LOCK TABLE cs_jobs IN EXCLUSIVE MODE;
     SELECT count(*) INTO a_running_job_count FROM cs_jobs WHERE end_stamp IS NULL;
     IF a_running_job_count > 0 THEN
         COMMIT; -- освободить блокировку
         RAISE EXCEPTION 'Unable to create a new job: a job is currently running'; -- 1
     END IF;
     DELETE FROM cs_active_job;
     INSERT INTO cs_active_job(job_id) VALUES (v_job_id);
     BEGIN
         INSERT INTO cs_jobs (job_id, start_stamp) VALUES (v_job_id, now());
     EXCEPTION
         WHEN unique_violation THEN -- 2
             -- ничего не делать, если задание уже есть
     END;
```

```
COMMIT;
END;
$$ LANGUAGE plpgsql;
```
- Синтаксис RAISE существенно отличается от Oracle, хотя основной вариант RAISE  $\mathbf{1}$ имя исключения работает похоже.
- Имена исключений, поддерживаемые PL/pqSQL, отличаются от исключений в Oracle.  $\mathbf{2}$ Количество встроенных имён исключений значительно больше (см. Приложение А). В настоящее время нет способа задать пользовательское имя исключения, хотя вместо этого можно вызывать ошибку с заданным пользователем значением SQLSTATE.

### 43.13.2. На что ещё обратить внимание

В этом разделе рассматриваются ещё несколько вещей, на которые нужно обращать внимание при портировании функций из Oracle PL/SQL в PostgreSQL.

### 43.13.2.1. Неявный откат изменений после возникновения исключения

В PL/pqSOL при перехвате исключения в секции EXCEPTION все изменения в базе данных с начала блока автоматически откатываются. В Oracle это эквивалентно следующему:

```
BEGIN
    SAVEPOINT s1:
    \ldots здесь код \ldotsEXCEPTION
    WHEN ... THEN
        ROLLBACK TO s1;
         \ldots здесь код \ldotsWHEN ... THEN
        ROLLBACK TO s1:
         ... здесь код ...
END;
```
При портировании процедуры Oracle, которая использует SAVEPOINT и ROLLBACK ТО в таком же стиле, задача простая: достаточно убрать операторы SAVEPOINT и ROLLBACK ТО. Если же SAVEPOINT и ROLLBACK ТО ИСПОЛЬЗУЮТСЯ ПО-ДРУГОМУ, ТО ПРИДЁТСЯ ПОДУМАТЬ.

### **43.13.2.2. EXECUTE**

PL/pgSOL версия EXECUTE работает аналогично версии в PL/SOL, но нужно помнить об использовании quote\_literal и quote\_ident, как описано в Подразделе 43.5.4. Без использования этих функций конструкции типа EXECUTE 'SELECT \* FROM \$1'; будут работать ненадёжно.

### 43.13.2.3. Оптимизация функций на PL/pgSQL

Для оптимизации исполнения PostgreSQL предоставляет два модификатора при создании функции: «изменчивость» (будет ли функция всегда возвращать тот же результат при тех же аргументах) и «строгость» (возвращает ли функция NULL, если хотя бы один из аргументов NULL). Для получения подробной информации обратитесь к справочной странице CREATE FUNCTION.

При использовании этих атрибутов оптимизации оператор CREATE FUNCTION может выглядеть примерно так:

CREATE FUNCTION foo(...) RETURNS integer AS \$\$ \$\$ LANGUAGE plpgsql STRICT IMMUTABLE;

### <span id="page-1233-0"></span>43.13.3. Приложение

Этот раздел содержит код для совместимых с Oracle функций instr. которые можно использовать для упрошения портирования.

#### $PL/pqSOL$  процедурный язык SQL

```
--- instr functions that mimic Oracle's counterpart
-- Syntax: instr(string1, string2 [, n [, m]])
-- where [] denotes optional parameters.
--
-- Search string1, beginning at the nth character, for the mth occurrence
-- of string2. If n is negative, search backwards, starting at the abs(n)'th
-- character from the end of string1.
-- If n is not passed, assume 1 (search starts at first character).
-- If m is not passed, assume 1 (find first occurrence).
-- Returns starting index of string2 in string1, or 0 if string2 is not found.
--
CREATE FUNCTION instr(varchar, varchar) RETURNS integer AS $$
BEGIN
     RETURN instr($1, $2, 1);
END;
$$ LANGUAGE plpgsql STRICT IMMUTABLE;
CREATE FUNCTION instr(string varchar, string_to_search_for varchar,
                       beg_index integer)
RETURNS integer AS $$
DECLARE
    pos integer NOT NULL DEFAULT 0;
     temp_str varchar;
     beg integer;
     length integer;
     ss_length integer;
BEGIN
    IF beg index > 0 THEN
         temp_str := substring(string FROM beg_index);
         pos := position(string_to_search_for IN temp_str);
        IF pos = 0 THEN
             RETURN 0;
         ELSE
            RETURN pos + beg_index - 1;
         END IF;
     ELSIF beg_index < 0 THEN
         ss_length := char_length(string_to_search_for);
         length := char_length(string);
        beg := length + 1 + beg_index;
         WHILE beg > 0 LOOP
             temp_str := substring(string FROM beg FOR ss_length);
             IF string_to_search_for = temp_str THEN
                 RETURN beg;
             END IF;
            beg := beg - 1;
         END LOOP;
         RETURN 0;
     ELSE
         RETURN 0;
     END IF;
```

```
END;
$$ LANGUAGE plpgsql STRICT IMMUTABLE;
CREATE FUNCTION instr(string varchar, string_to_search_for varchar,
                       beg index integer, occur index integer)
RETURNS integer AS $$
DECLARE
     pos integer NOT NULL DEFAULT 0;
     occur_number integer NOT NULL DEFAULT 0;
     temp_str varchar;
     beg integer;
     i integer;
     length integer;
     ss_length integer;
BEGIN
    IF occur index \leq 0 THEN
         RAISE 'argument ''%'' is out of range', occur_index
           USING ERRCODE = '22003';
     END IF;
     IF beg_index > 0 THEN
        beg := beg_index - 1;
         FOR i IN 1..occur_index LOOP
             temp_str := substring(string FROM beg + 1);
             pos := position(string_to_search_for IN temp_str);
            IF pos = 0 THEN
                 RETURN 0;
             END IF;
            beg := beg + pos;
         END LOOP;
         RETURN beg;
    ELSIF beg index < 0 THEN
        ss length := char_length(string_to_search_for);
         length := char_length(string);
        beg := length + 1 + beg index;
         WHILE beg > 0 LOOP
             temp_str := substring(string FROM beg FOR ss_length);
            IF string to search for = temp str THEN
                 occur number := occur number + 1;
                  IF occur_number = occur_index THEN
                     RETURN beg;
                 END IF;
             END IF;
            beg := beg - 1;
         END LOOP;
         RETURN 0;
     ELSE
         RETURN 0;
     END IF;
END;
$$ LANGUAGE plpgsql STRICT IMMUTABLE;
```
# Глава 44. PL/Tcl — процедурный язык Tcl

PL/Tcl — это загружаемый процедурный язык для СУБД PostgreSQL, позволяющий использовать язык Tcl для написания функций PostgreSQL.

## 44.1. Обзор

РL/Tcl предоставляет большинство возможностей, которые имеет разработчик функций на С, с небольшими ограничениями, и позволяет применять мощные библиотеки обработки строк, существующие для Tcl.

Одним убедительным хорошим ограничением является то, что весь код выполняется в контексте безопасности интерпретатора Tcl. Помимо ограниченного набора команд безопасного Tcl, разрешены только несколько команд для обращения к базе данных через SPI и вызовы elog() для выдачи сообщений. PL/Tcl не даёт возможности взаимодействовать с внутренним механизмом сервера баз данных или обращаться к ОС с правами серверного процесса PostgreSQL, что возможно в функциях на С. Таким образом, использование этого языка можно доверить непривилегированным пользователям; это не даст им неограниченные полномочия.

Ещё одно существенное ограничение заключается в том, что функции на Tcl нельзя использовать лля создания функций ввода/вывода для новых типов данных.

Иногда возникает желание написать функцию на Tcl, которая не будут ограничена безопасным Тсl. Например, может потребоваться функция, которая будет посылать сообщения по почте. Для этих случаев есть вариация PL/Tcl. названная PL/TclU (название подразумевает «untrusted Tcl». недоверенный Tcl). Это тот же язык, за исключением того, что для него используется полноценный интерпретатор Tcl. Если применяется PL/TclU, он должен быть установлен как недоверенный процедурный язык, чтобы только суперпользователи могли создавать функции на нём. Автор функции на PL/TclU должен позаботиться о том, чтобы эту функцию нельзя было использовать не по назначению, так как она может делать всё, что может пользователь с правами администратора баз данных.

Разделяемый объектный код для обработчиков вызова PL/Tcl и PL/TclU собирается автоматически и устанавливается в каталог библиотек PostgreSQL, если поддержка Tcl включена на этапе конфигурирования процедуры установки. Чтобы установить PL/Tcl и/или PL/TclU в конкретную базу данных, воспользуйтесь командой CREATE EXTENSION, например, так: CREATE EXTENSION pltcl или CREATE EXTENSION pltclu.

## 44.2. Функции на PL/Tcl и их аргументы

Чтобы создать функцию на языке PL/Tcl, используйте стандартный синтаксис CREATE FUNCTION:

```
CREATE FUNCTION имя_функции (типы_аргументов) RETURNS тип_результата AS $$
    # Тело функции на PL/Tcl
$$ LANGUAGE pltcl;
```
С PL/TclU команда та же, но в качестве языка должно быть указано pltclu.

Тело функции содержит просто скрипт на Tcl. Когда вызывается функция, значения аргументов передаются скрипту Tcl в виде переменных с именами 1 ... n. Результат из кода Tcl возвращается как обычно, оператором return. В процедуре значение, возвращаемое из кода Tcl, игнорируется.

Например, функцию, возвращающую большее из двух целых чисел, можно определить так:

```
CREATE FUNCTION tcl_max(integer, integer) RETURNS integer AS $$
    if \{51 > 52\} {return $1}
    return $2
$$ LANGUAGE pltcl STRICT;
```
Обратите внимание на предложение STRICT, которое избавляет нас от необходимости думать о входящих значениях NULL: если при вызове передаётся значение NULL, функция не будет выполняться вовсе. будет сразу возвращён результат NULL.

В нестрогой функции, если фактическое значение аргумента - NULL, соответствующей переменной Sn будет присвоена пустая строка. Чтобы определить, был ли передан NULL в определённом аргументе, используйте функцию argisnull. Например, предположим, что нам нужна функция tcl\_max, которая с одним аргументом NULL и вторым аргументом не NULL должна возвращать не NULL, а второй аргумент:

```
CREATE FUNCTION tcl max (integer, integer) RETURNS integer AS $$
    if \{[argisnull 1]\} {
        if {[arqisnull 2]} { return_null }
        return $2
    \uparrowif {[arqisnull 2]} { return $1 }
    if \{ $1 > $2$ \} {return $1}
    return $2
$$ LANGUAGE pltcl:
```
Как показано выше, чтобы вернуть значение NULL из функции PL/Tcl, нужно выполнить return null. Это можно сделать и в строгой, и в нестрогой функции.

Аргументы составного типа передаются функции в виде массивов Tcl. Именами элементов массива являются имена атрибутов составного типа. Если атрибут в переданной строке имеет значение NULL, он будет отсутствовать в данном массиве. Например:

```
CREATE TABLE employee (
    name text,
    salary integer,
    age integer
);
CREATE FUNCTION overpaid(employee) RETURNS boolean AS $$
    if \{200000.0 \leq $1(salary)\}\return "t"
     \lambdaif \{ $1(\text{age}) < 30 \text{ & } 100000.0 < $1(\text{salary}) \}return "t"
     \uparrowreturn "f"
$$ LANGUAGE pltcl;
```
Функции PL/Tcl могут возвращать и результаты составного типа. Для этого код на Tcl должен вернуть список пар имя/значение столбца, соответствующий ожидаемому типу результата. Столбцы, имена которых в этом списке отсутствуют, получат значения NULL, а если в списке указано имя несуществующего столбца, возникнет ошибка. Например:

```
CREATE FUNCTION square cube (in int, out squared int, out cubed int) AS $$
    return [list squared [expr {$1 * $1}] cubed [expr {$1 * $1 * $1}]]
$$ LANGUAGE pltcl;
```
Выходные аргументы процедур возвращаются таким же образом. Например:

```
CREATE PROCEDURE tcl_triple(INOUT a integer, INOUT b integer) AS $$
    return [list a [expr \{ $1 * 3\}] b [expr \{ $2 * 3\}]
$$ LANGUAGE pltcl;
```
CALL tcl triple(5, 10);

### Полсказка

Список результатов можно создать из желаемого кортежа, представленного в виде массива, с помошью команды array get языка Tcl. Например:

```
CREATE FUNCTION raise_pay(employee, delta int) RETURNS employee AS $$
    set 1(salary) [expr \{ $1(salary) + $2 \}]return [array get 1]
$$ LANGUAGE pltcl;
```
Функции PL/Tcl могут возвращать наборы результатов. Для этого код на Tcl должен вызывать return\_next для каждой возвращаемой строки, передавая ей соответствующее значение, когда возвращается скалярный тип, или список пар имя/значение столбца, когда возвращается составной тип. Пример с результатом скалярного типа:

```
CREATE FUNCTION sequence (int, int) RETURNS SETOF int AS $$
    for {set i $1} \{5i \leq 52\} {incr i} {
        return next $i
    \mathcal{L}$$ LANGUAGE pltcl;
и с результатом составного:
```

```
CREATE FUNCTION table_of_squares(int, int) RETURNS TABLE (x int, x2 int) AS $$
    for {set i $1} {$i < $2} {incr i} {
        return next [list x $i x2 [expr {$i * $i}]]
    \rightarrow$$ LANGUAGE pltcl:
```
## 44.3. Значения данных в PL/Tcl

Значения аргументов, передаваемые в код функции PL/Tcl, представляют собой просто входные аргументы, преобразованные в текстовый вид (так же, как при выводе оператором SELECT). И наоборот, команды return и return next примут любую строку, соответствующую формату ввода для объявленного типа результата функции или заданного столбца в результате составного типа.

## 44.4. Глобальные данные в PL/Tcl

Иногда полезно иметь некоторые глобальные данные, сохраняемые между двумя вызовами функции или совместно используемые разными функциями. Это легко сделать в PL/Tcl, но есть некоторые ограничения, которые необходимо понимать.

По соображениям безопасности, PL/Tcl выполняет функции, вызываемые некоторой ролью SOL в отдельном интерпретаторе Tcl, выделенном для этой роли. Это предотвращает случайное или злонамеренное влияние одного пользователя на поведение функций PL/Tcl другого пользователя. В каждом интерпретаторе будут свои значения всех «глобальных» переменных Tcl. Таким образом, в двух функциях PL/Tcl будут общие глобальные переменные, только если они выполняются одной ролью SQL. В приложении, выполняющем код в одном сеансе с разными ролями SQL (вызывающем функции SECURITY DEFINER, использующем команду SET ROLE и т. д.) может понадобиться явно предпринять дополнительные меры, чтобы функции могли разделять свои данные. Для этого сначала установите для функций, которые должны взаимодействовать, одного владельца, а затем задайте для них свойство SECURITY DEFINER. Разумеется, при этом нужно позаботиться о том, чтобы эти функции не могли сделать ничего непредусмотренного.

Все функции PL/TclU, вызываемые в одном сеансе, выполняются одним интерпретатором Tcl, который, конечно, отличается от интерпретатора(ов), используемого для функций PL/Tcl, Поэтому глобальные данные функций PL/TclU автоматически становятся общими. Это не считается угрозой безопасности, так как все функции PL/TclU выполняются на одном уровне доверия, а именно уровне суперпользователя базы данных.

Чтобы защитить функции PL/Tcl от непреднамеренного влияния друг на друга, каждой из них предоставляется глобальная переменная-массив через команду upvar. Глобальным именем этой переменной является внутреннее имя функции, а в качестве локального выбрано GD. Переменную GD рекомендуется использовать для постоянных внутренних данных функции.

Обычные глобальные переменные Tcl следует использовать только для значений, которые предназначены именно для совместного использования несколькими функциями. (Заметьте, что массивы GD являются глобальными только для конкретного интерпретатора, так что они не нарушают ограничения безопасности, описанные выше.)

Использование GD демонстрируется в примере spi execp, приведённом ниже.

## 44.5. Обращение к базе данных из PL/Tcl

Для обращения к базе данных из тела функции на PL/Tcl предназначены следующие команды:

spi exec ?-count n? ?-array имя? команда ?тело-цикла?

Выполняет команду SOL, заданную в виде строки. В случае ошибки в этой команде выдаётся ошибка в Tcl. В противном случае spi\_exec возвращает число обработанных командой строк (выбранных, добавленных, изменённых или удалённых), либо ноль, если эта команда служебный оператор. Кроме того, если команда — оператор SELECT, значения выбранных столбцов помещаются в переменные Tcl, как описано ниже.

Необязательное значение -count задаёт для spi exec максимальное число строк, которое должно быть обработано в команде. Его действие можно представить как выполнение FETCH п для курсора, предварительно подготовленного для команды.

Если в качестве команды выполняется оператор SELECT, значения результирующих столбцов помещаются в переменные Tcl, названные по именам столбцов. Если передаётся -array, значения столбцов вместо этого становятся элементами названного ассоциативного массива, индексами в котором становятся имена столбцов. Кроме того, в элементе с именем «.tupno» сохраняется номер текущей строки в результирующем наборе (отсчитывая от нуля), если только это имя не занято одним из столбцов результата.

Если в качестве команды выполняется SELECT без указания скрипта тело-цикла, в переменных Tcl или элементах массива сохраняется только первая строка результатов; оставшиеся строки (если они есть), игнорируются. Если запрос не возвращает строки, не сохраняется ничего. (Этот случай можно отследить, проверив результат spi\_exec.) Например, команда:

spi\_exec "SELECT count (\*) AS cnt FROM pg\_proc"

присвоит переменной \$cnt в Tcl число строк, содержащихся в системном каталоге pq proc.

Если передаётся необязательный аргумент тело-цикла, заданный в нём блок скрипта Tcl будет выполняться для каждой строки результата запроса. (Аргумент тело-цикла игнорируется, если целевая команда — не SELECT.) При этом значения столбцов текущей строки сохраняются в переменных Tcl или элементах массива перед каждой итерацией этого цикла. Например, код:

```
spi exec -array C "SELECT * FROM pg class" {
    elog DEBUG "have table $C(relname)"
\mathcal{E}
```
будет выводить в журнал сообщение для каждой строки pg\_class. Это работает подобно пругим конструкциям циклов в Tcl: в частности, команды continue и break в теле цикла будут действовать обычным образом.

Если в столбце результата запроса выдаётся NULL, целевая переменная для неё не устанавливается, и оказывается «неустановленной».

#### spi prepare запрос список-типов

Подготавливает и сохраняет план запроса для последующего выполнения. Сохранённый план будет продолжать существование до завершения текущего сеанса.

Запрос может принимать параметры, то есть местозаполнители для значений, которые будут передаваться, когда план будет собственно выполняться. В строке запроса эти параметры обозначаются как \$1 ... \$n. Если в запросе используются параметры, нужно задать имена типов этих параметров в виде списка Tcl. (Если параметры отсутствуют, задайте пустой СПИСОК\_ТИПОВ.)

Функция spi\_prepare возвращает идентификатор запроса, который может использоваться в последующих вызовах spi\_execp. Пример приведён в описании spi\_execp.

spi execp ?-count n? ?-array имя? ?-nulls строка? ид-запроса ?список-значений? ?тело- $IIIJKH2$ 

Выполняет запрос, ранее подготовленный функцией spi\_prepare. В качестве ид\_запроса передаётся идентификатор, возвращённый функцией spi\_prepare. Если в запросе задействуются параметры, необходимо указать список-значений. Это должен быть принятый в Tcl список параметров. Он должен иметь ту же длину, что и список типов параметров, ранее переданный spi prepare. Опустите слисок-значений, если у запроса нет параметров.

Необязательный аргумент -nulls принимает строку из пробелов и символов 'n', которые отмечают, в каких параметрах spi execp передаются значения NULL. Если присутствует, эта строка должна иметь ту же длину, что и слисок-значений. В случае её отсутствия значения всех параметров считаются отличными от NULL.

Не считая отличий в способе передачи запроса и параметров, spi\_execp работает так же, как spi\_exec. Параметры -count, -array и тело-цикла задаются так же, и так же передаётся возвращаемое значение.

Взгляните на пример функции на PL/Tcl, использующей подготовленный план:

```
CREATE FUNCTION t1_count(integer, integer) RETURNS integer AS $$
    if \{!\int info exists GD (plan) \} {
        # подготовить сохранённый план при первом вызове
        set GD(plan) [ spi_prepare \
                 "SELECT count (*) AS cnt FROM t1 WHERE num >= \$1 AND num <= \$2" \
                 [ list int4 int4 ] ]\uparrowspi execp -count 1 $GD (plan) [ list $1 $2 ]
    return $cnt
$$ LANGUAGE pltcl;
```
Обратные косые черты внутри строки запроса, передаваемой функции spi prepare, нужны для того, чтобы маркеры \$n передавались функции spi\_prepare как есть, а не заменялись при подстановке переменных Tcl.

#### spi lastoid

Возвращает OID строки, вставленной последней командой spi\_exec или spi\_execp, если этой командой был оператор INSERT с одной строкой и изменяемая таблица содержит OID. (В противном случае вы получите ноль.)

#### subtransaction команда

Скрипт Tcl, который содержит команда, выполняется в подтранзакции SQL. Если этот скрипт возвращает ошибку, вся подтранзакция откатывается назад, а затем в окружающий код Tcl возвращается ошибка. За пополнительными подробностями и примером обратитесь к Разделу 44.9.

#### quote crpoka

Дублирует все вхождения апострофа и обратной косой черты в заданной строке. Это можно использовать для защиты строк, которые будут вставляться в команды SQL, передаваемые в spi\_exec или spi\_prepare. Например, представьте, что при выполнении такой команды SQL:

"SELECT '\$val' AS ret"

переменная языка Tcl val содержит doesn't. Это приведёт к формированию такой окончательной строки команды:

SELECT 'doesn't' AS ret

при разборе которой в процессе spi exec или spi prepare возникнет ошибка. Чтобы этот запрос работал правильно, итоговая команда должна выглядеть так:

SELECT 'doesn''t' AS ret

Получить её в PL/Tcl можно так:

"SELECT '[ quote \$val ]' AS ret"

Преимуществом spi execp является то, что для неё заключать значения параметров в кавычки подобным образом не нужно, так как параметры никогда не разбираются в составе строки команды SOL.

elog vpoвень сообщение

Выдаёт служебное сообщение или сообщение об ошибке. Возможные уровни сообщений: DEBUG (OTJIAIKA), LOG (COOБЩЕНИЕ), INFO (ИНФОРМАЦИЯ), NOTICE (ЗАМЕЧАНИЕ), WARNING (ПРЕДУПРЕЖДЕНИЕ), ERROR (ОШИБКА) и FATAL (ВАЖНО). С уровнем ERROR выдаётся ошибка: если она не перехватывается окружающим кодом Tcl. она распространяется в вызывающий запрос, что приводит к прерыванию текущей транзакции или подтранзакции. По сути то же самое делает команда error языка Tcl. Сообщение уровня FATAL прерывает транзакцию и приводит к завершению текущего сеанса. (Вероятно, нет обоснованной причины использовать этот уровень ошибок в функциях PL/Tcl, но он поддерживается для полноты.) При использовании других уровней происходит просто вывод сообщения с заданным уровнем важности. Будут ли сообщения определённого уровня передаваться клиенту и/или записываться в журнал, определяется конфигурационными переменными log min messages и client min messages. За дополнительными сведениями обратитесь к Главе 19 и Разделу 44.8.

## 44.6. Триггерные функции на PL/Tcl

На PL/Tcl можно написать триггерные функции. PostgreSQL требует, чтобы функция, которая будет вызываться как триггерная, была объявлена как функция без аргументов и возвращала тип trigger.

Информация от менеджера триггеров передаётся в тело функции в следующих переменных:

\$TG name

Имя триггера из оператора CREATE TRIGGER.

\$TG relid

Идентификатор объекта таблицы, для которой будет вызываться триггерная функция.

\$TG\_table\_name

Имя таблицы, для которой будет вызываться триггерная функция.

\$TG table schema

Схема таблицы, для которой будет вызываться триггерная функция.

\$TG relatts

Список языка Tcl, содержащий имена столбцов таблицы. В начало списка добавлен пустой элемент, поэтому при поиске в этом списке имени столбца с помощью стандартной в Tcl команды lsearch будет возвращён номер элемента, начиная с 1, так же, как нумеруются столбцы в PostgreSOL. (В позициях удалённых столбцов также содержатся пустые элементы. так что нумерация следующих за ними атрибутов не нарушается.)

#### \$TG\_when

Строка BEFORE, AFTER или INSTEAD OF, в зависимости от типа события триггера.

#### \$TG\_level

Строка ROW или STATEMENT, в зависимости от уровня события триггера.

#### \$TG\_op

Строка INSERT, UPDATE, DELETE или TRUNCATE, в зависимости от действия события триггера.

#### **SNEW**

Ассоциативный массив, содержащий значения новой строки таблицы для действий INSERT или UPDATE, либо пустой массив для DELETE. Индексами в массиве являются имена столбцов. Столбцы со значениями NULL в нём отсутствуют. Для триггеров уровня оператора этот массив не определяется.

#### \$OLD

Ассоциативный массив, содержащий значения старой строки таблицы для действий UPDATE или DELETE, либо пустой массив для INSERT. Индексами в массиве являются имена столбцов. Столбцы со значениями NULL в нём отсутствуют. Для триггеров уровня оператора этот массив не определяется.

#### \$args

Список на языке Tcl аргументов функции, заданных в операторе CREATE TRIGGER. Эти аргументы также доступны под обозначениями \$1 ... \$*n* в теле функции.

Возвращаемым значением триггерной функции может быть строка OK или SKIP либо список пар имя столбца/значение. Если возвращается значение OK, операция (INSERT/UPDATE/DELETE), которая привела к срабатыванию триггера, выполняется нормально. Значение SKIP указывает менеджеру триггеров просто пропустить эту операцию с текущей строкой данных. Если возвращается список, через него PL/Tcl передаёт менеджеру триггеров изменённую строку; содержимое изменённой строки задаётся именами и значениями столбцов в списке. Все столбцы, не перечисленные в этом списке, получают значения NULL. Возвращать изменённую строку имеет смысл только для триггеров уровня строки с порядком BEFORE команд INSERT и UPDATE, в которых вместо заданной в \$NEW будет записываться изменённая строка; либо с порядком INSTEAD OF команд INSERT и UPDATE, в которых возвращаемая строка служит исходными данными для предложений INSERT RETURNING ИЛИ UPDATE RETURNING. В триггерах уровня строки с порядком BEFORE ИЛИ INSTEAD OF команды DELETE возврат изменённой строки воспринимается так же, как и возврат значения OK, то есть операция выполняется. Для всех остальных типов триггеров возвращаемое значение игнорируется.

### **Подсказка**

Список результатов можно создать из изменённого кортежа, представленного в виде массива, с помощью команды array get языка Tcl.

Следующий небольшой пример показывает триггерную функцию, которая ведёт в таблице целочисленный счётчик числа изменений, выполненных в строке. Для новых строк счётчик инициализируется нулевым значением, а затем увеличивается на единицу при каждом изменении.

```
CREATE FUNCTION trigfunc_modcount() RETURNS trigger AS $$
     switch $TG_op {
         INSERT {
             set NEW($1) 0
 }
         UPDATE {
```

```
set NEW($1) $OLD($1)
             incr NEW($1)
        \uparrowdefault {
            return OK
        \}\rightarrowreturn [array get NEW]
$$ LANGUAGE pltcl;
CREATE TABLE mytab (num integer, description text, modent integer);
CREATE TRIGGER trig mytab modcount BEFORE INSERT OR UPDATE ON mytab
    FOR EACH ROW EXECUTE FUNCTION trigfunc_modcount('modcnt');
```
Заметьте, что сама триггерная функция не знает имени столбца; оно передаётся в аргументах триггера. Это позволяет применять эту функцию для различных таблиц.

## 44.7. Функции событийных триггеров в PL/Tcl

На PL/Tcl можно написать функции событийных триггеров. PostgreSQL требует, чтобы функция, которая будет вызываться как событийный триггер, была объявлена как функция без аргументов и возвращала тип event\_trigger.

Информация от менеджера триггеров передаётся в тело функции в следующих переменных:

\$TG event

Имя события, при котором срабатывает этот триггер.

\$TG tag

Тег команды, для которой срабатывает этот триггер.

Возвращаемое значение триггерной функции игнорируется.

В этом примере мини-функция событийного триггера просто выдаёт замечание (NOTICE) при каждом выполнении поддерживаемой команды:

```
CREATE OR REPLACE FUNCTION tclsnitch() RETURNS event_trigger AS $$
  elog NOTICE "tclsnitch: $TG_event $TG_tag"
$$ LANGUAGE pltcl;
```
CREATE EVENT TRIGGER tcl\_a\_snitch ON ddl\_command\_start EXECUTE FUNCTION tclsnitch();

## <span id="page-1243-0"></span>44.8. Обработка ошибок в PL/Tcl

Tcl-код, содержащийся или вызываемый из функции PL/Tcl, может выдавать ошибку либо выполняя недопустимую операцию, либо генерируя ошибку с помощью команды error языка Tcl или команды elog языка PL/Tcl. Такие ошибки могут быть перехвачены в среде Tcl с помощью команды Tcl catch. Если ошибка не перехватывается, а распространяется выше уровня выполнения функций PL/Tcl, она передаётся в запрос, вызвавший функцию, как ошибка SQL.

И напротив, ошибки СУБД, возникающие внутри команд spi\_exec, spi\_prepare и spi\_execp в среде PL/Tcl, выдаются как ошибки Tcl, так что их можно перехватить командой Tcl catch. (Каждая из этих команд PL/Tcl выполняет SQL-операцию в подтранзакции, которая откатывается в случае ошибки, так что для частично завершённых операций производится автоматическая очистка.) Опять же, если ошибка не перехватывается и распространяется выше верхнего уровня, она становится ошибкой SOL.

В Tcl имеется переменная errorcode, представляющая дополнительную информацию об ошибке в виде, удобном для обработки в программах на Tcl. Эта информация передаётся в формате

списка Tcl, первое слово в котором указывает на подсистему или библиотеку, выдающую ошибку; последующее содержимое определяется в зависимости от подсистемы или библиотеки. Для ошибок СУБД, возникающих в командах PL/Tcl, первым словом будет POSTGRES, вторым — номер версии PostgreSQL, а дополнительные слова представляют пары имя/значения, передающие подробную информацию об ошибке. В этих парах всегда передаются поля SQLSTATE, condition и message (первые два представляют код ошибки и имя условия, как описано в Приложении А). Также могут передаваться поля detail, hint, context, schema, table, column, datatype, constraint, statement, cursor position, filename, lineno **H** funchame.

С информацией в переменной errorCode среды PL/Tcl удобно работать, загрузив переменную в массив, чтобы имена полей стали индексами в массиве. Пример такого кода:

```
if {[catch { spi exec $sql command }] } {
    if {[lindex $::errorCode 0] == "POSTGRES"} {
        array set errorArray $::errorCode
        if {$errorArray(condition) == "undefined_table"} {
             # разобраться с отсутствием таблицы
        } else {
             # разобраться с другими типами ошибок SQL
        \rightarrow\}\rightarrow
```
<span id="page-1244-0"></span>(Двойные двоеточия явно указывают, что переменная errorCode является глобальной.)

## 44.9. Явные подтранзакции в PL/Tcl

Перехват ошибок, произошедших при обращении к базе данных, как описано в Разделе 44.8, может привести к нежелательной ситуации, когда часть операций будет успешно выполнена, прежде чем произойдёт сбой. Данные останутся в несогласованном состоянии после обработки такой ошибки. РL/Tcl предлагает решение этой проблемы в форме явных подтранзакций.

Рассмотрите функцию, реализующую перевод денег между двумя счетами:

```
CREATE FUNCTION transfer_funds() RETURNS void AS $$
    if [catch {
        spi exec "UPDATE accounts SET balance = balance - 100 WHERE account name =
 'joe'"
        spi\_exec "UPDATE accounts SET balance = balance + 100 WHERE account_name =
 'mary'"
    } errormsq] {
        set result [format "error transferring funds: %s" $errormsq]
    \} else {
        set result "funds transferred successfully"
    \mathcal{E}spi exec "INSERT INTO operations (result) VALUES ('[quote $result]')"
$$ LANGUAGE pltcl:
```
Если второй оператор UPDATE выдаст исключение, эта функция запишет в журнал сообщение об ошибке, но результат первого UPDATE будет тем не менее зафиксирован. Другими словами, денежные средства будут списаны со счёта Джо, но не поступят на счёт Мери. Это происходит потому, что каждый вызов spi\_exec выполняется в отдельной подтранзакции, а откатывается только одна из подтранзакций.

В таких случаях вы можете обернуть несколько операций с базой данных в одну явную подтранзакцию, которая будет выполнена успешно или отменена как единое целое. Для этого в PL/Tcl есть команда subtransaction. С ней мы можем переписать нашу функцию так:

```
CREATE FUNCTION transfer funds2() RETURNS void AS $$
    if [catch {
        subtransaction {
```

```
spi_exec "UPDATE accounts SET balance = balance - 100 WHERE account_name =
 ' \uparrow \circ e ' ''spi\_exec "UPDATE accounts SET balance = balance + 100 WHERE account_name =
 'mary'"
        \rightarrow} errormsg] {
        set result [format "error transferring funds: %s" $errormsq]
    \} else {
        set result "funds transferred successfully"
    \mathcal{E}spi_exec "INSERT INTO operations (result) VALUES ('[quote $result]')"
$$ LANGUAGE pltcl;
```
Заметьте, что и в этом случае нужно использовать catch. В противном случае ошибка распространится на верхний уровень функции, что не даст произвести желаемое добавление записи в таблицу operations. Команда subtransaction не перехватывает ошибки, она только обеспечивает откат всех операций с базой данных в своей области действия в случае ошибки.

Откат явной подтранзакции происходит в случае любых ошибок, сгенерированных вложенным кодом Tcl, а не только ошибок, возникающих при обращении к базе данных. Таким образом, обычное исключение Tcl, возникшее внутри команды subtransaction, также приведёт к откату подтранзакции. Однако при выходе из вложенного кода Tcl без ошибки (например, с помощью команды return) откат не производится.

## 44.10. Управление транзакциями

В процедуре, которая вызывается в коде верхнего уровня или в анонимном блоке кода (в команде ро), можно управлять транзакциями. Чтобы зафиксировать текущую транзакцию, выполните команду commit, а чтобы откатить - rollback. (Заметьте, что выполнить SQL-команды COMMIT или ROLLBACK через spi\_exec или подобную функцию нельзя. Соответствующие операции могут выполняться только данными функциями.) После завершения одной транзакции следующая начинается автоматически, отдельной функции для этого нет.

#### Пример:

```
CREATE PROCEDURE transaction_test1()
LANGUAGE pltcl
AS SS
for {set i 0} {$i < 10} {incr i} {
     spi exec "INSERT INTO test1 (a) VALUES ($i)"
     if \{\sin \theta \} 2 == 0} {
          commit
     \} else {
          rollback
     \overline{\mathfrak{z}}\rightarrowSS:CALL transaction test1():
```
Транзакции не могут завершаться, когда имеется открытая явная подтранзакция.

## 44.11. Конфигурация PL/Tcl

В этом разделе описываются параметры конфигурации, влияющие на работу PL/Tcl.

```
pltcl.start proc (string)
```
В этом параметре, если он не пуст, задаётся имя (возможно, дополненное схемой) функции на языке PL/Tcl без параметров, которая будет выполняться, когда для PL/Tcl будет создаваться новый экземпляр Tcl. Такая функция может выполнять инициализацию в рамках сеанса, например, загружать дополнительный код Tcl. Новый интерпретатор Tcl создаётся при первом выполнении какой-либо функции PL/Tcl в сеансе базы данных или когда требуется дополнительный интерпретатор из-за того, что функция PL/Tcl была вызвана новой ролью SQL.

Указанная функция должна быть написана на языке pltcl и не должна иметь свойство SECURITY DEFINER. (Благодаря этим ограничениям эта функция будет запускаться в интерпретаторе, который она должна инициализировать.) Текущий пользователь должен иметь право и на её выполнение тоже.

Если эта функция завершится ошибкой, эта ошибка прервёт вызов функции, которой потребовался новый интерпретатор, и распространится в вызывающий запрос, приводя к прерыванию текущей транзакции или подтранзакции. Любые действия, уже произведённые в среде Tcl, отменены не будут; однако этот интерпретатор более не будет использоваться. При следующей попытке использования этого языка последует повторная попытка инициализации со свежим интерпретатором Tcl.

Изменять этот параметр разрешено только суперпользователям. Хотя изменить его можно в рамках сеанса, такие изменения не повлияют на работу интерпретаторов Tcl, созданных ранее.

```
pltclu.start_proc(string)
```
Это параметр полностью аналогичен pltcl.start\_proc, но применяется к PL/TclU. Указанная функция должна быть написана на языке pltclu.

## 44.12. Имена процедур Tcl

В PostgreSQL одно имя функции может использоваться разными определениями функций, если они имеют разное число и типы аргументов. Tcl, однако, требует, чтобы имена всех процедур различались. PL/Tcl решает эту проблему, устанавливая такие внутренние имена процедур Tcl, чтобы они включали в свой состав OID функции из системной таблицы pg\_proc. Таким образом, функциям PostgreSOL с одним именем и разными типами аргументов так же будут соответствовать различные процедуры Tcl. Это обычно остаётся незамеченным для программиста PL/Tcl, но может проявиться при отладке.

# Глава 45. PL/Perl — процедурный язык Perl

PL/Perl — это загружаемый процедурный язык, позволяющий реализовывать функции PostgreSQL на языке программирования Perl.

Основным преимуществом PL/Perl является то, что он позволяет применять в сохранённых функциях множество функций и операторов «перемалывания строк», имеющихся в Perl. Разобрать сложные строки на языке Perl может быть гораздо проше, чем используя строковые функции и управляющие структуры в PL/pgSQL.

Чтобы установить PL/Perl в определённую базу данных, выполните команду CREATE EXTENSION plperl.

### Подсказка

Если язык устанавливается в template1, он будет автоматически установлен во все создаваемые впоследствии базы данных.

### Примечание

Пользователи, имеющие дело с исходным кодом, должны явно включить сборку PL/Perl в процессе установки. (За дополнительными сведениями обратитесь к Главе 16.) Пользователи двоичных пакетов могут найти PL/Perl в отдельном модуле.

## 45.1. Функции на PL/Perl и их аргументы

Чтобы создать функцию на языке PL/Perl, используйте стандартный синтаксис CREATE FUNCTION:

```
CREATE FUNCTION имя_функции (типы-аргументов) RETURNS тип-результата AS $$
    # Тело функции на PL/Perl
```
\$\$ LANGUAGE plperl;

Тело функции содержит обычный код Perl. Фактически, код обвязки PL/Perl помещает этот код в подпрограмму Perl. Функция PL/Perl вызывается в скалярном контексте, так что она не может вернуть список. Не скалярные значения (массивы, записи и множества) можно вернуть по ссылке, как описывается ниже.

В процедуре PL/Perl возвращаемое из кода Perl значение игнорируется.

PL/Perl также поддерживает анонимные блоки кода, которые выполняются оператором DO:

```
DO $$
    # Код PL/Perl
$$ LANGUAGE plperl;
```
Анонимный блок кода не принимает аргументы, а любое значение, которое он мог бы вернуть, отбрасывается. В остальном он работает подобно коду функции.

### Примечание

Использовать вложенные именованные подпрограммы в Perl опасно, особенно если они обращаются к лексическим переменным в окружающей области. Так как функция PL/Perl оборачивается в подпрограмму, любая именованная функция внутри неё будет вложенной. Вообще гораздо безопаснее создавать анонимные подпрограммы и вызывать их по ссылке на код. Дополнительную информацию вы можете получить на странице руководства man perldiag, в описании ошибок Variable "%s" will not stay shared (Переменная "%s" не останется разделяемой) и Variable "%s" is not available (Переменная "%s" недоступна).

либо найти в Интернете по ключевым словам «perl nested named subroutine» (perl вложенная именованная подпрограмма).

FUNCTION требует, чтобы тело функции было записано как Синтаксис команды CREATE строковая константа. Обычно для этого удобнее всего заключать строковую константу в доллары (см. Подраздел 4.1.2.4). Если вы решите применять синтаксис спецпоследовательностей  $E''$ . вам придётся дублировать апострофы (') и обратную косую черту (\) в теле функции (см. Подраздел 4.1.2.1).

Аргументы и результат обрабатываются как и в любой другой подпрограмме на Perl: аргументы передаются в @ , а результирующим значением будет указанное в return или полученное в последнем выражении, вычисленном в функции.

Например, функцию, возвращающую большее из двух целых чисел, можно определить так:

```
CREATE FUNCTION perl_max (integer, integer) RETURNS integer AS $$
    if (S_{10} > S_{11}) { return S_{10} }
    return S_{11};
$$ LANGUAGE plperl;
```
### Примечание

Аргументы будут преобразованы из кодировки базы данных в UTF-8 для использования в PL/ Perl, а при выходе снова будут преобразованы из UTF-8 в кодировку базы данных.

Если функции передаётся NULL-значение SQL, значением аргумента в Perl станет «undefined». Показанное выше определение функции будет не очень хорошо обрабатывать значения NULL (в действительности они будут восприняты как нули). Мы могли бы добавить указание STRICT в это определение, чтобы PostgreSOL поступал немного разумнее: при передаче значения NULL функция вовсе не будет вызываться, будет сразу возвращён результат NULL. С другой стороны, мы могли бы проверить значения undefined в теле функции. Например, предположим, что нам нужна функция perl\_max, которая с одним аргументом NULL и вторым аргументом не NULL должна возвращать не NULL, а второй аргумент:

```
CREATE FUNCTION perl_max (integer, integer) RETURNS integer AS $$
    my (sx, Sy) = 0;
    if (not defined (x) {
        return undef if not defined $v;
        return $y;
    \uparrowreturn $x if not defined $y;
    return $x if $x > $y;
    return $y;
$$ LANGUAGE plperl;
```
Как показано выше, чтобы выдать значение SQL NULL, нужно вернуть значение undefined. Это можно сделать и в строгой, и в нестрогой функции.

Всё в аргументах функции, что не является ссылкой, является строкой, то есть стандартным для PostgreSQL внешним текстовым представлением соответствующего типа данных. В случае с обычными числовыми или текстовыми типами, Perl просто воспринимает их должным образом, и программист, как правило, может об этом не думать. Однако в более сложных случаях может потребоваться преобразовать аргумент в форму, подходящую для использования в Perl. Например, для преобразования типа bytea в двоичное значение можно использовать функцию decode\_bytea.

Аналогично, значения, передаваемые в PostgreSQL, должны быть в формате внешнего текстового представления. Например, для подготовки двоичных данных к возврату в значении bytea можно воспользоваться функцией encode bytea.

Perl может возвращать массивы PostgreSQL как ссылки на массивы Perl. Например, так:

```
CREATE OR REPLACE function returns array()
RETURNS text[][] AS $$
    return [['a"b','c,d'],['e\\f','g']];
$$ LANGUAGE plperl;
```

```
select returns_array();
```
Perl передаёт массивы PostgreSQL как объект, сопоставленный с PostgreSQL:: InServer:: ARRAY. С этим объектом можно работать как со ссылкой на массив или строкой, что допускает обратную совместимость с кодом Perl. написанным для PostgreSOL версии до 9.1. Например:

```
CREATE OR REPLACE FUNCTION concat array elements (text[]) RETURNS TEXT AS $$
    my $arq = shift;
    my $result = '''';
    return undef if (!defined $arq);
    # в качестве ссылки на массив
    for (05ar) {
        $result = $ ;
    # также работает со строкой
    $result .= $arg;
    return Sresult:
$$ LANGUAGE plperl;
```
SELECT concat array elements (ARRAY ['PL', '/', 'Perl']);

### Примечание

Многомерные массивы представляются как ссылки на массивы меньшей размерности со ссылками - этот способ хорошо знаком каждому программисту на Perl.

Аргументы составного типа передаются функции как ссылки на хеши. Ключами хеша являются имена атрибутов составного типа. Например:

```
CREATE TABLE employee (
    name text,
    basesalary integer,
    bonus integer
);
CREATE FUNCTION empcomp (employee) RETURNS integer AS $$
    my ($emp) = @\_;return $emp->{basesalary} + $emp->{bonus};
$$ LANGUAGE plperl;
```
SELECT name, empcomp (employee.\*) FROM employee;

Функция на PL/Perl может вернуть результат составного типа, применяя тот же подход: возвратить ссылку на хеш с требуемыми атрибутами. Например, так:

CREATE TYPE testrowperl AS (f1 integer, f2 text, f3 text);

CREATE OR REPLACE FUNCTION perl row () RETURNS testrowperl AS \$\$

```
return {f2 \Rightarrow 'hello', f1 \Rightarrow 1, f3 \Rightarrow 'world';$$ LANGUAGE plperl;
```

```
SELECT * FROM perl_row();
```
Столбцы объявленного типа результата, отсутствующие в хеше, будут возвращены как значения NULL.

Подобным образом в виде ссылки на хеш могут быть возвращены выходные аргументы процедуры:

```
CREATE PROCEDURE perl_triple(INOUT a integer, INOUT b integer) AS $$
    my (5a, 5b) = 0;
    return {a => \alpha * 3, b => \betab * 3};
$$ LANGUAGE plperl;
```

```
CALL perl_triple(5, 10);
```
Функции на PL/Perl могут также возвращать множества со скалярными или составными типами. Обычно желательно возвращать результат по одной строке, чтобы сократить время подготовки с одной стороны, и чтобы не потребовалось накапливать весь набор данных в памяти, с другой. Это можно реализовать с помощью функции return\_next, как показано ниже. Заметьте, что после последнего вызова return next, нужно поместить return или (что лучше) return undef.

```
CREATE OR REPLACE FUNCTION perl_set_int(int)
RETURNS SETOF INTEGER AS $$
    foreach (0..5[0]) {
         return_next(S_);
     \rightarrowreturn undef;
$$ LANGUAGE plperl;
SELECT * FROM perl_set_int(5);
CREATE OR REPLACE FUNCTION perl_set()
RETURNS SETOF testrowperl AS $$
    return_next({ f1 \Rightarrow 1, f2 \Rightarrow 'Hello', f3 \Rightarrow 'World' });
    return_next({ f1 \Rightarrow 2, f2 \Rightarrow 'Hello', f3 \Rightarrow 'PostqresQL' });
    return_next({ f1 \Rightarrow 3, f2 \Rightarrow 'Hello', f3 \Rightarrow 'PL/Perl' });
    return undef;
$$ LANGUAGE plperl;
```
Для небольших наборов данных можно также вернуть ссылку на массив, содержащий скаляры, ссылки на массивы. либо ссылки на хеши для простых типов, типов массивов и составных типов. соответственно. Ниже приведена пара простых примеров, показывающих, как возвратить весь набор данных в виде ссылки на массив:

```
CREATE OR REPLACE FUNCTION perl_set_int(int) RETURNS SETOF INTEGER AS $$
    return [0..5] [0];
$$ LANGUAGE plperl;
SELECT * FROM perl_set_int(5);
CREATE OR REPLACE FUNCTION perl set () RETURNS SETOF testrowperl AS $$
    return [
          { f1 \Rightarrow 1, f2 \Rightarrow 'Hello', f3 \Rightarrow 'World' },
          { f1 \Rightarrow 2, f2 \Rightarrow 'Hello', f3 \Rightarrow 'PostgresQL' },
          { f1 \Rightarrow 3, f2 \Rightarrow 'Hello', f3 \Rightarrow 'PL/Perl' }
    ];
$$ LANGUAGE plperl;
SELECT * FROM perl_set();
```
Если вы хотите использовать в своём коде strict, у вас есть несколько вариантов. Для временного глобального использования вы можете задать для plperl.use strict значение true командой SET. Это повлияет на компилируемые впоследствии функции PL/Perl, но не на функции, уже скомпилированные в текущем сеансе. Для постоянного глобального использования вы можете присвоить параметру plperl.use strict значение true в файле postgresgl.conf.

Для постоянного использования strict в опредёлённых функциях вы можете просто написать:

use strict;

в начале тела этих функций.

Вы также можете использовать указания feature в use, если используете Perl версии 5.10.0 или новее

## 45.2. Значения в PL/Perl

Значения аргументов, передаваемые в код функции PL/Perl, представляют собой просто входные аргументы, преобразованные в текстовый вид (так же, как при выводе оператором SELECT). И наоборот, команды return и return next могут принять любую строку, соответствующую формату ввода для объявленного типа результата функции.

## 45.3. Встроенные функции

### 45.3.1. Обращение к базе данных из PL/Perl

Обращаться к самой базе данных из кода Perl можно, используя следующие функции:

```
spi_exec_query(запрос [, макс-строк])
```
spi exec query выполняет команду SOL и возвращает весь набор строк в виде ссылки на массив хешей. Эту функцию следует использовать, только если вы знаете, что набор будет относительно небольшим. Так выглядит пример запроса (SELECT) с дополнительно заданным максимальным числом строк:

```
\xi_{\text{TV}} = spi exec query ('SELECT * FROM my table', 5);
```
Этот запрос возвращает не больше 5 строк из таблицы my table. Если в my table есть столбец my column, получить его значение из строки \$i результата можно следующим образом:

 $$foo = $rv->{rows}[$i] -> {my_columns};$ 

Общее число строк, возвращённых запросом SELECT, можно получить так:

```
Snrows = Srv->fprocessed
```
Так можно выполнить команду другого типа:

```
$query = "INSERT INTO my_table VALUES (1, 'test')";
\frac{1}{2}rv = \text{spi\_exec\_query}(\frac{1}{2}qv);
```
Затем можно получить статус команды (например. SPI ОК INSERT) следующим образом:

 $Sres = Srv-> {status}:$ 

Чтобы получить число затронутых строк, выполните:

 $$nrows = $rv->{processed};$ 

#### Полный пример:

```
CREATE TABLE test (
    i int.
    v varchar
);
```

```
INSERT INTO test (i, v) VALUES (1, 'first line');
   INSERT INTO test (i, v) VALUES (2, 'second line');
   INSERT INTO test (i, v) VALUES (3, 'third line');
   INSERT INTO test (i, v) VALUES (4, 'immortal');
   CREATE OR REPLACE FUNCTION test_munge() RETURNS SETOF test AS $$
       my $rv = spi_exec_query('select i, v from test;');
       my $status = $rv->{status};my $nrows = $rv->{processed};
       foreach my $rn (0 \dots $nrows - 1) {
           my $row = $rv->{rows}[$rn];
           $row->{i} += 200 if defined($row->{i});
           $row->\{v\} = \sim tr/A-Za-z/a-zA-Z/ if (defined($row->{v}));
           return_next($row);
       \}return undef;
   $$ LANGUAGE plperl;
   SELECT * FROM test munge();
spi_query(команда)
spi_fetchrow(cursor)
```

```
spi_cursor_close(cursor)
```
Функции spi\_query и spi\_fetchrow применяются в паре, когда набор строк может быть очень большим или когда нужно возвращать строки по мере их поступления. Функция spi\_fetchrow работает только с spi query. Следующий пример показывает, как использовать их вместе:

```
CREATE TYPE foo_type AS (the_num INTEGER, the_text TEXT);
CREATE OR REPLACE FUNCTION lotsa_md5 (INTEGER) RETURNS SETOF foo_type AS $$
    use Digest:: MD5 qw (md5_hex) ;
    my $file = '/usr/share/dict/words';
    my $t = localtime;elog(NOTICE, "opening file $file at $t");
    open my $fh, '<', $file # здесь мы обращаемся к файлу!
        or elog(ERROR, "cannot open $file for reading: $!");
    my @words = <$fh>;
    close $fh;
    \text{St} = \text{localtime}elog(NOTICE, "closed file $file at $t");
    chomp (@words);
    my $row;
    my $sth = spi_query("SELECT * FROM generate_series(1,$_[0]) AS b(a)");
    while (defined (\text{row} = \text{spi_fetchnow}(\text{5sth}))) {
        return_next({
            the num => $row->{a}.
            the_text => md5_hex($words[rand @words])
        \});
    \}return;
$$ LANGUAGE plperlu;
SELECT * from lotsa_md5(500);
```
Обычно вызов spi\_fetchrow нужно повторять, пока не будет получен результат undef, показывающий, что все строки уже прочитаны. Курсор, возвращаемый функцией spi query, автоматически освобождается, когда spi fetchrow возвращает undef. Если вы не хотите читать все строки, освободите курсор, выполнив spi cursor close, чтобы не допустить утечки памяти.

```
spi_prepare(команда, типы аргументов)
spi_query_prepared(план, аргументы)
spi_exec_prepared(план [, атрибуты], аргументы)
spi_freeplan(план)
```
Функции spi\_prepare, spi\_query\_prepared, spi\_exec\_prepared и spi\_freeplan реализуют ту же функциональность, но для подготовленных запросов. Функция spi\_prepare принимает строку запроса с нумерованными местозаполнителями аргументов (\$1, \$2 и т. д.) и список строк с типами аргументов:

```
$plan = spi-prepare('SELECT * FROM test WHERE id > $1 AND name = $2', 'INTEGER', 'TEXT');
```
План запроса, подготовленный вызовом spi\_prepare, можно использовать вместо строки запроса либо в spi\_exec\_prepared, возвращающей тот же результат, что и spi\_exec\_query, либо в spi\_query\_prepared, возвращающей курсор так же, как spi\_query, который затем можно передать в spi\_fetchrow. В необязательном втором параметре spi\_exec\_prepared можно передать хеш с атрибутами; в настоящее время поддерживается только атрибут limit, задающий максимальное число строк, которое может вернуть запрос.

Подготовленные запросы хороши тем, что позволяют использовать единожды подготовленный план для неоднократного выполнения запроса. Когда план оказывается не нужен, его можно освободить, вызвав spi\_freeplan:

```
CREATE OR REPLACE FUNCTION init() RETURNS VOID AS $$
         $_SHARED{my_plan} = spi_prepare('SELECT (now() + $1)::date AS now',
                                         'INTERVAL');
$$ LANGUAGE plperl;
CREATE OR REPLACE FUNCTION add_time( INTERVAL ) RETURNS TEXT AS $$
         return spi_exec_prepared(
                 $_SHARED{my_plan},
                $ [0]) ->{rows\} ->[0] ->{now\};
$$ LANGUAGE plperl;
CREATE OR REPLACE FUNCTION done() RETURNS VOID AS $$
         spi_freeplan( $_SHARED{my_plan});
        undef $ SHARED{my plan};
$$ LANGUAGE plperl;
SELECT init();
SELECT add time('1 day'), add time('2 days'), add time('3 days');
SELECT done():
 add time | add time | add time
------------+------------+------------
 2005-12-10 | 2005-12-11 | 2005-12-12
```
Заметьте, что параметры для spi prepare обозначаются как \$1, \$2, \$3 и т. д., так что по возможности не записывайте строки запросов в двойных кавычках, чтобы не спровоцировать трудноуловимые ошибки.

Ещё один пример, иллюстрирующий использование необязательного параметра spi\_exec\_prepared: CREATE TABLE hosts AS SELECT id, ('192.168.1.'||id)::inet AS address FROM generate\_series(1,3) AS id; CREATE OR REPLACE FUNCTION init hosts query() RETURNS VOID AS \$\$ \$\_SHARED{plan} = spi\_prepare('SELECT \* FROM hosts

```
WHERE address << $1', 'inet');
   $$ LANGUAGE plperl;
   CREATE OR REPLACE FUNCTION query_hosts(inet) RETURNS SETOF hosts AS $$
           return spi_exec_prepared(
                   $ SHARED{plan},
                   {limit => 2},
                   $[0]) ->{rows};
   $$ LANGUAGE plperl;
   CREATE OR REPLACE FUNCTION release_hosts_query() RETURNS VOID AS $$
           spi_freeplan($_SHARED{plan});
           undef $_SHARED{plan};
   $$ LANGUAGE plperl;
   SELECT init_hosts_query();
   SELECT query_hosts('192.168.1.0/30');
   SELECT release_hosts_query();
      query_hosts
       _____________
    (1, 192.168.1.1)(2, 192, 168, 1.2)(2 \text{rows})spi_commit()
spi rollback()
```
Эти функции фиксируют или откатывают текущую транзакцию. Они могут вызываться только в процедурах или в анонимных блоках кода (в команде DO), вызываемых из кода верхнего уровня. (Заметьте, что выполнить SQL-команды COMMIT или ROLLBACK через spi\_exec\_query или подобную функцию нельзя. Соответствующие операции могут выполняться только данными функциями.) После завершения одной транзакции следующая начинается автоматически, отдельной функции для этого нет.

Пример:

```
CREATE PROCEDURE transaction test1()
LANGUAGE plperl
AS $$
foreach my Si(0..9) {
    spi_exec_query("INSERT INTO test1 (a) VALUES ($i)");
    if (\$i \$ 2 == 0) {
        spin\_commit();
    } else \{spi_rollback();
    \{\}SS;
```
CALL transaction test1();

### 45.3.2. Вспомогательные функции в PL/Perl

elog(уровень, сообщение)

Выдаёт служебное сообщение или сообщение об ошибке. Возможные уровни сообщений: DEBUG (OTJIAIKA), LOG (COOБЩЕНИЕ), INFO (ИНФОРМАЦИЯ), NOTICE (ЗАМЕЧАНИЕ), WARNING (ПРЕЛУПРЕЖДЕНИЕ) и ERROR (ОШИБКА). С уровнем ERROR вылаётся ошибка: если она не перехватывается окружающим кодом Perl, она распространяется в вызывающий запрос, что приводит к прерыванию текущей транзакции или подтранзакции. По сути то же самое делает команда die языка Perl. При использовании других уровней происходит просто вывод сообщения с заданным уровнем важности. Будут ли сообщения определённого уровня передаваться клиенту и/или записываться в журнал, определяется конфигурационными параметрами log min messages и client min messages. За дополнительными сведениями обратитесь к Главе 19.

#### quote literal (crpoka)

Оформляет переданную строку для использования в качестве текстовой строки в SQLоператоре. Включённые в неё апострофы и обратная косая черта при этом дублируются. Заметьте, что quote literal возвращает undef, когда получает аргумент undef; если такие apryменты возможны, часто лучше использовать quote nullable.

#### quote nullable (crpoka)

Оформляет переданную строку для использования в качестве текстовой строки в SOLоператоре; либо, если поступает аргумент undef, возвращает строку "NULL" (без кавычек). Символы апостроф и обратная косая черта дублируются должным образом.

#### quote ident (crpoka)

Оформляет переданную строку для использования в качестве идентификатора в SQLоператоре. При необходимости идентификатор заключается в кавычки (например, если он содержит символы, недопустимые в открытом виде, или буквы в разном регистре). Если переданная строка содержит кавычки, они дублируются.

#### decode bytea (crpoka)

Возвращает неформатированные двоичные данные, представленные содержимым заданной строки, которая должна быть закодирована как bytea.

#### encode\_bytea(crpoka)

Возвращает закодированные в виде bytea двоичные данные, содержащиеся в переданной строке.

#### encode array literal (массив) encode array literal (массив, разделитель)

Возвращает содержимое указанного массива в виде строки в формате массива (см. Подраздел 8.15.2). Возвращает значение аргумента неизменённым, если это не ссылка не массив. Разделитель элементов в строке массива по умолчанию - ", " (если разделитель не определён или undef).

#### encode\_typed\_literal(значение, имя\_типа)

Преобразует переменную Perl в значение типа данных, указанного во втором аргументе, и возвращает строковое представление этого значения. Корректно обрабатывает вложенные массивы и значения составных типов.

#### encode\_array\_constructor(массив)

Возвращает содержимое переданного массива в виде строки в формате конструктора массива (см. Подраздел 4.2.12). Отдельные значения заключаются в кавычки функцией guote nullable. Возвращает значение аргумента, заключённое в кавычки функцией quote nullable, если аргумент - не ссылка на массив.

#### looks\_like\_number(crpoka)

Возвращает значение true, если содержимое переданной строки похоже на число, по правилам Perl, и false в обратном случае. Возвращает undef для аргумента undef. Ведущие и замыкающие пробелы игнорируются. Строки Inf и Infinity считаются представляющими число (бесконечность).

```
is_array_ref(apгумент)
```
Возвращает значение true, если переданный аргумент можно воспринять как ссылку на массив, то есть это ссылка на ARRAY или PostgreSOL:: InServer:: ARRAY. В противном случае возвращает  $false$ 

## 45.4. Глобальные значения в PL/Perl

Вы можете использовать для хранения данных, включая ссылки на код, глобальный хеш *&\_SHARED*. Эти данные будут сохраняться между вызовами функции на протяжении всего текущего сеанса.

Простой пример работы с разделяемыми данными:

```
CREATE OR REPLACE FUNCTION set_var (name text, val text) RETURNS text AS $$
    if (S\_SHARENT{S[0]} = S[1]) {
        return 'ok':
    \begin{bmatrix} 1 & 0 \\ 0 & 1 \end{bmatrix}return "cannot set shared variable $ [0] to $ [1]";
    \mathcal{E}$$ LANGUAGE plperl:
CREATE OR REPLACE FUNCTION get var (name text) RETURNS text AS $$
    return $ SHARED{$ [0]};
$$ LANGUAGE plperl;
SELECT set var ('sample', 'Hello, PL/Perl! How''s tricks?');
SELECT get var ('sample') ;
Это чуть более сложный пример, в котором используется ссылка на код:
CREATE OR REPLACE FUNCTION myfuncs () RETURNS void AS $$
    $ SHARED{myquote} = sub {
        my $arq = shift;
        \text{Sarg} = \ s / (([\text{'}\setminus]) / \setminus \$1/g;return "'Sarg'";
    \};
$$ LANGUAGE plperl;
SELECT myfuncs(); /* инициализация функции */
/* Определение функции, использующей функцию заключения в кавычки */
CREATE OR REPLACE FUNCTION use_quote (TEXT) RETURNS text AS $$
    my $text_to_quote = shift;
    my $qfunc = $_SHARED{myquote};
    return & $qfunc($text_to_quote);
$$ LANGUAGE plperl;
```
(Код выше можно было бы упростить до однострочной команды return \$ SHARED{myquote}->( $\S$ [0]); в ущерб читаемости.)

По соображениям безопасности. PL/Perl выполняет функции, вызываемые некоторой ролью SOL. в отдельном интерпретаторе Perl, выделенном для этой роли. Это предотвращает случайное или злонамеренное влияние одного пользователя на поведение функций PL/Perl другого пользователя. В каждом интерпретаторе будет своё значение переменной % SHARED и собственное глобальное состояние. Таким образом, две функции PL/Perl будут разделять одно значение % SHARED, только если они выполняются одной ролью SOL. В приложении, выполняющем код в одном сеансе с

разными ролями SQL (вызывающем функции SECURITY DEFINER, использующем команду SET ROLE и т. д.) может понадобиться явно предпринять дополнительные меры, чтобы функции на PL/Perl могли разделять данные через *\*\_SHARED*. Для этого сначала установите для функций, которые должны взаимодействовать, одного владельца, а затем задайте для них свойство SECURITY DEFINER. Разумеется, при этом нужно позаботиться о том, чтобы эти функции не могли сделать ничего непредусмотренного.

## 45.5. Доверенный и недоверенный PL/Perl

Обычно PL/Perl устанавливается в базу данных как «доверенный» язык программирования с именем plperl. При этом в целях безопасности определённые операции в Perl запрещаются. Вообще говоря, запрещаются все операции, взаимодействующие с окружением. В том числе, это операции с файлами, require и use (для внешних модулей). Поэтому функции на PL/Perl, в отличие от функций на С, никаким образом не могут взаимодействовать с внутренними механизмами сервера баз данных или обращаться к операционной системе с правами серверного процесса. Вследствие этого, использовать этот язык можно разрешить любому непривилегированному пользователю баз данных.

В следующем примере показана функция, которая не будет работать, потому что операции с файловой системы запрещены по соображениям безопасности:

```
CREATE FUNCTION badfunc() RETURNS integer AS $$
    my $tmpfile = \sqrt{tmp/b}adfile";
    open my $fh, '>', $tmpfile
        or elog(ERROR, qq{could not open the file "$tmpfile": $!});
    print $fh "Testing writing to a file\n";
    close $fh or elog(ERROR, qq{could not close the file "$tmpfile": $!});
    return 1;
$$ LANGUAGE plperl;
```
Создать эту функцию не удастся, так как при проверке её правильности будет обнаружено использование запрещённого оператора.

Иногда возникает желание написать на Perl код, функциональность которого не будет ограничиваться. Например, может потребоваться функция на Perl, которая будет посылать почту. Для таких потребностей PL/Perl также можно установить как «недоверенный» язык (обычно его называют PL/PerlU). В этом случае будут доступны все возможности языка Perl. Устанавливая язык, укажите имя plperlu, чтобы выбрать недоверенную вариацию PL/Perl.

Автор функции на PL/PerlU должен позаботиться о том, чтобы эту функцию нельзя было использовать не по назначению, так как она может делать всё, что может пользователь с правами администратора баз данных. Заметьте, что СУБД позволяет создавать функции на недоверенных языках только суперпользователям базы данных.

Если показанная выше функция будет создана суперпользователем, и при этом будет выбран язык plperlu, **она выполнится успешно**.

Таким же образом, в анонимном блоке кода на Perl разрешены абсолютно любые операции, если в качестве языка вместо plperl выбирается plperlu, но выполнять этот код должен суперпользователь.

### Примечание

Тогда как функции на PL/Perl исполняются отдельными интерпретаторами Perl для каждой роли SQL, все функции на PL/PerlU, вызываемые в рамках сеанса, исполняются в одном интерпретаторе Perl (отличном от тех, что исполняют функции PL/Perl). Благодаря этому, функции PL/PerlU могут свободно разделять общие данные, но между функциями PL/Perl и PL/PerlU взаимодействие невозможно.

### Примечание

Perl поддерживает работу нескольких интерпретаторов в одном процессе, только если он был собран с нужными флагами, а именно, с флагом usemultiplicity или с флагом useithreads. (В отсутствие веских причин использовать потоки предпочтительным является вариант usemultiplicity. Пополнительную информацию вы можете получить на странице man perlembed.) При использовании PL/Perl с версией Perl, собранной без этих флагов, в рамках сеанса можно будет запустить только один интерпретатор Perl, так что в сеансе будет возможно выполнять либо функции PL/PerlU, либо функции PL/Perl (и вызывать их должна одна роль SQL).

## 45.6. Триггеры на PL/Perl

PL/Perl можно использовать для написания триггерных функций. В триггерной функции хешмассив \$ ТD содержит информацию о произошедшем событии триггера. \$ ТD - глобальная переменная, которая получает нужное локальное значение при каждом вызове триггера. Хешмассив \$ ТD содержит следующие поля:

 $$ TD->{new}{foo}$ 

Новое значение столбца  $f \circ \circ$ 

 $\S$  TD->{old}{foo}

Старое значение столбца  $f \circ \circ$ 

 $$ TD->{name}$ 

Имя вызываемого триггера

 $SD->fevent)$ 

Событие триггера: INSERT, UPDATE, DELETE, TRUNCATE или UNKNOWN

 $$ TD->{when}$ 

Когда вызывается триггер: BEFORE (ДО), AFTER (ПОСЛЕ), INSTEAD OF (ВМЕСТО) или UNKNOWN (HEИЗВЕСТНО)

 $$ TD->{}level$ 

Уровень триггера: ROW (СТРОКА), STATEMENT (ОПЕРАТОР) или UNKNOWN (НЕИЗВЕСТНЫЙ)

 $\S$ \_TD->{relid}

OID таблицы, для которой сработал триггер

\$TD->{table name}

Имя таблицы, для которой сработал триггер

```
$ TD->{relname}
```
Имя таблицы, для которой сработал триггер. Это обращение устарело и может быть ликвидировано в будущем выпуске. Используйте вместо него \$ TD->{table name}.

\$ TD->{table schema}

Имя схемы, содержащей таблицу, для которой сработал триггер

 $$ TD->{arc}$ 

Число аргументов в триггерной функции

```
@{S_TD->{args}}
```
Аргументы триггерной функции. Не определено, если  $\frac{1}{2}$  TD->{argc} равно 0.

В триггерах уровня строки возможны следующие варианты возврата:

return;

Выполнить операцию

"SKIP"

Не выполнять операцию

"MODIFY"

Указывает, что строка мем была изменена триггерной функцией

Следующий пример триггерной функции иллюстрирует описанные выше варианты:

```
CREATE TABLE test (
    i int,
    v varchar
\rightarrow:
CREATE OR REPLACE FUNCTION valid id() RETURNS trigger AS $$
    if ((\frac{1}{2} TD - \frac{1}{2} new)\{i\} \ge 100) || (\frac{1}{2} TD - \frac{1}{2} new)\{i\} \le 0) |
         return "SKIP";
                           # пропустить команду INSERT/UPDATE
    \} elsif ($ TD->{new}{v} ne "immortal") {
        $ID->{new}{v} .= "(modified by trigger)";
        return "MODIFY"; # изменить строку и выполнить команду INSERT/UPDATE
    \} else {
                             # выполнить команду INSERT/UPDATE
         return;
    \}$$ LANGUAGE plperl;
CREATE TRIGGER test valid id trig
    BEFORE INSERT OR UPDATE ON test
    FOR EACH ROW EXECUTE FUNCTION valid id();
```
## 45.7. Событийные триггеры на PL/Perl

PL/Perl можно использовать для написания функций событийных триггеров. В функции событийного триггера хеш-массив \$\_т содержит информацию о произошедшем событии триггера. \$ TD — глобальная переменная, которая получает нужное локальное значение при каждом вызове триггера. Хеш-массив \$ тв содержит следующие поля:

 $$ TD->$ {event}

Имя события, при котором срабатывает этот триггер.

 $$ID->{tag}$ 

Тег команды, для которой срабатывает этот триггер.

Возвращаемое значение триггерной функции игнорируется.

Следующий пример функции событийного триггера иллюстрирует описанное выше:

```
CREATE OR REPLACE FUNCTION perlsnitch () RETURNS event_trigger AS $$
  elog(NOTICE, "perlsnitch: " . $_TD->{event} . " " . $_TD->{tag} . " ");
$$ LANGUAGE plperl;
```
CREATE EVENT TRIGGER perl\_a\_snitch
```
ON ddl_command_start
EXECUTE FUNCTION perlsnitch();
```
# 45.8. Внутренние особенности PL/Perl

## 45.8.1. Конфигурирование

В этом разделе описываются параметры конфигурации, влияющие на работу PL/Perl.

plperl.on init (string)

Задаёт код Perl, который будет выполняться при первой инициализации интерпретатора Perl, до того, как он получает специализацию plperl или plperlu. Когда этот код выполняется, функции SPI ещё не поступны. Если выполнение кода завершается ошибкой, инициализация интерпретатора прерывается и ошибка распространяется в вызывающий запрос, в результате чего текущая транзакция или подтранзакция прерывается.

Размер этого кода ограничивается одной строкой. Более объёмный код можно поместить в модуль и загрузить этот модуль в строке on\_init. Например:

plperl.on\_init = 'require "plperlinit.pl"' plperl.on\_init = 'use lib "/my/app"; use MyApp::PqInit;'

Любые модули, загруженные в plperl.on\_init, явно или неявно, будут доступны для использования в коде на языке plper1. Это может создать угрозу безопасности. Чтобы определить, какие модули были загружены, можно выполнить:

DO 'elog(WARNING, join ", ", sort keys %INC)' LANGUAGE plperl;

Если библиотека plperl включена в shared preload libraries, инициализация произойдёт в главном процессе (postmaster) и в этом случае необходимо очень серьёзно оценить риск нарушения работоспособности этого процесса. Основной смысл использовать эту возможность в том, чтобы модули Perl, подключаемые в plperl.on init, загружались только при запуске главного процесса, и это исключало бы издержки загрузки для отдельных сеансов. Однако, имейте в виду, что эти издержки исключаются только при загрузке в сеансе первого интерпретатора Perl — будь то PL/PerlU или PL/Perl для первой SQL-роли, вызывающей функцию на PL/Perl. Любые дополнительные интерпретаторы Perl, создаваемые в сеансе базы данных, должны будут выполнять plperl.on\_init заново. Также учтите, что в Windows предварительная загрузка не даёт никакого выигрыша, так как интерпретатор Perl, созданный в главном процессе, не передаётся дочерним процессам.

Задать этот параметр можно только в postgresgl.conf или в командной строке при запуске сервера.

plperl.on\_plperl\_init (string) plperl.on\_plperlu\_init (string)

В этих параметрах задаётся код Perl, который будет выполняться в момент, когда интерпретатор Perl получает специализацию plperl или plperlu. соответственно. Это произойдёт, когда в рамках сеанса будет первый раз вызвана функция на PL/Perl или PL/PerlU, либо когда потребуется дополнительный интерпретатор при использовании другого языка или при вызове функции PL/Perl новой SOL-ролью. Этот код выполняется после инициализации. произведённой в plperl.on\_init. Однако функции SPI в момент исполнения этого кода ещё не доступны. Код в plperl.on plperl init запускается после того, как интерпретатор «помещается под замок», так что в нём разрешаются только доверенные операции.

Если этот код завершается ошибкой, инициализация прерывается и ошибка распространяется в вызывающий запрос, что приводит к прерыванию текущей транзакции или подтранзакции. При этом любые действия, уже произведённые в Perl, не будут отменены: однако использоваться этот интерпретатор больше не будет. При следующей попытке использовать этот язык система попытается заново инициализировать свежий интерпретатор Perl.

Изменять эти параметры разрешено только суперпользователям. Хотя изменить их можно в рамках сеанса, такие изменения не повлияют на работу интерпретаторов Perl, задействованных для выполнения функций ранее.

plperl.use strict (boolean)

При значении, равном true, последующая компиляция функций PL/Perl будет выполняться с включённым указанием strict. Этот параметр не влияет на функции, уже скомпилированные в текущем сеансе.

### 45.8.2. Ограничения и недостающие возможности

Следующие возможности в настоящее время в PL/Perl отсутствуют, но их реализация будет желанной доработкой.

- Функции на PL/Perl не могут напрямую вызывать друг друга.
- SPI ещё не полностью реализован.
- $\bullet$ Если вы выбираете очень большие наборы данных, используя spi\_exec\_query, вы должны понимать, что все эти данные загружаются в память. Вы можете избежать этого, используя пару функций spi query/spi fetchrow, как показано ранее.

Похожая проблема возникает, если функция, возвращающая множество, передаёт в PostgreSQL большое число строк, выполняя return. Этой проблемы так же можно избежать, выполняя для каждой возвращаемой строки return next, как показано ранее.

 $\bullet$ Когда сеанс завершается штатно, не по причине критической ошибки, в Perl выполняются все блоки END, которые были определены. Никакие другие действия в настоящее время не выполняются. В частности, буферы файлов автоматически не сбрасываются и объекты автоматически не уничтожаются.

# Глава 46. PL/Python — процедурный язык **Python**

Процедурный язык PL/Python позволяет писать функции PostgreSQL на языке Python.

Чтобы установить PL/Python в определённую базу данных, выполните команду CREATE EXTENSION plpythonu (но смотрите также Раздел 46.1).

# Полсказка

Если язык устанавливается в template1, он будет автоматически установлен во все создаваемые впоследствии базы данных.

PL/Python представлен только в виде «недоверенного» языка, что означает, что он никаким способом не ограничивает действия пользователей, и поэтому он называется plpythonu. Доверенная вариация plpython может появиться в будущем, если в Python будет разработан безопасный механизм выполнения. Автор функции на недоверенном языке PL/Python должен позаботиться о том, чтобы эту функцию нельзя было использовать не по назначению, так как она может делать всё, что может пользователь с правами администратора баз данных. Создавать функции на недоверенных языках, таких как plpythonu, разрешено только суперпользователям.

# Примечание

Пользователи, имеющие дело с исходным кодом, должны явно включить сборку PL/Python в процессе установки. (За дополнительными сведениями обратитесь к инструкциям по установке.) Пользователи двоичных пакетов могут найти PL/Python в отдельном модуле.

# <span id="page-1262-0"></span>46.1. Python 2 u Python 3

PL/Python поддерживает две вариации языка: Python 2 и Python 3. (Более точная информация о поддерживаемых второстепенных версиях Python может содержаться в инструкциях по установке PostareSOL.) Так как языки Python 2 и Python 3 несовместимы в некоторых важных аспектах, во избежание смешения их в PL/Python применяется следующая схема именования:

- Язык PostgreSQL с именем plpython2u представляет реализацию PL/Python, основанную на  $\bullet$ вариации языка Python 2.
- Язык PostgreSQL с именем plpython3u представляет реализацию PL/Python, основанную на вариации языка Python 3.
- Язык с именем plpythonu представляет реализацию PL/Python, основанную на версии Python по умолчанию, в данный момент это Python 2. (Этот выбор по умолчанию не зависит от того, какая версия считается локальной версией «по умолчанию», например, на какую версию указывает /usr/bin/python.) Выбор по умолчанию в отдалённом будущем выпуске PostgreSQL может быть сменён на Python 3, в зависимости от того, как будет происходить переход на Python 3 в сообществе Python.

Эта схема аналогична рекомендациям, данным в PEP 394, по выбору имени команды python и переходу с версии на версию.

Будет ли доступен PL/Python для Python 2 или для Python 3, либо сразу для обеих версий, зависит от конфигурации сборки или установленных пакетов.

# Подсказка

Какая вариация будет собрана, зависит от того, как версия Python будет найдена при установке или будет задана в переменной окружения рутном: см. Раздел 16.4. Чтобы в одной инсталляции присутствовали обе вариации PL/Python, необходимо сконфигурировать и настроить дерево исходного кода дважды.

В результате формируется такая стратегия использования и смены определённой версии:

Существующие пользователи и пользователи, которым в настоящее время неинтересен Python 3, могут выбрать имя языка plpythonu и им не придётся ничего менять в обозримом будущем. Чтобы упростить миграцию на Python 3, которая произойдёт в конце концов, рекомендуется постепенно проверять «готовность к будущему» кода, обновляя его до версий Python 2.6/2.7.

На практике многие функции PL/Python можно мигрировать на Python 3 с минимальными изменениями или вовсе без изменений.

- Пользователи, знающие, что их код очень сильно зависит от Python 2, и не планирующие  $\bullet$ когда-либо менять его, могут использовать имя языка plpython2u. Это будет работать ещё очень и очень долго, пока в PostgreSQL не будет полностью ликвидирована поддержка Python  $2.$
- Пользователи, желающие погрузиться в Python 3, могут выбрать имя языка plpython3u, и их код будет работать всегда, по сегодняшним стандартам. В отдалённом будущем, когда версией по умолчанию может стать Python 3, цифру «3» из имени языка можно будет убрать из эстетических соображений.
- Смельчаки, желающие уже сегодня получить операционное окружение только с Python 3, MOFVT МОДИФИЦИРОВАТЬ pq pltemplate, чтобы имя plpythonu было равнозначно plpython3u, отдавая себе отчёт в том, что такая инсталляция будет несовместима с остальным миром.

Дополнительную информацию о переходе на Python 3 можно также найти в описании Что нового в Python 3.0.

Использовать PL/Python на базе Python 2 и PL/Python на базе Python 3 в одном сеансе нельзя, так как это приведёт к конфликту символов в динамических модулях, что может повлечь сбой серверного процесса PostgreSQL. В системе есть проверка, предотвращающая смешение основных версий Python в одном сеансе, которая прервёт сеанс при выявлении расхождения. Однако использовать обе вариации в одной базе данных всё же возможно, обращаясь к ним в разных  $c$ ea $r$ ca $r$ 

# <span id="page-1263-0"></span>46.2. Функции на PL/Python

Функции на PL/Python объявляются стандартным образом с помощью команды CREATE FUNCTION:

```
CREATE FUNCTION funcname (argument-list)
  RETURNS return-type
AS SS
  # Тело функции на PL/Python
$$ LANGUAGE plpythonu;
```
Тело функции содержит просто скрипт на языке Python. Когда вызывается функция, её аргументы передаются в виде элементов списка args; именованные аргументы также передаются скрипту Python как обычные переменные. С именованными аргументами скрипт обычно лучше читается. Результат из кода Python возвращается обычным способом: командой return или yield (в случае функции, возвращающей множество). Если возвращаемое значение не определено, Python возвращает None. Исполнитель PL/Python преобразует None языка Python в значение NULL языка SQL. В процедуре код Python должен возвращать None (обычно для этого процедура завершается без оператора return или используется оператор return без аргумента); в противном случае вылаётся ошибка.

Например, функцию, возвращающее большее из двух целых чисел, можно определить так:

```
CREATE FUNCTION pymax (a integer, b integer)
  RETURNS integer
```

```
AS $$
  if a > b:
    return a
  return b
$$ LANGUAGE plpythonu;
```
Код на Python, заданный в качестве тела объявляемой функции, становится телом функции Python. Например, для показанного выше объявления получается функция:

```
def _plpython_procedure_pymax_23456():
  if a > b:
   return a
  return b
```
Здесь 23456 — это OID, который PostareSOL присвоил данной функции.

Значения аргументов задаются в глобальных переменных. Согласно правилам видимости в Python, тонким следствием этого является то, что переменной аргумента нельзя присвоить внутри функции выражение, включающее имя самой этой переменной, если только эта переменная не объявлена глобальной в текущем блоке. Например, следующий код не будет работать:

```
CREATE FUNCTION pystrip (x text)
  RETURNS text
AS SS
  x = x \cdot \text{strip}()# ошибка
  return x
$$ LANGUAGE plpythonu;
```
так как присвоение х значения делает х локальной переменной для всего блока, и при этом х в правой части присваивания оказывается ещё не определённой локальной переменной х, а не параметром функции PL/Python. Добавив оператор global, это можно исправить:

```
CREATE FUNCTION pystrip (x text)
  RETURNS text
AS $$
  global x
  x = x \cdot \text{strip}()# теперь всё в порядке
  return x
$$ LANGUAGE plpythonu;
```
Однако рекомендуется не полагаться на такие особенности реализации PL/Python, а принять, что параметры функции предназначены только для чтения.

# <span id="page-1264-0"></span>46.3. Значения данных

Вообще говоря, цель исполнителя PL/Python — обеспечить «естественное» соответствие между мирами PostgreSQL и Python. Этим объясняется выбор правил сопоставления данных, описанных ниже.

## 46.3.1. Сопоставление типов данных

Когда вызывается функция PL/Python, её аргументы преобразуются из типа PostgreSOL в соответствующий тип Python по таким правилам:

- Тип PostgreSQL boolean преобразуется в bool языка Python.
- Tипы PostgreSQL smallint и int преобразуются в тип int языка Python. Типы PostgreSQL bigint *H* oid CTAHOBATCA THIAMH long B Python 2 *H* int B Python 3.
- Tипы PostgreSQL real и double преобразуются в тип float языка Python.
- $\bullet$ Тип PostgreSQL numeric преобразуется в Decimal среды Python. Этот тип импортируется из пакета cdecimal, при его наличии. В противном случае используется decimal. Decimal из стандартной библиотеки. Тип cdecimal работает значительно быстрее, чем decimal. Однако

в Python версии 3.3 и выше тип cdecimal включается в стандартную библиотеку под именем decimal, так что теперь этого различия нет.

- Тип PostgreSQL bytea становится типом str в Python 2 и bytes в Python 3. В Python 2 такую строку следует воспринимать как последовательность байт без какой-либо определённой кодировки символов.
- Все другие типы данных, включая типы символьных строк PostgreSQL, преобразуются в тип str языка Python. В Python 2 эта строка будет передаваться в кодировке сервера PostgreSQL; в Python 3 это будет строка в Unicode, как и все строки.
- Информация о нескалярных типах данных приведена ниже.

При завершении функции PL/Python её значение результата преобразуется в тип данных, объявленный как тип результата в PostgreSQL, следующим образом:

- Когда тип результата функции в PostgreSQL boolean, возвращаемое значение приводится к логическому типу по правилам, принятым в *Python*. То есть false будет возвращено для 0 и пустой строки, но, обратите внимание, для 'f' будет возвращено true.
- Когда тип результата функции PostgreSQL bytea, возвращаемое значение будет преобразовано в строку (Python 2) или набор байт (Python 3), используя встроенные средства Python, а затем будет приведено к типу bytea.
- Для всех других типов результата PostgreSQL возвращаемое значение преобразуется в строку с помощью встроенной в Python функции str, и полученная строка передаётся функции ввода типа данных PostgreSQL. (Если значение в Python имеет тип float, оно преобразуется встроенной функцией repr, а не str, для недопущения потери точности.)

Из кода Python 2 строки должны передаваться в PostgreSQL в кодировке сервера PostgreSQL. При передаче строки, неприемлемой для текущей кодировки сервера, возникает ошибка, но не все несоответствия кодировки могут быть выявлены, так что с некорректной кодировкой всё же могут быть получены нечитаемые строки. Строки Unicode переводятся в нужную кодировку автоматически, так что использовать их может быть безопаснее и удобнее. В Python 3 все строки имеют кодировку Unicode.

• Информация о нескалярных типах данных приведена ниже.

Заметьте, что логические несоответствия между объявленным в PostgreSQL типом результата и типом фактически возвращаемого объекта Python игнорируются — значение преобразуется в любом случае.

# **46.3.2. Null, None**

Если функции передаётся значение SQL NULL, в Python значением этого аргумента будет None. Например, функция **pymax, определённая как показано в Раздел** 46.2, возвратит неверный ответ, получив аргументы NULL. Мы могли бы добавить указание STRICT в определение функции, чтобы PostgreSQL поступал немного разумнее: при передаче значения NULL функция вовсе не будет вызываться, будет сразу возвращён результат NULL. С другой стороны, мы могли бы проверить аргументы на NULL в теле функции:

```
CREATE FUNCTION pymax (a integer, b integer)
   RETURNS integer
AS $$
   if (a is None) or (b is None):
     return None
  if a > b:
     return a
   return b
$$ LANGUAGE plpythonu:
```
Как показано выше, чтобы выдать из функции PL/Python значение SQL NULL, нужно вернуть значение None. Это можно сделать и в строгой, и в нестрогой функции.

## 46.3.3. Массивы, списки

Значения массивов SQL передаются в PL/Python в виде списка Python. Чтобы вернуть значение массива SQL из функции PL/Python, возвратите список Python.

```
CREATE FUNCTION return arr ()
  RETURNS int[]
AS SS
return [1, 2, 3, 4, 5]
$$ LANGUAGE plpythonu;
SELECT return_arr();
return arr
_____________
 \{1, 2, 3, 4, 5\}(1 row)
```
Многомерные массивы передаются в PL/Python в виде вложенных списков Python. Например, двухмерный массив представляется как список списков. При передаче многомерного массива SQL из функции PL/Python необходимо, чтобы все внутренние списки на каждом уровне имели одинаковый размер. Например:

```
CREATE FUNCTION test_type_conversion_array_int4(x int4[]) RETURNS int4[] AS $$
ply.info(x, type(x))return x
$$ LANGUAGE plpythonu;
SELECT * FROM test_type_conversion_array_int4 (ARRAY[[1,2,3], [4,5,6]]);
INFO: ([1, 2, 3], [4, 5, 6]], \langle type 'list' \rangle)test_type_conversion_array_int4
                   -----------------
 \{\{1, 2, 3\}, \{4, 5, 6\}\}\(1 row)
```
Другие последовательности Python, например кортежи, тоже принимаются для обратной совместимости с PostgreSQL версии 9.6 и ниже (где многомерные массивы не поддерживались). Однако они всегда воспринимаются как одномерные массивы, чтобы не возникало неоднозначности с составными типами. По этой же причине когда в многомерном массиве используется составной тип, он должен представляться как кортеж, а не список.

Учтите, что в Python и строки являются последовательностями, что может давать неожиданные эффекты, хорошо знакомые тем, кто программирует на Python:

```
CREATE FUNCTION return_str_arr()
  RETURNS varchar[]
AS $$
return "hello"
$$ LANGUAGE plpythonu;
SELECT return_str_arr();
return_str_arr
________________
 \{h, e, 1, 1, 0\}(1 row)
```
## 46.3.4. Составные типы

Аргументы составного типа передаются функции в виде сопоставлений Python. Именами элементов сопоставления являются атрибуты составного типа. Если атрибут в переданной строке имеет значение NULL, он передаётся в сопоставлении значением None. Пример работы с составным типом:

```
CREATE TABLE employee (
  name text,
  salary integer,
  age integer
\rightarrow:
CREATE FUNCTION overpaid (e employee)
  RETURNS boolean
AS SS
  if e['salary"] > 200000:
    return True
  if (e['age"] < 30) and (e['salary"] > 100000):
    return True
  return False
$$ LANGUAGE plpythonu;
```
Возвратить составной тип или строку таблицы из функции Python можно несколькими способами. В следующих примерах предполагается, что у нас объявлен тип.

```
CREATE TYPE named_value AS (
  name text.
  value integer
);
```
Результат этого типа можно вернуть как:

Последовательность (кортеж или список, но не множество, так как оно не индексируется)

В возврашаемых объектах последовательностей должно быть столько элементов, сколько полей в составном типе результата. Элемент с индексом 0 присваивается первому полю составного типа, с индексом 1 — второму и т. д. Например:

```
CREATE FUNCTION make_pair (name text, value integer)
 RETURNS named value
AS $$
 return ( name, value )
  # или альтернативный вариант, в виде кортежа: return [ name, value ]
$$ LANGUAGE plpythonu;
```
Чтобы выдать SOL NULL для какого-нибудь столбца, вставьте в соответствующую позицию None.

Когда возвращается массив составных значений, его нельзя представить в виде списка, так как невозможно однозначно определить, представляет ли список Python составной тип или ещё одну размерность массива.

Сопоставление (словарь)

Значение столбца результата получается из сопоставления, в котором ключом является имя столбца. Например:

```
CREATE FUNCTION make pair (name text, value integer)
 RETURNS named value
AS SSreturn { "name": name, "value": value }
$$ LANGUAGE plpythonu;
```
Любые дополнительные пары ключ/значение в словаре игнорируются, а отсутствие нужных ключей считается ошибкой. Чтобы выдать SOL NULL для какого-нибудь столбца, вставьте None с именем соответствующего столбца в качестве ключа.

Объект (любой объект с методом \_\_getattr\_)

Объект передаётся аналогично сопоставлению. Пример:

```
CREATE FUNCTION make_pair (name text, value integer)
  RETURNS named value
AS SS
 class named_value:
   def __init__ (self, n, v):
     self.name = nself.value = vreturn named_value(name, value)
  # или просто
 class nv: pass
 nv.name = namenv.value = valuereturn nv
$$ LANGUAGE plpythonu;
```
Также поддерживаются функции с параметрами оит (выходными). Например:

```
CREATE FUNCTION multiout_simple(OUT i integer, OUT j integer) AS $$
return (1, 2)$$ LANGUAGE plpythonu;
```

```
SELECT * FROM multiout_simple();
```
#### Выходные параметры процедуры выдаются таким же образом. Например:

```
CREATE PROCEDURE python triple (INOUT a integer, INOUT b integer) AS $$
return (a * 3, b * 3)
$$ LANGUAGE plpythonu;
```
CALL python triple(5, 10);

#### 46.3.5. Функции, возвращающие множества

Функция PL/Python также может возвращать множества, содержащие скалярные и составные типы. Это можно осушествить разными способами, так как возврашаемый объект внутри превращается в итератор. В следующих примерах предполагается, что у нас есть составной тип:

```
CREATE TYPE greeting AS (
  how text,
  who text
\rightarrow:
```
Множество в качестве результата можно возвратить, применив:

Последовательность (кортеж, список, множество)

```
CREATE FUNCTION greet (how text)
 RETURNS SETOF greeting
AS SS
  # возвращает кортеж, содержащий списки в качестве составных типов
  # также будут работать и остальные комбинации
  return ( [ how, "World" ], [ how, "PostgreSQL" ], [ how, "PL/Python" ] )
$$ LANGUAGE plpythonu;
```
Итератор (любой объект, реализующий методы iter и next)

```
CREATE FUNCTION greet (how text)
 RETURNS SETOF greeting
AS SS
  class producer:
    def __init__ (self, how, who):
```

```
self.how = howself. who = whoself.ndx = -1def __iter__ (self):
         return self
       def next (self):
         self.ndx += 1if self.ndx == len(self.who):
           raise StopIteration
         return ( self.how, self.who[self.ndx] )
     return producer(how, [ "World", "PostgreSQL", "PL/Python" ])
   $$ LANGUAGE plpythonu;
Генератор (yield)
   CREATE FUNCTION greet (how text)
     RETURNS SETOF greeting
```

```
AS $$
  for who in [ "World", "PostgreSQL", "PL/Python" ]:
    yield ( how, who )
$$ LANGUAGE plpythonu;
```
Также поддерживаются функции, возвращающие множества, с параметрами оит (объявленные с RETURNS SETOF record). Hanpumep:

```
CREATE FUNCTION multiout simple setof (n integer, OUT integer, OUT integer) RETURNS
SETOF record AS $$
return [(1, 2)] * n
$$ LANGUAGE plpythonu;
```

```
SELECT * FROM multiout_simple_setof(3);
```
# 46.4. Совместное использование данных

Для сохранения внутренних данных при повторных вызовах одной и той же функции предусмотрен глобальный словарь SD. Для размещения публичных данных предназначен глобальный словарь GD, доступный всем функциям на Python в сеансе; используйте его с осторожностью.

Каждая функция получает собственную среду выполнения в интерпретаторе Python, так что глобальные данные и аргументы функции, например myfunc, не будут доступны в myfunc2. Исключение составляют данные в словаре GD, как сказано выше.

# 46.5. Анонимные блоки кода

PL/Python также поддерживает анонимные блоки кода, которые выполняются оператором DO:

```
DO SS
    # Код на PL/Python
$$ LANGUAGE plpythonu;
```
Анонимный блок кода не принимает аргументы, а любое значение, которое он мог бы вернуть, отбрасывается. В остальном он работает подобно коду функции.

# 46.6. Триггерные функции

Когда функция используется как триггер, словарь то содержит значения, связанные с работой триггера:

```
TD["event"]
```
содержит название события в виде строки: INSERT, UPDATE, DELETE или TRUNCATE.

```
TD["when"]
```
содержит одну из строк: BEFORE, AFTER или INSTEAD OF.

TD["level"]

содержит ROW или STATEMENT.

- TD["new"]
- TD["old"]

Для триггера уровня строки одно или оба этих поля содержат соответствующие строки триггера, в зависимости от события триггера.

TD["name"]

содержит имя триггера.

TD["table\_name"]

содержит имя таблицы, для которой сработал триггер.

TD["table\_schema"]

содержит схему таблицы, для которой сработал триггер.

TD["relid"]

содержит OID таблицы, для которой сработал триггер.

TD["args"]

Если в команде CREATE TRIGGER задавались аргументы, их можно получить как элементы массива с TD["args"][0] по TD["args"][*n*-1].

Если в  $ID['when"]$  передано BEFORE или INSTEAD OF, а в  $ID['Level"]$  — ROW, вы можете вернуть значение None или "OK" из функции Python, чтобы показать, что строка не была изменена, значение "SKIP", чтобы прервать событие, либо, если в TD["event"] передана команда INSERT или UPDATE, вы можете вернуть "MODIFY", чтобы показать, что новая строка была изменена. Во всех других случаях возвращаемое значение игнорируется.

# **46.7. Обращение к базе данных**

Исполнитель языка PL/Python автоматически импортирует модуль Python с именем plpy. Вы в своём коде можете использовать функции и константы, объявленные в этом модуле, обращаясь к ним по именам вида plpy.*имя*.

# **46.7.1. Функции обращения к базе данных**

Модуль plpy содержит различные функции для выполнения команд в базе данных:

plpy.execute(*запрос* [, *макс-строк*])

При вызове plpy.execute со строкой запроса и необязательным аргументом, ограничивающим число строк, выполняется заданный запрос, а то, что он выдаёт, возвращается в виде объекта результата.

Объект результата имитирует список или словарь. Получить из него данные можно по номеру строки и имени столбца. Например, команда:

```
rv = plpy.execute("SELECT * FROM my_table", 5)
```
#### PL/Python процедурный язык Python

вернёт не более 5 строк из отношения my\_table. Если в my\_table есть столбец my\_column, к нему можно обратиться так:

foo =  $rv[i]$  ["my column"]

Число возвращённых в этом объекте строк можно получить, воспользовавшись встроенной функцией len.

Для объекта результата определены следующие дополнительные методы:

nrows()

Возвращает число строк, обработанных командой. Заметьте, что это число не обязательно будет равно числу возвращённых строк. Например, команда UPDATE устанавливает это значение, но не возвращает строк (без указания RETURNING).

status()

Значение состояния, возвращённое SPI\_execute().

colnames() coltypes() coltypmods()

> Возвращают список имён столбцов, список OID типов столбцов и список модификаторов типа этих столбцов, соответственно.

> Эти методы вызывают исключение, когда им передаётся объект, полученный от команды, не возвращающей результирующий набор, например, UPDATE без RETURNING, либо DROP TABLE. Но эти методы вполне можно использовать с результатом, содержащим ноль строк.

 $\_str($ 

Стандартный метод \_str\_ определён так, чтобы можно было, например, вывести отладочное сообщение с результатами запроса, вызвав plpy.debug(rv).

Объект результата может быть изменён.

Заметьте, что при вызове plpy, execute весь набор результатов будет прочитан в память. Эту функцию следует использовать, только если вы знаете, что набор будет относительно небольшим. Если вы хотите исключить риск переполнения памяти при выборке результатов большого объёма, используйте plpy.cursor вместо plpy.execute.

```
plpy.prepare(запрос [, типы_аргументов])
plpy.execute(план [, аргументы [, макс-строк]])
```
Функция plpy.prepare подготавливает план выполнения для запроса. Она вызывается со строкой запроса и списком типов параметров (если в запросе есть параметры). Например:

```
plan = plpy.prepare("SELECT last_name FROM my_users WHERE first_name = $1",
 ["text"]
```
Здесь text представляет переменную, передаваемую в качестве параметра \$1. Второй аргумент необязателен, если запросу не нужно передавать никакие параметры.

Чтобы запустить подготовленный оператор на выполнение, используйте вариацию функции plpy.execute:

 $rv = ply.execute(plan, ["name"], 5)$ 

Передайте план в первом аргументе (вместо строки запроса), а список значений, которые будут подставлены в запрос, - во втором. Второй аргумент можно опустить, если запрос не принимает никакие параметры. Третий аргумент, как и раньше, задаёт необязательное ограничение максимального числа строк.

Вы также можете вызвать метод execute объекта плана:

 $rv = plan.execute(["name"], 5)$ 

Параметры запросов и поля строк результата преобразуются между типами данных PostgreSOL и Python как описано в Разделе 46.3.

Когда вы подготавливаете план, используя модуль PL/Python, он сохраняется автоматически. Что это означает, вы можете узнать в документации SPI (Глава 47). Чтобы эффективно использовать это в нескольких вызовах функции, может потребоваться применить словарь постоянного хранения SD или GD (см. Раздел 46.4). Например:

```
CREATE FUNCTION usesavedplan() RETURNS trigger AS $$
    if "plan" in SD:
       plan = SD["plan"]else:
       plan = ply.prepeat("SELECT 1")SD["plan"] = plan# остальной код функции
$$ LANGUAGE plpythonu;
```
plpy.cursor(sanpoc) plpy.cursor(план [, аргументы])

Функция plpy. cursor принимает те же аргументы, что и plpy. execute (кроме ограничения строк) и возвращает объект курсора, который позволяет обрабатывать объёмные наборы результатов небольшими порциями. Как и plpy.execute, этой функции можно передать строку запроса или объект плана со списком аргументов, а можно вызывать функцию cursor как метод объекта плана.

Объект курсора реализует метод fetch, который принимает целочисленный параметр и возвращает объект результата. При каждом следующем вызове fetch возвращаемый объект будет содержать следующий набор строк, в количестве, не превышающем значение параметра. Когда строки закончатся, fetch начнёт возвращать пустой объект результата. Объекты курсора также предоставляют интерфейс итератора, выдающий по строке за один раз, пока не будут выданы все строки. Данные, выбираемые таким образом, возвращаются не как объекты результата, а как словари (одной строке результата соответствует один словарь).

Следующий пример демонстрирует обработку содержимого большой таблицы двумя способами:

```
CREATE FUNCTION count odd iterator () RETURNS integer AS $$
odd = 0for row in plpy.cursor("select num from largetable"):
   if row['num'] % 2:
         odd += 1return odd
$$ LANGUAGE plpythonu;
CREATE FUNCTION count odd fetch (batch size integer) RETURNS integer AS $$
odd = 0cursor = plpy.cursor("select num from largetable")
while True:
    rows = cursor.fetch(batch_size)
   if not rows:
       break
    for row in rows:
        if row['num'] % 2:
            odd += 1return odd
$$ LANGUAGE plpythonu;
```

```
CREATE FUNCTION count odd prepared() RETURNS integer AS $$
odd = 0plan = plpy.prepare("select num from largetable where num \S $1 <> 0", ["integer"])
rows = list(plpy.cursor(plan, [2])) # n\pi = list(plan.cursor([2]))
return len (rows)
$$ LANGUAGE plpythonu;
```
Курсоры ликвидируются автоматически. Но если вы хотите явно освободить все ресурсы. занятые курсором, вызовите метод close. Продолжать получать данные через курсор, который был закрыт, нельзя.

## Подсказка

Не путайте объекты, создаваемые функцией plpy.cursor, с курсорами DB-API, определёнными в спецификации API для работы с базами данных в Python. Они не имеют ничего общего, кроме имени.

# <span id="page-1273-0"></span>46.7.2. Обработка ошибок

Функции, обращающиеся к базе данных, могут сталкиваться с ошибками, в результате которых они будут прерываться и вызывать исключение. Обе функции plpy.execute и plpy.prepare могут вызывать экземпляр подкласса исключения plpy. SPIError, которое по умолчание прекращает выполнение функции. Эту ошибку можно обработать, как и любое другое исключение в Python, применив конструкцию try/except. Например:

```
CREATE FUNCTION try_adding_joe() RETURNS text AS $$
   try:
        plpy.execute("INSERT INTO users(username) VALUES ('joe')")
    except plpy.SPIError:
        return "something went wrong"
    else:
        return "Joe added"
$$ LANGUAGE plpythonu;
```
условию Фактический класс вызываемого исключения соответствует определённому возникновения ошибки. Список всех возможных условий приведён в Таблице А.1. В модуле plpy.spiexceptions определяются классы исключений для каждого условия PostgreSQL, с именами, производными от имён условий. Например, имя division by zero становится именем DivisionByZero, unique\_violation - *UNCHEM* UniqueViolation, fdw\_error - *UNCHEM FdwError UT.* д. Все эти классы исключений наследуются от SPIError. Такое разделение на классы упрощает обработку определённых ошибок, например:

```
CREATE FUNCTION insert fraction (numerator int, denominator int) RETURNS text AS $$
from plpy import spiexceptions
try:
    plan = plpy.prepare("INSERT INTO fractions (frac) VALUES ($1 / $2)", ["int",
 "int"])
    plpy.execute(plan, [numerator, denominator])
except spiexceptions. DivisionByZero:
    return "denominator cannot equal zero"
except spiexceptions. UniqueViolation:
    return "already have that fraction"
except plpy. SPIError, e:
    return "other error, SQLSTATE %s" % e.sqlstate
e]se\cdotreturn "fraction inserted"
```
#### \$\$ LANGUAGE plpythonu;

Заметьте, что так как все исключения из модуля plpy.spiexceptions наследуются от исключения SPIError, команда except, обрабатывающая это исключение, будет перехватывать все ошибки при обрашении к базе данных.

В качестве другого варианта обработки различных условий ошибок, вы можете перехватывать исключение SPIError и определять конкретное условие ошибки внутри блока except по значению атрибута sqlstate объекта исключения. Этот атрибут содержит строку с кодом ошибки «SQLSTATE». Конечный результат при таком подходе примерно тот же.

# 46.8. Явные подтранзакции

Перехват ошибок, произошедших при обращении к базе данных, как описано в Подразделе 46.7.2, может привести к нежелательной ситуации, когда часть операций будет успешно выполнена, прежде чем произойдёт сбой. Данные останутся в несогласованном состоянии после обработки такой ошибки. PL/Python предлагает решение этой проблемы в форме явных подтранзакций.

## 46.8.1. Менеджеры контекста подтранзакций

Рассмотрим функцию, осуществляющую перевод средств между двумя счетами:

```
CREATE FUNCTION transfer funds () RETURNS void AS $$
try:
   plpy.execute("UPDATE accounts SET balance = balance - 100 WHERE account name =
 'ioe'")
   plpy.execute("UPDATE accounts SET balance = balance + 100 WHERE account name =
 'marv'')
except plpy. SPIError, e:
    result = "error transferring funds: %s" % e.args
else:
    result = "funds transferred correctly"
plan = plpy.prepare("INSERT INTO operations (result) VALUES ($1)", ["text"])
plpy.execute(plan, [result])
$$ LANGUAGE plpythonu;
```
Если при выполнении второго оператора UPDATE произойдёт исключение, эта функция сообщит об ошибке, но результат первого UPDATE будет, тем не менее, зафиксирован. Другими словами, средства будут списаны со счёта Джо, но не зачислятся на счёт Мэри.

Во избежание таких проблем вы можете завернуть вызовы plpy.execute в явную подтранзакцию. Модуль plpy предоставляет вспомогательный объект для управления явными подтранзакциями, создаваемый функцией plpy.subtransaction(). Объекты, созданные этой функцией, реализуют интерфейс менеджера контекста. Используя явные подтранзакции, мы можем переписать нашу функцию так:

```
CREATE FUNCTION transfer funds2() RETURNS void AS $$
try:
    with plpy.subtransaction():
        plpy.execute("UPDATE accounts SET balance = balance - 100 WHERE account_name =
 'joe'")
        plpy.execute("UPDATE accounts SET balance = balance + 100 WHERE account_name =
 'mary'')
except plpy. SPIError, e:
   result = "error transferring funds: %s" % e.args
else:
    result = "funds transferred correctly"
plan = plpy.prepare("INSERT INTO operations (result) VALUES ($1)", ["text"])
plpy.execute(plan, [result])
$$ LANGUAGE plpythonu;
```
Заметьте, что конструкция try/catch по-прежнему нужна. Без неё исключение распространится вверх по стеку Python и приведёт к прерыванию всей функции с ошибкой PostgreSQL, так что в таблицу operations запись не добавится. Менеджер контекста подтранзакции не перехватывает ошибки, он только гарантирует, что все операции с базой данных в его области действия будут атомарно зафиксированы или отменены. Откат блока подтранзакции происходит при исключении любого вида, а не только исключения, вызванного ошибками при обращении к базе данных. Обычное исключение Python, вызванное внутри блока явной подтранзакции, также приведёт к откату этой подтранзакции.

# 46.8.2. Старые версии Python

Синтаксис использования менеджеров контекста с ключевым словом with по умолчанию поддерживается в Python 2.6. В PL/Python с более старой версией Python тоже возможно использовать явные подтранзакции, хотя и не так прозрачно. При этом вы можете вызывать методы enter и exit менеджера контекста по удобным псевдонимам enter и exit. Для такого случая функцию перечисления средств можно переписать так:

```
CREATE FUNCTION transfer funds old() RETURNS void AS $$
try:
    subxact = plpy.subtransaction()subxact.enter()
    try:
        plpy.execute("UPDATE accounts SET balance = balance - 100 WHERE account name =
 ' i oe' '')
        plpy.execute("UPDATE accounts SET balance = balance + 100 WHERE account name =
 'marv'')
    except:
        import sys
        subxact.exit(*sys.exc info())
        raise
    \bigcap_{\alpha=1}^{\infty}subxact.exit(None, None, None)
except plpy.SPIError, e:
    result = "error transferring funds: %s" % e.args
A = 1result = "funds transferred correctly"
plan = plpy.prepare("INSERT INTO operations (result) VALUES ($1)", ["text"])
plpy.execute(plan, [result])
$$ LANGUAGE plpythonu;
```
## Примечание

Хотя менеджеры контекста были реализованы в 2.5, для использования синтаксиса with в этой версии нужно применить «будущий оператор». Однако по техническим причинам «будущие операторы» в функциях PL/Python использовать нельзя.

# 46.9. Управление транзакциями

В процедуре, которая вызывается в коде верхнего уровня или в анонимном блоке кода (в команде ро), можно управлять транзакциями. Чтобы зафиксировать текущую транзакцию, вызовите  $p1py$ .commit(), а чтобы откатить —  $p1py$ .rollback(). (Заметьте, что выполнить SQL-команды COMMIT ИЛИ ROLLBACK Через plpy.execute ИЛИ ПОДОбную функцию нельзя. Соответствующие операции могут выполняться только данными функциями.) После завершения одной транзакции следующая начинается автоматически, отдельной функции для этого нет.

Пример:

```
CREATE PROCEDURE transaction_test1()
LANGUAGE plpythonu
AS $$
for i in range(0, 10):
    plpy.execute("INSERT INTO test1 (a) VALUES (%d)" % i)
    if i % 2 == 0:
        plpy.commit()
    e]se:
        plpy.rollback()
SS:CALL transaction_test1();
```
Транзакцию нельзя завершить в случае существования открытой явной подтранзакции.

# 46.10. Вспомогательные функции

Модуль plpy также предоставляет функции

```
plpy.debug(msq, **kwargs)
plpy.log(msg, ** kwargs)
plpy.info(msg, **kwargs)
plpy.notice(msq, **kwargs)
plpy.warning(msq, **kwargs)
plpy.error(msg, **kwargs)
plpy.fatal(msq, **kwargs)
```
Функции plpy.error и plpy.fatal на самом деле выдают исключение Python, которое, если его не перехватить, распространяется в вызывающий запрос, что приводит к прерыванию текущей транзакции или подтранзакции. Команды raise plpy.Error(msq) и raise plpy.Fatal(msq) равнозначны вызовам plpy.error(msg) и plpy.fatal(msg), соответственно, но форма raise не позволяет передавать аргументы с ключами. Другие функции просто выдают сообщения разных уровней важности. Будут ли сообщения определённого уровня передаваться клиентам и/или записываться в журнал сервера, определяется конфигурационными переменными log min messages и client min messages. За дополнительными сведениями обратитесь к Главе 19.

Аргумент msg задаётся как позиционный. Для обратной совместимости может быть передано несколько позиционных аргументов. В этом случае сообщением для клиента становится строковое представление кортежа позиционных аргументов.

Дополнительно только по ключам принимаются следующие аргументы:

detail hint sqlstate schema\_name table name column\_name datatype\_name constraint name

Строковое представление объектов, передаваемых в аргументах по ключам, позволяет выдать клиенту более богатую информацию. Например:

```
CREATE FUNCTION raise_custom_exception() RETURNS void AS $$
plpy.error("custom exception message",
           detail="some info about exception",
           hint="hint for users")
$$ LANGUAGE plpythonu;
```

```
=# SELECT raise_custom_exception();
ERROR: plpy.Error: custom exception message
DETAIL: some info about exception
HINT: hint for users
CONTEXT: Traceback (most recent call last):
  PL/Python function "raise custom exception", line 4, in <module>
    hint="hint for users")
PL/Python function "raise custom exception"
```
Emë ОДИН набор вспомогательных функций образуют plpy.quote literal(crpoka), plpy.quote\_nullable(crpoxa)  $\bm{u}$  plpy.quote\_ident(crpoxa). **Они равнозначны встроенным** функциям заключения в кавычки, описанным в Разделе 9.4. Они полезны при конструировании свободно составляемых запросов. На PL/Python динамический SQL, показанный в Примере 43.1, формируется так:

```
plpy.execute("UPDATE tbl SET %s = %s WHERE key = %s" % (
    plpy.quote_ident(colname),
    plpy.quote_nullable(newvalue),
    plpy.quote_literal(keyvalue)))
```
# 46.11. Переменные окружения

Некоторые переменные окружения, воспринимаемые интерпретатором Python, тоже могут влиять на поведение PL/Python. При необходимости их нужно установить в среде основного серверного процесса PostgreSOL, например, в скрипте запуска. Множество доступных переменных окружения зависит от версии Python; за подробностями обратитесь к документации Python. На момент написания этой документации, на поведение PL/Python влияли следующие переменные окружения, при наличии подходящей версии Python:

- PYTHONHOME
- PYTHONPATH
- PYTHONY2K
- PYTHONOPTIMIZE
- PYTHONDEBUG
- PYTHONVERBOSE
- PYTHONCASEOK
- PYTHONDONTWRITEBYTECODE
- PYTHONIOENCODING
- PYTHONUSERBASE
- · PYTHONHASHSEED

(Похоже, что вследствие тонкостей реализации Python, не зависящих от исполнителя PL/ Python, некоторые переменные окружения, перечисленные на странице руководства man python, действуют только в интерпретаторе для командной строки, но не во встраиваемом интерпретаторе Python.)

# <span id="page-1278-0"></span>Глава 47. Интерфейс программирования сервера

Интерфейс программирования сервера (SPI, Server Programming Interface) даёт разработчикам пользовательских функций на С возможность запускать команды SQL из своих функций. SPI представляет собой набор интерфейсных функций, упрощающих доступ к анализатору, планировщику и исполнителю запросов. В SPI есть также функции для управления памятью.

# Примечание

Доступные процедурные языки предоставляют различные средства для выполнения SOLкоманд из функций. Большинство этих средств основаны на SPI, так что эта документация будет полезна и тем, кто использует эти языки.

Учтите, что если команда, вызванная через SPI, прерывается ошибкой, управление не возвращается в вашу функцию на С. Вместо этого происходит откат транзакции или подтранзакции, из которой вызывалась ваша функция. (Это может показаться удивительным, с учётом того, что для большинства функций SPI описаны соглашения по возврату ошибок. Однако эти соглашения применимы только к ошибкам, выявляемым в самих функциях SPI.) Получить управление после ошибки можно, только организовав собственную подтранзакцию, окружающую вызовы SPI, в которых возможна ошибка.

Функции SPI выдают неотрицательный результат в случае успеха (либо через возвращаемое целочисленное значение, либо в глобальной переменной SPI\_result, как описано ниже). В случае ошибки выдаётся отрицательный результат или NULL.

Файлы исходного кода, использующие SPI, должны включать заголовочный файл executor/spi.h.

# 47.1. Интерфейсные функции

# **SPI connect**

SPI connect, SPI connect ext - подключить функцию на С к менеджеру SPI

## Синтаксис

```
int SPI_connect (void)
int SPI_connect_ext(int options)
```
# Описание

SPI connect устанавливает подключение вызова функции на С к менеджеру SPI. Данную функцию необходимо использовать, если вы хотите выполнять команды через SPI. Некоторые вспомогательные функции SPI могут вызываться из неподключённых функций.

SPI connect ext делает то же самое. но принимает один аргумент, через который можно передать дополнительные флаги. В настоящее время поддерживаются следующие флаги:

SPI OPT NONATOMIC

Переводит подключение SPI в неатомарный режим, в котором разрешаются вызовы функций управления транзакциями SPI\_commit, SPI\_rollback и SPI\_start\_transaction. В обычном режиме вызов этих функций приводит к немедленной ошибке.

BLI30B SPI connect() DaBH03Ha4eH SPI connect ext(0).

#### Возвращаемое значение

SPI\_OK\_CONNECT

при успехе

SPI\_ERROR\_CONNECT

при ошибке

# **SPI\_finish**

SPI finish — отключить функцию на С от менеджера SPI

# **Синтаксис**

int SPI\_finish(void)

#### **Описание**

SPI finish закрывает текущее соединение с менеджером SPI. Эту функцию необходимо вызывать после завершения операций SPI, которые должны выполняться в текущем вызове функции на C. Однако если вы прерываете транзакцию, выполняя elog(ERROR), о закрытии соединения можно не беспокоиться. В этом случае SPI произведёт очистку автоматически.

#### **Возвращаемое значение**

SPI\_OK\_FINISH

если отключение выполнено корректно

SPI\_ERROR\_UNCONNECTED

если вызывается из неподключённой функции на C

# **SPI** execute

 $SPI$  execute — выполнить команду

## Синтаксис

int SPI execute (const char \* command, bool read only, long count)

#### Описание

SPI execute выполняет заданную команду SOL для получения строк в количестве, ограниченном count. С параметром read\_only, равным true, команда должна только читать данные; это несколько сокращает издержки на её выполнение.

Эту функцию можно вызывать только из подключённой функции на С.

Если count равен 0, команда выполняется для всех строк, к которым она применима. Если count больше нуля, будет получено не более чем *count* строк; выполнение команды остановится при достижении этого предела, практически так же, как и с предложением LIMIT в запросе. Например, команда:

SPI\_execute("SELECT \* FROM foo", true, 5);

получит из таблицы не более 5 строк. Заметьте, что это ограничение действует, только когда команда действительно возвращает строки. Например, эта команда:

SPI execute ("INSERT INTO foo SELECT \* FROM bar", false, 5);

вставляет все строки из bar, игнорируя параметр count. Однако команда

SPI\_execute("INSERT INTO foo SELECT \* FROM bar RETURNING \*", false, 5);

вставит не более 5 строк, так как её выполнение будет остановлено после получения пятой строки. выданной предложением RETURNING.

В одной строке можно передать несколько команд; SPI execute возвращает результат команды, выполненной последней. Параметр *count* при этом будет применяться к каждой команде по отдельности (несмотря даже на то, что возвращён будет только последний результат). Это ограничение не будет распространяться на скрытые команды, генерируемые правилами.

Когда параметр read\_only равен false, SPI\_execute увеличивает счётчик команд и получает новый снимок перед выполнением каждой очередной команды в строке. Этот снимок фактически не меняется при текущем уровне изоляции транзакций SERIALIZABLE или REPEATABLE READ, но в режиме READ COMMITTED после обновления снимка очередная команда может видеть результаты только что зафиксированных транзакций из других сеансов. Это важно для согласованного поведения, когда команды модифицируют базу данных.

Когда параметр read\_only равен true, SPI\_execute не обновляет снимок и не увеличивает счётчик команд, и допускает в строке команд только SELECT. Заданные команды выполняются со снимком, ранее полученным для окружающего запроса. Этот режим выполнения несколько быстрее режима чтения/записи вследствие исключения издержек, связанных с отдельными командами. Он также позволяет создавать подлинно стабильные функции: так как последующие вызовы в транзакции будут использовать один снимок, результаты команд не изменятся.

Смешивать команды, только читающие, с командами, читающими и пишущими, в одной процедуре, использующей SPI, обычно неразумно; запросы только на чтение не увидят результатов изменений в базе данных, произведённых пишущими запросами.

Число строк, которые были фактически обработаны командой (последней), возвращается в глобальной переменной SPI processed. Если эта функция возвращает значение SPI ОК SELECT, SPI OK INSERT RETURNING. SPI OK DELETE RETURNING WIM SPI OK UPDATE RETURNING. BL MOXETE

#### Интерфейс программирования сервера

обратиться по глобальному указателю SPITupleTable \*SPI\_tuptable и прочитать строки результата. Некоторые служебные команды (например, EXPLAIN) также возвращают наборы строк, и SPI\_tuptable будет содержать их результаты и в этих случаях. Другие вспомогательные команды (COPY, CREATE TABLE AS) не возвращают набор строк, так что указатель SPI tuptable равен NULL, но они так же возвращают число обработанных строк в SPI processed.

Структура SPITupleTable определена так:

```
typedef struct
\{MemoryContext tuptabext; /* контекст таблицы результатов в памяти */
                              \frac{1}{x} число зарезервированных в памяти значений */
   uint64 alloced:
   uint64
              free;
                              \frac{x}{x} число свободных значений */
   TupleDesc tupdesc;
                              /* дескриптор строки */
   HeapTuple *vals:
                               /* данные строк */
} SPITupleTable:
```
vals представляет собой массив указателей на строки. (Число записей в нём указывается в SPI\_processed.) Поле tupdesc содержит дескриптор строки, который вы сможете передать функциям SPI, работающими со строками. Поля tuptabext, alloced и free предназначены для внутреннего использования, а не для процедур, работающих с SPI.

SPI\_finish освобождает все структуры SPITupleTable, размещённые в памяти для текущей функции на С. Вы можете освободить структуру конкретной результирующей таблицы, если она BaM He Hy KHa, BLI3BAB SPI freetuptable.

#### **Аргументы**

const char \* command

строка с командой, которая должна быть выполнена

bool read\_only

true для режима выполнения «только чтение»

```
long count
```
максимальное число строк, которое должно быть возвращено; с 0 ограничения нет

#### Возвращаемое значение

Если команда была выполнена успешно, возвращается одно из следующих (неотрицательных) значений:

SPI\_OK SELECT

если выполнялась команда SELECT (но не SELECT INTO)

SPI OK SELINTO

если выполнялась команда SELECT INTO

SPI\_OK\_INSERT

если выполнялась команда INSERT

SPI\_OK\_DELETE

если выполнялась команда DELETE

SPI\_OK\_UPDATE

если выполнялась команда UPDATE

#### Интерфейс программирования сервера

#### SPI\_OK\_INSERT\_RETURNING

если выполнялась команда INSERT RETURNING

#### SPI OK DELETE RETURNING

если выполнялась команда DELETE RETURNING

#### SPI OK UPDATE RETURNING

если выполнялась команда UPDATE RETURNING

#### SPI OK UTILITY

если выполнялась служебная команда (например, CREATE TABLE)

#### SPI OK REWRITTEN

если команда была преобразована правилом в команду другого вида (например, UPDATE стал командой INSERT).

#### В случае ошибки возвращается одно из следующих отрицательных значений:

SPI ERROR ARGUMENT

если в качестве command передан NULL или count меньше 0

#### SPI ERROR COPY

При попытке выполнить COPY TO stdout или COPY FROM stdin

#### SPI ERROR TRANSACTION

при попытке выполнить команду управления транзакциями (BEGIN, COMMIT, ROLLBACK, SAVEPOINT, PREPARE TRANSACTION, COMMIT PREPARED, ROLLBACK PREPARED ИЛИ ЛЮбую ИХ ВАРИАЦИЮ)

#### SPI ERROR OPUNKNOWN

если тип команды неизвестен (такого быть не должно)

SPI ERROR UNCONNECTED

если вызывается из неподключённой функции на С

#### Замечания

Все функции SPI, выполняющие запросы, заполняют и SPI processed, и SPI tuptable (только указатель, но не содержимое структуры). Сохраните эти две глобальные переменные в локальных переменных функции на C, если хотите обращаться к таблице результата SPI execute или другой функции, выполняющей запрос, в нескольких вызовах процедуры.

# **SPI\_exec**

SPI\_exec — выполнить команду чтения/записи

# **Синтаксис**

int SPI\_exec(const char \* *command*, long *count*)

#### **Описание**

SPI\_exec действует подобно SPI\_execute, но ей не передаётся параметр *read\_only* (всегда подразумевается false).

#### **Аргументы**

const char \* *command*

строка с командой, которая должна быть выполнена

long *count*

максимальное число строк, которое должно быть возвращено; с 0 ограничения нет

#### **Возвращаемое значение**

См. SPI\_execute.

# **SPI execute with args**

SPI execute with  $\arg - \sin \theta$  команду с выделенными параметрами

#### Синтаксис

int SPI\_execute\_with\_args(const char \*command, int nargs, Oid \*argtypes, Datum \*values, const char \*nulls, bool read only, long count)

#### Описание

SPI\_execute\_with\_args выполняет команду, которая может включать ссылки на параметры, передаваемые извне. В тексте команды параметры обозначаются символами *sn*, а в вызове указываются типы данных и значения для каждого такого символа. Параметры read only и count имеют тот же смысл, что и в SPI\_execute.

Основное преимущество этой функции по сравнению с SPI execute в том, что она позволяет передавать в команду значения данных, не требуя кропотливой подготовки строк, и таким образом сокращает риск атак с SQL-инъекцией.

Подобного результата можно достичь, вызвав SPI prepare и затем SPI execute plan; однако с данной функцией план запроса всегда подстраивается под переданные конкретные значения параметров. Поэтому для разового выполнения запроса рекомендуется применять эту функцию. Если же одна и та же команда должна выполняться с самыми разными параметрами, какой вариант окажется быстрее, будет зависеть от стоимости повторного планирования и выигрыша от выбора специализированных планов.

#### **Аргументы**

const char \* command

строка команды

int nargs

число входных параметров (\$1, \$2 и т. д.)

Oid \* argtypes

массив размера nargs, содержащий OID типов параметров

Datum \* values

массив размера *nargs*, содержащий фактические значения параметров

const char \* nulls

массив размера nargs, описывающий, в каких параметрах передаётся NULL

Если в nulls передаётся NULL, SPI\_execute\_with\_args считает, что ни один из параметров не равен NULL. В противном случае элемент массива nulls должен содержать ' , если значение соответствующего параметра не NULL, либо 'n', если это значение — NULL. (В последнем случае значение, переданное в соответствующем элементе values, не учитывается.) Заметьте, что  $nulls$  — это не текстовая строка, а просто массив: ноль ( $!\ 0\$ ) в конце не нужен.

bool read\_only

true для режима выполнения «только чтение»

long count

максимальное число строк, которое должно быть возвращено; с 0 ограничения нет

#### Возвращаемое значение

Возвращаемые значения те же, что и у SPI\_execute.

Переменные SPI\_processed и SPI\_tuptable устанавливаются как в SPI\_execute, если вызов был успешным.

# **SPI prepare**

SPI prepare — подготовить оператор, но пока не выполнять его

## Синтаксис

SPIPlanPtr SPI\_prepare(const char \* command, int nargs, Oid \* argtypes)

#### Описание

SPI prepare создаёт и возвращает подготовленный оператор для заданной команды. Попготовленный оператор может быть затем неоднократно выполнен функцией SPI execute plan.

Когда одна и та же или похожие команды выполняются неоднократно, обычно выгоднее произвести анализ запроса только раз, а ещё выгоднее может быть повторно использовать план выполнения команды. SPI prepare преобразует строку команды в подготовленный оператор, включающий в себя результаты анализа запроса. Подготовленный оператор также оставляет место для кеширования плана выполнения, если выбор специализированного плана для каждого выполнения не принесёт пользы.

Подготавливаемую команду можно сделать более общей, записав параметры (\$1, \$2, etc.) вместо значений, задаваемыми константами в обычной команде. Фактические значения параметров в этом случае будут задаваться при вызове SPI\_execute\_plan. Это позволяет применять подготовленную команду в более широком круге ситуаций, чем это возможно без параметров.

Оператор, возвращаемый функцией SPI\_prepare, может использоваться только в текущем вызове функции на C, так как SPI\_finish освобождает память, выделенную для такого оператора. Но этот оператор может быть сохранён на будущее с помощью функций SPI keepplan или SPI saveplan.

#### **Аргументы**

const char \* command

строка команды

int nargs

число входных параметров (\$1, \$2 и т. д.)

```
Oid * argtypes
```
указатель на массив, содержащий OID типов параметров

#### Возвращаемое значение

SPI prepare возвращает ненулевой указатель на SPIPlan, скрытую структуру, представляющую подготовленный оператор. В случае ошибки возвращается NULL, а в SPI result устанавливается один из кодов ошибок, определённых для SPI execute, за исключением того, что код SPI\_ERROR\_ARGUMENT устанавливается, когда command — NULL, когда nargs меньше 0 или когда nargs больше 0, а  $argtypes$  — NULL.

#### Замечания

Если параметры не определены, при первом использовании SPI execute plan создаётся общий план, который затем будет применяться при последующих вызовах. Если же присутствуют параметры, SPI\_execute\_plan будет создавать специализированные планы для конкретных значений параметров. После достаточного количества использований полученного подготовленного оператора, функция SPI execute plan построит общий план, и если он не будет значительно дороже специализированных, она начнёт использовать его, а не будет строить план заново. Если это поведение по умолчанию не устраивает, его можно изменить.

#### Интерфейс программирования сервера

передав флаг CURSOR\_OPT\_GENERIC\_PLAN или CURSOR\_OPT\_CUSTOM\_PLAN в SPI\_prepare\_cursor, чтобы ограничиться использованием только общего или специализированных планов, соответственно.

Хотя основной смысл подготовленного оператора в том, чтобы избежать повторного разбора и планирования запроса. PostgreSOL всё же будет принудительно повторять разбор и планирование запроса перед его выполнением, если со времени предыдущего использования подготовленного оператора произойдут изменения определений (DDL) объектов базы, задействованных в этом запросе. Также, если перед очередным использованием было изменено значение search path. запрос будет разобран заново с новым значением search path. (Последняя особенность появилась в PostgreSOL 9.3.) Чтобы узнать о поведении подготовленных операторов больше, обратитесь к PREPARE.

Эту функцию следует вызывать только из подключённой функции на С.

SPIPlanPtr Объявлен в spi.h как указатель на скрытую структуру. Пытаться обращаться к её содержимому напрямую не стоит, так как ваш код скорее всего сломается при выходе новых версий PostareSOL.

Имя SPIPlanPtr объясняется отчасти историческими причинами, так как теперь эта структура может не содержать собственно план выполнения.

# **SPI prepare cursor**

SPI prepare cursor - подготовить оператор, но пока не выполнять его

# Синтаксис

SPIPlanPtr SPI\_prepare\_cursor(const char \* command, int nargs, Oid \* argtypes, int cursorOptions)

#### Описание

Функция SPI prepare cursor равнозначна SPI prepare, за исключением того, что ей можно передать «параметры курсора». Эти параметры задаются битовой маской со значениями, onpeдeлёнными в nodes/parsenodes.h для поля options структуры DeclareCursorStmt. SPI\_prepare подразумевает, что эти параметры всегда нулевые.

#### **Аргументы**

const char \* command

строка команды

int nargs

число входных параметров (\$1, \$2 и т. д.)

Oid \* argtypes

указатель на массив, содержащий OID типов параметров

int cursorOptions

битовая маска параметров курсора; 0 выбирает поведение по умолчанию

#### Возврашаемое значение

SPI\_prepare\_cursor возвращает результат по тем же соглашениям, что и SPI\_prepare.

#### Замечания

K числу полезных бит. которые можно задать cursorOptions,  $\bf{B}$ относятся CURSOR OPT SCROLL, CURSOR OPT NO SCROLL, CURSOR OPT FAST PLAN, CURSOR OPT GENERIC PLAN **И** CURSOR\_OPT\_CUSTOM\_PLAN. Заметьте, что параметр CURSOR\_OPT\_HOLD игнорируется.

# **SPI prepare params**

SPI prepare params - подготовить оператор, но пока не выполнять его

## Синтаксис

SPIPlanPtr SPI\_prepare\_params(const char \* command, ParserSetupHook parserSetup, void \* parserSetupArg, int cursorOptions)

#### Описание

SPI prepare params создаёт и возвращает подготовленный оператор для заданной команды, но не выполняет саму команду. Эта функция равнозначна SPI\_prepare\_cursor, но позволяет вызывающему дополнительно установить функции-обработчики для управления разбором ссылок на внешние параметры.

#### **Аргументы**

const char \* command

строка команды

ParserSetupHook parserSetup

Функция настройки обработчиков разбора

void \* parserSetupArg

аргумент для сквозной передачи в parserSetup

int cursorOptions

битовая маска параметров курсора; 0 выбирает поведение по умолчанию

#### Возвращаемое значение

SPI\_prepare\_params возвращает результат по тем же соглашениям, что и SPI\_prepare.

# **SPI\_getargcount**

SPI getargcount — получить число аргументов, требующихся оператору, подготовленному функцией SPI\_prepare

## **Синтаксис**

int SPI\_getargcount(SPIPlanPtr *plan*)

#### **Описание**

SPI\_getargcount возвращает число аргументов, требующихся для выполнения оператора, подготовленного функцией SPI\_prepare.

#### **Аргументы**

SPIPlanPtr *plan*

подготовленный оператор (возвращаемый функцией SPI\_prepare)

#### **Возвращаемое значение**

Число аргументов, которое ожидает план, заданный параметром *plan*. Если значение *plan* неверное или NULL, в SPI\_result устанавливается код SPI\_ERROR\_ARGUMENT, а функция возвращает -1.

# **SPI getargtypeid**

SPI getargtypeid — получить OID типа аргумента для оператора, подготовленного функцией SPI\_prepare

# Синтаксис

Oid SPI\_getargtypeid(SPIPlanPtr plan, int argIndex)

#### Описание

SPI\_getargtypeid возвращает OID, представляющий тип аргумента под номером argIndex оператора, подготовленного функцией SPI\_prepare. Первый аргумент идёт под номером ноль.

#### Аргументы

SPIPlanPtr plan

подготовленный оператор (возвращаемый функцией SPI prepare)

int argIndex

индекс аргумента, начиная с нуля

#### Возврашаемое значение

OID типа аргумента с заданным индексом. Если значение plan неверное или NULL, либо argIndex меньше 0 или не меньше числа аргументов, объявленных при подготовке плана (передаваемого в plan). B SPI result VCTaHaBJUBaeTCA SPI ERROR ARGUMENT И ВОЗВРАЩАЕТСЯ InvalidOid.

# SPI is cursor plan

SPI is cursor plan — выдать true, если оператор, подготовленный функцией SPI prepare, можно ИСПОЛЬЗОВАТЬ С SPI\_cursor\_open

# Синтаксис

bool SPI\_is\_cursor\_plan(SPIPlanPtr plan)

#### Описание

SPI\_is\_cursor\_plan возвращает true, если оператор, подготовленный функцией SPI\_prepare, можно передать в качестве аргумента SPI\_cursor\_open, или false в противном случае. Для положительного ответа в plan должна быть представлена одна команда, и эта команда должна возвращать кортежи; например, SELECT может быть подходящей командой, если он не содержит предложения INTO, а UPDATE подходит, только если он содержит предложение RETURNING.

#### **Аргументы**

SPIPlanPtr plan

подготовленный оператор (возвращаемый функцией SPI prepare)

#### Возвращаемое значение

Значение true или false, показывающее, можно ли для подготовленного оператора, заданного параметром plan, получить курсор, при SPI\_result равном нулю. Если дать ответ невозможно (например, если значение plan неверное или NULL, либо вызывающий не подключён к SPI), в SPI\_result устанавливается соответствующий код ошибки и возвращается false.

# **SPI execute plan**

SPI execute plan — выполнить оператор, подготовленный функцией SPI prepare

# Синтаксис

int SPI\_execute\_plan(SPIPlanPtr plan, Datum \* values, const char \* nulls, bool read\_only, long count)

#### Описание

SPI\_execute\_plan выполняет оператор, подготовленный функцией SPI\_prepare или родственными ей. Параметры read only и count имеют тот же смысл, что и в SPI execute.

#### **Аргументы**

SPIPlanPtr plan

подготовленный оператор (возвращаемый функцией SPI prepare)

Datum  $*$  values

Массив фактических значений параметров. Его размер должен равняться числу аргументов оператора.

const char  $*$  nulls

Массив, описывающий, в каких параметрах передаётся NULL. Должен иметь размер, равный числу аргументов оператора.

Если в nulls передаётся NULL, SPI\_execute\_plan считает, что ни один из параметров не равен NULL. В противном случае элемент массива nulls должен содержать ' ', если значение соответствующего параметра не NULL, либо 'n', если это значение — NULL. (В последнем случае значение, переданное в соответствующем элементе values, не учитывается.) Заметьте, что nulls — это не текстовая строка, а просто массив: ноль ( $' \setminus 0'$ ) в конце не нужен.

bool read only

true для режима выполнения «только чтение»

long count

максимальное число строк, которое должно быть возвращено; с 0 ограничения нет

#### Возвращаемое значение

Возвращаемые значения те же, что и у SPI\_execute, со следующими дополнительными вариантами ошибок (отрицательных результатов):

SPI ERROR ARGUMENT

Если plan неверный или NULL, либо count меньше 0

SPI ERROR PARAM

Если в values передан NULL и plan был подготовлен с другими параметрами

Переменные SPI\_processed и SPI\_tuptable устанавливаются как в SPI\_execute, если вызов был успешным.

# SPI execute plan with paramlist

SPI execute plan with paramlist - выполнить оператор, подготовленный функцией SPI\_prepare

## Синтаксис

int SPI\_execute\_plan\_with\_paramlist(SPIPlanPtr plan, ParamListInfo params, bool read\_only, long count)

#### Описание

SPI\_execute\_plan\_with\_paramlist выполняет оператор, подготовленный функцией SPI\_prepare. Данная функция равнозначна SPI\_execute\_plan, не считая того, что информация о значениях параметров, передаваемых запросу, представляется по-другому. Представление ParamListInfo может быть удобным для передачи значений, уже имеющих нужный формат. Эта функция также поддерживает динамические наборы параметров, которые реализуются через функцииобработчики, устанавливаемые в ParamListInfo.

#### **Аргументы**

```
SPIPlanPtr plan
```
подготовленный оператор (возвращаемый функцией SPI\_prepare)

ParamListInfo params

структура данных, содержащая типы и значения параметров; NULL, если их нет

bool read\_only

true для режима выполнения «только чтение»

```
long count
```
максимальное число строк, которое должно быть возврашено: с 0 ограничения нет

#### Возврашаемое значение

Возвращаемые значения те же, что и у SPI\_execute\_plan.

Переменные SPI processed и SPI tuptable устанавливаются как в SPI execute plan, если вызов был успешным.
## **SPI execp**

SPI execp — выполнить оператор в режиме чтения/записи

## Синтаксис

int SPI\_execp(SPIPlanPtr plan, Datum \* values, const char \* nulls, long count)

#### Описание

SPI ехеср **действует подобно** SPI execute plan. **но ей не передаётся параметр** read only (всегда подразумевается false).

#### **Аргументы**

SPIPlanPtr plan

подготовленный оператор (возвращаемый функцией SPI prepare)

Datum  $*$  values

Массив фактических значений параметров. Его размер должен равняться числу аргументов оператора.

const char \* nulls

Массив, описывающий, в каких параметрах передаётся NULL. Должен иметь размер, равный числу аргументов оператора.

Если в nulls передаётся NULL, SPI\_ехеср считает, что ни один из параметров не равен NULL. В противном случае элемент массива nulls должен содержать ' ', если значение соответствующего параметра не NULL, либо 'n', если это значение - NULL. (В последнем случае значение, переданное в соответствующем элементе values, не учитывается.) Заметьте, что nulls — это не текстовая строка, а просто массив: ноль  $(1\setminus 0)$  в конце не нужен.

long count

максимальное число строк, которое должно быть возвращено; с 0 ограничения нет

#### Возвращаемое значение

CM. SPI\_execute\_plan.

Переменные SPI\_processed и SPI\_tuptable устанавливаются как в SPI\_execute, если вызов был успешным.

## **SPI cursor open**

SPI cursor open — открыть курсор для оператора, созданного функцией SPI prepare

### Синтаксис

Portal SPI\_cursor\_open(const char \* name, SPIPlanPtr plan, Datum \* values, const char \* nulls, bool read\_only)

#### Описание

SPI\_cursor\_open OTKPLBaeT KYPCOP (ВНУТРИ НАЗЫВАЕМЫЙ ПОРТАЛОМ), ЧЕРЕЗ КОТОРЫЙ бУДЕТ выполняться оператор, подготовленный функцией SPI\_prepare. Параметры этой функции имеют тот же смысл, что и соответствующие параметры SPI\_execute\_plan.

Применение курсора по сравнению с непосредственным выполнением оператора даёт двойную выгоду. Во-первых, строки результата можно получать в небольших количествах, без риска исчерпать всю память при выполнении запросов, возврашающих много строк. Во-вторых, портал может существовать и после завершения текущей функции на С (на самом деле он может просуществовать до конца текущей транзакции). Возвратив имя портала в код, вызывающий функцию на С, можно организовать выдачу результата в виде набора строк.

Переданные значения параметров копируются в портал курсора, так что их можно освободить и во время существования курсора.

#### **Аргументы**

const char \* name

имя портала, либо NULL, чтобы имя выбрала система

SPIPlanPtr plan

подготовленный оператор (возвращаемый функцией SPI prepare)

```
Datum * values
```
Массив фактических значений параметров. Его размер должен равняться числу аргументов оператора.

```
const char * nulls
```
Массив, описывающий, в каких параметрах передаётся NULL. Должен иметь размер, равный числу аргументов оператора.

Если в nulls передаётся NULL, SPI\_cursor\_open считает, что ни один из параметров не равен NULL. В противном случае элемент массива nulls должен содержать ' ', если значение соответствующего параметра не NULL, либо 'n', если это значение - NULL. (В последнем случае значение, переданное в соответствующем элементе values, не учитывается.) Заметьте, что nulls — это не текстовая строка, а просто массив: ноль ( $\sqrt{0}$ ) в конце не нужен.

bool read only

true для режима выполнения «только чтение»

#### Возвращаемое значение

Указатель на портал, содержащий курсор. Заметьте, что соглашение о возврате ошибок отсутствует; все ошибки выдаются через elog.

## **SPI cursor open with args**

SPI cursor open with args — открывает курсор для запроса с параметрами

### Синтаксис

Portal SPI cursor open with args (const char \*name, const char \*command, int nargs, Oid \*argtypes, Datum \*values, const char \*nulls, bool read only, int cursorOptions)

#### Описание

SPI\_cursor\_open\_with\_args OTKDЫBaeT Курсор (Внутри называемый порталом) для выполнения заданного запроса. Большинство параметров имеют тот же смысл, что и соответствующие параметры функций SPI\_prepare\_cursor и SPI\_cursor\_open.

Для разового выполнения запроса эту функцию следует предпочесть SPI\_prepare\_cursor C последующей SPI cursor open. Если же одна и та же команда должна выполняться с самыми разными параметрами, какой вариант окажется быстрее, будет зависеть от стоимости повторного планирования и выигрыша от выбора специализированных планов.

Переданные значения параметров копируются в портал курсора, так что их можно освободить и во время существования курсора.

#### **Аргументы**

const char \* name

имя портала, либо NULL, чтобы имя выбрала система

const char \* command

строка команды

int nargs

число входных параметров (\$1, \$2 и т. д.)

Oid \* argtypes

массив размера nargs, содержащий OID типов параметров

Datum  $*$  values

массив размера nargs, содержащий фактические значения параметров

const char  $*$  nulls

массив размера nargs, описывающий, в каких параметрах передаётся NULL

Если в nulls передаётся NULL, SPI\_cursor\_open\_with\_args считает, что ни один из параметров не равен NULL. В противном случае элемент массива *nulls* должен содержать ' ', если значение соответствующего параметра не NULL, либо 'n', если это значение - NULL. (В последнем случае значение, переданное в соответствующем элементе values, не учитывается.) Заметьте, что  $nulls$  — это не текстовая строка, а просто массив: ноль ( $' \setminus 0'$ ) в конце не нужен.

bool read\_only

true для режима выполнения «только чтение»

#### int cursorOptions

битовая маска параметров курсора; 0 выбирает поведение по умолчанию

#### Возвращаемое значение

Указатель на портал, содержащий курсор. Заметьте, что соглашение о возврате ошибок отсутствует; все ошибки выдаются через elog.

## SPI cursor open with paramlist

SPI cursor open with paramlist - открыть курсор с параметрами

### Синтаксис

```
Portal SPI_cursor_open_with_paramlist(const char *name,
                                      SPIPlanPtr plan,
                                      ParamListInfo params,
                                      bool read only
```
### Описание

SPI cursor open with paramlist **открывает курсор (внутри называемый порталом) для** выполнения оператора, подготовленного функцией SPI\_prepare. Эта функция равнозначна SPI cursor open, не считая того, что информация о значениях параметров, передаваемых запросу, представляется по-другому. Представление ParamListInfo может быть удобным для передачи значений, уже имеющих нужный формат. Эта функция также поддерживает динамические наборы параметров через функции-обработчики, устанавливаемые в ParamListInfo.

Переданные значения параметров копируются в портал курсора, так что их можно освободить и во время существования курсора.

### **Аргументы**

const char  $*$  name

имя портала, либо NULL, чтобы имя выбрала система

SPIPlanPtr plan

подготовленный оператор (возвращаемый функцией SPI prepare)

ParamListInfo params

структура данных, содержащая типы и значения параметров; NULL, если их нет

```
bool read_only
```
true для режима выполнения «только чтение»

### Возвращаемое значение

Указатель на портал, содержащий курсор. Заметьте, что соглашение о возврате ошибок отсутствует; все ошибки выдаются через elog.

## **SPI\_cursor\_find**

SPI\_cursor\_find — найти существующий курсор по имени

## **Синтаксис**

Portal SPI\_cursor\_find(const char \* *name*)

#### **Описание**

SPI cursor find находит существующий портал по имени. В основном это полезно для разрешения имени курсора, возвращённого в текстовом виде какой-то другой функцией.

### **Аргументы**

const char \* *name*

имя портала

#### **Возвращаемое значение**

указатель на портал с заданным именем или NULL, если такой портал не найден

## **SPI cursor fetch**

SPI cursor fetch — выбрать строки через курсор

### Синтаксис

void SPI\_cursor\_fetch(Portal portal, bool forward, long count)

#### Описание

SPI cursor fetch выбирает некоторое количество строк через курсор. Эта функция реализует подмножество возможностей SQL-команды FETCH (расширенную функциональность предоставляет SPI\_scroll\_cursor\_fetch).

### Аргументы

Portal portal

портал, содержащий курсор

bool forward

true для выборки с перемещением вперёд, false — назад

long count

максимальное число строк, которое нужно выбрать

#### Возвращаемое значение

Переменные SPI\_processed и SPI\_tuptable устанавливаются как в SPI\_execute, если вызов был успешным.

#### Замечания

Выборка назад может не поддерживаться, если план курсора был создан без параметра CURSOR\_OPT\_SCROLL.

## **SPI\_cursor\_move**

SPI\_cursor\_move — переместить курсор

## **Синтаксис**

void SPI\_cursor\_move(Portal *portal*, bool *forward*, long *count*)

#### **Описание**

SPI cursor move перемещает курсор на несколько строк. Эта функция реализует подмножество возможностей SQL-команды MOVE (расширенную функциональность предоставляет SPI\_scroll\_cursor\_move).

### **Аргументы**

Portal *portal*

портал, содержащий курсор

bool *forward*

true для перемещения вперёд, false — назад

long *count*

максимальное число строк, на какое возможно перемещение

#### **Замечания**

Перемещение назад может не поддерживаться, если план курсора был создан без параметра CURSOR\_OPT\_SCROLL.

## **SPI\_scroll\_cursor\_fetch**

SPI scroll cursor fetch — выбрать строки через курсор

### **Синтаксис**

void SPI\_scroll\_cursor\_fetch(Portal *portal*, FetchDirection *direction*, long *count*)

### **Описание**

SPI\_scroll\_cursor\_fetch выбирает некоторое количество строк через курсор. Её функциональность равнозначна FETCH в SQL.

### **Аргументы**

Portal *portal*

портал, содержащий курсор

FetchDirection *direction*

один из вариантов: FETCH\_FORWARD, FETCH\_BACKWARD, FETCH\_ABSOLUTE или FETCH\_RELATIVE

long *count*

число строк, выбираемых с направлением FETCH FORWARD или FETCH BACKWARD; абсолютный номер выбираемой строки с вариантом FETCH\_ABSOLUTE; либо относительный номер выбираемой строки с вариантом FETCH\_RELATIVE

#### **Возвращаемое значение**

Переменные SPI\_processed и SPI\_tuptable устанавливаются как в SPI\_execute, если вызов был успешным.

### **Замечания**

Подробнее о параметрах *direction* и *count* рассказывается в описании SQL-команды [FETCH](#page-1695-0).

Варианты направления, отличные от FETCH\_FORWARD, могут не поддерживаться, если план курсора был создан без параметра CURSOR\_OPT\_SCROLL.

## **SPI\_scroll\_cursor\_move**

SPI scroll cursor move — переместить курсор

## **Синтаксис**

void SPI\_scroll\_cursor\_move(Portal *portal*, FetchDirection *direction*, long *count*)

### **Описание**

SPI\_scroll\_cursor\_move перемещает курсор на несколько строк. Её функциональность равнозначна MOVE в SQL.

### **Аргументы**

Portal *portal*

портал, содержащий курсор

FetchDirection *direction*

один из вариантов: FETCH\_FORWARD, FETCH\_BACKWARD, FETCH\_ABSOLUTE или FETCH\_RELATIVE

long *count*

число строк, на которое сдвигается курсор, с направлением FETCH\_FORWARD или FETCH\_BACKWARD; абсолютный номер строки, к которой переходит курсор, с направлением FETCH\_ABSOLUTE; либо относительный номер строки, к которой переходит курсор, с направлением FETCH\_RELATIVE

#### **Возвращаемое значение**

В случае успеха переменная SPI\_processed устанавливается как в SPI\_execute. В SPI\_tuptable оказывается NULL, так как эта функция не возвращает никакие строки.

### **Замечания**

Подробнее о параметрах *direction* и *count* рассказывается в описании SQL-команды [FETCH](#page-1695-0).

Варианты направления, отличные от FETCH\_FORWARD, могут не поддерживаться, если план курсора был создан без параметра CURSOR\_OPT\_SCROLL.

## **SPI\_cursor\_close**

SPI\_cursor\_close — закрыть курсор

### **Синтаксис**

void SPI\_cursor\_close(Portal *portal*)

#### **Описание**

SPI cursor close закрывает ранее созданный курсор и освобождает память, занятую его порталом.

Все открытые курсоры закрываются автоматически в конце транзакции. Вызывать SPI\_cursor\_close может потребоваться, только если возникает желание освободить ресурсы скорее.

### **Аргументы**

```
Portal portal
```
портал, содержащий курсор

## **SPI\_keepplan**

SPI keepplan — сохранить подготовленный оператор

## **Синтаксис**

int SPI\_keepplan(SPIPlanPtr *plan*)

### **Описание**

SPI\_keepplan **закрепляет переданный оператор (подготовленный функцией** SPI\_prepare), чтобы он не был ликвидирован функцией SPI\_finish или диспетчером транзакций. Это даёт возможность повторно использовать подготовленные операторы при последующих вызовах вашей функции на C в текущем сеансе.

### **Аргументы**

SPIPlanPtr *plan*

подготовленный оператор, который нужно сохранить

#### **Возвращаемое значение**

0 в случае успеха; SPI\_ERROR\_ARGUMENT, если *plan* неверный или NULL

### **Замечания**

Переданный оператор перемещается в постоянное хранилище путём смены указателя (копировать данные не требуется). Если позже вы захотите удалить его, выполните для него SPI\_freeplan.

## **SPI saveplan**

SPI saveplan — сохранить подготовленный оператор

### Синтаксис

SPIPlanPtr SPI\_saveplan(SPIPlanPtr plan)

#### Описание

SPI saveplan **копирует переданный оператор (подготовленный функцией** SPI prepare) в память, чтобы он не был ликвидирован функцией SPI\_finish или менеджером транзакций, и возвращает указатель на скопированный оператор. Это даёт возможность повторно использовать подготовленные операторы при последующих вызовах вашей функции на С в текущем сеансе.

### **Аргументы**

SPIPlanPtr plan

подготовленный оператор, который нужно сохранить

#### Возвращаемое значение

Указатель на скопированный оператор, либо NULL в случае ошибки. При ошибке SPI result принимает одно из этих значений:

SPI ERROR ARGUMENT

если plan неверный или NULL

SPI ERROR UNCONNECTED

если вызывается из неподключённой функции на С

### Замечания

Изначально переданный оператор не освобождается, поэтому вы можете выполнить SPI freeplan для него, чтобы высвободить память до SPI finish.

В большинстве случаев SPI keepplan предпочтительнее данной функции, так как она даёт примерно тот же результат, но обходится без физического копирования структур данных подготовленного оператора.

## **SPI register relation**

SPI register relation — сделать эфемерное именованное отношение доступным по имени в запросах **SPI** 

## Синтаксис

int SPI\_register\_relation(EphemeralNamedRelation enr)

### Описание

SPI register relation делает эфемерное именованное отношение (со связанной информацией) доступным в запросах, планируемых и выполняемых через текущее подключение SPI.

### **Аргументы**

EphemeralNamedRelation enr

запись эфемерного именованного отношения в реестре

#### Возвращаемое значение

Если команда была выполнена успешно, возвращается следующее (неотрицательное) значение:

SPI\_OK\_REL\_REGISTER

если отношение было успешно зарегистрировано по имени

В случае ошибки возвращается одно из следующих отрицательных значений:

```
SPI_ERROR_ARGUMENT
```
если NULL передан в enr или в поле name

SPI\_ERROR\_UNCONNECTED

если вызывается из неподключённой функции на С

SPI ERROR REL DUPLICATE

если имя, заданное в поле name структуры enr, уже зарегистрировано для этого отношения

## **SPI unregister relation**

SPI unregister relation - удалить эфемерное именованное отношение из реестра

## Синтаксис

int SPI\_unregister\_relation(const char \* name)

#### Описание

SPI unregister relation удаляет эфемерное именованное отношение из реестра для текущего подключения.

### **Аргументы**

const char \* name

имя записи отношения в реестре

#### Возвращаемое значение

Если команда была выполнена успешно, возвращается следующее (неотрицательное) значение:

SPI\_OK\_REL\_UNREGISTER

если совокупность кортежей была успешно удалена из реестра

В случае ошибки возвращается одно из следующих отрицательных значений:

SPI\_ERROR\_ARGUMENT

если в name передан NULL

SPI\_ERROR\_UNCONNECTED

если вызывается из неподключённой функции на С

SPI ERROR REL NOT FOUND

если name не находится в реестре для текущего подключения

## SPI register trigger data

SPI register trigger data — сделать эфемерные данные триггера доступными в запросах SPI

### Синтаксис

int SPI\_register\_trigger\_data(TriggerData \*tdata)

#### Описание

SPI register trigger data делает эфемерные отношения, которые перехватывает триггер. доступными для запросов, планируемых и выполняемых через текущее подключение SPI. В настоящее время это переходные таблицы, перехватываемые триггером AFTER, определённым с предложением REFERENCING OLD/NEW TABLE AS. Эта функция должна вызываться функцией, реализующей триггер на языке программирования, после подключения.

#### **Аргументы**

TriggerData \*tdata

объект TriggerData, передаваемый функцией, реализующей триггер, через fcinfo->context

#### Возвращаемое значение

Если команда была выполнена успешно, возвращается следующее (неотрицательное) значение:

SPI\_OK\_TD\_REGISTER

если перехваченные данные триггера (при наличии) были успешно зарегистрированы

В случае ошибки возвращается одно из следующих отрицательных значений:

SPI ERROR ARGUMENT

если в tdata передан NULL

SPI ERROR UNCONNECTED

если вызывается из неподключённой функции на С

SPI ERROR REL DUPLICATE

если имя в любом из переходных отношений в данных триггера уже зарегистрировано для этого подключения

# 47.2. Вспомогательные интерфейсные функции

Функции, описанные здесь, предоставляют возможности для извлечения информации из наборов результатов, возвращаемых SPI execute и другими функциями SPI.

Все функции, описанные в этом разделе, могут использоваться и в подключённых, и в неподключённых функциях на С.

## **SPI\_fname**

SPI fname — определить имя столбца с заданным номером

## **Синтаксис**

char \* SPI\_fname(TupleDesc *rowdesc*, int *colnumber*)

### **Описание**

SPI\_fname возвращает копию имени столбца с заданным номером. (Когда эта копия имени будет не нужна, её можно освободить с помощью pfree.)

### **Аргументы**

TupleDesc *rowdesc*

описание строк

int *colnumber*

номер столбца (начиная с 1)

#### **Возвращаемое значение**

Имя столбца; NULL, если *colnumber* вне допустимого диапазона. В случае ошибки в SPI\_result устанавливается SPI\_ERROR\_NOATTRIBUTE.

## **SPI fnumber**

SPI fnumber — определить номер столбца с заданным именем

### Синтаксис

int SPI\_fnumber(TupleDesc rowdesc, const char \* colname)

#### Описание

SPI fnumber возвращает номер столбца, имеющего заданное имя.

Если colname ссылается на системный столбец (например, oid), возвращается соответствующий отрицательный номер столбца. Вызывающий должен проверять, не была ли возвращена ошибка, сравнивая значение результата именно с SPI\_ERROR\_NOATTRIBUTE; проверка результата по условию меньше или равно нулю не будет корректной, если только системные столбцы не должны исключаться.

#### **Аргументы**

TupleDesc rowdesc

описание строк

const char \* colname

имя столбца

#### Возвращаемое значение

Номер столбца (начиная с 1 для столбцов. создаваемых пользователем), либо SPI ERROR NOATTRIBUTE, если столбец с заданным именем не найден.

## **SPI getvalue**

SPI getvalue — получить строковое значение указанного столбца

## Синтаксис

char \* SPI\_getvalue(HeapTuple row, TupleDesc rowdesc, int colnumber)

#### Описание

SPI getvalue возвращает строковое представление значения указанного столбца.

Результат возвращается в памяти, размещённой функцией palloc. (Когда он будет не нужен, эту память можно освободить с помощью pfree.)

### **Аргументы**

HeapTuple row

строка с нужными данными

TupleDesc rowdesc

описание строк

int colnumber

номер столбца (начиная с 1)

#### Возвращаемое значение

Значение столбца, либо NULL, если столбец содержит NULL, colnumber вне допустимого диапазона (в SPI\_result при этом устанавливается SPI\_ERROR\_NOATTRIBUTE) или если отсутствует функция вывода (в SPI\_result устанавливается SPI\_ERROR\_NOOUTFUNC).

## **SPI\_getbinval**

SPI getbinval — получить двоичное значение указанного столбца

## **Синтаксис**

```
Datum SPI_getbinval(HeapTuple row, TupleDesc rowdesc, int colnumber,
                     bool * isnull)
```
### **Описание**

 $SPI$  getbinval возвращает значение указанного столбца во внутренней форме (в структуре Datum).

Эта функция не выделяет новый блок памяти для данных. В случае с типом, передаваемым по ссылке, возвращаемым значением будет указатель на переданную строку данных.

### **Аргументы**

HeapTuple *row*

строка с нужными данными

TupleDesc *rowdesc*

описание строк

int *colnumber*

номер столбца (начиная с 1)

```
bool * isnull
```
признак того, что столбец содержит NULL

#### **Возвращаемое значение**

Возвращается двоичное значение столбца. Если этот столбец содержит NULL, переменной, на которую указывает *isnull*, присваивается true; в противном случае — false.

При ошибке в SPI\_result устанавливается SPI\_ERROR\_NOATTRIBUTE.

## **SPI\_gettype**

SPI gettype — получить имя типа данных указанного столбца

## **Синтаксис**

char \* SPI\_gettype(TupleDesc *rowdesc*, int *colnumber*)

#### **Описание**

SPI\_gettype возвращает копию имени типа данных указанного столбца. (Когда эта копия имени будет не нужна, её можно освободить с помощью pfree.)

### **Аргументы**

TupleDesc *rowdesc*

описание строк

int *colnumber*

номер столбца (начиная с 1)

#### **Возвращаемое значение**

Имя типа данных указанного столбца, либо NULL в случае ошибки. При ошибке в SPI\_result устанавливается SPI\_ERROR\_NOATTRIBUTE.

## **SPI\_gettypeid**

SPI gettypeid — получить OID типа данных указанного столбца

## **Синтаксис**

Oid SPI\_gettypeid(TupleDesc *rowdesc*, int *colnumber*)

### **Описание**

SPI gettypeid возвращает OID типа данных указанного столбца.

### **Аргументы**

TupleDesc *rowdesc*

описание строк

int *colnumber*

номер столбца (начиная с 1)

### **Возвращаемое значение**

OID типа данных указанного столбца, либо InvalidOid в случае ошибки. При ошибке в SPI\_result устанавливается SPI\_ERROR\_NOATTRIBUTE.

## **SPI\_getrelname**

SPI\_getrelname — возвращает имя указанного отношения

## **Синтаксис**

char \* SPI\_getrelname(Relation *rel*)

### **Описание**

SPI getrelname возвращает копию имени указанного отношения. (Когда эта копия имени будет не нужна, её можно освободить с помощью pfree.)

### **Аргументы**

Relation *rel*

целевое отношение

### **Возвращаемое значение**

Имя указанного отношения.

## **SPI\_getnspname**

SPI getnspname — возвращает пространство имён указанного отношения

## **Синтаксис**

char \* SPI\_getnspname(Relation *rel*)

### **Описание**

SPI\_getnspname возвращает копию имени пространства имён, к которому принадлежит указанное отношение (Relation). Пространство имён по-другому называется схемой отношения. Когда значение, возвращённое этой функцией, будет не нужно, освободите его с помощью pfree.

### **Аргументы**

Relation *rel*

целевое отношение

#### **Возвращаемое значение**

Имя пространства имён указанного отношения.

## **SPI result code string**

SPI result code string — возвращает код ошибки в виде строки

## Синтаксис

const char \* SPI\_result\_code\_string(int code);

#### Описание

SPI result code string выпаёт строковое представление для кода результата, который возвращается различными функциями SPI или находится в SPI result.

### **Аргументы**

int code

код результата

#### Возврашаемое значение

Строковое представление кода результата.

# 47.3. Управление памятью

PostgreSOL выделяет память в контекстах памяти, и тем самым реализует удобный способ управления выделением памяти в различных местах, с разными сроками жизни выделенной памяти. При уничтожении контекста освобождается вся выделенная в нём память. Таким образом, нет необходимости контролировать каждый отдельный объект во избежание утечек памяти; вместо этого достаточно управлять только небольшим числом контекстов. Функция palloc и родственные ей освобождают память из «текущего» контекста.

SPI\_connect создаёт новый контекст памяти и делает его текущим. SPI\_finish восстанавливает контекст, который был текущим до этого, и уничтожает контекст, созданный функцией SPI connect. Эти действия обеспечивают при выходе из вашей функции на С освобождение временной памяти, выделенной внутри этой функции, во избежание утечки памяти.

Однако если ваша функция на С должна вернуть объект в выделенной памяти (как значение типа, передаваемого по ссылке), эту память нельзя выделять через palloc, как минимум пока установлено подключение к SPI. Если вы попытаетесь это сделать, объект будет освобождён при вызове SPI\_finish и ваша функция не будет работать надёжно. Для решения этой проблемы выделяйте память для возвращаемого объекта, используя SPI\_palloc. SPI\_palloc выделяет память в «верхнем контексте исполнителя», то есть, в контексте памяти, который был текущим при вызове SPI\_connect; именно этот контекст подходит для значения, возвращаемого из функции на С. Некоторые из вспомогательных функций, описанных в этом разделе, также возвращают объекты, созданные в верхнем контексте исполнителя.

Когда вызывается SPI connect, текущим контекстом становится частный контекст функции на C, создаваемый в SPI\_connect. Все операции выделения памяти, выполняемые функциями palloc, repalloc или служебными функциями SPI (кроме описанных в этом разделе исключений), производятся в этом контексте. Когда функция на С отключается от менеджера SPI (выполняя SPI\_finish), текущим контекстом снова становится верхний контекст исполнителя, а вся память, выделенная в контексте этой функции, освобождается, так что использовать её дальше нельзя.

## **SPI\_palloc**

SPI\_palloc — выделить память в верхнем контексте исполнителя

## **Синтаксис**

```
void * SPI_palloc(Size size)
```
### **Описание**

SPI\_palloc выделяет память в верхнем контексте исполнителя.

Эту функцию можно использовать только когда установлено подключение к SPI. В противном случае она выдаёт ошибку.

### **Аргументы**

```
Size size
```
размер выделяемой памяти, в байтах

### **Возвращаемое значение**

указатель на выделенный блок памяти заданного размера

## **SPI repalloc**

SPI repalloc - поменять блок памяти в верхнем контексте исполнителя

## Синтаксис

void \* SPI\_repalloc(void \* pointer, Size size)

#### Описание

SPI repalloc изменяет размер блока памяти, ранее выпеленного функцией SPI palloc.

Эта функция теперь не отличается от простой гераlloc. Она сохранена только для обратной совместимости с существующим кодом.

### **Аргументы**

void \* pointer

указатель на существующий блок памяти, подлежащий изменению

Size size

размер выделяемой памяти, в байтах

#### Возвращаемое значение

указатель на новый блок памяти указанного размера, в который скопировано содержимое прежнего блока

## **SPI\_pfree**

SPI\_pfree — освободить память в верхнем контексте исполнителя

## **Синтаксис**

void SPI\_pfree(void \* *pointer*)

#### **Описание**

SPI pfree **освобождает память, ранее выделенную функцией** SPI palloc или SPI repalloc.

Эта функция теперь не отличается от простой pfree. Она сохранена только для обратной совместимости с существующим кодом.

### **Аргументы**

void \* *pointer*

указатель на существующий блок памяти, подлежащий освобождению

## **SPI\_copytuple**

SPI copytuple — скопировать строку в верхнем контексте исполнителя

## **Синтаксис**

HeapTuple SPI\_copytuple(HeapTuple *row*)

#### **Описание**

SPI\_copytuple делает копию строки в верхнем контексте исполнителя. Обычно это применяется, когда нужно вернуть изменённую строку из триггера. В функции, которая должна возвращать составной тип, нужно использовать SPI\_returntuple.

Эту функцию можно использовать только когда установлено подключение к SPI. В противном случае она возвращает NULL и устанавливает в SPI\_result значение SPI\_ERROR\_UNCONNECTED.

### **Аргументы**

HeapTuple *row*

строка, подлежащая копированию

#### **Возвращаемое значение**

скопированная строка либо NULL в случае ошибки (SPI\_result содержит код ошибки)

## **SPI returntuple**

SPI returntuple — подготовить строку для возврата в виде Datum

### Синтаксис

HeapTupleHeader SPI\_returntuple(HeapTuple row, TupleDesc rowdesc)

#### Описание

SPI returntuple пелает копию строки в верхнем контексте исполнителя и возвращает её в форме типа Datum. Чтобы выдать результат, полученный указатель остаётся только преобразовать в Datum функцией PointerGetDatum.

Эту функцию можно использовать только когда установлено подключение к SPI. В противном случае она возвращает NULL и устанавливает в SPI result значение SPI ERROR UNCONNECTED.

Заметьте, что эту операцию следует применять в функциях, объявленных как возвращающие составные типы. В триггерах она не применяется; чтобы вернуть изменённую строку из триггера, используйте SPI copytuple.

### **Аргументы**

HeapTuple row

строка, подлежащая копированию

TupleDesc rowdesc

дескриптор строки (передавайте каждый раз один дескриптор для более эффективного кеширования)

#### Возвращаемое значение

HeapTupleHeader, указывающий на скопированную строку, или NULL в случае ошибки (SPI result содержит код ошибки)

## **SPI modifytuple**

SPI modifytuple — создать строку, заменяя отдельные поля в данной

### Синтаксис

```
HeapTuple SPI_modifytuple(Relation rel, HeapTuple row, int ncols,
                          int * colnum, Datum * values, const char * nulls)
```
#### Описание

SPI\_modifytuple создаёт новую строку, подставляя новые значения для указанных столбцов и копируя исходное содержимое остальных столбцов. Исходная строка не изменяется. Новая строка возвращается в верхнем контексте исполнителя.

Эту функцию можно использовать только когда установлено подключение к SPI. В противном случае она возвращает NULL и устанавливает в SPI result значение SPI ERROR UNCONNECTED.

#### **Аргументы**

Relation rel

Используется только в качестве дескриптора строки. (Передача отношения вместо собственно дескриптора строки — нехорошая особенность.)

HeapTuple row

строка, подлежащая изменению

int ncols

число изменяемых столбцов

int \* colnum

массив длины  $_{ncols}$ , содержащий номера изменяемых столбцов (начиная с 1)

```
Datum * values
```
массив длины ncols, содержащий новые значения указанных столбцов

const char  $*$  nulls

массив длины  $ncols$ , описывающий, в каких столбцах передаётся NULL

Если в nulls передаётся NULL, SPI\_modifytuple считает, что ни один из параметров не равен NULL. В противном случае элемент массива *nulls* должен содержать ' ', если значение соответствующего параметра не NULL, либо 'n', если это значение - NULL. (В последнем случае значение, переданное в соответствующем элементе values, не учитывается.) Заметьте, что  $nulls$  — это не текстовая строка, а просто массив: ноль  $' \setminus 0'$  в конце не нужен.

#### Возвращаемое значение

новая строка с изменениями, размещённая в верхнем контексте исполнителя, или NULL при ошибке (SPI result содержит код ошибки)

В случае ошибки в SPI\_result устанавливается:

SPI ERROR ARGUMENT

```
если rel — NULL, либо row — NULL, либо ncols меньше или равно 0, либо colnum — NULL, либо
values - NULL
```
#### SPI\_ERROR\_NOATTRIBUTE

если *colnum* содержит недопустимый номер столбца (меньше или равен 0, либо больше числа столбцов в строке *row*)

SPI\_ERROR\_UNCONNECTED

если SPI неактивен

## **SPI\_freetuple**

SPI\_freetuple — освободить строку, размещённую в верхнем контексте исполнителя

## **Синтаксис**

void SPI\_freetuple(HeapTuple *row*)

#### **Описание**

SPI freetuple освобождает строку, ранее размещённую в верхнем контексте исполнителя.

Эта функция теперь не отличается от простой heap\_freetuple. Она сохранена только для обратной совместимости с существующим кодом.

### **Аргументы**

HeapTuple *row*

строка, подлежащая освобождению

## **SPI freetuptable**

SPI freetuptable — освободить набор строк, созданный SPI execute или подобной функцией

## Синтаксис

void SPI\_freetuptable(SPITupleTable \* tuptable)

#### Описание

SPI\_freetuptable освобождает набор строк, созданных предыдущей функцией SPI выполнения команд, например SPI\_execute. Таким образом, при вызове этой функции в качестве аргумента часто передаётся глобальная переменная SPI tuptable.

Эта функция полезна, когда функция на С, использующая SPI, должна выполнить несколько команд, но не хочет сохранять результаты предыдущих команд до завершения. Заметьте, что любые не освобождённые таким образом наборы строк будут всё равно освобождены при выполнении SPI finish. Кроме того, если была запущена подтранзакция, а затем она прервалась в ходе выполнения использующей SPI функции, все наборы строк, созданные в рамках подтранзакции, будут автоматически освобождены.

 $\mathbf{c}$ PostgreSOL версии  $9.3.$ SPI\_freetuptable содержит зашитную логику, Начиная отфильтровывающую повторные запросы на удаление одного и того же набора строк. В предыдущих версиях повторное удаление могло приводить к сбоям.

### **Аргументы**

```
SPITupleTable * tuptable
```
указатель на набор строк, который нужно освободить (если NULL, ничего не происходит)

## **SPI** freeplan

SPI freeplan — освободить ранее сохранённый подготовленный оператор

## Синтаксис

int SPI freeplan (SPIPlanPtr plan)

### Описание

SPI freeplan **освобождает подготовленный оператор, до этого выданный функцией** SPI prepare или сохранённый функциями SPI keepplan и SPI saveplan.

### **Аргументы**

SPIPlanPtr plan

указатель на оператор, подлежащий освобождению

### Возврашаемое значение

0 в случае успеха; SPI\_ERROR\_ARGUMENT, если plan неверный или NULL

# 47.4. Управление транзакциями

Выполнять команды управления транзакциями (в частности, СОММІТ и ROLLBACK) через функции SPI, такие как SPI execute, нельзя. Однако имеются отдельные интерфейсные функции, которые предназначены для управления транзакциями через SPI.

Вообще говоря, не всегда безопасно и разумно начинать и заканчивать транзакции в произвольных определяемых пользователями функциях, вызываемых из SQL, не принимая во внимание контекст их вызова. Например, завершение транзакции в середине функции, вызванной в сложном SQLвыражении внутри некоторой SQL-команды, скорее всего приведёт к странным внутренним ошибкам или сбоям. Представленные здесь интерфейсные функции прежде всего предназначены для использования реализациями процедурных языков с целью управления транзакциями в процедурах уровня SQL, вызываемых командой CALL (при этом учитывается её контекст). Та же логика может быть реализована в процедурах на C, использующих SPI, но подробное освещение этой темы выходит за рамки данной документации.

## **SPI\_commit**

SPI\_commit — зафиксировать текущую транзакцию

## **Синтаксис**

void SPI\_commit(void)

### **Описание**

SPI\_commit фиксирует текущую транзакцию. Это примерно равносильно выполнению SQLкоманды COMMIT. После того как транзакция зафиксирована, для выполнения дальнейших действий в базе данных необходимо начать новую, вызвав SPI\_start\_transaction.

Эта функцию можно выполнить, только если SPI-подключение переведено в неатомарный режим в результате вызова SPI\_connect\_ext.
# **SPI\_rollback**

SPI\_rollback — прервать текущую транзакцию

## **Синтаксис**

void SPI\_rollback(void)

#### **Описание**

SPI rollback откатывает текущую транзакцию. Это примерно равносильно выполнению SQLкоманды ROLLBACK. После того как транзакция отменена, для выполнения дальнейших действий в базе данных необходимо начать новую, вызвав SPI\_start\_transaction.

Эта функцию можно выполнить, только если SPI-подключение переведено в неатомарный режим в результате вызова SPI\_connect\_ext.

# **SPI start transaction**

SPI\_start\_transaction - начать новую транзакцию

## Синтаксис

```
void SPI_start_transaction(void)
```
#### Описание

Функция SPI start transaction начинает новую транзакцию. Она может вызываться только после SPI commit или SPI rollback, когда нет активной транзакции. Обычно, когда вызывается процедура, использующая SPI, транзакция уже выполняется, поэтому при попытке начать ещё одну до завершения текушей возникнет ошибка.

Эта функцию можно выполнить, только если SPI-подключение переведено в неатомарный режим в результате вызова SPI connect ext.

# 47.5. Видимость изменений в данных

Видимость изменений в данных, которые производятся функциями, использующими SPI, (или любыми другими функциями на С), описывается следующими правилами:

 $\bullet$ В процессе выполнения SOL-команды любые произведённые ей изменения не видны для неё самой. Например, в команде:

```
INSERT INTO a SELECT * FROM a;
```
вставляемые строки не видны в части SELECT.

- Изменения, произведённые командой К, видны во всех командах, запущенных после К, независимо от того, были ли эти команды запущены из К (во время выполнения К) или после завершения К.
- Команды, выполняемые через SPI внутри функции, вызванной SQL-командой (будь то  $\bullet$ обычная функция или триггер), следуют одному или другому из вышеприведённых правил в зависимости флага чтения/записи, переданного SPI. Команды, выполняемые в режиме «только чтение», следует первому правилу: они не видят изменений, произведённых вызывающей командой. Команды, выполняемые в режиме «чтение-запись», следуют второму правилу: они могут видеть все произведённые к этому времени изменения.
- Все стандартные процедурные языки устанавливают режим чтения-записи в SPI в зависимости от атрибута изменчивости функции. Команды функций STABLE и IMMUTABLE выполняются в режиме «только чтение», тогда как команды функций VOLATILE — в режиме «чтение-запись». Хотя авторы функций на С могут нарушить это соглашение, вряд ли это будет хорошей идеей.

В следующем разделе приводится пример, иллюстрирующий применение этих правил.

# 47.6. Примеры

Этот раздел содержит очень простой пример использования SPI. Функция ехеся принимает в качестве первого аргумента команду SQL, а в качестве второго число строк, выполняет команду, вызывая SPI ехес, и возвращает число строк, обработанных этой командой. Более сложные примеры работы с SPI вы можете найти в src/test/regress/regress.c в дереве исходного кода, а также в модуле spi.

```
#include "postgres.h"
```

```
#include "executor/spi.h"
#include "utils/builtins.h"
PG_MODULE_MAGIC;
PG FUNCTION_INFO_V1 (execq) ;
Datum
execq (PG FUNCTION ARGS)
\{char *command;
    int cnt;
    int ret;
    uint64 proc;
    /* Преобразовать данный текстовый объект в строку С */
    command = text_to_cstring(PG_GETARG_TEXT_PP(0));
    cnt = PG\_GETARG_INT32(1);SPI_connect();
    ret = SPI\_exec (command, cnt);
    proc = SPI_processed;
    / *
     * Если были выбраны какие-то строки, вывести их через elog(INFO).
     \star /
    if (ret > 0 && SPI_tuptable != NULL)
    \{TupleDesc tupdesc = SPI tuptable->tupdesc;
        SPITupleTable *tuptable = SPI_tuptable;
        char buf[8192];
        uint64 j;
        for (j = 0; j < proc; j^{++})
            HeapTuple tuple = tuptable->vals[j];
            int i;
             for (i = 1, \text{buf}[0] = 0; i \leq \text{tuplesc->natts; i++)}snprintf(buf + strlen(buf), sizeof(buf) - strlen(buf), " %s%s",
                          SPI_getvalue(tuple, tupdesc, i),
                          (i == tuplesc->natts) ? " " : " |");
            elog(INFO, "EXECQ: %s", buf);
        \}\rightarrowSPI finish();
    pfree(command);
    PG_RETURN_INT64(proc);
\rightarrowТак эта функция будет объявляться после того, как она будет скомпилирована в разделяемую
```
библиотеку (подробности в Подразделе 38.10.5):

```
CREATE FUNCTION execq(text, integer) RETURNS int8
   AS 'имя_файла'
```
LANGUAGE C STRICT;

```
Пемонстрация использования:
\Rightarrow SELECT execq('CREATE TABLE a (x integer)', 0);
 execq
-------
     \overline{0}(1 row)\Rightarrow INSERT INTO a VALUES (execq('INSERT INTO a VALUES (0)', 0));
INSERT 0 1
\Rightarrow SELECT execq('SELECT * FROM a', 0);
INFO: EXECQ: 0
                    -- вставлено функцией ехесq
INFO: EXECQ: 1 -- возвращено функцией ехесq и вставлено командой INSERT
execq
- - - - - - -\overline{2}(1 row)=> SELECT execq('INSERT INTO a SELECT x + 2 FROM a', 1);
 execq
-------\overline{1}(1 row)\Rightarrow SELECT execq('SELECT * FROM a', 10);
INFO: EXECO: 0
INFO: EXECQ: 1
INFO: EXECQ: 2 -- 0 + 2, вставлена только одна строка - как указано
execq
- - - - - - -\overline{\mathbf{3}}- 10 - только максимальное значение, 3 - реальное число строк
(1 row)\Rightarrow DELETE FROM a;
DELETE 3
\Rightarrow INSERT INTO a VALUES (execq('SELECT * FROM a', 0) + 1);
INSERT 0 1
\Rightarrow SELECT * FROM a;
\, X
                       -- нет строк в а (0) + 1
 \mathbf{1}(1 row)\Rightarrow INSERT INTO a VALUES (execq('SELECT * FROM a', 0) + 1);
INFO: EXECQ: 1
INSERT 0 1
\Rightarrow SELECT * FROM a;
\mathbf{x}\frac{1}{2}\mathbf{1}\overline{2}- была одна строка в а + 1
(2 \text{rows})-- Этот пример демонстрирует правило видимости изменений в данных:
```
#### Интерфейс программирования сервера

 $\Rightarrow$  INSERT INTO a SELECT execq('SELECT \* FROM a', 0) \* x FROM a; INFO: EXECQ: 1 INFO: EXECQ: 2 INFO: EXECQ: 1 INFO: EXECQ: 2 INFO: EXECQ: 2 INSERT 0 2  $\Rightarrow$  SELECT  $*$  FROM a; x  $-$  1 2 2 -- 2 строки \* 1 (x в первой в строке) 6 -- 3 строки (2 + 1 только вставленная) \* 2 (x во второй строке)  $(4 \text{rows})$  ^^^^^^^ строки, видимые в execq() при разных вызовах

# Глава 48. Фоновые рабочие процессы

PostgreSQL поддерживает расширенную возможность запускать пользовательский код в отдельных процессах. Такие процессы запускаются, останавливаются и контролируются главным процессом postgres, который позволяет тесно связать их жизненный цикл с состоянием сервера. Эти процессы могут получать доступ к области разделяемой памяти PostgreSQL и устанавливать внутренние подключения к базам данных; они также могут последовательно запускать транзакции, как и обычные серверные процессы, обслуживающие клиентов. Кроме того, используя libpg, они могут подключаться к серверу и работать как обычные клиентские приложения.

#### Предупреждение

С использованием фоновых рабочих процессов сопряжены угрозы стабильности и безопасности, так как они реализуются на языке С, и значит имеют неограниченный доступ к данным. Администраторы, желающие использовать модули, в которых задействованы фоновые рабочие процессы, должны быть крайне осторожными. Запускать рабочие процессы можно разрешать только модулям, прошедшим всесторонний аудит.

Рабочие инициализироваться запуска PostareSOL. процессы **MOTVT**  $B<sub>0</sub>$ время если соответствующего модуля добавлено shared preload libraries. имя  $\, {\bf B}$ Модуль, желающий запустить рабочий процесс, может зарегистрировать eгo, вызвав RegisterBackgroundWorker (BackgroundWorker \*worker) ИЗ СВОЕЙ функции \_PG\_init (). Рабочие процессы также могут быть запущены после запуска системы с помощью функции RegisterDynamicBackgroundWorker (BackgroundWorker BackgroundWorkerHandle \*worker, \*\*handle). В отличие от RegisterBackgroundWorker, которую можно вызывать только из главного VIIDABIJЯЮЩЕГО ПРОЦЕССА, RegisterDynamicBackgroundWorker ДОЛЖНА ВЫЗЫВАТЬСЯ ИЗ Обычного обслуживающего процесса или другого рабочего процесса.

Структура BackgroundWorker определяется так:

```
typedef void (*bqworker_main_type) (Datum main_arg);
typedef struct BackgroundWorker
\{char
                bgw_name[BGW_MAXLEN];
    char
                bqw_type[BGW_MAXLEN];
                bqw_flags;
    int
    BqWorkerStartTime bqw start time;
                                    /* время в секундах либо BGW_NEVER_RESTART */int.
                bqw restart time;
                bgw_library_name[BGW_MAXLEN];
    char
                bqw function name [BGW MAXLEN];
    charbqw_main_arq;
    Datum
                bqw_extra[BGW_EXTRALEN];
    charint
                bqw_notify_pid;
```

```
} BackgroundWorker;
```
Поля bgw\_name и bgw\_type содержат строки, выводимые в отладочных сообщениях, списках процессов и подобных контекстах. Строка bqw type должна быть одинаковой для всех рабочих процессов одного типа, чтобы такие процессы можно было сгруппировать, например, в списке процессов. bqw\_name, с другой стороны, может содержать дополнительную информацию об определённом процессе. (Обычно строка bqw\_name содержит тип в некотором виде, но строго это не требуется.)

Поле baw flags представляет битовую маску, обозначающую запращиваемые модулем возможности. Допустимые в нём флаги:

#### BGWORKER\_SHMEM\_ACCESS

Запрашивается доступ к общей памяти. Рабочие процессы без доступа к общей памяти не могут обращаться к общим структурам данных PostgreSQL, в частности, к обычным и лёгким блокировкам, общим буферам, или каким-либо структурам данным, которые рабочий процесс может создавать для собственного пользования.

BGWORKER\_BACKEND\_DATABASE\_CONNECTION

подключение к Запрашивается возможность устанавливать базе ланных. yene<sub>3</sub> которое можно запускать транзакции и запросы. Рабочий процесс, использующий BGWORKER BACKEND DATABASE CONNECTION ДЛЯ ПОДКЛЮЧЕНИЯ К базе данных, должен также запросить доступ к разделяемой памяти, установив BGWORKER\_SHMEM\_ACCESS; в противном случае процесс не запустится.

B bqw\_start\_time определяется состояние сервера, в котором postgres должен запустить этот процесс; возможные варианты: BqWorkerStart PostmasterStart (выполнить запуск сразу после того, как postgres завершит инициализацию; процессы, выбирающие такой режим, не могут подключаться к базам данных), BqWorkerStart ConsistentState (выполнить запуск, когда будет достигнуто согласованное состояние горячего резерва, и когда процессы могут подключаться к базам данных и выполнять запросы на чтение), и BqWorkerStart\_RecoveryFinished (выполнить запуск, как только система перейдёт в обычный режим чтения-записи). Заметьте, что два последних варианта различаются только для серверов горячего резерва. Заметьте также, что этот параметр указывает только, когда должны запускаться процессы; при переходе в другое состояние они не будут останавливаться.

bgw\_restart\_time задаёт паузу (в секундах), которую должен сделать postgres, прежде чем перезапускать процесс в случае его отказа. Это может быть любое положительное значение, либо BGW NEVER RESTART, VKa3ывающее, что процесс не нужно перезапускать в случае сбоя.

bgw library name **определяет имя библиотеки, в которой следует искать точку входа для запуска** рабочего процесса. Указанная библиотека будет динамически загружена рабочим процессом, а вызываемая функция будет выбрана по имени bqw function name. Для функции, загружаемой из кода ядра, в этом поле должно быть "postgres".

bgw\_function\_name определяет имя функции в динамически загружаемой библиотеке, которая будет точкой входа в новый рабочий процесс.

В bqw main arg задаётся аргумент Datum, передаваемый основной функции фонового процесса. Эта функция должна принимать один аргумент типа Datum и возвращать void. В качестве этого аргумента ей и передаётся bqw\_main\_arg. Кроме того, глобальная переменная MyBqworkerEntry указывает на копию структуры BackgroundWorker, переданной при регистрации; содержимое этой структуры может быть полезно рабочему процессу.

В Windows (и везде, где определяется EXEC\_BACKEND) или в динамических рабочих процессах передавать Datum по ссылке небезопасно, возможна только передача по значению. Поэтому если функции требуется аргумент, наиболее безопасно будет передать int32 или другое небольшое значение, содержащее индекс в массиве, размещённом в разделяемой памяти. Если же попытаться передать значение cstring или text, этот указатель нельзя будет использовать в новом рабочем процессе.

Поле bqw extra может содержать дополнительные данные, передаваемые фоновому рабочему процессу. В отличие от bqw main arg, эти данные не передаются в качестве аргумента основной функции рабочего процесса, но могут быть получены через MyBqworkerEntry, как описывалось выше.

B bqw\_notify\_pid задаётся PID обслуживающего процесса PostgreSQL, которому главный процесс должен посылать сигнал SIGUSR1 при запуске и завершении нового рабочего процесса. Это поле полжно сопержать 0 для рабочих процессов, регистрируемых при запуске главного процесса, либо

когда обслуживающий процесс не желает ждать окончания запуска рабочего процесса. Во всех остальных случаях в нём должно быть значение MyProcPid.

Запущенный процесс может подключиться к базе данных, вызвав BackgroundWorkerInitializeConnection(*char \*dbname*, *char \*username*, *uint32 flags*) или BackgroundWorkerInitializeConnectionByOid(*Oid dboid*, *Oid useroid*, *uint32 flags*). Через это подключение процесс может выполнять транзакции и запросы, используя интерфейс SPI. Если в dbname передаётся NULL или dboid равен InvalidOid, сеанс не подключается ни к какой конкретной базе данных, но может обращаться к общим каталогам. Если в username передаётся NULL или useroid равен InvalidOid, процесс будет действовать от имени суперпользователя, созданного во время initdb. Значение BGWORKER\_BYPASS\_ALLOWCONN в поле flags позволяет подключаться к базам, не принимающим подключения пользователей. Рабочий процесс может вызвать только одну из этих двух функций и только один раз. Переключаться между базами данных он не может.

Сигналы изначально блокируются при вызове основной функции рабочего процесса и должны быть разблокированы ей: это позволяет процессу при необходимости настроить собственные обработчики событий. Новый процесс может разблокировать сигналы, вызвав BackgroundWorkerUnblockSignals, и заблокировать их, вызвав BackgroundWorkerBlockSignals.

Если bgw\_restart\_time для рабочего процесса имеет значение BGW\_NEVER\_RESTART, либо он завершается с кодом выхода 0, либо если его работа заканчивается вызовом TerminateBackgroundWorker, он автоматически перестаёт контролироваться управляющим процессом при выходе. В противном случае он будет перезапущен через время, заданное в bgw\_restart\_time, либо немедленно, если управляющему серверу пришлось переинициализировать кластер из-за сбоя обслуживающего процесса. Обслуживающие процессы, которым нужно только приостановить своё выполнение на время, должны переходить в состояние прерываемого ожидания, а не завершаться; для этого используется функция WaitLatch(). При вызове этой функции обязательно установите флаг WL\_POSTMASTER\_DEATH и проверьте код возврата, чтобы корректно выйти в экстренном случае, когда был завершён сам postgres.

Когда рабочий процесс регистрируется функцией RegisterDynamicBackgroundWorker, обслуживающий процесс, производящий эту регистрацию, может получить информацию о состоянии порождённого процесса. Обслуживающие процессы, желающие сделать это, должны передать адрес BackgroundWorkerHandle \* во втором аргументе RegisterDynamicBackgroundWorker. Если рабочий процесс успешно зарегистрирован, по этому адресу будет записан указатель на скрытую структуру, который можно затем передать функции GetBackgroundWorkerPid(*BackgroundWorkerHandle \**, *pid\_t \**) или TerminateBackgroundWorker(*BackgroundWorkerHandle \**). Вызывая GetBackgroundWorkerPid, можно опрашивать состояние рабочего процесса: значение результата BGWH NOT YET STARTED показывает, что рабочий процесс ещё не запущен управляющим; BGWH\_STOPPED показывает, что он был запущен, но сейчас не работает; и BGWH\_STARTED показывает, что он работает в данный момент. В последнем случае через второй аргумент также возвращается PID этого процесса. Обрабатывая вызов TerminateBackgroundWorker, управляющий процесс посылает SIGTERM рабочему процессу, если он работает, и перестаёт его контролировать сразу по его завершении.

В некоторых случаях процессу, регистрирующему рабочий процесс, может потребоваться дождаться завершения запуска этого процесса. Это можно реализовать, записав в bgw\_notify\_pid значение MyProcPid, а затем передав указатель BackgroundWorkerHandle \*, полученный во время регистрации, функции WaitForBackgroundWorkerStartup(*BackgroundWorkerHandle \*handle*, *pid\_t \**). Эта функция заблокирует выполнение, пока управляющий процесс не попытается запустить рабочий процесс, либо пока сам управляющий процесс не завершится. Если рабочий процесс запущен, возвращается значение BGWH\_STARTED и по переданному адресу записывается PID. В противном случае возвращается BGWH\_STOPPED или BGWH\_POSTMASTER\_DIED.

Процесс также может ожидать завершения рабочего процесса, вызвав функцию WaitForBackgroundWorkerShutdown(*BackgroundWorkerHandle \*handle*) с указателем  $BackgroundWorkerH and le *$ , полученным при регистрации. Эта функция заблокирует выполнение,

пока не завершится рабочий процесс либо управляющий процесс. При завершении рабочего процесса эта функция возвращает всмн эторрев, а при завершении управляющего BGWH\_POSTMASTER\_DIED.

Если фоновый рабочий процесс передаёт асинхронные уведомления, вызывая команду NOTIFY через SPI (Server Programming Interface, Интерфейс программирования сервера), он должен явно вызвать ProcessCompletedNotifies после фиксации окружающей транзакции, чтобы все эти уведомления были доставлены. Если рабочий процесс зарегистрируется для получения асинхронных уведомлений, вызвав LISTEN через SPI, уведомления будут выводиться, но перехватить и обработать эти уведомления программным образом нет возможности.

Рабочий пример, демонстрирующий некоторые полезные приёмы, можно найти в модуле src/ test/modules/worker\_spi.

Максимальное число рабочих процессов, которые можно зарегистрировать, ограничивается значением max worker processes.

# <span id="page-1341-0"></span>Глава 49. Логическое декодирование

PostgreSQL обеспечивает инфраструктуру для потоковой передачи изменений, выполняемых через SQL, внешним потребителям. Эта функциональность может быть полезна для самых разных целей, включая аудит и реализацию репликации.

Изменения передаются в потоках, связываемых со слотами логической репликации.

Формат, в котором передаются изменения, определяет используемый модуль вывода. Пример модуля вывода включён в дистрибутив PostgreSOL. Также возможно разработать и другие модули, расширяющие выбор доступных форматов, не затрагивая код ядра самого сервера. Любой модуль вывода получает на вход отдельные строки, создаваемые командой INSERT, и новые версии строк, которые создаёт UPDATE. Доступность старых версий строк для UPDATE и DELETE зависит от выбора варианта идентификации реплики (см. описание REPLICA IDENTITY).

Изменения могут быть получены либо по протоколу потоковой репликации (см. Раздел 53.4 и Раздел 49.3), либо через функции, вызываемые в SQL (см. Раздел 49.4). Также возможно разработать дополнительные методы для обработки данных, поступающих через слот репликации, не модифицируя код ядра сервера (см. Раздел 49.7).

# 49.1. Примеры логического декодирования

Следующий пример демонстрирует управление логическим декодированием на уровне SQL.

Прежде чем вы сможете использовать логическое декодирование, вы должны установить в wal level значение logical, а в max replication slots значение, не меньшее 1. После этого вы должны подключиться к целевой базе данных (в следующем примере, это postgres) как суперпользователь.

```
postgres=# -- Создать слот с именем 'regression_slot', использующий модуль вывода
 'test_decoding'
postgres=# SELECT * FROM pg_create_logical_replication_slot('regression_slot',
 'test_decoding');
   slot_name | lsn
regression slot | 0/16B1970
(1 row)postgres=# SELECT slot_name, plugin, slot_type, database, active, restart_lsn,
confirmed_flush_lsn FROM pg_replication_slots;
   slot_name |
                  plugin | slot_type | database | active | restart_lsn |
confirmed_flush_lsn
+------------------
regression_slot | test_decoding | logical | postgres | f | 0/16A4408 |
0/16A4440(1 row)postgres=# -- Пока никакие изменения не видны
postgres=# SELECT * FROM pq_logical_slot_get_changes('regression_slot', NULL, NULL);
lsn | xid | data
-----+-----+------
(0 rows)
postgres=# CREATE TABLE data(id serial primary key, data text);
CREATE TABLE
postgres=# -- DDL не реплицируется, поэтому видна только транзакция
postgres=# SELECT * FROM pq_logical_slot_get_changes('regression_slot', NULL, NULL);
```
 lsn | xid | data -----------+-------+-------------- 0/BA2DA58 | 10297 | BEGIN 10297 0/BA5A5A0 | 10297 | COMMIT 10297 (2 rows) postgres=# -- Когда изменения прочитаны, они считаются обработанными и уже не выдаются postgres=# -- в последующем вызове: postgres=# SELECT \* FROM pg logical slot get changes('regression slot', NULL, NULL); lsn | xid | data -----+-----+------ (0 rows) postgres=# BEGIN; postgres=# INSERT INTO data(data) VALUES('1'); postgres=# INSERT INTO data(data) VALUES('2'); postgres=# COMMIT; postgres=# SELECT \* FROM pg\_logical\_slot\_get\_changes('regression\_slot', NULL, NULL); lsn | xid | data -----------+-------+--------------------------------------------------------- 0/BA5A688 | 10298 | BEGIN 10298 0/BA5A6F0 | 10298 | table public.data: INSERT: id[integer]:1 data[text]:'1' 0/BA5A7F8 | 10298 | table public.data: INSERT: id[integer]:2 data[text]:'2' 0/BA5A8A8 | 10298 | COMMIT 10298 (4 rows) postgres=# INSERT INTO data(data) VALUES('3'); postgres=# -- Также можно заглянуть вперёд в потоке изменений, не считывая эти изменения postgres=# SELECT \* FROM pg\_logical\_slot\_peek\_changes('regression\_slot', NULL, NULL); lsn | xid | data -----------+-------+--------------------------------------------------------- 0/BA5A8E0 | 10299 | BEGIN 10299 0/BA5A8E0 | 10299 | table public.data: INSERT: id[integer]:3 data[text]:'3' 0/BA5A990 | 10299 | COMMIT 10299 (3 rows) postgres=# -- Следующий вызов pg\_logical\_slot\_peek\_changes() снова возвращает те же изменения postgres=# SELECT \* FROM pg logical slot peek changes('regression slot', NULL, NULL); lsn | xid | data -----------+-------+--------------------------------------------------------- 0/BA5A8E0 | 10299 | BEGIN 10299 0/BA5A8E0 | 10299 | table public.data: INSERT: id[integer]:3 data[text]:'3' 0/BA5A990 | 10299 | COMMIT 10299 (3 rows) postgres=# -- Модулю вывода можно передать параметры, влияющие на форматирование postgres=# SELECT \* FROM pg logical slot peek changes('regression slot', NULL, NULL, 'include-timestamp', 'on'); lsn | xid | data -----------+-------+--------------------------------------------------------- 0/BA5A8E0 | 10299 | BEGIN 10299 0/BA5A8E0 | 10299 | table public.data: INSERT: id[integer]:3 data[text]:'3' 0/BA5A990 | 10299 | COMMIT 10299 (at 2017-05-10 12:07:21.272494-04) (3 rows)

```
postgres=# -- Не забудьте удалить слот, который вам больше не нужен, чтобы он
postgres=# -- не потреблял ресурсы сервера:
postgres=# SELECT pg_drop_replication_slot('regression_slot');
pg_drop_replication_slot
```
 $(1 row)$ 

Следующий пример показывает, как можно управлять логическим декодированием средствами протокола потоковой репликации, используя программу pg recvlogical, включённую в дистрибутив PostgreSOL. Для этого нужно, чтобы конфигурация аутентификации клиентов допускала подключения для репликации (см. Подраздел 26.2.5.1) и чтобы значение max wal senders было достаточно большим и позволило установить дополнительное подключение.

```
$ pq_recvlogical -d postgres --slot=test --create-slot
$ pq recvlogical -d postgres --slot=test --start -f -
Control+Z$ psql -d postgres -c "INSERT INTO data(data) VALUES('4'); "
$fa
BEGIN 693
table public.data: INSERT: id[integer]:4 data[text]:'4'
COMMIT 693
Control+C$ pq_recvlogical -d postgres --slot=test --drop-slot
```
# 49.2. Концепции логического декодирования

#### 49.2.1. Логическое декодирование

Логическое декодирование - это процедура извлечения всех постоянных изменений, происходящих в таблицах базы данных, в согласованном и понятном формате, который можно интерпретировать, не имея полного представления о внутреннем состоянии базы данных.

В PostgreSQL логическое декодирование реализуется путём перевода содержимого журнала предзаписи, описывающего изменения на уровне хранения, в специальную форму уровня приложения, например, в поток кортежей или операторов SQL.

#### 49.2.2. Слоты репликации

В контексте логической репликации слот представляет поток изменений, которые могут быть воспроизведены клиентом в том порядке, в каком они происходили на исходном сервере. Через каждый слот передаётся последовательность изменений в одной базе данных.

## Примечание

B PostareSOL также есть слоты потоковой репликации (см. Подраздел 26.2.5), но они используются несколько по-другому.

Слоту репликации назначается идентификатор, уникальный для всех баз данных в кластере PostgreSQL. Слоты сохраняются независимо от подключений, использующих их, и защищены от сбоев сервера.

При обычных условиях через логический слот каждое изменение передаётся только один раз. Текущая позиция в каждом слоте сохраняется только в контрольной точке, так что в случае сбоя слот может вернуться к предыдущему LSN, вследствие чего последние изменения могут быть переданы повторно при перезапуске сервера. За исключение нежелательных эффектов от

повторной обработки одного и того же сообщения отвечают клиенты логического декодирования. Клиенты могут запоминать при декодировании, какой последний LSN они уже получали, и пропускать повторяющиеся данные или (при использовании протокола репликации) запрашивать, чтобы декодирование начиналось с этого LSN, а не с позиции, выбираемой сервером. Для этого разработан механизм отслеживания репликации, о котором можно узнать подробнее в описании источников репликации.

Для одной базы данных могут существовать несколько независимых слотов. Каждый слот имеет собственное состояние, что позволяет различным потребителям получать изменения с разных позиций в потоке изменений базы данных. Для большинства приложений каждому потребителю требуется отдельный слот.

Слот логической репликации ничего не знает о состоянии получателя (ей). Возможно даже иметь несколько различных потребителей одного слота в разные моменты времени; они просто будут получать изменения с момента, когда их перестал получать предыдущий потребитель. Но в любой определённый момент получать изменения может только один потребитель.

#### Внимание

Слоты репликации сохраняются при сбоях сервера и ничего не знают о состоянии их потребителя. Они не дают удалять требуемые ресурсы, даже когда не используются никаким подключением. На это уходит место в хранилище, так как ни сегменты WAL, ни требуемые строки из системных каталогов нельзя будет удалить в результате VACUUM, пока они нужны этому слоту репликации. В особых случаях это может привести к отключению базы для предотвращения зацикливания идентификаторов транзакций (см. Подраздел 24.1.5). Поэтому, если слот больше не требуется, его следует ликвидировать.

## 49.2.3. Модули вывода

Модули вывода переводят данные из внутреннего представления в журнале предзаписи в формат, устраивающий потребителя слота репликации.

## 49.2.4. Экспортированные снимки

Когда новый слот репликации создаётся через интерфейс потоковой репликации, экспортируется снимок (см. CREATE REPLICATION SLOT), который будет показывать ровно то состояние базы данных, изменения после которого будут включаться в поток изменений. Используя его, можно СОЗДАТЬ НОВУЮ РЕПЛИКУ, ВОСПОЛЬЗОВАВШИСЬ КОМАНДОЙ SET TRANSACTION SNAPSHOT, ЧТОбЫ ПОЛУЧИТЬ состояние базы в момент создания слота. После этого данную транзакцию можно использовать для выгрузки состояния базы на момент экспорта снимка, а затем изменять это состояние, применяя содержимое слота, так что никакие изменения не будут потеряны.

Создание снимка возможно не всегда. В частности, невозможно создать снимок при подключении к горячему резерву. Приложения, которым не требуется экспорт снимка, могут подавить его, **ВОСПОЛЬЗОВАВШИСЬ УКАЗАНИЕМ NOEXPORT SNAPSHOT.** 

# <span id="page-1344-0"></span>49.3. Интерфейс протокола потоковой репликации

#### Команды

- CREATE REPLICATION SLOT ИМЯ СЛОТА LOGICAL МОДУЛЬ ВЫВОДА
- DROP\_REPLICATION\_SLOT HMA\_CNOTA [WAIT]
- START REPLICATION SLOT MMA CNOTA LOGICAL ...

применяются для создания, удаления и передачи изменений из слота репликации, соответственно. Эти команды доступны только для соединения репликации: их нельзя использовать в обычном SOL. Подробнее они описаны в Разделе 53.4.

Для управления логическим декодированием по соединению потоковой репликации можно применять программу ра recvlogical. (Внутри неё используются эти команды.)

# <span id="page-1345-0"></span>49.4. Интерфейс логического декодирования на **VDOBHe SOL**

Подробнее API уровня SQL для взаимодействия с механизмом логическим декодированием описан в Подразделе 9.26.6.

Синхронная репликация (см. Подраздел 26.2.8) поддерживается только для слотов репликации, которые используются через интерфейс потоковой репликации. Интерфейс функций и дополнительные, не системные интерфейсы не поддерживают синхронную репликацию.

# 49.5. Системные каталоги, связанные с логическим декодированием

Информацию о текущем состоянии слотов репликации и соединений потоковой репликации отображают представления pq replication slots и pq stat replication, соответственно. Эти представления относятся и к физической, и к логической репликации.

# <span id="page-1345-1"></span>49.6. Модули вывода логического декодирования

Пример модуля вывода можно найти в подкаталоге contrib/test\_decoding в дереве исходного кода PostgreSQL.

#### 49.6.1. Функция инициализации

Модуль вывода загружается в результате динамической загрузки разделяемой библиотеки (при этом в качестве имени библиотеки задаётся имя модуля). Для нахождения библиотеки применяется обычный путь поиска библиотек. В этой библиотеке должна быть функция PG\_output\_plugin\_init, которая показывает, что библиотека на самом деле представляет собой модуль вывода, и устанавливает требуемые обработчики модуля вывода. Этой функции передаётся структура, в которой должны быть заполнены указатели на функции-обработчики отдельных действий.

```
typedef struct OutputPluginCallbacks
\{LogicalDecodeStartupCB startup cb;
    LogicalDecodeBeginCB begin cb;
    LogicalDecodeChangeCB change_cb;
    LogicalDecodeTruncateCB truncate_cb;
    LogicalDecodeCommitCB commit cb;
    LogicalDecodeMessageCB message_cb;
    LogicalDecodeFilterByOriginCB filter_by_origin_cb;
    LogicalDecodeShutdownCB shutdown_cb;
```

```
} OutputPluginCallbacks;
```
typedef void (\*LogicalOutputPluginInit) (struct OutputPluginCallbacks \*cb);

Обработчики begin cb, change cb и commit cb должны устанавливаться обязательно, а startup\_cb, filter\_by\_origin\_cb, truncate\_cb  $\bm{u}$  shutdown\_cb MOTYT OTCYTCTBOBATL. ECЛИ truncate cb не установлен, но потребуется декодировать операцию TRUNCATE, она будет проигнорирована.

## 49.6.2. Возможности

Пля декодирования, форматирования и вывода изменений модули вывода могут использовать практически всю обычную инфраструктуру сервера, включая вызов функций вывода типов. К отношениям разрешается доступ только на чтение, если только эти отношения были созданы

программой initdb в схеме pg\_catalog, либо помечены как пользовательские таблицы каталогов командами

ALTER TABLE user\_catalog\_table SET (user\_catalog\_table = true); CREATE TABLE another catalog table(data text) WITH (user catalog table = true);

Любые действия, которые требуют присвоения идентификатора транзакции, запрещаются. В частности, к этим действиям относятся операции записи в таблицы, изменения DDL и вызов txid current().

#### <span id="page-1346-1"></span>**49.6.3. Режимы вывода**

Обработчики в модуле вывода могут передавать данные потребителю в практически любых форматах. Для некоторых вариантов использования, например, просмотра изменений через SQL, вывод информации в типах, которые могут содержать произвольные данные (например, bytea), может быть неудобоваримым. Если модуль вывода выводит только текстовые данные в кодировке сервера, он может объявить это, установив в OutputPluginOptions.output\_type значение OUTPUT PLUGIN TEXTUAL OUTPUT вместо OUTPUT PLUGIN BINARY OUTPUT в [обработчике](#page-1346-0) [запуска](#page-1346-0). В этом случае все данные должны быть в кодировке сервера, чтобы их можно было передать в значении типа text. Это контролируется в сборках с включёнными проверочными утверждениями.

## **49.6.4. Обработчики в модуле вывода**

Модуль вывода уведомляется о происходящих изменениях через различные обработчики, которые он должен установить.

Параллельные транзакции декодируются в порядке фиксирования, при этом только изменения, относящиеся к определённой транзакции, декодируются между вызовами обработчиков begin и commit. Транзакции, отменённые явно или неявно, никогда не декодируются. Успешные точки сохранения заворачиваются в транзакцию, содержащую их, в том порядке, в како они выполнялись в этой транзакции.

#### **Примечание**

Декодироваться будут только те транзакции, которые уже успешно сброшены на диск. Вследствие этого, COMMIT может не декодироваться в следующем сразу за ним вызове pg\_logical\_slot\_get\_changes(), когда synchronous\_commit имеет значение off.

#### <span id="page-1346-0"></span>**49.6.4.1. Обработчик запуска**

Необязательный обработчик startup\_cb вызывается, когда слот репликации создаётся или через него запрашивается передача изменений, независимо от того, в каком количестве изменения готовы к передаче.

```
typedef void (*LogicalDecodeStartupCB) (struct LogicalDecodingContext *ctx,
                                          OutputPluginOptions *options,
                                          bool is_init);
```
Параметр is\_init будет равен true, когда слот репликации создаётся, и false в противном случае. Параметр *options* указывает на структуру параметров, которые могут устанавливать модули вывода:

```
typedef struct OutputPluginOptions
{
    OutputPluginOutputType output_type;
   bool receive rewrites;
} OutputPluginOptions;
```
В поле output\_type должно быть значение OUTPUT\_PLUGIN\_TEXTUAL\_OUTPUT или OUTPUT\_PLUGIN\_BINARY\_OUTPUT. См. также [Подраздел 49.6.3.](#page-1346-1) Если поле receive\_rewrites равно true, модуль вывода также будет вызываться для изменений, связанных с перезаписью кучи при определённых операциях DDL. Эти изменения представляют интерес для модулей, осуществляющих репликацию DDL, но для их обработки может потребоваться особый подход.

Обработчик запуска должен проверить параметры, представленные в ctx- >output plugin options. Если модулю вывода требуется поддерживать состояние, он может сохранить его в ctx->output\_plugin\_private.

#### **49.6.4.2. Обработчик выключения**

Необязательный обработчик shutdown\_cb вызывается, когда ранее активный слот репликации перестаёт использоваться, так что ресурсы, занятые модулем вывода, можно освободить. При этом слот не обязательно удаляется, прекращается только потоковая передача через него.

typedef void (\*LogicalDecodeShutdownCB) (struct LogicalDecodingContext \*ctx);

#### **49.6.4.3. Обработчик начала транзакции**

Обязательный обработчик begin\_cb вызывается, когда декодируется начало зафиксированной транзакции. Прерванные транзакции и их содержимое никогда не декодируется.

typedef void (\*LogicalDecodeBeginCB) (struct LogicalDecodingContext \*ctx, ReorderBufferTXN \*txn);

Параметр *txn* содержит метаинформацию о транзакции, в частности её идентификатор и время её фиксирования.

#### **49.6.4.4. Обработчик завершения транзакции**

Обязательный обработчик commit\_cb вызывается, когда декодируется фиксирование транзакции. Перед этим обработчиком будет вызываться обработчик change\_cb для всех изменённых строк (если строки были изменены).

typedef void (\*LogicalDecodeCommitCB) (struct LogicalDecodingContext \*ctx, ReorderBufferTXN \*txn, XLogRecPtr commit\_lsn);

#### **49.6.4.5. Обработчик изменения**

Обязательный обработчик change\_cb вызывается для каждого отдельного изменения строки в транзакции, производимого командами INSERT, UPDATE или DELETE. Даже если команда изменила несколько строк сразу, этот обработчик будет вызываться для каждой отдельной строки.

```
typedef void (*LogicalDecodeChangeCB) (struct LogicalDecodingContext *ctx,
                                         ReorderBufferTXN *txn,
                                         Relation relation,
                                         ReorderBufferChange *change);
```
Параметры *ctx* и *txn* имеют то же содержимое, что и для обработчиков begin\_cb и commit\_cb; дополнительный дескриптор отношения *relation* указывает на отношение, к которому принадлежит строка, а структура *change* описывает передаваемое изменение строки.

## **Примечание**

В процессе логического декодирования могут быть обработаны изменения только в таблицах, не являющихся нежурналируемыми (см. описание [UNLOGGED](#page-1573-0)) или временными (см. описание [TEMPORARY](#page-1573-1) или TEMP).

#### **49.6.4.6. Обработчик опустошения**

Обработчик truncate\_cb вызывается для команды TRUNCATE.

```
typedef void (*LogicalDecodeTruncateCB) (struct LogicalDecodingContext *ctx,
                                          ReorderBufferTXN *txn,
                                          int nrelations.
                                          Relation relations[],
                                          ReorderBufferChange *change);
```
Он получает те же параметры, что и change\_cb. Но так как операции TRUNCATE в таблицах, связанных внешними ключами, должны выполняться одновременно, данный обработчик получает на вход не одно отношение, а массив отношений. За подробностями обратитесь к описанию оператора TRUNCATE.

#### <span id="page-1348-1"></span>49.6.4.7. Обработчик фильтрации источника

Необязательный обработчик filter\_by\_origin\_cb вызывается, чтобы отметить, интересуют ли модуль вывода изменения, воспроизводимые из указанного источника ( $origin\_id$ ).

```
typedef bool (*LogicalDecodeFilterByOriginCB) (struct LogicalDecodingContext *ctx,
                                               RepOriginId origin id);
```
В параметре сtx передаётся та же информация, что и для других обработчиков. Чтобы отметить. что изменения, поступающие из переданного узла, не представляют интереса, модуль должен вернуть true, вследствие чего эти изменения будут фильтроваться; в противном случае он должен вернуть false. Другие обработчики для фильтруемых транзакций и изменений вызываться не будут.

Это полезно при реализации каскалной или разнонаправленной репликации. Фильтрация по источнику в таких конфигурациях позволяет предотвратить передачу взад-вперёд одних и тех же изменений. Хотя информацию об источнике можно также извлечь из транзакций и изменений, фильтрация с помощью этого обработчика гораздо более эффективна.

#### 49.6.4.8. Обработчик произвольных сообщений

Необязательный обработчик message\_cb вызывается при получении сообщения логического декодирования.

```
typedef void (*LogicalDecodeMessageCB) (struct LogicalDecodingContext *ctx,
                                         ReorderBufferTXN *txn,
                                         XLogRecPtr message_lsn,
                                         bool transactional,
                                         const char *prefix,
                                         Size message_size,
                                         const char *message);
```
Параметр *txn* содержит метаинформацию о транзакции, включая время её фиксации и её XID. Заметьте, однако, что в нём может передаваться NULL, когда сообщение нетранзакционное и транзакции, в которой было выдано сообщение, ещё не назначен XID. В параметре 1sn отмечается позиция сообщения в WAL. Параметр transactional показывает, было ли сообщение передано как транзакционное. В параметре  $prefix$  передаётся некоторый префикс (завершающийся нулём), по которому текущий модуль может выделять интересующие его сообщения. И наконец, параметр message содержит само сообщение размером message size байт.

Необходимо дополнительно позаботиться о том, чтобы префикс, определяющий интересующие модуль вывода сообщения, был уникальным. Удачным выбором обычно будет имя расширения или самого модуля вывода.

#### <span id="page-1348-0"></span>49.6.5. Функции для формирования вывода

Чтобы действительно вывести данные, модули вывода могут записывать их в буфер StringInfo через ctx->out, внутри обработчиков begin\_cb, commit\_cb или change\_cb. Прежде чем записывать данные в этот буфер, необходимо вызвать OutputPluginPrepareWrite(ctx, last write), a завершив запись в буфер, нужно вызвать OutputPluginWrite (ctx, last write), чтобы собственно произвести запись. Параметр *last write* указывает, была ли эта определённая операция записи последней в данном обработчике.

Следующий пример показывает, как вывести данные для потребителя модуля вывода:

```
OutputPluginPrepareWrite(ctx, true);
appendStringInfo(ctx->out, "BEGIN %u", txn->xid);
OutputPluginWrite(ctx, true);
```
# <span id="page-1349-0"></span>**49.7. Запись вывода логического декодирования**

Архитектура сервера позволяет добавлять другие методы вывода для логического декодирования. За подробностями обратитесь к коду src/backend/replication/logical/logicalfuncs.c. По сути, необходимо реализовать три функции: одну для чтения WAL, другую для подготовки к записи, и третью для записи вывода (см. [Подраздел 49.6.5](#page-1348-0)).

# **49.8. Поддержка синхронной репликации для логического декодирования**

Логическое декодирование может использоваться для реализации [синхронной репликации](#page-697-0) с тем же внешним интерфейсом, что и синхронная репликация поверх [потоковой репликации.](#page-694-0) Для этого потоковая передача данных должна происходить через интерфейс потоковой репликации (см. [Раздел 49.3\)](#page-1344-0). Клиенты такой репликации должны посылать сообщения Обновление состояния резервного сервера (F) (см. [Раздел 53.4](#page-2107-0)), как и клиенты потоковой репликации.

# **Примечание**

Синхронная реплика, получающая изменения через логическое декодирование, будет работать в рамках одной базы данных. Так как *synchronous\_standby\_names* в настоящее время, напротив, устанавливается на уровне сервера, это означает, что этот подход не будет работать корректно при использовании нескольких баз данных.

# <span id="page-1350-0"></span>Глава 50. Отслеживание прогресса репликации

Инфраструктура источников репликации введена для упрощения реализации решений логической репликации на основе логического декодирования. Она помогает решить две распространённых проблемы:

- Как надёжно отслеживать прогресс репликации
- Как менять поведение репликации в зависимости от источника строки; например, для предотвращения циклов при двунаправленной репликации

Источники репликации имеют только два свойства: имя и OID. Имя, по которому к источнику следует обращаться из разных систем, задаётся значением типа text в произвольной форме. Его следует выбирать так, чтобы конфликты между источниками репликации, созданными различными средствами репликации были маловероятны; например, добавлять в начало обозначение средства репликации. OID используется только для того, чтобы не приходилось хранить длинное имя там, где требуется минимизировать объём. Он не может разделяться между разными системами.

Источник репликации можно создать функцией pq\_replication\_origin\_create(); удалить функцией pq replication origin drop(); и увидеть  $\mathbf{B}$ системном каталоге pq replication origin.

Одной из нетривиальных задач при организации репликации является надёжное отслеживание прогресса воспроизведения. Например, когда применяющий изменения процесс (или весь кластер) умирает, нужно иметь возможность понять, какие данные были переданы успешно. Наивные решения этой проблемы, такие как изменение строки в некоторой таблице для каждой воспроизведённой транзакции, чреваты дополнительной нагрузкой во время выполнения и замусориванием базы данных.

 $\overline{C}$ использованием инфраструктуры источников репликации сеанс быть может помечен как воспроизводящий изменения с удалённого узла (с помощью функции pq\_replication\_origin\_session\_setup()). В дополнение к этому для каждой транзакции из источника можно задать LSN и время фиксации, вызвав  $pq$  replication origin xact setup(). Если сделать всё это, прогресс репликации можно будет отслеживать надёжным образом. Прогресс воспроизведения для всех источников репликации можно увидеть в представлении pg replication origin status. Прогресс отдельного источника, например, при возобновлении репликации, можно получить для любого источника, воспользовавшись функцией pg\_replication\_origin\_progress(), или для источника, настроенного в текущем сеансе, с **ПОМОЩЬЮ** ра replication origin session progress().

В топологиях репликации более сложных, чем простая репликация с одной системы в другую, возможна ещё одна проблема — повторная репликация уже воспроизведённых строк, что может приводить к зацикливанию и снижению эффективности. В качестве механизма выявления и предотвращения повторной репликации так же могут оказаться полезны источники репликации. Если воспользоваться функциями, упомянутыми в предыдущем абзаце, во все поступающие в сеансе транзакции и изменения, передаваемые обработчикам модулей вывода (см. Раздел 49.6), добавляется пометка источника репликации для текущего сеанса. Это позволяет обрабатывать их в модуле вывода по-разному, например, игнорировать все строки, кроме имеющих локальное происхождение. Кроме того, обработчик вызова filter\_by\_origin\_cb позволяет отфильтровать поток изменений логического декодирования в зависимости от источника. Фильтрация через этот обработчик не так гибка, как проверка записей внутри модуля вывода, но зато гораздо эффективнее.

# **Часть VI. Справочное руководство**

Статьи этого справочного руководства составлены так, чтобы дать в разумном объёме авторитетную, полную и формальную сводку по соответствующим темам. Дополнительные сведения об использовании PostgreSQL в повествовательной, ознакомительной или показательной форме можно найти в других частях этой книги. Ссылки на них можно найти на страницах этого руководства.

Все эти справочные статьи также публикуются в виде традиционных страниц «man».

# **Команды SQL**

Эта часть документации содержит справочную информацию по командам SQL, поддерживаемым PostgreSQL. Под «SQL» здесь понимается язык вообще; сведения о соответствии стандартам и совместимости всех команд приведены на соответствующих страниц справочника.

# **ABORT**

ABORT — прервать текущую транзакцию

# **Синтаксис**

```
ABORT [ WORK | TRANSACTION ]
```
## **Описание**

ABORT откатывает текущую транзакцию и приводит к отмене всех изменений, внесённых транзакцией. Эта команда ведёт себя так же, как и стандартная SQL-команда [ROLLBACK,](#page-1744-0) и существует только по историческим причинам.

# **Параметры**

WORK TRANSACTION

Необязательные ключевые слова, не оказывают никакого влияния.

## **Замечания**

Чтобы завершить и зафиксировать транзакцию, используйте [COMMIT](#page-1464-0).

При выполнении команды ABORT вне блока транзакции выдаётся предупреждение и больше ничего не происходит.

# **Примеры**

Чтобы прервать все операции:

ABORT;

#### **Совместимость**

Эта команда является расширением PostgreSQL и существует по историческим причинам. Ей равнозначна стандартная SQL-команда ROLLBACK.

#### **См. также**

[BEGIN,](#page-1453-0) [COMMIT,](#page-1464-0) [ROLLBACK](#page-1744-0)

# **ALTER AGGREGATE**

ALTER AGGREGATE — изменить определение агрегатной функции

## Синтаксис

```
ALTER AGGREGATE имя ( сигнатура агр функции ) RENAME TO новое имя
ALTER AGGREGATE имя ( сигнатура агр функции )
                OWNER TO { новый_владелец | CURRENT_USER | SESSION_USER }
ALTER AGGREGATE имя ( сигнатура_агр_функции ) SET SCHEMA новая_схема
Здесь сигнатура_агр_функции:
\star[ режим_аргумента ] [ имя_аргумента ] тип_аргумента [ , ... ] |
[ [ режим_аргумента ] [ имя_аргумента ] тип_аргумента [ , ... ] ] ORDER BY
```
#### [ режим\_аргумента ] [ имя\_аргумента ] тип\_аргумента [ , ... ]

#### Описание

ALTER AGGREGATE ИЗМЕНЯЕТ ОПРЕДЕЛЕНИЕ АГРЕГАТНОЙ ФУНКЦИИ.

Выполнить ALTER AGGREGATE может только владелец соответствующей агрегатной функции. Чтобы сменить схему агрегатной функции, необходимо также иметь право скедте в новой схеме. Чтобы сменить владельца, требуется также быть непосредственным или опосредованным членом новой роли, а эта роль должна иметь право CREATE в схеме агрегатной функции. (С такими ограничениями при смене владельца не происходит ничего такого, что нельзя было бы сделать, имея право удалить и вновь создать агрегатную функцию. Однако суперпользователь может сменить владельца агрегатной функции в любом случае.)

## Параметры

ИМЯ

Имя существующей агрегатной функции (возможно, дополненное схемой).

#### режим\_аргумента

Режим аргумента: IN или VARIADIC. По умолчанию подразумевается IN.

имя\_аргумента

Имя аргумента. Заметьте, что на самом деле ALTER AGGREGATE не обращает внимание на имена аргументов, так как для однозначной идентификации агрегатной функции достаточно только типов аргументов.

#### тип\_аргумента

Тип входных данных, с которыми работает агрегатная функция. Чтобы сослаться на агрегатную функцию без аргументов, укажите вместо списка аргументов \*, а чтобы сослаться на сортирующую агрегатную функцию, добавьте ORDER BY между указаниями непосредственных и агрегируемых аргументов.

#### новое\_имя

Новое имя агрегатной функции.

#### новый владелец

Новый владелец агрегатной функции.

новая\_схема

Новая схема агрегатной функции.

#### Замечания

Если вы хотите сослаться на сортирующую агрегатную функцию, рекомендуется добавить ORDER ВУ между непосредственными и агрегируемыми аргументами так же, как и в CREATE AGGREGATE. Однако, команда сработает и без ORDER BY, если непосредственные и агрегирующие аргументы перечислены подряд в одном списке. В такой сокращённой форме, если и в списке непосредственных, и в списке агрегирующих аргументов содержится VARIADIC "any", достаточно написать VARIADIC "any" только один раз.

# Примеры

Переименование агрегатной функции myavq для типа integer в my average:

ALTER AGGREGATE myavq(integer) RENAME TO my average;

Смена владельца агрегатной функции myavg для типа integer на joe:

ALTER AGGREGATE myavq(integer) OWNER TO joe;

Перемещение сортирующей агрегатной функции mypercentile с непосредственным аргументом типа float8 и агрегируемым аргументом типа integer в схему myschema:

ALTER AGGREGATE mypercentile (float8 ORDER BY integer) SET SCHEMA myschema;

#### Это тоже будет работать:

ALTER AGGREGATE mypercentile (float8, integer) SET SCHEMA myschema;

#### Совместимость

Оператор ALTER AGGREGATE ОТСУТСТВУЕТ в стандарте SQL.

#### См. также

**CREATE AGGREGATE, DROP AGGREGATE** 

# **ALTER COLLATION**

ALTER COLLATION — изменить определение правила сортировки

#### Синтаксис

ALTER COLLATION UMS REFRESH VERSION

ALTER COLLATION HMA RENAME TO HOBOE HMA ALTER COLLATION HMA OWNER TO { HOBLIM BILAL PORT | CURRENT USER | SESSION USER } ALTER COLLATION HMA SET SCHEMA HOBAA CXEMA

#### Описание

ALTER COLLATION ИЗМЕНЯЕТ ОПРЕДЕЛЕНИЕ ПРАВИЛА СОРТИРОВКИ.

Выполнить ALTER COLLATION может только владелец соответствующего правила сортировки. Чтобы сменить владельца, необходимо быть непосредственным или опосредованным членом новой роли-владельца, а эта роль должна иметь право CREATE в схеме правила сортировки. (С такими ограничениями при смене владельца не происходит ничего такого, что нельзя было бы сделать, имея право удалить и вновь создать правило сортировки. Однако суперпользователь может сменить владельца правила сортировки в любом случае.)

## Параметры

**UWS** 

Имя существующего правила сортировки (возможно, дополненное схемой).

новое имя

Новое имя правила сортировки.

новый владелец

Новый владелец правила сортировки.

новая\_схема

Новая схема правила сортировки.

REFRESH VERSION

Обновить версию правила сортировки. Подробнее см. Раздел «Замечания».

#### <span id="page-1356-0"></span>Замечания

Когда применяются правила сортировки, предоставляемые библиотекой ICU, внутренняя версия сортировщика ICU записывается в системный каталог при создании объекта для данного правила. Когда такое правило используется, текущая версия сверяется с записанной и в случае несовпадения выдаётся предупреждение, например такое:

WARNING: collation "xx-x-icu" has version mismatch DETAIL: The collation in the database was created using version 1.2.3.4, but the operating system provides version 2.3.4.5.

HINT: Rebuild all objects affected by this collation and run ALTER COLLATION pq catalog."xx-x-icu" REFRESH VERSION, or build PostgreSQL with the right library version.

Изменения в определениях правил сортировки могут приводить к разрушению индексов и другим проблемам, так как СУБД рассчитывает на то, что хранимые объекты отсортированы в определённом порядке. Вообще этого следует избегать, но это может иметь место в совершенно легальных обстоятельствах, например при обновлении с помощью ра upgrade исполняемых файлов сервера, скомпонованных с более новой версией ICU. Когда возникает такая ситуация, все объекты, зависящие от данного правила сортировки, должны быть перестроены, например, командой REINDEX. После этой операции можно обновить версию правила сортировки, выполнив KOMAHIV ALTER COLLATION ... REFRESH VERSION. При этом системный каталог будет обновлён, в него будет записана текущая версия сортировщика, и предупреждение уйдёт. Заметьте, что эта команда собственно не проверяет, были ли все зависимые объекты перестроены корректно.

Следующий запрос позволяет выбрать все правила сортировки в текущей базе данных, которые требуют обновления, и зависящие от них объекты:

```
SELECT pg describe object (refclassid, refobjid, refobjsubid) AS "Collation",
       pq describe object (classid, objid, objsubid) AS "Object"
 FROM pg depend d JOIN pg collation c
       ON refclassid = 'pq_collation'::regclass AND refobjid = c.oid
 WHERE c.collversion <> pq_collation_actual_version(c.oid)
 ORDER BY 1, 2;
```
## Примеры

Переименование правила сортировки de DE в german:

ALTER COLLATION "de\_DE" RENAME TO german;

Изменение владельца правила сортировки en\_US на joe:

ALTER COLLATION "en US" OWNER TO joe;

#### Совместимость

Оператор ALTER COLLATION ОТСУТСТВУЕТ В СТАНДАРТЕ SQL.

#### См. также

CREATE COLLATION, DROP COLLATION

# **ALTER CONVERSION**

ALTER CONVERSION - изменить определение перекодировки

#### Синтаксис

ALTER CONVERSION HMA RENAME TO HOBOE\_HMA ALTER CONVERSION HMA OWNER TO { HOBLIM BIALE DE | CURRENT USER | SESSION USER } ALTER CONVERSION ИМЯ SET SCHEMA НОВАЯ СХЕМА

#### **Описание**

ALTER CONVERSION ИЗМЕНЯЕТ ОПРЕДЕЛЕНИЕ ПЕРЕКОДИРОВКИ.

Выполнить ALTER CONVERSION может только владелец соответствующей перекодировки. Чтобы сменить владельца, необходимо быть непосредственным или опосредованным членом новой роли-владельца, а эта роль должна иметь право СКЕАТЕ в схеме перекодировки. (С такими ограничениями при смене владельца не происходит ничего такого, что нельзя было бы сделать, имея право удалить и вновь создать перекодировку. Однако суперпользователь может сменить владельца перекодировки в любом случае.)

#### Параметры

 $UMG$ 

Имя существующей перекодировки (возможно, дополненное схемой).

новое\_имя

Новое имя перекодировки.

новый владелец

Новый владелец перекодировки.

новая\_схема

Новая схема перекодировки.

## Примеры

Переименование перекодировки iso\_8859\_1\_to\_utf8 в latin1\_to\_unicode:

ALTER CONVERSION iso 8859 1 to utf8 RENAME TO latin1 to unicode;

Смена владельца перекодировки iso\_8859\_1\_to\_utf8 на joe:

ALTER CONVERSION iso 8859 1 to utf8 OWNER TO joe:

#### Совместимость

Оператор ALTER CONVERSION ОТСУТСТВУЕТ В СТАНДАРТЕ SOL.

#### См. также

**CREATE CONVERSION, DROP CONVERSION** 

# **ALTER DATARASE**

ALTER DATABASE — изменить атрибуты базы данных

## Синтаксис

```
ALTER DATABASE HMA [ [ WITH ] Hapamerp [ ... ] ]
```
Здесь параметр:

ALLOW\_CONNECTIONS разр\_подключения CONNECTION LIMIT предел\_подключений IS\_TEMPLATE это\_шаблон

ALTER DATABASE ИМЯ RENAME TO НОВОЕ\_ИМЯ

ALTER DATABASE HMA OWNER TO { HOBLIH BILALE TELL | CURRENT USER | SESSION USER }

ALTER DATABASE HMA SET TABLESPACE HOBOE TAÓN NPOCTPAHCTBO

ALTER DATABASE *HMA* SET *napametp конфигурации* { TO | = } {  $\sin \theta$  shall per available } ALTER DATABASE ИМЯ SET ПАРАМЕТР\_КОНФИГУРАЦИИ FROM CURRENT ALTER DATABASE ИМЯ RESET ПАРАМЕТР\_КОНФИГУРАЦИИ ALTER DATABASE HMA RESET ALL

#### Описание

ALTER DATABASE ИЗМЕНЯЕТ АТРИбуты базы данных.

Первая форма оператора меняет параметры на уровне базы данных. (Подробнее описано ниже.) Изменять эти параметры может только владелец базы данных или суперпользователь.

Вторая форма меняет имя базы данных. Переименовать базу данных может только владелец БД или суперпользователь (не суперпользователю требуется также право CREATEDB). Переименовать текущую базу данных нельзя. (Если вам нужно сделать это, сначала подключитесь к другой базе.)

Третья форма меняет владельца базы данных. Чтобы сменить владельца базы, необходимо быть её владельцем и также непосредственным или опосредованным членом новой роли-владельца, и кроме того, иметь право CREATEDB. (Заметьте, что суперпользователи наделяются всеми этими правами автоматически.)

Четвёртая форма меняет табличное пространство по умолчанию для базы данных. Произвести это изменение может только её владелец или суперпользователь; кроме того, необходимо иметь право для создания нового табличного пространства. Эта команда физически переносит все таблицы или индексы из прежнего основного табличного пространства БД в новое. Новое табличное пространство должно быть пустым для этой базы данных и к ней никто не должен быть подключён. Таблицы и индексы, находящиеся не в основном табличном пространстве, при этом не затрагиваются.

Остальные формы меняют значение по умолчанию конфигурационных переменных времени выполнения для базы данных PostgreSQL. Когда устанавливается следующий сеанс работы с указанной базой данных, заданное этой командой значение становится значением по умолчанию. Значения переменных, заданные для базы данных, переопределяют значения, определённые в postgresgl.conf или полученные через командную строку postgres. Менять сеансовые значения переменных пля базы данных может только её владелец или суперпользователь. Некоторые параметры изменить таким образом нельзя, а некоторые может изменить только суперпользователь.

#### Параметры

#### $UMG$

Имя базы данных, атрибуты которой изменяются.

#### разр\_подключения

Если false, никто не сможет подключаться к этой базе данных.

#### предел подключений

Число разрешённых одновременно подключений к этой базе данных (-1 снимает ограничение).

```
это шаблон
```
Если true, базу данных сможет клонировать любой пользователь с правами CREATEDB; в противном случае клонировать эту базу смогут только суперпользователи и её владелец.

#### новое имя

Новое имя базы данных.

новый владелец

Новый владелец базы данных.

новое\_табл\_пространство

Новое основное табличное пространство базы данных.

Эту форму команды нельзя выполнять внутри блока транзакции.

```
параметр конфигурации
значение
```
Устанавливает сеансовое значение по умолчанию для указанного параметра конфигурации. Если указывается значение DEFAULT или равнозначный вариант, RESET, определение параметра на уровне базы данных удаляется, так что в новых сеансах будет действовать значение по умолчанию, определённое на уровне системы. Для очистки всех значений параметров на уровне базы данных выполните RESET ALL. SET FROM CURRENT устанавливает значение параметра на уровне базы данных из текущего значения в активном сеансе.

За подробными сведениями об именах и значениях параметров обратитесь к SET и Главе 19.

#### Замечания

Также возможно связать параметры сеанса не с базой данных, а с определённой ролью; см. ALTER ROLE. В случае конфликта параметры на уровне роли переопределяют параметры на уровне базы данных.

#### Примеры

Отключение сканирования индекса по умолчанию в базе данных test:

```
ALTER DATABASE test SET enable indexscan TO off;
```
# Совместимость

Оператор ALTER DATABASE является расширением PostgreSOL.

## См. также

CREATE DATABASE, DROP DATABASE, SET, CREATE TABLESPACE

# **ALTER DEFAULT PRIVILEGES**

ALTER DEFAULT PRIVILEGES — определить права доступа по умолчанию

#### **Синтаксис**

```
ALTER DEFAULT PRIVILEGES
     [ FOR { ROLE | USER } целевая_роль [, ...] ]
      [ IN SCHEMA имя_схемы [, ...] ]
     предложение_GRANT_или_REVOKE
Где предложение_GRANT_или_REVOKE может быть следующим:
GRANT { { SELECT | INSERT | UPDATE | DELETE | TRUNCATE | REFERENCES | TRIGGER }
    \left[\begin{array}{ccc} , & \ldots \end{array}\right] | ALL \left[\begin{array}{ccc} \text{PRIVILEGES} \end{array}\right] }
     ON TABLES
     TO { [ GROUP ] имя_роли | PUBLIC } [, ...] [ WITH GRANT OPTION ]
GRANT { { USAGE | SELECT | UPDATE }
     [ , ... ] | ALL [ PRIVILEGES ] }
     ON SEQUENCES
     TO { [ GROUP ] имя_роли | PUBLIC } [, ...] [ WITH GRANT OPTION ]
GRANT { EXECUTE | ALL [ PRIVILEGES ] }
     ON { FUNCTIONS | ROUTINES }
     TO { [ GROUP ] имя_роли | PUBLIC } [, ...] [ WITH GRANT OPTION ]
GRANT { USAGE | ALL [ PRIVILEGES ] }
     ON TYPES
     TO { [ GROUP ] имя_роли | PUBLIC } [, ...] [ WITH GRANT OPTION ]
GRANT { USAGE | CREATE | ALL [ PRIVILEGES ] }
     ON SCHEMAS
     TO { [ GROUP ] имя_роли | PUBLIC } [, ...] [ WITH GRANT OPTION ]
REVOKE [ GRANT OPTION FOR ]
     { { SELECT | INSERT | UPDATE | DELETE | TRUNCATE | REFERENCES | TRIGGER }
    \left[\begin{array}{ccc} , & \ldots \end{array}\right] | ALL \left[\begin{array}{ccc} \text{PRIVILEGES} \end{array}\right] }
     ON TABLES
     FROM { [ GROUP ] имя_роли | PUBLIC } [, ...]
      [ CASCADE | RESTRICT ]
REVOKE [ GRANT OPTION FOR ]
     { { USAGE | SELECT | UPDATE }
    \left[ \begin{array}{ccc} \cdot & \cdot & \cdot \end{array} \right] | ALL \left[ PRIVILEGES \left] }
     ON SEQUENCES
     FROM { [ GROUP ] имя_роли | PUBLIC } [, ...]
      [ CASCADE | RESTRICT ]
REVOKE [ GRANT OPTION FOR ]
     { EXECUTE | ALL [ PRIVILEGES ] }
     ON { FUNCTIONS | ROUTINES }
     FROM { [ GROUP ] имя_роли | PUBLIC } [, ...]
     [ CASCADE | RESTRICT ]
REVOKE [ GRANT OPTION FOR ]
      { USAGE | ALL [ PRIVILEGES ] }
```

```
 ON TYPES
     FROM { [ GROUP ] имя_роли | PUBLIC } [, ...]
     [ CASCADE | RESTRICT ]
REVOKE [ GRANT OPTION FOR ]
     { USAGE | CREATE | ALL [ PRIVILEGES ] }
     ON SCHEMAS
     FROM { [ GROUP ] имя_роли | PUBLIC } [, ...]
     [ CASCADE | RESTRICT ]
```
#### **Описание**

ALTER DEFAULT PRIVILEGES позволяет задавать права, применяемые к объектам, которые будут создаваться в будущем. (Эта команда не затрагивает права, назначенные уже существующим объектам.) В настоящее время можно задавать права только для схем, таблиц (включая представления и сторонние таблицы), последовательностей, функций и типов (включая домены). Применительно к данной команде функциями считаются также агрегатные функции и процедуры. Слова FUNCTIONS и ROUTINES для неё считаются равнозначными. (ROUTINES предпочтительнее в перспективе как стандартный термин, охватывающий и функции, и процедуры. В более ранних выпусках PostgreSQL допускалось только слово FUNCTIONS. Задать права по умолчанию для функций и процедур по отдельности нельзя.)

Вы можете изменить права по умолчанию только для объектов, которые будут созданы вами или ролями, членами которых вы являетесь. Права можно задать глобально (т. е. для всех объектов, создаваемых в текущей базе данных) или для определённых схем.

Как объясняется в [GRANT,](#page-1699-0) права по умолчанию для объектов любого типа обычно дают все назначаемые разрешения владельцу объекта, а также могут давать некоторые разрешения роли PUBLIC. Однако это поведение можно поменять, изменив права по умолчанию командой ALTER DEFAULT PRIVILEGES.

Заданные на уровне схемы права по умолчанию добавляются к тем, что определены глобально для конкретного типа объекта. Это означает, что вы не можете отозвать права уровня схемы, если они назначены глобально (либо по умолчанию, либо предыдущей командой ALTER DEFAULT PRIVILEGES без указания схемы). Команда REVOKE для схемы может быть полезна только для отмены действия предыдущей команды GRANT для этой же схемы.

#### **Параметры**

#### *целевая\_роль*

Имя существующей роли, членом которой является текущая. Если FOR ROLE опущено, подразумевается текущая роль.

#### *имя\_схемы*

Имя существующей схемы. Если указано, права по умолчанию меняются для объектов, которые будут созданы в этой схеме. Если IN SCHEMA опущено, меняются глобальные права по умолчанию. Указание IN SCHEMA не допускается при установлении прав для схем, так как схемы не могут быть вложенными.

#### *имя\_роли*

Имя существующей роли, для которой даются или отзываются права. Этот и все другие параметры в *предложении\_grant\_или\_revoke* действуют как описано в [GRANT](#page-1699-0) или [REVOKE](#page-1740-0), за исключением того, что они распространяются не на один конкретный объект, а на целый класс объектов.

#### **Замечания**

Чтобы узнать текущие назначенные права по умолчанию, воспользуйтесь командой \ddp в [psql](#page-1886-0). Интерпретация значений прав приведена в описании команды  $\alpha$  в [GRANT](#page-1699-0).

Если вы желаете удалить роль, права по умолчанию для которой были изменены, необходимо явно отменить изменения прав по умолчанию или воспользоваться командой DROP OWNED BY для избавления от назначенных для этой роли прав по умолчанию.

## **Примеры**

Наделение всех правом SELECT для всех таблиц (и представлений), которые будут созданы в дальнейшем в схеме myschema, и наделение роли webuser правом INSERT для этих же таблиц:

ALTER DEFAULT PRIVILEGES IN SCHEMA myschema GRANT SELECT ON TABLES TO PUBLIC; ALTER DEFAULT PRIVILEGES IN SCHEMA myschema GRANT INSERT ON TABLES TO webuser;

Отмена предыдущих изменений с тем, чтобы для таблиц, создаваемых в будущем, были определены только обычные права, без дополнительных:

ALTER DEFAULT PRIVILEGES IN SCHEMA myschema REVOKE SELECT ON TABLES FROM PUBLIC; ALTER DEFAULT PRIVILEGES IN SCHEMA myschema REVOKE INSERT ON TABLES FROM webuser;

Лишение роли public права на выполнение (EXECUTE), которое обычно даётся для функций (для всех функций, которые будут созданы ролью admin):

ALTER DEFAULT PRIVILEGES FOR ROLE admin REVOKE EXECUTE ON FUNCTIONS FROM PUBLIC;

Однако заметьте, что этого же эффекта *нельзя* добиться с помощью команды, ограниченной одной схемой. Эта команда будет действовать, только если ей предшествовала соответствующая команда GRANT:

ALTER DEFAULT PRIVILEGES IN SCHEMA public REVOKE EXECUTE ON FUNCTIONS FROM PUBLIC;

Это объясняется тем, что на уровне схемы можно только назначить права по умолчанию, которые добавятся к назначенным глобально, но нельзя отозвать последние.

#### **Совместимость**

Оператор ALTER DEFAULT PRIVILEGES отсутствует в стандарте SQL.

#### **См. также**

[GRANT,](#page-1699-0) [REVOKE](#page-1740-0)

# **ALTER DOMAIN**

ALTER DOMAIN - изменить определение домена

# Синтаксис

```
ALTER DOMAIN UMS
    { SET DEFAULT BEDAXENNE | DROP DEFAULT }
ALTER DOMAIN HMA
   { SET | DROP } NOT NULL
ALTER DOMAIN HMA
    ADD ограничение домена [ NOT VALID ]
ALTER DOMAIN HMA
   DROP CONSTRAINT [ IF EXISTS ] ИМЯ ОГРАНИЧЕНИЯ [ RESTRICT | CASCADE ]
ALTER DOMAIN HMA
    RENAME CONSTRAINT имя ограничения ТО имя нового ограничения
ALTER DOMAIN HMH
    VALIDATE CONSTRAINT ИМЯ ОГРАНИЧЕНИЯ
ALTER DOMAIN HMA
   OWNER TO { HOBHH BIARGIELY | CURRENT_USER | SESSION_USER }
ALTER DOMAIN HMA
   RENAME TO новое_имя
ALTER DOMAIN HMA
    SET SCHEMA новая_схема
```
#### Описание

ALTER DOMAIN ИЗМЕНЯЕТ ОПРЕДЕЛЕНИЕ СУЩЕСТВУЮЩЕГО ДОМЕНА. Эта команда имеет несколько разновидностей:

#### SET/DROP DEFAULT

Эти формы задают/убирают значение по умолчанию для домена. Заметьте, что эти значения по умолчанию применяются только при последующих командах INSERT; они не меняются в строках с данным доменом, уже добавленных в таблицу.

```
SET/DROP NOT NULL
```
Эти формы определяют, будет ли домен принимать значения NULL или нет. SET NOT NULL можно выполнить, только если столбцы с этим доменом ещё не содержат значений NULL.

ADD ограничение домена [ NOT VALID ]

Эта форма добавляет новое ограничение для домена с тем же синтаксисом, что описан в CREATE DOMAIN. Когда добавляется новое ограничение домена, все столбцы с этим доменом будут проверены на соответствие этому ограничению. Эти проверки можно подавить, добавив указание NOT VALID, а затем активировать позднее с помощью команды ALTER DOMAIN ... VALIDATE CONSTRAINT. Вновь вставленные или изменённые строки всегда проверяются по всем ограничениям, даже тем, что отмечены как NOT VALID. Указание NOT VALID допускается только для ограничений СНЕСК.

DROP CONSTRAINT [ IF EXISTS ]

Эта форма убирает ограничения домена. Если указано IF EXISTS и заданное ограничение не существует, это не считается ошибкой. В этом случае выдаётся только замечание.

#### RENAME CONSTRAINT

Эта форма меняет название ограничения домена.

#### VALIDATE CONSTRAINT

Эта форма включает проверку ограничения, ранее добавленного как NOT VALID, то есть проверяет все значения в столбцах с этим типом домена на соответствие этому ограничению.

OWNER

Эта форма меняет владельца домена на заданного пользователя.

**RENAME** 

Эта форма меняет название домена.

SET SCHEMA

Эта форма меняет схему домена. Все ограничения, связанные с данным доменом, так же переносятся в новую схему.

Выполнить ALTER DOMAIN может только владелец соответствующего домена. Чтобы сменить схему домена, необходимо также иметь право СКЕАТЕ в новой схеме. Чтобы сменить владельца, необходимо быть непосредственным или опосредованным членом новой роли-владельца, а эта роль должна иметь право CREATE в схеме домена. (С такими ограничениями при смене владельца не происходит ничего такого, что нельзя было бы сделать, имея право удалить и вновь создать домен. Однако суперпользователь может сменить владельца домена в любом случае.)

#### Параметры

 $UMG$ 

Имя существующего домена (возможно, дополненное схемой), подлежащего изменению.

ограничение\_домена

Новое ограничение домена.

имя ограничения

Имя существующего ограничения, подлежащего удалению или переименованию.

NOT VALID

Не проверять существующие сохранённые данные на соответствие ограничению.

**CASCADE** 

Автоматически удалять объекты, зависящие от данного ограничения, и, в свою очередь, все зависящие от них объекты (см. Раздел 5.13).

RESTRICT

Отказать в удалении ограничения, если существуют зависящие от него объекты. Это поведение по умолчанию.

новое\_имя

Новое имя домена.

имя нового ограничения

Новое имя ограничения.

новый владелец

Имя пользователя, назначаемого новым владельцем домена.

новая\_схема

Новая схема домена.

## Замечания

Хотя команда ALTER DOMAIN ADD CONSTRAINT пытается проверить, удовлетворяют ли уже существующие данные новому ограничению, эта проверка не очень надёжна, так как данная команда не «видит» строки таблицы, которые были только что добавлены или изменены, но ещё не зафиксированы. Если есть риск того, что параллельные операции могут вставить неподходящие данные, можно применить следующий подход: создать ограничение с указанием NOT VALID, зафиксировать эту команду, подождать окончания всех транзакций, начатых до фиксирования, а затем выполнить ALTER DOMAIN VALIDATE CONSTRAINT для проведения контроля данных. В этом случае проверка будет надёжной, так как после фиксирования ограничения оно будет гарантированно действовать на все новые значения типа домена, вносимые последующими транзакциями.

В настоящее время команды ALTER DOMAIN ADD CONSTRAINT, ALTER DOMAIN VALIDATE CONSTRAINT и ALTER DOMAIN SET NOT NULL выдают ошибку, если указанный домен или любой производный от него используется в столбце с типом-контейнером (это может быть составной, диапазонный тип или массив) в какой-либо таблице базы данных. В дальнейшем они будут доработаны, с тем чтобы новое ограничение проверялось и при такой вложенности.

## Примеры

Добавление ограничения NOT NULL к домену:

ALTER DOMAIN zipcode SET NOT NULL;

Удаление ограничения NOT NULL из домена:

ALTER DOMAIN zipcode DROP NOT NULL;

Добавление ограничения-проверки к домену:

ALTER DOMAIN zipcode ADD CONSTRAINT zipchk CHECK (char length (VALUE) =  $5$ );

Удаление ограничения-проверки из домена:

ALTER DOMAIN zipcode DROP CONSTRAINT zipchk;

Переименование ограничения-проверки в домене:

ALTER DOMAIN zipcode RENAME CONSTRAINT zipchk TO zip check;

Перемещение домена в другую схему:

ALTER DOMAIN zipcode SET SCHEMA customers;

#### Совместимость

ALTER DOMAIN COOTBETCTBYET CTAH APTY SQL, за исключением подвидов OWNER, RENAME, SET SCHEMA и VALIDATE CONSTRAINT, которые являются расширениями PostgreSQL. Предложение NOT VALID вариации ADD CONSTRAINT также является расширением PostgreSOL.

#### См. также

**CREATE DOMAIN, DROP DOMAIN** 

# **ALTER EVENT TRIGGER**

ALTER EVENT TRIGGER — изменить определение событийного триггера

## **Синтаксис**

```
ALTER EVENT TRIGGER имя DISABLE
ALTER EVENT TRIGGER имя ENABLE [ REPLICA | ALWAYS ]
ALTER EVENT TRIGGER имя OWNER TO { новый_владелец | CURRENT_USER | SESSION_USER }
ALTER EVENT TRIGGER имя RENAME TO новое_имя
```
## **Описание**

ALTER EVENT TRIGGER ИЗМЕНЯЕТ СВОЙСТВА СУЩЕСТВУЮЩЕГО СОбытийного триггера.

Для изменения событийного триггера нужно быть суперпользователем.

## **Параметры**

*имя*

Имя существующего триггера, подлежащего изменению.

*новый\_владелец*

Имя пользователя, назначаемого новым владельцем событийного триггера.

*новое\_имя*

Новое имя событийного триггера.

```
DISABLE/ENABLE [ REPLICA | ALWAYS ] TRIGGER
```
Эти формы настраивают срабатывание событийных триггеров. Отключённый триггер сохраняется в системе, но не выполняется, когда происходит его событие срабатывания. См. также [session\\_replication\\_role.](#page-594-0)

## **Совместимость**

Оператор ALTER EVENT TRIGGER отсутствует в стандарте SQL.

#### **См. также**

CREATE EVENT [TRIGGER,](#page-1499-0) [DROP EVENT TRIGGER](#page-1647-0)
# **ALTER EXTENSION**

```
ALTER EXTENSION — изменить определение расширения
```
## **Синтаксис**

```
ALTER EXTENSION имя UPDATE [ TO новая_версия ]
ALTER EXTENSION имя SET SCHEMA новая_схема
ALTER EXTENSION имя ADD элемент_объект
ALTER EXTENSION имя DROP элемент_объект
Здесь элемент_объект:
   ACCESS METHOD имя_объекта |
   AGGREGATE имя_агрегатной_функции ( сигнатура_агр_функции ) |
   CAST (исходный_тип AS целевой_тип) |
   COLLATION имя_объекта |
   CONVERSION имя_объекта |
   DOMAIN имя_объекта |
   EVENT TRIGGER имя_объекта |
   FOREIGN DATA WRAPPER имя_объекта |
   FOREIGN TABLE имя_объекта |
   FUNCTION имя_функции [ ( [ [ режим_аргумента ] [ имя_аргумента ] тип_аргумента
 [ , ... ] ] ) ] MATERIALIZED VIEW имя_объекта |
   OPERATOR имя_оператора (тип_слева, тип_справа) |
   OPERATOR CLASS имя_объекта USING индексный_метод |
   OPERATOR FAMILY имя_объекта USING индексный_метод |
   [ PROCEDURAL ] LANGUAGE имя_объекта |
   PROCEDURE имя_процедуры [ ( [ [ режим_аргумента ] [ имя_аргумента ] тип_аргумента
 [ , ... ] ] ) ] ROUTINE имя_подпрограммы [ ( [ [ режим_аргумента ] [ имя_аргумента ] тип_аргумента
 [ , ... ] ] ) ] SCHEMA имя_объекта |
   SEQUENCE имя_объекта |
   SERVER имя_объекта |
   TABLE имя_объекта |
   TEXT SEARCH CONFIGURATION имя_объекта |
   TEXT SEARCH DICTIONARY имя_объекта |
   TEXT SEARCH PARSER имя_объекта |
   TEXT SEARCH TEMPLATE имя_объекта |
   TRANSFORM FOR имя_типа LANGUAGE имя_языка |
   TYPE имя_объекта |
   VIEW имя_объекта
и сигнатура_агр_функции:
\star |
[ режим_аргумента ] [ имя_аргумента ] тип_аргумента [ , ... ] |
[ [ режим_аргумента ] [ имя_аргумента ] тип_аргумента [ , ... ] ] ORDER BY
  [ режим_аргумента ] [ имя_аргумента ] тип_аргумента [ , ... ]
```
# **Описание**

ALTER EXTENSION изменяет определение установленного расширения. Эта команда имеет несколько подвидов:

#### UPDATE

Эта форма обновляет версию расширения. Расширение должно предоставлять подходящий скрипт обновления (или набор скриптов), который может сменить текущую установленную версию на требуемую.

SET SCHEMA

Эта форма переносит объекты расширения в другую схему. Чтобы эта команда выполнилась успешно, расширение должно быть перемещаемым.

ADD элемент объект

Эта форма добавляет существующий объект в расширение. В основном это применяется в скриптах обновления расширений. Добавленный объект затем будет считаться частью расширения, и удалить его можно будет, только удалив расширение.

DROP элемент объект

Эта форма удаляет из расширения включённый в него объект. В основном это применяется в скриптах обновления расширений. Сам объект при этом не уничтожается, а только отделяется от расширения.

Подробнее эти операции описаны в Разделе 38.16.

Чтобы выполнить команду ALTER EXTENSION, необходимо быть владельцем данного расширения. Для форм ADD/DROP требуется также быть владельцем добавляемого/удаляемого объекта.

## Параметры

ИМЯ

Имя установленного расширения.

новая\_версия

Запрашиваемая новая версия расширения. Её можно записать в виде идентификатора или строкового значения. Если она не указана, ALTER EXTENSION UPDATE пытается выполнить обновление до версии, указанной в качестве версии по умолчанию в управляющем файле расширения.

новая\_схема

Новая схема расширения.

имя объекта имя\_агрегатной\_функции имя\_функции имя\_оператора имя\_процедуры имя\_подпрограммы

> Имя объекта, добавляемого или удаляемого из расширения. Имена таблиц, агрегатных функций, доменов, сторонних таблиц, функций, операторов, классов операторов, семейств операторов, процедур, подпрограмм, последовательностей, объектов текстового поиска, типов и представлений можно дополнить именем схемы.

ИСХОДНЫЙ ТИП

Имя исходного типа данных для приведения.

целевой\_тип

Имя целевого типа данных для приведения.

#### режим\_аргумента

Режим аргумента функции, процедуры или агрегата: IN, OUT, INOUT или VARIADIC. По умолчанию подразумевается IN. Заметьте, что ALTER EXTENSION не учитывает аргументы очт, так как для идентификации функции нужны только типы входных аргументов. Поэтому достаточно перечислить только аргументы IN, INOUT и VARIADIC.

#### имя\_аргумента

Имя аргумента функции, процедуры или агрегата. Заметьте, что на самом деле ALTER EXTENSION не обращает внимание на имена аргументов, так как для однозначной идентификации функции достаточно только типов аргументов.

тип\_аргумента

Тип данных аргумента функции, процедуры или агрегата.

тип слева

тип\_справа

Тип данных аргументов оператора (возможно, дополненный именем схемы). В случае отсутствия аргумента префиксного или постфиксного оператора укажите вместо типа NONE.

#### PROCEDURAL

Это слово не несёт смысловой нагрузки.

имя типа

Имя типа данных, для которого предназначена трансформация.

имя языка

Имя языка, для которого предназначена трансформация.

## Примеры

Обновление расширения hstore по версии 2.0:

ALTER EXTENSION hstore UPDATE TO '2.0':

Смена схемы расширения hstore на utils:

ALTER EXTENSION hstore SET SCHEMA utils;

#### Добавление существующей функции в расширение hstore:

ALTER EXTENSION hstore ADD FUNCTION populate record (anyelement, hstore);

### Совместимость

Оператор ALTER EXTENSION является расширением PostgreSQL.

## См. также

CREATE EXTENSION, DROP EXTENSION

# **ALTER FOREIGN DATA WRAPPER**

ALTER FOREIGN DATA WRAPPER — изменить определение обёртки сторонних данных

## Синтаксис

ALTER FORETGN DATA WRAPPER UMS [ HANDLER *dvhkuna oбработчик* | NO HANDLER ] [ VALIDATOR ФУНКЦИЯ ПРОВЕРКИ | NO VALIDATOR ] [ OPTIONS ( [ ADD | SET | DROP ]  $\pi$ араметр ['значение'] [, ... ]) ] ALTER FOREIGN DATA WRAPPER HMA OWNER TO { HOBLIM BRAREARE | CURRENT USER | SESSION USER } ALTER FOREIGN DATA WRAPPER HMA RENAME TO HOBOE HMA

## Описание

ALTER FOREIGN DATA WRAPPER ИЗМЕНЯЕТ ОПРЕДЕЛЕНИЕ Обёртки сторонних данных. Первая форма команды меняет вспомогательные функции или общие параметры обёртки (требуется минимум одно предложение), а вторая — владельца обёртки.

Настраивать обёртки сторонних данных могут только суперпользователи  $\mathbf{M}$ ТОЛЬКО суперпользователи могут быть их владельцами.

# Параметры

ИМЯ

Имя существующей обёртки сторонних данных.

HANDLER функция\_обработчик

Задаёт новое имя функции-обработчика для обёртки сторонних данных.

NO HANDLER

Эти ключевые слова указывают, что обёртка сторонних данных теперь не имеет функцииобработчика.

Заметьте, что обращаться к сторонним таблицам, если их обёртка сторонних данных не имеет обработчика, нельзя.

VALIDATOR ФУНКЦИЯ\_ПРОВЕРКИ

Задаёт новое имя функции проверки для обёртки сторонних данных.

Заметьте, что возможна ситуация, что предыдущие параметры обёртки данных, зависимых серверов, сопоставлений пользователей или сторонних таблиц окажутся неприемлемыми для новой функции проверки. PostgreSQL не проверяет их, поэтому пользователь сам должен убедиться в правильности этих параметров, прежде чем использовать изменённую обёртку данных. Однако параметры, изменяемые в данной команде ALTER FOREIGN DATA WRAPPER, будут проверены новой функцией проверки.

NO VALIDATOR

Эти ключевые слова указывают, что обёртка сторонних данных теперь не имеет функции проверки.

OPTIONS (  $[$  ADD  $|$  SET  $|$  DROP  $]$  *napamerp*  $[$ ' *shavehne'*  $]$   $[$ , ...  $]$   $)$ 

Эта форма настраивает параметры обёртки сторонних данных, ADD, SET и DROP определяют. какое действие будет выполнено (добавление, установка и удаление, соответственно). Если действие не задано явно, подразумевается ADD. Имена параметров должны быть уникальными, они вместе со значениями проверяются функцией проверки, если она установлена.

*новый\_владелец*

Имя пользователя, назначаемого новым владельцем обёртки сторонних данных.

*новое\_имя*

Новое имя обёртки сторонних данных.

## **Примеры**

Изменение параметров обёртки сторонних данных dbi: добавление параметра foo, удаление bar:

ALTER FOREIGN DATA WRAPPER dbi OPTIONS (ADD foo '1', DROP 'bar');

Установление для обёртки сторонних данных dbi новой функции проверки bob.myvalidator:

ALTER FOREIGN DATA WRAPPER dbi VALIDATOR bob.myvalidator;

## **Совместимость**

ALTER FOREIGN DATA WRAPPER COOTBETCTBYET СТАНДАРТУ ISO/IEC 9075-9 (SQL/MED), за исключением предложений HANDLER, VALIDATOR, OWNER TO и RENAME, являющихся расширениями.

## **См. также**

CREATE FOREIGN DATA [WRAPPER,](#page-1504-0) DROP FOREIGN DATA [WRAPPER](#page-1649-0)

# **ALTER FOREIGN TABLE**

ALTER FOREIGN TABLE — изменить определение сторонней таблицы

# **Синтаксис**

```
ALTER FOREIGN TABLE [ IF EXISTS ] [ ONLY ] имя [ * ]
     действие [, ... ]
ALTER FOREIGN TABLE [ IF EXISTS ] [ ONLY ] имя [ * ]
     RENAME [ COLUMN ] имя_столбца TO новое_имя_столбца
ALTER FOREIGN TABLE [ IF EXISTS ] имя
     RENAME TO новое_имя
ALTER FOREIGN TABLE [ IF EXISTS ] имя
    SET SCHEMA новая_схема
Где действие может быть следующим:
     ADD [ COLUMN ] имя_столбца тип_данных [ COLLATE правило_сортировки ]
  [ ограничение_столбца [ ... ] ]
     DROP [ COLUMN ] [ IF EXISTS ] имя_столбца [ RESTRICT | CASCADE ]
     ALTER [ COLUMN ] имя_столбца [ SET DATA ] TYPE тип_данных
  [ COLLATE правило_сортировки ]
     ALTER [ COLUMN ] имя_столбца SET DEFAULT выражение
     ALTER [ COLUMN ] имя_столбца DROP DEFAULT
     ALTER [ COLUMN ] имя_столбца { SET | DROP } NOT NULL
     ALTER [ COLUMN ] имя_столбца SET STATISTICS integer
     ALTER [ COLUMN ] имя_столбца SET ( атрибут = значение [, ... ] )
     ALTER [ COLUMN ] имя_столбца RESET ( атрибут [, ... ] )
     ALTER [ COLUMN ] имя_столбца SET STORAGE { PLAIN | EXTERNAL | EXTENDED | MAIN }
     ALTER [ COLUMN ] имя_столбца OPTIONS ( [ ADD | SET | DROP ] параметр ['значение']
 \lbrack ,\ldots \rbrack) ADD ограничение_таблицы [ NOT VALID ]
     VALIDATE CONSTRAINT имя_ограничения
     DROP CONSTRAINT [ IF EXISTS ] имя_ограничения [ RESTRICT | CASCADE ]
     DISABLE TRIGGER [ имя_триггера | ALL | USER ]
     ENABLE TRIGGER [ имя_триггера | ALL | USER ]
     ENABLE REPLICA TRIGGER имя_триггера
     ENABLE ALWAYS TRIGGER имя_триггера
     SET WITH OIDS
     SET WITHOUT OIDS
     INHERIT таблица_родитель
     NO INHERIT таблица_родитель
     OWNER TO { новый_владелец | CURRENT_USER | SESSION_USER }
     OPTIONS ( [ ADD | SET | DROP ] параметр ['значение'] [, ... ])
```
# **Описание**

ALTER FOREIGN TABLE меняет определение существующей сторонней таблицы. Эта команда имеет несколько разновидностей:

ADD COLUMN

Эта форма добавляет в стороннюю таблицу новый столбец, следуя тому же синтаксису, что и CREATE [FOREIGN](#page-1506-0) TABLE. В отличие от добавления столбца в обычную таблицу, при данной операции в базовом хранилище ничего не меняется; эта команда просто объявляет о доступности нового столбца через данную стороннюю таблицу.

DROP COLUMN [ IF EXISTS ]

Эта форма удаляет столбец из сторонней таблицы. Если что-либо зависит от этого столбца, например, представление, для успешного результата потребуется добавить CASCADE. Если указано IF EXISTS и этот столбец не существует, ошибка не происходит, вместо этого выдаётся замечание.

SET DATA TYPE

Эта форма меняет тип столбца сторонней таблицы. И это не влияет на нижележащее хранилище: данная операция просто меняет тип, который по мнению PostgreSQL будет иметь этот столбец.

SET/DROP DEFAULT

Эти формы задают или удаляют значение по умолчанию для столбцов. Значения по умолчанию применяются только при последующих командах INSERT или UPDATE; их изменения не отражаются в строках, уже существующих в таблице.

SET/DROP NOT NULL

Устанавливает, будет ли столбец принимать значения NULL или нет.

SET STATISTICS

Эта форма задаёт цель сбора статистики по столбцам для последующих операций [ANALYZE](#page-1450-0). За подробностями обратитесь к описанию подобной формы ALTER [TABLE.](#page-1419-0)

```
SET ( атрибут = значение [, ... ] )
RESET ( атрибут [, ... ] )
```
Эта форма задаёт или сбрасывает значения атрибутов. За подробностями обратитесь к описанию подобной формы [ALTER](#page-1419-0) TABLE.

#### SET STORAGE

Эта форма задаёт режим хранения для столбца. За подробностями обратитесь к описанию подобной формы ALTER [TABLE.](#page-1419-0) Заметьте, что режим хранения не имеет значения, если обёртка сторонних данных для этой таблицы будет игнорировать его.

ADD *ограничение\_таблицы* [ NOT VALID ]

Эта форма добавляет новое ограничение в стороннюю таблицу с применением того же синтаксиса, что и CREATE [FOREIGN](#page-1506-0) TABLE. В настоящее время поддерживаются только ограничения CHECK.

В отличие от ограничения, добавляемого для обычной таблицы, ограничение сторонней таблицы фактически никак не проверяется; эта команда сводится просто к заявлению о том, что все строки в сторонней таблице предположительно удовлетворяют новому условию. (Подробнее это рассматривается в описании CREATE [FOREIGN](#page-1506-0) TABLE.) Если ограничение помечено как NOT VALID (непроверенное), сервер не будет полагать, что оно выполняется; такая запись делается только на случай использования в будущем.

VALIDATE CONSTRAINT

Эта форма отмечает ограничение, которая ранее было помечено NOT VALID, как проверенное. Собственно для проверки этого ограничения ничего не делается, но последующие запросы будут полагать, что оно действует.

#### DROP CONSTRAINT [ IF EXISTS ]

Эта форма удаляет указанное ограничение сторонней таблицы. Если указано IF EXISTS и заданное ограничение не существует, это не считается ошибкой. В этом случае выдаётся только замечание.

#### DISABLE/ENABLE [ REPLICA | ALWAYS ] TRIGGER

Эти формы управляют триггерами, принадлежащими сторонней таблице. За подробностями обратитесь к описанию подобной формы ALTER [TABLE.](#page-1419-0)

#### SET WITH OIDS

Эта форма добавляет в таблицу системный столбец oid (см. [Раздел 5.4\)](#page-83-0). Если в таблице уже есть такой столбец, она не делает ничего. Обёртка сторонних данных должна поддерживать OID, иначе из этого столбца будут читаться просто нулевые значения.

Заметьте, что это не равнозначно команде ADD COLUMN oid oid (эта команда добавит не системный, а обычный столбец с подходящим именем oid).

SET WITHOUT OIDS

Эта форма удаляет из таблицы системный столбец oid. Это в точности равнозначно DROP COLUMN oid RESTRICT, за исключением того, что в случае отсутствия столбца oid ошибки не будет.

INHERIT *таблица\_родитель*

Эта форма делает целевую стороннюю таблицу потомком указанной родительской таблицы. За подробностями обратитесь к описанию подобной формы ALTER [TABLE.](#page-1419-0)

NO INHERIT *таблица\_родитель*

Эта форма удаляет целевую стороннюю таблицу из списка потомков указанной родительской таблицы.

#### OWNER

Эта форма меняет владельца сторонней таблицы на заданного пользователя.

#### OPTIONS ( [ ADD | SET | DROP ] *параметр* ['*значение*'] [, ... ] )

Эта форма настраивает параметры сторонней таблицы или одного из её столбцов. ADD, SET и DROP определяют, какое действие будет выполнено (добавление, установка и удаление, соответственно). Если действие не задано явно, подразумевается ADD. Имена параметров не должны повторяться (хотя параметр таблицы и параметр столбца вполне могут иметь одно имя). Имена и значения параметров также проверяются библиотекой обёртки сторонних данных.

#### RENAME

Формы RENAME меняют имя сторонней таблицы или имя столбца в сторонней таблице.

#### SET SCHEMA

Эта форма переносит стороннюю таблицу в другую схему.

Все действия, кроме RENAME и SET SCHEMA, можно объединить в один список изменений и выполнить одновременно. Например, можно добавить несколько столбцов и/или изменить тип столбцов одной командой.

Если команда записана в виде ALTER FOREIGN TABLE IF EXISTS ... и сторонняя таблица не существует, это не считается ошибкой. В этом случае выдаётся только замечание.

Выполнить ALTER FOREIGN TABLE может только владелец соответствующей таблицы. Чтобы сменить схему сторонней таблицы, необходимо также иметь право CREATE в новой схеме. Чтобы сменить владельца, необходимо быть непосредственным или опосредованным членом новой роливладельца, а эта роль должна иметь право CREATE в схеме таблицы. (С такими ограничениями при смене владельца не происходит ничего такого, что нельзя было бы сделать, имея право удалить и вновь создать таблицу. Однако суперпользователь может сменить владельца таблицы в любом случае.) Чтобы добавить столбец или изменить тип столбец, ещё требуется иметь право USAGE для его типа данных.

## Параметры

#### $UMG$

Имя (возможно, дополненное схемой) существующей сторонней таблицы, подлежащей изменению. Если перед именем таблицы указано ONLY, изменяется только заданная таблица. Без ONLY изменяется и заданная таблица, и все её потомки (если таковые есть). После имени таблицы можно также добавить необязательное указание \*, чтобы явно обозначить, что изменению подлежат все дочерние таблицы.

### имя\_столбца

Имя нового или существующего столбца.

#### новое имя столбца

Новое имя существующего столбца.

#### новое имя

Новое имя таблицы.

#### тип панных

Тип данных нового столбца или новый тип данных существующего столбца.

#### ограничение таблицы

Новое ограничение уровня таблицы для сторонней таблицы.

#### имя\_ограничения

Имя существующего ограничения, подлежащего удалению.

#### **CASCADE**

Автоматически удалять объекты, зависящие от удаляемого столбца или ограничения (например, представления, содержащие этот столбец), и, в свою очередь, все зависящие от них объекты (см. Раздел 5.13).

#### RESTRICT

Отказать в удалении столбца или ограничения, если существуют зависящие от них объекты. Это поведение по умолчанию.

#### имя триггера

Имя включаемого или отключаемого триггера.

#### AT.T.

Отключает или включает все триггеры, принадлежащие сторонней таблице. (Если какие-либо из триггеров являются внутрисистемными, для этого требуются права суперпользователя. Сама система не добавляет такие триггеры в сторонние таблицы, но дополнительный код может сделать это.)

#### USER

Отключает или включает все триггеры, принадлежащие сторонней таблице, кроме сгенерированных внутрисистемных.

#### таблица родитель

Родительская таблица, с которой будет установлена или разорвана связь данной сторонней таблицы.

новый\_владелец

Имя пользователя, назначаемого новым владельцем таблицы.

новая\_схема

Имя схемы, в которую будет перемещена таблица.

## Замечания

Ключевое слово социм не несёт смысловой нагрузки и может быть опущено.

При добавлении или удалении столбцов (ADD COLUMN/DROP COLUMN), добавлении ограничений мот NULL ИЛИ СНЕСК ИЛИ ИЗМЕНЕНИИ ТИПА ДАННЫХ (SET DATA TYPE) СОГЛАСОВАННОСТЬ ЭТИХ ОПРЕДЕЛЕНИЙ с внешним сервером не гарантируется. Ответственность за соответствие определений таблицы удалённой стороне лежит на пользователе.

За более полным описанием параметров обратитесь к CREATE FOREIGN TABLE.

## Примеры

Установление ограничения NOT NULL для столбца:

ALTER FOREIGN TABLE distributors ALTER COLUMN street SET NOT NULL;

Изменение параметров сторонней таблицы:

ALTER FOREIGN TABLE myschema.distributors OPTIONS (ADD opt1 'value', SET opt2 'value2', DROP opt3 'value3');

## Совместимость

Формы ADD, DROP и SET DATA TYPE COOTBETCTBYЮТ СТАНДАРТУ SQL. Другие формы являются собственными расширениями PostgreSQL. Кроме того, возможность указать в одной команде ALTER FOREIGN TABLE НЕСКОЛЬКО ОПЕРАЦИЙ ТАК ЖЕ ЯВЛЯЕТСЯ РАСШИРЕНИЕМ.

ALTER FOREIGN TABLE DROP COLUMN позволяет удалить единственный столбец сторонней таблицы и оставить таблицу без столбцов. Это является расширением стандарта SQL, который не допускает существование сторонних таблиц с нулём столбцов.

## См. также

CREATE FOREIGN TABLE, DROP FOREIGN TABLE

# <span id="page-1378-0"></span>**ALTER FUNCTION**

ALTER FUNCTION - изменить определение функции

# Синтаксис

```
ALTER FUNCTION ИМЯ [ ( [ [ режим_аргумента ] [ имя_аргумента ] тип_аргумента
 [ , ... ] ] )действие [ ... ] [ RESTRICT ]
ALTER FUNCTION ИМЯ [ ( [ [ режим_аргумента ] [ имя_аргумента ] тип_аргумента
 \lceil, ... ] ] ) ]
   RENAME TO новое имя
ALTER FUNCTION имя [ ( [ [ режим_аргумента ] [ имя_аргумента ] тип_аргумента
 \lceil, ... ] ] ) ]
    OWNER TO { новый_владелец | CURRENT_USER | SESSION_USER }
ALTER FUNCTION имя [ ( [ [ режим_аргумента ] [ имя_аргумента ] тип_аргумента
 [ , ... ] ] )SET SCHEMA HOBAS_CXEMA
ALTER FUNCTION имя [ ( [ [ режим_аргумента ] [ имя_аргумента ] тип_аргумента
 [ , ... ] ] )DEPENDS ON EXTENSION ИМЯ_РАСШИРЕНИЯ
Где действие может быть следующим:
    CALLED ON NULL INPUT | RETURNS NULL ON NULL INPUT | STRICT
    IMMUTABLE | STABLE | VOLATILE | [ NOT ] LEAKPROOF
    [ EXTERNAL ] SECURITY INVOKER | [ EXTERNAL ] SECURITY DEFINER
    PARALLEL { UNSAFE | RESTRICTED | SAFE }
```
COST *стоимость*\_выполнения ROWS *строк\_в\_результате* SET параметр\_конфигурации { ТО | = } { значение | DEFAULT } SET параметр\_конфигурации FROM CURRENT RESET параметр\_конфигурации RESET ALL

# Описание

ALTER FUNCTION ИЗМЕНЯЕТ ОПРЕДЕЛЕНИЕ ФУНКЦИИ.

Выполнить ALTER FUNCTION может только владелец соответствующей функции. Чтобы сменить схему функции, необходимо также иметь право CREATE в новой схеме. Чтобы сменить владельца, требуется также быть непосредственным или опосредованным членом новой роли, а эта роль должна иметь право CREATE в схеме функции. (С такими ограничениями при смене владельца не происходит ничего такого, что нельзя было бы сделать, имея право удалить и вновь создать функцию. Однако суперпользователь может сменить владельца функции в любом случае.)

# Параметры

имя

Имя существующей функции (возможно, дополненное схемой). Если список аргументов не указан, это имя должно быть уникальным в схеме.

#### режим\_аргумента

Режим аргумента: IN, OUT, INOUT или VARIADIC. По умолчанию подразумевается IN. Заметьте, что ALTER FUNCTION не учитывает аргументы OUT, так как для идентификации функции нужны только типы входных аргументов. Поэтому достаточно перечислить только аргументы IN, INOUT *M VARIADIC.* 

#### имя\_аргумента

Имя аргумента. Заметьте, что на самом деле ALTER FUNCTION не обращает внимание на имена аргументов, так как для однозначной идентификации функции достаточно только типов аргументов.

тип\_аргумента

Тип данных аргументов функции (возможно, дополненный именем схемы), если таковые имеются.

новое имя

Новое имя функции.

новый владелец

Новый владелец функции. Заметьте, что если функция помечена как SECURITY DEFINER, в дальнейшем она будет выполняться от имени нового владельца.

новая схема

Новая схема функции.

имя расширения

Имя расширения, от которого будет зависеть функция.

CALLED ON NULL INPUT RETURNS NULL ON NULL INPUT STRICT

> CALLED ON NULL INPUT MEHЯET ФУНКЦИЮ ТАК, ЧТОбы ОНА ВЫЗЫВАЛАСЬ, КОГДА НЕКОТОРЫЕ ИЛИ ВСЕ её аргументы равны NULL. RETURNS NULL ON NULL INPUT или STRICT меняет функцию так, чтобы она не вызывалась, когда некоторые или все её аргументы равны NULL, а вместо вызова автоматически выдавался результат NULL. За подробностями обратитесь к CREATE FUNCTION.

IMMUTABLE **STABLE** VOLATILE

> Устанавливает заданный вариант изменчивости функции. Подробнее это описано в СКЕАТЕ FUNCTION.

[EXTERNAL] SECURITY INVOKER [EXTERNAL] SECURITY DEFINER

Устанавливает, является ли функция определяющей контекст безопасности. Ключевое слово EXTERNAL игнорируется для соответствия стандарту SQL. Подробнее это свойство описано в **CREATE FUNCTION.** 

PARALLEL

Устанавливает, будет ли функция считаться безопасной для распараллеливания. Подробнее это описано в CREATE FUNCTION.

LEAKPROOF

Устанавливает, является ли функция герметичной. Подробнее это свойство описано в СREATE FUNCTION.

COST стоимость выполнения

Изменяет ориентировочную стоимость выполнения функции. Подробнее это описывается в **CREATE FUNCTION** 

#### ROWS *строк\_в\_результате*

Изменяет ориентировочное число строк в результате функции, возвращающей множество. Подробнее это описывается в CREATE FUNCTION.

параметр\_конфигурации значение

> Добавляет или изменяет установку параметра конфигурации, выполняемую при вызове функции. Если задано значение DEFAULT или, что равнозначно, выполняется действие RESET, локальное переопределение для функции удаляется и функция выполняется со значением, установленным в окружении. Для удаления всех установок параметров для данной функции укажите RESET ALL. SET FROM CURRENT устанавливает для последующих вызовов функции значение параметра, действующее в момент выполнения ALTER PROCEDURE.

За подробными сведениями об именах и значениях параметров обратитесь к SET и Главе 19.

RESTRICT

Игнорируется для соответствия стандарту SOL.

## Примеры

Переименование функции sqrt для типа integer в square root:

ALTER FUNCTION sqrt(integer) RENAME TO square root;

Смена владельца функции sqrt для типа integer на joe:

ALTER FUNCTION sqrt (integer) OWNER TO joe;

Смена схемы функции sqrt для типа integer на maths:

ALTER FUNCTION sqrt (integer) SET SCHEMA maths;

Обозначение функции sqrt для типа integer как зависимой от расширения mathlib:

ALTER FUNCTION sqrt (integer) DEPENDS ON EXTENSION mathlib;

Изменение пути поиска, который устанавливается автоматически для функции:

ALTER FUNCTION check\_password(text) SET search\_path = admin, pq\_temp;

Отмена автоматического определения search path для функции:

ALTER FUNCTION check\_password(text) RESET search\_path;

Теперь функция будет выполняться с тем путём, который задан в момент вызова.

## Совместимость

Этот оператор частично совместим с оператором ALTER FUNCTION в стандарте SOL. Стандарт позволяет менять больше свойств функции, но не позволяет переименовывать функции, переключать контекст безопасности, связывать с функциями значения параметров конфигурации, а также менять владельца, схему и тип изменчивости функции. Также в стандарте слово RESTRICT считается обязательным, тогда как в PostgreSQL оно не требуется.

## См. также

CREATE FUNCTION, DROP FUNCTION, ALTER PROCEDURE, ALTER ROUTINE

# **ALTER GROUP**

ALTER GROUP — изменить имя роли или членство

# **Синтаксис**

```
ALTER GROUP указание_роли ADD USER имя_пользователя [, ... ]
ALTER GROUP указание_роли DROP USER имя_пользователя [, ... ]
```
Здесь *указание\_роли*:

 *имя\_роли* | CURRENT\_USER

| SESSION\_USER

ALTER GROUP *имя\_группы* RENAME TO *новое\_имя*

# **Описание**

ALTER GROUP изменяет атрибуты группы пользователей. Эта команда считается устаревшей, хотя и поддерживается для обратной совместимости, так как группы (и пользователи) были заменены более общей концепцией ролей.

Первые две формы добавляют пользователей в группу или удаляют их из группы. (В данном случае в качестве «пользователя» или «группы» может фигурировать любая роль.) По сути они равнозначны командам разрешающим/запрещающим членство в роли «группа»; поэтому вместо них рекомендуется использовать [GRANT](#page-1699-0) и [REVOKE.](#page-1740-0)

Третья форма меняет имя группы. Она в точности равнозначна команде [ALTER](#page-1402-0) ROLE, выполняющей переименование роли.

## **Параметры**

*имя\_группы*

Имя изменяемой группы (роли).

*имя\_пользователя*

Пользователи (роли), добавляемые или исключаемые из группы. Эти пользователи должны уже существовать; ALTER GROUP не создаёт и не удаляет пользователей.

*новое\_имя*

Новое имя группы.

## **Примеры**

Добавление пользователей в группу:

ALTER GROUP staff ADD USER karl, john;

Удаление пользователей из группы:

ALTER GROUP workers DROP USER beth;

## **Совместимость**

Оператор ALTER GROUP отсутствует в стандарте SQL.

### **См. также**

[GRANT,](#page-1699-0) [REVOKE,](#page-1740-0) [ALTER](#page-1402-0) ROLE

# **ALTER INDEX**

ALTER INDEX - изменить определение индекса

## Синтаксис

ALTER INDEX [ IF EXISTS ] ИМЯ RENAME TO НОВОЕ\_ИМЯ ALTER INDEX [ IF EXISTS ] ИМЯ SET TABLESPACE ТАбл пространство ALTER INDEX ИМЯ ATTACH PARTITION ИМЯ ИНДЕКСА ALTER INDEX ИМЯ DEPENDS ON EXTENSION ИМЯ расширения ALTER INDEX [ IF EXISTS ]  $MMSET$  (  $\pi$ араметр\_хранения [= значение] [, ... ] ) ALTER INDEX [ IF EXISTS ] имя RESET ( параметр\_хранения [, ... ] ) ALTER INDEX [ IF EXISTS ] ИМЯ ALTER [ COLUMN ] НОМЕР СТОЛбЦА SET STATISTICS Henoe ALTER INDEX ALL IN TABLESPACE HMA [ OWNED BY HMA\_POJH [, ... ] ] SET TABLESPACE новое табл пространство [ NOWAIT ]

## Описание

AT TEP INDEX меняет определение существующего индекса. Эта команда имеет несколько разновидностей:

#### **RENAME**

Форма RENAME меняет имя индекса. Если этот индекс связан с ограничением таблицы (UNIQUE, PRIMARY KEY ИЛИ EXCLUDE), ЭТО ОГРАНИЧЕНИЕ ТОЖЕ ПЕРЕИМЕНОВЫВАЕТСЯ. На сохранённые данные это не влияет.

#### SET TABLESPACE

Эта форма меняет табличное пространство индекса на заданное и переносит в него файл(ы) данных, связанные с индексом. Для изменения табличного пространства индекса нужно быть владельцем индекса и иметь право СКЕАТЕ в новом табличном пространстве. Форма ALL IN TABLESPACE ПОЗВОЛЯЕТ ПЕРЕНЕСТИ ИЗ ЗАДАННОГО ПРОСТРАНСТВА ВСЕ ИНДЕКСЫ В ТЕКУЩЕЙ базе данных, блокируя их для перемещения и затем перемещая каждый индекс. Эта форма также поддерживает указание OWNED BY, с которым будут перемещены только индексы, принадлежащие заданным ролям. Если указан параметр NOWAIT, команда завершится ощибкой. если не сможет немедленно получить все требуемые блокировки. Заметьте, что эта команда не переместит системные каталоги; вместо неё следует использовать ALTER DATABASE или явные **ВЫЗОВЫ ALTER INDEX. См. также CREATE TABLESPACE.** 

#### ATTACH PARTITION

Эта форма присоединяет указанный индекс к изменяемому. Указанный индекс должен относиться к секции таблицы, содержащей изменяемый индекс, и иметь такое же определение. Присоединённый индекс не может быть удалён независимо, но будет удалён автоматически при удалении родительского индекса.

#### DEPENDS ON EXTENSION

Эта форма помечает индекс как зависимый от расширения, так что при удалении расширения будет автоматически удалён и индекс.

SET (параметр\_хранения [= значение] [, ... ])

Эта форма настраивает один или несколько специфичных для индекса параметров хранения. Список доступных параметров приведён в CREATE INDEX. Заметьте, что эта команда не меняет содержимое индекса немедленно: для получения желаемого эффекта в зависимости от параметров может потребоваться перестроить индекс командой REINDEX.

```
RESET ( mapamerp\_xpahehna [, ... ] )
```
Эта форма сбрасывает один или несколько специфичных для индекса параметров хранения к значениям по умолчанию. Как и с SET, для полного обновления индекса может потребоваться **ВЫПОЛНИТЬ REINDEX.** 

ALTER [ COLUMN ] номер\_столбца SET STATISTICS целое

Эта форма задаёт ориентир сбора статистики по столбцу для последующих операций ANALYZE, хотя её можно использовать только для индексируемых столбцов, заданных в виде выражений. Так как у выражений нет уникальных имён, мы обрашаемся к ним по порядковым номерам столбцов в индексе. Диапазон допустимых значений ориентира: 0..10000; при -1 применяется системное значение по умолчанию (default statistics target). За дополнительными сведениями об использовании статистики планировщиком запросов PostgreSQL обратитесь к Разделу 14.2.

# Параметры

IF EXISTS

Не считать ошибкой, если индекс не существует. В этом случае будет выдано замечание.

номер\_столбца

Число, указывающее на номер столбца в индексе по порядку (слева направо).

имя

Имя (возможно, дополненное схемой) существующего индекса, подлежащего изменению.

новое\_имя

Новое имя индекса.

табл\_пространство

Табличное пространство, в которое будет перемещён индекс.

имя расширения

Имя расширения, от которого будет зависеть индекс.

параметр\_хранения

Имя специфичного для индекса параметра хранения.

значение

Новое значение специфичного для индекса параметра хранения. Это может быть число или строка, в зависимости от параметра.

## Замечания

Эти операции также возможно выполнить с помощью ALTER TABLE. На самом деле ALTER INDEX -- это просто синоним нескольких форм ALTER TABLE, работающих с индексами.

Ранее существовала форма ALTER INDEX OWNER, но сейчас она игнорируется (с предупреждением). Владельцем индекса может быть только владелец соответствующей таблицы. При смене владельца таблицы владелец индекса меняется автоматически.

Какие-либо изменения индексов системного каталога не допускаются.

# Примеры

Переименование существующего индекса:

ALTER INDEX distributors RENAME TO suppliers;

### Перемещение индекса в другое табличное пространство:

ALTER INDEX distributors SET TABLESPACE fasttablespace;

#### Изменение фактора заполнения индекса (предполагается, что это поддерживает метод индекса):

ALTER INDEX distributors SET (fillfactor = 75); REINDEX INDEX distributors;

### Устанавливает ориентир сбора статистики для индекса по выражению:

CREATE INDEX coord\_idx ON measured  $(x, y, (z + t))$ ; ALTER INDEX coord\_idx ALTER COLUMN 3 SET STATISTICS 1000;

## **Совместимость**

ALTER INDEX является расширением PostgreSQL.

### **См. также**

[CREATE](#page-1519-0) INDEX, [REINDEX](#page-1735-0)

# **ALTER LANGUAGE**

ALTER LANGUAGE — изменить определение процедурного языка

# **Синтаксис**

```
ALTER [ PROCEDURAL ] LANGUAGE имя RENAME TO новое_имя
ALTER [ PROCEDURAL ] LANGUAGE имя OWNER TO { новый_владелец | CURRENT_USER |
 SESSION USER }
```
# **Описание**

ALTER LANGUAGE изменяет определение процедурного языка. Единственное, что может это команда — переименовать язык или назначить нового владельца. Выполнить ALTER LANGUAGE может только суперпользователь или владелец языка.

# **Параметры**

*имя*

Имя языка

*новое\_имя*

Новое имя языка

*новый\_владелец*

Новый владелец языка

# **Совместимость**

Оператор ALTER LANGUAGE отсутствует в стандарте SQL.

## **См. также**

CREATE [LANGUAGE,](#page-1527-0) DROP [LANGUAGE](#page-1656-0)

# **ALTER LARGE OBJECT**

ALTER LARGE OBJECT — изменить определение большого объекта

# **Синтаксис**

ALTER LARGE OBJECT *oid\_большого\_объекта* OWNER TO { *новый\_владелец* | CURRENT\_USER | SESSION USER }

# **Описание**

ALTER LARGE OBJECT изменяет определение большого объекта.

Выполнить ALTER LARGE OBJECT может только владелец большого объекта. Чтобы сменить владельца, необходимо быть непосредственным или опосредованным членом новой роливладельца. (Однако суперпользователь может изменять свойства больших объектов в любом случае.) В настоящее время единственное возможное изменение заключается в назначении нового владельца, так что всегда действуют оба ограничения.

# **Параметры**

*oid\_большого\_объекта*

OID изменяемого большого объекта

*новый\_владелец*

Новый владелец большого объекта

# **Совместимость**

Оператор ALTER LARGE OBJECT отсутствует в стандарте SQL.

**См. также**

[Глава 35](#page-878-0)

# **ALTER MATERIALIZED VIEW**

ALTER MATERIALIZED VIEW - изменить определение материализованного представления

# Синтаксис

```
ALTER MATERIALIZED VIEW [ IF EXISTS ] HNA
   действие [, ... ]
ALTER MATERIALIZED VIEW HMA
   DEPENDS ON EXTENSION ИМЯ РАСШИРЕНИЯ
ALTER MATERIALIZED VIEW [ IF EXISTS ] HMA
    RENAME [ COLUMN ] имя_столбца ТО новое_имя_столбца
ALTER MATERIALIZED VIEW [ IF EXISTS ] HNA
   RENAME TO новое имя
ALTER MATERIALIZED VIEW | IF EXISTS | HMA
    SET SCHEMA новая схема
ALTER MATERIALIZED VIEW ALL IN TABLESPACE MMS | OWNED BY MMS POJN |, ... | |
    SET TABLESPACE новое табл пространство [ NOWAIT ]
Где действие может быть следующим:
    ALTER [ COLUMN ] имя столбца SET STATISTICS integer
    ALTER [ COLUMN ] MMS crondua SET ( arpM6yr = shavehMe [, ... ] )
    ALTER [ COLUMN ] HMA CTONODA RESET ( ATPHOVT [, ... ] )ALTER [ COLUMN ] HMA CTOROUA SET STORAGE { PLAIN | EXTERNAL | EXTENDED | MAIN }
    CLUSTER ON ИМЯ ИНДЕКСА
    SET WITHOUT CLUSTER
    SET (параметр хранения [= значение] [, ... ] )
    RESET ( параметр хранения \left[, ... \right] )
    OWNER TO { новый владелец | CURRENT USER | SESSION USER }
```
## Описание

VIEW изменяет различные расширенные свойства существующего ALTER **MATERIALIZED** материализованного представления.

Выполнить ALTER MATERIALIZED VIEW может только владелец материализованного представления. Чтобы сменить схему материализованного представления, необходимо также иметь право СREATE в новой схеме. Чтобы сменить владельца, требуется также быть непосредственным или опосредованным членом новой роли, а эта роль должна иметь право CREATE в схеме материализованного представления. (С такими ограничениями при смене владельца не происходит ничего такого, что нельзя было бы сделать, имея право удалить и вновь создать материализованное представление. Однако суперпользователь может сменить владельца материализованного представления в любом случае.)

ON EXTENSION помечает материализованное представление как зависимое **ФОРМА** DEPENDS от расширения, так что матпредставление будет автоматически удаляться при удалении расширения.

Подвиды и действия оператора ALTER MATERIALIZED VIEW являются подмножеством тех, что относятся к команде ALTER TABLE, и имеют то же значение применительно к материализованным представлениям. За подробностями обратитесь к описанию ALTER TABLE.

# Параметры

ИМЯ

Имя существующего материализованного представления (возможно, дополненное схемой).

### *имя\_столбца*

Имя нового или существующего столбца.

*имя\_расширения*

Имя расширения, от которого будет зависеть материализованное представление.

*новое\_имя\_столбца*

Новое имя существующего столбца.

*новый\_владелец*

Имя пользователя, назначаемого новым владельцем материализованного представления.

*новое\_имя*

Новое имя материализованного представления.

*новая\_схема*

Новая схема материализованного представления.

# **Примеры**

Переименование материализованного представления foo в bar:

ALTER MATERIALIZED VIEW foo RENAME TO bar;

# **Совместимость**

ALTER MATERIALIZED VIEW является расширением PostgreSQL.

## **См. также**

CREATE [MATERIALIZED](#page-1530-0) VIEW, DROP [MATERIALIZED](#page-1657-0) VIEW, REFRESH [MATERIALIZED](#page-1733-0) VIEW

# **ALTER OPERATOR**

ALTER OPERATOR — изменить определение оператора

## Синтаксис

```
ALTER OPERATOR MMA ({ THIL CIREA | NONE } , { THIL CIPABA | NONE } )
    OWNER TO { новый_владелец | CURRENT_USER | SESSION_USER }
ALTER OPERATOR MMA ({ THIL CIREA | NONE } , { THIL CIPABA | NONE } )
    SET SCHEMA новая схема
ALTER OPERATOR HMA ({ THII_CIEBA | NONE } , { THII_CIPABA | NONE } )
    SET ({ RESTRICT = { процедура_ограничения | NONE }
           | JOIN = { процедура_соединения | NONE }
         \} [, ... ] )
```
## Описание

ALTER OPERATOR ИЗМЕНЯЕТ ОПРЕДЕЛЕНИЕ ОПЕРАТОРА.

Выполнить ALTER OPERATOR может только владелец соответствующего оператора. Чтобы сменить владельца, необходимо быть непосредственным или опосредованным членом новой роливладельца, а эта роль должна иметь право CREATE в схеме оператора. (С такими ограничениями при смене владельца не происходит ничего такого, что нельзя было бы сделать, имея право удалить и вновь создать оператор. Однако суперпользователь может сменить владельца оператора в любом случае.)

# Параметры

ИМЯ

Имя существующего оператора (возможно, дополненное схемой).

тип слева

Тип данных левого операнда оператора; если у оператора нет левого операнда, укажите NONE.

тип\_справа

Тип данных правого операнда оператора; если у оператора нет правого операнда, укажите NONE.

новый владелец

Новый владелец оператора.

новая схема

Новая схема оператора.

процедура\_ограничения

Функция оценки избирательности ограничения для данного оператора; значение NONE удаляет существующую функцию оценки.

процедура\_соединения

Функция оценки избирательности соединения для этого оператора: значение NONE удаляет существующую функцию оценки.

## Примеры

Смена владельца нестандартного оператора a @@ b для типа text:

ALTER OPERATOR @@ (text, text) OWNER TO joe;

Смена функций оценки избирательности ограничения и соединения для нестандартного оператора а « » b для типа int []:

ALTER OPERATOR && (\_int4, \_int4) SET (RESTRICT = \_int\_contsel, JOIN =  $-int_countjoinsel);$ 

## Совместимость

Команда ALTER OPERATOR отсутствует в стандарте SQL.

### См. также

CREATE OPERATOR, DROP OPERATOR

# <span id="page-1391-0"></span>**ALTER OPERATOR CLASS**

ALTER OPERATOR CLASS - изменить определение класса операторов

# Синтаксис

```
ALTER OPERATOR CLASS ИМЯ USING ИНДЕКСНЫЙ МЕТОД
    RENAME TO новое имя
ALTER OPERATOR CLASS ИМЯ USING ИНДЕКСНЫЙ МЕТОД
    OWNER TO { новый владелец | CURRENT USER | SESSION USER }
ALTER OPERATOR CLASS ИМЯ USING ИНДЕКСНЫЙ МЕТОД
    SET SCHEMA новая схема
```
## Описание

ALTER OPERATOR CLASS ИЗМЕНЯЕТ ОПРЕДЕЛЕНИЕ КЛАССА ОПЕРАТОРОВ.

Выполнить ALTER OPERATOR CLASS может только владелец соответствующего класса операторов. Чтобы сменить владельца, необходимо быть непосредственным или опосредованным членом новой роли-владельца, а эта роль должна иметь право CREATE в схеме класса операторов. (С такими ограничениями при смене владельца не происходит ничего такого, что нельзя было бы сделать, имея право удалить и вновь создать класс операторов. Однако суперпользователь может сменить владельца классов операторов в любом случае.)

# Параметры

имя

Имя существующего класса операторов (возможно, дополненное схемой).

индексный метод

Имя индексного метода, для которого предназначен этот класс операторов.

новое\_имя

Новое имя класса операторов.

новый владелец

Новый владелец класса операторов.

новая\_схема

Новая схема класса операторов.

## Совместимость

Команда ALTER OPERATOR CLASS отсутствует в стандарте SQL.

## См. также

CREATE OPERATOR CLASS, DROP OPERATOR CLASS, ALTER OPERATOR FAMILY

# <span id="page-1392-0"></span>**ALTER OPERATOR FAMILY**

ALTER OPERATOR FAMILY — изменить определение семейства операторов

# Синтаксис

```
ALTER OPERATOR FAMILY ИМЯ USING ИНДЕКСНЫЙ МЕТОД ADD
  { OPERATOR номер_стратегии имя_оператора ( тип_операнда, тип_операнда )
              [ FOR SEARCH | FOR ORDER BY Семейство_СОРТИРОВКИ ]
   | FUNCTION номер_опорной_функции [ ( тип_операнда [ , тип_операнда ] ) ]
              имя_функции [ ( тип_аргумента [, ...] ) ]
  \} [, ... ]
ALTER OPERATOR FAMILY ИМЯ USING ИНДЕКСНЫЙ МЕТОД DROP
  { OPERATOR номер_стратегии (тип_операнда [, тип_операнда ] )
   | FUNCTION номер_опорной_функции (тип_операнда [, тип_операнда ])
  \} [, ... ]
ALTER OPERATOR FAMILY ИМЯ USING ИНДЕКСНЫЙ МЕТОД
    RENAME TO новое имя
ALTER OPERATOR FAMILY ИМЯ USING ИНДЕКСНЫЙ МЕТОД
    OWNER TO { новый владелец | CURRENT USER | SESSION USER }
ALTER OPERATOR FAMILY ИМЯ USING ИНДЕКСНЫЙ МЕТОД
    SET SCHEMA новая схема
```
# Описание

ALTER OPERATOR FAMILY **меняет определение семейства операторов. Она позволяет добавлять в** семейство операторы и опорные функции, удалять их из семейства или менять имя и владельца семейства операторов.

Когда операторы и опорные функции добавляются в семейство с помощью ALTER OPERATOR FAMILY, они не становятся частью какого-либо определённого класса операторов в семействе, а просто считаются «слабосвязанными» с семейством. Это показывает, что эти операторы и функции семантически совместимы с семейством, но не требуются для корректной работы какоголибо индекса. (Операторы и функции, которые действительно требуются для этого, должны быть включены не в семейство, а в класс операторов; см. CREATE OPERATOR CLASS.) PostgreSQL позволяет удалять слабосвязанные члены из семейства в любое время, но члены класса операторов не могут быть удалены, пока не будет удалён весь класс и все зависимые от него индексы. Обычно в классы операторов включаются операторы и функции, работающие с одним типом данным (так как они нужны для поддержки индексов данных такого типа), а функции и операторы, работающие с разными типами, становятся слабосвязанными членами семейства.

Выполнить ALTER OPERATOR FAMILY может только суперпользователь. (Это ограничение введено потому, что ошибочное определение семейства операторов может вызвать нарушения или даже сбой в работе сервера.)

ALTER OPERATOR FAMILY в настоящее время не проверяет, включает ли определение семейства операторов все операторы и функции, требуемые для индексного метода, и образуют ли они целостный набор. Ответственность за правильность определения семейства лежит на пользователе.

За дополнительными сведениями обратитесь к Разделу 38.15.

## Параметры

#### ИМЯ

Имя существующего семейства операторов (возможно, дополненное схемой).

индексный метод

Имя индексного метода, для которого предназначено это семейство операторов.

номер\_стратегии

Номер стратегии индексного метода для оператора, связанного с данным семейством операторов.

#### имя оператора

Имя (возможно, дополненное схемой) оператора, связанного с данным семейством операторов.

#### тип\_операнда

В предложении OPERATOR указывается тип(ы) данных оператора или NONE, если это левый или правый унарный оператор. В отличие от похожего синтаксиса в CREATE OPERATOR CLASS, здесь типы операндов должны указываться всегда.

В предложении ADD FUNCTION это тип данных, который должна поддерживать эта функция, если он отличается от входного типа данных функции. Для функций сравнения В-деревьев и хеш-функций указывать тип операнда необязательно, так как их входные типы данных всегда будут подходящими. Однако для функций поддержки сортировки В-деревьев и всех функций в классах операторов GiST, SP-GiST и GIN необходимо указать тип(ы) операндов, с которыми будут использоваться эти функции.

В предложении DROP FUNCTION тип операнда, который должна поддерживать эта функция.

семейство\_сортировки

Имя (возможно, дополненное схемой) существующего семейства операторов btree. описывающего порядок сортировки, связанный с оператором сортировки.

Если не указано ни FOR SEARCH (для поиска), ни FOR ORDER BY (для сортировки), подразумевается FOR SEARCH.

#### номер опорной функции

Номер опорной функции индексного метода для функции, связанной с данным семейством операторов.

#### имя\_функции

Имя (возможно, дополненное схемой) функции, которая является опорной функцией индексного метода для данного семейства операторов. Если список аргументов отсутствует, имя функции должно быть уникальным в её схеме.

#### тип аргумента

Тип данных параметра функции.

#### новое\_имя

Новое имя семейства операторов.

#### новый\_владелец

Новый владелец семейства операторов.

новая\_схема

Новая схема семейства операторов.

Предложения ОРЕРАТОР и FUNCTION МОГУТ УКАЗЫВАТЬСЯ В ЛЮбом порядке.

### Замечания

Заметьте, что в синтаксисе DROP указывается только «слот» в семействе операторов, по номеру стратегии или опорной функции, и входные типы данных. Имя оператора или функции, занимающих этот слот, не упоминается. Также учтите, что в DROP FUNCTION указываются типы входных данных, которые должна поддерживать функция, но для индексов GiST, SP-GiST и GIN они могут не иметь ничего общего с типами фактических аргументов функции.

Так как механизмы индексов не проверяют права доступа к функциям прежде чем вызывать их, включение функций или операторов в семейство операторов по сути даёт всем право на выполнение их. Обычно это не проблема для таких функций, какие бывают полезны в семействе операторов.

Операторы не должны реализовываться в функциях на языке SQL. SQL-функция вероятнее всего будет встроена в вызывающий запрос, что помешает оптимизатору понять, что этот запрос соответствует индексу.

До PostgreSQL 8.4 предложение OPERATOR могло включать указание RECHECK. Теперь это не поддерживается, так как оператор индекса может быть «неточным» и это определяется на ходу в момент выполнения. Это позволяет эффективно справляться с ситуациями, когда оператор может быть или не быть неточным.

## Примеры

Следующий пример добавляет опорные функции и операторы смешанных типов в семейство операторов, уже содержащее классы операторов В-дерева для типов данных int 4 и int 2.

```
ALTER OPERATOR FAMILY integer_ops USING btree ADD
```

```
-- int4 n int2
OPERATOR 1 \lt (int4, int2),
OPERATOR 2 \leq (int4, int2),
OPERATOR 3 = (int4, int2),
OPERATOR 4 \geq 3 (int4, int2),
OPERATOR 5 > (int4, int2),
FUNCTION 1 btint42cmp(int4, int2),
-- int2 n int4
OPERATOR 1 \lt (int2, int4),
OPERATOR 2 \leq (int2, int4),
OPERATOR 3 = (int2, int4),
OPERATOR 4 \geq (int2, int4),
OPERATOR 5 > (int2, int4),
FUNCTION 1 btint24cmp(int2, int4) ;
```
#### Удаление этих же элементов:

ALTER OPERATOR FAMILY integer\_ops USING btree DROP

 $--$  int4 vs int2 OPERATOR 1 (int4, int2), OPERATOR 2 (int4, int2), OPERATOR 3 (int4, int2), OPERATOR 4 (int4, int2) OPERATOR 5 (int4, int2), FUNCTION 1 (int4, int2),

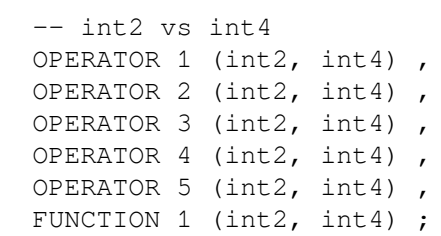

## **Совместимость**

Команда ALTER OPERATOR FAMILY отсутствует в стандарте SQL.

## **См. также**

CREATE [OPERATOR](#page-1538-0) FAMILY, DROP [OPERATOR](#page-1662-0) FAMILY, CREATE [OPERATOR](#page-1535-0) CLASS, [ALTER](#page-1391-0) [OPERATOR](#page-1391-0) CLASS, DROP [OPERATOR](#page-1660-0) CLASS

# **ALTER POLICY**

ALTER POLICY — изменить определение политики защиты на уровне строк

# Синтаксис

ALTER POLICY ИМЯ ОН ИМЯ ТАблицы RENAME ТО НОВОЕ ИМЯ ALTER POLICY ИМЯ ON ИМЯ ТАблИЦЫ [ ТО { имя роли | PUBLIC | CURRENT USER | SESSION USER } [, ...] ] [ USING ( выражение\_использования ) ] [ WITH CHECK ( выражение\_проверки ) ]

# Описание

ALTER POLICY ИЗМЕНЯЕТ ОПРЕДЕЛЕНИЕ СУЩЕСТВУЮЩЕЙ ПОЛИТИКИ НА УРОВНЕ СТРОК. Заметьте, что ALTER РОLIСУ позволяет изменить только набор ролей, для которых применяется политика, и выражения USING И WITH CHECK. Чтобы изменить другие свойства политики, например команду, к которой она применяется, а также характеристику разрешительная/ограничительная, политику надо удалить и создать заново.

Использовать ALTER POLICY может только владелец таблицы (или представления), к которой применяется эта политика.

Во второй форме ALTER POLICY СПИСОК ролей, выражение использования И выражение проверки заменяются независимо, если они указаны. Когда одно из этих предложений опущено, соответствующая часть политики остаётся неизменной.

# Параметры

 $UMG$ 

Имя существующей политики, подлежащей изменению.

имя таблицы

Имя таблицы (возможно, дополненное схемой), к которой применяется эта политика.

новое имя

Новое имя политики.

имя роли

Роль (роли), на которую действует политика. В одной команде можно указать несколько ролей. Чтобы применить политику ко всем ролям, укажите PUBLIC.

выражение\_использования

Выражение USING для политики. За подробностями обратитесь к CREATE POLICY.

выражение\_проверки

Выражение WITH СНЕСК для политики. За подробностями обратитесь к CREATE POLICY.

## Совместимость

ALTER POLICY ЯВЛЯЕТСЯ расширением PostgreSQL.

# См. также

CREATE POLICY DROP POLICY

# <span id="page-1397-0"></span>**ALTER PROCEDURE**

ALTER PROCEDURE — изменить определение процедуры

# Синтаксис

```
ALTER PROCEDURE имя [ ( [ [ режим_аргумента ] [ имя_аргумента ] тип_аргумента
 \left[\begin{array}{ccc} 1 & \ldots & 1 \end{array}\right]действие [ ... ] [ RESTRICT ]
ALTER PROCEDURE имя [ ( [ [ режим_аргумента ] [ имя_аргумента ] тип_аргумента
 \begin{bmatrix} 1 & \cdots \end{bmatrix} ) ]
    RENAME TO новое_имя
ALTER PROCEDURE имя [ ( [ [ режим_аргумента ] [ имя_аргумента ] тип_аргумента
 [ , ... ] ] ) ) ]
    OWNER TO { новый владелец | CURRENT USER | SESSION USER }
ALTER PROCEDURE имя [ ( [ [ режим_аргумента ] [ имя_аргумента ] тип_аргумента
 \lceil, ... \rceil \rceil \rceil \rceilSET SCHEMA HOBAS_CXEMA
ALTER PROCEDURE имя [ ( [ [ режим_аргумента ] [ имя_аргумента ] тип_аргумента
 [ , ... ] ] ) ]DEPENDS ON EXTENSION ИМЯ_расширения
Где действие может быть следующим:
    [ EXTERNAL ] SECURITY INVOKER | [ EXTERNAL ] SECURITY DEFINER
    SET параметр_конфигурации { TO | = } { значение | DEFAULT }
    SET параметр конфигурации FROM CURRENT
    RESET параметр_конфигурации
    RESET ALL
```
# Описание

ALTER PROCEDURE ИЗМЕНЯЕТ ОПРЕДЕЛЕНИЕ ПРОЦЕДУРЫ.

Выполнить ALTER PROCEDURE может только владелец процедуры. Чтобы сменить схему процедуры, необходимо также иметь право CREATE в новой схеме. Чтобы сменить владельца, требуется также быть непосредственным или опосредованным членом новой роли, а эта роль должна иметь право СКЕАТЕ в схеме представления. (С таким ограничениями при смене владельца не происходит ничего такого, что нельзя было бы сделать, имея право удалить и вновь создать процедуру. Однако суперпользователь может сменить владельца процедуры в любом случае.)

# Параметры

ИМЯ

Имя существующей процедуры (возможно, дополненное схемой). Если список аргументов не указан, имя процедуры должно быть уникальным в её схеме.

```
режим аргумента
```
Режим аргумента: IN или VARIADIC. По умолчанию подразумевается IN.

имя\_аргумента

Имя аргумента. Заметьте, что на самом деле ALTER PROCEDURE не обращает внимание на имена аргументов, так как для однозначной идентификации процедуры достаточно только типов аргументов.

#### тип\_аргумента

Тип данных аргументов процедуры (возможно, дополненный именем схемы), если таковые имеются

#### новое имя

Новое имя процедуры.

новый владелец

Новый владелец процедуры. Заметьте, что если процедура помечена как SECURITY DEFINER, в дальнейшем она будет выполняться от имени нового владельца.

новая схема

Новая схема процедуры.

имя\_расширения

Имя расширения, от которого будет зависеть процедура.

[EXTERNAL] SECURITY INVOKER [EXTERNAL] SECURITY DEFINER

Устанавливает, является ли процедура определяющей контекст безопасности. Ключевое слово EXTERNAL ИГНОРИРУЕТСЯ ДЛЯ СООТВЕТСТВИЯ СТАНДАРТУ SOL. ПОДРОбнее это свойство описано в **CREATE PROCEDURE.** 

параметр\_конфигурации значение

> Добавляет или изменяет установку параметра конфигурации, выполняемую при вызове процедуры. Если задано значение DEFAULT или, что равнозначно, выполняется действие RESET, локальное переопределение для процедуры удаляется и процедура выполняется со значением, установленным в окружении. Для удаления всех установок параметров для данной процедуры укажите RESET ALL. SET FROM CURRENT устанавливает для последующих вызовов процедуры значение параметра, действующее в момент выполнения ALTER PROCEDURE.

За подробными сведениями об именах и значениях параметров обратитесь к SET и Главе 19.

RESTRICT

Игнорируется для соответствия стандарту SQL.

### Примеры

Переименование процедуры insert\_data с двумя аргументами типа integer в insert\_record:

ALTER PROCEDURE insert\_data(integer, integer) RENAME TO insert\_record;

Смена владельца процедуры insert\_data с двумя аргументами типа integer на joe:

ALTER PROCEDURE insert data(integer, integer) OWNER TO joe;

Смена схемы процедуры insert data с двумя аргументами типа integer на accounting:

ALTER PROCEDURE insert\_data(integer, integer) SET SCHEMA accounting;

Обозначение процедуры insert\_data (integer, integer) как зависимой от расширения myext:

ALTER PROCEDURE insert data(integer, integer) DEPENDS ON EXTENSION myext;

Изменение пути поиска, который устанавливается автоматически для процедуры:

ALTER PROCEDURE check\_password(text) SET search\_path = admin, pq temp;

Отмена автоматического определения search\_path для процедуры:

ALTER PROCEDURE check\_password(text) RESET search\_path;

Теперь процедура будет выполняться с тем путём, который задан в момент вызова.

## **Совместимость**

Этот оператор частично совместим с оператором ALTER PROCEDURE в стандарте SQL. Стандарт позволяет изменить больше свойств процедуры, но не даёт возможности переименовать процедуру, сделать процедуру определяющей контекст безопасности, связать с процедурой значения параметров конфигурации или изменить владельца, схему или характеристику изменчивости процедуры. Также стандарт требует наличия ключевого слова RESTRICT, но в PostgreSQL оно необязательное.

## **См. также**

CREATE [PROCEDURE](#page-1545-0), [DROP PROCEDURE,](#page-1665-0) ALTER [FUNCTION](#page-1378-0), ALTER [ROUTINE](#page-1406-0)

# **ALTER PUBLICATION**

ALTER PUBLICATION — изменить определение публикации

## **Синтаксис**

ALTER PUBLICATION *имя* ADD TABLE [ ONLY ] *имя\_таблицы* [ \* ] [, ...] ALTER PUBLICATION *имя* SET TABLE [ ONLY ] *имя\_таблицы* [ \* ] [, ...] ALTER PUBLICATION *имя* DROP TABLE [ ONLY ] *имя\_таблицы* [ \* ] [, ...] ALTER PUBLICATION *имя* SET ( *параметр\_публикации* [= *значение*] [, ... ] ) ALTER PUBLICATION *имя* OWNER TO { *новый\_владелец* | CURRENT\_USER | SESSION\_USER } ALTER PUBLICATION *имя* RENAME TO *новое\_имя*

## **Описание**

Команда ALTER PUBLICATION может изменять атрибуты публикации.

Первые три формы управляют вхождением таблиц в публикации. Предложение SET TABLE заменяет список таблиц в публикации заданным. Предложения ADD TABLE и DROP TABLE добавляют и удаляют таблицы в публикации, соответственно. Заметьте, что при добавлении таблиц в публикацию, на которую уже оформлена подписка, необходимо выполнить ALTER SUBSCRIPTION ... REFRESH PUBLICATION на стороне подписчика, чтобы это изменение вступило в силу.

Четвёртая форма этой команды, показанная в сводке синтаксиса, может изменять все свойства публикации, заданные в CREATE [PUBLICATION](#page-1548-0). Свойства, которые не упоминаются в этой команде, сохраняют предыдущие значения.

Остальные формы команды меняют владельца и имя публикации.

Для выполнения ALTER PUBLICATION необходимо владеть данной публикацией. Чтобы сменить владельца, необходимо быть непосредственным или опосредованным членом новой роливладельца, а эта роль должна иметь право CREATE в базе данных. Кроме того, новым владельцем публикации FOR ALL TABLES должен быть суперпользователь. Однако суперпользователь может менять владение публикацией, обходя эти ограничения.

# **Параметры**

*имя*

Имя существующей публикации, определение которой изменяется.

*имя\_таблицы*

Имя существующей таблицы. Если перед именем таблицы указано ONLY, затрагивается только заданная таблица. Без ONLY затрагивается и заданная таблица, и все её потомки (если таковые есть). После имени таблицы можно добавить необязательное указание \*, чтобы явно обозначить, что должны затрагиваться и все дочерние таблицы.

SET ( *параметр\_публикации* [= *значение*] [, ... ] )

Это предложение изменяет параметры публикации, изначально установленные командой CREATE [PUBLICATION](#page-1548-0). За дополнительными сведениями обратитесь к её описанию.

*новый\_владелец*

Имя пользователя, назначаемого новым владельцем публикации.

*новое\_имя*

Новое имя публикации.

# **Примеры**

Изменение публикации, чтобы публиковались только удаления и изменения:

ALTER PUBLICATION noinsert SET (publish = 'update, delete');

### Добавление таблиц в публикацию:

ALTER PUBLICATION mypublication ADD TABLE users, departments;

## **Совместимость**

ALTER PUBLICATION является расширением PostgreSQL.

### **См. также**

CREATE [PUBLICATION](#page-1548-0), DROP [PUBLICATION](#page-1667-0), CREATE [SUBSCRIPTION,](#page-1568-0) ALTER [SUBSCRIPTION](#page-1415-0)

# <span id="page-1402-0"></span>**ALTER ROLE**

ALTER ROLE — изменить роль в базе данных

## **Синтаксис**

```
ALTER ROLE указание_роли [ WITH ] параметр [ ... ]
Здесь параметр:
       SUPERUSER | NOSUPERUSER
     | CREATEDB | NOCREATEDB
     | CREATEROLE | NOCREATEROLE
     | INHERIT | NOINHERIT
     | LOGIN | NOLOGIN
     | REPLICATION | NOREPLICATION
     | BYPASSRLS | NOBYPASSRLS
     | CONNECTION LIMIT предел_подключений
     | [ ENCRYPTED ] PASSWORD 'пароль' | PASSWORD NULL
     | VALID UNTIL 'дата_время'
ALTER ROLE имя RENAME TO новое_имя
ALTER ROLE { указание_роли | ALL } [ IN DATABASE имя_бд ] SET параметр_конфигурации
  { TO | = } { значение | DEFAULT }
ALTER ROLE { указание_роли | ALL } [ IN DATABASE имя_бд ] SET параметр_конфигурации
  FROM CURRENT
ALTER ROLE { указание_роли | ALL } [ IN DATABASE имя_бд ] RESET параметр_конфигурации
ALTER ROLE { указание_роли | ALL } [ IN DATABASE имя_бд ] RESET ALL
Здесь указание_роли:
     имя_роли
```
| CURRENT\_USER

| SESSION\_USER

## **Описание**

ALTER ROLE ИЗМЕНЯЕТ АТРИбУТЫ РОЛИ PostgreSOL.

Первая форма команды в этой справке может изменить многие атрибуты роли, которые можно указать в [CREATE](#page-1550-0) ROLE. (Покрываются все возможные атрибуты, отсутствуют только возможности добавления/удаления членов роли; для этого нужно использовать [GRANT](#page-1699-0) и [REVOKE](#page-1740-0).) Атрибуты, не упомянутые в команде, сохраняют свои предыдущие значения. Суперпользователи базы данных могут изменить любые параметры любой роли, а пользователи с правом CREATEROLE могут также менять любые параметры (за исключением параметров SUPERUSER, REPLICATION и BYPASSRLS), но только не ролей суперпользователей и репликации. Обычные пользователи (роли) могут менять только свой пароль.

Вторя форма меняет имя роли. Суперпользователи базы данных могут переименовать любую роль, а пользователи с правом CREATEROLE могут переименовывать роли не суперпользователей. Также нельзя переименовать роль текущего пользователя в активном сеансе. (Если вам нужно сделать это, подключитесь другим пользователем.) Так как в паролях с MD5-шифрованием имя роли используется в качестве криптосоли, при переименовании роли её пароль очищается, если он был зашифрован MD5.

Оставшиеся формы меняют значение по умолчанию конфигурационной переменной, которое будет распространяться на сеансы роли во всех базах данных, либо, если добавлено предложение

IN DATABASE, только на сеансы роли в заданной базе. Если вместо имени роли указано ALL, это значение переменной распространяется на все роли. Использование ALL с IN DATABASE по сути равносильно использованию команды ALTER DATABASE ... SET ....

Когда эта роль впоследствии установит новое подключение, указанное значение станет значением по умолчанию в сеансе, переопределяя значение, заданное в postgresql.conf или полученное из командной строки postgres. Это происходит только в момент входа; при выполнении [SET ROLE](#page-1781-0) или SET SESSION [AUTHORIZATION](#page-1783-0) новые значения не применятся. Набор параметров для всех баз данных переопределяется параметрами уровня БД, установленными для роли. Параметры для конкретной базы данных или конкретной роли переопределяют параметры для всех ролей.

Суперпользователи могут менять значения переменных по умолчанию для любых ролей, а пользователи с правом CREATEROLE могут менять их только для ролей не суперпользователей. Обычные пользователи могут определять переменные только для себя. Некоторые переменные конфигурации нельзя задать таким способом, а некоторые может настроить только суперпользователь. Параметры всех ролей во всех базах данных могут настраивать только суперпользователи.

## **Параметры**

*имя*

Имя роли, атрибуты которой изменяются.

CURRENT\_USER

Выбирает для изменения текущего пользователя, а не явно задаваемую роль.

SESSION\_USER

Выбирает для изменения текущего пользователя сеанса, а не явно задаваемую роль.

SUPERUSER NOSUPERUSER CREATEDB NOCREATEDB CREATEROLE NOCREATEROLE INHERIT NOINHERIT LOGIN NOLOGIN REPLICATION NOREPLICATION BYPASSRLS NOBYPASSRLS CONNECTION LIMIT *предел\_подключений* [ ENCRYPTED ] PASSWORD '*пароль*' PASSWORD NULL VALID UNTIL '*дата\_время*'

Эти предложения меняют атрибуты, изначально установленные командой [CREATE](#page-1550-0) ROLE. За дополнительными сведениями обратитесь к странице справки CREATE ROLE.

*новое\_имя*

Новое имя роли.

*имя\_бд*

Имя базы данных, в которой устанавливается конфигурационная переменная.
параметр\_конфигурации значение

> Указанный параметр конфигурации принимает заданное значение по умолчанию в сеансах роли. Если значение задано как DEFAULT или, что то же самое, применяется операция RESET, переопределение этого параметра для роли удаляется и роль будет получать в новых сеансах системное значение параметра. Для очистки значений всех параметров, связанных с ролью, применяется RESET ALL. SET FROM CURRENT сохраняет текущее значение параметра в активном сеансе в качестве значения для данной роли. Если указано IN DATABASE, параметр конфигурации настраивается или удаляется только для данной роли и указанной базы данных.

> Определения переменных для роли применяются только в начале сеанса; команды SET ROLE и SET SESSION AUTHORIZATION эти определения не обрабатывают.

За подробными сведениями об именах и значениях параметров обратитесь к SET и Главе 19.

### Замечания

Для добавления новых ролей используйте команду CREATE ROLE, а для удаления роли — DROP ROLE.

ALTER ROLE НЕ МОЖЕТ VПРАВЛЯТЬ ЧЛЕНСТВОМ РОЛИ. ДЛЯ ЭТОГО ПРИМЕНЯЕТСЯ GRANT И REVOKE.

Указывая в этой команде незашифрованный пароль, следует проявлять осторожность. Пароль будет передаваться на сервер открытым текстом и может также записаться в историю команд клиента или в протокол работы сервера. В psgl есть команда \password, с помощью которой можно сменить пароль роли, не рискуя рассекретить пароль.

Также возможно связать сеансовые значения по умолчанию с определённой базой данных, а не с ролью (см. ALTER DATABASE). В случае конфликта параметры для базы данных и роли переопределяют параметры только для роли, которые, в свою очередь, переопределяют параметры лля базы данных.

## Примеры

Изменение пароля роли:

ALTER ROLE davide WITH PASSWORD 'hu8jmn3';

#### Удаление пароля роли:

ALTER ROLE davide WITH PASSWORD NULL:

Изменение срока действия пароля (в частности, определяется, что пароль должен перестать действовать в полдень 4 мая 2015 г. в часовом поясе UTC+1):

ALTER ROLE chris VALID UNTIL 'May 4 12:00:00 2015 +1':

Установка бесконечного срока действия пароля:

ALTER ROLE fred VALID UNTIL 'infinity';

Наделение роли правами на создание других ролей и новых баз данных:

ALTER ROLE miriam CREATEROLE CREATEDB;

Определение нестандартного значения параметра maintenance work mem для роли:

ALTER ROLE worker\_bee SET maintenance\_work\_mem = 100000;

Определение нестандартного значения параметра client min messages для роли и заданной базы:

ALTER ROLE fred IN DATABASE devel SET client\_min\_messages = DEBUG;

# **Совместимость**

Оператор ALTER ROLE является расширением PostgreSQL.

# **См. также**

[CREATE](#page-1550-0) ROLE, [DROP ROLE,](#page-1668-0) ALTER [DATABASE,](#page-1359-0) [SET](#page-1776-0)

# **ALTER ROUTINE**

ALTER ROUTINE — изменить определение подпрограммы

# **Синтаксис**

```
ALTER ROUTINE имя [ ( [ [ режим_аргумента ] [ имя_аргумента ] тип_аргумента
 \begin{bmatrix} 1 & \cdots \end{bmatrix} действие [ ... ] [ RESTRICT ]
ALTER ROUTINE имя [ ( [ [ режим_аргумента ] [ имя_аргумента ] тип_аргумента
 \lceil, ...] \rceil ) \rceil RENAME TO новое_имя
ALTER ROUTINE имя [ ( [ [ режим_аргумента ] [ имя_аргумента ] тип_аргумента
 [ , ... ] ] ) OWNER TO { новый_владелец | CURRENT_USER | SESSION_USER }
ALTER ROUTINE имя [ ( [ [ режим_аргумента ] [ имя_аргумента ] тип_аргумента
 \lbrack ,\ldots ] \rbrack ) ]
     SET SCHEMA новая_схема
ALTER ROUTINE имя [ ( [ [ режим_аргумента ] [ имя_аргумента ] тип_аргумента
 \lceil, ...] \rceil ) \rceil DEPENDS ON EXTENSION имя_расширения
Где действие может быть следующим:
     IMMUTABLE | STABLE | VOLATILE | [ NOT ] LEAKPROOF
     [ EXTERNAL ] SECURITY INVOKER | [ EXTERNAL ] SECURITY DEFINER
     PARALLEL { UNSAFE | RESTRICTED | SAFE }
     COST стоимость_выполнения
     ROWS строк_в_результате
    SET параметр конфигурации \{TO | = \} \{ значение | DEFAULT \} SET параметр_конфигурации FROM CURRENT
     RESET параметр_конфигурации
```
# **Описание**

RESET ALL

ALTER ROUTINE изменяет определение подпрограммы, то есть агрегата, функции или процедуры. Описание параметров, дополнительные примеры и подробности представлены в описаниях [ALTER](#page-1354-0) [AGGREGATE](#page-1354-0), ALTER [FUNCTION](#page-1378-0) и ALTER [PROCEDURE.](#page-1397-0)

# **Примеры**

Переименование подпрограммы foo для типа integer в foobar:

ALTER ROUTINE foo(integer) RENAME TO foobar;

Эта команда будет работать независимо от того, является ли foo процедурой, агрегатной или обычной функцией.

# **Совместимость**

Этот оператор частично совместим с оператором ALTER ROUTINE в стандарте SQL. За подробностями обратитесь к описаниям ALTER [FUNCTION](#page-1378-0) и ALTER [PROCEDURE.](#page-1397-0) Возможность сослаться по имени подпрограммы на агрегатную функцию является расширением PostgreSQL.

# **См. также**

ALTER [AGGREGATE,](#page-1354-0) ALTER [FUNCTION](#page-1378-0), ALTER [PROCEDURE,](#page-1397-0) [DROP ROUTINE](#page-1669-0)

Заметьте, что команды CREATE ROUTINE нет.

# **ALTER RULE**

ALTER RULE - изменить определение правила

# Синтаксис

ALTER RULE ИМЯ ON ИМЯ ТАблицы RENAME TO НОВОЕ ИМЯ

# Описание

ALTER RULE изменяет свойства существующего правила. В настоящее время эта команда может только изменить имя правила.

Использовать ALTER RULE может только владелец таблицы (или представления), к которой применяется это правило.

# Параметры

ИМЯ

Имя существующего правила, подлежащего изменению.

имя таблицы

Имя (возможно, дополненное схемой) существующей таблицы (или представления), к которой применяется это правило.

новое имя

Новое имя правила.

# Примеры

Переименование существующего правила:

ALTER RULE notify\_all ON emp RENAME TO notify\_me;

# Совместимость

Оператор ALTER RULE является языковым расширением PostgreSQL, как и вся система перезаписи запросов.

## См. также

**CREATE RULE, DROP RULE** 

# **ALTER SCHEMA**

ALTER SCHEMA - изменить определение схемы

# Синтаксис

```
ALTER SCHEMA ИМЯ RENAME TO НОВОЕ ИМЯ
ALTER SCHEMA HMA OWNER TO { HOBHH BIAIEIEH | CURRENT USER | SESSION USER }
```
# Описание

ALTER SCHEMA ИЗМЕНЯЕТ ОПРЕДЕЛЕНИЕ СХЕМЫ.

Выполнить ALTER SCHEMA может только владелец соответствующей схемы. Чтобы переименовать схему, необходимо также иметь право СКЕАТЕ в базе данных схемы. Чтобы сменить владельца необходимо быть непосредственным или опосредованным членом новой роли-владельца и иметь право СКЕАТЕ в базе данных. (Суперпользователи наделяются этими правами автоматически.)

# Параметры

ИМЯ

Имя существующей схемы.

новое имя

Новое имя схемы. Новое имя не может начинаться с  $pq_{-}$ , так как такие имена зарезервированы для системных схем.

новый владелец

Новый владелец схемы.

# Совместимость

Оператор ALTER SCHEMA отсутствует в стандарте SQL.

## См. также

**CREATE SCHEMA, DROP SCHEMA** 

# <span id="page-1409-0"></span>**ALTER SEOUENCE**

ALTER SEQUENCE - изменить определение генератора последовательности

# Синтаксис

```
ALTER SEQUENCE | IF EXISTS | HMA
    [AS ТИП ДАННЫХ ]
    [ INCREMENT [ BY ] mar ][ MINVALUE MHH_3Ha4eHHe | NO MINVALUE ] [ MAXVALUE Makc_3Ha4eHHe | NO MAXVALUE ]
    [ START [ WITH ] Hauano ][ RESTART [ [ WITH ] nepesanycx ] ][ CACHE Kem ] [ [ NO ] CYCLE ]
    [ OWNED BY \{ HMA TAGAHILM. HMA CTOAGIA | NONE \} ]
ALTER SEQUENCE [ IF EXISTS ] ИМЯ OWNER TO { НОВЫЙ ВЛАДЕЛЕЦ | CURRENT USER |
SESSION USER }
ALTER SEQUENCE [ IF EXISTS ] ИМЯ RENAME TO НОВОЕ_ИМЯ
ALTER SEOUENCE [ IF EXISTS ] UMA SET SCHEMA HOBAA CXEMA
```
# Описание

ALTER SEQUENCE MEHAET ПАРАМЕТРЫ СУЩЕСТВУЮЩЕГО ГЕНЕРАТОРА ПОСЛЕДОВАТЕЛЬНОСТИ. ПАРАМЕТРЫ. не определяемые явно в команде ALTER SEQUENCE, сохраняют свои предыдущие значения.

Выполнить ALTER SEOUENCE может только владелец соответствующей последовательности. Чтобы сменить схему последовательности, необходимо также иметь право СКЕАТЕ в новой схеме. Чтобы сменить владельца, необходимо быть непосредственным или опосредованным членом новой роли-владельца, а эта роль должна иметь право CREATE в схеме последовательности. (С такими ограничениями при смене владельца не происходит ничего такого, что нельзя было бы сделать, имея право удалить и вновь создать последовательность. Однако суперпользователь может сменить владельца последовательности в любом случае.)

# Параметры

имя

Имя (возможно, дополненное схемой) последовательности, подлежащей изменению.

IF EXISTS

Не считать ошибкой, если последовательность не существует. В этом случае будет выдано замечание.

### тип\_данных

Необязательное предложение AS THI данных меняет тип данных для последовательности. Попустимые типы: smallint, integer и bigint.

При изменении типа данных автоматически меняются минимальное и максимальное значения последовательности, в том и только в том случае, если это были минимальные и максимальные значения старого типа данных (другими словами, если последовательность была создана со свойствами NO MINVALUE или NO MAXVALUE, неявно или явно). В противном случае минимальные и максимальные значения сохраняются, если только в этой же команде не указаны новые значения. Если минимальное/максимальное значение не умещается в новом типе данных, выдаётся ошибка.

 $m \geq r$ 

Предложение INCREMENT BY *шаг* является необязательным. При положительном значении шага генерируется возрастающая последовательность, при отрицательном — убывающая; если шаг не указан, сохраняется предыдущее значение.

#### мин\_значение NO MINVALUE

Необязательное предложение MINVALUE мин\_значение определяет минимальное значение, которое будет генерировать данная последовательность. Если указано мо MINVALUE, для возрастающей последовательности этим значением будет 1, а для убывающей — минимальное число для её типа данных. В отсутствие этих указаний будет сохранено текущее минимальное значение.

#### макс значение

#### NO MAXVALUE

Необязательное предложение MAXVALUE макс\_значение определяет максимальное значение, которое будет генерировать данная последовательность. Если указано NO MAXVALUE, для возрастающей последовательности этим значением будет максимальное число для её типа данных, а для убывающей - -1. В отсутствие этих указаний будет сохранено текущее максимальное значение.

#### начало

Необязательное предложение START WITH начало меняет записанное начальное значение последовательности. При этом текущее значение последовательности не меняется, а только устанавливается значение, которое будет применено будущими командами ALTER SEQUENCE RESTART.

#### перезапуск

Необязательное предложение RESTART [ WITH *перезапуск* ] меняет текущее значение последовательности. Оно подобно вызову функции setval с параметром is called = false: указанное значение перезапуска будет возвращено при следующем вызове функции nextval. Отсутствие в RESTART значения перезапуск равносильно передаче стартового значения, записанного командой CREATE SEQUENCE или последнего установленного командой ALTER SEQUENCE START WITH.

В отличие от вызова setval, операция RESTART с последовательностью является транзакционной и не даёт параллельным транзакциям получать числа из той же последовательности. Если это поведение не устраивает, следует воспользоваться функцией setval.

#### кеш

Предложение сасне кеш разрешает предварительно выделять и сохранять в памяти числа последовательности для ускорения доступа к ним. Минимальное значение равно 1 (т. е. за один раз генерируется только одно значение, кеширования нет). Если это предложение отсутствует, сохраняется старое значение размера кеша.

#### CYCLE

Необязательное ключевое слово СУСLЕ позволяет зациклить последовательность при для постижении макс значения ИЛИ мин значения возрастающей и убываюшей последовательности, соответственно. Когда этот предел достигается, следующим числом этих последовательностей будет соответственно мин\_значение или макс\_значение.

#### NO CYCLE

Если добавляется необязательное указание NO CYCLE, при каждом вызове nextval после достижения предельного значения будет возникать ошибка. Если же указания СУСLЕ и NO СУСLЕ отсутствуют, сохраняется предыдущее поведение зацикливания.

#### OWNED BY имя\_таблицы.имя\_столбца OWNED BY NONE

Указание OWNED ВУ СВЯЗЫВАЕТ ПОСЛЕДОВАТЕЛЬНОСТЬ С ОПРЕДЕЛЁННЫМ СТОЛОДОМ ТАблицы, с тем чтобы при удалении этого столбца (или всей таблицы) автоматически удалилась и последовательность. Это указание заменяет любую ранее установленную связь данной последовательности. Целевая таблица должна иметь того же владельца и находиться в той же схеме, что и последовательность. Указание OWNED BY NONE убирает все существующие связи, обозначая последовательность «независимой».

новый владелец

Имя пользователя, назначаемого новым владельцем последовательности.

новое имя

Новое имя последовательности.

новая схема

Новая схема последовательности.

## Замечания

ALTER SEOUENCE He OKA3ЫВАЕТ НЕМЕДЛЕННОГО ВЛИЯНИЯ НА результаты nextval в серверных процессах, кроме текущего, которые могли предварительно сгенерировать (кешировать) значения последовательности. Эти процессы заметят изменения только после того, как будут израсходованы все кешированные значения. Текущий серверный процесс реагирует на изменения сразу.

ALTER SEQUENCE НЕ ВЛИЯЕТ НА ЗНАЧЕНИЕ CULTVAL ПОСЛЕДОВАТЕЛЬНОСТИ. (В POStgreSQL до версии 8.3 это могло происходить.)

ALTER SEQUENCE блокирует параллельные вызовы nextval, currval, lastval и setval.

По историческим причинам ALTER TABLE тоже может работать с последовательностями, но все разновидности ALTER ТАВLE, допустимые для управления последовательностями, равнозначны вышеперечисленным формам.

# Примеры

Перезапуск последовательности serial с числа 105:

ALTER SEQUENCE serial RESTART WITH 105;

## Совместимость

Оператор ALTER SEQUENCE COOTBETCTBVET СТАНДАРТУ SQL, за исключением предложений AS, START WITH, OWNED BY, OWNER TO, RENAME TO И SET SCHEMA, ЯВЛЯЮЩИХСЯ расширениями PostgreSQL.

### См. также

**CREATE SEQUENCE, DROP SEQUENCE** 

# **ALTER SERVER**

ALTER SERVER - изменить определение стороннего сервера

# Синтаксис

ALTER SERVER MMA [ VERSION 'HOBAA BepCHA' ] [ OPTIONS (  $\lceil$  ADD  $\rfloor$  SET  $\lceil$  DROP  $\rceil$  *napamerp*  $\lceil$  *' значение'*  $\rceil$   $\lceil$ , ...  $\rceil$   $\rceil$   $\rceil$ ALTER SERVER ИМЯ OWNER TO { НОВЫЙ\_ВЛАДЕЛЕЦ | CURRENT\_USER | SESSION\_USER } ALTER SERVER MMA RENAME TO HOBOE MMA

# Описание

ALTER SERVER ИЗМЕНЯЕТ ОПРЕДЕЛЕНИЕ СТОРОННЕГО СЕРВЕРА. Первая форма меняет строку версии сервера или общие параметры сервера (требуется минимум одно предложение). Вторая форма меняет владельца сервера.

Изменить свойства сервера может только его владелец. Чтобы изменить владельца, необходимо быть его владельцем, а также непосредственным или опосредованным членом новой роливладельца, и кроме того, иметь право USAGE для обёртки сторонних данных сервера. (Суперпользователи удовлетворяют всем этим условиям автоматически.)

## Параметры

имя

Имя существующего сервера.

новая\_версия

Новая версия сервера.

OPTIONS ( [ ADD | SET | DROP ] параметр ['значение'] [, ... ] )

Эти формы изменяют параметры сервера. Указания ADD, SET и DROP определяют выполняемое действие (добавление, установка и удаление, соответственно). Если действие не задано явно, подразумевается ADD. Имена параметров должны быть уникальными, они вместе со значениями также проверяются библиотекой обёртки сторонних данных.

новый\_владелец

Имя пользователя, назначаемого новым владельцем стороннего сервера.

новое имя

Новое имя стороннего сервера.

# Примеры

Изменение свойств сервера  $f \circ \circ$ , добавление параметров подключения:

ALTER SERVER foo OPTIONS (host 'foo', dbname 'foodb');

Изменение свойств сервера foo: смена версии, изменение параметра host:

ALTER SERVER foo VERSION '8.4' OPTIONS (SET host 'baz');

## Совместимость

ALTER SERVER COOTBETCTBVET CTAHIADTV ISO/IEC 9075-9 (SOL/MED). ФОРМЫ OWNER TO И RENAME являются расширениями PostareSOL.

# **См. также**

CREATE [SERVER](#page-1564-0), DROP [SERVER](#page-1673-0)

# **ALTER STATISTICS**

ALTER STATISTICS — изменить определение объекта расширенной статистики

# Синтаксис

ALTER STATISTICS HMA OWNER TO { HOBHH BIAARENE | CURRENT\_USER | SESSION\_USER } ALTER STATISTICS HMA RENAME TO HOBOE HMA ALTER STATISTICS MMA SET SCHEMA HOBAA CXEMA

# Описание

STATISTICS меняет параметры существующего объекта расширенной статистики. **ALTER** Параметры, не определённые явно в команде ALTER STATISTICS, сохраняют свои предыдущие значения

Выполнить ALTER STATISTICS может только владелец объекта статистики. Чтобы сменить схему объекта статистики, необходимо также иметь право CREATE в новой схеме. Чтобы сменить владельца, также нужно быть непосредственным или опосредованным членом новой роливладельца, и эта роль должна иметь право СКЕАТЕ в схеме объекта статистики. (С такими ограничениями при смене владельца не происходит ничего такого, что нельзя было бы сделать, имея право удалить и вновь создать объект статистики. Однако суперпользователь может сменить владельца объекта статистики в любом случае.)

# Параметры

 $UMG$ 

Имя (возможно, дополненное схемой) объекта статистики, подлежащего изменению.

новый владелец

Имя пользователя, назначаемого новым владельцем объекта статистики.

новое имя

Новое имя объекта статистики.

новая схема

Новая схема объекта статистики.

# Совместимость

Оператор ALTER STATISTICS отсутствует в стандарте SQL.

# См. также

CREATE STATISTICS, DROP STATISTICS

# **ALTER SUBSCRIPTION**

ALTER SUBSCRIPTION - изменить определение подписки

# Синтаксис

```
ALTER SUBSCRIPTION ИМЯ CONNECTION ' СТРОКА_ПОДКЛЮЧЕНИЯ'
ALTER SUBSCRIPTION ИМЯ SET PUBLICATION ИМЯ_ПУбликации [, ...] [ WITH
 ( параметр_set_publication [ = 3начение] [, ... ] ) ]
ALTER SUBSCRIPTION ИМЯ REFRESH PUBLICATION | WITH ( параметр обновления [= значение]
 \left[\begin{array}{ccc} \cdot & \cdot & \cdot & \cdot \end{array}\right]ALTER SUBSCRIPTION UMG ENABLE
ALTER SUBSCRIPTION HMA DISABLE
ALTER SUBSCRIPTION ИМЯ SET ( ПАРАМЕТР_ПОДПИСКИ [= ЗНАЧЕНИЕ] [, ... ] )
ALTER SUBSCRIPTION HMA OWNER TO { HOBHH_BJAREDEL | CURRENT_USER | SESSION_USER }
ALTER SUBSCRIPTION ИМЯ RENAME TO НОВОЕ_ИМЯ
```
# Описание

ALTER SUBSCRIPTION MOЖЕТ МЕНЯТЬ МНОГИЕ СВОЙСТВА ПОДПИСКИ, КОТОРЫЕ МОГУТ ЗАДАВАТЬСЯ В CREATE **SUBSCRIPTION** 

Чтобы выполнить ALTER SUBSCRIPTION для подписки, нужно быть её владельцем. Чтобы сменить владельца, нужно быть непосредственным или опосредованным членом новой роли-владельца. Новый владелец должен быть суперпользователем. (В настоящее время все владельцы подписок должны быть суперпользователями, так что на практике проверка владельца будет пропущена. Но в будущем это может быть изменено.)

# Параметры

 $UMG$ 

Имя подписки, свойства которой изменяются.

CONNECTION ' строка\_подключения'

Это предложение изменяет строку соединения, изначально установленную командой CREATE SUBSCRIPTION. За дополнительными сведениями обратитесь к описанию этой команды.

SET PUBLICATION ИМЯ\_ПУбликации

Изменяет список публикаций, на которые оформлена подписка. За подробностями обратитесь к описанию CREATE SUBSCRIPTION. По умолчанию эта команда также выполняет действие REFRESH PUBLICATION.

В указании *параметр set publication* задаются дополнительные свойства операции. Поддерживаются следующие параметры:

refresh (boolean)

Со значением false данная команда не будет обновлять информацию о таблицах. В этом случае следует выполнить REFRESH PUBLICATION отдельно. Значение по умолчанию - true.

Кроме того, здесь могут задаваться параметры обновления, упомянутые в описании REFRESH PUBLICATION.

REFRESH PUBLICATION

Считывает недостающую информацию о таблицах с публикующего сервера. В результате производится репликация таблиц, добавленных в публикации, на которые оформлена подписка, ПОСЛЕ ПОСЛЕДНЕГО ВЫЗОВА REFRESH PUBLICATION ИЛИ CREATE SUBSCRIPTION.

В указании параметр\_обновления задаются дополнительные свойства операции обновления. Поддерживаются следующие параметры:

copy\_data (boolean)

Определяет, должны ли копироваться существующие данные в публикациях, на которые оформляется подписка, сразу после начала репликации. Значение по умолчанию — true. (К таблицам, добавленным в публикации ранее, это не относится.)

ENARLE

Включает ранее отключённую подписку, запуская процесс логической репликации в конце транзакции.

**DISABLE** 

Отключает активную подписку, останавливая процесс логической репликации в конце транзакции.

SET ( параметр\_подписки  $[=$  значение]  $[$ , ... ] )

Это предложение изменяет параметры, изначально установленные командой CREATE SUBSCRIPTION. За подробностями обратитесь к её описанию. Оно принимает параметры slot name **H** svnchronous commit

новый владелец

Имя пользователя, назначаемого новым владельцем подписки.

новое имя

Новое имя подписки.

# Примеры

Изменение подписки, заключающееся в подписывании на публикацию insert only:

ALTER SUBSCRIPTION mysub SET PUBLICATION insert\_only;

Отключение (остановка) подписки:

ALTER SUBSCRIPTION mysub DISABLE;

# Совместимость

ALTER SUBSCRIPTION ЯВЛЯЕТСЯ расширением PostgreSQL.

## См. также

CREATE SUBSCRIPTION, DROP SUBSCRIPTION, CREATE PUBLICATION, ALTER PUBLICATION

# **ALTER SYSTEM**

ALTER SYSTEM — изменить параметр конфигурации сервера

# **Синтаксис**

```
ALTER SYSTEM SET параметр_конфигурации { TO | = } { значение | 'значение' | DEFAULT }
```
ALTER SYSTEM RESET *параметр\_конфигурации* ALTER SYSTEM RESET ALL

# **Описание**

Оператор ALTER SYSTEM применяется для изменения параметров конфигурации сервера, распространяющихся на весь кластер баз данных. Пользоваться им может быть удобнее, чем вручную редактировать файл postgresql.conf. ALTER SYSTEM записывает заданное значение параметра в файл postgresql.auto.conf, который считывается сервером в дополнение к postgresql.conf. При указании в качестве значения параметра DEFAULT или применении формы RESET соответствующий элемент конфигурации удаляется из postgresql.auto.conf. Удалить все настроенные таким способом параметры позволяет предложение RESET ALL.

Значения, установленные командой ALTER SYSTEM, вступают в силу после следующей перезагрузки конфигурации сервера либо после перезапуска сервера (если это параметры, воспринимаемые только при запуске). Перезагрузить конфигурацию сервера можно, вызвав SQL-функцию pg\_reload\_conf(), выполнив pg\_ctl\_reload или отправив сигнал SIGHUP главному серверному процессу.

Выполнить ALTER SYSTEM могут только суперпользователи. А так как эта команда работает непосредственно с файловой системой и не может быть отменена, её нельзя поместить в блок транзакции или функцию.

# **Параметры**

*параметр\_конфигурации*

Имя устанавливаемого параметра конфигурации. Список доступных параметров приведён в [Главе 19.](#page-541-0)

#### *значение*

Новое значение параметра. Значениями могут быть строковые константы, идентификаторы, числа или списки таких элементов через запятую, в зависимости от конкретного параметра. Если в качестве значения указать DEFAULT, параметр и его значение удаляется из postgresql.auto.conf.

## **Замечания**

С помощью этой команды нельзя задать [data\\_directory](#page-545-0), равно как и другие параметры, недопустимые в postgresql.conf (например, [предустановленные параметры](#page-605-0)).

Другие способы настройки параметров описаны в [Разделе 19.1](#page-541-1).

# **Примеры**

Установка уровня ведения журнала транзакций (wal\_level):

ALTER SYSTEM SET wal level = replica;

Отмена изменения, восстановление значения, заданного в postgresql.conf:

ALTER SYSTEM RESET wal\_level;

# **Совместимость**

Оператор ALTER SYSTEM является расширением PostgreSQL.

**См. также**

[SET](#page-1776-0), [SHOW](#page-1788-0)

# **ALTER TABLE**

ALTER TABLE — изменить определение таблицы

# Синтаксис

```
ALTER TABLE [ IF EXISTS ] [ ONLY ] HMA [ * ]
   действие [, ... ]
ALTER TABLE | IF EXISTS | | ONLY | MMA | * |
    RENAME [ COLUMN ] имя_столбца ТО новое_имя_столбца
ALTER TABLE [ IF EXISTS ] [ ONLY ] HMA [ * ]
    RENAME CONSTRAINT имя_ограничения ТО имя_нового_ограничения
ALTER TABLE | IF EXISTS | HMA
   RENAME TO HOBOE_HMA
ALTER TABLE | IF EXISTS | HMA
   SET SCHEMA новая схема
ALTER TABLE ALL IN TABLESPACE HMA [ OWNED BY HMA_POJH [, ... ] ]
    SET TABLESPACE новое_табл_пространство [ NOWAIT ]
ALTER TABLE [ IF EXISTS ] ИМЯ
    ATTACH PARTITION имя_секции { FOR VALUES указание_границ_секции | DEFAULT }
ALTER TABLE [ IF EXISTS ] HMA
    DETACH PARTITION ИМЯ_СЕКЦИИ
Где действие может быть следующим:
    ADD [ COLUMN ] [ IF NOT EXISTS ] ИМЯ_СТОЛбЦА ТИП_ДАННЫХ
 [ COLLATE правило_сортировки ] [ ограничение_столбца [ ... ] ]
    DROP [ COLUMN ] [ IF EXISTS ] HMA_CTONOHA [ RESTRICT | CASCADE ]
    ALTER [ COLUMN ] ИМЯ_СТОЛбЦА [ SET DATA ] ТҮРЕ ТИП_ДАННЫХ
 [ COLLATE правило_сортировки ] [ USING выражение ]
    ALTER [ COLUMN ] имя_столбца SET DEFAULT выражение
    ALTER [ COLUMN ] HMA_CTONOHA DROP DEFAULT
    ALTER [ COLUMN ] HMA_CTONOHa { SET | DROP } NOT NULL
    ALTER [ COLUMN ] HMA CTONOUA ADD GENERATED { ALWAYS | BY DEFAULT } AS IDENTITY
 [ (параметры последовательности ) ]
    ALTER [ COLUMN ] MMS CTOROLA { SET GENERATED { ALWAYS | BY DEFAULT } |
 SET параметр_последовательности | RESTART [ [ WITH ] перезапуск ] } [...]
    ALTER [ COLUMN ] HMA CTONOUA DROP IDENTITY [ IF EXISTS ]
    ALTER [ COLUMN ] ИМЯ_СТОЛбЦА SET STATISTICS integer
    ALTER [ COLUMN ] MMS_Cronбya SET ( arpu6yr = shavehne [, ... ] )
    ALTER [ COLUMN ] HMA_C CTONOTA RESET ( arpMOyr [, ... ] )ALTER [ COLUMN ] HMA_CTONOUA SET STORAGE { PLAIN | EXTERNAL | EXTENDED | MAIN }
    ADD ограничение_таблицы [ NOT VALID ]
    ADD ограничение таблицы по индексу
    ALTER CONSTRAINT имя ограничения [ DEFERRABLE | NOT DEFERRABLE ] [ INITIALLY
 DEFERRED | INITIALLY IMMEDIATE |
    VALIDATE CONSTRAINT ИМЯ ОГРАНИЧЕНИЯ
    DROP CONSTRAINT [ IF EXISTS ] имя_ограничения [ RESTRICT | CASCADE ]
    DISABLE TRIGGER [ HMA_TPHTTepa | ALL | USER ]
    ENABLE TRIGGER [ HMA_TPHITEPA | ALL | USER ]
    ENABLE REPLICA TRIGGER ИМЯ триггера
    ENABLE ALWAYS TRIGGER ИМЯ триггера
    DISABLE RULE имя_правила_перезаписи
    ENABLE RULE ИМЯ правила перезаписи
    ENABLE REPLICA RULE ИМЯ правила перезаписи
    ENABLE ALWAYS RULE имя правила перезаписи
    DISABLE ROW LEVEL SECURITY
```

```
 ENABLE ROW LEVEL SECURITY
     FORCE ROW LEVEL SECURITY
     NO FORCE ROW LEVEL SECURITY
     CLUSTER ON имя_индекса
     SET WITHOUT CLUSTER
     SET WITH OIDS
     SET WITHOUT OIDS
     SET TABLESPACE новое_табл_пространство
    SET { LOGGED | UNLOGGED }
     SET ( параметр_хранения [= значение] [, ... ] )
     RESET ( параметр_хранения [, ... ] )
     INHERIT таблица_родитель
     NO INHERIT таблица_родитель
     OF имя_типа
     NOT OF
     OWNER TO { новый_владелец | CURRENT_USER | SESSION_USER }
     REPLICA IDENTITY { DEFAULT | USING INDEX имя_индекса | FULL | NOTHING }
и указание_границ_секции:
IN ( { числовая_константа | строковая_константа | TRUE | FALSE | NULL } [, ...] ) |
FROM ( { числовая_константа | строковая_константа | TRUE | FALSE | MINVALUE |
 MAXVALUE } [, ...] )
  TO ( { числовая_константа | строковая_константа | TRUE | FALSE | MINVALUE |
 MAXVALUE } [, ...] ) |
WITH ( MODULUS числовая_константа, REMAINDER числовая_константа )
и ограничение_столбца:
[ CONSTRAINT имя_ограничения ]
{ NOT NULL |
 NULL<sub>1</sub>
  CHECK ( выражение ) [ NO INHERIT ] |
  DEFAULT выражение_по_умолчанию |
  GENERATED { ALWAYS | BY DEFAULT } AS IDENTITY [ ( параметры_последовательности ) ] |
  UNIQUE параметры_индекса |
  PRIMARY KEY параметры_индекса |
  REFERENCES целевая_таблица [ ( целевой_столбец ) ] [ MATCH FULL | MATCH PARTIAL |
 MATCH SIMPLE ]
     [ ON DELETE действие ] [ ON UPDATE действие ] }
[ DEFERRABLE | NOT DEFERRABLE ] [ INITIALLY DEFERRED | INITIALLY IMMEDIATE ]
и ограничение_таблицы:
[ CONSTRAINT имя_ограничения ]
{ CHECK ( выражение ) [ NO INHERIT ] |
  UNIQUE ( имя_столбца [, ... ] ) параметры_индекса |
  PRIMARY KEY ( имя_столбца [, ... ] ) параметры_индекса |
  EXCLUDE [ USING индексный_метод ] ( элемент_исключения WITH оператор
  [, ... ] ) параметры_индекса [ WHERE ( предикат ) ] |
  FOREIGN KEY ( имя_столбца [, ... ] ) REFERENCES целевая_таблица [ ( целевой_столбец
 \lbrack ,\ldots\rbrack ) ]
     [ MATCH FULL | MATCH PARTIAL | MATCH SIMPLE ] [ ON DELETE действие ] [ ON
  UPDATE действие ] }
[ DEFERRABLE | NOT DEFERRABLE ] [ INITIALLY DEFERRED | INITIALLY IMMEDIATE ]
и ограничение_таблицы_по_индексу:
```

```
 [ CONSTRAINT имя_ограничения ]
     { UNIQUE | PRIMARY KEY } USING INDEX имя_индекса
     [ DEFERRABLE | NOT DEFERRABLE ] [ INITIALLY DEFERRED | INITIALLY IMMEDIATE ]
параметры_индекса в ограничениях UNIQUE, PRIMARY KEY и EXCLUDE:
[ INCLUDE ( имя_столбца [, ... ] ) ]
[ WITH ( параметр_хранения [= значение] [, ... ] ) ]
[ USING INDEX TABLESPACE табл_пространство ]
элемент_исключения в ограничении EXCLUDE:
{ имя_столбца | ( выражение ) } [ класс_операторов ] [ ASC | DESC ] [ NULLS { FIRST |
LAST } 1
```
### **Описание**

ALTER TABLE меняет определение существующей таблицы. Несколько её разновидностей описаны ниже. Заметьте, что для разных разновидностей могут требоваться разные уровни блокировок. Если явно не отмечено другое, запрашивается блокировка ACCESS EXCLUSIVE. При указании нескольких подкоманд будет запрашиваться самая сильная блокировка из требуемых ими.

ADD COLUMN [ IF NOT EXISTS ]

Эта форма добавляет в таблицу новый столбец, с тем же синтаксисом, что и [CREATE](#page-1571-0) TABLE. Если указано IF NOT EXISTS и столбец с таким именем уже существует, это не будет ошибкой.

DROP COLUMN [ IF EXISTS ]

Эта форма удаляет столбец из таблицы. При этом автоматически будут удалены индексы и ограничения таблицы, связанные с этим столбцом. Также будет удалена многовариантная статистика, охватывающая удаляемый столбец, если после его удаления в статистике останутся данные только одного столбца. Если от этого столбца зависят какие либо объекты вне этой таблицы, например, внешние ключи или представления, чтобы удалить их, необходимо добавить указание CASCADE. Если в команде указано IF EXISTS и этот столбец не существует, это не считается ошибкой, вместо этого просто выдаётся замечание.

SET DATA TYPE

Эта форма меняет тип столбца таблицы. Индексы и простые табличные ограничения, включающие этот столбец, будут автоматически преобразованы для использования нового типа столбца, для чего будет заново разобрано определяющее их выражение. Необязательное предложение COLLATE задаёт правило сортировки для нового столбца; если оно опущено, выбирается правило сортировки по умолчанию для нового типа. Необязательное предложение USING определяет, как новое значение столбца будет получено из старого; если оно отсутствует, выполняется приведение типа по умолчанию, как обычное присваивание значения старого типа новому. Предложение USING становится обязательным, если неявное приведение или присваивание с приведением старого типа к новому не определено.

#### SET/DROP DEFAULT

Эти формы задают или удаляют значение по умолчанию для столбцов. Значения по умолчанию применяются только при последующих командах INSERT или UPDATE; их изменения не отражаются в строках, уже существующих в таблице.

#### SET/DROP NOT NULL

Эти формы определяют, будет ли столбец принимать значения NULL или нет. Задать SET NOT NULL можно, только если столбец не содержит значений NULL.

Если данная таблица является секцией, операцию DROP NOT NULL нельзя выполнить для столбца, если он определён с характеристикой NOT NULL в родительской таблице. Чтобы удалить

ограничение мот милл из всех секций, выполните DROP мот милл для родительской таблицы. Даже если ограничение NOT NULL в родительской таблице отсутствует, при желании такое ограничение может быть добавлено в отдельные секции. Другими словами, потомки могут запрещать значения NULL, даже если родитель их допускает, но не наоборот.

ADD GENERATED { ALWAYS | BY DEFAULT } AS IDENTITY SET GENERATED { ALWAYS | BY DEFAULT } DROP IDENTITY [ IF EXISTS ]

Эти формы определяют, является ли столбец столбцом идентификации, и меняют свойства генерирования значений уже существующего столбца идентификации. За подробностями обратитесь к CREATE TABLE.

Если указано DROP IDENTITY IF EXISTS и заданный столбец не является столбцом идентификации, это не считается ошибкой. В этом случае выдаётся только замечание.

SET параметр\_последовательности RESTART

Эти формы меняют нижележашую последовательность ранее созданного столбца идентификации. Здесь параметр последовательности - это параметр, поддерживаемый командой ALTER SEQUENCE, например INCREMENT BY.

SET STATISTICS

Эта форма задаёт ориентир сбора статистики по столбцу для последующих операций ANALYZE. Диапазон допустимых значений ориентира: 0..10000; при -1 применяется системное значение по умолчанию (default statistics target). За дополнительными сведениями об использовании статистики планировщиком запросов PostgreSQL обратитесь к Разделу 14.2.

SET STATISTICS ЗАПРАШИВАЕТ блокировку SHARE UPDATE EXCLUSIVE.

SET ( $arpM5yr = 3HaveHHe$  [, ... ]) RESET ( $arpu6yr$  [, ... ])

Эта форма устанавливает или сбрасывает параметры атрибутов. В настоящее время единственными параметрами атрибутов являются n distinct и n distinct inherited, которые переопределяют оценку кол-ва различных значений, производимую последующими операциями ANALYZE. Атрибут n\_distinct влияет на расчёт статистики по самой таблице, а n distinct inherited — на статистику по таблице и её потомкам. Если заданное значение положительно, ANALYZE будет считать, что столбец содержит именно это количество различных значений не NULL. Если заданное значение отрицательно (оно должно быть больше или равно -1), ANALYZE будет считать, что количество различных значений не NULL в столбце линейно зависит от размера таблицы; точное число будет получено умножением примерного размера таблицы на абсолютное значение параметра. Например, при -1 будет предполагаться, что различны все значения в столбце, а при -0,5 - что в среднем каждое значение повторяется дважды. Это может быть полезно, когда размер таблицы меняется со временем, так как умножение на число строк в таблице производится только во время планирования запроса. С 0 количество различных значений оценивается как обычно. За дополнительными сведениями об использовании статистики планировщиком запросов PostgreSQL обратитесь к Разделу 14.2.

Для изменения параметров атрибутов запрашивается блокировка SHARE UPDATE EXCLUSIVE.

SET STORAGE

Эта форма устанавливает режим хранения столбца. Она определяет, хранятся ли данные внутри таблицы или в отдельной таблице TOAST, а также, сжимаются ли они. Режим PLAIN должен применяться для значений фиксированной длины, таких как integer; это вариант хранения внутри, без сжатия. Режим MAIN применяется для хранения внутри, но сжатых данных, EXTERNAL — для внешнего хранения несжатых данных, а EXTENDED — для внешнего хранения сжатых данных. EXTENDED используется по умолчанию для большинства типов данных, поддерживающих хранилище не PLAIN. Применение EXTERNAL позволяет ускорить операции с подстроками на очень больших значениях text и bytea, за счёт проигрыша в объёме хранилища. Заметьте, что предложение SET STORAGE само по себе не меняет ничего в таблице, оно только задаёт стратегию, которая будет реализована при будущих изменениях в таблице. За дополнительными сведениями обратитесь к Разделу 68.2.

ADD ограничение таблицы [ NOT VALID ]

Эта форма добавляет в таблицу новое ограничение, принимая тот же синтаксис описания ограничения, что и CREATE TABLE, а также дополнительное указание NOT VALID, которое в настоящее время поддерживается только для ограничений внешнего ключа и ограниченийпроверок.

Обычно эта форма влечёт сканирование всей таблицы для проверки, что все существующие строки в таблице удовлетворяют новому ограничению. Но если используется указание мот VALID, эта потенциально длительная проверка пропускается. Тем не менее это ограничение будет действовать при последующих добавлениях или изменениях данных (то есть эти операции не будут выполнены, если новая строка нарушит условие ограничения-проверки, либо при наличии внешнего ключа в главной таблице не найдётся соответствующая строка). Но база данных не будет считать, что ограничение выполняется для всех строк таблицы, пока оно не будет проверено с применением указания VALIDATE CONSTRAINT. Дополнительную информацию об использовании указания мот VALID вы найдете ниже, в Разделе «Замечания».

Хотя почти все разновидности ADD ограничение\_таблицы требуют блокировку ACCESS EXCLUSIVE, для указания ADD FOREIGN KEY требуется только блокировка SHARE ROW EXCLUSIVE. Заметьте, что ADD FOREIGN KEY запрашивает такую блокировку как в таблице, в которой добавляется это ограничение, так и в таблице, на которую это ограничение ссылается.

С ограничениями уникальности и первичного ключа, добавляемыми в секционированные таблицы, связаны дополнительные требования; см. CREATE TABLE. Кроме того, в настоящее время ограничения внешнего ключа для секционированных таблиц не могут объявляться как HenpobepehHble (NOT VALID).

ADD ограничение таблицы по индексу

Эта форма добавляет в таблицу новое ограничение PRIMARY KEY или UNIQUE на базе существующего уникального индекса. В это ограничение будут включены все столбцы данного индекса.

Индекс не может быть частичным и включать столбцы-выражения. Кроме того, это должен быть индекс-В-дерево с порядком сортировки по умолчанию. С такими ограничениями добавляемые индексы не будут ничем отличаться от индексов, создаваемых обычными KOMAHIAMU ADD PRIMARY KEY U ADD UNIOUE.

В случае с указанием PRIMARY KEY, если столбцы индекса ещё не помечены NOT NULL, данная команда попытается выполнить ALTER COLUMN SET NOT NULL для каждого столбца. При этом потребуется произвести полное сканирование таблицы, чтобы убедиться, что столбец(ы) не содержит NULL. Во всех остальных случаях это быстрая операция.

Если задано имя ограничения, индекс будет переименован и получит заданное имя. В противном случае именем ограничения станет имя индекса.

После выполнения этой команды индекс становится «принадлежащим» ограничению, так же, как если бы он был создан обычной командой ADD PRIMARY KEY или ADD UNIQUE. Это значит, в частности, что при удалении ограничения индекс будет удалён вместе с ним.

Эта форма с секционированными таблицами в настоящее время не поддерживается.

# Примечание

Добавление ограничения на базе существующего индекса бывает полезно в ситуациях, когда новое ограничение требуется добавить, не блокируя изменения в таблице на долгое время. Для этого можно создать индекс командой CREATE INDEX CONCURRENTLY, а затем задействовать его как полноценное ограничение, используя эту запись. См. следующий пример.

#### ALTER CONSTRAINT

Эта форма меняет атрибуты созданного ранее ограничения. В настоящее время изменять можно только ограничения внешнего ключа.

#### VALIDATE CONSTRAINT

Эта форма проверяет ограничение внешнего ключа или ограничение-проверку, созданное ранее с указанием NOT VALID, сканируя всю таблицу с целью убедиться, что ограничению удовлетворяют все строки. Если ограничение уже помечено как проверенное, ничего не происходит. (В чём польза этой команды, вы можете узнать в [Разделе «Замечания»](#page-1430-0).)

#### DROP CONSTRAINT [ IF EXISTS ]

Эта форма удаляет указанное ограничение таблицы, вместе с нижележащим индексом, если таковой имеется. Если указано IF EXISTS и заданное ограничение не существует, это не считается ошибкой. В этом случае выдаётся только замечание.

#### DISABLE/ENABLE [ REPLICA | ALWAYS ] TRIGGER

Эти формы настраивают срабатывание триггера(ов), принадлежащего таблице. Отключённый триггер сохраняется в системе, но не выполняется, когда происходит вызывающее его событие. Для отложенных триггеров состояние включения проверяется при возникновении события, а не когда фактически вызывается функция триггера. Эта команда может отключить или включить один триггер по имени, либо все триггеры таблицы, либо только пользовательские триггеры (кроме сгенерированных внутрисистемных триггеров ограничений, например, триггеров, реализующих ограничения внешнего ключа или отложенные ограничения уникальности и ограничения-исключения). Для отключения или включения сгенерированных внутрисистемных триггеров ограничений требуются права суперпользователя; отключать их следует с осторожностью, так как очевидно, что невозможно гарантировать целостность ограничений, если триггеры не работают.

На механизм срабатывания триггеров также влияет конфигурационная переменная session replication role. Включённые без дополнительных указаний (по умолчанию) триггеры будут срабатывать, когда роль репликации — «origin» (по умолчанию) или «local». Триггеры, включённые указанием ENABLE REPLICA, будут срабатывать, только если текущий режим сеанса — «replica», а триггеры, включённые указанием ENABLE ALWAYS, будут срабатывать независимо от текущего режима репликации.

Эффект этого механизма состоит в том, что в конфигурации по умолчанию триггеры не срабатывают в репликах. Это полезно, потому что если триггер используется в исходной базе для распределения данных по таблицам, система репликации будет реплицировать и распределённые таким образом данные, поэтому триггер не должен срабатывать в реплике второй раз, так как иначе будет иметь место дублирование. Однако, если триггер используется для других целей, например, выдаёт уведомления, может иметь смысл установить для него свойство ENABLE ALWAYS, чтобы он также срабатывал в репликах.

Эта команда запрашивает блокировку SHARE ROW EXCLUSIVE.

#### DISABLE/ENABLE [ REPLICA | ALWAYS ] RULE

Эти формы настраивают срабатывание правил перезаписи, относящихся к таблице. Отключённое правило сохраняется в системе, но не применяется во время переписывания запроса. По сути эти операции подобны операциям включения/отключения триггеров. Однако это не распространяется на правила ON SELECT — они применяются всегда, чтобы представления продолжали работать, даже в сеансах, исполняющих не основную роль репликации.

На механизм срабатывания правил также оказывает влияние конфигурационная переменная session replication role, подобное тому, что описано выше применительно к триггерам.

#### DISABLE/ENABLE ROW LEVEL SECURITY

Эти формы управляют применением относящихся к таблице политик защиты строк. Если защита включается, но политики для таблицы не определены, применяется политика запрета доступа по умолчанию. Заметьте, что политики могут быть определены для таблицы, даже если защита на уровне строк отключена — в этом случае политики НЕ применяются и их ограничения игнорируются. См. также [CREATE](#page-1539-0) POLICY.

NO FORCE/FORCE ROW LEVEL SECURITY

Эти формы управляют применением относящихся к таблице политик защиты строк, когда пользователь является её владельцем. Если это поведение включается, политики защиты на уровне строк будут действовать и на владельца таблицы. Если оно отключено (по умолчанию), защита на уровне строк не будет действовать на пользователя, являющегося владельцем таблицы. См. также [CREATE](#page-1539-0) POLICY.

#### CLUSTER ON

Эта форма выбирает индекс по умолчанию для последующих операций [CLUSTER.](#page-1458-0) Собственно кластеризация таблицы при этом не выполняется.

Для изменения параметров кластеризации запрашивается блокировка SHARE UPDATE EXCLUSIVE.

#### SET WITHOUT CLUSTER

Эта форма удаляет последнее заданное указание индекса для [CLUSTER.](#page-1458-0) Её действие отразится на будущих операциях кластеризации, для которых не будет задан индекс.

Для изменения параметров кластеризации запрашивается блокировка SHARE UPDATE EXCLUSIVE.

SET WITH OIDS

Эта форма добавляет в таблицу системный столбец oid (см. [Раздел 5.4\)](#page-83-0). Если в таблице уже есть такой столбец, она не делает ничего.

Заметьте, что это не равнозначно команде ADD COLUMN oid oid (эта команда добавит не системный, а обычный столбец с подходящим именем oid).

SET WITHOUT OIDS

Эта форма удаляет из таблицы системный столбец oid. Это в точности равнозначно DROP COLUMN oid RESTRICT, за исключением того, что в случае отсутствия столбца oid ошибки не будет.

#### SET TABLESPACE

Эта форма меняет табличное пространство таблицы на заданное и перемещает файлы данных, связанные с таблицей, в новое пространство. Индексы таблицы, если они имеются, не перемещаются; однако их можно переместить отдельно дополнительными командами SET TABLESPACE. Форма ALL IN TABLESPACE позволяет перенести в другое табличное пространство все таблицы текущей базы данных, при этом она сначала блокирует все таблицы, а затем переносит каждую из них. Эта форма также поддерживает указание OWNED BY, с которым перемещаются только таблицы указанного владельца. Если указан параметр NOWAIT, команда завершится ошибкой, если не сможет получить все требуемые блокировки немедленно. Заметьте, что системные каталоги эта форма не перемещает; если требуется переместить их, следует использовать ALTER DATABASE или явные вызовы ALTER TABLE. Отношения information schema не считаются частью системных каталогов и подлежат перемещению. См. также CREATE [TABLESPACE](#page-1595-0).

SET { LOGGED | UNLOGGED }

Эта форма меняет характеристику журналирования таблицы, делает таблицу журналируемой/ нежурналируемой, соответственно (см. [UNLOGGED](#page-1573-0)). К временной таблице она неприменима.

SET ( *параметр\_хранения* [= *значение*] [, ... ] )

Эта форма меняет один или несколько параметров хранения таблицы. Подробнее допустимые параметры описаны в [Подразделе «Параметры хранения».](#page-1583-0) Заметьте, что эта команда не меняет содержимое таблицы немедленно; в зависимости от параметра может потребоваться перезаписать таблицы, чтобы получить желаемый эффект. Это можно сделать с помощью команд [VACUUM](#page-1799-0) FULL, [CLUSTER](#page-1458-0) или одной из форм ALTER TABLE, принудительно перезаписывающих таблицу. Изменения параметров, связанных с планировщиком, вступают в силу при следующей блокировке таблицы, так что в текущих запросах они не проявляются.

Данная форма затребует блокировку SHARE UPDATE EXCLUSIVE для изменения параметров хранения, связанных с фактором заполнения, TOAST и автоочисткой, а также параметра планировщика parallel\_workers.

# **Примечание**

Хотя CREATE TABLE позволяет указать OIDS в синтаксисе WITH (*параметр\_хранения*), ALTER TABLE не воспринимает OIDS как параметр хранения. Поэтому для изменения характеристики OID следует применять формы SET WITH OIDS и SET WITHOUT OIDS.

RESET ( *параметр\_хранения* [, ... ] )

Эта форма сбрасывает один или несколько параметров хранения к значениям по умолчанию. Как и с SET, для полного обновления таблицы может потребоваться перезаписать таблицу.

#### INHERIT *таблица\_родитель*

Эта форма назначает целевую таблицу потомком заданной родительской таблицы. Впоследствии запросы к родительской таблице будут включать записи и целевой таблицы. Чтобы таблица могла стать потомком, она должна содержать те же столбцы, что и родительская (хотя она может включать и дополнительные столбцы). Столбцы должны иметь одинаковые типы данных и, если в родительской таблице какие-то из них имеют ограничение NOT NULL, они должны иметь ограничение NOT NULL и в таблице-потомке.

Также в таблице-потомке должны присутствовать все ограничения CHECK родительской таблицы, за исключением ненаследуемых (то есть созданных командой ALTER TABLE ... ADD CONSTRAINT ... NO INHERIT), которые игнорируются; при этом все соответствующие ограничения в таблице-потомке не должны быть ненаследуемыми. В настоящее время ограничения UNIQUE, PRIMARY KEY и FOREIGN KEY не учитываются, но в будущем это может измениться.

NO INHERIT *таблица\_родитель*

Эта форма удаляет целевую таблицу из списка потомков указанной родительской таблицы. Результаты запросов к родительской таблице после этого не будут включать записи, взятые из целевой таблицы.

OF *имя\_типа*

Эта форма связывает таблицу с составным типом, как если бы она была сформирована командой CREATE TABLE OF. При этом список имён и типов столбцов должен точно соответствовать тому, что образует составной тип; отличие возможно в системном столбце oid. Кроме того, таблица не должна быть потомком какой-либо другой таблицы. Эти ограничения гарантируют, что команда CREATE TABLE OF позволит создать таблицу с таким же определением.

#### NOT OF

Эта форма разрывает связь типизированной таблицы с её типом.

#### OWNER TO

Эта форма меняет владельца таблицы, последовательности, представления, материализованного представления или сторонней таблицы на заданного пользователя.

#### REPLICA IDENTITY

Эта форма меняет информацию, записываемую в журнал предзаписи для идентификации изменяемых или удаляемых строк. Данный параметр действует только при использовании логической репликации. В режиме DEFAULT (по умолчанию для не системных таблиц) записывается старые значения столбцов первичного ключа, если он есть. В режиме USING INDEX записываются старые значения столбцов, составляющих заданный индекс, который должен быть уникальным, не частичным, не отложенным и включать только столбцы, помеченные NOT NULL. В режиме FULL записываются старые значения всех столбцов в строке, а в режиме NOTHING (по умолчанию для системных таблиц) никакая информация о старой строке не записывается. Во всех случаях старые значения записываются в журнал, только если как минимум в одном столбце из тех, что должны быть записаны, произошли изменения в новой строке.

#### RENAME

Формы RENAME меняют имя таблицы (или индекса, последовательности, представления, материализованного представления или сторонней таблицы), имя отдельного столбца таблицы или имя ограничения таблицы. При переименовании ограничения, у которого имеется нижележащий индекс, этот индекс также переименовывается. На хранимые данные это не влияет.

#### SET SCHEMA

Эта форма перемещает таблицу в другую схему. Вместе с таблицей перемещаются связанные с ней индексы и ограничения, а также последовательности, принадлежащие столбцам таблицы.

ATTACH PARTITION *имя\_секции* { FOR VALUES *указание\_границ\_секции* | DEFAULT }

Эта форма присоединяет существующую таблицу (которая тоже может быть секционированной) в качестве секции к целевой таблице. С указанием FOR VALUES таблица станет секцией для определённых значений, а с указанием DEFAULT — секцией по умолчанию. Для каждого индекса в целевой таблице будет создан соответствующий индекс в присоединяемой таблице; или, если равнозначный индекс уже существует, он будет присоединён к индексу целевой таблицы, как при выполнении команды ALTER INDEX ATTACH PARTITION. Заметьте, что если существующая таблица является сторонней, в настоящее время её нельзя присоединить в качестве секции к целевой таблице, в которой имеются уникальные индексы (UNIQUE). (См. также CREATE [FOREIGN](#page-1506-0) TABLE.) Также для каждого существующего в целевой таблице пользовательского триггера уровня строк будет создан такой же триггер в присоединяемой таблице.

Для секции, добавляемой с FOR VALUES, используется то же *указание\_границ\_секции*, что и в [CREATE](#page-1571-0) TABLE. Это указание должно соответствовать стратегии секционирования и ключу разбиения целевой таблицы. Присоединяемая таблица должна иметь те же столбцы, что и целевая, и никаких других; более того, должны совпадать и типы столбцов. Кроме того, в ней должны быть те же ограничения NOT NULL и CHECK, что и в целевой таблице. Ограничения FOREIGN KEY в настоящее время не учитываются. Если какое-либо из ограничений CHECK присоединяемой таблицы помечено как NO INHERIT, команда выдаст ошибку; такие ограничения нужно будет пересоздать без предложения NO INHERIT.

Если новая секция является обычной таблицей, чтобы убедиться, что ни одна строка в таблице не нарушает ограничение секции, производится полное сканирование таблицы. Такого сканирования можно избежать, добавив перед выполнением этой команды в таблицу действующее ограничение СНЕСК, допускающее только такие строки, которые удовлетворяют задаваемому ограничению секции. Наличие этого ограничения позволит определить, что таблицу не нужно сканировать для проверки ограничения секции. Однако это не будет работать, если какие-либо ключи разбиения являются выражениями и секция не принимает значения NULL. При присоединении секции по списку, не принимающей значения NULL, также добавьте ограничение мот миць в столбец ключа разбиения, если это не выражение.

Если новая секция является сторонней таблицей, никакая проверка, удовлетворяют ли все строки сторонней таблицы ограничению секции, не выполняется. (Обсуждение ограничений сторонней таблицы вы можете найти в CREATE FOREIGN TABLE.)

Когда у таблицы есть секция по умолчанию, у данной секции при добавлении новой меняется ограничение секции. Секция по умолчанию не может содержать строки, которые должны быть перенесены в новую секцию, поэтому она будет просканирована и проверена на предмет их отсутствия. Этого сканирования, как и сканирования новой секции, можно избежать, если определить подходящее ограничение СНЕСК. Кроме того, сканирование этой секции, как и новой, всегда пропускается, когда данная секция является сторонней таблицей.

### DETACH PARTITION HMA CEKUHH

Эта форма отсоединяет заданную секцию от целевой таблицы. Отсоединяемая секция продолжит существовать как отдельная таблица, но более не будет иметь никаких связей с таблицей, от которой была отсоединена. Все индексы, которые были присоединены к индексам целевой таблицы, отсоединяются, а триггеры, созданные как копии существующих в целевой таблице, удаляются.

Все виды ALTER TABLE, действующие на одну таблицу, кроме RENAME, SET SCHEMA, ATTACH PARTITION и DETACH PARTITION МОЖНО Объединить в список множественных изменений и применить вместе. Например, можно добавить несколько столбцов и/или изменить тип столбцов в одной команде. Это особенно полезно для больших таблиц, так как вся таблица обрабатывается за один проход.

Выполнить ALTER TABLE может только владелец соответствующей таблицы. Чтобы сменить схему или табличное пространство таблицы, необходимо также иметь право CREATE в новой схеме или табличном пространстве. Чтобы сделать таблицу потомком другой таблицы, нужно быть владельцем и родительской таблицы. Также, чтобы подсоединить таблицу к другой в качестве секции, необходимо быть владельцем подсоединяемой таблицы. Чтобы сменить владельца, необходимо быть непосредственным или опосредованным членом новой роли-владельца, а эта роль должна иметь право СКЕАТЕ в схеме таблицы. (С такими ограничениями при смене владельца не происходит ничего такого, что нельзя было бы сделать, имея право удалить и вновь создать таблицу. Однако суперпользователь может сменить владельца таблицы в любом случае.) Чтобы добавить столбец, сменить тип столбца или применить предложение ог, необходимо также иметь право USAGE для соответствующего типа данных.

## Параметры

#### **TF EXISTS**

Не считать ошибкой, если таблица не существует. В этом случае будет выдано замечание.

ИМЯ

Имя (возможно, дополненное схемой) существующей таблицы, подлежащей изменению, Если перед именем таблицы указано ONLY, изменяется только заданная таблица. Без ONLY изменяется и заданная таблица, и все её потомки (если таковые есть). После имени таблицы можно также добавить необязательное указание \*, чтобы явно обозначить, что изменению подлежат все дочерние таблицы.

#### имя столбца

Имя нового или существующего столбца.

новое\_имя\_столбца

Новое имя существующего столбца.

#### новое имя

Новое имя таблицы.

#### тип данных

Тип данных нового столбца или новый тип данных существующего столбца.

#### ограничение\_таблицы

Новое ограничение таблицы.

#### имя ограничения

Имя нового или существующего ограничения.

#### CASCADE

Автоматически удалять объекты, зависящие от удаляемого столбца или ограничения (например, представления, содержащие этот столбец), и, в свою очередь, все зависящие от них объекты (см. Раздел 5.13).

#### RESTRICT

Отказать в удалении столбца или ограничения, если существуют зависящие от них объекты. Это поведение по умолчанию.

#### имя триггера

Имя включаемого или отключаемого триггера.

#### $AT.T.$

Отключить или включить все триггеры, принадлежащие таблице. (Для этого требуются права суперпользователя, если в числе этих триггеров оказываются сгенерированные внутрисистемные триггеры исключений, например те, что реализуют ограничения внешнего ключа или отложенные ограничения уникальности и исключений.)

#### **USER**

Отключить или включить все триггеры, принадлежащие таблице, за исключением сгенерированных внутрисистемных триггеров исключений, например, тех, что реализуют ограничения внешнего ключа или отложенные ограничения уникальности и исключений.

#### имя индекса

Имя существующего индекса.

#### параметр\_хранения

Имя параметра хранения таблицы

#### значение

Новое значение параметра хранения таблицы. Это может быть число или строка, в зависимости от параметра.

#### таблица\_родитель

Родительская таблица, с которой будет установлена или разорвана связь данной таблицы.

#### новый\_владелец

Имя пользователя, назначаемого новым владельцем таблицы.

#### *новое\_табл\_пространство*

Имя табличного пространства, в которое будет перемещена таблица.

#### *новая\_схема*

Имя схемы, в которую будет перемещена таблица.

#### *имя\_секции*

Имя таблицы, подсоединяемой в качестве новой секции, или наоборот, отсоединяемой от данной таблицы.

*указание\_границ\_секции*

Указание границ для новой секции. Подробнее синтаксис этого указания рассматривается в описании [CREATE](#page-1571-0) TABLE.

### <span id="page-1430-0"></span>**Замечания**

Ключевое слово COLUMN не несёт смысловой нагрузки и может быть опущено.

Когда конструкция ADD COLUMN добавляет столбец и для него задано неизменчивое выражение DEFAULT, значение по умолчанию вычисляется во время выполнения оператора и сохраняется в метаданных таблицы. Это значение затем будет использовано в качестве содержимого столбца для всех существующих строк. Если указание DEFAULT отсутствует, столбец будет содержать NULL. В обоих случаях перезапись таблицы не требуется.

Добавление столбца с изменчивым выражением DEFAULT или изменение типа существующего столбца влечёт за собой перезапись всей таблицы и её индексов. Но возможно исключение при смене типа существующего столбца: если предложение USING не меняет содержимое столбца и старый тип двоично приводится к новому или является неограниченным доменом поверх нового типа, то перезапись таблицы не требуется, хотя все индексы с затронутыми столбцами всё же требуется перестроить. При добавлении или удалении системного столбца oid также необходима перезапись всей таблицы. Перестроение больших таблиц и/или их индексов может быть весьма длительной процедурой, которая при этом временно требует вдвое больше места на диске.

Добавление ограничений CHECK или NOT NULL влечёт за собой необходимость просканировать таблицу, чтобы проверить, что все существующие строки удовлетворяют ограничению, но перезаписывать таблицу при этом не требуется.

Подобным образом, при присоединении новой секции может производиться её сканирование для проверки, соответствуют ли существующие строки ограничению секции.

Возможность объединения множества изменений в одну команду ALTER TABLE полезна в основном тем, что позволяет совместить сканирования и перезаписи таблицы, требуемые этим операциям, и выполнить их за один проход.

Сканирование большой таблицы для проверки нового внешнего ключа или ограниченияпроверки может занять длительное время и будет препятствовать внесению других изменений до фиксирования команды ALTER TABLE ADD CONSTRAINT. Основное предназначение указания NOT VALID при добавлении ограничения состоит в уменьшении влияния этой операции на параллельные изменения данных. С указанием NOT VALID команда ADD CONSTRAINT не сканирует таблицу и может быть зафиксирована немедленно. После этого можно выполнить команду VALIDATE CONSTRAINT, которая проверит все существующие строки на соответствие ограничению. Эта команда не будет препятствовать параллельным изменениям, так как ей известно, что в других транзакциях для добавляемых или изменяемых строк ограничение уже будет действовать; проверить нужно только уже существующие строки. Таким образом, для этой проверки в таблице затребуется только блокировка SHARE UPDATE EXCLUSIVE. (Если ограничение является внешним ключом, то в целевой таблице этого ключа также затребуется блокировка ROW SHARE.) Помимо оптимизации параллельной работы, указание NOT VALID и предложение VALIDATE CONSTRAINT

полезно в случаях, когда заведомо известно, что в таблице есть строки, нарушающие ограничения. После создания ограничения добавить новые недопустимые строки будет невозможно, а все существующие проблемы могут разрешаться в удобное время, пока VALIDATE CONSTRAINT не выполнится успешно.

Форма DROP COLUMN не удаляет столбец физически, а просто делает его невидимым для операций SQL. При последующих операциях добавления или изменения в этот столбец будет записываться значение NULL. Таким образом, удаление столбца выполняется быстро, но при этом размер таблицы на диске не уменьшается, так как пространство, занимаемое удалённым столбцом, не высвобождается. Это пространство будет освобождено со временем, по мере изменения существующих строк. (При удалении системного столбца oid это поведение не наблюдается, так как немедленно выполняется перезапись таблицы.)

Чтобы принудительно высвободить пространство, занимаемое столбцом, который был удалён, можно выполнить одну из форм ALTER TABLE, производящих перезапись всей таблицы. В результате все строки будут воссозданы так, что в удалённом столбце будет содержаться NULL.

Перезаписывающие формы ALTER TABLE небезопасны с точки зрения MVCC. После перезаписи таблица будет выглядеть пустой для параллельных транзакций, если они работают со снимком, полученным до момента перезаписи. За подробностями обратитесь к [Разделу 13.5](#page-455-0).

В указании USING предложения SET DATA TYPE на самом деле можно записать выражение со старыми значениями строки; то есть, оно может ссылаться как на преобразуемые столбцы, так и на другие. Это позволяет записывать в SET DATA TYPE очень общие преобразования данных. Ввиду такой гибкости, выражение USING не применяется к значению по умолчанию данного столбца (если таковое есть); результат может быть не константным выражением, что требуется для значения по умолчанию. Это означает, что в случае отсутствия явного приведения или присваивания старого типа новому, SET DATA TYPE может не справиться с преобразованием значения по умолчанию, несмотря на то, что применяется предложение USING. В этих случаях нужно удалить значение по умолчанию с помощью DROP DEFAULT, выполнить ALTER TYPE, а затем с помощью SET DEFAULT задать новое подходящее значение по умолчанию. Подобные соображения применимы и в отношении индексов и ограничений с этим столбцом.

Если у таблицы имеются дочерние таблицы, то добавлять, переименовывать столбцы или менять их тип в родительской таблице, не повторяя ту же операцию в дочерних таблицах, нельзя. Это правило гарантирует, что столбцы в дочерних таблицах всегда соответствуют родительской. Подобным образом, нельзя переименовать ограничение CHECK в родительской таблице, не переименовывая его во всех дочерних таблицах, что тоже гарантирует соответствие всех ограничений CHECK. (Однако это не касается ограничений, построенных на индексах.) И так как выборка из родительской таблицы влечёт за собой выборку из всех потомков, ограничение родителя не может быть помечено как действующее, если оно также не является действующим в потомках. Во всех этих случаях команда ALTER TABLE ONLY не будет выполнена.

Рекурсивная операция DROP COLUMN удалит столбец из дочерней таблицы, только если этот столбец не наследуется от каких-то других родителей и никогда не был определён в дочерней таблице независимо. Нерекурсивная операция DROP COLUMN (т. е., ALTER TABLE ONLY ... DROP COLUMN) никогда не удаляет унаследованные столбцы; вместо этого она помечает их как независимо определённые, а не наследуемые. С секционированной таблицей нерекурсивная команда DROP COLUMN выдаст ошибку, так как все секции таблицы должны содержать те же столбцы, что и главная таблина.

Действия для столбцов идентификации (ADD GENERATED, SET и т. д., DROP IDENTITY), а также действия TRIGGER, CLUSTER, OWNER и TABLESPACE никогда не распространяются рекурсивно на дочерние таблицы; то есть они всегда выполняются так, как будто указано ONLY. Операция добавления ограничения выполняется рекурсивно только для ограничений CHECK, не помеченных как NO INHERIT.

Какие-либо изменения таблиц системного каталога не допускаются.

За более подробным описанием допустимых параметров обратитесь к [CREATE](#page-1571-0) TABLE. Дополнительно о наследовании можно узнать в [Главе 5](#page-74-0).

### **Примеры**

Добавление в таблицу столбца типа varchar:

ALTER TABLE distributors ADD COLUMN address varchar(30);

#### Удаление столбца из таблицы:

ALTER TABLE distributors DROP COLUMN address RESTRICT;

Изменение типов двух существующих столбцов в одной операции:

```
ALTER TABLE distributors
    ALTER COLUMN address TYPE varchar(80),
    ALTER COLUMN name TYPE varchar(100);
```
Смена типа целочисленного столбца, содержащего время в стиле Unix, на тип timestamp with time zone с применением предложения USING:

```
ALTER TABLE foo
   ALTER COLUMN foo timestamp SET DATA TYPE timestamp with time zone
     USING
         timestamp with time zone 'epoch' + foo_timestamp * interval '1 second';
```
То же самое, но в случае, когда у столбца есть значение по умолчанию, не приводимое автоматически к новому типу данных:

```
ALTER TABLE foo
     ALTER COLUMN foo_timestamp DROP DEFAULT,
     ALTER COLUMN foo_timestamp TYPE timestamp with time zone
     USING
         timestamp with time zone 'epoch' + foo_timestamp * interval '1 second',
    ALTER COLUMN foo timestamp SET DEFAULT now();
```
Переименование существующего столбца:

ALTER TABLE distributors RENAME COLUMN address TO city;

Переименование существующей таблицы:

ALTER TABLE distributors RENAME TO suppliers;

#### Переименование существующего ограничения:

ALTER TABLE distributors RENAME CONSTRAINT zipchk TO zip\_check;

#### Добавление в столбец ограничения NOT NULL:

ALTER TABLE distributors ALTER COLUMN street SET NOT NULL;

#### Удаление ограничения NOT NULL из столбца:

ALTER TABLE distributors ALTER COLUMN street DROP NOT NULL;

#### Добавление ограничения-проверки в таблицу и все её потомки:

ALTER TABLE distributors ADD CONSTRAINT zipchk CHECK (char\_length(zipcode) = 5);

#### Добавление ограничения-проверки только в таблицу, но не в её потомки:

ALTER TABLE distributors ADD CONSTRAINT zipchk CHECK (char\_length(zipcode) = 5) NO INHERIT;

#### (Данное ограничение-проверка не будет наследоваться и будущими потомками тоже.)

#### Удаление ограничения-проверки из таблицы и из всех её потомков:

ALTER TABLE distributors DROP CONSTRAINT zipchk;

#### Удаление ограничения-проверки только из самой таблицы:

ALTER TABLE ONLY distributors DROP CONSTRAINT zipchk;

#### (Ограничение-проверка остаётся во всех дочерних таблицах.)

#### Добавление в таблицу ограничения внешнего ключа:

ALTER TABLE distributors ADD CONSTRAINT distfk FOREIGN KEY (address) REFERENCES addresses (address);

#### Добавление в таблицу ограничения внешнего ключа с наименьшим влиянием на работу других:

ALTER TABLE distributors ADD CONSTRAINT distfk FOREIGN KEY (address) REFERENCES addresses (address) NOT VALID; ALTER TABLE distributors VALIDATE CONSTRAINT distfk;

Добавление в таблицу ограничения уникальности (по нескольким столбцам):

ALTER TABLE distributors ADD CONSTRAINT dist id zipcode key UNIQUE (dist id, zipcode);

Добавление в таблицу первичного ключа с автоматическим именем (учтите, что в таблице может быть только один первичный ключ):

ALTER TABLE distributors ADD PRIMARY KEY (dist\_id);

#### Перемещение таблицы в другое табличное пространство:

ALTER TABLE distributors SET TABLESPACE fasttablespace;

#### Перемещение таблицы в другую схему:

ALTER TABLE myschema.distributors SET SCHEMA yourschema;

#### Пересоздание ограничения первичного ключа без блокировки изменений в процессе перестроения индекса:

CREATE UNIQUE INDEX CONCURRENTLY dist\_id\_temp\_idx ON distributors (dist\_id); ALTER TABLE distributors DROP CONSTRAINT distributors\_pkey, ADD CONSTRAINT distributors pkey PRIMARY KEY USING INDEX dist id temp idx;

#### Присоединение секции к таблице, разбиваемой по диапазонам:

```
ALTER TABLE measurement
     ATTACH PARTITION measurement_y2016m07 FOR VALUES FROM ('2016-07-01') TO
  ('2016-08-01');
```
#### Присоединение секции к таблице, разбиваемой по списку:

```
ALTER TABLE cities
     ATTACH PARTITION cities_ab FOR VALUES IN ('a', 'b');
```
#### Присоединение секции к таблице, разбиваемой по хешу:

ALTER TABLE orders ATTACH PARTITION orders\_p4 FOR VALUES WITH (MODULUS 4, REMAINDER 3);

#### Присоединение секции по умолчанию к секционированной таблице:

```
ALTER TABLE cities
    ATTACH PARTITION cities partdef DEFAULT:
```
#### Удаление секции из секционированной таблицы:

ALTER TABLE measurement DETACH PARTITION measurement\_y2015m12;

# **Совместимость**

Формы ADD (без USING INDEX), DROP [COLUMN], DROP IDENTITY, RESTART, SET DEFAULT, SET DATA TYPE (без USING), SET GENERATED и SET *параметр\_последовательности* соответствуют стандарту SQL. Другие формы являются расширениями стандарта SQL, реализованными в PostgreSQL. Кроме того, расширением является возможность указать в одной команде ALTER TABLE несколько операций изменения.

ALTER TABLE DROP COLUMN позволяет удалить единственный столбец таблицы и оставить таблицу без столбцов. Это является расширением стандарта SQL, который не допускает существование таблиц с нулём столбцов.

**См. также** [CREATE](#page-1571-0) TABLE

# **ALTER TABLESPACE**

ALTER TABLESPACE — изменить определение табличного пространства

# Синтаксис

```
ALTER TABLESPACE HMA RENAME TO HOBOE HMA
ALTER TABLESPACE MMA OWNER TO { HOBLIM BILALEDEL | CURRENT USER | SESSION USER }
ALTER TABLESPACE MMA SET ( параметр табличного пространства = значение \left[ , ... \right] )
ALTER TABLESPACE HMA RESET ( параметр табличного пространства [, ... ] )
```
# Описание

ALTER TABLESPACE MOЖЕТ ПРИМЕНЯТЬСЯ ДЛЯ ИЗМЕНЕНИЯ ОПРЕДЕЛЕНИЯ ТАбличного пространства.

Чтобы изменить определение табличного пространства, нужно быть его владельцем. Чтобы сменить владельца, нужно быть непосредственным или опосредованным членом новой роливладельца. (Заметьте, что суперпользователи наделяются этими правами автоматически.)

# Параметры

 $UMG$ 

Имя существующего табличного пространства.

#### новое имя

Новое имя табличного пространства. Новое имя не может начинаться с рд., так как такие имена зарезервированы для системных табличных пространств.

новый владелец

Новый владелец табличного пространства.

параметр табличного пространства

Устанавливаемый или сбрасываемый параметр табличного пространства. В настоящее поддерживаются только параметры seq\_page\_cost, время random page cost И effective io concurrency. При установке этих значений для заданного табличного пространства будет переопределена обычная оценка стоимости чтения страниц из таблиц в этом пространстве, настраиваемая одноимённым параметром конфигурации (см. seq page cost, random page cost, effective io concurrency). Это может быть полезно, если одно из табличных пространств размешено на диске, который быстрее или медленнее остальной дисковой системы.

# Примеры

Переименование табличного пространства index space в fast raid:

ALTER TABLESPACE index\_space RENAME TO fast\_raid;

Смена владельца табличного пространства index\_space:

ALTER TABLESPACE index\_space OWNER TO mary;

# Совместимость

Оператор ALTER TABLESPACE отсутствует в стандарте SQL.

# См. также

CREATE TABLESPACE. DROP TABLESPACE

# **ALTER TEXT SEARCH CONFIGURATION**

ALTER TEXT SEARCH CONFIGURATION - изменить определение конфигурации текстового поиска

# Синтаксис

```
ALTER TEXT SEARCH CONFIGURATION HMH
    ADD MAPPING FOR THI \phiparmenta [, ... ] WITH HMA_CIOBAPA [, ... ]
ALTER TEXT SEARCH CONFIGURATION HMA
    ALTER MAPPING FOR THIL OPAINEHTA [, ... ] WITH HMA_CIOBAPA [, ... ]
ALTER TEXT SEARCH CONFIGURATION HMA
   ALTER MAPPING REPLACE старый словарь WITH новый словарь
ALTER TEXT SEARCH CONFIGURATION HMA
   ALTER MAPPING FOR тип_фрагмента [, ... ] REPLACE старый_словарь WITH новый_словарь
ALTER TEXT SEARCH CONFIGURATION HMA
    DROP MAPPING [ IF EXISTS ] FOR THE OPAIMENTA [, ... ]
ALTER TEXT SEARCH CONFIGURATION HMA RENAME TO HOBOE HMA
ALTER TEXT SEARCH CONFIGURATION MMA OWNER TO { HOBLIM BILAL PRICENT USER |
 SESSION USER }
ALTER TEXT SEARCH CONFIGURATION HMA SET SCHEMA HOBAA CXEMA
```
# Описание

ALTER TEXT SEARCH CONFIGURATION ИЗМЕНЯЕТ ОПРЕДЕЛЕНИЕ КОНФИГУРАЦИИ ТЕКСТОВОГО ПОИСКА. Эта команда позволяет настроить сопоставления типов фрагментов со словарями или сменить владельца или имя конфигурации.

Выполнить ALTER TEXT SEARCH CONFIGURATION может только владелец соответствующей конфигурации.

# Параметры

имя

Имя (возможно, дополненное схемой) существующей конфигурации текстового поиска.

тип фрагмента

Имя типа фрагмента, выдаваемое при разборе конфигурации.

имя словаря

Имя словаря текстового поиска, в котором будет искаться указанный тип фрагмента. Если указаны несколько словарей, они просматриваются в порядке перечисления.

старый\_словарь

Имя словаря текстового поиска, которое будет заменено в сопоставлении.

новый\_словарь

Имя словаря текстового поиска, которое будет подставлено там, где был старый словарь.

новое\_имя

Новое имя конфигурации текстового поиска.

новый владелец

Новый владелец конфигурации текстового поиска.

#### *новая\_схема*

Новая схема конфигурации текстового поиска.

Форма ADD MAPPING FOR настраивает список словарей, которые будут просматриваться в поиске указанных типов фрагментов; если сопоставление для каких-либо типов уже задано, возникнет ошибка. Форма ALTER MAPPING FOR делает то же самое, но она сначала удаляет существующее сопоставление для этих типов фрагментов. Формы ALTER MAPPING REPLACE подставляют *новый\_словарь* вместо *старый\_словарь* везде, где упоминается последний. Это выполняется только для указанных типов фрагментов, когда присутствует FOR, либо для всех сопоставлений в конфигурации в противном случае. Форма DROP MAPPING удаляет все словари для заданных типов фрагментов, в результате чего фрагменты этих типов будут игнорироваться конфигурацией. Если сопоставлений для заданных типов фрагментов нет, возникает ошибка, если только не добавлено указание IF EXISTS.

# **Примеры**

В следующем примере словарь english заменяется на swedish везде, где использовался english в конфигурации my\_config.

ALTER TEXT SEARCH CONFIGURATION my\_config ALTER MAPPING REPLACE english WITH swedish;

# **Совместимость**

Оператор ALTER TEXT SEARCH CONFIGURATION отсутствует в стандарте SQL.

## **См. также**

CREATE TEXT SEARCH [CONFIGURATION,](#page-1597-0) DROP TEXT SEARCH [CONFIGURATION](#page-1678-0)

# **ALTER TEXT SEARCH DICTIONARY**

ALTER TEXT SEARCH DICTIONARY - изменить определение словаря текстового поиска

## Синтаксис

```
ALTER TEXT SEARCH DICTIONARY HMA (
    параметр [ = значение ] [, ... ]
\rightarrowALTER TEXT SEARCH DICTIONARY HMA RENAME TO HOBOE HMA
ALTER TEXT SEARCH DICTIONARY HMA OWNER TO { HOBHH BIALEREL | CURRENT USER |
 SESSION USER }
ALTER TEXT SEARCH DICTIONARY MMA SET SCHEMA HOBAA CXEMA
```
## Описание

ALTER TEXT SEARCH DICTIONARY ИЗМЕНЯЕТ ОПРЕДЕЛЕНИЕ СЛОВАРЯ ТЕКСТОВОГО ПОИСКА. ЭТА КОМАНДА позволяет изменить параметры словаря, связанные с шаблонами, или сменить владельца или имя словаря.

Выполнить ALTER TEXT SEARCH DICTIONARY МОЖЕТ ТОЛЬКО ВЛАДЕЛЕЦ СЛОВАРЯ.

# Параметры

имя

Имя (возможно, дополненное схемой) существующего словаря текстового поиска.

параметр

Имя параметра шаблона, устанавливаемого для данного словаря.

значение

Новое значение для параметра настройки шаблонов. Если знак равно и значение опущено, предыдущее значение параметра удаляется из словаря, что позволяет вернутся к значению по умолчанию.

новое имя

Новое имя словаря текстового поиска.

новый владелец

Новый владелец словаря текстового поиска.

новая схема

Новая схема словаря текстового поиска.

Параметры настройки шаблонов могут перечисляться в любом порядке.

# Примеры

Команда в следующем примере меняет список стоп-слов словаря на базе Snowball. Другие параметры остаются неизменными.

ALTER TEXT SEARCH DICTIONARY my\_dict ( StopWords = newrussian );

Команда в следующем примере меняет параметр, определяющий язык, на dutch, и удаляет параметр, задающий список стоп-слов.

ALTER TEXT SEARCH DICTIONARY my\_dict ( language = dutch, StopWords );

Следующая команда «изменяет» определение словаря, на самом деле не меняя ничего.

ALTER TEXT SEARCH DICTIONARY my\_dict ( dummy );

(Это работает потому, что код удаления параметра не считает ошибкой отсутствие такого параметра.) Этот трюк может быть полезен при изменении файлов конфигурации словаря; ALTER принудит все существующие сеансы перечитать файлы конфигурации, что в противном случае они не сделают никогда, если прочитали конфигурацию ранее.

# **Совместимость**

Оператор ALTER TEXT SEARCH DICTIONARY отсутствует в стандарте SQL.

## **См. также**

CREATE TEXT SEARCH [DICTIONARY](#page-1598-0), DROP TEXT SEARCH [DICTIONARY](#page-1679-0)
# **ALTER TEXT SEARCH PARSER**

ALTER TEXT SEARCH PARSER - изменить определение анализатора текстового поиска

# Синтаксис

ALTER TEXT SEARCH PARSER MMA RENAME TO HOBOE MMA ALTER TEXT SEARCH PARSER MMA SET SCHEMA HOBAA CXEMA

# Описание

ALTER TEXT SEARCH PARSER ИЗМЕНЯЕТ ОПРЕДЕЛЕНИЕ анализатора текстового поиска. В настоящее время эта команда позволяет только сменить его имя.

Выполнить ALTER TEXT SEARCH PARSER МОЖЕТ ТОЛЬКО СУПЕРПОЛЬЗОВАТЕЛЬ.

# Параметры

ИМЯ

Имя (возможно, дополненное схемой) существующего анализатора текстового поиска.

новое имя

Новое имя анализатора текстового поиска.

новая\_схема

Новая схема анализатора текстового поиска.

# Совместимость

Оператор ALTER TEXT SEARCH PARSER ОТСУТСТВУЕТ В СТАНДАРТЕ SQL.

## См. также

CREATE TEXT SEARCH PARSER, DROP TEXT SEARCH PARSER

# **ALTER TEXT SEARCH TEMPLATE**

ALTER TEXT SEARCH TEMPLATE - изменить определение шаблона текстового поиска

# Синтаксис

ALTER TEXT SEARCH TEMPLATE ИМЯ RENAME TO НОВОЕ ИМЯ ALTER TEXT SEARCH TEMPLATE HNA SET SCHEMA HOBAA CXEMA

# Описание

ALTER TEXT SEARCH TEMPLATE ИЗМЕНЯЕТ ОПРЕДЕЛЕНИЕ ШАблона текстового поиска. В настоящее время эта команда позволяет только сменить его имя.

Выполнить команду ALTER TEXT SEARCH ТЕМРЬАТЕ МОЖЕТ ТОЛЬКО СУПЕРПОЛЬЗОВАТЕЛЬ.

# Параметры

ИМЯ

Имя (возможно, дополненное схемой) существующего шаблона текстового поиска.

новое имя

Новое имя шаблона текстового поиска.

новая\_схема

Новая схема шаблона текстового поиска.

# Совместимость

Оператор ALTER TEXT SEARCH TEMPLATE ОТСУТСТВУЕТ В СТАНДАРТЕ SQL.

## См. также

CREATE TEXT SEARCH TEMPLATE, DROP TEXT SEARCH TEMPLATE

# **ALTER TRIGGER**

ALTER TRIGGER — изменить определение триггера

## Синтаксис

ALTER TRIGGER ИМЯ ON ИМЯ ТАблицы RENAME TO НОВОЕ ИМЯ ALTER TRIGGER ИМЯ ON ИМЯ ТАблицы DEPENDS ON EXTENSION ИМЯ расширения

## Описание

ALTER TRIGGER **меняет свойства существующего триггера**. Предложение RENAME переименовывает данный триггер, не затрагивая его определение. Предложение DEPENDS ON EXTENSION помечает триггер как зависимый от расширения, так что при удалении расширения будет автоматически удаляться и триггер.

Изменять свойства триггера может только владелец таблицы, с которой работает триггер.

## Параметры

ИМЯ

Имя существующего триггера, подлежащего изменению.

имя таблицы

Имя таблицы, с которой работает триггер.

новое имя

Новое имя триггера.

имя\_расширения

Имя расширения, от которого будет зависеть триггер.

### Замечания

Возможность временно включать или отключать триггер предоставляется командой ALTER TABLE, а не ALTER TRIGGER, так как ALTER TRIGGER не позволяет удобным образом выразить указание включить или отключить все триггеры таблицы сразу.

## Примеры

Переименование существующего триггера:

ALTER TRIGGER emp stamp ON emp RENAME TO emp track chgs;

Обозначение триггера как зависимого от расширения:

ALTER TRIGGER emp\_stamp ON emp DEPENDS ON EXTENSION emplib;

### Совместимость

ALTER TRIGGER — реализованное в PostgreSOL расширение стандарта SOL.

# См. также

**ALTER TABLE** 

# **ALTER TYPE**

ALTER TYPE - изменить определение типа

### Синтаксис

ALTER TYPE HMA Действие [, ... ] ALTER TYPE HMA OWNER TO { HOBLIM BILALE THE | CURRENT USER | SESSION USER } ALTER TYPE ИМЯ RENAME ATTRIBUTE ИМЯ\_АТРИбута ТО НОВОЕ\_ИМЯ\_АТРИбута [ CASCADE | RESTRICT 1 ALTER TYPE ИМЯ RENAME TO НОВОЕ ИМЯ ALTER TYPE ИМЯ SET SCHEMA НОВАЯ\_СХЕМА ALTER TYPE имя ADD VALUE [ IF NOT EXISTS ] новое\_значение\_перечисления [ { BEFORE | AFTER } соседнее\_значение\_перечисления ] ALTER TYPE ИМЯ RENAME VALUE СУЩЕСТВУЮЩЕЕ ЗНАЧЕНИЕ ПЕРЕЧИСЛЕНИЯ ТО новое\_значение\_перечисления

Где действие может быть следующим:

ADD ATTRIBUTE ИМЯ\_АТРИбута тип\_данных [ COLLATE правило\_сортировки ] [ CASCADE | RESTRICT 1 DROP ATTRIBUTE | IF EXISTS | *HMA ATPHÕVTA* | CASCADE | RESTRICT | ALTER ATTRIBUTE имя\_атрибута [ SET DATA ] ТҮРЕ тип\_данных [ COLLATE правило\_сортировки ] [ CASCADE | RESTRICT ]

### Описание

ALTER түре изменяет определение существующего типа. Эта команда имеет несколько разновидностей:

ADD ATTRIBUTE

Эта форма добавляет в составной тип новый атрибут с тем же синтаксисом, что и CREATE TYPE.

DROP ATTRIBUTE | IF EXISTS |

Эта форма удаляет атрибут из составного типа. Если указано IF EXISTS и атрибут не существует, это не считается ошибкой. В этом случае выдаётся только замечание.

SET DATA TYPE

Эта форма меняет тип атрибута составного типа.

 $OMMFD$ 

Эта форма меняет владельца типа.

**RENAME** 

Эта форма меняет имя типа или имя отдельного атрибута составного типа.

SET SCHEMA

Эта форма переносит тип в другую схему.

ADD VALUE [ IF NOT EXISTS ] [ BEFORE | AFTER ]

Эта форма добавляет новое значение в тип-перечисление. Порядок нового значения в перечислении можно указать, добавив ВЕГОRE (перед) или AFTER (после) с одним из существующих значений. Если такое указание отсутствует, новый элемент добавляется в конец списка значений.

С указанием IF NOT EXISTS, если тип уже содержит новое значение, ошибки не произойдёт: будет выдано замечание и ничего больше. Без этого указания, если такое значение уже представлено, возникнет ошибка.

#### RENAME VALUE

Эта форма переименовывает значение в типе-перечислении. Позиция значения в порядке перечисления при этом не меняется. Если это значение отсутствует или в перечислении уже есть новое имя, вылаётся ошибка.

Операции ADD ATTRIBUTE, DROP ATTRIBUTE И ALTER ATTRIBUTE МОЖНО Объединить в один список множественных изменений для параллельного выполнения. Например, в одной команде можно побавить сразу несколько атрибутов и/или изменить тип нескольких атрибутов.

Выполнить ALTER TYPE может только владелец соответствующего типа. Чтобы сменить схему типа, необходимо также иметь право СКЕАТЕ в новой схеме. Чтобы сменить владельца, необходимо быть непосредственным или опосредованным членом новой роли-владельца, а эта роль должна иметь право CREATE в схеме типа. (С такими ограничениями при смене владельца не происходит ничего такого, что нельзя было бы сделать, имея право удалить и вновь создать тип. Однако суперпользователь может сменить владельца типа в любом случае.) Чтобы добавить атрибут или изменить тип атрибута, также требуется иметь право USAGE для соответствующего типа данных.

## Параметры

имя

Имя (возможно, дополненное схемой) существующего типа, подлежащего изменению.

новое имя

Новое имя типа.

новый владелец

Имя пользователя, назначаемого новым владельцем типа.

новая схема

Новая схема типа.

имя\_атрибута

Имя атрибута, подлежащего добавлению, изменению или удалению.

новое\_имя\_атрибута

Новое имя атрибута

тип\_данных

Тип данных добавляемого атрибута, либо новый тип данных изменяемого атрибута.

новое\_значение\_перечисления

Новое значение добавляется в список значений перечисления или для существующего значения задаётся новое имя. Как и все элементы перечисления, оно должно заключаться в кавычки

соседнее\_значение\_перечисления

Существующие значение в перечислении, непосредственно перед или после которого по порядку перечисления будет добавлено новое значение. Как и все элементы перечисления, оно должно заключаться в кавычки.

существующее\_значение\_перечисления

Существующее значение в перечислении, которое будет переименовано. Как и все элементы перечисления, оно должно заключаться в кавычки.

**CASCADE** 

Автоматически распространять действие операции на типизированные таблицы, имеющий данный тип, и их потомки.

**RESTRICT** 

Отказать в выполнении операции, если изменяемый тип является типом типизированной таблицы. Это поведение по умолчанию.

#### Замечания

ALTER TYPE ... ADD VALUE (форму, добавляющую в тип-перечисление новое значение) нельзя выполнять внутри блока транзакции.

Сравнения с добавленными значениями перечисления иногда бывают медленнее сравнений, в которых задействуются только начальные члены типа-перечисления. Обычно это происходит. только если BEFORE или AFTER устанавливает порядок нового элемента не в конце списка. Однако, иногда это наблюдается даже тогда, когда новое значение добавляется в конец списка (это происходит, если счётчик OID «прокручивается» с момента изначального создания типа-перечисления). Это замедление обычно несущественное, но если это важно, вернуть максимальную производительность можно, удалив и создав заново это перечисление, либо выгрузив копию базы данных и загрузив её вновь.

### Примеры

Переименование типа данных:

ALTER TYPE electronic\_mail RENAME TO email;

Смена владельца типа email на joe:

ALTER TYPE email OWNER TO joe;

Смена схемы типа email на customers:

ALTER TYPE email SET SCHEMA customers;

Добавление в тип нового атрибута:

ALTER TYPE compfoo ADD ATTRIBUTE f3 int;

Добавление нового значения в тип-перечисление, в определённое положение по порядку:

ALTER TYPE colors ADD VALUE 'orange' AFTER 'red';

Переименование значения в перечислении:

ALTER TYPE colors RENAME VALUE 'purple' TO 'mauve';

#### Совместимость

Формы команды, предназначенные для добавления и удаления атрибутов, являются частью стандарта SQL; другие формы относятся к расширениям PostgreSQL.

#### См. также

**CREATE TYPE, DROP TYPE** 

# **ALTER USER**

```
ALTER USER — изменить роль в базе данных
```
# **Синтаксис**

```
ALTER USER указание_роли [ WITH ] параметр [ ... ]
Здесь параметр:
       SUPERUSER | NOSUPERUSER
     | CREATEDB | NOCREATEDB
     | CREATEROLE | NOCREATEROLE
     | INHERIT | NOINHERIT
     | LOGIN | NOLOGIN
     | REPLICATION | NOREPLICATION
     | BYPASSRLS | NOBYPASSRLS
     | CONNECTION LIMIT предел_подключений
     | [ ENCRYPTED ] PASSWORD 'пароль' | PASSWORD NULL
     | VALID UNTIL 'дата_время'
ALTER USER имя RENAME TO новое_имя
ALTER USER { указание_роли | ALL } [ IN DATABASE имя_бд ] SET параметр_конфигурации
  { TO | = } { значение | DEFAULT }
ALTER USER { указание_роли | ALL } [ IN DATABASE имя_бд ] SET параметр_конфигурации
  FROM CURRENT
ALTER USER { указание_роли | ALL } [ IN DATABASE имя_бд ] RESET параметр_конфигурации
ALTER USER { указание_роли | ALL } [ IN DATABASE имя_бд ] RESET ALL
Здесь указание_роли:
     имя_роли
   | CURRENT_USER
```
| SESSION\_USER

## **Описание**

Оператор ALTER USER теперь стал синонимом оператора [ALTER](#page-1402-0) ROLE.

## **Совместимость**

Оператор ALTER USER является расширением PostgreSQL. В стандарте SQL определение пользователей считается зависимым от реализации.

## **См. также**

[ALTER](#page-1402-0) ROLE

# **ALTER USER MAPPING**

ALTER USER MAPPING — изменить определение сопоставления пользователей

# **Синтаксис**

```
ALTER USER MAPPING FOR { имя_пользователя | USER | CURRENT_USER | SESSION_USER |
  PUBLIC }
     SERVER имя_сервера
     OPTIONS ( [ ADD | SET | DROP ] параметр ['значение'] [, ... ] )
```
# **Описание**

ALTER USER MAPPING изменяет определение сопоставления пользователей.

Владелец стороннего сервера может изменить сопоставление любых пользователей на этом сервере. Кроме того, пользователь может изменить сопоставление для своего собственного имени пользователя, если он наделён правом USAGE на данном сервере.

# **Параметры**

*имя\_пользователя*

Имя пользователя для сопоставления. Значения CURRENT\_USER и USER соответствуют имени текущего пользователя. Значение PUBLIC соответствует именам всех текущих и будущих пользователей системы.

*имя\_сервера*

Имя сервера, для которого меняется сопоставление пользователей.

OPTIONS ( [ ADD | SET | DROP ] *параметр* ['*значение*'] [, ... ] )

Эти формы меняют параметры сопоставления пользователей. Новые параметры переопределяют любые определённые ранее. Возможные операции с параметрами: ADD (добавить), SET (установить) и DROP (удалить). По умолчанию подразумевается ADD. Имена параметров должны быть уникальными; кроме того, они проверяются обёрткой сторонних данных.

# **Примеры**

Изменение пароля в сопоставлении пользователя bob на сервере foo:

ALTER USER MAPPING FOR bob SERVER foo OPTIONS (SET password 'public');

### **Совместимость**

ALTER USER MAPPING соответствует стандарту ISO/IEC 9075-9 (SQL/MED). Однако есть небольшое синтаксическое различие: в стандарте ключевое слово FOR опускается. Но так как и в CREATE USER MAPPING, и в DROP USER MAPPING СЛОВО FOR **находится в аналогичных позициях**, а IBM DB2 (ещё одна популярная реализация SQL/MED) требует его и для ALTER USER MAPPING, PostgreSQL в этом аспекте отклоняется от стандарта ради согласованности и совместимости.

## **См. также**

CREATE USER [MAPPING](#page-1622-0), [DROP USER MAPPING](#page-1686-0)

# **ALTER VIEW**

ALTER VIEW — изменить определение представления

### Синтаксис

```
ALTER VIEW [ IF EXISTS ] ИМЯ ALTER [ COLUMN ] ИМЯ столбца SET DEFAULT выражение
ALTER VIEW [ IF EXISTS ] MMA ALTER [ COLUMN ] MMA_CTONOLA DROP DEFAULT
ALTER VIEW [ IF EXISTS ] ИМЯ OWNER TO { НОВЫЙ ВЛАДЕЛЕЦ | CURRENT USER | SESSION USER }
ALTER VIEW [ IF EXISTS ] ИМЯ RENAME TO НОВОЕ_ИМЯ
ALTER VIEW [ IF EXISTS ] ИМЯ SET SCHEMA НОВАЯ_СХЕМА
ALTER VIEW [ IF EXISTS ] ИМЯ SET ( ИМЯ параметра представления
 [= значение параметра представления] [, ... ] )
ALTER VIEW [ IF EXISTS ] ИМЯ RESET ( ИМЯ_ПАРАМЕТРА_ПРЕДСТАВЛЕНИЯ [, ... ] )
```
### Описание

ALTER VIEW изменяет различные дополнительные свойства представления. (Для изменения запроса, определяющего представление, используйте команду CREATE OR REPLACE VIEW.)

Выполнить ALTER VIEW может только владелец представления. Чтобы сменить схему представления, необходимо также иметь право CREATE в новой схеме. Чтобы сменить владельца, требуется также быть непосредственным или опосредованным членом новой роли, а эта роль должна иметь право CREATE в схеме представления. (С такими ограничениями при смене владельца не происходит ничего такого, что нельзя было бы сделать, имея право удалить и вновь создать представление. Однако суперпользователь может сменить владельца представления в любом случае.)

### Параметры

 $UMG$ 

Имя существующего представления (возможно, дополненное схемой).

IF EXISTS

Не считать ошибкой, если представление не существует. В этом случае будет выдано замечание.

SET/DROP DEFAULT

Эти формы устанавливают или удаляют значение по умолчанию в заданном столбце. Значение по умолчанию подставляется в команды INSERT и UPDATE, вносящие данные в представление, до применения каких-либо правил или триггеров в этом представлении. Таким образом, значения по умолчанию в представлении имеют приоритет перед значениями по умолчанию в нижележащих отношениях.

новый\_владелец

Имя пользователя, назначаемого новым владельцем представления.

новое имя

Новое имя представления.

новая схема

Новая схема представления.

```
SET ( имя параметра представления [= значение параметра представления] [, ... ] )
RESET ( имя параметра представления [, ... ] )
```
Устанавливает или сбрасывает параметры представления. В настоящее время поддерживаются параметры:

check\_option (string)

Изменяет параметр проверки представления. Допустимые значения: local (локальная) или cascaded (каскадная).

security barrier (boolean)

Изменяет свойство представления, включающее барьер безопасности. Значение должно быть логическим: true или false.

### Замечания

По историческим причинам команду ALTER ТАВLЕ можно использовать и с представлениями; но единственно допустимые для работы с представлениями вариации ALTER TABLE равносильны вышеперечисленным командам.

## Примеры

Переименование представления  $f \circ \circ B$  bar:

ALTER VIEW foo RENAME TO bar;

Добавление значения столбца по умолчанию в изменяемое представление:

```
CREATE TABLE base_table (id int, ts timestamptz);
CREATE VIEW a_view AS SELECT * FROM base_table;
ALTER VIEW a view ALTER COLUMN ts SET DEFAULT now () ;
INSERT INTO base_table(id) VALUES(1); -- в ts окажется значение NULL
INSERT INTO a_view(id) VALUES(2); -- в ts окажется текущее время
```
# Совместимость

ALTER VIEW - реализованное в PostgreSQL расширение стандарта SQL.

### См. также

**CREATE VIEW, DROP VIEW** 

# <span id="page-1450-0"></span>**ANALYZE**

ANALYZE — собрать статистику по базе данных

# **Синтаксис**

```
ANALYZE [ ( параметр [, ...] ) ] [ таблица_и_столбцы [, ...] ]
ANALYZE [ VERBOSE ] [ таблица_и_столбцы [, ...] ]
```
Здесь допускается *параметр*:

VERBOSE

и *таблица\_и\_столбцы*:

*имя\_таблицы* [ ( *имя\_столбца* [, ...] ) ]

# **Описание**

ANALYZE собирает статистическую информацию о содержимом таблиц в базе данных и сохраняет результаты в системном каталоге [pg\\_statistic](#page-2043-0). Впоследствии планировщик запросов будет использовать эту статистику для выбора наиболее эффективных планов выполнения запросов.

Без списка *таблица\_и\_столбцы* команда ANALYZE обрабатывает все таблицы и материализованные представления в текущей базе данных, на анализ которых текущий пользователь имеет право. Со списком ANALYZE обрабатывает только указанные в нём таблицы. Дополнительно можно задать для таблицы список имён столбцов, в этом случае статистика будет собираться только по этим столбцам.

Когда список параметров заключается в скобки, параметры могут быть записаны в любом порядке. Синтаксис со скобками появился в PostgreSQL 11; вариант записи без скобок считается устаревшим.

# **Параметры**

VERBOSE

Включает вывод сообщений о процессе выполнения.

*имя\_таблицы*

Имя (возможно, дополненное схемой) определённой таблицы, подлежащей анализу. Если опущено, анализироваться будут все обычные и секционированные таблицы, а также материализованные представления в текущей базе данных (но не сторонние таблицы). Если задано имя секционированной таблицы, обновлена будет как статистика наследования для этой таблицы, так и статистика отдельных её секций.

#### *имя\_столбца*

Имя столбца, подлежащего анализу. По умолчанию анализируются все столбцы.

## **Выводимая информация**

С указанием VERBOSE команда ANALYZE выдаёт сообщения о процессе анализа, отмечая текущую обрабатываемую таблицу. Также она выводит различные статистические сведения о таблицах.

### **Замечания**

Чтобы осуществить анализ таблицы, обычно нужно быть владельцем этой таблицы или суперпользователем. Однако владельцам баз данных также разрешено выполнять анализ всех таблиц в своих базах, за исключением общих каталогов. (Ограничение в отношении общих каталогов означает, что действительно глобальную команду ANALYZE может выполнить только суперпользователь.) ANALYZE при обработке пропускает все таблицы, на очистку которых текущий пользователь не имеет прав.

Сторонние таблицы анализируются только при явном указании и только если соответствующая обёртка сторонних данных поддерживает команду ANALYZE. Если эта команда не поддерживается, при выполнении ANALYZE выводится предупреждение и больше ничего не происходит.

В стандартной конфигурации PostgreSQL работающий демон автоочистки (см. [Подраздел 24.1.6](#page-667-0)) запускает анализ таблиц автоматически, когда они изначально заполняются данными, и периодически, по мере того, как они меняются. Если автоочистка отключена, рекомендуется запускать ANALYZE время от времени, либо после кардинальных изменений в таблице. Точная статистика помогает планировщику выбрать наиболее эффективный план запроса и тем самым увеличивает скорость выполнения запроса. Обычно для баз, где данные в основном читаются, выполняют [VACUUM](#page-1799-0) и ANALYZE раз в день, во время наименьшей активности. (Этого будет недостаточно, если данные меняются очень активно.)

ANALYZE запрашивает для целевой таблицы блокировку только на чтение, так что эта команда может выполняться параллельно с другими операциями с таблицей.

Статистика, собираемая командой ANALYZE, обычно включает список из нескольких самых частых значений в каждом столбце и гистограмму, отражающую примерное распределение данных во всех столбцах. Один или оба этих элемента статистики могут быть опущены, если ANALYZE сочтёт их неинтересными (например, в столбце уникального ключа нет повторяющихся значений), либо если тип данных столбца не поддерживает соответствующие операторы. Более подробно статистика описывается в [Главе 24.](#page-660-0)

В больших таблицах ANALYZE не просматривает все строки, а обрабатывает только небольшую случайную выборку. Это позволяет проанализировать за короткое время даже очень большие таблицы. Однако учтите, что такая статистика будет лишь приблизительной и может немного меняться при каждом выполнении ANALYZE, даже если фактическое содержимое таблицы остаётся неизменным. Это может приводить к небольшим изменениям в оценках стоимости запросов, выводимых командой [EXPLAIN](#page-1690-0). В редких случаях вследствие этой недетерменированности планировщик меняет свой выбор после выполнения ANALYZE. Чтобы избежать этого, увеличьте объём статистики, собираемой командой ANALYZE, как описано ниже.

Количеством статистики можно управлять, настраивая конфигурационную переменную default statistics target или устанавливая ориентир статистики на уровне столбцов командой ALTER TABLE ... ALTER COLUMN ... SET STATISTICS (см. [ALTER](#page-1419-0) TABLE). Ориентир задаёт максимальное число записей в списке наиболее распространённых значений и максимальное число интервалов в гистограмме. По умолчанию значение ориентира равно 100, но его можно увеличить или уменьшить в поисках баланса между точностью оценок планировщика и временем, требующимся для выполнения ANALYZE, а также объёмом статистики в таблице pg\_statistic. Если установить ориентир статистики равным нулю, статистика по таким столбцам собираться не будет. Это может быть полезно для столбцов, которые никогда не фигурируют в предложениях WHERE, GROUP BY и ORDER BY, так как планировщик никогда не будет использовать их статистику.

Число строк таблицы, выбираемых для подготовки статистики, определяется наибольшим ориентиром статистики по всем анализируемым столбцам этой таблицы. Увеличение ориентира приводит к пропорциональному увеличению времени и пространства, требуемого для выполнения ANALYZE.

Одним из показателей, оцениваемых командой ANALYZE, является число различных значений, встречающихся в каждом столбце. Так как рассматривается только подмножество всех строк, эта оценка иногда может быть весьма неточной, даже при самых больших ориентирах статистики. Если эта неточность приводит к плохому выбору плана запроса, более точное значение можно определить вручную и затем задать его командой ALTER TABLE ... ALTER COLUMN ... SET  $(n_{\text{distinct}} = ...)(cm, \text{ALTER TABLE}).$ 

Если у анализируемой таблицы есть один или несколько потомков, ANALYZE соберёт статистику дважды: сначала по строкам только родительской таблицы, а затем по строкам родительской и всех дочерних таблиц. Второй набор статистики необходим для планирования запросов, обращающихся ко всему дереву наследования. Демон автоочистки, однако, принимая решение об автоматическом запуске анализа, будет учитывать операции добавления или изменения данных только в самой родительской таблице. Если именно в этой таблице изменение и добавление происходит редко, наследуемая статистика может терять актуальность, если не запускать ANALYZE вручную.

Если какие-либо из дочерних таблиц являются сторонними таблицами и их обёртки сторонних данных не поддерживают ANALYZE, эти дочерние таблицы игнорируются при сборе статистики наследования.

Если анализируемая таблица оказалась пустой, ANALYZE не будет обновлять статистику по этой таблице; в базе сохранится статистика, собранная ранее.

## **Совместимость**

Оператор ANALYZE отсутствует в стандарте SQL.

#### **См. также**

[VACUUM,](#page-1799-0) [vacuumdb,](#page-1929-0) [Подраздел 19.4.4,](#page-554-0) [Подраздел 24.1.6](#page-667-0)

# <span id="page-1453-0"></span>**BEGIN**

BEGIN — начать блок транзакции

## **Синтаксис**

```
BEGIN [ WORK | TRANSACTION ] [ режим_транзакции [, ...] ]
```
Где *режим\_транзакции* может быть следующим:

```
 ISOLATION LEVEL { SERIALIZABLE | REPEATABLE READ | READ COMMITTED | READ
 UNCOMMITTED }
    READ WRITE | READ ONLY
    [ NOT ] DEFERRABLE
```
## **Описание**

BEGIN начинает блок транзакции, то есть обозначает, что все операторы после команды BEGIN и до явной команды [COMMIT](#page-1464-0) или [ROLLBACK](#page-1744-0) будут выполняться в одной транзакции. По умолчанию (без BEGIN) PostgreSQL выполняет транзакции в режиме «autocommit» (автофиксация), то есть каждый оператор выполняется в своей отдельной транзакции, которая неявно фиксируется в конце оператора (если оператор был выполнен успешно; в противном случае транзакция откатывается).

В блоке транзакции операторы выполняются быстрее, так как для запуска/фиксации транзакции производится масса операций, нагружающих процессор и диск. Кроме того, выполнение нескольких операторов в одной транзакции позволяет обеспечить целостность при внесении серии связанных изменений; другие сеансы не видят промежуточное состояние, когда произошли ещё не все связанные изменения.

Если указан уровень изоляции, режим чтения/записи или устанавливается отложенный режим, новая транзакция получает те же характеристики, что и после выполнения [SET TRANSACTION.](#page-1785-0)

# **Параметры**

WORK TRANSACTION

Необязательные ключевые слова, не оказывают никакого влияния.

За описанием других параметров обратитесь к [SET TRANSACTION](#page-1785-0).

## **Замечания**

START [TRANSACTION](#page-1790-0) делает то же, что и BEGIN.

Для завершения блока транзакции используйте [COMMIT](#page-1464-0) или [ROLLBACK](#page-1744-0).

При попытке выполнить BEGIN внутри уже начатого блока транзакции будет выдано предупреждение, а состояние транзакции не изменится. Для вложения подтранзакций внутри блока транзакций используйте точки сохранения (см. [SAVEPOINT\)](#page-1748-0).

Для сохранения обратной совместимости допускается перечисление *режимов\_транзакции* без запятых.

# **Примеры**

Начало блока транзакции:

BEGIN;

## **Совместимость**

BEGIN — это языковое расширение PostgreSQL. Эта команда равнозначна соответствующей стандарту SQL команде START [TRANSACTION](#page-1790-0), на справочной странице которой можно найти дополнительные сведения о совместимости.

Значение DEFERRABLE параметра *режим\_транзакции* является языковым расширением PostgreSQL.

По стечению обстоятельств ключевое слово BEGIN имеет другое значение во встраиваемом SQL, поэтому при портировании приложений баз данных рекомендуется внимательно сверить семантику транзакций.

#### **См. также**

[COMMIT](#page-1464-0), [ROLLBACK](#page-1744-0), START [TRANSACTION](#page-1790-0), [SAVEPOINT](#page-1748-0)

# **CALL**

CALL — вызвать процедуру

# Синтаксис

```
CALL MMS ( [ apryMCHT ] [, ...] )
```
# Описание

САLL вызывает процедуру.

Если у процедуры есть выходные параметры, возвращается строка результата, содержащая значения этих параметров.

# Параметры

 $UMG$ 

Имя процедуры (возможно, дополненное схемой).

аргумент

Входной аргумент вызова процедуры. Подробнее синтаксис вызова процедур и функций, а также использование именованных параметров описывается в Разделе 4.3.

# Замечания

Чтобы вызывать процедуру, пользователь должен иметь право EXECUTE для неё.

Для вызова функции (не процедуры) следует использовать SELECT.

Если CALL выполняется в блоке транзакции, вызываемая процедура не может выполнять операторы управления транзакциями. Такие операторы допускаются, только если сагл выполняется в собственной транзакции.

Выходные параметры команд CALL в PL/pqSQL обрабатываются по-другому; см. Подраздел 43.6.3.

# Примеры

```
CALL do db maintenance();
```
# Совместимость

Команда CALL соответствует стандарту SQL.

См. также **CREATE PROCEDURE** 

# **CHECKPOINT**

CHECKPOINT — произвести контрольную точку в журнале предзаписи

# **Синтаксис**

CHECKPOINT

# **Описание**

Контрольная точка — это момент в последовательности событий в журнале предзаписи, когда все файлы данных приводятся в актуальное состояние, соответствующее информации в журнале. При этом все файлы данных сохраняются на диск. Более подробно о том, что происходит во время контрольной точки, можно узнать в [Разделе 30.4.](#page-776-0)

Команда CHECKPOINT приводит к принудительному выполнению контрольной точки в момент вызова, не дожидаясь периодической контрольной точки, производимой системой по графику (это настраивается параметрами в [Подраздел 19.5.2\)](#page-563-0). Команда CHECKPOINT не предназначена для применения при обычном использовании базы данных.

Если CHECKPOINT выполняется в процессе восстановления, вместо записи новой контрольной точки производится точка перезапуска (см. [Раздел 30.4\)](#page-776-0).

Выполнять CHECKPOINT могут только суперпользователи.

# **Совместимость**

Команда CHECKPOINT является языковым расширением PostgreSQL.

# **CLOSE**

CLOSE — закрыть курсор

# **Синтаксис**

CLOSE { *имя* | ALL }

## **Описание**

CLOSE освобождает ресурсы, связанные с открытым курсором. Когда курсор закрыт, никакие операции с ним невозможны. Закрывать курсор следует, когда он становится ненужным.

Все не удерживаемые открытые курсоры закрываются неявно при завершении транзакции командами COMMIT или ROLLBACK. Удерживаемый курсор закрывается неявно, если транзакция, его создавшая, прерывается командой ROLLBACK. Если создавшая его транзакция завершается успешной фиксацией, удерживаемый курсор остаётся открытым до явного вызова команды CLOSE или отключения клиента.

## **Параметры**

*имя*

Имя открытого курсора, который будет закрыт.

ALL.

Закрывает все открытые курсоры.

## **Замечания**

В PostgreSQL нет явной команды OPEN для курсора; курсор считается открытым при объявлении. Чтобы объявить курсор, используйте оператор [DECLARE.](#page-1629-0)

Получить список всех доступных курсоров можно, обратившись к системному представлению pq\_cursors.

Если курсор был закрыт после точки сохранения, а затем произошёл откат к этой точке, действие команды CLOSE не отменяется; то есть курсор остаётся закрытым.

# **Примеры**

Следующая команда закрывает курсор liahona:

CLOSE liahona;

### **Совместимость**

Оператор CLOSE полностью соответствует стандарту SQL. CLOSE ALL является расширением PostgreSOL.

#### **См. также**

[DECLARE](#page-1629-0), [FETCH,](#page-1695-0) [MOVE](#page-1722-0)

# **CLUSTER**

CLUSTER — кластеризовать таблицу согласно индексу

## **Синтаксис**

```
CLUSTER [VERBOSE] имя_таблицы [ USING имя_индекса ]
CLUSTER [VERBOSE]
```
### **Описание**

Оператор CLUSTER указывает PostgreSQL кластеризовать таблицу, заданную параметром *имя\_таблицы*, согласно индексу, заданному параметром *имя\_индекса*. Указанный индекс уже должен быть определён в таблице *имя\_таблицы*.

В результате кластеризации таблицы её содержимое физически переупорядочивается в зависимости от индекса. Кластеризация является одноразовой операцией: последующие изменения в таблице нарушают порядок кластеризации. Другими словами, система не пытается автоматически сохранять порядок новых или изменённых строк в соответствии с индексом. (Если такое желание возникает, можно периодически повторять кластеризацию, выполняя команду снова. Кроме того, если для заданной таблицы установить параметр FILLFACTOR меньше 100%, это может помочь сохранить порядок кластеризации при изменениях, так как изменяемые строки будут помещаться в ту же страницу, если в ней достаточно места.)

Когда таблица кластеризована, PostgreSQL запоминает, по какому именно индексу. Форма CLUSTER *имя\_таблицы* повторно кластеризует таблицу по тому же индексу. Для установки индекса, который будет использоваться для будущих операций кластеризации, или очистки предыдущего значения можно также применить команду CLUSTER или формы SET WITHOUT CLUSTER команды [ALTER](#page-1419-0) TABLE.

CLUSTER без параметров повторно кластеризует все ранее кластеризованные таблицы в текущей базе данных, принадлежащие пользователю, вызывающему команду, или все такие таблицы, если её вызывает суперпользователь. Эту форму CLUSTER нельзя выполнять внутри блока транзакции.

В процессе кластеризации таблицы для неё запрашивается блокировка ACCESS EXCLUSIVE. Это препятствует выполнению всех других операций (чтению и записи) с таблицей до завершения CLUSTER.

## **Параметры**

#### *имя\_таблицы*

Имя таблицы (возможно, дополненное схемой).

#### *имя\_индекса*

Имя индекса.

#### VERBOSE

Выводит отчёт о процессе кластеризации по мере обработки таблиц.

### **Замечания**

В случаях, когда происходит обращение к случайным единичным строкам таблицы, фактический порядок данных в этой таблице не важен. Но если обращения к одним данным происходят чаще, чем к другим, и есть индекс, который собирает их вместе, применение команды CLUSTER может быть полезным. Например, когда из таблицы запрашивается диапазон индексированных значений, либо одно индексированное значение, которому соответствуют несколько строк, CLUSTER может помочь, так как страница таблицы, найденная по индексу для первой искомой строки, скорее

всего, будет содержать и все остальные искомые строки. Таким образом, кластеризация помогает соптимизировать обращения к диску и ускорить запросы.

CLUSTER может переупорядочить таблицу, выполнив либо сканирование указанного индекса, либо (для индексов-B-деревьев) последовательное сканирование, а затем сортировку. Наилучший по скорости вариант будет выбран, исходя из имеющейся статистической информации и параметров планировщика.

Когда выбирается сканирование индекса, создаётся временная таблица, содержащая данные целевой таблицы по порядку индекса. Также создаются копии всех индексов таблицы. Таким образом, для этой операции требуется объём дискового пространства не меньше, чем размер таблицы и индексов в сумме.

В случае выбора последовательного сканирования и сортировки создаётся ещё и временный файл для сортировки, так что пиковым требованием будет удвоенный размер таблицы плюс размер индексов. Этот метод часто быстрее, чем сканирование по индексу, но если требование к дисковому пространству неприемлемо, можно отключить его выбор, временно установив enable sort в off.

Перед кластеризацией рекомендуется установить в [maintenance\\_work\\_mem](#page-553-0) достаточно большое значение (но не больше, чем объём ОЗУ, который вы хотите выделить для операции CLUSTER).

Так как планировщик записывает статистику, связанную с порядком таблиц, для вновь кластеризуемых таблиц рекомендуется запускать [ANALYZE.](#page-1450-0) В противном случае планировщик может ошибиться с выбором плана запроса.

Так как CLUSTER запоминает, по каким индексам кластеризованы таблицы, достаточно лишь один раз вручную кластеризовать нужные таблицы, а затем настроить периодический скрипт обслуживания, который будет выполнять CLUSTER без параметров, с тем чтобы эти таблицы регулярно кластеризовались.

# **Примеры**

Кластеризация таблицы employees согласно её индексу employees\_ind:

CLUSTER employees USING employees\_ind;

Кластеризация таблицы employees согласно тому же индексу, что был использован ранее:

CLUSTER employees;

Кластеризация всех таблиц в базе данных, что были кластеризованы ранее:

CLUSTER;

### **Совместимость**

Оператор CLUSTER отсутствует в стандарте SQL.

#### Синтаксис

CLUSTER *имя\_индекса* ON *имя\_таблицы*

так же является допустимым для совместимости с PostgreSQL до версии 8.3.

## **См. также**

[clusterdb](#page-1806-0)

# **COMMENT**

COMMENT — задать или изменить комментарий объекта

### **Синтаксис**

```
COMMENT ON
{
   ACCESS METHOD имя_объекта |
  AGGREGATE имя_агрегатной_функции ( сигнатура_агр_функции ) |
  CAST (исходный_тип AS целевой_тип) |
  COLLATION имя_объекта |
  COLUMN имя_отношения.имя_столбца |
  CONSTRAINT имя_ограничения ON имя_таблицы |
  CONSTRAINT имя_ограничения ON DOMAIN имя_домена |
   CONVERSION имя_объекта |
  DATABASE имя_объекта |
  DOMAIN имя_объекта |
  EXTENSION имя_объекта |
   EVENT TRIGGER имя_объекта |
  FOREIGN DATA WRAPPER имя_объекта |
  FOREIGN TABLE имя_объекта |
  FUNCTION имя_функции [ ( [ [ режим_аргумента ] [ имя_аргумента ] тип_аргумента
 [ , ... ] ] ) ] INDEX имя_объекта |
  LARGE OBJECT oid_большого_объекта |
  MATERIALIZED VIEW имя_объекта |
  OPERATOR имя_оператора (тип_слева, тип_справа) |
  OPERATOR CLASS имя_объекта USING индексный_метод |
  OPERATOR FAMILY имя_объекта USING индексный_метод |
  POLICY имя_политики ON имя_таблицы |
   [ PROCEDURAL ] LANGUAGE имя_объекта |
  PROCEDURE имя_процедуры [ ( [ [ режим_аргумента ] [ имя_аргумента ] тип_аргумента
 [ , , . . ] ] ) ) ] | PUBLICATION имя_объекта |
  ROLE имя_объекта |
  ROUTINE имя_подпрограммы [ ( [ [ режим_аргумента ] [ имя_аргумента ] тип_аргумента
 [ , , . . ] ] ) ) ] | RULE имя_правила ON имя_таблицы |
   SCHEMA имя_объекта |
  SEQUENCE имя_объекта
  SERVER имя_объекта |
  STATISTICS имя_объекта |
  SUBSCRIPTION имя_объекта |
  TABLE имя_объекта |
   TABLESPACE имя_объекта |
   TEXT SEARCH CONFIGURATION имя_объекта |
   TEXT SEARCH DICTIONARY имя_объекта |
   TEXT SEARCH PARSER имя_объекта |
   TEXT SEARCH TEMPLATE имя_объекта |
  TRANSFORM FOR имя_типа LANGUAGE имя_языка |
  TRIGGER имя_триггера ON имя_таблицы |
  TYPE имя_объекта |
  VIEW имя_объекта
} IS 'текст'
```
Здесь *сигнатура\_агр\_функции*:

```
*[ режим_аргумента ] [ имя_аргумента ] тип_аргумента [ , ... ] |
[ [ режим_аргумента ] [ имя_аргумента ] тип_аргумента [ , ... ] ] ORDER BY
  [ режим_аргумента ] [ имя_аргумента ] тип_аргумента [ , ... ]
```
## **Описание**

COMMENT сохраняет комментарий об объекте базы данных.

Для каждого объекта сохраняется только одна строка, так что для изменения комментария нужно просто выполнить COMMENT ещё раз для того же объекта. Чтобы удалить комментарий, вместо текстовой строки укажите NULL. При удалении объектов комментарии удаляются автоматически.

Для большинства типов объектов комментарий может установить только владелец объекта. Но так как роли не имеют владельцев, COMMENT ON ROLE для ролей суперпользователей разрешено выполнять только суперпользователям, а для обычных ролей — тем, кто имеет право CREATEROLE. Так же не имеют владельцев и методы доступа; чтобы добавить комментарий для метода доступа, нужно быть суперпользователем. Разумеется, суперпользователи могут задавать комментарии для любых объектов.

Просмотреть комментарии можно в psql, используя семейство команд \d. Имеется возможность получать комментарии и в других пользовательских интерфейсах, используя те же встроенные  $\phi$ ункции, что использует psql, а именно obj description, col description и shobj description (см. [Таблицу 9.68](#page-350-0)).

### **Параметры**

*имя\_объекта имя\_отношения*.*имя\_столбца имя\_агрегатной\_функции имя\_ограничения имя\_функции имя\_оператора имя\_политики имя\_процедуры имя\_подпрограммы имя\_правила имя\_триггера*

> Имя объекта, для которого задаётся комментарий. Имена таблиц, агрегатных функций, правил сортировки, перекодировок, доменов, сторонних таблиц, функций, индексов, операторов, классов и семейств операторов, процедур, последовательностей, подпрограмм, объектов текстового поиска и статистики, типов и представлений могут быть дополнены именем схемы. При определении комментария для столбца, *имя\_отношения* должно ссылаться на таблицу, представление, составной тип или стороннюю таблицу.

```
имя_таблицы
имя_домена
```
При создании комментария для ограничения, триггера, правила или политики эти параметры задают имя таблицы или домена, к которым относится этот объект.

#### *исходный\_тип*

Имя исходного типа данных для приведения.

#### *целевой\_тип*

Имя целевого типа данных для приведения.

#### режим\_аргумента

Режим аргумента функции, процедуры или агрегата: IN, OUT, INOUT или VARIADIC. По умолчанию подразумевается IN. Заметьте, что COMMENT не учитывает аргументы OUT, так как лля идентификации функции нужны только типы входных аргументов. Поэтому достаточно перечислить только аргументы IN, INOUT и VARIADIC.

#### имя\_аргумента

Имя аргумента функции, процедуры или агрегата. Заметьте, что на самом деле СОММЕНТ не обрашает внимание на имена аргументов, так как для однозначной идентификации функции достаточно только типов аргументов.

#### тип аргумента

Тип данных аргумента функции, процедуры или агрегата.

#### oid большого объекта

OID большого объекта.

тип слева тип справа

> Тип данных аргументов оператора (возможно, дополненный именем схемы). В случае отсутствия аргумента префиксного или постфиксного оператора укажите вместо типа NONE.

PROCEDURAL

Это слово не несёт смысловой нагрузки.

имя\_типа

Имя типа данных, для которого предназначена трансформация.

имя языка

Имя языка, для которого предназначена трансформация.

 $T \triangle K \cap T$ 

Новый комментарий, записанный в виде строковой константы (или NULL для удаления комментария).

#### Замечания

В настоящее время механизм безопасности в части просмотра комментариев отсутствует: любой пользователь, подключённый к базе данных, может видеть все комментарии всех объектов базы. Для общих объектов, таких как базы данных, роли и табличные пространства, комментарии хранятся глобально, так что их может видеть любой пользователь, подключённый к любой базе данных в кластере. Поэтому ничего секретного писать в комментариях не следует.

### Примеры

Добавление комментария для таблицы mytable:

COMMENT ON TABLE mytable IS 'Это моя таблица.';

Удаление его:

COMMENT ON TABLE mytable IS NULL;

#### Ещё несколько примеров:

COMMENT ON ACCESS METHOD gin IS 'Метод доступа для индекса GIN'; COMMENT ON AGGREGATE my\_aggregate (double precision) IS 'Вычисляет дисперсию выборки'; COMMENT ON CAST (text AS int4) IS 'Выполняет приведение строк к int4'; COMMENT ON COLLATION "fr\_CA" IS 'Канадский французский'; COMMENT ON COLUMN my\_table.my\_column IS 'Порядковый номер сотрудника'; COMMENT ON CONVERSION my\_conv IS 'Перекодировка в UTF8'; COMMENT ON CONSTRAINT bar\_col\_cons ON bar IS 'Ограничение столбца col'; COMMENT ON CONSTRAINT dom col constr ON DOMAIN dom IS 'Ограничение для домена'; COMMENT ON DATABASE my\_database IS 'База данных разработчиков'; COMMENT ON DOMAIN my\_domain IS 'Домен почтового адреса'; COMMENT ON EVENT TRIGGER abort\_ddl IS 'Прерывает все команды DDL'; COMMENT ON EXTENSION hstore IS 'Реализует тип данных hstore'; COMMENT ON FOREIGN DATA WRAPPER mywrapper IS 'Моя обёртка сторонних данных'; COMMENT ON FOREIGN TABLE my\_foreign\_table IS 'Информация о сотрудниках в другой БД'; COMMENT ON FUNCTION my\_function (timestamp) IS 'Возвращает число римскими цифрами'; COMMENT ON INDEX my\_index IS 'Обеспечивает уникальность по коду сотрудника'; COMMENT ON LANGUAGE plpython IS 'Поддержка Python для хранимых процедур'; COMMENT ON LARGE OBJECT 346344 IS 'Документ планирования'; COMMENT ON MATERIALIZED VIEW my\_matview IS 'Сводка истории заказов'; COMMENT ON OPERATOR ^ (text, text) IS 'Вычисляет пересечение двух текстов'; COMMENT ON OPERATOR - (NONE, integer) IS 'Унарный минус'; COMMENT ON OPERATOR CLASS int4ops USING btree IS 'Операторы для четырёхбайтовых целых (для В-деревьев)'; COMMENT ON OPERATOR FAMILY integer\_ops USING btree IS 'Все целочисленные операторы (для В-деревьев)'; COMMENT ON POLICY my\_policy ON mytable IS 'Фильтр строк по пользователям'; COMMENT ON PROCEDURE my\_proc (integer, integer) IS 'Строит отчёт'; COMMENT ON PUBLICATION alltables IS 'Публикует все операции во всех таблицах'; COMMENT ON ROLE my role IS 'Административная группа для таблиц бухгалтерии'; COMMENT ON ROUTINE my\_routine (integer, integer) IS 'Выполняет подпрограмму (функцию или процедуру)'; COMMENT ON RULE my\_rule ON my\_table IS 'Протоколирует изменения в записях сотрудников'; COMMENT ON SCHEMA my schema IS 'Данные отдела'; COMMENT ON SEQUENCE my\_sequence IS 'Предназначена для генерации первичных ключей'; COMMENT ON SERVER myserver IS 'Мой сторонний сервер'; COMMENT ON STATISTICS my statistics IS 'Улучшает оценку числа строк для планировщика'; COMMENT ON SUBSCRIPTION alltables IS 'Подписка на все операции во всех таблицах'; COMMENT ON TABLE my\_schema.my\_table IS 'Данные сотрудников'; COMMENT ON TABLESPACE my tablespace IS 'Табличное пространство пля инцексов': COMMENT ON TEXT SEARCH CONFIGURATION my config IS 'Фильтрация специальных слов'; COMMENT ON TEXT SEARCH DICTIONARY swedish IS 'Стеммер Snowball для шведского языка'; COMMENT ON TEXT SEARCH PARSER my\_parser IS 'Разделяет текст на слова'; COMMENT ON TEXT SEARCH TEMPLATE snowball IS 'CTemmep Snowball'; COMMENT ON TRANSFORM FOR hstore LANGUAGE plpythonu IS 'Трансформирует данные из hstore **B** CJOBADb Python': COMMENT ON TRIGGER my\_trigger ON my\_table IS 'Обеспечивает ссылочную целостность'; COMMENT ON TYPE complex IS 'Тип данных комплексных чисел'; COMMENT ON VIEW my\_view IS 'Представление расходов по отделам';

### Совместимость

Оператор COMMENT отсутствует в стандарте SOL.

# <span id="page-1464-0"></span>**COMMIT**

COMMIT — зафиксировать текущую транзакцию

# **Синтаксис**

```
COMMIT [ WORK | TRANSACTION ]
```
# **Описание**

COMMIT фиксирует текущую транзакцию. Все изменения, произведённые транзакцией, становятся видимыми для других и гарантированно сохранятся в случае сбоя.

# **Параметры**

WORK TRANSACTION

Необязательные ключевые слова, не оказывают никакого влияния.

# **Замечания**

Для прерывания транзакции используйте [ROLLBACK](#page-1744-0).

При попытке выполнить COMMIT вне транзакции ничего не произойдёт, но будет выдано предупреждение.

# **Примеры**

Следующая команда фиксирует текущую транзакцию и сохраняет все изменения:

COMMIT;

## **Совместимость**

В стандарте SQL описаны только две формы: COMMIT и COMMIT WORK. В остальном эта команда полностью соответствует стандарту.

## **См. также**

[BEGIN,](#page-1453-0) [ROLLBACK](#page-1744-0)

# **COMMIT PREPARED**

COMMIT PREPARED — зафиксировать транзакцию, которая ранее была подготовлена для двухфазной фиксации

# **Синтаксис**

COMMIT PREPARED *id\_транзакции*

## **Описание**

COMMIT PREPARED фиксирует транзакцию, находящуюся в подготовленном состоянии.

# **Параметры**

*id\_транзакции*

Идентификатор транзакции, которая будет зафиксирована.

## **Замечания**

Зафиксировать подготовленную транзакцию может либо пользователь, выполнявший её изначально, либо суперпользователь. При этом не обязательно работать в том же сеансе, где выполнялась транзакция.

Эту команду нельзя выполнить внутри блока транзакции. Подготовленная транзакция фиксируется немедленно.

Все существующие в текущий момент подготовленные транзакции показываются в системном представлении [pg\\_prepared\\_xacts](#page-2074-0).

# **Примеры**

Фиксация транзакции, имеющей идентификатор foobar:

```
COMMIT PREPARED 'foobar';
```
## **Совместимость**

Оператор COMMIT PREPARED является расширением PostgreSQL. Он предназначен для использования внешними системами управления транзакциями, некоторые из которых работают по стандартам (например, X/Open XA), но сторона SQL в этих системах не стандартизирована.

### **См. также**

PREPARE [TRANSACTION](#page-1730-0), [ROLLBACK](#page-1745-0) PREPARED

# **COPY**

COPY — копировать данные между файлом и таблицей

## **Синтаксис**

```
COPY имя_таблицы [ ( имя_столбца [, ...] ) ]
     FROM { 'имя_файла' | PROGRAM 'команда' | STDIN }
     [ [ WITH ] ( параметр [, ...] ) ]
COPY { имя_таблицы [ ( имя_столбца [, ...] ) ] | ( запрос ) }
     TO { 'имя_файла' | PROGRAM 'команда' | STDOUT }
     [ [ WITH ] ( параметр [, ...] ) ]
Здесь допускается параметр:
     FORMAT имя_формата
     OIDS [ boolean ]
```

```
 FREEZE [ boolean ]
 DELIMITER 'символ_разделитель'
 NULL 'маркер_NULL'
 HEADER [ boolean ]
 QUOTE 'символ_кавычек'
 ESCAPE 'символ_экранирования'
 FORCE_QUOTE { ( имя_столбца [, ...] ) | * }
 FORCE_NOT_NULL ( имя_столбца [, ...] )
 FORCE_NULL ( имя_столбца [, ...] )
 ENCODING 'имя_кодировки'
```
# **Описание**

COPY перемещает данные между таблицами PostgreSQL и обычными файлами в файловой системе. COPY TO копирует содержимое таблицы *в* файл, а COPY FROM — *из* файла в таблицу (добавляет данные к тем, что уже содержались в таблице). COPY TO может также скопировать результаты запроса SELECT.

Если указывается список столбцов, COPY TO копирует в файл только данные указанных столбцов, а COPY FROM вставляет каждое поле из файла в соответствующий ему по порядку столбец из указанного списка. В случае отсутствия в этом списке каких-либо столбцов таблицы при COPY FROM они получают значения по умолчанию.

COPY с именем файла указывает серверу PostgreSQL читать или записывать непосредственно этот файл. Заданный файл должен быть доступен пользователю PostgreSQL (тому пользователю, от имени которого работает сервер), и путь к файлу должен задаваться с точки зрения сервера. Когда указывается параметр PROGRAM, сервер выполняет заданную команду и читает данные из стандартного вывода программы, либо записывает их в стандартный ввод. Команда должна определяться с точки зрения сервера и быть доступной для исполнения пользователю PostgreSQL. Когда указывается STDIN или STDOUT, данные передаются через соединение клиента с сервером.

# **Параметры**

#### *имя\_таблицы*

Имя существующей таблицы (возможно, дополненное схемой).

#### *имя\_столбца*

Необязательный список столбцов, данные которых будут копироваться. Если этот список отсутствует, копируются все столбцы таблицы.

#### запрос

Команда SELECT, VALUES, INSERT, UPDATE или DELETE, результаты которой будут скопированы. Заметьте, что запрос должен заключаться в скобки.

Для запросов INSERT, UPDATE и DELETE должно задаваться предложение RETURNING и в целевом отношении не должно быть условного правила, правила ALSO или правила INSTEAD, разворачивающегося в несколько операторов.

#### имя\_файла

Путь входного или выходного файла. Путь входного файла может быть абсолютным или относительным, но путь выходного должен быть только абсолютным. Пользователям Windows следует использовать формат  $E'$  и продублировать каждую обратную черту в пути файла.

#### PROGRAM

Выполняемая команда. СОРУ FROM читает стандартный вывод команды, а СОРУ ТО записывает в её стандартный ввод.

Заметьте, что команда запускается через командную оболочку, так что если требуется передать этой команде какие-либо аргументы, поступающие из недоверенного источника, необходимо аккуратно избавиться от всех спецсимволов, имеющих особое значение в оболочке, либо экранировать их. По соображениям безопасности лучше ограничиться фиксированной строкой команды или как минимум не позволять пользователям вводить в неё произвольное содержимое.

#### STDIN

Указывает, что данные будут поступать из клиентского приложения.

#### STDOUT

Указывает, что данные будут выдаваться клиентскому приложению.

#### boolean

Включает или отключает заданный параметр. Для включения параметра можно написать TRUE, ом или 1, а для отключения - FALSE, ОFF или 0. Значение boolean можно опустить, в этом случае подразумевается TRUE.

#### FORMAT

Выбирает формат чтения или записи данных: text (текстовый), csv (значения, разделённые запятыми, Comma Separated Values) или binary (двоичный). По умолчанию выбирается формат text.

#### OIDS

Копирует OID каждой строки. (Если присутствует указание OIDS, но таблица не содержит столбец oid, либо копируется запрос, возникнет ошибка.)

#### FREEZE

Запросы копируют данные с уже замороженными строками, как после выполнения команды VACUUM FREEZE. Это позволяет увеличить производительность при начальном добавлении данных. Строки будут замораживаться, только если загружаемая таблица была создана или опустошена в текущей подтранзакции, с ней не связаны открытые курсоры и в данной транзакции нет других снимков. Выполнять СОРУ FREEZE с секционированной таблицей в настоящее время нельзя.

Заметьте, что все другие сеансы будут немедленно видеть данные, как только они будут успешно загружены. Это нарушает принятые правила видимости MVCC, так что пользователи. включающие этот режим, должны понимать, какие проблемы это может вызвать.

#### DELIMITER

Задаёт символ, разделяющий столбцы в строках файла. По умолчанию это символ табуляции в текстовом формате и запятая в формате CSV. Задаваемый символ должен быть однобайтовым. Для формата binary этот параметр не допускается.

#### NULL.

Определяет строку, задающую значение NULL. По умолчанию в текстовом формате это \N (обратная косая черта и N), а в формате  $\text{CSV}$  — пустая строка без кавычек. Пустую строку можно использовать и в текстовом формате, если не требуется различать пустые строки и NULL. Для формата binary этот параметр не допускается.

# **Примечание**

При выполнении COPY FROM любые значения, совпадающие с этой строкой, сохраняются как значение NULL, так что при переносе данных важно убедиться в том, что это та же строка, что применялась в COPY TO.

#### HEADER

Указывает, что файл содержит строку заголовка с именами столбцов. При выводе первая строка файла будет содержать имена столбцов таблицы, а при вводе первая строка просто игнорируется. Этот параметр допускается только для формата CSV.

#### QUOTE

Указывает символ кавычек, используемый для заключения данных в кавычки. По умолчанию это символ двойных кавычек. Задаваемый символ должен быть однобайтовым. Этот параметр поддерживается только для формата CSV.

#### ESCAPE

Задаёт символ, который будет выводиться перед символом данных, совпавшим со значением QUOTE. По умолчанию это тот же символ, что и QUOTE (то есть, при появлении в данных кавычек, они дублируются). Задаваемый символ должен быть однобайтовым. Этот параметр допускается только для режима CSV.

#### FORCE\_QUOTE

Принудительно заключает в кавычки все значения не NULL в указанных столбцах. Выводимое значение NULL никогда не заключается в кавычки. Если указано \*, в кавычки будут заключаться значения не NULL во всех столбцах. Этот параметр принимает только команда COPY TO и только для формата CSV.

#### FORCE\_NOT\_NULL

Не сопоставлять значения в указанных столбцах с маркером NULL. По умолчанию, когда маркер пуст, это означает, что пустые значения будут считаны как строки нулевой длины, а не NULL, даже когда они не заключены в кавычки. Этот параметр допускается только в команде COPY FROM и только для формата CSV.

#### FORCE\_NULL

Сопоставлять значения в указанных столбцах с маркером NULL, даже если они заключены в кавычки, и в случае совпадения устанавливать значение NULL. По умолчанию, когда этот маркер пуст, пустая строка в кавычках будет преобразовываться в NULL. Этот параметр допускается только в команде COPY FROM и только для формата CSV.

#### ENCODING

Указывает, что файл имеет кодировку *имя\_кодировки*. Если этот параметр опущен, выбирается текущая кодировка клиента. Подробнее об этом говорится ниже, в примечаниях.

## Выводимая информация

В случае успешного завершения, СОРҮ возвращает метку команды в виде

СОРҮ ЧИСЛО

Здесь число - количество скопированных записей.

## Примечание

psql выводит эту метку, только если выполнялась не команда COPY ... ТО STDOUT или её аналог в psql, метакоманда  $\text{conv} \dots$  to stdout. Это сделано для того, чтобы метка команды не смешалась с данными, выведенными перед ней.

### Замечания

сору то может использоваться только с обычными таблицами, но не с представлениями. Однако вы можете скопировать текущее содержимое представления, записав СОРҮ (SELECT \* FROM имя\_представления) ТО ....

СОРҮ FROM МОЖНО Применять с обычными, сторонними и секционированными таблицами или представлениями, в которых установлены триггеры INSTEAD OF INSERT.

сору обрабатывает только явно заданную таблицу, дочерние таблицы при копировании данных не затрагиваются. Поэтому, например СОРУ таблица ТО выводит те же данные, что и запрос SELECT \* FROM ONLY table. Для выгрузки всех данных в иерархии наследования можно применить СОРУ (SELECT  $*$  FROM table) TO ....

В таблице, данные которой читает команда СОРУ ТО, требуется иметь право на выборку данных, а в таблице, куда вставляет значения СОРҮ FROM, требуется право на добавление. При этом, если в команде перечисляются избранные столбцы, достаточно иметь права только для них.

Если для таблицы включена защита на уровне строк, соответствующие политики SELECT будут применяться и к операторам СОРҮ таблица ТО. Операторы СОРҮ FROM для таблиц с защитой строк в настоящее время не поддерживаются. Вместо них следует использовать равнозначные операторы INSERT.

Файлы, указанные в команде СОРҮ, читаются или записываются непосредственно сервером, не клиентским приложением. Поэтому они должны располагаться на сервере или быть доступными серверу, а не клиенту. Они должны быть доступны на чтение или запись пользователю PostgreSQL (пользователю, от имени которого работает сервер), не клиенту. Аналогично, команда, указанная параметром PROGRAM, выполняется непосредственно сервером, а не клиентским приложением, и должна быть доступна на выполнение пользователю PostgreSQL. Выполнять СОРҮ с указанием файла или внешней команды разрешено только суперпользователям базы данных или членам встроенных ролей pg read server files, pg write server files или pg\_execute\_server\_program, так как это позволяет читать/записывать любые файлы и запускать любые программы, к которым имеет доступ сервер.

Не путайте команду СОРУ с реализованной в psql метакомандой \copy. Метакоманда \copy вызывает СОРҮ FROM STDIN ИЛИ СОРҮ ТО STDOUT, а затем работает с данными в файле, доступном клиенту psql. Таким образом, когда применяется команда \copy, доступность файла и права доступа зависят от клиента, а не от сервера.

Путь файла, указываемый в СОРУ, рекомендуется всегда задавать как абсолютный, а не относительный. Это обязательное условие для команды СОРҮ ТО, но СОРҮ FROM позволяет прочитать файл, заданный и относительным путём. Такой путь будет интерпретироваться относительно рабочего каталога серверного процесса (обычно это каталог данных кластера), а не рабочего каталога клиента.

Выполнение команды в PROGRAM может быть ограничено и другими работающими в ОС механизмами контроля доступа, например SELinux.

COPY FROM вызывает все триггеры и обрабатывает все ограничения-проверки в целевой таблице. Однако правила при загрузке данных не вызываются.

Для столбцов идентификации команда COPY FROM всегда переносит значения, содержащиеся во входных данных, как команда INSERT с указанием OVERRIDING SYSTEM VALUE.

При вводе и выводе данных COPY учитывается DateStyle. Для обеспечения переносимости на другие инсталляции PostgreSQL, в которых могут использоваться нестандартные значения DateStyle, значение DateStyle следует установить равным ISO до вызова COPY TO. Также рекомендуется не выгружать данные с IntervalStyle равным sql\_standard, так как сервер с другим значением IntervalStyle может неправильно воспринимать отрицательные интервалы в таких данных.

Входные данные интерпретируются согласно кодировке, заданной параметром ENCODING, или текущей кодировке клиента, а выходные кодируются в кодировке ENCODING или текущей кодировке клиента, даже если данные не проходят через клиента, а считываются или записываются в файл непосредственно сервером.

COPY прекращает операцию при первой ошибке. Это не должно приводить к проблемам в случае с COPY TO, но после COPY FROM в целевой таблице остаются ранее полученные строки. Эти строки не будут видимыми и доступными, но будут занимать место на диске. Если сбой происходит при копировании большого объёма данных, это может приводить к значительным потерям дискового пространства. При желании вернуть потерянный объём, это можно сделать с помощью команды VACUUM.

FORCE\_NULL и FORCE\_NOT\_NULL можно применить одновременно к одному столбцу. В результате NULL-значения в кавычках будут преобразованы в NULL, а NULL-значения без кавычек — в пустые строки.

# **Форматы файлов**

#### **Текстовый формат**

Когда применяется формат text, читаемые или записываемые данные представляют собой текстовый файл, строка в котором соответствует строке таблицы. Столбцы в строке разделяются символом-разделителем. Значения самих столбцов — текстовые строки, выдаваемые функцией вывода, либо воспринимаемые функцией ввода, соответствующей типу данных столбца. Заданный маркер NULL выводится и считывается вместо столбцов со значением NULL. COPY FROM выдаёт ошибку, если в любой из строк во входном файле оказывается больше или меньше столбцов, чем ожидается. С указанием OIDS значение OID считывается или записывается в первом столбце, предшествующем столбцам с основными данными.

Конец данных может обозначаться одной строкой, содержащей только обратную косую и точку (\.). Маркер конца данных не требуется при чтении из файла, так как его роль вполне выполняет конец файла; он необходим только при передаче данных в/из клиентского приложения по протоколу обмена до версии 3.0.

Символы обратной косой черты (\) в данных COPY позволяют экранировать символы данных, которые без них считались бы разделителями строк или столбцов. В частности, предваряться обратной косой *должны* следующие символы, когда они оказываются в значении столбца: сама обратная косая черта, перевод строки, возврат каретки и текущий разделитель.

Маркер NULL передаётся команде COPY ТО как есть, без добавления обратной косой; СОРУ FROM, со своей стороны, ищет во вводимых данных маркеры NULL до удаления обратных косых. Таким образом, маркер NULL, например такой как \N, отличается от значения \N в данных (оно должно представляться в виде \\N).

Команда COPY FROM распознаёт следующие спецпоследовательности:

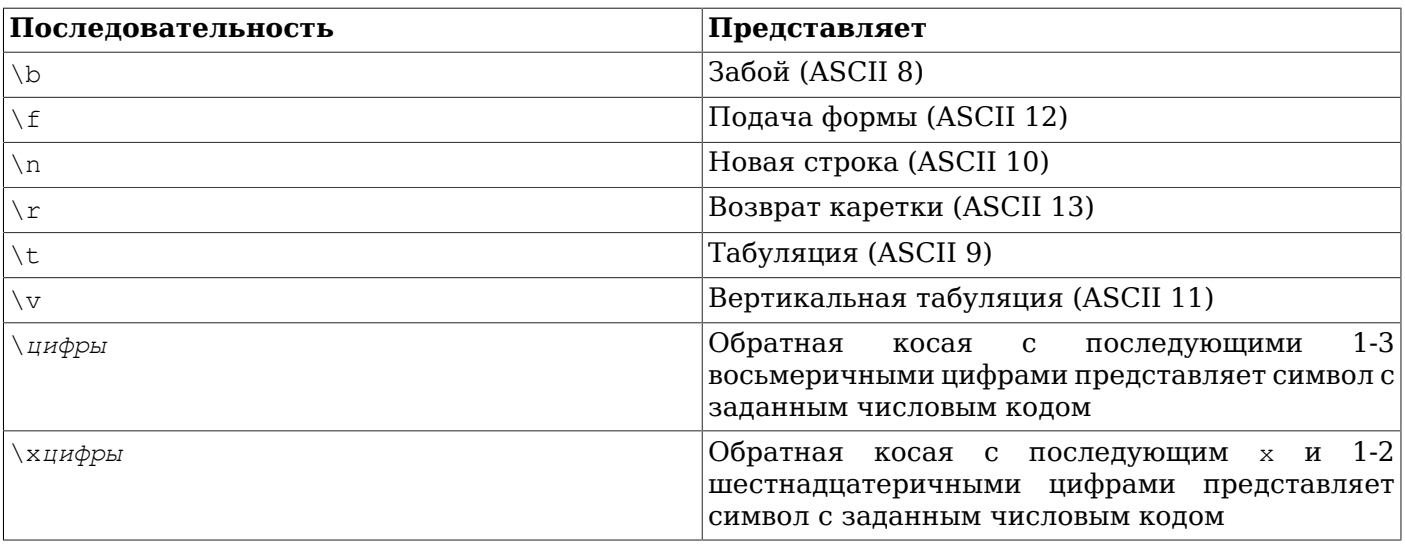

В настоящее время COPY TO никогда не выводит спецпоследовательности с восьмеричными или шестнадцатеричными кодами, однако выводит другие вышеперечисленные спецпоследовательности вместо управляющих символов.

Любой другой символ после обратной косой, отсутствующий в приведённой выше таблице, будет представлять себя. Однако опасайтесь излишнего добавления обратных косых, так как это может привести к случайному образованию строки, обозначающей маркер конца данных (\.) или маркер NULL (\N по умолчанию). Эти строки будут восприняты прежде, чем обработаются спецпоследовательности с обратной косой.

В приложениях, генерирующих данные для COPY, настоятельно рекомендуется преобразовать символы новой строки и возврата каретки в последовательности  $\ln u \rightharpoonup r$ , соответственно. В настоящее время можно представить возврат каретки в данных как обратная косая и возврат каретки, а перевод строки как обратная косая и перевод строки, однако это может не поддерживаться в будущих версиях. Такие символы также подвержены искажениям, если файл с выводом COPY переносится между разными системами (например, с Unix в Windows и наоборот).

COPY TO завершает каждую строку символом новой строки в стиле Unix («\n»). Серверы, работающие в Microsoft Windows, вместо этого выводят символы возврат каретки/новая строка  $(\cdot \rangle$  г \n»), но только при выводе COPY в файл на сервере; для согласованности на разных платформах, COPY TO STDOUT всегда передаёт «\n», вне зависимости от платформы сервера. COPY FROM может воспринимать строки, завершающиеся символами новая строка, перевод каретки, либо возврат каретки+новая строка. Чтобы уменьшить риск ошибки из-за неэкранированных символов новой строки и возврата каретки, которые должны были быть данными, COPY FROM сигнализирует о проблеме, если концы строк во входных данных различаются.

#### **Формат CSV**

Этот формат применяется для импорта и экспорта данных в виде списка значений, разделённых запятыми (CSV), с которым могут работать многие другие программы, например электронные таблицы. Вместо правил экранирования значений, введённых в PostgreSQL для текстового формата, этот формат использует стандартный механизм экранирования CSV.

Значения в каждой записи разделяются символами DELIMITER. Если значение содержит символ разделителя, символ QUOTE, маркер NULL, символ возврата каретки или перевода строки, то всё значение дополнятся спереди и сзади символами QUOTE, а любое вхождение символа QUOTE или спецсимвола (ESCAPE) в данных предваряется спецсимволом. С указанием FORCE\_QUOTE в кавычки будут принудительно заключаться любые значения не NULL в указанных столбцах.

В формате CSV отсутствует стандартный способ отличить значение NULL от пустой строки. В PostgreSQL команда COPY решает это с помощью кавычек. Значение NULL выводится в виде строки,

задаваемой параметром NULL, и не заключается в кавычки, тогда как значение не NULL, со строкой, задаваемой параметром NULL, заключается. Например, с параметрами по умолчанию NULL записывается в виде пустой строки без кавычек, тогда как пустая строка записывается в двойных кавычках (""). При чтении значений действуют похожие правила. Указание FORCE\_NOT\_NULL позволяет избежать сравнений на NULL во входных данных в заданных столбцах, а FORCE\_NULL преобразовывать в NULL маркеры NULL, даже заключённые в кавычки.

Так как обратная косая черта не является спецсимволом в формате CSV, маркер конца данных  $\setminus$ . может быть и значением данных. Во избежание ошибок интерпретации данные \., выводимые в виде единственного элемента строки, автоматически заключаются в кавычки при выводе, а при вводе этот маркер, заключённый в кавычки, не воспринимается как маркер конца данных. При загрузке файла, созданного другой программой, в котором в единственном столбце без кавычек оказалось значение \., потребуется дополнительно заключить это значение в кавычки.

## **Примечание**

В формате CSV все символы являются значимыми. Заключённое в кавычки значение, дополненное пробелами или любыми другими символами, кроме DELIMITER, будет включать и эти символы. Это может приводить к ошибкам при импорте данных из системы, дополняющей строки CSV пробельными символами до некоторой фиксированной ширины. В случае возникновения такой проблемы необходимо обработать файл CSV и удалить из него замыкающие пробельные символы, прежде чем загружать данные из него в PostgreSQL.

# **Примечание**

Обработчик формата CSV воспринимает и генерирует файлы CSV со значениями в кавычках, которые могут содержать символы возврата каретки и перевода строки. Таким образом, число строк в этих файлах не строго равно числу строк в таблице, как в файлах текстового формата.

# **Примечание**

Многие программы генерируют странные и иногда неприемлемые файлы CSV, так что этот формат используется скорее по соглашению, чем по стандарту. Поэтому вам могут встретиться файлы, которые невозможно импортировать, используя этот механизм, а COPY может сформировать такие файлы, что их не смогут обработать другие программы.

### **Двоичный формат**

При выборе формата binary все данные сохраняются/считываются в двоичном, а не текстовом виде. Иногда этот формат обрабатывается быстрее, чем текстовый и CSV, но он может оказаться непереносимым между разными машинными архитектурами и версиями PostgreSQL. Кроме того, двоичный формат сильно зависит от типов данных; например, он не позволяет вывести данные из столбца smallint, а затем прочитать их в столбец integer, хотя с текстовым форматом это вполне возможно.

Формат binary включает заголовок файла, ноль или более записей, содержащих данные строк, и окончание файла. Для заголовков и данных принят сетевой порядок байт.

# **Примечание**

В PostgreSQL до версии 7.4 использовался другой двоичный формат.

#### **Заголовок файла**

Заголовок файла содержит 15 байт фиксированных полей, за которыми следует область расширения заголовка переменной длины. Фиксированные поля:

Сигнатура

Последовательность из 11 байт PGCOPY\n\377\r\n\0 — заметьте, что нулевой байт является обязательной частью сигнатуры. (Эта сигнатура позволяет легко выявить файлы, испорченные при передаче, не сохраняющей все 8 бит данных. Она изменится при прохождении через фильтры, меняющие концы строк, отбрасывающие нулевые байты или старшие биты, либо добавляющие чётность.)

#### Поле флагов

Маска из 32 бит, обозначающая важные аспекты формата файла. Биты нумеруются от 0 (LSB) до 31 (MSB). Учтите, что это поле хранится в сетевом порядке байт (наиболее значащий байт первый), как и все целочисленные поля в этом формате. Биты 16-31 зарезервированы для обозначения критичных особенностей формата; обработчик должен прервать чтение, встретив любой неожиданный бит в этом диапазоне. Биты 0-15 зарезервированы для обозначения особенностей, связанных с обратной совместимостью; обработчик может просто игнорировать любые неожиданные биты в этом диапазоне. В настоящее время определён только один битовый флаг, остальные должны быть равны 0:

Бит 16

При 1 в данные включается OID; при 0 — нет

Длина области расширения заголовка

Целое 32-битное число, определяющее длину в байтах остального заголовка, не включая само это значение. В настоящее время содержит 0, и сразу за ним следует первая запись. При будущих изменениях формата в заголовок могут быть добавлены дополнительные данные. Обработчик должен просто пропускать все расширенные данные заголовка, о которых ему ничего не известно.

Область расширения заголовка предусмотрена для размещения последовательности самоопределяемых блоков. Поле флагов не должно содержать указаний о том, что содержится в области расширения. Точное содержимое области расширения может быть определено в будущих версиях.

При таком подходе возможно как обратно-совместимое дополнение заголовка (добавить блоки расширения заголовка или установить младшие биты флагов), так и не обратно-совместимое (установить старшие биты флагов, сигнализирующие о подобном изменении, и добавить вспомогательные данные в область расширения, если это потребуется).

#### **Записи**

Каждая запись начинается с 16-битного целого числа, определяющего количество полей в записи. (В настоящее время во всех записях должно быть одинаковое число полей, но так может быть не всегда.) Затем, для каждого поля в записи указывается 32-битная длина поля, за которой следует это количество байт с данными поля. (Значение длины не включает свой размер, и может быть равно нулю.) В качестве особого варианта, -1 обозначает, что в поле содержится NULL. В случае с NULL за длиной не следуют байты данных.

Выравнивание или какие-либо дополнительные данные между полями не вставляются.

В настоящее время предполагается, что все значения данных в файле двоичного формата содержатся в двоичном формате (формате под кодом 1). Возможно, в будущем расширении в заголовок будет добавлено поле, позволяющее задавать другие коды форматов для разных столбцов.

Чтобы определить подходящий двоичный формат для фактических данных, обратитесь к исходному коду PostgreSQL, в частности, к функциям \*send и \*recv для типов данных каждого

столбца (обычно эти функции находятся в каталоге src/backend/utils/adt/ в дереве исходного кода).

Если в файл включается OID, поле OID следует немедленно за числом, определяющим количество полей. Это поле не отличается от других ничем, кроме того, что оно не учитывается в количестве полей. В частности, для него также задаётся длина - это позволяет обрабатывать и четырёх- и восьмибайтовые OID без особых сложностей, и даже вывести OID, равный NULL, если возникнет потребность в этом.

#### Окончание файла

Окончание файла состоит из 16-битного целого, содержащего -1. Это позволяет легко отличить его от счётчика полей в записи.

Обработчик, читающий файл, должен выдать ошибку, если число полей в записи не равно -1 или ожидаемому числу столбцов. Это обеспечивает дополнительную проверку синхронизации данных.

## Примеры

В следующем примере таблица передаётся клиенту с разделителем полей «вертикальная черта»  $($ |):

COPY country TO STDOUT (DELIMITER '|');

Копирование данных из файла в таблицу country:

COPY country FROM '/usr1/proj/bray/sql/country\_data';

Копирование в файл только данных стран, название которых начинается с 'А':

COPY (SELECT \* FROM country WHERE country name LIKE 'A%') TO '/usr1/proj/bray/sql/ a\_list\_countries.copy';

Для копирования данных в сжатый файл можно направить вывод через внешнюю программу сжатия:

COPY country TO PROGRAM 'qzip > /usr1/proj/bray/sql/country data.qz';

Пример данных, подходящих для копирования в таблицу из STDIN:

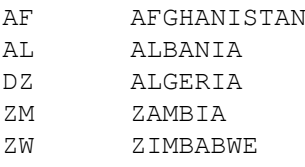

Примечание: пробелы в каждой строке на самом деле обозначают символы табуляции.

Ниже приведены те же данные, но выведенные в двоичном формате. Данные показаны после обработки Unix-утилитой od -c. Таблица содержит три столбца; первый имеет тип char (2), второй  $-$  text, а третий  $-$  integer. Последний столбец во всех строках содержит NULL.

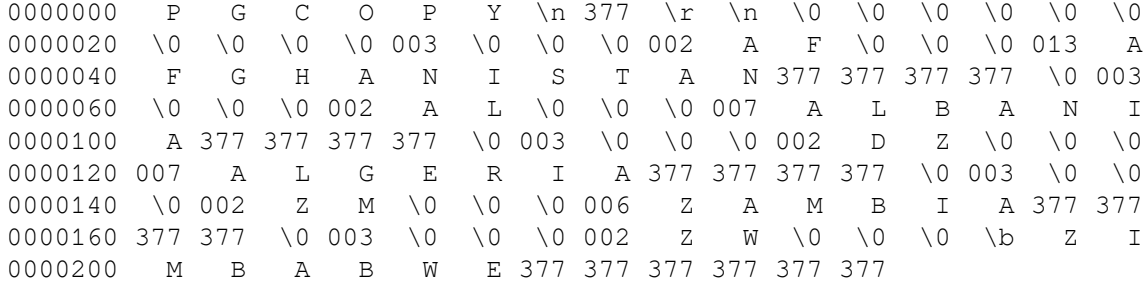

### Совместимость

Оператор СОРУ отсутствует в стандарте SOL.

До версии PostgreSQL 9.0 использовался и по-прежнему поддерживается следующий синтаксис:

```
COPY имя_таблицы [ ( имя_столбца [, ...] ) ]
     FROM { 'имя_файла' | STDIN }
     [ [ WITH ]
           [ BINARY ]
           [ OIDS ]
           [ DELIMITER [ AS ] 'символ_разделитель' ]
           [ NULL [ AS ] 'маркер_NULL' ]
           [ CSV [ HEADER ]
                  [ QUOTE [ AS ] 'символ_кавычек' ]
                  [ ESCAPE [ AS ] 'символ_экранирования' ]
                  [ FORCE NOT NULL имя_столбца [, ...] ] ] ]
COPY { имя_таблицы [ ( имя_столбца [, ...] ) ] | ( запрос ) }
     TO { 'имя_файла' | STDOUT }
     [ [ WITH ]
           [ BINARY ]
           [ OIDS ]
           [ DELIMITER [ AS ] 'символ_разделитель' ]
           [ NULL [ AS ] 'маркер_NULL' ]
           [ CSV [ HEADER ]
                  [ QUOTE [ AS ] 'символ_кавычек' ]
                  [ ESCAPE [ AS ] 'символ_экранирования' ]
                  [ FORCE QUOTE { имя_столбца [, ...] | * } ] ] ]
```
Заметьте, что в этом синтаксисе ключевые слова BINARY и CSV обрабатываются как независимые, а не как аргументы параметра FORMAT.

До версии PostgreSQL 7.3 использовался и по-прежнему поддерживается следующий синтаксис:

```
COPY [ BINARY ] имя_таблицы [ WITH OIDS ]
     FROM { 'имя_файла' | STDIN }
     [ [USING] DELIMITERS 'символ_разделитель' ]
     [ WITH NULL AS 'маркер_NULL' ]
COPY [ BINARY ] имя_таблицы [ WITH OIDS ]
     TO { 'имя_файла' | STDOUT }
     [ [USING] DELIMITERS 'символ_разделитель' ]
     [ WITH NULL AS 'маркер_NULL' ]
```
# **CREATE ACCESS METHOD**

CREATE ACCESS METHOD — создать новый метод доступа

# Синтаксис

```
CREATE ACCESS METHOD HMA
   ТҮРЕ ТИП Метода доступа
   HANDLER ФУНКЦИЯ Обработчик
```
# Описание

Команда CREATE ACCESS МЕТНОР создаёт новый метод доступа.

Имя метода доступа должно быть уникальным в базе данных.

Определять новые методы доступа могут только суперпользователи.

# Параметры

ИМЯ

Имя создаваемого метода доступа.

тип метода доступа

Это предложение задаёт тип создаваемого метода доступа. В настоящее время поддерживается **ТОЛЬКО INDEX.** 

функция\_обработчик

В аргументе функция обработчик указывается имя (возможно, дополненное схемой) ранее зарегистрированной функции, представляющей метод доступа. Функция-обработчик должна принимать один аргумент типа internal, а тип её результата зависит от типа метода доступа; для методов доступа типа INDEX это должен быть index am handler. Также от типа метода доступа зависит API уровня С, который должна реализовывать эта функция-обработчик. API индексных методов доступа описан в Главе 61.

# Примеры

Создание метода доступа индекса heptree с функцией-обработчиком heptree handler:

CREATE ACCESS METHOD heptree TYPE INDEX HANDLER heptree\_handler;

# Совместимость

CREATE ACCESS METHOD ЯВЛЯЕТСЯ расширением PostgreSQL.

# См. также

DROP ACCESS METHOD, CREATE OPERATOR CLASS, CREATE OPERATOR FAMILY

# **CREATE AGGREGATE**

CREATE AGGREGATE — создать агрегатную функцию

## **Синтаксис**

```
CREATE AGGREGATE имя ( [ режим_аргумента ] [ имя_аргумента ] тип_данных_аргумента
 \left[ \begin{array}{ccc} 0 & \cdots & 0 \\ 0 & \cdots & 0 \end{array} \right] SFUNC = функция_состояния,
     STYPE = тип_данных_состояния
     [ , SSPACE = размер_данных_состояния ]
     [ , FINALFUNC = функция_завершения ]
     [ , FINALFUNC_EXTRA ]
     [ , FINALFUNC_MODIFY = { READ_ONLY | SHAREABLE | READ_WRITE } ]
     [ , COMBINEFUNC = комбинирующая_функция ]
     [ , SERIALFUNC = функция_сериализации ]
     [ , DESERIALFUNC = функция_десериализации ]
     [ , INITCOND = начальное_условие ]
     [ , MSFUNC = функция_состояния_движ ]
     [ , MINVFUNC = обратная_функция_движ ]
     [ , MSTYPE = тип_данных_состояния_движ ]
     [ , MSSPACE = размер_данных_состояния_движ ]
     [ , MFINALFUNC = функция_завершения_движ ]
    [ , MFINALFUNC EXTRA ]
     [ , MFINALFUNC_MODIFY = { READ_ONLY | SHAREABLE | READ_WRITE } ]
     [ , MINITCOND = начальное_условие_движ ]
     [ , SORTOP = оператор_сортировки ]
    [ , PARALLEL = { SAFE | RESTRICTED | UNSAFE } ]
)
CREATE AGGREGATE имя ( [ [ режим_аргумента ] [ имя_аргумента ] тип_данных_аргумента
 [ , ... ] ORDER BY [ режим_аргумента ] [ имя_аргумента
  ] тип_данных_аргумента [ , ... ] ) (
     SFUNC = функция_состояния,
     STYPE = тип_данных_состояния
     [ , SSPACE = размер_данных_состояния ]
     [ , FINALFUNC = функция_завершения ]
     [ , FINALFUNC_EXTRA ]
     [ , FINALFUNC_MODIFY = { READ_ONLY | SHAREABLE | READ_WRITE } ]
     [ , INITCOND = начальное_условие ]
    [ , PARALLEL = { SAFE | RESTRICTED | UNSAFE } ]
     [ , HYPOTHETICAL ]
)
или старый синтаксис
CREATE AGGREGATE имя (
     BASETYPE = базовый_тип,
     SFUNC = функция_состояния,
     STYPE = тип_данных_состояния
     [ , SSPACE = размер_данных_состояния ]
     [ , FINALFUNC = функция_завершения ]
     [ , FINALFUNC_EXTRA ]
     [ , FINALFUNC_MODIFY = { READ_ONLY | SHAREABLE | READ_WRITE } ]
     [ , COMBINEFUNC = комбинирующая_функция ]
     [ , SERIALFUNC = функция_сериализации ]
```
- [ , DESERIALFUNC = *функция\_десериализации* ]
- [ , INITCOND = *начальное\_условие* ]
- [ , MSFUNC = *функция\_состояния\_движ* ]
- [ , MINVFUNC = *обратная\_функция\_движ* ]
- [ , MSTYPE = *тип\_данных\_состояния\_движ* ]
- [ , MSSPACE = *размер\_данных\_состояния\_движ* ]
- [ , MFINALFUNC = *функция\_завершения\_движ* ]
- [ , MFINALFUNC EXTRA ]
- $[$ , MFINALFUNC MODIFY = { READ ONLY | SHAREABLE | READ WRITE } ]
- [ , MINITCOND = *начальное\_условие\_движ* ]
- [ , SORTOP = *оператор\_сортировки* ]

## **Описание**

)

CREATE AGGREGATE создаёт новую агрегатную функцию. Некоторое количество базовых и часто используемых агрегатных функций включено в дистрибутив, они описаны в [Разделе 9.20.](#page-317-0) Но если нужно адаптировать их к новым типам или создать недостающие агрегатные функции, это можно сделать с помощью команды CREATE AGGREGATE.

Если указывается имя схемы (например, CREATE AGGREGATE myschema.myagg ...), агрегатная функция создаётся в указанной схеме. В противном случае она создаётся в текущей схеме.

Агрегатная функция идентифицируется по имени и типам входных данных. Две агрегатных функции в одной схеме могут иметь одно имя, только если они работают с разными типами данных. Имя и тип(ы) входных данных агрегата не могут совпадать с именем и типами данных любой другой обычной функции в той же схеме. Это же правило действует при перегрузке имён обычных функций (см. CREATE [FUNCTION](#page-1510-0)).

Простую агрегатную функцию образуют одна или две обычные функции: функция перехода состояния *функция\_состояния* и необязательная функция окончательного вычисления *функция\_завершения*. Они используются следующим образом:

*функция\_состояния*( внутреннее-состояние, следующие-значения-данных ) ---> следующеевнутреннее-состояние *функция\_завершения*( внутреннее-состояние ) ---> агрегатное\_значение

PostgreSQL создаёт временную переменную типа *тип\_данных\_состояния* для хранения текущего внутреннего состояния агрегата. Затем для каждой поступающей строки вычисляются значения аргументов агрегата и вызывается функция перехода состояния с текущим значением состояния и полученными аргументами; эта функция вычисляет следующее внутреннее состояние. Когда таким образом будут обработаны все строки, вызывается завершающая функция, которая должна вычислить возвращаемое значение агрегата. Если функция завершения отсутствует, просто возвращается конечное значение состояния.

Агрегатная функция может определить начальное условие, то есть начальное значение для внутренней переменной состояния. Это значение задаётся и сохраняется в базе данных в виде строки типа text, но оно должно быть допустимым внешним представлением константы типа данных переменной состояния. По умолчанию начальным значением состояния считается NULL.

Если функция перехода состояния объявлена как «strict» (строгая), её нельзя вызывать с входными значениями NULL. В этом случае агрегатная функция выполняется следующим образом. Строки со значениями NULL игнорируются (функция перехода не вызывается и предыдущее значение состояния не меняется) и если начальное состояние равно NULL, то в первой же строке, в которой все входные значения не NULL, первый аргумент заменяет значение состояния, а функция перехода вызывается для каждой последующей строки, в которой все входные значения не NULL. Это поведение удобно для реализации таких агрегатных функций, как max. Заметьте, что такое поведение возможно, только если *тип\_данных\_состояния* совпадает с первым *типом\_данных\_аргумента*. Если же эти типы различаются, необходимо задать начальное условие не NULL или использовать нестрогую функцию перехода состояния.

Если функция перехода состояния не является строгой, она вызывается безусловно для каждой поступающей строки и должна сама обрабатывать вводимые значения и переменную состояния, равные NULL. Это позволяет разработчику агрегатной функции полностью управлять тем, как она воспринимает значения NULL.

Если функция завершения объявлена как «strict» (строгая), она не будет вызвана при конечном значении состояния, равном NULL; вместо этого автоматически возвращается результат NULL. (Разумеется, это вполне нормальное поведение для строгих функций.) Когда функция завершения вызывается, она в любом случае может возвратить значение NULL. Например, функция завершения для avg возвращает NULL, если определяет, что было обработано ноль строк.

Иногда бывает полезно объявить функцию завершения как принимающую не только состояние, но и дополнительные параметры, соответствующие входным данным агрегата. В основном это имеет смысл для полиморфных функций завершения, которым может быть недостаточно знать тип данных только переменной состояния, чтобы вывести тип результата. Эти дополнительные параметры всегда передаются как NULL (так что функция завершения не должна быть строгой, когда применяется FINALFUNC\_EXTRA), но в остальном это обычные параметры. Функция завершения может выяснить фактические типы аргументов в текущем вызове, воспользовавшись CUCTEMHLIM BLI30BOM get fn expr argtype.

Агрегатная функция может дополнительно поддерживать режим движущегося агрегата, как описано в Подразделе 38.11.1. Для этого режима требуются параметры MSFUNC, MINVFUNC и MSTYPE, a TAKXE MOTVT 3AABATLCA MSSPACE, MFINALFUNC, MFINALFUNC EXTRA, MFINALFUNC MODIFY M MINITCOND. За исключением MINVFUNC, эти параметры работают как соответствующие параметры простого агрегата без начальной буквы м; они определяют отдельную реализацию агрегата, включающую функцию обратного перехода.

Если в список параметров добавлено указание ORDER ВУ, создаётся особый типа агрегата, называемый сортирующим агрегатом; с указанием нуротнетісль создаётся гипотезирующий агрегат. Эти агрегаты работают с группами отсортированных значений и зависят от порядка сортировки, поэтому определение порядка сортировки входных данных является неотъемлемой частью их вызова. Кроме того, они могут иметь непосредственные аргументы, которые вычисляются единожды для всей процедуры агрегирования, а не для каждой поступающей строки. Гипотезирующие агрегаты представляют собой подкласс сортирующих агрегатов, в которых непосредственные аргументы должны совпадать, по количеству и типам данных, с агрегируемыми аргументами. Это позволяет добавить значения этих непосредственных аргументов в набор агрегируемых строк в качестве дополнительной «гипотетической» строки.

Агрегатная функция может дополнительно поддерживать частичное агрегирование, как описано в Подразделе 38.11.4. Для этого требуется задать параметр СОМВІНЕЕ UNC. Если в качестве типа данных состояния выбран internal, обычно уместно также задать SERIALFUNC и DESERIALFUNC, чтобы было возможно параллельное агрегирование. Заметьте, что для параллельного агрегирования агрегатная функция также должна быть помечена как PARALLEL SAFE (безопасная для распараллеливания).

Агрегаты, работающие подобно мім и мах, иногда можно соптимизировать, заменив сканирование всех строк таблицы обращением к индексу. Если агрегат подлежит такой оптимизации, это можно указать, определив оператор сортировки. Основное требование при этом: агрегат должен выдавать в результате первый элемент по порядку сортировки, задаваемому оператором; другими словами:

SELECT agg(col) FROM tab;

должно быть равнозначно:

SELECT col FROM tab ORDER BY col USING sortop LIMIT 1;

Дополнительно предполагается, что агрегат игнорирует значения NULL и возвращает NULL, только если строк со значениями не NULL не нашлось. Обычно оператор < является подходящим оператором сортировки для MIN,  $a > -$  для MAX. Заметьте, что обращение к индексу может дать

эффект, только если заданный оператор реализует стратегию «меньше» или «больше» в классе операторов индекса-В-дерева.

Чтобы создать агрегатную функцию, необходимо иметь право USAGE для типов аргументов, типа(ов) состояния и типа результата, а также право EXECUTE для опорных функций.

### Параметры

ИМЯ

Имя создаваемой агрегатной функции (возможно, дополненное схемой).

#### режим\_аргумента

Режим аргумента: IN или VARIADIC. (Агрегатные функции не поддерживают выходные аргументы (OUT).) По умолчанию подразумевается IN. Режим VARIADIC может быть указан только последним.

#### имя аргумента

Имя аргумента. В настоящее время используется только в целях документирования. Если опущено, соответствующий аргумент будет безымянным.

#### тип\_данных\_аргумента

Тип входных данных, с которым работает эта агрегатная функция. Для создания агрегатной функции без аргументов вставьте \* вместо списка с определениями аргументов. (Пример такой агрегатной функции: count  $(*)$ .)

#### базовый тип

В прежнем синтаксисе CREATE AGGREGATE тип входных данных задавался параметром basetype. а не записывался после имени агрегата. Это позволяло указать только один входной параметр. Чтобы определить функцию без аргументов, используя этот синтаксис, в качестве значения basetype нужно указать "ANY" (не \*). Создать сортирующий агрегат старый синтаксис не позволял.

#### функция\_состояния

Имя функции перехода состояния, вызываемой для каждой входной строки. Для обычных агрегатных функций с м аргументами, функция состояния должна принимать N+1 аргумент, первый должен иметь тип тип\_данных\_состояния, а остальные - типы соответствующих входных данных. Возвращать она должна значение типа тип\_данных\_состояния. Эта функция принимает текущее значение состояния и текущие значения входных данных, и возвращает следующее значение состояния.

сортирующих (и в том числе, гипотезирующих) агрегатах функция перехода B состояния получает только текущее значение состояния и агрегируемые аргументы, без непосредственных аргументов. Других отличий у неё нет.

#### тип данных состояния

Тип данных значения состояния для агрегатной функции.

#### размер\_данных\_состояния

Средний размер значения состояния агрегата (в байтах). Если этот параметр опущен или равен нулю, применяемая оценка по умолчанию определяется по типу тип данных состояния. Планировщик использует это значение для оценивания объёма памяти, требуемого для агрегатного запроса с группировкой. Планировщик может применить агрегирование по хешу для такого запроса, только если хеш-таблица, судя по оценке, поместится в work mem: таким образом, при больших значениях этого параметра агрегирование по хешу будет менее желательным.

#### функция\_завершения

Имя функции завершения, вызываемой для вычисления результата агрегатной функции после обработки всех входных строк. Для обычного агрегата эта функция должна принимать единственный аргумент типа тип данных состояния. Возвращаемым типом агрегата будет тип, который возвращает эта функция. Если функция\_завершения не указана, результатом агрегата будет конечное значение состояния, а типом результата - тип\_данных\_состояния.

В сортирующих (и в том числе, гипотезирующих) агрегатах функция завершения получает не только конечное значение состояния, но и значения всех непосредственных аргументов.

Если команда содержит указание FINALFUNC\_EXTRA, то в дополнение к конечному значению состояния и всем непосредственным аргументам функция завершения получает добавочные значения NULL, соответствующие обычным (агрегируемым) аргументам агрегата. Это в основном полезно для правильного определения типа результата при создании полиморфной агрегатной функции.

### FINALFUNC MODIFY = { READ ONLY | SHAREABLE | READ WRITE }

Этот параметр указывает, является ли функция завершения чистой функцией, которая не изменяет свои аргументы. Это свойство функции передаёт значение READ ONLY; два других значения показывают, что она может менять значение переходного состояния. Подробнее это рассматривается в Разделе «Замечания». По умолчанию подразумевается значение READ\_ONLY, за исключением сортирующих агрегатов (для них значение по умолчанию — READ WRITE).

#### комбинирующая\_функция

Дополнительно может быть указана комбинирующая функция, чтобы агрегатная функция поддерживала частичное агрегирование. Если задаётся, комбинирующая функция должна комбинировать два значения типа\_данных\_состояния, содержащих результат агрегирования по некоторому подмножеству входных значений, и вычислять новое значение типа данных состояния, представляющее результат агрегирования по обоим множествам данных. Эту функцию можно считать своего рода функцией состояния, которая вместо обработки отдельной входной строки и включения её данных в текущее агрегируемое состояние включает некоторое агрегированное состояние в текущее.

Указанная комбинирующая функция должна быть объявлена как принимающая два аргумента типа\_данных\_состояния и возвращающая значение типа\_данных\_состояния. Эта функция дополнительно может быть объявлена «строгой». В этом случае данная функция не будет вызываться, когда одно из входных состояний - NULL; в качестве корректного результата будет выдано другое состояние.

Для агрегатных функций, у которых тип\_данных\_состояния - internal, комбинирующая\_функция не должна быть «строгой». При этом комбинирующая функция должна позаботиться о том, чтобы состояния NULL обрабатывались корректно и возвращаемое состояние располагалось в контексте памяти агрегирования.

#### функция\_сериализации

Агрегатная функция, у которой тип\_данных\_состояния - internal, может участвовать в параллельном агрегировании, только если для неё задана функция сериализации, которая должна сериализовать агрегатное состояние в значение bytea для передачи другому процессу. Эта функция должна принимать один аргумент типа internal и возвращать тип bytea. Также при этом нужно задать соответствующую функцию десериализации.

### функция\_десериализации

Десериализует ранее сериализованное агрегатное состояние обратно в тип данных состояния. Эта функция должна принимать два аргумента типов bytea и internal и выдавать результат типа internal. (Замечание: второй аргумент типа internal не используется, но требуется из соображений типобезопасности.)

#### начальное\_условие

Начальное значение переменной состояния. Оно должно задаваться строковой константой в форме, пригодной для ввода в тип данных состояния. Если не указано, начальным значением состояния будет NULL.

#### функция\_состояния\_движ

Имя функции прямого перехода состояния, вызываемой для каждой входной строки в режиме движущегося агрегата. Это точно такая же функция, как и обычная функция перехода, но её первый аргумент и результат имеют тип тип\_данных\_состояния\_движ, который может ОТЛИЧАТЬСЯ ОТ ТИПА ТИП ДАННЫХ СОСТОЯНИЯ.

#### обратная\_функция\_движ

Имя функции обратного перехода состояния, применяемой в режиме движущегося агрегата. У этой функции те же типы аргумента и результатов, что и у функции\_состояния\_движ, но она предназначена не для добавления, а для удаления значения из текущего состояния агрегата. Функция обратного перехода должна иметь ту же характеристику строгости, что и функция прямого перехода.

#### тип данных состояния движ

Тип данных значения состояния для агрегатной функции в режиме движущегося агрегата.

#### размер данных состояния движ

Примерный размер значения состояния в режиме движущегося агрегата. Он имеет то же значение. что и размер данных состояния.

#### функция\_завершения\_движ

Имя функции завершения, вызываемой в режиме движущегося агрегата для вычисления результата агрегатной функции после обработки всех входных строк. Она работает так же, как функция завершения, но её первый аргумент имеет тип тип данных состояния движ, а дополнительными пустыми аргументами управляет параметр MFINALFUNC\_EXTRA. Тип результата, который определяет функция\_завершения\_движ, или тип\_данных\_состояния\_движ, должен совпадать с типом результата обычной реализации агрегата.

#### MFINALFUNC\_MODIFY =  $\{$  READ\_ONLY | SHAREABLE | READ\_WRITE }

Этот параметр подобен FINALFUNC\_MODIFY, но описывает поведение функции завершения для движущегося агрегата.

#### начальное\_условие\_движ

Начальное значение переменной состояния в режиме движущегося агрегата. Оно применяется так же, как начальное\_условие.

#### оператор\_сортировки

Связанный оператор сортировки для реализации агрегатов, подобных MIN или MAX. Здесь указывается просто имя оператора (возможно, дополненное схемой). Предполагается, что оператор поддерживает те же типы входных данных, что и агрегат (который должен быть обычным и иметь один аргумент).

#### PARALLEL = { SAFE | RESTRICTED | UNSAFE }

Указания PARALLEL SAFE, PARALLEL RESTRICTED И PARALLEL UNSAFE ИМЕЮТ ТЕ ЖЕ ЗНАЧЕНИЯ, что и в CREATE FUNCTION. Агрегатная функция не будет считаться распараллеливаемой, если она имеет характеристику PARALLEL UNSAFE (она подразумевается по умолчанию!) или PARALLEL RESTRICTED. Заметьте, что планировшик не обращает внимание на попустимость

распараллеливания опорных функций агрегата, а учитывает только характеристику самой агрегатной функции.

HYPOTHETICAL

Этот признак, допустимый только для сортирующих агрегатов, указывает, что агрегатные аргументы должны обрабатываться согласно требованиям гипотезирующих агрегатов: то есть последние несколько непосредственных аргументов должны соответствовать по типам агрегатным аргументам (WITHIN GROUP). Признак HYPOTHETICAL не влияет на поведение во время выполнения, он учитывается только при разрешении типов данных и правил сортировки аргументов.

Параметры CREATE AGGREGATE могут записываться в любом порядке, не обязательно так, как  $\overline{\text{maxasano}}$  Bыше.

### <span id="page-1483-0"></span>Замечания

В параметрах, определяющих имена вспомогательных функций, при необходимости можно написать имя схемы, например: SFUNC = public.sum. Однако типы аргументов там не указываются — типы аргументов вспомогательных функций определяются другими параметрами.

Обычно функции PostgreSQL должны быть действительно функциями, не меняющими свои входные значения. Однако функциям агрегатного перехода, используемым в контексте агрегатной функции, разрешено действовать хитрее и изменять аргумент с переходным состоянием на месте. Это может дать значительный выигрыш в скорости по сравнению с созданием новой копии переходного состояния при каждом вызове.

Подобным образом, хотя функция завершения агрегата обычно не должна изменять свои входные значения, иногда может быть полезно допустить изменение аргумента с переходным состоянием. Соответствующее поведение должно обозначаться параметром FINALFUNC\_MODIFY. Его значение READ\_WRITE показывает, что функция завершения модифицирует переходное состояние неопределённым образом. При этом значении предотвращается использование агрегата в качестве оконной функции, а также не допускается объединение переходных состояний при вызове агрегатов с одинаковыми входными данными и функциями перехода. Значение SHAREABLE VKA3ЫВАЕТ, ЧТО фУНКЦИЮ ПЕРЕХОДА НЕЛЬЗЯ ПРИМЕНЯТЬ ПОСЛЕ фУНКЦИИ ЗАВЕРШЕНИЯ, НО С конечным значением состояния могут быть выполнены несколько вызовов функции завершения. При этом значении предотвращается использование агрегата в качестве оконной функции, но переходные состояния могут объединяться. (То есть оптимизация в данном случае состоит не в многократном применении одной функции завершения, а в применении различных функций завершения к одному и тому же конечному переходному состоянию. Это допускается, только если ни одна из функций завершения не помечена как READ WRITE.)

Если агрегатная функция поддерживает режим движущегося агрегата, это увеличивает эффективность вычислений, когда она применяется в качестве оконной функции для окна с движущимся началом рамки (то есть когда начало определяется не как UNBOUNDED PRECEDING). По сути, функция прямого перехода добавляет входные значения к состоянию агрегата, когда они поступают в рамку окна снизу, а функция обратного перехода снова вычитает их, когда они покидают рамку сверху. Поэтому вычитаются значения в том же порядке, в каком добавлялись. Когда бы ни вызывалась функция обратного перехода, она таким образом получит первое из добавленных, но ещё не удалённых значений аргумента. Функция обратного перехода может рассчитывать на то, что после того, как она удалит самые старые данные, в текущем состоянии останется ещё как минимум одна строка. (Когда это правило могло бы нарушиться, механизм оконных функций просто начинает агрегировать данные заново, а не вызывает функцию обратного перехода.)

Функция прямого перехода для режима движущегося агрегата не может возвращать NULL в качестве нового значения состояния. Если NULL возвращает функция обратного перехода, это показывает, что она не может произвести обратное вычисление для этих конкретных данных. и что вычисление агрегата следует выполнить заново от начальной позиции текущей рамки.

Благодаря этому соглашению, режим движущегося агрегата можно использовать, даже если иногда возникают ситуации, в которых обратный расчёт состояния производить непрактично.

Агрегатную функцию можно использовать с движущимися рамками и без реализации движущегося агрегата, но при этом PostgreSQL будет заново агрегировать все данные при каждом перемещении начала рамки. Заметьте, что вне зависимости от того, поддерживает ли агрегатная функция режим движущегося агрегата, PostgreSQL может обойтись без повторных вычислений при сдвиге конца рамки; новые значения просто продолжают добавляться в состояние агрегата. Именно поэтому для использования агрегата в качестве оконной функции требуется, чтобы функция завершения была только читающей: она не должна изменять значение состояния агрегата, чтобы агрегирование могло продолжаться и после получения результата для набора строк в определённой рамке.

Синтаксис сортирующих агрегатных функций позволяет указать VARIADIC и в последнем непосредственном параметре, и в последнем агрегатном (WITHIN GROUP). Однако в текущей реализации на применение VARIADIC накладываются два ограничения. Во-первых, в сортирующих агрегатах можно использовать только VARIADIC "any", но не другие типы переменных массивов. Во-вторых, если последним непосредственным аргументом является VARIADIC "any", то допускается только один агрегатный аргумент и это тоже должен быть VARIADIC "any". (В представлении, используемом в системных каталогах, эти два параметра объединяются в один элемент VARIADIC "any", так как в pg\_proc нельзя представить функцию с несколькими параметрами VARIADIC.) Если агрегатная функция является гипотезирующей, непосредственные аргументы, соответствующие параметру VARIADIC "any", будут гипотетическими; любые предшествующие параметры представляют дополнительные непосредственные аргументы, которые могут не соответствовать агрегатным.

В настоящее время сортирующие агрегатные функции не поддерживают режим движущегося агрегата, так как их нельзя применять в качестве оконных функций.

Частичное (в том числе, параллельное) агрегирование в настоящее время не поддерживается для сортирующих агрегатных функций. Также оно никогда не будет применяться для агрегатных вызовов с предложениями DISTINCT или ORDER BY, так как они по природе своей не могут быть реализованы с частичным агрегированием.

# **Примеры**

См. [Раздел 38.11](#page-1085-0).

### **Совместимость**

Оператор CREATE AGGREGATE является языковым расширением PostgreSQL. В стандарте SQL не предусмотрено создание пользовательских агрегатных функций.

### **См. также**

ALTER [AGGREGATE,](#page-1354-0) DROP [AGGREGATE](#page-1640-0)

# **CREATE CAST**

CREATE CAST — создать приведение

# **Синтаксис**

```
CREATE CAST (исходный_тип AS целевой_тип)
     WITH FUNCTION имя_функции [ (тип_аргумента [, ...]) ]
     [ AS ASSIGNMENT | AS IMPLICIT ]
CREATE CAST (исходный_тип AS целевой_тип)
     WITHOUT FUNCTION
     [ AS ASSIGNMENT | AS IMPLICIT ]
CREATE CAST (исходный_тип AS целевой_тип)
     WITH INOUT
     [ AS ASSIGNMENT | AS IMPLICIT ]
```
# **Описание**

CREATE CAST создаёт новое приведение. Приведение определяет, как выполнить преобразование из одного типа в другой. Например,

SELECT CAST(42 AS float8);

преобразует целочисленную константу 42 к типу float8, вызывая ранее определённую функцию, в данном случае float8(int4). (Если подходящее приведение не определено, возникнет ошибка преобразования.)

Два типа могут быть *двоично-сводимыми*; это означает, что преобразование может быть выполнено «бесплатно», без вызова какой-либо функции. Для этого требуется, чтобы соответствующие значения имели одинаковое внутреннее представление. Например, типы text и varchar двоично-сводимые в обе стороны. Отношение двоичной сводимости не обязательно симметрично. Например, приведение типа xml к типу text в текущей реализации можно выполнить бесплатно, но для преобразования в обратном направлении требуется функция, выполняющая как минимум синтаксическую проверку. (Два типа, двоично-сводимые в обе стороны, также называются двоично-совместимыми.)

Приведение можно определить как *преобразование ввода/вывода*, используя указание WITH INOUT. В этом случае для приведения одного типа к другому вызывается функция вывода исходного типа данных, а выданная ей строка передаётся функции ввода целевого типа. Во многих случаях эта возможность избавляет от необходимости писать для преобразования всех типов отдельные функции приведения. Преобразование ввода/вывода работает так же, как и обычное приведение с функцией; отличается только реализация.

По умолчанию, приведение можно вызвать, только записав его явно, то есть применив конструкцию CAST(*x* AS *имя\_типа*) или *x*::*имя\_типа*.

Если приведение помечено AS ASSIGNMENT, его можно вызывать неявно, присваивая значение столбцу с целевым типом данных. Например, если foo.f1 — столбец типа text, то команда:

### INSERT INTO foo (f1) VALUES (42);

будет допустимой, если приведение типа integer к text помечено AS ASSIGNMENT, и не будет в противном случае. (Для описания такого типа приведений мы обычно используем термин *приведение присваивания*.)

Если приведение помечено AS IMPLICIT, оно будет вызываться неявно в любом контексте, будь то присваивание или внутреннее преобразование в выражении. (Обычно мы называет приведение такого типа *неявным приведением*.) Например, рассмотрите этот запрос:

SELECT  $2 + 4.0$ ;

При разборе запроса константам сначала назначаются типы integer и numeric. Однако в системных каталогах нет оператора integer + numeric, хотя есть оператор numeric + numeric. Таким образом, запрос выполнится успешно, если существует преобразование типа integer к  $numeric$  с пометкой AS IMPLICIT — и на самом деле это так. Анализатор запроса применит неявное приведение и запрос будет обработан, как если бы он был записан в виде

SELECT CAST (  $2$  AS numeric ) +  $4.0$ ;

Системные каталоги также содержат приведение типа numeric к integer. Если бы это приведение тоже было бы помечено AS IMPLICIT (на самом деле это не так), анализатору запроса пришлось бы выбирать между предыдущим вариантом и приведением константы numeric к типу integer с последующим применением оператора integer + integer. Не имея возможности выбрать лучший вариант, анализатор бы не смог разрешить запрос и объявил бы его неоднозначным. Именно благодаря тому, что только одно из двух приведений сделано неявным, анализатор приходит к пониманию, что предпочитаемым является преобразование выражения numeric-и-integer в numeric; отдельного встроенного знания об этом нет.

Определяя, объявлять ли приведения неявными, разумно проявлять консерватизм. При чрезмерном количестве способов неявного приведения PostgreSQL может выбирать неожиданные интерпретации команд, или вовсе не сможет выполнить команды из-за наличия множества возможных интерпретаций. Как правило, следует делать приведение неявно вызываемым только для преобразований, сохраняющих информацию, между типами в одной общей категории типов. Например, приведение int2 к int4 разумно сделать неявным, но приведение float8 к int4, возможно, лучше сделать только приведением присваивания. Приведения типов разных категорий, например, text к int4, лучше делать только явными.

## Примечание

Иногда ради удобства или соответствия стандартам требуется ввести множество неявных преобразований для нескольких типов, что приводит к неизбежной неоднозначности. Чтобы анализатор запроса мог обеспечить желаемое поведение в таких случаях, он дополнительно принимает во внимание категории типов и предпочитаемые типы. Подробнее это описано **B CREATE TYPE.** 

Чтобы создать приведение, необходимо быть владельцем одного (исходного или целевого) типа и иметь право USAGE для другого типа. Создать двоично-сводимое приведение могут только суперпользователи. (Это ограничение введено потому, что преобразование данных с ошибочным двоичным сведением может легко вызывать сбой сервера.)

### Параметры

#### ИСХОДНЫЙ ТИП

Имя исходного типа данных для приведения.

целевой\_тип

Имя целевого типа данных для приведения.

имя функции (Тип аргумента [, ...])]

Функция, вызываемая для выполнения приведения. Имя функции может быть дополнено схемой; в противном случае для поиска функции просматривается путь поиска. Тип данных результата должен соответствовать целевому типу приведения. Аргументы функции рассматриваются ниже. Если список аргументов отсутствует, имя функции должно быть уникальным в её схеме.

#### WITHOUT FUNCTION

Обозначает, что исходный тип сводится к целевому на двоичном уровне, так что функция для приведения не требуется.

WITH INOUT

Обозначает, что приведение выполняется как преобразование ввода/вывода, то есть вызывается функция вывода исходного типа данных, а её результат-строка передаётся функции ввода целевого типа.

AS ASSIGNMENT

Обозначает, что приведение может вызываться неявно в контексте присваивания.

AS IMPLICIT

Обозначает, что приведение может вызываться неявно в любом контексте.

Функции, реализующие приведение, могут иметь от одного до трёх аргументов. Тип первого аргумента должен быть идентичен или двоично-сводимым к исходному типу приведения. Второй аргумент, если он есть, должен иметь тип integer; в нём передаётся модификатор типа, связанный с целевым типом, или -1, если он отсутствует. Третий аргумент, если он есть, должен иметь тип boolean; в нём передаётся true, если приведение выполняется явно, либо false в противном случае. (Это довольно экстравагантно, но стандарт SQL предусматривает разное поведение для явного и неявного приведения в некоторых случаях. Этот аргумент предназначен для функций, которые должны реализовывать такие приведения. Однако создавать собственные типы данных, для которых это имело бы значение, не рекомендуется.)

Возвращаемый тип функции приведения должен быть идентичным или двоично-сводимым к целевому типу приведения.

Обычно исходный и целевой типы в приведении различаются, однако можно объявить приведение одного типа к такому же, если функция, реализующая преобразование, имеет более одного аргумента. Это используется для представления в системных каталогах функций, сводящих разные длины типов. Реализующая такое приведение функция будет сводить значение типа к значению с определённым модификатором, заданному вторым аргументом.

Когда исходный и целевой типы приведения различаются и функция принимает более одного аргумента, преобразование типа из одного в другой и сведение к нужной длине может выполняться за один шаг. Если же соответствующей записи не находится, приведение к типу с определённым модификатором выполняется в два этапа: сначала выполняется преобразование типа, а затем применяется модификатор типа.

Приведение типа домена или к типу домена в настоящее время не осуществляется. При попытке выполнить такое приведение вместо него выполняется приведение, связанное с базовым типом домена.

### Замечания

Для удаления приведений, созданных пользователем, применяется DROP CAST.

Помните, что когда требуется преобразовывать типы в обе стороны, необходимо явно описать два приведения.

Обычно не требуется создавать приведения между пользовательскими типами и стандартными строковыми типами (text, varchar  $u$  char (n), а также пользовательскими типами, относящимися к категории строковых). Для них PostgreSQL предоставляет автоматическое преобразование ввода/ вывода. Автоматические приведения к строковым типам считаются приведениями присваивания, а автоматические приведения строковых типов к другим могут быть только явными. Это поведение можно переопределить, создав собственное приведение, заменяющее автоматическое, но обычно

это нужно, только чтобы сделать вызов более удобным, чем стандартное только присваивание или явное указание. Возможен и другой повод для такого переопределения — желание создать приведение, работающее не так, как функция ввода/вывода типа; но это настолько удивительно, что следует дважды подумать, хороша ли эта идея. (На самом деле у небольшого количества встроенных типов имеются подобные специфические приведения, в основном из-за требований стандарта SQL.)

Хотя это и не обязательно, но рекомендуется следовать старому соглашению называть функции, реализующие приведение, по целевому типу данных. Многие привыкли выполнять преобразование типов панных, записывая его в стиле функций, т. е. *имя типа(х)*. Эта запись на самом деле ни больше ни меньше как просто вызов функции, реализующей приведение; такой вызов не воспринимается как именно приведение. Если называть функции, не следуя этому соглашению. это может оказаться неожиданным для пользователей. Так как PostgreSOL позволяет перегружать одно и то же имя функции с разными типами аргументов, ничто не мешает создать множество функций приведения разных типов к одному, названных по имени этого целевого типа.

# Примечание

Вообще говоря, в предыдущем абзаце допущено некоторое упрощение: есть два случая, когда конструкция с вызовом функции исполняется как приведение, без сопоставления с фактической функцией. Если вызову функции имя(х) в точности не соответствует существующая функция, но имеется тип данных имя и в pg\_cast есть двоично-сводимое приведение типа *х* к этому типу, такой вызов будет воспринят как приведение. Это исключение введено, чтобы двоично-сводимое приведение можно было вызывать, используя синтаксис функций, несмотря на то, что никакой функции преобразования у него нет. Аналогично, если запись приведения в pq cast отсутствует, но в случае приведения это было бы преобразование в/из строкового типа, такой вызов будет выполнен как преобразование ввода/вывода. Это исключение позволяет вызывать преобразование ввода/вывода, используя синтаксис вызова функции.

# Примечание

Но есть исключение и из этого исключения: преобразование ввода/вывода из составных типов в строковые нельзя вызвать в виде функции, его необходимо записать как явное приведение (используя CAST или запись:). Это исключение было добавлено, потому что после введения автоматически предоставляемых преобразований ввода/вывода, оказалось слишком легко случайно вызвать такое приведение, тогда как имелась в виду ссылка на столбец или функцию.

# Примеры

Создание приведения присваивания типа bigint к типу int4 с помощью функции int4 (bigint):

CREATE CAST (bigint AS int4) WITH FUNCTION int4 (bigint) AS ASSIGNMENT;

(Это приведение уже предопределено в системе.)

### Совместимость

Команда CREATE CAST соответствует стандарту SQL, за исключением того, что в стандарте ничего не говорится о двоично-сводимых типах и дополнительных аргументах реализующих функций. Указание AS IMPLICIT тоже является расширением PostgreSOL.

### См. также

CREATE FUNCTION, CREATE TYPE, DROP CAST

# **CREATE COLLATION**

CREATE COLLATION — создать правило сортировки

## Синтаксис

```
CREATE COLLATION [ IF NOT EXISTS ] ИМЯ (
    [ LOCALE = \piOKA\pib, ]
    [ LC_COLLATE = категория_сортировки, ]
    [ LC_CTYPE = категория_типов_символов, ]
    [ PROVIDER = провайдер, ][ VERSION = Bepc 11 ]
\lambdaCREATE COLLATION | IF NOT EXISTS | ИМЯ FROM СУЩЕСТВУЮЩЕЕ ПРАВИЛО
```
## Описание

CREATE COLLATION определяет новое правило сортировки, используя параметры локали операционной системы, либо копируя существующее правило.

Чтобы создать правило сортировки, необходимо иметь право СКЕАТЕ в целевой схеме.

# Параметры

IF NOT EXISTS

Не считать ошибкой, если правило сортировки с таким именем уже существует. В этом случае будет выдано замечание. Заметьте, что нет никакой гарантии, что существующее правило сортировки как-то соотносится с тем, которое могло бы быть создано.

ИМЯ

Имя правила сортировки, возможно, дополненное схемой. Если схема не указана, правило сортировки создаётся в текущей схеме. Заданное имя правила должно быть уникальным в этой схеме. (Системные каталоги могут содержать правила сортировки с одним именем, но предназначенные для разных кодировок, однако они будут игнорироваться, если их кодировка не совпадает с кодировкой базы данных.)

#### локаль

Это краткая запись для одновременной установки LC COLLATE и LC СТҮРЕ. Если указан этот вариант, задать любой из этих параметров отдельно нельзя.

### категория\_сортировки

Указанная локаль операционной системы устанавливается в качестве категории локали LC COLLATE.

#### категория типов символов

Указанная локаль операционной системы устанавливается в качестве категории локали LC\_CTYPE.

#### провайдер

Задаёт провайдер, который будет использоваться для функций локализации, связанных с данным правилом сортировки. Возможные значения: icu,libc. По умолчанию выбирается libc. Набор доступных значений зависит от операционной системы и параметров сборки.

#### версия

Задаёт строку версии, сохраняемую с правилом сортировки. Обычно её не следует задавать — тогда эта версия будет получена из фактической версии правила сортировки, сообщённой операционной системой. Это указание предназначено для того, чтобы команда pg\_upgrade смогла скопировать версию из существующей инсталляции.

Что делать при несовпадении версий правил сортировки, описано в ALTER COLLATION.

существующее правило

Имя копируемого существующего правила сортировки. Новое правило сортировки получит те же свойства, что и существующее, но будет независимым объектом.

### Замечания

Для удаления созданных пользователем правил сортировки применяется команда DROP COLLATION.

Подробнее узнать о создании правил сортировки можно в Подразделе 23.2.2.3.

Когда используется провайдер libc, локаль должна быть применимой к кодировке текущей базы данных. Точные правила описаны в CREATE DATABASE.

### Примеры

Создание правила сортировки из локали операционной системы fr\_FR.utf8 (предполагается, что кодировка текущей базы данных - UTF8):

CREATE COLLATION french (locale = 'fr\_FR.utf8');

Создание правила сортировки с порядком, принятым в Германии для телефонных книг, с использованием провайдера ICU:

CREATE COLLATION german phonebook (provider = icu, locale = 'de-u-co-phonebk');

Создание правила сортировки из уже существующего:

CREATE COLLATION german FROM "de DE":

Иногда удобно использовать в приложениях имена правил сортировки, не зависящие от операционной системы.

### Совместимость

Oneparop CREATE COLLATION определён в стандарте SOL, но его действие ограничено копированием существующего правила сортировки. Синтаксис создания нового правила сортировки представляет собой расширение PostgreSOL.

### См. также

ALTER COLLATION, DROP COLLATION

# **CREATE CONVERSION**

CREATE CONVERSION — создать перекодировку

# Синтаксис

```
CREATE [ DEFAULT ] CONVERSION HMA
   FOR исходная_кодировка TO целевая_кодировка FROM имя_функции
```
# Описание

CONVERSION определяет новую перекодировку наборов символов. Кроме того, CREATE помеченные как DEFAULT, могут применяться переколировки. лля автоматического преобразования кодировки между клиентом и сервером. Для такого применения должны быть определены две перекодировки: из кодировки А в В и из кодировки В в А.

Чтобы создать перекодировку, необходимо иметь право EXECUTE для реализующей функции и право **CREATE в целевой схеме.** 

### Параметры

DEFAULT

Предложение DEFAULT показывает, что эта перекодировка должна использоваться по умолчанию для преобразования заданной исходной кодировки в целевую. Для каждой пары кодировок может быть только одна перекодировка по умолчанию.

имя

Имя перекодировки, возможно, дополненное схемой. Если схема не указана, перекодировка создаётся в текущей схеме. Имя перекодировки должно быть уникально в этой схеме.

#### исходная\_кодировка

Имя исходной кодировки.

целевая\_кодировка

Имя целевой кодировки.

### имя\_функции

Функция, выполняющая перекодирование. Имя функции может быть дополнено схемой, в противном случае для поиска функции просматривается путь поиска.

Функция должна иметь следующую сигнатуру:

```
conv proc(
   integer, -- идентификатор исходной кодировки
   integer, -- идентификатор целевой кодировки
   cstring, -- исходная строка (строка, завершающаяся 0, как в C)
   interval, - целевая строка (заполняется строкой, завершающейся 0, как в С)
   integer -- длина исходной строки
) RETURNS void;
```
### Замечания

Для удаления перекодировок, созданных пользователем, применяется DROP CONVERSION.

Набор прав, требуемых для создания перекодировки, может измениться в будущих версиях.

# **Примеры**

Создание перекодировки из кодировки UTF8 в LATIN1 с использованием функции myfunc:

CREATE CONVERSION myconv FOR 'UTF8' TO 'LATIN1' FROM myfunc;

### **Совместимость**

Оператор CREATE CONVERSION является расширением PostgreSQL. В стандарте SQL отсутствует оператор CREATE CONVERSION, но есть очень похожий по предназначению и синтаксису оператор CREATE TRANSLATION.

### **См. также**

ALTER [CONVERSION](#page-1358-0), CREATE [FUNCTION](#page-1510-0), [DROP CONVERSION](#page-1644-0)

# <span id="page-1493-0"></span>**CREATE DATABASE**

CREATE DATABASE — создать базу данных

# Синтаксис

```
CREATE DATABASE UMS
    [ [ WITH ] [ OWNER [=] HMA HONLSOBATENA ]
            [ TEMPLATE [=] \text{maofion} ]
            [ENCODEING = ] KOJHDOBKA ][ LC COLLATE [=] категория сортировки ][ LC_CTYPE [=] категория типов символов ][ TABLESPACE [=] табл пространство ]
            [ ALLOW_CONNECTIONS [=] разр_подключения ]
            [ CONNECTION LIMIT [=] предел подключений ]
            [ IS TEMPLATE [=] \Rightarrow TO \text{mafion} ] ]
```
# Описание

Команда CREATE DATABASE создаёт базу данных PostgreSQL.

Чтобы создать базу данных, необходимо быть суперпользователем или иметь специальное право CREATEDB. CM. CREATE ROLE.

По умолчанию новая база данных создаётся копированием стандартной системной базы данных template1. Задать другой шаблон можно, добавив указание ТЕМРLATE имя. В частности, написав TEMPLATE template0, можно создать девственно чистую базу данных, содержащую только стандартные объекты, предопределённые установленной версией PostgreSQL. Это бывает полезно, когда копировать в новую базу любые дополнительные объекты, добавленные локально в template1, нежелательно.

# Параметры

ИМЯ

Имя создаваемой базы данных.

имя пользователя

Имя пользователя (роли), назначаемого владельцем новой базы данных, либо DEFAULT, чтобы владельцем стал пользователь по умолчанию (а именно, пользователь, выполняющий команду). Чтобы создать базу данных и сделать её владельцем другую роль, необходимо быть непосредственным или опосредованным членом этой роли, либо суперпользователем.

### шаблон

Имя шаблона, из которого будет создаваться новая база данных, либо DEFAULT, чтобы выбрать шаблон по умолчанию (template1).

### кодировка

Кодировка символов в новой базе данных. Укажите строковую константу (например, 'SOL ASCII') или целочисленный номер кодировки, либо DEFAULT, чтобы выбрать кодировку по умолчанию (а именно, кодировку шаблона). Наборы символов, которые поддерживает PostgreSQL, перечислены в Подразделе 23.3.1. Дополнительные ограничения описаны ниже.

### категория\_сортировки

Порядок сортировки (LC COLLATE), который будет использоваться в новой базе данных. Этот параметр определяет порядок сортировки строк, например, в запросах с ORDER BY, а также порядок индексов по текстовым столбцам. По умолчанию используется порядок сортировки, установленный в шаблоне. Дополнительные ограничения описаны ниже.

#### *категория\_типов\_символов*

Классификация символов (LC\_CTYPE), которая будет применяться в новой базе данных. Этот параметр определяет принадлежность символов категориям, например: строчные, заглавные, цифры и т. п. По умолчанию используется классификация символов, установленная в шаблоне. Дополнительные ограничения описаны ниже.

#### *табл\_пространство*

Имя табличного пространства, связываемого с новой базой данных, или DEFAULT для использования табличного пространства шаблона. Это табличное пространство будет использоваться по умолчанию для объектов, создаваемых в этой базе. За подробностями обратитесь к CREATE [TABLESPACE.](#page-1595-0)

*разр\_подключения*

Если false, никто не сможет подключаться к этой базе данных. По умолчанию имеет значение true, то есть подключения принимаются (если не ограничиваются другими механизмами, например, GRANT/REVOKE CONNECT).

#### *предел\_подключений*

Максимальное количество одновременных подключений к этой базе данных. Значение -1 (по умолчанию) снимает ограничение.

#### *это\_шаблон*

Если true, базу данных сможет клонировать любой пользователь с правами CREATEDB; в противном случае (по умолчанию), клонировать эту базу смогут только суперпользователи и её владелец.

Дополнительные параметры могут записываться в любом порядке, не обязательно так, как показано выше.

### **Замечания**

CREATE DATABASE нельзя выполнять внутри блока транзакции.

Ошибки, содержащие сообщение «не удалось инициализировать каталог базы данных», чаще всего связаны с нехваткой прав в каталоге данных, заполнением диска или другими проблемами в файловой системе.

Для удаления базы данных применяется DROP [DATABASE](#page-1645-0).

Программа [createdb](#page-1809-0) представляет собой оболочку этой команды, созданную ради удобства.

Конфигурационные параметры уровня базы данных (устанавливаемые командой [ALTER](#page-1359-0) [DATABASE](#page-1359-0)) и разрешения уровня базы (устанавливаемые командой [GRANT](#page-1699-0)) из шаблона не копируются.

Хотя с помощью этой команды можно скопировать любую базу данных, а не только template1, указав её имя в качестве имени шаблона, она не предназначена (пока) для использования в качестве универсального средства вроде «COPY DATABASE». Принципиальным ограничением является невозможность копирования базы данных шаблона, если установлены другие подключения к ней. CREATE DATABASE выдаёт ошибку, если при запуске команды есть другие подключения к этой базе; в противном случае новые подключения к базе блокируются до завершения команды CREATE DATABASE. За дополнительными сведениями обратитесь к [Разделу 22.3](#page-640-0).

Кодировка символов, указанная для новой базы данных, должна быть совместима с выбранными параметрами локали (LC\_COLLATE и LC\_CTYPE). Если выбрана локаль с (или равнозначная ей POSIX), допускаются все кодировки, но для других локалей правильно будет работать только одна кодировка. (В Windows, однако, кодировку UTF-8 можно использовать с любой локалью.) CREATE DATABASE ПОЗВОЛЯЕТ СУПЕРПОЛЬЗОВАТЕЛЯМ УКАЗАТЬ КОДИРОВКУ SQL ASCII ВНЕ ЗАВИСИМОСТИ ОТ ЛОКАЛИ, но этот вариант считается устаревшим и может привести к ошибочному поведению строковых функций, если в базе хранятся данные в кодировке, несовместимой с заданной локалью.

Параметры локали и кодировка должны соответствовать тем, что установлены в шаблоне, если только это не template0. Это ограничение объясняется тем, что другие базы данных могут содержать данные в кодировке, отличной от заданной, или индексы, порядок сортировки которых определяются параметрами LC\_COLLATE и LC\_CTYPE. При копировании таких данных получится база, которая будет испорченной согласно новым параметрам локали. Однако template0 определённо не содержит какие-либо данные или индексы, зависящие от кодировки или локали.

LIMIT действует только приблизительно; если одновременно Ограничение CONNECTION запускаются два сеанса, тогда как в базе остаётся только одно «свободное место», может так случиться, что будут отклонены оба подключения. Кроме того, это ограничение не распространяется на суперпользователей и фоновые рабочие процессы.

### Примеры

Создание базы данных:

CREATE DATABASE lusiadas;

Создание базы данных sales, принадлежащей пользователю salesapp, с табличным пространством по умолчанию salesspace:

CREATE DATABASE sales OWNER salesapp TABLESPACE salesspace;

Создание базы данных music с другой локалью:

```
CREATE DATABASE music
    LC_COLLATE 'sv_SE.utf8' LC_CTYPE 'sv_SE.utf8'
    TEMPLATE template0;
```
В этом примере предложение TEMPLATE template0 необходимо, только если указанная локаль отличается от локали в template1. (В противном случае явное указание локали является избыточным.)

Создание базы данных music2 с другой локалью и другой кодировкой символов:

```
CREATE DATABASE music2
    LC_COLLATE 'sv_SE.iso885915' LC_CTYPE 'sv_SE.iso885915'
    ENCODING LATIN9
    TEMPLATE template0;
```
Свойства кодировки должны соответствовать локали, иначе возникнет ошибка.

Заметьте, что имена локалей зависят от операционной системы, так что показанные выше команды могут не везде работать одинаково.

### Совместимость

Оператор CREATE DATABASE отсутствует в стандарте SQL. Базы данных равнозначны каталогам, а их создание в стандарте определяется реализацией.

### См. также

**ALTER DATABASE, DROP DATABASE** 

# **CREATE DOMAIN**

CREATE DOMAIN - создать домен

### Синтаксис

```
CREATE DOMAIN ИМЯ [ AS ] ТИП_ДАННЫХ
    [ COLLATE правило_сортировки ]
    [ DEFAULT выражение ]
    [ ограничение [ ... ] ]Здесь ограничение:
```
[ CONSTRAINT ИМЯ\_ОГРАНИЧЕНИЯ ] { NOT NULL | NULL | CHECK (выражение) }

### Описание

DOMAIN создаёт новый домен. Домен по сути представляет собой тип данных с CREATE дополнительными условиями (ограничивающими допустимый набор значений). Владельцем домена становится пользователь его создавший.

Если задаётся имя схемы (например, CREATE DOMAIN myschema.mydomain ...), домен создаётся в указанной схеме, в противном случае — в текущей. Имя домена должно быть уникальным среди имён типов и доменов, существующих в этой схеме.

Домены полезны для абстрагирования и вынесения общих характеристик разных полей в единое место для упрощения сопровождения. Например, в нескольких таблицах может присутствовать столбец, содержащий электронный адрес, и для всех требуются одинаковые ограничения СНЕСК, проверяющие синтаксис адреса. В этом случае лучше определить домен, а не задавать для каждой таблицы отдельные ограничения.

Чтобы создать домен, необходимо иметь право USAGE для нижележащего типа.

# Параметры

 $UMG$ 

Имя создаваемого домена (возможно, дополненное схемой).

### тип данных

Нижележащий тип данных домена (может включать определение массива с этим типом).

### правило сортировки

Необязательное указание правила сортировки для домена. Если это указание отсутствует, используется правило сортировки по умолчанию нижележащего типа данных. Указать COLLATE можно, только если нижележащий тип данных является сортируемым.

### DEFAULT выражение

Предложение DEFAULT определяет значение по умолчанию для столбцов, типом данных которых является этот домен. Значением может быть любое выражение без переменных (подзапросы также не допускаются). Тип данных этого выражения должен соответствовать типу данных домена. Если значение по умолчанию не указано, им будет значение NULL.

Значение по умолчанию будет использоваться в любой операции добавления строк, в которой не задано значение для этого столбца. Если значение по умолчанию установлено для конкретного столбца, оно будет переопределять значение по умолчанию, связанное с доменом.

В свою очередь, значение по умолчанию для домена переопределяет любое значение по умолчанию, связанное с нижележащим типом данных.

#### CONSTRAINT ИМЯ\_ОГРАНИЧЕНИЯ

Имя ограничения. Если не указано явно, имя будет сгенерировано системой.

NOT NULL

Значения этого домена будут отличны от NULL (но см. замечания ниже).

**NULL** 

Этот домен может содержать значение NULL. Это свойство домена по умолчанию.

Это предложение предназначено только для совместимости с нестандартными базами данных SOL. Использовать его в новых приложениях не рекомендуется.

**CHECK** (выражение)

Предложения СНЕСК задают ограничения целостности или проверки, которым должны удовлетворять значения домена. Каждое ограничение должно представлять собой выражение, выдающее результат типа Boolean. Проверяемое значение в этом выражении обозначается ключевым словом VALUE. Если выражение выдаёт FALSE, сообщается об ошибке и приведение значения к типу домена запрещается.

В настоящее время выражения СНЕСК не могут содержать переменные, кроме VALUE, и подзапросы.

Когда для домена задано несколько ограничений СНЕСК, они будут проверяться в алфавитном порядке имён. (До версии 9.5 в PostgreSQL не было установлено никакого определённого порядка обработки ограничений СНЕСК.)

### Замечания

Ограничения домена, в частности NOT NULL, проверяются при преобразовании значения к типу домена. Однако из столбца, который номинально имеет тип домена, всё же можно прочитать NULL, несмотря на такое ограничение. Например, это может происходить в запросе внешнего соединения, если столбец домена окажется в обнуляемой стороне внешнего соединения. Более тонкий пример:

INSERT INTO tab (domcol) VALUES ((SELECT domcol FROM tab WHERE false));

Пустой скалярный вложенный SELECT выдаст значение NULL, типом которого будет считаться домен, так что к этому значению не будут применены дополнительные проверки ограничений и строка будет успешно добавлена.

Избежать таких проблем очень сложно, так как в SQL вообще предполагается, что значение NULL является подходящим для любого типа данных. Таким образом, лучше всего разрабатывать ограничения так, чтобы значения NULL допускались, а затем при необходимости применять ограничения NOT NULL к столбцам доменного типа, а не непосредственно к самому этому типу.

В PostgreSQL предполагается, что условия ограничений СНЕСК являются постоянными, то есть при одинаковых входных значениях они всегда выдают одинаковый результат. Именно этим предположением оправдывается то, что ограничения СНЕСК проверяются только при первом преобразовании значения в тип домена, а не при каждом обращении к нему. (По сути таким же образом обрабатываются ограничения СНЕСК для таблиц, как описано в Подразделе 5.3.1.)

Однако это предположение может нарушаться, как часто бывает, когда в выражении снеск используется пользовательская функция, поведение которой впоследствии меняется. PostgreSOL не запрещает этого, и если сохранённые значения типа домена перестанут удовлетворять ограничению СНЕСК, это останется незамеченным. В итоге при попытке загрузить выгруженные позже данные могут возникнуть проблемы. Поэтому подобные изменения рекомендуется

осуществлять следующим образом: удалить ограничение (используя ALTER DOMAIN), изменить определение функции, а затем пересоздать ограничение той же командой, которая при этом перепроверит сохранённые данные.

# Примеры

В этом примере создаётся тип данных us\_postal\_code (почтовый индекс США), который затем используется в определении таблицы. Для проверки значения на соответствие формату почтовых индексов США применяется проверка с регулярными выражениями:

```
CREATE DOMAIN us_postal_code AS TEXT
CHECK (
   VALUE ~ '\^{\wedge}d\{5\}\'
OR VALUE ~ '\^{\dagger} \d{5}-\d{4}$'
\rightarrow ;
CREATE TABLE us_snail_addy (
  address_id SERIAL PRIMARY KEY,
  street1 TEXT NOT NULL,
  street2 TEXT,
  street3 TEXT,
  city TEXT NOT NULL,
  postal us_postal_code NOT NULL
);
```
# Совместимость

Команда CREATE DOMAIN COOTBETCTBVET СТАНДАРТУ SOL.

# См. также

ALTER DOMAIN, DROP DOMAIN

# **CREATE EVENT TRIGGER**

CREATE EVENT TRIGGER — создать событийный триггер

# Синтаксис

```
CREATE EVENT TRIGGER HMA
    ON событие
    [ WHEN переменная_фильтра IN (filter_value [, ... ]) [ AND ... ] ]
    EXECUTE { FUNCTION | PROCEDURE } ИМЯ ФУНКЦИИ ()
```
# Описание

СREATE EVENT TRIGGER СОЗДАЁТ НОВЫЙ СОбытийный триггер. Функция триггера выполняется, когда происходит указанное событие и удовлетворяется связанное с триггером условие WHEN (если такое имеется). За вводной информацией по триггерам обратитесь к Главе 40. Владельцем триггера становится пользователь его создавший.

# Параметры

има

Имя, назначаемое новому триггеру. Это имя должно быть уникальным в базе данных.

### событие

Имя события, при котором срабатывает триггер и вызывается заданная функция. Подробнее об именах событий можно узнать в Разделе 40.1.

переменная\_фильтра

Имя переменной, применяемой для фильтрования событий. Это указание позволяет ограничить срабатывание триггера подмножеством случаев, в которых он поддерживается. В настоящее время единственно возможное значение параметра переменная фильтра - ТАС.

значение фильтра

Список значений связанного параметра переменная фильтра, для которых должен срабатывать триггер. Для переменной тас это список меток команд (например, 'DROP FUNCTION').

имя функции

Заданная пользователем функция, объявленная как функция без аргументов и возвращающая THI event\_trigger.

В синтаксисе CREATE EVENT TRIGGER КЛЮЧЕВЫЕ СЛОВА FUNCTION И PROCEDURE РАВНОЗНАЧНЫ, НО указываемая функция должна в любом случае быть функцией, а не процедурой. Ключевое слово PROCEDURE здесь поддерживается по историческим причинам и считается устаревшим.

### Замечания

Создавать событийные триггеры могут только суперпользователи.

Событийные триггеры не вызываются в однопользовательском режиме (см. postgres). Если ошибочный событийный триггер заблокировал работу с базой данных так, что даже удалить его нельзя, перезапустите сервер в однопользовательском режиме и это можно будет сделать.

# Примеры

Триггер, запрешающий выполнение любой команды DDL:

```
CREATE OR REPLACE FUNCTION abort_any_command()
  RETURNS event_trigger
 LANGUAGE plpgsql
  AS $$
BEGIN
  RAISE EXCEPTION 'command % is disabled', tg_tag;
END;
ss;CREATE EVENT TRIGGER abort_ddl ON ddl_command_start
   EXECUTE FUNCTION abort_any_command();
```
# **Совместимость**

Оператор CREATE EVENT TRIGGER отсутствует в стандарте SQL.

### **См. также**

ALTER EVENT [TRIGGER](#page-1367-0), [DROP EVENT TRIGGER,](#page-1647-0) CREATE [FUNCTION](#page-1510-0)

# **CREATE EXTENSION**

CREATE EXTENSION — установить расширение

# Синтаксис

```
CREATE EXTENSION [ IF NOT EXISTS ] ИМЯ РАСШИРЕНИЯ
    [ WITH ] [ SCHEMA HMA CXEMb ]
             [ VERSION версия ]
             [ FROM старая_версия ]
             [ CASCADE ]
```
# Описание

CREATE EXTENSION загружает в текущую базу данных новое расширение. Расширение с таким именем не должно быть уже загружено.

Загрузка расширения по сути сводится к запуску скрипта расширения. Этот скрипт обычно создаёт новые SOL-объекты, такие как функции, типы данных, операторы и методы поддержки индексов. CREATE EXTENSION пополнительно записывает идентификаторы всех добавляемых объектов, так что впоследствии их можно удалить, выполнив команду DROP EXTENSION.

Для загрузки расширения требуются те же права, что необходимы для создания составляющих его объектов. Для большинства расширений это означает, что необходимы права владельца базы данных или суперпользователя. Пользователь, запускающий CREATE EXTENSION, становится владельцем самого расширения (это требуется для последующих проверок доступа), а также владельцем всех объектов, созданных скриптом расширения.

# Параметры

### IF NOT EXISTS

Не считать ошибкой, если расширение с таким именем уже существует. В этом случае будет выдано замечание. Заметьте, что нет никакой гарантии, что существующее расширение както соотносится с тем, которое могло бы быть создано из указанного скрипта.

### имя расширения

Имя устанавливаемого расширения. PostgreSQL создаст расширение, используя инструкции из файла SHAREDIR/extension/имя расширения.control.

### имя схемы

Имя схемы, в которую будут установлены объекты расширения (подразумевается, что расширение позволяет управлять размещением своих объектов). Указанная схема должна уже существовать. Если имя не указано и в управляющем файле расширения оно так же не задано, для создания объектов используется текущая схема.

Если в управляющем файле расширения задаётся параметр schema, заданную схему нельзя переопределить предложением SCHEMA. Обычно при указании предложения SCHEMA возникает ошибка, если эта схема конфликтует с параметром schema данного расширения. Однако, если также задаётся предложение сазсаре, в случае конфликта имя схемы игнорируется. Заданное имя схемы будет использоваться для установки всех необходимых расширений, в управляющих файлах которых не задаётся schema.

Помните, что само расширение не считается принадлежащим какой-либо схеме; имена расширений не дополняются схемой и потому должны быть уникальными во всей базе данных. Однако объекты, принадлежащие расширениям, могут относиться к схемам.

#### *версия*

Версия устанавливаемого расширения. Её можно записать в виде идентификатора или строкового значения. По умолчанию версия считывается из управляющего файла расширения.

#### *старая\_версия*

Указание FROM *старая\_версия* может быть добавлено тогда и только тогда, когда устанавливаемое расширение заменяет модуль «старого стиля», представляющий собой просто набор объектов, не упакованный в расширение. С этим указанием CREATE EXTENSION запускает альтернативный установочный скрипт, собирающий все существующие объекты в расширение, а не создающий новые. Учтите, что SCHEMA при этом определяет схему, содержащую эти существующие объекты.

Значение, задаваемое в качестве *старой\_версии*, определяется автором расширения и может меняться, если в расширение нужно преобразовать не одну версию модуля в старом стиле. Для стандартных дополнительных модулей, поставляемых в PostgreSQL до версии 9.1, при преобразовании модуля в расширение *старая\_версия* должна содержать значение unpackaged.

#### CASCADE

Автоматически устанавливать все расширения, от которого зависит данное, если они ещё не установлены. Их зависимости подобным образом рекурсивно устанавливаются автоматически. Предложение SCHEMA, если задано, применяется ко всем расширениям, устанавливаемым таким способом. Другие параметры оператора к автоматически устанавливаемым расширениям не применяются; в частности, всегда выбираются их версии по умолчанию.

### **Замечания**

Прежде чем вы сможете выполнить CREATE EXTENSION и загрузить расширение в базу данных, необходимо правильно установить сопутствующие файлы расширения. Информацию об установке расширений, поставляемых в составе PostgreSQL, можно найти по ссылке [Дополнительные](#page-2422-0) [поставляемые модули.](#page-2422-0)

Расширения, доступные для установки в данный момент, можно найти в системном представлении [pg\\_available\\_extensions](#page-2064-0) или [pg\\_available\\_extension\\_versions](#page-2064-1).

### **Внимание**

Устанавливая расширение от имени суперпользователя, важно иметь уверенность в том, что автор расширения написал установочный скрипт безопасным образом. Для злонамеренного пользователя не составит большого труда создать объект типа троянского коня, который впоследствии скомпрометирует выполнение неаккуратно написанного скрипта расширения и позволит этому пользователю стать суперпользователем. Однако такие объекты опасны, только если они находятся в пути search\_path во время выполнения скрипта, то есть, если они находятся в схеме, в которую устанавливается расширение, или в схеме, где располагается другое расширение, от которого зависит первое. Таким образом, имея дело с расширениями, скрипты которых не были тщательно проверены, рекомендуется устанавливать их только в те схемы, в которых недоверенные пользователи не имеют и не будут иметь права CREATE. То же самое касается их зависимостей, других расширений.

Расширения, поставляемые в составе PostgreSQL, можно считать защищёнными от подобного рода атак времени выполнения, за исключением некоторых, зависящих от других расширений. Как отмечается в документации таких расширений, их следует устанавливать в безопасные схемы и/или в те же схемы, в которые устанавливаются требующиеся им расширения.

За информацией для разработчиков расширений обратитесь к [Разделу 38.16](#page-1115-0).

# **Примеры**

Установка расширения [hstore](#page-2479-0) в текущую базу данных (при этом объекты расширения размещаются в схеме addons):

CREATE EXTENSION hstore SCHEMA addons;

Другой способ сделать то же самое:

```
SET search_path = addons;
CREATE EXTENSION hstore;
```
Преобразование установленного до версии 9.1 модуля hstore в расширение:

CREATE EXTENSION hstore SCHEMA public FROM unpackaged;

Будьте внимательны — здесь нужно указать схему, в которую ранее были установлены существующие объекты hstore.

### **Совместимость**

CREATE EXTENSION является расширением PostgreSQL.

### **См. также**

ALTER [EXTENSION,](#page-1368-0) [DROP EXTENSION](#page-1648-0)

# **CREATE FOREIGN DATA WRAPPER**

CREATE FOREIGN DATA WRAPPER — создать новую обёртку сторонних данных

# **Синтаксис**

```
CREATE FOREIGN DATA WRAPPER имя
     [ HANDLER функция_обработчик | NO HANDLER ]
     [ VALIDATOR функция_проверки | NO VALIDATOR ]
     [ OPTIONS ( параметр 'значение' [, ... ] ) ]
```
# **Описание**

CREATE FOREIGN DATA WRAPPER создаёт обёртку сторонних данных. Владельцем обёртки становится создавший её пользователь.

Имя обёртки сторонних данных должно быть уникальным в базе данных.

Создавать обёртки сторонних данных могут только суперпользователи.

## **Параметры**

*имя*

Имя создаваемой обёртки сторонних данных.

HANDLER *функция\_обработчик*

В аргументе *функция\_обработчик* указывается имя ранее зарегистрированной функции, которая будет вызываться для получения функций, реализующих обращения к сторонним таблицам. Функция-обработчик не принимает аргументы и возвращает результат типа fdw\_handler.

Обёртку сторонних таблиц можно создать и без функции-обработчика, но через такую обёртку нельзя будет использовать сторонние таблицы, хотя объявить их вполне возможно.

### VALIDATOR *функция\_проверки*

В аргументе *функция\_проверки* указывается имя ранее зарегистрированной функции, которая будет вызываться для проверки общих параметров, передаваемых обёртке сторонних данных, а также параметров сторонних серверов, сопоставлений пользователей и сторонних таблиц, доступных через эту обёртку. Если функция проверки не задана или указано NO VALIDATOR, параметры не будут проверяться во время создания объектов. (Обёртка сторонних данных может игнорировать или не принимать неверные указания параметров во время выполнения, в зависимости от реализации.) Функция проверки должна принимать два аргумента: первый типа text [] (в нём содержится массив параметров, хранящихся в системном каталоге), а второй типа oid (в нём указывается OID системного каталога с этими параметрами). Возвращаемое значение игнорируется; функция проверки должна сообщать о неверных параметрах, вызывая системную функцию ereport(ERROR).

OPTIONS ( *параметр* '*значение*' [, ... ] )

Это предложение определяет параметры для создаваемой обёртки сторонних данных. Набор допустимых параметров и значений для каждой обёртки свой, контроль их правильности осуществляет функция проверки сторонних данных. Имена параметров должны быть уникальными.

### **Замечания**

Функциональность PostgreSQL по работе со сторонними данными продолжает активно развиваться. На данный момент выполняется только примитивная оптимизация запросов (и по большей части это тоже делает обёртка), так что в этом направлении есть поле для улучшения производительности.

## **Примеры**

Создание бесполезной обёртки сторонних данных dummy:

CREATE FOREIGN DATA WRAPPER dummy;

Создание обёртки сторонних данных file с функцией-обработчиком file  $f$ dw handler:

CREATE FOREIGN DATA WRAPPER file HANDLER file fdw handler;

Создание обёртки сторонних данных mywrapper с параметрами:

CREATE FOREIGN DATA WRAPPER mywrapper OPTIONS (debug 'true');

### **Совместимость**

CREATE FOREIGN DATA WRAPPER соответствует стандарту ISO/IEC 9075-9 (SQL/MED), за исключением того, что предложения HANDLER и VALIDATOR стандартом не предусмотрены, а предложения LIBRARY и LANGUAGE, напротив, не реализованы в PostgreSQL.

Учтите, однако, что функциональность SQL/MED в целом ещё не обеспечивается.

### **См. также**

ALTER FOREIGN DATA [WRAPPER,](#page-1371-0) DROP FOREIGN DATA [WRAPPER,](#page-1649-0) [CREATE](#page-1564-0) SERVER, [CREATE](#page-1622-0) USER [MAPPING,](#page-1622-0) CREATE [FOREIGN](#page-1506-0) TABLE

# <span id="page-1506-0"></span>**CREATE FOREIGN TABLE**

CREATE FOREIGN TABLE — создать стороннюю таблицу

# **Синтаксис**

```
CREATE FOREIGN TABLE [ IF NOT EXISTS ] имя_таблицы ( [
   { имя_столбца тип_данных [ OPTIONS ( параметр 'значение' [, ... ] ) ]
  [ COLLATE правило_сортировки ] [ ограничение_столбца [ ... ] ]
     | ограничение_таблицы }
    \lbrack, ... ]
] )
[ INHERITS ( таблица_родитель [, ... ] ) ]
   SERVER имя_сервера
[ OPTIONS ( параметр 'значение' [, ... ] ) ]
CREATE FOREIGN TABLE [ IF NOT EXISTS ] имя_таблицы
   PARTITION OF таблица_родитель [ (
   { имя_столбца [ WITH OPTIONS ] [ ограничение_столбца [ ... ] ]
     | ограничение_таблицы }
    \left[ \begin{array}{ccc} \cdot & \cdot & \cdot & \cdot \end{array} \right]) ] указание_границ_секции
   SERVER имя_сервера
[ OPTIONS ( параметр 'значение' [, ... ] ) ]
Здесь ограничение_столбца:
[ CONSTRAINT имя_ограничения ]
{ NOT NULL |
   NULL |
   CHECK ( выражение ) [ NO INHERIT ] |
   DEFAULT выражение_по_умолчанию }
и ограничение_таблицы:
[ CONSTRAINT имя_ограничения ]
CHECK ( выражение ) [ NO INHERIT ]
```
### **Описание**

CREATE FOREIGN TABLE создаёт новую стороннюю таблицу в текущей базе данных. Владельцем таблицы будет пользователь, выполнивший эту команду.

Если указано имя схемы (например, CREATE FOREIGN TABLE myschema.mytable ...), таблица будет создана в этой схеме. В противном случае она создаётся в текущей схеме. Имя сторонней таблицы должно отличаться от имён других сторонних и обычных таблиц, последовательностей, индексов, представлений и материализованных представлений, существующих в этой схеме.

CREATE FOREIGN TABLE также автоматически создаёт составной тип данных, соответствующий одной строке сторонней таблицы. Таким образом, имя сторонней таблицы не может совпадать с именем существующего типа в этой же схеме.

Если указано предложение PARTITION OF, таблица создаётся в виде секции parent\_table с указанными границами.

Чтобы создать стороннюю таблицу, необходимо иметь право USAGE для стороннего сервера, а также право USAGE для всех типов столбцов, содержащихся в таблице.

### Параметры

### IF NOT EXISTS

Не считать ошибкой, если отношение с таким именем уже существует. В этом случае будет выдано замечание. Заметьте, что нет никакой гарантии, что существующее отношение как-то соотносится с тем, которое могло бы быть создано.

#### имя\_таблицы

Имя создаваемой таблицы (возможно, дополненное схемой).

#### имя\_столбца

Имя столбца, создаваемого в новой таблице.

тип данных

Тип данных столбца (может включать определение массива с этим типом). За дополнительными сведениями о типах данных, которые поддерживает PostgreSOL, обратитесь к Главе 8.

СОLLАТЕ правило\_сортировки

Предложение СОLLАТЕ назначает правило сортировки для столбца (который должен иметь тип, поддерживающий сортировку). Если оно отсутствует, используется правило сортировки по умолчанию, установленное для типа данных столбца.

INHERITS ( $ra6\pi\mu\mu a\_\rho$ одитель [, ... ])

Необязательное предложение INHERITS определяет список таблиц, от которых новая сторонняя таблица будет автоматически наследовать все столбцы. Родительскими таблицами могут быть обычные или сторонние таблицы. За подробностями обратитесь к описанию подобной формы **CREATE TABLE.** 

### PARTITION OF таблица родитель FOR VALUES указание границ секции

Эта форма может использоваться для создания сторонней таблицы в виде секции указанной родительской таблицы с заданными граничными значениями. За подробностями обратитесь к описанию подобной формы команды CREATE TABLE. Заметьте, что в настоящее время не допускается создание сторонней таблицы в виде секции родительской таблицы, если в этой таблице есть уникальные индексы (UNIQUE). (См. также описание ALTER TABLE ATTACH PARTITION.)

CONSTRAINT имя ограничения

Необязательное имя столбца или ограничения таблицы. При нарушении ограничения его имя будет выводиться в сообщении об ошибках, так что имена ограничений вида столбец должен быть положительным могут сообщить полезную информацию об ограничении клиентскому приложению. (Имена ограничений, включающие пробелы, необходимо заключать в двойные кавычки.) Если имя ограничения не указано, система генерирует имя автоматически.

### NOT NULL

Данный столбец не принимает значения NULL.

NULL.

Данный столбец может содержать значения NULL (по умолчанию).

Это предложение предназначено только для совместимости с нестандартными базами данных SQL. Использовать его в новых приложениях не рекомендуется.

CHECK ( выражение ) [ NO INHERIT ]

В ограничении снеск задаётся выражение, возвращающее логический результат, которому должны удовлетворять все строки в сторонней таблице: то есть это выражение должно выдавать TRUE или UNKNOWN, но никогда FALSE, для всех строк в сторонней таблице. Ограничениепроверка, заданное как ограничение столбца, должно ссылаться только на значение самого столбца, тогда как ограничение на уровне таблицы может ссылаться и на несколько столбцов.

В настоящее время выражения CHECK не могут содержать подзапросы или ссылаться на переменные, кроме как на столбцы текущей строки. Также допустима ссылка на системный столбец tableoid, но не на другие системные столбцы.

Ограничение с пометкой NO INHERIT не будет наследоваться дочерними таблицами.

DEFAULT *выражение\_по\_умолчанию*

Предложение DEFAULT задаёт значение по умолчанию для столбца, в определении которого оно присутствует. Значение задаётся выражением без переменных (подзапросы и перекрёстные ссылки на другие столбцы текущей таблицы в нём не допускаются). Тип данных выражения, задающего значение по умолчанию, должен соответствовать типу данных столбца.

Это выражение будет использоваться во всех операциях добавления данных, в которых не задаётся значение данного столбца. Если значение по умолчанию не определено, таким значением будет NULL.

*имя\_сервера*

Имя существующего стороннего сервера, предоставляющего данную стороннюю таблицу. О создании сервера можно узнать в [CREATE](#page-1564-0) SERVER.

OPTIONS ( *параметр* '*значение*' [, ...] )

Параметры, связываемые с новой сторонней таблицей или одним из её столбцов. Допустимые имена и значения параметров у каждой обёртки сторонних данных свои; они контролируются функцией проверки, связанной с этой обёрткой. Имена параметров не должны повторяться (хотя параметр таблицы и параметр столбца вполне могут иметь одно имя).

### **Замечания**

Ограничения сторонних таблиц (например, CHECK и NOT NULL) не контролируются ядром системы PostgreSQL, как не пытаются их контролировать и большинство обёрток сторонних данных; то есть, система просто предполагает, что ограничение выполняется. Контролировать такое ограничение не имело бы большого смысла, так как оно применялось бы только к строкам, добавляемым или изменяемым через стороннюю таблицу, но не к строкам, модифицируемым другим путём, например, непосредственно на удалённом сервере. Вместо этого, ограничение, связанное со сторонней таблицей, должно представлять ограничение, выполнение которого обеспечивает удалённый сервер.

Некоторые специализированные обёртки сторонних данных могут быть единственным вариантом обращения к доступным через них данным, и в этом случае может быть уместно реализовать контроль ограничений в самой такой обёртке. Но не следует полагать, что какая-либо обёртка ведёт себя так, если об этом не сказано явно в её документации.

Хотя PostgreSQL не пытается контролировать ограничения для сторонних таблиц, он полагает, что они выполняются для целей оптимизации запросов. Если в сторонней таблице будут видны строки, не удовлетворяющие объявленному ограничению, запросы к этой таблицы могут выдавать некорректные результаты. Ответственность за фактическое выполнение условия ограничения лежит на пользователе.

Строки могут перемещаться из локальных секций в секцию в сторонней таблице (если обёртка сторонних данных поддерживает перенаправление кортежей), но не из секции в сторонней таблице в другую секцию.

### **Примеры**

 $\alpha$ оздание сторонней таблицы films, которая будет доступна через сервер film server:

```
CREATE FOREIGN TABLE films (
    code char(5) NOT NULL,<br>title varchar(40) NOT N<br>Content NOT NULL,
                varchar(40) NOT NULL,
                integer NOT NULL,
     date_prod date,
     kind varchar(10),
     len interval hour to minute
)
SERVER film_server;
```
Создание сторонней таблицы measurement\_y2016m07, которая будет доступна через сервер server\_07, в виде секции таблицы measurement, секционированной по диапазонам:

```
CREATE FOREIGN TABLE measurement_y2016m07
     PARTITION OF measurement FOR VALUES FROM ('2016-07-01') TO ('2016-08-01')
     SERVER server_07;
```
### **Совместимость**

Команда [CREATE](#page-1571-0) FOREIGN TABLE в основном соответствует стандарту SQL; однако, как и CREATE [TABLE](#page-1571-0), она допускает ограничения NULL и сторонние таблицы с нулём столбцов. Возможность задавать значения по умолчанию для столбцов также является расширением PostgreSQL. Наследование таблиц, в форме, определённой в PostgreSQL, стандарту не соответствует.

### **См. также**

ALTER [FOREIGN](#page-1373-0) TABLE, DROP [FOREIGN](#page-1650-0) TABLE, [CREATE](#page-1571-0) TABLE, CREATE [SERVER](#page-1564-0), [IMPORT](#page-1707-0) [FOREIGN SCHEMA](#page-1707-0)

# <span id="page-1510-0"></span>**CREATE FUNCTION**

CREATE FUNCTION — создать функцию

# **Синтаксис**

```
CREATE [ OR REPLACE ] FUNCTION
    имя ( [ [ режим_аргумента ] [ имя_аргумента ] тип_аргумента [ { DEFAULT |
 = } выражение по умолчанию | [, ...] | )
     [ RETURNS тип_результата
       | RETURNS TABLE ( имя_столбца тип_столбца [, ...] ) ]
   { LANGUAGE имя_языка
     | TRANSFORM { FOR TYPE имя_типа } [, ... ]
     | WINDOW
     | IMMUTABLE | STABLE | VOLATILE | [ NOT ] LEAKPROOF
     | CALLED ON NULL INPUT | RETURNS NULL ON NULL INPUT | STRICT
     | [ EXTERNAL ] SECURITY INVOKER | [ EXTERNAL ] SECURITY DEFINER
     | PARALLEL { UNSAFE | RESTRICTED | SAFE }
     | COST стоимость_выполнения
     | ROWS строк_в_результате
     | SET параметр_конфигурации { TO значение | = значение | FROM CURRENT }
     | AS 'определение'
     | AS 'объектный_файл', 'объектный_символ'
   } ...
```
# **Описание**

Команда CREATE FUNCTION определяет новую функцию. CREATE OR REPLACE FUNCTION создаёт новую функцию, либо заменяет определение уже существующей. Чтобы определить функцию, необходимо иметь право USAGE для соответствующего языка.

Если указано имя схемы, функция создаётся в заданной схеме, в противном случае — в текущей. Имя новой функции должно отличаться от имён существующих функций или процедур с такими же типами аргументов в этой схеме. Однако функции и процедуры с аргументами разных типов могут иметь одно имя (это называется *перегрузкой*).

Чтобы заменить текущее определение существующей функции, используйте команду CREATE OR REPLACE FUNCTION. Но учтите, что она не позволяет изменить имя или аргументы функции (если попытаться сделать это, на самом деле будет создана новая, независимая функция). Кроме того, CREATE OR REPLACE FUNCTION не позволит изменить тип результата существующей функции. Чтобы сделать это, придётся удалить функцию и создать её заново. (Это означает, что если функция имеет выходные параметры (OUT), то изменить типы параметров OUT можно, только удалив функцию.)

Когда команда CREATE OR REPLACE FUNCTION заменяет существующую функцию, владелец и права доступа к этой функции не меняются. Все другие свойства функции получают значения, задаваемые командой явно или по умолчанию. Чтобы заменить функцию, необходимо быть её владельцем (или быть членом роли-владельца).

Если вы удалите и затем вновь создадите функцию, новая функция станет другой сущностью, отличной от старой; вам потребуется так же удалить существующие правила, представления, триггеры и т. п., ссылающиеся на старую функцию. Поэтому, чтобы изменить определение функции, сохраняя ссылающиеся на неё объекты, следует использовать CREATE OR REPLACE FUNCTION. Кроме того, многие дополнительные свойства существующей функции можно изменить с помощью ALTER FUNCTION.

Владельцем функции становится создавший её пользователь.

Чтобы создать функцию, необходимо иметь право USAGE для типов её аргументов и возвращаемого типа.

# Параметры

### има

Имя создаваемой функции (возможно, дополненное схемой).

### режим аргумента

Режим аргумента: IN (входной), ОUT (выходной), INOUT (входной и выходной) или VARIADIC (переменный). По умолчанию подразумевается IN. За единственным аргументом VARIADIC могут следовать только аргументы ОUT. Кроме того, аргументы ОUT и INOUT нельзя использовать с предложением RETURNS TABLE.

### имя\_аргумента

Имя аргумента. Некоторые языки (включая SQL и PL/pgSQL) позволяют использовать это имя в теле функции. Для других языков это имя служит просто дополнительным описанием, если говорить о самой функции; однако вы можете указывать имена аргументов при вызове функции для улучшения читаемости (см. Раздел 4.3). Имя выходного аргумента в любом случае имеет значение, так как оно определяет имя столбца в типе результата. (Если вы опустите имя выходного аргумента, система выберет для него имя по умолчанию.)

### тип\_аргумента

Тип данных аргумента функции (возможно, дополненный схемой), при наличии аргументов. Тип аргументов может быть базовым, составным или доменным, либо это может быть ссылка на столбец таблицы.

В зависимости от языка реализации также может допускаться указание «псевдотипов», например, cstring. Псевдотипы показывают, что фактический тип аргумента либо определён не полностью, либо существует вне множества обычных типов SQL.

Ссылка на тип столбца записывается в виде имя таблицы. имя столбца туре. Иногда такое указание бывает полезно, так как позволяет создать функцию, независящую от изменений в определении таблицы.

### выражение\_по\_умолчанию

Выражение, используемое для вычисления значения по умолчанию, если параметр не задан явно. Результат выражения должен сводиться к типу соответствующего параметра. Значения по умолчанию могут иметь только входные параметры (включая INOUT). Для всех входных параметров, следующих за параметром с определённым значением по умолчанию, также должны быть определены значения по умолчанию.

### тип\_результата

Тип возвращаемых данных (возможно, дополненный схемой). Это может быть базовый, составной или доменный тип, либо ссылка на тип столбца таблицы. В зависимости от языка реализации здесь также могут допускаться «псевдотипы», например estring. Если функция не должна возвращать значение, в качестве типа результата указывается void.

В случае наличия параметров ОUT или INOUT, предложение RETURNS можно опустить. Если оно присутствует, оно должно согласовываться с типом результата, выводимым из выходных параметров: в качестве возвращаемого типа указывается RECORD, если выходных параметров несколько, либо тип единственного выходного параметра.

Указание SETOF показывает, что функция возвращает множество, а не единственный элемент.

Ссылка на тип столбца записывается в виде имя таблицы, имя столбца%ТҮРЕ.
#### *имя\_столбца*

Имя выходного столбца в записи RETURNS TABLE. По сути это ещё один способ объявить именованный выходной параметр (OUT), но RETURNS TABLE также подразумевает и RETURNS SETOF.

#### *тип\_столбца*

Тип данных выходного столбца в записи RETURNS TABLE.

*имя\_языка*

Имя языка, на котором реализована функция. Это может быть sql, c, internal, либо имя процедурного языка, определённого пользователем, например, plpgsql. Стиль написания этого имени в апострофах считается устаревшим и требует точного совпадения регистра.

TRANSFORM { FOR TYPE *имя\_типа* } [, ... ] }

Устанавливает список трансформаций, которые должны применяться при вызове функции. Трансформации выполняют преобразования между типами SQL и типами данных, специфичными для языков; см. CREATE [TRANSFORM](#page-1603-0). Преобразования встроенных типов обычно жёстко предопределены в реализациях процедурных языков, так что их здесь указывать не нужно. Если реализация процедурного языка не может обработать тип и трансформация для него отсутствует, будет выполнено преобразование типов по умолчанию, но это зависит от реализации.

#### WINDOW

Указание WINDOW показывает, что создаётся не простая, а *оконная функция*. В настоящее время это имеет смысл только для функций, написанных на C. Атрибут WINDOW нельзя изменить, модифицируя впоследствии определение функции.

IMMUTABLE STABLE<sup>®</sup> VOLATILE

> Эти атрибуты информируют оптимизатор запросов о поведении функции. Одновременно можно указать не более одного атрибута. Если никакой атрибут не задан, по умолчанию подразумевается VOLATILE.

> Характеристика IMMUTABLE (постоянная) показывает, что функция не может модифицировать базу данных и всегда возвращает один и тот же результат при определённых значениях аргументов; то есть, она не обращается к базе данных и не использует информацию, не переданную ей явно в списке аргументов. Если функция имеет такую характеристику, любой её вызов с аргументами-константами можно немедленно заменить значением функции.

> Характеристика STABLE (стабильная) показывает, что функция не может модифицировать базу данных и в рамках одного сканирования таблицы она всегда возвращает один и тот же результат для определённых значений аргументов, но этот результат может быть разным в разных операторах SQL. Это подходящий выбор для функций, результаты которых зависят от содержимого базы данных и настраиваемых параметров (например, текущего часового пояса). (Но этот вариант не подходит для триггеров AFTER, желающих прочитать строки, изменённые текущей командой.) Также заметьте, что функции семейства current\_timestamp также считаются стабильными, так как их результаты не меняются внутри транзакции.

> Характеристика VOLATILE (изменчивая) показывает, что результат функции может меняться даже в рамках одного сканирования таблицы, так что её вызовы нельзя оптимизировать. Изменчивы в этом смысле относительно немногие функции баз данных, например: random(),  $curval()$  и timeofday(). Но заметьте, что любая функция с побочными эффектами должна быть классифицирована как изменчивая, даже если её результат вполне предсказуем, чтобы её вызовы не были соптимизированы; пример такой функции: setval().

#### За дополнительными подробностями обратитесь к Разделу 38.7.

#### LEAKPROOF

Характеристика LEAKPROOF (герметичная) показывает, что функция не имеет побочных эффектов. Она не раскрывает информацию о своих аргументах, кроме как возвращая результат. Например, функция, которая выдаёт сообщение об ошибке с некоторыми, но не всеми значениями аргументов, либо выводит значения аргументов в сообщении об ошибке, не является герметичной. Это влияет на то, как система выполняет запросы к представлениям, созданным с барьером безопасности (с указанием security\_barrier), или к таблицам с включённой защитой строк. Во избежание неконтролируемой утечки данных система будет проверять условия из политик защиты и определений представлений с барьерами безопасности перед любыми условиями, которые задаёт пользователь в самом запросе и в которых задействуются негерметичные функции. Функции и операторы, помеченные как герметичные, считаются доверенными и могут выполняться перед условиями из политик защиты и представлений с барьерами безопасности. При этом функции, которые не имеют аргументов или которым не передаются никакие аргументы из представления с барьером безопасности или таблицы, не требуется помечать как герметичные, чтобы они выполнялись до условий, связанных с безопасностью. См. CREATE VIEW и Раздел 41.5. Это свойство может установить только суперпользователь.

#### CALLED ON NULL INPUT RETURNS NULL ON NULL INPUT STRICT

CALLED ON NULL INPUT (по умолчанию) показывает, что функция будет вызвана как обычно, если среди её аргументов оказываются значения NULL. В этом случае ответственность за проверку значений NULL и соответствующую их обработку ложится на разработчика функции.

Указание RETURNS NULL ON NULL INPUT или STRICT показывает, что функция всегда возвращает NULL, получив NULL в одном из аргументов. Такая функция не будет вызываться с аргументами NULL, вместо этого автоматически будет полагаться результат NULL.

[EXTERNAL] SECURITY INVOKER [EXTERNAL] SECURITY DEFINER

Характеристика SECURITY INVOKER (безопасность вызывающего) показывает, что функция будет выполняться с правами пользователя, вызвавшего её. Этот вариант подразумевается по умолчанию. Вариант SECURITY DEFINER (безопасность определившего) определяет, что функция выполняется с правами пользователя, владеющего ей.

Ключевое слово EXTERNAL (внешняя) допускается для соответствия стандарту SOL, но является необязательным, так как, в отличие от SQL, эта характеристика распространяется на все функции, а не только внешние.

#### PARALLEL

Указание PARALLEL UNSAFE означает, что эту функцию нельзя выполнять в параллельном режиме и присутствие такой функции в операторе SOL приводит к выбору последовательного плана выполнения. Это характеристика функции по умолчанию. Указание PARALLEL RESTRICTED означает, что функцию можно выполнять в параллельном режиме, но только в ведущем процессе группы. PARALLEL SAFE показывает, что функция безопасна для выполнения в параллельном режиме без ограничений.

Функции должны помечаться как небезопасные для параллельного выполнения, если они изменяют состояние базы данных, вносят изменения в транзакции, например, используя подтранзакции, обращаются к последовательностям или пытаются сохранять параметры (например, используя setval). Ограниченно параллельными должны помечаться функции, которые обращаются к временным таблицам, состоянию клиентского подключения, курсорам, подготовленным операторам или разнообразному состоянию обслуживающего процесса, которое система не может синхронизировать в параллельном режиме (например, setseed может выполнять только ведущий процесс группы, так как изменения, внесённые другим процессом, не передаются ведущему). Вообще, если функция помечена как безопасная, тогда как она является ограниченной или небезопасной, либо если она помечена как ограниченно безопасная, не являясь безопасной, при попытке вызвать её в параллельном запросе она может выдавать ошибки или неверные результаты. Функции на языке С при неправильной пометке теоретически могут проявлять полностью неопределённое поведение, так как система никак не может защититься от произвольного кода на С, но чаще все они будут вести себя не хуже, чем любая другая функция. В случае сомнений функцию следует помечать как небезопасную (UNSAFE), что и имеет место по умолчанию.

#### COST СТОИМОСТЬ ВЫПОЛНЕНИЯ

Положительное число, задающее примерную стоимость выполнения функции, в единицах cpu operator cost. Если функция возвращает множество, это число задаёт стоимость для одной строки. Если стоимость не указана, для функций на С и внутренних функций она считается равной 1 единице, а для функций на всех других языках - 100 единицам. При больших значениях планировщик будет стараться не вызывать эту функцию чаще, чем это необходимо.

#### ROWS строк в результате

Положительное число, задающее примерное число строк, которое будет ожидать планировщик на выходе этой функции. Это указание допустимо, только если функция объявлена как возвращающая множество. Предполагаемое по умолчанию значение - 1000 строк.

параметр конфигурации значение

> Предложение SET определяет, что при вызове функции указанный параметр конфигурации должен принять заданное значение, а затем восстановить своё предыдущее значение при завершении функции. Предложение SET FROM CURRENT сохраняет в качестве значения, которое будет применено при входе в функцию, значение, действующее в момент выполнения CREATE FUNCTION.

> Если в определение функции добавлено SET, то действие команды SET LOCAL, выполняемой внутри функции для того же параметра, ограничивается телом функции: предыдущее значение параметра так же будет восстановлено при завершении функции. Однако обычная команда SET (без LOCAL) переопределяет предложение SET, как и предыдущую команду SET LOCAL; действие такой команды будет сохранено и после завершения функции, если только не произойдёт откат транзакции.

За подробными сведениями об именах и значениях параметров обратитесь к SET и Главе 19.

#### определение

Строковая константа, определяющая реализацию функции; её значение зависит от языка. Это может быть имя внутренней функции, путь к объектному файлу, команда SQL или код функции на процедурном языке.

Часто бывает полезно заключать определение функции в доллары (см. Подраздел 4.1.2.4), а не в традиционные апострофы. Если не использовать доллары, все апострофы и обратные косые черты в определении функции придётся экранировать, дублируя их.

#### объектный файл, объектный символ

Эта форма предложения AS применяется для динамически загружаемых функций на языке С. когда имя функции в коде С не совпадает с именем функции в SQL. Строка объектный файл задаёт имя файла разделяемой библиотеки, содержащей скомпилированную функцию на С, и воспринимается как параметр команды LOAD. Строка объектный символ задаёт символ скомпонованной функции, то есть имя функции в исходном коде на языке С. Если объектный символ опущен, предполагается, что он совпадает с именем определяемой SQL-функции. В С имена всех функций должны быть различными, поэтому перегружаемым функциям,

реализованным на С, нужно давать разные имена (например, включать в имена С обозначения типов аргументов).

Если повторные вызовы CREATE FUNCTION ССЫЛАЮТСЯ НА ОДИН И ТОТ ЖЕ Объектный файл, он загружается в рамках сеанса только один раз. Чтобы выгрузить и загрузить этот файл снова (например, в процессе разработки), начните новый сеанс.

За дополнительной информацией о разработке функций обратитесь к Разделу 38.3.

### Перегрузка

PostareSOL попускает *перегрузку* функций: то есть, позволяет использовать одно имя для нескольких различных функций, если у них различаются типы входных аргументов. Независимо от того, используете вы эту возможность или нет, она требует предосторожности при вызове функций в базах данных, где одни пользователи не доверяют другим; см. Раздел 10.3.

Две функции считаются совпадающими, если они имеют одинаковые имена и типы входных аргументов, параметры ОUT игнорируются. Таким образом, например, эти объявления вызовут конфликт:

CREATE FUNCTION foo(int) ... CREATE FUNCTION foo (int, out text) ...

Функции, имеющие разные типы аргументов, не будут считаться конфликтующими в момент создания, но предоставленные для них значения по умолчанию могут вызвать конфликт в момент использования. Например, рассмотрите следующие определения:

CREATE FUNCTION foo(int) ... CREATE FUNCTION foo(int, int default 42) ...

Вызов  $f \circ \circ (10)$  завершится ошибкой из-за неоднозначности в выборе вызываемой функции.

### Замечания

В объявлении аргументов функции и возвращаемого значения допускается полный синтаксис описания типа SQL. Однако модификаторы типа в скобках (например, поле точности для типа numeric) команда CREATE FUNCTION не учитывает. Так что, например, CREATE FUNCTION foo (varchar(10)) ... CO3HQCT TAKYHO XKe COYHKHUHO, TO U CREATE FUNCTION foo (varchar) ....

При замене существующей функции с помощью CREATE OR REPLACE FUNCTION есть ограничения на изменения имён параметров. В частности, нельзя изменить имя, уже назначенное любому входному параметру (хотя можно добавить имена ранее безымянным параметрам). Также, если у функции более одного выходного параметра, нельзя изменять имена выходных параметров, так как это приведёт к изменению имён столбцов анонимного составного типа, описывающего результат функции. Эти ограничения позволяют гарантировать, что существующие вызовы функции не перестанут работать после её замены.

Если функция объявлена как STRICT с аргументом VARIADIC, при оценивании строгости проверяется, что весь переменный массив в целом не NULL. Если же в этом массиве содержатся элементы NULL, функция будет вызываться.

### Примеры

Ниже приведено несколько простых вводных примеров. За дополнительными сведениями и примерами обратитесь к Разделу 38.3.

```
CREATE FUNCTION add (integer, integer) RETURNS integer
    AS 'select $1 + $2;'
    LANGUAGE SQL
    IMMUTABLE
    RETURNS NULL ON NULL INPUT;
```
Функция увеличения целого числа на 1, использующая именованный аргумент, на языке PL/ pqSQL:

CREATE OR REPLACE FUNCTION increment (i integer) RETURNS integer AS \$\$ **BEGIN** RETURN  $i + 1$ ; END; \$\$ LANGUAGE plpgsql;

Функция, возвращающая запись с несколькими выходными параметрами:

CREATE FUNCTION dup(in int, out f1 int, out f2 text) AS \$\$ SELECT \$1, CAST(\$1 AS text) || ' is text' \$\$ LANGUAGE SOL:

SELECT \* FROM dup  $(42)$ ;

То же самое можно сделать более развёрнуто, явно объявив составной тип:

CREATE TYPE dup\_result AS (f1 int, f2 text);

CREATE FUNCTION dup (int) RETURNS dup result AS \$\$ SELECT \$1, CAST(\$1 AS text) || ' is text' \$\$ LANGUAGE SQL;

SELECT \* FROM dup (42);

Ещё один способ вернуть несколько столбцов — применить функцию ТАВLЕ:

```
CREATE FUNCTION dup(int) RETURNS TABLE(f1 int, f2 text)
    AS $$ SELECT $1, CAST($1 AS text) || ' is text' $$
    LANGUAGE SOL:
```
SELECT \* FROM dup  $(42)$ ;

Однако пример с тавье отличается от предыдущих, так как в нём функция на самом деле возвращает не одну, а набор записей.

### **Разработка защищённых функций** SECURITY DEFINER

Так как функция SECURITY DEFINER выполняется с правами пользователя, владеющего ей, необходимо позаботиться о том, чтобы её нельзя было использовать не по назначению. В целях безопасности в пути search path следует исключить любые схемы, доступные на запись недоверенным пользователям. Это не позволит злонамеренным пользователям создать свои объекты (например, таблицы, функции и операторы), которые замаскируют объекты, используемые функцией. Особенно важно в этом отношении исключить схему временных таблиц. которая по умолчанию просматривается первой, а право записи в неё по умолчанию имеют все. Соответствующую защиту можно организовать, поместив временную схему в конец списка поиска. Для этого следует сделать pg\_tempпоследней записью в search\_path. Безопасное использование демонстрирует следующая функция:

```
CREATE FUNCTION check_password(uname TEXT, pass TEXT)
RETURNS BOOLEAN AS $$
DECLARE passed BOOLEAN;
BEGIN
       SELECT (pwd = $2) INTO passed
       FROM pwds
       WHERE username = $1;RETURN passed;
END:
$$ LANGUAGE plpgsql
```
SECURITY DEFINER -- Установить безопасный путь поиска: сначала доверенная схема (ы), затем 'pq temp'. SET search\_path =  $\alpha$ dmin, pg\_temp;

Эта функция должна обращаться к таблице admin.pwds, но без предложения SET или с предложением SET, включающим только admin, её можно «обмануть», создав временную таблицу pwds.

До PostgreSQL 8.3 предложение SET отсутствовало, так что старые функции могут содержать довольно сложную логику для сохранения, изменения и восстановления переменной search path. Существующее теперь предложение SET позволяет сделать это намного проще.

Также следует помнить о том, что по умолчанию право выполнения для создаваемых функций имеет роль PUBLIC (за подробностями обратитесь к GRANT). Однако часто требуется разрешить доступ к функциям, работающим в контексте определившего, только некоторым пользователям. Для этого необходимо отозвать стандартные права PUBLIC и затем дать права на выполнение индивидуально. Чтобы не образовалось окно, в котором новая функция будет доступна всем, создайте её и назначьте права в одной транзакции. Например, так:

```
BEGIN;
CREATE FUNCTION check_password(uname TEXT, pass TEXT) ... SECURITY DEFINER;
REVOKE ALL ON FUNCTION check_password(uname TEXT, pass TEXT) FROM PUBLIC;
GRANT EXECUTE ON FUNCTION check_password(uname TEXT, pass TEXT) TO admins;
COMMIT;
```
# Совместимость

Команда CREATE FUNCTION определена в стандарте SOL. Её реализация в PostgreSOL близка к стандартизированной, но совместима с ней не полностью. К отличиям относятся непереносимые атрибуты, а также поддержка различных языков.

Для совместимости с другими СУБД режим аргумента можно записать после имя аргумента или перед ним, но стандарту соответствует только первый вариант.

Для определения значений по умолчанию для параметров стандарт SQL поддерживает только синтаксис с ключевым словом DEFAULT. Синтаксис со знаком = используется в T-SQL и Firebird.

### См. также

ALTER FUNCTION, DROP FUNCTION, GRANT, LOAD, REVOKE

# **CREATE GROUP**

CREATE GROUP — создать роль в базе данных

# **Синтаксис**

```
CREATE GROUP имя [ [ WITH ] параметр [ ... ] ]
Здесь параметр:
       SUPERUSER | NOSUPERUSER
     | CREATEDB | NOCREATEDB
     | CREATEROLE | NOCREATEROLE
     | INHERIT | NOINHERIT
     | LOGIN | NOLOGIN
     | REPLICATION | NOREPLICATION
     | BYPASSRLS | NOBYPASSRLS
     | CONNECTION LIMIT предел_подключений
     | [ ENCRYPTED ] PASSWORD 'пароль' | PASSWORD NULL
     | VALID UNTIL 'дата_время'
     | IN ROLE имя_роли [, ...]
    | IN GROUP имя_роли [, ...]
     | ROLE имя_роли [, ...]
     | ADMIN имя_роли [, ...]
     | USER имя_роли [, ...]
     | SYSID uid
```
# **Описание**

Оператор CREATE GROUP теперь является синонимом оператора [CREATE](#page-1550-0) ROLE.

# **Совместимость**

Оператор CREATE GROUP отсутствует в стандарте SQL.

# **См. также**

[CREATE](#page-1550-0) ROLE

# **CREATE INDEX**

CREATE INDEX - создать индекс

# Синтаксис

```
CREATE [ UNIQUE ] INDEX [ CONCURRENTLY ] [ [ IF NOT EXISTS ] HMA ] ON
 [ ONLY ] имя таблицы [ USING метод ]
    ({ имя столбца | ( выражение ) } [ COLLATE правило сортировки ] [ класс операторов
 \vert [ ASC | DESC ] [ NULLS { FIRST | LAST } ] [, ...] )
    [ INCLUDE ( HMA CTOROUA [, ... ] ) ]
    [ WITH ( mapamerp\_xpaheHHs [= shaveHHe] [, ... ] ) ]
    [ TABLESPACE табл пространство ]
    [ WHERE npeдикат ]
```
# Описание

CREATE INDEX создаёт индексы по указанному столбцу(ам) заданного отношения, которым может быть таблица или материализованное представление. Индексы применяются в первую очередь для оптимизации производительности базы данных (хотя при неправильном использовании возможен и противоположный эффект).

Ключевое поле для индекса задаётся как имя столбца или выражение, заключённое в скобки. Если метод индекса поддерживает составные индексы, допускается указание нескольких полей.

Поле индекса может быть выражением, вычисляемым из значений одного или нескольких столбцов в строке таблицы. Это может быть полезно для получения быстрого доступа к данным по некоторому преобразованию исходных значений. Например, индекс, построенный по выражению upper (col), позволит использовать поиск по индексу в предложении WHERE upper (col) = 'JIM'.

PostgreSQL предоставляет следующие методы индексов: В-дерево, хеш, GiST, SP-GiST, GIN и BRIN. Пользователи могут определить и собственные методы индексов, но это довольно сложная задача.

Если в команде присутствует предложение WHERE, она создаёт частичный индекс. Такой индекс содержит записи только для части таблицы, обычно более полезной для индексации, чем остальная таблица. Например, если таблица содержит информацию об оплаченных и неоплаченных счетах, при этом последних сравнительно немного, но именно эта часть таблицы наиболее востребована, то увеличить быстродействие можно, создав индекс только по этой части. Ещё одно возможное применение WHERE - добавив UNIQUE, обеспечить уникальность в подмножестве таблицы. Подробнее это рассматривается в Разделе 11.8.

Выражение в предложении WHERE может ссылаться только на столбцы нижележащей таблицы. но не обязательно ограничиваться теми, по которым строится индекс. В настоящее время в WHERE также нельзя использовать подзапросы и агрегатные выражения. Это же ограничение распространяется и на выражения в полях индексов.

Все функции и операторы, используемые в определении индекса, должны быть «постоянными», то есть, их результаты должны зависеть только от аргументов, но не от внешних факторов (например, содержимого другой таблицы или текущего времени). Это ограничение обеспечивает определённость поведения индекса. Чтобы использовать в выражении индекса или в предложении WHERE собственную функцию, не забудьте пометить её при создании как постоянную (IMMUTABLE).

## Параметры

### UNIOUE

Указывает, что система должна контролировать повторяющиеся значения в таблице при создании индекса (если в таблице уже есть данные) и при каждом добавлении данных. Попытки

вставить или изменить данные, при которых будет нарушена уникальность индекса, будут завершаться ошибкой.

Когда уникальные индексы применяются к секционированным таблицам, действуют дополнительные ограничения; см. CREATE TABLE.

#### CONCURRENTLY

С этим указанием PostgreSQL построит индекс, не устанавливая никаких блокировок, которые бы предотвращали добавление, изменение или удаление записей в таблице, тогда как по умолчанию операция построения индекса блокирует запись (но не чтение) данных в таблице до своего завершения. С созданием индекса в этом режиме связан ряд особенностей, о которых следует знать, - см. Подраздел «Неблокирующее построение индексов».

Для временных таблиц CREATE INDEX всегда выполняется более простым, неблокирующим способом, так как они не могут использоваться никакими другими сеансами.

#### IF NOT EXISTS

Не считать ошибкой, если индекс с таким именем уже существует. В этом случае будет выдано замечание. Заметьте, что нет никакой гарантии, что сушествующий индекс как-то соотносится с тем, который мог бы быть создан. Имя индекса является обязательным, когда указывается IF NOT EXISTS.

#### INCLUDE

Необязательное предложение INCLUDE позволяет указать список столбцов, которые будут включены в индекс как неключевые столбцы. Неключевой столбец не может использоваться в условии поиска для сканирования по индексу, и он не учитывается при анализе ограничения уникальности или исключения, устанавливаемого индексом. Однако при сканировании только индекса содержимое неключевых столбцов может быть получено без обращения к целевой таблице, так как оно находится непосредственно в элементе индекса. Таким образом, в результате добавления неключевых столбцов сканирование только индекса может использоваться в тех запросах, где иначе оно было бы неприменимо.

Добавляя в индекс неключевые столбцы, особенно большого размера, есть смысл проявлять консерватизм. Если кортеж в индексе превышает максимально допустимый размер для данного типа индексов, вставить данные в таблицу не удастся. В неключевых столбцах дублируются данные из основной таблицы, что приводит к разрастанию индекса и может повлечь замедление запросов.

Для столбцов, перечисленных в INCLUDE, не нужны соответствующие классы операторов; это предложение может содержать столбцы, для типов данных которых не определены классы операторов для заданного метода доступа.

Выражения во включаемых столбцах не поддерживаются, так как их нельзя будет использовать при сканировании только индекса.

В настоящее время эту возможность поддерживает только метод доступа индекса-В-дерева. В таких индексах значения столбцов, указанных в предложении INCLUDE, включаются в кортежи на уровне листьев, которые соответствуют кортежам кучи, но не включаются в элементы верхних уровней, используемые для навигации в дереве.

имя

Имя создаваемого индекса. Указание схемы при этом не допускается; индекс всегда относится к той же схеме, что и родительская таблица. Если имя опущено, PostgreSOL формирует подходящее имя по имени родительской таблицы и именам индексируемых столбцов.

#### $OMI.Y$

Указывает, что индексы не должны рекурсивно создаваться в секциях секционированной таблицы. По умолчанию создание выполняется рекурсивно.

#### *имя\_таблицы*

Имя индексируемой таблицы (возможно, дополненное схемой).

#### *метод*

Имя применяемого метода индекса. Возможные варианты: btree, hash, gist, spgist, gin и brin. По умолчанию подразумевается метод btree.

#### *имя\_столбца*

Имя столбца таблицы.

#### *выражение*

Выражение с одним или несколькими столбцами таблицы. Обычно выражение должно записываться в скобках, как показано в синтаксисе команды. Однако скобки можно опустить, если выражение записано в виде вызова функции.

*правило\_сортировки*

Имя правила сортировки, применяемого для индекса. По умолчанию используется правило сортировки, заданное для индексируемого столбца, либо полученное для результата выражения индекса. Индексы с нестандартными правилами сортировки могут быть полезны для запросов, включающих выражения с такими правилами.

*класс\_операторов*

Имя класса операторов. Подробнее об этом ниже.

ASC

Указывает порядок сортировки по возрастанию (подразумевается по умолчанию).

DESC

Указывает порядок сортировки по убыванию.

NULLS FIRST

Указывает, что значения NULL после сортировки оказываются перед остальными. Это поведение по умолчанию с порядком сортировки DESC.

NULLS LAST

Указывает, что значения NULL после сортировки оказываются после остальных. Это поведение по умолчанию с порядком сортировки ASC.

*параметр\_хранения*

Имя специфичного для индекса параметра хранения. За подробностями обратитесь к [Подразделу «Параметры хранения индекса»](#page-1521-0).

*табл\_пространство*

Табличное пространство, в котором будет создан индекс. Если не определено, выбирается default tablespace, либо temp tablespaces, при создании индекса временной таблицы.

*предикат*

Выражение ограничения для частичного индекса.

#### <span id="page-1521-0"></span>**Параметры хранения индекса**

Необязательное предложение WITH определяет *параметры хранения* для индекса. У каждого метода индекса есть свой набор допустимых параметров хранения. Следующий параметр принимают методы B-дерево, хеш, GiST и SP-GiST:

#### fillfactor

Фактор заполнения для индекса определяет в процентном отношении, насколько плотно метод индекса будет заполнять страницы индекса. Для В-деревьев концевые страницы заполняются до этого процента при начальном построении индекса и позже, при расширении индекса вправо (добавлении новых наибольших значений ключа). Если страницы впоследствии оказываются заполненными полностью, они будут разделены, что приводит к постепенному снижению эффективности индекса. Для В-деревьев по умолчанию используется фактор заполнения 90, но его можно поменять на любое целое значение от 10 до 100. Фактор заполнения, равный 100, полезен для статических таблиц и помогает уменьшить физический размер таблицы, но для интенсивно изменяемых таблиц лучше использовать меньшее значение, чтобы разделять страницы приходилось реже. С другими методами индекса фактор заполнения действует по-другому, но примерно в том же ключе; значение фактора заполнения по умолчанию для разных методов разное.

Индексы В-дерево дополнительно принимают этот параметр:

vacuum cleanup index scale factor

Значение vacuum cleanup index scale factor для индекса.

Индексы GiST дополнительно принимают этот параметр:

buffering

Определяет, будет ли при построении индекса использоваться буферизация, описанная в Подразделе 64.4.1. Со значением ОFF она отключена, с ON — включена, а с AUTO — отключена вначале, но может затем включиться на ходу, как только размер индекса достигнет значения effective cache size. По умолчанию подразумевается AUTO.

Индексы GIN принимают другие параметры:

fastupdate

Этот параметр управляет механизмом быстрого обновления, описанным в Подразделе 66.4.1. Он имеет логическое значение: ОН включает быстрое обновление, ОЕЕ отключает его. (Другие возможные написания он и огг перечислены в Разделе 19.1.) Значение по умолчанию - он.

## Примечание

Выключение fastupdate в ALTER INDEX предотвращает помещение добавляемых в дальнейшем строк в список записей, ожидающих индексации, но записи, добавленные в этот список ранее, в нём остаются. Чтобы очистить очередь операций, надо затем выполнить VACUUM для этой таблицы или вызвать функцию gin\_clean\_pending\_list.

gin\_pending\_list\_limit

Пользовательский параметр qin pending list limit. Его значение задаётся в килобайтах.

Индексы BRIN принимают другие параметры:

pages\_per\_range

Определяет, сколько блоков таблицы образуют зону блоков для каждой записи в индексе BRIN (за подробностями обратитесь к Разделу 67.1). Значение по умолчанию - 128.

autosummarize

Определяет, нужно ли вычислять сводное значение для зоны предыдущей страницы, когда происходит добавление на следующей странице.

#### <span id="page-1522-0"></span>Неблокирующее построение индексов

Создание индекса может мешать обычной работе с базой данных. Обычно PostgreSQL блокирует запись в индексируемую таблицу и выполняет всю операцию построения индекса за одно сканирование таблицы. Другие транзакции могут продолжать читать таблицу, но при попытке вставить, изменить или удалить строки в таблице они будут заблокированы до завершения построения индекса. Это может оказать нежелательное влияние на работу производственной базы данных. Индексация очень больших таблиц может занимать много часов, и даже для маленьких таблиц построение индекса может заблокировать записывающие процессы на время, неприемлемое для производственной системы.

PostgreSQL поддерживает построение индексов без блокировки записи. Этот метод выбирается указанием CONCURRENTLY команды CREATE INDEX. Когда он используется, PostgreSQL должен выполнить два сканирования таблицы, а кроме того, должен дождаться завершения всех существующих транзакций, которые потенциально могут модифицировать и использовать этот индекс. Таким образом, эта процедура требует проделать в сумме больше действий и выполняется значительно дольше, чем обычное построение индекса. Однако благодаря тому, что этот метод позволяет продолжать обычную работу с базой во время построения индекса, он оказывается полезным в производственной среде. Хотя разумеется, дополнительная нагрузка на процессор и подсистему ввода/вывода, создаваемая при построении индекса, может привести к замедлению других операций.

При неблокирующем построении индекса он попадает в системный каталог в одной транзакции, затем ещё два сканирования таблицы выполняются в двух других транзакциях. Перед каждым сканированием таблицы процедура построения индекса должна ждать завершения текущих транзакций, модифицировавших эту таблицу. После второго сканирования также необходимо дожидаться завершения всех транзакций, получивших снимок (см. [Главу 13\)](#page-441-0) перед вторым сканированием. Наконец индекс может быть помечен как готовый к использованию, после чего команда CREATE INDEX завершается. Однако даже тогда индекс может быть не готов немедленно к применению в запросах: в худшем случае он не будет использоваться, пока существуют транзакции, начатые до начала построения индекса.

Если при сканировании таблицы возникает проблема, например взаимоблокировка или нарушение уникальности в уникальном индексе, команда CREATE INDEX завершится ошибкой, но оставит после себя «нерабочий» индекс. Этот индекс будет игнорироваться при чтении данных, так как он может быть неполным; однако с ним могут быть связаны дополнительные операции при изменениях. В psql встроенная команда \d помечает такой индекс как INVALID:

```
postgres=# \d tab
       Table "public.tab"
 Column | Type | Collation | Nullable | Default 
--------+---------+-----------+----------+---------
col | integer | | | | |
Indexes:
    "idx" btree (col) INVALID
```
Рекомендуемый в таких случаях способ исправления ситуации — удалить индекс и затем попытаться снова выполнить CREATE INDEX CONCURRENTLY. (Кроме того, можно перестроить его с помощью команды REINDEX. Но так как REINDEX не поддерживает неблокирующий режим, вряд ли этот вариант будет желательным.)

Ещё одна сложность, с которой можно столкнуться при неблокирующем построении уникального индекса, заключается в том, что ограничение уникальности уже влияет на другие транзакции, когда второе сканирование таблицы только начинается. Это значит, что нарушения ограничения могут проявляться в других запросах до того, как индекс становится доступным для использования и даже тогда, когда создать индекс в итоге не удаётся. Кроме того, если при втором сканировании происходит ошибка, «нерабочий» индекс оставляет в силе своё ограничение уникальности и дальше.

Метод неблокирующего построения поддерживает также индексы выражений и частичные индексы. Ошибки, произошедшие при вычислении этих выражений, могут привести к такому же поведению, как в вышеописанных случаях с нарушением ограничений уникальности.

Обычное построение индекса допускает одновременное построение других индексов для таблицы обычным методом, но неблокирующее построение для конкретной таблицы в один момент времени допускается только одно. Однако в любом случае никакие другие изменения схемы таблицы в это время не разрешаются. Другое отличие состоит в том, что в блоке транзакции может быть выполнена обычная команда CREATE INDEX, но не CREATE INDEX CONCURRENTLY.

Метод неблокирующего построения для индексов секционированных таблиц в настоящее время не поддерживается. Однако вы можете сократить время, на которое будет заблокирована секционированная таблица, построив в неблокирующем режиме индекс для каждой секции в отдельности и затем создав секционированный индекс в обычном режиме. В этом случае построение секционированного индекса будет заключаться только в изменении метаданных.

## **Замечания**

Информацию о том, когда могут применяться, и когда не применяются индексы, и в каких конкретных ситуациях они могут быть полезны, можно найти в [Главе 11.](#page-389-0)

В настоящее время составные индексы поддерживаются только методами B-дерево, GiST, GIN и BRIN. По умолчанию такой индекс может включать до 32 полей. (Этот предел можно изменить, пересобрав PostgreSQL.) Уникальные индексы поддерживает только B-дерево.

Для каждого столбца индекса можно задать *класс операторов*. Этот класс определяет, какие операторы будут использоваться индексом для этого столбца. Например, индекс-B-дерево по четырёхбайтовым целым будет использовать класс int4\_ops; этот класс операторов включает функции сравнения для таких значений. На практике обычно достаточно использовать класс операторов по умолчанию для типа данных столбца. Существование классов операторов объясняется в первую очередь тем, что для некоторых типов данных можно предложить более одного осмысленного порядка сортировки. Например, может возникнуть желание отсортировать комплексные числа как по абсолютному значению, так и по вещественной части. Это можно сделать, определив два класса операторов для типа данных и выбрав подходящий класс при создании индекса. За дополнительными сведениями о классах операторов обратитесь к [Разделу 11.10](#page-401-0) и [Разделу 38.15.](#page-1101-0)

Когда команда CREATE INDEX вызывается для секционированной таблицы, по умолчанию её действие распространятся рекурсивно на все секции, с тем чтобы в них оказались соответствующие индексы. Сначала каждая секция проверяется на наличие равнозначного индекса, и, если таковой находится, он присоединяется как индекс секции к создаваемому, который таким образом становится родительским индексом. Если нужного индекса не оказывается, новый индекс автоматически создаётся и присоединяется к основному; имя индекса для каждой секции выбирается так же, как и при выполнении этой команды без имени индекса. С указанием ONLY рекурсия не производится и индекс помечается как нерабочий. (Команда ALTER INDEX ... ATTACH PARTITION пометит его как рабочий, когда он будет представлен во всех секциях). Однако заметьте, что в любой секции, создаваемой в будущем командой CREATE TABLE PARTITION OF, СООТВЕТСТВУЮЩИЙ ИНДЕКС ПОЯВИТСЯ АВТОМАТИЧЕСКИ, ВНЕ ЗАВИСИМОСТИ ОТ ДАННОГО указания.

Для методов индекса, поддерживающих сканирование по порядку (в настоящее время это поддерживает только B-дерево), можно изменить порядок сортировки индекса, добавив необязательные предложения ASC, DESC, NULLS FIRST или NULLS LAST. Так как упорядоченный индекс можно сканировать вперёд или назад, обычно не имеет смысла создавать индекс по убыванию (DESC) для одного столбца — этот порядок сортировки можно получить и с обычным индексом. Эти параметры имеют смысл при создании составных индексов так, что они будут соответствовать порядку сортировки, указанному в запросе со смешанным порядком, например SELECT ... ORDER BY x ASC, у DESC. Параметры NULLS полезны, когда требуется реализовать поведение «NULL внизу», изменив стандартное «NULL вверху», в запросах, зависящих от индексов, чтобы избежать дополнительной сортировки.

Для большинства методов индексов скорость создания индекса зависит от значения maintenance work mem. Чем больше это значение, тем меньше времени требуется для создания индекса (если только заданное значение не превышает объём действительно доступной памяти, что влечёт за собой использование подкачки).

PostgreSQL может строить индексы, задействуя несколько процессоров для ускорения обработки строк таблицы. Это называется параллельным построением индексов. Для методов индексов, поддерживающих построение в параллельном режиме (в настоящее время это только В-дерево), параметр maintenance\_work\_mem задаёт максимальный объём памяти, который может быть выделен для одной операции построения индекса в целом, независимо от того, сколько рабочих процессов будет запушено. Нелесообразность использования параллельных процессов и их оптимальное количество обычно автоматически определяется моделью стоимости.

Параллельное построение индексов может выиграть от увеличения maintenance work mem там, где для аналогичного последовательного построения индекса выигрыша не будет или он будет минимальным. Заметьте, что значение maintenance\_work\_mem может влиять на число запрашиваемых рабочих процессов, так как параллельным исполнителям должно быть выделено не менее 32MB из общего бюджета maintenance\_work\_mem. Кроме того, 32MB должно остаться для ведущего процесса. Увеличение max parallel maintenance workers позволит создать больше исполнителей, что приведёт к уменьшению времени создания индекса, если только создание индекса уже не упирается в скорость ввода/вывода. Разумеется, для этого должно быть достаточно процессорных ресурсов, которые иначе бы простаивали.

Если в ALTER TABLE задаётся значение parallel\_workers, именно оно определяет, сколько параллельных исполнителей будет запрашивать команда CREATE INDEX для данной таблицы. При этом полностью игнорируется модель стоимости, и maintenance work mem не влияет на определение количества параллельных исполнителей. Если параметру parallel\_workers в ALTER TABLE присваивается 0. параллельное построение индексов для этой таблицы полностью отключается.

# Подсказка

После изменения параметра parallel\_workers в ходе оптимизации построения индексов имеет смысл сбросить его. Это предотвратит нежелательные изменения планов запросов, так как parallel\_workers влияет на все параллельные сканирования таблицы.

Хотя СКЕАТЕ INDEX с указанием CONCURRENTLY поддерживает параллельное построение без особых ограничений, фактически в параллельном режиме выполняется только первое сканирование таблицы.

Для удаления индекса применяется DROP INDEX.

В предыдущих выпусках PostgreSQL также поддерживался метод индекса R-дерево. Сейчас он отсутствует, так как он не даёт значительных преимуществ по сравнению с GiST. Указание USING rtree команда CREATE INDEX будет интерпретировать как USING gist, для упрощения перевода старых баз на GiST.

## Примеры

Создание уникального индекса-В-дерева по столбцу title в таблице films:

CREATE UNIQUE INDEX title\_idx ON films (title);

Создание уникального индекса-В-дерева по столбцу title, а также включённым столбцам director и rating в таблице films:

CREATE UNIQUE INDEX title idx ON films (title) INCLUDE (director, rating);

Создание индекса по выражению lower(title), позволяющего эффективно выполнять регистронезависимый поиск:

CREATE INDEX ON films ((lower(title)));

(В этом примере мы решили опустить имя индекса, чтобы имя выбрала система, например films\_lower\_idx.)

Создание индекса с нестандартным правилом сортировки:

CREATE INDEX title\_idx\_german ON films (title COLLATE "de\_DE");

Создание индекса с нестандартным порядком значений NULL:

CREATE INDEX title idx nulls low ON films (title NULLS FIRST);

Создание индекса с нестандартным фактором заполнения:

CREATE UNIQUE INDEX title\_idx ON films (title) WITH (fillfactor = 70);

Создание индекса GIN с отключённым механизмом быстрого обновления:

CREATE INDEX gin\_idx ON documents\_table USING GIN (locations) WITH (fastupdate = off);

Создание индекса по столбцу code в таблице films и размещение его в табличном пространстве indexspace:

CREATE INDEX code idx ON films (code) TABLESPACE indexspace;

Создание индекса GiST по координатам точек, позволяющего эффективно использовать операторы box с результатом функции преобразования:

CREATE INDEX pointloc ON points USING gist (box(location,location)); SELECT \* FROM points WHERE box(location,location)  $& 4$  '(0,0),(1,1)'::box;

Создание индекса без блокировки записи в таблицу:

CREATE INDEX CONCURRENTLY sales\_quantity\_index ON sales\_table (quantity);

### **Совместимость**

CREATE INDEX является языковым расширением PostgreSQL. Средства обеспечения индексов в стандарте SQL не описаны.

#### **См. также**

ALTER [INDEX](#page-1382-0), [DROP INDEX](#page-1654-0)

# **CREATE LANGUAGE**

CREATE LANGUAGE — создать процедурный язык

# Синтаксис

```
CREATE [ OR REPLACE ] [ PROCEDURAL ] LANGUAGE HMA
CREATE [ OR REPLACE ] [ TRUSTED ] [ PROCEDURAL ] LANGUAGE HMS
    HANDLER обработчик вызова [ INLINE обработчик внедрённого кода ]
 [ VALIDATOR ФУНКЦИЯ ПРОВЕРКИ ]
```
# Описание

CREATE LANGUAGE регистрирует в базе данных PostgreSQL новый процедурный язык. Впоследствии на этом языке можно будет определять новые функции и процедуры.

# Примечание

Начиная с PostgreSOL 9.1. большинство процедурных языков были преобразованы в «расширения», так что они теперь устанавливаются посредством CREATE EXTENSION, а не CREATE LANGUAGE. Прямое использование CREATE LANGUAGE теперь следует ограничить скриптами установки расширений. Если в вашей базе данных есть «чистое» определение языка, возможно, полученное в результате обновления, его можно преобразовать в расширение, выполнив CREATE EXTENSION имя языка FROM unpackaged.

СREATE LANGUAGE по сути связывает имя языка с функциями-обработчиками, исполняющими код, написанный на этом языке. За дополнительными сведениями о языковых обработчиках обратитесь **к** Главе 56.

Команда CREATE LANGUAGE имеет две формы. В первой форме пользователь задаёт только имя создаваемого языка, и сервер PostgreSQL получает подходящие параметры, обращаясь к системному каталогу pq pltemplate. Во второй форме пользователь указывает параметры языка вместе с его именем. Вторая форма позволяет создать язык, не определённый заранее в pq pltemplate, но этот подход считается устаревшим.

Когда сервер находит в каталоге pq pltemplate запись для заданного имени языка, он будет использовать данные из каталога, даже если параметры языка указаны в команде. Это поведение упрощает загрузку экспортированных ранее файлов, которые, скорее всего, будут содержать устаревшую информацию о функциях поддержки языка.

Обычно, для того чтобы зарегистрировать новый язык, необходимо иметь право суперпользователя PostgreSQL. Однако владелец базы данных может зарегистрировать новый язык в этой базе данных, если язык определён в каталоге pq\_pltemplate и помечен как допускающий создание владельцами БД (tmpldbacreate содержит true). По умолчанию доверенные языки могут создаваться владельцами базы данных, но это можно изменить, внеся коррективы в pq pltemplate. Создатель языка становится его владельцем и может впоследствии удалить или переименовать его, либо назначить другого владельца.

CREATE OR REPLACE LANGUAGE CO3ДАСТ НОВЫЙ ЯЗЫК, ЛИбО ЗАМЕНИТ СУЩЕСТВУЮЩЕЕ ОПРЕДЕЛЕНИЕ. Если язык уже существует, его параметры изменяются в соответствии со значениями, указанными в команде или полученными из pq pltemplate, при этом владелец языка и права доступа к нему не меняются, и все существующие функции, написанные на этом языке, по-прежнему считаются рабочими. Помимо обладания обычными правами, требующимися для создания языка, пользователь должен быть суперпользователем или владельцем существующего языка. Вариант с REPLACE в основном предназначен для случаев, когда язык уже существует. Если для языка есть запись в pg pltemplate. То REPLACE фактически ничего не меняет в существующем определении.

кроме исключительного случая, когда запись в pg\_pltemplate была изменена после создания языка.

## Параметры

#### TRUSTED

Указание TRUSTED (доверенный) означает, что язык не даёт пользователю доступ к данным. к которым он не имел бы доступа без него. Если при регистрации языка это ключевое слово опущено, использовать этот язык для создания новых функций смогут только суперпользователи PostareSOL.

#### PROCEDURAL

Это слово не несёт смысловой нагрузки.

имя

Имя процедурного языка. Оно должно быть уникальным среди всех языков в базе данных.

В целях обратной совместимости имя можно заключить в апострофы.

HANDLER *обработчик\_вызова* 

Здесь обработчик\_вызова — имя ранее зарегистрированной функции, которая будет вызываться для исполнения процедур (функций) на этом языке. Обработчик вызова для процедурного языка должен быть написан на компилируемом языке, например, на С, с соглашениями о вызовах версии 1 и зарегистрирован в PostgreSQL как функция без аргументов, возвращающая фиктивный тип language handler, который просто показывает, что эта функция — обработчик вызова.

INLINE обработчик внедрённого кода

Здесь обработчик\_внедрённого\_кода - имя ранее зарегистрированной функции, которая будет вызываться для выполнения анонимного блока кода (команды DO) на этом языке. Если обработчик внедрённого кода не определён, данный язык не будет поддерживать анонимные блоки кода. Этот обработчик должен принимать один аргумент типа internal, содержащий внутреннее представление команды DO, и обычно возвращает тип void. Значение, возвращаемое этим обработчиком, игнорируется.

VALIDATOR ФУНКЦИЯ ПРОВЕРКИ

Здесь *функция проверки* — имя ранее зарегистрированной функции, которая будет вызываться при создании новой функции на этом языке и проверять её. Если функция проверки не задана, функции на этом языке при создании проверяться не будут. Функция проверки должна принимать один аргумент типа oid с идентификатором создаваемой функции и обычно возвращает void.

Функция проверки обычно проверяет тело создаваемой функции на синтаксические ошибки. но может также проанализировать и другие характеристики функции, например, поддержку определённых типов аргументов этим языком. Значение, возвращаемое этой функцией, игнорируется, об ошибках она должна сигнализировать, вызывая ereport ().

Параметр TRUSTED и имена вспомогательных функций игнорируются, если на сервере для указанного языка имеется запись в pq\_pltemplate.

### Замечания

Для удаления процедурных языков следует использовать DROP LANGUAGE.

В системном каталоге pg\_language (см. Раздел 52.29) записывается информация о языках, установленных в данный момент. Список установленных языков также показывает команда \dl B psal.

Чтобы создавать функции на процедурном языке, пользователь должен иметь право USAGE для этого языка. По умолчанию для доверенных языков право USAGE даётся роли PUBLIC (т. е. всем), однако при желании его можно отозвать.

Процедурные языки являются локальными по отношению к базам данных. Тем не менее, язык можно установить в базу данных template1, в результате чего он будет автоматически доступен во всех базах данных, создаваемых из неё впоследствии.

Обработчик вызова, обработчик встроенного кода (при наличии) и функция проверки (при наличии) полжны vже существовать, если на сервере нет записи для этого языка в pa pltemplate. Но если такая запись уже есть, функции могут не существовать — в случае отсутствия в базе данных они будут определены автоматически. (Это может привести к сбою в CREATE LANGUAGE, если в установленной системе не найдётся разделяемая библиотека, реализующая этот язык.)

В PostareSOL по версии 7.3 обязательно требовалось объявить функции-обработчики, как возвращающие фиктивный тип opaque, а не language\_handler. Для поддержки загрузки старых файлов экспорта БД, команда CREATE LANGUAGE принимает функции с объявленным типом результата орачие, но при этом выдаётся предупреждение и тип результата меняется на language\_handler.

# Примеры

Предпочитаемый способ создания любых процедурных языков довольно прост:

CREATE LANGUAGE plperl;

Для языка, не представленного в каталоге pq pltemplate, требуется выполнить следующие действия:

```
CREATE FUNCTION plsample call handler () RETURNS language handler
   AS '$libdir/plsample'
   LANGUAGE C:
CREATE LANGUAGE plsample
    HANDLER plsample call handler;
```
# Совместимость

CREATE LANGUAGE ЯВЛЯЕТСЯ расширением PostgreSOL.

### См. также

ALTER LANGUAGE, CREATE FUNCTION, DROP LANGUAGE, GRANT, REVOKE

# **CREATE MATERIALIZED VIEW**

CREATE MATERIALIZED VIEW - создать материализованное представление

# Синтаксис

```
CREATE MATERIALIZED VIEW [ IF NOT EXISTS ] ИМЯ ТАблицы
    [ (HMA CTOROUA [, ... ] ][ WITH ( mapamerp\_xpahehys [= shaveHse] [, ... ] ) ]
    [ TABLESPACE табл_пространство ]
    AS запрос
    [ WITH [ NO ] DATA ]
```
# Описание

CREATE MATERIALIZED VIEW определяет материализованное представление запроса. Заданный запрос выполняется и наполняет представление в момент вызова команды (если только не указано WITH NO DATA). Обновить представление позже можно, выполнив REFRESH MATERIALIZED VIEW.

Команда CREATE MATERIALIZED VIEW подобна CREATE TABLE AS, за исключением того, что она запоминает запрос, порождающий представление, так что это представление можно позже обновить по требованию. Материализованные представления сходны с таблицами во многом, но не во всём; например, не поддерживаются временные материализованные представления и автоматическая генерация OID.

# Параметры

#### IF NOT EXISTS

Не считать ошибкой, если материализованное представление с таким именем уже существует. В этом случае будет выдано замечание. Заметьте, что нет никакой гарантии, что существующее материализованное представление как-то соотносится с тем, которое могло бы быть создано.

#### имя таблицы

Имя создаваемого материализованного представления (возможно, дополненное схемой).

имя столбца

Имя столбца в создаваемом материализованном представлении. Если имена столбцов не заданы явно, они определяются по именам столбцов результата запроса.

WITH (  $mapamerp_xpahe\nparallel f = 3HaveHne$ ] [, ... ] )

Это предложение задаёт дополнительные параметры хранения для создаваемого материализованного представления; подробнее о них можно узнать в Подразделе «Параметры хранения». Все параметры, которые поддерживает CREATE TABLE, поддерживает и CREATE MATERIALIZED VIEW, за исключением OIDS. За дополнительной информацией обратитесь к **CREATE TABLE.** 

### TABLESPACE табл\_пространство

Здесь табл пространство - имя табличного пространства, в котором будет создано материализованное представление. Если оно не задано, выбирается default tablespace.

#### запрос

Команда SELECT, TABLE или VALUES. Эта команда будет выполняться в контексте с ограничениями по безопасности: в частности. будут запрешены вызовы функций, которые сами создают временные таблицы.

WITH [ NO ] DATA

Это предложение указывает, будет ли материализованное представление наполняться в момент создания. Если материализованное представление не наполняется, оно помечается как нечитаемое, так что к нему нельзя будет обращаться до выполнения REFRESH MATERIALIZED VIEW.

### **Совместимость**

CREATE MATERIALIZED VIEW является расширением PostgreSQL.

### **См. также**

ALTER [MATERIALIZED](#page-1387-0) VIEW, [CREATE](#page-1592-0) TABLE AS, [CREATE](#page-1623-0) VIEW, DROP [MATERIALIZED](#page-1657-0) VIEW, REFRESH [MATERIALIZED](#page-1733-0) VIEW

# **CREATE OPERATOR**

CREATE OPERATOR — создать оператор

# Синтаксис

CREATE OPERATOR HMA (

 ${FWK}$   $N$ 

- [, LEFTARG = тип\_слева ] [, RIGHTARG = тип\_справа ]
- [, COMMUTATOR =  $хоммут_оператор ] [, NEGATOR = обратный_оператор ]$
- [, RESTRICT = процедура ограничения ] [, JOIN = процедура соединения ]

```
[, HASHES ] [, MERGES ]
```

```
\lambda
```
## Описание

OPERATOR **определяет новый оператор**, *имя*. Владельцем оператора становится CREATE пользователь, его создавший. Если указано имя схемы, оператор создаётся в ней, в противном случае - в текущей схеме.

Имя оператора образует последовательность из нескольких символов (не более чем NAMEDATALEN-1, по умолчанию 63) из следующего списка:

 $+ -$  \* / < > = ~ ! @ # % ^ & | ` ?

Однако выбор имени ограничен ещё следующими условиями:

- Сочетания символов -- и /\* не могут присутствовать в имени оператора, так как они будут обозначать начало комментария.
- Многосимвольное имя оператора не может заканчиваться знаком + или -, если только оно не содержит также один из этих символов:

 $\sim$  ! @ # % ^ & | ` ?

Например. @ - — допустимое имя оператора, а \*- — нет. Благодаря этому ограничению. PostgreSOL может разбирать корректные SOL-запросы без пробелов между компонентами.

Использование => в качестве имени оператора считается устаревшим и может быть вовсе запрещено в будущих выпусках.

Оператор ! = отображается в <> при вводе, так что эти два имени всегда равнозначны.

Необходимо определить либо LEFTARG, либо RIGHTARG, а для бинарных операторов оба аргумента. Для правых унарных операторов должен быть определён только LEFTARG, а для левых унарных — TO THEO RIGHTARG.

# Примечание

Правые унарные, также называемые постфиксными, операторы признаны устаревшими и будут удалены в PostgreSQL версии 14.

Функция имя функции должна быть уже определена с помощью CREATE FUNCTION и иметь соответствующее число аргументов (один или два) указанных типов.

В синтаксисе CREATE OPERATOR ключевые слова FUNCTION и PROCEDURE равнозначны, но указываемая функция должна в любом случае быть функцией, а не процедурой. Ключевое слово PROCEDURE здесь поддерживается по историческим причинам и считается устаревшим.

Другие предложения определяют дополнительные характеристики оптимизации. Их значение описано в Разделе 38.14.

Чтобы создать оператор, необходимо иметь право USAGE для типов аргументов и результата, а также право EXECUTE для нижележащей функции. Если указывается коммутативный или обратный оператор, нужно быть его владельцем.

# Параметры

#### ИМЯ

Имя определяемого оператора. Допустимые в нём символы перечислены ниже. Указанное имя может быть дополнено схемой, например так: CREATE OPERATOR myschema. $+$  (...). Если схема не указана, оператор создаётся в текущей схеме. При этом два оператора в одной схеме могут иметь одно имя, если они работают с разными типами данных. Такое определение операторов называется перегрузкой.

#### имя\_функции

Функция, реализующая этот оператор.

#### тип слева

Тип данных левого операнда оператора, если он есть. Этот параметр опускается для левых унарных операторов.

#### тип справа

Тип данных правого операнда оператора, если он есть. Этот параметр опускается для правых унарных операторов.

#### коммут\_оператор

Оператор, коммутирующий для данного.

обратный оператор

Оператор, обратный для данного.

процедура ограничения

Функция оценки избирательности ограничения для данного оператора.

процедура\_соединения

Функция оценки избирательности соединения для этого оператора.

HASHES

Показывает, что этот оператор поддерживает соединение по хешу.

**MERGES** 

Показывает, что этот оператор поддерживает соединение слиянием.

Чтобы задать имя оператора с указанием схемы в коммут\_оператор или другом дополнительном аргументе, применяется синтаксис OPERATOR (), например:

COMMUTATOR = OPERATOR  $(myschema. ==)$ 

## Замечания

За дополнительными сведениями обратитесь к Разделу 38.13.

Задать лексический приоритет оператора в команде CREATE OPERATOR невозможно, так как обработка приоритетов жёстко защита в анализаторе. Подробнее приоритеты описаны в Подразделе 4.1.6.

Устаревшие параметры SORT1, SORT2, LTCMP и GTCMP ранее использовались для определения имён операторов сортировки, связанных с оператором, применяемым при соединении слиянием. Теперь это не требуется, так как информацию о связанных операторах теперь дают семейства операторов В-дерева. Если в команде отсутствует явное указание MERGES, все эти параметры игнорируются.

Для удаления пользовательских операторов из базы данных применяется DROP OPERATOR, а для изменения их свойств - ALTER OPERATOR.

# Примеры

Следующая команда определяет новый оператор, проверяющий равенство площадей, для типа box:

```
CREATE OPERATOR === (
   LEFTARG = box,RIGHTARG = box,FUNCTION = area_equal_function,COMMUTATOR = ==,
    NEGATOR = !=,RESTRICT = area\_restriction\_functionJOIN = area_join_function,HASHES, MERGES
);
```
# Совместимость

OPERATOR является языковым расширением PostgreSQL. Средства определения CREATE пользовательских операторов в стандарте SQL не описаны.

## См. также

ALTER OPERATOR, CREATE OPERATOR CLASS, DROP OPERATOR

# <span id="page-1535-0"></span>**CREATE OPERATOR CLASS**

CREATE OPERATOR CLASS — создать класс операторов

# **Синтаксис**

```
CREATE OPERATOR CLASS имя [ DEFAULT ] FOR TYPE тип_данных
   USING индексный_метод [ FAMILY имя_семейства ] AS
   { OPERATOR номер_стратегии имя_оператора [ ( тип_операнда, тип_операнда ) ] [ FOR
  SEARCH | FOR ORDER BY семейство_сортировки ]
    | FUNCTION номер_опорной_функции [ ( тип_операнда [ , тип_операнда ] ) ] имя_функции
  ( тип_аргумента [, ...] )
    | STORAGE тип_хранения
   } [, ... ]
```
# **Описание**

CREATE OPERATOR CLASS создаёт класс операторов. Класс операторов устанавливает, как данный тип будет использоваться в индексе, определяя, какие операторы исполняют конкретные роли или «стратегии» для этого типа данных и метода индекса. Также класс операторов определяет опорные функции, которые будет задействовать метод индекса в случае выбора данного класса для столбца индекса. Все операторы и функции, используемые классом операторов, должны существовать до создания этого класса.

Если указывается имя схемы, класс операторов создаётся в указанной схеме, в противном случае — в текущей. Два класса операторов в одной схеме могут иметь одинаковые имена, только если они предназначены для разных методов индекса.

Владельцем класса операторов становится пользователь, создавший его. В настоящее время создавать классы операторов могут только суперпользователи. (Это ограничение введено потому, что ошибочное определение класса может вызвать нарушения или даже сбой в работе сервера.)

CREATE OPERATOR CLASS в настоящее время не проверяет, включает ли определение класса операторов все операторы и функции, требуемые для метода индекса, и образуют ли они целостный набор. Ответственность за правильность определения класса операторов лежит на пользователе.

Связанные классы операторов могут быть сгруппированы в *семейства операторов*. Чтобы поместить класс в существующее семейство, добавьте параметр FAMILY в CREATE OPERATOR CLASS. Без этого параметра новый класс помещается в семейство, имеющее то же имя, что и класс (если такое семейство не существует, оно создаётся).

За дополнительными сведениями обратитесь к [Разделу 38.15.](#page-1101-0)

# **Параметры**

*имя*

Имя создаваемого класса операторов, возможно, дополненное схемой.

DEFAULT

Если присутствует это указание, класс операторов становится классом по умолчанию для своего типа данных. Для определённого типа данных и метода индекса можно определить не больше одного класса операторов по умолчанию.

#### *тип\_данных*

Тип данных столбца, для которого предназначен этот класс операторов.

#### индексный\_метод

Имя индексного метода, для которого предназначен этот класс операторов.

#### имя семейства

Имя существующего семейства операторов, в которое будет добавлен этот класс. Если не указано, подразумевается семейство с тем же именем, что и класс (если такое семейство не существует, оно создаётся).

#### номер стратегии

Номер стратегии индексного метода для оператора, связанного с данным классом операторов.

#### имя оператора

Имя (возможно, дополненное схемой) оператора, связанного с данным классом операторов.

#### тип операнда

В предложении ОРЕRATOR это тип данных операнда, либо ключевое слово NONE, характеризующее левый унарный или правый унарный оператор. Типы операндов обычно можно опустить, когда они совпадают с типом данных класса операторов.

В предложении FUNCTION это тип данных операнда, который должна поддерживать эта функция, если он отличается от входного типа данных функции (для функций сравнения в В-деревьях и хеш-функций) или типа данных класса (для функций поддержки сортировки в В-деревьях и всех функций в классах операторов GiST, SP-GiST, GIN и BRIN). Обычно предполагаемые по умолчанию типы оказываются подходящими, так что тип операнда указывать в FUNCTION не нужно (если это не функции сортировки В-дерева, которые предназначены для сравнения разных типов данных).

#### семейство\_сортировки

Имя (возможно, дополненное схемой) существующего семейства операторов btree, описывающего порядок сортировки, связанный с оператором сортировки.

Если не указано ни FOR SEARCH (для поиска), ни FOR ORDER BY (для сортировки), подразумевается FOR SEARCH.

#### номер опорной функции

Номер опорной функции индексного метода для функции, связанной с данным классом операторов.

#### имя\_функции

Имя (возможно, дополненное схемой) функции, которая является опорной функцией индексного метода для данного класса операторов.

#### тип\_аргумента

Тип данных параметра функции.

#### тип\_хранения

Тип данных, фактически сохраняемых в индексе. Обычно это тип данных столбца, но некоторые методы индекса (в настоящее время, GiST, GIN и BRIN) могут работать с отличным от него типом. Предложение STORAGE может присутствовать, только если метод индекса позволяет использовать другой тип данных. Если тип данных столбца задан как anyarray, тип хранения может быть объявлен как anyelement, чтобы показать, что записи в индексе являются членами типа элемента, принадлежащего к фактическому типу массива, для которого создаётся конкретный индекс.

Предложения OPERATOR, FUNCTION и STORAGE MOFVT VKAЗЫВАТЬСЯ В ЛЮбом порядке.

# Замечания

Так как механизмы индексов не проверяют права доступа к функциям, прежде чем вызывать их, включение функций или операторов в класс операторов по сути даёт всем право на выполнение их. Обычно это не проблема для таких функций, какие бывают полезны в классе операторов.

Операторы не должны реализовываться в функциях на языке SOL. SOL-функция вероятнее всего будет встроена в вызывающий запрос, что помешает оптимизатору понять, что этот запрос соответствует индексу.

До PostgreSQL 8.4 предложение OPERATOR могло включать указание RECHECK. Теперь это не поддерживается, так как оператор индекса может быть «неточным» и это определяется на ходу в момент выполнения. Это позволяет эффективно справляться с ситуациями, когда оператор может быть или не быть неточным

# Примеры

Команда в следующем примере определяет класс операторов индекса GiST для типа данных \_int4 (массива из int4). Полный пример приведён в модуле intarray.

```
CREATE OPERATOR CLASS gist_int_ops
     DEFAULT FOR TYPE int4 USING gist AS
          OPERATOR
                              \mathcal{E}\&\& ,
          OPERATOR
                              \overline{a}= (anyarray, anyarray),
                             \overline{7}OPERATOR
                                        \beta.
          OPERATOR
                             \mathsf{R}< \theta.
          OPERATOR
                             20@@ (int4, query int),
                                       q int consistent (internal, int4, smallint, oid,
          FUNCTION
                             \overline{1}internal),
```
**FUNCTION**  $\overline{2}$ q int union (internal, internal),  $\mathcal{E}$ **FUNCTION** q int compress (internal),  $\overline{4}$ FUNCTION q\_int\_decompress (internal), **FIINCTION**  $\overline{5}$ q int penalty (internal, internal, internal), FUNCTION  $6\overline{6}$ q int picksplit (internal, internal),  $\overline{7}$ FUNCTION q int same (int4, int4, internal);

## Совместимость

CREATE OPERATOR CLASS ЯВЛЯЕТСЯ расширением PostgreSOL. Команда CREATE OPERATOR CLASS отсутствует в стандарте SOL.

## См. также

ALTER OPERATOR CLASS, DROP OPERATOR CLASS, CREATE OPERATOR FAMILY, ALTER OPERATOR **FAMILY** 

# <span id="page-1538-0"></span>**CREATE OPERATOR FAMILY**

CREATE OPERATOR FAMILY - создать семейство операторов

# Синтаксис

CREATE OPERATOR FAMILY ИМЯ USING ИНДЕКСНЫЙ МЕТОД

## Описание

CREATE OPERATOR FAMILY создаёт новое семейство операторов. Семейство операторов определяет коллекцию связанных классов операторов и, возможно, некоторые дополнительные операторы и вспомогательные функции, совместимые с этими классами, но не требующиеся для функционирования каких-либо индексов. (Операторы и функции, требующиеся для работы индексов, следует группировать в соответствующем классе операторов, а не «слабо» связывать в семействе операторов. Обычно операторы с операндами одного типа привязываются к классам операторов, тогда как операторы для двух разных типов могут быть слабо связаны в семействе, содержащем классы операторов для обоих типов.)

Создаваемое семейство операторов изначально не содержит ничего. Оно должно наполняться последующими командами CREATE OPERATOR CLASS, добавляющими в него классы операторов, и, возможно, командами ALTER OPERATOR FAMILY, добавляющими «слабосвязанные» операторы и соответствующие вспомогательные функции.

Если указывается имя схемы, семейство операторов создаётся в указанной схеме, в противном случае — в текущей. Два семейства операторов в одной схеме могут иметь одинаковые имена, только если они предназначены для разных методов индекса.

Владельцем семейства операторов становится пользователь, создавший его. В настоящее время создавать семейства операторов могут только суперпользователи. (Это ограничение введено потому, что ошибочное определение семейства может вызвать нарушения или даже сбой в работе сервера.)

За дополнительными сведениями обратитесь к Разделу 38.15.

# Параметры

ИМЯ

Имя создаваемого семейства операторов, возможно, дополненное схемой.

индексный метод

Имя индексного метода, для которого предназначено это семейство операторов.

## Совместимость

CREATE OPERATOR FAMILY ЯВЛЯЕТСЯ расширением PostgreSQL. Команда CREATE OPERATOR FAMILY отсутствует в стандарте SOL.

### См. также

ALTER OPERATOR FAMILY, DROP OPERATOR FAMILY, CREATE OPERATOR CLASS, ALTER OPERATOR **CLASS, DROP OPERATOR CLASS** 

# **CREATE POLICY**

CREATE POLICY — создать новую политику защиты на уровне строк для таблицы

## **Синтаксис**

```
CREATE POLICY имя ON имя_таблицы
     [ AS { PERMISSIVE | RESTRICTIVE } ]
     [ FOR { ALL | SELECT | INSERT | UPDATE | DELETE } ]
     [ TO { имя_роли | PUBLIC | CURRENT_USER | SESSION_USER } [, ...] ]
     [ USING ( выражение_USING ) ]
     [ WITH CHECK ( выражение_CHECK ) ]
```
# **Описание**

Команда CREATE POLICY определяет для таблицы новую политику защиты на уровне строк. Заметьте, что для таблицы должна быть включена защита на уровне строк (using ALTER TABLE ... ENABLE ROW LEVEL SECURITY), чтобы созданные политики действовали.

Политика даёт разрешение на выборку, добавление, изменение или удаление строк, удовлетворяющих соответствующему выражению политики. Существующие строки таблицы проверяются по выражению, указанному в USING, тогда как строки, которые могут быть созданы командами INSERT или UPDATE проверяются по выражению, указанному в WITH CHECK. Когда выражение USING истинно для заданной строки, эта строка видна пользователю, а если ложно или выдаёт NULL, строка не видна. Когда выражение WITH CHECK истинно для заданной строки, эта строка добавляется или изменяется, а если ложно или выдаёт NULL, происходит ошибка.

Для операторов INSERT и UPDATE выражения WITH CHECK применяются после срабатывания триггеров BEFORE, но до того, как будут собственно модифицированы данные. Таким образом, триггер BEFORE ROW может изменить данные, подлежащие добавлению, и повлиять на результат условия политики защиты. Выражения WITH CHECK обрабатываются до каких-либо других ограничений.

Имена политик задаются на уровне таблицы. Таким образом, одно имя политики можно использовать в нескольких разных таблицах и в каждой дать отдельное, подходящее этой таблице определение политики.

Политики могут применяться для определённых команд или для определённых ролей. По умолчанию создаваемые политики применяются для всех команд и ролей, если явно не задано другое. К одной команде могут применяться несколько политик; подробнее рассказывается ниже. В [Таблице 241](#page-1542-0) показано, как к определённым командам применяются разные типы политик.

Для политик, которые могут иметь и выражения USING, и выражения WITH CHECK (ALL и UPDATE), в случае отсутствия выражения WITH CHECK выражение USING будет использоваться и для определения видимости строк (обычное назначение USING) и для определения, какие строки разрешено добавить (назначение WITH CHECK).

Если для таблицы включена защита на уровне строк, но применимые политики отсутствуют, предполагается политика «запрета по умолчанию», так что никакие строки нельзя будет увидеть или изменить.

# **Параметры**

*имя*

Имя создаваемой политики. Оно должно отличаться от имён других политик для этой таблицы.

#### имя\_таблицы

Имя (возможно, дополненное схемой) существующей таблицы (или представления), к которой применяется эта политика.

#### **PERMISSIVE**

Указывает, что создаваемая политика должна быть разрешительной. Все разрешительные политики, которые применяются к данному запросу, будут объединяться вместе логическим оператором «ИЛИ». Создавая разрешительные политики, администраторы могут расширять множество записей, к которым можно обращаться. Политики являются разрешительными по умолчанию.

#### RESTRICTIVE

Указывает, что создаваемая политика должна быть ограничительной. Все ограничительные политики, которые применяются к данному запросу, будут объединяться вместе логическим оператором «И». Создавая ограничительные политики, администраторы могут сократить множество записей, к которым можно обращаться, так как для каждой записи должны удовлетворяться все ограничительные политики.

Заметьте, что для получения доступа к записям должна быть определена минимум одна разрешительная политика, и только в дополнение к ней могут быть определены имеющие смысл ограничительные политики, ограничивающие доступ. Если разрешительные политики отсутствуют, ни к каким записям обращаться нельзя. Когда определены и разрешительные, и ограничительные политики, запись будет доступна, если удовлетворяется минимум одна из разрешительных политик и все ограничительные.

#### $KOMAHTA$

Команда, к которой применяется политика. Допустимые варианты: ALL, SELECT, INSERT, UPDATE и DELETE. ALL (все) подразумевается по умолчанию. Особенности их применения описаны ниже.

#### имя\_роли

Роль (роли), к которой применяется политика. По умолчанию подразумевается PUBLIC, то есть политика применяется ко всем ролям.

#### выражение USING

Произвольное условное выражение SQL (возвращающее boolean). Это условное выражение не может содержать агрегатные или оконные функции. Когда включена защита на уровне строк, оно добавляется в запросы, обращающиеся к данной таблице, и в их результатах оказываются видимыми только те строки, для которых оно выдаёт true. Все строки, для которых это выражение возвращает false или NULL, не будут видны пользователю (в запросе SELECT), и не будут доступны для модификации (запросами UPDATE или DELETE). Такая строка просто пропускается, ошибка при этом не выдаётся.

#### выражение СНЕСК

Произвольное условное выражение SOL (возвращающее boolean). Это условное выражение не может содержать агрегатные или оконные функции. Когда включена защита на уровне строк, оно применяется в запросах INSERT и UPDATE к этой таблице, так что в них принимаются только те строки, для которых оно выдаёт true. Если это выражение выдаёт false или NULL для любой из добавляемых записей или записей, получаемых при изменении, выдаётся ошибка. Заметьте, что ограничение проверки вычисляется для предлагаемого нового содержимого строки, а не для существующих данных.

#### Политики по командам

**ALL** 

Указание ALL для политики означает, что она применяется ко всем командам, вне зависимости от типа. Если существует политика ALL и другие более детализированные политики, тогда будет применяться и политика ALL, и более детализированная политика (или политики). Кроме того, политики ALL с выражением USING будут применяться и к стороне выборки, и к стороне изменения данных в запросе, если определено только выражение USING.

Например, когда выполняется UPDATE, политика ALL будет фильтровать и строки, которые сможет прочитать UPDATE для изменения (применяя выражение USING), и окончательные изменённые строки, проверяя, можно ли записать их в таблицу (применяя выражение WITH CHECK, если оно определено, или USING в противном случае). Если команда INSERT или UPDATE пытается добавить в таблицу строки, не удовлетворяющие выражению WITH CHECK политики ALL, вся команда будет прервана.

#### SELECT

Указание SELECT для политики означает, что она применяется к запросам SELECT и тогда, когда при обращении к отношению, для которого определена политика, задействуется право SELECT. В результате запрос SELECT выдаст только те записи из отношения, которые удовлетворят политике SELECT, и запрос, использующий право SELECT, например, запрос UPDATE, увидит только записи, разрешённые политикой SELECT. Для политики SELECT не может задаваться выражение WITH CHECK, так как оно действует только когда записи читаются из отношения.

#### INSERT

Указание INSERT для политики означает, что она применяется к командам INSERT. Если вставляемые строки не проходят проверку политики, выдаётся ошибка нарушения политики и вся команда INSERT прерывается. Для политики INSERT не может задаваться выражение USING, так как она действует только когда в отношение добавляются записи.

Заметьте, что INSERT с указанием ON CONFLICT DO UPDATE проверяет выражения WITH CHECK политик INSERT только для строк, добавляемых в отношение по пути INSERT.

#### UPDATE

Выбор типа UPDATE для политики означает, что она будет применяться к командам UPDATE, SELECT FOR UPDATE И SELECT FOR SHARE, а также к дополнительным предложениям ON CONFLICT DO UPDATE команд INSERT. Так как UPDATE подразумевает извлечение существующей записи и замену её новой изменённой записью, политики UPDATE принимают как выражение USING, так и WITH CHECK. Выражение USING определяет, какие записи команда UPDATE сможет увидеть для последующего изменения, а выражение WITH CHECK — какие изменённые строки сохранить в отношении.

Если в какой-либо строке изменённые значения не будут удовлетворять выражению WITH CHECK, произойдёт ошибка и вся команда будет прервана. Если указывается только предложение USING, его выражение будет применяться и в качестве USING, и в качестве выражения WITH CHECK.

Обычно команде UPDATE также нужно прочитать данные из столбцов подлежащего изменению отношения (например, в предложении WHERE или RETURNING либо в выражении в правой части предложения SET). В этом случае также требуется иметь права SELECT в изменяемом отношении и в дополнение к политикам UPDATE будут применяться соответствующие политики SELECT или ALL. Таким образом, помимо того, что пользователю должны разрешать изменение строк политики UPDATE или ALL, ему также должны разрешать доступ к изменяемым строкам политики SELECT или ALL.

Когда для команды INSERT задано вспомогательное предложение ON CONFLICT DO UPDATE, если выбирается путь UPDATE, строка, подлежащая изменению, сначала проверяется по выражениям USING всех политик UPDATE, а затем изменённая строка ещё раз проверяется по выражениям WITH CHECK. Заметьте, однако, что в отличие от отдельной команды UPDATE, если существующая строка не удовлетворяет выражениям USING, будет выдана ошибка (путь UPDATE *никогда* не пропускается неявно).

#### DELETE

Указание DELETE для политики означает, что она применяется к командам DELETE. Команда DELETE будет видеть только те строки, которые позволит эта политика. При этом строки могут быть видны через SELECT, но удалить их будет нельзя, если они не удовлетворяют выражению USING **ПОЛИТИКИ** DELETE.

В большинстве случаев команде DELETE также нужно прочитать данные из столбцов в отношении, из которого осуществляется удаление (например, в предложении WHERE или RETURNING). В таких случаях необходимо также иметь право SELECT для этого отношения, и в дополнение к политикам DELETE будут применятся соответствующие политики SELECT или ALL. Таким образом, пользователь должен получить доступ к удаляемым строкам через политики SELECT ИЛИ ALL, ПОМИМО ТОГО ЧТО УДАЛЕНИЕ ЭТИХ СТРОК ЕМУ ДОЛЖНЫ РАЗРЕШИТЬ ПОЛИТИКИ DELETE или ALL.

Для политики DELETE не может задаваться выражение WITH CHECK, так как она применяется только тогда, когда записи удаляются из отношения, а в этом случае новые строки, подлежащие проверке, отсутствуют.

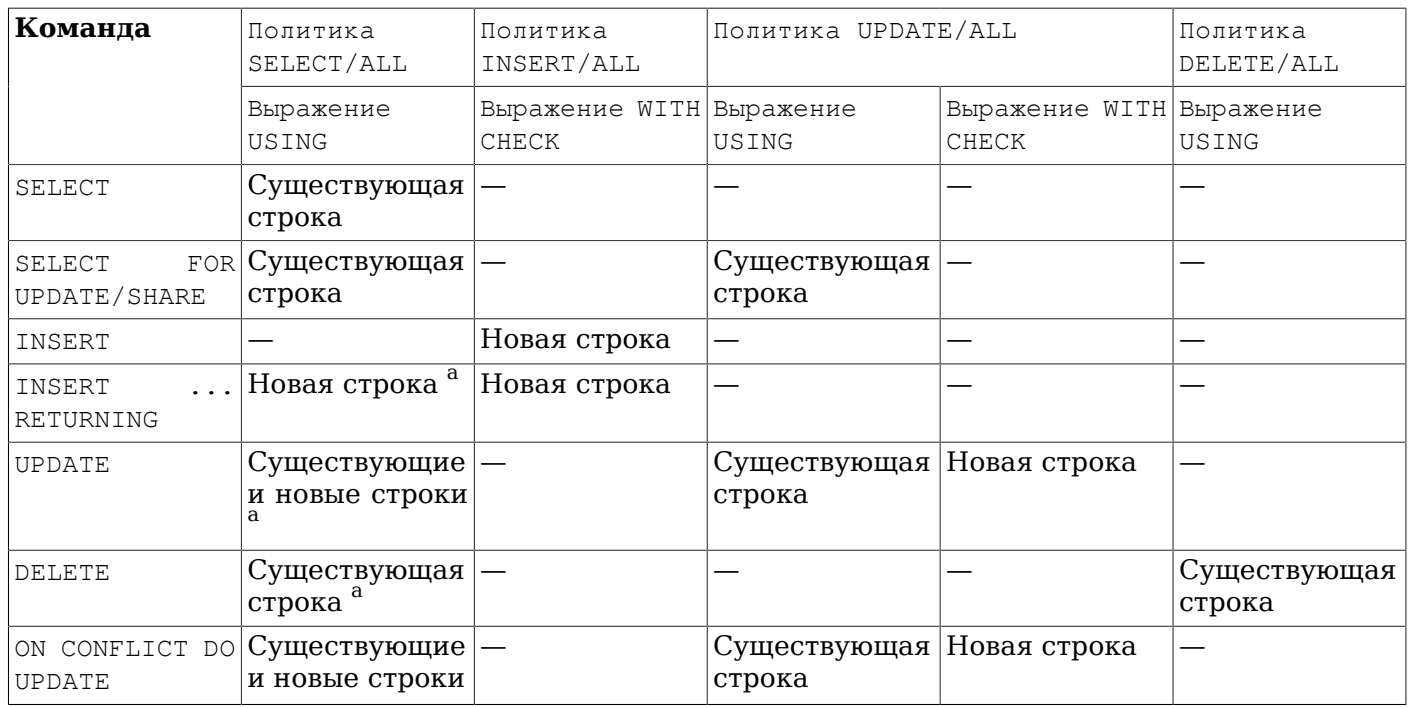

<span id="page-1542-0"></span>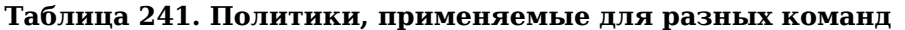

<sup>а</sup>Если для существующей или новой строки требуется доступ на чтение (например, предложение WHERE или RETURNING, обращающееся к столбцам  $(20, 0)$ 

#### Применение нескольких политик

Когда к одной команде применяются несколько политик для различных типов команд (как например, политики SELECT и UPDATE применяются к команде UPDATE), пользователь должен иметь разрешения всех этих типов (например, разрешение для выборки строк из отношения, а также разрешение на их изменение). Таким образом, выражения для одного типа политики комбинируются с выражениями для другого типа операцией и.

Когда к одной команде применяются несколько политик для одного типа команды, доступ к отношению должна дать как минимум одна разрешительная (PERMISSIVE) политика, а также должны удовлетворяться все ограничительные (RESTRICTIVE) политики. Таким образом выражения всех политик PERMISSIVE объединяются операцией ИЛИ, выражения всех политик RESTRICTIVE Объединяются операцией И, а полученные результаты объединяются операцией И. Если политики PERMISSIVE отсутствуют. доступ запрешается.

Заметьте, что при объединении нескольких политик, политики ALL применяются как политики каждого применимого в данном случае типа.

Например, в команде UPDATE, требующей разрешений и для SELECT, и для UPDATE, в случае существования нескольких применимых политик каждого типа они будут объединяться следующим образом:

```
выражение from RESTRICTIVE SELECT/ALL policy 1
AND
выражение from RESTRICTIVE SELECT/ALL policy 2
AND
...
AND
(
   выражение from PERMISSIVE SELECT/ALL policy 1
   OR
   выражение from PERMISSIVE SELECT/ALL policy 2
   OR
 ...
)
AND
выражение from RESTRICTIVE UPDATE/ALL policy 1
AND
выражение from RESTRICTIVE UPDATE/ALL policy 2
AND
...
AND
(
   выражение from PERMISSIVE UPDATE/ALL policy 1
   OR
   выражение from PERMISSIVE UPDATE/ALL policy 2
   OR
   ...
\lambda
```
### **Замечания**

Чтобы создать или изменить политики для таблицы, нужно быть её владельцем.

Хотя политики применяются к явно выполняемым запросам к таблицам БД, они не применяются, когда система выполняет внутренние проверки ссылочной целостности или проверяет ограничения. Это означает, что существуют косвенные пути проверить существование заданного значения. Например, можно попытаться вставить повторяющееся значение в столбец, образующий первичный ключ или имеющую ограничение уникальности. Если при этом произойдёт ошибка, пользователь может заключить, что это значение уже существует. (В данном случае предполагается, что политика разрешает пользователю вставлять записи, которые он может не видеть.) Подобный приём также возможен, если пользователь может вставлять записи в таблицу, которая ссылается на другую, иным образом не видимую. Существование значения можно определить, вставив его в подчинённую таблицу, при этом успешный результат операции будет признаком того, что это значение есть в главной таблице. Эти изъяны можно устранить, либо тщательно разработав политики, которые вовсе не позволят пользователям выполнять операции добавления, изменения и удаления, по результатам которых можно узнать о значениях в таблицах, не видимых иным образом, либо используя генерируемые значения (например, суррогатные ключи).

Вообще система будет применять фильтры, устанавливаемые политиками безопасности, до условий в запросах пользователя, чтобы предотвратить нежелательную утечку защищаемых данных через пользовательские функции, которые могут быть недоверенными. Однако функции и операторы, помеченные системой (или системным администратором) как LEAKPROOF (герметичные) могут вычисляться до условий политики, так как они считаются доверенными.

Так как выражения политики добавляются непосредственно в запрос пользователя, они выполняются с правами пользователя, запускающего исходный запрос. Таким образом, пользователи, на которых распространяется заданная политика, должны иметь права для обращения ко всем таблицам и функциям, задействованным в выражении, иначе им просто будет отказано в доступе при попытке обращения к целевой таблице (если для неё включена защита на уровне строк). Однако это не влияет на работу представлений — как и с обычными запросами и представлениями, проверки разрешений и политики для нижележащих таблиц представления будут выполняться с правами владельца представления, и при этом будут действовать политики, распространяющиеся на этого владельца.

Дополнительное описание и практические примеры можно найти в [Разделе 5.7](#page-88-0).

# **Совместимость**

CREATE POLICY является расширением PostgreSQL.

### **См. также**

ALTER [POLICY,](#page-1396-0) [DROP POLICY,](#page-1664-0) ALTER [TABLE](#page-1419-0)

# **CREATE PROCEDURE**

CREATE PROCEDURE — создать процедуру

# **Синтаксис**

```
CREATE [ OR REPLACE ] PROCEDURE
     имя ( [ [ режим_аргумента ] [ имя_аргумента ] тип_аргумента [ { DEFAULT |
  = } выражение_по_умолчанию ] [, ...] ] )
   { LANGUAGE имя_языка
     | TRANSFORM { FOR TYPE имя_типа } [, ... ]
     | [ EXTERNAL ] SECURITY INVOKER | [ EXTERNAL ] SECURITY DEFINER
     | SET параметр_конфигурации { TO значение | = значение | FROM CURRENT }
     | AS 'определение'
     | AS 'объектный_файл', 'объектный_символ'
   } ...
```
# **Описание**

Команда CREATE PROCEDURE определяет новую процедуру. CREATE OR REPLACE PROCEDURE создаёт новую процедуру либо заменяет определение уже существующей. Чтобы определить процедуру, необходимо иметь право USAGE для соответствующего языка.

Если указано имя схемы, процедура создаётся в заданной схеме, в противном случае — в текущей. Имя новой процедуры должно отличаться от имён существующих процедур и функций с такими же типами аргументов в этой схеме. Однако процедуры и функции с аргументами разных типов могут иметь одно имя (это называется *перегрузкой*).

Команда CREATE OR REPLACE PROCEDURE предназначена для изменения текущего определения существующей процедуры. С её помощью нельзя изменить имя или типы аргументов (если попытаться сделать это, будет создана новая отдельная процедура).

Когда команда CREATE OR REPLACE PROCEDURE заменяет существующую процедуру, владелец и права доступа к этой процедуре не меняются. Все другие свойства процедуры получают значения, задаваемые командой явно или по умолчанию. Чтобы заменить процедуру, необходимо быть её владельцем (или быть членом роли-владельца).

Владельцем процедуры становится создавший её пользователь.

Чтобы создать процедуру, необходимо иметь право USAGE для типов её аргументов.

## **Параметры**

*имя*

Имя создаваемой процедуры (возможно, дополненное схемой).

*режим\_аргумента*

Режим аргумента: IN, INOUT или VARIADIC. По умолчанию подразумевается IN. (Режим OUT для процедур в настоящее время не поддерживается. Используйте вместо него INOUT.)

*имя\_аргумента*

Имя аргумента.

```
тип_аргумента
```
Тип данных аргумента процедуры (возможно, дополненный схемой), при наличии аргументов. Тип аргументов может быть базовым, составным или доменным, либо это может быть ссылка на столбец таблицы.

В зависимости от языка реализации также может допускаться указание «псевдотипов», например, cstring. Псевдотипы показывают, что фактический тип аргумента либо определён не полностью, либо существует вне множества обычных типов SQL.

Ссылка на тип столбца записывается в виде имя таблицы. имя столбца туре. Иногда такое указание бывает полезно, так как позволяет создать процедуру, независящую от изменений в определении таблицы.

#### выражение по умолчанию

Выражение, используемое для вычисления значения по умолчанию, если параметр не задан явно. Результат выражения должен сводиться к типу соответствующего параметра. Для всех входных параметров, следующих за параметром с определённым значением по умолчанию, также должны быть определены значения по умолчанию.

#### имя\_языка

Имя языка, на котором реализована функция. Это может быть sql, с, internal либо имя процедурного языка, определённого пользователем, например, plpqsql. Стиль написания этого имени в апострофах считается устаревшим и требует точного совпадения регистра.

TRANSFORM { FOR TYPE HMA\_THIA } [, ... ] }

Устанавливает список трансформаций, которые должны применяться при вызове процедуры. Трансформации выполняют преобразования между типами SQL и типами данных, специфичными для языков; см. CREATE TRANSFORM. Преобразования встроенных типов обычно жёстко предопределены в реализациях процедурных языков, так что их здесь указывать не нужно. Если реализация процедурного языка не может обработать тип и трансформация для него отсутствует, будет выполнено преобразование типов по умолчанию, но это зависит от реализации.

[EXTERNAL] SECURITY INVOKER [EXTERNAL] SECURITY DEFINER

Характеристика SECURITY INVOKER (безопасность вызывающего) показывает, что процедура будет выполняться с правами пользователя, вызвавшего её. Этот вариант подразумевается по умолчанию. Вариант SECURITY DEFINER (безопасность определившего) обозначает, что процедура выполняется с правами пользователя, владеющего ей.

Ключевое слово EXTERNAL (внешняя) допускается для соответствия стандарту SQL, но является необязательным, так как, в отличие от SQL, эта характеристика распространяется на все процедуры, а не только внешние.

В процедуре с характеристикой SECURITY DEFINER не могут выполняться операторы управления транзакциями (например, COMMIT и ROLLBACK в некоторых языках).

параметр\_конфигурации значение

> Предложение SET определяет, что при вызове процедуры указанный параметр конфигурации должен принять заданное значение, а затем восстановить своё предыдущее значение при завершении процедуры. Предложение SET FROM CURRENT сохраняет в качестве значения, которое будет применено при входе в процедуру, значение, действующее в момент выполнения CREATE PROCEDURE.

> Если в определение процедуры добавлено SET, то действие команды SET LOCAL, выполняемой внутри процедуры для того же параметра, ограничивается телом процедуры: предыдущее значение параметра так же будет восстановлено при завершении процедуры. Однако обычная команда SET (без LOCAL) переопределяет предложение SET, как и предыдущую команду SET LOCAL: действие такой команды будет сохранено и после завершения процедуры, если только не произойдёт откат транзакции.

Если к определению процедуры добавлено SET, то в этой процедуре не могут выполняться операторы управления транзакциями (например, COMMIT и ROLLBACK в некоторых языках).

За подробными сведениями об именах и значениях параметров обратитесь к SET и Главе 19.

#### определение

Строковая константа, определяющая реализацию процедуры; её значение зависит от языка. Это может быть имя внутренней процедуры, путь к объектному файлу, команда SOL или код на процедурном языке.

Часто бывает полезно заключать определение процедуры в доллары (см. Подраздел 4.1.2.4), а не в традиционные апострофы. Если не использовать доллары, все апострофы и обратные косые черты в определении процедуры придётся экранировать, дублируя их.

объектный файл, объектный символ

Эта форма предложения AS применяется для динамически загружаемых процедур на языке С, когда имя процедуры в коде С не совпадает с именем процедуры в SQL. Строка объектный файл задаёт имя файла, содержащего скомпилированную процедуру на С (данная команда воспринимает эту строку так же, как и LOAD). Строка объектный символ задаёт символ скомпонованной процедуры, то есть имя процедуры в исходном коде на языке С. Если объектный символ не указан, предполагается, что он совпадает с именем определяемой SQLпроцедуры.

Если повторные вызовы CREATE PROCEDURE ССЫЛАЮТСЯ на один и тот же объектный файл, он загружается в рамках сеанса только один раз. Чтобы выгрузить и загрузить этот файл снова (например, в процессе разработки), начните новый сеанс.

## Замечания

Дополнительные детали создания функций, которые применимы и к процедурам, описываются в **CREATE FUNCTION.** 

Чтобы выполнить процедуру, воспользуйтесь командой CALL.

# Примеры

```
CREATE PROCEDURE insert_data(a integer, b integer)
LANGUAGE SQL
AS SS
INSERT INTO tbl VALUES (a);
INSERT INTO tbl VALUES (b);
SS:
```
CALL insert data $(1, 2)$ ;

## Совместимость

Команда CREATE PROCEDURE определена в стандарте SOL. Её реализация в PostgreSOL близка к стандартизированной, но совместима с ней не полностью. Дополнительные подробности можно найти в описании CREATE FUNCTION.

## См. также

ALTER PROCEDURE, DROP PROCEDURE, CALL, CREATE FUNCTION
# <span id="page-1548-0"></span>**CREATE PUBLICATION**

CREATE PUBLICATION — создать публикацию

# **Синтаксис**

```
CREATE PUBLICATION имя
     [ FOR TABLE [ ONLY ] имя_таблицы [ * ] [, ...]
       | FOR ALL TABLES ]
     [ WITH ( параметр_публикации [= значение] [, ... ] ) ]
```
# **Описание**

CREATE PUBLICATION создаёт новую публикацию в текущей базе данных. Имя публикации должно отличаться от имён других существующих публикаций в текущей базе.

Публикация по сути является группой таблиц, изменения в данных которых должны реплицироваться с использованием логической репликации. Подробнее о том, как публикации вписываются в схему логической репликации, рассказывается в [Разделе 31.1](#page-781-0).

# **Параметры**

*имя*

Имя новой публикации.

FOR TABLE

Задаёт список таблиц, добавляемых в публикацию. Если перед именем таблицы указано ONLY, в публикацию добавляется только заданная таблица. Без ONLY добавляется и заданная таблица, и все её потомки (если таковые есть). После имени таблицы можно добавить необязательное указание \*, чтобы явно обозначить, что должны включаться и все дочерние таблицы.

В публикацию могут включаться только постоянные базовые таблицы. Временные, нежурналируемые, сторонние и секционированные таблицы, а также материализованные и обычные представления не могут входить в публикацию. Для реплицирования секционированной таблицы в публикацию нужно добавить её отдельные секции.

FOR ALL TABLES

Устанавливает, что данная публикация охватывает изменения во всех таблицах в базе данных, включая таблицы, которые будут созданы позже.

WITH ( *параметр\_публикации* [= *значение*] [, ... ] )

В этом предложении могут задаваться следующие необязательные параметры публикации:

publish (string)

Этот параметр определяет, какие операции DML будет передавать новая публикация её подписчикам. В качестве его значения через запятую задаётся список операций из следующих: insert, update, delete и truncate. По умолчанию публикуются все действия, так что этот параметр имеет значение по умолчанию 'insert, update, delete, truncate'.

### **Замечания**

Если не задано ни FOR TABLE, ни FOR ALL TABLES, публикация создаётся с пустым набором таблиц. Это полезно, если таблицы будут добавляться позднее.

Создание публикации не влечёт немедленный запуск репликации. Эта операция только определяет логику группирования и фильтрации для будущих подписчиков.

Чтобы создать публикацию, пользователь должен иметь право CREATE в текущей базе данных. (Разумеется, на суперпользователей это условие не распространяется.)

Чтобы добавить таблицу в публикацию, пользователь должен иметь права владельца этой таблицы. Для использования предложения FOR ALL TABLES пользователь должен быть суперпользователем.

Таблицы, добавляемые в публикацию, которая охватывает операции UPDATE и/или DELETE, должны иметь свойство REPLICA IDENTITY. В противном случае отслеживание этих операций для таблиц будет запрещено.

Для команды INSERT ... ON CONFLICT публикация будет выдавать операцию, к которой фактически сводится команда. Поэтому в зависимости от исхода команды, она может быть опубликована либо как INSERT, либо как UPDATE, либо не будет опубликована вовсе.

Команды COPY ... FROM публикуются в виде операций INSERT.

Операции DDL не публикуются.

### **Примеры**

Создание публикации, охватывающей изменения в двух таблицах:

CREATE PUBLICATION mypublication FOR TABLE users, departments;

Создание публикации, охватывающей все изменения во всех таблицах:

CREATE PUBLICATION alltables FOR ALL TABLES;

Создание публикации, охватывающей только операции INSERT в одной таблице:

CREATE PUBLICATION insert\_only FOR TABLE mydata WITH (publish =  $'$ insert');

# **Совместимость**

CREATE PUBLICATION является расширением PostgreSQL.

### **См. также**

```
ALTER PUBLICATION, DROP PUBLICATION
```
# **CREATE ROLE**

CREATE ROLE — создать роль в базе данных

### **Синтаксис**

```
CREATE ROLE имя [ [ WITH ] параметр [ ... ] ]
```
Здесь *параметр*:

```
 SUPERUSER | NOSUPERUSER
 | CREATEDB | NOCREATEDB
 | CREATEROLE | NOCREATEROLE
 | INHERIT | NOINHERIT
 | LOGIN | NOLOGIN
 | REPLICATION | NOREPLICATION
 | BYPASSRLS | NOBYPASSRLS
 | CONNECTION LIMIT предел_подключений
 | [ ENCRYPTED ] PASSWORD 'пароль' | PASSWORD NULL
 | VALID UNTIL 'дата_время'
 | IN ROLE имя_роли [, ...]
 | IN GROUP имя_роли [, ...]
 | ROLE имя_роли [, ...]
 | ADMIN имя_роли [, ...]
 | USER имя_роли [, ...]
 | SYSID uid
```
### **Описание**

CREATE ROLE добавляет новую роль в кластер баз данных PostgreSQL. Роль — это сущность, которая может владеть объектами и иметь определённые права в базе; роль может представлять «пользователя», «группу» или и то, и другое, в зависимости от варианта использования. За информацией об управлении пользователями и проверке подлинности обратитесь к  $\Gamma$ лаве 21 и [Главе 20.](#page-612-0) Чтобы выполнить эту команду, необходимо быть суперпользователем или иметь право CREATEROLE.

Учтите, что роли определяются на уровне кластера баз данных, так что они действуют во всех базах в кластере.

### **Параметры**

*имя*

Имя создаваемой роли.

SUPERUSER NOSUPERUSER

> Эти предложения определяют, будет ли эта роль «суперпользователем», который может переопределить все ограничения доступа в базе данных. Статус суперпользователя несёт опасность и назначать его следует только в случае необходимости. Создать нового суперпользователя может только суперпользователь. В отсутствие этих предложений по умолчанию подразумевается NOSUPERUSER.

CREATEDB

NOCREATEDB

Эти предложения определяют, сможет ли роль создавать базы данных. Указание CREATEDB даёт новой роли это право, а NOCREATEDB запрещает роли создавать базы данных. По умолчанию подразумевается NOCREATEDB.

#### CREATEROLE NOCREATEROLE

Эти предложения определяют, сможет ли роль создавать новые роли (т. е. выполнять CREATE ROLE). Роль с правом CREATEROLE может также изменять и удалять другие роли. По умолчанию подразумевается NOCREATEROLE.

# **INHERIT**

### NOINHERIT

Эти предложения определяют, будет ли роль «наследовать» права ролей, членом которых она является. Роль с атрибутом INHERIT может автоматически использовать в базе данных любые права, назначенные всем ролям, в которые она включена, непосредственно или опосредованно. Без INHERIT членство в другой роли позволяет только выполнить SET ROLE и переключиться на эту роль; правами, назначенными другой роли, можно будет пользоваться только после этого. По умолчанию подразумевается INHERIT.

#### LOGIN

#### NOLOGIN

Эти предложения определяют, разрешается ли новой роли вход на сервер; то есть, может ли эта роль стать начальным авторизованным именем при подключении клиента. Можно считать, что роль с атрибутом LOGIN соответствует пользователю. Роли без этого атрибута бывают полезны для управления доступом в базе данных, но это не пользователи в обычном понимании. По умолчанию подразумевается вариант NOLOGIN, за исключением вызова CREATE ROLE в виде [CREATE](#page-1621-0) USER.

#### REPLICATION NOREPLICATION

Эти предложения определяют, будет ли роль ролью репликации. Чтобы роль могла подключаться к серверу в режиме репликации (в режиме физической или логической репликации) и создавать/удалять слоты репликации, у неё должен быть этот атрибут (либо это должна быть роль суперпользователя). Роль, имеющая атрибут REPLICATION, обладает очень большими привилегиями и поэтому этот атрибут должны иметь только роли, фактически используемые для репликации. По умолчанию подразумевается вариант NOREPLICATION. Создавать роли с атрибутом REPLICATION разрешено только суперпользователям.

# BYPASSRLS

### NOBYPASSRLS

Эти предложения определяют, будут ли для роли игнорироваться все политики защиты на уровне строк (RLS). По умолчанию подразумевается вариант NOBYPASSRLS. Создавать роли с атрибутом NOBYPASSRLS разрешено только суперпользователям.

Заметьте, что pg dump по умолчанию отключает row security (устанавливает значение OFF), чтобы гарантированно было выгружено всё содержимое таблицы. Если пользователь, запускающий pg\_dump, не будет иметь необходимых прав, он получит ошибку. Однако суперпользователи и владелец выгружаемой таблицы всегда обходят защиту RLS.

#### CONNECTION LIMIT *предел\_подключений*

Если роли разрешён вход, этот параметр определяет, сколько параллельных подключений может установить роль. Значение -1 (по умолчанию) снимает ограничение. Заметьте, что под это ограничение подпадают только обычные подключения. Ни подготовленные транзакции, ни соединения фоновых рабочих процессов в расчёт не берутся.

[ ENCRYPTED ] PASSWORD '*пароль*' PASSWORD NULL

> Задаёт пароль роли. (Пароль полезен только для ролей с атрибутом LOGIN, но задать его можно и для ролей без такого атрибута.) Если проверка подлинности по паролю не будет

использоваться, этот параметр можно опустить. При указании пустого значения будет задан пароль NULL, что не позволит данному пользователю пройти проверку подлинности по паролю. При желании пароль NULL можно установить явно, указав PASSWORD NULL.

# Примечание

Если задана пустая строка, пароль также будет сброшен в NULL, но в PostgreSQL до версии 10 было не так. В ранних версиях пустая строка могла приниматься или нет, в зависимости от метода аутентификации и версии сервера, а libpq не давала использовать такой пароль в любом случае. Во избежание неоднозначности указывать пустую строку в качестве пароля не следует.

Пароль всегда хранится в системных каталогах в зашифрованном виде. Ключевое слово ENCRYPTED не имеет эффекта, но принимается для обратной совместимости. Метод шифрования определяется параметром конфигурации password encryption. Если представленная строка пароля уже зашифрована с применением MD5 или SCRAM, она сохраняется как есть вне зависимости от значения password encryption (так как система не может расшифровать переданный зашифрованной пароль, чтобы зашифровать его по другому алгоритму). Это позволяет пересохранять зашифрованные пароли при выгрузке/восстановлении.

VALID UNTIL 'дата время'

Предложение VALID UNTIL устанавливает дату и время, после которого пароль роли перестаёт действовать. Если это предложение отсутствует, срок действия пароля будет неограниченным.

IN ROLE ИМЯ РОЛИ

В предложении IN ROLE перечисляются одна или несколько существующих ролей, в которые будет немедленно включена новая роль. (Заметьте, что добавить новую роль с правами администратора таким образом нельзя; для этого надо отдельно выполнить команду GRANT.)

IN GROUP имя\_роли

IN GROUP - устаревшее написание предложения IN ROLE.

#### ROLE имя\_роли

В предложении ROLE перечисляются одна или несколько существующих ролей, которые автоматически становятся членами создаваемой роли. (По сути таким образом новая роль становится «группой».)

ADMIN имя\_роли

Предложение ADMIN подобно ROLE, но перечисленные в нём роли включаются в новую роль с атрибутом WITH ADMIN OPTION, что даёт им право включать в эту роль другие роли.

#### USER имя роли

Предложение USER является устаревшим написанием предложения ROLE.

### SYSID uid

Предложение SYSID игнорируется, но принимается для обратной совместимости.

### Замечания

Для изменения атрибутов роли применяется ALTER ROLE, а для удаления роли — DROP ROLE. Все атрибуты, заданные в CREATE ROLE, могут быть изменены позднее командами ALTER ROLE.

Для добавления и удаления членов ролей, используемых в качестве групп, рекомендуется использовать GRANT и REVOKE.

Предложение VALID UNTIL определяет срок действия только пароля, но не роли как таковой. В частности, ограничение срока пароля не действует при входе пользователя без проверки подлинности по паролю.

Атрибут INHERIT управляет наследованием назначаемых прав (то есть правами доступа к объектам баз данных и членством в ролях). Его действие не распространяется на специальные атрибуты, устанавливаемые командами CREATE ROLE и ALTER ROLE. Например, членства в роли с правом СКЕАТЕРВ недостаточно для получения права создавать базы данных, даже если установлен атрибут INHERIT; чтобы воспользоваться правом создавать базы данных, необходимо переключиться на эту роль, выполнив SET ROLE.

Атрибут INHERIT устанавливается по умолчанию в целях обратной совместимости: в предыдущих выпусках PostgreSOL пользователи всегда обладали всеми правами групп, в которые они были включены. Однако NOINHERIT по смыслу ближе к тому, что описано в стандарте SQL.

Будьте осторожны с правом CREATEROLE. На роли, создаваемые командой CREATEROLE, не распространяется концепция наследования. Это значит, что даже если роль не имеет определённого права, но может создавать другие роли, она вполне способна создать другую роль с отличным набором прав (за исключением создания ролей с правами суперпользователя). Например, если роль «user» имеет право CREATEROLE, но не CREATEDB, она, тем не менее, может создать новую роль с правом CREATEDB. Поэтому роль с правом CREATEROLE следует воспринимать как роль почти суперпользователя.

PostgreSQL включает программу createuser, которая предоставляет ту же функциональность, что и команда CREATE ROLE (на самом деле она вызывает эту команду), но может запускаться в командной оболочке.

**Ограничение** CONNECTION LIMIT действует только приблизительно; если одновременно запускаются два сеанса, тогда как для этой роли остаётся только одно «свободное место», может так случиться, что будут отклонены оба подключения. Кроме того, это ограничение не распространяется на суперпользователей.

Указывая в этой команде незашифрованный пароль, следует проявлять осторожность. Пароль будет передаваться на сервер открытым текстом и может также записываться в историю команд клиента или в протокол работы сервера. Команда createuser, однако, передаёт пароль зашифрованным. Кроме того, в psql есть команда \password, с помощью которой можно безопасно сменить пароль позже.

### Примеры

Создание роли, для которой разрешён вход, но не задан пароль:

CREATE ROLE jonathan LOGIN;

Создание роли с паролем:

CREATE USER davide WITH PASSWORD 'jw8s0F4';

(CREATE USER **действует так же, как** CREATE ROLE, **но подразумевает ещё и атрибут** LOGIN.)

Создание роли с паролем, действующим до конца 2004 г., то есть пароль перестаёт действовать в первую же секунду 2005 г.

CREATE ROLE miriam WITH LOGIN PASSWORD 'jw8s0F4' VALID UNTIL '2005-01-01';

Создание роли, которая может создавать базы данных и управлять ролями:

CREATE ROLE admin WITH CREATEDB CREATEROLE:

### Совместимость

Оператор CREATE ROLE описан в стандарте SOL. но стандарт требует поддержки только следующего синтаксиса:

CREATE ROLE ИМЯ [ WITH ADMIN ИМЯ\_РОЛИ ]

Возможность создавать множество начальных администраторов и все другие параметры CREATE ROLE ОТНОСЯТСЯ К расширениям PostgreSQL.

В стандарте SQL определяются концепции пользователей и ролей, но в нём они рассматриваются как отдельные сущности, а все команды создания пользователей считаются внутренней спецификой СУБД. В PostgreSOL мы решили объединить пользователей и роли в единую сущность, так что роли получили дополнительные атрибуты, не описанные в стандарте.

Поведение, наиболее близкое к описанному в стандарте SQL, можно получить, если создавать пользователей с атрибутом NOINHERIT, а роли - с атрибутом INHERIT.

### См. также

SET ROLE, ALTER ROLE, DROP ROLE, GRANT, REVOKE, createuser

# **CREATE RULE**

CREATE RULE — создать правило перезаписи

### Синтаксис

CREATE [ OR REPLACE ] RULE MMA AS ON COOLTHE ТО имя таблицы [ WHERE условие ] DO  $[$  ALSO  $|$  INSTEAD  $]$   $\{$  NOTHING  $|$  *komahna*  $|$   $\{$  *komahna*  $\ldots$   $\}$   $\}$ 

Здесь допускается событие:

SELECT | INSERT | UPDATE | DELETE

### Описание

CREATE RULE СОЗДАЁТ ПРАВИЛО, ПРИМЕНЯЕМОЕ К УКАЗАННОЙ ТАбЛИЦЕ ИЛИ ПРЕДСТАВЛЕНИЮ. CREATE OR REPLACE RULE ЛИбо создаёт новое правило, либо заменяет существующее с тем же именем для той же таблицы.

Система правил PostgreSQL позволяет определить альтернативное действие, заменяющее операции добавления, изменения или удаления данных в таблицах базы данных. Грубо говоря, правило описывает дополнительные команды, которые будут выполняться при вызове определённой команды для определённой таблицы. Кроме того, правило INSTEAD может заменить заданную команду другой, либо сделать, чтобы она не выполнялась вовсе. Правила также применяются для реализации SQL-запросов. Важно понимать, что правило это фактически механизм преобразования команд (макрос). Заданное преобразование имеет место до начала выполнения команды. Когда требуется выполнить некоторую операцию независимо для каждой физической строки, скорее всего, для этого нужно применять триггер, а не правило. Более подробно о системе правил можно узнать в Главе 41.

В настоящее время правила ОN SELECT должны быть безусловными, с характеристикой INSTEAD (вместо исходного), и их действия должны состоять из единственной команды SELECT. Таким образом, правило ON SELECT по сути превращает таблицу в представление, чьим видимым содержимым являются строки, возвращаемые командой SELECT, заданной в правиле, а не данные. хранящиеся в таблице (если они есть). Вообще же для этой цели лучшим стилем считается пользоваться командой CREATE VIEW, а не создавать реальную таблицу и определять затем правило ON SELECT THE Hee.

С помощью правил можно создать иллюзию изменяемого представления, определив правила ON INSERT, ON UPDATE И ОН DELETE (ЛИбо только те, которых достаточно для решения поставленной задачи) и заменив операции изменения данных в представлении соответствующими действиями с другими таблицами. Если требуется поддерживать оператор INSERT RETURNING и подобные ему, в каждое из этих правило обязательно нужно поместить подходящее предложение RETURNING.

Использование правил с условиями для сложных изменений представлений связано с одним ограничением: для каждого действия, которое вы хотите разрешить для представления, необходимо определить безусловное правило INSTEAD. Если определено только условное правило, или правило не типа INSTEAD, система отвергнет попытки выполнить изменения, предполагая, что в некоторых случаях изменения могут свестись к операциям с фиктивной нижележащей таблицей. При желании обработать все полезные случаи изменений в условных правилах, добавьте безусловное правило DO INSTEAD NOTHING, чтобы система понимала, что ей никогда не придётся изменять нижележащую таблицу. Затем создайте условные правила без свойства INSTEAD; в тех случаях, когда они будут применяться, их действия будут добавлены к действию по умолчанию INSTEAD NOTHING. (Однако, этот способ в настоящее время не подходит для реализации запросов RETURNING.)

# Примечание

Представления, достаточно простые для реализации автоматического обновления (см. CREATE VIEW), могут быть изменяемыми без пользовательских правил. Хотя вы, тем не менее, можете создать явное правило, обычно автоматическое преобразование будет работать лучше такого правила.

Пругая, заслуживающая рассмотрения, альтернатива правилам — триггеры INSTEAD OF (см. **CREATE TRIGGER).** 

### Параметры

#### $UMG$

Имя создаваемого правила. Оно должно отличаться от имён любых других правил для той же таблицы. При наличии нескольких правил для одной таблицы и одного типа события они применяются в алфавитном порядке.

#### событие

Тип события: SELECT, INSERT, UPDATE или DELETE. Заметьте, что команду INSERT с предложением ОN CONFLICT НЕЛЬЗЯ ИСПОЛЬЗОВАТЬ С ТАблицами, для которых определены правила INSERT или UPDATE. В этом случае подумайте о применении изменяемых представлений.

#### имя таблицы

Имя (возможно, дополненное схемой) существующей таблицы (или представления), к которой применяется это правило.

#### условие

Любое выражение условия SQL (возвращающее boolean). Это выражение не может ссылаться на какие-либо таблицы, кроме как на NEW и OLD, и не может содержать агрегатные функции.

### INSTEAD

INSTEAD указывает, что заданные команды должны выполняться вместо исходной команды.

ALSO

ALSO указывает, что заданные команды должны выполняться в дополнение к исходной команде.

Если ни ALSO, ни INSTEAD не указано, по умолчанию подразумевается ALSO.

#### команда

Команда или команды, составляющие действие правила. Здесь допустимы команды: SELECT, INSERT. UPDATE. DELETE **и** NOTIFY.

В параметрах условие и команда можно использовать имена специальных таблиц NEW и OLD для обращения к значениям в соответствующей таблице. NEW (новая) принимается в правилах ON INSERT И ОN UPDATE И Обозначает ссылку на новую строку, добавляемую или изменяемую. OLD (старая) принимается в правилах ON UPDATE и ON DELETE и обозначает ссылку на существующую строку, изменяемую или удаляемую.

### Замечания

Чтобы создать или изменить правила для таблицы, нужно быть её владельцем.

В правило для INSERT, UPDATE или DELETE для представления можно добавить предложение RETURNING, выпающее столбцы представления. Это предложение будет генерировать результат. если правило сработает при выполнении команды INSERT RETURNING, UPDATE RETURNING или DELETE RETURNING. Когда правило срабатывает при выполнении команды без RETURNING, предложение RETURNING этого правила игнорируется. В текущей реализации только безусловные правила INSTEAD MOFYT СОДЕРЖАТЬ RETURNING; более того, допускается максимум одно предложение RETURNING среди всех правил для некоторого события. (Благодаря этому ограничению, только одно предложение RETURNING может быть выбрано для вычисления результатов.) Запросы с RETURNING к данному представлению не будут выполняться, если ни одно из определённых для него правил не содержит предложение RETURNING.

Очень важно следить за тем, чтобы правила не зацикливались. Например, два следующих определения правил будут приняты PostgreSQL, но при попытке выполнить команду SELECT PostgreSOL сообщит об ошибке из-за рекурсивного расширения правила:

CREATE RULE " RETURN" AS ON SELECT TO t1 DO INSTEAD SELECT \* FROM t2; CREATE RULE " RETURN" AS ON SELECT TO t2 DO INSTEAD SELECT \* FROM t1: SELECT \* FROM t1:

В настоящее время, если действие правила содержит команду NOTIFY, эта команда будет выполняться безусловно, то есть, NOTIFY будет выдаваться, даже если не найдётся никаких строк, к которым бы применялось правило. Например, в следующем примере:

CREATE RULE notify me AS ON UPDATE TO mytable DO ALSO NOTIFY mytable;

UPDATE mytable SET name =  $'$ foo' WHERE id = 42:

одно событие NOTIFY будет отправлено при выполнении команды UPDATE. даже если никакие строки не соответствуют условию id = 42. Это недостаток текущей реализации, который может быть исправлен в будущих версиях.

### Совместимость

Оператор CREATE RULE является языковым расширением PostgreSOL, как и вся система перезаписи запросов.

### См. также

**ALTER RULE DROP RULE** 

# **CREATE SCHEMA**

CREATE SCHEMA — создать схему

### **Синтаксис**

```
CREATE SCHEMA имя_схемы [ AUTHORIZATION указание_роли ] [ элемент_схемы [ ... ] ]
CREATE SCHEMA AUTHORIZATION указание_роли [ элемент_схемы [ ... ] ]
CREATE SCHEMA IF NOT EXISTS имя_схемы [ AUTHORIZATION указание_роли ]
CREATE SCHEMA IF NOT EXISTS AUTHORIZATION указание_роли
```
Здесь *указание\_роли*:

*имя\_пользователя*

- | CURRENT\_USER
- | SESSION\_USER

### **Описание**

CREATE SCHEMA создаёт новую схему в текущей базе данных. Имя схемы должно отличаться от имён других существующих схем в текущей базе данных.

Схема по сути представляет собой пространство имён: она содержит именованные объекты (таблицы, типы данных, функции и операторы), имена которых могут совпадать с именами других объектов, существующих в других схемах. Для обращения к объекту нужно либо «дополнить» его имя именем схемы в виде префикса, либо установить путь поиска, включающий требуемую схему. Команда CREATE, в которой указывается неполное имя объекта, создаёт объект в текущей схеме (схеме, стоящей первой в пути поиска; узнать её позволяет функция current\_schema).

Команда CREATE SCHEMA может дополнительно включать подкоманды, создающие объекты в новой схеме. Эти подкоманды по сути воспринимаются как отдельные команды, выполняемые после создания схемы, за исключением того, что с предложением AUTHORIZATION все создаваемые объекты будут принадлежать указанному в нём пользователю.

### **Параметры**

#### *имя\_схемы*

Имя создаваемой схемы. Если оно опущено, именем схемы будет *имя\_пользователя*. Это имя не может начинаться с  $pq$ , так как такие имена зарезервированы для системных схем.

#### *имя\_пользователя*

Имя пользователя (роли), назначаемого владельцем новой схемы. Если опущено, по умолчанию владельцем будет пользователь, выполняющий команды. Чтобы назначить владельцем создаваемой схемы другую роль, необходимо быть непосредственным или опосредованным членом этой роли, либо суперпользователем.

#### *элемент\_схемы*

Оператор SQL, определяющий объект, создаваемый в новой схеме. В настоящее время CREATE SCHEMA может содержать только подкоманды CREATE TABLE, CREATE VIEW, CREATE INDEX, CREATE SEQUENCE, CREATE TRIGGER и GRANT. Создать объекты других типов можно отдельными командами после создания схемы.

#### IF NOT EXISTS

Не делать ничего (только выдать замечание), если схема с таким именем уже существует. Когда используется это указание, эта команда не может содержать подкоманды *элемент\_схемы*.

### **Замечания**

Чтобы создать схему, пользователь должен иметь право CREATE в текущей базе данных. (Разумеется, на суперпользователей это условие не распространяется.)

### **Примеры**

Создание схемы:

CREATE SCHEMA myschema;

Создание схемы для пользователя joe; схема так же получит имя joe:

CREATE SCHEMA AUTHORIZATION joe;

Создание схемы с именем test, владельцем которой будет пользователь joe, если только схема test ещё не существует. (Является ли владельцем существующей схемы пользователь joe, значения не имеет.)

CREATE SCHEMA IF NOT EXISTS test AUTHORIZATION joe;

Создание схемы, в которой сразу создаются таблица и представление:

```
CREATE SCHEMA hollywood
     CREATE TABLE films (title text, release date, awards text[])
     CREATE VIEW winners AS
         SELECT title, release FROM films WHERE awards IS NOT NULL;
```
Заметьте, что отдельные подкоманды не завершаются точкой с запятой.

Следующие команды приводят к тому же результату другим способом:

CREATE SCHEMA hollywood; CREATE TABLE hollywood.films (title text, release date, awards text[]); CREATE VIEW hollywood.winners AS SELECT title, release FROM hollywood.films WHERE awards IS NOT NULL;

### **Совместимость**

Стандарт SQL также допускает в команде CREATE SCHEMA предложение DEFAULT CHARACTER SET и дополнительные типы подкоманд, которые PostgreSQL в настоящее время не принимает.

В стандарте SQL говорится, что подкоманды в CREATE SCHEMA могут следовать в любом порядке. Однако текущая реализация в PostgreSQL не воспринимает все возможные варианты ссылок вперёд в подкомандах, поэтому иногда возникает необходимость переупорядочить подкоманды, чтобы исключить такие ссылки.

Согласно стандарту SQL, владелец схемы всегда владеет всеми объектами в ней, но PostgreSQL допускает размещение в схемах объектов, принадлежащих не владельцу схемы. Такая ситуация возможна, только если владелец схемы даст право CREATE в этой схеме кому-либо другому, либо объекты в ней будет создавать суперпользователь.

Указание IF NOT EXISTS является расширением PostgreSQL.

### **См. также**

ALTER [SCHEMA](#page-1408-0), [DROP SCHEMA](#page-1671-0)

# <span id="page-1560-0"></span>**CREATE SEQUENCE**

CREATE SEOUENCE — создать генератор последовательности

# Синтаксис

CREATE [ TEMPORARY | TEMP ] SEOUENCE [ IF NOT EXISTS ] HNA  $[AS$  THT  $\mu$ ahhbix  $]$  $[INCREMENT [BY] *mar* ]$ [ MINVALUE MH SHAYEHHE | NO MINVALUE ] [ MAXVALUE MAKC SHAYEHHE | NO MAXVALUE ] [ START [ WITH ] Hayano ] [ CACHE Kem ] [ [ NO ] CYCLE ]  $[$  OWNED BY  $\{$  имя\_таблицы. имя\_столбца | NONE } ]

# Описание

СКЕАТЕ SEQUENCE СОЗДАЁТ ГЕНЕРАТОР ПОСЛЕДОВАТЕЛЬНОСТИ. Эта операция включает создание и инициализацию специальной таблицы имя, содержащей одну строку. Владельцем генератора будет пользователь, выполняющий эту команду.

Если указано имя схемы, последовательность создаётся в заданной схеме, в противном случае - в текущей. Временные последовательности существуют в специальной схеме, так что при создании таких последовательностей имя схемы задать нельзя. Имя последовательности должно отличаться от имён других последовательностей, таблиц, индексов, представлений или сторонних таблиц, уже существующих в этой схеме.

После создания последовательности работать с ней можно, вызывая функции nextval, currval и setval. Эти функции документированы в Разделе 9.16.

Хотя непосредственно изменить значение последовательности нельзя, получить её параметры и текущее состояние можно таким запросом:

SELECT \* FROM name;

В частности, поле last value последовательности будет содержать последнее значение, выделенное для какого-либо сеанса. (Конечно, ко времени вывода это значение может стать неактуальным, если другие сеансы активно вызывают nextval.)

# Параметры

TEMPORARY **ИЛИ** TEMP

Если указано, объект последовательности создаётся только для данного сеанса автоматически удаляется при завершении сеанса. Существующая  $\mathbf{u}$ ПОСТОЯННАЯ последовательность с тем же именем не будут видна (в этом сеансе), пока существует временная, однако к ней можно обратиться, дополнив имя указанием схемы.

IF NOT EXISTS

Не считать ошибкой, если отношение с таким именем уже существует. В этом случае будет выдано замечание. Заметьте, что нет никакой гарантии, что существующее отношение как-то соотносится с последовательностью, которая могла бы быть создана — это может быть даже не последовательность.

ИМЯ

Имя создаваемой последовательности (возможно, дополненное схемой).

тип\_данных

Необязательное предложение AS тип данных задаёт тип данных для последовательности. Попустимые типы: smallint, integer и bigint. По умолчанию устанавливается тип bigint. От типа данных зависят принимаемые по умолчанию минимальное и максимальное значения последовательности.

шаг

Необязательное предложение INCREMENT BY шаг определяет, какое число будет добавляться к текущему значению последовательности для получения нового значения. С положительным шагом последовательность будет возрастающей, а с отрицательным — убывающей. Значение по умолчанию: 1.

## мин\_значение

### NO MINVALUE

Необязательное предложение мINVALUE мин\_значение определяет наименьшее число, которое будет генерировать последовательность. Если это предложение опущено либо указано мо мі мисле, используется значение по умолчанию: 1 для возвращающей последовательности или минимальное значение типа данных — для убывающей.

#### макс\_значение

#### NO MAXVALUE

Необязательное предложение махуацие макс значение определяет наибольшее число, которое будет генерировать последовательность. Если это предложение опущено либо указано мо МАХVАLUЕ, ИСПОЛЬЗУЕТСЯ ЗНАЧЕНИЕ ПО УМОЛЧАНИЮ: МАКСИМАЛЬНОЕ ЗНАЧЕНИЕ ТИПА ДАННЫХ ДЛЯ возрастающей последовательности или -1 - для убывающей.

#### начало

Необязательное предложение START WITH начало позволяет запустить последовательность с любого значения. По умолчанию началом считается мин значение для возрастающих последовательностей и макс\_значение для убывающих.

#### кеш

Необязательное предложение сасне кеш определяет, сколько чисел последовательности будет выделяться и сохраняться в памяти для ускорения доступа к ним. Минимальное значение равно 1 (за один раз генерируется только одно значение, т. е. кеширования нет), и оно же предполагается по умолчанию.

#### **CYCLE**

#### NO CYCLE

Параметр СҮССЕ позволяет зациклить последовательность при достижении макс значения или мин значения для возрастающей или убывающей последовательности, соответственно. Когда этот предел достигается, следующим числом этих последовательностей будет соответственно мин\_значение ИЛИ макс\_значение.

Если указывается NO СУСLЕ, при каждом вызове nextval после достижения предельного значения будет возникать ошибка. Если указания СУСLЕ и NO СУСLЕ отсутствуют, по умолчанию предполагается NO CYCLE.

OWNED BY ИМЯ ТАблицы, ИМЯ СТОЛбца OWNED BY NONE

Предложение OWNED ВУ позволяет связать последовательность с определённым столбцом таблицы так, чтобы при удалении этого столбца (или всей таблицы) последовательность удалялась автоматически. Указанная таблица должна иметь того же владельца и находиться в той же схеме, что и последовательность. Подразумеваемое по умолчанию предложение OWNED ВУ NONE VKA3ЫВА ЕТ, ЧТО ТАКАЯ СВЯЗЬ НЕ УСТАНАВЛИВА ЕТСЯ.

### Замечания

Пля упаления последовательности применяется команда DROP SEOUENCE.

Последовательности основаны на арифметике bigint, так что их значения не могут выходить за диапазон восьмибайтовых целых (-9223372036854775808.. 9223372036854775807).

Так как вызовы nextval и setval никогда не откатываются, объекты последовательностей не подходят, если требуется обеспечить непрерывное назначение номеров последовательностей. Непрерывное назначение можно организовать, используя исключительную блокировку таблицы со счётчиком; однако это решение будет гораздо дороже, чем применение объектов последовательностей, особенно когда последовательные номера будут затребоваться сразу многими транзакциями.

Если значение параметра кеш больше единицы, и объект последовательности используется параллельно в нескольких сеансах, результат может оказаться не вполне ожидаемым. Каждый сеанс будет выделять и кешировать несколько очередных значений последовательности при одном обращении к объекту последовательности и соответственно увеличивать последнее значение этого объекта. Затем при следующих  $\kappa e \mu$ -1 вызовах nextval в этом сеансе будет просто возвращать заготовленные значения, не касаясь объекта последовательности. В результате, все числа, выделенные, но не использованные в сеансе, будут потеряны при завершении сеанса, что приведёт к образовании «дырок» в последовательности.

Более того, хотя разным сеансам гарантированно выделяются различные значения последовательности, если рассмотреть все сеансы в целом, порядок этих значений может быть нарушен. Например, при значении кеш, равном 10, сеанс А может зарезервировать значения 1..10 и получить  $nextval = 1$ , затем сеанс В может зарезервировать значения 11..20 и получить nextval=11 до того, как в сеансе А сгенерируется nextval=2. Таким образом, при значении кеш, равном одному, можно быть уверенными в том, что nextval генерирует последовательные значения; но если кеш больше одного, рассчитывать можно только на то, что все значения nextval различны; их порядок может быть непоследовательным. Кроме того, last\_value возвращает последнее зарезервированное значение для всех сеансов, вне зависимости от того, было ли оно уже возвращено функцией nextval.

следует учитывать, что действие функции setval, выполненной для Также такой последовательности, проявится в других сеансах только после того, как в них будут использованы все предварительно закешированные значения.

### Примеры

Создание возрастающей последовательности с именем serial, с начальным значением 101:

```
CREATE SEQUENCE serial START 101;
```
Получение следующего номера этой последовательности:

```
SELECT nextval ('serial');
nextval_________
     101
```
Получение следующего номера этой последовательности:

```
SELECT nextval ('serial');
```
 $nextval$  $102$ 

Использование этой последовательности в команде INSERT:

INSERT INTO distributors VALUES (nextval('serial'), 'nothing');

Изменение значения последовательности после СОРҮ FROM:

```
BEGIN;
COPY distributors FROM 'input_file';
SELECT setval('serial', max(id)) FROM distributors;
END;
```
# **Совместимость**

Команда CREATE SEQUENCE соответствует стандарту SQL, со следующими исключениями:

- Для получения следующего значения применяется функция nextval (), а не выражение NEXT VALUE FOR, как того требует стандарт.
- Предложение OWNED BY является расширением PostgreSQL.

### **См. также**

ALTER [SEQUENCE,](#page-1409-0) [DROP SEQUENCE](#page-1672-0)

# **CREATE SERVER**

CREATE SERVER - создать сторонний сервер

### Синтаксис

```
CREATE SERVER [ IF NOT EXISTS ] HMA_CepBepa [ TYPE 'THI_CEPBEPA' ] [ VERSION
 'версия_сервера' ]
    FOREIGN DATA WRAPPER имя_обёртки_сторонних_данных
    [ OPTIONS ( mapametp 'значение' [, ... ] ) ]
```
### Описание

CREATE SERVER создаёт сторонний сервер. Владельцем сервера становится создавший его пользователь.

Определение стороннего сервера обычно включает информацию о подключении, которую использует обёртка сторонних данных для доступа к внешнему ресурсу. Определяя сопоставления пользователей, можно установить и пругие параметры полключения, связанные с пользователями.

Имя сервера должно быть уникальным в базе данных.

Для создания сервера требуется право USAGE для обёртки сторонних данных.

# Параметры

TF NOT EXISTS

Не считать ошибкой, если сервер с таким именем уже существует. В этом случае будет выдано замечание. Заметьте, что нет никакой гарантии, что существующий сервер как-то соотносится с тем, который мог бы быть создан.

имя\_сервера

Имя создаваемого стороннего сервера.

```
тип_сервера
```
Необязательный тип сервера, может быть полезен для обёрток сторонних данных.

версия сервера

Необязательная версия сервера, может быть полезна для обёрток сторонних данных.

имя обёртки сторонних данных

Имя обёртки сторонних данных, управляющей сервером.

OPTIONS (  $mapametp$  'значение' [, ... ] )

Это предложение определяет параметры сервера. Эти параметры обычно задают свойства подключения к серверу; их конкретные имена и значения зависят от обёртки сторонних данных.

### Замечания

При использовании модуля dblink имя стороннего сервера может служить аргументом функции dblink connect, определяющим параметры подключения. Для такого варианта использования необходимо иметь право USAGE для стороннего сервера.

# Примеры

Создание сервера myserver. доступного через обёртку postgres fdw:

CREATE SERVER myserver FOREIGN DATA WRAPPER postgres\_fdw OPTIONS (host 'foo', dbname 'foodb', port '5432');

За подробностями обратитесь к [postgres\\_fdw.](#page-2540-0)

### **Совместимость**

CREATE SERVER соответствует стандарту ISO/IEC 9075-9 (SQL/MED).

### **См. также**

ALTER [SERVER,](#page-1412-0) DROP [SERVER](#page-1673-0), CREATE FOREIGN DATA [WRAPPER,](#page-1504-0) CREATE [FOREIGN](#page-1506-0) TABLE, CREATE USER [MAPPING](#page-1622-0)

# **CREATE STATISTICS**

CREATE STATISTICS - создать расширенную статистику

## Синтаксис

```
CREATE STATISTICS [ IF NOT EXISTS ] ИМЯ_СТАТИСТИКИ
    [ (BH_{\mu}CTATHCTHKH [, ... ]) ]
    ОN имя_столбца, имя_столбца [, ...]
    FROM имя_таблицы
```
### Описание

Команда CREATE STATISTICS создаст новый объект расширенной статистики, отслеживающий данные определённой таблицы, сторонней таблицы или материализованного представления. Объект статистики будет создан в текущей базе данных, и его владельцем станет пользователь, выполняющий команду.

Если задано имя схемы (например, CREATE STATISTICS myschema.mystat ...), объект статистики создаётся в указанной схеме, в противном случае — в текущей. Имя объекта статистики должно отличаться от имён других объектов статистики в этой схеме.

### Параметры

### IF NOT EXISTS

Не считать ошибкой, если объект статистики с таким именем уже существует. В этом случае будет выдано замечание. Заметьте, что при этом проверяется только имя объекта, а не характеристики его определения.

ИМЯ СТАТИСТИКИ

Имя создаваемого объекта статистики (возможно, дополненное схемой).

вид статистики

Вид статистики, которая будет вычисляться в этом объекте. В настоящее время поддерживается статистика ndistinct, подсчёт числа различных значений, и dependencies, определение функциональных зависимостей. Если это предложение опущено, в объект статистики включаются все поддерживаемые виды статистики. За дополнительными сведениями обратитесь к Подразделу 14.2.2 и Разделу 70.2.

имя\_столбца

Имя столбца таблицы, который будет покрываться вычисляемой статистикой. Необходимо указать имена минимум двух столбцов.

### имя\_таблицы

Имя (возможно, дополненное схемой) таблицы, содержащей столбцы, по которым создаётся статистика.

### Замечания

Чтобы создать объект статистики, читающий таблицу, необходимо быть владельцем этой таблицы. После создания объекта статистики его владелец может определяться независимо от нижележашей таблицы.

### Примеры

В данном примере создаётся таблица t1 с двумя функционально зависимыми столбцами; то есть знания значения одного столбца достаточно. чтобы определить значение другого. Затем для этих столбцов строится статистика функциональной зависимости:

CREATE TABLE t1 ( a int, b int ); INSERT INTO t1 SELECT i/100, i/500 FROM generate\_series(1,1000000) s(i); ANALYZE t1; -- число совпадающих строк будет катастрофически недооценено: EXPLAIN ANALYZE SELECT \* FROM t1 WHERE (a = 1) AND (b = 0); CREATE STATISTICS s1 (dependencies) ON a, b FROM t1; ANALYZE t1; -- теперь оценка числа строк стала точнее: EXPLAIN ANALYZE SELECT \* FROM t1 WHERE  $(a = 1)$  AND  $(b = 0)$ ;

Без статистики функциональной зависимости планировщик предположил бы, что два условия WHERE независимы друг от друга, и перемножил бы их оценки избирательности, что дало бы слишком заниженную оценку числа строк. Однако с созданной статистикой планировщик понимает, что условия WHERE избыточны и не ошибается с этой оценкой.

# **Совместимость**

Команда CREATE STATISTICS отсутствует в стандарте SQL.

### **См. также**

ALTER [STATISTICS](#page-1414-0), DROP [STATISTICS](#page-1674-0)

# **CREATE SUBSCRIPTION**

CREATE SUBSCRIPTION — создать подписку

# **Синтаксис**

```
CREATE SUBSCRIPTION имя_подписки
     CONNECTION 'строка_подключения'
     PUBLICATION имя_публикации [, ...]
    [ WITH ( параметр подписки [ = значение] [, \ldots ] ) ]
```
### **Описание**

CREATE SUBSCRIPTION создаёт подписку для текущей базы данных. Имя подписки должно отличаться от имён других существующих подписок в текущей базе.

Подписка представляет собой реплицирующее подключение к публикующему серверу. Поэтому данная команда не только добавляет определения подписки в локальные каталоги, но также создаёт слот репликации на удалённом сервере.

В момент фиксации транзакции, в рамках которой выполняется эта команда, будет запущен рабочий процесс логической репликации.

Дополнительные сведения о подписках и логической репликации в целом можно найти в [Разделе 31.2](#page-782-0) и [Главе 31.](#page-781-1)

### **Параметры**

*имя\_подписки*

Имя новой подписки.

CONNECTION '*строка\_подключения*'

Строка подключения к публикующему серверу. Подробности описаны в [Подразделе 34.1.1](#page-806-0).

PUBLICATION *имя\_публикации*

Имена публикаций на публикующем сервере, на которые оформляется подписка.

WITH ( *параметр\_подписки* [= *значение*] [, ... ] )

В этом предложении могут задаваться следующие необязательные параметры подписки:

copy\_data (boolean)

Определяет, должны ли копироваться существующие данные в публикациях, на которые оформляется подписка, сразу после начала репликации. Значение по умолчанию — true.

create\_slot (boolean)

Определяет, должна ли команда создавать слот репликации на публикующем сервере. Значение по умолчанию — true.

enabled (boolean)

Определяет, активировать ли репликацию в подписке, или её нужно только настроить, но не запускать сразу. Значение по умолчанию — true.

```
slot_name (string)
```
Имя слота репликации, которое должно использоваться. По умолчанию в качестве имени слота используется имя подписки.

Когда в качестве slot\_name задаётся NONE, с подпиской не будет связан слот репликации. Это может быть полезно, если слот репликации позднее будет создаваться вручную. У таких подписок также должны быть равны false свойства enabled и create\_slot.

synchronous\_commit (enum)

Значение этого параметра переопределяет свойство synchronous commit. По умолчанию off.

Значение off безопасно для логической репликации: если подписчик потеряет транзакции из-за нарушения синхронизации, данные будут повторно переданы с публикующего сервера.

При выполнении синхронной логической репликации может быть уместно другое значение. Рабочие процессы логической репликации передают позиции записанных и сохранённых на диске данных публикующему серверу, так что при синхронной репликации он будет ждать завершения сохранения. Это значит, что значение off параметра synchronous\_commit на подписчике может увеличить задержку при выполнении COMMIT на сервере публикации. При таком сценарии может быть выгоднее задать для synchronous\_commit значение local или выше.

connect (boolean)

Определяет, нужно ли при выполнении CREATE SUBSCRIPTION подключаться к публикующему серверу. Если равняется false, значениями по умолчанию параметров enabled, create\_slot и copy\_data тоже будет false.

Значение false параметра connect несовместимо со значением true параметров enabled, create\_slot и copy\_data.

Так как со значением false соединение не устанавливается, подписка на таблицы не оформляется, так что после включения подписки ничего не будет реплицироваться. Чтобы таблицы вошли в подписку, потребуется позже выполнить ALTER SUBSCRIPTION ... REFRESH PUBLICATION.

### **Замечания**

Подробнее о том, как организовать управление доступом подписчиков к публикующему серверу, рассказывается в [Разделе 31.7](#page-785-0).

При создании слота репликации (поведение по умолчанию) CREATE SUBSCRIPTION нельзя выполнять внутри блока транзакции.

Создание подписки с подключением к тому же кластеру баз данных (например, для организации репликации между базами данных в одном кластере или в одной базе данных) будет успешным, только если слот репликации не создаётся той же командой. В противном случае команда CREATE SUBSCRIPTION зависнет. Чтобы оформить такую подписку, слот репликации нужно создать отдельно (воспользовавшись функцией  $pq$  create logical replication slot и передав ей имя модуля pgoutput) и создать подписку с параметром create\_slot = false. Это ограничение реализации, которое может быть устранено в будущем выпуске.

### **Примеры**

Создание подписки на репликации mypublication  $\mu$  insert only на удалённом сервере с немедленным запуском репликации при фиксировании транзакции:

CREATE SUBSCRIPTION mysub CONNECTION 'host=192.168.1.50 port=5432 user=foo dbname=foodb' PUBLICATION mypublication, insert only;

Создание подписки на публикацию insert\_only на удалённом сервере с отключением репликации для запуска в будущем.

```
CREATE SUBSCRIPTION mysub
          CONNECTION 'host=192.168.1.50 port=5432 user=foo dbname=foodb'
         PUBLICATION insert_only
                WITH (enabled = false);
```
### **Совместимость**

CREATE SUBSCRIPTION является расширением PostgreSQL.

### **См. также**

ALTER [SUBSCRIPTION,](#page-1415-0) [DROP SUBSCRIPTION,](#page-1675-0) CREATE [PUBLICATION](#page-1548-0), ALTER [PUBLICATION](#page-1400-0)

# **CREATE TABLE**

CREATE TABLE — создать таблицу

## **Синтаксис**

```
CREATE [ [ GLOBAL | LOCAL ] { TEMPORARY | TEMP } | UNLOGGED ] TABLE [ IF NOT
  EXISTS ] имя_таблицы ( [
   { имя_столбца тип_данных [ COLLATE правило_сортировки ] [ ограничение_столбца
  [ ... ] ]
     | ограничение_таблицы
     | LIKE исходная_таблица [ вариант_копирования ... ] }
    \lbrack, ... ]
] )
[ INHERITS ( таблица_родитель [, ... ] ) ]
[ PARTITION BY { RANGE | LIST | HASH } ( { имя_столбца | ( выражение ) }
  [ COLLATE правило_сортировки ] [ класс_операторов ] [, ... ] ) ]
[ WITH ( параметр_хранения [= значение] [, ... ] ) | WITH OIDS | WITHOUT OIDS ]
[ ON COMMIT { PRESERVE ROWS | DELETE ROWS | DROP } ]
[ TABLESPACE табл_пространство ]
CREATE [ [ GLOBAL | LOCAL ] { TEMPORARY | TEMP } | UNLOGGED ] TABLE [ IF NOT
 EXISTS ] имя_таблицы
     OF имя_типа [ (
   { имя_столбца [ WITH OPTIONS ] [ ограничение_столбца [ ... ] ]
     | ограничение_таблицы }
    \left[ \begin{array}{ccc} \cdot & \cdot & \cdot & \cdot \end{array} \right]) ]
[ PARTITION BY { RANGE | LIST | HASH } ( { имя_столбца | ( выражение ) }
  [ COLLATE правило_сортировки ] [ класс_операторов ] [, ... ] ) ]
[ WITH ( параметр_хранения [= значение] [, ... ] ) | WITH OIDS | WITHOUT OIDS ]
[ ON COMMIT { PRESERVE ROWS | DELETE ROWS | DROP } ]
[ TABLESPACE табл_пространство ]
CREATE [ [ GLOBAL | LOCAL ] { TEMPORARY | TEMP } | UNLOGGED ] TABLE [ IF NOT
 EXISTS ] имя_таблицы
     PARTITION OF таблица_родитель [ (
   { имя_столбца [ WITH OPTIONS ] [ ограничение_столбца [ ... ] ]
     | ограничение_таблицы }
    \lbrack, ... ]
) ] { FOR VALUES указание_границ_секции | DEFAULT }
[ PARTITION BY { RANGE | LIST | HASH } ( { имя_столбца | ( выражение ) }
 [ COLLATE правило_сортировки ] [ класс_операторов ] [, ... ] ) ]
[ WITH ( параметр_хранения [= значение] [, ... ] ) | WITH OIDS | WITHOUT OIDS ]
[ ON COMMIT { PRESERVE ROWS | DELETE ROWS | DROP } ]
[ TABLESPACE табл_пространство ]
Здесь ограничение_столбца:
[ CONSTRAINT имя_ограничения ]
{ NOT NULL |
   NULL |
   CHECK ( выражение ) [ NO INHERIT ] |
   DEFAULT выражение_по_умолчанию |
   GENERATED { ALWAYS | BY DEFAULT } AS IDENTITY [ ( параметры_последовательности ) ] |
   UNIQUE параметры_индекса |
```
 PRIMARY KEY *параметры\_индекса* | REFERENCES *целевая\_таблица* [ ( *целевой\_столбец* ) ] [ MATCH FULL | MATCH PARTIAL | MATCH SIMPLE ] [ ON DELETE *действие* ] [ ON UPDATE *действие* ] } [ DEFERRABLE | NOT DEFERRABLE ] [ INITIALLY DEFERRED | INITIALLY IMMEDIATE ] и *ограничение\_таблицы*: [ CONSTRAINT *имя\_ограничения* ] { CHECK ( *выражение* ) [ NO INHERIT ] | UNIQUE ( *имя\_столбца* [, ... ] ) *параметры\_индекса* | PRIMARY KEY ( *имя\_столбца* [, ... ] ) *параметры\_индекса* | EXCLUDE [ USING *индексный\_метод* ] ( *элемент\_исключения* WITH *оператор* [, ... ] ) *параметры\_индекса* [ WHERE ( *предикат* ) ] | FOREIGN KEY ( *имя\_столбца* [, ... ] ) REFERENCES *целевая\_таблица* [ ( *целевой\_столбец*  $\lbrack ,\ldots\rbrack$  ) ] [ MATCH FULL | MATCH PARTIAL | MATCH SIMPLE ] [ ON DELETE *действие* ] [ ON UPDATE *действие* ] } [ DEFERRABLE | NOT DEFERRABLE ] [ INITIALLY DEFERRED | INITIALLY IMMEDIATE ] и *вариант\_копирования*: { INCLUDING | EXCLUDING } { COMMENTS | CONSTRAINTS | DEFAULTS | IDENTITY | INDEXES | STATISTICS | STORAGE | ALL } и *указание\_границ\_секции*: IN ( { *числовая\_константа* | *строковая\_константа* | TRUE | FALSE | NULL } [, ...] ) | FROM ( { *числовая\_константа* | *строковая\_константа* | TRUE | FALSE | MINVALUE | MAXVALUE } [, ...] ) TO ( { *числовая\_константа* | *строковая\_константа* | TRUE | FALSE | MINVALUE |  $MAXVALUE$  }  $\begin{pmatrix} 0 & 1 \\ 1 & 0 \end{pmatrix}$ WITH ( MODULUS *числовая\_константа*, REMAINDER *числовая\_константа* ) *параметры\_индекса* в ограничениях UNIQUE, PRIMARY KEY и EXCLUDE: [ INCLUDE ( *имя\_столбца* [, ... ] ) ] [ WITH ( *параметр\_хранения* [= *значение*] [, ... ] ) ] [ USING INDEX TABLESPACE *табл\_пространство* ] *элемент\_исключения* в ограничении EXCLUDE: { *имя\_столбца* | ( *выражение* ) } [ *класс\_операторов* ] [ ASC | DESC ] [ NULLS { FIRST | LAST } ]

# **Описание**

CREATE TABLE создаёт новую, изначально пустую таблицу в текущей базе данных. Владельцем таблицы будет пользователь, выполнивший эту команду.

Если задано имя схемы (например, CREATE TABLE myschema.mytable ...), таблица создаётся в указанной схеме, в противном случае — в текущей. Временные таблицы существуют в специальной схеме, так что при создании таких таблиц имя схемы задать нельзя. Имя таблицы должно отличаться от имён других таблиц, последовательностей, индексов, представлений или сторонних таблиц в этой схеме.

CREATE TABLE также автоматически создаёт составной тип данных, соответствующий одной строке таблицы. Таким образом, имя таблицы не может совпадать с именем существующего типа в этой же схеме.

Необязательные предложения ограничений задают ограничения (проверки), которым должны удовлетворять добавляемые или изменяемые строки, чтобы операция добавления или изменения была выполнена успешно. Ограничение представляет собой SQL-объект, помогающий некоторым способом определить множество допустимых значений в таблице.

Определить ограничения можно двумя способами: в виде ограничений таблицы и в виде ограничений столбца. Ограничение столбца определяется как часть определения столбца, а ограничение таблицы не привязывается к конкретному столбцу и может задействовать несколько столбцов. Любые ограничения столбцов можно также записать в виде ограничения таблицы, они введены просто для удобства записи в случаях, когда ограничение затрагивает только один столбец.

Чтобы создать таблицу, необходимо иметь право USAGE для типов всех столбцов или типа в предложении ОF, соответственно.

### Параметры

### TEMPORARY **ИЛИ** TEMP

С таким указанием таблица создаётся как временная. Временные таблицы автоматически удаляются в конце сеанса или могут удаляться в конце текущей транзакции (см. описание ON сомміт ниже). Существующая постоянная таблица с тем же именем не будет видна в текущем сеансе, пока существует временная, однако к ней можно обратиться, дополнив имя указанием схемы. Все индексы, создаваемые для временной таблицы, так же автоматически становятся временными.

Демон автоочистки не может прочитать и, как следствие, сжимать и анализировать временные таблицы. По этой причине соответствующие операции очистки и анализа следует выполнять, вызывая SQL-команды в рамках сеанса. Например, если временную таблицу планируется использовать в сложных запросах, будет разумным выполнить для неё ANALYZE после того, как она будет наполнена.

По желанию можно добавить указание GLOBAL или LOCAL перед ТЕМРОRARY или ТЕМР. В настоящее время это не имеет значения для PostareSOL и считается устаревшей возможностью: см. Раздел «Совместимость»

### **IINLOGGED**

С этим указанием таблица создаётся как нежурналируемая. Данные, записываемые в нежурналируемые таблицы, не проходят через журнал предзаписи (см. Главу 30), в результате чего такие таблицы работают гораздо быстрее обычных. Однако, они не защищены от сбоя; при сбое или аварийном отключении сервера нежурналируемая таблица автоматически усекается. Кроме того, содержимое нежурналируемой таблицы не реплицируется на ведомые серверы. Любые индексы, создаваемые для нежурналируемой таблицы, автоматически становятся нежурналируемыми.

### IF NOT EXISTS

Не считать ошибкой, если отношение с таким именем уже существует. В этом случае будет выдано замечание. Заметьте, что нет никакой гарантии, что существующее отношение как-то соотносится с тем, которое могло бы быть создано.

### имя таблицы

Имя создаваемой таблицы (возможно, дополненное схемой).

### ОҒ имя типа

Создаёт типизированную таблицу, структура которой определяется указанным составным типом (его имя может быть дополнено схемой). Типизированная таблица привязана к породившему её типу; например, при удалении типа (командой DROP TYPE ... CASCADE) будет удалена и эта таблица.

Когда создаётся типизированная таблица, типы данных её столбцов определяются нижележащим составным типом, а не задаются командой CREATE TABLE. Но CREATE TABLE может добавить в таблицу значения по умолчанию и ограничения, а также задать параметры её хранения.

### *имя\_столбца*

Имя столбца, создаваемого в новой таблице.

### *тип\_данных*

Тип данных столбца (может включать определение массива с этим типом). За дополнительными сведениями о типах данных, которые поддерживает PostgreSQL, обратитесь к [Главе 8.](#page-145-0)

COLLATE *правило\_сортировки*

Предложение COLLATE назначает правило сортировки для столбца (который должен иметь тип, поддерживающий сортировку). Если оно отсутствует, используется правило сортировки по умолчанию, установленное для типа данных столбца.

INHERITS ( *таблица\_родитель* [, ... ] )

Необязательное предложение INHERITS определяет список таблиц, от которых новая таблица будет автоматически наследовать все столбцы. Родительские таблицы могут быть обычными или сторонними таблицами.

При использовании INHERITS создаётся постоянная связь дочерней таблицы с родительскими. Изменения схемы в родительских таблицах обычно также отражаются в дочерних, и по умолчанию при чтении родительских таблиц в результат включаются данные дочерней таблицы.

Когда в нескольких родительских таблицах оказываются столбцы с одним именем, происходит ошибка, за исключением случая, когда типы данных всех этих столбцов в таблицах совпадают. В этом случае одноимённые столбцы объединяются и формируют один столбец в новой таблице. Если имя столбца новой таблицы совпадает с именем одного из унаследованных столбцов, их типы так же должны совпадать, и в этом случае определения столбцов тоже сливаются в одну. Если в новой таблице явно указывается значение по умолчанию для нового столбца, это значение переопределяет любые значения по умолчанию, унаследованные этим столбцом. В противном случае, если значения по умолчанию определяются в разных родительских таблицах, эти определения должны совпадать, иначе произойдёт ошибка.

Ограничения CHECK объединяются вместе по сути так же, как и столбцы: если несколько родительских таблиц и/или определение новой таблицы содержат одноимённые ограничения CHECK, этим ограничениям должны соответствовать одинаковые выражения проверки, в противном случае произойдёт ошибка. В случае совпадения выражения, эти ограничения с данным выражением объединяются в одно. При этом ограничения со свойством NO INHERIT в родительской таблице исключаются из рассмотрения. Заметьте, что безымянное ограничение CHECK в новой таблице никогда не сливается с другими, так как для него всегда выбирается уникальное имя.

Параметры STORAGE для столбца так же копируются из родительских таблиц.

Если столбец в родительской таблице является столбцом идентификации, это свойство не наследуется. Если требуется, в дочерней таблице этот столбец можно объявить столбцом идентификации.

PARTITION BY { RANGE | LIST | HASH } ( { *имя\_столбца* | ( *выражение* ) } [ *класс\_операторов*  $\left[\begin{array}{cc} \cdot & \cdot & \cdot & \cdot \end{array}\right]$ 

Необязательное предложение PARTITION BY задаёт стратегию секционирования таблицы. Таблица, созданная с этим указанием, называется *секционируемой* таблицей. Задаваемый в скобках список столбцов или выражений формирует *ключ разбиения* таблицы. Для разбиения по диапазонам или по хешу ключ разбиения может включать несколько столбцов или выражений (до 32, но этот предел можно изменить при сборке PostgreSQL), но для разбиения по спискам ключ должен состоять из одного столбца или выражения.

Для секционирования по диапазонам и по спискам нужен класс операторов B-дерева, тогда как для секционирования по хешу требуется класс операторов хеширования. Если класс операторов не задан явно, будет применён класс операторов по умолчанию для соответствующего типа; в случае отсутствия такого класса выдаётся ошибка. Для секционирования по хешу применяемый класс операторов должен реализовывать опорную функцию 2 (см. [Подраздел 38.15.3\)](#page-1104-0).

Секционируемая таблица разделяется на подтаблицы (называемые секциями), которые создаются отдельными командами CREATE TABLE. Сама по себе секционируемая таблица не содержит данных. Строка данных, вставляемая в эту таблицу, перенаправляется в секцию в зависимости от значений столбцов или выражений в ключе разбиения. Если значениям в новой строке не соответствует ни одна из существующих секций, возникает ошибка.

Секционируемые таблицы не поддерживают ограничения EXCLUDE; однако вы можете определить такие ограничения в отдельных секциях. Кроме того, в настоящее время не поддерживается создание внешних ключей, ссылающихся на секционированные таблицы, хотя в секционированных таблицах можно создать ограничения PRIMARY KEY.

Узнать больше о секционировании таблиц можно в [Разделе 5.10](#page-102-0).

PARTITION OF *таблица\_родитель* { FOR VALUES *указание\_границ\_секции* | DEFAULT }

Создаёт таблицу в виде *секции* указанной родительской таблицы. Таблицу можно создать либо как секцию для определённых значений (используя FOR VALUES), либо как секцию по умолчанию (используя DEFAULT). Это указание неприемлемо для таблиц, секционируемых по хешу. В создаваемую секцию копируются все индексы, ограничения и пользовательские триггеры уровня строк.

Здесь *указание\_границ\_секции* должно соответствовать методу и ключу секционирования родительской таблицы и не должно конфликтовать с другой существующей секцией того же родителя. Вариант указания с IN используется для секционирования по спискам, тогда как вариант с FROM и TO для секционирования по диапазонам, а с WITH — для секционирования по хешу.

В качестве значений, задаваемых в *указании\_границ\_секции*, принимается буквальное значение, NULL и MINVALUE или MAXVALUE. Буквальным значением должна быть либо числовая константа, приводимая к типу соответствующего столбца ключа разбиения, либо строковая константа, представляющая допустимое входное значение для этого типа.

При создании секции с разбиением по спискам возможно указать, что столбец ключа разбиения может содержать NULL, включив в список секции NULL. Однако у отдельно взятой родительской таблицы может быть не больше одной такой секции. Для диапазонных секций NULL задать нельзя.

При создании диапазонной секции нижняя граница, задаваемая во FROM, включается в диапазон, а верхняя граница, задаваемая в  $\text{TO}$  — исключается. То есть, значения, задаваемые в списке FROM, являются допустимыми значениями соответствующих столбцов ключа разбиения для этой секции, а значения в списке TO — нет. Заметьте, что это утверждение должно восприниматься с учётом правил сравнения строк таблицы (см. [Подраздел 9.23.5](#page-332-0)). Например, с разбиением PARTITION BY RANGE  $(x, y)$ , секция с границами FROM  $(1, 2)$  TO  $(3, 4)$  примет  $x=1$  с любым значением  $y>=2$ ,  $x=2$  с любым  $y$ , отличным от NULL, и  $x=3$  с любым  $y<4$ .

Специальные значения MINVALUE и MAXVALUE могут использоваться при создании диапазонной секции для указания, что нижняя или верхняя граница для значений столбца отсутствует. Например, секция, определённая с указанием FROM (MINVALUE) TO (10), будет принимать любые значения меньше 10, а секция, определённая с указанием FROM (10) TO (MAXVALUE), любые значения, которые больше или равны 10.

При создании диапазонной секции с более чем одним столбцом может также иметь смысл использовать MAXVALUE в определении нижней границы, а MINVALUE — верхней. Например, секция, определённая с указанием FROM (0, MAXVALUE) TO (10, MAXVALUE), будет принимать любые строки, в которых первый столбец ключа разбиения больше 0 и меньше или равен 10. Подобным образом, секция, определённая с указанием FROM ('a', MINVALUE) TO ('b', MINVALUE), будет принимать строки, в которых первый столбец ключа разбиения начинается с "a".

Заметьте, что если для одного столбца в границе секции задаётся MINVALUE или MAXVALUE, то же значение должно применяться и для всех последующих столбцов. Например, граница (10, MINVALUE, 0) будет некорректной; допустимая граница: (10, MINVALUE, MINVALUE).

Также заметьте, что для некоторых типов элементов, таких как timestamp, наряду с другими значениями допускается значение "infinity" (бесконечность). Оно отличается от вариантов MINVALUE и MAXVALUE, которые на самом деле не обозначают значения, которые можно сохранить, а просто говорят о том, это значение не ограничено. MAXVALUE можно воспринимать как значение, которое больше любого другого, включая "бесконечность", а MINVALUE меньше любого другого значения, включая "минус бесконечность". Таким образом, диапазон FROM  $('infinity')$  TO (MAXVALUE) не будет пустым, а будет принимать ровно одно значение  $-$ "infinity".

С указанием DEFAULT таблица присоединяется к родительской таблице как секция по умолчанию. Для таблиц, разбиваемых по хешу, это указание не поддерживается. Ключ разбиения, не попадающий ни в одну из секций данного родителя, будет отправлен в секцию по умолчанию.

Когда у таблицы есть секция по умолчанию (DEFAULT) и к ней добавляется новая секция, требуется просканировать секцию по умолчанию и убедиться в том, что она не содержит строки, которые должны относиться к новой секции. Если она содержит большое количество строк, это сканирование может быть длительным. Сканирование не будет выполняться, если секция по умолчанию является сторонней таблицей или в ней есть ограничение, гарантирующее отсутствие в этой секции строк, подлежащих перемещению в новую секцию.

При создании секции с разбиением по хешу должен задаваться модуль и остаток. Модулем должно быть положительное число, а остатком неотрицательное число, меньшее модуля. Обычно при начальной настройке таблицы с секционированием по хешу нужно выбрать модуль, равный количеству секций, и назначить каждой секции этот модуль и разные остатки (см. примеры ниже). Однако секциям можно назначить и разные модули, с условием, что модули, назначенные секциям таблицы, разбиваемой по хешу, являются делителями следующих больших модулей. Это позволяет постепенно увеличивать число секций, не производя полное перемещение всех данных. Например, предположим, что у вас есть таблица, разбиваемая по хешу на 8 секций, для каждой из которых назначен модуль 8, и возникла необходимость увеличить число секций до 16. Вы можете отсоединить одну из секций по модулю 8, создать две новые секции по модулю 16, покрывающих ту же часть пространства ключа (одну с остатком, равным остатку отсоединённой секции, а вторую с остатком, равным тому же остатку плюс 8), и вновь наполнить их данными. Затем вы можете повторять эту операцию (возможно, позже) для следующих секций по модулю 8, пока таковых не останется. Хотя и при таком подходе может потребоваться перемещать большие объёмы данных на каждом этапе, это всё же лучше, чем создавать абсолютно новую таблицу и перемещать все данные сразу.

В секции должны содержаться столбцы с теми же именами и типами, что и в секционированной таблице, к которой она относится. Если родитель имеет характеристику WITH OIDS, все секции должны иметь OID; родительский столбец OID будет наследоваться всеми секциями, как и любой другой столбец. Изменение имён и типов столбцов в секционируемой таблице, а также добавление или удаление столбца OID будет автоматически распространяться во все секции. Ограничения CHECK будут наследоваться автоматически всеми секциями, но для отдельных секций могут быть заданы дополнительные ограничения CHECK; дополнительные ограничения с теми же именами и условиями, как в родительской таблице, будут объединены с родительским ограничением. Также независимо для каждой секции могут быть заданы значения по умолчанию. Но заметьте, что значение по умолчанию, заданное на уровне секции, не будет действовать при добавлении строк через секционированную таблицу.

Строки, добавляемые в секционированную таблицу, будут автоматически перенаправляться в соответствующую секцию. Если подходящей секции не найдётся, произойдёт ошибка.

Такие операции, как TRUNCATE, обычно затрагивают и саму таблицу, и каскадно распространяются на все дочерние секции, но могут также выполняться в отдельных секциях. Заметьте, что для удаления секции с помощью DROP TABLE требуется установить блокировку ACCESS EXCLUSIVE в родительской таблице.

#### LIKE *исходная\_таблица* [ *вариант\_копирования* ... ]

Предложение LIKE определяет таблицу, из которой в новую таблицу будут автоматически скопированы все имена столбцов, их типы данных и их ограничения на NULL.

В отличие от INHERITS, новая и исходная таблица становятся полностью независимыми после завершения создания. Изменения в исходной таблице не отражаются в новой, а данные новой таблицы не включаются в результат чтения исходной.

Выражения значений по умолчанию в определениях копируемых столбцов переносятся в новую таблицу, только если дополнительно указано INCLUDING DEFAULTS. Без этого указания выражения по умолчанию не копируются, вследствие чего в новой таблице скопированные столбцы получают значения по умолчанию NULL. Заметьте, что при копировании выражений по умолчанию, которые вызывают функции, модифицирующие БД, как например nextval, может образовываться функциональная связь исходной таблицы с новой.

Характеристика идентификации в определении скопированного столбца будет копироваться, только если в команде есть указание INCLUDING IDENTITY. Для каждого столбца идентификации в новой таблице создаётся новая последовательность, не зависящая от последовательностей, связанных со старой таблицей.

Ограничения NULL копируются в новую таблицу всегда, а ограничения CHECK копируются только при явном указании INCLUDING CONSTRAINTS. Это в равной мере касается ограничений как таблиц, так и столбцов.

Расширенная статистика копируется в новую таблицу, если указано INCLUDING STATISTICS.

Индексы, свойство PRIMARY KEY, а также ограничения UNIQUE и EXCLUDE копируются из исходной таблицы в новую, только если явно указано INCLUDING INDEXES. Имена для новых индексов и ограничений выбираются согласно стандартным правилам, независимо от того, как назывались исходные. (Это позволяет избежать ошибок с дублированием имён с новыми индексами.)

Параметры STORAGE будут перенесены в определение копируемых столбцов, только если явно указывается INCLUDING STORAGE. По умолчанию параметры STORAGE исключаются, вследствие чего скопированные столбцы в новой таблице получают параметры по умолчанию, определённые соответствующим типом. Подробнее параметры STORAGE описаны в [Разделе 68.2](#page-2244-0).

Комментарии для скопированных столбцов, ограничений и индексов будут копироваться, только если явно указано INCLUDING COMMENTS. По умолчанию комментарии исключаются, вследствие чего скопированные столбцы и ограничения в новой таблице оказываются без комментариев.

INCLUDING ALL представляет собой краткую форму предложения INCLUDING COMMENTS INCLUDING CONSTRAINTS INCLUDING DEFAULTS INCLUDING IDENTITY INCLUDING INDEXES INCLUDING STATISTICS INCLUDING STORAGE.

Заметьте, что в отличие от INHERITS, столбцы и ограничения, копируемые командой LIKE, не объединяются с одноимёнными столбцами и ограничениями. Если дублирующееся имя указывается явно или возникает в другом предложении LIKE, происходит ошибка.

Предложение LIKE может также применяться для копирования определений столбцов из представлений, сторонних таблиц и составных типов. Неприменимые параметры (например, INCLUDING INDEXES ДЛЯ ПРЕДСТАВЛЕНИЯ) ПРИ ЭТОМ ИГНОРИРУЮТСЯ.

#### CONSTRAINT имя\_ограничения

Необязательное имя столбца или ограничения таблицы. При нарушении ограничения его имя будет выводиться в сообщении об ошибках, так что имена ограничений вида столбец должен быть положительным могут сообщить полезную информацию об ограничении клиентскому приложению. (Имена ограничений, включающие пробелы, необходимо заключать в двойные кавычки.) Если имя ограничения не указано, система генерирует имя автоматически.

NOT NULL.

Данный столбец не принимает значения NULL.

**NULL** 

Данный столбец может содержать значения NULL (по умолчанию).

Это предложение предназначено только для совместимости с нестандартными базами данных SOL. Использовать его в новых приложениях не рекомендуется.

CHECK ( BЫPАЖЕНИЕ ) [ NO INHERIT ]

В ограничении СНЕСК задаётся выражение, возвращающее логический результат, по которому определяется, будет ли успешна операция добавления или изменения для конкретных строк. Операция выполняется успешно, если результат выражения равен TRUE или UNKNOWN. Если же для какой-нибудь строки, задействованной в операции добавления или изменения, будет получен результат FALSE, возникает ошибка, и эта операция не меняет ничего в базе данных. Ограничение-проверка, заданное как ограничение столбца, должно ссылаться только на значение самого столбца, тогда как ограничение на уровне таблицы может ссылаться и на несколько столбцов.

В настоящее время выражения СНЕСК не могут содержать подзапросы или ссылаться на какие-либо переменные, кроме как на столбцы текущей строки (см. Подраздел 5.3.1). Также допустима ссылка на системный столбец tableoid, но не на другие системные столбцы.

Ограничение с пометкой NO INHERIT не будет наследоваться дочерними таблицами.

Когда для таблицы задано несколько ограничений СНЕСК, они будут проверяться для каждой строки в алфавитном порядке имён после проверки ограничений NOT NULL. (До версии 9.5 в PostgreSQL не было установлено никакого определённого порядка обработки ограничений CHECK.)

#### DEFAULT выражение по умолчанию

Предложение DEFAULT задаёт значение по умолчанию для столбца, в определении которого оно присутствует. Значение задаётся выражением без переменных (подзапросы и перекрёстные ссылки на другие столбцы текущей таблицы в нём не допускаются). Тип данных выражения, задающего значение по умолчанию, должен соответствовать типу данных столбца.

Это выражение будет использоваться во всех операциях добавления данных, в которых не задаётся значение данного столбца. Если значение по умолчанию не определено, таким значением будет NULL.

GENERATED { ALWAYS | BY DEFAULT } AS IDENTITY [ ( параметры последовательности ) ]

С этим предложением столбец создаётся как столбец идентификации. С ним будет связана неявная последовательность, из которой этот столбец будет автоматически получать значения в новых строках.

DEFAULT определяют, какой приоритет имеет заданное Предложения ALWAYS и BY пользователем значение этого столбца в команде INSERT. С предложением ALWAYS пользовательское значение используется, только если в операторе INSERT указано OVERRIDING VALUE. С предложением ву DEFAULT пользовательскому значению отдаётся SYSTEM предпочтение. За подробностями обратитесь к INSERT. (В команде СОРУ всегда используются пользовательские значения, вне зависимости от значения этого параметра.)

Используя необязательное предложение параметры последовательности. можно переопределить свойства последовательности. За подробностями обратитесь к CREATE **SEQUENCE.** 

#### UNIOUE (ограничение столбца)

UNIQUE ( имя\_столбца [, ... ] ) [ INCLUDE ( имя\_столбца [, ...]) ] (ограничение таблицы)

Ограничение UNIQUE определяет, что группа из одного или нескольких столбцов таблицы может содержать только уникальные значения. Ограничение уникальности для таблицы ведёт себя точно так же, как ограничение для столбца, но может охватывать несколько столбцов.

При проверке ограничения уникальности значения NULL не считаются равными.

В каждом ограничении уникальности для таблицы должен задаваться набор столбцов, отличный от набора любого другого ограничения уникальности или первичного ключа в данной таблице. (Иначе это будет одно и то же ограничение, определённое многократно.)

При установлении ограничения уникальности в многоуровневой иерархии секционирования в определение ограничения должны включаться все столбцы ключа разбиения целевой секционированной таблицы, а также столбцы всех подчинённых секционированных таблиц.

При добавлении ограничения уникальности автоматически будет создан уникальный индекс-В-дерево по столбцу или группе столбцов, перечисленных в ограничении. Необязательное предложение INCLUDE добавляет к этому индексу один или несколько столбцов, для которых уникальность не будет требоваться. Заметьте, что хотя ограничение по включаемым столбцам не контролируется, оно всё же зависит от них. Как следствие, некоторые операции с этими столбцами (например, DROP COLUMN) могут повлечь каскадное удаление индекса и ограничения.

**РRIMARY KEY** (ограничение столбца) PRIMARY KEY ( имя\_столбца [, ... ] ) [INCLUDE ( имя\_столбца [, ...]) ] (ограничение таблицы)

Ограничение PRIMARY КЕУ определяет, что столбец или столбцы таблицы могут содержать только уникальные (без повторений) значения, отличные от NULL. Для таблицы может быть задан только один первичный ключ, будь то ограничение столбца или ограничение таблицы.

В определении первичного ключа должен задаваться набор столбцов, отличный от набора любого другого ограничения уникальности, установленного для данной таблицы. (В противном случае уникальное ограничение оказывается избыточным и будет отброшено.)

PRIMARY KEY VCTAНАВЛИВАЕТ ДЛЯ ДАННЫХ ТЕ ЖЕ ОГРАНИЧЕНИЯ, ЧТО И СОЧЕТАНИЕ UNIQUE И NOT NULL, но образование первичного ключа из набора столбцов также добавляет метаданные о конструкции схемы, так как первичный ключ подразумевает, что другие таблицы могут ссылаться на этот набор столбцов, как на уникальный идентификатор строк.

Ограничения PRIMARY КЕУ для секционированных таблиц подчиняются тем же требованиям, что и ограничения UNIOUE.

При добавлении ограничения первичного ключа (PRIMARY KEY) автоматически будет создан уникальный индекс-В-дерево по столбцу или группе столбцов, перечисленных в ограничении. Необязательное предложение INCLUDE позволяет задать список столбцов, которые будут включены в неключевую часть индекса. Хотя уникальность по включаемым столбцам не контролируется, ограничение всё же зависит от них. Как следствие, некоторые операции с этими столбцами (например, DROP COLUMN) могут повлечь каскадное удаление индекса и ограничения.

EXCLUDE [ USING *индексный\_метод* ] ( *элемент\_исключения* WITH *оператор* [, ... ] ) *параметры\_индекса* [ WHERE ( *предикат* ) ]

Предложение EXCLUDE определяет ограничение-исключение, которое гарантирует, что для любых двух строк, сравниваемых по указанным столбцам или выражениям с указанными операторами, результат не будет равен TRUE для всех сравнений. Если все указанные операторы проверяют равенство, это ограничение равносильно ограничению UNIQUE, хотя обычное ограничение уникальности будет работать быстрее. С другой стороны, в ограниченияхисключениях можно задавать более общие условия, чем простое условие на равенство. Например, можно задать ограничение, требующее, чтобы никакие две строки в таблице не содержали пересекающихся кругов (см. [Раздел 8.8\)](#page-168-0), применив оператор &&.

Ограничения-исключения реализуются с помощью индексов, так что каждый указанный в них оператор должен быть связан с соответствующим классом операторов (см. [Раздел 11.10](#page-401-0)) для *индексного\_метода*. Кроме того, операторы должны быть коммутативными. В каждом *элементе\_исключения* можно дополнительно указать класс оператора и/или параметры сортировки, подробно описанные в [CREATE](#page-1519-0) INDEX.

Индексный метод доступа должен поддерживать amgettuple (см.  $\Gamma$ лаву 61); в настоящее время это означает, что индексы GIN для этого не подходят. Хотя в ограничении-исключении можно использовать B-деревья и хеш-индексы, в этом мало смысла, так как такой подход ничем не лучше обычного ограничения уникальности. Так что на практике методом доступа всегда будет GiST или SP-GiST.

Параметр *предикат* позволяет указать ограничение-исключение для подмножества таблицы; внутри при этом создаётся частичный индекс. Заметьте, что предикат необходимо заключить в скобки.

REFERENCES *внешняя\_таблица* [ ( *внешний\_столбец* ) ] [ MATCH *тип\_совпадения* ] [ ON DELETE *действие* ] [ ON UPDATE *действие* ] (ограничение столбца) FOREIGN KEY ( *имя\_столбца* [, ... ] ) REFERENCES *внешняя\_таблица* [ ( *внешний\_столбец* [, ... ] ) ] [ MATCH *тип\_совпадения* ] [ ON DELETE *действие* ] [ ON UPDATE *действие* ] (ограничение таблицы)

Эти предложения определяют ограничение внешнего ключа, требующее, чтобы группа из одного или нескольких столбцов новой таблицы содержала только такие значения, которым соответствуют значения в заданных столбцах некоторой строки во внешней таблице. Если список *целевых\_столбцов* опущен, в качестве него используется первичный ключ *целевой\_таблицы*. В качестве целевых столбцов должны указываться столбцы неоткладываемого уникального ограничения или первичного ключа во внешней таблице. При этом пользователь должен иметь право REFERENCES во внешней таблице (либо для всей таблицы, либо только для целевых столбцов). Для добавления ограничения внешнего ключа требуется блокировка SHARE ROW EXCLUSIVE в целевой таблице. Заметьте, что нельзя определить ограничения внешнего ключа, связывающие временные и постоянные таблицы. Также заметьте, что нельзя определить внешний ключ, который будет ссылаться на секционированную таблицу, хотя определить внешний ключ в секционированной таблице можно.

Значения, вставляемые в ссылающиеся столбцы, сверяются со значениями во внешних столбцах внешней таблицы с учётом заданного типа совпадения. Возможны три типа совпадения: MATCH FULL (полное совпадение), MATCH PARTIAL (частичное совпадение) и тип по умолчанию, MATCH SIMPLE (простое совпадение). С MATCH FULL ни один из столбцов составного внешнего ключа не может содержать NULL, кроме случая, когда все внешние столбцы NULL; в этом случае строка может не иметь соответствия во внешней таблице. С MATCH SIMPLE любой из столбцов внешнего ключа может содержать NULL; при этом строка с NULL в одном из таких столбцов может не иметь соответствия во внешней таблице. Тип MATCH PARTIAL ещё

не реализован. (Разумеется, чтобы вопросы со сравнением NULL не возникали, к столбцам, ссылающимся на внешние, можно применить ограничения NOT NULL.)

Кроме того, при изменении значений во внешних столбцах с данными в столбцах этой таблицы могут производиться определённые действия. Предложение ON DELETE задаёт действие, производимое при удалении некоторой строки во внешней таблице. Предложение ON UPDATE подобным образом задаёт действие, производимое при изменении значения в целевых столбцах внешней таблицы. Если строка изменена, но это изменение не затронуло целевые столбцы, никакое действие не производится. Ссылочные действия, кроме NO ACTION, нельзя сделать откладываемыми, даже если ограничение объявлено как откладываемое. Для каждого предложения возможные следующие варианты действий:

#### NO ACTION

Выдать ошибку, показывающую, что при удалении или изменении записи произойдёт нарушение ограничения внешнего ключа. Для отложенных ограничений ошибка произойдёт в момент проверки ограничения, если строки, ссылающиеся на эту запись, попрежнему будут существовать. Этот вариант действия подразумевается по умолчанию.

#### RESTRICT

Выдать ошибку, показывающую, что при удалении или изменении записи произойдёт нарушение ограничения внешнего ключа. Этот вариант подобен NO ACTION, но эта проверка будет неоткладываемой.

#### CASCADE

Удалить все строки, ссылающиеся на удаляемую запись, либо поменять значения в ссылающихся столбцах на новые значения во внешних столбцах, в соответствии с операцией.

#### SET NULL

Установить ссылающиеся столбцы равными NULL.

#### SET DEFAULT

Установить в ссылающихся столбцах значения по умолчанию. (Если эти значения не равны NULL, во внешней таблице должна быть строка, соответствующая набору значений по умолчанию; в противном случае операция завершится ошибкой.)

Если внешние столбцы меняются часто, будет разумным добавить индекс для ссылающихся столбцов, чтобы действия по обеспечению ссылочной целостности, связанные с ограничением внешнего ключа, выполнялись более эффективно.

#### DEFERRABLE

#### NOT DEFERRABLE

Это предложение определяет, может ли ограничение быть отложенным. Неоткладываемое ограничение будет проверяться немедленно после каждой команды. Проверка откладываемых ограничений может быть отложена до завершения транзакции (обычно с помощью команды [SET CONSTRAINTS\)](#page-1779-0). По умолчанию подразумевается вариант NOT DEFERRABLE. В настоящее время это предложение принимают только ограничения UNIQUE, PRIMARY KEY, EXCLUDE и REFERENCES (внешний ключ). Ограничения NOT NULL и CHECK не могут быть отложенными. Заметьте, что откладываемые ограничения не могут применяться в качестве решающих при конфликте в операторе INSERT с предложением ON CONFLICT DO UPDATE.

### INITIALLY IMMEDIATE INITIALLY DEFERRED

Для откладываемых ограничений это предложение определяет, когда ограничение должно проверяться по умолчанию. Ограничение с характеристикой INITIALLY IMMEDIATE

(подразумеваемой по умолчанию) проверяется после каждого оператора. Ограничение INITIALLY DEFERRED, НАПРОТИВ, ПРОВЕРЯЕТСЯ ТОЛЬКО В КОНЦЕ ТРАНЗАКЦИИ. Время проверки ограничения можно изменить явно с помощью команды SET CONSTRAINTS.

#### WITH (  $mapamerp_xpanehn$  [=  $anavehne$ ] [, ... ] )

Это предложение определяет необязательные параметры хранения для таблицы или индекса (за подробными сведениями о них обратитесь к Подразделу «Параметры хранения»). Предложение WITH для таблицы может также включать указание OIDS=TRUE (или просто OIDS), устанавливающее, что каждая строка таблицы должна иметь собственный OID (Object IDentifier, идентификатор объекта), или указание OIDS=FALSE, устанавливающее, что строки не содержат OID. Если указание OIDS отсутствует, значение этого свойства по умолчанию зависит от конфигурационного параметра default with oids. (Если новая таблица унаследована от каких-либо таблиц, имеющих OID, свойство OIDS=TRUE задаётся принудительно, даже если в команде явно написано OIDS=FALSE.)

Если явно указано OIDS=FALSE или это подразумевается, в новой таблице не будут храниться значения OID и новый OID не будет генерироваться для каждой добавляемой в неё строки. Для обычных таблиц такое поведение предпочтительнее, так как оно сокращает потребление OID и тем самым откладывает зацикливание 32-битного счётчика OID. Как только происходит зацикливание, значения OID больше нельзя считать уникальными, что делает их значительно менее полезными. К тому же, исключение столбца OID из таблицы сокращает объём, необходимый для хранения таблицы на диске, на 4 байта для каждой строки (на большинстве платформ), что несколько улучшает производительность.

Для удаления данных OID из таблицы после её создания воспользуйтесь командой ALTER TABLE.

### WITH OIDS

#### WITHOUT OIDS

Это устаревшее написание указаний WITH (OIDS) и WITH (OIDS=FALSE), соответственно. Если требуется определить одновременно свойство OIDS и параметры хранения, необходимо использовать синтаксис WITH  $($ ...  $)$ ; см. ниже.

#### ON COMMIT

Поведением временных таблиц в конце блока транзакции позволяет управлять предложение ОН СОММІТ. КОТОРОЄ ПРИНИМАЄТ ТРИ ПАРАМЕТРА:

#### PRESERVE ROWS

Никакое специальное действие в конце транзакции не выполняется. Это поведение по умолчанию.

#### DELETE ROWS

Все строки в этой временной таблице будут удаляться в конце каждого блока транзакции. По сути, при каждой фиксации транзакции будет автоматически выполняться TRUNCATE. В случае секционированной таблицы это действие не распространяется на её секции.

#### DROP

Временная таблица будет удалена в конце текущего блока транзакции. Если это секционированная таблица. будут удалены и все её секции. Если у таблицы есть потомки в иерархии наследования, они также будут удалены.

#### TABLESPACE табл\_пространство

Здесь табл\_пространство - имя табличного пространства, в котором будет создаваться новая таблица. Если оно не указано, выбирается default tablespace или temp tablespaces, если таблица временная.

```
USING INDEX TABLESPACE табл_пространство
```
Это предложение позволяет выбрать табличное пространство, в котором будут создаваться индексы, связанные с ограничениями UNIQUE, PRIMARY KEY или EXCLUDE. Если оно не указано, выбирается default tablespace или temp tablespaces, если таблица временная.

### <span id="page-1583-0"></span>Параметры хранения

Предложение WITH позволяет установить параметры хранения для таблиц и индексов, СВЯЗАННЫХ С ОГРАНИЧЕНИЯМИ UNIQUE, PRIMARY КЕҮ И ЕХСІЛЛЕ. Параметры хранения для индексов документированы в CREATE INDEX. Поддерживаемые в настоящее время параметры хранения для таблиц перечислены ниже. Как показано, для многих параметров существует дополнительный параметр с тем же именем и префиксом toast., который управляет поведением вторичной таблицы TOAST, если она есть (за дополнительными сведениями о TOAST обратитесь к Разделу 68.2). Если значение некоторого параметра задано для таблицы, а значение равнозначного параметра toast. не определено, для таблицы TOAST будет применяться значение параметра основной таблицы. Возможность задания этих параметров для секционированных таблиц не поддерживается, но вы можете задать их для отдельных конечных секций.

fillfactor (integer)

Фактор заполнения для таблицы, задаваемый в процентах, от 10 до 100. Значение по умолчанию  $-100$  (плотное заполнение). При меньшем факторе заполнения операции INSERT упаковывают данные в страницы только до заданного процента; оставшееся место резервируется для изменения строк на этой странице. В результате UPDATE получает шанс поместить изменённую копию строки в ту же страницу, что и исходную, что гораздо эффективнее, чем размещать её на пругой странице. Пля таблиц, записи в которых никогда не меняются, лучшим выбором будет плотное заполнение, но для активно изменяемых таблиц лучше выбрать меньший фактор заполнения. Этот параметр нельзя задать для таблиц TOAST.

#### toast tuple target (integer)

Параметр toast tuple target задаёт минимальную длину кортежа, после превышения которой мы будем пытаться сжимать и/или переносить значения больших столбцов в таблицы TOAST и до которой мы будем пытаться сократить размер кортежа после перехода к TOAST. Это затрагивает столбцы с пометкой External (внешние, которые могут переноситься). Main (основные, которые могут сжиматься) или Extended (расширенные, которые могут и сжиматься, и просто переноситься) и касается только новых кортежей. На существующие кортежи это не влияет. По умолчанию этот параметр имеет значение, позволяющее разместить минимум 4 кортежа в блоке, что при стандартном размере блока составляет 2040 байт. Допустимые значения лежат в интервале от 128 байт до (размер блока - заголовок), по умолчанию 8160 байт. Изменение этого значения может не отражаться на очень коротких и очень длинных кортежах. Заметьте, что выбранное по умолчанию значение часто близко к оптимальному, и весьма вероятно, что изменение этого параметра в некоторых случаях будет иметь отрицательный эффект. Для таблиц TOAST этот параметр задать нельзя.

#### parallel workers (integer)

Данный параметр задаёт число рабочих процессов, которые должны задействоваться при параллельном сканировании таблицы. Если это значение не задано, система будет определять его, исходя из размера отношения. Фактическое число рабочих процессов, выбранное планировщиком или служебными операторами, выполняющими параллельное сканирование, может быть меньше, например, вследствие ограничения max worker processes.

### autovacuum enabled, toast.autovacuum enabled (boolean)

Включает или отключает демон автоочистки для определённой таблицы. Со значением true демон автоочистки будет автоматически выполнять операции VACUUM и/или ANALYZE в этой таблице, согласно правилам, описанным в Подразделе 24.1.6. Со значением false эта таблица не будет подвергаться автоочистке, если только это не потребуется для предотвращения зацикливания идентификаторов транзакций. Более подробно предотвращение зацикливания описывается в Подразделе 24.1.5. Заметьте, что демон автоочистки не будет запускаться
вовсе (если только это не потребуется для предотвращения зацикливания), если параметр [autovacuum](#page-590-0) имеет значение false; это нельзя переопределить, установив параметры хранения для отдельных таблиц. Таким образом, явно устанавливать для этого параметра значение true практически не имеет смысла — полезно только значение false.

autovacuum\_vacuum\_threshold, toast.autovacuum\_vacuum\_threshold (integer)

Значение параметра autovacuum vacuum threshold для таблицы.

autovacuum\_vacuum\_scale\_factor, toast.autovacuum\_vacuum\_scale\_factor (floating point)

Значение параметра autovacuum vacuum scale factor для таблицы.

autovacuum analyze threshold (integer)

Значение параметра [autovacuum\\_analyze\\_threshold](#page-590-2) для таблицы.

autovacuum\_analyze\_scale\_factor (floating point)

Значение параметра autovacuum analyze scale factor для таблицы.

autovacuum\_vacuum\_cost\_delay, toast.autovacuum\_vacuum\_cost\_delay (integer)

Значение параметра [autovacuum\\_vacuum\\_cost\\_delay](#page-591-2) для таблицы.

autovacuum\_vacuum\_cost\_limit, toast.autovacuum\_vacuum\_cost\_limit (integer)

Значение параметра autovacuum vacuum cost limit для таблицы.

autovacuum\_freeze\_min\_age, toast.autovacuum\_freeze\_min\_age (integer)

Значение параметра vacuum freeze min age для таблицы. Учтите, что система будет игнорировать установленные для таблиц значения autovacuum\_freeze\_min\_age, превышающие половину системного [autovacuum\\_freeze\\_max\\_age](#page-591-4).

autovacuum freeze max age, toast.autovacuum freeze max age (integer)

Значение параметра autovacuum freeze max age для таблицы. Учтите, что система будет игнорировать установленные для таблиц значения autovacuum\_freeze\_max\_age, превышающие значение системного параметра (они могут быть только меньше).

autovacuum\_freeze\_table\_age, toast.autovacuum\_freeze\_table\_age (integer)

Значение параметра vacuum freeze table age для таблицы.

autovacuum\_multixact\_freeze\_min\_age, toast.autovacuum\_multixact\_freeze\_min\_age (integer)

Значение параметра [vacuum\\_multixact\\_freeze\\_min\\_age](#page-596-0) для таблицы. Учтите, что демон автоочистки будет игнорировать установленные для таблиц значения autovacuum multixact freeze min age, превышающие половину значения системного параметра [autovacuum\\_multixact\\_freeze\\_max\\_age](#page-591-5).

autovacuum\_multixact\_freeze\_max\_age, toast.autovacuum\_multixact\_freeze\_max\_age (integer)

Значение параметра autovacuum multixact freeze max age для таблицы. Учтите, что система автоочистки будет игнорировать установленные для таблиц параметры autovacuum\_multixact\_freeze\_max\_age, превышающие системный параметр (они могут быть только меньше).

autovacuum\_multixact\_freeze\_table\_age, toast.autovacuum\_multixact\_freeze\_table\_age (integer)

Значения параметра [vacuum\\_multixact\\_freeze\\_table\\_age](#page-596-1) для таблицы.

log\_autovacuum\_min\_duration, toast.log\_autovacuum\_min\_duration (integer)

Значения параметра [log\\_autovacuum\\_min\\_duration](#page-590-3) для таблицы.

```
user_catalog_table (boolean)
```
Объявляет таблицу как дополнительную таблицу каталога, например для целей логической репликации. За подробностями обратитесь к [Подразделу 49.6.2.](#page-1345-0) Для таблиц TOAST этот параметр задать нельзя.

## **Замечания**

Применять OID в новых приложениях не рекомендуется: по возможности лучше использовать в качестве первичного ключа таблицы столбец идентификации или другой генератор последовательности. Однако, если в вашем приложении для идентификации строк применяется OID, рекомендуется создать уникальное ограничение по столбцу oid в этой таблице, чтобы значения OID в этой таблице на самом деле однозначно идентифицировали строки даже после зацикливания счётчика. Также не стоит полагать, что значения OID уникальны в разных таблицах; если вам требуется идентификатор, уникальный в базе данных, воспользуйтесь для этого комбинацией tableoid и OID строки.

## **Подсказка**

Применять OIDS=FALSE не рекомендуется для таблиц без первичного ключа, так как без OID или уникального ключа данных сложно идентифицировать определённые строки.

PostgreSQL автоматически создаёт индекс, гарантирующий уникальность, для каждого ограничения уникальности и ограничения первичного ключа. Поэтому явно создавать индекс для столбцов первичного ключа не требуется. (За дополнительными сведениями обратитесь к [CREATE](#page-1519-0) [INDEX.](#page-1519-0))

Ограничения уникальности и первичные ключи в текущей реализации не наследуются. Вследствие этого ограничения уникальности довольно плохо сочетаются с наследованием.

В таблице не может быть больше 1600 столбцов. (На практике фактический предел обычно ниже из-за ограничения на длину записи.)

# **Примеры**

Создание таблицы films и таблицы distributors:

```
CREATE TABLE films (
    code char(5) CONSTRAINT firstkey PRIMARY KEY,
    title varchar(40) NOT NULL,
    did integer NOT NULL,
    date_prod date,
   kind varchar(10),
    len interval hour to minute
);
CREATE TABLE distributors (
     did integer PRIMARY KEY GENERATED BY DEFAULT AS IDENTITY,
    name varchar(40) NOT NULL CHECK (name \langle \rangle '')
);
```
Создание таблицы с двумерным массивом:

```
CREATE TABLE array_int (
   vector int[][]
);
```
Определение ограничения уникальности для таблицы films. Ограничения уникальности могут быть определены для одного или нескольких столбцов таблицы:

```
CREATE TABLE films (
    code char(5),
   title varchar(40),
    did integer,
    date_prod date,
    kind varchar(10),
    len interval hour to minute,
    CONSTRAINT production UNIQUE(date_prod)
);
```
Определение ограничения-проверки для столбца:

```
CREATE TABLE distributors (
   did integer CHECK (did > 100),
    name varchar(40)
);
```
Определение ограничения-проверки для таблицы:

```
CREATE TABLE distributors (
    did integer,
    name varchar(40),
    CONSTRAINT con1 CHECK (did > 100 AND name \langle '')
);
```
Определение ограничения первичного ключа для таблицы films:

```
CREATE TABLE films (
    code char(5),
   title varchar(40),
    did integer,
    date_prod date,
   kind varchar(10),
    len interval hour to minute,
    CONSTRAINT code_title PRIMARY KEY(code,title)
);
```
Определение ограничения первичного ключа для таблицы distributors. Следующие два примера равнозначны, но в первом используется синтаксис ограничений для таблицы, а во втором — для столбца:

```
CREATE TABLE distributors (
    did integer,
   name varchar(40),
    PRIMARY KEY(did)
);
CREATE TABLE distributors (
    did integer PRIMARY KEY,
    name varchar(40)
);
```
Определение значений по умолчанию: для столбца name значением по умолчанию будет строка, для столбца  $\text{did} - \text{c}$ ледующее значение объекта последовательности, а для  $\text{modtime} - \text{время, когда$ была вставлена запись:

```
CREATE TABLE distributors (
    name varchar(40) DEFAULT 'Luso Films',
   did integer DEFAULT nextval ('distributors serial'),
    modtime timestamp DEFAULT current_timestamp
);
```
Определение двух ограничений NOT NULL для столбцов таблицы distributors, при этом одному ограничению даётся явное имя:

```
CREATE TABLE distributors (
   did integer CONSTRAINT no null NOT NULL,
    name varchar(40) NOT NULL
);
```
Определение ограничения уникальности для столбца name:

```
CREATE TABLE distributors (
    did integer,
    name varchar(40) UNIQUE
);
```
То же самое условие, но в виде ограничения таблицы:

```
CREATE TABLE distributors (
    did integer,
   name varchar(40),
    UNIQUE(name)
);
```
Создание такой же таблицы с фактором заполнения 70% для таблицы и её уникального индекса:

```
CREATE TABLE distributors (
    did integer,
   name varchar(40),
    UNIQUE(name) WITH (fillfactor=70)
)
WITH (fillfactor=70);
```
Создание таблицы circles с ограничением-исключением, не допускающим пересечения двух кругов:

```
CREATE TABLE circles (
     c circle,
     EXCLUDE USING gist (c WITH &&)
);
```
Создание таблицы cinemas в табличном пространстве diskvol1:

```
CREATE TABLE cinemas (
         id serial,
         name text,
         location text
) TABLESPACE diskvol1;
```
#### Создание составного типа и типизированной таблицы:

```
CREATE TYPE employee_type AS (name text, salary numeric);
CREATE TABLE employees OF employee_type (
     PRIMARY KEY (name),
     salary WITH OPTIONS DEFAULT 1000
);
```
Создание таблицы, секционируемой по диапазонам:

```
CREATE TABLE measurement (
    logdate date not null,
    peaktemp int,
    unitsales int
```

```
) PARTITION BY RANGE (logdate);
```
Создание таблицы, секционируемой по диапазонам, с ключом разбиения, включающим несколько столбцов:

```
CREATE TABLE measurement_year_month (
    logdate date not null,
    peaktemp int,
    unitsales int
) PARTITION BY RANGE (EXTRACT(YEAR FROM logdate), EXTRACT(MONTH FROM logdate));
```
Создание таблицы, секционируемой по спискам:

```
CREATE TABLE cities (
    city_id bigserial not null,
   name text not null,
    population bigint
) PARTITION BY LIST (left(lower(name), 1));
```
Создание таблицы, секционируемой по хешу:

```
CREATE TABLE orders (
    order_id bigint not null,
    cust_id bigint not null,
    status text
) PARTITION BY HASH (order_id);
```
Создание секции таблицы, секционируемой по диапазонам:

```
CREATE TABLE measurement_y2016m07
     PARTITION OF measurement (
     unitsales DEFAULT 0
) FOR VALUES FROM ('2016-07-01') TO ('2016-08-01');
```
Создание нескольких секций для таблицы, секционируемой по диапазонам, с ключом разбиения, включающим несколько столбцов:

```
CREATE TABLE measurement_ym_older
     PARTITION OF measurement_year_month
    FOR VALUES FROM (MINVALUE, MINVALUE) TO (2016, 11);
```

```
CREATE TABLE measurement_ym_y2016m11
     PARTITION OF measurement_year_month
     FOR VALUES FROM (2016, 11) TO (2016, 12);
```

```
CREATE TABLE measurement_ym_y2016m12
     PARTITION OF measurement_year_month
     FOR VALUES FROM (2016, 12) TO (2017, 01);
```

```
CREATE TABLE measurement_ym_y2017m01
     PARTITION OF measurement_year_month
     FOR VALUES FROM (2017, 01) TO (2017, 02);
```
Создание секции таблицы, секционируемой по спискам:

```
CREATE TABLE cities_ab
     PARTITION OF cities (
     CONSTRAINT city_id_nonzero CHECK (city_id != 0)
) FOR VALUES IN ('a', 'b');
```
Создание секции таблицы, секционируемой по спискам (при этом сама секция также создаётся секционируемой), и добавление секции в неё:

CREATE TABLE cities\_ab PARTITION OF cities ( CONSTRAINT city\_id\_nonzero CHECK (city\_id != 0) ) FOR VALUES IN ('a', 'b') PARTITION BY RANGE (population); CREATE TABLE cities ab 10000 to 100000 PARTITION OF cities ab FOR VALUES FROM (10000) TO (100000); Создание секций таблицы, секционируемой по хешу:

CREATE TABLE orders\_p1 PARTITION OF orders FOR VALUES WITH (MODULUS 4, REMAINDER 0); CREATE TABLE orders\_p2 PARTITION OF orders FOR VALUES WITH (MODULUS 4, REMAINDER 1); CREATE TABLE orders p3 PARTITION OF orders FOR VALUES WITH (MODULUS 4, REMAINDER 2); CREATE TABLE orders\_p4 PARTITION OF orders FOR VALUES WITH (MODULUS 4, REMAINDER 3);

#### Создание секции по умолчанию:

CREATE TABLE cities\_partdef PARTITION OF cities DEFAULT;

## **Совместимость**

Команда CREATE TABLE соответствует стандарту SQL, с описанными ниже исключениями.

## **Временные таблицы**

Хотя синтаксис CREATE TEMPORARY TABLE подобен аналогичному в стандарте SQL, результат получается другим. В стандарте временные таблицы определяются только один раз и существуют (изначально пустые) в каждом сеансе, в котором они используются. PostgreSQL вместо этого требует, чтобы каждый сеанс выполнял собственную команду CREATE TEMPORARY TABLE для каждой временной таблицы, которая будет использоваться. Это позволяет использовать в разных сеансах таблицы с одинаковыми именами для разных целей, тогда как при подходе, регламентированном стандартом, все экземпляры временной таблицы с одним именем должны иметь одинаковую табличную структуру.

Поведение временных таблиц, описанное в стандарте, в большинстве своём игнорируют и другие СУБД, так что в этом отношении PostgreSQL ведёт себя так же, как и ряд других СУБД.

В стандарте SQL также разделяются глобальные и локальные временные таблицы — в локальной временной таблице содержится отдельный набор данных для каждого модуля SQL в отдельном сеансе, хотя её определение так же разделяется между ними. Так как в PostgreSQL модули SQL не поддерживаются, это различие в PostgreSQL не существует.

Совместимости ради, PostgreSQL принимает ключевые слова GLOBAL и LOCAL в объявлении временной таблицы, но в настоящее время они никак не действуют. Использовать их не рекомендуется, так как в будущих версиях PostgreSQL может быть принята их интерпретация, более близкая к стандарту.

Предложение ON COMMIT для временных таблиц тоже подобно описанному в стандарте SQL, но есть некоторые отличия. Если предложение ON COMMIT опущено, в SQL подразумевается поведение ON COMMIT DELETE ROWS. Однако в PostgreSQL по умолчанию действует ON COMMIT PRESERVE ROWS. Параметр ON COMMIT DROP в стандарте SQL отсутствует.

### **Неотложенные ограничения уникальности**

Когда ограничение UNIQUE или PRIMARY KEY не является отложенным, PostgreSQL проверяет уникальность непосредственно в момент добавления или изменения строки. Стандарт SQL говорит, что уникальность должна обеспечиваться только в конце оператора; это различие проявляется, например когда одна команда изменяет множество ключевых значений. Чтобы получить поведение, оговоренное стандартом, объявите ограничение как откладываемое (DEFERRABLE), но не отложенное (т. е., INITIALLY IMMEDIATE). Учтите, что этот вариант может быть значительно медленнее, чем немедленная проверка ограничений.

## Ограничения-проверки для столбцов

Стандарт SQL говорит, что ограничение CHECK, определяемое для столбца, может ссылаться только на столбец, с которым оно связано; только ограничения СНЕСК для таблиц могут ссылаться на несколько столбцов. В PostgreSQL этого ограничения нет; он воспринимает ограничения-проверки для столбцов и таблиц одинаково.

## **Ограничение EXCLUDE**

Ограничения EXCLUDE являются расширением PostgreSQL.

### **NULL «Ограничение»**

«Ограничение» NULL (на самом деле это не ограничение) является расширением PostgreSQL стандарта SQL, которое реализовано для совместимости с некоторыми другими СУБД (и для симметрии с ограничением NOT NULL). Так как это поведение по умолчанию для любого столбца, его присутствие не несёт смысловой нагрузки.

### Имена ограничений

В стандарте SOL говорится, что имена ограничений таблицы и ограничений домена должны быть уникальными в схеме, содержащей эту таблицу или домен. Однако PostgreSQL менее строг: он требует только, чтобы имена были уникальны среди ограничений, присоединённых к данной конкретной таблице или домену. Но такого послабления нет для ограничений, построенных на индексах (ограничений UNIQUE, PRIMARY KEY и EXCLUDE), так как ограничение и связанный с ним индекс имеют одно имя, а имена индексов должны быть уникальны среди всех отношений в их схеме.

В настоящее время в PostgreSQL ограничения NOT NULL вообще не имеют имён, так что на них требования уникальности не распространяются. Однако это может поменяться в будущих выпусках.

## **Наследование**

Множественное наследование посредством INHERITS является языковым расширением PostgreSOL. SOL:1999 и более поздние стандарты определяют единичное наследование с другим синтаксисом и смыслом. Наследование в стиле SQL:1999 пока ещё не поддерживается в PostareSOL.

## Таблицы с нулём столбцов

PostgreSQL позволяет создать таблицу без столбцов (например, CREATE TABLE  $f \circ \circ$ );). Это расширение стандарта SQL, который не допускает таблицы с нулём столбцов. Таблицы с нулём столбцов сами по себе не очень полезны, но если их запретить, возникают странные особые ситуации с командой ALTER TABLE DROP COLUMN, так что лучшим вариантом кажется игнорировать это требование стандарта.

## Множество столбцов идентификации

PostgreSQL позволяет иметь в таблице более одного столбца идентификации. В стандарте же говорится, что в таблице может быть максимум один столбец идентификации. Это ограничение ослаблено в основном для большей гибкости при выполнении изменений в схеме или миграции. Заметьте, что команда INSERT поддерживает только одно предложение переопределения значения, применяемое ко всему оператору, так что с несколькими столбцами идентификации различное поведение не поддерживается должным образом.

## **Предложение** LIKE

Хотя предложение LIKE описано в стандарте SQL, многие варианты его использования, допустимые в PostgreSQL, в стандарте не описаны, а некоторые предусмотренные в стандарте возможности не реализованы в PostgreSQL.

## **Предложение** WITH

Предложение WITH является расширением PostgreSQL; в стандарте ни параметры хранения, ни OID не оговариваются.

## **Табличные пространства**

Концепция табличных пространств в PostgreSQL отсутствует в стандарте. Как следствие, предложения TABLESPACE и USING INDEX TABLESPACE являются расширениями.

## **Типизированные таблицы**

Типизированные таблицы реализуют подмножество стандарта SQL. Согласно стандарту, типизированная таблица содержит столбцы, соответствующие нижележащему составному типу, и ещё один столбец, ссылающийся на себя. PostgreSQL не поддерживает ссылающиеся на себя столбцы явно, но тот же эффект можно получить, воспользовавшись OID.

## **Предложение** PARTITION BY

Предложение PARTITION BY является расширением PostgreSQL.

## **Предложение** PARTITION OF

Предложение PARTITION OF является расширением PostgreSQL.

## **См. также**

ALTER [TABLE,](#page-1419-0) DROP [TABLE](#page-1676-0), [CREATE](#page-1592-0) TABLE AS, CREATE [TABLESPACE,](#page-1595-0) [CREATE](#page-1612-0) TYPE

# <span id="page-1592-0"></span>**CREATE TABLE AS**

CREATE TABLE AS — создать таблицу из результатов запроса

# **Синтаксис**

```
CREATE [ [ GLOBAL | LOCAL ] { TEMPORARY | TEMP } | UNLOGGED ] TABLE [ IF NOT
  EXISTS ] имя_таблицы
     [ (имя_столбца [, ...] ) ]
     [ WITH ( параметр_хранения [= значение] [, ... ] ) | WITH OIDS | WITHOUT OIDS ]
     [ ON COMMIT { PRESERVE ROWS | DELETE ROWS | DROP } ]
     [ TABLESPACE табл_пространство ]
     AS запрос
     [ WITH [ NO ] DATA ]
```
# **Описание**

CREATE TABLE AS создаёт таблицу и наполняет её данными, полученными в результате выполнения SELECT. Столбцы этой таблицы получают имена и типы данных в соответствии со столбцами результата SELECT (хотя имена столбцов можно переопределить, добавив явно список новых имён столбцов).

CREATE TABLE AS напоминает создание представления, но на самом деле есть значительная разница: эта команда создаёт новую таблицу и выполняет запрос только раз, чтобы наполнить таблицу начальными данными. Последующие изменения в исходных таблицах запроса в новой таблице отражаться не будут. С представлением, напротив, определяющая его команда SELECT выполняется при каждой выборке из него.

# **Параметры**

GLOBAL или LOCAL

Для совместимости игнорируются. Использование этих ключевых слов считается устаревшим; за подробностями обратитесь к [CREATE](#page-1571-0) TABLE.

TEMPORARY или TEMP

Если указано, создаваемая таблица будет временной. За подробностями обратитесь к [CREATE](#page-1571-0) [TABLE](#page-1571-0).

UNLOGGED

Если указано, создаваемая таблица будет нежурналируемой. За подробностями обратитесь к [CREATE](#page-1571-0) TABLE.

IF NOT EXISTS

Не считать ошибкой, если отношение с таким именем уже существует. В этом случае будет выдано замечание. За подробностями обратитесь к описанию [CREATE](#page-1571-0) TABLE.

```
имя_таблицы
```
Имя создаваемой таблицы (возможно, дополненное схемой).

*имя\_столбца*

Имя столбца в создаваемой таблице. Если имена столбцов не заданы явно, они определяются по именам столбцов результата запроса.

WITH ( *параметр\_хранения* [= *значение*] [, ... ] )

Это предложение определяет дополнительные параметры хранения для новой таблицы: за подробностями обратитесь к [Подразделу «Параметры хранения».](#page-1583-0) Предложение WITH может также включать указание OIDS=TRUE (или просто OIDS), с которым строкам в новой таблице будут назначаться идентификаторы объектов (OID), либо указание OIDS=FALSE, с которым строки не будут содержать OID. За дополнительными сведениями обратитесь к [CREATE](#page-1571-0) TABLE.

WITH OIDS

WITHOUT OIDS

Это устаревшее написание указаний WITH (OIDS) и WITH (OIDS=FALSE), соответственно. Если требуется определить одновременно свойство OIDS и параметры хранения, необходимо использовать синтаксис WITH  $($ ...  $)$ ; см. ниже.

ON COMMIT

Поведением временных таблиц в конце блока транзакции позволяет управлять предложение ON COMMIT, которое принимает три параметра:

PRESERVE ROWS

Никакое специальное действие в конце транзакции не выполняется. Это поведение по умолчанию.

DELETE ROWS

Все строки в этой временной таблице будут удаляться в конце каждого блока транзакции. По сути, при каждой фиксации транзакции будет автоматически выполняться [TRUNCATE](#page-1791-0).

DROP

Эта временная таблица будет удаляться в конце текущего блока транзакции.

TABLESPACE *табл\_пространство*

Здесь *табл\_пространство* — имя табличного пространства, в котором будет создаваться новая таблица. Если оно не указано, выбирается [default\\_tablespace](#page-593-0) или [temp\\_tablespaces,](#page-593-1) если таблица временная.

*запрос*

Команда [SELECT,](#page-1753-0) [TABLE](#page-1768-0) или [VALUES,](#page-1802-0) либо команда [EXECUTE](#page-1689-0), выполняющая подготовленный запрос SELECT, TABLE или VALUES.

WITH [ NO ] DATA

Это предложение определяет, будут ли данные, выданные запросом, копироваться в новую таблицу. Если нет, то копируется только структура. По умолчанию данные копируются.

## **Замечания**

Функциональность этой команды подобна [SELECT INTO,](#page-1774-0) но предпочтительнее использовать её, во избежание путаницы с другими применениями синтаксиса SELECT INTO. Кроме того, набор возможностей CREATE TABLE AS шире, чем у SELECT INTO.

Команда CREATE TABLE AS позволяет пользователю явно определить, добавлять ли OID в таблицу. Если присутствие OID не определено явно, оно определяется конфигурационной переменной default with oids.

## **Примеры**

Создание таблицы films\_recent, содержащей только последние записи из таблицы films:

CREATE TABLE films\_recent AS SELECT \* FROM films WHERE date prod  $>=$  '2002-01-01';

Чтобы скопировать таблицу полностью, можно также использовать короткую форму команды TABLE:

```
CREATE TABLE films2 AS
   TABLE films;
```
Создание временной таблицы films\_recent, содержащей только последние записи таблицы films, с применением подготовленного оператора. Новая таблица будет содержать OID и прекратит существование при фиксации транзакции:

```
PREPARE recentfilms(date) AS
   SELECT * FROM films WHERE date_prod > $1;
CREATE TEMP TABLE films_recent WITH (OIDS) ON COMMIT DROP AS
   EXECUTE recentfilms('2002-01-01');
```
# **Совместимость**

CREATE TABLE AS соответствует стандарту SQL. Нестандартные расширения перечислены ниже:

- Стандарт требует заключать предложение подзапроса в скобки, но в PostgreSQL эти скобки необязательны.
- Стандарт требует наличия указания WITH [ NO ] DATA, в PostgreSQL оно необязательно.
- PostgreSQL работает с временными таблицами не так, как описано в стандарте; за подробностями обратитесь к [CREATE](#page-1571-0) TABLE.
- Предложение WITH является расширением PostgreSQL; в стандарте ни параметры хранения, ни OID не оговариваются.
- Концепция табличных пространств в PostgreSQL отсутствует в стандарте. Как следствие, предложение TABLESPACE является расширением.

## **См. также**

CREATE [MATERIALIZED](#page-1530-0) VIEW, [CREATE](#page-1571-0) TABLE, [EXECUTE](#page-1689-0), [SELECT,](#page-1753-0) [SELECT INTO](#page-1774-0), [VALUES](#page-1802-0)

# <span id="page-1595-0"></span>**CREATE TABLESPACE**

CREATE TABLESPACE — создать табличное пространство

# **Синтаксис**

```
CREATE TABLESPACE табл_пространство
     [ OWNER { новый_владелец | CURRENT_USER | SESSION_USER } ]
     LOCATION 'каталог'
     [ WITH ( параметр_табличного_пространства = значение [, ... ] ) ]
```
# **Описание**

CREATE TABLESPACE регистрирует новое табличное пространство на уровне кластера баз данных. Имя табличного пространства должно отличаться от имён уже существующих табличных пространств в кластере.

Табличные пространства позволяют суперпользователям определять альтернативные расположения в файловой системе, где могут находиться файлы, содержащие объекты базы данных (например, таблицы или индексы).

Пользователь, имеющий соответствующие права, может передать параметр *табл\_пространство* команде CREATE DATABASE, CREATE TABLE, CREATE INDEX или ADD CONSTRAINT, чтобы файлы данных для этих объектов хранились в указанном табличном пространстве.

# **Предупреждение**

Табличное пространство нельзя использовать отдельно от кластера, в котором оно было определено; см. [Раздел 22.6.](#page-642-0)

# **Параметры**

### *табл\_пространство*

Имя создаваемого табличного пространства. Это имя не может начинаться с  $pq\,$ , так как такие имена зарезервированы для системных табличных пространств.

### *имя\_пользователя*

Имя пользователя, который будет владельцем табличного пространства. Если опущено, владельцем по умолчанию станет пользователь, выполняющий команду. Создавать табличные пространства могут только суперпользователи, но их владельцами могут быть назначены и обычные пользователи.

### *каталог*

Каталог, который будет использован для этого табличного пространства. Этот каталог должен быть пустым и должен принадлежать системному пользователю PostgreSQL. Задаваться его расположение должно абсолютным путём.

### *параметр\_табличного\_пространства*

Устанавливаемый или сбрасываемый параметр табличного пространства. В настоящее время поддерживаются только параметры seq\_page\_cost, random\_page\_cost и effective\_io\_concurrency. При установке этих значений для заданного табличного пространства будет переопределена обычная оценка стоимости чтения страниц из таблиц в этом пространстве, настраиваемая одноимённым параметром конфигурации (см. [seq\\_page\\_cost](#page-573-0), [random\\_page\\_cost](#page-573-1), [effective\\_io\\_concurrency](#page-557-0)). Это может быть полезно, если одно

из табличных пространств размещено на диске, который быстрее или медленнее остальной дисковой подсистемы.

## **Замечания**

Табличные пространства поддерживаются только на платформах, поддерживающих символические ссылки.

CREATE TABLESPACE не может быть выполнена внутри блока транзакции.

# **Примеры**

Создание табличного пространства dbspace в /data/dbs:

CREATE TABLESPACE dbspace LOCATION '/data/dbs';

Создание табличного пространства indexspace в /data/indexes и назначение его владельцем genevieve:

CREATE TABLESPACE indexspace OWNER genevieve LOCATION '/data/indexes';

## **Совместимость**

CREATE TABLESPACE является расширением PostgreSQL.

## **См. также**

CREATE [DATABASE](#page-1493-0), [CREATE](#page-1571-0) TABLE, [CREATE](#page-1519-0) INDEX, DROP [TABLESPACE,](#page-1677-0) ALTER [TABLESPACE](#page-1435-0)

# **CREATE TEXT SEARCH CONFIGURATION**

CREATE TEXT SEARCH CONFIGURATION - создать конфигурацию текстового поиска

# Синтаксис

```
CREATE TEXT SEARCH CONFIGURATION HMH
    PARSER = MMS ananM3aropa |
    COPY = исходная конфигурация
\lambda
```
# Описание

CREATE TEXT SEARCH CONFIGURATION создаёт конфигурацию текстового поиска. Конфигурация текстового поиска определяет анализатор текстового поиска, разделяющий строку на фрагменты, и словари, позволяющие установить, какие именно фрагменты представляют интерес при поиске.

Если задаётся только анализатор, новая конфигурация текстового поиска не будет содержать сопоставления типов фрагментов со словарями и, как следствие, будет игнорировать все слова. Для создания сопоставлений, которые бы сделали конфигурацию полезной, затем нужно будет воспользоваться командой ALTER TEXT SEARCH CONFIGURATION. Другой вариант команды позволяет скопировать конфигурацию текстового поиска.

Если указывается имя схемы, конфигурация текстового поиска создаётся в указанной схеме. В противном случае она создаётся в текущей схеме.

Владельцем конфигурации текстового поиска становится пользователь её создавший.

За дополнительными сведениями обратитесь к Главе 12.

# Параметры

ИМЯ

Имя создаваемой конфигурации текстового поиска, возможно, дополненное схемой.

имя анализатора

Имя анализатора текстового поиска, который будет использоваться этой конфигурацией.

исходная конфигурация

Имя существующей конфигурации текстового поиска, которая будет скопирована.

# Замечания

Параметры PARSER и СОРҮ являются взаимоисключающими, так как при копировании существующей конфигурации выбранный в ней анализатор копируется тоже.

# Совместимость

Оператор CREATE TEXT SEARCH CONFIGURATION ОТСУТСТВУЕТ В СТАНДАРТЕ SQL.

## См. также

ALTER TEXT SEARCH CONFIGURATION, DROP TEXT SEARCH CONFIGURATION

# **CREATE TEXT SEARCH DICTIONARY**

CREATE TEXT SEARCH DICTIONARY - создать словарь текстового поиска

# Синтаксис

```
CREATE TEXT SEARCH DICTIONARY HMA (
     TEMPLATE = \mu a \delta n o H[, параметр = значение [, ... ]]
\rightarrow
```
# Описание

CREATE TEXT SEARCH DICTIONARY СОЗДАЁТ СЛОВАРЬ ТЕКСТОВОГО ПОИСКА. СЛОВАРЬ ТЕКСТОВОГО ПОИСКА определяет способ выделения слов, представляющих или не представляющих интерес для поиска. Работа словаря зависит от шаблона текстового поиска, в котором определяются функции, собственно выполняющие действия. Обычно словарь задаёт некоторые параметры, управляющие частным поведением функций шаблона.

Если указывается имя схемы, словарь текстового поиска создаётся в указанной схеме. В противном случае он создаётся в текущей схеме.

Владельцем словаря текстового поиска становится пользователь его создавший.

За дополнительными сведениями обратитесь к Главе 12.

# Параметры

ИМЯ

Имя создаваемого словаря текстового поиска, возможно, дополненное схемой.

шаблон

Имя шаблона текстового поиска, который будет определять общее поведение этого словаря.

параметр

Имя параметра шаблона, устанавливаемого для данного словаря.

значение

Значение для параметра, связанного с шаблоном. Если это не простой идентификатор или число, его следует заключить в кавычки (при желании его можно заключать в кавычки всегда).

Параметры могут перечисляться в любом порядке.

# Примеры

Команда в следующем примере создаёт словарь на базе Snowball с нестандартным списком стоп- $CTOB$ .

```
CREATE TEXT SEARCH DICTIONARY my russian (
   template = snowball,language = russian,stopwords = myrussian);
```
# Совместимость

Оператор CREATE TEXT SEARCH DICTIONARY OTCVTCTBVeT в стандарте SOL.

# **См. также**

ALTER TEXT SEARCH [DICTIONARY,](#page-1438-0) DROP TEXT SEARCH [DICTIONARY](#page-1679-0)

# **CREATE TEXT SEARCH PARSER**

CREATE TEXT SEARCH PARSER - создать анализатор текстового поиска

# Синтаксис

```
CREATE TEXT SEARCH PARSER HMA (
    START = \phiункция начала,
    GETTOKEN = функция_выдачи_фрагмента,
    END = \phiункция_окончания,
    LEXTYPES = \phiyHKLMA_TeKC_THIOB
    [, HEADLINE = \phiyhkция выдержек ]
\lambda
```
# Описание

CREATE TEXT SEARCH PARSER создаёт анализатор текстового поиска. Анализатор текстового поиска определяет способ разделения текстовой строки на фрагменты и назначения типов (категорий) этим фрагментам. Анализатор не очень полезен сам по себе, для осуществления поиска он должен быть подключён к конфигурации текстового поиска вместе с определёнными словарями.

Если указывается имя схемы, словарь текстового поиска создаётся в указанной схеме. В противном случае он создаётся в текущей схеме.

Выполнить CREATE TEXT SEARCH PARSER может только суперпользователь. (Это ограничение введено потому, что ошибочное определение анализатора текстового поиска может вызвать нарушения или даже сбой в работе сервера.)

За дополнительными сведениями обратитесь к Главе 12.

# Параметры

**UWS** 

Имя создаваемого анализатора текстового поиска, возможно, дополненное схемой.

функция\_начала

Имя функции, вызываемой в начале обработки.

функция выдачи фрагмента

Имя функции, выдающей следующий фрагмент.

функция\_окончания

Имя функции, вызываемой по окончании обработки.

#### функция лекс типов

Имя функции перечисления лексических типов (эта функция выдаёт информацию о множестве типов фрагментов, выделяемых анализатором).

функция\_выдержек

Имя функции извлечения выдержек (эта функция выделяет краткое содержание для набора фрагментов).

Имена функций могут быть дополнены именем схемы, если требуется. Типы аргументов не указываются, так как список аргументов для всех типов функций предопределён. Обязательными являются все функции, кроме функции выдержек.

Аргументы могут перечисляться в любом порядке, не только в том, что показан выше.

# **Совместимость**

Оператор CREATE TEXT SEARCH PARSER отсутствует в стандарте SQL.

# **См. также**

ALTER TEXT [SEARCH](#page-1440-0) PARSER, DROP TEXT [SEARCH](#page-1680-0) PARSER

# **CREATE TEXT SEARCH TEMPLATE**

CREATE TEXT SEARCH TEMPLATE — создать шаблон текстового поиска

# **Синтаксис**

```
CREATE TEXT SEARCH TEMPLATE имя (
    [ INIT = функция инициализации , ] LEXIZE = функция_выделения_лексем
)
```
# **Описание**

CREATE TEXT SEARCH TEMPLATE создаёт новый шаблон текстового поиска. Шаблоны текстового поиска определяют функции для реализации словарей текстового поиска. Шаблон сам по себе бесполезен, но его экземпляр нужно создать для словаря. Словарь обычно определяет параметры, передаваемые функциям шаблона.

Если указывается имя схемы, шаблон текстового поиска создаётся в указанной схеме. В противном случае он создаётся в текущей схеме.

Выполнить CREATE TEXT SEARCH TEMPLATE может только суперпользователь. Это ограничение введено потому, что ошибочное определение шаблона текстового поиска может вызвать нарушения или даже сбой в работе сервера. Смысл отделения шаблонов от словарей в том, что шаблон покрывает «небезопасные» аспекты определения словаря. Параметры, которые можно задать при определении словаря, не могут причинить вред, поэтому создавать словари разрешено и непривилегированным пользователям.

За дополнительными сведениями обратитесь к [Главе 12](#page-404-0).

# **Параметры**

*имя*

Имя создаваемого шаблона текстового поиска, возможно, дополненное схемой.

*функция\_инициализации*

Имя функции инициализации для шаблона.

*функция\_выделения\_лексем*

Имя функции выделения лексем.

Имена функций могут быть дополнены именем схемы, если требуется. Типы аргументов не указываются, так как список аргументов для всех типов функций предопределён. Функция выделения лексем является обязательной, а функция инициализации может отсутствовать.

Аргументы могут перечисляться в любом порядке, не только в том, что показан выше.

# **Совместимость**

Оператор CREATE TEXT SEARCH TEMPLATE отсутствует в стандарте SQL.

## **См. также**

ALTER TEXT SEARCH [TEMPLATE,](#page-1441-0) DROP TEXT SEARCH [TEMPLATE](#page-1681-0)

# **CREATE TRANSFORM**

CREATE TRANSFORM — создать трансформацию

# Синтаксис

```
CREATE [ OR REPLACE ] TRANSFORM FOR HMA THIA LANGUAGE HMA ASLIKA (
    FROM SQL WITH FUNCTION \muMA \phiyhku\muM \muA sql [ (THI aprymenta [, ...]) ],
    TO SQL WITH FUNCTION имя_функции_в_sql [ (тип_аргумента [, ...]) ]
);
```
# Описание

CREATE TRANSFORM определяет новую трансформацию. CREATE OR REPLACE TRANSFORM либо создаёт трансформацию, либо заменяет существующую.

Трансформация определяет, как преобразовать тип данных для процедурного языка. Например, если написать на языке PL/Python функцию, использующую тип hstore, PL/Python заведомо не знает, как должны представляться значения hstore в среде Python. Обычно реализации языка нисходят к текстовому представлению, но это может быть неудобно, когда более уместен был бы, например, ассоциативный массив или список.

Трансформация определяет две функции:

- Функция «из SQL» преобразует тип из среды SQL в среду языка. Эта функция будет вызываться для аргументов функции, написанной на этом языке.
- Функция «в SQL» преобразует тип из среды языка в среду SQL. Эта функция будет вызываться для значения, возвращаемого из функции на этом языке.

Предоставлять обе эти функции не требуется, можно ограничиться одной. Если одна из них не указана, при необходимости выбирается поведение, принятое для языка по умолчанию. (Чтобы полностью перекрыть путь трансформации в одну сторону, можно написать функцию, которая будет всегда выдавать ошибку.)

Чтобы создать трансформацию, необходимо быть владельцем и иметь право USAGE для типа, иметь право USAGE для языка, а также быть владельцем и иметь право EXECUTE для функций из-SOL и в-SOL. если они задаются.

## Параметры

### имя\_типа

Имя типа данных, для которого предназначена трансформация.

### имя языка

Имя языка, для которого предназначена трансформация.

```
имя_функции_из_sql[(тип_аргумента [, ...])]
```
Имя функции для преобразования типа из среды SQL в среду языка. Она должна принимать один аргумент типа internal и возвращать тип internal. Фактический аргумент будет иметь тип, заданный для трансформации, и сама функция должна рассчитывать на это. (Но на уровне SOL нельзя объявить функцию, возвращающую тип internal, если она не принимает минимум один аргумент типа internal.) Фактически возвращаемое значение будет определяться реализацией языка. Если список аргументов отсутствует, имя функции должно быть уникальным в её схеме.

```
имя функции в sql [(тип аргумента [, ...])]
```
Имя функции для преобразования типа из среды языка в среду SOL. Она должна принимать один аргумент типа internal и возвращать тип, для которого создаётся трансформация.

Фактическое значение аргумента будет определяться реализацией языка. Если список аргументов отсутствует, имя функции должно быть уникальным в её схеме.

# Замечания

Для удаления трансформаций применяется DROP TRANSFORM.

# Примеры

Чтобы создать трансформацию для типа hstore и языка plpythonu, сначала нужно создать тип и  $9.3$ <sub>NK</sub>

CREATE TYPE hstore ...;

CREATE EXTENSION plpythonu;

## Затем создайте необходимые функции:

```
CREATE FUNCTION hstore_to_plpython(val internal) RETURNS internal
LANGUAGE C STRICT IMMUTABLE
AS \ldots;CREATE FUNCTION plpython_to_hstore(val internal) RETURNS hstore
LANGUAGE C STRICT IMMUTABLE
AS \ldots;
```
И наконец, создайте трансформацию, соединяющую всё это вместе:

```
CREATE TRANSFORM FOR hstore LANGUAGE plpythonu (
    FROM SQL WITH FUNCTION hstore to plpython (internal),
    TO SQL WITH FUNCTION plpython to hstore(internal)
);
```
## На практике эти команды помещаются в расширение.

В разделе contrib представлено несколько расширений, в которых определены трансформации, что может послужить практическим примером реализации.

# Совместимость

Первая форма CREATE TRANSFORM является расширением PostgreSOL. В стандарте SOL есть команда СКЕАТЕ ТRANSFORM, но её предназначение — преобразовывать типы для языков на стороне клиента. Этот вариант использования не поддерживается PostgreSQL.

## См. также

CREATE FUNCTION, CREATE LANGUAGE, CREATE TYPE, DROP TRANSFORM

# **CREATE TRIGGER**

```
CREATE TRIGGER — создать триггер
```
# **Синтаксис**

```
CREATE [ CONSTRAINT ] TRIGGER имя { BEFORE | AFTER | INSTEAD OF } { событие
  [ OR ... ] }
     ON имя_таблицы
     [ FROM ссылающаяся_таблица ]
     [ NOT DEFERRABLE | [ DEFERRABLE ] [ INITIALLY IMMEDIATE | INITIALLY DEFERRED ] ]
     [ REFERENCING { { OLD | NEW } TABLE [ AS ] имя_переходного_отношения } [ ... ] ]
     [ FOR [ EACH ] { ROW | STATEMENT } ]
     [ WHEN ( условие ) ]
     EXECUTE { FUNCTION | PROCEDURE } имя_функции ( аргументы )
Здесь допускается событие:
```
 INSERT UPDATE [ OF *имя\_столбца* [, ... ] ] DELETE TRUNCATE

# **Описание**

CREATE TRIGGER создаёт новый триггер. Триггер будет связан с указанной таблицей, представлением или сторонней таблицей и будет выполнять заданную функцию *имя\_функции* при определённых операциях с этой таблицей.

Триггер можно настроить так, чтобы он срабатывал до операции со строкой (до проверки ограничений и попытки выполнить INSERT, UPDATE или DELETE) или после её завершения (после проверки ограничений и выполнения INSERT, UPDATE или DELETE), либо вместо операции (при добавлении, изменении и удалении строк в представлении). Если триггер срабатывает до или вместо события, он может пропустить операцию с текущей строкой, либо изменить добавляемую строку (только для операций INSERT и UPDATE). Если триггер срабатывает после события, он «видит» все изменения, включая результат действия других триггеров.

Триггер с пометкой FOR EACH ROW вызывается один раз для каждой строки, изменяемой в процессе операции. Например, операция DELETE, удаляющая 10 строк, приведёт к срабатыванию всех триггеров ON DELETE в целевом отношении 10 раз подряд, по одному разу для каждой удаляемой строки. Триггер с пометкой FOR EACH STATEMENT, напротив, вызывается только один раз для конкретной операции, вне зависимости от того, как много строк она изменила (в частности, при выполнении операции, изменяющей ноль строк, всё равно будут вызваны все триггеры FOR EACH STATEMENT).

Триггеры, срабатывающие в режиме INSTEAD OF, должны быть помечены FOR EACH ROW и могут быть определены только для представлений. Триггеры BEFORE и AFTER для представлений должны быть помечены FOR EACH STATEMENT.

Кроме того, триггеры можно определить и для команды TRUNCATE, но только типа FOR EACH STATEMENT.

В следующей таблице перечисляются типы триггеров, которые могут использоваться для таблиц, представлений и сторонних таблиц:

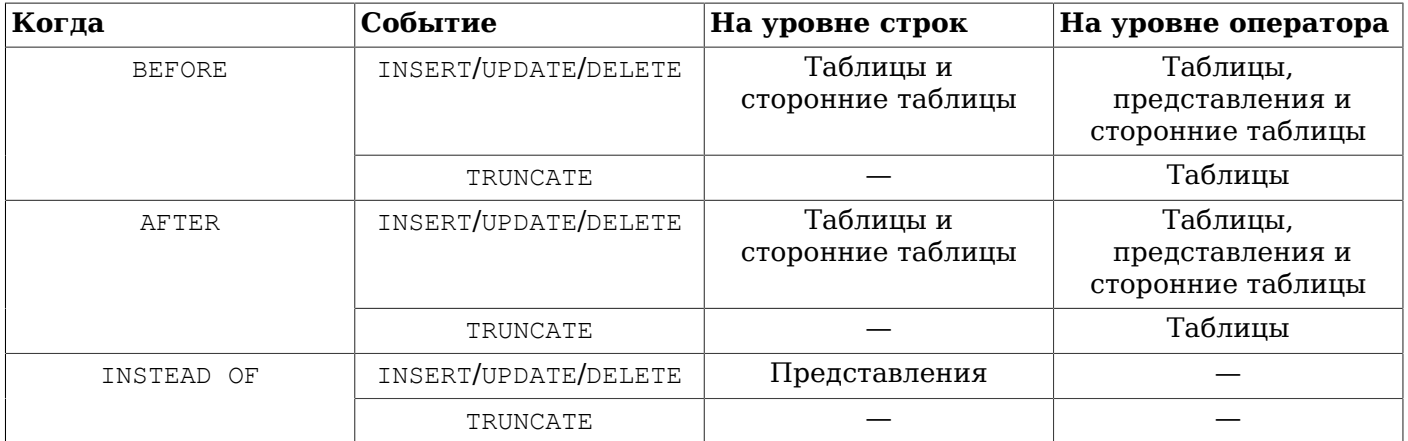

Кроме того, в определении триггера можно указать логическое условие WHEN, которое определит, вызывать триггер или нет. В триггерах на уровне строк условия WHEN могут проверять старые и/или новые значения столбцов в строке. Триггеры на уровне оператора так же могут содержать условие WHEN, хотя для них это не столь полезно, так как в этом условии нельзя ссылаться на какие-либо значения в таблице.

Если для одного события определено несколько триггеров одного типа, они будут срабатывать в алфавитном порядке их имён.

Когда указывается параметр CONSTRAINT, эта команда создаёт *триггер ограничения*. Он подобен обычным триггерам, но отличается тем, что время его срабатывания можно изменить командой [SET CONSTRAINTS.](#page-1779-0) Триггеры ограничений должны быть триггерами типа AFTER ROW для обычных (не сторонних) таблиц. Они могут срабатывать либо в конце оператора, вызвавшего целевое событие, либо в конце содержащей его транзакции; в последнем случае они называются *отложенными*. Срабатывание ожидающего отложенного триггера можно вызвать немедленно, воспользовавшись командой SET CONSTRAINTS. Предполагается, что триггеры ограничений будут генерировать исключения при нарушении ограничений.

Когда указывается REFERENCING, для триггера собираются *переходные отношения*, представляющие собой множества строк, включающие все строки, которые были добавлены, удалены или изменены текущим оператором SQL. Это позволяет триггеру наблюдать общую картину того, что сделал оператор, а не только одну строку за другой. Это указание допускается только для триггера AFTER, не являющегося триггером ограничения; кроме того, если это триггер для UPDATE, у него должен отсутствовать список *имён\_столбцов*. Указание OLD TABLE может быть задано только один раз и только для триггера, который может срабатывать при UPDATE или DELETE; оно создаёт переходное отношение, содержащее *образы-до-изменения* всех строк, модифицированных или удалённых оператором. Указание NEW TABLE, подобным образом, может быть задано только единожды и только для триггера, который может срабатывать для UPDATE или INSERT; оно создаёт переходное отношение, содержащее *образы-после-изменения* всех строк, модифицированных или добавленных оператором.

SELECT не изменяет никакие строки, поэтому создавать триггеры для SELECT нельзя. Для решения задач, в которых требуются подобные триггеры, могут подойти правила или представления.

За дополнительными сведениями о триггерах обратитесь к [Главе 39](#page-1127-0).

# **Параметры**

*имя*

Имя, назначаемое новому триггеру. Это имя должно отличаться от имени любого другого триггера в этой же таблице. Имя не может быть дополнено схемой — триггер наследует схему от своей таблицы. Для триггеров ограничений это имя также используется, когда требуется скорректировать поведение триггера с помощью команды SET CONSTRAINTS.

## **BEFORE** AFTER INSTEAD OF

Определяет, будет ли заданная функция вызываться до, после или вместо события. Для триггера ограничения можно указать только AFTER.

#### событие

Принимает одно из значений: INSERT, UPDATE, DELETE или TRUNCATE; этот параметр определяет событие, при котором будет срабатывать триггер. Несколько событий можно указать, добавив между ними слово ОR, если только не запрашиваются переходные отношения.

Для событий UPDATE можно указать список столбцов, используя такую запись:

UPDATE OF HMA CTONOHal  $[$ , HMA CTONOHa2 ...  $]$ 

Такой триггер сработает, только если в указанном в целевой команде UPDATE списке столбцов окажется минимум один из перечисленных.

Пля событий INSTEAD OF UPDATE указание списка столбцов не допускается. Список столбцов также нельзя задать, когда запрашиваются переходные отношения.

#### имя таблицы

Имя (возможно, дополненное схемой) таблицы, представления или сторонней таблицы, для которых предназначен триггер.

ссылающаяся\_таблица

Имя (возможно, дополненное схемой) другой таблицы, на которую ссылается ограничение. Оно используется для ограничений внешнего ключа и не рекомендуется для обычного применения. Это указание допускается только для триггеров ограничений.

**DEFERRABLE** NOT DEFERRABLE INITIALLY IMMEDIATE INITIALLY DEFERRED

> Время срабатывания триггера по умолчанию. Подробнее возможные варианты описаны в документации CREATE TABLE. Это указание допускается только для триггеров ограничений.

#### REFERENCING

Это ключевое слово непосредственно предшествует объявлению одного или двух имён, по которым можно будет обращаться к переходным отношениями, образуемым при выполнении целевого оператора.

#### OLD TABLE

NEW TABLE

Это предложение указывает, будет ли следующее имя относиться к переходному отношению с образом-до-изменения или к переходному отношению с образом-после-изменения.

#### имя\_переходного\_отношения

Имя (неполное, без схемы), которое будет использоваться в триггере для обращения к этому переходному отношению.

FOR EACH ROW FOR EACH STATEMENT

> Определяет, будет ли функция триггера срабатывать один раз для каждой строки, либо для SOL-оператора. Если не указано ничего, подразумевается FOR EACH STATEMENT (для оператора). Пля триггеров ограничений можно указать только FOR EACH ROW.

#### *условие*

Логическое выражение, определяющее, будет ли выполняться функция триггера. Если для триггера задано указание WHEN, функция будет вызываться, только когда *условие* возвращает true. В триггерах FOR EACH ROW условие WHEN может ссылаться на значения столбца в старой и/или новой строке, в виде OLD.*имя\_столбца* и NEW.*имя\_столбца*, соответственно. Разумеется, триггеры INSERT не могут ссылаться на OLD, а триггеры DELETE не могут ссылаться на NEW.

Триггеры INSTEAD OF не поддерживают условия WHEN.

В настоящее время выражения WHEN не могут содержать подзапросы.

Учтите, что для триггеров ограничений вычисление условия WHEN не откладывается, а выполняется немедленно после операции, изменяющей строки. Если результат условия ложь, сам триггер не откладывается для последующего выполнения.

#### *имя\_функции*

Заданная пользователем функция, объявленная как функция без аргументов и возвращающая тип trigger, которая будет вызываться при срабатывании триггера.

В синтаксисе CREATE TRIGGER ключевые слова FUNCTION и PROCEDURE равнозначны, но указываемая триггерная функция должна в любом случае быть функцией, а не процедурой. Ключевое слово PROCEDURE здесь поддерживается по историческим причинам и считается устаревшим.

#### *аргументы*

Необязательный список аргументов через запятую, которые будут переданы функции при срабатывании триггера. В качестве аргументов функции передаются строковые константы. И хотя в этом списке можно записать и простые имена или числовые константы, они тоже будут преобразованы в строки. Порядок обращения к таким аргументам в функции триггера может отличаться от обычных аргументов, поэтому его следует уточнить в описании языка реализации этой функции.

## **Замечания**

Чтобы создать триггер, пользователь должен иметь право TRIGGER для этой таблицы. Также пользователь должен иметь право EXECUTE для триггерной функции.

Для удаления триггера применяется команда [DROP TRIGGER](#page-1683-0).

Триггер для избранных столбцов (определённый с помощью UPDATE OF *имя\_столбца*) будет срабатывать, когда его столбцы перечислены в качестве целевых в списке SET команды UPDATE. Изменения, вносимые в строки триггерами BEFORE UPDATE, при этом не учитываются, поэтому значения столбцов можно изменить так, что триггер не сработает. И наоборот, при выполнении команды UPDATE ... SET x = x ... триггер для столбца x сработает, хотя значение столбца не меняется.

Некоторые общие задачи можно решить с применением встроенных триггерных функций, обойдясь без написания собственного кода; см. [Раздел 9.27](#page-373-0).

В триггере BEFORE условие WHEN вычисляется непосредственно перед возможным вызовом функции, поэтому проверка WHEN существенно не отличается от проверки того же условия в начале функции триггера. В частности, учтите, что строка NEW, которую видит ограничение, содержит текущие значения, возможно изменённые предыдущими триггерами. Кроме того, в триггере BEFORE условие WHEN не может проверять системные столбцы в строке NEW (например, oid), так как они ещё не установлены.

В триггере AFTER условие WHEN проверяется сразу после изменения строки, и если оно выполняется, событие запоминается, чтобы вызвать триггер в конце оператора. Если же для триггера AFTER условие WHEN не выполняется, нет необходимости запоминать событие для

последующей обработки или заново перечитывать строку в конце оператора. Это приводит к значительному ускорению операторов, изменяющих множество строк, когда триггер должен срабатывать только для некоторых из них.

В некоторых случаях одна команда SQL может вызывать сразу нескольких видов триггеров. Например, INSERT с предложением ON CONFLICT DO UPDATE может выполнять операции как добавления, так и изменения, так что она при необходимости будет вызывать триггеры обоих видов. При этом переходные отношения, предоставляемые триггерам, будут разными в зависимости от типа события; то есть триггер INSERT будет видеть только добавленные строки, а триггер UPDATE - только изменённые.

Изменения или удаления строк, вызванные действиями по обеспечению целостности внешнего ключа, например, ON UPDATE CASCADE или ON DELETE SET NULL, считаются частью SOLкоманды, вызвавшей эти действия (заметьте, что такие действия не могут быть отложенными). В затрагиваемой таблице будут вызваны соответствующие триггеры, и таким образом появляется возможность вызова триггеров для SQL-команды, не соответствующей непосредственно их типу. В простых ситуациях триггеры, запращивающие переходные отношения, будут видеть все изменения, произведённые в их таблице одной исходной командой SQL, в виде одного переходного отношения. Однако возможны случаи, в которых присутствие триггера AFTER ROW, запрашивающего переходные отношения, приведёт к тому, что операции для обеспечения целостности внешнего ключа, вызванные одной SOL-командой, будут разделены на несколько этапов, и на каждом будут свои переходные отношения. В таких случаях все существующие триггеры уровня оператора будут срабатывать единожды при создании переходного отношения, что гарантирует, что эти триггеры будут видеть каждую обрабатываемую строку в переходном отношении один и только один раз.

Триггеры уровня операторов для представления срабатывают, только если операция с представлением обрабатывается триггером уровня строк INSTEAD ог. Если операция обрабатывается правилом INSTEAD, то вместо исходного оператора, обращающегося к представлению, выполняются те операторы, что генерирует правило, поэтому вызываться будут триггеры, связанные с таблицами, к которым обращаются эти заменяющие операторы. Аналогично, для автоматически изменяемого представления выполнение операции сводится к переписыванию оператора в виде операции с базовой таблицей представления, так что срабатывать будут триггеры уровня операторов для базовой таблицы.

При создании триггера уровня строк для секционированной таблицы такие же триггеры будут созданы во всех существующих секциях этой таблицы; идентичные триггеры будут установлены и в секциях, создаваемых или присоединяемых позже. В случае отсоединения секции от родительской таблицы созданный в секции триггер удаляется. Для секционированных таблиц могут создаваться ТОЛЬКО ТОИГГЕРЫ AFTER.

При изменении данных в секционированной таблице или таблице с потомками срабатывают триггеры уровня оператора, связанные с явно задействованной таблицей, но не триггеры уровня оператора для её секций или дочерних таблиц. Триггеры уровня строк, напротив, срабатывают для строк в затрагиваемых секциях или дочерних таблицах, даже если они явно не присутствуют в запросе. Если триггер уровня оператора был определён с переходными отношениями, названными в указании REFERENCING, то в них будут видны образы строк из всех затронутых секций или дочерних таблиц. В случае с потомками в иерархии наследования образы строк будут содержать только столбцы, присутствующие в таблице, с которой связан триггер. В настоящее время триггеры уровня строк с переходными отношениями нельзя определить для секций или дочерних таблиц в иерархии наследования.

В PostgreSQL до версии 7.3 обязательно требовалось объявлять триггерные функции, как возвращающие фиктивный тип opaque, а не trigger. Для поддержки загрузки старых файлов экспорта БД, команда CREATE TRIGGER принимает функции с объявленным типом результата орасце. но при этом выдаётся предупреждение и тип результата меняется на trigger.

# Примеры

Выполнение функции check account update перед любым изменением строк в таблице accounts:

CREATE TRIGGER check\_update BEFORE UPDATE ON accounts FOR EACH ROW EXECUTE FUNCTION check\_account\_update();

То же самое, но функция триггера будет выполняться, только если столбец balance присутствует в списке целевых столбцов команды UPDATE:

CREATE TRIGGER check\_update BEFORE UPDATE OF balance ON accounts FOR EACH ROW EXECUTE FUNCTION check\_account\_update();

В этом примере функция будет выполняться, если значение столбца balance в действительности изменилось:

```
CREATE TRIGGER check_update
     BEFORE UPDATE ON accounts
     FOR EACH ROW
     WHEN (OLD.balance IS DISTINCT FROM NEW.balance)
    EXECUTE FUNCTION check account update();
```
Вызов функции, ведущей журнал изменений в accounts, но только если что-то изменилось:

```
CREATE TRIGGER log_update
     AFTER UPDATE ON accounts
     FOR EACH ROW
    WHEN (OLD.* IS DISTINCT FROM NEW.*)
    EXECUTE FUNCTION log account update();
```
Выполнение для каждой строки функции view\_insert\_row, которая будет вставлять строки в нижележащие таблицы представления:

CREATE TRIGGER view\_insert INSTEAD OF INSERT ON my\_view FOR EACH ROW EXECUTE FUNCTION view\_insert\_row();

Выполнение функции check\_transfer\_balances\_to\_zero для каждого оператора, проверяющей, что строки transfer в совокупности дают нулевой баланс:

```
CREATE TRIGGER transfer insert
     AFTER INSERT ON transfer
     REFERENCING NEW TABLE AS inserted
     FOR EACH STATEMENT
    EXECUTE FUNCTION check transfer balances to zero():
```
Выполнение функции check\_matching\_pairs для каждой строки, проверяющей, что соответствующие пары пунктов изменены синхронно (одним оператором):

```
CREATE TRIGGER paired_items_update
     AFTER UPDATE ON paired_items
     REFERENCING NEW TABLE AS newtab OLD TABLE AS oldtab
     FOR EACH ROW
     EXECUTE FUNCTION check_matching_pairs();
```
В [Разделе 39.4](#page-1133-0) приведён полный пример функции триггера, написанной на C.

# **Совместимость**

Оператор CREATE TRIGGER в PostgreSQL реализует подмножество возможностей, описанных в стандарте SQL. В настоящее время в нём отсутствует следующая функциональность:

• Тогда как имена переходных таблиц для триггеров AFTER задаются предложением REFERENCING стандартным образом, переменные строк, применяемые в триггерах FOR EACH ROW нельзя объявлять в предложении REFERENCING. Порядок обращения к таким строкам зависит от языка, на котором написана триггерная функция, но для каждого языка он вполне определённый. Некоторые языки по сути действуют так, как будто в команде присутствует предложение REFERENCING с указанием OLD ROW AS OLD NEW ROW AS NEW.

- Стандарт позволяет использовать переходные таблицы с триггерами UPDATE, ограничивающими набор отслеживаемых столбцов, но тогда и набор строк, видимых в переходных таблицах, должен зависеть от списка целевых столбцов триггера. В настоящее время такое поведение в PostgreSQL не реализовано.
- PostgreSQL позволяет задать в качестве действия триггера только функцию, определённую пользователем. Стандарт допускает также выполнение ряда других команд SQL, например, CREATE TABLE. Однако это ограничение несложно преодолеть, создав пользовательскую функцию, выполняющую требуемые команды.

В стандарте SQL определено, что несколько триггеров должны срабатывать по порядку создания. PostgreSQL упорядочивает их по именам, так как это было признано более удобным.

В стандарте SQL определено, что триггеры BEFORE DELETE при каскадном удалении срабатывают *после* завершения каскадного DELETE. В PostgreSQL триггеры BEFORE DELETE всегда срабатывают перед операцией удаления, даже если она каскадная. Это поведение выбрано как более логичное. Ещё одно отклонение от стандарта проявляется, когда триггеры BEFORE, срабатывающие в результате ссылочной операции, изменяют строки или не дают выполнить изменение. Это может привести к нарушению ограничений или сохранению данных, не соблюдающих ссылочную целостность.

Возможность задать несколько действий для одного триггера с помощью ключевого слова OR реализованное в PostgreSQL расширение стандарта SQL.

Возможность вызывать триггеры для TRUNCATE — реализованное в PostgreSQL расширение стандарта SQL, как и возможность определять триггеры на уровне оператора для представлений.

CREATE CONSTRAINT TRIGGER — реализованное в PostgreSQL расширение стандарта SQL.

# **См. также**

ALTER [TRIGGER,](#page-1442-0) [DROP TRIGGER,](#page-1683-0) CREATE [FUNCTION,](#page-1510-0) [SET CONSTRAINTS](#page-1779-0)

# <span id="page-1612-0"></span>**CREATE TYPE**

```
CREATE TYPE — создать новый тип данных
```
# Синтаксис

```
CREATE TYPE HMA AS
    ( [ \muмя атрибута тип панных [ COLLATE правило сортировки ] [, ... ] ] )
CREATE TYPE HMS AS ENUM
    ( [ ] " M \in T \times \in [ , \ldots ] ] )CREATE TYPE HMA AS RANGE (
    SUBTYPE = \piO\piTH\pi[, SUBTYPE_OPCLASS = класс_оператора_подтипа ]
    [, COLLATION = правило_сортировки ]
    [, CANONICAL = каноническая_функция ]
    [ , SUBTYPE_DIFF = \phiункция_разницы_подтипа ]
\rightarrowCREATE TYPE HMA (
    INPUT = \phiункция_ввода,
    OUTPUT = функция_вывода
    [ , RECEIVE = функция_получения ]
    [ , SEND = функция_отправки ]
    [ , TYPMOD_IN = функция_ввода_модификатора_типа ]
    [ , TYPMOD_OUT = функция_вывода_модификатора_типа ]
    [, ANALYZE = функция_анализа ]
    [ , INTERNALLENGTH = \{ BHYTP_ДЛИНА | VARIABLE } ]
    [ , PASSEDBYVALUE ]
    [ , ALIGNMENT = BЫРАВНИВАНИЕ ]
    [ , STORAGE = xpанение ]
    [ , LIKE = \tauип_образец ]
    [, CATEGORY = категория]
    [ , PREFERRED = предпочитаемый ]
    [ , DEFAULT = \pi o_yмолчанию ]
    [ , ELEMENT = \varthetaRemer ]
    [ , DELIMITER = pasAелитель ]
    [ , COLLATABLE = coprupyeMJI]
\rightarrow
```
CREATE TYPE HMA

# Описание

СКЕАТЕ ТҮРЕ регистрирует новый тип данных для использования в текущей базе данных. Владельцем типа становится создавший его пользователь.

Если указано имя схемы, тип создаётся в указанной схеме. В противном случае он создаётся в текущей схеме. Имя типа должно отличаться от имён любых других существующих типов или доменов в той же схеме. (А так как с таблицами связываются типы данных, имя типа должно также отличаться и от имён существующих таблиц в этой схеме.)

Команда CREATE TYPE имеет пять форм, показанных выше в сводке синтаксиса. Они создают соответственно составной тип, перечисление, диапазон, базовый тип или тип-пустышку. Первые четыре эти типа рассматриваются по порядку ниже. Тип-пустышка представляет собой просто заготовку для типа, который будет определён позже: он создаётся командой CREATE TYPE с одним именем, без параметров. Типы-пустышки необходимы для определения прямых ссылок при создании базовых типов и типов-диапазонов, как описывается в соответствующих разделах.

## Составные типы

Первая форма СКЕАТЕ, ТҮРЕ СОЗДАЁТ СОСТАВНОЙ ТИП. СОСТАВНОЙ ТИП ЗАДАЁТСЯ СПИСКОМ ИМЁН И ТИПАМИ данных атрибутов. Если тип данных является сортируемым, то для атрибута можно также задать правило сортировки. Составной тип по сути не отличается от типа строки таблицы, но CREATE TYPE избавляет от необходимости создавать таблицу, когда всё, что нужно, это создать тип. Отдельный составной тип может быть полезен, например, для передачи аргументов или результатов функции.

Чтобы создать составной тип, необходимо иметь право USAGE для типов всех его атрибутов.

## Типы перечислений

Вторая форма СКЕАТЕ ТҮРЕ СОЗДАЁТ ТИП-ПЕРЕЧИСЛЕНИЕ (ТАКИЕ ТИПЫ ОПИСЫВАЮТСЯ В РАЗДЕЛЕ 8.7). Перечисления принимают список меток в кавычках. Максимальная длина каждой метки -NAMEDATALEN байт (64 байта в стандартной сборке PostgreSQL). (Также возможно создать перечисляемый тип без меток, но этот тип нельзя будет использовать для хранения значений, пока командой ALTER TYPE не будет добавлена хотя бы одна метка.)

## Диапазонные типы

Третья форма СКЕАТЕ ТҮРЕ создаёт тип-диапазон (такие типы описываются в Разделе 8.17).

Задаваемый для диапазона подтип может быть любым типом со связанным классом операторов В-дерева (что позволяет определить порядок значений в диапазоне). Обычно порядок элементов определяет класс операторов В-дерева по умолчанию, но его можно изменить, задав имя пругого класса в параметре класс операторов подтина. Если подтип поддерживает сортировку и требуется, чтобы значения упорядочивались с нестандартным правилом сортировки, его имя можно задать в параметре правило сортировки.

Необязательная каноническая функция должна принимать один аргумент определяемого типа диапазона и возвращать значение того же типа. Это используется для преобразования значений диапазона в каноническую форму, когда это уместно. За дополнительными сведениями обратитесь к Подразделу 8.17.8. Создаётся каноническая функция несколько нетривиально, так как она должна быть уже определена, прежде чем можно будет объявить тип-диапазон. Для этого нужно сначала создать тип-пустышку, который будет заготовкой типа, не имеющей никаких свойств, кроме имени и владельца. Это можно сделать, выполнив команду CREATE TYPE имя без пополнительных параметров. Затем можно объявить функцию, для которой тип-пустышка будет типом аргумента и результата, и, наконец, объявить тип-диапазон с тем же именем. При этом типпустышка автоматически заменится полношенным типом-лиапазоном.

Необязательная функция разницы подтипа должна принимать в аргументах два значения типа подтип и возвращать значение double precision, представляющее разницу между двумя данными значениями. Хотя эту функцию можно не использовать, она позволяет кардинально увеличить эффективность индексов GiST для столбцов с типом-диапазоном. За дополнительными сведениями обратитесь к Подразделу 8.17.8.

## Базовые типы

Четвёртая форма CREATE ТҮРЕ создаёт новый базовый тип (скалярный тип). Чтобы создать новый базовый тип, нужно быть суперпользователем. (Это ограничение введено потому, что ошибочное определение типа может вызвать нарушения или даже сбой в работе сервера.)

Эти параметры могут перечисляться в любом порядке, не только в показанном выше, и большинство из них необязательные. Прежде чем создавать тип, необходимо зарегистрировать функций (с помощью CREATE лве или более FUNCTION). Обязательными являются функции функция ввода и функция вывода, тогда как функция получения, функция отправки, -<br>Функция модификатора типа. функция вывода модификатора типа - И функция анализа - МОГУТ отсутствовать. Обычно эти функции разрабатываются на С или другом низкоуровневом языке.

Функция\_ввода преобразует внешнее текстовое представление типа во внутреннее, с которым работают операторы и функции, определённые для этого типа. Функция вывода выполняет обратное преобразование. Функцию ввода можно объявить как принимающую один аргумент типа estring, либо как принимающую три аргумента типов estring, oid и integer. В первом аргументе передаётся вводимый текст в виде строки в стиле С, во втором аргументе — собственный OID типа (кроме типов массивов, для которых передаётся OID типа элемента), а в третьем модификатор типа для целевого столбца, если он определён (или -1 в противном случае). Функция ввода должна возвращать значение нового типа данных. Обычно функция ввода должна быть строгой (STRICT); если это не так, при получении на вход значения NULL она будет вызываться с первым параметром NULL. Функция может в этом случае сама вернуть NULL или вызвать ошибку. (Это полезно в основном для поддержки функций ввода доменных типов, которые не должны принимать данные NULL.) Функция вывода должна принимать один аргумент нового типа данных, а возвращать она должна cstring. Для значений NULL функции вывода не вызываются.

Необязательная функция\_получения преобразует двоичное внешнее представление типа во внутреннее представление. Если эта функция отсутствует, новый тип не сможет участвовать в двоичном вводе. Двоичное представление следует выбирать таким, чтобы оно легко переводилось во внутреннюю форму и при этом было переносимым до разумной степени. (Например, для стандартных целочисленных типов данных во внешнем двоичном представлении выбран сетевой порядок байтов, тогда как внутреннее представление определяется порядком байтов в процессоре.) Функция получения должна выполнить проверку вводимого значения на допустимость. Функция получения может быть объявлена как принимающая один аргумент типа internal, либо как принимающая три аргумента типов internal, oid и integer. В первом apryменте передаётся указатель на буфер StringInfo, содержащий полученную байтовую строку, а дополнительные аргументы такие же, как и для функции ввода текста. Функция получения должна возвращать значение нового типа данных. Обычно функция получения должна быть строгой (STRICT); если это не так, при получении на вход значения NULL, она будет вызываться с первым параметром NULL. Функция может в этом случае сама вернуть NULL или вызывать ошибку. (Это полезно в основном для поддержки функций получения доменных типов, которые не должны принимать значения NULL.) Подобным образом, необязательная *функция отправки* преобразует данные из внутреннего во внешнее двоичное представление. Если эта функция не определена, новый тип не может участвовать в двоичном выводе. Функция отправки должна принимать один аргумент нового типа данных, а возвращать она должна bytea. Для значений NULL функции отправки не вызываются.

Здесь у вас может возникнуть вопрос, как функции ввода и вывода могут быть объявлены принимающими или возвращающими значения нового типа, если они должны быть созданы до объявления нового типа. Ответ довольно прост: сначала нужно создать тип-пустышку, который будет заготовкой типа, не имеющей никаких свойств, кроме имени и владельца. Это можно сделать, выполнив команду CREATE TYPE имя без дополнительных параметров. Затем можно будет определить функции ввода/вывода на С, ссылающиеся на этот тип. И наконец, команда CREATE TYPE с полным определением заменит тип-пустышку окончательным и полноценным определением, после чего новый тип можно будет использовать как обычно.

Необязательные функция\_ввода\_модификатора\_типа  $\,$  M функция\_вывода\_модификатора\_типа требуются, только если типы поддерживают модификаторы, или, другими словами, дополнительные ограничения, связываемые с объявлением типа, например char (5) или numeric(30,2). В PostgreSQL типы могут принимать в качестве модификаторов одну или несколько простых констант или идентификаторов. Однако эти данные должны упаковываться в единственное неотрицательное целочисленное значение, которое и будет храниться в системных каталогах. Функция\_ввода\_модификатора\_типа получает объявленные модификаторы в виде строки cstring. Она должна проверить значения на допустимость (и вызвать ошибку, если они неверны), а затем выдать неотрицательное значение integer, которое будет сохранено в столбце «typmod». Если для типа не определена функция\_ввода\_модификатора\_типа, модификаторы типа приниматься не будут. Функция вывода модификатора типа преобразует внутреннее целочисленное значение typmod обратно, в форму, понятную пользователю. Она должна вернуть значение estring, которое именно в этом виде будет добавлено к имени типа; например, функция для numeric полжна вернуть (30,2). Функция вывода модификатора типа может быть опущена. в этом случае

сохранённое целочисленное значение typmod по умолчанию будет выводиться просто в виде числа, заключённого в скобки.

Необязательная функция анализа выполняет сбор специфической для этого типа статистики в столбцах с таким типом данных. По умолчанию ANALYZE пытается собрать статистику, используя операторы «равно» и «меньше», если для этого типа определён класс операторов В-дерева по умолчанию. Для нескалярных типов это поведение скорее всего не подойдёт, поэтому его можно переопределить, задав собственную функцию анализа. Эта функция должна принимать единственный аргумент типа internal и возвращать результат boolean. Более глубоко API  $\frac{1}{2}$   $\frac{1}{2}$ 

Если особенности внутреннего представления нового типа известны функциям ввода/вывода и другим функциям, созданным специально для работы с этим типом, необходимо определить ряд характеристик внутреннего представления, о которых должен знать PostgreSOL. В первую очередь это internallength (внутренняя длина). Если базовый тип данных имеет фиксированную длину, в internallength указывается эта длина в виде положительного числа, а если длина переменная, в internallength задаётся значение VARIABLE. (Внутри при этом typlen принимает значение -1.) Внутреннее представление всех типов переменной длины должно начинаться с 4-байтового целого, задающего общую длину значения этого типа. (Заметьте, что поле длины часто кодируется, как описано в Разделе 68.2; обращаться к нему напрямую неразумно.)

Необязательный флаг passEDBYVALUE указывает, что значения этого типа данных передаются по значению, а не по ссылке. Типы, передаваемые по значению, должны быть фиксированной длины и их внутреннее представление не может быть больше размера типа Datum (4 байта на одних машинах,  $8 -$  на других).

Параметр выравнивание определяет, как требуется выравнивать данные этого типа. Допускается выравнивание по границам 1, 2, 4 или 8 байт. Заметьте, что типы переменной длины должны быть выровнены как минимум по границе 4 байт, так как их первым компонентом обязательно должен  $6$ ыть int4.

Параметр хранение позволяет выбрать стратегию хранения для типов данных переменной длины. (Для типов с фиксированной длиной поддерживается только вариант plain.) Если выбрана cтратегия plain, данные этого типа всегда хранятся внутри, без сжатия. Со стратегией extended система сначала попытается сжать большое значение, а затем выносит его из строки основной таблицы, если оно всё же окажется слишком большим. С external значение может быть вынесено из основной таблицы, но система не будет пытаться сжать его. Стратегия main позволяет сжать данные, но не стремится вынести их из основной таблицы. (Элементы данных с этой стратегией хранения, тем не менее, могут быть вынесены из основной таблицы, если другого способа уместить их в строке нет, но всё же она отдаёт большее предпочтение основной таблице, по сравнению со **СТРАТЕГИЯМИ** extended **и** external.)

Значения storage, отличные от plain, подразумевают, что функции типа данных могут принимать значения в формате *toast*, описанном в Разделе 68.2 и Подразделе 38.12.1. Эти значения просто определяют стратегию хранения TOAST по умолчанию для столбцов отделяемого в TOAST типа данных; пользователи могут выбирать другие стратегии для отдельных столбцов, применяя KOMAHAY ALTER TABLE SET STORAGE.

Параметр тип\_образец позволяет задать основные свойства представления типа другим способом: скопировать их из существующего типа. В частности, из указанного типа будут скопированы свойства internallength, passedbyvalue, alignment и storage. (Также возможно, хотя обычно это не требуется, переопределить некоторые из этих значений, указав их вместе с предложением LIKE.) Определять представление типа таким образом особенно удобно, когда низкоуровневая реализация нового типа некоторым образом опирается на существующий тип.

Параметры категория и предпочитаемый позволяют определять, какое неявное приведение будет применяться в неоднозначных ситуациях. Каждый тип данных принадлежит к некоторой категории, обозначаемой одним символом ASCII, при этом он может быть, либо не быть «предпочитаемым» в этой категории. Анализатор запроса по возможности выберет приведение к предпочитаемому типу (но только среди других типов той же категории), когда это может помочь разрешить имя перегруженной функции или оператора. За дополнительными подробностями обратитесь к Главе 10. Если для типа не определено неявное приведение к какому-либо другому типу или обратное, для этих параметров достаточно оставить значения по умолчанию. Однако если есть группа связанных типов, для которых определены неявные приведения, часто бывает полезно пометить их все как принадлежащие некоторой категории и назначить один или два «наиболее общих» предпочитаемыми в этой категории. Параметр *категория* особенно полезен при добавлении типа, определённого пользователем, в существующую встроенную категорию, например, в категорию числовых или строковых типов. Однако так же возможно создать категории типов, полностью определённые пользователем. В качестве имени такой категории можно выбрать любой ASCII-символ, кроме латинской заглавной буквы.

Если пользователь хочет назначить столбцам с этим типом данных значение по умолчанию. отличное от NULL, он может задать его в этой команде, указав его после ключевого слова DEFAULT. (Такое значение по умолчанию можно переопределить явным предложением DEFAULT, добавленным при создании столбца.)

Чтобы обозначить, что тип является массивом, укажите тип элементов массива, добавив ключевое слово ELEMENT. Например, чтобы определить массив из четырёхбайтовых целых (int4), укажите ELEMENT = int4. Дополнительные сведения о типах массивов приведены ниже.

Параметр delimiter позволяет задать разделитель, который будет вставляться между значениями во внешнем представлении массива с элементами этого типа. По умолчанию разделителем является запятая (,). Заметьте, что разделитель связывается с типом элементов массива, а не с типом самого массива.

Если необязательный логический параметр сортируемый равен true, определения столбцов и выражения с этим типом могут включать указания о порядке сортировки, в предложении COLLATE. Как именно будут использоваться эти указания, зависит от реализации функций, работающих с этим типом; эти указания не действуют автоматически просто от того, что тип помечен как сортируемый.

## Типы массивов

При создании любого нового типа PostgreSQL автоматически создаёт соответствующий тип массива, имя которого он получает, добавляя подчёркивание перед именем типа элементов. Если полученное имя оказывается не короче NAMEDATALEN байт, оно усекается. (Если полученное таким образом имя конфликтует с именем уже существующего типа, процесс повторяется, пока не будет получено уникальное имя.) Этот неявно создаваемый тип массива имеет переменную длину и использует встроенные функции ввода и вывода array in и array out. Тип массива отражает любые изменения владельца или схемы связанного типа элемента и удаляется сам при удалении типа элемента.

Вы можете вполне резонно спросить, зачем нужен параметр ELEMENT, если система создаёт правильный тип массива автоматически. Единственный случай, когда параметр ELEMENT может быть полезен, это когда вы создаёте тип фиксированной длины, который внутри оказывается массивом одинаковых элементов, и вы хотите, чтобы к этим элементам можно было обращаться по индексу, помимо того, что вы можете реализовать какие угодно операции с типом в целом. Например, тип point представлен просто как два числа с плавающей точкой, к которым можно обратиться так: point[0] и point[1]. Заметьте, что это работает только с типами фиксированной длины, которые представляют собой в точности последовательность одинаковых полей фиксированной длины. Тип массива переменной длины должен иметь обобщённое внутреннее представление, с которым умеют работать array in и array out. По историческим причинам (т. е. это определённо некорректно, но менять уже слишком поздно), индексы в массивах фиксированной длины начинаются с нуля, а не с 1, как в массивах переменной длины.

# Параметры

ИМЯ

Имя создаваемого типа (возможно, дополненное схемой).

#### имя\_атрибута

Имя атрибута (столбца) составного типа.

#### тип\_данных

Имя существующего типа данных, который станет типом столбца составного типа.

#### правило\_сортировки

Имя существующего правила сортировки, связываемого со столбцом составного типа или с типом-диапазоном.

#### $Me$  $\pi$  $ka$

Строковая константа, представляющая текстовую метку, связанную с отдельным значением типа-перечисления.

#### ПОДТИП

Имя типа элемента, множество значений которого будет представлять тип-диапазон.

класс\_оператора\_подтипа

Имя класса операторов В-дерева для подтипа.

#### каноническая функция

Имя функции канонизации для типа-диапазона.

#### функция\_разницы\_подтипа

Имя функции разницы для значений подтипа.

#### ФУНКЦИЯ ВВОДА

Имя функции, преобразующей данные из внешнего текстового представления типа во внутреннюю форму.

#### ФУНКЦИЯ ВЫВОДА

Имя функции, преобразующей данные из внутренней формы во внешнее текстовое представление типа.

#### функция получения

Имя функции, преобразующей данные из внешнего двоичного представления типа во внутреннюю форму.

функция\_отправки

Имя функции, преобразующей данные из внутренней формы во внешнее двоичное представление типа.

#### функция\_ввода\_модификатора\_типа

Имя функции, преобразующей массив модификаторов типа во внутреннюю форму.

#### функция\_вывода\_модификатора\_типа

Имя функции, преобразующей внутреннюю форму модификаторов типа во внешнее текстовое представление.

#### функция\_анализа

Имя функции, производящей статистический анализ типа данных.

#### внутр\_длина

Числовая константа, задающая размер внутреннего представления нового типа в байтах. По умолчанию предполагается, что тип имеет переменную длину.

#### выравнивание

Требуемое выравнивание для типа данных. Допустимые значения этого параметра, если он VKa3ЫBaeTCЯ; char, int2, int4 ИЛИ double; ПО VMOЛЧАНИЮ ПОДРАЗУМЕВАЕТСЯ int4.

#### хранение

Стратегия хранения для типа данных. Допустимые значения этого параметра, если он указывается: plain, external, extended или main; по умолчанию подразумевается plain.

#### тип\_образец

Имя существующего типа данных, от которого новый тип получит свойства представления. Из этого типа будут скопированы значения параметров internallength, passedbyvalue, alignment и storage, если их не переопределят явные указания, заданные дополнительно в этой команде CREATE TYPE.

#### категория

Код категории (один символ ASCII) для этого типа. По умолчанию подразумевается 'U' (что означает пользовательский тип, «User-defined»). Коды других стандартных категорий можно найти в Таблице 52.63. Для нестандартных категорий можно выбрать другие ASCII-символы.

#### предпочитаемый

Если значение этого параметра равно true, создаваемый тип будет предпочитаемым в своей категории. По умолчанию подразумевается false. Будьте очень осторожны, создавая новый предпочитаемый тип в существующей категории, так как это может поменять поведение выражений неожиданным образом.

#### по\_умолчанию

Значение по умолчанию для создаваемого типа данных. Если не указано, значением по умолчанию будет NULL.

#### $G H P M P H T$

Создаваемый тип будет массивом; этот параметр определяет тип элементов массива.

#### разделитель

Символ, разделяющий значения в массивах, образованных из значений создаваемого типа.

#### сортируемый

Если значение этого параметра равно true, в операциях с создаваемым типом может учитываться информация о правилах сортировки. По умолчанию подразумевается false.

## Замечания

Так как на использование типа данных после создания не накладываются ограничения, объявление базового типа или типа-диапазона по сути даёт всем право на выполнение функций, упомянутых в определении типа. Обычно это не проблема для таких функций, какие бывают полезны в определении типов. Но прежде чем создать тип, преобразование которого во внешнюю форму и обратно будет использовать «секретную» информацию, стоит подумать дважды.

B PostgreSQL до версии 8.3 имя генерируемого типа-массива всегда образовалось из имени типа элемента и добавленного спереди символа подчёркивания (). (Таким образом, допустимая максимальная длина имени типа была на символ меньше, чем длины других имён.) Хотя и сейчас имя типа массива чаше всего образуется таким образом, оно может быть и другим в

случае достижения максимальной длины или конфликтов с именами пользовательских типов, начинающихся с подчёркивания. Поэтому полагаться на это соглашение в коде не рекомендуется. Вместо этого, имя типа массива, связанного с данным типом, следует определять по значению pq\_type.typarray.

Вообще же можно посоветовать не использовать имена типов и таблиц, начинающиеся с подчёркивания. Хотя сервер сможет сгенерировать другое имя, не конфликтующее с пользовательским, некоторая путаница всё же возможна, особенно со старыми клиентскими приложениями, которые могут полагать, что имя типа, начинающееся с подчёркивания, всегда относится к типу массива.

В PostgreSOL до версии 8.2 у СКЕАТЕ ТҮРЕ *пате* отсутствовала форма для создания типа-пустышки. Поэтому для создания нового базового типа требовалось сначала создать функцию ввода. При таком подходе PostgreSQL воспринимал тип возврата функции ввода как имя нового типа данных и неявно создавал тип-пустышку, на который затем можно было ссылаться в определениях остальных функций ввода/вывода. Этот подход по-прежнему работает, но считается устаревшим и может быть запрещён в будущих версиях. Кроме того, во избежание непреднамеренного заполнения каталогов типами-пустышками, появляющимися в результате простых опечаток в определении функций, тип-пустышка будет создаваться таким образом, только если функция ввода написана на С.

В PostgreSQL до версии 7.3 было принято вовсе не создавать тип-пустышку, заменяя в определении функций ссылки на ещё не созданный тип именем псевдотипа opaque. Аргументы cstring и результаты так же должны были объявляться как орачие до версии 7.3. Для поддержки загрузки старых файлов экспорта БД, СREATE ТҮРЕ примет ссылки на функции ввода/вывода, объявленные с типом орасце, но при этом выдаст замечание и изменит в объявлении функции псевдотип на правильный.

## Примеры

В этом примере создаётся составной тип, а затем он используется в определении функции:

CREATE TYPE compfoo AS (f1 int, f2 text);

CREATE FUNCTION getfoo() RETURNS SETOF compfoo AS \$\$ SELECT fooid, fooname FROM foo \$\$ LANGUAGE SQL;

В этом примере создаётся тип-перечисление, а затем он используется в определении таблицы:

```
CREATE TYPE bug_status AS ENUM ('new', 'open', 'closed');
```

```
CREATE TABLE bug (
    id serial,
    description text,
    status bug_status
);
```
#### В этом примере создаётся тип-диапазон:

CREATE TYPE float8 range AS RANGE (subtype = float8, subtype diff = float8mi);

В следующем примере создаётся базовый тип данных  $box$ , а затем он используется в определении таблицы:

CREATE TYPE box;

```
CREATE FUNCTION my_box_in_function(cstring) RETURNS box AS ...;
CREATE FUNCTION my box out function (box) RETURNS cstring AS ...;
```

```
CREATE TYPE box (
```
```
 INTERNALLENGTH = 16,
     INPUT = my_box_in_function,
     OUTPUT = my_box_out_function
);
CREATE TABLE myboxes (
     id integer,
     description box
);
```
Если бы внутренней структурой box был массив из четырёх элементов float4, вместо этого можно было бы использовать определение:

```
CREATE TYPE box (
     INTERNALLENGTH = 16,
     INPUT = my_box_in_function,
     OUTPUT = my_box_out_function,
    ELEMENT = fload4);
```
В таком случае к числам, составляющим значение этого типа, можно было бы обращаться по индексу. В остальном поведение этого типа будет таким же.

В этом примере создаётся тип большого объекта, а затем он используется в определении таблицы:

```
CREATE TYPE bigobj (
     INPUT = lo_filein, OUTPUT = lo_fileout,
     INTERNALLENGTH = VARIABLE
);
CREATE TABLE big objs (
     id integer,
     obj bigobj
);
```
Другие примеры, в том числе демонстрирующие подходящие функции ввода/вывода, можно найти в [Разделе 38.12](#page-1092-0).

### **Совместимость**

Первая форма команды CREATE TYPE, создающая составной тип, соответствует стандарту SQL. Другие формы являются расширениями PostgreSQL. Для оператора CREATE TYPE в стандарте SQL также определены другие формы, не реализованные в PostgreSQL.

Возможность создавать составной тип без атрибутов — специфическое отклонение PostgreSQL от стандарта (как и аналогичная особенность команды CREATE TABLE).

### **См. также**

[ALTER](#page-1443-0) TYPE, CREATE [DOMAIN](#page-1496-0), CREATE [FUNCTION](#page-1510-0), [DROP TYPE](#page-1684-0)

# **CREATE USER**

CREATE USER — создать роль в базе данных

# **Синтаксис**

```
CREATE USER имя [ [ WITH ] параметр [ ... ] ]
Здесь параметр:
       SUPERUSER | NOSUPERUSER
     | CREATEDB | NOCREATEDB
     | CREATEROLE | NOCREATEROLE
     | INHERIT | NOINHERIT
     | LOGIN | NOLOGIN
     | REPLICATION | NOREPLICATION
     | BYPASSRLS | NOBYPASSRLS
     | CONNECTION LIMIT предел_подключений
     | [ ENCRYPTED ] PASSWORD 'пароль' | PASSWORD NULL
     | VALID UNTIL 'дата_время'
     | IN ROLE имя_роли [, ...]
     | IN GROUP имя_роли [, ...]
     | ROLE имя_роли [, ...]
     | ADMIN имя_роли [, ...]
     | USER имя_роли [, ...]
     | SYSID uid
```
### **Описание**

Команда CREATE USER теперь является просто синонимом [CREATE](#page-1550-0) ROLE. Единственное отличие в том, что для команды, записанной в виде CREATE USER, по умолчанию подразумевается LOGIN, а в виде CREATE ROLE подразумевается NOLOGIN.

## **Совместимость**

Оператор CREATE USER является расширением PostgreSQL. В стандарте SQL определение пользователей считается зависимым от реализации.

**См. также**

[CREATE](#page-1550-0) ROLE

# **CREATE USER MAPPING**

CREATE USER MAPPING — создать сопоставление пользователя для стороннего сервера

### **Синтаксис**

```
CREATE USER MAPPING [ IF NOT EXISTS ] FOR { имя_пользователя | USER | CURRENT_USER |
  PUBLIC }
     SERVER имя_сервера
     [ OPTIONS ( параметр 'значение' [ , ... ] ) ]
```
### **Описание**

CREATE USER MAPPING создаёт сопоставление пользователя на внешнем сервере. Сопоставление пользователя обычно содержит информацию о подключении, которую будет использовать обёртка сторонних данных вместе с информацией о стороннем сервере для получения доступа к внешнему ресурсу.

Владелец стороннего сервера может создать сопоставление для любых пользователей на этом сервере. Кроме того, пользователь может создать сопоставление для своего собственного имени пользователя, если он наделён правом USAGE на данном сервере.

## **Параметры**

IF NOT EXISTS

Не считать ошибкой, если сопоставление данного пользователя для данного стороннего сервера уже существует. В этом случае будет выдано замечание. Заметьте, что нет никакой гарантии, что существующее сопоставление как-то соотносится с тем, которое могло бы быть создано.

*имя\_пользователя*

Имя существующего пользователя, для которого создаётся сопоставление на стороннем сервере. Ключевые слова CURRENT USER и USER обозначают имя текущего пользователя. Если указывается PUBLIC, создаётся так называемое общее сопоставление, которое будет использоваться при отсутствии сопоставления для конкретного пользователя.

*имя\_сервера*

Имя существующего сервера, для которого создаётся сопоставление пользователя.

OPTIONS ( *параметр* '*значение*' [, ... ] )

В этом предложении задаются параметры сопоставления. Эти параметры обычно определяют фактическое имя и пароль пользователя на целевом сервере. Имена параметров должны быть уникальными. Набор допустимых имён и значений параметров определяется обёрткой сторонних данных внешнего сервера.

### **Примеры**

Создание сопоставления для пользователя bob на сервере foo:

CREATE USER MAPPING FOR bob SERVER foo OPTIONS (user 'bob', password 'secret');

## **Совместимость**

CREATE USER MAPPING соответствует стандарту ISO/IEC 9075-9 (SQL/MED).

### **См. также**

ALTER USER [MAPPING](#page-1447-0), [DROP USER MAPPING](#page-1686-0), CREATE FOREIGN DATA [WRAPPER](#page-1504-0), CREATE [SERVER](#page-1564-0)

# **CREATE VIEW**

CREATE VIEW — создать представление

### **Синтаксис**

```
CREATE [ OR REPLACE ] [ TEMP | TEMPORARY ] [ RECURSIVE ] VIEW имя [ ( имя_столбца
 \lceil, ...] \rceil [ WITH ( имя_параметра_представления [= значение_параметра_представления]
 [ , \ldots ] ) AS запрос
     [ WITH [ CASCADED | LOCAL ] CHECK OPTION ]
```
### **Описание**

CREATE VIEW создаёт представление запроса. Создаваемое представление лишено физической материализации, поэтому указанный запрос будет выполняться при каждом обращении к представлению.

Команда CREATE OR REPLACE VIEW действует подобным образом, но если представление с этим именем уже существует, оно заменяется. Новый запрос должен выдавать те же столбцы, что выдавал запрос, ранее определённый для этого представления (то есть, столбцы с такими же именами должны иметь те же типы данных и следовать в том же порядке), но может добавить несколько новых столбцов в конце списка. Вычисления, в результате которых формируются столбцы представления, могут быть совершенно другими.

Если задано имя схемы (например, CREATE VIEW myschema.myview ...), представление создаётся в указанной схеме, в противном случае — в текущей. Временные представления существуют в специальной схеме, так что при создании таких представлений имя схемы задать нельзя. Имя представления должно отличаться от имён других представлений, таблиц, последовательностей, индексов или сторонних таблиц в этой схеме.

### **Параметры**

TEMPORARY или TEMP

С таким указанием представление создаётся как временное. Временные представления автоматически удаляются в конце сеанса. Существующее постоянное представление с тем же именем не будет видно в текущем сеансе, пока существует временное, однако к нему можно обратиться, дополнив имя указанием схемы.

Если в определении представления задействованы временные таблицы, представление так же создаётся как временное (вне зависимости от присутствия явного указания TEMPORARY).

#### RECURSIVE

Создаёт рекурсивное представление. Синтаксис

CREATE RECURSIVE VIEW [ *схема* . ] *имя* (*имена\_столбцов*) AS SELECT *...*;

#### равнозначен

CREATE VIEW [ *схема* . ] *имя* AS WITH RECURSIVE *имя* (*имена\_столбцов*) AS (SELECT *...*) SELECT *имена\_столбцов* FROM *имя*;

Для рекурсивного представления обязательно должен задаваться список с именами столбцов.

*имя*

Имя создаваемого представления (возможно, дополненное схемой).

#### имя\_столбца

Необязательный список имён, назначаемых столбцам представления. Если отсутствует, имена столбцов формируются из результатов запроса.

WITH ( имя параметра представления [= значение параметра представления] [, ... ] )

В этом предложении могут задаваться следующие необязательные параметры представления:

check\_option (string)

Этот параметр может принимать значение local (локально) или cascaded (каскадно) и равнозначен указанию with [ CASCADED | LOCAL ] CHECK OPTION (см. ниже). Изменить этот параметр у существующего представления с помощью ALTER VIEW нельзя.

security\_barrier (boolean)

Этот параметр следует использовать, если представление должно обеспечивать защиту на уровне строк. За дополнительными подробностями обратитесь к Разделу 41.5.

#### запрос

Команда SELECT или VALUES, которая выдаёт столбцы и строки представления.

WITH [ CASCADED | LOCAL ] CHECK OPTION

Это указание управляет поведением автоматически изменяемых представлений. Если оно присутствует, при выполнении операций INSERT и UPDATE с этим представлением будет проверяться, удовлетворяют ли новые строки условию, определяющему представление (то есть, проверяется, будут ли новые строки видны через это представление). Если они не удовлетворяют условию, операция не будет выполнена. Если указание СНЕСК ОРТІОМ отсутствует, команды INSERT и UPDATE смогут создавать в этом представлении строки, которые не будут видны в нём. Поддерживаются следующие варианты проверки:

LOCAL

Новые строки проверяются только по условиям, определённым непосредственно в самом представлении. Любые условия, определённые в нижележащих базовых представлениях, не проверяются (если только в них нет указания CHECK OPTION).

#### CASCADED

Новые строки проверяются по условиям данного представления и всех нижележащих базовых. Если указано СНЕСК ОРТІОМ, а LOCAL и САSСАDED опущено, подразумевается указание CASCADED.

Указание СНЕСК ОРТІОМ нельзя использовать с рекурсивными представлениями.

ОРТІОН поддерживается только для автоматически изменяемых Заметьте, что СНЕСК представлений, не имеющих триггеров INSTEAD OF и правил INSTEAD. Если автоматически изменяемое представление определено поверх базового представления с триггерами INSTEAD ОЕ, то для проверки ограничений автоматически изменяемого представления можно применить указание LOCAL CHECK OPTION, хотя условия базового представления с триггерами INSTEAD OF **при этом проверяться не будут (каскадная проверка не будет спускаться к** представлению, модифицируемому триггером, и любые параметры проверки, определённые для такого представления, будут просто игнорироваться). Если для представления или любого из его базовых отношений определено правило INSTEAD, приводящее к перезаписи команды INSERT ИЛИ UPDATE, в перезаписанном запросе все параметры проверки будут игнорироваться, в том числе проверки автоматически изменяемых представлений, определённых поверх отношений с правилом INSTEAD.

#### Замечания

Пля упаления представлений применяется оператор DROP VIEW.

Позаботьтесь о том, чтобы столбцы представления получили желаемые имена и типы. Например, такая команда:

CREATE VIEW vista AS SELECT 'Hello World':

плоха тем, что именем столбца по умолчанию будет ?column?, а типом данных - text; и это может быть не совсем то, чего вы хотите. Лучше записывать строковую константу в результате представления примерно так:

CREATE VIEW vista AS SELECT text 'Hello World' AS hello;

Доступ к таблицам, задействованным в представлении, определяется правами владельца представления. В некоторых случаях это позволяет организовать безопасный, но ограниченный доступ к нижележащим таблицам. Однако учтите, что не все представления могут быть защищёнными; за подробностями обратитесь к Разделу 41.5. Функции, вызываемые в представлении, выполняются так, как будто они вызываются непосредственно из запроса, обращающегося к представлению. Поэтому пользователь представления должен иметь все права, необходимые для вызова всех функций, задействованных в представлении.

При выполнении СВЕАТЕ  $OR$ REPLACE VIEW для существующего представления меняется только правило SELECT, определяющее представление. Пругие свойства представления, включая владельца. права и правила, кроме SELECT, остаются неизменными. Чтобы изменить определение представления, необходимо быть его владельцем (или членом роли-владельца).

#### Изменяемые представления

Простые представления становятся изменяемыми автоматически: система позволит выполнять команды INSERT, UPDATE и DELETE с таким представлением так же, как и с обычной таблицей. Представление будет автоматически изменяемым, если оно удовлетворяют одновременно всем следующим условиям:

- $\bullet$ Список FROM в запросе, определяющем представлении, должен содержать ровно один элемент, и это должна быть таблица или другое изменяемое представление.
- Определение представления не должно содержать предложения WITH, DISTINCT, GROUP BY, HAVING, LIMIT и OFFSET на верхнем уровне запроса.
- $\bullet$ Определение представления не должно содержать операции с множествами (UNION, INTERSECT и ЕХСЕРТ) на верхнем уровне запроса.
- $\bullet$ Список выборки в запросе не должен содержать агрегатные и оконные функции, а также функции, возвращающие множества.

Автоматически обновляемое представление может содержать как изменяемые, так и не изменяемые столбцы. Столбец будет изменяемым, если это простая ссылка на изменяемый столбец нижележащего базового отношения; в противном случае этот столбец будет доступен только для чтения, и если команда INSERT или UPDATE попытается записать значение в него, возникнет ошибка.

Если представление автоматически изменяемое, система будет преобразовывать обращающиеся к нему операторы INSERT, UPDATE и DELETE в соответствующие операторы, обращающиеся к нижележащему базовому отношению. При этом в полной мере поддерживаются операторы INSERT с предложением ON CONFLICT UPDATE.

Если автоматически изменяемое представление содержит условие WHERE, это условие ограничивает набор строк, которые могут быть изменены командой UPDATE и удалены командой DELETE в этом представлении. Однако UPDATE может изменить строку так, что она больше не будет соответствовать условию WHERE и, как следствие, больше не будет видна через представление. Команда INSERT подобным образом может вставить в базовое отношение строки, которые не удовлетворят условию WHERE и поэтому не будут видны через представление (ON CONFLICT UPDATE МОЖЕТ ПОДОбным образом воздействовать на существующую строку, не видимую через представление). Чтобы запретить командам INSERT и UPDATE создавать такие строки, которые не видны через представление, можно воспользоваться указанием СНЕСК ОРТІОМ.

Если автоматически изменяемое представление имеет свойство security\_barrier (барьер безопасности), то все условия WHERE этого представления (и все условия с герметичными операторами (LEAKPROOF)) будут всегда вычисляться перед условиями, добавленными пользователем представления. За подробностями обратитесь к Разделу 41.5. Заметьте, что по этой причине строки, которые в конце концов не были выданы (потому что не прошли проверку в пользовательском условии WHERE), могут всё же остаться заблокированными. Чтобы определить, какие условия применяются на уровне отношения (и, как следствие, избавляют часть строк от блокировки), можно воспользоваться командой EXPLAIN.

Более сложные представления, не удовлетворяющие этим условиям, по умолчанию доступны только для чтения: система не позволит выполнить операции добавления, изменения или удаления строк в таком представлении. Создать эффект изменяемого представления для них можно, определив триггеры INSTEAD OF, которые будут преобразовывать запросы на изменение данных в соответствующие действия с другими таблицами. За дополнительными сведениями обратитесь к CREATE TRIGGER. Так же есть возможность создавать правила (см. CREATE RULE), но на практике триггеры проще для понимания и применения.

Учтите, что пользователь, выполняющий операции добавления, изменения или удаления данных в представлении, должен иметь соответствующие права для этого представления. Кроме того, владелец представления должен иметь сопутствующие права в нижележащих базовых отношениях, хотя пользователь, собственно выполняющий эти операции, может этих прав не иметь (см. Раздел 41.5).

### Примеры

Создание представления, содержащего все комедийные фильмы:

```
CREATE VIEW comedies AS
    SELECT *
    FROM films
    WHERE kind = 'Comedy';
```
Эта команда создаст представление со столбцами, которые содержались в таблице film в момент выполнения команды. Хотя при создании представления было указано \*, столбцы, добавляемые в таблицу позже, частью представления не будут.

Создание представления с указанием LOCAL CHECK OPTION:

```
CREATE VIEW universal comedies AS
    SELECT<sup>*</sup>
    FROM comedies
    WHERE classification = 'U'WITH LOCAL CHECK OPTION:
```
Эта команда создаст представление на базе представления comedies, выдающее только комедии = 'Comedy') универсальной возрастной категории classification = 'U'. Любая (kind попытка выполнить в представлении INSERT или UPDATE со строкой, не удовлетворяющей условию classification =  $'U'$ , будет отвергнута, но ограничение по полю kind (тип фильма) проверяться не будет.

Создание представления с указанием CASCADED CHECK OPTION:

```
CREATE VIEW pg_comedies AS
   SELECT *
    FROM comedies
    WHERE classification = 'PG'WITH CASCADED CHECK OPTION;
```
Это представление будет проверять, удовлетворяют ли новые строки обоим условиям: по столбцу kind **и по столбну** classification.

Создание представления с изменяемыми и неизменяемыми столбцами:

```
CREATE VIEW comedies AS
    SELECT f.*,
           country_code_to_name(f.country_code) AS country,
           (SELECT avg (r. rating)
            FROM user_ratings r
            WHERE r, film id = f, id) AS avg rating
    FROM films f
    WHERE f.kind = 'Comedy';
```
Это представление будет поддерживать операции INSERT, UPDATE и DELETE. Изменяемыми будут все столбцы из таблицы films, тогда как вычисляемые столбцы country и avg\_rating будут доступны только для чтения.

Создание рекурсивного представления, содержащего числа от 1 до 100:

```
CREATE RECURSIVE VIEW public.nums_1_100 (n) AS
   VALUES (1)
UNION ALL
    SELECT n+1 FROM nums 1 100 WHERE n < 100;
```
Заметьте, что несмотря на то, что имя рекурсивного представления дополнено схемой в этой команде CREATE, внутренняя ссылка представления на себя же схемой не дополняется. Это связано с тем, что имя неявно создаваемого СТЕ не может дополняться схемой.

### Совместимость

Команда CREATE OR REPLACE VIEW — языковое расширение PostgreSQL. Так же расширением является предложение WITH ( ... ) и концепция временного представления.

### См. также

ALTER VIEW, DROP VIEW, CREATE MATERIALIZED VIEW

# **DEALLOCATE**

DEALLOCATE — освободить подготовленный оператор

## **Синтаксис**

DEALLOCATE [ PREPARE ] { *имя* | ALL }

### **Описание**

DEALLOCATE применяется для освобождения ранее подготовленного оператора SQL. Если не освободить подготовленный оператор явно, он будет освобождён при завершении сеанса.

За дополнительными сведениями о подготовленных операторах обратитесь к [PREPARE.](#page-1727-0)

## **Параметры**

PREPARE

Это ключевое слово игнорируется.

*имя*

Имя подготовленного оператора, подлежащего освобождению.

ALL

Освобождает все подготовленные операторы.

### **Совместимость**

В стандарте SQL есть оператор DEALLOCATE, но он предназначен только для применения во встраиваемом SQL.

### **См. также**

[EXECUTE](#page-1689-0), [PREPARE](#page-1727-0)

# <span id="page-1629-0"></span>**DECLARE**

DECLARE — определить курсор

### Синтаксис

DECLARE HMA [ BINARY ] [ INSENSITIVE ] [ [ NO ] SCROLL ] CURSOR [ { WITH | WITHOUT } HOLD ] FOR sanpoc

### Описание

Оператор DECLARE позволяет пользователю создавать курсоры, с помощью которых можно выбирать по очереди некоторое количество строк из результата большого запроса. Когда курсор создан, через него можно получать строки, применяя команду FETCH.

### Примечание

На этой странице описывается применение курсоров на уровне команд SQL. Если вы попытаетесь использовать курсоры внутри функции PL/pqSQL, правила будут другими — см. Раздел 43.7.

### Параметры

 $UMG$ 

Имя создаваемого курсора.

**BINARY** 

Курсор с таким свойством возвращает данные в двоичном, а не текстовом формате.

#### INSENSITIVE

Указывает, что данные, считываемые из курсора, не должны зависеть от изменений, которые могут происходить в нижележащих таблицах после создания курсора. В PostgreSQL это поведение подразумевается по умолчанию, так что это ключевое слово ни на что не влияет и принимается только для совместимости со стандартом SQL.

#### SCROLL.

NO SCROLL

Указание SCROLL определяет, что курсор может прокручивать набор данных и получать строки непоследовательно (например, в обратном порядке). В зависимости от сложности плана запроса указание SCROLL может отрицательно отразиться на скорости выполнения запроса. Указание NO SCROLL, напротив, определяет, что через курсор нельзя будет получать строки в произвольном порядке. По умолчанию прокрутка в некоторых случаях разрешается: но это не равнозначно эффекту указания SCROLL. За подробностями обратитесь к Разделу «Замечания».

WITH HOLD WITHOUT HOLD

> Указание WITH HOLD определяет, что курсор можно продолжать использовать после успешной фиксации создавшей его транзакции, WITHOUT HOLD определяет, что курсор нельзя будет использовать за рамками транзакции, создавшей его. Если не указано ни WITHOUT HOLD, ни WITH НОLD, по умолчанию подразумевается WITHOUT HOLD.

#### запрос

Команда SELECT или VALUES, выдающая строки, которые будут получены через курсор.

Ключевые слова BINARY, INSENSITIVE и SCROLL могут указываться в любом порядке.

### <span id="page-1630-0"></span>**Замечания**

Обычный курсор выдаёт данные в текстовом виде, в каком их выдаёт SELECT. Однако с указанием BINARY курсор может выдавать их и в двоичном формате. Это упрощает операции преобразования данных для сервера и клиента, за счёт дополнительных усилий, требующихся от программиста для работы с платформозависимыми двоичными форматами. Например, если запрос получает значение 1 из целочисленного столбца, обычный курсор выдаст строку, содержащую 1, тогда как через двоичный курсор будет получено четырёхбайтовое поле, содержащее внутреннее представление значения (с сетевым порядком байтов).

Двоичные курсоры должны применяться с осмотрительностью. Многие приложения, в том числе psql, не приспособлены к работе с двоичными курсорами и ожидают, что данные будут поступать в текстовом формате.

### **Примечание**

Когда клиентское приложение выполняет команду FETCH, используя протокол «расширенных запросов», в сообщении Bind этого протокола указывается, в каком формате, текстовом или двоичном, должны быть получены данные. Это указание переопределяет свойство курсора, заданное в его объявлении. Таким образом, концепция курсора, объявляемого двоичным, становится устаревшей при использовании протокола расширенных запросов — любой курсор может быть прочитан как текстовый или двоичный.

Если в команде объявления курсора не указано WITH HOLD, созданный ей курсор может использоваться только в текущей транзакции. Таким образом, оператор DECLARE без WITH HOLD бесполезен вне блока транзакции: курсор будет существовать только до завершения этого оператора. Поэтому PostgreSQL сообщает об ошибке, если такая команда выполняется вне блока транзакции. Чтобы определить блок транзакции, примените команды [BEGIN](#page-1453-0) и [COMMIT](#page-1464-0) (или [ROLLBACK](#page-1744-0)).

Если в объявлении курсора указано WITH HOLD и транзакция, создавшая курсор, успешно фиксируется, к этому курсору могут продолжать обращаться последующие транзакции в этом сеансе. (Но если создавшая курсор транзакция прерывается, курсор уничтожается.) Курсор со свойством WITH HOLD (удерживаемый) может быть закрыт явно, командой CLOSE, либо неявно, по завершении сеанса. В текущей реализации строки, представляемые удерживаемым курсором, копируются во временный файл или в область памяти, так что они остаются доступными для следующих транзакций.

Объявить курсор со свойством WITH HOLD можно, только если запрос не содержит указаний FOR UPDATE и FOR SHARE.

Указание SCROLL добавляется при определении курсора, который будет выбирать данные в обратном порядке. Это поведение требуется стандартом SQL. Однако для совместимости с предыдущими версиями, PostgreSQL допускает выборку в обратном направлении и без указания SCROLL, если план запроса курсора достаточно прост, чтобы реализовать прокрутку назад без дополнительных операций. Тем не менее, разработчикам приложений не следует рассчитывать на то, что курсор, созданный без указания SCROLL, можно будет прокручивать назад. С указанием NO SCROLL прокрутка назад запрещается в любом случае.

Выборка в обратном направлении также запрещается, если запрос содержит указания FOR UPDATE и FOR SHARE; в этом случае указание SCROLL не принимается.

### **Внимание**

Прокручиваемые и удерживаемые (WITH HOLD) курсоры могут выдавать неожиданные результаты, если они вызывают изменчивые функции (см. [Раздел 38.7](#page-1062-0)). Когда повторно

выбирается ранее прочитанная строка, функции могут вызываться снова и выдавать результаты, отличные от полученных в первый раз. Один из способов обойти эту проблему объявить курсор с указанием with hold и зафиксировать транзакцию, прежде чем читать из него какие-либо строки. В этом случае весь набор данных курсора будет материализован во временном хранилище, так что изменчивые функции будут выполнены для каждой строки лишь единожды.

Если запрос в определении курсора включает указания FOR UPDATE или FOR SHARE, возвращаемые курсором строки блокируются в момент первой выборки, так же, как это происходит при выполнении SELECT с этими указаниями. Кроме того, при чтении строк будут возвращаться их наиболее актуальные версии; таким образом, с этими указаниями курсор будет вести себя как «чувствительный курсор», определённый в стандарте SQL. (Указать INSENSITIVE для курсора с ЗАПРОСОМ FOR UPDATE ИЛИ FOR SHARE НЕЛЬЗЯ.)

### Внимание

Обычно рекомендуется использовать FOR UPDATE, если курсор предназначается для применения в командах UPDATE ... WHERE CURRENT OF и DELETE ... WHERE CURRENT OF. Указание FOR UPDATE предотвращает изменение строк другими сеансами после того, как они были считаны, и до того, как выполнится команда. Без FOR UPDATE последующая команда с WHERE CURRENT OF **не сработает, если строка будет изменена после создания курсора.** 

Ещё одна причина использовать указание FOR UPDATE в том, что без него последующие команды с WHERE CURRENT ОF могут выдать ошибку, если запрос курсора не удовлетворяет оговоренному в стандарте SQL критерию «простой изменяемости» (в частности, курсор должен ссылаться только на одну таблицу и не должен использовать группировку и сортировку (ORDER BY)). Курсоры, не удовлетворяющие этому критерию, могут работать либо не работать, в зависимости от конкретного выбранного плана; так что в худшем случае приложение может работать в тестовой, но сломается в производственной среде. С указанием FOR UPDATE курсор гарантированно будет изменяемым.

Не использовать же FOR UPDATE для команд с WHERE CURRENT OF в основном имеет смысл, только если требуется получить прокручиваемый курсор или курсор, не отражающий последующие изменения (то есть, продолжающий показывать прежние данные). Если это действительно необходимо, обязательно учтите при реализации приведённые выше замечания.

В стандарте SQL механизм курсоров предусмотрен только для встраиваемого SQL. Сервер PostgreSOL не реализует для курсоров оператор OPEN: курсор считается открытым при объявлении. Однако ECPG, встраиваемый препроцессор SQL для PostgreSQL, следует соглашениям стандарта, в том числе поддерживая для курсоров операторы DECLARE и OPEN.

Получить список всех доступных курсоров можно, обратившись к системному представлению pq cursors.

### Примеры

Объявление курсора:

DECLARE liahona CURSOR FOR SELECT \* FROM films;

Другие примеры использования курсора можно найти в FETCH.

### Совместимость

В стандарте SQL говорится, что чувствительность курсоров к параллельному обновлению нижележащих данных по умолчанию определяется реализацией. В PostgreSOL курсоры по умолчанию нечувствительные, а чувствительными их можно сделать с помощью указания FOR UPDATE. Другие СУБД могут работать иначе.

Стандарт SQL допускает курсоры только во встраиваемом SQL и в модулях. PostgreSQL позволяет использовать курсоры интерактивно.

Двоичные курсоры являются расширением PostgreSQL.

### **См. также**

[CLOSE](#page-1457-0), [FETCH,](#page-1695-0) [MOVE](#page-1722-0)

# **DELETE**

DELETE — удалить записи таблицы

### **Синтаксис**

```
[ WITH [ RECURSIVE ] запрос_WITH [, ...] ]
DELETE FROM [ ONLY ] имя_таблицы [ * ] [ [ AS ] псевдоним ]
     [ USING элемент_FROM [, ...] ]
     [ WHERE условие | WHERE CURRENT OF имя_курсора ]
     [ RETURNING * | выражение_результата [ [ AS ] имя_результата ] [, ...] ]
```
### **Описание**

Команда DELETE удаляет из указанной таблицы строки, удовлетворяющие условию WHERE. Если предложение WHERE отсутствует, она удаляет из таблицы все строки, в результате будет получена рабочая, но пустая таблица.

### **Подсказка**

[TRUNCATE](#page-1791-0) реализует более быстрый механизм удаления всех строк из таблицы.

Удалить строки в таблице, используя информацию из других таблиц в базе данных, можно двумя способами: применяя вложенные запросы или указав дополнительные таблицы в предложении USING. Выбор предпочитаемого варианта зависит от конкретных обстоятельств.

Предложение RETURNING указывает, что команда DELETE должна вычислить и возвратить значения для каждой фактически удалённой строки. Вычислить в нём можно любое выражение со столбцами целевой таблицы и/или столбцами других таблиц, упомянутых в USING. Список RETURNING **имеет тот же синтаксис, что и список результатов** SELECT.

Чтобы удалять данные из таблицы, необходимо иметь право DELETE для неё, а также право SELECT для всех таблиц, перечисленных в предложении USING, и таблиц, данные которых считываются в *условии*.

### **Параметры**

#### *запрос\_WITH*

Предложение WITH позволяет задать один или несколько подзапросов, на которые затем можно ссылаться по имени в запросе DELETE. Подробнее об этом см. [Раздел 7.8](#page-139-0) и [SELECT.](#page-1753-0)

#### *имя\_таблицы*

Имя (возможно, дополненное схемой) таблицы, из которой будут удалены строки. Если перед именем таблицы добавлено ONLY, соответствующие строки удаляются только из указанной таблицы. Без ONLY строки будут также удалены из всех таблиц, унаследованных от указанной. При желании, после имени таблицы можно указать \*, чтобы явно обозначить, что операция затрагивает все дочерние таблицы.

#### *псевдоним*

Альтернативное имя целевой таблицы. Когда указывается это имя, оно полностью скрывает фактическое имя таблицы. Например, в запросе DELETE FROM foo AS f дополнительные компоненты оператора DELETE должны обращаться к целевой таблице по имени f, а не foo.

#### *элемент\_FROM*

Табличное выражение, позволяющее добавить в условие WHERE столбцы из других таблиц. В этом выражении используется тот же синтаксис, что и в предложении [«Предложение](#page-1755-0) FROM»

оператора SELECT; например, в нём можно определить псевдоним для таблицы. Повторять в нём имя целевой таблицы нужно, только если требуется определить замкнутое соединение (в этом случае для данного имени должен определяться псевдоним).

#### *условие*

Выражение, возвращающее значение типа boolean. Удалены будут только те строки, для которых это выражение возвращает true.

#### *имя\_курсора*

Имя курсора, который будет использоваться в условии WHERE CURRENT OF. С таким условием будет удалена строка, выбранная из этого курсора последней. Курсор должен образовываться запросом, не применяющим группировку, к целевой таблице команды DELETE. Заметьте, что WHERE CURRENT OF нельзя задать вместе с логическим условием. За дополнительными сведениями об использовании курсоров с WHERE CURRENT OF обратитесь к [DECLARE.](#page-1629-0)

#### *выражение\_результата*

Выражение, которое будет вычисляться и возвращаться командой DELETE после удаления каждой строки. В этом выражении можно использовать имена любых столбцов таблицы *имя\_таблицы* или таблиц, перечисленных в списке USING. Чтобы получить все столбцы, достаточно написать \*.

#### *имя\_результата*

Имя, назначаемое возвращаемому столбцу.

#### **Выводимая информация**

В случае успешного завершения, DELETE возвращает метку команды в виде

DELETE *число*

Здесь *число* — количество удалённых строк. Заметьте, что это число может быть меньше числа строк, соответствующих *условию*, если удаления были подавлены триггером BEFORE DELETE. Если *число* равно 0, это означает, что запрос не удалил ни одной строки (это не считается ошибкой).

Если команда DELETE содержит предложение RETURNING, её результат будет похож на результат оператора SELECT (с теми же столбцами и значениями, что содержатся в списке RETURNING), полученный для строк, удалённых этой командой.

#### **Замечания**

PostgreSQL позволяет ссылаться на столбцы других таблиц в условии WHERE, когда эти таблицы перечисляются в предложении USING. Например, удалить все фильмы определённого продюсера можно так:

DELETE FROM films USING producers WHERE producer\_id = producers.id AND producers.name =  $'$ foo';

По сути в этом запросе выполняется соединение таблиц films и producers, и все успешно включённые в соединение строки в films помечаются для удаления. Этот синтаксис не соответствует стандарту. Следуя стандарту, эту задачу можно решить так:

DELETE FROM films WHERE producer id IN (SELECT id FROM producers WHERE name =  $'foo'$ );

В ряде случаев запрос в стиле соединения легче написать и он может работать быстрее, чем в стиле вложенного запроса.

#### **Примеры**

Удаление всех фильмов, кроме мюзиклов:

DELETE FROM films WHERE kind <> 'Musical';

Очистка таблицы films:

DELETE FROM films;

Удаление завершённых задач с получением всех данных удалённых строк:

DELETE FROM tasks WHERE status = 'DONE' RETURNING \*;

Удаление из tasks строки, на которой в текущий момент располагается курсор c\_tasks:

DELETE FROM tasks WHERE CURRENT OF c\_tasks;

### **Совместимость**

Эта команда соответствует стандарту SQL, но предложения USING и RETURNING являются расширениями PostgreSQL, как и возможность использовать WITH с DELETE.

### **См. также**

**[TRUNCATE](#page-1791-0)** 

# **DISCARD**

DISCARD — очистить состояние сеанса

### **Синтаксис**

DISCARD { ALL | PLANS | SEQUENCES | TEMPORARY | TEMP }

### **Описание**

DISCARD высвобождает внутренние ресурсы, связанные с сеансом использования базы данных. Эта команда полезна для частичного или полного сброса состояния сеанса. Для освобождения различных типов ресурсов она поддерживает несколько разных подкоманд; вариант DISCARD ALL включает в себя все остальные и также сбрасывает дополнительное состояние.

### **Параметры**

PLANS

Высвобождает все кешированные планы запросов, вынуждая сервер провести планирование заново при следующем использовании связанного подготовленного оператора.

SEQUENCES

Сбрасывает кешированное состояние, связанное с последовательностями, включая внутреннюю информацию currval()/lastval() и любые предварительно выделенные значения последовательностей, которые ещё не выдала функция nextval(). (Кеширование значений последовательности описано в CREATE [SEQUENCE](#page-1560-0).)

TEMPORARY или TEMP

Удаляет все временные таблицы, созданные в текущем сеансе.

ALL

Высвобождает все временные ресурсы, связанные с текущим сеансом, и сбрасывает сеанс к начальному состоянию. В настоящее время действует так же, как и следующая последовательность операторов:

```
SET SESSION AUTHORIZATION DEFAULT;
RESET ALL;
DEALLOCATE ALL;
CLOSE ALL;
UNLISTEN *;
SELECT pg_advisory_unlock_all();
DISCARD PLANS;
DISCARD SEQUENCES;
DISCARD TEMP;
```
### **Замечания**

DISCARD ALL нельзя выполнять внутри блока транзакции.

### **Совместимость**

DISCARD является расширением PostgreSQL.

# **DO**

DO — выполнить анонимный блок кода

### Синтаксис

```
DO I LANGUAGE HMA ASHKA I KOI
```
### Описание

ро выполняет анонимный блок кода или, другими словами, разовую анонимную функцию на процедурном языке.

Блок кода воспринимается, как если бы это было тело функции, которая не имеет параметров и возвращает void. Этот код разбирается и выполняется один раз.

Необязательное предложение LANGUAGE можно записать до или после блока кода.

## Параметры

KOI

Выполняемый код на процедурном языке. Он должен задаваться в виде текстовой строки (её рекомендуется заключать в доллары), как и код в CREATE FUNCTION.

имя\_языка

Имя процедурного языка, на котором написан код. По умолчанию подразумевается plpgsgl.

### Замечания

Применяемый процедурный язык должен быть уже зарегистрирован в текущей базе с помощью команды CREATE EXTENSION. По умолчанию зарегистрирован только plpqsql, но не другие языки.

Пользователь должен иметь право USAGE для данного процедурного языка, либо быть суперпользователем, если этот язык недоверенный. Такие же требования действуют и при создании функции на этом языке.

Если команда DO исполняется в блоке транзакции, код процедуры не может вызывать операторы управления транзакциями. Такие операторы допускаются, только если во выполняется в отдельной транзакции.

## Примеры

Следующий код даст все права для всех представлений в схеме public роли webuser:

```
DO $$DECLARE r record;
BEGIN
    FOR r IN SELECT table_schema, table_name FROM information_schema.tables
             WHERE table_type = 'VIEW' AND table_schema = 'public'
    LOOP
        EXECUTE 'GRANT ALL ON ' | | quote_ident (r.table_schema) | | '.' | |
 quote_ident(r.table_name) || ' TO webuser';
    END LOOP;
END$$;
```
### Совместимость

Оператор DO отсутствует в стандарте SOL.

# См. также

**CREATE LANGUAGE** 

# **DROP ACCESS METHOD**

DROP ACCESS METHOD — удалить метод доступа

# **Синтаксис**

DROP ACCESS METHOD [ IF EXISTS ] *имя* [ CASCADE | RESTRICT ]

# **Описание**

DROP ACCESS METHOD удаляет существующий метод доступа. Удалять методы доступа разрешено только суперпользователям.

# **Параметры**

IF EXISTS

Не считать ошибкой, если метод доступа не существует. В этом случае будет выдано замечание.

*имя*

Имя существующего метода доступа.

CASCADE

Автоматически удалять объекты, зависящие от данного метода доступа (например, классы и семейства операторов, а также индексы), и, в свою очередь, все зависящие от них объекты (см. [Раздел 5.13](#page-115-0)).

RESTRICT

Отказать в удалении метода доступа, если от него зависят какие-либо объекты. Это поведение по умолчанию.

# **Примеры**

Удаление метода доступа heptree:

DROP ACCESS METHOD heptree;

### **Совместимость**

DROP ACCESS METHOD является расширением PostgreSQL.

### **См. также**

CREATE ACCESS [METHOD](#page-1476-0)

# **DROP AGGREGATE**

DROP AGGREGATE — удалить агрегатную функцию

### **Синтаксис**

```
DROP AGGREGATE [ IF EXISTS ] имя ( сигнатура_агр_функции ) [, ...] [ CASCADE |
 RESTRICT ]
```
Здесь *сигнатура\_агр\_функции*:

```
\star[ режим_аргумента ] [ имя_аргумента ] тип_аргумента [ , ... ] |
[ [ режим_аргумента ] [ имя_аргумента ] тип_аргумента [ , ... ] ] ORDER BY
  [ режим_аргумента ] [ имя_аргумента ] тип_аргумента [ , ... ]
```
### **Описание**

DROP AGGREGATE удаляет существующую агрегатную функцию. Пользователь, выполняющий эту команду, должен быть владельцем агрегатной функции.

### **Параметры**

#### IF EXISTS

Не считать ошибкой, если агрегатная функция не существует. В этом случае будет выдано замечание.

*имя*

Имя существующей агрегатной функции (возможно, дополненное схемой).

*режим\_аргумента*

Режим аргумента: IN или VARIADIC. По умолчанию подразумевается IN.

*имя\_аргумента*

Имя аргумента. Заметьте, что на самом деле DROP AGGREGATE не обращает внимание на имена аргументов, так как для однозначной идентификации агрегатной функции достаточно только типов аргументов.

*тип\_аргумента*

Тип входных данных, с которыми работает агрегатная функция. Чтобы сослаться на агрегатную функцию без аргументов, укажите вместо списка аргументов \*, а чтобы сослаться на сортирующую агрегатную функцию, добавьте ORDER BY между указаниями непосредственных и агрегируемых аргументов.

#### CASCADE

Автоматически удалять объекты, зависящие от данной агрегатной функции (например, использующие её представления), и, в свою очередь, все зависящие от них объекты (см. [Раздел 5.13](#page-115-0)).

#### RESTRICT

Отказать в удалении агрегатной функции, если от неё зависят какие-либо объекты. Это поведение по умолчанию.

### **Замечания**

Альтернативные варианты указания сортирующих агрегатов описаны в ALTER [AGGREGATE.](#page-1354-0)

## **Примеры**

Удаление агрегатной функции myavg для типа integer:

DROP AGGREGATE myavg(integer);

Удаление гипотезирующей агрегатной функции myrank, которая принимает произвольный список сортируемых столбцов и соответствующий список непосредственных аргументов:

DROP AGGREGATE myrank(VARIADIC "any" ORDER BY VARIADIC "any");

Удаление нескольких агрегатных функций одной командой:

DROP AGGREGATE myavg(integer), myavg(bigint);

### **Совместимость**

Оператор DROP AGGREGATE отсутствует в стандарте SQL.

### **См. также**

ALTER [AGGREGATE,](#page-1354-0) CREATE [AGGREGATE](#page-1477-0)

# **DROP CAST**

DROP CAST — удалить приведение типа

## **Синтаксис**

DROP CAST [ IF EXISTS ] (*исходный\_тип* AS *целевой\_тип*) [ CASCADE | RESTRICT ]

### **Описание**

DROP CAST удаляет ранее определённое приведение типа.

Чтобы удалить приведение, необходимо быть владельцем исходного или целевого типа данных. Такие же требования действуют и при создании приведения.

## **Параметры**

```
IF EXISTS
```
Не считать ошибкой, если приведение не существует. В этом случае будет выдано замечание.

*исходный\_тип*

Имя исходного типа данных для приведения.

*целевой\_тип*

Имя целевого типа данных для приведения.

```
CASCADE
RESTRICT
```
Эти ключевые слова игнорируются, так как от приведений не зависят никакие объекты.

### **Примеры**

Удаление приведения типа text к типу int:

```
DROP CAST (text AS int);
```
### **Совместимость**

Команда DROP CAST соответствует стандарту SQL.

# **См. также**

[CREATE](#page-1485-0) CAST

# **DROP COLLATION**

DROP COLLATION — удалить правило сортировки

# Синтаксис

DROP COLLATION [ IF EXISTS ] HNA [ CASCADE | RESTRICT ]

## Описание

DROP COLLATION удаляет ранее определённое правило сортировки. Чтобы удалить правило сортировки, необходимо быть его владельцем.

## Параметры

IF EXISTS

Не считать ошибкой, если правило сортировки не существует. В этом случае будет выдано замечание.

ИМЯ

Имя правила сортировки, возможно, дополненное схемой.

**CASCADE** 

Автоматически удалять объекты, зависящие от данного правила сортировки, и, в свою очередь. все зависящие от них объекты (см. Раздел 5.13).

**RESTRICT** 

Отказать в удалении правила сортировки, если от него зависят какие-либо объекты. Это поведение по умолчанию.

## Примеры

Удаление правила сортировки с именем german:

DROP COLLATION german;

### Совместимость

Команда DROP COLLATION COOTBETCTBYET СТАНДАРТУ SQL, за исключением параметра IF EXISTS, являющегося расширением PostgreSQL.

### См. также

ALTER COLLATION, CREATE COLLATION

# **DROP CONVERSION**

DROP CONVERSION — удалить преобразование

## **Синтаксис**

DROP CONVERSION [ IF EXISTS ] *имя* [ CASCADE | RESTRICT ]

### **Описание**

DROP CONVERSION удаляет ранее определённое преобразование. Чтобы удалить преобразование, необходимые быть его владельцем.

### **Параметры**

IF EXISTS

Не считать ошибкой, если преобразование не существует. В этом случае будет выдано замечание.

*имя*

Имя преобразования, возможно, дополненное схемой.

CASCADE RESTRICT

Эти ключевые слова игнорируются, так как от преобразований не зависят никакие объекты.

## **Примеры**

Удаление преобразования с именем myname:

DROP CONVERSION myname;

### **Совместимость**

Оператор DROP CONVERSION отсутствует в стандарте SQL, хотя в нём есть оператор DROP TRANSLATION, сопутствующий оператору CREATE TRANSLATION, который, в свою очередь, подобен CREATE CONVERSION в PostgreSQL.

### **См. также**

ALTER [CONVERSION](#page-1358-0), CREATE [CONVERSION](#page-1491-0)

# **DROP DATABASE**

DROP DATABASE — удалить базу данных

## **Синтаксис**

DROP DATABASE [ IF EXISTS ] *имя*

### **Описание**

Оператор DROP DATABASE удаляет базу данных. Он удаляет из каталогов записи, относящиеся к базе данных, а также удаляет каталог, содержащий данные. Выполнить эту команду может только владелец базы данных. Кроме того, удалить базу нельзя, пока к ней подключены вы или кто-то ещё. (Чтобы выполнить эту команду, подключитесь к postgres или любой другой базе данных.)

Действие команды DROP DATABASE нельзя отменить. Используйте её с осторожностью!

## **Параметры**

IF EXISTS

Не считать ошибкой, если база данных не существует. В этом случае будет выдано замечание.

*имя*

Имя базы данных, подлежащей удалению.

### **Замечания**

DROP DATABASE нельзя выполнять внутри блока транзакции.

Эту команду нельзя выполнить, если установлено подключение к удаляемой базе данных. Поэтому может быть удобнее вместо неё использовать программу [dropdb](#page-1816-0), которая сама вызывает эту команду внутри.

### **Совместимость**

Оператор DROP DATABASE отсутствует в стандарте SQL.

**См. также**

CREATE [DATABASE](#page-1493-0)

# **DROP DOMAIN**

DROP DOMAIN — удалить домен

## Синтаксис

DROP DOMAIN [ IF EXISTS ] MMA [, ...] [ CASCADE | RESTRICT ]

### Описание

DROP DOMAIN удаляет домен. Удалить домен может только его владелец.

## Параметры

IF EXISTS

Не считать ошибкой, если домен не существует. В этом случае будет выдано замечание.

 $UMG$ 

Имя существующего домена (возможно, дополненное схемой).

CASCADE

Автоматически удалять объекты, зависящие от данного домена (например, столбцы таблиц), и, в свою очередь, все зависящие от них объекты (см. Раздел 5.13).

RESTRICT

Отказать в удалении домена, если от него зависят какие-либо объекты. Это поведение по умолчанию.

## Примеры

Удаление домена box:

DROP DOMAIN box;

### Совместимость

Эта команда соответствует стандарту SQL, за исключением параметра IF EXISTS, являющегося расширением PostgreSQL.

### См. также

**CREATE DOMAIN, ALTER DOMAIN** 

# **DROP EVENT TRIGGER**

DROP EVENT TRIGGER — удалить событийный триггер

# **Синтаксис**

DROP EVENT TRIGGER [ IF EXISTS ] *имя* [ CASCADE | RESTRICT ]

# **Описание**

DROP EVENT TRIGGER удаляет существующий событийный триггер. Пользователь, выполняющий эту команду, должен быть владельцем событийного триггера.

# **Параметры**

IF EXISTS

Не считать ошибкой, если событийный триггер не существует. В этом случае будет выдано замечание.

*имя*

Имя событийного триггера, подлежащего удалению.

CASCADE

Автоматически удалять объекты, зависящие от данного триггера, и, в свою очередь, все зависящие от них объекты (см. [Раздел 5.13\)](#page-115-0).

RESTRICT

Отказать в удалении триггера, если от него зависят какие-либо объекты. Это поведение по умолчанию.

## **Примеры**

Удаление триггера snitch:

DROP EVENT TRIGGER snitch;

### **Совместимость**

Оператор DROP EVENT TRIGGER отсутствует в стандарте SQL.

### **См. также**

CREATE EVENT [TRIGGER,](#page-1499-0) ALTER EVENT [TRIGGER](#page-1367-0)

# **DROP EXTENSION**

DROP EXTENSION — удалить расширение

## **Синтаксис**

DROP EXTENSION [ IF EXISTS ] *имя* [, ...] [ CASCADE | RESTRICT ]

### **Описание**

DROP EXTENSION удаляет расширения из базы данных. При удалении расширения также удаляются все составляющие его объекты.

Чтобы выполнить DROP EXTENSION, необходимо быть владельцем расширения.

## **Параметры**

#### IF EXISTS

Не считать ошибкой, если расширение не существует. В этом случае будет выдано замечание.

*имя*

Имя установленного расширения.

CASCADE

Автоматически удалять объекты, зависящие от данного расширения, и, в свою очередь, все зависящие от них объекты (см. [Раздел 5.13\)](#page-115-0).

RESTRICT

Отказать в удалении расширения, если от него зависят какие-либо объекты (кроме объектов, составляющих его, и других расширений, перечисленных в той же команде DROP). Это поведение по умолчанию.

### **Примеры**

Удаление расширения hstore из текущей базы данных.

DROP EXTENSION hstore;

Эта команда не будет выполнена, если какие-либо объекты из hstore будут задействованы, например, если в какой-либо таблице окажется столбец типа hstore. Чтобы принудительно удалить и эти зависимые объекты, необходимо добавить параметр CASCADE.

### **Совместимость**

DROP EXTENSION является расширением PostgreSQL.

### **См. также**

CREATE [EXTENSION,](#page-1501-0) ALTER [EXTENSION](#page-1368-0)

# **DROP FOREIGN DATA WRAPPER**

DROP FOREIGN DATA WRAPPER — удалить обёртку сторонних данных

## **Синтаксис**

DROP FOREIGN DATA WRAPPER [ IF EXISTS ] *имя* [, ...] [ CASCADE | RESTRICT ]

### **Описание**

DROP FOREIGN DATA WRAPPER удаляет существующую обёртку сторонних данных. Пользователь, выполняющий эту команду, должен быть владельцем обёртки.

### **Параметры**

#### IF EXISTS

Не считать ошибкой, если обёртка сторонних данных не существует. В этом случае будет выдано замечание.

*имя*

Имя существующей обёртки сторонних данных.

CASCADE

Автоматически удалять объекты, зависящие от данной обёртки сторонних данных (например, сторонние таблицы и серверы), и, в свою очередь, все зависящие от них объекты (см. [Раздел 5.13](#page-115-0)).

RESTRICT

Отказать в удалении обёртки сторонних данных, если от неё зависят какие-либо объекты. Это поведение по умолчанию.

### **Примеры**

Удаление обёртки сторонних данных dbi:

DROP FOREIGN DATA WRAPPER dbi;

### **Совместимость**

DROP FOREIGN DATA WRAPPER соответствует стандарту ISO/IEC 9075-9 (SQL/MED). Предложение IF EXISTS является расширением PostgreSQL.

### **См. также**

CREATE FOREIGN DATA [WRAPPER,](#page-1504-0) ALTER FOREIGN DATA [WRAPPER](#page-1371-0)

# **DROP FOREIGN TABLE**

DROP FOREIGN TABLE — удалить стороннюю таблицу

### **Синтаксис**

DROP FOREIGN TABLE [ IF EXISTS ] *имя* [, ...] [ CASCADE | RESTRICT ]

### **Описание**

DROP FOREIGN TABLE удаляет стороннюю таблицу. Удалить стороннюю таблицу может только её владелец.

### **Параметры**

#### IF EXISTS

Не считать ошибкой, если сторонняя таблица не существует. В этом случае будет выдано замечание.

*имя*

Имя (возможно, дополненное схемой) сторонней таблицы, подлежащей удалению.

CASCADE

Автоматически удалять объекты, зависящие от данной сторонней таблицы (например, представления), и, в свою очередь, все зависящие от них объекты (см. [Раздел 5.13\)](#page-115-0).

RESTRICT

Отказать в удалении сторонней таблицы, если от неё зависят какие-либо объекты. Это поведение по умолчанию.

### **Примеры**

Удаление двух сторонних таблиц, films и distributors:

DROP FOREIGN TABLE films, distributors;

### **Совместимость**

Эта команда соответствует ISO/IEC 9075-9 (SQL/MED), но возможность удалять в одной команде несколько таблиц и указание IF EXISTS являются расширениями PostgreSQL.

### **См. также**

ALTER [FOREIGN](#page-1373-0) TABLE, CREATE [FOREIGN](#page-1506-0) TABLE

# **DROP FUNCTION**

DROP FUNCTION — удалить функцию

### Синтаксис

```
DROP FUNCTION [ IF EXISTS ] ИМЯ [ ( [ [ РЕЖИМ_АРГУМЕНТА ] [ ИМЯ_АРГУМЕНТА
 ] тип_аргумента [, ...] ] ) ] [, ...]
    [ CASCADE | RESTRICT ]
```
### Описание

DROP FUNCTION УДАЛЯЕТ ОПРЕДЕЛЕНИЕ СУЩЕСТВУЮЩЕЙ ФУНКЦИИ. ПОЛЬЗОВАТЕЛЬ, ВЫПОЛНЯЮЩИЙ ЭТУ команду, должен быть владельцем функции. Помимо имени функции требуется указать типы её аргументов, так как в базе данных могут существовать несколько функций с одним именем, но с разными списками аргументов.

### Параметры

#### TF EXISTS

Не считать ошибкой, если функция не существует. В этом случае будет выдано замечание.

имя

Имя существующей функции (возможно, дополненное схемой). Если список аргументов не указан, имя функции должно быть уникальным в её схеме.

режим\_аргумента

Режим аргумента: IN, OUT, INOUT или VARIADIC. По умолчанию подразумевается IN. Заметьте, что DROP FUNCTION не учитывает аргументы OUT, так как для идентификации функции нужны только типы входных аргументов. Поэтому достаточно перечислить только аргументы IN, INOUT *H* VARIADIC.

#### имя\_аргумента

Имя аргумента. Заметьте, что на самом деле DROP FUNCTION не обращает внимание на имена аргументов, так как для однозначной идентификации функции достаточно только типов аргументов.

#### тип\_аргумента

Тип данных аргументов функции (возможно, дополненный именем схемы), если таковые имеются

#### CASCADE

Автоматически удалять объекты, зависящие от данной функции (например, операторы или триггеры), и, в свою очередь, все зависящие от них объекты (см. Раздел 5.13).

#### RESTRICT

Отказать в удалении функции, если от неё зависят какие-либо объекты. Это поведение по умолчанию.

### Примеры

Эта команда удаляет функцию, вычисляющую квадратный корень:

DROP FUNCTION sqrt(integer);

Удаление нескольких функций одной командой:

```
DROP FUNCTION sqrt(integer), sqrt(bigint);
```
Если имя функции уникально в её схеме, на неё можно сослаться без списка аргументов:

DROP FUNCTION update emplovee salaries:

Заметьте, что это отличается от

DROP FUNCTION update employee salaries();

Данная форма ссылается на функцию с нулём аргументов, тогда как первый вариант подходит для функции с любым числом аргументов, в том числе и с нулём, если имя функции уникально.

### Совместимость

Эта команда соответствует стандарту SQL, но дополнена следующими расширениями PostgreSQL:

- Стандарт допускает удаление в одной команде только одной функции.  $\bullet$
- **Указание IF EXISTS**  $\bullet$
- Возможность указывать режимы и имена аргументов

### См. также

CREATE FUNCTION, ALTER FUNCTION, DROP PROCEDURE, DROP ROUTINE

# **DROP GROUP**

DROP GROUP — удалить роль в базе данных

## **Синтаксис**

DROP GROUP [ IF EXISTS ] *имя* [, ...]

### **Описание**

DROP GROUP теперь является синонимом оператора [DROP ROLE.](#page-1668-0)

### **Совместимость**

Оператор DROP GROUP отсутствует в стандарте SQL.

# **См. также**

[DROP ROLE](#page-1668-0)

# **DROP INDEX**

DROP INDEX — удалить индекс

### **Синтаксис**

DROP INDEX [ CONCURRENTLY ] [ IF EXISTS ] *имя* [, ...] [ CASCADE | RESTRICT ]

#### **Описание**

DROP INDEX удаляет существующий индекс из базы данных. Выполнить эту команду может только владелец индекса.

### **Параметры**

#### CONCURRENTLY

С этим указанием индекс удаляется, не блокируя одновременные операции выборки, добавления, изменения и удаления данных в таблице индекса. Обычный оператор DROP INDEX запрашивает исключительную блокировку для таблицы, не допуская другие обращения к ней до завершения удаления. Если же добавлено это указание, команда, напротив, будет ждать завершения конфликтующих транзакций.

Применяя это указание, надо учитывать несколько особенностей. В частности, при этом можно задать имя только одного индекса, а параметр CASCADE не поддерживается. (Таким образом, индекс, поддерживающий ограничение UNIQUE или PRIMARY KEY, так удалить нельзя.) Кроме того, обычную команду DROP INDEX можно выполнить в блоке транзакции, а DROP INDEX CONCURRENTLY — нет. Наконец, с этим указанием нельзя удалить индексы секционированных таблиц.

Для временных таблиц DROP INDEX всегда выполняется более простым, неблокирующим способом, так как они не могут использоваться никакими другими сеансами.

#### IF EXISTS

Не считать ошибкой, если индекс не существует. В этом случае будет выдано замечание.

*имя*

Имя (возможно, дополненное схемой) индекса, подлежащего удалению.

CASCADE

Автоматически удалять объекты, зависящие от данного индекса, и, в свою очередь, все зависящие от них объекты (см. [Раздел 5.13\)](#page-115-0).

#### RESTRICT

Отказать в удалении индекса, если от него зависят какие-либо объекты. Это поведение по умолчанию.

### **Примеры**

Эта команда удалит индекс title idx:

DROP INDEX title idx;

### **Совместимость**

DROP INDEX является языковым расширением PostgreSQL. Средства обеспечения индексов в стандарте SQL не описаны.

### **См. также** [CREATE](#page-1519-0) INDEX
# **DROP LANGUAGE**

DROP LANGUAGE - удалить процедурный язык

## Синтаксис

DROP [ PROCEDURAL ] LANGUAGE [ IF EXISTS ] HMA [ CASCADE | RESTRICT ]

## Описание

DROP LANGUAGE VДАЛЯЕТ ОПРЕДЕЛЕНИЕ ранее зарегистрированного процедурного языка. Выполнить DROP LANGUAGE MOЖЕТ ТОЛЬКО ВЛАДЕЛЕЦ ЯЗЫКА ИЛИ СУПЕРПОЛЬЗОВАТЕЛЬ.

# Примечание

Начиная с PostgreSQL 9.1, большинство процедурных языков были преобразованы в «расширения», так что теперь их следует удалять командами DROP EXTENSION, а не DROP LANGUAGE.

## Параметры

#### IF EXISTS

Не считать ошибкой, если язык не существует. В этом случае будет выдано замечание.

имя

Имя существующего процедурного языка. В целях обратной совместимости имя можно заключить в апострофы.

CASCADE

Автоматически удалять объекты, зависящие от данного языка (например, функции на этом языке), и, в свою очередь, все зависящие от них объекты (см. Раздел 5.13).

RESTRICT

Отказать в удалении языка, если от него зависят какие-либо объекты. Это поведение по умолчанию.

## Примеры

Эта команда удаляет процедурный язык plsample:

DROP LANGUAGE plsample;

### Совместимость

Оператор DROP LANGUAGE ОТСУТСТВУЕТ В СТАНДАРТЕ SQL.

### См. также

ALTER LANGUAGE, CREATE LANGUAGE

# **DROP MATERIALIZED VIEW**

DROP MATERIALIZED VIEW — удалить материализованное представление

# **Синтаксис**

DROP MATERIALIZED VIEW [ IF EXISTS ] *имя* [, ...] [ CASCADE | RESTRICT ]

## **Описание**

DROP MATERIALIZED VIEW удаляет существующее материализованное представление. Выполнить эту команду может только владелец материализованного представления.

## **Параметры**

#### IF EXISTS

Не считать ошибкой, если материализованное представление не существует. В этом случае будет выдано замечание.

*имя*

Имя (возможно, дополненное схемой) материализованного представления, подлежащего удалению.

CASCADE

Автоматически удалять объекты, зависящие от данного материализованного представления (например, другие материализованные или обычные представления), и, в свою очередь, все зависящие от них объекты (см. [Раздел 5.13\)](#page-115-0).

RESTRICT

Отказать в удалении материализованного представления, если от него зависят какие-либо объекты. Это поведение по умолчанию.

## **Примеры**

Эта команда удаляет материализованное представление с именем order\_summary:

DROP MATERIALIZED VIEW order summary;

## **Совместимость**

DROP MATERIALIZED VIEW — расширение PostgreSQL.

### **См. также**

CREATE [MATERIALIZED](#page-1530-0) VIEW, ALTER [MATERIALIZED](#page-1387-0) VIEW, REFRESH [MATERIALIZED](#page-1733-0) VIEW

# **DROP OPERATOR**

DROP OPERATOR — удалить оператор

## **Синтаксис**

```
DROP OPERATOR [ IF EXISTS ] имя ( { тип_слева | NONE } , { тип_справа | NONE } )
 [, ...] [ CASCADE | RESTRICT ]
```
### **Описание**

DROP OPERATOR удаляет существующий оператор из базы данных. Выполнить эту команду может только владелец оператора.

## **Параметры**

IF EXISTS

Не считать ошибкой, если оператор не существует. В этом случае будет выдано замечание.

*имя*

Имя существующего оператора (возможно, дополненное схемой).

*тип\_слева*

Тип данных левого операнда оператора; если у оператора нет левого операнда, укажите NONE.

*тип\_справа*

Тип данных правого операнда оператора; если у оператора нет правого операнда, укажите NONE.

CASCADE

Автоматически удалять объекты, зависящие от данного оператора (например, использующие его представления), и, в свою очередь, все зависящие от них объекты (см. [Раздел 5.13\)](#page-115-0).

#### RESTRICT

Отказать в удалении оператора, если от него зависят какие-либо объекты. Это поведение по умолчанию.

## **Примеры**

Удаление оператора возведения в степень a^b для типа integer:

DROP OPERATOR  $\hat{ }$  (integer, integer);

Удаление левого унарного оператора двоичного дополнения ~b для типа bit:

DROP OPERATOR ~ (none, bit);

Удаление правого унарного оператора вычисления факториала x! для типа bigint:

DROP OPERATOR ! (bigint, none);

Удаление нескольких операторов одной командой:

DROP OPERATOR ~ (none, bit), ! (bigint, none);

### **Совместимость**

Команда DROP OPERATOR отсутствует в стандарте SQL.

# **См. также**

CREATE [OPERATOR](#page-1532-0), ALTER [OPERATOR](#page-1389-0)

# <span id="page-1660-0"></span>**DROP OPERATOR CLASS**

DROP OPERATOR CLASS — удалить класс операторов

## **Синтаксис**

DROP OPERATOR CLASS [ IF EXISTS ] *имя* USING *индексный\_метод* [ CASCADE | RESTRICT ]

### **Описание**

DROP OPERATOR CLASS удаляет существующий класс операторов. Выполнить эту команду может только владелец класса операторов.

DROP OPERATOR CLASS не удаляет операторы или функции, связанные с этим классом. Если же существуют индексы, зависящие от этого класса, класс будет удалён успешно (вместе с индексами), только если добавить указание CASCADE.

## **Параметры**

IF EXISTS

Не считать ошибкой, если класс операторов не существует. В этом случае будет выдано замечание.

*имя*

Имя существующего класса операторов (возможно, дополненное схемой).

*индексный\_метод*

Имя индексного метода, для которого предназначен этот класс операторов.

CASCADE

Автоматически удалять объекты, зависящие от данного класса операторов (например, использующие его индексы), и, в свою очередь, все зависящие от них объекты (см. [Раздел 5.13](#page-115-0)).

#### RESTRICT

Отказать в удалении класса операторов, если от него зависят какие-либо объекты. Это поведение по умолчанию.

### **Замечания**

DROP OPERATOR CLASS не удалит семейство операторов, содержавшее этот класс, даже если в этом семействе больше ничего не останется (в том числе, если семейство было неявно создано командой CREATE OPERATOR CLASS). Пустое семейство операторов безвредно, но порядка ради затем следует удалить и его, командой DROP OPERATOR FAMILY; или, возможно, выполнить DROP OPERATOR FAMILY в первую очередь.

## **Примеры**

Удаление класса операторов B-дерева с именем widget\_ops:

DROP OPERATOR CLASS widget\_ops USING btree;

Эта команда не будет выполнена, если в базе существуют индексы, использующие этот класс. Чтобы удалить такие индексы вместе с классом операторов, нужно добавить указание CASCADE.

### **Совместимость**

Команда DROP OPERATOR CLASS отсутствует в стандарте SQL.

# **См. также**

ALTER [OPERATOR](#page-1391-0) CLASS, CREATE [OPERATOR](#page-1535-0) CLASS, DROP [OPERATOR](#page-1662-0) FAMILY

# <span id="page-1662-0"></span>**DROP OPERATOR FAMILY**

DROP OPERATOR FAMILY — удалить семейство операторов

## **Синтаксис**

DROP OPERATOR FAMILY [ IF EXISTS ] *имя* USING *индексный\_метод* [ CASCADE | RESTRICT ]

### **Описание**

DROP OPERATOR FAMILY удаляет существующее семейство операторов. Выполнить эту команду может только владелец семейства операторов.

DROP OPERATOR FAMILY удаляет также все классы операторов, содержащиеся в семействе, но не удаляет связанные с ним операторы или функции. Если от классов операторов, содержащихся в семействе, зависят какие-либо индексы, семейство будет удалено успешно (вместе с классами и индексами), только если добавить указание CASCADE.

## **Параметры**

IF EXISTS

Не считать ошибкой, если семейство операторов не существует. В этом случае будет выдано замечание.

*имя*

Имя (возможно, дополненное схемой) существующего семейства операторов.

*индексный\_метод*

Имя индексного метода, для которого предназначено это семейство операторов.

CASCADE

Автоматически удалять объекты, зависящие от данного семейства операторов, и, в свою очередь, все зависящие от них объекты (см. [Раздел 5.13\)](#page-115-0).

RESTRICT

Отказать в удалении семейства операторов, если от него зависят какие-либо объекты. Это поведение по умолчанию.

## **Примеры**

Удаление семейства операторов B-дерева с именем float\_ops:

DROP OPERATOR FAMILY float ops USING btree;

Эта команда не будет выполнена, если в базе существуют индексы, использующие классы операторов из этого семейства. Чтобы удалить такие индексы вместе с семейством операторов, нужно добавить указание CASCADE.

### **Совместимость**

Команда DROP OPERATOR FAMILY отсутствует в стандарте SQL.

## **См. также**

ALTER [OPERATOR](#page-1392-0) FAMILY, CREATE [OPERATOR](#page-1538-0) FAMILY, ALTER [OPERATOR](#page-1391-0) CLASS, [CREATE](#page-1535-0) [OPERATOR](#page-1535-0) CLASS, DROP [OPERATOR](#page-1660-0) CLASS

# <span id="page-1663-0"></span>**DROP OWNED**

DROP OWNED — удалить объекты базы данных, принадлежащие роли

# **Синтаксис**

DROP OWNED BY { *имя* | CURRENT\_USER | SESSION\_USER } [, ...] [ CASCADE | RESTRICT ]

## **Описание**

DROP OWNED удаляет в текущей базе данных все объекты, принадлежащие любой из указанных ролей. Кроме того, эти роли лишаются всех прав, которые они имели для объектов текущей базы данных или общих объектов (баз данных, табличных пространств).

# **Параметры**

*имя*

Имя роли, все объекты которой будут уничтожены, а права отозваны.

CASCADE

Автоматически удалять объекты, зависящие от каждого затрагиваемого объекта, и, в свою очередь, все зависящие от них объекты (см. [Раздел 5.13\)](#page-115-0).

RESTRICT

Отказать в удалении объектов, принадлежащих роли, если от каких-либо из них зависят другие объекты в базе данных. Это поведение по умолчанию.

## **Замечания**

DROP OWNED часто применяется при подготовке к удалению одной или нескольких ролей. Так как команда DROP OWNED затрагивает объекты только в текущей базе данных, обычно её нужно выполнять в каждой базе данных, которая содержит объекты, принадлежащие удаляемой роли.

С указанием CASCADE эта команда может рекурсивно удалить объекты, принадлежащие и другим пользователям.

Команда [DROP OWNED](#page-1663-0) даёт альтернативную возможность — удалить все объекты базы данных, принадлежащие одной или нескольким ролям. Однако DROP OWNED не затрагивает права, назначенные для других объектов.

Базы данных и табличные пространства, принадлежащие указанным ролям, эта команда не удаляет.

За подробностями обратитесь к [Разделу 21.4](#page-635-0).

## **Совместимость**

Команда DROP OWNED — расширение PostgreSQL.

### **См. также**

[REASSIGN](#page-1732-0) OWNED, [DROP ROLE](#page-1668-0)

# **DROP POLICY**

DROP POLICY — удалить политику защиты на уровне строк для таблицы

# **Синтаксис**

DROP POLICY [ IF EXISTS ] *имя* ON *имя\_таблицы* [ CASCADE | RESTRICT ]

# **Описание**

DROP POLICY удаляет указанную политику из таблицы. Заметьте, что если из таблицы удаляется последняя политика, а в таблице продолжает действовать защита на уровне строк (включённая командой ALTER TABLE), будет применена политика запрета по умолчанию. Отключить защиту на уровне строк для таблицы можно с помощью команды ALTER TABLE ... DISABLE ROW LEVEL SECURITY, независимо от того, определены ли политики для этой таблицы или нет.

# **Параметры**

IF EXISTS

Не считать ошибкой, если политика не существует. В этом случае будет выдано замечание.

*имя*

Имя политики, подлежащей удалению.

*имя\_таблицы*

Имя (возможно, дополненное схемой) таблицы, к которой применяется эта политика.

CASCADE RESTRICT

Эти ключевые слова игнорируются, так как от политик не зависят никакие объекты.

# **Примеры**

Удаление политики p1 из таблицы my\_table:

DROP POLICY p1 ON my\_table;

# **Совместимость**

DROP POLICY является расширением PostgreSQL.

## **См. также**

[CREATE](#page-1539-0) POLICY, ALTER [POLICY](#page-1396-0)

# <span id="page-1665-0"></span>**DROP PROCEDURE**

DROP PROCEDURE — удалить процедуру

## Синтаксис

```
DROP PROCEDURE [ IF EXISTS ] имя [ ( [ [ режим_аргумента ] [ имя_аргумента
\lceil THI aprvmenta \lceil, ...\rceil \rceil \rceil \rceil \lceil, ...
    [ CASCADE | RESTRICT ]
```
## Описание

DROP PROCEDURE VIAMATET ОПРЕДЕЛЕНИЕ СУЩЕСТВУЮЩЕЙ ПРОЦЕДУРЫ. ПОЛЬЗОВАТЕЛЬ, ВЫПОЛНЯЮЩИЙ ЭТУ команду, должен быть владельцем процедуры. Помимо имени процедуры требуется указать типы её аргументов, так как в базе данных могут существовать несколько процедур с одним именем, но с разными списками аргументов.

## Параметры

#### IF EXISTS

Не считать ошибкой, если процедура не существует. В этом случае будет выдано замечание.

ИМЯ

Имя существующей процедуры (возможно, дополненное схемой). Если список аргументов не указан, имя процедуры должно быть уникальным в её схеме.

режим\_аргумента

Режим аргумента: IN или VARIADIC. По умолчанию подразумевается IN.

имя аргумента

Имя аргумента. Заметьте, что на самом деле DROP PROCEDURE не обращает внимание на имена аргументов, так как для однозначной идентификации процедуры достаточно только типов аргументов.

тип\_аргумента

Тип данных аргументов процедуры (возможно, дополненный именем схемы), если таковые имеются.

#### CASCADE

Автоматически удалять объекты, зависящие от данной процедуры, и, в свою очередь, все зависящие от них объекты (см. Раздел 5.13).

#### RESTRICT

Отказать в удалении процедуры, если от неё зависят какие-либо объекты. Это поведение по умолчанию.

## Примеры

DROP PROCEDURE do\_db\_maintenance();

## Совместимость

Эта команда соответствует стандарту SQL, но дополнена расширениями PostgreSQL:

• Стандарт позволяет удалять с помошью этой команды только одну процедуру.

- Указание IF EXISTS
- Возможность указывать режимы и имена аргументов

## **См. также**

CREATE [PROCEDURE](#page-1545-0), ALTER [PROCEDURE,](#page-1397-0) [DROP FUNCTION](#page-1651-0), [DROP ROUTINE](#page-1669-0)

# **DROP PUBLICATION**

DROP PUBLICATION — удалить публикацию

# **Синтаксис**

DROP PUBLICATION [ IF EXISTS ] *имя* [, ...] [ CASCADE | RESTRICT ]

# **Описание**

DROP PUBLICATION удаляет существующую публикацию из базы данных.

Удалить публикацию может только её владелец или суперпользователь.

# **Параметры**

### IF EXISTS

Не считать ошибкой, если публикация не существует. В этом случае будет выдано замечание.

#### *имя*

Имя существующей публикации.

CASCADE RESTRICT

Эти ключевые слова игнорируются, так как от публикаций не зависят никакие объекты.

# **Примеры**

Удаление публикации:

DROP PUBLICATION mypublication;

## **Совместимость**

DROP PUBLICATION является расширением PostgreSQL.

## **См. также**

CREATE [PUBLICATION](#page-1548-0), ALTER [PUBLICATION](#page-1400-0)

# <span id="page-1668-0"></span>**DROP ROLE**

DROP ROLE — удалить роль в базе данных

## Синтаксис

DROP ROLE [ IF EXISTS ] MMA [, ...]

## Описание

**DROP** ROLE удаляет указанные роли. Удалить роль суперпользователя может только суперпользователь, а чтобы удалить роль обычного пользователя, достаточно иметь право CREATEROLE

Если на эту роль есть ссылки в какой-либо базе данных в кластере, возникнет ошибка и роль не будет удалена. Прежде чем удалять роль, необходимо удалить все принадлежащие ей объекты (или сменить их владельца), а также лишить её данных ей прав для других объектов. Для этой цели можно применить команды REASSIGN OWNED и DROP OWNED: за подробностями обратитесь к Разделу 21.4.

Однако ликвидировать членство в ролях, связанное с этой ролью, не требуется; DROP ROLE автоматически исключит данную роль из других ролей, и третьи роли из данной. Сами роли при этом не удаляются и другим образом никак не затрагиваются.

# Параметры

**TF EXISTS** 

Не считать ошибкой, если роль не существует. В этом случае будет выдано замечание.

имя

Имя роли, подлежащей удалению.

## Замечания

PostgreSOL включает программу dropuser, которая предоставляет ту же функциональность (на самом деле она вызывает эту команду), но может запускаться в командной оболочке.

# Примеры

Удаление роли:

DROP ROLE jonathan;

## Совместимость

В стандарте SOL определена команда DROP ROLE, но она может удалять только по одной роли, а для её выполнения требуются другие права, не такие как в PostgreSOL.

## См. также

CREATE ROLE, ALTER ROLE, SET ROLE

# <span id="page-1669-0"></span>**DROP ROUTINE**

```
DROP ROUTINE — удалить подпрограмму
```
# Синтаксис

```
DROP ROUTINE [ IF EXISTS ] имя [ ( [ [ режим_аргумента ] [ имя_аргумента
\lceil THI aprymenta \lceil, ...\rceil \rceil \rceil \rceil \lceil, ...
    [ CASCADE | RESTRICT ]
```
# Описание

DROP ROUTINE УДАЛЯЕТ ОПРЕДЕЛЕНИЕ СУЩЕСТВУЮЩЕЙ ПОДПРОГРАММЫ, КОТОРОЙ МОЖЕТ быть Обычная функция, агрегат или процедура. Описание параметров, дополнительные примеры и подробности приведены в описаниях DROP AGGREGATE, DROP FUNCTION и DROP PROCEDURE.

# Примеры

Удаление подпрограммы foo для типа integer:

DROP ROUTINE foo (integer);

Эта команда будет работать независимо от того, является ли  $f \circ \circ$  агрегатом, функцией или процедурой.

# Совместимость

Эта команда соответствует стандарту SQL, но дополнена следующими расширениями PostgreSQL:

- Стандарт позволяет удалять с помощью этой команды только одну подпрограмму.
- Указание IF EXISTS
- Возможность указывать режимы и имена аргументов
- Поддержка агрегатных функций.

## См. также

DROP AGGREGATE, DROP FUNCTION, DROP PROCEDURE, ALTER ROUTINE

Заметьте, что также отсутствует команда CREATE ROUTINE.

# **DROP RULE**

DROP RULE — удалить правило перезаписи

# **Синтаксис**

DROP RULE [ IF EXISTS ] *имя* ON *имя\_таблицы* [ CASCADE | RESTRICT ]

## **Описание**

DROP RULE удаляет правило перезаписи.

# **Параметры**

```
IF EXISTS
```
Не считать ошибкой, если правило не существует. В этом случае будет выдано замечание.

*имя*

Имя правила, подлежащего удалению.

*имя\_таблицы*

Имя (возможно, дополненное схемой) существующей таблицы (или представления), к которой применяется это правило.

CASCADE

Автоматически удалять объекты, зависящие от данного правила, и, в свою очередь, все зависящие от них объекты (см. [Раздел 5.13\)](#page-115-0).

RESTRICT

Отказать в удалении правила, если от него зависят какие-либо объекты. Это поведение по умолчанию.

# **Примеры**

Удаление правила перезаписи newrule:

DROP RULE newrule ON mytable;

## **Совместимость**

DROP RULE является языковым расширением PostgreSQL, как и вся система перезаписи запросов.

## **См. также**

[CREATE](#page-1555-0) RULE, [ALTER](#page-1407-0) RULE

# **DROP SCHEMA**

DROP SCHEMA — удалить схему

## **Синтаксис**

DROP SCHEMA [ IF EXISTS ] *имя* [, ...] [ CASCADE | RESTRICT ]

## **Описание**

DROP SCHEMA удаляет схемы из базы данных.

Схему может удалить только её владелец или суперпользователь. Заметьте, что владелец может удалить схему (вместе со всеми содержащимися в ней объектами), даже если он не владеет некоторыми объектами в своей схеме.

# **Параметры**

IF EXISTS

Не считать ошибкой, если схема не существует. В этом случае будет выдано замечание.

*имя*

Имя схемы.

CASCADE

Автоматически удалять объекты, содержащиеся в этой схеме (таблицы, функции и т. д.), и, в свою очередь, все зависящие от них объекты (см. [Раздел 5.13\)](#page-115-0).

RESTRICT

Отказать в удалении схемы, если она содержит какие-либо объекты. Это поведение по умолчанию.

## **Замечания**

С указанием CASCADE эта команда может удалить объекты не только в данной схеме, но и в других.

# **Примеры**

Удаление схемы mystuff из базы данных вместе со всем, что в ней содержится:

DROP SCHEMA mystuff CASCADE;

## **Совместимость**

Команда DROP SCHEMA полностью соответствует стандарту SQL, но возможность удалять в одной команде несколько схем и указание IF EXISTS являются расширениями PostgreSQL.

### **См. также**

ALTER [SCHEMA](#page-1408-0), CREATE [SCHEMA](#page-1558-0)

# **DROP SEQUENCE**

DROP SEQUENCE - удалить последовательность

# Синтаксис

DROP SEQUENCE [ IF EXISTS ] HMA [, ...] [ CASCADE | RESTRICT ]

## Описание

DROP SEQUENCE удаляет генераторы числовых последовательностей. Удалить последовательность может только её владелец или суперпользователь.

# Параметры

#### IF EXISTS

Не считать ошибкой, если последовательность не существует. В этом случае будет выдано замечание.

ИМЯ

Имя последовательности (возможно, дополненное схемой).

**CASCADE** 

Автоматически удалять объекты, зависящие от данной последовательности, и, в свою очередь. все зависящие от них объекты (см. Раздел 5.13).

**RESTRICT** 

Отказать в удалении последовательности, если от неё зависят какие-либо объекты. Это поведение по умолчанию.

# Примеры

Упаление последовательности serial:

DROP SEQUENCE serial;

## Совместимость

DROP SEQUENCE COOTBETCTBVET СТАНДАРТУ SQL, НО ВОЗМОЖНОСТЬ УДАЛЯТЬ В ОДНОЙ КОМАНДЕ НЕСКОЛЬКО последовательностей и указание IF EXISTS являются расширениями PostgreSOL.

## См. также

**CREATE SEQUENCE, ALTER SEQUENCE** 

# **DROP SERVER**

DROP SERVER — удалить описание стороннего сервера

# **Синтаксис**

DROP SERVER [ IF EXISTS ] *имя* [, ...] [ CASCADE | RESTRICT ]

## **Описание**

DROP SERVER удаляет существующее описание стороннего сервера. Пользователь, выполняющий эту команду, должен быть владельцем сервера.

# **Параметры**

IF EXISTS

Не считать ошибкой, если сервер не существует. В этом случае будет выдано замечание.

*имя*

Имя существующего сервера.

CASCADE

Автоматически удалять объекты, зависящие от данного триггера, и, в свою очередь, все зависящие от них объекты (см. [Раздел 5.13\)](#page-115-0).

RESTRICT

Отказать в удалении сервера, если от него зависят какие-либо объекты. Это поведение по умолчанию.

# **Примеры**

Удаление определения сервера foo, если оно существует:

DROP SERVER IF EXISTS foo;

## **Совместимость**

DROP SERVER соответствует стандарту ISO/IEC 9075-9 (SQL/MED). Предложение IF EXISTS является расширением PostgreSQL.

### **См. также**

CREATE [SERVER](#page-1564-0), ALTER [SERVER](#page-1412-0)

# **DROP STATISTICS**

DROP STATISTICS — удалить расширенную статистику

# **Синтаксис**

```
DROP STATISTICS [ IF EXISTS ] имя [, ...]
```
## **Описание**

DROP STATISTICS удаляет объект(ы) статистики из базы данных. Удалить объект статистики может только владелец объекта, владелец схемы или суперпользователь.

# **Параметры**

IF EXISTS

Не считать ошибкой, если объект статистики не существует. В этом случае будет выдано замечание.

*имя*

Имя (возможно, дополненное схемой) объекта статистики, подлежащего удалению.

# **Примеры**

Удаление двух объектов статистики в разных схемах (если эти объекты отсутствуют, ошибки не будет):

```
DROP STATISTICS IF EXISTS
    accounting.users_uid_creation,
    public.grants_user_role;
```
## **Совместимость**

Оператор DROP STATISTICS отсутствует в стандарте SQL.

## **См. также**

ALTER [STATISTICS](#page-1414-0), CREATE [STATISTICS](#page-1566-0)

# **DROP SUBSCRIPTION**

DROP SUBSCRIPTION — удалить подписку

## **Синтаксис**

DROP SUBSCRIPTION [ IF EXISTS ] *имя* [ CASCADE | RESTRICT ]

### **Описание**

DROP SUBSCRIPTION удаляет подписку из кластера баз данных.

Удалить подписку может только суперпользователь.

Команду DROP SUBSCRIPTION нельзя выполнять в блоке транзакции, если подписка связана со слотом репликации. (Для освобождения слота можно использовать ALTER SUBSCRIPTION.)

## **Параметры**

*имя*

Имя подписки, подлежащей удалению.

CASCADE RESTRICT

Эти ключевые слова игнорируются, так как от подписок не зависят никакие объекты.

### **Замечания**

При удалении подписки, связанной со слотом репликации на удалённом узле (это типичная ситуация), команда DROP SUBSCRIPTION подключится к удалённому узлу и попытается удалить слот репликации в ходе этой операции. Это необходимо для освобождения ресурсов, выделенных для подписки на удалённом узле. Если при этом происходит сбой, либо из-за недоступности удалённого узла, либо из-за ошибки при удалении слота репликации, либо вообще из-за его отсутствия, команда DROP SUBSCRIPTION прерывается. Для разрешения этой ситуации разорвите связь подписки с этим слотом репликации, выполнив команду ALTER SUBSCRIPTION ... SET  $(s$ lot\_name = NONE). После этого команда DROP SUBSCRIPTION не будет пытаться выполнять какиелибо действия на удалённом узле. Заметьте, что если удалённый слот репликации фактически продолжает существовать, его нужно будет удалить вручную; в противном случае для него будет по-прежнему сохраняться WAL, что в конце концов может привести к переполнению диска. См. также [Подраздел 31.2.1](#page-783-0).

Если подписка связана со слотом репликации, команду DROP SUBSCRIPTION нельзя выполнять внутри блока транзакции.

## **Примеры**

Удаление подписки:

DROP SUBSCRIPTION mysub;

## **Совместимость**

DROP SUBSCRIPTION является расширением PostgreSQL.

## **См. также**

CREATE [SUBSCRIPTION,](#page-1568-0) ALTER [SUBSCRIPTION](#page-1415-0)

# **DROP TABLE**

DROP TABLE — удалить таблицу

## **Синтаксис**

DROP TABLE [ IF EXISTS ] *имя* [, ...] [ CASCADE | RESTRICT ]

### **Описание**

DROP TABLE удаляет таблицы из базы данных. Удалить таблицу может только её владелец, владелец схемы или суперпользователь. Чтобы опустошить таблицу, не удаляя её саму, вместо этой команды следует использовать [DELETE](#page-1633-0) или [TRUNCATE.](#page-1791-0)

DROP TABLE всегда удаляет все индексы, правила, триггеры и ограничения, существующие в целевой таблице. Однако, чтобы удалить таблицу, на которую ссылается представление или ограничение внешнего ключа в другой таблице, необходимо дополнительно указать CASCADE. (С указанием CASCADE зависимое представление удаляется полностью, тогда как в случае с ограничением внешнего ключа удаляется именно это ограничение, а не вся таблица, к которой оно относится.)

## **Параметры**

```
IF EXISTS
```
Не считать ошибкой, если таблица не существует. В этом случае будет выдано замечание.

*имя*

Имя (возможно, дополненное схемой) таблицы, подлежащей удалению.

CASCADE

Автоматически удалять объекты, зависящие от данной таблицы (например, представления), и, в свою очередь, все зависящие от них объекты (см. [Раздел 5.13\)](#page-115-0).

#### RESTRICT

Отказать в удалении таблицы, если от неё зависят какие-либо объекты. Это поведение по умолчанию.

## **Примеры**

Удаление таблиц films и distributors:

DROP TABLE films, distributors;

### **Совместимость**

Эта команда соответствует стандарту SQL, но возможность удалять в одной команде несколько таблиц и указание IF EXISTS являются расширениями PostgreSQL.

### **См. также**

ALTER [TABLE,](#page-1419-0) [CREATE](#page-1571-0) TABLE

# **DROP TABLESPACE**

DROP TABLESPACE — удалить табличное пространство

# **Синтаксис**

DROP TABLESPACE [ IF EXISTS ] *имя*

## **Описание**

DROP TABLESPACE удаляет табличное пространство из системы.

Удалить табличное пространство может только его владелец или суперпользователь. Перед удалением его необходимо очистить от всех объектов базы данных. Даже если в текущей базе данных не будет ни одного объекта, находящегося в этом пространстве, в нём вполне могут оставаться объекты других баз данных. Кроме того, если табличное пространство указано в списке [temp\\_tablespaces](#page-593-0) любого активного сеанса, команда DROP может завершиться ошибкой, если в этом пространстве окажутся временные файлы.

# **Параметры**

IF EXISTS

Не считать ошибкой, если табличное пространство не существует. В этом случае будет выдано замечание.

*имя*

Имя табличного пространства.

## **Замечания**

DROP TABLESPACE не может быть выполнена в блоке транзакции.

# **Примеры**

Удаление табличного пространства mystuff из системы:

DROP TABLESPACE mystuff;

## **Совместимость**

DROP TABLESPACE является расширением PostgreSQL.

### **См. также**

CREATE [TABLESPACE](#page-1595-0), ALTER [TABLESPACE](#page-1435-0)

# **DROP TEXT SEARCH CONFIGURATION**

DROP TEXT SEARCH CONFIGURATION — удалить конфигурацию текстового поиска

# **Синтаксис**

DROP TEXT SEARCH CONFIGURATION [ IF EXISTS ] *имя* [ CASCADE | RESTRICT ]

## **Описание**

DROP TEXT SEARCH CONFIGURATION удаляет существующую конфигурацию текстового поиска. Выполнить эту команду может только владелец конфигурации.

# **Параметры**

#### IF EXISTS

Не считать ошибкой, если конфигурация текстового поиска не существует. В этом случае будет выдано замечание.

*имя*

Имя (возможно, дополненное схемой) существующей конфигурации текстового поиска.

CASCADE

Автоматически удалять объекты, зависящие от данной конфигурации текстового поиска, и, в свою очередь, все зависящие от них объекты (см. [Раздел 5.13\)](#page-115-0).

RESTRICT

Отказать в удалении конфигурации текстового поиска, если от неё зависят какие-либо объекты. Это поведение по умолчанию.

# **Примеры**

Удаление конфигурации текстового поиска my\_english:

DROP TEXT SEARCH CONFIGURATION my english;

Эта команда не будет выполнена, если какие-либо индексы ссылаются на эту конфигурацию в вызовах to\_tsvector. Чтобы удалить такие индексы вместе с конфигурацией, следует добавить указание CASCADE.

## **Совместимость**

Оператор DROP TEXT SEARCH CONFIGURATION отсутствует в стандарте SQL.

### **См. также**

ALTER TEXT SEARCH [CONFIGURATION](#page-1436-0), CREATE TEXT SEARCH [CONFIGURATION](#page-1597-0)

# **DROP TEXT SEARCH DICTIONARY**

DROP TEXT SEARCH DICTIONARY — удалить словарь текстового поиска

## **Синтаксис**

DROP TEXT SEARCH DICTIONARY [ IF EXISTS ] *имя* [ CASCADE | RESTRICT ]

## **Описание**

DROP TEXT SEARCH DICTIONARY удаляет существующий словарь текстового поиска. Выполнить эту команду может только владелец словаря.

## **Параметры**

#### IF EXISTS

Не считать ошибкой, если словарь текстового поиска не существует. В этом случае будет выдано замечание.

*имя*

Имя (возможно, дополненное схемой) существующего словаря текстового поиска.

CASCADE

Автоматически удалять объекты, зависящие от данного словаря текстового поиска, и, в свою очередь, все зависящие от них объекты (см. [Раздел 5.13\)](#page-115-0).

RESTRICT

Отказать в удалении словаря текстового поиска, если от него зависят какие-либо объекты. Это поведение по умолчанию.

## **Примеры**

Удалить словарь текстового поиска english:

DROP TEXT SEARCH DICTIONARY english;

Эта команда не будет выполнена, если существуют конфигурации текстового поиска, использующие этот словарь. Чтобы удалить такие конфигурации вместе со словарём, следует добавить указание CASCADE.

## **Совместимость**

Оператор DROP TEXT SEARCH DICTIONARY отсутствует в стандарте SQL.

#### **См. также**

ALTER TEXT SEARCH [DICTIONARY,](#page-1438-0) CREATE TEXT SEARCH [DICTIONARY](#page-1598-0)

# **DROP TEXT SEARCH PARSER**

DROP TEXT SEARCH PARSER — удалить анализатор текстового поиска

# **Синтаксис**

DROP TEXT SEARCH PARSER [ IF EXISTS ] *имя* [ CASCADE | RESTRICT ]

## **Описание**

DROP TEXT SEARCH PARSER удаляет существующий анализатор текстового поиска. Выполнить эту команду может только суперпользователь.

## **Параметры**

#### IF EXISTS

Не считать ошибкой, если анализатор текстового поиска не существует. В этом случае будет выдано замечание.

*имя*

Имя (возможно, дополненное схемой) существующего анализатора текстового поиска.

CASCADE

Автоматически удалять объекты, зависящие от данного анализатора текстового поиска, и, в свою очередь, все зависящие от них объекты (см. [Раздел 5.13\)](#page-115-0).

RESTRICT

Отказать в удалении анализатора текстового поиска, если от него зависят какие-либо объекты. Это поведение по умолчанию.

## **Примеры**

Удаление анализатора текстового поиска my\_parser:

DROP TEXT SEARCH PARSER my parser;

Эта команда не будет выполнена, если существуют конфигурации текстового поиска, использующие это анализатор. Чтобы удалить такие конфигурации вместе с анализатором, следует добавить указание CASCADE.

## **Совместимость**

Оператор DROP TEXT SEARCH PARSER отсутствует в стандарте SQL.

### **См. также**

ALTER TEXT [SEARCH](#page-1440-0) PARSER, CREATE TEXT [SEARCH](#page-1600-0) PARSER

# **DROP TEXT SEARCH TEMPLATE**

DROP TEXT SEARCH TEMPLATE — удалить шаблон текстового поиска

## **Синтаксис**

DROP TEXT SEARCH TEMPLATE [ IF EXISTS ] *имя* [ CASCADE | RESTRICT ]

## **Описание**

DROP TEXT SEARCH TEMPLATE удаляет существующий шаблон текстового поиска. Выполнить эту команду может только суперпользователь.

## **Параметры**

#### IF EXISTS

Не считать ошибкой, если шаблон текстового поиска не существует. В этом случае будет выдано замечание.

*имя*

Имя (возможно, дополненное схемой) существующего шаблона текстового поиска.

CASCADE

Автоматически удалять объекты, зависящие от данного шаблона текстового поиска, и, в свою очередь, все зависящие от них объекты (см. [Раздел 5.13\)](#page-115-0).

RESTRICT

Отказать в удалении шаблона текстового поиска, если от него зависят какие-либо объекты. Это поведение по умолчанию.

## **Примеры**

Удаление шаблона текстового поиска thesaurus:

DROP TEXT SEARCH TEMPLATE thesaurus;

Эта команда не будет выполнена, если существуют словари текстового поиска, использующие этот шаблон. Чтобы удалить такие словари вместе с шаблоном, следует добавить указание CASCADE.

## **Совместимость**

Оператор DROP TEXT SEARCH TEMPLATE отсутствует в стандарте SQL.

### **См. также**

ALTER TEXT SEARCH [TEMPLATE,](#page-1441-0) CREATE TEXT SEARCH [TEMPLATE](#page-1602-0)

# **DROP TRANSFORM**

DROP TRANSFORM — удалить трансформацию

# **Синтаксис**

DROP TRANSFORM [ IF EXISTS ] FOR *имя\_типа* LANGUAGE *имя\_языка* [ CASCADE | RESTRICT ]

# **Описание**

DROP TRANSFORM удаляет ранее определённую трансформацию.

Чтобы удалить трансформацию, необходимо быть владельцем типа и языка. Такие же требования действуют и при создании трансформации.

# **Параметры**

IF EXISTS

Не считать ошибкой, если трансформация не существует. В этом случае будет выдано замечание.

*имя\_типа*

Имя типа данных, для которого предназначена трансформация.

*имя\_языка*

Имя языка, для которого предназначена трансформация.

CASCADE

Автоматически удалять объекты, зависящие от данной трансформации, и, в свою очередь, все зависящие от них объекты (см. [Раздел 5.13\)](#page-115-0).

RESTRICT

Отказать в удалении трансформации, если от неё зависят какие-либо объекты. Это поведение по умолчанию.

# **Примеры**

Удаление трансформации для типа hstore и языка plpythonu:

DROP TRANSFORM FOR hstore LANGUAGE plpythonu;

## **Совместимость**

Эта форма DROP ТRANSFORM является расширением PostgreSQL. За подробностями обратитесь к описанию CREATE [TRANSFORM.](#page-1603-0)

### **См. также**

CREATE [TRANSFORM](#page-1603-0)

# **DROP TRIGGER**

DROP TRIGGER — удалить триггер

# **Синтаксис**

DROP TRIGGER [ IF EXISTS ] *имя* ON *имя\_таблицы* [ CASCADE | RESTRICT ]

## **Описание**

DROP TRIGGER удаляет существующее определение триггера. Пользователь, выполняющий эту команду, должен быть владельцем таблицы, для которой определён данный триггер.

# **Параметры**

IF EXISTS

Не считать ошибкой, если триггер не существует. В этом случае будет выдано замечание.

*имя*

Имя триггера, подлежащего удалению.

*имя\_таблицы*

Имя (возможно, дополненное схемой) таблицы, для которой определён триггер.

CASCADE

Автоматически удалять объекты, зависящие от данного триггера, и, в свою очередь, все зависящие от них объекты (см. [Раздел 5.13\)](#page-115-0).

RESTRICT

Отказать в удалении триггера, если от него зависят какие-либо объекты. Это поведение по умолчанию.

# **Примеры**

Удаление триггера if dist exists в таблице films:

DROP TRIGGER if\_dist\_exists ON films;

## **Совместимость**

Оператор DROP TRIGGER в PostgreSQL несовместим со стандартом SQL. В стандарте имена триггеров не считаются локальными по отношению к таблицам, так что синтаксис команды проще: DROP TRIGGER *имя*.

**См. также** CREATE [TRIGGER](#page-1605-0)

# **DROP TYPE**

DROP TYPE — удалить тип данных

# Синтаксис

DROP TYPE [ IF EXISTS ] HMA [, ...] [ CASCADE | RESTRICT ]

## Описание

DROP TYPE УДАЛЯЕТ ОПРЕДЕЛЁННЫЙ ПОЛЬЗОВАТЕЛЕМ ТИП ДАННЫХ. УДАЛИТЬ ТИП МОЖЕТ ТОЛЬКО ЕГО владелец.

## Параметры

IF EXISTS

Не считать ошибкой, если тип не существует. В этом случае будет выдано замечание.

ИМЯ

Имя (возможно, дополненное схемой) типа данных, подлежащего удалению.

**CASCADE** 

Автоматически удалять объекты, зависящие от данного типа (например, столбцы таблиц, функции и операторы), и, в свою очередь, все зависящие от них объекты (см. Раздел 5.13).

RESTRICT

Отказать в удалении типа, если от него зависят какие-либо объекты. Это поведение по умолчанию.

# Примеры

Удаление типа данных box:

DROP TYPE box;

## Совместимость

Эта команда подобна соответствующей команде в стандарте SQL, но указание IF EXISTS является расширением PostgreSOL. Однако учтите, что команда CREATE TYPE и механизм расширения типов в PostgreSOL значительно отличаются от стандарта SOL.

## См. также

ALTER TYPE, CREATE TYPE

# **DROP USER**

DROP USER — удалить роль в базе данных

# **Синтаксис**

DROP USER [ IF EXISTS ] *имя* [, ...]

# **Описание**

DROP USER — просто альтернативное написание команды [DROP ROLE](#page-1668-0).

## **Совместимость**

DROP USER является расширением PostgreSQL. В стандарте SQL определение пользователей считается зависимым от реализации.

## **См. также**

[DROP ROLE](#page-1668-0)

# **DROP USER MAPPING**

DROP USER MAPPING — удалить сопоставление пользователя для стороннего сервера

## **Синтаксис**

```
DROP USER MAPPING [ IF EXISTS ] FOR { имя_пользователя | USER | CURRENT_USER | PUBLIC }
 SERVER имя_сервера
```
## **Описание**

DROP USER MAPPING удаляет существующее сопоставление пользователя для стороннего сервера.

Владелец стороннего сервера может удалить заданные для этого сервера сопоставления любых пользователей. Кроме того, обычный пользователь может удалить сопоставление для собственного имени, если он имеет право USAGE для сервера.

# **Параметры**

#### IF EXISTS

Не считать ошибкой, если сопоставление не существует. В этом случае будет выдано замечание.

*имя\_пользователя*

Имя пользователя для сопоставления. Значения CURRENT\_USER и USER соответствуют имени текущего пользователя. Значение PUBLIC соответствует именам всех текущих и будущих пользователей системы.

*имя\_сервера*

Имя сервера, для которого меняется сопоставление пользователей.

## **Примеры**

Удаление сопоставления пользователя bob для сервера foo, если оно существует:

DROP USER MAPPING IF EXISTS FOR bob SERVER foo;

## **Совместимость**

DROP USER MAPPING соответствует стандарту ISO/IEC 9075-9 (SQL/MED). Предложение IF EXISTS является расширением PostgreSQL.

### **См. также**

CREATE USER [MAPPING](#page-1622-0), ALTER USER [MAPPING](#page-1447-0)

# **DROP VIEW**

DROP VIEW — удалить представление

## Синтаксис

DROP VIEW [ IF EXISTS ] HMA [, ...] [ CASCADE | RESTRICT ]

## Описание

DROP VIEW удаляет существующее представление. Выполнить эту команду может только владелец представления.

## Параметры

#### IF EXISTS

Не считать ошибкой, если представление не существует. В этом случае будет выдано замечание.

ИМЯ

Имя (возможно, дополненное схемой) представления, подлежащего удалению.

**CASCADE** 

Автоматически удалять объекты, зависящие от данного представления (например, другие представления), и, в свою очередь, все зависящие от них объекты (см. Раздел 5.13).

**RESTRICT** 

Отказать в удалении представления, если от него зависят какие-либо объекты. Это поведение по умолчанию.

## Примеры

Эта команда удаляет представление с именем kinds:

DROP VIEW kinds;

## Совместимость

Эта команда соответствует стандарту SQL, но возможность удалять в одной команде несколько представлений и указание IF EXISTS являются расширениями PostgreSQL.

## См. также

**ALTER VIEW, CREATE VIEW** 

# **END**

END — зафиксировать текущую транзакцию

# **Синтаксис**

```
END [ WORK | TRANSACTION ]
```
## **Описание**

END фиксирует текущую транзакцию. Все изменения, произведённые этой транзакцией, становятся видимыми для других и гарантированно сохранятся в случае сбоя. Эта команда является расширением PostgreSQL и равнозначна команде [COMMIT](#page-1464-0).

# **Параметры**

WORK TRANSACTION

Необязательные ключевые слова, не оказывают никакого влияния.

# **Замечания**

Для прерывания транзакции используйте [ROLLBACK](#page-1744-0).

При попытке выполнить END вне транзакции ничего не произойдёт, но будет выдано предупреждение.

# **Примеры**

Следующая команда фиксирует текущую транзакцию и сохраняет все изменения:

END;

## **Совместимость**

END является расширением PostgreSQL и выполняет ту же функцию, что и оператор [COMMIT](#page-1464-0), описанный в стандарте SQL.

## **См. также**

[BEGIN,](#page-1453-0) [COMMIT,](#page-1464-0) [ROLLBACK](#page-1744-0)

# **EXECUTE**

EXECUTE — выполнить подготовленный оператор

# Синтаксис

```
EXECUTE MMS [ ( \pi apamerp [, ... ] ) ]
```
## Описание

EXECUTE выполняет подготовленный ранее оператор. Так как подготовленные операторы существуют только в рамках сеанса, они должны создаваться командой PREPARE, выполненной в текущем сеансе ранее.

Если команда PREPARE, создающая оператор, определяет некоторый набор параметров, команде ЕХЕСИТЕ ДОЛЖНЫ быть переданы подходящие значения этих параметров; в противном случае возникнет ошибка. Заметьте, что подготовленные операторы (в отличие от функций) не перегружаются в зависимости от типа или числа параметров; имя подготовленного оператора должно быть уникальным в рамках текущего сеанса.

Чтобы узнать больше о создании и использовании подготовленных операторов, обратитесь к PREPARE.

# Параметры

имя

Имя подготовленного оператора, который будет выполнен.

параметр

Фактическое значение параметра подготовленного оператора. Это может быть выражение, выдающее значение, совместимое с типом данных этого параметра, который был определён при создании подготовленного оператора.

## Выводимая информация

Метка команды, возвращаемая EXECUTE, соответствует подготовленному оператору, а не оператору EXECUTE.

# Примеры

Примеры приведены в разделе «Примеры» документации по оператору PREPARE.

## Совместимость

В стандарте SQL есть оператор EXECUTE, но он предназначен только для применения во встраиваемом SQL. Эта версия оператора EXECUTE имеет также несколько другой синтаксис.

### См. также

DEALLOCATE, PREPARE

# **EXPLAIN**

EXPLAIN — показать план выполнения оператора

## **Синтаксис**

EXPLAIN [ ( *параметр* [, ...] ) ] *оператор* EXPLAIN [ ANALYZE ] [ VERBOSE ] *оператор*

Здесь допускается *параметр*:

```
 ANALYZE [ boolean ]
VERBOSE [ boolean ]
COSTS [ boolean ]
BUFFERS [ boolean ]
TIMING [ boolean ]
SUMMARY [ boolean ]
FORMAT { TEXT | XML | JSON | YAML }
```
## **Описание**

Эта команда выводит план выполнения, генерируемый планировщиком PostgreSQL для заданного оператора. План выполнения показывает, как будут сканироваться таблицы, затрагиваемые оператором — просто последовательно, по индексу и т. д. — а если запрос связывает несколько таблиц, какой алгоритм соединения будет выбран для объединения считанных из них строк.

Наибольший интерес в выводимой информации представляет ожидаемая стоимость выполнения оператора, которая показывает, сколько, по мнению планировщика, будет выполняться этот оператор (это значение измеряется в единицах стоимости, которые не имеют точного определения, но обычно это обращение к странице на диске). Фактически выводятся два числа: стоимость запуска до выдачи первой строки и общая стоимость выдачи всех строк. Для большинства запросов важна общая стоимость, но в таких контекстах, как подзапрос в EXISTS, планировщик будет минимизировать стоимость запуска, а не общую стоимость (так как исполнение запроса всё равно завершится сразу после получения одной строки). Кроме того, если количество возвращаемых строк ограничивается предложением LIMIT, планировщик интерполирует стоимость между двумя этими числами, выбирая наиболее выгодный план.

С параметром ANALYZE оператор будет выполнен на самом деле, а не только запланирован. При этом в вывод добавляются фактические сведения о времени выполнения, включая общее время, затраченное на каждый узел плана (в миллисекундах) и общее число строк, выданных в результате. Это помогает понять, насколько близки к реальности предварительные оценки планировщика.

## **Важно**

Имейте в виду, что с указанием ANALYZE оператор действительно выполняется. Хотя EXPLAIN отбрасывает результат, который вернул бы SELECT, в остальном все действия выполняются как обычно. Если вы хотите выполнить EXPLAIN ANALYZE с командой INSERT, UPDATE, DELETE, CREATE TABLE AS или EXECUTE, не допуская изменения данных этой командой, воспользуйтесь таким приёмом:

BEGIN; EXPLAIN ANALYZE ...; ROLLBACK;

Без скобок для этого оператора можно указать только параметры ANALYZE и VERBOSE и только в таком порядке. В PostgreSQL до версии 9.0 поддерживался только синтаксис без скобок, однако в дальнейшем ожидается, что все новые параметры будут восприниматься только в скобках.

### Параметры

#### ANALYZE

Выполнить команду и вывести фактическое время выполнения и другую статистику. По умолчанию этот параметр равен FALSE.

#### **VERBOSE**

Вывести дополнительную информацию о плане запроса. В частности, включить список столбцов результата для каждого узла в дереве плана, дополнить схемой имена таблиц и функций, всегда указывать для переменных в выражениях псевдоним их таблицы, а также выводить имена всех триггеров, для которых выдаётся статистика. По умолчанию этот параметр равен FALSE.

#### COSTS

Вывести рассчитанную стоимость запуска и обшую стоимость каждого узла плана, а также рассчитанное число строк и ширину каждой строки. Этот параметр по умолчанию равен TRUE.

#### **BUFFERS**

Включить информацию об использовании буфера. В частности, вывести число попаданий, блоков прочитанных, загрязненных и записанных в разделяемом и локальном буфере, а также число прочитанных и записанных временных блоков. Попаданием (hit) считается ситуация. когда требуемый блок уже находится в кеше и чтения с диска удаётся избежать. Блоки в общем буфере содержат данные обычных таблиц и индексов, в локальном — данные временных таблиц и индексов, а временные блоки предназначены для краткосрочного использования при выполнении сортировки, хеширования, материализации и подобных узлов плана. Число загрязнённых блоков (dirtied) показывает, сколько ранее не модифицированных блоков изменила данная операция: тогда как число записанных блоков (written) показывает, сколько ранее загрязнённых блоков данный серверный процесс вынес из кеша при обработке запроса. Значения, указываемые для узла верхнего уровня, включают значения всех его дочерних узлов. В текстовом формате выводятся только ненулевые значения. Этот параметр действует только в режиме ANALYZE. По умолчанию его значение равно FALSE.

#### **TIMING**

Включить в вывод фактическое время запуска и время, затраченное на каждый узел. Постоянное чтение системных часов может значительно замедлить запрос, так что если достаточно знать фактическое число строк, имеет смысл сделать этот параметр равным FALSE. Время выполнения всего оператора замеряется всегда, даже когда этот параметр выключен и на уровне узлов время не подсчитывается. Этот параметр действует только в режиме ANALYZE. По умолчанию его значение равно TRUE.

#### SUMMARY

Включить сводку (например, суммарное время) после плана запроса. Сводка включается по умолчанию, когда используется ANALYZE, но этот параметр позволяет получить её и с другими вариантами команды. Время планирования в EXPLAIN EXECUTE включает время извлечения плана из кеша и время перепланирования, если оно потребовалось.

#### FORMAT

Установить один из следующих форматов вывода: TEXT, XML, ISON или YAML. Последние три формата содержат ту же информацию, что и текстовый, но больше подходят для программного разбора. По умолчанию выбирается формат ТЕХТ.

#### boolean

Включает или отключает заданный параметр. Для включения параметра можно написать TRUE, омили 1, а для отключения — FALSE, OFF или 0. Значение boolean можно опустить, в этом случае подразумевается TRUE.
оператор

Любой оператор SELECT, INSERT, UPDATE, DELETE, VALUES, EXECUTE, DECLARE, CREATE TABLE AS И CREATE MATERIALIZED VIEW AS, ПЛАН ВЫПОЛНЕНИЯ КОТОРОГО ВАС ИНТЕРЕСУЕТ.

### Выводимая информация

Результатом команды будет текстовое описание плана, выбранного для оператора, возможно, дополненное статистикой выполнения. Представленная информация описана в Разделе 14.1.

### Замечания

Чтобы планировщик запросов PostgreSQL был достаточно информирован для эффективной оптимизации запросов, данные в pg statistic должны быть актуальными для всех таблиц, задействованных в запросе. Обычно об этом автоматически заботится демон автоочистки. Но если в таблице недавно произошли значительные изменения, может потребоваться вручную выполнить ANALYZE, не дожидаясь, пока автоочистка обработает эти изменения.

Измеряя фактическую стоимость выполнения каждого узла в плане, текущая реализация EXPLAIN ANALYZE привносит накладные расходы профилирования в выполнение запроса. В результате этого, при запуске запроса командой EXPLAIN ANALYZE ОН МОЖЕТ ВЫПОЛНЯТЬСЯ ЗНАЧИТЕЛЬНО ДОЛЬШЕ, чем при обычном выполнении. Объём накладных расходов зависит от природы запроса, а также от используемой платформы. Худшая ситуация наблюдается для узлов плана, которые сами по себе выполняются очень быстро, и в операционных системах, где получение текущего времени относительно длительная операция.

## Примеры

Получение плана простого запроса для таблицы, содержащей единственный столбец типа integer, с 10000 строк:

EXPLAIN SELECT \* FROM foo:

OUERY PLAN

Seq Scan on foo  $(cost=0.00..155.00 rows=10000 width=4)$  $(1 row)$ 

План того же запроса, но выведенный в формате JSON:

```
EXPLAIN (FORMAT JSON) SELECT * FROM foo;
          QUERY PLAN
  \sqrt{ }\overline{+}\overline{+}\{"Plan": \{"Node Type": "Seq Scan", +
        "Relation Name": "foo", +
        "Alias": "foo",
        "Startup Cost": 0.00,
                                   +"Total Cost": 155.00,
                                   +"Plan Rows": 10000,
                                    \overline{+}"Plan Width": 4
                                    ^{+}\rightarrow^{+}\}\overline{1}(1 row)
```
Если в таблице есть индекс, а в запросе присутствует условие WHERE, для которого полезен этот ИНДЕКС. EXPLAIN МОЖЕТ ПОКАЗАТЬ ДРУГОЙ ПЛАН:

EXPLAIN SELECT \* FROM foo WHERE  $i = 4$ ;

QUERY PLAN

```
--------------------------------------------------------------
 Index Scan using fi on foo (cost=0.00..5.98 rows=1 width=4)
  Index Cond: (i = 4)(2 rows)
```
План того же запроса, но в формате YAML:

```
EXPLAIN (FORMAT YAML) SELECT * FROM foo WHERE i='4';
        QUERY PLAN
-------------------------------
- Plan: + Node Type: "Index Scan" +
     Scan Direction: "Forward"+
    Index Name: "fi"
    Relation Name: "foo"
   Alias: "foo"
   Startup Cost: 0.00 +
   Total Cost: 5.98 +
   Plan Rows: 1
    Plan Width: 4 +
    Index Cond: " (i = 4)"
```

```
(1 row)
```
Рассмотрение формата XML оставлено в качестве упражнения для читателя.

План того же запроса без вывода оценок стоимости:

```
EXPLAIN (COSTS FALSE) SELECT * FROM foo WHERE i = 4;
```
QUERY PLAN

```
----------------------------
 Index Scan using fi on foo
  Index Cond: (i = 4)(2 rows)
```
Пример плана для запроса с агрегатной функцией:

```
EXPLAIN SELECT sum(i) FROM foo WHERE i < 10;
```
QUERY PLAN

```
---------------------------------------------------------------------
 Aggregate (cost=23.93..23.93 rows=1 width=4)
   -> Index Scan using fi on foo (cost=0.00..23.92 rows=6 width=4)
        Index Cond: (i < 10)
```
(3 rows)

Пример использования EXPLAIN EXECUTE для отображения плана выполнения подготовленного запроса:

PREPARE query(int, int) AS SELECT sum(bar) FROM test WHERE id  $>$  \$1 AND id < \$2 GROUP BY foo;

EXPLAIN ANALYZE EXECUTE query(100, 200);

QUERY PLAN

------------------------------------------------------------------------------------------------------------------------

 HashAggregate (cost=9.54..9.54 rows=1 width=8) (actual time=0.156..0.161 rows=11 loops=1) Group Key: foo -> Index Scan using test\_pkey on test (cost=0.29..9.29 rows=50 width=8) (actual time=0.039..0.091 rows=99 loops=1) Index Cond: ((id  $>$  \$1) AND (id < \$2)) Planning time: 0.197 ms Execution time: 0.225 ms (6 rows)

Разумеется, конкретные числа, показанные здесь, зависят от фактического содержимого задействованных таблиц. Также учтите, что эти числа и даже выбранная стратегия выполнения запроса могут меняться от версии к версии PostgreSQL вследствие усовершенствования планировщика. Кроме того, команда ANALYZE при обработке статистических данных производит случайные выборки, так что оценки стоимости могут меняться при каждом чистом запуске ANALYZE, даже когда фактическое распределение данных в таблице не меняется.

## **Совместимость**

Оператор EXPLAIN отсутствует в стандарте SQL.

## **См. также**

[ANALYZE](#page-1450-0)

# <span id="page-1695-0"></span>**FETCH**

FETCH — получить результат запроса через курсор

## **Синтаксис**

FETCH [ *direction* [ FROM | IN ] ] *имя\_курсора*

Здесь *direction* может быть пустым или принимать следующее значение:

 NEXT PRIOR FIRST **LAST**  ABSOLUTE *число* RELATIVE *число число* ALL FORWARD FORWARD *число* FORWARD ALL BACKWARD BACKWARD *число* BACKWARD ALL

## **Описание**

FETCH получает строки через ранее созданный курсор.

Курсор связан с определённым положением, что и использует команда FETCH. Курсор может располагаться перед первой строкой результата запроса, на любой строке этого результата, либо после последней строки. При создании курсор оказывается перед первой строкой. Когда FETCH доходит до конца набора строк, курсор остаётся в положении после последней строки, либо перед первой, при движении назад. После команд FETCH ALL и FETCH BACKWARD ALL курсор всегда оказывается после последней строки или перед первой, соответственно.

Формы NEXT, PRIOR, FIRST, LAST, ABSOLUTE и RELATIVE выбирают одну строку после соответствущего перемещения курсора. Если в этом положении строки не оказывается, возвращается пустой результат, а курсор остаётся в достигнутом положении перед первой строкой или после последней.

Формы FORWARD и BACKWARD получают указанное число строк, сдвигаясь соответственно вперёд или назад; в результате курсор оказывается на последней выданной строке (или перед/после всех строк, если *число* превышает количество доступных строк).

Формы RELATIVE 0, FORWARD 0 и BACKWARD 0 действуют одинаково — они считывают текущую строку, не перемещая курсор, то есть, повторно выбирая строку, выбранную последней. Эта операция будет успешна, только если курсор не расположен до первой или после последней строки; в этом случае строка возвращена не будет.

## **Примечание**

На этой странице описывается применение курсоров на уровне команд SQL. Если вы попытаетесь использовать курсоры внутри функции PL/pgSQL, правила будут другими — см. [Подраздел 43.7.3](#page-1207-0).

## **Параметры**

### *direction*

Параметр *направление* задаёт направление движения и число выбираемых строк. Он может принимать одно из следующих значений:

NEXT

Выбрать следующую строку. Это действие подразумевается по умолчанию, если *направление* опущено.

PRIOR

Выбрать предыдущую строку.

FIRST

Выбрать первую строку запроса (аналогично указанию ABSOLUTE 1).

LAST

Выбрать последнюю строку запроса (аналогично ABSOLUTE -1).

ABSOLUTE *число*

Выбрать строку под номером *число* с начала, либо под номером abs(*число*) с конца, если *число* отрицательно. Если *число* выходит за границы набора строк, курсор размещается перед первой или после последней строки; в частности, с ABSOLUTE 0 курсор оказывается перед первой строкой.

RELATIVE *число*

Выбрать строку под номером *число*, считая со следующей вперёд, либо под номером abs(*число*), считая с предыдущей назад, если *число* отрицательно. RELATIVE 0 повторно считывает текущую строку, если таковая имеется.

*число*

Выбрать следующее *число* строк (аналогично FORWARD *число*).

ALL

Выбрать все оставшиеся строки (аналогично FORWARD ALL).

FORWARD

Выбрать следующую строку (аналогично NEXT).

FORWARD *число*

Выбрать следующее *число* строк. FORWARD 0 повторно выбирает текущую строку.

FORWARD ALL

Выбрать все оставшиеся строки.

BACKWARD

Выбрать предыдущую строку (аналогично PRIOR).

BACKWARD *число*

Выбрать предыдущее *число* строк (с перемещением назад). BACKWARD 0 повторно выбирает текущую строку.

BACKWARD ALL

Выбрать все предыдущие строки (с перемещением назад).

число

Здесь число — целочисленная константа, возможно со знаком, определяющая смещение или количество выбираемых строк. Для вариантов FORWARD и BACKWARD указание отрицательного числа равнозначно смене направления FORWARD на BACKWARD и наоборот.

имя\_курсора

Имя открытого курсора.

### Выводимая информация

При успешном выполнении FETCH возвращает метку команды вида

**FETCH число** 

Здесь count — количество выбранных строк (может быть и нулевым). Заметьте, что в psql метка команды не выдаётся, так как вместо неё psql выводит выбранные строки.

### Замечания

Если перемещение курсора в FETCH не ограничивается вариантами FETCH NEXT или FETCH FORWARD с положительным числом, курсор должен быть объявлен с указанием SCROLL. Для простых запросов PostgreSQL допускает обратное перемещение курсора, объявленного без SCROLL, но на это поведение лучше не рассчитывать. Если курсор объявлен с указанием NO SCROLL, перемещение назал запрешается.

Вариант ABSOLUTE нисколько не быстрее, чем перемещение к требуемой строке с относительным сдвигом: нижележащий механизм всё равно должен прочитать все промежуточные строки. Выборки по абсолютному отрицательному положению ещё хуже: сначала запрос необходимо прочитать до конца и найти последнюю строку, а затем вернуться назад к указанной строке. Однако перемотка к началу запроса (FETCH ABSOLUTE 0) выполняется быстро.

Определить курсор позволяет команда DECLARE, а переместить его, не читая данные, — команда MOVE.

### Примеры

Следующий пример демонстрирует перемещение курсора в таблице:

BEGIN WORK;

```
-- Создание курсора:
DECLARE liahona SCROLL CURSOR FOR SELECT * FROM films;
-- Получение первых 5 строк через курсор liahona:
FETCH FORWARD 5 FROM liahona;
              title
code |
                           | did | date prod | kind | len
BL101 | The Third Man
                           101 | 1949-12-23 | Drama | 01:44
BL102 | The African Queen | 101 | 1951-08-11 | Romantic | 01:43
JL201 | Une Femme est une Femme | 102 | 1961-03-12 | Romantic | 01:25
P_301 | Vertigo
                           | 103 | 1958-11-14 | Action | 02:08
P_302 | Becket
                           | 103 | 1964-02-03 | Drama
                                                     102:28-- Получение предыдущей строки:
FETCH PRIOR FROM liahona;
code | title | did | date_prod | kind | len
     -+---------+-----+------------+-------+-
P_301 | Vertigo | 103 | 1958-11-14 | Action | 02:08
```
-- Закрытие курсора и завершение транзакции: CLOSE liahona; COMMIT WORK;

## **Совместимость**

В стандарте SQL команда FETCH определена только для встраиваемого SQL. Описанная здесь реализация FETCH возвращает данные подобно оператору SELECT, а не помещает их в переменные исполняющей среды. В остальном, FETCH полностью прямо-совместима со стандартом SQL.

Формы FETCH с FORWARD и BACKWARD, а также формы FETCH *число* и FETCH ALL (в которых FORWARD подразумевается) являются расширениями PostgreSQL.

В стандарте SQL перед именем курсора допускается только указание FROM; возможность указать IN или опустить оба указания относится к расширениям.

## **См. также**

[CLOSE](#page-1457-0), [DECLARE,](#page-1629-0) [MOVE](#page-1722-0)

# **GRANT**

GRANT — определить права доступа

## **Синтаксис**

```
GRANT { { SELECT | INSERT | UPDATE | DELETE | TRUNCATE | REFERENCES | TRIGGER }
    \left[\begin{array}{ccc} 0 & \ldots \end{array}\right] | ALL \left[\begin{array}{ccc} \text{PRIVILEGES} \end{array}\right] }
     ON { [ TABLE ] имя_таблицы [, ...]
          | ALL TABLES IN SCHEMA имя_схемы [, ...] }
     TO указание_роли [, ...] [ WITH GRANT OPTION ]
GRANT { { SELECT | INSERT | UPDATE | REFERENCES } ( имя_столбца [, ...] )
     [, ...] | ALL [ PRIVILEGES ] ( имя_столбца [, ...] ) }
     ON [ TABLE ] имя_таблицы [, ...]
     TO указание_роли [, ...] [ WITH GRANT OPTION ]
GRANT { { USAGE | SELECT | UPDATE }
     [, ...] | ALL [ PRIVILEGES ] }
     ON { SEQUENCE имя_последовательности [, ...]
          | ALL SEQUENCES IN SCHEMA имя_схемы [, ...] }
     TO указание_роли [, ...] [ WITH GRANT OPTION ]
GRANT { { CREATE | CONNECT | TEMPORARY | TEMP } [, ...] | ALL [ PRIVILEGES ] }
     ON DATABASE имя_бд [, ...]
     TO указание_роли [, ...] [ WITH GRANT OPTION ]
GRANT { USAGE | ALL [ PRIVILEGES ] }
     ON DOMAIN имя_домена [, ...]
     TO указание_роли [, ...] [ WITH GRANT OPTION ]
GRANT { USAGE | ALL [ PRIVILEGES ] }
     ON FOREIGN DATA WRAPPER имя_обёртки_сторонних_данных [, ...]
     TO указание_роли [, ...] [ WITH GRANT OPTION ]
GRANT { USAGE | ALL [ PRIVILEGES ] }
     ON FOREIGN SERVER имя_сервера [, ...]
     TO указание_роли [, ...] [ WITH GRANT OPTION ]
GRANT { EXECUTE | ALL [ PRIVILEGES ] }
     ON { { FUNCTION | PROCEDURE | ROUTINE } имя_подпрограммы [ ( [ [ режим_аргумента ]
  [ имя_аргумента ] тип_аргумента [, ...] ] ) ] [, ...]
          | ALL { FUNCTIONS | PROCEDURES | ROUTINES } IN SCHEMA имя_схемы [, ...] }
     TO указание_роли [, ...] [ WITH GRANT OPTION ]
GRANT { USAGE | ALL [ PRIVILEGES ] }
     ON LANGUAGE имя_языка [, ...]
     TO указание_роли [, ...] [ WITH GRANT OPTION ]
GRANT { { SELECT | UPDATE } [, ...] | ALL [ PRIVILEGES ] }
     ON LARGE OBJECT oid_БО [, ...]
     TO указание_роли [, ...] [ WITH GRANT OPTION ]
GRANT { { CREATE | USAGE } [, ...] | ALL [ PRIVILEGES ] }
     ON SCHEMA имя_схемы [, ...]
     TO указание_роли [, ...] [ WITH GRANT OPTION ]
```

```
GRANT { CREATE | ALL [ PRIVILEGES ] }
     ON TABLESPACE табл_пространство [, ...]
     TO указание_роли [, ...] [ WITH GRANT OPTION ]
GRANT { USAGE | ALL [ PRIVILEGES ] }
     ON TYPE имя_типа [, ...]
     TO указание_роли [, ...] [ WITH GRANT OPTION ]
GRANT имя_роли [, ...] TO указание_роли [, ...]
     [ WITH ADMIN OPTION ]
     [ GRANTED BY указание_роли ]
Здесь указание_роли:
     [ GROUP ] имя_роли
   | PUBLIC
   | CURRENT_USER
   | SESSION_USER
```
## **Описание**

Команда GRANT имеет две основные разновидности: первая назначает права для доступа к объектам баз данных (таблицам, столбцам, представлениям, сторонним таблицам, последовательностям, базам данных, обёрткам сторонних данных, сторонним серверам, функциям, процедурам, процедурным языкам, схемам или табличным пространствам), а вторая назначает одни роли членами других. Эти разновидности во многом похожи, но имеют достаточно отличий, чтобы рассматривать их отдельно.

### **GRANT для объектов баз данных**

Эта разновидность команды GRANT даёт одной или нескольким ролям определённые права для доступа к объекту базы данных. Эти права добавляются к списку имеющихся, если роль уже наделена какими-то правами.

Также можно дать роли некоторое право для всех объектов одного типа в одной или нескольких схемах. Эта функциональность в настоящее время поддерживается только для таблиц, последовательностей, функций и процедур. ALL TABLES распространяется и на представления со сторонними таблицами так же, как и вариант GRANT для конкретного объекта. ALL FUNCTIONS распространяется и на агрегатные функции, но не на процедуры, тоже подобно варианту GRANT для конкретного объекта.

Ключевое слово PUBLIC означает, что права даются всем ролям, включая те, что могут быть созданы позже. PUBLIC можно воспринимать как неявно определённую группу, в которую входят все роли. Любая конкретная роль получит в сумме все права, данные непосредственно ей и ролям, членом которых она является, а также права, данные роли PUBLIC.

Если указано WITH GRANT OPTION, получатель права, в свою очередь, может давать его другим. Без этого указания распоряжаться своим правом он не сможет. Группе PUBLIC право передачи права дать нельзя.

Нет необходимости явно давать права для доступа к объекту его владельцу (обычно это пользователь, создавший объект), так как по умолчанию он имеет все права. (Однако владелец может лишить себя прав в целях безопасности.)

Право удалять объект или изменять его определение произвольным образом не считается назначаемым; оно неотъемлемо связано с владельцем, так что отозвать это право или дать его кому-то другому нельзя. (Однако похожий эффект можно получить, управляя членством в роли, владеющей объектом; см. ниже.) Владелец также неявно получает право распоряжения всеми правами для своего объекта.

PostgreSQL по умолчанию назначает группе PUBLIC определённые права для некоторых типов объектов. Для таблиц, столбцов, последовательностей, обёрток сторонних данных, сторонних серверов, больших объектов, схем и табличных пространств PUBLIC по умолчанию никаких прав не имеет. Для других типов объектов PUBLIC имеет следующие права по умолчанию: CONNECT и TEMPORARY (создание временных таблиц) для баз данных; EXECUTE — для функций и процедур; USAGE — для языков и типов данных (включая домены). Владелец объекта, конечно же, может отозвать (посредством REVOKE) как явно назначенные права, так и права по умолчанию. (Для максимальной безопасности команду REVOKE нужно выполнить в транзакции, создающей объект; тогда не образуется окно, в котором другой пользователь сможет обратиться к объекту.) Кроме того, эти изначально назначаемые права по умолчанию можно изменить, воспользовавшись командой ALTER DEFAULT [PRIVILEGES.](#page-1361-0)

Все возможные права перечислены ниже:

#### SELECT

Позволяет выполнять [SELECT](#page-1753-0) для любого столбца или перечисленных столбцов в заданной таблице, представлении или последовательности. Также позволяет выполнять [COPY](#page-1466-0) TO. Помимо того, это право требуется для обращения к существующим значениям столбцов в [UPDATE](#page-1794-0) или [DELETE](#page-1633-0). Для последовательностей это право позволяет пользоваться функцией currval. Для больших объектов это право позволяет читать содержимое объекта.

#### INSERT

Позволяет вставлять строки в заданную таблицу с помощью [INSERT](#page-1709-0). Если право ограничивается несколькими столбцами, только их значение можно будет задать в команде INSERT (другие столбцы получат значения по умолчанию). Также позволяет выполнять [COPY](#page-1466-0) FROM.

#### UPDATE

Позволяет изменять (с помощью [UPDATE](#page-1794-0)) данные во всех, либо только перечисленных, столбцах в заданной таблице. (На практике для любой нетривиальной команды UPDATE потребуется и право SELECT, так как она должна обратиться к столбцам таблицы, чтобы определить, какие строки подлежат изменению, и/или вычислить новые значения столбцов.) Для SELECT ... FOR UPDATE и SELECT ... FOR SHARE также необходимо это право как минимум для одного столбца, помимо права SELECT. Для последовательностей это право позволяет пользоваться функциями nextval и setval. Для больших объектов это право позволяет записывать данные в объект или обрезать его.

#### DELETE

Позволяет удалять строки из заданной таблицы с помощью [DELETE](#page-1633-0). (На практике для любой нетривиальной команды DELETE потребуется также право SELECT, так как она должна обратиться к столбцам таблицы, чтобы определить, какие строки подлежат удалению.)

#### TRUNCATE

Позволяет опустошить заданную таблицу с помощью [TRUNCATE](#page-1791-0).

#### REFERENCES

Позволяет создавать ограничение внешнего ключа, ссылающееся на определённую таблицу либо на определённые столбцы таблицы. (См. описание [CREATE](#page-1571-0) TABLE.)

#### TRIGGER

Позволяет создавать триггеры в заданной таблице. (См. описание оператора CREATE [TRIGGER](#page-1605-0).)

#### CREATE

Для баз данных это право позволяет создавать схемы и публикации в заданной базе.

Для схем это право позволяет создавать новые объекты в заданной схеме. Чтобы переименовать существующий объект, необходимо быть его владельцем *и* иметь это право для схемы, содержащей его.

Для табличных пространств это право позволяет создавать таблицы, индексы и временные файлы в заданном табличном пространстве, а также создавать базы данных, для которых это пространство будет основным. (Учтите, что когда это право отзывается, существующие объекты остаются в прежнем расположении.)

#### CONNECT

Позволяет пользователю подключаться к указанной базе данных. Это право проверяется при установлении соединения (в дополнение к условиям, определённым в конфигурации pg\_hba.conf).

#### TEMPORARY

TEMP

Позволяет создавать временные таблицы в заданной базе данных.

#### EXECUTE

Позволяет выполнять заданную функцию или процедуру и применять любые определённые поверх неё операторы. Это единственный тип прав, применимый к функциям и процедурам. Этот синтаксис FUNCTION распространяется и на агрегатные функции. Также можно использовать вариант с ROUTINE, охватывающий функции, агрегатные функции или процедуры вне зависимости от фактического рода объекта.

#### USAGE

Для процедурных языков это право позволяет создавать функции на заданном языке. Это единственный тип прав, применимый к процедурным языкам.

Для схем это право даёт доступ к объектам, содержащимся в заданной схеме (предполагается, что при этом имеются права, необходимые для доступа к самим объектам). По сути это право позволяет субъекту «просматривать» объекты внутри схемы. Без этого разрешения имена объектов всё же можно будет узнать, например, обратившись к системным таблицам. Кроме того, если отозвать это право, в существующих сеансах могут оказаться операторы, для которых просмотр имён объектов был выполнен ранее, так что это право не позволяет абсолютно надёжно перекрыть доступ к объектам.

Для последовательностей это право позволяет использовать функции currval и nextval.

Для типов и доменов это право позволяет использовать заданный тип или домен при создании таблиц, функций или других объектов схемы. (Заметьте, что это право не ограничивает общее «использование» типа, например, обращение к значениям типа в запросах. Не имея этого права, субъект лишается только возможности создавать объекты, зависящие от заданного типа. Основное предназначение этого права в том, чтобы ограничить круг пользователей, способных создавать зависимости от типа, которые могут впоследствии помешать владельцу типа изменить его.)

Для обёрток сторонних данных это право позволяет создавать новые серверы, используя заданную обёртку.

Для серверов это право позволяет создавать определения сторонних таблиц, связанные с этим сервером. Субъекты могут также создавать, изменять или удалять сопоставление для собственного имени пользователя, связанное с этим сервером.

#### ALL PRIVILEGES

Даёт целевой роли все права сразу. Ключевое слово PRIVILEGES является необязательным в PostgreSQL, хотя в стандарте SQL оно требуется.

Права, требующиеся для других команд, указаны на страницах справки этих команд.

### **GRANT для ролей**

Эта разновидность команды GRANT включает роль в члены одной или нескольких других ролей. Членство в ролях играет важную роль, так как права, данные роли, распространяются и на всех её членов.

Получивший членство в роли с указанием WITH ADMIN OPTION сможет, в свою очередь, включать в члены этой роли, а также исключать из неё другие роли. Без этого указания обычные пользователи не могут это делать. Считается, что роль не имеет права WITH ADMIN OPTION для самой себя, но ей позволено управлять своими членами из сеанса, в котором пользователь сеанса соответствует данной роли. Суперпользователи баз данных могут включать или исключать любые роли из любых ролей. Роли с правом CREATEROLE могут управлять членством в любых ролях, кроме ролей суперпользователей.

С указанием GRANTED BY назначение права сохраняется как данное указанной ролью. Это указание в полной мере могут использовать только суперпользователи базы данных, а обычному пользователю оно доступно, только если в этом указании задаётся имя его роли.

В отличие от прав, членство в ролях нельзя назначить группе PUBLIC. Заметьте также, что эта форма команды не принимает избыточное слово GROUP в *указании\_роли*.

## **Замечания**

Для лишения субъектов прав доступа применяется команда [REVOKE](#page-1740-0).

Начиная с PostgreSQL версии 8.1, концепции пользователей и групп объединены в единую сущность, названную ролью. Таким образом, теперь нет необходимости добавлять ключевое слово GROUP, чтобы показать, что субъект является группой, а не пользователем. Слово GROUP всё ещё принимается этой командой, но оно лишено смысловой нагрузки.

Пользователь может выполнять SELECT, INSERT и подобные команды со столбцом таблицы, если он имеет такое право для данного столбца или для всей таблицы. Если назначить пользователю требуемое право на уровне таблицы, а затем отозвать его для одного из столбцов, это не даст эффекта, которого можно было бы ожидать: операция с правами на уровне столбцов не затронет право на уровне таблицы.

Если назначить право доступа к объекту (с помощью GRANT) попытается не владелец объекта, команда завершится ошибкой, если пользователь не имеет никаких прав для этого объекта. Если же пользователь имеет какие-то права, команда будет выполняться, но пользователь сможет давать другим только те права, которые даны ему с правом передачи. Формы GRANT ALL PRIVILEGES будут выдавать предупреждение, если у него вовсе нет таких прав, тогда как другие формы будут выдавать предупреждения, если пользователь не имеет прав распоряжаться именно правами, указанными в команде. (В принципе, эти утверждения применимы и к владельцу объекта, но ему разрешено распоряжаться всеми правами, поэтому такие ситуации невозможны.)

Следует отметить, что суперпользователи баз данных могут обращаться к любым объектам, вне зависимости от наличия каких-либо прав. Это сравнимо с привилегиями пользователя root в системе Unix. И так же, как root, роль суперпользователя следует использовать только когда это абсолютно необходимо.

Если суперпользователь решит выполнить команду GRANT или REVOKE, она будет выполнена, как если бы её выполнял владелец заданного объекта. В частности, права, назначенные такой командой, будут представлены как права, назначенные владельцем объекта. (Если так же установить членство в роли, оно будет представлено как назначенное самой ролью.)

GRANT и REVOKE также могут быть выполнены ролью, которая не является владельцем заданного объекта, но является членом роли-владельца, либо членом роли, имеющей права WITH GRANT OPTION для этого объекта. В этом случае права будут записаны как назначенные ролью, которая

действительно владеет объектом, либо имеет право WITH GRANT OPTION. Например, если таблица  $t1$  принадлежит роли  $q1$ , членом которой является u1, то u1 может дать права на использование  $t1$ роли u2, но эти права будут представлены, как назначенные непосредственно ролью g1. Отозвать эти права позже сможет любой член роли g1.

Если роль, выполняющая команду GRANT, получает требуемое право по нескольким путям членства, какая именно роль будет выбрана в качестве назначающей право, не определено. Если это важно, в таких случаях рекомендуется воспользоваться командой SET ROLE и переключиться на роль, которую хочется видеть в качестве выполняющей GRANT.

При назначении прав для доступа к таблице они автоматически не распространяются на последовательности, используемые этой таблицей, в том числе, на последовательности, связанные со столбцами SERIAL. Права доступа к последовательностям нужно назначать отдельно.

Чтобы получить информацию о существующих правах, назначенных для таблиц и столбцов, воспользуйтесь командой  $\alpha$  в [psql](#page-1886-0). Например:

 $\Rightarrow$  \dp mytable

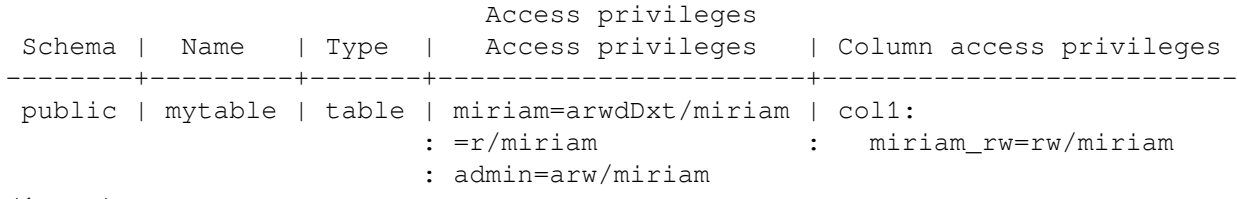

(1 row)

Записи, выводимые командой \dp, интерпретируются так:

```
имя_роли=xxxx -- права, назначенные роли
        =xxxx - права, назначенные PUBLIC
            r -- SELECT ("read", чтение)
             w -- UPDATE ("write", запись)
             a -- INSERT ("append", добавление)
             d -- DELETE
             D -- TRUNCATE
             x -- REFERENCES
             t -- TRIGGER
             X -- EXECUTE
            U -- USAGE
             C -- CREATE
             c -- CONNECT
             T -- TEMPORARY
      arwdDxt -- ALL PRIVILEGES (все права для таблиц; для других объектов другие)
             * -- право передачи заданного права
         /yyyy -- роль, назначившая это право
```
В примере выше показано, что увидит пользователь miriam, если создаст таблицу mytable и выполнит:

GRANT SELECT ON mytable TO PUBLIC; GRANT SELECT, UPDATE, INSERT ON mytable TO admin; GRANT SELECT (col1), UPDATE (col1) ON mytable TO miriam\_rw;

Для других объектов есть другие команды \d, которые также позволяют просмотреть назначенные права.

Если столбец «Права доступа» для данного объекта пуст, это значит, что для объекта действуют стандартные права (то есть столбец прав содержит NULL). Права по умолчанию всегда включают все права для владельца и могут также включать некоторые права для PUBLIC в зависимости от

типа объекта, как разъяснялось выше. Первая команда GRANT или REVOKE для объекта приводит к проявлению записи прав по умолчанию (например, {miriam=arwdDxt/miriam}), а затем изменяет эту запись в соответствии с заданным запросом. Подобным образом, строки, показанные в столбце «Права доступа к столбцам», выводятся только для столбцов с нестандартными правами доступа. (Заметьте, что в данном контексте под «стандартными правами» всегда подразумевается встроенный набор прав, предопределённый для типа объекта. Если с объектом связан набор прав по умолчанию, полученный после изменения в результате ALTER DEFAULT PRIVILEGES, изменённые права будут всегда выводиться явно, показывая эффект команды ALTER.)

Заметьте, что право распоряжения правами, которое имеет владелец, не отмечается в выводимой сводке. Знаком \* отмечаются только те права с правом передачи, которые были явно назначены кому-либо.

## Примеры

Следующая команда разрешает всем добавлять записи в таблицу films:

GRANT INSERT ON films TO PUBLIC;

Эта команда даёт пользователю manuel все права для представления kinds:

GRANT ALL PRIVILEGES ON kinds TO manuel:

Учтите, что если её выполнит суперпользователь или владелец представления kinds, эта команда действительно даст субъекту все права, но если её выполнит обычный пользователь, субъект получит только те права, которые даны этому пользователю с правом передачи.

Включение в роль admins пользователя joe:

GRANT admins TO joe;

### Совместимость

Согласно стандарту SQL, слово PRIVILEGES в указании ALL PRIVILEGES является обязательным. Стандарт SOL не позволяет назначать права сразу для нескольких объектов одной командой.

PostgreSQL позволяет владельцу объекта лишить себя своих обычных прав: например, владелец таблицы может разрешить себе только чтение таблицы, отозвав собственные права INSERT, UPDATE, DELETE И TRUNCATE. В стандарте SQL это невозможно. Это объясняется тем, что PostgreSQL воспринимает права владельца как назначенные им же себе; поэтому их можно и отозвать. В стандарте SQL права владельца даются ему предполагаемой сущностью « SYSTEM». Так как владелец объекта отличается от « SYSTEM», лишить себя этих прав он не может.

Согласно стандарту SQL, право с правом передачи можно дать субъекту PUBLIC; однако PostgreSQL может давать право с правом передачи только ролям.

Стандарт SOL разрешает использовать указание GRANTED BY во всех формах GRANT. PostgreSOL поддерживает его только при назначении членства ролей, и при этом только суперпользователи могут использовать его нетривиальным образом.

В стандарте SQL право USAGE распространяется и на другие типы объектов: наборы символов, правила сортировки и преобразования.

В стандарте SQL право USAGE для последовательностей управляет использованием выражения FOR, которое равнозначно функции nextval в PostgreSQL. Права SELECT и **NEXT** VALUE UPDATE для последовательностей являются расширениями PostgreSQL. То, что право USAGE для последовательностей управляет использованием функции currval, так же относится к расширениям PostgreSQL (как и сама функция).

Права для баз данных, табличных пространств, схем и языков относятся к расширениям PostareSOL.

## **См. также**

[REVOKE](#page-1740-0), ALTER DEFAULT [PRIVILEGES](#page-1361-0)

# **IMPORT FOREIGN SCHEMA**

IMPORT FOREIGN SCHEMA — импортировать определения таблиц со стороннего сервера

## **Синтаксис**

```
IMPORT FOREIGN SCHEMA удалённая_схема
     [ { LIMIT TO | EXCEPT } ( имя_таблицы [, ...] ) ]
     FROM SERVER имя_сервера
     INTO локальная_схема
     [ OPTIONS ( параметр 'значение' [, ... ] ) ]
```
## **Описание**

IMPORT FOREIGN SCHEMA создаёт сторонние таблицы, которые представляют таблицы, существующие на стороннем сервере. Новые сторонние таблицы будут принадлежать пользователю, выполняющему команду, и будут содержать корректные определения столбцов и параметры, соответствующие удалённым таблицам.

По умолчанию импортируются все таблицы и представления, существующие в определённой схеме на стороннем сервере. По желанию список таблиц можно ограничить некоторым подмножеством, или исключить из него конкретные таблицы. Новые сторонние таблицы создаются в целевой схеме, которая должна уже существовать.

Чтобы использовать IMPORT FOREIGN SCHEMA, необходимо иметь право USAGE для стороннего сервера, а также право CREATE в целевой схеме.

## **Параметры**

*удалённая\_схема*

Удалённая схема, из которой будут импортированы объекты. Что именно представляет собой удалённая схема, зависит от применяемой обёртки сторонних данных.

LIMIT TO ( *имя\_таблицы* [, ...] )

Импортировать только сторонние таблицы с заданными именами. Другие таблицы, существующие в сторонней схеме, будут проигнорированы.

EXCEPT ( *имя\_таблицы* [, ...] )

Исключить из импорта указанные сторонние таблицы. Данная команда импортирует все таблицы, существующие в сторонней схеме, за исключением перечисленных в этом предложении.

*имя\_сервера*

Сторонний сервер, с которого импортируется схема.

*локальная\_схема*

Схема, в которой будут созданы импортируемые сторонние таблицы.

OPTIONS ( *параметр* '*значение*' [, ...] )

Параметры, которые должны применяться при импорте. Допустимые имена параметров и их значения зависят от обёртки сторонних данных.

## **Примеры**

Импорт определений таблиц из удалённой схемы foreign\_films на сервере film\_server с созданием сторонних таблиц в локальной схеме films:

IMPORT FOREIGN SCHEMA foreign\_films FROM SERVER film\_server INTO films;

Та же операция, но импортируются только таблицы actors и directors (если они существуют):

IMPORT FOREIGN SCHEMA foreign\_films LIMIT TO (actors, directors) FROM SERVER film\_server INTO films;

## **Совместимость**

Команда IMPORT FOREIGN SCHEMA соответствует стандарту SQL, за исключением параметра OPTIONS, являющегося расширением PostgreSQL.

### **См. также**

CREATE [FOREIGN](#page-1506-0) TABLE, [CREATE](#page-1564-0) SERVER

# <span id="page-1709-0"></span>**INSERT**

INSERT — добавить строки в таблицу

## **Синтаксис**

```
[ WITH [ RECURSIVE ] запрос_WITH [, ...] ]
INSERT INTO имя_таблицы [ AS псевдоним ] [ ( имя_столбца [, ...] ) ]
     [ OVERRIDING { SYSTEM | USER } VALUE ]
     { DEFAULT VALUES | VALUES ( { выражение | DEFAULT } [, ...] ) [, ...] | запрос }
     [ ON CONFLICT [ объект_конфликта ] действие_при_конфликте ]
    [ RETURNING * | выражение результата [ [ AS ] имя результата | [, ...] ]
Здесь допускается объект_конфликта:
     ( { имя_столбца_индекса | ( выражение_индекса ) } [ COLLATE правило_сортировки ]
  [ класс_операторов ] [, ...] ) [ WHERE предикат_индекса ]
     ON CONSTRAINT имя_ограничения
и действие_при_конфликте может быть следующим:
     DO NOTHING
     DO UPDATE SET { имя_столбца = { выражение | DEFAULT } |
                      ( имя_столбца [, ...] ) = [ ROW ] ( { выражение | DEFAULT }
 \lbrack ,\ldots ] ) |
                      ( имя_столбца [, ...] ) = ( вложенный_SELECT )
                   } [, ...]
               [ WHERE условие ]
```
## **Описание**

INSERT добавляет строки в таблицу. Эта команда может добавить одну или несколько строк, сформированных выражениями значений, либо ноль или более строк, выданных дополнительным запросом.

Имена целевых столбцов могут перечисляться в любом порядке. Если список с именами столбцов отсутствует, по умолчанию целевыми столбцами становятся все столбцы заданной таблицы; либо первые *N* из них, если только *N* столбцов поступает от предложения VALUES или *запроса*. Значения, получаемые от предложения VALUES или *запроса*, связываются с явно или неявно определённым списком столбцов слева направо.

Все столбцы, не представленные в явном или неявном списке столбцов, получат значения по умолчанию, если для них заданы эти значения, либо NULL в противном случае.

Если выражение для любого столбца выдаёт другой тип данных, система попытается автоматически привести его к нужному.

Предложение ON CONFLICT позволяет задать действие, заменяющее возникновение ошибки при нарушении ограничения уникальности или ограничения-исключения. (См. описание [«Предложение](#page-1711-0) ON CONFLICT» ниже.)

С необязательным предложением RETURNING команда INSERT вычислит и возвратит значения для каждой фактически добавленной строки (или изменённой, если применялось предложение ON CONFLICT DO UPDATE). В основном это полезно для получения значений, присвоенных по умолчанию, например, последовательного номера записи. Однако в этом предложении можно задать любое выражение со столбцами таблицы. Список RETURNING имеет тот же синтаксис, что и список результатов SELECT. В результате будут возвращены те строки, которые были успешно вставлены или изменены. Например, если строка была заблокирована, но не изменена, из-за того,

что условие в предложении ом CONFLICT DO UPDATE ... WHERE не удовлетворено, эта строка возвращена не будет.

Чтобы добавлять строки в таблицу, необходимо иметь право INSERT для неё. Если присутствует предложение ОN CONFLICT DO UPDATE, также требуется иметь право UPDATE для этой таблицы.

Если указывается список столбцов, достаточно иметь право INSERT только для перечисленных столбцов. Аналогично, с предложением ОN CONFLICT DO UPDATE достаточно иметь право UPDATE только для столбцов, которые будут изменены. Однако предложение ОN CONFLICT DO UPDATE также требует наличия права SELECT для всех столбцов, значения которых считываются в выражениях ON CONFLICT DO UPDATE ИЛИ В УСЛОВИИ.

Для применения предложения RETURNING требуется право SELECT для всех столбцов, перечисленных в RETURNING. Если для добавления строк применяется запрос, для всех таблиц или столбцов, задействованных в этом запросе, разумеется, необходимо иметь право SELECT.

## Параметры

### Добавление

В этом разделе рассматриваются параметры, применяемые только при добавлении новых строк. Параметры, применяемые исключительно с предложением ОN CONFLICT, описываются отдельно.

#### запрос\_WITH

Предложение WITH позволяет задать один или несколько подзапросов, на которые затем можно ссылаться по имени в запросе INSERT. Подробнее об этом см. Раздел 7.8 и SELECT.

Заданный запрос (оператор SELECT) также может содержать предложение WITH. В этом случае в запросе можно обращаться к обоим запросам WITH, но второй будет иметь приоритет, так как он вложен ближе.

#### имя таблицы

Имя существующей таблицы (возможно, дополненное схемой).

#### псевдоним

Альтернативное имя, заменяющее имя таблицы. Когда указывается этот псевдоним, он полностью скрывает реальное имя таблицы. Это особенно полезно, когда в предложении UPDATE фигурирует таблица с именем excluded, так как без  $\bigcap$ CONFLICT **DO** определения псевдонима это имя будет отдано специальной таблице, представляющей строки, предназначенные для добавления.

#### имя\_столбца

Имя столбца в таблице имя таблицы. Это имя столбца при необходимости может быть дополнено именем вложенного поля или индексом в массиве. (Когда данные вставляются только в некоторые поля столбца составного типа, в другие поля записывается NULL.) Обращаясь к столбцу в предложении ом conflict do update, включать имя таблицы в ссылку на целевой столбец не нужно. Например, запись INSERT INTO table name ... ON CONFLICT DO UPDATE SET table name.col = 1 некорректна (это согласуется с общим поведением команды UPDATE).

#### OVERRIDING SYSTEM VALUE

Без этого предложения не допускается задание явного значения (отличного от DEFAULT) для столбца идентификации, определённого с характеристикой GENERATED ALWAYS. Данное предложение перекрывает это ограничение.

#### OVERRIDING USER VALUE

Если указывается это предложение, то значения, представляемые для столбцов идентификации, определённых с характеристикой GENERATED BY DEFAULT, игнорируются и вместо них применяются значения, выдаваемые последовательностью по умолчанию.

Это предложение полезно, например, при копировании значений между таблицами. Команда INSERT INTO tbl2 OVERRIDING USER VALUE SELECT \* FROM tbl1 CKONHPY PT Hs tbl1 BCe столбцы, кроме столбцов идентификации в tbl2, а значения столбцов идентификации в tbl2 будут сгенерированы последовательностями в tb12.

#### DEFAULT VALUES

Все столбцы получат значения по умолчанию. (Предложение OVERRIDING в этой форме не попускается.)

#### выражение

Выражение или значение, которое будет присвоено соответствующему столбцу.

DEFAULT

Соответствующий столбец получит значение по умолчанию.

запрос

Запрос (оператор SELECT), который выдаст строки для добавления в таблицу. Его синтаксис описан в справке оператора SELECT.

выражение\_результата

Выражение, которое будет вычисляться и возвращаться командой INSERT после добавления или изменения каждой строки. В этом выражении можно использовать имена любых столбцов таблицы имя таблицы. Чтобы получить все столбцы, достаточно написать \*.

имя результата

Имя, назначаемое возвращаемому столбцу.

#### <span id="page-1711-0"></span>Предложение ON CONFLICT

Необязательное предложение ом сометлет задаёт действие, заменяющее возникновение ошибки при нарушении ограничения уникальности или ограничения-исключения. Пля каждой отдельной строки, предложенной для добавления, добавление либо выполняется успешно, либо, если нарушается решающее ограничение или индекс, задаваемые как объект\_конфликта, выполняется альтернативное действие конфликта. Вариант ом CONFLICT DO NOTHING в качестве альтернативного действия просто отменяет добавление строки. Вариант ON CONFLICT DO UPDATE изменяет существующую строку, вызвавшую конфликт со строкой, предложенной для добавления.

Задаваемый объект\_конфликта может выбирать уникальный индекс. Определение объекта, позволяющее выбрать индекс, включает один или несколько столбцов (их определяет имя столбца индекса) и/или выражение индекса и необязательный предикат индекса. Все уникальные индексы в таблице имя таблицы, которые, без учёта порядка столбцов, содержат в точности столбцы/выражения, определяющие объект конфликта, выбираются как решающие индексы. Если указывается предикат\_индекса, он должен, в качестве дополнительного требования выбора, удовлетворять индексам. Заметьте, что это означает, что не частичный уникальный индекс (уникальный индекс без предиката) будет выбран (и будет использоваться в ON CONFLICT), если такой индекс удовлетворяет всем остальным критериям. Если попытка выбрать индекс оказывается неудачной, выдаётся ошибка.

ON CONFLICT DO UPDATE гарантирует атомарный результат команды INSERT или UPDATE; при отсутствии внешних ошибок гарантируется один из двух этих исходов, даже при большой параллельной активности. Эта операция также известна как UPSERT — «UPDATE или INSERT».

#### объект конфликта

Определяет, для какого именно конфликта в ОН СОНЕЦЕСТ будет предпринято альтернативное действие, устанавливая решающие индексы. Это указание позволяет осуществить выбор уникального индекса или явно задаёт имя ограничения. Для ом сомгілст ро мотнімс объект конфликта может не указываться: в этом случае игнорироваться будут все конфликты

с любыми ограничениями (и уникальными индексами). Для ON CONFLICT DO UPDATE объект конфликта должен указываться.

#### действие\_при\_конфликте

Параметр действие при конфликте задаёт альтернативное действие в случае конфликта. Это может быть либо во мотнімс (не делать ничего), либо предложение во UPDATE (произвести изменение), в котором указываются точные детали операции UPDATE, выполняемой в случае конфликта. Предложения SET и WHERE в ON CONFLICT DO UPDATE могут обращаться к существующей строке по имени таблицы (или псевдониму) или к строкам, предлагаемым для добавления, используя специальную таблицу excluded. Для чтения столбцов excluded необходимо иметь право SELECT для соответствующих столбцов в целевой таблице.

Заметьте, что эффект действий всех триггеров уровня строк BEFORE INSERT отражается в значениях excluded, так как в результате этих действий строка может быть исключена из множества добавляемых.

#### имя\_столбца\_индекса

Имя столбца в таблице имя таблицы. Используется для выбора решающих индексов. Задаётся в формате CREATE INDEX. Чтобы запрос выполнился, для столбца имя столбца индекса требуется право SELECT.

#### выражение\_индекса

Подобно указанию имя\_столбца\_индекса, но применяется для выбора индекса по выражениям со столбцами таблицы имя таблицы, фигурирующим в определениях индексов (не по простым столбцам). Задаётся в формате CREATE INDEX. Для всех столбцов, к которым обращается выражение индекса, необходимо иметь право SELECT.

#### правило\_сортировки

Когда задаётся, устанавливает, что соответствующие имя\_столбца\_индекса ипи выражение индекса должны использовать определённый порядок сортировки, чтобы этот индекс мог быть выбран. Обычно это указание опускается, так как от правил сортировки чаще всего не зависит, произойдёт ли нарушение ограничений или нет. Задаётся в формате CREATE INDEX.

#### класс\_операторов

Когда задаётся, устанавливает, ЧT<sub>0</sub> соответствующие имя столбца индекса или выражение\_индекса должны использовать определённый класс, чтобы индекс мог быть выбран. Обычно это указание опускается, потому что семантика равенства часто всё равно одна и та же в разных классах операторов типа, или потому что достаточно рассчитывать на то, что заданные уникальные индексы имеют адекватное определение равенства. Задаётся в формате CREATE INDEX.

#### предикат\_индекса

Используется для выбора частичных уникальных индексов. Выбраны могут быть любые индексы, удовлетворяющие предикату (при этом они могут не быть собственно частичными индексами). Задаётся в формате СКЕАТЕ INDEX. Для всех столбцов, задействованных в предикате\_индекса, требуется право SELECT.

#### имя\_ограничения

Явно задаёт решающее *ограничение* по имени, что заменяет неявный выбор ограничения или индекса.

#### условие

Выражение, выдающее значение типа boolean. Изменены будут только те строки, для которых это выражение выпаст true. Хотя при выборе пействия ON CONFLICT DO UPDATE заблокируются все строки. Заметьте, что условие вычисляется в конце, после того как конфликт был признан претендующим на выполнение изменения.

Заметьте, что ограничения-исключения не могут быть решающими в ОN CONFLICT DO UPDATE. Во всех случаях в качестве решающих поддерживаются только неоткладываемые (NOT DEFERRABLE) ограничения и уникальные индексы.

Команда INSERT с предложением ON CONFLICT DO UPDATE является «детерминированной». Это означает, что этой команде не разрешено воздействовать на любую существующую строку больше одного раза; в случае такой ситуации возникнет ошибка нарушения мощности множества. Строки, предлагаемые для добавления, не должны дублироваться с точки зрения атрибутов, ограничиваемых решающим индексом или ограничением.

Заметьте, что в настоящий момент не поддерживается ситуация, когда конструкция ОN CONFLICT ро uppате команды INSERT, применяемой к секционированной таблице, изменяет ключ разбиения в конфликтующей строке так, что эта строка должна быть перенесена в новую секцию.

## Полсказка

Часто предпочтительнее использовать неявный выбор уникального индекса вместо непосредственного указания ограничения в виде ON CONFLICT  $ON$ CONSTRAINT имя\_ограничения. Выбор продолжит корректно работать, когда нижележащий индекс будет заменён другим более или менее равнозначным индексом методом наложения, например, с использованием CREATE UNIQUE INDEX ... CONCURRENTLY и последующим удалением заменяемого индекса.

## Выводимая информация

В случае успешного завершения INSERT возвращает метку команды в виде

#### INSERT oid число

Здесь число представляет количество добавленных или изменённых строк. Если число равняется одному, а целевая таблица содержит oid, то в качестве oid выводится OID, назначенный добавленной строке. Эта одна строка должна быть добавлена, но не изменена. В противном случае в качестве *oid* выводится ноль.

Если команда INSERT содержит предложение RETURNING, её результат будет похож на результат оператора SELECT (с теми же столбцами и значениями, что содержатся в списке RETURNING), полученный для строк, добавленных или изменённых этой командой.

### Замечания

Если целевая таблица является секционированной, каждая строка перенаправляется в соответствующую секцию и вставляется в неё. Если целевая таблица является секцией и какаялибо из входных строк нарушает ограничение этой секции, происходит ошибка.

## Примеры

Добавление одной строки в таблицу films:

INSERT INTO films VALUES ('UA502', 'Bananas', 105, '1971-07-13', 'Comedy', '82 minutes');

В этом примере столбец len опускается и, таким образом, получает значение по умолчанию:

INSERT INTO films (code, title, did, date\_prod, kind) VALUES ('T 601', 'Yoiimbo', 106, '1961-06-16', 'Drama');

В этом примере для столбца с датой задаётся указание DEFAULT, а не явное значение:

```
INSERT INTO films VALUES
     ('UA502', 'Bananas', 105, DEFAULT, 'Comedy', '82 minutes');
INSERT INTO films (code, title, did, date_prod, kind)
    VALUES ('T_601', 'Yojimbo', 106, DEFAULT, 'Drama');
```
Добавление строки, полностью состоящей из значений по умолчанию:

INSERT INTO films DEFAULT VALUES;

Добавление нескольких строк с использованием многострочного синтаксиса VALUES:

INSERT INTO films (code, title, did, date\_prod, kind) VALUES ('B6717', 'Tampopo', 110, '1985-02-10', 'Comedy'), ('HG120', 'The Dinner Game', 140, DEFAULT, 'Comedy');

В этом примере в таблицу films вставляются некоторые строки из таблицы tmp\_films, имеющей ту же структуру столбцов, что и films:

INSERT INTO films SELECT \* FROM tmp\_films WHERE date\_prod < '2004-05-07';

Этот пример демонстрирует добавление данных в столбцы с типом массива:

```
-- Создание пустого поля 3x3 для игры в крестики-нолики
INSERT INTO tictactoe (game, board[1:3][1:3])
     VALUES (1, '{{" "," "," "},{" "," "," "},{" "," "," "}}');
-- Указания индексов в предыдущей команда могут быть опущены
INSERT INTO tictactoe (game, board)
    VALUES (2, ']{X, " " " " " " }, { " " }, { " " }, 0, " " }
```
Добавление одной строки в таблицу distributors и получение последовательного номера, сгенерированного благодаря указанию DEFAULT:

INSERT INTO distributors (did, dname) VALUES (DEFAULT, 'XYZ Widgets') RETURNING did;

Увеличение счётчика продаж для продавца, занимающегося компанией Acme Corporation, и сохранение всей изменённой строки вместе с текущим временем в таблице журнала:

```
WITH upd AS (
   UPDATE employees SET sales_count = sales_count + 1 WHERE id =
     (SELECT sales_person FROM accounts WHERE name = 'Acme Corporation')
     RETURNING *
)
INSERT INTO employees_log SELECT *, current_timestamp FROM upd;
```
Добавить дистрибьюторов или изменить существующие данные должным образом. Предполагается, что в таблице определён уникальный индекс, ограничивающий значения в столбце did. Заметьте, что для обращения к значениям, изначально предлагаемым для добавления, используется специальная таблица excluded:

```
INSERT INTO distributors (did, dname)
    VALUES (5, 'Gizmo Transglobal'), (6, 'Associated Computing, Inc')
    ON CONFLICT (did) DO UPDATE SET dname = EXCLUDED.dname;
```
Добавить дистрибьютора или не делать ничего для строк, предложенных для добавления, если уже есть существующая исключающая строка (строка, содержащая конфликтующие значения в столбце или столбцах после срабатывания триггеров перед добавлением строки). В данном примере предполагается, что определён уникальный индекс, ограничивающий значения в столбце did:

```
INSERT INTO distributors (did, dname) VALUES (7, 'Redline GmbH')
    ON CONFLICT (did) DO NOTHING;
```
Добавить дистрибьюторов или изменить существующие данные должным образом. В данном примере предполагается, что в таблице определён уникальный индекс, ограничивающий значения в столбце did. Предложение WHERE позволяет ограничить набор фактически изменяемых строк (однако любая существующая строка, не подлежащая изменению, всё же будет заблокирована):

```
-- Не менять данные существующих дистрибьюторов в зависимости от почтового индекса
INSERT INTO distributors AS d (did, dname) VALUES (8, 'Anvil Distribution')
     ON CONFLICT (did) DO UPDATE
     SET dname = EXCLUDED.dname || ' (formerly ' || d.dname || ')'
    WHERE d.zipcode <> '21201';
-- Указать имя ограничения непосредственно в операторе (связанный индекс
```
-- применяется для принятия решения о выполнении действия DO NOTHING)

INSERT INTO distributors (did, dname) VALUES (9, 'Antwerp Design')

ON CONFLICT ON CONSTRAINT distributors\_pkey DO NOTHING;

Добавить дистрибьютора, если возможно; в противном случае не делать ничего (DO NOTHING). В данном примере предполагается, что в таблице определён уникальный индекс, ограничивающий значения в столбце did по подмножеству строк, в котором логический столбец is\_active содержит true:

```
-- Этот оператор может выбрать частичный уникальный индекс по "did"
-- с предикатом "WHERE is_active", а может и просто использовать
-- обычное ограничение уникальности по столбцу "did"
INSERT INTO distributors (did, dname) VALUES (10, 'Conrad International')
     ON CONFLICT (did) WHERE is_active DO NOTHING;
```
## **Совместимость**

INSERT соответствует стандарту SQL, но предложение RETURNING относится к расширениям PostgreSQL, как и возможность применять WITH с INSERT и возможность задавать альтернативное действие с ON CONFLICT. Кроме того, ситуация, когда список столбцов опущен, но не все столбцы получают значения из предложения VALUES или *запроса*, стандартом не допускается.

В стандарте SQL говорится, что предложение OVERRIDING SYSTEM VALUE может присутствовать, только если существует столбец идентификации, для которого всегда генерируется значение. PostgreSQL допускает это предложение в любом случае и игнорирует его в случае неприменимости.

Возможные ограничения предложения *запрос* описаны в справке [SELECT](#page-1753-0).

# <span id="page-1716-0"></span>**LISTEN**

LISTEN — ожидать уведомления

## **Синтаксис**

LISTEN *канал*

### **Описание**

LISTEN регистрирует текущий сеанс для получения уведомлений через канал с заданным именем (*канал*). Если текущий сеанс уже зарегистрирован и ожидает уведомлений через этот канал, ничего не происходит.

Когда вызывается команда NOTIFY *канал* (в текущем или другом сеансе, подключённом к той же базе данных), все сеансы, ожидающие уведомления через заданный канал, получают уведомление и каждый, в свою очередь, передаёт его подключённому клиентскому приложению.

Сеанс может отказаться от получения уведомлений через определённый канал с помощью команды UNLISTEN. Кроме того, подписка на любые уведомления автоматически отменяется при завершении сеанса.

Способ получения уведомлений клиентским приложением определяется программным интерфейсом PostgreSQL, который оно использует. Приложение, использующее библиотеку libpq, выполняет команду LISTEN как обычную команду SQL, а затем оно должно периодически вызывать функцию PQnotifies, чтобы проверить, не поступили ли новые уведомления. Другие интерфейсы, например libpgtcl, предоставляют более высокоуровневые методы для обработки событий уведомлений; на самом деле с libpgtcl разработчик приложения даже не должен непосредственно выполнять команды LISTEN и UNLISTEN. За дополнительными подробностями обратитесь к документации интерфейса, который вы используете.

В описании [NOTIFY](#page-1724-0) использование LISTEN и NOTIFY рассматривается более подробно.

## **Параметры**

*канал*

Имя канала уведомлений (любой идентификатор).

### **Замечания**

LISTEN начинает действовать при фиксировании транзакции. Если LISTEN или UNLISTEN выполняется в транзакции, которая затем откатывается, состояние подписки этого сеанса на уведомления не меняется.

Транзакция, в которой выполняется LISTEN, не может быть подготовлена для двухфазной фиксации.

## **Примеры**

Демонстрация процедуры ожидания/получения уведомления в psql:

```
LISTEN virtual;
NOTIFY virtual;
Asynchronous notification "virtual" received from server process with PID 8448.
```
### **Совместимость**

Оператор LISTEN отсутствует в стандарте SQL.

# См. также

NOTIFY, UNLISTEN

# **LOAD**

LOAD — загрузить файл разделяемой библиотеки

## Синтаксис

LOAD 'имя\_файла'

## Описание

Эта команда загружает файл разделяемой библиотеки в адресное пространство сервера PostgreSOL. Если указанный файл был загружен ранее, эта команда не делает ничего. Файлы библиотек, содержащие функции на С, загружаются автоматически при первом вызове любой из этих функций. Поэтому явно выполнять LOAD обычно требуется только для загрузки библиотек, которые изменяют поведение сервера, внедряя свои обработчики, а не предоставляют некоторый набор функций.

Имя файла библиотеки обычно задаётся собственно именем файла, а полный путь определяется при просмотре пути поиска библиотек сервера (задаваемого в dynamic library path). Также в качестве имени может быть передан непосредственно полный путь. В любом случае расширение имени файла, стандартное для файлов разделяемых библиотек на данной платформе, можно опустить. Дополнительную информацию по этой теме можно найти в Подразделе 38.10.1.

Обычные пользователи (не суперпользователи) могут использовать LOAD только для загрузки файлов библиотек, расположенных в \$libdir/plugins/ — заданное имя файла должно начинаться именно с этой строки. (Ответственность за то, чтобы в этом каталоге находились только «безопасные» библиотеки, лежит на администраторе баз данных.)

## Совместимость

LOAD является расширением PostgreSQL.

## См. также

**CREATE FUNCTION** 

# **LOCK**

LOCK — заблокировать таблицу

## **Синтаксис**

LOCK [ TABLE ] [ ONLY ] *имя* [ \* ] [, ...] [ IN *режим\_блокировки* MODE ] [ NOWAIT ]

Где *режим\_блокировки* может быть следующим:

 ACCESS SHARE | ROW SHARE | ROW EXCLUSIVE | SHARE UPDATE EXCLUSIVE | SHARE | SHARE ROW EXCLUSIVE | EXCLUSIVE | ACCESS EXCLUSIVE

## **Описание**

LOCK TABLE получает блокировку на уровне таблицы, при необходимости ожидая освобождения таблицы от других конфликтующих блокировок. Если указано NOWAIT, LOCK TABLE не ждёт, пока таблица освободится: если блокировку нельзя получить немедленно, команда прерывается и выдаётся ошибка. Как только блокировка получена, она удерживается до завершения текущей транзакции. (Команды UNLOCK TABLE не существует; блокировки всегда освобождаются в конце транзакции.)

Когда блокируется представление, блокировка с тем же режимом рекурсивно распределяется на все отношения, фигурирующие в определяющем представление запросе.

Запрашивая автоматические блокировки для команд, работающих с таблицами, PostgreSQL всегда выбирает наименее ограничивающий режим блокировки из возможных. Оператор LOCK TABLE предназначен для случаев, когда требуется более сильная блокировка. Например, предположим, что приложение выполняет транзакцию на уровне изоляции READ COMMITTED и оно должно получать неизменные данные на протяжении всей транзакции. Для достижения этой цели можно получить для таблицы блокировку в режиме SHARE, прежде чем обращаться к ней. В результате параллельные изменения данных будут исключены и при последующих чтениях будет получено стабильное представление зафиксированных данных, так как режим блокировки SHARE конфликтует с блокировкой ROW EXCLUSIVE, запрашиваемой при записи, а LOCK TABLE *имя* IN SHARE MODE будет ждать, пока параллельные транзакции с блокировкой ROW EXCLUSIVE не будут зафиксированы или отменены. Таким образом, в момент получения такой блокировки не останется ни одной открытой незафиксированной операции записи; кроме того, никто не сможет записывать в таблицу, пока блокировка не будет снята.

Чтобы получить похожий эффект в транзакции на уровне изоляции REPEATABLE READ или SERIALIZABLE, необходимо выполнить оператор LOCK TABLE перед первым SELECT или оператором, изменяющим данные. Представление данных для транзакции уровня REPEATABLE READ или SERIALIZABLE будет заморожено в момент, когда начнёт выполняться этот запрос. Если команда LOCK TABLE выполняется в транзакции позже, она так же исключает параллельную запись, но не даёт гарантии, что транзакция будет читать последние зафиксированные данные.

Если в транзакции такого рода требуется изменять данные в таблице, для неё следует использовать режим блокировки SHARE ROW EXCLUSIVE вместо SHARE. Этот режим гарантирует, что в один момент времени будет выполняться только одна транзакция такого типа. Без этого ограничения возможна взаимоблокировка: две транзакции могут одновременно получить блокировки SHARE, после чего они не смогут получить блокировку ROW EXCLUSIVE, чтобы собственно выполнить изменения. (Заметьте, что собственные блокировки транзакции никогда не конфликтуют, так что транзакция может получить блокировку ROW EXCLUSIVE, когда она владеет блокировкой SHARE — но не тогда, когда блокировку SHARE удерживает другая транзакция.) Чтобы не допустить взаимоблокировок, убедитесь, что все транзакции запрашивают блокировки одних объектов в одинаковом порядке, и если для одного объекта запрашиваются блокировки в разных режимах, транзакции всегда должны запрашивать самую строгую блокировку.

Дополнительно о режимах и стратегиях блокировки можно узнать в [Разделе 13.3.](#page-447-0)

### **Параметры**

#### *имя*

Имя (возможно, дополненное схемой) существующей таблицы, для которой запрашивается блокировка. Если перед именем таблицы указано ONLY, блокируется только заданная таблица. Без ONLY блокируется и заданная таблица, и все её потомки (если таковые есть). После имени таблицы можно также добавить необязательное указание \*, чтобы явно обозначить, что блокировка затрагивает и все дочерние таблицы.

Команда LOCK TABLE a, b; равнозначна последовательности LOCK TABLE a; LOCK TABLE b; Таблицы блокируются по одной в порядке, заданном в команде LOCK TABLE.

#### *режим\_блокировки*

Режим блокировки определяет, с какой блокировкой будет конфликтовать данная. Режимы блокировок описаны в [Разделе 13.3.](#page-447-0)

Если режим блокировки не указан, применяется самый строгий режим, ACCESS EXCLUSIVE.

#### NOWAIT

Указывает, что LOCK TABLE не должна ожидать освобождения конфликтующих блокировок: если запрошенная блокировка не может быть получена немедленно, транзакция прерывается.

### **Замечания**

LOCK TABLE ... IN ACCESS SHARE MODE требует наличия права SELECT в целевой таблице. LOCK TABLE ... IN ROW EXCLUSIVE MODE **требует наличия прав** INSERT, UPDATE, DELETE **или** TRUNCATE **для** целевой таблицы. Все другие формы LOCK требуют наличия права UPDATE, DELETE или TRUNCATE на уровне таблицы.

Пользователь, выполняющий операцию блокировки представления, должен иметь соответствующее право для этого представления. Кроме того, владелец представления должен иметь сопутствующие права в нижележащих базовых отношениях, хотя пользователь, устанавливающую блокировку, может этих прав не иметь.

Вне блока транзакции команда LOCK TABLE бесполезна: блокировка сохранится только до завершения операции. Поэтому PostgreSQL выдаёт ошибку при попытке применить LOCK не в блоке транзакции. Чтобы определить блок транзакции, используйте [BEGIN](#page-1453-0) и [COMMIT](#page-1464-0) (или [ROLLBACK](#page-1744-0)).

LOCK TABLE может устанавливать только блокировки на уровне таблицы, так что все имена режимов, включающие слово ROW (строка), не совсем корректны. Следует воспринимать их так, что в этих режимах пользователь намеревается получать в заблокированной таблице блокировки уровня строк. Также учтите, что в режиме ROW EXCLUSIVE устанавливается разделяемая блокировка таблицы. Заметьте, что применительно к LOCK TABLE все режимы блокировки действуют одинаково, отличаются только правила, определяющие, какой режим с каким конфликтует. Чтобы узнать, как получить блокировку именно на уровне строк, обратитесь к [Подразделу 13.3.2](#page-450-0) и [Подразделу «Предложение блокировки»](#page-1766-0) в справочной документации SELECT.

### **Примеры**

Получение блокировки SHARE для первичного ключа таблицы при добавлении записи в подчинённую таблицу:

```
BEGIN WORK;
LOCK TABLE films IN SHARE MODE;
SELECT id FROM films
    WHERE name = 'Star Wars: Episode I - The Phantom Menace';
```

```
-- Если запись не будет возвращена, произойдёт откат транзакции
INSERT INTO films_user_comments VALUES
     (_id_, 'GREAT! I was waiting for it for so long!');
COMMIT WORK;
```
Установление блокировки SHARE ROW EXCLUSIVE в таблице первичного ключа перед выполнением операции удаления:

```
BEGIN WORK;
LOCK TABLE films IN SHARE ROW EXCLUSIVE MODE;
DELETE FROM films_user_comments WHERE id IN
     (SELECT id FROM films WHERE rating < 5);
DELETE FROM films WHERE rating < 5;
COMMIT WORK;
```
### **Совместимость**

Команда LOCK TABLE отсутствует в стандарте SQL, в нём уровни изоляции транзакции определяются командой SET TRANSACTION. PostgreSQL поддерживает и этот вариант; подробнее это описано в [SET TRANSACTION.](#page-1785-0)

За исключением ACCESS SHARE, ACCESS EXCLUSIVE и SHARE UPDATE EXCLUSIVE, режимы блокировки в PostgreSQL и синтаксис LOCK TABLE совместимы с теми, что представлены в СУБД Oracle.

# <span id="page-1722-0"></span>**MOVE**

MOVE — переместить курсор

## **Синтаксис**

MOVE [ *direction* [ FROM | IN ] ] *имя\_курсора*

Здесь *direction* может быть пустым или принимать следующее значение:

```
 NEXT
 PRIOR
 FIRST
 LAST
 ABSOLUTE число
 RELATIVE число
 число
 ALL
 FORWARD
 FORWARD число
 FORWARD ALL
 BACKWARD
 BACKWARD число
 BACKWARD ALL
```
## **Описание**

MOVE перемещает курсор, не получая данные. Команда MOVE работает точно так же, как FETCH, но она не возвращает данные строк, а только перемещает курсор.

Команда MOVE поддерживает те же параметры, что и FETCH; за подробным описанием её синтаксиса и использования обратитесь к [FETCH.](#page-1695-0)

### **Выводимая информация**

В случае успешного завершения, MOVE возвращает метку команды в виде

MOVE *число*

Здесь *число* показывает количество строк, которое бы выдала команда FETCH с такими же параметрами (оно может быть нулевым).

## **Примеры**

```
BEGIN WORK;
DECLARE liahona CURSOR FOR SELECT * FROM films;
-- Пропустить первые 5 строк:
MOVE FORWARD 5 IN liahona;
MOVE 5
-- Выбрать 6-ую строку из курсора liahona:
FETCH 1 FROM liahona;
 code | title | did | date_prod | kind | len
-------+--------+-----+------------+--------+-------
  P_303 | 48 Hrs | 103 | 1982-10-22 | Action | 01:37
(1 row)
```

```
-- Закрыть курсор liahona и завершить транзакцию:
CLOSE liahona;
COMMIT WORK;
```
## **Совместимость**

Оператор MOVE отсутствует в стандарте SQL.

## **См. также**

[CLOSE](#page-1457-0), [DECLARE,](#page-1629-0) [FETCH](#page-1695-0)

# <span id="page-1724-0"></span>**NOTIFY**

NOTIFY — сгенерировать уведомление

## Синтаксис

NOTIFY  $x$ анал  $\left[\right.$ , сообщение  $\left.\right]$ 

## Описание

Команда NOTIFY отправляет событие уведомления вместе с дополнительной строкой «сообщения» всем клиентским приложениям, которые до этого выполнили в текущей базе данных LISTEN канал с указанным именем канала. Уведомления видны всем пользователям.

моттет предоставляет простой механизм межпроцессного взаимодействия для множества процессов, работающих с одной базой данных PostgreSOL. Вместе с уведомлением может быть передана строка сообщения, а передавая дополнительные данные через таблицы базы данных, можно создать более высокоуровневые механизмы обмена структурированными данными.

Информация, передаваемая клиенту с уведомлением, включает имя канала уведомлений, PID серверного процесса, управляющего сеансом, который выдал уведомление, и строку сообщения (она будет пустой, если сообщение не задано).

Выбор подходящих имён каналов и их назначения — дело проектировщика базы данных. Обычно имя канала совпадает с именем какой-либо таблицы в базе, а событие уведомления по сути означает «я изменила эту таблицу, посмотрите, что она содержит теперь». Однако команды NOTIFY И LISTEN НЕ НАВЯЗЫВАЮТ ИМЕННО ТАКОЙ ПОДХОД. НАПРИМЕР, ПРОЕКТИРОВЩИК базы данных может выбрать разные имена каналов, чтобы сигнализировать о разных типах изменений в одной таблице. Кроме того, строку сообщения тоже можно использовать для выделения различных событий.

Если требуется сигнализировать о факте изменений в определённой таблице, используя NOTIFY, можно применить полезный программный приём — поместить NOTIFY в триггер уровня оператора, который будет срабатывать при изменениях в таблице. При таком подходе уведомление будет выдаваться автоматически, так что прикладной программист не рискует случайно оставить какоелибо изменение без уведомления.

Транзакции оказывают значительное влияние на работу NOTIFY. Во-первых, если NOTIFY выполняется внутри транзакции, уведомления доставляются получателям после фиксирования транзакции и только в этом случае. Это разумно, так как в случае прерывания транзакции действие всех команд в ней аннулируется, включая NOTIFY. Однако это может обескуражить тех, кто ожидает, что уведомления будут приходить немедленно. Во-вторых, если ожидающий сеанс получает уведомление внутри транзакции, это событие не будет доставлено подключённому клиенту до завершения (фиксации или отката) транзакции. Это опять же объясняется тем, что если уведомление будет доставлено в рамках транзакции, которая затем будет прервана, может возникнуть желание как-то отменить его - но сервер не может «забрать назад» уведомление после того, как оно было отправлено клиенту. Поэтому уведомления доставляются только между транзакциями. Учитывая вышесказанное, в приложениях, применяющих NOTIFY для сигнализации в реальном времени, следует минимизировать размер транзакций.

Если в рамках одной транзакции в один канал поступило несколько уведомлений с одинаковым сообщением, сервер может решить доставить только одно уведомление. Если же сообщения различаются, уведомления будут всегда доставлены по отдельности. Так же уведомления, поступающие от разных транзакций, никогда не будут объединены в одно. Не считая фильтрации последующих экземпляров дублирующихся уведомлений. NOTIFY гарантирует, что уведомления от одной транзакции всегда поступают в том же порядке, в каком были отправлены. Также гарантируется, что сообщения от разных транзакций поступают в порядке фиксации этих транзакций.

Часто бывает, что клиент, выполнивший NOTIFY, ожидает уведомления на этом же канале. В этом случае он получит своё же уведомление, как и любой другой сеанс, ожидающий уведомления. В зависимости от логики приложения, это может привести к бессмысленным операциям, например, поиску изменений в таблице, которые и были внесены этим же сеансом. Этой дополнительной работы можно избежать, если проверить, не совпадает ли PID сигнализирующего процесса (указанный в данных события) с собственным PID сеанса (его можно узнать, обратившись к libpq). Если они совпадают, значит сеанс получил уведомление о собственных действиях, так что его можно игнорировать.

## **Параметры**

*канал*

Имя канала для передачи уведомления (любой идентификатор).

*сообщение*

Строка «сообщения», которая будет передана вместе с уведомлением. Она должна задаваться простой текстовой константой. В стандартной конфигурации её длина должна быть меньше 8000 байт. (Если требуется передать двоичные данные или большой объём информации, лучше поместить их в таблицу базы данных и передать ключ этой записи.)

### **Замечания**

Уведомления, которые были отправлены, но ещё не обработаны всеми ожидающими сеансами, содержатся в очереди. Если эта очередь переполняется, транзакции, в которых вызывается NOTIFY, будут завершены ошибкой при попытке фиксации. Очередь довольно велика (8 ГБ в стандартной конфигурации), так что её размера должно хватать практически во всех случаях, но если в сеансе выполняется LISTEN, а затем продолжается очень длительная транзакция, очередь не очищается. Как только эта очередь заполняется наполовину, в журнал записываются предупреждения, в которых указывается, какой сеанс препятствует очистке очереди. В этом случае следует добиться завершения текущей транзакции в указанном сеансе, чтобы очередь была очищена.

Функция pg\_notification\_queue\_usage показывает, какой процент очереди в данный момент занят ожидающими уведомлениями. За дополнительными сведениями обратитесь к [Разделу 9.25.](#page-336-0)

Транзакция, в которой выполняется NOTIFY, не может быть подготовлена для двухфазной фиксации.

#### **pg\_notify**

Также отправить уведомление можно, используя функцию pg\_notify(text, text). Эта функция принимает в первом аргументе имя канала, а во втором текст сообщения. Гораздо удобнее использовать её, когда требуется работать с динамическими именами каналов и сообщениями.

### **Примеры**

Демонстрация процедуры ожидания/получения уведомления в psql:

```
LISTEN virtual;
NOTIFY virtual;
Asynchronous notification "virtual" received from server process with PID 8448.
NOTIFY virtual, 'This is the payload';
Asynchronous notification "virtual" with payload "This is the payload" received from
  server process with PID 8448.
LISTEN foo;
SELECT pg_notify('fo' || 'o', 'pay' || 'load');
Asynchronous notification "foo" with payload "payload" received from server process
  with PID 14728.
```
## **Совместимость**

Оператор NOTIFY отсутствует в стандарте SQL.

## **См. также**

[LISTEN,](#page-1716-0) [UNLISTEN](#page-1793-0)

# **PREPARE**

PREPARE — подготовить оператор к выполнению

## Синтаксис

PREPARE ИМЯ [ (ТИП\_ДАННЫХ  $[$ , ...] ) ] AS ОПЕРАТОР

## Описание

РКЕРАКЕ создаёт подготовленный оператор. Подготовленный оператор представляет собой объект на стороне сервера, позволяющий оптимизировать производительность приложений. Когда выполняется PREPARE, указанный оператор разбирается, анализируется и переписывается. При последующем выполнении команды EXECUTE подготовленный оператор планируется и исполняется. Такое разделение труда исключает повторный разбор запроса, при этом позволяет выбрать наилучший план выполнения в зависимости от определённых значений параметров.

Подготовленные операторы могут принимать параметры - значения, которые подставляются в оператор, когда он собственно выполняется. При создании подготовленного оператора к этим параметрам можно обращаться по порядковому номеру, используя запись \$1, \$2 и т. д. Дополнительно можно указать список соответствующих типов данных параметров. Если тип данных параметра не указан или объявлен как unknown (неизвестный), тип выводится из контекста при первом обращении к этому параметру (если это возможно). При выполнении оператора фактические значения параметров передаются команде EXECUTE. За подробностями обратитесь к **EXECUTE.** 

Подготовленные операторы существуют только в рамках текущего сеанса работы с БД. Когда сеанс завершается, система забывает подготовленный оператор, так что его надо будет создать снова, чтобы использовать дальше. Это также означает, что один подготовленный оператор не может использоваться одновременно несколькими клиентами базы данных; но каждый клиент может создать собственный подготовленный оператор и использовать его. Освободить подготовленный оператор можно вручную, выполнив команду DEALLOCATE.

Подготовленные операторы потенциально дают наибольший выигрыш в производительности, когда в одном сеансе выполняется большое число однотипных операторов. Отличие в производительности особенно значительно, если операторы достаточно сложны для планирования или перезаписи, например, когда в запросе объединяется множество таблиц или необходимо применить несколько правил. Если оператор относительно прост в этом плане, но сложен для выполнения, выигрыш от использования подготовленных операторов будет менее заметным.

## Параметры

#### ИМЯ

Произвольное имя, назначаемое данному подготовленному оператору. Оно должно быть уникальным в рамках одного сеанса; это имя затем используется для выполнения или освобождения ранее подготовленного оператора.

#### тип данных

Тип данных параметра подготовленного оператора. Если тип данных конкретного параметра не задан или задан как unknown, он будет выводиться из контекста при первом обращении к этому параметру. Для обращения к параметрам в самом подготовленном операторе используется запись \$1, \$2 и т. д.

#### оператор

Любой оператор SELECT. INSERT. UPDATE. DELETE ИЛИ VALUES.
#### **Замечания**

Подготовленные операторы могут использовать общие планы, а не перестраивать план для каждого набора переданных значений EXECUTE. Для подготовленных операторов без параметров это происходит сразу; иначе общий план выбирается после пяти и более выполнений, при которых получаются планы с ожидаемой средней стоимостью (включая издержки планирования), превышающей оценку стоимости общего плана. Когда общий план выбран, он будет использоваться до конца жизни подготовленного оператора. При использовании значений EXECUTE, которые редко встречаются в столбцах со множеством дублирующихся значений, могут быть построены специализированные планы настолько выгоднее общего плана, что даже с издержками планирования общий план может не использоваться никогда.

Для общего плана предполагается, что значения, передаваемые в EXECUTE, являются уникальными значениями в столбце и что эти значения распределены равномерно. Например, если в статистике записаны три различных значения столбца, с общим планом предполагается, что проверке на равенство для столбца будут соответствовать 33% обработанных строк. Статистика по столбцам также позволяет общим планам точно вычислять избирательность для уникальных столбцов. Сравнения по столбцам с неоднородным распределением и указания несуществующих значений влияют на среднюю стоимость плана и следовательно, на то, будет ли выбран общий план и когда.

Чтобы узнать, какой план выполнения выбирает PostgreSQL для подготовленного оператора, воспользуйтесь [EXPLAIN](#page-1690-0) (например, напишите EXPLAIN EXECUTE). Если применяется общий план, он будет содержать символы параметров \$*n*, тогда как в специализированном плане будут подставлены фактические значения параметров. Оценки строк в общем плане отражают избирательность, вычисленную для конкретных параметров.

Более подробно о планировании запросов и статистике, которую собирает PostgreSQL для этих целей, можно узнать в документации [ANALYZE.](#page-1450-0)

Хотя основной смысл подготовленных операторов в том, чтобы избежать многократного разбора и планирования оператора, PostgreSQL будет принудительно заново анализировать и планировать выполнение оператора всякий раз, когда объекты базы данных, задействованные в операторе, подвергаются изменениям определения (DDL) со времени предыдущего использования подготовленного оператора. Кроме того, если от одного использования оператора к другому меняется значение search path, оператор будет так же разобран заново с новым search path. (Последнее поведение появилось в PostgreSQL 9.3.) С этими правилами использование подготовленного оператора по сути почти не отличается от выполнения одного и того же запроса снова и снова, но даёт выигрыш по скорости (если определения объектов не меняются), особенно если оптимальный план от раза к разу не меняется. Однако различия всё же могут проявиться — например, когда оператор обращается к таблице по неполному имени, а затем в схеме, стоящей в пути search\_path раньше, создаётся другая таблица с таким же именем, автоматический пересмотр запроса не происходит, так как никакой объект в определении оператора не изменился. Однако, если автоматический пересмотр произойдёт в результате других изменений, при последующем выполнении запроса будет задействована новая таблица.

Получить список всех доступных в сеансе подготовленных операторов можно, обратившись к системному представлению [pg\\_prepared\\_statements](#page-2074-0).

#### **Примеры**

Создание подготовленного оператора для команды INSERT, который затем выполняется:

PREPARE fooplan (int, text, bool, numeric) AS INSERT INTO foo VALUES(\$1, \$2, \$3, \$4); EXECUTE fooplan(1, 'Hunter Valley', 't', 200.00);

Создание подготовленного оператора для команды SELECT, который затем выполняется:

PREPARE usrrptplan (int) AS SELECT \* FROM users u, logs l WHERE u.usrid=\$1 AND u.usrid=l.usrid

```
AND l.date = $2;
EXECUTE usrrptplan(1, current_date);
```
Заметьте, что тип данных второго параметра не указывается, так что он выводится из контекста, в котором используется \$2.

#### **Совместимость**

В стандарте SQL есть оператор PREPARE, но он предназначен только для применения во встраиваемом SQL. Эта версия оператора PREPARE имеет также несколько другой синтаксис.

#### **См. также**

[DEALLOCATE,](#page-1628-0) [EXECUTE](#page-1689-0)

# <span id="page-1730-0"></span>**PREPARE TRANSACTION**

PREPARE TRANSACTION — подготовить текущую транзакцию для двухфазной фиксации

### **Синтаксис**

PREPARE TRANSACTION *id\_транзакции*

#### **Описание**

PREPARE TRANSACTION подготавливает текущую транзакцию для двухфазной фиксации. После этой команды транзакция перестаёт быть связанной с текущим сеансом; её состояние полностью сохраняется на диске, и есть очень большая вероятность, что она будет успешно зафиксирована, даже если до этого времени работа базы данных будет прервана аварийно.

Подготовленную транзакцию затем можно зафиксировать или отменить командами [COMMIT](#page-1465-0) [PREPARED](#page-1465-0) и [ROLLBACK](#page-1745-0) PREPARED, соответственно. Эти команды можно вызывать из любого сеанса, не только из того, в котором эта транзакция создавалась.

С точки зрения сеанса, выполняющего команду, PREPARE TRANSACTION не отличается от ROLLBACK: после её выполнения не активна никакая транзакция, а результат действия подготовленной транзакции становится невидимым (Он окажется видимым снова, если транзакция будет зафиксирована.)

Если при выполнении команды PREPARE TRANSACTION по какой-то причине происходит сбой, команда действует как ROLLBACK: текущая транзакция откатывается.

## **Параметры**

#### *id\_транзакции*

Произвольный идентификатор, по которому затем на эту транзакцию будут ссылаться команды COMMIT PREPARED или ROLLBACK PREPARED. Идентификатор должен задаваться строковой константой не длиннее 200 байт и должен отличаться от идентификаторов любых других подготовленных на данный момент транзакций.

#### **Замечания**

PREPARE TRANSACTION не предназначена для использования в приложениях или интерактивных сеансах. Её задача — дать возможность внешнему менеджеру транзакций выполнять атомарные глобальные транзакции, охватывающие несколько баз данных или другие транзакционные ресурсы. Обычно применять PREPARE TRANSACTION следует только при разработке собственного менеджера транзакций.

Эта команда должна выполняться внутри блока транзакции. Начинает блок транзакции команда **[BEGIN.](#page-1453-0)** 

В настоящее время команда PREPARE неспособна подготавливать транзакции, в которых выполнялись какие-либо действия с временными таблицами или во временном пространстве имён сеанса, создавались курсоры WITH HOLD либо выполнялись команды LISTEN, UNLISTEN или NOTIFY. Эти функции слишком тесно связаны с текущим сеансом, так что в подготовленной транзакции они не были бы полезны.

Если транзакция меняет какие-либо параметры времени выполнения командой SET (без указания LOCAL), их значения сохраняются после PREPARE TRANSACTION и не зависят от последующих команд COMMIT PREPARED и ROLLBACK PREPARED. Так что в этом отношении PREPARE TRANSACTION больше похожа на COMMIT, чем на ROLLBACK.

Все существующие в текущий момент подготовленные транзакции показываются в системном представлении [pg\\_prepared\\_xacts](#page-2074-1).

#### **Внимание**

Оставлять транзакции в подготовленном состоянии на долгое время не рекомендуется. Это повлияет на способность команды VACUUM высвобождать пространство, а в крайнем случае может привести к отключению базы данных для предотвращения зацикливания ID транзакций (см. Подраздел 24.1.5). Также учтите, что транзакция продолжит удерживать все свои блокировки. Это сделано с расчётом на то, что подготовленная транзакция будет зафиксирована или отменена как только внешний менеджер транзакций убедится, что все другие базы данных так же готовы к фиксации.

В отсутствие настроенного внешнего менеджера транзакций, который бы отслеживал подготовленные транзакции и своевременно закрывал их, лучше вовсе отключить поддержку подготовленных транзакций, установив max prepared transactions равным нулю. Это не позволит случайно создать подготовленные транзакции, которые могут быть забыты и в конце концов станут причиной проблем.

## Примеры

Текущая транзакция подготавливается для двухфазной фиксации, при этом ей назначается идентификатор foobar:

PREPARE TRANSACTION 'foobar';

### Совместимость

TRANSACTION является расширением PostgreSQL. Он предназначен для **Оператор** PREPARE использования внешними системами управления транзакциями, некоторые из которых работают по стандартам (например, X/Open XA), но сторона SQL в этих системах не стандартизирована.

#### См. также

COMMIT PREPARED, ROLLBACK PREPARED

# **REASSIGN OWNED**

REASSIGN OWNED — сменить владельца объектов базы данных, принадлежащих заданной роли

## **Синтаксис**

REASSIGN OWNED BY { *старая\_роль* | CURRENT\_USER | SESSION\_USER } [, ...] TO { *новая\_роль* | CURRENT\_USER | SESSION\_USER }

### **Описание**

REASSIGN OWNED указывает системе сменить владельца объектов баз данных, принадлежащих одной из *старых\_ролей*, на *новую\_роль*.

## **Параметры**

*старая\_роль*

Имя роли. Все объекты в текущей базе данных и все общие объекты (базы данных, табличные пространства), принадлежащие этой роли, станут принадлежать *новой\_роли*.

*новая\_роль*

Имя роли, которая станет новым владельцем затронутых объектов.

### **Замечания**

REASSIGN OWNED часто применяется при подготовке к удалению одной или нескольких ролей. Так как команда REASSIGN OWNED затрагивает объекты только в текущей базе данных, обычно её нужно выполнять в каждой базе данных, которая содержит объекты, принадлежащие удаляемой роли.

Для выполнения REASSIGN OWNED необходимо быть членом и исходной, и целевой роли.

Команда [DROP OWNED](#page-1663-0) предлагает альтернативное решение, просто удаляя все объекты в базе данных, принадлежащие одной или нескольким заданным ролям.

Команда REASSIGN OWNED не затрагивает никакие права, которые даны *старым\_ролям* для объектов, им не принадлежащим. Также она не затрагивает права по умолчанию, установленные командой ALTER DEFAULT PRIVILEGES. Отозвать эти права можно, воспользовавшись командой DROP OWNED.

За подробностями обратитесь к [Разделу 21.4](#page-635-0).

#### **Совместимость**

Оператор REASSIGN OWNED является расширением PostgreSQL.

#### **См. также**

[DROP OWNED,](#page-1663-0) [DROP ROLE](#page-1668-0), ALTER [DATABASE](#page-1359-0)

# **REFRESH MATERIALIZED VIEW**

REFRESH MATERIALIZED VIEW - заменить содержимое материализованного представления

## Синтаксис

REFRESH MATERIALIZED VIEW [ CONCURRENTLY ] HMA [ WITH [ NO ] DATA ]

## Описание

REFRESH MATERIALIZED VIEW ПОЛНОСТЬЮ ЗАМЕНЯЕТ СОДЕРЖИМОЕ МАТЕРИАЛИЗОВАННОГО ПРЕДСТАВЛЕНИЯ. Эту команду разрешено выполнять только владельцам мат. представления. Старое его содержимое при этом аннулируется. Если добавлено указание WITH DATA (или нет никакого), нижележащий запрос выполняется и выдаёт новые данные, так что материализованное представление остаётся в сканируемом состоянии. Если указано мітн мо рата, новые данные не выдаются, и оно оказывается в несканируемом состоянии.

Указать CONCURRENTLY вместе с WITH NO DATA нельзя.

# Параметры

CONCURRENTLY

Обновить материализованное представление, не блокируя параллельные выборки из него. Без данного параметра обновление, затрагивающее много строк, обычно задействует меньше ресурсов и выполнится быстрее, но может препятствовать чтению этого материализованного представления другими сеансами. При этом данный режим может быть быстрее при небольшом количестве строк.

Панный параметр допускается, только если в материализованном представлении есть хотя бы один индекс UNIQUE, построенный только по именам столбцов и включающий все строки (то есть это не должен быть индекс по выражению или индекс, содержащий WHERE).

Этот параметр нельзя использовать, когда материализованное представление ещё не наполнено

Даже с этим параметром в один момент времени допускается только одно обновление (REFRESH) материализованного представления.

ИМЯ

Имя (возможно, дополненное схемой) материализованного представления, подлежащего обновлению

#### Замечания

Тогда как индекс по умолчанию для операций CLUSTER команда REFRESH MATERIALIZED VIEW сохраняет, она не упорядочивает генерируемые строки по нему. Если генерируемые данные необходимо упорядочить, в определяющем запросе нужно явно указать ORDER BY.

### Примеры

Эта команда заменяет содержимое материализованного представления order summary, используя запрос из определения материализованного представления, и оставляет его в сканируемом  $COCTOGHWW$ 

REFRESH MATERIALIZED VIEW order\_summary;

Эта команда освобождает пространство, связанное с материализованным представлением annual statistics basis. И ОСТАВЛЯ ЕТ ЭТО ПРЕДСТАВЛЕНИЕ В НЕСКАНИРУЕМОМ СОСТОЯНИИ:

REFRESH MATERIALIZED VIEW annual\_statistics\_basis WITH NO DATA;

#### **Совместимость**

REFRESH MATERIALIZED VIEW - расширение PostgreSQL.

### **См. также**

CREATE [MATERIALIZED](#page-1530-0) VIEW, ALTER [MATERIALIZED](#page-1387-0) VIEW, DROP [MATERIALIZED](#page-1657-0) VIEW

# **REINDEX**

REINDEX — перестроить индексы

### **Синтаксис**

REINDEX [ ( VERBOSE ) ] { INDEX | TABLE | SCHEMA | DATABASE | SYSTEM } *имя*

#### **Описание**

REINDEX перестраивает индекс, обрабатывая данные таблицы, к которой относится индекс, и в результате заменяет старую копию индекса. Команда REINDEX применяется в следующих ситуациях:

- Индекс был повреждён, его содержимое стало некорректным. Хотя в теории этого не должно случаться, на практике индексы могут испортиться из-за программных ошибок или аппаратных сбоев. В таких случаях REINDEX служит методом восстановления индекса.
- Индекс стал «раздутым», то есть в нём оказалось много пустых или почти пустых страниц. Это может происходить с B-деревьями в PostgreSQL при определённых, достаточно редких сценариях использования. REINDEX даёт возможность сократить объём, занимаемый индексом, записывая новую версию индекса без «мёртвых» страниц. За подробностями обратитесь к [Разделу 24.2](#page-668-0).
- Параметр хранения индекса (например, фактор заполнения) был изменён, и теперь требуется, чтобы это изменение вступило в силу в полной мере.
- Построение индекса с параметром CONCURRENTLY завершилось ошибкой, в результате чего индекс оказался «нерабочим». Такие индексы бесполезны, но их можно легко перестроить, воспользовавшись командой REINDEX. Однако заметьте, что REINDEX будет перестраивать их в обычном, а не в неблокирующем режиме. Чтобы перестроить такой индекс, минимизируя влияние на производственную среду, его следует удалить, а затем снова выполнить команду CREATE INDEX CONCURRENTLY.

### **Параметры**

#### INDEX

Перестраивает указанный индекс.

#### TABLE

Перестраивает все индексы в указанной таблице. Если у таблицы имеется дополнительная таблица «TOAST», она так же переиндексируется.

#### SCHEMA

Перестраивает все индексы в указанной схеме. Если таблица в этой схеме имеет вторичную таблицу «TOAST», она также будет переиндексирована. При этом обрабатываются и индексы в общих системных каталогах. Эту форму REINDEX нельзя выполнить в блоке транзакции.

#### DATABASE

Перестраивает все индексы в текущей базе данных. При этом обрабатываются также индексы в общих системных каталогах. Эту форму REINDEX нельзя выполнить в блоке транзакции.

#### **SYSTEM**

Перестраивает все индексы в системных каталогах текущей базы данных. При этом обрабатываются также индексы в общих системных каталогах, но индексы в таблицах пользователя не затрагиваются. Эту форму REINDEX нельзя выполнить в блоке транзакции.

ИМЯ

Имя определённого индекса, таблицы или базы данных, подлежащих переиндексации. В настоящее время REINDEX DATABASE и REINDEX SYSTEM могут переиндексировать только текущую базу данных, так что их параметр должен соответствовать имени текущей базы данных.

**VERBOSE** 

Выводит отчёт о прогрессе после переиндексации каждого индекса.

#### Замечания

В случае подозрений в повреждении индекса таблицы пользователя, этот индекс или все индексы таблицы можно перестроить, используя команду REINDEX INDEX или REINDEX TABLE.

Всё усложняется, если возникает необходимость восстановить повреждённый индекс системной таблицы. В этом случае важно, чтобы система сама не использовала этот индекс. (На самом деле в таких случаях вы, скорее всего, столкнётесь с падением процессов сервера в момент запуска, как раз вследствие испорченных индексов.) Чтобы надёжно восстановить рабочее состояние, сервер следует запускать с параметром - Р. который отключает использование индексов при поиске в системных каталогах.

Один из вариантов сделать это - выключить сервер PostgreSQL и запустить его снова в однопользовательском режиме, с параметром - р в командной строке. Затем можно выполнить REINDEX DATABASE, REINDEX SYSTEM, REINDEX TABLE ИЛИ REINDEX INDEX, В ЗАВИСИМОСТИ ОТ ТОГО, что вы хотите восстановить. В случае сомнений выполните REINDEX SYSTEM, чтобы перестроить все системные индексы в базе данных. Затем завершите однопользовательский сеанс сервера и перезапустите сервер в обычном режиме. Чтобы подробнее узнать, как работать с сервером в однопользовательском интерфейсе, обратитесь к справочной странице postgres.

Можно так же запустить обычный экземпляр сервера, но добавить в параметры командной строки  $-P.$  В разных клиентах это может делаться по-разному, но во всех клиентах на базе libpq можно установить для переменной окружения PGOPTIONS значение -P до запуска клиента. Учтите, что хотя этот метод не препятствует работе других клиентов, всё же имеет смысл не позволять им подключаться к повреждённой базе данных до завершения восстановления.

Действие REINDEX подобно удалению и пересозданию индекса в том смысле, что содержимое индекса пересоздаётся с нуля, но блокировки при этом устанавливаются другие. REINDEX блокирует запись, но не чтение родительской таблицы индекса. Эта команда также устанавливает исключительную блокировку для обрабатываемого индекса, что блокирует чтение таблицы, при котором задействуется этот индекс. DROP INDEX, напротив, моментально устанавливает исключительную блокировку на родительскую таблицу, блокируя и запись, и чтение. Последующая команда CREATE INDEX блокирует запись, но не чтение; так как индекс отсутствует, обращений к нему ни при каком чтении не будет, что означает, что блокироваться чтение не будет, но выполняться оно будет как дорогостоящее последовательное сканирование.

Для перестраивания одного индекса или индексов таблицы необходимо быть владельцем этого индекса или таблицы. Для переиндексирования схемы или базы данных необходимо быть владельцем этой схемы или базы. Заметьте, что вследствие этого в некоторых случаях не только суперпользователи могут перестраивать индексы таблиц, принадлежащих другим пользователям. Однако из этих правил есть исключение - когда команду REINDEX DATABASE, REINDEX SCHEMA или REINDEX SYSTEM выполняет не суперпользователь, индексы общих каталогов будут пропускаться, если только данный каталог не принадлежит этому пользователю (как правило, это так). Разумеется, суперпользователи могут переиндексировать всё без ограничений.

Переиндексирование секционированных таблиц или секционированных индексов  $He$ поддерживается. Переиндексировать можно каждую секцию по отдельности.

#### Примеры

Перестроение одного индекса:

REINDEX INDEX my\_index;

Перестроение всех индексов таблицы my\_table:

REINDEX TABLE my\_table;

Перестроение всех индексов в определённой базе данных, в предположении, что целостность системных индексов под сомнением:

```
$ export PGOPTIONS="-P"
$ psql broken_db
...
broken_db=> REINDEX DATABASE broken_db;
broken_db=> \q
```
## **Совместимость**

Команда REINDEX отсутствует в стандарте SQL.

# <span id="page-1738-0"></span>**RELEASE SAVEPOINT**

RELEASE SAVEPOINT — высвободить ранее определённую точку сохранения

## **Синтаксис**

RELEASE [ SAVEPOINT ] *имя\_точки\_сохранения*

### **Описание**

RELEASE SAVEPOINT уничтожает точку сохранения, определённую ранее в текущей транзакции.

После уничтожения точка сохранения становится неприменимой в качестве точки возврата, но никаких других проявлений, видимых для пользователя, эта команда не имеет. Она не отменяет эффекта команд, выполненных после установки точки сохранения. (Для этого предназначена команда ROLLBACK TO [SAVEPOINT](#page-1746-0).) Уничтожение точки сохранения, когда она становится не нужна, позволяет системе освобождать некоторые ресурсы раньше, чем завершается транзакция.

RELEASE SAVEPOINT также уничтожает все точки сохранения, установленные после заданной точки.

## **Параметры**

*имя\_точки\_сохранения*

Имя точки сохранения, подлежащей уничтожению.

#### **Замечания**

Указание имени точки сохранения, не определённой ранее, считается ошибкой.

Освободить точку сохранения в транзакции, находящейся в прерванном состоянии, нельзя.

Если одно имя дано нескольким точкам сохранения, освобождена будет только последняя из них.

# **Примеры**

Этот пример показывает, как установить и затем уничтожить точку сохранения:

```
BEGIN;
     INSERT INTO table1 VALUES (3);
     SAVEPOINT my_savepoint;
     INSERT INTO table1 VALUES (4);
    RELEASE SAVEPOINT my savepoint;
COMMTT:
```
Данная транзакция вставит значения 3 и 4.

### **Совместимость**

Эта команда соответствует стандарту SQL. В стандарте говорится, что ключевое слово SAVEPOINT является обязательным, но PostgreSQL позволяет опускать его.

#### **См. также**

[BEGIN,](#page-1453-0) [COMMIT,](#page-1464-0) [ROLLBACK,](#page-1744-0) ROLLBACK TO [SAVEPOINT,](#page-1746-0) [SAVEPOINT](#page-1748-0)

# **RESET**

RESET — восстановить значение по умолчанию заданного параметра времени выполнения

### **Синтаксис**

```
RESET параметр_конфигурации
RESET ALL
```
## **Описание**

RESET сбрасывает параметры времени выполнения к значениям по умолчанию. RESET альтернативное написание команды

SET *параметр\_конфигурации* TO DEFAULT

За подробностями обратитесь к [SET](#page-1776-0).

Значение по умолчанию определяется как значение, которое имел бы этот параметр, если бы для него не выполнялась команда SET в текущем сеансе. Фактическое значение может быть задано в компилируемом коде, файле конфигурации, параметрах командной строки или в параметрах по умолчанию для базы данных или пользователя. Если определить его как «значение, которое имеет параметр в начале сеанса», это будет не вполне корректно, так как оно будет сброшено к тому, что задано в файле конфигурации в данный момент. За подробностями обратитесь к [Главе 19.](#page-541-0)

Транзакционное поведение команды RESET не отличается от SET: её действие будет отменено при откате транзакции.

### **Параметры**

*параметр\_конфигурации*

Имя устанавливаемого параметра конфигурации времени выполнения. Доступные параметры описаны в [Главе 19](#page-541-0) и на справочной странице [SET.](#page-1776-0)

ALL

Сбрасывает к значениям по умолчанию все устанавливаемые параметры времени выполнения.

### **Примеры**

Сброс конфигурационной переменной timezone к значению по умолчанию:

RESET timezone;

#### **Совместимость**

RESET является расширением PostgreSQL.

**См. также** [SET](#page-1776-0), [SHOW](#page-1788-0)

# **REVOKE**

REVOKE — отозвать права доступа

### **Синтаксис**

```
REVOKE [ GRANT OPTION FOR ]
     { { SELECT | INSERT | UPDATE | DELETE | TRUNCATE | REFERENCES | TRIGGER }
    \left[\right, \ldots \right] | ALL \left[\right. PRIVILEGES \left.\right] }
     ON { [ TABLE ] имя_таблицы [, ...]
          | ALL TABLES IN SCHEMA имя_схемы [, ...] }
     FROM указание_роли [, ...]
     [ CASCADE | RESTRICT ]
REVOKE [ GRANT OPTION FOR ]
     { { SELECT | INSERT | UPDATE | REFERENCES } ( имя_столбца [, ...] )
     [, ...] | ALL [ PRIVILEGES ] ( имя_столбца [, ...] ) }
     ON [ TABLE ] имя_таблицы [, ...]
     FROM указание_роли [, ...]
     [ CASCADE | RESTRICT ]
REVOKE [ GRANT OPTION FOR ]
     { { USAGE | SELECT | UPDATE }
    [ , ... ] | ALL [ PRIVILEGES ] }
     ON { SEQUENCE имя_последовательности [, ...]
          | ALL SEQUENCES IN SCHEMA имя_схемы [, ...] }
     FROM указание_роли [, ...]
     [ CASCADE | RESTRICT ]
REVOKE [ GRANT OPTION FOR ]
     { { CREATE | CONNECT | TEMPORARY | TEMP } [, ...] | ALL [ PRIVILEGES ] }
     ON DATABASE имя_бд [, ...]
     FROM указание_роли [, ...]
     [ CASCADE | RESTRICT ]
REVOKE [ GRANT OPTION FOR ]
     { USAGE | ALL [ PRIVILEGES ] }
     ON DOMAIN имя_домена [, ...]
     FROM указание_роли [, ...]
     [ CASCADE | RESTRICT ]
REVOKE [ GRANT OPTION FOR ]
     { USAGE | ALL [ PRIVILEGES ] }
     ON FOREIGN DATA WRAPPER имя_обёртки_сторонних_данных [, ...]
    FROM указание роли [, ...]
     [ CASCADE | RESTRICT ]
REVOKE [ GRANT OPTION FOR ]
     { USAGE | ALL [ PRIVILEGES ] }
     ON FOREIGN SERVER имя_сервера [, ...]
     FROM указание_роли [, ...]
     [ CASCADE | RESTRICT ]
REVOKE [ GRANT OPTION FOR ]
     { EXECUTE | ALL [ PRIVILEGES ] }
     ON { { FUNCTION | PROCEDURE | ROUTINE } имя_функции [ ( [ [ режим_аргумента ]
  [ имя_аргумента ] тип_аргумента [, ...] ] ) ] [, ...]
```

```
 | ALL { FUNCTIONS | PROCEDURES | ROUTINES } IN SCHEMA имя_схемы [, ...] }
     FROM указание_роли [, ...]
     [ CASCADE | RESTRICT ]
REVOKE [ GRANT OPTION FOR ]
     { USAGE | ALL [ PRIVILEGES ] }
     ON LANGUAGE имя_языка [, ...]
     FROM указание_роли [, ...]
     [ CASCADE | RESTRICT ]
REVOKE [ GRANT OPTION FOR ]
     { { SELECT | UPDATE } [, ...] | ALL [ PRIVILEGES ] }
     ON LARGE OBJECT oid_БО [, ...]
     FROM указание_роли [, ...]
     [ CASCADE | RESTRICT ]
REVOKE [ GRANT OPTION FOR ]
     { { CREATE | USAGE } [, ...] | ALL [ PRIVILEGES ] }
     ON SCHEMA имя_схемы [, ...]
     FROM указание_роли [, ...]
     [ CASCADE | RESTRICT ]
REVOKE [ GRANT OPTION FOR ]
     { CREATE | ALL [ PRIVILEGES ] }
     ON TABLESPACE табл_пространство [, ...]
     FROM указание_роли [, ...]
     [ CASCADE | RESTRICT ]
REVOKE [ GRANT OPTION FOR ]
     { USAGE | ALL [ PRIVILEGES ] }
     ON TYPE имя_типа [, ...]
     FROM указание_роли [, ...]
     [ CASCADE | RESTRICT ]
REVOKE [ ADMIN OPTION FOR ]
     имя_роли [, ...] FROM указание_роли [, ...]
     [ GRANTED BY указание_роли ]
     [ CASCADE | RESTRICT ]
Здесь указание_роли:
     [ GROUP ] имя_роли
   | PUBLIC
   | CURRENT_USER
   | SESSION_USER
```
#### **Описание**

Команда REVOKE лишает одну или несколько ролей прав, назначенных ранее. Ключевое слово PUBLIC обозначает неявно определённую группу всех ролей.

Различные типы прав подробно рассматриваются в описании команды [GRANT](#page-1699-0).

Заметьте, что любая конкретная роль получает в сумме права, данные непосредственно ей, права, данные любой роли, в которую она включена, а также права, данные группе PUBLIC. Поэтому, например, лишение PUBLIC права SELECT не обязательно будет означать, что все роли лишатся права SELECT для данного объекта: оно сохранится у тех ролей, которым оно дано непосредственно или косвенно, через другую роль. Подобным образом, лишение права SELECT

какого-либо пользователя может не повлиять на его возможность пользоваться правом SELECT, если это право дано группе PUBLIC или другой роли, в которую он включён.

Если указано GRANT OPTION FOR, отзывается только право передачи права, но не само право. Без этого указания отзывается и право, и право распоряжаться им.

Если пользователь обладает правом с правом передачи и он дал его другим пользователям, последнее право считается зависимым. Когда первый пользователь лишается самого права или права передачи и существуют зависимые права, эти зависимые права также отзываются, если дополнительно указано CASCADE; в противном случае операция завершается ошибкой. Это рекурсивное лишение прав затрагивает только права, полученные через цепочку пользователей, которую можно проследить до пользователя, являющегося субъектом команды REVOKE. Таким образом, пользователи могут в итоге сохранить это право, если оно было также получено через других пользователей.

Когда отзывается право доступа к таблице, с ним вместе автоматически отзываются соответствующие права для каждого столбца таблицы (если такие права заданы). С другой стороны, если роли были даны права для таблицы, лишение роли таких же прав на уровне отдельных столбцов ни на что не влияет.

Когда пользователь лишается членства в роли, указание GRANT OPTION меняется на ADMIN OPTION, но в остальном поведение не отличается. Эта форма команды также принимает указание GRANTED BY, но в настоящее время оно игнорируется (проверяется лишь существование заданной в нём роли). Заметьте также, что эта форма команды не принимает избыточное слово GROUP в *указании\_роли*.

#### **Замечания**

Для просмотра прав, назначенных для существующих таблиц и столбцов, можно воспользоваться командой \dp в [psql.](#page-1886-0) Формат её вывода рассматривается в описании [GRANT.](#page-1699-0) Для других, не табличных объектов предусмотрены другие команды \d, которые могут показывать в том числе и назначенные для них права.

Пользователь может отзывать только те права, которые он дал другому непосредственно. Если, например, пользователь A дал право с правом передачи пользователю B, а пользователь B, в свою очередь, дал это право пользователю C, то пользователь A не сможет лишить этого права непосредственно C. Вместо этого, пользователь A может лишить права передачи права пользователя B и использовать параметр CASCADE, чтобы этого права по цепочке лишился пользователь C. Или же, например, если и A, и B дали одно и то же право C, то A сможет отозвать право, которое дал он, но не пользователь B, так что в результате C всё равно будет иметь это право.

Если отозвать право доступа к объекту (с помощью REVOKE) попытается не владелец объекта, команда завершится ошибкой, если пользователь не имеет никаких прав для этого объекта. Если же пользователь имеет какие-то права, команда будет выполняться, но пользователь сможет отозвать только те права, которые даны ему с правом распоряжения ими. Формы REVOKE ALL PRIVILEGES будут выдавать предупреждение, если у него вовсе нет таких прав, тогда как другие формы будут выдавать предупреждения, если пользователь не имеет права распоряжаться именно правами, указанными в команде. (В принципе, эти утверждения применимы и к владельцу объекта, но ему разрешено распоряжаться всем правами, поэтому такие ситуации невозможны.)

Если команду GRANT или REVOKE выполняет суперпользователь, эта команда выполняется так, как будто её выполняет владелец затрагиваемого объекта. Так как все права в конце концов исходят от владельца объекта (возможно, косвенно по цепочке или через право распоряжением правом), суперпользователь может отозвать все права, но это может потребовать применения режима CASCADE, как описывалось выше.

REVOKE также может быть выполнена ролью, которая не является владельцем заданного объекта, но является членом роли-владельца, либо членом роли, имеющей права WITH GRANT OPTION для этого объекта. В этом случае команда будет выполнена, как если бы её выполняла содержащая роль, действительно владеющая объектом или имеющая права WITH GRANT OPTION. Например, если таблица t1 принадлежит роли q1, членом которой является роль u1, то u1 может отзывать права на использование t1, которые записаны как данные ролью g1. В том числе это могут быть права, данные ролью u1, а также другими членами роли g1.

Если роль, выполняющая команду REVOKE, получила указанные права косвенно по нескольким путям членства ролей, какая именно роль будет выбрана для выполнения команды, не определено. В таких случаях рекомендуется воспользоваться командой SET ROLE и переключиться на роль, которую хочется видеть в качестве выполняющей REVOKE. Если этого не сделать, могут быть отозваны не те права, что планировалось, либо отозвать права вообще не удастся.

### Примеры

Лишение группы public права добавлять данные в таблицу films:

REVOKE INSERT ON films FROM PUBLIC:

Лишение пользователя manuel всех прав для представления kinds:

REVOKE ALL PRIVILEGES ON kinds FROM manuel;

Заметьте, что на самом деле это означает «лишить всех прав, которые дал я».

Исключение из членов роли admins пользователя joe:

REVOKE admins FROM joe;

#### Совместимость

Замечания по совместимости, приведённые для команды GRANT, справедливы и для REVOKE. Стандарт требует обязательного указания ключевого слова RESTRICT или CASCADE, но PostgreSQL подразумевает RESTRICT по умолчанию.

#### См. также

**GRANT** 

# <span id="page-1744-0"></span>**ROLLBACK**

ROLLBACK — прервать текущую транзакцию

# **Синтаксис**

```
ROLLBACK [ WORK | TRANSACTION ]
```
## **Описание**

ROLLBACK откатывает текущую транзакцию и приводит к аннулированию всех изменений, произведённых транзакцией.

# **Параметры**

WORK TRANSACTION

Необязательные ключевые слова, не оказывают никакого влияния.

# **Замечания**

Чтобы завершить и зафиксировать транзакцию, используйте [COMMIT](#page-1464-0).

При выполнении команды ROLLBACK вне блока транзакции выдаётся предупреждение и больше ничего не происходит.

# **Примеры**

Чтобы прервать все операции:

ROLLBACK;

### **Совместимость**

В стандарте SQL описаны только две формы: ROLLBACK и ROLLBACK WORK. В остальном эта команда полностью соответствует стандарту.

#### **См. также**

[BEGIN,](#page-1453-0) [COMMIT,](#page-1464-0) ROLLBACK TO [SAVEPOINT](#page-1746-0)

# <span id="page-1745-0"></span>**ROLLBACK PREPARED**

ROLLBACK PREPARED — отменить транзакцию, которая ранее была подготовлена для двухфазной фиксации

## **Синтаксис**

ROLLBACK PREPARED *id\_транзакции*

### **Описание**

ROLLBACK PREPARED откатывает транзакцию в подготовленном состоянии.

## **Параметры**

*id\_транзакции*

Идентификатор транзакции, которую нужно откатить.

#### **Замечания**

Откатить подготовленную транзакцию может либо пользователь, выполнявший её изначально, либо суперпользователь. При этом не обязательно работать в том же сеансе, где выполнялась транзакция.

Эту команду нельзя выполнить внутри блока транзакции. Подготовленная транзакция откатывается немедленно.

Все существующие в текущий момент подготовленные транзакции показываются в системном представлении [pg\\_prepared\\_xacts](#page-2074-1).

# **Примеры**

Откат транзакции, имеющей идентификатор foobar:

```
ROLLBACK PREPARED 'foobar';
```
#### **Совместимость**

Оператор ROLLBACK PREPARED является расширением PostgreSQL. Он предназначен для использования внешними системами управления транзакциями, некоторые из которых работают по стандартам (например, X/Open XA), но сторона SQL в этих системах не стандартизирована.

#### **См. также**

PREPARE [TRANSACTION](#page-1730-0), COMMIT [PREPARED](#page-1465-0)

# <span id="page-1746-0"></span>**ROLLBACK TO SAVEPOINT**

ROLLBACK TO SAVEPOINT — откатиться к точке сохранения

## **Синтаксис**

ROLLBACK [ WORK | TRANSACTION ] TO [ SAVEPOINT ] *имя\_точки\_сохранения*

#### **Описание**

Откатывает все команды, выполненные после установления точки сохранения. Точка сохранения остаётся действующей и при необходимости можно снова откатиться к ней позже.

ROLLBACK TO SAVEPOINT неявно уничтожает все точки сохранения, установленные после заданной точки.

#### **Параметры**

*имя\_точки\_сохранения*

Точка сохранения, к которой нужно откатиться.

#### **Замечания**

Чтобы уничтожить точку сохранения, не отменяя действия команд, выполненных после неё, применяется команда RELEASE [SAVEPOINT.](#page-1738-0)

Указание имени точки сохранения, не установленной ранее, считается ошибкой.

Курсоры проявляют не совсем транзакционное поведение применительно к точкам сохранения. Любой курсор, открытый внутри точки сохранения, будет закрыт при откате к этой точке. Если ранее открытый курсор был перемещён командой FETCH или MOVE внутри точки сохранения, к которой затем произошёл откат, курсор остаётся в той позиции, в которой он остался после FETCH (то есть, перемещение курсора, производимое командой FETCH, не откатывается). Также при откате не отменяется и закрытие курсора. Однако другие побочные эффекты, вызываемые запросом курсора (например, побочные действия изменчивых функций, вызываемых в запросе) *отменяются*, если они производятся после точки сохранения, к которой затем происходит откат. Курсор, выполнение которого приводит к прерыванию транзакции, переводится в нерабочее состояние, так что даже если восстановить транзакцию, выполнив ROLLBACK TO SAVEPOINT, этот курсор нельзя будет использовать.

#### **Примеры**

Отмена действия команд, выполненных после установки точки сохранения my\_savepoint:

ROLLBACK TO SAVEPOINT my\_savepoint;

Откат к точке сохранения не отражается на положении курсора:

```
BEGIN;
DECLARE foo CURSOR FOR SELECT 1 UNION SELECT 2;
SAVEPOINT foo;
FETCH 1 FROM foo;
  ?column? 
----------
         1
```
ROLLBACK TO SAVEPOINT foo; FETCH 1 FROM foo; ?column? ---------- 2

COMMIT;

#### **Совместимость**

В стандарте SQL говорится, что ключевое слово SAVEPOINT является обязательным, но PostgreSQL и Oracle позволяют опускать его. SQL допускает WORK, но не TRANSACTION, в качестве избыточного слова после ROLLBACK. Кроме того, в SQL есть дополнительное предложение AND [ NO ] CHAIN, которое в настоящее время не поддерживается в PostgreSQL. В остальном эта команда соответствует стандарту SQL.

### **См. также**

[BEGIN,](#page-1453-0) [COMMIT,](#page-1464-0) RELEASE [SAVEPOINT,](#page-1738-0) [ROLLBACK,](#page-1744-0) [SAVEPOINT](#page-1748-0)

# <span id="page-1748-0"></span>**SAVEPOINT**

SAVEPOINT — определить новую точку сохранения в текущей транзакции

### **Синтаксис**

SAVEPOINT *имя\_точки\_сохранения*

### **Описание**

SAVEPOINT устанавливает новую точку сохранения в текущей транзакции.

Точка сохранения — это специальная отметка внутри транзакции, которая позволяет откатить все команды, выполненные после неё, и восстановить таким образом состояние на момент установки этой точки.

## **Параметры**

*имя\_точки\_сохранения*

Имя, назначаемое новой точке сохранения.

#### **Замечания**

Для отката к установленной точке сохранения предназначена команда ROLLBACK TO [SAVEPOINT](#page-1746-0). Чтобы уничтожить точку сохранения, сохраняя изменения, произведённые после того, как она была установлена, применяется команда RELEASE [SAVEPOINT.](#page-1738-0)

Точки сохранения могут быть установлены только внутри блока транзакции. В одной транзакции можно определить несколько точек сохранения.

### **Примеры**

Установление точки сохранения и затем отмена действия всех команд, выполненных после установленной точки:

```
BEGIN;
     INSERT INTO table1 VALUES (1);
     SAVEPOINT my_savepoint;
     INSERT INTO table1 VALUES (2);
     ROLLBACK TO SAVEPOINT my_savepoint;
     INSERT INTO table1 VALUES (3);
COMMIT;
```
Показанная транзакция вставит в таблицу значения 1 и 3, но не 2.

Этот пример показывает, как установить и затем уничтожить точку сохранения:

```
BEGIN;
     INSERT INTO table1 VALUES (3);
    SAVEPOINT my savepoint;
     INSERT INTO table1 VALUES (4);
     RELEASE SAVEPOINT my_savepoint;
COMMIT;
```
Данная транзакция вставит значения 3 и 4.

#### **Совместимость**

Стандарт SQL требует, чтобы точка сохранения уничтожалась автоматически, когда устанавливается другая точка сохранения с тем же именем. В PostgreSQL старая точка сохранения остаётся, хотя при откате или уничтожении будет выбираться только самая последняя. (После уничтожения последней точки командой RELEASE SAVEPOINT доступной для команд ROLLBACK TO SAVEPOINT и RELEASE SAVEPOINT становится следующая.) В остальном оператор SAVEPOINT полностью соответствует стандарту.

#### **См. также**

[BEGIN,](#page-1453-0) [COMMIT,](#page-1464-0) RELEASE [SAVEPOINT,](#page-1738-0) [ROLLBACK,](#page-1744-0) ROLLBACK TO [SAVEPOINT](#page-1746-0)

# **SECURITY LABEL**

SECURITY LABEL — определить или изменить метку безопасности, применённую к объекту

## **Синтаксис**

```
SECURITY LABEL [ FOR провайдер ] ON
{
   TABLE имя_объекта |
  COLUMN имя_таблицы.имя_столбца |
  AGGREGATE имя_агрегатной_функции ( сигнатура_агр_функции ) |
  DATABASE имя_объекта |
  DOMAIN имя_объекта |
  EVENT TRIGGER имя_объекта |
  FOREIGN TABLE имя_объекта
  FUNCTION имя_функции [ ( [ [ режим_аргумента ] [ имя_аргумента ] тип_аргумента
 [ , ... ] ] ) ] LARGE OBJECT oid_большого_объекта |
  MATERIALIZED VIEW имя_объекта |
  [ PROCEDURAL ] LANGUAGE имя_объекта |
  PROCEDURE имя_процедуры [ ( [ [ режим_аргумента ] [ имя_аргумента ] тип_аргумента
 [ , , . . ] ] ) ) ] | PUBLICATION имя_объекта |
  ROLE имя_объекта |
  ROUTINE имя_подпрограммы [ ( [ [ режим_аргумента ] [ имя_аргумента ] тип_аргумента
 [ , ... ] ] ) ] SCHEMA имя_объекта |
   SEQUENCE имя_объекта |
  SUBSCRIPTION имя_объекта |
   TABLESPACE имя_объекта |
   TYPE имя_объекта |
  VIEW имя_объекта
} IS 'метка'
Здесь сигнатура_агр_функции:
\star |
[ режим_аргумента ] [ имя_аргумента ] тип_аргумента [ , ... ] |
[ [ режим_аргумента ] [ имя_аргумента ] тип_аргумента [ , ... ] ] ORDER BY
  [ режим_аргумента ] [ имя_аргумента ] тип_аргумента [ , ... ]
```
# **Описание**

SECURITY LABEL применяет метку безопасности к объекту базы данных. С определённым объектом может быть связано произвольное количество меток безопасности, по одной для каждого провайдера. Провайдеры меток представляют собой загружаемые модули, которые регистрируют себя, вызывая функцию register\_label\_provider.

### **Примечание**

register\_label\_provider — это не SQL-функция; её можно вызывать только из скомпилированного кода C, загруженного сервером.

Провайдер меток определяет, допустима ли заданная метка и разрешено ли применять эту метку к указанному объекту. Какой смысл вкладывается в данную метку, тоже определяет провайдер меток. PostgreSQL не накладывает никаких ограничений на то, как провайдер должен интерпретировать метки безопасности; он просто обеспечивает механизм их хранения. На практике, этот механизм реализован для того, чтобы в базы данных можно было интегрировать системы мандатного управления доступом (МАС) на базе меток, такие как SELinux. Такие системы принимают все решения по ограничению доступа, учитывая метки объектов, а не традиционные сущности избирательного управления доступом (DAC), такие как пользователи и группы.

#### Параметры

имя объекта имя таблицы. имя столбца имя\_агрегатной\_функции имя функции имя\_процедуры ИМЯ ПОДПРОГРАММЫ

> Имя помечаемого объекта. Имена таблиц, агрегатных и обычных функций, процедур, подпрограмм, доменов, сторонних таблиц, последовательностей и представлений можно дополнить именем схемы.

#### провайдер

Имя провайдера, с которым будет связана эта метка. Указанный провайдер должен быть загружен и готов выполнять операцию размечивания. Если загружен всего один провайдер, его имя можно опустить для краткости.

#### режим\_аргумента

Режим аргумента функции, процедуры или агрегата: IN, OUT, INOUT или VARIADIC. По умолчанию подразумевается IN. Заметьте, что SECURITY LABEL не учитывает аргументы OUT, так как для идентификации функции нужны только типы входных аргументов. Поэтому достаточно перечислить только аргументы IN, INOUT и VARIADIC.

#### имя\_аргумента

Имя аргумента функции, процедуры или агрегата. Заметьте, что на самом деле SECURITY LABEL не обрашает внимание на имена аргументов, так как для однозначной идентификации функции достаточно только типов аргументов.

#### тип аргумента

Тип данных аргумента функции, процедуры или агрегата.

#### oid большого объекта

OID большого объекта.

#### PROCEDURAL

Это слово не несёт смысловой нагрузки.

```
метка
```
Новая метка безопасности, записанная в виде строковой константы, либо NULL, если метку безопасности нужно удалить.

#### Примеры

Следующий пример показывает, как можно изменить метку безопасности для таблицы.

SECURITY LABEL FOR selinux ON TABLE mytable IS 'system\_u:object\_r:sepgsql\_table\_t:s0';

#### Совместимость

Команда SECURITY LABEL OTCVTCTBVeT в стандарте SOL.

# См. также

sepgsql, src/test/modules/dummy\_seclabel

# **SELECT**

SELECT, TABLE, WITH — получить строки из таблицы или представления

### **Синтаксис**

```
[ WITH [ RECURSIVE ] запрос_WITH [, ...] ]
SELECT [ ALL | DISTINCT [ ON ( выражение [, ...] ) ] ]
    [ * | выражение [ [ AS ] имя_результата ] [, ...] ]
     [ FROM элемент_FROM [, ...] ]
     [ WHERE условие ]
     [ GROUP BY элемент_группирования [, ...] ]
     [ HAVING условие ]
     [ WINDOW имя_окна AS ( определение_окна ) [, ...] ]
     [ { UNION | INTERSECT | EXCEPT } [ ALL | DISTINCT ] выборка ]
     [ ORDER BY выражение [ ASC | DESC | USING оператор ] [ NULLS { FIRST | LAST } ]
 \lbrack ,\ldots \rbrack \rbrack [ LIMIT { число | ALL } ]
     [ OFFSET начало [ ROW | ROWS ] ]
     [ FETCH { FIRST | NEXT } [ число ] { ROW | ROWS } ONLY ]
     [ FOR { UPDATE | NO KEY UPDATE | SHARE | KEY SHARE } [ OF имя_таблицы [, ...] ]
  [ NOWAIT | SKIP LOCKED ] [...] ]
Здесь допускается элемент_FROM:
     [ ONLY ] имя_таблицы [ * ] [ [ AS ] псевдоним [ ( псевдоним_столбца [, ...] ) ] ]
                 [ TABLESAMPLE метод_выборки ( аргумент [, ...] ) [ REPEATABLE
  ( затравка ) ] ]
     [ LATERAL ] ( выборка ) [ AS ] псевдоним [ ( псевдоним_столбца [, ...] ) ]
     имя_запроса_WITH [ [ AS ] псевдоним [ ( псевдоним_столбца [, ...] ) ] ]
     [ LATERAL ] имя_функции ( [ аргумент [, ...] ] )
                 [ WITH ORDINALITY ] [ [ AS ] псевдоним [ ( псевдоним_столбца
 [ , ... ] ) ] [ LATERAL ] имя_функции ( [ аргумент [, ...] ] ) [ AS ] псевдоним
  ( определение_столбца [, ...] )
     [ LATERAL ] имя_функции ( [ аргумент [, ...] ] ) AS ( определение_столбца [, ...] )
     [ LATERAL ] ROWS FROM( имя_функции ( [ аргумент [, ...] ] ) [ AS
  ( определение_столбца [, ...] ) ] [, ...] )
                 [ WITH ORDINALITY ] [ [ AS ] псевдоним [ ( псевдоним_столбца
 [ , ... ] ) ] элемент_FROM [ NATURAL ] тип_соединения элемент_FROM [ ON условие_соединения |
  USING ( столбец_соединения [, ...] ) ]
и элемент_группирования может быть следующим:
     ( )
     выражение
     ( выражение [, ...] )
     ROLLUP ( { выражение | ( выражение [, ...] ) } [, ...] )
     CUBE ( { выражение | ( выражение [, ...] ) } [, ...] )
     GROUPING SETS ( элемент_группирования [, ...] )
и запрос_WITH:
     имя_запроса_WITH [ ( имя_столбца [, ...] ) ] AS ( выборка | values | insert
  | update | delete )
```

```
TABLE [ ONLY ] имя_таблицы [ * ]
```
#### **Описание**

SELECT получает строки из множества таблиц (возможно, пустого). Общая процедура выполнения SELECT следующая:

- 1. Выполняются все запросы в списке WITH. По сути они формируют временные таблицы, к которым затем можно обращаться в списке FROM. Запрос в WITH выполняется только один раз, даже если он фигурирует в списке FROM неоднократно. (См. [Подраздел «Предложение](#page-1754-0) WITH» ниже.)
- 2. Вычисляются все элементы в списке FROM. (Каждый элемент в списке FROM представляет собой реальную или виртуальную таблицу.) Если список FROM содержит несколько элементов, они объединяются перекрёстным соединением. (См. [Подраздел «Предложение](#page-1755-0) FROM» ниже.)
- 3. Если указано предложение WHERE, все строки, не удовлетворяющие условию, исключаются из результата. (См. [Подраздел «Предложение](#page-1759-0) WHERE» ниже.)
- 4. Если присутствует указание GROUP BY, либо в запросе вызываются агрегатные функции, вывод разделяется по группам строк, соответствующим одному или нескольким значениям, а затем вычисляются результаты агрегатных функций. Если добавлено предложение HAVING, оно исключает группы, не удовлетворяющие заданному условию. (См. [Подраздел «Предложение](#page-1759-1) [GROUP BY](#page-1759-1)» и [Подраздел «Предложение](#page-1759-2) HAVING» ниже.)
- 5. Вычисляются фактические выходные строки по заданным в SELECT выражениям для каждой выбранной строки или группы строк. (См. [Подраздел «Список](#page-1762-0) SELECT» ниже.)
- 6. SELECT DISTINCT исключает из результата повторяющиеся строки. SELECT DISTINCT ON исключает строки, совпадающие по всем указанным выражениям. SELECT ALL (по умолчанию) возвращает все строки результата, включая дубликаты. (См. [Подраздел «Предложение](#page-1762-1) [DISTINCT](#page-1762-1)» ниже.)
- 7. Операторы UNION, INTERSECT и EXCEPT объединяют вывод нескольких команд SELECT в один результирующий набор. Оператор UNION возвращает все строки, представленные в одном, либо обоих наборах результатов. Оператор INTERSECT возвращает все строки, представленные строго в обоих наборах. Оператор EXCEPT возвращает все строки, представленные в первом наборе, но не во втором. Во всех трёх случаях повторяющиеся строки исключаются из результата, если явно не указано ALL. Чтобы явно обозначить, что выдаваться должны только неповторяющиеся строки, можно добавить избыточное слово DISTINCT. Заметьте, что в данном контексте по умолчанию подразумевается DISTINCT, хотя в самом SELECT по умолчанию подразумевается ALL. (См. [Подраздел «Предложение](#page-1763-0) UNION+», [Подраздел «Предложение](#page-1763-1) INTERSECT» и [Подраздел](#page-1764-0) [«Предложение](#page-1764-0) EXCEPT» ниже.)
- 8. Если присутствует предложение ORDER BY, возвращаемые строки сортируются в указанном порядке. В отсутствие ORDER BY строки возвращаются в том порядке, в каком системе будет проще их выдать. (См. [Подраздел «Предложение](#page-1764-1) ORDER BY» ниже.)
- 9. Если указано предложение LIMIT (или FETCH FIRST) либо OFFSET, оператор SELECT возвращает только подмножество строк результата. (См. [Подраздел «Предложение](#page-1765-0) LIMIT» ниже.)
- 10 ECЛИ УКАЗАНО FOR UPDATE, FOR NO KEY UPDATE, FOR SHARE ИЛИ FOR KEY SHARE, ОПЕРАТОР SELECT блокирует выбранные строки, защищая их от одновременных изменений. (См. [Подраздел](#page-1766-0) [«Предложение блокировки»](#page-1766-0) ниже.)

Для всех столбцов, задействованных в команде SELECT, необходимо иметь право SELECT. Применение блокировок FOR NO KEY UPDATE, FOR UPDATE, FOR SHARE или FOR KEY SHARE требует также права UPDATE (как минимум для одного столбца в каждой выбранной для блокировки таблице).

#### **Параметры**

#### <span id="page-1754-0"></span>**Предложение** WITH

Предложение WITH позволяет задать один или несколько подзапросов, к которым затем можно обратиться по имени в основном запросе. Эти подзапросы по сути действуют как временные таблицы или представления в процессе выполнения главного запроса. Каждый подзапрос может представлять собой оператор SELECT, TABLE, VALUES, INSERT, UPDATE или DELETE. При использовании в WITH оператора, изменяющего данные, (INSERT, UPDATE или DELETE) обычно добавляется предложение RETURNING. Заметьте, что именно результат RETURNING, а *не* нижележащая таблица, изменяемая запросом, формирует временную таблицу, которую затем читает основной запрос. Если RETURNING опущено, оператор, тем не менее, выполняется, но не выдаёт никакого результата, так что на него нельзя сослаться как на таблицу в основном запросе.

Имя (без схемы) должно быть указано для каждого запроса WITH. Также можно задать необязательный список с именами столбцов; если он опущен, имена столбцов формируются из результата подзапроса.

Если указано RECURSIVE, подзапрос SELECT может ссылаться сам на себя по имени. Такой подзапрос должен иметь форму

*нерекурсивная\_часть* UNION [ ALL | DISTINCT ] *рекурсивная\_часть*

, где рекурсивная ссылка на сам запрос может находиться только справа от UNION. Для одного запроса допускается только одна рекурсивная ссылка на него же. Операторы, изменяющие данные, не могут быть рекурсивными, но результат рекурсивного запроса SELECT в таких операторах можно использовать. За примером обратитесь к [Разделу 7.8](#page-139-0).

Ещё одна особенность RECURSIVE в том, что запросы WITH могут быть неупорядоченными: запрос может ссылаться на другой, идущий в списке после него. (Однако циклические ссылки или взаимная рекурсия не поддерживаются.) Без RECURSIVE запрос в WITH может ссылаться только на запросы того же уровня в WITH, предшествующие ему в списке WITH.

Ключевое свойство запросов WITH состоит в том, что они вычисляются один раз для всего основного запроса, даже если в основном запросе содержатся несколько ссылок на них. В частности, гарантируется, что операторы, изменяющие данные, будут выполняться ровно один раз, вне зависимости от того, будет ли их результат прочитан основным запросом и в каком объёме.

Когда в предложении WITH задаются несколько запросов, RECURSIVE следует указывать только единожды, сразу после WITH. Это указание будет действовать на все запросы в предложении WITH, хотя оно никак не скажется на запросах, не использующих рекурсию или ссылки на последующие запросы.

Основной запрос и все запросы WITH, условно говоря, выполняются одновременно. Это значит, что действие оператора, изменяющего данные в WITH, не будут видеть другие части запроса, кроме как прочитав его вывод RETURNING. Если два таких оператора попытаются изменить одну строку, результат будет неопределённым.

<span id="page-1755-0"></span>За дополнительными сведениями обратитесь к [Разделу 7.8](#page-139-0).

#### **Предложение** FROM

В предложении FROM перечисляются одна или несколько таблиц, служащих источниками данных для SELECT. Если указано несколько источников, результатом будет декартово произведение (перекрёстное соединение) всех их строк. Но обычно в запрос добавляются уточняющие условия (в предложении WHERE), которые ограничивают набор строк небольшим подмножеством этого произведения.

Предложение FROM может содержать следующие элементы:

#### *имя\_таблицы*

Имя (возможно, дополненное схемой) существующей таблицы или представления. Если перед именем таблицы указано ONLY, считывается только заданная таблица. Без ONLY считывается и заданная таблица, и все её потомки (если таковые есть). После имени таблицы можно также добавить необязательное указание \*, чтобы явно обозначить, что блокировка затрагивает и все дочерние таблицы.

#### *псевдоним*

Альтернативное имя для элемента списка FROM. Этот псевдоним используется для краткости или для исключения неоднозначности с замкнутыми соединениями (когда одна таблица читается неоднократно). Когда задаётся псевдоним, он полностью скрывает настоящее имя таблицы или функции; например, при записи FROM foo AS f, в продолжении запроса SELECT к этому элементу FROM нужно обращаться по имени f, а не foo. Если задан псевдоним таблицы, за ним можно также написать список псевдонимов столбцов, который определит альтернативные имена для столбцов таблицы.

TABLESAMPLE *метод\_выборки* ( *аргумент* [, ...] ) [ REPEATABLE ( *затравка* ) ]

Предложение TABLESAMPLE, сопровождающее *имя\_таблицы*, показывает, что для получения подмножества строк в этой таблице должен применяться указанный *метод\_выборки*. Эта выборка предшествует применению любых других фильтров, например, в предложении WHERE. В стандартный дистрибутив PostgreSQL включены два метода выборки, BERNOULLI и SYSTEM; другие методы выборки можно установить в базу данных через расширения.

Методы выборки BERNOULLI и SYSTEM принимают единственный *аргумент*, определяющий, какой процент таблицы должен попасть в выборку, от 0 до 100. Этот аргумент может задаваться любым выражением со значением типа real. (Другие методы выборки могут принимать дополнительные или другие параметры.) Оба этих метода возвращают случайную выборку таблицы, содержащую примерно указанный процент строк таблицы. Метод BERNOULLI сканирует всю таблицу и выбирает или игнорирует отдельные строки независимо, с заданной вероятностью. Метод SYSTEM строит выборку на уровне блоков, определяя для каждого блока шанс его задействовать, и возвращает все строки из каждого задействуемого блока. Метод SYSTEM работает значительно быстрее BERNOULLI, когда выбирается небольшой процент строк, но он может выдавать менее случайную выборку таблицу из-за эффектов кучности.

В необязательном предложении REPEATABLE задаётся *затравка* — число или выражение, задающее отправное значение для генератора случайных чисел в методе выборки. Значением затравки может быть любое отличное от NULL число с плавающей точкой. Два запроса, в которых указаны одинаковые значения затравки и *аргумента*, выдадут одну и ту же выборку таблицы при условии неизменности содержимого таблицы. Но с разными значениями затравки выборки обычно получаются разными. В отсутствие предложения REPEATABLE для каждого запроса выдаётся новая случайная выборка, в зависимости от затравки, сгенерированной системой. Заметьте, что некоторые дополнительные методы выборки не принимают предложение REPEATABLE и выдают разные выборки при каждом использовании.

#### *выборка*

Предложение FROM может содержать вложенный запрос SELECT. Можно считать, что из его результата создаётся временная таблица на время выполнения основной команды SELECT. Заметьте, что вложенный запрос SELECT должен заключаться в скобки и для него *должен* задаваться псевдоним. Здесь также можно использовать команду [VALUES](#page-1802-0).

#### *имя\_запроса\_WITH*

На запрос WITH можно ссылаться по имени, как если бы имя запроса представляло имя таблицы. (На самом деле запрос WITH скрывает любую реальную таблицу с тем же именем для основного запроса. Если необходимо обратиться к одноимённой реальной таблице, можно дополнить имя этой таблицы именем схемы.) Для этого имени можно задать псевдоним, так же, как и для имени таблицы.

#### *имя\_функции*

В предложении FROM могут содержаться вызовы функций. (Это особенно полезно для функций, возвращающих множества, но в принципе можно использовать любые функции.) Можно считать, что из результата функции создаётся временная таблица на время выполнения основной команды SELECT. Если вызов функции сопровождается необязательным предложением WITH ORDINALITY, после всех выдаваемых функцией столбцов в вывод добавляется ещё один столбец с номерами строк.

Псевдоним для функции можно задать так же, как и для таблицы. Если этот псевдоним задан, за ним можно также написать список псевдонимов столбцов, который определит альтернативные имена для атрибутов составного типа результата функции, включая имя столбца, который может быть добавлен предложением ORDINALITY.

Несколько вызовов функций можно объединить в одном элементе предложения FROM, заключив их в конструкцию ROWS FROM(  $\dots$ ). Выводом такого элемента будет соединение первых строк всех функций, затем вторых строк и т. д. Если одни функции выдают меньше строк, чем другие, недостающие данные заменяются значениями NULL, так что общее число возвращаемых строк всегда будет равняться максимальному числу строк из возвращённых всеми функциями.

Если функция определена как возвращающая тип данных record, для неё нужно указать псевдоним или ключевое слово AS, за которым должен идти список определений столбцов в форме ( *имя\_столбца тип\_данных* [, ... ]). Список определений столбцов должен соответствовать фактическому количеству и типу столбцов, возвращаемых функцией.

Если при использовании синтаксиса ROWS FROM( ... ) одна из функций требует наличия списка определений столбцов, этот список лучше разместить после вызова функции внутри ROWS FROM( ... ). Список определений столбцов можно поместить после конструкции ROWS  $FROM($ ...), только если вызывается всего одна функция, а предложение WITH ORDINALITY отсутствует.

Чтобы использовать ORDINALITY со списком определений столбцов, необходимо применить запись ROWS FROM( ... ) и поместить список с определениями столбцов внутрь ROWS  $FROM($ ...  $).$ 

#### *тип\_соединения*

Один из следующих вариантов:

- [ INNER ] JOIN
- LEFT [ OUTER ] JOIN
- RIGHT [ OUTER ] JOIN
- FULL [ OUTER ] JOIN
- CROSS JOIN

Для типов соединений INNER и OUTER необходимо указать условие соединения, а именно одно из предложений NATURAL, ON *условие\_соединения* или USING (*столбец\_соединения* [, ...]). Эти предложения описываются ниже. Для CROSS JOIN ни одно из этих предложений не допускается.

Предложение JOIN объединяет два элемента списка FROM, которые мы для простоты дальше будем называть «таблицами», хотя на самом деле это может быть любой объект, допустимый в качестве элемента FROM. Для определения порядка вложенности при необходимости следует использовать скобки. В отсутствие скобок предложения JOIN обрабатывается слева направо. В любом случае JOIN связывает элементы сильнее, чем запятые, разделяющие элементы в списке FROM.

CROSS JOIN и INNER JOIN формируют простое декартово произведение, то же, что можно получить, указав две таблицы на верхнем уровне FROM, но ограниченное возможным условием соединения. Предложение CROSS JOIN равнозначно INNER JOIN ON (TRUE), то есть, никакие строки по условию не удаляются. Эти типы соединений введены исключительно для удобства записи, они не дают ничего такого, что нельзя было бы получить, используя просто FROM и WHERE.

LEFT OUTER JOIN возвращает все строки ограниченного декартова произведения (т. е. все объединённые строки, удовлетворяющие условию соединения) плюс все строки в таблице

слева, для которых не находится строк в таблице справа, удовлетворяющих условию. Строка, взятая из таблицы слева, дополняется до полной ширины объединённой таблицы значениями NULL в столбцах таблицы справа. Заметьте, что для определения, какие строки двух таблиц соответствуют друг другу, проверяется только условие самого предложения JOIN. Внешние условия проверяются позже.

RIGHT OUTER JOIN, напротив, возвращает все соединённые строки плюс одну строку для каждой строки справа, не имеющей соответствия слева (эта строка дополняется значениями NULL влево). Это предложение введено исключительно для удобства записи, так как его можно легко свести к LEFT OUTER JOIN, поменяв левую и правую таблицы местами.

FULL OUTER JOIN возвращает все соединённые строки плюс все строки слева, не имеющие соответствия справа, (дополненные значениями NULL вправо) плюс все строки справа, не имеющие соответствия слева (дополненные значениями NULL влево).

ON *условие\_соединения*

Задаваемое *условие\_соединения* представляет собой выражение, выдающее значение типа boolean (как в предложении WHERE), которое определяет, какие строки считаются соответствующими при соединении.

USING ( *столбец\_соединения* [, ...] )

Предложение вида USING ( a, b, ... ) представляет собой сокращённую форму записи ON таблица\_слева.a = таблица\_справа.a AND таблица\_слева.b = таблица\_справа.b ....  $K$ роме того, USING подразумевает, что в результат соединения будет включён только один из пары равных столбцов, но не оба.

#### NATURAL

NATURAL представляет собой краткую запись USING со списком, в котором перечисляются все столбцы двух таблиц, имеющие одинаковые имена. Если одинаковых имён нет, указание NATURAL **равнозначно** ON TRUE.

#### LATERAL

Ключевое слово LATERAL может предварять вложенный запрос SELECT в списке FROM. Оно позволяет обращаться в этом вложенном SELECT к столбцам элементов FROM, предшествующим ему в списке FROM. (Без LATERAL все вложенные подзапросы SELECT обрабатываются независимо и не могут ссылаться на другие элементы списка FROM.)

Слово LATERAL можно также добавить перед вызовом функции в списке FROM, но в этом случае оно будет избыточным, так как выражения с функциями могут ссылаться на предыдущие элементы списка FROM в любом случае.

Элемент LATERAL может находиться на верхнем уровне списка FROM или в дереве JOIN. В последнем случае он может также ссылаться на любые элементы в левой части JOIN, справа от которого он находится.

Когда элемент FROM содержит ссылки LATERAL, запрос выполняется следующим образом: сначала для строки элемента FROM с целевыми столбцами, или набора строк из нескольких элементов FROM, содержащих целевые столбцы, вычисляется элемент LATERAL со значениями этих столбцов. Затем результирующие строки обычным образом соединяются со строками, из которых они были вычислены. Эта процедура повторяется для всех строк исходных таблиц.

Таблица, служащая источником столбцов, должна быть связана с элементом LATERAL соединением INNER или LEFT, в противном случае не образуется однозначно определяемый набор строк, из которого можно будет получать наборы строк для элемента LATERAL. Таким образом, хотя конструкция *X* RIGHT JOIN LATERAL *Y* синтаксически правильная, *Y* в ней не может обращаться к *X*.

#### <span id="page-1759-0"></span>**Предложение** WHERE

Необязательное предложение WHERE имеет общую форму

WHERE *условие*

, где *условие* — любое выражение, выдающее результат типа boolean. Любая строка, не удовлетворяющая этому условию, исключается из результата. Строка удовлетворяет условию, если оно возвращает true при подстановке вместо ссылок на переменные фактических значений из этой строки.

#### <span id="page-1759-1"></span>**Предложение** GROUP BY

Необязательное предложение GROUP BY имеет общую форму

GROUP BY *элемент\_группирования* [, ...]

GROUP BY собирает в одну строку все выбранные строки, выдающие одинаковые значения для выражений группировки. В качестве *выражения* внутри *элемента\_группирования* может выступать имя входного столбца, либо имя или порядковый номер выходного столбца (из списка элементов SELECT), либо произвольное значение, вычисляемое по значениям входных столбцов. В случае неоднозначности имя в GROUP BY будет восприниматься как имя входного, а не выходного столбца.

Если в элементе группирования задаётся GROUPING SETS, ROLLUP или CUBE, предложение GROUP BY в целом определяет некоторое число независимых *наборов группирования*. Это даёт тот же эффект, что и объединение подзапросов (с UNION ALL) с отдельными наборами группирования в их предложениях GROUP BY. Подробнее использование наборов группирования описывается в [Подразделе 7.2.4](#page-132-0).

Агрегатные функции, если они используются, вычисляются по всем строкам, составляющим каждую группу, и в итоге выдают отдельное значение для каждой группы. (Если агрегатные функции используются без предложения GROUP BY, запрос выполняется как с одной группой, включающей все выбранные строки.) Набор строк, поступающих в каждую агрегатную функцию, можно дополнительно отфильтровать, добавив предложение FILTER к вызову агрегатной функции; за дополнительными сведениями обратитесь к [Подразделу 4.2.7](#page-61-0). С предложением FILTER на вход агрегатной функции поступают только те строки, которые соответствуют заданному фильтру.

Когда в запросе присутствует предложение GROUP BY или какая-либо агрегатная функция, выражения в списке SELECT не могут обращаться к негруппируемым столбцам, кроме как в агрегатных функциях или в случае функциональной зависимости, так как иначе в негруппируемом столбце нужно было бы вернуть более одного возможного значения. Функциональная зависимость образуется, если группируемые столбцы (или их подмножество) составляют первичный ключ таблицы, содержащей негруппируемый столбец.

Имейте в виду, что все агрегатные функции вычисляются перед «скалярными» выражениями в предложении HAVING или списке SELECT. Это значит, что например, с помощью выражения CASE нельзя обойти вычисление агрегатной функции; см. [Подраздел 4.2.14](#page-70-0).

В настоящее время указания FOR NO KEY UPDATE, FOR UPDATE, FOR SHARE и FOR KEY SHARE нельзя задать вместе с GROUP BY.

#### <span id="page-1759-2"></span>**Предложение** HAVING

Необязательное предложение HAVING имеет общую форму

HAVING *условие*

Здесь *условие* задаётся так же, как и для предложения WHERE.

HAVING исключает из результата строки групп, не удовлетворяющих условию. HAVING отличается от WHERE: WHERE фильтрует отдельные строки до применения GROUP BY, а HAVING фильтрует строки групп, созданных предложением GROUP BY. Каждый столбец, фигурирующий в *условии*, должен однозначно ссылаться на группируемый столбец, за исключением случаев, когда эта ссылка находится внутри агрегатной функции или негруппируемый столбец функционально зависит от группируемых.

В присутствие наутис запрос превращается в группируемый, даже если GROUP ВУ отсутствует. То же самое происходит, когда запрос содержит агрегатные функции, но не предложение GROUP BY. Все выбранные строки считаются формирующими одну группу, а в списке SELECT и предложении на ль функций. Такой запрос будет к столбцам таблицы только из агрегатных функций. Такой запрос будет выдавать единственную строку, если результат условия HAVING — true, и ноль строк в противном случае.

В настоящее время указания FOR NO KEY UPDATE, FOR UPDATE, FOR SHARE и FOR KEY SHARE нельзя задать вместе с HAVING.

#### Предложение WINDOW

Необязательное предложение WINDOW имеет общую форму

WINDOW  $MMS$ <sub>\_</sub>OKHa AS (  $OPC$ <sup>D</sup> OUP ON  $M$ <sup>2</sup> OKHa ) [, ...]

Здесь имя окна — это имя, на которое можно ссылаться из предложений OVER или последующих определений окон. а определение окна имеет следующий вид:

```
[ имя_существующего_окна ]
[ PARTITION BY BEDON DEREMINE [ , ... ] ]
[ ORDER BY BUDA KEHNE | ASC | DESC | USING ONEDATOP | [ NULLS { FIRST | LAST } ]
 \begin{bmatrix} 1 & \cdots \end{bmatrix}[ предложение_рамки ]
```
Если указано имя существующего окна, оно должно ссылаться на предшествующую запись в списке WINDOW; новое окно копирует предложение разбиения из этой записи, а также предложение сортировки, если оно присутствует. В этом случае для нового окна нельзя задать собственное предложение PARTITION BY, а ORDER BY МОЖНО VKaзать, только если его не было у копируемого окна. Новое окно всегда использует собственное предложение рамки; в копируемом окне оно задаваться не должно.

Элементы списка PARTITION BY интерпретируется во многом так же, как и элементы Подраздела «Предложение GROUP BY», за исключением того, что это всегда простые выражения, но не имя или номер выходного столбца. Другое различие состоит в том, что эти выражения могут содержать вызовы агрегатных функций, которые не допускаются в обычном предложении GROUP BY. Здесь они допускаются потому, что формирование окна происходит после группировки и агрегирования.

Подобным образом, элементы списка ORDER ВУ интерпретируются во многом так же, как и элементы Подраздела «Предложение ORDER BY», за исключением того, что выражения в нём всегда принимаются как простые выражения, но не как имя или номер выходного столбца.

Необязательное предложение рамки определяет рамку окна для оконных функций, которые зависят от рамки (не все функции таковы). Рамка окна — это набор связанных строк для каждой строки запроса (называемой текущей строкой). В качестве предложения\_рамки может задаваться

{ RANGE | ROWS | GROUPS } начало рамки [ исключение рамки ] { RANGE | ROWS | GROUPS } BETWEEN начало рамки AND конец рамки [ исключение рамки ]

Здесь начало\_рамки и конец\_рамки может задаваться как

UNBOUNDED PRECEDING смещение PRECEDING CURRENT ROW *СМЕЩЕНИЕ* FOLLOWING UNBOUNDED FOLLOWING

и исключение\_рамки может быть таким:

EXCLUDE CURRENT ROW EXCLUDE GROUP

EXCLUDE TIES EXCLUDE NO OTHERS

Если *конец\_рамки* опущен, по умолчанию подразумевается CURRENT ROW. В качестве *начала\_рамки* нельзя задать UNBOUNDED FOLLOWING, в качестве *конца\_рамки* не допускается UNBOUNDED PRECEDING, и *конец\_рамки* не может идти в показанном выше списке указаний *начало\_рамки* AND *конец\_рамки* перед *началом\_рамки* — например, синтаксис RANGE BETWEEN CURRENT ROW AND *смещение* PRECEDING не допускается.

По умолчанию рамка образуется предложением RANGE UNBOUNDED PRECEDING, что по сути то же, что RANGE BETWEEN UNBOUNDED PRECEDING AND CURRENT ROW; оно устанавливает рамку так, что она включает все строки от начала раздела до последней строки, *родственной* текущей (строки, которые согласно указанному для окна предложению ORDER BY считаются равными текущей; если ORDER BY отсутствует, все строки считаются родственными). Вообще UNBOUNDED PRECEDING означает, что рамка начинается с первой строки раздела, а UNBOUNDED FOLLOWING означает, что рамка заканчивается на последней строке раздела, независимо от режима RANGE, ROWS или GROUPS. В режиме ROWS указание CURRENT ROW означает, что рамка начинается или заканчивается текущей строкой; но в режиме RANGE или GROUPS оно означает, что рамка начинается или заканчивается первой или последней строкой, родственной текущей, согласно порядку ORDER BY. Варианты *смещение* PRECEDING и *смещение* FOLLOWING означают разное в зависимости от режима рамки. В режиме ROWS целочисленное *смещение* определяет сдвиг, с которым начало рамки позиционируется перед текущей строкой, а конец рамки — после текущей строки. В режиме GROUPS целочисленное *смещение* аналогичным образом определяет сдвиг относительно группы строк, родственных текущей, где *группа родственных строк* — группа строк, считающихся равными согласно предложению ORDER BY для данного окна. В режиме RANGE для указания *смещения* необходимо присутствие в определении окна ровно одного столбца ORDER BY. Тогда рамка будет содержать те строки, в которых значение упорядочивающего столбца не более чем на *смещение* меньше (для PRECEDING) или больше (для FOLLOWING) значения упорядочивающего столбца в текущей строке. В этом случае тип данных выражения *смещение* зависит от типа данных упорядочивающего столбца. Для числовых столбцов это обычно тот же числовой тип, а для столбцов с типом дата/время — тип interval. Во всех этих случаях значение *смещения* должно быть отличным от NULL и неотрицательным. Кроме того, хотя *смещение* не обязательно должно быть простой константой, оно не может содержать переменные, агрегатные или оконные функции.

Дополнение *исключение\_рамки* позволяет исключить из рамки строки, которые окружают текущую строку, даже если они должны быть включены согласно указаниям, определяющим начало и конец рамки. EXCLUDE CURRENT ROW исключает из рамки текущую строку. EXCLUDE GROUP исключает из рамки текущую строку и родственные ей согласно порядку сортировки. EXCLUDE TIES исключает из рамки все родственные строки для текущей, но не собственно текущую строку. EXCLUDE NO OTHERS просто явно выражает поведение по умолчанию — не исключает ни текущую строку, ни родственные ей.

Учтите, что в режиме ROWS могут выдаваться непредсказуемые результаты, если согласно порядку, заданному в ORDER BY, строки сортируются неоднозначно. Режимы RANGE и GROUPS предусмотрены для того, чтобы строки, являющиеся родственными в порядке ORDER BY, обрабатывались одинаково: все строки определённой группы попадут в одну рамку или будут исключены из неё.

Предложение WINDOW применяется для управления поведением *оконных функций*, фигурирующих в запросе, в [Подразделе «Список](#page-1762-0) SELECT» или [Подразделе «Предложение](#page-1764-1) ORDER BY». Эти функции могут обращаться к элементам WINDOW по именам в своих предложениях OVER. При этом элементы WINDOW не обязательно задействовать в запросе; если они не используются, они просто игнорируются. Оконные функции можно использовать вовсе без элементов WINDOW, так как в вызове оконной функции можно задать определение окна непосредственно в предложении OVER. Однако предложение WINDOW позволяет сократить текст запроса, когда одно и то же определение окна применяется при вызове нескольких оконных функций.

В настоящее время указания FOR NO KEY UPDATE, FOR UPDATE, FOR SHARE и FOR KEY SHARE нельзя задать вместе с WINDOW.

Оконные функции подробно описываются в Разделе 3.5, Подразделе 4.2.8 и Подразделе 7.2.5.

#### <span id="page-1762-0"></span>**Список SELECT**

Список SELECT (между ключевыми словами SELECT и FROM) содержит выражения, которые формируют выходные строки оператора SELECT. Эти выражения могут обращаться (и обычно обращаются) к столбцам, вычисленным в предложении FROM.

Так же, как в таблице, каждый выходной столбец SELECT имеет имя. В простом предложении SELECT это имя просто помечает столбец при выводе, но когда SELECT представляет собой подзапрос большого запроса, это имя большой запрос видит как имя столбца виртуальной таблицы, созданной подзапросом. Чтобы задать имя для выходного столбца, нужно написать AS выходное имя после выражения столбца. (Слово AS можно опустить, но только если желаемое выходное имя не совпадает с каким-либо ключевым словом PostgreSQL (см. Приложение С). Чтобы не зависеть от появления новых ключевых слов в будущем, рекомендуется всегда писать AS, либо заключать имя в двойные кавычки.) Если имя столбца не задать, PostgreSQL выберет его автоматически. Если выражение столбца представляет собой просто ссылку на столбец, то выбранное таким образом имя будет совпадать с именем столбца. В более сложных случаях может использоваться имя функции или типа, либо в отсутствие других вариантов система может сгенерировать имя вроде ?column?.

По имени выходного столбца можно обратиться к его значению в предложениях ORDER BY и GROUP ву, но не в WHERE или HAVING; в них вместо имени надо записывать всё выражение.

Вместо выражения в выходном списке можно указать \*, что будет обозначать все столбцы выбранных строк. Кроме того, можно записать имя таблицы.\* как краткое обозначение всех столбцов, получаемых из данной таблицы. В этих случаях нельзя задать новые имена столбцов с помощью AS; именами выходных столбцов будут имена столбцов в таблице.

Согласно стандарту SQL, выражения в выходном списке должны вычисляться до применения DISTINCT, ORDER BY ИЛИ LIMIT. Это, очевидно, необходимо для DISTINCT, так как иначе не будет ясно, какие значения должны выдаваться как уникальные. Однако во многих случаях выходные выражения удобнее вычислять после ORDER BY и LIMIT: в частности, если в выходном списке содержатся изменчивые или дорогостоящие функции. В этом случае порядок вычисления функций оказывается более интуитивным, а для строк, которые не попадут в результат, не будут производиться вычисления. PostgreSQL фактически будет вычислять выходные выражения после сортировки и ограничения их количества, если эти выражения не фигурируют в DISTINCT, ORDER BY **ИЛИ** GROUP ву. (Например, в запросе SELECT  $f(x)$ FROM  $tab$ ORDER **BY**  $\mathbf{1}$ функция f(x), несомненно, должна вычисляться перед сортировкой.) Выходные выражения, содержащие функции, возвращающие множества, фактически вычисляются после сортировки и до ограничения количества строк, так что LIMIT будет отбрасывать строки, выдаваемые функцией, возвращающей множество.

#### Примечание

В PostgreSQL до версии 9.6 никакой порядок вычисления выходных выражений по отношению к сортировке или ограничениям количества не гарантировался; он зависел от формы выбранного плана запроса.

#### <span id="page-1762-1"></span>Предложение DISTINCT

Если указано SELECT DISTINCT, все повторяющиеся строки исключаются из результирующего набора (из каждой группы дубликатов остаётся одна строка). SELECT ALL делает противоположное: сохраняет все строки; это поведение по умолчанию.

SELECT DISTINCT ON ( $Bdpaxenue$  [, ...] )  $\cos$ раняет только первую строку из каждого набора строк, для которого данное выражение даёт одинаковые значения. Выражения DISTINCT

ON обрабатываются по тем же правилам, что и выражения ORDER BY (см. выше). Заметьте, что «первая строка» каждого набора непредсказуема, если только не применяется предложение ORDER BY, определяющее, какие строки должны быть первыми. Например:

SELECT DISTINCT ON (location) location, time, report FROM weather reports ORDER BY location, time DESC;

возвращает самую последнюю сводку погоды для каждого местоположения. Но если бы мы не добавили ORDER BY, чтобы значения времени убывали, мы бы получили сводки по местоположениям от непредсказуемого времени.

Выражения DISTINCT ON должны соответствовать самым левым выражениям в ORDER BY. Предложение ORDER BY обычно содержит и другие выражения, которые определяют желаемый порядок строк в каждой группе DISTINCT ON.

В настоящее время указания FOR NO KEY UPDATE, FOR UPDATE, FOR SHARE и FOR KEY SHARE нельзя задать вместе с DISTINCT.

#### <span id="page-1763-0"></span>**Предложение** UNION**+**

Предложение UNION имеет следующую общую форму:

*оператор\_SELECT* UNION [ ALL | DISTINCT ] *оператор\_SELECT*

Здесь *оператор SELECT* — это любой подзапрос SELECT без предложений ORDER BY, LIMIT, FOR NO KEY UPDATE, FOR UPDATE, FOR SHARE и FOR KEY SHARE. (ORDER BY и LIMIT можно добавить к вложенному выражению, если оно заключено в скобки. Без скобок эти предложения будут восприняты как применяемые к результату UNION, а не к выражению в его правой части.)

Оператор UNION вычисляет объединение множеств всех строк, возвращённых заданными запросами SELECT. Строка оказывается в объединении двух наборов результатов, если она присутствует минимум в одном наборе. Два оператора SELECT, представляющие прямые операнды UNION, должны выдавать одинаковое число столбцов, а типы соответствующих столбцов должны быть совместимыми.

Результат UNION не будет содержать повторяющихся строк, если не указан параметр ALL. ALL предотвращает исключение дубликатов. (Таким образом, UNION ALL обычно работает значительно быстрее, чем UNION; поэтому, везде, где возможно, следует указывать ALL.) DISTINCT можно записать явно, чтобы обозначить, что дублирующиеся строки должны удаляться (это поведение по умолчанию).

При использовании в одном запросе SELECT нескольких операторов UNION они вычисляются слева направо, если иной порядок не определяется скобками.

В настоящее время указания FOR NO KEY UPDATE, FOR UPDATE, FOR SHARE и FOR KEY SHARE нельзя задать ни для результата UNION, ни для любого из подзапросов UNION.

#### <span id="page-1763-1"></span>**Предложение** INTERSECT

Предложение INTERSECT имеет следующую общую форму:

*оператор\_SELECT* INTERSECT [ ALL | DISTINCT ] *оператор\_SELECT*

Здесь *оператор\_SELECT* — это любой подзапрос SELECT без предложений ORDER BY, LIMIT, FOR NO KEY UPDATE, FOR UPDATE, FOR SHARE и FOR KEY SHARE.

Оператор INTERSECT вычисляет пересечение множеств всех строк, возвращённых заданными запросами SELECT. Строка оказывается в пересечении двух наборов результатов, если она присутствует в обоих наборах.

Результат INTERSECT не будет содержать повторяющихся строк, если не указан параметр ALL. С параметром ALL строка, повторяющаяся *m* раз в левой таблице и *n* раз в правой, будет выдана
в результирующем наборе min(*m*,*n*) раз. DISTINCT можно записать явно, чтобы обозначить, что дублирующиеся строки должны удаляться (это поведение по умолчанию).

При использовании в одном запросе SELECT нескольких операторов INTERSECT они вычисляются слева направо, если иной порядок не диктуется скобками. INTERSECT связывает свои подзапросы сильнее, чем UNION. Другими словами, A UNION B INTERSECT C будет восприниматься как A UNION (B INTERSECT C).

В настоящее время указания FOR NO KEY UPDATE, FOR UPDATE, FOR SHARE и FOR KEY SHARE нельзя задать ни для результата INTERSECT, ни для любого из подзапросов INTERSECT.

#### **Предложение** EXCEPT

Предложение EXCEPT имеет следующую общую форму:

*оператор\_SELECT* EXCEPT [ ALL | DISTINCT ] *оператор\_SELECT*

Здесь *оператор\_SELECT* — это любой подзапрос SELECT без предложений ORDER BY, LIMIT, FOR NO KEY UPDATE, FOR UPDATE, FOR SHARE и FOR KEY SHARE.

Оператор EXCEPT вычисляет набор строк, которые присутствуют в результате левого запроса SELECT, но отсутствуют в результате правого.

Результат EXCEPT не будет содержать повторяющихся строк, если не указан параметр ALL. С параметром ALL строка, повторяющаяся *m* раз в левой таблице и *n* раз в правой, будет выдана в результирующем наборе max(*m*-*n*,0) раз. DISTINCT можно записать явно, чтобы обозначить, что дублирующиеся строки должны удаляться (это поведение по умолчанию).

При использовании в одном запросе SELECT нескольких операторов EXCEPT они вычисляются слева направо, если иной порядок не диктуется скобками. EXCEPT связывает свои подзапросы так же сильно, как UNION.

В настоящее время указания FOR NO KEY UPDATE, FOR UPDATE, FOR SHARE и FOR KEY SHARE нельзя задать ни для результата EXCEPT, ни для любого из подзапросов EXCEPT.

#### **Предложение** ORDER BY

Необязательное предложение ORDER BY имеет следующую общую форму:

ORDER BY *выражение* [ ASC | DESC | USING *оператор* ] [ NULLS { FIRST | LAST } ] [, ...]

Предложение ORDER BY указывает, что строки результата должны сортироваться согласно заданным выражениям. Если две строки дают равные значения для самого левого выражения, проверяется следующее выражение и т. д. Если их значения оказываются равными для всех заданных выражений, строки возвращаются в порядке, определяемом реализацией.

В качестве *выражения* может задаваться имя или порядковый номер выходного столбца (элемента списка SELECT), либо произвольное выражение со значениями входных столбцов.

Порядковым номером в данном случае считается последовательный номер (при нумерации слева направо) позиции выходного столбца. Возможность указать порядковый номер позволяет выполнить сортировку по столбцу, не имеющему уникального имени. В принципе это не абсолютно необходимо, так как выходному столбцу всегда можно присвоить имя, воспользовавшись предложением AS.

В предложении ORDER BY также можно использовать произвольные выражения, в том числе, и со столбцами, отсутствующими в списке результатов SELECT. Таким образом, следующий оператор вполне корректен:

SELECT name FROM distributors ORDER BY code;

Однако, если ORDER BY применяется к результату UNION, INTERSECT или EXCEPT, в нём можно задать только имя или номер выходного столбца, но не выражение.

Если в качестве выражения ORDER BY задано простое имя, которому соответствует и выходной, и входной столбец, то ORDER BY будет воспринимать его как имя выходного столбца. Этот выбор противоположен тому, что делает GROUP BY в такой же ситуации. Такая несогласованность допущена для соответствия стандарту SQL.

Дополнительно после любого выражения в предложении ORDER BY можно добавить ключевое слово ASC (по возрастанию) или DESC (по убыванию). По умолчанию подразумевается ASC. Кроме того, можно задать имя специфического оператора сортировки в предложении USING. Оператор сортировки должен быть членом «меньше» или «больше» некоторого семейства операторов Bдерева. ASC обычно равнозначно USING < и DESC обычно равнозначно USING >. (Хотя создатель нестандартного типа данных может определить по-другому порядок сортировки по умолчанию и поставить ему в соответствие операторы с другими именами.)

Если указано NULLS LAST, значения NULL при сортировке оказываются после значений не NULL; с указанием NULLS FIRST значения NULL оказываются перед значениями не NULL. Если не указано ни то, ни другое, по умолчанию подразумевается NULLS LAST при явно или неявно выбранном порядке ASC, либо NULLS FIRST при порядке DESC (то есть по умолчанию считается, что значения NULL больше значений не NULL). С предложением USING порядок NULL по умолчанию зависит от того, является ли указанный оператор оператором «меньше» или «больше».

Заметьте, что параметры сортировки применяются только к тому выражению, за которым они следуют; в частности, ORDER BY  $x$ ,  $y$  DESC означает не то же самое, что ORDER BY  $x$  DESC,  $y$  DESC.

Данные символьных строк сортируются согласно правилу сортировки, установленному для сортируемого столбца. При необходимости это правило можно переопределить, добавив предложение COLLATE в *выражение*, например так: ORDER BY mycolumn COLLATE "en\_US". За дополнительными сведениями обратитесь к [Подразделу 4.2.10](#page-66-0) и [Разделу 23.2](#page-647-0).

#### <span id="page-1765-0"></span>**Предложение** LIMIT

Предложение LIMIT состоит из двух независимых вложенных предложений:

LIMIT { *число* | ALL } OFFSET *начало*

Здесь *число* определяет максимальное количество строк, которое должно быть выдано, тогда как *начало* определяет, сколько строк нужно пропустить, прежде чем начать выдавать строки. Когда указаны оба значения, сначала строки пропускаются в количестве, заданном значением *начало*, а затем следующие строки выдаются в количестве, не превышающем значения *число*.

Если результатом выражения *число* оказывается NULL, предложение воспринимается как LIMIT ALL, т. е. число строк не ограничивается. Если *начало* принимает значение NULL, предложение воспринимается как OFFSET 0.

SQL:2008 вводит другой синтаксис для получения того же результата, и его так же поддерживает PostgreSQL. Он выглядит так:

OFFSET *начало* { ROW | ROWS } FETCH { FIRST | NEXT } [ *число* ] { ROW | ROWS } ONLY

В этом синтаксисе значение *начало* или *число* в соответствии со стандартом должно быть буквальной константой, параметром или именем переменной; PostgreSQL позволяет использовать и другие выражения, но их обычно нужно заключать в скобки во избежание неоднозначности. Если *число* опускается в предложении FETCH, оно принимает значение 1. Слова ROW и ROWS, а также FIRST и NEXT являются незначащими и не влияют на поведение этих предложений. Согласно стандарту предложение OFFSET должно идти перед FETCH, если они присутствуют вместе; но PostgreSQL менее строг и допускает любой порядок.

Применяя LIMIT, имеет смысл использовать также предложение ORDER BY, чтобы строки результата выдавались в определённом порядке. Иначе будут возвращаться непредсказуемые подмножества строк запроса — вы можете запросить строки с десятой по двадцатую, но какой порядок вы имеете в виду? Порядок будет неизвестен, если не добавить ORDER BY.

Планировщик запроса учитывает ограничение LIMIT, строя план выполнения запроса, поэтому, вероятнее всего, планы (а значит и порядок строк) будут меняться при разных LIMIT и OFFSET. Таким образом, различные значения LIMIT/OFFSET, выбирающие разные подмножества результатов запроса, *приведут к несогласованности результатов*, если не установить предсказуемую сортировку с помощью ORDER BY. Это не ошибка, а неизбежное следствие того, что SQL не гарантирует вывод результатов запроса в некотором порядке, если порядок не определён явно предложением ORDER BY.

Возможно даже, что при повторном выполнении одного и того же запроса с LIMIT будут получены разные подмножества строк таблицы, если предложение ORDER BY не диктует выбор определённого подмножества. Опять же, это не ошибка; в данном случае детерминированность результата просто не гарантируется.

#### **Предложение блокировки**

*Предложения блокировки* включают в себя FOR UPDATE, FOR NO KEY UPDATE, FOR SHARE и FOR KEY SHARE; они влияют на то, как SELECT блокирует строки, получаемые из таблицы.

Предложение блокировки имеет следующую общую форму:

```
FOR вариант_блокировки [ OF имя_таблицы [, ...] ] [ NOWAIT | SKIP LOCKED ]
```
Здесь *вариант\_блокировки* может быть следующим:

UPDATE NO KEY UPDATE **SHARE** KEY SHARE

Подробнее о каждом режиме блокировки на уровне строк можно узнать в [Подразделе 13.3.2.](#page-450-0)

Чтобы операция не ждала завершения других транзакций, к блокировке можно добавить указание NOWAIT или SKIP LOCKED. С NOWAIT оператор выдаёт ошибку, а не ждёт, если выбранную строку нельзя заблокировать немедленно. С указанием SKIP LOCKED выбранные строки, которые нельзя заблокировать немедленно, пропускаются. При этом формируется несогласованное представление данных, так что этот вариант не подходит для общего применения, но может использоваться для исключения блокировок при обращении множества потребителей к таблице типа очереди. Заметьте, что указания NOWAIT и SKIP LOCKED применяются только к блокировкам на уровне строк — необходимая блокировка ROW SHARE уровня таблицы запрашивается обычным способом (см. [Главу 13](#page-441-0)). Если требуется запросить блокировку уровня таблицы без ожидания, можно сначала выполнить [LOCK](#page-1719-0) с указанием NOWAIT.

Если в предложении блокировки указаны определённые таблицы, блокироваться будут только строки, получаемые из этих таблиц; другие таблицы, задействованные в SELECT, будут прочитаны как обычно. Предложение блокировки без списка таблиц затрагивает все таблицы, задействованные в этом операторе. Если предложение блокировки применяется к представлению или подзапросу, оно затрагивает все таблицы, которые используются в представлении или подзапросе. Однако эти предложения не применяются к запросам WITH, к которым обращается основной запрос. Если требуется установить блокировку строк в запросе WITH, предложение блокировки нужно указать непосредственно в этом запросе WITH.

В случае необходимости задать для разных таблиц разное поведение блокировки, в запрос можно добавить несколько предложений. Если при этом одна и та же таблица упоминается (или неявно затрагивается) в нескольких предложениях блокировки, блокировка устанавливается так, как если бы было указано только одно, самое сильное из них. Подобным образом, если в одном из предложений указано NOWAIT, для этой таблицы блокировка будет запрашиваться без ожидания. В противном случае она будет обработана в режиме SKIP LOCKED, если он выбран в любом из затрагивающих её предложений.

Предложения блокировки не могут применяться в контекстах, где возвращаемые строки нельзя чётко связать с отдельными строками таблицы; например, блокировка неприменима при агрегировании.

Когда предложение блокировки находится на верхнем уровне запроса SELECT, блокируются именно те строки, которые возвращаются запросом; в случае с запросом объединения, блокировке подлежат строки, из которых составляются возвращаемые строки объединения. В дополнение к этому, заблокированы будут строки, удовлетворяющие условиям запроса на момент создания снимка запроса, хотя они не будут возвращены, если с момента снимка они изменятся и перестанут удовлетворять условиям. Если применяется LIMIT, блокировка прекращается, как только будет получено достаточное количество строк для удовлетворения лимита (но заметьте, что строки, пропускаемые указанием OFFSET, будут блокироваться). Подобным образом, если предложение блокировки применяется в запросе курсора, блокироваться будут только строки, фактически полученные или пройденные курсором.

Когда предложение блокировки находится в подзапросе SELECT, блокировке подлежат те строки, которые будет получены внешним запросом от подзапроса. Таких строк может оказаться меньше, чем можно было бы предположить, проанализировав только сам подзапрос, так как условия из внешнего запроса могут способствовать оптимизации выполнения подзапроса. Например, запрос

SELECT \* FROM (SELECT \* FROM mytable FOR UPDATE) ss WHERE  $\text{coll} = 5$ ;

заблокирует только строки, в которых  $\text{coll} = 5$ , при том, что в такой записи условие не относится к подзапросу.

Предыдущие версии не могли сохранить блокировку, которая была повышена последующей точкой сохранения. Например, этот код:

BEGIN; SELECT  $*$  FROM mytable WHERE key = 1 FOR UPDATE; SAVEPOINT s; UPDATE mytable SET ... WHERE key =  $1$ ; ROLLBACK TO s;

не мог сохранить блокировку FOR UPDATE после ROLLBACK TO. Это было исправлено в версии 9.3.

#### **Внимание**

Возможно, что команда SELECT, работающая на уровне изоляции READ COMMITTED и применяющая предложение ORDER BY вместе с блокировкой, будет возвращать строки не по порядку. Это связано с тем, что ORDER BY выполняется в первую очередь. Эта команда отсортирует результат, но затем может быть заблокирована, пытаясь получить блокировку одной или нескольких строк. К моменту, когда блокировка SELECT будет снята, некоторые из сортируемых столбцов могут уже измениться, в результате чего их порядок может быть нарушен (хотя они были упорядочены для исходных значений). При необходимости обойти эту проблему, можно поместить FOR UPDATE/SHARE в подзапрос, например так:

SELECT \* FROM (SELECT \* FROM mytable FOR UPDATE) ss ORDER BY column1;

Заметьте, что в результате это приведёт к блокированию всех строк в mytable, тогда как указание FOR UPDATE на верхнем уровне могло бы заблокировать только фактически возвращаемые строки. Это может значительно повлиять на производительность, особенно в сочетании ORDER BY с LIMIT или другими ограничениями. Таким образом, этот приём рекомендуется, только если ожидается параллельное изменение сортируемых столбцов, а результат должен быть строго отсортирован.

На уровнях изоляции REPEATABLE READ и SERIALIZABLE это приведёт к ошибке сериализации (с SQLSTATE равным '40001'), так что на этих уровнях получить строки не по порядку невозможно.

#### **Команда** TABLE

Команда

TABLE *имя*

равнозначна

SELECT \* FROM *имя*

Её можно применять в качестве команды верхнего уровня или как более краткую запись внутри сложных запросов. С командой TABLE могут использоваться только предложения WITH, UNION, INTERSECT, EXCEPT, ORDER BY, LIMIT, OFFSET, FETCH и предложения блокировки FOR; предложение WHERE и какие-либо формы агрегирования не поддерживаются.

#### **Примеры**

Соединение таблицы films с таблицей distributors:

SELECT f.title, f.did, d.name, f.date prod, f.kind FROM distributors d, films f WHERE f.did = d.did title | did | name | date\_prod | kind -------------------+-----+--------------+------------+---------- The Third Man | 101 | British Lion | 1949-12-23 | Drama The African Queen | 101 | British Lion | 1951-08-11 | Romantic ...

Суммирование значений столбца len (продолжительность) для всех фильмов и группирование результатов по столбцу kind (типу фильма):

SELECT kind, sum(len) AS total FROM films GROUP BY kind;

 kind | total ----------+------- Action | 07:34 Comedy | 02:58 Drama | 14:28 Musical  $| 06:42$ Romantic | 04:38

Суммирование значений столбца len для всех фильмов, группирование результатов по столбцу kind и вывод только тех групп, общая продолжительность которых меньше 5 часов:

```
SELECT kind, sum(len) AS total
     FROM films
     GROUP BY kind
    HAVING sum(len) < interval '5 hours';
   kind | total
----------+-------
 Comedy | 02:58
 Romantic | 04:38
```
Следующие два запроса демонстрируют равнозначные способы сортировки результатов по содержимому второго столбца (name):

SELECT \* FROM distributors ORDER BY name; SELECT \* FROM distributors ORDER BY 2;

 did | name -----+------------------  109 | 20th Century Fox 110 | Bavaria Atelier 101 | British Lion 107 | Columbia 102 | Jean Luc Godard 113 | Luso films 104 | Mosfilm 103 | Paramount 106 | Toho 105 | United Artists 111 | Walt Disney 112 | Warner Bros. 108 | Westward

distributors: actors:

Следующий пример показывает объединение таблиц distributors и actors, ограниченное именами, начинающимися с буквы W в каждой таблице. Интерес представляют только неповторяющиеся строки, поэтому ключевое слово ALL опущено.

did | name id | name -----+-------------- ----+---------------- 108 | Westward 1 | Woody Allen 111 | Walt Disney 2 | Warren Beatty 112 | Warner Bros. 3 | Walter Matthau ... ... SELECT distributors.name FROM distributors WHERE distributors.name LIKE 'W%' UNION SELECT actors.name FROM actors WHERE actors.name LIKE 'W%'; name ---------------- Walt Disney Walter Matthau Warner Bros. Warren Beatty Westward Woody Allen Этот пример показывает, как использовать функцию в предложении FROM, со списком определений столбцов и без него: CREATE FUNCTION distributors(int) RETURNS SETOF distributors AS \$\$ SELECT \* FROM distributors WHERE did =  $$1;$ \$\$ LANGUAGE SQL; SELECT \* FROM distributors(111); did | name -----+------------- 111 | Walt Disney

```
CREATE FUNCTION distributors_2(int) RETURNS SETOF record AS $$
   SELECT * FROM distributors WHERE did = $1;$$ LANGUAGE SOL;
```

```
SELECT * FROM distributors_2(111) AS (f1 int, f2 text);
  f1 | f2
-----+-------------
 111 | Walt Disney
```
#### Пример функции с добавленным столбцом нумерации:

```
SELECT * FROM unnest(ARRAY['a','b','c','d','e','f']) WITH ORDINALITY;
 unnest | ordinality
--------+----------
a | 1
b \qquad | \qquad 2
c | 3
d \qquad \qquad | \qquad \qquad 4e | 5
 f | 6
(6 rows)
```
Этот пример показывает, как использовать простое предложение WITH:

```
WITH t AS (
    SELECT random() as x FROM generate series(1, 3)
  )
SELECT * FROM t
UNION ALL
SELECT * FROM t
```

```
 x 
--------------------
 0.534150459803641
 0.520092216785997
 0.0735620250925422
 0.534150459803641
 0.520092216785997
 0.0735620250925422
```
Заметьте, что запрос WITH выполняется всего один раз, поэтому мы получаем два одинаковых набора по три случайных значения.

В этом примере WITH RECURSIVE применяется для поиска всех подчинённых Мери (непосредственных или косвенных) и вывода их уровня косвенности в таблице с информацией только о непосредственных подчинённых:

```
WITH RECURSIVE employee recursive(distance, employee name, manager name) AS (
    SELECT 1, employee name, manager name
     FROM employee
    WHERE manager_name = 'Mary'
   UNION ALL
    SELECT er.distance + 1, e.employee name, e.manager name
     FROM employee_recursive er, employee e
    WHERE er.employee name = e.manager name
  )
SELECT distance, employee_name FROM employee_recursive;
```
Заметьте, что это типичная форма рекурсивных запросов: начальное условие, последующий UNION, а затем рекурсивная часть запроса. Убедитесь в том, что рекурсивная часть запроса в конце концов перестанет возвращать строки, иначе запрос окажется в бесконечном цикле. (За другими примерами обратитесь к [Разделу 7.8.](#page-139-0))

В этом примере используется LATERAL для применения функции get\_product\_names(), возвращающей множество, для каждой строки таблицы manufacturers:

SELECT m.name AS mname, pname FROM manufacturers m, LATERAL get\_product\_names(m.id) pname;

Производители, с которыми в данный момент не связаны никакие продукты, не попадут в результат, так как это внутреннее соединение. Если бы мы захотели включить названия и этих производителей, мы могли бы сделать так:

SELECT m.name AS mname, pname FROM manufacturers m LEFT JOIN LATERAL get product names(m.id) pname ON true;

#### **Совместимость**

Разумеется, оператор SELECT совместим со стандартом SQL. Однако не все описанные в стандарте возможности реализованы, а некоторые, наоборот, являются расширениями.

#### **Необязательное предложение** FROM

PostgreSQL разрешает опустить предложение FROM. Это позволяет очень легко вычислять результаты простых выражений:

```
SELECT 2+2;
 ?column?
----------
 4
```
Некоторые другие базы данных SQL не допускают этого, требуя задействовать в SELECT фиктивную таблицу с одной строкой.

Заметьте, что если предложение FROM не указано, запрос не может обращаться ни к каким таблицам базы данных. Например, следующий запрос недопустим:

SELECT distributors.\* WHERE distributors.name = 'Westward';

До версии 8.1 PostgreSQL мог принимать запросы такого вида, неявно добавляя каждую таблицу, задействованную в запросе, в предложение FROM этого запроса. Теперь это не допускается.

#### **Пустые списки** SELECT

Список выходных выражений после SELECT может быть пустым, что в результате даст таблицу без столбцов. Стандарт SQL не считает такой синтаксис допустимым, но PostgreSQL допускает его, так как это согласуется с возможностью иметь таблицы с нулём столбцов. Однако, когда используется DISTINCT, пустой список не допускается.

#### **Необязательное ключевое слово** AS

В стандарте SQL необязательное ключевое слово AS можно опустить перед именем выходного столбца, если это имя является допустимым именем столбца (то есть не совпадает с каким-либо зарезервированным ключевым словом). PostgreSQL несколько более строг: AS требуется, если имя столбца совпадает с любым ключевым словом, зарезервированным или нет. Тем не менее, рекомендуется использовать AS или заключать имена выходных столбцов в кавычки, во избежание конфликтов, возможных при появлении в будущем новых ключевых слов.

В списке FROM и стандарт, и PostgreSQL позволяют опускать AS перед псевдонимом, который является незарезервированным ключевым словом. Но для имён выходных столбцов это не подходит из-за синтаксической неоднозначности.

#### ONLY **и наследование**

Стандарт SQL требует заключать в скобки имя таблицы после ONLY, например SELECT \* FROM ONLY (tab1), ONLY (tab2) WHERE .... PostgreSQL считает эти скобки необязательными.

PostgreSQL позволяет добавлять в конце \*, чтобы явно обозначить, что дочерние таблицы включаются в рассмотрение, в отличие от поведения с ONLY. Стандарт не позволяет этого.

(Эти соображения в равной степени касаются всех SQL-команд, поддерживающих параметр ONLY.)

#### **Ограничения предложения** TABLESAMPLE

Предложение TABLESAMPLE в настоящий момент принимается только для обычных таблиц и материализованных представлений. Однако согласно стандарту SQL оно должно применяться к любым элементам списка FROM.

#### **Вызовы функций в предложении** FROM

PostgreSQL позволяет записать вызов функции непосредственно в виде элемента списка FROM. В стандарте SQL такой вызов функции требуется помещать во вложенный SELECT; то есть, запись FROM *функция*(...) *псевдоним* примерно равнозначна записи FROM LATERAL (SELECT *функция*(...)) *псевдоним*. Заметьте, что указание LATERAL считается неявным; это связано с тем, что стандарт требует поведения LATERAL для элемента UNNEST() в предложении FROM. PostgreSQL обрабатывает UNNEST() так же, как и другие функции, возвращающие множества.

#### **Пространства имён в** GROUP BY **и** ORDER BY

В стандарте SQL-92 предложение ORDER BY может содержать ссылки только на выходные столбцы по именам или номерам, тогда как GROUP BY может содержать выражения с именами только входных столбцов. PostgreSQL расширяет оба эти предложения, позволяя также применять другие варианты (но если возникает неоднозначность, он разрешает её согласно стандарту). PostgreSQL также позволяет задавать произвольные выражения в обоих предложениях. Заметьте, что имена, фигурирующие в выражениях, всегда будут восприниматься как имена входных, а не выходных столбцов.

В SQL:1999 и более поздних стандартах введено несколько другое определение, которое не полностью совместимо с SQL-92. Однако в большинстве случаев PostgreSQL будет интерпретировать выражение ORDER BY или GROUP BY так, как требует SQL:1999.

#### **Функциональные зависимости**

PostgreSQL распознаёт функциональную зависимость (что позволяет опускать столбцы в GROUP BY), только когда первичный ключ таблицы присутствует в списке GROUP BY. В стандарте SQL оговариваются дополнительные условия, которые следует учитывать.

#### LIMIT **и** OFFSET

Предложения LIMIT и OFFSET относятся к специфическим особенностям PostgreSQL и поддерживаются также в MySQL. В стандарте SQL:2008 для той же цели вводятся предложения OFFSET ... FETCH {FIRST|NEXT} ..., рассмотренные ранее в [Подразделе «Предложение](#page-1765-0) LIMIT». Этот синтаксис также используется в IBM DB2. (Приложения, написанные для Oracle, часто применяют обходной способ и получают эффект этих предложений, задействуя автоматически генерируемый столбец rownum, который отсутствует в PostgreSQL.)

FOR NO KEY UPDATE**,** FOR UPDATE**,** FOR SHARE**,** FOR KEY SHARE

Хотя указание FOR UPDATE есть в стандарте SQL, стандарт позволяет использовать его только в предложении DECLARE CURSOR. PostgreSQL допускает его использование в любом запросе SELECT, а также в подзапросах SELECT, но это является расширением. Варианты FOR NO KEY UPDATE, FOR SHARE И FOR KEY SHARE, а также указания NOWAIT И SKIP LOCKED в стандарте отсутствуют.

#### **Изменение данных в WITH**

PostgreSOL разрешает использовать INSERT, UPDATE и DELETE в качестве запросов WITH. Стандарт SQL этого не предусматривает.

#### **Нестандартные предложения**

DISTINCT ON  $($ ...  $)$  — расширение стандарта SQL.

ROWS FROM(  $\ldots$  ) — расширение стандарта SQL.

# **SELECT INTO**

SELECT INTO — создать таблицу из результатов запроса

## **Синтаксис**

```
[ WITH [ RECURSIVE ] запрос_WITH [, ...] ]
SELECT [ ALL | DISTINCT [ ON ( выражение [, ...] ) ] ]
     * | выражение [ [ AS ] имя_результата ] [, ...]
     INTO [ TEMPORARY | TEMP | UNLOGGED ] [ TABLE ] новая_таблица
     [ FROM элемент_FROM [, ...] ]
     [ WHERE условие ]
     [ GROUP BY выражение [, ...] ]
     [ HAVING условие ]
     [ WINDOW имя_окна AS ( определение_окна ) [, ...] ]
     [ { UNION | INTERSECT | EXCEPT } [ ALL | DISTINCT ] выборка ]
     [ ORDER BY выражение [ ASC | DESC | USING оператор ] [ NULLS { FIRST | LAST } ]
 \lbrack ,\ldots \rbrack \rbrack [ LIMIT { число | ALL } ]
     [ OFFSET начало [ ROW | ROWS ] ]
     [ FETCH { FIRST | NEXT } [ число ] { ROW | ROWS } ONLY ]
     [ FOR { UPDATE | SHARE } [ OF имя_таблицы [, ...] ] [ NOWAIT ] [...] ]
```
## **Описание**

SELECT INTO создаёт новую таблицу и заполняет её данными, полученными из запроса. Данные не передаются клиенту, как с обычной командой SELECT. Столбцы новой таблицы получают имена и типы данных, связанные с выходными столбцами SELECT.

## **Параметры**

TEMPORARY или TEMP

Если указано, создаваемая таблица будет временной. За подробностями обратитесь к [CREATE](#page-1571-0) [TABLE](#page-1571-0).

UNLOGGED

Если указано, создаваемая таблица будет нежурналируемой. За подробностями обратитесь к [CREATE](#page-1571-0) TABLE.

*новая\_таблица*

Имя создаваемой таблицы (возможно, дополненное схемой).

Все другие параметры подробно описываются в [SELECT.](#page-1753-0)

#### **Замечания**

Команда SELECT INTO действует подобно [CREATE](#page-1592-0) TABLE AS, но рекомендуется использовать CREATE TABLE AS, так как SELECT INTO не поддерживается в ECPG и PL/pgSQL, вследствие того, что они воспринимают предложение INTO по-своему. К тому же, CREATE TABLE AS предоставляет больший набор возможностей, чем SELECT INTO.

Чтобы добавить столбец OID в таблицу, создаваемую командой SELECT INTO, необходимо установить конфигурационную переменную default with oids. С другой стороны, можно использовать CREATE TABLE AS с предложением WITH OIDS.

## **Примеры**

Создание таблицы films\_recent, содержащей только последние записи из таблицы films:

SELECT \* INTO films\_recent FROM films WHERE date\_prod >= '2002-01-01';

#### **Совместимость**

В стандарте SQL команда SELECT INTO применяется для передачи скалярных значений клиентской программе, но не для создания новой таблицы. Именно это применение имеет место в ECPG (см. [Главу 36\)](#page-889-0) и в PL/pgSQL (см. [Главу 43](#page-1175-0)). В PostgreSQL команда SELECT INTO связана с созданием таблицы по историческим причинам. В новом коде для этих целей лучше использовать CREATE TABLE AS.

**См. также** [CREATE](#page-1592-0) TABLE AS

# <span id="page-1776-0"></span>**SET**

SET — изменить параметр времени выполнения

#### **Синтаксис**

```
SET [ SESSION | LOCAL ] параметр_конфигурации { TO | = } { значение | 'значение' |
  DEFAULT }
SET [ SESSION | LOCAL ] TIME ZONE { часовой_пояс | LOCAL | DEFAULT }
```
#### **Описание**

Команда SET изменяет конфигурационные параметры времени выполнения. С помощью SET можно «на лету» изменить многие из параметров, перечисленных в [Главе 19.](#page-541-0) (Но для изменения некоторых могут потребоваться права суперпользователя, а другие нельзя изменять после запуска сервера или сеанса.) SET влияет на значение параметра только в рамках текущего сеанса.

Если команда SET (или равнозначная SET SESSION) выполняется внутри транзакции, которая затем прерывается, эффект команды SET пропадает, когда транзакция откатывается. Если же окружающая транзакция фиксируется, этот эффект сохраняется до конца сеанса, если его не переопределит другая команда SET.

Действие SET LOCAL продолжается только до конца текущей транзакции, независимо от того, фиксируется она или нет. Особый случай представляет использование SET с последующей SET LOCAL в одной транзакции: значение, заданное SET LOCAL, будет сохраняться до конца транзакции, но после этого (если транзакция фиксируется) восстановится значение, заданное командой SET.

Действия SET или SET LOCAL также отменяются при откате к точке сохранения, установленной до выполнения этих команд.

Если SET LOCAL применяется в функции, параметр SET для которой устанавливает значение той же переменной (см. CREATE [FUNCTION\)](#page-1510-0), действие команды SET LOCAL прекращается при выходе из функции; то есть, в любом случае восстанавливается значение, существовавшее при вызове функции. Это позволяет использовать SET LOCAL для динамических и неоднократных изменений параметра в рамках функции, и при этом иметь удобную возможность использовать параметр SET для сохранения и восстановления значения, полученного извне. Однако обычная команда SET переопределяет любой параметр SET окружающей функции; её действие сохраняется, если не происходит откат транзакции.

### **Примечание**

В PostgreSQL с версии 8.0 до 8.2 действие SET LOCAL могло отменяться при освобождении ранее установленной точки сохранения или при успешном выходе из блока исключения PL/ pgSQL. Затем это поведение было признано неинтуитивным, и было изменено.

## **Параметры**

#### SESSION

Указывает, что команда действует в рамках текущего сеанса. (Это поведение по умолчанию, если не указано ни SESSION, ни LOCAL.)

#### LOCAL

Указывает, что команда действует только в рамках текущей транзакции. После COMMIT или ROLLBACK в силу вновь вступает значение, определённое на уровне сеанса. При выполнении такой команды вне блока транзакции выдаётся предупреждение и больше ничего не происходит.

*параметр\_конфигурации*

Имя устанавливаемого параметра времени выполнения. Доступные параметры описаны в [Главе 19](#page-541-0) и ниже.

#### *значение*

Новое значение параметра. Параметры могут задаваться в виде строковых констант, идентификаторов, чисел или списков перечисленных типов через запятую, в зависимости от конкретного параметра. Указание DEFAULT в данном контексте позволяет сбросить параметр к значению по умолчанию (то есть, к тому значению, которое он имел бы, если в текущем сеансе не выполнялись бы команды SET).

Помимо конфигурационных параметров, описанных в [Главе 19,](#page-541-0) есть ещё несколько параметров, которые можно изменить только командой SET или которые имеют особый синтаксис:

SCHEMA

SET SCHEMA '*значение*' — альтернативное написание команды SET search\_path TO *значение*. Такой синтаксис позволяет указать только одну схему.

#### NAMES

SET NAMES *значение* — альтернативное написание команды SET client\_encoding TO *значение*.

SEED

Устанавливает внутреннее начальное значение для генератора случайных чисел (функции random). В качестве значения допускаются числа с плавающей точкой от -1 до 1, для внутреннего применения они затем умножаются на  $2^{31}$ -1.

Это начальное значение также можно установить, вызвав функцию setseed:

SELECT setseed(*значение*);

TIME ZONE

SET TIME ZONE *значение* — альтернативное написание команды SET timezone TO *значение*. Синтаксис SET TIME ZONE позволяет указывать часовой пояс в специальном формате. Например, допускаются следующие значения:

'PST8PDT'

Часовой пояс Беркли, штат Калифорния.

'Europe/Rome'

Часовой пояс Италии.

 $-7$ 

Часовой пояс, сдвинутый от UTC на 7 часов к западу (равнозначен PDT). Положительные значения означают сдвиг от UTC к востоку.

INTERVAL '-08:00' HOUR TO MINUTE

Часовой пояс, сдвинутый от UTC на 8 часов к западу (равнозначен PST).

LOCAL

DEFAULT

Устанавливает в качестве часового пояса местный часовой пояс (то есть, значение серверного параметра timezone по умолчанию).

Значения часового пояса, заданные в виде чисел или интервалов, внутри переводятся в формат часовых поясов POSIX. Например, после SET TIME ZONE -7, команда SHOW TIME ZONE покажет  $<-07>+07$ .

Узнать о часовых поясах подробнее можно в [Подразделе 8.5.3](#page-162-0).

### **Замечания**

Также изменить значение параметра можно с помощью функции set\_config; см. [Раздел 9.26](#page-354-0). Кроме того, выполнив UPDATE в системном представлении  $pq$  settings, можно произвести то же действие, что выполняет SET.

## **Примеры**

Установка пути поиска схем:

SET search\_path TO my\_schema, public;

Установка традиционного стиля даты POSTGRES с форматом ввода «день, месяц, год»:

SET datestyle TO postgres, dmy;

Установка часового пояса для Беркли, штат Калифорния:

SET TIME ZONE 'PST8PDT';

Установка часового пояса Италии:

SET TIME ZONE 'Europe/Rome';

### **Совместимость**

SET TIME ZONE расширяет синтаксис, определённый в стандарте SQL. Стандарт допускает только числовые смещения часовых поясов, тогда как PostgreSQL позволяет задавать часовой пояс более гибко. Все другие функции SET являются расширениями PostgreSQL.

## **См. также**

[RESET](#page-1739-0), [SHOW](#page-1788-0)

# **SET CONSTRAINTS**

SET CONSTRAINTS — установить время проверки ограничений для текущей транзакции

## **Синтаксис**

SET CONSTRAINTS { ALL | *имя* [, ...] } { DEFERRED | IMMEDIATE }

#### **Описание**

SET CONSTRAINTS определяет, когда будут проверяться ограничения в текущей транзакции. Ограничения IMMEDIATE проверяются в конце каждого оператора, а ограничения DEFERRED откладываются до фиксации транзакции. Режим IMMEDIATE или DEFERRED задаётся для каждого ограничения независимо.

При создании ограничение получает одну из следующих характеристик: DEFERRABLE INITIALLY DEFERRED (откладываемое, изначально отложенное), DEFERRABLE INITIALLY IMMEDIATE (откладываемое, изначально немедленное) или NOT DEFERRABLE (неоткладываемое). Третий вариант всегда подразумевает IMMEDIATE и на него команда SET CONSTRAINTS не влияет. Первые два варианта запускаются в каждой транзакции в указанном режиме, но их поведение можно изменить в рамках транзакции командой SET CONSTRAINTS.

SET CONSTRAINTS со списком имён ограничений меняет режим только этих ограничений (все они должны быть откладываемыми). Имя любого ограничения можно дополнить схемой. Если имя схемы не указано, в поисках первого подходящего имени будет просматриваться текущий путь поиска схем. SET CONSTRAINTS ALL меняет режим всех откладываемых ограничений.

Когда SET CONSTRAINTS меняет режим ограничения с DEFERRED на IMMEDIATE, новый режим начинает действовать в обратную сторону: все изменения данных, ожидающие проверки в конце транзакции, вместо этого проверяются в момент выполнения команды SET CONSTRAINTS. Если какое-либо ограничение нарушается, при выполнении SET CONSTRAINTS происходит ошибка (и режим проверки не меняется). Таким образом, с помощью SET CONSTRAINTS можно принудительно проверить ограничения в определённом месте транзакции.

В настоящее время это распространяется только на ограничения UNIQUE, PRIMARY KEY, REFERENCES (внешний ключ) и EXCLUDE. Ограничения NOT NULL и CHECK всегда проверяются немедленно в момент добавления или изменения строки (*не* в конце оператора). Ограничения уникальности и ограничения-исключения, объявленные без указания DEFERRABLE, так же проверяются немедленно.

Срабатывание триггеров, объявленных как «триггеры ограничений» так же зависит от этой команды — они срабатывают в момент, когда должно проверяться соответствующее ограничение.

#### **Замечания**

Так как PostgreSQL не требует, чтобы имена ограничений были уникальны в схеме (достаточно уникальности в таблице), возможно, что для заданного имени найдётся несколько соответствующих ограничений. В этом случае SET CONSTRAINTS подействует на все эти ограничения. Для имён без указания схемы, её действие будет распространяться только на ограничение(я), найденное в первой из схем; другие схемы просматриваться не будут.

Эта команда меняет поведение ограничений только в текущей транзакции. При выполнении этой команды вне блока транзакции выдаётся предупреждение и больше ничего не происходит.

#### **Совместимость**

Эта команда реализует поведение, описанное в стандарте SQL, с одним исключением — в PostgreSOL она не влияет на проверку ограничений NOT NULL и CHECK. Кроме того, PostgreSOL проверяет неоткладываемые ограничения уникальности немедленно, а не в конце оператора, как предлагает стандарт.

# <span id="page-1781-0"></span>**SET ROLE**

SET ROLE — установить идентификатор текущего пользователя в рамках сеанса

#### **Синтаксис**

```
SET [ SESSION | LOCAL ] ROLE имя_роли
SET [ SESSION | LOCAL ] ROLE NONE
RESET ROLE
```
#### **Описание**

Эта команда меняет идентификатор текущего пользователя в активном сеансе SQL на *имя\_роли*. Имя роли может быть записано в виде идентификатора или строковой константы. После SET ROLE, права доступа для команд SQL проверяются так, как если бы сеанс изначально был установлен с этим именем роли.

Указывая определённое *имя\_роли*, текущий пользователь должен являться членом этой роли. (Если пользователь сеанса является суперпользователем, он может выбрать любую роль.)

Указания SESSION и LOCAL действуют на эту команду так же, как и на обычную команду [SET](#page-1776-0).

Формы NONE и RESET сбрасывают идентификатор текущего пользователя, так что активным становится идентификатор пользователя сеанса. Эти формы могут выполняться любыми пользователями.

#### **Замечания**

С помощью этой команды можно как добавить права, так и ограничить их. Если роль пользователя сеанса имеет атрибут INHERIT, она автоматически получает права всех ролей, на которые может переключиться (с помощью SET ROLE); в этом случае SET ROLE убирает все права, назначенные непосредственно пользователю сеанса и другим ролям, в которые он включён, и оставляет только права, назначенные указанной роли. Если же роль пользователя сеанса имеет атрибут NOINHERIT, SET ROLE убирает права, назначенные непосредственно пользователю сеанса, и вместо них назначает права, которые имеет указанная роль.

В частности, когда суперпользователь переключается на роль не суперпользователя (используя SET ROLE), он теряет свои права суперпользователя.

SET ROLE оказывает действие, сравнимое с SET SESSION [AUTHORIZATION,](#page-1783-0) но проверка прав выполняется по-другому. Также SET SESSION AUTHORIZATION определяет, какие роли разрешены для последующей SET ROLE, тогда как при смене ролей командой SET ROLE набор ролей, допустимых для последующей команды SET ROLE не меняется.

SET ROLE не обрабатывает сеансовые переменные, указанные в свойствах роли ([ALTER](#page-1402-0) ROLE); они устанавливаются только при подключении.

SET ROLE нельзя использовать внутри функции с характеристикой SECURITY DEFINER.

## **Примеры**

```
SELECT SESSION_USER, CURRENT_USER;
```

```
session user | current user
--------------+--------------
 peter | peter
SET ROLE 'paul';
```
SELECT SESSION\_USER, CURRENT\_USER; session\_user | current\_user --------------+------------- peter | paul

## **Совместимость**

PostgreSQL принимает идентификаторы ("*имя\_роли*"), тогда как стандарт SQL требует, чтобы имя роли записывалось в виде строковой константы. Стандарт не позволяет выполнять эту команду в транзакции; в PostgreSQL такого ограничения нет, так как для него нет причины. Указания SESSION и LOCAL относятся к расширениям PostgreSQL, так же, как и синтаксис RESET.

### **См. также**

SET SESSION [AUTHORIZATION](#page-1783-0)

# <span id="page-1783-0"></span>**SET SESSION AUTHORIZATION**

SET SESSION AUTHORIZATION — установить идентификатор пользователя сеанса и идентификатор текущего пользователя в рамках сеанса

#### **Синтаксис**

SET [ SESSION | LOCAL ] SESSION AUTHORIZATION *имя\_пользователя* SET [ SESSION | LOCAL ] SESSION AUTHORIZATION DEFAULT RESET SESSION AUTHORIZATION

#### **Описание**

Эта команда меняет идентификатор пользователя сеанса и идентификатор текущего пользователя в рамках активного сеанса SQL на *имя\_пользователя*. Имя пользователя может быть записано в виде идентификатора или строковой константы. С помощью этой команды, можно, например, временно переключиться на непривилегированного пользователя, сохранив возможность затем стать суперпользователем.

Идентификатором пользователя сеанса изначально принимается имя пользователя, введённое клиентом (возможно, прошедшее проверку подлинности). Идентификатор текущего пользователя обычно совпадает с идентификатором пользователя сеанса, но может временно меняться в функциях с характеристикой SECURITY DEFINER и подобными механизмами; также его можно изменить командой [SET ROLE](#page-1781-0). Идентификатор текущего пользователя принимается во внимание при проверке разрешений.

Идентификатор пользователя сеанса можно изменить, только если начальный пользователь сеанса (*аутентифицированный пользователь*) имеет права суперпользователя. В противном случае эта команда разрешается, только если в ней указывается имя аутентифицированного пользователя.

Указания SESSION и LOCAL действуют на эту команду так же, как и на обычную команду [SET](#page-1776-0).

Формы DEFAULT и RESET сбрасывают идентификаторы текущего пользователя и пользователя сеанса, так что текущим становится пользователь, изначально проходивший проверку подлинности. Эти формы могут выполняться любым пользователем.

#### **Замечания**

SET SESSION AUTHORIZATION нельзя использовать в функции с характеристикой SECURITY DEFINER.

#### **Примеры**

```
SELECT SESSION USER, CURRENT USER;
 session_user | current_user 
--------------+--------------
 peter | peter
SET SESSION AUTHORIZATION 'paul';
SELECT SESSION_USER, CURRENT_USER;
 session_user | current_user 
--------------+--------------
paul | paul
```
## **Совместимость**

Стандарт SQL позволяет вместо строковой константы *имя\_пользователя* указывать некоторые другие выражения, но на практике это не очень полезно. PostgreSQL допускает синтаксис идентификаторов ("*имя\_пользователя*"), а стандарт SQL — нет. Стандарт не позволяет выполнять эту команду в транзакции; в PostgreSQL такого ограничения нет, так как для него нет причины. Указания SESSION и LOCAL относятся к расширениям PostgreSQL, так же, как и синтаксис RESET.

Набор прав, требуемых для выполнения этой команды, согласно стандарту, определяется реализацией.

**См. также**

[SET ROLE](#page-1781-0)

# <span id="page-1785-0"></span>**SET TRANSACTION**

SET TRANSACTION — установить характеристики текущей транзакции

# **Синтаксис**

```
SET TRANSACTION режим_транзакции [, ...]
SET TRANSACTION SNAPSHOT id_снимка
SET SESSION CHARACTERISTICS AS TRANSACTION режим_транзакции [, ...]
Где режим_транзакции может быть следующим:
     ISOLATION LEVEL { SERIALIZABLE | REPEATABLE READ | READ COMMITTED | READ
  UNCOMMITTED }
     READ WRITE | READ ONLY
     [ NOT ] DEFERRABLE
```
## **Описание**

Команда SET TRANSACTION устанавливает характеристики текущей транзакции. На последующие транзакции она не влияет. SET SESSION CHARACTERISTICS устанавливает характеристики транзакции по умолчанию для последующих транзакций в рамках сеанса. Заданные по умолчанию характеристики затем можно переопределить для отдельных транзакций командой SET TRANSACTION.

К характеристикам транзакции относится уровень изоляции транзакции, режим доступа транзакции (чтение/запись или только чтение) и допустимость её откладывания. В дополнение к ним можно выбрать снимок, но только для текущей транзакции, не для сеанса по умолчанию.

Уровень изоляции транзакции определяет, какие данные может видеть транзакция, когда параллельно с ней выполняются другие транзакции:

READ COMMITTED

Оператор видит только те строки, которые были зафиксированы до начала его выполнения. Этот уровень устанавливается по умолчанию.

#### REPEATABLE READ

Все операторы текущей транзакции видят только те строки, которые были зафиксированы перед первым запросом на выборку или изменение данных, выполненным в этой транзакции.

#### SERIALIZABLE

Все операторы текущей транзакции видят только те строки, которые были зафиксированы перед первым запросом на выборку или изменение данных, выполненным в этой транзакции. Если наложение операций чтения и записи параллельных сериализуемых транзакций может привести к ситуации, невозможной при последовательном их выполнении (когда одна транзакция выполняется за другой), произойдёт откат одной из транзакций с ошибкой serialization\_failure (сбой сериализации).

В стандарте SQL определён ещё один уровень, READ UNCOMMITTED. В PostgreSQL уровень READ UNCOMMITTED обрабатывается как READ COMMITTED.

Уровень изоляции транзакции нельзя изменить после выполнения первого запроса на выборку или изменение данных (SELECT, INSERT, DELETE, UPDATE, FETCH или COPY) в текущей транзакции. За дополнительными сведениями об изоляции транзакций и управлении параллельным доступом обратитесь к [Главе 13](#page-441-0).

Режим доступа транзакции определяет, будет ли транзакция только читать данные или будет и читать, и писать. По умолчанию подразумевается чтение/запись. В транзакции без записи запрещаются следующие команды SQL: INSERT, UPDATE, DELETE и COPY FROM, если только целевая таблица не временная; любые команды CREATE, ALTER и DROP, а также COMMENT, GRANT, REVOKE, TRUNCATE; кроме того, запрещаются EXPLAIN ANALYZE и EXECUTE, если команда, которую они должны выполнить, относится к вышеперечисленным. Это высокоуровневое определение режима только для чтения, которое в принципе не исключает запись на диск.

Свойство DEFERRABLE оказывает влияние, только если транзакция находится также в режимах SERIALIZABLE И READ ONLY. Когда для транзакции установлены все три этих свойства, транзакция может быть заблокирована при первой попытке получить свой снимок данных, после чего она сможет выполняться без дополнительных усилий, обычных для режима SERIALIZABLE, и без риска привести к сбою сериализации или пострадать от него. Этот режим подходит для длительных операций, например для построения отчётов или резервного копирования.

Команда SET TRANSACTION SNAPSHOT позволяет выполнить новую транзакцию со *снимком данных*, который имеет уже существующая. Эта ранее созданная транзакция должна экспортировать этот снимок с помощью функции pg\_export\_snapshot (см. [Подраздел 9.26.5\)](#page-360-0). Эта функция возвращает идентификатор снимка, который и нужно передать команде SET TRANSACTION SNAPSHOT в качестве идентификатора импортируемого снимка. В данной команде этот идентификатор должен записываться в виде строковой константы, например '000003A1-1'. SET TRANSACTION SNAPSHOT можно выполнить только в начале транзакции, до первого запроса на выборку или изменение данных (SELECT, INSERT, DELETE, UPDATE, FETCH или COPY) в текущей транзакции. Более того, для транзакции уже должен быть установлен уровень изоляции SERIALIZABLE или REPEATABLE READ (в противном случае снимок будет сразу же потерян, так как на уровне READ COMMITTED для каждой команды делается новый снимок). Если импортирующая транзакция работает на уровне изоляции SERIALIZABLE, то транзакция, экспортирующая снимок, также должна работать на этом уровне. Кроме того, транзакции в режиме чтение/запись не могут импортировать снимок из транзакции в режиме «только чтение».

#### **Замечания**

Если команде SET TRANSACTION не предшествует START TRANSACTION или BEGIN, она выдаёт предупреждение и больше ничего не делает.

Без SET TRANSACTION можно обойтись, задав требуемые *режимы\_транзакции* в операторах BEGIN или START TRANSACTION. Но для SET TRANSACTION SNAPSHOT такой возможности не предусмотрено.

Режимы транзакции для сеанса по умолчанию можно также задать в конфигурационных переменных default transaction isolation, default transaction read only и default transaction deferrable. (На практике, SET SESSION CHARACTERISTICS — это просто более многословная альтернатива изменению этих переменных командой SET.) Это значит, что значения этих переменных по умолчанию можно задать в файле конфигурации, с помощью команды ALTER DATABASE и т. д. За дополнительными сведениями обратитесь к [Главе 19.](#page-541-0)

#### **Примеры**

Чтобы начать новую транзакцию со снимком данных, который получила уже существующая транзакция, его нужно сначала экспортировать из первой транзакции. При этом будет получен идентификатор снимка, например:

```
BEGIN TRANSACTION ISOLATION LEVEL REPEATABLE READ;
SELECT pq_export_snapshot();
  pg_export_snapshot
---------------------
  00000003-0000001B-1
(1 row)
```
Затем этот идентификатор нужно передать команде SET TRANSACTION SNAPSHOT в начале новой транзакции:

BEGIN TRANSACTION ISOLATION LEVEL REPEATABLE READ;

SET TRANSACTION SNAPSHOT '00000003-0000001B-1';

#### **Совместимость**

Эти команды определены в стандарте SQL, за исключением режима транзакции DEFERRABLE и формы SET TRANSACTION SNAPSHOT, которые являются расширениями PostgreSQL.

В стандарте уровнем изоляции по умолчанию является SERIALIZABLE. В PostgreSQL уровнем по умолчанию обычно считается READ COMMITTED, но его можно изменить, как описано выше.

В стандарте SQL есть ещё одна характеристика транзакции, которую нельзя задать этими командами: размер диагностической области. Эта специфическая концепция встраиваемого SQL, поэтому в сервере PostgreSQL она не реализована.

Стандарт SQL требует, чтобы последовательные *режимы\_транзакций* разделялись запятыми, но по историческим причинам PostgreSQL позволяет опустить запятые.

# <span id="page-1788-0"></span>**SHOW**

SHOW — показать значение параметра времени выполнения

### **Синтаксис**

SHOW *имя* SHOW ALL

#### **Описание**

SHOW выводит текущие значения параметров времени выполнения. Эти переменные можно установить, воспользовавшись оператором SET, отредактировав файл конфигурации postgresql.conf, передав в переменной окружения PGOPTIONS (при использовании psql или приложения на базе libpq) либо в параметрах командной строки при запуске сервера postgres. За подробностями обратитесь к [Главе 19](#page-541-0).

## **Параметры**

*имя*

Имя параметра времени выполнения. Доступные параметры описаны в [Главе 19](#page-541-0) и на странице справки [SET.](#page-1776-0) Кроме того, есть несколько параметров, которые можно просмотреть, но нельзя изменить:

#### SERVER\_VERSION

Показывает номер версии сервера.

SERVER\_ENCODING

Показывает кодировку набора символов на стороне сервера. В настоящее время этот параметр можно узнать, но нельзя изменить, так как кодировка определяется в момент создания базы данных.

LC\_COLLATE

Показывает параметр локали базы данных, определяющий правило сортировки (порядок текстовых строк). В настоящее время этот параметр можно узнать, но нельзя изменить, так как он определяется в момент создания базы данных.

LC\_CTYPE

Показывает параметр локали базы данных, определяющий классификацию символов. В настоящее время этот параметр можно узнать, но нельзя изменить, так как он определяется в момент создания базы данных.

#### IS\_SUPERUSER

Возвращает true, если текущая роль обладает правами суперпользователя.

ALL

Показать значения всех конфигурационных параметров с описаниями.

#### **Замечания**

Ту же информацию выдаёт функция current\_setting; см. [Раздел 9.26](#page-354-0). Кроме того, эту информацию можно получить через системное представление [pg\\_settings](#page-2081-0).

## **Примеры**

Просмотр текущего значения параметра DateStyle:

```
SHOW DateStyle;
 DateStyle
-----------
 ISO, MDY
(1 row)
```
Просмотр текущего значения параметра geqo:

```
SHOW geqo;
  geqo
------
  on
(1 row)
```
Просмотр всех параметров:

```
SHOW ALL;
          name | setting | description
-------------------------+---------+-------------------------------------------------
allow system table mods | off | Allows modifications of the structure of ...
    .
    .
 .
xmloption | content | Sets whether XML data in implicit parsing ...
zero_damaged_pages | off | Continues processing past damaged page headers.
(196 rows)
```
## **Совместимость**

Команда SHOW является расширением PostgreSQL.

#### **См. также**

[SET](#page-1776-0), [RESET](#page-1739-0)

# **START TRANSACTION**

START TRANSACTION — начать блок транзакции

## **Синтаксис**

```
START TRANSACTION [ режим_транзакции [, ...] ]
```
Где *режим\_транзакции* может быть следующим:

```
 ISOLATION LEVEL { SERIALIZABLE | REPEATABLE READ | READ COMMITTED | READ
 UNCOMMITTED }
    READ WRITE | READ ONLY
    [ NOT ] DEFERRABLE
```
### **Описание**

Эта команда начинает новый блок транзакции. Если указан уровень изоляции, режим чтения/записи или допустимость откладывания транзакции, новая транзакция получит эти характеристики, как при выполнении команды [SET TRANSACTION.](#page-1785-0) Данная команда равнозначна команде [BEGIN.](#page-1453-0)

## **Параметры**

За описанием параметров этого оператора обратитесь к [SET TRANSACTION.](#page-1785-0)

## **Совместимость**

Согласно стандарту, выполнять START TRANSACTION, чтобы начать блок транзакции, необязательно: блок неявно начинает любая команда SQL. Поведение PostgreSQL можно представить как неявное выполнение COMMIT после каждой команды, которой не предшествует START TRANSACTION (или BEGIN), и поэтому такое поведение часто называется «автофиксацией». Другие реляционные СУБД тоже могут предлагать автофиксацию как удобную возможность.

Значение DEFERRABLE параметра *режим\_транзакции* является языковым расширением PostgreSQL.

Стандарт SQL требует, чтобы последовательные *режимы\_транзакций* разделялись запятыми, но по историческим причинам PostgreSQL позволяет опустить запятые.

См. также сведения о совместимости в описании [SET TRANSACTION](#page-1785-0).

#### **См. также**

[BEGIN,](#page-1453-0) [COMMIT,](#page-1464-0) [ROLLBACK,](#page-1744-0) [SAVEPOINT,](#page-1748-0) [SET TRANSACTION](#page-1785-0)

# **TRUNCATE**

TRUNCATE — опустошить таблицу или набор таблиц

## **Синтаксис**

```
TRUNCATE [ TABLE ] [ ONLY ] имя [ * ] [, ... ]
     [ RESTART IDENTITY | CONTINUE IDENTITY ] [ CASCADE | RESTRICT ]
```
#### **Описание**

Команда TRUNCATE быстро удаляет все строки из набора таблиц. Она действует так же, как безусловная команда DELETE для каждой таблицы, но гораздо быстрее, так как она фактически не сканирует таблицы. Более того, она немедленно высвобождает дисковое пространство, так что выполнять операцию VACUUM после неё не требуется. Наиболее полезна она для больших таблиц.

## **Параметры**

*имя*

Имя таблицы (возможно, дополненное схемой), подлежащей опустошению. Если перед именем таблицы указано ONLY, очищается только заданная таблица. Без ONLY очищается и заданная таблица, и все её потомки (если таковые есть). После имени таблицы можно также добавить необязательное указание \*, чтобы явно обозначить, что блокировка затрагивает и все дочерние таблицы.

RESTART IDENTITY

Автоматически перезапускать последовательности, связанные со столбцами опустошаемой таблицы.

#### CONTINUE IDENTITY

Не изменять значения последовательностей. Это поведение по умолчанию.

CASCADE

Автоматически опустошать все таблицы, ссылающиеся по внешнему ключу на заданные таблицы, или на таблицы, затронутые в результате действия CASCADE.

RESTRICT

Отказать в опустошении любых таблиц, на которые по внешнему ключу ссылаются другие таблицы, не перечисленные в этой команде. Это поведение по умолчанию.

#### **Замечания**

Чтобы опустошить таблицу, необходимо иметь право TRUNCATE для этой таблицы.

Команда TRUNCATE запрашивает блокировку ACCESS EXCLUSIVE для каждой таблицы, которую она обрабатывает. Когда указано RESTART IDENTITY, все последовательности, которые должны быть перезапущены, так же блокируются исключительно. В случаях, когда требуется обеспечить параллельный доступ к таблице, следует использовать DELETE.

TRUNCATE нельзя использовать с таблицей, на которую по внешнему ключу ссылаются другие таблицы, если только и эти таблицы не опустошаются этой же командой. Проверка допустимости очистки в таких случаях потребовала бы сканирования таблицы, а главная идея данной команды в том, чтобы не делать этого. Для автоматической обработки всех зависимых таблиц можно использовать указание CASCADE — но будьте очень осторожны с ним, иначе вы можете потерять данные, которые не собирались удалять!

При выполнении TRUNCATE не срабатывают никакие триггеры ON DELETE, которые могут быть настроены для таблиц. Однако при этом срабатывают триггеры ON TRUNCATE. Если триггеры ON TRUNCATE определены для любых из этих таблиц, то все триггеры BEFORE TRUNCATE срабатывают до того, как происходит опустошение, а все триггеры AFTER TRUNCATE срабатывают после того, как завершается опустошение последней таблицы и все последовательности сбрасываются. Триггеры срабатывают по порядку обработки таблиц (сначала для таблиц, перечисленных в команде, затем для тех, что затрагиваются каскадно).

Команда TRUNCATE небезопасна с точки зрения MVCC. После опустошения таблицы она будет выглядеть пустой для параллельных транзакций, если они работают со снимком, полученным до опустошения. За подробностями обратитесь к [Разделу 13.5](#page-455-0).

TRUNCATE является надёжной транзакционной операцией в отношении данных в таблицах: опустошение будет безопасно отменено, если окружающая транзакция не будет зафиксирована.

С указанием RESTART IDENTITY подразумеваемые операции ALTER SEQUENCE RESTART также выполняются транзакционно; то есть, они будут отменены, если окружающая транзакция не будет зафиксирована. Учтите, что если до того, как транзакция отменится, будут выполнены какие-либо дополнительные операции с последовательностями, эффект этих операций также будет отменён, но не их влияние на значение currval(); то есть после транзакции currval() продолжит возвращать последнее значение последовательности, полученное внутри прерванной транзакции, хотя сама последовательность уже может быть несогласованной с ним. Подобным образом обычно ведёт себя currval() после сбоя транзакции.

TRUNCATE в настоящее время не поддерживается для сторонних таблиц. Из этого следует, что если у целевой таблицы есть дочерние таблицы, являющиеся сторонними, команда не будет выполнена.

## **Примеры**

Опустошение таблиц bigtable и fattable:

TRUNCATE bigtable, fattable;

Та же операция и сброс всех связанных генераторов последовательностей:

TRUNCATE bigtable, fattable RESTART IDENTITY;

Опустошение таблицы othertable и каскадная обработка всех таблиц, ссылающихся на othertable по ограничениям внешнего ключа:

TRUNCATE othertable CASCADE;

#### **Совместимость**

Стандарт SQL:2008 включает команду TRUNCATE с синтаксисом TRUNCATE TABLE *имя\_таблицы*. Предложения CONTINUE IDENTITY/RESTART IDENTITY также описаны в стандарте, но с небольшими отличиями, хотя их назначение похоже. Поведение этой команды при параллельных операциях, согласно стандарту, отчасти определяются реализацией, так что приведённые выше замечания при необходимости следует учитывать и сопоставлять с другими реализациями.

#### **См. также**

**[DELETE](#page-1633-0)** 

# **UNLISTEN**

UNLISTEN — прекратить ожидание уведомления

## **Синтаксис**

```
UNLISTEN { канал | * }
```
### **Описание**

UNLISTEN применяется для отмены существующей подписки на получение событий NOTIFY. UNLISTEN отменяет существующую подписку в текущем сеансе PostgreSQL на канал уведомлений с именем *канал*. Специальный знак \* отменяет все подписки в текущем сеансе.

В описании [NOTIFY](#page-1724-0) использование LISTEN и NOTIFY рассматривается более подробно.

## **Параметры**

*канал*

Имя канала уведомлений (любой идентификатор).

\*

Отменяются все текущие подписки на уведомления для активного сеанса.

### **Замечания**

Вы можете также попытаться отменить подписку на канал, на который не подписаны; предупреждений или ошибки при этом не будет.

UNLISTEN \* автоматически выполняется в конце каждого сеанса.

Транзакция, выполнившая UNLISTEN, не может быть подготовлена для двухфазной фиксации.

#### **Примеры**

Подписка на получение события:

```
LISTEN virtual;
NOTIFY virtual;
Asynchronous notification "virtual" received from server process with PID 8448.
```
Сразу после выполнения UNLISTEN последующие сообщения NOTIFY игнорируются:

```
UNLISTEN virtual;
NOTIFY virtual;
-- событие NOTIFY не поступает
```
## **Совместимость**

Команда UNLISTEN отсутствует в стандарте SQL.

**См. также** [LISTEN,](#page-1716-0) [NOTIFY](#page-1724-0)

# **UPDATE**

UPDATE — изменить строки таблицы

## **Синтаксис**

```
[ WITH [ RECURSIVE ] запрос_WITH [, ...] ]
UPDATE [ ONLY ] имя_таблицы [ * ] [ [ AS ] псевдоним ]
     SET { имя_столбца = { выражение | DEFAULT } |
           ( имя_столбца [, ...] ) = [ ROW ] ( { выражение | DEFAULT } [, ...] ) |
           ( имя_столбца [, ...] ) = ( вложенный_SELECT )
         } [, ...]
     [ FROM элемент_FROM [, ...] ]
     [ WHERE условие | WHERE CURRENT OF имя_курсора ]
     [ RETURNING * | выражение_результата [ [ AS ] имя_результата ] [, ...] ]
```
### **Описание**

UPDATE изменяет значения указанных столбцов во всех строках, удовлетворяющих условию. В предложении SET должны указываться только те столбцы, которые будут изменены; столбцы, не изменяемые явно, сохраняют свои предыдущие значения.

Изменить строки в таблице, используя информацию из других таблиц в базе данных, можно двумя способами: применяя вложенные запросы или указав дополнительные таблицы в предложении FROM. Выбор предпочитаемого варианта зависит от конкретных обстоятельств.

Предложение RETURNING указывает, что команда UPDATE должна вычислить и возвратить значения для каждой фактически изменённой строки. Вычислить в нём можно любое выражение со столбцами целевой таблицы и/или столбцами других таблиц, упомянутых во FROM. При этом в выражении будут использоваться новые (изменённые) значения столбцов таблицы. Список RETURNING имеет тот же синтаксис, что и список результатов SELECT.

Для выполнения этой команды необходимо иметь право UPDATE для таблицы, или как минимум для столбцов, перечисленных в списке изменяемых. Также необходимо иметь право SELECT для всех столбцов, значения которых считываются в *выражениях* или *условии*.

## **Параметры**

#### *запрос\_WITH*

Предложение WITH позволяет задать один или несколько подзапросов, на которые затем можно ссылаться по имени в запросе UPDATE. Подробнее об этом см. [Раздел 7.8](#page-139-0) и [SELECT.](#page-1753-0)

#### *имя\_таблицы*

Имя таблицы (возможно, дополненное схемой), строки которой будут изменены. Если перед именем таблицы добавлено ONLY, соответствующие строки изменяются только в указанной таблице. Без ONLY строки будут также изменены во всех таблицах, унаследованных от указанной. При желании, после имени таблицы можно указать \*, чтобы явно обозначить, что операция затрагивает все дочерние таблицы.

#### *псевдоним*

Альтернативное имя целевой таблицы. Когда указывается это имя, оно полностью скрывает фактическое имя таблицы. Например, в запросе UPDATE foo AS f дополнительные компоненты оператора UPDATE должны обращаться к целевой таблице по имени f, а не foo.

#### *имя\_столбца*

Имя столбца в таблице *имя\_таблицы*. Имя столбца при необходимости может быть дополнено именем вложенного поля или индексом массива. Имя таблицы добавлять к имени целевого столбца не нужно — например, запись UPDATE table name SET table name.col = 1 ошибочна.

#### *выражение*

Выражение, результат которого присваивается столбцу. В этом выражении можно использовать предыдущие значения этого и других столбцов таблицы.

#### DEFAULT

Присвоить столбцу значение по умолчанию (это может быть NULL, если для столбца не определено некоторое выражение по умолчанию).

#### *вложенный\_SELECT*

Подзапрос SELECT, выдающий столько выходных столбцов, сколько перечислено в предшествующем ему списке столбцов в скобках. При выполнении этого подзапроса должна быть получена максимум одна строка. Если он выдаёт одну строку, значения столбцов в нём присваиваются целевым столбцам; если же он не возвращает строку, целевым столбцам присваивается NULL. Этот подзапрос может обращаться к предыдущим значениям текущей изменяемой строки в таблице.

#### *элемент\_FROM*

Табличное выражение, позволяющее обращаться в условии WHERE и выражениях новых данных к столбцам других таблиц. В нём используется тот же синтаксис, что и в предложении [«Предложение](#page-1755-0) FROM» оператора SELECT; например, вы можете определить псевдоним для таблицы. Имя целевой таблицы повторять в предложении FROM нужно, только если вы хотите определить замкнутое соединение (в этом случае для данного имени должен определяться псевдоним).

#### *условие*

Выражение, возвращающее значение типа boolean. Изменены будут только те стоки, для которых это выражение возвращает true.

#### *имя\_курсора*

Имя курсора, который будет использоваться в условии WHERE CURRENT OF. С таким условием будет изменена строка, выбранная из этого курсора последней. Курсор должен образовываться запросом, не применяющим группировку, к целевой таблице команды UPDATE. Заметьте, что WHERE CURRENT OF нельзя задать вместе с логическим условием. За дополнительными сведениями об использовании курсоров с WHERE CURRENT OF обратитесь к [DECLARE.](#page-1629-0)

#### *выражение\_результата*

Выражение, которое будет вычисляться и возвращаться командой UPDATE после изменения каждой строки. В этом выражении можно использовать имена любых столбцов таблицы *имя\_таблицы* или таблиц, перечисленных в списке FROM. Чтобы получить все столбцы, достаточно написать \*.

#### *имя\_результата*

Имя, назначаемое возвращаемому столбцу.

#### **Выводимая информация**

В случае успешного завершения, UPDATE возвращает метку команды в виде

#### UPDATE *число*

Здесь *число* обозначает количество изменённых строк, включая те подлежащие изменению строки, значения в которых не были изменены. Заметьте, что это число может быть меньше количества строк, удовлетворяющих *условию*, когда изменения отменяются триггером BEFORE UPDATE. Если *число* равно 0, данный запрос не изменил ни одной строки (это не считается ошибкой).

Если команда UPDATE содержит предложение RETURNING, её результат будет похож на результат оператора SELECT (с теми же столбцами и значениями, что содержатся в списке RETURNING), полученный для строк, изменённых этой командой.

#### **Замечания**

Когда присутствует предложение FROM, целевая таблица по сути соединяется с таблицами, перечисленными в *элементе\_FROM*, и каждая выходная строка соединения представляет операцию изменения для целевой таблицы. Применяя предложение FROM, необходимо обеспечить, чтобы соединение выдавало максимум одну выходную строку для каждой строки, которую нужно изменить. Другими словами, целевая строка не должна соединяться с более чем одной строкой из других таблиц. Если это условие нарушается, только одна из строк соединения будет использоваться для изменения целевой строки, но какая именно, предсказать нельзя.

Из-за этой неопределённости надёжнее ссылаться на другие таблицы только в подзапросах, хотя такие запросы часто хуже читаются и работают медленнее, чем соединение.

В секционированной таблице строка при изменении может перестать удовлетворять ограничению содержащей её секции. При этом если есть другая секция в дереве секционирования, ограничению которой эта строка удовлетворяет, то она переносится в данную секцию. Если такой секции нет, происходит ошибка. За кулисами перемещение строки выполняется посредством операций DELETE и INSERT.

Существует возможность того, что при выполнении другой параллельной операции UPDATE или DELETE с перемещаемой строкой возникнет ошибка сериализации. Например, предположим, что в сеансе 1 выполняется UPDATE для ключа секционирования, а тем временем в параллельном сеансе 2, в котором эта строка видима, выполняется операция UPDATE или DELETE с этой строкой. В этом случае UPDATE/DELETE в сессии 2 заметит перемещение строки и выдаст ошибку сериализации (которая всегда представляется кодом SQLSTATE '40001'). Получив такую ошибку, приложения могут попытаться повторить транзакцию. В обычном случае, когда таблица не секционирована или строка не перемещается, в сеансе 2 видна изменённая строка, и операция UPDATE/DELETE выполняется с новой версией строки.

Заметьте, что строки могут перемещаться из локальных секций в секцию в сторонней таблице (если обёртка сторонних данных поддерживает перенаправление кортежей), но не из секции в сторонней таблице в другую секцию.

## **Примеры**

Изменение слова Drama на Dramatic в столбце kind таблицы films:

UPDATE films SET kind = 'Dramatic' WHERE kind = 'Drama';

Изменение значений температуры и сброс уровня осадков к значению по умолчанию в одной строке таблицы weather:

UPDATE weather SET temp\_lo = temp\_lo+1, temp\_hi = temp\_lo+15, prcp = DEFAULT WHERE city = 'San Francisco' AND date =  $'2003-07-03'$ ;

Выполнение той же операции с получением изменённых записей:

UPDATE weather SET temp\_lo = temp\_lo+1, temp\_hi = temp\_lo+15, prcp = DEFAULT WHERE city = 'San Francisco' AND date = '2003-07-03' RETURNING temp\_lo, temp\_hi, prcp;

Такое же изменение с применением альтернативного синтаксиса со списком столбцов:

UPDATE weather SET (temp\_lo, temp\_hi, prcp) = (temp\_lo+1, temp\_lo+15, DEFAULT) WHERE city = 'San Francisco' AND date =  $'2003-07-03'$ ;

Увеличение счётчика продаж для менеджера, занимающегося компанией Acme Corporation, с применением предложения FROM:

```
UPDATE employees SET sales_count = sales_count + 1 FROM accounts
   WHERE accounts.name = 'Acme Corporation'
   AND employees.id = accounts.sales_person;
```
Выполнение той же операции, с вложенным запросом в предложении WHERE:

```
UPDATE employees SET sales_count = sales_count + 1 WHERE id = (SELECT sales_person FROM accounts WHERE name = 'Acme Corporation');
```
Изменение имени контакта в таблице счетов (это должно быть имя назначенного менеджера по продажам):

```
UPDATE accounts SET (contact_first_name, contact_last_name) =
     (SELECT first_name, last_name FROM salesmen
     WHERE salesmen.id = accounts.sales_id;
```
Подобный результат можно получить, применив соединение:

```
UPDATE accounts SET contact_first_name = first_name,
                     contact_last_name = last_name
  FROM salesmen WHERE salesmen.id = accounts.sales_id;
```
Однако, если salesmen.id — не уникальный ключ, второй запрос может давать непредсказуемые результаты, тогда как первый запрос гарантированно выдаст ошибку, если найдётся несколько записей с одним id. Кроме того, если соответствующая запись accounts.sales id не найдётся, первый запрос запишет в поля имени NULL, а второй вовсе не изменит строку.

Обновление статистики в сводной таблице в соответствии с текущими данными:

```
UPDATE summary s SET (sum_x, sum_y, avg_x, avg_y) =
    (SELECT sum(x), sum(y), avg(x), avg(y) FROM data d
    WHERE d.qroup_id = s.qroup_id);
```
Попытка добавить новый продукт вместе с количеством. Если такая запись уже существует, вместо этого увеличить количество данного продукта в существующей записи. Чтобы реализовать этот подход, не откатывая всю транзакцию, можно использовать точки сохранения:

```
BEGIN;
-- другие операции
SAVEPOINT sp1;
INSERT INTO wines VALUES('Chateau Lafite 2003', '24');
-- Предполагая, что здесь возникает ошибка из-за нарушения уникальности ключа,
-- мы выполняем следующие команды:
ROLLBACK TO sp1;
UPDATE wines SET stock = stock + 24 WHERE winename = 'Chateau Lafite 2003';
-- Продолжение других операций и в завершение...
COMMIT;
```
Изменение столбца kind таблицы films в строке, на которой в данный момент находится курсор c\_films:

UPDATE films SET kind = 'Dramatic' WHERE CURRENT OF c\_films;

#### **Совместимость**

Эта команда соответствует стандарту SQL, за исключением предложений FROM и RETURNING, которые являются расширениями PostgreSQL, как и возможность применять WITH с UPDATE.

В некоторых других СУБД также поддерживается дополнительное предложение FROM, но предполагается, что целевая таблица должна ещё раз упоминаться в этом предложении. PostgreSQL воспринимает предложение FROM не так, поэтому будьте внимательны, портируя приложения, которые используют это расширение языка.

Согласно стандарту, исходным значением для вложенного списка имён столбцов в скобках может быть любое выражение, выдающее строку с нужным количеством столбцов. PostgreSQL принимает в качестве этого значения только [конструктор строки](#page-68-0) или вложенный SELECT. Изменяемое значение отдельного столбца можно обозначать словом DEFAULT в конструкторе строки, но не внутри вложенного SELECT.

# **VACUUM**

VACUUM — провести сборку мусора и, возможно, проанализировать базу данных

## **Синтаксис**

```
VACUUM [ ( параметр [, ...] ) ] [ таблица_и_столбцы [, ...] ]
VACUUM [ FULL ] [ FREEZE ] [ VERBOSE ] [ ANALYZE ] [ таблица_и_столбцы [, ...] ]
Здесь допускается параметр:
     FULL
     FREEZE
     VERBOSE
     ANALYZE
     DISABLE_PAGE_SKIPPING
и таблица_и_столбцы:
     имя_таблицы [ ( имя_столбца [, ...] ) ]
```
## **Описание**

VACUUM высвобождает пространство, занимаемое «мёртвыми» кортежами. При обычных операциях PostgreSQL кортежи, удалённые или устаревшие в результате обновления, физически не удаляются из таблицы; они сохраняются в ней, пока не будет выполнена команда VACUUM. Таким образом, периодически необходимо выполнять VACUUM, особенно для часто изменяемых таблиц.

Без списка *таблица\_и\_столбцы* команда VACUUM обрабатывает все таблицы и материализованные представления в текущей базе данных, на очистку которых текущий пользователь имеет право. С этим списком VACUUM обрабатывает только указанную таблицу(ы).

VACUUM ANALYZE выполняет очистку (VACUUM), а затем анализ (ANALYZE) всех указанных таблиц. Это удобная комбинация для регулярного обслуживания БД. За дополнительной информацией об анализе обратитесь к описанию [ANALYZE](#page-1450-0).

Простая команда VACUUM (без FULL) только высвобождает пространство и делает его доступным для повторного использования. Эта форма команды может работать параллельно с обычными операциями чтения и записи таблицы, так она не требует исключительной блокировки. Однако освобождённое место не возвращается операционной системе (в большинстве случаев); оно просто остаётся доступным для размещения данных этой же таблицы. VACUUM FULL переписывает всё содержимое таблицы в новый файл на диске, не содержащий ничего лишнего, что позволяет возвратить неиспользованное пространство операционной системе. Эта форма работает намного медленнее и запрашивает исключительную блокировку для каждой обрабатываемой таблицы.

Когда список параметров заключается в скобки, параметры могут быть записаны в любом порядке. Без скобок параметры должны указываться именно в том порядке, который показан выше. Синтаксис со скобками появился в PostgreSQL 9.0; вариант записи без скобок считается устаревшим.

## **Параметры**

FULL.

Выбирает режим «полной» очистки, который может освободить больше пространства, но выполняется гораздо дольше и запрашивает исключительную блокировку таблицы. Этот режим также требует дополнительное место на диске, так как он записывает новую копию
таблицы и не освобождает старую до завершения операции. Обычно это следует использовать, только когда требуется высвободить значительный объём пространства, выделенного таблице.

#### FREEZE

Выбирает агрессивную «заморозку» кортежей. Добавление указания FREEZE равносильно выполнению команды VACUUM с параметрами vacuum freeze min age и vacuum freeze table age, равными нулю. Агрессивная заморозка всегда выполняется при перезаписи таблицы, поэтому в режиме FULL это указание избыточно.

#### VERBOSE

Выводит подробный отчёт об очистке для каждой таблицы.

#### ANALYZE

Обновляет статистику, которую использует планировщик для выбора наиболее эффективного способа выполнения запроса.

DISABLE\_PAGE\_SKIPPING

Обычно VACUUM пропускает страницы, учитывая [карту видимости](#page-663-0). Страницы, на которых, судя по карте, все кортежи заморожены, можно пропускать всегда, а страницы, в которых все кортежи видны всем транзакциям, могут обрабатываться только при агрессивной очистке. Более того, за исключением агрессивной очистки, некоторые страницы можно пропускать, чтобы не ждать, пока другие сеансы закончат их использовать. Этот параметр отключает пропуск страниц и предназначен для использования только когда целостность карты видимости вызывает подозрения, что возможно при аппаратных или программных сбоях, приводящих к разрушению БД.

#### *имя\_таблицы*

Имя (возможно, дополненное схемой) определённой таблицы или материализованного представления, подлежащего очистке. Если указанная таблица является секционированной, очистке подвергаются все её конечные секции.

#### *имя\_столбца*

Имя столбца, подлежащего анализу. По умолчанию анализируются все столбцы. Если указывается список столбцов, также должно присутствовать указание ANALYZE.

#### **Выводимая информация**

С указанием VERBOSE команда VACUUM выдаёт сообщения о процессе очистки, отмечая текущую обрабатываемую таблицу. Также она выводит различные статистические сведения о таблицах.

#### **Замечания**

Чтобы очистить таблицу, обычно нужно быть владельцем этой таблицы или суперпользователем. Однако владельцам баз данных также разрешено сжимать все таблицы в своих базах, за исключением общих каталогов. (Ограничение в отношении общих каталогов означает, что настоящую глобальную команду VACUUM может выполнить только суперпользователь.) VACUUM при обработке пропускает все таблицы, на очистку которых текущий пользователь не имеет прав.

VACUUM нельзя выполнять внутри блока транзакции.

Для таблиц с индексами GIN, VACUUM (в любой форме) также завершает все ожидающие операции добавления в индекс, перемещая записи индекса из очереди в соответствующие места в основной структуре индекса GIN. За подробностями обратитесь к [Подразделу 66.4.1.](#page-2234-0)

Мы рекомендуем очищать активные производственные базы данных достаточно часто (как минимум, каждую ночь), чтобы избавляться от «мёртвых» строк. После добавления или удаления большого числа строк может быть хорошей идеей выполнить команду VACUUM ANALYZE для каждой затронутой таблицы. При этом результаты всех последних изменений будут отражены в системных каталогах, что позволит планировщику запросов PostgreSQL принимать более эффективные решения при планировании.

Режим FULL не рекомендуется для обычного применения, но в некоторых случаях он бывает полезен. Например, когда были удалены или изменены почти все строки таблицы, может возникнуть желание физически сжать её, чтобы освободить место на диске и ускорить сканирование этой таблицы. Чаще всего VACUUM FULL сжимает таблицу более эффективно, чем обычный VACUUM.

VACUUM создаёт значительную нагрузку на подсистему ввода/вывода, что может отрицательно сказаться на производительности других активных сеансов. Поэтому иногда полезно использовать возможность задержки очистки с учётом её стоимости. За подробностями обратитесь к [Подразделу 19.4.4](#page-554-0).

PostgreSQL включает средство «автоочистки», которое позволяет автоматизировать регулярную очистку. Чтобы узнать больше об автоматической и ручной очистке, обратитесь к [Разделу 24.1](#page-660-0).

## **Примеры**

Очистка одной таблицы onek, проведение её анализа для оптимизатора и печать подробного отчёта о действиях операции очистки:

```
VACUUM (VERBOSE, ANALYZE) onek;
```
### **Совместимость**

Оператор VACUUM отсутствует в стандарте SQL.

## **См. также**

[vacuumdb,](#page-1929-0) [Подраздел 19.4.4](#page-554-0), [Подраздел 24.1.6](#page-667-0)

# **VALUES**

VALUES — вычислить набор строк

### **Синтаксис**

```
VALUES ( выражение [, ...] ) [, ...]
     [ ORDER BY выражение_сортировки [ ASC | DESC | USING оператор ] [, ...] ]
     [ LIMIT { число | ALL } ]
     [ OFFSET начало [ ROW | ROWS ] ]
     [ FETCH { FIRST | NEXT } [ число ] { ROW | ROWS } ONLY ]
```
### **Описание**

VALUES вычисляет значение строки или множество значений строк, заданное выражениями. Чаще всего эта команда используется для формирования «таблицы констант» в большой команде, но её можно использовать и отдельно.

Когда указывается больше, чем одна строка, все строки должны иметь одинаковое количество элементов. Типы данных результирующих столбцов таблицы определяются в результате совмещения явных и неявных типов выражений, заданных для этих столбцов, по тем же правилам, что и в UNION (см. [Раздел 10.5](#page-386-0)).

В составе других команд синтаксис допускает использование VALUES везде, где допускается SELECT. Так как грамматически она воспринимается как SELECT, с командой VALUES можно использовать предложения ORDER BY, LIMIT (или равнозначное FETCH FIRST) и OFFSET.

# **Параметры**

#### *выражение*

Константа или выражение, которое вычисляется и вставляется в указанное место результирующей таблицы (множества строк). В списке VALUES, находящемся на верхнем уровне оператора INSERT, *выражение* может быть заменено словом DEFAULT, указывающим, что в целевой столбец должно быть вставлено значение этого столбца по умолчанию. Когда VALUES употребляется в других контекстах, указание DEFAULT использовать нельзя.

*выражение\_сортировки*

Выражение или целочисленная константа, указывающая, как должны сортироваться строки результата. Это выражение может обращаться к столбцам результата VALUES по именам column1, column2 и т. д. За дополнительными подробностями обратитесь к [Подразделу](#page-1764-0) [«Предложение](#page-1764-0) ORDER BY».

#### *оператор*

Оператор сортировки. За подробностями обратитесь к [Подразделу «Предложение](#page-1764-0) ORDER BY».

#### *число*

Максимальное число строк, которое должно быть возвращено. За подробностями обратитесь к [Подразделу «Предложение](#page-1765-0) LIMIT».

#### *начало*

Число строк, которые должны быть пропущены, прежде чем начнётся выдача строк. За подробностями обратитесь к [Подразделу «Предложение](#page-1765-0) LIMIT».

#### **Замечания**

Следует избегать составления списков VALUES с очень большим количеством строк, так как при этом можно столкнуться с нехваткой памяти или снижением производительности. Применение VALUES в команде INSERT — особый случай (так как ожидаемые типы столбцов становятся известны из целевой таблицы команды INSERT и их не надо вычислять, сканируя весь список VALUES), так что в этом контексте можно работать с гораздо более объёмными списками, чем в других.

### Примеры

Простейшая команда VALUES:

VALUES (1, 'one'), (2, 'two'), (3, 'three');

Эта команда выдаст таблицу из двух столбцов и трёх строк. По сути она равнозначна запросу:

SELECT 1 AS column1, 'one' AS column2 UNION ALL SELECT 2, 'two' UNION ALL SELECT 3, 'three';

Более типично использование VALUES в составе большей команды SQL. Чаще всего она **ПРИМЕНЯЕТСЯ В INSERT:** 

INSERT INTO films (code, title, did, date\_prod, kind) VALUES ('T 601', 'Yojimbo', 106, '1961-06-16', 'Drama');

В контексте INSERT СПИСОК VALUES МОЖЕТ СОДЕРЖАТЬ СЛОВО DEFAULT, УКАЗЫВАЮЩЕЕ, ЧТО В ДАННОМ месте вместо некоторого значения должно использоваться значение столбца по умолчанию:

```
INSERT INTO films VALUES
    ('UA502', 'Bananas', 105, DEFAULT, 'Comedy', '82 minutes'),
    ('T 601', 'Yoiimbo', 106, DEFAULT, 'Drama', DEFAULT);
```
VALUES ТАКЖЕ МОЖЕТ ПРИМЕНЯТЬСЯ ТАМ, ГДЕ МОЖНО НАПИСАТЬ ВЛОЖЕННЫЙ SELECT, НАПРИМЕР В **предложении FROM:** 

SELECT f.\* FROM films f, (VALUES('MGM', 'Horror'), ('UA', 'Sci-Fi')) AS t (studio, kind) WHERE f.studio = t.studio AND f.kind = t.kind;

UPDATE employees SET salary = salary  $*$  v.increase FROM (VALUES(1, 200000, 1.2), (2, 400000, 1.4)) AS v (depno, target, increase) WHERE employees.depno =  $v$ .depno AND employees.sales >=  $v$ .target;

Заметьте, что когда VALUES используется в предложении FROM, предложение AS становится обязательным, так же, как и для SELECT. При этом не требуется указывать в AS имена всех столбцов, но это рекомендуется делать. (По умолчанию PostgreSQL даёт столбцам VALUES имена column1, column2 и т. д., но в других СУБД имена могут быть другими.)

Когда VALUES используется в команде INSERT, значения автоматически приводятся к типу данных соответствующего целевого столбца. Когда оно используется в других контекстах, может потребоваться указать нужный тип данных. Если все записи представлены строковыми константами в кавычках, достаточно привести к нужному типу значения в первой строке, чтобы задать тип для всех:

SELECT \* FROM machines WHERE ip address IN (VALUES('192.168.0.1'::inet), ('192.168.0.10'), ('192.168.1.43'));

#### Подсказка

Для простых проверок на включение IN лучше полагаться на форму IN со списком скаляров, чем записывать запрос VALUES, как показано выше. Список скаляров проще записать и обрабатывается он зачастую более эффективно.

# **Совместимость**

VALUES соответствует стандарту SQL. Указания LIMIT и OFFSET являются расширениями PostgreSQL; см. также [SELECT](#page-1753-0).

### **См. также**

[INSERT](#page-1709-0), [SELECT](#page-1753-0)

# **Клиентские приложения PostgreSQL**

Раздел описывает клиентские приложения и утилиты PostgreSQL. Некоторые из описанных приложений требуют особые привилегии. Основной отличительной особенностью этих приложений является возможность исполнения на любом компьютере, независимо от расположения сервера баз данных.

Имя пользователя и базы данных передаются из командной строки на сервер без изменения регистра — все пробельные и специальные символы необходимо экранировать с помощью кавычек. Имена таблиц и другие идентификаторы передаются регистр-независимо, за исключением отдельно описанных ситуаций, где может требоваться экранирование.

# **clusterdb**

clusterdb — кластеризовать базу данных PostgreSQL

# **Синтаксис**

```
clusterdb [параметр-подключения...] [ --verbose | -v ] [ --table | -t таблица ] ... [имя_бд]
```
clusterdb [*параметр-подключения*...] [ --verbose | -v ] --all | -a

### **Описание**

clusterdb это приложение для повторной кластеризации таблиц базы данных PostgreSQL. Утилита находит ранее кластеризованные таблицы и проводит операцию на основании последнего использованного индекса. Затрагиваются лишь ранее кластеризованные таблицы.

clusterdb — это обёртка для SQL-команды [CLUSTER](#page-1458-0). Кластеризация баз данных с её помощью по сути не отличается от выполнения того же действия при обращении к серверу другими способами.

# **Параметры**

clusterdb принимает следующие аргументы командной строки:

 $-a$  $--a11$ 

Кластеризовать все базы данных.

[-d] *имя\_бд* [--dbname=]*имя\_бд*

> Указывает имя базы данных для кластеризации, когда не используется параметр -a/--all. Если это указание отсутствует, имя базы определяется переменной окружения PGDATABASE. Если эта переменная не установлена, именем базы будет имя пользователя, указанное для подключения. В аргументе *имя\_бд* может задаваться [строка подключения.](#page-806-0) В этом случае параметры в строке подключения переопределяют одноимённые параметры, заданные в командной строке.

 $-\epsilon$ 

```
--echo
```
Вывести команды к серверу, генерируемые при выполнении clusterdb.

 $-q$ --quiet

Подавлять вывод сообщений о прогрессе выполнения.

```
-t таблица
--table=таблица
```
Кластеризовать *таблицу*. Возможно множественное использование параметра -t.

 $-\tau$ --verbose

Вывести подробную информацию во время процесса.

 $-V<sub>z</sub>$ 

--version

Вывести версию clusterdb и прервать дальнейшее выполнение.

```
-2
```
--help

Вывести справку по аргументам команды clusterdb.

clusterdb также принимает из командной строки параметры подключения:

-h *сервер* --host=*сервер*

> Указывает имя компьютера, на котором работает сервер. Если значение начинается с косой черты, оно определяет каталог Unix-сокета.

```
-p порт
--port=порт
```
Указывает TCP-порт или расширение файла локального Unix-сокета, через который сервер принимает подключения.

-U *имя\_пользователя*

```
--username=имя_пользователя
```
Имя пользователя, под которым производится подключение.

 $-r<sub>N</sub>$ 

--no-password

Не выдавать запрос на ввод пароля. Если сервер требует аутентификацию по паролю и пароль не доступен с помощью других средств, таких как файл .pgpass, попытка соединения не удастся. Этот параметр может быть полезен в пакетных заданиях и скриптах, где нет пользователя, который вводит пароль.

 $-\overline{W}$ 

--password

Принудительно запрашивать пароль перед подключением к базе данных.

Это несущественный параметр, так как clusterdb запрашивает пароль автоматически, если сервер проверяет подлинность по паролю. Однако, чтобы понять это, clusterdb лишний раз подключается к серверу. Поэтому иногда имеет смысл ввести -W, чтобы исключить эту ненужную попытку подключения.

--maintenance-db=*имя\_бд*

Указывает имя базы данных, к которой будет выполняться подключение для определения подлежащих кластеризации баз данных, когда используется ключ -a/--all. Если это имя не указано, будет выбрана база  $postgres$ , а если она не существует  $-$  template1. В данном аргументе может задаваться [строка подключения.](#page-806-0) В этом случае параметры в строке подключения переопределяют одноимённые параметры, заданные в командной строке. Кроме того, все параметры в строке подключения, за исключением имени базы, будут использоваться и при подключении к другим базам данных.

#### **Переменные окружения**

PGDATABASE PGHOST PGPORT PGUSER

Параметры подключения по умолчанию

Эта утилита, как и большинство других утилит PostgreSQL, также использует переменные среды, поддерживаемые libpq (см. [Раздел 34.14\)](#page-858-0).

# **Диагностика**

В случае возникновения трудностей, обратитесь к [CLUSTER](#page-1458-0) и [psql](#page-1886-0). Переменные окружения и параметры подключения по умолчанию libpq будут применены при запуске утилиты, это следует учитывать при диагностике.

# **Примеры**

Для кластеризации базы данных test:

\$ **clusterdb test**

Для кластеризации отдельной таблицы foo базы данных xyzzy:

\$ **clusterdb --table=foo xyzzy**

**См. также**

**[CLUSTER](#page-1458-0)** 

# <span id="page-1809-0"></span>createdb

createdb — создать базу данных PostgreSQL

## Синтаксис

createdb  $[napamerp-nogxnwehma...]$  [параметр...] [имя бд [описание]]

#### Описание

createdb создаёт базу данных PostgreSQL.

Чаще всего пользователь, выполняющий эту команду, назначается владельцем создаваемой базы данных. Однако можно указать владельца явным образом с помощью флага -0, если у текущего пользователя достаточно привилегий.

createdb это обёртка для SOL-команды CREATE DATABASE, Создание баз данных с её помощью по сути не отличается от выполнения того же действия при обращении к серверу другими способами.

## Параметры

createdb принимает в качестве аргументов:

имя\_бд

Указывает имя создаваемой базы. Имя должно быть уникальным в рамках кластера PostgreSOL. По умолчанию в качестве имени базы данных берётся имя текущего системного пользователя.

описание

Добавляет комментарий к создаваемой базе.

```
-D табличное пространство
--tablespace=табличное_пространство
```
Указывает табличное пространство, используемое по умолчанию. Имя пространства обрабатывается аналогично идентификаторам, заключённым в двойные кавычки.

 $-e$ 

 $--echo$ 

Вывести команды к серверу, генерируемые при выполнении createdb.

-Е кодировка

--encoding=кодировка

Указывает кодировку базы данных. Поддерживаемые сервером PostgreSQL кодировки описаны в Подразделе 23.3.1.

 $-1$  *локаль* 

```
--locale=ncxanb
```
Указывает локаль базы данных. Имеет эффект одновременно установленных флагов --1ccollate  $M$  --lc-ctype.

 $- - 1c - collate = \textit{no}\xspace$ 

Устанавливает параметр LC COLLATE для базы данных.

 $- -1c - ctype = \pi o \kappa a \pi b$ 

Устанавливает параметр LC СТҮРЕ для базы данных.

-O *владелец*

--owner=*владелец*

Указывает пользователя в качестве владельца создаваемой базы. Имя пользователя обрабатывается аналогично идентификаторам, заключённым в двойные кавычки.

-T *шаблон*

--template=*шаблон*

Указывает шаблон, на основе которого будет создана база данных. Имя шаблона обрабатывается аналогично идентификаторам, заключённым в двойные кавычки.

 $-V<sub>z</sub>$ 

--version

Вывести версию createdb и прервать дальнейшее исполнение.

 $-2$ 

--help

Вывести помощь по команде createdb и прервать выполнение.

Флаги -D, -l, -E, -O, и -T по назначению соответствуют флагам SQL-команды CREATE [DATABASE](#page-1493-0).

createdb также принимает из командной строки параметры подключения:

-h *сервер*

--host=*сервер*

Указывает имя компьютера, на котором работает сервер. Если значение начинается с косой черты, оно определяет каталог Unix-сокета.

-p *порт*

```
--port=порт
```
Указывает TCP-порт или расширение файла локального Unix-сокета, через который сервер принимает подключения.

-U *имя\_пользователя* --username=*имя\_пользователя*

Имя пользователя, под которым производится подключение.

 $-\mathbf{w}$ 

```
--no-password
```
Не выдавать запрос на ввод пароля. Если сервер требует аутентификацию по паролю и пароль не доступен с помощью других средств, таких как файл .pgpass, попытка соединения не удастся. Этот параметр может быть полезен в пакетных заданиях и скриптах, где нет пользователя, который вводит пароль.

 $-\overline{W}$ 

--password

Принудительно запрашивать пароль перед подключением к базе данных.

Это несущественный параметр, так как createdb запрашивает пароль автоматически, если сервер проверяет подлинность по паролю. Однако, чтобы понять это, createdb лишний раз подключается к серверу. Поэтому иногда имеет смысл ввести -W, чтобы исключить эту ненужную попытку подключения.

--maintenance-db=*имя\_бд*

Указывает имя опорной базы данных, к которой будет произведено подключение для создания новой. Если имя не указано, будет выбрана база postgres, а если она не существует

- template1. В данном аргументе может задаваться строка подключения. В этом случае параметры в строке подключения переопределяют одноимённые параметры, заданные в командной строке.

### Переменные окружения

PGDATABASE

Если установлено и не переопределено в командной строке, задаёт имя создаваемой базы данных.

PGHOST PGPORT PGUSER

> Параметры подключения по умолчанию. PGUSER указывает имя пользователя при создании базы данных, если не указано явно в командной строке или в переменной окружения PGDATABASE.

Эта утилита, как и большинство других утилит PostgreSQL, также использует переменные среды, поддерживаемые libpq (см. Раздел 34.14).

### Диагностика

В случае возникновения трудностей обратитесь к CREATE DATABASE и psql. При диагностике нужно учитывать, что при запуске утилиты используются значения переменных окружения и параметров подключения по умолчанию libpq.

## Примеры

Создать базу данных demo на сервере, используемом по умолчанию, можно так:

\$ createdb demo

Создать базу demo на сервере eden, порт 5000, из шаблонной базы template0 можно такой командой командной строки, за которой стоит следующая команда SQL:

\$ createdb -p 5000 -h eden -T template0 -e demo CREATE DATABASE demo TEMPLATE template0;

#### См. также

dropdb, CREATE DATABASE

# <span id="page-1812-0"></span>createuser

 $c$ reateuser — создать новую учётную запись PostgreSQL

### Синтаксис

createuser [параметр-подключения...] [параметр...] [имя\_пользователя]

#### Описание

createuser создаёт нового пользователя PostgreSQL, а если точнее — роль. Лишь суперпользователь и пользователи с привилегией CREATEROLE могут создавать новые роли, таким образом, createuser должна запускаться от их лица.

Чтобы создать дополнительного суперпользователя, необходимо подключиться от имени существующего, одного лишь права CREATEROLE недостаточно. Поскольку суперпользователи могут обходить все ограничения доступа в базе данных, к назначению этих полномочий не следует относиться легкомысленно.

createuser — это обёртка для SOL-команды CREATE ROLE, Создание пользователей с её помощью по сути не отличается от выполнения того же действия при обращении к серверу другими способами

## Параметры

createuser принимает следующие аргументы:

имя\_пользователя

Задаёт имя создаваемого пользователя PostgreSQL. Это имя должно отличаться от имён всех существующих ролей в данной инсталляции PostgreSQL.

```
-с номер
```

```
--connection-limit=номер
```
Устанавливает максимальное допустимое количество соединений для создаваемого пользователя. По умолчанию ограничение в количестве соединений отсутствует.

 $-d$ 

```
--createdb
```
Разрешает новому пользователю создавать базы данных.

 $-\Gamma$ 

```
--no-createdb
```
Запрещает новому пользователю создавать базы данных. Это поведение по умолчанию.

 $-\infty$ 

 $--echo$ 

Вывести команды к серверу, генерируемые при выполнении createuser.

```
-\mathbf{F}
```

```
--encrypted
```
Параметр является устаревшим, но в целях совместимости ещё работает.

```
-g role
```
 $--role=role$ 

Указывает роль, к которой будет добавлена текущая роль в качестве члена группы. Допускается множественное использование флага - ...

# $-i$

--inherit

Создаваемая роль автоматически унаследует права ролей, в которые она включается. Это поведение по умолчанию.

#### $-\mathbf{I}$

--no-inherit

Роль не будет наследовать права ролей, в которые она включается.

--interactive

Запросить имя для создаваемого пользователя, а также значения для флагов -d/-D, -r/-R, -s/- S, если они явно не указаны в командной строке. До версии PostgreSQL 9.1 включительно это было поведением по умолчанию.

#### $-1$

--login

Новый пользователь сможет подключаться к серверу (то есть его имя может быть идентификатором начального пользователя сеанса). Это свойство по умолчанию.

 $-L$ 

--no-login

Новый пользователь не сможет подключаться к серверу. (Роль без права входа на сервер тем не менее полезна для управления разрешениями в базе данных.)

#### $-P$

--pwprompt

Если флаг указан, то createuser запросит пароль для создаваемого пользователя. Если не планируется аутентификация по паролю, то пароль можно не устанавливать.

#### $-r$

--createrole

Разрешает новому пользователю создавать другие роли, что означает наделение привилегией CREATEROLE.

 $-R$ 

```
--no-createrole
```
Запрещает пользователю создавать новые роли. Это поведение по умолчанию.

 $-$ s

--superuser

Создаваемая роль будет иметь права суперпользователя.

 $-S$ 

```
--no-superuser
```
Новый пользователь не будет суперпользователем. Это поведение по умолчанию.

 $-V$ 

--version

Вывести версию createuser и завершить выполнение.

--replication

Создаваемый пользователь будет наделён правом REPLICATION. Это рассмотрено подробнее в документации по [CREATE](#page-1550-0) ROLE.

```
--no-replication
```
Создаваемый пользователь не будет иметь привилегии REPLICATION. Это рассмотрено подробнее в документации по CREATE ROLE.

```
-2
```
 $-\text{help}$ 

Вывести помощь по команде createuser.

createuser также принимает из командной строки параметры подключения:

-h cepsep

 $-$ host= $cep$ Bep

Указывает имя компьютера, на котором работает сервер. Если значение начинается с косой черты, оно определяет каталог Unix-сокета.

 $-p$   $\pi$ op $r$ 

 $-$ port= $\pi$ opr

Указывает TCP-порт или расширение файла локального Unix-сокета, через который сервер принимает подключения.

- U имя пользователя

--username=имя пользователя

Имя пользователя для подключения (не имя создаваемого пользователя).

 $-w$ 

--no-password

Не выдавать запрос на ввод пароля. Если сервер требует аутентификацию по паролю и пароль не доступен с помощью других средств, таких как файл . pgpass, попытка соединения не удастся. Этот параметр может быть полезен в пакетных заданиях и скриптах, где нет пользователя, который вводит пароль.

 $-\overline{M}$ 

```
--password
```
Принудительно запрашивать пароль перед подключением к базе данных.

Это несущественный параметр, так как createuser запрашивает пароль автоматически, если сервер проверяет подлинность по паролю. Однако, чтобы понять это, createuser лишний раз подключается к серверу. Поэтому иногда имеет смысл ввести -w, чтобы исключить эту ненужную попытку подключения.

#### Переменные окружения

PGHOST PGPORT PGUSER

Параметры подключения по умолчанию

Эта утилита, как и большинство других утилит PostgreSQL, также использует переменные среды, поддерживаемые libpq (см. Раздел 34.14).

#### Диагностика

В случае возникновения трудностей, обратитесь к CREATE ROLE и psql. Переменные окружения и параметры подключения по умолчанию libpq будут применены при запуске утилиты, это следует учитывать при диагностике.

# Примеры

Чтобы создать роль јое на сервере, используемом по умолчанию:

\$ createuser joe

Чтобы создать роль joe на сервере, используемом по умолчанию, с запросом дополнительных параметров:

\$ createuser --interactive joe Назначить роль суперпользователем? (y/n) n Разрешить новой роли создавать базы данных? (y/n) n Разрешить новой роли создавать другие роли? (y/n) n

Чтобы создать того же пользователя јое с явно заданными атрибутами, подключившись к компьютеру eden, порту 5000:

\$ createuser -h eden -p 5000 -S -D -R -e joe CREATE ROLE joe NOSUPERUSER NOCREATEDB NOCREATEROLE INHERIT LOGIN;

Чтобы создать роль  $\frac{1}{1}$ ое с правами суперпользователя и предустановленным паролем:

```
$ createuser -P -s -e joe
Введите пароль для новой роли: xyzzy
Повторите его: xyzzy
CREATE ROLE joe PASSWORD 'md5b5f5ba1a423792b526f799ae4eb3d59e' SUPERUSER CREATEDB
CREATEROLE INHERIT LOGIN;
```
В приведённом примере введённый пароль отображается лишь для отражения сути, на деле же он не выводится на экран. Как можно видеть, он шифруется прежде чем передаётся в команде клиенту.

#### См. также

dropuser, CREATE ROLE

# <span id="page-1816-0"></span>**dropdb**

dropdb — удалить базу данных PostgreSQL

# **Синтаксис**

dropdb [*параметр-подключения*...] [*параметр*...] *имя\_бд*

# **Описание**

dropdb удаляет ранее созданную базу данных PostgreSQL, и должна выполняться от имени суперпользователя или её владельца.

dropdb это обёртка для SQL-команды DROP [DATABASE](#page-1645-0). Удаление баз данных с её помощью по сути не отличается от выполнения того же действия при обращении к серверу другими способами.

# **Параметры**

dropdb принимает в качестве аргументов:

*имя\_бд*

Указывает имя удаляемой базы данных.

```
-\epsilon--echo
```
Вывести команды к серверу, генерируемые при выполнении dropdb.

```
-i--interactive
```
Выводит вопрос о подтверждении перед удалением.

```
-V--version
```
Выводит версию dropdb.

```
--if-exists
```
Не считать ошибкой, если база данных не существует. В этом случае будет выдано замечание.

```
-2--help
```
Вывести справку по команде dropdb.

dropdb также принимает из командной строки параметры подключения:

-h *сервер* --host=*сервер*

> Указывает имя компьютера, на котором работает сервер. Если значение начинается с косой черты, оно определяет каталог Unix-сокета.

```
-p порт
--port=порт
```
Указывает TCP-порт или расширение файла локального Unix-сокета, через который сервер принимает подключения.

```
-U имя_пользователя
```
--username=*имя\_пользователя*

Имя пользователя, под которым производится подключение.

 $-\mathbf{w}$ 

--no-password

Не выдавать запрос на ввод пароля. Если сервер требует аутентификацию по паролю и пароль не доступен с помощью других средств, таких как файл .pgpass, попытка соединения не удастся. Этот параметр может быть полезен в пакетных заданиях и скриптах, где нет пользователя, который вводит пароль.

 $-\mathbf{W}$ 

```
--password
```
Принудительно запрашивать пароль перед подключением к базе данных.

Это несущественный параметр, так как dropdb запрашивает пароль автоматически, если сервер проверяет подлинность по паролю. Однако, чтобы понять это, dropdb лишний раз подключается к серверу. Поэтому иногда имеет смысл ввести -W, чтобы исключить эту ненужную попытку подключения.

--maintenance-db=*имя\_бд*

Указывает имя опорной базы данных, к которой будет произведено подключение для удаления целевой. Если имя не указано, будет выбрана база postgres, а если она не существует (или именно она и удаляется) — template1. Здесь может задаваться [строка подключения](#page-806-0). В этом случае параметры в строке подключения переопределяют одноимённые параметры, заданные в командной строке.

#### **Переменные окружения**

PGHOST PGPORT PGUSER

Параметры подключения по умолчанию

Эта утилита, как и большинство других утилит PostgreSQL, также использует переменные среды, поддерживаемые libpq (см. [Раздел 34.14\)](#page-858-0).

### **Диагностика**

В случае возникновения трудностей, обратитесь к DROP [DATABASE](#page-1645-0) и [psql.](#page-1886-0) При диагностике следует учесть, что при запуске утилиты также применяются переменные окружения и параметры подключения по умолчанию libpq.

## **Примеры**

Для удаления базы данных demo на сервере, используемом по умолчанию:

\$ **dropdb demo**

Для удаления базы данных demo на сервере eden, слушающим подключения на порту 5000, в интерактивном режиме и выводом запросов к серверу:

```
$ dropdb -p 5000 -h eden -i -e demo
База данных "demo" будет удалена навсегда.
Продолжить? (y/n) y
DROP DATABASE demo;
```
### **См. также**

[createdb](#page-1809-0), DROP [DATABASE](#page-1645-0)

# <span id="page-1818-0"></span>**dropuser**

dropuser — удалить учётную запись пользователя PostgreSQL

### **Синтаксис**

dropuser [*параметр-подключения*...] [*параметр*...] [*имя\_пользователя*]

#### **Описание**

dropuser удаляет ранее созданного пользователя PostgreSQL. Лишь суперпользователь или пользователь с привилегией CREATEROLE могут удалять пользователей PostgreSQL. Необходимо быть суперпользователем, чтобы удалить учётную запись другого суперпользователя.

dropuser это обёртка для SQL-команды [DROP ROLE](#page-1668-0). Удаление пользователей с её помощью по сути не отличается от выполнения того же действия при обращении к серверу другими способами.

### **Параметры**

dropuser принимает в качестве аргументов:

*имя\_пользователя*

Указывает имя удаляемой роли PostgreSQL. Если передан флаг -i/--interactive, а имя не указано в параметрах команды, его необходимо будет ввести интерактивно.

 $-\infty$ 

--echo

Вывести команды к серверу, генерируемые при выполнении dropuser.

 $-1$ 

```
--interactive
```
Вывести подтверждение об удалении роли, и запросить её имя, если оно не указано в параметрах команды.

 $-V$ 

--version

Вывести версию dropuser.

```
--if-exists
```
Перехватить ошибку, если пользователь не существует. В этом случае вместо ошибки будет выведено информационное сообщение.

 $-2$ 

--help

Вывести справку по команде dropuser.

dropuser также принимает из командной строки параметры подключения:

-h *сервер* --host=*сервер*

> Указывает имя компьютера, на котором работает сервер. Если значение начинается с косой черты, оно определяет каталог Unix-сокета.

```
-p порт
```
--port=*порт*

Указывает TCP-порт или расширение файла локального Unix-сокета, через который сервер принимает подключения.

- U имя\_пользователя

--username=имя\_пользователя

Имя пользователя, под которым производится текущее подключение к базе.

 $-\omega$ 

--no-password

Не выдавать запрос на ввод пароля. Если сервер требует аутентификацию по паролю и пароль не доступен с помощью других средств, таких как файл . papass, попытка соединения не удастся. Этот параметр может быть полезен в пакетных заданиях и скриптах, где нет пользователя, который вводит пароль.

```
-\mathbf{W}
```
--password

Принудительно запрашивать пароль перед подключением к базе данных.

Это несущественный параметр, так как dropuser запрашивает пароль автоматически, если сервер проверяет подлинность по паролю. Однако, чтобы понять это, dropuser лишний раз подключается к серверу. Поэтому иногда имеет смысл ввести -W, чтобы исключить эту ненужную попытку подключения.

#### Переменные окружения

PGHOST PGPORT PGUSER

Параметры подключения по умолчанию

Эта утилита, как и большинство других утилит PostgreSQL, также использует переменные среды, поддерживаемые libpq (см. Раздел 34.14).

### Диагностика

В случае возникновения трудностей, обратитесь к DROP ROLE и psql. При диагностике следует учесть, что при запуске утилиты также применяются переменные окружения и параметры подключения по умолчанию libpq.

### Примеры

Чтобы удалить роль јое на сервере, используемом по умолчанию:

\$ dropuser joe

Чтобы удалить роль joe на сервере eden, слушающем подключения на порту 5000, в интерактивном режиме и с выводом выполняемых команд:

```
$ dropuser -p 5000 -h eden -i -e joe
Роль "јое" будет удалена навсегда.
Продолжить? (y/n) y
DROP ROLE joe;
```
См. также createuser. DROP ROLE

# ecpg

ecpg — встроенный С-препроцессор SQL

### Синтаксис

есра  $[napamerp...]$  файл...

#### Описание

есря это встроенный SQL препроцессор для программ, написанных на языке С. Он преобразует программы на С, содержащие SQL-выражения, заменяя их вызовами встроенных функций. Получаемые на выходе файлы можно затем скомпилировать и скомпоновать.

есря преобразует каждый файл, переданный в параметрах, в соответствующий файл на С. Если имя входного файла указано без расширения, подразумевается . рдс. Указанное имя, но с расширением с, становится по умолчанию именем выходного файла. Переопределить имя выходного файла можно, воспользовавшись параметром - $\circ$ .

Если в качестве имени входного файла указано -, есро читает программу с устройства стандартного ввода (и выводит результат в стандартный вывод, если не задан параметр -0).

Данный раздел не содержит описания встроенного SQL-языка. Для более подробной информации см. Главу 36.

## Параметры

есра принимает в качестве аргументов:

 $-c$ 

Автоматически генерировать код, написанный на языке С, из кода SOL. Сейчас это справедливо **ДЛЯ** EXEC SQL TYPE.

-С режим

Установить режим совместимости; режим может принимать значения: INFORMIX, INFORMIX SE *M* ORACLE.

 $-D$  *CHMBOR* 

Определить символ начала команд С-препроцессора.

 $-h$ 

Обрабатывать заголовочные файлы. Когда добавляется этот параметр, расширением выходного , файла становится не .c. а .h. и расширением входного файла по умолчанию считается не .pgc а . pgh. Кроме этого с данным параметром подразумевается -с.

 $-i$ 

Также разбирать и системные включения.

 $-I$  *karanor* 

Указать дополнительный путь включаемых файлов, используемый при выполнении EXEC SOL INCLUDE. По умолчанию используются. (текущий каталог), /usr/local/include, каталог, задаваемый при компиляции PostgreSQL (обычно - /usr/local/pgsgl/include), и /usr/ include, в порядке, как это перечислено.

-о имя файла

Задаёт имя файла. в который программа есря должна выводить результат. Указание -0 направляет результат в устройство стандартного вывода.

#### -г параметр

Определяет поведение времени исполнения. Флаг может принимать следующие значения:

no\_indicator

Использовать специальные символы для представления значений null. Исторически некоторые базы данных используют такой подход.

#### prepare

Сформировать подготовленные выражения. libecpg сформирует кеш подготовленных выражений и будет использовать их при необходимости повторно. В случае переполнения кеша, libecpg освободит память за счёт вытеснения наименее используемых выражений.

questionmarks

Разрешает использовать знак вопроса в качестве аргумента подстановки в целях совместимости. Ранее это было поведением по умолчанию.

#### $-t$

Включить автоматическую фиксацию транзакций. В этом режиме каждая SOL-команда будет автоматически фиксироваться, пока не будет явно включена в блок транзакции. В режиме по умолчанию команды фиксируются лишь при явном вызове EXEC SOL COMMIT.

```
-\tau
```
Вывести информацию о версии, а также путях поиска включаемых файлов.

--version

Вывести версию есрд.

 $-2$  $-\text{help}$ 

Вывести справку по команде есро.

#### Замечания

При компиляции полученных файлов, компилятор должен иметь возможность найти заголовочные файлы ECPG в каталоге включений PostgreSQL. Для этого можно использовать флаг -1 во время КОМПИЛЯЦИИ, НАПРИМЕР, -I/usr/local/pqsql/include.

Программы на С со встроенным SQL необходимо скомпоновать с библиотекой libecpg, например, используя флаг компоновщика  $-L/usr/local/pqsal/lib -lecpq$ .

Имена каталогов, подходящих для установки, можно найти в разделе ра config.

#### Примеры

Если имеется исходный файл на C prog1.pgc со встроенным SQL, можно создать исполняемую программу, используя следующую последовательность команд:

```
ecpg prog1.pgc
cc -I/usr/local/pgsgl/include -c prog1.c
cc -o prog1 prog1.o -L/usr/local/pgsql/lib -lecpg
```
# **pg\_basebackup**

pg\_basebackup — создать резервную копию кластера PostgreSQL

# **Синтаксис**

pg\_basebackup [*параметр*...]

### **Описание**

pg\_basebackup предназначен для создания резервных копий работающего кластера баз данных PostgreSQL. Процедура создания копии не влияет на работу других клиентов. Полученные копии могут использоваться для обеих стратегий восстановления — на заданный момент в прошлом (см. [Раздел 25.3](#page-675-0)) и в качестве отправной точки для ведомого сервера при реализации трансляции файлов или потоковой репликации (см. [Раздел 26.2](#page-692-0)).

pg\_basebackup создаёт бинарную копию файлов кластера, контролируя режим создания копии автоматически. Резервные копии всегда создаются для кластера целиком и невозможно создать копию для какой-либо сущности базы отдельно. Для этой цели можно использовать, например, утилиту [pg\\_dump.](#page-1848-0)

Копия создаётся через обычное подключение к PostgreSQL, и при этом используется протокол репликации. Подключение должно осуществляться от лица суперпользователя или пользователя с правом REPLICATION (см. [Раздел 21.2](#page-633-0)), а в pg hba.conf должно быть прописано подключение для репликации. Значение max wal senders на сервере должно быть достаточно большим, чтобы допускать минимум ещё одно подключение для копирования и одно для трансляции WAL (если она используется).

Можно запустить одновременно несколько команд pg\_basebackup, но с точки зрения производительности лучше делать всего одну копию одновременно, а затем копировать получаемый результат.

С помощью pg\_basebackup можно получить базовую копию не только на ведущем, но и на ведомом сервере. Для этого на ведомом сервере необходимо разрешить соединения репликации (параметры max wal senders и hot standby, а также настроить [аутентификацию компьютера](#page-612-0)). При этом на ведущем необходимо включить full page writes.

Заметьте, что при копировании с ведомого сервера есть некоторые ограничения:

- Файл истории резервного копирования в целевом кластере баз данных не создаётся.
- При использовании ключа -X none нет гарантии, что все файлы WAL, требуемые для резервной копии, будут заархивированы в конце копирования.
- Если ведомый сервер переключается в роль ведущего в процессе копирования, копирование прерывается.
- Все необходимые для резервной копии WAL-записи должны содержать полные страницы, для чего нужно включить режим full\_page\_writes на ведущем и не использовать в archive\_command такие утилиты, как pg\_compresslog, которые могут удалить записанные полные страницы из WAL.

## **Параметры**

Описанные далее аргументы командной строки влияют на размещение и формат вывода.

```
-D каталог
```

```
--pgdata=каталог
```
Целевой каталог для записи данных. pg\_basebackup создаст его и родительские, если необходимо. Каталог может быть создан заранее, но должен быть пустым, иначе возникнет ошибка.

Если резервирование работает в режиме tar, а имя каталога имеет значение - (тире), то tarфайл будет писаться в stdout.

Этот флаг является обязательным.

#### $-F$   $\phi$ opmar

 $--format=$ popmar

Устанавливает формат вывода. формат может принимать следующие значения:

 $\mathsf{p}$ plain

> Записывает выводимые данные в обычные файлы, сохраняя текушую схему размещения каталогов данных и табличных пространств. Если кластер не имеет дополнительных табличных пространств, то вся база будет помещена в заданный каталог. Иначе основной каталог хранения данных будет помещён в целевой каталог, а все остальные табличные пространства — в те же абсолютные пути, в которых они находятся на сервере.

Это формат по умолчанию.

 $\ddot{}$ 

 $t ar$ 

Записывает в целевой каталог файлы в формате tar. Основной каталог хранения данных будет писаться в файл base.tar, а табличные пространства — в файлы, именованные в соответствии с их OID.

Если имя целевого каталога задано как - (тире), то данные будут писаться в стандартный вывод, что позволяет, например, использовать qzip. Это возможно лишь когда не применяются дополнительные табличные пространства и не используется трансляция WAL.

-г скорость\_передачи

--max-rate=скорость передачи

Максимальная скорость передачи данных с сервера. Значение задаётся в Кб/с. Для установки значения в мегабайтах, можно использовать суффикс м. Также допустим суффикс k, но он не принципиален. Допустимые значения лежат в рамках между 32 Кб/с и 1024 Мб/с.

Служит для снижения влияния на производительность сервера со стороны работающего pg basebackup.

Этот параметр всегда оказывает влияние на передачу каталога данных, а на передачу файлов WAL он влияет, только если выбран метод передачи fetch.

#### $-R$

--write-recovery-conf

Записать минимальный файл recovery, conf в каталог вывода (или базовый архивный файл при использовании формата tar) для упрощения настройки ведомого сервера. В файл recovery, conf будут записаны параметры соединения и, если указан, слот репликации, который использует pg basebackup, так что впоследствии при потоковой репликации будут использоваться те же параметры.

#### -Т старый\_каталог=новый\_каталог

--tablespace-mapping=старый каталог=новый каталог

Переместить табличное пространство из старого каталога в новый каталог в процессе копирования. Чтобы перемещение произошло, в параметре старый каталог должен задаваться в точности путь табличного пространства, как он определён. (Но не будет ошибкой, если табличного пространства, на которое указывает старый каталог, в архиве не окажется.) И старый каталог. И новый каталог полжны запаваться абсолютными путями. Если в пути встречается символ =, его необходимо экранировать обратной косой чертой. Этот параметр можно добавить несколько раз для нескольких табличных пространств. См. примеры ниже.

Если табличное пространство перемещается таким способом, символические ссылки внутри основного каталога хранения данных также приводятся в соответствие с новым местоположением. Таким образом, для экземпляра сервера подготавливается новый каталог данных, в котором все табличные пространства оказываются в новом расположении.

#### --waldir=*каталог\_wal*

Указывает размещение каталога хранения журнала предзаписи. Задаваемый в параметре *каталог\_wal* путь должен быть абсолютным. Каталог с журналом предзаписи можно задать только при создании копии в простом режиме.

```
-X метод
```

```
--wal-method=метод
```
Включает все необходимые файлы журналов предзаписи (файлы WAL) в резервную копию. В том числе включаются все журналы предзаписи, сгенерированные в процессе создания резервной копии. Если только не выбран метод none, главный процесс БД может быть запущен непосредственно с восстановленным каталогом, без обращения к дополнительному архиву журналов; таким образом будет получена полностью самодостаточная резервная копия.

Для сбора журналов предзаписи поддерживаются следующие методы:

n none

Не включать журнал предзаписи в резервную копию.

f

fetch

Файлы журнала предзаписи собираются в конце процесса копирования. Таким образом необходимо установить достаточно большое значение параметра [wal\\_keep\\_segments](#page-566-1), чтобы избежать преждевременного удаления файлов журнала. В случае удаления файлов до завершения процесса копирования возникнет ошибка, а копия будет непригодной к использованию.

Когда используется формат tar, файлы журнала предзаписи записываются в файл base.tar.

s

stream

Передавать журнал предзаписи в процессе создания резервной копии. При этом открывается второе соединение к серверу, по которому будет передаваться журнал предзаписи, одновременно с созданием резервной копии. Таким образом будут использоваться два подключения из разрешённых параметром max wal senders. И если клиент будет успевать получать журнал предзаписи, ведущему серверу не потребуется хранить дополнительные файлы журнала.

Когда используется формат tar, файлы журнала предзаписи сохраняются в отдельном файле с именем pg\_wal.tar (если версия сервера ниже 10, файл будет называться pg\_xlog.tar).

Это значение по умолчанию.

 $-z$ 

--gzip

Включает gzip-сжатие выводимого tar-файла с уровнем компрессии по умолчанию. Сжатие поддерживается только для формата tar, при этом ко всем именам файлов tar добавляется суффикс .gz.

#### -Z *уровень*

--compress=*уровень*

Включает gzip-сжатие выводимого tar-файла и задаёт уровень сжатия от 0 (без сжатия) до 9 (максимальное сжатие). Сжатие поддерживается только для формата tar, при этом ко всем именам файлов tar добавляется суффикс .gz.

Описанные далее аргументы командной строки влияют на генерацию резервной копии и ход выполнения приложения.

-c *fast|spread* --checkpoint=*fast|spread*

> Устанавливает режим контрольных точек: fast (быстрый) или spread (протяжённый, по умолчанию). Подробнее см. [Подраздел 25.3.3](#page-679-0).

 $-C$ 

```
--create-slot
```
С данным параметром до начала копирования будет создан слот репликации с именем, заданным в --slot. Если такой слот уже существует, выдаётся ошибка.

#### -l *метка*

--label=*метка*

Устанавливает метку для созданной резервной копии. Если не указана, то по умолчанию будет использовано значение «pg\_basebackup base backup».

 $-n$ 

--no-clean

По умолчанию, когда программа pg\_basebackup прерывается с ошибкой, она удаляет все каталоги, которые она могла создать, прежде чем обнаружила, что не может завершить задание (например, каталог данных и каталог журнала предзаписи). Данный ключ отключает эту очистку и тем самым полезен для отладки.

Заметьте, что каталоги табличных пространств не очищаются в любом случае.

 $-N$ 

--no-sync

По умолчанию pg basebackup ждёт, пока все файлы не будут надёжно записаны на диск. С данным параметром pg\_basebackup завершается немедленно, то есть выполняется быстрее, но в случае неожиданного сбоя операционной системы резервная копия может оказаться испорченной. Вообще этот параметр предназначен прежде всего для тестирования, для производственной среды он не подходит.

#### $-D$

--progress

Включает отчёт о прогрессе. Если этот режим включён, то во время создания копии будет передаваться примерный процент выполнения. Так как данные в базе могут меняться во время копирования, это значение будет лишь приближённым и может достигать не точно 100%. В частности, когда в копию включается журнал WAL, конечный размер невозможно предсказать заранее, и в этом случае ожидаемый конечный размер будет увеличиваться, превысив ориентировочный полный размер без WAL.

Если режим включён, то процесс копирования начнется с перечисления размеров всей базы, а затем продолжится отправкой непосредственно данных. Это может немного увеличить время операции, в частности, пройдёт больше времени до начала передачи данных.

#### -S *имя\_слота*

--slot=*имя\_слота*

Этот параметр может применяться только вместе с -X stream. Он устанавливает использование заданного слота репликации при потоковой передаче WAL. Если базовая копия предназначена для использования на ведомом сервере с потоковой репликацией, затем должен использоваться слот с тем же именем в recovery.conf. Тем самым гарантируется, что сервер не удалит никакие необходимые данные WAL после того, как базовая копия будет получена, и до того, как начнётся потоковая репликация.

В случае отсутствия ключа -C требуется, чтобы указанный слот репликации уже существовал.

Если этот ключ не указан и сервер поддерживает временные слоты репликации (они появились в версии 10), для трансляции WAL автоматически используется временный слот репликации.

#### $-rr$

--verbose

Включает режим подробного вывода. Будет выводится некоторая дополнительная информация при начале и завершении, а также имена обрабатываемых файлов, если включён отчёт о прогрессе.

#### --no-slot

Этот ключ предотвращает создание временного слота репликации во время резервного копирования, даже если это поддерживается сервером.

Временные слоты репликации создаются по умолчанию, если при трансляции журнала имя слота не задаётся в параметре -S.

Основное предназначение этого ключа в том, чтобы можно было сделать базовую резервную копию, когда на сервере не хватает свободных слотов репликации. Использование слотов репликации почти всегда предпочтительнее, так как при этом предотвращается удаление во время резервного копирования необходимых файлов WAL с сервера.

--no-verify-checksums

Отключает проверку контрольных сумм, если они включены на сервере, с которого делается резервная копия.

По умолчанию контрольные суммы проверяются, и при выявлении их несоответствия выдаётся ненулевой код завершения. Однако базовая резервная копия в этом случае не удаляется, как и с ключом --no-clean.

Далее описаны параметры управления подключением.

```
-d строка_подключения
--dbname=строка_подключения
```
Указывает параметры подключения к серверу в формате [строки подключения](#page-806-0); они будут переопределять любые одноимённые параметры, заданные в командной строке.

Параметр называется --dbname для согласованности с другими клиентскими приложениями, но так как pg\_basebackup не подключается к какой-либо конкретной базе, это имя в строке подключения игнорируется.

-h *сервер*

```
--host=сервер
```
Указывает имя компьютера, на котором работает сервер. Если значение начинается с косой черты, оно определяет каталог Unix-сокета. Значение по умолчанию берётся из переменной окружения PGHOST, если она установлена. В противном случае выполняется подключение к Unix-сокету.

-p *порт*

```
--port=порт
```
Указывает TCP-порт или расширение файла локального Unix-сокета, через который сервер принимает подключения. Значение по умолчанию определяется переменной окружения PGPORT, если она установлена, либо числом, заданным при компиляции.

-s *interval*

--status-interval=*interval*

Указывает интервал в секундах между отправкой пакетов статуса, отправляемых на сервер. Это позволяет упростить мониторинг прогресса. Чтобы выключить периодическое обновление статуса, необходимо установить значение в ноль. При этом обновление будет отправляться по запросу сервера для избежания отсоединения по истечению времени. Значение по умолчанию составляет 10 секунд.

-U *имя\_пользователя* --username=*имя\_пользователя*

Имя пользователя, под которым производится подключение.

 $-\mathbf{w}$ 

--no-password

Не выдавать запрос на ввод пароля. Если сервер требует аутентификацию по паролю и пароль не доступен с помощью других средств, таких как файл .pgpass, попытка соединения не удастся. Этот параметр может быть полезен в пакетных заданиях и скриптах, где нет пользователя, который вводит пароль.

 $-\mathbf{W}$ 

--password

Принудительно запрашивать пароль перед подключением к базе данных.

Это несущественный параметр, так как pg\_basebackup запрашивает пароль автоматически, если сервер проверяет подлинность по паролю. Однако, чтобы понять это, pg\_basebackup лишний раз подключается к серверу. Поэтому иногда имеет смысл ввести -W, чтобы исключить эту ненужную попытку подключения.

Другие флаги:

 $-V<sub>z</sub>$ 

--version

Вывести версию pg\_basebackup.

 $-2$ 

--help

Вывести справку по команде pg\_basebackup.

### **Переменные окружения**

Как и большинство других утилит PostgreSQL, приложение также использует переменные окружения, поддерживаемые libpq (см. [Раздел 34.14](#page-858-0)).

### **Замечания**

Прежде чем начнётся копирование, на сервере с копируемой базой необходимо выполнить контрольную точку. И если копирование запускается без ключа --checkpoint=fast, это может занять некоторое время, в течение которого pg basebackup не будет проявлять никакой активности.

Резервная копия будет включать в себя все файлы каталога хранения данных и табличных пространств, а также конфигурационные файлы и прочие файлы, размещённые в каталоге данных, за исключением определённых временных файлов, принадлежащих PostgreSQL. Однако копируются лишь простые файлы и каталоги, кроме них, сохраняются только символические ссылки на табличные пространства. Символические ссылки, указывающие на определённые каталоги, известные PostgreSQL, копируются как пустые каталоги. Другие символические

ссылки и файлы спецустройств игнорируются. За дополнительными подробностями обратитесь к [Разделу 53.4](#page-2107-0).

Если не указан параметр --tablespace-mapping, табличные пространства в простом формате будут копироваться в тот же путь, который они имеют на сервере. Поэтому при наличии табличных пространств создать базовую копию в простом формате на том же сервере не удастся, так как копия будет направлена в те же каталоги, где располагаются исходные табличные пространства.

Когда применяется режим формата tar, пользователь должен позаботиться о том, чтобы все архивы tar были распакованы до запуска сервера PostgreSQL. Если имеются дополнительные табличные пространства, архивы tar для них должны быть распакованы в правильные каталоги. В таком случае для этих табличных пространств сервером будут созданы символические ссылки, согласно содержимому файла tablespace\_map, включённого в архив base.tar.

pg\_basebackup совместим с серверами той же или более младших версий, но не ниже 9.1. Однако режим трансляции WAL (-X stream) поддерживается с версиями сервера не ниже 9.3, а режим формата tar (--format=tar) текущей версии совместим только с версиями сервера не ниже 9.5.

pg basebackup сохранит разрешения для группы в форматах plain и tar, если разрешения для группы установлены в исходном кластере.

## **Примеры**

Создание резервной копии сервера mydbserver и сохранение её в локальном каталоге /usr/local/ pgsql/data:

#### \$ **pg\_basebackup -h mydbserver -D /usr/local/pgsql/data**

Создание резервной копии локального сервера в отдельных сжатых файлах tar для каждого табличного пространства и сохранение их в каталоге backup с индикатором прогресса в процессе выполнения:

```
$ pg_basebackup -D backup -Ft -z -P
```
Создание резервной копии локальной базы данных с одним табличным пространством и сжатие её с помощью bzip2:

\$ **pg\_basebackup -D - -Ft -X fetch | bzip2 > backup.tar.bz2**

(Эта команда прервётся с ошибкой, если в базе данных будет несколько табличных пространств.)

Создание резервной копии локальной базы данных с перемещением табличного пространства / opt/ts в ./backup/ts:

\$ **pg\_basebackup -D backup/data -T /opt/ts=\$(pwd)/backup/ts**

#### **См. также**

[pg\\_dump](#page-1848-0)

# **pgbench**

 $p$ ра $p$ епс $h$  — запустить тест производительности PostgreSOL

# **Синтаксис**

pgbench -i [*параметр*...] [*имя\_бд*]

pgbench [*параметр*...] [*имя\_бд*]

### **Описание**

pgbench — это простая программа для запуска тестов производительности PostgreSQL. Она многократно выполняет одну последовательность команд, возможно в параллельных сеансах базы данных, а затем вычисляет среднюю скорость транзакций (число транзакций в секунду). По умолчанию pgbench тестирует сценарий, примерно соответствующий TPC-B, который состоит из пяти команд SELECT, UPDATE и INSERT в одной транзакции. Однако вы можете легко протестировать и другие сценарии, написав собственные скрипты транзакций.

Типичный вывод pgbench выглядит так:

```
transaction type: <br/> <br/>thin: TPC-B (sort of)>
scaling factor: 10
query mode: simple
number of clients: 10
number of threads: 1
number of transactions per client: 1000
number of transactions actually processed: 10000/10000
tps = 85.184871 (including connections establishing)
tps = 85.296346 (excluding connections establishing)
```
В первых шести строках выводятся значения некоторых самых важных параметров. В следующей строке показывается количество выполненных и запланированных транзакций (это будет произведение числа клиентов и числа транзакций для одного клиента); эти количества будут равны, если только выполнение не завершится досрочно. (В режиме -T выводится только число фактически выполненных транзакций.) В последних двух строках показывается число транзакций в секунду, подсчитанное с учётом и без учёта времени установления подключения к серверу.

Для запускаемого по умолчанию теста типа TPC-B требуется предварительно подготовить определённые таблицы. Чтобы создать и наполнить эти таблицы, следует запустить pgbench с ключом -i (инициализировать). (Если вы применяете нестандартный скрипт, это не требуется, но тем не менее нужно подготовить конфигурацию, нужную вашему тесту.) Запуск инициализации выглядит так:

pgbench -i [ *другие-параметры* ] *имя\_базы*

где *имя\_базы* — имя уже существующей базы, в которой будет проводиться тест. (Чтобы указать, как подключиться к серверу баз данных, вы также можете добавить параметры  $-h$ ,  $-p$  и/или  $-U$ .)

### **Внимание**

pgbench -i создаёт четыре таблицы pgbench\_accounts, pgbench\_branches, pgbench\_history и pgbench\_tellers, предварительно уничтожая существующие таблицы с этими именами. Если вы вдруг используете эти имена в своей базе данных, обязательно переключитесь на другую базу!

С «коэффициентом масштаба», по умолчанию равным 1, эти таблицы изначально содержат такое количество строк:

table # of rows \_\_\_\_\_\_\_\_\_\_\_\_\_\_\_\_\_\_\_\_\_\_\_\_\_\_\_ pgbench\_branches  $\overline{1}$ pgbench\_tellers  $10$ pgbench\_accounts 100000 pgbench history  $\Omega$ 

Эти числа можно (и в большинстве случаев даже нужно) увеличить, воспользовавшись параметром  $-$  с (коэффициент масштаба). При этом также может быть полезен ключ  $-F$  (фактор заполнения).

Подготовив требуемую конфигурацию, можно запустить тест производительности командой без i. то есть:

pqbench [ параметры ] имя\_базы

Практически во всех случаях, чтобы получить полезные результаты, необходимо передать какиелибо дополнительные параметры. Наиболее важные параметры: -с (число клиентов), -t (число транзакций), -т (длительность) и -f (файл со скриптом). Полный список параметров приведён ниже.

### Параметры

Следующий список разделён на три подраздела: одни параметры используются при инициализации базы данных, другие при проведении тестирования, а третьи в обоих случаях.

#### Параметры инициализации

pgbench принимает следующие аргументы командной строки для инициализации:

 $-i$ --initialize

Требуется для вызова режима инициализации.

```
-1 этапы_инициализации
```
--init-steps=этапы инициализации

Выполнять только выбранные из всех обычных подготовительных этапов. В параметре этапы\_инициализации отдельные символы для каждого этапа выбирают, какие этапы должны выполняться. Все этапы выполняются в определённом порядке. Список этапов по умолчанию: dtgvp. Полный перечень подготовительных этапов:

d (Drop, удалить)

Удалить все существующие таблицы pgbench.

t (create Tables, создать таблицы)

Создать таблицы, используемые стандартным сценарием pgbench. а именно: pqbench\_accounts, pqbench\_branches, pqbench\_history W pqbench\_tellers.

g (Generate data, сгенерировать данные)

Стенерировать данные и загрузить их в стандартные таблицы, заменив все уже существующие данные.

v (Vacuum, очистка)

Вызывать VACUUM для стандартных таблиц.

p (create Primary keys, создать первичные ключи)

Создать первичные ключи в стандартных таблицах.

#### f (create Foreign keys, создать внешние ключи)

Создать ограничения внешних ключей между стандартными таблицами. (Заметьте, что это действие по умолчанию не выполняется.)

- Гфактор\_заполнения

--fillfactor=фактор\_заполнения

Создать таблицы pgbench\_accounts, pgbench\_tellers и pgbench\_branches с заданным фактором заполнения. Значение по умолчанию - 100.

 $-n$ 

--no-vacuum

Не выполнять очистку во время инициализации. (Этот параметр выключает этап инициализации v, даже если он был указан в -1.)

 $-q$ 

 $-$ quiet

Переключить вывод в немногословный режим, когда выводится только одно сообщение о прогрессе в 5 секунд. В режиме по умолчанию одно сообщение выводится на каждые 100000 строк, при этом за секунду обычно выводится довольно много строк (особенно на хорошем оборудовании).

- с коэффициент\_масштаба

--scale=коэффициент масштаба

Умножить число генерируемых строк на заданный коэффициент. Например, с ключом -s 100 в таблицу pobench accounts будут записаны 10 000 000 строк. Значение по умолчанию  $-1$ . При коэффициенте, равном 20 000 или больше, столбцы, содержащие идентификаторы счетов (столбцы aid), перейдут к большим целым числам (типу bigint), чтобы в них могли уместиться все возможные значения идентификаторов.

--foreign-keys

Создать ограничения внешних ключей между стандартными таблицами. (Этот ключ добавляет этап f к последовательности подготовительных этапов, если он отсутствует.)

--index-tablespace=табл пространство индексов

Создать индексы в указанном табличном пространстве, а не в пространстве по умолчанию.

--tablespace=табличное\_пространство

Создать таблицы в указанном табличном пространстве, а не в пространстве по умолчанию.

--unlogged-tables

Создать все таблицы как нежурналируемые, а не как постоянные таблицы.

#### Параметры тестирования производительности

pabench принимает следующие аргументы командной строки тестирования для производительности:

-b имя\_скрипта[@вес]  $-$ builtin= $\mu$ мя скрипта [@вес]

Добавляет указанный встроенный скрипт в список выполняемых скриптов. Необязательный целочисленный вес, задаваемый после ©, позволяет изменить вероятность выбора скрипта. Если он не указан, подразумевается значение 1. В число встроенных скриптов входят tpcblike, simple-update и select-only. Также принимаются однозначные начала их имён. Со

специальным именем list программа выводит список встроенных скриптов и немедленно завершается.

-c *клиенты*

```
--client=клиенты
```
Число имитируемых клиентов, то есть число одновременных сеансов базы данных. Значение по умолчанию — 1.

 $-C$ 

```
--connect
```
Устанавливать новое подключение для каждой транзакции вместо одного для каждого клиента. Это полезно для оценивания издержек подключений.

 $-d$ 

--debug

#### Выводить отладочные сообщения.

-D *имя\_переменной*=*значение* --define=*имя\_переменной*=*значение*

Определить переменную для пользовательского скрипта (см. ниже). Параметр -D может добавляться неоднократно.

-f *имя\_файла[@вес]*

```
--file=имя_файла[@вес]
```
Добавить в список выполняемых скриптов скрипт транзакции из файла *имя\_файла*. Изменить вероятность выбора этого скрипта позволяет необязательный целочисленный вес, задаваемый после @. Подробности описаны ниже.

-j *потоки*

--jobs=*потоки*

Число рабочих потоков в pgbench. Использовать нескольких потоков может быть полезно на многопроцессорных компьютерах. Клиенты распределяются по доступным потокам равномерно, насколько это возможно. Значение по умолчанию — 1.

```
-1
```
 $--$ log

Записать информацию о каждой транзакции в файл протокола. Подробности описаны ниже.

-L *предел*

--latency-limit=*предел*

Транзакции, продолжающиеся дольше указанного *предела* (в миллисекундах), подсчитываются и отмечаются отдельно, как *опаздывающие*.

В режиме ограничения скорости (--rate=...) транзакции, которые отстают от графика более чем на заданный *предел* (в мс) и поэтому никак не могут уложиться в отведённый интервал, не передаются серверу вовсе. Они подсчитываются и отмечаются отдельно как *пропущенные*.

#### -M *режим\_запросов*

--protocol=*режим\_запросов*

Протокол, выбираемый для передачи запросов на сервер:

- simple: использовать протокол простых запросов.
- extended: использовать протокол расширенных запросов.
- prepared: использовать протокол расширенных запросов с подготовленными операторами.

По умолчанию выбирается протокол простых запросов. (За подробностями обратитесь к Главе 53.)

#### $-n$

#### --no-vacuum

Не производить очистку таблиц перед запуском теста. Этот параметр необходим, если вы применяете собственный сценарий, не затрагивающий стандартные таблицы pgbench\_accounts, pgbench\_branches, pgbench\_history W pgbench\_tellers.

 $-N$ 

#### --skip-some-updates

Запустить встроенный упрощённый скрипт simple-update. Краткий вариант записи -b simpleupdate.

#### $-P$   $cex$

 $-$ progress= $c$ e $x$ 

Выводить отчёт о прогрессе через заданное число секунд (сек). Выдаваемый отчёт включает время, прошедшее с момента запуска, скорость (в TPS) с момента предыдущего отчёта, а также среднее время ожидания транзакций и стандартное отклонение. В режиме ограничения скорости (-R) время ожидания вычисляется относительно назначенного времени запуска транзакции, а не фактического времени её начала, так что оно включает и среднее время отставания от графика.

```
-r
```
#### --report-latencies

Выводить по завершении тестировании средняя время ожидания операторов (время выполнения с точки зрения клиента) для каждой команды. Подробности описаны ниже.

-R скорость передачи

--rate=скорость передачи

Выполнять транзакции, ориентируясь на заданную скорость, а не максимально быстро (по умолчанию). Скорость задаётся в транзакциях в секунду. Если заданная скорость превышает максимально возможную, это ограничение скорости не повлияет на результаты.

Для получения нужной скорости транзакции запускаются со случайными задержками, имеющими распределение Пуассона. При этом запланированное время запуска отсчитывается от начального времени, а не от завершения предыдущей транзакции. Это означает, что если какие-то транзакции отстанут от изначально рассчитанного времени завершения, всё же возможно, что последующие нагонят график.

В режиме ограничения скорости время ожидания транзакций, выводимое по итогам тестирования, вычисляется, исходя из запланированного времени запуска, так что в него входит время, которое очередная транзакция должна была ждать завершения предыдущей транзакции. Это время называется временем отклонения от графика, и его среднее и максимальное значения выводятся отдельно. Время ожидания транзакций с момента их фактического запуска, то есть время, потраченное на выполнение транзакций в базе данных, можно получить, если вычесть время отклонения от графика из времени ожидания транзакций.

Если ограничение --latency-limit задаётся вместе с --rate, транзакция может заведомо не вписываться в отведённое ей время, если предыдущая транзакция завершится слишком поздно, так как ожидаемое время окончания транзакции отсчитывается от времени запуска по графику. Такие транзакции не передаются серверу, а пропускаются и подсчитываются отдельно.

Большое значение отклонения от графика свидетельствует о том, что система не успевает выполнять транзакции с заданной скоростью и выбранным числом клиентов и потоков. Когда среднее время ожидания транзакции превышает запланированный интервал между

транзакциями, каждая последующая транзакция будет отставать от графика, и чем дольше будет выполняться тестирование, тем больше будет отставание. Когда это наблюдается, нужно уменьшить скорость транзакций.

-s *коэффициент\_масштаба*

```
--scale=коэффициент_масштаба
```
Показать заданный коэффициент масштаба в выводе pgbench. Для встроенных тестов это не требуется; корректный коэффициент масштаба будет получен в результате подсчёта строк в таблице pgbench\_branches. Однако при использовании только нестандартных тестов (запускаемых с ключом -f) без этого параметра в качестве коэффициента масштаба будет выводиться 1.

 $-S$ 

```
--select-only
```
Запустить встроенный скрипт select-only (только выборка). Краткий вариант записи -b selectonly.

-t *транзакции*

--transactions=*транзакции*

Число транзакций, которые будут выполняться каждым клиентом (по умолчанию 10).

-T *секунды*

--time=*секунды*

Выполнять тест с ограничением по времени (в секундах), а не по числу транзакций для каждого клиента. Параметры -t и -T являются взаимоисключающими.

 $-v$ 

--vacuum-all

Очищать все четыре стандартные таблицы перед запуском теста. Без параметров  $-n$  и  $-v$ pgbench будет очищать от старых записей таблицы pgbench\_tellers и pgbench\_branches, а также опустошать pgbench history.

#### --aggregate-interval=*секунды*

Длительность интервала агрегации (в секундах). Может использоваться только с ключом -l. С данным параметром в протокол выводится сводка по интервалам, как описано ниже.

--log-prefix=*префикс*

Задать префикс имён файлов для файлов протоколов, создаваемых с ключом --log. Префикс по умолчанию — pgbench\_log.

--progress-timestamp

При отображении прогресса (с параметром -P) выводить текущее время (в формате Unix), а не количество секунд от начала запуска. Время задаётся в секундах с точностью до миллисекунд. Это помогает сравнивать журналы, записываемые разными средствами.

#### --random-seed=*ЗАТРАВКА*

Установить затравку для генератора случайных чисел. Инициализирует генератор случайных чисел, который затем выдаёт последовательность начальных состояний отдельных генераторов для каждого потока. *ЗАТРАВКА* может принимать следующие значения: time (по умолчанию, затравка базируется на текущем времени), rand (задействовать надёжный генератор случайных чисел или выдать ошибку, если он отсутствует) или беззнаковое десятичное число. Генератор случайных чисел может вызываться явно из скрипта pgbench (функциями random...) или неявно (например, для планирования выполнения транзакций с ключом - rate). В случае установки значения явным образом оно выводится в терминале. Любое

значение, допустимое в качестве ЗАТРАВКИ, можно также задать в переменной окружения РСВЕНСН\_RANDOM\_SEED. Чтобы заданная затравка применялась во всех возможных случаях использования, задайте этот параметр первым или установите переменную окружения.

Явное указание определённой затравки позволяет точно воспроизвести выполнение pgbench в части использования случайных чисел. Так как случайное состояние поддерживается внутри потока, это означает, что выполнение pobench при одинаковых запусках повторится в точности, если один поток используется одним клиентом и отсутствуют внешние зависимости или зависимости от данных. Со статистической точки зрения точное воспроизведение выполнения нежелательно, так как это может скрыть вариативность производительности или показать завышенную скорость, например из-за попадания в одни и те же страницы данных. Однако это может быть очень полезно для отладки, например, для повторения редкого сценария, приводящего к ошибке. Используйте данную возможность обдуманно.

--sampling-rate=скорость передачи

Частота выборки для записи данных в протокол, изменяя которую можно уменьшить объём протокола. При указании этого параметра в протокол выводится информация только о заданном проценте транзакций. Со значением 1.0 в нём будут отмечаться все транзакции, а с 0.05 только 5%.

Обрабатывая протокол, не забудьте учесть частоту выборки. Например, вычисляя скорость (TPS), вам нужно будет соответственно умножить содержащиеся в нём числа (например, с частотой выборки 0.01 вы получите только 1/100 фактической скорости).

#### Общие параметры

pgbench принимает следующие общие аргументы командной строки:

-h компьютер  $-$ host= $k$ omnb $n$ rep

Алрес сервера баз данных

 $-D$   $\pi$  $-$ port= $\pi$ opr

Номер порта сервера баз данных

- U имя пользователя  $--username=MMR$   $nonsobarenR$ 

Имя пользователя для подключения

 $-57$ --version

Вывести версию pgbench и завершиться.

```
-2-\text{help}
```
Вывести справку об аргументах командной строки pobench и завершиться.

## Замечания

#### Каково содержание «транзакции», которую выполняет pgbench?

Программа pgbench выполняет тестовые скрипты, выбирая их случайным образом из заданного списка. В том числе это встроенные скрипты, заданные аргументами -b, и пользовательские скрипты, заданные аргументами -f. Для каждого скрипта можно задать относительный вес после ©, чтобы скорректировать вероятность его выбора. Вес по умолчанию - 1. Скрипты с весом 0 игнорируются.
Стандартный встроенный скрипт (также вызываемый с ключом -b tpcb-like) выдаёт семь команд в транзакции со случайно выбранными aid, tid, bid и delta. Его сценарий написан по мотивам теста производительности TPC-B, но это не собственно TPC-B, потому он называется так.

1. BEGIN;

- 2. UPDATE pgbench accounts SET abalance = abalance + :delta WHERE aid = :aid;
- 3. SELECT abalance FROM pgbench\_accounts WHERE aid = :aid;
- 4. UPDATE pgbench tellers SET tbalance = tbalance + :delta WHERE tid = :tid;
- 5. UPDATE pgbench branches SET bbalance = bbalance + :delta WHERE bid = :bid;
- 6. INSERT INTO pgbench\_history (tid, bid, aid, delta, mtime) VALUES (:tid, :bid, :aid, :delta, CURRENT\_TIMESTAMP);

7. END;

При выборе встроенного скрипта simple-update (или указании -N) шаги 4 и 5 исключаются из транзакции. Это позволяет избежать конкуренции при обращении к этим таблицам, но тест становится ещё менее похожим на TPC-B.

При выборе встроенного теста select-only (или указании -S) выполняется только SELECT.

### **Пользовательские скрипты**

Программа pgbench поддерживает запуск пользовательских сценариев оценки производительности, позволяя заменять стандартный скрипт транзакции (описанный выше) скриптом, считываемым из файла (с параметром -f). В этом случае «транзакцией» считается одно выполнение данного скрипта.

Файл скрипта содержит одну или несколько команд SQL, разделённых точкой с запятой. Пустые строки и строки, начинающиеся с --, игнорируются. В файлах скриптов также могут содержаться «метакоманды», которые обрабатывает сама программа pgbench, как описано ниже.

# **Примечание**

До версии PostgreSQL 9.6, SQL-команды в файлах скриптов завершались символами перевода строки, и поэтому они не могли занимать несколько строк. Теперь для разделения последовательных команд SQL *требуется* добавлять точку с запятой (хотя без неё можно обойтись в конце SQL-команды, за которой идёт метакоманда). Если вам нужно создать файл скрипта, работающий и со старыми версиями pgbench, записывайте каждую команду SQL в отдельной строке и завершайте её точкой с запятой.

Для файлов скриптов реализован простой механизм подстановки переменных. Имя переменных должно состоять из букв (буквы могут быть не латинскими), цифр и подчёркиваний. Переменные можно задать в командной строке параметрами -D, описанными выше, или метакомандами, рассматриваемыми ниже. Помимо переменных, которые можно установить параметрами командной строки -D, есть несколько автоматически устанавливаемых переменных; они перечислены в [Таблице 242.](#page-1836-0) Если значение этих переменных задаётся в параметре -D, оно переопределяет автоматическое значение. Когда значение переменной определено, его можно вставить в команду SQL, написав :*имя\_переменной*. Каждый клиентский сеанс, если их несколько, получает собственный набор переменных.

#### <span id="page-1836-0"></span>**Таблица 242. Автоматические переменные**

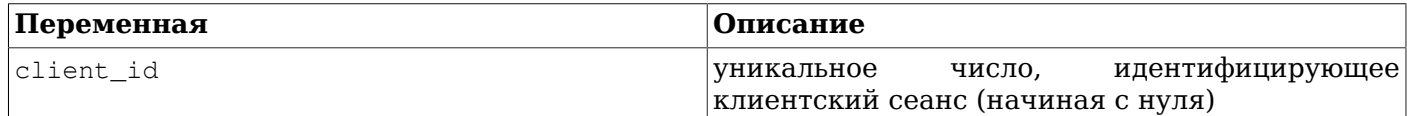

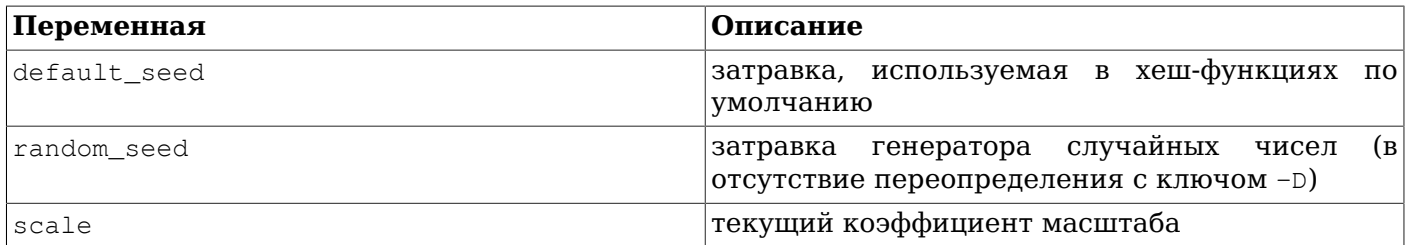

Метакоманды в скрипте начинаются с обратной косой черты (\) и обычно продолжаются до конца строки, хотя их можно переносить на следующую строку последовательностью символов: обратная косая, возврат каретки. Аргументы метакоманд разделяются пробелами. Поддерживаемые метакоманды представлены ниже:

\if выражение \elif выражение \else \endif

> Эта группа команд реализует вкладываемые условные блоки, подобные \if выражение в psql. В качестве условных задаются те же выражения, что и в \set, при этом истинным считается любое ненулевое значение.

<span id="page-1837-0"></span>\set имя\_переменной выражение

Устанавливает для переменной имя\_переменной значение, вычисленное из выражения. Выражение может содержать константу NULL, логические константы TRUE и FALSE, целочисленные константы (например, 5432), константы с плавающей точкой (например, 3.14159), ссылки на переменные : имя переменной, операторы с обычными для SOL приоритетами и ассоциативностью, вызовы функций, общие условные SQL-выражения CASE, а также скобки.

Функции и большинство операторов возвращают NULL для аргументов NULL.

При проверке условия отличные от нуля числовые значения воспринимаются как TRUE, а числовые нулевые значения и NULL - как FALSE.

Если в конструкции CASE отсутствует заключительное ELSE, значением по умолчанию **СЧИТА РТСЯ NULL.** 

Примеры:

\set ntellers 10 \* :scale \set aid (1021 \* random(1, 100000 \* :scale))  $%$  \  $(100000 * :scale) + 1$ \set divx CASE WHEN :x <> 0 THEN :y/:x ELSE NULL END

\sleep *HOMep* [ us | ms | s ]

Приостанавливает выполнение скрипта на заданное число микросекунд (us), миллисекунд (ms) или секунд (s). Когда единицы не указываются, подразумеваются секунды. Здесь число может быть целочисленной константой или ссылкой : имя переменной на переменную с целочисленным значением.

Пример:

\sleep 10 ms

\setshell имя\_переменной команда [ аргумент ... ]

Присваивает переменной имя переменной результат команды оболочки команда с указанными аргументами. Эта команда должна просто выдать целочисленное значение в стандартный вывод.

Здесь команда и каждый аргумент может быть либо текстовой константой, либо ссылкой на переменную : имя\_леременной. Если вы хотите записать аргумент, начинающийся с двоеточия, добавьте перед аргументом дополнительное двоеточие.

#### Пример:

```
\setshell назначаемая_переменная команда
строковый аргумент : переменная :: строка начинающаяся двоеточием
```
\shell команда [ аргумент ... ]

Действует так же, как и \setshell, но не учитывает результат команды.

#### Пример:

\shell команда строковый\_аргумент :переменная ::строка\_начинающаяся\_двоеточием

#### <span id="page-1838-0"></span>Встроенные операторы

Арифметические, битовые и логические операторы, а также операторы сравнения, перечисленные в Таблице 243, встроены в pgbench и могут применяться в выражениях в  $\setminus$ set.

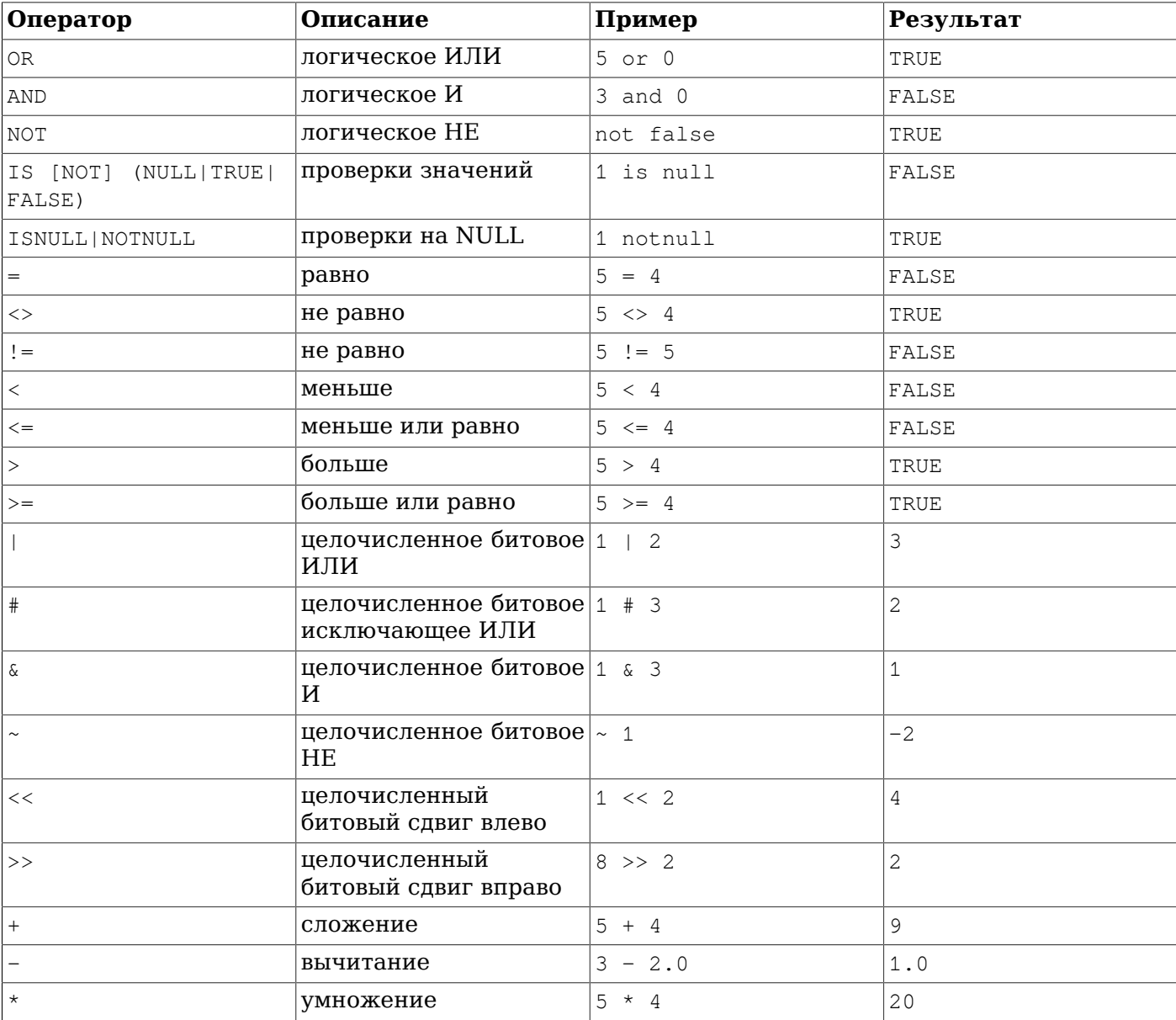

<span id="page-1838-1"></span>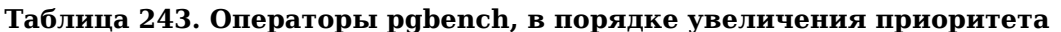

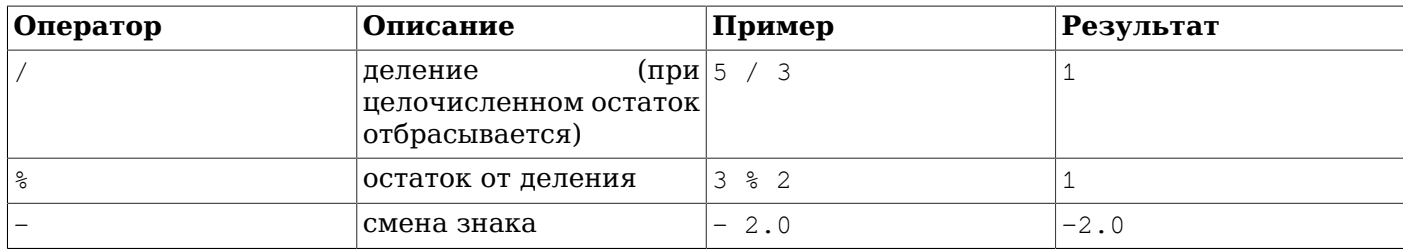

### <span id="page-1839-0"></span>**Встроенные функции**

Функции, перечисленные в [Таблице 244](#page-1839-1), встроены в pgbench и могут применяться в выражениях в метакоманде [\set](#page-1837-0).

### <span id="page-1839-1"></span>**Таблица 244. Функции pgbench**

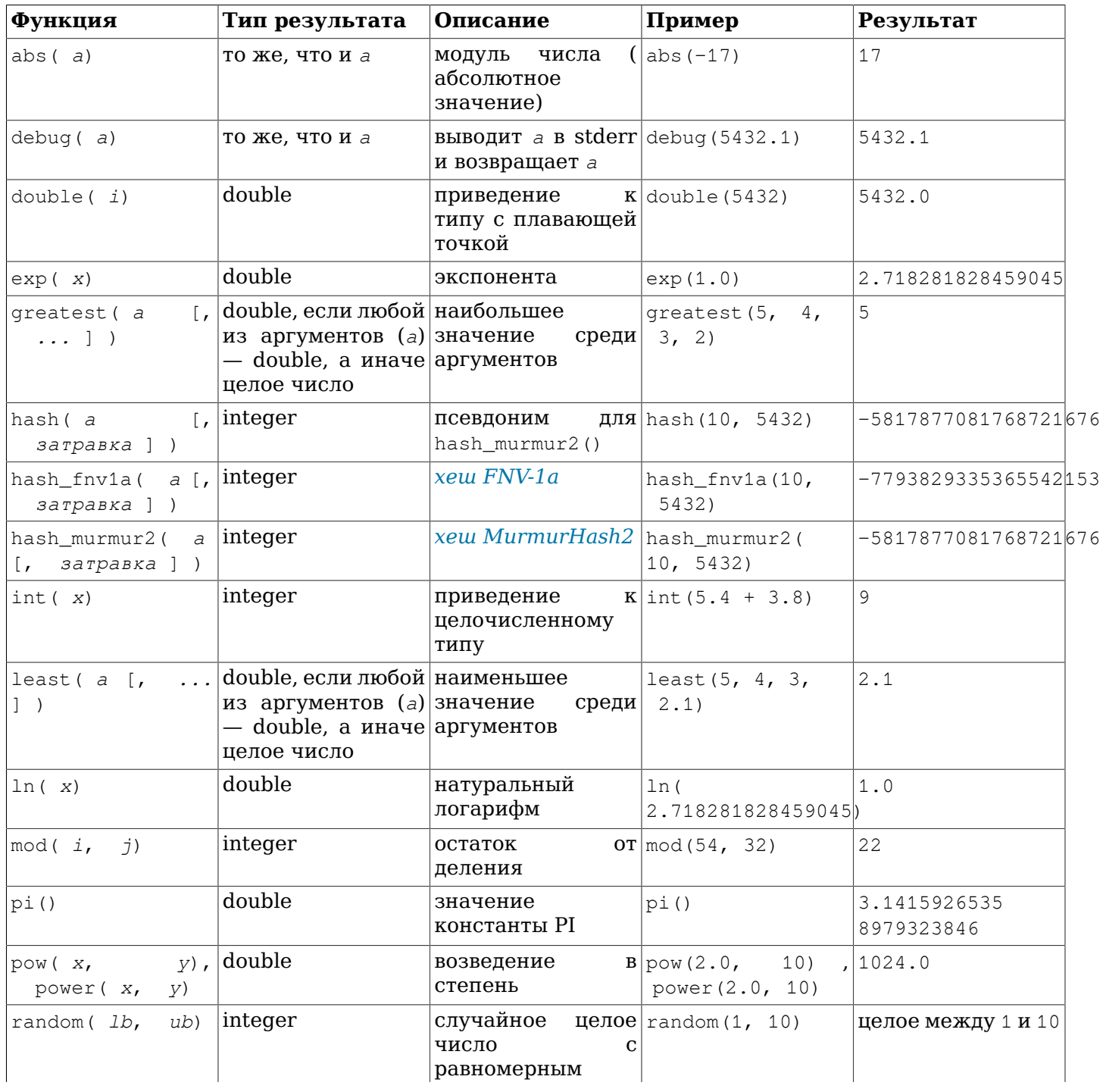

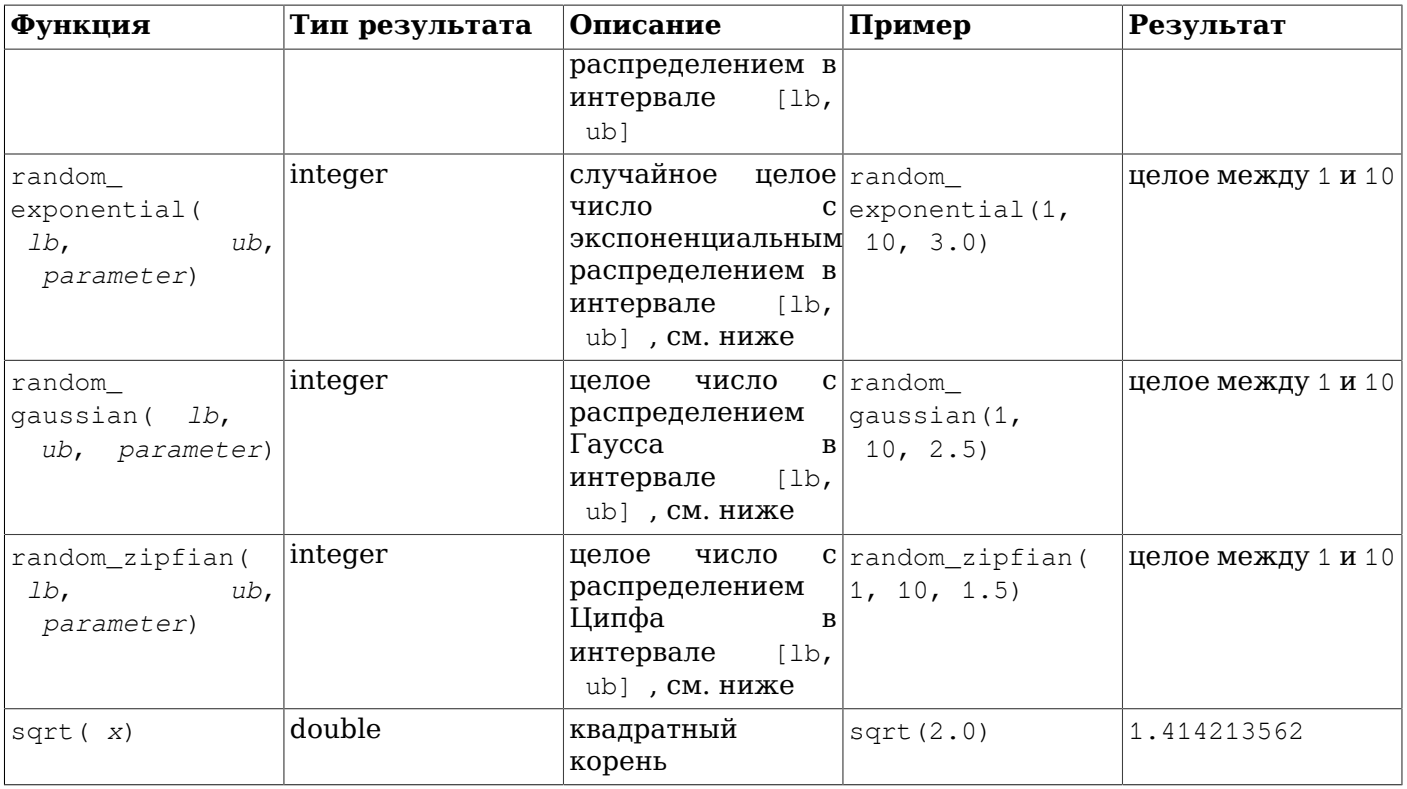

Функция random выдаёт значения с равномерным распределением, то есть вероятности получения всех чисел в интервале равны. Функции random\_exponential, random\_gaussian и random\_zipfian требуют указания дополнительного параметра типа double, определяющего точную форму распределения.

• Для экспоненциального распределения *parameter* управляет распределением, обрезая быстро спадающее экспоненциальное распределение в точке *parameter*, а затем это распределение проецируется на целые числа между границами. Точнее говоря, с

 $f(x) = exp(-parameter * (x - min) / (max - min + 1)) / (1 - exp(-parameter))$ 

значение *i* между  $min$  и  $max$  выдаётся с вероятностью:  $f(i) - f(i + 1)$ .

Интуиция подсказывает, что чем больше *parameter*, тем чаще будут выдаваться значения, близкие к *min*, и тем реже значения, близкие к *max*. Чем *parameter* ближе к 0, тем более плоским (более равномерным) будет распределение. В грубом приближении при таком распределении наиболее частый 1% значений в диапазоне рядом с *min* выдаётся *parameter*% времени. Значение *parameter* должно быть строго положительным.

• Для распределения Гаусса по интервалу строится обычное нормальное распределение (классическая кривая Гаусса в форме колокола) и этот интервал обрезается в точке parameter слева и +parameter справа. Вероятнее всего при таком распределении выдаются значения из середины интервала. Точнее говоря, если PHI(x) — функция распределения нормальной случайной величины со средним значением mu, равным  $(\text{max } + \text{min}) / 2.0$ , и

 $f(x) = PHI(2.0 * parameter * (x - mu) / (max - min + 1)) /$  $(2.0 * PHI(parameter) - 1)$ 

тогда значение *i* между *min* и *max* включительно выдаётся с вероятностью: f(i + 0.5) f(i - 0.5). Интуиция подсказывает, что чем больше *parameter*, тем чаще будут выдаваться значения в середине интервала, и тем реже значения у границ *min* и *max*. Около 67% значений будут выдаваться из среднего интервала 1.0 / parameter, то есть плюс/минус 0.5 / parameter **от среднего значения, и 95% из среднего интервала** 2.0 / parameter, то есть плюс/минус 1.0 / parameter от среднего значения; например, если *parameter* равен 4.0, 67% значений выдаются из средней четверти  $(1.0 / 4.0)$  интервала (то есть от 3.0 / 8.0 до 5.0 /

 $8.0$ ) и 95% из средней половины (2.0 / 4.0) интервала (из второй и третьей четвертей). Чтобы преобразование Бокса-Мюллера было быстрым, *parameter* должен быть не меньше 2.0.

Функция random\_zipfian генерирует приблизительное ограниченное распределение по закону Ципфа. Для значения parameter в интервале (0, 1) выбирается приблизительный алгоритм, реализованный по книге «Ouickly Generating Billion-Record Synthetic Databases» («Быстрая генерация синтетических баз данных с миллиардами записей», Джим Грей и соавторы, SIGMOD 1994). Для параметра в интервале (1, 1000) выбирается метод отклонения, основанный на материале книги «Non-Uniform Random Variate Generation» («Генерация неравномерно распределённых случайных чисел» Люк Деврой, стр. 550-551, Springer 1986). При значении параметра, равном 1.0, распределение не определено. При значениях параметра, превышающих и близких к 1.0, и при небольшом интервале скорость функции будет низкой.

parameter определяет, насколько неравномерно распределение. Чем больше parameter, тем чаще выдаются значения, близкие к началу интервала. Чем он ближе к 0, тем более плоским (равномерным) будет получающееся распределение. Это распределение таково, что при диапазоне, начинающемся с 1, отношение вероятности получить  $k$  к вероятности получения  $k$ +1 равняется ((k+1)/k)\*\*parameter. Например, random\_zipfian(1, ..., 2.5) будет выдавать число 1 примерно в  $(2/1)$  \*\*2.5 = 5.66 раза чаще, чем число 2, а оно, в свою очередь, будет выдаваться примерно в  $(3/2)$  \*\*2.5 = 2.76 раза чаще, чем 3, и так далее.

Функции хеширования hash, hash murmur2 и hash fnv1a принимают на вход аргумент и необязательный параметр с затравкой. Если значение затравки не задаётся, используется значение переменной : default seed, которая инициализируется случайным числом (если не задаётся явно ключом командной строки -D). Функции хеширования могут использоваться для разброса распределения случайных функций, таких как random\_zipfian или random\_exponential. Например, следующий скрипт pgbench эмулирует возможную реальную нагрузку, типичную для социальных медиа- и блог-платформ, где несколько пользователей генерируют львиную долю нагрузки:

\set r random\_zipfian(0, 100000000, 1.07) \set k abs(hash(:r)) % 1000000

В некоторых случаях требуются другие разнообразные распределения, не коррелирующие друг с другом, и тогда может быть полезно явное указание затравки:

\set k1 abs(hash(:r, :default\_seed + 123)) % 1000000 \set k2 abs(hash(:r, :default seed + 321)) % 1000000

В качестве примера взгляните на встроенное определение транзакции типа ТРС-В:

```
\set aid random(1, 100000 * :scale)
\set bid random(1, 1 * : scale)
\set tid random(1, 10 * : scale)
\set delta random(-5000, 5000)
BEGIN:
UPDATE pobench accounts SET abalance = abalance + : delta WHERE aid = : aid;
SELECT abalance FROM pgbench accounts WHERE aid = :aid;
UPDATE pobench tellers SET tbalance = tbalance + : delta WHERE tid = : tid;
UPDATE pgbench branches SET bbalance = bbalance + : delta WHERE bid = : bid;
INSERT INTO pgbench_history (tid, bid, aid, delta, mtime) VALUES
 (:tid, :bid, :aid, :delta, CURRENT TIMESTAMP);
END;
```
С таким скриптом транзакция на каждой итерации будет обращаться к разным, случайно выбираемым строкам. (Этот пример показывает, почему важно, чтобы в каждом клиентском сеансе были собственные переменные — в противном случае они не будут независимо обращаться к разным строкам.)

### **Протоколирование транзакций**

С параметром -l (но без --aggregate-interval), pgbench записывает информацию о каждой транзакции в протокол. Этот файл протокола будет называться *префикс*.*nnn*, где *префикс* по умолчанию — pgbench\_log, а *nnn* — PID процесса pgbench. Префикс можно сменить, воспользовавшись ключом --log-prefix. Если параметр -j равен 2 или выше, будет создано несколько рабочих потоков, и каждый будет записывать отдельный протокол. Первый рабочий процесс будет использовать файл с тем же именем, что и в стандартном случае с одним потоком, а файлы остальных потоков будут называться *префикс*.*nnn*.*mmm*, где *mmm* — последовательный номер рабочего процесса, начиная с 1.

Протокол имеет следующий формат:

*код\_клиента число\_транзакций длительность номер\_скрипта время\_эпохи время\_мкс* [ *отставание\_от\_графика* ]

Здесь *код\_клиента* показывает, в сеансе какого клиента запускалась транзакция, *число\_транзакций* отражает, сколько транзакций выполнялось в этом сеансе, *длительность* общее время транзакций (в микросекундах), *номер\_скрипта* показывает, какой файл скрипта использовался (это полезно при указании нескольких скриптов ключами -f и -b), а *время\_эпохи*/ *время\_мкс* — отметка времени в формате Unix и смещение в микросекундах (из этих чисел можно получить время стандарта ISO 8601 с дробными секундами), показывающие, когда транзакция была завершена. Поле *отставание\_от\_графика* представляет разницу между запланированным временем запуска транзакции и фактическим временем запуска (в микросекундах). Оно выводится, только когда применяется параметр --rate. Когда одновременно применяются параметры --rate и --latency-limit, в поле *длительность* для пропущенных транзакций будет выводиться skipped.

Фрагмент протокола, полученного при выполнении с одним клиентом:

0 199 2241 0 1175850568 995598 0 200 2465 0 1175850568 998079 0 201 2513 0 1175850569 608 0 202 2038 0 1175850569 2663

Ещё один пример с  $--$ rate=100 и  $--$ latency-limit=5 (обратите внимание на дополнительный столбец *отставание\_от\_графика*):

0 81 4621 0 1412881037 912698 3005 0 82 6173 0 1412881037 914578 4304 0 83 skipped 0 1412881037 914578 5217 0 83 skipped 0 1412881037 914578 5099 0 83 4722 0 1412881037 916203 3108 0 84 4142 0 1412881037 918023 2333 0 85 2465 0 1412881037 919759 740

В этом примере транзакция 82 опоздала, так как её длительность (6.173 мс) превысила ограничение в 5 мс. Следующие две транзакции были пропущены, так как было слишком поздно их начинать.

Когда проводится длительное тестирование с большим количеством транзакций, файлы протоколов могут быть очень объёмными. Чтобы в них записывалась только случайная выборка транзакций, можно запустить команду с параметром --sampling-rate.

#### **Протоколирование с агрегированием**

С параметром --aggregate-interval протоколы имеют несколько иной формат:

*начало\_интервала число\_транзакций сумма\_длительности сумма\_длительности\_2 мин\_длительность макс\_длительность* [*сумма\_задержки сумма\_задержки\_2 мин\_задержка макс\_задержка* [ *пропущено\_транзакций* ] ]

Здесь *начало\_интервала* — начальное время интервала (в формате времени UNIX), *число\_транзакций* — количество транзакций в данном интервале, *сумма\_длительности* суммарная длительность транзакций, *сумма\_длительности\_2* — сумма квадратов длительностей транзакций в интервале, *мин\_длительность* — минимальная длительность в интервале, а *макс\_задержка* — максимальная. Следующие поля, *сумма\_задержки*, *сумма\_задержки\_2*, *мин\_задержка* и *макс\_задержка*, присутствуют, только если применяется параметр --rate. Они отражают время, на которое задержалась каждая транзакция, ожидая завершения предыдущей, то есть разницу между временем фактического запуска и запланированным временем. Самое последнее поле, *пропущено\_транзакций*, тоже присутствует, только если применяется ключ - latency-limit. В нём выводится число транзакций, пропущенных из-за того, что их запуск задержался слишком надолго. Каждая транзакция учитывается в том интервале, в котором она была зафиксирована.

#### Пример вывода:

```
1345828501 5601 1542744 483552416 61 2573
1345828503 7884 1979812 565806736 60 1479
1345828505 7208 1979422 567277552 59 1391
1345828507 7685 1980268 569784714 60 1398
1345828509 7073 1979779 573489941 236 1411
```
Заметьте, что простой протокол (без агрегирования) показывает, какой скрипт использовался для каждой транзакции, в отличие от протокола с агрегированием. Таким образом, если вам нужны подобные сведения, но в разрезе скриптов, вам придётся агрегировать данные самостоятельно.

#### **Время ожидания по операторам**

С параметром -r программа pgbench учитывает время выполнения каждого оператора каждым клиентом. Затем по завершении тестирования она выводит среднее по всем значениям как время ожидания каждого оператора.

Со стандартным скриптом вывод будет примерно таким:

```
starting vacuum...end.
transaction type: < builtin: TPC-B (sort of)>
scaling factor: 1
query mode: simple
number of clients: 10
number of threads: 1
number of transactions per client: 1000
number of transactions actually processed: 10000/10000
latency average = 15.844 ms
latency stddev = 2.715 ms
tps = 618.764555 (including connections establishing)
tps = 622.977698 (excluding connections establishing)
statement latencies in milliseconds:
         0.002 \set aid random(1, 100000 * :scale)
        0.005 \set bid random(1, 1 * : scale)
        0.002 \set tid random(1, 10 * : scale)
         0.001 \set delta random(-5000, 5000)
         0.326 BEGIN;
        0.603 UPDATE pgbench accounts SET abalance = abalance + :delta WHERE aid
 = :aid;
        0.454 SELECT abalance FROM pgbench accounts WHERE aid = :aid;
         5.528 UPDATE pgbench_tellers SET tbalance = tbalance + :delta WHERE tid
 = :tid;
         7.335 UPDATE pgbench_branches SET bbalance = bbalance + :delta WHERE bid
  = :bid;
        0.371 INSERT INTO pgbench history (tid, bid, aid, delta, mtime) VALUES
  (:tid, :bid, :aid, :delta, CURRENT_TIMESTAMP);
         1.212 END;
```
Если задействуется несколько файлов скриптов, средние значения выводятся отдельно для каждого файла.

Учтите, что сбор дополнительных временных показателей влечёт некоторые издержки и приводит к снижению средней скорости и, как результат, падению TPS. На сколько именно снизится скорость, во многом зависит от платформы и оборудования. Хороший способ оценить, каковы эти издержки — сравнить средние значения TPS, получаемые с подсчётом времени операторов и без такого подсчёта.

### Полезные советы

Используя pgbench, можно без особого труда получить абсолютно бессмысленные числа. Последуйте приведённым советам, чтобы получить полезные результаты.

Во-первых, никогда не доверяйте тестам, которые выполняются всего несколько секунд. Воспользуйтесь параметром -t и -т и установите время выполнения не меньше нескольких минут, чтобы избавиться от шума в средних значениях. В некоторых случаях для получения воспроизводимых результатов тестирование должно продолжаться несколько часов. Чтобы понять, были ли получены воспроизводимые значения, имеет смысл запустить тестирование несколько раз.

Для стандартного сценария по типу ТРС-В начальный коэффициент масштаба (-s) должен быть не меньше числа клиентов, с каким вы намерены проводить тестирование (-с); в противном случае вы, по большому счёту, будете замерять время конкурентных изменений. Таблица pabench branches содержит всего -s строк, а каждая транзакция хочет изменить одну из них, так что если значение -с превышает -s, это несомненно приведёт к тому, что многие транзакции будут блокироваться другими.

Стандартный сценарий тестирования также довольно сильно зависит от того, сколько времени прошло с момента инициализации таблиц: накопление неактуальных строк и «мёртвого» пространства в таблицах влияет на результаты. Чтобы правильно оценить результаты, необходимо учитывать, сколько всего изменений было произведено и когда выполнялась очистка. Если же включена автоочистка, это может быть чревато непредсказуемыми изменениями оценок производительности.

Полезность результатов pgbench также может ограничиваться тем, что тестирование с большим числом клиентских сеансов само по себе нагружает систему. Этого можно избежать, запуская pgbench на другом компьютере, не на сервере баз данных, хотя при этом большое значение имеет скорость сети. Иногда, оценивая производительность одного сервера, полезно запускать даже несколько экземпляров pgbench параллельно, на отдельных клиентских компьютерах.

### Безопасность

Если к базе данных, которая не приведена в соответствие шаблону безопасного использования схем, имеют доступ недоверенные пользователи, не запускайте pgbench в этой базе. Программа pgbench использует неполные имена и не настраивает для себя путь поиска.

# **pg\_config**

pg\_config — вывести информацию об установленной версии PostgreSQL

# **Синтаксис**

pg\_config [*параметр*...]

## **Описание**

Утилита pg\_config выводит параметры конфигурации текущей установленной версии PostgreSQL. Это помогает, например, найти заголовочные файлы и библиотеки, требующиеся программным средствам, которые хотят взаимодействовать с PostgreSQL.

## **Параметры**

При использовании pg\_config можно передать следующие параметры:

--bindir

Вывести расположение исполняемых файлов. Можно использовать, например, для поиска утилиты psql. Обычно там же находится и сама утилита pg\_config.

--docdir

Вывести расположение файлов документации.

--htmldir

Вывести расположение файлов документации в формате HTML.

--includedir

Вывести расположение заголовочных C-файлов клиентских интерфейсов.

--pkgincludedir

Вывести расположение других заголовочных C-файлов.

```
--includedir-server
```
Вывести расположение заголовочных C-файлов для программирования серверной части.

--libdir

Вывести расположение библиотек объектного кода.

--pkglibdir

Вывести расположение динамически подгружаемых модулей, либо путь, где сервер должен их искать. По этому пути также могут размещаться и другие архитектурно-зависимые файлы.

--localedir

Вывести расположение файлов поддержки локалей. Если поддержка локалей не была сконфигурирована на этапе сборки PostgreSQL, будет выведена пустая строка.

--mandir

Вывести расположение страниц руководства man.

--sharedir

Вывести расположение архитектурно-независимых вспомогательных файлов.

#### --sysconfdir

Вывести расположение системных конфигурационных файлов.

#### $-\text{p}qxs$

Вывести расположение файлов сборки расширений.

#### --configure

Вывести список параметров configure, использованных при сборке PostgreSQL. Это может пригодиться, чтобы при последующей сборке сделать идентичную конфигурацию. Или для того, чтобы найти с какими параметрами был собран используемый бинарный пакет. (Стоит отметить, что бинарные пакеты нередко содержат патчи, специфичные для дистрибутивов.) См. примеры ниже.

#### $---<sub>CC</sub>$

Вывести использованное при сборке PostgreSOL значение переменной сс. Оно отражает, какой С-компилятор применялся.

#### --cppflags

Вывести использованное при сборке PostgreSQL значение переменной CPPFLAGS. Оно отражает флаги С-компилятора, применённые для препроцессора. Обычно это флаги -1.

#### $-cflags$

Вывести использованное при сборке PostgreSOL значение переменной CFLAGS. Оно отражает флаги С-компилятора, применённые при сборке.

#### $-cflags_s1$

Вывести использованное при сборке PostgreSQL значение переменной CFLAGS\_SL. Оно отражает дополнительные флаги С-компилятора для сборки разделяемых библиотек.

#### $-$ ldflags

Вывести использованное при сборке PostgreSQL значение переменной LDFLAGS. Оно отражает флаги компоновщика.

```
--ldflags_ex
```
Вывести использованное при сборке PostgreSOL значение переменной LDFLAGS EX. Оно отражает флаги компоновщика, использованные при сборке лишь исполняемых файлов.

#### --ldflags\_sl

Вывести использованное при сборке PostgreSQL значение переменной LDFLAGS\_SL. Оно отражает флаги компоновщика, использованные при сборке лишь разделяемых библиотек.

#### $--libs$

Вывести использованное при сборке PostgreSOL значение переменной LIBS. Обычно оно отражает флаги подключения внешних библиотек к PostgreSQL, переданные с ключом -1.

#### --version

Вывести версию PostgreSQL.

#### $-2$

 $-\text{help}$ 

Вывести справку по команде ра confia.

Если одновременно передано несколько параметров, то выводимая информация будет следовать согласно их порядку. Если параметры не переданы, то будет выведена вся информация с подписями, к чему она относится.

# **Замечания**

Параметры --docdir, --pkgincludedir, --localedir, --mandir, --sharedir, --sysconfdir, --cc, - cppflags, --cflags, --cflags\_sl, --ldflags, --ldflags\_sl и --libs доступны, начиная с версии PostgreSQL 8.1. Параметр  $-$ htmldir добавлен в PostgreSQL 8.4. Параметр  $-$ ldflags ex добавлен в PostgreSQL 9.0.

# **Пример**

Чтобы воспроизвести конфигурацию сборки текущей инсталляции PostgreSQL, можно выполнить команду:

eval ./configure `pg\_config --configure`

Вывод pg\_config --configure содержит символы экранирования, поэтому значения аргументов, содержащие пробелы, представлены корректно. Таким образом, для получения корректного результата необходимо применить eval.

# <span id="page-1848-0"></span>**pg\_dump**

 $pq$  dump — выгрузить базу данных PostgreSOL в виде скрипта или в архивном формате

# **Синтаксис**

pg\_dump [*параметр-подключения*...] [*параметр*...] [*имя\_бд*]

## **Описание**

pg\_dump — это программа для создания резервных копий базы данных PostgreSQL. Она создаёт целостные копии, даже если база параллельно используется. Программа pg\_dump не препятствует доступу других пользователей к базе данных (ни для чтения, ни для записи).

Программа pg dump выгружает только одну базу данных. Чтобы выгрузить весь кластер или сохранить глобальные объекты, относящиеся ко всем базам в кластере, например, роли и табличные пространства, воспользуйтесь программой [pg\\_dumpall.](#page-1861-0)

Выгружаемые данные могут быть сохранены в виде скрипта, либо в одном из архивных форматов. Скрипты представляют собой текстовые файлы, содержащие SQL-команды, необходимые для воссоздания базы данных до состояния на момент создания скрипта. Для восстановления из скрипта его содержимое можно передать [psql.](#page-1886-0) Скрипты можно использовать для восстановления базы на других машинах, в том числе с иной архитектурой, а с некоторыми коррективами даже в других СУБД.

Для восстановления из архивных форматов файлов используется утилита pg restore. Эти форматы позволяют указывать pg\_restore какие объекты базы данных восстановить, а также позволяют изменить порядок следования восстанавливаемых объектов. Архивные форматы файлов спроектированы так, чтобы их можно были переносить на другие платформы с другой архитектурой.

Применение архивных форматов в сочетании утилит pg\_restore и pg\_dump позволяет организовывать эффективный механизм архивации и переноса данных. pg\_dump можно использовать для резервирования всей базы данных, а затем при применении pg\_restore выбрать нужные объекты для восстановления. Наиболее гибкие форматы резервных файлов это «custom» (-Fc) и «directory» (-Fd). Они позволяют выбрать и изменить порядок объектов, поддерживают восстановление в несколько потоков, а также сжимаются по умолчанию. При этом формат «directory» единственный, позволяющий выгружать данные в несколько потоков.

Во время работы pg\_dump следует обращать внимание на предупреждения, которые печатаются в стандартный поток ошибок, особенно ввиду рассмотренных далее ограничений.

# **Параметры**

Параметры командной строки для управления содержимым и форматом вывода.

*имя\_бд*

Указывает имя базы данных, из которой будут выгружаться данные. Если имя не задано, то используется значение переменной окружения PGDATABASE. Если и переменная не задана, то в качестве имени базы будет взято имя пользователя, под которым осуществляется подключение.

 $-$ a

```
--data-only
```
Выводить только данные, но не схемы объектов (DDL). Будут копироваться данные таблиц, большие объекты, значения последовательностей.

Флаг похож на --section=data, но по историческим причинам не равнозначен ему.

#### -b

--blobs

Включить большие объекты в выгрузку. Это поведение по умолчанию при отсутствии ключей --schema, --table или --schema-only. Таким образом, ключ -b полезен, лишь когда нужно добавить большие объекты при выгрузке только избранной схемы или таблицы. Заметьте, что большие объекты относятся к данным, и поэтому будут выгружаться, когда используется ключ --data-only, но не ключ --schema-only.

#### $-R$

#### --no-blobs

Исключить из выгрузки большие объекты.

Когда задаётся и -b, и -B, большие объекты при выгрузке данных будут выводиться (см. описание ключа -b).

#### $-c$

 $---c$ lean

Включить в выходной файл команды удаления (DROP) объектов базы данных перед командами создания (CREATE) этих объектов. Если дополнительно не указать флаг --if-exists, то при восстановлении в базу данных, где некоторые объекты отсутствуют, попытка удаления несуществующего объекта будет приводить к ошибке, которую можно игнорировать.

Параметр полезен только для вывода файлов в формате plain. Для архивных форматов, этот параметр можно указывать при вызове pg\_restore.

#### $-C$

#### --create

Сформировать в начале вывода команду для создания базы данных и затем подключения к ней. В этом случае не важно, какая база указана в параметрах подключения перед выполнением скрипта. Также, если указан ключ --clean, то скрипт сначала удалит, а затем пересоздаст базу данных перед подключением к ней.

С ключом --create в выходной файл также включается комментарий к базе данных (если он задан) и все назначения переменных конфигурации, связанные с базой данных, то есть все команды ALTER DATABASE ... SET ... и ALTER ROLE ... IN DATABASE ... SET ..., ссылающиеся на эту базу данных. Также выгружаются права доступа к самой базе данных, если не добавлен ключ --no-acl.

Параметр полезен только для вывода файлов в формате plain. Для архивных форматов, этот параметр можно указывать при вызове pg\_restore.

-E *кодировка*

--encoding=*кодировка*

Создать копию в заданной кодировке. По умолчанию копия создаётся в кодировке, используемой базой данных. Другой способ достичь того же результата — задать желаемую кодировку в переменной окружения PGCLIENTENCODING.

#### -f *файл*

```
--file=файл
```
Отправить вывод в указанный файл. Параметр можно не указывать, если используется формат с выводом в файл. В этом случае будет использован стандартный вывод. Однако для формата с выводом в каталог параметр является обязательным и должен указывать на путь к каталогу. В таком случае каталог будет создан командой pg\_dump и не должен существовать заранее.

#### -F *format*

--format=*format*

Указывает формат вывода копии. *format* может принимать следующие значения:

#### p plain

Сформировать текстовый SQL-скрипт. Это поведение по умолчанию.

c

custom

Вывести копию в архивном формате, пригодном для дальнейшего использования утилитой pg restore. Наравне с directory является наиболее гибким форматом, позволяющим вручную выбирать и сортировать восстанавливаемые объекты. Вывод в этом формате по умолчанию сжимается.

d

directory

Выгрузить в формате каталога. Этот формат пригоден для дальнейшего использования утилитой pg restore. При этом будет создан каталог, в котором для каждой таблицы и большого объекта будут созданы отдельные файлы, а также файл оглавления в машинночитаемом формате, понятном для pg restore. С полученной резервной копией можно работать штатными средствами Unix, например, несжатую копию можно сжать посредством gzip. Этот формат по умолчанию сжимается, а также поддерживает работу в несколько потоков.

 $\ddot{+}$ 

tar

Вывести копию в формате tar, для дальнейшего использования утилитой pg\_restore. Этот формат совместим с форматом вывода в каталог: если архив распаковать, получится корректная копия в формате каталога. Однако формат tar не поддерживает сжатие. Также, применяя формат tar, при восстановлении нельзя изменить относительный порядок элементов данных.

#### -j *число\_заданий*

#### --jobs=*число\_заданий*

Осуществить выгрузку в параллельном режиме, обрабатывая одновременно несколько таблиц (в количестве *число\_заданий*). Это уменьшает время работы, но увеличивает нагрузку на сервер. Этот параметр можно использовать только с форматом вывода directory, так как это единственный формат, позволяющий нескольким процессам одновременно записывать данные.

pg\_dump откроет *число\_заданий* + 1 соединений с базой данных. Таким образом необходимо обеспечить достаточное значение параметра [max\\_connections.](#page-546-0)

Если во время выгрузки в несколько потоков, параллельно работающие сессии будут запрашивать эксклюзивные блокировки на объекты базы данных, то pg\_dump может завершиться аварийно. Дело в том, что головной процесс pg\_dump вначале запрашивает разделяемые блокировки на объекты, которые позже будут выгружать рабочие процессы. Это делается для того, чтобы никто не смог удалить объекты на время работы pg\_dump. Если же другая сессия запросит эксклюзивную блокировку на объект, то запрос на блокировку будет поставлен в очередь, до тех пор пока разделяемая блокировка головного процесса pg\_dump не будет снята. В последующем, любая попытка доступа к этому объекту будет вставать в очередь, вслед за эксклюзивной блокировкой. В том числе в очередь попадет и рабочий процесс pg\_dump. Если не принять меры предосторожности, то получим классическую взаимоблокировку. Для предупреждения подобных конфликтов, рабочий процесс pg\_dump ещё раз запрашивает разделяемую блокировку на объект с указанием NOWAIT. И если он не смог получить блокировку, значит кто-то ещё запросил эксклюзивную блокировку объекта. А это значит, что нет возможности продолжить выгрузку, поэтому pg\_dump прерывает дальнейшую работу.

Для получения целостной резервной копии серверу баз данных необходимо поддерживать функциональность синхронизированных снимков, которая была введена в версии PostgreSQL 9.2 для ведущих серверов и в 10 для ведомых. Это позволяет разным клиентам работать с одной и той же версией данных, несмотря на использование разных подключений. pg\_dump j использует множественные подключения. Первое подключение осуществляется головным процессом, а последующие — рабочими процессами. Без функциональности синхронизируемых снимков нет гарантии того, что каждое подключение увидит одни и те же данные, что может привести к несогласованности данных резервной копии.

Если необходимо выполнить выгрузку в несколько потоков на сервере версии до 9.2, необходимо быть уверенным, что база данных не будет изменяться с момента подключения головного процесса и до момента, когда последний рабочий процесс подключится к базе данных. Для этого, проще всего перед запуском pg\_dump остановить все процессы, модифицирующие данные (DML и DDL). Также, при запуске  $\overline{pq}$  dump  $-i$  на сервере PostgreSQL до версии 9.2 нужно указывать параметр --no-synchronized-snapshots.

#### -n *схема*

--schema=*схема*

Выгрузить только схемы, соответствующие шаблону *схема*; вместе с этими схемами будут выгружены и все содержащиеся в них объекты. Когда этот параметр отсутствует, выгружаются все несистемные схемы в целевой базе данных. Чтобы выгрузить несколько схем, ключ -n можно указать несколько раз. Кроме того, параметр *схема* интерпретируется по тем же правилам, что и шаблон в командах psql \d (см. [Подраздел «Шаблоны поиска»](#page-1912-0)), так что несколько схем можно выбрать и шаблоном со знаками подстановки. Используя знаки подстановки, при необходимости заключайте шаблон в кавычки, чтобы эти знаки не разворачивала оболочка системы; см. [Раздел «Примеры».](#page-1859-0)

### **Примечание**

При использовании -n, pg\_dump не выгружает объекты других схем, от которых выгружаемая схема может зависеть. Таким образом не гарантируется, что выгруженная схема будет успешно восстановлена на чистой базе данных.

### **Примечание**

Не принадлежащие схемам объекты (например, большие бинарные объекты), не выгружаются с параметром -n. Однако можно указать --blobs, чтобы они попали в выгрузку.

#### -N *схема*

--exclude-schema=*схема*

Не выгружать схемы, соответствующие шаблону *схема*. Шаблон интерпретируется по тем же правилам, что и для параметра -n. Параметр -N можно использовать в команде несколько раз для исключения схем, соответствующих нескольким шаблонам.

При одновременном использовании параметров -n и -N будут выгружаться схемы, соответствующие шаблону параметра -n и не противоречащие шаблону параметра -N.

### $-\circ$

--oids

Выгружать идентификаторы объектов (OIDs) вместе с данными таблиц. Используйте этот параметр, если в приложении есть ссылки на OID, например во внешних ключах. В противном случае этот параметр лучше не использовать.

#### $-$ O

--no-owner

Не формировать команды, устанавливающие владельца объектов базы данных. По умолчанию pg\_dump генерирует команды ALTER OWNER или SET SESSION AUTHORIZATION для назначения владельцев объектов базы. Эти команды завершатся неудачно, если скрипт будет запущен не суперпользователем или не владельцем объектов. Чтобы создать скрипт, который можно выполнить при восстановлении от лица произвольного пользователя и назначить его в качестве владельца объектов восстанавливаемой базы, необходимо указать флаг -0.

Параметр полезен только для вывода файлов в формате plain. Для архивных форматов, этот параметр можно указывать при вызове pq restore.

 $-R$ 

--no-reconnect

Параметр является устаревшим, но в целях совместимости ещё работает.

 $-$  S

--schema-only

Выгружать только определения объектов (схемы), без данных.

Действие параметра противоположно действию --data-only. Это похоже на указание -section=pre-data --section=post-data, но по историческим причинам не равнозначно ему.

(Не путайте этот параметр с --schema, где слово «схема» используется в другом значении.)

Чтобы не выгружать данные отдельных таблиц, используйте параметр --exclude-table-data.

-S имя\_пользователя

--superuser=имя пользователя

Указать суперпользователя, который будет использоваться для отключения триггеров. Параметр имеет значение только вместе с --disable-triggers. Обычно его лучше не использовать, а запускать полученный скрипт от имени суперпользователя.

- стаблица

 $-$ table= $ra6n$ ица

Выгрузить только таблицы, соответствующие шаблону таблица. В этом контексте под «таблицей» подразумеваются также представления, материализованные представления, последовательности и сторонние таблицы. Чтобы выбрать несколько таблиц, ключ -t можно указать несколько раз. Кроме того, параметр таблица интерпретируется по тем же правилам, что и шаблон в командах psql \d (см. Подраздел «Шаблоны поиска»), так что несколько таблиц можно выбрать и с шаблоном со знаками подстановки. Используя знаки подстановки, при необходимости заключайте шаблон в кавычки, чтобы эти знаки не разворачивала оболочка системы; см. Раздел «Примеры».

Параметры -n и -N не действуют в присутствии параметра -t, так как отобранные им таблицы всё равно будут выгружены, а не табличные объекты выгружаться не будут.

### Примечание

При использовании -t, pg dump не выгружает прочие объекты, от которых выгружаемые таблицы могут зависеть. Таким образом не гарантируется, что выгруженные таблицы будут успешно восстановлены на чистой базе данных.

# Примечание

Поведение параметра -t для версий ниже чем PostgreSQL 8.2 отличается от более поздних. Прежде, указание -t таблица включало все таблицы, соответствующие шаблону таблица, а сейчас это приведёт к выгрузке только тех таблиц, которые будут обнаружены в текущем пути поиска. Для получения старого поведения можно использовать конструкцию вида -t '\*. таблица'. Также, чтобы указать таблицу из конкретной схемы, сейчас лучше использовать - t схема. таблица, вместо старой конструкции - n схема t таблица.

#### $-T \, rad \, min$

```
--exclude-table=таблица
```
Не выгружать таблицы, соответствующие шаблону таблица. Шаблон интерпретируется по тем же правилам, что и для параметра -t. Параметр -т можно использовать в команде несколько раз для исключения таблиц, соответствующих нескольким шаблонам.

При одновременном использовании параметров -t и -T будут выгружаться таблицы, соответствующие шаблону параметра -t и не противоречащие шаблону параметра -т.

#### $-\tau$

```
--verbose
```
Включить подробный режим, ра dump будет выводить в стандартный поток ошибок подробные комментарии к объектам, включая время начала и окончания выгрузки, а также сообщения о прогрессе выполнения.

#### $-\nabla$

```
--version
```
Вывести версию pg dump.

```
-x--no-privileges
-no-acl
```
Не выгружать права доступа (команды GRANT/REVOKE).

#### $-Z 0.09$  $--compress=0..9$

Установить уровень сжатия данных. Ноль означает, что сжатие выключено. Для архивного формата custom будут сжиматься файлы отдельных таблиц. По умолчанию применяется умеренный уровень сжатия. Если указать отличный от нулевого уровень сжатия для формата plain, то сжиматься будет весь выходной файл, как это было бы при передаче файла команде gzip. Но по умолчанию для plain сжатие данных отключено. Формат tar в настоящий момент не поддерживает сжатие.

--binary-upgrade

Этот параметр предназначен для утилит обновления сервера. Использование для иных целей не рекомендуется и не поддерживается. Поведение параметра может быть изменено в последующих версиях без предварительного уведомления.

### $--column-inserts$

```
--attribute-inserts
```
Выгружать данные таблиц в виде команд INSERT с явным указанием столбцов (INSERT INTO  $(c_{\text{ToH}\delta e\mu}, \ldots)$  VALUES ...). Скорость восстановления при этом значительно таблица снизится, но данный вариант оправдан, когда загружать данные нужно не в PostgreSQL. Также, поскольку для каждой строки генерируется отдельная команда, сбой при последующей загрузке приведёт к потере конкретной строки, а не всей таблицы.

#### --disable-dollar-quoting

Этот параметр запрещает заключать в доллары тело функций, что оставляет возможность только заключать их в кавычки, применяя стандартный синтаксис SOL.

#### --disable-triggers

Используется при выгрузке одних данных. Указывает pg\_dump включать в вывод команды для временного выключения триггеров при восстановлении в целевой базе данных. Применяется в ситуациях, когда существуют проверки ссылочной целостности или другие триггеры, которые необходимо выключить на время восстановления.

В настоящее время команды, генерируемые с параметром --disable-triggers, должны исполняться от имени суперпользователя. Таким образом, необходимо также передавать флаг -S, либо при восстановлении выполнять скрипт от имени суперпользователя.

Параметр полезен только для вывода файлов в формате plain. Для архивных форматов, этот параметр можно указывать при вызове pg\_restore.

#### --enable-row-security

Этот параметр имеет смысл только при выгрузке содержимого таблицы, для которой включена защита строк. По умолчанию pq dump устанавливает для row security значение off, чтобы убедиться, что выгружаются все данные из таблицы. Если пользователь не имеет достаточных прав для обхода защиты строк, выдаётся ошибка. Этот параметр указывает pg\_dump включить [row\\_security](#page-593-0), что позволит пользователю выгрузить часть содержимого таблицы, к которой он имеет доступ.

Заметьте, что в настоящее время для использования этого параметра обычно желательно, чтобы данные были выгружены в формате INSERT, так как команда COPY FROM в процессе восстановления не поддерживает защиту строк.

#### --exclude-table-data=*таблица*

Не выгружать содержимое таблиц, соответствующих шаблону *таблица*. Шаблон таблицы интерпретируется по тем же правилам, что и для параметра -t. Параметр --excludetable-data можно использовать в команде несколько раз для исключения таблиц, соответствующих нескольким шаблонам. Полезно, когда нужно получить определение таблицы, без содержимого.

Чтобы не выгружать содержимое всех таблиц базы, используйте параметр --schema-only.

#### --if-exists

При очистке целевой базы использовать условные команды (добавлять предложение IF EXISTS). Применяется только с параметром --clean.

#### --inserts

Выгружать данные таблиц в виде команд INSERT вместо COPY. Скорость восстановления при этом значительно снизится, но данный вариант оправдан, когда загружать данные нужно не в PostgreSQL. Также, поскольку для каждой строки генерируется отдельная команда, сбой при последующей загрузке приведёт к потере конкретной строки, а не всей таблицы. Заметьте, что восстановление может провалиться полностью, если у таблицы изменён порядок столбцов. В такой ситуации можно использовать параметр --column-inserts, для которого порядок столбцов не важен, но он работает ещё медленнее.

#### --load-via-partition-root

При выгрузке данных для секции таблицы выводить команды COPY или INSERT, ссылающиеся на корневую таблицу в иерархии секционирования, а не на эту секцию. В результате при загрузке данных подходящая секция будет выбираться заново для каждой строки. Это может быть полезно при перезагрузке данных, когда на целевом сервере строки не всегда попадают в те же секции, в которых они находились на исходном. Это возможно, например, когда столбец разбиения имеет текстовый тип и в двух системах по-разному определено правило сортировки, по которому упорядочивается этот столбец.

При восстановлении из архива с этим параметром лучше не использовать распараллеливание, так как pq restore не будет иметь представления, в какие секции попадут данные. Это может повлечь снижение производительности из-за конфликтов блокировки между параллельными заданиями или даже сбой из-за того, что ограничения внешнего ключа вступят в силу прежде, чем будут загружены все нужные данные.

--lock-wait-timeout=*время\_ожидания*

Не ждать бесконечно получения разделяемых блокировок таблиц в начале процедуры выгрузки. Вместо этого выдать ошибку, если не удастся заблокировать таблицы за указанное *время\_ожидания*. Это время можно задать в любом из форматов, принимаемых командой SET statement timeout. (Допустимые форматы зависят от версии сервера, выгружающего данные, но количество миллисекунд в виде целого числа принимают все версии.)

--no-comments

Не выгружать комментарии.

--no-publications

Не выгружать публикации.

--no-security-labels

Не выгружать метки безопасности.

--no-subscriptions

Не выгружать подписки.

--no-sync

По умолчанию pg dump ждёт, пока все файлы не будут надёжно записаны на диск. С данным параметром pg\_dump завершается немедленно, то есть выполняется быстрее, но в случае неожиданного сбоя операционной системы выгруженные данные могут оказаться испорченными. Вообще этот параметр предназначен прежде всего для тестирования, для производственной среды он не подходит.

--no-synchronized-snapshots

Позволяет запускать pg\_dump -j на серверах с версией ниже чем 9.2. Подробнее в описании параметра -j.

--no-tablespaces

Не формировать команды для указания табличных пространств. Все объекты будут создаваться в табличном пространстве по умолчанию.

Параметр полезен только для вывода файлов в формате plain. Для архивных форматов, этот параметр можно указывать при вызове pg\_restore.

--no-unlogged-table-data

Не выгружать данные нежурналируемых таблиц. Параметр не влияет на выгрузку определения таблиц, он только подавляет вывод содержимого таблиц. При запуске на резервном сервере, содержимое нежурналируемых таблиц никогда не выгружается.

--quote-all-identifiers

Принудительно экранировать все идентификаторы. Этот параметр рекомендуется при выгрузке базы, когда основная версия сервера PostgreSQL, с которого выгружается база, отличается от версии pg dump, или когда выгруженная копия предназначена для загрузки на сервере с другой основной версией. По умолчанию pg\_dump экранирует только те идентификаторы, которые являются зарезервированными словами в собственной основной версии. Иногда это приводит к проблемам совместимости с серверами других версий, в которых множество зарезервированных слов может быть несколько другим. Применение параметра --quote-all-identifiers предотвращает подобные проблемы, ценой ухудшения читаемости скрипта с выгруженными данными.

#### --section=*имя\_секции*

Выгружать лишь указанную секцию. Имя секции может принимать значения pre-data, data или post-data. Для выгрузки нескольких секций, параметр можно использовать несколько раз в одной команде. По умолчанию резервируются все секции.

Секция data содержит непосредственно данные таблиц, больших объектов и значения последовательностей. Секция post-data содержит определения индексов, триггеров, правил и ограничений (кроме ограничений проверки, созданных без NOT VALID ). Секция pre-data включает определения остальных элементов.

#### --serializable-deferrable

Использовать при выгрузке транзакцию с уровнем изоляции serializable для получения снимка, согласованного с последующими состояниями базы. Правда для этого нужно выждать момент, когда в потоке транзакций нет аномалий, и поэтому нет риска, что выгрузка завершится неудачно, и риска отката других транзакций с ошибкой serialization failure. Более подробно изоляция транзакций и управление одновременным доступом описывается в [Главе 13.](#page-441-0)

Параметр не особо полезен в случаях, когда требуется восстановление после сбоя. Он полезен для создания копии базы данных, в которой формируются отчёты и выполняются другие операции чтения, в то время как в основной базе продолжается обычная работа. Без этого параметра выгрузка может содержать не целостное состояние базы данных. Например, если используется пакетная обработка, статус пакета может отражаться как завершённый, в то время как в выгрузке будут не все элементы пакета.

Параметр не будет влиять на результат, если во время запуска pg\_dump нет активных транзакций на чтение-запись. Если же активные транзакции чтения-записи есть, то начало выгрузки может быть отложено на неопределённый период времени. После того как выгрузка началась, производительность с этим ключом или без него будет одинаковой.

#### --snapshot=*имя\_снимка*

Использовать заданный синхронный снимок при выгрузке данных из базы (за подробностями обратитесь к [Таблице 9.82](#page-361-0)).

Этот параметр полезен, когда требуется синхронизировать выгружаемые данные со слотом логической репликации (см. [Главу 49\)](#page-1341-0) или с другим одновременным сеансом.

В случае с параллельной выгрузкой будет использоваться имя снимка, определённое этим параметром; новый снимок не будет сделан.

#### --strict-names

Требует, чтобы каждому указанию схемы (-n/--schema) и таблицы (-t/--table) соответствовала минимум одна схема/таблица в выгружаемой базе данных. Заметьте, что если не находится вообще ни одной схемы/таблицы для заданных шаблонов, pg\_dump выдаёт ошибку и без ключа --strict-names.

Этот параметр не действует на ключи -N/--exclude-schema, -T/--exclude-table или - exclude-table-data. Если не находятся объекты, соответствующие шаблонам исключения, это не считается ошибкой.

#### --use-set-session-authorization

Выводить команды SET SESSION AUTHORIZATION, соответствующие стандарту, вместо ALTER OWNER, для назначения владельцев объектов. В результате выгруженный скрипт будет более стандартизированным, но может не восстановиться корректно, в зависимости от истории объектов. Кроме того, для использования SET SESSION AUTHORIZATION при восстановлении нужны права суперпользователя, в то время как ALTER OWNER требует меньших привилегий.

```
-2
```
--help

Показать справку по аргументам командной строки pg\_dump и завершиться.

Далее описаны параметры управления подключением.

-d *имя\_бд* --dbname=*имя\_бд*

> Указывает имя базы данных для подключения. Равнозначно указанию *имя\_бд* в первом аргументе, не являющемся ключом, в командной строке. Вместо имени может задаваться [строка подключения.](#page-806-0) В этом случае параметры в строке подключения переопределяют одноимённые параметры, заданные в командной строке.

-h *сервер*

--host=*сервер*

Указывает имя компьютера, на котором работает сервер. Если значение начинается с косой черты, оно определяет каталог Unix-сокета. Значение по умолчанию берётся из переменной окружения PGHOST, если она установлена. В противном случае выполняется подключение к Unix-сокету.

-p *порт*

--port=*порт*

Указывает TCP-порт или расширение файла локального Unix-сокета, через который сервер принимает подключения. Значение по умолчанию определяется переменной окружения PGPORT, если она установлена, либо числом, заданным при компиляции.

```
-U имя_пользователя
```
--username=*имя\_пользователя*

Имя пользователя, под которым производится подключение.

 $-\omega$ 

--no-password

Не выдавать запрос на ввод пароля. Если сервер требует аутентификацию по паролю и пароль не доступен с помощью других средств, таких как файл .pgpass, попытка соединения не удастся. Этот параметр может быть полезен в пакетных заданиях и скриптах, где нет пользователя, который вводит пароль.

 $-\mathbf{W}$ 

--password

Принудительно запрашивать пароль перед подключением к базе данных.

Это несущественный параметр, так как pg\_dump запрашивает пароль автоматически, если сервер проверяет подлинность по паролю. Однако, чтобы понять это, pg\_dump лишний раз подключается к серверу. Поэтому иногда имеет смысл ввести -W, чтобы исключить эту ненужную попытку подключения.

--role=*имя роли*

Задаёт имя роли, которая будет осуществлять выгрузку. Получив это имя, pg\_dump выполнит SET ROLE *имя\_роли* после подключения к базе данных. Это полезно, когда проходящий проверку пользователь (указанный в  $-v$ ) не имеет прав, необходимых для pg dump, но может переключиться на роль, наделённую этими правами. В некоторых окружениях правила

запрещают подключаться к серверу непосредственно суперпользователю, и этот параметр позволяет выполнить выгрузку, не нарушая их.

### Переменные окружения

PGDATABASE PGHOST PGOPTIONS PGPORT PGUSER

Параметры подключения по умолчанию.

Эта утилита, как и большинство других утилит PostgreSQL, также использует переменные среды, поддерживаемые libpq (см. Раздел 34.14).

### Диагностика

рд dump на низком уровне выполняет команды SELECT. Если есть проблемы с работой рд dump, убедитесь, что в базе данных можно выполнить SELECT, например из psgl. Также следует учитывать, что при этом применяются все свойства подключения по умолчанию и переменные окружения, которые использует клиентская библиотека libpg.

Обычно действия ра dump в базе данных отслеживаются сборшиком статистики. Если это нежелательно, то можно установить параметр track counts в false в переменной окружения PGOPTIONS ИЛИ В КОМАНДЕ ALTER USER.

### Замечания

Если в базу данных кластера template1 устанавливались дополнительные объекты, то следует убедиться, что выгрузка pq dump загружается в пустую базу данных. Иначе существует вероятность возникновения ошибок дублирования создаваемых объектов. Чтобы создать пустую базу данных, копируйте её из шаблона template0, вместо template1, например:

CREATE DATABASE foo WITH TEMPLATE template0;

Если выгружаются только данные с одновременным использованием  $--$ disable-triggers. pq dump сформирует команды для выключения табличных триггеров перед вставкой данных, а после них — команды, включающие триггеры обратно. Если восстановление будет прервано в середине процесса, системный каталог может остаться в неверном состоянии.

Сформированный рд dump файл не содержит статистики, которую использует планировщик для принятия решений при планировании запросов. Поэтому после восстановления разумно будет выполнить ANALYZE для достижения оптимальной производительности; за дополнительными сведениями обратитесь к Подразделу 24.1.3 и Подразделу 24.1.6.

Так как pg dump применяется для переноса данных в новые версии PostgreSQL, предполагается, что вывод ра dump можно загрузить на сервер PostareSOL более новой версии, чем версия pq dump, pq dump может также выгружать данные серверов PostgreSOL более старых версий, чем его собственная. (В настоящее время поддерживаются версии, начиная с 8.0.) Однако утилита pq dump не может выгружать данные с серверов PostgreSQL более новых основных версий; она не будет даже пытаться делать это, во избежание некорректной выгрузки. Также не гарантируется, что вывод pg dump может быть загружен на сервере более старой основной версии - даже если данные были выгружены с сервера той же версии. Для загрузки такого файла на старом сервере может потребоваться вручную исправить в нём синтаксис, не воспринимаемый старой версией. Имея дело с разными версиями, рекомендуется применять параметр --quote-allidentifiers, так как он может предотвратить проблемы, возникающие при изменении множества зарезервированных слов в разных версиях PostgreSQL.

Выгружая подписки на логическую репликацию, pg dump будет выдавать команды CREATE SUBSCRIPTION C VKA3AHИем connect = false. ТАК ЧТО ПРИ ВОССТАНОВЛЕНИИ ПОДПИСКИ НЕ бУДУТ устанавливаться удалённые подключения для создания слота репликации или для начального копирования таблиц. Таким образом, выгруженные данные могут быть восстановлены без сетевого доступа к удалённым серверам. Вновь активировать подписки должным образом — задача пользователя. Если задействованные серверы поменялись, возможно, придётся скорректировать строки подключения. Также может быть уместно опустошить целевые таблицы перед началом полного копирования таблиц.

### <span id="page-1859-0"></span>**Примеры**

Выгрузка базы данных mydb в файл SQL-скрипта:

\$ **pg\_dump mydb > db.sql**

Восстановление из ранее полученного скрипта в чистую базу newdb:

\$ **psql -d newdb -f db.sql**

Выгрузка базы данных в формате custom:

\$ **pg\_dump -Fc mydb > db.dump**

Выгрузка базы данных в формате directory:

\$ **pg\_dump -Fd mydb -f dumpdir**

Выгрузка базы данных в формате directory в 5 параллельных потоков:

\$ **pg\_dump -Fd mydb -j 5 -f dumpdir**

Восстановление из архива в чистую новую базу данных newdb:

\$ **pg\_restore -d newdb db.dump**

Восстановление архива в ту же базу данных, из которой он был выгружен, с предварительным удалением текущего содержимого этой базы данных:

\$ **pg\_restore -d postgres --clean --create db.dump**

Выгрузка отдельной таблицы mytab:

\$ **pg\_dump -t mytab mydb > db.sql**

Выгрузка всех таблиц, имена которых начинаются с emp и которые принадлежат схеме detroit, кроме таблицы employee\_log:

\$ **pg\_dump -t 'detroit.emp\*' -T detroit.employee\_log mydb > db.sql**

Выгрузка всех схем, имена которых начинаются с east или west, заканчиваются на gsm и не содержат test:

\$ **pg\_dump -n 'east\*gsm' -n 'west\*gsm' -N '\*test\*' mydb > db.sql**

То же самое, но с использованием регулярного выражения:

\$ **pg\_dump -n '(east|west)\*gsm' -N '\*test\*' mydb > db.sql**

Выгрузка всех объектов базы данных, кроме таблиц, имена которых начинаются с ts\_:

\$ **pg\_dump -T 'ts\_\*' mydb > db.sql**

Чтобы указать имя в верхнем или смешанном регистре в ключе -t и связанных с ним, это имя нужно заключить в кавычки; иначе оно будет приведено к нижнему регистру (см. [Подраздел](#page-1912-0) [«Шаблоны поиска»\)](#page-1912-0). Но кавычки являются спецсимволом для оболочки, поэтому и они, в свою очередь, должны заключаться в кавычки. Так, чтобы выгрузить одну таблицу с именем в смешанном регистре, нужно написать примерно следующее:

\$ **pg\_dump -t "\"MixedCaseName\"" mydb > mytab.sql**

# **См. также**

[pg\\_dumpall](#page-1861-0), [pg\\_restore,](#page-1877-0) [psql](#page-1886-0)

# <span id="page-1861-0"></span>**pg\_dumpall**

pg\_dumpall — выгрузить кластер баз данных PostgreSQL в формате скрипта

# **Синтаксис**

pg\_dumpall [*параметр-подключения*...] [*параметр*...]

# **Описание**

Утилита pg\_dumpall предназначена для записи («выгрузки») всех баз данных кластера PostgreSQL в один файл в формате скрипта. Этот файл содержит команды SQL, так что передав его на вход [psql,](#page-1886-0) можно восстановить все базы данных. Для формирования этого файла вызывается [pg\\_dump](#page-1848-0) для каждой базы данных в кластере. pg\_dumpall также выгружает глобальные объекты, общие для всех баз данных, то есть роли и табличные пространства. (Программа pg\_dump не сохраняет эти объекты.)

Так как утилита pg\_dumpall читает таблицы из всех баз данных, для получения полного содержимого баз запускать её, как правило, нужно от имени суперпользователя. Также права суперпользователя требуются при последующем выполнении сохранённого скрипта, чтобы он смог добавить роли и создать базы данных.

Генерируемый SQL-скрипт записывается в стандартное устройство вывода. Чтобы перенаправить его в файл, воспользуйтесь параметром -f/--file или операторами оболочки.

Утилите pg\_dumpall требуется подключаться к серверу PostgreSQL несколько раз (к каждой базе по отдельности). Если вы проходите проверку подлинности по паролю, вам придётся каждый раз вводить пароль. Чтобы избежать этого, удобно иметь файл ~/.pgpass. За дополнительными сведениями обратитесь к [Разделу 34.15.](#page-859-0)

# **Параметры**

Параметры командной строки для управления содержимым и форматом вывода.

```
-a
```

```
--data-only
```
Выгружать только данные, без схемы (определений данных).

```
-c
```
--clean

Добавить команды SQL для удаления (DROP) баз данных перед командами, создающими их. В дополнение к ним добавляются команды DROP для ролей и табличных пространств.

-E *кодировка*

```
--encoding=кодировка
```
Создать копию в заданной кодировке. По умолчанию копия создаётся в кодировке базы данных. (Другой способ достичь того же результата — задать желаемую кодировку в переменной окружения PGCLIENTENCODING.)

```
-f имя_файла
```
--file=*имя\_файла*

Направить вывод в указанный файл. Если этот параметр опущен, скрипт записывается в стандартный вывод.

-g --globals-only

Выгружать только глобальные объекты (роли и табличные пространства), без баз данных.

```
-\circ--oids
```
Выгружать идентификаторы объектов (OIDs) вместе с данными таблиц. Используйте этот параметр, если в приложении есть ссылки на OID, например во внешних ключах. В противном случае, этот параметр лучше не использовать.

#### $-\cap$

--no-owner

Не генерировать команды, устанавливающие владение объектами, как в исходной базе данных. По умолчанию, pg dumpall генерирует команды ALTER OWNER или SET SESSION AUTHORIZATION, восстанавливающие исходных владельцев для создаваемых элементов схемы. Однако выполнить эти команды сможет только суперпользователь (или пользователь, владеющий всеми объектами, создаваемыми скриптом). Чтобы получить скрипт, который сможет восстановить любой пользователь (но при этом он станет владельцем всех объектов), используется -O.

 $-r$ 

--roles-only

Выгружать только роли, без баз данных и табличных пространств.

 $-\infty$ 

--schema-only

Выгружать только определения объектов (схемы), без данных.

-S *имя\_пользователя*

```
--superuser=имя_пользователя
```
Указать суперпользователя, который будет использоваться для отключения триггеров. Параметр имеет значение только вместе с --disable-triggers. Обычно его лучше не использовать, а запускать полученный скрипт от имени суперпользователя.

 $-<sub>+</sub>$ 

```
--tablespaces-only
```
Выгружать только табличные пространства, без баз данных и ролей.

 $-\tau$ 

```
--verbose
```
Включить режим подробных сообщений. В этом режиме pg\_dumpall записывает в выходной файл время начала/завершения выгрузки, а в стандартный канал ошибок — сообщения о процессе. При этом подробные сообщения будет также выводить pg\_dump.

 $-17$ 

--version

Сообщить версию pg\_dumpall и завершиться.

 $-x$ --no-privileges --no-acl

Не выгружать права доступа (команды GRANT/REVOKE).

```
--binary-upgrade
```
Этот параметр предназначен для утилит обновления сервера. Использование для иных целей не рекомендуется и не поддерживается. Поведение параметра может быть изменено в последующих версиях без предварительного уведомления.

--column-inserts --attribute-inserts

> Выгружать данные в виде команд INSERT с явно задаваемыми именами столбцов (INSERT INTO *таблица* (*столбец*, ...) VALUES ...). При этом восстановление будет очень медленным; в основном это применяется для выгрузки данных, которые затем будут загружаться не в PostgreSQL.

#### --disable-dollar-quoting

Этот параметр запрещает заключать в доллары тело функций, что оставляет возможность только заключать их в кавычки, применяя стандартный синтаксис SQL.

--disable-triggers

Этот параметр действует только при выгрузке одних данных. С ним pg\_dumpall добавляет команды, отключающие триггеры в целевых таблицах на время загрузки данных. Используйте его, если в ваших таблицах определены проверки ссылочной целостности или другие триггеры, которые вы не хотели бы выполнять в процессе загрузки данных.

В настоящее время команды, генерируемые с параметром --disable-triggers, должны исполняться от имени суперпользователя. Таким образом, необходимо также передавать флаг -S, либо при восстановлении выполнять скрипт от имени суперпользователя.

--if-exists

Использовать условные команды (т. е. добавлять предложение IF EXISTS) при удалении базы данных и других объектов. Этот параметр принимается, только если также указан параметр --clean.

#### --inserts

Выгружать данные в виде команд INSERT, а не COPY. При этом восстановление значительно замедлится; в основном это применяется для выгрузки данных, которые затем будут загружаться не в PostgreSQL. Заметьте, что восстановление может вовсе не выполниться при изменении порядка столбцов в таблицах. В этом смысле параметр --column-inserts безопаснее, но восстановление будет ещё медленнее.

#### --load-via-partition-root

При выгрузке данных для секции таблицы выводить команды COPY или INSERT, ссылающиеся на корневую таблицу в иерархии секционирования, а не на эту секцию. В результате при загрузке данных подходящая секция будет выбираться заново для каждой строки. Это может быть полезно при перезагрузке данных, когда на целевом сервере строки не всегда попадают в те же секции, в которых они находились на исходном. Это возможно, например, когда столбец разбиения имеет текстовый тип и в двух системах по-разному определено правило сортировки, по которому упорядочивается этот столбец.

#### --lock-wait-timeout=*время\_ожидания*

Не ждать бесконечно получения разделяемых блокировок таблиц в начале процедуры выгрузки. Вместо этого выдать ошибку, если не удастся заблокировать таблицы за указанное *время\_ожидания*. Это время можно задать в любом из форматов, принимаемых командой SET statement\_timeout. Допустимые значения зависят от версии сервера, выгружающего данные, но количество миллисекунд в виде целого числа принимают все версии, начиная с 7.3. Более ранние версии игнорируют этот параметр.

--no-comments

Не выгружать комментарии.

--no-publications

Не выгружать публикации.

--no-role-passwords

Не выгружать пароли ролей. При восстановлении все роли получат пароль NULL и не смогут пройти проверку подлинности, пока им не будут назначены пароли. Так как значения паролей не нужны, когда используется это указание, информация о ролях считывается из системного представления pg\_roles, а не из pg\_authid. Таким образом, данный вариант может быть также полезен, если доступ к pg\_authid ограничен политикой безопасности.

--no-security-labels

Не выгружать метки безопасности.

--no-subscriptions

Не выгружать подписки.

--no-sync

По умолчанию pg\_dumpall ждёт, пока все файлы не будут надёжно записаны на диск. С данным параметром pg\_dumpall завершается немедленно, то есть выполняется быстрее, но в случае неожиданного сбоя операционной системы выгруженные данные могут оказаться испорченными. Вообще этот параметр предназначен прежде всего для тестирования, для производственной среды он не подходит.

--no-tablespaces

Не выводить команды, создающие или выбирающие табличные пространства для объектов. С этим параметром все объекты будут созданы в пространстве по умолчанию, установленном во время восстановления.

--no-unlogged-table-data

Не выгружать содержимое нежурналируемых таблиц. Этот параметр не влияет на то, как выгружаются определения этих таблиц (схема); он отключает только выгрузку данных из них.

--quote-all-identifiers

Принудительно экранировать все идентификаторы. Этот параметр рекомендуется при выгрузке базы, когда основная версия сервера PostgreSQL, с которого выгружается база, отличается от версии pg\_dumpall, или когда выгруженная копия предназначена для загрузки на сервере с другой основной версией. По умолчанию pg\_dumpall экранирует только те идентификаторы, которые являются зарезервированными словами в собственной основной версии. Иногда это приводит к проблемам совместимости с серверами других версий, в которых множество зарезервированных слов может быть несколько другим. Применение параметра --quote-all-identifiers предотвращает подобные проблемы, ценой ухудшения читаемости скрипта с выгруженными данными.

--use-set-session-authorization

Выводить команды SET SESSION AUTHORIZATION, соответствующие стандарту, вместо ALTER OWNER, для назначения владельцев объектов. В результате выгруженный скрипт будет более стандартизированным, но может не восстановиться корректно, в зависимости от истории объектов.

 $-2$ 

--help

Показать справку по аргументам командной строки pg\_dumpall и завершиться.

Далее описаны параметры управления подключением.

-d *строка\_подключения*

--dbname=*строка\_подключения*

Указывает параметры подключения к серверу в формате [строки подключения](#page-806-0); они будут переопределять любые одноимённые параметры, заданные в командной строке.

Этот параметр называется --dbname для согласованности с другими клиентскими приложениями, но так как pg\_dumpall подключается не к одной базе данных, имя базы в строке подключения игнорируется. Чтобы указать имя базы данных для начального подключения, которое будет использоваться для выгрузки глобальных объектов и обнаружения других выгружаемых баз, воспользуйтесь параметром -l.

#### -h *сервер*

--host=*сервер*

Указывает имя компьютера, на котором работает сервер баз данных. Если значение начинается с косой черты, оно определяет каталог Unix-сокета. Значение по умолчанию берётся из переменной окружения PGHOST, если она установлена. В противном случае выполняется подключение к Unix-сокету.

-l *имя\_бд*

```
--database=имя_бд
```
Задаёт имя базы данных, через подключение к которой будут выгружаться глобальные объекты и находиться другие выгружаемые базы. По умолчанию используется база postgres, а в случае её отсутствия  $-$  template1.

### -p *порт*

--port=*порт*

Указывает TCP-порт или расширение файла локального Unix-сокета, через который сервер принимает подключения. Значение по умолчанию определяется переменной окружения PGPORT, если она установлена, либо числом, заданным при компиляции.

-U *имя\_пользователя*

--username=*имя\_пользователя*

Имя пользователя, под которым производится подключение.

#### $-w$

--no-password

Не выдавать запрос на ввод пароля. Если сервер требует аутентификацию по паролю и пароль не доступен с помощью других средств, таких как файл .pgpass, попытка соединения не удастся. Этот параметр может быть полезен в пакетных заданиях и скриптах, где нет пользователя, который вводит пароль.

#### $-\nabla$

--password

Принудительно запрашивать пароль перед подключением к базе данных.

Это несущественный параметр, так как pg\_dumpall запрашивает пароль автоматически, если сервер проверяет подлинность по паролю. Однако, чтобы понять это, pg\_dumpall лишний раз подключается к серверу. Поэтому иногда имеет смысл ввести -W, чтобы исключить эту ненужную попытку подключения.

Заметьте, что пароль будет запрашиваться повторно для выгрузки каждой базы данных. Поэтому обычно лучше настроить файл ~/.pgpass, и не вводить пароль каждый раз вручную.

--role=*имя роли*

Задаёт имя роли, которая будет осуществлять выгрузку. Получив это имя, pg\_dumpall выполнит SET ROLE *имя\_роли* после подключения к базе данных. Это полезно, когда проходящий проверку пользователь (указанный в -U) не имеет прав, необходимых для pg\_dumpall, но может переключиться на роль, наделённую этими правами. В некоторых окружениях правила запрещают подключаться к серверу непосредственно суперпользователю, и этот параметр позволяет выполнить выгрузку, не нарушая их.

## **Переменные окружения**

PGHOST PGOPTIONS PGPORT PGUSER

Параметры подключения по умолчанию

Эта утилита, как и большинство других утилит PostgreSQL, также использует переменные среды, поддерживаемые libpq (см. [Раздел 34.14\)](#page-858-0).

### **Замечания**

Так как pg\_dumpall внутри себя вызывает pg\_dump, часть диагностических сообщений будет относиться к pg\_dump.

Ключ --clean может быть полезен, даже если вы намереваетесь восстановить копию из скрипта в новом кластере. С --clean скрипт сможет удалить и пересоздать встроенные базы данных postgres и template1, так что они получат свойства, которые имели одноимённые базы в исходном кластере (например, локаль и кодировку). Без данного ключа эти базы сохранят свои свойства уровня базы данных, а также всё существующее содержимое.

После восстановления имеет смысл запустить ANALYZE для каждой базы данных, чтобы оптимизатор получил актуальную статистику. Также можно запустить анализ для всех баз данных, выполнив команду vacuumdb  $-a$  -z.

Не следует ожидать, что скрипт выгрузки будет выполняться абсолютно без ошибок. В частности, так как он будет содержать CREATE ROLE для каждой существующей в исходном кластере роли, при попытке создать суперпользователя определённо произойдёт ошибка «role already exists» (роль уже существует), если только целевой кластер был инициализирован не с другим начальным именем суперпользователя. Эта ошибка некритична и её следует просто игнорировать. С ключом --clean весьма вероятны другие незначительные сообщения об ошибках, связанные с несуществующими объектами; их число можно минимизировать, добавив ключ --if-exists.

При использовании pg\_dumpall требуется, чтобы все необходимые каталоги табличных пространств существовали до восстановления; в противном случае создание баз данных в нестандартном размещении завершится ошибкой.

### **Примеры**

Выгрузка всех баз данных:

\$ **pg\_dumpall > db.out**

Загрузить базы данных из этого файла можно так:

```
$ psql -f db.out postgres
```
К какой базе вы подключаетесь, в принципе не имеет значения, так как скрипт, созданный утилитой pg\_dumpall, будет содержать все команды, требующиеся для создания сохранённых баз данных и подключения к ним. Однако это важно, если применяется ключ --clean — тогда вы должны изначально подключиться к базе postgres; скрипт попытается прежде всего удалить остальные базы данных, но не сможет этого сделать для базы, к которой вы подключены.

### **См. также**

Обратитесь к описанию [pg\\_dump](#page-1848-0), чтобы узнать об условиях, при которых могут возникнуть проблемы.

# **pg\_isready**

pg\_isready — проверить соединение с сервером PostgreSQL

# **Синтаксис**

```
pg_isready [параметр-подключения...] [параметр...]
```
## **Описание**

Утилита pg\_isready предназначена для проверки соединения с сервером баз данных PostgreSOL. Результат проверки передаётся в коде завершения.

# **Параметры**

```
-d имя_бд
```

```
--dbname=имя_бд
```
Указывает имя базы данных для подключения. В данном аргументе может задаваться [строка](#page-806-0) [подключения.](#page-806-0) В этом случае параметры в строке подключения переопределяют одноимённые параметры, заданные в командной строке.

-h *компьютер* --host=*компьютер*

> Указывает имя компьютера, на котором работает сервер. Если значение начинается с косой черты, оно определяет каталог Unix-сокета.

-p *порт*

```
--port=порт
```
Указывает TCP-порт или расширение файла локального Unix-сокета, через который сервер принимает подключения. Значение по умолчанию определяется переменной среды PGPORT, если она установлена, либо числом, заданным при компиляции, обычно 5432.

```
-q
```
--quiet

Не выводить сообщение о состоянии. Это полезно в скриптах.

-t *секунды*

--timeout=*секунды*

Максимальное время ожидания (в секундах) при попытке подключения, по истечении которого констатируется, что сервер не отвечает. Значение по умолчанию — 3 секунды.

-U *имя\_пользователя*

--username=*имя\_пользователя*

Подключиться к базе данных с заданным именем пользователя вместо подразумеваемого по умолчанию.

 $-V$ 

--version

Сообщить версию pg\_isready и завершиться.

 $-2$ 

--help

Показать справку по аргументам командной строки pg\_isready и завершиться.

# Код завершения

Утилита рд isready возвращает в оболочку 0, если сервер принимает подключения, 1, если он сбрасывает подключения (например, во время загрузки), 2, если при попытке подключения не получен ответ, и 3, если попытки подключения не было (например, из-за некорректных параметров).

### Переменные окружения

Как и большинство пругих утилит PostgreSOL, pg isready также использует переменные среды. поддерживаемые libpq (см. Раздел 34.14).

### Замечания

Чтобы получить состояние сервера, передавать имя пользователя, пароль и имя базы данных не требуется; но если передать некорректные значения, сервер выведет в журнал сообщение о неудачной попытке подключения.

## Примеры

Обычное использование:

```
$ pq isready
/tmp:5432 - accepting connections
$ echo $?
\Omega
```
Запуск с параметрами подключения, во время загрузки кластера PostgreSQL:

```
$ pq isready -h localhost -p 5433
localhost: 5433 - rejecting connections
$ echo $?
\mathbf{1}
```
Запуск с параметрами подключения, в случае, когда кластер PostgreSQL недоступен:

```
$ pg_isready -h someremotehost
someremotehost: 5432 - no response
$ echo $?
\overline{c}
```
# **pg\_receivewal**

 $pg$  receivewal — получает журналы предзаписи с сервера PostgreSQL

# **Синтаксис**

pg\_receivewal [*параметр*...]

## **Описание**

Утилита pg\_receivewal предназначена для приёма журнала предзаписи от работающего кластера PostgreSQL. Журнал предзаписи передаётся по протоколу потоковой репликации и записывается в локальный каталог. Затем этот каталог можно использовать в качестве архива для восстановления состояния на момент времени (см. [Раздел 25.3\)](#page-675-0).

pg receivewal принимает журнал предзаписи в реальном времени по мере того, как он генерируется на сервере, и не ждёт завершения сегментов, как это делает archive command. Поэтому pq receivewal можно использовать, не устанавливая archive timeout.

В отличие от приёмника WAL, работающего на ведомом сервере PostgreSQL, ра receivewal по умолчанию сохраняет на диск данные WAL, только когда файл WAL закрывается. Для сохранения данных WAL в реальном времени необходимо использовать ключ --synchronous. Так как приёмник pg receivewal не применяет WAL, важно не допустить, чтобы он стал синхронным ведомым сервером, когда параметр synchronous commit равен  $\mathbf{r}$  remote\_apply. Если это произойдёт, он будет выглядеть как ведомый, который никогда не может нагнать ведущего, что приведёт к блокированию фиксации транзакций. Чтобы это предотвратить, нужно либо установить подходящее значение параметра [synchronous\\_standby\\_names](#page-567-0), либо задать для pg\_receivewal такое имя приложения (application\_name), которое не соответствует установленному имени, либо выбрать для synchronous\_commit значение, отличное от remote\_apply.

Журнал предзаписи передаётся через обычное подключение к PostgreSQL, с использованием протокола репликации. Подключение должен устанавливать суперпользователь или пользователь с правом REPLICATION (см. [Раздел 21.2\)](#page-633-0), а в pg\_hba.conf должно разрешаться подключение для репликации. Кроме того, параметр [max\\_wal\\_senders](#page-566-0) на сервере должен быть достаточно большим, чтобы можно было создать ещё один сеанс для передачи потока.

Если подключение разорвалось или его c самого начала не удаётся установить из-за некритической ошибки, pg receivewal будет бесконечно повторять попытки подключения и восстановит передачу, как только сможет. Чтобы отменить это поведение, воспользуйтесь параметром -n.

В отсутствие критичных ошибок pq\_receivewal будет выполняться до прерывания сигналом SIGINT (**Control**+**C**).

# **Параметры**

```
-D каталог
--directory=каталог
```
Каталог, в который будут записываться данные.

Этот параметр является обязательным.

```
-E lsn
--endpos=lsn
```
Автоматически прекратить репликацию и завершить работу с кодом выхода 0 (без ошибки) при достижении заданного LSN.

Если будет получена запись с LSN, равным заданному *lsn*, она будет обработана.

#### --if-not-exists

Не выдавать ошибку, когда указан параметр --create-slot и слот с заданным именем уже существует.

 $-n$ 

#### --no-loop

Не повторять цикл при ошибках подключения, а сразу завершать работу, возвращая ошибку.

--no-sync

С этим ключом pg\_receivewal не будет принудительно сбрасывать данные WAL на диск. Этот вариант быстрее, но при последующем сбое операционной системы сегменты WAL могут оказаться испорченными. Обычно этот ключ полезен при тестировании, но при создании архива WAL в производственной среде использовать его не следует.

Этот ключ несовместим с --synchronous.

-s *интервал*

#### --status-interval=*интервал*

Указывает интервал в секундах между отправками серверу пакетов состояния. Это позволяет упростить мониторинг прогресса. Чтобы выключить периодическое обновление состояния, необходимо установить значение в ноль. При этом обновление будет отправляться по запросу сервера для избежания отсоединения по истечению времени. Значение по умолчанию составляет 10 секунд.

-S *имя\_слота*

--slot=*имя\_слота*

Указывает pg\_receivewal использовать существующий слот репликации (см. [Подраздел 26.2.6](#page-696-0)). Когда задан этот параметр, pg receivewal будет сообщать серверу текущую позицию сохранения, отмечая, какой сегмент был сохранён на диске, чтобы сервер мог удалить этот сегмент, если он больше не нужен.

Когда клиент репликации pg\_receivewal настроен на сервере как синхронный ведомый сервер, для используемого слота репликации серверу будет передаваться позиция сохранённых данных, но только когда файл WAL закрывается. Таким образом, в такой конфигурации транзакции на ведущем сервере будут ожидать завершения продолжительное время и по сути будут работать неудовлетворительно. Чтобы эта конфигурация работала корректно, нужно дополнительно указать параметр --synchronous (см. ниже).

--synchronous

Сохранять данные WAL на диск сразу после того, как они были получены. Также передавать пакет состояния сразу после сохранения, вне зависимости от --status-interval.

Этот параметр следует указывать, если клиент репликации pg\_receivewal настроен на сервере как синхронный ведомый, чтобы обеспечить своевременную передачу ответа серверу.

 $-\tau$ 

--verbose

Включает режим подробных сообщений.

-Z *уровень*

--compress=*уровень*

Включает gzip-сжатие журналов предзаписи и задаёт уровень сжатия от 0 (без сжатия) до 9 (максимальное сжатие). При этом ко всем именам файлов tar добавляется суффикс .gz.

Далее описаны параметры управления подключением.

-d *строка\_подключения*

--dbname=*строка\_подключения*

Указывает параметры подключения к серверу в формате [строки подключения](#page-806-0); они будут переопределять любые одноимённые параметры, заданные в командной строке.

Параметр называется --dbname для согласованности с другими клиентскими приложениями, но так как pg\_receivewal не подключается к какой-либо конкретной базе, это имя в строке подключения игнорируется.

#### -h *сервер*

--host=*сервер*

Указывает имя компьютера, на котором работает сервер. Если значение начинается с косой черты, оно определяет каталог Unix-сокета. Значение по умолчанию берётся из переменной окружения PGHOST, если она установлена. В противном случае выполняется подключение к Unix-сокету.

-p *порт*

--port=*порт*

Указывает TCP-порт или расширение файла локального Unix-сокета, через который сервер принимает подключения. Значение по умолчанию определяется переменной окружения PGPORT, если она установлена, либо числом, заданным при компиляции.

-U *имя\_пользователя*

--username=*имя\_пользователя*

Имя пользователя для подключения.

 $-w$ 

--no-password

Не выдавать запрос на ввод пароля. Если сервер требует аутентификацию по паролю и пароль не доступен с помощью других средств, таких как файл .pgpass, попытка соединения не удастся. Этот параметр может быть полезен в пакетных заданиях и скриптах, где нет пользователя, который вводит пароль.

```
-\mathbf{W}
```
--password

Принудительно запрашивать пароль перед подключением к базе данных.

Это несущественный параметр, так как pq\_receivewal запрашивает пароль автоматически, если сервер проверяет подлинность по паролю. Однако, чтобы понять это, ра receivewal лишний раз подключается к серверу. Поэтому иногда имеет смысл ввести -W, чтобы исключить эту ненужную попытку подключения.

pg receivewal может выполнить одно из двух действий в отношении слотов физической репликации:

```
--create-slot
```
Создать слот физической репликации с именем, заданным аргументом --slot, и завершиться.

--drop-slot

Удалить слот репликации с именем, заданным аргументом --slot, и завершиться.

Другие флаги:

 $-V<sub>z</sub>$ 

--version

Сообщить версию pa\_receivewal и завершиться.
```
-2-\text{help}
```
Вывести справку по аргументам командной строки pg receivewal и завершиться.

# Код завершения

рд receivewal завершится с кодом 0 при прерывании сигналом SIGINT. (Это штатный способ его завершения, поэтому получение этого сигнала не считается ошибкой.) При критических ошибках или получении других сигналов код завершения будет ненулевым.

## Переменные окружения

Эта утилита, как и большинство других утилит PostgreSQL, использует переменные среды, поддерживаемые libpq (см. Раздел 34.14).

### Замечания

Применяя pq receivewal вместо archive command в качестве основного способа резервного копирования WAL, настоятельно рекомендуется использовать слоты репликации. В противном случае сервер вполне может переписать или удалить файлы журнала предзаписи, прежде чем они будут скопированы, так как он не получает никакой информации, через archive command или слоты репликации, о том, как проходит архивация потока WAL. Учтите, однако, что при использовании слота репликации может заполниться всё место на диске, если принимающая сторона не будет успевать принимать данные WAL.

рд receivewal сохранит разрешения для группы в полученных файлах WAL, если такие разрешения установлены в исходном кластере.

# Примеры

Следующая команда принимает журнал предзаписи с сервера mydbserver и сохраняет его в локальном каталоге /usr/local/pgsql/archive:

\$ pg\_receivewal -h mydbserver -D /usr/local/pgsql/archive

### См. также

pg basebackup

# **pg\_recvlogical**

 $pq$  recvlogical — управление потоками логического декодирования PostgreSQL

# **Синтаксис**

pg\_recvlogical [*параметр*...]

# **Описание**

Утилита pg\_recvlogical управляет слотами логического декодирования и принимает данные из таких слотов репликации.

Она создаёт соединение в режиме репликации, так что на него распространяются те же ограничения, что и с [pg\\_receivewal](#page-1869-0), плюс ограничения логической репликации (см. [Главу 49\)](#page-1341-0).

pg\_recvlogical не предоставляет возможностей, соответствующих режимам peek и get в SQLинтерфейсе логического декодирования. Она передаёт серверу подтверждения воспроизведения данных по мере их получения и при штатном выходе. Чтобы просмотреть данные, ожидающие передачи через слот, не принимая их, воспользуйтесь функцией  $pq$  logical slot peek changes.

# **Параметры**

Для выбора действия необходимо указать минимум один из этих параметров:

--create-slot

Создать новый слот логической репликации с именем, заданным аргументом --slot, используя модуль вывода, заданный аргументом --plugin, для базы данных, указанной в --dbname.

--drop-slot

Удалить слот репликации с именем, заданным аргументом --slot, и завершиться.

--start

Начать приём потока изменений из слота логической репликации с именем, заданным аргументом --slot, и продолжать до сигнала прерывания. Если передача потока прерывается на другой стороне из-за выключения или остановки сервера, цикл подключения и передачи повторяется (если не добавлен параметр --no-loop).

Формат потока определяется модулем вывода, выбранным при создании слота.

Для получения потока подключаться нужно к той же базе, для которой создавался слот.

Параметры --create-slot и --start исключают друг друга. Действие --drop-slot несовместимо с любыми другими действиями.

Следующие параметры командной строки управляют расположением и форматом выводимых данных, а также другим поведением репликации:

-E *lsn* --endpos=*lsn*

> В режиме --start автоматически закончить репликацию и выйти с кодом обычного завершения 0, когда при приёме данных достигается указанный LSN. Если этот ключ указывается не в режиме --start, выдаётся ошибка.

Если встречается запись с LSN, в точности равным *lsn*, эта запись будет выведена.

С указанием --endpos границы транзакций не отслеживаются, так что вывод программы может оказаться обрезанным посередине транзакции. Частично полученная транзакция не будет считаться принятой и будет воспроизведена заново при следующем чтении из этого слота. Отдельные сообщения не обрезаются никогда.

-f имя\_файла

--file=имя файла

Записывать полученные и декодированные данные транзакций в указанный файл. Для вывода в stdout укажите – (минус).

-Е секунды

--fsync-interval=секунды

Устанавливает, как часто ро recvlogical будет вызывать fsync(), чтобы гарантировать, что выходной файл надёжно сохранён на диске.

Сервер время от времени даёт клиенту команду сохранить данные и сообщить сохранённую позицию, но этот параметр позволяет выполнять сохранение чаще.

При значении, равном 0, функция fsync () вообще не вызывается, но серверу сообщается новая позиция. Это может привести к потере данных в случае сбоя.

 $-I$   $lsn$ 

 $--star$ tos= $lsn$ 

В режиме --start репликация начнётся с данного LSN. Как это работает, подробно описывается в Главе 49 и Разделе 53.4. В других режимах игнорируется.

 $-$ if-not-exists

Не выдавать ошибку, когда указан параметр --create-slot и слот с заданным именем уже существует.

#### $-n$

 $-$ no-loop

Когда подключение к серверу потеряно, не повторять цикл, просто завершить работу.

```
-о имя [=значение]
--option=MMI = 3HAUCHU
```
Передаёт параметр имя параметра модулю вывода, при этом может быть передано и его значение. Набор параметров и их действия зависят от выбранного модуля вывода.

-Р модуль

```
--plugin=Monvnb
```
Использовать указанный модуль вывода логического декодирования при создании слота. См. Главу 49. Этот параметр не действует, если слот уже существует.

-s секунды

```
--status-interval=секунды
```
Этот параметр действует так же, как одноимённый параметр pg receivewal (см. его описание там).

```
-S имя_слота
--slot=имя_слота
```
Этот параметр задаёт имя слота логической репликации, который будет использоваться в режиме --start, создаваться в режиме --create-slot или удаляться в режиме --drop-slot.

 $-\tau$ 

--verbose

Включает режим подробных сообщений.

Далее описаны параметры управления подключением.

-d *имя\_бд*

--dbname=*имя\_бд*

Имя базы данных для подключения. Как именно используется данная база, рассказывается в описании действий программы. В данном аргументе может задаваться [строка подключения](#page-806-0). В этом случае параметры в строке подключения переопределяют одноимённые параметры, заданные в командной строке. По умолчанию в качестве имени базы выбирается имя пользователя.

-h *имя\_компьютера-или-ip*

```
--host=имя_компьютера-или-ip
```
Указывает имя компьютера, на котором работает сервер. Если значение начинается с косой черты, оно определяет каталог Unix-сокета. Значение по умолчанию берётся из переменной окружения PGHOST, если она установлена. В противном случае выполняется подключение к Unix-сокету.

-p *порт*

--port=*порт*

Указывает TCP-порт или расширение файла локального Unix-сокета, через который сервер принимает подключения. Значение по умолчанию определяется переменной окружения PGPORT, если она установлена, либо числом, заданным при компиляции.

-U *user*

--username=*user*

Имя пользователя для подключения. По умолчанию это имя текущего пользователя операционной системы.

 $-\tau_M$ 

--no-password

Не выдавать запрос на ввод пароля. Если сервер требует аутентификацию по паролю и пароль не доступен с помощью других средств, таких как файл .pgpass, попытка соединения не удастся. Этот параметр может быть полезен в пакетных заданиях и скриптах, где нет пользователя, который вводит пароль.

 $-\mathsf{W}$ 

```
--password
```
Принудительно запрашивать пароль перед подключением к базе данных.

Это несущественный параметр, так как pg\_recvlogical запрашивает пароль автоматически, если сервер проверяет подлинность по паролю. Однако, чтобы понять это, pg\_recvlogical лишний раз подключается к серверу. Поэтому иногда имеет смысл ввести -W, чтобы исключить эту ненужную попытку подключения.

Также есть следующие дополнительные параметры:

 $-V$ 

--version

Сообщить версию pg\_recvlogical и завершиться.

 $-2$ --help

Показать справку по аргументам командной строки pg\_recvlogical и завершиться.

### **Переменные окружения**

Как и большинство других утилит PostgreSQL, приложение также использует переменные окружения, поддерживаемые libpq (см. [Раздел 34.14](#page-858-0)).

# **Замечания**

pg\_recvlogical сохранит разрешения для группы в полученных файлах WAL, если такие разрешения установлены в исходном кластере.

# **Примеры**

Примеры использования можно найти в [Разделе 49.1](#page-1341-1).

## **См. также**

[pg\\_receivewal](#page-1869-0)

# **pg\_restore**

pg\_restore — восстановить базу данных PostgreSQL из файла архива, созданного командой pg\_dump

# **Синтаксис**

pg\_restore [*параметр-подключения*...] [*параметр*...] [*имя\_файла*]

### **Описание**

Утилита pg restore предназначена для восстановления базы данных PostgreSQL из архива, созданного командой [pg\\_dump](#page-1848-0) в любом из не текстовых форматов. Она выполняет команды, необходимые для восстановления того состояния базы данных, в котором база была сохранена. При наличии файлов архивов, pg\_restore может восстанавливать данные избирательно или даже переупорядочить объекты перед восстановлением. Заметьте, что разработанный для файлов архива формат не привязан к архитектуре.

Утилита pg\_restore может работать в двух режимах. Если указывается имя базы данных, pg\_restore подключается к этой базе данных и восстанавливает содержимое архива непосредственно в неё. В противном случае создаётся SQL-скрипт с командами, необходимыми для пересоздания базы данных, который затем выводится в файл или в стандартное устройство вывода. Сформированный скрипт будет в точности соответствовать выводу pg\_dump в простом текстовом формате. Поэтому некоторые из параметров, управляющих выводом, аналогичны параметрам pg\_dump.

Разумеется, pg restore может восстановить информацию, только если она присутствует в файле архива, и только в существующем виде. Например, если архив был создан с указанием «выгрузить данные в виде команд INSERT», pq restore не сможет загрузить эти данные, используя операторы COPY.

# **Параметры**

Утилита pg\_restore принимает следующие аргументы командной строки.

*имя\_файла*

Указывает расположение восстанавливаемого файла архива (или каталога, для архива в формате каталога). По умолчанию используется устройство стандартного ввода.

#### $-a$

```
--data-only
```
Восстанавливать только данные, без схемы (определений данных). При этом восстанавливаются данные таблиц, большие объекты и значения последовательностей, имеющиеся в архиве.

Флаг похож на --section=data, но по историческим причинам не равнозначен ему.

 $-c$ 

--clean

Удалить (DROP) объекты базы данных, прежде чем пересоздавать их. (Без дополнительного указания --if-exists при этом могут выдаваться безвредные сообщения об ошибках, если таких объектов не окажется в целевой базе данных.)

#### $-c$

--create

Создать базу данных, прежде чем восстанавливать данные. Если также указан параметр - clean, удалить и пересоздать целевую базу данных перед подключением к ней.

С ключом --create программа pg restore также восстанавливает комментарий к базе данных (если он задан) и все назначения переменных конфигурации, связанные с базой данных, то eCTb BCe KOMaHIL ALTER DATABASE ... SET ... WALTER ROLE ... IN DATABASE ... SET ..., ссылающиеся на эту базу данных. Также восстанавливаются права доступа к самой базе данных, если не добавлен ключ -- no-acl.

С этим параметром база, заданная параметром -d, применяется только для подключения и выполнения начальных команд DROP DATABASE **M** CREATE DATABASE. Bce данные восстанавливаются в базу данных, имя которой записано в архиве.

-d имя бд

--dbname=имя\_бд

Подключиться к базе данных имя базы и восстановить данные непосредственно в неё. В данном аргументе может задаваться строка подключения. В этом случае параметры в строке подключения переопределяют одноимённые параметры, заданные в командной строке.

 $-e$ 

```
--exit-on-error
```
Завершать работу в случае возникновения ошибки при выполнении команд SQL в базе данных. По умолчанию процесс восстановления продолжается, а по его окончании выдаётся число ошибок.

-f имя\_файла

--file=имя\_файла

Задаёт файл для вывода сгенерированного скрипта или списка объектов, получаемого с параметром -1. Чтобы выбрать стандартное устройство вывода, используйте - (этот вариант также подразумевается по умолчанию).

 $-F \phi$ opmar

```
--format=\phiopmar
```
Задаёт формат архива. Указывать формат необязательно, так как pg restore определяет формат автоматически. Но если формат задаётся, допускается один из этих вариантов:

 $\overline{C}$ 

custom

Архив сохранён в специальном формате pg dump.

 $\Delta$ directory

Архив сохранён в каталоге.

 $\ddot{+}$  $tan$ 

Архив сохранён в формате tar.

 $-I$  индекс

 $--index=HH_{H\#P}$ 

Восстановить определение только заданного индекса. Добавив дополнительные ключи -1, можно указать несколько индексов.

-і число-заданий

--jobs=число-заданий

Запустить наиболее длительные операции pq restore (в частности, загрузку данных, создание индексов или ограничений) в нескольких параллельных заданиях. Это позволяет кардинально сократить время восстановления большой базы данных, когда сервер работает на многопроцессорном компьютере.

Каждое задание выполняется в отдельном задании или потоке, в зависимости от операционной системы, и использует отдельное подключение к серверу.

Оптимальное значение этого параметра зависит от аппаратной конфигурации сервера, клиента и сети. В частности, имеет значение количество процессорных ядер и устройство дискового хранилища. В качестве начального значения можно выбрать число ядер на сервере, но и при увеличении этого значения во многих случаях восстановление будет быстрее. Конечно, при слишком больших значениях производительность упадёт из-за перегрузки.

Этот параметр поддерживается только с архивом в специальном формате или в каталоге. Входные данные должны поступать из обычного файла или каталога (а не, например из канала ввода). Данный параметр игнорируется, когда генерируется скрипт (нет прямого подключения к базе данных). Кроме того, несколько заданий не могут выполняться в сочетании с параметром --single-transaction.

#### $-1$

#### --list

Вывести оглавление архива. Вывод этой операции можно подать на вход этой же команде с параметром -L. Учтите, что когда вместе с -l применяются параметры фильтрации (например, -n или -t), они сокращают список выводимых объектов.

-L *файл-список*

--use-list=*файл-список*

Восстановить из архива только элементы, перечисленные в *файле-списке*, и в том порядке, в каком они идут в этом файле. Заметьте, что когда вместе с -L применяются параметры фильтрации (например, -n или -t), они дополнительно ограничивают восстанавливаемые объекты.

Данный *файл-список* обычно представляет собой отредактированный результат предыдущей операции -l. Строки в нём могут быть переставлены или удалены, а также могут быть закомментированы точкой с запятой (;), добавленной в начале строки. См. примеры ниже.

-n *схема*

--schema=*схема*

Восстановить только объекты в указанной схеме. Добавив дополнительные ключи -n, можно указать несколько схем. Этот параметр можно сочетать с -t, чтобы восстановить только определённую таблицу.

#### -N *схема*

--exclude-schema=*схема*

Не восстанавливать объекты в указанной схеме. Добавив дополнительные ключи -N, можно исключить несколько схем.

Когда и с ключом -n, и с ключом -N передаётся имя одной схемы, ключ -N выигрывает и схема исключается.

#### $-\bigcirc$

#### --no-owner

Не генерировать команды, устанавливающие владение объектами, как в исходной базе данных. По умолчанию, pg restore генерирует команды ALTER OWNER или SET SESSION AUTHORIZATION, восстанавливающие исходных владельцев создаваемых элементов схемы. Однако эти команды можно будет выполнить, только если к базе данных первоначально подключается суперпользователь (или пользователь, владеющими всеми объектами в скрипте). Чтобы получить скрипт, который сможет восстановить любой подключающийся пользователь (но при этом он станет владельцем всех созданных объектов), используется -0.

```
-P имя-функции (тип-аргумента [, ... ])
```
 $--function=$ *MMA-* $\phi$ *VHKUMM* (T*MI*-aprVMeHTa<sup>[</sup>, ...])

Восстановить только указанную функцию. При этом важно записать имя функции и аргументы в точности так, как они фигурируют в оглавлении файла архива. Добавив дополнительные ключи - Р. можно указать несколько функций.

```
-R
```
 $-$ -no-reconnect

Параметр является устаревшим, но в целях совместимости ещё работает.

 $-S$ 

--schema-only

Восстановить только схему (определения данных), без данных, в объёме, в котором элементы схемы представлены в архиве.

Действие параметра противоположно действию --data-only. Это похоже на указание -section=pre-data --section=post-data, но по историческим причинам не равнозначно ему.

(Не путайте этот параметр с --schema, где слово «схема» используется в другом значении.)

-S имя\_пользователя

--superuser=имя\_пользователя

Задаёт имя суперпользователя, полномочия которого будут использоваться для отключения триггеров. Этот параметр применяется только с параметром --disable-triggers.

-t таблица

--table=таблица

Восстановить определение и/или данные только указанной таблицы. В этом контексте под «таблицей» подразумеваются также представления, материализованные представления, последовательности и сторонние таблицы. Чтобы выбрать несколько таблиц, ключ -t можно указать несколько раз. Этот параметр можно скомбинировать с -n, чтобы выбрать таблицу(ы) в определённой схеме.

### Примечание

Когда указывается -t, pg restore не пытается восстанавливать объекты базы данных, от которых могут зависеть выбранные таблицы. Таким образом, в этом случае не гарантируется, что выгруженные таблицы будут успешно восстановлены в чистой базе данных.

### Примечание

Этот флаг действует не совсем так, как флаг -t утилиты pg dump. В настоящее время pg restore не поддерживает выбор объектов по маске, а также не позволяет указать имя схемы с -t. И хотя ра dump с флагом -t также выгружает подчинённые объекты (например, индексы) выбранных таблиц, ро restore с флагом -t такие подчинённые объекты не обрабатывает.

### **Примечание**

В версиях PostgreSQL до 9.6 этот флаг выбирал только таблицы, но не другие типы отношений.

#### -T *триггер*

--trigger=*триггер*

Восстановить только указанный триггер. Добавив дополнительные ключи -T, можно указать несколько триггеров.

 $-\nabla$ 

--verbose

Включает режим подробных сообщений.

 $-V$ 

--version

Сообщить версию pg\_restore и завершиться.

 $-x$ 

```
--no-privileges
--no-acl
```
Не восстанавливать права доступа (не выполнять команды GRANT/REVOKE).

 $-1$ 

--single-transaction

Произвести восстановление в одной транзакции (то есть, завернуть выполняемые команды в BEGIN/COMMIT). При этом гарантируется, что либо все команды будут выполнены успешно, либо не будет никаких изменений. Этот режим подразумевает --exit-on-error.

--disable-triggers

Этот параметр действует только при выгрузке одних данных. С ним ра restore выполняет команды, отключающие триггеры в целевых таблицах на время загрузки данных. Используйте его, если в ваших таблицах определены проверки ссылочной целостности или другие триггеры, которые вы не хотели бы выполнять в процессе загрузки данных.

В настоящее время команды, генерируемые с --disable-triggers, должны выполнятся суперпользователем. Поэтому необходимо также задать имя суперпользователя в параметре s или, что предпочтительнее, запускать pg\_restore от имени суперпользователя PostgreSQL.

#### --enable-row-security

Этот параметр имеет смысл только при восстановлении содержимого таблицы, для которой включена защита строк. По умолчанию pg\_restore устанавливает для [row\\_security](#page-593-0) значение off для уверенности, что в таблице восстановлены все данные. Если у пользователя недостаточно прав для обхода защиты строк, выдаётся ошибка. Этот параметр указывает pg\_restore установить в [row\\_security](#page-593-0) значение on, чтобы пользователь мог попытаться восстановить содержимое таблицы с включённой защитой строк. Однако и при этом возможна ошибка, если пользователь не будет иметь права добавлять в эту таблицу выгруженные строки данных.

Заметьте, что в настоящее время для этого требуется, чтобы выгрузка выполнялась в режиме INSERT, так как COPY FROM не поддерживает защиту строк.

--if-exists

При удалении объектов базы использовать условные команды (то есть добавлять предложение IF EXISTS). Применяется только с параметром  $-$ clean.

#### --no-comments

Не выводить команды, восстанавливающие комментарии, даже если они содержатся в архиве.

--no-data-for-failed-tables

По умолчанию данные восстанавливаются даже при ошибке команды создания таблицы (например, когда она уже существует). С этим параметром данные в таком случае не восстанавливаются. Это поведение полезно, если в целевой таблице уже содержатся нужные данные. Например, вспомогательные таблицы для расширений PostgreSQL (в частности, PostGIS) могут быть уже заполнены; этот параметр позволяет предотвратить дублирование или загрузку устаревших данных в эти таблицы.

Этот параметр действует только при восстановлении непосредственно в базу данных (не при генерации SQL-скрипта).

--no-publications

Не выводить команды, восстанавливающие публикации, даже если они содержатся в архиве.

--no-security-labels

Не выводить команды, восстанавливающие метки безопасности, даже если они содержатся в архиве.

--no-subscriptions

Не выводить команды, восстанавливающие подписки, даже если они содержатся в архиве.

--no-tablespaces

Не формировать команды для указания табличных пространств. Все объекты будут создаваться в табличном пространстве по умолчанию.

--section=*имя секции*

Восстановить только указанный раздел. В качестве имени раздела можно задать pre-data, data или post-data. Указав этот параметр неоднократно, можно выбрать несколько разделов. По умолчанию восстанавливаются все разделы.

Раздел «data» содержит собственно данные таблиц и определения больших объектов. В разделе «post-data» содержатся определения индексов, триггеров, правил и ограничений (кроме отдельно проверяемых). Раздел «pre-data» содержит все остальные определения.

--strict-names

Требует, чтобы каждому указанию схемы (-n/--schema) и таблицы (-t/--table) соответствовала минимум одна схема/таблица в файле резервной копии.

#### --use-set-session-authorization

Выводить команды SET SESSION AUTHORIZATION, соответствующие стандарту, вместо ALTER OWNER, для назначения владельцев объектов. В результате выгруженный скрипт будет более стандартизированным, но может не восстановиться корректно, в зависимости от истории объектов.

#### $-2$

--help

Показать справку по аргументам командной строки pg\_restore и завершиться.

pg\_restore также принимает в качестве параметров соединения следующие аргументы командной строки:

-h *сервер*

--host=*сервер*

Указывает имя компьютера, на котором работает сервер. Если значение начинается с косой черты, оно определяет каталог Unix-сокета. Значение по умолчанию берётся из переменной окружения PGHOST, если она установлена. В противном случае выполняется подключение к Unix-сокету.

-p *порт* --port=*порт*

> Указывает TCP-порт или расширение файла локального Unix-сокета, через который сервер принимает подключения. Значение по умолчанию определяется переменной окружения PGPORT, если она установлена, либо числом, заданным при компиляции.

```
-U имя_пользователя
```
--username=*имя\_пользователя*

Имя пользователя, под которым производится подключение.

 $-w$ 

--no-password

Не выдавать запрос на ввод пароля. Если сервер требует аутентификацию по паролю и пароль не доступен с помощью других средств, таких как файл .pgpass, попытка соединения не удастся. Этот параметр может быть полезен в пакетных заданиях и скриптах, где нет пользователя, который вводит пароль.

```
-W
```
--password

Принудительно запрашивать пароль перед подключением к базе данных.

Это несущественный параметр, так как pg restore запрашивает пароль автоматически, если сервер проверяет подлинность по паролю. Однако, чтобы понять это, pg\_restore лишний раз подключается к серверу. Поэтому иногда имеет смысл ввести -W, чтобы исключить эту ненужную попытку подключения.

```
--role=имя роли
```
Задаёт имя роли, которая будет осуществлять восстановление. Получив это имя, pg\_restore выполнит SET ROLE *имя\_роли* после подключения к базе данных. Это полезно, когда проходящий проверку пользователь (указанный в -U) не имеет прав, необходимых для pg\_restore, но может переключиться на роль, наделённую этими правами. В некоторых окружениях правила запрещают подключаться к серверу непосредственно суперпользователю, и этот параметр позволяет выполнить восстановление, не нарушая их.

### **Переменные окружения**

PGHOST PGOPTIONS PGPORT PGUSER

Параметры подключения по умолчанию

Как и большинство других утилит PostgreSQL, эта утилита также использует переменные среды, поддерживаемые libpq (см. [Раздел 34.14\)](#page-858-0). Однако она не учитывает PGDATABASE, когда имя базы не указано.

### **Диагностика**

Когда с параметром -d устанавливается прямое подключение к базе данных, pg\_restore выполняет обычные операторы SQL. При этом применяются все свойства подключения по умолчанию и переменные окружения, которые использует клиентская библиотека libpq. Если вы сталкиваетесь с проблемами при запуске pg\_restore, убедитесь в том, что вы можете получить информацию из базы данных, используя, например [psql.](#page-1886-0)

### **Замечания**

Если в вашей инсталляции база данных template1 содержит какие-либо дополнения, важно убедиться в том, что вывод pg\_restore загружается в действительно пустую базу; иначе вы, скорее всего, получите ошибки из-за дублирования определений создаваемых объектов. Чтобы получить пустую базу данных без дополнительных объектов, выберите в качестве шаблона template0, а не template1, например так:

CREATE DATABASE foo WITH TEMPLATE template0;

Ограничения pg\_restore описаны ниже.

- При восстановлении данных в уже существующие таблицы с параметром --disable-triggers, pg\_restore выполняет команды, отключающие триггеры в пользовательских таблицах до добавления данных, а затем, после добавления данных, выполняет команды, снова включающие эти триггеры. Если восстановление прервётся в середине, системные каталоги могут оказаться в некорректном состоянии.
- Утилита pg\_restore не способна восстанавливать большие объекты избирательно; например, только для определённой таблицы. Если архив содержит большие объекты, они будут восстановлены все, либо не будут восстановлены никакие (если они были исключены параметрами -L, -t и т. п.).

Также обратитесь к документации [pg\\_dump,](#page-1848-0) чтобы узнать о связанных ограничениях pg\_dump.

После восстановления имеет смысл запустить ANALYZE для каждой восстановленной таблицы, чтобы оптимизатор получил актуальную статистику; за дополнительными сведениями обратитесь к [Подразделу 24.1.3](#page-662-0) и [Подразделу 24.1.6.](#page-667-0)

# **Примеры**

Предположим, что мы выгрузили базу данных mydb в файл специального формата:

\$ **pg\_dump -Fc mydb > db.dump**

Мы можем удалить базу данных и восстановить её из копии:

```
$ dropdb mydb
$ pg_restore -C -d postgres db.dump
```
В аргументе -d можно указать любую базу данных, существующую в кластере; pg\_restore использует её, только чтобы выполнить команду CREATE DATABASE для базы mydb. С параметром - C данные всегда восстанавливаются в базу, имя которой записано в файле архива.

Восстановить данные в новую базу newdb можно так:

\$ **createdb -T template0 newdb** \$ **pg\_restore -d newdb db.dump**

Обратите внимание, мы не используем параметр -C, а вместо этого подключаемся непосредственно к базе, в которую хотим восстановить данные. Также заметьте, что мы создаём базу данных из шаблона template0, а не template1, чтобы изначально она была гарантированно пустой.

Чтобы переупорядочить элементы базы данных, сначала необходимо получить оглавление архива:

#### \$ **pg\_restore -l db.dump > db.list**

Файл оглавления содержит заголовок и по одной строке для каждого элемента, например:

;

```
; Archive created at Mon Sep 14 13:55:39 2009
; dbname: DBDEMOS
; TOC Entries: 81
; Compression: 9
; Dump Version: 1.10-0
; Format: CUSTOM
; Integer: 4 bytes
; Offset: 8 bytes
; Dumped from database version: 8.3.5
; Dumped by pg_dump version: 8.3.8
;
;
; Selected TOC Entries:
;
3; 2615 2200 SCHEMA - public pasha
1861; 0 0 COMMENT - SCHEMA public pasha
1862; 0 0 ACL - public pasha
317; 1247 17715 TYPE public composite pasha
319; 1247 25899 DOMAIN public domain0 pasha
```
С точки с запятой начинаются комментарии, а число в начале строки обозначает внутренний идентификатор, назначаемый каждому элементу в архиве.

Строки в этом файле можно закомментировать, удалить или переместить. Например, список:

10; 145433 TABLE map\_resolutions postgres ;2; 145344 TABLE species postgres ;4; 145359 TABLE nt\_header postgres 6; 145402 TABLE species\_records postgres ;8; 145416 TABLE ss\_old postgres

можно передать утилите pg restore, чтобы восстановить только элементы 10 и 6 в указанном порядке:

\$ **pg\_restore -L db.list db.dump**

### **См. также**

[pg\\_dump,](#page-1848-0) [pg\\_dumpall](#page-1861-0), [psql](#page-1886-0)

# <span id="page-1886-0"></span>psql

 $psql$  — интерактивный терминал PostgreSQL

# Синтаксис

psql [параметр...] [имя\_бд [имя\_пользователя]]

# Описание

Программа psql — это терминальный клиент для работы с PostgreSQL. Она позволяет интерактивно вводить запросы, передавать их в PostgreSQL и видеть результаты. Также запросы могут быть получены из файла или из аргументов командной строки. Кроме того, psql предоставляет ряд метакоманд и различные возможности, подобные тем, что имеются у командных оболочек, для облегчения написания скриптов и автоматизации широкого спектра задач.

# Параметры

 $- a$ 

```
--echo-all
```
Отправляет в стандартный вывод все непустые входные строки по мере их чтения. (Это не относится к строкам, считанным в интерактивном режиме.) Эквивалентно установке переменной ЕСНО в значение all.

```
-\Delta
```
--no-align

Переключение на невыровненный режим вывода. (По умолчанию, наоборот, используется выровненный режим вывода.) Равнозначно команде \pset format unaligned.

 $-h$ 

--echo-errors

Печатает все команды SQL с ошибками в стандартный вывод. Равнозначно присвоению переменной ECHO значения errors.

-с команда

 $--command=xomand$ 

Передаёт psql команду для выполнения. Этот ключ можно повторять и комбинировать в любом порядке с ключом -f. Когда указывается -с или -f, psql не читает команды со стандартного ввода; вместо этого она завершается сразу после обработки всех ключей -c и -f по порядку.

Заданная команда должна быть либо командной строкой, которая полностью интерпретируется сервером (т. е. не использует специфические функции psal), либо одиночной командой с обратной косой чертой. Таким образом, используя -c, нельзя смешивать метакоманды SQL и psql. Но это можно сделать, передав несколько ключей -c или передав строку в psql через канал:

```
psql -c '\x' -c 'SELECT * FROM foo;'
ипи
echo '\x \\ SELECT * FROM foo;' | psql
(\wedge - разделитель метакоманд.)
```
Каждая строка SQL-команд, заданная ключом -с, передаётся на сервер как один запрос. Поэтому сервер выполняет её в одной транзакции, даже когда эта строка содержит несколько команд SOL, если только в ней не содержатся явные команды BEGIN/COMMIT, разделяющие её на несколько транзакций. (Подробнее о том, как сервер обрабатывает строки, включающие

несколько команд, рассказывается в Подразделе 53.2.2.1.) Кроме того, psql печатает результат только последней SQL-команды в строке. Это отличается от поведения, когда та же строка считывается из файла или подаётся на стандартный ввод psql, так как в последнем случае psql передаёт каждую команду SQL отдельно.

Из-за такого поведения указание нескольких SQL-команд в одной строке -с часто приводит к неожиданным результатам. Поэтому лучше использовать несколько ключей -с или подавать команды на стандартный ввод psql, применяя либо echo, как показано выше, либо создаваемый прямо в оболочке текст. например:

```
psql <<EOF
\chiSELECT * FROM foo;
EOF
```
-d имя бд

 $-$ -dbname= $u$ мя бд

Указывает имя базы данных для подключения. Равнозначно указанию имя бд в первом аргументе, не являющемся ключом, в командной строке. Вместо имени может задаваться строка подключения. В этом случае параметры в строке подключения переопределяют одноимённые параметры, заданные в командной строке.

```
-e
```

```
--echo-queries
```
Посылает все команды SQL, отправленные на сервер, ещё и на стандартный вывод. Эквивалентно установке переменной ЕСНО в значение queries.

 $-\nabla$ 

```
--echo-hidden
```
Отображает фактические запросы, генерируемые \d и другими командами, начинающимися с \. Это можно использовать для изучения внутренних операций в psql. Эквивалентно установке переменной ECHO HIDDEN значения on.

-f имя\_файла

--file=имя файла

Читает команды из файла имя\_файла, а не из стандартного ввода. Этот ключ можно повторять и комбинировать в любом порядке с ключом -c. Если указан ключ -c или -f, программа psql не читает команды со стандартного ввода; вместо этого она завершается после обработки всех ключей -c и -f по очереди. Не считая этого, данный ключ по большому счёту равнозначен метакоманде \i.

Если имя файла задано символом - (минус), считывается стандартный ввод до признака конца файла или до метакоманды \q. Это позволяет перемежать интерактивный ввод с вводом из файлов. Однако заметьте, что Readline в этом случае не применяется (так же, как и с ключом  $-n$ ).

Использование этого параметра немного отличается от psql < имя\_файла. В основном, оба варианта будут делать то, что вы ожидаете, но с -f доступны некоторые полезные свойства, такие как сообщения об ошибках с номерами строк. Также есть небольшая вероятность, что запуск в таком режиме будет быстрее. С другой стороны, вариант с перенаправлением ввода из командного интерпретатора (в теории) гарантирует получение точно такого же вывода, какой вы получили бы, если бы ввели всё вручную.

- Гразделитель

#### --field-separator=разделитель

Использование разделитель в качестве разделителя полей при невыровненном режиме вывода. Эквивалентно \pset fieldsep или \f.

-h компьютер

```
-host=kомпьютер
```
Указывает имя компьютера, на котором работает сервер. Если значение начинается с косой черты, оно определяет каталог Unix-сокета.

 $-H$ 

 $--html$ 

Включает табличный вывод в формате HTML. Эквивалентно \pset format html или команде \H.

 $-1$ 

 $-$ list

Выводит список всех доступных баз данных и завершает работу. Другие параметры, не связанные с соединением, игнорируются. Это похоже на метакоманду \list.

Когда используется этот аргумент, psql будет подключаться к базе данных postgres, если только в командной строке не задана другая база данных (в параметре -d или не через параметры, а, например, через запись службы, но не через переменную окружения).

-1 имя\_файла

--log-file=имя\_файла

В дополнение к обычному выводу, записывает вывод результатов всех запросов в файл имя файла.

 $-n$ 

--no-readline

Отключает использование Readline для редактирования командной строки и использования истории команд. Может быть полезно для выключения расширенных действий клавиши табуляции при вырезании и вставке.

-о имя файла

--output=имя\_файла

Записывает вывод результатов всех запросов в файл имя файла. Эквивалентно команде \o.

 $-p$   $\pi$ op $r$ 

 $-$ port= $\pi$ opr

Указывает TCP-порт или расширение файла локального Unix-сокета, через который сервер принимает подключения. Значение по умолчанию определяется переменной среды PGPORT, если она установлена, либо числом, заданным при компиляции, обычно 5432.

-Р присвоение

--pset=присвоение

Задаёт параметры печати, в стиле команды \pset. Обратите внимание, что имя параметра и значение разделяются знаком равенства, а не пробела. Например, чтобы установить формат вывода в LaTeX, нужно написать -P format=latex.

 $-q$ 

 $--$ quiet

Указывает, что psql должен работать без вывода дополнительных сообщений. По умолчанию, выводятся приветствия и различные информационные сообщения. Этого не произойдёт с использованием данного параметра. Полезно вместе с параметром -с. Этот же эффект можно получить, установив для переменной QUIET значение on.

-R разделитель

--record-separator=разделитель

Использовать разделитель как разделитель записей при невыровненном режиме вывода. Равнозначно команде \pset recordsep.

 $-S$ --single-step

> Запуск в пошаговом режиме. Это означает, что пользователь будет подтверждать выполнение каждой команды, отправляемой на сервер, с возможностью отменить выполнение. Используется для отладки скриптов.

 $-S$ 

--single-line

Запуск в однострочном режиме, при котором символ новой строки завершает SOL-команды. так же как это делает точка с запятой.

### Примечание

Этот режим реализован для тех, кому он нужен, но это не обязательно означает, что и вам нужно его использовать. В частности, если смешивать в одной строке команды SOL и метакоманды, порядок их выполнения может быть не всегда понятен для неопытного пользователя.

 $-+$ 

--tuples-only

Отключает вывод имён столбцов и результирующей строки с количеством выбранных записей. Равнозначно команде \t или \pset tuples\_only.

-Т параметры\_таблицы

--table-attr=параметры\_таблицы

Задаёт атрибуты, которые будут вставлены в тег HTML table. За подробностями обратитесь к **ОПИСАНИЮ** \pset tableattr.

- U имя пользователя

--username=имя\_пользователя

Использовать для подключения к базе данных имя\_пользователя вместо подразумеваемого по умолчанию. (Разумеется, это потребует соответствующего разрешения.)

-у присвоение

--set=присвоение

--variable=присвоение

Выполняет присвоение значения переменной, как метакоманда \set. Обратите внимание, что необходимо разделить имя переменной и значение (при наличии) знаком равенства в командной строке. Чтобы сбросить переменную, оставьте имя переменной без знака равенства. Чтобы установить пустое значение, добавьте знак равенства, но опустите значение. Эти присваивания выполняются во время обработки командной строки, так что переменные, отражающие состояние соединения, будут перезаписаны позже.

 $-17$ 

--version

Выводит версию psgl и завершает работу.

 $-w$ 

--no-password

Не выдавать запрос на ввод пароля. Если сервер требует аутентификацию по паролю и пароль нельзя получить из других источников, например из файла .pqpass, попытка соединения не удастся. Этот параметр может быть полезен в пакетных заданиях и скриптах, где нет пользователя, который вводит пароль.

Обратите внимание, что этот параметр действует на протяжении всей сессии и, таким образом, влияет на метакоманду \connect, так же как и на первую попытку соединения.

 $-\mathbf{W}$ 

#### --password

Принудительно запрашивать пароль перед подключением к базе данных, даже если он не будет использоваться.

Если сервер требует аутентификацию по паролю и пароль нельзя получить из других источников, например из файла .pgpass, psql запросит пароль в любом случае. Однако, чтобы понять, что требуется пароль, psql лишний раз подключится к серверу. Поэтому иногда имеет смысл ввести -W, чтобы исключить эту ненужную попытку подключения.

Обратите внимание, что этот параметр действует на протяжении всей сессии и, таким образом, влияет на метакоманду \connect, так же как и на первую попытку соединения.

#### $-x$

#### --expanded

Включает режим развёрнутого вывода таблицы. Равнозначно команде  $\chi$ или  $\chi$ pset expanded.

#### $-X$ ,

#### --no-psqlrc

Не читать стартовые файлы (ни общесистемный файл psqlrc, ни пользовательский файл ~/.psqlrc).

#### $-7$

#### --field-separator-zero

Установить нулевой байт в качестве разделителя полей для невыровненного режима вывода. Равнозначно команде \pset fieldsep zero.

#### $-0$

#### --record-separator-zero

Установить нулевой байт в качестве разделителя записей для невыровненного режима вывода. Это полезно при взаимодействии с другими программами, например, с xargs -0. Равнозначно команде \pset recordsep\_zero.

#### $-1$

#### --single-transaction

Этот параметр может применяться только в сочетании с одним или несколькими параметрами  $-c$  и/или  $-f$ . С ним psql выполняет команду BEGIN перед обработкой первого такого параметра и COMMIT после последнего, заворачивая таким образом все команды в одну транзакцию. Это гарантирует, что либо все команды завершатся успешно, либо никакие изменения не сохранятся.

Если в самих этих командах содержатся операторы BEGIN, COMMIT или ROLLBACK, этот параметр не даст желаемого эффекта. Кроме того, если какая-либо отдельная команда не может выполняться внутри блока транзакции, с этим параметром вся транзакция прервётся с ошибкой.

#### $-2$

#### --help[=*тема*]

Показать справку по psql и завершиться. Необязательный параметр *тема* (по умолчанию options) выбирает описание интересующей части psql: commands описывает команды psql с обратной косой чертой; options описывает параметры командной строки, которые можно передать psql; а variables выдаёт справку по переменным конфигурации psql.

### Код завершения

При нормальном завершении psql возвращает 0 в командную оболочку ОС,  $1 -$ если произошла фатальная ошибка в самом psql (например, нехватка памяти, файл не найден), 2 — при неудачном соединении с сервером неинтерактивного сеанса,  $3$  — при ошибке в скрипте и установленной переменной ON\_ERROR\_STOP.

### **Использование**

### Подключение к базе данных

psql это клиент для PostgreSQL. Для подключения к базе данных нужно знать имя базы данных, имя сервера, номер порта сервера и имя пользователя, под которым вы хотите подключиться. Эти свойства можно задать через аргументы командной строки, а именно -d, -h, -p и -U соответственно. Если в командной строке есть аргумент, который не относится к параметрам psql, то он используется в качестве имени базы данных (или имени пользователя, если база данных уже задана). Задавать все эти аргументы необязательно, у них есть разумные значения по умолчанию. Если опустить имя сервера, psql будет подключаться через Unix-сокет к локальному серверу, либо подключаться к localhost по TCP/IP в системах, не поддерживающих UNIX-сокеты. Номер порта по умолчанию определяется во время компиляции. Поскольку сервер базы данных использует то же значение по умолчанию, чаще всего указывать номер порта не нужно. Имя пользователя по умолчанию, как и имя базы данных по умолчанию, совпадает с именем пользователя в операционной системе. Заметьте, что просто так подключаться к любой базе данных под любым именем пользователя вы не сможете. Узнать о ваших правах можно у администратора баз данных.

Если значения по умолчанию не подходят, можно сэкономить на вводе параметров подключения, установив переменные среды PGDATABASE, PGHOST, PGPORT и/или PGUSER. (Другие переменные среды описаны в Разделе 34.14.) Также удобно иметь файл  $\sim$ / popass, чтобы не вводить пароли снова и снова. За дополнительными сведениями обратитесь к Разделу 34.15.

Альтернативный вариант указания параметров подключения - использование строки conninfo или URI вместо имени базы данных. Этот механизм даёт широкие возможности для управления соединением. Например:

\$ psql "service=myservice sslmode=require"

\$ psql postgresql://dbmaster:5433/mydb?sslmode=require

Этот способ также позволяет использовать LDAP для получения параметров подключения, как описано в Разделе 34.17. Более полно все имеющиеся параметры соединения описаны в Подразделе 34.1.2.

Если соединение не может быть установлено по любой причине (например, нет прав, сервер не работает и т. д.), psql вернёт ошибку и прекратит работу.

Если и стандартный ввод, и стандартный вывод являются терминалом, то psql установит кодировку клиента в «auto», и подходящая клиентская кодировка будет определяться из локальных установок (переменная окружения LC\_CTYPE в Unix). Если это работает не так, как ожидалось, кодировку клиента можно изменить, установив переменную окружения PGCLIENTENCODING.

### Ввод SQL-команд

Как правило, приглашение psql состоит из имени базы данных, к которой psql в данный момент подключён, а затем строки =>. Например:

```
$ psql testdb
psql (11.10)
Type "help" for help.
```
testdb=>

В командной строке пользователь может вводить команды SOL. Обычно введённые строки отправляются на сервер, когда встречается точка с запятой, завершающая команду. Конец строки не завершает команду. Это позволяет разбивать команды на несколько строк для лучшего понимания. Если команда была отправлена и выполнена без ошибок, то результат команды выводится на экран.

Если к базе данных, которая не приведена в соответствие [шаблону безопасного использования](#page-97-0) [схем](#page-97-0), имеют доступ недоверенные пользователи, начинайте сеанс с удаления доступных им для записи схем из пути поиска (search\_path). Для этого можно добавить options=-csearch\_path= в строку подключения или выполнить команду SELECT pg\_catalog.set\_config('search\_path', '',  $false)$  перед другими командами SOL. Это касается не только psql, но и любых других интерфейсов для выполнения произвольных SQL-команд.

При каждом выполнении команды psql также проверяет асинхронные уведомления о событиях, генерируемые командами [LISTEN](#page-1716-0) и [NOTIFY.](#page-1724-0)

Комментарии в стиле C передаются для обработки на сервер, в то время как комментарии в стандарте SQL psql удаляет перед отправкой.

### **Метакоманды**

Всё, что вводится в psql не взятое в кавычки и начинающееся с обратной косой черты, является метакомандой psql и обрабатывается самим psql. Эти команды делают psql полезным для задач администрирования и разработки скриптов.

Формат команды psql следующий: обратная косая черта, сразу за ней команда, затем аргументы. Аргументы отделяются от команды и друг от друга любым количеством пробелов.

Чтобы включить пробел в значение аргумента, нужно заключить его в одинарные кавычки. Чтобы включить одинарную кавычку в значение аргумента, нужно написать две одинарные кавычки внутри текста в одинарных кавычках. Всё, что содержится в одинарных кавычках подлежит заменам, принятым в языке C: \n (новая строка), \t (табуляция), \b (backspace), \r (возврат каретки), \f (подача страницы), \*цифры* (восьмеричное число), и \x*цифры* (шестнадцатеричное число). Если внутри текста в одинарных кавычках встречается обратная косая перед любым другим символом, то она экранирует этот символ.

Если внутри аргумента не в кавычках встречается имя переменной psql с предшествующим двоеточием (:), оно заменяется значением переменной, как описано в [Подразделе «Интерполяция](#page-1918-0) [SQL»](#page-1918-0). Также будут работать описанные там формы :'*имя\_переменной*' и :"*имя\_переменной*". Конструкция :{?*имя\_переменной*} позволяет проверить, определена ли переменная. Она заменяется значением TRUE или FALSE. Экранирование обратной косой чертой защищает двоеточие от замены.

Текст аргумента, заключённый в обратные кавычки (`), считается командной строкой, которая передаётся в командную оболочку ОС. Вывод от этой команды (с удалёнными в конце символами новой строки) заменяет текст в обратных кавычках. В содержимом этого текста не обрабатываются никакие спецпоследовательности или особые знаки, за исключением того, что все вхождения :*имя\_переменной*, где *имя\_переменной* — это имя переменной psql, заменяются значением этой переменной. Также вхождения :'*имя\_переменной*' заменяются значением переменной, заключённым в апострофы с тем, что это было одним аргументом команды оболочки. (Последняя форма почти всегда более предпочтительна, если только вы не абсолютно точно знаете, чего ожидать в переменной.) Так как символы перевода строки и возврата каретки могут быть надёжно экранированы не на всех платформах, форма :'*имя\_переменной*' выводит сообщение об ошибке и подстановка значения переменной не производится, когда это значение содержит такие символы.

Некоторые команды принимают идентификатор SQL (например, имя таблицы) в качестве аргумента. Такие аргументы следуют правилам синтаксиса SQL: буквы, не взятые в кавычки, преобразуются в нижний регистр, буквы, взятые в двойные кавычки (") предотвращают преобразование регистра и позволяют включать пробелы в идентификатор. Внутри двойных кавычек две двойные кавычки сокращаются до одной. Например, FOO"BAR"BAZ интерпретируется как fooBARbaz, а "A weird"" name" становится A weird" name.

Разбор аргументов останавливается в конце строки или когда встречается другая обратная косая черта, не внутри кавычек. Обратная косая не внутри кавычек рассматривается как начало новой метакоманды. Специальная последовательность \\ (две обратных косых черты) обозначает окончание аргументов, далее продолжается разбор команд SQL, если таковые имеются. Таким образом, команды SQL и psql можно свободно смешивать в одной строке. Но в любом случае аргументы метакоманды не могут выходить за пределы текущей строки.

Многие из метакоманд оперируют с *буфером текущего запроса*. Этот буфер содержит произвольный текст команд SQL, который был введён, но ещё не отправлен серверу для выполнения. В него будут входить и предыдущие строки, а также текст, расположенный в строке метакоманды перед ней.

Определены следующие метакоманды:

\a

Если текущий режим вывода таблицы невыровненный, то он переключается на выровненный режим. Если текущий режим выровненный, то устанавливается невыровненный. Эта команда поддерживается для обратной совместимости. См. \pset для более общего решения.

\c или \connect [ -reuse-previous=*on|off* ] [ *имя\_бд* [ *имя\_пользователя* ] [ *компьютер* ] [ *порт* ] | *строка\_подключения* ]

Устанавливает новое подключение к серверу PostgreSQL. Параметры подключения можно указывать как позиционно (один или несколько по списку: база данных, пользователь, компьютер и порт), так и передавая аргумент *строка\_подключения* (подробнее о строках подключения рассказывается в [Подразделе 34.1.1](#page-806-0)). Если аргументы отсутствуют, новое подключение устанавливается с теми же параметрами, что и предыдущее.

Указание в параметре *имя\_бд*, *имя\_пользователя*, *компьютер* или *порт* значения - равносильно опущению этого параметра.

Новое подключение может повторно использовать параметры предыдущего — не только имя базы данных, пользователя, компьютер и порт, но и, например, *режим ssl*. По умолчанию параметры используются повторно при позиционной записи, но не когда задана *строка\_подключения*. Это поведение может переопределяться первым аргументом, -reuse $p$ revious=on или -reuse-previous=off. В случае повторного использования параметров любой параметр, явно не заданный в виде позиционного или в *строке\_подключения*, заимствуется из параметров текущего подключения. Исключение составляет параметр *hostaddr* — если он был задан в предыдущем подключении, а в новом в позиционной записи задаётся другое значение *host*, значение *hostaddr* сбрасывается. Если какой-либо параметр не указан в этой команде и не используется повторно, действует принятое в libpq значение по умолчанию.

Если новое подключение успешно установлено, предыдущее подключение закрывается. Если попытка подключения не удалась (неверное имя пользователя, доступ запрещён и т. д.), то предыдущее соединение останется активным, только если psql находится в интерактивном режиме. Если скрипт выполняется неинтерактивно, обработка немедленно останавливается с сообщением об ошибке. Различное поведение выбрано для удобства пользователя в качестве защиты от опечаток с одной стороны и в качестве меры безопасности, не позволяющей случайно запустить скрипты в неправильной базе, с другой.

Примеры:

```
=> \c mydb myuser host.dom 6432
=> \c service=foo
=> \c "host=localhost port=5432 dbname=mydb connect_timeout=10 sslmode=disable"
\Rightarrow \c -reuse-previous=on sslmode=require - - меняется только sslmode
=> \c postgresql://tom@localhost/mydb?application_name=myapp
```
\C [ *заголовок* ]

Задаёт заголовок, который будет выводиться для результатов любых запросов или отменяет установленный ранее заголовок. Эта команда эквивалентна \pset title *заголовок*. (Название \cd [ *каталог* ]

Сменяет текущий рабочий каталог на *каталог*. Без аргумента устанавливается домашний каталог текущего пользователя.

### **Подсказка**

для печати текущего рабочего каталога используйте \! pwd.

\conninfo

#### Выводит информацию о текущем подключении к базе данных.

\copy { *таблица* [ ( *список\_столбцов* ) ] | ( *запрос* ) } { from | to } { *'имя\_файла'* | program *'команда'* | stdin | stdout | pstdin | pstdout } [ [ with ] ( *параметр* [, ...] ) ]

Производит копирование данных с участием клиента. При этом выполняется SQL-команда [COPY,](#page-1466-0) но вместо чтения или записи в файл на сервере, psql читает или записывает файл и пересылает данные между сервером и локальной файловой системой. Это означает, что для доступа к файлам используются привилегии локального пользователя, а не сервера, и не требуются привилегии суперпользователя SQL.

С указанием program psql выполняет *команду* и данные, поступающие из/в неё, передаются между сервером и клиентом. Это опять же означает, что для выполнения программ используются привилегии локального пользователя, а не сервера, и не требуются привилегии суперпользователя SQL.

При выполнении \copy ... from stdin строки с данными считываются из источника, выполнившего команду, и считываются до тех пор, пока не встретится \. или не будет достигнут конец файла. Этот параметр полезен для заполнения таблиц прямо в SQL-скриптах. При выполнении  $\text{conv} \dots$  to stdout вывод направляется в то же место, что и вывод psql команд. Статус команды COPY *count* не отображается, чтобы не перепутать со строкой данных. Для чтения/записи стандартного ввода/вывода psql, вне зависимости от источника текущей команды или параметра  $\lozenge$ , используйте from pstdin или to pstdout.

Синтаксис команды похож на синтаксис SQL-команды [COPY.](#page-1466-0) Все параметры, кроме источника и получателя данных, задаются так же, как и в [COPY.](#page-1466-0) Поэтому при обработке метакоманды \copy применяются другие правила разбора. В отличие от большинства других метакоманд, для неё остаток строки всегда воспринимается как аргументы  $\text{conv}$ , и в этих аргументах не выполняется ни подстановка переменных, ни раскрытие обратных кавычек.

# **Подсказка**

Альтернативный способ получить тот же результат, что и с  $\text{conv} \dots \text{ to } -$ использовать SQL-команду COPY ... TO STDOUT и завершить её командой \g *имя* или \g |*программа*. В отличие от \copy, этот подход позволяет разбивать команду на несколько строк, а также использовать интерполяцию переменных и раскрытие обратных кавычек (`).

# **Подсказка**

Эти операции не так эффективны, как SQL-команда COPY, в которой источником или получателем данных является файл или программа, потому что все данные перемещаются между клиентом и сервером. Для больших объёмов данных SQL-команда может быть предпочтительнее.

#### \copyright

Показывает информацию об авторских правах и условиях распространения PostgreSQL.

\crosstabview [ *столбВ* [ *столбГ* [ *столбТ* [ *столбсортГ* ] ] ] ]

Выполняет содержимое буфера текущего запроса (как  $\setminus \alpha$ ) и показывает результат в виде перекрёстной таблицы. Заданный запрос должен возвращать минимум три столбца. Столбец результата, заданный параметром *столбВ*, будет образовывать вертикальные заголовки, а столбец, заданный параметром *столбГ*, — горизонтальные. Заданный параметром *столбТ* столбец будет поставлять данные для отображения внутри таблицы. Столбец, выбранный параметром *столбсортГ*, будет необязательным столбцом сортировки горизонтальных заголовков.

Каждое указание столбца может представлять собой имя или номер столбца (начиная с 1). К именам применяются обычные принятые в SQL правила учёта регистра и кавычек. По умолчанию в качестве *столбВ* подразумевается столбец 1, а в качестве *столбГ* — столбец 2. Если *столбВ* и *столбГ* задаются явно, они должны различаться. Если *столбТ* не задан, в результате запроса должно быть ровно три столбца, и в качестве *столбТ* выбирается столбец, отличный от *столбВ* и *столбГ*.

Вертикальный заголовок, выводимый в самом левом столбце, содержит значения из столбца *столбВ*, в том же порядке, в каком их возвращает запрос, но без дубликатов.

Горизонтальный заголовок, выводимый в первой строке, содержит значения из столбца *столбГ*, без дубликатов. По умолчанию они располагаются в том порядке, в каком их возвращает запрос. Но если задан необязательный аргумент *столбсортГ*, он определяет столбец, который должен содержать целые числа, и тогда значения из *столбГ* будут располагаться в горизонтальном заголовке по порядку значений в *столбсортГ*.

Внутри перекрёстной таблицы для каждого уникального значения x в *столбГ* и каждого уникального значения y в *столбВ*, ячейка, размещённая на пересечении (x,y) содержит значение столбТ в строке результата запроса, в которой значение *столбГ* равно x, а значение *столбВ* — y. Если такой строки не находится, ячейка остаётся пустой. Если же находится несколько таких строк, выдаётся ошибка.

\d[S+] [ *[шаблон](#page-1912-0)* ]

Для каждого отношения (таблицы, представления, материализованного представления, индекса, последовательности, внешней таблицы) или составного типа, соответствующих *шаблону*, показывает все столбцы, их типы, табличное пространство (если оно изменено) и любые специальные атрибуты, такие как NOT NULL или значения по умолчанию. Также показываются связанные индексы, ограничения, правила и триггеры. Для сторонних таблиц также показывается связанный сторонний сервер. («Соответствие шаблону» определяется ниже в [Подразделе «Шаблоны поиска».](#page-1912-0))

Для некоторых типов отношений \d показывает дополнительную информацию по каждому столбцу: значения столбца для последовательностей, индексируемые выражения для индексов и параметры обёртки сторонних данных для сторонних таблиц.

Вариант команды \d+ похож на \d, но выводит больше информации: комментарии к столбцам таблицы, наличие в таблице OID, для представления показывается его определение, отличные от значений по умолчанию установки [replica identity.](#page-1427-0)

По умолчанию отображаются только объекты, созданные пользователем. Для включения системных объектов нужно задать шаблон или добавить модификатор S.

# **Примечание**

Если \d используется без аргумента *шаблон*, эта команда удобства ради воспринимается как \dtvmsE и выдаёт список всех видимых таблиц, представлений, мат. представлений, последовательностей и сторонних таблиц.

\da[S] [ *[шаблон](#page-1912-0)* ]

Выводит список агрегатных функций вместе с типом возвращаемого значения и типами данных, которыми они оперируют. Если указан *шаблон*, показываются только те агрегатные функции, имена которых соответствуют ему. По умолчанию показываются только объекты, созданные пользователями. Для включения системных объектов нужно задать шаблон или добавить модификатор S.

\dA[+] [ *[шаблон](#page-1912-0)* ]

Выводит список методов доступа. Если указан *шаблон*, показываются только те методы доступа, имена которых соответствуют ему. При добавлении + к команде для каждого метода доступа показывается его описание и связанная функция-обработчик.

\db[+] [ *[шаблон](#page-1912-0)* ]

Выводит список табличных пространств. Если указан *шаблон*, показываются только те табличные пространства, имена которых соответствуют ему. При добавлении + к команде для каждого объекта дополнительно выводятся параметры, объём на диске, права доступа и описание.

\dc[S+] [ *[шаблон](#page-1912-0)* ]

Выводит список преобразований между кодировками наборов символов. Если указан *шаблон*, показываются только те преобразования кодировок, имена которых соответствуют ему. По умолчанию показываются только объекты, созданные пользователями. Для включения системных объектов нужно задать шаблон или добавить модификатор S. При добавлении + к команде для каждого объекта дополнительно будет выводиться описание.

\dC[+] [ *[шаблон](#page-1912-0)* ]

Выводит список приведений типов. Если указан *шаблон*, показываются только те приведения типов, имена которых соответствуют ему. При добавлении + к команде для каждого объекта дополнительно будет выводиться описание.

\dd[S] [ *[шаблон](#page-1912-0)* ]

Показывает описания объектов следующих видов: ограничение, класс операторов, семейство операторов, правило и триггер. Описания остальных объектов можно посмотреть соответствующими метакомандами для этих типов объектов.

\dd показывает описания для объектов, соответствующих *шаблону*, или для доступных объектов указанных типов, если аргументы не заданы. Но в любом случае выводятся только те объекты, которые имеют описание. По умолчанию показываются только объекты, созданные пользователями. Для включения системных объектов нужно задать шаблон или добавить модификатор S.

Описания объектов создаются SQL-командой [COMMENT](#page-1460-0).

\dD[S+] [ *[шаблон](#page-1912-0)* ]

Выводит список доменов. Если указан *шаблон*, показываются только те домены, имена которых соответствуют ему. По умолчанию показываются только объекты, созданные пользователями. Для включения системных объектов нужно задать шаблон или добавить модификатор S. При добавлении + к команде для каждого объекта дополнительно будут выводиться права доступа и описание.

```
\ddp [ шаблон ]
```
Выводит список прав доступа по умолчанию. Выводится строка для каждой роли (и схемы, если применимо), для которой права доступа по умолчанию отличаются от встроенных. Если указан *шаблон*, выводятся строки только для тех ролей и схем, имена которых соответствуют ему.

Права доступа по умолчанию устанавливаются командой ALTER DEFAULT [PRIVILEGES.](#page-1361-0) Смысл отображаемых привилегий объясняется в описании [GRANT.](#page-1699-0)

```
\dE[S+] [ шаблон ]
\di[S+] [ шаблон ]
\dm[S+] [ шаблон ]
\ds[S+] [ шаблон ]
\dt[S+] [ шаблон ]
\dv[S+] [ шаблон ]
```
В этой группе команд буквы E, i, m, s, t и v обозначают соответственно: внешнюю таблицу, индекс, материализованное представление, последовательность, таблицу и представление. Можно указывать все или часть этих букв, в произвольном порядке, чтобы получить список объектов этих типов. Например, \dit выводит список индексов и таблиц. При добавлении + к команде для каждого объекта дополнительно будут выводиться физический размер на диске и описание, при наличии. Если указан *шаблон*, выводятся только объекты, имена которых соответствуют ему. По умолчанию показываются только объекты, созданные пользователями. Для включения системных объектов нужно задать шаблон или добавить модификатор S.

\des[+] [ *[шаблон](#page-1912-0)* ]

Выводит список сторонних серверов (мнемоника: «external servers»). Если указан *шаблон*, выводятся только те серверы, имена которых соответствуют ему. Если используется форма \des+, то выводится полное описание каждого сервера, включая права доступа, тип, версию, параметры и описание.

\det[+] [ *[шаблон](#page-1912-0)* ]

Выводит список сторонних таблиц (мнемоника: «external tables»). Если указан *шаблон*, выводятся только те записи, имя таблицы или схемы которых соответствуют ему. Если используется форма \det+, то дополнительно выводятся общие параметры и описание сторонней таблицы.

\deu[+] [ *[шаблон](#page-1912-0)* ]

Выводит список сопоставлений пользователей (мнемоника: «external users»). Если указан *шаблон*, выводятся только сопоставления, в которых имена пользователей соответствуют ему. Если используется форма \deu+, то выводится дополнительная информация о каждом сопоставлении пользователей.

### **Внимание**

\deu+ также может отображать имя и пароль удалённого пользователя, поэтому следует позаботиться о том, чтобы не раскрывать их.

\dew[+] [ *[шаблон](#page-1912-0)* ]

Выводит список обёрток сторонних данных (мнемоника: «external wrappers»). Если указан *шаблон*, выводятся только те обёртки сторонних данных, имена которых соответствуют ему. Если используется форма \dew+, то дополнительно выводятся права доступа, параметры и описание обёртки.

```
\df[anptwS+] [ шаблон ]
```
Выводит список функций с типами данных их результатов, аргументов и классификацией: «адд» (агрегатная), «normal», (обычная), «procedure» (процедурная), «trigger» (триггерная) или «window» (оконная). Чтобы получить функции только определённого вида (видов), добавьте в команду соответствующие буквы a, n, p, t или w. Если задан *шаблон*, показываются только те функции, имена которых соответствуют ему. По умолчанию показываются только функции, созданные пользователями; для включения системных объектов нужно задать шаблон или добавить модификатор s. Если используется форма \df+, то дополнительно выводятся характеристики каждой функции: изменчивость, допустимость распараллеливания, владелец, классификация по безопасности, права доступа, язык, исходный код и описание.

### Подсказка

Чтобы найти функции с аргументами или возвращаемыми значениями определённого типа данных, воспользуйтесь имеющейся в постраничнике возможностью поиска в выводе \df.

#### $\dagger$   $\dagger$   $\dagger$   $\dagger$   $\dagger$   $\dagger$   $\dagger$   $\dagger$   $\dagger$

Выводит список конфигураций текстового поиска. Если указан шаблон, показываются только те конфигурации, имена которых соответствуют ему. Если используется форма  $\text{dF+}$ , то выводится полное описание для каждой конфигурации, включая базовый синтаксический анализатор и используемые словари для каждого типа фрагментов.

 $\dFd[+]$  [  $\text{ma6}$  JOH ]

Выводит список словарей текстового поиска. Если указан шаблон, показываются только словари, имена которых соответствуют ему. Если используется форма \dFd+, то выводится дополнительная информация о каждом словаре, включая базовый шаблон текстового поиска и параметры инициализации.

 $\dFp[+]$  [  $\text{ma6}$   $\text{ma}$  ]

Выводит список анализаторов текстового поиска. Если указан шаблон, показываются только те анализаторы, имена которых соответствуют ему. Если используется форма \dFp+, то выводится полное описание для каждого анализатора, включая базовые функции и список типов фрагментов.

 $\dFt$  |  $\ddot{a}$  |  $\ddot{a}$  |

Выводит список шаблонов текстового поиска. Если указан шаблон, показываются только шаблоны, имена которых соответствуют ему. Если используется форма \dFt+, то выводится дополнительная информация о каждом шаблоне, включая имена основных функций.

 $\deg[S+]$  [  $\text{ma6}$  JOH ]

Выводит список ролей базы данных. (Так как понятия «пользователи» и «группы» были объединены в «роли», эта команда теперь эквивалентна \du.) По умолчанию выводятся только роли, созданные пользователями: чтобы увидеть и системные роли, добавьте модификатор s. Если указан шаблон, выводятся только те роли, имена которых соответствуют ему. Если используется форма \dg+, то выводится дополнительная информация о каждой роли; в настоящее время это комментарий роли.

#### $\overline{d}$

Это псевдоним для \lo\_list, показывает список больших объектов.

```
\d{L[S+] [ \text{ma6} JOH ]
```
Выводит список процедурных языков. Если указан шаблон, выводятся только те языки, имена которых соответствуют ему. По умолчанию показываются только языки, созданные пользователями. Для включения системных объектов нужно задать шаблон или добавить модификатор S. При добавлении + к команде для каждого языка дополнительно будут выводиться: обработчик вызова, функция проверки, права доступа и является ли язык системным объектом.

#### \dn[S+] [ *[шаблон](#page-1912-0)* ]

Выводит список схем (пространств имён). Если указан *шаблон*, выводятся только те схемы, имена которых соответствуют ему. По умолчанию показываются только объекты, созданные пользователями. Для включения системных объектов нужно задать шаблон или добавить модификатор S. При добавлении + к команде для каждого объекта дополнительно будут выводиться права доступа и описание, при наличии.

#### \do[S+] [ *[шаблон](#page-1912-0)* ]

Выводит список операторов, их операндов и типы результата. Если указан *шаблон*, выводятся только те операторы, имена которых соответствуют ему. По умолчанию показываются только объекты, созданные пользователями. Для включения системных объектов нужно задать шаблон или добавить модификатор S. При добавлении + к команде для каждого оператора будет выводиться дополнительная информация, сейчас это имя функции, на которой основан оператор.

#### \dO[S+] [ *[шаблон](#page-1912-0)* ]

Выводит список правил сортировки. Если указан *шаблон*, выводятся только те правила, имена которых соответствуют ему. По умолчанию показываются только объекты, созданные пользователями. Для включения системных объектов нужно задать шаблон или добавить модификатор S. При добавлении + к команде для каждого объекта дополнительно будет выводиться описание, при наличии. Обратите внимание, что отображаются только правила сортировки, применимые к кодировке текущей базы данных, поэтому результат команды может отличаться для различных баз данных этой же установки PostgreSQL.

#### \dp [ *[шаблон](#page-1912-0)* ]

Выводит список таблиц, представлений и последовательностей с их правами доступа. Если указан *шаблон*, отображаются только таблицы, представления и последовательности, имена которых соответствуют ему.

Для установки прав доступа используются команды [GRANT](#page-1699-0) и [REVOKE](#page-1740-0). Смысл отображаемых привилегий объясняется в описании [GRANT](#page-1699-0).

\drds [ *[шаблон-ролей](#page-1912-0)* [ *[шаблон-баз](#page-1912-0)* ] ]

Выводит список специфических параметров конфигурации. Эти параметры могут быть специфическими для роли, специфическими для базы данных, или обеих. Параметры *шаблон-ролей* и *шаблон-баз* используются для отбора определённых ролей и баз данных, соответственно. Если они опущены, или указано \*, выводятся все параметры конфигурации, в том числе не относящиеся к ролям или базам данных.

Команды [ALTER](#page-1402-0) ROLE и ALTER [DATABASE](#page-1359-0) используются для определения параметров конфигурации, специфических для роли или базы данных.

\dRp[+] [ *[шаблон](#page-1912-0)* ]

Выводит список реплицируемых публикаций. Если указан *шаблон*, выводятся только те подписки, имена которых соответствуют ему. При добавлении + к команде для каждой публикации показываются также связанные с ней таблицы.

#### \dRs[+] [ *[шаблон](#page-1912-0)* ]

Выводит список подписок на репликацию. Если указан *шаблон*, выводятся только те подписки, имена которых соответствуют ему. При добавлении + к команде выводятся дополнительные свойства подписок.

#### \dT[S+] [ *[шаблон](#page-1912-0)* ]

Выводит список типов данных. Если указан *шаблон*, выводятся только те типы, имена которых соответствуют ему. При добавлении + к команде для каждого типа данных дополнительно будет выводиться: внутреннее имя типа, размер, допустимые значения для типа enum и права доступа. По умолчанию показываются только объекты, созданные пользователями. Для включения системных объектов нужно задать шаблон или добавить модификатор S.

\du[S+] [ *[шаблон](#page-1912-0)* ]

Выводит список ролей базы данных. (Так как понятия «пользователи» и «группы» были объединены в «роли», эта команда теперь равнозначна \dg.) По умолчанию выводятся только роли, созданные пользователями: чтобы увидеть и системные роли, добавьте модификатор S. Если указан *шаблон*, выводятся только те роли, имена которых соответствуют ему. Если используется форма \du+, то выводится дополнительная информация о каждой роли; в настоящее время это комментарий роли.

\dx[+] [ *[шаблон](#page-1912-0)* ]

Выводит список установленных расширений. Если указан *шаблон*, выводятся только расширения, имена которых соответствуют ему. Если используется форма  $\dx +$ , то для каждого расширения выводятся все принадлежащие ему объекты.

\dy[+] [ *[шаблон](#page-1912-0)* ]

Выводит список событийных триггеров. Если указан *шаблон*, выводятся только те событийные триггеры, имена которых соответствуют ему. При добавлении + к команде для каждого объекта дополнительно будет выводиться описание.

\e или \edit [*имя\_файла*] [*номер\_строки*]

Если указано *имя\_файла*, файл открывается для редактирования; после выхода из редактора содержимое файла копируется в буфер текущего запроса. Если *имя\_файла* не задано, буфер текущего запроса копируется во временный файл, который затем редактируется тем же образом. Либо, если буфер текущего запроса пуст, во временный файл копируется последний выполненный запрос, и он затем так же редактируется.

Новое содержимое буфера запроса затем разбирается согласно обычным правилам psql, при этом весь буфер обрабатывается как одна строка. Все законченные запросы немедленно выполняются; то есть, если буфер запроса содержит точку с запятой или заканчивается ей, выполняется всё его содержимое до этого знака. Оставшийся текст будет ждать выполнения в буфере запроса; вы можете ввести точку с запятой или \g, чтобы передать его, либо \r, чтобы сбросить его, очистив буфер запроса. Прочтение буфера как одной строки в основном отражается на метакомандах: всё, что находится в буфере после метакоманды, будет воспринято как аргументы метакоманды, даже если этот текст продолжается на нескольких строках. (Поэтому таким способом нельзя выполнять скрипты с метакомандами. Для таких скриптов используйте \i.)

Если указан номер строки, psql будет позиционировать курсор на указанную строку файла или буфера запроса. Обратите внимание, что если указан один аргумент и он числовой, psql предполагает, что это номер строки, а не имя файла.

### **Подсказка**

Как настроить редактор и изменить его поведение, рассказывается в разделе [«Переменные окружения».](#page-1921-0)

\echo *текст* [ ... ]

Печатает аргументы в стандартный вывод, разделяя их одним пробелом и добавляя в конце перевод строки. Команда полезна для формирования вывода из скриптов. Например:

```
\Rightarrow \echo `date`
Tue Oct 26 21:40:57 CEST 1999
```
Если первый аргумент - п без кавычек, то перевод строки в конце не ставится.

### Полсказка

Если используется команда \ о для перенаправления вывода запросов, возможно, следует применять команду \gecho вместо этой.

\ef [описание функции [номер строки]]

Эта команда извлекает из базы определение заданной функции или процедуры в форме KOMAHILL CREATE OR REPLACE FUNCTION ИЛИ CREATE OR REPLACE PROCEDURE И ОТКРЫВАЕТ ЕГО на редактирование. Редактирование осуществляется таким же образом, как и при выполнении edit. После выхода из редактора изменённая команда остаётся в буфере запроса; введите точку с запятой или \q, чтобы отправить её серверу, либо \r, чтобы отменить.

Для функции может быть задано только имя или имя и аргументы, например foo (integer, text). Типы аргументов необходимы, если существует более чем одна функция с тем же именем.

Если функция не указана, для редактирования открывается пустая заготовка СКЕАТЕ FUNCTION.

Если указан номер строки, psql будет позиционировать курсор на указанную строку тела функции. (Обратите внимание, что тело функции обычно не начинается на первой строке файла).

В отличие от большинства других метакоманд весь остаток строки всегда воспринимается как аргументы \ef, и в этих аргументах не выполняется ни подстановка переменных, ни раскрытие обратных кавычек.

### Подсказка

Как настроить редактор и изменить его поведение, рассказывается в разделе «Переменные окружения».

\encoding [ кодировка ]

Устанавливает кодировку набора символов на клиенте. Без аргумента команда показывает текушую колировку.

\erryerbose

Повторяет последнее серверное сообщение об ошибке с максимальным уровнем детализации, как если бы переменная VERBOSITY имела значение verbose, а SHOW\_CONTEXT - always.

\ev [имя\_представления [номер\_строки]]

Эта команда извлекает и открывает на редактирование определение указанного представления в форме команды CREATE OR REPLACE VIEW. Редактирование осуществляется так же, как и с edit. После выхода из редактора изменённая команда остаётся в буфере запроса; введите точку с запятой или \q, чтобы выполнить её, либо \r, чтобы её сбросить.

Если представление не указано, для редактирования открывается пустая заготовка СКЕАТЕ VIEW.

Если указан номер строки, psql установит курсор на заданную строку в определении представления.

В отличие от большинства других метакоманд весь остаток строки всегда воспринимается как аргументы \ev, и в этих аргументах не выполняется ни подстановка переменных, ни раскрытие обратных кавычек.

```
\f [ строка ]
```
Устанавливает разделитель полей для невыровненного режима вывода запросов. По умолчанию используется вертикальная черта (|). Равнозначно команде \pset fieldsep.

```
\g [ имя_файла ]
\g [ |команда ]
```
Отправляет содержимое буфера текущего запроса на сервер для выполнения. Если передаётся аргумент, вывод запроса записывается в указанный файл или передаётся через поток заданной команде оболочки, а не отображается как обычно. Вывод направляется в файл или команду, только если запрос успешно вернул 0 или более строк, но не когда запрос завершился неудачно или выполнялась команда, не возвращающая данные.

Если буфер текущего запроса пуст, вместо этого повторно выполняется предыдущий запрос. За исключением этой особенности, метакоманда  $\setminus q$  без аргумента по сути равнозначна точке с запятой. Метакоманда \g с аргументом является «одноразовой» альтернативой команде \o.

Если аргумент начинается с |, весь остаток строки воспринимается как *команда*, подлежащая выполнению, в которой не производится ни подстановка переменных, ни раскрытие обратных кавычек. Это продолжение строки просто передаётся оболочке в буквальном виде.

\gdesc

Показывает описание (то есть имена и типы данных столбцов) результата текущего запроса в буфере. Сам запрос при этом не выполняется; но если он содержит какие-либо синтаксические ошибки, они выдаются обычным образом.

Если буфер текущего запроса пуст, будет повторно описан последний переданный запрос.

\gexec

Отправляет буфер текущего запроса на сервер, а затем обрабатывает содержимое каждого столбца каждой строки результата запроса (если он непустой) как SQL-оператор, то есть исполняет его. Например, следующая команда создаст индексы по каждому столбцу my\_table:

```
=> SELECT format('create index on my_table(%I)', attname)
-> FROM pg_attribute
-> WHERE attrelid = 'my_table'::regclass AND attnum > 0
-> ORDER BY attnum
-> \gexec
CREATE INDEX
CREATE INDEX
CREATE INDEX
CREATE INDEX
```
Генерируемые запросы выполняются в том порядке, в каком возвращаются строки, слева направо, если возвращается несколько столбцов. Поля NULL игнорируются. Эти запросы передаются для обработки на сервер буквально, так что это не могут быть метакоманды psql или запросы, использующие переменные psql. В случае сбоя в одном из запросов, выполнение оставшихся запросов продолжается, если только не установлена переменная ON\_ERROR\_STOP. На выполнение каждого запроса оказывает влияние параметр ECHO. (Применяя команду \gexec, рекомендуется устанавливать в ECHO режим all или queries.) Такие расширенные средства, как протоколирование запросов, пошаговый режим, замер времени и т. п., так же действуют при выполнении каждого генерируемого запроса.

Если буфер текущего запроса пуст, будет повторно выполнен последний переданный запрос.

\gset [ *префикс* ]

Отправляет буфер текущего запроса на сервер для выполнения и сохраняет результат запроса в переменных psql (см. раздел [«Переменные»](#page-1913-0)). Выполняемый запрос должен возвращать ровно одну строку. Каждый столбец строки результата сохраняется в отдельной переменной, которая называется так же, как и столбец. Например:

```
=> SELECT 'hello' AS var1, 10 AS var2
-> \gset
=> \echo :var1 :var2
hello 10
```
Если указан *префикс*, то он добавляется в начале к именам переменных:

```
=> SELECT 'hello' AS var1, 10 AS var2
-> \gset result_
=> \echo :result_var1 :result_var2
hello 10
```
Если значение столбца NULL, то вместо присвоения значения соответствующая переменная удаляется.

Если запрос завершается ошибкой или не возвращает одну строку, то никакие переменные не меняются.

Если буфер текущего запроса пуст, будет повторно выполнен последний переданный запрос.

\gx [ *имя\_файла* ] \gx [ |*команда* ]

> Метакоманда  $\gamma x$  подобна  $\gamma q$ , но принудительно включает расширенный режим вывода для текущего запроса. См. \x.

\h или \help [ *команда* ]

Выводит подсказку по синтаксису указанной команды SQL. Если *команда* не указана, то psql выводит список всех команд, для которых доступна справка. Если в качестве command указана звёздочка (\*), то выводится справка по всем командам SQL.

В отличие от большинства других метакоманд весь остаток строки всегда воспринимается как аргументы \help, и в этих аргументах не выполняется ни подстановка переменных, ни раскрытие обратных кавычек.

### **Примечание**

Для упрощения ввода команды, состоящие из нескольких слов, можно не заключать в кавычки. Таким образом, можно просто писать **\help alter table**.

\H или \html

Включает вывод запросов в формате HTML. Если формат HTML уже включён, происходит переключение обратно на выровненный формат. Эта команда используется для совместимости и удобства, но в описании  $\beta$ set вы можете узнать о других вариантах вывода.

\i или \include *имя\_файла*

Читает ввод из файла *имя\_файла* и выполняет его, как будто он был набран на клавиатуре.

Если *имя\_файла* задано как - (минус), читается стандартный ввод до признака конца файла или до метакоманды  $\setminus$  это может быть полезно для совмещения интерактивного ввода со вводом команд из файлов. Заметьте, что при этом поведение Readline будет применяться, только если оно активно на внешнем уровне.

### Примечание

Если вы хотите видеть строки файла на экране по мере их чтения, необходимо установить для переменной ECHO значение all.

\if выражение \elif выражение \else \endif

> Эта группа команд реализует вложенные условные блоки. Условный блок должен начинаться командой \if и заканчиваться \endif. Между ними может быть любое количество предложений \elif, которые могут быть дополнительно завершаться одним предложением \else. Между командами, формирующими блок условия, могут размещаться (и обычно размещаются) обычные запросы и другие типы команд в обратных кавычках.

> Команды \if и \elif считывают свои аргументы и вычисляют их как логические выражения. Если выражение выдаёт true, обработка продолжается как обычно; в противном случае входные строки пропускаются до достижения соответствующих команд \elif, \else или \endif. Как только проверка \if или \elif оказывается успешной, аргументы последующих команд \elif в том же блоке не вычисляются, а считаются ложными. Строки, следующие за \else, обрабатываются только если ни одна из предыдущих проверок \if или \elif не была успешной.

> В аргументе выражение команд \if  $\mu$  \elif производится подстановка переменных и раскрытие кавычек, как и в аргументе любой другой команды с обратной косой. После этого полученное значение оценивается как значение переменной да/нет. Так что истинным значением будет любое однозначное вхождение без учёта регистра одной из строк (или подстрок): true, false, 1, 0, on, off, yes, no. Например, строки t, ти tR все будут восприниматься как true.

> Если выражения не приводятся к значениям true или false, будет выдано предупреждение, а их результат будет считаться ложным.

> Пропускаемые строки разбираются как обычно (в них выявляются запросы и команды с обратной косой), но не передаются серверу, а команды с обратной косой, отличные от условных (\if, \elif, \else, \endif), просто игнорируются. В командах условий проверяется только правильность вложенности. Ссылки на переменные в пропускаемых строках не разворачиваются, как не выполняется и раскрытие обратных кавычек.

> Все команды с обратной косой в одном условном блоке должны содержаться в одном исходном файле. Если до того, как будут закрыты все локальные блоки \if, в основном файле команд будет достигнут конец файла или встретится включение другого файла (команда \include), psql выдаст ошибку.

Например:

```
-- проверка существования двух отдельных записей в базе данных и сохранение
-- результатов в двух разных переменных psql
SELECT
   EXISTS (SELECT 1 FROM customer WHERE customer_id = 123) as is_customer,
   EXISTS (SELECT 1 FROM employee WHERE employee_id = 456) as is_employee
\gset
\if :is customer
   SELECT * FROM customer WHERE customer_id = 123;
\elif :is_employee
```

```
\echo 'is not a customer but is an employee'
    SELECT * FROM employee WHERE employee_id = 456;
\else
    \if yes
        \echo 'not a customer or employee'
    \left( \rho\echo 'this will never print'
    \endif
\endif
```

```
\ir ИЛИ \include_relative имя_файла
```
Команда \ir похожа на \i, но по-разному интерпретирует относительные имена файлов. При выполнении в интерактивном режиме две команды ведут себя одинаково. Однако, при вызове из скрипта \ir интерпретирует имена файлов относительно каталога, в котором расположен скрипт, а не текущего рабочего каталога.

 $\lceil \frac{1}{+} \rceil$  ИЛИ  $\lceil \frac{1}{15} \rceil$  [ Шаблон ]

Выводит список баз данных на сервере и показывает их имена, владельцев, кодировку набора символов и права доступа. Если указан шаблон, выводятся только базы данных, имена которых соответствуют ему. При добавлении + к команде также отображаются: размер базы данных, табличное пространство по умолчанию и описание. (Информация о размере доступна только для баз данных, к которым текущий пользователь может подключиться.)

\lo export oid БО имя файла

Читает большой объект с заданным *oid\_EO из* базы данных и записывает его в файл имя файла. Обратите внимание, что это несколько отличается от серверной функции lo export, действующей с правами пользователя, от имени которого работает сервер базы данных, и в файловой системе сервера.

### Подсказка

Используйте \lo\_list для получения OID больших объектов.

\lo import имя файла [ комментарий ]

Сохраняет файл в большом объекте PostgreSQL. При этом с объектом может быть связан указанный комментарий. Пример:

foo=> \lo import '/home/peter/pictures/photo.xcf' 'a picture of me' lo import 152801

Ответ указывает на то, что большой объект получил OID 152801, который может быть использован для доступа к вновь созданному объекту в будущем. Для удобства чтения рекомендуется всегда связывать объекты с понятными комментариями. OID и комментарии можно посмотреть с помощью команды \lo\_list.

Обратите внимание, что это немного отличается от функции сервера lo import, так как действует от имени локального пользователя в локальной файловой системе, а не пользователя сервера в файловой системе сервера.

#### \lo list

Показывает список всех больших объектов PostgreSQL, хранящихся в базе данных, вместе с предоставленными комментариями.

\lo\_unlink oid\_50

Упаляет большой объект с ота во из базы данных.

# **Подсказка**

Используйте \lo\_list для получения OID больших объектов.

\o или \out [ *имя\_файла* ] \o или \out [ |*команда* ]

> Результаты запросов будут сохраняться в файле *имя\_файла* или перенаправляться команде оболочки (заданной аргументом *команда*). Если аргумент не указан, результаты запросов перенаправляются на стандартный вывод.

> Если аргумент начинается с |, весь остаток строки воспринимается как *команда*, подлежащая выполнению, в которой не производится ни подстановка переменных, ни раскрытие обратных кавычек. Это продолжение строки просто передаётся оболочке в буквальном виде.

> «Результаты запросов» включают в себя все таблицы, ответы команд, уведомления, полученные от сервера баз данных, а также вывод от метакоманд, обращающихся к базе (таких как \d), но не сообщения об ошибках.

> > **Подсказка**

Чтобы вставить текст между результатами запросов, используйте \qecho.

\p или \print

Печатает содержимое буфера текущего запроса в стандартный вывод. Если этот буфер пуст, будет напечатан последний выполненный запрос.

\password [ *имя\_пользователя* ]

Изменяет пароль указанного пользователя (по умолчанию, текущего пользователя). Эта команда запрашивает новый пароль, шифрует и отправляет его на сервер в виде команды ALTER ROLE. Это гарантирует, что новый пароль не отображается в открытом виде в истории команд, журнале сервера или в другом месте.

\prompt [ *текст* ] *имя*

Предлагает пользователю ввести значение, которое будет присвоено переменной *имя*. Дополнительно можно указать *текст* подсказки. (Если подсказка состоит из нескольких слов, то её текст нужно взять в одинарные кавычки).

По умолчанию, \prompt использует терминал для ввода и вывода. Однако, если используется параметр командной строки -f, \prompt использует стандартный ввод и стандартный вывод.

\pset [ *параметр* [ *значение* ] ]

Эта команда устанавливает параметры, влияющие на вывод результатов запросов. Указание *параметр* определяет, какой параметр требуется установить. Семантика *значения* зависит от выбранного параметра. Для некоторых параметров отсутствие *значения* означает переключение значения, либо сброс значения, как описано ниже в разделе конкретного параметра. Если такое поведение не упоминается, то пропуск *значения* приводит к отображению текущего значения параметра.

\pset без аргументов выводит текущий статус всех параметров команды.

Имеются следующие параметры:

border

Здесь *значение* должно быть числом. В целом, чем больше это число, тем больше границ и линий будет в таблицах, но детали зависят от формата. В формате HTML заданное значение

напрямую отображается в атрибут border=.... Для большинства других форматов имеют смысл только значения 0 (нет границы), 1 (внутренние разделительные линии) и 2 (граница таблицы), а значения больше 2 воспринимаются как border = 2. Форматы latex и latexlongtable дополнительно поддерживают значение 3, добавляющее разделительные линии между строками данных.

#### columns

Устанавливает максимальную ширину для формата wrapped, а также ограничение по ширине, свыше которого будет требоваться постраничник или произойдёт переключение в вертикальное отображение при режиме expanded auto. При значении 0 (по умолчанию) максимальная ширина управляется переменной среды COLUMNS или шириной экрана, если COLUMNS не установлена. Кроме того, если columns равно нулю, то формат wrapped влияет только на вывод на экран. Если columns не равно 0, то это также влияет на вывод в файл или в другую команду через канал.

#### expanded (или x)

Указанное *значение* допускает варианты on или off, которые включают или отключают развёрнутый режим, либо auto. Если *значение* опущено, команда включает/отключает режим. Когда развёрнутый режим включён, результаты запроса выводятся в две колонки: имя столбца в левой, данные в правой. Этот режим полезен, если данные не помещаются на экране в обычном «горизонтальном» режиме. При выборе auto развёрнутый режим используется, когда результат запроса содержит несколько столбцов и по ширине не умещается на экране; в противном случае используется обычный режим. Режим auto распространяется только на форматы aligned и wrapped. С другими форматами он всегда равнозначен отключённому состоянию.

#### fieldsep

Устанавливает разделитель полей для невыровненного режима вывода запросов. Таким образом, можно формировать вывод, в котором значения будут разделены табуляцией или запятыми. Это может быть предпочтительным для использования в других программах. Для установки символа табуляции в качестве разделителя полей введите \pset fieldsep '\t'. По умолчанию используется вертикальная черта ('|').

#### fieldsep\_zero

Устанавливает разделитель полей для невыровненного режима вывода в нулевой байт.

#### footer

Возможны два варианта *значения*: on или off, которые включают или отключают вывод результирующей строки с количеством выбранных записей (*n* строк). Если *значение* не указано, то команда переключает текущее значение в on или off.

#### format

Устанавливает один из следующих форматов вывода: unaligned, aligned, wrapped, html, asciidoc, latex (использует tabular), latex-longtable или troff-ms. Допускается сокращение слова до уникального значения.

В формате unaligned все столбцы размещаются на одной строке и отделяются друг от друга текущим разделителем полей. Это полезно для создания вывода, который будут читать другие программы (например, для вывода данных с разделителем Tab или через запятую).

Формат aligned это стандартный, удобочитаемый, хорошо отформатированный текстовый вывод. Используется по умолчанию.

Формат wrapped похож на aligned, но переносит длинные значения столбцов на новые строки, чтобы общий вывод поместился в заданную ширину. Задание ширины вывода
описано в параметре columns. Обратите внимание, что psql не будет пытаться переносить на новые строки заголовки столбцов. Поэтому формат wrapped работает так же, как aligned если общая ширина, требуемая для всех заголовков столбцов, превышает установленную максимальную ширину.

Форматы html, asciidoc, latex, latex-longtable и troff-ms выводят таблицы, которые предназначены для включения в документы с помощью соответствующего языка разметки. Они не являются полноценными документами! Это может быть не критично для HTML, но для LaTeX обязателен документ-контейнер. Формат latex-longtable также требует наличия пакетов LaTeX longtable и booktabs.

## linestyle

Задаёт стиль отрисовки линий границы: ascii, old-ascii или unicode. Допускается сокращение слова до уникального значения. (Это значит, что одной буквы будет достаточно.) Значение по умолчанию: ascii. Этот параметр действует только в форматах aligned и wrapped.

Стиль ascii использует обычные символы ASCII. Символы новой строки в данных показываются с использованием символа + в правом поле. Когда при формате wrapped происходит перенос данных на новую строку (без символа новой строки), ставится точка (.) в правом поле первой строки и точка в левом поле следующей строки.

Стиль old-ascii использует обычные символы ASCII в стиле PostgreSQL 8.4 и раньше. Символы новой строки в данных отображаются, используя символ : вместо левого разделителя полей. Когда происходит перенос данных на новую строку без символа новой строки, символ ; используется вместо левого разделителя полей.

Стиль unicode использует символы Юникода для рисования линий. Символы новой строки в данных показываются с использованием символа возврата каретки в правом поле. Когда при формате wrapped происходит перенос данных на новую строку (без символа новой строки), ставится символ многоточия в правом поле первой строки и в левом поле следующей строки.

Когда значение border больше нуля, параметр linestyle также определяет символы, которыми будут рисоваться границы. Обычные символы ASCII работают везде, но символы Юникода смотрятся лучше на терминалах, распознающих их.

## null.

Устанавливает строку, которая будет напечатана вместо значения null. По умолчанию не печатается ничего, что можно ошибочно принять за пустую строку. Например, можно было бы предпочесть \pset null '(null)'.

## numericlocale

Если задаётся *значение*, возможны два варианта: on или off, которые включают или отключают отображение специфичного для локали символа, разделяющего группы цифр левее десятичной точки. Если *значение* не указано, то команда переключает вывод чисел с локализованного на обычный и обратно.

#### pager

Управляет использованием постраничника для просмотра результатов запросов и справочной информации psql. Если установлена переменная среды PSQL\_PAGER или PAGER, вывод передаётся указанной программе. В противном случае используется платформозависимая программа по умолчанию (например, more).

Если pager имеет значение off, программа постраничного просмотра (постраничник) не используется. Если pager имеет значение on, эта программа используется при необходимости, т. е. когда вывод на терминал не помещается на экране. Параметр pager

также может иметь значение always, при этом постраничник будет использоваться всегда, независимо от того, помещается вывод на экран терминала или нет. Команда \pset pager без указания *значения* переключает варианты on и off.

## pager\_min\_lines

Если в pager\_min\_lines задаётся число, превышающее высоту страницы, программа постраничного вывода не будет вызываться, пока не наберётся заданное число строк для вывода. Значение по умолчанию — 0.

#### recordsep

Устанавливает разделитель записей (строк) для невыровненного режима вывода. По умолчанию используется символ новой строки.

#### recordsep\_zero

Устанавливает разделитель записей для невыровненного режима вывода в нулевой байт.

## tableattr (или T)

Устанавливает атрибуты, которые будут помещены в тег table, при формате вывода HTML. Например, это может быть cellpadding или border. Заметьте, что, вероятно, не нужно здесь задавать border, так как для этого уже есть \pset border. Если *значение* не задано, атрибуты таблицы удаляются.

В формате latex-longtable этот параметр контролирует пропорциональную ширину каждого столбца, данные которого выровнены по левому краю. Он указывается как список разделённых пробелами значений, например '0.2 0.2 0.6'. Для столбцов, которым не хватает значений, используется последнее из заданных.

#### title (или C)

Устанавливает заголовок таблицы для любых впоследствии выводимых таблиц. Это можно использовать для задания описательных тегов при формировании вывода. Если *значение* не задано, заголовок таблицы удаляется.

#### tuples\_only (или t)

Возможны два варианта *значения*: on или off, которые включают или отключают режим вывода только кортежей. Если *значение* не указано, то команда переключает с режима вывода только кортежей на обычный режим и обратно. Обычный вывод включает в себя дополнительную информацию, такую как заголовки столбцов и различные колонтитулы. В режиме вывода только кортежей отображаются только фактические табличные данные.

#### unicode\_border\_linestyle

Устанавливает стиль рисования границ для стиля линий unicode: single (одинарный) или double (двойной).

#### unicode\_column\_linestyle

Устанавливает стиль рисования колонок для стиля линий unicode: single (одинарный) или double (двойной).

#### unicode\_header\_linestyle

Устанавливает стиль рисования заголовка для стиля линий unicode: single (одинарный) или double (двойной).

Иллюстрацию того, как могут выглядеть различные форматы, можно увидеть в разделе [«Примеры»](#page-1923-0).

# **Подсказка**

Для некоторых параметров \pset есть короткие команды. См. \a, \c, \f, \H, \t, \T и \x.

\q или \quit

Выход из psql. При использовании в скрипте прекращается только выполнение этого скрипта.

\qecho *текст* [ ... ]

Эта команда идентична \echo за исключением того, что вывод будет записываться в канал вывода запросов, установленный \o.

\r или \reset

Сбрасывает (очищает) буфер запроса.

\s [ *имя\_файла* ]

Записывает историю команд psql в файл *имя\_файла*. Если *имя\_файла* не указано, история команд выводится в стандартный вывод (с использованием постраничника, когда уместно). Этот параметр недоступен, если psql был собран без поддержки Readline.

\set [ *имя* [ *значение* [ ... ] ] ]

Задаёт для переменной psql *имя* указанное *значение* или, если указано несколько значений, все эти значения, соединённые вместе. Если присутствует только один аргумент, значением переменной становится пустая строка. Для сброса переменной используйте команду \unset.

\set без аргументов выводит имена и значения всех psql переменных, установленных в настоящее время.

Имена переменных могут содержать буквы, цифры и знаки подчёркивания. Подробнее см. раздел [«Переменные»](#page-1913-0) ниже. Имена переменных чувствительны к регистру.

Некоторые переменные отличаются от остальных, тем что управляют поведением psql или устанавливаются автоматически, отражая состояние соединения. Они описаны ниже, в разделе [«Переменные».](#page-1913-0)

## **Примечание**

Эта команда не имеет отношения к SQL-команде [SET.](#page-1776-0)

\setenv *имя* [ *значение* ]

Задаёт для переменной среды *имя значение* или, если *значение* не задано, удаляет переменную среды. Пример:

testdb=> **\setenv PAGER less** testdb=> **\setenv LESS -imx4F**

\sf[+] *описание\_функции*

Эта команда извлекает из базы и выводит определение заданной функции или процедуры в форме команды CREATE OR REPLACE FUNCTION или CREATE OR REPLACE PROCEDURE. Определение выдаётся в текущий канал вывода запроса, установленный \o.

Для функции может быть задано только имя или имя и аргументы, например foo(integer, text). Типы аргументов необходимы, если существует более чем одна функция с тем же именем.

При добавлении + к команде строки вывода нумеруются, первая строка тела функции получит номер 1.

В отличие от большинства других метакоманд весь остаток строки всегда воспринимается как аргументы \sf, и в этих аргументах не выполняется ни подстановка переменных, ни раскрытие обратных кавычек.

## \sv[+] *имя\_представления*

Извлекает из базы данных и выводит определение указанного представления в форме команды CREATE OR REPLACE VIEW. Определение выводится в текущий канал вывода запросов, установленный \o.

При добавлении + к команде строки вывода нумеруются, начиная с 1.

В отличие от большинства других метакоманд весь остаток строки всегда воспринимается как аргументы \sv, и в этих аргументах не выполняется ни подстановка переменных, ни раскрытие обратных кавычек.

## \t

Включает/выключает отображение имён столбцов и результирующей строки с количеством выбранных записей для запросов. Эта команда эквивалентна \pset tuples\_only и предоставлена для удобства.

\T *параметры\_таблицы*

Устанавливает атрибуты, которые будут помещены в тег table при формате вывода HTML. Эта команда эквивалентна \pset tableattr *параметры\_таблицы*.

## \timing [ *on* | *off* ]

С параметром данная команда, в зависимости от него, включает/отключает отображение времени выполнения каждого SQL-оператора. Без параметра она меняет состояние отображения на противоположное. Время выводится в миллисекундах; интервалы больше 1 секунды выводятся в формате минуты:секунды, а при необходимости в вывод также добавляются часы и дни.

## \unset *имя*

Удаляет psql переменную *имя*.

Большинство переменных, управляющих поведением psql, нельзя сбросить; команда \unset для них воспринимается как установка значений по умолчанию. См. раздел [Подраздел](#page-1913-0) [«Переменные»](#page-1913-0) ниже.

## \w или \write *имя\_файла* \w или \write |*команда*

Выводит буфер текущего запроса в файл *имя\_файла* или через канал в команду оболочки *команда*. Если этот буфер пуст, будет выведен последний выполненный запрос.

Если аргумент начинается с |, весь остаток строки воспринимается как *команда*, подлежащая выполнению, в которой не производится ни подстановка переменных, ни раскрытие обратных кавычек. Это продолжение строки просто передаётся оболочке в буквальном виде.

## \watch [ *секунды* ]

Эта команда многократно выполняет текущий запрос в буфере (как \g), пока не будет прервана или не возникнет ошибка. Аргумент задаёт количество секунд ожидания между выполнениями запроса (по умолчанию 2). Результат каждого запроса выводится с заголовком, включающим строку \pset title (если она задана), время запуска запроса и интервал задержки.

Если буфер текущего запроса пуст, будет повторно выполнен последний переданный запрос.

```
\x [ on | off | auto ]
```
Устанавливает или переключает режим развёрнутого вывода таблицы. Это эквивалентно \pset expanded.

\z [ *[шаблон](#page-1912-0)* ]

Выводит список таблиц, представлений и последовательностей с их правами доступа. Если указан *шаблон*, отображаются только таблицы, представления и последовательности, имена которых соответствуют ему.

Это псевдоним для \dp («показать права доступа»).

\! [ *команда* ]

Без аргументов запускает подчинённую оболочку; когда эта оболочка завершается, psql продолжает работу. Если добавлен аргумент, запускает команду оболочки *команда*.

В отличие от большинства других метакоманд весь остаток строки всегда воспринимается как аргументы \!, и в этих аргументах не выполняется ни подстановка переменных, ни раскрытие обратных кавычек. Этот текст просто передаётся оболочке в буквальном виде.

\? [ *тема* ]

Показывает справочную информацию. Необязательный параметр *тема* (по умолчанию commands) выбирает описание интересующей части psql: commands описывает команды psql с обратной косой чертой; options описывает параметры командной строки, которые можно передать psql; а variables выдаёт справку по переменным конфигурации psql.

 $\setminus$ :

Точка с запятой после косой черты не является метакомандой в том смысле, что предыдущие; при её вводе в буфер просто добавляется точка с запятой без обработки.

Обычно psql передаёт SQL-команду серверу, как только встречает завершающую команду точку с запятой, даже если текущая строка на этом не заканчивается. Так, например, при вводе

select 1; select 2; select 3;

на сервер по отдельности будут переданы три SQL-команды, и результат каждой команды будет выведен перед переходом к следующей. Однако если точка с запятой вводится как \;, команда не передаётся на обработку, так что команды до и после этих символов по сути объединяются и передаются серверу в одном запросе. Поэтому, например, при выполнении

select 1\; select 2\; select 3;

серверу передаются сразу три SQL-команды при достижении неэкранированной точки с запятой. Сервер выполняет такой запрос как одну транзакцию, если только в строку не включены явные команды BEGIN/COMMIT, которые разделят её на несколько транзакций. (Подробнее о том, как сервер обрабатывает строки, включающие несколько команд, рассказывается в [Подразделе 53.2.2.1.](#page-2097-0)) psql выводит результат только последнего запроса из всей строки. Так, в последнем примере psql выводит только 3, хотя на самом деле выполнялись все три команды.

## <span id="page-1912-0"></span>**Шаблоны поиска**

Различные \d команды принимают параметр *шаблон* для указания имени (имён) объектов для отображения. В простейшем случае шаблон — это точное имя объекта. Символы внутри шаблона обычно приводятся к нижнему регистру, как и для имён SQL-объектов; к примеру \dt FOO выводит таблицу с именем foo. Как и для SQL имён, двойные кавычки вокруг шаблона предотвращают перевод в нижний регистр. Для включения символа двойной кавычки в шаблон используются два символа двойных кавычек подряд внутри шаблона в двойных кавычках. Опять же, это соответствует правилам для SQL-идентификаторов. Например \dt "FOO""BAR" будет выводить таблицу с именем FOO"BAR (но не foo"bar). В отличие от обычных правил для SQL-имён, можно взять в двойные кавычки только часть шаблона, например \dt FOO"FOO"BAR будет выводить таблицу с именем fooFOObar.

Если *шаблон* вообще не указан, команды \d выводят все объекты, видимые с текущим путём поиска схем. Это эквивалентно указанию \* в качестве шаблона. (Объект считается *видимым*, если схема, к которой он относится, находится в пути поиска, и объект с таким же типом и именем в пути поиска ещё не встречался. Это эквивалентно утверждению, что на объект можно ссылаться по имени, без явного указания схемы.) Чтобы увидеть все объекты в базе данных, независимо от видимости, используйте в качестве шаблона \*.\*.

Внутри шаблона \* обозначает любое количество символов, включая отсутствие символов. ? соответствует любому одному символу. (Это соответствует шаблонам имён файлов в Unix.) Например, \dt int\* отображает все таблицы, имена которых начинаются на int. Однако внутри двойных кавычек \* и ? теряют своё специальное значение и становятся обычными символами.

Шаблон, содержащий точку (.), интерпретируется как шаблон имени схемы, за которым следует шаблон имени объекта. Например, \dt foo\*.\*bar\* отображает все таблицы, имена которых включают bar, и расположенные в схемах, имена которых начинаются с foo. Шаблону, не содержащему точку, могут соответствовать только объекты текущей схемы. Опять же, точка внутри двойных кавычек теряет своё специальное значение.

Опытные пользователи могут использовать возможности регулярных выражений, такие как классы символов. Например [0-9] соответствует любой цифре. Все специальные символы регулярных выражений работают как описано в [Подразделе 9.7.3,](#page-237-0) за исключением: . используется в качестве разделителя, как говорилось выше; \* соответствует регулярному выражению .\*; ? соответствует ., а также символ \$, который не имеет специального значения. При необходимости эти символы можно эмулировать указывая ? для эмуляции ., (*R*+|) для *R*\*, (*R*|) для *R*?. \$ не требуется, как символ регулярного выражения, потому что шаблон должен соответствовать имени целиком, в отличие от обычной интерпретации регулярных выражений (другими словами, \$ автоматически добавляется в шаблон). Используйте \* в начале и/или в конце, если не хотите, чтобы шаблон закреплялся. Обратите внимание, что внутри двойных кавычек, все специальные символы регулярных выражений теряют своё специальное значение и соответствуют сами себе. Также, специальные символы регулярных выражений не действуют в шаблонах для имён операторов (т. е. в аргументе команды \do).

## **Расширенные возможности**

## <span id="page-1913-0"></span>**Переменные**

psql предоставляет возможности подстановки переменных подобные тем, что используются в командных оболочках Unix. Переменные представляют собой пары имя/значение, где значением может быть любая строка любой длины. Имя должно состоять из букв (включая нелатинские буквы), цифр и знаков подчёркивания.

Чтобы установить переменную, используется метакоманда psql \set. Например:

testdb=> **\set foo bar**

присваивает переменной foo значение bar. Чтобы получить значение переменной, нужно поставить двоеточие перед её именем, например:

testdb=> **\echo :foo** bar

Это работает как в обычных SQL-командах, так и в метакомандах; подробности в разделе [«Интерполяция SQL»](#page-1918-0) ниже.

При вызове \set без второго аргумента переменной присваивается пустая строка. Для сброса (то есть удаления) переменной используйте команду \unset. Чтобы посмотреть значения всех переменных, вызовите \set без аргументов.

# Примечание

На аргументы \set распространяются те же правила подстановки, что и для других команд. Tаким образом можно создавать интересные ссылки, например \set : foo 'something', получая «мягкие ссылки» в Perl или «переменные переменных» в PHP. К сожалению (или к счастью?), с этими конструкциями нельзя сделать ничего полезного. С другой стороны, \set bar : foo является прекрасным способом копирования переменной.

Некоторые переменные обрабатываются в psql особым образом. Они представляют собой определённые параметры, которые могут быть изменены во время выполнения путём присваивания нового значения, а в некоторых переменных содержится изменяемое состояние psql. По соглашению, имена специальных переменных состоят только из заглавных ASCII-букв (и, возможно, цифр и знаков подчёркивания). Для максимальной совместимости в будущем старайтесь не использовать такие имена для собственных переменных.

Переменные, управляющие поведением psql, обычно нельзя сбросить или задать для них недопустимые значения. Команда \unset для них допускается, но воспринимается как установка значения по умолчанию. Команда \set без второго аргумента воспринимается как присвоение переменной значения on, для управляющих переменных, принимающих это значение, и не принимается для других. Также управляющие переменные, принимающие значения on и off, примут и другие общепринятые написания логических значений, например true и false.

Специальные переменные:

## AUTOCOMMIT

При значении оп (по умолчанию) после каждой успешно выполненной команды выполняется фиксация изменений. Чтобы отложить фиксацию изменений в этом режиме, нужно выполнить SQL-команду BEGIN или START TRANSACTION. При значении off или если переменная не определена, фиксация изменений не происходит до тех пор, пока явно не выполнена команда СОММІТ или END. При значении off неявно выполняется BEGIN непосредственно перед любой командой, за исключением случаев когда: команда уже в транзакционном блоке; перед самой командой вести или другой командой управления транзакциями; перед командой, которая не может выполняться внутри транзакционного блока (например VACUUM).

# Примечание

Если режим autocommit отключён, необходимо явно откатывать изменения в неуспешных транзакциях, выполняя команду ABORT или ROLLBACK. Также имейте в виду, что при выходе из сессии без фиксации изменений несохранённые изменения будут потеряны.

# Примечание

Bключённый режим autocommit является традиционным для PostgreSOL, а выключенный режим ближе к спецификации SQL. Если вы предпочитаете отключить режим autocommit, это можно сделать в общесистемном файле psqlrc или в персональном файле ~/.psqlrc.

## COMP KEYWORD CASE

Определяет, какой регистр букв будет использован при автоматическом завершении ключевых слов SQL. Если установлено в lower или upper, будет использоваться нижний или верхний регистр соответственно. Если установлено в preserve-lower или preserve-upper (по умолчанию), то завершаемое слово будет в том же регистре, что и уже введённое начало

## **DBNAME**

Имя базы данных, к которой вы сейчас подключены. Устанавливается всякий раз при подключении к базе данных (в том числе при старте программы), но эту переменную можно изменить или сбросить.

## **ECHO**

Со значением all все непустые входящие строки выдаются в стандартный вывод по мере их чтения. (Это не относится к строкам, считываемым интерактивно.) Чтобы выбрать такое поведение при запуске программы, добавьте ключ -a. Со значением queries psql выдаёт каждый запрос, отправляемый серверу, в стандартный вывод. Этому значению соответствует ключ -e. Со значением errors в стандартный канал ошибок выдаются только запросы, вызвавшие ошибки. Ему соответствует ключ -b. Со значением none (по умолчанию), никакие запросы не выводятся.

## ECHO HIDDEN

Если эта переменная имеет значение оп и метакоманда обращается к базе данных, сначала выводится текст нижележащего запроса. Это помогает изучать внутреннее устройство PostgreSQL и реализовывать похожую функциональность в своих программах. (Чтобы включить такое поведение при запуске программы, воспользуйтесь ключом - Е.) Если вы зададите для этой переменной значение поехес, запросы будут просто показываться, но не будут отправляться на сервер и выполняться. Значение по умолчанию — off.

## ENCODING

Текущая кодировка символов на стороне клиента. Устанавливается всякий раз при подключении к базе данных (в том числе при старте программы) и при смене кодировки командой \encoding, но эту переменную можно изменить или сбросить.

## **ERROR**

true в случае ошибки последнего SQL-запроса, false, если он был выполнен успешно. См. TAKXE SOLSTATE.

## FETCH\_COUNT

Если значение этой переменной - целое число больше нуля, результаты запросов SELECT извлекаются из базы данных и отображаются группами с заданным количеством строк, в отличие от поведения по умолчанию, когда перед отображением результирующий набор накапливается целиком. Это позволяет использовать ограниченный размер памяти независимо от размера выборки. При включении этой функциональности обычно используются значения от 100 до 1000. Имейте в виду, что запрос может завершиться ошибкой после отображения некоторого количества строк.

## Подсказка

Хотя можно использовать любой формат вывода, формат по умолчанию aligned как правило выглядит хуже, потому что каждая группа по FETCH\_COUNT строк форматируется отдельно, что может привести к разной ширине столбцов в разных группах. Остальные форматы вывода работают лучше.

HISTCONTROL

Если переменная имеет значение ignorespace, строки, начинающиеся с пробела, не сохраняются в истории. Если она имеет значение ignoredups, в историю не добавляются psal

# Примечание

Эта функциональность была бессовестно списана с Bash.

HISTFILE

интерактивном режиме.

Имя файла, в котором будет сохраняться список истории команд. Если эта переменная не определена, имя файла берётся из переменной окружения PSQL\_HISTORY. Если и она не задана, используется имя по умолчанию -  $\sim$ /.psql\_history или %APPDATA%\postqresql\psql\_history в Windows. Например, если установить:

\set HISTFILE ~/.psql\_history- :DBNAME

в ~/.psqlrc, psql будет вести отдельный файл истории для каждой базы данных.

## Примечание

Эта функциональность была бессовестно списана с Bash.

HISTSIZE

Максимальное число команд, которые будут сохраняться в истории команд (по умолчанию 500). Если задано отрицательное значение, ограничение не накладывается.

## Примечание

Эта функциональность была бессовестно списана с Bash.

HOST

Имя компьютера, где работает сервер базы данных, к которому вы сейчас подключены. Устанавливается всякий раз при подключении к базе данных (в том числе при старте программы), но эту переменную можно изменить или сбросить.

IGNOREEOF

Если равно 1 или меньше, символ конца файла (ЕОЕ, обычно передаётся сочетанием клавиш **Control+D)** в интерактивном сеансе psql завершит работу приложения. Если значение больше 1, оно определяет, сколько последовательных символов ЕОГ нужно ввести, чтобы завершить интерактивный сеанс. Если значение переменной не является числовым, оно воспринимается как 10. По умолчанию — 0.

# Примечание

Эта функциональность была бессовестно списана с Bash.

## LASTOID

Содержит значение последнего OID, полученного командой INSERT или \lo import. Корректное значение переменной гарантируется до тех пор, пока не будет отображён результат следующей SOL-команды.

## LAST\_ERROR\_MESSAGE LAST\_ERROR\_SQLSTATE

Основное сообщение об ошибке и связанный код SQLSTATE для последнего неудавшегося запроса в текущем сеансе psql либо пустая строка и 00000, если в текущем сеансе не происходили ошибки.

## ON ERROR ROLLBACK

При значении on, если команда в блоке транзакции выдаёт ошибку, ошибка игнорируется и транзакция продолжается. Со значением interactive такие ошибки игнорируются только в интерактивных сеансах, но не в скриптах. Со значением off (по умолчанию) команда в блоке транзакции, выдающая ошибку, прерывает всю транзакцию. Для реализации режима отката транзакции за вас неявно выполняется команда SAVEPOINT непосредственно перед каждой командой в блоке транзакции, а в случае ошибки команды происходит откат к этой точке сохранения.

## ON\_ERROR\_STOP

По умолчанию, после возникновения ошибки обработка команд продолжается. Если эта переменная установлена в значение on, обработка команд будет немедленно прекращена. В интерактивном режиме psql вернётся в командную строку; иначе psql прекратит работу с кодом возврата 3, чтобы отличить этот случай от фатальных ошибок, для которых используется код возврата 1. В любом случае выполнение всех запущенных скриптов (высокоуровневый скрипт и любые другие, которые он мог запустить) будет немедленно прекращено. Если высокоуровневая командная строка содержит несколько SQL-команд, выполнение завершится на текущей команде.

### PORT

Содержит порт сервера базы данных, к которому вы сейчас подключены. Устанавливается всякий раз при подключении к базе данных (в том числе при старте программы), но эту переменную можно изменить или сбросить.

PROMPT1

PROMPT2

## PROMPT3

Указывают, как должны выглядеть приглашения psql. См. [Подраздел «Настройка](#page-1919-0) [приглашений».](#page-1919-0)

#### QUIET

Установка значения on эквивалента параметру командной строки -q. Это, вероятно, не слишком полезно в интерактивном режиме.

## ROW\_COUNT

Число строк, возвращённых или обработанных последним SQL-запросом, либо 0, если запрос завершился неудачно или не возвратил количество строк.

## SERVER\_VERSION\_NAME

## SERVER\_VERSION\_NUM

Номер версии сервера в виде строки, например 9.6.2, 10.1 или 11beta1, и в числовом виде, например, 90602 или 100001. Они устанавливаются при каждом подключении к базе данных (в том числе при запуске программы), но их можно изменить или сбросить.

#### SHOW\_CONTEXT

Этой переменной можно присвоить значения never (никогда), errors (ошибки) или always (всегда), определяющие, когда в сообщениях с сервера будут выводиться поля КОНТЕКСТ. По умолчанию выбран вариант errors (который означает, что контекст будет выводиться в сообщениях об ошибках, но не в предупреждениях и уведомлениях). Этот параметр не действует, когда установлен уровень VERBOSITY terse. (Когда вам потребуется подробная версия только что выданной ошибки, может быть полезна команда \errverbose.)

## SINGLELINE

Установка значения on эквивалентна параметру командной строки -s.

## SINGLESTEP

Эта переменная эквивалентна параметру командной строки -s.

#### SQLSTATE

Код ошибки (см. Приложение A), связанной с неудачным выполнением последнего SQLзапроса, либо 00000 в случае его успешного завершения.

#### **USER**

Содержит имя пользователя базы данных, который сейчас подключён. Устанавливается всякий раз при подключении к базе данных (в том числе при старте программы), но эту переменную можно изменить или сбросить.

#### VERBOSITY

Этой переменной можно присвоить значения default, verbose или terse для изменения уровня детализации в сообщениях об ошибках. (См. также команду \errverbose, полезную, когда требуется подробная версия только что выданной ошибки.)

VERSION VERSION\_NAME VERSION NUM

> Эти переменные устанавливаются при запуске программы и отражают версию psql соответственно в виде развёрнутой строки, краткой строки (например, 9.6.2, 10.1 или 11beta1) и числа (например, 90602 или 100001). Их можно изменить или сбросить.

## <span id="page-1918-0"></span>Интерполяция SQL

Ключевой особенностью переменных psql является возможность подставлять («интерполировать») их в команды SQL, так же как и в аргументы метакоманд. Кроме того, psql предоставляет средства для корректного использования кавычек для значений переменных, которые используются как литералы или идентификаторы SQL. Чтобы подставить значение без кавычек, нужно добавить перед именем переменной двоеточие (:). Например:

```
testdb=> \set foo 'my_table'
testdb=> SELECT * FROM : foo;
```
будет запрашивать таблицу my table. Обратите внимание, что это может быть небезопасным: значение переменной копируется буквально, поэтому оно может содержать непарные кавычки или даже метакоманды. При применении необходимо убедиться, что это имеет смысл.

Когда значение будет использоваться в качестве SQL литерала или идентификатора, безопаснее заключить его в кавычки. Если значение переменной используется как SQL литерал, то после двоеточия нужно написать имя переменной в одинарных кавычках. Если значение переменной используется как SQL идентификатор, то после двоеточия нужно написать имя переменной в двойных кавычках. Эти конструкции корректно работают с кавычками и другими специальными символами, которые могут содержаться в значении переменной. Предыдущий пример более безопасно выглядит так:

```
testdb=> \set foo 'my table'
testdb=> SELECT * FROM : "foo";
```
Подстановка переменных не будет выполняться, если SQL литералы или идентификаторы заключены в кавычки. Поэтому конструкция  $\cdot$ : foo' не превратится во взятое в кавычки значение переменной (и это было бы небезопасно, если бы работало, так как обработка кавычек внутри значения переменной была бы некорректной).

Один из примеров использования данного механизма - это копирование содержимого файла в столбец таблицы. Сначала загрузим содержимое файла в переменную, затем подставим значение переменной как строку в кавычках:

testdb=> \set content 'cat my\_file.txt' testdb=> INSERT INTO my\_table VALUES (: 'content');

(Отметим, что это пока не будет работать, если my\_file.txt содержит байт NUL. psql не поддерживает NUL в значениях переменных.)

Так как двоеточие может легально присутствовать в SQL-командах, попытка подстановки (например для : name, : 'name' или : "name") не выполняется, если переменная не установлена. В любом случае можно экранировать двоеточие с помощью обратной косой черты, чтобы предотвратить подстановку.

Специальная конструкция: { ? имя } возвращает TRUE или FALSE в зависимости от того, существует ли переменная, и таким образом всегда подменяется значением, если только двоеточие не экранировано обратной косой чертой.

Использование двоеточия для переменных является стандартом SQL для встраиваемых языков запросов, таких как ЕСРС. Использование двоеточия для срезов массивов и приведения типов является расширениями PostgreSQL, что иногда может конфликтовать со стандартным использованием. Использование двоеточия и кавычек для экранирования значения переменной при подстановке в качестве SQL литерала или идентификатора — это расширение psql.

## <span id="page-1919-0"></span>Настройка приглашений

Приглашения, выдаваемые psql, можно настроить по своему вкусу. Три переменные PROMPT1, РКОМРТ2 И РКОМРТ3 СОДЕРЖАТ СТРОКИ И СПЕЦПОСЛЕДОВАТЕЛЬНОСТИ, ЗАДАЮЩИЕ ВНЕШНИЙ ВИД приглашения. Приглашение 1 (PROMPT1) — это обычное приглашение, которое выдаётся, когда psql ожидает ввода новой команды. Приглашение 2 (PROMPT2) выдаётся, когда при вводе команды ожидается дополнительные строки, например потому что команда не была завершена точкой с запятой или не закрыты кавычки. Приглашение 3 (PROMPT3) выдаётся при выполнении SQLкоманды СОРҮ FROM STDIN, когда в терминале нужно ввести значение новой строки.

Значения этих переменных выводятся буквально, за исключением случаев, когда в них встречается знак процента (%). В зависимости от следующего символа будет подставляться определённый текст. Существуют следующие подстановки:

 $\frac{6}{6}M$ 

Полное имя компьютера (с именем домена) сервера базы данных или [local], если подключение выполнено через Unix-сокет, либо [local: /каталог/имя], если при компиляции был изменён путь Unix-сокета по умолчанию.

 $\frac{6}{6}$ m

Имя компьютера, где работает сервер баз данных, усечённое до первой точки или [local], если подключение выполнено через Unix-сокет.

 $\frac{6}{6}$ 

Номер порта, который прослушивает сервер базы данных.

 $\frac{6}{6}n$ 

Имя пользователя базы данных для текущей сессии. (Это значение может меняться в течение сессии в результате выполнения команды SET SESSION AUTHORIZATION.)

## $\frac{6}{6}$

## Имя текущей базы данных.

 $2^{\circ}$ 

Похоже на %/, но выводит тильду ~, если текущая база данных совпадает с базой данных по умолчанию.

 $\frac{6}{6}$  #

Если пользователь текущей сессии является суперпользователем базы данных, то выводит #, иначе >. (Это значение может меняться в течение сессии в результате выполнения команды SET SESSION AUTHORIZATION.)

## $8p$

PID обслуживающего процесса для текущего подключения.

## $R$

В приглашении 1 это обычно символ =, но @, если сеанс находится в неактивной ветви блока условия, либо ^ в однострочном режиме либо !, если сеанс не подключён к базе данных (что возможно при ошибке \connect). В приглашении 2 % в заменяется символом, показывающим, почему psql ожидает дополнительный ввод: -, если команда просто ещё не была завершена, но \*, если не завершён комментарий /\* ... \*/; апостроф, если не завершена строка в апострофах; кавычки, если не завершён идентификатор в кавычках; знак доллара, если не завершена строка в долларах; либо (, если после открывающей скобки не хватает закрывающей. В приглашении 3 % к не вылаёт ничего.

## $\frac{6}{2}x$

Состояние транзакции: пустая строка, если не в транзакционном блоке; \*, когда в транзакционном блоке; !, когда в транзакционном блоке, в котором произошла ошибка и ?, когда состояние транзакции не определено (например, нет подключения к базе данных).

## $251$

Номер строки в текущем операторе, начиная с 1.

## *%цифры*

Подставляется символ с указанным восьмеричным кодом.

## $\frac{8}{6}$ :  $HM9$ :

Значение переменной psql имя. За подробностями обратитесь к разделу «Переменные».

## %`команда`

Подставляется вывод команды, как и в обычной подстановке с обратными апострофами.

## $\S$ [ ...  $\S$ ]

Приглашения могут содержать управляющие символы терминала, которые, например, изменяют цвет, фон и стиль текста приглашения или изменяют заголовок окна терминала. Для того, чтобы возможности редактирования Readline работали правильно, непечатаемые символы нужно расположить между  $\S$ [ и  $\S$ ], чтобы сделать невидимыми. Можно делать несколько таких включений в приглашение. Например:

testdb=> \set PROMPT1 '%|%033|1;33;40m%|%n@%/%R%|%033|0m%|%# '

выдаст жирное  $(1;)$ , желтое на черном  $(33; 40)$  приглашение для VT100 совместимых цветных терминалов.

psal

# Примечание

Эта функциональность была бессовестно списана с tcsh.

## Редактирование командной строки

psql поддерживает библиотеку Readline для удобного редактирования командной строки. История команд автоматически сохраняется при выходе из psql и загружается при запуске. Завершение клавишей тав также поддерживается, хотя логика завершения не претендует на роль анализатора SOL. Запросы, генерируемые завершением по тав, также могут конфликтовать с другими командами SQL, например SET TRANSACTION ISOLATION LEVEL. Если по какой-либо причине вам не нравится завершение по клавише ТАВ, его можно отключить в файле .inputre в вашем домашнем каталоге:

\$if psql set disable-completion on Sendif

(Это возможность не psql, a Readline. Читайте документацию к Readline для дополнительной информации.)

## Переменные окружения

COLUMNS

ECЛИ \pset columns равно нулю. Vправляет шириной формата вывода wrapped, а также определяет, нужно ли использовать постраничник и нужно ли переключаться в вертикальный формат в режиме expanded auto.

PGDATABASE PGHOST PGPORT PGUSER

Параметры подключения по умолчанию (см. Раздел 34.14).

PSQL\_EDITOR EDITOR VISUAL

> Редактор, используемый командами \e, \ef и \ev. Эти переменные рассматриваются в том же порядке; в силу вступает первое установленное значение. Если ни одна из переменных не установлена, по умолчанию в Unix-системах используется vi, а в Windows — notepad.exe.

PSOL EDITOR LINENUMBER ARG

Если в командах \e, \ef или \ev указан номер строки, эта переменная задаёт аргумент командной строки, с которым номер строки может быть передан в редактор. Например, для редакторов Emacs и vi это знак плюс. Добавьте в конец значения пробел, если он требуется для отделения имени аргумента от номера строки. Примеры:

```
PSQL EDITOR LINENUMBER ARG='+'
PSQL_EDITOR_LINENUMBER_ARG='--line '
```
Значение по умолчанию + в Unix-подобных системах (соответствует редактору по умолчанию vi и многим другим распространённым редакторам). На платформе Windows нет значения по умолчанию.

## PSQL\_HISTORY

Альтернативное расположение файла с историей команд. Допускается использование тильды  $(\sim).$ 

## PSQL\_PAGER

## PAGER

Если результат запроса не помещается на экране, он пропускается через эту программу. Обычно это more или less. От использования постраничника можно отказаться, присвоив переменной PSQL\_PAGER или PAGER пустую строку, либо изменив соответствующие параметры с помощью команды \pset. Данные переменные просматриваются в этом же порядке; используется первая установленная. Если не установлена ни одна из переменных, в большинстве платформ используется more, а в Cygwin — less.

## PSQLRC

Альтернативное расположение пользовательского файла .psqlrc. Допускается использование тильды (~).

## SHELL

Команда операционной системы, выполняемая метакомандой \!.

## TMPDIR

Каталог для хранения временных файлов. По умолчанию /tmp.

Эта утилита, как и большинство других утилит PostgreSQL, также использует переменные среды, поддерживаемые libpq (см. [Раздел 34.14\)](#page-858-0).

## **Файлы**

## psqlrc и ~/.psqlrc

При запуске без параметра -X программа psql пытается считать и выполнить команды из общесистемного стартового файла (psqlrc), а затем из персонального стартового файла пользователя (~/.psqlrc), после подключения к базе данных, но перед получением обычных команд. Этими файлами можно воспользоваться для настройки клиента и/или сервера, как правило, с помощью команд \set и SET.

Общесистемный стартовый файл называется psqlrc, он будет искаться в каталоге установки «конфигурация системы». Для того чтобы узнать этот каталог, надёжнее всего выполнить команду pq confiq  $-$ sysconfdir. По умолчанию он расположен в ../etc/ относительно каталога, содержащего исполняемые файлы PostgreSQL. Имя этого каталога можно задать явно через переменную окружения PGSYSCONFDIR.

Персональный стартовый файл пользователя называется .psqlrc, он будет искаться в домашнем каталоге вызывающего пользователя. В Windows, где отсутствует такое понятие, персональный стартовый файл называется %APPDATA%\postgresql\psqlrc.conf. Расположение персонального стартового файла пользователя можно задать явно через переменную окружения PSQLRC.

Оба стартовых файла, общесистемный и персональный, можно привязать к конкретной версии psql. Для этого в конце имени файла нужно добавить номер основного или корректирующего релиза PostgreSQL, например ~/.psqlrc-9.2 или ~/.psqlrc-9.2.5. При наличии нескольких файлов, файл с более детальным номером версии будет иметь предпочтение.

## .psql\_history

История командной строки хранится в файле  $\sim/$ .psql\_history или %APPDATA%\postgresql \psql\_history на Windows.

Расположение файла истории можно задать явно через переменную psql HISTFILE или через переменную окружения PSQL HISTORY.

## Замечания

• psql лучше всего работает с серверами той же или более старой основной версии. Сбой метакоманды наиболее вероятен, если версия сервера новее, чем версия psql. Однако, команды семейства \d должны работать с версиями сервера до 7.4, хотя и необязательно с серверами новее, чем сам psql. Общая функциональность запуска SQL-команд и отображения результатов запросов также должна работать на серверах с более новой основной версией, но это не гарантируется во всех случаях.

Если вы хотите, применяя psql, подключаться к нескольким серверам с различными основными версиями, рекомендуется использовать последнюю версию psql. Также можно собрать копии psql от каждой основной версии и использовать ту, которая соответствует версии сервера. Но на практике в этих дополнительных сложностях нет необходимости.

- В PostgreSOL до версии 9.6 параметр с подразумевал - $X$  (--no-psglrc); теперь это не так.
- B PostgreSQL до 8.4 программа psql могла принять первый аргумент однобуквенной команды с обратной косой чертой сразу после команды, без промежуточного пробела. Теперь разделительный пробельный символ обязателен.

## Замечания для пользователей Windows

psgl создан как «консольное приложение». Поскольку в Windows консольные окна используют кодировку символов отличную от той, что используется для остальной системы, нужно проявить особую осторожность при использовании 8-битных символов. Если psql обнаружит проблемную кодовую страницу консоли, он предупредит вас при запуске. Чтобы изменить кодовую страницу консоли, необходимы две вещи:

- Задать кодовую страницу, выполнив стd. exe /c chcp 1251. (1251 это кодовая страница для России, замените на ваше значение.) При использовании Cvqwin, эту команду можно записать B/etc/profile.
- Установите консольный шрифт в Lucida Console, потому что растровый шрифт не работает с кодовой страницей ANSI.

## <span id="page-1923-0"></span>Примеры

Первый пример показывает, что для ввода одной команды может потребоваться несколько строк. Обратите внимание, как меняется приглашение:

```
testdb=> CREATE TABLE my table (
testdb(> first integer not null default 0,
testdb(> second text)
testdb-> :CREATE TABLE
```
Теперь посмотрим на определение таблицы:

```
testdb=> \d my table
                  Таблица "public.my table"
                        | Правило сортировки | Попустимость NULL | По умолчанию
 Столбец |
                  Тип
 first | integer |
                                                        | not null
                                                                                    \overline{\phantom{a}}\capsecond | text
                          \overline{\phantom{a}}\overline{\phantom{a}}
```
Теперь изменим приглашение на что-то более интересное:

testdb=> \set PROMPT1 '%n@%m %~%R%# ' peter@localhost testdb=>

Предположим, что вы внесли данные в таблицу и хотите на них посмотреть:

peter@localhost\_testdb=> SELECT \* FROM my\_table;

 first | second -------+-------- 1 | Один 2 | Два 3 | Три 4 | Четыре (4 строки)

Таблицу можно вывести разными способами при помощи команды \pset:

peter@localhost testdb=> **\pset border 2** Установлен стиль границ: 2. peter@localhost testdb=> **SELECT \* FROM my\_table;** +-------+--------+ | first | second | +-------+--------+ | 1 | Один | | 2 | Два | | 3 | Три | | 4 | Четыре | +-------+--------+ (4 строки) peter@localhost testdb=> **\pset border 0** Установлен стиль границ: 0. peter@localhost testdb=> **SELECT \* FROM my\_table;** first second ----- ------ 1 Один 2 Два 3 Три 4 Четыре (4 строки) peter@localhost testdb=> **\pset border 1** Установлен стиль границ: 1. peter@localhost testdb=> **\pset format unaligned** Формат вывода: unaligned. peter@localhost testdb=> **\pset fieldsep ','** Разделитель полей: ",". peter@localhost testdb=> **\pset tuples\_only** Выводятся только кортежи. peter@localhost testdb=> **SELECT second, first FROM my\_table;** Один,1 Два,2 Три,3 Четыре,4

Также можно использовать короткие команды:

```
peter@localhost testdb=> \a \t \x
Формат вывода: aligned.
Режим вывода только кортежей выключен.
Расширенный вывод включён.
peter@localhost testdb=> SELECT * FROM my_table;
-[ RECORD 1 ]-
first | 1
second | Один
-[ RECORD 2 ] -first | 2
```
second | Два  $-$ [ RECORD 3 ]  $$ first | 3 second | Три -[ RECORD 4 ] first | 4

second | Четыре

Когда это уместно, результаты запроса можно просмотреть в виде перекрёстной таблицы с помощью команды \crosstabview:

testdb=> **SELECT first, second, first > 2 AS gt2 FROM my\_table;**

 first | second | gt2 -------+--------+----- 1 | one | f 2 | two | f  $3$  | three | t 4 | four | t (4 rows)

## testdb=> **\crosstabview first second**

 first | one | two | three | four -------+-----+-----+-------+------ 1 | f | | | |  $2$  | | f | | 3 | | | t | 4 | | | | | t (4 rows)

Второй пример показывает таблицу умножения, строки в которой отсортированы в обратном числовом порядке, а столбцы — независимо, по возрастанию числовых значений.

testdb=> **SELECT t1.first as "A", t2.first+100 AS "B", t1.first\*(t2.first+100) as "AxB",** testdb(> **row\_number() over(order by t2.first) AS ord** testdb(> **FROM my\_table t1 CROSS JOIN my\_table t2 ORDER BY 1 DESC** testdb(> **\crosstabview "A" "B" "AxB" ord** A | 101 | 102 | 103 | 104 ---+-----+-----+-----+----- 4 | 404 | 408 | 412 | 416 3 | 303 | 306 | 309 | 312 2 | 202 | 204 | 206 | 208 1 | 101 | 102 | 103 | 104 (4 rows)

# **reindexdb**

reindexdb — переиндексировать базу данных PostgreSQL

# **Синтаксис**

```
reindexdb [параметр-подключения...] [параметр...] [ --schema | -S схема ] ... [ --table | -t таблица
] ... [ --index | -i индекс ] ... [имя_бд]
```
reindexdb [*параметр-подключения*...] [*параметр*...] --all | -a

reindexdb [*параметр-подключения*...] [*параметр*...] --system | -s [*имя\_бд*]

# **Описание**

Утилита reindexdb предназначена для перестроения индексов в базе данных PostgreSQL.

Утилита reindexdb представляет собой обёртку SQL-команды [REINDEX.](#page-1735-0) Переиндексация базы данных с её помощью по сути не отличается от переиндексации при обращении к серверу другими способами.

# **Параметры**

reindexdb принимает следующие аргументы командной строки:

 $-a$  $--a11$ 

Переиндексировать все базы данных.

```
[-d] имя_бд
[--dbname=]имя_бд
```
Указывает имя базы данных для переиндексации, когда не используется параметр -a/--all. Если это указание отсутствует, имя базы определяется переменной окружения PGDATABASE. Если эта переменная не установлена, именем базы будет имя пользователя, указанное для подключения. В аргументе *имя\_бд* может задаваться [строка подключения.](#page-806-0) В этом случае параметры в строке подключения переопределяют одноимённые параметры, заданные в командной строке.

```
-e
```
--echo

Выводить команды, которые reindexdb генерирует и передаёт серверу.

-i *индекс*

```
--index=индекс
```
Пересоздать только указанный *индекс*. Добавив дополнительные ключи -i, можно пересоздать несколько индексов.

 $-q$ --quiet

Подавлять вывод сообщений о прогрессе выполнения.

```
-S
```
--system

Переиндексировать системные каталоги базы данных.

-S *cxema* 

 $--schema=cxema$ 

Переиндексировать только указанную схему. Переиндексировать несколько схем можно, лобавив несколько ключей -S.

 $-t$   $ra6$ *лица* 

```
--table=таблица
```
Переиндексировать только указанную таблицу. Переиндексировать несколько таблиц можно, побавив несколько ключей-t.

 $-\tau$ 

--verbose

Вывести подробную информацию во время процесса.

 $-V$ --version

Сообщить версию reindexdb и завершиться.

 $-2$  $-\text{help}$ 

Показать справку по аргументам командной строки reindexdb и завершиться.

Утилита reindexdb также принимает следующие аргументы командной строки в качестве параметров подключения:

-h cepsep  $-$ host= $cep$ Bep

> Указывает имя компьютера, на котором работает сервер. Если значение начинается с косой черты, оно определяет каталог Unix-сокета.

 $-p$   $\pi$ opr

 $-$ port= $\pi$ opr

Указывает TCP-порт или расширение файла локального Unix-сокета, через который сервер принимает подключения.

- U имя пользователя --username=имя пользователя

Имя пользователя, под которым производится подключение.

 $-\mathbf{W}$ 

--no-password

Не выдавать запрос на ввод пароля. Если сервер требует аутентификацию по паролю и пароль не доступен с помощью других средств, таких как файл . papass, попытка соединения не удастся. Этот параметр может быть полезен в пакетных заданиях и скриптах, где нет пользователя, который вводит пароль.

 $-\overline{M}$ 

--password

Принудительно запрашивать пароль перед подключением к базе данных.

Это несущественный параметр, так как reindexdb запрашивает пароль автоматически, если сервер проверяет подлинность по паролю. Однако, чтобы понять это, reindexdb лишний раз подключается к серверу. Поэтому иногда имеет смысл ввести -w, чтобы исключить эту ненужную попытку подключения.

```
--maintenance-db=имя_бд
```
Указывает имя базы данных, к которой будет выполняться подключение для определения подлежащих переиндексации баз данных, когда используется ключ -a/--all. Если это имя не указано, будет выбрана база postgres, а если она не существует  $-$  template1. В данном аргументе может задаваться строка подключения. В этом случае параметры в строке подключения переопределяют одноимённые параметры, заданные в командной строке. Кроме того, все параметры в строке подключения, за исключением имени базы, будут использоваться и при подключении к другим базам данных.

## Переменные окружения

PGDATABASE PGHOST PGPORT PGUSER

Параметры подключения по умолчанию

Эта утилита, как и большинство других утилит PostgreSOL, также использует переменные среды, поддерживаемые libpq (см. Раздел 34.14).

# Диагностика

В случае возникновения трудностей, обратитесь к описаниям REINDEX и psql, где обсуждаются потенциальные проблемы и сообщения об ошибках. Учтите, что на целевом компьютере должен работать сервер баз данных. При этом применяются все свойства подключения по умолчанию и переменные окружения, которые использует клиентская библиотека libpq.

## Замечания

Утилите reindexdb может потребоваться подключаться к серверу PostgreSQL несколько раз, и при этом она будет каждый раз запрашивать пароль. В таких случаях удобно иметь файл ~/.pqpass. За дополнительными сведениями обратитесь к Разделу 34.15.

# Примеры

Переиндексирование базы данных test:

```
$ reindexdb test
```
Переиндексирование таблицы foo и индекса bar в базе данных abcd:

 $S$  reindexdb --table=foo --index=bar abcd

## См. также

**REINDEX** 

# vacuumdb

vacuumdb — выполнить очистку и анализ базы данных PostgreSOL

# Синтаксис

vacuumdb [параметр-подключения...] [параметр...] [--table |-t таблица [(столбец [,...])]] ... [имя\_бд]

```
vacuumdb \lceilпараметр-подключения...\lceil Глараметр...\rceil --all \lceil -а
```
## Описание

Утилита vacuumdb предназначена для очистки базы данных PostgreSOL. Кроме того, vacuumdb генерирует внутреннюю статистику, которую использует оптимизатор запросов PostgreSQL.

Утилита vacuumdb представляют собой обёртку SQL-команды VACUUM. Выполнение очистки и анализа баз данных с её помощью по сути не отличается от выполнения тех же действий при обращении к серверу другими способами.

# Параметры

Утилита vacuumdb принимает следующие аргументы командной строки:

```
- a--a11
```
Очистить все базы данных.

```
[-d] имя бд
[--dbname=] имя бд
```
Указывает имя базы данных для очистки или анализа, когда не используется параметр -a/--all. Если это указание отсутствует, имя базы определяется переменной окружения PGDATABASE. Если эта переменная не задана, именем базы будет имя пользователя, указанное пля попключения. В аргументе *имя бл* может задаваться строка подключения. В этом случае параметры в строке подключения переопределяют одноимённые параметры, заданные в командной строке.

 $-e$ 

 $--echo$ 

Выводить команды, которые vacuumdb генерирует и передаёт серверу.

 $= f$ 

 $--full$ 

Произвести «полную» очистку.

 $-F$ 

 $-$ freeze

Агрессивно «замораживать» версии строк.

-ј число\_заданий

```
--jobs=число_заданий
```
Выполнять команды очистки и анализа в параллельном режиме, запуская их одновременно в количестве число заданий. Это сокращает время обработки, но увеличивает нагрузку на сервер.

vacuumdb будет устанавливать несколько подключений к базе данных (в количестве *число\_заданий*), так что убедитесь в том, что значение [max\\_connections](#page-546-0) достаточно велико, чтобы все эти подключения были приняты.

Заметьте, что использование этого режима с параметром -f (FULL) может привести к отказам из-за взаимоблокировок, если параллельно начнут обрабатываться определённые системные каталоги.

 $-\alpha$ 

--quiet

Подавлять вывод сообщений о прогрессе выполнения.

-t *таблица* [ (*столбец* [,...]) ] --table=*таблица* [ (*столбец* [,...]) ]

Производить очистку или анализ только указанной *таблицы*. Имена столбцов можно указать только в сочетании с параметрами --analyze и --analyze-only. Добавив дополнительные ключи -t, можно обработать несколько таблиц.

**Подсказка**

Если вы указываете столбцы, вам, вероятно, придётся экранировать скобки в оболочке. (См. примеры ниже.)

 $-\tau$ 

--verbose

Вывести подробную информацию во время процесса.

 $-\nabla$ 

--version

Сообщить версию vacuumdb и завершиться.

 $-z$ 

--analyze

Также вычислить статистику для оптимизатора.

 $-7$ 

--analyze-only

Только вычислить статистику для оптимизатора (не производить очистку).

--analyze-in-stages

Только вычислить статистику для оптимизатора (без очистки), подобно --analyze-only. Но для скорейшего получения полезной статистики, выполнить анализ в несколько проходов (в настоящее время, три) с разными параметрами.

Этот параметр полезен при необходимости провести анализ базы данных, только что наполненной данными из архива или командой  $pq$ <sub>upgrade</sub>. С этим параметром vacuumdb постарается получить некоторую статистику как можно скорее, чтобы базой можно было пользоваться, а на следующих проходах вычислит полную статистику.

 $-2$ 

--help

Показать справку по аргументам командной строки vacuumdb и завершиться.

Утилита reindexdb также принимает следующие аргументы командной строки в качестве параметров подключения:

-h *сервер*

--host=*сервер*

Указывает имя компьютера, на котором работает сервер. Если значение начинается с косой черты, оно определяет каталог Unix-сокета.

-p *порт*

--port=*порт*

Указывает TCP-порт или расширение файла локального Unix-сокета, через который сервер принимает подключения.

-U *имя\_пользователя*

--username=*имя\_пользователя*

Имя пользователя, под которым производится подключение.

 $-\nu$ 

--no-password

Не выдавать запрос на ввод пароля. Если сервер требует аутентификацию по паролю и пароль не доступен с помощью других средств, таких как файл .pgpass, попытка соединения не удастся. Этот параметр может быть полезен в пакетных заданиях и скриптах, где нет пользователя, который вводит пароль.

 $-\overline{W}$ 

--password

Принудительно запрашивать пароль перед подключением к базе данных.

Это несущественный параметр, так как vacuumdb запрашивает пароль автоматически, если сервер проверяет подлинность по паролю. Однако, чтобы понять это, vacuumdb лишний раз подключается к серверу. Поэтому иногда имеет смысл ввести -W, чтобы исключить эту ненужную попытку подключения.

--maintenance-db=*имя\_бд*

Указывает имя базы данных, к которой будет выполняться подключение для определения подлежащих очистке баз данных, когда используется ключ -a/--all. Если это имя не указано, будет выбрана база postgres, а если она не существует — template1. В данном аргументе может задаваться [строка подключения](#page-806-0). В этом случае параметры в строке подключения переопределяют одноимённые параметры, заданные в командной строке. Кроме того, все параметры в строке подключения, за исключением имени базы, будут использоваться и при подключении к другим базам данных.

## **Переменные окружения**

PGDATABASE PGHOST PGPORT PGUSER

Параметры подключения по умолчанию

Эта утилита, как и большинство других утилит PostgreSQL, также использует переменные среды, поддерживаемые libpq (см. [Раздел 34.14\)](#page-858-0).

## **Диагностика**

В случае возникновения трудностей, обратитесь к описаниям [VACUUM](#page-1799-0) и [psql,](#page-1886-0) где обсуждаются потенциальные проблемы и сообщения об ошибках. Учтите, что на целевом компьютере должен работать сервер баз данных. При этом применяются все свойства подключения по умолчанию и переменные окружения, которые использует клиентская библиотека libpq.

# Замечания

Утилите vacuumdb может потребоваться подключаться к серверу PostgreSQL несколько раз, и при этом она будет каждый раз запрашивать пароль. В таких случаях удобно иметь файл ~/.pgpass. За дополнительными сведениями обратитесь к Разделу 34.15.

# Примеры

Очистка базы данных test:

\$ vacuumdb test

Очистка и анализ для оптимизатора базы данных bigdb:

```
$ vacuumdb --analyze bigdb
```
Очистка одной таблицы foo в базе данных хуггу и анализ только столбца bar таблицы для оптимизатора:

\$ vacuumdb --analyze --verbose --table='foo(bar)' xyzzy

## См. также

**VACUUM** 

# **Серверные приложения PostgreSQL**

В этой части содержится справочная информация о серверных приложениях и вспомогательных утилитах PostgreSQL. Описываемые команды могут быть полезны только на том компьютере, где работает сервер баз данных. Другие утилиты рассмотрены в [Справке: «Клиентские приложения](#page-1805-0) PostgreSOL».

# <span id="page-1934-0"></span>**initdb**

 $\text{initdb}$  — создать кластер баз данных PostgreSOL

# **Синтаксис**

initdb [*параметр*...] [ --pgdata | -D ]*каталог*

# **Описание**

Команда initdb создаёт новый кластер баз данных PostgreSQL. Кластер — это коллекция баз данных под управлением единого экземпляра сервера.

Инициализация кластера базы данных заключается в создании каталогов для хранения данных, формировании общих системных таблиц (относящихся ко всему кластеру, а не к какой-либо базе) и создании баз данных template1 и postgres. Впоследствии все новые базы создаются на основе шаблона template1 (все дополнения, установленные в template1 автоматически копируются в каждую новую базу данных). База postgres используется пользователями, утилитами и сторонними приложениями по умолчанию.

При попытке создать каталог для хранения данных initdb может столкнуться с нехваткой прав доступа, если этот каталог принадлежит суперпользователю root. В таком случае необходимо назначить пользователя базы данных владельцем этого каталога при помощи chown. Затем выполнить su для смены пользователя и дальнейшего выполнения initdb.

Команда initdb должна выполняться от имени пользователя, под которым будет запускаться сервер, так как ему необходим полный доступ к файлам и каталогам, создаваемым initdb. Сервер не может запускаться от имени суперпользователя, поэтому выполнение команды initdb от его лица будет отклонено.

Из соображений безопасности новый кластер, созданный программой initdb, будет доступен только для владельца кластера. Ключ --allow-group-access позволяет разрешить чтение файлов в кластере всем пользователям, входящим в группу владельца кластера. Это полезно для выполнения резервного копирования от имени непривилегированного пользователя.

initdb инициализирует локали и кодировки баз данных кластера, которые будут использоваться по умолчанию. Кодировка, порядок сортировки (LC\_COLLATE), классы наборов символов (LC\_CTYPE, например, заглавные, строчные буквы, цифры) могут устанавливаться раздельно при создании новой базы данных. initdb определяет параметры локали для шаблона template1, которые будут применяться по умолчанию для новых баз.

Чтобы изменить порядок сортировки по умолчанию или классы наборов символов, используются параметры --lc-collate и --lc-ctype. Порядок сортировки, отличающийся от C или POSIX, оказывает влияние на производительность. Поэтому необходимо тщательно выбирать необходимую и достаточную локаль при выполнении initdb.

Другие категории локали можно изменить и после старта сервера. Также можно использовать параметр --locale, чтобы задать локаль для всех категорий одновременно, включая порядок сортировки и классы наборов символов. Значения локалей сервера ( $lc$ <sup>\*</sup>) можно вывести командой SHOW ALL. Узнать об этом больше можно в [Разделе 23.1](#page-645-0).

Для изменения кодировки по умолчанию используется параметр --encoding. Узнать об этом больше можно в [Разделе 23.3](#page-653-0).

# **Параметры**

```
-A authmethod
--auth=authmethod
```
Параметр определяет метод аутентификации по умолчанию для локальных пользователей, используемый в файле pg\_hba.conf (строки host и local). Программа initdb предварительно внесёт указанный метод аутентификации в  $pq$ <sub>hba.conf</sub> в записи как обычных соединений, так и соединений репликации.

Не используйте trust, если не можете доверять всем локальным пользователям в вашей системе. Режим trust используется по умолчанию для облегчения процесса установки.

--auth-host=*authmethod*

Параметр указывает метод аутентификации для локальных пользователей, подключающихся по TCP/IP, используемый в pg\_hba.conf (строки host).

--auth-local=*authmethod*

Параметр выбирает метод аутентификации локальных пользователей, подключающихся через Unix-сокет, используемый в pg\_hba.conf (строки local).

```
-D каталог
```

```
--pgdata=каталог
```
Параметр указывает каталог хранения данных кластера. Это единственный обязательный параметр для команды initdb. При этом его можно указать в переменной окружения PGDATA, что будет удобным при дальнейшем использовании (postgres обращается к этой же переменной).

-E *кодировка*

```
--encoding=кодировка
```
Устанавливает кодировку шаблона и новых баз данных по умолчанию, если не указать иное при их создании. По умолчанию устанавливается исходя из указанной локали, и далее, если не удалось определить, выбирается SQL\_ASCII. Кодировки, поддерживаемые сервером PostgreSQL, описаны в [Подразделе 23.3.1.](#page-653-1)

```
-\alpha
```
--allow-group-access

Позволяет пользователям, входящим в группу владельца кластера, читать все файлы кластера, создаваемые программой initdb. В Windows этот ключ не работает, так как там не поддерживаются разрешения для группы в стиле POSIX.

 $-k$ 

--data-checksums

Применять контрольные суммы на страницах данных для выявления сбоев при вводе/выводе, которые иначе останутся незамеченными. Расчёт контрольных сумм может повлечь заметное снижение производительности. Этот режим можно включить только при инициализации и нельзя изменить позже. Когда контрольные суммы включены, они рассчитываются для всех объектов и во всех базах данных.

```
--locale=локаль
```
Устанавливает локаль кластера по умолчанию. Если флаг не указан, локаль устанавливается согласно окружению, в котором исполняется команда initdb. Поддерживаемые локали описаны в [Разделе 23.1.](#page-645-0)

 $- -1c - collate = \pi o \kappa a \pi b$  $-$ lc-ctype= $\pi$ oka $\pi$ b  $-1c$ -messages= $\pi$ oka $\pi$ b --lc-monetary=локаль  $--1c-numberic=ncxan b$  $-1c$ -time= $\pi$ oka $\pi$ b

Аналогично --locale устанавливает необходимую локаль, но в заданной категории.

### --no-locale

Аналогично флагу --locale=c.

 $-N$ 

--no-sync

По умолчанию initdb ждёт, пока все файлы не будут надёжно записаны на диск. С данным параметром initdb завершается быстрее, без ожидания, но в случае неожиданного сбоя операционной системы каталог данных может оказаться испорченным. Этот параметр может быть полезен при тестировании; в производственной среде применять его не следует.

--pwfile=имя\_файла

Принуждает initdb читать пароль суперпользователя базы данных из файла, первая строка которого используется в качестве пароля.

#### $-S$

```
--sync-only
```
Безопасно записывает все файлы базы на диск и останавливается. Другие операции initdb при этом не выполняются.

-Т конфигурация

--text-search-config=конфигурация

Устанавливает конфигурацию текстового поиска по умолчанию. За дополнительными сведениями обратитесь к default text search config.

- U имя пользователя

--username=имя\_пользователя

Устанавливает имя суперпользователя базы данных. По умолчанию используется имя пользователя ОС, запустившего initdb. По факту, само по себе имя суперпользователя базы данных не важно, но этот параметр позволяет оставить привычное postgres, если имя пользователя ОС другое.

#### $-\mathbf{W}$

--pwprompt

Указывает initdb запросить пароль, который будет назначен суперпользователю базы данных. Это не важно, если не планируется использовать аутентификацию по паролю. В ином случае этот режим аутентификации оказывается неприменимым, пока пароль не задан.

 $-X$  *karanor* 

 $--$ waldir= $\kappa$ aranor

Этот параметр указывает каталог для хранения журнала предзаписи.

--wal-segsize=размер

Задаёт размер сегмента WAL, в мегабайтах. Такой размер будет иметь каждый отдельный файл в журнале WAL. По умолчанию размер равен 16 мегабайтам. Значение должно задаваться степенью 2 от 1 до 1024 (в мегабайтах). Этот параметр можно установить только во время инициализации и нельзя изменить позже.

Этот размер бывает полезно поменять при тонкой настройке трансляции или архивации WAL. Кроме того, в базах данных с WAL большого объёма огромное количество файлов WAL в каталоге может стать проблемой с точки зрения производительности и администрирования. Увеличение размера файлов WAL приводит к уменьшению числа этих файлов.

Другие реже используемые параметры описаны здесь:

 $\overline{a}$ 

--debug

Выводит отладочные сообщения загрузчика и ряд других сообщений, не очень интересных широкой публике. Загрузчик - это приложение initdb, используемое для создания каталога таблиц. С этим параметром выдаётся очень много крайне скучных сообщений.

 $-L$  *KATAROL* 

Указывает initdb, где необходимо искать входные файлы для развёртывания кластера. Обычно это не требуется. Приложение само запросит эти данные, если будет необходимо.

```
-n
```

```
--no-clean
```
По умолчанию, при выявлении ошибки на этапе развёртывания кластера, initdb удаляет все файлы, которые к тому моменту были созданы. Параметр предотвращает очистку файлов для целей отладки.

Прочие параметры:

 $-V<sub>z</sub>$ --version

Выводит версию initdb и останавливается.

 $-2$ 

```
-\text{help}
```
Показывает помощь по аргументам команды initdb и останавливается.

## Переменные окружения

PGDATA

Указывает каталог хранения данных кластера, можно изменить параметром -D.

 $TZ$ 

Указывает часовой пояс кластера по умолчанию. Значение - это полное имя часового пояса (см. Подраздел 8.5.3).

Эта утилита, как и большинство других утилит PostgreSOL, также использует переменные среды, поддерживаемые libpq (см. Раздел 34.14).

# Замечания

initdb МОЖНО ВЫПОЛНИТЬ КОМАНДОЙ pq\_ctl initdb.

## См. также

pa ctl postares

# **pg\_archivecleanup**

pg\_archivecleanup — вычистить файлы архивов WAL PostgreSQL

# **Синтаксис**

pg\_archivecleanup [*параметр*...] *расположение\_архива старейший\_сохраняемый\_файл*

## **Описание**

Утилита pg\_archivecleanup предназначена для использования в качестве archive\_cleanup\_command для удаления старых файлов WAL на резервном сервере (см. [Раздел 26.2](#page-692-0)). pg\_archivecleanup можно использовать и как отдельную программу для выполнения тех же действий.

Чтобы использовать pg archivecleanup на резервном сервере, добавьте эту строку в файл конфигурации recovery.conf:

archive\_cleanup\_command = 'pg\_archivecleanup *расположение\_архива* %r'

Здесь *расположение\_архива* определяет каталог, из которого должны удаляться файлы сегментов WAL.

Вызываемая в качестве [archive\\_cleanup\\_command](#page-712-0), эта программа просматривает *расположение\_архива* и удаляет все файлы WAL, логически предшествующие значению аргумента %r. Целью этой операции является сокращение числа сохраняемых файлов без потери возможности восстановления при перезапуске. Такой вариант использования уместен, когда *расположение\_архива* указывает на область рабочих файлов конкретного резервного сервера, но *не* когда *расположение\_архива* — каталог с архивом WAL для долговременного хранения, или когда несколько резервных серверов восстанавливают записи WAL из одного расположения.

При отдельном использовании этой программы из каталога *расположение\_архива* будут удалены все файлы WAL, логически предшествующие файлу *старейший\_сохраняемый\_файл*. В этом режиме, если вы укажете имя файла с расширением .partial или .backup, *старейший\_сохраняемый\_файл* будет определяться по имени без расширения. Благодаря такой интерпретации расширения .backup будут корректно удалены все файлы WAL, заархивированные до определённой базовой копии. Например, следующая команда удалит все файлы старее файла WAL с именем 000000010000003700000010:

pg\_archivecleanup -d archive 000000010000003700000010.00000020.backup

pg\_archivecleanup: keep WAL file "archive/000000010000003700000010" and later pg\_archivecleanup: removing file "archive/00000001000000370000000F" pg\_archivecleanup: removing file "archive/00000001000000370000000E"

pg\_archivecleanup рассчитывает на то, что *расположение\_архива* доступно для чтения и записи пользователю, владеющему серверным процессом.

# **Параметры**

pg\_archivecleanup принимает следующие аргументы командной строки:

-d

Выводить подробные отладочные сообщения в stderr.

 $-n$ 

Вывести имена файлов, которые должны быть удалены, в stdout (не выполняя удаление).

```
-V
```
--version

Вывести версию pg\_archivecleanup и завершиться.

```
-x расширение
```
Установить расширение, которое будет убрано из имён файлов до принятия решения об удалении определённых файлов. Это обычно полезно для очистки файлов архивов, которые сжимаются для хранения и получают расширение, задаваемое программой сжатия. Например: -x .gz.

 $-2$ 

--help

Вывести справку об аргументах командной строки pq\_archivecleanup и завершиться.

## **Замечания**

Программа pg archivecleanup рассчитана на работу с PostgreSQL 8.0 и новее как отдельная утилита, а также с PostgreSQL 9.0 и новее как команда очистки архива.

Программа pg\_archivecleanup написана на C; её исходный код легко поддаётся модификации (он содержит секции, предназначенные для изменения при надобности)

# **Примеры**

В системах Linux или Unix можно использовать команду:

archive\_cleanup\_command = 'pg\_archivecleanup -d /mnt/standby/archive %r 2>>cleanup.log'

Предполагается, что каталог архива физически располагается на резервном сервере, так что команда archive\_command обращается к нему по NFS, но для резервного сервера эти файлы локальные. Эта команда будет:

- выводить отладочную информацию в cleanup.log
- удалять ставшие ненужными файлы из каталога архива

**См. также**

[pg\\_standby](#page-2588-0)

# **pg\_controldata**

pg\_controldata — вывести управляющую информацию кластера баз данных PostgreSQL

# **Синтаксис**

pg\_controldata [*параметр*] [[ --pgdata | -D ]*datadir*]

# **Описание**

pg\_controldata показывает свойства, установленные командой initdb, например, версию каталога. Она также выводит сведения о работе журнала предзаписи и контрольных точках. Эта информация относится ко всему кластеру, а не к отдельной базе данных.

Утилита запускается от лица пользователя, создавшего кластер, так как требует права на чтение в каталоге хранения данных. Можно указать путь к каталогу из командной строки, либо использовать значение переменной окружения PGDATA. Также поддерживаются флаги -V и - version, которые выводят версию раcontroldata и прерывают выполнение. Флаги  $-$ ? и  $-$ help отображают помощь по поддерживаемым командой аргументам.

# **Переменные окружения**

PGDATA

Каталог размещения данных кластера по умолчанию

# <span id="page-1941-0"></span>pg ctl

 $pq$  ctl — инициализировать, запустить, остановить или управлять сервером PostqreSQL

# Синтаксис

pq\_ctl init [db] [-D каталог\_данных] [-s] [-о параметры-initdb]

pg\_ctl start [-D каталог\_данных] [-1 имя\_файла] [-W] [-t секунды] [-s] [-о параметры] [-р путь] [-с]

pq\_ctl stop [-D каталог\_данных] [-m s [mart] | f [ast] | i [mmediate] ] [-W] [-t секунды] [-s]

рg\_ctl restart [-D каталог\_данных] [-m s[mart] | f[ast] | i[mmediate] ] [-W] [-t секунды] [-s] [о параметры] [-c]

pq\_ctl reload [-D каталог\_данных] [-s]

pg\_ctl status [-D каталог\_данных]

pq\_ctl promote [-D каталог\_данных] [-W] [-t секунды] [-s]

pq\_ctl kill имя\_сигнала ид\_процесса

## **В системах Microsoft Windows также:**

pq\_ctl register [-D каталог\_данных] [-N имя\_службы] [-U имя\_пользователя] [-Р пароль] [-S a [uto]  $\lfloor d \pmod{1} \rfloor$   $\lceil -e \pmod{5} \rceil$   $\lfloor -w \rfloor$   $\lfloor -t \cdot c \cdot \sqrt{d} \rfloor$   $\lfloor -s \rfloor$   $\lfloor -\frac{1}{2} \cdot \sqrt{d} \rfloor$ 

pq ctl unreqister [-N имя службы]

## Описание

pq ctl — это утилита для начальной инициализации, запуска, остановки, повторного запуска и управления кластером баз данных PostgreSQL (postgres). Сервер можно стартовать в ручном режиме, но ра ctl реализует задачи направления вывода в журнал и отсоединения от терминала и группы процессов, а также предоставляет удобный интерфейс остановки кластера.

Kоманда init (initdb) создаёт кластер баз данных PostgreSQL, то есть коллекцию баз данных, которой будет управлять один экземпляр сервера. Эта команда вызывает программу initdb. За подробностями обратитесь к initdb.

Команда start запускает сервер. Процесс запускается в фоне, а стандартный ввод связывается с /dev/null (или nul в Windows). По умолчанию в Unix-подобных системах вывод и ошибки сервера пишутся в устройство стандартного вывода (не ошибок) pq ctl. Вывод pq ctl следует перенаправить в файл или процесс, например, приложение ротации журналов rotatelogs; иначе postgres будет писать вывод в управляющий терминал (в фоновом режиме) и останется в группе процессов оболочки. В Windows сообщения и ошибки сервера по умолчанию перенаправляются в терминал. Это поведение по умолчанию можно изменить и направить вывод сервера в файл, добавив ключ -1. Предпочтительными вариантами является использование -1 или перенаправление вывода.

Команда stop останавливает сервер, работающий с указанным каталогом данных. Параметр  $-m$  позволяет выбрать один из трёх режимов остановки. Режим «Smart» запрешает новые подключения, а затем ожидает отключения всех существующих клиентов и завершения всех текущих процессов резервного копирования. Если сервер работает в режиме горячего резерва, восстановление и потоковая репликация будут прерваны, как только отключатся все клиенты. Режим «Fast» (выбираемый по умолчанию) не ожилает отключения клиентов и завершает все текущие процессы резервного копирования. Все активные транзакции откатываются, а клиенты принудительно отключаются, после чего сервер останавливается. Режим «Immediate» незамедлительно прерывает все серверные процессы, не выполняя процедуру штатной остановки.

Этот вариант влечёт необходимость выполнить восстановление после сбоя при следующем запуске сервера.

Команда restart по сути производит остановку и последующий запуск сервера. Это позволяет изменить параметры командной строки postgres либо применить изменения в файле конфигурации, не вступающие в силу без перезапуска сервера. Если в командной строке при запуске сервера указывались относительные пути, команда restart может не выполниться, если вызвать pq\_ctl не в том каталоге, где производился предыдущий запуск.

Команда reload просто посылает процессу сервера postgres сигнал SIGHUP, получив который он перечитывает свои файлы конфигурации (postgresql.conf, pg\_hba.conf и т. д.). Это позволяет применить изменения параметров в файле конфигурации, не требующие полного перезапуска сервера.

Команда status проверяет, работает ли сервер в указанном каталоге данных. Если да, она выдаёт PID сервера и параметры командной строки, с которыми он был запущен. Если сервер не работает, pg\_ctl возвращает код завершения 3. Если в параметрах не указан доступный каталог данных, pg\_ctl возвращает код завершения 4.

Команда promote указывает серверу, работающему в режиме резерва с указанным каталогом данных, выйти из этого режима и начать операции чтения/записи.

Команда kill передаёт сигнал заданному процессу. Прежде все это полезно в Microsoft Windows, где отсутствует встроенная команда kill. Для получения списка имён поддерживаемых сигналов воспользуйтесь ключом --help.

Команда register регистрирует сервер PostgreSQL в качестве системной службы в Microsoft Windows. Параметр -S позволяет выбрать тип запуска службы: «auto» (запускать службу автоматически при загрузке системы) или «demand» (запускать службу по требованию).

Режим unregister разрегистрирует системную службу в Microsoft Windows. Эта операция отменяет действие команды register.

# **Параметры**

```
-\alpha
```

```
--core-files
```
Способствует сбросу дампа памяти процесса при крахе сервера на платформах, где это возможно, поднимая мягкие ограничения, задаваемые для файлов дампа. Это полезно при отладке и диагностике проблем, так как позволяет получить трассировку стека отказавшего процесса сервера.

-D *каталог\_данных*

--pgdata=*каталог\_данных*

Указывает размещение конфигурационных файлов кластера. Если этот ключ опущен, используется значение переменной окружения PGDATA.

- -l *имя\_файла*
- --log=*имя\_файла*

Направляет вывод сообщений сервера в файл *имя\_файла*. Файл создаётся, если он ещё не существует. При этом устанавливается umask 077, что предотвращает доступ других пользователей к этому файлу.

-m *режим*

Задаёт режим остановки кластера. Значением *режим* может быть smart, fast или immediate, либо первая буква этих вариантов. Если этот ключ опущен, по умолчанию выбирается режим fast.

<sup>--</sup>mode=*режим*

-o *параметры*

--options=*параметры*

Указывает параметры, которые будут передаваться непосредственно программе postgres. Ключ -o можно указывать несколько раз, при этом ей будут переданы параметры из всех ключей.

Задаваемые *параметры* обычно следует обрамлять одинарными или двойными кавычками, чтобы они передавались одной группой.

-o *параметры-initdb*

--options=*параметры-initdb*

Указывает параметры, которые будут передаваться непосредственно программе initdb. Ключ -o можно указывать несколько раз, при этом ей будут переданы параметры из всех ключей.

Задаваемые *параметры-initdb* обычно следует обрамлять одинарными или двойными кавычками, чтобы они передавались вместе одной группой.

-p *путь*

Указывает размещение исполняемого файла postgres. По умолчанию задействуется исполняемый файл postgres из того же каталога, из которого запускался  $pq_ctl$ , а если это невозможно, из жёстко заданного каталога инсталляции. Применять этот параметр может понадобиться, только если вы делаете что-то необычное или получаете сообщения, что найти исполняемый файл postgres не удаётся.

В режиме init этот параметр аналогичным образом задаёт размещение исполняемого файла initdb.

#### $-S$

--silent

Выводить лишь ошибки, без сообщений информационного характера.

-t *секунды*

--timeout=*секунды*

Задаёт максимальное время (в секундах) ожидания завершения операции (см. параметр -w). По умолчанию действует значение переменной среды PGCTLTIMEOUT или, если оно не задано, 60 секунд.

 $-V<sub>z</sub>$ 

--version

Выводит версию pg\_ctl и прерывает выполнение.

 $-w$ 

--wait

Ждать завершения операции. Этот режим поддерживается (и действует по умолчанию) для команд start, stop, restart, promote и register.

В процессе ожидания pg\_ctl постоянно проверяет PID-файл сервера, приостанавливаясь на короткое время между проверками. Запуск считается завершённым, когда PID-файл указывает на то, что сервер готов принимать подключения. Остановка считается завершённой, когда сервер удаляет свой PID-файл. Программа pg\_ctl возвращает код завершения в зависимости от успеха запуска или остановки.

Если операция не заканчивается за отведённое время (см. параметр  $-t$ ), программа  $pq$  ctl завершается с ненулевым кодом выхода. Но заметьте, что при этом выполнение операции может продолжиться и в конце концов увенчаться успехом.
```
-\nabla
```
--no-wait

Не ждать завершения операции. Этот режим противоположен режиму -w.

Если ожидание отключено, запрошенное действие вызывается, но о его результате ничего не известно. В этом случае для проверки текущего состояния и результата операции потребуется обратиться к файлу журнала сервера или воспользоваться внешней системой мониторинга.

В предыдущих выпусках PostgreSOL этот режим действовал по умолчанию (кроме команды stop).

 $-2$ 

 $-\text{help}$ 

Вывести справку по команде ра ctl и прервать выполнение.

Если некоторый параметр является допустимым, но не применим к выбранному режиму работы. pq ctl игнорирует его.

#### Параметры, специфичные для Windows

 $-e$  source

Имя источника событий, с которым pg ctl будет записывать в системный журнал события при запуске в виде службы Windows. Имя по умолчанию - PostgreSQL. Заметьте, что это влияет только на сообщения, которые выдаёт сам pq ctl; как только сервер запустится, он будет использовать источник событий, заданный в event source. Если произойдёт ошибка при запуске сервера на ранней стадии, прежде чем будет считан этот параметр, он может также выдавать сообщения с источником по умолчанию PostgreSQL.

-N имя службы

Имя регистрируемой системной службы. Оно станет и собственно именем службы, и отображаемым именем. По умолчанию - PostgreSQL.

 $-P$  *пароль* 

Пароль для пользователя, запускающего службу.

 $-S$  THI-SAINCKA

Тип запуска системной службы. В качестве значения тип-запуска можно задать auto, demand или первую букву этих слов. По умолчанию выбирается тип auto.

- U имя пользователя

Имя пользователя, от имени которого будут запущена служба. Для доменных пользователей используйте формат DOMAIN\username.

### Переменные окружения

PGCTLTIMEOUT

Значение по умолчанию для максимального времени ожидания запуска или остановки сервера (в секундах). По умолчанию это время составляет 60 секунд.

PGDATA

Размещение каталога хранения данных по умолчанию.

Для большинства режимов pg\_ct1 требуется знать расположение каталога данных; поэтому если не задана переменная РСБАТА, параметр - рявляется обязательным.

pq ctl, как и большинство других утилит PostgreSQL, также использует переменные окружения, поддерживаемые libpa (см. Раздел 34.14).

Список дополнительных переменных, влияющих на работу сервера, можно найти в postgres.

### Файлы

```
postmaster.pid
```
Проверяя этот файл в каталоге данных, pg ctl определяет, работает ли сервер в настоящий момент.

postmaster.opts

Если файл существует в каталоге хранения данных, то pq ctl (при restart) передаст его содержимое в качестве аргументов postgres, если не указаны иные значения в -0. Содержимое файла также отображается при вызове в режиме status.

# Примеры

#### Запуск сервера

Запуск сервера и ожидание момента, когда он начнёт принимать подключения:

\$ pg\_ctl start

Чтобы запустить сервер с использованием порта 5433 и без fsync. выполните:

 $$$  pq ctl -o "-F -p 5433" start

#### Остановка сервера

Чтобы остановить сервер, выполните:

\$ pg\_ctl stop

Ключ - т позволяет управлять тем, как сервер будет остановлен:

\$ pg\_ctl stop -m smart

#### Повторный запуск сервера

Перезапуск сервера почти равнозначен остановке и запуску сервера за исключением того, что по умолчанию pq\_ct1 сохраняет параметры командной строки, которые были переданы ранее запущенному экземпляру. Таким образом, чтобы перезапустить сервер с теми же параметрами, с какими он был запущен, выполните:

#### \$ pg\_ctl restart

Но если добавляется ключ -0, он заменяет все предыдущие параметры. Эта команда осуществит перезапуск с использованием порта 5433 и без fsync:

\$ pg\_ctl -o "-F -p 5433" restart

#### Вывод состояния сервера

Ниже представлен примерный вывод pa ctl:

\$ pg\_ctl status

```
pq ctl: server is running (PID: 13718)
/usr/local/pgsql/bin/postgres "-D" "/usr/local/pgsql/data" "-p" "5433" "-B" "128"
```
Во второй строке показывается команда, которая будет выполнена в режиме перезапуска.

### См. также

initdb, postgres

# **pg\_resetwal**

pg resetwal — очистка журнала предзаписи и другой управляющей информации кластера PostgreSQL

# **Синтаксис**

pg\_resetwal [ --force | -f ] [ --dry-run | -n ] [*параметр*...] [ --pgdata | -D ]*каталог\_данных*

### **Описание**

pg\_resetwal очищает журнал предзаписи (WAL) и может сбросить некоторую другую управляющую информацию, хранящуюся в файле pg\_control. Данная функция может быть востребована при повреждении этих файлов. Использовать её нужно только как крайнюю меру, когда запуск сервера оказывается невозможен из-за этого повреждения.

После выполнения этой команды запуск сервера, скорее всего, будет возможен, однако стоит учитывать, что база данных может содержать несогласованные данные из-за транзакций, зафиксированных частично. Вы должны немедленно выгрузить данные, выполнить initdb, а затем восстановить данные. После этого проверьте целостность базы и внесите необходимые коррективы.

Эту утилиту может запускать только пользователь, установивший сервер, так как ей нужны права записи/чтения в каталоге хранения данных кластера. В целях безопасности каталог необходимо указывать в командной строке. pg\_resetwal не поддерживает переменную окружения PGDATA.

Если pg\_resetwal выводит сообщение о невозможности определить данные из pg\_control, то команду можно запустить принудительно, указав -f. В этом случае будут использованы наиболее вероятные значения. Для большинства полей это нормально, но для некоторых может потребоваться явное указание: следующее значение OID, следующее значение ID транзакции и времени, ID мультитранзакции и смещение, начальная позиция WAL. Эти значения можно указать с помощью описанных далее параметров. Если их невозможно определить, то флаг f позволяет это обойти, однако, достоверность данных восстановленной базы останется под сомнением: крайне необходимо незамедлительно выгрузить и затем восстановить данные. *Не* выполняйте никаких операций модификации до создания дампа данных, так как это может привести к ещё более печальным последствиям.

# **Параметры**

 $-f$ --force

> Принудительно выполнять pg\_resetwal, даже если не удаётся получить приемлемые данные из pg\_control, как описано выше.

```
-n
```
--dry-run

С ключом -n/--dry-run команда pg\_resetwal отображает значения, извлечённые из pg\_control, а также значения, которые планируется изменить, и завершается, не внося никаких изменений. Это, прежде всего, средство отладки, хотя оно может быть полезно и для того, чтобы проверить корректность параметров, прежде чем pg\_resetwal начнёт что-либо делать.

```
-V<sub>z</sub>
```
--version

Показать версию, а затем завершиться.

 $-2$  $-\text{help}$ 

Показать справку, а затем завершиться.

Следующие параметры необходимы, только когда pg\_resetwal не может определить подходящие значения, прочитав pq control. Безопасные значения можно определить, как описано ниже. Для значений, принимающих числовые аргументы, можно задать шестнадцатеричные значения, добавив префикс 0x.

 $-c$  xid, xid --commit-timestamp-ids=xid.xid

Вручную задать идентификаторы старейшей и новейшей транзакций, для которых можно получить время фиксации.

Безопасное значение идентификатора старейшей транзакции, для которой можно получить время фиксации (первый компонент), можно определить, найдя наименьшее в числовом виде имя файла в каталоге pq commit ts внутри каталога данных. Безопасное значение идентификатора новейшей транзакции, для которой можно получить время фиксации (второй компонент), можно определить, найдя, напротив, наибольшее в числовом виде имя файла в том же каталоге. Числа в именах этих файлов представлены в шестнадцатеричном формате.

```
-e \partial \pioxa xid
--epoch=эпоха_xid
```
Вручную задать эпоху в ID следующей транзакции.

Эпоха идентификаторов транзакции не хранится в базе данных нигде, кроме поля, устанавливаемого командой pg\_resetwal, поэтому если рассматривать собственно базу, допустимым будет любое значение. Это значение, возможно, понадобится скорректировать для обеспечения правильной работы системы репликации, например, Slony-I и Skytools. В этом случае подходящее значение следует получить из состояния нижележащей реплицированной базы данных.

 $-1$  walfile --next-wal-file=walfile

Вручную задать начальную позицию WAL, указав имя файла следующего сегмента WAL.

Имя файла следующего сегмента WAL должно превышать имена любых других файлов сегментов WAL, в настоящее время находящихся в подкаталоге pq\_wal каталога данных. Эти имена тоже представлены в шестнадцатеричном виде и состоят из трёх частей. Первая из них — «ID линии времени» и её обычно не следует менять. Например, если 00000001000000320000004A — наибольшее значение в  $pq_wal$ , нужно указать -1 00000001000000320000004в или большее число.

Заметьте, что при использовании нестандартных размеров сегментов WAL числа в именах файлов WAL отличаются от LSN, выдаваемых системными функциями и представлениями. Этот параметр принимает имя файла WAL, а не LSN.

# Примечание

pq resetwal ищет среди файлов каталога pq wal, и по умолчанию выбирает значение для флага -1, идущее следующим после найденного. Таким образом, вручную задавать параметр -1 нужно лишь если известно о существовании сегментов WAL, отсутствующих в настоящий момент в каталоге pg\_wal (например, они могут находится в отдельном архиве); либо если содержимое ра\_wal было полностью утеряно.

-m *mxid*,*mxid*

--multixact-ids=*mxid*,*mxid*

Вручную задать ID следующей и старейшей мультитранзакции.

Безопасное значение следующего идентификатора мультитранзакции (первый компонент) можно вычислить, найдя наибольшее числовое значение среди имён файлов, расположенных в каталоге pg\_multixact/offsets. К найденному значению необходимо прибавить один, затем умножить на 65536 (0x10000). Для вычисления безопасного значения ID старейшей мультитранзакции (второй компонент -m) необходимо найти наименьшее числовое значение среди тех же файлов, и умножить его на 65536. Имена файлов представляются в шестнадцатеричном формате, так что значения проще указывать в нём же, добавив в конце четыре нуля.

-o *oid* --next-oid=*oid*

Вручную задать следующий OID.

Не существует относительно простого способа вычисления следующего за наибольшим из существующих значением OID, однако это некритично.

-O *mxoff*

--multixact-offset=*mxoff*

Вручную задать смещение следующей мультитранзакции.

Безопасное значение можно определить, найдя наибольшее числовое значение в имени файла в каталоге pg\_multixact/members, прибавив один и умножив результат на 52352 (0xCC80). Имена файлов представлены в шестнадцатеричном формате. Простого рецепта с прибавлением нулей в конце, как для других параметров, в данном случае нет.

--wal-segsize=*размер\_сегмента\_wal*

Задать другой размер сегмента WAL, в мегабайтах. Значение параметра должно быть степенью 2 от 1 до 1024 (в мегабайтах). Подробнее о нём можно узнать в описании такого же параметра [initdb](#page-1934-0).

# **Примечание**

Хотя pg resetwal выбирает стартовый адрес WAL, превышающий номер последнего существующего файла сегмента WAL, при некоторых изменениях размера предыдущие имена файлов WAL могут использоваться повторно. Если наложение имён файлов WAL приведёт к проблемам с вашей стратегией архивации, рекомендуется использовать -l вместе с этим ключом, чтобы вручную задать начальный адрес WAL.

#### -x *xid*

--next-transaction-id=*xid*

Вручную задать ID следующей транзакции.

Безопасное значение можно определить, найдя наибольшее числовое значение в имени файла в подкаталоге pg\_xact каталога данных, прибавив один и умножив результат на 1048576 (0x100000). Заметьте, что имена файлов представлены в шестнадцатеричном формате. Значение этого параметра обычно также проще задавать в шестнадцатеричном виде. Например, если 0011 — наибольшее значение в pg\_xact, подходящим значением будет -x 0x1200000 (нужный множитель дают пять последних нулей).

#### **Замечания**

Эту команду нельзя выполнять на работающем сервере. pg\_resetwal отклонит выполнение при обнаруженном блокирующем файле в каталоге хранения данных. Иногда при аварии сервера

блокирующий файл может остаться в системе. В этом случае необходимо самостоятельно удалить его, чтобы дать возможность pg\_resetwal отработать. Перед выполнением операции дважды проверьте, что сервер остановлен.

pg\_resetwal работает только с серверами той же основной версии.

**См. также**

[pg\\_controldata](#page-1940-0)

# **pg\_rewind**

pg\_rewind — синхронизировать каталог данных PostgreSQL с другим каталогом, ответвлённым от него

# **Синтаксис**

pg\_rewind [*параметр*...] { -D | --target-pgdata }*каталог* { --source-pgdata=*каталог* | --sourceserver=*строка\_подключения* }

# **Описание**

Утилита pg rewind представляет собой средство синхронизации кластера PostgreSQL с другой копией того же кластера после расхождения линий времени этих кластеров. Обычный сценарий её использования — вернуть в работу старый главный сервер после переключения на резервный, в качестве резервного для сервера, ставшего главным.

Её результат равнозначен замене целевого каталога данных исходным. В файлах отношений она копирует только изменённые блоки; все остальные файлы, включая файлы конфигурации, копируются целиком. Преимущество pg\_rewind по сравнению с созданием новой базовой копии или такими средствами, как rsync, состоит в том, что pg rewind не читает неизменённые блоки в кластере. Благодаря этому она действует гораздо быстрее, когда база данных большая, но различия между кластерами ограничиваются лишь небольшим количеством блоков.

Утилита pg\_rewind изучает истории линий времени исходного и целевого кластеров с целью найти точку, в которой они разошлись, и ожидает найти журналы WAL в каталоге pg\_wal целевого кластера вплоть до точки расхождения. Точка расхождения может быть найдена на целевой или исходной линии времени либо в их общем предке. В типичном сценарии отработки отказа, когда целевой кластер отключается вскоре после расхождения, это не проблема, но если целевой кластер проработал долгое время после расхождения, старые файлы WAL могут быть уже удалены. В этом случае их можно вручную скопировать из архива WAL в каталог pq wal либо считать при запуске, настроив recovery.conf. Варианты использования pg\_rewind не ограничиваются отработкой отказа; например, резервный сервер может быть повышен, выполнить несколько транзакций с записью, а затем, после восстановления синхронизации, вновь стать резервным.

Когда целевой сервер запускается в первый раз после выполнения ра rewind, он переходит в режим восстановления и воспроизводит все изменения из WAL с исходного сервера после точки расхождения. Если какие-то сегменты WAL оказались недоступны на исходном сервере, когда выполнялась pg rewind, и поэтому не могли быть скопированы в ходе работы pg rewind, их необходимо предоставить, когда сервер будет запускаться. Это можно сделать, создав в целевом каталоге данных файл recovery.conf с подходящей командой restore\_command.

Утилита pg rewind требует, чтобы на целевом сервере был либо включён режим wal log hints в postgresql.conf, либо включены контрольные суммы, когда кластер был инициализирован командой initdb. Оба эти режима по умолчанию отключены. Также должен быть включён режим full page writes, но он по умолчанию включён.

# **Предупреждение**

Если во время работы pg rewind происходит ошибка, вероятнее всего, целевой каталог данных будет в состоянии, не подходящем для восстановления. В этом случае рекомендуется сделать новую резервную копию.

Программа pg\_rewind немедленно прекращает работу, если обнаруживает файлы, непосредственная запись в которые невозможна. Это может иметь место, например, когда на исходном и целевом серверах совпадают пути файлов сертификатов и ключей SSL, доступных только для чтения. Если такие файлы существуют на целевом сервере, их рекомендуется удалить до запуска pg\_rewind. После выполнения синхронизации некоторые из таких файлов могут быть скопированы из источника и тогда может потребоваться удалить скопированные данные и восстановить ссылки/файлы, существовавшие до синхронизации.

# **Параметры**

pg\_rewind принимает следующие аргументы командной строки:

-D *каталог* --target-pgdata=*каталог*

> Этот параметр задаёт целевой каталог данных, который будет синхронизирован с источником. Целевой сервер должен быть отключён штатным образом до запуска pg\_rewind

--source-pgdata=*каталог*

Задаёт путь в файловой системе к каталогу данных исходного сервера, с которым будет синхронизироваться целевой. Для применения этого ключа исходный сервер должен быть остановлен штатным образом.

--source-server=*строка\_подключения*

Задаёт строку подключения libpq для подключения к исходному серверу PostgreSQL, с которым будет синхронизирован целевой. Подключение должно устанавливаться как обычное (не реплицирующее) от имени роли, имеющей необходимые права для выполнения функций pg\_rewind на исходном сервере (подробнее об этом говорится в Замечаниях), или от имени суперпользователя. Для применения этого параметра исходный сервер должен быть запущен и работать не в режиме восстановления.

```
-n
```
--dry-run

Делать всё, кроме внесения изменений в целевой каталог.

 $-P$ 

--progress

Включает вывод сообщений о прогрессе. При этом в процессе копирования данных из исходного кластера будет выдаваться приблизительный процент выполнения.

```
--debug
```
Выводить подробные отладочные сообщения, полезные в основном для разработчиков, отлаживающих pg\_rewind.

 $-V<sub>z</sub>$ 

```
--version
```
Показать версию, а затем завершиться.

 $-2$ 

--help

Показать справку, а затем завершиться.

#### **Переменные окружения**

Когда используется --source-server, pg\_rewind также использует переменные среды, поддерживаемые libpq (см. [Раздел 34.14\)](#page-858-0).

# **Замечания**

Когда исходным кластером для pg\_rewind является работающий сервер, вместо суперпользователя может применяться роль, имеющая в этом кластере достаточные права для выполнения функций, которые использует pg\_rewind. Такую роль (rewind\_user) можно создать так:

```
CREATE USER rewind_user LOGIN;
GRANT EXECUTE ON function pg_catalog.pg_ls_dir(text, boolean, boolean) TO rewind_user;
GRANT EXECUTE ON function pg_catalog.pg_stat_file(text, boolean) TO rewind_user;
GRANT EXECUTE ON function pg_catalog.pg_read_binary_file(text) TO rewind_user;
GRANT EXECUTE ON function pg_catalog.pg_read_binary_file(text, bigint, bigint, boolean)
  TO rewind_user;
```
Когда исходным кластером для pg\_rewind является работающий сервер сразу после повышения, в нём необходимо выполнить команду CHECKPOINT, чтобы его управляющий файл содержал актуальную информацию о линии времени. Эта информацию нужна pq rewind для проверки, можно ли синхронизировать целевой кластер с выбранным исходным.

#### **Как это работает**

Основная идея состоит в том, чтобы перенести все изменения на уровне файловой системы из исходного кластера в целевой:

- 1. Просканировать журнал WAL в целевом кластере, начиная с последней контрольной точки перед моментом, когда история линии времени исходного кластера разошлась с целевым кластером. Для каждой записи WAL отметить, какие блоки данных были затронуты. В результате будет получен список всех блоков данных, которые были изменены в целевом кластере после отделения исходного.
- 2. Скопировать все эти изменённые блоки из исходного кластера в целевой либо на уровне файловой системы (--source-pgdata), либо на уровне SQL (--source-server).
- 3. Скопировать все остальные файлы, в частности pg\_xact и файлы конфигурации, из исходного кластера в целевой (пропуская при этом файлы отношений). Как и при базовом копировании, содержимое каталогов pg\_dynshmem/, pg\_notify/, pg\_replslot/, pg\_serial/, pg\_snapshots/, pg\_stat\_tmp/ и pg\_subtrans/ исключается из данных, копируемых из исходного кластера. Также исключаются файлы или каталоги с именами, начинающимися с pgsql\_tmp, а также файлы backup\_label, tablespace\_map, pg\_internal.init, postmaster.opts и postmaster.pid.
- 4. Применить WAL из исходного кластера, начиная с контрольной точки, созданной при переключении. (Строго говоря, утилита pg\_rewind не применяет WAL, она просто создаёт файл метки резервной копии, обнаружив который, PostgreSQL начинает воспроизведение всех записей WAL от этой контрольной точки.)

# pg test fsync

pg test fsync - подобрать наилучший вариант wal\_sync\_method для PostgreSQL

# Синтаксис

pg\_test\_fsync [параметр...]

# Описание

Программа pq test fsync предназначена для того, чтобы дать вам представление о том, какой из вариантов wal sync method оптимален для вашей конкретной системы, а также выдать вспомогательные диагностические сведения в случае проблем со вводом/выводом. Однако отличия, показанные программой pq test fsync, могут не оказывать большого влияния на реальную производительность баз данных, в частности потому, что для многих серверов баз данных производительность упирается не в запись журналов предзаписи. pg test fsync выводит среднее время операции синхронизации с ФС для каждого метода wal\_sync\_method, что также может быть полезно при поиске оптимального значения commit delay.

# Параметры

pq test fsync принимает следующие параметры командной строки:

 $-f$  $--fi$ lename

> Задаёт имя файла для записи данных тестов. Этот файл должен находиться в той же файловой системе, где размещается или будет размещаться каталог pq wal. (В каталоге pq wal **содержатся файлы WAL.) По умолчанию выбирается файл** pq test fsync.out **в текущем** каталоге.

 $-S$ 

--secs-per-test

Задаёт продолжительность каждого теста (в секундах). Чем больше длится тест, тем точнее результат, но тем дольше работает программа. Со значением по умолчанию (5 секунд) программа должна завершиться примерно за 2 минуты.

```
-V<sub>z</sub>--version
```
Вывести версию pa test fsync и завершиться.

#### $-2$

 $-\text{help}$ 

Вывести справку об аргументах командной строки ро test fsync и завершиться.

### См. также

postgres

# **pg\_test\_timing**

 $pg$  test timing — определить издержки замера времени

# **Синтаксис**

```
pg_test_timing [параметр...]
```
### **Описание**

Программа pg test timing позволяет оценить издержки замера времени в вашей системе и убедиться в том, что системное время никогда не идёт назад. Системы, в которых замер времени является длительной операцией, дают менее точные результаты EXPLAIN ANALYZE.

# **Параметры**

pg\_test\_timing принимает следующие аргументы командной строки:

```
-d длительность
--duration=длительность
```
Задаёт продолжительность теста (в секундах). Чем больше эта продолжительность, тем выше точность и больше вероятность обнаружить аномалию с обратным ходом системных часов. По умолчанию время тестирования — 3 секунды.

```
-V<sub>z</sub>
```

```
--version
```
Вывести версию pg\_test\_timing и завершиться.

```
-2
```
--help

Вывести справку об аргументах командной строки pq\_test\_timing и завершиться.

# **Использование**

#### **Интерпретация результатов**

В благоприятном случае практически все (>90%) отдельные вызовы замеров времени должны выполняться быстрее одной микросекунды. Средние издержки замера на цикл должны быть ещё меньше, в пределах 100 наносекунд. Эта проба, взятая в системе Intel i7-860 через источник времени TSC, показывает отличную производительность:

```
Testing timing overhead for 3 seconds.
Per loop time including overhead: 35.96 ns
Histogram of timing durations:
  < us % of total count
     1 96.40465 80435604
     2 3.59518 2999652
     4 0.00015 126
     8 0.00002 13
    16 0.00000 2
```
Заметьте, что время вызова в цикле и время в гистограмме выражается в разных единицах. Время в цикле может определяться с точностью до наносекунд (ns), а длительность отдельного вызова замера времени — только с точностью до микросекунд (us).

#### **Измерение издержек исполнителя на замер времени**

Когда исполнитель запроса выполняет запрос под контролем EXPLAIN ANALYZE, замеряется не только общее время, но и время отдельных операций. Каковы издержки этих операций в вашей системе, можно узнать, подсчитав строки тестовой таблицы в программе psql:

```
CREATE TABLE t AS SELECT * FROM generate_series(1,100000);
\timing
SELECT COUNT(*) FROM t;
EXPLAIN ANALYZE SELECT COUNT(*) FROM t;
```
В системе i7-860 этот запрос выполняется 9.8 мс, а версия с EXPLAIN ANALYZE — 16.6 мс, при этом обрабатывается около 100 000 строк. Это различие в 6.8 мс означает, что издержки замера времени для одной строки составляют около 68 нс, примерно вдвое больше, чем предсказала pg\_test\_timing. Даже с такими относительно небольшими издержками операция COUNT с полным подсчётом времени выполняется почти на 70% дольше. На более сложных запросах издержки замера времени могут быть не так важны.

#### **Смена источника времени**

16 0.00007 3

В некоторых современных системах Linux можно в любой момент сменить источник времени, который используется для замера времени. Второй пример иллюстрирует возможное замедление от переключения на более медленный источник времени acpi\_pm time в той же системе, в которой были получены показанные выше хорошие результаты:

```
# cat /sys/devices/system/clocksource/clocksource0/available_clocksource
tsc hpet acpi_pm
# echo acpi_pm > /sys/devices/system/clocksource/clocksource0/current_clocksource
# pg_test_timing
Per loop time including overhead: 722.92 ns
Histogram of timing durations:
  < us % of total count
     1 27.84870 1155682
     2 72.05956 2990371
     4 0.07810 3241
     8 0.01357 563
```
В этой конфигурации тот же EXPLAIN ANALYZE выполняется 115.9 мс. Таким образом издержки составили 1061 нс, что соответствует непосредственному результату этой утилиты с небольшим коэффициентом. Такие большие издержки означают, что сам запрос выполняется лишь небольшой процент всего времени, а основное время уходит на замеры времени. В такой конфигурации временные показатели EXPLAIN ANALYZE для запросов со множеством замеряемых операций значительно увеличатся за счёт издержек замера времени.

FreeBSD так же позволяет сменять источник времени «на лету» и выводит информацию о выбранном таймере при загрузке:

```
# dmesg | grep "Timecounter"
Timecounter "ACPI-fast" frequency 3579545 Hz quality 900
Timecounter "i8254" frequency 1193182 Hz quality 0
Timecounters tick every 10.000 msec
Timecounter "TSC" frequency 2531787134 Hz quality 800
# sysctl kern.timecounter.hardware=TSC
kern.timecounter.hardware: ACPI-fast -> TSC
```
Другие системы могут допускать смену источника времени только при загрузке. В старых системах Linux это можно было сделать только с помощью параметра ядра «clock». И даже в некоторых самых последних системах можно увидеть только один источник времени — jiffies. Это старая программная реализация часов в Linux, которая может давать хорошее разрешение, когда поддерживается достаточно хорошим оборудованием, как в этом примере:

```
$ cat /sys/devices/system/clocksource/clocksource0/available_clocksource
jiffies
$ dmesg | grep time.c
time.c: Using 3.579545 MHz WALL PM GTOD PIT/TSC timer.
time.c: Detected 2400.153 MHz processor.
```
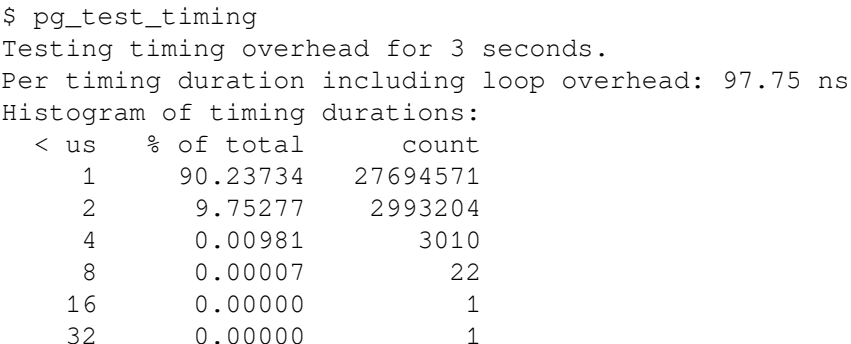

#### Аппаратные часы и точность замера времени

Измерение времени обычно осуществляется на компьютерах по аппаратным часам, точность которых может быть разного уровня. С некоторым оборудованием операционные системы могут передавать время системных часов непосредственно программам. Также системное время может поступать с чипа, который просто генерирует прерывания по времени, с заведомо известным периодом. В любом случае ядра операционных систем предоставляют источник времени, который скрывает эти детали. Но точность этого источника и возможная скорость получения результатов от него зависит от нижележащего оборудования.

Неточность в замерах времени может приводить к нестабильности системы. Поэтому стоит очень тщательно протестировать выбранный источник времени. Иногда по умолчанию в ОС выбирается источник не более точный, а более надёжный. И если вы используете виртуальную машину, поинтересуйтесь, какие источники времени рекомендуется использовать с ней. Имитация таймеров на виртуальном оборудовании связана с дополнительными сложностями, и производители средств виртуализации часто рекомендуют определённые параметры для операционных систем.

Источник времени TSC (Time Stamp Counter, Счётчик отметки времени) наиболее точный из всех для процессоров текущего поколения. Его рекомендуется использовать для получения системного времени, когда он поддерживается операционной системой и показания TSC надёжны. Возможны ситуации, когда TSC не является точным источником времени, и таким образом, оказывается ненадёжным. Например, в старых системах показания TSC могут зависеть от температуры процессора, что не годится для точного замера времени. При попытке использовать TSC в некоторых старых многоядерных процессорах можно получить разное время на различных ядрах. В результате может оказаться, что время идёт назад (эту аномалию выявляет данная программа). И даже на самых современных системах не всегда можно получить точное время через TSC в режимах очень агрессивного энергосбережения.

Новые операционные системы могут проверять наличие известных проблем TSC и переключаться на более медленный, но более стабильный источник времени, если они проявляются. Если ваша система поддерживает источник TSC, но не выбирает его по умолчанию, возможно, он отключён обоснованно. С другой стороны, некоторые операционные системы могут не выявлять все возможные проблемы, либо разрешают использовать TSC даже в ситуациях, когда он определённо неточен.

HPET (High Precision Event Timer, Таймер событий высокой точности) рекомендуется использовать в системах, где он имеется, а TSC неточен. Сам этот чип можно запрограммировать для получения точности до 100 наносекунд, но системное время с такой точностью вы не получите.

ACPI (Advanced Configuration and Power Interface, Расширенный интерфейс конфигурации и питания) обеспечивает таймер РМ (Управления питанием), который в Linux называется acpi pm. Время, поступающее из асрі рт, в лучшем случае будет иметь разрешение 300 наносекунд.

На старом оборудовании PC применялись таймеры 8254 PIT (Programmable Interval Timer, Программируемый интервальный таймер), RTC (Real-Time Clock, Часы реального времени), таймер APIC (Advanced Programmable Interrupt Controller, Расширенный программируемый контроллер прерываний) и Cyclone. Все эти таймеры обеспечивали точность до миллисекунд.

# См. также **EXPLAIN**

# pg upgrade

pa uparade — обновить экземпляр сервера PostareSOL

# Синтаксис

```
pq upqrade -b старый каталог bin -B новый каталог bin -d старый каталог конфигурации -D
новый каталог конфигурации [параметр...]
```
# Описание

Программа ро upgrade (ранее называвшаяся po migrator) позволяет обновить данные в каталоге базы данных PostgreSOL до последней основной версии PostgreSOL без операции выгрузки/ перезагрузки данных, обычно необходимой при обновлениях основной версии, например, при переходе от 9.5.8 к 9.6.4 или от 10.7 к 11.2. Эти действия не требуются при установке корректирующей версии, например, при переходе от 9.6.2 к 9.6.3 или от 10.1 к 10.2.

С выходом новых основных версий в PostgreSOL регулярно добавляются новые возможности, которые часто меняют структуру системных таблицы, но внутренний формат хранения меняется редко. Учитывая этот факт, pg upgrade позволяет выполнить быстрое обновление, создавая системные таблицы заново, но сохраняя старые файлы данных. Если при обновлении основной версии формат хранения данных изменится так, что данные в старом формате окажутся нечитаемыми, pg upgrade не сможет произвести такое обновление. (Сообщество разработчиков постарается не допустить подобных ситуаций.)

Программа рд upgrade делает всё возможное, чтобы убедиться в том, что старый и новый кластеры двоично-совместимы, в частности проверяя параметры времени компиляции и разрядность (32/64 бита) исполняемых файлов. Важно, чтобы и все внешние модули тоже были двоичносовместимыми, хотя это ра upgrade проверить не может.

ра uparade поддерживает обновление с версии 8.4.X и новее до текущей основной версии PostareSOL, включая бета-выпуски и сборки снимков кода.

# Параметры

ра uparade принимает следующие аргументы командной строки:

```
-b karanor bin
--old-bindir=karanor bin
```
каталог с исполняемыми файлами старой версии PostgreSQL; переменная окружения PGBINOLD

```
-B Karanor bin-new-bindir=\kappaaranor bin
```
каталог с исполняемыми файлами новой версии PostgreSQL; переменная окружения PGBINNEW

```
-c
```
 $--<sub>check</sub>$ 

только проверить кластеры, не изменять никакие данные

```
-d каталог_конфигурации
--old-datadir=каталог_конфигурации
```
каталог конфигурации старого кластера; переменная окружения PGDATAOLD

```
-D каталог_конфигурации
```
--new-datadir=каталог\_конфигурации

каталог конфигурации нового кластера; переменная окружения PGDATANEW

-j *число\_заданий*

--jobs=*число\_заданий*

число одновременно задействуемых процессов или потоков

 $-k$ 

--link

использовать жёсткие ссылки вместо копирования файлов в новый кластер

-o *параметры*

--old-options *параметры*

параметры, передаваемые непосредственно старой программе postgres; несколько параметров складываются вместе

-O *параметры*

```
--new-options параметры
```
параметры, передаваемые непосредственно новой программе postgres; несколько параметров складываются вместе

-p *порт*

--old-port=*порт*

номер порта старого кластера; переменная окружения PGPORTOLD

-P *порт*

--new-port=*порт*

номер порта нового кластера; переменная окружения PGPORTNEW

 $-r$ 

--retain

сохранить SQL и журналы сообщений даже при успешном завершении

```
-U имя_пользователя
```

```
--username=имя_пользователя
```
имя пользователя, установившего кластер; переменная окружения PGUSER

 $-\tau$ 

--verbose

включить подробные внутренние сообщения

 $-V$ 

--version

показать версию, а затем завершиться

 $-2$ 

--help

показать справку, а затем завершиться

### **Использование**

Далее описан план обновления с использованием pg\_upgrade:

#### 1. **Переместить старый кластер (необязательно)**

Если ваш каталог инсталляции привязан к версии, например, /opt/PostgreSQL/11, перемещать его не требуется. Все графические инсталляторы выбирают при установке каталоги, привязанные к версии.

Если ваш каталог инсталляции не привязан к версии, например /usr/local/pgsql, необходимо переместить каталог текущей инсталляции PostgreSQL, чтобы он не конфликтовал с новой инсталляцией PostgreSQL. Когда текущий сервер PostgreSQL отключён, каталог этой инсталляции PostgreSQL можно безопасно переместить; если старый каталог /usr/local/ pgsql, его можно переименовать, выполнив:

mv /usr/local/pgsql /usr/local/pgsql.old

#### 2. **Собрать новую версию при установке из исходного кода**

Соберите из исходного кода новую версию PostgreSQL с флагами configure, совместимыми с  $\phi$ лагами старого кластера. Программа pg\_upgrade проверит результаты pg\_controldata, чтобы убедиться, что все параметры совместимы, прежде чем начинать обновление.

#### 3. **Установить новые исполняемые файлы PostgreSQL**

Установите новые исполняемые файлы сервера и вспомогательные файлы. Программа pg\_upgrade включена в инсталляцию по умолчанию.

При установке из исходного кода, если вы хотите разместить сервер в нестандартном каталоге, воспользуйтесь переменной prefix:

make prefix=/usr/local/pgsql.new install

#### 4. **Инициализировать новый кластер PostgreSQL**

Инициализируйте новый кластер, используя initdb. При этом так же необходимо указать флаги initdb, совместимые с флагами в старом кластере. Многие готовые инсталляторы выполняют это действие автоматически. Запускать новый кластер не требуется.

#### 5. **Установить дополнительные разделяемые объектные файлы**

Установите в новый кластер все нестандартные разделяемые объектные файлы (или DLL), которые использовались в старом кластере, например, pgcrypto.so, где бы они ни находились — в contrib или в другом месте. Устанавливать определения схемы (например, CREATE EXTENSION pgcrypto) не требуется, так как они будут перенесены из старого кластера. Кроме того, в новый кластер нужно скопировать и все нестандартные файлы поддержки полнотекстового поиска (словари, тезаурусы, списки синонимов и стоп-слов).

#### 6. **Настроить аутентификацию**

Программа pg\_upgrade будет подключаться к новому и старому серверу несколько раз, так что имеет смысл установить режим аутентификации peer в pg\_hba.conf или использовать файл  $\sim$ /. pqpass (см. [Раздел 34.15\)](#page-859-0).

#### 7. **Остановить оба сервера**

Убедитесь в том, что оба сервера баз данных остановлены. Для этого в Unix можно выполнить:

pg\_ctl -D /opt/PostgreSQL/9.6 stop pg\_ctl -D /opt/PostgreSQL/11 stop

А в Windows, с соответствующими именами служб:

NET STOP postgresql-9.6 NET STOP postgresql-11

Ведомые серверы с потоковой репликацией и трансляцией журнала могут продолжать работать до последнего шага.

#### 8. **Подготовиться к обновлению ведомых серверов**

Если вы производите обновление ведомых серверов (как описано в разделе [Шаг 10](#page-1961-0)), удостоверьтесь, что эти серверы находятся в актуальном состоянии, запустив pg\_controldata в старых ведущем и ведомых кластерах. Убедитесь в том, что «Положение последней контрольной точки» во всех кластерах одинаковое. (Несовпадение будет иметь место, если старые ведомые серверы будут отключены раньше, чем старый ведущий, или если старые ведомые серверы всё ещё продолжают работать.) Также убедитесь в том, что в файле postgresql.conf нового ведущего кластера значение wal level выше minimal.

#### 9. Запустить pg\_upgrade

Всегда запускайте программу pg upgrade от нового сервера, а не от старого. pg upgrade требует указания каталогов данных старого и нового кластера, а также каталогов исполняемых файлов (bin). Вы можете также определить имя пользователя и номера портов, и нужно ли копировать файлы данных (по умолчанию) или создавать ссылки на них.

Если выбрать вариант со ссылкой на данные, обновление выполнится гораздо быстрее (так как файлы не копируются) и потребует меньше места на диске, но вы лишитесь возможности обращаться к вашему старому кластеру, запустив новый после обновления. Этот вариант также требует, чтобы каталоги данных старого и нового кластера располагались в одной файловой системе. (Табличные пространства и pq wal могут находиться в других файловых системах.) Полный список параметров вы можете получить, выполнив pq upgrade --help.

Параметр --jobs позволяет задействовать для копирования/связывания файлов и для выгрузки/перезагрузки схем баз данных несколько процессорных ядер. В качестве начального значения параметра стоит выбрать максимум из числа процессорных ядер и числа табличных пространств. Этот параметр может радикально сократить время обновления сервера со множеством баз данных, работающего в многопроцессорной системе.

В Windows вы должны войти в систему с административными полномочиями, затем запустить командную строку от имени пользователя postgres, задать подходящий путь:

RUNAS /USER: postgres "CMD.EXE" SET PATH=%PATH%: C: \Program Files\PostgreSOL\11\bin;

Наконец, запустить ро upgrade с путями каталогов в кавычках, например, так:

```
pq upqrade.exe
       --old-datadir "C:/Program Files/PostgreSQL/9.6/data"
        --new-datadir "C:/Program Files/PostgreSQL/11/data"
        --old-bindir "C:/Program Files/PostgreSQL/9.6/bin"
        --new-bindir "C:/Program Files/PostgreSQL/11/bin"
```
При запуске pq upqrade проверит два кластера на совместимость и, если всё в порядке, выполнит обновление. Также возможно запустить pg\_upgrade --check, чтобы ограничиться только проверками (при этом старый сервер может продолжать работать). Команда pq upqrade --check также сообщит, какие коррективы вам нужно будет внести вручную после обновления. Если вы планируете использовать режим ссылок на данные, укажите вместе с --check параметр --link, чтобы были проведены специальные проверки для этого режима. Программе pq upqrade требуются права на запись в текущий каталог.

Очевидно, никто не должен обращаться к кластерам в процессе обновления. Программа pg\_upgrade по умолчанию запускает серверы с портом 50432, чтобы не допустить нежелательных клиентских подключений. В процессе обновления оба кластера могут использовать один номер порта, так как они не будут работать одновременно. Однако для проверки старого работающего сервера новый порт должен отличаться от старого.

Если при восстановлении схемы базы данных происходит ошибка, pq upgrade завершает свою работу и вы должны вернуться к старому кластеру, как описывается ниже в Шаг 16. Чтобы попробовать pq upgrade ещё раз, вы должны внести коррективы в старом кластере, чтобы рд upgrade могла успешно восстановить схему. Если проблема возникла в модуле contrib, может потребоваться удалить этот модуль contrib в старом кластере, а затем установить его в новом после обновления (предполагается, что этот модуль не хранит пользовательские данные).

#### <span id="page-1961-0"></span>10. Обновить ведомые серверы с потоковой репликацией и трансляцией журнала

Если вы используете режим ссылок и у вас реализована потоковая репликация (см. Подраздел 26.2.5) или трансляция журнала (см. Раздел 26.2) для ведомых серверов, вы можете быстро обновить эти серверы следующим образом. Вам не нужно будет запускать на них pg\_upgrade, вместо этого вы выполните rsync на ведущем. Не запускайте никакие серверы на этом этапе.

Если вы *не* используете режим ссылок, либо у вас нет rsync или вы не хотите его использовать, либо если вам нужен более простой вариант, пропустите инструкции в этом разделе и просто пересоздайте ведомые серверы сразу после завершения pg\_upgrade и запуска нового ведущего сервера.

#### a. **Установите новые исполняемые файлы PostgreSQL на ведомых серверах**

Убедитесь в том, что на всех ведомых серверах установлены новые исполняемые и вспомогательные файлы.

#### b. **Убедитесь в том, что новые каталоги данных на ведомых серверах** *не* **существуют**

Новые каталоги данных ведомых серверов должны *отсутствовать* либо быть пустыми. Если запускалась программа initdb, удалите новые каталоги данных на ведомых.

#### c. **Установить дополнительные разделяемые объектные файлы**

Установите на новых ведомых серверах те же дополнительные разделяемые объектные файлы, что вы установили в новом ведущем кластере.

#### d. **Остановите ведомые серверы**

Если ведомые серверы продолжают работу, остановите их, следуя приведённым выше инструкциям.

#### e. **Сохраните файлы конфигурации**

Сохраните все нужные вам файлы конфигурации из старых каталогов конфигурации ведомых серверов, в частности postgresql.conf (и все файлы, включённые в него), postgresql.auto.conf, recovery.conf и pq\_hba.conf, так как они будут перезаписаны или удалены на следующем этапе.

#### f. **Запустите rsync**

Когда используется режим ссылок, ведомые серверы можно быстро обновить, применив rsync. Для этого в каталоге, внутри которого находятся каталоги старого и нового кластера, для каждого ведомого сервера выполните на *ведущем*:

```
rsync --archive --delete --hard-links --size-only --no-inc-recursive old_cluster
new cluster remote dir
```
Здесь каталоги old\_cluster и new\_cluster задаются относительно текущего каталога на ведущем, а remote\_dir находится *над* каталогами старого и нового кластера на ведомом. Структура подкаталогов в заданных каталогах на ведущем и ведомых серверах должна быть одинаковой. Обратитесь к странице руководства rsync, где подробно описано, как указать удалённый каталог, например так:

```
rsync --archive --delete --hard-links --size-only --no-inc-recursive /opt/
PostgreSQL/9.5 \
       /opt/PostgreSQL/9.6 standby.example.com:/opt/PostgreSQL
```
Проверить, что будет делать команда, можно, воспользовавшись параметром rsync --dryrun. Выполнить rsync на ведущем необходимо как минимум с одним ведомым, но затем, пока обновлённый ведомый остаётся остановленным, можно запускать rsync на нём для обновления других ведомых.

В ходе этой операции записываются ссылки, созданные режимом ссылок pg upgrade, связывающие файлы нового и старого кластера на ведущем сервере. Затем в старом кластере ведомого находятся соответствующие файлы и в новом кластере ведомого создаются ссылки на них. Файлы, не связанные ссылками на ведущем, копируются с него на ведомый. (Обычно их объём невелик.) Это позволяет произвести обновление ведомого быстро. К сожалению, при этом rsync будет напрасно копировать файлы, связанные с временными и нежурналируемыми таблицами, так как они обычно не будут существовать на ведомых серверах.

Если у вас есть табличные пространства, вам потребуется выполнить подобную команду rsync для каталогов всех табличных пространств, например:

rsync --archive --delete --hard-links --size-only --no-inc-recursive /vol1/ pg\_tblsp/PG\_9.5\_201510051 \ /vol1/pg\_tblsp/PG\_9.6\_201608131 standby.example.com:/vol1/pg\_tblsp

Если вы вынесли pg\_wal за пределы каталогов данных, нужно будет запустить rsync и для этих каталогов.

#### g. **Настройте ведомые серверы с потоковой репликацией и трансляцией журнала**

Настройте серверы для трансляции журнала. (Запускать pq\_start\_backup() и pg\_stop\_backup() или делать копию файловой системы не нужно, так как ведомые серверы остаются синхронизированными с ведущим.)

#### 11. **Восстановить pg\_hba.conf**

Если вы изменяли  $pq$  hba.conf, восстановите его исходное состояние. Также может потребоваться скорректировать другие файлы конфигурации в новом кластере, чтобы они соответствовали старому, например, postgresql.conf (и файлы, включённые в него) и postgresql.auto.conf.

#### 12. **Запустить новый сервер**

Теперь можно безопасно запустить новый сервер, а затем ведомые серверы, синхронизированные с ним с помощью rsync.

#### 13. **Действия после обновления**

Если после обновления требуются какие-то дополнительные действия, программа pg\_upgrade выдаст предупреждения об этом по завершении работы. Она также сгенерирует файлы скриптов, которые должны запускаться администратором. Эти скрипты будут подключаться к каждой базе данных, требующей дополнительных операций. Каждый такой скрипт следует выполнять командой:

psql --username=postgres --file=script.sql postgres

Эти скрипты могут выполняться в любом порядке, а после выполнения их можно удалить.

#### **Внимание**

Обычно к таблицам, задействованным в перестраивающих базу скриптах, опасно обращаться, пока эти скрипты не сделают свою работу; при этом можно получить некорректный результат или плохую производительность. К таблицам, не задействованным в таких скриптах, можно обращаться немедленно.

#### 14. **Статистика**

Так как статистика оптимизатора не передаётся в процессе работы pg\_upgrade, вы получите указание запустить соответствующую команду для воссоздания этой информации после обновления. Возможно, для этого вам понадобится установить параметры подключения к новому кластеру.

#### 15. **Удалить старый кластер**

Если вы удовлетворены результатами обновления, вы можете удалить каталоги данных старого кластера, запустив скрипт, упомянутый в выводе pg\_upgrade после обновления. (Автоматическое удаление невозможно, если в старом каталоге данных находятся дополнительные табличные пространства.) Также вы можете удалить каталоги старой инсталляции (например, bin, share).

#### <span id="page-1964-0"></span>16. **Возврат к старому кластеру**

Если выполнив команду pg\_upgrade, вы захотите вернуться к старому кластеру, возможны следующие варианты:

- Если использовался ключ --check, в старом кластере ничего не меняется; его можно просто перезапустить.
- Если *не* использовался ключ --link, в старом кластере ничего не меняется; его можно просто перезапустить.
- Если использовался ключ --link, у старого и нового кластера могут оказаться общие файлы данных:
	- Если работа pq upgrade была прервана до начала расстановки ссылок, в старом кластере ничего не меняется; его можно просто перезапустить.
	- Если вы *не* запускали новый кластер, старый кластер не претерпел никаких изменений, за исключением того, что при создании ссылки на данные к имени \$PGDATA/global/ pg\_control было добавлено окончание .old. Чтобы продолжить использование старого кластера, достаточно убрать окончание .old из имени файла \$PGDATA/global/ pg\_control; после этого старый кластер можно будет перезапустить.
	- Если вы запускали новый кластер, он внёс изменения в общие файлы, и использовать старый кластер небезопасно. В этом случае старый кластер нужно будет восстановить из резервной копии.

# **Замечания**

pg\_upgrade не поддерживает обновление баз данных, в которых есть таблицы со столбцами, имеющими следующие системные типы данных reg\*, ссылающиеся на OID: regproc, regprocedure, regoper, regoperator, regconfig и regdictionary. (Обновление regtype возможно.)

Программа pg\_upgrade сообщит обо всех актуальных для вашей инсталляции ошибках и потребностях перестроения или переиндексации базы; при этом будут созданы завершающие обновление скрипты, перестраивающие таблицы или индексы. Если вы попытаетесь автоматизировать обновление множества серверов, вы обнаружите, что для кластеров с одинаковыми схемами баз данных потребуются одинаковые действия после обновления; это объясняется тем, что эти действия диктуются схемой базы данных, а не данными пользователей.

Для проверки развёртывания новой версии создайте копию только схемы старого кластера, наполните этот кластер фиктивными данными, и попробуйте обновить его.

Если вы производите обновление кластера PostgreSQL версии до 9.2, в которой используется каталог только с файлами конфигурации, вы должны передать расположение собственно каталога с данными программе pg\_upgrade, а расположение каталога конфигурации передать серверу, например -d /каталог-данных -o '-D /каталог-конфигурации'.

Если вы используете старый сервер версии до 9.1, работающий с нестандартным каталогом Unixсокетов, либо его стандартное расположение отличается от принятого в новой версии, задайте в PGHOST расположение сокета старого сервера. (К Windows это не относится.)

Если вы хотите использовать режим ссылок на данные, но не хотите каких-либо изменений в старом кластере при запуске нового, сделайте копию старого кластера и обновите его в этом режиме. Чтобы получить рабочую копию старого кластера, воспользуйтесь командой rsync и создайте предварительную копию кластера при работающем сервере, а затем отключите старый сервер и ещё раз запустите rsync --checksum, чтобы привести эту копию в согласованное состояние. (Ключ --checksum необходим, потому что rsync различает время с точностью только до секунд.) При этом вы можете исключить некоторые файлы, например postmaster.pid, как описано в [Подразделе 25.3.3.](#page-679-0) Если ваша файловая система поддерживает снимки файловой системы или копирование при записи, вы можете воспользоваться этим для создания копии старого кластера и табличных пространств; при этом важно, чтобы такие снимки и копии файлов создавались одномоментно или когда сервер баз данных отключён.

# **См. также**

[initdb](#page-1934-0), [pg\\_ctl,](#page-1941-0) [pg\\_dump,](#page-1848-0) [postgres](#page-1969-0)

# **pg\_verify\_checksums**

pg\_verify\_checksums — проверить контрольные суммы данных в кластере PostgreSQL

# **Синтаксис**

pg\_verify\_checksums [*параметр*...] [[ -D | --pgdata ]*каталог\_данных*]

# **Описание**

pg\_verify\_checksums проверяет контрольные суммы данных в кластере PostgreSQL. Для pg\_verify\_checksums требуется, чтобы сервер был остановлен в штатном режиме. Код состояния будет нулевым в случае ошибок контрольных сумм и ненулевым в противном случае.

# **Параметры**

Принимаются следующие параметры командной строки:

```
-D каталог
--pgdata=каталог
```
Указывает каталог, в котором располагается кластер баз данных.

```
-\nu
```
--verbose

Выводить подробные сообщения, в частности список всех проверенных файлов.

-r *файловый\_узел\_отношения*

Проверять контрольные суммы только в отношении с указанным файловым узлом.

```
-17
```

```
--version
```
Сообщить версию pg\_verify\_checksums и завершиться.

 $-2$ --help

Показать справку по аргументам командной строки pg\_verify\_checksums и завершиться.

# **Переменные окружения**

PGDATA

Указывает каталог, в котором располагается кластер баз данных; можно переопределить параметром -D.

# pg waldump

pg waldump — вывести журнал предзаписи кластера БД PostgreSQL в понятном человеку виде

# Синтаксис

pq\_waldump [параметр...] [начальный\_сегмент [конечный\_сегмент]]

### Описание

Программа pg waldump показывает содержимое журнала предзаписи (WAL) и прежде всего полезна для целей отладки и обучения.

Эту утилиту может запускать только пользователь, установивший сервер, так как ей требуется доступ на чтение к каталогу данных.

# Параметры

Следующие аргументы командной строки задают расположение данных и формат вывода:

начальный сегмент

Начать чтение с указанного файла сегмента журнала. Это неявно определяет каталог, в котором будут находиться файлы, и целевую линию времени.

конечный\_сегмент

Остановиться после чтения указанного файла сегмента журнала.

```
-h
```

```
--bkp-details
```
Выводить подробные сведения о блоках-копиях страниц.

```
-е конец
--end=xoHeu
```
Прекратить чтение в заданной позиции в WAL, а не читать поток до конца.

```
-f--follow
```
Достигнув конца корректного WAL, проверять раз в секунду поступление новых записей WAL.

```
-n предел
--limit=
```
Вывести заданное число записей и остановиться.

```
-p \piy\pib
```

```
-path=\piyrb
```
Задаёт каталог, содержащий файлы сегментов журнала, либо каталог с подкаталогом pq wal, содержащим такие файлы. По умолчанию в поисках этих файлов просматривается текущий каталог, подкаталог ря wal текущего каталога и подкаталог ря wal каталога PGDATA.

-г менеджер ресурсов

--rmgr=менеджер\_ресурсов

Выводить только записи, созданные указанным менеджером ресурсов. Когда в качестве имени менеджера передаётся list, программа выводит только список возможных имён менеджеров ресурсов и завершается.

-s *начало*

--start=*начало*

Позиция в WAL, с которой нужно начать чтение. По умолчанию чтение начинается с первой корректной записи журнала в самом первом из найденных файлов.

-t *линия\_времени*

```
--timeline=линия_времени
```
Линия времени, из которой будут читаться записи журнала. По умолчанию используется значение, заданное параметром *начальный\_сегмент*, если он присутствует, а иначе — 1.

 $-V$ 

--version

Вывести версию pg\_waldump и завершиться.

-x *ид\_транзакции* --xid=*ид\_транзакции*

Вывести только записи, относящиеся к указанной транзакции.

```
-7
```
--stats[=record]

Вывести общую статистику (число и размер записей и образов полных страниц) вместо отдельных записей. Возможен вариант получения статистики по записям, а не по менеджерам ресурсов.

 $-2$ --help

Вывести справку об аргументах командной строки pg\_waldump и завершиться.

### **Замечания**

Когда сервер работает, результаты могут быть некорректными.

Выводятся записи только указанной линии времени (или линии времени по умолчанию, если она не задана явно). Записи в других линиях времени игнорируются.

pg\_waldump не будет читать файлы WAL с расширением .partial. Если требуется прочитать такие файлы, расширение .partial нужно убрать из их имён.

# **См. также**

[Раздел 30.5](#page-779-0)

# <span id="page-1969-0"></span>**postgres**

postgres — Сервер баз данных PostgreSQL

# **Синтаксис**

postgres [*параметр*...]

### **Описание**

postgres это сервер баз данных PostgreSQL. Для получения доступа к базе данных клиент устанавливает соединение (локально или по сети) с сервером postgres. После установки соединения сервер postgres поднимает выделенный процесс для его обслуживания.

Один экземпляр postgres всегда управляет данными ровно одного кластера баз данных. Кластер — это коллекция баз данных, хранящихся в файловой системе в определённом размещении («области данных»). На одном физическом сервере можно запустить несколько экземпляров postgres одновременно, при условии, что они используют различные области данных и порты. При запуске postgres необходимо указать размещение данных, которое задаётся в параметре -D или переменной окружения PGDATA, значение по умолчанию отсутствует. Обычно -D или PGDATA указывает на каталог, созданный во время развёртывания кластера с помощью [initdb.](#page-1934-0) Иные варианты рассмотрены в [Разделе 19.2.](#page-545-0)

По умолчанию postgres запускается не в фоновом режиме, а вывод журнала осуществляет в стандартный поток ошибок. На практике postgres должен запускаться в фоновом режиме, возможно, при старте системы.

Команду postgres также возможно использовать в однопользовательском режиме. В основном этот режим используется на этапе инициализации при выполнении [initdb.](#page-1934-0) Иногда он также применяется в целях отладки или после аварийного сбоя. Заметьте, что однопользовательский режим не вполне подходит для отладки сервера ввиду отсутствия в нём межпроцессного взаимодействия и блокировок. Когда сервер запускается в однопользовательском режиме из командной строки, он может принимать запросы и выводить их результаты на экран, но формат этого вывода ориентирован больше на разработчиков, чем на обычных пользователей. В этом режиме текущим пользователем считается пользователь под номером 1, который неявно наделяется правами суперпользователя. При этом данный пользователь может фактически не существовать, поэтому в ряде случаев этот режим даёт возможность вручную восстановить базу при повреждении системных каталогов.

# **Параметры**

Программа postgres принимает следующие аргументы командной строки. За подробным описанием параметров обратитесь к [Главе 19](#page-541-0). От необходимости вводить большинство этих параметров можно избавиться, записав их в файл конфигурации. Некоторые (безопасные) параметры можно также задать со стороны подключающегося клиента (в зависимости от приложения), чтобы они применялись только к одному сеансу. Например, если установлена переменная окружения PGOPTIONS, клиенты на базе libpq передадут эту строку серверу, который воспримет её как параметры, передаваемые в командной строке postgres.

#### **Параметры общего назначения**

-B *количество-буферов*

Устанавливает количество разделяемых между процессами буферов. Значение по умолчанию выбирается автоматически при развёртывании кластера с помощью initdb. Установка флага аналогична конфигурации параметра [shared\\_buffers.](#page-551-0)

-c *имя*=*значение*

Устанавливает заданный параметр времени исполнения. Конфигурационные параметры, поддерживаемые PostgreSQL, описаны в [Главе 19.](#page-541-0) Большинство других параметров командной строки на самом деле представляют собой краткие формы такого присвоения значений параметрам. Для установления нескольких параметров -с можно указывать многократно.

 $-C$   $HMA$ 

Отображает значение заданного параметра времени исполнения и прерывает дальнейшее выполнение (подробнее см. выше). Можно применять на работающем сервере, при этом будут возвращены значения postgresgl.conf с учётом проведённых в рамках вызова изменений. Значения, переданные при старте кластера, не отображаются.

Параметр предназначен для приложений, взаимодействующих с сервером, например, pq ctl, и запрашивающих параметры конфигурации. Пользовательские приложения должны использовать команду SHOW или представление pq settings.

-d уровень-отладки

Устанавливает уровень отладки (от 1 до 5). Чем выше значение, тем подробнее осуществляется вывод в журнал сервера. Также возможно передать -d 0 для отдельной сессии, что предотвратит в её рамках влияние выставленного для postgres значения.

 $-D$  datadir

Указывает размешение конфигурационных файлов базы в пределах файловой системы. За подробностями обратитесь к Разделу 19.2.

 $-e$ 

Устанавливает формат вводимых дат по умолчанию в «European» с последовательностью значений DMY. Также влияет на вывод дня, идущего перед значением месяца, более подробно см. Раздел 8.5.

 $-F$ 

Отключает вызовы fsync для увеличения производительности, но с увеличением рисков потери данных в случае краха системы. Этот параметр работает аналогично параметру конфигурации fsync. Внимательно прочтите документацию перед использованием данного параметра!

#### -h компьютер

Указывает IP-адрес или имя компьютера, на котором сервер postgres принимает клиентские подключения по TCP/IP. Значением может быть список адресов, разделённых запятыми, либо символ \*, обозначающий все доступные интерфейсы. Если значение опущено, то подключения принимаются только через Unix-сокеты. По умолчанию принимаются подключения только к localhost. Флаг работает аналогично конфигурационному параметру listen addresses.

 $-i$ 

Позволяет клиентам подключаться по ТСР/IP. Без этого параметра допускаются лишь локальные подключения. Действие этого параметра аналогично действию параметра конфигурации listen\_addresses со значением \* в postgresql.conf или ключа-h.

Параметр устарел, так как не даёт полной функциональности listen addresses. Лучше устанавливать значение listen\_addresses напрямую.

#### $-k$  *karanor*

Указывает каталог Unix-сокета, через который postgres будет принимать подключения. Значением параметра может быть список каталогов через запятую. Если это значение пустое, использование Unix-сокетов запрешается, разрешаются только подключения по TCP/IP. По умолчанию выбирается каталог /tmp. но его можно сменить на этапе компиляции. Этот параметр действует аналогично параметру конфигурации unix socket directories.

 $-1$ 

Включает поддержку безопасных соединений с использованием SSL шифрования. PostgreSQL необходимо скомпилировать с поддержкой SSL для использования этого флага. Подробнее использование SSL описано в Раздел 18.9.

#### -N максимальное количество соединений

Устанавливает максимально возможное количество одновременных клиентских соединений. Значение по умолчанию устанавливается автоматически на этапе развёртывания с помошью initdb. Флаг работает аналогично конфигурационному параметру max connections.

#### -о дополнительные-параметры

Аргументы командной строки, поступившие через дополнительные-параметры, передаются всем обслуживающим процессам, запускаемым этим процессом postgres.

Пробелы в строке дополнительные-параметры воспринимаются как разделяющие аргументы, если перед ними нет обратной косой черты (\); чтобы представить обратную косую черту буквально, продублируйте её (\\). Также можно задать несколько аргументов, используя -0 несколько раз.

Использование этого параметра считается устаревшим, так как на данный момент все параметры postgres можно задать в командной строке.

 $-p$   $\pi$ opr

Указывает порт TCP/IP или расширение файла локального Unix-сокета, через который postgres принимает подключения клиентских приложений. По умолчанию принимает значение переменной окружения PGPORT, или, если значение PGPORT не установлено, то используется значение, установленное на этапе компиляции (обычно это 5432). Если значение порта меняется, то на стороне клиентов это необходимо учитывать, установив, либо PGPORT, либо флаг командной строки.

 $-S$ 

Отображает информацию о времени и другую статистику после каждой выполненной команды, что полезно для оценки производительности во время настройки количества буферов.

Указывает объём памяти, который сервер будет использовать для внутренних операций сортировки и хеширования, прежде чем прибегнуть к использованию временных файлов на диске. Обратитесь к описанию параметра work\_mem, приведённому в Подразделе 19.4.1.

 $-\nabla$ 

--version

Отображает версию postgres и прерывает дальнейшее выполнение.

```
--UMG=3HAUAHHA
```
Устанавливает заданный параметр времени исполнения. Является короткой формой ключа -с.

```
--describe-config
```
Выводит значения конфигурационных переменных сервера, их описаний и значений по умолчанию в формате команды СОРҮ со знаком табуляции в качестве разделителя. В основном это предназначено для средств администрирования.

 $-2$ 

 $-\text{help}$ 

Выводит помошь по аргументам команды postgres.

<sup>-</sup>S рабочая-память

#### Параметры для внутреннего использования

Далее описанные параметры, в основном, применяются в целях отладки, а в некоторых случаях при восстановлении сильно повреждённых баз данных. Их описание приведено для системных разработчиков PostgreSQL, поэтому они могут быть изменены без уведомления.

```
-f{s | i | o | b | t | n | m | h}
```
Запрещает использование специфических методов сканирования и объединения: s и i выключают последовательное сканирование и по индексу соответственно, а о, b и t выключает сканирование только по индексу, сканирование по битовым векторам, и сканирование по ID кортежей соответственно, в то время как n, m и h выключает вложенные циклы, слияния и хеширование соответственно.

Ни последовательное сканирование, ни вложенные циклы невозможно выключить полностью. Флаги -fs и -fn просто указывают планировщику избегать выполнения этих операций при наличии других альтернатив.

 $-n$ 

Параметр предназначен для отладки сервера в случае аномального завершения процесса. Обычная практика в таком случае - завершение порождённых процессов с дальнейшей инициализацией разделяемой памяти и семафоров. Это связано с тем, что потерянный процесс мог повредить область разделяемой памяти. Параметр указывает postgres не производить повторной инициализации общих структур данных, что позволяет произвести дальнейшую отладку текущего состояния памяти и семафоров.

 $-0$ 

Разрешает модифицировать структуру системных таблиц. Используется командой initdb.

 $-P$ 

Игнорировать системные индексы при чтении, но продолжать обновлять их при изменениях системных таблиц. Это используется при их восстановлении после повреждения.

-t pa[rser] | pl[anner] | e[xecutor]

Выводит статистику по времени исполнения каждого запроса в контексте каждого системного модуля. Использование флага совместно с -s невозможно.

 $-\mathsf{T}$ 

Параметр предназначен для отладки сервера в случае аномального завершения процесса. Обычная практика в таком случае - завершение порождённых процессов с дальнейшей инициализацией разделяемой памяти и семафоров. Это связано с тем, что потерянный процесс мог повредить область разделяемой памяти. Параметр указывает postgres на необходимость остановки порождённых процессов сигналом SIGSTOP, но не завершит их, что позволяет разработчикам сделать снимки памяти процессов.

- у протокол

Указывает для данного сеанса версию протокола взаимодействия сервера с клиентом. Флаг используется лишь для внутренних целей.

-М секунды

При старте сервера производится задержка на указанное количество секунд, после чего производится процедура аутентификации, что позволяет подключить отладчик к процессу.

#### Параметры для однопользовательского режима

Следующие параметры применимы только для однопользовательского режима (см. Раздел «Однопользовательский режим»).

--single

Устанавливает однопользовательский режим. Параметр должен идти первым в командной строке.

база данных

Указывает имя базы данных, к которой производится подключение. Параметр должен идти последним в командной строке. Если не указан, то используется имя текущего системного пользователя.

 $-E$ 

Выводить все команды в устройство стандартного вывода прежде чем выполнять их.

 $-\dot{1}$ 

Считать признаком окончания ввода команды точку с запятой с двумя переводами строки, а не один перевод строки.

-г имя\_файла

Отправляет вывод журнала сервера в файл *filename*. Этот параметр применяется лишь при запуске из командной строки.

#### Переменные окружения

PGCLIENTENCODING

Кодировка, используемая клиентом по умолчанию. Может переопределяться на стороне клиента, а также устанавливаться в конфигурационном файле сервера.

PGDATA

Каталог размещения данных кластера по умолчанию

PGDATESTYLE

Значение по умолчанию для параметра времени исполнения DateStyle. Применение этой переменной является устаревшим.

PGPORT

Порт по умолчанию, лучше устанавливать в конфигурационном файле.

### Диагностика

Ошибки с упоминанием о semget или shmqet говорят о возможной необходимости проведения более оптимального конфигурирования ядра. Подробнее это обсуждается в Разделе 18.4. Отложить переконфигурирование можно, уменьшив shared\_buffers для снижения общего потребления разделяемой памяти PostgreSOL и/или уменьшив max connections для снижения затрат на использование семафоров.

Необходимо внимательно проверять сообщения об ошибке с упоминанием о другом запущенном экземпляре, например, с использованием команды

\$ ps ax | grep postgres

или

#### \$ ps -ef | grep postgres

в зависимости от ОС. Если есть полная уверенность, что противоречий нет, необходимо самостоятельно удалить упомянутый в сообщении запирающий файл и повторить попытку.

Упоминание о невозможности привязки к порту в сообщениях об ошибках может указывать на то, что он уже занят пругим процессом помимо PostareSOL. Также сообщение может возникнуть

при мгновенном рестарте postgres на том же порту. В этом случае нужно немного подождать, пока ОС не закроет порт, и повторить попытку. Ещё возможна ситуация, в которой используется резервный системный порт. Например, многие Unix-подобные ОС резервируют «доверительные» порты от 1024 и ниже, и лишь суперпользователь имеет к ним доступ.

# **Замечания**

Для комфортного запуска и остановки сервера можно использовать утилиту [pg\\_ctl](#page-1941-0).

Если возможно, *не используйте* сигнал SIGKILL для головного процесса postgres. В этом случае postgres не освободит системные ресурсы, например, разделяемую память и семафоры. Это может привести к проблемам при повторном запуске postgres.

Для корректного завершения postgres используются сигналы SIGTERM, SIGINT или SIGQUIT. При первом будут ожидаться все дочерние процессы до их завершения, второй приведёт к принудительному закрытию соединений, а третий — к незамедлительному выходу без корректного завершения, приводящему к необходимости выполнения процедуры восстановления на следующем старте.

Получая сигнал SIGHUP, сервер перечитывает свои файлы конфигурации. Также возможно отправить SIGHUP отдельному процессу, но это чаще всего бессмысленно.

Для отмены исполняющегося запроса, отправьте SIGINT обслуживающему его процессу. Для чистого завершения серверного процесса отправьте ему SIGTERM. Также см. pq\_cancel\_backend и pg\_terminate\_backend в [Подразделе 9.26.2,](#page-355-0) которые являются аналогами в форме SQLинструкций.

Сервер postgres обрабатывает SIGQUIT для завершения дочерних процессов в грязную, и сигнал *не должен* отправляться пользователем. Также не стоит посылать SIGKILL серверному процессу — головной postgres процесс расценит это как аварию и принудительно завершит остальные порождённые, как это было бы сделано при процедуре восстановления после сбоя.

# **Ошибки**

Флаги, начинающиеся с -- не работают в ОС FreeBSD или OpenBSD. Чтобы обойти это, используйте -c. Это ошибка ОС. В будущих релизах PostgreSQL будет предоставлен обходной путь, если ошибка так и не будет устранена.

# <span id="page-1974-0"></span>**Однопользовательский режим**

Для запуска сервера в однопользовательском режиме используется, например, команда

**postgres --single -D /usr/local/pgsql/data** *другие параметры* **my\_database**

Необходимо указать корректный путь к каталогу хранения данных в параметре -D, или установить переменную окружения PGDATA. Также замените имя базы данных на необходимое.

Обычно перевод строки в однопользовательском режиме сервер воспринимает как завершение ввода команды; точка с запятой не имеет для него такого значения, как для psql. Поэтому, чтобы ввести команду, занимающую несколько строк, необходимо добавлять в конце каждой строки, кроме последней, обратную косую черту. Обратная косая черта и следующий за ней символ перевода строки автоматически убираются из вводимой команды. Заметьте, что это происходит даже внутри строковой константы или комментария.

Но если применить аргумент командной строки -j, одиночный символ перевода строки не будет завершать ввод команды; это будет делать последовательность «точка с запятой, перевод строки, перевод строки». То есть для завершения команды нужно ввести точку с запятой, и сразу за ней пустую строку. Просто точка с запятой, дополненная переводом строки, в этом режиме не имеет специального значения. Внутри строковых констант и комментариев такая завершающая последовательность воспринимается в том же ключе.

Вне зависимости от режима ввода, символ точки с запятой, введённый не прямо перед или в составе последовательности завершения команды, воспринимается как разделитель команд. После ввода завершающей последовательности введённые с разделителями несколько операторов будут выполняться в одной транзакции.

Для завершения сеанса введите символ конца файла (ЕОF, обычно это сочетание **Control+D**). Если вы вводили текст после окончания ввода последней команды, символ ЕОГ будет воспринят как символ завершения команды, и для выхода потребуется ещё один ЕОГ.

Заметьте, что однопользовательский режим не предоставляет особых возможностей для редактирования команд (например, нет истории команд). Также в однопользовательском режиме не производятся никакие фоновые действия, например, не выполняются автоматические контрольные точки или репликация.

# Примеры

Для запуска postgres в фоновом режиме с параметрами по умолчанию:

```
$ nohup postgres >logfile 2>&1 </dev/null &
```
Для запуска postgres с определённым портом, например, 1234:

```
$ postgres -p 1234
```
Для соединения с помощью psql укажите этот порт в параметре -p:

```
$ psql -p 1234
```
или в переменной окружения PGPORT:

```
$ export PGPORT=1234
```
\$ psql

Именованный параметр времени исполнения можно указать одним из приведённых способом:

```
$ postgres -c work mem=1234
$ postgres --work-mem=1234
```
Любой из методов переопределяет значение work\_mem конфигурации postgresql.conf. Символ подчёркивания в именах можно указать и в виде тире. Задавать параметры обычно (не считая кратковременных экспериментов) лучше в postgresgl.conf, а не в аргументах командной строки.

# См. также

initdb, pq ctl

# **postmaster**

postmaster — Сервер баз данных PostgreSQL

# **Синтаксис**

postmaster [*параметр*...]

# **Описание**

postmaster это устаревшее название postgres.

# **См. также**

[postgres](#page-1969-0)

# **Часть VII. Внутреннее устройство**

Содержит разнообразную информацию, полезную для разработчиков PostgreSQL.

# **Глава 51. Обзор внутреннего устройства PostgreSQL**

# **Автор**

Основой этой главы послужил материал дипломной работы [sim98,](#page-2606-0) написанной Стефаном Симковичем (Stefan Simkovics) в Венском техническом университете под руководством профессора Георга Готлоба (Georg Gottlob) и его ассистентки Катрин Сейр (Katrin Seyr).

В этой главе даётся обзор внутренней организации сервера PostgreSQL. Прочитав следующие разделы, вы получите представление о том, как обрабатывается запрос. Здесь мы не стремились подробно описывать внутренние операции PostgreSQL, так как это заняло бы слишком большой объём. Основная цель этой главы другая — помочь читателю понять общую последовательность действий, выполняемых сервером с момента получения запроса до момента выдачи результатов клиенту.

# **51.1. Путь запроса**

Ниже мы кратко опишем этапы, которые проходит запрос для получения результата.

- 1. Прикладная программа устанавливает подключение к серверу PostgreSQL. Эта программа передаёт запрос на сервер и ждёт от него результатов.
- 2. На *этапе разбора запроса* сервер выполняет синтаксическую проверку запроса, переданного прикладной программой, и создаёт *дерево запроса*.
- 3. *Система правил* принимает дерево запроса, созданное на стадии разбора, и ищет в *системных каталогах правила* для применения к этому дереву. Обнаружив подходящие правила, она выполняет преобразования, заданные в *теле правил*.

Одно из применений системы правил заключается в реализации *представлений*. Когда выполняется запрос к представлению (т. е. *виртуальной таблице*), система правил преобразует запрос пользователя в запрос, обращающийся не к представлению, а к *базовым таблицам* из *определения представления*.

4. *Планировщик/оптимизатор* принимает дерево запроса (возможно, переписанное) и создаёт *план запроса*, который будет передан *исполнителю*.

Он выбирает план, сначала рассматривая все возможные варианты получения одного и того же результата. Например, если для обрабатываемого отношения создан индекс, прочитать отношение можно двумя способами. Во-первых, можно выполнить простое последовательное сканирование, а во-вторых, можно использовать индекс. Затем оценивается стоимость каждого варианта и выбирается самый дешёвый. Затем выбранный вариант разворачивается в полноценный план, который сможет использовать исполнитель.

5. Исполнитель рекурсивно проходит по *дереву плана* и получает строки тем способом, который указан в плане. Он сканирует отношения, обращаясь к *системе хранения*, выполняет *сортировку* и *соединения*, вычисляет *условия фильтра* и, наконец, возвращает полученные строки.

В следующих разделах мы более подробно рассмотрим каждый из этих этапов, чтобы дать представление о внутренних механизмах и структурах данных PostgreSQL.

# **51.2. Как устанавливаются соединения**

PostgreSQL реализует простую клиент-серверную модель по схеме «процесс для пользователя». В такой схеме один *клиентский процесс* подключается к одному отдельному *серверному процессу*. Так как мы не знаем заранее, сколько подключений будет, нам нужен *главный процесс*, который будет запускать новый процесс при каждом запросе подключения. Главный процесс называется postgres и принимает входящие подключения в заданном порту TCP/IP. Получив запрос на подключение, процесс postgres порождает новый серверный процесс. Серверные задачи взаимодействуют между собой через семафоры и разделяемую память, чтобы обеспечить целостность данных при одновременном обращении к ним.

Клиентским процессом может быть любая программа, которая понимает протокол PostgreSQL, описанный в Главе 53. Многие клиенты базируются на библиотеке libpq для языка С, но есть и другие независимые реализации этого протокола, например, драйвер JDBC для Java.

Установив подключение, клиентский процесс может передать запрос серверу. Запрос передаётся в обычном текстовом виде, клиент не занимается его анализом. Сервер разбирает запрос, строит план выполнения, выполняет его и возвращает полученные строки клиенту, передавая их через установленное подключение.

# 51.3. Этап разбора

Этап разбора разделяется на две части:

- Разбор, алгоритм которого описан в gram. у и scan. 1, а программный код генерируется инструментами Unix bison и flex.
- Преобразование, в процессе которого модифицируются и дополняются структуры данных. полученные после разбора запроса.

# 51.3.1. Pas6op

При разборе проверяется сначала синтаксис строки запроса (поступающей в виде неструктурированного текста). Если он правильный, строится дерево запроса и передаётся дальше, в противном случае возвращается ошибка. Лексический и синтаксический анализ реализован с применением хорошо известных средств Unix bison и flex.

Лексическая структура определяется в файле scan.1 и описывает идентификаторы, ключевые слова SOL и т. д. Для каждого найденного ключевого слова или идентификатора генерируется символ языка, который затем передаётся синтаксическому анализатору.

Синтаксис языка определён в файле gram. у в виде набора грамматических правил и действий, которые должны выполняться при срабатывании правил. Для построения дерева разбора используется код действий (это действительно код на С).

Файл scan.1 преобразуется в программу на С scan.c с помощью flex, а gram. $y - B$  gram.c с помощью bison. После этих преобразований исполняемый код анализатора создаётся обычным компилятором С. Никогда не вносите коррективы в сгенерированные файлы С, так как они будут перезаписаны при следующем вызове flex или bison.

# Примечание

Упомянутые преобразования и компиляция обычно производятся автоматически сборочными файлами Makefile, поставляемыми в составе дистрибутива PostgreSOL.

Подробное описание bison и грамматических правил в gram. у выходит за рамки данной главы. Узнать больше о flex и bison можно из книг и документации. Изучение грамматики, описанной в дтать, у, следует начать со знакомства с bison, иначе будет трудно понять, что там происходит.

# 51.3.2. Преобразование

На этой стадии дерево разбора создаётся только с фиксированными знаниями о синтаксической структуре SOL. При его создании не просматриваются системные каталоги, что не даёт возможность понять конкретную семантику запрошенной операции. После этого выполняется
*процедура преобразования*, которая принимает дерево разбора от анализатора и выполняет семантический анализ, необходимый для понимания, к каким именно таблицам, функциям и операторам обращается запрос. Структура данных, которая создаётся для представления этой информации, называется *деревом запроса*.

Синтаксический разбор отделён от семантического анализа, потому что обращаться к системным каталогам можно только внутри транзакции, а начинать транзакцию сразу после получения строки с запросом нежелательно. Синтаксического разбора достаточно, чтобы распознать команды управления транзакциями (BEGIN, ROLLBACK и т. д.), поэтому их можно выполнить без дальнейшего анализа. Убедившись, что мы имеем дело с собственно запросом (например, SELECT или UPDATE), можно начинать транзакцию, если она ещё не начата. Только после этого можно переходить к процедуре преобразования.

Дерево запроса, создаваемое процедурой преобразования, по структуре во многом похоже на дерево разбора, но отличается во многих деталях. Например, узел FuncCall в дереве разбора представляет то, что по синтаксису похоже на вызов функции. Этот узел может быть преобразован в узел FuncExpr или Aggref в зависимости от того, какой (обычной или агрегатной) окажется функция с заданным именем. Кроме того, в дерево запроса добавляется информация о фактических типах данных столбцов и результатов выражений.

# **51.4. Система правил PostgreSQL**

PostgreSQL поддерживает мощную *систему правил* для создания *представлений* и возможности *изменения представлений*. Система правил PostgreSQL претерпела две реализации:

- Первый вариант производил обработку на *уровне строк* и был внедрён глубоко в *исполнителе*. Этот обработчик правил вызывался при обращении к каждой отдельной строке. Эта реализация была ликвидирована в 1995 г., когда последний официальный выпуск Berkeley Postgres превратился в Postgres95.
- Во втором воплощении системы правил применили так называемое *переписывание запроса*. *Система переписывания* реализована в механизме, внедрённом между *анализатором* и *планировщиком/оптимизатором*. Этот механизм работает и сегодня.

Механизм переписывания запросов подробно обсуждается в [Главе 41,](#page-1146-0) так что здесь мы его не рассматриваем. Мы только отметим, что и на входе, и на выходе у него деревья запросов, то есть представление или уровень семантической детализации он не меняет. Переписывание запроса можно считать формой расширения макросов.

## **51.5. Планировщик/оптимизатор**

Задача *планировщика/оптимизатора* — построить наилучший план выполнения. Определённый SQL-запрос (а значит, и дерево запроса) на самом деле можно выполнить самыми разными способами, при этом получая одни и те же результаты. Если это не требует больших вычислений, оптимизатор запросов будет перебирать все возможные варианты планов, чтобы в итоге выбрать тот, который должен выполниться быстрее остальных.

### **Примечание**

В некоторых ситуациях рассмотрение всех возможных вариантов выполнения запросов занимает слишком много времени и памяти. В частности, это имеет место при выполнении запросов с большим количеством операций соединения. Поэтому, чтобы выбрать разумный (но не обязательно наилучший) план запроса за приемлемое время, PostgreSQL использует *генетический оптимизатор запросов* (см. [Главу 60](#page-2185-0)), когда количество соединений превышает некоторый предел (см. [geqo\\_threshold\)](#page-575-0).

Процедура поиска лучшего плана на самом деле работает со структурами данных, называемыми *путями*, которые представляют собой упрощённые схемы планов, содержащие минимум информации, необходимый планировщику для принятия решений. Когда наиболее выгодный план выбран, строится полноценное дерево плана, которое и передаётся исполнителю. Оно описывает желаемый план выполнения достаточно подробно, чтобы исполнитель мог обработать его. В продолжении этого раздела мы будем считать, что планы и пути по сути одно и то же.

#### 51.5.1. Выработка возможных планов

Сначала планировщик/оптимизатор вырабатывает планы для сканирования каждого отдельного отношения (таблицы), используемого в запросе. Множество возможных планов определяется в зависимости от наличия индексов в каждом отношении. Произвести последовательное сканирование отношения можно в любом случае, так что план последовательного сканирования создаётся всегда. Предположим, что для отношения создан индекс (например, индекс-В-дерево) и запрос содержит ограничение отношение атрибут ОПЕР константа. Если окажется, что отношение. атрибут совпадает с ключом индекса-В-дерева и ОПЕР — один из операторов, входящих в класс операторов индекса, создаётся ещё один план, с использованием индекса-В-дерева для чтения отношения. Если находятся другие индексы, ключи которых соответствуют ограничениям запроса, могут добавиться и другие планы. Планы сканирования индекса также создаются для индексов, если их порядок сортировки соответствует предложению ORDER ВУ (если оно есть), или этот порядок может быть полезен для соединения слиянием (см. ниже).

Если в запросе требуется соединить два или несколько отношений, после того, как будут определены все подходящие планы сканирования отдельных отношений, рассматриваются планы соединения. При этом возможны три стратегии соединения:

- соединение с вложенным циклом: Правое отношение сканируется один раз для каждой строки, найденной в левом отношении. Эту стратегию легко реализовать, но она может быть очень трудоёмкой. (Однако, если правое отношение можно сканировать по индексу, эта стратегия может быть удачной. Тогда значения из текущей строки левого отношения могут использоваться как ключи для сканирования по индексу справа.)
- соединение слиянием: Каждое отношение сортируется по атрибутам соединения до начала соединения. Затем два отношения сканируются параллельно и соответствующие строки, объединяясь, формируют строки соединения. Этот тип соединения более привлекательный, так как каждое отношение сканируется только один раз. Требуемый порядок сортировки можно получить, либо добавив явный этап сортировки, либо просканировав отношение в нужном порядке, используя индекс по ключу соединения.
- соединение по хешу: сначала сканируется правое отношение и формируется хеш-таблица, ключ в которой вычисляется по атрибутам соединения. Затем сканируется левое отношение и по тем же атрибутам в каждой строке вычисляется ключ для поиска в этой хеш-таблице соответствующих строк справа.

Когда в запросе задействованы более двух отношений, окончательный результат должен быть получен из дерева с узлами соединения, имеющими по два входа. Планировщик рассматривает все возможные последовательности соединения и выбирает самую выгодную.

Если число задействованных в запросе отношений меньше gego threshold, для поиска оптимальной последовательности соединений производится практически полный перебор. Планировщик отдаёт предпочтение соединениям между двумя отношениями, для которых есть соответствующее предложение соединения в условии WHERE (то есть, для которых находится ограничение вида where raбл1.arp1=raбл2.arp2). Пары соединения без подобного предложения рассматриваются, только если нет другого выбора, то есть когда для определённого отношения не находятся предложения соединения с каким-либо другим отношением. Планировщик рассматривает все возможные планы для каждой пары соединения и выбирает самый выгодный из них (по его оценке).

Если gego threshold превышается, последовательность соединений выбирается эвристическим путём, как описано в Главе 60. В остальном процесс планирования тот же.

Законченное дерево плана содержит узлы сканирования по индексу или последовательного сканирования базовых отношений, плюс узлы соединения с вложенным циклом, соединения

слиянием или соединения по хешу (если требуется), плюс, возможно, узлы дополнительных действий, например, сортировки или вычисления агрегатных функций. Большинство из этих узлов могут дополнительно производить *отбор* (отбрасывать строки, не удовлетворяющие заданному логическому условию) и *расчёты* (вычислять производный набор столбцов по значениям заданных столбцов, то есть вычислять скалярные выражения). Одна из задач планировщика — добавить условия отбора из предложения WHERE и вычисления требуемых выходных выражений к наиболее подходящим узлам дерева плана.

# **51.6. Исполнитель**

*Исполнитель* принимает план, созданный планировщиком/исполнителем и обрабатывает его рекурсивно, чтобы получить требуемый набор строк. Обработка выполняется по конвейеру, с получением данных по требованию. При вызове любого узла плана он должен выдать очередную строку, либо сообщить, что выдача строк завершена.

В качестве более конкретного примера, давайте предположим, что верхним узлом плана оказался узел MergeJoin. Для того чтобы выполнить какое-либо соединение, необходимо выбрать две строки (одну из каждого вложенного плана). Поэтому исполнитель рекурсивно вызывает себя для обработки вложенных планов (он начинает с плана левого дерева). Новый верхний узел (верхний узел левого вложенного плана) может быть, например, узлом Sort, и тогда для получения входной строки снова требуется рекурсия. Дочерним узлом Sort может быть узел SeqScan, представляющий собственно чтение таблицы. В результате выполнения этого узла исполнитель выбирает одну строку из таблицы и возвращает её вызывающему узлу. Узел Sort, в свою очередь, будет продолжать вызывать дочерний узел, пока не получит все строки для сортировки. Когда строки закончатся (дочерний узел сообщит об этом, возвратив NULL вместо строки), узел Sort выполнит сортировку, и наконец сможет выдать свою первую строку, а именно строку первую по порядку сортировки. Остальные строки будут сохраняться в нём, чтобы он мог выдавать их по порядку при последующих вызовах.

Узел MergeJoin подобным образом затребует первую строку и у вложенного плана справа. Затем он сравнивает две строки и определяет, можно ли их соединить; если да, он возвращает соединённую строки вызывающему узлу. При следующем вызове, или немедленно, если он не может соединить текущую пару поступивших строк, он переходит к следующей строке в одном отношении или в другом (в зависимости от результата сравнения) и снова проверяет соответствие. В конце концов, данные в одном или другом вложенном плане заканчиваются и узел MergeJoin возвращает NULL, показывая тем самым, что другие строки соединения получить нельзя.

Сложные запросы могут содержать много уровней вложенности узлов плана, но общий подход тот же: каждый узел вычисляет и возвращает следующую полученную строку при очередном вызове. Каждый узел также должен производить отбор и расчёты, которые были назначены ему планировщиком.

Механизм исполнителя применяется для обработки всех четырёх основных типов SQL-запросов: SELECT, INSERT, UPDATE и DELETE. С SELECT код исполнителя верхнего уровня должен только выдать клиенту все строки, полученные от дерева плана запроса. С INSERT все полученные строки вставляются в целевую таблицу INSERT. Эта операция выполняется в специальном узле на верхнем уровне плана запроса, называемом ModifyTable. (Простая команда INSERT ... VALUES создаёт простейшее дерево плана, состоящее из одного узла Result, который вычисляет одну строку результата, и узла ModifyTable над ним, который осуществляет добавление. Но с INSERT SELECT могут быть востребованы все возможности механизма исполнителя.) С UPDATE планировщик делает так, чтобы каждая вычисленная строка включала значения всех изменённых столбцов плюс *TID* (Tuple ID, идентификатор кортежа) исходной целевой строки; эти данные подаются в узел ModifyTable, который использует эту информацию, чтобы создать новую изменённую строку и пометить старую строку как удалённую. С DELETE план фактически возвращает только один столбец, TID, а узел ModifyTable использует значение TID, чтобы найти каждую целевую строку и пометить её как удалённую.

# Глава 52. Системные каталоги

Системные каталоги — это место, где система управления реляционной базой данных хранит метаданные схемы, в частности информацию о таблицах и столбцах, а также служебные сведения. Системные каталоги PostgreSQL представляют собой обычные таблицы. Поэтому вы можете удалить и пересоздать их, добавить столбцы, изменить и добавить строки, т. е. разными способами вмешаться в работу системы. Обычно модифицировать системные каталоги вручную не следует, для всего этого, как правило, есть команды SQL. (Например, CREATE DATABASE BCTABЛЯСТ СТРОКУ В КАТАЛОГ  $p q$  database — и фактически создаёт базу данных на диске.) Исключение составляют только особенные эзотерические операции, но многие из них со временем становятся выполнимыми посредством SQL-команд, так что потребность напрямую модифицировать системные каталоги постоянно уменьшается.

# 52.1. Обзор

В Таблице 52.1 перечислены системные каталоги. Подробное описание каждого каталога следует далее.

Большинство системных каталогов копируются из базы-шаблона при создании базы данных и затем принадлежат этой базе. Но некоторые каталоги физически разделяются всеми базами данных в кластере; это отмечено в их описаниях.

| Имя каталога       | Предназначение                                                                                         |  |
|--------------------|----------------------------------------------------------------------------------------------------|--|
| pg_aggregate       | агрегатные функции                                                                                     |  |
| pg_am              | индексные методы доступа                                                                               |  |
| pg_amop            | операторы методов доступа                                                                              |  |
| pg_amproc          | опорные функции методов доступа                                                                        |  |
| pg_attrdef         | значения столбцов по умолчанию                                                                         |  |
| pg_attribute       | столбцы таблиц («атрибуты»)                                                                            |  |
| pq_authid          | идентификаторы для авторизации (роли)                                                                  |  |
| pg_auth_members    | отношения членства для объектов авторизации                                                            |  |
| pg_cast            | приведения (преобразования типов данных)                                                               |  |
| pg_class           | таблицы,<br>последовательности,<br>индексы,<br>представления («отношения»)                             |  |
| pg_collation       | правила сортировки (параметры локали)                                                                  |  |
| pg_constraint      | ограничения-проверки,<br>ограничения<br>уникальности, ограничения первичного ключа и<br>внешних ключей |  |
| pg_conversion      | информация о перекодировках                                                                            |  |
| pq_database        | базы данных в этом кластере                                                                            |  |
| pg_db_role_setting | параметры, задаваемые на уровне ролей и баз<br>данных                                                  |  |
| pg_default_acl     | права по умолчанию для различных типов<br>объектов                                                     |  |
| pg_depend          | зависимости между объектами базы данных                                                                |  |
| pg_description     | описания или комментарии к объектам базы<br>данных                                                     |  |
| pq_enum            | определения меток и значений перечислений                                                              |  |

<span id="page-1983-0"></span>Таблина 52.1. Системные каталоги

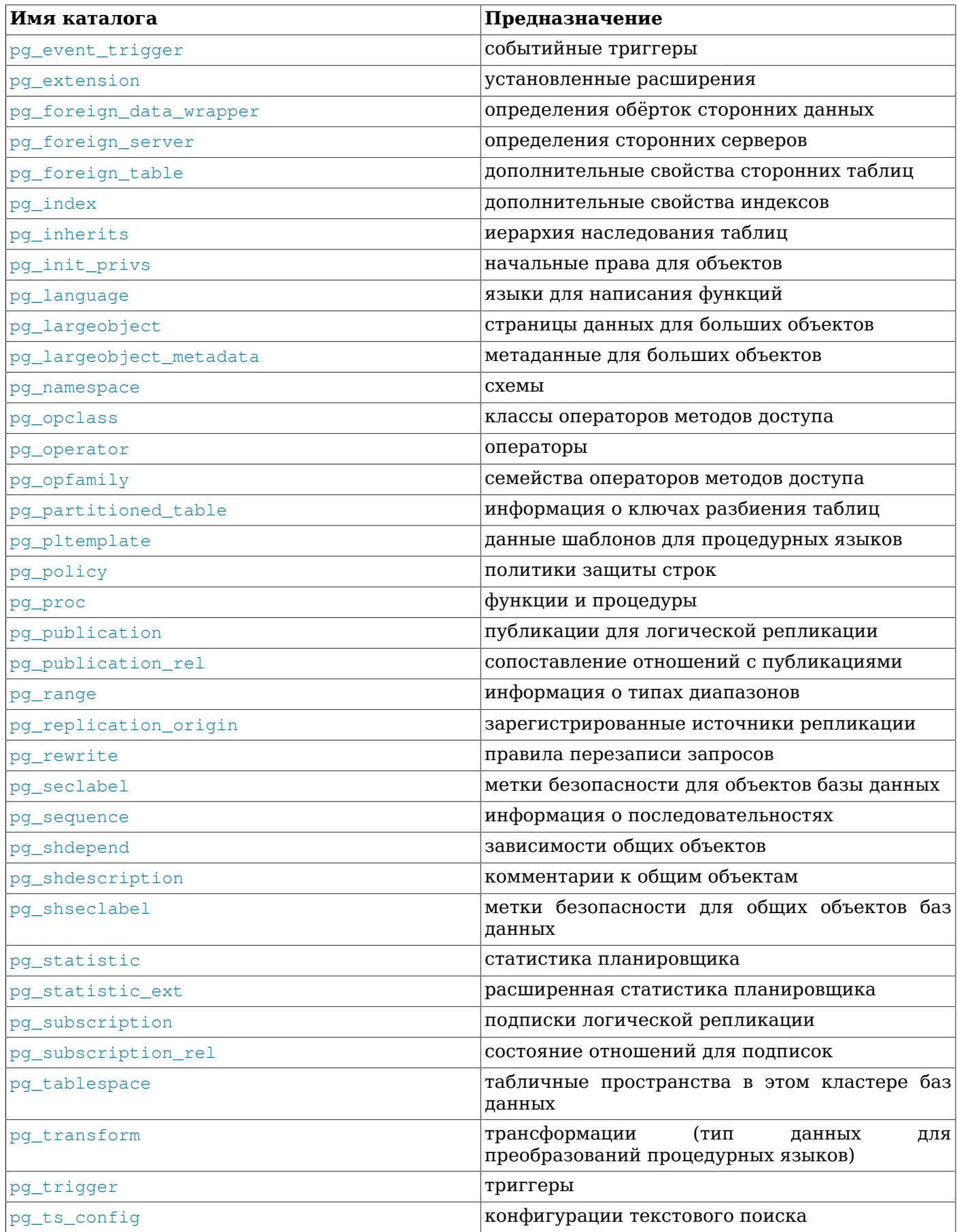

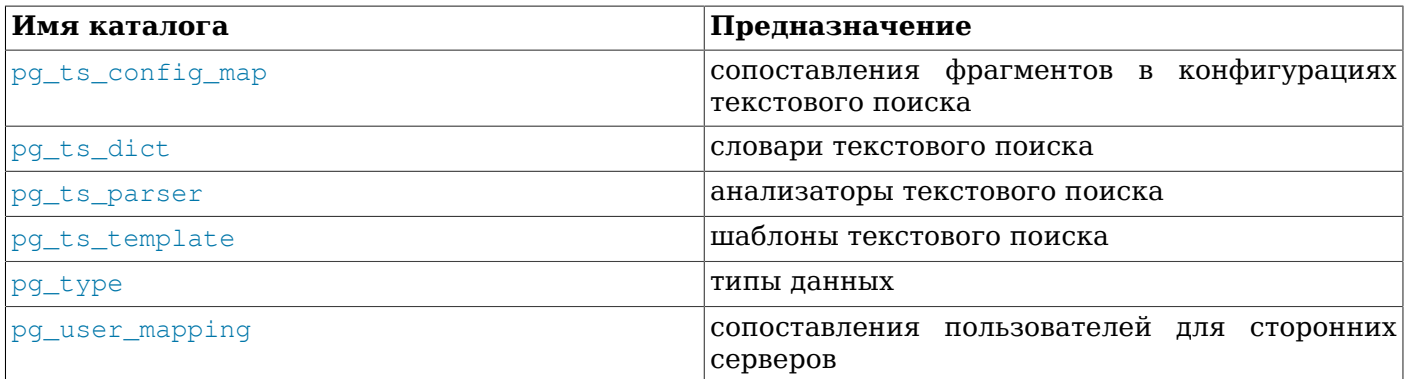

# <span id="page-1985-0"></span>52.2. pg\_aggregate

В каталоге ра aggregate хранится информация об агрегатных функциях. Агрегатная функция это такая функция, которая работает с множеством значений (обычно, с содержимым одного столбца всех строк, удовлетворяющих условию запроса) и возвращает одно значение, вычисленное по этому множеству. Типичные агрегатные функции - sum, count и max. Все записи в pg\_aggregate представляют собой дополнение записей в раргос. Запись в раргос определяет имя агрегатной функции, типы входных и выходных данных, а также другие свойства, подобные имеющимся у обычных функций.

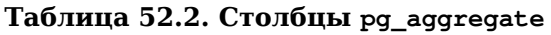

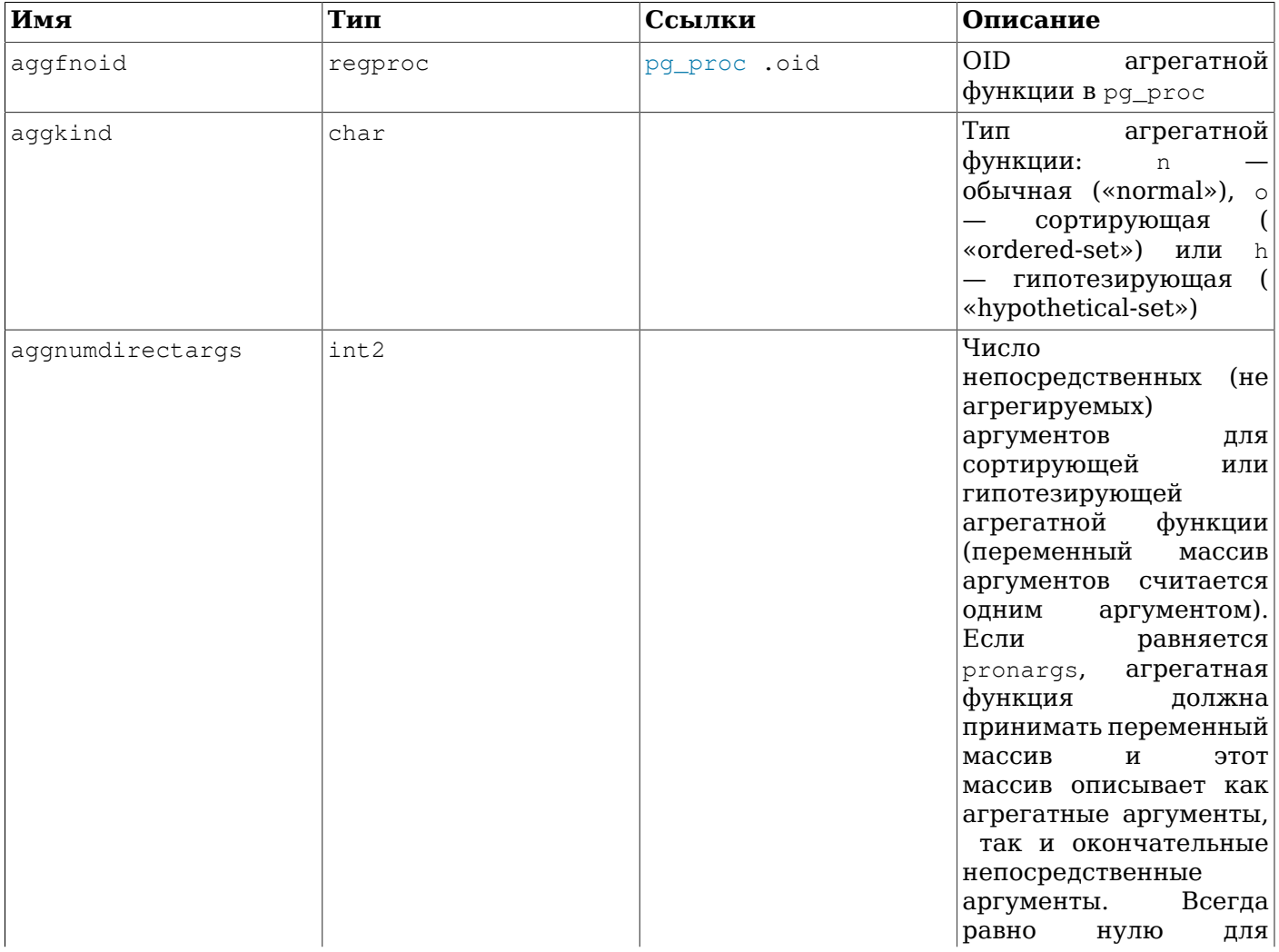

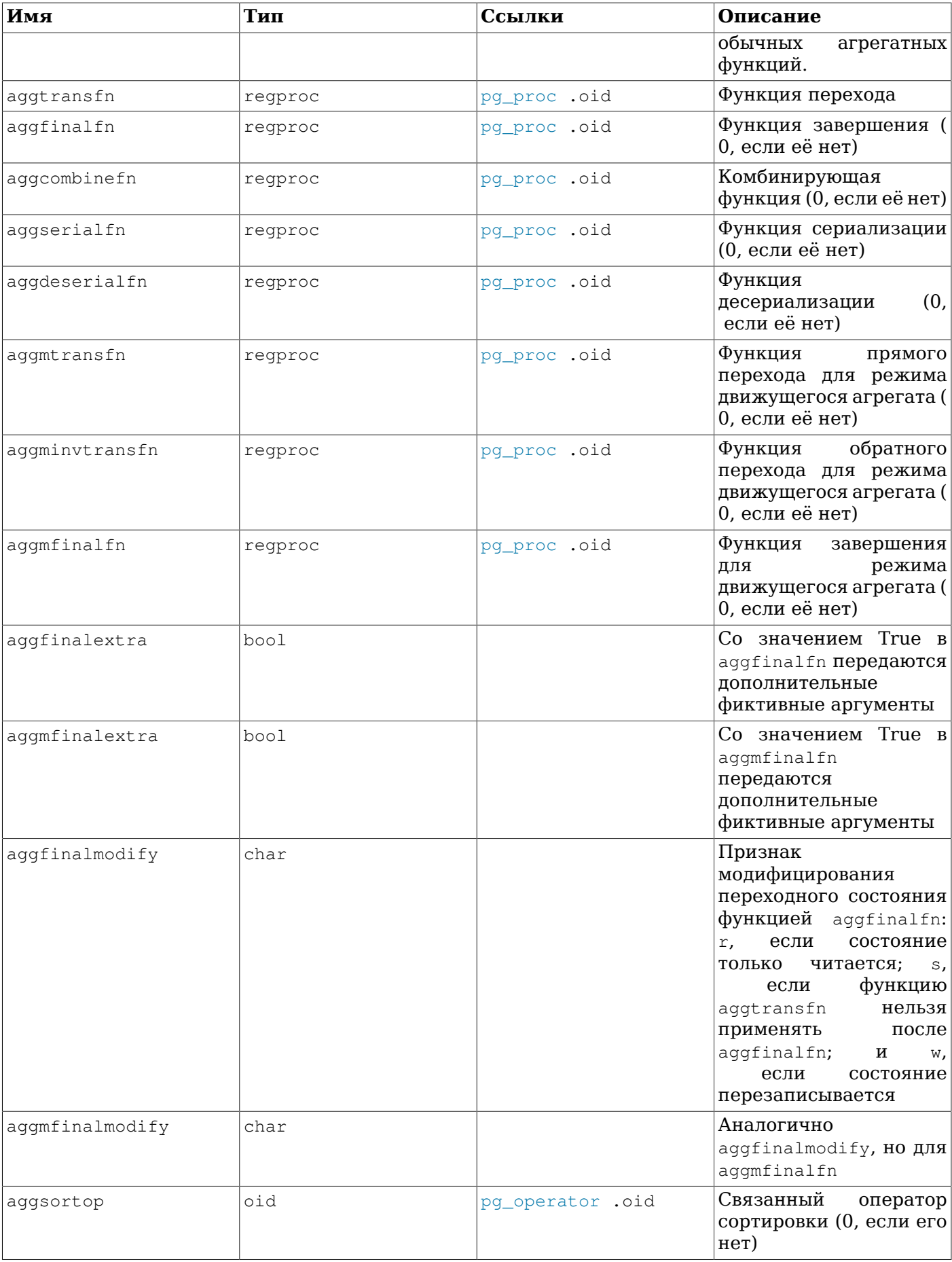

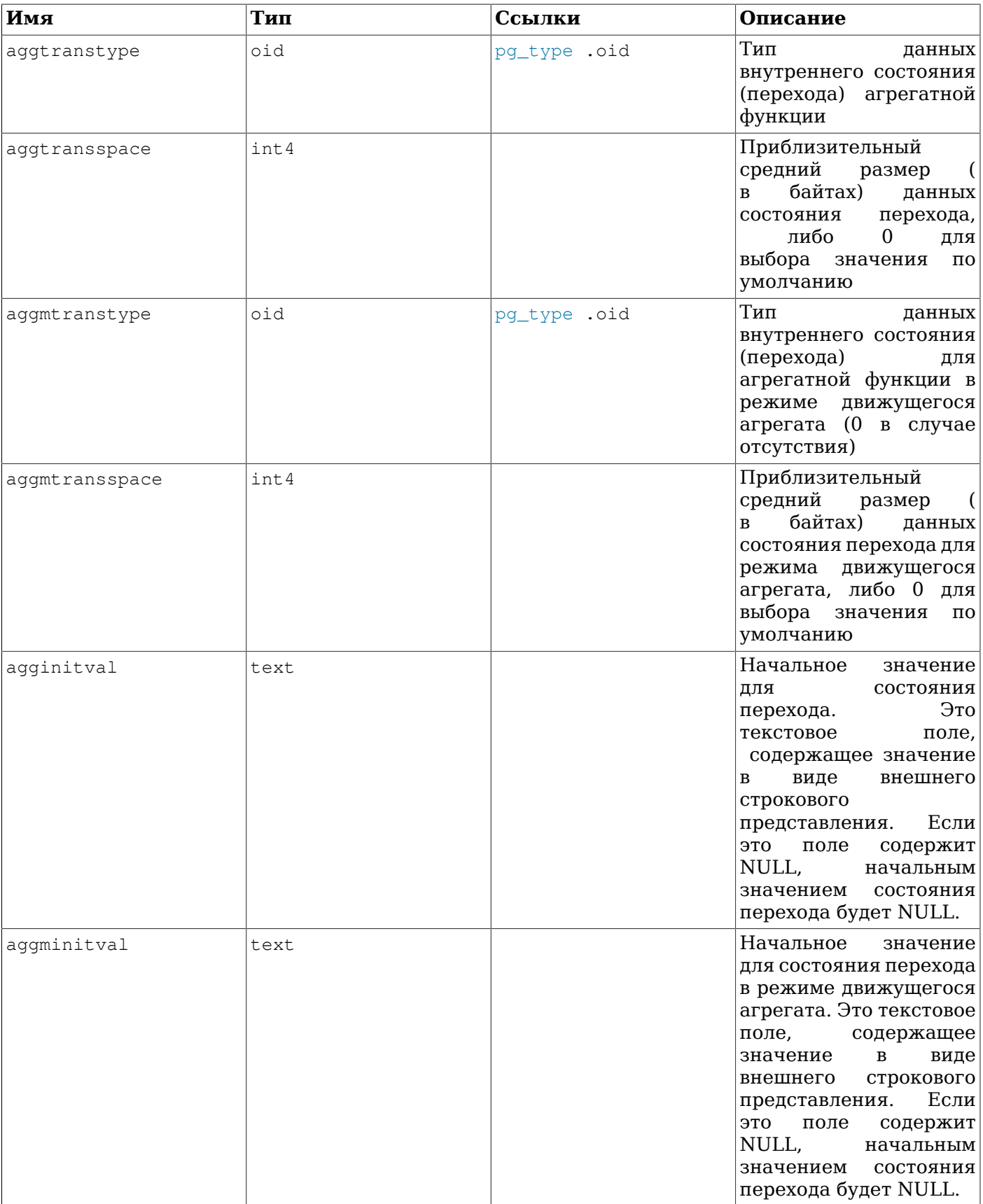

Новые агрегатные функции создаются командой CREATE [AGGREGATE.](#page-1477-0) За дополнительными сведениями о разработке агрегатных функций, значении функций перехода и т. д. обратитесь к [Разделу 38.11.](#page-1085-0)

### <span id="page-1988-0"></span>52.3. pg am

В каталоге pq\_am хранится информация о методах доступа отношений. Каждая строка в нём описывает один метод доступа, поддерживаемый системой. В настоящее время методы доступа задаются только для индексов. Требования для реализации индексных методов доступа подробно рассматриваются в Главе 61.

| Имя       | Тип     | Ссылки      | Описание                                                                                                    |
|-----------|---------|-------------|----------------------------------------------------------------------------------------------------|
| oid       | oid     |             | Идентификатор строки<br>(скрытый<br>атрибут;<br>должен выбираться<br>явно)                                                                                  |
| amname    | name    |             | Имя метода доступа                                                                                                    |
| amhandler | regproc | pg_proc.oid | OID<br>функции-<br>обработчика,<br>предоставляющей<br>информацию о методе<br>доступа                                                                        |
| amtype    | char    |             | Ha<br>данный<br>момент<br>это<br>всегда<br>i,<br>что указывает, что<br>это индексный метод<br>доступа; в будущем<br>могут появиться<br>И<br>другие значения |

Таблица 52.3. Столбцы ра ат

### Примечание

По PostgreSOL 9.6, в <sub>Pg</sub> am было много дополнительных столбцов, представляющих свойства индексных методов доступа. Теперь эти данные непосредственно видны только на уровне кода С. Однако, чтобы SQL-запросы всё же могли проверять свойства индексных методов, была введена функция pg\_index\_column\_has\_property() и ряд связанных функций; см. Таблицу 9.63.

### <span id="page-1988-1"></span> $52.4.$  pq amop

В каталоге ва атор хранится информация об операторах, связанных с семействами операторов методов доступа. Каждая строка в нём описывает оператор, являющийся членом семейства операторов. Членом семейства может быть либо оператор поиска, либо оператор упорядочивания. Оператор может относиться к нескольким семействам, но он не может находиться в одном семействе в более чем одной позиции поиска или позиции упорядочивания. (Допустимо, хотя и маловероятно, что оператор будет использоваться и для поиска, и для упорядочивания.)

| Имя        | Тип | Ссылки           | Описание                                                                      |
|------------|-----|------------------|-------------------------------------------------------------------------------|
| loid       | oid |                  | Идентификатор строки<br>атрибут;<br>(скрытый<br>выбираться<br>лолжен<br>RBHO) |
| amopfamily | oid | pq_opfamily .oid | Семейство операторов,<br>к которому относится<br>эта запись                   |

Таблица 52.4. Столбцы рд\_атор

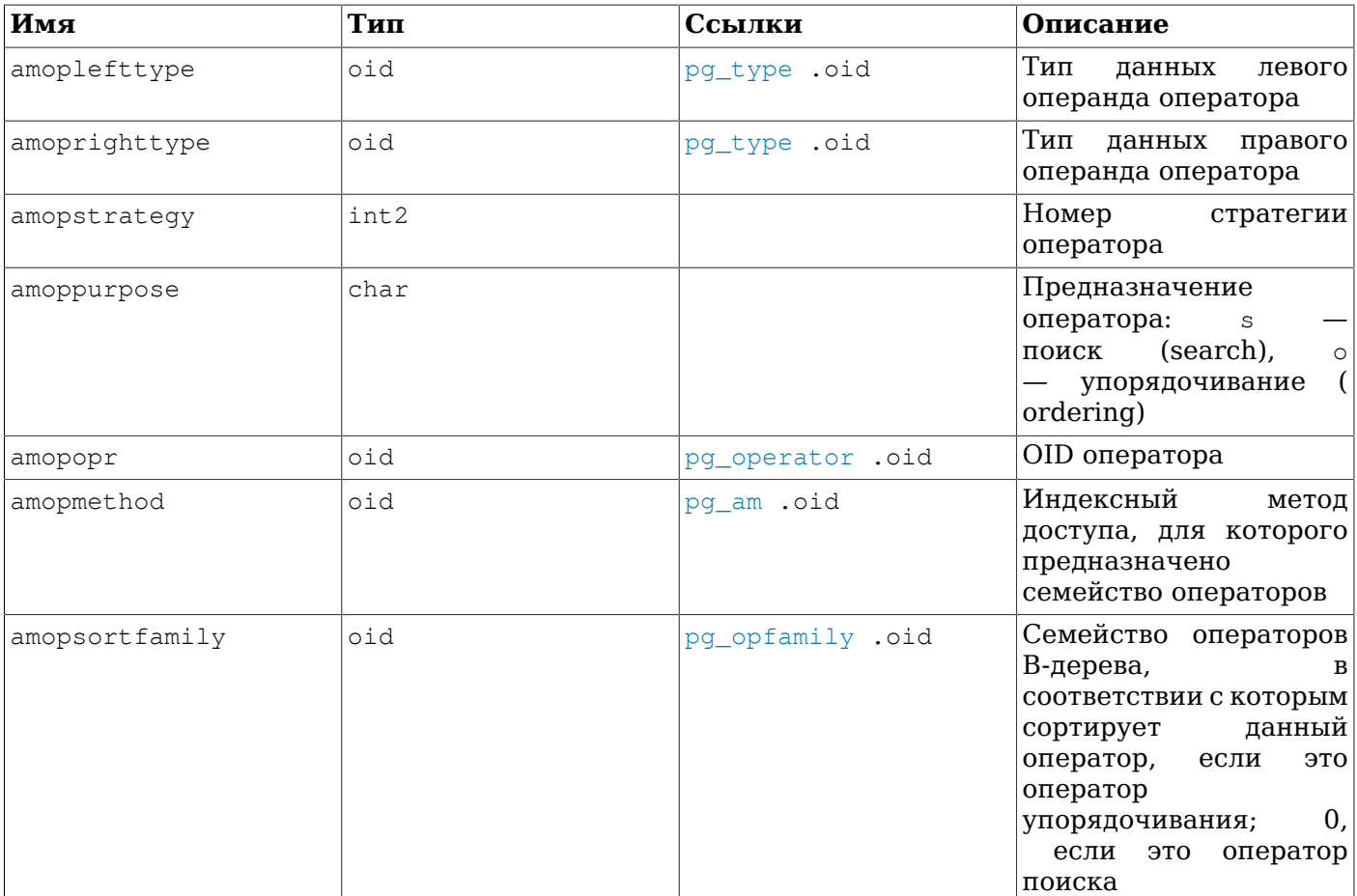

Запись оператора «поиска» указывает, что по индексу этого семейства операторов можно производить поиск и найти все строки, удовлетворяющие условию WHERE столбец\_индекса оператор константа. Очевидно, такой оператор должен возвращать тип boolean, а тип его левого операнда должен соответствовать типу данных столбца индекса.

Запись оператора «упорядочивания» указывает, что по индексу этого семейства операторов можно провести сканирование и получить строки в порядке, заданном предложением ORDER BY столбец индекса оператор константа. Такой оператор может возвращать любой сортируемый тип данных, хотя тип левого операнда должен так же соответствовать типу данных столбца индекса. Точная семантика ORDER BY определяется столбцом amopsortfamily, который должна указывать на семейство операторов В-дерева для типа, возвращаемого оператором.

### Примечание

В настоящее время предполагается, что порядком сортировки для упорядочивающего оператора будет порядок по умолчанию для соответствующего семейства операторов, то есть, ASC NULLS LAST. Когда-нибудь для большей гибкости могут быть добавлены дополнительные столбцы, позволяющие явно задавать параметры сортировки.

Поле amopmethod в записи оператора должно соответствовать полю opfmethod содержащего его семейства (amopmethod добавлен сюда намеренно, эта денормализация структуры каталога объясняется соображениями производительности). Также, поля amoplefttype и amoprighttype должны соответствовать полям oprleft и oprright в записи pq\_operator, на которую ссылается данная.

## <span id="page-1989-0"></span> $52.5.$  pq amproc

В каталоге pg\_amproc хранится информация об опорных функциях, связанных с семействами операторов методов доступа. Строки в нём описывают все опорные функции, принадлежащие семейству операторов.

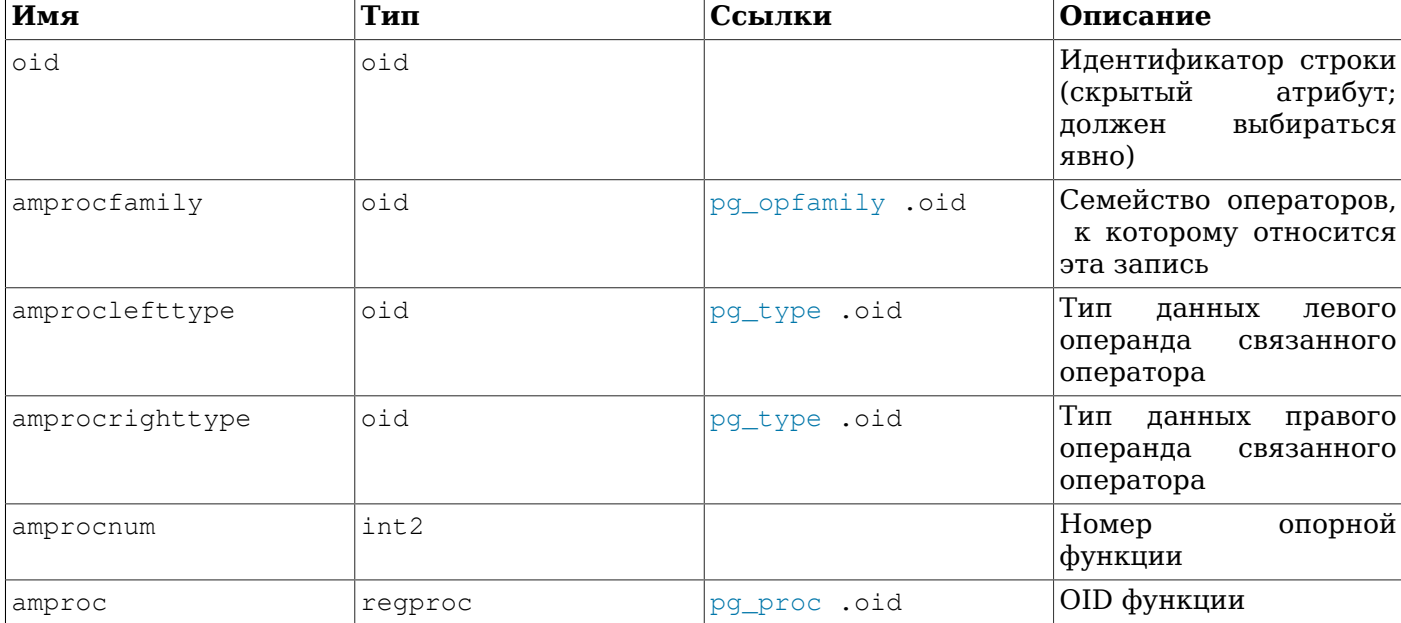

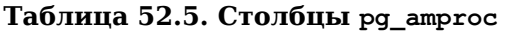

Обычно принято, что amproclefttype и amprocrighttype определяют типы левого и правого операнда оператора, который поддерживает конкретная опорная функция. Для некоторых методов доступа они соответствуют типам входных данных самой опорной функции, для других — нет. Есть понятие «стандартных» опорных функций для индекса; это такие функции, у которых amproclefttype и amprocrighttype равняются opcintype класса оператора индекса.

# <span id="page-1990-0"></span>**52.6. pg\_attrdef**

В каталоге pg\_attrdef хранятся значения столбцов по умолчанию. Основная информация о столбцах хранится в pg\_attribute (см. ниже). Данный же каталог содержит записи только для тех столбцов, для которых явно задаётся значение по умолчанию (при создании таблицы или добавлении столбца).

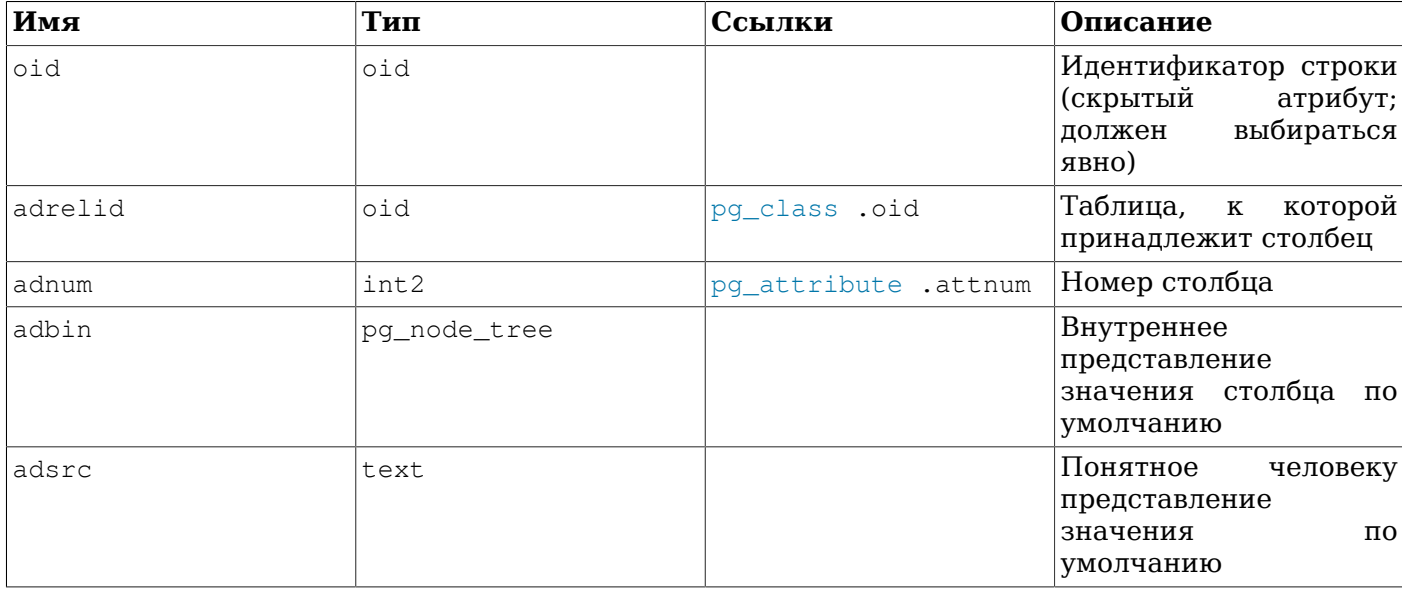

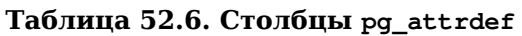

Поле adsrc присутствует по исторически причинам, его не стоит использовать, так как в нём не отражаются внешние факторы, способные повлиять на представление значения по умолчанию. Для отображения значения по умолчанию лучше декомпилировать поле adbin (применив, например pq\_qet\_expr).

# <span id="page-1991-0"></span>52.7. pq attribute

В каталоге pg\_attribute хранится информация о столбцах таблицы. Для каждого столбца каждой таблицы в pq\_attribute существует ровно одна строка. (Также в этом каталоге будут записи для индексов и на самом деле для всех объектов, присутствующих в pg\_class.)

Термин «атрибут» равнозначен «столбцу» и употребляется по историческим причинам.

| Имя           | Тип  | Ссылки        | Описание                                                                                                    |
|---------------|------|---------------|----------------------------------------------------------------------------------------------------|
| attrelid      | oid  | pg_class .oid | Таблица,<br>которой<br>$\bf K$<br>принадлежит столбец                                                                                                    |
| attname       | name |               | Имя столбца                                                                                                    |
| atttypid      | oid  | pg_type .oid  | Тип<br>данных<br>этого<br>столбца                                                                                                    |
| attstattarget | int4 |               | Столбец attstattarget<br>управляет<br>детализацией<br>статистики,<br>собираемой по этому<br>столбцу<br>командой<br>ANALYZE.<br>Нулевое<br>указывает,<br>значение<br>статистика<br>что<br>собирается.<br>При<br>не<br>отрицательном<br>значении используется<br>системное ограничение<br>статистики<br>по<br>Точное<br>умолчанию.<br>значение<br>положительных<br>величин определяется<br>Для<br>типом<br>данных.<br>скалярных<br>типов<br>ДАННЫХ, attstattarget<br>задаёт и целевое число<br>собираемых<br>$\kappa$ самых<br>значений»,<br>частых<br>число<br>целевое<br>и<br>создаваемых<br>групп<br>гистограммы. |
| attlen        | int2 |               | Копия pg_type.typlen<br>из записи типа столбца                                                                                                    |
| attnum        | int2 |               | Порядковый<br>номер<br>столбца.<br>Обычные<br>столбцы нумеруются по<br>возрастанию, начиная с<br>1. Системные столбцы,<br>такие как oid, имеют (                                                                                                    |

Таблица 52.7. Столбцы pg\_attribute

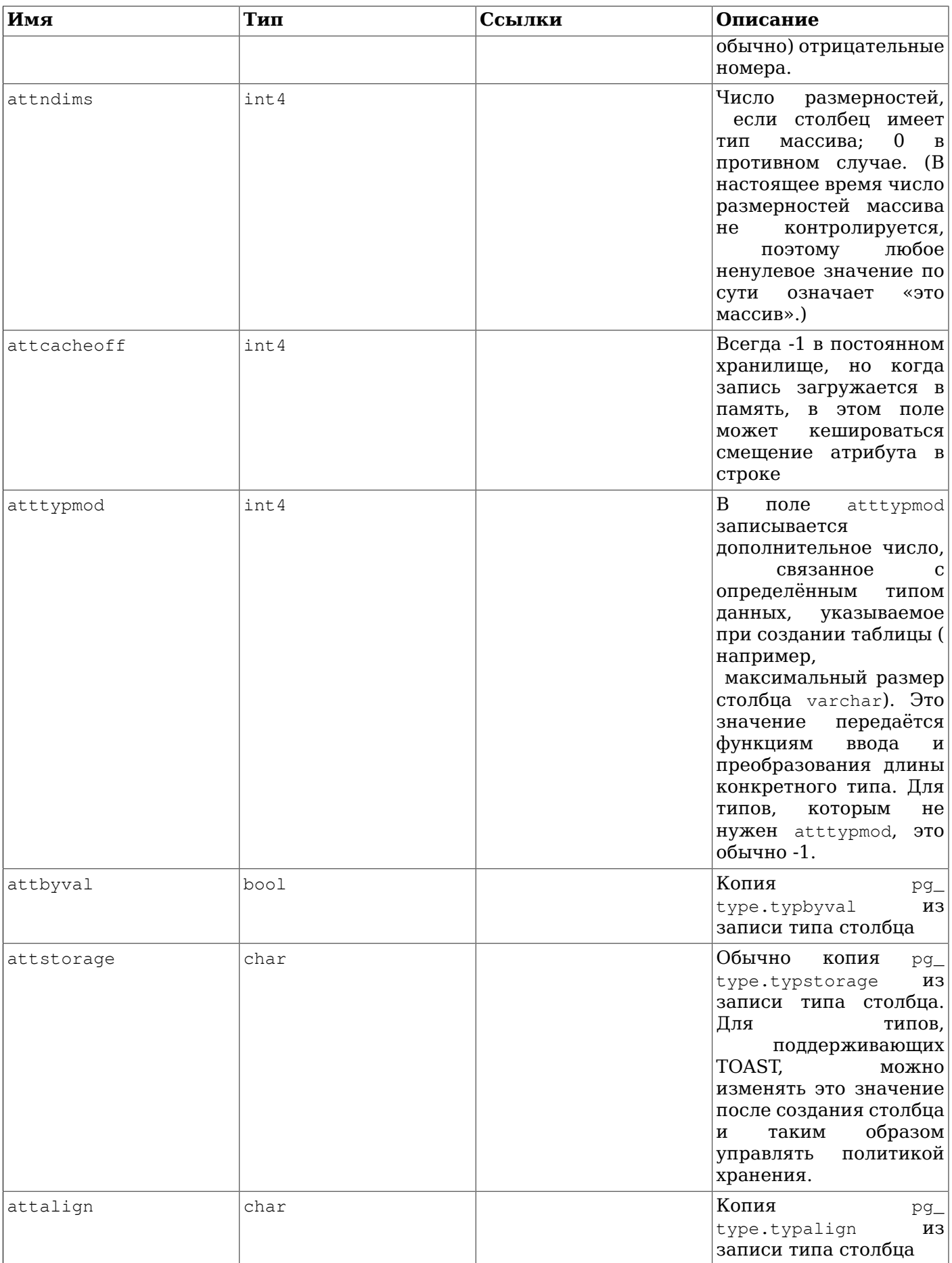

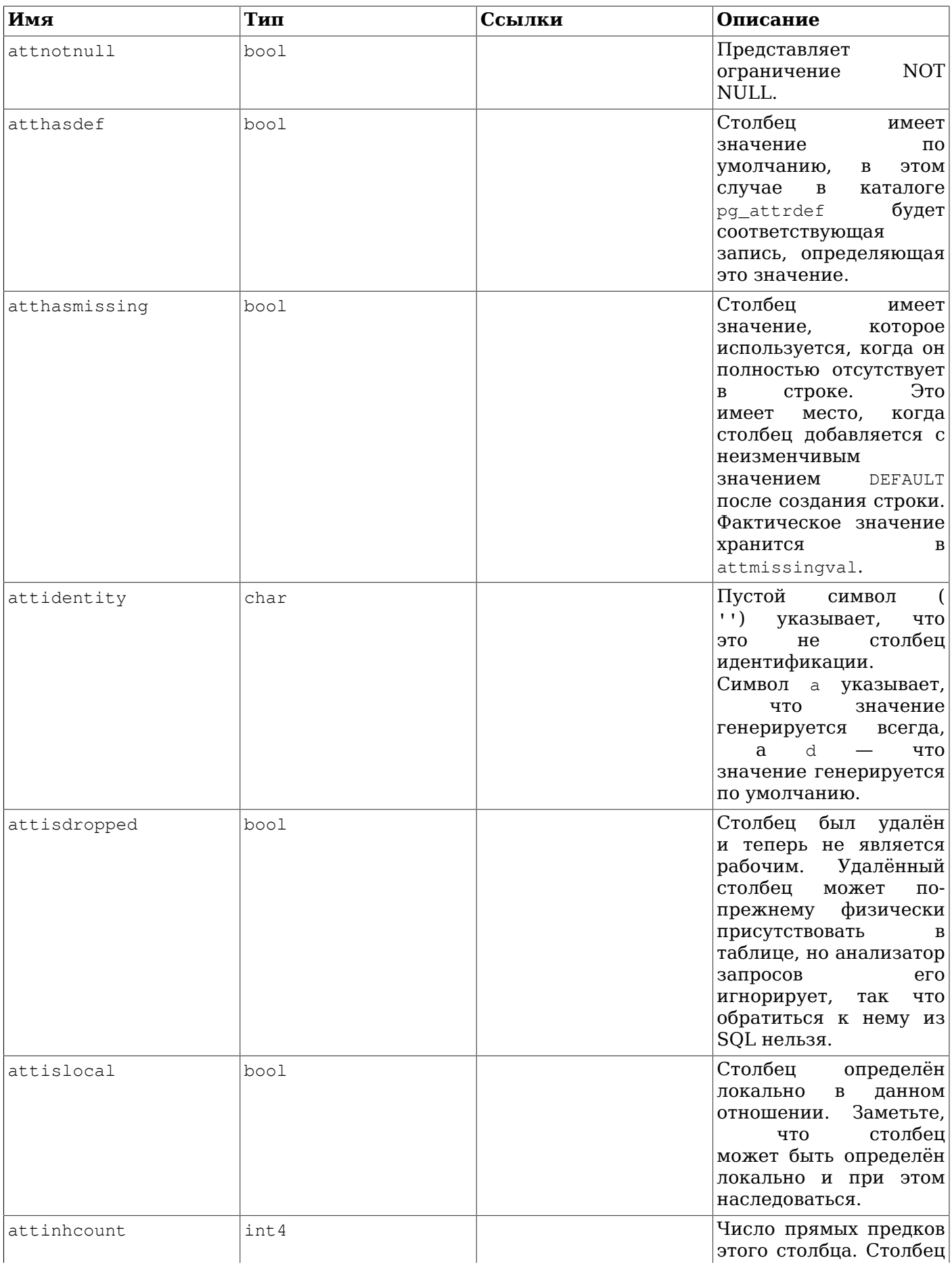

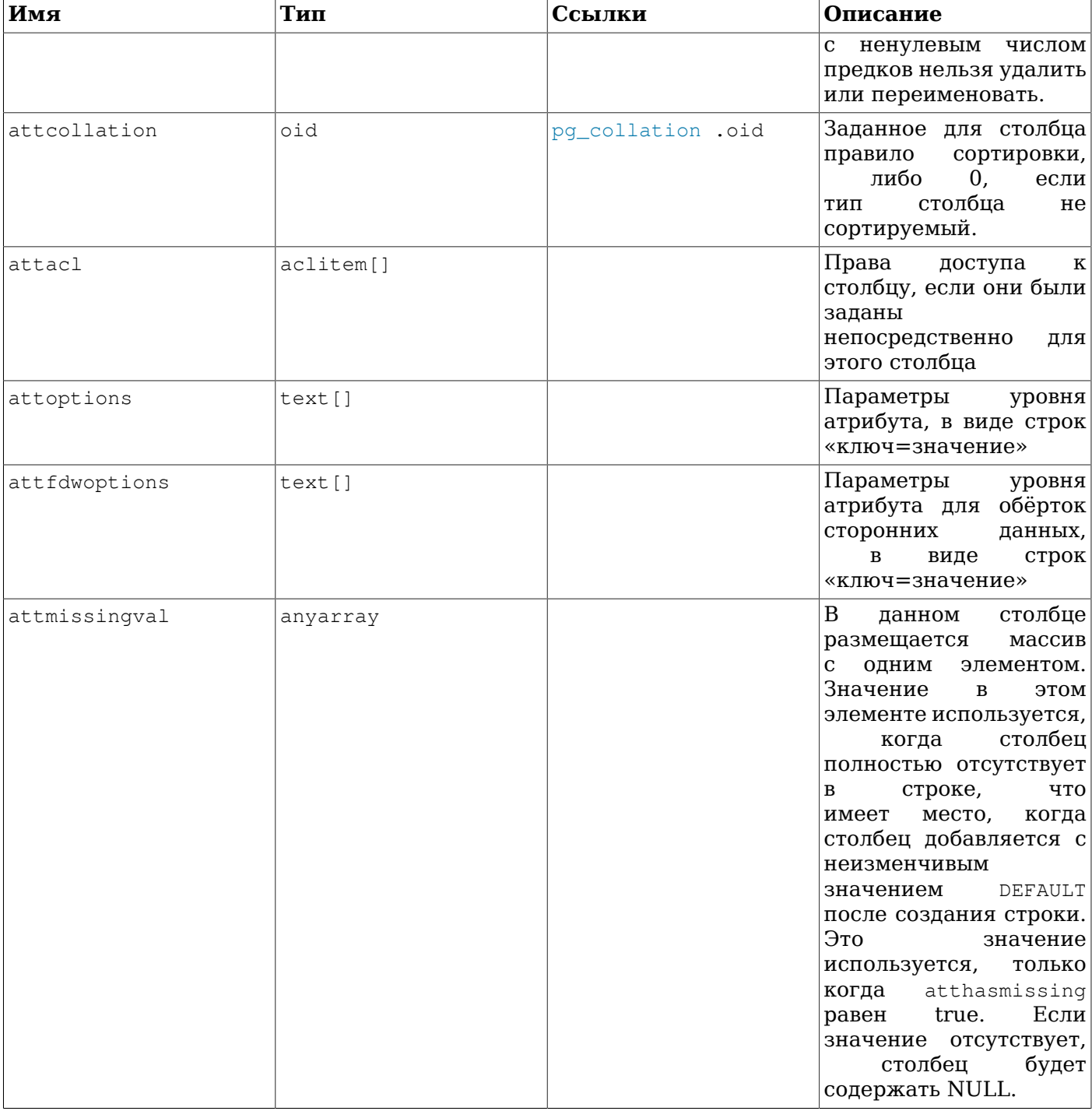

В записи удалённого столбца в pg\_attribute поле atttypid сбрасывается в ноль, но attlen и другие поля, копируемые из pg\_type, сохраняют актуальные значения. Это нужно, чтобы справиться с ситуацией, когда после удаления столбца удаляется и его тип данных, так что записи в pq\_type больше не будет. В таких случаях для интерпретации содержимого строки таблицы могут использоваться attlen и другие поля.

## <span id="page-1994-0"></span>52.8. pg\_authid

В каталоге pq authid содержится информация об идентификаторах для авторизации (ролях). Роль включает в себя концепции «пользователей» и «групп». Пользователь по существу представляет собой частный случай роли, с флагом rolcanlogin. Любая роль (с или без флага rolcanlogin) может включать другие роли в качестве членов; см. pq auth members.

Так как в этом каталоге содержатся пароли, он не должен быть открыт для всех. Для общего пользования предназначено представление pq\_roles на базе pq\_authid, в котором поле пароля очищено.

За подробной информацией о пользователях и управлении правами обратитесь к Главе 21.

Так как пользователи определяются глобально, каталог pg\_authid разделяется всеми базами данных кластера; есть только единственная копия pg\_authid в кластере, а не отдельные в каждой базе данных.

| Имя            | Тип         | Описание                                                                                                    |
|----------------|-------------|----------------------------------------------------------------------------------------------------|
| oid            | oid         | Идентификатор<br>строки<br>скрытый<br>атрибут;<br>должен<br>выбираться явно)                                                                                                    |
| rolname        | name        | Имя роли                                                                                                    |
| rolsuper       | bool        | Роли<br>имеет<br>права<br>суперпользователя                                                                                                    |
| rolinherit     | bool        | Роль автоматически наследует<br>права ролей, в которые она<br>включена                                                                                                    |
| rolcreaterole  | bool        | Роль может создавать другие<br>роли                                                                                                    |
| rolcreatedb    | bool        | Роль может создавать<br>базы<br>данных                                                                                                    |
| rolcanlogin    | bool        | Роль может подключаться к<br>серверу. То есть<br>эта роль<br>может быть указана в качестве<br>идентификатора<br>начального<br>авторизации сеанса.                                                    |
| rolreplication | bool        | Роль<br>ролью<br>является<br>репликации. Такие роли могут<br>устанавливать соединения для<br>репликации<br>создавать/<br>$\mathbf M$<br>удалять слоты репликации.                                    |
| rolbypassrls   | bool        | Роль не подчиняется никаким<br>политикам защиты на уровне<br>подробностями<br>строк;<br>за<br>обратитесь к Разделу 5.7.                                                                              |
| rolconnlimit   | int4        | Для ролей, которые могут<br>подключаться к серверу, это<br>значение задаёт максимально<br>разрешённое<br>для<br>этой<br>роли число одновременных<br>подключений. При значении -1<br>ограничения нет. |
| rolpassword    | text        | Пароль<br>(возможно<br>зашифрованный); NULL, если<br>Ero<br>формат<br>OH<br>не<br>задан.<br>зависит от используемого вида<br>шифрования.                                                             |
| rolvaliduntil  | timestamptz | действия<br>Срок<br>пароля<br>используется<br>только<br>при<br>аутентификации по паролю);                                                                                                    |

Таблица 52.8. Столбцы pg\_authid

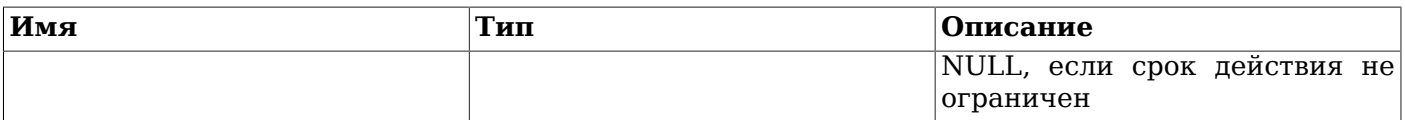

Если пароль зашифрован MD5, значение в rolpassword начинается со строки md5, за которой идёт 32-символьный шестнадцатеричный хеш MD5. Этот хеш вычисляется для пароля пользователя с добавленным за ним его именем. Например, если у пользователя joe пароль xyzzy, PostqreSQL сохранит в этом поле md5-хеш строки xyzzyjoe.

Если пароль зашифрован по алгоритму SCRAM-SHA-256, он имеет формат:

SCRAM-SHA-256\$<число итераций>: <соль>\$<СохранённыйКлюч>: <КлючСервера>

Здесь соль, Сохранённый Ключ и КлючСервера кодируются в формате Base64. Этот формат соответствует стандарту RFC 5803.

Пароль, не удовлетворяющий ни одному из этих форматов, считается незашифрованным.

### <span id="page-1996-0"></span>52.9. pg\_auth\_members

Каталог pg auth members представляет отношения членства между ролями. Попускается любая не зацикленная иерархия отношений.

Так как пользователи определяются глобально, pg\_auth\_members разделяется всеми базами данных кластера; есть только единственная копия pq auth members в кластере, а не отдельные в каждой базе данных.

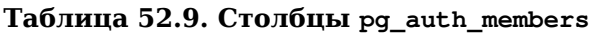

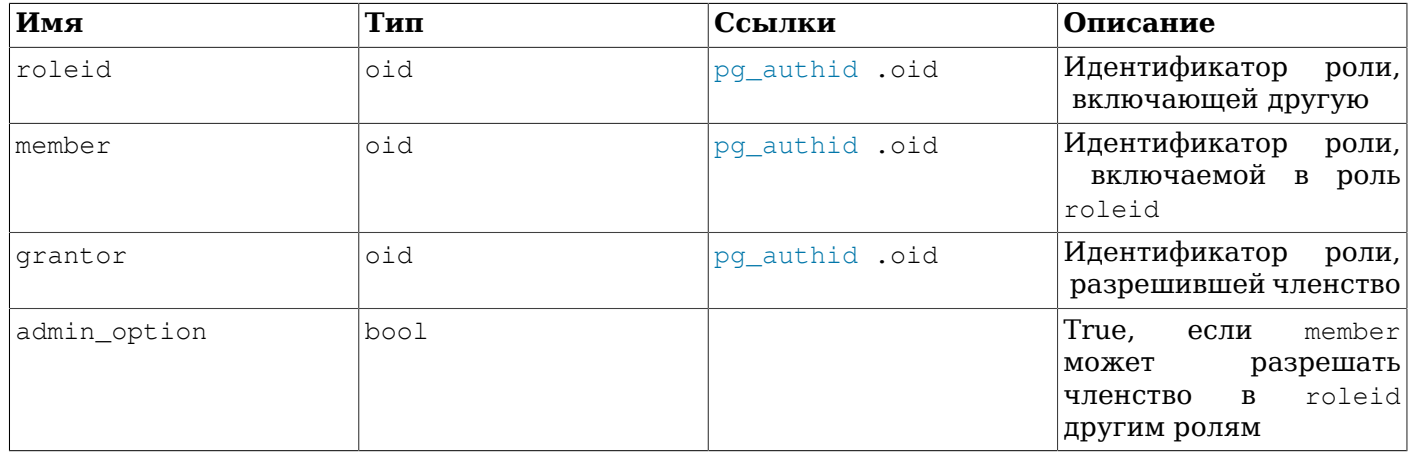

## <span id="page-1996-1"></span>52.10. pg\_cast

В каталоге pq cast хранятся пути приведения типов (как встроенных, так и пользовательских).

Следует заметить, что pg cast представляет не каждое приведение, которое может выполнять система, а только те, которые нельзя вывести по некоторым обшим правилам. Например, приведение типа домена к его базовому типу не представляется явно в pq cast. Ещё одно важное исключение составляют «автоматические приведения ввода/вывода», которые выполняются с применением собственных функций ввода/вывода типа данных, преобразующих тип в text или другие строковые типы - они также не представляются явно в pq\_cast.

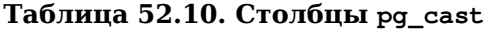

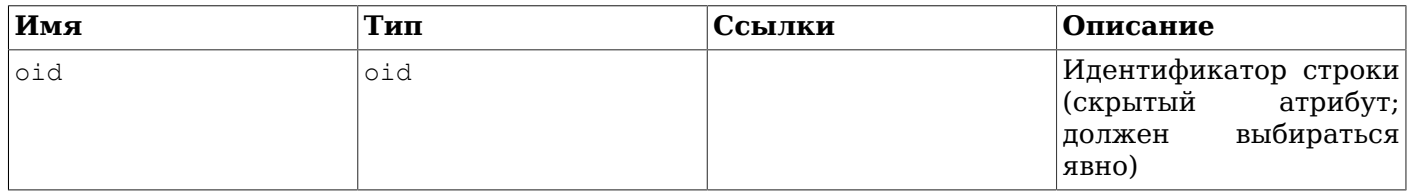

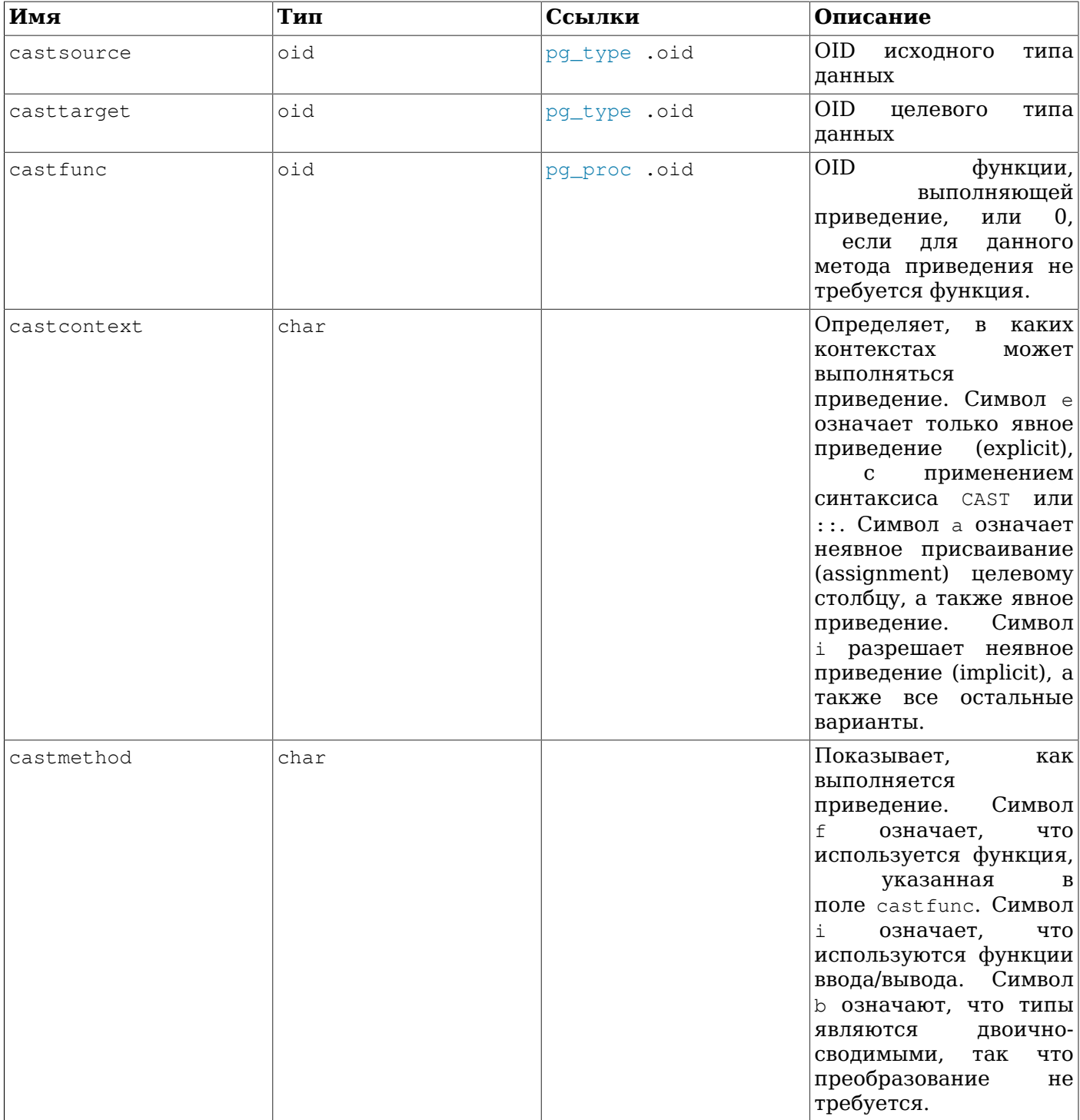

Функции приведения, перечисленные в pq\_cast, должны всегда принимать исходный тип приведения в качестве типа первого аргумента и возвращать результат, имеющий целевой тип. Функция приведения может иметь до трёх аргументов. Второй аргумент, если он присутствует, должен иметь тип integer; в нём передаётся модификатор типа, связанный с целевым типом, либо -1, если такого модификатора нет. Третий аргумент, если он присутствует, должен иметь тип boolean; в нём передаётся true, если приведение выполняется явно, и false в противном случае.

Вполне возможно создать запись в pq\_cast, в которой исходный тип будет совпадать с целевым, если связанная функция приведения принимает больше одного аргумента. Такие записи представляют «функции преобразования длины», которые приводят значения некоторого типа в соответствие с заданным значением модификатора.

Когда в записи pg\_cast исходный и целевой типы приведения различаются и функция принимает более одного аргумента, эта запись представляет преобразование типа из одного в другой и сведение к нужной длине за один шаг. Если же такой записи не находится, приведение к типу с определённым модификатором выполняется в два этапа, сначала выполняется преобразование типа, а затем применяется модификатор типа.

# <span id="page-1998-0"></span> $52.11.$   $pg$  class

В каталоге pg\_class описываются таблицы и практически всё, что имеет столбцы или каким-то образом подобно таблице. Сюда входят индексы (но смотрите также pq\_index), последовательности (но смотрите также pq\_sequence), представления, материализованные представления, составные типы и таблицы TOAST; см. relkind. Далее, подразумевая все эти типы объектов, мы будем говорить об «отношениях». Не все столбцы здесь имеют смысл для всех типов отношений.

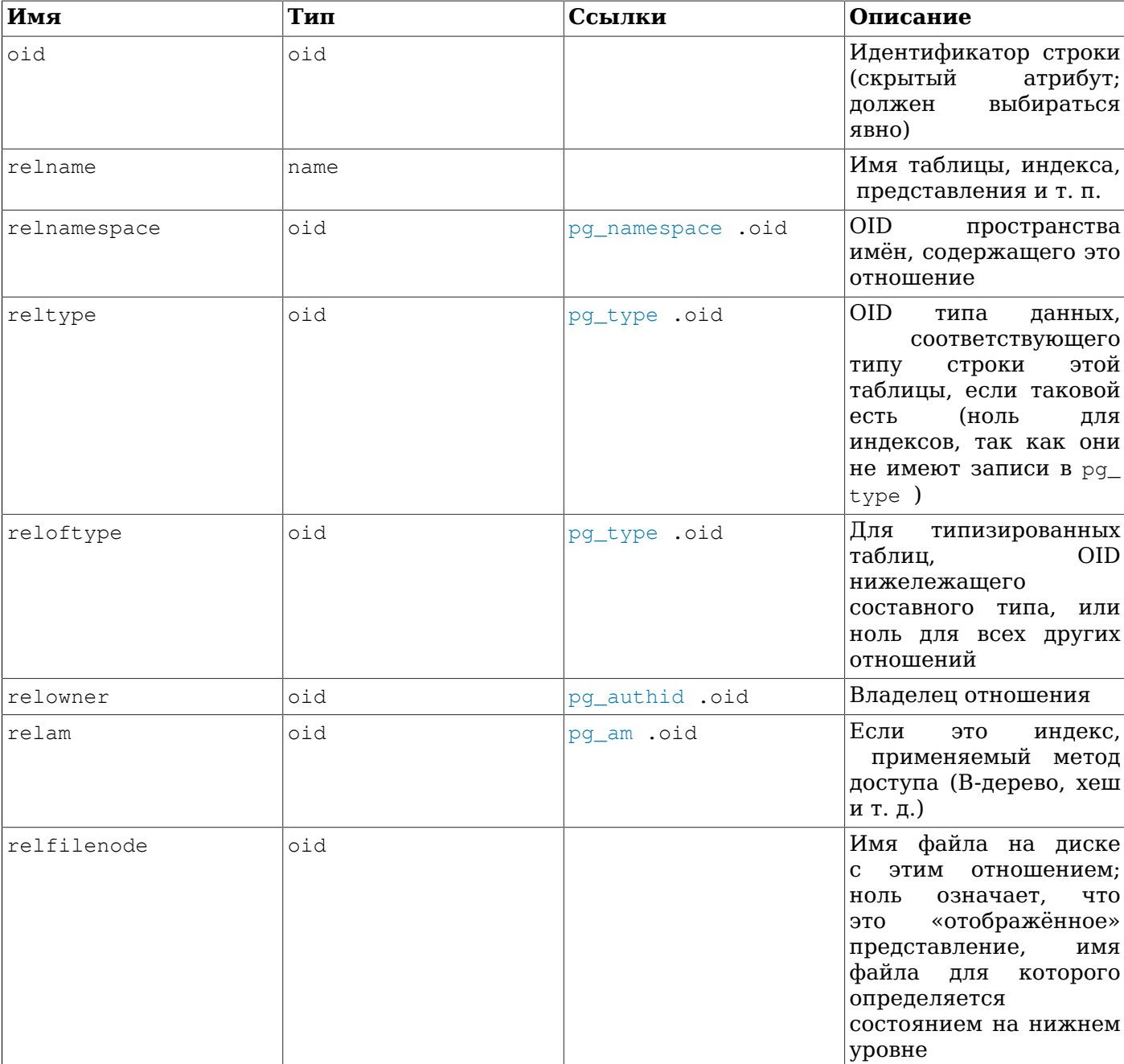

#### Таблица 52.11. Столбцы ра class

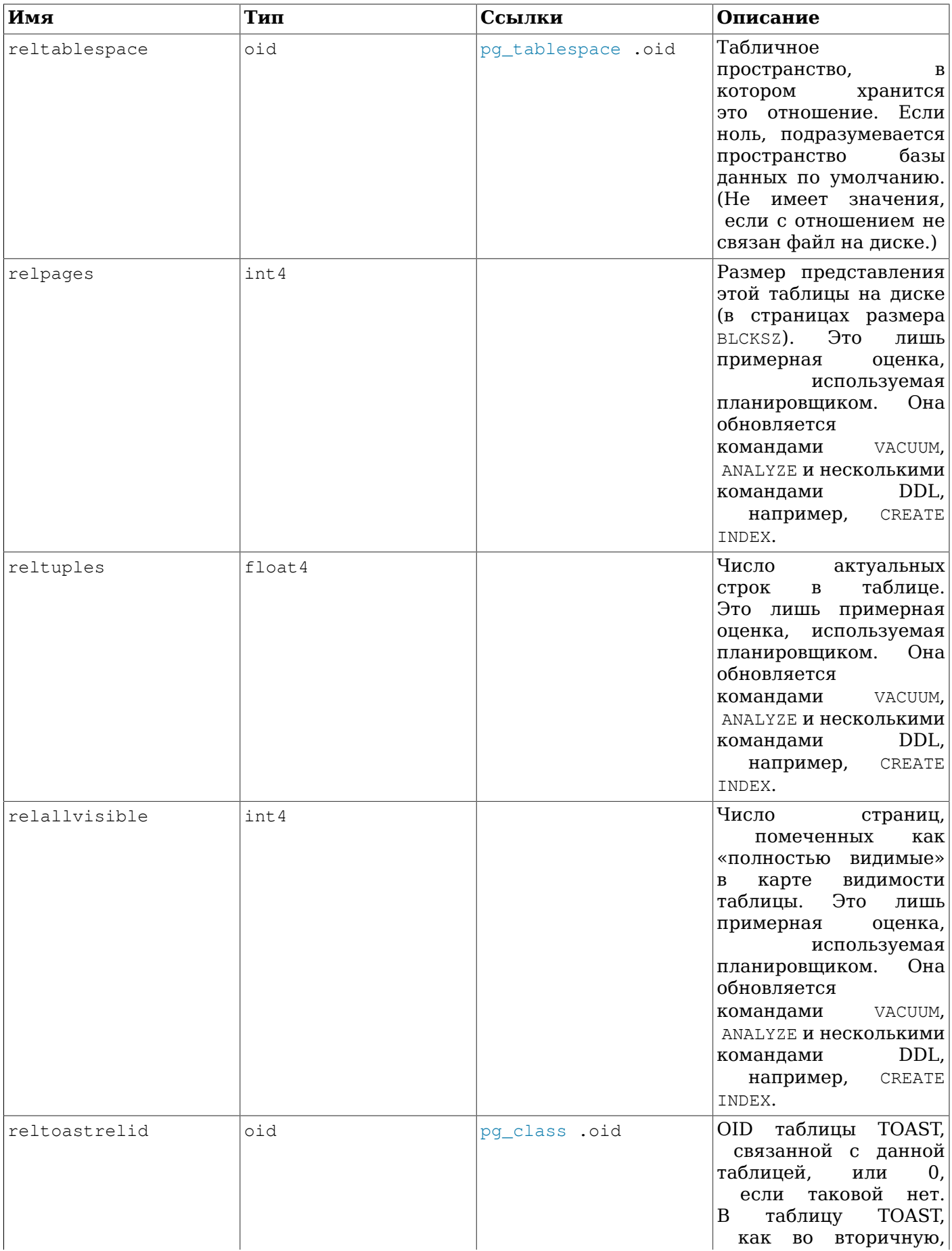

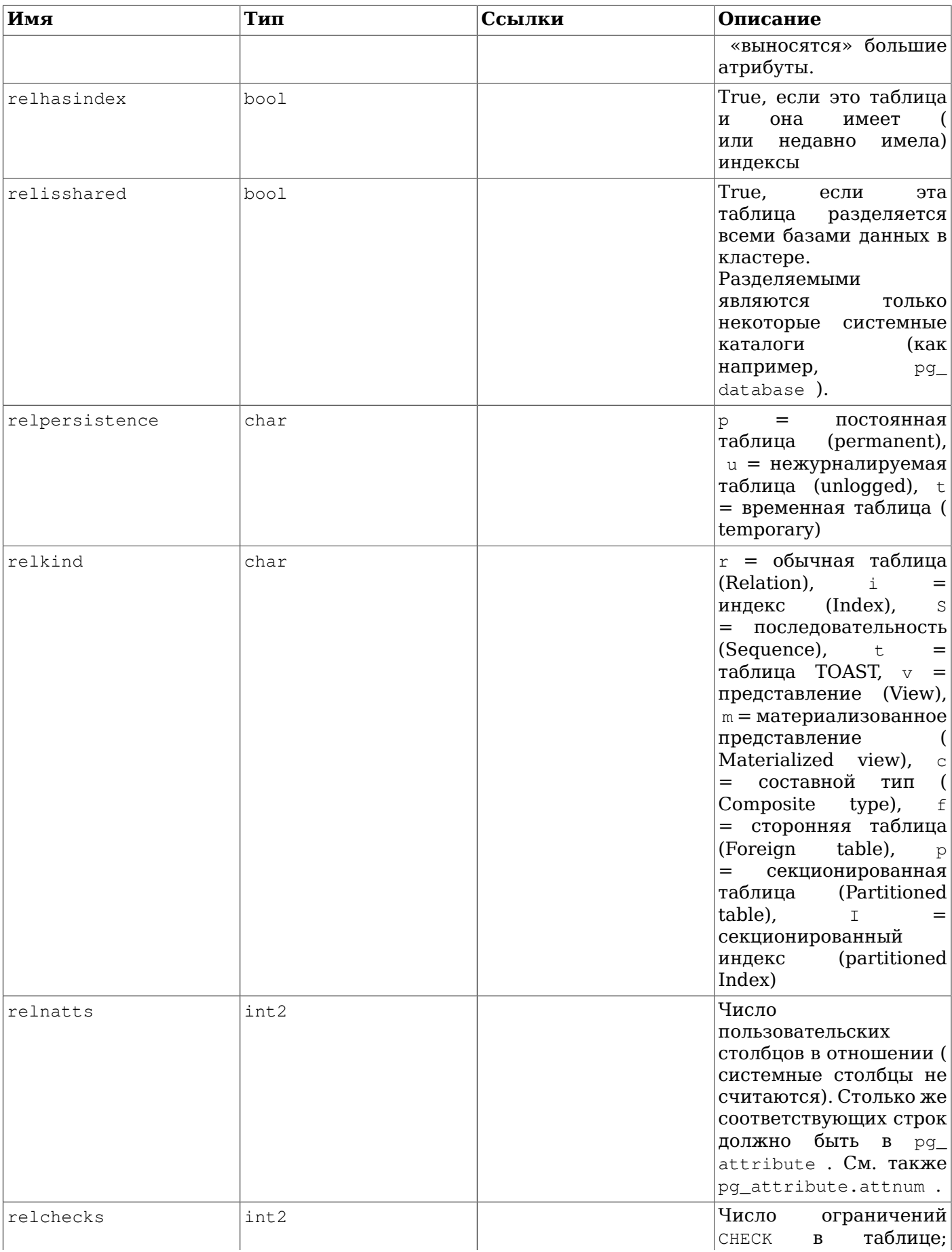

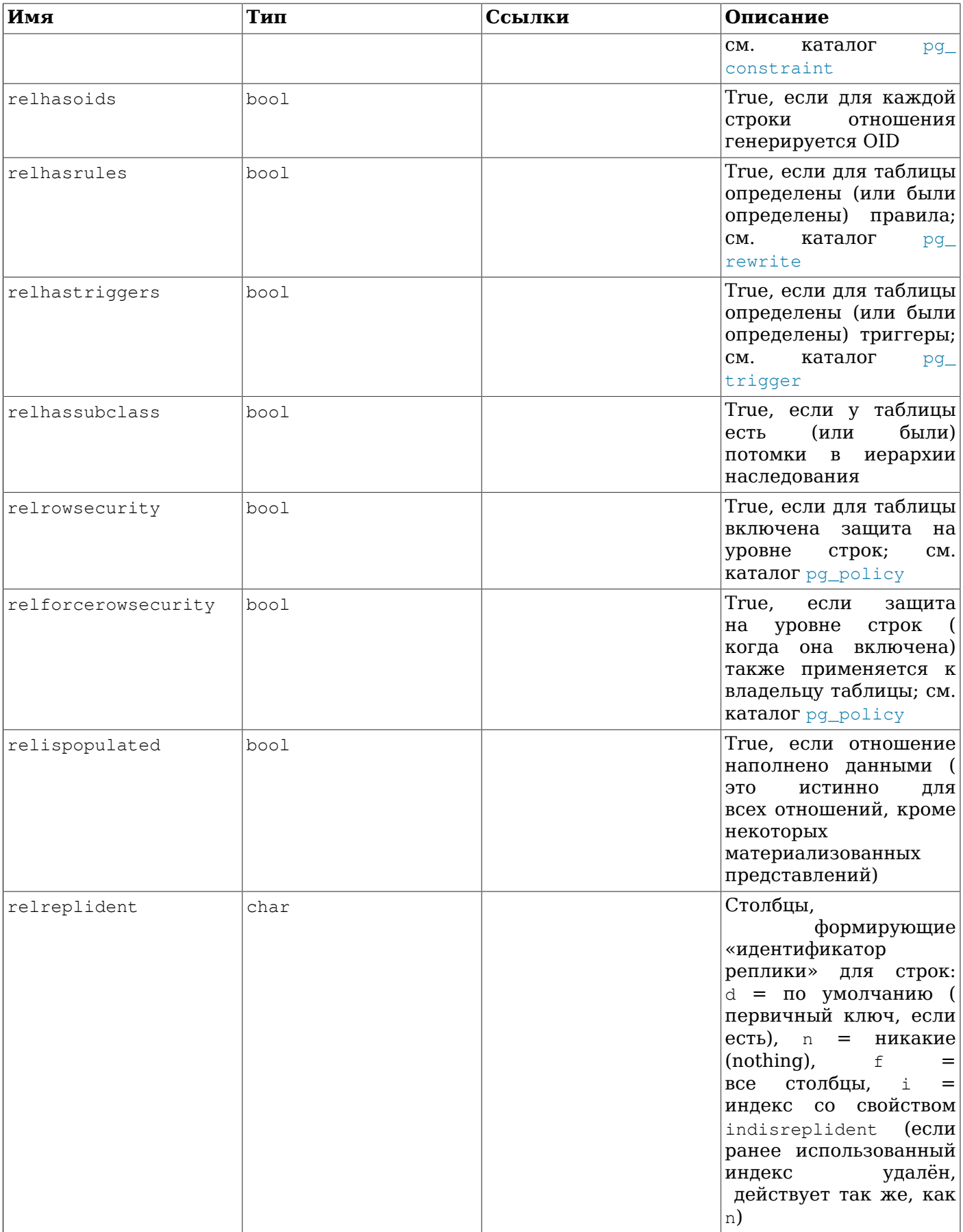

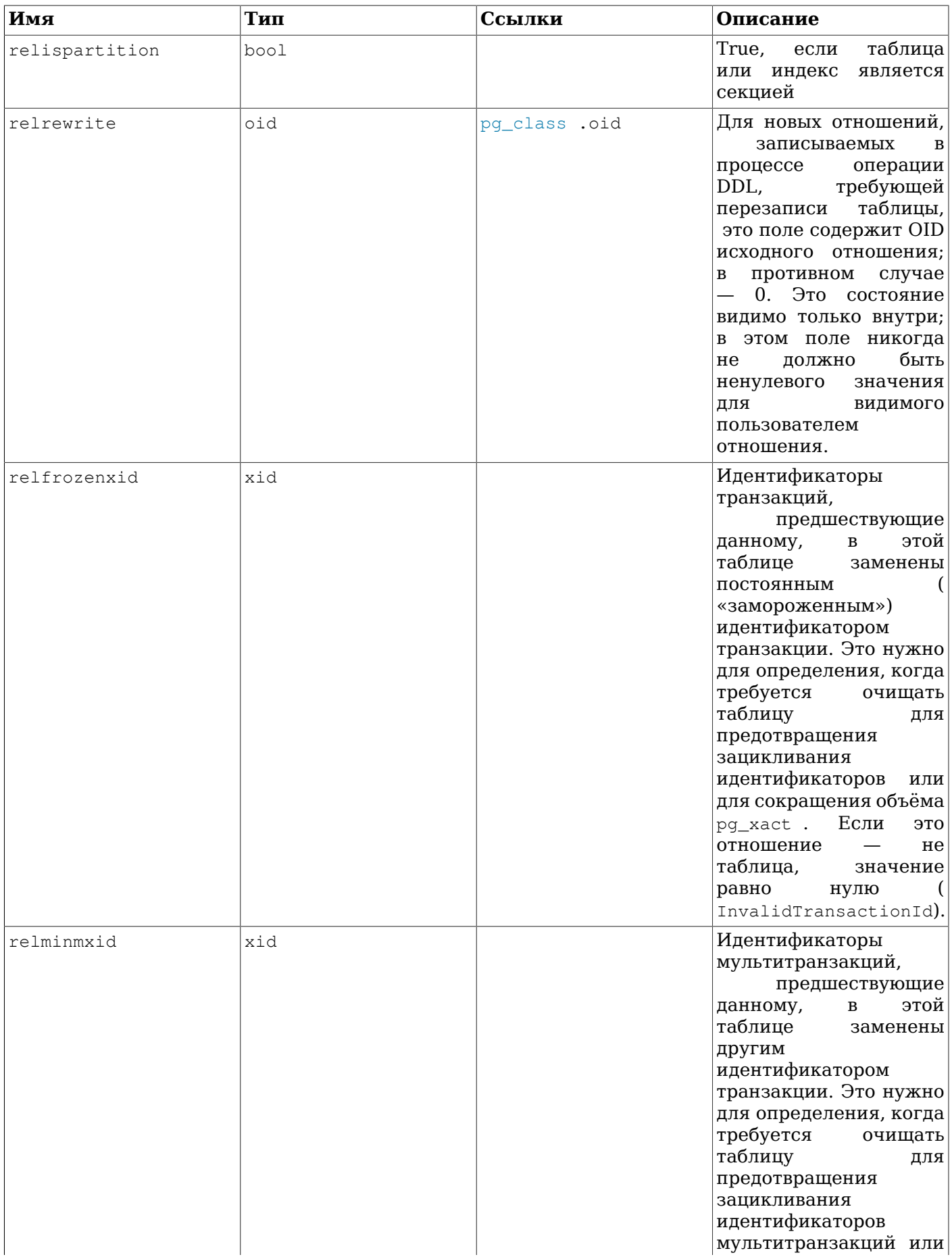

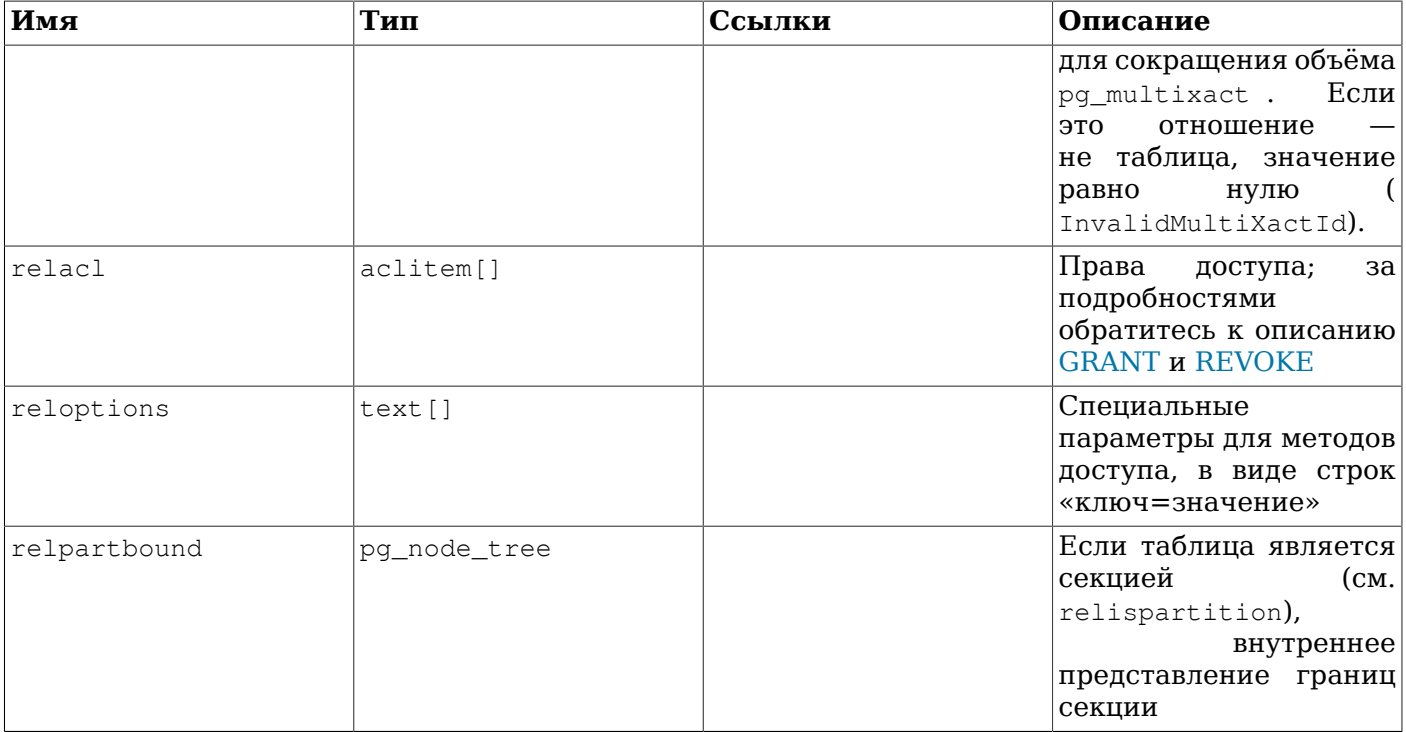

Некоторые логические флаги в pg class поддерживаются не строго: гарантируется, что они будут установлены при переходе в определённое состояние, но они могут не сбрасываться немедленно, когда условия поменяются. Например, relhasindex устанавливается командой CREATE INDEX, но никогда не сбрасывается командой DROP INDEX. Вместо этого, флаг relhasindex сбрасывается командой VACUUM, если она находит, что в таблице нет индексов. Такая организация позволяет избежать состояния гонки и способствует параллельному использованию.

# <span id="page-2003-0"></span>52.12. pg\_collation

В каталоге pg\_collation описываются доступные правила сортировки, которые по сути представляют собой сопоставления идентификаторов SQL с категориями локалей операционной системы. За дополнительными сведениями обратитесь к Разделу 23.2.

| Имя           | Тип  | Ссылки            | Описание                                                                                  |
|---------------|------|-------------------|-------------------------------------------------------------------------------------------|
| oid           | oid  |                   | Идентификатор строки<br>атрибут;<br>(скрытый<br>выбираться<br>должен<br>явно)             |
| collname      | name |                   | Имя<br>правила<br>сортировки<br>уникальное<br>для<br>имён и<br>пространства<br>кодировки) |
| collnamespace | oid  | pq_namespace .oid | OID.<br>пространства<br>имён, содержащего это<br>правило сортировки                       |
| collowner     | oid  | pq authid .oid    | Владелец<br>правила<br>сортировки                                                         |
| collprovider  | char |                   | Провайдер<br>правила<br>сортировки:<br>d<br>$=$                                           |

Таблица 52.12. Столбцы pg\_collation

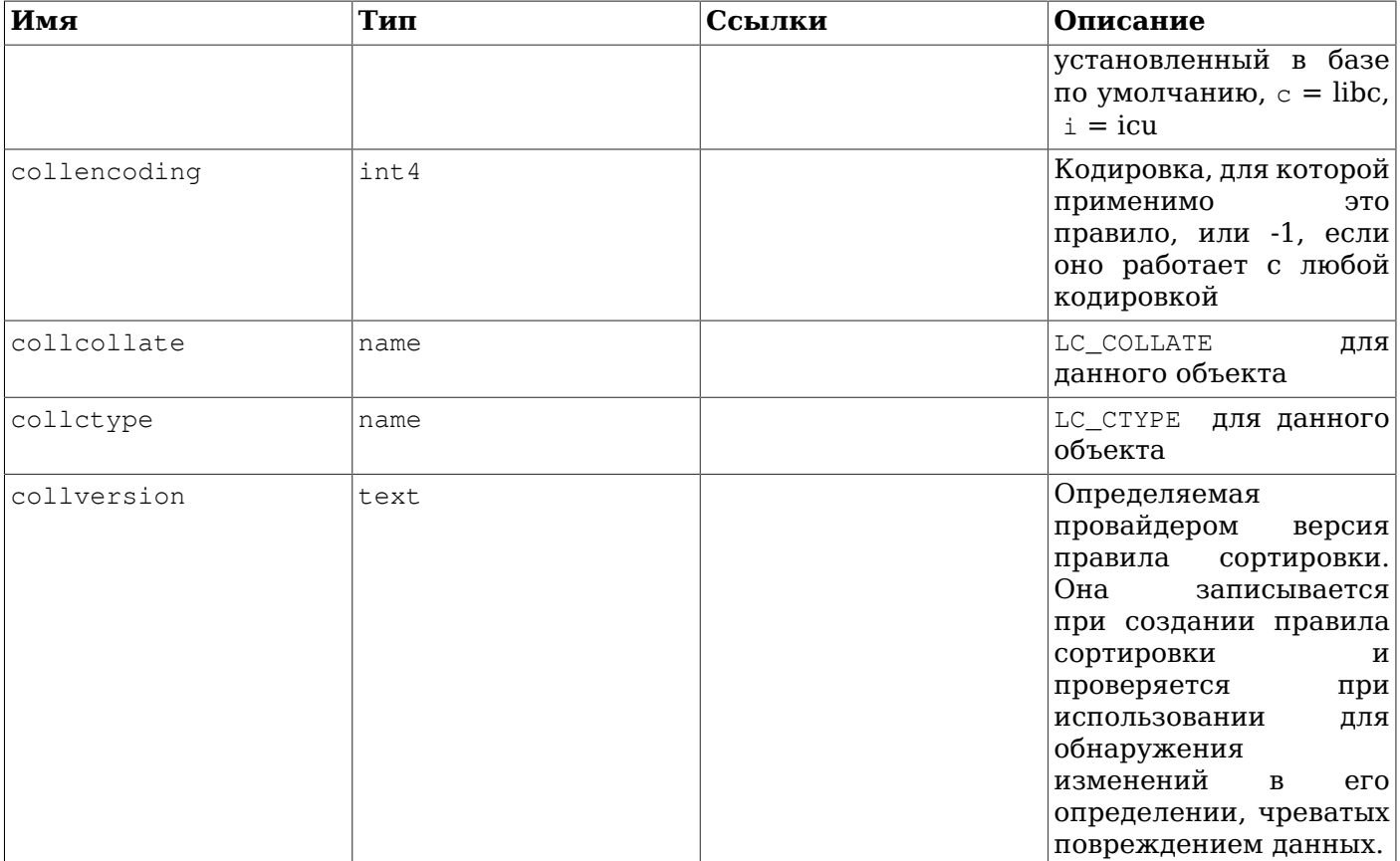

Заметьте, что уникальный ключ в этом каталоге определён как (collname, collencoding, collnamespace), а не просто как (collname, collnamespace). Вообще PostgreSQL игнорирует все правила сортировки, для которых collencoding не равняется кодировке текущей базы данных или  $-1$ , а создание новых записей с тем же именем, которое уже имеет запись с collencoding =  $-1$ , запрещено. Таким образом, достаточно использовать полное имя SQL (*схема.имя*) для указания правила сортировки, несмотря на то, что оно может быть неуникальным согласно определению каталога. Такая организация каталога объясняется тем, что программа initdb наполняет его в момент инициализации кластера записями для всех локалей, обнаруженных в системе, так что она должна иметь возможность сохранить записи для всех кодировок, которые могут вообще когдалибо применяться в кластере.

В базе данных template0 может быть полезно создать правила сортировки, кодировки которых не соответствуют кодировке этой базы, но которые могут оказаться у баз данных, скопированных впоследствии из template0. В настоящее время это придётся проделать вручную.

# <span id="page-2004-0"></span>52.13. pq constraint

В каталоге pq constraint хранятся ограничения-проверки, ограничения-исключения, а также ограничения первичного ключа, уникальности и внешних ключей, определённые для таблиц. (Ограничения столбцов описываются как и все остальные. Любое ограничение столбца равнозначно некоторому ограничению таблицы.) Ограничения на NULL представляются не здесь, a в каталоге pq attribute.

Для пользовательских триггеров ограничений (создаваемых командой СКЕАТЕ CONSTRAINT TRIGGER) в этой таблице также создаётся запись.

Здесь также хранятся ограничения доменов.

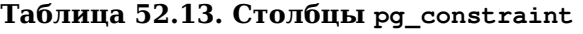

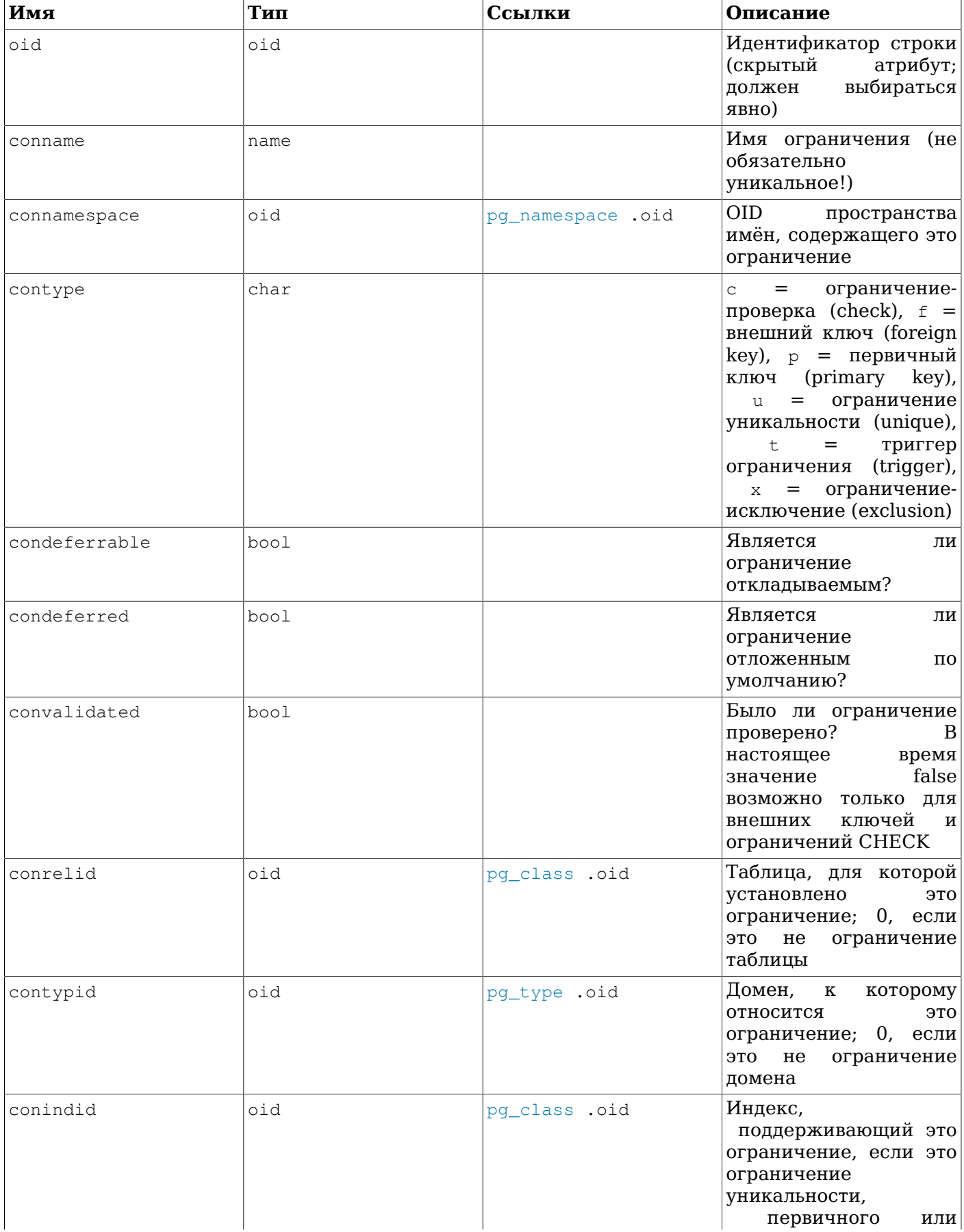

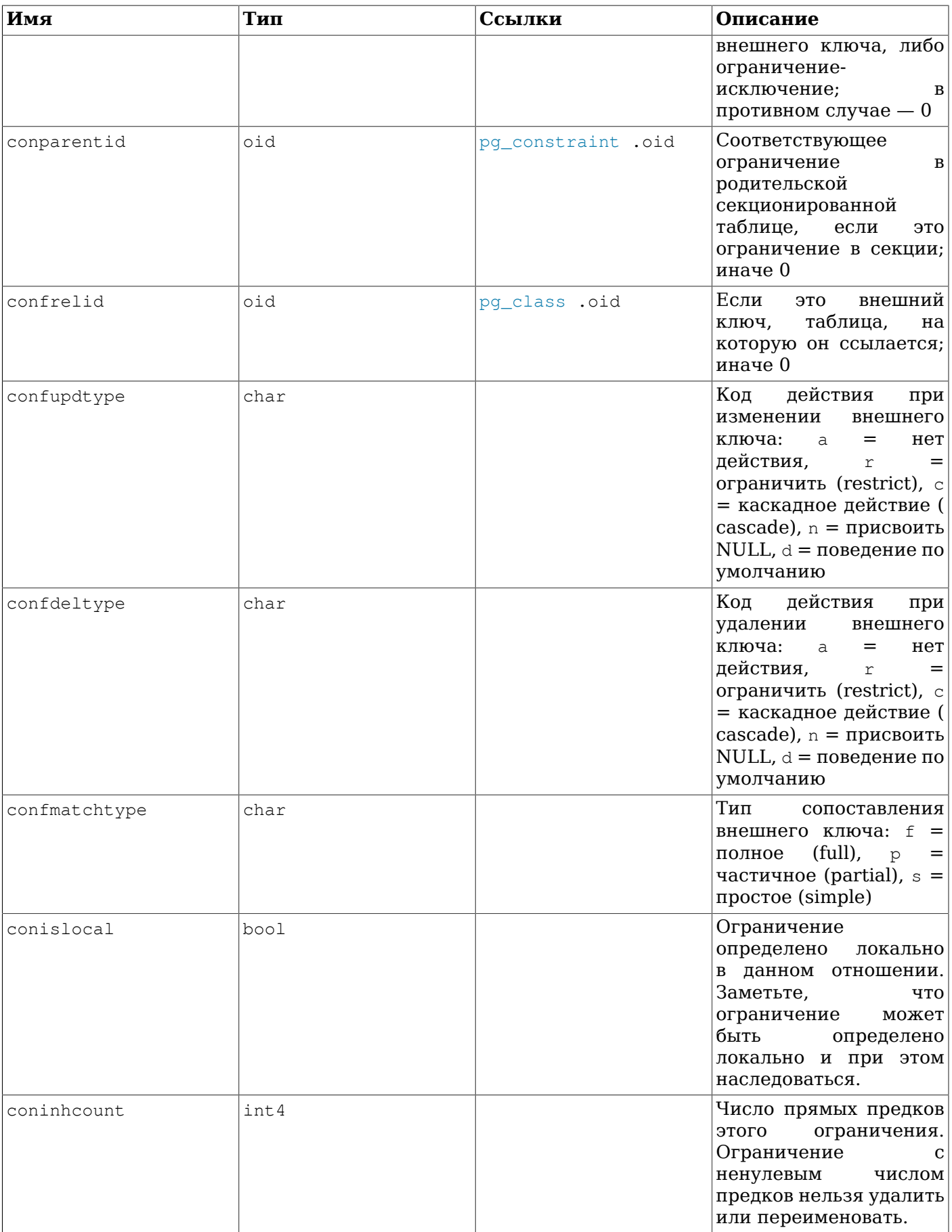

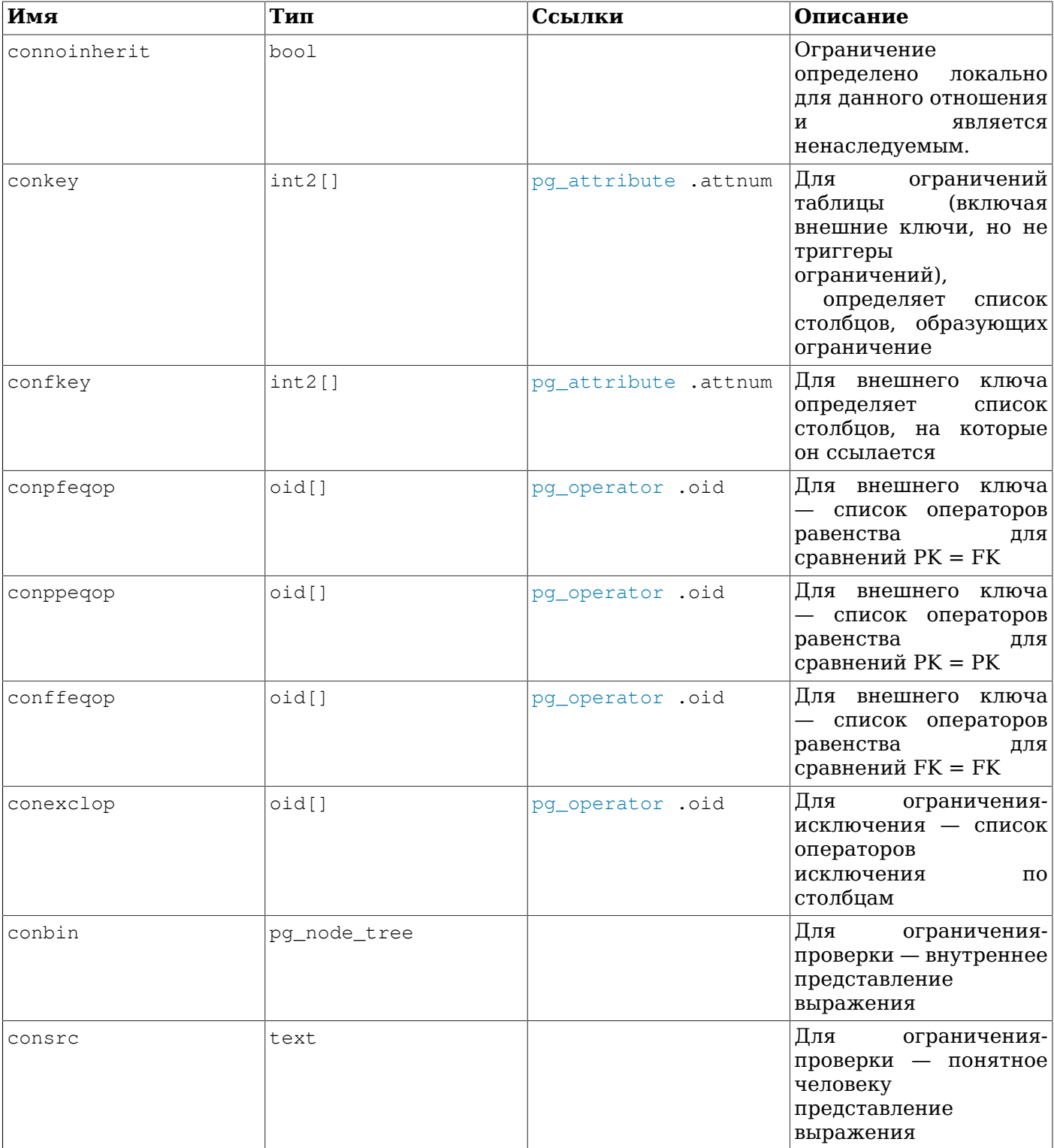

В случае с ограничением-исключением значение conkey полезно только для элементов ограничений, представляющих простые ссылки на столбцы. Для других случаев в conkey задаётся ноль, и чтобы получить выражение, определяющее ограничение, надо обратиться к соответствующему индексу. (Таким образом, поле conkey имеет то же содержимое, что и pg\_index.indkey для индекса.)

#### Примечание

Поле consrc не меняется при изменении задействованных в выражении объектов; например, в нём не отслеживается переименование столбцов. Поэтому лучше не полагаться на него, а воспользоваться функцией  $pq$  get constraintdef(), чтобы получить определение ограничения-проверки.

### Примечание

Поле pg class.relchecks полжно согласовываться с числом ограничений-проверок. описанных в данной таблице для каждого отношения.

## <span id="page-2008-0"></span>52.14. pq conversion

В каталоге pq\_conversion описываются функции преобразования кодировки. За дополнительными сведениями обратитесь к CREATE CONVERSION.

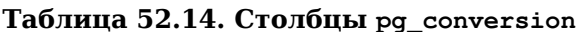

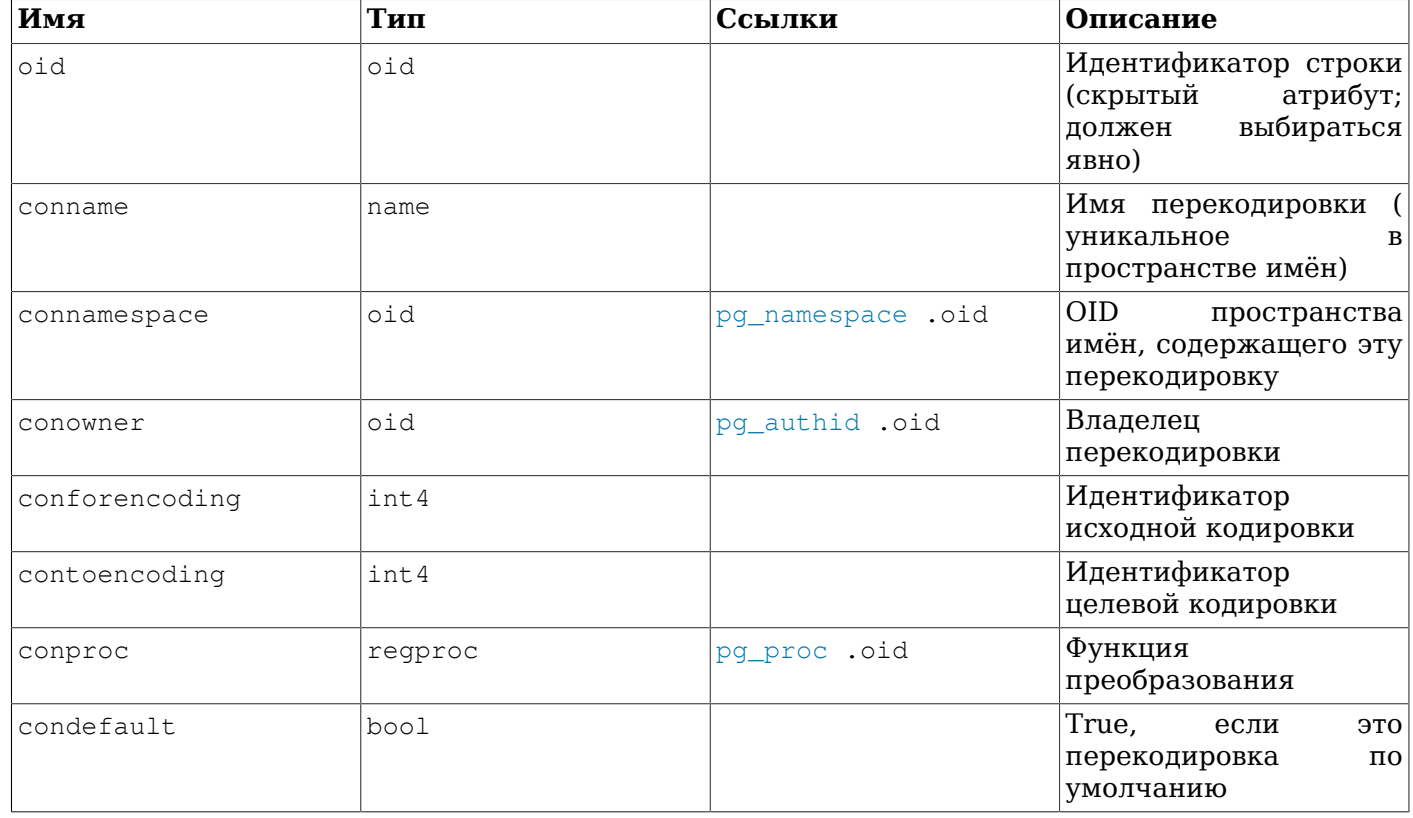

### <span id="page-2008-1"></span>52.15. pg\_database

В каталоге pq\_database хранится информация о доступных базах данных. Базы данных создаются командой CREATE DATABASE. Подробнее о предназначении некоторых свойств баз можно узнать в Главе  $22$ .

В отличие от большинства системных каталогов, pg\_database разделяется всеми базами данных кластера: есть только один экземпляр pq database в кластере, а не отдельные в каждой базе данных.

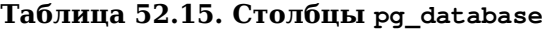

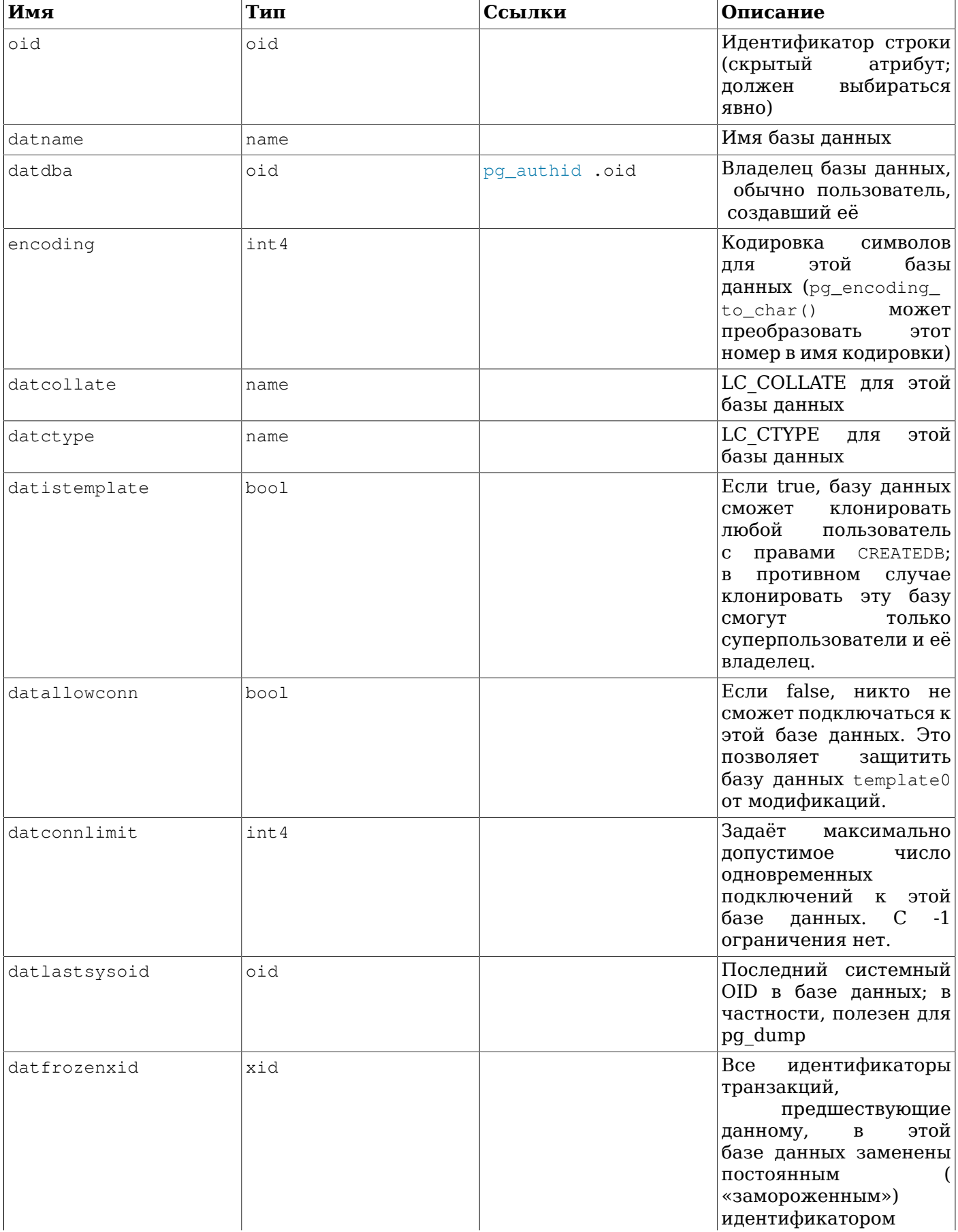

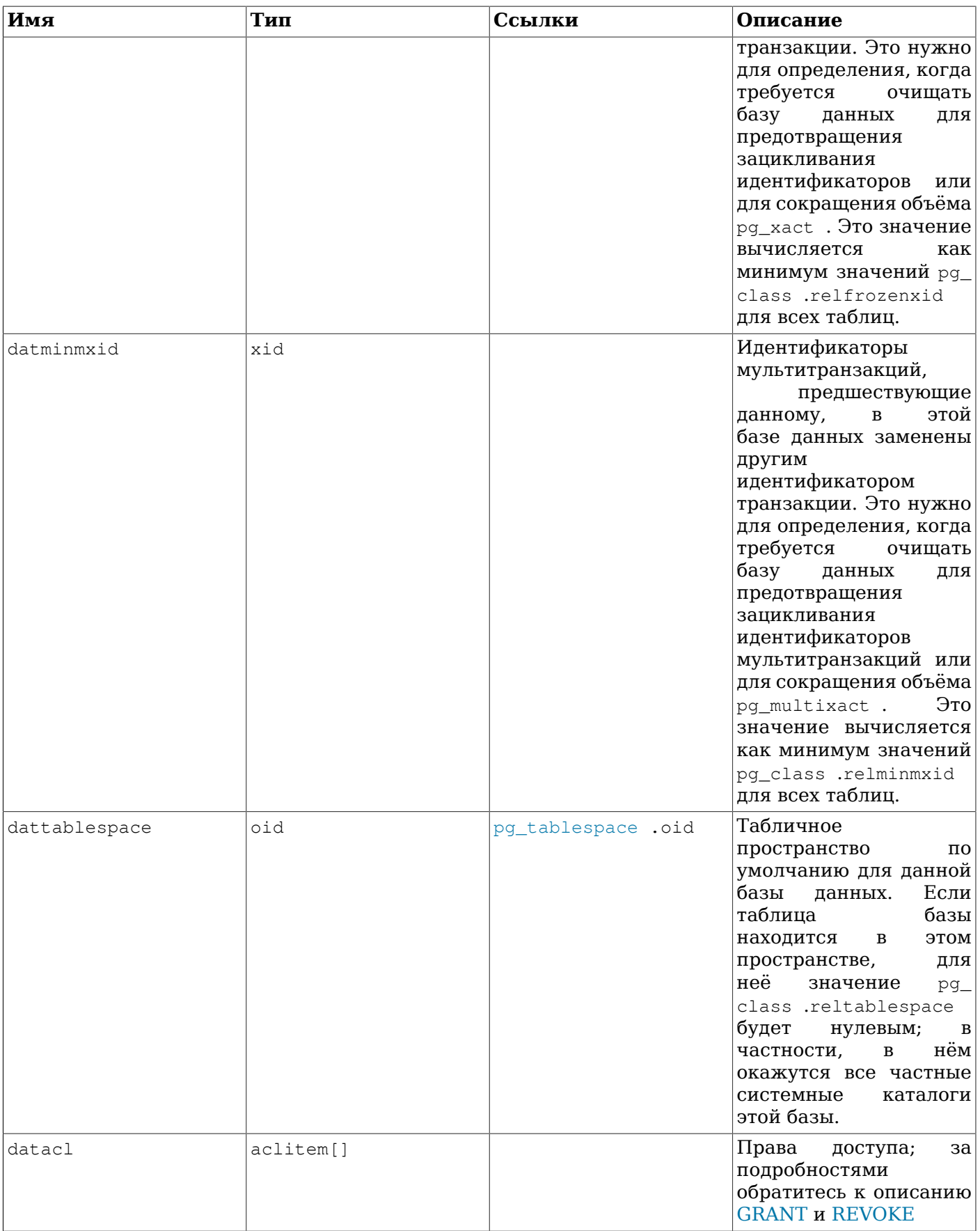

# <span id="page-2010-0"></span>52.16. pg\_db\_role\_setting

B каталоге pg\_db\_role\_setting записываются значения по умолчанию, присваиваемые переменным конфигурации во время выполнения, для различных комбинаций ролей и баз данных.

В отличие от большинства системных каталогов, pg\_db\_role\_setting разделяется всеми базами данных кластера: есть только один экземпляр pq\_db\_role\_setting в кластере, а не отдельные в каждой базе данных.

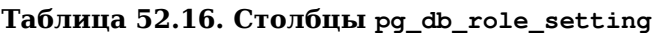

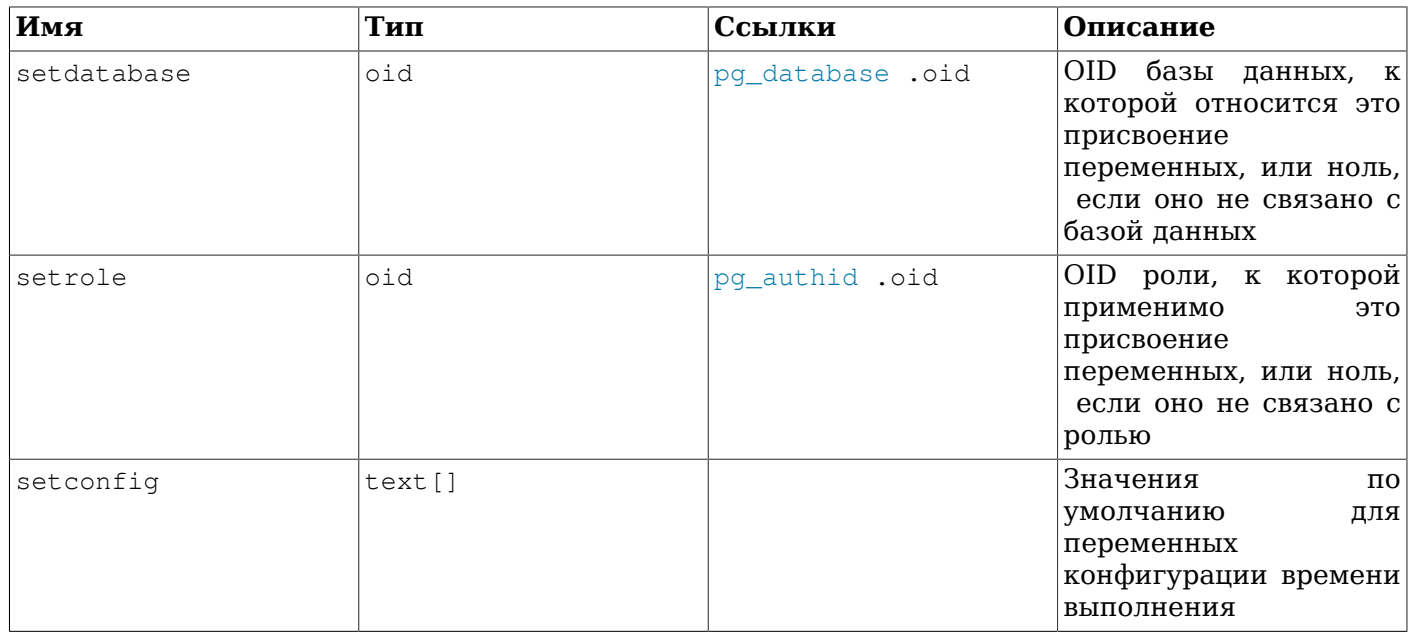

## <span id="page-2011-0"></span>52.17. pg\_default\_acl

В каталоге pq\_default\_acl хранятся определения прав, изначально присваиваемые создаваемым объектам.

#### Таблица 52.17. Столбцы pg\_default\_acl

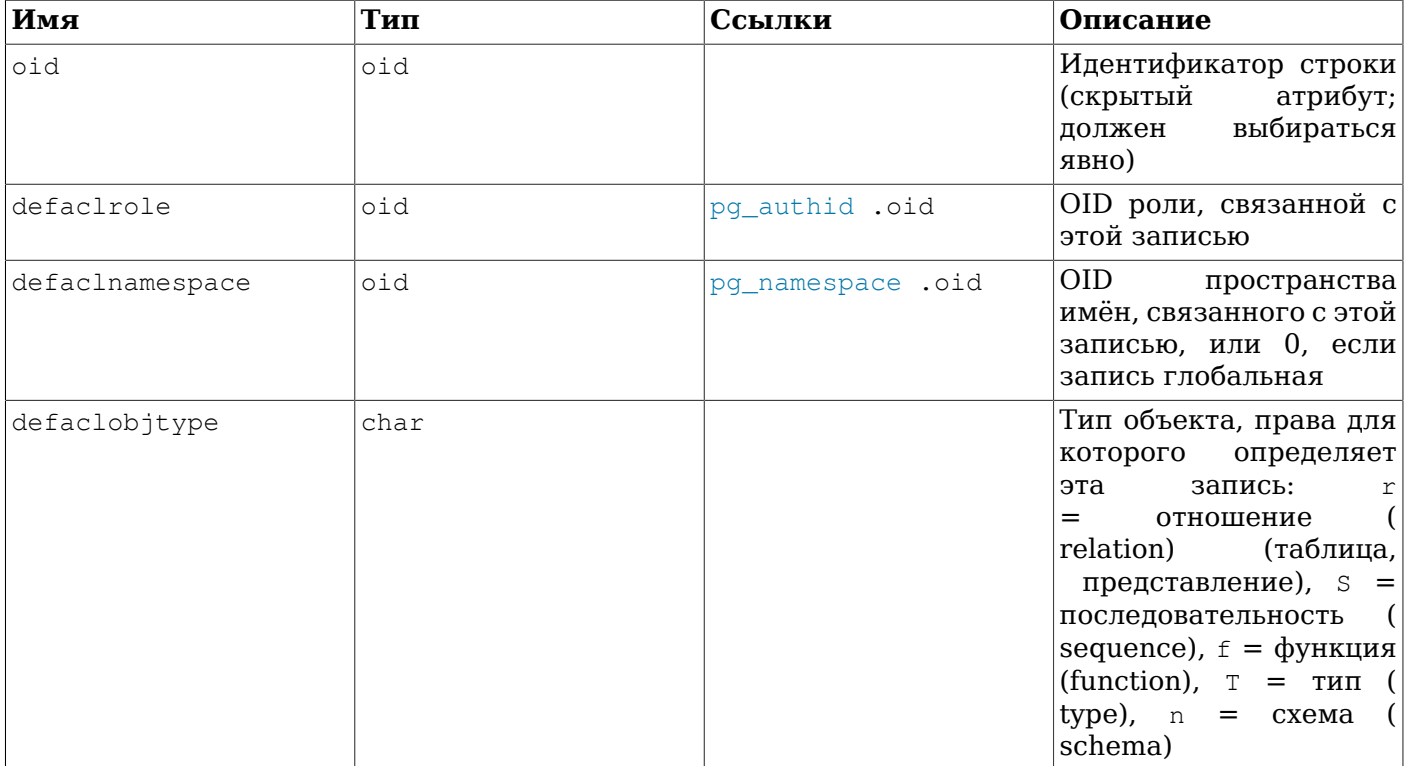

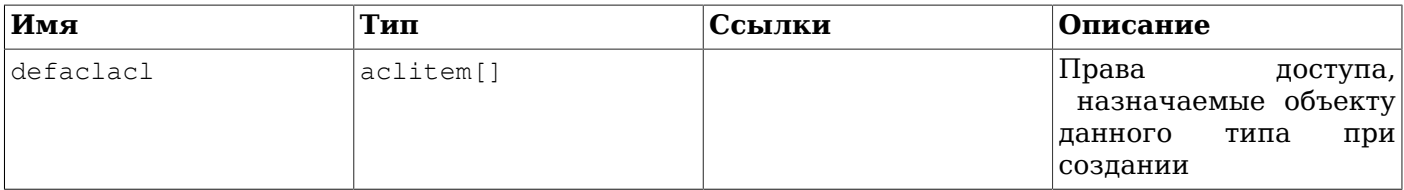

В каталоге pq\_default\_acl описываются начальные права доступа, которые будут связаны с объектом, принадлежащим заданному пользователю. В настоящее время есть два типа записей: «глобальные», с defaclnamespace = 0, и «внутрисхемные», относящиеся к конкретной схеме. Если присутствует глобальная запись, она переопределяет обычный жёстко фиксированный набор прав для данного типа объектов. Если присутствует внутрисхемная запись, она представляет набор прав, добавляемый к набору прав, определённых глобально или жёстко заданных по умолчанию.

Заметьте, что когда поле ACL в другом каталоге содержит NULL, под этим подразумеваются жёстко заданные права по умолчанию для этого объекта, а не те, которые могут быть в pg default acl в данный момент. Права в pg default acl учитываются только при создании объекта.

## <span id="page-2012-0"></span>52.18. pg\_depend

В каталоге ря дерепа записываются отношения зависимости между объектами базы данных. Благодаря этой информации, команды DROP могут найти, какие объекты должны удаляться при использовании DROP CASCADE, или когда нужно запрещать удаление при DROP RESTRICT.

Также смотрите описание каталога pq\_shdepend, который играет подобную роль в отношении совместно используемых объектов в кластере баз данных.

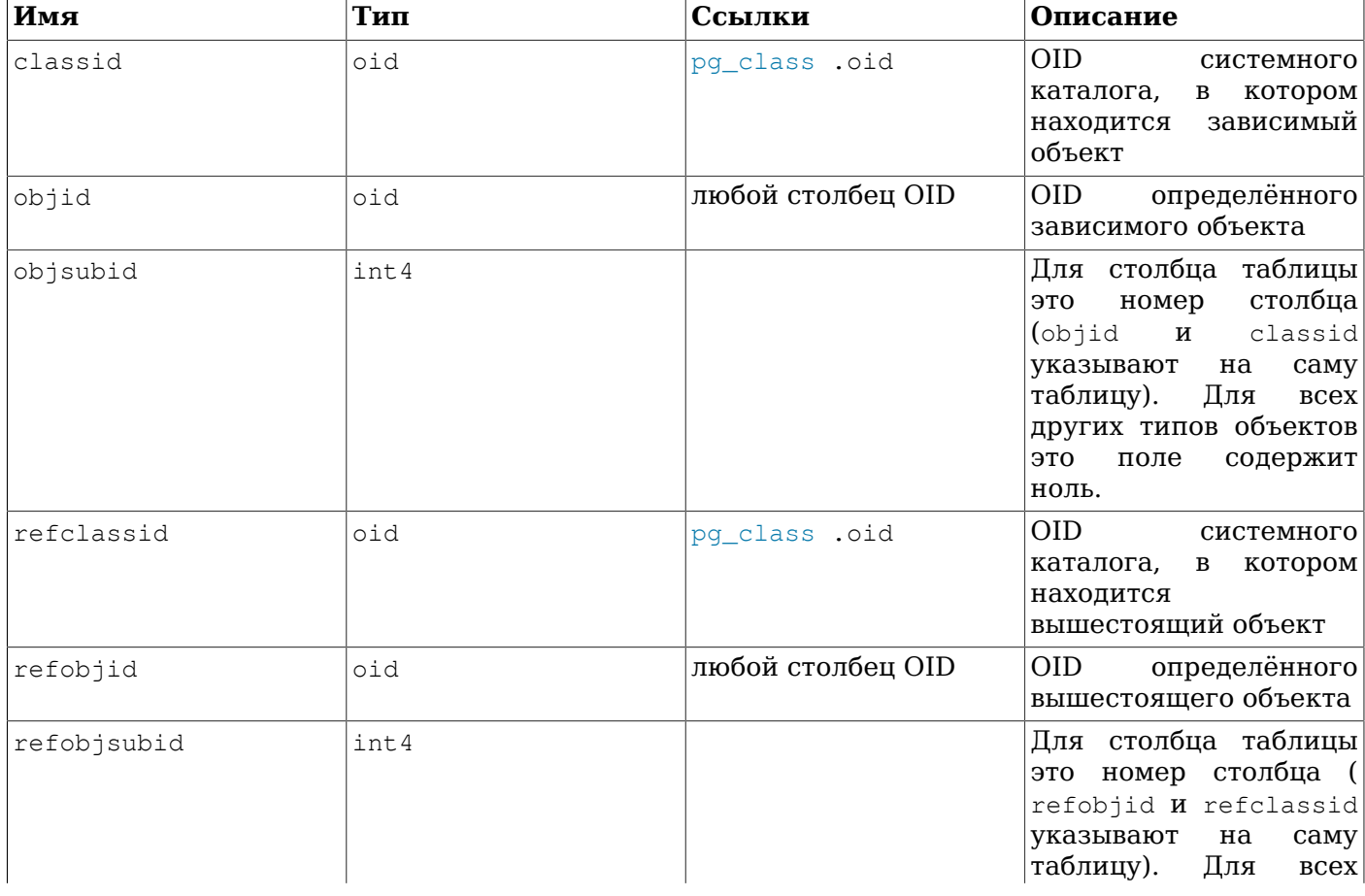

#### Таблица 52.18. Столбцы ра depend

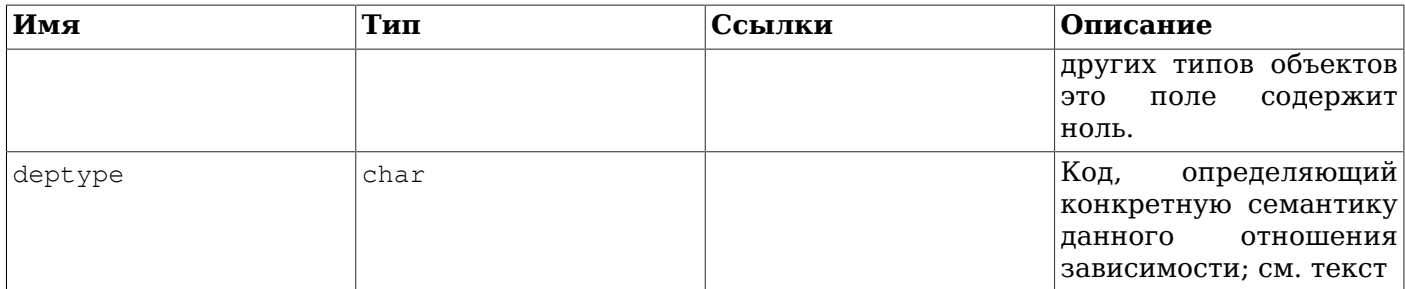

Во всех случаях, запись в pg\_depend показывает, что вышестоящий объект нельзя удалить, не удаляя подчинённый объект. Однако есть несколько подвидов зависимости, задаваемых в поле deptype:

#### DEPENDENCY NORMAL (n)

Обычное отношение между отдельно создаваемыми объектами. Подчинённый объект можно удалить, не затрагивая вышестоящий объект. Вышестоящий объект можно удалить только с указанием CASCADE, при этом будет удалён и подчинённый объект. Например, столбец таблицы находится в обычной зависимости от своего типа данных.

#### DEPENDENCY AUTO (a)

Подчинённый объект может быть удалён отдельно от вышестоящего и должен быть удалён автоматически (вне зависимости от указаний RESTRICT и CASCADE), если удаляется вышестоящий объект. Например, именованное ограничение для таблицы находится в автоматической зависимости от таблицы, так что оно исчезнет при удалении таблицы.

#### DEPENDENCY INTERNAL (i)

Подчинённый объект был создан в процессе создания вышестоящего и на самом деле является только частью его внутренней реализации. Для такого объекта будет запрещена команда DROP (мы подскажем пользователю, что вместо этого надо выполнить DROP вышестоящий объект). Действие DROP для вышестоящего объекта будет распространено и на этот подчинённый объект, вне зависимости от присутствия указания CASCADE. Например, триггер, созданный для обеспечения ограничения внешнего ключа, становится внутренне зависимым от записи **ограничения в** pg\_constraint.

#### DEPENDENCY INTERNAL AUTO (I)

Подчинённый объект был создан в процессе создания вышестоящего и на самом деле является только частью его внутренней реализации. Для такого объекта будет запрещена команда DROP (мы подскажем пользователю, что вместо неё надо выполнить DROP для вышестоящего объекта). Тогда как обычная внутренняя зависимость не позволит удалить зависимый объект, пока существуют такие зависимости, с DEPENDENCY\_INTERNAL\_AUTO будет выполнено удаление объектов, которые могут найтись по цепочке этих зависимостей. Например, индекс в секции становится автоматически внутренне зависимым и от самой секции, и от индекса родительской секционированной таблицы; поэтому секционированный индекс удаляется вместе с секцией, которую он индексирует, либо с родительским индексом, к которому он присоединён.

#### DEPENDENCY EXTENSION (e)

Подчинённый объект входит в состав расширения, которое является вышестоящим объектом (см. pq\_extension). Удалить подчинённый объект можно, только выполнив команду DROP EXTENSION для вышестоящего объекта. Функционально этот тип зависимости действует так же, как и внутренняя зависимость, но он выделен для наглядности и упрощения pq dump.

#### DEPENDENCY AUTO EXTENSION (x)

Подчинённый объект не входит в состав расширения, которое является вышестоящим объектом (и поэтому не полжен игнорироваться утилитой pg dump), но не может функционировать без него, и поэтому должен удаляться при удалении расширения. При этом подчинённый объект может быть удалён и сам по себе.

```
DEPENDENCY PIN (p)
```
Зависимый объект отсутствует; этот тип записи показывает, что система сама зависит от вышестоящего объекта, так что этот объект нельзя удалять ни при каких условиях. Записи этого типа создаются только командой initdb. Поля зависимого объекта в такой записи содержат нули.

В будущем могут появиться и другие подвиды зависимости.

# <span id="page-2014-0"></span>52.19. pq description

В каталоге pq\_description хранятся дополнительные описания (комментарии) для объектов баз данных. Описания можно задавать с помощью команды COMMENT и просматривать в psql, используя команды \d. В начальном содержимом pq description представлены описания многих встроенных системных объектов.

Также смотрите каталог pq shdescription, который играет подобную роль в отношении совместно используемых объектов в кластере баз данных.

| Имя         | Тип  | Ссылки            | Описание                                                                                                    |
|-------------|------|-------------------|----------------------------------------------------------------------------------------------------|
| objoid      | oid  | любой столбец OID | OID<br>объекта,<br>$\vert K \vert$<br>которому относится это<br>описание                                                                                                    |
| classoid    | oid  | pg_class .oid     | $[OID$ $C^{\text{MCTEMH}O}$<br>каталога, к которому<br>относится этот объект                                                                                                    |
| objsubid    | int4 |                   | Для комментария к<br>столбцу таблицы это<br>номер столбца (objoid<br><b><i>H</i></b> classoid <b>yKa3bIBaROT</b><br>на саму таблицу). Для<br>всех других<br>типов<br>объектов<br>это<br>поле<br>содержит ноль. |
| description | text |                   | Произвольный<br>TekCT,<br>служащий описанием<br>данного объекта                                                                                                    |

Таблица 52.19. Столбцы ра description

### <span id="page-2014-1"></span>52.20. pq enum

В каталоге ряепит содержатся записи, определяющие значения и метки для всех типовперечислений. Внутренним представлением значения перечисления на самом деле является OID COOTBeTCTBVЮЩей СТРОКИ В ра enum.

Таблица 52.20. Столбцы ра епит

| Имя       | Тип | Ссылки       | ∣Описание                                                                     |
|-----------|-----|--------------|-------------------------------------------------------------------------------|
| oid       | oid |              | Идентификатор строки<br>атрибут;<br>(скрытый<br>выбираться<br>лолжен<br>явно) |
| enumtypid | oid | pq_type .oid | $ OID$ типа в $pg\_type$ ,<br>к которому относится                            |

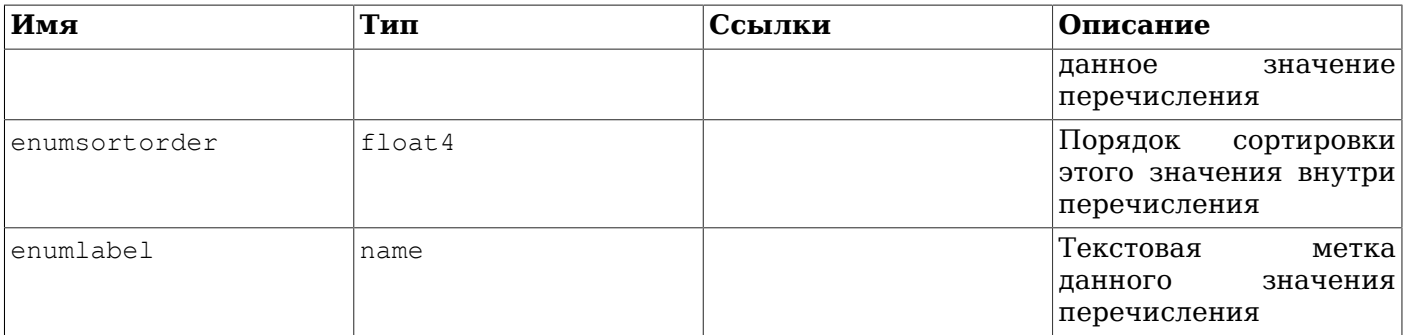

Идентификаторы OID в строках pg\_enum подчиняются особому правилу: чётные OID гарантированно упорядочиваются по порядку сортировки их типа перечисления. То есть, если к одному перечислению относятся два чётных OID, меньшему OID должно соответствовать меньшее значение enumsortorder. Нечётные значения OID могут быть не связаны с этим порядком сортировки. Это правило позволяет во многих случаях сравнивать значения перечислений, не обращаясь к каталогам. Процедуры, создающие и изменяющие перечисления, пытаются присваивать значениям перечислений чётные OID, если это возможно.

Когда создаётся тип перечисления, его членам назначаются позиции по порядку сортировки 1.... Но у членов, добавляемых позже, могут оказаться отрицательные или дробные значения enumsortorder. Единственное, что требуется — чтобы эти значения были правильно упорядочены и уникальны в рамках перечисления.

# <span id="page-2015-0"></span>52.21. pq event trigger

В каталоге pq event trigger хранится информация о событийных триггерах. За дополнительными сведениями обратитесь к Главе 40.

| Имя        | Тип    | Ссылки         | Описание                                                                                                    |
|------------|--------|----------------|----------------------------------------------------------------------------------------------------|
| evtname    | name   |                | Имя триггера (должно<br>быть уникальным)                                                                                                    |
| evtevent   | name   |                | Указывает, для какого<br>события срабатывает<br>данный триггер                                                                                                    |
| evtowner   | oid    | pq_authid .oid | Владелец событийного<br>триггера                                                                                                    |
| evtfoid    | oid    | pg_proc.oid    | Вызываемая функция                                                                                                    |
| evtenabled | char   |                | Устанавливает, в каких<br>session<br>режимах<br>replication role<br>срабатывает<br>событийный триггер: 0<br>= триггер срабатывает<br>в режимах «origin» ( <br>источник) и «local» (<br>локально), $\triangleright$ = триггер<br>отключён, R = триггер<br>срабатывает в режиме<br>«replica» (реплика), $\lambda$<br>= триггер срабатывает<br>всегда. |
| evttags    | text[] |                | Теги<br>команд,<br>ДЛЯ<br>будет<br>которых                                                                                                    |

Таблица 52.21. Столбцы pg\_event\_trigger
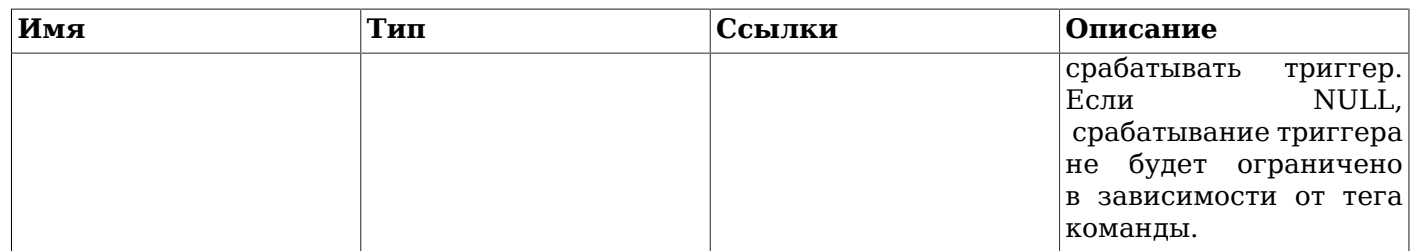

#### 52.22. pg\_extension

В каталоге pq\_extension хранится информация об установленных расширениях. Подробнее о расширениях можно узнать в Разделе 38.16.

Таблица 52.22. Столбцы pg extension

| Имя            | Тип    | Ссылки            | Описание                                                                                                    |
|----------------|--------|-------------------|----------------------------------------------------------------------------------------------------|
| oid            | oid    |                   | Идентификатор строки<br>(скрытый<br>атрибут;<br>выбираться<br>должен<br>явно)                                                                           |
| extname        | name   |                   | Имя расширения                                                                                                    |
| extowner       | oid    | pq_authid .oid    | Владелец расширения                                                                                                    |
| extnamespace   | oid    | pq_namespace .oid | Схема,<br>содержащая<br>экспортируемые<br>расширением объекты                                                                                           |
| extrelocatable | bool   |                   | True, если расширение<br>можно переместить в<br>другую схему                                                                                            |
| extversion     | text   |                   | Имя<br>версии<br>расширения                                                                                                    |
| extconfig      | oid[]  | pq_class .oid     | Массив<br>$\mathbf C$<br>идентификаторами<br>regclass,<br>указывающими<br>на<br>таблицы конфигурации<br>расширения, либо NULL,<br>если таких таблиц нет |
| extcondition   | text[] |                   | Массив<br>$\mathbf C$<br>условиями<br>фильтра<br>WHERE<br>ДЛЯ<br>таблиц конфигурации<br>расширения, либо NULL,<br>если таких условий нет                |

Заметьте, что в отличие от большинства каталогов со столбцом «namespace», здесь extnamespace не подразумевает, что расширение принадлежит данной схеме. Имена расширений никогда не дополняются схемой. Вместо этого, extnamespace показывает, что в этой схеме содержатся все или большинство объектов расширения. Если extrelocatable имеет значение true, эта схема должна фактически содержать все относящиеся к схеме объекты, составляющие это расширение.

## <span id="page-2016-0"></span>52.23. pg\_foreign\_data\_wrapper

В каталоге ра foreign data wrapper хранятся определения обёрток сторонних данных. Обёрткой сторонних данных называется механизм, через который становятся доступны внешние данные, расположенные на сторонних серверах.

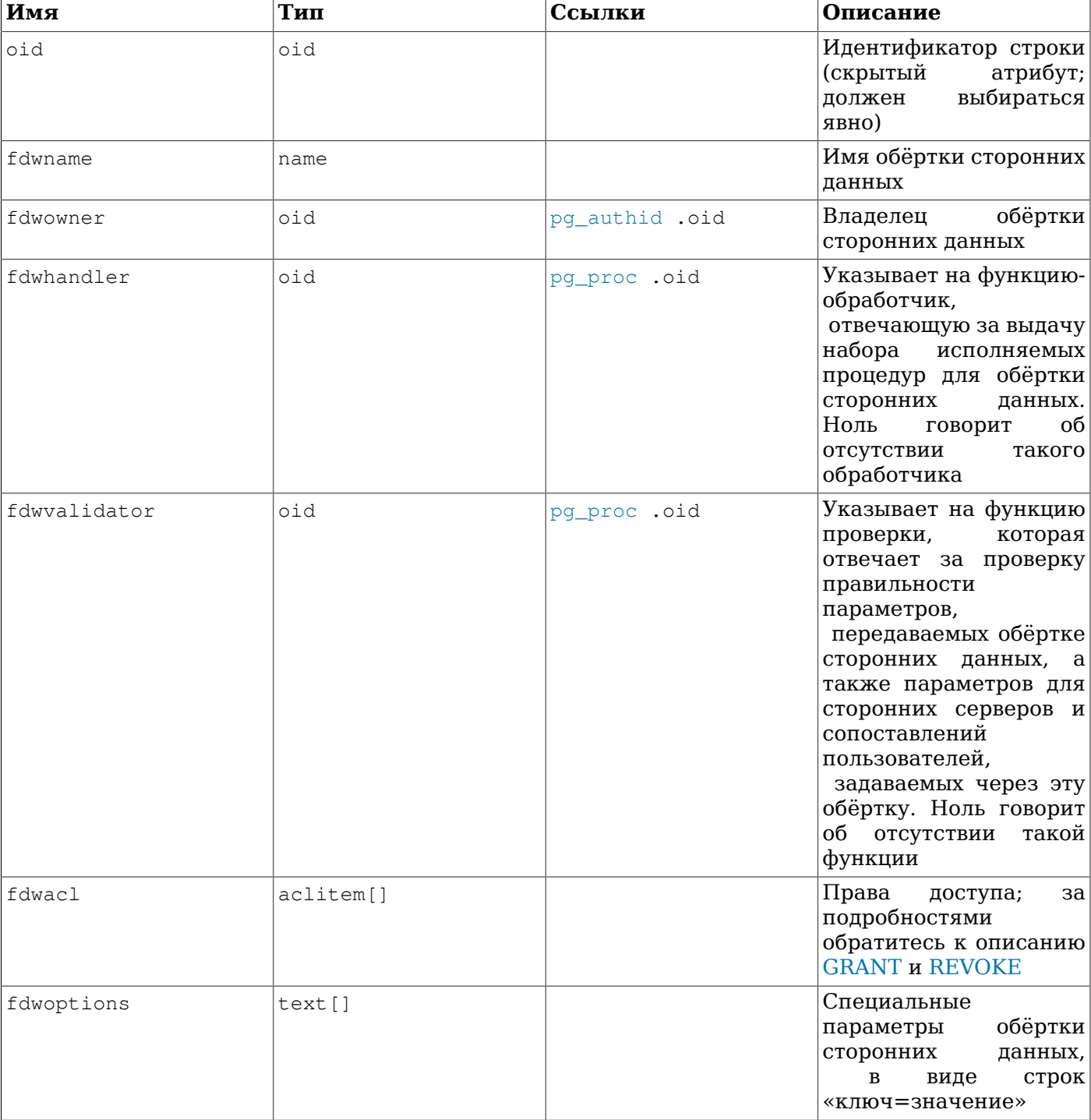

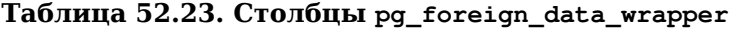

# <span id="page-2017-0"></span>**52.24. pg\_foreign\_server**

В каталоге pg\_foreign\_server хранятся определения сторонних серверов. Запись стороннего сервера описывает источник внешних данных, например удалённый сервер. Обращение к сторонним серверам происходит через обёртки сторонних данных.

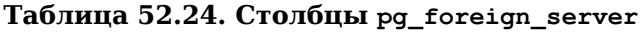

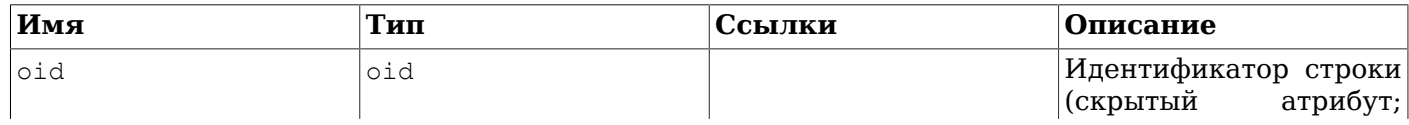

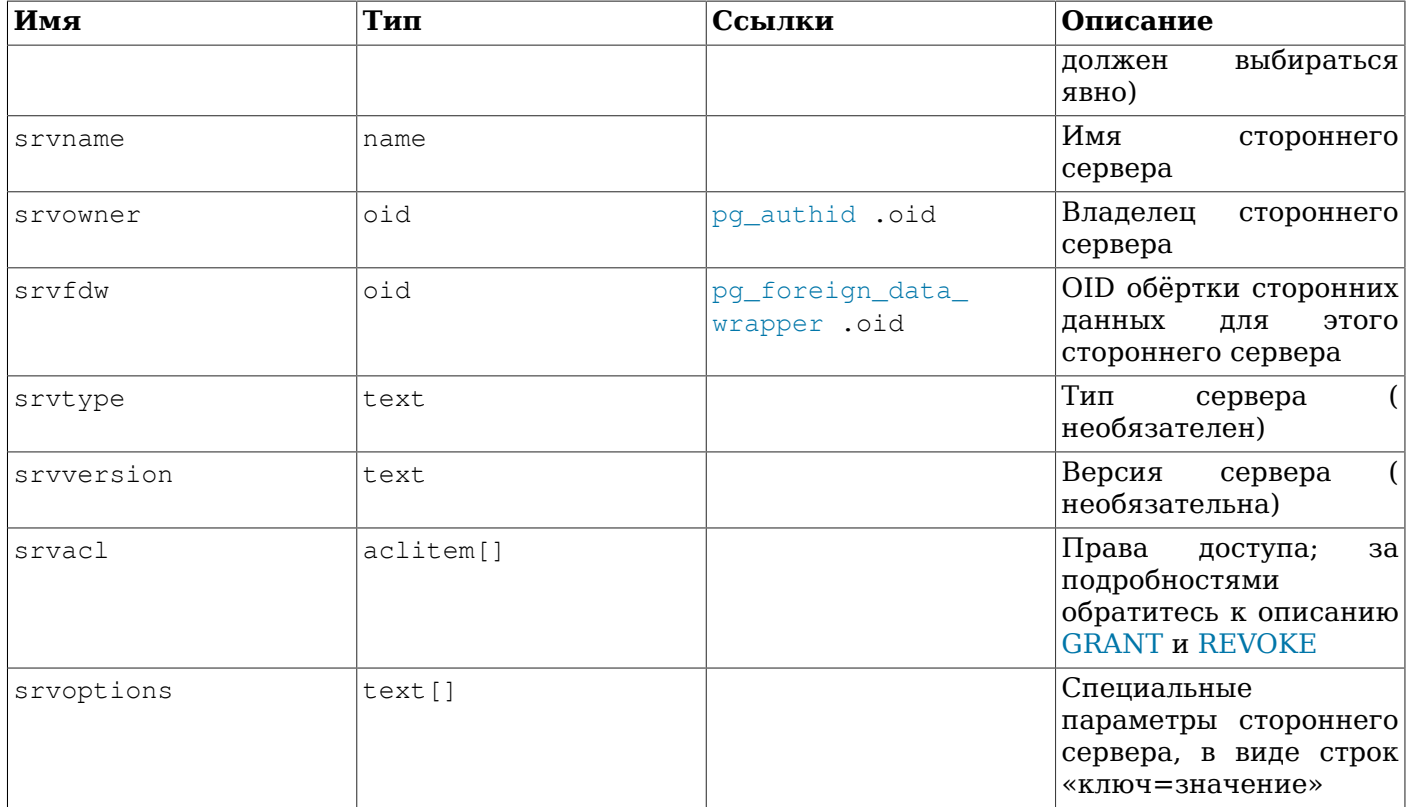

## **52.25. pg\_foreign\_table**

В каталоге pg\_foreign\_table содержится дополнительная информация о сторонних таблицах. Прежде всего сторонняя таблица представляется записью в pg\_class, как и обычная. Запись в pg\_foreign\_table для неё содержит свойства, применимые только к сторонним таблицам, но не к каким-либо другим типам отношений.

#### **Таблица 52.25. Столбцы pg\_foreign\_table**

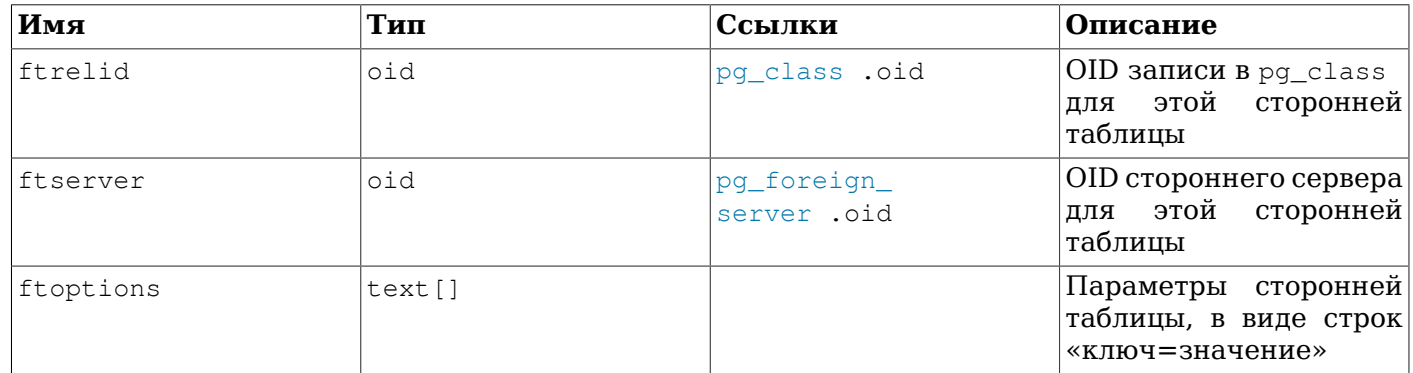

### **52.26. pg\_index**

В каталоге pg\_index содержится часть информации об индексах. Остальная информация в основном находится в pg\_class.

**Таблица 52.26. Столбцы pg\_index**

| Имя         | Гип | Ссылки        | Описание                                                     |
|-------------|-----|---------------|--------------------------------------------------------------|
| lindexrelid | oid | pq class .oid | $\overline{O}$ ID записи в $pq$ _class<br> для этого индекса |

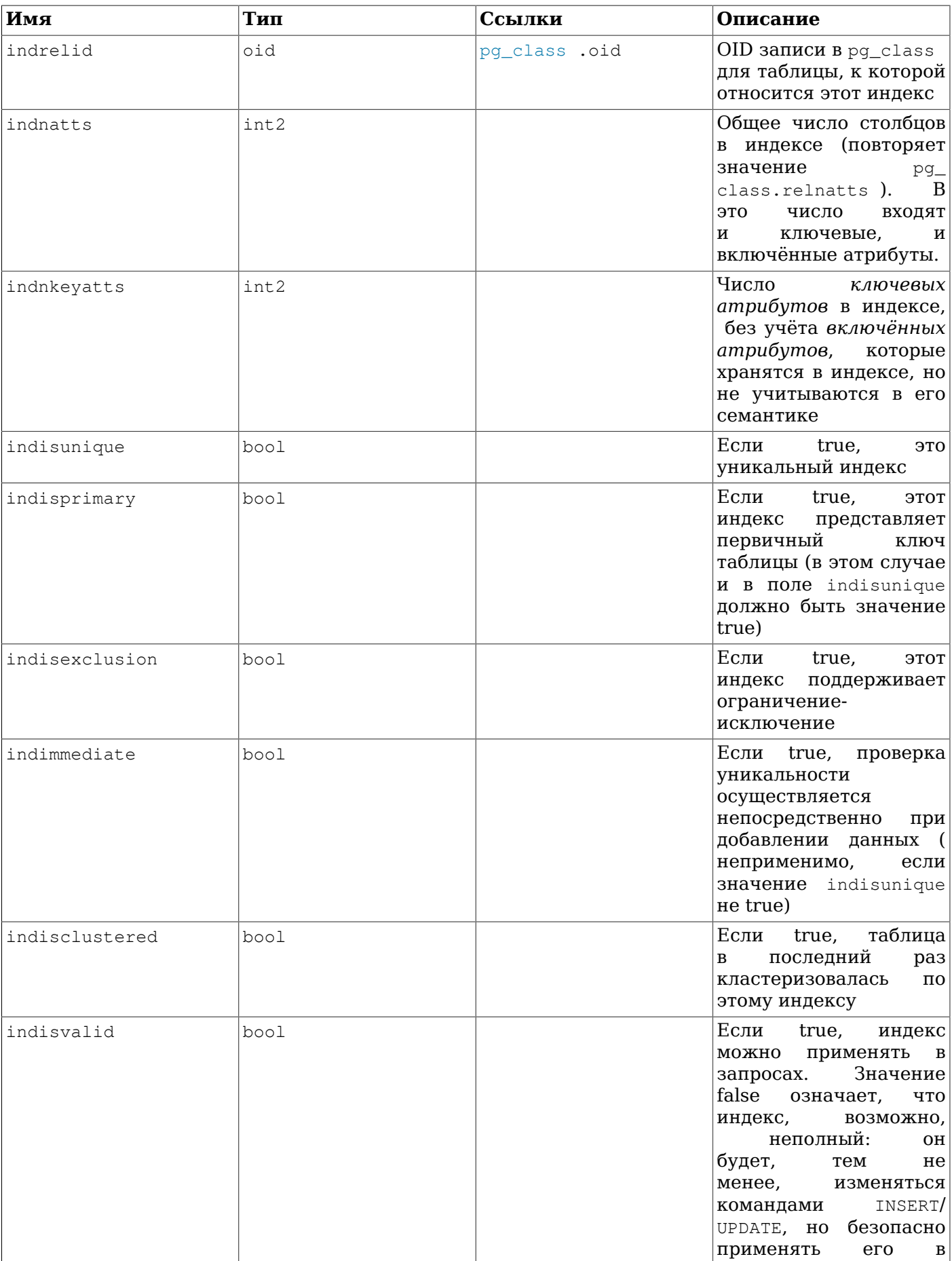

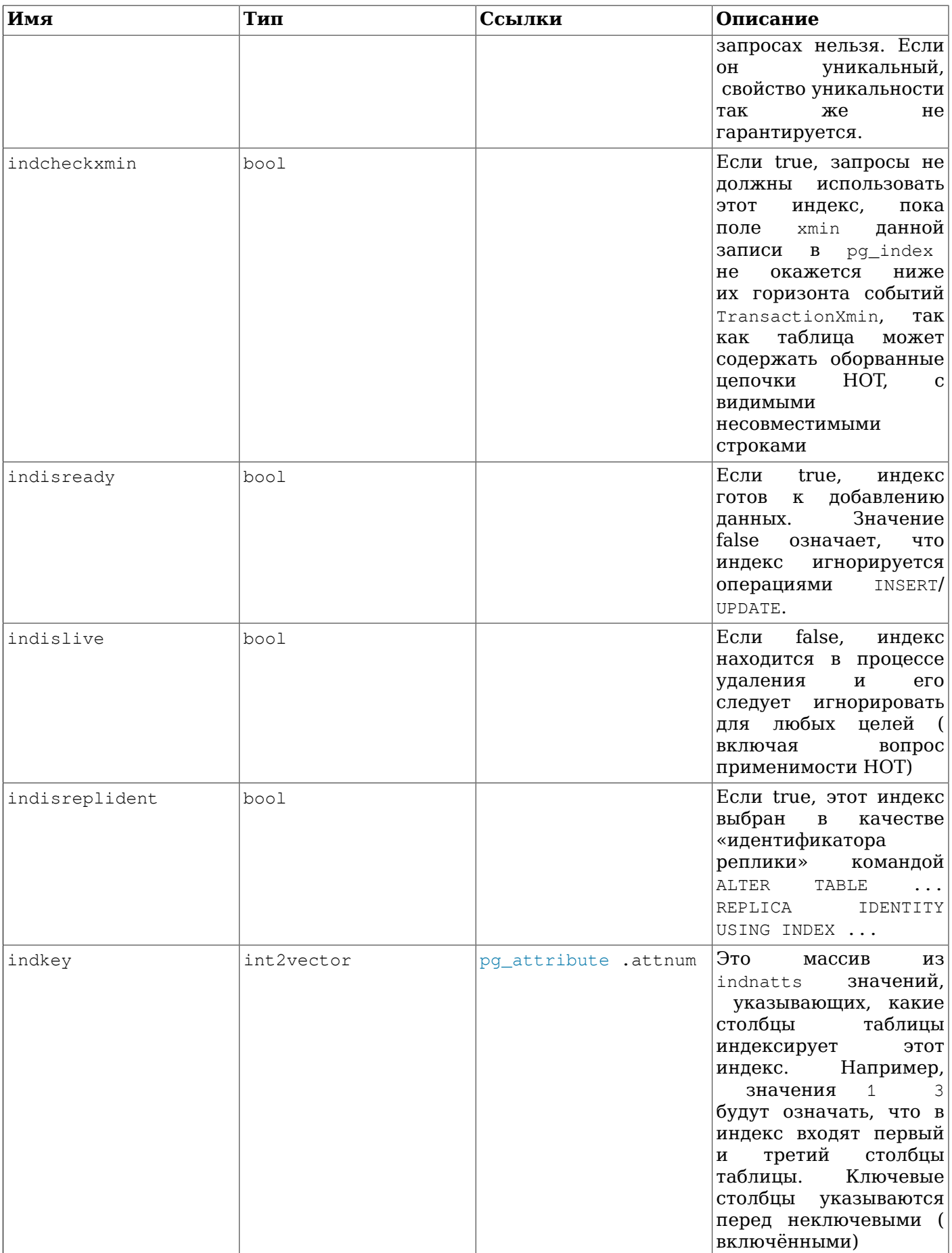

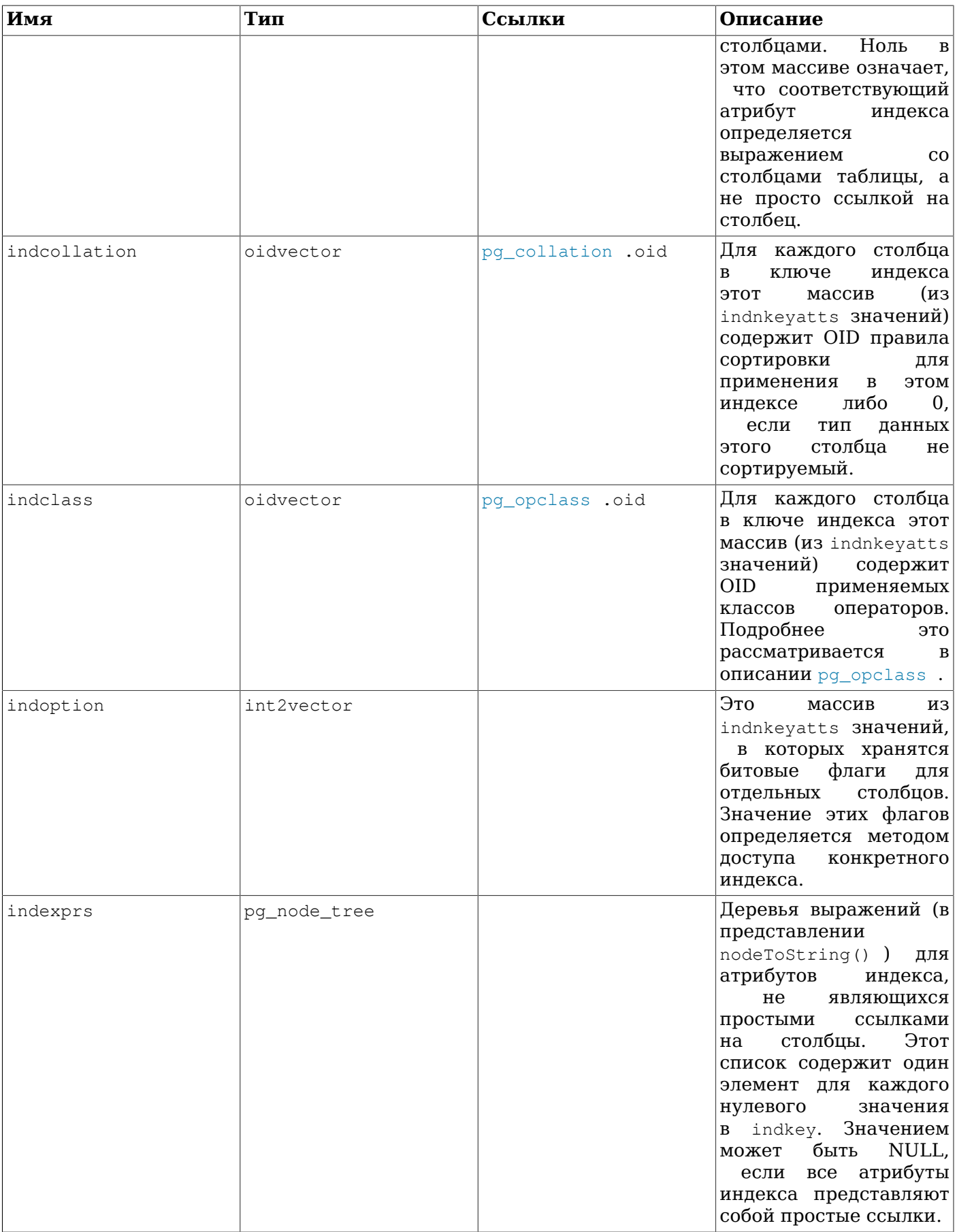

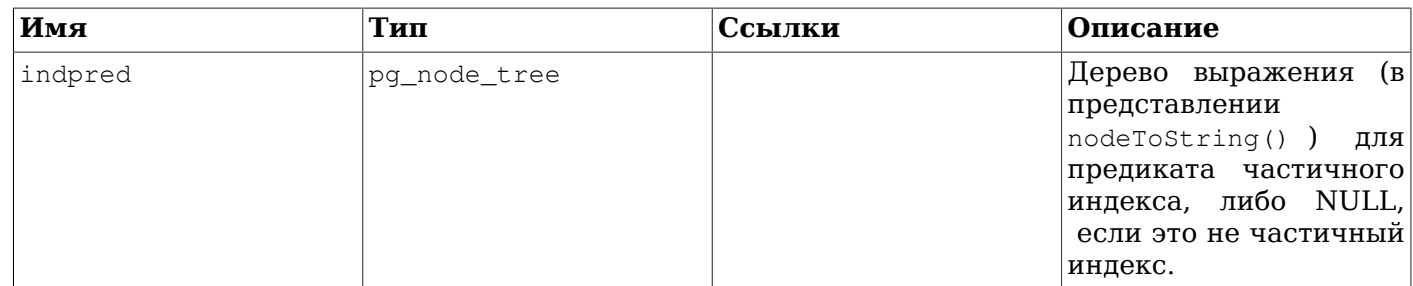

## 52.27. pq inherits

В каталоге pq inherits содержится информация об иерархиях наследования таблиц и индексов. Для каждой непосредственной связи «родительский-дочерний объект» в ней содержится одна запись. (Косвенное наследование можно определить, просмотрев цепочку записей.)

Таблица 52.27. Столбцы pg\_inherits

| Имя       | Тип  | Ссылки        | Описание                                                                                                    |
|-----------|------|---------------|----------------------------------------------------------------------------------------------------|
| inhrelid  | oid  | pq class .oid | OID дочерней таблицы<br>или индекса                                                                                                    |
| inhparent | oid  | pg_class .oid | OID<br>родительской<br>таблицы или индекса                                                                                                    |
| inhsegno  | int4 |               | Если<br>у дочерней <br>таблицы есть несколько<br>непосредственных<br>родителей<br>множественное<br>наследование),<br>это<br>число определяет<br>порядок, в котором<br>располагаются<br>наследованные<br>столбцы. Нумерация<br>начинается с 1. Для<br>индексов<br>множественное<br>наследование<br>невозможно, так как<br>могут<br>они<br>только<br>наследоваться<br>при декларативном<br>секционировании. |

### 52.28. pq init privs

В каталоге pg init privs содержится информация об изначально назначаемых правах для объектов в системе. Пля каждого объекта в базе данных, имеющего нестандартный (отличный от NULL) начальный набор прав, в ней содержится одна запись.

Начальные права доступа для объектов могут задаваться либо при инициализации базы данных (программой initdb), либо когда объект создаётся в процессе CREATE EXTENSION и скрипт расширения задаёт права, задействуя систему GRANT. Заметьте, что эта система автоматически записывает права, устанавливаемые скриптом расширения, так что авторам расширений достаточно использовать в своих скриптах только GRANT и REVOKE, чтобы права были сохранены. Столбец privtype показывает, были ли начальные права заданы программой initdb или в процессе **ВЫПОЛНЕНИЯ КОМАНДЫ CREATE EXTENSION.** 

Для объектов, которым начальные права были назначены программой initdb, записи в privtype помечаются буквой 'i', а для объектов, которым права назначались в процессе CREATE EXTENSION, — буквой 'e'.

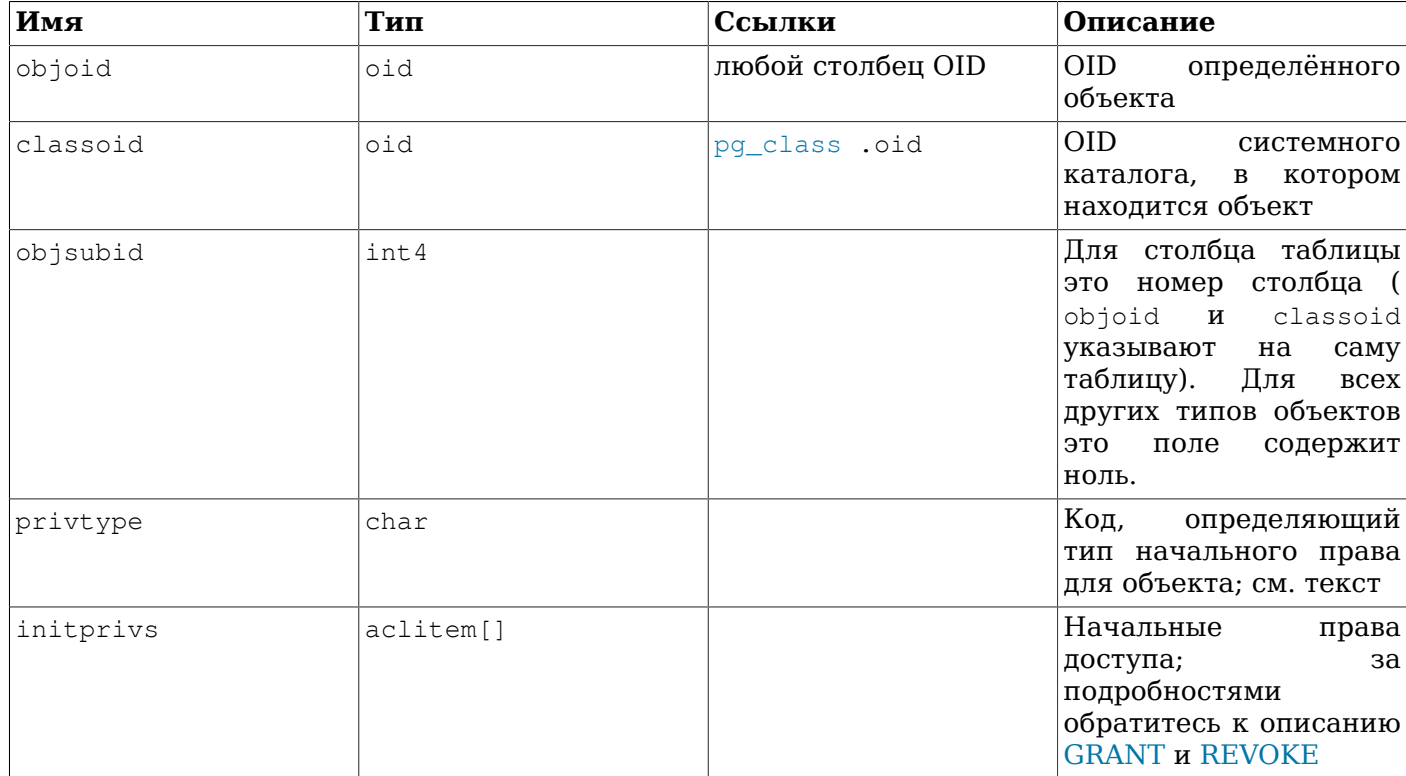

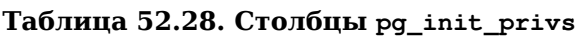

# <span id="page-2023-0"></span>**52.29. pg\_language**

В каталоге pg\_language регистрируются языки, на которых возможно писать функции или хранимые процедуры. За дополнительной информацией о языковых обработчиках обратитесь к описанию CREATE [LANGUAGE](#page-1527-0) и [Главе 42](#page-1172-0).

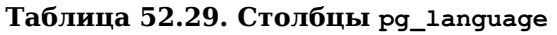

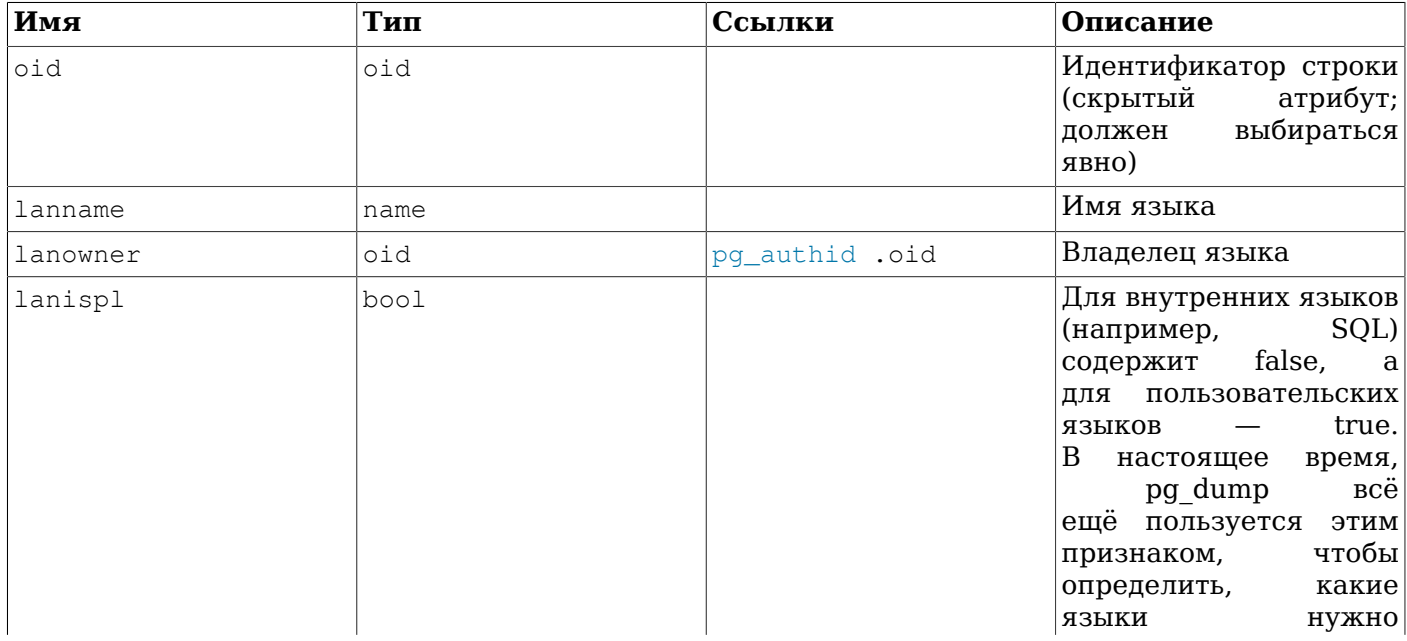

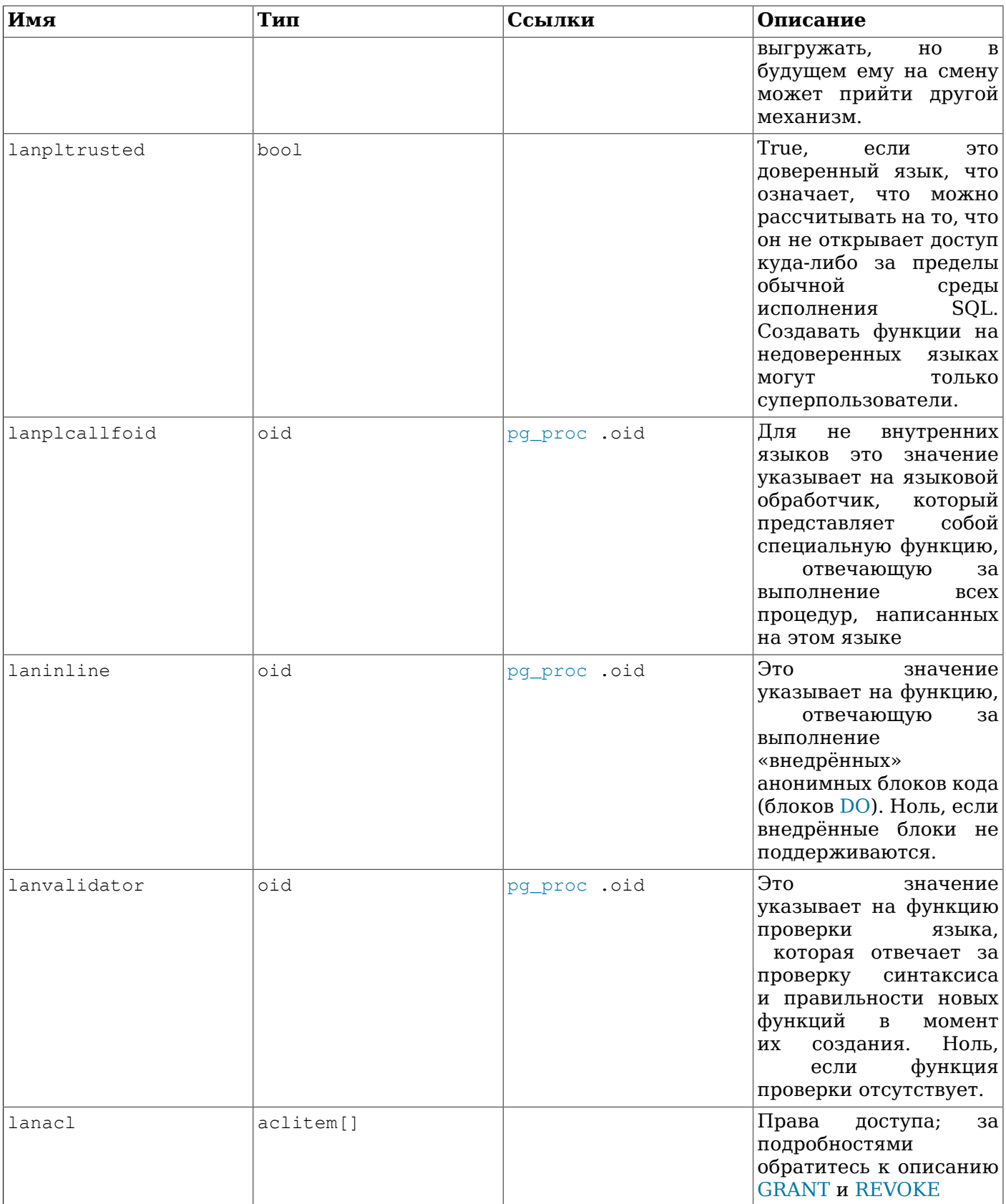

# <span id="page-2024-0"></span>52.30. pg\_largeobject

В каталоге pg\_largeobject содержатся данные, образующие «большие объекты». Большой объект идентифицируется по OID, назначаемому при его создании. Каждый большой объект разделяется

на сегменты или «страницы», достаточно небольшие для удобного размещения в строках таблицы pg\_largeobject. Объём данных на странице определяется как LOBLKSIZE (что в настоящее время составляет BLCKSZ/4, то есть обычно 2 Кб).

До PostgreSQL 9.0 большие объекты не были связаны с механизмом разрешений. В результате таблица pg\_largeobject была доступны на чтение для всех и через неё можно было получить OID (и содержимое) всех больших объектов в системе. Теперь это не так; для получения списка OID больших объектов нужно обратиться к [pg\\_largeobject\\_metadata](#page-2025-1).

| Имя    | Тип   | Ссылки                           | Описание                                                                                                    |
|--------|-------|----------------------------------|----------------------------------------------------------------------------------------------------|
| loid   | oid   | pg_largeobject_<br>metadata .oid | Идентификатор<br>большого объекта,<br>включающего<br>эту<br>страницу                                                                |
| pageno | int4  |                                  | Номер этой страницы<br>в большом объекте (<br>начиная с нуля)                                                                       |
| data   | bytea |                                  | Собственно<br>данные,<br>хранящиеся в большом<br>объекте. Их<br>объём <br>не может превышать<br>LOBLKSIZE, HO MOЖет<br>быть меньше. |

**Таблица 52.30. Столбцы pg\_largeobject**

В каждой строке  $pq$  largeobject содержатся данные для одной строки большого объекта, начиная со смещения (pageno \* LOBLKSIZE) внутри него (в байтах). Эта реализация допускает разреженное хранилище: страницы могут отсутствовать и могут быть короче LOBLKSIZE, даже если это не последние страницы объектов. Пропущенные области в большом объекте будут считываться как нулевые.

### <span id="page-2025-1"></span>**52.31. pg\_largeobject\_metadata**

В каталоге  $pq$  largeobject metadata содержатся метаданные, связанные с большими объектами. Собственно данные больших объектов хранятся в [pg\\_largeobject](#page-2024-0).

| Имя      | Тип       | Ссылки         | Описание                                                                                   |
|----------|-----------|----------------|--------------------------------------------------------------------------------------------|
| oid      | oid       |                | Идентификатор строки<br>атрибут;<br>(скрытый<br>выбираться<br>должен<br>явно)              |
| lomowner | oid       | pq_authid .oid | большого<br>Владелец<br>объекта                                                            |
| lomacl   | aclitem[] |                | Права<br>за<br>доступа;<br>подробностями<br>обратитесь к описанию<br><b>GRANT и REVOKE</b> |

**Таблица 52.31. Столбцы pg\_largeobject\_metadata**

### <span id="page-2025-0"></span>**52.32. pg\_namespace**

В pg\_namespace сохраняются пространства имён. Пространство имён представляет собой структуру, на которой основываются схемы SQL: в каждом пространстве имён без конфликтов может существовать отдельный набор отношений, типов и т. д.

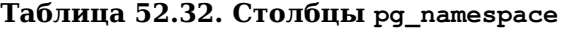

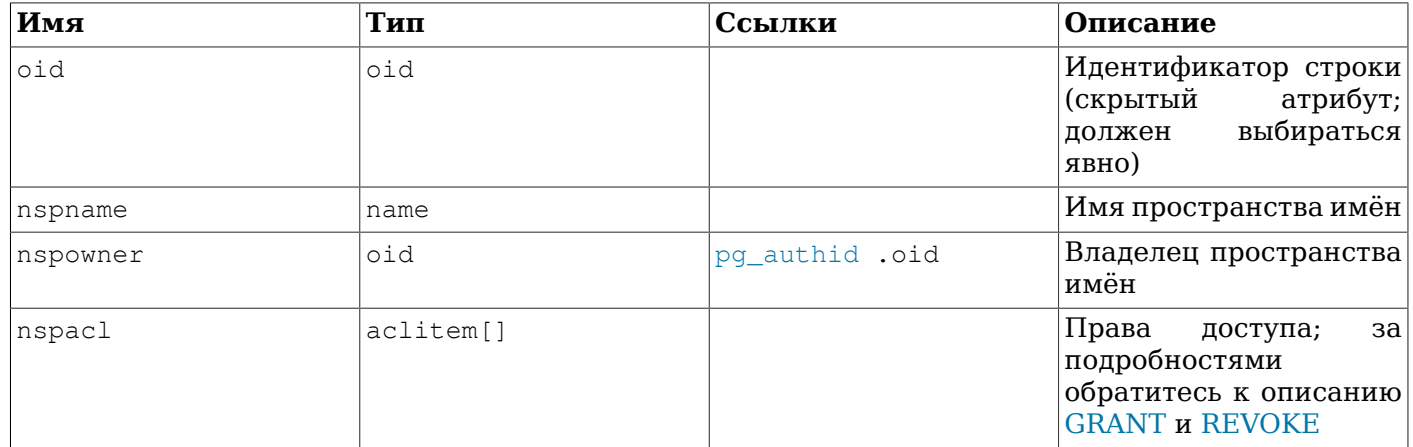

### <span id="page-2026-0"></span>**52.33. pg\_opclass**

В каталоге pg\_opclass определяются классы операторов для индексных методов доступа. Каждый класс операторов устанавливает конкретную операцию для индексируемых столбцов определённого типа данных и определённого метода доступа. Класс операторов по сути устанавливает, что некоторое семейство операторов применимо к определённому индексируемому типу столбца. Набор операторов из семейства, которые действительно можно использовать с индексируемым столбцом, образуют те, что принимают тип данных столбца в качестве левого операнда.

Классы операторов углублённо рассматриваются в [Разделе 38.15](#page-1101-0).

| Имя          | Тип  | Ссылки            | Описание                                                                             |
|--------------|------|-------------------|--------------------------------------------------------------------------------------|
| oid          | oid  |                   | Идентификатор строки<br>(скрытый<br>атрибут;<br>выбираться<br>должен<br>явно)        |
| opcmethod    | oid  | pg_am .oid        | Индексный<br>метод<br>доступа, для которого<br>создан<br>класс<br>этот<br>операторов |
| opcname      | name |                   | Имя<br>этого<br>класса<br>операторов                                                 |
| opcnamespace | oid  | pg_namespace .oid | имён<br>Пространство<br>этого<br>класса<br>операторов                                |
| opcowner     | oid  | pq_authid .oid    | Владелец<br>класса<br>операторов                                                     |
| opcfamily    | oid  | pg_opfamily .oid  | Семейство операторов,<br>содержащее этот класс<br>операторов                         |
| opcintype    | oid  | pg_type .oid      | Тип<br>данных,<br>индексируемый<br>данным<br>классом<br>операторов                   |
| opcdefault   | bool |                   | True, если этот класс<br>операторов<br>применяется<br>$\overline{10}$                |

**Таблица 52.33. Столбцы pg\_opclass**

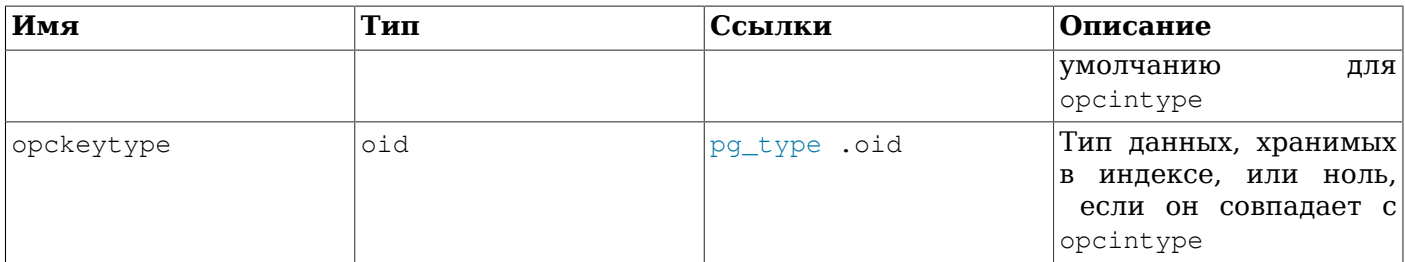

Значение opcmethod класса операторов должно совпадать с opfmethod для содержащего его семейства операторов. Кроме того, должно быть не больше одной строки в pg\_opclass, в которой opcdefault равно true для любой данной комбинации opcmethod и opcintype.

## <span id="page-2027-0"></span>52.34. pg\_operator

В каталоге ру\_орегатог хранится информация об операторах. За дополнительными сведениями обратитесь к описанию CREATE OPERATOR и Разделу 38.13.

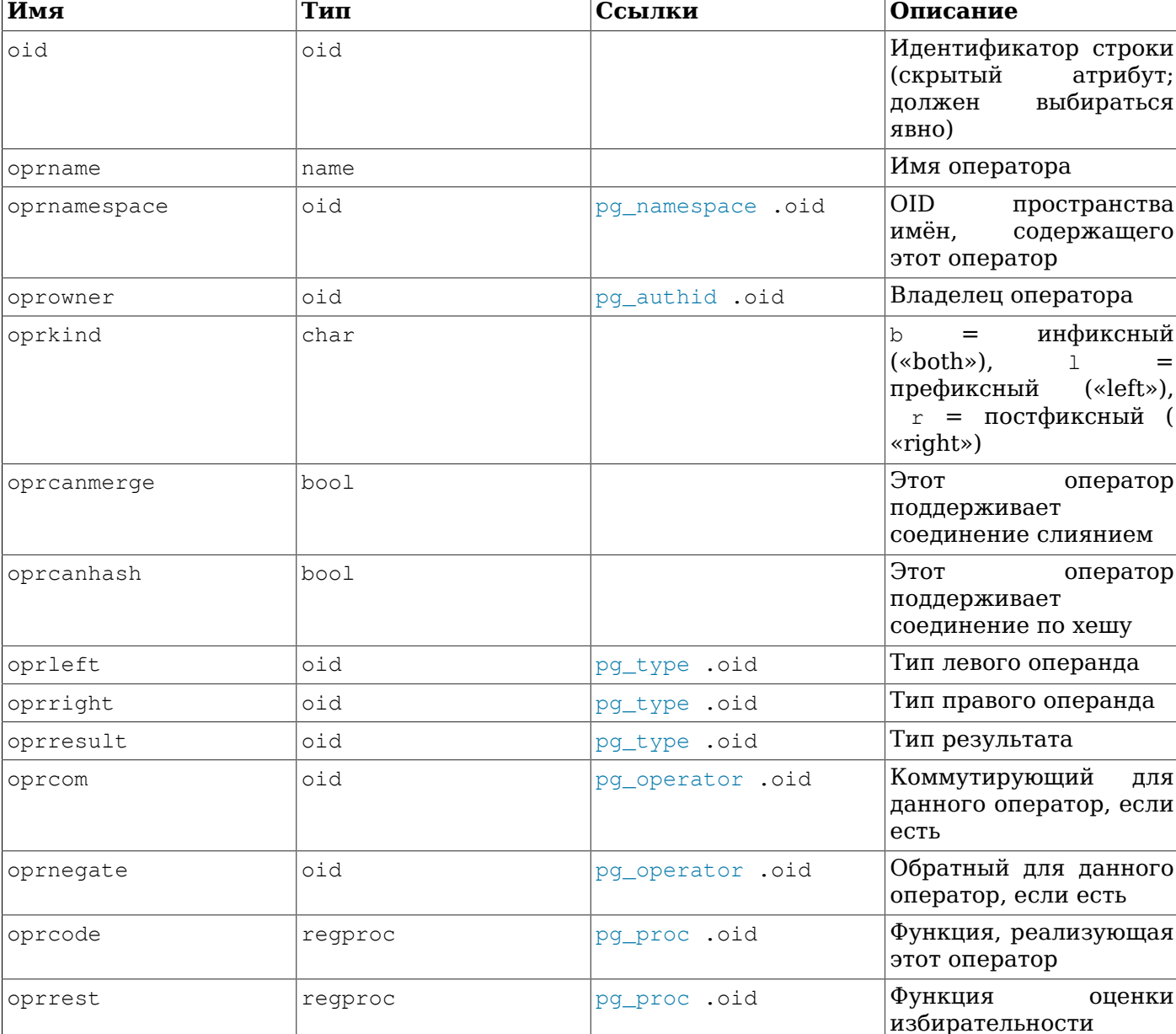

#### Таблица 52.34. Столбцы рд\_operator

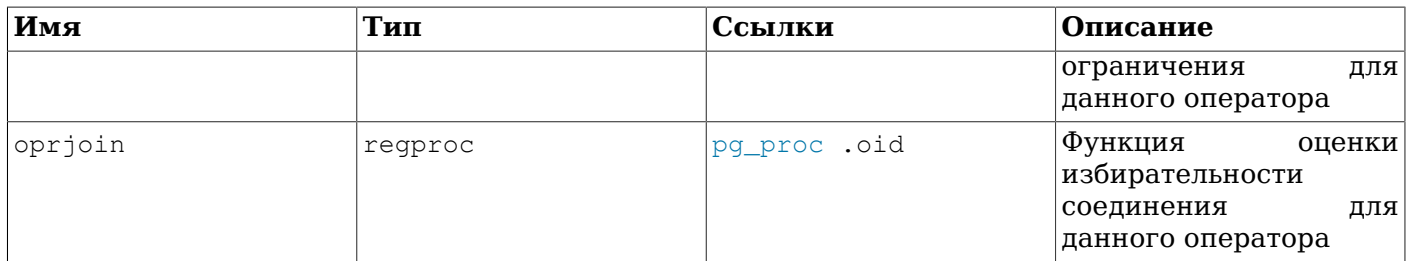

Неиспользуемые поля содержат нули. Например, поле oprleft будет содержать ноль для префиксного оператора.

### <span id="page-2028-0"></span>52.35. pg opfamily

В каталоге pg\_opfamily определяются семейства операторов. Каждое семейство операторов представляет собой набор операторов и связанных с ними опорных процедур, реализующих операции, требуемые для определённого индексного метода доступа. Более того, все операторы в семействе являются «совместимыми», в том смысле, который определяется методом доступа. Концепция семейства операторов позволяет применять в индексах операторы смешанных типов и рассматривать их, используя знание семантики метода доступа.

Семейства операторов углублённо рассматриваются в Разделе 38.15.

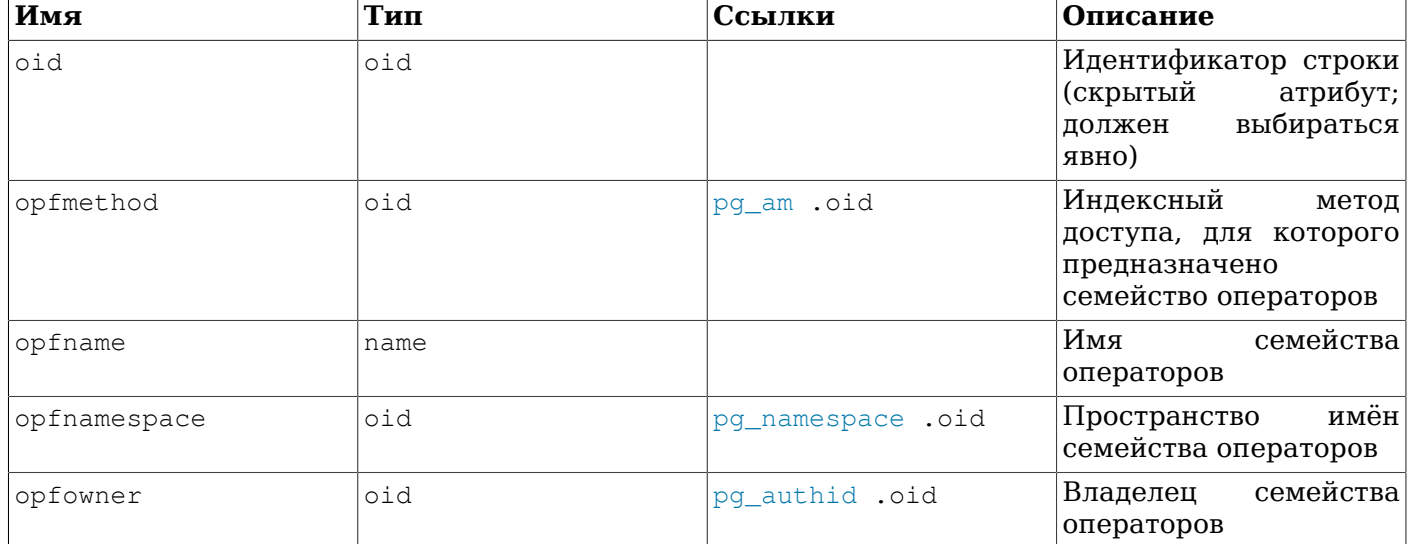

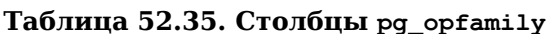

Основная часть информации, определяющей семейство операторов, находится не в строке pg\_opfamily, a B CBЯЗАННЫХ СТРОКАХ В рд\_атор, pg\_amproc И pg\_opclass.

## 52.36. pq partitioned table

В каталоге pg\_partitioned\_table хранится информация о секционировании таблиц.

| Имя       | Тип  | Ссылки        | Описание                                                                                        |
|-----------|------|---------------|-------------------------------------------------------------------------------------------------|
| partrelid | oid  | pq class .oid | OID.<br>записи<br>в<br>$pg$ <sub>-</sub><br>этой<br>class<br>ДЛЯ<br>секционированной<br>таблицы |
| partstrat | char |               | Стратегия<br>секционирования; h =<br>$\overline{10}$<br>секционирование                         |

Таблица 52.36. Столбцы pg partitioned table

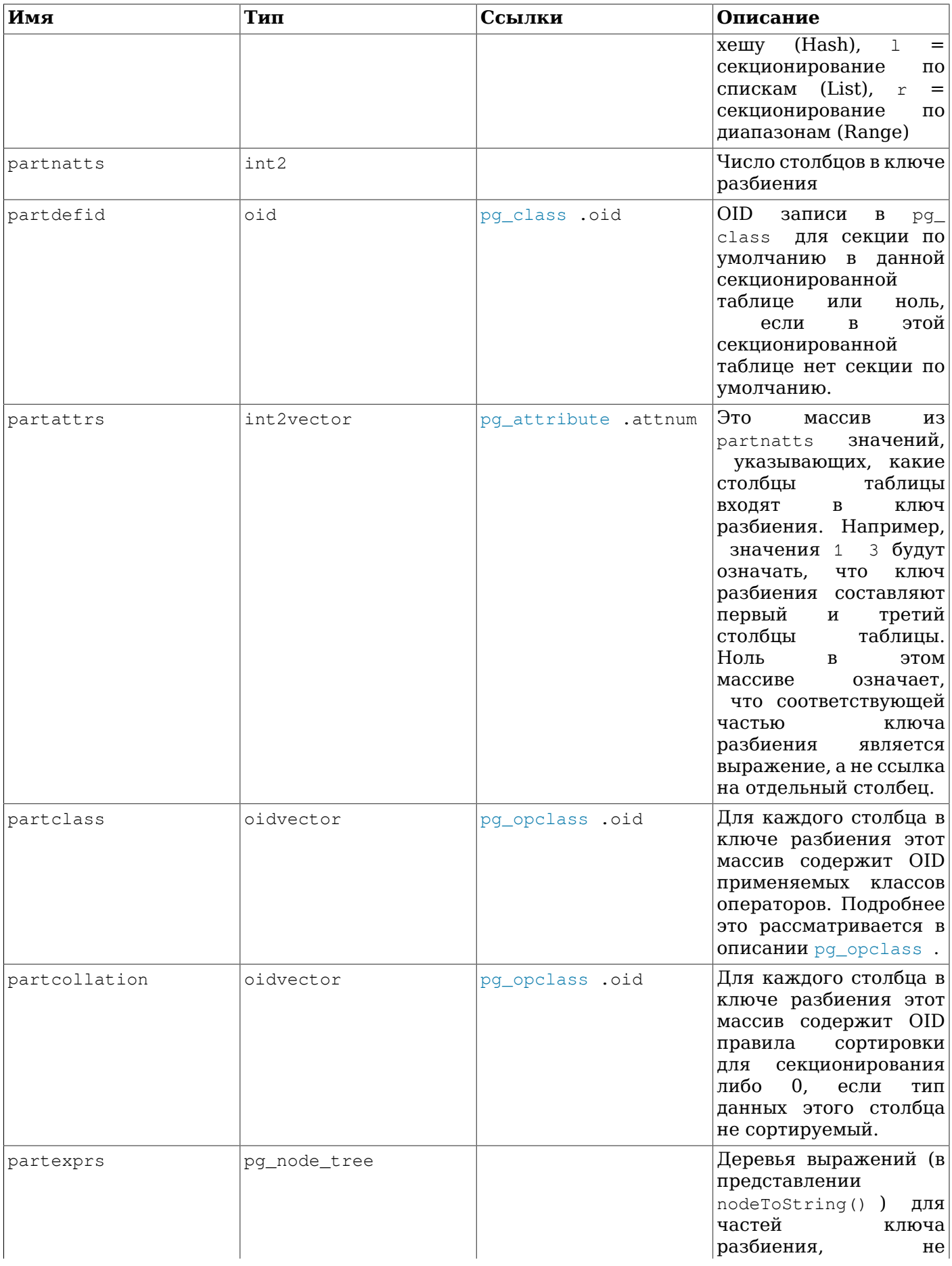

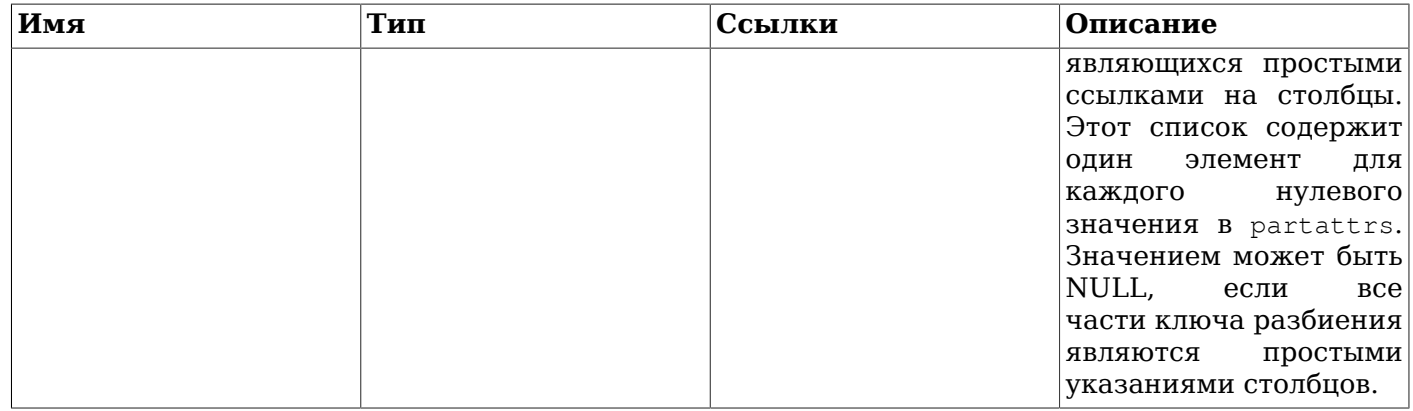

## 52.37. pg\_pltemplate

В каталоге pq\_pltemplate хранится информация о «шаблонах» для процедурных языков. Шаблон для языка позволяет создать язык в определённой базе данных простой командой СREATE LANGUAGE, без необходимости указывать подробности реализации.

В отличие от большинства системных каталогов, pg\_pltemplate разделяется всеми базами данных в кластере: есть только один экземпляр pg\_pltemplate в кластере, а не отдельные в базе данных. Благодаря этому, к данной информации при необходимости можно обращаться в любой базе данных.

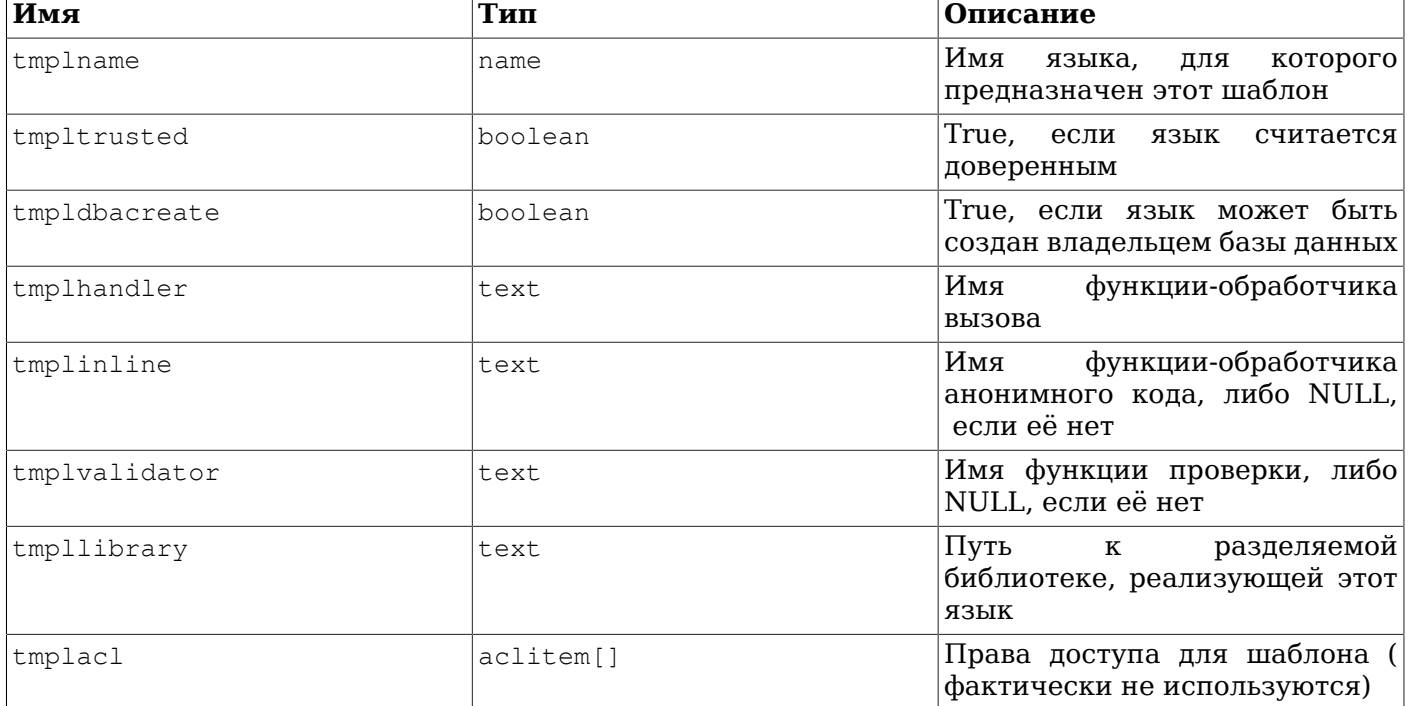

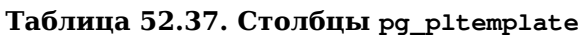

В настоящее время для управления шаблонами процедурных языков нет никаких команд; чтобы изменить встроенную информацию, суперпользователь должен модифицировать эту таблицу, выполняя обычные команды INSERT, DELETE или UPDATE.

#### Примечание

Скорее всего каталог ра pltemplate будет ликвидирован в каком-нибудь будущем выпуске PostgreSQL, а эти знания о процедурных языках будут храниться в соответствующих скриптах установки расширений.

## 52.38. pg policy

В каталоге ра policy хранятся политики защиты на уровне строк для таблиц. Описание политики включает тип команды, к которой она применяется (это могут быть все команды), роли, к которым она применяется, выражение, добавляемое к условию барьера безопасности в запросы, обращающиеся к таблице, и выражение, добавляемое к условию WITH CHECK в запросы, которые пытаются добавить в таблицу новые записи.

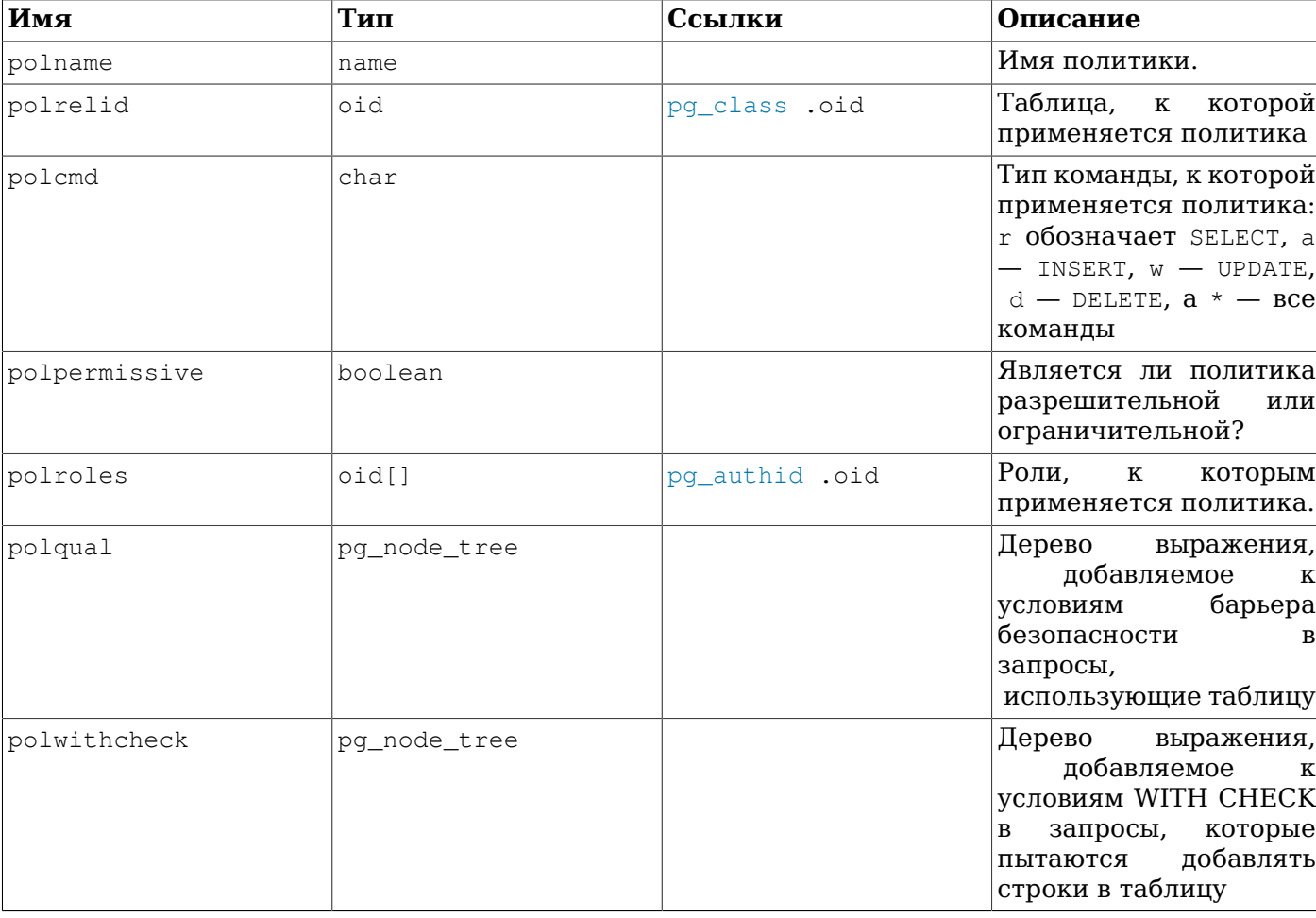

#### Таблица 52.38. Столбцы ра ро1ісу

#### Примечание

Политики хранятся в рероднеу и применяются только когда для этой таблицы установлено CBOЙСТВО pg\_class.relrowsecurity.

## <span id="page-2031-0"></span>52.39. pg proc

В каталоге ру\_ргос хранится информация об обычных функциях, процедурах, агрегатных и оконных функциях (в совокупности также называемых подпрограммами). За дополнительными сведениями обратитесь к описанию CREATE FUNCTION, CREATE PROCEDURE и Разделу 38.3.

Если prokind указывает, что данная запись описывает агрегатную функцию, в pg\_aggregate должна быть соответствующая строка.

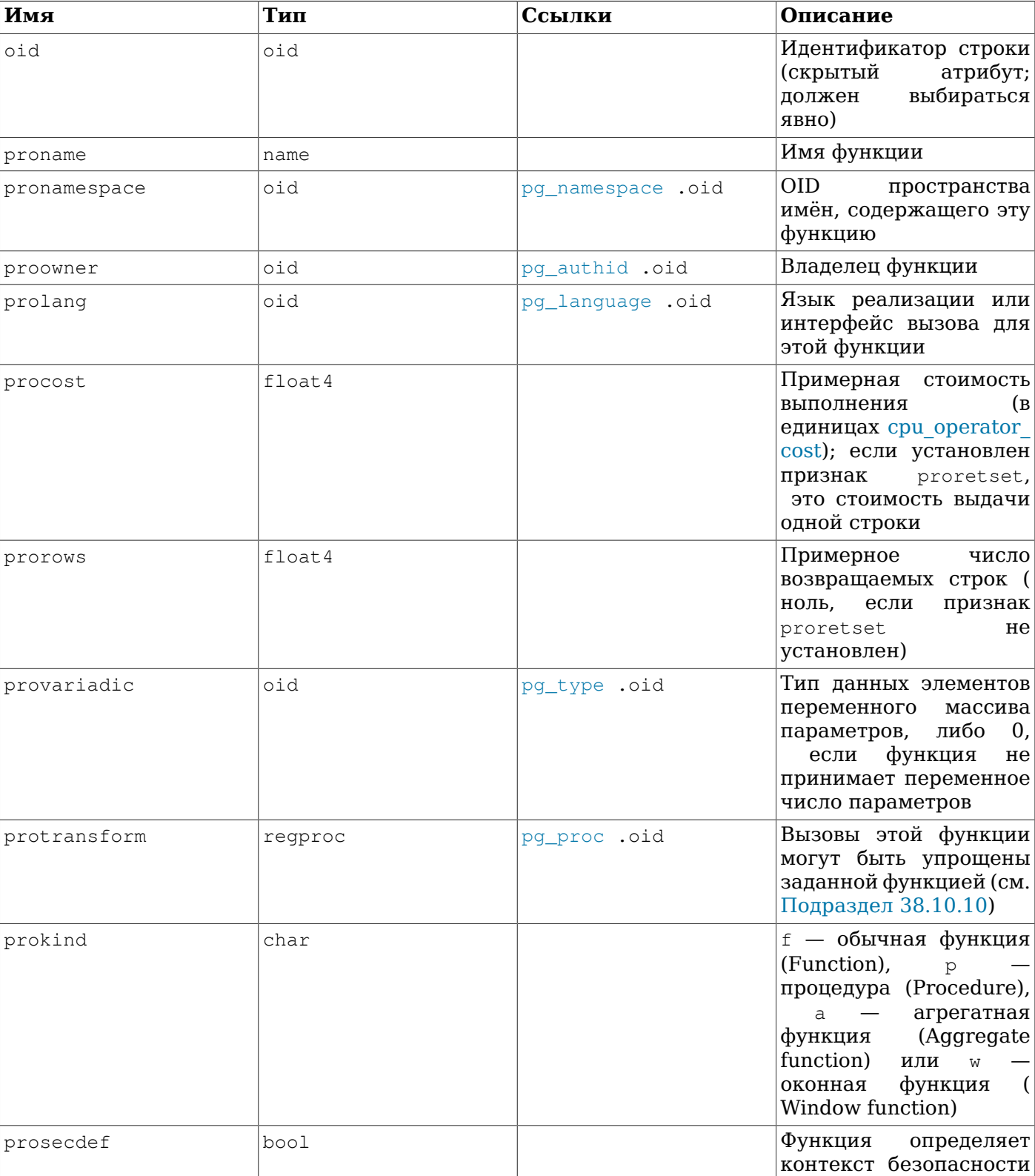

#### Таблица 52.39. Столбцы рд ргос

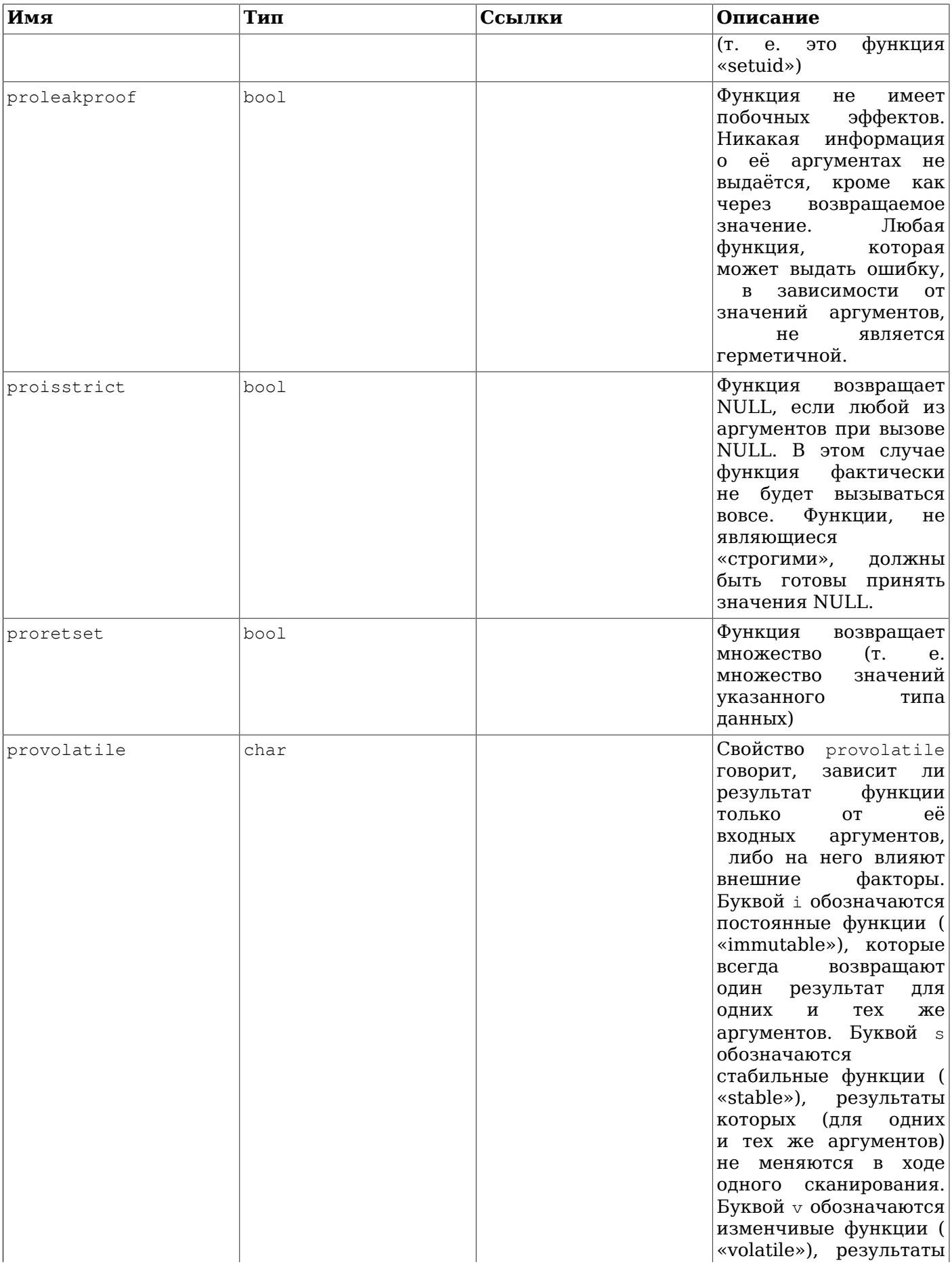

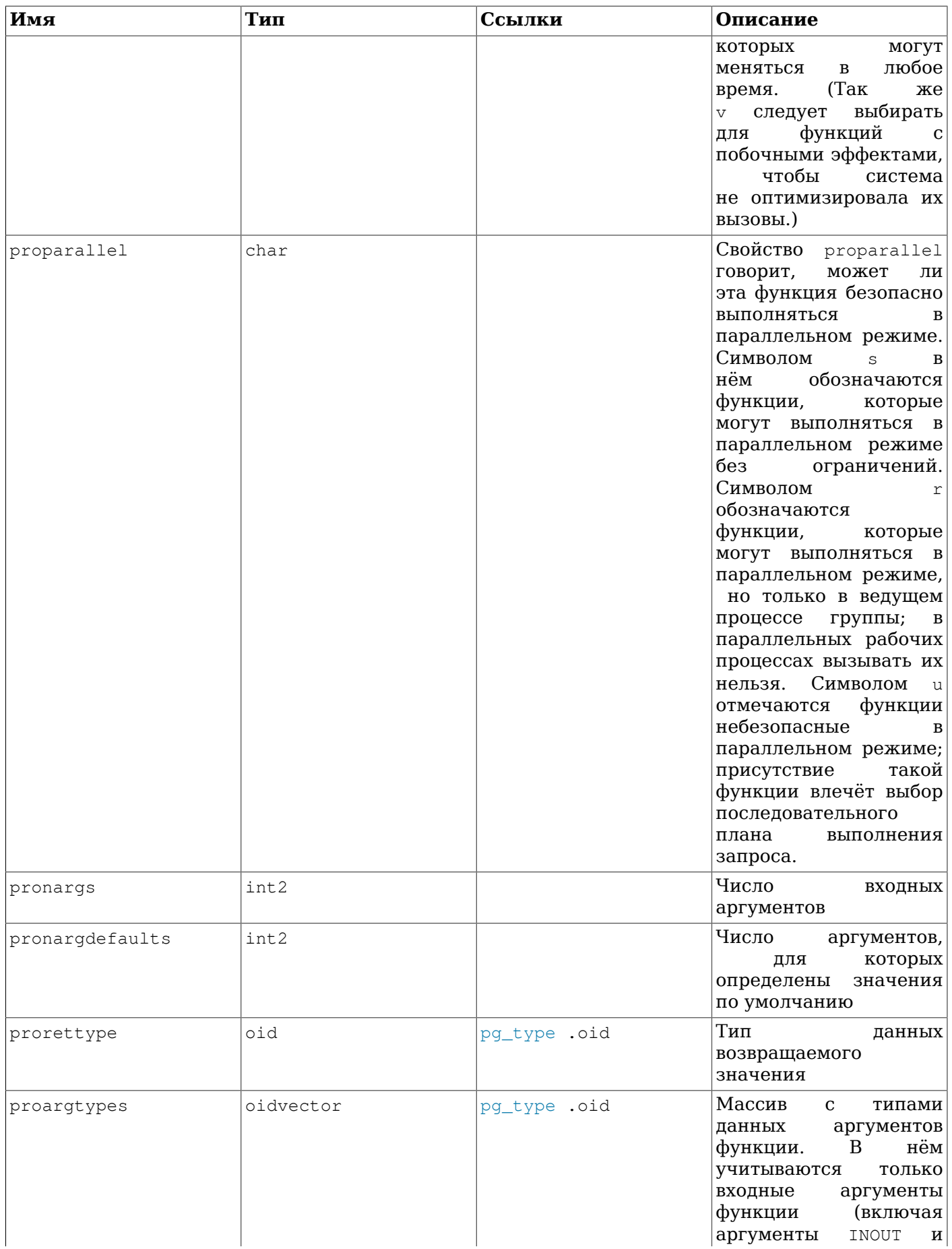

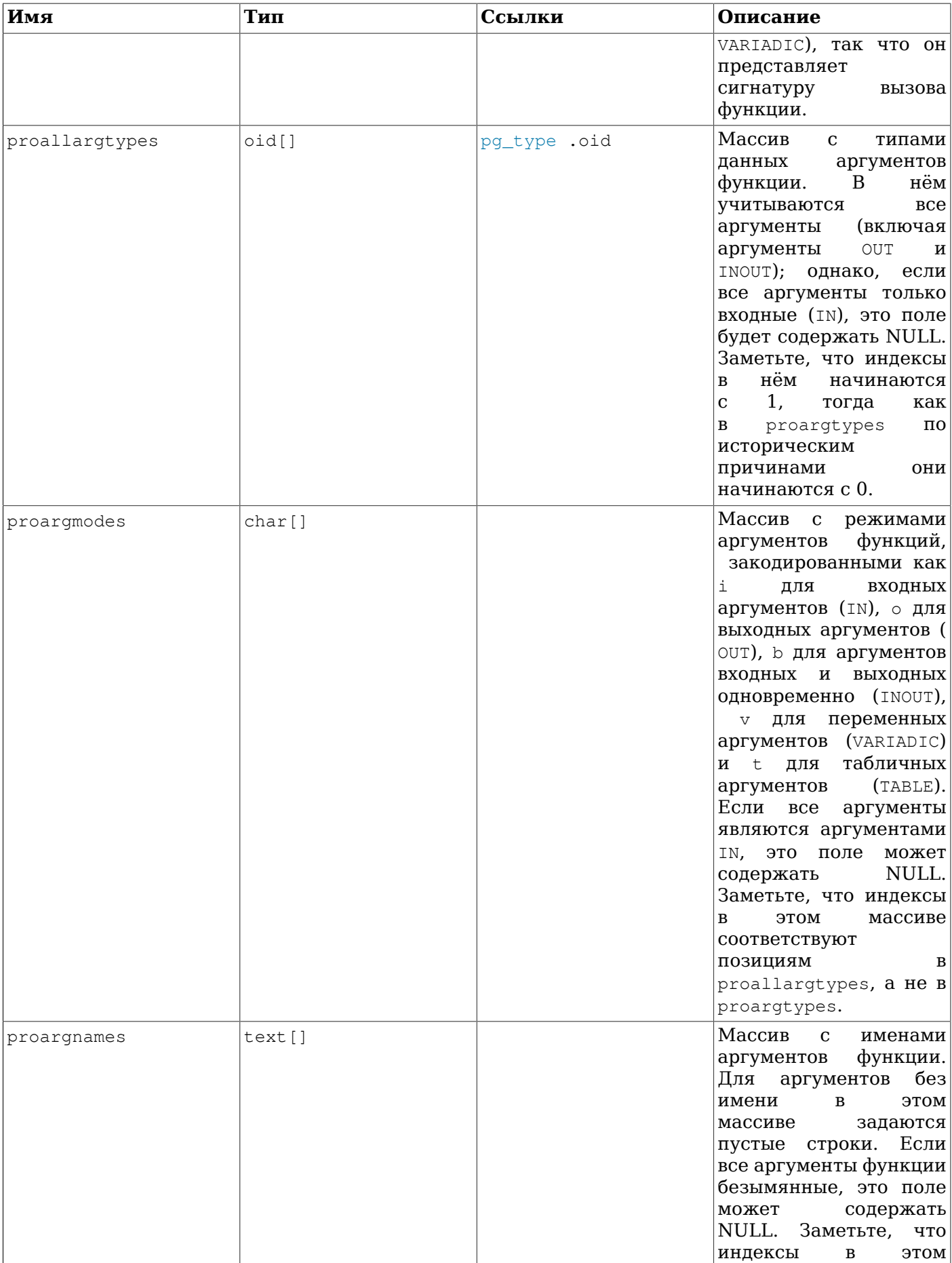

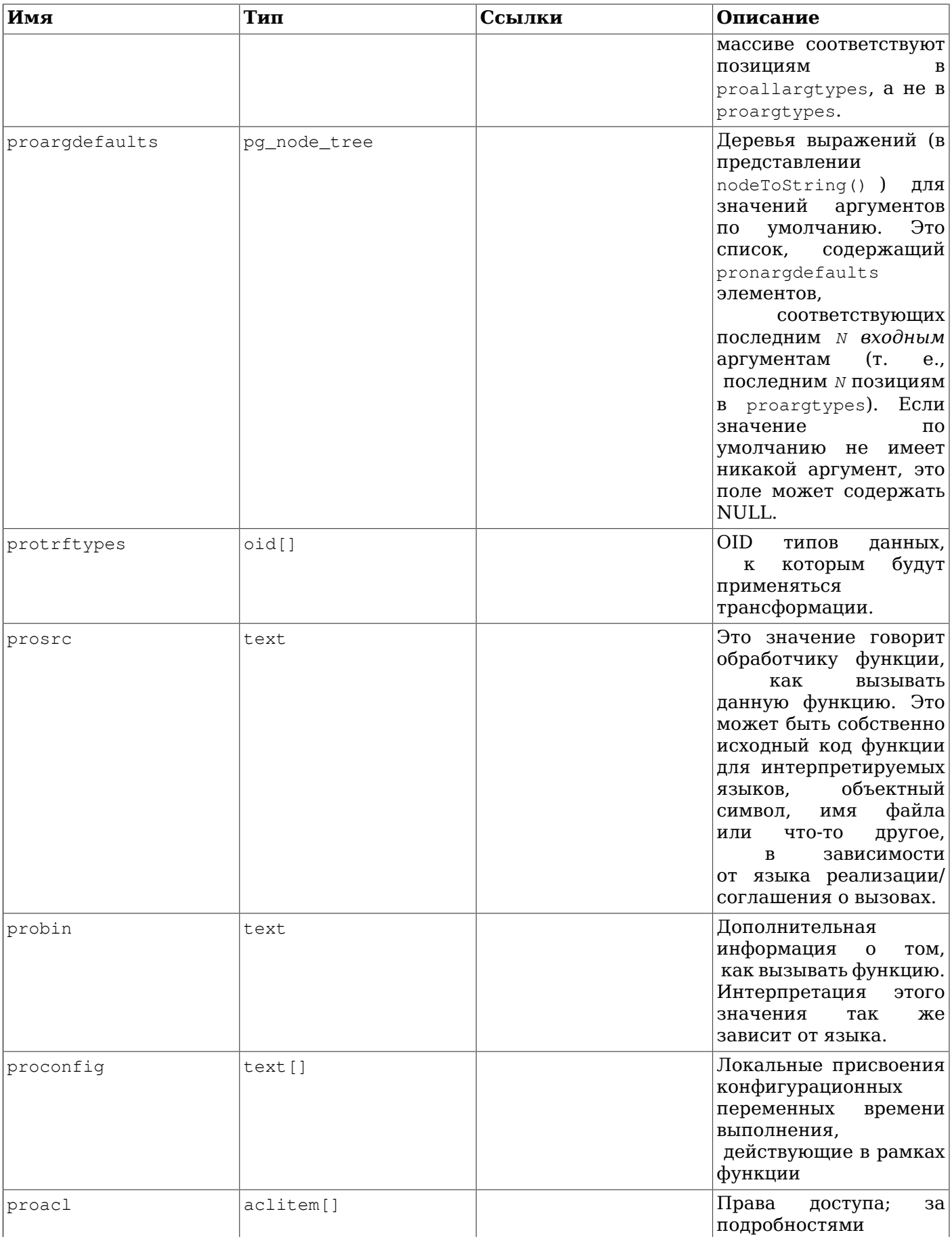

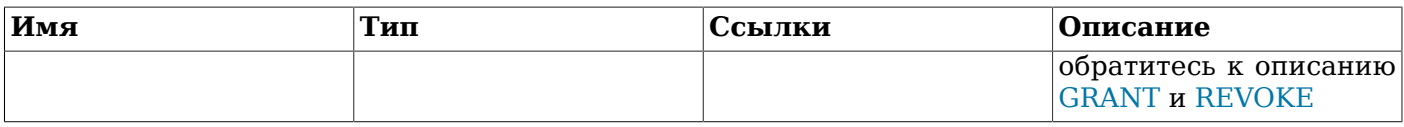

Для скомпилированных функций, как встроенных, так и динамически загружаемых, поле prosrc содержит имя функции на языке С (объектный символ). Для всех других известных сегодня типов языков поле prosrc содержит исходный код функции. Поле probin используется только для динамически загружаемых функций на С, для которых оно задаёт имя разделяемой библиотеки, содержащей эти функции.

### <span id="page-2037-0"></span>52.40. pq publication

 $\overline{1}$ 

Каталог pq\_publication содержит все публикации, созданные в базе данных. Подробнее о публикациях можно узнать в Разделе 31.1.

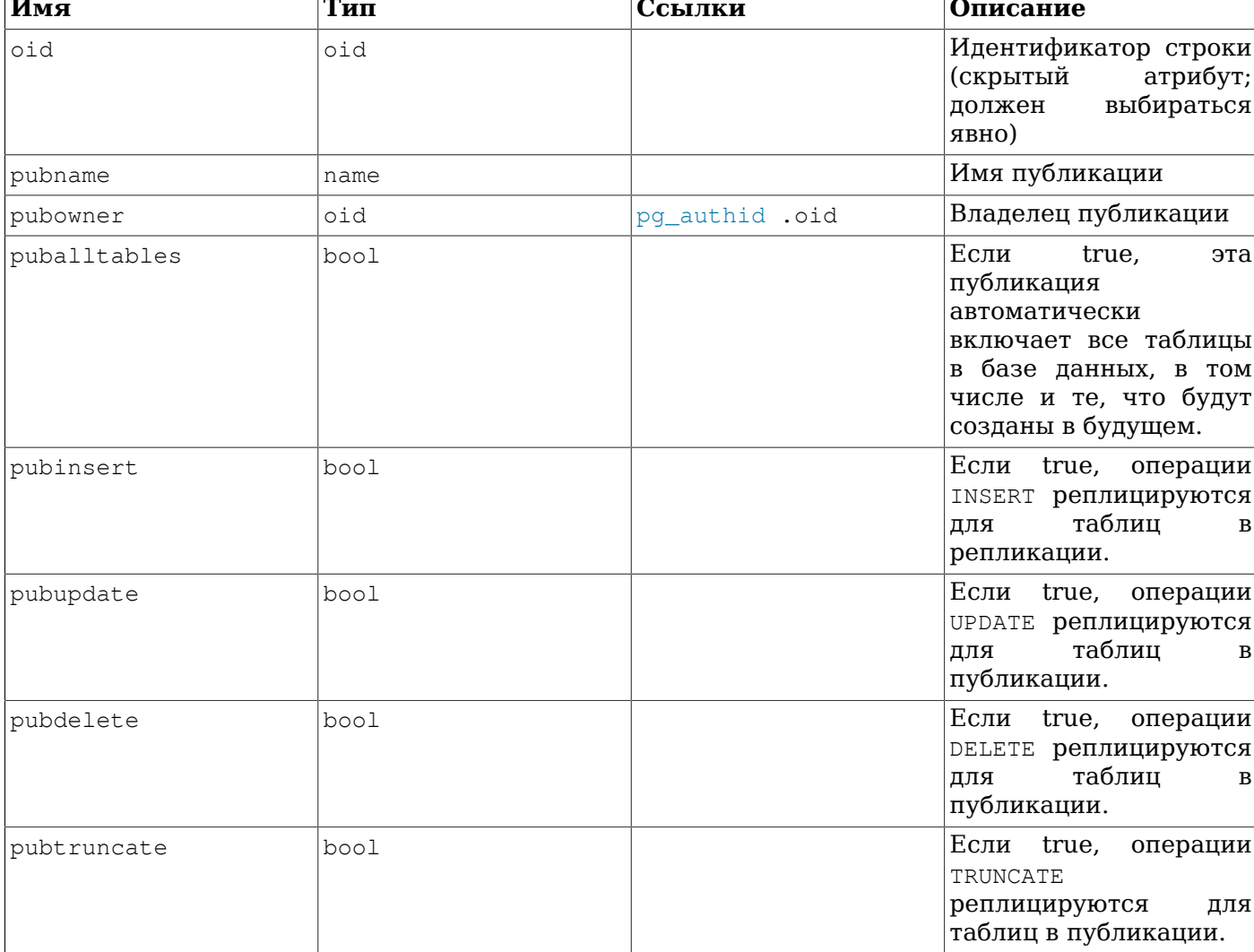

#### Таблица 52.40. Столбцы pg\_publication

## 52.41. pq publication rel

Каталог pq publication rel содержит сопоставления отношений и публикаций в базе данных (это сопоставления вида многие-ко-многим). Более понятное пользователю представление этой информации можно также получить в Разделе 52.78.

| Имя     | Гип | Ссылки        | Описание                                        |
|---------|-----|---------------|-------------------------------------------------|
| prpubid | oid |               | $ pq_publication$ .oid $ CC$ ылка на публикацию |
| prrelid | oid | pq class .oid | Ссылка на отношение                             |

**Таблица 52.41. Столбцы pg\_publication\_rel**

# **52.42. pg\_range**

В каталоге pg\_range хранится информация о типах диапазонов. Эта информация дополняет записи типов в [pg\\_type](#page-2054-0).

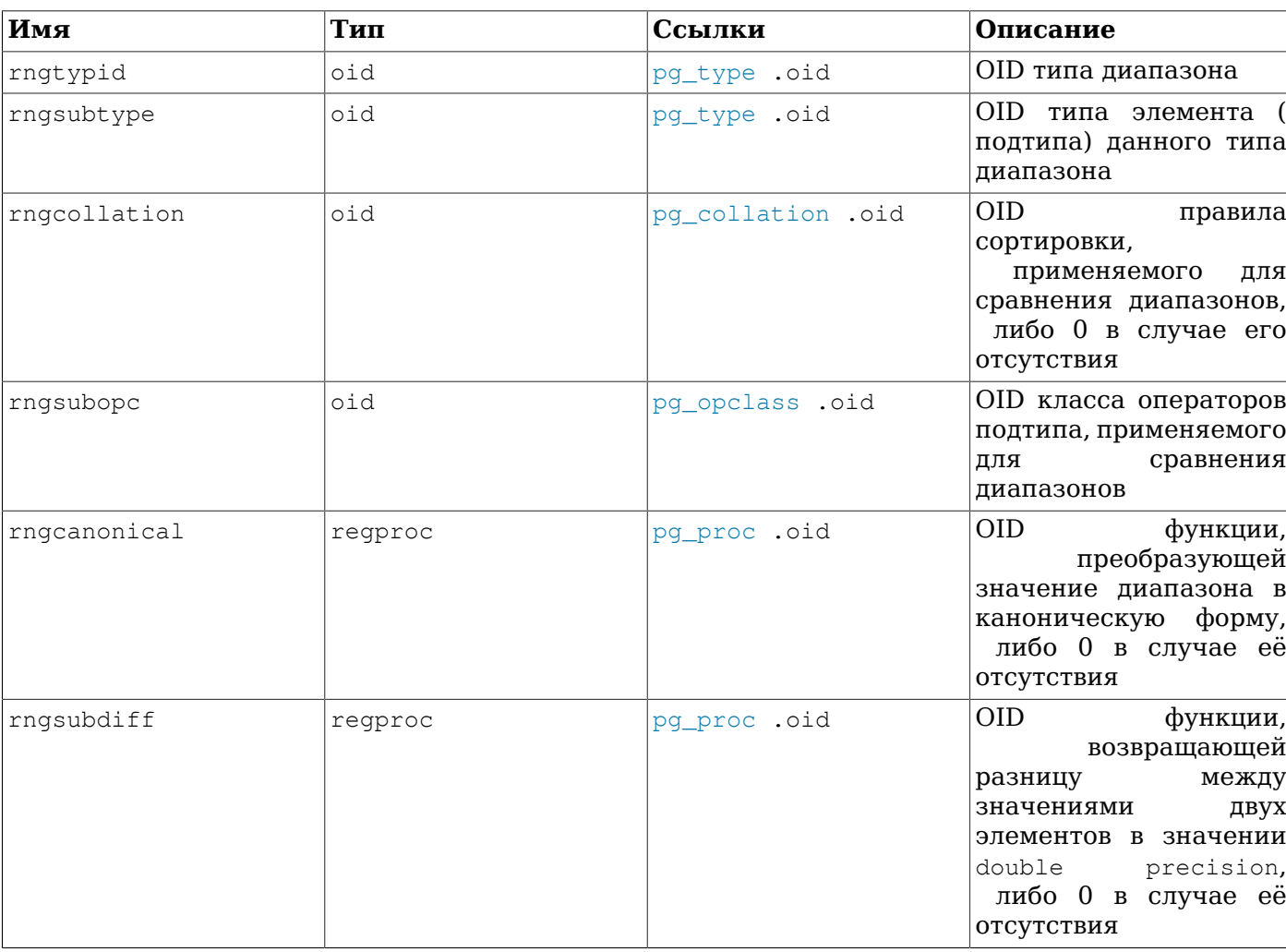

#### **Таблица 52.42. Столбцы pg\_range**

Значение rngsubopc (в сочетании с rngcollation, если тип элемента сортируемый) определяет порядок сортировки для типа диапазона. Значение rngcanonical используется, когда тип элемента дискретный. Значение rngsubdiff может отсутствовать, но его рекомендуется задавать для увеличения производительности индексов GiST с диапазонным типом.

# **52.43. pg\_replication\_origin**

В каталоге pg\_replication\_origin содержатся все созданные источники репликации. Подробно источники репликации описаны в [Главе 50](#page-1350-0).

В отличие от большинства системных каталогов, pg\_replication\_origin разделяется всеми базами данных кластера: есть только один экземпляр pg replication origin в кластере, а не отдельные в каждой базе.

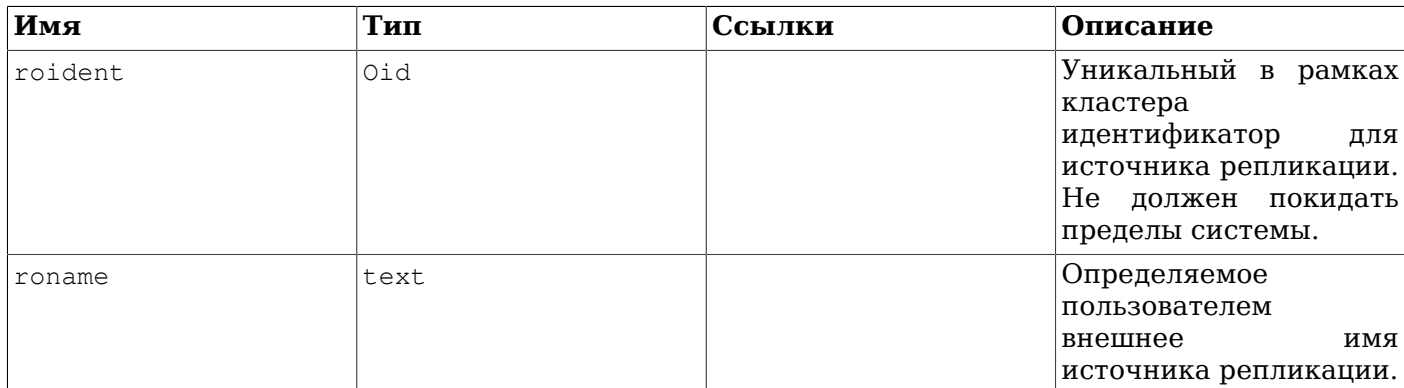

#### Таблица 52.43. Столбцы pg\_replication\_origin

# 52.44. pg\_rewrite

В каталоге  $pg\_rewrite$  хранятся правила перезаписи для таблиц и представлений.

#### Таблица 52.44. Столбцы рд\_rewrite

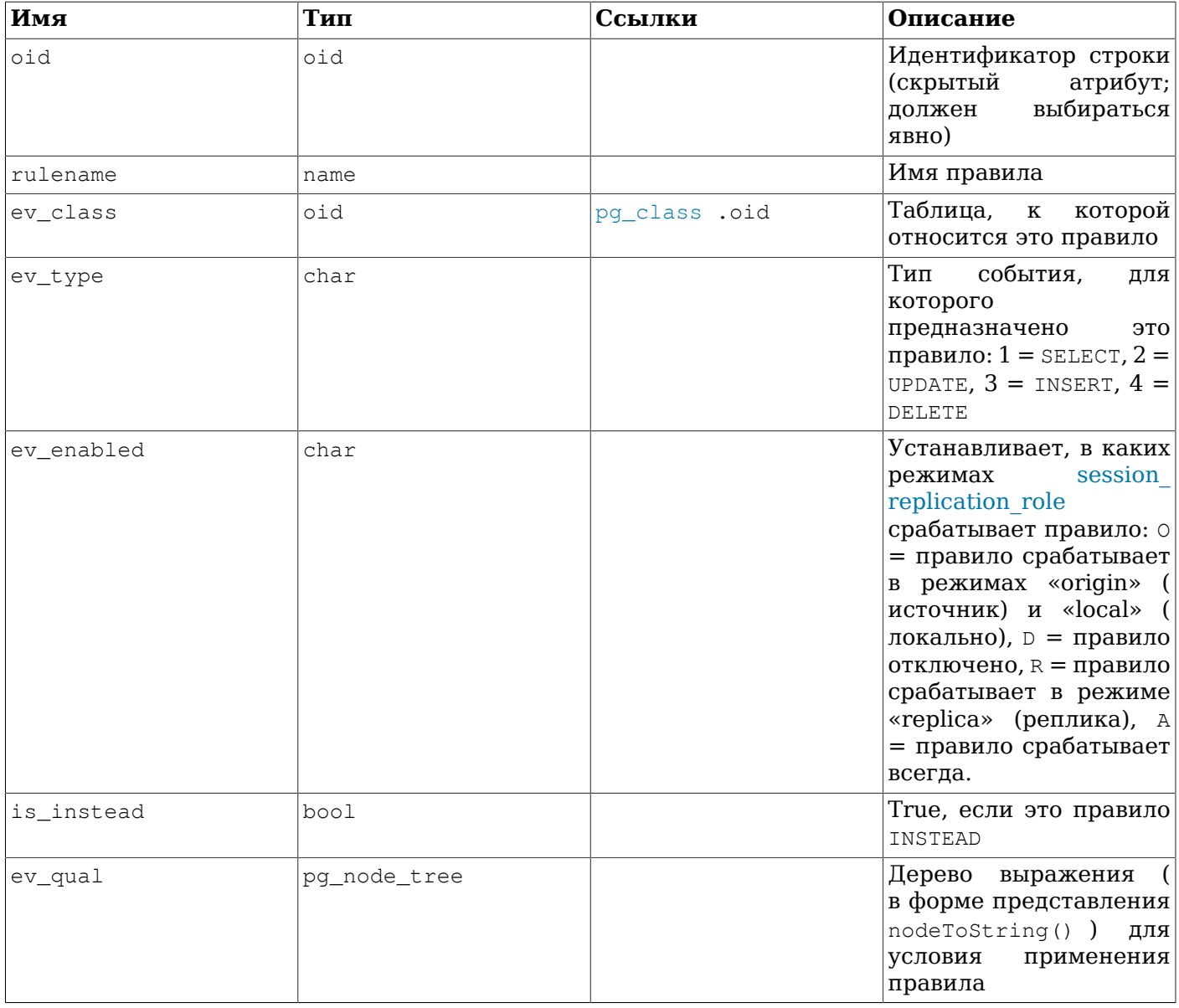

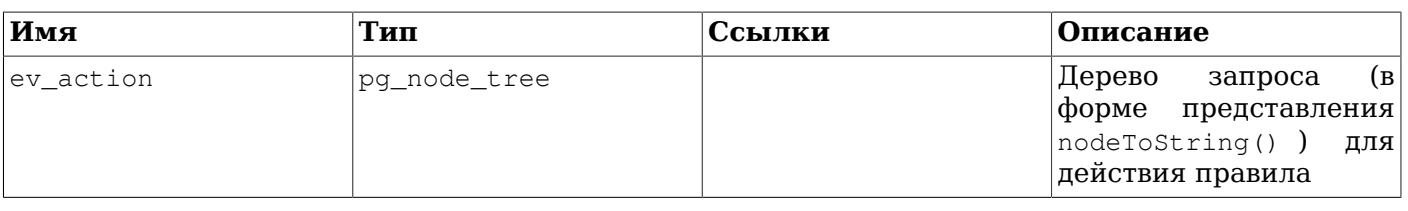

#### **Примечание**

Если для таблицы есть какие-либо правила в этом каталоге, значением pg\_class.relhasrules для неё должно быть true.

## <span id="page-2040-0"></span>**52.45. pg\_seclabel**

В каталоге pg\_seclabel хранятся метки безопасности для объектов баз данных. Управлять метками безопасности можно с помощью команды [SECURITY LABEL.](#page-1750-0) Более простой способ просмотра меток безопасности описан в [Разделе 52.83](#page-2079-0).

Также обратите внимание на каталог [pg\\_shseclabel](#page-2043-0), который выполняет ту же функцию для меток безопасности глобальных объектов в кластере баз данных.

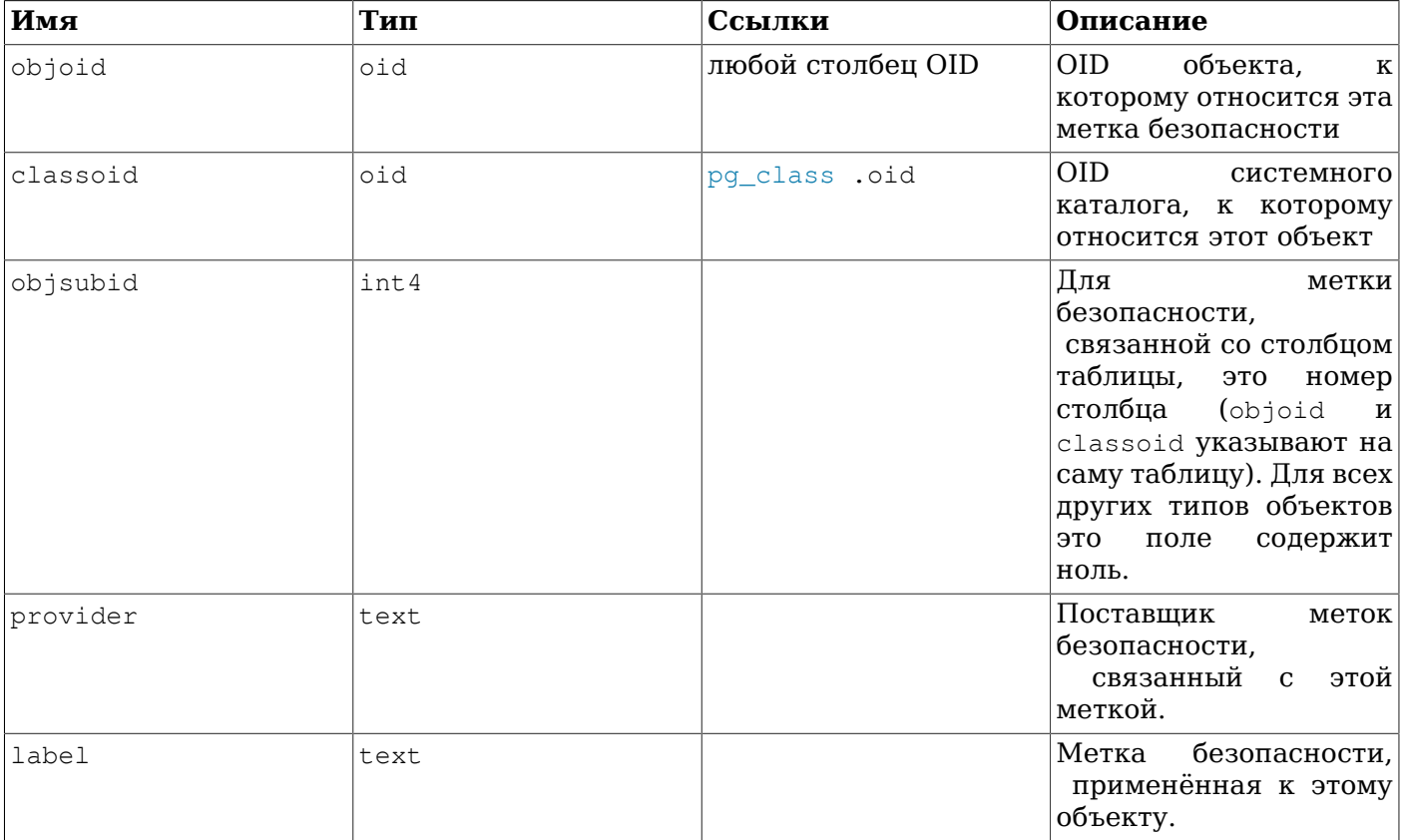

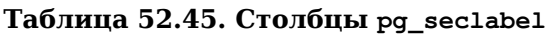

### **52.46. pg\_sequence**

В каталоге pg\_sequence содержится информация о последовательностях. Некоторая информация о последовательностях, в частности имя и схема, хранится в pg\_class.

| Имя          | Тип  | Ссылки        | Описание                                                                             |
|--------------|------|---------------|--------------------------------------------------------------------------------------|
| seqrelid     | oid  | pg_class .oid | OID.<br>записи<br>$\bf{B}$<br>$pg_{-}$<br>этой<br>class<br>ДЛЯ<br>последовательности |
| seqtypid     | oid  | pg_type .oid  | Тип<br>данных<br>последовательности                                                  |
| segstart     | int8 |               | Начальное<br>значение<br>последовательности                                          |
| segincrement | int8 |               | Шаг<br>увеличения<br>последовательности                                              |
| seqmax       | int8 |               | Максимальное<br>значение<br>последовательности                                       |
| seqmin       | int8 |               | Минимальное значение<br>последовательности                                           |
| segcache     | int8 |               | Размер<br>кеша<br>последовательности                                                 |
| seqcycle     | bool |               | Зацикливается<br>ЛИ<br>последовательность                                            |

Таблица 52.46. Столбцы рд\_sequence

## 52.47. pg\_shdepend

В каталоге pq\_shdepend записываются отношения зависимости между объектами баз данных и разделяемыми объектами, такими как роли. Эта информация позволяет PostgreSQL удостовериться, что эти объекты не используется, прежде чем удалять их.

Также смотрите каталог рд\_depend, который играет подобную роль в отношении зависимостей объектов в одной базе данных.

В отличие от большинства системных каталогов, pg\_shdepend разделяется всеми базами данных кластера: есть только один экземпляр pg\_shdepend в кластере, а не отдельные в каждой базе данных.

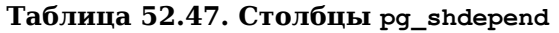

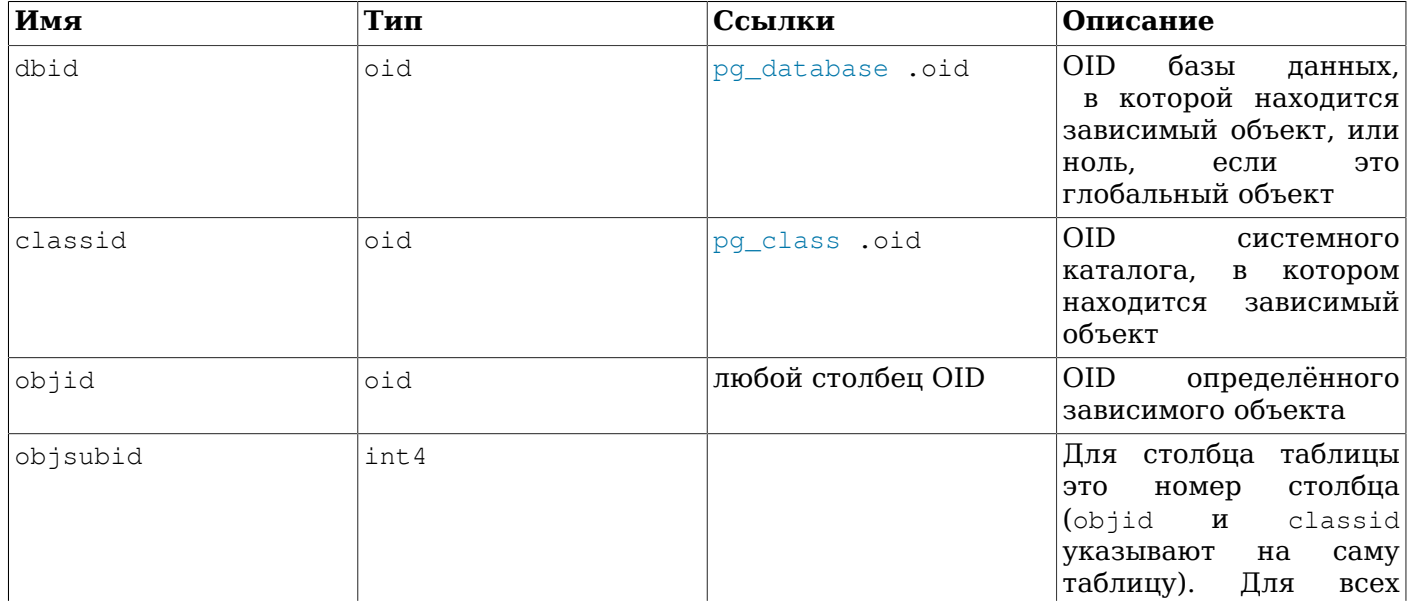

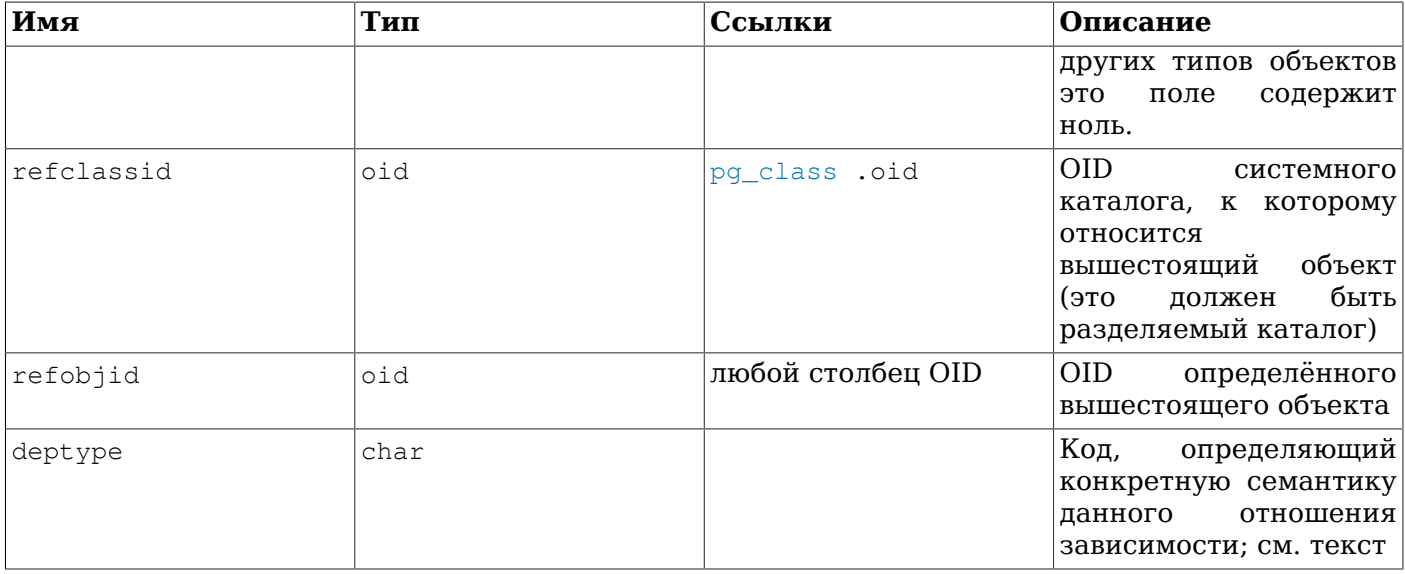

Во всех случаях, запись в pq shdepend показывает, что вышестоящий объект нельзя удалить, не удаляя подчинённый объект. Однако есть несколько подвидов зависимости, задаваемых в поле deptype:

SHARED DEPENDENCY OWNER (o)

Вышестоящий объект (это должна быть роль) является владельцем зависимого объекта.

SHARED DEPENDENCY ACL (a)

Вышестоящий объект (это должна быть роль) упоминается в ACL (списке управления доступом, то есть списке прав) подчинённого объекта. (Запись SHARED DEPENDENCY ACL не создаётся для владельца объекта, так как для владельца всё равно имеется запись SHARED DEPENDENCY OWNER.)

#### SHARED DEPENDENCY POLICY (r)

Вышестоящий объект (это должна быть роль) упомянут в качестве целевого в объекте зависимой политики

```
SHARED DEPENDENCY PIN (p)
```
Зависимый объект отсутствует; этот тип записи показывает, что система сама зависит от вышестоящего объекта, так что этот объект нельзя удалять ни при каких условиях. Записи этого типа создаются только командой initdb. Поля зависимого объекта в такой записи содержат нули.

В будущем могут появиться и другие подвиды зависимости. Заметьте в частности, что с текущим определением вышестоящими объектами могут быть только роли.

## 52.48. pq shdescription

В каталоге pg\_shdescription хранятся дополнительные описания (комментарии) для глобальных объектов баз данных. Описания можно задавать с помощью команды COMMENT и просматривать в psql, используя команды \d.

Также смотрите каталог pg\_description, который играет подобную роль в отношении описаний объектов в одной базе данных.

В отличие от большинства системных каталогов, pq\_shdescription разделяется всеми базами данных кластера: есть только один экземпляр pq shdescription в кластере, а не отдельные в каждой базе данных.

| Имя         | Тип   | Ссылки            | Описание                                                             |
|-------------|-------|-------------------|----------------------------------------------------------------------|
| objoid      | oid   | любой столбец OID | OID<br>объекта,<br>$\mathbf K$<br>которому относится это<br>описание |
| classoid    | loid. | pq class .oid     | OID.<br>системного<br>каталога, к которому<br>относится этот объект  |
| description | text  |                   | Произвольный<br>текст,<br>служащий описанием<br>данного объекта      |

**Таблица 52.48. Столбцы pg\_shdescription**

## <span id="page-2043-0"></span>**52.49. pg\_shseclabel**

В каталоге pg\_shseclabel хранятся метки безопасности для глобальных объектов баз данных. Управлять метками безопасности можно с помощью команды [SECURITY LABEL.](#page-1750-0) Более простой способ просмотра меток безопасности описан в [Разделе 52.83.](#page-2079-0)

Также смотрите каталог  $pq$  seclabel, который играет подобную роль в отношении меток безопасности объектов в одной базе данных.

В отличие от большинства системных каталогов, pg\_shseclabel разделяется всеми базами данных кластера: есть только один экземпляр pg\_shseclabel в кластере, а не отдельные в каждой базе данных.

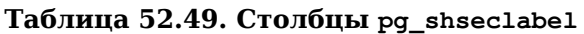

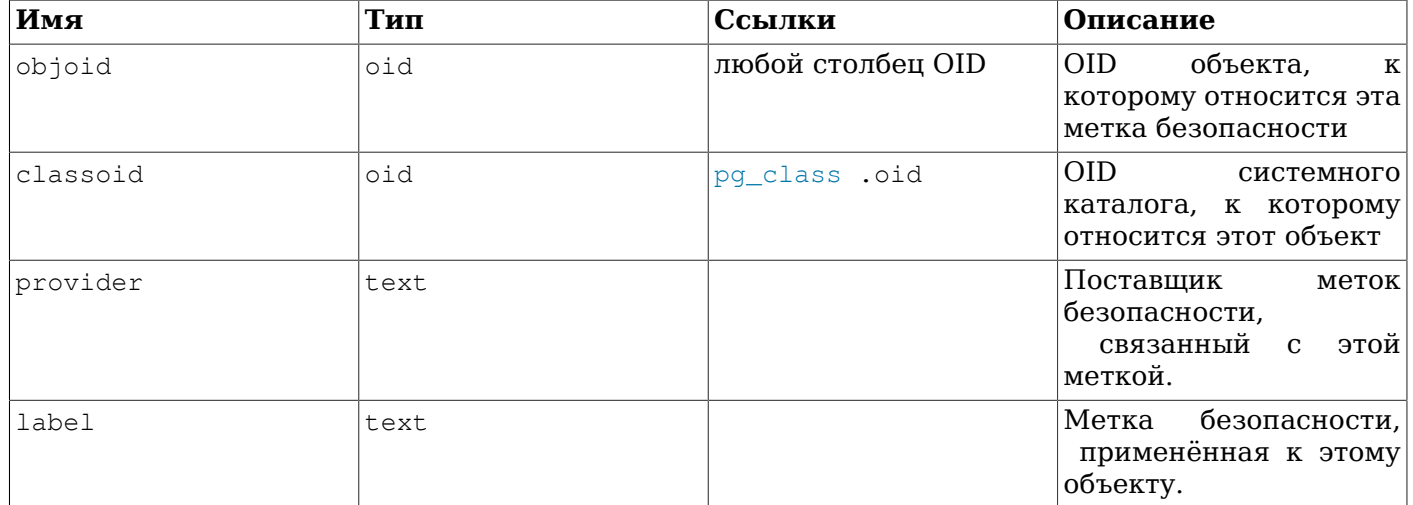

#### **52.50. pg\_statistic**

В каталоге  $pq$  statistic хранится статистическая информация о содержимом базы данных. Записи в нём создаются командой [ANALYZE](#page-1450-0), а затем используются планировщиком запросов. Заметьте, что все эти данные по природе своей неточные, даже если предполагается, что они актуальны.

Обычно для каждого столбца, подлежащего анализу, в этом каталоге есть одна запись со значением stainherit = false. Если у таблицы имеются потомки в иерархии наследования, также создаётся вторая запись с stainherit = true. Эта строка представляет статистику по столбцу в дереве наследования, то есть статистику по данным, которые возвратит запрос SELECT *столбец* FROM *таблица*\*, тогда как строка с stainherit = false представляет результаты запроса SELECT *столбец* FROM ONLY *таблица*.

B pg\_statistic также хранится статистическая информация о значениях выражений индексов. Она описывается так же, как если бы это были столбцы данных; в частности, starelid ссылается на индекс. Однако для столбцов, задействуемых в индексе без выражений, дополнительная запись не добавляется, так как она повторяла бы запись для нижележащего столбца таблицы. В настоящее время во всех записях для выражений индексов stainherit = false.

Так как для различных типов данных могут быть уместны различные типы статистики, в каталоге pq statistic не делается конкретных предположений о том, какая статистика в нём хранится. Отдельные столбцы в pg\_statistic выделены только для самых общих свойств (например, доля NULL). Всё остальное хранится в «слотах», представляющих собой группы связанных столбцов, содержимое которых определяется кодовым числом в одном из столбцов слотов. За подробностями обратитесь к src/include/catalog/pg\_statistic.h.

Каталог pq\_statistic не должен быть доступен на чтение всем, так как даже статистическая информация о содержимом таблицы может считаться конфиденциальной. (Например, довольно интересны могут быть минимальные и максимальные значения в столбце зарплаты.) Поэтому  $\alpha$  существует  $\beta$ q stats — доступное всем для чтения представление на базе  $\beta$ q statistic, в котором выдаётся информация только по тем таблицам, которые может читать текущий пользователь.

| Имя         | Тип    | Ссылки               | Описание                                                                                                    |
|-------------|--------|----------------------|----------------------------------------------------------------------------------------------------|
| starelid    | oid    | pg_class .oid        | Таблица (или индекс), к<br>которой принадлежит<br>описываемый столбец                                                                                                    |
| staattnum   | int2   | pq_attribute .attnum | Номер<br>описываемого<br>столбца                                                                                                    |
| stainherit  | bool   |                      | Если true, в статистике<br>учитываются значения<br>в дочерних столбцах, а<br>не только в указанном<br>отношении                                                                                                    |
| stanullfrac | float4 |                      | Доля<br>записей,<br>$\mathbf{B}$<br>которых этот столбец<br>содержит NULL                                                                                                    |
| stawidth    | int4   |                      | Средний<br>размер<br>NULL-<br>хранения<br>не<br>элементов, в байтах                                                                                                    |
| stadistinct | float4 |                      | Число<br>различных<br>$\mathbf{H}$<br><b>NULL</b><br>отличных<br><b>OT</b><br>в столбце.<br>значений<br>Число<br>больше<br>нуля<br>представляет<br>фактическое<br>количество различных<br>значений.<br>Если<br>это<br>число меньше нуля, его<br>модуль<br>представляет<br>множитель для общего<br>количества<br>строк<br>$\mathbf{B}$<br>таблице;<br>например,<br>столбца,<br>ДЛЯ<br>$\mathbf{B}$<br>котором примерно 80%<br>значений не NULL,<br>и каждое отличное<br>от NULL значение в |

Таблица 52.50. Столбцы pg\_statistic

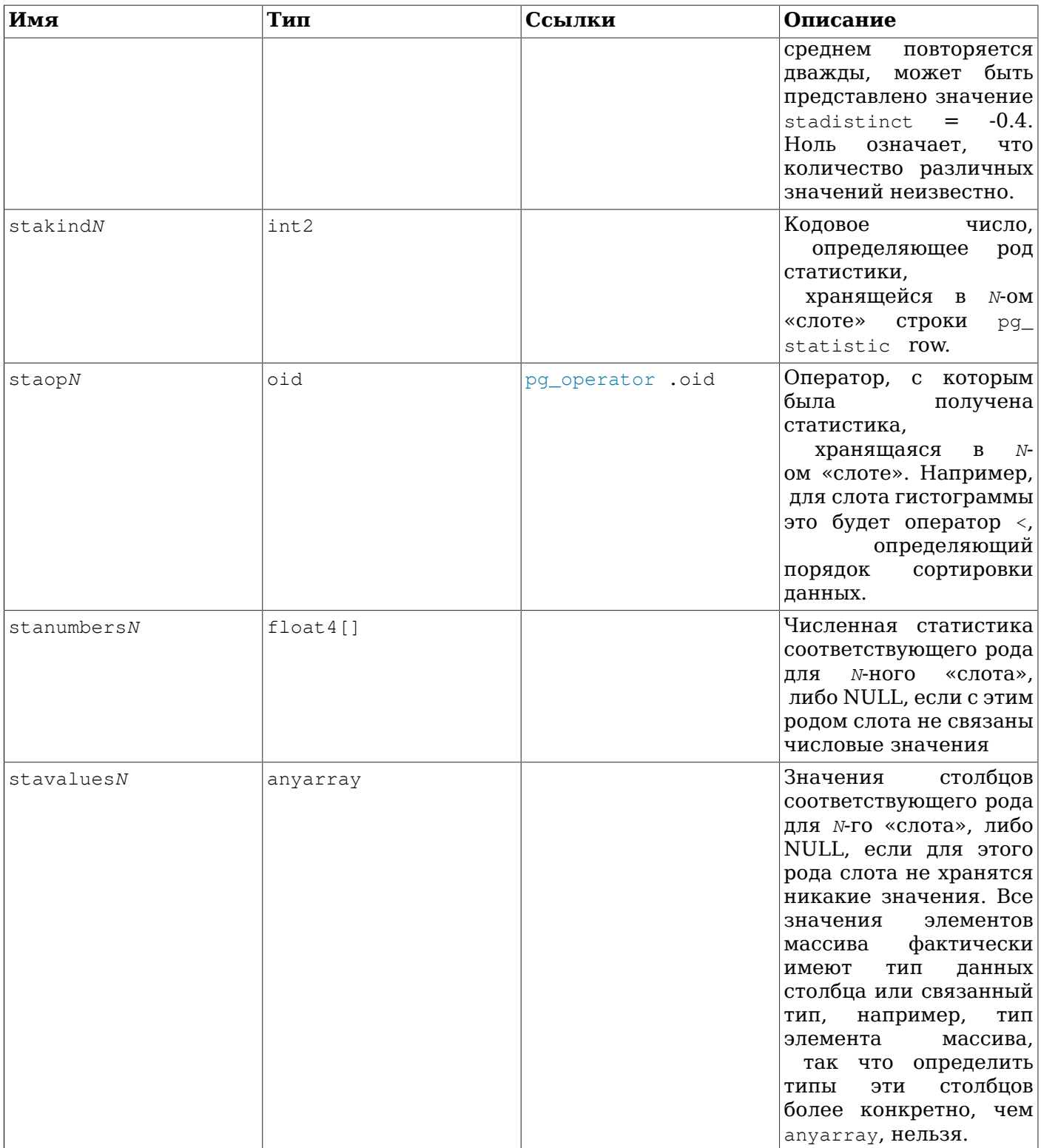

# 52.51. pg\_statistic\_ext

Каталог pg\_statistic\_ext содержит расширенную статистику планировщика. Каждая строка в этом каталоге соответствует объекту статистики, созданному командой CREATE STATISTICS.

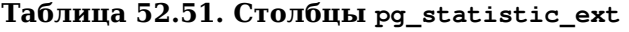

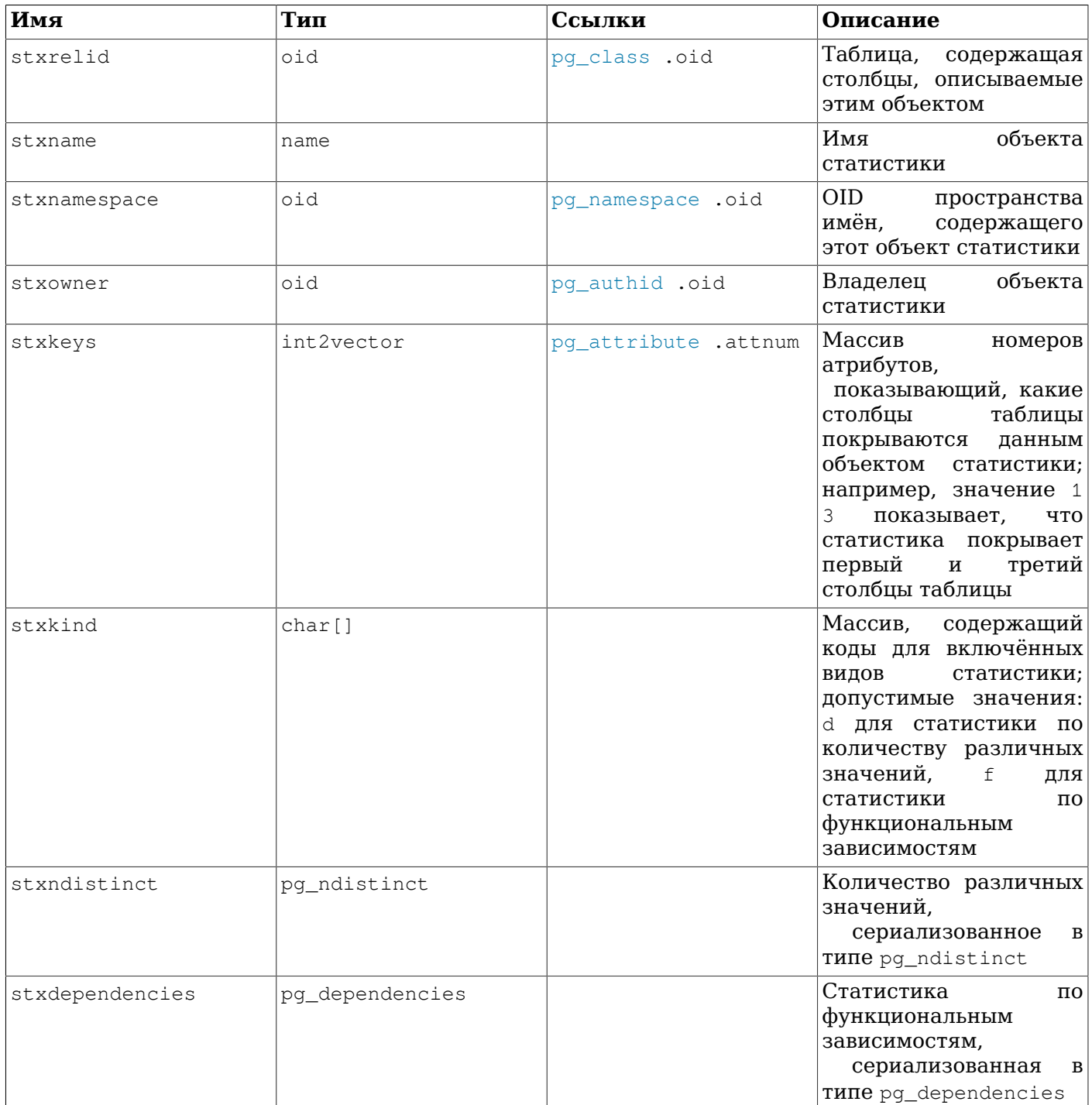

Поле stxkind заполняется при создании объекта статистики и показывает, для какого типа(ов) статистики он создан. Поля после него изначально содержат NULL и заполняются только когда соответствующая статистика вычисляется командой ANALYZE.

## <span id="page-2046-0"></span>52.52. pg\_subscription

В каталоге pq\_subscription содержатся все существующие подписки логической репликации. Подробнее логическая репликация описана в Главе 31.

В отличие от большинства системных каталогов, pg\_subscription разделяется всеми базами данных кластера: есть только один экземпляр pq subscription в кластере, а не отдельные в каждой базе данных.

Обычные пользователи не имеют доступа к столбцу subconninfo, так как он может содержать пароль в открытом виде.

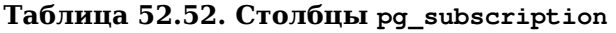

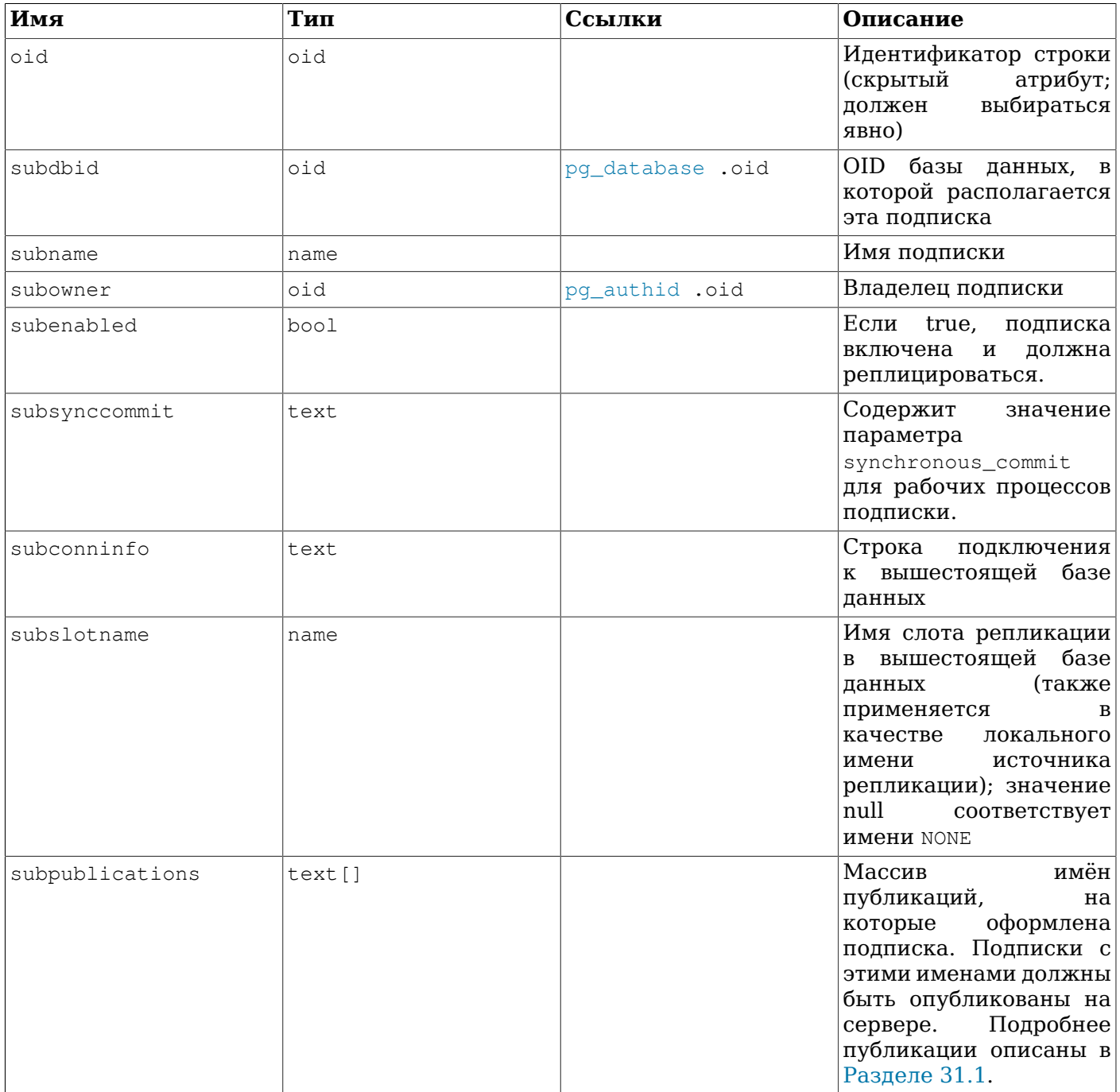

## 52.53. pg\_subscription\_rel

Каталог pg\_subscription\_rel содержит состояние каждого реплицируемого отношения в каждой подписке (это связь вида многие-ко-многим).

Этот каталог содержит только таблицы, известные в подписке после выполнения CREATE SUBSCRIPTION *MIM* ALTER SUBSCRIPTION ... REFRESH PUBLICATION.

| Имя        | Тип    | Ссылки               | Описание                                                                                                    |
|------------|--------|----------------------|----------------------------------------------------------------------------------------------------|
| srsubid    | oid    | pq_subscription .oid | Ссылка на подписку                                                                                                    |
| srrelid    | oid    | pq class .oid        | Ссылка на отношение                                                                                                    |
| srsubstate | char   |                      | Код состояния: $i =$<br>инициализация, d =<br>копирование данных,<br>s = синхронизация<br>выполнена,<br>$\mathbf{r}$<br>$=$<br>(обычная<br>ГОТОВНОСТЬ<br>репликация)                    |
| srsublsn   | pg_lsn |                      | LSN<br>изменения<br>СОСТОЯНИЯ<br>на<br>удалённой стороне,<br>который используются<br>для координации<br>синхронизации<br>$\mathbf{B}$<br>СОСТОЯНИЯХ S ИЛИ r; В<br>других случаях — null |

Таблица 52.53. Столбцы pg\_subscription\_rel

# 52.54. pg\_tablespace

В каталоге pq\_tablespace хранится информация о доступных табличных пространствах. Таблицы могут быть распределены по разным табличным пространствам для эффективного использования дискового хранилища.

В отличие от большинства системных каталогов, pg\_tablespace разделяется всеми базами данных кластера: есть только один экземпляр pg\_tablespace в кластере, а не отдельные для каждой базы данных.

Таблица 52.54. Столбцы pg\_tablespace

| Имя        | Тип       | Ссылки         | Описание                                                                                 |
|------------|-----------|----------------|------------------------------------------------------------------------------------------|
| oid        | oid       |                | Идентификатор строки<br>(скрытый<br>атрибут;<br>выбираться<br>должен<br>явно)            |
| spcname    | name      |                | табличного<br>Имя<br>пространства                                                        |
| spcowner   | oid       | pq_authid .oid | Владелец табличного<br>обычно<br>пространства,<br>пользователь,<br>создавший его         |
| spcacl     | aclitem[] |                | Права доступа;<br>3a<br>подробностями<br>обратитесь к описанию<br><b>GRANT и REVOKE</b>  |
| spcoptions | text[]    |                | Параметры<br>уровня<br>табличного<br>пространства, в<br>виде<br>строк<br>«ключ=значение» |

## 52.55. pg\_transform

В каталоге pg\_transform хранятся сведения о трансформациях, которые представляют собой механизм адаптирования типов данных для процедурных языков. За дополнительной информацией обратитесь к CREATE [TRANSFORM](#page-1603-0).

| Имя        | Тип     | Ссылки           | Описание                                                                                                    |
|------------|---------|------------------|----------------------------------------------------------------------------------------------------|
| trftype    | oid     | pg_type .oid     | <b>OID</b><br>типа<br>данных,<br>которого<br>ДЛЯ<br>предназначена<br>трансформация                                                                                                    |
| trflang    | oid     | pg_language .oid | <b>OID</b><br>языка,<br>ДЛЯ<br>которого<br>предназначена<br>трансформация                                                                                                    |
| trffromsql | regproc | pg_proc.oid      | <b>OID</b><br>функции,<br>вызываемой<br>для<br>преобразования<br>типа<br>данных,<br>подаваемого<br>на вход процедурному<br>(например,<br>языку<br>$\mathbf{B}$<br>параметрах функции).<br>Ноль,<br>если<br>эта<br>операция<br>He<br>поддерживается.      |
| trftosql   | regproc | pg_proc.oid      | <b>OID</b><br>функции,<br>вызываемой<br>ДЛЯ<br>преобразования<br>значения, выдаваемого<br>процедурным языком, (<br>например,<br>возвращаемых<br>значений)<br>$\mathbf K$<br>типу<br>Ноль,<br>если<br>данных.<br>операция<br>эта<br>He<br>поддерживается. |

**Таблица 52.55. Столбцы pg\_transform**

## **52.56. pg\_trigger**

В каталоге pg\_trigger хранятся триггеры для таблиц и представлений. За дополнительными сведениями обратитесь к описанию CREATE [TRIGGER.](#page-1605-0)

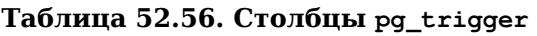

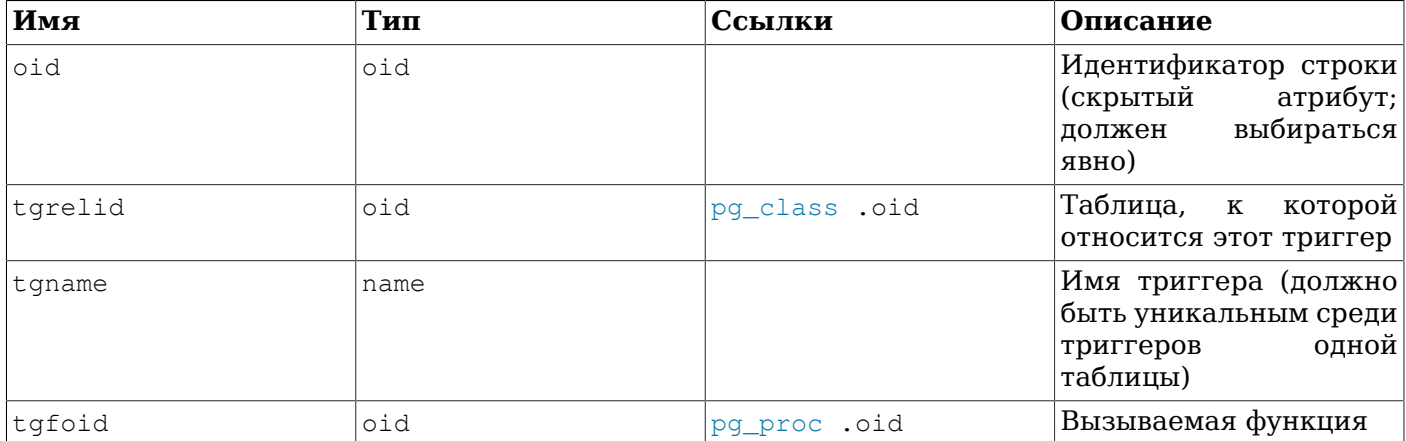

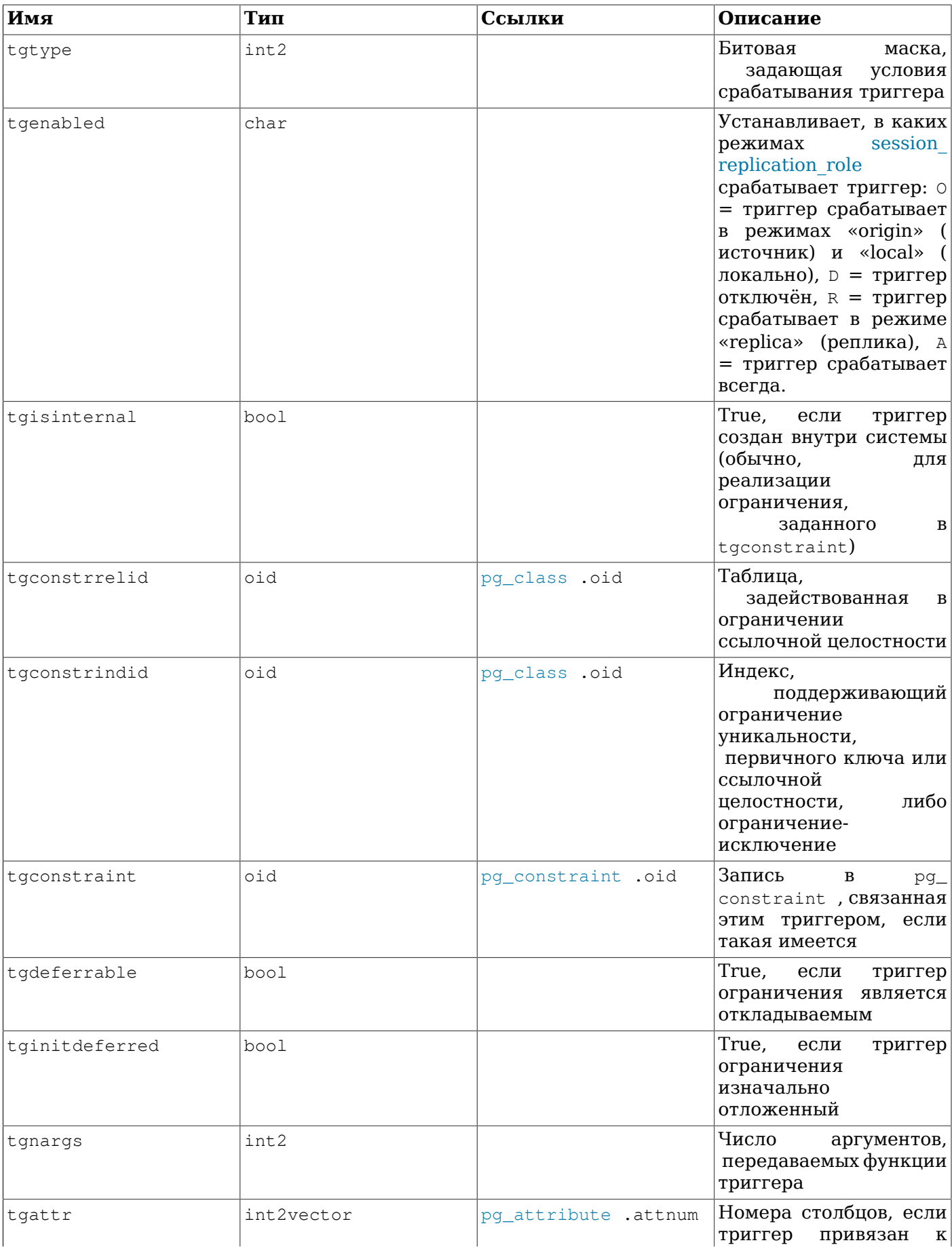

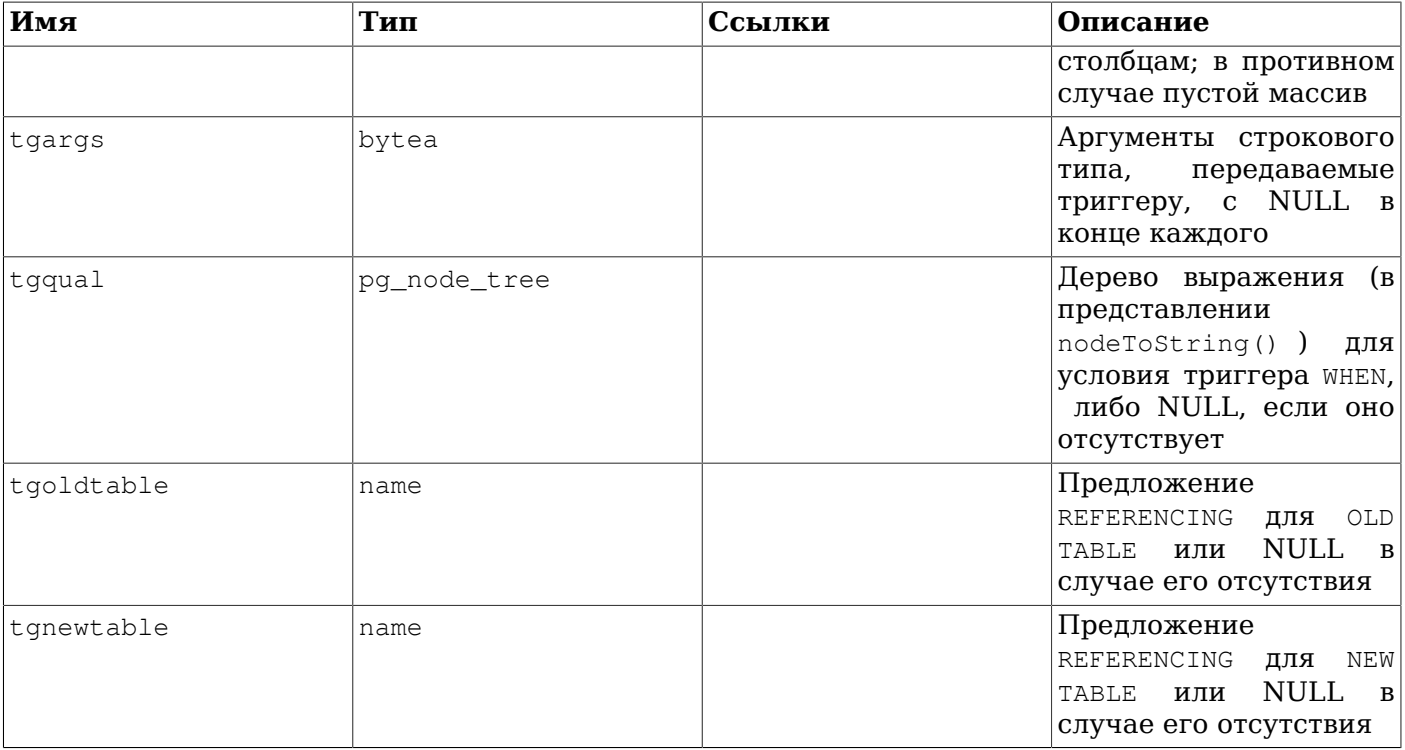

В настоящее время триггеры, привязанные к столбцам, поддерживаются только для событий UPDATE, так что tgattr применимо только к событиям такого типа. Поле tgtype может содержать биты и для других типов событий, но они распространяются только на таблицы, вне зависимости **ОТ ЗНАЧЕНИЯ** tgattr.

#### Примечание

Когда tgconstraint содержит не ноль, то есть ссылается на запись в pq\_constraint, поля tgconstrrelid, tgconstrindid, tgdeferrable и tginitdeferred по большому счёту избыточны, они повторяют значения в этой записи. Однако, возможно связать неоткладываемый триггер с откладываемым ограничением: с ограничениями внешнего ключа могут быть связаны и откладываемые, и неоткладываемые триггеры.

#### Примечание

Если для отношения есть какие-либо триггеры этом каталоге. значением  $\mathbf{R}$ pq\_class.relhastriggers для неё должно быть true.

## 52.57. pq ts confiq

Karaлor pq\_ts\_config содержит записи, представляющие конфигурации текстового поиска. Конфигурация задаёт определённый анализатор текстового поиска и список словарей, которые будут использоваться для каждого из фрагментов, выдаваемых анализатором. Анализатор задаётся в записи в pg\_ts\_config, а сопоставления фрагментов со словарями определяются в подчинённых записях в pq\_ts\_config\_map.

Возможности текстового поиска PostgreSOL углублённо рассматриваются в Главе 12.
Таблица 52.57. Столбцы pg\_ts\_config

| Имя          | Тип  | Ссылки               | Описание                                                                      |
|--------------|------|----------------------|-------------------------------------------------------------------------------|
| oid          | oid  |                      | Идентификатор строки<br>атрибут;<br>(скрытый<br>выбираться<br>должен<br>явно) |
| cfgname      | name |                      | конфигурации<br>Имя<br>текстового поиска                                      |
| cfqnamespace | oid  | pg_namespace .oid    | OID.<br>пространства<br>имён, содержащего эту<br>конфигурацию                 |
| cfgowner     | oid  | pq_authid .oid       | Владелец<br>конфигурации                                                      |
| cfqparser    | oid  | .oid<br>pq_ts_parser | OID.<br>анализатора<br>текстового поиска для<br>этой конфигурации             |

## 52.58. pg\_ts\_config\_map

В каталоге pq ts config map содержатся записи, показывающие, к каким словарям текстового поиска и в каком порядке следует обращаться для каждого типа фрагмента, выдаваемого каждым анализатором текстового поиска.

Возможности текстового поиска PostgreSOL углублённо рассматриваются в Главе 12.

Таблица 52.58. Столбцы pg\_ts\_config\_map

| Имя          | Тип     | Ссылки               | Описание                                                                                                    |
|--------------|---------|----------------------|----------------------------------------------------------------------------------------------------|
| mapcfg       | oid     | pg_ts_config<br>.oid | OID —<br>записи<br>в<br>pq<br>ts_config , K KOTOPOЙ<br>относится эта запись<br>сопоставления                   |
| maptokentype | integer |                      | Тип<br>фрагмента,<br>выдаваемый<br>анализатором<br>текстового поиска                                           |
| mapseqno     | integer |                      | Порядок, в<br>котором<br>нужно просматривать<br>эту запись (меньшие<br>mapseqno<br>просматриваются<br>сначала) |
| mapdict      | oid     | pg_ts_dict .oid      | OID словаря текстового<br>поиска, к которому<br>нужно обратиться                                               |

## <span id="page-2052-0"></span>52.59. pg\_ts\_dict

В каталоге pg\_ts\_dict содержатся записи, определяющие словари текстового поиска. Словарь зависит от шаблона текстового поиска, в котором задаются все требуемые функции реализации; сам словарь предоставляет значения для настраиваемых параметров, поддерживаемых шаблонов. Такое разделение позволяет создавать словари непривилегированным пользователям. Параметры задаются текстовой строкой dictinitoption, их формат и значение зависят от шаблона.

Возможности текстового поиска PostareSOL углублённо рассматриваются в Главе 12.

| Имя            | Тип  | Ссылки                 | Описание                                                                      |
|----------------|------|------------------------|-------------------------------------------------------------------------------|
| oid            | oid  |                        | Идентификатор строки<br>атрибут;<br>(скрытый<br>выбираться<br>должен<br>явно) |
| dictname       | name |                        | ИмЯ<br>словаря<br>текстового поиска                                           |
| dictnamespace  | oid  | pq namespace .oid      | OID.<br>пространства<br>имён,<br>содержащего<br>этот словарь                  |
| dictowner      | oid  | pq_authid .oid         | Владелец словаря                                                              |
| dicttemplate   | oid  | pq ts template<br>.oid | <b>OID</b><br>шаблона<br>текстового поиска для<br>этого словаря               |
| dictinitoption | text |                        | Строка с параметрами<br>инициализации<br>ДЛЯ<br>шаблона                       |

**Таблица 52.59. Столбцы pg\_ts\_dict**

# <span id="page-2053-0"></span>**52.60. pg\_ts\_parser**

В каталоге pg\_ts\_parser содержатся записи, определяющие анализаторы текстового поиска. Анализатор отвечает за разделение входного текста на лексемы и назначение типа фрагмента каждой лексеме. Так как анализатор должен быть реализован в функции на языке уровня C, создавать новые анализаторы разрешено только суперпользователям баз данных.

Возможности текстового поиска PostgreSQL углублённо рассматриваются в [Главе 12](#page-404-0).

### **Таблица 52.60. Столбцы pg\_ts\_parser**

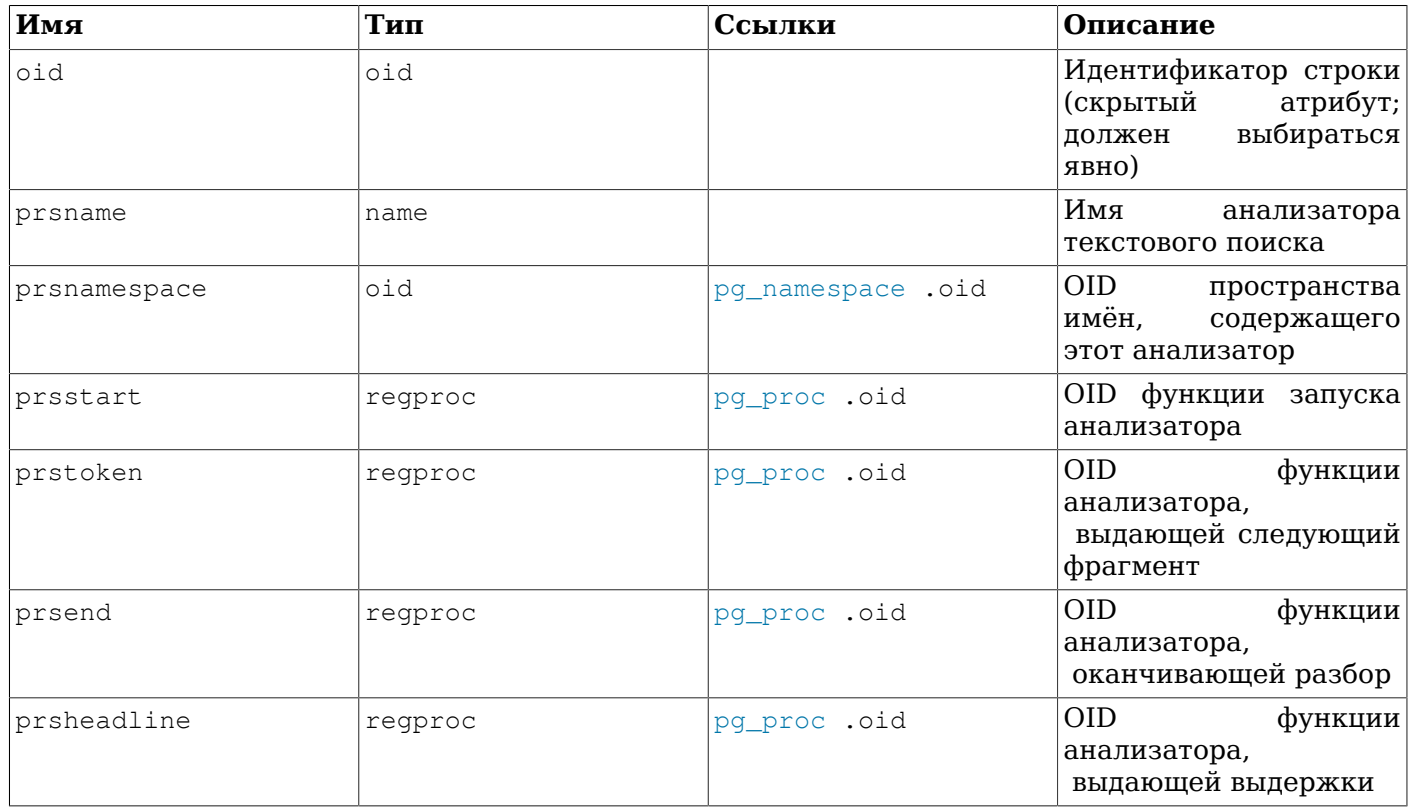

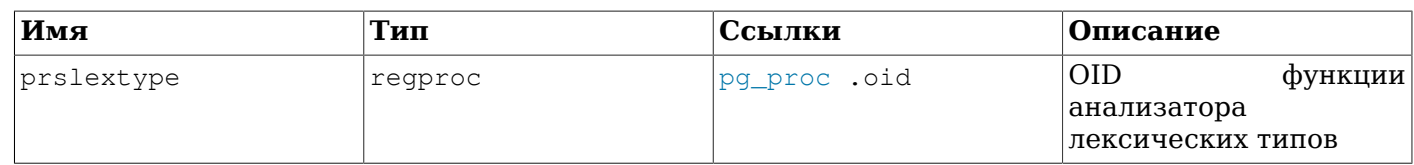

## <span id="page-2054-0"></span>**52.61. pg\_ts\_template**

В каталоге pg\_ts\_template содержатся записи, определяющие шаблоны текстового поиска. Шаблон представляет собой заготовку для класса словарей текстового поиска. Так как шаблон должен быть реализован в функциях на уровне языка C, создавать новые шаблоны разрешено только суперпользователям базы.

Возможности текстового поиска PostgreSQL углублённо рассматриваются в [Главе 12](#page-404-0).

| Имя           | Тип     | Ссылки            | Описание                                                                      |
|---------------|---------|-------------------|-------------------------------------------------------------------------------|
| oid           | oid     |                   | Идентификатор строки<br>атрибут;<br>(скрытый<br>выбираться<br>должен<br>явно) |
| tmplname      | name    |                   | Имя<br>шаблона<br>текстового поиска                                           |
| tmplnamespace | oid     | pg_namespace .oid | OID.<br>пространства<br>имён,<br>содержащего<br>этот шаблон                   |
| tmplinit      | regproc | pg_proc.oid       | OID.<br>функции<br>инициализации<br>шаблона                                   |
| tmpllexize    | regproc | pg_proc.oid       | <b>OID</b><br>функции<br>выделения лексем                                     |

**Таблица 52.61. Столбцы pg\_ts\_template**

# <span id="page-2054-1"></span>**52.62. pg\_type**

В каталоге pg\_type хранится информация о типах данных. Базовые типы и типы-перечисления (скалярные типы) создаются командой [CREATE](#page-1612-0) TYPE, а домены — командой CREATE [DOMAIN](#page-1496-0). При добавлении любой таблицы в базу данных автоматически создаётся составной тип, представляющий структуру строки таблицы. Также возможно создавать составные типы с помощью команды CREATE TYPE AS.

**Таблица 52.62. Столбцы pg\_type**

| Имя          | Тип  | Ссылки            | Описание                                                                              |
|--------------|------|-------------------|---------------------------------------------------------------------------------------|
| oid          | oid  |                   | Идентификатор строки<br>атрибут;<br>(скрытый<br>выбираться<br>должен<br><b>RBHO</b> ) |
| typname      | name |                   | Имя типа данных                                                                       |
| typnamespace | oid  | pg_namespace .oid | <b>OID</b><br>пространства<br>имён,<br>содержащего<br>этот тип                        |
| typowner     | oid  | pq authid .oid    | Владелец типа                                                                         |
| typlen       | int2 |                   | Для<br>типа<br>фиксированного<br>размера<br>typlen<br>в                               |

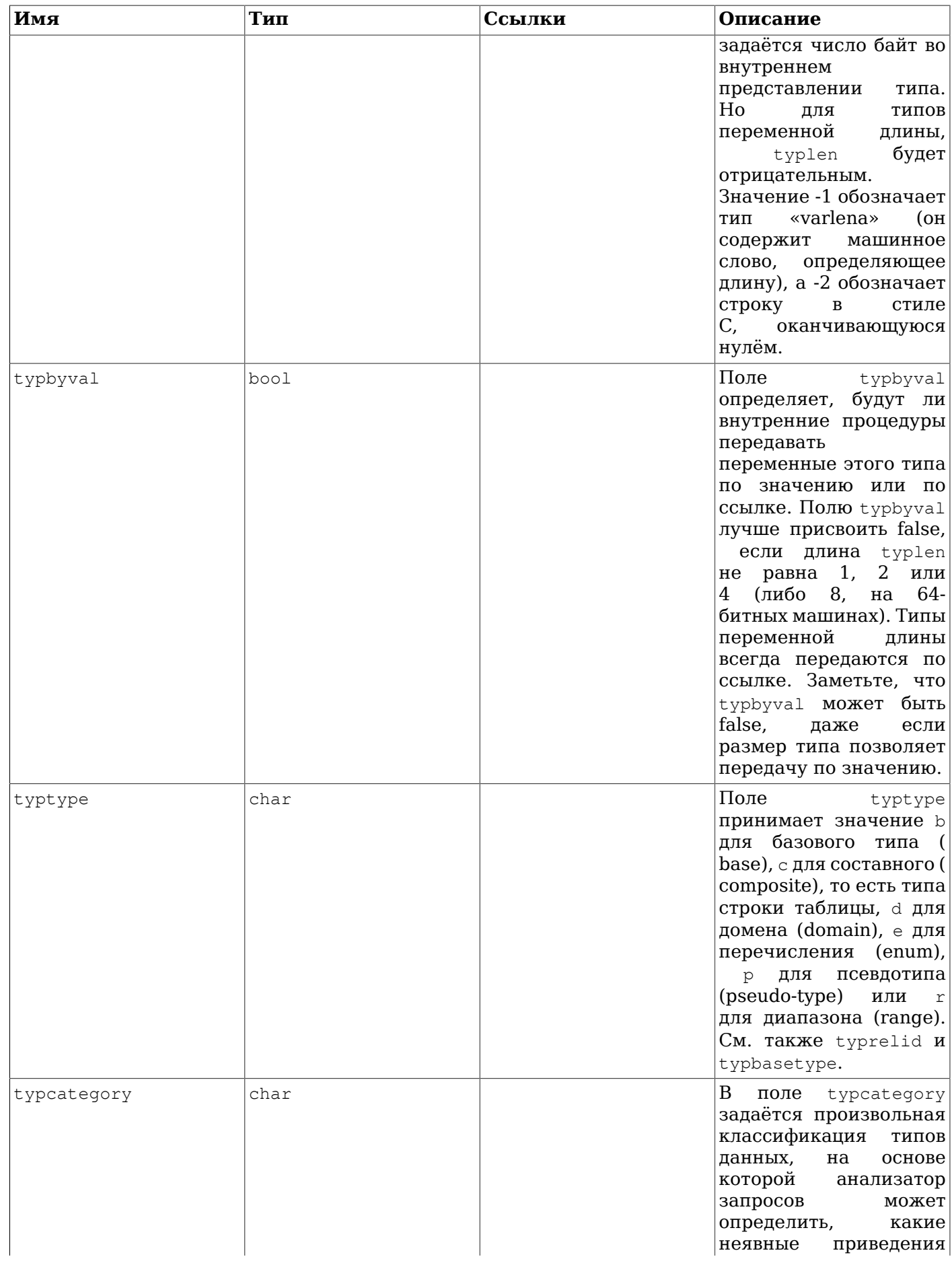

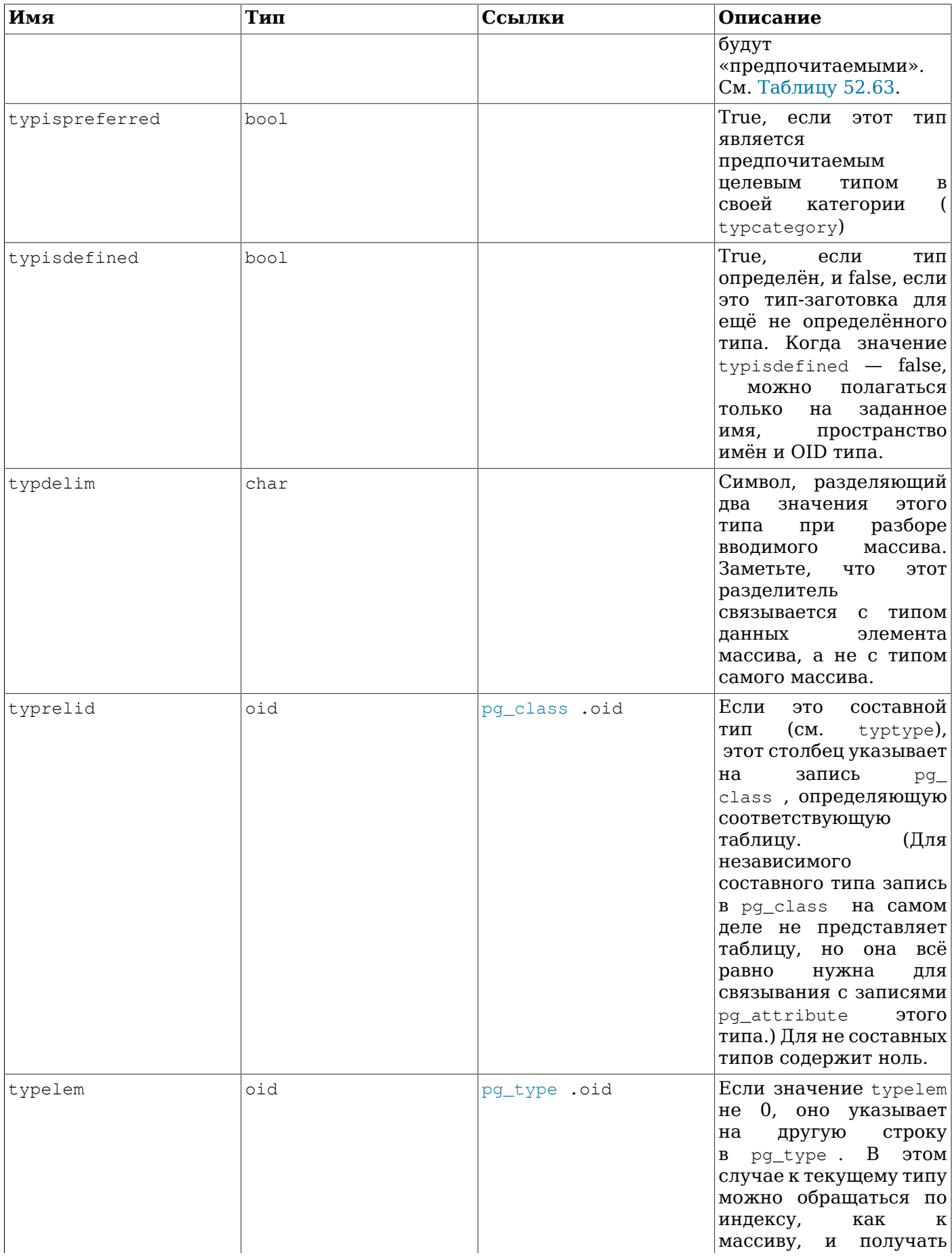

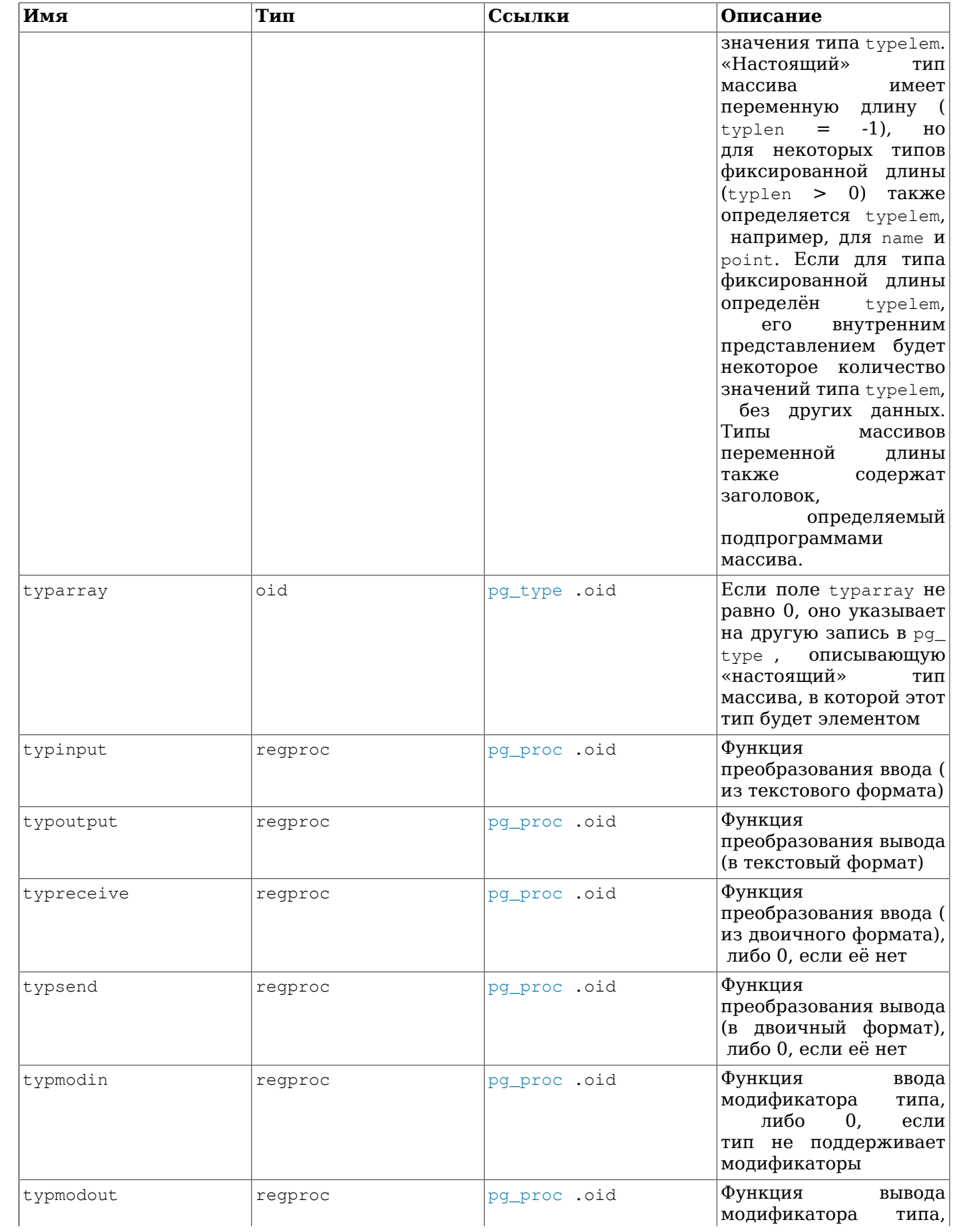

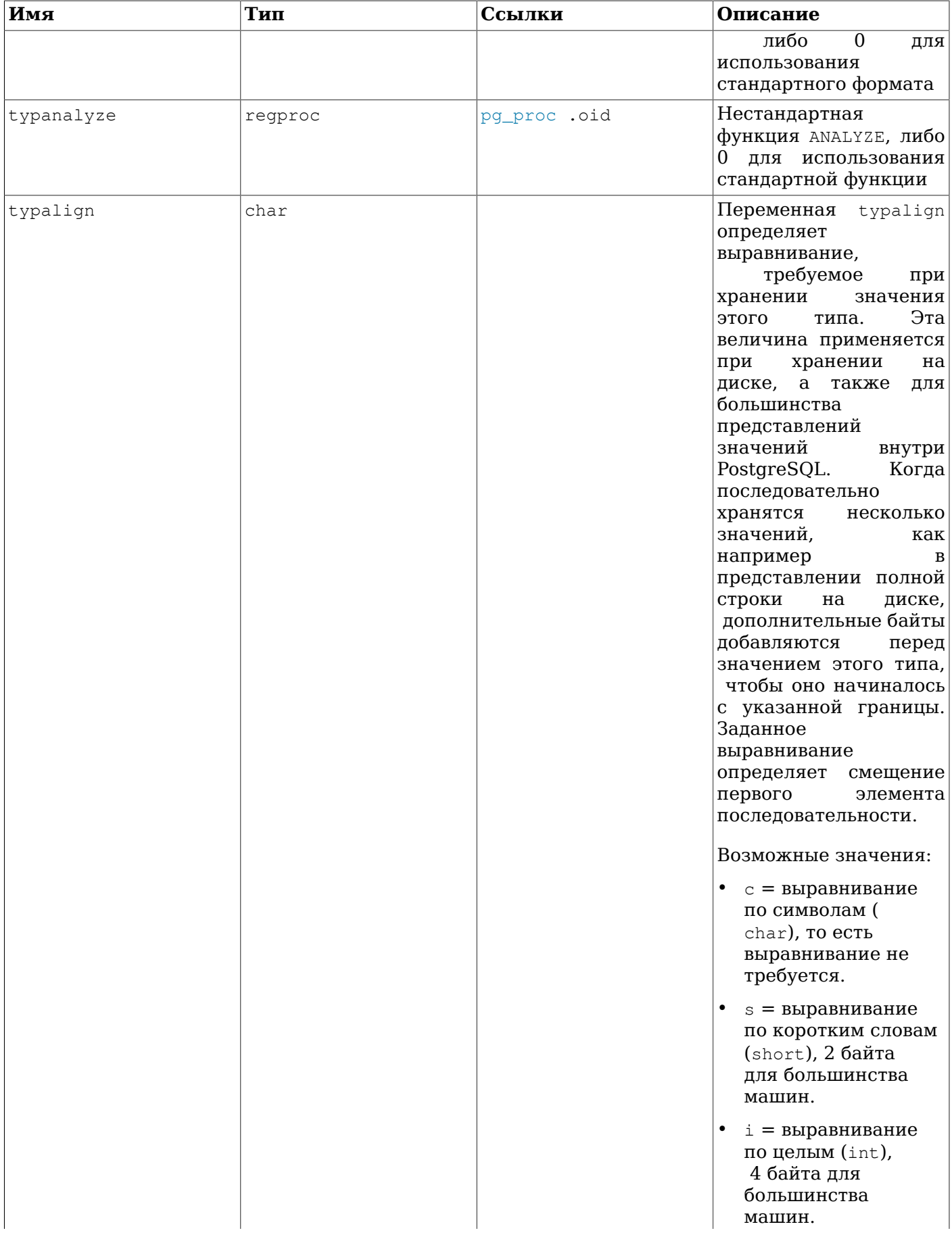

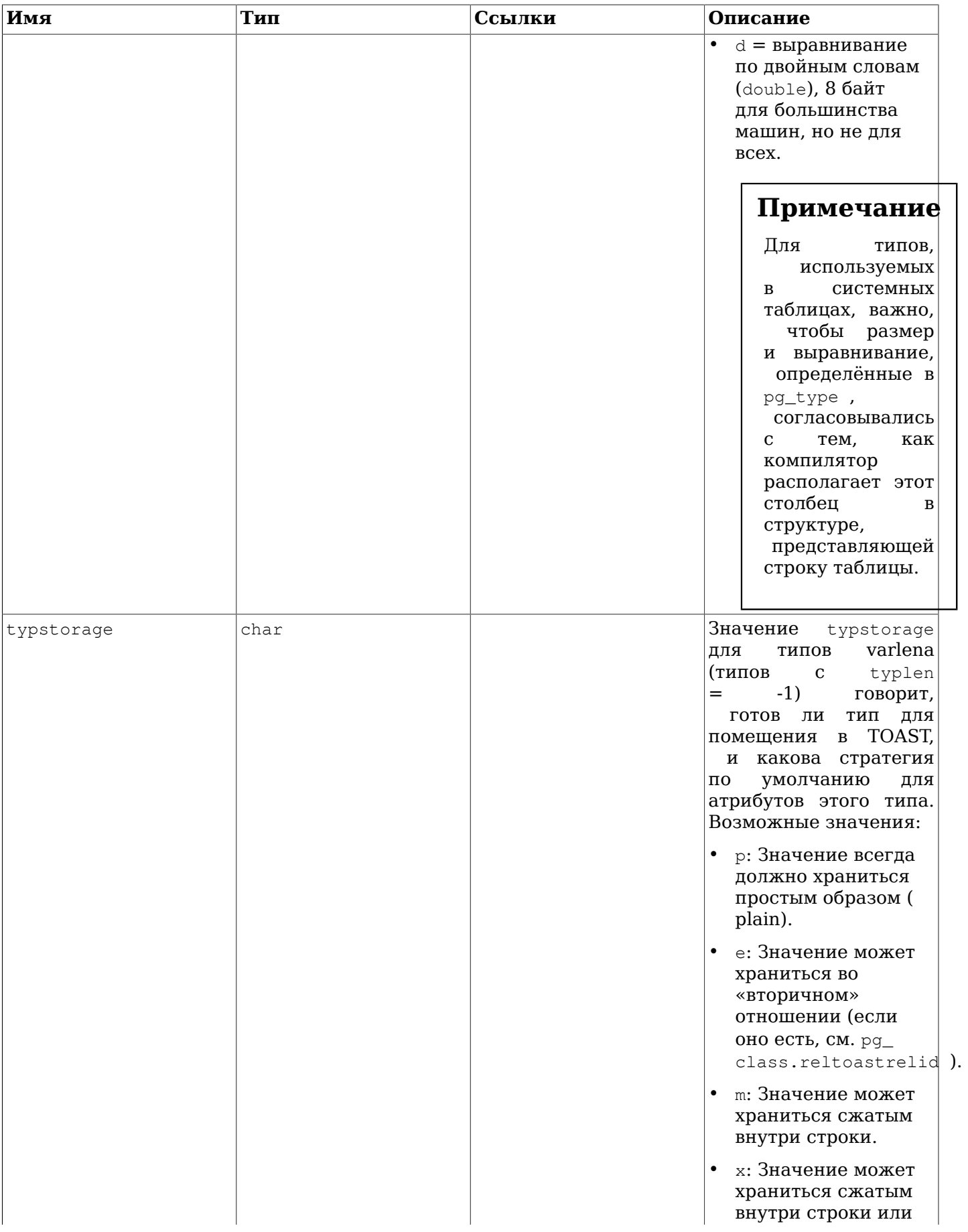

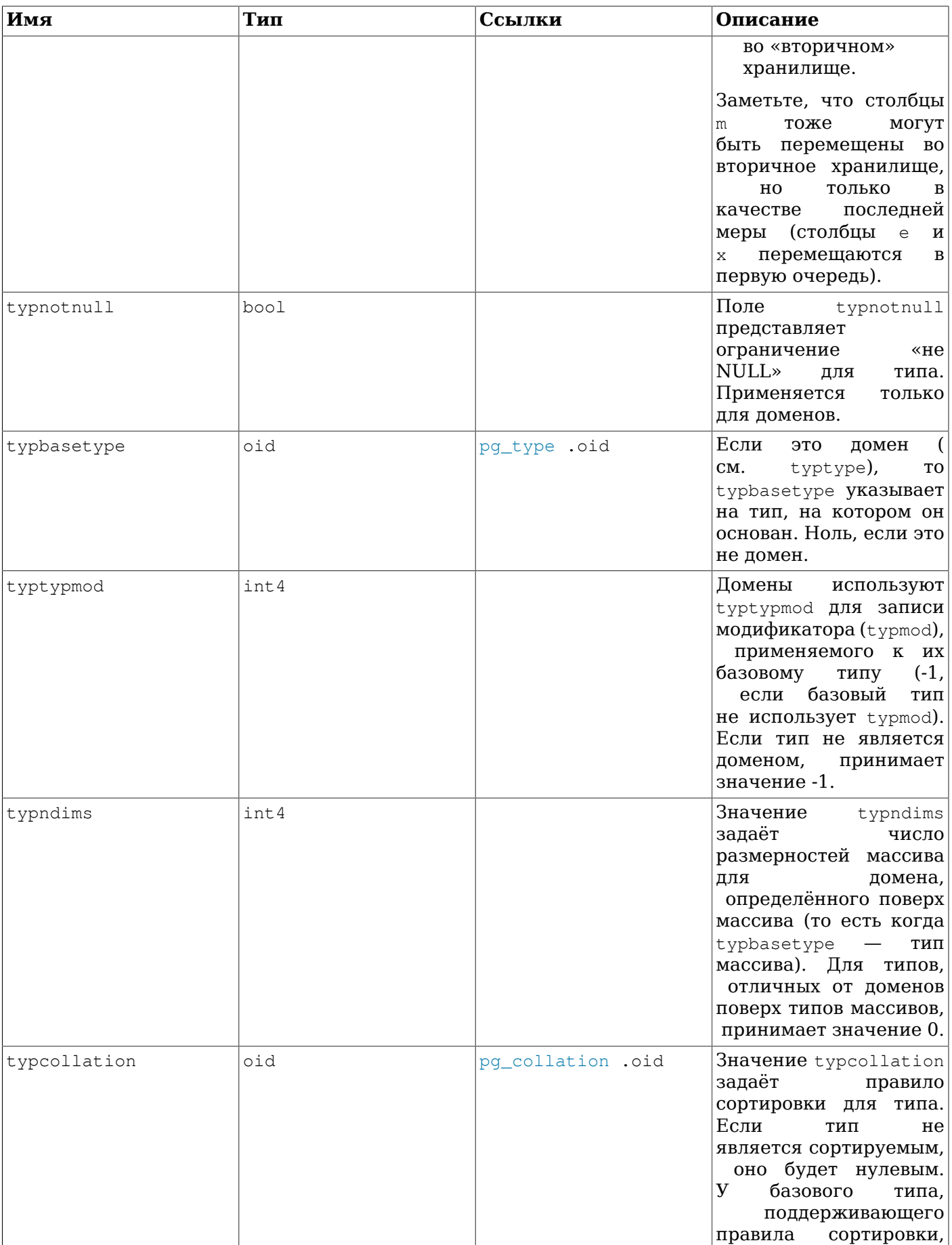

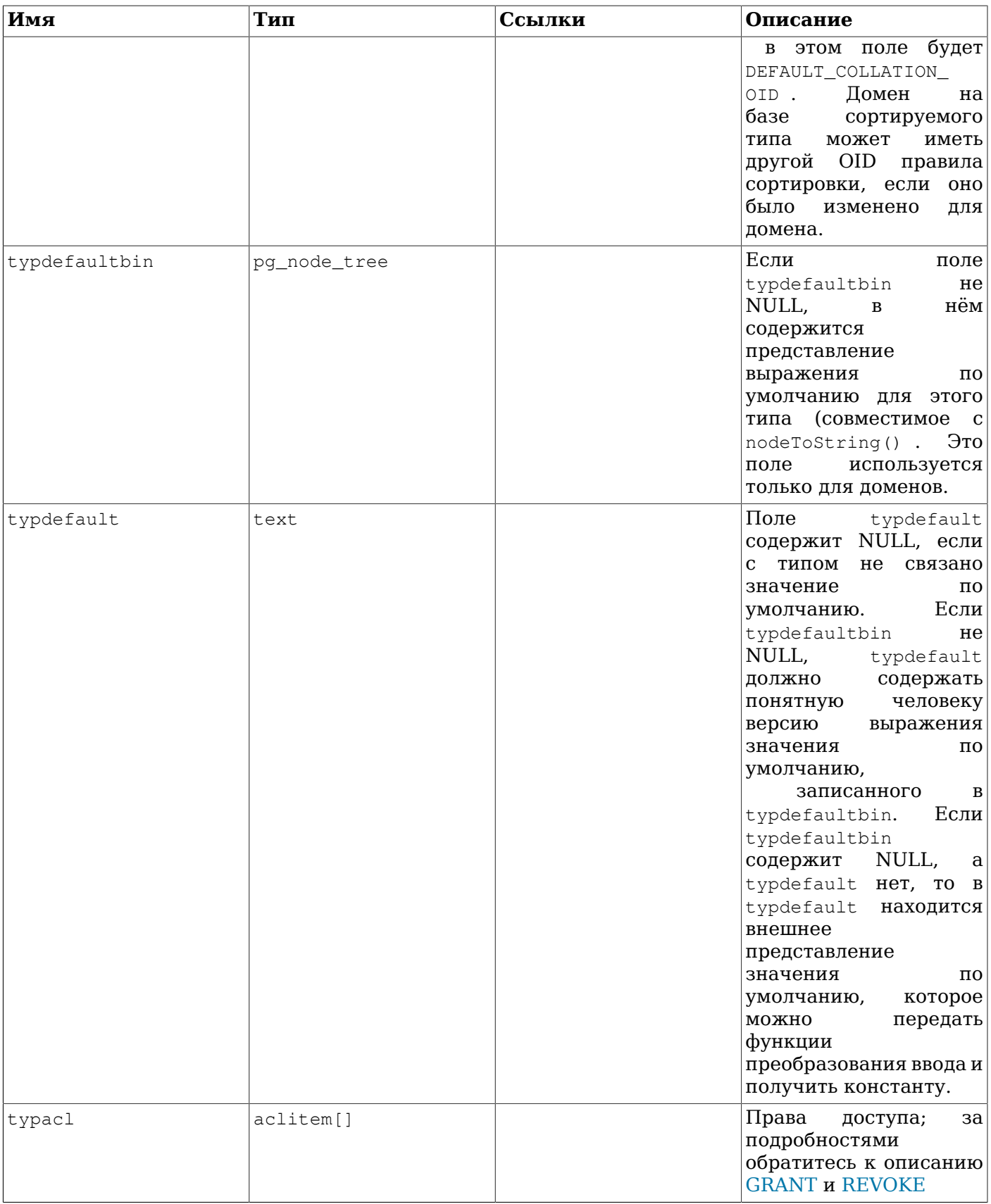

В Таблице 52.63 перечисляются определённые в системе значения typcategory. Если этот список в таките одног пере нелиются спредсленные в системе эна юнил сурсассусту. Доли этот описок<br>будет дополняться в будущем, в него будут добавляться тоже буквы ASCII в верхнем регистре. Все<br>другие символы ASCII зарезервирован

<span id="page-2062-0"></span>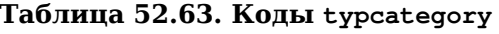

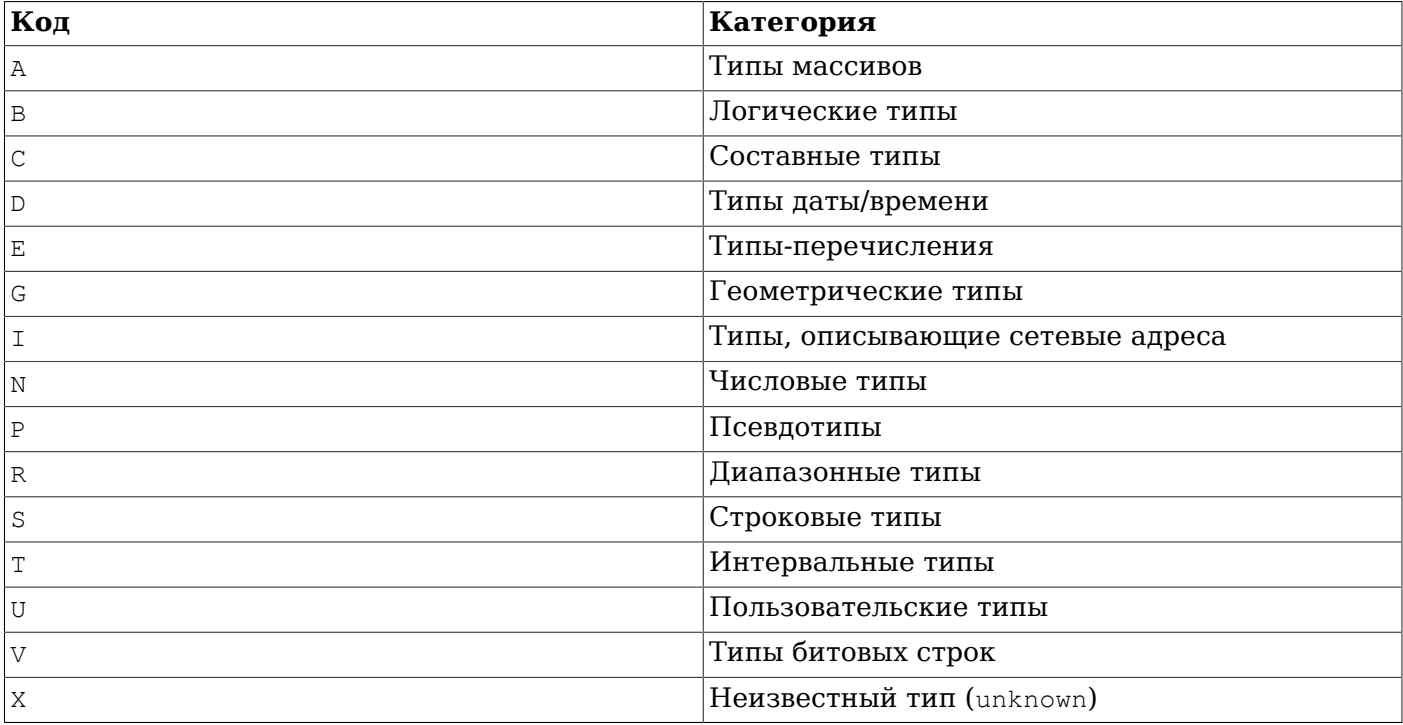

## 52.63. pg\_user\_mapping

В каталоге pg\_user\_mapping хранятся сопоставления локальных пользователей с удалёнными. Обычные пользователи не имеют доступа к этому каталогу, они должны использовать представление pg\_user\_mappings.

Таблица 52.64. Столбцы pg\_user\_mapping

| Имя       | Тип    | Ссылки                     | Описание                                                                                       |
|-----------|--------|----------------------------|------------------------------------------------------------------------------------------------|
| oid       | oid    |                            | Идентификатор строки<br>(скрытый атрибут;<br>должен выбираться<br>явно)                        |
| umuser    | oid    | pq_authid .oid             | OID<br>сопоставляемой<br>локальной роли, либо<br>0, если сопоставление<br>задаётся для всех    |
| umserver  | oid    | pg_foreign_<br>server .oid | OID стороннего<br>сервера, содержащего<br>это сопоставление                                    |
| umoptions | text[] |                            | Специальные<br>параметры<br>сопоставления<br>пользователей, в виде<br>строк<br>«ключ=значение» |

## 52.64. Системные представления

В дополнение к системным каталогам, в PostgreSQL есть набор встроенных представлений. Некоторые системные представления содержат в себе некоторые популярные запросы к системным каталогам, а другие дают доступ к внутреннему состоянию сервера.

Информационная схема (см. Главу 37) содержит другой набор представлений, пересекающихся по функциональности с системными представлениям. Так как информационная схема соответствует стандарту SQL, тогда как описанные здесь представления свойственны только для PostgreSQL, обычно лучше использовать информационную схему, если через неё можно получить всю требуемую информацию.

В Таблице 52.65 перечислены описываемые здесь системные представления. Подробное описание каждого представления следует далее. Есть также дополнительные представления, дающие доступ к результатам работы сборщика статистики; они перечисляются в Таблице 28.2.

Кроме явно отмеченных исключений, все описанные здесь представления доступны только для чтения.

| Имя представления               | Предназначение                                                                       |
|---------------------------------|--------------------------------------------------------------------------------------|
| pg_available_extensions         | доступные расширения                                                                 |
| pg_available_extension_versions | доступные версии расширений                                                          |
| pg_config                       | параметры конфигурации времени компиляции                                            |
| pg_cursors                      | открытые курсоры                                                                     |
| pg_file_settings                | сводка содержимого файла конфигурации                                                |
| pg_group                        | группы пользователей баз данных                                                      |
| pg_hba_file_rules               | файла<br>содержимого<br>конфигурации<br>сводка<br>аутентификации клиентов            |
| pg_indexes                      | индексы                                                                              |
| pg_locks                        | блокировки, установленные или ожидаемые в<br>данный момент                           |
| pg_matviews                     | материализованные представления                                                      |
| pg_policies                     | policies                                                                             |
| pg_prepared_statements          | подготовленные операторы                                                             |
| pg_prepared_xacts               | подготовленные транзакции                                                            |
| pq_publication_tables           | публикации и связанные с ними таблицы                                                |
| pg_replication_origin_status    | информация<br>об<br>источниках<br>репликации,<br>включая данные прогресса репликации |
| pg_replication_slots            | информация о слотах репликации                                                       |
| pg_roles                        | роли баз данных                                                                      |
| pg_rules                        | правила                                                                              |
| pg_seclabels                    | метки безопасности                                                                   |
| pg_sequences                    | последовательности                                                                   |
| pg_settings                     | значения параметров                                                                  |
| pg_shadow                       | пользователи базы данных                                                             |
| pg_stats                        | статистика планировщика                                                              |
| pg_tables                       | таблицы                                                                              |
| pg_timezone_abbrevs             | аббревиатуры часовых поясов                                                          |
| pg_timezone_names               | имена часовых поясов                                                                 |
| pg_user                         | пользователи базы данных                                                             |
| pg_user_mappings                | сопоставления пользователей                                                          |

<span id="page-2063-0"></span>Таблица 52.65. Системные представления

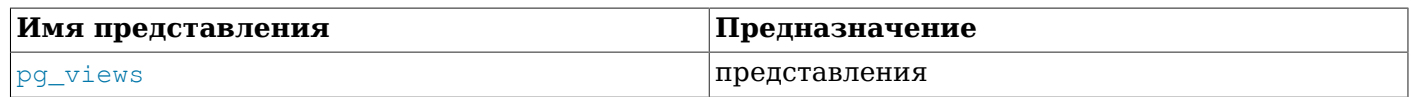

## <span id="page-2064-0"></span>52.65. pq available extensions

В представлении pq\_available\_extensions перечисляются расширения, доступные для установки. Также обратите внимание на каталог pg\_extension, в котором перечисляются уже установленные расширения.

### Таблица 52.66. Столбцы pg\_available\_extensions

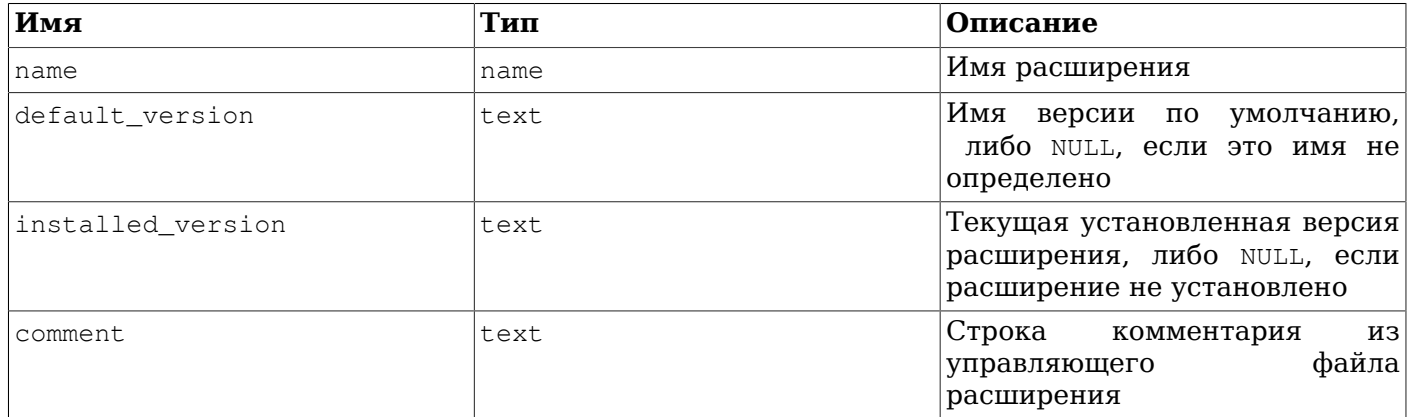

<span id="page-2064-1"></span>Представление pq available extensions доступно только для чтения.

### 52.66. pg\_available\_extension\_versions

представлении pg\_available\_extension\_versions перечислены определённые B версии расширений, доступные для установки. Также обратите внимание на каталог pg\_extension, в котором перечисляются уже установленные расширения.

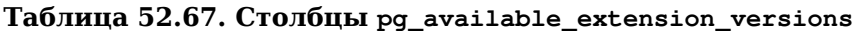

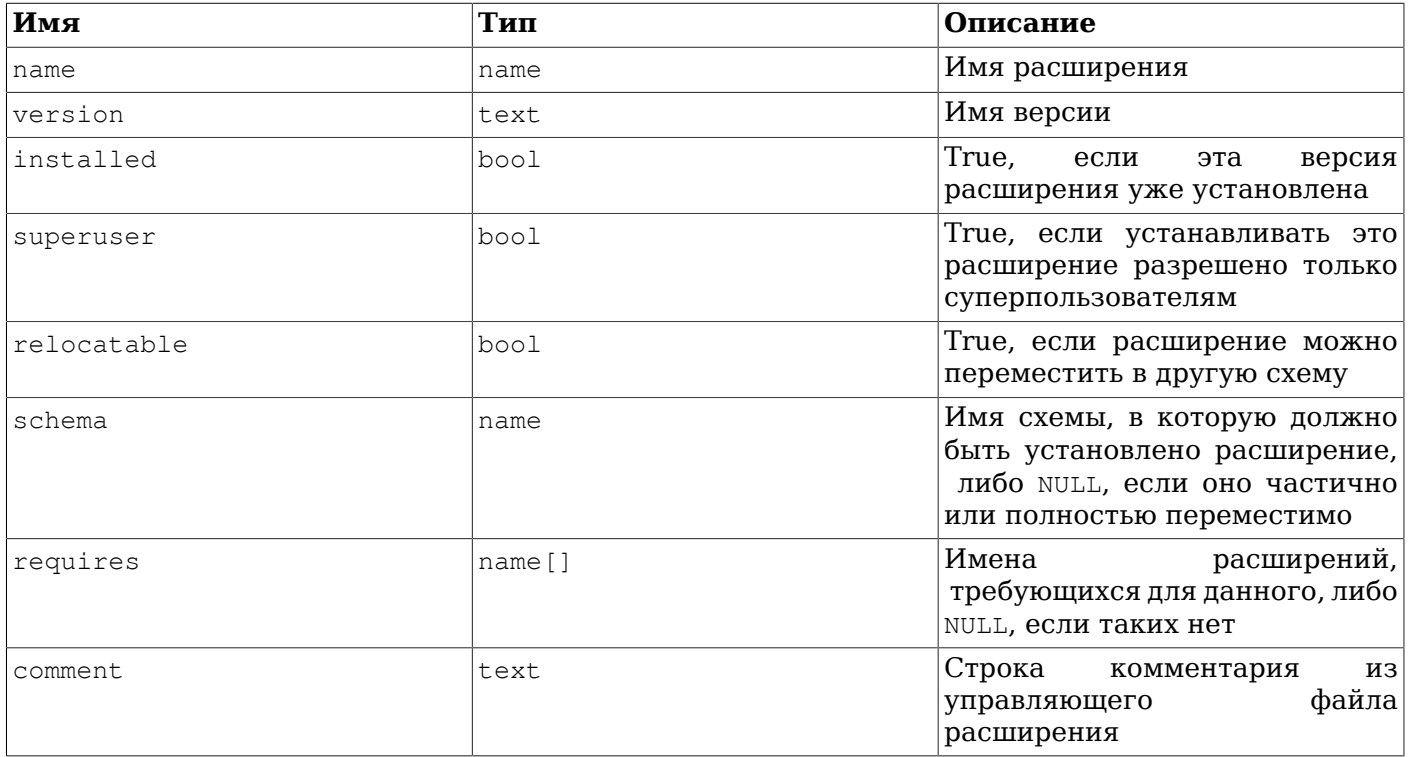

Представление pg\_available\_extension\_versions доступно только для чтения.

## <span id="page-2065-0"></span> $52.67.$  pq confiq

В представлении ра config описываются конфигурационные параметры времени компиляции для текущей установленной версии PostgreSQL. Оно предназначено, например, для программных средств, которым может потребоваться узнать у PostgreSQL расположение требуемых заголовочных файлов и библиотек. Оно выдаёт ту же базовую информацию, что и клиентская утилита PostgreSOL pg config.

По умолчанию представление pq config доступно только суперпользователям и только для чтения

#### Таблица 52.68. Столбцы ра config

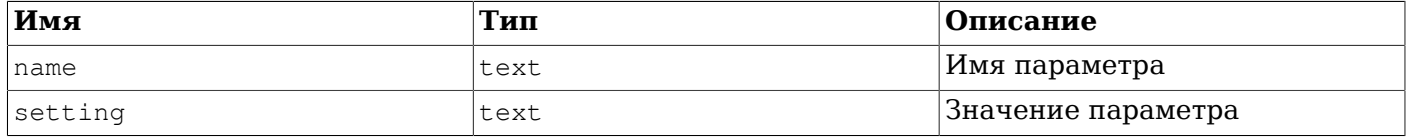

## <span id="page-2065-1"></span>52.68. pg cursors

В представлении pq cursors перечисляются курсоры, доступные в данный момент. Курсоры могут быть созданы несколькими способами:

- через оператор DECLARE в SQL
- через сообщение Bind в клиент-серверном протоколе, как описано в Подразделе 53.2.3
- через интерфейс программирования сервера (SPI, Server Programming Interface), как описано в Разлеле 47.1

В представлении pq cursors показываются курсоры, полученные любым способом. Курсор существует только на протяжении транзакции, в которой он определён, если только он не был объявлен с указанием WITH HOLD. Поэтому не удерживаемые курсоры показываются в этом представлении только пока не завершится создавшая их транзакция.

### Примечание

Курсоры используются внутри системы для реализации некоторых компонентов PostgreSQL, таких как процедурные языки. Таким образом, в представлении pq\_cursors могут быть курсоры, которые пользователи не создавали явно.

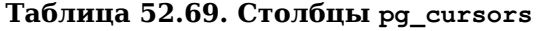

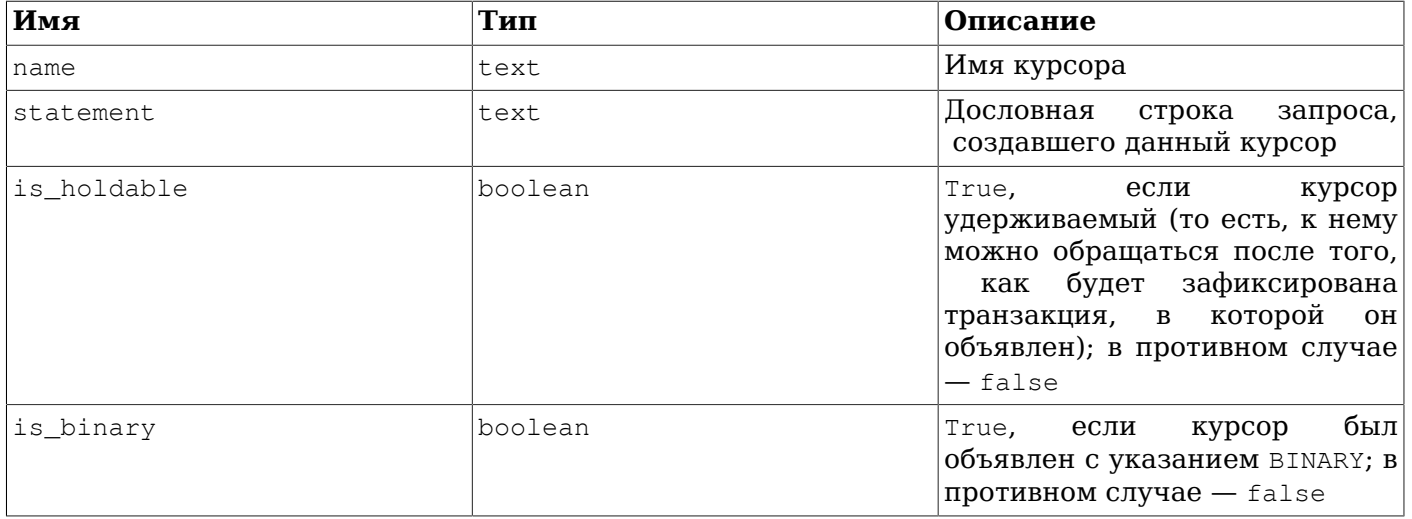

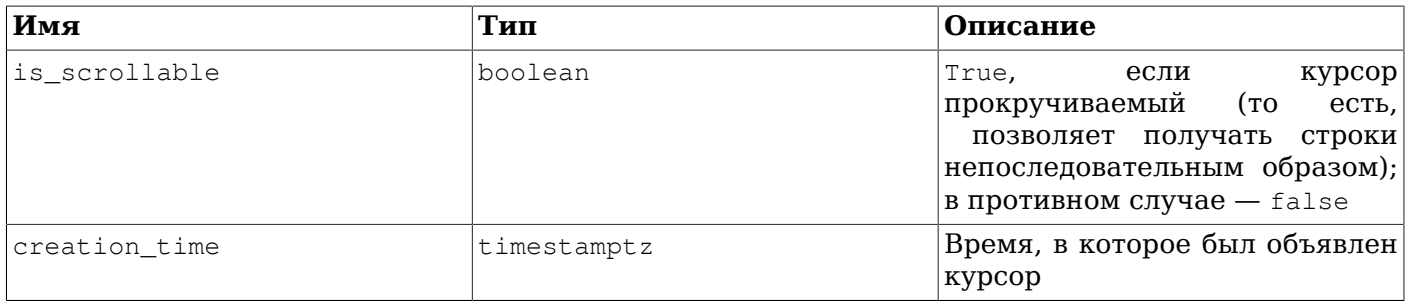

Представление pq cursors доступно только для чтения.

## <span id="page-2066-0"></span>52.69. pg\_file\_settings

В представлении pq\_file\_settings показывается сводное содержимое файлов конфигурации сервера. Для каждой имеющейся в этих файлах записи «имя = значение» это представление содержит строку с отметкой, показывающей, может ли это значение быть успешно применено. Также это представление может содержать дополнительные строки, говорящие о проблемах, не связанных с записями «имя = значение», например, синтаксических ошибках в этих файлах.

Это представление полезно для проверки, будут ли работать планируемые изменения в файлах конфигурации, или для диагностики возникшей ранее проблемы. Заметьте, что в этом представлении отражается текущее содержимое файлов, а не то, что было применено сервером в последний раз. (Чтобы получить то состояние, обычно достаточно обратиться к представлению pa settings.)

По умолчанию представление pq\_file\_settings доступно только суперпользователям и только для чтения.

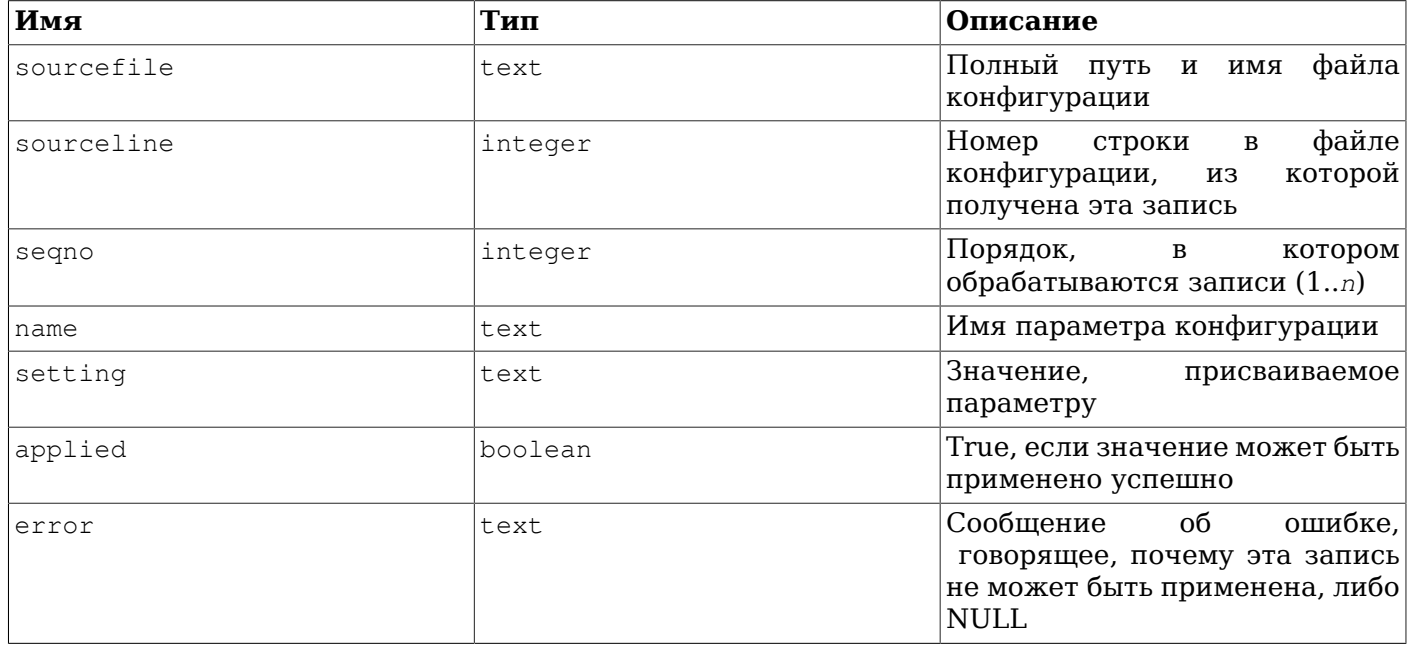

### Таблица 52.70. Столбцы pg\_file\_settings

Если файл конфигурации содержит синтаксические ошибки или недопустимые имена параметров, сервер не будет пытаться применять никакие параметры из него, так что все поля applied будут pавны False. В этом случае представление будет содержать одну или несколько строк, в которых поле еггог описывает проблему. Иначе отдельные записи этого файла будут применяться по возможности. Если заданное в некоторой записи присвоение выполнить нельзя (например, изза неверного значения или если параметр нельзя изменять после запуска сервера), в поле еггот пля неё будет записано соответствующее сообщение. Поле applied также может содержать False.

если данная запись переопределяется последующей записью с тем же именем параметра; это не считается ошибкой, так что поле еггог будет пустым.

Чтобы узнать больше о различных способах изменения параметров времени выполнения, обратитесь к Разделу 19.1.

## <span id="page-2067-0"></span>52.70. pg group

Представление ря ягочр существует для обратной совместимости: оно эмулирует каталог, существовавший в PostgreSQL до версии 8.1. В нём показываются имена и члены всех ролей без признака rolcanlogin, что приблизительно соответствует списку ролей, которые использовались как группы.

Таблица 52.71. Столбцы рд дгоир

| Имя      | Тип   | Ссылки             | Описание                                                       |
|----------|-------|--------------------|----------------------------------------------------------------|
| groname  | name  | pg_authid .rolname | Имя группы                                                     |
| grosysid | oid   | pg_authid .oid     | ID этой группы                                                 |
| grolist  | oid[] | pq_authid .oid     | содержащий<br>Массив,<br>идентификаторы ролей<br>в этой группе |

## <span id="page-2067-1"></span>52.71. pq hba file rules

В представлении pq\_hba\_file\_rules показывается сводное содержимое файла конфигурации aутентификации клиентов, pq hba.conf. Для каждой непустой и незакомментированной строки в этом файле данное представление содержит одну строку, с отметкой, показывающей, может ли это правило быть успешно применено.

Это представление может быть полезно для проверки. будут ли работать планируемые изменения в файле конфигурации аутентификации, или для диагностики возникшей проблемы. Заметьте, что в этом представлении отражается текущее содержимое файла, а не то, что было загружено сервером в последний раз.

По умолчанию представление pg\_hba\_file\_rules доступно только суперпользователям и только для чтения.

| Имя         | Тип     | Описание                                                                                                    |
|-------------|---------|----------------------------------------------------------------------------------------------------|
| line number | integer | Номер строки этого правила в<br>pq_hba.conf                                                                          |
| type        | text    | Тип подключения                                                                                                    |
| database    | text[]  | Список имён баз<br>данных,<br>к которым применяется это<br>правило                                                   |
| user name   | text[]  | Список имён пользователей и<br>групп, к которым применяется<br>это правило                                           |
| address     | text    | Имя или IP-адрес узла либо<br>одно из значений: all, samehost<br>или samenet, либо NULL для<br>локальных подключений |
| netmask     | text    | Маска IP-адреса либо NULL,<br>если это неприменимо                                                                   |

Таблица 52.72. Столбцы pq hba file rules

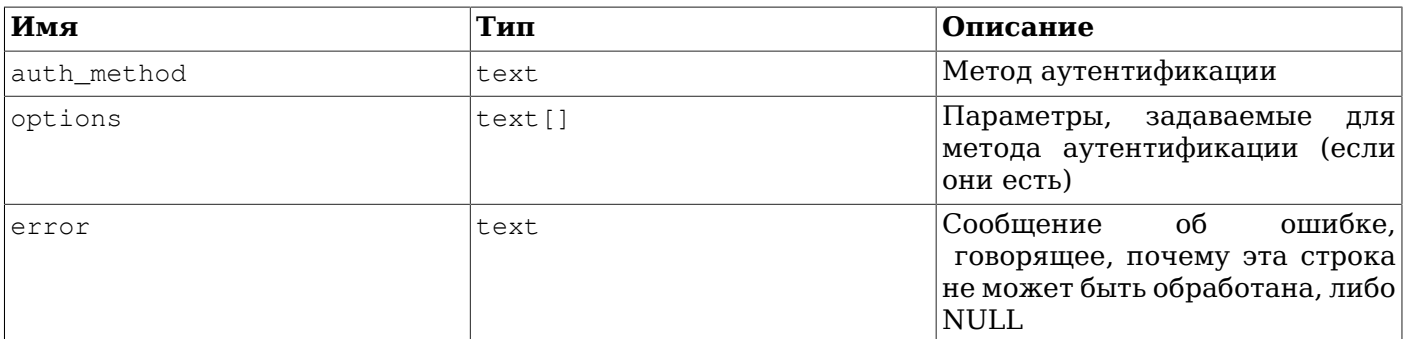

Обычно строка, отражающая некорректную запись, будет содержать значения только в полях line number **H** error.

Чтобы узнать больше о конфигурации аутентификации клиентов, обратитесь к Главе 20.

## <span id="page-2068-0"></span>52.72. pg\_indexes

Представление ра indexes даёт доступ к полезной информации обо всех индексах в базе данных.

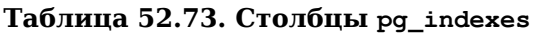

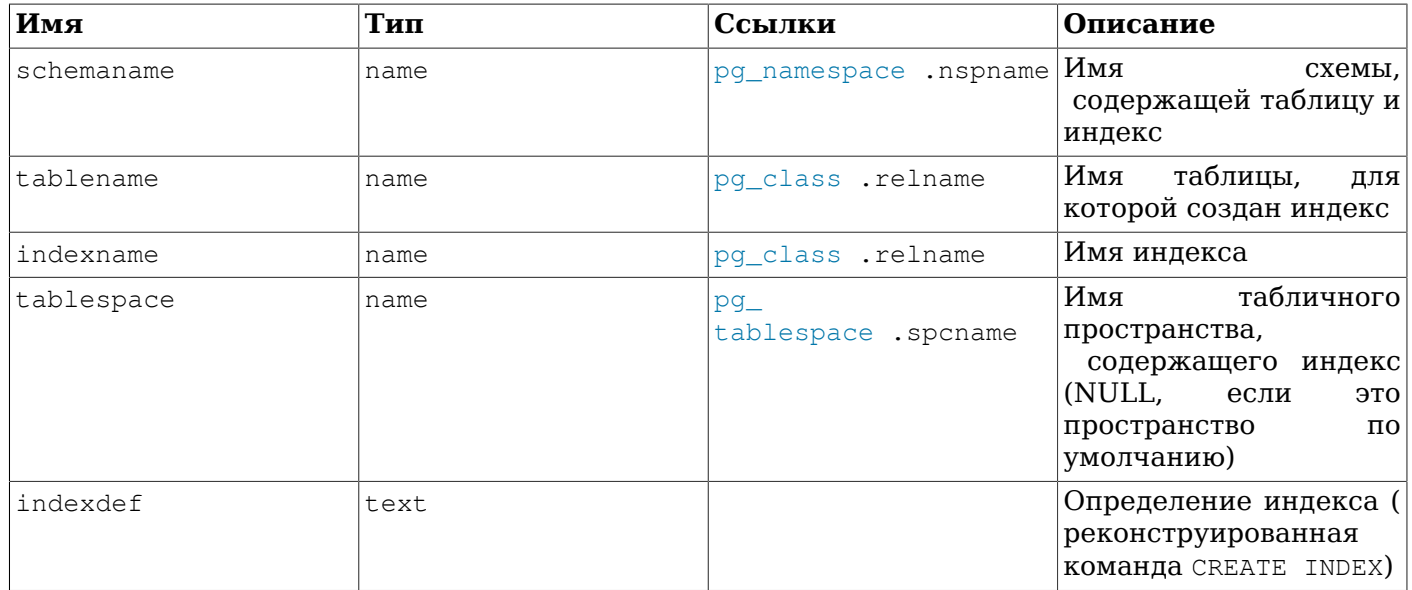

## <span id="page-2068-1"></span>52.73. pg locks

Представление ра locks даёт доступ к информации о блокировках, удерживаемых активными процессами на сервере баз данных. Подробнее блокировки рассматриваются в Главе 13.

Представление pq\_locks содержит одну строку для каждого активного блокируемого объекта, запрошенного режима блокировки и блокирующего процесса. Таким образом, один и тот же блокируемый объект может фигурировать в этом представлении неоднократно, если его блокируют или ожидают блокировки несколько процессов. Однако объекты, свободные от блокировок, в этом представлении отсутствуют вовсе.

Существует несколько различных типов блокируемых объектов: отношения целиком (например, таблицы), отдельные страницы отношений, отдельные кортежи отношений, идентификаторы транзакций (виртуальные и постоянные) и произвольные объекты баз данных (идентифицируемые по OID класса и OID объекта, так же как в pg\_description или pg\_depend). Кроме того, в виде отдельного блокируемого объекта представлено право расширения отношения, как и право изменения значения pg database.datfrozenxid. Также могут быть установлены «рекомендательные» блокировки, не имеющие предопределённого значения.

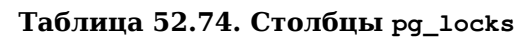

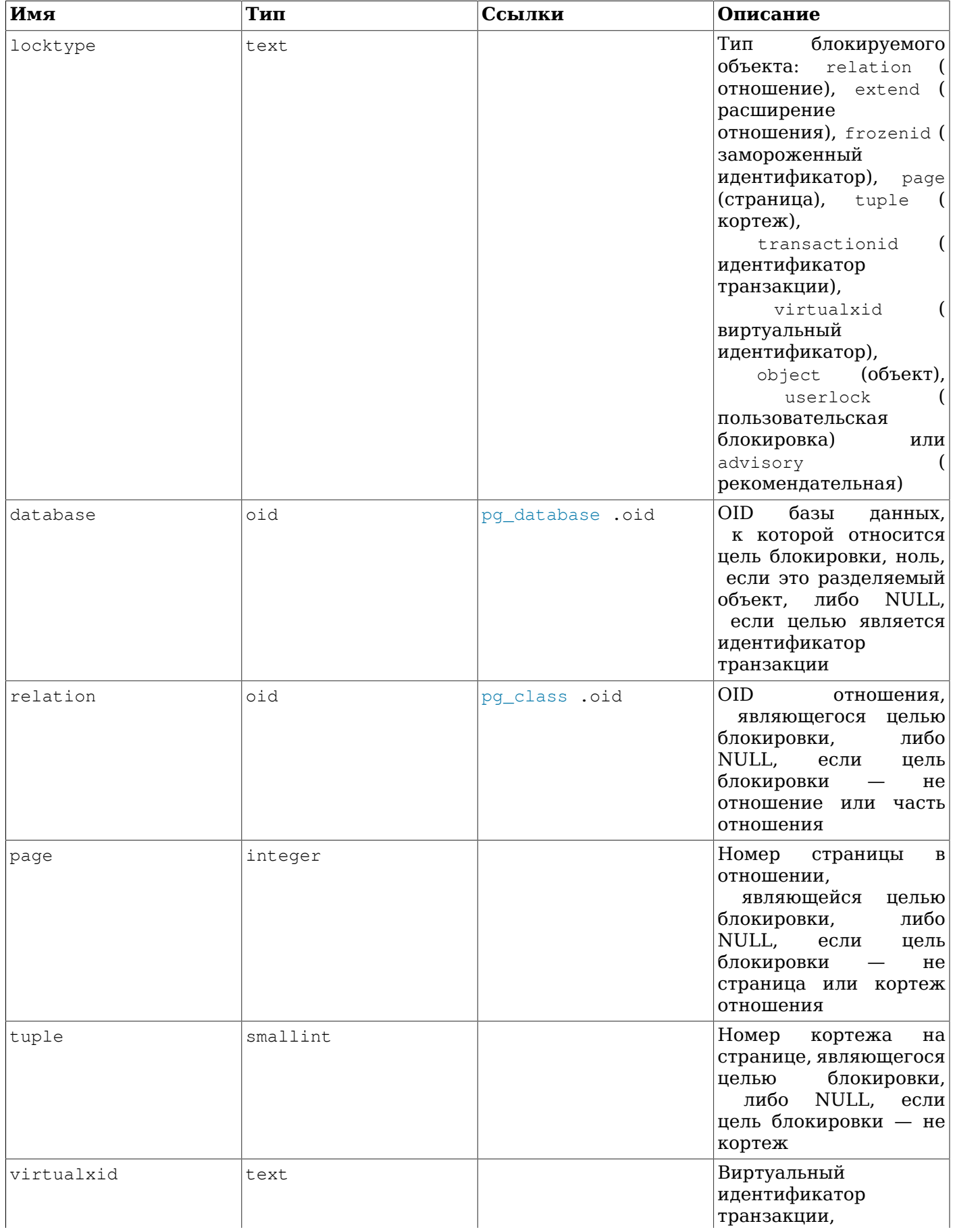

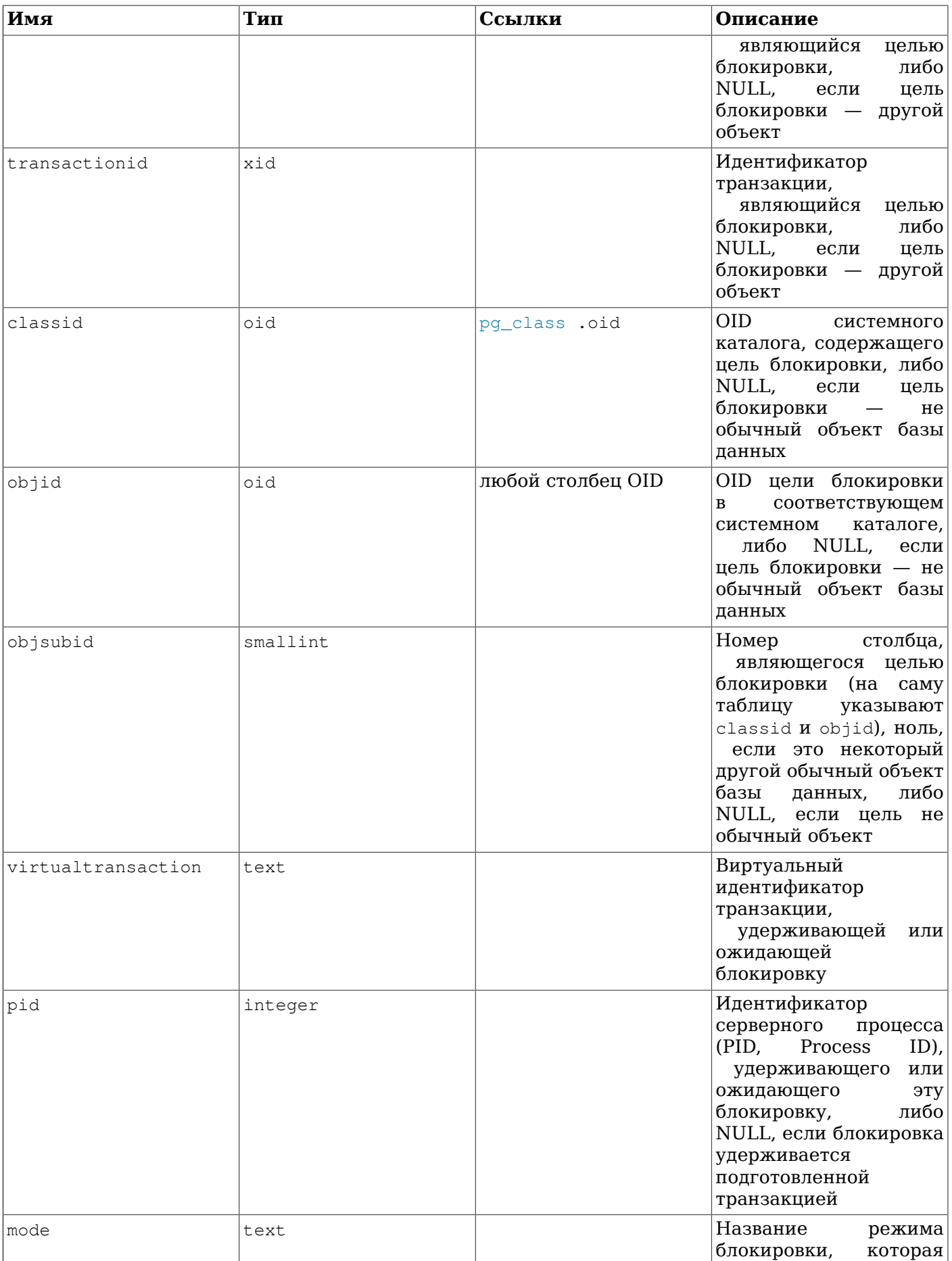

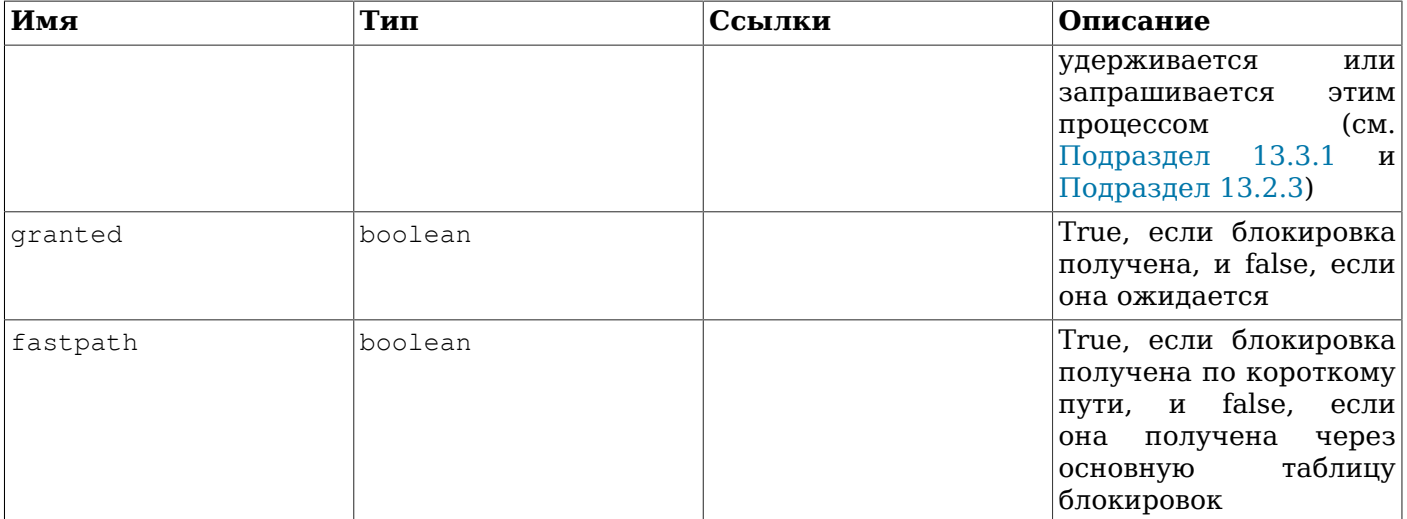

Признак granted устанавливается в строке, представляющей блокировку, удерживаемую указанным процессом. Если он сброшен, этот процесс ждёт блокировки, из чего следует что как минимум один другой процесс удерживает или ожидает блокировку того же объекта в конфликтующем режиме. Ожидающий процесс будет приостановлен до освобождения другой блокировки (или выявления ситуации взаимоблокировки). Один процесс в один момент времени может ожидать получения максимум одной блокировки.

На протяжении транзакции серверный процесс удерживает исключительную блокировку виртуального идентификатора транзакции. Если транзакции назначается постоянный идентификатор (что обычно происходит, только если транзакция изменяет состояние базы данных), он также удерживает до её завершения блокировку этого постоянного идентификатора. Когда процесс находит необходимым ожидать именно какую-то другую транзакцию, он делает это, запрашивая разделяемую блокировку для идентификатора этой транзакции (виртуального или постоянного, в зависимости от ситуации). Этот запрос будет выполнен, только когда другая транзакция завершится и освободит свои блокировки.

Хотя кортежи тоже представляют собой блокируемый объект, информация о блокировках строк хранится на диске, а не в памяти, поэтому такие блокировки обычно не показываются в этом представлении. Если процесс ожидает блокировки на уровне строки, он обычно виден в нём как ожидающий постоянного идентификатора транзакции текущего владельца этой блокировки.

Рекомендательные блокировки могут быть получены по ключам, состоящим из одного значения bigint или из двух значений integer. Старшая половина bigint выводится в столбце classid, а младшая половина в столбце objid, и objsubid равен 1. Исходное значение bigint может быть восстановлено выражением (classid::bigint << 32) | objid::bigint. Для ключей integer первая часть ключа находится в classid, а вторая часть в objid, и objsubid равна 2. Конкретное предназначение этих ключей определяет пользователь. Рекомендательные блокировки существуют в рамках базы данных, поэтому столбец database имеет значение для таких блокировок.

Представление pg\_locks даёт общую информацию по всем блокировкам в кластере баз данных, а не только по тем, что относятся к текущей базе. Хотя соединив relation с pg\_class.oid, можно получить заблокированные отношения, это будет работать корректно только для отношений в текущей базе данных (для тех, в блокировках которых столбец database содержит OID текущей базы данных или ноль).

Соединив столбец pid со столбцом pid представления pg stat activity, можно получить дополнительную информацию о сеансах, удерживающих или ожидающих каждую блокировку, например так:

```
SELECT * FROM pg_locks pl LEFT JOIN pg_stat_activity psa
ON pl.pid = psa.pid;
```
Также, если вы используете подготовленные транзакции, столбец virtualtransaction можно соединить со столбцом transaction представления pg\_prepared\_xacts для получения дополнительной информации о подготовленных транзакциях, удерживающих блокировки. (Подготовленная транзакция не может ожидать блокировок, но она может продолжать удерживать блокировки, полученные ей в процессе выполнения.) Например:

SELECT \* FROM pg\_locks pl LEFT JOIN pg\_prepared\_xacts ppx ON pl.virtualtransaction =  $'-1/$ ' || ppx.transaction;

Хотя в принципе возможно получить информацию о процессах, которые блокируют другие процессы, соединив представление pq locks с ним же, очень трудно сделать это правильно во всех деталях. В частности потому, что такой запрос должен будет знать, какие режимы блокировки конфликтуют с другими. Мало того, представление pg\_locks не показывает, какие процессы стоят перед какими в очередях ожидания блокировок, а также какие процессы являются параллельными рабочими процессами и к каким клиентским сеансам они относятся. Чтобы узнать, каким процессом или процессами блокируется ожидающий процесс, лучше использовать функцию pq blocking pids () (См. Таблицу 9.60).

В представлении pg\_locks показываются данные и из менеджера обычных блокировок, и из менеджера предикатных блокировок, которые являются отдельными механизмами; кроме того, менеджер обычных блокировок подразделяет свои блокировки на обычные и полученные быстрым путём. Абсолютная согласованность всех этих данных не гарантируется. При обращении к этому представлению данные блокировок по быстрому пути (c fastpath = true) собираются по очереди с каждого серверного процесса, без замораживания состояния всего менеджера блокировок, так что существует возможность, что в процессе сбора этой информации блокировки будут освобождены или получены. Заметьте, однако, что эти блокировки не должны конфликтовать с любыми другими актуальными блокировками. После того как от всех процессов получены блокировки по быстрому пути, менеджер обычных блокировок замораживается целиком и информация обо всех оставшихся блокировках собирается в атомарной операции. После размораживания этого менеджера, также замораживается менеджер предикатных блокировок, и информация об этих блокировках собирается атомарно. Таким образом, за исключением блокировок по быстрому пути, каждый менеджер блокировок выдаёт согласованный набор результатов, но так как мы не блокируем оба этих менеджера одновременно, блокировки могут быть получены или освобождены после того, как опрашивается менеджер обычных блокировок, и до того, как опрашивается менеджер предикатных блокировок.

Блокировка менеджера обычных или предикатных блокировок может отразиться на производительности базы данных, если обращаться к этому представлению часто. Эта блокировка удерживается не дольше, чем необходимо для получения данных от менеджеров, но это не исключает возможность снижения производительности.

## <span id="page-2072-0"></span>52.74. pq matviews

Представление pq matviews даёт доступ к полезной информации обо всех материализованных представлениях в базе данных.

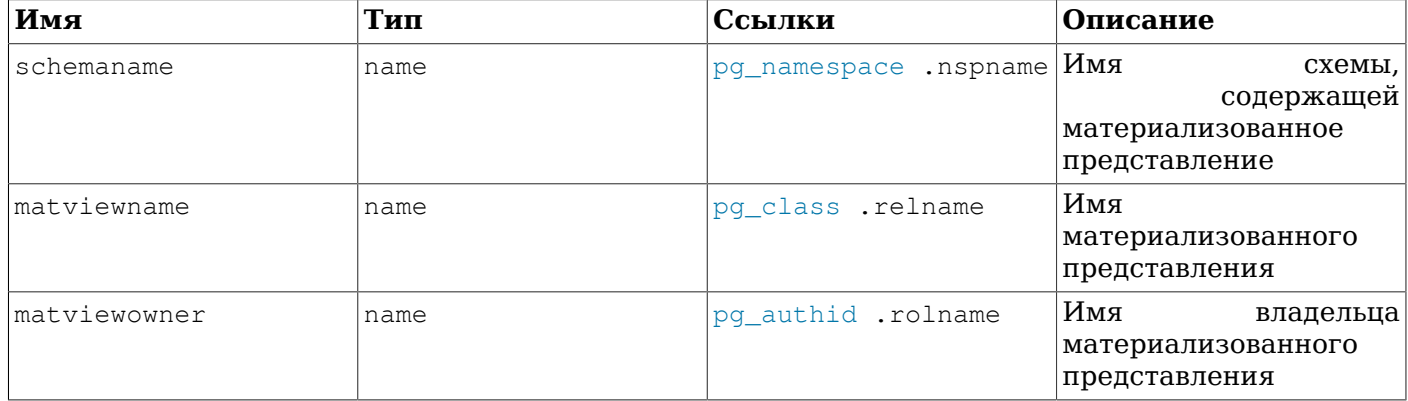

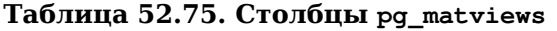

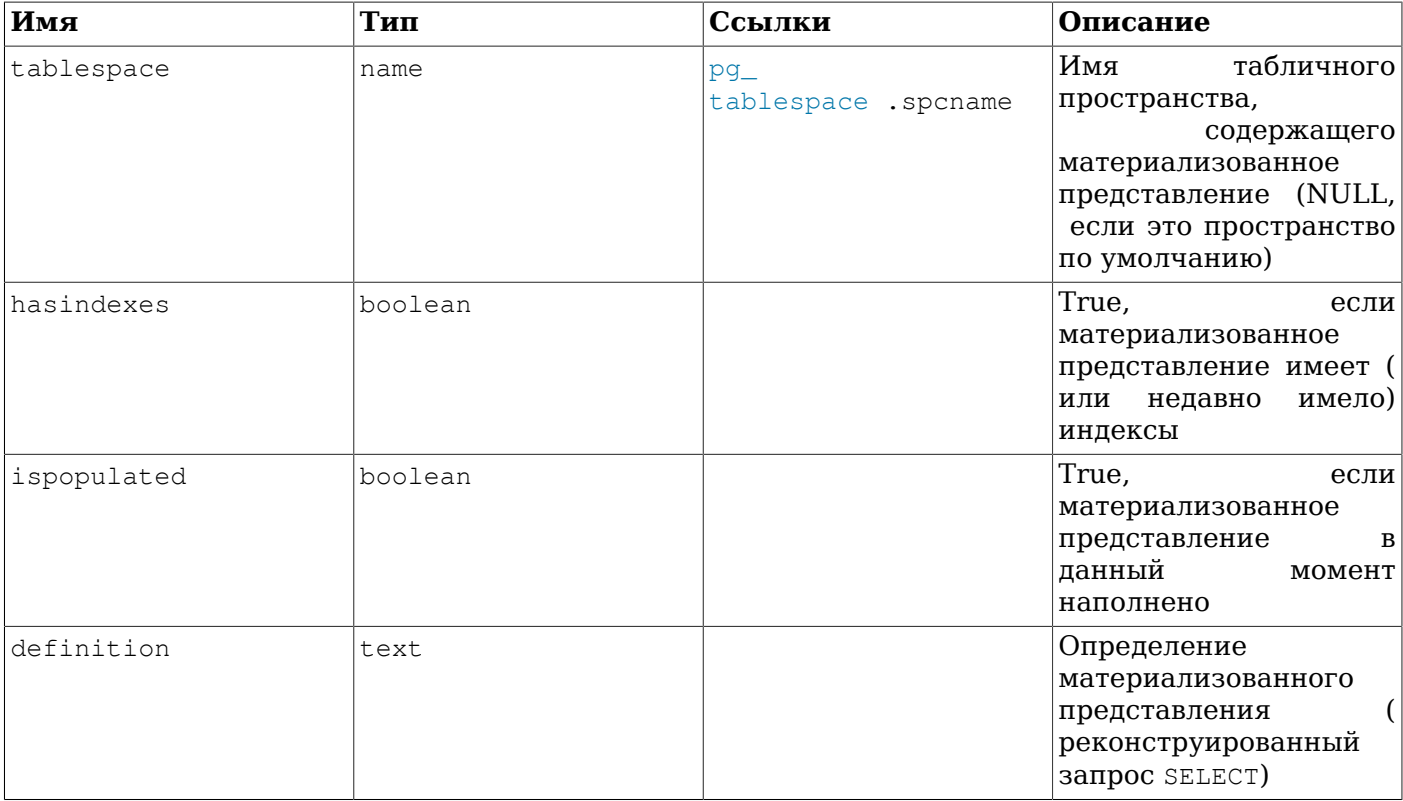

# <span id="page-2073-0"></span>52.75. pg\_policies

Представление pg\_policies даёт доступ к полезной информации обо всех политиках защиты на уровне строк в базе данных.

Таблица 52.76. Столбцы рд\_policies

| Имя           | Тип    | Ссылки                | Описание                                                                                                    |
|---------------|--------|-----------------------|----------------------------------------------------------------------------------------------------|
| schemaname    | name   | pg_namespace .nspname | Имя<br>схемы,<br>содержащей таблицу с<br>этой политикой                                                                        |
| tablename     | name   | pg_class .relname     | Имя таблицы с этой<br>политикой                                                                                                |
| policyname    | name   | pg_policy .polname    | Имя политики                                                                                                    |
| polpermissive | text   |                       | Является ли политика<br>разрешительной<br>или<br>ограничительной?                                                              |
| roles         | name[] |                       | Роли,<br>$\mathbf K$<br>которым<br>применяется политика                                                                        |
| cmd           | text   |                       | Тип<br>команды,<br>$\mathbf K$<br>которому применяется<br>политика                                                             |
| qual          | text   |                       | Выражение,<br>добавляемое<br>$\bf K$<br>барьера<br>условиям<br>безопасности<br>в<br>запросы, к которым<br>применяется политика |
| with check    | text   |                       | Выражение,<br>добавляемое<br>к                                                                                                 |

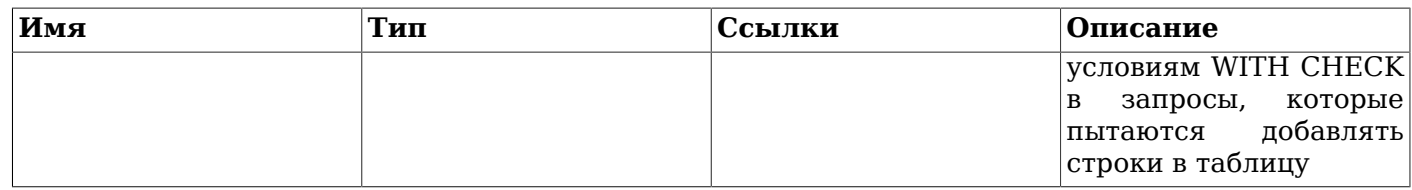

## <span id="page-2074-0"></span>52.76. pg\_prepared\_statements

В представлении pg\_prepared\_statements отображаются все подготовленные операторы, существующие в текущем сеансе. За дополнительными сведениями о подготовленных операторах обратитесь к PREPARE.

pg\_prepared\_statements Представление содержит отдельную строку для каждого подготовленного оператора. Строки добавляются в него, когда создаётся новый подготовленный оператор, и удаляются, когда подготовленный оператор освобождается (например, командой DEALLOCATE)

| Имя             | Тип         | Описание                                                                                                    |
|-----------------|-------------|----------------------------------------------------------------------------------------------------|
| name            | text        | Идентификатор<br>подготовленного оператора                                                                                                    |
| statement       | text        | Строка запроса, переданного<br>клиентом и создавшего этот<br>подготовленный оператор. Для<br>операторов,<br>подготовленных<br>создаваемых через SQL, это<br>оператор PREPARE, переданный<br>клиентом. Для подготовленных<br>операторов, созданных через<br>клиент-серверный<br>протокол,<br>этот текст представляет сам<br>подготовленный оператор. |
| prepare_time    | timestamptz | Время, в которое был создан<br>подготовленный оператор                                                                                                    |
| parameter_types | regtype []  | Ожидаемые типы параметров<br>для подготовленного оператора<br>в форме массива regtype. OID,<br>соответствующий элементу<br>массива,<br>этого<br>может<br>быть получен в результате<br>приведения значения regtype к<br>oid.                                                                                                    |
| from_sql        | boolean     | Значение<br>если<br>true,<br>подготовленный оператор был<br>создан SQL-командой PREPARE;<br>был<br>false, если оператор<br>подготовлен<br>через<br>клиент-<br>серверный протокол                                                                                                    |

Таблица 52.77. Столбцы ра prepared statements

Представление pq\_prepared\_statements доступно только для чтения.

## <span id="page-2074-1"></span>52.77. pg prepared xacts

Представление pq prepared xacts содержит информацию о транзакциях, которые в настоящее время подготовлены для двухфазной фиксации (за подробностями обратитесь к PREPARE TRANSACTION).

Представление pg\_prepared\_xacts содержит отдельную запись для каждой подготовленной транзакции. Эта запись удаляется, когда транзакция фиксируется или откатывается.

| Имя         | Тип                               | Ссылки               | Описание                                                                                   |
|-------------|-----------------------------------|----------------------|--------------------------------------------------------------------------------------------|
| transaction | xid                               |                      | Числовой<br>идентификатор<br>подготовленной<br>транзакции                                  |
| gid         | text                              |                      | Глобальный<br>идентификатор<br>транзакции,<br>назначаемый<br>транзакции                    |
| prepared    | with<br>time<br>timestamp<br>zone |                      | Время,<br>$\mathbf{B}$<br>которое<br>была<br>транзакция<br>подготовлена<br>ДЛЯ<br>фиксации |
| owner       | name                              | pq_authid .rolname   | Имя<br>пользователя,<br>выполнявшего<br>транзакцию                                         |
| database    | name                              | pq database .datname | Имя базы данных, в<br>которой<br>выполнялась                                               |

Таблица 52.78. Столбцы pg prepared xacts

Когла запрашивается представление pq prepared xacts, внутренние структуры данных менеджера транзакций на мгновение блокируются и создаётся их копия для вывода через это представление. Это гарантирует, что представление выдаёт согласованный набор результатов, при этом не задерживая обычные операции на более продолжительное время, чем необходимо. Тем не менее, это может отрицательно сказаться на производительности базы данных при частых обрашениях к представлению.

транзакция

## <span id="page-2075-0"></span>52.78. pq\_publication\_tables

Представление pg\_publication\_tables содержит информацию о сопоставлениях публикаций с таблицами, которые в них содержатся. В отличие от нижележащего каталога pq\_publication\_rel, в это представление добавляются публикации, определённые как FOR ALL TABLES, так что с такими публикациями будет присутствовать строка для каждой соответствующей таблицы.

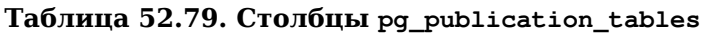

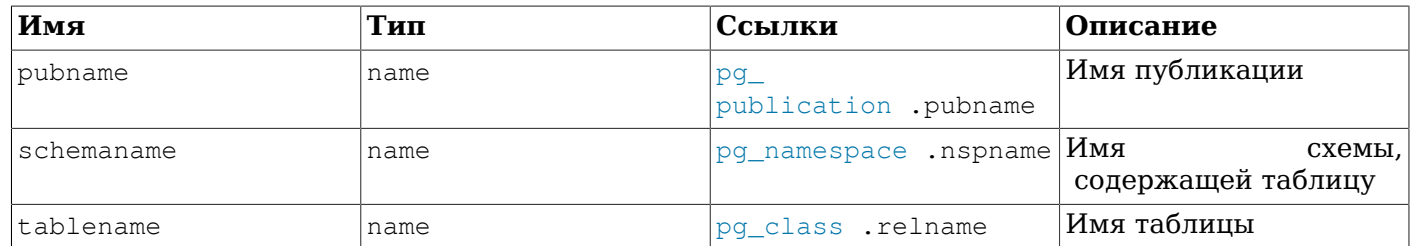

## <span id="page-2075-1"></span>52.79. pg replication origin status

Представление pq replication origin status содержит информацию  $\overline{O}$ позиции воспроизведения записей репликации, достигнутой для определённого источника. Подробно источники репликации описаны в Главе 50.

| Имя         | Тип    | Ссылки                             | Описание                                                                                                    |
|-------------|--------|------------------------------------|----------------------------------------------------------------------------------------------------|
| local id    | Oid    | pg_replication_<br>origin .roident | внутренний<br>идентификатор узла                                                                                                    |
| external_id | text   | pg_replication_<br>origin .roname  | внешний<br>идентификатор узла                                                                                                    |
| remote lsn  | pg_lsn |                                    | LSN<br>исходного узла,<br>которого<br>ДО<br>были<br>реплицированы<br>данные.                                                                                                    |
| local lsn   | pg_lsn |                                    | LSN<br>узла,<br>данного<br>был<br>которым<br>$\mathbf{C}$<br>реплицирован remote_<br>lsn. Применяется при<br>асинхронной фиксации<br>для сброса на диск<br>записей фиксации до<br>сохранения данных. |

Таблица 52.80. Столбцы pg\_replication\_origin\_status

## <span id="page-2076-0"></span>52.80. pg\_replication\_slots

Представление pg\_replication\_slots содержит список всех слотов репликации, существующих в данный момент в кластере баз данных, а также их текущее состояние.

За дополнительной информацией о слотах репликации обратитесь к Подразделу 26.2.6 и Главе 49.

Таблица 52.81. Столбцы pg\_replication\_slots

| Имя       | Тип  | Ссылки               | Описание                                                                                                    |
|-----------|------|----------------------|----------------------------------------------------------------------------------------------------|
| slot name | name |                      | Уникальный в рамках<br>кластера<br>идентификатор<br>ДЛЯ<br>слота репликации                                                                                                    |
| plugin    | name |                      | Базовое<br>имя<br>разделяемого объекта,<br>содержащего модуль<br>который<br>вывода,<br>ЭТИМ<br>используется<br>логическим<br>слотом,<br><b>NULL</b><br>либо<br>ДЛЯ<br>физических слотов. |
| slot type | text |                      | $\texttt{T}\texttt{M}\texttt{\texttt{T}}$ слота — physical<br>(физический)<br>или<br>logical ( <b>логический</b> )                                                                       |
| datoid    | oid  | pq_database .oid     | OID базы данных, с<br>которой связан этот<br>слот, либо NULL. С<br>базой данных<br><b>MOTYT</b><br>быть связаны<br>ТОЛЬКО<br>логические слоты.                                           |
| database  | text | pq_database .datname | Имя базы данных, с<br>которой связан этот<br>слот, либо NULL. С<br>базой<br>данных<br>могут                                                                                              |

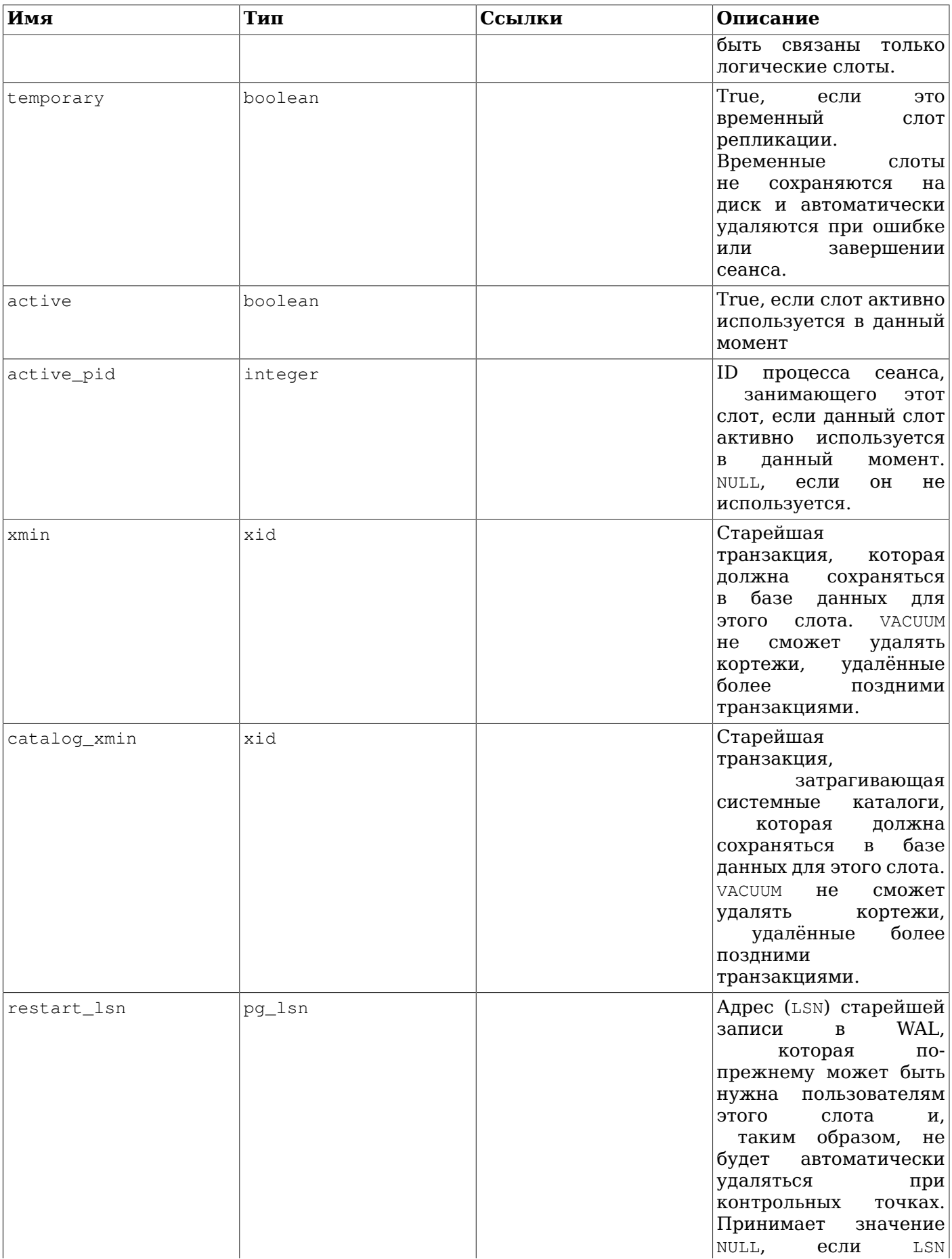

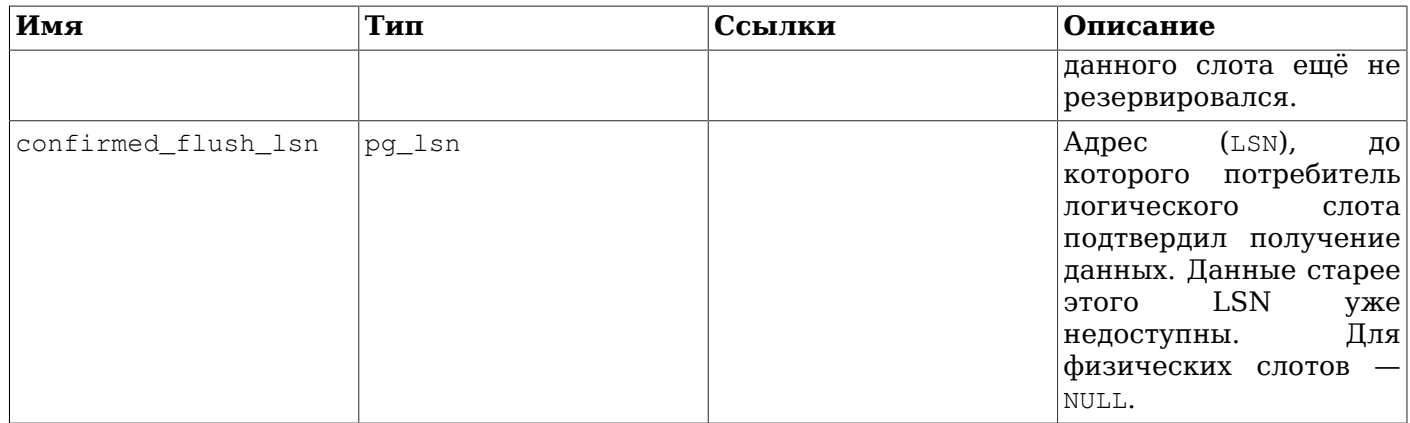

## <span id="page-2078-0"></span>**52.81. pg\_roles**

Представление pg\_roles открывает доступ к информации о ролях в базах данных. Это просто доступное для всех отображение каталога [pg\\_authid](#page-1994-0), в котором очищено поле пароля.

В этом представлении выводится OID из нижележащей таблицы, так как это необходимо для соединений с другими каталогами.

### **Таблица 52.82. Столбцы pg\_roles**

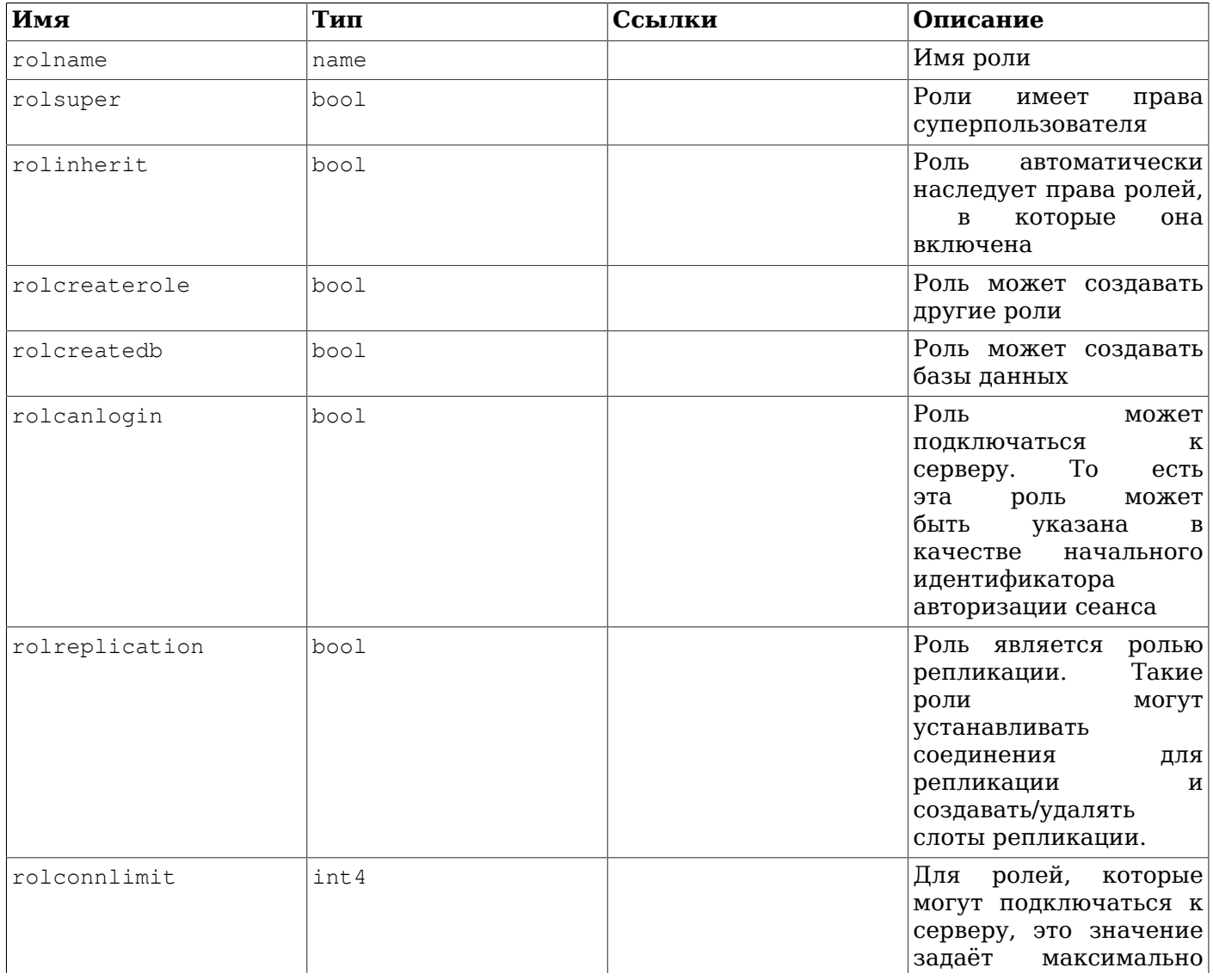

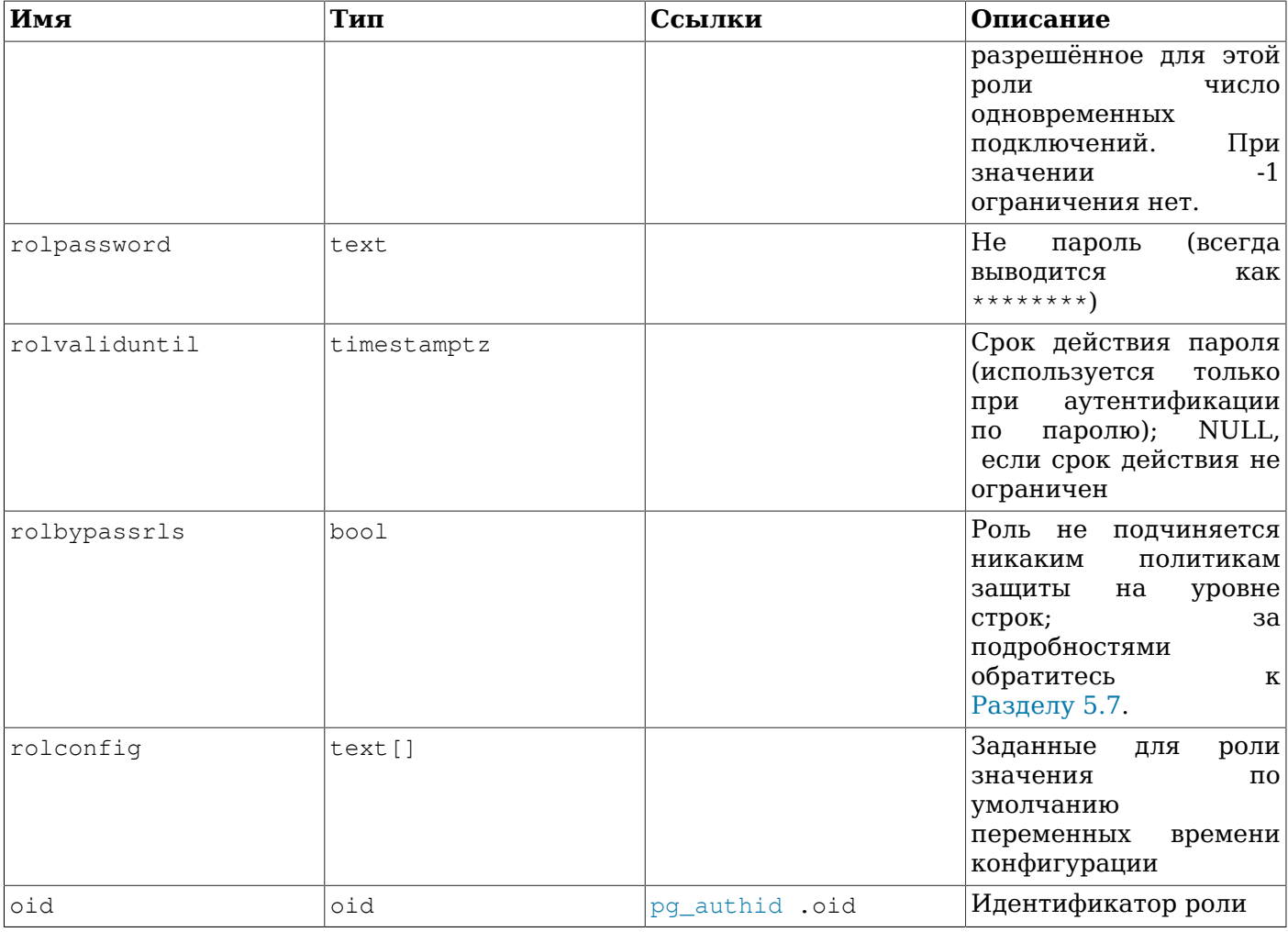

# <span id="page-2079-0"></span>52.82. pg\_rules

Представление pq rules открывает доступ к полезной информации о правилах перезаписи запросов.

### Таблица 52.83. Столбцы pg\_rules

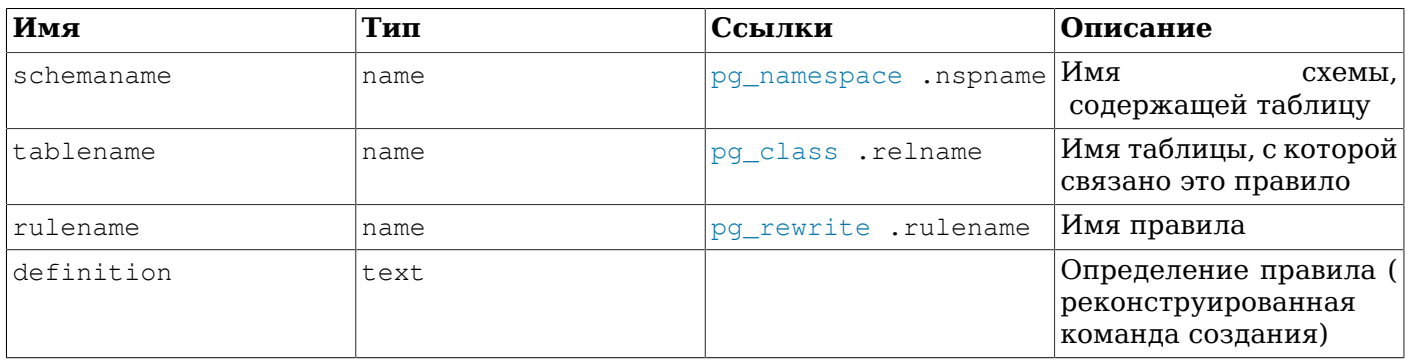

Из представления pg\_rules исключены правила ON SELECT для представлений и материализованных представлений; их можно увидеть в pg\_views и pg\_matviews.

## <span id="page-2079-1"></span>52.83. pg\_seclabels

Представление pq\_seclabels содержит информацию о метках безопасности. Это более простая в использовании версия каталога pq seclabel.

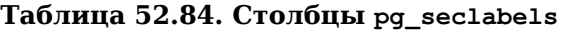

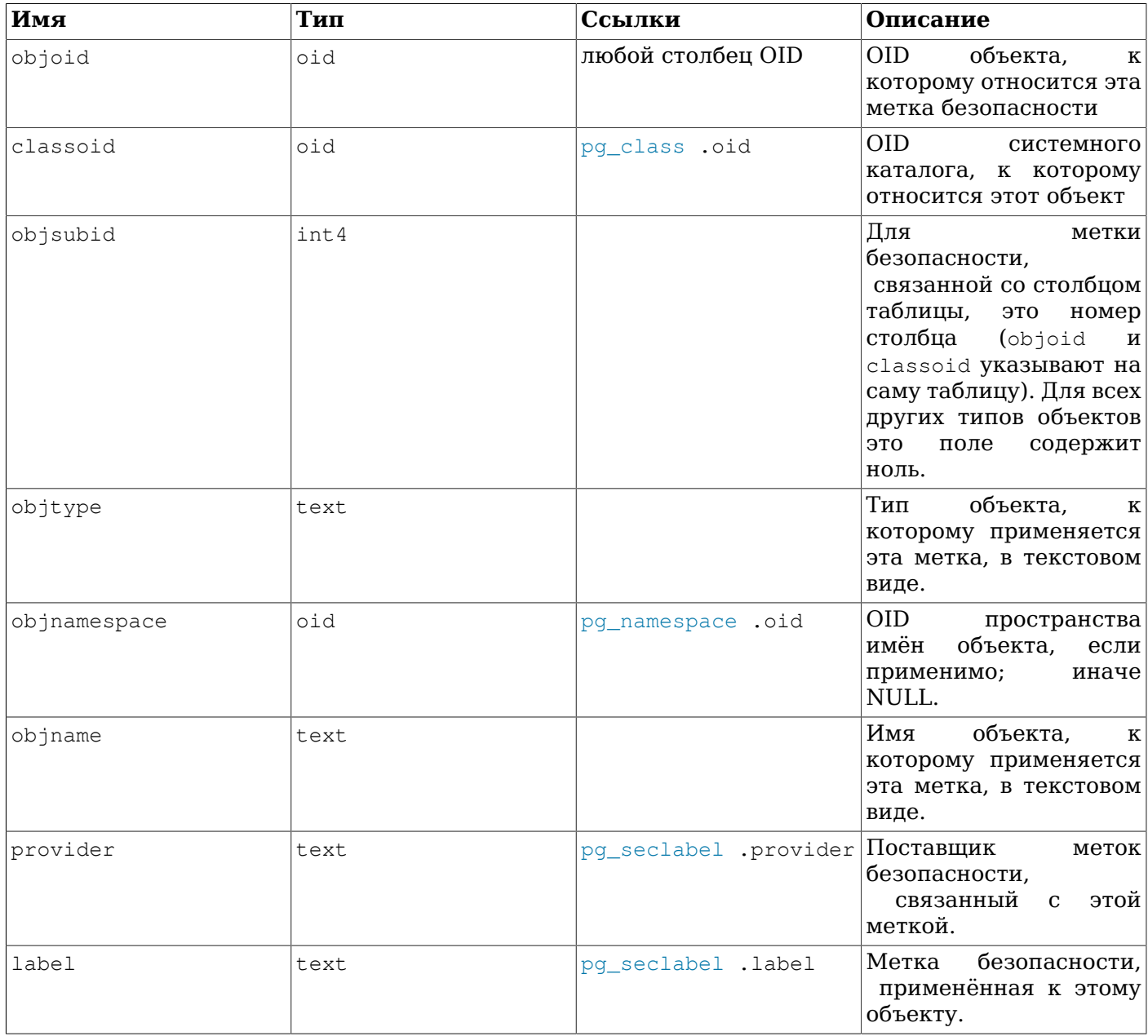

# <span id="page-2080-0"></span>**52.84. pg\_sequences**

Представление pg\_sequences даёт доступ к полезной информации обо всех последовательностях в базе данных.

**Таблица 52.85. Столбцы pg\_sequences**

| Имя           | Тип  | Ссылки                                                                | Описание                               |
|---------------|------|-----------------------------------------------------------------------|----------------------------------------|
| schemaname    | name | $\mathsf{pgr\_namespace}$ .nspname $ \mathbf{M}\mathbf{M}\mathbf{x} $ | схемы,<br>содержащей                   |
|               |      |                                                                       | последовательность                     |
| sequencename  | name | pq_class .relname                                                     | Имя<br>последовательности              |
| sequenceowner | name | pq authid .rolname                                                    | Имя<br>владельца<br>последовательности |

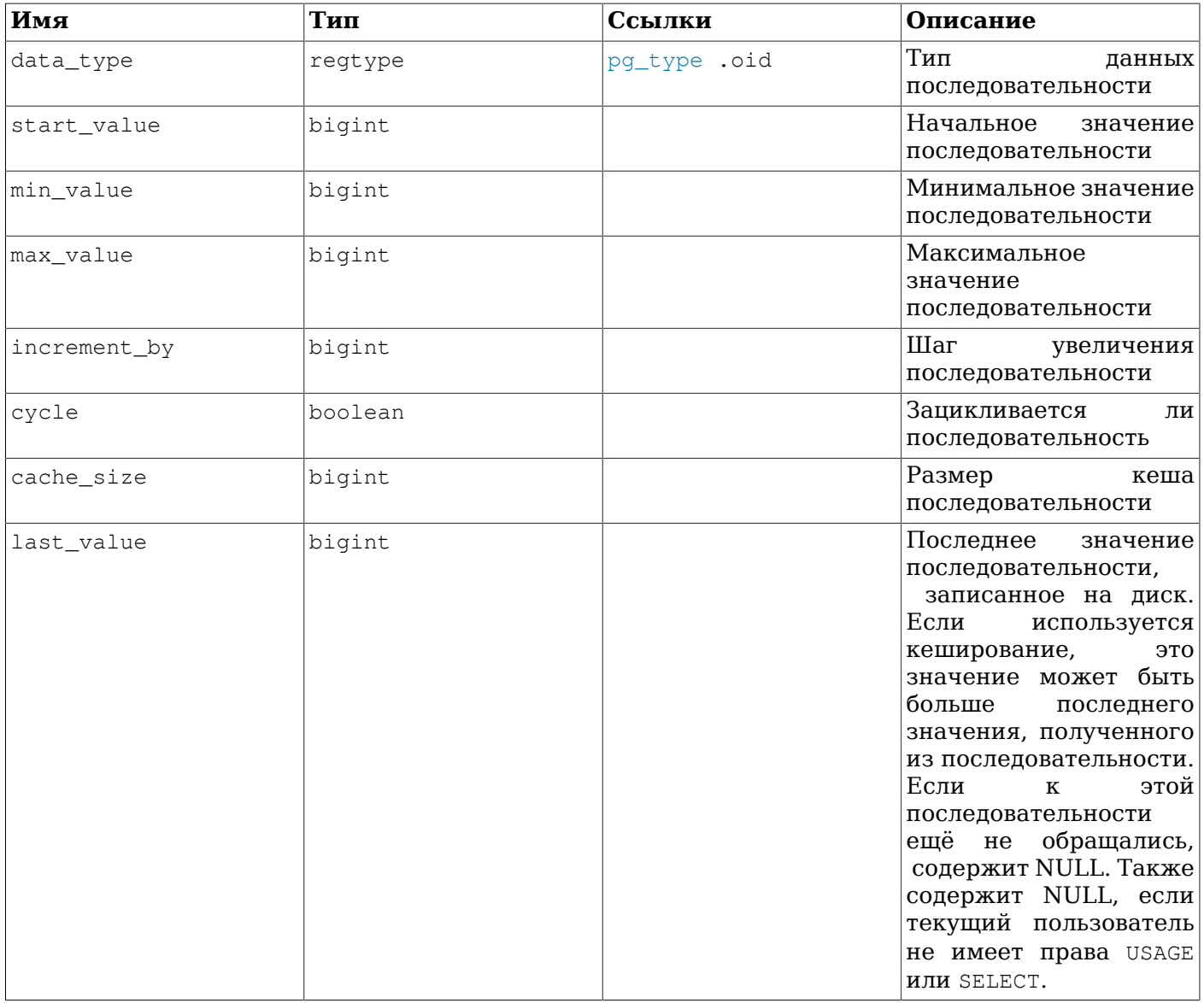

## <span id="page-2081-0"></span>52.85. pg\_settings

Представление pg\_settings открывает доступ к параметрам времени выполнения сервера. По сути оно представляет собой альтернативный интерфейс для команд SHOW и SET. Оно также позволяет получить некоторые свойства каждого параметра, которые нельзя получить непосредственно, используя команду SHOW, например, минимальные и максимальные значения.

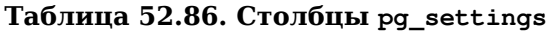

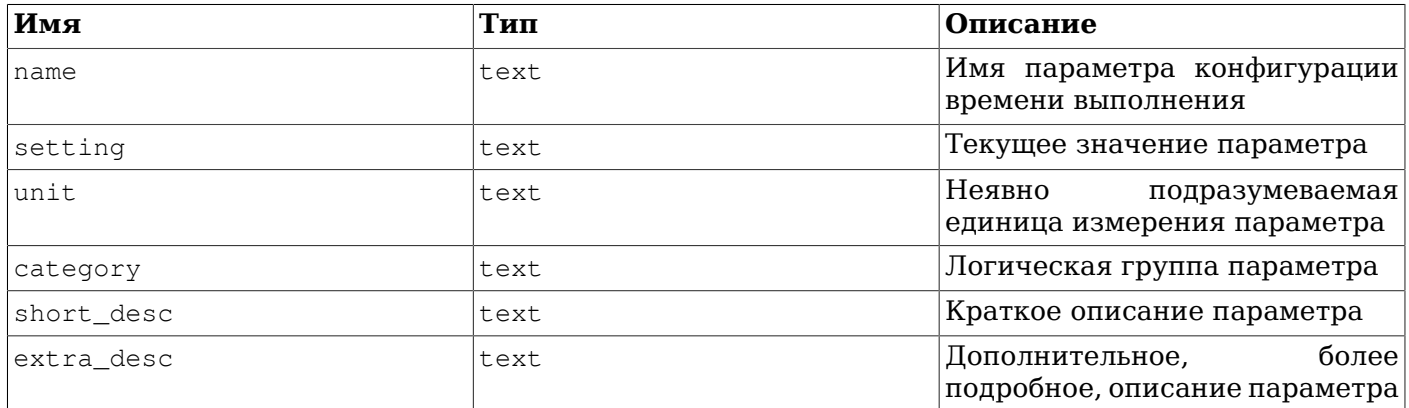

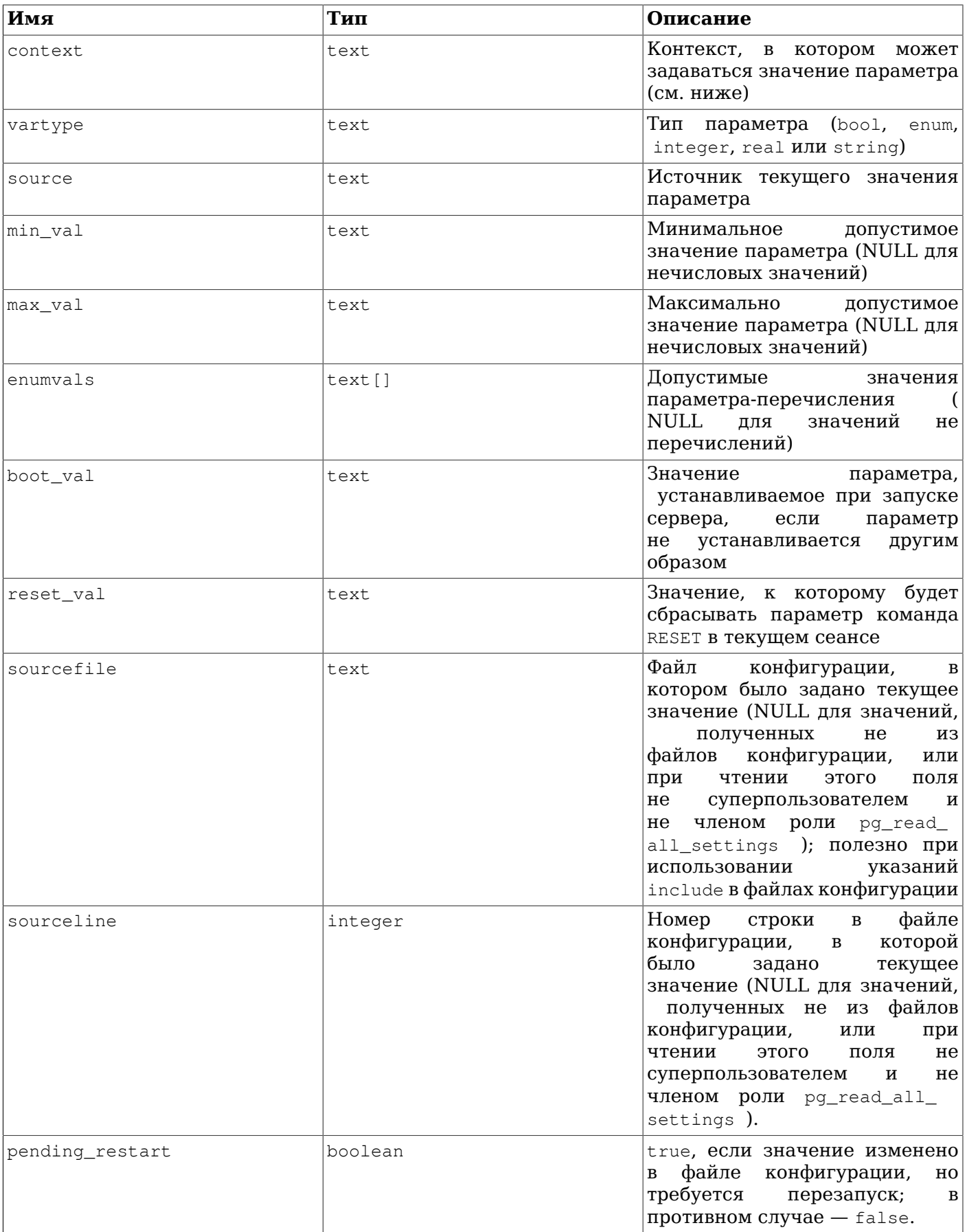

Поле context может содержать одно из следующих значений (они перечислены в порядке уменьшения сложности изменения параметров):

#### internal

Эти параметры нельзя изменить непосредственно; они отражают значения, определяемые внутри системы. Некоторые из них можно изменить, пересобрав сервер с другими параметрами конфигурации, либо передав другие аргументы команде initdb.

#### postmaster

Эти параметры могут быть применены только при запуске сервера, так что любое изменение требует перезапуска сервера. Значения этих параметров обычно задаются в postgresql.conf, либо передаются в командной строке при запуске сервера. Разумеется, параметры более низкого уровня context также можно задать в момент запуска сервера.

#### sighup

Внесённые в postgresql.conf изменения этих параметров можно применить, не перезапуская сервер. Если передать управляющему процессу сигнал SIGHUP, он перечитает postgresql.conf и применит изменения. Управляющий процесс также перешлёт сигнал SIGHUP всем своим дочерним процессам, чтобы они тоже приняли новое значение.

#### superuser-backend

Внесённые в postgresql.conf изменения этих параметров можно применить без перезапуска сервера; их также можно задать для определённого сеанса в пакете запроса соединения (например, через переменную окружения PGOPTIONS, учитываемую библиотекой libpq), но сделать это может только суперпользователь. Однако эти параметры никогда не меняются в сеансе, когда он уже начат. Если вы измените их в postgresql.conf, отправьте сигнал SIGHUP управляющему процессу, чтобы он перечитал postgresql.conf. Новые значения подействуют только на сеансы, запускаемые после этого.

#### backend

Внесённые в postgresql.conf изменения этих параметров можно применить без перезапуска сервера; их также можно задать для определённого сеанса в пакете запроса соединения (например, через переменную окружения PGOPTIONS, учитываемую библиотекой libpq); это может сделать любой пользователь в своём сеансе. Однако эти параметры никогда не меняются в сеансе, когда он уже начат. Если вы измените их в postgresql.conf, отправьте сигнал SIGHUP управляющему процессу, чтобы он перечитал postgresql.conf. Новые значения подействуют только на сеансы, запускаемые после этого.

#### superuser

Эти параметры можно изменить в postgresql.conf, либо в рамках сеанса, командой SET; но только суперпользователи могут менять их, используя SET. Изменения в postgresql.conf будут отражены в существующих сеансах, только если в них командой SET не были заданы локальные значения.

#### user

Эти параметры можно задать в postgresql.conf, либо в рамках сеанса, командой SET. В рамках сеанса изменять их разрешено всем пользователям. Изменения в postgresql.conf будут отражены в существующих сеансах, только если в них командой SET не были заданы локальные значения.

Чтобы узнать больше о различных способах изменения этих параметров, обратитесь к [Разделу 19.1](#page-541-0).

Представление pg\_settings не допускает добавление и удаление строк, но допускает изменение. Команда UPDATE, применённая к строке pg\_settings, равнозначна выполнению команды [SET](#page-1776-0) для этого параметра. Изменение повлияет только на значение в текущем сеансе. Если UPDATE выполняется в транзакции, которая затем прерывается, эффект UPDATE пропадает, когда транзакция откатывается. После фиксирования окружающей транзакции этот эффект сохраняется до завершения сеанса, если он не будет переопределён другой командой UPDATE или SET.

## <span id="page-2084-0"></span>52.86. pg\_shadow

Представление pg shadow существует для обратной совместимости: оно эмулирует каталог. существовавший в PostgreSOL до версии 8.1. В нём показываются свойства всех ролей с признаком rolcanlogin B pq\_authid.

Такое имя («тень») объясняется тем фактом, что эта таблица не должна быть доступна на чтение всем, так как она содержит пароли. Представление  $pq_$ user является доступным всем отображением pq\_shadow, в котором очищено поле пароля.

| Имя          | Тип     | Ссылки             | Описание                                                                                                    |
|--------------|---------|--------------------|----------------------------------------------------------------------------------------------------|
| usename      | name    | pq_authid .rolname | Имя пользователя                                                                                                    |
| usesysid     | oid     | pg_authid .oid     | ID этого пользователя                                                                                                    |
| usecreatedb  | bool    |                    | Пользователь<br>может<br>создавать базы данных                                                                                                    |
| usesuper     | bool    |                    | Пользователь является<br>суперпользователем                                                                                                    |
| userepl      | bool    |                    | Пользователь<br>может<br>инициировать<br>потоковую<br>репликацию, включать<br>отключать<br>режим<br>и<br>резервного<br>копирования.                     |
| usebypassrls | bool    |                    | Пользователь<br>не<br>подчиняется<br>никаким<br>политикам<br>защиты<br>уровне<br>строк;<br>на<br>подробностями<br>за<br>обратитесь<br>K<br>Разделу 5.7. |
| passwd       | text    |                    | Пароль<br>(возможно<br>зашифрованный);<br>NULL, если он не задан.<br>Подробнее<br>хранение<br>зашифрованных<br>паролей описано в ра<br>authid.          |
| valuntil     | abstime |                    | Срок действия пароля<br>(используется<br>только<br>при аутентификации по<br>паролю)                                                                     |
| useconfig    | text[]  |                    | Сеансовые<br>значения<br>$\overline{10}$<br>умолчанию<br>для<br>переменных<br>конфигурации времени<br>выполнения                                        |

Таблица 52.87. Столбцы pg\_shadow

## <span id="page-2084-1"></span>52.87. pg stats

Представление pg\_stats открывает доступ к информации, хранящейся в каталоге pg\_statistic. Это представление даёт доступ только к тем строкам каталога pg\_statistic, что соответствуют таблицам, которые пользователь может читать; таким образом, это представление можно без опасений разрешить читать всем.

Кроме того, представление pg\_stats специально разработано для подачи информации в более понятном виде, чем нижележащий каталог - ценой того, что схему представления приходится расширять всякий раз, когда для pg\_statistic определяются новые типы слотов.

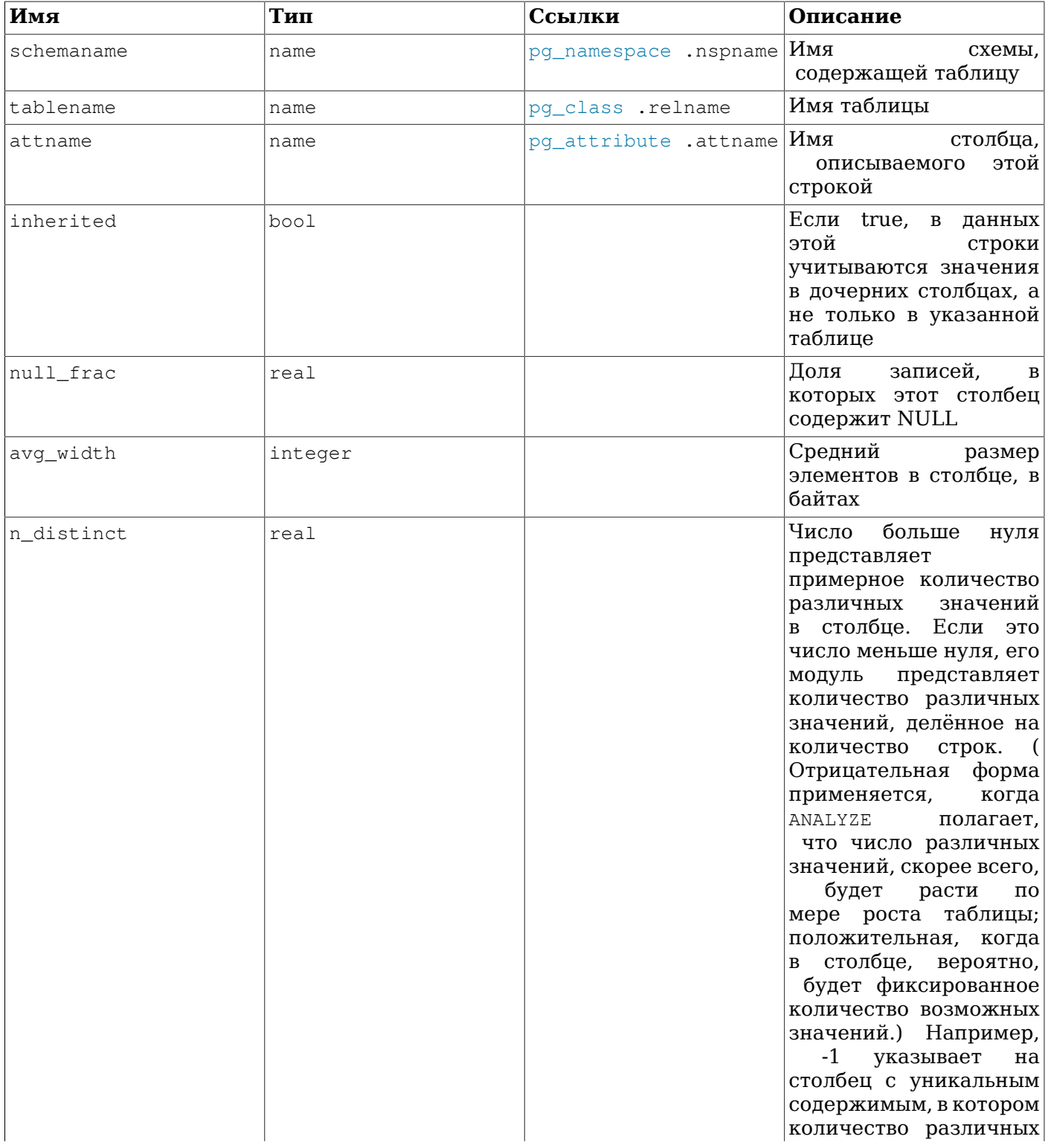

### Таблица 52.88. Столбны ра stats

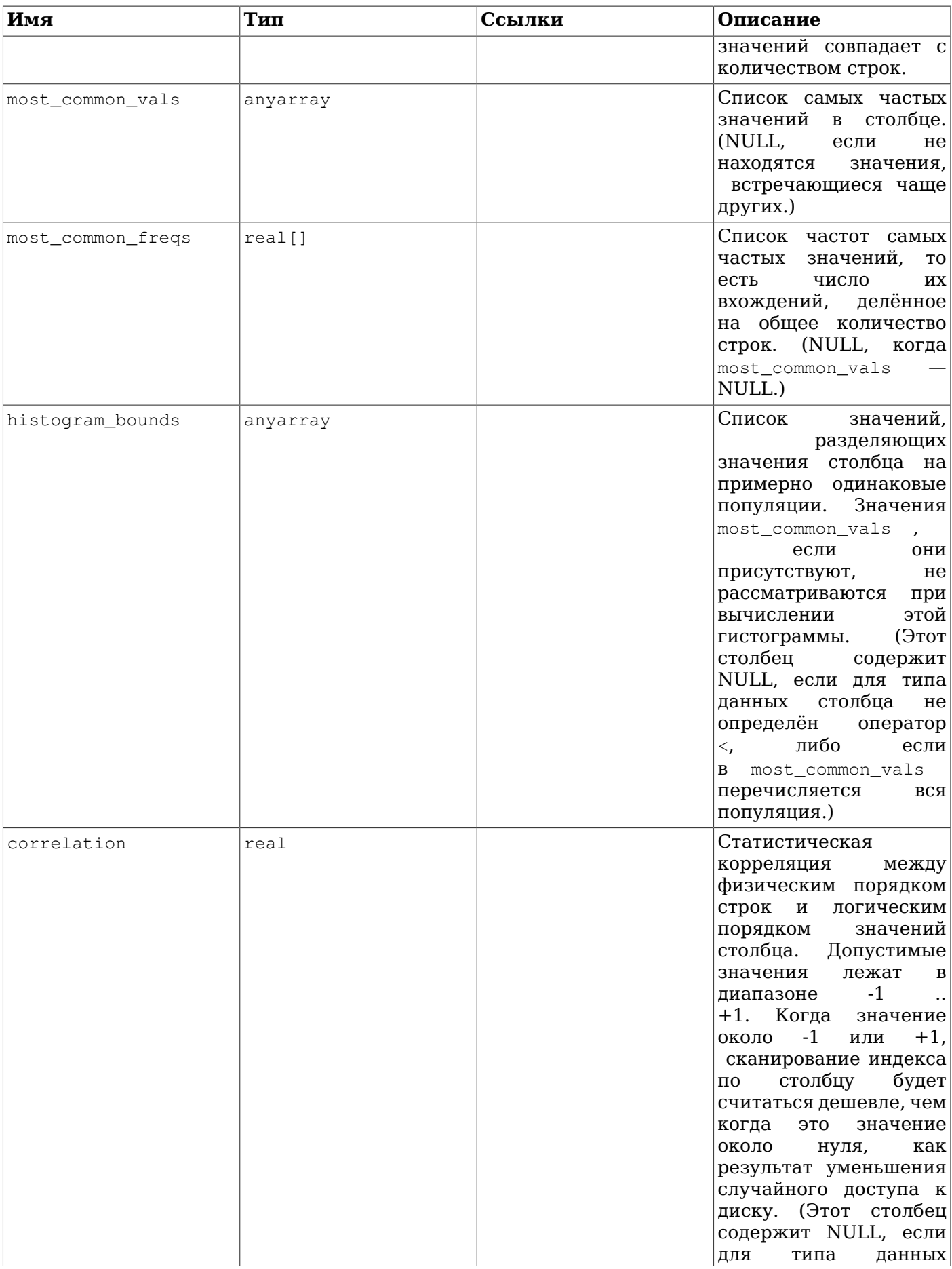

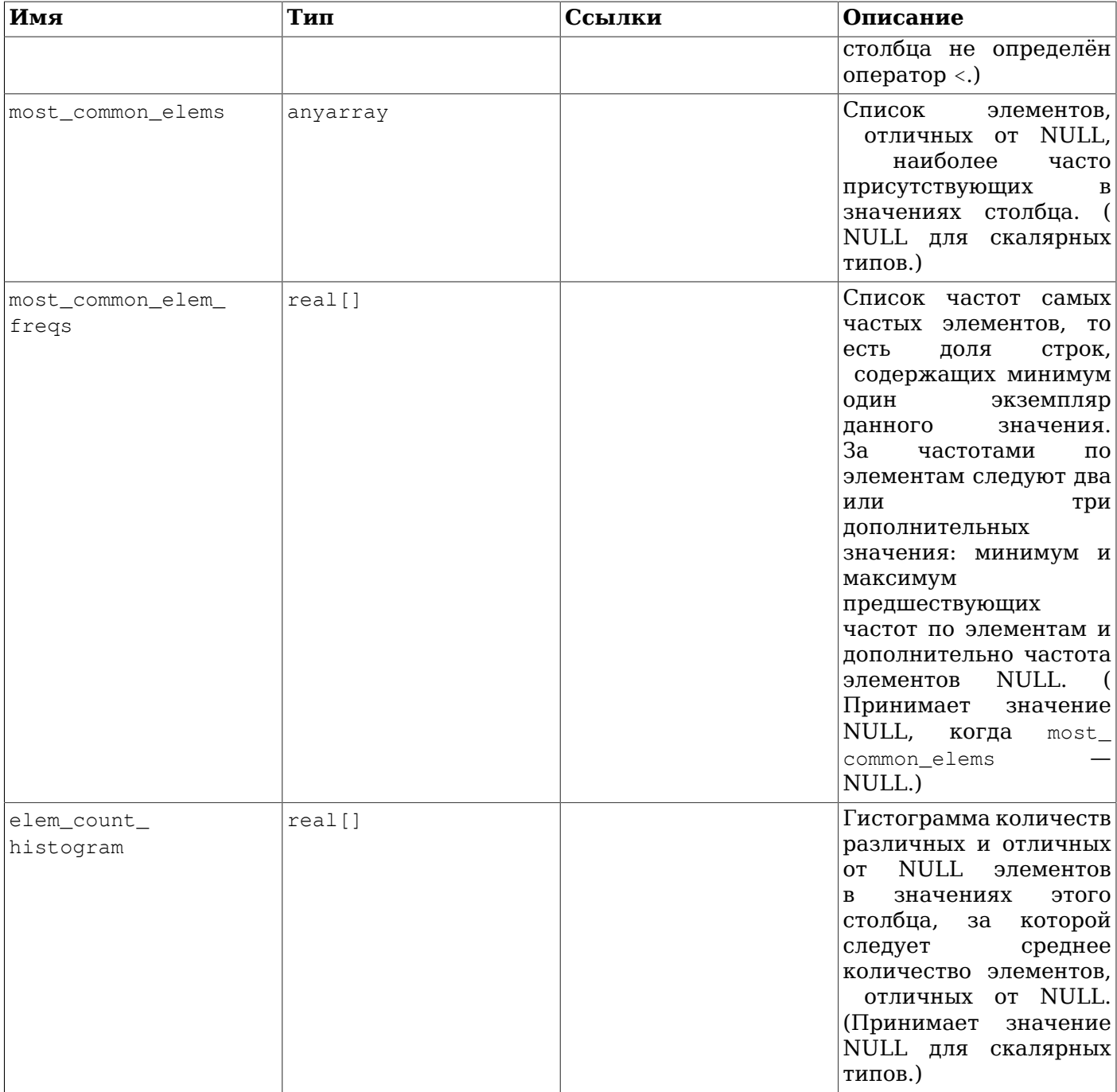

Максимальным числом записей в полях-массивах можно управлять на уровне столбцов, используя команду ALTER TABLE SET STATISTICS, или глобально, задав параметр времени выполнения default\_statistics target.

## <span id="page-2087-0"></span>52.88. pg\_tables

Представление pq\_tables даёт доступ к полезной информации обо всех таблицах в базе данных.

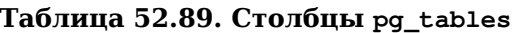

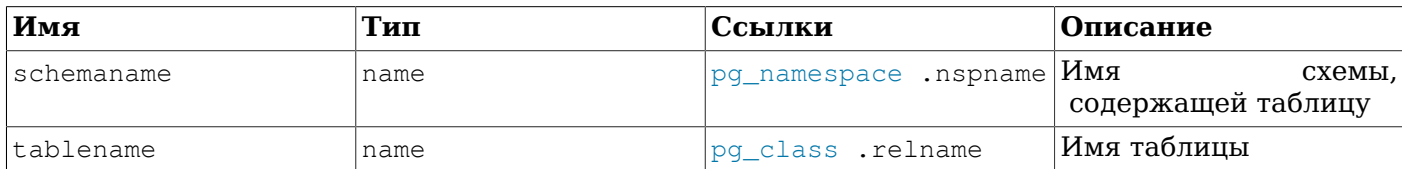
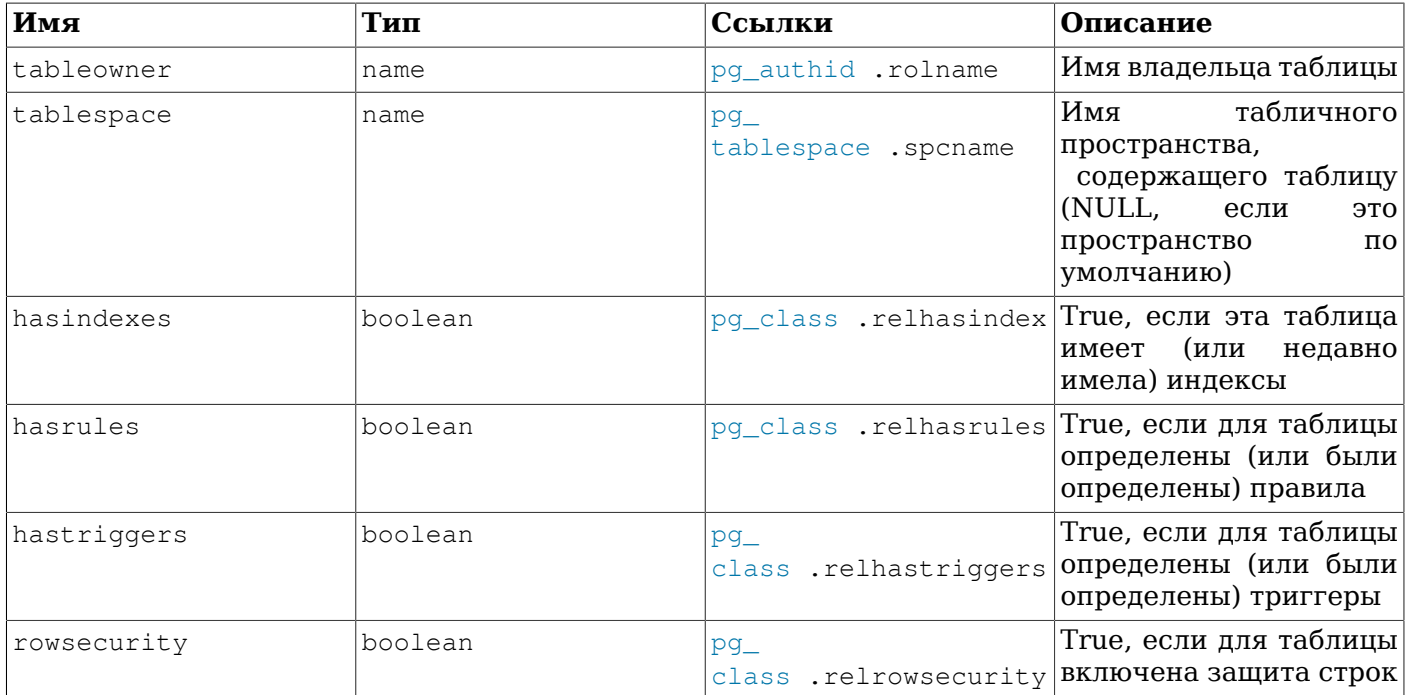

# <span id="page-2088-0"></span>52.89. pg timezone abbrevs

Представление pq\_timezone\_abbrevs содержит список аббревиатур часовых поясов, которые в настоящее время распознаются процедурами ввода даты/времени. Содержимое этого представления меняется при изменении параметра времени выполнения timezone abbreviations.

Таблица 52.90. Столбцы pq timezone abbrevs

| Имя        | Тип      | Описание                                                     |  |
|------------|----------|--------------------------------------------------------------|--|
| abbrev     | text     | Сокращение часового пояса                                    |  |
| utc offset | interval | Смещение от UTC<br>положительное - к востоку от<br>Гринвича) |  |
| is dst     | lboolean | True, если эта аббревиатура<br>задаёт летнее время           |  |

Большинство аббревиатур часовых поясов представляют фиксированные смещения от UTC, но в некоторые поясах смещение менялось в ходе истории (за подробностями обратитесь к Разделу В.4). В таких случаях данное представление отображает текущее значение.

# 52.90, pg timezone names

В представлении pq\_timezone\_names содержится список имён часовых поясов, распознаваемых TIMEZONE, вместе с соответствующими аббревиатурами, смещением UTC и командой SET статусом летнего времени. (Говоря технически строго, в PostgreSQL используется не UTC, так как не учитываются секунды координации.) В отличие от аббревиатур, представленных в pg\_timezone\_abbrevs, многие из этих имён подразумевают некоторый набор правил перехода на летнее время. Поэтому сопутствующая информация меняется при пересечении границ перехода на летнее время. Отображаемая информация вычисляется, исходя из текущего значения CURRENT TIMESTAMP.

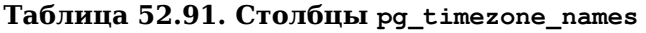

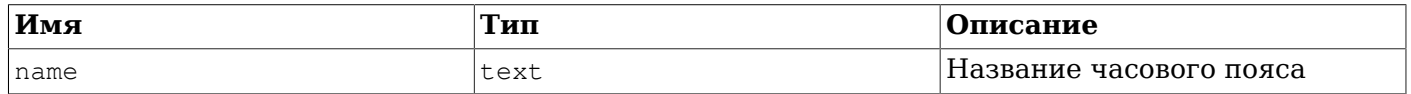

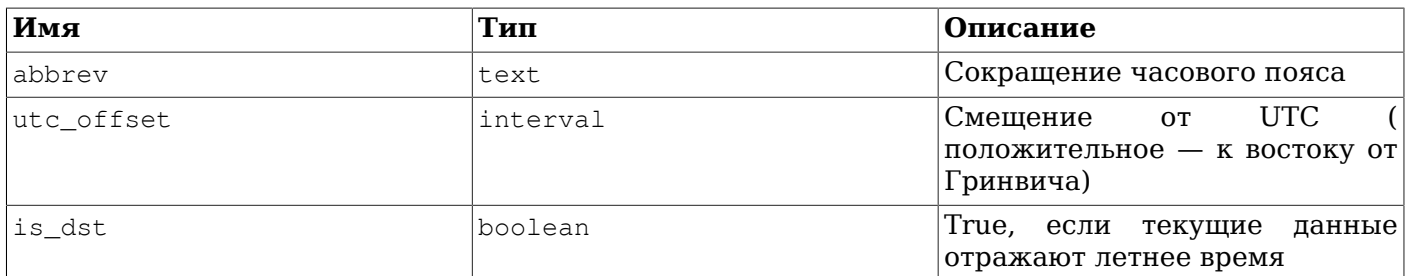

# 52.91. pg\_user

Представление pg\_user открывает доступ к информации о пользователях базы данных. Это просто доступное для всех отображение представления pq\_shadow, в котором очищено поле пароля.

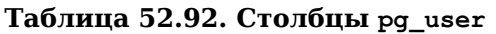

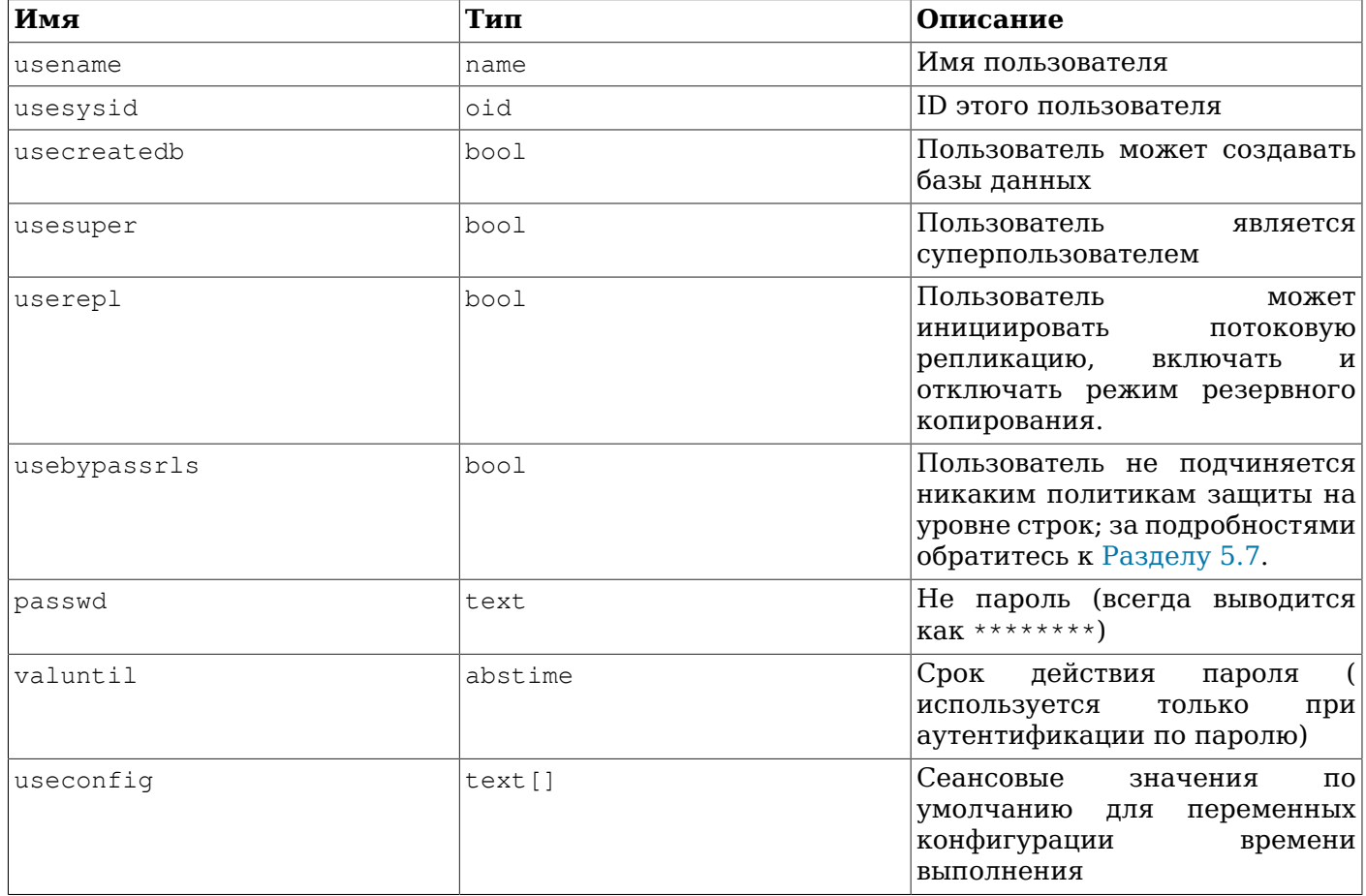

# 52.92. pg\_user\_mappings

Представление pg\_user\_mappings открывает доступ к информации о сопоставлениях пользователей. По сути это просто доступное для чтения всеми отображение pq\_user\_mapping, в котором поле параметров показывается, только если у пользователя есть права читать его.

Таблица 52.93. Столбцы pg\_user\_mappings

| Имя  | іип | Ссылки                       | Описание                       |
|------|-----|------------------------------|--------------------------------|
| umid | oid | .oid OID<br>Ipq_user_mapping | сопоставления<br>пользователеи |

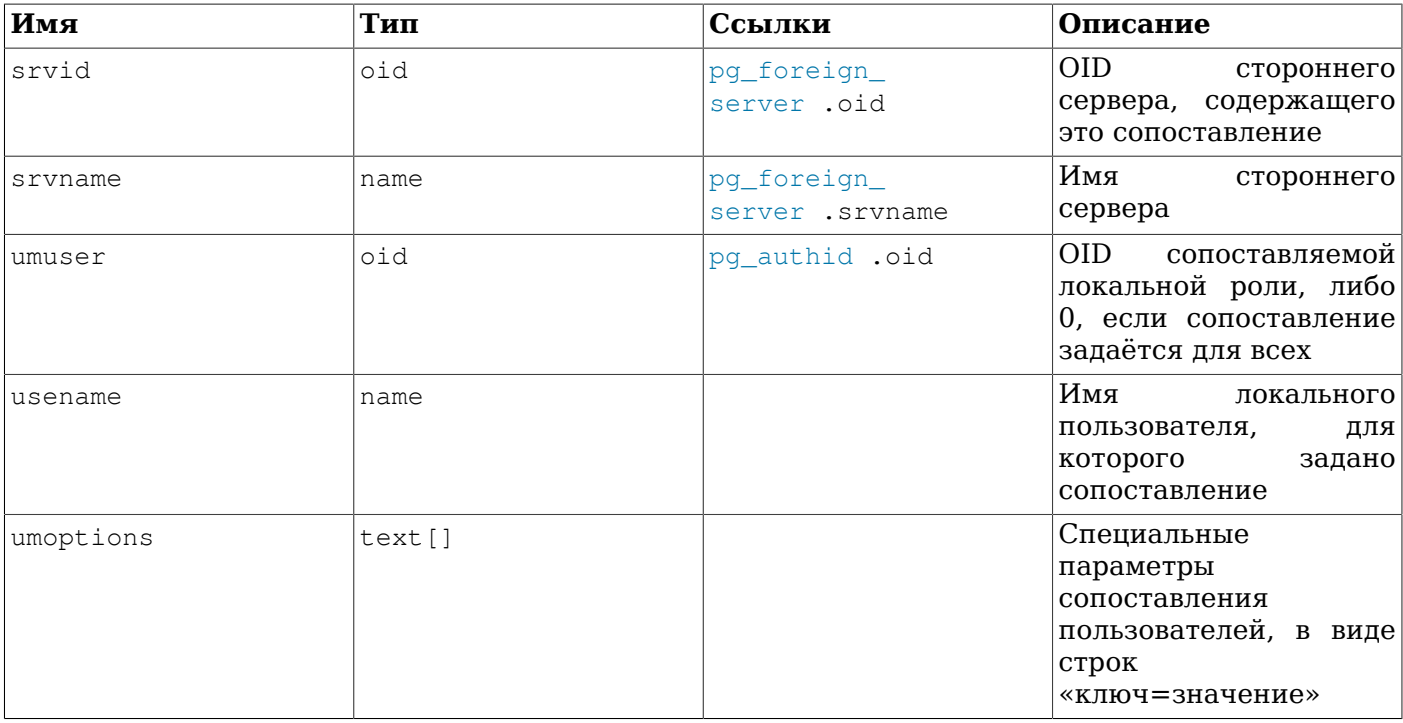

Для защиты информации о паролях, хранящейся в свойствах сопоставления пользователей, cтолбец umoptions при чтении будет содержать не NULL, если только выполняется одно из этих условий:

- текущий пользователь является объектом сопоставления и владельцем сервера или имеет право USAGE для него
- текущий пользователь является владельцем сервера и прочитывается сопоставление для  $\bullet$ PUBLIC
- текущий пользователь является суперпользователем

# 52.93. pg\_views

Представление pg\_views даёт доступ к полезной информации обо всех представлениях в базе данных.

#### Таблица 52.94. Столбцы рд\_views

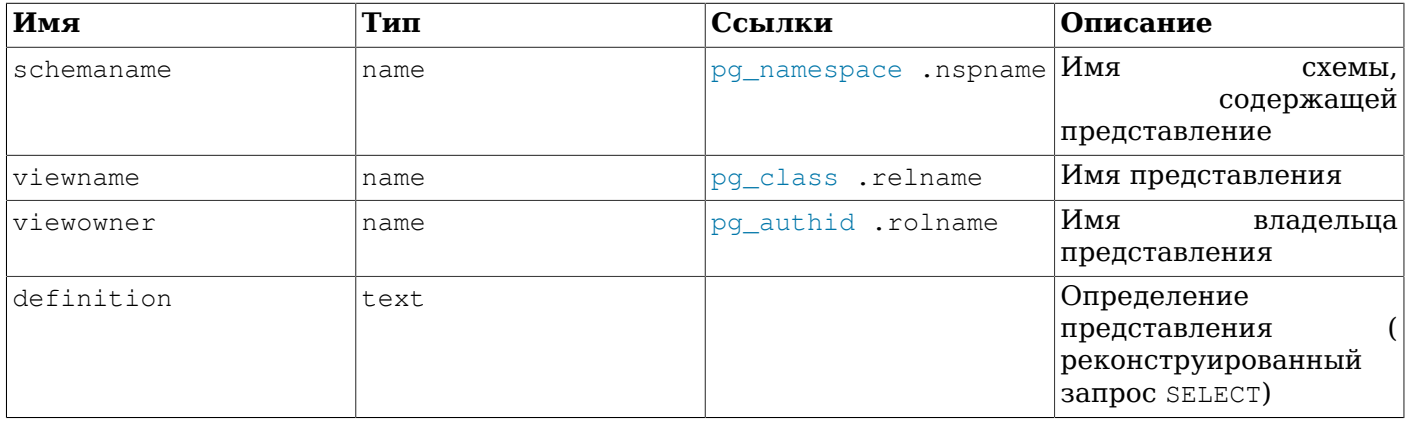

# Глава 53. Клиент-серверный протокол

Клиенты и серверы PostgreSQL взаимодействуют друг с другом, используя специальный протокол, основанный на сообщениях. Этот протокол поддерживается для соединений по ТСР/IР и через Unix-сокеты. Для серверов, поддерживающих этот протокол, в IANA зарезервирован номер TCPпорта 5432, но на практике можно задействовать любой порт, не требующий особых привилегий.

В этой документации описана версия 3.0 этого протокола, реализованная в PostgreSQL версии 7.4 и новее. За описанием предыдущих версий протокола обратитесь к документации более ранних выпусков PostgreSQL. Один сервер способен поддерживать несколько версий протокола. Какую версию протокола пытается использовать клиент, сервер узнаёт из стартового сообщения при установлении соединения. Если старшая версия, запрашиваемая клиентом, не поддерживается сервером, соединение будет разорвано (например, это будет иметь место, если клиент запросит протокол версии 4.0, несуществующий на момент написания этого текста). Если младшая версия, запрашиваемая клиентом, не поддерживается сервером (например, клиент запросил версию 3.1, а сервер поддерживает только 3.0), сервер может либо разорвать соединение, либо ответить сообщением NegotiateProtocolVersion с указанием наибольшей младшей версии, которую он поддерживает. Затем клиент может решить либо продолжить установление соединения с указанной версией протокола, либо разорвать соединение.

Чтобы эффективно обслуживать множество клиентов. сервер запускает отдельный «обслуживающий» процесс для каждого клиента. В текущей реализации новый дочерний процесс запускается немедленно после обнаружения входящего подключения. Однако это происходит прозрачно для протокола. С точки зрения протокола, термины «обслуживающий процесс», «процесс заднего плана» и «сервер» взаимозаменяемы, как и «приложение переднего плана» и «клиент»

# 53.1. Обзор

В протоколе выделены отдельные фазы для запуска и обычных операций. На стадии запуска клиент устанавливает подключение к серверу и должен удовлетворить сервер, подтвердив свою подлинность. (Для этого может потребоваться одно или несколько сообщений, в зависимости от применяемого метода проверки подлинности.) Если всё проходит успешно, сервер сообщает клиенту о текущем состоянии, а затем переходит к обычной работе. Не считая начального стартового сообщения, в этой фазе протокола ведущую роль играет сервер.

В ходе обычной работы клиент передаёт запросы и другие команды серверу, а сервер возвращает результаты запросов и другие ответы. В некоторых случаях (например, с NOTIFY) сервер передаёт клиенту сообщения по своей инициативе, но по большей части эта фаза сеанса управляется запросами клиента.

Завершение сеанса обычно происходит по желанию клиента, но в некоторых случаях и сервер может принудительно завершить сеанс. В любом случае, когда сервер закрывает соединение, он предварительно откатывает любую открытую (незавершённую) транзакцию.

В процессе обычной работы команды SQL могут выполняться по одному из двух внутренних протоколов. По протоколу «простых запросов» клиент посылает просто текстовую строку запроса, которую сервер сразу же разбирает и выполняет. С протоколом «расширенных запросов» обработка запросов разделяется на несколько этапов: разбор, привязывание значений параметров и исполнение. Это даёт дополнительную гибкость и может увеличить быстродействие ценой большей сложности.

В обычном режиме также поддерживаются дополнительные внутренние протоколы для специальных операций, например СОРҮ.

# 53.1.1. Обзор обмена сообщениями

Всё взаимодействие представляет собой поток сообщений. Первый байт сообщения определяет тип сообщения, а следующие четыре байта задают длину остального сообщения (эта длина включает размер самого поля длины, но не байт с типом сообщения). Остальное содержимое сообщения определяется его типом. По историческим причинам в самом первом сообщении, передаваемом клиентом, (стартовом сообщении) первый байт с типом сообщения отсутствует.

Чтобы не потерять синхронизацию в потоке сообщений, и серверы, и клиенты обычно считывают всё сообщение в буфер (его размер определяется счётчиком байт), прежде чем обрабатывать его содержимое. Это позволяет без труда продолжить работу, если возникает ошибка при разборе сообщения. В исключительных случаях (например, при нехватке памяти для помещения сообщения в буфер), счётчик байт помогает получателю определить, сколько поступающих байт нужно пропустить, прежде чем продолжать получать сообщения.

С другой стороны, и клиенты, и серверы, ни при каких условиях не должны передавать неполные сообщения. Чтобы этого не допустить, обычно всё сообщение сначала размещается в буфере, и только потом передаётся. Если в процессе отправки или получения сообщения происходит сбой передачи, единственным разумным вариантом продолжения будет прерывание соединения, так как вероятность восстановления синхронизации по границам сообщений в этой ситуации минимальна.

# **53.1.2. Обзор расширенных запросов**

В протоколе расширенных запросов исполнение команд SQL разделяется на несколько этапов. Состояние между этапами представляется объектами двух типов: *подготовленные операторы* и *порталы*. Подготовленный оператор представляет собой результат разбора и семантического анализа текстовой строки запроса. Подготовленный оператор сам по себе не готов для исполнения, так как он может не иметь конкретных значений для *параметров*. Портал представляет собой готовый к исполнению или уже частично выполненный оператор, в котором заданы все недостающие значения параметров. (Для операторов SELECT портал равнозначен открытому курсору, но мы выбрали другой термин, так как курсоры неприменимы к операторам, отличным от SELECT.)

Общий цикл выполнения состоит из этапа *разбора*, на котором из текстовой строки запроса создаётся подготовленный оператор; этапа *привязки*, на котором из подготовленного оператора и значений для необходимых параметров создаётся портал; и этапа *выполнения*, на котором исполняется запрос портала. В случае запроса, возвращающего строки (SELECT, SHOW и т. д.), можно указать, чтобы за один шаг выполнения возвращалось только ограниченное число строк, так что для завершения операции понадобятся несколько шагов выполнения.

Сервер может контролировать одновременно несколько подготовленных операторов и порталов (но учтите, что они существуют только в рамках сеанса и никогда не разделяются между сеансами). Обращаться к подготовленным операторам и порталам можно по именам, которые назначаются им при создании. Кроме того, существуют и «безымянные» подготовленные операторы и порталы. Хотя они практически не отличаются от именованных объектов, операции с ними оптимизированы для разового выполнения запроса с последующим освобождением объекта, тогда как операции с именованными объектами оптимизируются в расчёте на многоразовое использование.

# **53.1.3. Форматы и коды форматов**

Данные определённого типа могут передаваться в одном из нескольких различных *форматов*. С версии 7.4 PostgreSQL поддерживаются только текстовый («text») и двоичный («binary») форматы, но в протоколе предусмотрены возможности для расширения в будущем. Ожидаемый формат для любого значения задаётся *кодом формата*. Клиенты могут указывать код формата для каждого передаваемого значения параметра и для каждого столбца результата запроса. Текстовый формат имеет код ноль, двоичный — код один, а другие коды оставлены для определения в будущем.

Текстовым представлением значений будут строки, которые выдаются и принимаются функциями ввода/вывода определённого типа данных. В передаваемом представлении завершающий нулевой символ отсутствует, клиент должен добавить его сам, если хочет обрабатывать такое представление в виде строки C. (Собственно, данные в текстовом формате не могут содержать нулевые символы.)

В двоичном представлении целых чисел применяется сетевой порядок байт (наиболее значащий байт первый). Какое именно двоичное представление имеют другие типы данных, можно узнать в документации или исходном коде. Но учтите, что двоичное представление сложных типов данных может меняться от версии к версии сервера; с точки зрения портируемости обычно лучше текстовый формат.

# 53.2. Поток сообщений

В этом разделе описывается поток сообщений и семантика каждого типа сообщений. (Подробнее точное представление каждого сообщения описывается в Разделе 53.7.) В зависимости от состояния соединения выделяются несколько различных подразделов протокола: запуск, запрос, вызов функции, копирование (СОРҮ) и завершение. Есть также специальные средства для асинхронных операций (в частности, для уведомлений и отмены команд), которые могут выполняться в любой момент после этапа запуска.

# 53.2.1. Запуск

Чтобы начать сеанс, клиент открывает подключение к серверу и передаёт стартовое сообщение. В этом сообщении содержатся имена пользователя и базы данных, к которой пользователь хочет подключиться; в нём также определяется, какая именно версия протокола будет использоваться. (Стартовое сообщение также может содержать дополнительные значения для параметров времени выполнения.) Проанализировав эту информацию и содержимое своих файлов конфигурации (в частности, pq\_hba.conf), сервер определяет, можно ли предварительно разрешить это подключение, и какая дополнительная проверка подлинности требуется.

Затем сервер отправляет соответствующее сообщение с запросом аутентификации, на которое клиент должен ответить сообщением, подтверждающим его подлинность (например, по паролю). Для всех методов аутентификации, за исключением GSSAPI, SSPI и SASL, может быть максимум один запрос и один ответ. Для некоторых методов ответ клиента вообще не требуется, так что запрос аутентификации также не передаётся. Методы GSSAPI, SSPI и SASL для прохождения проверки подлинности могут потребовать выполнить серию обменов пакетами.

Цикл аутентификации заканчивает сервер, либо запрещая соединение (ErrorResponse), либо принимая его (отправляя AuthenticationOk).

Сервер может передавать в этой фазе следующие сообщения:

ErrorResponse (Ошибочный ответ)

Попытка соединения была отвергнута. Сразу после этого сервер закрывает соединение.

AuthenticationOk (Аутентификация пройдена)

Обмен сообщениями для проверки подлинности завершён успешно.

AuthenticationKerberosV5 (Аутентификация Kerberos V5)

Клиент должен теперь принять участие в диалоге аутентификации по протоколу Kerberos V5 (здесь его детали не описывается, так как они относятся к спецификации Kerberos) с сервером. Если этот диалог завершается успешно, сервер отвечает AuthenticationOk, иначе — ErrorResponse. Этот вариант аутентификации больше не поддерживается.

AuthenticationCleartextPassword (Аутентификация с открытым паролем)

Клиент должен передать в ответ сообщение PasswordMessage, содержащее пароль в открытом виде. Если пароль правильный, сервер отвечает ему AuthenticationOk, иначе — ErrorResponse.

AuthenticationMD5Password (Аутентификация с паролем MD5)

Клиент полжен передать в ответ сообщение PasswordMessage с результатом преобразования пароля (и имени пользователя) в хеш MD5 с последующим хешированием с четырёхбайтовым  $\overline{c}$ лучайным значением соли. переданным в сообщении Authentication $\overline{M}$ D5Password.

Если пароль правильный, сервер отвечает AuthenticationOk, иначе — ErrorResponse. Содержимое сообщения PasswordMessage можно вычислить в SQL как concat('md5', md5(concat(md5(concat(password, username)), random-salt))). (Учтите, что функция md5() возвращает результат в виде шестнадцатеричной строки.)

#### AuthenticationSCMCredential (Аутентификация по учётным данным SCM)

Этот ответ возможен только для локальных подключений через Unix-сокеты на платформах, поддерживающих сообщения с учётными данными SCM. Клиент должен выдать сообщение с учётными данными SCM и дополнительно отправить один байт данных. (Содержимое этого байта не представляет интереса; его нужно передавать, только чтобы сервер дожидался сообщения с учётными данными.) Если сервер принимает учётные данные, он отвечает AuthenticationOk, иначе — ErrorResponse. (Этот тип сообщений выдают только серверы версии до 9.1. В конце концов он может быть исключён из спецификации протокола.)

#### AuthenticationGSS (Аутентификация GSS)

Клиент должен начать согласование GSSAPI. В ответ на это сообщение клиент отправляет GSSResponse с первой частью потока данных GSSAPI. Если потребуются дополнительные сообщения, сервер передаст в ответ AuthenticationGSSContinue.

#### AuthenticationSSPI (Аутентификация SSPI)

Клиент должен начать согласование SSPI. В ответ на это сообщение клиент отправляет GSSResponse с первой частью потока данных SSPI. Если потребуются дополнительные сообщения, сервер передаст в ответ AuthenticationGSSContinue.

#### AuthenticationGSSContinue (Продолжение аутентификации GSS)

Это сообщение содержит данные ответа на предыдущий шаг согласования GSSAPI или SSPI (AuthenticationGSS, AuthenticationSSPI или предыдущего AuthenticationGSSContinue). Если в структуре GSSAPI или SSPI в этом сообщении указывается, что для завершения аутентификации требуются дополнительные данные, клиент должен передать их в очередном сообщении GSSResponse. Если этим сообщением завершается проверка подлинности GSSAPI или SSPI, сервер затем передаёт AuthenticationOk, сообщая об успешной проверке подлинности, либо ErrorResponse, сообщая об ошибке.

#### AuthenticationSASL (Аутентификация SASL)

Клиент должен начать согласование SASL, используя один из механизмов SASL, перечисленных в сообщении. В ответ на это сообщение клиент отправляет SASLInitialResponse с именем выбранного механизма и первой частью потока данных SASL. Если потребуются дополнительные сообщения, сервер передаст в ответ AuthenticationSASLContinue. За подробностями обратитесь к [Разделу 53.3.](#page-2105-0)

#### AuthenticationSASLContinue (Продолжение аутентификации SASL)

Это сообщение содержит данные вызова с предыдущего шага согласования SASL (AuthenticationSASL или предыдущего AuthenticationSASLContinue). Клиент должен передать в ответ сообщение SASLResponse.

#### AuthenticationSASLFinal (Окончание аутентификации SASL)

Аутентификация SASL завершена с дополнительными данными для клиента, специфичными для механизма. Затем сервер передаст сообщение AuthenticationOk, говорящее об успешной аутентификации, или ErrorResponse, говорящее об ошибке. Данное сообщение передаётся, только если механизм SASL должен в завершение передать с сервера клиенту дополнительные специфичные данные.

#### NegotiateProtocolVersion

Сервер не поддерживает младшую версию протокола, запрошенную клиентом, но поддерживает более раннюю версию протокола; в этом сообщении указывается наибольшая поддерживаемая младшая версия. Это сообщение будет также передаваться, если клиент запросил в стартовом пакете неподдерживаемые параметры протокола (то есть, начинающиеся  $c_{pq}$ .). За этим сообщением должен последовать или ответ ErrorResponse, или сообщение, говорящее об успехе или неудаче проверки подлинности.

Если клиент не поддерживает метод проверки подлинности, запрошенный сервером, он должен немедленно закрыть соединение.

Получив сообщение AuthenticationOk, клиент должен ждать дальнейших сообщений от сервера. В этой фазе запускается обслуживающий процесс, а клиент представляет собой просто заинтересованного наблюдателя. Попытка запуска может быть неудачной (и клиент получит ErrorResponse) либо сервер может отказать в поддержке запрошенной младшей версии протокола (NegotiateProtocolVersion), но в обычной ситуации обслуживающий процесс передаёт несколько сообщений ParameterStatus, BackendKeyData и, наконец, ReadyForQuery.

В ходе этой фазы обслуживающий процесс попытается применить все параметры времени выполнения, полученные в стартовом сообщении. Если это удастся, эти значения становятся сеансовыми значениями по умолчанию. При ошибке он передаёт ErrorResponse и завершается.

Обслуживающий процесс может передавать в этой фазе следующие сообщения:

BackendKeyData (Данные ключа сервера)

В этом сообщении передаётся секретный ключ, который клиент должен сохранить, чтобы впоследствии иметь возможность выполнять запросы. Клиент не должен отвечать на это сообщение, он должен дожидаться сообщения ReadyForQuery.

ParameterStatus (Состояние параметров)

Это сообщение говорит клиенту о текущих (начальных) значениях параметров обслуживающего процесса, например, client encoding или [DateStyle.](#page-597-0) Клиент может проигнорировать это сообщение или сохранить значения для дальнейшего использования; за дополнительными подробностями обратитесь к [Подразделу 53.2.6](#page-2103-0). Клиент не должен отвечать на это сообщение, он должен дожидаться сообщения ReadyForQuery.

ReadyForQuery (Готов к запросам)

Запуск завершён. Теперь клиент может выполнять команды.

ErrorResponse (Ошибочный ответ)

Запуск не удался. Соединение закрывается после передачи этого сообщения.

NoticeResponse (Ответ с замечанием)

Выдаётся предупреждающее сообщение. Клиент должен вывести это сообщение, но продолжать ожидать сообщения ReadyForQuery или ErrorResponse.

Сообщение ReadyForQuery в данной фазе ничем не отличается от сообщений, который передаёт сервер после каждого цикла команд. В зависимости от условий реализации клиента, можно воспринимать сообщение ReadyForQuery как начинающее цикл команд, либо как завершающее фазу запуска и каждый последующий цикл команд.

## **53.2.2. Простой запрос**

Цикл простого запроса начинает клиент, передавая серверу сообщение Query. Это сообщение включает команду (или команды) SQL, выраженную в виде текстовой строки. В ответ сервер передаёт одно или несколько сообщений, в зависимости от строки запроса, и завершает цикл сообщением ReadyForQuery. ReadyForQuery говорит клиенту, что он может безопасно передавать новую команду. (На самом деле клиент может передать следующую команду, не дожидаясь ReadyForQuery, но тогда он сам должен разобраться в ситуации, когда первая команда завершается ошибкой, а последующая выполняется успешно.)

Сервер может передавать в этой фазе следующие ответные сообщения:

CommandComplete (Команда завершена)

Команда SQL выполнена нормально.

CopyInResponse (Ответ входящего копирования)

Сервер готов копировать данные, получаемые от клиента, в таблицу; см. [Подраздел 53.2.5.](#page-2102-0)

CopyOutResponse (Ответ исходящего копирования)

Сервер готов копировать данные из таблицы клиенту; см. [Подраздел 53.2.5](#page-2102-0).

RowDescription (Описание строк)

Показывает, что в ответ на запрос SELECT, FETCH и т. п. будут возвращены строки. В содержимом этого сообщения описывается структура столбцов этих строк. За ним для каждой строки, возвращаемой клиенту, следует сообщение DataRow.

DataRow (Строка данных)

Одна строка из набора, возвращаемого запросом SELECT, FETCH и т. п.

EmptyQueryResponse (Ответ на пустой запрос)

Была принята пустая строка запроса.

ErrorResponse (Ошибочный ответ)

Произошла ошибка.

ReadyForQuery (Готов к запросам)

Обработка строки запроса завершена. Чтобы отметить это, отправляется отдельное сообщение, так как строка запроса может содержать несколько команд SQL. (Сообщение CommandComplete говорит о завершении обработки одной команды SQL, а не всей строки.) ReadyForQuery передаётся всегда, и при успешном завершении обработки, и при ошибке.

NoticeResponse (Ответ с замечанием)

Выдаётся предупреждение, связанное с запросом. Эти замечания дополняют другие ответы, то есть сервер, выдавая их, продолжает обрабатывать команду.

Ответ на запрос SELECT (или другие запросы, возвращающие наборы строк, такие как EXPLAIN и SHOW) обычно состоит из RowDescription, нуля или нескольких сообщений DataRow, и завершающего CommandComplete. Для команды COPY с вводом или выводом данных через клиента, применяется специальный протокол, описанный в [Подразделе 53.2.5.](#page-2102-0) Со всеми другими типами запросами обычно выдаётся только сообщение CommandComplete.

Так как строка запроса может содержать несколько запросов (разделённых точкой с запятой), до завершения обработки всей строки сервер может передать несколько серий таких ответов. Когда сервер завершает обработку всей строки и готов принять следующую строку запроса, он выдаёт сообщение ReadyForQuery.

Если получена полностью пустая строка запроса (не содержащая ничего, кроме пробельных символов), ответом будет EmptyQueryResponse с последующим ReadyForQuery.

В случае ошибки выдаётся ErrorResponse с последующим ReadyForQuery. Сообщение ErrorResponse прерывает дальнейшую обработку строки запроса (даже если в ней остались другие запросы). Заметьте, что оно может быть выдано и в середине последовательности сообщений, выдаваемых в ответ на отдельный запрос.

В режиме простых запросов получаемые значения всегда передаются в текстовом формате, за исключением результатов команды FETCH для курсора, объявленного с атрибутом BINARY. С

такой командой значения передаются в двоичном формате. Какой именно формат используется, определяют коды формата, передаваемые в сообщении RowDescription.

Клиент должен быть готов принять сообщения ErrorResponse и NoticeResponse, ожидая любой другой тип сообщений. Также обратитесь к Подразделу 53.2.6 за информацией о сообщениях, которые сервер может выдавать в ответ на внешние события.

Код клиента рекомендуется реализовывать в виде машины состояний, которая в любой момент будет принимать сообщения всех типов, имеющих смысл на данном этапе, но не программировать жёстко обработку точной последовательности сообщений.

## 53.2.2.1. Несколько операторов в простом запросе

Когда сообщение простого запроса содержит несколько SQL-операторов (разделённых точкой с запятой), эти операторы выполняются в одной транзакции, если только среди них нет явных команд управления транзакциями, меняющих это поведение. Например, если сообщение содержит

```
INSERT INTO mytable VALUES (1);
SELECT 1/0;
INSERT INTO mytable VALUES (2):
```
, то ошибка деления на ноль в SELECT приведёт к откату результата первого INSERT. Более того, вследствие прерывания обработки сообщения на первой ошибке, второй INSERT не будет выполняться вовсе.

Если же сообщение содержит:

BEGIN; INSERT INTO mytable VALUES (1); COMMIT; INSERT INTO mytable VALUES(2); SELECT 1/0:

результат первого INSERT фиксируется явной командой COMMIT. Второй INSERT и последующий SELECT будут так же обрабатываться в одной транзакции, поэтому ошибка деления на ноль приведёт к откату второго INSERT. и не затронет первый.

Для реализации этого поведения операторы в составном сообщении запроса выполняются в неявном блоке транзакций, если только в сообщении нет явного блока транзакции, в котором они должны выполняться. Основное отличие неявного блока транзакции от обычного состоит в том, что неявный блок автоматически закрывается в конце сообщения Ouery - либо неявно фиксируется при отсутствии ошибок, либо неявно откатывается в противном случае. Подобная неявная фиксация или отмена транзакции имеет место, когда оператор выполняется отдельно (вне блока транзакции).

Если в рамках сеанса уже начат блок транзакции (в результате выполнения оператора вестм из некоторого предыдущего сообщения), сообщение Очегу просто продолжает этот блок независимо от того, содержится ли в нём один оператор или несколько. Однако если сообщение Query содержит команду СОММІТ или ROLLBACK, закрывающую существующий блок транзакций, то все последующие команды в нём выполняются в неявном блоке транзакции. И напротив, если составное сообщение Query содержит команду BEGIN, она начинает обычный блок транзакции, который будет закончен только явными командами СОММІТ или ROLLBACK, в каком бы сообщении Query, текущем или последующих, они ни содержались. Если вести следует за операторами, которые выполнялись в неявном блоке транзакции, эти операторы не фиксируются немедленно; они задним числом включаются в новый обычный блок транзакции.

Операторы СОММІТ и ROLLBACK, фигурирующие в неявном блоке транзакции, выполняются как обычно, закрывая неявный блок; однако при этом будет выдано предупреждение, так как СОММІТ ИЛИ ROLLBACK без предшествующего ВЕСІМ могут выполняться по ошибке. Если за этими операторами следуют другие, для них будет начат новый неявный блок транзакции.

Точки сохранения в неявных блоках транзакций не допускаются, так как они будут конфликтовать с правилом автоматического закрытия блока при любой ошибке.

Помните, что, вне зависимости от наличия любых команд управления транзакциями, выполнение сообщения Query останавливается при первой же ошибке. Таким образом, с данными командами:

BEGIN; SELECT 1/0; ROLLBACK;

в одном сообщении Query сеанс останется внутри прерванного обычного блока транзакции, так как команда ROLLBACK не достигается после ошибки деления на ноль. Для приведения сеанса в порядок потребуется выполнить ещё один ROLLBACK.

Также следует заметить, что первоначальный лексический и синтаксический анализ производится для всей строки запроса, прежде чем какая-либо её часть будет выполняться. Таким образом, простые ошибки (например, опечатка в ключевом слове) в последующих операторах могут привести к тому, что не будет выполнен и ни один из предшествующих операторов. Это обычно незаметно для пользователей, так как эти операторы откатились бы всё равно при выполнении в неявном блоке транзакции. Однако эта особенность может проявиться при попытке выполнить несколько транзакций в одном составном запросе. Например, если из-за опечатки предыдущий пример превратился в:

```
BEGIN;
INSERT INTO mytable VALUES(1);
COMMIT;
INSERT INTO mytable VALUES(2);
SELCT 1/0;
```
ни один из операторов не будет выполняться, и отличие проявится в том, что первый INSERT не будет зафиксирован. Ошибки, выявленные на стадии семантического анализа или позже, например, опечатки в имени таблиц или столбца, такого влияния на выполнение не оказывают.

# **53.2.3. Расширенный запрос**

Протокол расширенных запросов разбивает вышеописанный протокол простых запросов на несколько шагов. Результаты подготовительных шагов можно неоднократно использовать повторно для улучшения эффективности. Кроме того, он открывает дополнительные возможности, в частности, возможность передавать значения данных в отдельных параметрах вместо того, чтобы внедрять их непосредственно в строку запроса.

В расширенном протоколе клиент сначала передаёт сообщение Parse с текстовой строкой запроса и, возможно, некоторыми сведениями о типах параметров и именем целевого объекта подготовленного оператора (если имя пустое, создаётся безымянный подготовленный оператор). Ответом на это сообщение будет ParseComplete или ErrorResponse. Типы параметров указываются по OID; при отсутствии явного указания анализатор запроса пытается определить типы данных так же, как он делал бы для нетипизированных строковых констант.

# **Примечание**

Тип данных параметра можно оставить неопределённым, задав для него значение ноль, либо сделав массив с OID типов параметров короче, чем набор символов параметров (\$*n*), используемых в строке запроса. Другой особый случай — передача типа параметра как void (то есть передача OID псевдотипа void). Это предусмотрено для того, чтобы символы параметров можно было использовать для параметров функций, на самом деле представляющих собой параметры OUT. Обычно параметр void нельзя использовать ни в каком контексте, но если такой параметр фигурирует в списке параметров функции, он фактически игнорируется. Например, вызову функции foo(\$1,\$2,\$3,\$4) может соответствовать функция с аргументами IN и двумя OUT, если аргументы \$3 и \$4 объявлены как имеющие тип void.

## Примечание

Строка запроса, содержащаяся в сообщении Parse, не может содержать больше одного оператора SOL; иначе выдаётся синтаксическая ошибка. Это ограничение отсутствует в протоколе простых запросов, но присутствует в расширенном протоколе, так как добавление поддержки подготовленных операторов или порталов, содержащих несколько команд, неоправданно усложнило бы протокол.

В случае успешного создания именованный подготовленный оператор продолжает существовать до завершения текущего сеанса, если только он не будет уничтожен явно. Безымянный подготовленный оператор сохраняется только до следующей команды Parse, в которой целевым является безымянный оператор. (Заметьте, что сообщение простого запроса также уничтожает безымянный оператор.) Именованные операторы полжны явно закрываться, прежде чем их можно будет переопределить другим сообщением Parse, но для безымянных операторов это не требуется. Именованные подготовленные операторы также можно создавать и вызывать на уровне команд SQL, используя команды PREPARE и EXECUTE.

Когда подготовленный оператор существует, его можно подготовить к выполнению сообщением Bind. В сообщении Bind задаётся имя исходного подготовленного оператора (пустая строка подразумевает безымянный подготовленный оператор), имя целевого портала (пустая строка подразумевает безымянный портал) и значения для любых шаблонов параметров, представленных в подготовленном операторе. Набор передаваемых значений должен соответствовать набору параметров, требующихся для подготовленного оператора. (Если вы объявили параметры void в сообщении Parse, передайте для них значения NULL в сообщении Bind.) Bind также принимает указание формата для данных, возвращаемых в результате запроса; формат можно указать для всех данных, либо для отдельных столбцов. Ответом на это сообщение будет BindComplete или ErrorResponse.

## Примечание

Выбор между текстовым и двоичным форматом вывода определяется кодами формата, передаваемыми в Bind, вне зависимости от команды SQL. При использовании протокола расширенных запросов атрибут BINARY в объявлении курсоров не имеет значения.

Планирование запроса обычно имеет место при обработке сообщения Bind. Если подготовленный оператор не имеет параметров, либо он выполняется многократно, сервер может сохранить созданный план и использовать его повторно при последующих сообщениях Bind для того же подготовленного оператора. Однако он будет делать это, только если решит, что можно получить универсальный план, который не будет значительно неэффективнее планов, зависящих от конкретных значений параметров. С точки зрения протокола это происходит незаметно.

В случае успешного создания объект именованного портала продолжает существование до конца текущей транзакции, если только он не будет уничтожен явно. Безымянный портал уничтожается в конце транзакции или при выполнении следующей команды Bind, в которой в качестве целевого выбирается безымянный портал. (Заметьте, что сообщение простого запроса также уничтожает безымянный портал.) Именованные порталы должны явно закрываться, прежде чем их можно будет явно переопределить другим сообщением Bind, но это не требуется для безымянных порталов. Именованные порталы также можно создавать и вызывать на уровне команд SQL, ИСПОЛЬЗУЯ КОМАНДЫ DECLARE CURSOR И FETCH.

Когда портал существует, его можно запустить на выполнение сообщением Execute. В сообщении Execute указывается имя портала (пустая строка подразумевает безымянный портал) и максимальное число результирующих строк (ноль означает «выбрать все строки»). Число результирующих строк имеет значение только для порталов, которые содержат команды, возврашающие наборы строк: в других случаях команда всегда выполняется до завершения и число строк игнорируется. В ответ на Execute могут быть получены те же сообщения, что описаны выше для запросов, выполняемых через протокол простых запросов, за исключением того, что после Execute не выдаются сообщения ReadyForQuery и RowDescription.

Если операция Execute оканчивается до завершения выполнения портала (из-за достижения ненулевого ограничения на число строк), сервер отправляет сообщение PortalSuspended; появление этого сообщения говорит клиенту о том, что для завершения операции с данным порталом нужно выдать ещё одно сообщение Execute. Сообщение CommandComplete, говорящее о завершении исходной команды SOL, не передаётся до завершения выполнения портала. Таким образом. фаза Execute всегда заканчивается при появлении одного из сообщений: CommandComplete. EmptyOueryResponse (если портал был создан из пустой строки запроса). ErrorResponse или PortalSuspended.

В конце каждой серии сообщений расширенных запросов клиент должен выдать сообщение Sync. Получив это сообщение без параметров, сервер закрывает текущую транзакцию, если команды выполняются не внутри блока транзакции BEGIN/COMMIT (под «закрытием» понимается фиксация при отсутствии ошибок или откат в противном случае). Затем он выдаёт ответ ReadyForQuery. Целью сообщения Sync является обозначение точки синхронизации для восстановления в случае ошибок. Если при обработке сообщений расширенных запросов происходит ошибка, сервер выдаёт ErrorResponse, затем считывает и пропускает сообщения до Sync, после чего выдаёт ReadyForQuery и возвращается к обычной обработке сообщений. (Но заметьте, что он не будет пропускать следующие сообщения, если ошибка происходит в процессе обработки Sync — это гарантирует, что для каждого Sync будет передаваться в точности одно сообщение ReadyForQuery.)

## Примечание

Сообщение Sync не приводит к закрытию блока транзакции, открытого командой BEGIN. Выявить эту ситуацию можно, используя информацию о состоянии транзакции, содержащуюся в сообщении ReadyForQuery.

В дополнение к этим фундаментальным и обязательным операциям, протокол расширенных запросов позволяет выполнить и несколько дополнительных операций.

В сообщении Describe (в вариации для портала) задаётся имя существующего портала (пустая строка обозначает безымянный портал). В ответ передаётся сообщение RowDescription, описывающее строки, которые будут возвращены при выполнении портала; либо сообщение NoData, если портал не содержит запроса, возвращающего строки; либо ErrorResponse, если такого портала нет.

В сообщении Describe (в вариации для оператора) задаётся имя существующего подготовленного оператора (пустая строка обозначает безымянный подготовленный оператор). В ответ передаётся сообшение ParameterDescription, описывающее параметры, требующиеся для оператора, за которым следует сообщение RowDescription, описывающее строки, которые будут возвращены, когда оператор будет собственно выполнен (или сообщение NoData, если оператор не возвратит строки). ErrorResponse выдаётся, если такой подготовленный оператор отсутствует. Заметьте, что так как команда Bind не выполнялась, сервер ещё не знает, в каком формате будут возвращаться столбцы; в этом случае поля кодов формата в сообщении RowDescription будут содержать нули.

## Подсказка

В большинстве случаев клиент должен выдать ту или иную вариацию Describe, прежде чем выдавать Execute, чтобы понять, как интерпретировать результаты, которые он получит.

Сообщение Close закрывает существующий подготовленный оператор или портал и освобождает связанные ресурсы. При попытке выполнить Close для имени несуществующего портала или оператора ошибки не будет. Ответ на это сообщение обычно CloseComplete, но может быть и ErrorResponse, если при освобождении ресурсов возникают проблемы. Заметьте, что при закрытии подготовленного оператора неявно закрываются все открытые порталы, которые были получены из этого оператора.

Сообщение Flush не приводит к генерации каких-либо данных, а указывает серверу передать все данные, находящиеся в очереди в его буферах вывода. Сообщение Flush клиент должен отправлять после любой команды расширенных запросов, кроме Sync, если он желает проанализировать результаты этой команды, прежде чем выдавать следующие команды. Без Flush сообщения, возвращаемые сервером, будут объединяться вместе в минимальное количество пакетов с целью уменьшения сетевого трафика.

# Примечание

Простое сообщение Query примерно равнозначно последовательности сообщений Parse, Bind, Describe (для портала), Execute, Close, Sync, с использованием объектов подготовленного оператора и портала без имён и без параметров. Одно отличие состоит в том, что такое сообщение может содержать в строке запроса несколько операторов SOL. для каждого из которых по очереди автоматически выполняется последовательность Bind/ Describe/Execute. Пругое отличие состоит в том, что в ответ на него не приходят сообщения ParseComplete. BindComplete. CloseComplete или NoData.

# 53.2.4. Вызов функций

Подраздел протокола «Вызов функций» позволяет клиенту запросить непосредственный вызов любой функции, существующей в системном каталоге pa proc. При этом клиент должен иметь право на выполнение этой функции.

# Примечание

Этот подраздел протокола считается устаревшим и в новом коде использовать его не следует. Примерно тот же результат можно получить, подготовив оператор с командой **SELECT** ...). При таком подходе цикл вызова функции заменяется function (\$1, последовательностью Bind/Execute.

Цикл вызова функции начинает клиент, передавая серверу сообщение FunctionCall. Сервер возвращает одно или несколько сообщений ответа, в зависимости от результата вызова функции, и завершающее сообщение ReadyForQuery. ReadyForQuery говорит клиенту, что он может свободно передавать новый запрос или вызов функции.

Сервер может передавать в этой фазе следующие ответные сообщения:

ErrorResponse (Ошибочный ответ)

Произошла ошибка.

FunctionCallResponse (Ответ на вызов функции)

Вызов функции завершён и в этом сообщении передаётся её результат. (Заметьте, что протокол вызова функций позволяет выдать только один скалярный результат, но не кортеж или набор результатов.)

ReadyForQuery (Готов к запросам)

Обработка вызова функции завершена. В ответ всегда передаётся ReadyForOuery, независимо от того, была ли функция выполнена успешно или с ошибкой.

NoticeResponse (Ответ с замечанием)

Выпаётся предупреждение, связанное с вызовом функции. Эти замечания дополняют другие ответы, то есть сервер, выдавая их, продолжает обрабатывать вызов.

# <span id="page-2102-0"></span>**53.2.5. Операции COPY**

Команда COPY позволяет обеспечить скоростную передачу данных на сервер или с сервера. Операции входящего и исходящего копирования переключают соединение в отдельные режимы протокола, которые завершаются только в конце операции.

Режим входящего копирования (передача данных на сервер) включается, когда клиент выполняет SQL-оператор COPY FROM STDIN. Переходя в этот режим, сервер передаёт клиенту сообщение CopyInResponse. После этого клиент должен передать ноль или более сообщений CopyData, образующих поток входных данных. (При этом границы сообщений не обязательно должны совпадать с границами строк данных, хотя часто имеет смысл выровнять их.) Клиент может завершить режим входящего копирования, передав либо сообщение CopyDone (говорящее об успешном завершении), либо CopyFail (которое приведёт к завершению SQL-оператора COPY с ошибкой). При этом сервер вернётся в обычный режим обработки, в котором он находился до выполнения команды COPY (это может быть протокол простых или расширенных запросов). Затем он отправит сообщение CommandComplete (в случае успешного завершения) или ErrorResponse (в противном случае).

В случае возникновения ошибки в режиме входящего копирования (включая получение сообщения CopyFail), сервер выдаёт сообщение ErrorResponse. Если команда COPY была получена в сообщении расширенного запроса, сервер не будет обрабатывать последующие сообщения клиента, пока не получит сообщение Sync, после которого он выдаст ReadyForQuery и вернётся в обычный режим работы. Если команда COPY была получена в сообщении простого запроса, остальная часть сообщения игнорируется и сразу выдаётся ReadyForQuery. В любом случае все последующие сообщения CopyData, CopyDone или CopyFail, поступающие от клиента, будут просто игнорироваться.

В режиме входящего копирования сервер игнорирует поступающие сообщения Flush и Sync. При поступлении сообщений любого другого типа, не связанного с копированием, возникает ошибка, приводящая к прерыванию режима входящего копирования, как описано выше. (Исключение для сообщений Flush и Sync сделано для удобства клиентских библиотек, которые всегда передают Flush или Sync после сообщения Execute, не проверяя, не запускается ли в нём команда COPY FROM STDIN.)

Режим исходящего копирования (передача данных с сервера) включается, когда клиент выполняет SQL-оператор COPY TO STDOUT. Переходя в этот режим, сервер передаёт клиенту сообщение CopyOutResponse, за ним ноль или более сообщений CopyData (всегда одно сообщение для каждой строки) и в завершение CopyDone. Затем сервер возвращается в обычный режим обработки, в котором он находился до выполнения команды COPY, и передаёт CommandComplete. Клиент не может прервать передачу (кроме как закрыв соединение или выдав запрос Cancel), но он может игнорировать ненужные ему сообщения CopyData и CopyDone.

В случае обнаружения ошибки в режиме исходящего копирования, сервер выдаёт сообщение ErrorResponse и возвращается к обычной обработке. Клиент должен воспринимать поступление ErrorResponse как завершение режима исходящего копирования.

Между сообщениями CopyData могут поступать сообщения NoticeResponse и ParameterStatus; клиенты должны обрабатывать их и быть готовы принимать и другие типы асинхронных сообщений (см. [Подраздел 53.2.6](#page-2103-0)). В остальном, сообщения любых типов, кроме CopyData и CopyDone, могут восприниматься как завершающие режим исходящего копирования.

Есть ещё один режим копирования, называемый двусторонним копированием и обеспечивающий высокоскоростную передачу данных на *и* с сервера. Двустороннее копирование запускается, когда клиент в режиме walsender выполняет оператор START\_REPLICATION. В ответ сервер передаёт клиенту сообщение CopyBothResponse. Затем и сервер, и клиент могут передавать друг другу сообщения CopyData, пока кто-то из них не завершит передачу сообщением CopyDone. Когда сообщение CopyDone передаёт клиент, соединение переходит из режима двустороннего в режим исходящего копирования и клиент больше не может передавать сообщения CopyData. Аналогично, когда сообщение CopyDone передаёт сервер, соединение переходит в режим входящего копирования и сервер больше не может передавать сообщения CopyData. Когда сообщения CopyDone переданы обеими сторонами, режим копирования завершается и сервер возвращается в режим обработки команд. В случае обнаружения ошибки на стороне сервера в режиме двустороннего копирования, сервер выдаёт сообщение ErrorResponse, пропускает следующие сообщения клиента, пока не будет получено сообщение Sync, а затем выдаёт ReadyForQuery и возвращается к обычной обработке. Клиент должен воспринимать получение ErrorResponse как завершение двустороннего копирования; в этом случае сообщение CopyDone посылаться не должно. За дополнительной информацией о подразделе протокола, управляющем двусторонним копированием, обратитесь к [Разделу 53.4.](#page-2107-0)

Сообщения CopyInResponse, CopyOutResponse и CopyBothResponse содержат поля, из которых клиент может узнать количество столбцов в строке и код формата для каждого столбца. (В текущей реализации для всех столбцов в заданной операции COPY устанавливается один формат, но в конструкции сообщения это не заложено.)

# <span id="page-2103-0"></span>**53.2.6. Асинхронные операции**

Возможны ситуации, в которых сервер будет отправлять клиенту сообщения, не предполагаемые потоком команд в текущем режиме. Клиенты должны быть готовы принять эти сообщения в любой момент, даже не в процессе выполнения запроса. Как минимум, следует проверять такие сообщения, прежде чем начинать читать ответ на запрос.

Сообщения NoticeResponse могут выдаваться вследствие внешней активности; например, если администратор инициирует «быстрое» отключение баз данных, сервер отправит NoticeResponse, сигнализирующее об этом факте, прежде чем закрывать соединение. Соответственно, клиенты должны быть готовы всегда принять и вывести сообщения NoticeResponse, даже когда соединение фактически простаивает.

Сообщения ParameterStatus будут выдаваться всякий раз, когда меняется действующее значение одного из параметров, об изменении которых, по мнению сервера, должен знать клиент. Чаще всего это происходит в ответ на SQL-команду SET, выполняемую клиентом и в таком случае это сообщение по сути синхронно — но состояние параметров может меняться и когда администратор изменяет файл конфигурации, а затем посылает серверу сигнал SIGHUP. Также, если действие команды SET отменяется, клиенту передаётся сообщение ParameterStatus, в котором отражается текущее значение параметра.

В настоящее время есть жёстко зафиксированный набор параметров, при изменении которых выдаётся ParameterStatus: server\_version, server\_encoding, client\_encoding, application\_name, is\_superuser, session\_authorization, DateStyle, IntervalStyle, TimeZone, integer\_datetimes и standard conforming strings. (server encoding, TimeZone и integer datetimes не отслеживались до версии 8.0; standard\_conforming\_strings не отслеживался до 8.1; IntervalStyle — до версии 8.4; application\_name — до версии 9.0.) Заметьте, что server\_version, server\_encoding и integer\_datetimes — это псевдопараметры, которые не могут меняться после запуска сервера. Этот набор может быть изменён в будущем или даже будет настраиваемым. Соответственно, клиент может просто игнорировать сообщения ParameterStatus для параметров, которые ему неизвестны или не представляют интереса.

Если клиент выполняет команду LISTEN, сервер будет передавать ему сообщения NotificationResponse (не путайте с NoticeResponse!), когда для канала с тем же именем затем будет выполняться команда NOTIFY.

# **Примечание**

В настоящее время, сообщение NotificationResponse может быть передано только вне транзакции, так что оно не может оказаться в середине серии ответов на команду, хотя может поступить сразу после ReadyForQuery. Однако полагаться на это при проектировании логики клиента неразумно. Лучше разработать код так, чтобы NotificationResponse могло быть принято в любой фазе протокола.

## **53.2.7. Отмена выполняющихся запросов**

В процессе обработки запроса клиент может запросить отмену этого запроса. Запрос отмены не передаётся серверу непосредственно через открытое соединение из соображений эффективности: мы не хотим, чтобы сервер постоянно проверял поступающие от клиента сообщения в процессе выполнения запроса. Запросы отмены должны быть относительно редкими, поэтому мы выбрали для них не самый простой путь во избежание негативного влияния на обычный режим работы.

Чтобы запросить отмену запроса, клиент должен установить новое подключение к серверу и отправить ему сообщение CancelRequest, вместо StartupMessage, обычно передаваемого при установлении нового подключения. Сервер обработает полученную команду и закроет это подключение. По соображениям безопасности сервер не отвечает непосредственно на сообщение с запросом отмены.

Сообщение CancelRequest обрабатывается, только если оно содержит те же ключевые данные (PID и секретный ключ), что были переданы клиенту при запуске. Если PID и секретный ключ в запросе соответствуют данным выполняющегося в данный момент обслуживающего процесса, обработка текущего запроса в нём прерывается. (В существующей реализации это осуществляется путём передачи специального сигнала данному обслуживающему процессу.)

Сигнал отмены может подействовать, а может и не подействовать (например, если он поступит после того, как сервер завершит обработку запроса). Если отмена действительно происходит, текущая команда прерывается досрочно с сообщением об ошибке.

Вследствие такой организации, объясняемой соображениями безопасности и эффективности, клиент не может непосредственно определить, был ли запрос отмены успешен. Он должен продолжать ожидать ответа сервера на исходный запрос. Запрос отмены просто увеличивает вероятность того, что текущий запрос завершится быстрее, как и вероятность того, что он будет завершён не успешно, а с ошибкой.

Так как запрос отмены передаётся серверу через новое подключение к серверу, а не через обычный канал связи клиент-сервер, такие запросы могут выдавать любые процессы, а не только клиентский процесс, запрос которого требуется отменить. Это может дать дополнительную гибкость при построении многопроцессных приложений. Это также представляет собой угрозу безопасности, так как попытаться отменить запросы могут и неавторизованные пользователи. Для ликвидации этой угрозы в запросах отмены требуется передавать динамически генерируемый секретный ключ.

## **53.2.8. Завершение**

Обычная процедура мягкого завершения заключается в том, что клиент отправляет сообщение Terminate и немедленно закрывает соединение. Получая это сообщение, обслуживающий процесс закрывает соединение и завершается.

В редких случаях (например, при отключении базы данных по команде администратора) обслуживающий процесс может отключиться, даже если клиент не запрашивает этого. В таких случаях, перед тем, как закрыть соединение, этот процесс пытается передать сообщение с ошибкой или уведомлением, в котором будет указана причина отключения.

Другие сценарии завершения возникают с различными вариантами отказа, например, при критическом сбое с дампом памяти на одной или другой стороне, при потере канала соединения, потере синхронизации по границам сообщений и т. д. Если клиент или сервер обнаруживает, что соединение было неожиданно закрыто, он должен очистить ресурсы и завершиться. Клиент при этом может запустить новый обслуживающий процесс, переподключившись к серверу, если он сам хочет продолжать работу. Закрывать соединение также рекомендуется при получении сообщений нераспознанного типа, так как это может быть признаком потери синхронизации по границам сообщений.

При штатном или нештатном завершении сеанса любая открытая транзакция откатывается, а не фиксируется. Однако следует заметить, что при отключении клиента в процессе обработки запроса, отличного от SELECT, обслуживающий процесс вероятнее всего завершит запрос, прежде чем заметит отключение. Если запрос выполняется не в блоке транзакции (вне последовательности BEGIN ... COMMIT), его результаты могут быть зафиксированы до того, как будет обнаружено отключение.

# **53.2.9. Защита сеанса с SSL**

Если PostgreSQL был собран с поддержкой SSL, взаимодействие клиента с сервером может быть зашифровано с применением SSL. Это обеспечивает защиту на уровне канала в среде, где злоумышленники могут перехватить трафик сеанса. За дополнительными сведениями о шифровании трафика сеансов PostgreSQL с использованием SSL обратитесь к [Разделу 18.9.](#page-535-0)

Чтобы начать сеанс с SSL-шифрованием, клиент передаёт серверу вместо StartupMessage сообщение SSLRequest. В ответ сервер передаёт один байт, содержащий символ S или N, показывающий, что он желает, либо не желает включать SSL, соответственно. Если клиент не удовлетворён ответом, он должен закрыть соединение на этом этапе. Чтобы продолжить установление соединения после получения S, он выполняет начальное согласование SSL с сервером (не описывается здесь, так как относится к протоколу SSL). Если эта процедура выполняется успешно, он продолжает соединение, передавая обычное сообщение StartupMessage. При этом StartupMessage и все последующие данные будут защищены SSL-шифрованием. Чтобы продолжить после получения N, клиент может передать обычное сообщение StartupMessage и дальше взаимодействовать с сервером без шифрования.

Клиент также должен быть готов обработать сообщение ErrorMessage, полученное от сервера в ответ на SSLRequest. Такая ситуация возможна, только если сервер имеет версию, которая ещё не поддерживала SSL в PostgreSQL. (Такие серверы сейчас антикварная редкость, и скорее всего их уже не встретить в природе.) В этом случае соединение должно быть закрыто, но клиент может решить открыть новое соединение, не запрашивая SSL-шифрование.

Начальный запрос SSLRequest может также передаваться при установлении соединения, открываемого для передачи сообщения CancelRequest.

Так как в самом протоколе не предусмотрено принудительное включение SSL-шифрования сервером, администратор может настроить сервер так, чтобы в качестве дополнительного условия при проверке подлинности клиента он не принимал незашифрованные сеансы.

# <span id="page-2105-0"></span>**53.3. Аутентификация SASL**

*SASL* — это инфраструктура аутентификации для протоколов, ориентированных на соединения. На данный момент PostgreSQL реализует два механизма SASL: SCRAM-SHA-256 и SCRAM-SHA-256- PLUS, а в будущем могут появиться и другие. Далее описывается, как в принципе осуществляется аутентификация SASL, а в следующем подразделе более подробно рассматриваются SCRAM-SHA-256 и SCRAM-SHA-256-PLUS.

## **Поток сообщений аутентификации SASL**

- 1. Чтобы начать обмен по схеме аутентификации SASL, сервер передаёт сообщение AuthenticationSASL. Оно содержит список механизмов аутентификации SASL, с которыми может работать сервер, в порядке предпочтений сервера.
- 2. Клиент выбирает один из поддерживаемых механизмов из списка и передаёт серверу сообщение SASLInitialResponse. Это сообщение содержит имя выбранного механизма и может содержать «Начальный ответ клиента», если это использует выбранный механизм.
- 3. За этим следует одно или нескольких сообщений вызова со стороны сервера и ответов со стороны клиента. Все вызовы сервер передаёт в сообщениях AuthenticationSASLContinue, а клиент отвечает на них сообщениями SASLResponse. Частные детали сообщений зависят от конкретного механизма.
- 4. Наконец, когда обмен аутентификационной информацией заканчивается успешно, сервер передаёт сообщение AuthenticationSASLFinal и сразу за ним сообщение AuthenticationOk. В

сообщении AuthenticationSASLFinal передаются дополнительные данные от сервера клиенту, содержимое которых определяется выбранным механизмом аутентификации. Если механизм аутентификации не требует передавать дополнительные данные в завершение обмена, сообщение AuthenticationSASLFinal опускается.

В случае ошибки сервер может прервать процесс аутентификации на любом этапе и передать сообщение ErrorMessage.

# **53.3.1. Аутентификация SCRAM-SHA-256**

На данный момент реализованы два механизма SASL: SCRAM-SHA-256 и его вариация со связыванием каналов, SCRAM-SHA-256-PLUS. Они подробно описываются в RFC 7677 и в RFC 5802.

Когда в PostgreSQL задействуется SCRAM-SHA-256, сервер игнорирует имя пользователя, которое клиент передаёт в client-first-message. Вместо этого используется имя, переданное ранее в стартовом сообщении. Согласно спецификации SCRAM, имя пользователя должно быть в UTF-8, но PostgreSQL поддерживает разные кодировки символов, и значит, имя пользователя PostgreSQL не всегда будет представимо в UTF-8.

В спецификации SCRAM говорится, что пароль также должен передаваться в UTF-8 и обрабатываться алгоритмом *SASLprep*. Однако PostgreSQL не требует, чтобы пароль представлялся в UTF-8. Когда устанавливается пароль пользователя, он обрабатывается алгоритмом SASLprep как пароль в UTF-8, вне зависимости от фактической кодировки. Однако, если он представлен недопустимой для UTF-8 последовательностью байтов либо содержит комбинации байтов UTF-8, которые не принимает алгоритм SASLprep, это не будет считаться ошибкой — при аутентификации будет использоваться исходный пароль, без обработки SASLprep. Это позволяет нормализовать пароли, представленные в UTF-8, и при этом использовать пароли не в UTF-8, а также не требует, чтобы система знала, в какой кодировке задан пароль.

*Связывание каналов* поддерживается в PostgreSQL при сборке с использованием SSL. Для SCRAM со связыванием каналов в качестве имени механизма SASL выбрано SCRAM-SHA-256-PLUS. PostgreSQL использует тип связывания tls-server-end-point.

В SCRAM без связывания каналов сервер выбирает случайное число, которое передаётся клиенту для смешивания с введённым пользователем паролем и получения передаваемого в ответ хеша. Хотя это препятствует повторному воспроизведению пароля в последующем сеансе, поддельный сервер между настоящим сервером и клиентом может прозрачно передать случайное число сервера и затем успешно пройти аутентификацию.

SCRAM со связыванием каналов позволяет предотвратить такие атаки посредника, подмешивая подпись сертификата сервера в передаваемый хеш пароля. Хотя поддельный сервер может повторить передачу сертификата настоящего сервера, у него не будет доступа к закрытому ключу, соответствующему этому сертификату, поэтому он не сможет подтвердить, что является его владельцем, и, как следствие, установить SSL-соединение.

## **Пример**

- 1. Сервер передаёт сообщение AuthenticationSASL. Оно содержит список механизмов аутентификации SASL, с которыми может работать сервер. Этот список будет включать SCRAM-SHA-256-PLUS и SCRAM-SHA-256, если сервер собран с поддержкой SSL, а иначе — только последнее значение.
- 2. Клиент в ответ передаёт сообщение SASLInitialResponse, информирующее о выбранном механизме, SCRAM-SHA-256 или SCRAM-SHA-256-PLUS. (Клиент волен выбрать любой механизм, но для большей безопасности следует выбирать вариацию со связыванием каналов, если он это поддерживает.) В поле «Начальный ответ клиента» это сообщение содержит данные SCRAM client-first-message. В client-first-message содержится тип связывания каналов, выбранный клиентом.
- 3. Сервер передаёт сообщение AuthenticationSASLContinue, содержащее данные SCRAM serverfirst-message.
- 4. Клиент передаёт сообщение SASLResponse, содержащее данные SCRAM client-finalmessage.
- 5. Сервер передаёт сообщение AuthenticationSASLFinal, содержащее данные SCRAM serverfinal-message, и сразу за ним сообщение AuthenticationOk.

# <span id="page-2107-0"></span>53.4. Протокол потоковой репликации

Чтобы инициировать потоковую репликацию, клиент передаёт в стартовом сообщении параметр replication. Логическое значение true (или on, yes, 1) этого параметра указывает обслуживающему процессу перейти в режим передатчика данных физической репликации. В этом режиме вместо SQL-операторов клиент может выдавать только ограниченный набор команд репликации, показанный ниже.

Если параметр replication имеет значение database, обслуживающий процесс должен перейти в режим передатчика данных логической репликации. При этом выполняется подключение к базе данных, заданной в параметре dbname. В режиме логической репликации могут выполняться как команды репликации, показанные ниже, так и обычные SQL-команды.

В режиме передачи данных физической или логической репликации может использоваться только протокол простых запросов.

Для тестирования команд репликации вы можете установить соединение для репликации, запустив psgl или другую программу на базе libpg со строкой подключения, включающей параметр replication, например так:

psql "dbname=postqres replication=database" -c "IDENTIFY SYSTEM;"

Однако часто полезнее использовать ра тесеіvема (для физической репликации) или pq recvlogical (для логической).

Команды репликации записываются в журнал работы сервера, когда включён параметр log replication commands.

В режиме репликации принимаются следующие команды:

IDENTIFY SYSTEM

Запрашивает идентификационные данные сервера. Сервер возвращает набор результатов с одной строкой, содержащей четыре поля:

```
systemid (text)
```
Уникальный идентификатор системы, идентифицирующий кластер. По нему можно определить, что базовая резервная копия, из которой инициализировался резервный сервер, получена из того же кластера.

timeline  $(int4)$ 

Идентификатор текущей линии времени. Также полезен для того, чтобы убедиться, что резервный сервер согласован с главным.

```
xlogpos (text)
```
Текущее положение сохранённых данных в WAL. Позволяет узнать, с какой позиции в журнале предзаписи может начаться потоковая передача.

dbname (text)

Подключённая база данных или NULL.

SHOW HMA

Запрашивает у сервера текушее значение параметра времени выполнения. Эта команда полобна SOL-команде SHOW.

#### *имя*

Имя параметра времени выполнения. Доступные параметры описаны в [Главе 19](#page-541-0).

#### TIMELINE\_HISTORY *tli*

Запрашивает с сервера файл истории для линии времени *лин\_врем*. Сервер возвращает набор результатов с одной строкой, содержащей два поля:

filename (text)

Имя файла с историей линии времени, например 00000002.history.

content (bytea)

Содержимое файла с историей линией времени.

CREATE\_REPLICATION\_SLOT *имя\_слота* [ TEMPORARY ] { PHYSICAL [ RESERVE\_WAL ] | LOGICAL *модуль\_вывода* [ EXPORT\_SNAPSHOT | NOEXPORT\_SNAPSHOT | USE\_SNAPSHOT ] }

Создаёт слот физической или логической репликации. Слоты репликации описаны подробно в [Подразделе 26.2.6](#page-696-0).

*имя\_слота*

Имя создаваемого слота. Заданное имя должно быть допустимым для слота репликации (см. [Подраздел 26.2.6.1\)](#page-696-1).

*модуль\_вывода*

Имя модуля вывода, применяемого для логического декодирования (см. [Раздел 49.6\)](#page-1345-0).

#### TEMPORARY

Это указание отмечает, что данный слот репликации является временным. Временные слоты не сохраняются на диске и автоматически удаляются при ошибке или завершении сеанса.

#### RESERVE\_WAL

Указывает, что этот слот физической репликации резервирует WAL немедленно. Без этого указания WAL резервируется только при подключении клиента потоковой репликации.

EXPORT\_SNAPSHOT NOEXPORT\_SNAPSHOT USE\_SNAPSHOT

> Эти указания выбирают, что делать со снимком, создаваемым при инициализации логического слота. С указанием EXPORT\_SNAPSHOT, подразумеваемым по умолчанию, этот снимок будет экспортироваться для использования в других сеансах. Это указание нельзя использовать внутри транзакции. С указанием USE\_SNAPSHOT снимок будет использоваться для текущей транзакции, в которой выполняется команда. Это указание должно использоваться в транзакции, при этом команда CREATE\_REPLICATION\_SLOT должна быть первой в этой транзакции. Наконец, с NOEXPORT\_SNAPSHOT снимок будет использоваться только для логического декодирования в обычном режиме, но ничего больше с ним делать нельзя.

В ответ на эту команду сервер передаст набор результатов с одной строкой, содержащей следующие поля:

slot\_name (text)

Имя создаваемого слота репликации.

```
consistent_point (text)
```
Позиция в WAL, в которой слот достиг согласованного состояния. Это самая ранняя позиция, с которой может начаться трансляция через этот слот репликации.

snapshot\_name (text)

Идентификатор снимка, экспортированного командой. Этот снимок действителен до тех пор, пока через это соединение не будет выполнена следующая команда или соединение не будет закрыто. Null, если созданный слот — физический.

```
output_plugin (text)
```
Имя модуля вывода, используемого созданным слотом репликации. Null, если созданный слот — физический.

START\_REPLICATION [ SLOT *имя\_слота* ] [ PHYSICAL ] *XXX/XXX* [ TIMELINE *лин\_врем* ]

Указывает серверу начать потоковую передачу WAL, начиная с позиции *XXX/XXX* в WAL. Если указывается параметр TIMELINE, передача начинается на линии времени *лин\_врем*, иначе выбирается текущая линия времени сервера. Сервер может вернуть в ответ ошибку, например, если запрошенный сегмент WAL уже потерян. Если проблем не возникает, сервер возвращает сообщение CopyBothResponse, а затем начинает передавать поток WAL клиенту.

Если в параметрах передаётся *имя\_слота*, сервер будет отражать состояние репликации в этом слоте и отслеживать, какие сегменты, а если включён режим hot\_standby\_feedback, то и в каких транзакциях, всё ещё нужны этому резервному серверу.

Если клиент запрашивает не последнюю, но существующую в истории сервера линию времени, сервер будет передавать весь WAL на этой линии времени, начиная с запрошенной стартовой точки до момента, когда сервер переключился на другую линию времени. Если клиент запрашивает передачу с начальной позицией точно в конце старой линии времени, сервер немедленно отвечает CommandComplete, не переходя в режим COPY.

После передачи всех записей WAL на линии времени, не являющейся текущей, сервер завершает потоковую передачу, выходя из режима копирования. Когда клиент подтверждает завершение передачи, также выходя из режима копирования, сервер возвращает набор результатов в одной строке с двумя столбцами, сообщая таким образом о следующей линии времени в истории сервера. В первом столбце передаётся идентификатор следующей линии времени (типа int8), а во втором — позиция в WAL, в которой произошло переключение (типа text). Обычно в этой же позиции завершается передача потока WAL, но возможны исключения, когда сервер может передавать записи WAL из старой линии времени, которые он сам ещё не воспроизвёл до переключения. Наконец сервер передаёт сообщение CommandComplete, после чего он готов принять следующую команду.

Данные WAL передаются в серии сообщений CopyData. (Это позволяет перемежать их с другой информацией; в частности, сервер может передать сообщение ErrorResponse, если он столкнулся с проблемами, уже начав передачу потока.) Полезная нагрузка каждого сообщения CopyData от сервера к клиенту содержит данные в одном из следующих форматов:

XLogData (B) — данные журнала транзакций

 $Byte1('w')$ 

Указывает, что в этом сообщении передаются данные WAL.

Int64

Начальная точка данных WAL в этом сообщении.

Int64

Текущее положение конца WAL на сервере.

## Int64

Показания системных часов сервера в момент передачи, в микросекундах с полуночи 2000-01-01.

#### Byte*n*

Фрагмент потока данных WAL.

Одна запись WAL никогда не разделяется на два сообщения XLogData. Когда запись WAL пересекает границу страницы WAL, и таким образом от неё уже оказывается отделена продолжающая запись, её можно разделить на сообщения по границе страницы. Другими словами, первая основная запись WAL и продолжающие её записи могут быть переданы в различных сообщениях XLogData.

Primary keepalive message  $(B)$  — Сообщение об активности ведущего

#### Byte1('k')

Указывает, что это сообщение об активности отправителя.

#### Int64

Текущее положение конца WAL на сервере.

#### Int64

Показания системных часов сервера в момент передачи, в микросекундах с полуночи 2000-01-01.

#### Byte1

Значение 1 означает, что клиент должен ответить на это сообщение как можно скорее, во избежание отключения по тайм-ауту. Со значением 0 это не требуется.

Принимающий процесс может передавать ответы отправителю в любое время, используя один из следующих форматов данных (также в полезной нагрузке сообщения CopyData):

Standby status update  $(F)$  — Обновление состояния резервного сервера

#### Byte1('r')

Указывает, что это сообщение передаёт обновлённое состояние получателя.

#### Int64

Положение следующего за последним байтом WAL, полученным и записанным на диск на резервном сервере.

#### Int64

Положение следующего за последним байтом WAL, сохранённым на диске на резервном сервере.

## Int64

Положение следующего за последним байтом WAL, применённым на резервном сервере.

## Int64

Показания системных часов клиента в момент передачи, в микросекундах с полуночи 2000-01-01.

#### Byte1

Если содержит 1, клиент запрашивает от сервера немедленный ответ на это сообщение. Так клиент может запросить отклик сервера и проверить, продолжает ли функционировать соединение.

Hot Standby feedback message  $(F)$  — Сообщение обратной связи горячего резерва

#### $Byte1('h')$

Указывает, что это сообщение обратной связи горячего резерва.

#### Int<sub>64</sub>

Показания системных часов клиента в момент передачи, в микросекундах с полуночи 2000-01-01

#### $Int.32$

Текущее глобальное значение xmin данного резервного сервера, не учитывающее catalog xmin всех слотов репликации. Если и это значение, и следующее catalog xmin, равны 0, это воспринимается как уведомление о том, что через данное подключение больше не будут передаваться сообщения обратной связи горячего резерва. Последующие ненулевые сообщения могут возобновить работу механизма обратной связи.

#### $Int32$

Эпоха глобального идентификатора транзакции хтіп на резервном сервере.

#### $Int.32$

Наименьшее значение catalog xmin для всех слотов репликации на резервном сервере. Значение 0 показывает, что на резервном сервере нет catalog xmin, либо обратная связь горячего резерва отключена.

#### Int<sub>32</sub>

Эпоха идентификатора транзакции catalog xmin на резервном сервере.

START REPLICATION SLOT HMA CHOTALOGICAL XXX/XXX $\lceil$  (HMA Hapamerpa SHayeHHe Hapamerpa  $\lceil$ ,...))]

Указывает серверу начать потоковую передачу WAL для логической репликации, начиная с позиции XXX/XXX в WAL. Сервер может вернуть в ответ ошибку, например, если запрошенный сегмент WAL уже потерян. Если проблем не возникает, сервер возвращает сообщение CopyBothResponse, а затем начинает передавать поток WAL клиенту.

Данные, передаваемые внутри сообщений CopyBothResponse, имеют тот же формат, что описан ДЛЯ КОМАНДЫ START\_REPLICATION ... PHYSICAL.

Обработку выводимых данных для передачи выполняет модуль вывода, связанный с выбранным слотом.

#### SLOT имя\_слота

Имя слота, из которого передаются изменения. Это имя является обязательным, оно должно соответствовать существующему логическому слоту репликации, созданному командой CREATE\_REPLICATION\_SLOT в режиме LOGICAL.

#### XXX/XXX

Позиция в WAL, с которой должна начаться передача.

#### имя\_параметра

Имя параметра, передаваемого модулю логического декодирования для выбранного слота.

#### значение параметра

Необязательное значение, в форме строковой константы, связываемое с указанным параметром.

```
DROP_REPLICATION_SLOT HMA_CNOTA [WAIT]
```
Удаляет слот репликации. что приводит к освобождению всех занятых им ресурсов на стороне сервера. Если слот представляет собой логический слот, созданный не в той базе данных, к которой подключён walsender, команда завершается ошибкой.

имя\_слота

Имя слота, подлежащего удалению.

**WATT** 

С этим указанием команда будет ждать, пока активный слот не станет неактивным (по умолчанию в этом случае выдаётся ошибка).

BASE BACKUP [LABEL 'MeTKa'] [PROGRESS] [FAST] [WAL] [NOWAIT] [MAX RATE rate] [TABLESPACE MAP I [ NOVERIFY CHECKSUMS ]

Указывает серверу начать потоковую передачу базовой копии. Система автоматически переходит в режим резервного копирования до начала передачи, и выходит из него после завершения копирования. Эта команда принимает следующие параметры:

LABEL 'Merka'

Устанавливает метку для резервной копии. Если метка не задана, по умолчанию **VCTaHaBЛИBaeTCЯ MeTKa** base backup. Для метки действуют те же правила применения кавычек, что и для стандартных строк SOL при включённым режиме standard conforming strings.

#### PROGRESS

Запрашивает информацию, необходимую для отслеживания прогресса операции. Сервер передаёт в ответ приблизительный размер в заголовке каждого табличного пространства, исходя из которого можно понять, насколько продвинулась передача потока. Для вычисления этого размера анализируются размеры всех файлов ещё до начала передачи. и это может негативно повлиять на производительность - в частности, может увеличиться задержка до передачи первых данных. Так как файлы базы данных могут меняться во время резервного копирования, оценка размера не будет точной; размер базы может увеличиться или уменьшиться за время от вычисления этой оценки до передачи актуальных файлов.

#### FAST

Запрашивает быструю контрольную точку.

 $M \Delta T$ .

Включает в резервную копию необходимые сегменты WAL. При этом в подкаталог pq\_wal архива базового каталога будут включены все файлы с начала до конца копирования.

#### NOWAIT

По умолчанию при копировании ожидается завершение архивации последнего требуемого сегмента WAL либо выдаётся предупреждение, если архивация журнала не включена. Указание NOWAIT отключает и ожидание, и предупреждение, так что обеспечение наличия требуемого журнала становится задачей клиента.

#### MAX RATE CKOPOCTb

Ограничивает (сдерживает) максимальный объём данных, передаваемый от сервера клиенту за единицу времени. Единица измерения этого параметра — килобайты в секунду. Если задаётся этот параметр, его значение должно быть равно нулю, либо должно находиться в диапазоне от 32 (килобайт/сек) до 1 Гбайта/сек (включая границы). Если передаётся ноль, либо параметр не задаётся, скорость передачи не ограничивается.

#### TABLESPACE\_MAP

Включает информацию о символических ссылках, представленных в каталоге pg tblspc, в файл tablespace\_map. Файл карты табличных пространств содержит имена всех ссылок, содержащихся в каталоге  $pq$  tblspc/, и полный путь для каждой ссылки.

#### NOVERIFY\_CHECKSUMS

По умолчанию контрольные суммы проверяются в процессе базового резервного копирования, если они включены. Указание NOVERIFY\_CHECKSUMS отключает эту проверку.

Когда запускается копирование, сервер сначала передаёт два обычных набора результатов, за которыми следуют один или более результатов CopyResponse.

В первом обычном наборе результатов передаётся начальная позиция резервной копии, в одной строке с двумя столбцами. В первом столбце содержится стартовая позиция в формате XLogRecPtr, а во втором идентификатор соответствующей линии времени.

Во втором обычном наборе результатов передаётся по одной строке для каждого табличного пространства. Эта строка содержит следующие поля:

#### spcoid (oid)

OID табличного пространства либо NULL, если это базовый каталог.

#### spclocation (text)

Полный путь к каталогу табличного пространства либо NULL, если это базовый каталог.

#### size (int8)

Приблизительный размер табличного пространства, если была запрошена информация о прогрессе операции; в противном случае NULL.

За вторым обычным набором результатов следует одна или несколько серий результатов CopyResponse, одна для основного каталога данных и по одной для каждого табличного пространства, отличного от  $pq$  default и  $pq$  global. Данные в CopyResponse представляют собой выгруженное в формате tar («формате обмена ustar», описанном в стандарте POSIX 1003.1-2008) содержимое табличных пространств, за исключением того, что два замыкающих блока нулей, описанных в стандарте, не передаются. После завершения передачи данных tar передаётся заключительный обычный набор результатов, в котором сообщается конечная позиция копии в WAL, в том же формате, что и стартовая позиция.

Архив tar каталога данных и всех табличных пространств будет содержать все файлы в этих каталогах, будь то файлы PostgreSQL или посторонние файлы, добавленные в эти каталоги. Исключение составляют только следующие файлы:

- postmaster.pid
- postmaster.opts
- pg\_internal.init (находится в нескольких каталогах)
- Различные временные файлы и каталоги, создаваемые в процессе работы сервером PostgreSOL, в частности, файлы и каталоги с именами, начинающимися с pgsql tmp, и временные отношения.
- Нежурналируемые отношения, за исключением слоя инициализации, который необходим при восстановлении для пересоздания нежурналируемого отношения (пустого).
- pg\_wal, включая подкаталоги. Если в резервную копию включаются файлы WAL, в архив входит преобразованная версия  $pq$  wal, в которой будут находиться только файлы, необходимые для восстановления копии, но не всё остальное содержимое этого каталога
- pg\_dynshmem, pg\_notify, pg\_replslot, pg\_serial, pg\_snapshots, pg\_stat\_tmp и pg\_subtrans копируются как пустые каталоги (даже если это символические ссылки)
- файлы, кроме обычных файлов и каталогов, например, символические ссылки (кроме вышеупомянутых каталогов) и файлы специальных устройств, пропускаются (символические ссылки в pg\_tblspc сохраняются).

Если файловая система сервера поддерживает это, в архив включается информация о владельце, группе и режиме файла.

# 53.5. Протокол логической потоковой репликации

В этом разделе описывается протокол логической репликации, регламентирующий поток сообщений, который запускается командой репликации START REPLICATION SLOT имя слота LOGICAL.

Протокол логической потоковой репликации построен на примитивах протокола физической потоковой репликации.

## 53.5.1. Параметры протокола логической потоковой репликации

Команда логической репликации START\_REPLICATION принимает следующие параметры:

proto version

Версия протокола. В настоящее время поддерживается только версия 1.

publication names

Список разделённых запятыми имён публикаций, на которые подписывается клиент (будет получать их изменения). Имена отдельных публикаций обрабатываются как стандартные имена объектов и могут так же заключаться в кавычки при необходимости.

## 53.5.2. Сообщения протокола логической репликации

Отдельные сообщения протокола рассматриваются в следующих подразделах. Собственно сообщения описаны в Раздел 53.9.

Все сообщения верхнего уровня начинаются с байта, определяющего тип сообщения. Хотя он представлен в коде символьным типом, это знаковый байт без явно заданной кодировки.

Так как в протоколе потоковой репликации передаётся длина сообщения, нет необходимости указывать длину в заголовках сообщений верхнего уровня.

## 53.5.3. Поток сообщений протокола логической репликации

За исключением команды START\_REPLICATION и сообщений о прогрессе воспроизведения, весь информационный поток направлен от сервера к клиенту.

Протокол логической репликации передаёт отдельные транзакции одну за другой. Это значит, что все сообщения между парой сообщений Begin и Commit относятся к одной транзакции.

Каждая передаваемая транзакция содержит ноль или более сообщений DML (Insert, Update, Delete). В каскадной схеме она может также содержать сообщения Origin. Это сообщение показывает, что транзакция пришла с другого узла в схеме репликации. Так как этим узлом в контексте протокола логической репликации может быть что угодно, единственным идентификатором является его имя. Как воспринимать это имя (если это вообще нужно), определяют нижестоящие узлы. Сообщение Origin всегда передаётся перед всеми остальными сообщениями DML в транзакции.

Каждое DML-сообщение содержит произвольный идентификатор отношения, который можно сопоставить с идентификатором в сообщениях Relation. Сообщения Relation описывают схему данного отношения. Такие сообщения передаются для заданного отношения либо когда нужно впервые передать DML-сообщения для этого отношения в текущем сеансе, либо когда определение отношения изменилось со времени предыдущей передачи сообщения Relation о нём. В протоколе предполагается, что клиент сможет кешировать метаданные для достаточно большого числа отношений.

# **53.6. Типы данных в сообщениях**

В этом разделе описываются базовые типы данных, применяемые в сообщениях.

 $Intn(i)$ 

Целое число из *n* бит с сетевым порядком байт (наиболее значащий байт первый). Если указано *i*, это поле будет содержать именно указанное значение, в противном случае значение переменное. Например: Int16, Int32(42).

Int*n*[*k*]

Массив из *k n*-битовых целых, каждое записывается с сетевым порядком байт. Длина массива  $k$  всегда определяется по предыдущему полю сообщения, например Int16[M].

#### String(*s*)

Строка, оканчивающаяся нулём (строка в стиле C). На длину строк ограничение не накладывается. Если указывается *s*, это поле будет содержать именно указанное значение, в противном случае значение переменное. Например: String, String("user").

## **Примечание**

*Нет никакого предопределённого ограничения* длины строки, которую может возвратить сервер. Поэтому при реализации клиента лучше использовать расширяемый буфер, чтобы он мог принять строку любого размера, умещающуюся в памяти. Если такой возможности нет, прочитайте строку целиком и отбросьте последние символы, не помещающиеся в ваш буфер фиксированного размера.

#### Byte*n*(*c*)

В точности *n* байт. Если размер поля *n* задаётся не константой, он всегда определяется по предыдущему полю сообщения. Если указывается *c*, оно задаёт точное значение. Например: Byte2, Byte1('\n').

# <span id="page-2115-0"></span>**53.7. Форматы сообщений**

В этом разделе подробно описывается формат каждого сообщения. Все сообщения помечены символами, обозначающими, какая сторона может их передавать: клиент (F), сервер (B) или обе стороны (F & B). Заметьте, что хотя каждое сообщение включает счётчик байт в начале, формат сообщения разработан так, чтобы конец сообщения можно было найти, не обращаясь к счётчику байт. Это помогает проверять корректность сообщений. (Исключением является сообщение CopyData, так как оно образует часть потока данных; содержимое любого отдельного сообщения CopyData нельзя интерпретировать само по себе.)

AuthenticationOk (B)

Byte1('R')

Указывает, что это сообщение представляет запрос аутентификации.

Int32(8)

Длина содержимого сообщения в байтах, включая само поле длины.

Int32(0)

Показывает, что проверка подлинности прошла успешно.

AuthenticationKerberosV5 (B)

Byte1('R')

Указывает, что это сообщение представляет запрос аутентификации.

## Int32(8)

Длина содержимого сообщения в байтах, включая само поле длины.

## Int32(2)

Указывает, что требуется проверка подлинности по протоколу Kerberos V5.

AuthenticationCleartextPassword (B)

## Byte1('R')

Указывает, что это сообщение представляет запрос аутентификации.

Int32(8)

Длина содержимого сообщения в байтах, включая само поле длины.

Int32(3)

Указывает, что требуется пароль, передаваемый открытым текстом.

## AuthenticationMD5Password (B)

Byte1('R')

Указывает, что это сообщение представляет запрос аутентификации.

Int32(12)

Длина содержимого сообщения в байтах, включая само поле длины.

Int32(5)

Указывает, что требуется пароль, преобразованный в хеш MD5.

Byte4

Значение соли, с которым должен хешироваться пароль.

#### AuthenticationSCMCredential (B)

#### Byte1('R')

Указывает, что это сообщение представляет запрос аутентификации.

Int32(8)

Длина содержимого сообщения в байтах, включая само поле длины.

## Int32(6)

Указывает, что требуется сообщение с учётными данными SCM.

AuthenticationGSS (B)

Byte1('R')

Указывает, что это сообщение представляет запрос аутентификации.

Int32(8)

Длина содержимого сообщения в байтах, включая само поле длины.

Int32(7)

Указывает, что требуется проверка подлинности на базе GSSAPI.

## AuthenticationSSPI (B)

#### Byte1('R')

Указывает, что это сообщение представляет запрос аутентификации.

## Int32(8)

Длина содержимого сообщения в байтах, включая само поле длины.

## Int32(9)

Указывает, что требуется проверка подлинности на базе SSPI.

AuthenticationGSSContinue (B)

## Byte1('R')

Указывает, что это сообщение представляет запрос аутентификации.

## Int32

Длина содержимого сообщения в байтах, включая само поле длины.

## Int32(8)

Указывает, что это сообщение содержит данные GSSAPI или SSPI.

## Byte*n*

Данные аутентификации для GSSAPI или SSPI.

## AuthenticationSASL (B)

## Byte1('R')

Указывает, что это сообщение представляет запрос аутентификации.

#### Int32

Длина содержимого сообщения в байтах, включая само поле длины.

#### Int32(10)

Указывает, что требуется проверка подлинности на базе SASL.

Тело сообщения содержит список механизмов аутентификации SASL, в порядке предпочтений сервера. За последним именем механизма аутентификации должен идти завершающий нулевой байт. Для каждого механизма передаётся:

#### String

Имя механизма аутентификации SASL.

## AuthenticationSASLContinue (B)

## Byte1('R')

Указывает, что это сообщение представляет запрос аутентификации.

## Int32

Длина содержимого сообщения в байтах, включая само поле длины.

## Int32(11)

Указывает, что это сообщение содержит данные вызова SASL.

#### Byte*n*

Данные SASL, специфичные для применяемого механизма SASL.

## AuthenticationSASLFinal (B)

## Byte1('R')

Указывает, что это сообщение представляет запрос аутентификации.

## Int32

Длина содержимого сообщения в байтах, включая само поле длины.

## Int32(12)

Указывает, что аутентификация SASL завершена.

## Byte*n*

«Дополнительные данные» результата SASL, специфичные для применяемого механизма SASL.

## BackendKeyData (B)

## Byte1('K')

Указывает, что это сообщение содержит ключевые данные для отмены запросов. Клиент должен сохранить эти данные, если ему нужна возможность впоследствии выдавать сообщения CancelRequest.

## Int32(12)

Длина содержимого сообщения в байтах, включая само поле длины.

## Int32

PID обслуживающего процесса.

## Int32

Секретный ключ обслуживающего процесса.

#### Bind (F)

## Byte1('B')

Указывает, что это сообщение представляет команду Bind.

#### Int32

Длина содержимого сообщения в байтах, включая само поле длины.

#### String

Имя целевого портала (пустая строка выбирает безымянный портал).

#### String

Имя исходного подготовленного оператора (пустая строка выбирает безымянный подготовленный оператор).

#### Int16

Количество кодов форматов следующих параметров (обозначается ниже символом *C*). Может быть нулевым, что показывает, что параметры отсутствуют или все параметры передаются в формате по умолчанию (текстовом); либо равняться одному, в этом случае указанный один код формата применяется ко всем параметрам; либо может равняться действительному количеству параметров.

#### Int16[*C*]

Коды форматов параметров. В настоящее время допускаются коды ноль (текстовый формат) и один (двоичный).

#### Int16

Количество следующих значений параметров (может быть нулевым). Оно должно совпадать с количеством параметров, требующихся для запроса.

Затем для каждого параметра идёт следующая пара полей:

Int32

Длина значения параметра, в байтах (само поле длины не считается). Может быть нулевой. В качестве особого значения, -1 представляет значение NULL. В случае с NULL никакие байты значений далее не следуют.

#### Byte*n*

Значение параметра в формате, определённом соответствующим кодом формата. Переменная *n* задаёт длину значения.

За последним параметром идут следующие поля:

Int16

Количество кодов формата для следующих столбцов результата (обозначается ниже символом *R*). Может быть нулевым, что показывает, что столбцы результата отсутствуют или для всех столбцов должен использоваться формат по умолчанию (текстовый), либо равняться одному, в этом случае указанный один код формата применяется ко всем столбцам (если они есть), либо может равняться действительному количеству столбцов результата запроса.

#### Int16[*R*]

Коды форматов столбцов результата. В настоящее время допускаются коды ноль (текстовый формат) и один (двоичный).

#### BindComplete (B)

#### Byte1('2')

Указывает, что это сообщение, сигнализирующее о завершении Bind.

#### Int32(4)

Длина содержимого сообщения в байтах, включая само поле длины.

#### CancelRequest (F)

#### Int32(16)

Длина содержимого сообщения в байтах, включая само поле длины.

#### Int32(80877102)

Код запроса отмены. Это специально выбранное значение содержит 1234 в старших 16 битах и 5678 в младших 16 битах. (Во избежание неоднозначности этот код не должен совпадать с номером версии протокола.)

#### Int32

PID целевого обслуживающего процесса.

#### Int32

Секретный ключ целевого обслуживающего процесса.

#### Close (F)

#### Byte1('C')

Указывает, что это сообщение представляет команду Close.

#### Int32

## Byte1

'S' для закрытия подготовленного оператора, 'P' для закрытия портала.

#### String

Имя подготовленного оператора или портала, который должен быть закрыт (пустая строка выбирает безымянный подготовленный оператор или портал).

## CloseComplete (B)

#### Byte1('3')

Указывает, что это сообщение, сигнализирующее о завершении Close.

#### Int32(4)

Длина содержимого сообщения в байтах, включая само поле длины.

#### CommandComplete (B)

#### Byte1('C')

Указывает, что это сообщение об успешном завершении команды.

#### Int32

Длина содержимого сообщения в байтах, включая само поле длины.

#### String

Тег команды. Обычно это одно слово, обозначающее завершённую команду SQL.

Для команды INSERT в качестве тега передаётся INSERT *oid число\_строк*, где *число\_строк* количество вставленных строк. В поле *oid* передаётся идентификатор объекта вставленной строки, если *число\_строк* равно 1 и в целевой таблице содержатся OID; в противном случае вместо *oid* передаётся 0.

Для команды DELETE в качестве тега передаётся DELETE *число\_строк*, где *число\_строк* количество удалённых строк.

Для команды UPDATE в качестве тега передаётся UPDATE *число\_строк*, где *число\_строк* количество изменённых строк.

Для команды SELECT или CREATE TABLE AS в качестве тега передаётся SELECT *число\_строк*, где *число\_строк* — число полученных строк.

Для команды MOVE в качестве тега передаётся MOVE *число\_строк*, где *число\_строк* количество строк, на которое изменилась позиция курсора.

Для команды FETCH в качестве тега передаётся FETCH *число\_строк*, где *число\_строк* количество строк, полученное через курсор.

Для команды COPY в качестве тега передаётся COPY *число\_строк*, где *число\_строк* количество скопированных строк. (Заметьте: число строк выводится, начиная только с PostgreSOL 8.2.)

CopyData (F & B)

Byte1('d')

Указывает, что в этом сообщении передаются данные COPY.

Int32

## Byte*n*

Данные, образующие часть информационного потока COPY. Сообщения от сервера всегда соответствуют отдельным строкам данных, но сообщения, передаваемые клиентами, могут разделять поток произвольным образом.

## CopyDone (F & B)

Byte1('c')

Указывает, что это сообщение, сигнализирующее о завершении COPY.

Int32(4)

Длина содержимого сообщения в байтах, включая само поле длины.

## CopyFail (F)

Byte1('f')

Указывает, что это сообщение, сигнализирующее об ошибке операции COPY.

## Int32

Длина содержимого сообщения в байтах, включая само поле длины.

## String

Сообщение об ошибке, описывающее причину сбоя операции.

## CopyInResponse (B)

## Byte1('G')

Указывает, что это сообщение является ответом на запуск входящего копирования. Получив его, клиент начинает передавать данные на вход операции копирования (если клиент не готов к этому, он передаёт сообщение CopyFail).

#### Int32

Длина содержимого сообщения в байтах, включая само поле длины.

#### Int8

Значение 0 указывает, что для всей операции COPY применяется текстовый формат (строки разделяются символами новой строки, столбцы разделяются символами-разделителями и т. д.). Значение 1 указывает, что для всей операции копирования применяется двоичный формат (подобный формату DataRow). За дополнительными сведениями обратитесь к [COPY](#page-1466-0).

#### Int16

Количество столбцов в копируемых данных (ниже обозначается символом *N*).

## Int16[*N*]

Коды формата для каждого столбца. В настоящее время допускаются коды ноль (текстовый формат) и один (двоичный). Если общий формат копирования — текстовый, все эти коды должны быть нулевыми.

## CopyOutResponse (B)

## Byte1('H')

Указывает, что это сообщение является ответом на запуск исходящего копирования. За этим сообщением следуют данные, исходящие со стороны сервера.

#### Int32

#### Int8

Значение 0 указывает, что для всей операции COPY применяется текстовый формат (строки разделяются символами новой строки, столбцы разделяются символами-разделителями и т. д.). Значение 1 указывает, что для всей операции копирования применяется двоичный формат (подобный формату DataRow). За дополнительными сведениями обратитесь к [COPY](#page-1466-0).

#### Int16

Количество столбцов в копируемых данных (ниже обозначается символом *N*).

#### Int16[*N*]

Коды формата для каждого столбца. В настоящее время допускаются коды ноль (текстовый формат) и один (двоичный). Если общий формат копирования — текстовый, все эти коды должны быть нулевыми.

#### CopyBothResponse (B)

#### Byte1('W')

Указывает, что это сообщение является ответом на запуск двустороннего копирования. Это сообщение используется только для потоковой репликации.

#### Int32

Длина содержимого сообщения в байтах, включая само поле длины.

#### Int8

Значение 0 указывает, что для всей операции COPY применяется текстовый формат (строки разделяются символами новой строки, столбцы разделяются символами-разделителями и т. д.). Значение 1 указывает, что для всей операции копирования применяется двоичный формат (подобный формату DataRow). За дополнительными сведениями обратитесь к [COPY](#page-1466-0).

#### Int16

Количество столбцов в копируемых данных (ниже обозначается символом *N*).

#### Int16[*N*]

Коды формата для каждого столбца. В настоящее время допускаются коды ноль (текстовый формат) и один (двоичный). Если общий формат копирования — текстовый, все эти коды должны быть нулевыми.

#### DataRow (B)

#### Byte1('D')

Указывает, что в этом сообщении передаётся строка данных.

#### Int32

Длина содержимого сообщения в байтах, включая само поле длины.

#### Int16

Количество последующих значений столбцов (может быть нулевым).

Затем для каждого столбца идёт следующая пара полей:

Int32

Длина значения столбца, в байтах (само поле длины не считается). Может быть нулевой. В качестве особого значения, -1 представляет значение NULL. В случае с NULL никакие байты значений далее не следуют.

## Byte*n*

Значение столбца в формате, определённом соответствующим кодом формата. Переменная *n* задаёт длину значения.

## Describe (F)

Byte1('D')

Указывает, что это сообщение представляет команду Describe.

Int32

Длина содержимого сообщения в байтах, включая само поле длины.

Byte1

'S' для получения описания подготовленного оператора, 'P' — портала.

## String

Имя подготовленного оператора или портала, описание которого запрашивается (пустая строка выбирает безымянный подготовленный оператор или портал).

EmptyQueryResponse (B)

## Byte1('I')

Указывает, что это сообщение является ответом на пустую строку запроса. (Это сообщение заменяет CommandComplete.)

## Int32(4)

Длина содержимого сообщения в байтах, включая само поле длины.

#### ErrorResponse (B)

Byte1('E')

Указывает, что это сообщение ошибки.

#### Int32

Длина содержимого сообщения в байтах, включая само поле длины.

Тело сообщения состоит из одного или нескольких определённых полей, за которыми в качестве завершающего следует нулевой байт. Поля могут идти в любом порядке. Для каждого поля передаётся:

#### Byte1

Код, задающий тип поля; ноль обозначает конец сообщения, после которого ничего нет. Типы полей, определённые в настоящее время, перечислены в [Разделе 53.8](#page-2131-0). Так как в будущем могут появиться другие типы полей, клиенты должны просто игнорировать поля нераспознанного типа.

## String

Значение поля.

## Execute (F)

Byte1('E')

Указывает, что это сообщение представляет команду Execute.

Int32
# String

Имя портала, подлежащего выполнению (пустая строка выбирает безымянный портал).

#### Int32

Максимальное число строк, которое должно быть возвращено, если портал содержит запрос, возвращающий строки (в противном случае игнорируется). Ноль означает «без ограничения».

#### Flush (F)

#### Byte1('H')

Указывает, что это сообщение представляет команду Flush.

### Int32(4)

Длина содержимого сообщения в байтах, включая само поле длины.

#### FunctionCall (F)

#### Byte1('F')

Указывает, что это сообщение представляет вызов функции.

#### Int32

Длина содержимого сообщения в байтах, включая само поле длины.

#### Int32

Задаёт идентификатор объекта вызываемой функции.

#### Int16

Количество кодов форматов следующих аргументов (обозначается ниже символом *C*). Может быть нулевым, что показывает, что аргументы отсутствуют или все аргументы передаются в формате по умолчанию (текстовом); либо равняться одному, в этом случае указанный один код формата применяется ко всем аргументами, либо может равняться действительному количеству аргументов.

#### Int16[*C*]

Коды форматов аргументов. В настоящее время допускаются коды ноль (текстовый формат) и один (двоичный).

#### Int16

Задаёт число аргументов, передаваемых функции.

Затем для каждого аргумента идёт следующая пара полей:

#### Int32

Длина значения аргумента, в байтах (само поле длины не считается). Может быть нулевой. В качестве особого значения, -1 представляет значение NULL. В случае с NULL никакие байты значений далее не следуют.

#### Byte*n*

Значение аргумента, в формате, определённом соответствующим кодом формата. Переменная *n* задаёт длину значения.

За последним аргументом идут следующие поля:

#### Int16

Код формата результата функции. В настоящее время допускается код ноль (текстовый формат) и один (двоичный).

# FunctionCallResponse (B)

# Byte1('V')

Указывает, что в этом сообщении передаётся результат вызова функции.

# Int32

Длина содержимого сообщения в байтах, включая само поле длины.

# Int32

Длина значения результата функции, в байтах (само поле длины не считается). Может быть нулевой. В качестве особого значения, -1 представляет значение NULL. В случае с NULL никакие байты значения далее не следуют.

# Byte*n*

Значение результата функции в формате, определённом соответствующим кодом формата. Переменная *n* задаёт длину значения.

# GSSResponse (F)

# Byte1('p')

Обозначает это сообщение как ответ GSSAPI или SSPI. Заметьте, что оно также применяется для ответов SASL и при аутентификации по паролю. Точный тип сообщения можно определить из контекста.

## Int32

Длина содержимого сообщения в байтах, включая само поле длины.

## Byte*n*

Данные сообщения, специфичные для GSSAPI/SSPI.

# NegotiateProtocolVersion (B)

# Byte1('v')

Указывает, что это сообщение согласования версии протокола.

# Int32

Длина содержимого сообщения в байтах, включая само поле длины.

## Int32

Новейшая младшая версия протокола, поддерживаемая сервером, для запрошенной клиентом старшей версии.

## Int32

Число параметров протокола, не принятых сервером.

Затем для параметров протокола, не принятых сервером, передаётся:

String

Имя параметра.

## NoData (B)

# Byte1('n')

Указывает, что это сообщение сигнализирует об отсутствии данных.

Int32(4)

Длина содержимого сообщения в байтах, включая само поле длины.

# NoticeResponse (B)

Byte1('N')

Указывает, что это сообщение представляет замечание.

# Int32

Длина содержимого сообщения в байтах, включая само поле длины.

Тело сообщения состоит из одного или нескольких определённых полей, за которыми в качестве завершающего следует нулевой байт. Поля могут идти в любом порядке. Для каждого поля передаётся:

Byte1

Код, задающий тип поля; ноль обозначает конец сообщения, после которого ничего нет. Типы полей, определённые в настоящее время, перечислены в [Разделе 53.8](#page-2131-0). Так как в будущем могут появиться другие типы полей, клиенты должны просто игнорировать поля нераспознанного типа.

# String

Значение поля.

NotificationResponse (B)

Byte1('A')

Указывает, что это сообщение представляет уведомление.

Int32

Длина содержимого сообщения в байтах, включая само поле длины.

Int32

PID обслуживающего процесса, отправляющего уведомление.

## String

Имя канала, для которого было выдано уведомление.

String

Строка «сообщения», сопровождающего уведомление.

# ParameterDescription (B)

Byte1('t')

Указывает, что это сообщение представляет описание параметра.

Int32

Длина содержимого сообщения в байтах, включая само поле длины.

# Int16

Количество параметров для оператора (может быть нулевым).

Затем для каждого параметра передаётся:

Int32

Задаёт идентификатор объекта типа данных параметра.

ParameterStatus (B)

Byte1('S')

Указывает, что в этом сообщении передаётся состояние параметра времени выполнения.

# Int32

Длина содержимого сообщения в байтах, включая само поле длины.

# String

Имя параметра времени выполнения, состояние которого передаётся.

# String

Текущее значение параметра.

# Parse (F)

Byte1('P')

Указывает, что это сообщение представляет команду Parse.

# Int32

Длина содержимого сообщения в байтах, включая само поле длины.

# String

Имя целевого подготовленного оператора (пустая строка выбирает безымянный подготовленный оператор).

## String

Строка запроса, которая должна быть разобрана.

## Int16

Количество типов параметров (может быть нулевым). Заметьте, что это значение представляет не число параметров, которые могут фигурировать в строке запроса, а число параметров, для которых клиент хочет предопределить типы.

Затем для каждого параметра передаётся:

## Int32

Задаёт идентификатор объекта типа данных параметра. Указание нулевого значения равносильно отсутствию указания типа.

## ParseComplete (B)

## Byte1('1')

Указывает, что это сообщение, сигнализирующее о завершении Parse.

## Int32(4)

Длина содержимого сообщения в байтах, включая само поле длины.

# PasswordMessage (F)

Byte1('p')

Обозначает это сообщение как ответ SASL. Заметьте, что оно также применяется для ответов GSSAPI, SSPI и SASL. Точный тип сообщения можно определить из контекста.

# Int32

Длина содержимого сообщения в байтах, включая само поле длины.

## String

Пароль (зашифрованный, если требуется).

# PortalSuspended (B)

# Byte1('s')

Указывает, что это сообщение сигнализирует о приостановке портала. Заметьте, что оно выдаётся только при достижении ограничения числа строк, заданного в сообщении Execute.

# Int32(4)

Длина содержимого сообщения в байтах, включая само поле длины.

# Query (F)

Byte1('Q')

Указывает, что это сообщение представляет простой запрос.

Int32

Длина содержимого сообщения в байтах, включая само поле длины.

# String

Собственно строка запроса.

# ReadyForQuery (B)

Byte1('Z')

Определяет тип сообщения. Сообщение ReadyForQuery передаётся, когда сервер готов к новому циклу запросов.

# Int32(5)

Длина содержимого сообщения в байтах, включая само поле длины.

# Byte1

Индикатор текущего состояния транзакции на сервере. Возможные значения: 'I', транзакция неактивна (вне блока транзакции), 'T' в блоке транзакции, либо 'E' в блоке прерванной транзакции (запросы не будут обрабатываться до завершения блока).

## RowDescription (B)

Byte1('T')

Указывает, что это сообщение представляет описание строки.

## Int32

Длина содержимого сообщения в байтах, включая само поле длины.

## Int16

Задаёт количество полей в строке (может быть нулевым).

## Затем для каждого поля передаётся:

## String

Имя поля.

# Int32

Если поле связано со столбцом определённой таблицы, идентификатор объекта этой таблицы; в противном случае — ноль.

## Int16

Если поле связано со столбцом определённой таблицы, номер атрибута для этого столбца; в противном случае — ноль.

# Int32

Идентификатор объекта типа данных поля.

#### Int16

Размер типа данных (см. pg\_type.typlen). Заметьте, что отрицательные значения показывают, что тип имеет переменную длину.

#### Int32

Модификатор типа (см. pg\_attribute.atttypmod). Смысл этого модификатора зависит от типа.

#### Int16

Код формата, используемого для поля. В настоящее время допускаются коды ноль (текстовый формат) и один (двоичный). В сообщении RowDescription, возвращаемом вариацией Describe для оператора, код формата ещё не известен и всегда будет нулевым.

#### SASLInitialResponse (F)

#### Byte1('p')

Обозначает это сообщение как начальный ответ SASL. Заметьте, что оно также применяется для ответов GSSAPI, SSPI и при аутентификации по паролю. Точный тип сообщения определяется из контекста.

#### Int32

Длина содержимого сообщения в байтах, включая само поле длины.

#### String

Имя механизма аутентификации SASL, выбранного клиентом.

#### Int32

Длина последующего сообщения «Начальный ответ клиента», специфичного для механизма SASL, или -1, если начального ответа нет.

#### Byte*n*

«Начальный ответ», специфичный для механизма SASL.

## SASLResponse (F)

## Byte1('p')

Обозначает это сообщение как ответ SASL. Заметьте, что оно также применяется для ответов GSSAPI, SSPI и при аутентификации по паролю. Точный тип сообщения можно определить из контекста.

# Int32

Длина содержимого сообщения в байтах, включая само поле длины.

## Byte*n*

Данные сообщения, специфичные для механизма SASL.

## SSLRequest (F)

## Int32(8)

Длина содержимого сообщения в байтах, включая само поле длины.

# Int32(80877103)

Код запроса SSL. Это специально выбранное значение содержит 1234 в старших 16 битах и 5679 в младших 16 битах. (Во избежание неоднозначности этот код не должен совпадать с номером версии протокола.)

#### StartupMessage (F)

 $Int.32$ 

Длина содержимого сообщения в байтах, включая само поле длины.

#### Int32(196608)

Номер версии протокола. В старших 16 битах задаётся старший номер версии (3 для протокола, описываемого здесь). В младших 16 битах задаётся младший номер версии (0 для протокола, описываемого здесь).

За номером версии протокола следует одна или несколько пар из имени параметра и строки значения. За последней парой имя/значение должен следовать нулевой байт. Передаваться параметры могут в любом порядке. Обязательным является только параметр user, остальные могут отсутствовать. Каждый параметр задаётся так:

#### String

Имя параметра. В настоящее время принимаются имена:

 $user$ 

Имя пользователя баз данных, с которым выполняется подключение. Является обязательным, значения по умолчанию нет.

database

База данных, к которой выполняется подключение. По умолчанию подставляется имя пользователя.

#### options

Аргументы командной строки для обслуживающего процесса. (Этот способ считается устаревшим; теперь следует устанавливать отдельные параметры времени выполнения.) Пробелы в этой строке воспринимаются как разделяющие аргументы, если перед ними нет обратной косой черты (\); чтобы представить обратную косую черту буквально, продублируйте её (\\).

replication

Используется для подключения в режиме потоковой репликации, в котором вместо операторов SQL может выполняться небольшой набор команд репликации. Допустимые значения: true, false (по умолчанию) и database. За подробностями обратитесь к Разделу 53.4.

В дополнение к ним могут задаваться и другие параметры. Имена параметров, начинающиеся с \_pq\_., резервируются для использования в расширениях протокола, а остальные воспринимаются как параметры времени выполнения, передаваемые во время запуска серверному процессу. Такие параметры будут применяться при запуске серверного процесса (после разбора аргументов командной строки, если они есть) и будут действовать как параметры сеанса по умолчанию.

#### String

Значение параметра.

Sync  $(F)$ 

 $Byte1('S')$ 

Указывает, что это сообщение представляет команду Sync.

# Int32(4)

Длина содержимого сообщения в байтах, включая само поле длины.

Terminate (F)

Byte1('X')

Указывает, что это сообщение завершает сеанс.

Int32(4)

Длина содержимого сообщения в байтах, включая само поле длины.

# <span id="page-2131-0"></span>**53.8. Поля сообщений с ошибками и замечаниями**

В этом разделе описываются поля, которые могут содержаться в сообщениях ErrorResponse и NoticeResponse. Для каждого типа поля определён свой идентификационный маркер. Заметьте, что в сообщении может содержаться поле любого из этих типов, но не больше одного раза.

S

Важность: поле содержит ERROR, FATAL или PANIC (в сообщении об ошибке), либо WARNING, NOTICE, DEBUG, INFO или LOG (в сообщении с замечанием), либо переведённые значения (ОШИБКА, ВАЖНО, ПАНИКА, ПРЕДУПРЕЖДЕНИЕ, ЗАМЕЧАНИЕ, ОТЛАДКА, ИНФОРМАЦИЯ, СООБЩЕНИЕ, соответственно). Это поле присутствует всегда.

 $\bar{v}$ 

Важность: поле содержит ERROR, FATAL или PANIC (в сообщении об ошибке) либо WARNING, NOTICE, DEBUG, INFO или LOG (в сообщении с замечанием). Это поле подобно S, но его содержимое никогда не переводится. Присутствует только в сообщениях, выдаваемых PostgreSQL версии 9.6 и новее.

 $\overline{C}$ 

Код: код SQLSTATE выданной ошибки (см. [Приложение A\)](#page-2269-0). Не переводится на другие языки, присутствует всегда.

M

Сообщение: основное сообщение об ошибке, предназначенное для человека. Должно быть точным, но кратким (обычно в одну строку). Присутствует всегда.

D

Необязательное дополнительное сообщение об ошибке, передающее более детальную информацию о проблеме. Может занимать несколько строк.

H

Подсказка: необязательное предложение решения проблемы. Оно должно отличаться от подробного описания тем, что предлагает совет (не обязательно подходящий во всех случаях), а не сухие факты. Может располагаться в нескольких строках.

P

Позиция: значение поля представляет целочисленное число в ASCII, указывающее на положение ошибки в исходной строке запроса. Первый символ находится в позиции 1, при этом позиции отсчитываются по символам, а не по байтам.

p

Внутренняя позиция: она определяется так же, как поле P, но отражает положение ошибки во внутренне сгенерированной команде, а не в строке, переданной клиентом. Вместе с этим полем всегда присутствует поле q.

q

Внутренний запрос: текст внутренне сгенерированной команды, в которой произошла ошибка. Это может быть, например, SOL-запрос, выполняемый функцией на PL/pqSOL.

**T<sub>A</sub>** 

Где: указывает на контекст, в котором произошла ошибка. В настоящее время включает трассировку стека вызовов текущей функции на процедурном языке и внутренне сгенерированных запросов. Записи трассировки разделяются по строкам, вначале последняя.

 $\mathbf{s}$ 

Имя схемы: если ошибка связана с некоторым объектом базы данных, это поле содержит имя схемы, к которой относится объект (если такая есть).

 $\ddot{+}$ 

Имя таблицы: если ошибка связана с некоторой таблицей, это поле содержит имя таблицы. (Узнать имя схемы таблицы можно из соответствующего отдельного поля.)

 $\mathsf{C}$ 

Имя столбца: если ошибка связана с некоторым столбцом таблицы, это поле содержит имя столбца. (Идентифицировать таблицу можно, обратившись к полям, содержащим имя таблицы и схемы.)

 $\Delta$ 

Имя типа данных: если ошибка связана с некоторым типом данных, это поле содержит имя типа. (Узнать имя схемы типа можно из соответствующего поля.)

 $\mathsf{r}$ 

Имя ограничения: если ошибка связана с некоторым ограничением, это поле содержит имя ограничения. Чтобы узнать, к какой таблице или домену она относится, обратитесь к полям, описанным выше. (В данном контексте индексы считаются ограничениями, даже если они были созданы не с синтаксисом ограничений.)

#### $\overline{F}$

Файл: имя файла с исходным кодом, в котором была обнаружена ошибка.

 $T_{\rm s}$ 

Строка: номер строки в исходном коде, в которой была обнаружена ошибка.

 $\overline{R}$ 

Программа: имя программы в исходном коде, в которой была обнаружена ошибка.

# Примечание

Поля, содержащие имена схемы, таблицы, столбца, типа данных и ограничения, выдаются только для ограниченного числа типов ошибок; см. Приложение А. Клиенты не должны рассчитывать на то, что присутствие одного из полей обязательно влечёт присутствие другого поля. Системные источники ошибок устанавливают связь между ними, но пользовательские функции могут использовать эти поля по-другому. Подобным образом, клиенты не должны полагаться на то, что эти поля ссылаются на актуальные объекты в текущей базе данных.

Клиент отвечает за форматирование отображаемой информации в соответствии с его нуждами; в частности, он должен разбивать длинные строки, как требуется. Символы новой строки, встречающиеся в полях сообщения об ошибке, должны обрабатываться, как разрывы абзацев, а не строк.

# **53.9. Форматы сообщений логической репликации**

В этом разделе подробно описывается формат каждого сообщения логической репликации. Эти сообщения или выдаются через SQL-интерфейс слота репликации или передаются процессом walsender. Когда их передаёт walsender, они помещаются внутрь WAL-сообщений протокола репликации, описанных в [Разделе 53.4,](#page-2107-0) и в общем следуют тому же потоку сообщений, что и сообщения физической репликации.

# Begin

## Byte1('B')

Указывает, что это начальное сообщение.

## Int64

Окончательный LSN транзакции.

## Int64

Время фиксации транзакции. Значение задаётся в микросекундах, прошедших с начала эпохи PostgreSQL (2000-01-01).

## Int32

Идентификатор транзакции.

## Commit

#### Byte1('C')

Указывает, что это сообщение о фиксации.

## Int8

Флаги; в настоящее время не используются (поле должно содержать 0).

## Int64

LSN записи фиксации.

## Int64

Конечный LSN транзакции.

## Int64

Время фиксации транзакции. Значение задаётся в микросекундах, прошедших с начала эпохи PostgreSQL (2000-01-01).

## **Origin**

```
Byte1('O')
```
Указывает, что это сообщение об источнике.

# Int64

LSN записи фиксации на сервере-источнике.

## String

Имя источника.

Заметьте, что внутри одной транзакции может быть несколько сообщений Origin.

# Relation

# Byte1('R')

Указывает, что это сообщение об отношении.

# Int32

Идентификатор отношения.

# String

Пространство имён (пустая строка для pg\_catalog).

# String

Имя отношения.

# Int8

Свойство идентификации реплики для отношения (то же, что и relreplident в pg\_class).

# Int16

Число столбцов.

Затем для каждого столбца идёт следующий блок сообщения:

# Int8

Флаги столбца. В настоящее время это может быть 0 (флагов нет) или 1 (столбец помечается как часть ключа).

# String

Имя столбца.

# Int32

Идентификатор типа данных столбца.

# Int32

Модификатор типа столбца (atttypmod).

# Тип

Byte1('Y')

Указывает, что это сообщение о типе.

# Int32

Идентификатор типа данных.

# String

Пространство имён (пустая строка для pg\_catalog).

# String

Имя типа данных.

# Insert

# Byte1('I')

Указывает, что это сообщение о добавлении данных.

# Int32

Идентификатор отношения, соответствующий идентификатору в сообщении об отношении.

# Byte1('N')

Обозначает следующее сообщение TupleData как содержащее новый кортеж.

# TupleData

Блок сообщения TupleData, представляющий содержимое нового кортежа.

# Update

# Byte1('U')

Указывает, что это сообщение об изменении данных.

# Int32

Идентификатор отношения, соответствующий идентификатору в сообщении об отношении.

# Byte1('K')

Указывает, что следующий блок TupleData содержит ключ. Это поле является необязательным и присутствует, только если изменение затронуло столбцы, являющиеся частью индекса REPLICA IDENTITY.

# Byte1('O')

Указывает, что следующий блок TupleData содержит старый кортеж. Это поле является необязательным и присутствует, только если у таблицы, в которой произошло изменение, свойство REPLICA IDENTITY равно FULL.

# TupleData

Блок сообщения TupleData, представляющий содержимое старого кортежа или первичного ключа. Присутствует, только если перед ним идёт признак 'O' или 'K'.

# Byte1('N')

Обозначает следующее сообщение TupleData как содержащее новый кортеж.

# TupleData

Блок сообщения TupleData, представляющий содержимое нового кортежа.

Сообщение Update может содержать либо блок 'K', либо блок 'O', либо ни один из них, но не оба сразу.

## Delete

## Byte1('D')

Указывает, что это сообщение об удалении данных.

## Int32

Идентификатор отношения, соответствующий идентификатору в сообщении об отношении.

# Byte1('K')

Указывает, что следующий блок TupleData содержит ключ. Это поле присутствует, если таблица, в которой произошло удаление, использует индекс в качестве REPLICA IDENTITY.

## Byte1('O')

Указывает, что следующий блок TupleData содержит старый кортеж. Это поле присутствует, если у таблицы, в которой произошло удаление, свойство REPLICA IDENTITY равно FULL.

## TupleData

Блок сообщения TupleData, представляющий содержимое старого кортежа или первичного ключа, в зависимости от предыдущего поля.

Сообщение Delete может содержать либо блок 'K', либо блок 'O', но не оба сразу.

# Truncate

# Byte1('T')

Указывает, что это сообщение об усечении отношений.

# Int32

Число отношений.

# Int8

Битовые флаги для TRUNCATE: 1 соответствует указанию CASCADE,  $2$  – RESTART IDENTITY.

Int32

Идентификатор отношения, соответствующий идентификатору в сообщении об отношении. Это поле повторятся для каждого отношения.

Описанные выше сообщения имеют следующие общие блоки.

# TupleData

# Int16

Число столбцов.

Затем для каждого столбца следует один из следующих блоков для каждого столбца:

Byte1('n')

Обозначает данные как значение NULL.

Или

## Byte1('u')

Обозначает неизменённое значение TOAST (само значение не передаётся).

Или

Byte1('t')

Обозначает данные как значение в текстовом формате.

Int32

Длина значения столбца.

Byte*n*

Значение столбца в текстовом формате. (В будущих выпусках могут поддерживаться и другие форматы.) Здесь *n* — заданная выше длина.

# **53.10. Сводка изменений по сравнению с протоколом версии 2.0**

В этом разделе представлен краткий список изменений к сведению разработчиков, желающих модернизировать существующие клиентские библиотеки до протокола 3.0.

В начальном стартовом пакете вместо фиксированного формата применяется гибкий формат списка строк. Заметьте, что теперь сеансовые значения по умолчанию для параметров времени выполнения можно задать непосредственно в стартовом пакете. (Вообще, это можно было делать и раньше, используя поле options, но из-за ограниченного размера options и невозможности задавать значения с пробелами, это вариант был не очень безопасным.)

Во всех сообщениях непосредственно за байтом типа сообщения следует счётчик длины (за исключением стартовых пакетов, в которых нет байта типа). Также заметьте, что байт типа теперь есть в сообщении PasswordMessage.

Сообщения ErrorResponse и NoticeResponse ('E' и 'N') могут содержать несколько полей, из которых клиентский код может собрать сообшение об ошибке желаемого уровня детализации. Заметьте, что текст отдельных полей обычно не завершается новой строкой, тогда как в старом протоколе одиночная строка всегда завершалась так.

Сообщение ReadvForOuery ('z') включает индикатор статуса транзакции.

Различие между типами данных BinaryRow и DataRow ушло; один тип сообщений DataRow позволяет возвращать данные во всех форматах. Заметьте, что формат DataRow был изменён для упрощения его разбора. Также изменилось представление двоичных значений: оно больше не привязано к внутреннему представлению сервера.

В протоколе появился новый подраздел «расширенный запрос», в котором добавлены типы сообщений для команд Parse, Bind, Execute, Describe, Close, Flush и Sync, а также типы серверных сообщений ParseComplete, BindComplete, PortalSuspended, ParameterDescription, NoData и CloseComplete. Существующие клиенты могут не подстраиваться под этот раздел протокола, но если они задействует его, это позволит улучшить производительность или функциональность.

Данные сору теперь внедряются в сообщения CopyData и CopyDone. Есть чётко определённый способ восстановить работу в случае ошибок в процессе СОРҮ. Специальная последняя строка «\.» больше не нужна, она не передаётся при выполнении сору оuт. (Она по-прежнему воспринимается как завершающая последовательность в потоке СОРҮ IN, но это считается устаревшим способом завершения, и в конце концов он будет исключён.) Поддерживается СОРҮ в двоичном режиме. Сообщения CopyInResponse и CopyOutResponse включают поля, определяющие число столбцов и формат каждого столбца.

Изменилась структура сообщений FunctionCall и FunctionCallResponse. Сообщение FunctionCall теперь позволяет передавать функциям аргументы NULL. Ещё в нём могут передаваться параметры и получаться результаты в текстовом или двоичном формате. Не осталось повода считать сообщение FunctionCall потенциально небезопасным, так как оно не даёт прямого доступа к внутренней презентации данных на сервере.

Сервер отправляет сообщения ParameterStatus ('s') при попытке подключения для всех параметров, которые он считает интересными для клиентской библиотеки. Как следствие, при любом изменении активного значения одного из этих параметров также выдаётся сообщение ParameterStatus

Сообщение RowDescription ('<sup>T'</sup>) содержит поля с OID таблицы и номером столбца для каждого столбца описываемой строки. В нём также передаётся код формата для каждого столбца.

Сервер более не выдаёт сообщение CursorResponse ('P').

В сообщении NotificationResponse ('A') добавилось ещё одно строковое поле, в котором может передаваться строка «сообщения» от отправителя события NOTIFY.

Раньше сообщение EmptyQueryResponse ('1') включало пустой строковый параметр; теперь он ликвидирован.

# Глава 54. Соглашения по оформлению кода PostgreSQL

# 54.1. Форматирование

Исходный код форматируется с отступом на 4 позиции, с сохранением табуляции (т. е. символы табуляции не разворачиваются в пробелы). Для каждого логического уровня отступа добавляется одна табуляция.

Правила оформления (расположения скобок и т. д.) следуют соглашениям BSD. В частности, фигурные скобки для управляемых ими блоков if, while, switch и т. д. размещаются в отдельных строках.

Ограничьте размеры строк, чтобы код можно было читать в окне шириной 80 символов. (Это не значит, что никогда нельзя заходить за 80 символов. Например, не стоит разбивать длинную строку сообщения в произвольных местах, просто чтобы код умещался в 80 символов, так как это в результате скорее всего не сделает код более читабельным.)

Не используйте комментарии в стиле C++ (комментарии //). Строгие компиляторы ANSI С их не принимают. По этой же причине не используйте расширения C++, например, не объявляйте новые переменные в середине блока.

Предпочитаемый стиль многострочных блоков выглядит так:

```
/ *
 * текст комментария начинается здесь
 * и продолжается здесь
 \star /
```
Заметьте, что блоки комментариев, начинающиеся с первого символа, будут сохраняться утилитой paindent как есть, но содержимое блоков комментариев с отступами будет переразбито по строкам как обычный текст. Если вы хотите сохранить разрывы строк в блоке с отступом, добавьте минусы следующим образом:

```
7*----------
 * текст комментария начинается здесь
 * и продолжается здесь
 \star - - - - - - - - - -
 \star/
```
Хотя предлагаемые правки кода не обязательно должны следовать этим правилам форматирования, лучше их придерживаться. Ваш код будет пропущен через pgindent перед следующим выпуском, поэтому нет смысла наводить в нём красоту по другим правилам. Для правок есть хорошее правило: «оформляйте новый код так же, как выглядит существующий код вокруг».

В каталоге src/tools содержатся примеры файлов настройки, которые можно использовать с редакторами emacs, хетасs или vim для упрощения задачи форматирования кода в соответствии с описанными соглашениями.

Чтобы табуляция показывалась должным образом в средствах просмотра текста more и less, их можно вызвать так:

```
more -x4l\rhoss -x4
```
# 54.2. Вывод сообщений об ошибках в коде сервера

Сообщения об ошибках, предупреждения и обычные сообщения, выдаваемые в коде сервера должны создаваться функцией егерогт или родственной её предшественницей е $log.$ Использование этой функции достаточно сложно и требует дополнительного объяснения.

У каждого сообщения есть два обязательных элемента: уровень важности (от DEBUG до PANIC) и основной текст сообщения. В дополнение к ним есть необязательные элементы, из которых часто используется код идентификатора ошибки, соответствующий определению SQLSTATE в спецификации SOL. Функция ereport сама по себе является просто оболочкой, которая существует в основном для синтаксического удобства, чтобы выдача сообщения выглядела как вызов функции в коде С. Единственный параметр, который принимает непосредственно функция ereport, это уровень важности. Основной текст и любые дополнительные элементы сообщения генерируются в результате вызова вспомогательных функций, таких как errmsq, в вызове ereport.

Типичный вызов ereport выглядит примерно так:

```
ereport (ERROR,
        (errcode (ERRCODE DIVISION BY ZERO),
         errmsq("division by zero")));
```
В нём задаётся уровень важности ERROR (заурядная ошибка). В вызове errcode указывается код ошибки SQLSTATE по макросу, определённому в src/include/utils/errcodes.h. Вызов errmsq даёт текст основного сообщения. Обратите внимание на дополнительный набор скобок, окружающих вызовы вспомогательных функций - они загромождают код, но требуются синтаксисом.

#### Более сложный пример:

```
ereport (ERROR,
        (errcode (ERRCODE AMBIGUOUS FUNCTION),
         errmsq("function %s is not unique",
                func_signature_string(funcname, nargs,
                                       NIL, actual_arg_types)),
         errhint ("Unable to choose a best candidate function. "
                 "You might need to add explicit typecasts.")));
```
В нём демонстрируется использование кодов форматирования для включения значений времени выполнения в текст сообщения. Также в нём добавляется дополнительное сообщение «подсказки».

При уровне важности ERROR или более высоком, ereport прерывает выполнение пользовательской функции и не возвращает управление в вызывающий код. Если уровень важности ниже ERROR, ereport завершается обычным способом.

Для ereport предлагаются следующие вспомогательные функции:

- errcode (sglerrcode) задаёт код идентификатора ошибки SOLSTATE для данной ошибки. Если эта функция не вызывается, подразумевается идентификатор ошибки ERRCODE\_INTERNAL\_ERROR при уровне важности ERROR или выше, либо ERRCODE WARNING при уровне важности WARNING, иначе (при уровне NOTICE или ниже) -ERRCODE SUCCESSFUL COMPLETION. Хотя эти значения по умолчанию довольно разумны, всегда стоит подумать, насколько они уместны, прежде чем опустить вызов errcode().
- errmsg (const char \*msg, ...) задаёт основной текст сообщения об ошибке и, возможно. значения времени выполнения, которые будут в него включаться. Эти включения записываются кодами формата в стиле sprintf. В дополнение к стандартным кодам формата, принимаемым функцией sprintf, можно использовать код формата  $m$ , который вставит сообщение об ошибке, возвращённое строкой strerror для текущего значения errno. <sup>1</sup> Для % не требуется соответствующая запись в списке параметров errmsg. Заметьте, что эта строка будет пропущена через gettext, то есть может быть локализована, до обработки кодов формата.

<sup>&</sup>lt;sup>1</sup>То есть значение, которое было текущим, когда была вызвана ereport; изменения errno во вспомогательных функциях выдачи сообщений на него не повлияют. Это будет не так, если вы запишете strerror (errno) явно в списке параметров errmsg; поэтому делать так не нужно.

- errmsg\_internal(const char \*msg, ...) действует как errmsg, но её строка сообщения не будет переводиться и включаться в словарь сообщений для интернационализации. Это следует использовать для случаев, которые «не происходят никогда», так что тратить силы на их перевод не стоит.
- errmsg\_plural(const char \*fmt\_singular, const char \*fmt\_plural, unsigned long n, ...) действует подобно errmsg, но поддерживает различные формы сообщения с множественными числами. Параметр *fmt\_singular* задаёт строку формата на английском для единственного числа, *fmt\_plural* — формат для множественного числа, *n* задаёт целое число, определяющее, какая именно форма множественного числа требуется, а остальные аргументы форматируются согласно выбранной строке формата. За дополнительными сведениями обратитесь к [Подразделу 55.2.2](#page-2151-0).
- errdetail(const char \*msg, ...) задаёт дополнительное «подробное» сообщение; оно должно использоваться, когда есть дополнительная информация, которую неуместно включать в основное сообщение. Строка сообщения обрабатывается так же, как и для errmsg.
- errdetail\_internal(const char \*msg, ...) действует как errdetail, но её строка сообщения не будет переводиться и включаться в словарь сообщений для интернационализации. Это следует использовать для подробных сообщений, на перевод которых не стоит тратить силы, например, когда это техническая информация, непонятная большинству пользователей.
- errdetail\_plural(const char \*fmt\_singular, const char \*fmt\_plural, unsigned long n, ...) действует подобно errdetail, но поддерживает различные формы сообщения с множественными числами. За дополнительными сведениями обратитесь к [Подразделу 55.2.2.](#page-2151-0)
- errdetail\_log(const char \*msg, ...) подобна errdetail, но выводимая строка попадает только в журнал сервера, и никогда не передаётся клиенту. Если используется и errdetail (или один из её эквивалентов), и errdetail\_log, тогда одна строка передаётся клиенту, а другая отправляется в журнал. Это полезно для вывода подробных сообщений, имеющих конфиденциальный характер или большой размер, так что передавать их клиенту нежелательно.
- errdetail log plural(const char \*fmt singular, const char \*fmt plural, unsigned long n,  $\ldots$ ) действует подобно errdetail  $\log$ , но поддерживает различные формы сообщения с множественными числами. За дополнительными сведениями обратитесь к [Подразделу 55.2.2.](#page-2151-0)
- $\epsilon$  errhint (const char  $\star$ msq,  $\ldots$ ) передаёт дополнительное сообщение «подсказки»; это позволяет предложить решение проблемы, а не просто сообщить факты, связанные с ней. Строка сообщения обрабатывается так же, как и для errmsg.
- errcontext(const char \*msq,  $\ldots$ ) обычно не вызывается непосредственно с места вызова ereport, а используется в функциях обратного вызова error\_context\_stack и выдаёт информацию о контексте, в котором произошла ошибка, например, о текущем положении в функции PL. Строка сообщения обрабатывается так же, как и для errmsg. В отличие от других вспомогательных функций, внутри вызова ereport её можно вызывать неоднократно; добавляемые таким образом последовательные сообщения складываются через символы перевода строк.
- errposition(int cursorpos) задаёт положение ошибки в тексте запроса. В настоящее время это полезно только для ошибок, выявляемых на этапах лексического и синтаксического анализа запроса.
- errtable(Relation rel) определяет отношение, имя и схема которого должны быть включены во вспомогательные поля сообщения об ошибке.
- errtablecol(Relation rel, int attnum) определяет столбец, имя которого, вместе с именем таблицы и схемы, должно быть включено во вспомогательные поля сообщения об ошибке.
- errtableconstraint (Relation rel, const char \*conname) задаёт имя ограничения таблицы, которое вместе с именем таблицы и схемы должно быть включено во вспомогательные поля сообщения об ошибке. В данном контексте индекс считается ограничением, независимо от

того, имеется ли для него запись в pg\_constraint. Заметьте, что при этом в качестве rel нужно передавать нижележащее отношение, а не сам индекс.

- errdatatype (Oid datatypeOid) задаёт тип данных, имя которого, вместе с именем схемы, должно включаться во вспомогательные поля сообщения об ошибке.
- errdomainconstraint (Oid datatypeOid, const char \*conname) задаёт имя ограничения домена, которое вместе с именем домена и схемы должно включаться во вспомогательные поля сообщения об ошибке.
- errcode\_for\_file\_access() вспомогательная функция, выбирающая подходящий идентификатор SQLSTATE при сбое в системном вызове, в котором происходит обращение к файловой системе. Какой код ошибки генерировать, она определяет по сохранённому значению errno. Обычно это используется в сочетании с  $m$  в основном сообщении об ошибке.
- $\text{errocode\_for\_socket\_access}()$  вспомогательная функция, выбирающая подходящий идентификатор SQLSTATE при сбое в системном вызове, в котором происходит обращение к сокетам.
- errhidestmt (bool hide stmt) может быть вызвана для подавления вывода поля OПЕРАТОР: (STATEMENT:) в журнал сервера. Обычно это уместно, когда само сообщение включает текст текущего оператора.
- errhidecontext (bool hide ctx) может быть вызвана для подавления вывода поля KOHTEKCT: (CONTEXT:) в журнал сервера. Это следует использовать только для подробных отладочных сообщений, в которых одна и та же информация о контексте, выводимая в журнал, будет только чрезмерно замусоривать его.

# Примечание

В вызове ereport следует использовать максимум одну из функций errtable, errtablecol, errtableconstraint, errdatatype или errdomainconstraint. Данные функции существуют для того, чтобы приложения могли извлечь имя объекта базы данных, связанного с условием ошибки, так, чтобы для этого им не требовалось разбирать текст ошибки, возможно локализованный. Эти функции должны использоваться в случае ошибок, для которых может быть желательной автоматическая обработка. Для версии PostgreSQL 9.3 этот подход распространяется полностью только на ошибки класса SOLSTATE 23 (нарушение целостности ограничения), но в будущем область его применения может быть расширена.

Существует также более старая, но тем не менее активно используемая функция eloq. Вызов eloq:

elog(level, "format string",  $\ldots$ );

#### полностью равнозначен вызову:

ereport (level, (errmsg internal ("format string", ...)));

Заметьте, что код ошибки SQLSTATE всегда определяется неявно, а строка сообщения не подлежит переводу. Таким образом, elog следует использовать только для внутренних ошибок и отладки на низком уровне. Любое сообщение, которое может представлять интерес для обычных пользователей, должно проходить через ereport. Тем не менее, в системе есть достаточно много внутренних проверок для случаев, «которые не должны происходить», и в них по-прежнему широко используется elog; для таких сообщений эта функция предпочитается из-за простоты записи.

Советы по написанию хороших сообщений об ошибках можно найти в Разделе 54.3.

# <span id="page-2141-0"></span>54.3. Руководство по стилю сообщений об ошибках

Это руководство по стилю предлагается в надежде обеспечить единообразный и понятный пользователю стиль для всех сообщений, которые выдаёт PostgreSOL.

# 54.3.1. Что и куда выводить

Основное сообщение должно быть кратким, фактологическим и, по возможности, не говорить о тонкостях реализации, например, не упоминать конкретные имена функций. Под «кратким» понимается «должно умещаться в одной строке при обычных условиях». Дополнительное подробное сообщение добавляется, когда краткого сообщения недостаточно, или вы считаете, что нужно упомянуть какие-то внутренние детали, например, конкретный системный вызов, в котором произошла ошибка. И основное, и подробное сообщения должны сообщать исключительно факты. Чтобы предложить решение проблемы, особенно, если это решение может быть применимо не всегда, передайте его в сообщении-подсказке.

#### Например, вместо:

IpcMemoryCreate: ошибка в shmqet (ключ=%d, размер=%u, 0%o): %m (плюс длинное дополнение, по сути представляющее собой подсказку)

#### следует записать:

Основное: не удалось создать сегмент разделяемой памяти: %m Ошибка в системном вызове shmget (key=%d, size=%u, 0%o). Подробное: Подсказка: дополнительный текст

Объяснение: когда основное сообщение достаточно краткое, клиенты могут выделить для него место на экране в предположении, что одной строки будет достаточно. Подробное сообщение и подсказка могут выводиться в режиме дополнительных сведений или, возможно, в разворачивающемся окне «ошибка-подробности». Кроме того, подробности и подсказки обычно не записываются в журнал сервера для сокращения его объёма. Детали реализации лучше опускать, так как пользователи не должны в них разбираться.

# 54.3.2. Форматирование

Не полагайтесь на какое-либо определённое форматирование в тексте сообщений. Следует ожидать, что в клиентском интерфейсе и в журнале сервера длинные строки будут переноситься в зависимости от ситуации. В длинных сообщениях можно обозначить предполагаемые места разрыва абзацев символами новой строки (\n). Завершать сообщение этим символом не нужно. Также не используйте табуляции или другие символы форматирования. (При выводе контекста ошибок автоматически добавляются символы перевода строки для разделения уровней контекста, например, вызовов функций.)

Объяснение: сообщение не обязательно будет выводиться в интерфейсе терминального типа. В графических интерфейсах или браузерах эти инструкции форматирования в лучшем случае игнорируются.

# 54.3.3. Символы кавычек

В тексте на английском языке везде, где это уместно, следует использовать двойные кавычки. В тексте на других языках следует единообразно использовать тот тип кавычек, который принят для печати вывода других программ.

Объяснение: выбор двойных кавычек вместо апострофов несколько своевольный, но ему сейчас отдаётся предпочтение. Некоторые разработчики предлагали выбирать тип кавычек в зависимости от типа объекта, следуя соглашениям SQL (а именно, строки заключать в апострофы, а идентификаторы в кавычки). Но это внутренняя техническая особенность языка, о которой многие пользователи даже не догадываются; кроме того, это нельзя распространить на другие типы сущностей в кавычках, не всегда можно перевести на другие языки и к тому же довольно бессмысленно.

# 54.3.4. Использование кавычек

Всегда используйте кавычки для заключения имён файлов, задаваемых пользователем идентификаторов и других переменных, которые могут содержать слова. Не заключайте в кавычки переменные, которые никогда не будут содержать слова (например, имена операторов).

В коде сервера есть функции, которые при необходимости сами заключают выводимый результат в кавычки (например, format type be()). Дополнительные кавычки вокруг результата таких функций добавлять не следует.

Объяснение: у объектов могут быть имена, создающие двусмысленность, когда они появляются в сообщении. Всегда одинаково обозначайте, где начинается и где заканчивается встроенное имя. Но не загромождайте сообщения ненужными или повторными знаками кавычек.

# 54.3.5. Грамматика и пунктуация

Правила для основного сообщения и дополнительного сообщения/подсказки различаются:

Основное сообщение об ошибке: не делайте первую букву заглавной. Не завершайте сообщение точкой. Даже не думайте о том, чтобы завершить сообщение восклицательным знаком!

Подробное сообщение и подсказка: пишите полные предложения и завершайте каждое точкой. Начинайте первое слово предложения с большой буквы. Добавляйте два пробела после точки, если за одним предложением следует другое (для английского текста; может не подходить для других языков).

Строка с контекстом ошибки: не делайте первую букву заглавной и не завершайте строку точкой. Строки контекста обычно не должны быть полными предложениями.

Объяснение: при отсутствии знаков пунктуации клиентским приложениям проше вставить сообщение в самые разные грамматические контексты. Часто основные сообщения всё равно не являются грамматически полными предложениями. (Если сообщение настолько длинное, что занимает не одно предложение, его следует поделить на основную и дополнительную часть.) Однако подробные сообщения и подсказки по определению длиннее и могут содержать несколько предложений. Единообразия ради, они должны следовать стилю полного предложения, даже если предложение всего одно.

# 54.3.6. Верхний регистр или нижний регистр

Пишите сообщение в нижнем регистре, включая первую букву основного сообщения об ошибке. Используйте верхний регистр для команд SQL и ключевых слов, если они выводятся в сообщении.

Объяснение: так проще сделать, чтобы всё выглядело единообразно, так как некоторые сообщения могут быть полными предложениями, а другие нет.

# 54.3.7. Избегайте пассивного залога

Используйте активный залог. Когда есть действующий субъект, формулируйте полные предложения («А не удалось сделать В»). Используйте телеграфный стиль без субъекта, если субъект — сама программа; не пишите «я» от имени программы.

Объяснение: программа — не человек. Не создавайте впечатление, что это не так.

# 54.3.8. Настоящее или прошедшее время

Используйте прошедшее время, если попытка сделать что-то не удалась, но может быть успешной в следующий раз (возможно, после устранения некоторой проблемы). Используйте настоящее время, если ошибка, определённо, постоянная.

Есть нетривиальное смысловое различие между предложениями вида:

не удалось открыть файл "%s": %m

 $\mathbf{u}$ :

```
нельзя открыть файл "%s"
```
Первое означает, что попытка открыть файл не удалась. Сообщение должно сообщать причину, например. «переполнение диска» или «файл не существует». Прощедшее время уместно, потому что в следующий раз диск может быть не переполнен или запрошенный файл будет найден.

Вторая форма показывает, что функциональность открытия файла с заданным именем полностью отсутствует в программе, либо это невозможно в принципе. Настоящее время в этом случае уместно, так как это условие будет сохраняться неопределённое время.

Объяснение: конечно, средний пользователь не сможет сделать глубокие выводы, проанализировав синтаксическое время, но если язык даёт нам возможность такого выражения, мы должны использовать это корректно.

# 54.3.9. Тип объекта

Цитируя имя объекта, указывайте также его тип.

Объяснение: иначе никто не поймёт, к чему относится «foo.bar.baz».

# 54.3.10. Скобки

Квадратные скобки должны использоваться только (1) в описаниях команд и обозначать необязательные аргументы, либо (2) для обозначения индекса массива.

Объяснение: все другие варианты их использования не являются общепринятыми и будут вводить в заблуждение.

# 54.3.11. Сборка сообщений об ошибках

Когда сообщение включает текст, сгенерированный в другом месте, внедряйте его следующим образом:

```
не удалось открыть файл %s: %m
```
Объяснение: довольно сложно учесть все возможные варианты ошибок, которые будут вставляться в предложение, чтобы оно при этом оставалось складным, поэтому требуется какая-то пунктуация. Было предложение заключать включаемый текст в скобки, но это не вполне естественно, если этот текст содержит наиболее важную часть сообщения, что часто имеет место.

# 54.3.12. Причины ошибок

Сообщения должны всегда сообщать о причине произошедшей ошибки. Например:

не удалось открыть файл %s  $\Box$  $\Box$  $\lor$  $\land \cdot$ ЛУЧШЕ: не удалось открыть файл %s (ошибка ввода/вывода)

Если причина неизвестна, лучше исправить код.

# 54.3.13. Имена функций

Не включайте в текст ошибки имя функции, в которой возникла ошибка. У нас есть другие механизмы, позволяющие узнать его, когда требуется, а для большинства пользователей это бесполезная информация. Если текст ошибки оказывается бессвязным без имени функции, перефразируйте его.

рq\_atoi: ошибка в "z": не удалось разобрать "z"  $T.T.$   $OXO:$  $\Pi$   $\vee$   $\Pi$  $\Pi$  $\Pi$  $\vdash$ неверное значение для целого числа: "z"

Избегайте упоминания имён вызываемых функций; вместо этого скажите, что пытается делать код:

ПЛОХО: ошибка в open(): %m ЛУЧШЕ: не удалось открыть файл %s: %m

Если это действительно кажется необходимым, упомяните системный вызов в подробном сообщении. (В некоторых случаях в подробном сообщении стоит показать фактические значения. передаваемые системному вызову.)

Объяснение: пользователи не знают, что делают все эти функции.

# 54.3.14. Скользкие слова, которых следует избегать

Unable (Неспособен). «Unable» — это почти пассивный залог. Лучше использовать «cannot» (нельзя) или «could not» (не удалось), в зависимости от ситуации.

**Bad (Плохое).** Сообщения об ошибках типа «bad result» (плохой результат) трудно воспринять осмысленно. Лучше написать, почему результат «плохой», например, «invalid format» (неверный формат).

**Illegal (Нелегальное).** «Illegal» (нелегально) — то, что нарушает закон, всё остальное можно называть «invalid» (неверным). Опять же лучше сказать, почему что-то неверное.

Unknown (Неизвестное). Постарайтесь исключить «unknown» (неизвестное). Взгляните на сообщение: «еггог: unknown response» (ошибка: неизвестный ответ). Если вы не знаете, что за ответ получен, как вы поняли, что он ошибочный? Вместо этого часто лучше сказать «unrecognized» (нераспознанный). Также обязательно добавьте значение, которое не было воспринято.

 $\Box$   $\Box$   $\Diamond$   $\times$   $\Diamond$   $\colon$ неизвестный тип узла ЛУЧШЕ: нераспознанный тип узла: 42

«Не найдено» или «не существует». Если программа выполняет поиск ресурса, используя нетривиальный алгоритм (например, поиск по пути), и этот алгоритм не срабатывает, лучше честно сказать, что программа не смогла «найти» ресурс. С другой стороны, если ожидаемое расположение ресурса точно известно, но программа не может обратиться к нему, скажите, что этот ресурс не «существует». Формулировка с глаголом «найти» в данном случае звучит слабо и затрудняет понимание.

Разрешено, могу или возможно. «Мау» (разрешено) подразумевает разрешение (например, «Вам разрешено воспользоваться моими граблями.») и этому практически нет применения в документации или сообщениях об ошибках. «Сап» (могу) подразумевает способность (например, «Я могу поднять это бревно.»), а «might» (возможно) подразумевает возможность (например, «Сегодня возможен дождь.»). Использование подходящего слова проясняет значение и облегчает перевод.

Сокращения. Избегайте сокращений, например «can't»; вместо это напишите «cannot».

# 54.3.15. Правильное написание

Пишите слова полностью. Например, избегайте (в английском):

- $\bullet$ spec
- stats
- parens
- $\sim$ auth
- xact.

Объяснение: так сообщения будут единообразными.

# 54.3.16. Локализация

Помните, что текст сообщений должен переводиться на другие языки. Следуйте советам, приведённым в Подразделе 55.2.2, чтобы излишне не усложнять жизнь переводчикам.

# 54.4. Различные соглашения по оформлению кода

# 54.4.1. Стандарт С

Код в PostareSOL должен использовать только те возможности языка, что описаны в стандарте С89. Это означает, что код postgres должен успешно компилироваться компилятором. поддерживающим С89, возможно, за исключением нескольких платформозависимых мест. Возможности более поздних ревизий стандарта С или специфические особенности компилятора могут использоваться, только если предусмотрен и вариант компиляции без них.

Например, в настоящее время используются конструкции static inline и \_Static\_assert(), хотя они относятся к более новым ревизиям стандарта С. Но если они недоступны, мы соответственно переходим к определению функций без inline и к использованию альтернативы, которая совместима с С89 и выполняет те же проверки, но выдаёт довольно непонятные сообщения.

# 54.4.2. Внедрённые функции и макросы, подобные функциям

Попускается использование и макросов с аргументами, и функций static inline. Последний вариант предпочтительнее, если возникает риск множественного вычисления выражений в макросе, как например в случае с

#define Max $(x, y)$  $((x) > (y) ? (x) : (y))$ 

или когда макрос может быть слишком объёмным. В других случаях использовать макросы - единственный, или как минимум более простой вариант. Например, может быть полезна возможность передавать макросу выражения различных типов.

Когда определение внедрённой функции обращается к символам (переменным, функциям), доступным только в серверном коде, такая функция не должна быть видна при включении в клиентский код.

```
#ifndef FRONTEND
static inline MemoryContext
MemoryContextSwitchTo(MemoryContext context)
\{MemoryContext old = CurrentMemoryContext;
    CurrentMemoryContext = context;
    return old;
\}#endif
         /* FRONTEND */
```
В этом примере вызывается функция CurrentMemoryContext, существующая только на стороне сервера, и поэтому функция скрыта директивой #ifndef FRONTEND. Это правило введено, потому что некоторые компиляторы генерируют указатели на символы, фигурирующие во внедрённых функциях, даже когда эти функции не используются.

# 54.4.3. Написание обработчиков сигналов

Чтобы код мог выполняться внутри обработчика сигналов, его нужно написать очень аккуратно. Фундаментальная сложность состоит в том, что обработчик сигнала может прервать код в любой момент, если он не отключён. Если код внутри обработчика сигнала использует то же состояние, что и внешний основной код, это может привести к хаосу. В качестве примера представьте, что произойдёт, если обработчик сигнала попытается получить ту же блокировку, которой уже владеет прерванный код.

Если не предпринимать специальных мер, код в обработчиках сигналов может вызывать только безопасные с точки зрения асинхронных сигналов функции (как это определяется в POSIX) и обращаться к переменным типа volatile sig atomic t. Также безопасными для обработчиков CUTHANOB СЧИТАЮТСЯ НЕСКОЛЬКО ФУНКЦИЙ В postgres, в ТОМ ЧИСЛЕ, ЧТО ВАЖНО, SetLatch().

В большинстве случаев обработчики событий должны только сообщить о поступлении сигнала и пробудить код снаружи обработчика, используя защёлку. Например, обработчик может быть  $\tau$ akum $\cdot$ 

static void handle\_sighup(SIGNAL\_ARGS)

```
\{int
                save_errno = errno;
    qot_SIGHUP = true;SetLatch (MyLatch) ;
    error = save_error;\}
```
Переменная errno сохраняется и восстанавливается, так как её может изменить SetLatch(). Если этого не сделать, прерванный код, считывая errno, мог бы получить некорректное значение.

# 54.4.4. Вызов функций по указателям

Вызов функции по указателю может записываться по-разному. Ясности ради, когда указатель на функцию — простая переменная, предпочтительным вариантом считается запись с явным разыменованием указателя, например:

```
(*emit_log_hook) (edata);
```
(хотя будет работать и просто emit\_log\_hook (edata)). Когда указатель на функции является частью структуры, дополнительные знаки пунктуации можно и обычно даже нужно опускать, например:

```
paramInfo->paramFetch(paramInfo, paramId);
```
# **Глава 55. Языковая поддержка**

# **55.1. Переводчику**

Программы PostgreSQL (серверные и клиентские) могут выдавать сообщения на предпочитаемом вами языке — если эти сообщения были переведены. Создание и поддержка переведённых наборов сообщений предполагает помощь со стороны людей, которые хорошо говорят на своём языке и хотят сотрудничать с PostgreSQL. Для этого совершенно не обязательно быть программистом. В данном разделе объясняется, как можно помочь.

# **55.1.1. Требования**

Мы не будем оценивать ваши языковые навыки — данный раздел посвящён средствам программного обеспечения. Теоретически, требуется лишь текстовый редактор. Но, скорее всего, вы захотите проверить свои переведённые сообщения. Когда вы выполняете configure, обязательно используйте параметр --enable-nls. Это также проверит библиотеку libintl и программу msgfmt, которые понадобятся всем пользователям в любом случае. Чтобы проверить свою работу, следуйте соответствующим разделам инструкций по установке.

Если вы захотите выполнить перевод или слияние каталога сообщений (описано ниже), вам понадобятся, соответственно, программы xgettext и msgmerge в GNU-совместимой реализации. Позднее, мы постараемся сделать так, что если вы будете использовать дистрибутив исходников, вам не понадобится xgettext. (При работе с Git, вам всё же это будет необходимо). В настоящее время рекомендуется GNU Gettext 0.10.36 или более поздняя версия.

К вашей реализации gettext должна прилагаться документация. Некоторая её часть, возможно, будет продублирована ниже, но более подробную информацию следует искать там.

# **55.1.2. Основные понятия**

Пары оригинальных (английских) сообщений и их (предположительно) переведённых эквивалентов хранятся в *каталогах сообщений*, по одному для каждой программы (хотя связанные программы могут иметь общий каталог) и для каждого языка перевода. Существует два формата, поддерживающих каталоги сообщений: Первый — «PO» (Portable Object, переносимый объект), который является простым текстовым файлом с особым синтаксисом, редактируемый переводчиками. Второй — «MO» (Machine Object, машинный объект), который является двоичным файлом, генерируемым из соответствующего файла PO, и используется при выполнении интернационализированной программы. Переводчики не работают с файлами MO; фактически с ними едва ли кто-то работает напрямую.

Файл каталога сообщений, как можно было предположить, имеет расширение .po или .mo. Базовым именем является либо имя сопровождаемой им программы, либо язык, для которого создан файл, в зависимости от ситуации. Это создаёт некоторую путаницу. Например, psql.po (файл PO для psql) или fr.mo (файл MO на французском).

Здесь проиллюстрирован формат файлов PO:

```
# comment
msgid "original string"
msgstr "translated string"
msgid "more original"
msgstr "another translated"
"string can be broken up like this"
```
...

Строки msgid извлекаются из исходного кода программы (что необязательно, но это наиболее распространённый способ). Строки msgstr изначально пусты, и переводчик заполняет их переводами. Строки могут содержать экранирующие спецсимволы в стиле С и занимать несколько строк, как в приведённом примере. (Следующая строка должна начинаться с начала строки.)

Символ # обозначает начало комментария. Если сразу за символом # следует пробел, то этим комментарием управляет переводчик. Комментарии также могут быть автоматическими, у которых сразу за # следует символ, отличный от пробела. Они управляются различными инструментами, которые работают с файлами РО и предназначены для переводчиков.

- #. automatic comment
- #: filename.c:1023
- #, flags, flags

Комментарии в стиле #. извлекаются из исходного файла, где используется сообщение. Возможно, программист вставил информацию для переводчика, например, о предполагаемом выравнивании. Комментарий #: указывает точное место (места), где сообщение используется в исходном коде. Переводчику не нужно смотреть на исходный код программы, но он может это сделать, если сомневается в точности перевода. Комментарии #, содержат флаги, которые некоторым образом описывают сообщение. В настоящее время существует два флага: fuzzy устанавливается, если сообщение, возможно, стало неактуально по причине изменений в исходном коде программы. Переводчик может проверить это и, возможно, удалить флаг fuzzy. Заметьте, что fuzzy сообщения недоступны конечному пользователю. Другой флаг это c-format, который указывает, что сообщение является шаблоном формата в стиле printf. Это означает, что перевод также должен быть строкой формата с таким же количеством и типом "заполнителей". Существуют средства, которые распознают и проверяют флаги c-format.

# 55.1.3. Создание и управление каталогами сообщений

Итак, как же создать «blank» каталог сообщений? Во-первых, зайдите в каталог, содержащий программу, сообщения которой необходимо перевести. Если имеется файл nls.mk, данная программа подготовлена к переводу.

Если уже есть некоторые . po файлы, то кто-то уже занимался переводом. Файлы получают имя язык.ро, где язык — двухбуквенный языковой код ISO 639-1 (в нижнем регистре), например, fr.po для французского. Если требуется больше одного перевода на какой-либо язык, файлы могут также быть названы язык\_регион.ро, где регион - двухбуквенный код страны ISO 3166-1 (в верхнем регистре), например, pt\_BR.po для португальского в Бразилии. Если найден необходимый язык, можно просто начать работать над этим файлом.

Если необходимо начать новый перевод, сначала выполните команду:

make init-po

В результате будет создан файл *progname.pot.* (.pot, чтобы отличать его от файлов РО, находящихся «в эксплуатации». Т означает «шаблон».) Скопируйте данный файл в *language*.po и редактируйте его. Чтобы сообщить о том, что новый язык доступен, также редактируйте файл nls.mk и добавляйте языковой код (или код языка и страны) к строке, которая выглядит следующим образом:

AVAIL LANGUAGES := de fr

(Конечно, и другие языки могут появиться.)

По мере развития базовой программы или библиотеки, сообщения могут быть изменены или добавлены программистами. В этом случае нет необходимости начинать с нуля. Вместо этого выполните команду:

```
make update-po
```
что создаст новый пустой файл каталога сообщений (файл с расширением pot, с которого вы начали) и объединит его с существующими файлами РО. Если алгоритм слияния не распознаёт конкретное сообщение, он ставит пометку «fuzzy», как говорилось выше. Новый файл РО сохраняется с расширением . po. new.

# 55.1.4. Редактирование файлов РО

Файлы РО можно редактировать при помощи обычного текстового редактора. Переводчику нужно лишь вставить перевод между кавычками после директивы msgstr, добавить комментарии и изменить флаг fuzzy. Существует также режим РО для Emacs, который представляется довольно полезным.

Файлы РО не обязательно должны быть полностью заполнены. Программа автоматически вернётся к использованию исходной строки, если перевод недоступен (или отсутствует). Вы вполне можете предлагать для включения в исходный код неполный перевод; это даст возможность другим продолжить работу над ним. Однако после слияния рекомендуется в первую очередь удалить ненужные неточные соответствия. Помните, что неточные соответствия в итоге не будут использоваться, они могут лишь подсказывать, каким мог бы быть перевод похожей строки.

Ниже описаны моменты, которые следует учитывать при редактировании переводов:

- Если оригинал заканчивается переводом строки, важно, чтобы это было отражено и в переводе. То же относится к табуляции, и т. п.
- $\bullet$ Если оригиналом является строка форматирования printf, то перевод должен иметь такой же вид. Перевод также должен иметь те же спецификаторы формата в том же порядке. Иногда правила языка таковы, что это невозможно или как минимум нелепо. В таком случае можно модифицировать спецификаторы формата подобным образом:

msgstr "Die Datei %2\$s hat %1\$u Zeichen."

Тогда первый заполнитель просто использует второй аргумент из списка. digits\$ должен стоять сразу за % до любых других модификаторов формата. (Эта возможность действительно существует в семействе функций printf. Вы, возможно, не слышали о нейраньше, потому что она мало используется где-либо кроме интернационализации сообщений.)

- Если исходная строка содержит лингвистическую ошибку, сообщите об этом (или исправьте самостоятельно в исходном коде программы) и переведите правильно. Верная строка может быть добавлена, когда исходный программный код будет обновлен. Если исходная строка содержит фактическую ошибку, сообщите об этом (или исправьте самостоятельно) и не переводите её. Вместо этого, можно отметить строку, оставив комментарий в файле РО.
- Сохраняйте стиль и тон исходной строки. В частности, сообщения, не являющиеся предложениями (cannot open file %s), вероятно, не следует начинать с заглавной буквы (если в вашем языке есть разделение на регистры) или заканчивать точкой (если в вашем языке используются знаки препинания). Пополнительно см. Разлел 54.3.
- Если вы не знаете, что означает какое-либо сообщение, или если оно допускает двоякое  $\bullet$ толкование, обратитесь за помошью через список рассылки разработчиков. По всей вероятности, англоговорящие пользователи могут также его не понять или найти двусмысленным, поэтому лучше исправить это сообщение.

# 55.2. Программисту

# 55.2.1. Механизмы

Данный раздел описывает как добавить языковую поддержку в программе или библиотеке, которая является частью дистрибутива PostgreSQL. В настоящий момент это относится только к программам на языке С.

## Добавление языковой поддержки для программы

1. Вставьте этот код в начало программы:

```
#ifdef ENABLE NLS
#include <locale.h>
#endif
```
 $\ddots$ 

```
#ifdef ENABLE NLS
setlocale(LC_ALL, "");
bindtextdomain("progname", LOCALEDIR);
textdomain("progname");
#endif
```
(progname фактически может быть выбрана произвольно.)

2. Везде, где сообщение нуждается в переводе, необходимо вставить вызов gettext (). Например:

fprintf(stderr, "panic level %d\n", lvl);

#### нужно заменить на:

fprintf(stderr, gettext("panic level %d\n"), lvl);

(gettext определяется как холостая команда, если NLS поддержка не настроена.)

Это часто приводит к немалой путанице. Один из распространённых подходов в этом случае:

#define  $(x)$  qettext  $(x)$ 

Ещё одно решение допустимо, если программа часто выполняет обмен данными через одну или несколько функций, таких как ereport () в серверном процессе. Тогда вы выполняете внутренний вызов функции gettext для каждой входящей строки.

3. Добавьте файл nls.mk в каталог с исходными кодами программы. Данный файл будет считаться сборочным файлом (makefile). В нём необходимо выполнить присвоение значений для следующих переменных:

CATALOG NAME

Имя программы, которое указано в вызове textdomain().

**AVAIL LANGUAGES** 

Список выполненных переводов (изначально пустой).

GETTEXT FILES

Список файлов, которые содержат подлежащие переводу строки, т. е. помеченные gettext или альтернативным решением. В итоге, в него будут включены почти все исходные файлы программы. Если список станет слишком длинным, можно первый «file» сделать + а второе слово — файлом, который содержит по одному имени файла на строку.

GETTEXT\_TRIGGERS

Утилитам, которые генерируют каталоги сообщений для работы переводчиков, должно быть известно, какие вызовы функции содержат строки, подлежащие переводу. По умолчанию распознаются только вызовы gettext (). Если вы использовали \_ или другие идентификаторы, необходимо перечислить их здесь. Если подлежащая переводу строка не является первым аргументом, необходимо, чтобы элемент имел форму func: 2 (для второго аргумента). Если функция поддерживает сообщения в форме множественного числа. элемент должен выглядеть следующим образом func:1,2 (идентификация аргументов в виде сообщений в форме единственного и множественного числа).

Система сборки автоматически соберёт и установит каталоги сообщений.

# <span id="page-2151-0"></span>55.2.2. Рекомендации по написанию сообщений

Ниже описаны некоторые рекомендации по написанию сообщений, которые легко перевести.

• Не составляйте предложения во время выполнения. Например:

printf("Files were %s.\n", flag ? "copied" : "removed");

Порядок слов в предложении может отличаться в других языках. Также, даже если вы не забываете вызывать gettext () для каждого фрагмента, возможно, что по отдельности они не будут переведены хорошо. Лучше продублировать небольшую часть кода, чтобы каждое сообщение было переведено как единое целое. Лишь цифры, имена файлов и подобные текущие переменные следует вставлять в текст сообщения во время выполнения.

По тем же причинам следующий подход не будет работать:

printf("copied %d file%s", n, n!=1 ? "s" : "");

так как это подразумевает, как формируется форма множественного числа. Если вы думаете, что сможете решить это таким способом:

```
if (n == 1)printf("copied 1 file");
else
    printf("copied %d files", n):
```
возможно, вы будете разочарованы. В некоторых языках существует более двух форм, и они образуются по особым правилам. Обычно лучше сформулировать сообщение, которое позволит полностью избежать этой проблемы, например:

printf("number of copied files: %d", n);

Если вы действительно хотите формировать правильно составленные сообщения в форме множественного числа, есть способ этого добиться, но это несколько неудобно. При генерировании первичного или детализированного сообщения об ошибке в ereport (), можно написать так:

```
errmsg_plural("copied %d file",
               "copied %d files",
              n,
              n)
```
Первым аргументом является строка формата, соответствующая форме единственного числа в английском языке, вторым аргументом — строка формата, соответствующая форме множественного числа в английском языке, и третьим аргументом — управляющее целочисленное значение, которое определяет, какую форму (единственного или множественного числа) использовать. Последующие аргументы форматируются на основе строки формата, как обычно. (Как правило, значение аргумента для управления формой множественного числа будет также одним из значений, подлежащих форматированию, поэтому оно должно быть записано дважды.) В английском языке важно лишь, является ли значение пединицей или нет, но в других языках может быть много различных форм множественного числа. Переводчик рассматривает две английские формы как группу и имеет возможность задать несколько вариантов замены строк, при этом подходящий вариант выбирается исходя из текущего значения п.

Если вам нужно составить сообщение в форме множественного числа, которое не используется непосредственно при выводе сообщений в errmsq или errdetail, вы должны воспользоваться базовой функцией ngettext. См. документацию по gettext.

Если вы хотите передать какую-либо информацию переводчику, например о том, насколько сообщение соотносится с другими выходными данными, перед строкой должен появиться комментарий, который начинается с translator, например:

/\* translator: This message is not what it seems to be. \*/

Эти комментарии копируются в файлы каталога сообщений, чтобы переводчик мог их видеть.

# Глава 56. Написание обработчика процедурного языка

Все функции, написанные на языке, вызываемом не через текущий интерфейс «версии 1» для компилируемых языков (а именно, это функции на процедурных языках и функции, написанные на SQL) выполняются через обработчик вызова для заданного языка. Задача такого обработчика вызова — выполнить функцию должным образом, например, интерпретируя для этого её исходный текст. В этой главе в общих чертах рассказывается, как можно написать обработчик нового процедурного языка.

Обработчик вызова процедурного языка — это «обычная » функция, которая разрабатывается на компилируемом языке, таком как С, вызывается через интерфейс версии 1, и регистрируется в PostgreSOL как не принимающая аргументы и возвращающая тип language handler. Этот специальный псевдотип помечает функцию как обработчик вызова и препятствует её вызову непосредственно из команд SQL. Более подробно соглашение о вызовах и динамическая загрузка кода на С описывается в Разделе 38.10.

Обработчик вызова вызывается так же, как и любая другая функция: он получает указатель на переменную struct FunctionCallInfoData, содержащую значения аргументов и информацию о вызываемой функции, и должен вернуть результат типа Datum (и, возможно, установить признак isnull в структуре FunctionCallInfoData, если нужно вернуть результат SQL NULL). Отличие обработчика вызова от обычной вызываемой функцией состоит в том, что поле flinfo->fn\_oid структуры FunctionCallInfoData для него будет содержать OID вызываемой функции, а не самого обработчика. По этому OID обработчик вызова должен понять, какую функцию вызывать. Кроме того, список передаваемых аргументов для него формируется в соответствии с объявлением целевой функции, а не обработчика вызова.

Обработчик вызова сам должен выбрать запись функции из системного каталога раргос и проанализировать типы аргументов и результата вызываемой функции. Содержимое предложения AS КОМАНДЫ CREATE FUNCTION ДЛЯ ЭТОЙ функции будет находиться в столбце prosrc строки в pq proc. Обычно это исходный текст на процедурном языке, но в принципе это может быть и что-то другое, например, путь к файлу или иные данные, говорящие обработчику вызова, что именно делать.

Часто функция многократно вызывается в одном SQL-операторе. Чтобы в таких случаях избежать повторных обращений за информацией о вызываемой функции, обработчик вызова может воспользоваться полем flinfo->fn extra. Изначально оно содержит NULL, но обработчик вызова может поместить в него указатель на требуемую информацию. При последующих вызовах, если поле flinfo->fn\_extra будет отлично от NULL, им можно воспользоваться и пропустить шаг получения этой информации. Обработчик вызова должен позаботиться о том, чтобы указатель в flinfo->fn extra указывал на блок памяти, который не будет освобождён раньше, чем завершится запрос (именно столько может существовать структура FmgrInfo). В качестве одного из вариантов, этого можно добиться, разместив дополнительные данные в контексте памяти, заданном в flinfo->fn\_mcxt; срок жизни таких данных обычно совпадает со сроком жизни самой структуры FmgrInfo. С другой стороны, обработчик может выбрать и более долгоживущий контекст памяти с тем, чтобы кешировать определения функций и между запросами.

Когда функция на процедурном языке вызывается как триггер, ей не передаются аргументы обычным способом; вместо этого поле context в FunctionCallInfoData указывает на структуру TriggerData, тогда как при обычном вызове функции оно содержит NULL. Обработчик языка, в свою очередь, должен каким-либо образом предоставить эту информацию функциям на этом процедурном языке.

Шаблон обработчика процедурного языка, написанный на С, выглядит так:

```
#include "postgres.h"
#include "executor/spi.h"
#include "commands/trigger.h"
```

```
#include "fmgr.h"
#include "access/heapam.h"
#include "utils/syscache.h"
#include "catalog/pg_proc.h"
#include "catalog/pg_type.h"
PG_MODULE_MAGIC;
PG_FUNCTION_INFO_V1(plsample_call_handler);
Datum
plsample_call_handler(PG_FUNCTION_ARGS)
\left\{ \right.Datum
                    retval:
    if (CALLED_AS_TRIGGER(fcinfo))
    \{/*
          * Вызывается как триггерная функция
          \star /
         TriggerData
                        *trigdata = (TriggerData *) fcinfo->context;
         retval = ...\mathcal{E}61.89\{/ *
          * Вызывается как функция
          \star /
         retval = ...\mathcal{E}return retval;
\rightarrow
```
Чтобы завершить код обработчика, нужно добавить лишь несколько тысяч строк вместо многоточий.

Скомпилировав функцию-обработчик языка в загружаемый модуль (см. Подраздел 38.10.5), этот язык (plsample) можно зарегистрировать следующими командами:

```
CREATE FUNCTION plsample call handler () RETURNS language handler
   AS 'имя_файла'
   LANGUAGE C;
CREATE LANGUAGE plsample
    HANDLER plsample_call_handler;
```
Хотя обработчика вызова достаточно для создания простейшего процедурного языка, есть ещё две функции, которые можно реализовать дополнительно, чтобы пользоваться языком было удобнее; функция проверки и обработчик внедрённого кода. Функцию проверки можно реализовать, чтобы производить проверку синтаксиса языка во время CREATE FUNCTION. Если же реализован обработчик внедрённого кода, этот язык будет поддерживать выполнение анонимных блоков кода командой DO.

Если для процедурного языка предоставляется функция проверки, она должна быть объявлена как функция, принимающая один параметр типа oid. Результат функции проверки игнорируется, так что она обычно объявляется как возвращающая тип void. Эта функция будет вызываться в конце выполнения команды CREATE FUNCTION, создающей или изменяющей функцию, написанную на процедурном языке. Переданный ей OID указывает на строку в ра ргос для этой функции.

Функция проверки должна выбрать эту строку обычным образом и произвести все необходимые проверки. Прежде всего нужно вызвать CheckFunctionValidatorAccess(), чтобы отличить явные вызовы этой функции от происходящих при выполнении команды CREATE FUNCTION. Затем обычно проверяется, например, что типы аргументов и результата функции поддерживаются языком и что тело функции синтаксически правильно для данного языка. Если функция проверки заключает, что всё в порядке, она должна просто завершиться. Если же она обнаруживает ошибку, она должна сообщить о ней через обычный механизм ereport (). Выданная таким образом ошибка приведёт к откату транзакции, так что определение некорректной функции зафиксировано не будет.

Функции проверки обычно должны учитывать параметр check function bodies: если он отключён, то дорогостоящие или зависящие от контекста проверки содержимого функции выполнять не следует. Если язык подразумевает выполнение кода в процессе компиляции, проверяющая функция должна избегать проверок, которые влекут за собой такое выполнение. В частности, указанный параметр отключает утилита pg dump, чтобы она могла загружать функции на процедурных языках, не заботясь о побочных эффектах или зависимостях содержимого функций от других объектов базы. (Вследствие этого требования, обработчик языка не должен полагать, что функция прошла полную проверку. Смысл существования функции проверки не в том, чтобы убрать эти проверки из обработчика вызова, а в том, чтобы немедленно уведомить пользователя об очевидных ошибках при выполнении CREATE FUNCTION.) Хотя выбор, что именно должно проверяться, по большому счёту остаётся за функцией проверки, заметьте, что основной код CREATE FUNCTION выполняет присваивания SET, связанные с функцией, только когда check function bodies включён. Таким образом, проверки, результаты которых могут зависеть от параметров GUC, определённо должны опускаться, когда check function bodies отключён, во избежание ложных ошибок при восстановлении базы из копии.

Если для процедурного языка предоставляется обработчик встроенного кода, он должен объявляться в виде функции, принимающей один параметр типа internal. Результат такого обработчика игнорируется, поэтому обычно он объявляется как возврашающий тип void. Обработчик встроенного кода будет вызываться при выполнении оператора DO с данным процедурным языком. В качестве параметра ему на самом деле передаётся указатель на структуру InlineCodeBlock, содержащую информацию о параметрах DO, в частности, текст выполняемого анонимного блока внедрённого кода.

Все подобные объявления функций, а также саму команду CREATE LANGUAGE, рекомендуется упаковывать в расширение так, чтобы для установки языка было достаточно простой команды CREATE EXTENSION. За информацией о разработке расширений обратитесь к Разделу 38.16.

Реализация процедурных языков, включённых в стандартный дистрибутив, может послужить хорошим примером при написании собственных обработчиков языков. Её вы можете найти в подкаталоге src/pl дерева исходного кода. Некоторые полезные детали также можно узнать на странице справки CREATE LANGUAGE.

# Глава 57. Написание обёртки сторонних данных

Все операции со сторонней таблицей производятся через созданную для неё обёртку сторонних данных, представляющую собой набор подпрограмм, которые вызывает ядро сервера. Обёртка сторонних данных отвечает за получение данных из удалённого источника данных и передачу их исполнителю запросов PostareSOL. Чтобы поддерживалось изменение данных в сторонних таблицах, эту операцию также должна выполнять обёртка. В данной главе освещается написание обёртки сторонних данных.

Реализация обёрток сторонних данных, включённых в стандартный дистрибутив, может послужить хорошим примером при написании собственных обёрток. Её вы можете найти в подкаталоге contrib дерева исходного кода. Некоторые полезные детали также можно узнать на странице справки CREATE FOREIGN DATA WRAPPER.

# Примечание

В стандарте SQL описан интерфейс для написания обёрток сторонних данных, но PostgreSQL не реализует его, так как это потребовало бы больших усилий, а данный стандартизированный API всё равно не получил широкого распространения.

# 57.1. Функции обёрток сторонних данных

Aвтор FDW (Foreign Data Wrapper, Обёртки сторонних данных) должен реализовать функциюобработчик и может дополнительно добавить функцию проверки. Обе функции должны быть написаны на компилируемом языке, таком как С, и использовать интерфейс версии 1. Подробнее соглашение о вызовах и динамическая загрузка кода на С описывается в Разделе 38.10.

Функция-обработчик просто возвращает структуру с указателями на реализующие подпрограммы, которые будут вызываться планировщиком, исполнителем и различными служебными командами. Основная часть разработки FDW заключается в написании этих реализующих подпрограмм. Функция-обработчик должна быть зарегистрирована в PostgreSQL как функция без аргументов, возвращающая специальный псевдотип fdw\_handler. Реализующие подпрограммы представляют собой обычные функции на C, которые не видны и не могут вызываться на уровне SOL. Они описаны в Разлеле 57.2.

Функция проверки отвечает за проверку параметров, передаваемых с командами CREATE и ALTER для этой обёртки сторонних данных, а также параметров сторонних серверов, сопоставлений пользователей и сторонних таблиц, доступных через эту обёртку. Эта функция должна быть зарегистрирована как принимающая два аргумента: текстовый массив, содержащий параметры для проверки, и OID, представляющий тип объекта, с которым связаны эти параметры (в виде OID системного каталога, в котором будет сохраняться объект: ForeignDataWrapperRelationId, ForeignServerRelationId, UserMappingRelationId ИЛИ ForeignTableRelationId). ЕСЛИ функция проверки отсутствует, параметры не проверяются ни при создании, ни при изменении объекта.

# <span id="page-2156-0"></span>57.2. Подпрограммы обёртки сторонних данных

Функция-обработчик FDW возвращает структуру FdwRoutine (выделенную с помощью palloc), содержащую указатели на подпрограммы, которые реализуют описанные ниже функции. Из всех функций обязательными являются только те, что касаются сканирования, а остальные могут отсутствовать.

Tип структуры FdwRoutine Объявлен в src/include/foreign/fdwapi.h. там же можно узнать пополнительные подробности.

# **57.2.1. Подпрограммы FDW для сканирования сторонних таблиц**

```
void
GetForeignRelSize(PlannerInfo *root,
                    RelOptInfo *baserel,
                    Oid foreigntableid);
```
Выдаёт оценку размера отношения для сторонней таблицы. Она вызывается в начале планирования запроса, в котором сканируется сторонняя таблица. В параметре root передаётся общая информация планировщика о запросе, в baserel — информация о данной таблице, а в foreigntableid — OID записи в pg\_class для данной таблицы. (Значение foreigntableid можно получить и из структуры данных планировщика, но простоты ради оно передаётся явно.)

Эта функция должна записать в baserel->rows ожидаемое число строк, которое будет получено при сканировании таблицы, с учётом фильтра, заданного ограничением выборки. Изначально в baserel->rows содержится просто постоянная оценка по умолчанию, которую следует заменить, если это вообще возможно. Функция также может поменять значение baserel->width, если она может дать лучшую оценку среднего размера строки результата. (Начальное значение зависит от типов столбцов и от среднего размера значений в них, рассчитанного при последнем ANALYZE.) Также эта функция может изменить значение baserel->tuples, если она может дать лучшую оценку общего количества строк в сторонней таблице. (Начальное значение берётся из поля pg\_class.reltuples, которое содержит общее количество строк, полученное при последнем ANALYZE.)

За дополнительными сведениями обратитесь к [Разделу 57.4.](#page-2171-0)

```
void
GetForeignPaths(PlannerInfo *root,
                  RelOptInfo *baserel,
                  Oid foreigntableid);
```
Формирует возможные пути доступа для сканирования сторонней таблицы. Эта функция вызывается при планировании запроса. Ей передаются те же параметры, что и функции GetForeignRelSize, которая к этому времени уже будет вызвана.

Эта функция должна выдать минимум один путь доступа (узел ForeignPath) для сканирования сторонней таблицы и должна вызвать add\_path, чтобы добавить каждый такой путь в baserel->pathlist. Для формирования узлов ForeignPath рекомендуется вызывать create foreignscan path. Данная функция может выдавать несколько путей доступа, то есть путей, для которых по заданным pathkeys можно получить уже отсортированный результат. Каждый путь доступа должен содержать оценки стоимости и может содержать любую частную информацию FDW, необходимую для выбора целевого метода сканирования.

За дополнительными сведениями обратитесь к [Разделу 57.4.](#page-2171-0)

```
ForeignScan *
GetForeignPlan(PlannerInfo *root,
                 RelOptInfo *baserel,
                 Oid foreigntableid,
                 ForeignPath *best_path,
                 List *tlist,
                 List *scan_clauses,
                Plan *outer plan);
```
Создаёт узел плана ForeignScan из выбранного пути доступа к сторонней таблице. Эта функция вызывается в конце планирования запроса. Ей передаются те же параметры, что и GetForeignRelSize, плюс выбранный путь ForeignPath (до этого сформированный функциями GetForeignPaths, GetForeignJoinPaths или GetForeignUpperPaths), целевой список, который должен быть выдан этим узлом плана, условия ограничения, которые должны применяться для данного узла, и внешний вложенный подплан ForeignScan, применяемый для перепроверок, выполняемых функцией RecheckForeignScan. (Если путь задаётся для соединения, а не для базового отношения, в foreigntableid передаётся InvalidOid.)

Эта функция должна создать и выдать узел плана ForeignScan; для формирования этого узла рекомендуется использовать make\_foreignscan.

За дополнительными сведениями обратитесь к [Разделу 57.4.](#page-2171-0)

void BeginForeignScan(ForeignScanState \*node, int eflags);

Начинает сканирование сторонней таблицы. Эта функция вызывается при запуске исполнителя. Она должна выполнить все подготовительные действия, необходимые для осуществления сканирования, но не должна собственно производить сканирование (оно должно начаться с первым вызовом IterateForeignScan). Узел ForeignScanState уже был создан, но его поле fdw\_state по-прежнему NULL. Информацию о сканируемой таблице можно получить через узел ForeignScanState (в частности, из нижележащего узла ForeignScan, содержащего частную информацию FDW, заданную функцией GetForeignPlan). Параметр eflags содержит битовые флаги, описывающие режим работы исполнителя для этого узла плана.

Заметьте, что когда (eflags & EXEC\_FLAG\_EXPLAIN\_ONLY) не равно нулю, эта функция не должна выполнять какие-либо внешне проявляющиеся действия; она должна сделать только то, что необходимо для получения состояния узла, подходящего для ExplainForeignScan и EndForeignScan.

TupleTableSlot \* IterateForeignScan(ForeignScanState \*node);

Выбирает одну строку из стороннего источника и возвращает её в слоте таблицы кортежей (для этой цели следует использовать ScanTupleSlot, переданный с узлом). Когда строки заканчиваются, возвращает NULL. Инфраструктура слотов таблицы кортежей позволяет возвращать как физические, так и виртуальные кортежи; в большинстве случаев второй вариант предпочтительнее с точки зрения производительности. Заметьте, что эта функция вызывается в контексте кратковременной памяти, который будет сбрасываться между вызовами. Если вам нужна более долгоживущая память, создайте соответствующий контекст в BeginForeignScan либо используйте es\_query\_cxt из структуры EState, переданной с узлом.

Возвращаемые строки должны соответствовать целевому списку fdw\_scan\_tlist, если он передаётся, а в противном случае — типу строки сканируемой сторонней таблицы. Если вы решите для оптимизации не возвращать ненужные столбцы, в их позиции нужно вставить NULL, либо сформировать список fdw\_scan\_tlist без этих столбцов.

Заметьте, что для исполнителя PostgreSQL не важно, удовлетворяют ли возвращаемые строки каким-либо ограничениям, определённым для сторонней таблицы — но это важно для планировщика, так что запросы могут оптимизироваться некорректно, если в сторонней таблице будут видны строки, не удовлетворяющие объявленному ограничению. Если ограничение нарушается, тогда как пользователь объявил, что оно должно выполняться, может быть уместно сообщить об ошибке (точно так же, как и при несовпадении типов данных).

void

ReScanForeignScan(ForeignScanState \*node);

Перезапускает сканирование с начала. Заметьте, что значения параметров, от которых зависит сканирование, могли измениться, так что новое сканирование не обязательно вернёт те же строки.

void

EndForeignScan(ForeignScanState \*node);

Завершает сканирование и освобождает ресурсы. Обычно при этом не нужно освобождать память, выделенную через palloc, но например, открытые файлы и подключения к удалённым серверам следует закрыть.

# 57.2.2. Подпрограммы FDW для сканирования сторонних соединений

Если FDW поддерживает соединения на удалённой стороне (вместо того, чтобы считывать данные обеих таблиц и выполнять соединения локально), она должна предоставить эту реализующую подпрограмму:

```
N \cap i \capGetForeignJoinPaths (PlannerInfo *root,
                     RelOptInfo *joinrel,
                     RelOptInfo *outerrel,
                     RelOptInfo *innerrel,
                     JoinType jointype,
                      JoinPathExtraData *extra);
```
Формирует возможные пути доступа для соединения двух (и более) сторонних таблиц, принадлежащих одному стороннему серверу. Эта необязательная функция вызывается во время планирования запроса. Как и GetForeignPaths, эта функция должна построить пути ForeignPath для переданного joinrel и вызвать add path, чтобы добавить эти пути в набор путей, подходящих для соединения. Но, в отличие от GetForeignPaths, эта функция не обязательно должна возвращать минимум один путь, так как всегда возможен альтернативный путь с локальным соединением таблиц.

Заметьте, что эта функция будет вызываться неоднократно для одного и того же соединения с разными комбинациями внутреннего и внешнего отношений; минимизировать двойную работу полжна сама FDW.

Если для соединения выбирается путь ForeignPath, он будет представлять весь процесс соединения; пути, сформированные для задействованных таблиц и подчинённых соединений, в нём применяться не будут. Далее этот путь соединения обрабатывается во многом так же, как и путь сканирования одной сторонней таблицы. Одно различие состоит в том, что scanrelid результирующего плана узла ForeignScan должно быть равно нулю, так как он не представляет какое-либо одно отношение; вместо этого набор соединяемых отношений представляется в поле fs relids узла ForeignScan. (Это поле заполняется автоматически кодом ядра планировщика, так что FDW делать это не нужно.) Ещё одно отличие в том, что список столбцов для удалённого соединения нельзя получить из системных каталогов и поэтому FDW должна выдать в fdw\_scan\_tlist требуемый список узлов TargetEntry, представляющий набор столбцов, которые будут выдаваться во время выполнения в возвращаемых кортежах.

За дополнительными сведениями обратитесь к Разделу 57.4.

# 57.2.3. Подпрограммы FDW для планирования обработки после сканирования/соединения

Если FDW поддерживает удалённое выполнение операций после сканирования/соединения, например, удалённое агрегирование, она должна предоставить эту реализующую подпрограмму:

```
hiov
GetForeignUpperPaths(PlannerInfo *root,
                     UpperRelationKind stage,
                     RelOptInfo *input rel,
                     RelOptInfo *output rel,
                     void *extra);
```
Формирует возможные пути доступа для обработки верхнего отношения. Этот термин планировщика подразумевает любую обработку запросов после сканирования/соединения, в частности, агрегирование, вычисление оконных функций, сортировку и изменение таблиц. Эта необязательная функция вызывается во время планирования запроса. В настоящее время она вызывается, только если все базовые отношения, задействованные в запросе, относятся к одной
FDW. Эта функция должна построить пути ForeignPath для любых действий после сканирования/ соединения, которые FDW умеет выполнять удалённо, и вызвать add path, чтобы добавить эти пути к указанному верхнему отношению. Как и GetForeignJoinPaths, эта функция не обязательно должна возвращать какие-либо пути, так как всегда возможны пути с локальной обработкой.

Параметр stage определяет, какой шаг после сканирования/соединения рассматривается в данный момент. Параметр output\_rel указывает на верхнее отношение, которое должно получить пути, представляющие вычисление этого шага, а input\_rel - на отношение, представляющее входные данные для этого шага. В параметре extra передаётся дополнительная информация; в настоящее время он устанавливается только для UPPERREL\_PARTIAL\_GROUP\_AGG и UPPERREL GROUP AGG, **и в этом случае указывает на структуру** GroupPathExtraData. (Заметьте, что пути ForeignPath, добавляемые в output\_rel, обычно не будут напрямую зависеть от путей input\_rel, так как ожидается, что они будут обрабатываться снаружи. Однако изучить пути, построенные для предыдущего шага обработки, может быть полезно для исключения лишних операций при планировании.)

За дополнительными сведениями обратитесь к Разделу 57.4.

### <span id="page-2160-0"></span>57.2.4. Подпрограммы FDW для изменения данных в сторонних таблицах

Если FDW поддерживает запись в сторонние таблицы, она должна предоставить некоторые или все подпрограммы, реализующие следующие функции, в зависимости от потребностей и возможностей FDW·

hiov AddForeignUpdateTargets(Query \*parsetree, RangeTblEntry \*target rte, Relation target\_relation);

Операции UPDATE и DELETE выполняются со строками, ранее выбранными функциями сканирования таблицы. FDW может потребоваться дополнительная информация, например, ID строки или значения столбцов первичного ключа, чтобы точно знать, какую именно строку нужно изменить или удалить. Для этого данная функция может добавить дополнительные скрытые или «отбросовые» целевые столбцы в список столбцов, которые должны быть получены из сторонней таблицы во время UPDATE или DELETE.

Для этого добавьте в parsetree->targetList элементы TargetEntry, содержащие выражения для дополнительных выбираемых значений. У каждой такой записи должен быть признак resjunk = true и должно быть отдельное собственное имя resname, по которому она будет идентифицироваться во время выполнения. Избегайте использования имён вида ctidN, wholerow или wholerowN, так как столбцы с такими именами может генерировать ядро системы. Если дополнительные выражения сложнее, чем просто переменные, их нужно пропустить через функцию eval const expressions прежде чем добавлять в целевой список.

Хотя эта функция вызывается во время планирования, передаваемая ей информация несколько отличается от той, что получают другие подпрограммы планирования. В parsetree передаётся дерево разбора команды UPDATE или DELETE, а параметры target\_rte и target\_relation описывают целевую стороннюю таблицу.

Если указатель AddForeignUpdateTargets равен NULL, дополнительные целевые выражения не добавляются. (Это делает невозможным реализацию операций DELETE, хотя операция UPDATE может быть всё же возможна, если FDW идентифицирует строки, полагаясь на то, что первичный ключ не меняется.)

```
List *PlanForeignModify(PlannerInfo *root,
                  ModifyTable *plan,
                  Index resultRelation,
```
#### int subplan\_index);

Выполняет любые дополнительные действия планирования, необходимые для добавления, изменения или удаления в сторонней таблице. Эта функция формирует частную информацию FDW, которая будет добавлена в узел плана ModifyTable, осуществляющий изменение. Эта информация должна возвращаться в списке (List); она будет доставлена в функцию BeginForeignModify на стадии выполнения.

В root передаётся общая информация планировщика о запросе, а в plan — узел плана ModifyTable, заполненный, не считая поля fdwPrivLists. Параметр resultRelation указывает на целевую стороннюю таблицу по номеру в списке отношений, а subplan\_index определяет целевое отношение в данном узле ModifyTable, начиная с нуля; воспользуйтесь этим индексом, обращаясь K plan->plans или другой вложенной структуре узла plan.

За дополнительными сведениями обратитесь к Разделу 57.4.

Если указатель PlanForeignModify равен NULL, дополнительные действия во время планирования не предпринимаются, и в качестве fdw\_private в BeginForeignModify поступит NULL.

```
biov
BeginForeignModify(ModifyTableState *mtstate,
                   ResultRelInfo *rinfo,
                   List *fdw_private,
                   int subplan_index,
                   int eflags);
```
Начинает выполнение операции изменения данных в сторонней таблице. Эта подпрограмма выполняется при запуске исполнителя. Она должна выполнять любые подготовительные действия, необходимые для того, чтобы собственно произвести изменения в таблице. Впоследствии для каждого кортежа, который будет вставляться, изменяться или удаляться, будет вызываться ExecForeignInsert, ExecForeignUpdate MJM ExecForeignDelete.

В параметре mtstate передаётся общее состояние выполняемого плана узла ModifyTable; через эту структуру доступны глобальные сведения о плане и состояние выполнения. В rinfo передаётся структура ResultRelInfo, описывающая целевую стороннюю таблицу. (Если FDW нужно сохранить частное состояние, необходимое для этой операции, она может воспользоваться полем ri FdwState структуры ResultRelInfo.) В fdw private передаются частные данные, если они были сформированы процедурой PlanForeignModify. Параметр subplan\_index определяет целевое отношение в данном узле ModifyTable, а в eflags передаются битовые флаги, описывающие режим работы исполнителя для этого узла плана.

Заметьте, что когда (eflags & EXEC\_FLAG\_EXPLAIN\_ONLY) не равно нулю, эта функция не должна выполнять какие-либо внешне проявляющиеся действия; она должна сделать только то, что необходимо для получения состояния узла, подходящего для ExplainForeignModify и EndForeignModify.

Если указатель на BeginForeignModify равен NULL, никакое действие при запуске исполнителя не выполняется.

```
TupleTableSlot *
ExecForeignInsert (EState *estate,
                  ResultRelInfo *rinfo,
                  TupleTableSlot *slot,
                  TupleTableSlot *planSlot);
```
Вставляет один кортеж в стороннюю таблицу. В estate передаётся глобальное состояние выполнения запроса, а в rinfo - структура ResultRelInfo, описывающая целевую стороннюю таблицу. Параметр slot содержит кортеж, который должен быть вставлен; он будет соответствовать определению типа строки сторонней таблицы. Параметр planslot содержит kopтеж, сформированный вложенным планом узла ModifyTable: он отличается от slot тем, что

может содержать дополнительные «отбросовые» столбцы. (Значение planSlot обычно не очень интересно для операций INSERT, но оно представлено для полноты.)

Возвращаемым значением будет либо слот, содержащий данные, которые были фактически вставлены (они могут отличаться от переданных данных, например, в результате действий триггеров), либо NULL, если никакая строка фактически не была вставлена (опять же, обычно в результате действий триггеров). Чтобы вернуть результат, также можно использовать передаваемый на вход slot.

Данные в возвращаемом слоте используются, только если запрос INSERT содержит предложение RETURNING ИЛИ ДЛЯ СТОРОННЕЙ ТАблицы определён триггер AFTER ROW. Триггерам нужны все столбцы, но для предложения RETURNING FDW может ради оптимизации не возвращать некоторые или все столбцы, в зависимости от его содержания. Так или иначе, какой-либо слот необходимо вернуть, чтобы отметить, что операция успешна, иначе возвращённое число строк будет неверным.

Если указатель на ExecForeignInsert равен NULL, вставить данные в стороннюю таблицу не удастся, в ответ будет выдаваться сообщение об ошибке.

Заметьте, что эта функция также вызывается при добавлении кортежей, перенаправленных в секцию в сторонней таблице, или при выполнении COPY FROM со сторонней таблицей. В данных случаях она вызывается не так, как при выполнении обычного INSERT. Функции обратного вызова, позволяющие реализовать поддержку этих операций в обёртке сторонних данных, описаны ниже.

```
TupleTableSlot *
ExecForeignUpdate(EState *estate,
                  ResultRelInfo *rinfo,
                  TupleTableSlot *slot,
                  TupleTableSlot *planSlot);
```
Изменяет один кортеж в сторонней таблице. В estate передаётся глобальное состояние выполнения запроса, а в rinfo - структура ResultRelInfo, описывающая целевую стороннюю таблицу. Параметр slot содержит новые данные для кортежа; он будет соответствовать определению типа строки сторонней таблицы. Параметр planSlot содержит кортеж, сформированный вложенным планом узла ModifyTable; он отличается от slot тем, что может содержать дополнительные «отбросовые» столбцы. В частности, в этом слоте можно получить любые отбросовые столбцы, запрошенные в AddForeignUpdateTargets.

Возвращаемым значением будет либо слот, содержащий строку в состоянии после изменения (её содержимое может отличаться от переданного, например, в результате действий триггеров), либо NULL, если никакая строка фактически не была изменена (опять же, обычно в результате действий триггеров). Чтобы вернуть результат, также можно использовать передаваемый на вход slot.

Данные в возвращаемом слоте используются, только если запрос UPDATE содержит предложение RETURNING ИЛИ ДЛЯ СТОРОННЕЙ ТАблицы определён триггер AFTER ROW. Триггерам нужны все столбцы, но для предложения RETURNING FDW может ради оптимизации не возвращать некоторые или все столбцы, в зависимости от его содержания. Так или иначе, какой-либо слот необходимо вернуть, чтобы отметить, что операция успешна, иначе возвращённое число строк будет неверным.

Если указатель на ExecForeignUpdate равен NULL, изменить данные в сторонней таблице не удастся, а в ответ будет выдаваться сообщение об ошибке.

```
TupleTableSlot *
ExecForeignDelete(EState *estate,
                  ResultRelInfo *rinfo,
                  TupleTableSlot *slot,
                  TupleTableSlot *planSlot);
```
Удаляет один кортеж из сторонней таблицы. В estate передаётся глобальное состояние выполнения запроса, а в rinfo - структура ResultRelInfo, описывающая целевую стороннюю таблицу. Параметр slot при вызове не содержит ничего полезного, но в эту структуру можно поместить возвращаемый кортеж. Параметр planSlot содержит кортеж, сформированный вложенным планом узла ModifyTable; в частности, в нём могут содержаться отбросовые столбцы, запрошенные в AddForeignUpdateTargets. Отбросовые столбцы необходимы, чтобы определить, какой именно кортеж удалять.

Возвращаемым значением будет либо слот, содержащий строку, которая была удалена, либо NULL, если не удалена никакая строка (обычно в результате действия триггеров). Для размещения возвращаемого кортежа можно использовать передаваемый на вход slot.

Данные в возвращаемом слоте используются, только если запрос DELETE содержит предложение RETURNING или для сторонней таблицы определён триггер AFTER ROW. Триггерам нужны все столбцы, но для предложения RETURNING FDW может ради оптимизации не возвращать некоторые или все столбцы, в зависимости от его содержания. Так или иначе, какой-либо слот необходимо вернуть, чтобы отметить, что операция успешна, иначе возвращённое число строк будет неверным.

Если указатель на ExecForeignDelete равен NULL, удалить данные из сторонней таблицы не удастся, а в ответ будет выдаваться сообщение об ошибке.

void EndForeignModify(EState \*estate, ResultRelInfo \*rinfo);

Завершает изменение данных в таблице и освобождает ресурсы. Обычно при этом не нужно освобождать память, выделенную через palloc, но например, открытые файлы и подключения к удалённым серверам следует закрыть.

Если указатель на EndForeignModify равен NULL, никакое действие при завершении исполнителя не выполняется.

Кортежи, вставляемые в секционированную таблицу командами INSERT и COPY FROM, направляются в соответствующие секции. Если обёртка сторонних данных поддерживает перенаправление в секции в сторонних таблицах, она также должна предоставить описанные ниже обработчики. Эти функции также вызываются, когда результат COPY FROM помещается в стороннюю таблицу.

void BeginForeignInsert(ModifyTableState \*mtstate, ResultRelInfo \*rinfo);

Начинает выполнение операции добавления данных в сторонней таблице. Эта подпрограмма вызывается непосредственно перед тем, как первый кортеж будет вставлен в стороннюю таблицу — и когда это секция, выбранная для размещения кортежа, и когда это целевое отношение команды COPY FROM. Она должна выполнять любые подготовительные действия, необходимые перед собственно добавлением данных. Впоследствии для каждого кортежа, добавляемого в стороннюю таблицу, будет вызываться обработчик ExecForeignInsert.

В параметре mtstate передаётся общее состояние выполняемого плана узла ModifyTable; через эту структуру доступна глобальная информация о плане и состоянии выполнения. В rinfo передаётся структура ResultRelInfo, описывающая целевую стороннюю таблицу. (Если FDW нужно сохранить частное состояние, необходимое для этой операции, она может воспользоваться полем ri\_FdwState структуры ResultRelInfo.)

Когда этот обработчик вызывается командой COPY FROM, связанные с планом глобальные данные в mtstate не передаются. При этом параметр planSlot обработчика ExecForeignInsert, впоследствии вызываемого для каждого вставляемого кортежа, равен NULL — и когда сторонняя таблица является секцией, выбранной для помещения кортежа, и когда это целевое отношение данной команды.

Если указатель на BeginForeignInsert равен NULL, никакое действие при инициализации не выполняется.

Заметьте, что если обёртка сторонних данных не поддерживает перенаправление кортежей в секции и/или операцию СОРҮ FROM со сторонними таблицами, эта функция или вызываемая за ней ExecForeignInsert должны выдать соответствующую ошибку.

```
hiov
EndForeignInsert (EState *estate,
                 ResultRelInfo *rinfo);
```
Завершает операцию добавления и освобождает ресурсы. Обычно при этом не нужно освобождать память, выделенную через palloc, но например, открытые файлы и подключения к удалённым серверам следует закрыть.

Если указатель на EndForeignInsert равен NULL, никакое действие при завершении не выполняется.

 $int$ IsForeignRelUpdatable(Relation rel);

Сообщает, какие операции изменения данных поддерживает указанная сторонняя таблица. Возвращаемое значение должно быть битовой маской кодов событий, обозначающих операции, поддерживаемые таблицей, и заданных в перечислении CmdType; то есть,  $(1 \ll \text{CMD UPDATE}) = 4$ лля UPDATE. (1 << CMD INSERT) = 8 лля INSERT и (1 << CMD DELETE) = 16 лля DELETE.

Если указатель на IsForeignRelUpdatable равен NULL, предполагается, что сторонние таблицы позволяют добавлять, изменять и удалять строки, если FDW предоставляет процедуры для функций ExecForeignInsert, ExecForeignUpdate или ExecForeignDelete, COOТВЕТСТВЕННО. Данная функция необходима, только если FDW поддерживает операции изменения для одних таблиц и не поддерживает для других. (Хотя для этого можно выдать ошибку в подпрограмме, выполняющей операцию, а не задействовать эту функцию. Однако данная функция позволяет корректно отражать поддержку изменений в представлениях information\_schema.)

Некоторые операции добавления, изменений и удаления данных в сторонних таблицах можно соптимизировать, применив альтернативный набор интерфейсов. Обычные интерфейсы для операций добавления, изменения и удаления выбирают строки с удалённого сервера, а затем модифицируют их по одной. В некоторых случаях такой подход «строка за строкой» необходим, но он может быть не самым эффективным. Если есть возможность определить на стороннем сервере. какие строки должны модифицироваться, собственно не считывая их, и если никакие локальные структуры (локальные триггеры уровня строк или ограничения WITH CHECK OPTION из родительских представлений) на эту операцию не влияют, её можно организовать так, чтобы она выполнялась целиком на удалённом сервере. Это позволяют осуществить описанные ниже интерфейсы.

```
hnol
PlanDirectModify(PlannerInfo *root,
                 ModifyTable *plan,
                 Index resultRelation,
                 int subplan index);
```
Определяет, возможно ли безопасно выполнить прямую модификацию на удалённом сервере. Если да, возвращает true, произведя требуемые для этого операции планирования. В противном случае возвращает false. Эта необязательная функция вызывается во время планирования запроса. Если результат этой функции положительный, на стадии выполнения будут вызываться BeginDirectModify, IterateDirectModify и EndDirectModify. Иначе модификация таблиц будет осуществляться посредством функций изменения, описанных выше. Данная функция принимает те же параметры, что и PlanForeignModify.

Для осуществления прямой модификации на удалённом сервере эта функция должна подставить в целевой подплан узел ForeignScan, выполняющий прямую модификацию на удалённом сервере. В поле operation структуры ForeignScan должно быть установлено соответствующее значение перечисления CmdType: то есть, CMD UPDATE для UPDATE, CMD INSERT для INSERT и CMD DELETE для DELETE.

#### За дополнительными сведениями обратитесь к [Разделу 57.4.](#page-2171-0)

Если указатель на PlanDirectModify равен NULL, сервер не будет пытаться произвести прямую модификацию.

void BeginDirectModify(ForeignScanState \*node, int eflags);

Подготавливает прямую модификацию на удалённом сервере. Эта функция вызывается при запуске исполнителя. Она должна выполнить все подготовительные действия, необходимые для осуществления прямой модификации (модификация должна начаться с первым вызовом IterateDirectModify). Узел ForeignScanState уже был создан, но его поле fdw\_state по-прежнему NULL. Информацию о модифицируемой таблице можно получить через узел ForeignScanState (в частности, из нижележащего узла ForeignScan, содержащего частную информацию FDW, заданную функцией PlanDirectModify). Параметр eflags содержит битовые флаги, описывающие режим работы исполнителя для этого узла плана.

Заметьте, что когда (eflags & EXEC\_FLAG\_EXPLAIN\_ONLY) не равно нулю, эта функция не должна выполнять какие-либо внешне проявляющиеся действия; она должна сделать только то, что необходимо для получения состояния узла, подходящего для ExplainDirectModify и EndDirectModify.

Если указатель на BeginDirectModify равен NULL, сервер не будет пытаться произвести прямую модификацию.

TupleTableSlot \* IterateDirectModify(ForeignScanState \*node);

Когда в запросе INSERT, UPDATE или DELETE отсутствует предложение RETURNING, просто возвращает NULL после прямой модификации на удалённом сервере. Когда в запросе есть это предложение, выбирает одну строку результата с данными, требующимися для вычисления RETURNING, и возвращает её в слоте таблицы кортежей (для этой цели следует использовать ScanTupleSlot, переданный с узлом). Данные, которые были фактически добавлены, изменены или удалены, нужно сохранить в es\_result\_relation\_info->ri\_projectReturning->pi\_exprContext- >ecxt\_scantuple в структуре EState, переданной с узлом. Возвращает NULL, если строк больше нет. Заметьте, что эта функция вызывается в контексте кратковременной памяти, который будет сбрасываться между вызовами. Если вам нужна более долгоживущая память, создайте соответствующий контекст в BeginDirectModify либо используйте es\_query\_cxt из переданной с узлом структуры EState.

Возвращаемые строки должны соответствовать целевому списку fdw\_scan\_tlist, если он передаётся, а в противном случае — типу строки изменяемой сторонней таблицы. Если вы решите для оптимизации не возвращать ненужные столбцы, не требующиеся для получения RETURNING, в их позиции нужно вставить NULL, либо сформировать список  $fdw$  scan tlist без этих столбцов.

Независимо от того, есть ли в запросе это предложение или нет, число строк, возвращаемых запросом, должно увеличиваться самой FDW. Когда этого предложения в запросе нет, FDW должна также увеличивать число строк для узла ForeignScanState в случае EXPLAIN ANALYZE.

Если указатель на IterateDirectModify равен NULL, сервер не будет пытаться произвести прямую модификацию.

#### void

EndDirectModify(ForeignScanState \*node);

Очищает ресурсы после непосредственной модификации на удалённом сервере. Обычно при этом не нужно освобождать память, выделенную через palloc, но например, открытые файлы и подключения к удалённому серверу следует закрыть.

Если указатель на EndDirectModify равен NULL, сервер не будет пытаться произвести прямую модификацию.

### <span id="page-2166-0"></span>**57.2.5. Подпрограммы FDW для блокировки строк**

Если FDW желает поддержать функцию *поздней блокировки строк* (описанную в [Разделе 57.5](#page-2174-0)), она должна предоставить следующие реализующие подпрограммы:

RowMarkType GetForeignRowMarkType(RangeTblEntry \*rte, LockClauseStrength strength);

Сообщает, какой вариант пометки строк будет использоваться для сторонней таблицы. Здесь rte представляет узел RangeTblEntry для таблицы, а strength описывает силу блокировки, запрошенную соответствующим предложением FOR UPDATE/SHARE, если оно имеется. Результатом должно быть значение перечисления RowMarkType.

Эта функция вызывается в процессе планирования запроса для каждой сторонней таблицы, которая участвует в запросе UPDATE, DELETE или SELECT FOR UPDATE/SHARE, и не является целевой в запросе UPDATE или DELETE.

Если указатель GetForeignRowMarkType равен NULL, всегда выбирается вариант ROW\_MARK\_COPY. (Вследствие этого, функция RefetchForeignRow никогда не будет вызываться, так что и её задавать не нужно.)

За подробностями обратитесь к [Разделу 57.5](#page-2174-0).

```
HeapTuple
RefetchForeignRow(EState *estate,
                    ExecRowMark *erm,
                    Datum rowid,
                    bool *updated);
```
Повторно считывает один кортеж из сторонней таблицы после блокировки, если она требуется. В estate передаётся глобальное состояние выполнения запроса. В erm передаётся структура ExecRowMark, описывающая целевую стороннюю таблицу и тип запрашиваемой блокировки (если требуется блокировка). Параметр rowid идентифицирует считываемый кортеж. Параметр updated используется как выходной.

Эта функция должна вернуть копию выбранного кортежа (размещённую в памяти palloc) или NULL, если получить блокировку строки не удаётся. Тип запрашиваемой блокировки строки определяется значением erm->markType, которое было до этого возвращено функцией GetForeignRowMarkType. (Вариант ROW\_MARK\_REFERENCE означает, что нужно просто повторно выбрать кортеж, не запрашивая никакую блокировку, а ROW\_MARK\_COPY никогда не поступает в эту подпрограмму.)

Кроме того, переменной \*updated следует присвоить true, если была считана изменённая версия кортежа, а не версия, полученная ранее. (Если FDW не знает этого наверняка, рекомендуется всегда возвращать true.)

Заметьте, что по умолчанию в случае неудачи при попытке получить блокировку строки должна выдаваться ошибка; значение NULL может возвращаться, только если в erm->waitPolicy выбран вариант SKIP LOCKED.

В rowid передаётся значение ctid, полученное ранее для строки, которую нужно считать повторно. Хотя значение rowid передаётся в виде Datum, в настоящее время это может быть только tid. Такой интерфейс функции выбран с расчётом на то, чтобы в будущем в качестве идентификаторов строк могли приниматься и другие типы данных.

Если указатель на RefetchForeignRow равен NULL, повторно выбрать данные не удастся, в ответ будет выдаваться сообщение об ошибке.

За подробностями обратитесь к [Разделу 57.5](#page-2174-0).

 $h$ nnl RecheckForeignScan(ForeignScanState \*node, TupleTableSlot \*slot);

Перепроверяет, соответствует ли по-прежнему ранее возвращённый кортеж применимым условиям сканирования и соединения, и возможно выдаёт изменённую версию кортежа. Для обёрток сторонних данных, которые не выносят соединение наружу, обычно удобнее присвоить этому указателю NULL и задать fdw recheck quals. Однако, когда внешние соединения выносятся наружу, недостаточно повторно применить к результирующему кортежу проверки, относящиеся ко всем базовым таблицам, даже если присутствуют все атрибуты, так как невыполнение некоторого условия может приводить и к обнулению некоторых атрибутов, а не только исключению этого кортежа. RecheckForeignScan может перепроверить условия и возвратить true, если они по-прежнему выполняются, или false в противном случае, но также она может записать в переданный слот кортеж на замену предыдущему.

Чтобы вынести соединение наружу, обёртка сторонних данных обычно конструирует альтернативный план локального соединения, применяемый только для перепроверок; он становится внешним подпланом узла ForeignScan. Когда требуется перепроверка, может быть выполнен этот подплан и результирующий кортеж сохранён в слоте. Этот план может не быть эффективным, так как ни одна базовая таблица не выдаст больше одной строки; например, он может реализовывать все соединения в виде вложенных циклов. Для поиска подходящего локального пути соединения в существующих путях можно воспользоваться функцией GetExistingLocalJoinPath. Функция GetExistingLocalJoinPath ищет непараметризованный путь в списке путей заданного отношения соединения. (Если такой путь не находится, она возвращает NULL, и в этом случае обёртка сторонних данных может построить локальный путь сама или решить не создавать пути доступа для этого соединения.)

### 57.2.6. Подпрограммы FDW для EXPLAIN

```
void
ExplainForeignScan(ForeignScanState *node,
                   ExplainState *es);
```
Дополняет вывод EXPLAIN для сканирования сторонней таблицы. Эта функция может вызывать ExplainPropertyText и связанные функции и добавлять поля в вывод EXPLAIN. Поля флагов в es позволяют определить, что именно выводить, а для выдачи статистики времени выполнения в случае с EXPLAIN ANALYZE можно проанализировать состояние узла ForeignScanState.

Если указатель ExplainForeignScan равен NULL, никакая дополнительная информация при EXPLAIN не выводится.

hiov ExplainForeignModify(ModifyTableState \*mtstate, ResultRelInfo \*rinfo, List \*fdw\_private, int subplan\_index, struct ExplainState \*es);

Дополняет вывод EXPLAIN для изменений в сторонней таблице. Эта функция может вызывать ExplainPropertyText и связанные функции и добавлять поля в вывод EXPLAIN. Поля флагов в es позволяют определить, что именно выводить, а для выдачи статистики времени выполнения в случае с EXPLAIN ANALYZE можно проанализировать состояние узла ModifyTableState. Первые четыре аргумента у этой функции те же, что и у BeginForeignModify.

Если указатель ExplainForeignModify равен NULL, никакая дополнительная информация при EXPLAIN НЕ ВЫВОДИТСЯ.

```
hiov
ExplainDirectModify(ForeignScanState *node,
                    ExplainState *es);
```
Дополняет вывод EXPLAIN для прямой модификации данных на удалённом сервере. Эта функция МОЖЕТ ВЫЗЫВАТЬ ExplainPropertyText и СВЯЗАННЫЕ ФУНКЦИИ И ДОбАВЛЯТЬ ПОЛЯ В ВЫВОД EXPLAIN. Поля флагов в es позволяют определить, что именно выводить, а для выдачи статистики времени выполнения в случае EXPLAIN ANALYZE можно проанализировать состояние узла ForeignScanState.

Если указатель ExplainDirectModify равен NULL, никакая пополнительная информация при EXPLAIN НЕ ВЫВОЛИТСЯ.

### 57.2.7. Подпрограммы FDW для ANALYZE

 $hon1$ AnalyzeForeignTable(Relation relation, AcquireSampleRowsFunc \*func, BlockNumber \*totalpages);

Эта функция вызывается, когда для сторонней таблицы выполняется ANALYZE. Если FDW может собрать статистику для этой сторонней таблицы, эта функция должна вернуть true и передать в func указатель на функцию, которая будет выдавать строки выборки из таблицы, а в totalpages ожидаемый размер таблицы в страницах. В противном случае эта функция должна вернуть false.

Если FDW не поддерживает сбор статистики ни для каких таблиц, в AnalyzeForeignTable можно установить значение NULL.

Функция выдачи выборки, если она предоставляется, должна иметь следующую сигнатуру:

```
intAcquireSampleRowsFunc(Relation relation,
                      int elevel,
                      HeapTuple *rows,
                       int targrows,
                      double *totalrows,
                      double *totaldeadrows);
```
Она должна выбирать из таблицы максимум *targrows* строк и помещать их в переданный вызывающим кодом массив *rows*. Возвращать она должна фактическое число выбранных строк. Кроме того, эта функция должна сохранить общее количество актуальных и «мёртвых»строк в таблице в выходных параметрах totalrows и totaldeadrows, соответственно. (Если для данной FDW нет понятия «мёртвых» строк, в totaldeadrows нужно записать 0.)

### 57.2.8. Подпрограммы FDW для IMPORT FOREIGN SCHEMA

List  $*$ 

ImportForeignSchema(ImportForeignSchemaStmt \*stmt, Oid serverOid);

Получает список команд, создающих сторонние таблицы. Эта функция вызывается при выполнении команды IMPORT FOREIGN SCHEMA; ей передаётся дерево разбора этого оператора и OID целевого стороннего сервера. Она должна вернуть набор строк С, в каждой из которых должна содержаться команда CREATE FOREIGN TABLE. Эти строки будут разобраны и выполнены ядром сервера.

В структуре ImportForeignSchemaStmt поле remote\_schema задаёт имя удалённой схемы, из которой импортируются таблицы. Поле list\_type устанавливает, как фильтровать имена таблиц: вариант FDW\_IMPORT\_SCHEMA\_ALL означает, что нужно импортировать все таблицы в удалённой схеме (в этом случае поле table\_list пустое), FDW\_IMPORT\_SCHEMA\_LIMIT\_TO означает, что нужно импортировать только таблицы, перечисленные в table list, и FDW IMPORT SCHEMA EXCEPT означает, что нужно исключить таблицы, перечисленные в списке table\_list. В поле options передаётся список параметров для процесса импорта. Значение этих параметров определяется самой FDW. Например, у FDW может быть параметр, определяющий, нужно ли сохранять у импортируемых столбнов атрибут NOT NULL. Эти параметры могут не иметь ничего общего с параметрами, которые принимает FDW в качестве параметров объектов базы.

FDW может игнорировать поле local\_schema в ImportForeignSchemaStmt, так как ядро сервера само вставит это имя в разобранные команды CREATE FOREIGN TABLE.

Также, FDW может не выполнять сама фильтрацию по полям list\_type и table\_list, так как ядро сервера автоматически пропустит все возвращённые команды для таблиц, исключённых по заданным критериям. Однако часто лучше сразу избежать лишней работы, не формируя команды для исключаемых таблиц. Для проверки, удовлетворяет ли фильтру заданное имя сторонней таблицы, может быть полезна функция IsImportableForeignTable().

Если FDW не поддерживает импорт определений таблиц, указателю ImportForeignSchema можно **ПРИСВОИТЬ NULL.** 

### 57.2.9. Подпрограммы FDW для параллельного выполнения

Узел ForeignScan MOЖет, хотя это не требуется, поддерживать параллельное выполнение. Параллельный ForeignScan будет выполняться в нескольких процессах и должен возвращать одну строку только единожды. Для этого взаимодействующие процессы могут координировать свои действия через фиксированного размера блоки в динамической разделяемой памяти. Эта разделяемая память не будет гарантированно отображаться по одному адресу в разных процессах, так что она не может содержать указатели. Все следующие функции являются необязательными, но большинство из них необходимы при реализации поддержки параллельного выполнения.

```
hnnl
IsForeignScanParallelSafe(PlannerInfo *root, RelOptInfo *rel,
                          RangeTblEntry *rte);
```
Проверяет, будет ли сканирование выполняться параллельным исполнителем. Эта функция будет вызываться, только когда планировщик считает, что параллельный план принципиально возможен, и должна возвращать true, если такое сканирование может безопасно выполняться параллельным исполнителем. Обычно это не так, если удалённый источник данных является транзакционным. Но возможно исключение, когда в подключении рабочего процесса к этому источнику каким-то образом используется тот же транзакционный контекст, что и в ведущем процессе.

Если эта функция не определена, считается, что сканирование должно происходить в ведущем процессе. Заметьте, что возвращённое значение true не означает, что само сканирование может выполняться в параллельном режиме, а только то, что сканирование будет производится в параллельном исполнителе. Таким образом, может быть полезно определить этот обработчик, даже если параллельное выполнение не поддерживается.

#### Size

EstimateDSMForeignScan(ForeignScanState \*node, ParallelContext \*pcxt);

Оценивает объём динамической разделяемой памяти, которая потребуется для параллельной операции. Это значение может превышать объём, который будет занят фактически, но не должно быть меньше. Возвращаемое значение задаётся в байтах. Эта функция является необязательной и может быть опущена, если не требуется; но в этом случае должны быть также опущены следующие три функции, так как для FDW не будет выделена разделяемая память.

```
b in
InitializeDSMForeignScan(ForeignScanState *node, ParallelContext *pcxt,
                         void *coordinate);
```
Инициализирует динамическую разделяемую память, которая потребуется для параллельной операции. coordinate указывает на область разделяемой памяти размера, равного возвращаемому значению EstimateDSMForeignScan. Эта функция является необязательной и может быть опущена, если не требуется.

void ReInitializeDSMForeignScan(ForeignScanState \*node, ParallelContext \*pcxt,

#### void \*coordinate);

Заново инициализирует динамическую разделяемую память, требуемую для параллельной операции, перед тем как будет повторно просканирован узел чтения сторонних данных. Эта функция является необязательной и может быть опущена, если не требуется. В этой функции рекомендуется сбрасывать только общее состояние, а в функции ReScanForeignScan сбрасывать только локальное. В настоящее время эта функция будет вызываться перед ReScanForeignScan, но лучше на этот порядок не рассчитывать.

```
void
InitializeWorkerForeignScan(ForeignScanState *node, shm_toc *toc,
                              void *coordinate);
```
Инициализирует локальное состояние параллельного исполнителя на основе общего состояния, заданного ведущим исполнителем во время InitializeDSMForeignScan. Эта функция является необязательной и может быть опущена, если не требуется.

void ShutdownForeignScan(ForeignScanState \*node);

Освобождает ресурсы, когда становится понятно, что этот узел больше не будет выполняться. Этот обработчик вызывается не во всех случаях; иногда может вызываться только EndForeignScan. Так как сегмент DSM, используемый параллельным запросом, освобождается сразу после вызова этого обработчика, обёртки сторонних данных, которым нужно выполнять некоторые действия до ликвидации сегмента DSM, должны реализовывать этот метод.

### **57.2.10. Подпрограммы FDW для изменения параметризации путей**

List \* ReparameterizeForeignPathByChild(PlannerInfo \*root, List \*fdw\_private, RelOptInfo \*child rel);

Эта функция вызывается при преобразовании пути, параметризованного самым верхним родителем данного дочернего отношения child\_rel, в путь, параметризованный дочерним отношением. Она используется для изменения параметров любых путей или трансляции любых узлов выражений, сохранённых в поле fdw\_private переданной структуры ForeignPath. Этот обработчик может по мере необходимости использовать reparameterize path by child, adjust\_appendrel\_attrs или adjust\_appendrel\_attrs\_multilevel.

# **57.3. Вспомогательные функции для обёрток сторонних данных**

Ядро сервера экспортирует набор полезных вспомогательных функций, которые позволяют разработчикам обёрток сторонних данных легко обращаться к атрибутам объектов, связанных с FDW, например, к параметрам FDW. Чтобы использовать эти функции, необходимо включить в исходный файл заголовочный файл foreign/foreign.h. В этом заголовочном файле также определяются типы структур, возвращаемых этими функциями.

```
ForeignDataWrapper *
GetForeignDataWrapper(Oid fdwid);
```
Эта функция возвращает объект ForeignDataWrapper для обёртки сторонних данных с указанным OID. Объект ForeignDataWrapper содержит свойства FDW (они описаны в foreign/foreign.h).

ForeignServer \* GetForeignServer(Oid serverid);

Эта функция возвращает объект ForeignServer для стороннего сервера с указанным OID. Объект ForeignServer содержит свойства сервера (они описаны в foreign/foreign.h).

UserMapping \* GetUserMapping(Oid userid, Oid serverid);

Эта функция возвращает объект UserMapping для сопоставления пользователя, которое определено для указанной роли на указанном сервере. (Если сопоставление для указанной роли отсутствует, она возвращает сопоставление для PUBLIC или выдаёт ошибку, если его нет.) Объект UserMapping содержит свойства сопоставления пользователя (они описаны в foreign/foreign.h).

```
ForeignTable *
GetForeignTable(Oid relid);
```
Эта функция возвращает объект ForeignTable для сторонней таблицы с указанным OID. Объект ForeignTable содержит свойства сторонней таблицы (они описаны в foreign/foreign.h).

List \* GetForeignColumnOptions(Oid relid, AttrNumber attnum);

Эта функция возвращает параметры FDW уровня столбцов для столбца из таблицы с указанным OID сторонней таблицы и указанным номером, в виде списка DefElem. Если для столбца не определены параметры, возвращается NULL.

В дополнение к функциям, выбирающим объекты по OID, для некоторых объектов добавлены функции поиска по именам:

```
ForeignDataWrapper *
GetForeignDataWrapperByName(const char *name, bool missing_ok);
```
Эта функция возвращает объект ForeignDataWrapper для обёртки сторонних данных с указанным именем. В случае отсутствия такой обёртки возвращается NULL, если missing ok равно true, а иначе выдаётся ошибка.

ForeignServer \* GetForeignServerByName(const char \*name, bool missing\_ok);

Эта функция возвращает объект ForeignServer для стороннего сервера с указанным именем. В случае отсутствия такого сервера возвращается NULL, если missing\_ok равно true, а иначе выдаётся ошибка.

# <span id="page-2171-0"></span>**57.4. Планирование запросов с обёртками сторонних данных**

Процедуры в FDW, реализующие функции GetForeignRelSize, GetForeignPaths, GetForeignPlan, PlanForeignModify, GetForeignJoinPaths, GetForeignUpperPaths **и** PlanDirectModify, должны вписываться в работу планировщика PostgreSQL. Здесь даётся несколько замечаний о том, как это должно происходить.

Для уменьшения объёма выбираемых из сторонней таблицы данных (и как следствие, сокращения стоимости) может использоваться информация, поступающая в root и baserel. Особый интерес представляет поле baserel->baserestrictinfo, так как оно содержит ограничивающие условия (предложение WHERE), по которым можно отфильтровать выбираемые строки. (Сама FDW не обязательно должна применять эти ограничения, так как их может проверить и ядро исполнителя.) Список baserel->reltarget->exprs позволяет определить, какие именно столбцы требуется выбрать; но учтите, что в нём перечисляются только те столбцы, которые выдаются узлом плана ForeignScan, но не столбцы, которые задействованы в ограничивающих условиях и при этом не выводятся запросом.

Когда функциям планирования FDW требуется сохранять свою информацию, они могут использовать различные частные поля. Вообще, все структуры, которые FDW помещает в закрытые поля, должны выделяться функцией palloc, чтобы они автоматически освобождались при завершении планирования.

Для хранения информации, относящейся к определённой сторонней таблице, функции планирования FDW могут использовать поле baserel->fdw\_private, которое может содержать указатель на void. Ядро планировщика никак не касается его, кроме того, что записывает в него NULL при создании узла RelOptInfo. Оно полезно для передачи информации из GetForeignRelSize в GetForeignPaths и/или из GetForeignPaths в GetForeignPlan и позволяет избежать повторных вычислений.

GetForeignPaths может обозначить свойства различных путей доступа, сохранив частную информацию в поле fdw\_private узлов ForeignPath. Это поле fdw\_private объявлено как указатель на список (List), но в принципе может содержать всё, что угодно, так как ядро планировщика его не касается. Однако лучше поместить в него данные, которые сможет представить функция nodeToString, для применения средств отладки, имеющихся на сервере.

GetForeignPlan может изучить поле fdw private выбранного узла ForeignPath и сформировать списки fdw\_exprs и fdw\_private, которые будут помещены в узел ForeignScan, где они будут находиться во время выполнения запроса. Оба эти списка должны быть представлены в форме, которую способна копировать функция copyObject. Список fdw private не имеет других ограничений и никаким образом не интерпретируется ядром сервера. Список fdw\_exprs, если этот указатель не NULL, предположительно содержит деревья выражений, которые должны быть вычислены при выполнении запроса. Затем планировщик обрабатывает эти деревья, чтобы они были полностью готовы к выполнению.

GetForeignPlan Обычно может скопировать полученный целевой список в узел плана как есть. Передаваемый список scan\_clauses содержит те же предложения, что и baserel- >baserestrictinfo, но, возможно, в другом порядке для более эффективного выполнения. В простых случаях FDW может просто убрать узлы RestrictInfo из списка scan\_clauses (используя функцию extract actual clauses) и поместить все предложения в список ограничений узла плана, что будет означать, что эти предложения будут проверяться исполнителем во время выполнения. Более сложные FDW могут самостоятельно проверять некоторые предложения, и в этом случае такие предложения можно удалить из списка ограничений узла, чтобы исполнитель не тратил время на их перепроверку.

Например, FDW может распознавать некоторые предложения ограничений вида *сторонняя\_переменная* = *подвыражение*, которые, по её представлению, могут выполняться на удалённом сервере с локально вычисленным значением *подвыражения*. Собственно выявление такого предложения должно происходить в функции GetForeignPaths, так как это влияет на оценку стоимости пути. Эта функция может включить в поле fdw private конкретного пути указатель на узел RestrictInfo этого предложения. Затем GetForeignPlan удалит это предложение из scan\_clauses, но добавит *подвыражение* в fdw\_exprs, чтобы оно было приведено к исполняемой форме. Она также может поместить управляющую информацию в поле  $f_{\text{dw}}$  private плана узла, которая скажет исполняющим функциям, что делать во время выполнения. Запрос, передаваемый удалённому серверу, будет содержать что-то вроде WHERE *сторонняя\_переменная* = \$1, а значение параметра будет получено во время выполнения в результате вычисления дерева выражения fdw\_exprs.

Все предложения, удаляемые из списка условий узла плана, должны быть добавлены в fdw recheck quals или перепроверены функцией RecheckForeignScan для обеспечения корректного поведения на уровне изоляции READ COMMITTED. Когда имеет место параллельное изменение в некоторой другой таблице, задействованной в запросе, исполнителю может потребоваться убедиться в том, что все исходные условия по-прежнему выполняются для кортежа, возможно, с другим набором значений параметров. Использовать fdw\_recheck\_quals обычно проще, чем реализовывать проверки внутри RecheckForeignScan, но этот метод недостаточен, когда внешние соединения выносятся наружу, так как вследствие перепроверки в соединённых кортежах могут обнуляться некоторые поля, но сами кортежи не будут исключаться.

Ещё одно поле ForeignScan, которое могут заполнять FDW, это fdw\_scan\_tlist, описывающее кортежи, возвращаемые обёрткой для этого узла плана. Для простых сторонних таблиц в него можно записать NIL, из чего будет следовать, что возвращённые кортежи имеют тип, объявленный для сторонней таблицы. Отличное от NIL значение должно указывать на список целевых элементов (список структур TargetEntry), содержащий переменные и/или выражения, представляющие возвращаемые столбцы. Это можно использовать, например, чтобы показать, что FDW опустила некоторые столбцы, которые по её наблюдению не нужны для запроса. Также, если FDW может вычислить выражения, используемые в запросе, более эффективно, чем это можно сделать локально, она должна добавить эти выражения в список fdw\_scan\_tlist. Заметьте, что планы соединения (полученные из путей, созданных функцией GetForeignJoinPaths) должны всегда заполнять fdw scan tlist. описывая набор столбцов, которые они будут возвращать.

FDW должна всегда строить минимум один путь, зависящий только от предложений ограничения таблицы. В запросах с соединением она может также построить пути, зависящие от ограничения соединения, например сторонняя переменная = локальная переменная. Такие предложения будут отсутствовать в baserel->baserestrictinfo; их нужно искать в списках соединений отношений. Путь, построенный с таким предложением, называется «параметризованным». Другие отношения, задействованные в выбранном предложении соединения, должны связываться с этим путём соответствующим значением param info; для получения этого значения используется qet\_baserel\_parampathinfo. В GetForeignPlan часть локальная переменная предложения соединения будет добавлена в fdw exprs, и затем, во время выполнения, это будет работать так же, как и обычное предложение ограничения.

Если FDW поддерживает удалённые соединения, GetForeignJoinPaths должна выдавать пути ForeignPath для потенциально удалённых соединений почти так же, как это делает GetForeignPaths для базовых таблиц. Информация о выбранном соединении может быть передана функции GetForeignPlan так же, как было описано выше. Однако поле baserestrictinfo неприменимо к отношениям соединения; вместо этого соответствующие предложения соединения для конкретного соединения передаются в GetForeignJoinPaths в отдельном параметре (extra->restrictlist).

FDW может дополнительно поддерживать прямое выполнение некоторых действий плана, находящихся выше уровня сканирований и соединений, например, группировки или агрегирования. Для реализации этой возможности FDW должна сформировать пути и вставить их в соответствующее верхнее отношение. Например, путь, представляющий удалённое aгрегирование, должен вставляться в отношение UPPERREL\_GROUP\_AGG с помощью add\_path. Этот путь будет сравниваться по стоимости с локальным агрегированием, выполненным по результатам пути простого сканирования стороннего отношения (заметьте, что такой путь также должен быть сформирован, иначе во время планирования произойдёт ошибка). Если путь с удалённым агрегированием выигрывает, что, как правило, и происходит, он будет преобразован в план обычным образом, вызовом GetForeignPlan. Такие пути рекомендуется формировать в обработчике GetForeignUpperPaths, который вызывается для каждого верхнего отношения (то есть на каждом шаге обработки после сканирования/соединения), если все базовые отношения запроса выдаются одной обёрткой.

PlanForeignModify и другие обработчики, описанные в Подразделе 57.2.4, рассчитаны на то, что стороннее отношение будет сканироваться обычным способом, а затем отдельные изменения строк будут обрабатываться локальным узлом плана ModifyTable. Этот подход необходим в общем случае, когда для такого изменения требуется прочитать не только сторонние, но и локальные таблицы. Однако, если операция может быть целиком выполнена сторонним сервером, FDW может построить путь, представляющий эту возможность, и вставить его в верхнее отношение UPPERREL FINAL, где он будет конкурировать с подходом ModifyTable. Этот подход также должен применяться для реализации удалённого SELECT FOR UPDATE, вместо обработчиков блокировки строк, описанных Подразделе 57.2.5. Учтите, что путь, вставляемый в UPPERREL FINAL, отвечает за реализацию всех аспектов поведения запроса.

При планировании запросов UPDATE или DELETE функции PlanForeignModify и PlanDirectModify могут обратиться к структуре ReloptInfo сторонней таблицы и воспользоваться информацией baserel->fdw private, записанной ранее функциями планирования сканирования. Однако при запросе INSERT целевая таблица не сканируется, так что для неё ReloptInfo не заполняется. На список (List), возвращаемый функцией PlanForeignModify, накладываются те же ограничения.

что и на список fdw\_private в узле плана ForeignScan, то есть он должен содержать только такие структуры, которые способна копировать функция copyObject.

Команда INSERT с предложением ON CONFLICT не поддерживает указание объекта конфликта, так как уникальные ограничения или ограничения-исключения в удалённых таблицах неизвестны локально. Из этого, в свою очередь, вытекает, что предложение ОN CONFLICT DO UPDATE не поддерживается, так как в нём это указание является обязательным.

# <span id="page-2174-0"></span>57.5. Блокировка строк в обёртках сторонних данных

Если нижележащий механизм хранения FDW поддерживает концепцию блокировки отдельных строк, предотвращающую одновременное изменение этих строк, обычно имеет смысл реализовать в FDW установление блокировок на уровне строк в приближении, настолько близком к обычным таблицам PostgreSQL, насколько это возможно и практично. При этом нужно учитывать ряд замечаний.

Первое важное решение, которое нужно принять — будет ли реализована ранняя блокировка или поздняя блокировка. С ранней блокировкой строка блокируется, когда впервые считывается из нижележащего хранилища, тогда как с поздней блокировкой строка блокируется, только когда известно, что её нужно заблокировать. (Различие возникает из-за того, что некоторые строки могут быть отброшены локально проверяемыми условиями ограничений или соединений.) Ранняя блокировка гораздо проще и не требует дополнительных обращений к удалённому хранилищу, но может вызывать блокировку строк, которые можно было бы не блокировать, что может повлечь учащение конфликтов и даже неожиданные взаимоблокировки. Кроме того, поздняя блокировка возможна, только если блокируемая строка может быть однозначно идентифицирована позже. Поэтому в идентификаторе строки следует идентифицировать определённую версию строки, как это делает TID в PostgreSQL.

По умолчанию PostgreSQL игнорирует возможности блокировки, обращаясь к FDW, но FDW может установить ранние блокировки и без явной поддержки со стороны ядра. Функции, описанные в Подразделе 57.2.5, которые были добавлены в API в PostgreSQL 9.5, позволяют FDW применять поздние блокировки, если она этого пожелает.

Также следует учесть, что в режиме изоляции READ COMMITTED серверу PostgreSQL может потребоваться перепроверить условия ограничений и соединения с изменённой версией некоторого целевого кортежа. Для перепроверки условий соединения требуется повторно получить копии исходных строк, которые ранее были соединены в целевой кортеж. В случае со стандартными таблицами PostgreSQL для этого в список столбцов, проходящих через соединение, включаются TID из исходных таблиц, а затем исходные строки извлекаются заново при необходимости. При таком подходе набор данных соединения остаётся компактным, но требуется недорогая операция повторного чтения строк, а также возможность однозначно идентифицировать повторно считываемую версию строки по TID. Поэтому по умолчанию при работе со сторонними таблицами в список столбцов, проходящих через соединение, включается копия всей строки, извлекаемой из сторонней таблицы. Это не накладывает специальных требований на FDW, но может привести к снижению производительности при соединении слиянием или по хешу. FDW, которая может удовлетворить требованиям повторного чтения, может реализовать первый вариант.

Для команд UPDATE или DELETE со сторонней таблицей рекомендуется, чтобы операция ForeignScan в целевой таблице выполняла раннюю блокировку строк, которые она выбирает, возможно, используя аналог SELECT FOR UPDATE. FDW может определить, является ли таблица целевой таблицей команд UPDATE/DELETE, во время планирования, сравнив её relid с root->parse->resultRelation, ИЛИ ВО ВРЕМЯ ПЛАНИРОВАНИЯ, ВЫЗВАВ ExecRelationIsTargetRelation(). Также возможно выполнять позднюю блокировку в обработчике ExecForeignUpdate или ExecForeignDelete, но специальной поддержки для этого нет.

Для сторонних таблиц, блокировка которых запрашивается командой SELECT FOR UPDATE/SHARE, ОПерация ForeignScan так же может произвести раннюю блокировку, выбрав кортежи, используя аналог SELECT FOR UPDATE/SHARE. Чтобы вместо этого

#### Написание обёртки сторонних данных

произвести позднюю блокировку, предоставьте подпрограммы-обработчики, описанные в [Подразделе 57.2.5.](#page-2166-0) В GetForeignRowMarkType выберите вариант отметки строк ROW\_MARK\_EXCLUSIVE, ROW\_MARK\_NOKEYEXCLUSIVE, ROW\_MARK\_SHARE или ROW\_MARK\_KEYSHARE, в зависимости от запрошенной силы блокировки. (Код ядра будет работать одинаково при любом из этих четырёх вариантов.) Затем вы сможете определить, должна ли сторонняя таблица блокироваться командой этого типа, вызвав функцию get\_plan\_rowmark во время планирования либо ExecFindRowMark во время выполнения; нужно проверить не только, что возвращённая структура rowmark отлична от NULL, но и что её поле strength не равно LCS\_NONE.

Наконец, для сторонних таблиц, задействованных в командах UPDATE, DELETE или SELECT FOR UPDATE/SHARE, но не требующих блокировки строк, можно переопределить поведение по умолчанию, заключающееся в копировании строк целиком, выбрав в GetForeignRowMarkType вариант ROW\_MARK\_REFERENCE, получив значение силы блокировки LCS\_NONE. В результате RefetchForeignRow будет вызываться с таким значением markType; она должна будет заново считывать строку, не запрашивая новую блокировку. (Если вы реализуете функцию GetForeignRowMarkType, но не хотите повторно считывать незаблокированные строки, выберите для LCS\_NONE вариант ROW\_MARK\_COPY.)

Дополнительные сведения можно получить в src/include/nodes/lockoptions.h, в комментариях к RowMarkType и PlanRowMark в src/include/nodes/plannodes.h, и в комментариях к ExecRowMark в src/include/nodes/execnodes.h.

# Глава 58. Написание метода извлечения выборки таблицы

Реализация предложения TABLESAMPLE в PostgreSQL поддерживает подключение собственных методов извлечения выборки таблицы, в дополнение к методам BERNOULLI и SYSTEM, которые требуются стандартом SQL. Метод выборки определяет, какие строки таблицы будут выбираться, КОГДА ИСПОЛЬЗУЕТСЯ ПРЕДЛОЖЕНИЕ TABLESAMPLE.

На уровне SQL метод извлечения выборки таблицы представляется одной функцией SQL, обычно реализуемой на С, имеющей сигнатуру

method name (internal) RETURNS tsm handler

Имя функции будет совпадать с именем метода, указываемым в предложении тавье камрые. Aprymeнт internal является фиктивным (в нём всегда передаётся ноль) и введён только для того, чтобы эту функцию нельзя было вызывать напрямую из команд SOL. Возвращать эта функция должна структуру типа TsmRoutine (выделенную вызовом palloc), содержащую указатели на опорные функции для метода извлечения выборки. Эти опорные функции представляют собой простые функции на C, которые не видны и не могут вызываться на уровне SQL. Эти опорные функции описаны в Разделе 58.1.

В дополнение к указателям на функции в структуре TsmRoutine должны задаваться следующие дополнительные поля:

#### List \*parameterTypes

Это список OID, содержащий OID типов данных параметров, которые будут приниматься предложением тавьезамрье при использовании этого метода извлечения выборки. Например, для встроенных методов этот список содержит один элемент со значением FLOAT4OID, представляющий процент выборки. Другие методы могут иметь дополнительные или иные параметры.

#### bool repeatable across queries

Если это поле равно true, данный метод извлечения выборки может выдавать одинаковые выборки при последовательных запросах с одними и теми же параметрами и значением затравки REPEATABLE при условии неизменности содержимого таблицы. Если равно false, предложение REPEATABLE не будет приниматься с этим методом извлечения выборки.

#### bool repeatable\_across\_scans

Если это поле равно true, метод извлечения выборки может выдавать одинаковые выборки при последовательном сканировании в рамках одного запроса (предполагается неизменность параметров, значения затравки и снимка данных). Если равно false, планировщик не будет выбирать планы, требующие неоднократного сканирования выборки, так как это может привести к несогласованному результату запроса.

Тип структуры TsmRoutine объявлен в src/include/access/tsmapi.h, где можно найти дополнительную информацию.

Методы извлечения выборки, включённые в стандартный дистрибутив, могут послужить хорошим примером, если вы хотите написать свой метод. Код встроенных методов вы можете найти в подкаталоге src/backend/access/tablesample дерева исходного кода, а код дополнительных  $M$ етодов — в подкаталоге contrib.

# <span id="page-2176-0"></span>58.1. Опорные функции метода извлечения выборки

Функция-обработчик TSM возвращает структуру TsmRoutine (выделенную вызовом palloc) с указателями на опорные функции, описанные ниже. Большинство этих функций обязательные, но некоторые — нет. и их указатели могут быть равны NULL.

void SampleScanGetSampleSize (PlannerInfo \*root, RelOptInfo \*baserel, List \*paramexprs, BlockNumber \*pages, double \*tuples);

Эта функция вызывается во время планирования. Она должна рассчитать число страниц отношения, которые будут прочитаны при простом сканировании, и число кортежей, выбираемых при сканировании. (Например, эти числа можно получить, оценив процент выбираемых данных, а затем умножив baserel->pages и baserel->tuples на это значение и округлив результат до целых.) Список paramexprs содержит выражения, переданные в параметрах предложению TABLESAMPLE. Если для целей оценивания нужны их значения, рекомендуется воспользоваться estimate\_expression\_value(), чтобы попытаться свести эти выражения к константам; но данная функция должна выдавать оценку размера, даже если это не удастся, и не должна выдавать ошибку, даже если считает переданные значения неверными (помните, что это только приблизительные оценки чисел, которые будут получены во время выполнения). Параметры pages и tuples являются выходными.

void InitSampleScan (SampleScanState \*node, int eflags);

Выполняет инициализацию перед выполнением узла плана SampleScan. Эта функция вызывается при запуске исполнителя. Она должна выполнить все подготовительные действия, необходимые для начала обработки. Узел SampleScanState уже был создан, но его поле tsm\_state содержит NULL. Функция InitSampleScan может выделить через palloc область для любых внутренних данных, нужных методу извлечения выборки, и сохранить указатель на неё в node->tsm\_state. Информацию о сканируемой таблице можно получить через другие поля узла SampleScanState (но заметьте, что дескриптор сканирования node->ss.ss\_currentScanDesc ещё не настроен). Параметр eflags содержит битовые флаги, описывающие режим работы исполнителя для этого узла плана.

Когда (eflags & EXEC FLAG EXPLAIN ONLY) не равно нулю, собственно сканирование не будет выполняться, поэтому эта функция должна сделать только то, что необходимо для получения состояния узла, подходящего для EXPLAIN и EndSampleScan.

Эту функцию можно опустить (присвоить указателю NULL), тогда вся инициализация, необходимая для метода извлечения выборки, должна иметь место в BeginSampleScan.

void BeginSampleScan (SampleScanState \*node, Datum \*params, int nparams, uint32 seed);

Начинает выполнение сканирования выборки. Эта функция вызывается непосредственно перед первой попыткой выбрать кортеж и может вызываться повторно, если потребуется перезапустить сканирование. Информацию о сканируемой таблице можно получить через поля узла SampleScanState (но заметьте, что дескриптор сканирования node->ss.ss\_currentScanDesc ещё не настроен). Массив params, длины nparams, содержит значения параметров, переданных в предложении TABLESAMPLE. Их количество и типы задаются в списке parameterTypes метода выборки, и они гарантированно не равны NULL. Параметр seed содержит значение затравки, которое этот метод должен учитывать при генерации любых случайных чисел; это либо хеш, полученный из значения REPEATABLE, если оно было передано, либо результат random() в противном случае.

Эта функция может скорректировать поля node->use\_bulkread и node->use\_pagemode. Если поле node->use\_bulkread равно true (это значение по умолчанию), при сканировании будет

#### Написание метода извлечения выборки таблицы

использоваться стратегия доступа к буферу, ориентированная на переработку буферов после использования. Может быть разумным присвоить ему false, если при сканировании будет просматриваться только небольшой процент страниц. Если поле node->use\_pagemode равно true (это значение по умолчанию), при сканировании проверка видимости будет выполняться в один проход для всех кортежей на каждой просматриваемой странице. Может иметь смысл присвоить ему false, если при сканировании выбирается только небольшой процент кортежей на странице. В результате будет выполняться меньше проверок видимости кортежей, хотя каждая проверка будет дороже, так как потребует расширенную блокировку.

Если метод выборки помечен как repeatable\_across\_scans, он должен быть способен выбирать при повторном сканировании тот же набор кортежей, что был выбран в первый раз, то есть новый вызов BeginSampleScan должен приводить к выборке тех же кортежей, что и предыдущий (если параметры TABLESAMPLE и значение затравки не меняются).

BlockNumber NextSampleBlock (SampleScanState \*node);

Возвращает номер блока следующей сканируемой страницы либо InvalidBlockNumber, если страниц для сканирования не осталось.

Эту функцию можно опустить (присвоить её указателю NULL), в этом случае код ядра произведёт последовательное сканирование всего отношения. Такое сканирование может быть синхронизированным, так что метод выборки не должен полагать, что страницы отношения каждый раз просматриваются в одном и том же порядке.

```
OffsetNumber
NextSampleTuple (SampleScanState *node,
                  BlockNumber blockno,
                  OffsetNumber maxoffset);
```
Возвращает номер смещения следующего кортежа, выбираемого с указанной страницы, либо InvalidOffsetNumber, если кортежей для выборки не осталось. В maxoffset задаётся максимальный номер смещения, допустимый на этой странице.

## **Примечание**

NextSampleTuple не говорит явно, для каких из номеров смещений в диапазоне  $1$  .. maxoffset действительно содержатся актуальные кортежи. Это обычно не проблема, так как код ядра игнорирует запросы на выборку несуществующих или невидимых кортежей; это не должно приводить к отклонениям в выборке. Однако при необходимости функция может проверить node->ss.ss\_currentScanDesc->rs\_vistuples[] и понять, какие кортежи актуальны и видимы. (Для этого требуется, чтобы признак node->use\_pagemode равнялся true.)

### **Примечание**

Функция NextSampleTuple *не* должна полагать, что в blockno будет получен тот же номер страницы, что был выдан при последнем вызове NextSampleBlock. Этот номер определённо был выдан при каком-то предыдущем вызове NextSampleBlock, но код ядра может вызывать NextSampleBlock перед тем, как собственно сканировать страницы, для поддержки упреждающего чтения. Однако можно рассчитывать на то, что как только начнётся выборка кортежей с одной данной страницы, все последующие вызовы NextSampleTuple будут обращаться к этой странице, пока не будет возвращено значение InvalidOffsetNumber.

void EndSampleScan (SampleScanState \*node); Завершает сканирование и освобождает ресурсы. Обычно при этом не нужно освобождать память, выделенную через palloc, но все видимые извне ресурсы должны быть очищены. Эту функцию чаще всего можно опустить (присвоить её указателю NULL), если таких ресурсов нет.

# Глава 59. Написание провайдера нестандартного сканирования

PostgreSQL поддерживает набор экспериментальных средств, предназначенных для того, чтобы модули расширения могли добавлять в систему новые типы сканирования. В отличие от обёртки сторонних данных, которая должна знать, как сканировать только собственные таблицы, провайдер сканирования может реализовать нестандартный вариант сканирования любого отношения в системе. Обычно к написанию провайдера нестандартного сканирования подталкивает желание реализовать какую-то оптимизацию, не поддерживаемую основной системой, например, кеширование или аппаратное ускорение некоторого рода. В этой главе рассказывается, как написать свой провайдер нестандартного сканирования.

Процесс реализации нестандартного сканирования нового типа состоит из трёх этапов. Во-первых, во время планирования необходимо построить пути доступа, представляющие сканирование с предлагаемой стратегией. Во-вторых, если один из этих путей доступа выбирается планировщиком как оптимальная стратегия сканирования определённого отношения, этот путь доступа должен быть преобразован в план. Наконец, должно быть возможно выполнить этот план, получив при этом те же результаты, что были бы получены с любым другим путём доступа, выбранным для того же отношения.

# 59.1. Создание нестандартных путей сканирования

Провайдер нестандартного сканирования обычно добавляет пути для базового отношения, установив следующий обработчик, который вызывается после того, как ядро построит все пути. какие сможет построить для отношения (за исключением путей Gather, которые создаются после этого вызова с тем, чтобы они могли использовать частичные пути, добавленные данным обработчиком):

typedef void (\*set rel pathlist hook type) (PlannerInfo \*root, RelOptInfo \*rel, Index rti, RangeTblEntry \*rte); extern PGDLLIMPORT set rel pathlist hook type set rel pathlist hook:

Хотя эта функция-обработчик может изучать, изменять или удалять пути, сформированные основной системой, провайдер нестандартного сканирования обычно ограничивается созданием объектов CustomPath и добавлением их в rel (с помощью add path). Провайдер нестандартного сканирования отвечает за инициализацию объекта CustomPath, который описан так:

```
typedef struct CustomPath
\{Path
              path;
    uint32
              flags;
    List*custom paths;
    List*custom private;
    const CustomPathMethods *methods;
} CustomPath;
```
Поле path должно инициализироваться как для любого другого пути и включать оценку числа строк, стоимость запуска и общую, а также порядок сортировки, устанавливаемый этим путём. Поле flags задаёт битовую маску, которая должна включать  $b$ лаг CUSTOMPATH\_SUPPORT\_BACKWARD\_SCAN, если нестандартный путь поддерживает сканирование назад, И CUSTOMPATH SUPPORT MARK RESTORE, **если он поддерживает пометку позиции и её восстановление**. Обе эти возможности являются факультативными. В необязательном поле custom\_paths задаётся список узлов Path, используемых данным узлом; они будут преобразованы планировщиком в V3ЛЫ Plan. В поле custom private могут быть сохранены внутренние данные нестандартного пути. Сохранять их нужно в форме, которую может принять nodeToString, чтобы отладочные процедуры, пытающиеся вывести нестандартный путь, работали ожидаемым образом. Поле

methods должно указывать на объект (обычно статически размещённый), реализующий требуемые методы нестандартного пути (на данный момент это один метод).

Провайдер нестандартного сканирования может также реализовать пути соединений. Как и для базовых отношений, такой путь должен выдавать тот же результат, какой был бы получен обычным соединением, которое он заменяет. Для этого провайдер соединения должен установить следующий обработчик, а затем внутри функции-обработчика создать пути CustomPath для отношения соединения.

```
typedef void (*set_join_pathlist_hook_type) (PlannerInfo *root,
                                              RelOptInfo *joinrel,
                                              RelOptInfo *outerrel,
                                              RelOptInfo *innerrel,
                                              JoinType jointype,
                                              JoinPathExtraData *extra);
extern PGDLLIMPORT set_join_pathlist_hook_type set_join_pathlist_hook;
```
Этот обработчик будет вызываться многократно для одного отношения соединения с разными сочетаниями внутренних и внешних отношений; задача обработчика — минимизировать при этом дублирующиеся операции.

### 59.1.1. Обработчики пути нестандартного сканирования

```
Plan * (*PlanCustomPath) (PlannerInfo *root,
                         RelOptInfo *rel,
                         CustomPath *best path,
                         List *tlist,
                         List *clauses,
                         List *custom_plans);
```
Преобразует нестандартный путь в законченный план. Возвращаемым значением обычно будет объект CustomScan, который этот обработчик должен разместить в памяти и инициализировать. За подробностями обратитесь к Разделу 59.2.

# <span id="page-2181-0"></span>59.2. Создание нестандартных планов сканирования

Нестандартное сканирование представляется в окончательном дереве плана в виде следующей структуры:

```
typedef struct CustomScan
\{Scan
            scan;
   uint32
            flags;
           *custom_plans;
   List
   List
            *custom_exprs;
    List
            *custom_private;
    List
            *custom_scan_tlist;
    Bitmapset *custom relids;
    const CustomScanMethods *methods;
```

```
} CustomScan;
```
Объект в поле scan должен быть инициализирован, как и для любого другого сканирования, и включать оценки стоимости, целевые списки, условия и т. д. Поле flags содержит битовую маску с тем же значением, что и в CustomPath. В поле custom\_plans могут быть сохранены дочерние yзлы Plan. В custom\_exprs могут быть сохранены деревья выражений, которые будут исправляться кодом в setrefs.c и subselect.c, а в custom\_private следует сохранить другие внутренние данные, которые будут использоваться только самим провайдером нестандартного сканирования. Поле custom scan tlist может содержать NIL при сканировании базового отношения, что будет показывать, что нестандартное сканирование возвращает кортежи, соответствующие типу строк базового отношения. В противном случае оно должно указывать на целевой список, описывающий фактические кортежи. Список custom scan tlist полжен устанавливаться при соединениях и

может задаваться при сканировании, если провайдер сканирования может вычислять какие-либо выражения без переменных. Поле custom relids заполняется ядром и задаёт набор отношений (индексов в списке отношений), которые обрабатывает данный узел сканирования; когда имеет место сканирование, а не соединение, в этом списке будет всего один элемент. Поле methods должно указывать на объект (обычно статически размещённый), реализующий требуемые методы нестандартного сканирования, которые подробнее описываются ниже.

Korдa CustomScan CKaнирует одно отношение, в scan.scanrelid должен задаваться индекс сканируемой таблицы в списке отношений. Когда он заменяет соединение, поле scan, scanrelid полжно быть нулевым.

Деревья планов должны поддерживать возможность копирования функцией соруобјест, так что все данные, сохранённые в «дополнительных» полях, должны быть узлами, которые может обработать эта функция. Более того, провайдеры нестандартного сканирования не могут заменять crpyктуру CustomScan расширенной структурой, её содержащей, что возможно с CustomPath или CustomScanState.

### 59.2.1. Обработчики плана нестандартного сканирования

Node \*(\*CreateCustomScanState) (CustomScan \*cscan);

Выделяет структуру CustomScanState для заданного объекта CustomScan. Фактически выделенная область будет обычно больше, чем требуется для самой структуры CustomScanState, так как многие провайдеры могут включать её в расширенную структуру в качестве первого поля. В возвращаемом значении должны быть подходящим образом заполнены тег узла и поле methods, но другие поля на данном этапе должны быть обнулены; после того как ExecInitCustomScan произведёт базовую инициализацию, будет вызван обработчик BeginCustomScan, в котором провайдер нестандартного сканирования может выполнить все остальные требуемые действия.

# 59.3. Выполнение нестандартного сканирования

Когда выполняется узел CustomScan, его состояние представляется структурой CustomScanState, объявленной следующим образом:

```
typedef struct CustomScanState
\left\{ \right.ScanState ss;
    uint32 flags;
    const CustomExecMethods *methods;
} CustomScanState:
```
Поле ss инициализируется как и для состояния любого другого сканирования, за исключением того, что когда это сканирование для соединения, а не для базового отношения, в ss.ss\_currentRelation OCTAeTCA NULL. Поле flags содержит битовую маску с тем же значением, что и в CustomPath и CustomScan. Поле methods полжно указывать на объект (обычно статически размещённый), реализующий требуемые методы состояния нестандартного сканирования, подробнее описанные ниже. Обычно структура CustomScanState, которой не нужно поддерживать сору0bject, фактически включается в расширенную структуру в качестве её первого члена.

### 59.3.1. Обработчики выполнения нестандартного сканирования

```
void (*BeginCustomScan) (CustomScanState *node,
                         EState *estate,
                         int eflags);
```
переданного объекта CustomScanState. Стандартные поля Завершает инициализацию инициализируются в ExecInitCustomScan, но все внутренние поля должны инициализироваться злесь.

TupleTableSlot \*(\*ExecCustomScan) (CustomScanState \*node);

Считывает следующий кортеж. В случае наличия кортежей эта функция должна записать в  $p$ s ResultTupleSlot следующий кортеж в текущем направлении сканирования и вернуть слот с кортежем. Если же кортежей больше нет, она должна вернуть NULL или пустой слот.

void (\*EndCustomScan) (CustomScanState \*node);

Очищает все внутренние данные, связанные с CustomScanState. Этот метод является обязательным, но он может ничего не делать, если такие данные отсутствуют или они будут очищены автоматически.

void (\*ReScanCustomScan) (CustomScanState \*node);

Возвращает позицию текущего сканирования в начало и подготавливает повторное сканирование отношения.

void (\*MarkPosCustomScan) (CustomScanState \*node);

Сохраняет текущую позицию сканирования, чтобы к ней впоследствии можно было вернуться, вызвав обработчик RestrPosCustomScan. Данный обработчик является необязательным и должен присутствовать, только если установлен флаг CUSTOMPATH\_SUPPORT\_MARK\_RESTORE.

void (\*RestrPosCustomScan) (CustomScanState \*node);

Восстанавливает предыдущую позицию сканирования, сохранённую обработчиком MarkPosCustomScan. Данный обработчик является необязательным и должен присутствовать, только если установлен флаг CUSTOMPATH\_SUPPORT\_MARK\_RESTORE.

```
Size (*EstimateDSMCustomScan) (CustomScanState *node,
                                 ParallelContext *pcxt);
```
Оценивает объём динамической разделяемой памяти, которая потребуется для параллельной операции. Это значение может превышать объём, который будет занят фактически, но не должно быть меньше. Возвращаемое значение задаётся в байтах. Этот обработчик не является обязательным и должен устанавливаться, только если провайдер нестандартного сканирования поддерживает параллельное выполнение.

```
void (*InitializeDSMCustomScan) (CustomScanState *node,
                                   ParallelContext *pcxt,
                                   void *coordinate);
```
Инициализирует динамическую разделяемую память, которая потребуется для параллельной операции; coordinate указывает на область разделяемой памяти размера, равного возвращаемому значению EstimateDSMCustomScan. Этот обработчик является необязательным и должен устанавливаться, только если провайдер нестандартного сканирования поддерживает параллельное выполнение.

```
void (*ReInitializeDSMCustomScan) (CustomScanState *node,
                                     ParallelContext *pcxt,
                                     void *coordinate);
```
Заново инициализирует динамическую разделяемую память, требуемую для параллельной операции, перед тем как будет повторно просканирован узел нестандартного сканирования. Этот обработчик является необязательным и должен устанавливаться, только если провайдер нестандартного сканирования поддерживает параллельное выполнение. В этом обработчике рекомендуется сбрасывать только общее состояние, а в обработчике ReScanCustomScan сбрасывать только локальное. В настоящее время этот обработчик будет вызываться перед ReScanCustomScan, но лучше на этот порядок не рассчитывать.

```
void (*InitializeWorkerCustomScan) (CustomScanState *node,
                                     shm toc *toc,
                                      void *coordinate);
```
Инициализирует локальное состояние параллельного исполнителя на основе общего состояния, заданного ведущим исполнителем во время InitializeDSMCustomScan. Этот обработчик является необязательным и должен устанавливаться, только если провайдер нестандартного сканирования поддерживает параллельное выполнение.

void (\*ShutdownCustomScan) (CustomScanState \*node);

Освобождает ресурсы, когда становится понятно, что этот узел больше не будет выполняться. Этот обработчик вызывается не во всех случаях; иногда может вызываться только EndCustomScan. Так как сегмент DSM, используемый параллельным запросом, освобождается сразу после вызова этого обработчика, провайдеры нестандартного сканирования, которым нужно выполнять некоторые действия до ликвидации сегмента DSM, должны реализовывать этот метод.

void (\*ExplainCustomScan) (CustomScanState \*node, List \*ancestors, ExplainState \*es);

Выводит дополнительную информацию для EXPLAIN об узле нестандартного сканирования. Этот обработчик является необязательным. Общие данные, сохранённые в ScanState, такие как целевой список и сканируемое отношение, будут выводиться и без этого обработчика, но с помощью этого обработчика можно выдать дополнительные, внутренние сведения.

# **Глава 60. Генетический оптимизатор запросов**

### **Автор**

Разработал Мартин Утеш (<utesch@aut.tu-freiberg.de>) для Института автоматического управления в Техническом университете Фрайбергская горная академия, Германия.

# **60.1. Обработка запроса как сложная задача оптимизации**

Среди всех реляционных операторов самым сложным для обработки и оптимизации является *соединение*. В первую очередь потому, что по мере увеличения числа соединений в запросе число возможных планов запроса увеличивается экспоненциально. Дополнительная сложность оптимизации связана с наличием различных *методов соединения* (например, в PostgreSQL это вложенный цикл, соединение по хешу и соединение слиянием) для каждого отдельного соединения и разнообразием *индексов* (например, в PostgreSQL это B-дерево, хеш, GiST и GIN), определяющих путь доступа к отношениям.

Традиционный оптимизатор запросов PostgreSQL выполняет *почти исчерпывающий поиск* во всём множестве возможных стратегий. Этот алгоритм, появившийся в СУБД IBM System R, находит порядок соединений, близкий к оптимальному, но может требовать огромного количества времени и памяти, когда число соединений оказывается большим. В результате обычный оптимизатор PostgreSQL оказывается неподходящим для запросов, в которых соединяется большое количество таблиц.

Институт автоматического управления в Техническом университете Фрайбергская горная академия, Германия, столкнулся с этими проблемами, разрабатывая систему принятия решений на основе базы знаний для обслуживания электростанций, в которой в качестве СУБД планировалось применять PostgreSQL. Для машины, делающей выводы на основе базы знаний, СУБД должна была выполнять запросы с таким количеством соединений, что использование обычного оптимизатора запросов оказалось неприемлемым.

Далее мы опишем реализацию *генетического алгоритма*, который решает проблему выбора порядка соединений эффективным способом для запросов с большим числом соединений.

# **60.2. Генетические алгоритмы**

Генетический алгоритм (ГА) реализует метод эвристической оптимизации, построенный на случайном поиске. В данном контексте множество возможных решений проблемы оптимизации называется *популяцией особей*. Степень адаптации особи к среде определяет функция *приспособленности*.

Координаты особи в пространстве поиска представляются *хромосомами*, которые по сути являются символьными строками. Фрагмент хромосомы, кодирующий значение одного оптимизируемого параметра, называется *геном*. Обычно ген кодируется в виде *двоичного* или *целочисленного* значения.

В результате симуляции эволюционных операций (*скрещивания*, *мутации* и *селекции*) данный алгоритм формирует новые поколения особей, у которых приспособленность в среднем будет выше, чем у их предшественников.

Как сказано в ответах на вопросы в группе comp.ai.genetic, нельзя не отметить, что ГА реализует не чисто случайный поиск решения проблемы. В ГА происходят вероятностные процессы, но результат явно оказывается не случайным (лучше случайного).

#### Генетический оптимизатор запросов

### Рисунок 60.1. Диаграмма структуры генетического алгоритма

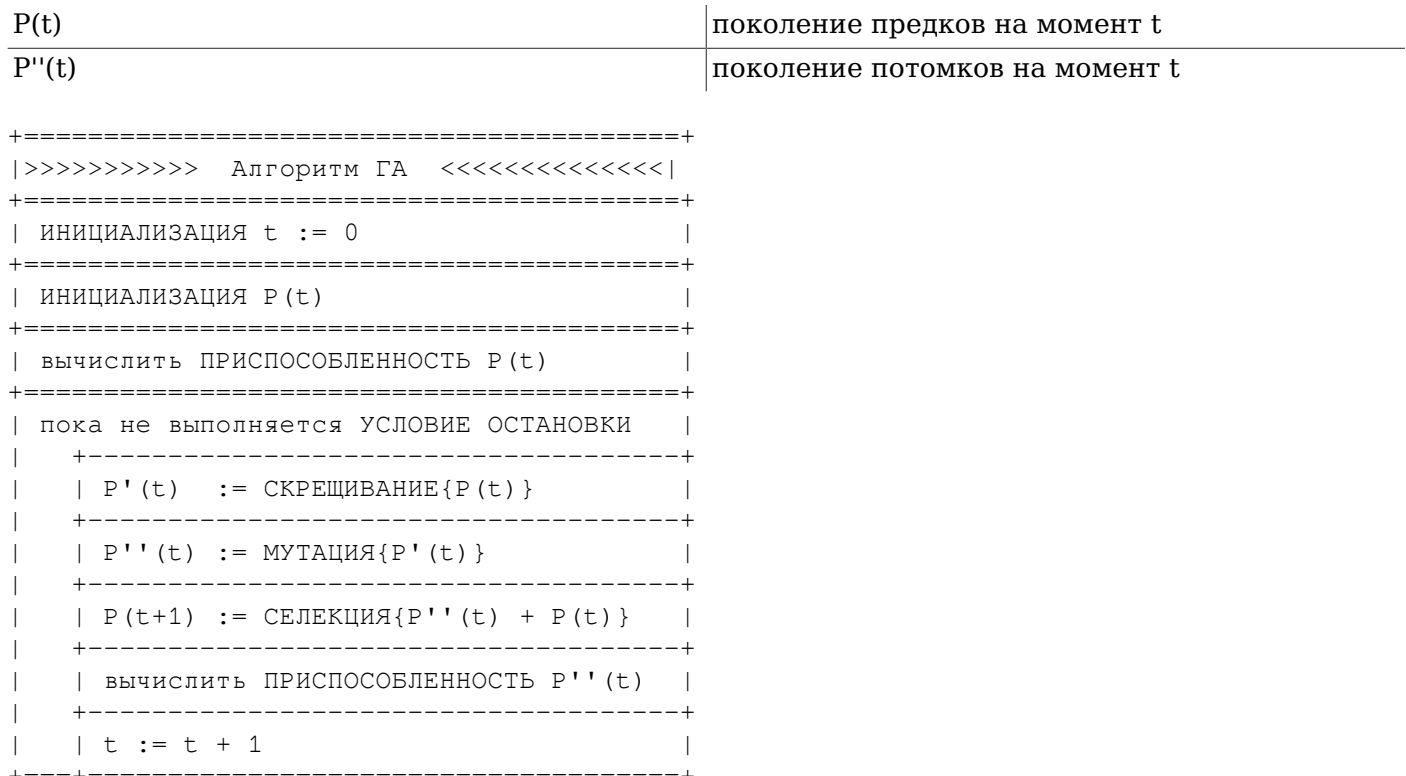

# 60.3. Генетическая оптимизация запросов (GEQO) в **PostgreSQL**

Модуль GEQO (Genetic Query Optimization, Генетическая оптимизация запросов) подходит к проблеме оптимизации запроса как к хорошо известной задаче коммивояжёра (TSP, Traveling Salesman Problem). Возможные планы запроса кодируются числами в строковом виде. Каждая строка представляет порядок соединения одного отношения из запроса со следующим. Например, дерево соединения

```
\sqrt{}/ \backslash 2/ \backslash 3
\overline{4}\overline{1}
```
кодируется строкой целых чисел '4-1-3-2', которая означает: сначала соединить отношения '4' и  $1'$ , потом добавить '3', а затем '2', где 1, 2, 3, 4 — идентификаторы отношений внутри оптимизатора PostareSOL.

Реализация GEQO в PostgreSQL имеет следующие особые характеристики:

- Использование ГА с зафиксированным состоянием (когда заменяются наименее  $\bullet$ приспособленные особи популяции, а не всё поколение) способствует быстрой сходимости к улучшенным планам запроса. Это важно для обработки запроса за приемлемое время;
- Использование *скрешивания с обменом рёбер*, которое очень удачно минимизирует число потерянных рёбер при решении задачи коммивояжёра с применением ГА;
- Мутация как генетический оператор считается устаревшей, так что для получения попустимых путей TSP не требуются механизмы исправления.

Части модуля GEOO взяты из алгоритма Genitor, разработанного Д. Уитли.

В результате, модуль GEOO позволяет оптимизатору запросов PostgreSOL эффективно выполнять запросы со множеством соединений, обходясь без полного перебора вариантов.

#### Генетический оптимизатор запросов

### 60.3.1. Построение возможных планов с GEQO

В процедуре планирования в GEQO используется код стандартного планировщика, который строит планы сканирования отдельных отношений. Затем вырабатываются планы соединений с применением генетического подхода. Как было сказано выше, каждый план соединения представляется последовательностью чисел, определяющей порядок соединений базовых отношений. На начальной стадии код GEQO просто случайным образом генерирует несколько возможных последовательностей. Затем для каждой рассматриваемой последовательности вызывается функция стандартного планировщика, оценивающая стоимость запроса в случае выбора этого порядка соединений. (Для каждого шага последовательности рассматриваются все три возможные стратегии соединения и все изначально выбранные планы сканирования отношений. Результирующей оценкой стоимости будет минимальная из всех возможных.) Последовательности соединений с наименьшей оценкой стоимости «более приспособленными», чем последовательности с большей считаются оценкой. Проанализировав возможные последовательности, генетический алгоритм отбрасывает наименее приспособленные из них. Затем генерируются новые кандидаты путём объединения генов более приспособленных последовательностей - для этого выбираются случайные фрагменты известных последовательностей с низкой стоимостью, из которых складываются новые последовательности для рассмотрения. Этот процесс повторяется, пока не будет рассмотрено некоторое предопределённое количество последовательностей соединений; после этого для построения окончательного плана выбирается лучшая последовательность, найденная за всё время поиска.

Этот процесс по природе своей недетерминирован, вследствие случайного выбора при формировании начальной популяции и последующей «мутации» лучших кандидатов. Но во избежание неожиданных изменений выбранного плана, на каждом проходе алгоритм GEQO перезапускает свой генератор случайных чисел с текущим значением параметра gego seed. Поэтому пока значение gego\_seed и другие параметры GEQO остаются неизменными, для определённого запроса (и других входных данных планировщика, в частности, статистики) будет строиться один и тот же план. Если вы хотите поэкспериментировать с разными путями соединений, попробуйте изменить gego seed.

## 60.3.2. Будущее развитие модуля PostgreSQL GEQO

Требуется провести дополнительную работу для выбора оптимальных параметров генетического алгоритма. В файле src/backend/optimizer/gego/gego main.c, подпрограммах gimme pool size И gimme\_number\_generations, МЫ ДОЛЖНЫ НАЙТИ КОМПРОМИССНЫЕ ЗНАЧЕНИЯ ПАРАМЕТРОВ, удовлетворяющие двум несовместимым требованиям:

- Оптимальность плана запроса
- Время вычисления

В текущей реализации приспособленность каждой рассматриваемой последовательности соединений рассчитывается стандартным планировщиком, который каждый раз вычисляет избирательность соединения и стоимость заново. С учётом того, что различные кандидаты могут содержать общие подпоследовательности соединений, при этом будет повторяться большой объём работы. Таким образом, расчёт можно значительно ускорить, сохраняя оценки стоимости для внутренних соединений, но сложность состоит в том, чтобы уместить это состояние в разумные объёмы памяти.

На более общем уровне не вполне понятно, насколько уместно для оптимизации запросов использовать ГА, предназначенный для решения задачи коммивояжёра. В этой задаче стоимость, связанная с любой подстрокой (частью тура) не зависит от остального маршрута, но это определённо не так для оптимизации запросов. Таким образом, возникает вопрос, насколько эффективно скрещивание путём обмена рёбрами.

# 60.4. Дополнительные источники информации

Дополнительную информацию о генетических алгоритмах можно получить в следующих источниках:

- The Hitch-Hiker's Guide to Evolutionary Computation, (Руководство для путешествующих автостопом по эволюционным вычислениям, Ответы на часто задаваемые вопросы в группе news://comp.ai.genetic)
- Evolutionary Computation and its application to art and design (Эволюционные вычисления и их применение в искусстве и дизайне), Крейг Рейнольдс
- $elma04$  $\bullet$
- fong  $\bullet$

# Глава 61. Определение интерфейса для индексных методов доступа

В этой главе описывается интерфейс между ядром системы PostgreSQL и индексными методами доступа, которые управляют отдельными типами индексов. Ядро системы не знает об индексах ничего, кроме того, что описано здесь; благодаря этому можно реализовывать абсолютно новые типы индексов в рамках расширений.

Все индексы PostgreSQL являются, говоря на техническом уровне, вторичными индексами; то есть, они физически отделены от файла таблицы, к которой относятся. Каждый индекс хранится в собственном отдельном физическом отношении и описывается в отдельной записи в каталоге pg class. Содержимое индекса находится полностью под контролем соответствующего метода лоступа. На практике все индексные методы доступа делят индексы на страницы стандартного размера, чтобы для обрашения к содержимому индекса можно было задействовать обычный менеджер хранилища и менеджер буферов. (Более того, большинство существующих методов доступа используют одну структуру страницы, описанную в Разделе 68.6, и одинаковый формат заголовков кортежей индекса: но эти решения методам доступа не навязываются.)

Индекс по сути представляет собой сопоставление некоторых значений ключей данных с идентификаторами кортежей, TID (Tuple Identifier), или версиями строк в основной таблице инлекса. TID состоит из номера блока и номера записи в этом блоке (см. Разлел 68.6). Этой информации достаточно, чтобы выбрать определённую версию строки из таблицы. Индексы сами по себе не знают, что в модели MVCC у одной логической строки может быть несколько существующих версий: для индекса каждый кортеж — независимый объект, которому нужна своя запись в индексе. Таким образом, при изменении строки для неё всегда заново создаются новые записи индекса, даже если значения ключа не изменились. (Кортежи НОТ представляют собой исключение из этого утверждения; но индексы всё равно не имеют с этим дела.) Записи индексов для мёртвых кортежей высвобождаются (при очистке), когда высвобождаются сами мёртвые кортежи.

# 61.1. Базовая структура API для индексов

Каждый индексный метод доступа описывается строкой в системном каталоге <sub>PG</sub> am. В записи рд\_ат указывается имя и функция-обработчик для метода доступа. Эти записи могут создаваться и удаляться командами SQL CREATE ACCESS METHOD и DROP ACCESS METHOD.

Функция-обработчик индексного метода доступа должна объявляться как принимающая один apryмент типа internal и возвращающая псевдотип index am handler. Аргумент в данном случае фиктивный, и нужен только для того, чтобы эту функцию нельзя было вызывать непосредственно из команд SQL. Возвращать эта функция должна структуру типа IndexAmRoutine (в памяти palloc), содержащую всё, что нужно знать коду ядра, чтобы использовать этот метод доступа. Структура IndexAmRoutine, также называемая структурой API метода доступа, содержит поля, задающие разнообразные предопределённые свойства метода доступа, например, поддерживает ли он составные индексы. Что более важно, она содержит указатели на опорные функции для метода доступа. Это обычные функции на С и они не видны и не могут быть вызваны на уровне SQL. Опорные функции описаны в Разделе 61.2.

Структура IndexAmRoutine определяется так:

```
typedef struct IndexAmRoutine
\{NodeTag
                type;
    / *
     * Общее число стратегий (операторов), с которыми возможен поиск/применение
     * этого метода доступа (МД). Ноль, если у этого МД нет фиксированного набора
     * назначенных стратегий.
     \star /
```

```
uint16
              amstrategies;
   /* общее число опорных функций, используемых этим МД */
   uint16
          amsupport;
   /* поддерживает ли МД упорядочивание (ORDER BY) значений индексированного столбца?
\star /
   bool
              amcanorder;
   /* поддерживает ли МД упорядочивание (ORDER BY) результата оператора с
индексированным столбцом? */
   bool amcanorderbyop;
   /* поддерживает ли МД сканирование в обратном направлении? */
   bool amcanbackward;
   /* поддерживает ли МД уникальные индексы (UNIQUE)? */
   bool amcanunique;
   /* поддерживает ли МД индексы с несколькими столбцами? */
   bool amcanmulticol;
   /* требуется ли для сканирования с МД ограничение первого столбца индекса? */
   bool amoptionalkey;
   /* воспринимает ли МД условия ScalarArrayOpExpr? */
   bool amsearcharray;
   /* воспринимает ли МД условия IS NULL/IS NOT NULL? */
   bool amsearchnulls;
   /* может ли тип, хранящийся в индексе, отличаться от типа столбца? */
   bool amstorage;
   /* возможна ли кластеризация по индексу этого типа? */
   bool amclusterable;
   /* МД обрабатывает предикатные блокировки? */
   bool ampredlocks;
   /* МД поддерживает параллельное сканирование? */
   bool amcanparallel;
   /* МД поддерживает столбцы, включённые в индекс с помощью INCLUDE? */
   bool
             amcaninclude:
   /* тип данных, хранящихся в индексе, либо InvalidOid, если он переменный */
   Oid
             amkeytype;
   /* интерфейсные функции */
   ambuild_function ambuild;
   ambuildempty function ambuildempty;
   aminsert function aminsert;
   ambulkdelete_function ambulkdelete;
   amvacuumcleanup_function amvacuumcleanup;
   amcanreturn function amcanreturn; /* moxer 6ыть NULL */amcostestimate function amcostestimate:
   amoptions function amoptions;
   amproperty_function amproperty;
                                     /* может быть NULL */
   amvalidate function amvalidate;
   ambeginscan_function ambeginscan;
   amrescan function amrescan;
                                     /* может быть NULL */
   amgettuple function amgettuple:
   amgetbitmap function amgetbitmap: \frac{1}{x} Moxer быть NULL */
   amendscan function amendscan;
                                      /* может быть NULL */
   ammarkpos function ammarkpos;
   amrestrpos_function amrestrpos;
                                     /* может быть NULL *//* интерфейсные функции для поддержки параллельного сканирования по индексу */
   amestimateparallelscan_function amestimateparallelscan; /* MOXET 6bTb NULL */
   aminitparallelscan_function aminitparallelscan; /* MOXET 0bITb NULL */
   amparallelrescan function amparallelrescan;
                                                          /* может быть NULL */
} IndexAmRoutine:
```
Чтобы индексный метод доступа применялся, необходимо также определить семейства onepamopos и классы операторов в pq\_opfamily, pq\_opclass, pq\_amop и pq\_amproc. Эти записи позволяют планировщику понять, для каких видов условий запросов могут применяться индексы с данными методом доступа. Семейства и классы операторов описываются в Разделе 38.15; этот материал необходимо изучить, прежде чем читать данную главу.

Отдельный индекс определяется записью в pg class, описывающей его как физическое отношение, и записью в pg\_index, представляющей логическое содержание индекса то есть, набор столбцов индекса и семантическое значение этих столбцов, установленное соответствующими классами операторов. Столбцами индекса (значениями ключа) могут быть либо простые столбцы нижележащей таблицы, либо выражения, вычисляемые по строкам таблицы. Для индексного метода доступа обычно не важно, откуда поступают значения ключа индекса (они всегда поступают в вычисленном виде), но очень важна информация о классе операторов в каталоге pg\_index. Обе эти записи каталогов представлены в составе структуры данных Relation, которая передаётся всем функциям, реализующим операции с индексом.

С некоторыми полями флагов в IndexAmRoutine связаны неочевидные следствия. Требования индексов с amcanunique описаны в Разделе 61.5. Флаг amcanmulticol показывает, что метод доступа поддерживает составные индексы, а amoptionalkey обозначает, что метод позволяет выполнить сканирование при отсутствии индексируемого ограничивающего условия для первого столбца индекса. Когда amcanmulticol равен false, amoptionalkey по сути говорит, поддерживает ли метод доступа полное сканирование по индексу без ограничивающего условия. Методы доступа, поддерживающие индексы по нескольким столбцам, должны поддерживать сканирования при отсутствии ограничений любых или всех столбцов после первого; однако они могут требовать присутствия какого-либо ограничения для первого столбца индекса, и это требование отмечается значением false флага  $amoptionalkey$ . В  $amoptionalkey$  для метода доступа может устанавливаться false, например, когда этот метод доступа не индексирует значения. Так как большинство индексируемых операторов — строгие, и поэтому не могут вернуть true для операндов NULL, на первый взгляд кажется заманчивой идея не хранить записи индекса для значений NULL: они всё равно никак не могут быть прочитаны при сканировании индекса. Однако этот аргумент отпадает, когда при сканировании индекса вовсе отсутствует ограничение данного столбца индекса. На практике это означает, что индексы с установленным флагом amoptionalkey должны индексировать значения NULL, так как планировщик может склониться к использованию этого индекса вообще без ключей. С этим связано ещё одно ограничение - индексный метод доступа, поддерживающий составные индексы, должен поддерживать индексирование значений NULL в столбцах после первого, так как планировщик будет полагать, что индекс можно применять для запросов, в которых эти столбцы не ограничиваются. Например, рассмотрим индекс по (а,b) и запрос с ограничением WHERE a = 4. Система будет полагать, что по этому индексу можно просканировать строки с a = 4, но это будет неверно, если индекс исключит строки, в которых b - NULL. Однако, этот индекс вполне может исключить строки, в которых первый столбец содержит NULL. Метод индекса, который индексирует значения NULL, может также установить флаг amsearchnulls, отметив тем самым, что он поддерживает в качестве условий поиска IS NULL *MIS NOT NULL.* 

## <span id="page-2191-0"></span>61.2. Функции для индексных методов доступа

Индексный метод доступа должен определить в IndexAmRoutine следующие функции построения и обслуживания индексов:

```
IndexBuildResult *
ambuild (Relation heapRelation,
         Relation indexRelation,
         IndexInfo *indexInfo):
```
Строит новый индекс. Отношение индекса уже физически создано, но пока пусто. Оно должно быть наполнено фиксированными данными, которые требуются методу доступа, и записями для всех кортежей, уже существующих в таблице. Обычно функция ambuild вызывает IndexBuildHeapScan () для поиска в таблице существующих кортежей и для вычисления ключей.

которые должны вставляться в этот индекс. Эта функция должна возвращать структуру, выделенную вызовом palloc и содержащую статистику нового индекса.

```
void
ambuildempty (Relation indexRelation);
```
Создаёт пустой индекс и записывает его в слой инициализации (INIT FORKNUM) данного отношения. Этот метод вызывается только для нежурналируемых индексов; пустой индекс, записанный в слой инициализации, будет копироваться в основной слой отношения при каждом перезапуске сервера.

```
bool
aminsert (Relation indexRelation,
          Datum *values,
          bool *isnull,
          ItemPointer heap_tid,
          Relation heapRelation,
          IndexUniqueCheck checkUnique,
          IndexInfo *indexInfo);
```
Вставляет новый кортеж в существующий индекс. В массивах values и isnull передаются значения ключа, которые должны быть проиндексированы, а в heap\_tid - идентификатор индексируемого кортежа (TID). Если метод доступа поддерживает уникальные индексы (флаг amcanunique установлен), параметр checkUnique указывает, какая проверка уникальности должна выполняться. Это зависит от того, является ли ограничение уникальности откладываемым; за подробностями обратитесь к Разделу 61.5. Обычно параметр heapRelation нужен методу доступа только для проверки уникальности (так как он должен обратиться к основным данным, чтобы убедиться в актуальности кортежа).

Возвращаемый функцией булев результат имеет значение, только когда параметр checkUnique равен UNIQUE\_CHECK\_PARTIAL. В этом случае результат true означает, что новая запись признана уникальной, тогда как false означает, что она может быть неуникальной (и требуется назначить отложенную проверку уникальности). В других случаях рекомендуется возвращать постоянный результат false.

Некоторые индексы могут индексировать не все кортежи. Если кортеж не будет индексирован, aminsert должна просто завершиться, не делая ничего.

Если индексный МД хочет кешировать данные между операциями добавления в индекс в одном oneparope SQL, он может выделить память в indexInfo->ii\_Context и сохранить указатель на эти ланные в поле indexInfo->ii AmCache (которое изначально равно NULL).

```
IndexBulkDeleteResult *
ambulkdelete (IndexVacuumInfo *info,
              IndexBulkDeleteResult *stats,
              IndexBulkDeleteCallback callback,
              void *callback_state);
```
Удаляет кортеж(и) из индекса. Это операция «массового удаления», которая предположительно будет реализована путём сканирования всего индекса и проверки для каждой записи, должна ли она удаляться. Переданная функция callback должна вызываться в стиле callback (TID, callback state) с результатом bool, который говорит, должна ли удаляться запись индекса, на которую указывает передаваемый TID. Возвращать эта функция должна NULL или структуру, выделенную вызовом palloc и содержащую статистику результата удаления. NULL можно вернуть, если никакая информация не должна передаваться в amvacuumcleanup.

Из-за ограничения maintenance\_work\_mem процедура ambulkdelete может вызываться несколько раз, когда удалению подлежит большое количество кортежей. В аргументе stats передаётся результат предыдущего вызова для данного индекса (при первом вызове в ходе операции VACUUM он содержит NULL). Это позволяет методу доступа накапливать статистику в процессе всей операции. Обычно ambulkdelete модифицирует и возвращает одну и ту же структуру, если в stats передаётся не NULL.

IndexBulkDeleteResult \* amvacuumcleanup (IndexVacuumInfo \*info, IndexBulkDeleteResult \*stats);

Провести уборку после операции VACUUM (до этого ambulkdelete могла вызываться несколько или ноль раз). От этой функции не требуется ничего, кроме как выдать статистику по индексу, но она может произвести массовую уборку, например, высвободить пустые страницы индекса. В stats ей передаётся структура, возвращённая при последнем вызове ambulkdelete, либо NULL, если ambulkdelete не вызывалась, так как никакие кортежи удалять не требовалось. Эта функция должна возвращать NULL или структуру, выделенную вызовом palloc. Содержащаяся в этой структуре статистика будет отражена в записи в pg\_class и попадёт в вывод команды VACUUM, если она выполнялась с указанием VERBOSE. NULL может возвращаться, если индекс вовсе не изменился в процессе операции VACUUM, но в противном случае должна возвращаться корректная статистика.

Hачиная с PostgreSOL версии 8.4, amvacuumcleanup также вызывается в конце операции ANALYZE. В этом случае stats всегда NULL и любое возвращаемое значение игнорируется. Этот вариант вызова можно распознать, проверив поле info->analyze only. При таком вызове методу доступа рекомендуется ничего не делать, кроме как провести уборку после добавления данных, и только в рабочем процессе автоочистки.

```
hnol
```
#### amcanreturn (Relation indexRelation, int attno);

Проверяет, поддерживается ли сканирование только индекса для заданного столбца, когда для записи индекса возвращаются значения индексируемых столбцов в виде IndexTuple. Атрибуты нумеруются с 1, то есть для первого столбца attno равен 1. Возвращает true, если такое сканирование поддерживается, а иначе - false. Если индексный метод доступа в принципе не поддерживает сканирование только индекса, в поле amcanreturn его структуры IndexAmRoutine можно записать NULL.

```
void
amcostestimate (PlannerInfo *root,
                IndexPath *path,
                double loop_count,
                Cost *indexStartupCost,
                Cost *indexTotalCost,
                Selectivity *indexSelectivity,
                double *indexCorrelation,
                double *indexPages);
```
Рассчитывает примерную стоимость сканирования индекса. Эта функция полностью описывается ниже в Разделе 61.6.

bytea \* amoptions (ArrayType \*reloptions, bool validate);

Разбирает и проверяет массив параметров для индекса. Эта функция вызывается, только когда для индекса задан отличный от NULL массив reloptions. Массив reloptions состоит из элементов типа text, содержащих записи вида имя=значение. Данная функция должна получить значение типа bytea, которое будет скопировано в поле rd\_options записи индекса в relcache. Содержимое этого значения bytea определяется самим методом доступа; большинство стандартных методов доступа помещают в него структуру StdRdOptions. Когда параметр validate равен true, эта функция должна выдать подходящее сообщение об ошибке, если какие-либо параметры нераспознаны или имеют недопустимые значения; если же validate равен false, некорректные записи должны просто игнорироваться. (В validate передаётся false, когда параметры уже загружены в ра catalog: при этом неверная запись может быть обнаружена, только если в методе доступа поменялись правила обработки параметров, и в этом случае стоит просто игнорировать такие записи.) NULL можно вернуть, когда нужно получить поведение по умолчанию.

bool

amproperty (Oid index\_oid, int attno, IndexAMProperty prop, const char \*propname, bool \*res, bool \*isnull);

Процедура amproperty позволяет индексным методам доступа переопределять стандартное поведение функции pq\_index\_column\_has\_property и связанных с ней. Если метод доступа не проявляет никаких особенностей при запросе свойств индексов, поле amproperty в структуре IndexAmRoutine MOЖет содержать NULL. В противном случае процедура amproperty будет **ВЫЗЫВАТЬСЯ С НУЛЕВЫМИ ПАРАМЕТРАМИ** index oid **И** attno при вызове pq indexam has property, либо с корректным index\_oid и нулевым attno при вызове pq\_index\_has\_property, либо с корректным index\_oid и положительным attno при вызове pg\_index\_column\_has\_property. В ргор передаётся значение перечисления, указывающее на проверяемое значение, а в propname — строка с именем свойства. Если код ядра не распознаёт имя свойства, в prop передаётся AMPROP UNKNOWN. Методы доступа могут воспринимать нестандартные имена свойств, проверяя *propname* на совпадение (для согласованности с кодом ядра используйте для проверки pg\_strcasecmp); для имён, известных коду ядра, лучше проверять prop. Если процедура amproperty возвращает true, это значит, что она установила результат проверки свойства: она должна задать в \*res возвращаемое логическое значение или установить в \*isnull значение true, чтобы возвратить NULL. (Перед вызовом обе упомянутые переменные инициализируются значением false.) Если amproperty возвращает false, код ядра переключается на обычную логику определения результата проверки свойства.

Методы доступа, поддерживающие операторы упорядочивания, должны реализовывать проверку свойства AMPROP DISTANCE ORDERABLE, так как код ядра не знает, как это сделать и возвращает NULL. Также может быть полезно реализовать проверку AMPROP\_RETURNABLE, если это можно слелать проше, чем обращаясь к индексу и вызывая amcanreturn (что делает код ядра по умолчанию). Для всех остальных стандартных свойств поведение ядра по умолчанию можно считать удовлетворительным.

bool amvalidate (Oid opclassoid);

Проверяет записи в каталоге для заданного класса операторов, насколько это может сделать метод доступа. Например, это может включать проверку, все ли необходимые опорные функции реализованы. Функция amvalidate должна вернуть false, если класс операторов непригоден к использованию. Сообщения о проблеме следует выдать через егерогт.

Цель индекса, конечно, в том, чтобы поддерживать поиск кортежей, соответствующих индексируемому условию WHERE, по ограничению или ключу поиска. Сканирование индекса описывается более полно ниже, в Разделе 61.3. Индексный метод доступа может поддерживать «простое» сканирование, сканирование по «битовой карте» или и то, и другое. Метод доступа должен или может реализовывать следующие функции, связанные со сканированием:

IndexScanDesc ambeginscan (Relation indexRelation, int nkeys, int norderbys);

Подготавливает метод к сканированию индекса. В параметрах nkeys и norderbys задаётся количество операторов условия и сортировки, которые будут задействованы при сканировании; это может быть полезно для выделения памяти. Заметьте, что фактические значения ключей сканирования в этот момент ещё не предоставляются. В результате функция должна выдать структуру, выделенную средствами palloc. В связи с особенностями реализации, метод доступа должен создать эту структуру, вызвав RelationGetIndexScan(). В большинстве случаев все действия ambeginscan Сводятся только к выполнению этого вызова и, возможно, получению блокировок; всё самое интересное при запуске сканирования индекса происходит в amrescan.

void amrescan (IndexScanDesc scan, ScanKey keys, int nkeys, ScanKey orderbys, int norderbys);

Запускает или перезапускает сканирование индекса, возможно, с новыми ключами сканирования. (Для перезапуска сканирования с ранее переданными ключами в keys и/или orderbys передаётся NULL.) Заметьте, что количество ключей или операторов сортировки не может превышать значения, поступившие в ambeginscan. На практике возможность перезапуска используется, когда в соединении со вложенным циклом выбирается новый внешний кортеж, так что требуется сравнение с новым ключом, но структура ключей сканирования не меняется.

boolean amgettuple (IndexScanDesc scan, ScanDirection direction);

Выбирает следующий кортеж в ходе данного сканирования, с передвижением по индексу в заданном направлении (вперёд или назад). Возвращает true, если кортеж был получен, или false, если подходящих кортежей не осталось. В случае успеха в структуре scan сохраняется TID кортежа. Заметьте, что под «успехом» здесь подразумевается только, что индекс содержит запись, соответствующую ключам сканирования, а не то, что данный кортеж обязательно существует в данных или оказывается видимым в снимке вызывающего субъекта. При положительном результате amgettuple должна также установить для свойства scan->xs\_recheck значение true или false. Значение false будет означать, что запись индекса точно соответствует ключам сканирования, а true - что есть сомнение в этом, так что условия, представленные ключами сканирования, необходимо ещё раз перепроверить для фактического кортежа, когда он будет получен. Это свойство введено для поддержки «неточных» операторов индексов. Заметьте, что такая перепроверка касается только условий сканирования; предикат частичного индекса (если он имеется) никогда не перепроверяется кодом, вызывающим amgettuple.

Если индекс поддерживает сканирование только индекса (то есть amcanreturn для него равен true), то в случае успеха метод доступа должен также проверить флаг scan->xs\_want\_itup и, если он установлен, должен вернуть исходные индексированные данные для этой записи индекса. Данные могут возвращаться посредством указателя на IndexTuple, сохранённого в scan->xs\_itup, с дескриптором scan->xs\_itupdesc; либо посредством указателя на HeapTuple, сохранённого в scan->xs hitup, с дескриптором кортежа scan->xs hitupdesc. (Второй вариант должен использоваться при восстановлении данных, которые могут не уместиться в IndexTuple.) В любом случае за управление целевой областью данных, определяемой этим указателем, отвечает метод доступа. Данные должны оставаться актуальными как минимум до следующего вызова amgettuple, amrescan или amendscan в процессе сканирования.

Функция amgettuple должна быть реализована, только если метод доступа поддерживает «простое» сканирование индекса. В противном случае поле amgettuple в структуре IndexAmRoutine должно содержать NULL.

int64 amgetbitmap (IndexScanDesc scan, TIDBitmap \*tbm);

Выбирает все кортежи для данного сканирования и добавляет их в передаваемую вызывающим кодом структуру TIDBitmap (то есть, получает логическое объединение множества TID выбранных кортежей с множеством, уже записанным в битовой карте). Возвращает эта функция число полученных кортежей (это может быть только приблизительная оценка; например, некоторые методы доступа не учитывают повторяющиеся значения). Добавляя идентификаторы кортежей в битовую карту, amgetbitmap может обозначить, что для этих кортежей нужно перепроверить условия сканирования. Для этого так же, как и в amgettuple, устанавливается выходной параметр xs recheck. Замечание: в текущей реализации эта возможность увязывается с возможностью неточного хранения самих битовых карт, таким образом вызывающий код перепроверяет для отмеченных кортежей и условия сканирования, и предикат частичного индекса (если он имеется). Олнако так может быть не всегда. Функции amgetbitmap и amgettuple не могут использоваться в
одном сканировании индекса; есть и другие ограничения в применении amgetbitmap, описанные в [Разделе 61.3](#page-2197-0).

Функция amgetbitmap должна быть реализована, только если метод доступа поддерживает сканирование индекса «по битовой карте». В противном случае поле amgetbitmap в структуре IndexAmRoutine должно содержать NULL.

void amendscan (IndexScanDesc scan);

Завершает сканирование и освобождает ресурсы. Саму структуру scan освобождать не следует, но любые блокировки или закрепления объектов, установленные внутри метода доступа, должны быть сняты.

void ammarkpos (IndexScanDesc scan);

Помечает текущую позицию сканирования. Метод доступа должен поддерживать сохранение только одной позиции в процессе сканирования.

Функция ammarkpos должна быть реализована, только если метод доступа поддерживает сканирование по порядку. Если это не так, в поле ammarkpos в структуре IndexAmRoutine можно записать NULL.

void amrestrpos (IndexScanDesc scan);

Восстанавливает позицию сканирования, отмеченную последней.

Функция amrestrpos должна быть реализована, только если метод доступа поддерживает сканирование по порядку. Если это не так, в поле amrestrpos в структуре IndexAmRoutine можно записать NULL.

Помимо обычного сканирования некоторые типы индексов могут поддерживать *параллельное сканирование индекса*, что позволяет осуществлять совместное сканирование индекса нескольким обслуживающим процессам. Для этого метод доступа должен организовать работу так, чтобы каждый из взаимодействующих процессов возвращал подмножество кортежей, которое бы возвращалось при обычном, не параллельном сканировании, и таким образом, чтобы объединение этих подмножеств совпадало с множеством кортежей, возвращаемых при обычном сканировании. Более того, чтобы не требовалась глобальная сортировка кортежей, возвращаемых при параллельном сканировании, порядок кортежей в подмножествах, выдаваемых всеми взаимодействующими процессами, должен соответствовать запрошенному. Для поддержки параллельного сканирования по индексу должны быть реализованы следующие функции:

Size amestimateparallelscan (void);

Рассчитывает и возвращает объём (в байтах) в динамической разделяемой памяти, который может потребоваться для осуществления параллельного сканирования. (Этот объём дополняет, а не заменяет объём памяти, затребованный для данных, независимо от МД, в ParallelIndexScanDescData.)

Эту функцию можно не реализовывать для методов доступа, которые не поддерживают параллельное сканирование, или для которых объём дополнительно требующейся памяти равен нулю.

void aminitparallelscan (void \*target);

Эта функция будет вызываться для инициализации области динамической разделяемой памяти в начале параллельного сканирования. Параметр *target* будет указывать на область объёма, не меньшего, чем возвратила функция amestimateparallelscan, и данная функция может хранить в этой области любые нужные ей данные.

Эту функцию можно не реализовывать для методов доступа, которые не поддерживают параллельное сканирование, или когда выделенная область в разделяемой памяти не требует инициализации.

```
void
amparallelrescan (IndexScanDesc scan);
```
Эта функция, если её реализовать, будет вызываться перед перезапуском параллельного сканирования индекса. Она должна сбросить всё разделяемое состояние, установленное функцией aminitparallelscan, с тем, чтобы такое сканирование перезапустилось с начала.

## <span id="page-2197-0"></span>61.3. Сканирование индекса

В процессе сканирования индексный метод доступа отвечает только за выдачу идентификаторов всех кортежей, которые по его представлению соответствуют ключам сканирования. Метод поступа не участвует в самой процедуре выборки этих кортежей из основной таблицы и не определяет, удовлетворяют ли эти кортежи условиям видимости или другим ограничениям.

Ключом сканирования является внутреннее представление предложения WHERE в виде ключ индекса оператор константа, где ключ индекса — один из столбцов индекса, а оператор один из членов семейства операторов, связанного с типом данного столбца. При сканировании по индексу могут задаваться несколько или ноль ключей сканирования, результаты поиска которых должны неявно объединяться операцией AND - ожидается, что возвращаемые кортежи будут удовлетворять всем заданным условиям.

Метод доступа для конкретного запроса может сообщить, что индекс является неточным или, другими словами, требует перепроверки. Это подразумевает, что при сканировании индекса будут возвращены все записи, соответствующие ключу сканирования, плюс, возможно, дополнительные записи, которые ему не соответствуют. Внутренний механизм сканирования затем повторно применит условия индекса к кортежу данных, чтобы проверить, нужно ли его выбирать на самом деле. Если признак перепроверки не установлен, при сканировании индекса должны возвращаться только соответствующие ключам записи.

Заметьте, что именно метод доступа должен гарантировать, что корректно будут найдены все и только те записи, которые соответствуют всем переданным ключам сканирования. Также учтите, что ядро системы просто передаёт все предложения WHERE с подходящими ключами индекса и семействами операторов, не проводя семантический анализ на предмет их избыточности или противоречивости. Например, с условием WHERE  $x > 4$  AND  $x > 14$ , где  $x$  - столбец с индексом-Вдеревом, именно самой функции amrescan в методе В-дерева предоставляется возможность понять, что первый ключ сканирования избыточный и может быть отброшен. Объём предварительной обработки, которую нужно произвести для этого в amrescan, зависит от того, до какой степени метод доступа должен сводить ключи к «нормализованной» форме.

Некоторые методы доступа возвращают записи индекса в чётко определённом порядке, в отличие от других. Фактически есть два различных варианта реализации упорядоченного вывода некоторым методом доступа:

- Для методов доступа, которые всегда возвращают записи в порядке их естественной  $\bullet$ сортировки (как например, в В-дереве), устанавливается признак amcanorder. В настоящее время операторам проверки равенства и упорядочивания при этом должны назначаться номера соответствующих стратегий В-дерева.
- Для методов доступа, которые поддерживают операторы упорядочивания, устанавливается признак amcanorderbyop. Он показывает, что индекс может возвращать записи в порядке, определяемом предложением ORDER BY ключ\_индекса оператор константа. Модификаторы для такого сканирования могут передаваться в amrescan, как описывалось ранее.

У функции amgettuple eCTb aprymeнт direction, который может принимать значение ForwardScanDirection (Обычный вариант, сканирование вперёд) или BackwardScanDirection (сканирование назад). Если в первом вызове после amrescan vказывается BackwardScanDirection.

то множество соответствующих записей индекса сканируется от конца к началу, а не в обычном направлении от начала к концу. В этом случае amgettuple должна вернуть последний соответствующий кортеж индекса, а не первый как обычно. (Это распространяется только на методы доступа с установленным признаком amcanorder.) После первого вызова amgettuple должна быть готова продолжать сканирование в любом направлении от записи, выданной последней до этого. (Но если признак amcanbackward не установлен, при всех последующих вызовах должно сохраняться то же направление, что было в первом.)

Методы доступа, которые поддерживают упорядоченное сканирование, должны уметь «помечать» позицию сканирования и затем возвращаться к помеченной позиции (возможно, несколько раз к одной и той же позиции). Но запоминаться должна только одна позиция в ходе сканирования; последующий вызов ammarkpos переопределяет ранее сохранённую позицию. Метод доступа, не поддерживающий упорядоченное сканирование, не должен определять функции ammarkpos и amrestrpos в IndexAmRoutine: постаточно записать в эти указатели NULL.

И позиция сканирования, и отмеченная позиция (при наличии) должны поддерживаться в согласованном состоянии с учётом одновременных добавлений или удалений записей в индексе. Не будет ошибкой, если только что вставленная запись не будет выдана при сканировании, которое могло бы найти эту запись, если бы она существовала до его начала, либо если сканирование выдаст такую запись после перезапуска или возврата, даже если она не была выдана в первый раз. Подобным образом, параллельное удаление может отражаться, а может и не отражаться в результатах сканирования. Важно только, чтобы при таких операциях добавления или удаления не происходило потерь или дублирования записей, которые в этих операциях не участвовали.

Если индекс сохраняет исходные индексируемые значения данных (а не их искажённое представление), обычно полезно поддержать сканирование только индекса, при котором индекс возвращает фактические данные, а не только TID кортежа данных. Это позволит соптимизировать ввод/вывод, только если карта видимости показывает, что TID относится к полностью видимой странице; в противном случае всё равно придётся посетить кортеж, чтобы проверить его видимость для MVCC. Но это не является заботой метода доступа.

BMecro amgettuple, сканирование индекса может осуществляться функцией amgetbitmap, которая выбирает все кортежи за один вызов. Это может быть значительно эффективнее amgettuple, так как позволяет избежать циклов блокировки/разблокировки в методе доступа. В принципе, amgetbitmap должна давать тот же эффект, что и многократные вызовы amgettuple, но простоты ради мы накладываем ряд дополнительных ограничений. Во-первых, amgetbitmap возвращает все кортежи сразу и не поддерживает пометку позиций и возвращение к ним. Во-вторых, кортежи, возвращаемые в битовой карте, не упорядочиваются каким-либо определённым образом, поэтому amgetbitmap не принимает аргумент direction. (И операторы упорядочивания никогда не будут передаваться для такого сканирования.) Кроме того, сканирование только индекса с amgetbitmap неосуществимо, так как нет никакой возможности возвратить содержимое кортежей индекса. Наконец, amgetbitmap не гарантирует, что будут установлены какие-либо блокировки для возвращаемых кортежей, и следствия этого описаны в Разделе 61.4.

Заметьте, что метод доступа может реализовывать только функцию amgetbitmap, но не amgettuple, и наоборот, если его внутренняя реализация несовместима с одной из этих функций.

## <span id="page-2198-0"></span>61.4. Замечания о блокировке с индексами

Индексные методы доступа должны справляться с параллельными операциями обновления индекса, производимыми несколькими процессами. Ядро системы PostgreSQL получает блокировку AccessShareLock для индекса в процессе сканирования и RowExclusiveLock при модификации индекса (включая и обычную очистку командой VACUUM). Так как эти типы блокировок не конфликтуют, метод доступа должен сам устанавливать более тонкие блокировки, которые ему могут потребоваться. Исключительная блокировка индекса в целом устанавливается только при создании и уничтожении индекса или операции REINDEX.

Реализация типа индекса, поддерживающего параллельные изменения, обычно требует глубокого и всестороннего анализа требуемого поведения. Пля общего представления вы можете узнать о

конструктивных решениях, принятых при реализации В-дерева и индекса по хешу, обратившись к src/backend/access/nbtree/README *и* src/backend/access/hash/README.

Помимо собственных внутренних требований индексов к целостности, при параллельном обновлении данных возникают вопросы согласованности родительской таблицы (основных данных) и индекса. Вследствие того, что PostgreSQL отделяет чтение и изменение основных данных от чтения и изменения индекса, образуются временные интервалы, в которых индекс может быть несогласованным с данными. Мы решаем эту проблему, применяя следующие правила:

- Новая запись в области данных добавляется до того, как для неё будут созданы записи в индексах. (Таким образом, при параллельном сканировании индекса эта запись в данных скорее всего не будет замечена. Это не проблема, так как читателю индекса всё равно не нужны незафиксированные строки. Но учтите написанное в Разделе 61.5.)
- Когда запись данных удаляется (командой VACUUM), сначала должны удалиться все созданные для неё записи в индексах.
- Сканирование индекса должно закрепить страницу индекса, на которой находится элемент, возвращённый последним вызовом amgettuple, а ambulkdelete не должна удалять записи со страниц, закреплённых другими процессами. Чем обосновано это правило, описывается ниже.

Без третьего правила читатель индекса мог бы увидеть запись индекса за мгновение до того, как она была удалена процедурой VACUUM, а затем обратиться к соответствующей записи данных после того, как VACUUM удалит и её. Это не приведёт к серьёзным проблемам, если данный элемент остаётся незадействованным, когда к нему обращается читатель, так как пустой слот будет игнорироваться функцией heap fetch(). Но как быть, если третий процесс уже занял этот слот какими-то своими данными? Когда применяется снимок, совместимый с MVCC, и это не проблема, так как эти данные определённо окажутся слишком новыми при проверке видимости для данного снимка. Однако, для снимка несовместимого с MVCC (например, снимка SnapshotAny), может так получиться, что будет возвращена строка, на самом деле не соответствующая ключам сканирования. Мы можем защититься от такого исхода, потребовав, чтобы ключи сканирования всегда перепроверялись для строки данных, но это слишком дорогостоящее решение. Вместо этого, мы закрепляем страницу индекса как промежуточный объект, показывающий, что читатель может всё ещё быть «в пути» от записи индекса к соответствующей строке данных. Благодаря тому, что ambulkdelete блокируется при обращении к этой закреплённой странице, процедура VACUUM не сможет удалить строку данных, пока её извлечение не закончит читатель. Это решение оказывается очень недорогим по времени выполнения, а издержки блокирования привносятся только в редких случаях, когда действительно возникает конфликт.

Такое решение требует, чтобы сканирования индексов выполнялись «синхронно»: мы должны выбирать каждый следующий кортеж данных сразу после того получили соответствущую запись индекса. Это оказывается невыгодно по ряду причин. «Асинхронное» сканирование, при котором мы собираем множество TID из индекса, и обращаемся за кортежами данных только после этого, влечёт гораздо меньше издержек с блокировками и позволяет обращаться к данным более эффективным образом. Согласно проведённому выше анализу, мы должны использовать синхронный подход для снимков, несовместимых с MVCC, но для запросов со снимками MVCC будет работать и асинхронное сканирование.

При сканировании индекса с amgetbitmap, метод доступа не закрепляет страницы индекса ни для каких из возвращаемых кортежей. Поэтому такое сканирование можно безопасно применять только со снимками MVCC.

Когда флаг ampredlocks не установлен, любое сканирование с данным методом доступа в сериализуемой транзакции будет получать неблокирующую предикатную блокировку для всего индекса. Это будет приводить к конфликту чтения-записи при добавлении любого кортежа в этот индекс параллельной сериализуемой транзакцией. Если среди набора параллельных сериализуемых транзакций выявляются определённые варианты конфликтов чтения-записи, одна из этих транзакций может быть отменена для сохранения пелостности данных. Когда данный флаг установлен. это означает, что метод доступа реализует более точную предикатную блокировку. что способствует сокрашению частоты отмены транзакций по этой причине.

### <span id="page-2200-0"></span>61.5. Проверки уникальности в индексе

PostgreSQL реализует ограничения уникальности SQL, применяя уникальные индексы, то есть такие индексы, которые не принимают несколько записей с одинаковыми ключами. Для метода доступа, поддерживающего это свойство, устанавливается признак amcanunique. (В настоящее время это поддерживают только В-деревья.) Столбцы, указанные в предложении INCLUDE, не учитываются при контроле уникальности.

Вследствие особенностей МУСС, всегда необходимо допускать физическое сосуществование в индексе дублирующихся записей: такие записи могут относиться к последовательным версиям одной логической строки. На самом деле мы хотим добиться только того, чтобы никакой снимок MVCC не мог содержать две строки с одинаковыми ключами индекса. Из этого вытекают следующие ситуации, которые необходимо отследить, добавляя новую строку в уникальный индекс:

- Если конфликтующая строка была удалена текущей транзакцией, это не проблема. (В  $\bullet$ частности из-за того, что UPDATE всегда удаляет старую версию строки, прежде чем вставлять новую, операцию UPDATE можно выполнять со строкой, не меняя её ключ.)
- Если конфликтующая строка была добавлена ещё не зафиксированной транзакцией, запрос, претендующий на добавление новой строки, должен подождать, пока эта транзакция не будет зафиксирована. Если она откатывается, конфликт исчезает. Если она фиксируется и при этом оставляет конфликтующую строку, возникает нарушение уникальности. (На практике мы просто ждём завершения другой транзакции и затем пересматриваем проверку видимости.)
- Подобным образом, если конфликтующая строка была удалена ещё не зафиксированной транзакцией, запрос, претендующий на добавление новой строки, должен дождаться фиксации или отката этой транзакции, а затем повторить проверку.

Более того, непосредственно перед тем как сообщать о нарушении уникальности согласно вышеприведённым правилам, метод доступа должен перепроверить, продолжает ли существовать добавляемая строка. Если она признана «мёртвой», о предвиденном нарушении он сообщать не должен. (Такого не должно быть при обычном сценарии добавления строки текущей транзакцией, **ОДНАКО ЭТО МОЖЕТ ПРОИЗОЙТИ В ПРОЦЕССЕ** CREATE UNIOUE INDEX CONCURRENTLY.)

Мы требуем, чтобы метод доступа выполнял эти проверки сам, и это означает, что он должен обратиться к основным данным и проверить состояние фиксации всех строк, которые согласно содержимого индекса содержат дублирующиеся ключи. Это без сомнения некрасивый и немодульный подход, но он избавляет от излишней работы: если бы мы делали отдельную пробу, то поиск конфликтующей строки по индексу пришлось бы по сути повторять, пытаясь найти место, куда вставить запись для новой строки. Более того, не представляется возможным избежать условий гонки, если проверка конфликта не будет неотъемлемой частью процедуры добавления новой записи индекса.

Если ограничение уникальности откладываемое, возникает дополнительная сложность: нам нужна возможность добавлять запись индекса для новой строки, но отложить выводы о нарушении уникальности до конца оператора или даже позже. Чтобы избежать ненужного повторного поиска по индексу, метод доступа должен произвести предварительную проверку уникальности во время изначального добавления строк. Если при этом окажется, что никакие кортежи не конфликтуют. на этом проверка заканчивается. В противном случае мы планируем перепроверку на время, когда это ограничение начинает действовать. Если во время перепроверки продолжают существовать и вставленный кортеж, и какой-либо другой с тем же ключом, должна выдаваться ошибка, (Заметьте, что в данном случае под «существованием» понимается «существование любого кортежа в цепочке НОТ записей индекса».) Для реализации этой схемы в aminsert передаётся параметр checkUnique, принимающий одно из следующих значений:

- UNIQUE CHECK NO VKAЗЫВАЕТ, ЧТО ПРОВЕРКА УНИКАЛЬНОСТИ НЕ ДОЛЖНА ВЫПОЛНЯТЬСЯ (ЭТО НЕ уникальный индекс).
- UNIOUE CHECK YES VKAЗЫВАЄТ, ЧТО ЭТО НЕОТКЛАДЫВАЕМЫЙ VНИКАЛЬНЫЙ ИНДЕКС И ПРОВЕРКУ уникальности нужно выполнить немедленно, как описано выше.

• UNIQUE\_CHECK\_PARTIAL указывает, что это откладываемое ограничение уникальности. PostgreSQL выбирает этот режим для добавления записи индекса для каждой строки. Метод доступа должен допускать добавление в индекс дублирующихся записей и сообщать о возможных конфликтах, возвращая false из aminsert. Для каждой такой строки (для которой возвращается false) будет запланирована отложенная перепроверка.

Метод доступа должен отметить все строки, которые могут нарушать ограничение уникальности, но не будет ошибкой, если он допустит ложное срабатывание. Это позволяет произвести проверку, не дожидаясь завершения других транзакций; конфликты, выявленные на этой стадии, не считаются ошибками и будут перепроверены позже, когда они могут быть уже исчерпаны.

UNIQUE CHECK EXISTING **указывает, что это отложенная перепроверка строки, которая была** отмечена как возможно нарушающая ограничение. Хотя для этой проверки вызывается aminsert, метод доступа *не* должен добавлять новую запись индекса в данном случае, так как эта запись уже существует. Вместо этого, метод доступа должен проверить, нет ли в индексе другой такой же записи. Если она находится и соответствующая ей строка продолжает существовать, должна выдаваться ошибка.

Для варианта UNIQUE\_CHECK\_EXISTING в методе доступа рекомендуется дополнительно проверить, что для целевой строки действительно имеется запись в индексе и сообщить об ошибке, если это не так. Это хорошая идея, так как значения кортежа индекса, передаваемые в aminsert, будут рассчитаны заново. Если в определении индекса задействованы функции, которые на самом деле не постоянные, мы можем проверять неправильную область индекса. Дополнительно убедившись в существовании целевой строки при перепроверке, мы можем быть уверены, что сканируются те же значения кортежа, что передавались при изначальном добавлении строки.

### **61.6. Функции оценки стоимости индекса**

Функции amcostestimate даётся информация, описывающая возможное сканирование индекса, включая списки предложений WHERE и ORDER BY, которые были выбраны как применимые с данным индексом. Она должна вернуть оценки стоимости обращения к индексу и избирательность предложений WHERE (то есть, процент строк основной таблицы, который будет получен в ходе сканирования индекса). Для простых случаев почти всю работу оценщика стоимости можно произвести, вызывая стандартные процедуры оптимизатора; смысл существования функции amcostestimate в том, чтобы индексные методы доступа могли поделиться знаниями, специфичными для типа индекса, когда это может помочь улучшить стандартные оценки.

Каждая функция amcostestimate должна иметь такую сигнатуру:

```
void
amcostestimate (PlannerInfo *root,
                  IndexPath *path,
                  double loop_count,
                  Cost *indexStartupCost,
                  Cost *indexTotalCost,
                  Selectivity *indexSelectivity,
                  double *indexCorrelation,
                  double *indexPages);
```
Первые три параметра передают входные значения:

*root*

Информация планировщика о выполняемом запросе.

*path*

Рассматриваемый путь доступа к индексу. В нём действительны все поля, кроме значений стоимости и избирательности.

#### loop\_count

Число повторений сканирования индекса, которое должно приниматься во внимание при оценке стоимости. Обычно оно будет больше одного, когда при соединении со вложенным циклом планируется параметризованное сканирование. Заметьте, что оценки стоимости, тем не менее, должны рассчитываться для всего одного сканирования; большие значения loop\_count лишь дают основания предположить, что при многократном сканировании положительное влияние может оказать кеширование.

Последние пять параметров - указатели на переменные для выходных значений:

\*indexStartupCost

Стоимость выполнения запуска индекса

 $*indexTotalCost$ 

Общая стоимость использования инлекса

\*indexSelectivity

Избирательность индекса

\*indexCorrelation

Коэффициент корреляции между порядком сканирования индекса и порядком записей в нижележащей таблице

#### \*indexPages

Количество страниц индекса на уровне листьев

Заметьте, что функции оценки стоимости должны разрабатываться на C, а не на SQL или другом доступном процедурном языке, так как они должны обращаться к внутренним структурам данным планировщика/оптимизатора.

Стоимости обращения к индексу следует вычислять с использованием параметров, объявленных в src/backend/optimizer/path/costsize.c: последовательная выборка дискового блока имеет  $CTOUMOCTD$  seq page cost,  $H$ епоследовательная выборка - random page cost, а стоимостью обработки одной строки индекса обычно принимается сри index tuple cost. Кроме того, за каждый оператор сравнения, вызываемый при обработке индекса, должна взиматься цена cpu operator cost (особенно за вычисление собственно условий индекса).

Стоимость доступа должна включать стоимости всех дисковых и процессорных ресурсов, требующихся для сканирования самого индекса, но не стоимости извлечения или обработки строк основной таблицы, с которой связан индекс.

«Стоимость запуска» составляет часть общей стоимости сканирования, которая должна быть потрачена, прежде чем можно будет начать чтение первой строки. Для большинства индексов она может считаться нулевой, но для типов индексов с высокими затратами на запуск она может быть больше нуля.

Значение в indexSelectivity должно показывать, какой процент строк основной таблицы ожидается получить при сканировании таблицы. В случае неточного запроса это обычно будет больше процента строк, действительно удовлетворяющих заданным ограничивающим условиям.

В indexCorrelation записывается корреляция (в диапазоне от -1.0 до 1.0) между порядком записей в индексе и в таблице. Это значение будет корректировать оценку стоимости выборки строк из основной таблицы.

В indexPages записывается число страниц на уровне листьев. Это помогает выбрать число исполнителей для параллельного сканирования индекса.

Когда loop\_count больше нуля, возвращаться должны средние значения, ожидаемые для одного сканирования индекса.

#### Оценка стоимости

Типичная процедура оценки выглядит следующим образом:

1. Рассчитать и вернуть процент строк родительской таблицы, которые будут посещены при заданных ограничивающих условиях. В отсутствие каких-либо знаний, специфичных для типа индекса, использовать стандартную функцию оптимизатора clauselist selectivity():

```
*indexSelectivity = clauselist selectivity(root, path->indexquals,
                                           path->indexinfo->rel->relid,
                                           JOIN INNER, NULL);
```
- 2. Оценить число строк индекса, которые будут посещены при сканировании. Для многих типов индексов это будет произведение indexSelectivity и числа строк в индексе, но оно может быть и больше. (Заметьте, что размер индекса в страницах и строках можно узнать из структуры path->indexinfo.)
- 3. Рассчитать число страниц индекса, которые будут получены при сканировании. Это может быть просто произведение indexSelectivity и размера индекса в страницах.
- 4. Вычислить стоимость обращения к индексу. Универсальный оценщик может сделать следующее:

 $/$  \* \* Вообще предполагается, что страницы индекса будут считываться последовательно, \* так что стоимость их чтения cost seq\_page\_cost, а не random\_page\_cost. \* Также мы добавляем стоимость за вычисление условия индекса для каждой строки. \* Все стоимости считаются пропорционально возрастающими при сканировании.  $\star/$ cost qual eval (&index qual cost, path->indexquals, root); \*indexStartupCost = index qual cost.startup; \*indexTotalCost = seq\_page\_cost \* numIndexPages + (cpu\_index\_tuple\_cost + index\_qual\_cost.per\_tuple) \* numIndexTuples;

Однако при таком расчёте не учитывается амортизация чтения индекса при повторном сканировании.

5. Оценить корреляцию индекса. Для простого упорядоченного индекса по одному полю её можно получить из pg statistic. Если корреляция неизвестна, вернуть консервативную оценку - ноль (корреляция отсутствует).

Примеры функций оценки стоимости можно найти в src/backend/utils/adt/selfuncs.c.

# Глава 62. Унифицированные записи WAL

Хотя у всех внутренних модулей, взаимодействующих с WAL, имеются собственные типы записей WAL, существует также унифицированный тип записей WAL, описывающий изменения в страницах унифицированным образом. Это полезно для расширений, реализующих собственные методы доступа, так как они не могут зарегистрировать свои подпрограммы воспроизведения изменений WAI.

API для конструирования унифицированных записей WAL определён в access/generic xlog.h и реализован в access/transam/generic xlog.c.

Чтобы сформировать запись изменения данных для WAL, применяя механизм унифицированных записей WAL, выполните следующие действия:

- 1. state = GenericXLogStart (relation) начните формирование унифицированной записи WAL для заданного отношения.
- = GenericXLogRegisterBuffer(state, buffer, flags) зарегистрируйте буфер, 2. page который будет изменён текущей унифицированной записью WAL. Эта функция возвращает указатель на временную копию страницы буфера, в которой должны производиться изменения. (Модифицировать непосредственно содержимое буфера нельзя.) В третьем аргументе передаётся битовая маска флагов, применимых к этой операции. В настоящее время флаг только ОДИН - GENERIC XLOG FULL IMAGE, КОТОРЫЙ ПОКАЗЫВАЕТ, ЧТО В ЗАПИСЬ WAL НУЖНО ВКЛЮЧИТЬ образ всей страницы, а не только изменения. Обычно этот флаг должен устанавливаться, когда страница новая или полностью перезаписана. Вызов GenericXLogRegisterBuffer можно повторять, если фиксируемое в WAL действие изменяет несколько страниц.
- 3. Примените изменения к образам страниц, полученным на предыдущем шаге.
- 4. GenericXLogFinish (state) завершите изменения в буферах и выдайте унифицированную запись WAL.

Формирование записи WAL можно прервать на любом шаге, вызвав GenericXLogAbort (state). При этом будут отменены все изменения, внесённые в копии образов страниц.

Используя механизм унифицированных записей WAL, необходимо учитывать следующее:

- Модифицировать буферы напрямую нельзя! Все изменения должны производиться в копиях, полученных от функции GenericXLoqReqisterBuffer(). Другими словами, код, формирующий унифицированные записи WAL, никогда не должен сам вызывать BufferGetPage (). Однако, вызывающий код отвечает за закрепление/открепление и блокировку/разблокировку буферов в подходящие моменты времени. Исключительная блокировка каждого целевого буфера должна удерживаться от вызова GenericXLogRegisterBuffer () до GenericXLogFinish().
- Регистрацию буферов (шаг 2) и модификацию образов страниц (шаг 3) можно свободно смешивать, оба этих шага можно повторять в любой последовательности. Но помните, что буферы должны регистрироваться в том же порядке, в каком для них должны получаться блокировки при воспроизведении.
- Максимальное число буферов, которые можно зарегистрировать для унифицированной записи WAL, составляет MAX GENERIC XLOG PAGES. При исчерпании этого лимита будет выдана ошибка.
- $\bullet$ Унифицированный тип WAL подразумевает, что страницы, подлежащие изменению, имеют стандартную структуру, в частности между pd\_lower и pd\_upper нет полезных данных.
- Так как изменяются копии страниц буфера, GenericXLogStart () не начинает критическую секцию. Таким образом вы можете безопасно выделять память, выдать ошибку и т. п. между GenericXLogStart () И GenericXLogFinish(). Единственная фактическая критическая секция присутствует внутри GenericXLogFinish(). При выходе по ошибке так же не нужно заботиться о вызове GenericXLogAbort ().
- GenericXLogFinish () помечает буферы как грязные и устанавливает для них LSN. Вам делать явно это не нужно.
- Для нежурналируемых отношений всё работает так же, за исключением того, что фактически  $\bullet$ запись в WAL не выдаётся. Таким образом, явно проверять, является ли отношение нежурналируемым, не требуется.
- Функция воспроизведения унифицированных изменений WAL получит исключительные  $\bullet$ блокировки буферов в том же порядке, в каком они были зарегистрированы. После воспроизведения всех изменений блокировки в том же порядке и освобождаются.
- Если для регистрируемого буфера не задаётся GENERIC\_XLOG\_FULL\_IMAGE, унифицированная запись WAL содержит различие между старым и новым образом страницы, которое вычисляется при побайтовом сравнении. Результат оказывается не очень компактным при перемещении данных в странице, но это может быть доработано в будущем.

# Глава 63. Индексы В-деревья

### 63.1. Введение

PostgreSQL включает реализацию стандартной индексной структуры данных - В-дерева (btree, многонаправленного сбалансированного дерева). В индекс-В-дерево могут быть загружены данные любого типа, которые можно отсортировать в чётко определённом линейном порядке. Единственное его ограничение состоит в том, что размер записи в индексе не может превышать примерно треть страницы (после сжатия TOAST, если оно применяется).

Так как каждый класс операторов btree устанавливает порядок сортировки для своего типа данных, классы операторов btree (или, фактически, семейства операторов) оказались показательными и полезными для представления и понимания семантики сортировки в PostgreSQL. Как следствие, они приобрели некоторые возможности, которые выходят за рамки необходимого минимума для поддержки индексов btree и используются частями системы, довольно далёкими от методов доступа btree.

### 63.2. Поведение классов операторов В-дерева

Как показано в Таблице 38.2, класс операторов btree должен предоставить пять операторов сравнения, <, <=, =, >= и >. Хотя можно было ожидать, что частью этого класса будет и оператор  $\langle \rangle$ , но это не так, потому что использовать  $\langle \rangle$  в предложении WHERE для поиска по индексу практически бесполезно. (Для некоторых целей планировщик условно относит оператор <> к классу операторов btree, но он находит данный оператор как отрицание оператора =, а не **обращаясь к** ра атор.)

Когда несколько типов данных имеют практически одинаковую семантику сортировки, их классы операторов можно сгруппировать в семейство операторов. Это полезно тем, что позволяет планировщику делать выводы о межтиповых сравнениях. Каждый класс операторов в семействе должен содержать операторы для одного своего типа входных данных (и сопутствующие опорные функции), тогда как межтиповые операторы сравнения и опорные функции являются «слабо» связанными с семейством. В семейство рекомендуется включать полный набор межтиповых операторов, чтобы планировщик мог представить любые условия, которые он может вывести, используя транзитивность.

Семейство операторов btree должно удовлетворять нескольким базовым положениям:

- Оператор = должен представлять отношение эквивалентности; то есть для всех отличных от NULL значений А, В, С определённого типа данных:
	- $A = A \text{истина}$  (рефлексивность)
	- если  $A = B$ , то  $B = A$  (*симметрия*)
	- если  $A = B$  и  $B = C$ , то  $A = C$  (транзитивность)
- Оператор < должен представлять отношение строгого упорядочивания; то есть для всех  $\bullet$ отличных от NULL значений А, В, С:
	- А < А ложно (антирефлексивность)
	- если  $A \leq B$  и  $B \leq C$ , то  $A \leq C$  (транзитивность)
- Более того, упорядочивание действует глобально; то есть для любых отличных от NULL значений А. В:
	- истинным является ровно одно из условий:  $A \le B$ ,  $A = B$  или  $B \le A$  (mpuxomomus)

(Разумеется, определение функции, осуществляющей сравнение, вытекает из закона трихотомии.)

Остальные три оператора определяются через операторы = и < очевидным образом и должны работать согласованно с последними.

Для семейства операторов, поддерживающего несколько типов данных, вышеперечисленные законы должны выполняться при значениях А, В, С, относящихся к любым типам из семейства. Транзитивность обеспечить сложнее всего, так как в ситуациях с разными типами она требует согласованного поведения двух или трёх различных операторов. Так например, в одном семействе операторов не смогут работать типы float8 и numeric, по крайней мере при текущем подходе, когда значения numeric преобразуются во float8 для сравнения с float8. Из-за ограниченной точности типа float8 различные значения numeric могут оказаться равными одному значению float8, что нарушит закон транзитивности.

Ещё одно требование для семейства, рассчитанного на несколько типов данных, состоит в том, что любое неявное или двоично-совместимое приведение, которое определено между типами, включёнными в семейство операторов, не должно менять соответствующий порядок сортировки.

Должно быть достаточно понятно, почему индекс-В-дерево требует выполнения этих законов для одного типа данных: без этого упорядочивание ключей невозможно. Кроме того, для поиска в индексе по ключу другого типа данных необходимо, чтобы значения двух типов сравнивались корректно. Расширение семейства до трёх или более типов данных не является обязательным для самого механизма индекса btree, но может быть полезным для планировщика в целях оптимизации.

## 63.3. Опорные функции В-деревьев

Как показано в Таблице 38.8, btree определяет одну необходимую и две необязательных опорных функции.

Для всех комбинаций типов данных, для которых семейство операторов btree предоставляет операторы сравнения, оно должно предоставлять опорную функцию сравнения в ра\_атргос с номером 1 и с amproclefttype/amprocrighttype, равными левому и правому типу сравнения (то есть тем же типам данных, с которыми соответствующие операторы зарегистрированы в  $pq = \text{amop}$ . Эта функция сравнения должна принимать два отличных от NULL значения A и B и возвращать значение int32, которое будет < 0, 0 или > 0, когда  $A < B$ ,  $A = B$  или  $A > B$ , соответственно. Результат NULL не допускается: все значения типа данных должны быть сравнимыми. Примеры можно найти B src/backend/access/nbtree/nbtcompare.c.

Если сравниваемые значения имеют сортируемый тип данных, опорной функции сравнения будет передан OID соответствующего правила сортировки через стандартный механизм PG GET COLLATION().

Дополнительно семейство операторов btree может предоставить функции поддержки сортировки, которые регистрируются под номером опорной функции 2. Эти функции позволяют реализовывать сравнения для целей сортировки гораздо эффективнее, чем это возможно при прямолинейном вызове функции поддержки сравнения. Задействованные в этом программные интерфейсы **ОПРЕДЕЛЕНЫ В** src/include/utils/sortsupport.h.

Дополнительно семейство операторов btree может предоставить опорные функции in range, которые регистрируются под номером 3. Они не используются в ходе операций с индексом btree; вместо этого они расширяют семантику семейства операторов, чтобы оно могло поддерживать **оконные предложения** RANGE *смещение* PRECEDING **и** RANGE *смещение* FOLLOWING (см. Подраздел 4.2.8). По сути они предоставляют дополнительную информацию, позволяющую добавлять или вычитать смещение в соответствии с порядком сортировки, принятым в семействе.

Функция in\_range должна иметь сигнатуру

in\_range (значение type1, база type1, смещение type2, вычитание bool, меньше bool) returns bool

Значение и база должны быть одного типа данных, и этот тип должен поддерживаться семейством операторов (то есть это должен быть тип, для которого реализуется сортировка). Однако смешение может быть другого типа, который никаким другим образом не поддерживается данным семейством. Например, встроенное семейство time\_ops предоставляет функцию, для которой смещение имеет тип interval. Семейство может предоставлять функции in range для любых из своих поддерживаемых типов и одного или нескольких типов смещений. Каждая функция in\_range должна регистрироваться в pg\_amproc с полем amproclefttype, равным type1, и amprocrighttype, **равным** type2.

Суть действия функции in range зависит от двух логических флагов. Она должна прибавить или вычесть из базы смещение, а затем сравнить значение с результатом следующим образом:

- если ! вычитание и ! меньше, возвращается значение >= (база + смещение)
- если ! вычитание и меньше, возвращается значение <= (база + смещение)
- если вычитание и ! меньше. возвращается значение >= (база смешение)
- если вычитание и меньше, возвращается значение <= (база смешение)

Прежде чем делать это, функция должна проверить знак смещения и, если оно отрицательное, выдать ошибку ERRCODE INVALID PRECEDING OR FOLLOWING SIZE (22013) с текстом ошибки «invalid preceding or following size in window function» (неверная предшествующая или последующая величина в оконной функции). (Это требуется стандартом SOL, но нестандартные семейства операторов могут проигнорировать данное ограничение, так как оно не несёт большой смысловой нагрузки.) Проверка этого требования делегируется функции in range, чтобы коду ядра не требовалось понимать, что означает «меньше нуля» для произвольного типа данных.

Кроме того, функции in\_range, если это практично, могут не выдавать ошибку, когда операция база + смещение или база - смещение приводит к переполнению. Правильный результат сравнения можно получить, даже если это значение выходит за границы допустимого диапазона этого типа данных. Заметьте, что если для типа данных определены такие понятия, как «бесконечность» и «NaN», могут потребоваться дополнительные меры для обеспечения согласованности результатов in\_range с обычным порядком сортировки данного семейства операторов.

Результаты функции in range должны соответствовать порядку сортировки, устанавливаемому семейством операторов. Точнее говоря, при любых фиксированных аргументах смещение и вычитание справедливо:

- Если in range с меньше = true возвращает true для некоторого значения 1 и базы, true должно возвращаться для каждого значения 2 <= значению 1 с той же базой.
- Если in range с меньше = true возвращает false для некоторого значения 1 и базы, false должно возвращаться для любого значения2 > = значению1 с той же базой.
- Если in range с меньше = true возвращает true для некоторого значения и базы1, true должно  $\bullet$ возвращаться для каждой базы2 >= базе1 с тем же значением.
- $\bullet$ Если in range с меньше = true возвращает false для некоторого значения и базы1, false должно возвращаться для любой базы2 <= базе1 с тем же значением.

Аналогичные утверждения с противоположными условиями должны выполняться при меньше = false.

Если упорядочиваемый тип (type1) является сортируемым, функции in\_range будет передан OID соответствующего правила сортировки через стандартный механизм PG GET COLLATION().

Функции in range не полжны обрабатывать NULL в аргументах и обычно помечаются как строгие.

### 63.4. Реализация

Вводное описание реализации индекса btree можно найти в src/backend/access/nbtree/README.

# Глава 64. Индексы GiST

## 64.1. Введение

GiST расшифровывается как «Generalized Search Tree» (Обобщённое поисковое дерево). Это сбалансированный иерархический метод доступа, который представляет собой базовый шаблон, на основе которого могут реализовываться произвольные схемы индексации. На базе GiST могут быть реализованы В-деревья. R-деревья и многие другие схемы индексации.

Ключевым преимуществом GiST является то, что он позволяет разрабатывать дополнительные типы данных с соответствующими методами доступа экспертам в предметной области типа данных, а не специалистам по СУБД.

Представленная здесь информация частично позаимствована с *сайта* Проекта индексации GiST Калифорнийского университета в Беркли и из диссертации Марселя Корнакера Методы доступа для СУБД следующего поколения. Сопровождением реализации GiST в PostgreSQL в основном занимаются Фёдор Сигаев и Олег Бартунов; дополнительные сведения можно получить на их caŭme.

## 64.2. Встроенные классы операторов

В базовый дистрибутив PostgreSQL включены классы операторов GiST, перечисленные в Таблице 64.1. (Некоторые дополнительные модули, описанные в Приложении F, добавляют другие классы операторов GiST.)

| Имя          | Индексируемый тип Индексируемые<br>данных | операторы                                                        | Операторы<br>упорядочивания   |
|--------------|-------------------------------------------|------------------------------------------------------------------|-------------------------------|
| box_ops      | box                                       | 6 >   >> < > >   >> < <   > 3<br>$(0 > 0   S >   >> \sim \sim =$ |                               |
| circle_ops   | circle                                    | $(0 > (0   \&>   >) \sim \sim =$                                 |                               |
| inet_ops     | inet, cidr                                | && >> >>= > >= <> << <<=<br>$\lt$ $\lt$ $=$ $=$                  |                               |
| point_ops    | point                                     | $>>$ $>>$ $<<$ $<<$ $@$ $<<$ $@$ $<<$ $<<$                       | $\vert$ $\langle$ $\vert$ $>$ |
| poly_ops     | polygon                                   | $(0 > 0   S >   >> \sim \sim =$                                  |                               |
| range_ops    | любой тип диапазона                       | $666 > 6 < >> << < 0 - 1 - =$<br>$\theta > \theta$               |                               |
| tsquery_ops  | tsquery                                   | $<$ @ @ $>$                                                      |                               |
| tsvector ops | tsvector                                  | G G                                                              |                               |

<span id="page-2209-0"></span>Таблица 64.1. Встроенные классы операторов GiST

По историческим причинам класс операторов inet\_ops не является классом по умолчанию для типов inet и cidr. Чтобы использовать его, укажите имя класса в CREATE INDEX, например:

CREATE INDEX ON my\_table USING GIST (my\_inet\_column inet\_ops);

### 64.3. Расширяемость

Реализация нового метода доступа индекса традиционно была большой и сложной задачей. Чтобы её решить, необходимо было понимать внутреннее устройство базы данных, в частности работу менеджера блокировок и журнала предзаписи. Но с интерфейсом GiST, реализующим высокий уровень абстракции, разработчик метода доступа должен реализовать только смысловое наполнение индексируемого типа данных. Уровень GiST берёт на себя заботу о параллельном поступе, поддержке журнала и поиске в структуре дерева.

Эту расширяемость не следует путать с расширяемостью других стандартных деревьев поиска в смысле поддержки различных типов данных. Например, PostgreSQL поддерживает расширяемость В-деревьев и индексов по хешу. Это означает, что в PostgreSQL вы можете построить В-дерево или хеш-таблицу по любому желаемому типу данных. Но такие В-деревья будут поддерживать только предикаты сравнений (<, =, >), а индексы по хешу только запросы с равенством.

Поэтому, если вы проиндексируете в PostgreSQL в В-дереве, например, коллекцию изображений, вы сможете выполнять только проверки вида «равны ли изображения Х и Y», «меньше ли изображение X изображения Y» и «больше ли изображение X изображения Y». Это может быть полезно, в зависимости от того, как вы определите операции «равно», «меньше» и «больше». Однако, используя индекс на базе GiST, возможно удовлетворять и запросы из предметной области, например, «найти все изображения лошадей» или «найти все пересвеченные изображения».

Всё, что нужно, чтобы получить работающий метод доступа GiST - это реализовать несколько методов, определяющих поведение ключей в дереве. Конечно, эти методы должны быть довольно изощрёнными, чтобы поддерживать изощрённые запросы, но для всех стандартных запросов (Вдеревьев, R-деревьев и т. д.) они относительно просты. Словом, GiST сочетает расширяемость с универсальностью, повторным использованием кода и аккуратным интерфейсом.

Класс операторов индекса GiST должен предоставить пять методов и может дополнительно предоставлять ещё четыре. Корректность индекса обеспечивается реализацией методов same, consistent и union, а его эффективность (по размеру и скорости) будет зависеть от методов penalty и picksplit. Два необязательных метода, compress и decompress, позволяют реализовать внутреннее представление данных дерева, не совпадающее с типом индексируемых данных. Данные листьев индекса должны быть индексируемого типа, тогда как в остальных узлах дерева могут быть произвольные структуры С (но при этом должны соблюдаться правила, предъявляемые PostgreSQL к типам данных; прочитайте о varlena для данных переменного размера). Если внутренний тип данных дерева существует на уровне SQL, в команде CREATE OPERATOR CLASS можно использовать указание STORAGE. Необязательный восьмой метод distance нужно реализовать, только если класс операторов желает поддерживать упорядоченные сканирования (поиск ближайших соседей). Необязательный девятый метод fetch требуется, если класс операторов полжен полдерживать сканирование только индекса и при этом предоставляется метод compress.

#### consistent

Для переданной записи индекса р и значения запроса q эта функция определяет, является ли запись индекса «соответствующей» запросу; то есть, может ли предикат «индексированный столбец индексируемый оператор q» удовлетворяться для какой-либо строки, представленной данной записью индекса? Для записей на уровне листьев это равносильно проверке индексируемого условия, тогда как для внутреннего узла дерева требуется определить, нужно ли сканировать поддерево индекса, относящееся к данному узлу. Когда результат true, также должен возвращаться флаг recheck, показывающий, точно ли удовлетворяется предикат или это лишь потенциально возможно. Если recheck = false, это означает, что индекс проверил условие предиката в точности, тогда как при  $recheck = true$ проверяемая строка будет только кандидатом на совпадение. В этом случае система автоматически перепроверит индексируемый оператор с действительным значением строки, чтобы окончательно определить, соответствует ли оно запросу. Благодаря этому GiST поддерживает индексы как точной, так и неточной структуры.

В SQL эта функция должна объявляться примерно так:

CREATE OR REPLACE FUNCTION my\_consistent(internal, data\_type, smallint, oid, internal) RETURNS bool AS 'MODULE PATHNAME' LANGUAGE C STRICT;

#### А соответствующий код в модуле С может реализовываться по такому шаблону:

PG FUNCTION INFO V1 (my consistent);

```
Datum
my consistent (PG FUNCTION ARGS)
\{GISTENTRY *entry = (GISTENTRY *) PG\_GETARG_POINTER(0);data_type * query = PG\_GETARG\_DATA_TYPE_P(1);StrategyNumber strategy = (StrategyNumber) PG GETARG UINT16(2);
    /* Oid subtype = PG\_GETARG_OID(3); */
               *recheck = (bool * ) PG GETARG POINTER(4);hdata_type *key = DatumGetDataType(entry->key);
    bool
                retval;
    / *
     * Определить возвращаемое значение как функцию стратегии, ключа и запроса.
     * Вызовите GIST_LEAF (entry), чтобы узнать текущую позицию в дереве индекса,
     * что удобно, например для поддержки оператора = (вы можете проверить
     * равенство в листьях дерева и непустое пересечение в остальных
     * узлах).
     \star/*recheck = true;
                           \frac{1}{x} или false, если проверка точная */
    PG_RETURN_BOOL(retval);
\mathcal{E}
```
Здесь key - это элемент в индексе, а query - значение, искомое в индексе. Параметр StrategyNumber показывает, какой оператор из класса операторов применяется - он соответствует одному из номеров операторов, заданных в команде CREATE OPERATOR CLASS.

В зависимости от того, какие операторы включены в класс, тип данных query может быть разным для разных операторов, так как это будет тот тип, что фигурирует в правой части оператора, и он может отличаться от индексируемого типа данных, фигурирующего слева. (В показанном выше шаблоне предполагается, что допускается только один тип; в противном случае получение значения query зависело бы от оператора.) В SQL-объявлении функции consistent для аргумента query рекомендуется установить индексированный тип данного класса операторов, хотя фактический тип может быть каким-то другим, в зависимости от оператора.

#### union

Этот метод консолидирует информацию в дереве. Получив набор записей, он должен сгенерировать в индексе новую запись, представляющие все эти записи.

#### В SQL эта функция должна объявляться так:

```
CREATE OR REPLACE FUNCTION my union (internal, internal)
RETURNS storage_type
AS 'MODULE PATHNAME'
LANGUAGE C STRICT;
```
И соответствующий код в модуле С должен реализовываться по такому шаблону:

```
PG_FUNCTION_INFO_V1(my_union);
```

```
Datummy_union(PG_FUNCTION_ARGS)
\left\{ \right.GistEntryVector *entryvec = (GistEntryVector *) PG_GETARG_POINTER(0);
    GISTENTRY * ent = entryvec->vector;
    data_type *out,
                *tmp,
                *old:
```

```
int
            numranges,
            i = 0;numranges = entryvec->n;
tmp = DatumGetDataType(ent[0].key);out = tmp;if (numranges == 1)
\left\{ \right.out = data_type_deep_copy(tmp);
    PG_RETURN_DATA_TYPE_P(out);
\}for (i = 1; i < numranges; i^{++})
\{old = out:tmp = DatumGetDataType(ent[i].key);out = my_union_implementation(out, tmp);
\}PG_RETURN_DATA_TYPE_P(out);
```
Как можно заметить, в этом шаблоне мы имеем дело с типом данных, для которого union (X,  $Y$ , Z) = union (union (X, Y), Z). Достаточно просто можно поддержать и такие типы данных, для которых это не выполняется, реализовав соответствующий алгоритм объединения в этом опорном методе GiST.

Результатом функции union должно быть значение типа хранения индекса, каким бы он ни был (он может совпадать с типом индексированного столбца, а может и отличаться от него). Функция, реализующая union, должна возвращать указатель на память, выделенную вызовом palloc(). Она не может просто вернуть полученное значение как есть, даже если оно имеет тот же тип.

Как показано выше, первый аргумент internal функции union на самом деле представляет указатель GistEntryVector. Во втором аргументе (его можно игнорировать) передаётся указатель на целочисленную переменную. (Раньше требовалось, чтобы функция union сохраняла в этой переменной размер результирующего значения, но теперь такого требования  $Her.$ )

#### compress

 $\}$ 

Преобразует элемент данных в формат, подходящий для физического хранения в странице индекса. Если метод compress не реализован, элементы данных хранятся в индексе без модификации.

В SQL эта функция должна объявляться так:

```
CREATE OR REPLACE FUNCTION my_compress(internal)
RETURNS internal
AS 'MODULE_PATHNAME'
LANGUAGE C STRICT;
```
И соответствующий код в модуле С должен реализовываться по такому шаблону:

```
PG_FUNCTION_INFO_V1(my_compress);
```

```
Datum
my compress (PG FUNCTION ARGS)
\{
```

```
GISTENTRY *entry = (GISTENTRY *) PG_GETARG_POINTER(0);
   GISTENTRY *retval;
   if (entry->leafkey)
    \left\{ \right./* заменить entry->key сжатой версией */
        compressed_data_type *compressed_data =
palloc(sizeof(compressed_data_type));
        /* заполнить *compressed data из entry->key ... */
        retval = palloc(sizeof(GISTENTRY));gistentryinit (*retval, PointerGetDatum (compressed data),
                      entry->rel, entry->page, entry->offset, FALSE);
    \}else
    \{/* обычно с записями внутренних узлов ничего делать не нужно */
        retval = entry;\}PG_RETURN_POINTER(retval);
\}
```
Разумеется, compressed\_data\_type (тип сжатых данных) нужно привести к нужному типу, при преобразовании в который будут сжиматься узлы на уровне листьев.

decompress

Преобразует сохранённое представление данных в формат, с которым смогут работать другие методы GiST в классе операторов. Если метод decompress опускается, подразумевается, что эти методы могут работать непосредственно с форматом хранения данных. (Метод decompress не обязательно будет обратным к compress; в частности, если функция compress сохраняет данные с потерями, decompress не сможет восстановить в точности исходные данные. Поэтому метод decompress в общем случае неравнозначен fetch, так как другим методам GiST может не потребоваться восстанавливать данные полностью.)

В SOL эта функция должна объявляться так:

PG\_FUNCTION\_INFO\_V1(my\_decompress);

```
CREATE OR REPLACE FUNCTION my decompress (internal)
RETURNS internal
AS 'MODULE PATHNAME'
LANGUAGE C STRICT:
```
И соответствующий код в модуле С должен реализовываться по такому шаблону:

```
Datum
my_decompress(PG_FUNCTION_ARGS)
\{PG_RETURN_POINTER(PG_GETARG_POINTER(0));
\}
```
Этот шаблон подходит для случая, когда преобразовывать данные не нужно. (Но, разумеется, ещё проще и в большинстве случаев рекомендуется вовсе опустить этот метод.)

penalty

Возвращает значение, выражающее «стоимость» добавления новой записи в конкретную ветвь дерева. Элементы будут вставляться по тому направлению в дереве, для которого значение penalty минимально. Результаты penalty должны быть неотрицательными: если возвращается отрицательное значение, оно воспринимается как ноль.

#### В SQL эта функция должна объявляться так:

CREATE OR REPLACE FUNCTION my penalty (internal, internal, internal) RETURNS internal AS 'MODULE PATHNAME' LANGUAGE C STRICT; -- в некоторых случаях функции стоимости не должны быть строгими

И соответствующий код в модуле С может реализовываться по такому шаблону:

```
PG_FUNCTION_INFO_V1(my_penalty);
```

```
Datum
my_penalty(PG_FUNCTION_ARGS)
\{GISTENTRY *origentry = (GISTENTRY *) PG_GETARG_POINTER(0);
    GISTENTRY *newentry = (GISTENTRY *) PG\_GETARG_POINTER(1);float
               *penalty = (float *) PG_GETARG_POINTER(2);
    data_type * orig = DatumGetDataType(origintry->key);data_type *new = DatumGetDataType(newentry->key);
    *penalty = my_penalty_implementation(orig, new);
    PG_RETURN_POINTER(penalty);
\mathcal{E}
```
По историческим причинам функция penalty не просто возвращает результат типа float; вместо этого она должна сохранить его значение по адресу, указанному третьим аргументом. Собственно возвращаемое значение игнорируется, хотя в нём принято возвращать этот же адрес.

Функция penalty важна для хорошей производительности индекса. Она будет вызываться во время добавления записи, чтобы выбрать ветвь для дальнейшего движения, когда в дерево нужно добавить новый элемент. Это имеет значение во время запроса, так как чем более сбалансирован индекс, тем быстрее будет поиск в нём.

#### picksplit

Когда необходимо разделить страницу индекса, эта функция решает, какие записи должны остаться в старой странице, а какие нужно перенести в новую.

В SQL эта функция должна объявляться так:

```
CREATE OR REPLACE FUNCTION my_picksplit(internal, internal)
RETURNS internal
AS 'MODULE PATHNAME'
LANGUAGE C STRICT;
```
И соответствующий код в модуле С может реализовываться по такому шаблону:

```
PG_FUNCTION_INFO_V1(my_picksplit);
```

```
Datummy_picksplit(PG_FUNCTION ARGS)
\{GistEntryVector *entryvec = (GistEntryVector *) PG_GETARG_POINTER(0);
    GIST_SPLITVEC *v = (GIST\_SPLITIVEC * ) PG\_GETARG\_POINTER(1);OffsetNumber maxoff = entryvec->n - 1;
    GISTENTRY *ent = entryvec->vector;
    int
                \perp,
                nbytes;
    OffsetNumber *left,
               *right;
    data_type *tmp_union;
    data_type *unionL;
    data_type *unionR;
```

```
GISTENTRY **raw_entryvec;
maxoff = entryvec->n - 1;
nbytes = (maxoff + 1) * sizeof (OffsetNumber);v->spl left = (OffsetNumber *) palloc(nbytes);
left = v->spl let;v->spl_nleft = 0;
v->spl_right = (OffsetNumber *) palloc(nbytes);
right = v->spl\_right;v \rightarrow \text{spl\_nright} = 0;unionL = NULL;unionR = NULL;/* Инициализировать чистый вектор записи. */
raw_entryvec = (GISTENTRY **) malloc(entryvec->n * sizeof(void *));
for (i = FirstOffsetNumber; i <= maxoff; i = OffsetNumberNext(i))
    raw_entryvec[i] = \& (entryvec->vector[i]);
for (i = FirstOffsetNumber; i <= maxoff; i = OffsetNumberNext(i))
\{int
                  real_index = raw\_entryvec[i] - entryvec->vector;
    tmp\_union = <math>DatumGetDataType(entryvec-&gt;vector[real_index],key)</math>Assert (tmp union != NULL);
    / *
     * Выбрать, куда помещать записи индекса и изменить unionL и unionR
     * соответственно. Добавить записи в v->spl left или
     * v->spl_right и увеличить счётчики.
     \star/if (my choice is left (unionL, curl, unionR, curr))
    \overline{\mathcal{L}}if (unionL == NULL)unionL = \text{tmp union};e]se
             unionL = my\_union\_implementation(unionL, tmp\_union);*left = real index;
         ++left;++(v->spl\;nleft);\}else
    \left\{ \right./*
          * То же самое с правой стороной
          \star /
    \}\uparrowv->spl_ldatum = DataTypeGetDatum(unionL);
v \rightarrow spl_r \text{datum} = \text{DataTypeGetDataum}(\text{unionR});PG RETURN POINTER (v) ;
```
 $\overline{\ }$ 

Заметьте, что результат функции picksplit доставляется через полученную на вход структуру v. Собственно возвращаемое значение игнорируется, хотя в нём принято возвращать адрес v.

Как и penalty, функция picksplit важна для хорошей производительности индекса. Сложность создания быстродействующих индексов GiST заключается как раз в разработке подходящих реализаций penalty и picksplit.

same

Возвращает true, если два элемента индекса равны, и false в противном случае. («Элемент индекса» — это значение типа хранения индекса, а не обязательно исходного типа индексируемого столбца.)

#### В SQL эта функция должна объявляться так:

```
CREATE OR REPLACE FUNCTION my_same(storage_type, storage_type, internal)
RETURNS internal
AS 'MODULE PATHNAME'
LANGUAGE C STRICT;
```
И соответствующий код в модуле С может реализовываться по такому шаблону:

```
PG_FUNCTION_INFO_V1(my_same);
Datum
my_same(PG_FUNCTION_ARGS)
₹
    prefix\_range * v1 = PG\_GETARG\_PREFIX\_RANGE_P(0);prefix\_range *v2 = PG\_GETARG\_PREFIX\_RANGE_P(1);*result = (bool * ) PG\_GETARG_POINTER(2);hool
    *result = my_eq(v1, v2);PG RETURN POINTER (result);
\}
```
По историческим причинам функция same не просто возвращает результат булевого типа; вместо этого она должна сохранить флаг по адресу, указанному третьим аргументом. Собственно возвращаемое значение игнорируется, хотя в нём принято возвращать этот же адрес.

#### distance

Для переданной записи индекса р и значения запроса q эта функция определяет «дистанцию» от записи индекса до значения в запросе. Эта функция должна быть представлена, если класс операторов содержит какие-либо операторы упорядочивания. Запрос с оператором упорядочивания будет выполняться так, чтобы записи индекса с наименьшей «дистанцией» возвращались первыми, так что результаты должны согласовываться со смысловым значением оператора. Для записи на уровне листьев результат представляет только дистанцию до этой записи, а для внутреннего узла дерева это будет минимальная дистанция, которая может быть получена среди всех его потомков.

#### В SQL эта функция должна объявляться так:

```
CREATE OR REPLACE FUNCTION my distance (internal, data type, smallint, oid, internal)
RETURNS float8
AS 'MODULE PATHNAME'
LANGUAGE C STRICT:
```
#### И соответствующий код в модуле С должен реализовываться по такому шаблону:

PG\_FUNCTION\_INFO\_V1(my\_distance);

Datum

```
my_distance(PG_FUNCTION_ARGS)
\left\{ \right.GISTENTRY *entry = (GISTENTRY *) PG\_GETARG_POINTER(0);data_type * query = PG\_GETARG\_DATA_TYPE_P(1);StrategyNumber strategy = (StrategyNumber) PG_GETARG_UINT16(2);
    /* Oid subtype = PG\_GETARG_OID(3); */
    /* bool *recheck = (bool *) PG_GETARG_POINTER(4); */
    data_type *key = DatumGetDataType(entry->key);
    double
                retval;
    /*
     * определить возвращаемое значение как функцию стратегии, ключа и запроса.
     \star /
    PG_RETURN_FLOAT8(retval);
\}
```
Функции distance передаются те же аргументы, что и функции consistent.

При определении дистанции допускается некоторая неточность, если результат никогда не будет превышать действительную дистанцию до элемента. Так, например, в геометрических приложениях бывает достаточно определить дистанцию до описанного прямоугольника. Для внутреннего узла дерева результат не должен превышать дистанцию до любого из его дочерних узлов. Если возвращаемая дистанция неточная, функция должна установить флаг \*recheck. (Это необязательно для внутренних узлов дерева: для них результат всегда считается неточным.) В этом случае исполнитель вычислит точную дистанцию, выбрав кортеж из кучи, и переупорядочит кортежи при необходимости.

Если функция distance возвращает \*recheck = true для любого узла на уровне листьев, типом результата исходного оператора упорядочивания должен быть float8 или float4, и значения результата функции distance должны быть сравнимы с результатами исходного оператора упорядочивания, так как исполнитель будет выполнять сортировку, используя и результаты функции distance, и уточнённые результаты оператора упорядочивания. В противном случае значениями результата distance могут быть любые конечные значения float 8, при условии, что относительный порядок значений результата соответствует порядку, который даёт оператор упорядочивания. (Значения бесконечность и минус бесконечность применяются внутри для особых случаев, например, представления NULL, поэтому возвращать такие значения из функций distance не рекомендуется.)

#### fetch

Преобразует сжатое представление элемента данных в индексе в исходный тип данных, для сканирования только индекса. Возвращаемые данные должны быть точной, не примерной копией изначально проиндексированного значения.

В SQL эта функция должна объявляться так:

CREATE OR REPLACE FUNCTION my\_fetch(internal) RETURNS internal AS 'MODULE\_PATHNAME' LANGUAGE C STRICT;

В качестве аргумента ей передаётся указатель на структуру GISTENTRY. При вызове её поле кеу содержит данные листа в сжатой форме (не NULL). Возвращаемое значение — ещё одна структура GISTENTRY, в которой поле key содержит те же данные в исходной, развёрнутой форме. Если функция compress класса операторов не делает с данными листьев ничего, метод fetch может возвратить аргумент без изменений. Либо, если класс операторов не имеет dyнкции compress, метод fetch тоже может быть опущен, так как он в любом случае не должен ничего делать.

Соответствующий код в модуле С должен реализовываться по такому шаблону:

```
PG_FUNCTION_INFO_V1(my_fetch);
Datummy_fetch(PG_FUNCTION_ARGS)
\left\{ \right.GISTENTRY *entry = (GISTENTRY * ) PG GETARG POINTER(0);input_data_type * in = DatumGetPointer(entry > key);fetched_data_type *fetched_data;
    GISTENTRY *retval;
    retval = palloc(sizeof(GISTENTRY));fetched_data = palloc(sizeof(fetched_data_type));
    / *
     * Преобразовать структуру 'fetched_data' в Datum исходного типа данных.
     \star//* Заполнить *retval из fetch_data. */
    gistentryinit (*retval, PointerGetDatum (converted_datum),
                  entry->rel, entry->page, entry->offset, FALSE);
    PG_RETURN_POINTER(retval);
\}
```
Если метод сжатия является неточным для записей уровня листьев, такой класс операторов не может поддерживать сканирование только индекса и не должен определять функцию fetch.

Все опорные методы GiST обычно вызываются в кратковременных контекстах памяти; то есть, CurrentMemoryContext сбрасывается после обработки каждого кортежа. Таким образом можно не заботиться об освобождении любых блоков памяти, выделенных функцией palloc. Однако в некоторых случаях для опорного метода полезно кешировать какие-либо данные между вызовами. Для этого нужно разместить долгоживущие данные в контексте fcinfo->flinfo->fn\_mcxt и сохранить указатель на них в fcinfo->flinfo->fn extra. Такие данные смогут просуществовать всё время операции с индексом (например, одно сканирование индекса GiST, построение индекса или добавление кортежа в индекс). Не забудьте вызвать pfree для предыдущего значения, заменяя значение в fn\_extra, чтобы не допустить накопления утечек памяти в ходе операции.

### 64.4. Реализация

### 64.4.1. Построение GIST с буферизацией

Если попытаться построить большой индекс GiST, просто добавляя все кортежи по очереди, скорее всего это будет медленно, потому что если кортежи индексов будут разбросаны по всему индексу, а индекс будет большим и не поместится в кеше, при добавлении записей потребуется произвести множество операций произвольного доступа. Начиная с версии 9.2, PostgreSOL поддерживает более эффективный метод построения индексов с применением буферизации, что позволяет кардинально сократить число операций произвольного доступа, требующихся при обработке неупорядоченных наборов данных. Для хорошо упорядоченных наборов выигрыш может быть минимальным или вообще отсутствовать, так как всего несколько страниц будут принимать новые кортежи в один момент времени, и эти страницы будут умещаться в кеше, даже если весь индекс очень большой.

Однако, при построении индекса с буферизацией приходится гораздо чаще вызывать функцию penalty, на что уходят дополнительные ресурсы процессора. Кроме того, используемым для этой операции буферам требуется временное место на диске, вплоть до размера результирующего индекса. Буферизация также может повлиять на качество результирующего индекса, как в положительную, так и в отрицательную сторону. Это влияние зависит от различных факторов, например, от распределения поступающих данных и от реализации класса операторов.

По умолчанию при построении индекса GiST включается буферизация, когда размер индекса достигает значения effective cache size. Этот режим можно вручную включить или отключить с помощью параметра buffering команды CREATE INDEX. Поведение по умолчанию достаточно эффективно в большинстве случаев, но если входные данные упорядочены, выключив буферизацию, можно получить некоторое ускорение.

### 64.5. Примеры

В дистрибутив исходного кода PostgreSOL включены несколько примеров методов индексов, реализованных на базе GiST. В настоящее время ядро системы обеспечивает поддержку текстового поиска (индексацию типов tsvector и tsquery), а также функциональность R-дерева для некоторых встроенных геометрических типов данных (см. src/backend/access/qist/qistproc.c). Классы операторов GiST содержатся также и в следующих дополнительных модулях (contrib):

btree gist

Функциональность В-дерева для различных типов данных

 $C^{11}$ 

Индексирование для многомерных кубов

hstore

Модуль для хранения пар (ключ, значение)

intarray

RD-дерево для одномерных массивов значений int4

ltree

Индексирование древовидных структур

pq\_trqm

Схожесть текста на основе статистики триграмм

seq

Индексирование «диапазонов чисел с плавающей точкой»

# Глава 65. Индексы SP-GiST

## 65.1. Введение

Аббревиатура SP-GiST расшифровывается как «Space-Partitioned GiST» (GiST с разбиением пространства). SP-GiST поддерживает деревья поиска с разбиением, что облегчает разработку широкого спектра различных несбалансированных структур данных, в том числе деревьев квалрантов, а также k-мерных и префиксных деревьев. Общей характеристикой этих структур является то, что они последовательно разбивают пространство поиска на сегменты, которые не обязательно должны быть равного размера. При этом поиск, хорошо соответствующий правилу разбиения, с таким индексом может быть очень быстрым.

Эти популярные структуры данных изначально конструировались для работы в памяти. При таком применении они обычно представляются в виде набора динамически выделяемых узлов, связываемых указателями. Однако подобную схему нельзя в таком виде перенести на диск, так как цепочки указателей могут быть довольно длинными, и поэтому потребуется слишком много обращений к диску. Структуры данных для хранения на диске, напротив, должны иметь большую разветвлённость для минимизации объёма ввода/вывода. Для решения этой задачи SP-GiST сопоставляет узлы дерева поиска со страницами на диске так, чтобы при поиске требовалось обращаться только к нескольким страницам на диске, даже если при этом нужно просмотреть множество узлов.

Как и GiST, SP-GiST призван дать возможность разрабатывать дополнительные типы данных с соответствующими методами доступа экспертам в предметной области типа данных, а не специалистам по СУБД.

Представленная здесь информация частично позаимствована с сайта Проекта индексации SP-GiST Университета Пердью. Сопровождением реализации SP-GiST в PostgreSQL в основном занимаются Фёдор Сигаев и Олег Бартунов; дополнительные сведения можно получить на их  $c$ aŭme

### 65.2. Встроенные классы операторов

В базовый дистрибутив PostgreSOL включены классы операторов SP-GiST, перечисленные в Таблице 65.1.

| Имя            | Индексируемый тип данных Индексируемые операторы |                                                                                                    |
|----------------|--------------------------------------------------|----------------------------------------------------------------------------------------------------|
| kd_point_ops   | point                                            | $<<$ $<$ $\theta$ $<$ $\land$ $>>$ $>$ $\sim$ $=$                                                                              |
| quad_point_ops | point                                            | $<<$ $<$ $\theta$ $<$ $\land$ $>>$ $>$ $\sim$ $=$                                                                              |
| range_ops      | любой тип диапазона                              |                                                                                                    |
| box_ops        | box                                              | $ $ $ $ $ $ $>$ $\ge$ $\ge$ $\ge$ $\ge$ $\ge$ $\sim$ $=$ $ $ $\ge$ $\ge$ $ $ $\le$ $\ge$ $ $ $\le$ $\le$ $ $ $ $<br>$>>$ $\&>$ |
| poly_ops       | polygon                                          | $<< 8 < 8$ $(8 > 3)$ $= 6$ $(6 > 3)$ $(6 < 1)$<br> >> ∣&>                                                                      |
| text_ops       | text                                             | < <= = > >= ~<=~ ~<~ ~>=~ ~>~ ^@                                                                                               |
| inet_ops       | inet, cidr                                       | $66$ >> >>= > >= <> << <<= < <= =                                                                                              |

<span id="page-2220-0"></span>Таблица 65.1. Встроенные классы операторов SP-GiST

Из двух классов операторов для типа point классом по умолчанию является quad point ops. Класс kd\_point\_ops поддерживает те же операторы, но использует другую структуру данных индекса, которая может дать выигрыш в скорости для некоторых приложений.

### 65.3. Расширяемость

SP-GiST предлагает интерфейс с высоким уровнем абстракции и таким образом требует от разработчика метода доступа реализовать только методы, специфичные для конкретного типа данных. Ядро SP-GiST отвечает за эффективную схему обращений к диску и поиск в структуре дерева, а также берёт на себя заботу о параллельном доступе и поддержке журнала.

Кортежи в листьях дерева SP-GiST содержат значения того же типа данных, что и индексируемый столбец. На верхнем уровне эти кортежи содержат всегда исходное индексируемое значение данных, но на более нижних могут содержать только сокращённое представление, например, суффикс. В этом случае опорные функции класса операторов должны уметь восстанавливать исходное значение, собирая его из внутренних кортежей, которые нужно пройти для достижения уровня конкретного листа.

Внутренние кортежи устроены сложнее, так как они представляют собой точки разветвления в дереве поиска. Каждый внутренний кортеж содержит набор из одного или нескольких *узлов*, представляющих группы сходных значений листьев. Узел содержит ответвление, приводящее либо к другому, внутреннему кортежу нижнего уровня, либо к короткому списку кортежей в листьях, лежащих в одной странице индекса. Для каждого узла обычно задаётся *метка*, описывающая его; например, в префиксном дереве меткой может быть очередной символ в строковом значении. (С другой стороны, класс операторов может опускать метки узлов, если он имеет дело с фиксированным набором узлов во всех внутренних кортежах; см. [Подраздел 65.4.2](#page-2229-0).) Дополнительно внутренний кортеж может хранить *префикс*, описывающий все его члены. В префиксном дереве это может быть общий префикс всех представленных ниже строк. Значением префикса не обязательно должен быть префикс, а могут быть любые данные, требующиеся классу операторов; например, в дереве квадрантов это может быть центральная точка, от которой отмеряются четыре квадранта. В этом случае внутренний кортеж дерева квадрантов будет также содержать четыре узла, соответствующие квадрантам вокруг этой центральной точки.

Некоторые алгоритмы деревьев требует знания уровня (или глубины) текущего кортежа, так что ядро SP-GiST даёт возможность классам операторов контролировать число уровней при спуске по дереву. Также имеется поддержка пошагового восстановления представленного значения, когда это требуется, и передачи вниз дополнительных данных (так называемых *переходящих значений*) при спуске.

### **Примечание**

Ядро SP-GiST берёт на себя заботу о значениях NULL. Хотя в индексах SP-GiST не хранятся записи для NULL в индексируемых столбцах, это скрыто от кода класса операторов; записи индексов или условия поиска с NULL никогда не передаются методам класса операторов. (Предполагается, что операторы SP-GiST строгие и не могут возвращать положительный результат для значений NULL.) Поэтому значения NULL здесь больше обсуждаться не будут.

Класс операторов индекса для SP-GiST должен предоставить пять методов и может дополнительно предоставить ещё один. Все пять обязательных методов должны по единому соглашению принимать два аргумента internal, первым из которых будет указатель на структуру C, содержащую входные значения для опорного метода, а вторым — указатель на структуру C, в которую должны помещаться выходные значения. Четыре из этих методов должны возвращать просто void, так как их результаты помещаются в выходную структуру; однако leaf\_consistent дополнительно возвращает результат boolean. Эти методы не должны менять никакие поля в их входных структурах. Выходная структура всегда обнуляется перед вызовом пользовательского метода. Необязательный шестой метод compress принимает в единственном аргументе данные, подлежащие индексированию, и возвращает значение, подходящее для физического хранения в кортеже уровня листьев.

Пользователь должен определить следующие пять обязательных методов:

config

Возвращает статическую информацию о реализации индекса, включая OID типов данных префикса и метки узла.

В SQL эта функция должна объявляться так:

CREATE FUNCTION my\_config(internal, internal) RETURNS void ...

В первом аргументе передаётся указатель на структуру spgConfigIn языка C, содержащие входные данные для функции. Во втором аргументе передаётся указатель на структуру spgConfigOut языка C, в которую функция должна поместить результат.

```
typedef struct spgConfigIn
{
    Oid attType; /* Индексируемый тип данных */
} spgConfigIn;
typedef struct spgConfigOut
{
   Oid \mu prefixType; \mu /* Тип данных префикса во внутренних кортежах */Oid \qquad labelType; \qquad /* Тип данных метки узла во внутренних кортежах */
   Oid leafType; /* Тип данных в кортежах уровня листьев */ bool canReturnData; /* Класс операторов может восстановить исходные
 данные */
    bool longValuesOK; /* Класс может принимать значения, не умещающиеся на
 одной странице */
} spgConfigOut;
```
Поле attType передаётся для поддержки полиморфных классов операторов; для обычных классов операторов с фиксированным типом оно будет всегда содержать одно значение и поэтому его можно просто игнорировать.

Для классов операторов, не использующих префиксы, в prefixType можно установить VOIDOID. Подобным образом, для классов операторов, не использующих метки узлов, в labelType тоже можно установить VOIDOID. Признак canReturnData следует установить, если класс операторов может восстановить изначально переданное в индекс значение. Признак longValuesOK должен устанавливаться, только если attType переменной длины и класс операторов может фрагментировать длинные значения, повторяя суффиксы (см. [Подраздел 65.4.1\)](#page-2228-0).

Значение leafType обычно совпадает с attType. Для обеспечения обратной совместимости методу config разрешается оставить leafType неинициализированным; это будет иметь тот же эффект, что и присвоение leafType значения attType. Когда attType и leafType различаются, должен предоставляться метод compress. Метод compress отвечает за преобразование данных, подлежащих индексации, из типа attType в тип leafType. Заметьте, что обе функции, оценивающие согласованность, получают значения scankeys неизменёнными, не прошедшими через compress.

#### choose

Выбирает метод для добавления нового значения во внутренний кортеж.

#### В SQL эта функция должна объявляться так:

CREATE FUNCTION my choose(internal, internal) RETURNS void ...

В первом аргументе передаётся указатель на структуру spgChooseIn языка C, содержащую входные данные для функции. Во втором аргументе передаётся указатель на структуру spgChooseOut, в которую функция должна поместить результат.

```
typedef struct spgChooseIn
{
    Datum datum; /* исходное значение, которое должно индексироваться
 */
    Datum leafDatum; /* текущее значение, которое должно сохраниться в
 листе */
    int level; /* текущий уровень (начиная с нуля) */
   \frac{1}{x} Данные из текущего внутреннего кортежа \frac{x}{x} bool allTheSame; /* кортеж с признаком все-равны? */
```

```
bool
                hasPrefix;
                                 /* у кортежа есть префикс? */
                                \sqrt{\ast} если да, то это значение префикса \sqrt{\ast}Datum
                prefixDatum;
                nNodes;
                                /* число узлов во внутреннем кортеже */
    int
                                \frac{1}{x} значения меток узлов (NULL, если их нет) */
    Datum
               *nodeLabels;
} spgChooseIn;
typedef enum spgChooseResultType
\{spqMatchNode = 1,
                                 /* спуститься в существующий узел */
    spqAddNode,
                                  /* добавить узел во внутренний кортеж */
    spqSplitTuple
                                /* разделить внутренний кортеж (изменить его
префикс) */
} spgChooseResultType;
typedef struct spgChooseOut
\{spgChooseResultType resultType; /* код действия, см. выше */
    union
    \left\{ \right.struct
                                  /* результаты для spqMatchNode */
        \left\{ \right./* спуститься к этому узлу (нумерация с 0) */
            intnodeN;
                                      /* шаг увеличения уровня */
            int
                         levelAdd;
            Datum
                         restDatum; /* новое значение листа */
                    matchNode;
        \}/* результаты для spgAddNode */
        struct
        \left\{ \right.nodeLabel; /* метка нового узла */Datum
                                      \frac{1}{x} куда вставлять её (нумерация с 0) */
                         nodeN;
            int
        \uparrowaddNode;
        struct
                                  /* результаты пля spgSplitTuple */
        ₹
            /* Информация для формирования нового внутреннего кортежа верхнего
 уровня с одним дочерним кортежем */
                                             \frac{x}{x} кортеж должен иметь префикс? */
            bool
                        prefixHasPrefix;
                        -<br>prefixPrefixDatum; /* если да, его значение */
            Datum/* число узлов */
                        prefixNNodes:
            int/* их метки (или NULL, если
            Datum
                       *prefixNodeLabels;
                                               * Metok Het) */
                        childNodeN:
                                               /* узел, который получит дочерний кортеж
            int\star /
            /* Информация для формирования нового внутреннего кортежа нижнего уровня
 со всеми старыми узлами */
            bool
                        postfixHasPrefix; \frac{1}{x} кортеж должен иметь префикс? */
                         postfixPrefixDatum; /* если да, его значение */
            Datum
                    splitTuple;
        \rightarrowresult;
    \mathcal{E}} spgChooseOut:
```
В datum передаётся исходное значение типа spgConfigIn.attType, которое должно быть вставлено в индекс. В leafDatum содержится значение типа spqConfigOut.leafType, изначально представляющее собой результат метода compress, применённого к datum, если метод compress реализован, а иначе - собственно значение datum. leafDatum может быть другим на нижних уровнях дерева, если его изменят функции choose или picksplit. Когда поиск места добавления достигает страницы уровня листа, в создаваемом кортеже листа сохраняется текущее значение leafDatum. В level задаётся текущий уровень внутреннего кортежа, начиная с нуля для уровня корня. Признак allTheSame устанавливается, если текущий внутренний кортеж содержит несколько равнозначных узлов (см. [Подраздел 65.4.3](#page-2229-1)). Признак hasPrefix устанавливается, если текущий внутренний кортеж содержит префикс; в этом случае в prefixDatum задаётся его значение. Поле nNodes задаёт число дочерних узлов, содержащихся во внутреннем кортеже, а nodeLabels представляет массив их меток или NULL, если меток у них нет.

Функция choose может определить, соответствует ли новое значение одному из существующих дочерних узлов, или что нужно добавить новый дочерний узел, или что новое значение не согласуется с префиксом кортежа и внутренний кортеж нужно разделить, чтобы получить менее ограничивающий префикс.

Если новое значение соответствует одному из существующих дочерних узлов, установите в resultType значение spgMatchNode. Установите в nodeN номер этого узла в массиве узлов (нумерация начинается с нуля). Установите в levelAdd значение, на которое должен увеличиваться уровень (level) при спуске через этот узел, либо оставьте его нулевым, если класс операторов не отслеживает уровни. Установите restDatum, равным leafDatum, если класс операторов не меняет значения данных от уровня к уровню, а в противном случае запишите в него изменённое значение, которое должно использоваться в качестве leafDatum на следующем уровне.

Если нужно добавить новый дочерний узел, установите в resultType значение spgAddNode. В nodeLabel задайте метку для нового узла, а в nodeN позицию (отсчитываемую от нуля), в которую должен вставляться узел в массиве узлов. После того как узел будет добавлен, функция choose вызывается снова с изменённым внутренним кортежем; в результате этого вызова должен быть получен результат spgMatchNode.

Если новое значение не согласуется с префиксом кортежа, установите в resultType значение spgSplitTuple. Это действие приводит к перемещению всех существующих узлов в новый внутренний кортеж нижнего уровня и замене существующего внутреннего кортежа кортежем, содержащим одну ссылку вниз на новый внутренний кортеж. Установите признак prefixHasPrefix, чтобы указать, должен ли новый верхний кортеж иметь префикс, и если да, задайте в prefixPrefixDatum значение префикса. Это новое значение префикса должно быть в достаточной мере менее ограничивающим, чем исходное, чтобы в индекс было принято новое значение. Запишите в prefixNNodes число требующихся узлов в новом кортеже, а в prefixNodeLabels — указатель на выделенный через palloc массив с их метками или NULL, если метки узлов не нужны. Заметьте, что общий размер нового кортежа верхнего уровня не должен превышать общий размер кортежа, который он замещает; это ограничивает длины нового префикса и новых меток. Установите в childNodeN индекс (начиная с нуля) узла, который будет ссылаться на новый внутренний кортеж нижнего уровня. Установите признак postfixHasPrefix, чтобы указать, должен ли новый внутренний кортеж нижнего уровня иметь префикс, и если да, задайте в postfixPrefixDatum значение префикса. Сочетание этих двух префиксов и метки узла, ссылающегося вниз, (если она есть) должно иметь то же значение, что и исходный префикс, так как нет возможности ни изменить метки узлов, перемещённых в новый кортеж нижнего уровня, ни изменить какие-либо нижние записи индекса. После того как узел разделён, функция choose будет вызвана снова с заменяемым внутренним кортежем. При этом вызове может быть возвращён результат spgAddNode, если подходящий узел не был создан действием spgSplitTuple. В конце концов choose должна вернуть spgMatchNode, чтобы операция добавления могла перейти на следующий уровень.

#### picksplit

Выбирает, как создать новый внутренний кортеж по набору кортежей в листьях.

В SQL эта функция должна объявляться так:

CREATE FUNCTION my picksplit(internal, internal) RETURNS void ...

В первом аргументе передаётся указатель на структуру spgPickSplitIn языка C, содержащую входные данные для функции. Во втором аргументе передаётся указатель на структуру spgPickSplitOut языка C, в которую функция должна поместить результат.

```
typedef struct spgPickSplitIn
{
    int nTuples; /* число кортежей в листьях */
    Datum *datums; /* их значения (массив длины nTuples) */
    int level; /* текущий уровень (отсчитывая от 0) */
} spgPickSplitIn;
typedef struct spgPickSplitOut
{
   bool hasPrefix; /* новый внутренний кортеж должен иметь префикс? */
   Datum prefixDatum; /* если да, его значение */int nNodes; \frac{1}{x} число узлов для нового внутреннего кортежа \frac{x}{x} Datum *nodeLabels; /* их метки (или NULL, если их нет) */
   int *mapTuplesToNodes; /* номер узла для каждого кортежа в листе */Datum *leafTupleDatums; /* значения, помещаемые в каждый новый кортеж */} spgPickSplitOut;
```
В nTuples задаётся число предоставленных кортежей уровня листьев, а в datums — массив их значений типа  $\mathop{\mathrm{soc}}$ onfigOut.leafType.  $B$  level указывается текущий уровень, который должны разделять все кортежи листьев, и который станет уровнем нового внутреннего кортежа.

Установите признак hasPrefix, чтобы указать, должен ли новый внутренний кортеж иметь префикс, и если да, задайте в prefixDatum значение префикса. Установите в nNodes количество узлов, которые будут содержаться во внутреннем кортеже, а в nodeLabels — массив значений их меток либо NULL, если узлам не нужны метки. Поместите в mapTuplesToNodes указатель на массив, назначающий номера узлов (начиная с нуля) каждому кортежу листа. В leafTupleDatums передайте массив значений, которые должны быть сохранены в новых кортежах листьев (они будут совпадать со входными значениями (datums), если класс операторов не изменяет значения от уровня к следующему). Заметьте, что функция picksplit сама должна выделить память, используя palloc, для массивов nodeLabels, mapTuplesToNodes и leafTupleDatums.

Если передаётся несколько кортежей листьев, ожидается, что функция picksplit классифицирует их и разделит на несколько узлов; иначе нельзя будет разнести кортежи листьев по разным страницам, что является конечной целью этой операции. Таким образом, если picksplit в итоге помещает все кортежи листьев в один узел, ядро SP-GiST меняет это решение и создаёт внутренний кортеж, в котором кортежи листьев связываются случайным образом с несколькими узлами с одинаковыми метками. Такой кортеж помечается флагом allTheSame, показывающим, что все узлы равны. Функции choose и inner\_consistent должны работать с такими внутренними кортежами особым образом. За дополнительными сведениями обратитесь к [Подразделу 65.4.3](#page-2229-1).

picksplit может применяться к одному кортежу на уровне листьев, только когда функция config установила в longValuesOK значение true и было передано входное значение, большее страницы. В этом случае цель операции — отделить префикс и получить новое, более короткое значение для листа. Этот вызов будет повторяться, пока значение уровня листа не уменьшится настолько, чтобы уместиться в странице. За дополнительными сведениями обратитесь к [Подразделу 65.4.1](#page-2228-0).

#### inner\_consistent

Возвращает набор узлов (ветвей), по которым надо продолжать поиск.

#### В SQL эта функция должна объявляться так:

CREATE FUNCTION my\_inner\_consistent(internal, internal) RETURNS void ...

В первом аргументе передаётся указатель на структуру spgInnerConsistentIn языка С, содержащую входные данные для функции. Во втором аргументе передаётся указатель на crpyктуру spgInnerConsistentOut языка С, в которую функция должна поместить результат.

```
typedef struct spgInnerConsistentIn
\left\{ \right./* массив операторов и искомых значений */
    ScanKey
                scankeys;
                                 /* длина массива */
    int
                nkeys;
                                        \frac{1}{x} значение, восстановленное для родителя */
    Datum
                reconstructedValue;
    hiov
               *traversalValue; /* переходящее значение, специфичное для класса
 операторов */
    MemoryContext traversalMemoryContext;
                                             /* переходящие значения нужно помещать
 сюда */
    intlevel;
                                 /* текущий уровень (отсчитывается от нуля) */
    bool
                returnData;
                                 /* нужно ли возвращать исходные данные? */
    /* Данные из текущего внутреннего кортежа */
                                 \frac{1}{x} кортеж с признаком все-равны? */
                allTheSame;
    bool
    bool
                hasPrefix:
                                 /* у кортежа есть префикс? */
    Datum
                prefixDatum;
                                 \frac{1}{2} если да, то это значение префикса */
                                 /* число узлов во внутреннем кортеже */
    intnNodes;
                                \frac{1}{x} значения меток узлов (NULL, если их нет) */
    Datum
               *nodeLabels;
} spqInnerConsistentIn;
typedef struct spgInnerConsistentOut
\{/* число дочерних узлов, которые нужно посетить */
    int
               nNodes;
    int.
                                 /* их номера в массиве узлов */
               *nodeNumbers;
                                 /* шаги увеличения уровня для этих узлов */
    int*levelAdds;
               *reconstructedValues; \frac{1}{2} /* связанные восстановленные значения */
    Datum/* переходящие значения, специфичные для
    void
              **traversalValues;
 класса операторов */
} spqInnerConsistentOut;
```
Массив scankeys длины nkeys описывает условия поиска по индексу. Эти условия объединяются операцией И — найдены должны быть только те записи, которые удовлетворяют всем условиям. (Заметьте, что с nkeys = 0 подразумевается, что запросу удовлетворяют все записи в индексе.) Обычно эту функцию интересуют только поля sk\_strategy и sk\_arqument в каждой записи массива, в которых определяется соответственно индексируемый оператор и искомое значение. В частности, нет необходимости проверять sk\_flags, чтобы распознать NULL в искомом значении, так как ядро SP-GiST отфильтрует такие условия. В reconstructedValue передаётся значение, восстановленное для родительского кортежа; **ЭТО МОЖЕТ быть** (Datum) 0 на уровне корня или если функция inner consistent не установила значение на предыдущем уровне. Значение reconstructedValue всегда имеет тип spgConfigOut.leafType. В traversalValue передаётся указатель на переходящие данные, полученные из предыдущего вызова inner\_consistent для родительского кортежа индекса, либо NULL на уровне корня. Поле traversalMemoryContext указывает на контекст памяти, в котором нужно сохранить выходные переходящие данные (см. ниже). В level передаётся уровень текущего внутреннего кортежа (уровень корня считается нулевым). Флаг returnData устанавливается, когда для этого запроса нужно получить восстановленные данные; это возможно, только если функция config установила признак canReturnData. Признак allTheSame устанавливается, если текущий внутренний кортеж имеет пометку «все-равны»; в этом случае все узлы имеют одну метку (если имеют) и значит, либо все они, либо никакой не соответствует запросу (см. Подраздел 65.4.3). Признак hasPrefix устанавливается, если текущий внутренний кортеж содержит префикс; в этом случае в prefixDatum находится его значение. В nNodes задаётся число дочерних узлов, содержащихся во внутреннем кортеже, а в nodeLabels - массив их меток либо NULL, если они не имеют меток.

В nNodes нужно записать число дочерних узлов, которые потребуется посетить при поиске, а B nodeNumbers - массив их индексов. Если класс операторов отслеживает уровни, в levelAdds нужно передать массив с шагами увеличения уровня при посещении каждого узла. (Часто шаг будет одним для всех узлов, но может быть и по-другому, поэтому применяется массив.) Если потребовалось восстановить значения, поместите в reconstructedValues указатель на массив значений типа spqConfiqOut.leafType, восстановленных для каждого дочернего узла, который нужно посетить: в противном случае оставьте reconstructedValues равным NULL. Если желательно передать дополнительные данные («переходящие значения») на нижние уровни при поиске по дереву, поместите в traversalValues указатель на массив соответствующих переходящих значений, по одному для каждого дочернего узла, который нужно посетить; в противном случае оставьте в traversalValues значение NULL. Заметьте, что функция inner\_consistent CaMa должна выделять память, используя palloc, для массивов nodeNumbers, levelAdds, distances, reconstructedValues *H* traversalValues B TeKVIIIEM KOHTEKCTE HAMATH. Однако выходные переходящие значения, на которые указывает массив traversalValues, должны размещаться в контексте traversalMemoryContext. При этом каждое переходящее значения должно располагаться в отдельном блоке памяти palloc.

#### leaf\_consistent

Возвращает true, если кортеж листа удовлетворяет запросу.

В SQL эта функция должна объявляться так:

CREATE FUNCTION my\_leaf\_consistent(internal, internal) RETURNS bool ...

В первом аргументе передаётся указатель на структуру spgLeafConsistentIn языка С, содержащую входные данные для функции. Во втором аргументе передаётся указатель на crpyктуру spgLeafConsistentOut языка С, в которую функция должна поместить результат.

```
typedef struct spqLeafConsistentIn
₹
    ScanKey
                scankeys;
                                  /* массив операторов и искомых значений */
                                  /* длина массива */
    int.
                nkeys;
                                          \frac{1}{x} значение, восстановленное для родителя */
    Datum
                reconstructedValue;
               *traversalValue; /* переходящее значение, специфичное для класса
    hiov
 операторов */
                                  \frac{1}{x} текущий уровень (отсчитывая от нуля) */
    intlevel;
                returnData;
                                 /* нужно ли возвращать исходные данные? */
    hnnl
    Datum
                leafDatum;
                                 /* значение в кортеже листа */
} spqLeafConsistentIn;
```

```
typedef struct spgLeafConsistentOut
\{\frac{1}{x} восстановленные исходные данные, при наличии */
    Datum
                   leafValue:
                                      /* true, если оператор нужно перепроверить */
    h \circ \circ \circ \circ \circrecheck;
} spqLeafConsistentOut;
```
Массив scankeys длины nkeys описывает условия поиска по индексу. Эти условия объединяются операцией И - запросу удовлетворяют только те записи в индексе, которые удовлетворяют всем этим условиям. (Заметьте, что с nkeys = 0 подразумевается, что запросу удовлетворяют все записи в индексе.) Обычно эту функцию интересуют только поля sk\_strategy и sk\_argument в каждой записи массива, в которых определяются соответственно индексируемый оператор и искомое значение. В частности, нет необходимости проверять sk\_flags, чтобы распознать NULL в искомом значении, так как ядро SP-GiST отфильтрует такие условия. В reconstructedValue передаётся значение, восстановленное для родительского кортежа; это может быть (Datum) 0 на уровне корня или если функция inner consistent не установила значение на предыдущем уровне. Значение reconstructedValue всегда имеет тип spgConfigOut.leafType. В traversalValue передаётся указатель на переходящие данные.

полученные из предыдущего вызова inner\_consistent для родительского кортежа индекса, либо NULL на уровне корня. В level передаётся уровень текущего внутреннего кортежа (уровень корня считается нулевым). Флаг returnData устанавливается, когда для этого запроса нужно получить восстановленные данные; это возможно, только если функция config установила признак canReturnData. В leafDatum передаётся значение ключа типа spgConfigOut.leafType, записанное в текущем кортеже листа.

Эта функция должна вернуть true, если кортеж листа соответствует запросу, или false в противном случае. В случае положительного результата, если в поле returnData передано true, нужно поместить в leafValue значение типа spgConfigIn.attType, изначально переданное для индексации в этот кортеж. Кроме того, флагу recheck можно присвоить true, если соответствие неточное, так что для установления точного результата проверки нужно повторно применить оператор(ы) к актуальному кортежу данных.

Дополнительно пользователь может определить метод:

Datum compress(Datum in)

Преобразует элемент данных в формат, подходящий для физического хранения в кортеже уровня листьев на странице индекса. Эта функция принимает значение spgConfigIn.attType и возвращает spgConfigOut.leafType (это значение должно быть не в виде TOAST).

Все опорные методы SP-GiST обычно вызываются в кратковременных контекстах памяти; то есть CurrentMemoryContext сбрасывается после обработки каждого кортежа. Таким образом, можно не заботиться об освобождении любых блоков памяти, выделенных функцией palloc. (Метод config является исключением: в нём нужно не допускать утечек памяти. Но обычно метод config не делает ничего, кроме как присваивает константы переданной структуре параметров.)

Если индексируемый столбец имеет сортируемый тип данных, правило сортировки индекса будет передаваться всем опорным методам, используя стандартный механизм PG\_GET\_COLLATION().

### **65.4. Реализация**

В этом разделе освещаются тонкости реализации и особенности, о которых полезно знать тем, кто будет реализовывать классы операторов SP-GiST.

### <span id="page-2228-0"></span>**65.4.1. Ограничения SP-GiST**

Отдельные кортежи листьев и внутренние кортежи должны умещаться в одной странице индекса (по умолчанию её размер 8 Кбайт). Таким образом при индексировании значений типов данных переменной длины большие значения могут поддерживаться только такими схемами, как префиксные деревья, в которых каждый уровень дерева включает префикс, достаточно короткий для помещения в страницу, и на конечном уровне листьев содержится суффикс, который также достаточно мал, чтобы поместиться в странице. Класс операторов должен устанавливать признак longValuesOK, только если он готов организовывать такую структуру. Если этот признак не установлен, ядро SP-GiST не примет запрос на индексацию значения, которое слишком велико для одной страницы индекса.

Также класс операторов должен отвечать за то, чтобы внутренние кортежи при расширении не выходили за пределы страницы индекса; это ограничивает число дочерних узлов, которые могут принадлежать одному внутреннему кортежу, а также максимальный размер значения префикса.

Ещё одно ограничение состоит в том, что когда узел внутреннего кортежа указывает на набор кортежей листьев, все эти кортежи должны находиться в одной странице индекса. (Это конструктивное ограничение введено для оптимизации позиционирования и экономии места на ссылках, связывающих такие кортежи вместе.) Если набор кортежей листьев оказывается слишком большим для одной страницы, выполняется разделение и вставляется промежуточный внутренний кортеж. Чтобы устранить возникшую проблему, новый внутренний кортеж *должен* разделять набор значений в листе на несколько групп узлов. Если функция picksplit класса операторов не может сделать это, ядро SP-GiST переходит к чрезвычайным мерам, описанным в [Подразделе 65.4.3](#page-2229-1).

### <span id="page-2229-0"></span>**65.4.2. SP-GiST без меток узлов**

В некоторых древовидных схемах каждый внутренний кортеж содержит фиксированный набор узлов; например, в дереве квадрантов это всегда четыре узла, соответствующие четырём квадрантам вокруг центральной точки внутреннего кортежа. В таком случае код обычно работает с узлами по номерам и необходимости в явных метках узлов нет. Чтобы убрать метки узлов (и таким образом сэкономить место), функция picksplit может возвратить NULL вместо массива nodeLabels, а функция choose аналогично может возвратить NULL вместо массива prefixNodeLabels во время действия spgSplitTuple. В результате при последующих вызовах  $\phi$ ункций choose и inner consistent им вместо nodeLabels будет передаваться NULL. В принципе метки узлов могут применяться для одних внутренних кортежей и отсутствовать у других в том же индексе.

Когда внутренний кортеж содержит узлы без меток, функция choose не может выбрать действие spgAddNode, так как в этом случае предполагается, что набор узлов фиксированный.

### <span id="page-2229-1"></span>**65.4.3. Внутренние кортежи «все-равны»**

Ядро SP-GiST может переопределить результаты функции picksplit класса операторов, когда эта функция не может разделить поступившие значения листьев на минимум две категории узлов. Когда это происходит, создаётся новый внутренний кортеж с несколькими узлами, каждый из которых имеет одну метку (если имеет), которую picksplit дала одному узлу, а значения листьев распределяются случайно между этими равнозначными узлами. Для этого внутреннего кортежа  $y$ станавливается флаг allTheSame, который предупреждает функции choose и inner consistent, что кортеж не содержит набор узлов, который они обычно ожидают.

Когда обрабатывается кортеж с флагом allTheSame, выбранное функцией choose действие spgMatchNode воспринимается как указание, что новое значение можно присвоить одному из равнозначных узлов; код ядра будет игнорировать полученное значение nodeN и спустится в один из узлов, выбранный случайно (чтобы дерево было сбалансированным). Будет считаться ошибкой, если choose выберет действие spgAddNode, так как при этом не все узлы окажутся равны; если добавляемое значение не соответствует существующим узлам, должно выбираться действие spgSplitTuple.

Также, когда обрабатывается кортеж с флагом allTheSame, функция inner\_consistent должна вернуть все или не возвращать никакие узлы для продолжения поиска по индексу, так как все узлы равнозначны. Для этого может потребоваться, а может и не потребоваться код обработки особого случая, в зависимости от того, как inner\_consistent обычно воспринимает узлы.

# **65.5. Примеры**

Дистрибутив исходного кода PostgreSQL содержит несколько примеров классов операторов индекса SP-GiST, перечисленных в [Таблице 65.1](#page-2220-0). Код их реализации вы можете найти в src/ backend/access/spgist/ и src/backend/utils/adt/.

# Глава 66. Индексы GIN

## 66.1. Введение

GIN расшифровывается как «Generalized Inverted Index» (Обобщённый инвертированный индекс). GIN предназначается для случаев, когда индексируемые значения являются составными, а запросы, на обработку которых рассчитан индекс, ищут значения элементов в этих составных объектах. Например, такими объектами могут быть документы, а запросы могут выполнять поиск документов, содержащих определённые слова.

Здесь мы используем термин объект, говоря о составном значении, которое индексируется, и термин ключ, говоря о включённом в него элементе. GIN всегда хранит и ищет ключи, а не объекты как таковые.

Индекс GIN сохраняет набор пар (ключ, список идентификаторов), где список идентификаторов содержит идентификаторы строк, в которых находится ключ. Один и тот же идентификатор строки может фигурировать в нескольких списках, так как объект может содержать больше одного ключа. Значение каждого ключа хранится только один раз, так что индекс GIN очень компактен в случаях, когда один ключ встречается много раз.

GIN является обобщённым в том смысле, что код метода доступа GIN не должен знать о конкретных операциях, которые он ускоряет. Вместо этого задаются специальные стратегии для конкретных типов данных. Стратегия определяет, как извлекаются ключи из индексируемых объектов и условий запросов, и как установить, действительно ли удовлетворяет запросу строка, содержащая некоторые значения ключей.

Ключевым преимуществом GIN является то, что он позволяет разрабатывать дополнительные типы данных с соответствующими методами доступа экспертам в предметной области типа данных, а не специалистам по СУБД. В этом аспекте он похож на GiST.

Сопровождением реализации GIN в PostgreSQL в основном занимаются Фёдор Сигаев и Олег Бартунов. Дополнительные сведения о GIN можно получить на их сайте.

## 66.2. Встроенные классы операторов

В базовый дистрибутив PostgreSQL включены классы операторов GIN, перечисленные в Таблице 66.1. (Некоторые дополнительные модули, описанные в Приложении F, добавляют другие классы операторов GIN.)

| Имя            | Индексируемый тип данных  Индексируемые операторы |                      |
|----------------|---------------------------------------------------|----------------------|
| array_ops      | anyarray                                          | $  \& \& \leq 0 = 0$ |
| jsonb_ops      | jsonb                                             | ? ?& ?  @>           |
| jsonb_path_ops | jsonb                                             | (d)                  |
| tsvector_ops   | ltsvector                                         | @@@@@                |

<span id="page-2230-0"></span>Таблица 66.1. Встроенные классы операторов GIN

Из двух классов операторов для типа jsonb классом по умолчанию является jsonb\_ops. Класс jsonb path ops поддерживает меньше операторов, но обеспечивает для них большую производительность. За подробностями обратитесь к Подразделу 8.14.4.

### 66.3. Расширяемость

Интерфейс GIN характеризуется высоким уровнем абстракции и таким образом требует от разработчика метода доступа реализовать только смысловое наполнение обрабатываемого типа данных. Уровень GIN берёт на себя заботу о параллельном доступе, поддержке журнала и поиске в структуре дерева.

Всё, что нужно, чтобы получить работающий метод доступа GIN - это реализовать несколько пользовательских методов, определяющих поведение ключей в дереве и отношения между ключами, индексируемыми объектами и поддерживаемыми запросами. Словом, GIN сочетает расширяемость с универсальностью, повторным использованием кода и аккуратным интерфейсом.

Класс операторов должен предоставить GIN следующие два метода:

Datum \*extractValue(Datum itemValue, int32 \*nkeys, bool \*\*nullFlags)

Возвращает массив ключей (выделенный через palloc) для индексируемого объекта. Число возвращаемых ключей должно записываться в \*nkeys. Если какой-либо из ключей может быть NULL, нужно так же выделить через palloc массив из \*nkeys полей bool, записать его адрес в \*nullFlags и установить эти флаги NULL как требуется. В \*nullFlags можно оставить значение NULL (это начальное значение), если все ключи отличны от NULL. Эта функция может возвратить NULL, если объект не содержит ключей.

Datum \*extractQuery(Datum query, int32 \*nkeys, StrategyNumber n, bool \*\*pmatch, Pointer \*\*extra\_data, bool \*\*nullFlags, int32 \*searchMode)

Возвращает массив ключей (выделенный через palloc) для запращиваемого значения: то есть, в query поступает значение, находящееся по правую сторону индексируемого оператора, по левую сторону которого указан индексируемый столбец. Аргумент в задаёт номер стратегии оператора в классе операторов (см. Подраздел 38.15.2). Часто функция extractQuery должна проанализировать n, чтобы определить тип данных аргумента query и выбрать метод для извлечения значений ключей. Число возвращаемых ключей должно быть записано в \*nkeys. Если какие-либо ключи могут быть NULL, нужно так же выделить через palloc массив из \*nkeys полей bool, сохранить его адрес в \*nullFlags, и установить эти флаги NULL как требуется. В \*nullFlags можно оставить значение NULL (это начальное значение), если все ключи отличны от NULL. Эта функция может возвратить NULL, если query не содержит ключей.

Выходной аргумент searchMode позволяет функции extractQuery выбрать режим, в котором должен выполняться поиск. Если \*searchMode имеет значение GIN SEARCH MODE DEFAULT (это значение устанавливается перед вызовом), подходящими кандидатами считаются только те объекты, которые соответствуют минимум одному из возвращённых ключей. Если в \*searchMode установлено значение GIN SEARCH MODE INCLUDE EMPTY, то в пополнение к объектам с минимум одним совпадением ключа, подходящими кандидатами будут считаться и объекты, вообще не содержащие ключей. (Этот режим полезен для реализации, например, операторов А-является-подмножеством-В.) Если в \*searchMode установлено значение GIN\_SEARCH\_MODE\_ALL, подходящими кандидатами считаются все отличные от NULL объекты в индексе, независимо от того, встречаются ли в них возвращаемые ключи. (Этот режим намного медленнее двух других, так как он по сути требует сканирования всего индекса, но он может быть необходим для корректной обработки крайних случаев. Оператор, который выбирает этот режим в большинстве ситуаций, скорее всего не подходит для реализации в классе операторов GIN.) Символы для этих значений режима определены в access/gin.h.

Выходной аргумент pmatch используется, когда поддерживается частичное соответствие. Чтобы использовать его, extractQuery должна выделить массив из \*nkeys логических элементов и сохранить его адрес в \*pmatch. Элемент этого массива должен содержать true, если соответствующий ключ требует частичного соответствия, и false в противном случае. Если переменная \*pmatch содержит NULL, GIN полагает, что частичное соответствие не требуется. В эту переменную записывается NULL перед вызовом, так что этот аргумент можно просто игнорировать в классах операторов, не поддерживающих частичное соответствие.

Выходной аргумент extra\_data позволяет функции extractQuery передать дополнительные данные методам consistent и comparePartial. Чтобы использовать его, extractQuery должна Bыделить массив из \*nkeys указателей и сохранить его адрес в \*extra data, а затем сохранить всё, что ей требуется, в отдельных указателях. В эту переменную записывается NULL перед
вызовом, поэтому данный аргумент может просто игнорироваться классами операторов, которым не нужны дополнительные данные. Если массив \*extra\_data задан, он целиком передаётся в метод consistent, а в comparePartial передаётся соответствующий его элемент.

Класс операторов должен также предоставить функцию для проверки, соответствует ли индексированный объект запросу. Поддерживаются две её вариации: логическая consistent и троичная triConsistent. Функция triConsistent покрывает функциональность обоих, так что достаточно реализовать только её. Однако, если вычисление логической вариации оказывается значительно дешевле, может иметь смысл реализовать их обе. Если представлена только логическая вариация, некоторые оптимизации, построенные на отбраковывании объектов до выборки всех ключей, отключаются.

bool consistent (bool check[], StrategyNumber n, Datum query, int32 nkeys, Pointer extra\_data[], bool \*recheck, Datum queryKeys[], bool nullFlags[])

Возвращает true, если индексированный объект удовлетворяет оператору запроса с номером стратегии п (или потенциально удовлетворяет, когда возвращается указание перепроверки). Эта функция не имеет прямого доступа к значению индексированного объекта, так как GIN не хранит сами объекты. Вместо этого, она знает о значениях ключей, извлечённых из запроса и встречающихся в данном индексированном объекте. Массив check имеет длину nkeys, что равняется числу ключей, ранее возвращённых функцией extractQuery для данного значения query. Элемент массива check равняется true, если индексированный объект содержит соответствующий ключ запроса; то есть, если (check[i] == true), то i-ый ключ в массиве результата extractOuery присутствует в индексированном объекте. Исходное значение query передаётся на случай, если оно потребуется методу consistent; с той же целью ему nepenaются массивы queryKeys [] и nullFlags []. paнее возвращённые функцией extractOuery. В аргументе extra data передаётся массив дополнительных данных, возвращённый функцией extractQuery, или NULL, если дополнительных данных нет.

KOTДA extractOuery возвращает ключ NULL в queryKeys [], соответствующий элемент check [] содержит true, если индексированный объект содержит ключ NULL; то есть можно считать, что элементы check [] отражают условие IS NOT DISTINCT FROM. Функция consistent может проверить соответствующий элемент nullFlags [], если ей нужно различать соответствие с обычным значением и соответствие с NULL.

В случае успеха в \*recheck нужно записать true, если кортеж данных нужно перепроверить с оператором запроса, либо false, если проверка по индексу была точной. То есть результат false гарантирует, что кортеж данных не соответствует запросу; результат true co значением \*recheck, равным false, гарантирует, что кортеж данных соответствует запросу; а результат true со значением \*recheck, равным true, означает, что кортеж данных может соответствовать запросу, поэтому его нужно выбрать и перепроверить, применив оператор запроса непосредственно к исходному индексированному элементу.

GinTernaryValue triConsistent (GinTernaryValue check[], StrategyNumber n, Datum query, int32 nkeys, Pointer extra\_data[], Datum queryKeys[], bool nullFlags[])

Функция triConsistent подобна consistent, но вместо логических значений в векторе check ей передаются три варианта сравнений для каждого ключа: GIN TRUE, GIN FALSE и GIN MAYBE. GIN FALSE И GIN TRUE ИМЕЮТ Обычное логическое значение, тогла как GIN MAYBE означает. что присутствие ключа неизвестно. Когда присутствуют значения GIN\_MAYBE, функция должна возвращать GIN\_TRUE, только если объект удовлетворяет запросу независимо от того, содержит ли индекс соответствующие ключи запроса. Подобным образом, функция должна возвращать GIN\_FALSE, только если объект не удовлетворяет запросу независимо от того, содержит ли он ключи GIN\_MAYBE. Если результат зависит от элементов GIN\_MAYBE, то есть соответствие нельзя утверждать или отрицать в зависимости от известных ключей запроса, функция должна вернуть GIN\_MAYBE.

Когда в векторе check нет элементов GIN\_MAYBE, возвращаемое значение GIN MAYBE равнозначно установленному флагу recheck в логической функции consistent.

Кроме того, GIN нужно каким-то образом сортировать значения ключа, хранящиеся в индексе. Класс операторов может определить порядок сортировки, указав метод сравнения:

int compare (Datum a, Datum b)

Сравнивает два ключа (не индексированные объекты!) и возвращает целое меньше нуля, ноль или целое больше нуля, показывающее, что первый ключ меньше, равен или больше второго. Ключи NULL никогда не передаются этой функции.

Если же класс операторов не определяет метод compare, GIN попытается найти класс операторов В-дерева по умолчанию для типа данных ключа индекса и воспользоваться его функцией сравнения. Если класс операторов GIN предназначен только для одного типа данных, рекомендуется задавать функцию сравнения в этом классе операторов, так как поиск класса операторов В-дерева занимает несколько циклов. Однако для полиморфных классов операторов GIN (например, array\_ops) задать одну функцию сравнения обычно не представляется возможным.

Дополнительно класс операторов для GIN может предоставить следующий метод:

int comparePartial (Datum partial\_key, Datum key, StrategyNumber n, Pointer extra\_data)

Сравнивает ключ запроса с частичным соответствием с ключом индекса. Возвращает целое число, знак которого отражает результат сравнения: отрицательное число означает, что ключ индекса не соответствует запросу, но нужно продолжать сканирование индекса; ноль означает, что ключ индекса соответствует запросу; положительное число означает, что сканирование индекса нужно прекратить, так как других соответствий не будет. Функции передаётся номер стратегии в оператора, сформировавшего запрос частичного соответствия, на случай, если нужно знать его смысл, чтобы определить, когда прекращать сканирование. Кроме того, ей передаётся extra data — соответствующий элемент массива дополнительных данных, сформированного функцией extractQuery, либо NULL, если дополнительных данных нет. Значения NULL этой функции никогда не передаются.

Для поддержки проверок на «частичное соответствие» класс операторов должен предоставить MeTOД comparePartial, а метОД extractQuery дОЛЖЕН устанавливать параметр pmatch, когда встречается запрос на частичное соответствие. За подробностями обратитесь к Подразделу 66.4.2.

Фактические типы данных различных значений Datum, упоминаемых выше, зависят от класса операторов. Значения объектов, передаваемые в extractValue, всегда имеют входной тип класса операторов, а все значения ключей должны быть типа, заданного параметром STORAGE для класса. Типом аргумента query, передаваемого функциям extractQuery, consistent и triConsistent, будет тот тип, что указан в качестве типа правого операнда оператора-члена класса, определяемого по номеру стратегии. Это не обязательно должен быть индексируемый тип, достаточно лишь, чтобы из него можно было извлечь значения ключей, имеющие нужный тип. Однако рекомендуется, чтобы в SOL-объявлениях этих трёх опорных функций для аргумента query назначался индексируемый тип класса операторов, даже несмотря на то, что фактический тип может быть другим, в зависимости от оператора.

### 66.4. Реализация

Внутри индекс GIN содержит В-дерево, построенное по ключам, где каждый ключ является элементом одного или нескольких индексированных объектов (например, членом массива) и где каждый кортеж на страницах листьев содержит либо указатель на В-дерево указателей на данные («дерево идентификаторов»), либо простой список указателей на данные («список идентификаторов»), когда этот список достаточно мал, чтобы уместиться в одном кортеже индекса вместе со значением ключа.

Начиная с PostgreSQL версии 9.1, в индекс могут быть включены значения ключей, равные NULL. Кроме того, в индекс вставляются NULL для индексируемых объектов, равных NULL или не содержащих ключей, согласно функции extractValue. Это позволяет находить при поиске пустые объекты, когда они должны быть найдены.

Составные индексы GIN реализуются в виде одного В-дерева по составным значениям (номер столбца, значение ключа). Значения ключей для различных столбцов могут быть разных типов.

#### <span id="page-2234-1"></span>66.4.1. Методика быстрого обновления GIN

Природа инвертированного индекса такова, что обновление GIN обычно медленная операция: при добавлении или изменении одной строки данных может потребоваться выполнить множество добавлений записей в индекс (для каждого ключа, извлечённого из индексируемого объекта). Начиная с PostgreSQL 8.4, GIN может отложить большой объём этой работы, вставляя новые кортежи во временный, несортированный список записей, ожидающих индексации. Когда таблица очищается, автоматически анализируется, вызывается функция gin clean pending list или размер этого списка временного списка становится больше чем gin pending list limit, записи переносятся в основную структуру данных GIN теми же методами массового добавления данных, что и при начальном создании индекса. Это значительно увеличивает скорость обновления индекса GIN, даже с учётом дополнительных издержек при очистке. К тому же эту дополнительную работу можно выполнить в фоновом процессе, а не в процессе, непосредственно выполняющем запросы.

Основной недостаток такого подхода состоит в том, что при поиске необходимо не только проверить обычный индекс, но и просканировать список ожидающих записей, так что если этот список большой, поиск значительно замедляется. Ещё один недостаток состоит в том, что хотя в основном изменения производятся быстро, изменение, при котором этот список оказывается «слишком большим», влечёт необходимость немедленной очистки и поэтому выполняется гораздо дольше остальных изменений. Минимизировать эти недостатки можно, правильно организовав автоочистку.

Если выдержанность времени операций важнее скорости обновления, применение списка ОЖИДАЮШИХ ЗАПИСЕЙ МОЖНО ОТКЛЮЧИТЬ, ВЫКЛЮЧИВ ПАРАМЕТР ХРАНЕНИЯ fastupdate ДЛЯ ИНДЕКСА GIN. За подробностями обратитесь к CREATE INDEX.

#### <span id="page-2234-0"></span>66.4.2. Алгоритм частичного соответствия

GIN может поддерживать проверки «частичного соответствия», когда запрос выявляет не точное соответствие одному или нескольким ключам, а возможные соответствия, попадающие в достаточно узкий диапазон значений ключей (при порядке сортировки ключей, определённым опорным методом compare). В этом случае метод extractQuery возвращает не значение ключа, которое должно соответствовать точно, а значение, определяющее нижнюю границу искомого диапазона, и устанавливает флаг pmatch. Затем диапазон ключей сканируется методом comparePartial. Метод comparePartial должен вернуть ноль при соответствии ключа индекса, отрицательное значение, если соответствия нет, но нужно продолжать проверку диапазона, и положительное значение, если ключ индекса оказался за искомым диапазоном.

#### 66.5. Приёмы и советы по применению GIN

#### Создание или добавление

Добавление объектов в индекс GIN может выполняться медленно, так как для каждого объекта скорее всего потребуется добавлять множество ключей. Поэтому при массовом добавлении данных в таблицу рекомендуется удалить индекс GIN и пересоздать его по окончании добавления.

Начиная с PostgreSQL 8.4, этот совет менее актуален, так как выполнение индексации может быть отложенным (подробнее об этом в Подразделе 66.4.1). Но при очень большом объёме изменений может быть лучше всё-таки удалить и пересоздать индекс.

#### maintenance work mem

Время построения индекса GIN очень сильно зависит от параметра maintenance work mem: не стоит экономить на рабочей памяти при создании индекса.

#### qin pending list limit

В процессе последовательных добавлений в существующий индекс GIN с включённым режимом fastupdate. СИСТЕМА будет очищать список ожидающих индексации записей, когда его размер будет превышать gin\_pending\_list\_limit. Во избежание значительных колебаний конечного времени ответа имеет смысл проводить очистку этого списка в фоновом режиме (то есть, применяя автоочистку). Избежать операций очистки на переднем плане можно, увеличив gin\_pending\_list\_limit или проводя автоочистку более активно. Однако, если вследствие увеличения порога операции очистки запустится очистка на переднем плане, она будет выполняться ещё дольше.

Значение gin\_pending\_list\_limit можно переопределить для отдельных индексов GIN, изменив их параметры хранения, что позволяет задавать для каждого индекса GIN свой порог очистки. Например, можно увеличить порог только для часто обновляемых индексов GIN и оставить его низким для остальных.

#### gin fuzzy search limit

Основной целью разработки индексов GIN было обеспечить поддержку хорошо расширяемого полнотекстового поиска в PostgreSOL, а при полнотекстовом поиске нередко возникают ситуации, когда возвращается очень большой набор результатов. Однако чаше всего так происходит, когда запрос содержит очень часто встречающиеся слова, так что полученный результат всё равно оказывается бесполезным. Так как чтение множества записей с лиска и последующая сортировка их может занять много времени, это неприемлемо в производственных условиях. (Заметьте, что поиск по индексу при этом выполняется очень быстро.)

Для управляемого выполнения таких запросов в GIN введено настраиваемое мягкое ограничение сверху для числа возвращаемых строк: конфигурационный параметр gin\_fuzzy\_search\_limit. По умолчанию он равен 0 (то есть ограничение отсутствует). Если он имеет ненулевое значение, возвращаемый набор строк будет случайно выбранным подмножеством всего набора результатов.

«Мягким» оно называется потому, что фактическое число возвращаемых строк может несколько отличаться от заданного значения, в зависимости от запроса и качества системного генератора случайных чисел.

Из практики, со значениями в несколько тысяч (например, 5000 — 20000) получаются приемлемые результаты.

### 66.6. Ограничения

GIN полагает, что индексируемые операторы являются строгими. Это означает, что функция extractValue вовсе не будет вызываться для значений NULL (вместо этого будет автоматически создаваться пустая запись в индексе), так же как и extractQuery не будет вызываться с искомым значением NULL (при этом сразу предполагается, что запрос не удовлетворяется). Заметьте, однако, что при этом поддерживаются ключи NULL, содержащиеся в составных объектах или искомых значениях.

### 66.7. Примеры

В базовый дистрибутив PostgreSQL включены классы операторов GIN, перечисленные ранее в Таблице 66.1. Также классы операторов GIN содержатся в следующих модулях contrib:

btree qin

Функциональность В-дерева для различных типов данных

hstore

Модуль для хранения пар (ключ, значение)

intarray

Расширенная поддержка int []

pg\_trgm

Схожесть текста на основе статистики триграмм

# Глава 67. Индексы BRIN

## 67.1. Введение

BRIN расшифровывается как «Block Range Index» (Индекс зон блоков). BRIN предназначается для обработки очень больших таблиц, в которых определённые столбцы некоторым естественным образом коррелируют с их физическим расположением в таблице. Зоной блоков называется группа страниц, физически расположенных в таблице рядом; для каждой зоны в индексе сохраняется некоторая сводная информация. Например, в таблице заказов магазина может содержаться поле с датой добавления заказа, и практически всегда записи более ранних заказов и в таблице будут размещены ближе к началу; в таблице, содержащей столбец с почтовым индексом, также естественным образом могут группироваться записи по городам.

Индексы BRIN могут удовлетворять запросы, выполняя обычное сканирование по битовой карте, и будут возвращать все кортежи во всех страницах каждой зоны, если сводные данные, сохранённые в индексе, соответствуют условиям запроса. Исполнитель запроса должен перепроверить эти кортежи и отбросить те, что не соответствуют условиям запроса - другими словами, эти индексы неточные. Так как индекс BRIN очень маленький, сканирование индекса влечёт мизерные издержки по сравнению с последовательным сканированием, но может избавить от необходимости сканирования больших областей таблицы, которые определённо не содержат подходящие кортежи.

Конкретные данные, которые будут хранится в индексе BRIN, а также запросы, которые сможет поддержать этот индекс, зависят от класса операторов, выбранного для каждого столбца индекса. Например, типы данных с линейным порядком сортировки могут иметь классы операторов, хранящие минимальное и максимальное значение для каждой зоны блоков; для геометрических типов может храниться прямоугольник, вмещающий все объекты в зоне блоков.

Размер зоны блоков определяется в момент создания индекса параметром хранения pages per range. Число записей в индексе будет равняться размеру отношения в страницах, делённому на установленное значение pages\_per\_range. Таким образом, чем меньше это число, тем больше становится индекс (так как в нём требуется хранить больше элементов), но в то же время сводные данные могут быть более точными и большее число блоков данных может быть пропущено при сканировании индекса.

#### 67.1.1. Обслуживание индекса

Во время создания индекса сканируются все существующие страницы, и в результате в индексе создаётся сводный кортеж для каждой зоны, в том числе, возможно неполной зоны в конце. По мере того, как данными наполняются новые страницы, если они оказываются в зонах, для которых уже есть сводная информация, она будет обновлена с учётом данных из новых кортежей. Если же создаётся новая страница, которая не попадает в последнюю зону, для новой зоны автоматически не рассчитывается сводная запись; кортежи на таких страницах остаются неучтёнными, пока позже не будет проведён расчёт сводных данных. Эта процедура может быть вызвана вручную, с помощью функции brin\_summarize\_new\_values (regclass), или автоматически, когда таблицу будет обрабатывать VACUUM или при автоочистке по мере добавления записей. (Последний метод отключён по умолчанию и может быть включён параметром autosummarize.) И наоборот, можно удалить сводное значение для зоны, вызвав функцию brin\_desummarize\_range (regclass, bigint), что может быть полезно, когда этот кортеж в индексе становится не очень хорошим представлением соответствующих данных, так как они изменились.

Когда включён режим автопересчёта сводки, при каждом заполнении зоны страниц механизму автоочистки передаётся запрос для пересчёта сводки только по этой зоне, и он будет выполнен в конце следующего прохода обработки той же базы данных. Если очередь запросов переполнена, запрос в неё не записывается и в журнал сервера выводится соответствующее сообщение:

LOG: request for BRIN range summarization for index "brin\_wi\_idx" page 128 was not recorded

В этой ситуации сводка для данной зоны будет пересчитана при выполнении следующей обычной очистки таблицы.

### 67.2. Встроенные классы операторов

В базовый дистрибутив PostgreSQL включены классы операторов BRIN, перечисленные в Таблице 67.1.

Классы операторов minmax хранят минимальные и максимальные значения, встречающиеся в индексированном столбце в определённой зоне. Классы операторов inclusion хранят значение, в котором содержатся значения индексированного столбца в определённой зоне.

| Имя                    | Индексируемый тип данных Индексируемые операторы |                                                                                                    |
|------------------------|--------------------------------------------------|----------------------------------------------------------------------------------------------------|
| abstime_minmax_ops     | abstime                                          | $\lt$ $\lt$ = = >= >                                                                                 |
| int8_minmax_ops        | bigint                                           | $\lt$ $\lt$ = = >= >                                                                                 |
| bit_minmax_ops         | bit                                              | $\lt$ $\lt$ = = >= >                                                                                 |
| varbit_minmax_ops      | bit varying                                      | $\lt$ $\lt$ = = >= >                                                                                 |
| box_inclusion_ops      | box                                              | $  \   >> \   > \ \geq 9 > < \theta = - < < \alpha \ \< < \ \geq 3 \ \< < \ \mid \  $<br>$>>$ $ \&>$ |
| bytea_minmax_ops       | bytea                                            | $\lt$ $\lt$ = = > = >                                                                                |
| bpchar_minmax_ops      | character                                        | $\langle \langle = = \rangle = \rangle$                                                              |
| char_minmax_ops        | "char"                                           | $\lt$ $\lt$ = = >= >                                                                                 |
| date_minmax_ops        | date                                             | $\lt$ $\lt$ = = >= >                                                                                 |
| float8_minmax_ops      | double precision                                 | $\lt$ $\lt$ = = >= >                                                                                 |
| inet_minmax_ops        | inet                                             | $\langle \langle = = \rangle = \rangle$                                                              |
| network_inclusion_ops  | inet                                             |                                                                                                    |
| int4_minmax_ops        | integer                                          | $\lt$ $\lt$ = = >= >                                                                                 |
| interval_minmax_ops    | interval                                         | $\lt$ $\lt$ = = >= >                                                                                 |
| macaddr_minmax_ops     | macaddr                                          | $\lt$ $\lt$ = = >= >                                                                                 |
| macaddr8_minmax_ops    | macaddr8                                         | $\langle \langle = = \rangle = \rangle$                                                              |
| name_minmax_ops        | name                                             | $\lt$ $\lt$ = = > = >                                                                                |
| numeric_minmax_ops     | numeric                                          | $\lt$ $\lt$ = = > = >                                                                                |
| pg_lsn_minmax_ops      | pg_lsn                                           | $\lt$ $\lt$ = = > = >                                                                                |
| oid_minmax_ops         | oid                                              | $\lt$ $\lt$ = = >= >                                                                                 |
| range_inclusion_ops    | любой тип диапазона                              | $\langle 0, 1, 2 \rangle$ = - $ -0, 0, 0 \rangle$ < $\langle 0, 0, 0, 0 \rangle$<br>$>$ $>=$         |
| float4_minmax_ops      | real                                             | $\lt$ $\lt$ = = >= >                                                                                 |
| reltime_minmax_ops     | reltime                                          | $\lt$ $\lt$ = = > = >                                                                                |
| int2_minmax_ops        | smallint                                         | $\lt$ $\lt$ = = >= >                                                                                 |
| text_minmax_ops        | text                                             | $\langle \langle = = \rangle = \rangle$                                                              |
| tid_minmax_ops         | tid                                              | $\lt$ $\lt$ = = >= >                                                                                 |
| timestamp_minmax_ops   | timestamp without time zone                      | $\lt$ $\lt$ = = >= >                                                                                 |
| timestamptz_minmax_ops | timestamp with time zone                         | $\lt$ $\lt$ = = >= >                                                                                 |
| time_minmax_ops        | time without time zone                           | $\lt$ $\lt$ = = >= >                                                                                 |
| timetz_minmax_ops      | time with time zone                              | $\lt$ $\lt$ = = >= >                                                                                 |

<span id="page-2238-0"></span>Таблица 67.1. Встроенные классы операторов BRIN

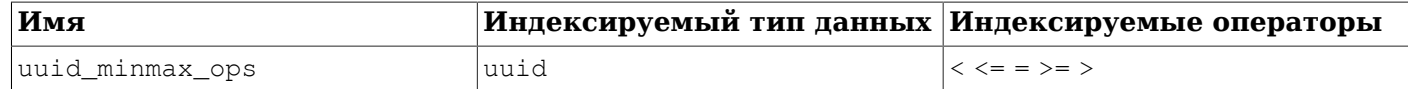

### 67.3. Расширяемость

Интерфейс BRIN характеризуется высоким уровнем абстракции и таким образом требует от разработчика метода доступа реализовать только смысловое наполнение обрабатываемого типа данных. Уровень BRIN берёт на себя заботу о параллельном доступе, поддержке журнала и поиске в структуре индекса.

Всё, что нужно, чтобы получить работающий метод доступа BRIN — это реализовать несколько пользовательских методов, определяющих поведение сводных значений, хранящихся в индексе, и их взаимоотношения с ключами сканирования. Словом, BRIN сочетает расширяемость с универсальностью, повторным использованием кода и аккуратным интерфейсом.

Класс операторов для BRIN должен предоставлять четыре метода:

BrinOpcInfo \*opcInfo(Oid type oid)

Возвращает внутреннюю информацию о сводных данных индексированных столбцов. Возвращаемое значение должно указывать на BrinOpcInfo (в памяти palloc) со следующим определением:

typedef struct BrinOpcInfo  $\left\{ \right.$ /\* Число полей, хранящихся в столбце индекса этого класса операторов \*/  $uint16$ oi nstored; /\* Непрозрачный указатель для внутреннего использования классом операторов \*/

hiov \*oi\_opaque;

/\* Элементы кеша типов для сохранённых столбцов \*/ TypeCacheEntry \*oi typcache[FLEXIBLE ARRAY MEMBER]; } BrinOpcInfo;

Поле BrinOpcInfo.oi\_opaque могут использовать подпрограммы класса операторов для передачи информации опорным функциям при сканировании индекса.

bool consistent (BrinDesc \*bdesc, BrinValues \*column, ScanKey key)

Показывает, соответствует ли значение ScanKey заданным индексированным значениям некоторой зоны. Номер целевого атрибута передаётся в составе ключа сканирования.

bool addValue(BrinDesc \*bdesc, BrinValues \*column, Datum newval, bool isnull)

Для заданного кортежа индекса и индексируемого значения изменяет выбранный атрибут кортежа, чтобы он дополнительно охватывал новое значение. Если в кортеж вносятся какиелибо изменения, возвращается true.

bool unionTuples (BrinDesc \*bdesc, BrinValues \*a, BrinValues \*b)

Консолидирует два кортежа индекса. Получая два кортежа, изменяет выбранный атрибут первого из них, что он охватывал оба кортежа. Второй кортеж не изменяется.

Основной дистрибутив включает поддержку двух типов классов операторов: minmax и inclusion. Определения классов операторов, использующие их, представлены для встроенных типов данных, насколько это уместно. Пользователь может определить дополнительные классы операторов для других типов данных, применяя аналогичные определения, и обойтись таким образом без написания кода: достаточно будет объявить нужные записи в каталоге. Заметьте, что предположения о семантике стратегий операторов защиты в исходном коде опорных функций.

Также возможно создать классы операторов, воплощающие полностью другую семантику, разработав реализации четырёх основных опорных функций, описанных выше. Заметьте, что обратная совместимость между разными основными версиями не гарантируется: к примеру, в следующих выпусках могут потребоваться дополнительные опорные функции.

При написании класса операторов для типа данных, представляющего полностью упорядоченное множество, можно использовать опорные функции minmax вместе с соответствующими операторами, как показано в Таблице 67.2. Все члены класса операторов (функции и операторы) являются обязательными.

<span id="page-2240-0"></span>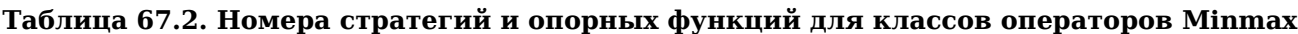

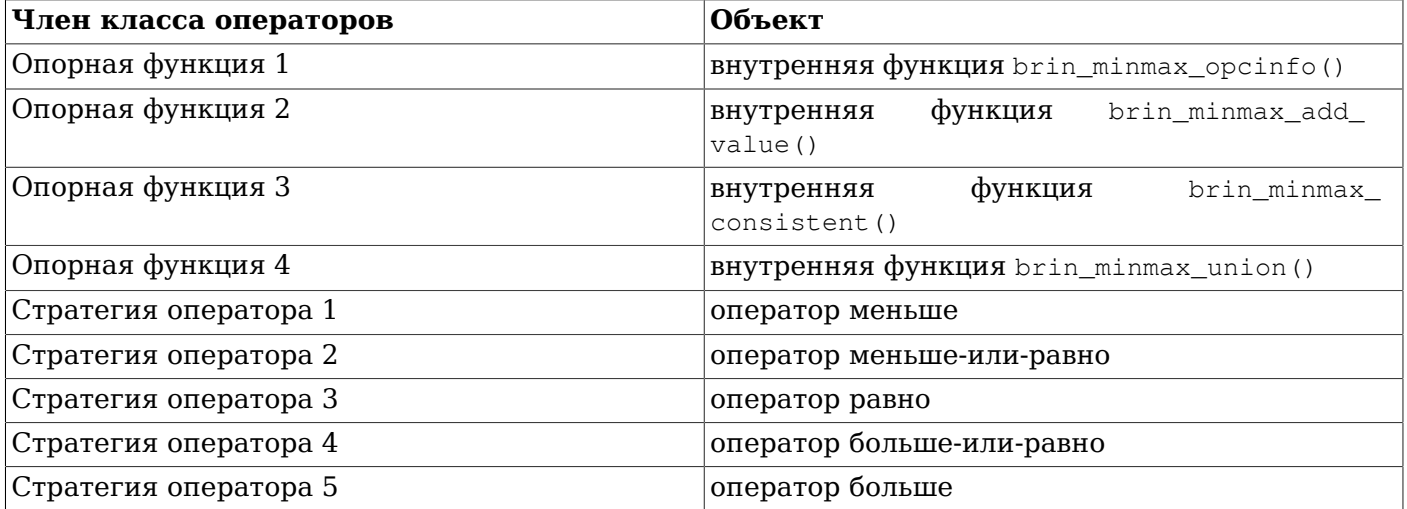

При написании класса операторов для сложного типа данных, значения которого включаются в другой тип, можно использовать опорные функции inclusion вместе с соответствующими операторами, как показано в Таблице 67.3. Для этого требуется одна дополнительная функция, которую можно написать на любом языке. Пля расширенной функциональности можно определить другие функции. Все операторы являются необязательными. Некоторые из них требует наличия других, что показано в таблице как зависимости.

<span id="page-2240-1"></span>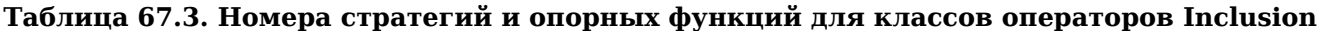

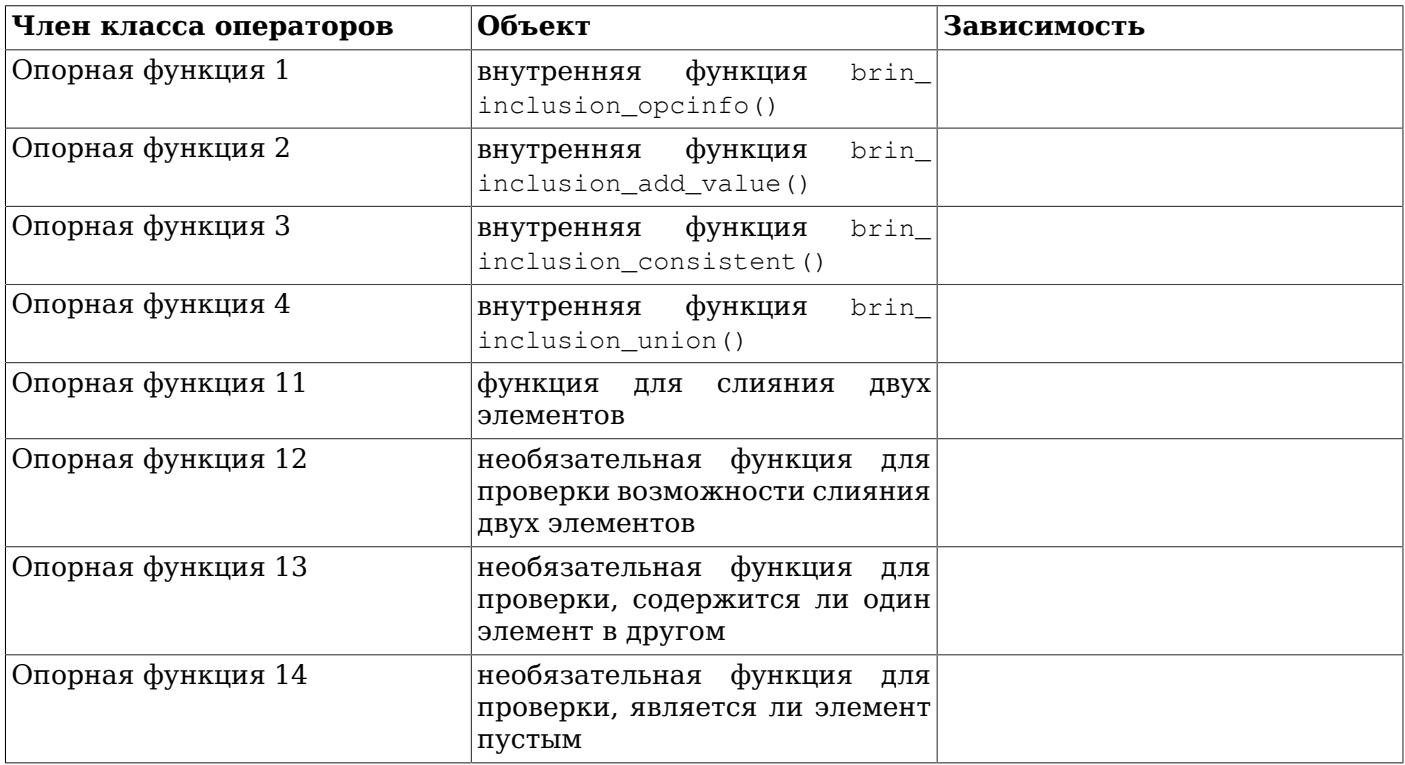

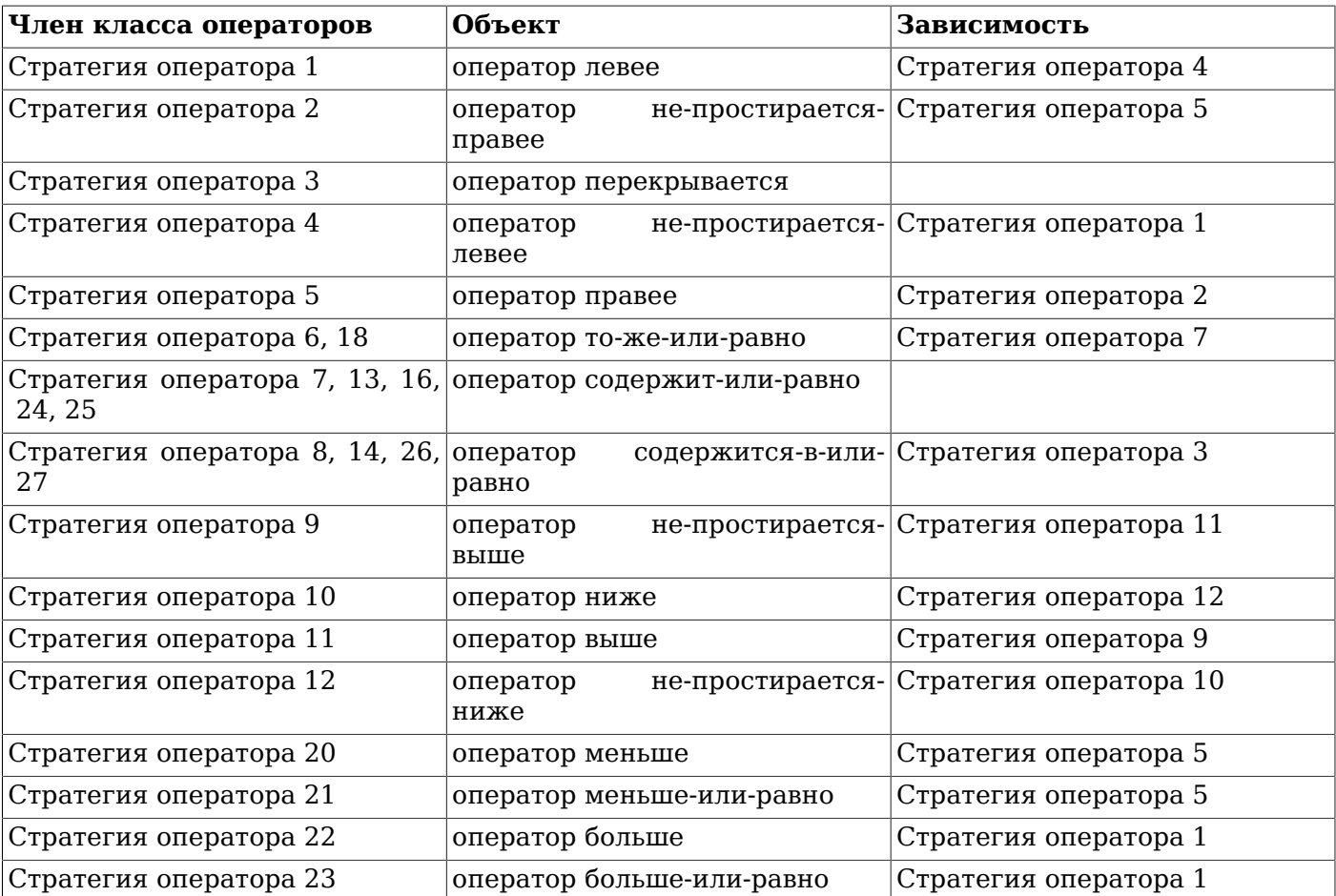

Номера опорных функций 1-10 зарезервированы для внутренних функций BRIN, так что функции уровня SQL начинаются с номера 11. Опорная функция номер 11 является основной, необходимой для построения индекса. Она должна принимать два аргумента того же типа данных, что и целевой тип класса, и возвращать их объединение. Класс операторов inclusion может сохранять значения объединения в различных типах данных, в зависимости от параметра STORAGE. Возвращаемое функцией объединения значение должно соответствовать типу данных STORAGE.

Опорные функции под номерами 12 и 14 предоставляются для поддержки нерегулярностей встроенных типов данных. Функция номер 12 применяется для поддержки работы с сетевыми адресами из различных семейств, которые нельзя объединять. Функция номер 14 применяется для поддержки зон с пустыми значениями. Функция номер 13 является необязательной, но рекомендуемой; она проверяет новое значение, прежде чем оно будет передано функции объединения. Инфраструктура BRIN может соптимизировать некоторые операции, когда объединение не меняется, поэтому применение этой функции может способствовать увеличению быстродействия индекса.

Классы операторов minmax и inclusion поддерживают операторы с разными типами, хотя с ними зависимости становятся более сложными. Класс minmax требует, чтобы для двух аргументов одного типа определялся полный набор операторов. Это позволяет поддерживать дополнительные типы данных, определяя дополнительные наборы операторов. Стратегии операторов класса inclusion могут зависеть от других стратегий, как показано в [Таблице 67.3,](#page-2240-1) или от своих собственных стратегий. Для них требуется, чтобы был определён необходимый оператор с типом данных STORAGE для левого аргумента и другим поддерживаемым типом для правого аргумента реализуемого оператора. См. определение float4\_minmax\_ops в качестве примера для minmax и box\_inclusion\_ops в качестве примера для inclusion.

# Глава 68. Физическое хранение базы данных

В данной главе рассматривается формат физического хранения, используемый базами данных PostgreSQL.

### 68.1. Размещение файлов базы данных

Этот раздел описывает формат хранения на уровне файлов и каталогов.

Файлы конфигурации и файлы данных, используемые кластером базы данных, традиционно хранятся вместе в каталоге данных кластера, который обычно называют PGDATA (по имени переменной среды, которую можно использовать для его определения). Обычно PGDATA находится в /var/lib/pgsql/data. На одной и той же машине может находиться множество кластеров, управляемых различными экземплярами сервера.

В каталоге PGDATA содержится несколько подкаталогов и управляющих файлов, как показано в Таблице 68.1. В дополнение к этим обязательным элементам конфигурационные файлы кластера postgresgl.conf, pg hba.conf *M* pg ident.conf TDaIMIUNOHHO XDaHATCA B PGDATA, XOTA UX MOXHO разместить и в другом месте.

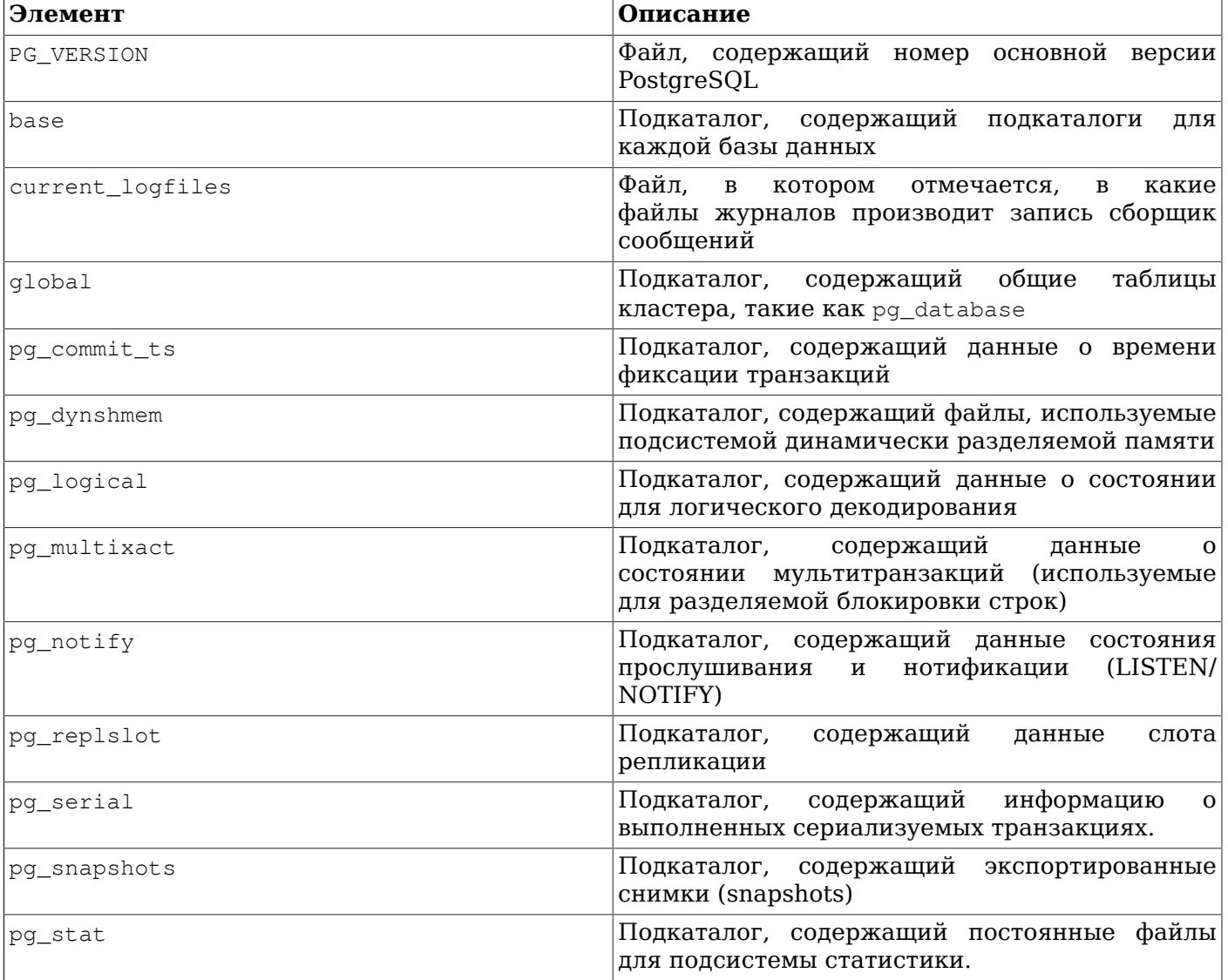

#### <span id="page-2242-0"></span>Таблица 68.1. Солержание РСРАТА

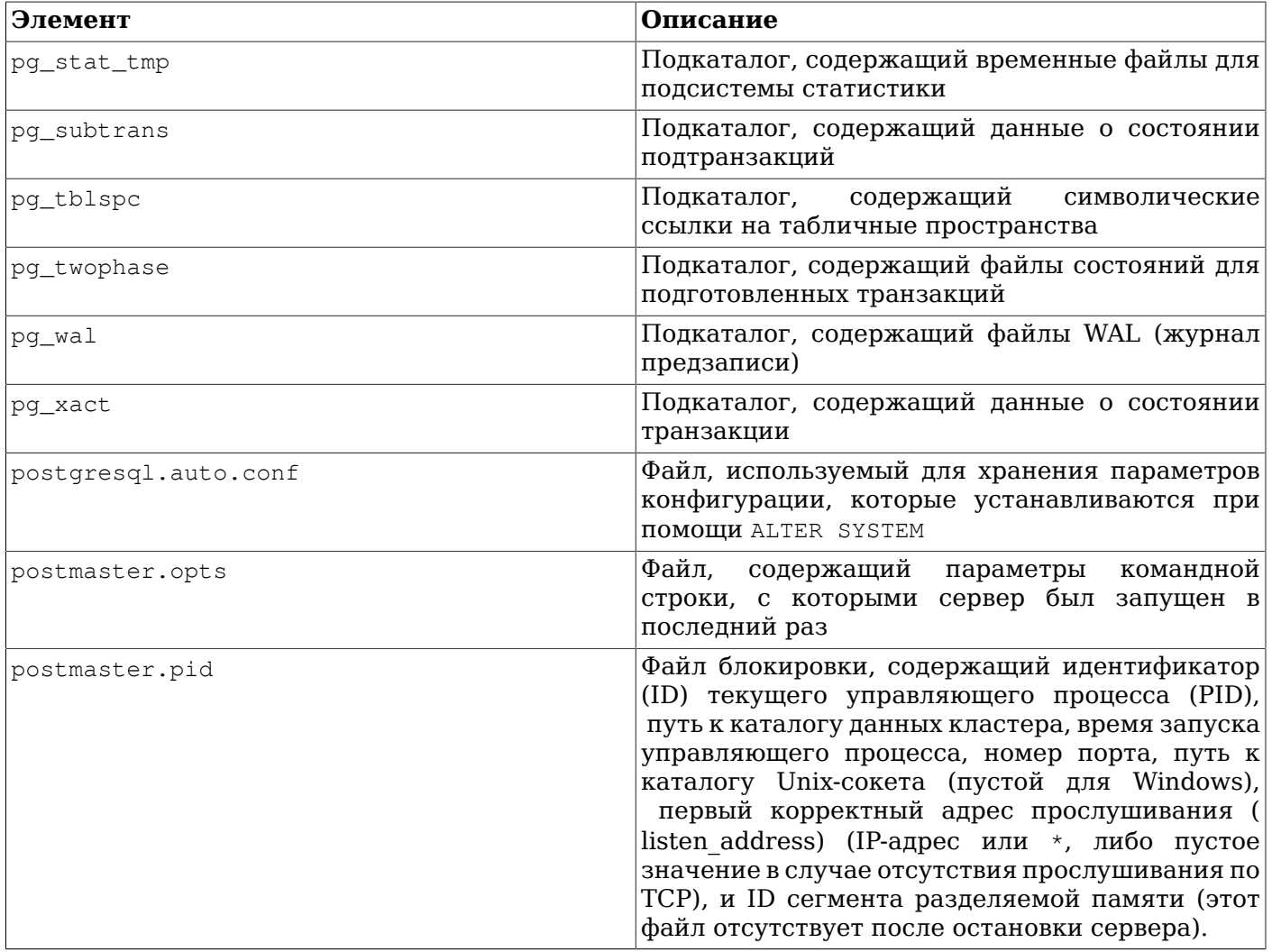

Для каждой базы данных в кластере существует подкаталог внутри PGDATA/base, названный по OID базы данных в pg database. Этот подкаталог по умолчанию является местом хранения файлов базы данных: в частности, там хранятся её системные каталоги.

Каждая таблица и индекс хранятся в отдельном файле. Для обычных отношений, эти файлы получают имя по номеру файлового узла таблицы или индекса, который содержится в pq class.relfilenode. Но для временных отношений, имя файла имеет форму tBBB FFF, где ВВВ - идентификатор серверного процесса сервера, который создал данный файл, а FFF номер файлового узла. В обоих случаях, помимо главного файла (также называемого основным слоем), у каждой таблицы и индекса есть карта свободного пространства (см. Раздел 68.3), в которой хранится информация о свободном пространстве в данном отношении. Имя файла карты свободного пространства образуется из номера файлового узла с суффиксом fsm. Также таблицы имеют карту видимости, хранящуюся в слое с суффиксом ут, для отслеживания страниц, не содержащих мёртвых записей. Карта видимости подробнее описана в Разделе 68.4. Нежурналируемые таблицы и индексы имеют третий слой, так называемый слой инициализации, имя которого содержит суффикс init (см. Раздел 68.5).

#### Внимание

Заметьте, что хотя номер файла таблицы часто совпадает с её OID, так бывает не всегда; некоторые операции, например, TRUNCATE, REINDEX, CLUSTER и некоторые формы команды ALTER TABLE могут изменить номер файла, но при этом сохранят OID. Не следует рассчитывать, что номер файлового узла и OID таблицы совпадают. Кроме того, для некоторых системных каталогов, включая и pg class. В pg class.relfilenode содержится ноль. Фактический номер файлового узла для них хранится в низкоуровневой структуре данных, и его можно получить при помощи функции pq relation filenode().

Когда объём таблицы или индекса превышает 1 GB, они делятся на сегменты размером в один гигабайт. Файл первого сегмента называется по номеру файлового узла (filenode); последующие сегменты получают имена filenode.1, filenode.2 и т. д. При такой организации хранения не возникает проблем на платформах, имеющих ограничения по размеру файлов. (На самом деле, 1 ГБ — лишь размер по умолчанию. Размер сегмента можно изменить при сборке PostgreSOL, используя параметр конфигурации --with-segsize.) В принципе, карты свободного пространства и карты видимости также могут занимать нескольких сегментов, хотя на практике это маловероятно.

У таблицы, столбцы которой могут содержать данные большого объёма, будет иметься собственная таблица TOAST, предназначенная для отдельного хранения значений, которые слишком велики для хранения в строках самой таблицы. Основная таблица связывается с её таблицей TOAST (если таковая имеется) через pg class.reltoastrelid. За подробной информацией обратитесь к Разделу 68.2.

Содержание таблиц и индексов рассматривается ниже (см. Раздел 68.6).

Табличное пространство делает сценарий более сложным. Каждое пользовательское табличное пространство имеет символическую ссылку внутри каталога PGDATA/pg tblspc, указывающую на физический каталог табличного пространства (т. е., положение, указанное в команде табличного пространства CREATE TABLESPACE). Эта символическая ссылка получает имя по OID табличного пространства. Внутри физического каталога табличного пространства имеется подкаталог, имя которого зависит от версии сервера PostgreSQL, как например PG\_9.0\_201008051. (Этот подкаталог используется для того, чтобы последующие версии базы данных могли свободно использовать одно и то же местоположение, заданное в CREATE TABLESPACE.) Внутри каталога конкретной версии находится подкаталог для каждой базы данных, которая имеет элементы в табличном пространстве, названный по OID базы данных. Таблицы и индексы хранятся внутри этого каталога, используя схему именования файловых узлов. Табличное пространство pg\_default недоступно через pq\_tblspc, но соответствует PGDATA/base. Подобным же образом, табличное пространство pq qlobal недоступно через pq tblspc, но соответствует PGDATA/qlobal.

Функция pq\_relation\_filepath() показывает полный путь (относительно PGDATA) для любого отношения. Часто это избавляет от необходимости запоминать многие из приведённых выше правил. Но следует помнить, что эта функция выдаёт лишь имя первого сегмента основного слоя отношения. т. е. возможно. поналобится добавить номер сегмента и/или fsm. vm или init. чтобы найти все файлы. связанные с отношением.

Временные файлы (для таких операций, как сортировка объёма данных большего, чем может VMeCTИТЬСЯ В ПАМЯТИ) СОЗДАЮТСЯ ВНУТРИ PGDATA/base/pgsgl tmp ИЛИ ВНУТРИ ПОДКАТАЛОГА pgsgl tmp каталога табличного пространства, если для них определено табличное пространство, отличное от pq\_default. Имя временного файла имеет форму pqsql\_tmpPPP. NNN, где PPP - PID серверного процесса, а NNN служит для разделения различных временных файлов этого серверного процесса.

# <span id="page-2244-0"></span>**68.2. TOAST**

В данном разделе рассматривается TOAST (The Oversized-Attribute Storage Technique, Методика хранения сверхбольших атрибутов).

PostareSOL использует фиксированный размер страницы (обычно 8 KБ), и не позволяет кортежам занимать несколько страниц. Поэтому непосредственно хранить очень большие значения полей невозможно. Для преодоления этого ограничения большие значения полей сжимаются и/или разбиваются на несколько физических строк. Это происходит незаметно для пользователя и на большую часть кода сервера влияет незначительно. Этот метод известен как TOAST (тост. или «лучшее после изобретения нарезанного хлеба»). Инфраструктура TOAST также применяется для оптимизации обработки больших значений данных в памяти.

Лишь определённые типы данных поддерживают TOAST - нет смысла производить дополнительные действия с типами данных, размер которых не может быть большим. Чтобы поддерживать TOAST, тип данных должен представлять значение переменной длины (varlena), в котором первое четырёхбайтовое слово любого хранящегося значения содержит общую длину значения в байтах (включая само это слово). Содержание оставшейся части значения TOAST не ограничивает. Специальные представления, в целом называемые значениями в формате TOAST, работают, манипулируя этим начальным словом длины и интерпретируя его по-своему. Таким образом, функции уровня С, работающие с типом данных, поддерживающим TOAST, должны аккуратно обращаться со входными значениями, которые могут быть в формате TOAST: входные данные могут и не содержать четырёхбайтовое слово длины и содержимое после него, пока не будут распакованы. (Обычно в таких ситуациях нужно использовать макрос PG\_DETOAST\_DATUM прежде чем что-либо делать с входным значением, но в некоторых случаях возможны и более эффективные подходы. За подробностями обратитесь к Подразделу 38.12.1.)

TOAST занимает два бита слова длины varlena (старшие биты на машинах с порядком байт от старшего к младшему, или младшие биты — при другом порядке байт), таким образом, логический размер любого значения в формате TOAST ограничивается 1 Гигабайтом (2<sup>30</sup> - 1 байт). Когда оба бита равны нулю, значение является обычным, не в формате TOAST, и оставшиеся биты слова длины задают общий размер элемента данных (включая слово длины) в байтах. Когда установлен старший (или младший, в зависимости от архитектуры) бит, значение имеет однобайтовый заголовок вместо обычного четырёхбайтового, а оставшиеся биты этого байта задают общий размер элемента данных (включая байт длины) в байтах. Этот вариант позволяет экономно хранить значения короче 127 байт и при этом допускает расширение значения этого типа данных до 1 Гбайта при необходимости. Значения с однобайтовыми заголовками не выравниваются по какойлибо определённой границе, тогда как значения с четырёхбайтовыми заголовками выравниваются по границе минимум четырёх байт; это избавление от выравнивания даёт дополнительный выигрыш в объёме, очень ощутимый для коротких значений. В качестве особого случая, если все оставшиеся биты однобайтового заголовка равны нулю (что в принципе невозможно с учётом включения размера длины), значением является указатель на отдельно размешённые данные, с несколькими возможными вариантами, описанными ниже. Тип и размер такого указателя ТОАSТ определяется кодом, хранящимся во втором байте значения. Наконец, когда старший (или младший, в зависимости от архитектуры) бит очищен, а соседний бит установлен, содержимое данных хранится в упакованном виде и должно быть распаковано перед использованием. В этом случае оставшиеся биты четырёхбайтового слова длины задают общий размер сжатых, а не исходных данных. Заметьте, что сжатие также возможно и для отделённых данных, но заголовок varlena не говорит, имеет ли оно место - это определяется содержимым, на которое указывает указатель TOAST.

Как уже было сказано, существуют разные варианты использования указателя TOAST. Самый старый и наиболее популярный вариант - когда он указывает на отделённые данные, размещённые в таблице TOAST, которая отделена, но связана с таблицей, содержащей собственно указатель данных TOAST. Такой указатель на данные на диске создаётся кодом обработки TOAST (в access/heap/tuptoaster.c), когда кортеж, сохраняемый на диск, оказывается слишком большим. Дополнительные подробности описаны в Подразделе 68.2.1. Кроме того, указатель TOAST может указывать на отделённые данные, размещённые где-то в памяти. Такие данные обязательно недолговременные и никогда не оказываются на диске, но этот механизм очень полезен для исключения копирования и избыточной обработки данные большого размера. Дополнительные подробности описаны в Подразделе 68.2.2.

В качестве метода сжатия внутренних и отделённых данных применяется довольно простой и очень быстрый представитель семейства алгоритмов LZ. Подробнее см. src/common/ pq\_lzcompress.c.

#### <span id="page-2245-0"></span>68.2.1. Отдельное размещение TOAST на диске

Если какие-либо столбцы таблицы хранятся в формате TOAST, у таблицы будет связанная с ней таблица TOAST. OID которой хранится в значении pg class.reltoastrelid для данной таблицы. Размещаемые на диске TOAST-значения содержатся в таблице TOAST, что подробнее описано ниже.

Отделённые значения делятся на порции (после сжатия, если оно применяется) размером не более TOAST\_MAX\_CHUNK\_SIZE байт (по умолчанию это значение выбирается таким образом, чтобы на странице помещались четыре строки порций, то есть размер одной составляет порядка 2000 байт). Каждая порция хранится как отдельная строка в таблице TOAST, принадлежащей исходной таблице-владельцу. Каждая таблица TOAST имеет столбцы chunk\_id (OID, идентифицирующий конкретное TOAST-значение), chunk\_seq (последовательный номер для порции внутри значения) и chunk data (фактические данные порции). Уникальный индекс по chunk id и chunk seq обеспечивает быструю выдачу значений. Таким образом, в указателе, представляющем отдельно размещаемое на диске значение TOAST, должно храниться OID таблицы TOAST, к которой нужно обращаться, и OID определённого значения (его chunk\_id). Для удобства в данных указателя также хранится логический размер элемента данных (исходных данных без сжатия) и фактический размер хранимых данных (отличающийся, если было применено сжатие). Учитывая байты заголовка varlena, общий размер указателя на хранимое на диске значение TOAST составляет 18 байт, независимо от фактического размера собственно значения.

Код обработки TOAST срабатывает, только когда значение строки, которое должно храниться в таблице, по размеру больше, чем TOAST\_TUPLE\_THRESHOLD байт (обычно это 2 Кб). Код TOAST будет сжимать и/или выносить значения поля за пределы таблицы до тех пор, пока значение строки не станет меньше TOAST\_TUPLE\_TARGET байт (переменная величина, так же обычно 2 Кб) или уменьшить объём станет невозможно. Во время операции UPDATE значения неизменённых полей обычно сохраняются как есть, поэтому модификация строки с отдельно хранимыми значениями не несёт издержек, связанных с TOAST, если все такие значения остаются без изменений.

Код обработки TOAST распознаёт четыре различные стратегии хранения столбцов, совместимых с TOAST, на диске:

- PLAIN не допускает ни сжатие, ни отдельное хранение; кроме того, отключается использование однобайтовых заголовков для типов varlena. Это единственно возможная стратегия для столбцов типов данных, которые несовместимы с TOAST.
- EXTENDED допускает как сжатие, так и отдельное хранение. Это стандартный вариант для большинства типов данных, совместимых с TOAST. Сначала происходит попытка выполнить сжатие, затем — сохранение вне таблицы, если строка всё ещё слишком велика.
- EXTERNAL допускает отдельное хранение, но не сжатие. Использование EXTERNAL ускорит операции над частями строк в больших столбцах text и bytea (ценой увеличения объёма памяти для хранения), так как эти операции оптимизированы для извлечения только требуемых частей отделённого значения, когда оно не сжато.
- MAIN допускает сжатие, но не отдельное хранение. (Фактически, отдельное хранение, тем не менее, будет выполнено для таких столбцов, но лишь как крайняя мера, когда нет другого способа уменьшить строку так, чтобы она помещалась на странице.)

Каждый тип данных, совместимый с TOAST, определяет стандартную стратегию для столбцов этого типа данных, но стратегия для заданного столбца таблицы может быть изменена с помощью [ALTER](#page-1419-0) [TABLE ... SET STORAGE](#page-1419-0).

TOAST TUPLE TARGET **можно задавать на уровне таблиц с помощью команды** [ALTER TABLE ... SET](#page-1419-0) (toast tuple target =  $N$ )

Эта схема имеет ряд преимуществ по сравнению с более простым подходом, когда значения строк могут занимать несколько страниц. Если предположить, что обычно запросы характеризуются выполнением сравнения с относительно маленькими значениями ключа, большая часть работы будет выполняться с использованием главной записи строки. Большие значения атрибутов в формате TOAST будут просто передаваться (если будут выбраны) в тот момент, когда результирующий набор отправляется клиенту. Таким образом, главная таблица получается гораздо меньше, и в общий кеш буферов помещается больше её строк, чем их было бы без использования отдельного хранения. Наборы данных для сортировок также уменьшаются, а сортировки чаще будут выполняться исключительно в памяти. Небольшой тест показал, что таблица, содержащая типичные HTML-страницы и их URL после сжатия занимала примерно половину объёма исходных данных, включая таблицу TOAST, и что главная таблица содержала лишь около 10% всех данных (URL и некоторые маленькие HTML-страницы). Время обработки не отличалось от времени, необходимого для обработки таблицы без использования TOAST, в которой размер всех HTML-страниц был уменьшен до 7 Кб, чтобы они уместились в строках.

#### <span id="page-2247-1"></span>68.2.2. Отдельное размещение TOAST в памяти

Указатели TOAST могут указывать на данные, размещённые не на диске, а где-либо в памяти текущего серверного процесса. Очевидно, что такие указатель не могут быть долговременными, но они, тем не менее, полезны. В настоящее время поддерживаются два подварианта: косвенные указатели на данные и указатели на развёрнутые данные.

Косвенный указатель TOAST просто указывает на значение varlena, хранящееся где-то в памяти. Этот вариант изначально был реализован просто как подтверждение концепции, но в настоящее время он применяется при логическом декодировании, чтобы не приходилось создавать физические кортежи больше одного 1 ГБ (что может потребоваться при консолидации всех отделённых значений полей в одном кортеже). Данный вариант имеет ограниченное применение, так как создатель такого указателя должен полностью понимать, что целевые данные будут существовать, только пока существует указатель, и никакой инфраструктуры для сохранения их нет.

Указатели на развёрнутые данные TOAST полезны для сложных типов, представление которых на диске плохо приспособлено для вычислительных целей. Например, стандартное представление в виде varlena массива PostgreSQL включает информацию о размерности, битовую карту элементов NULL (если они в нём содержатся), а затем значения всех элементов по порядку. Когда элемент сам по себе имеет переменную длину, единственный способ найти N-ый элемент просканировать все предыдущие элементы. Это представление компактно, и поэтому подходит для хранения на диске, но для вычислительной обработки массива гораздо удобнее иметь «развёрнутое» или «деконструированное» представление, в котором можно определить начальные адреса всех элементов. Механизм указателей TOAST способствует решению этой задачи, допуская передачу по ссылке элемента Datum как указателя на стандартное значение varlena (представление на диске) или указателя TOAST на развёрнутое представление где-то в памяти. Детали развёрнутого представление определяются самим типом данных, хотя оно может иметь стандартный заголовок и удовлетворять другим требованиям API, описанным в src/include/ utils/expandeddatum.h. Функции уровня С, работающие с этим типом, могут реализовать поддержку любого из этих представлений. Функции, не знающие о развёрнутом представлении, а просто применяющие PG DETOAST DATUM к своим входным данным, будут автоматически получать традиционное представление varlena; так что поддержка развёрнутого представления может вводиться постепенно, по одной функции.

Указатели TOAST на развёрнутые значения далее подразделяются на указатели для чтения/ записи и указатели только для чтения. Представление, на которое они указывают, в любом случае одинаковое, но функции, получающей указатель для чтения/записи, разрешается модифицировать целевые данные прямо на месте, тогда как функция, получающая указатель только для чтения, не должна этого делать; если ей нужно получить изменённую версию значения, она должна сначала сделать копию. Это отличие и связанные с ним соглашения позволяют избежать излишнего копирования развёрнутых значений при выполнении запросов.

Для всех типов указателей TOAST на данные в памяти, код обработки TOAST гарантирует, что такие данные не окажутся случайно сохранены на диске. Указатели TOAST в памяти автоматически сворачиваются в обычные значения varlena перед сохранением - а затем могут преобразоваться в указатели TOAST на диске, если без этого не смогут уместиться в содержащем их кортеже.

## <span id="page-2247-0"></span>68.3. Карта свободного пространства

Каждое табличное и индексное отношение, за исключением хеш-индексов, имеет карту свободного пространства (Free Space Map, FSM) для отслеживания доступного места. Она хранится рядом с данными главного отношения в отдельном слое, имя которого образуется номером файлового узла отношения с суффиксом fsm. Например, если файловый узел отношения

— 12345, FSM хранится в файле с именем 12345\_fsm в том же каталоге, что и основной файл отношения.

Карта свободного пространства представляет собой дерево страниц FSM. Страницы FSM нижнего уровня хранят информацию о свободном пространстве, доступном на каждой странице таблицы (или индекса), используя один байт для представления каждой такой страницы. Верхние уровни агрегируют информацию нижних уровней.

Внутри каждой страницы FSM имеется двоичное дерево, хранящееся в массиве, где один байт выделяется на каждый узел дерева. Каждый листовой узел представляет страницу таблицы или страницу FSM нижнего уровня. В каждом узле выше листовых хранится наибольшее из значений его узлов-потомков. Поэтому максимальное из значений листовых узлов хранится в корневом узле.

Более подробную информацию о структуре FSM и о том, как выполняется обновление и поиск, вы найдёте в src/backend/storage/freespace/README. Для просмотра информации, хранящейся в картах свободного пространства, можно воспользоваться модулем [pg\\_freespacemap.](#page-2520-0)

### <span id="page-2248-0"></span>**68.4. Карта видимости**

Каждое отношение таблицы имеет карту видимости (Visibility Map, VM) для отслеживания страниц, содержащих только кортежи, которые видны всем активным транзакциям; в ней также отслеживается, какие страницы содержат только замороженные кортежи. Она хранится вместе с данными главного отношения в отдельном файле, имя которого образуется номером файлового узла отношения с суффиксом \_vm. Например, если файловый узел отношения — 12345, VM хранится в файле 12345\_vm, в том же самом каталоге, что и основной файл отношения. Заметьте, что индексы не имеют VM.

Карта видимости хранит по два бита на страницу таблицы. Первый бит, если он установлен, показывает, что вся страница видна или, другими словами, не содержит кортежей, которые необходимо очистить. Эта информация может также использоваться при *[сканировании только](#page-398-0) [индекса](#page-398-0)* для поиска ответов только в данных индекса. Установленный второй бит показывает, что все кортежи на этой странице заморожены. Это означает, что процесс очистки для предотвращения зацикливания не должен больше посещать эту страницу.

Карта может отражать реальные данные с запаздыванием в том смысле, что мы уверены, что в случаях, когда установлен бит, известно, что условие верно, но если бит не установлен, оно может быть верным или неверным. Биты карты видимости устанавливаются только при очистке, а сбрасываются при любых операциях, изменяющих данные на странице.

Для изучения информации, хранящейся в карте видимости, можно воспользоваться модулем [pg\\_visibility.](#page-2539-0)

### <span id="page-2248-1"></span>**68.5. Слой инициализации**

Каждая нежурналируемая таблица, и каждый индекс такой таблицы имеет файл инициализации. Файл инициализации представляет собой пустую таблицу или индекс соответствующего типа. Когда нежурналируемая таблица должна быть заново очищена по причине сбоя, файл инициализации копируется поверх главного файла, а все прочие файлы удаляются (при необходимости они будут автоматически созданы заново).

#### <span id="page-2248-2"></span>**68.6. Компоновка страницы базы данных**

В данном разделе рассматривается формат страницы, используемый в таблицах и индексах PostgreSQL.<sup>1</sup> Последовательности и таблицы TOAST форматируются как обычные таблицы.

В дальнейшем подразумевается, что *байт* содержит 8 бит. В дополнение, термин *элемент* относится к индивидуальному значению данных, которое хранится на странице. В таблице элемент — это строка; в индексе — элемент индекса.

 $^{\rm 1}$ Фактически индексные методы доступа не нуждаются в этом формате страниц. Все существующие индексные методы в действительности используют этот основной формат, но данные, хранящиеся в индексных метастраницах обычно не следуют правилам компоновки.

Каждая таблица и индекс хранятся как массив *страниц* фиксированного размера (обычно 8 kB, хотя можно выбрать другой размер страницы при компиляции сервера). В таблице все страницы логически эквивалентны, поэтому конкретный элемент (строка) может храниться на любой странице. В индексах первая страница обычно резервируется как *метастраница*, хранящая контрольную информацию, а внутри индекса могут быть разные типы страниц, в зависимости от метода доступа индекса.

[Таблица 68.2](#page-2249-0) показывает общую компоновку страницы. Каждая страница имеет пять частей.

<span id="page-2249-0"></span>**Таблица 68.2. Общая компоновка страницы**

| Элемент                          | Описание                                                                                                    |  |
|----------------------------------|----------------------------------------------------------------------------------------------------|--|
| Данные заголовка страницы        | 24 байта.<br>общую<br>Содержит<br>Длина<br>информацию о странице, включая указатели<br>свободного пространства.                                          |  |
| Данные идентификаторов элементов | Массив идентификаторов, указывающих на<br>фактические элементы. Каждый идентификатор<br>представляет собой пару «смещение, длина» и<br>занимает 4 байта. |  |
| Свободное пространство           | $H$ <sub>OBbIe</sub><br>Незанятое<br>пространство.<br>идентификаторы элементов размещаются с<br>начала этой области, сами новые элементы $- c$<br>конца. |  |
| Элементы                         | Сами элементы данных как таковые.                                                                                                    |  |
| Специальное пространство         | Специфические данные метода доступа. Для<br>различных<br>методов хранятся<br>различные<br>данные. Для обычных таблиц таких данных нет.                   |  |

Первые 24 байта каждой страницы образуют заголовок страницы (PageHeaderData). Его формат подробно описан в [Таблице 68.3.](#page-2249-1) В первом поле отслеживается самая последняя запись в WAL, связанная с этой страницей. Второе поле содержит контрольную сумму страницы, если включён режим [data checksums](#page-1935-0). Затем идёт двухбайтовое поле, содержащее биты флагов. За ним следуют три двухбайтовых целочисленных поля (pd\_lower, pd\_upper и pd\_special). Они содержат смещения в байтах от начала страницы до начала незанятого пространства, до конца незанятого пространства и до начала специального пространства. В следующих 2 байтах заголовка страницы, в поле pd\_pagesize\_version, хранится размер страницы и индикатор версии. Начиная с PostgreSQL 8.3, используется версия 4; в PostgreSQL 8.1 и 8.2 использовалась версия 3; в PostgreSQL 8.0 — версия 2; в PostgreSQL 7.3 и 7.4 — версия 1; в предыдущих выпусках версия 0. (Основная структура страницы и формат заголовка почти во всех этих версиях одни и те же, но структура заголовка строк в куче изменялась.) Размер страницы присутствует в основном только для перекрёстной проверки; возможность использовать в одной инсталляции разные размеры страниц не поддерживается. Последнее поле подсказывает, насколько вероятна возможность получить выигрыш, произведя очистку страницы: оно отслеживает самый старый XMAX на странице, не подвергавшийся очистке.

| Поле        | Тип            | Длина    | Описание                                                                                                    |
|-------------|----------------|----------|----------------------------------------------------------------------------------------------------|
| pd lsn      | PageXLogRecPtr | 8 байт   | LSN: Следующий байт<br>после последнего байта<br>WAL<br>записи<br>ДЛЯ <br>последнего изменения<br>на этой странице |
| pd checksum | uint16         | 2 байта  | Контрольная<br>$c$ ymma<br>страницы                                                                                |
| pd flags    | uint16         | '2 байта | Биты признаков                                                                                                    |

<span id="page-2249-1"></span>**Таблица 68.3. Данные заголовка страницы (PageHeaderData)**

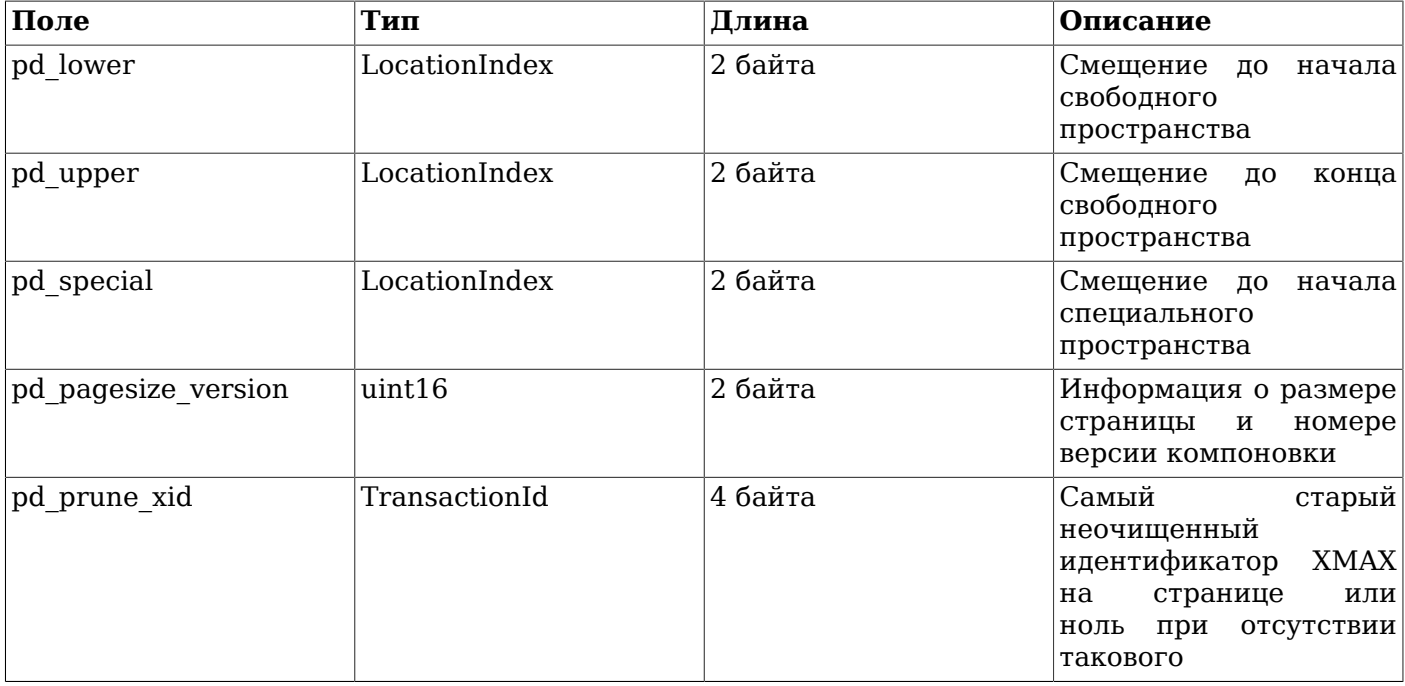

Всю подробную информацию можно найти в src/include/storage/bufpage.h.

За заголовком страницы следуют идентификаторы элемента (ItemIdData), каждому из которых требуется 4 байта. Идентификатор элемента содержит байтовое смещение до начала элемента, его длину в байтах и несколько битов атрибутов, которые влияют на его интерпретацию. Новые идентификаторы элементов размещаются по мере необходимости от начала свободного пространства. Количество имеющихся идентификаторов элементов можно определить через значение pd\_lower, которое увеличивается при добавлении нового идентификатора. Поскольку идентификатор элемента никогда не перемещается до тех пор, пока он не освобождается, его индекс можно использовать в течение длительного периода времени, чтобы ссылаться на элемент, даже когда сам элемент перемещается по странице для уплотнения свободного пространства. Фактически каждый указатель на элемент (ItemPointer, также известный как CTID), созданный PostgreSQL, состоит из номера страницы и индекса идентификатора элемента.

Сами элементы хранятся в пространстве, выделяемом в направлении от конца к началу незанятого пространства. Точная структура меняется в зависимости от того, каким будет содержание таблицы. Как таблицы, так и последовательности используют структуру под названием HeapTupleHeaderData, которая описывается ниже.

Последний раздел является «особым разделом», который может содержать всё, что необходимо методу доступа для хранения. Например, индексы-B-деревья хранят ссылки на страницы слева и справа, равно как и некоторые другие данные, соответствующие структуре индекса. Обычные таблицы не используют особый раздел вовсе (что указывается установкой значения pd\_special равным размеру страницы).

#### **68.6.1. Компоновка строки таблицы**

Все строки таблицы имеют одинаковую структуру. Они включают заголовок фиксированного размера (занимающий 23 байта на большинстве машин), за которым следует необязательная битовая карта пустых значений, необязательное поле идентификатора объекта и данные пользователя. Подробное описание заголовка представлено в [Таблице 68.4.](#page-2251-0) Актуальные пользовательские данные (столбцы строки) начинаются после смещения, заданного в t\_hoff, которое должно всегда быть кратным величине MAXALIGN для платформы. Битовая карта пустых значений имеется тогда, когда бит *HEAP\_HASNULL* установлен в значении t\_infomask. В случае наличия, она начинается сразу после фиксированного заголовка и занимает достаточно байтов, чтобы иметь один бит на столбец (т. е. t\_natts битов всего). В этом списке битов установленный в единицу бит означает непустое значение, а установленный в ноль соответствует пустому значению. Когда битовая карта отсутствует, все столбцы считаются непустыми. Идентификатор объекта присутствует, если только бит HEAP\_HASOID установлен в значении t\_infomask. Если он есть, он расположен сразу перед началом t\_hoff. Любое заполнение, необходимое для того, чтобы сделать t\_hoff кратным MAXALIGN, будет расположено между битовой картой пустых значений и идентификатором объекта. (Это в свою очередь гарантирует, что идентификатор объекта будет правильно выровнен.)

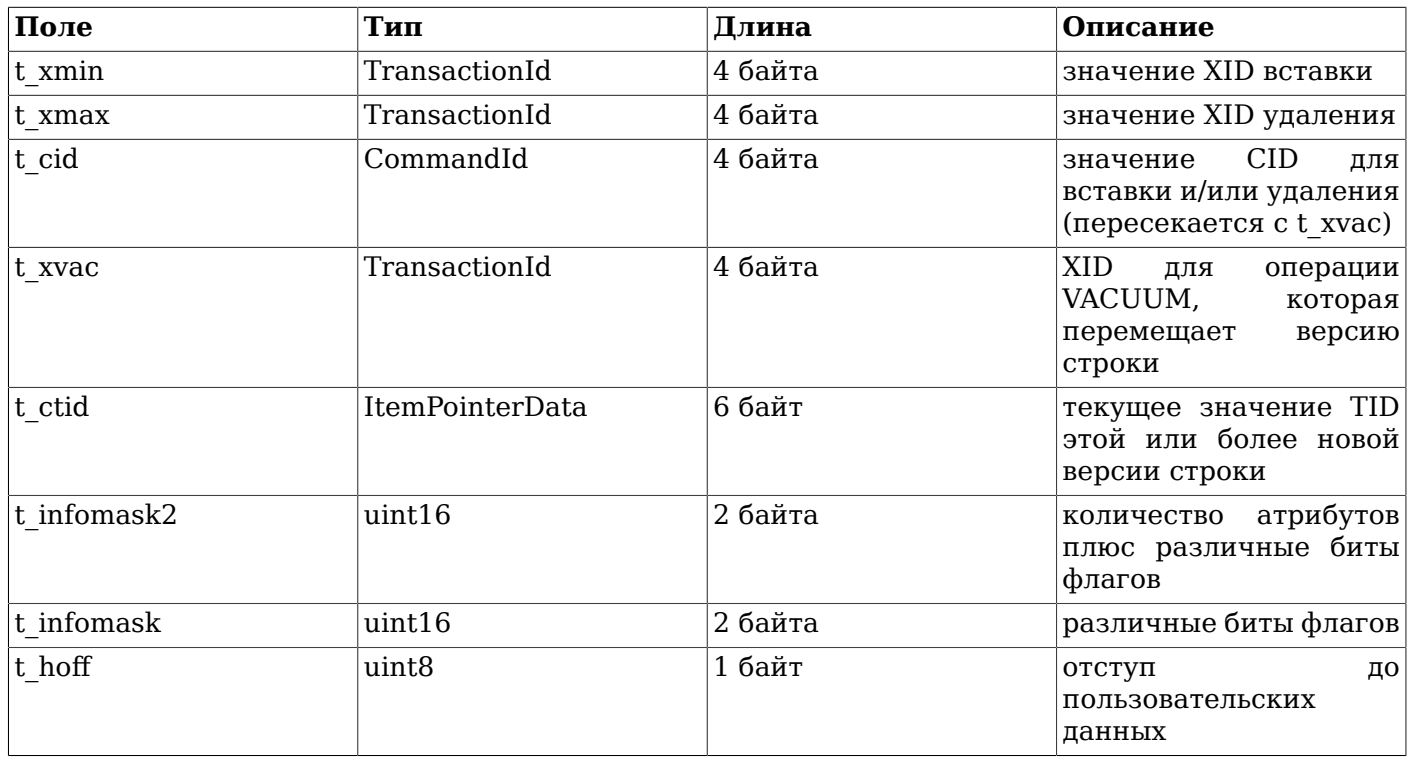

<span id="page-2251-0"></span>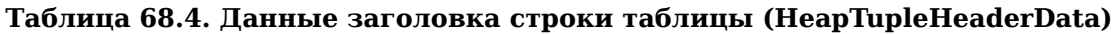

Всю подробную информацию можно найти в src/include/access/htup\_details.h.

Интерпретация текущих данных может быть проведена с помощью информации, полученной из других таблиц, в основном из pq attribute. Ключевые значения, необходимые для определения расположения полей attlen и attalign. Не существует способа непосредственного получения заданного атрибута кроме случая, когда имеются только поля фиксированной длины, и при этом нет пустых значений. Все эти особенности учитываются в функциях heap getattr, fastgetattr и heap getsysattr.

Чтобы прочитать данные, необходимо просмотреть каждый атрибут по очереди. В первую очередь нужно проверить, является ли значение поля пустым согласно битовой карте пустых значений. Если это так, можно переходить к следующему полю. Затем следует убедиться, что выравнивание является верным. Если это поле фиксированной ширины, берутся просто все его байты. Если это поле переменной длины (attlen = -1), всё несколько сложнее. Все типы данных с переменной длиной имеют общую структуру заголовка struct varlena, которая включает общую длину сохранённого значения и некоторые биты флагов. В зависимости от установленных флагов, данные могут храниться либо локально, либо в таблице TOAST. Также, возможно сжатие данных (см. Раздел 68.2).

# Глава 69. Объявление и начальное содержимое системных каталогов

B PostgreSOL используется множество разных системных каталогов для учёта информации о существовании и свойствах объектов базы, например, таблиц и функций. Физически системный каталог не отличается от простой таблицы, но серверный код на С знает структуру и характеристики каждого каталога и может работать с ним на низком уровне. Поэтому, например, не стоит пытаться изменять структуру каталога «на лету»; это нарушит встроенные в код предположения о том, как располагаются строки в каталоге. Однако структура каталога может меняться при переходе с одной основной версии на другую.

Структуры каталогов объявляются в специально оформленных заголовочных файлах С в каталоге src/include/catalog/ дерева исходного кода. В частности, для каждого каталога имеется заголовочный файл, названный по имени каталога (например, pg\_class.h для pg\_class) и определяющий набор столбцов в этом каталоге, а также другие основные свойства, например, ero OID. К другим важным файлам, задающим структуру каталога, относится indexing.h, определяющий, какие индексы присутствуют во всех системных каталогах, и toasting.h, определяющий таблицы TOAST для каталогов, которым они нужны.

Со многими каталогами связаны исходные данные, которые должны быть загружены в них на стадии «начальной загрузки» initdb, чтобы система оказалась в состоянии, когда она сможет выполнять команды SQL. (Например, pq\_class.h должен содержать запись, ссылающуюся на этот же каталог, и перечисление всех остальных системных каталогов и индексов.) Эти исходные данные задаются в редактируемой форме в файлах, которые также находятся в каталоге src/ include/catalog/. Например, в ра ргос. dat описываются все исходные строки, которые должны быть вставлены в каталог ра ртос.

Чтобы создать файлы каталогов и загрузить в них эти исходные данные, серверный процесс. работающий в режиме начальной загрузки, считывает файл ВКІ (Backend Interface, Серверный интерфейс), содержащий команды и исходные данные. Файл postgres.bki, используемый в этом режиме, конструируется из вышеупомянутых заголовочных файлов и файлов данных при сборке дистрибутива PostgreSQL Perl-скриптом genbki.pl. Хотя postgres.bki привязан к определённому выпуску PostgreSQL, он является платформонезависимым и устанавливается в подкаталог share дерева инсталляции.

Скрипт genbki.pl также генерирует производный заголовочный файл для каждого каталога, например pq class d.h для каталога pq class. Этот файл содержит автоматически генерируемые макроопределения и может содержать другие макросы, определения перечислений и т. п., которые могут быть полезны для клиентского кода, читающего определённый каталог.

Большинству разработчиков Postgres нет необходимости иметь дело непосредственно с файлом ВКІ, но для практически любой нетривиальной доработки потребуется модификация заголовочных файлов и/или файлов с исходными данными каталога. В продолжении этой главы рассказывается об этом, а также для полноты описывается формат файла ВКІ.

#### 69.1. Правила объявления системных каталогов

Ключевой частью заголовочного файла каталога является описание структуры на С. определяющее вид каждой строки каталога. Оно начинается с макроса CATALOG, который, если говорить о компиляторе С, является просто сокращённой записью typedef struct FormData\_имя\_каталога. Каждое поле в этой структуре порождает столбец каталога. Поля можно дополнить макросами свойств ВКІ, объявленными в genbki.h. Например, для поля можно задать значение по умолчанию или указать, допускается ли в нём NULL. Строку CATALOG можно также дополнить некоторыми другими макросами свойств ВКІ, объявленными в genbki.h и определяющими другие свойства каталога в целом, например, содержит ли он OID (по умолчанию каталоги содержат OID).

Код кеша системного каталога (и в принципе почти весь код, манипулирующий каталогом) предполагает, что имеющие постоянный размер части всех кортежей системных каталогов присутствуют фактически, так как он отображает на них объявления структуры на С. Таким образом, все поля переменной длины и поля, принимающие NULL, должны располагаться в конце, и обращаться к ним как к полям структуры нельзя. Например, если присвоить полю pq type.typrelid значение NULL, обращение в каком-либо месте кода к typetup->typrelid (или, что ещё хуже, к полю typetup->typelem, следующему за typrelid) будет некорректным. Это приведёт к случайным ошибкам или даже нарушениям сегментации.

В качестве частичной защиты от ошибок такого типа поля переменной длины или поля, принимающие NULL, следует скрыть от компилятора С. Это реализуется посредством обёртки CATALOG\_VARLEN ... #endif (где CATALOG\_VARLEN - СИМВОЛ, КОТОРЫЙ ВСЕГДА будет #ifdef неопределённым). Это не позволяет коду на С беспрепятственно обращаться к полям, которые могут отсутствовать или располагаться по некоторому другому смещению. В качестве дополнительной меры, препятствующей созданию некорректных строк, мы требуем, чтобы все столбцы, которые не должны принимать NULL, помечались соответствующим образом в pg attribute. Код начальной загрузки автоматически пометит столбцы каталога как NOT NULL, если они имеют фиксированную длину и перед ними нет столбцов, принимающих NULL. Там, где это правило применяется некорректно, можно исправить пометку, добавив дополнительные VKA3AHUA BKI FORCE NOT NULL UJU BKI FORCE NULL.

Код клиентской части не должен включать никакие заголовочные файлы каталогов pq\_xxx.h, так как эти файлы могут содержать код на С, который не будет компилироваться вне кода сервера. (Обычно это происходит из-за того, что эти файлы также содержат объявления функций в файлах src/backend/catalog/.) Вместо этого клиентский код может включить соответствующий сгенерированный заголовок pq xxx d.h с определениями различных OID и другими данными, которые могут быть полезны на стороне клиента. Если вам нужно, чтобы макросы или другой код в заголовочных файлах каталогов были видимы в клиентском коде, заключите соответствущую секцию в условие #ifdef EXPOSE TO CLIENT CODE ... #endif, чтобы genbki.pl скопировал эту секцию в заголовок pq xxx d.h.

Некоторые каталоги настолько основополагающие, что их нельзя создать даже командой ВКI create, которая используется для большинства каталогов, так как эта команда должна записать информацию, описывающую новый каталог, в эти базовые каталоги. Они называются каталогами начальной загрузки и для определения их требуется много дополнительные действий: вы должны вручную подготовить соответствующие записи для них в предварительно загружаемых данных pg\_class и pg\_type, и эти записи потребуется модифицировать при последующих изменениях в структуре каталога. (Каталогам начальной загрузки также нужны предварительно загруженные записи в pq attribute, но, к счастью, сейчас с этим управляется скрипт qenbki.pl.) По возможности избегайте включения новых каталогов в категорию каталогов начальной загрузки.

#### 69.2. Исходные данные системных каталогов

Для каждого каталога, с которым связаны вручную создаваемые исходные данные, (не все каталоги такие) имеется соответствующий файл .dat, содержащий эти данные в редактируемом формате.

#### 69.2.1. Формат файла данных

Каждый файл .dat содержит описания структур данных Perl, в результате вычисления которых (функцией eval) в памяти формируется структура данных, состоящая из массива хешссылок, соответствующих каждой строке каталога. Немного модифицированная выдержка из pq\_database.dat иллюстрирует основные моменты:

```
\sqrt{ }
```

```
# Здесь мог быть комментарий.
{ oid => '1', oid symbol => 'TemplateDbOid',
```

```
descr => 'database\'s default template',
datname => 'template1', datdba => 'PGUID', encoding => 'ENCODING',
datcollate => 'LC_COLLATE', datctype => 'LC_CTYPE', datistemplate => 't',
datallowconn => 't', datconnlimit => '-1', datlastsysoid => '0',
datfrozenxid => '0', datminmxid => '1', dattablespace => '1663',
datacl => ' null ' },
```
 $\overline{\phantom{a}}$ 

Замечания:

- Общий формат файла: открывающая квадратная скобка, один или более наборов фигурных скобок, каждый из которых представляет строку каталога, и закрывающая квадратная скобка. После каждой закрывающей фигурной скобки должна идти запятая.
- В каждой строке каталога записываются разделённые запятыми пары ключ => значение. В качестве ключа принимаются имена столбцов каталога, а также ключи метаданных оід, oid\_symbol и descr. (Использование oid и oid\_symbol описывается в Подразделе 69.2.2. В descr задаётся строка с описанием объекта, которое будет вставлено в pq description или pg shdescription.) Ключи метаданных могут опускаться, но ключ для каждого столбца каталога должен присутствовать, если только в файле. h данного каталога для столбца не задано значение по умолчанию.
- Все значения должны заключаться в апострофы. Апострофы внутри значений экранируются обратной косой чертой. Обратные косые черты в данных могут, но не обязательно должны дублироваться; это соответствует правилам Perl по оформлению простых строковых констант. Заметьте, что обратные косые черты, фигурирующие в данных, будут обрабатываться сканером исходных данных как символы экранирования, согласно тем же правилам записи строковых констант (см. Подраздел 4.1.2.2); например,  $\tau$  преобразуется в символ табуляции. Если вы хотите получить именно обратную косую черту в окончательном значении, вам надо будет написать четыре этих символа: Perl отбрасывает два и оставляет \\ сканеру исходных данных.
- Значения NULL представляются как null . (Заметьте, что создать значение с именно такой строкой невозможно.)
- Комментарии предваряются знаком # и должны размещаться в отдельных строках.  $\bullet$
- Для большей наглядности значения полей, выражающие OID других записей каталога, могут быть представлены именами, а не только числовыми кодами OID, Об этом рассказывается в Подразделе 69.2.3.
- Так как хеши являются неупорядоченной структурой данных, порядок полей и расположение строк не имеют семантической значимости. Однако для поддержания согласованного представления мы установили несколько правил, которые применяет скрипт форматирования reformat\_dat\_file.pl:
	- В каждой паре фигурных скобок сначала идут поля метаданных oid, oid symbol и descr. в этом же порядке, а затем собственные поля каталога в определённом для них порядке.
	- Переводы строк при необходимости вставляются между полями для ограничения длины строки 80 символами, если это возможно. Перевод строки также вставляется между полями металанных и обычными полями.
	- Если в файле .h каталога задаётся значение по умолчанию для столбца и то же значение VKaзано в записи данных, reformat dat file.pl V6epër его из файла данных. Таким образом обеспечивается компактное представление данных.
	- Скрипт reformat dat file.pl сохраняет пустые строки и строки комментариев в неизменном виде.

Cкрипт reformat dat file.pl рекомендуется запускать перед сохранением изменений в данных каталога. Им удобно пользоваться, просто выполняя make reformat-dat-files в src/ include/catalog/.

• Если вы хотите добавить новый метод уменьшения представления данных, вы должны реализовать его в reformat dat file.pl и также научить Catalog::ParseData() разворачивать данные в полное представление.

#### <span id="page-2255-0"></span>69.2.2. Назначение OID

Строке каталога, фигурирующей в исходных данных, можно вручную присвоить OID, добавив поле метаданных oid => nnnn. Более того, когда строке присваивается OID, для этого OID можно создать макрос С, добавив поле метаданных oid symbol  $\Rightarrow$  имя.

Предварительно загружаемым строкам каталога должны заранее назначаться OID, если на них по OID ссылаются другие предварительно загружаемые строки. Назначать OID также требуется, если на OID нужно будет ссылаться из кода на С. В отсутствие этих условий поле метаданных oid можно опустить и тогда загрузочный код назначит OID автоматически либо оставит его нулевым, если OID в данном каталоге не используются. На практике мы обычно явно назначаем OID для всех строк в определённом каталоге (даже если фактически присутствуют ссылки только на часть из них) либо не назначаем их вовсе.

Указание фактического числового значения любого OID в коде на С считается крайне нежелательным; вместо этого всегда следует использовать макрос. Прямые обращения к OID в ря ргос требуются достаточно часто, поэтому был создан специальный механизм, создающий необходимые макросы автоматически; см. src/backend/utils/Gen fmgrtab.pl. С аналогичной целью предусмотрен (но по историческим причинам реализован по-другому) метод создания макросов для OID в pq type. Как следствие, записи oid symbol в этих двух каталогах добавлять не нужно. Подобным образом в pq class автоматически включаются макросы для OID системных каталогов и индексов. Для остальных системных каталогов все нужные вам макросы с oid\_symbol вы должны добавлять вручную.

Чтобы найти свободный OID для новой предварительно загружаемой строки, запустите скрипт src/include/catalog/unused oids. Он выводит диапазоны неиспользуемых OID, включающие граничные значения (например, выведенная строка «45-900» означает, что OID с 45 по 900 включительно ещё не задействованы). В настоящее время для назначения вручную зарезервированы значения OID 1-9999; скрипт unused\_oids просто просматривает заголовки каталогов и файлы .dat и проверяет, какие значения в них отсутствуют. Для поиска ошибок вы можете воспользоваться скриптом duplicate oids. (Скрипт genbki.pl также выявит дублирующиеся OID во время компиляции.)

Счётчик OID начинается с 10000 при запуске начальной загрузки. Если строка каталога находится в таблице с OID, но для неё не было явно установлено поле oid, она получит OID, равный 10000 или больше.

#### <span id="page-2255-1"></span>69.2.3. Поиск по OID

Перекрёстную ссылку из одной строки исходного каталога на другую можно записать, просто указав предопределённый OID целевой строки. Однако этот подход провоцирует ошибки и сложен для понимания, поэтому для часто используемых каталогов в genbki.pl реализованы механизмы записи символических ссылок. В настоящее время по символическим ссылкам можно обращаться к методам доступа, функциям, операторам, классам и семействам операторов, а также типам. При этом действуют следующие правила:

- Для использования символических ссылок в некотором столбце каталога требуется добавить указание BKI\_LOOKUP (правило\_поиска) в определение этого столбца, где правилом\_поиска MOXET OLITL pq am, pq proc, pq operator, pq opclass, pq opfamily ИЛИ pq type. Указание BKI LOOKUP **может быть добавлено к столбцам типа** Oid, regproc, oidvector **или** Oid[]; **в** последних двух случаях поиск будет выполняться для каждого элемента массива.
- В таком столбце все записи должны иметь символьный формат (исключение составляет 0, обозначающий InvalidOid). (Если столбец объявлен как regproc, вместо 0 можно написать -.) Скрипт genbki.pl выпаст предупреждение, встретив нераспознанное имя.
- Методы доступа, как и типы, представляются просто своими именами. Имена типов должны соответствовать полям typname в соответствующих записях pq type; псевдонимы типов использовать нельзя, например, нельзя написать integer вместо int4.
- Функция может быть представлена своим значением proname, если оно уникально среди записей pq proc.dat (это работает как ввод значения типа regproc). В противном случае  $e\ddot{e}$  нужно представить как *proname (имя типа аргумента, имя типа аргумента,...)*. Как в regprocedure. Имена типов аргументов должны записываться в точности так, как они фигурируют в поле proargtypes в pg proc.dat. Не добавляйте в эту строку пробелы.
- Операторы представляются в виде орглате (левый\_тип, правый\_тип), при этом имена типов записываются в точности так, как они фигурируют в полях oprleft и oprright в pg operator.dat. (Вместо опущенного операнда унарного оператора записывается 0.)
- Имена классов операторов и семейств операторов уникальны только в рамках определённого метода доступа, так что они представляются в виде имя\_метода\_доступа/имя\_объекта.
- Ни в одном из этих случаев не поддерживается указание схемы; все объекты, создаваемые на  $\bullet$ стадии начальной загрузки, будут принадлежать схеме pg catalog.

Скрипт genbki.pl разрешает все символические ссылки при запуске и помещает в формируемый файл BKI обычные числовые OID. Таким образом, при начальной загрузке отпалает необходимость в разрешении имён.

#### 69.2.4. Рецепты по редактированию файлов данных

Ниже приведены некоторые предложения  $\overline{10}$ оптимальному решению некоторых распространённых задач при изменении файлов каталогов.

Добавление в каталог нового столбца со значением по умолчанию: Побавьте столбен в заголовочный файл с указанием BKI DEFAULT (значение). Файл данных потребуется редактировать, только если в каких-либо существующих строках в добавленном поле должно быть не значение по умолчанию.

Указание значения по умолчанию для существующего столбца, который его не имел: Добавьте указание BKI DEFAULT в заголовочный файл, а затем выполните make reformatdat-files для удаления ставших избыточными записей поля.

Удаление столбца, со значением по умолчанию или без: Удалите столбец из заголовочного файла, а затем выполните make reformat-dat-files для удаления ставших избыточными записей поля.

Изменение или удаление существующего значения по умолчанию: Просто изменить заголовочный файл недостаточно, так как при этом текущие данные будут интерпретироваться некорректно. Сначала выполните make expand-dat-files, чтобы перезаписать в файлах данных все явно заданные значения по умолчанию, затем удалите или измените указания ВКІ DEFAULT, и в завершение выполните make reformat-dat-files для повторного удаления избыточных полей.

Разовая массовая модификация: Скрипт reformat dat file.pl можно скорректировать для выполнения самых разных массовых модификаций. Просмотрев в нём блочные комментарии, вы найдёте место, куда можно вставить модифицирующий код. В следующем примере мы произведём объединение двух логических полей в раргос в символьном поле:

1. Добавьте новый столбец со значением по умолчанию в рартрос. h:

- $/*$  see PROKIND categories below  $*/$  $\pm$
- prokind BKI DEFAULT(f); char
- 2. Создайте на основе reformat\_dat\_file.pl новый скрипт, который вставит соответствующие значения «на лету»:
	- # At this point we have the full row in memory as a hash

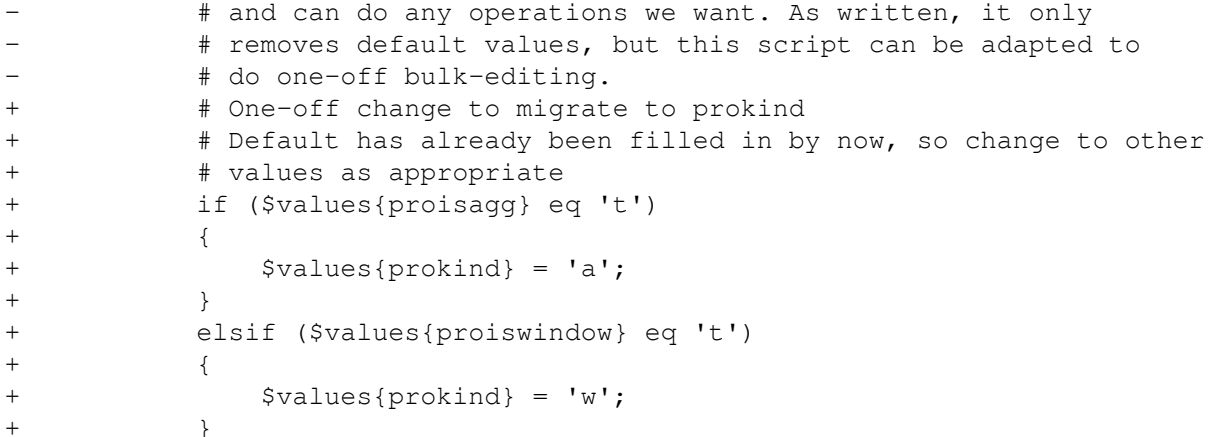

3. Запустите новый скрипт:

\$ cd src/include/catalog \$ perl rewrite\_dat\_with\_prokind.pl pg\_proc.dat

После этого в файле pq proc.dat окажутся все три столбца, prokind, proisagg и proiswindow, хотя они будут фигурировать только в тех строках, где им присваиваются не значения по умолчанию, а любые другие значения.

4. Удалите старые столбцы из pg\_proc.h:

```
/* is it an aggregate? */
\overline{\phantom{a}}\equivproisagg BKI_DEFAULT(f);
      hool
      /* is it a window function? */
                    proiswindow BKI_DEFAULT(f);
      bool
```
5. Наконец, выполните make reformat-dat-files для удаления ненужных старых записей из pq\_proc.dat.

Примеры модификации, производящего массовые можете кода, **ВЫ** найти  $\overline{B}$ скриптах convert\_oid2name.pl  $\mathbf{M}$ remove\_pq\_type\_oid\_symbols.pl, вложенных  $\overline{B}$ сообщение: https://www.postgresgl.org/message-id/CAJVSVGVX8gXnPm +Xa=DxR7kFYprcQ1tNcCT5D0O3ShfnM6jehA@mail.gmail.com

# 69.3. Формат файла BKI

В этом разделе описывается, как сервер PostgreSQL интерпретирует файлы ВКІ. Это описание будет легче понять, если для наглядности вы откроете файл postgres.bki.

Содержимое ВКІ состоит из последовательности команд. Команды образуются из нескольких компонентов, в зависимости от синтаксиса конкретной команды. Компоненты команд обычно разделяются пробельными символами, но это не обязательно, если не возникает неоднозначности. Специальный разделитель команд отсутствует; следующий компонент, который не может синтаксически относиться к предыдущей команде, начинает следующую. (Обычно новая команда начинается в отдельной строке, для структурности.) Компонентами команд могут быть определённые ключевые слова, специальные символы (скобки, запятые и т. д.), числа или строки в двойных кавычках. Все буквы в них воспринимаются с учётом регистра.

Строки, начинающиеся с #, игнорируются.

## **69.4. Команды ВКІ**

create имя таблицы oid таблицы [bootstrap] [shared\_relation] [without\_oids] [rowtype\_oid oid]  $(mn\pi1 = rnn1$  [FORCE NOT NULL | FORCE NULL] [,  $mn\pi2 = rnn2$  [FORCE NOT NULL | FORCE NULL], ...])

Создать таблицу имя таблицы с заданным оід таблицы и столбцами, указанными в скобках.

Heпосредственно bootstrap.c поддерживает следующие типы столбцов: bool, bytea, char (1 байт), name, int2, int4, regproc, regclass, regtype, text, oid, tid, xid, cid, int2vector, oidvector, \_int4 (массив), \_text (массив), \_oid (массив), \_char (массив), \_aclitem (массив). Хотя возможно создать таблицы, содержащие столбцы и других типов, это нельзя сделать, пока не будет создан и заполнен соответствующими записями каталог ра\_type. (По сути это означает, что только эти типы столбцов могут быть в каталогах начальной загрузки, хотя другие каталоги могут содержать любые встроенные типы.)

С указанием bootstrap таблица будет создана только на диске; никакие записи о ней не будут добавлены в pg\_class, pg\_attribute и т. д. Таким образом, таблица не будет доступна для обычных операций SQL, пока такие записи не будут добавлены явно (командами insert). Это указание применяется для создания самой структуры pg\_class и подобных ей.

Если добавлено указание shared\_relation, таблица создаётся как общая. Она будет содержать столбец OID, если отсутствует указание without\_oids. Дополнительным предложением rowtype oid **может быть залан OID типа строки (OID записи в** pg type); **если он не указан**. OID генерируется автоматически. (Предложение rowtype\_oid бесполезно, если присутствует VKaзание bootstrap. но его всё равно можно добавить для документирования.)

ореп имя\_таблицы

Открыть таблицу имя таблицы для добавления данных. Любая другая таблица, открытая в данный момент, закрывается.

close имя\_таблицы

Закрыть открытую таблицу. Имя таблицы должно задаваться для перепроверки.

insert  $[OID = 3$ начение oid ( $3$ начение 1 значение 2 ...)

Вставить новую строку в открытую таблицу, установив значение1, значение2 и т. д. в качестве значений столбцов и значение oid в качестве OID. Если значение oid равно нулю (0) или это указание опущено, а таблица при этом содержит OID, строке назначается следующий свободный OID.

Значения NULL могут задаваться специальным ключевым словом \_null\_. Значения, отличные от идентификаторов и цифровых строк, должны заключаться в двойные кавычки.

declare [unique] index имя\_индекса oid\_индекса on имя\_таблицы using имя\_метода\_доступа ( класс оп1 имя $1$  [, ...])

Создать индекс имя\_индекса с OID, равным oid\_индекса, в таблице имя\_таблицы, с методом доступа имя метода доступа. Индекс строится по полям имя1, имя2 и т. д., и для них используются соответственно классы операторов класс\_оп1, класс\_оп2 и т. д. Эта команда создаёт файл индекса и добавляет соответствующие записи в каталог, но не инициализирует содержимое индекса.

declare toast oid\_таблицы\_toast oid\_индекса\_toast on имя\_таблицы

Создаёт таблицу ТОАSТ для таблицы имя таблицы. Таблице ТОАSТ назначается OID, равный oid таблицы toast, а её индексу назначается OID, равный oid индекса toast. Как и с declare index, заполнение индекса откладывается.

build indices

Заполнить индексы, объявленные ранее.

# 69.5. Структура файла ВКІ

Команда ореп может применяться, только когда открываемая ей таблица существует и для неё имеются записи в каталогах. (Минимальный набор этих каталогов образуют pg class.

pg\_attribute, pg\_proc и pg\_type.) Чтобы можно было заполнить сами эти таблицы, команда create с указанием bootstrap неявно открывает создаваемую таблицу для добавления данных.

Кроме того, команды declare index и declare toast нельзя применять, пока не будут созданы и заполнены системные каталоги.

Таким образом, файл postgres.bki должен иметь следующую структуру:

1. create bootstrap (создание) одной из критичных таблиц

2. insert (добавление) данных, описывающих как минимум критичные таблицы

 $3.$  close

4. Повторение для других критичных таблиц.

5. create (создание) (без bootstrap) некритичной таблицы

 $6.$  open

7. insert (добавление) требуемых данных

 $8. \text{close}$ 

9. Повторение для других некритичных таблиц.

10Определение индексов и таблиц TOAST.

11build indices

Несомненно есть и другие, недокументированные зависимости, диктующие определённый порядок.

## **69.6. Пример ВКІ**

Следующая последовательность команд создаст таблицу test\_table с OID 420, имеющую два столбца cola и colb типа int4 и text, соответственно, и вставит две строки в эту таблицу:

```
create test_table 420 (cola = int4, colb = text)
open test_table
insert OD=421 ( 1 "value1" )
insert OD=422 ( 2 _null)
close test table
```
# Глава 70. Как планировщик использует **СТАТИСТИКУ**

Данная глава основана на материалах, рассмотренных ранее (см. Раздел 14.1 и Раздел 14.2), и подробнее рассказывает о том, как планировщик использует статистику для определения количества строк, которое может вернуть каждая часть запроса. Это важная составляющая процесса создания плана запроса, предоставляющая большую часть исходного материала для расчёта стоимости.

Целью данной главы является не подробное документирование кода, а общее описание его работы. Возможно, это поможет тем, кто пожелает в дальнейшем ознакомиться с кодом.

### 70.1. Примеры оценки количества строк

В приведённых ниже примерах используются таблицы базы данных регрессионного тестирования PostgreSQL. Приведённые листинги получены в версии 8.3. Поведение более ранних (или поздних) версий может отличаться. Заметьте также, что поскольку команда ANALYZE использует случайную выборку при формировании статистики, после любого нового выполнения команды ANALYZE результаты незначительно изменятся.

Давайте начнём с очень простого запроса:

EXPLAIN SELECT \* FROM tenk1;

**OUERY PLAN** 

Seq Scan on tenk1 (cost=0.00..458.00 rows=10000 width=244)

Как планировщик определяет мощность tenk1, рассматривается выше (см. Раздел 14.2), но для полноты здесь говорится об этом ещё раз. Количество страниц и строк берётся в pq\_class:

SELECT relpages, reltuples FROM pg class WHERE relname = 'tenk1';

relpages | reltuples \_\_\_\_\_\_\_\_\_\_\_\_\_\_\_\_\_\_\_\_\_\_\_\_  $3.58$   $\pm$ 10000

Это текущие цифры, полученные при последнем выполнении команд VACUUM или ANALYZE, применённых к этой таблице. Затем планировщик выполняет выборку фактического текущего числа страниц в таблице (это недорогая операция, для которой не требуется сканирование таблицы). Если оно отличается от relpages, то reltuples изменяется для того, чтобы привести это значение к текущей оценке количества строк. В показанном выше примере значение relpages является актуальным, поэтому количество строк берётся равным reltuples.

Давайте обратимся к примеру с диапазонным условием в предложении WHERE:

EXPLAIN SELECT \* FROM tenk1 WHERE unique1 < 1000;

**OUERY PLAN** 

---------------------------------Bitmap Heap Scan on tenk1 (cost=24.06..394.64 rows=1007 width=244) Recheck Cond: (unique1 <  $1000$ ) -> Bitmap Index Scan on tenk1 unique1 (cost=0.00..23.80 rows=1007 width=0) Index Cond: (unique1 <  $1000$ )

Планировщик рассматривает условие предложения WHERE и находит в справочнике функцию избирательности для оператора < в ра\_operator. Это значение содержится в столбце oprrest, и в данном случае значением является scalarltsel. Функция scalarltsel извлекает гистограмму для unique1 из pq\_statistic. Для вводимых вручную запросов удобнее просматривать более простое представление pq stats:

SELECT histogram\_bounds FROM pg\_stats WHERE tablename='tenk1' AND attname='unique1';

histogram\_bounds

{0,993,1997,3050,4040,5036,5957,7057,8029,9016,9995}

Затем обрабатывается часть гистограммы, которая соответствует условию «< 1000». Таким образом и определяется избирательность. Гистограмма делит диапазон на равные частотные группы, поэтому нужно лишь определить группу, содержащую наше значение, и подсчитать её долю и долю групп, предшествующих данной. Очевидно, что значение 1000 находится во второй группе (993-1997). Если предположить, что внутри каждой группы распределение значений линейное, мы можем вычислить избирательность следующим образом:

selectivity =  $(1 + (1000 - bucket[2].min) / (bucket[2].max - bucket[2].min)) / num_buckets$  $=$  (1 + (1000 - 993)/(1997 - 993))/10  $= 0.100697$ 

т. е. сумма элементов одной целой группы и пропорциональной части элементов второй, делённая на число групп. Теперь примерное число строк может быть рассчитано как произведение избирательности и мощности tenk1:

rows =  $rel\_cardinality * selectivity$  $= 10000 * 0.100697$  $= 1007$  (округлённо)

Далее, давайте рассмотрим пример с условием на равенство в предложении WHERE:

EXPLAIN SELECT \* FROM tenk1 WHERE stringu1 = 'CRAAAA';

**OUERY PLAN** 

Seq Scan on tenk1  $(cost=0.00..483.00 rows=30 width=244)$ Filter:  $(stringu1 = 'CRAAAA'::name)$ 

Планировщик вновь проверяет условие в предложении WHERE и определяет функцию избирательности для =, и этой функцией является egsel. Для оценки равенства гистограмма бесполезна, вместо неё для оценки избирательности используется список самых частых значений (Most Common Values, MCV). Давайте рассмотрим MCV и соответствующие дополнительные столбцы, которые пригодятся позже:

SELECT null\_frac, n\_distinct, most\_common\_vals, most\_common\_freqs FROM pg\_stats WHERE tablename='tenk1' AND attname='stringu1';

null\_frac  $\vert 0$  $1676$ n\_distinct most common vals | {EJAAAA, BBAAAA, CRAAAA, FCAAAA, FEAAAA, GSAAAA, JOAAAA, MCAAAA, NAAAAA, WGAAAA} most common fregs | {0.00333333,0.003,0.003,0.003,0.003,0.003,0.003,0.003,0.003,0.003}

Так как значение скалал оказалось в списке МСV, избирательность будет определяться просто соответствующим элементом в списке частот самых частых значений (Most Common Frequencies, MCF):

 $selectivity = mcf[3]$  $= 0.003$ 

Как и в предыдущем примере, оценка числа строк берётся как произведение мощности и избирательности tenk1:

rows =  $10000 * 0.003$  $= 30$ 

Теперь рассмотрим тот же самый запрос, но с константой, которой нет в списке MCV.

EXPLAIN SELECT \* FROM tenk1 WHERE stringu1 = 'xxx';

OUERY PLAN

```
Seq Scan on tenk1 (cost=0.00..483.00 rows=15 width=244)
 Filter: (strinqu1 = 'xxx'::name)
```
Это совершенно другая задача — как оценить избирательность значения, которого нет в списке МСУ. При её решении используется факт отсутствия данного значения в списке в сочетании с частотой для каждого значения из списка MCV.

```
selectivity = (1 - sum(mvf)) / (num\_distinct - num_mcv)= (1 - (0.00333333 + 0.003 + 0.003 + 0.003 + 0.003 + 0.003 +
                    0.003 + 0.003 + 0.003 + 0.003) / (676 - 10)
            = 0.0014559
```
Т. е. нужно сложить частоты значений из списка MCV, отнять полученное число от единицы, и полученное значение разделить на количество остальных уникальных значений. Эти вычисления основаны на предположении, что значения, которые не входят в список MCV, имеют равномерное распределение. Заметьте, что в данном примере нет неопределённых значений, поэтому о них беспокоиться не нужно (иначе их долю также пришлось бы вычитать из числителя). Оценка числа строк затем производится как обычно:

```
rows = 10000 * 0.0014559= 15 (округлённо)
```
Предыдущий пример с unique1 < 1000 был большим упрощением того, что в действительности делает scalarltsel. Но после того, как мы увидели пример использования списка MCV, мы можем внести некоторые дополнения. Что касается самого примера, в нём все было правильно, поскольку unique1 — это уникальный столбец, у него нет значений в списке MCV (очевидно, в данном случае нет значения, которое встречается чаще, чем какое-либо другое). Для неуникального столбца обычно создаётся как гистограмма, так и список МСV, при этом гистограмма не включает значения, представленные в списке МСV. Данный способ позволяет выполнить более точный подсчёт. В этой ситуации scalarltsel напрямую применяет условие «< 1000» к каждому значению списка MCV и суммирует частоты значений MCV, для которых условие является верным. Это даёт точную оценку избирательности для той части таблицы, которая содержит значения из списка МСУ. Подобным же образом используется гистограмма для оценки избирательности для той части таблицы, которая не содержит значения из списка MCV, а затем эти две цифры складываются для оценки общей избирательности. Например, рассмотрим

EXPLAIN SELECT \* FROM tenk1 WHERE stringu1 < 'IAAAAA';

QUERY PLAN 

Seq Scan on tenk1 (cost=0.00..483.00 rows=3077 width=244) Filter: (stringu1 < 'IAAAAA'::name)

Мы уже видели данные списка MCV для stringu1, а это его гистограмма:

SELECT histogram bounds FROM pg stats WHERE tablename='tenk1' AND attname='stringu1';

histogram\_bounds

{AAAAAA, CQAAAA, FRAAAA, IBAAAA, KRAAAA, NFAAAA, PSAAAA, SGAAAA, VAAAAA, XLAAAA, ZZAAAA}

Проверяя список MCV, находим, что условие stringu1 < 'IAAAAA' соответствует первым шести записям, но не соответствует последним четырём, поэтому избирательность для значений, соответствующих значениям в списке MCV, такова:

-------------------------

 $selectivity = sum(relevant mvfs)$  $= 0.003333333 + 0.003 + 0.003 + 0.003 + 0.003 + 0.003$  $= 0.01833333$ 

#### Как планировшик использует статистику

Сумма всех частот из списка МСГ также сообщает нам, что общая часть представленной списком МСV совокупности записей равняется 0.03033333, и поэтому представленная гистограммой часть равняется 0.96966667 (в этом случае тоже нет неопределённых значений, иначе их пришлось бы также исключить). Видно, что значение IAAAAA попадает почти в конец третьего столбца гистограммы. Основываясь на простых предположениях относительно частоты различных символов, планировщик получает число 0.298387 для части значений, представленных в гистограмме, которые меньше чем талала. Затем объединяем оценки части значений из списка МСV и значений, не содержащихся в нём:

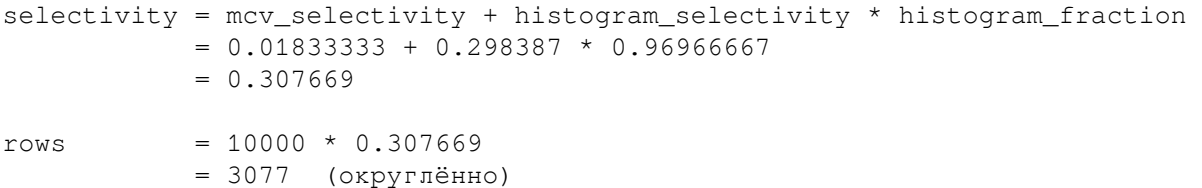

В этом конкретном примере, корректировка со стороны списка MCV достаточно мала, потому что распределение значений столбца довольно плоское (статистика, показывающая конкретные значения как более распространённые, чаще всего получается вследствие статистической погрешности). В более типичном случае, когда некоторые значения являются значительно более распространёнными по сравнению с другими, этот более сложный метод повышает точность вследствие точного определения избирательности наиболее распространённых значений.

Теперь давайте рассмотрим случай с более чем одним условием в предложении WHERE:

EXPLAIN SELECT \* FROM tenk1 WHERE unique1 < 1000 AND stringu1 = 'xxx';

OUERY PLAN

```
Bitmap Heap Scan on tenk1 (cost=23.80..396.91 rows=1 width=244)
 Recheck Cond: (unique1 < 1000)
 Filter: (stringu1 = 'xxx': name)-> Bitmap Index Scan on tenk1 unique1 (cost=0.00..23.80 rows=1007 width=0)
      Index Cond: (unique1 < 1000)
```
Планировщик исходит из того, что два условия независимы, таким образом, отдельные значения избирательности можно перемножить:

```
selectivity = selectivity (unique1 < 1000) * selectivity (stringu1 = 'xxx')
            = 0.100697 * 0.0014559= 0.0001466rows
           = 10000 * 0.0001466= 1 (округлённо)
```
Заметьте, что число строк, которые предполагается вернуть через сканирование битового индекса, соответствует условию, используемому при работе индекса; это важно, так как влияет на оценку стоимости для последующих выборок из таблицы.

В заключение исследуем запрос, выполняющий соединение:

```
EXPLAIN SELECT * FROM tenk1 t1, tenk2 t2
WHERE t1.unique1 < 50 AND t1.unique2 = t2.unique2;
                               OUERY PLAN
Nested Loop (cost=4.64..456.23 rows=50 width=488)-> Bitmap Heap Scan on tenk1 t1 (cost=4.64..142.17 rows=50 width=244)
       Recheck Cond: (unique1 < 50)
       -> Bitmap Index Scan on tenk1 unique1 (cost=0.00..4.63 rows=50 width=0)
            Index Cond: (unique1 < 50)
  -> Index Scan using tenk2_unique2 on tenk2 t2 (cost=0.00..6.27 rows=1 width=244)
```
Index Cond: (unique2 =  $t1.$ unique2)

Ограничение, накладываемое на tenk1, unique1 < 50, производится до соединения вложенным циклом. Это обрабатывается аналогично предыдущему примеру с диапазонным условием. На этот раз значение 50 попадает в первый столбец гистограммы unique1:

selectivity =  $(0 + (50 - bucket[1].min) / (bucket[1].max - bucket[1].min)) / num_buckets$  $= (0 + (50 - 0) / (993 - 0)) / 10$  $= 0.005035$  $= 10000 * 0.005035$ rows = 50 (округлённо)

Ограничение для соединения следующее  $t2$ .unique2 =  $t1$ .unique2. Здесь используется уже известный нам оператор =, однако функцию избирательности получаем из столбца oprjoin представления pg\_operator, и эта функция - eqjoinsel. Функция eqjoinsel находит статистические данные как для tenk2, так и для tenk1:

SELECT tablename, null frac, n distinct, most common vals FROM pq stats WHERE tablename IN ('tenk1', 'tenk2') AND attname='unique2';

tablename | null\_frac | n\_distinct | most\_common vals  $0 \mid$ tenk1  $\sim 1$  $-1$ tenk2  $0$  |  $-1$  $\mathbb{R}$ 

В этом случае нет данных MCV для unique2, потому что все значения будут уникальными. Таким образом, используется алгоритм, зависящий только от числа различающихся значений для обеих таблиц и от данных с неопределёнными значениями:

```
selectivity = (1 - null_frac1) * (1 - null_frac2) * min(1/num_distinct1, 1/num distinct2)
           = (1 - 0) * (1 - 0) / max(10000, 10000)= 0.0001
```
Т. е., вычитаем долю неопределённых значений из единицы для каждой таблицы и делим на максимальное из чисел различающихся значений. Количество строк, которое соединение, вероятно, сгенерирует, вычисляется как мощность декартова произведения двух входных значений, умноженная на избирательность:

```
rows = (outer_cardinality * inner_cardinality) * selectivity
     = (50 \star 10000) \star 0.0001
     = 50
```
Если бы имелись списки MCV для двух столбцов, функцией egjoinsel использовалось бы прямое сравнение со списками MCV для определения общей избирательности той части данных, которая содержит значения списка МСV. Оценка остальной части данных при этом выполнялась бы представленным выше способом.

Заметьте, что здесь выводится для inner\_cardinality значение 10000, то есть исходный размер tenk2. Если изучить вывод EXPLAIN, может показаться, что оценка количества строк вычисляется как 50 \*1, то есть число внешних строк умножается на ориентировочное число строк, получаемых при каждом внутреннем сканировании индекса в tenk2. Но это не так, ведь размер результата соединения оценивается до того, как выбирается конкретный план соединения. Если всё работает корректно, оба варианта вычисления этого размера должны давать один и тот же ответ, но из-за ошибок округления и других факторов иногда они значительно различаются.

Для интересующихся более подробной информацией: оценка размера таблицы (до выполнения условий в предложении WHERE) реализована в файле src/backend/optimizer/util/plancat.c. Основная логика для вычисления избирательности предложений находится в src/backend/ optimizer/path/clausesel.c. Специфичные для отдельных операторов функции избирательности, B OCHOBHOM, DACHOJOXCHL B src/backend/utils/adt/selfuncs.c.

### 70.2. Примеры многовариантной статистики

#### 70.2.1. Функциональные зависимости

Многовариантную корреляцию можно продемонстрировать на очень простом наборе данных таблице с двумя столбцами, содержащими одинаковые значения:

```
CREATE TABLE t (a INT, b INT);
INSERT INTO t SELECT i % 100, i % 100 FROM generate series (1, 10000) s(i);
ANALYZE t;
```
Как рассказывается в Разделе 14.2, планировщик может определить мощность  $t$ , исходя из числа страници строк, полученного из pq class:

SELECT relpages, reltuples FROM pg\_class WHERE relname = 't';

relpages | reltuples -----------+----------- $45 \quad \Box$ 10000

Распределение данных очень простое: в каждом столбце содержится всего 100 различных значений, равномерно распределённых.

Следующий пример показывает результат оценивания условия WHERE по столбцу а:

EXPLAIN (ANALYZE, TIMING OFF) SELECT \* FROM t WHERE  $a = 1$ ; QUERY PLAN Seq Scan on t  $(cost=0.00..170.00 rows=100 width=8)$  (actual rows=100 loops=1) Filter:  $(a = 1)$ Rows Removed by Filter: 9900

Планировщик рассматривает условие и определяет, что его избирательность равна 1%. Сравнивая эту оценку и фактическое число строк, мы видим, что оценка очень точна (на самом деле абсолютна точна, так как таблица очень маленькая). Если изменить условие WHERE, чтобы использовался столбец b, будет получен такой же план. Но посмотрите, что получится, если мы применим одинаковое условие к двум столбцам, объединив их оператором AND:

```
EXPLAIN (ANALYZE, TIMING OFF) SELECT * FROM t WHERE a = 1 AND b = 1;
                     QUERY PLAN
Seq Scan on t (cost=0.00..195.00 rows=1 width=8) (actual rows=100 loops=1)
  Filter: ((a = 1) AND (b = 1))Rows Removed by Filter: 9900
```
Планировщик оценивает избирательность каждого условия индивидуально, и получает ту же оценку в 1%, что и выше. Затем он предполагает, что условия независимы, так что он перемножает избирательности и выдаёт окончательную оценку избирательности, равную всего 0.01%. Это значительная недооценка, так как фактическое число строк, соответствующих условию, (100) на два порядка больше.

Эту проблему можно решить, создав объект статистики, который укажет команде ANALYZE вычислить многовариантную статистику функциональной зависимости по двум столбцам:

```
CREATE STATISTICS stts (dependencies) ON a, b FROM t;
ANALYZE t;
EXPLAIN (ANALYZE, TIMING OFF) SELECT * FROM t WHERE a = 1 AND b = 1;
                         OUERY PLAN
Seq Scan on t (cost=0.00..195.00 rows=100 width=8) (actual rows=100 loops=1)
  Filter: ((a = 1) AND (b = 1))Rows Removed by Filter: 9900
```
#### **70.2.2. Многовариантное число различных значений**

Подобная проблема возникает с оценкой мощности наборов с несколькими столбцами, например, с оценкой числа групп, которые могут быть выданы предложением GROUP BY. Когда в GROUP BY указан один столбец, оценка числа различных значений (которую можно увидеть как ожидаемое число строк, выдаваемое узлом HashAggregate) очень точная:

```
EXPLAIN (ANALYZE, TIMING OFF) SELECT COUNT(*) FROM t GROUP BY a;
                                        QUERY PLAN 
 -----------------------------------------------------------------------------------------
 HashAggregate (cost=195.00..196.00 rows=100 width=12) (actual rows=100 loops=1)
   Group Key: a
   -> Seq Scan on t (cost=0.00..145.00 rows=10000 width=4) (actual rows=10000
 loops=1)
```
Но оценка числа групп в запросе с двумя столбцами в GROUP BY без многовариантной статистики, как и в предыдущем примере, отличается от правильной на порядок:

```
EXPLAIN (ANALYZE, TIMING OFF) SELECT COUNT(*) FROM t GROUP BY a, b;
                                         QUERY PLAN
```
-------------------------------------------------------------------------------------------- HashAggregate (cost=220.00..230.00 rows=1000 width=16) (actual rows=100 loops=1) Group Key: a, b -> Seq Scan on t (cost=0.00..145.00 rows=10000 width=8) (actual rows=10000 loops=1)

Если переопределить объект статистики, чтобы он включал подсчёт числа различных значений для двух столбцов, оценка станет гораздо лучше:

DROP STATISTICS stts; CREATE STATISTICS stts (dependencies, ndistinct) ON a, b FROM t; ANALYZE t; EXPLAIN (ANALYZE, TIMING OFF) SELECT COUNT(\*) FROM t GROUP BY a, b; QUERY PLAN

 HashAggregate (cost=220.00..221.00 rows=100 width=16) (actual rows=100 loops=1) Group Key: a, b -> Seq Scan on t (cost=0.00..145.00 rows=10000 width=8) (actual rows=10000 loops=1)

--------------------------------------------------------------------------------------------

#### **70.3. Статистика планировщика и безопасность**

Доступ к таблице pg\_statistic разрешён только суперпользователям, так что обычные пользователи не могут получить из неё сведения о содержимом таблиц других пользователей. Но некоторые функции оценки избирательности будут использовать пользовательский оператор (оператор, фигурирующий в запросе, или связанный) для анализа сохранённой статистики. Например, чтобы определить применимость сохранённого самого частого значения, функция оценки избирательности должна задействовать соответствующий оператор = для сравнения константы в запросе с этим сохранённым значением. Таким образом, данные pg\_statistic в принципе могут передаваться пользовательским операторам. А особым образом сконструированный оператор может выводить наружу передаваемые ему операнды преднамеренно (например, записывая их в журнал или помещая в другую таблицу) либо непреднамеренно (показывая их значения в сообщениях об ошибках). В любом случае это даёт возможность пользователю, не имеющему доступа к таблице pg\_statistic, увидеть содержащиеся в ней данные.

Для предотвращения этого все встроенные функции оценки избирательности действуют по следующим правилам. Чтобы сохранённая статистика могла использоваться при планировании запроса, текущий пользователь должен иметь либо право SELECT для таблицы или задействованных столбцов, либо у оператора должна быть характеристика LEAKPROOF (точнее, она должна быть у функции, реализующей этот оператор). В противном случае оценка избирательности будет осуществляться так, как если бы статистики не было вовсе, и планировщик продолжит работу с общими или вторичными предположениями.

Если пользователь не имеет требуемого права доступа к таблице или столбцам, то во многих случаях при выполнении запроса в конце концов возникнет ошибка «нет доступа», так что этот механизм будет незаметен на практике. Но если пользователь читает данные из представления с барьером безопасности, планировщик может захотеть проверить статистику нижележащей таблицы, которая недоступна пользователю непосредственно. В этом случае оператор должен быть герметичным; иначе статистика не будет использоваться. Это не будет иметь внешних проявлений кроме того, что план запроса может быть неоптимальным. В случае подозрений, что вы столкнулись с этим, попробуйте запустить запрос от имени пользователя с расширенными правами и проверьте, не выбирается ли другой план запроса.

Это ограничение применяется только тогда, когда планировщику может потребоваться выполнить пользовательский оператор с одним или несколькими значениями из pg\_statistic. При этом планировщику разрешено использовать общую статистическую информацию, например, процент значений NULL или количество различных значений в столбце, вне зависимости от прав доступа.

Реализуемые в дополнительных расширениях функции оценки избирательности, которые могут обращаться к статистике, вызывая пользовательские операторы, должны следовать тем же правилам безопасности. За практическими указаниями обратитесь к исходному коду PostgreSQL.
# **Часть VIII. Приложения**

# **Приложение A. Коды ошибок PostgreSQL**

Всем сообщениям, которые выдаёт сервер PostgreSQL, назначены пятисимвольные коды ошибок, соответствующие кодам «SQLSTATE», описанным в стандарте SQL. Приложения, которые должны знать, какое условие ошибки имело место, обычно проверяют код ошибки и только потом обращаются к текстовому сообщению об ошибке. Коды ошибок, скорее всего, не изменятся от выпуска к выпуску PostgreSQL, и они не меняются при локализации как сообщения об ошибках. Заметьте, что отдельные, но не все коды ошибок, которые выдаёт PostgreSQL, определены стандартом SQL; некоторые дополнительные коды ошибок для условий, не описанных стандартом, были добавлены независимо или позаимствованы из других баз данных.

Согласно стандарту, первые два символа кода ошибки обозначают класс ошибок, а последние три символа обозначают определённое условие в этом классе. Таким образом, приложение, не знающее значение определённого кода ошибки, всё же может понять, что делать, по классу ошибки.

В [Таблице A.1](#page-2269-0) перечислены все коды ошибок, определённые в PostgreSQL 11.10. (Некоторые коды в настоящее время не используются, хотя они определены в стандарте SQL.) Также показаны классы ошибок. Для каждого класса ошибок имеется «стандартный» код ошибки с последними тремя символами 000. Этот код выдаётся только для таких условий ошибок, которые относятся к некоторому классу, но не имеют более определённого кода.

Символ, указанный в столбце «Имя условия», определяет условие в PL/pgSQL. Имена условий могут записываться в верхнем или нижнем регистре. (Заметьте, что PL/pgSQL, в отличие от ошибок, не распознаёт предупреждения; то есть классы 00, 01 и 02.)

Для некоторых типов ошибок сервер сообщает имя объекта базы данных (таблица, столбец таблицы, тип данных или ограничение), связанного с ошибкой; например, имя уникального ограничения, вызвавшего ошибку unique\_violation. Такие имена передаются в отдельных полях сообщения об ошибке, чтобы приложениям не пришлось извлекать его из возможно локализованного текста ошибки для человека. На момент выхода PostgreSQL 9.3 полностью охватывались только ошибки класса SQLSTATE 23 (нарушения ограничений целостности), но в будущем должны быть охвачены и другие классы.

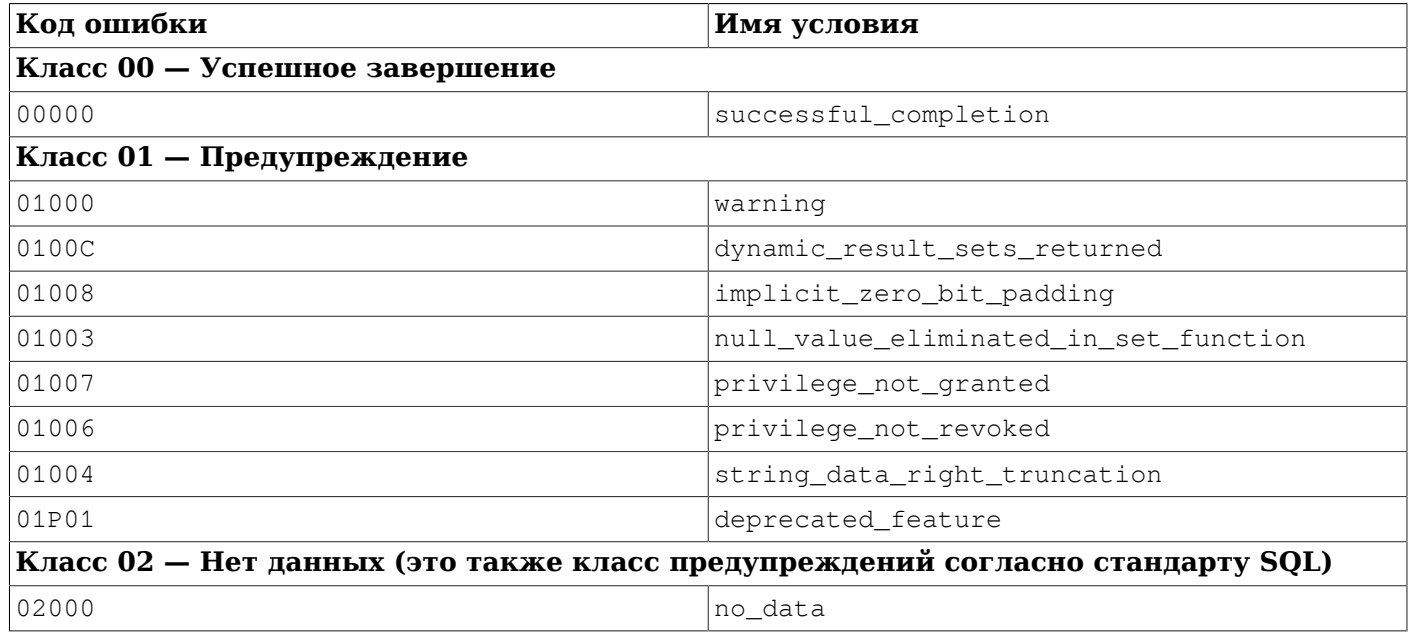

#### <span id="page-2269-0"></span>**Таблица A.1. Коды ошибок PostgreSQL**

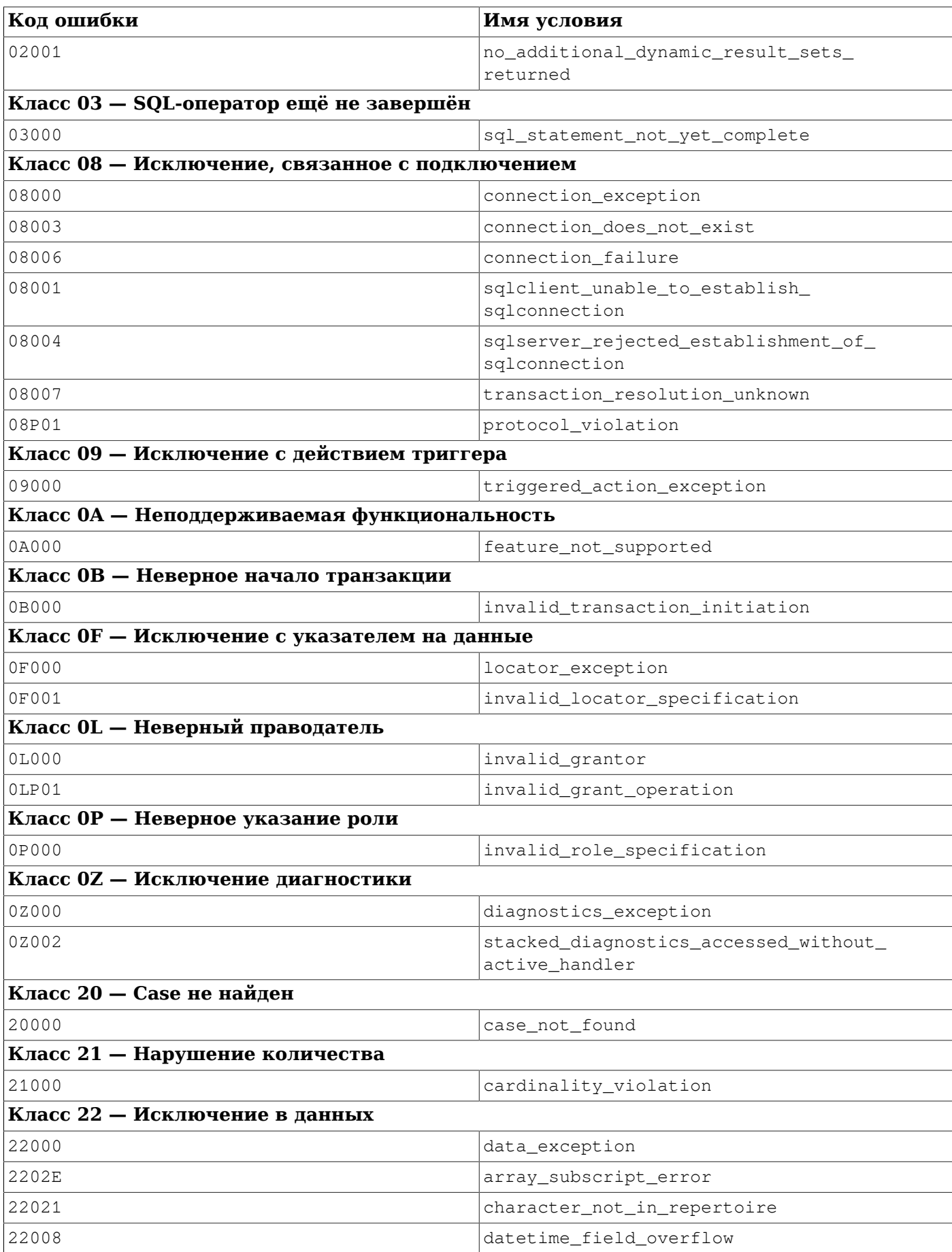

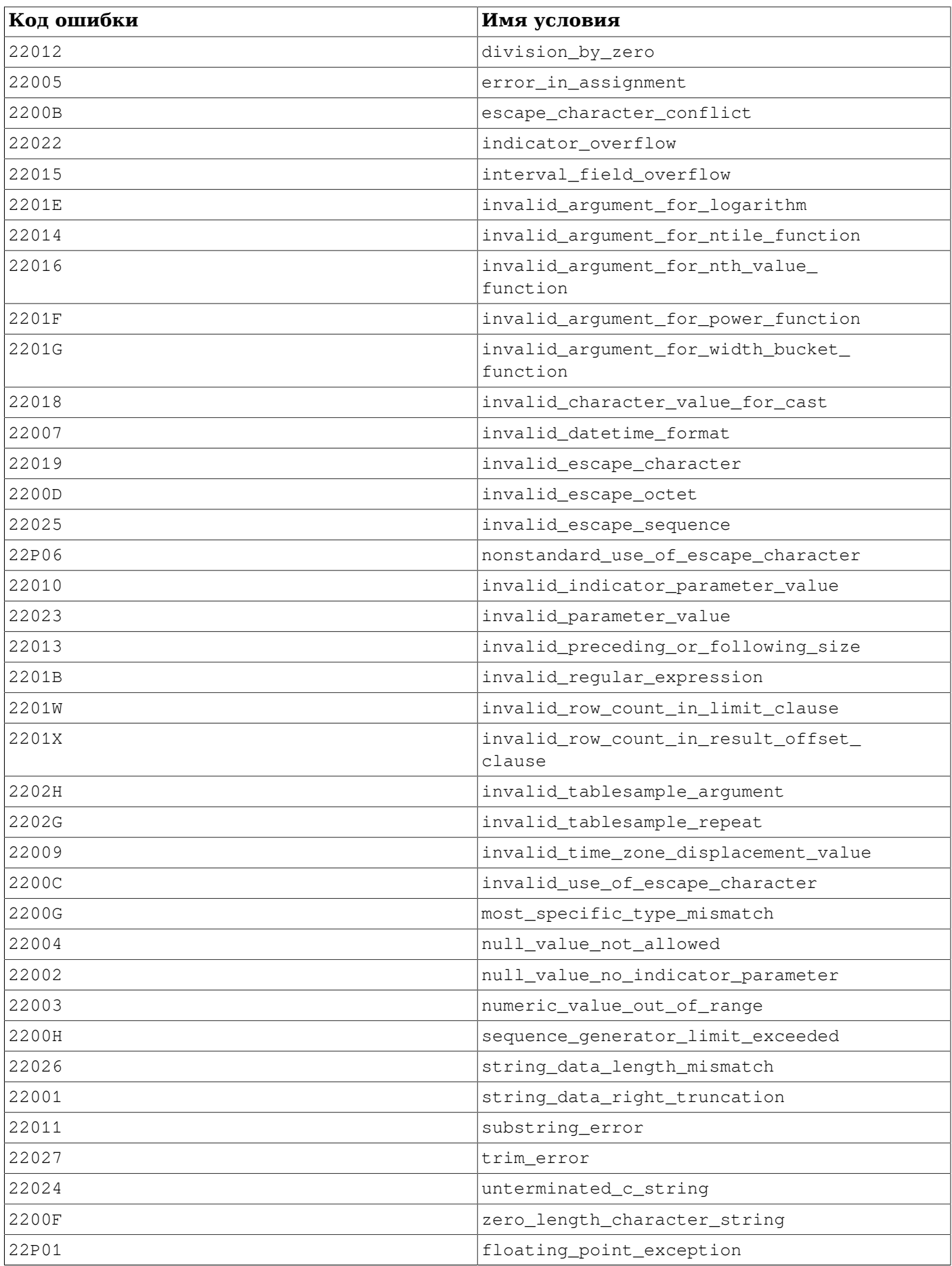

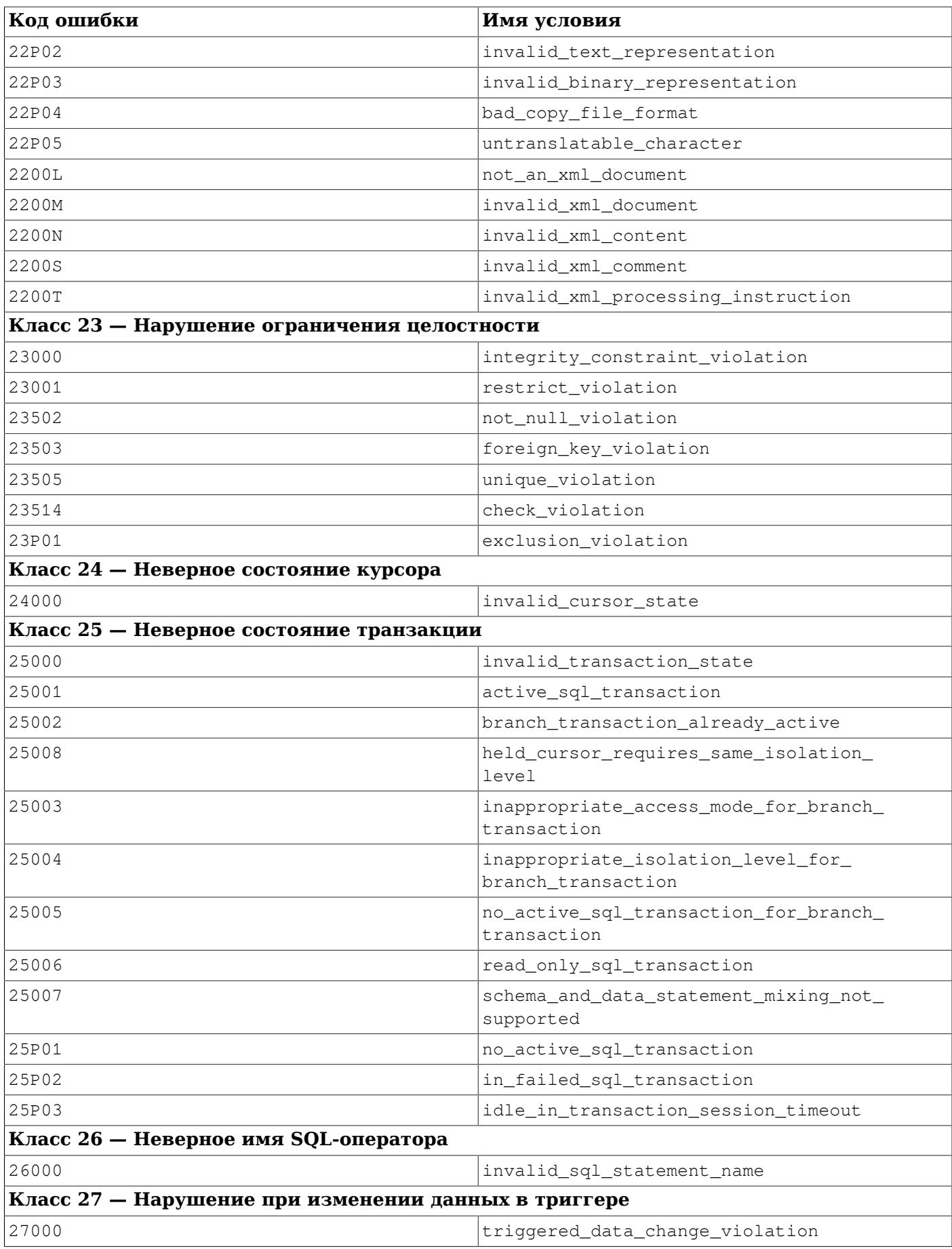

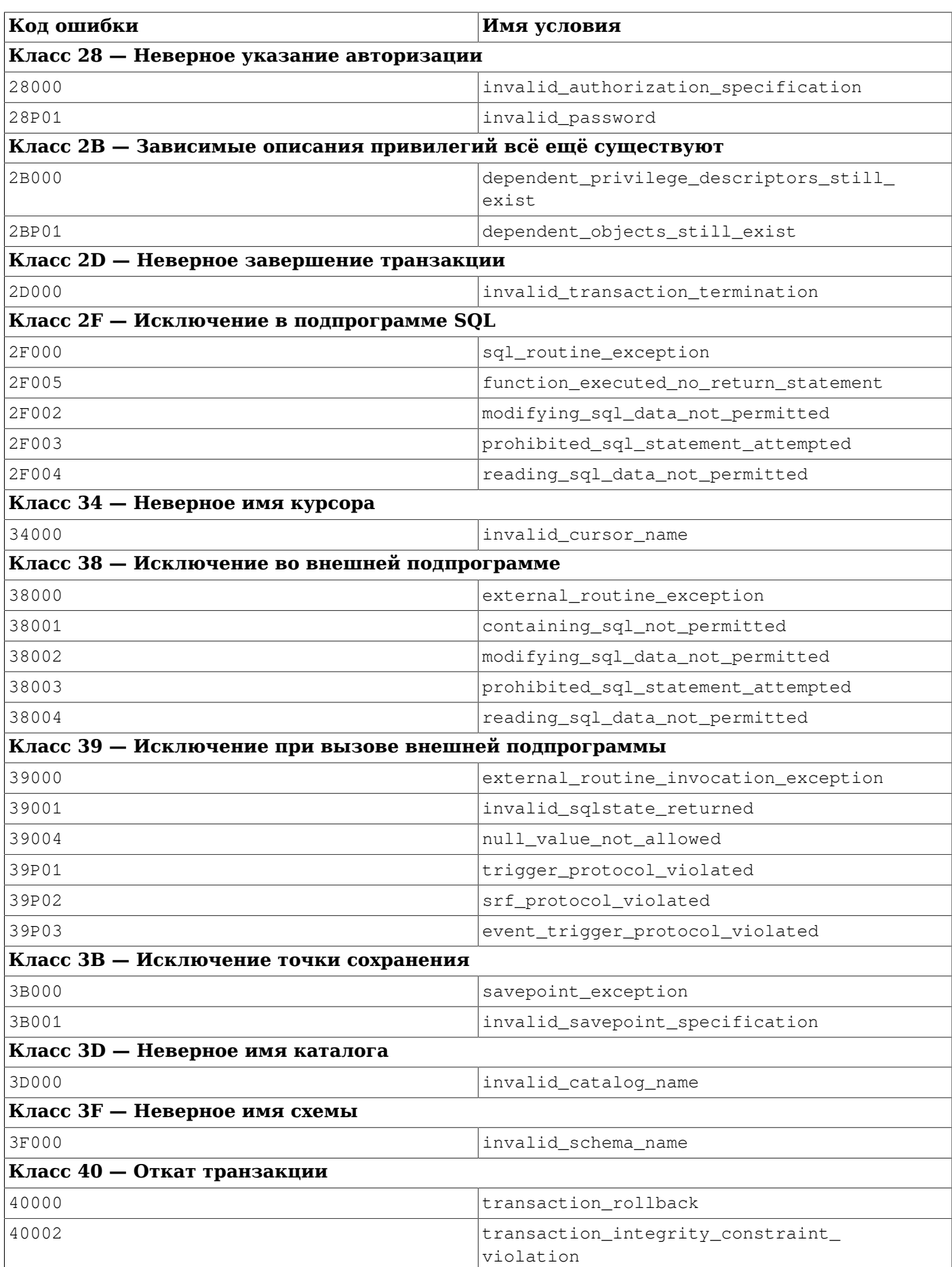

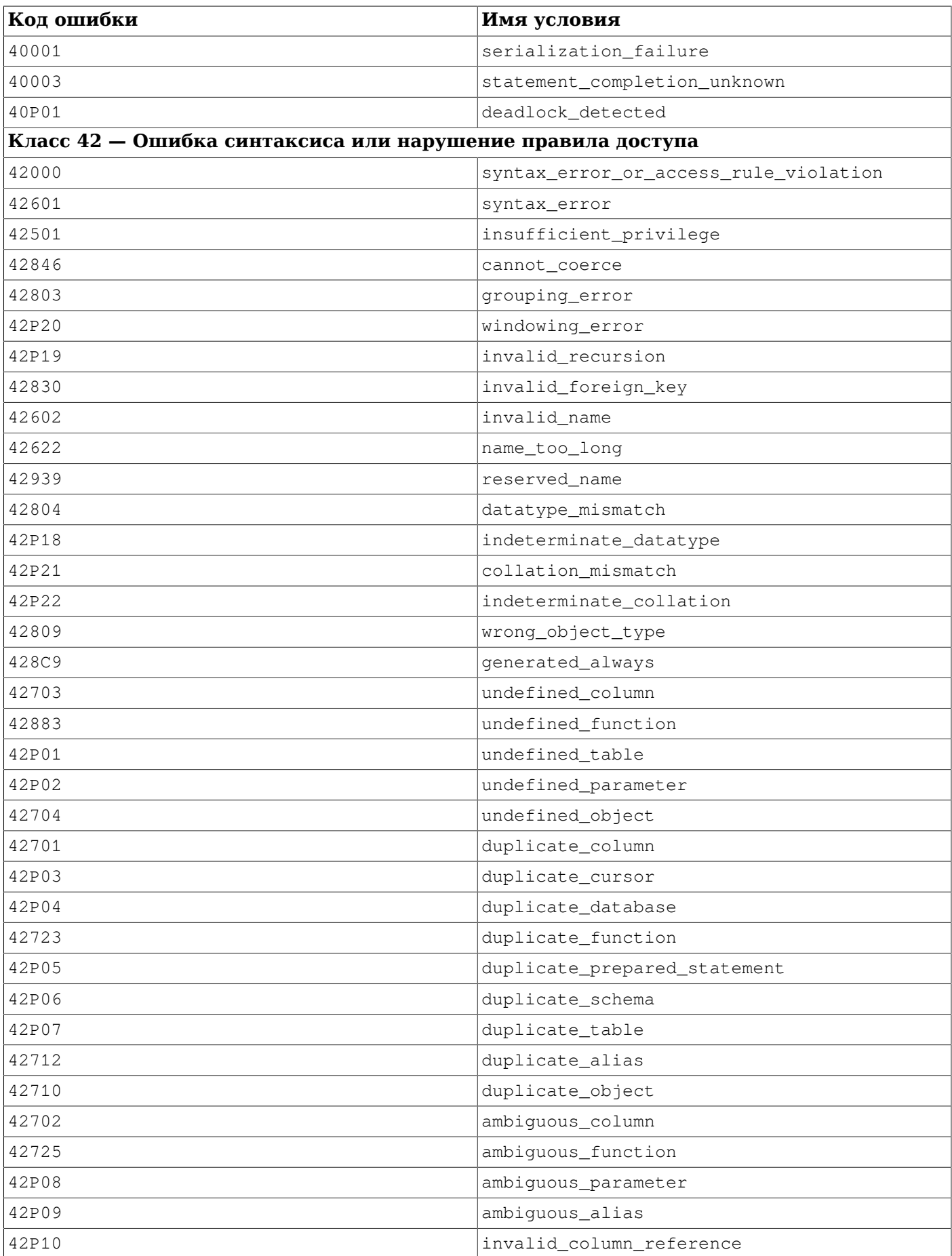

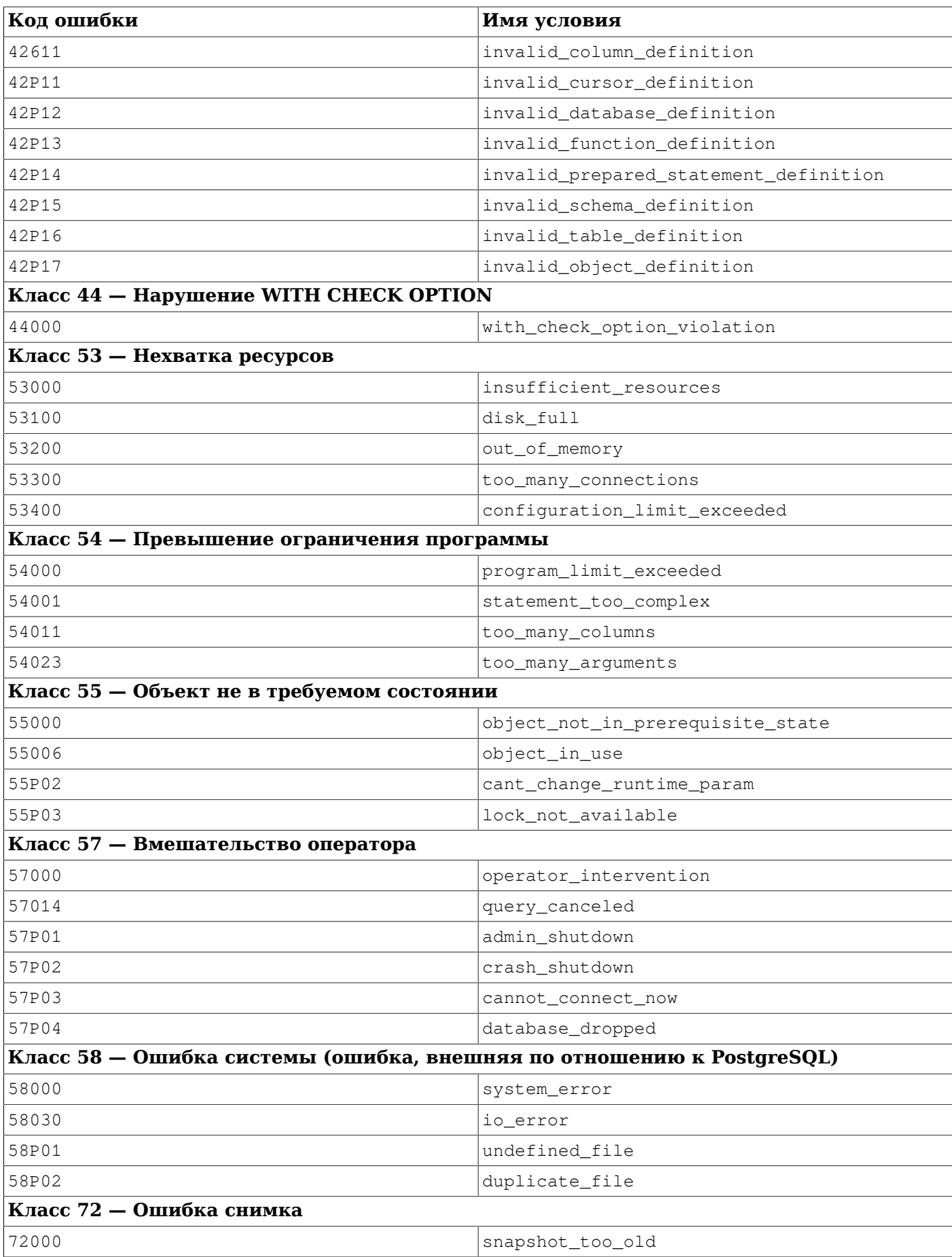

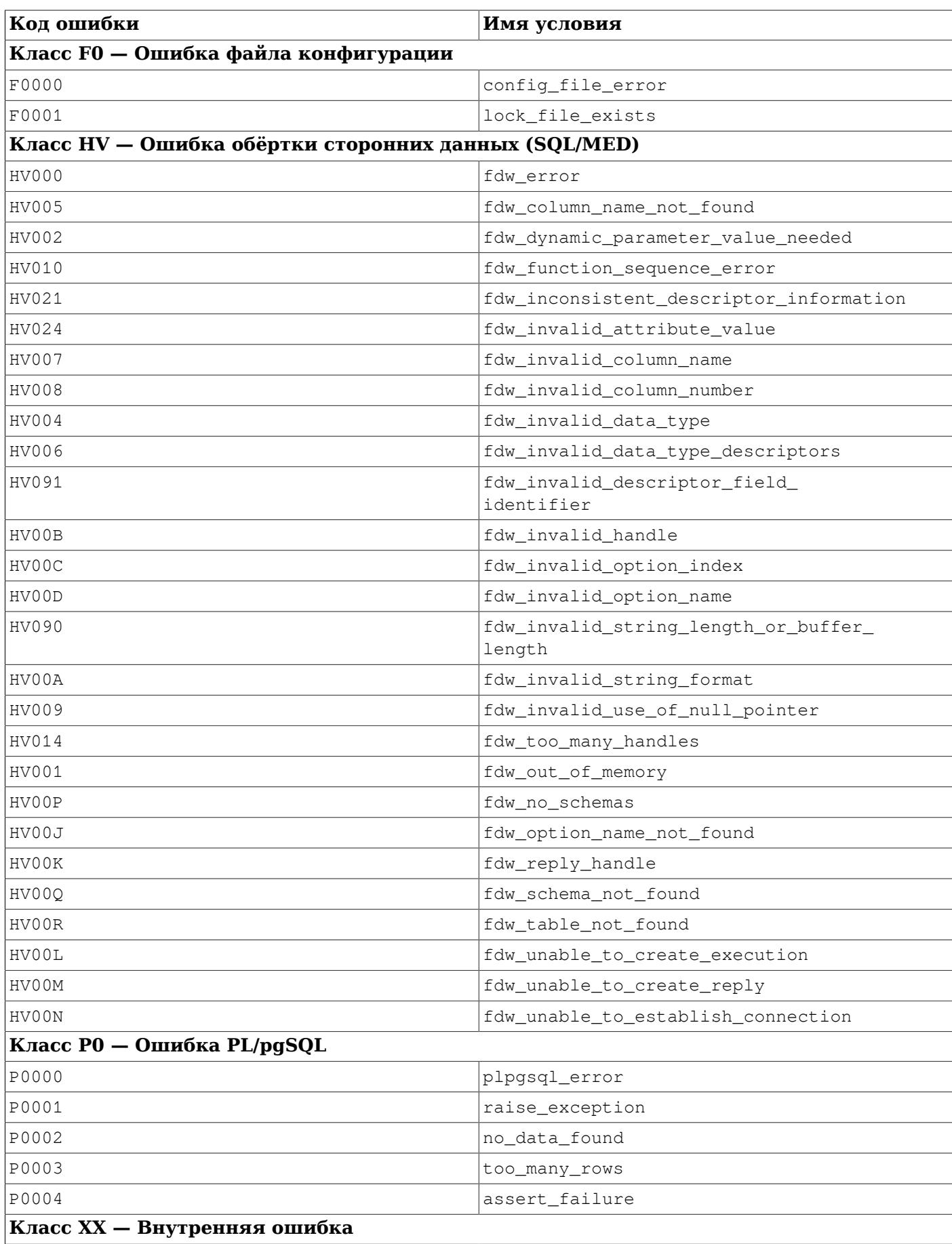

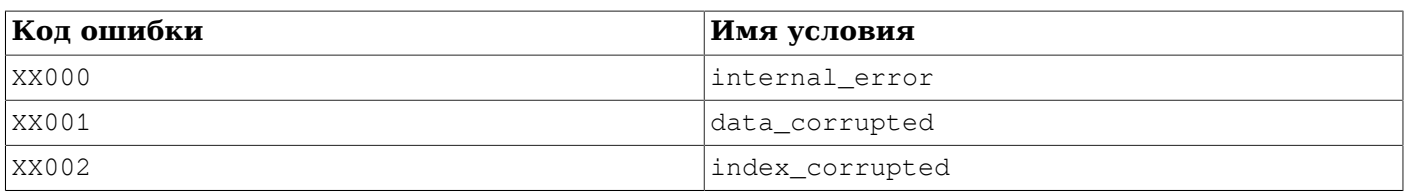

# **Приложение B. Поддержка даты и времени**

PostgreSQL использует внутренний эвристический анализатор для поддержки всех значений даты и времени. Дата и время вводятся как строки и разделяются на различные поля, при этом предварительно определяется, какого рода информация содержится в конкретном поле. Каждое поле интерпретируется и получает числовое значение, игнорируется или отклоняется. Анализатор содержит внутренние справочные таблицы для текстовых полей, включая месяцы, дни недели и часовые пояса.

Данное приложение включает информацию о содержании справочных таблиц и описывает этапы, необходимые анализатору для распознавания даты и времени.

### **B.1. Интерпретация данных даты и времени**

Строки с датой/временем разбираются при вводе по следующему алгоритму.

- 1. Разделить входную строку на фрагменты и определить каждый фрагмент как строку, время, часовой пояс или цифру.
	- a. Если числовой фрагмент содержит двоеточие (:), значит эта строка представляет время. Включаются все последующие цифры и двоеточия.
	- b. Если числовой фрагмент содержит тире (-), косую черту (/) или две и более точек (.), то это строка даты, которая, возможно, включает название месяца. Если фрагмент даты уже встречался, он интерпретируется как название часового пояса (например, America/ New York).
	- c. Если этот фрагмент является лишь числом, он представляет собой отдельное поле или составную дату ISO 8601 (например, 19990113 для 13 января 1999 года) или время (например, 141516 для 14:15:16).
	- d. Если фрагмент начинается с плюса (+) или минуса (-), то это или числовой часовой пояс или специальное поле.
- 2. Если фрагмент содержит только буквы, сопоставить его с возможными строками:
	- a. Проверить, не совпадает ли фрагмент с известной аббревиатурой часового пояса. Эти аббревиатуры считываются из файла конфигурации, описанного в [Разделе B.4](#page-2281-0).
	- b. Если фрагмент не найден, проверить во внутренней таблице, не совпадает ли он со специальной строкой (например, today), днём недели (например, Thursday), месяцем (например, January) или игнорируемым словом (например, at, on).
	- c. Если фрагмент всё же не найден, выдать ошибку.
- 3. Когда фрагмент является числом или числовым полем:
	- a. Если получено восемь или шесть цифр и никакое другое поле даты ранее не было прочитано, интерпретировать их как «составленную дату» (например, 19990118 или 990118). Такая дата интерпретируется как ГГГГММДД или ГГММДД.
	- b. Если фрагмент представляет собой трёхзначное число, и год уже был прочитан, интерпретировать как день года.
	- c. Если это четыре или шесть цифр и год уже был прочитан, интерпретировать как время (ЧЧММ или ЧЧММСС).
	- d. Если найдены три или более цифр, а поля даты ещё не были найдены, интерпретировать как год (это ведёт к установке порядка гг-мм-дд для оставшихся полей даты).
- e. В противном случае подразумевается, что порядок сортировки полей даты определяется значением DateStyle: мм-дд-гг, дд-мм-гг или гг-мм-дд. Выдать ошибку, если оказалось, что поле месяца или дня вышло за пределы диапазона.
- 4. Если указан год до н. э., отнять год и добавить единицу для внутреннего хранения. (В григорианском календаре отсутствует нулевой год, поэтому 1 год до н. э. становится нулевым.)
- 5. Если год до н. э. не был указан, и если поле года имело два разряда, установить для записи года четыре разряда. Если поле меньше 70, добавить 2000, в противном случае добавить 1900.

### **Подсказка**

Годы с 1 по 99 н. э. по григорианскому календарю могут вводится при помощи четырёхзначного числа с начальными нулями (например, 0099 это год 99 н. э.).

## **B.2. Обработка недопустимых или неоднозначных значений даты/времени**

Обычно, если строка даты/времени синтаксически корректна, но содержит поля со значениями вне допустимого диапазона, выдаётся ошибка. Например, не будет принята строка с числом 31 февраля.

Однако с учётом перевода часов на летнее время визуально корректная строка с датой/ временем может указывать не несуществующий или неоднозначный момент времени. Такие значения, тем не менее, принимаются; для разрешения неоднозначности учитывается смещение от UTC. Например, в предположении, что значение [TimeZone](#page-597-0) — America/New\_York, рассмотрите следующий пример:

```
=> SELECT '2018-03-11 02:30'::timestamptz;
     timestamptz
------------------------
  2018-03-11 03:30:00-04
(1 row)
```
Так как в этот день в данном часовом поясе стрелки часов переводились вперёд, по гражданским часам не существовал момент времени 2:30; они перескочили с 2:00 (EST) на 3:00 (EDT). PostgreSQL воспринимает заданное время, как если бы оно было стандартным временем (в часовом поясе UTC-5), в результате чего оно преобразуется в 3:30AM (в часовом поясе EDT или UTC-4).

И наоборот, рассмотрите поведение в случае перевода времени назад:

```
=> SELECT '2018-11-04 02:30'::timestamptz;
      timestamptz
  ------------------------
  2018-11-04 02:30:00-05
(1 row)
```
В этот день возможны две интерпретации времени 2:30; сначала было 2:30 в часовом поясе EDT, а час спустя, после возврата к стандартному времени, наступило 2:30 в часовом поясе EST. Так же и в этом случае PostgreSQL интерпретирует заданное время, как если бы оно было стандартным (UTC-5). Мы можем выбрать другой момент, указав часовой пояс летнего времени:

```
=> SELECT '2018-11-04 02:30 EDT'::timestamptz;
     timestamptz
------------------------
 2018-11-04 01:30:00-05
(1 row)
```
Этот момент времени можно представить как 2:30 в UTC-4 или 1:30 в UTC-5; код вывода timestamp выбирает последний вариант.

Точное правило, применяемое в таких случаях, звучит так: несуществующий момент времени, попадающий в интервал перевода часов вперёд, привязывается к смещению от UTC, действовавшему в данном часовом поясе до перевода, а неоднозначный момент времени, попадающий в оба интервала при переводе часов назад, привязывается к смещению от UTC, действующему после перевода. Для большинства часовых поясов это равносильно правилу «в случае неясности предпочитать интерпретацию со стандартным временем».

В любом случае смещение от UTC, связанное с меткой времени, можно задать явно, добавив либо числовое смещение, либо аббревиатуру часового пояса, которой соответствует некоторое фиксированное смещение. Вышеприведённое правило применяется, только когда необходимо вычислить смещение от UTC для часового пояса, в котором оно меняется.

## **B.3. Ключевые слова для обозначения даты и времени**

[Таблица B.1](#page-2280-0) показывает фрагменты, которые распознаются как названия месяцев.

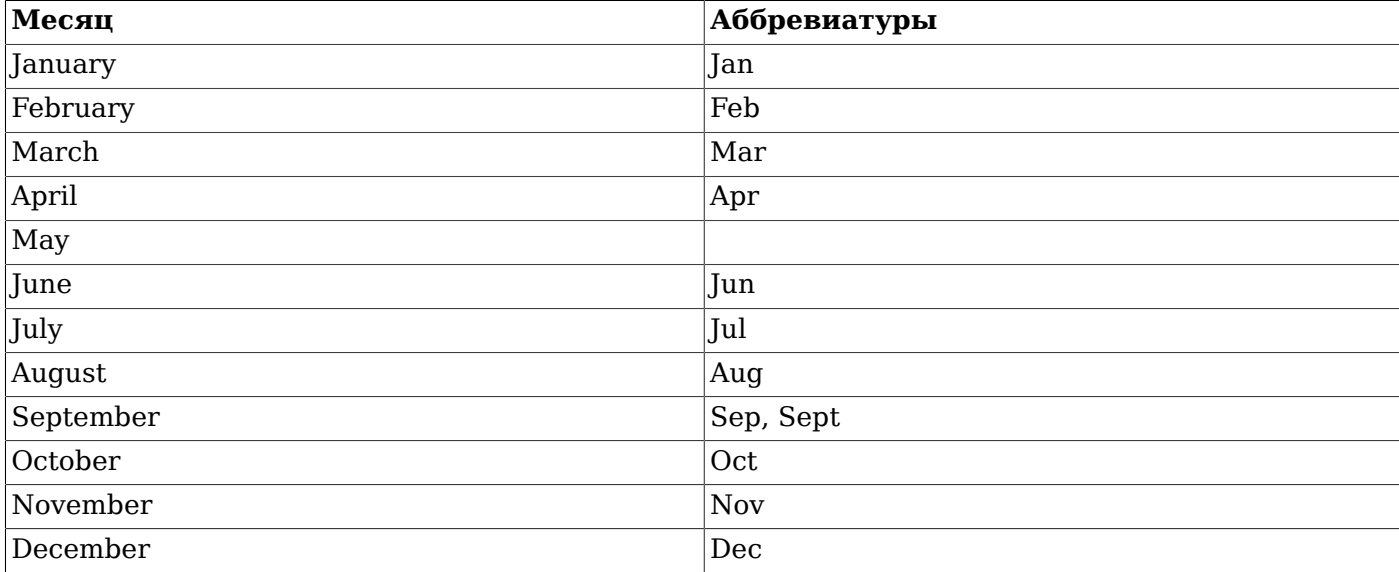

#### <span id="page-2280-0"></span>**Таблица B.1. Названия месяцев**

[Таблица B.2](#page-2280-1) показывает фрагменты, которые распознаются как названия дней недели.

#### <span id="page-2280-1"></span>**Таблица B.2. Названия дней недели**

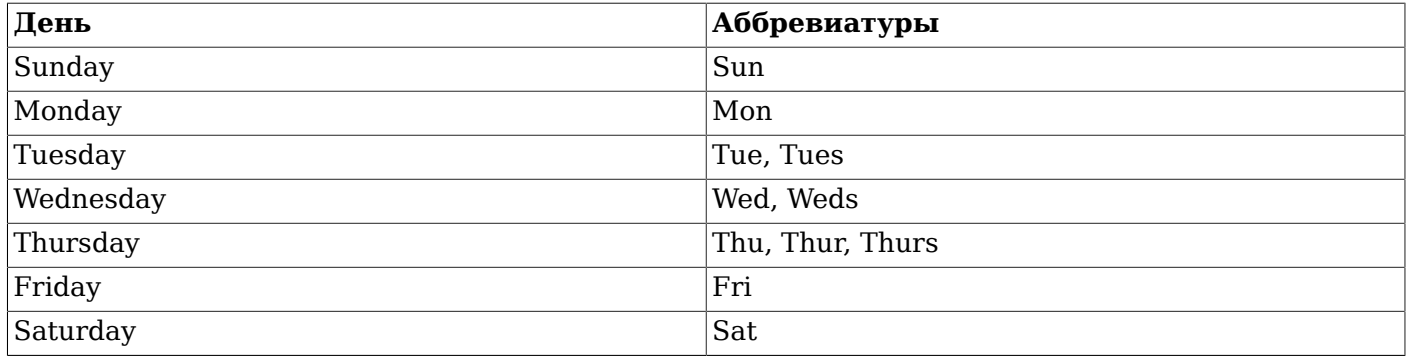

[Таблица B.3](#page-2280-2) показывает фрагменты, которые выполняют различные функции модификаторов.

#### <span id="page-2280-2"></span>**Таблица B.3. Модификаторы поля даты/времени**

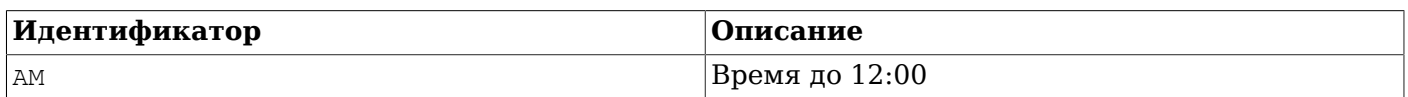

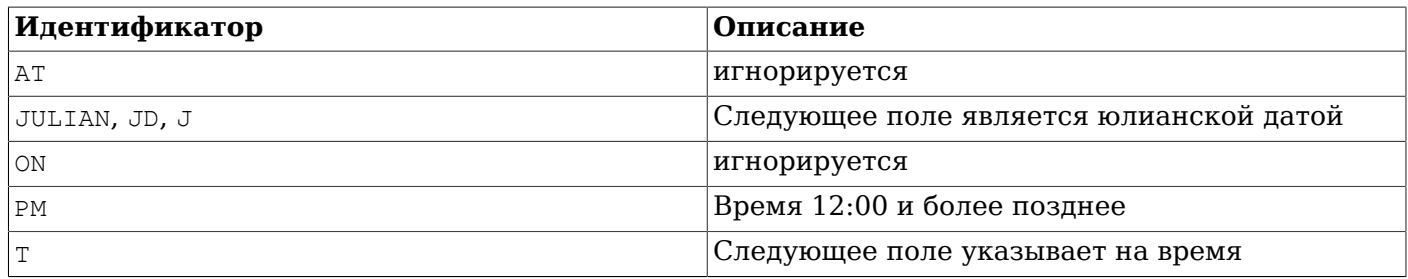

## <span id="page-2281-0"></span>**B.4. Файлы конфигурации даты/времени**

Поскольку аббревиатуры часовых поясов недостаточно стандартизированы, PostgreSQL предлагает средства для определения набора аббревиатур, принимаемых сервером. Параметром выполнения timezone abbreviations определяется активный набор аббревиатур. Хотя данный параметр может быть изменён любым пользователем базы данных, возможные значения для него контролируются администратором базы данных и являются именами конфигурационных файлов, хранящихся в .../share/timezonesets/ каталога установки. Добавляя или изменяя файлы в этом каталоге, администратор может определить местную специфику выбора аббревиатур часовых поясов.

Значение timezone\_abbreviations может быть установлено в любое имя файла, находящегося в .../share/timezonesets/, если имя файла состоит только из букв. (Запрет на использование небуквенных символов в timezone\_abbreviations делает невозможным чтение файлов, находящихся вне заданного каталога, а также резервных файлов редактора и прочих внешних файлов.)

Файл аббревиатур часовых поясов может содержать пустые строки и комментарии, начинающиеся с #. Строки, не имеющие комментариев, должны иметь один из следующих форматов:

*аббревиатура\_пояса смещение аббревиатура\_пояса смещение* D *аббревиатура\_пояса имя\_часового\_пояса* @INCLUDE *имя\_файла* @OVERRIDE

Поле *аббревиатура\_пояса* лишь задаёт определяемую аббревиатуру. *Смещение* — это целое число, задающее эквивалентное смещение от UTC в секундах, положительное — к востоку от Гринвичского меридиана, а отрицательное — к западу. Например, -18000 означало бы пять часов к западу от Гринвича, или Североамериканское восточное время. D указывает, что название пояса представляет местное летнее, а не поясное время.

В качестве альтернативы может быть задано *имя\_часового\_пояса*, определённое в базе данных часовых поясов IANA. В этом случае система обращается к определению пояса, чтобы выяснить, используется или использовалась ли аббревиатура для этого пояса, и если да, действовать будет соответствующее значение — то есть, значение, действовавшее в указанный момент времени, или действовавшее непосредственно перед ним, если текущее на тот момент неизвестно, либо самое старое значение, если первое определение появилось после этого момента. Это поведение важно для тех аббревиатур, значение которых менялось в ходе истории. Также допускается определение аббревиатуры через имя часового пояса, с которым эта аббревиатура не связана; в таком случае использование аббревиатуры равнозначно написанию просто имени пояса.

### **Подсказка**

Простое целочисленное *смещение* предпочтительнее использовать, когда определяется аббревиатура, смещение которой от UTC никогда не менялось, так как обрабатывать подобные аббревиатуры гораздо легче, чем те, что требуют обращения к определению часового пояса.

Использование @INCLUDE позволяет включить другой файл в каталоге .../share/timezonesets/. Включение может быть вложенным до ограниченной глубины.

Использование @OVERRIDE указывает, что последующие записи в файле могут переопределять предыдущие (как правило, это записи, полученные из включённых файлов). Без этого указания конфликтующие определения аббревиатуры одного и того же часового пояса считаются ошибкой.

При установке без внесения изменений, файл Default содержит все неконфликтующие аббревиатуры часовых поясов для большей части земного шара. Дополнительные файлы Australia и India предоставляются для данных регионов. Эти файлы сначала включают файл Default, а затем добавляют и изменяют аббревиатуры по мере необходимости.

В качестве справочной информации стандартная установка также содержит файлы Africa.txt, America.txt и т. д., содержащие информацию о каждой используемой аббревиатуре часового пояса, включённой в базу данных часовых поясов IANA. Определения названий часовых поясов, находящиеся в этих файлах, можно копировать и помещать в файл с нестандартной конфигурацией по мере необходимости. Заметьте, что данные файлы нельзя указывать непосредственно в значении timezone\_abbreviations, так как их имена включают точку.

### **Примечание**

Если при чтении набора аббревиатур часовых поясов возникает ошибка, новое значение не применяется и сохраняется старый набор. Если ошибка возникает при запуске базы данных, происходит сбой.

### **Внимание**

Аббревиатуры часового пояса, определённые в файле конфигурации, переопределяют не относящиеся к часовому поясу значения, встроенные в PostgreSQL. Например, файл конфигурации Australia определяет SAT (для Южноавстралийского стандартного времени, South Australian Standard Time). Когда этот файл активен, SAT не будет распознаваться как сокращение слова "суббота".

### **Внимание**

Если вы модифицируете файлы в .../share/timezonesets/, вы можете сами выполнить резервное копирование, так как обычный дамп базы данных не содержит этот каталог.

### **B.5. Указание часовых поясов в стиле POSIX**

PostgreSQL может воспринимать указание часового пояса, записанное по правилам стандарта POSIX, в соответствии с которыми, в частности, задаётся переменная окружения TZ. Указания часовых поясов в стиле POSIX не удовлетворяют всем условиям, продиктованным сложной историей часовых поясов в реальном мире, но иногда использование этих указаний бывает оправданным.

Указание часового пояса в стиле POSIX выглядит так:

*STD смещение* [ *DST* [ *смещение\_летнего\_времени* ] [ , *правило* ] ]

(Для наглядности между полями добавлены пробелы, но в реальном указании их не должно быть.) В нём содержатся следующие поля:

• *STD* — аббревиатура, используемая для стандартного часового пояса.

- *смещение* стандартное смещение пояса от UTC.
- *DST* аббревиатура часового пояса при переходе на летнее время. Если это поле и следующие за ним опущены, для часового пояса будет использоваться фиксированное смещение от UTC без учёта перехода на летнее время.
- *смещение\_летнего\_времени* смещение часового пояса от UTC при переходе на летнее время. Это поле обычно опускается, так как по умолчанию это смещение равно стандартному *смещению* минус один час, что практически всегда имеет место на практике.
- *правило* определяет, как должен учитываться переход на летнее время, в соответствии с представленным ниже описанием.

В этой записи аббревиатура часового пояса может задаваться набором букв, например EST, или произвольной строкой, заключённой в угловые скобки, например <UTC-05>. Заметьте, что показанные здесь аббревиатуры используются только при выводе и только в некоторых выходных форматах. Распознаваемые во входных значениях даты/времени аббревиатуры часовых поясов описаны в [Разделе B.4](#page-2281-0).

В полях смещений задаётся сдвиг от UTC в часах и, возможно, минутах и секундах. Они имеют формат *чч*[:*мм*[:*сс*]] и могут содержать спереди знак (+ или -). Положительный знак имеют часовые пояса *к западу* от Гринвича. (Заметьте, что это противоположно соглашению ISO-8601, используемому в других областях PostgreSQL.) Компонент *чч* может содержать одну или две цифры, а *мм* и *сс* (если они задаются) должны состоять ровно из двух цифр.

Поле, задающее *правило* перехода на летнее время, имеет следующий формат:

*дата\_перехода* [ / *время\_перехода* ] , *дата\_возврата* [ / *время\_возврата* ]

(Как и ранее, реальное указание не должно содержать пробелы.) Поля *дата\_перехода* и *время\_перехода* определяют момент перехода на летнее время, а поля *дата\_возврата* и *время\_возврата* определяют дату возврата к поясному времени. (В некоторых регионах, в частности, в Южном полушарии, вторая дата в календаре может предшествовать первой.) Даты могут задаваться в одном из следующих форматов:

*n*

Простое целое, обозначающее день года, с нумерацией от нуля до 364, или 365 в високосном году.

J*n*

В этой записи *n* обозначает номер дня от 1 до 365, а 29 февраля пропускается, даже когда фактически присутствует. (Таким образом, смены часового пояса, происходящие 29 февраля, в этой записи выразить нельзя. Однако после февраля дни имеют одинаковые номера и в обычные, и в високосные годы, так что эта запись обычно полезнее тем, что позволяет выразить одним числом фиксированную дату перевода часов.)

M*m*.*n*.*d*

Эта форма задаёт дату перехода, которая всегда назначается в определённый месяц и день недели. Здесь *m* обозначает номер месяца от 1 до 12, а *n* — номер повторения в этом месяце дня недели, заданного полем *d*. В качестве *n* может задаваться число от 1 до 4 либо число 5, выбирающее последнюю дату с заданным днём недели в этом месяце (она может быть фактически четвёртой или пятой). В качестве *d* задаётся число от 0 до 6, обозначающее день недели (0 — воскресенье). Например, запись  $M3.2.0$  расшифровывается как «второе воскресенье марта».

### **Примечание**

Для описания многих существующих правил перехода на летнее время обычно достаточно формата M. Но заметьте, что ни одна из этих вариаций не позволяет описать изменения

правил перевода часов. Поэтому на практике для правильной интерпретации значений времени, относящихся к прошлому, необходимы исторические данные, хранящиеся в привязке к именованным часовым поясам (в базе данных IANA с информацией о часовых поясах).

Поля времени в описании правила перехода имеют тот же формат, что и поля смещений, описанные ранее, за исключением того, что в них не может быть знака. Они определяют текущее местное время, в которое производится перевод часов. По умолчанию временем перевода часов считается 02:00:00.

Если задаётся аббревиатура для летнего времени, но *правило* перехода не задано, PostgreSQL пытается определить время перехода, обратившись к файлу posixrules, относящемуся к базе данных часовых поясов IANA. Этот файл позволяет определить полное указание часового пояса, но из этого указания берутся только правила перевода часов, но не смещения от UTC. Как правило, содержимое этого файла совпадает с содержимым файла US/Eastern, поэтому указание часового пояса в стиле POSIX подразумевает использование американских правил перехода на летнее время. При необходимости это можно поменять, заменив файл posixrules.

### **Примечание**

Механизм использования файла posixrules переведён в IANA в разряд устаревших, так что в будущем он может быть удалён. Но в нём есть один дефект, который вряд ли будет устранён до момента его удаления. Вследствие этого дефекта к датам после 2038 г. невозможно применить правила перехода на летнее время.

В случае отсутствия файла posixrules выбирается правило M3.2.0,M11.1.0, соответствующее правилу перевода часов, действующему в США в 2020 г. (то есть переход на летнее время производится во второе воскресенье марта, а назад — в первое воскресенье ноября; часы переводятся в 2:00).

Например, запись CET-1CEST, M3.5.0, M10.5.0/3 отражает действующую в 2020 г. практику перевода часов в Париже. Это указание говорит, что стандартное поясное время имеет аббревиатуру CET и оно смещено на час вперёд (к востоку) от UTC; летнее время имеет аббревиатуру CEST и смещено вперед от UTC на два часа (это определяется неявно). Часы переводятся на летнее время в последнее воскресенье марта в 2:00 CET, а на зимнее — в последнее воскресенье октября в 3:00 CEST.

Названия четырёх часовых поясов EST5EDT, CST6CDT, MST7MDT и PST8PDT выглядят как определяющие часовые пояса в стиле POSIX, но в реальности по историческим причинам они воспринимаются как имена часовых поясов, наравне с другими, так как в базе данных IANA есть файлы с такими именами. Практическое следствие этого состоит в том, что для данных имён может быть получена историческая информация о действовавших правилах перехода на летнее время в США, которую не может дать обычное указание в стиле POSIX ввиду отсутствия подходящего файла posixrules.

Имейте в виду, что ошибиться в указании часового пояса в стиле POSIX очень легко, так как адекватность аббревиатуры никак не проверяется. Например, команда SET TIMEZONE TO FOOBAR0 выполнится без ошибки, и система в итоге будет использовать весьма своеобразную аббревиатуру для UTC.

## **B.6. История единиц измерения времени**

Стандарт SQL устанавливает, что «В определении "литерала типа дата-время", "значения типа дата-время" ограничены естественными правилами, касающимися дат и времени согласно григорианскому календарю». Следуя стандарту SQL, PostgreSQL подсчитывает даты исключительно в григорианском календаре, включая годы, когда этот календарь ещё не использовался. Это правило известно как *пролептический григорианский календарь*.

Юлианский календарь был введён Юлием Цезарем в 45 г. до н. э. Он широко использовался западной цивилизацией до 1582 года, когда страны начали переходить на григорианский календарь. В юлианском календаре тропический год длится приблизительно 365 1/4 дня = 365,25 дня. Каждые 128 лет накапливается примерно 1 день.

Накапливающаяся погрешность побудила папу Григория XIII реформировать календарь в соответствии с постановлениями Тридентского собора. В григорианском календаре тропический год длится приблизительно 365 + 97 / 400 дней = 365,2425 дней. Таком образом, погрешность в один день тропического года накапливается примерно за 3300 лет.

Приблизительное число 365+97/400 получается из-за того, что из каждых 400 лет 97 високосные. При этом действуют следующие правила:

Каждый год кратный 4 является високосным. Однако каждый год кратный 100 не является високосным. Тем не менее, каждый год кратный 400 всё же является високосным.

Таким образом, 1700, 1800, 1900, 2100 и 2200 не являются високосными годами. Но 1600, 2000 и 2400 — високосные. А в юлианском календаре високосными считаются все годы, кратные 4.

Папская булла, изданная в феврале 1582 года, предписывала сделать октябрь 1582 года на 10 дней короче, чтобы 15 октября следовало сразу за 4 октября. Это правило соблюдалось в Италии, Польше, Португалии и Испании. Вскоре к ним присоединились и прочие католические страны, но протестантские страны вводили эти изменения неохотно, а страны греческой православной церкви не переходили на новый календарь до начала 20 века. В 1752 г. реформа была проведена в Великобритании и её доминионах (включая территорию сегодняшних Соединённых Штатов Америки). Таким образом, за 2 сентября 1752 года следовало 14 сентября 1752 года. Поэтому в системах Unix программа cal выводит следующее:

```
$ cal 9 1752
   September 1752
  S M Tu W Th F S
        1 2 14 15 16
17 18 19 20 21 22 23
24 25 26 27 28 29 30
```
Но этот календарь действует только в Великобритании и доминионах. В других местах он является недействительным. Чтобы избежать сложностей и возможной путаницы при отслеживании календарей, которыми фактически пользовались в различных местах в разное время, PostgreSQL применяет правила григорианского календаря ко всем датам, даже если это нарушает историческую достоверность.

Разные календари были составлены в различных частях земного шара, многие из них до григорианской системы. Например, появление китайского календаря относится к 14 веку до н. э. Легенда гласит, что император Хуан-ди изобрёл этот календарь в 2637 г. до н. э. В Китайской Народной Республике григорианский календарь используется для официальных и коммерческих нужд. Китайский календарь используется для определения дат традиционных праздников.

*Юлианский период* является ещё одним типом календаря. Он не имеет отношения к юлианскому календарю, несмотря на схожие названия. Данный способ измерения времени был изобретён французским учёным Жозефом Жюстом Скалигером (1540-1609) и так назван, вероятно, в честь отца Скалигера, итальянского учёного Юлия Цезаря Скалигера (1484-1558). В юлианском периоде, каждый день имеет порядковый номер, начиная с 0 (иногда его называют *юлианская дата* или JD 0). Первый день имеет номер 0 и соответствует 1 января 4713 г. до н. э. по юлианскому календарю или 24 ноября 4714 г. до н. э. по григорианскому календарю. Юлианская дата чаще всего используется в астрономических расчётах для записи ночных наблюдений, и поэтому день длится от полудня до полудня UTC, а не с полуночи до полуночи: Первый юлианский день (JD 0)

обозначает 24 часа от полудня UTC 24 ноября 4714 г. до н. э. до полудня UTC 25 ноября 4714 г. до н. э.

Хотя PostgreSQL поддерживает юлианскую дату для записи входных и выходных дат (а также, использует юлианские даты для некоторых внутренних вычислений в формате дата-время), полдень не считается началом суток. PostgreSQL рассматривает юлианский день как длящийся от полуночи до полуночи.

# **Приложение C. Ключевые слова SQL**

В [Таблице](#page-2287-0) C.1 перечислены все слова, которые являются ключевыми в стандарте SQL и в PostgreSQL 11.10. Общее описание ключевых слов можно найти в [Подразделе 4.1.1](#page-49-0). (Для экономии места в таблицу включены только две последние версии стандарта SQL и SQL-92 для исторического сравнения. Отличия между ними и другими промежуточными версиями стандарта невелики.)

В SQL есть различие между *зарезервированными* и *незарезервированными* ключевыми словами. Согласно стандарту, действительно ключевыми словами являются только зарезервированные слова; они не могут быть идентификаторами. Незарезервированные ключевые слова имеют особое значение только в определённых контекстах и могут быть идентификаторами в других. Большинство незарезервированных ключевых слов на самом деле представляют имена встроенных таблиц и функций, определённых в SQL. Концепция незарезервированных ключевых слов собственно введена только для того, чтобы показать, что эти слова имеют некоторое предопределённое значение в отдельных контекстах.

В PostgreSQL анализатор SQL сталкивается с дополнительными сложностями. Ему приходится иметь дело с несколькими различными классами элементов языка, начиная с тех, что никогда не могут использоваться как идентификаторы, и заканчивая теми, что не имеют никаких особых отличий от обычных идентификаторов. (Последнее обычно относится к функциям, описанным в SQL.) Даже зарезервированные ключевые слова не полностью зарезервированы в PostgreSQL, а могут использоваться в качестве меток столбцов (например, можно написать SELECT 55 AS CHECK, хотя CHECK и является зарезервированным ключевым словом).

В [Таблице](#page-2287-0) C.1, в столбце PostgreSQL мы даём пометку «не зарезервировано» тем ключевым словам, которые явно известны анализатору запросов, но их можно использовать в качестве имени столбца или таблицы. Некоторые ключевые слова, которые недопустимы в качестве имени функции или типа данных, но в остальном не отличаются от незарезервированных слов, помечены соответственно. (Большинство из этих слов представляют встроенные функции или типы данных со специальным синтаксисом. Функции или типы с таким именем существуют, но пользователь не может их переопределить.) Метка «зарезервировано» даётся тем словам, которые не могут быть именами столбцов или таблиц. Некоторые зарезервированные ключевые слова могут быть именами функций или типов данных; это также отмечается в таблице. Если такой пометки нет, зарезервированное слово допускается только в качестве метки столбца «AS».

Вообще, если вы сталкиваетесь с разнообразными ошибками разбора команд, содержащих в качестве идентификаторов какие-либо из перечисленных ключевых слов, попробуйте для решения проблемы заключить идентификатор в кавычки.

Изучая [Таблицу](#page-2287-0) C.1, важно понимать, что отсутствие какого-либо ключевого слова в списке зарезервированных в PostgreSQL не означает, что функциональность, связанная с этим словом, не реализована. И наоборот, присутствие ключевого слова не обязательно говорит о наличии соответствующей функциональности.

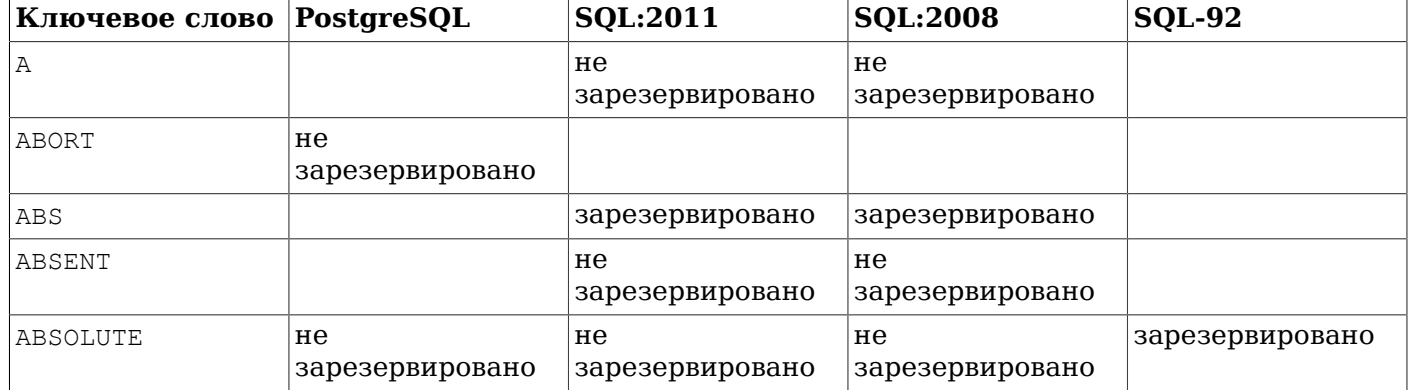

<span id="page-2287-0"></span>**Таблица C.1. Ключевые слова SQL**

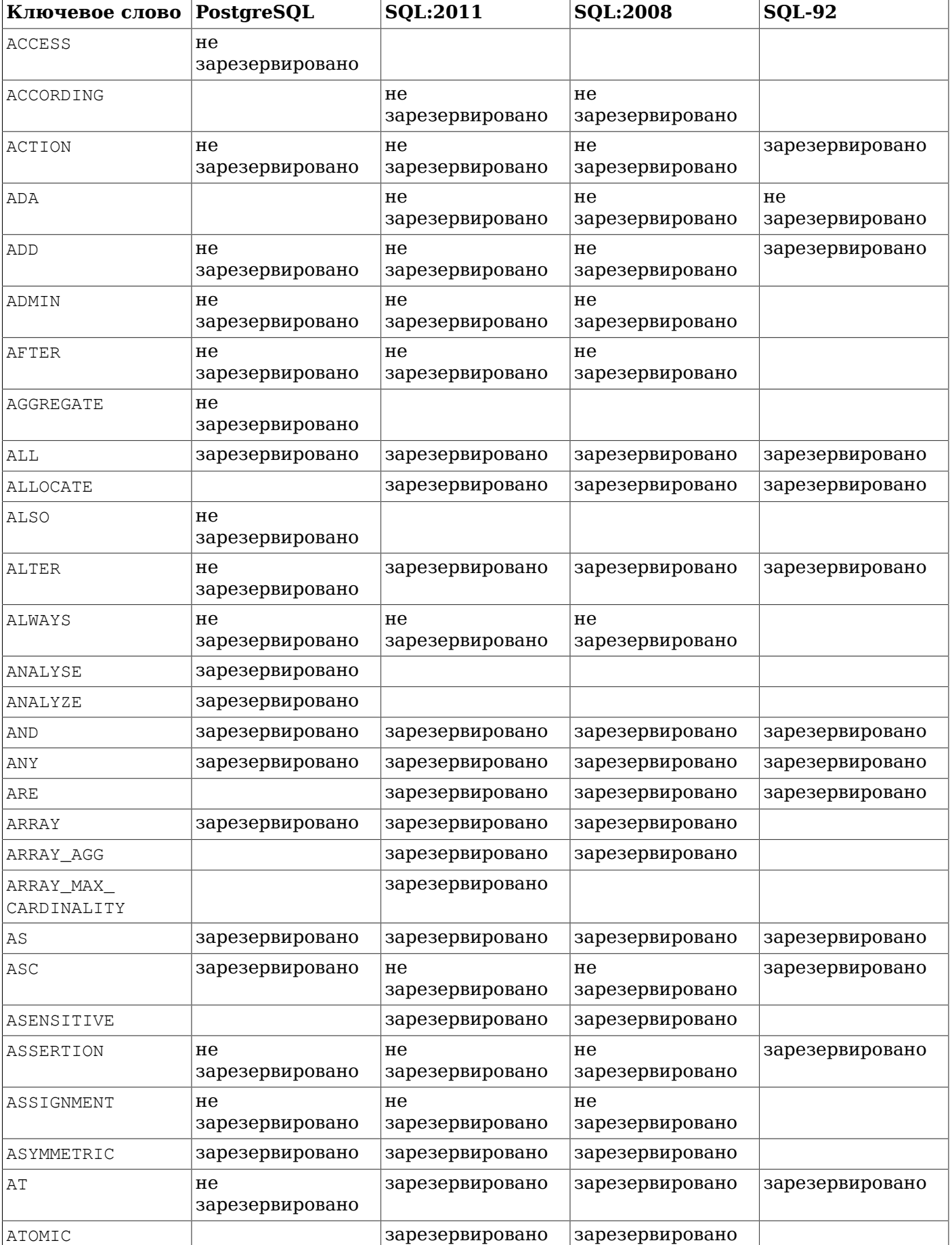

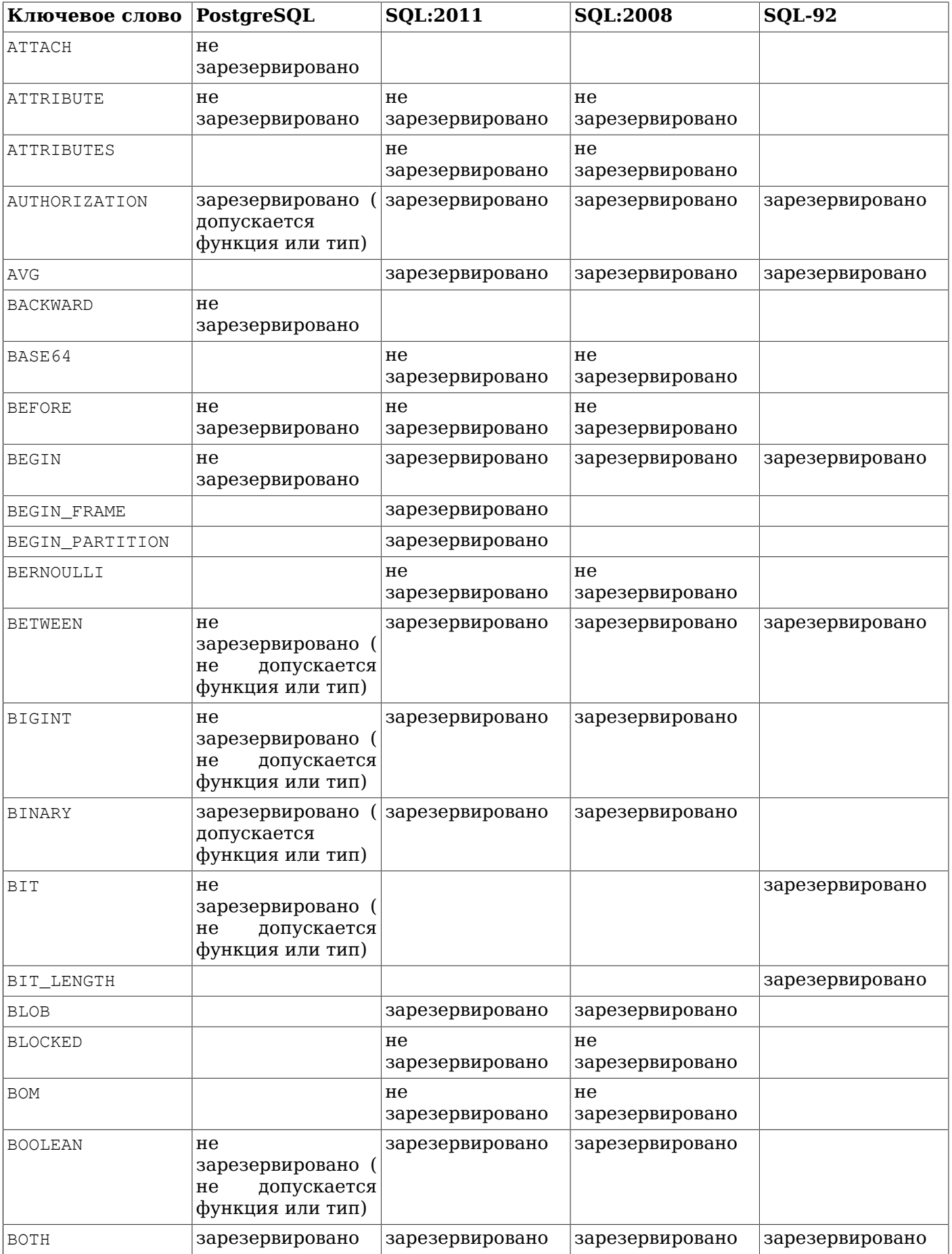

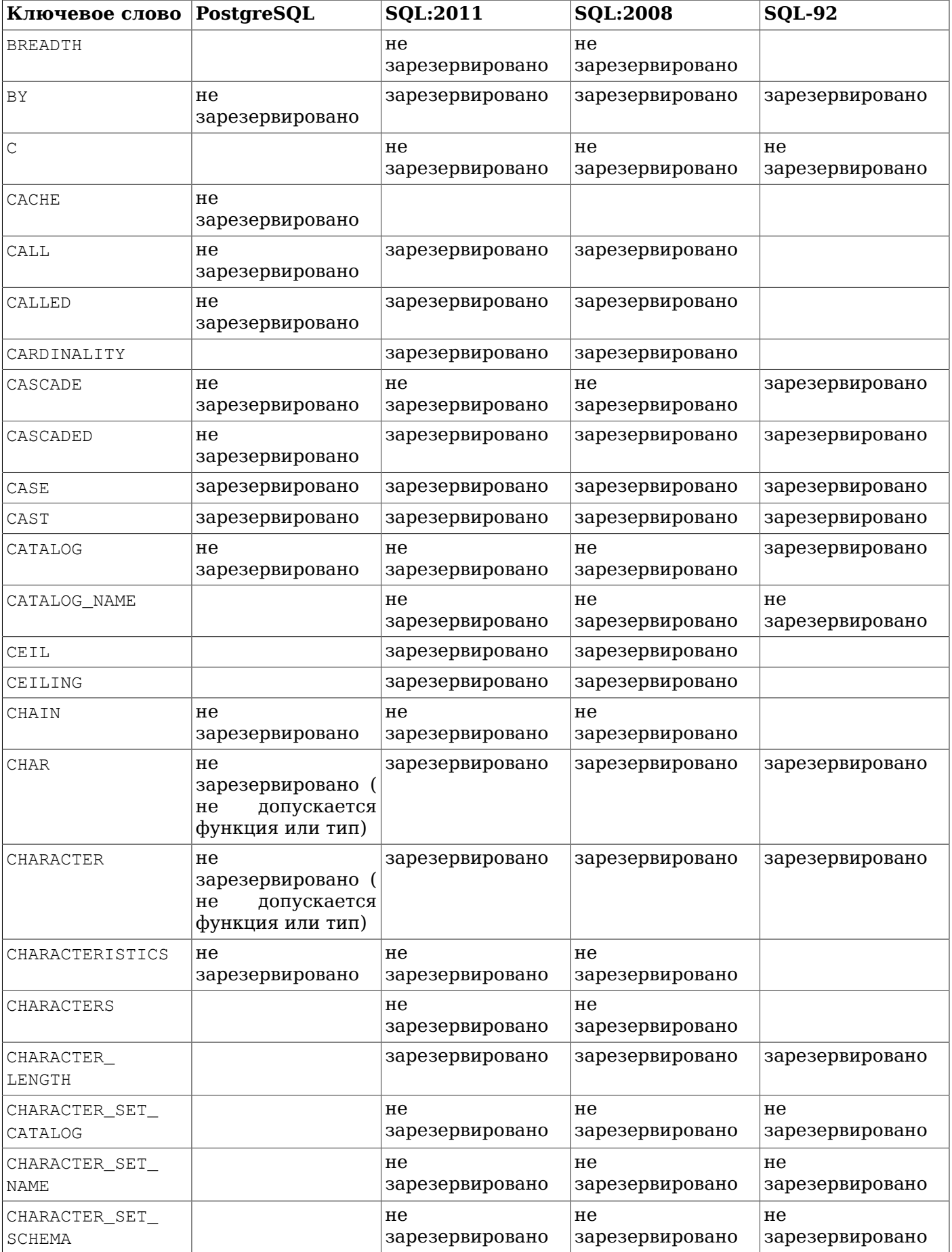

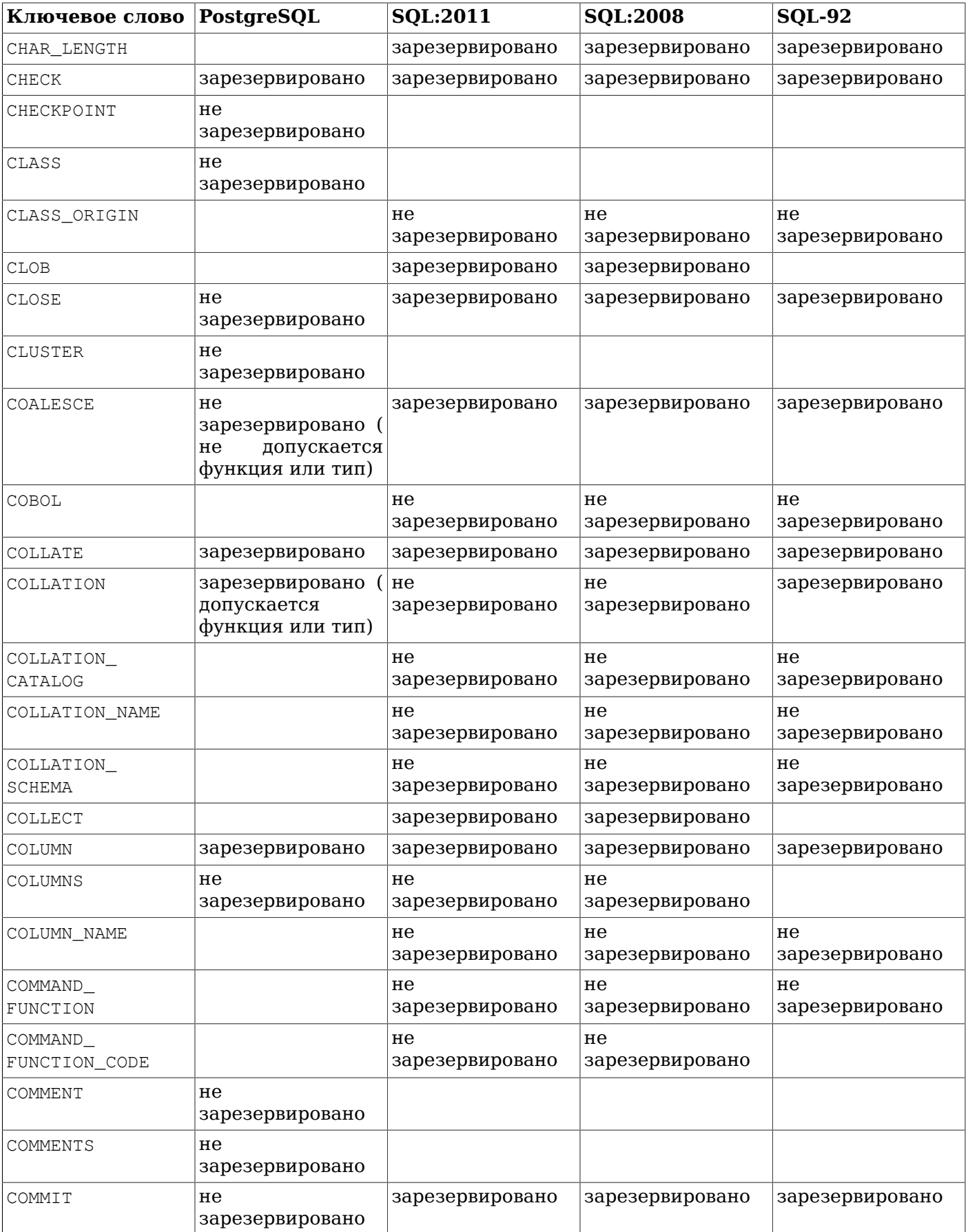

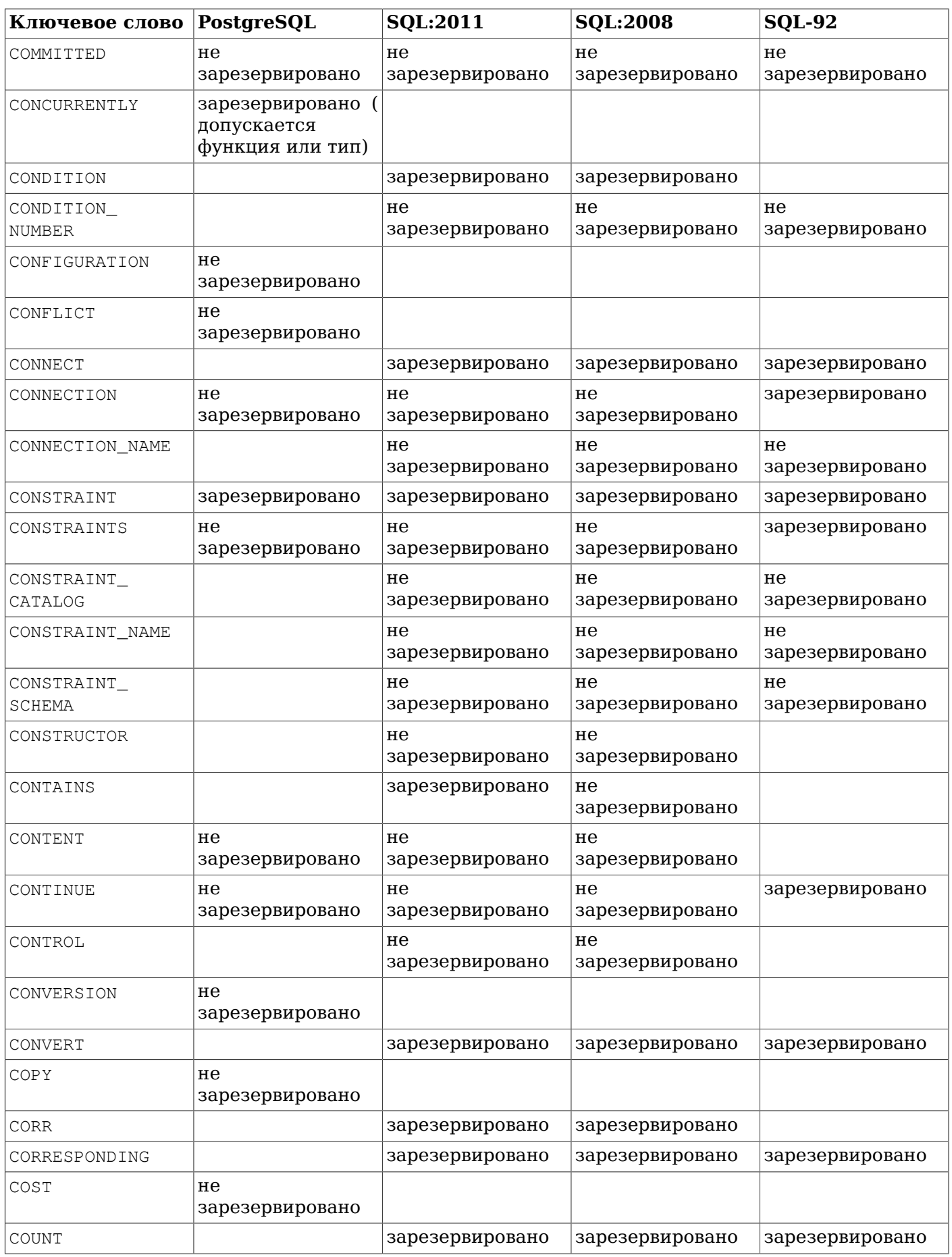

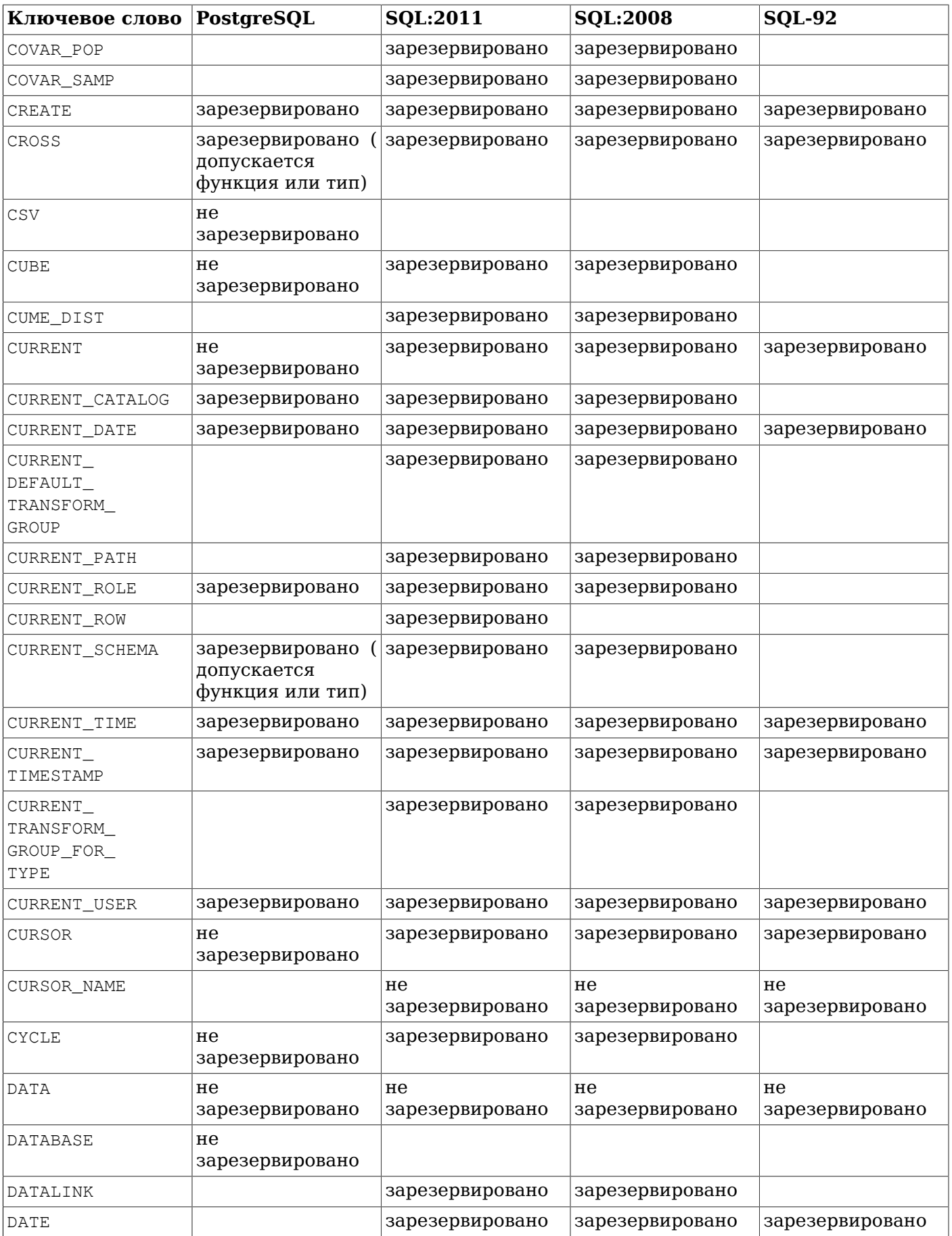

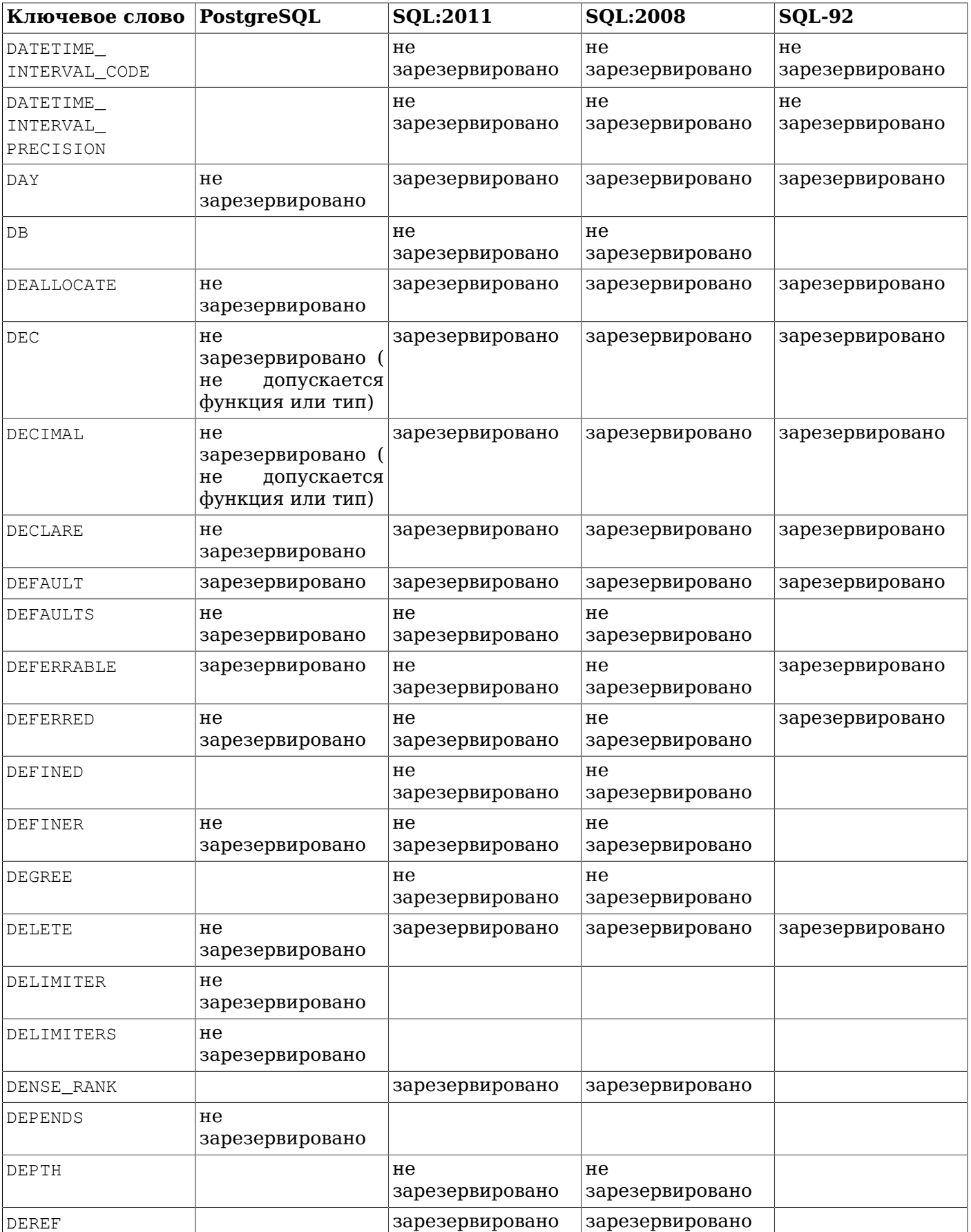

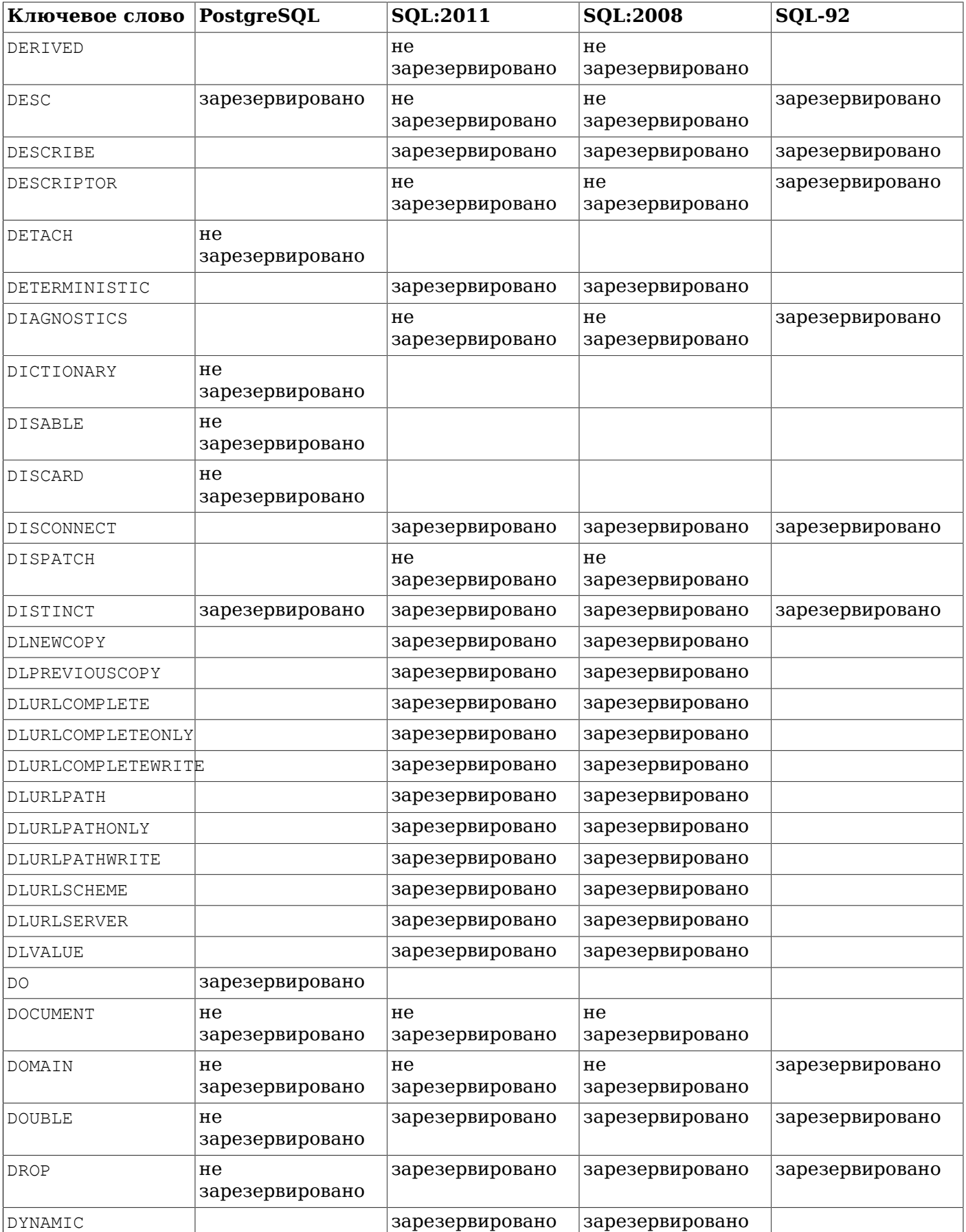

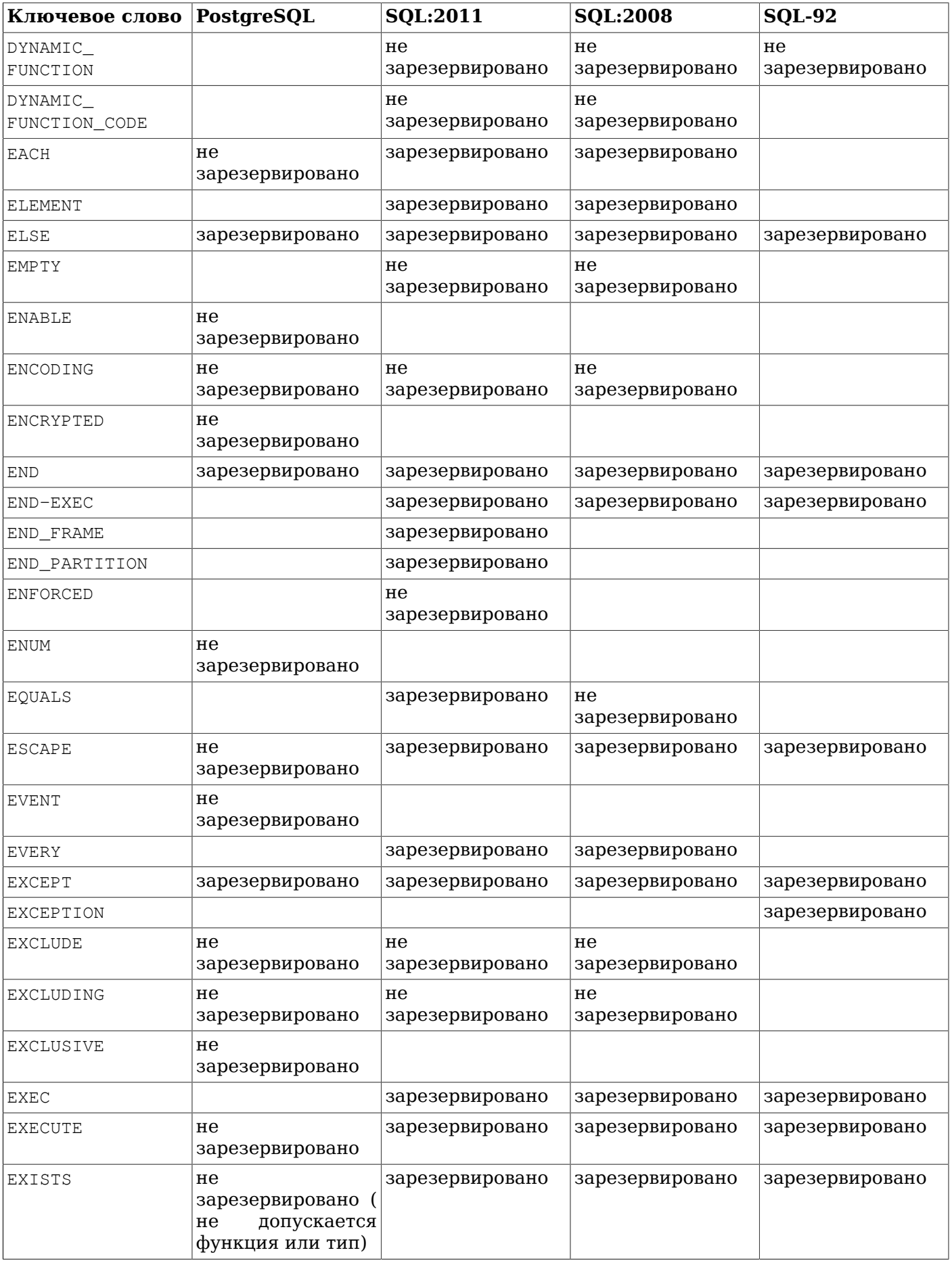

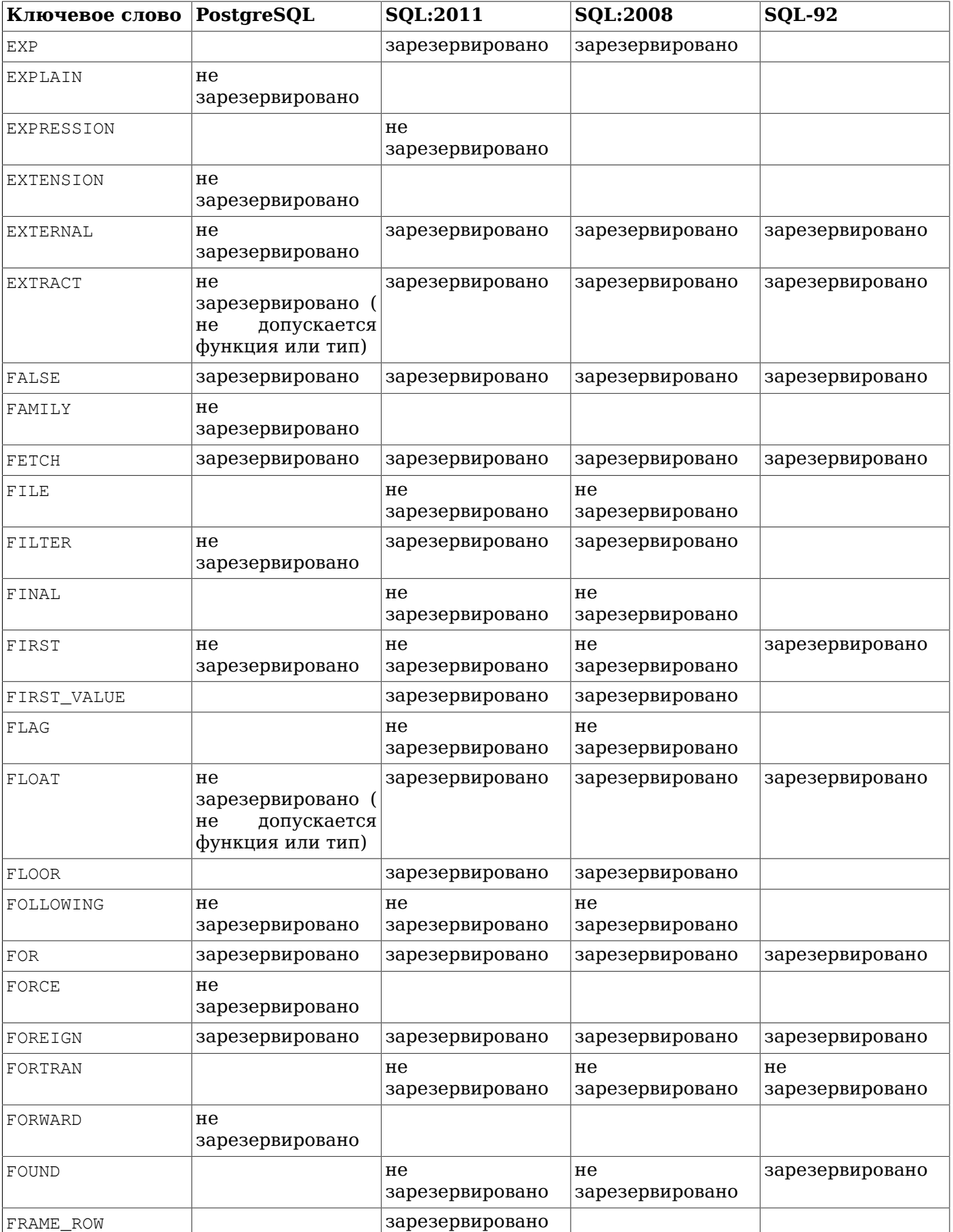

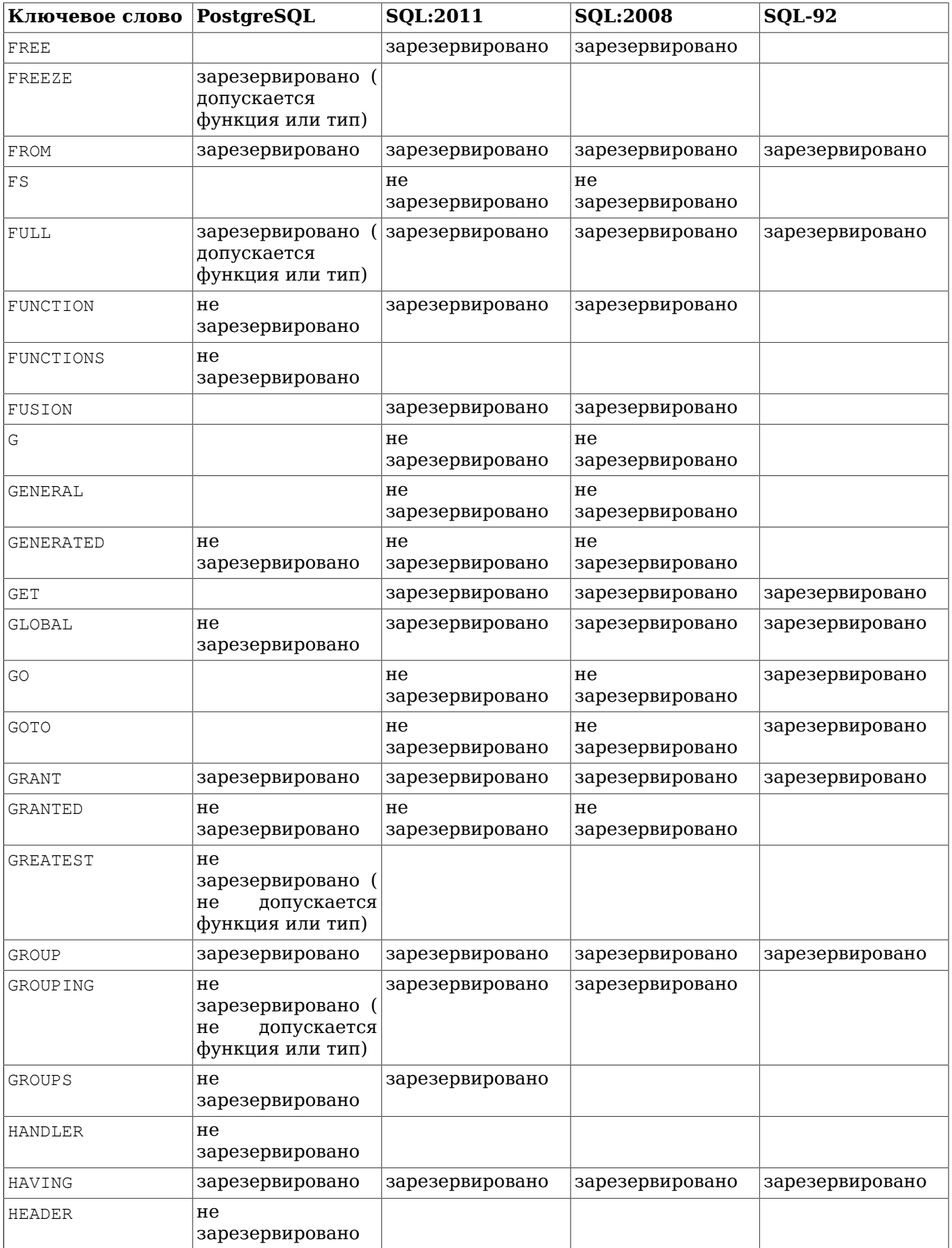

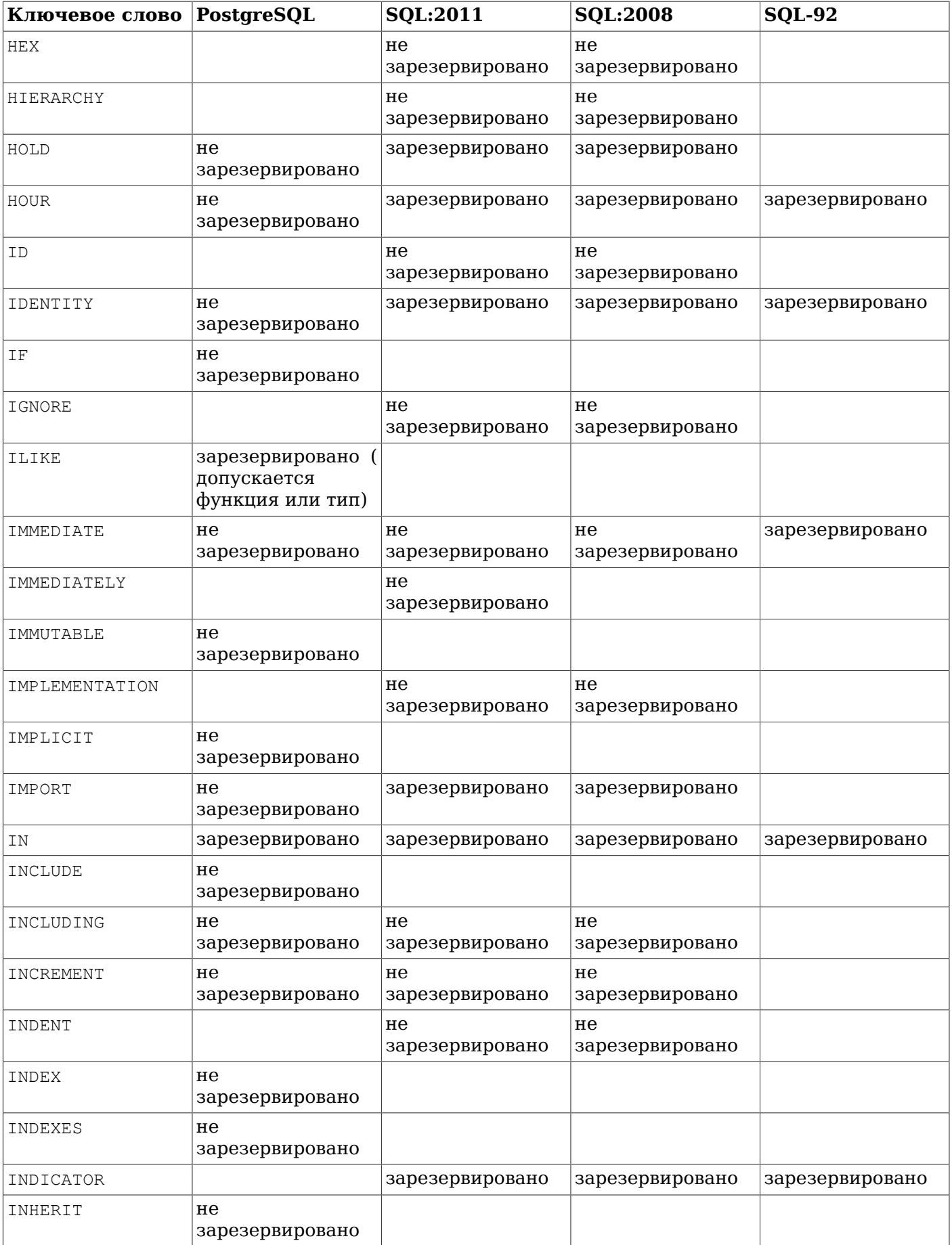

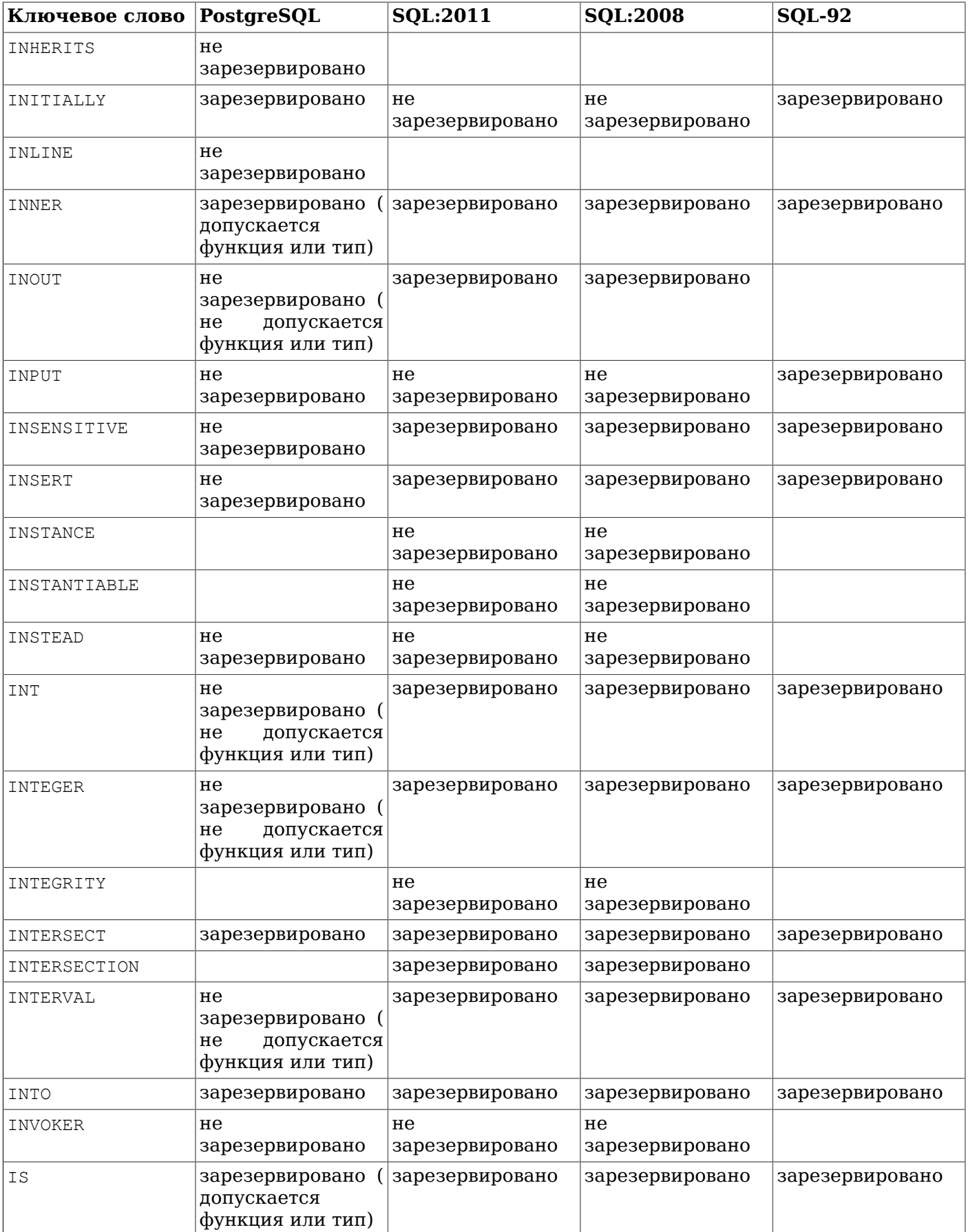

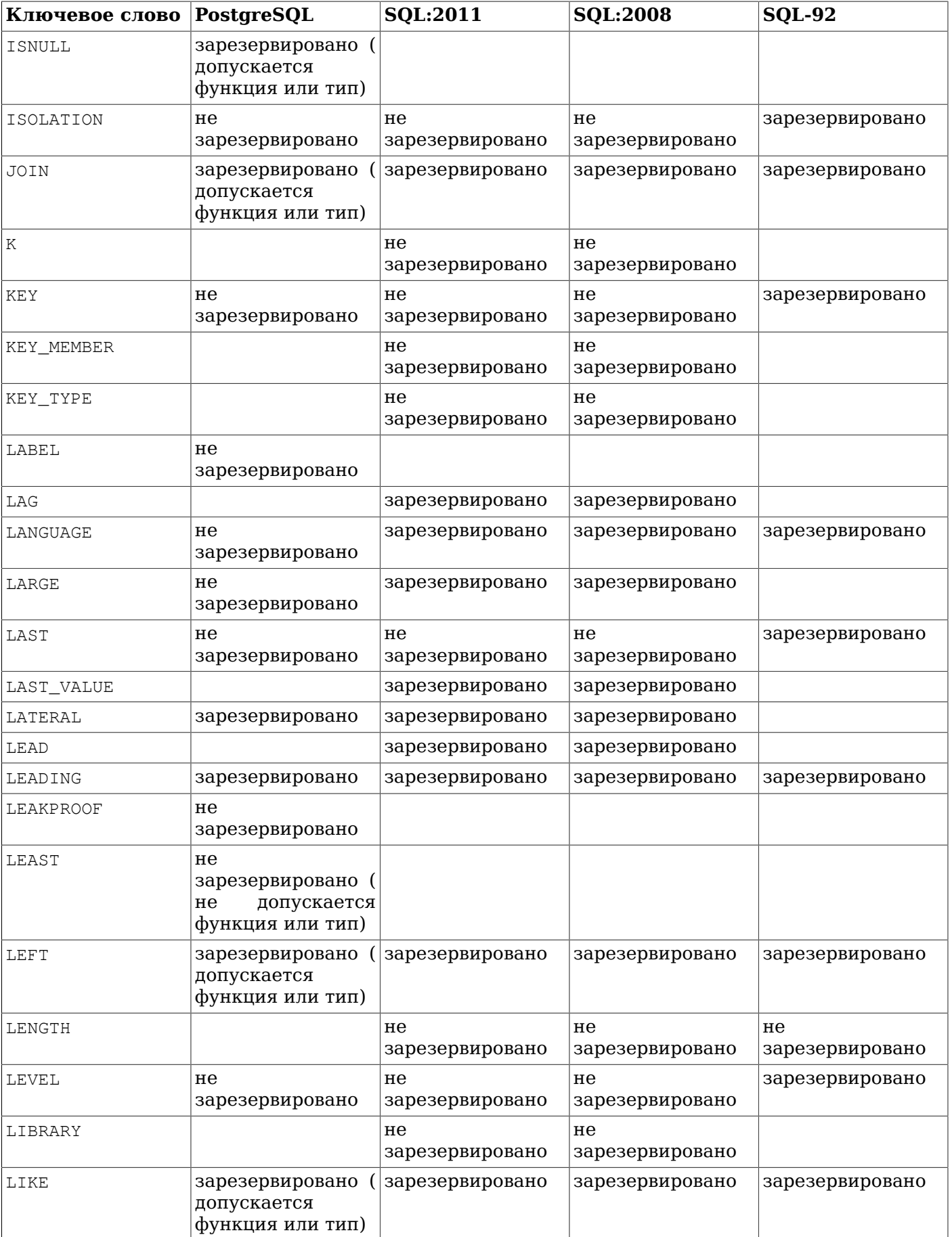

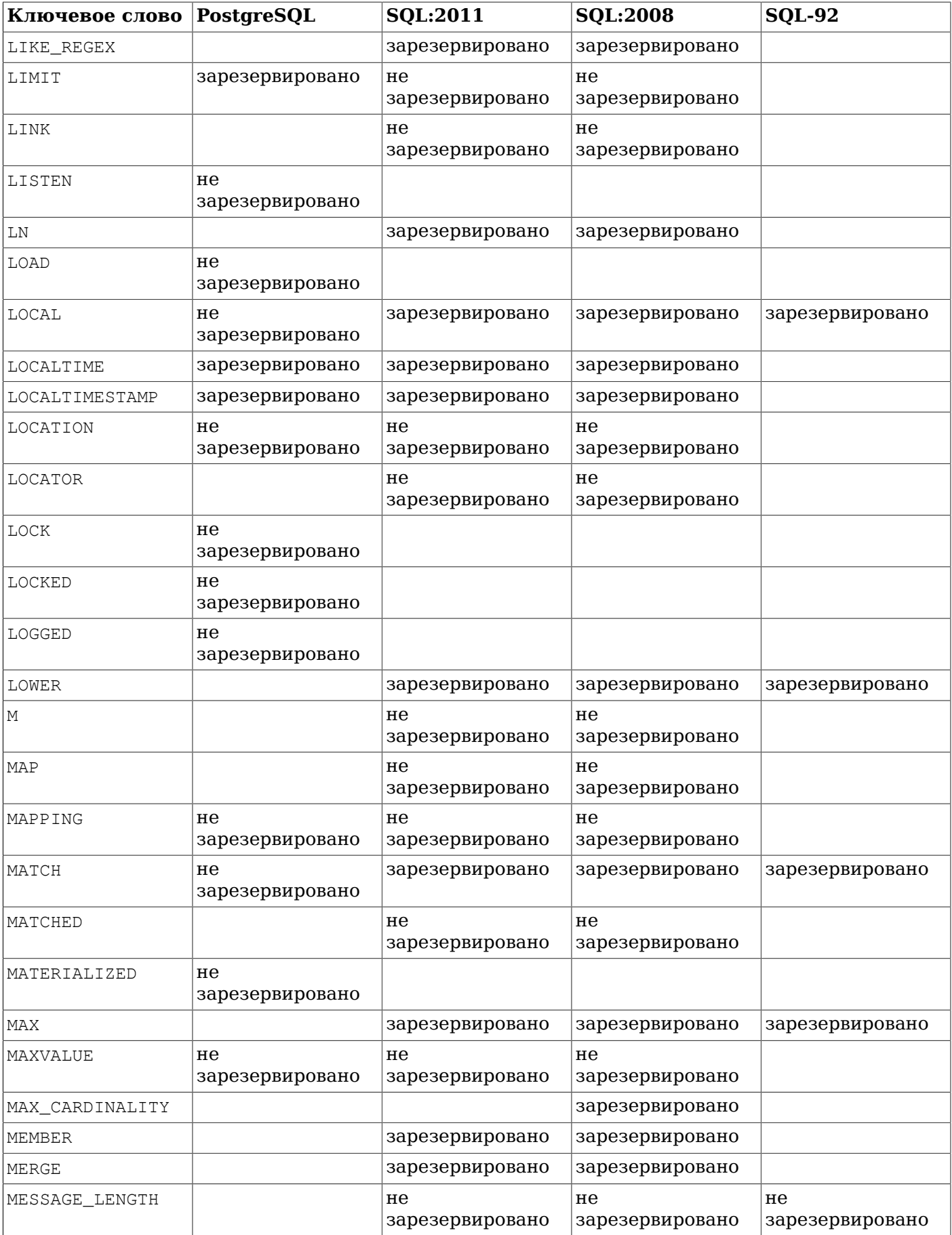

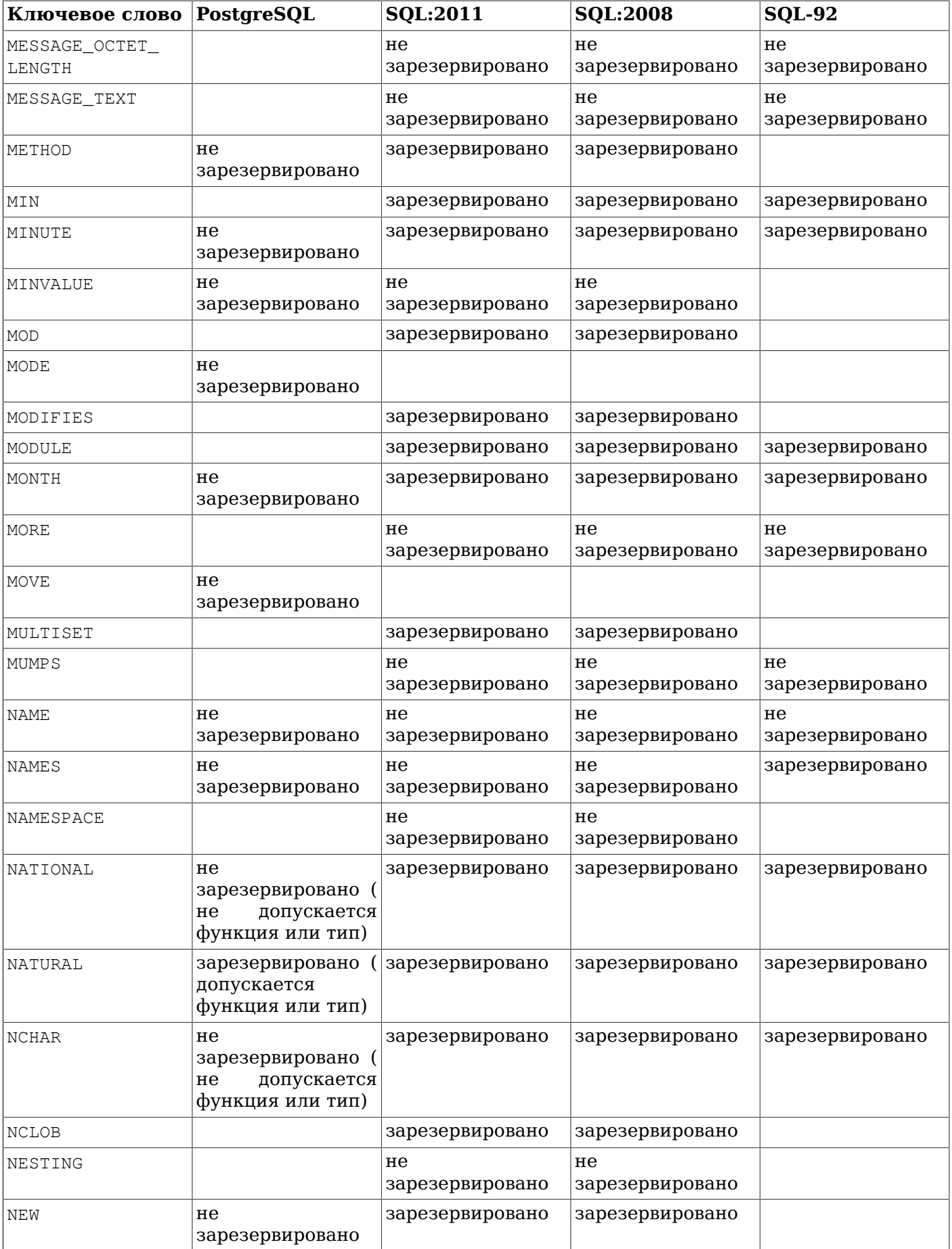
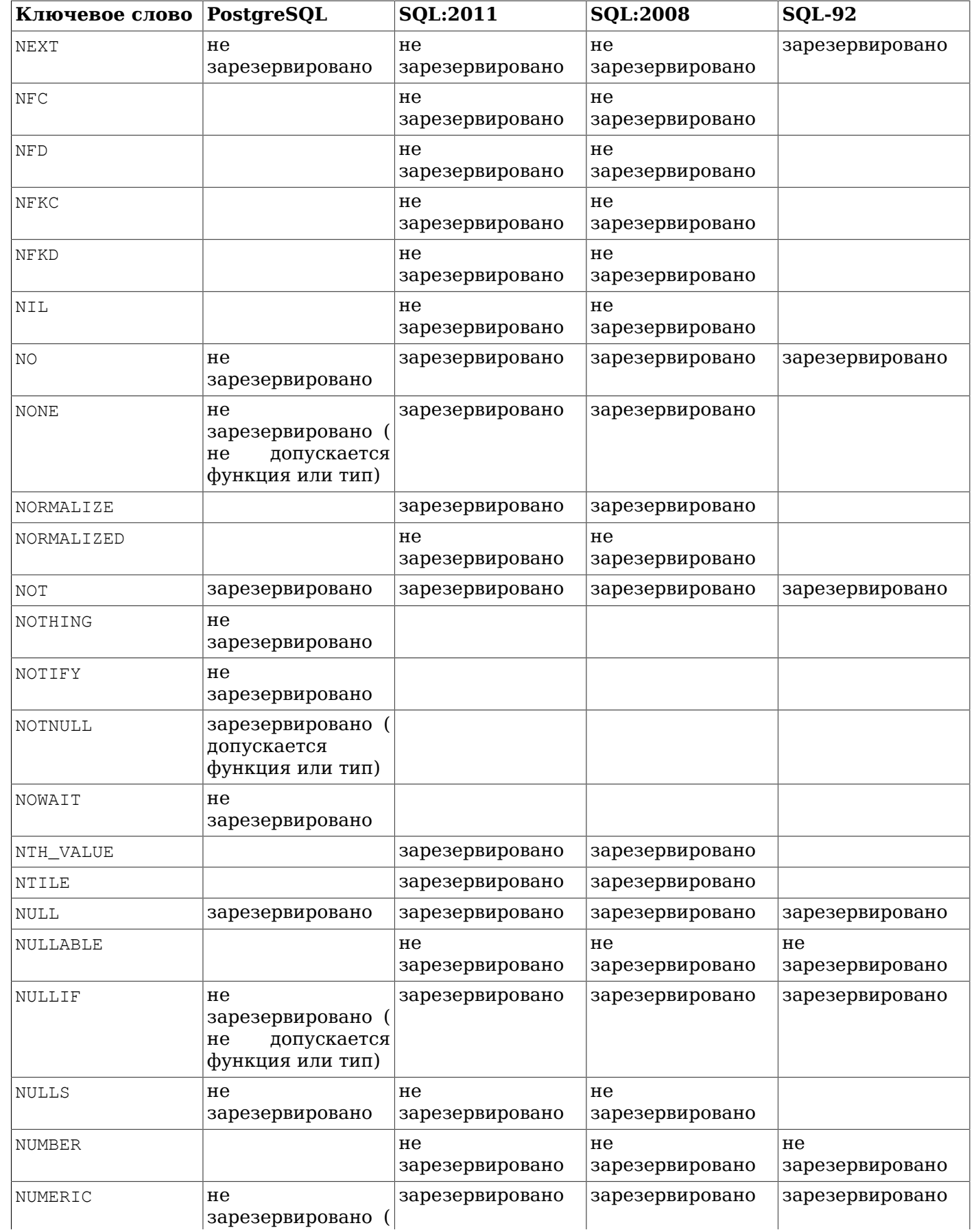

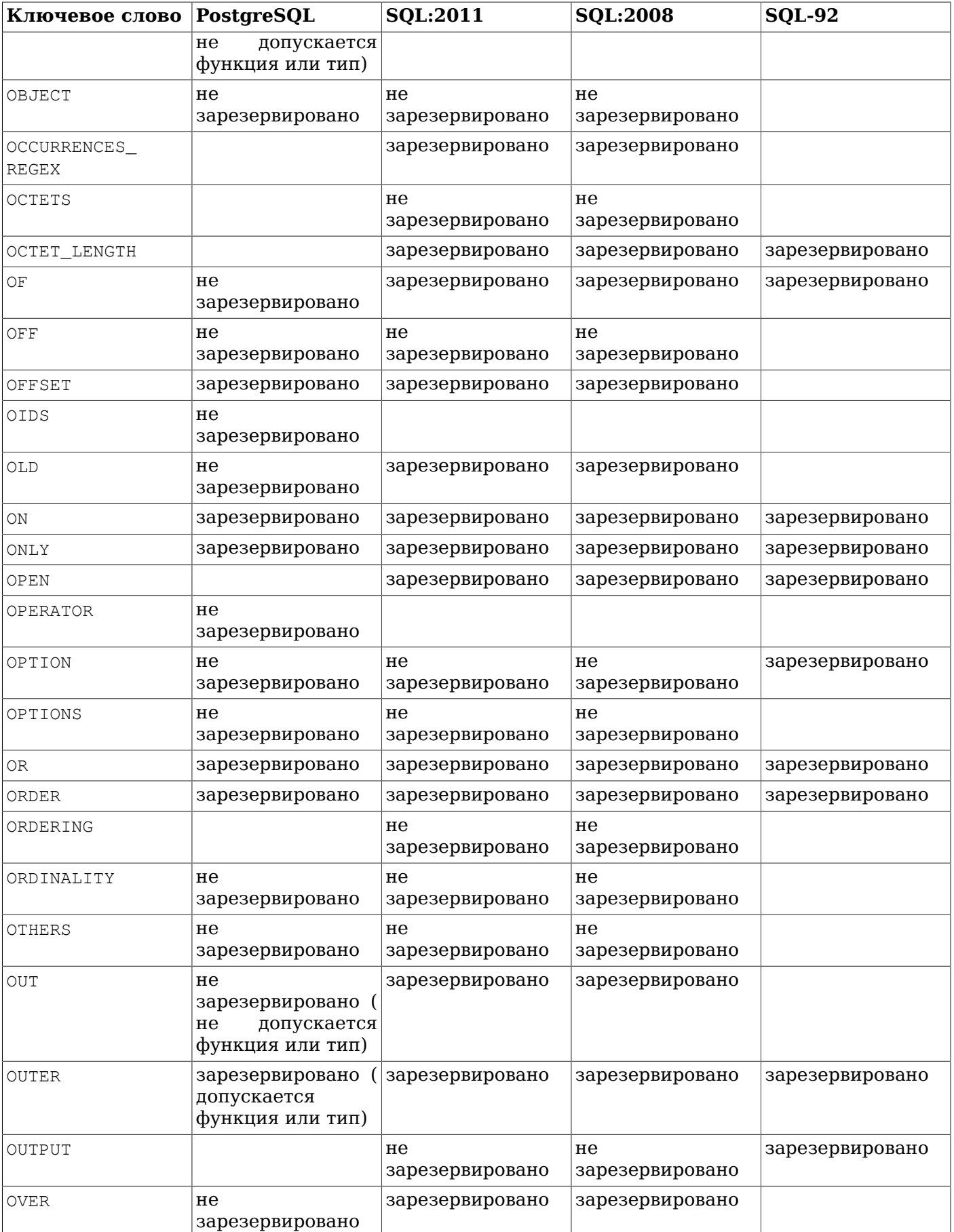

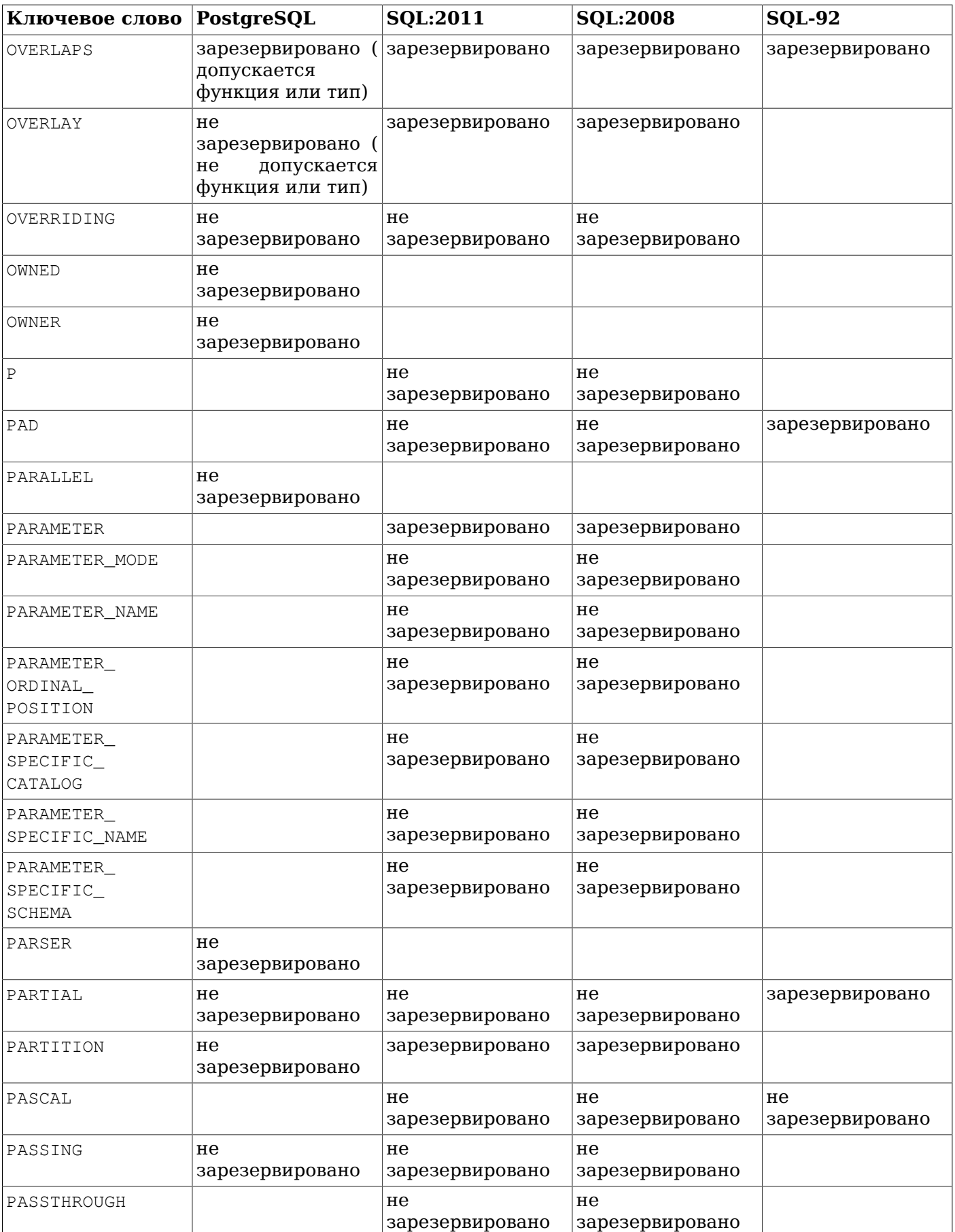

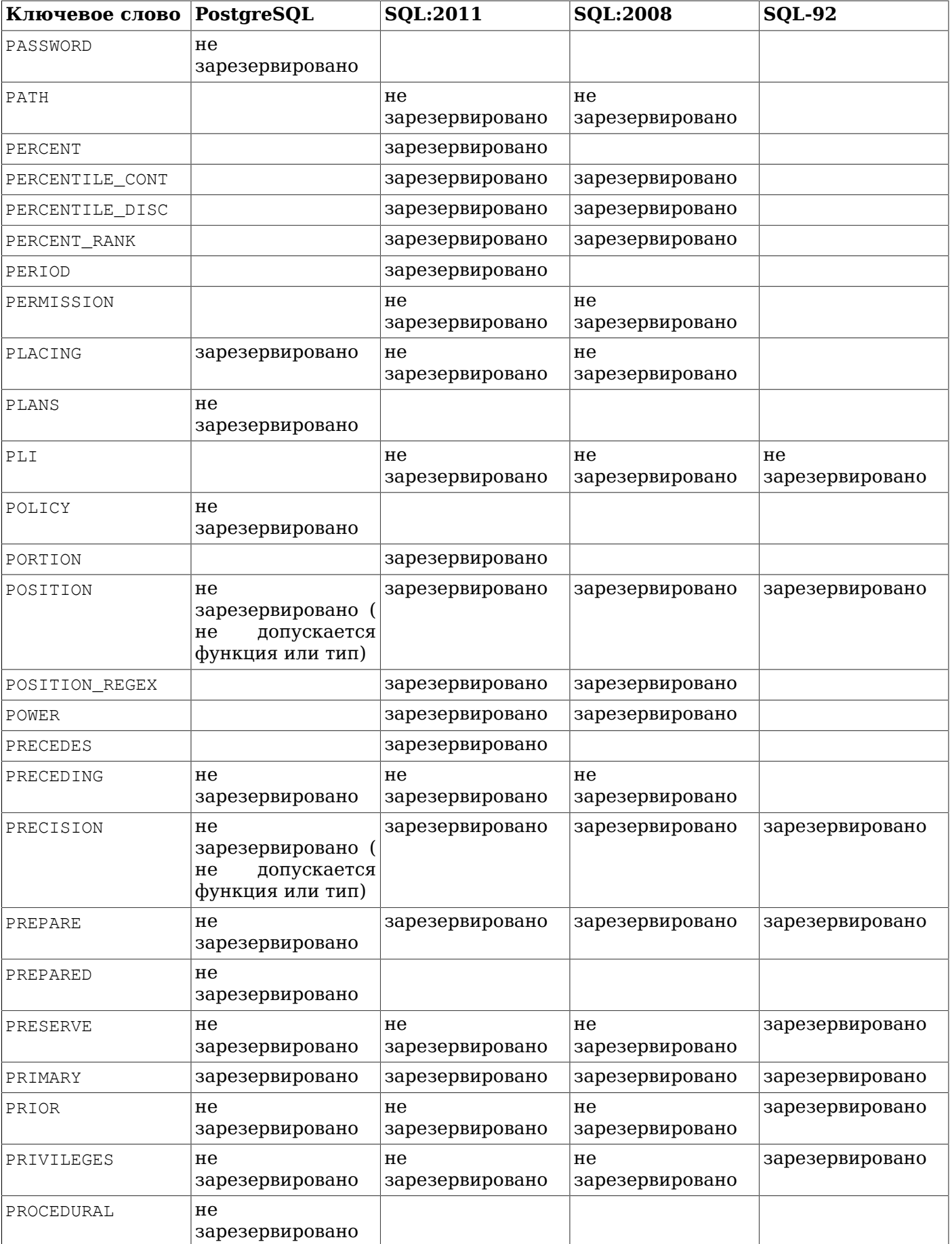

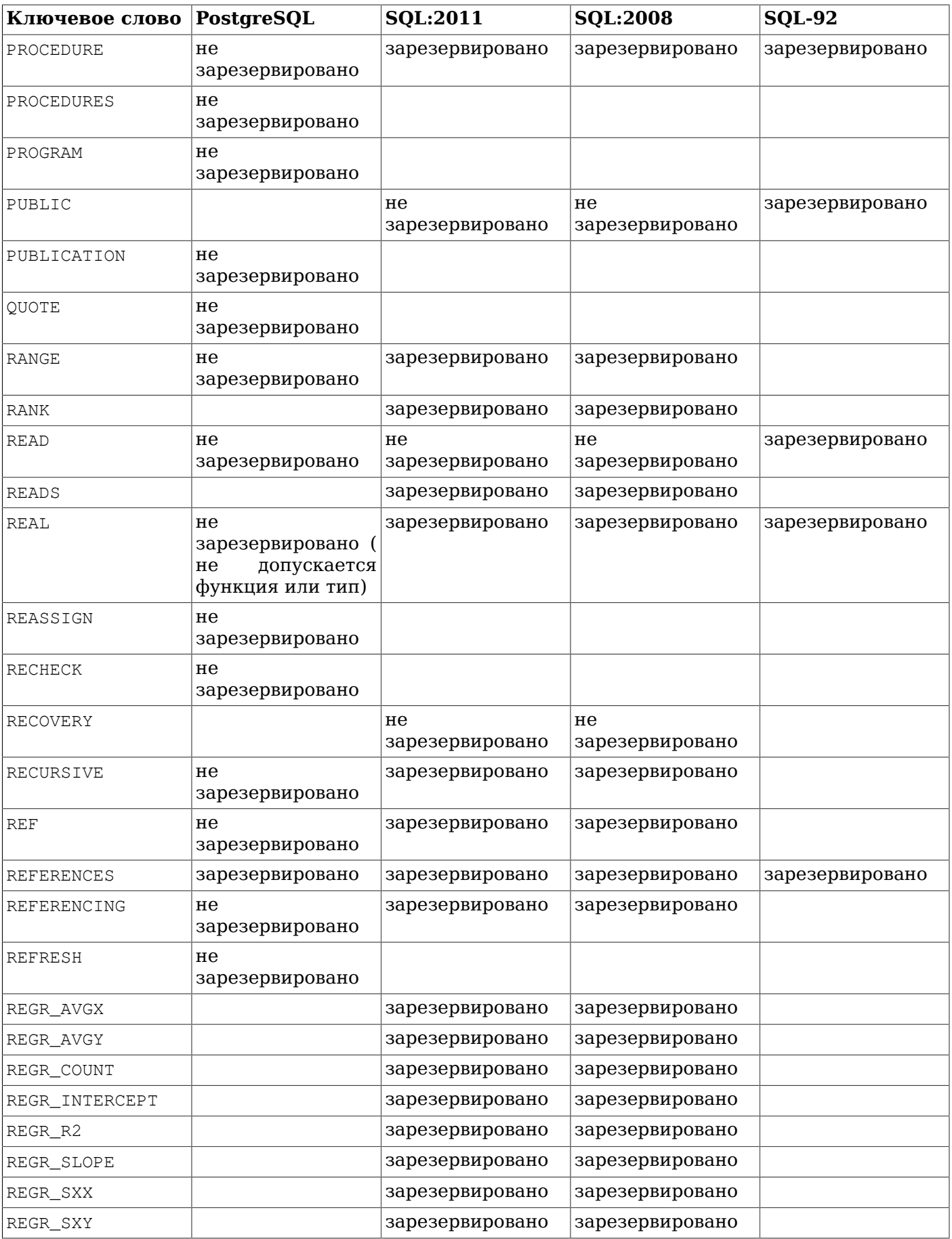

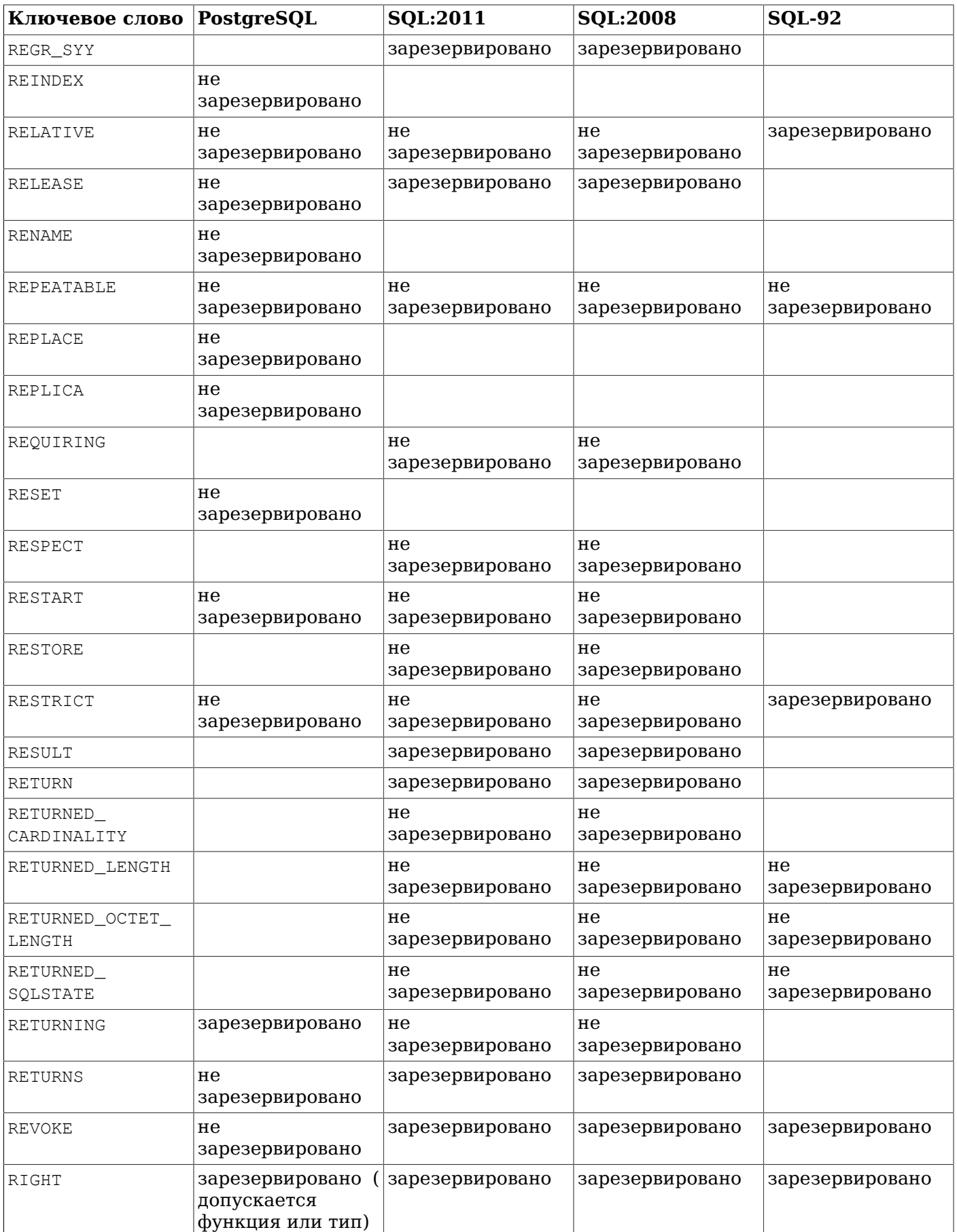

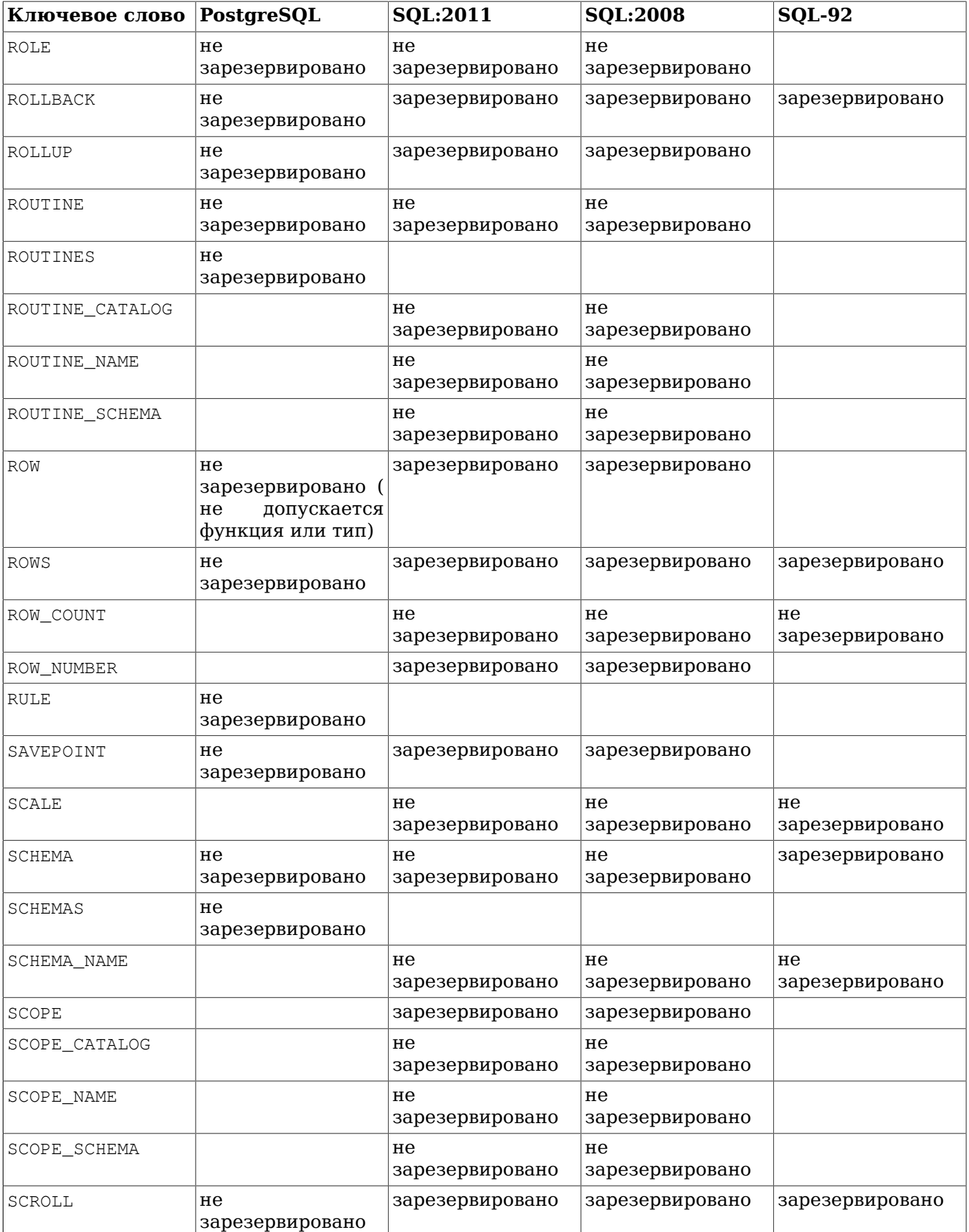

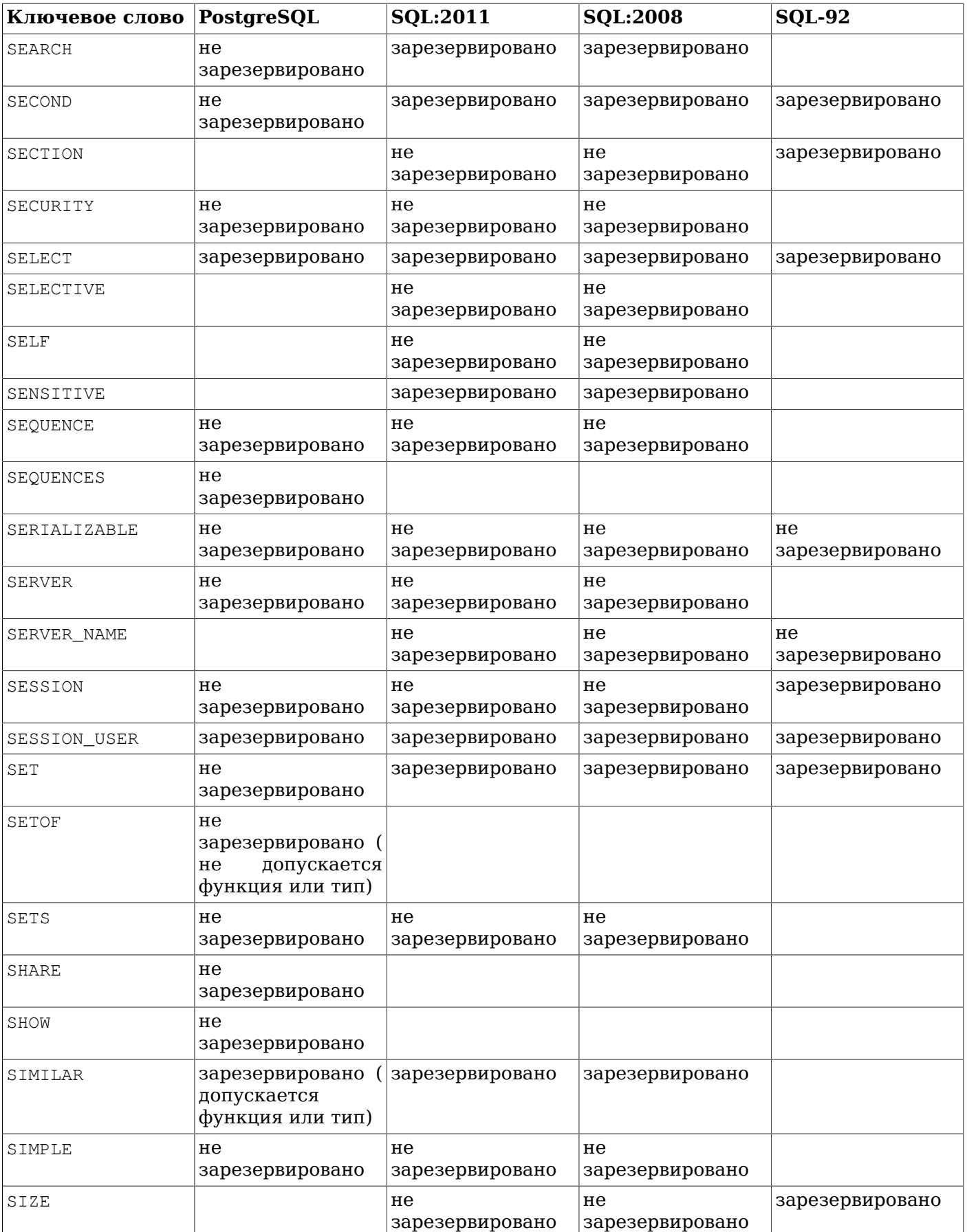

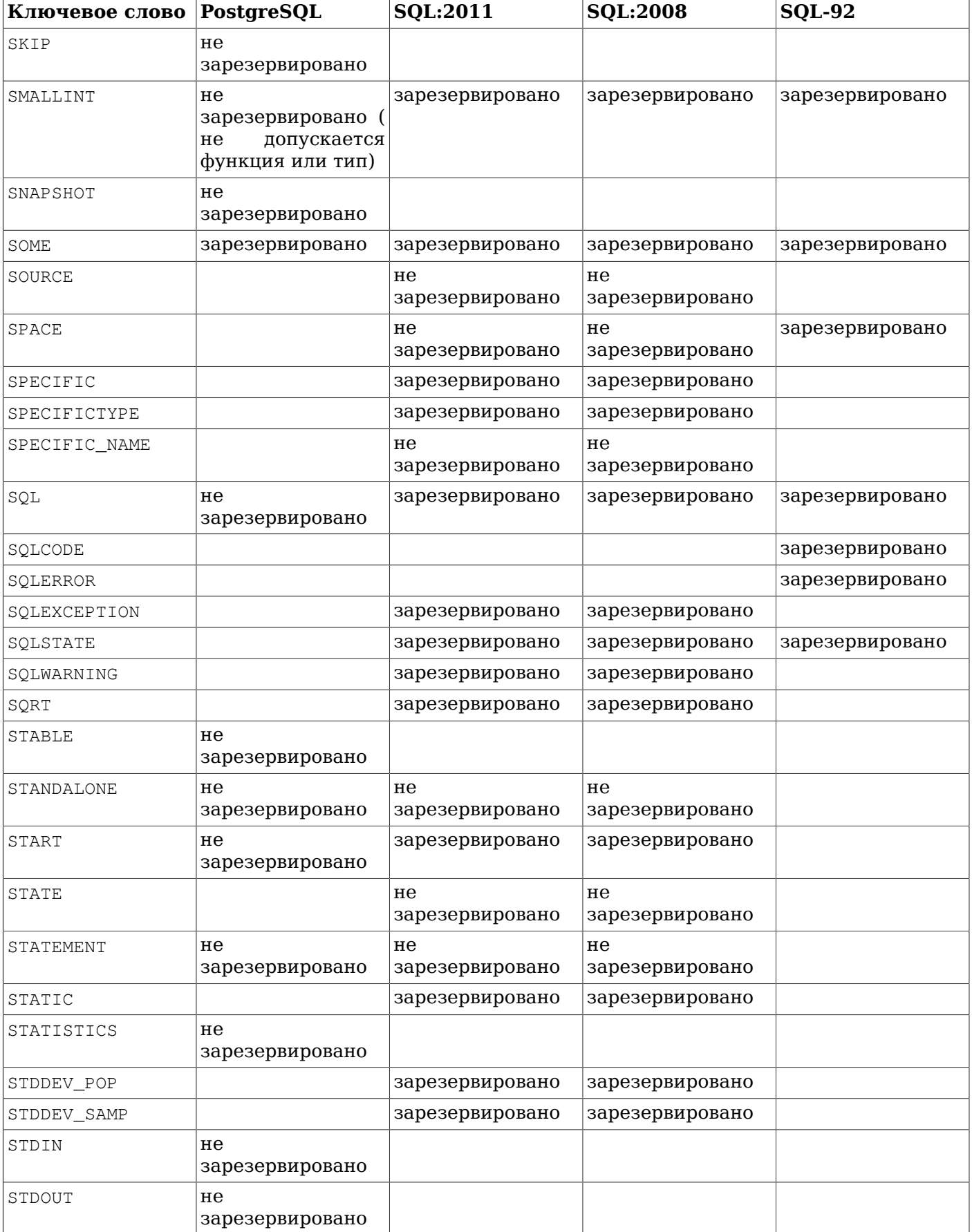

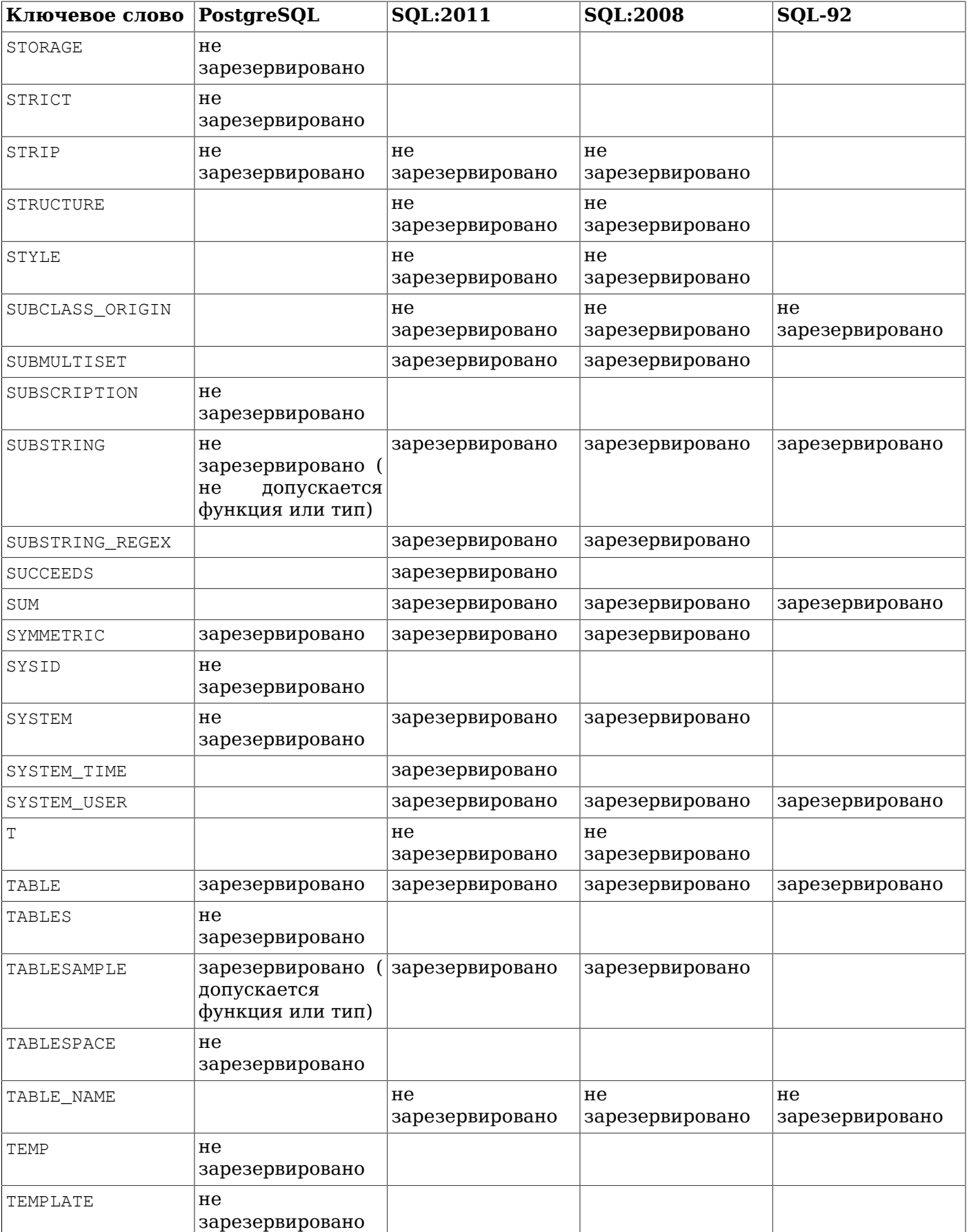

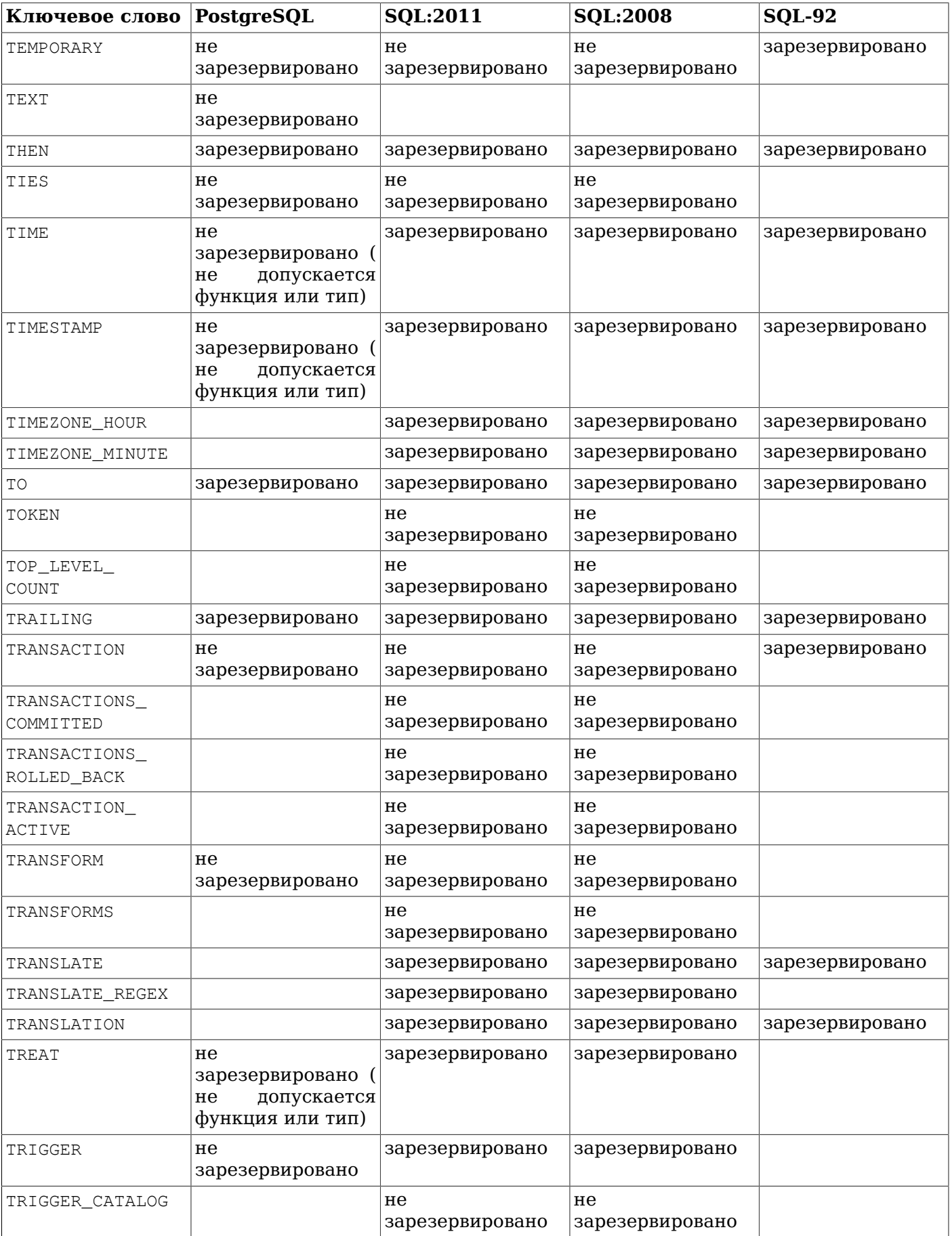

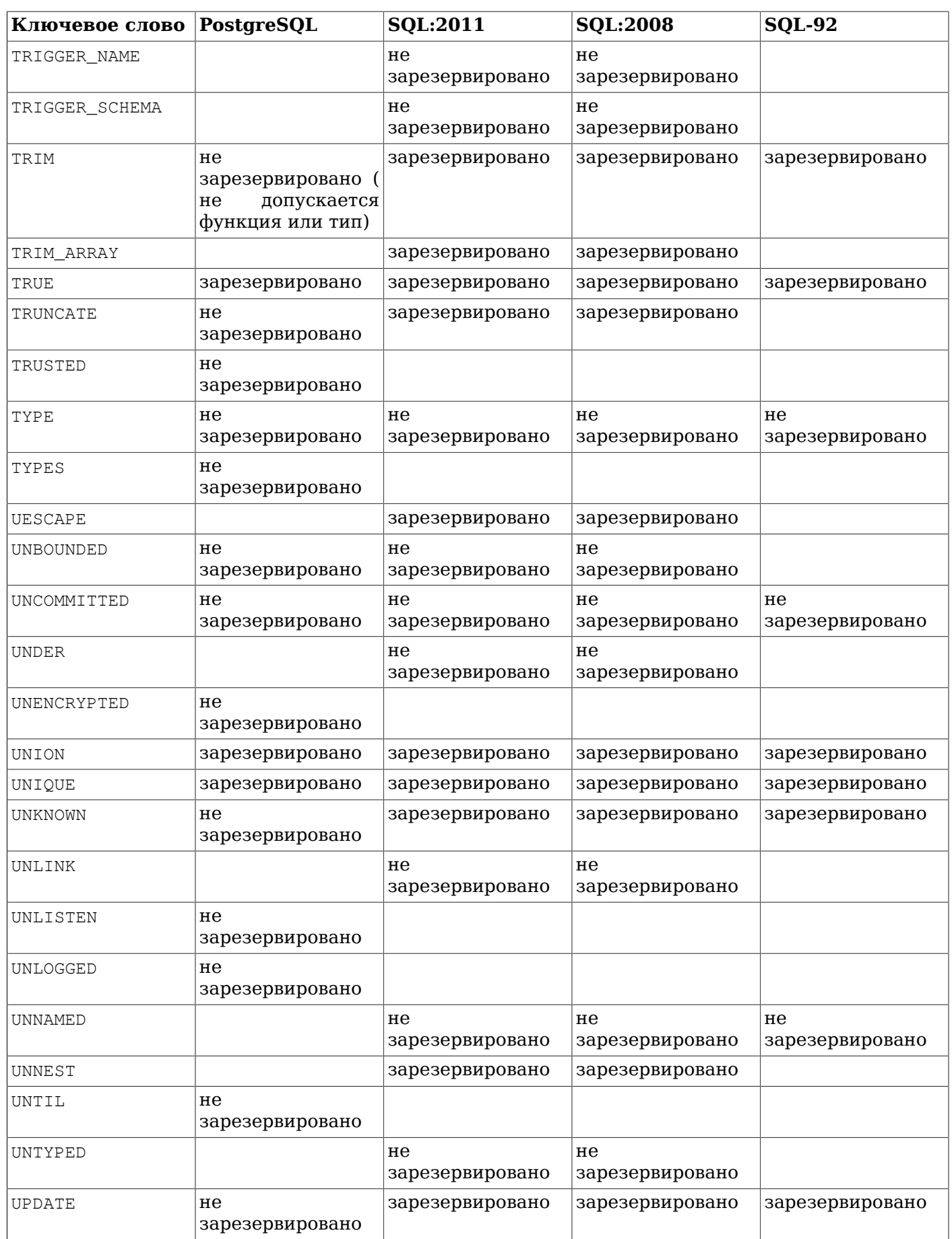

Ключевые слова SQL

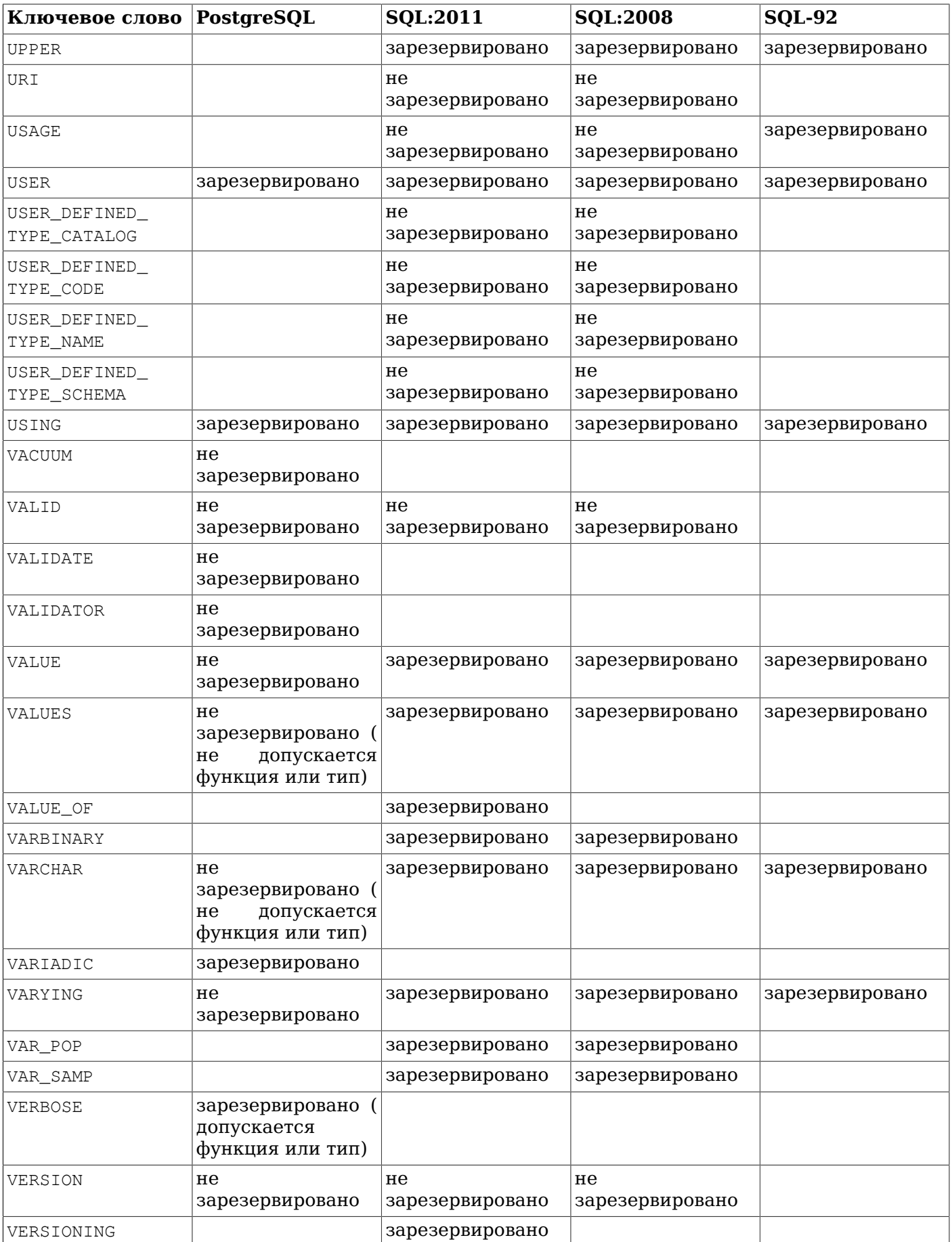

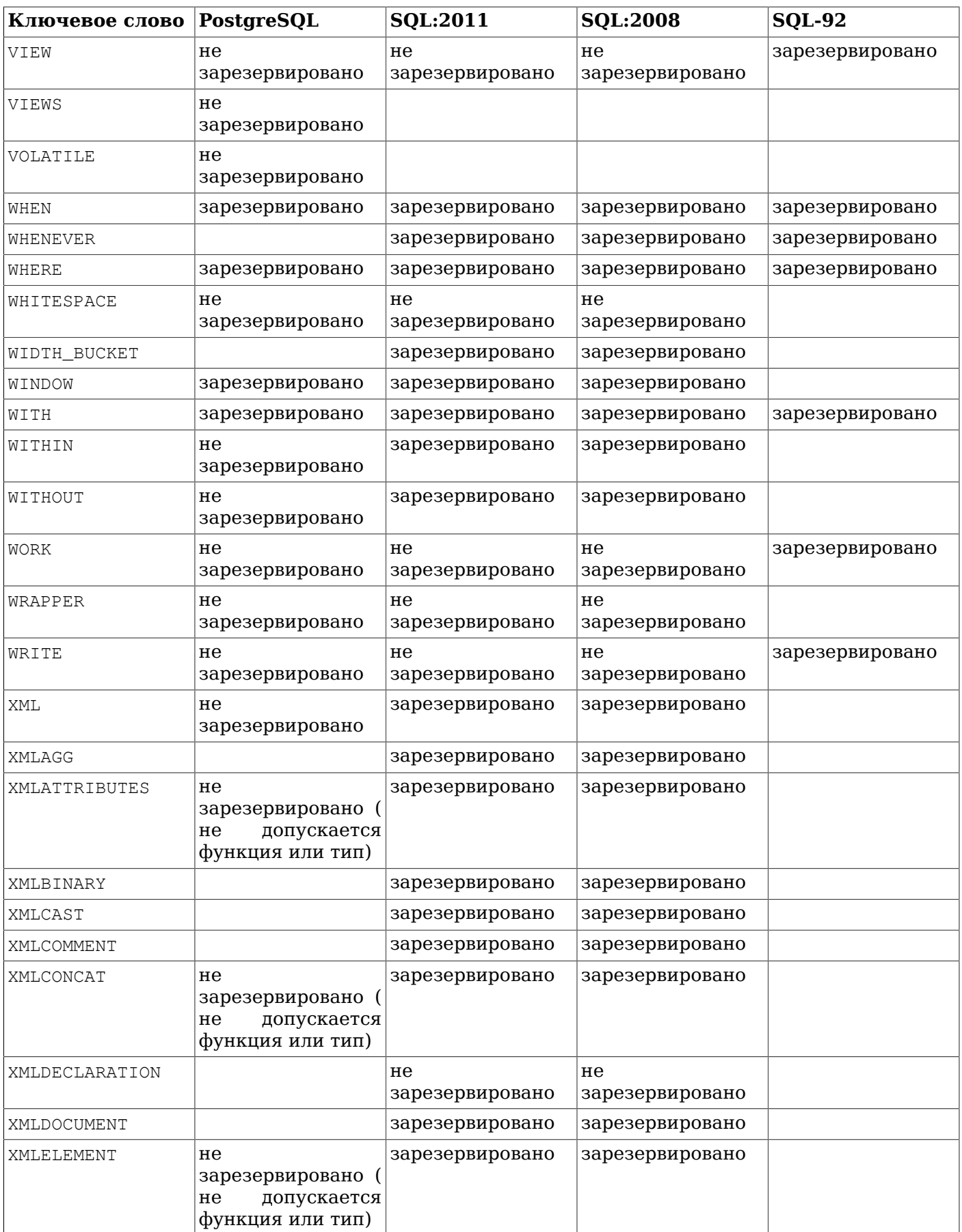

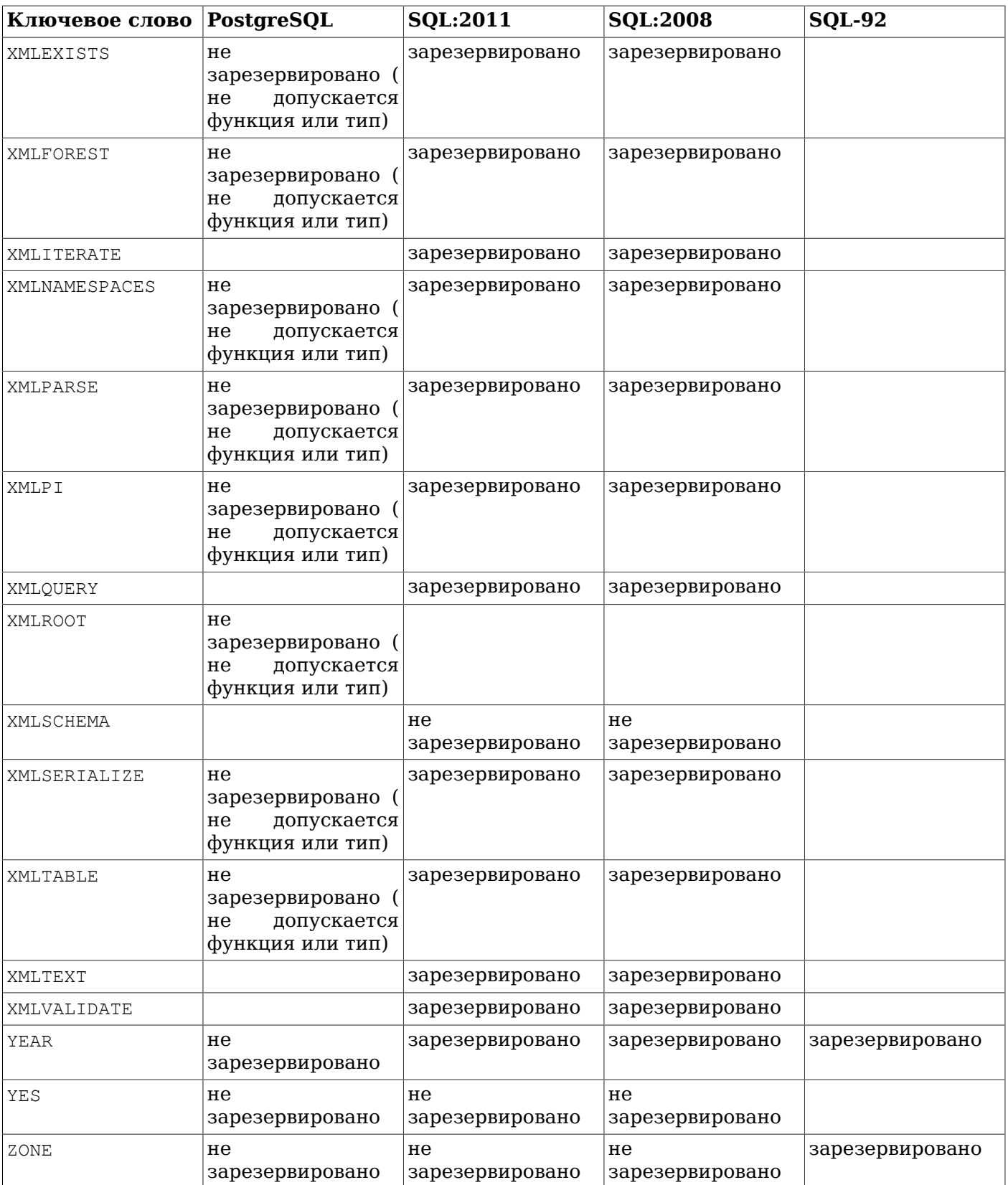

## **Приложение D. Соответствие стандарту SQL**

В этом разделе в общих чертах отмечается, в какой степени PostgreSQL соответствует текущему стандарту SQL. Следующая информация не является официальным утверждением о соответствии, а представляет только основные аспекты на уровне детализации, достаточно полезном и целесообразном для пользователей.

Формально стандарт SQL называется ISO/IEC 9075 «Database Language SQL» (Язык баз данных SQL). Время от времени выпускается обновлённая версия стандарта; последняя версия стандарта вышла в 2011 г. Эта версия получила обозначение ISO/IEC 9075:2011, или просто SQL:2011. До этого были выпущены версии SQL:2008, SQL:2006, SQL:2003, SQL:1999 и SQL-92. Каждая следующая версия заменяет предыдущую, так что утверждение о совместимости с предыдущими версиями не имеет большой ценности. Разработчики PostgreSQL стремятся обеспечить совместимость с последней официальной версией стандарта, оставаясь при этом в рамках традиционной функциональности и здравого смысла. PostgreSQL реализует большую часть требуемой стандартом функциональности, хотя иногда с немного другими функциями или синтаксисом. Можно ожидать, что со временем степень совместимости будет увеличиваться.

SQL-92 определяет три уровня функциональной совместимости: начальный (Entry), промежуточный (Intermediate) и полный (Full). Большинство СУБД заявляют о совместимости со стандартом SQL только на начальном уровне, так как полный набор возможностей на промежуточном и полном уровнях либо слишком велик, либо конфликтует с ранее принятым поведением.

Начиная с SQL:1999, вместо трёх чрезмерно пространных уровней SQL-92 в стандарте SQL определено множество отдельных функциональных возможностей. Большое его подмножество представляет «Основную» функциональность, которую должны обеспечивать все совместимые с SQL реализации. Поддержка остальных возможностей не является обязательной. Некоторые необязательные возможности группируются вместе, образуя «пакеты», о поддержке которых могут заявлять реализации SQL, таким образом, декларируя совместимость с определённой группой возможностей.

Описание стандарта, начиная с версии SQL:2003, также разделяется на несколько частей. Каждая такая часть имеет короткое имя и номер. Заметьте, что нумерация этих частей непоследовательная.

- ISO/IEC 9075-1 Структура (SQL/Framework)
- ISO/IEC 9075-2 Основа (SQL/Foundation)
- ISO/IEC 9075-3 Интерфейс уровня вызовов (SQL/CLI)
- ISO/IEC 9075-4 Модули постоянного хранения (SQL/PSM)
- ISO/IEC 9075-9 Управление внешними данными (SQL/MED)
- ISO/IEC 9075-10 Привязки объектных языков (SQL/OLB)
- ISO/IEC 9075-11 Схемы информации и определений (SQL/Schemata)
- ISO/IEC 9075-13 Программы и типы, использующие язык Java (SQL/JRT)
- ISO/IEC 9075-14 Спецификации, связанные с XML (SQL/XML)

Ядро PostgreSQL реализует части 1, 2, 9, 11 и 14. Часть 3 реализуется драйвером ODBC, а часть 13 — подключаемым расширением PL/Java, но точное соответствие этих компонентов стандарту на данный момент не проверено. Части 4 и 10 в PostgreSQL в настоящее время не реализованы.

PostgreSQL поддерживает почти все основные возможности стандарта SQL:2011. Из 179 обязательных возможностей, которые требуются для полного соответствия «Основной» функциональности, PostgreSQL обеспечивает совместимость как минимум для 160. Кроме того, он реализует длинный список необязательных возможностей. Следует отметить, что на время написания этой документации ни одна существующая СУБД не заявила о полном соответствии «Основной» функциональности SQL:2011.

В следующих двух разделах мы представляем список возможностей, которые поддерживает PostgreSQL, и список возможностей, определённых в SQL:2011, которые ещё не поддерживаются в PostgreSQL. Оба эти списка носят приблизительный характер: какая-то возможность, отмеченная как поддерживаемая, может отличаться от стандарта в деталях, и напротив, для какой-то неподдерживаемой возможности могут быть реализованы ключевые компоненты. Наиболее точная информация о том, что работает, а что нет, содержится в основной документации.

## **Примечание**

Коды возможностей, содержащие знак минус, обозначают подчинённые возможности. При этом, если какая-либо одна подчинённая возможность не поддерживается, основная возможность так же не будет поддерживаться, даже если реализованы все остальные на подуровне.

## **D.1. Поддерживаемые возможности**

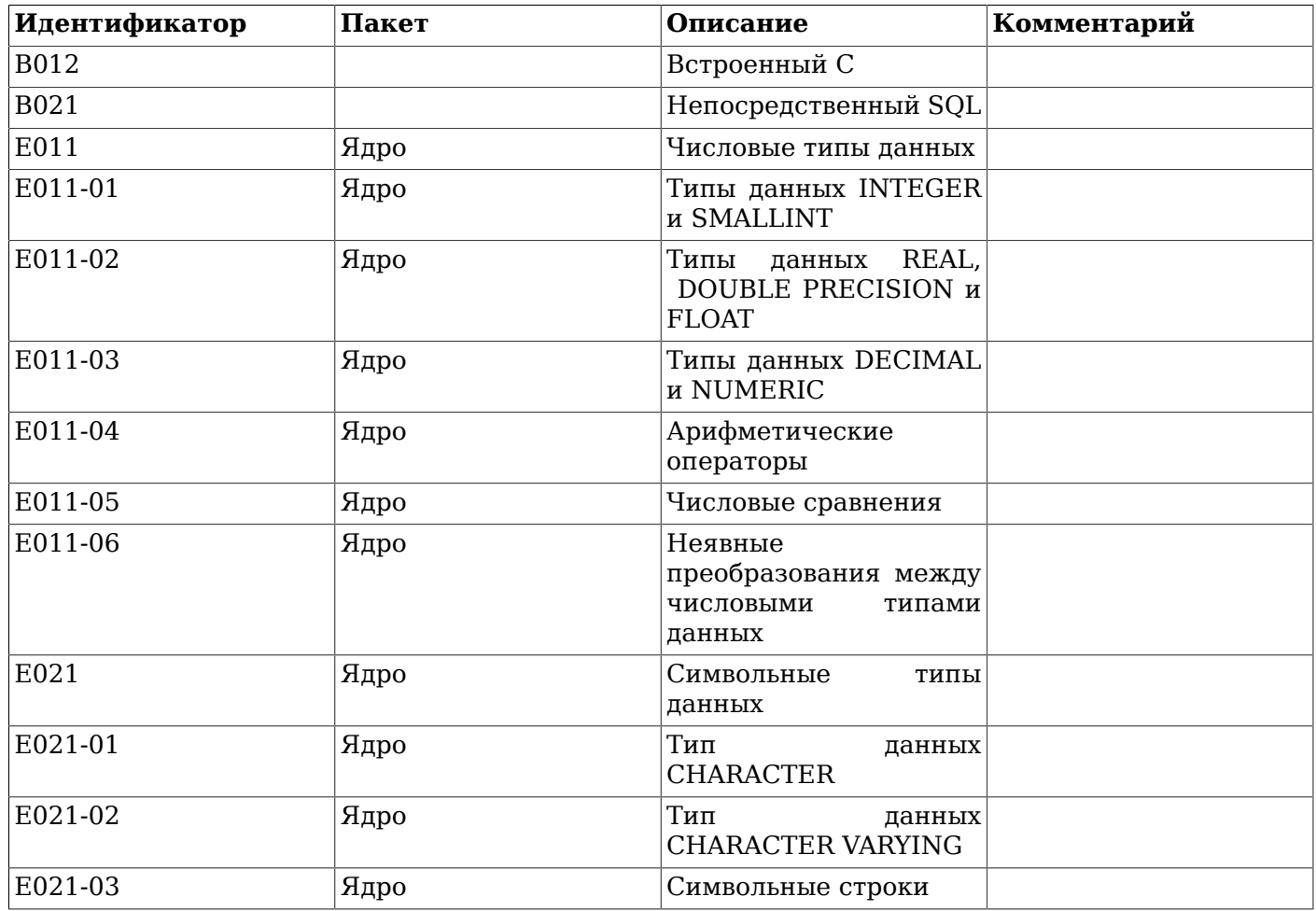

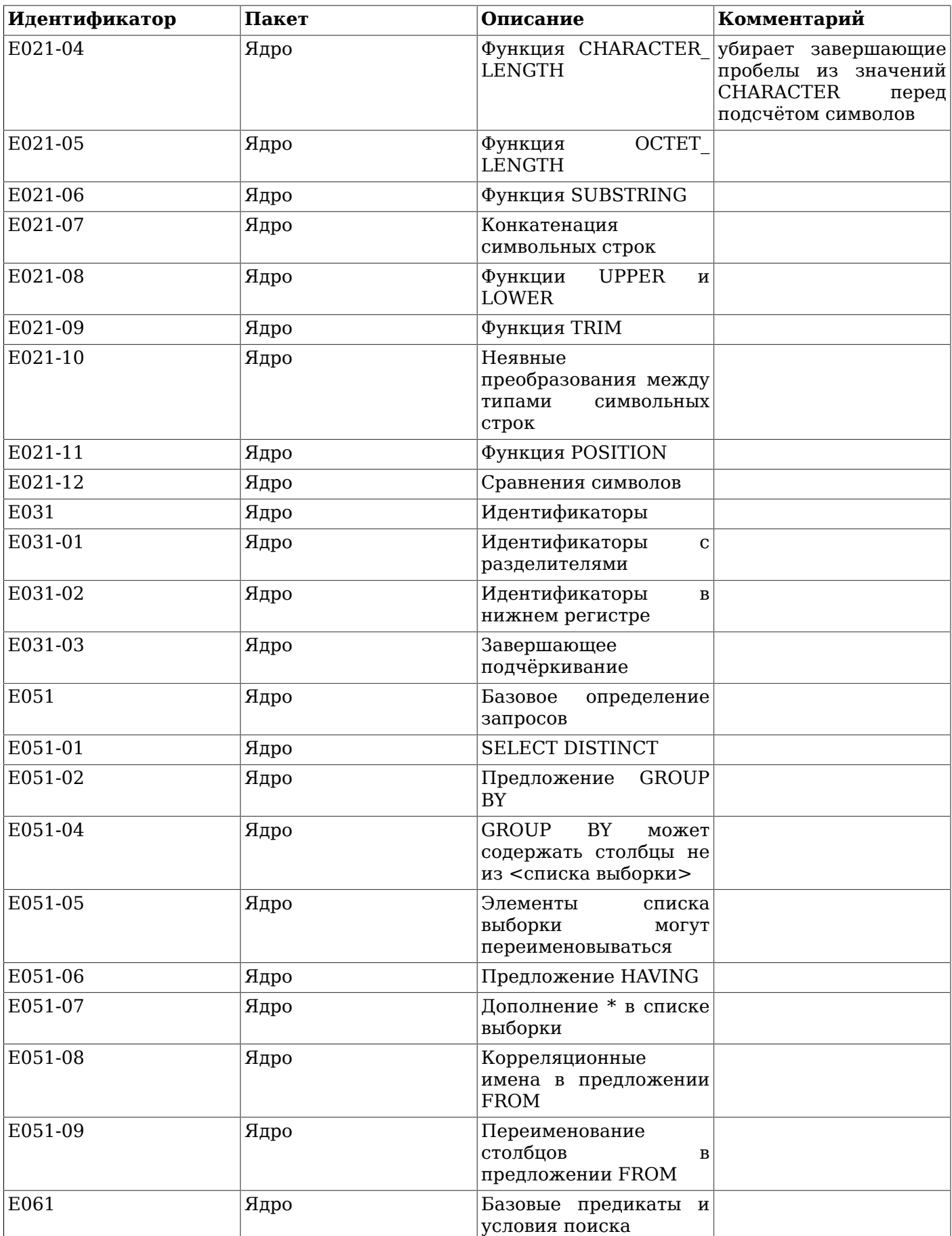

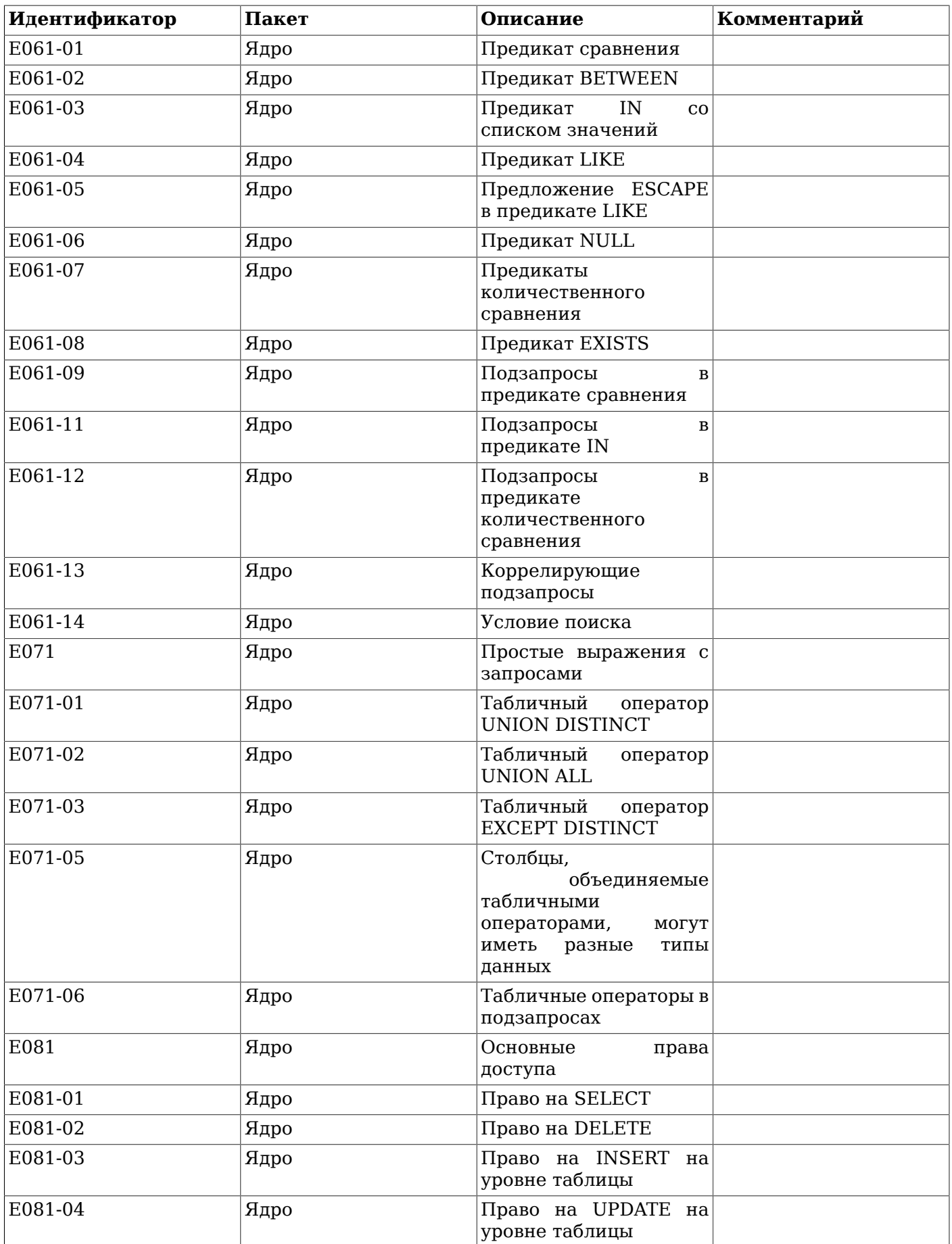

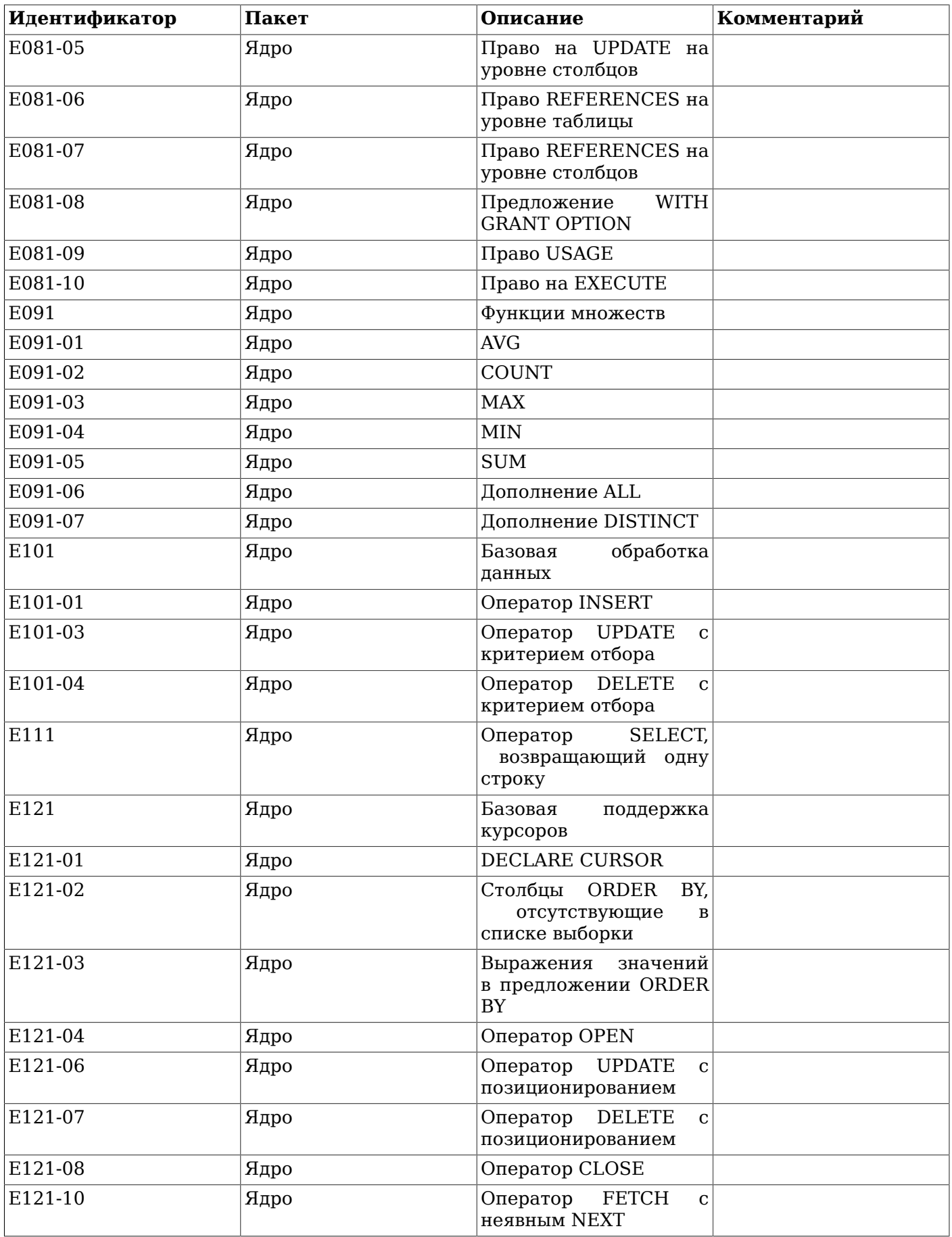

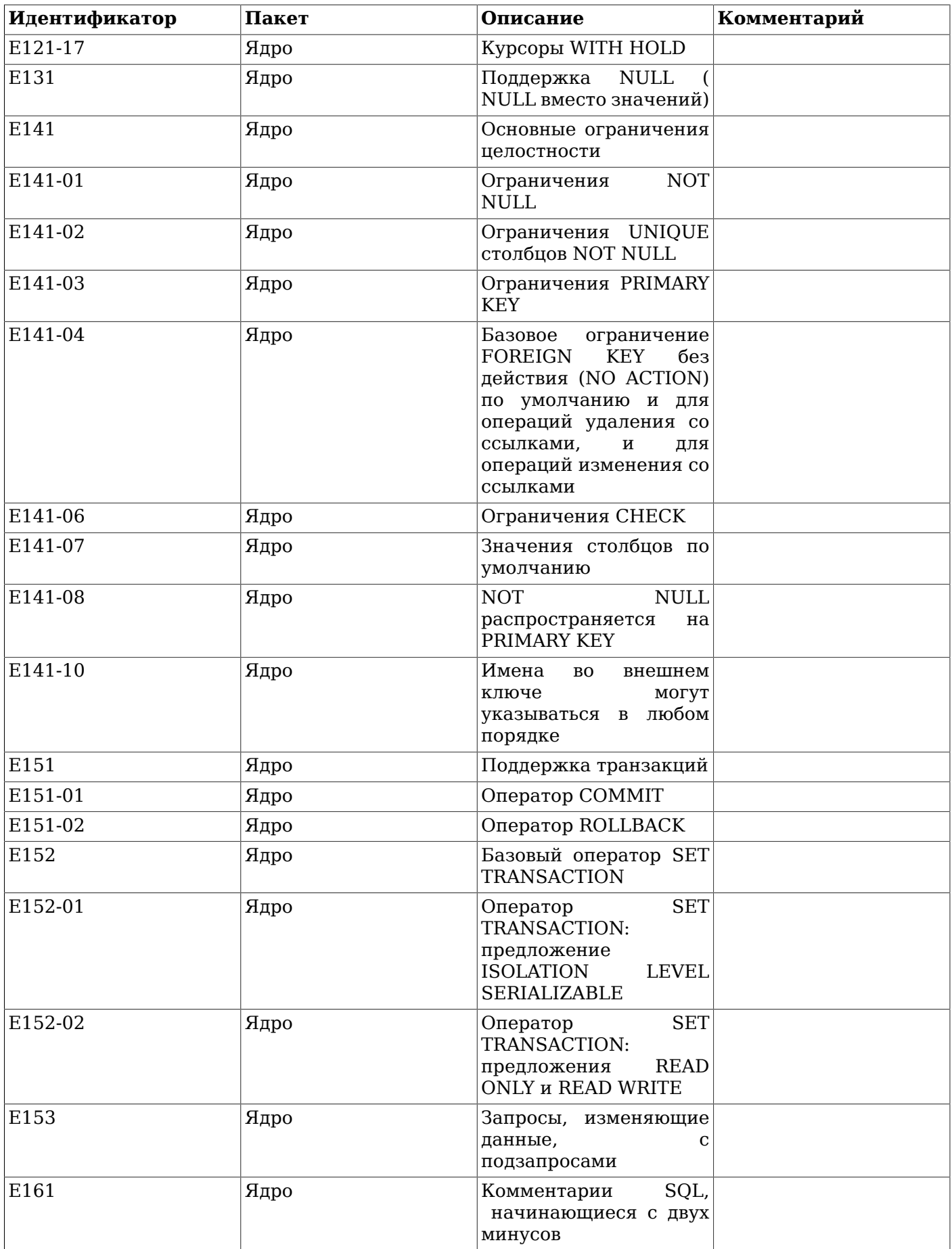

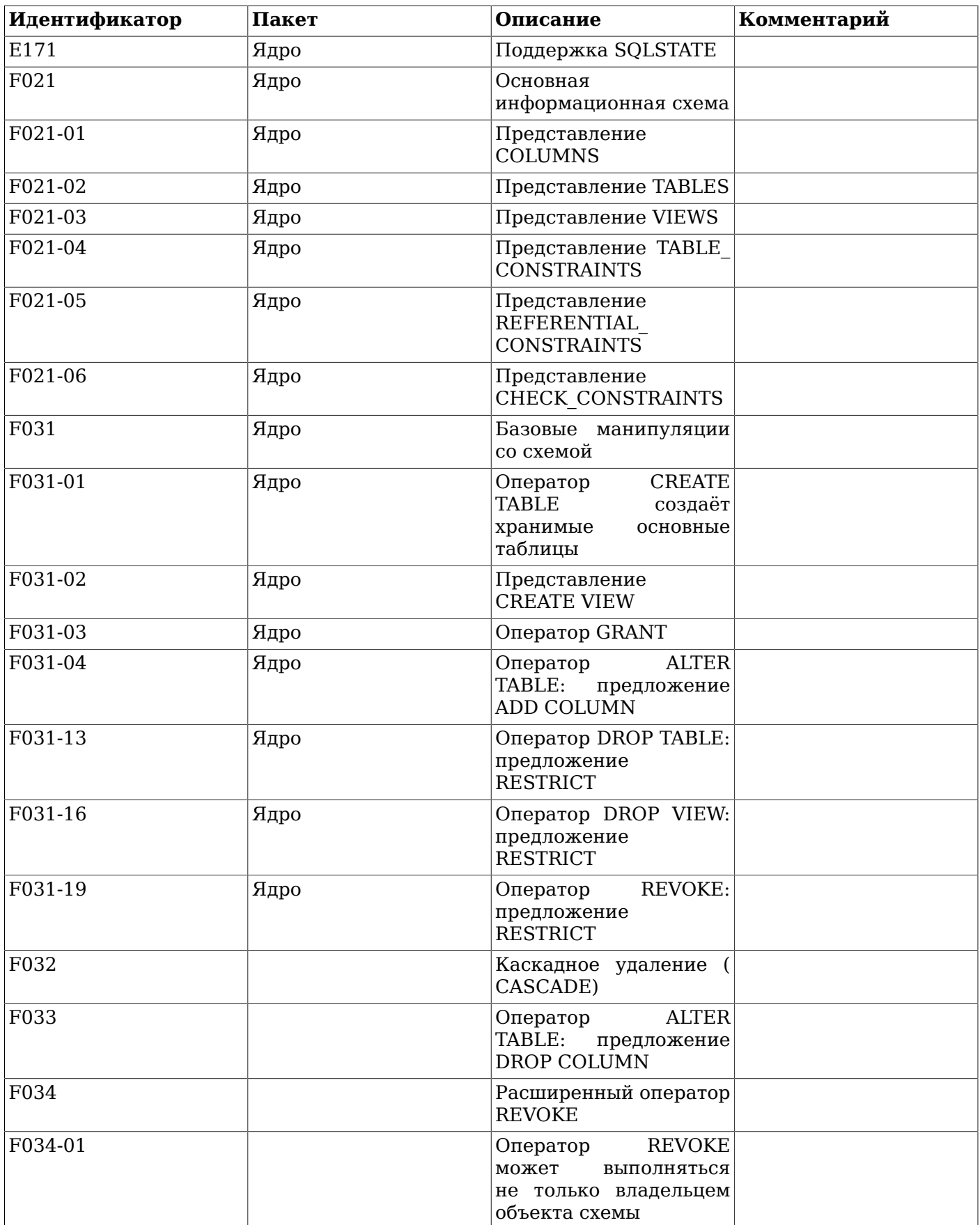

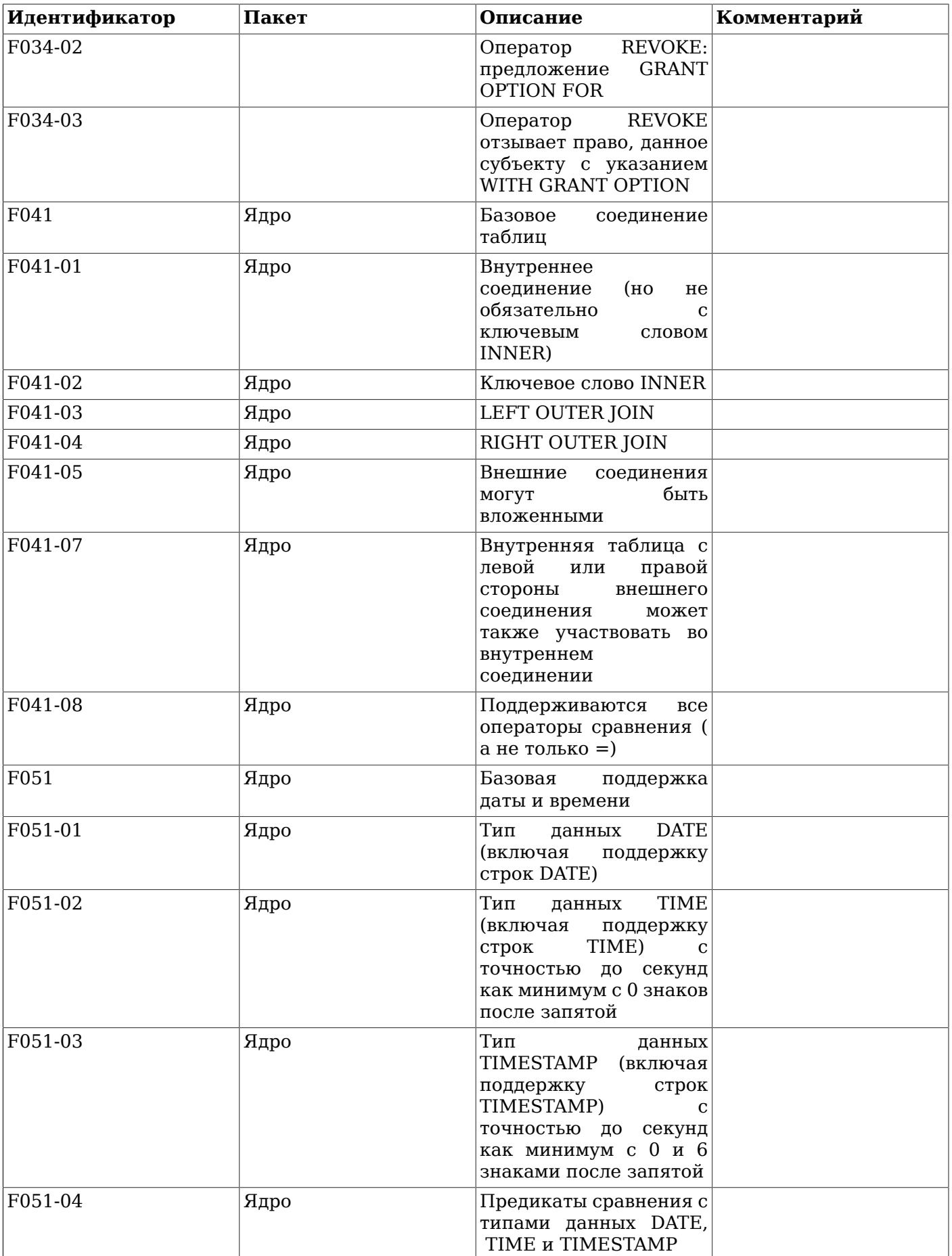

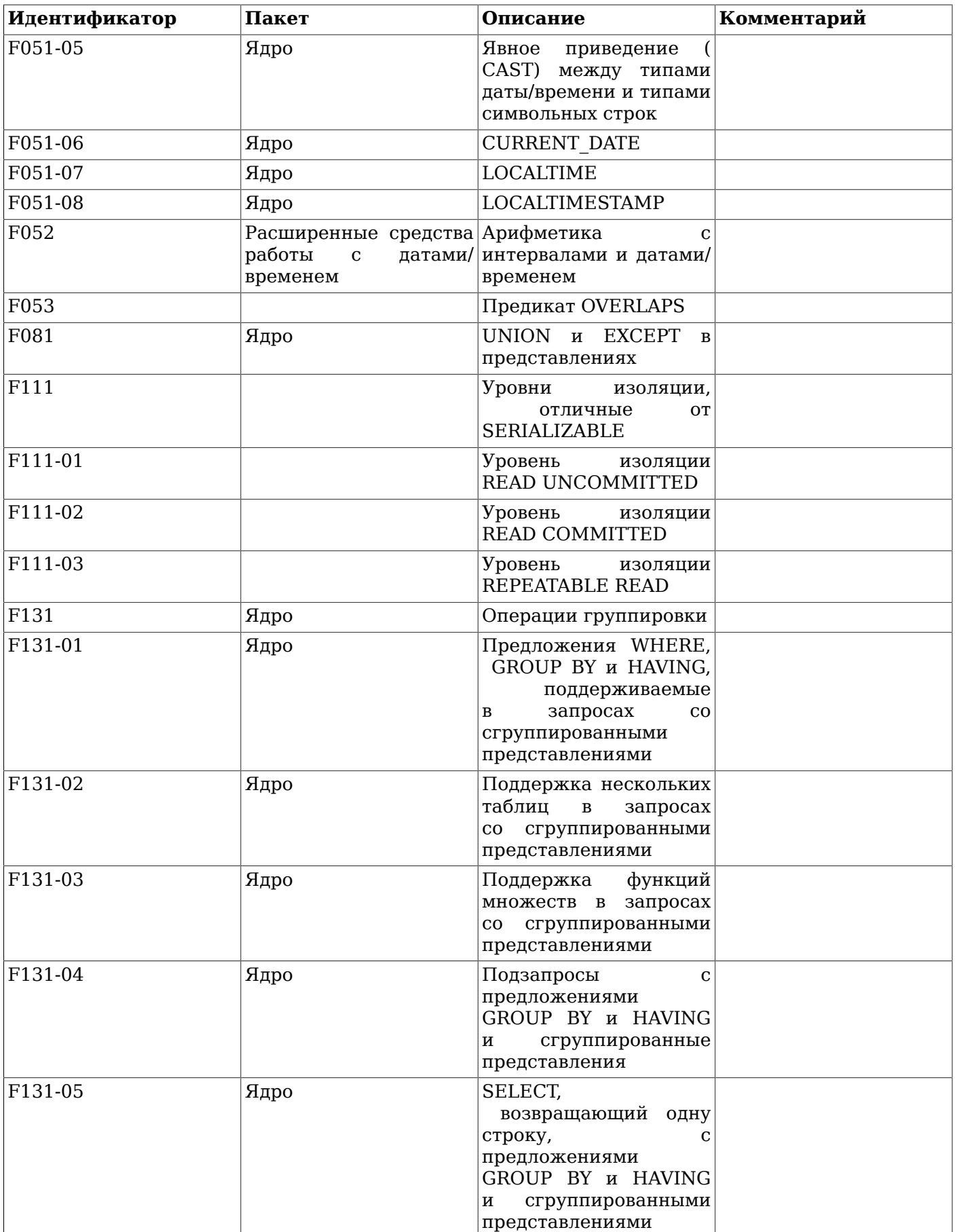

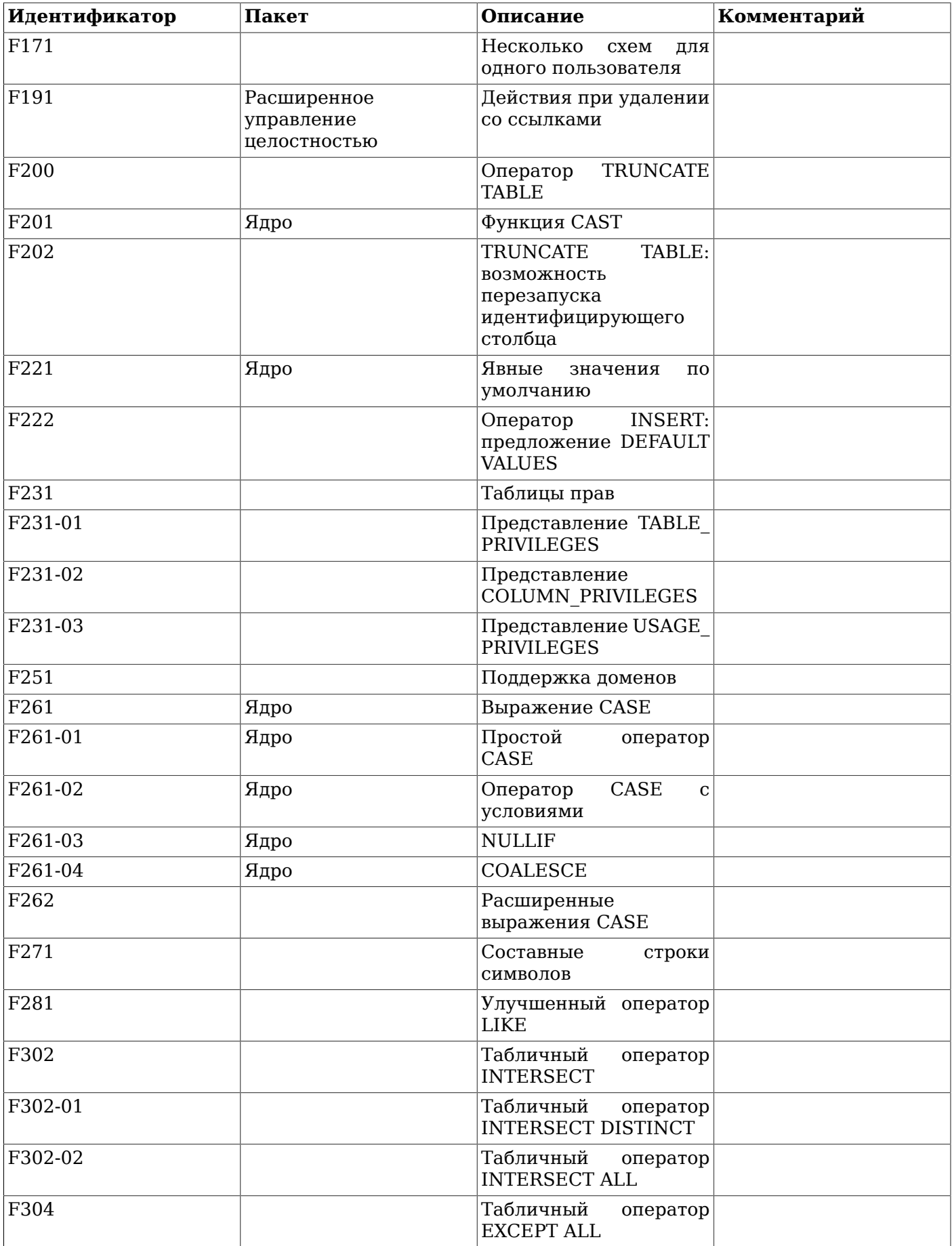

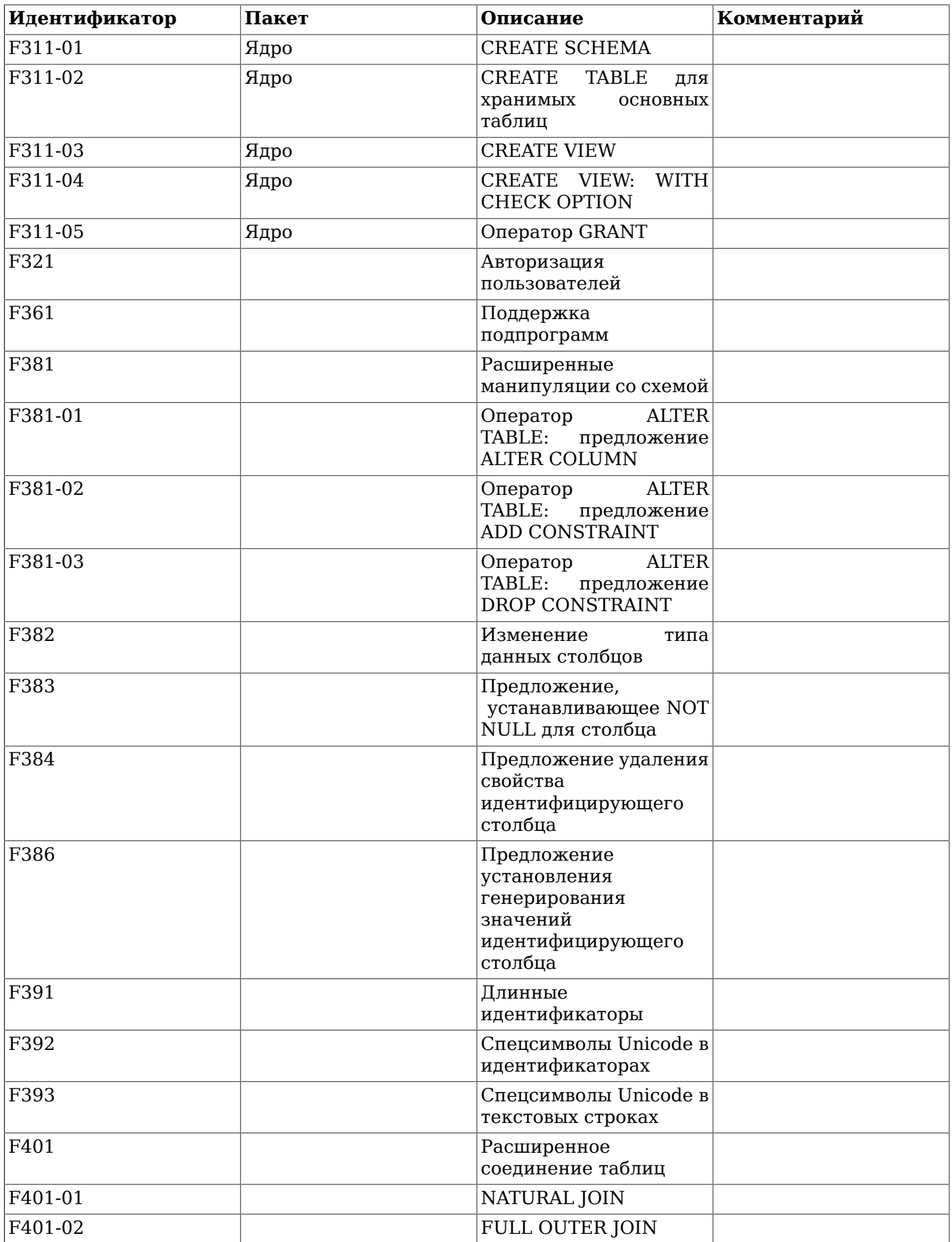

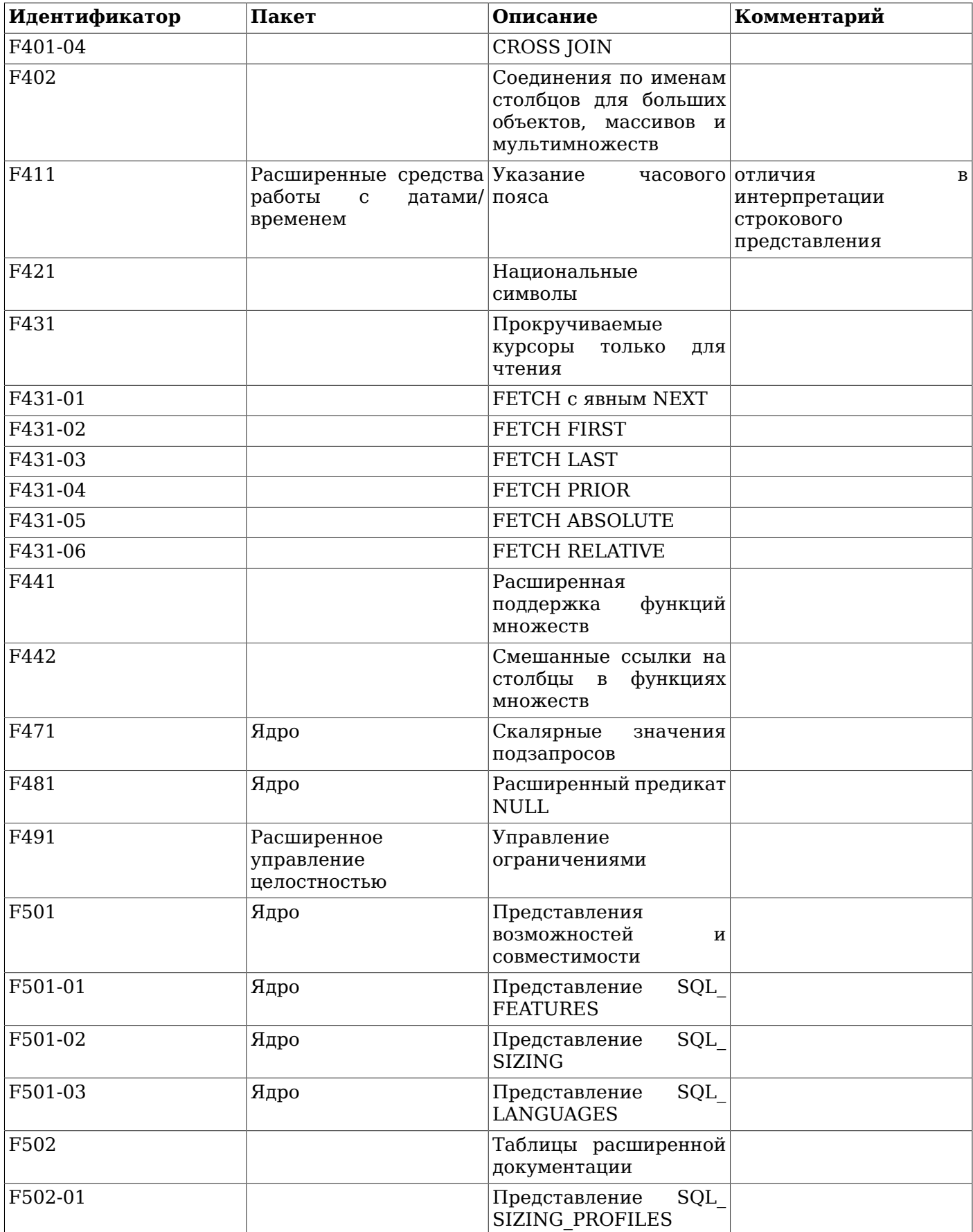

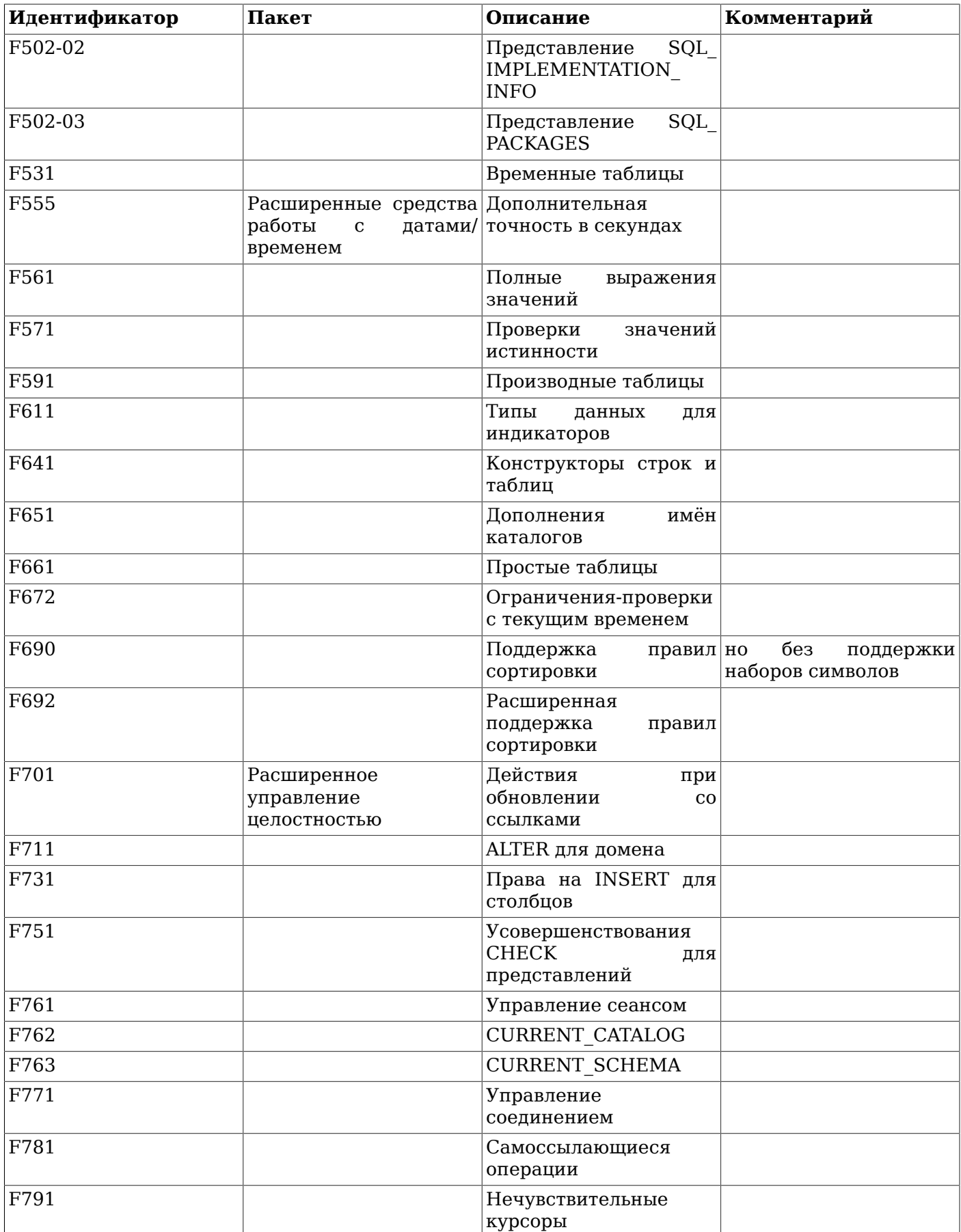

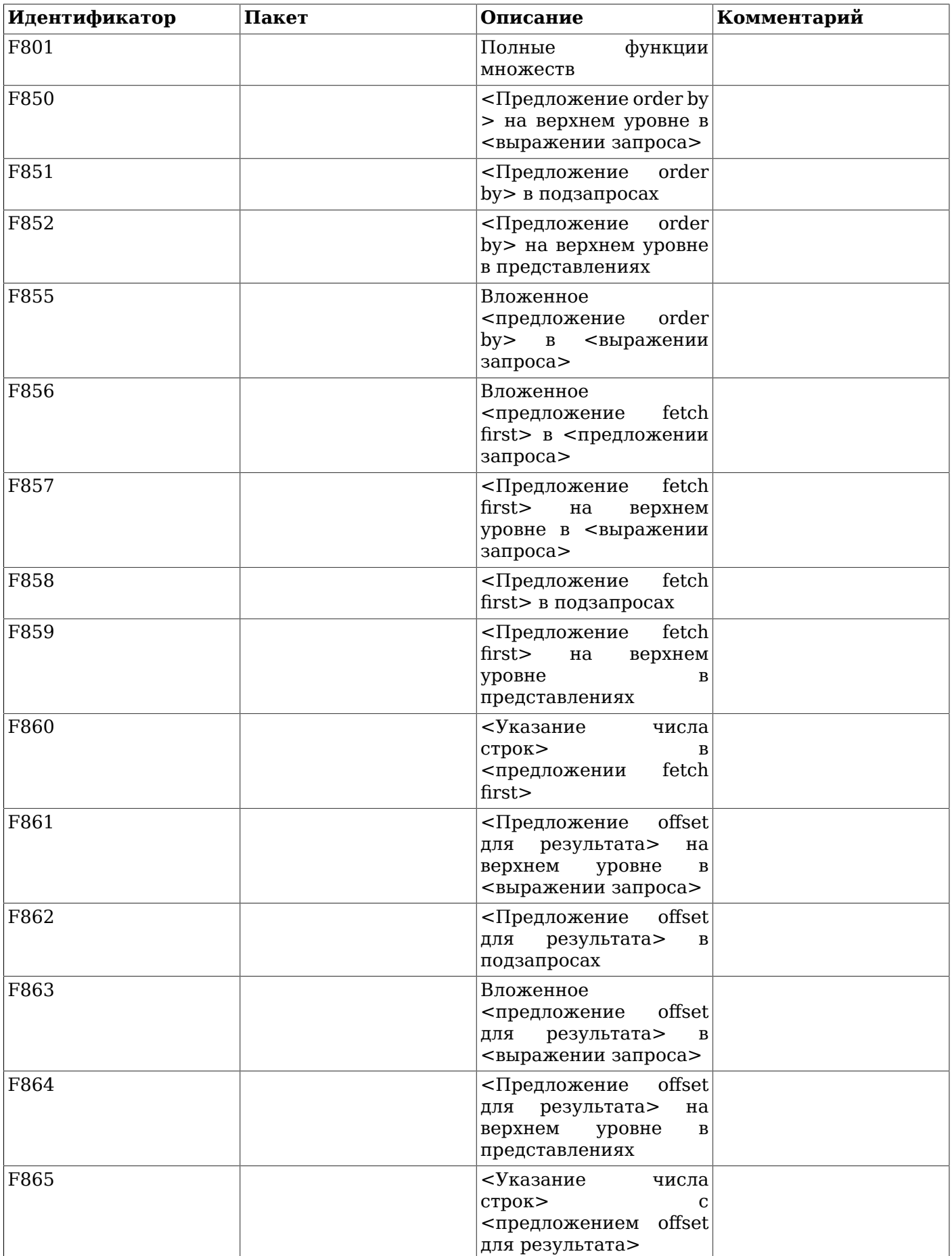

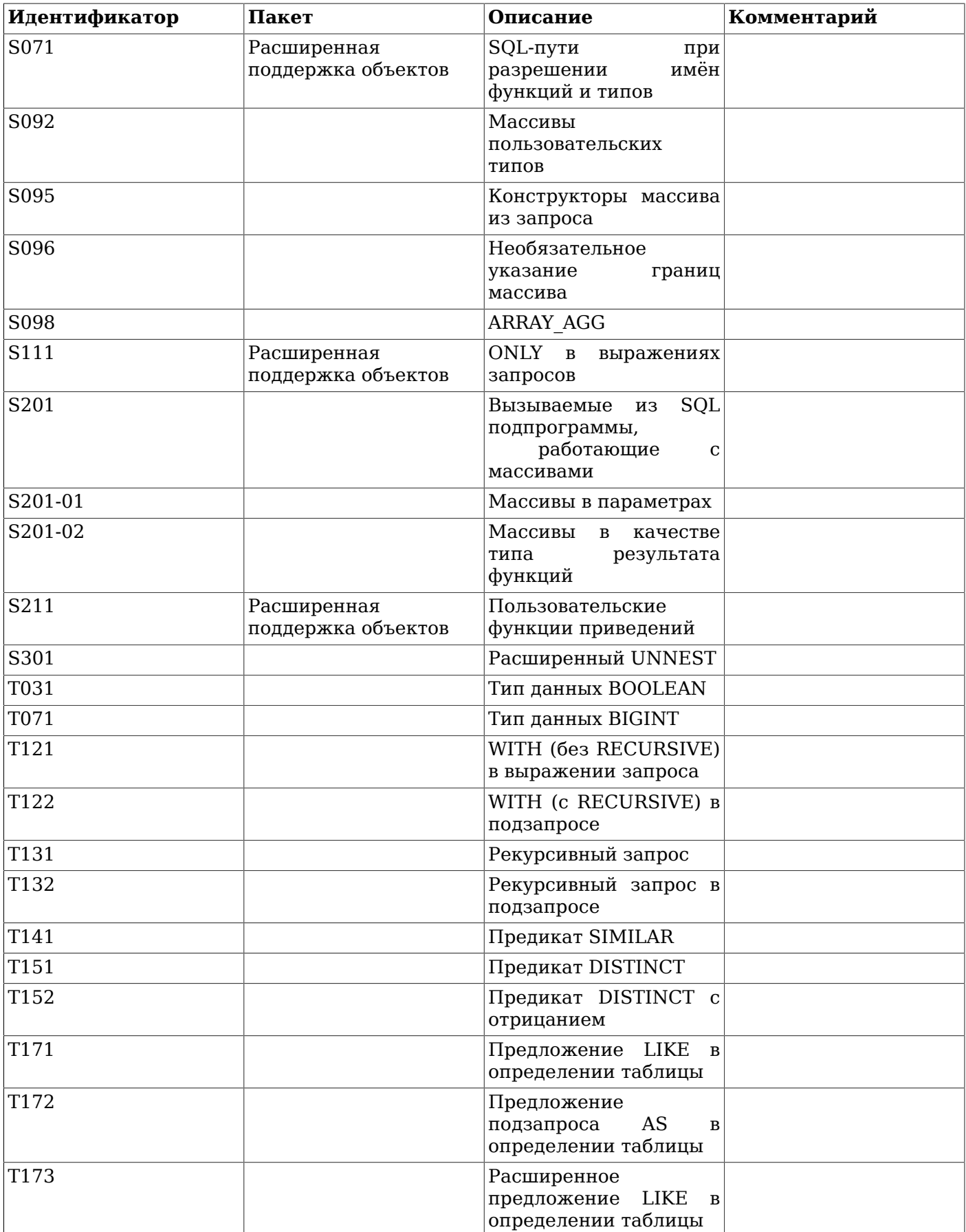

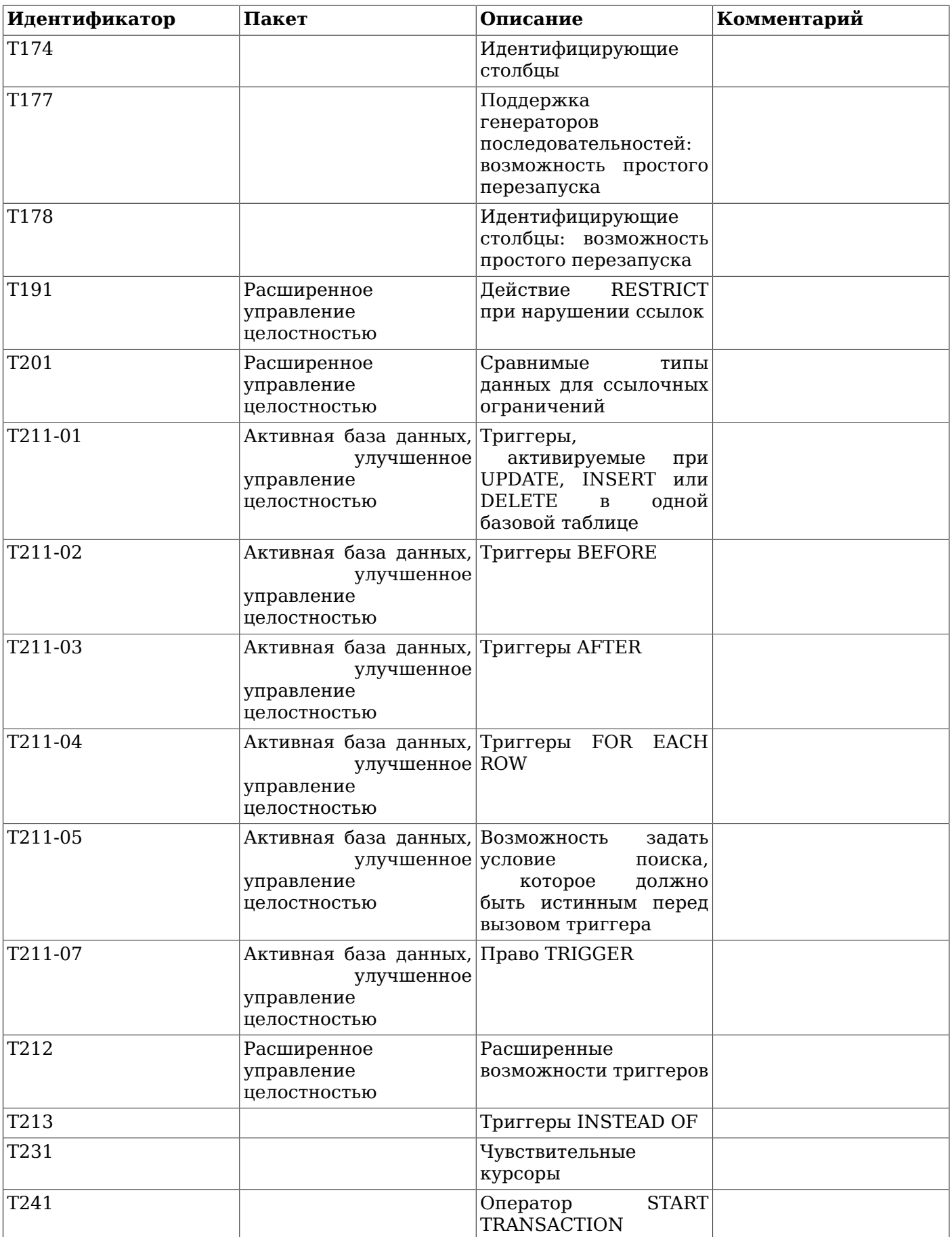

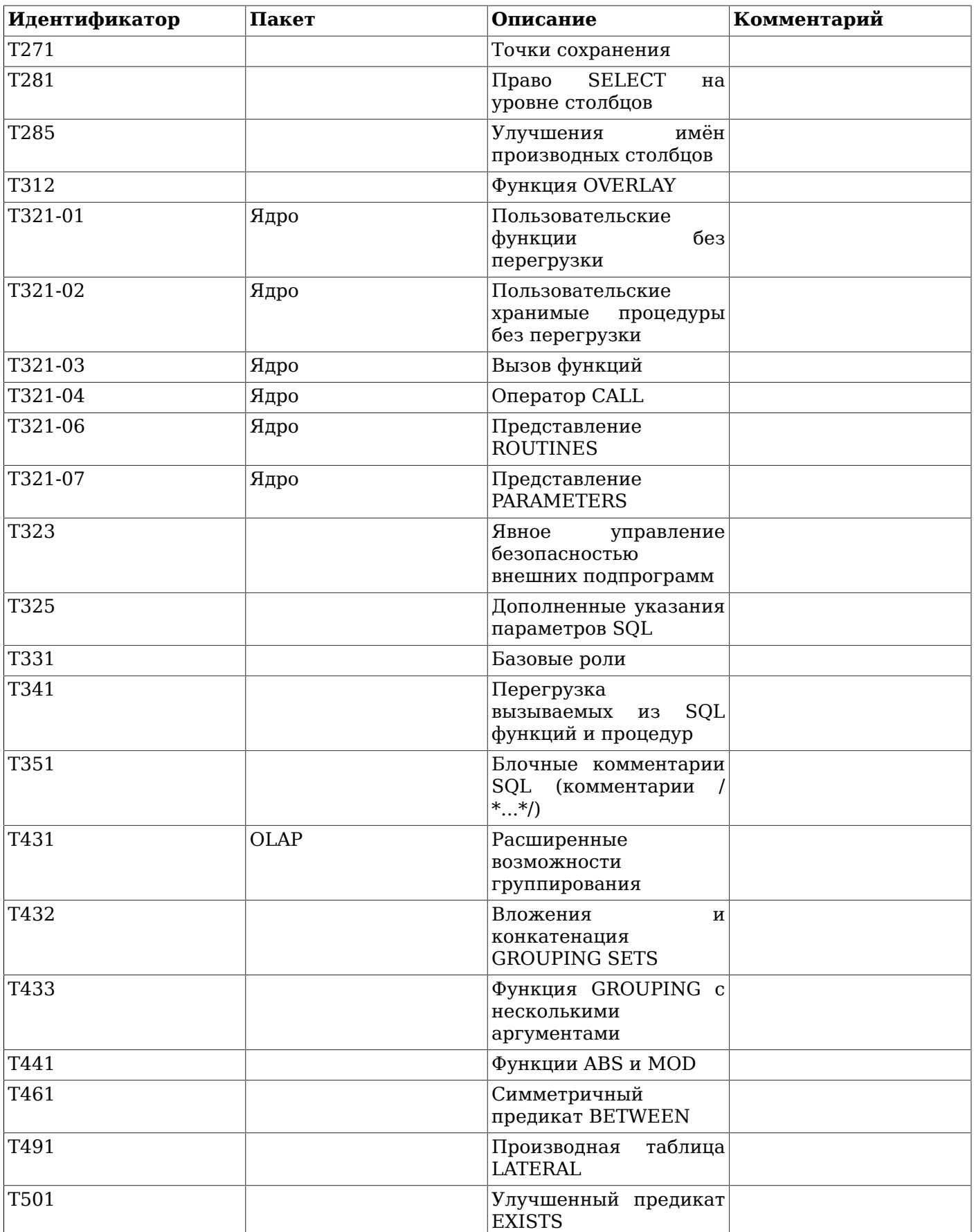

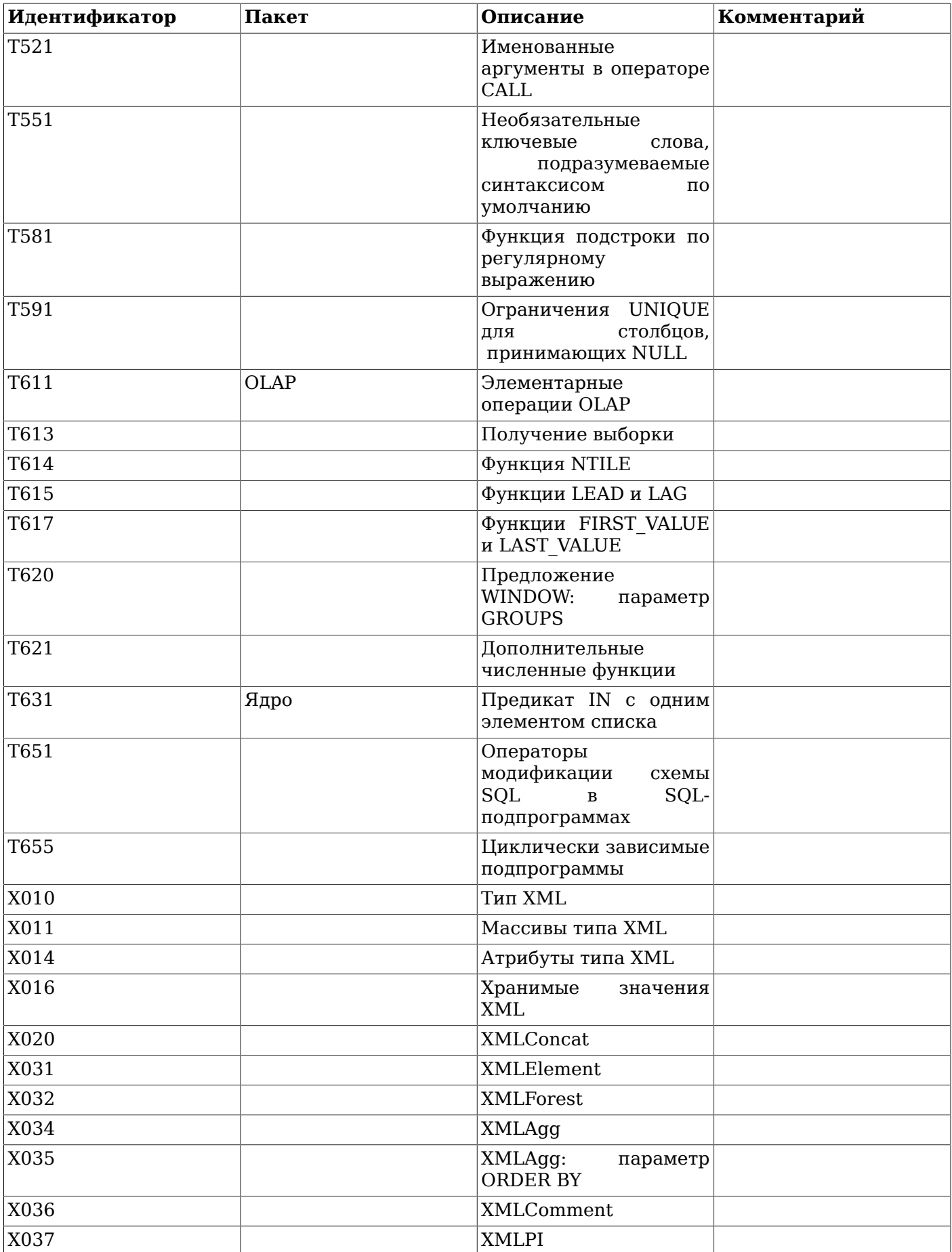

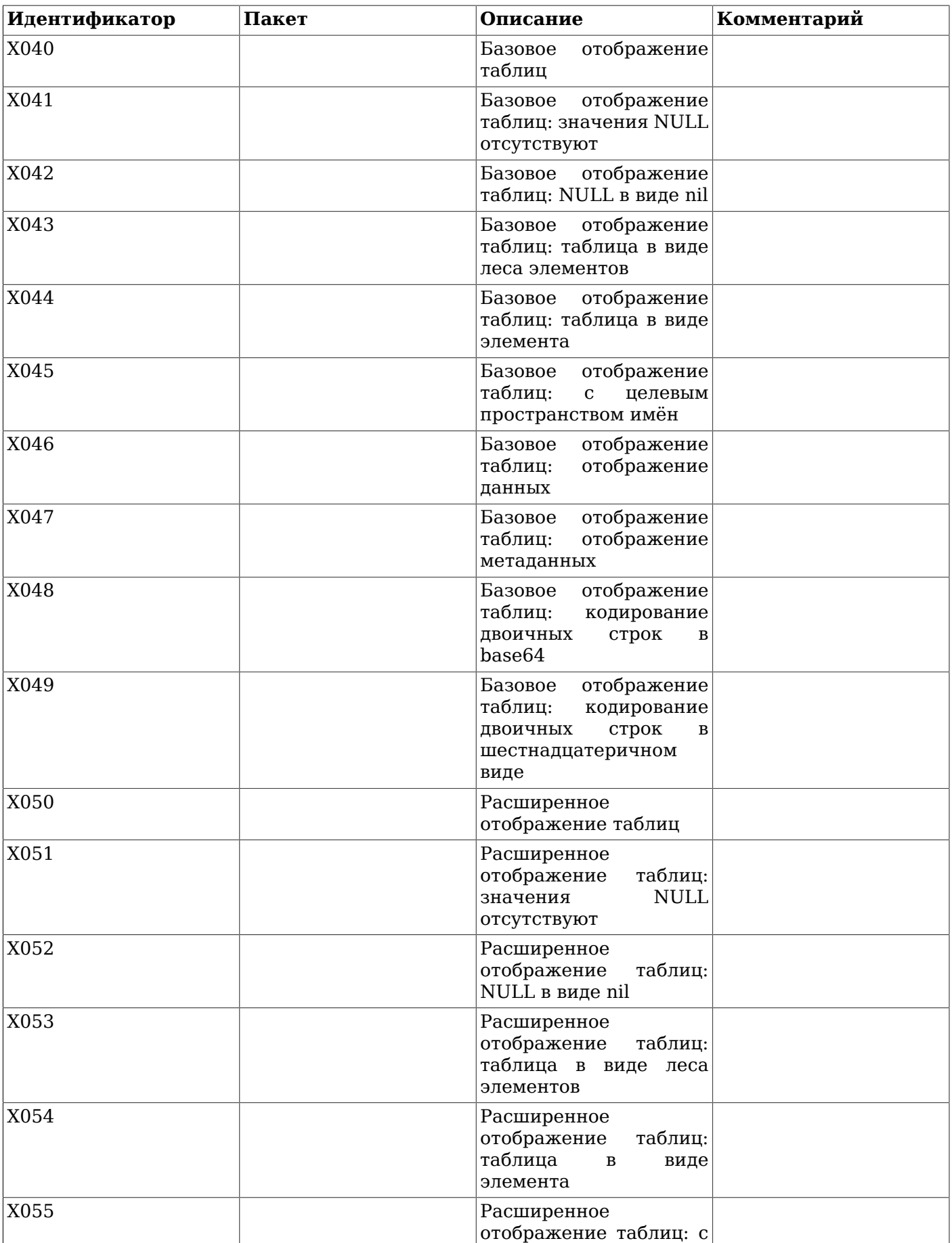

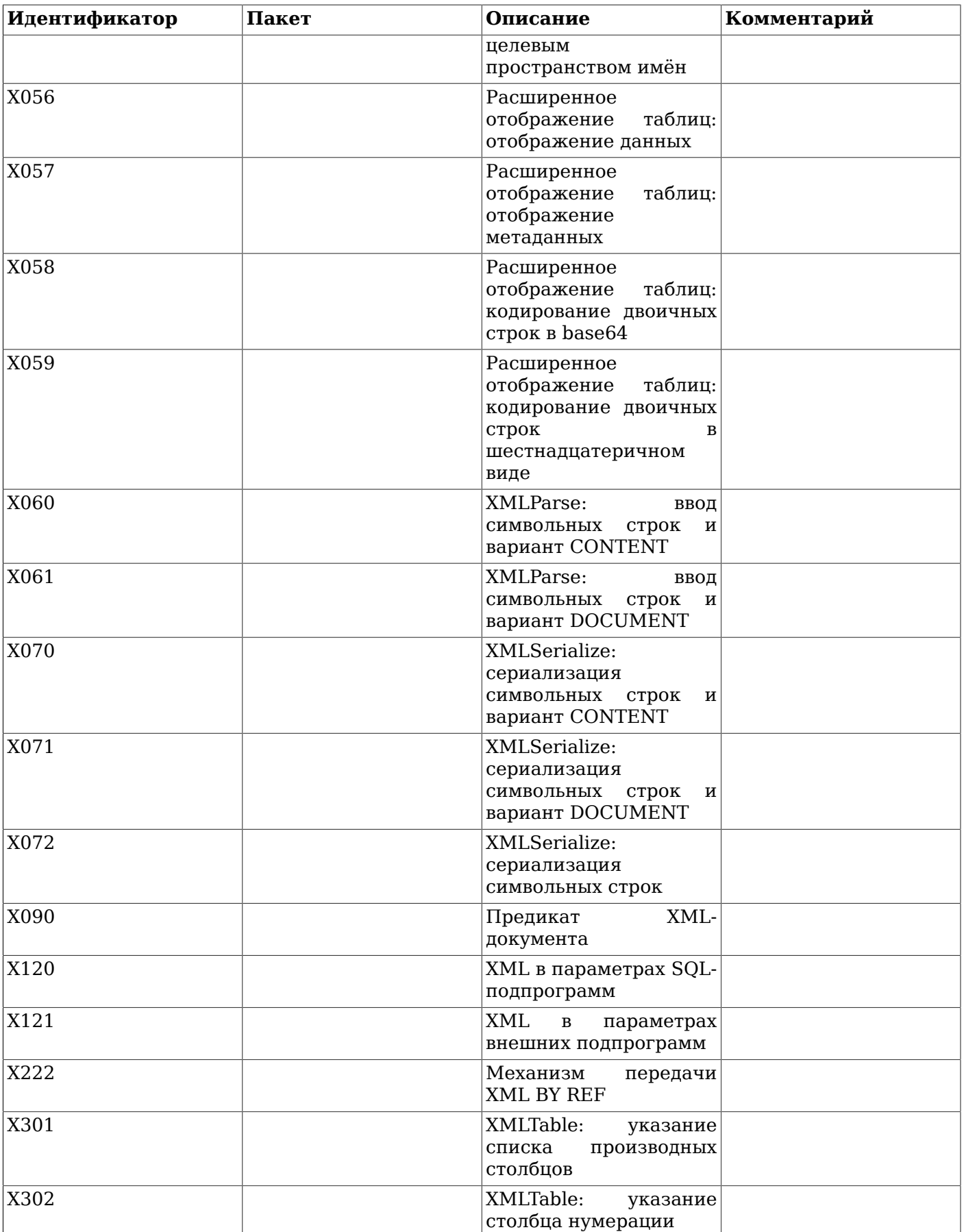

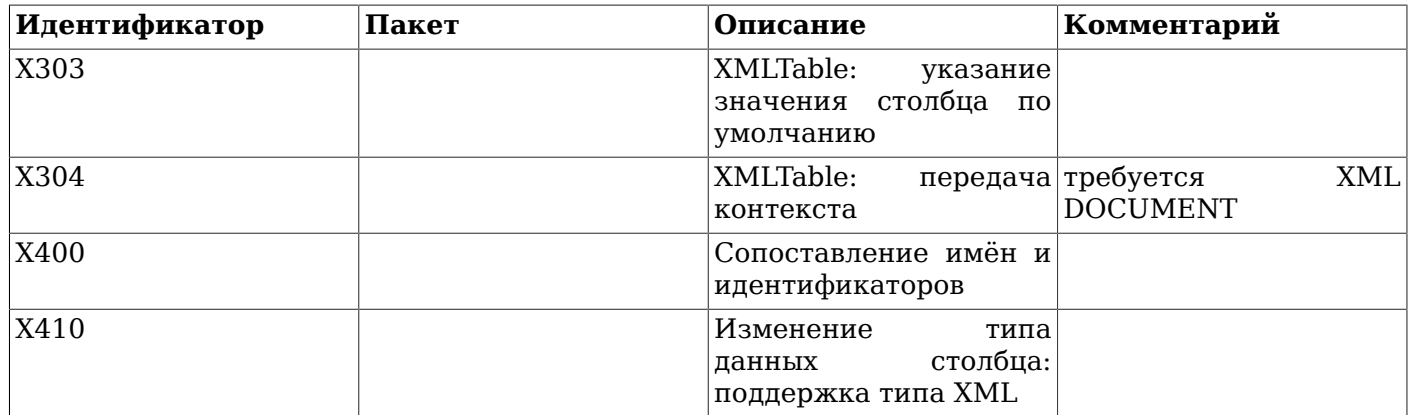

## **D.2. Неподдерживаемые возможности**

Следующие возможности, описанные в SQL:2011, не реализованы в этом выпуске PostgreSQL. В некоторых случаях они заменяются равнозначной функциональностью

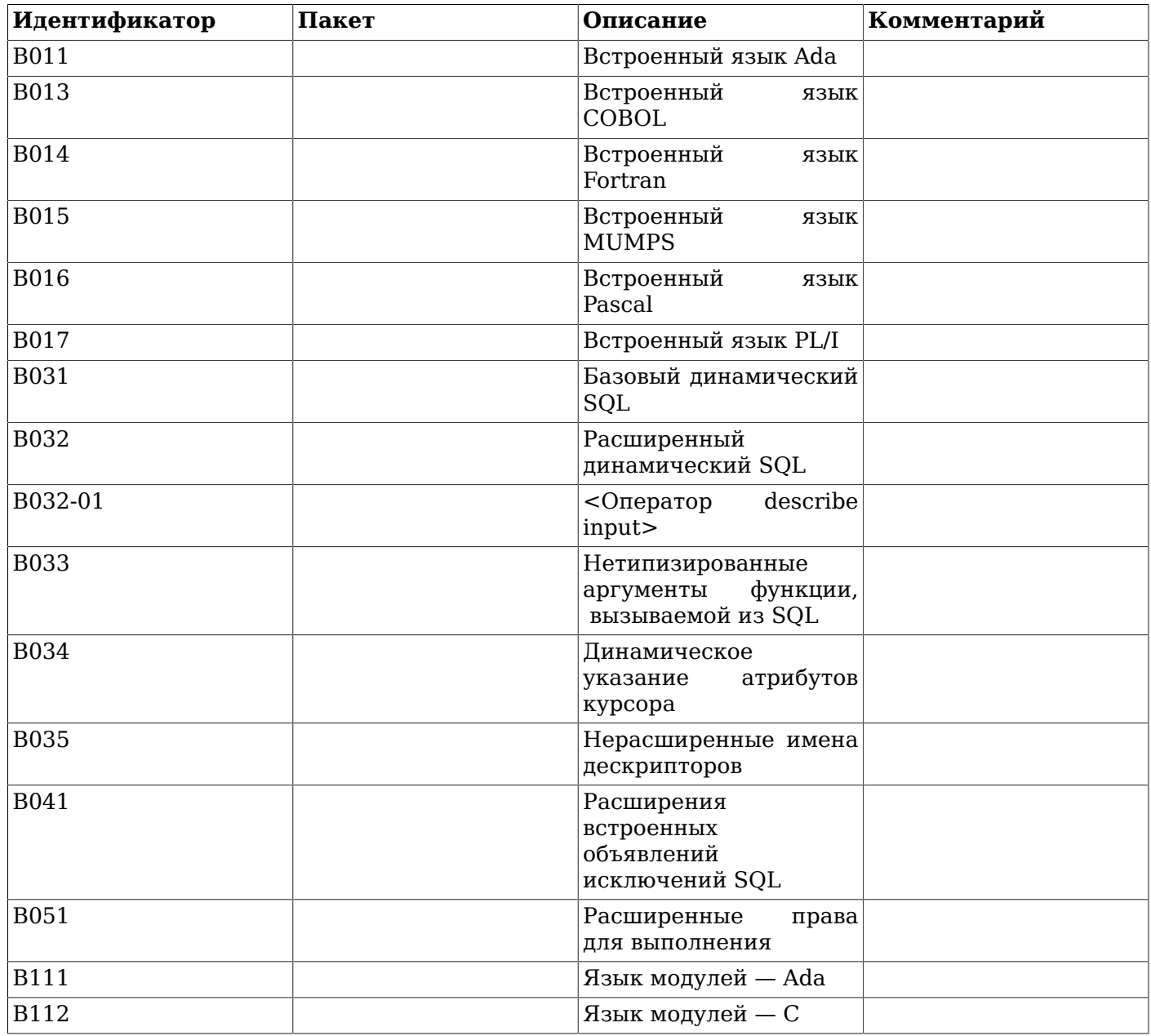
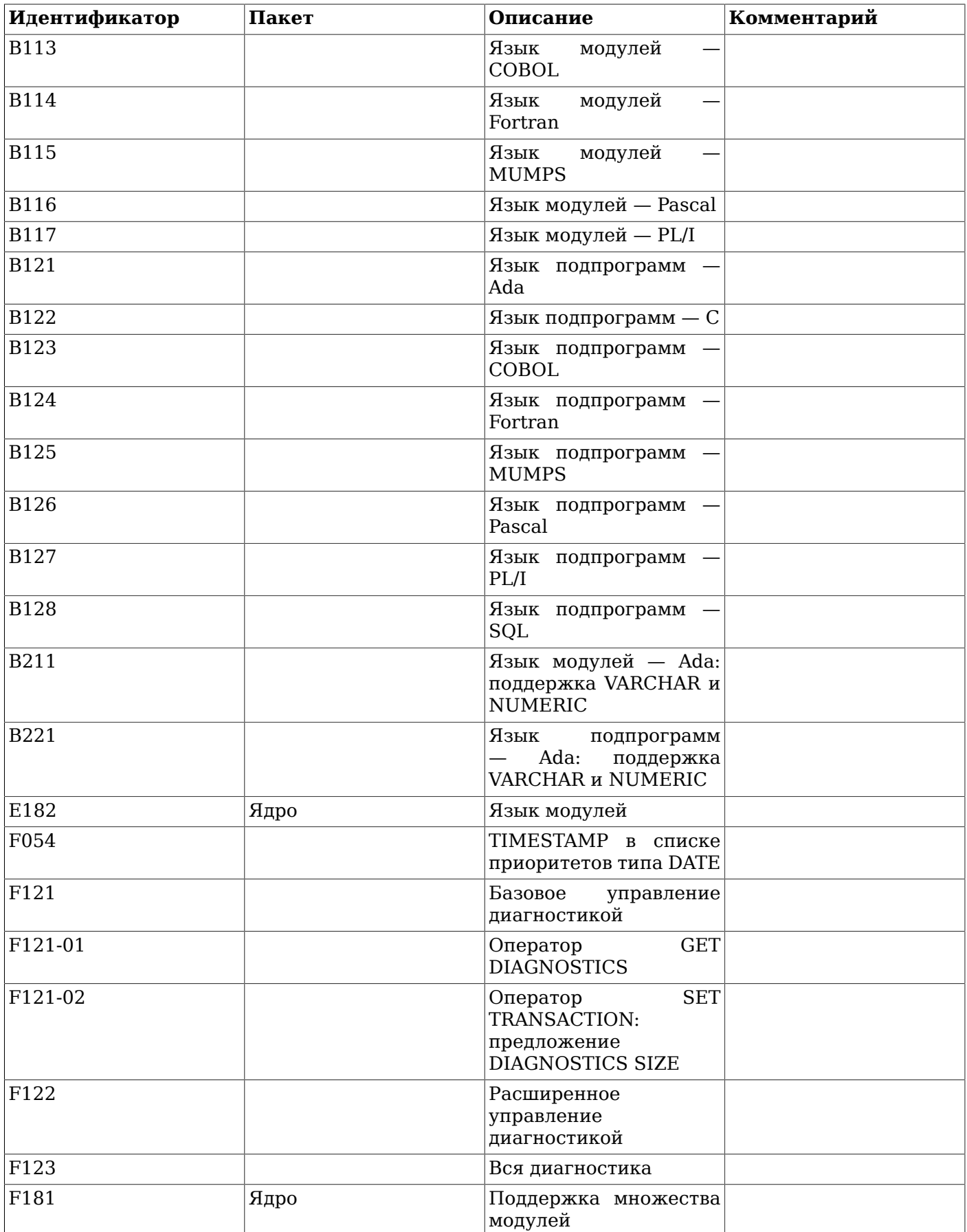

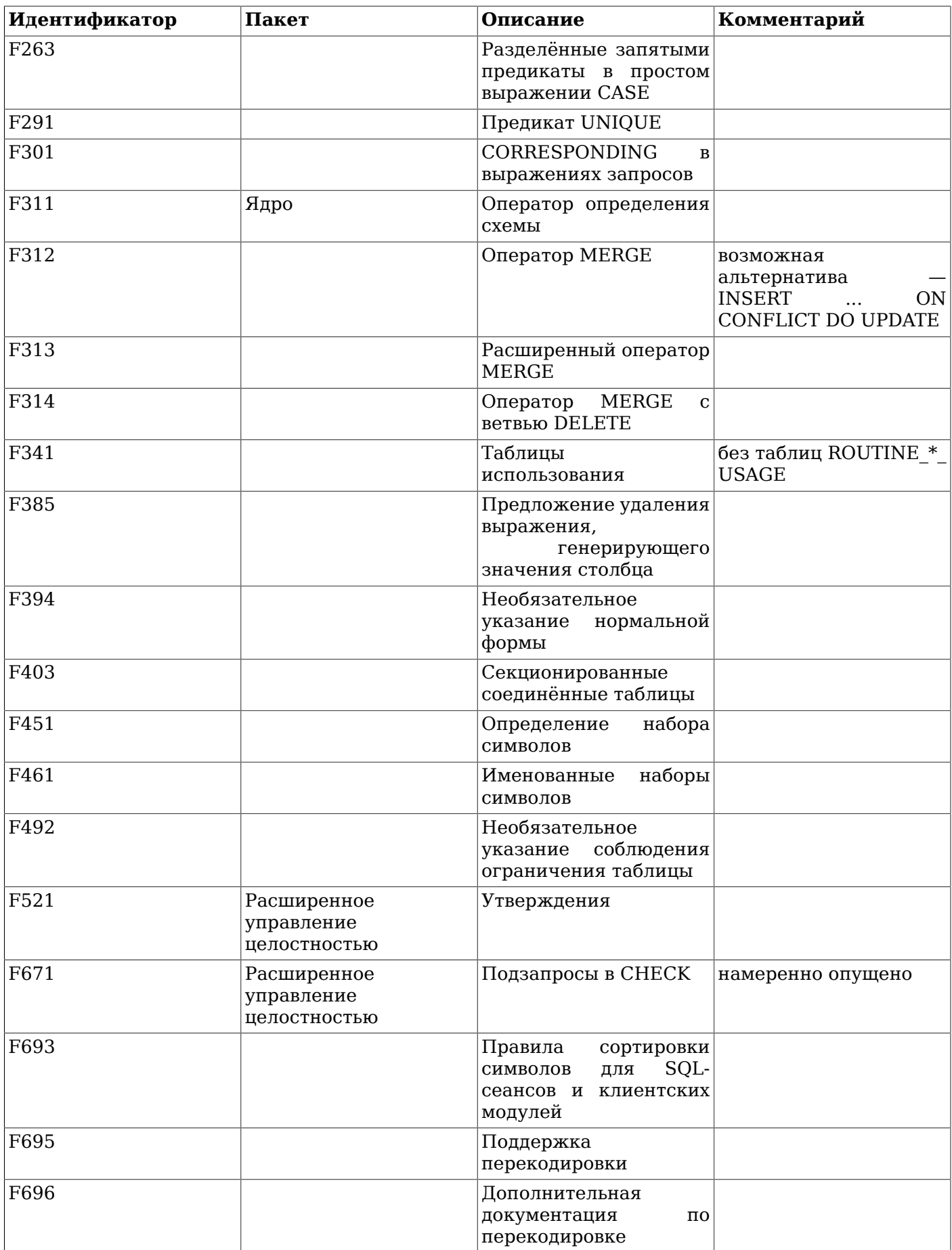

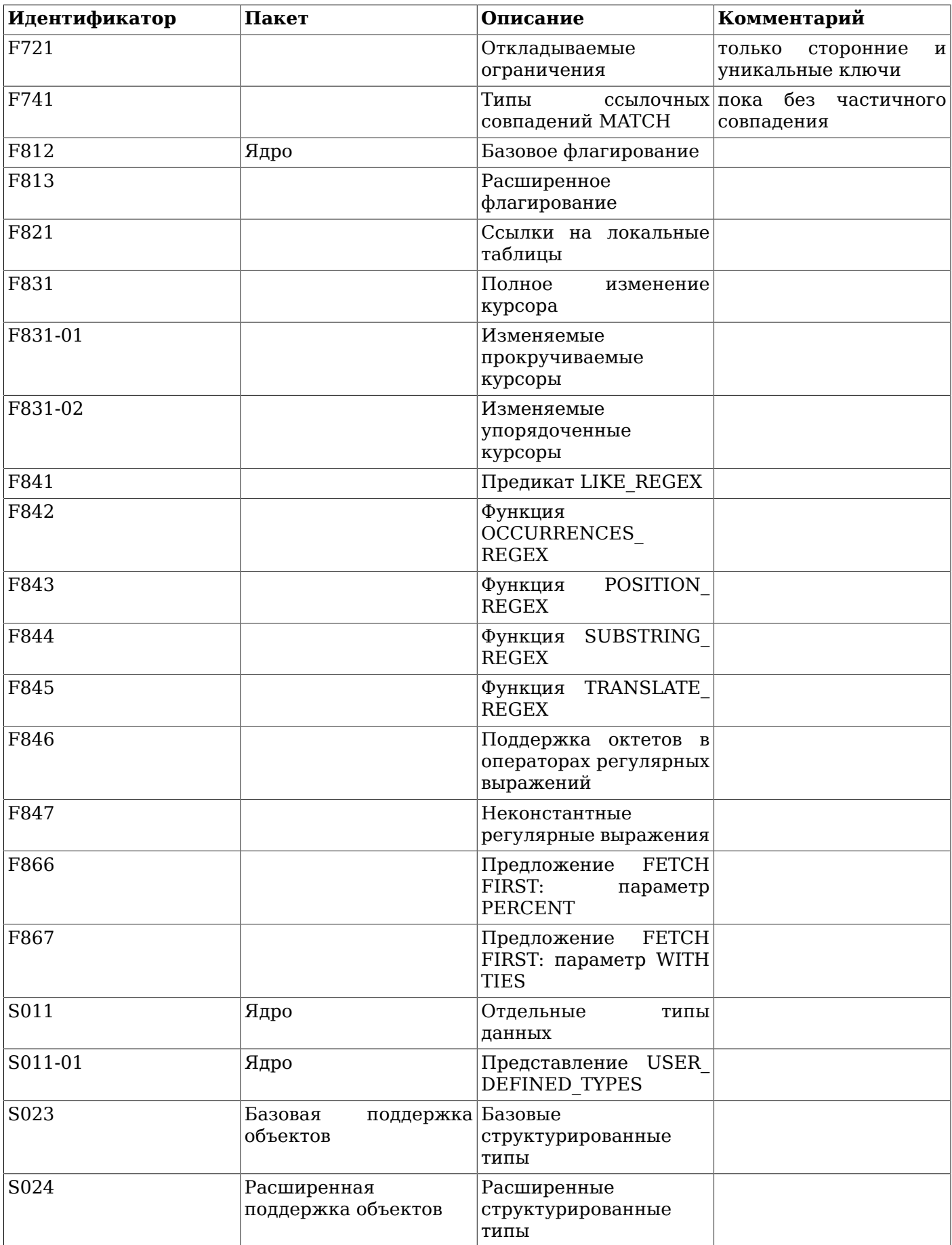

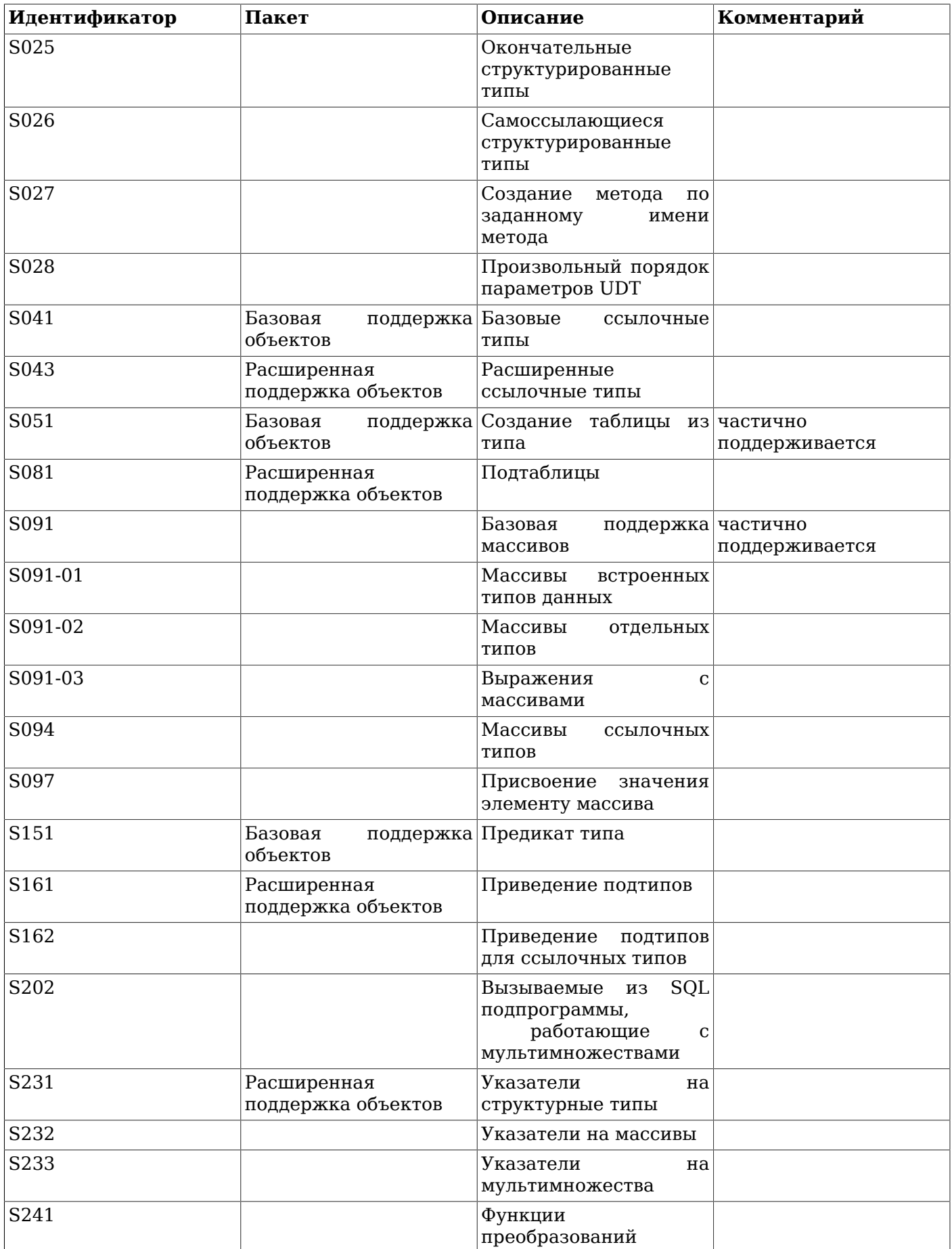

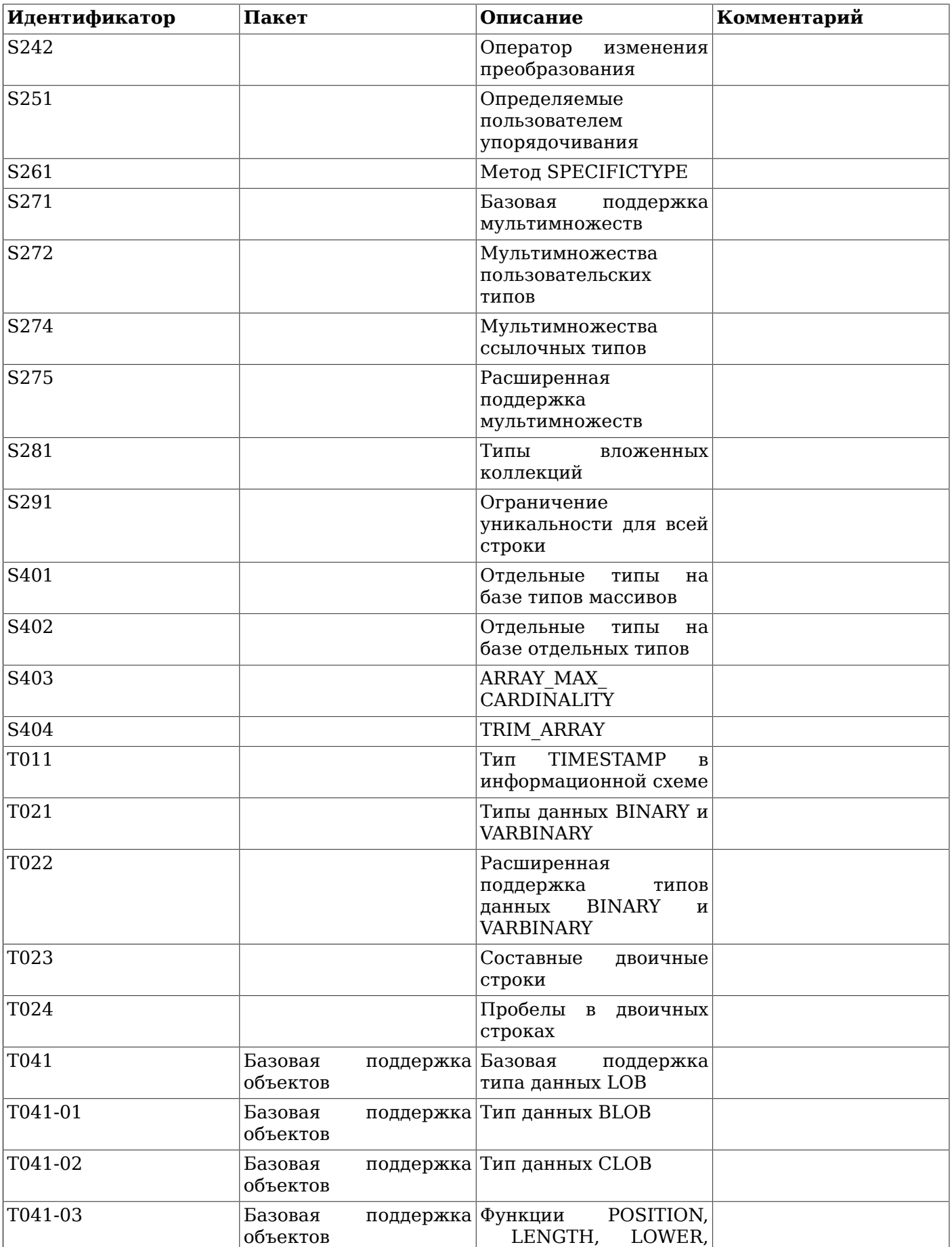

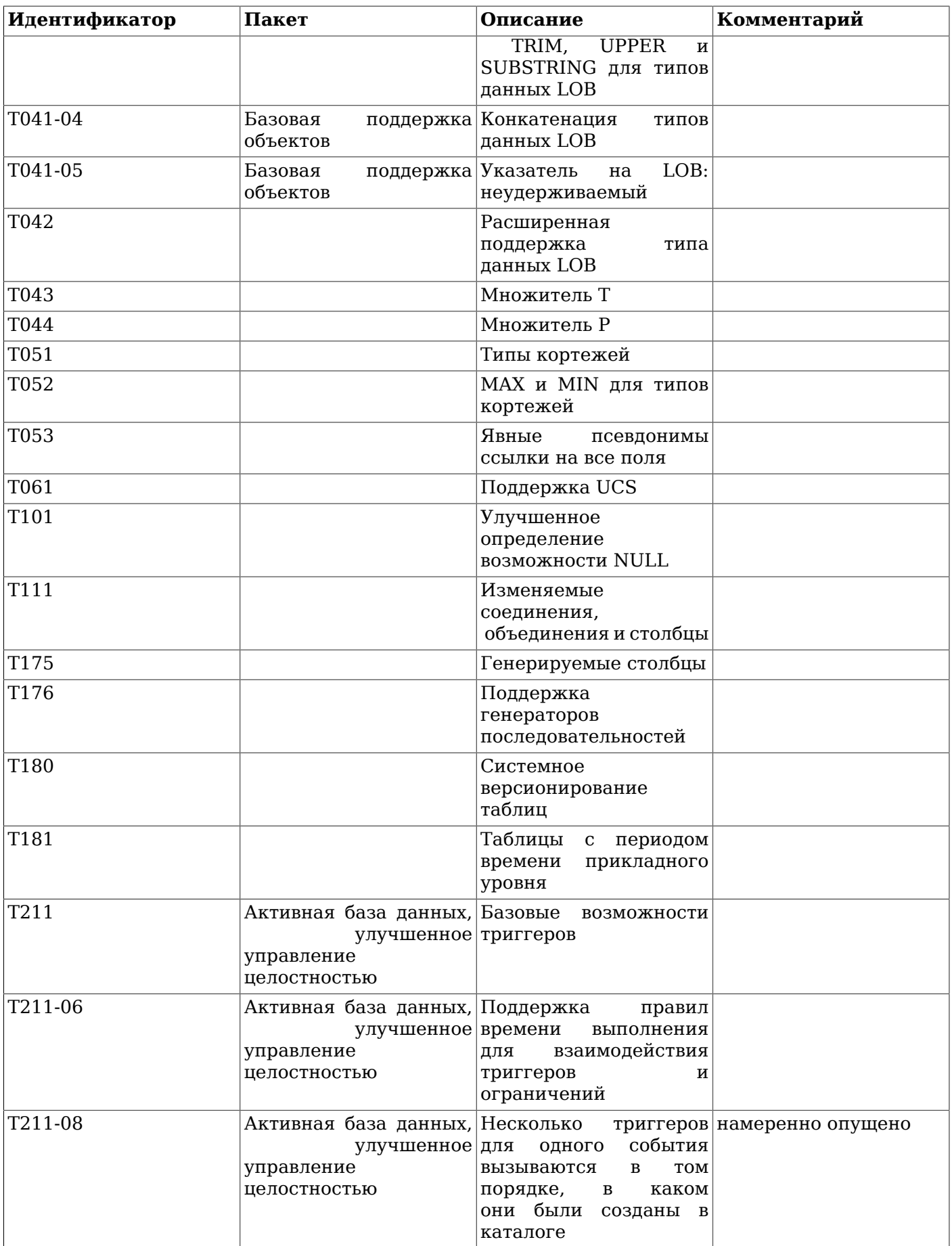

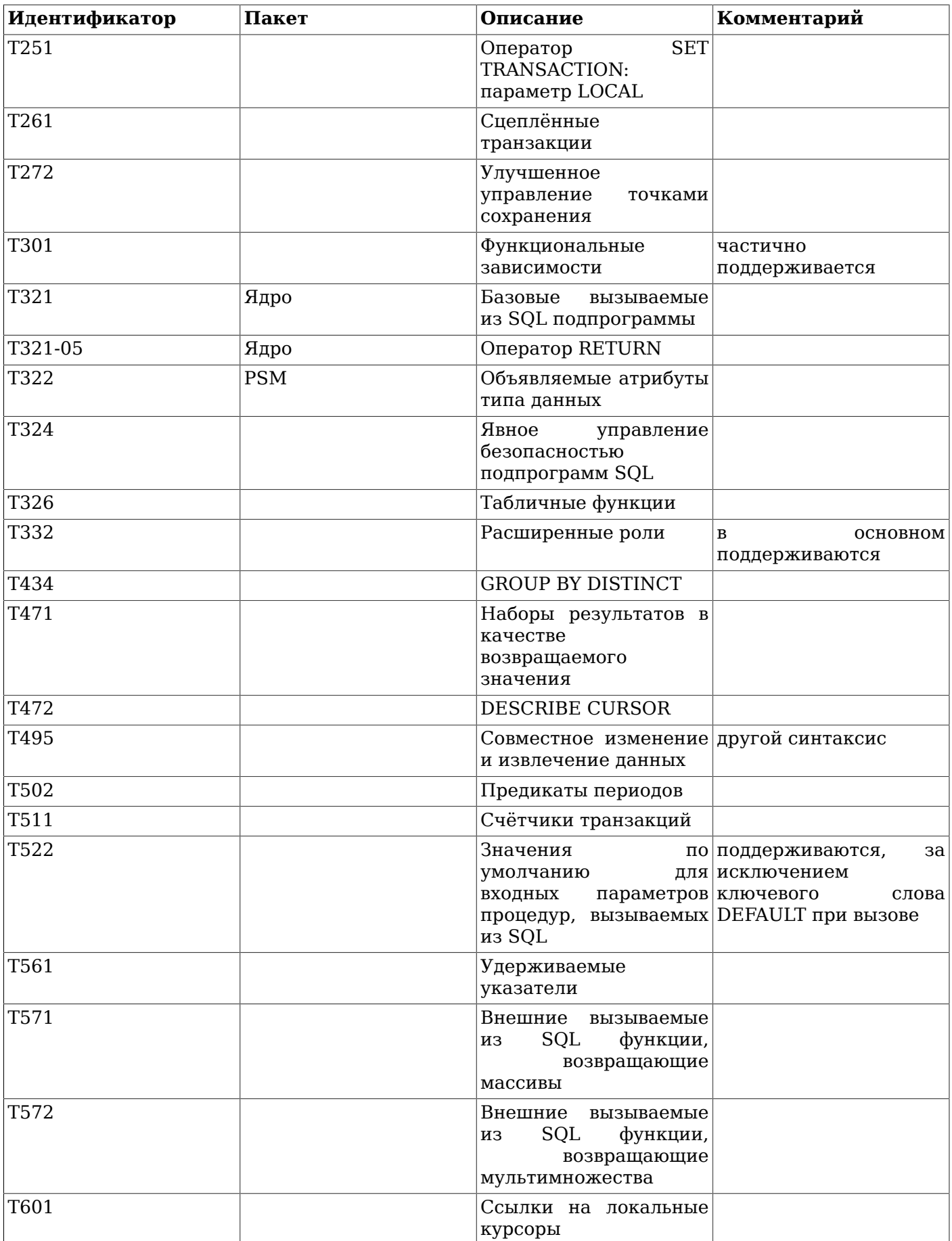

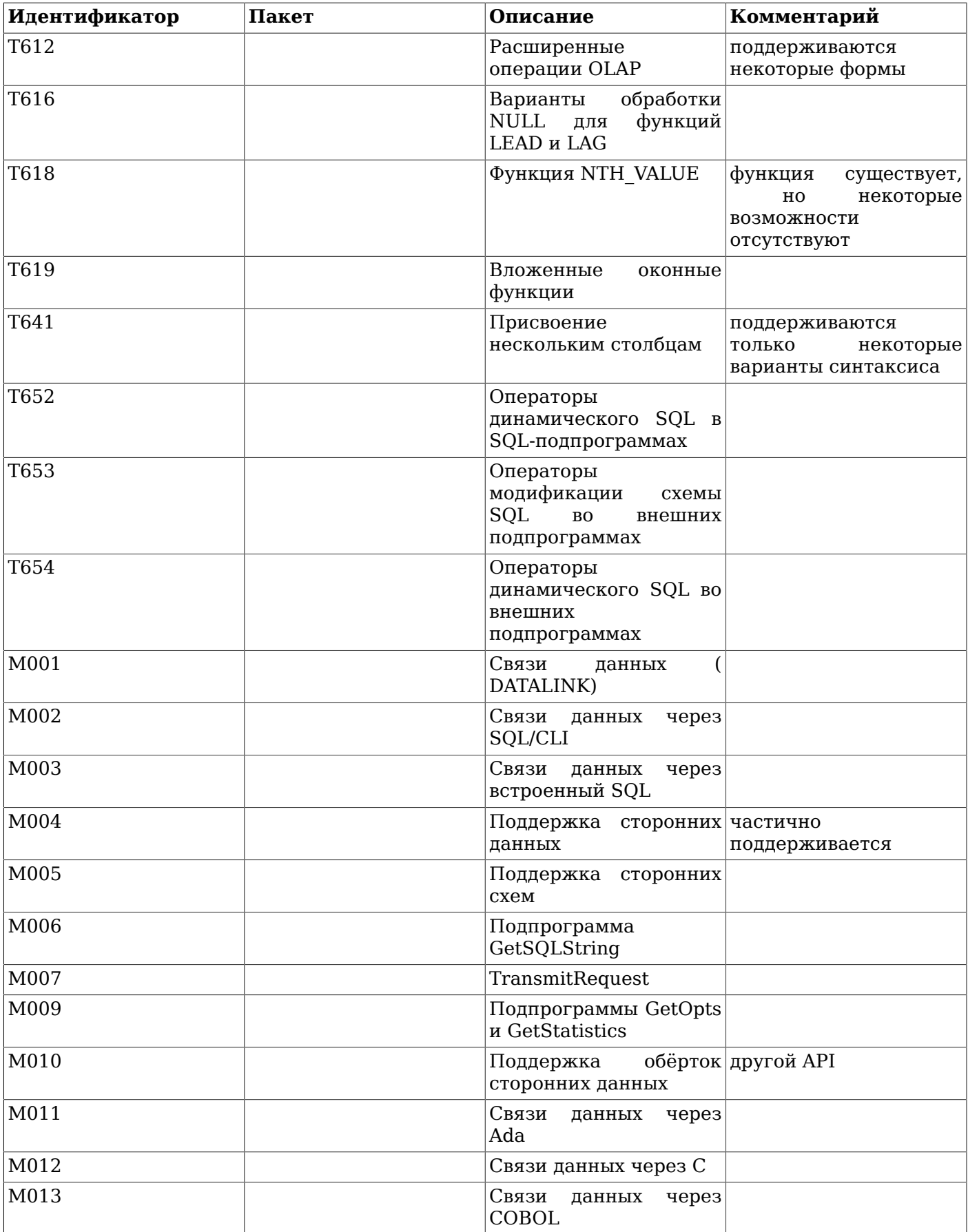

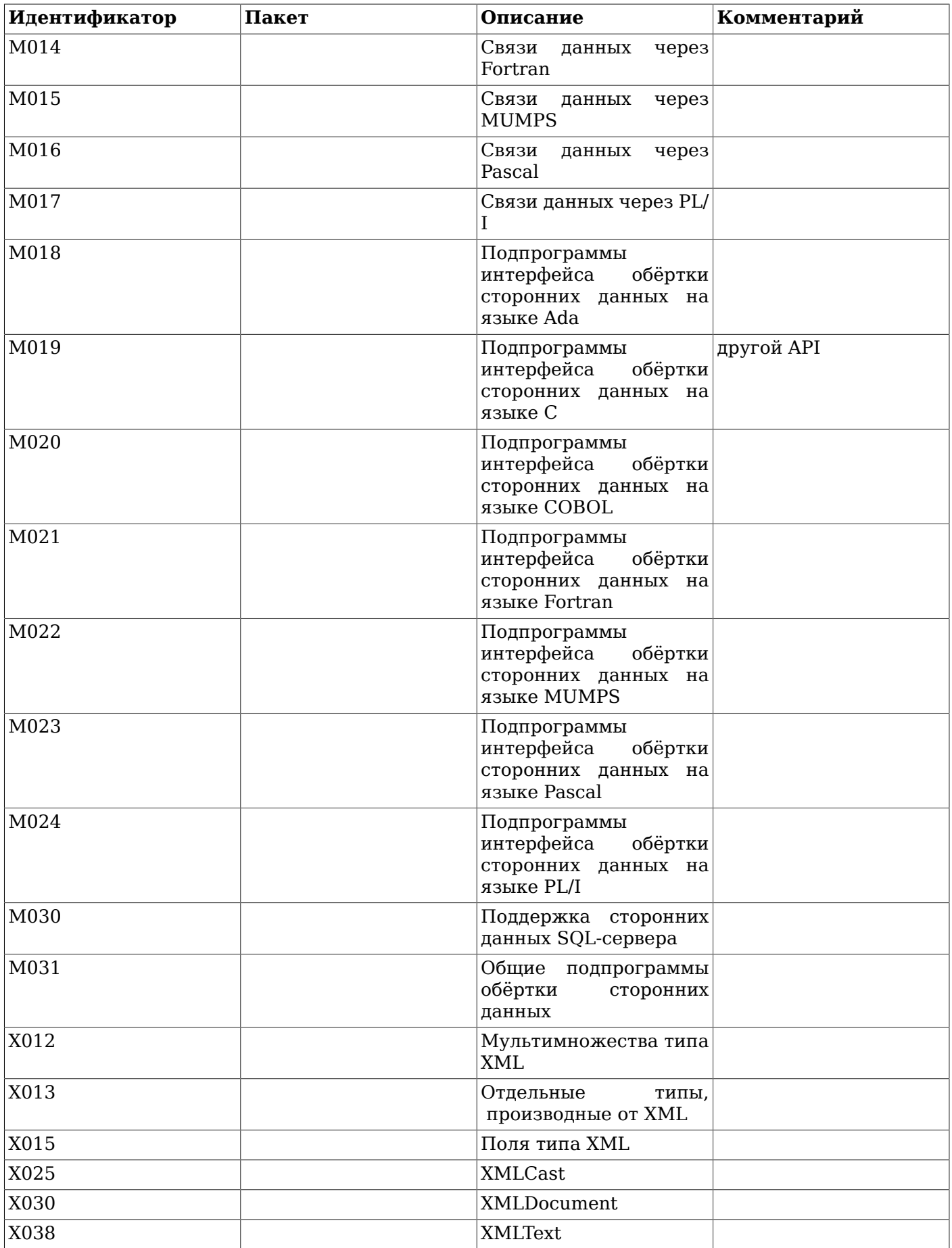

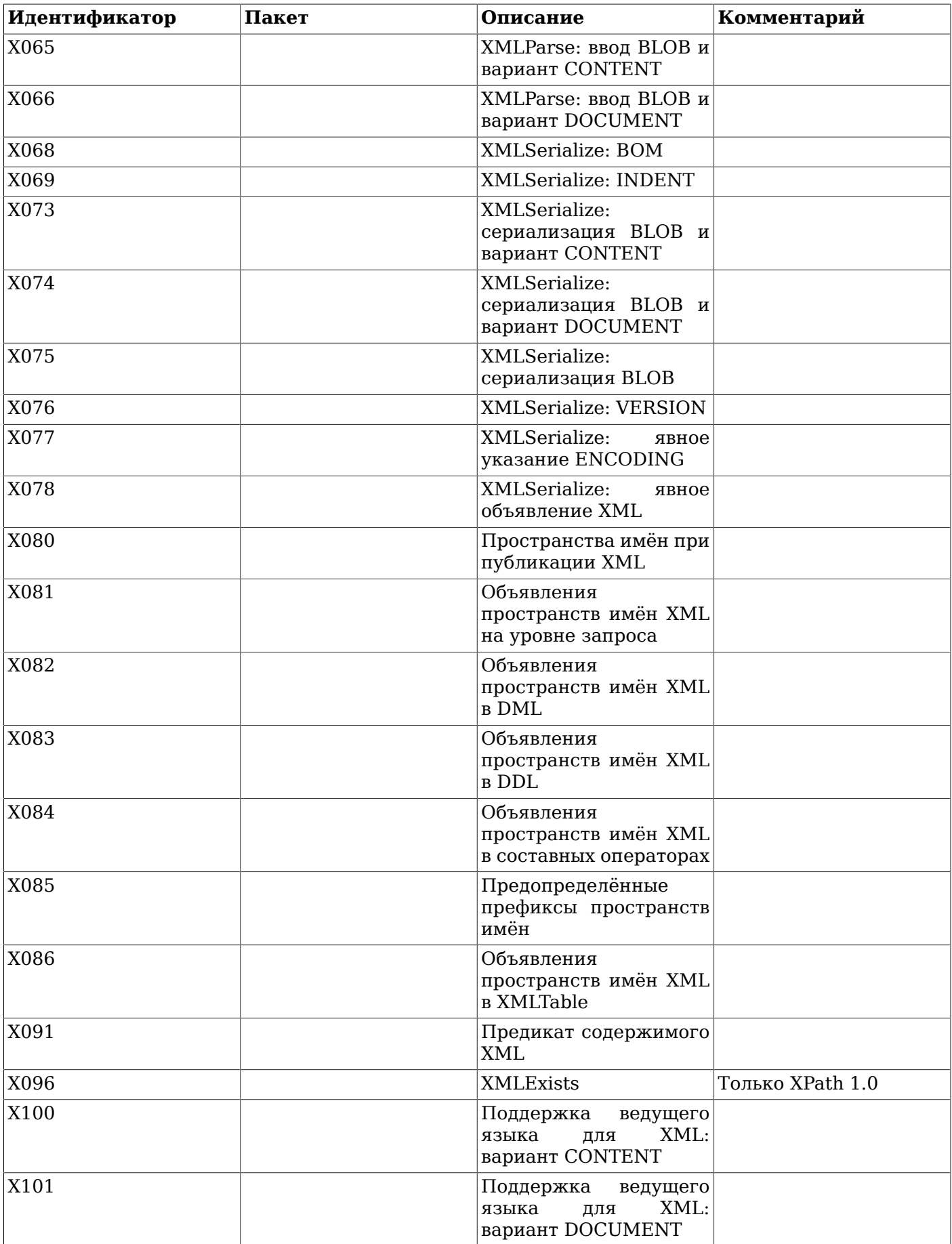

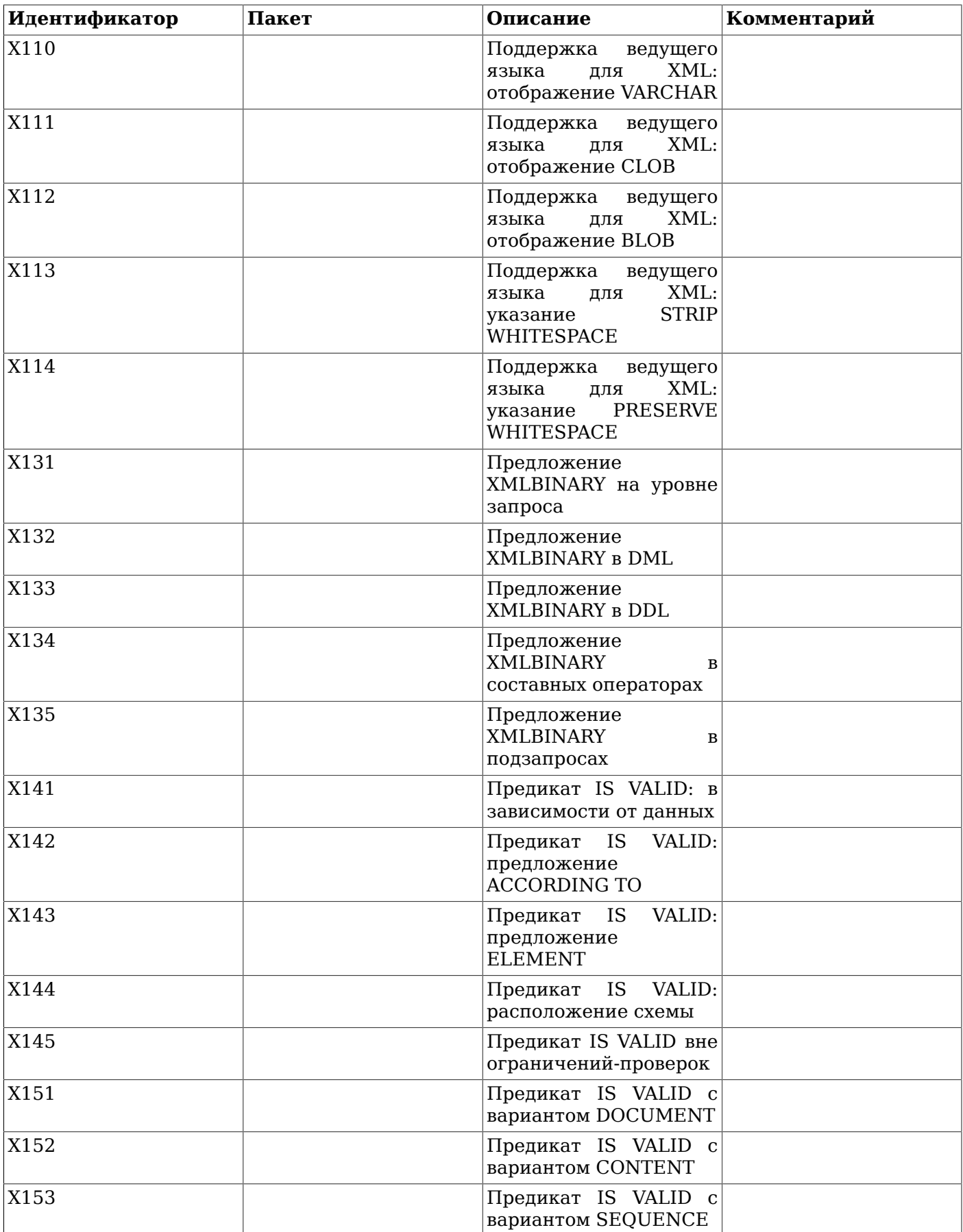

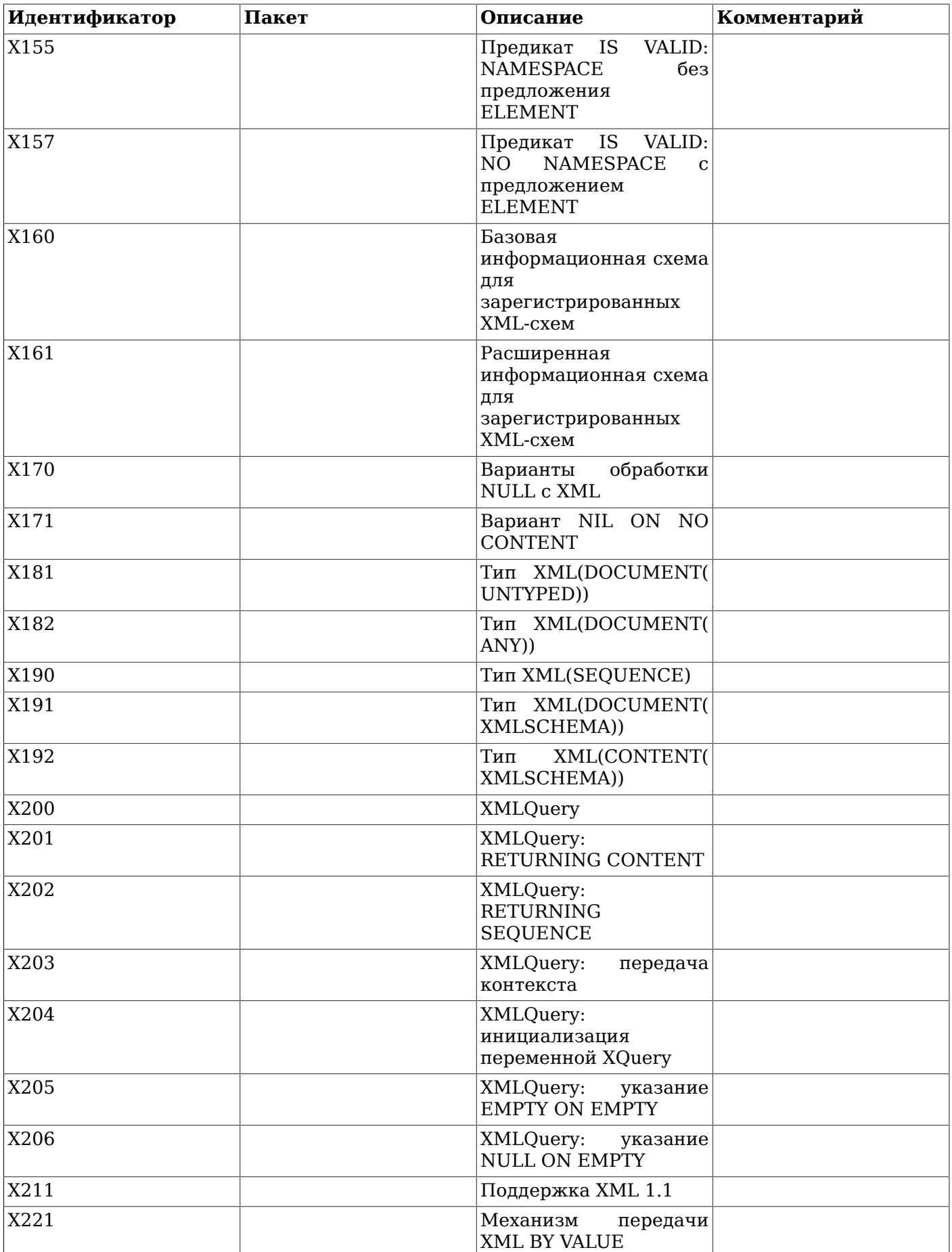

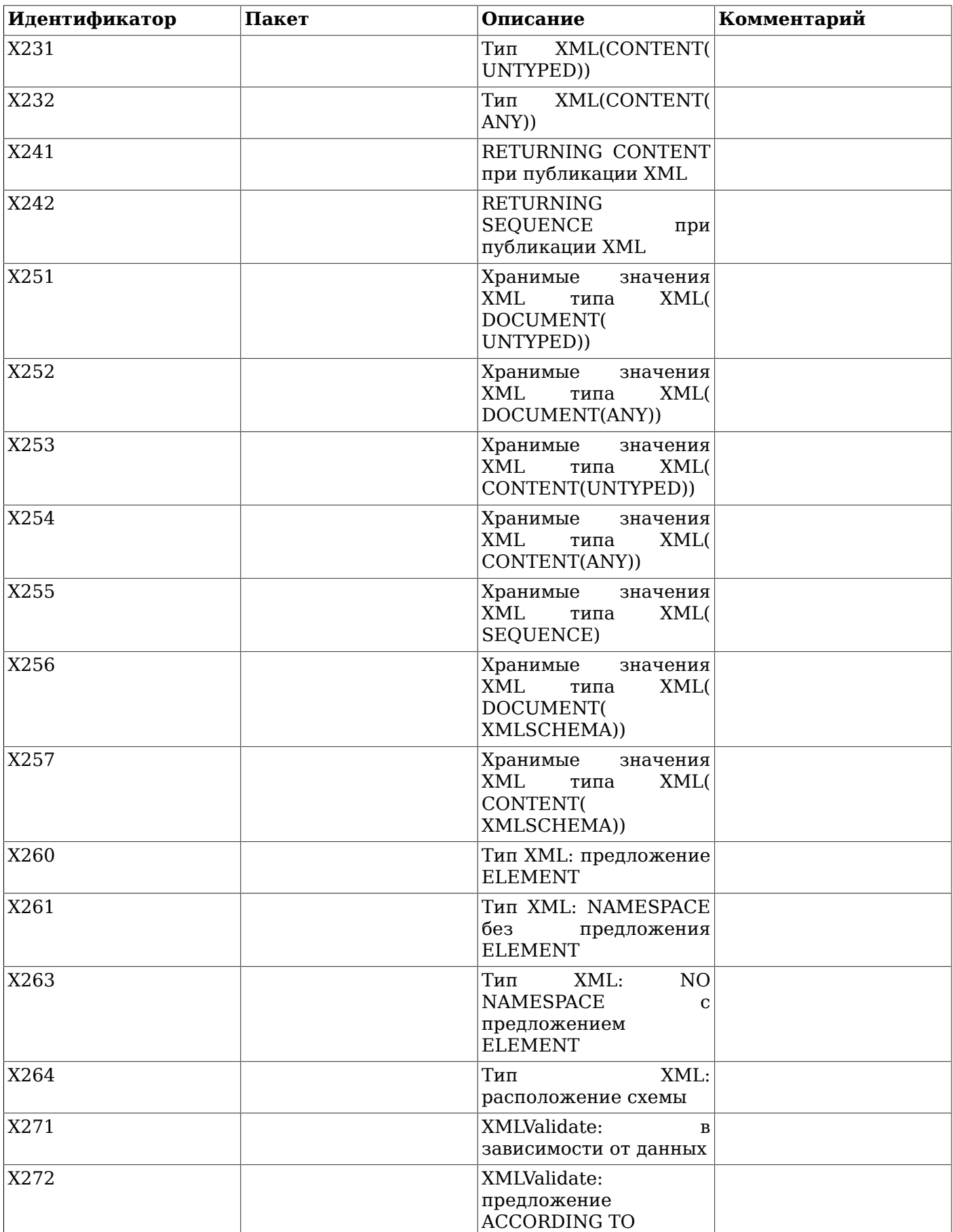

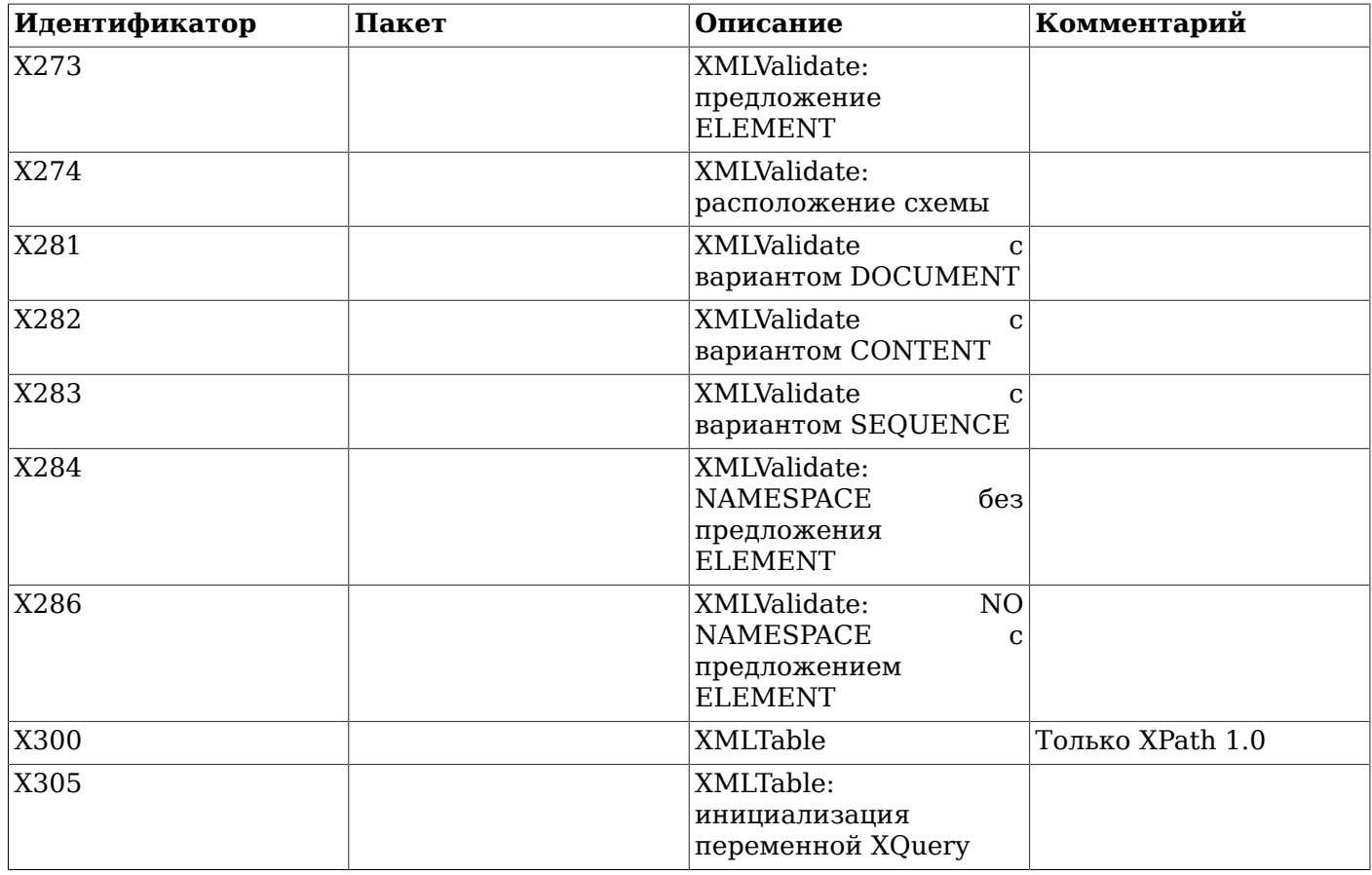

# **D.3. Ограничения XML и совместимость с SQL/XML**

В SQL:2006 были внесены значительные изменения в посвящённой XML части ISO/IEC 9075-14 (SOL/XML). Реализация типа данных XML и связанных функций в PostgreSOL в большей степени соответствует более ранней редакции, SQL:2003, с некоторыми заимствованиями из последующих редакций. В частности:

- Тогда как в текущем стандарте существует семейство типов данных XML, содержащих «документы» или «содержимое» в нетипизированном виде или с типами XML Schema, а также тип XML (SEQUENCE), содержащий произвольные части XML-документа, в PostgreSQL есть только один тип xml, который может содержать «документ» или «содержимое». Определённый в стандарте тип «последовательность» в PostgreSQL отсутствует.
- PostgreSOL предоставляет две функции, появившиеся в SOL:2006, но вместо языка XML Query,  $\bullet$ как должно быть согласно стандарту, в них используется язык XPath 1.0.

В этом разделе описаны некоторые из образовавшихся в итоге различий, с которыми вы можете столкнуться.

# D.3.1. Запросы ограничиваются XPath версии 1.0

Специфичные для PostgreSQL функции xpath() и xpath\_exists() выполняют запросы к XMLдокументам на языке XPath. В PostgreSQL также имеются поддерживающие только XPath стандартные функции XMLEXISTS и XMLTABLE, хотя согласно стандарту они должны поддерживать XQuery. Все эти функции в PostgreSQL реализованы с использованием библиотеки libxml2, которая поддерживает только XPath 1.0.

Существует тесная связь между языком XQuery и XPath версии 2.0 и новее: любое выражение, синтаксически правильное и выполняющееся успешно, выдаёт в обоих языках одинаковые результаты (за незначительным исключением, связанным с числовым обозначением символов или использованием предопределённых сущностей - XQuery заменяет их соответствующими символами, а XPath оставляет в исходном виде). Но между XPath 1.0 и этими языками подобная связь отсутствует: он появился гораздо раньше и во многом отличается от них.

Заслуживают отдельного рассмотрения две категории ограничений: ограничение языка XQuery до XPath для функций, описанных в стандарте SQL, и ограничение XPath до версии 1.0 как для стандартизированных функций, так и для специфичных функций PostgreSQL.

#### D.3.1.1. Ограничение языка XQuery до XPath

В число отличий XQuery от XPath входят:

- $\bullet$ Выражения XQuery могут выдавать не только всевозможные значения XPath, но и конструировать новые XML-узлы. XPath может создавать и возвращать значения атомарных типов (числа, строки и так далее), но выдаваемые им XML-узлы должны уже присутствовать в документе, поступившем на вход выражения.
- В ХОчегу есть управляющие конструкции для организации циклов, сортировки и группировки.
- В ХОцегу поддерживается объявление и использование локальных функций.  $\bullet$

В последних версиях XPath начинают появляться возможности, пересекающиеся с имеющимися в XQuery (например, конструкции for-each, sort, анонимные функции и функция parse-xml, создающая узел из строки), но до XPath 3.0 их не было.

#### D.3.1.2. Ограничения XPath до версии 1.0

Разработчикам, знакомым с XOuery и XPath 2.0 или новее, приходится иметь дело с рядом недостатков XPath версии 1.0:

- Фундаментальный тип результатов XQuery/XPath, тип sequence, который может содержать XML-узлы, атомарные значения, и всё это вместе, в XPath 1.0 отсутствует. В 1.0 выражения могут выдавать только набор узлов (состоящих из нуля или нескольких узлов XML) или единственное атомарное значение.
- В отличие от последовательностей XQuery/XPath, которые могут содержать произвольные элементы в любом требующемся порядке, во множестве узлов XPath 1.0 нет гарантированного порядка, и оно, как и любое другое множество, не может содержать несколько вхождений одного элемента.

# Примечание

Библиотека libxml2 не всегда возвращает в PostgreSQL наборы узлов с внутренними членами в том порядке, в котором они идут во входном документе. В её документации не гарантируется корректное поведение, а выражение XPath 1.0 не может на это возлействовать.

- Тогда как XOuery/XPath поддерживают все типы, определённые в стандарте XML Schema, а также множество операторов и функций, работающих с этими типами, XPath 1.0 поддерживает только множества узлов и три атомарных типа: boolean, double и string.
- B XPath 1.0 отсутствует условный оператор. Выражение XOuery/XPath вида if (hat) then  $\bullet$ hat/@size else "no hat" не имеет эквивалента в XPath 1.0.
- В XPath 1.0 нет оператора сравнения строк с упорядочиванием. Условия "cat" < "dog" и "cat" > "dog" оба являются ложными, так как они выполняются как числовые сравнения двух значений NaN. Условия же = и ! = напротив, сравнивают строки в виде строк.
- XPath 1.0 размывает разницу между *сравнением значений* и обшими сравнениями, которая имеется в XOuery/XPath. Сравнения sale/@hatsize = 7 и sale/@customer = "alice" по сути являются количественными сравнениями, и результатом их будет истина, если существует элемент sale с заданным значением атрибута, тогда как sale/@taxable = false() —

сравнение всего набора узлов с фактическим логическим значением. Его результат будет истиной, только если у элемента sale вовсе не будет атрибута taxable.

В модели данных XOuery/XPath *узел документа* может иметь либо форму документа (то есть содержать в точности один элемент верхнего уровня, снаружи которого допускаются только комментарии и инструкции обработки), либо форму содержимого (с ослабленными ограничениями). В XPath 1.0 ему соответствует корневой узел, который может иметь только форму документа. Этим отчасти объясняется то, что значение типа xml, передаваемое в качестве элемента контекста любым функциям PostgreSQL на базе XPath, должно быть в форме документа.

Кроме отмеченных выше имеются и другие различия. В языках XQuery и XPath версии 2.0 и новее существует режим совместимости с XPath 1.0, а в документации W3C имеется перечень изменений функций и изменений в языке применительно к этому режиму. Этот перечень гораздо более полный, но тоже не исчерпывающий. Даже режим совместимости этих языков не обеспечивает их полную идентичность XPath 1.0.

#### D.3.1.3. Преобразование значений/типов данных между SQL и XML

В SQL:2006 и более поздних ревизиях чётко определены преобразования между стандартными типами SOL и типами стандарта XML Schema в обе стороны. Однако эти правила выражаются в типах и понятиях, определённых в XOuery/XPath, и не могут быть непосредственно применены к другой модели данных, присущей XPath 1.0.

Когда PostgreSQL сопоставляет значения данных SQL с XML (как в функции xmlelement), или XML с SQL (как в выходных столбцах xmltable), за исключением нескольких отдельно обрабатываемых случаев, PostgreSQL просто полагает, что строка XPath 1.0, содержащая данные типа XML, будет допустимой для ввода в текстовом виде в тип данных SQL, и наоборот. Это правило добродетельно своей простотой, и при этом преобразования для многих типов данных в итоге оказываются такими, какими и должны быть согласно стандарту. В текущем выпуске требуется явное преобразование, если выражение столбца xmltable выдаёт логическое значение или число с плавающей точкой; см. Подраздел D.3.2.

Там же, где это нужно для взаимодействия с другими системами, для некоторых типов данных можно явно использовать функции форматирования типов данных (например, описанные в Разделе 9.8) для получения преобразований, в точности соответствующих стандарту.

### <span id="page-2355-0"></span>**D.3.2. Непреднамеренные ограничения реализации**

В этом разделе описываются дополнительные ограничения, присущие текущей реализации в PostgreSQL, но не самой библиотеке libxml2.

#### D.3.2.1. Необходимость приведения столбцов xmltable, имеющих логический или числовой тип

Выражение столбца xmltable, результатом которого должно быть логическое или числовое значение XPath, будет выдавать ошибку «unexpected XPath object type» (неожиданный тип объекта XPath). Чтобы обойти эту ошибку, это выражение надо поместить внутрь вызова функции string языка XPath: в этом случае PostgreSOL сможет успешно присвоить строковое значение выходному столбцу SQL, имеющему логический или числовой тип с плавающей точкой.

#### D.3.2.2. Результат вычисления пути или выходной столбец SQL типа XML

В текущей версии выражение столбца xmltable, выдающее набор XML-узлов, может быть присвоено выходному SQL-столбцу типа XML. В этом случае результатом будет конкатенация следующих данных: для большинства типов узлов в наборе узлов берётся текстовый узел со строковым значением узла в определении XPath 1.0, но для узлов-элементов - копия этого узла. Такой набор узлов может быть присвоен SQL-столбцу, имеющему не XML-тип, только если этот набор содержит один узел. При этом строковое значение узлов большинства типов заменяется пустой строкой, строковое значение узла-элемента заменяется конкатенацией только его непосредственных потомков — текстовых узлов (другие потомки исключаются из рассмотрения),

а строковое значение текстового узла или атрибута выдаётся согласно определению XPath 1.0. Строковое выражение XPath, присваиваемое выходному столбцу типа XML, должно проходить разбор XML.

При разработке кода не рекомендуется полагаться на описанное особое поведение: во-первых, оно не вполне соответствует стандарту, а во-вторых, в PostgreSOL 12 оно изменено.

#### **D.3.2.3. Передача параметров только по значению (BY VALUE)**

В стандарте SQL определены два механизма передачи параметров, осуществляющих передачу XML-аргумента из SQL в XML-функцию или получение результата: BY REF, в котором конкретное значение в XML остаётся привязанным к своему узлу, и ву VALUE, в котором передаётся содержимое XML, но связь с узлом теряется. Выбрать механизм можно перед списком параметров. в качестве механизма по умолчанию для всех параметров, или после каждого отдельного параметра, переопределив тем самым выбор по умолчанию.

В качестве иллюстрации различия взгляните на следующие два запроса, которые в окружении SOL:2006 выдают true и false, если х является XML-значением:

SELECT XMLQUERY ('\$a is \$b' PASSING BY REF x AS a, x AS b NULL ON EMPTY); SELECT XMLOUERY ('\$a is \$b' PASSING BY VALUE x AS a, x AS b NULL ON EMPTY);

В этом выпуске PostgreSOL принимает указание ву REF в конструкции XMLEXISTS или XMLTABLE, но игнорирует его. Тип xml содержит сериализованное представление данных в текстовом виде, поэтому сущность узла, которую нужно сохранять, отсутствует, и передача фактически производится по значению (BY VALUE).

#### D.3.2.4. Отсутствие именованных параметров запросов

Функции на базе XPath могут принимать один параметр, служащий контекстным элементом для выражения XPath, но не поддерживают передачу дополнительных значений, которые могли бы использоваться в выражении как именованные параметры.

#### **D.3.2.5. Отсутствие типа XML (SEQUENCE)**

Тип данных xml в PostgreSQL может содержать значение только в форме документа (DOCUMENT) или содержимого (CONTENT). Контекстный элемент выражения XQuery/XPath должен быть одиночным XML-узлом или атомарным значением, но в XPath 1.0 это может быть только XML-узел, и при этом нет типа узла, содержащего CONTENT. Как следствие, в PostgreSQL в качестве контекстного элемента XPath можно передать данные XML в единственном виде - в виде правильно оформленного документа (DOCUMENT).

# Приложение Е. Замечания к выпускам

В замечаниях к выпускам отмечаются значительные изменения, имевшие место в каждом выпуске PostgreSQL, при этом ключевые изменения и вопросы миграции освещаются в самом начале. В эти замечания не включаются изменения, затрагивающие лишь нескольких пользователей, как и изменения внутренние и поэтому пользователям не заметные. Например, оптимизатор усовершенствуется почти в каждом выпуске, но для пользователей эти улучшения проявляются обычно просто в ускорении запросов.

Полный список изменений каждого выпуска можно получить, просмотрев журналы Git для этого выпуска. Также все изменения в исходном коде отражаются в списке рассылки pasal-committers. Кроме того, имеется веб-интерфейс, в котором можно просмотреть изменения в разрезе файлов.

Имя, указанное рядом с каждым пунктом, показывает, кто был основным разработчиком этого изменения. Но, конечно, с каждым из изменений связано обсуждение в сообществе и анализ предлагаемой правки, так что на самом деле каждый из этих пунктов — плод работы сообщества.

# Е.1. Выпуск 11.10

Дата выпуска: 2020-11-12

В этот выпуск вошли различные исправления, внесённые после версии 11.9, За информацией о нововведениях версии 11 обратитесь к Разделу Е.11.

# Е.1.1. Миграция на версию 11.10

Если используется версия 11.Х, выгрузка/восстановление базы не требуется.

Если вы обновляете сервер с более ранней версии, чем 11.6, см. также Раздел Е.5.

### Е.1.2. Изменения

Запрещение конструкции DECLARE CURSOR ... WITH HOLD и вызова отложенных триггеров в выражениях индексов и запросов матпредставлений (Ной Миш)

Устранённая уязвимость по сути позволяла выйти из защищённой среды, в которой выполняются «операции с ограничениями безопасности». Злоумышленник, имеющий право создания не временных SOL-объектов, мог воспользоваться этой уязвимостью для выполнения произвольного SOL-кода от имени суперпользователя.

Проект PostgreSOL благодарит Этьена Сталманса за сообщение об этой проблеме.  $(CVE-2020-25695)$ 

Исправление обработки сложных параметров в строках подключений в программах pq dump, pq restore, clusterdb, reindexdb и vacuumdb (Том Лейн)

В аргументе -d программ pg dump и pg restore, а также в аргументе --maintenance-db других перечисленных программ может задаваться «строка подключения», содержащая не просто имя базы данных, но и другие параметры подключений. В случаях, когда эти программы должны были устанавливать дополнительные соединения, например, для параллельной обработки или работы с несколькими базами, строка соединения терялась, и для дополнительных подключений использовались только основные параметры (адрес и порт сервера, имя базы данных и имя пользователя). Это могло приводить к сбоям подключений, если строка подключения дополнительно содержала существенную информацию, например, изменённые параметры SSL или GSS. Хуже того, успешно установленное соединение могло оказаться незашифрованным (тогда как должно было шифроваться) или подверженным атакам с посредником (которые предотвращались бы при использовании заданных параметров). (CVE-2020-25694)

Обеспечение использования всех не переопределённых параметров из предыдущей строки соединения при выполнении команды psql \connect (Том Лейн)

Это исправление предотвращает ошибки переподключения, которые могли раньше возникать из-за упущения значимых параметров, например, параметров SSL или GSS. Хуже того, раньше переподключение могло произойти успешно, но при этом оказаться незашифрованным (тогда как должно было шифроваться) или подверженным атакам с посредником (которые предотвращались бы при использовании заданных параметров). По большому счёту это та же проблема, что и описанная выше проблема pq dump и др., но в случае psql ситуация усложняется тем, что пользователь может намеренно переопределить некоторые параметры соединений. (CVE-2020-25694)

Недопущение изменения командой psql \qset специальных переменных (Ной Миш)

Команда \qset без префикса ранее переопределяла любые переменные по указанию сервера. Таким образом, скомпрометированный сервер мог установить переменную специального назначения, например PROMPT1, в результате чего было возможно выполнение произвольного кола оболочки в сеансе пользователя.

Проект PostgreSOL благодарит Ника Клитона за сообщение об этой проблеме.  $(CVE-2020-25696)$ 

Предотвращение возможной потери данных при параллельном усечении журналов SLRU (Ной Миш)

Из-за этого редко проявлявшегося дефекта впоследствии могли выдаваться ошибки «apparent wraparound» (видимо, произошло зацикливание) или «could not access status of transaction» (не удалось получить состояние транзакции).

Обеспечение должного сохранения каталогов SLRU на диске во время контрольных точек (Томас Манро)

Тем самым предупреждается риск потери данных в случае последующего сбоя операционной системы.

Исправление поведения ALTER ROLE для пользователей, имеющих атрибут BYPASSRLS (Том Лейн, Стивен Фрост)

Aтрибут BYPASSRLS у ролеймогут изменять только суперпользователи, но другие действия ALTER ROLE, например смена пароля, должны разрешаться и непривилегированным пользователям с учётом обычных ограничений. Предыдущая реализация разрешала любые операции с ролью, имеющей такой атрибут, только суперпользователям.

Предотвращение воздействия ALTER TABLE ONLY ... ENABLE/DISABLE TRIGGER на дочерние таблицы (Альваро Эррера)

Ранее флаг ONLY не учитывался.

Исправление обработки выражений CREATE TABLE LIKE с наследованием (Том Лейн)

Если команда СREATE ТАВLE использует и традиционное наследование, и LIKE, ссылки на столбцы в ограничениях снеск и выражениях индексов, приходящие из родительской таблицы LIKE, могли быть неправильно пронумерованы, вследствие чего выдавались некорректные результаты или странные сообщения об ошибках. То же самое могло наблюдаться с генерируемыми выражениями (в тех версиях, где они поддерживаются).

Недопущение выполнения DROP INDEX CONCURRENTLY с секционированной таблицей (Альваро Эррера, Микаэль Пакье)

Это действие и раньше прерывалось ошибкой, но её текст вызывал вопросы.

Устранение ошибки при выполнении LOCK ТАВLЕ с представлением, ссылающимся на себя (Том Лейн)

Ранее такие команды выдавали ошибку с сообщением о бесконечной рекурсии, однако они вполне могут выполняться успешно.

Исправление ошибки со сдвигом на один отрицательных значений, соответствующих годам до н. э. в dvнкциях to date () и to timestamp() (Пар Альатар-Йемен. Том Лейн)

Кроме того, отрицательное значение года с явным указанием «ВС» (до н. э.) теперь становится положительным, относящимся к н. э.

Обеспечение архивирования файлов истории линий времени вместе с WAL на веломых серверах при выбранном в archive mode режиме always (Григорий Смолкин, Фудзии Масао)

Вследствие устранённого теперь упущения можно было лишиться возможности восстановления на момент времени (PITR).

Устранение ошибки «cache lookup failed for relation 0» (ошибка поиска в кеше для отношения 0) в рабочих процессах логической репликации (Том Лейн)

Практические следствия этой ошибки незначительны, так как она весьма маловероятна, а в случае её возникновения рабочий процесс просто перезапускается.

- Предотвращение передачи избыточных контрольных запросов процессами логической репликации (Том Лейн)
- Выполнение в процедуре отключения «smart» остановки фоновых процессов только после завершения всех клиентских сеансов (сеансов переднего плана) (Том Лейн)

С прежним поведением нарушалось выполнение параллельных запросов, так как управляющий процесс принудительно завершал процессы параллельных исполнителей и не запускал новые. Также при этом переставала работать автоочистка, что могло быть чревато большими проблемами, если продолжавшие существование клиентские сеансы вносили множество изменений данных.

Предупреждение переполнения стека при обработке сигналов в процессе postmaster (Том Лейн)

При активной параллельной обработке наблюдались сбои процесса postmaster по причине поступления слишком большого количества сигналов, запрашивающих создание параллельных исполнителей.

Недопущение вызова обработчиков atexit при выходе по сигналу SIGQUIT (Кётаро Хоригути, Том Лейн)

Большинство серверных процессов уже отказались от этой практики, но процесс архиватора по недосмотру сохранил старое поведение. Также неправильно завершались процессы, находившиеся в состоянии ожидания стартового клиентского пакета.

Предотвращение неправильной оптимизации ограничений подзапроса, обращающихся к группирующим столбцам, которые представляются константами (Том Лейн)

«Константный» выходной столбец подзапроса в действительности не будет константой, если это группирующий столбец, фигурирующий только в некоторых из наборов группирования.

- Предупреждение сбоя в случаях, когда внедрённая SOL-функция меняет форму потенциально хешируемого выражения сравнения для подплана (Том Лейн)
- Корректировка поведения в случае появления новых НОТ-цепочек в ходе построения или перестроения индекса, когда одновременно происходит изменение данных (Анастасия Лубенникова, Альваро Эррера)

В результате устранённого теперь упущения могли выдаваться ошибки «failed to find parent tuple for heap-only tuple» (не удалось найти родительский кортеж для НОТ-кортежа).

Устранение сбоя при параллельном сканировании В-дерева в случае, когда условие индекса не удовлетворяется (Джеймс Хантер)

• Обеспечение распаковки данных перед добавлением их в индекс BRIN (Томаш Вондра)

В элементах индексов не должны содержаться указатели на внешние данные TOAST, однако в реализации BRIN это не учли. Вследствие этого могли возникать ощибки «missing chunk number 0 for toast value NNN» (отсутствует порция номер 0 для TOAST-значения NNN). (Если вы столкнулись с такой ошибкой в существующем индексе, для устранения её должно быть постаточно выполнить REINDEX.)

Корректировка обработки сброса обобщения в случае, когда он осуществляется одновременно со сканированием индекса BRIN (Александр Лахин, Альваро Эррера)

Ранее, если сброс обобщения зоны страниц происходил в неудачный момент времени, при сканировании индекса могла выдаваться ложная ошибка с сообщением о повреждении индекса.

- Устранение редкой ошибки «lost saved point in index» (потеряна сохранённая точка в индексе) при сканировании составных индексов GIN (Том Лейн)
- Исправление непереносимого использования getnameinfo() в реализации представления pq\_hba\_file\_rules (Том Лейн)

Из-за ликвидированной теперь ошибки на FreeBSD 11 и возможно других платформах столбцы address и netmask в этом представлении всегда содержали null.

- Предотвращение сбоя при запуске параллельных исполнителей, происходившего, когда переменная debug query string равна NULL (Ной Миш)
- Устранение риска использования памяти после освобождения при отслеживании в событийном триггере операции ALTER TABLE (Жеан-Гийом де Рорте)
- Исправление некорректного сообщения об ошибке, выдаваемой при несовпадении типов  $\bullet$ движущегося агрегата (Джефф Джейнс)
- Устранение блокировки при получении от параллельного исполнителя очень большого сообщения об ошибке (Вигнеш Си)
- Избавление от неоправданной ошибки при передаче очень большого объёма данных через  $\bullet$ очереди в разделяемой памяти (Маркус Ваннер)
- Исправление некорректной обработки атрибутов шаблонных функций при генерировании JITкода (Андрес Фройнд)

Сбои вследствие некорректной обработки наблюдались на платформе s390x, но вполне вероятно, что подобное могло иметь место и на других платформах.

- Устранение утечек памяти в кеше отношений при использовании политик RLS (Том Лейн)
- Устранение небольшой утечки памяти при обработке сигнала SIGHUP, возникавшей с новыми значениями GUC-переменных, которые нельзя изменить без перезагрузки (Том Лейн)
- Ликвидация утечек памяти при обработки команды CALL в PL/pgsql (Павел Стехуле, Том Лейн)
- Поддержка в libpq строк произвольной длины в файлах . pqpass (Том Лейн)

Это прежде всего полезно, когда в качестве паролей сохраняются очень длинные зашишённые ключи.

Oтказ в libpq для Windows от вызовов WSACleanup () и сведение вызовов WSAStartup () к одному единственному для процесса (Том Лейн, Александр Лахин)

Paree libpo вызывала WSAStartup () при установлении каждого соединения, а WSACleanup () — при закрытии соединения. Однако как оказалось, вызов WSACleanup () может повлиять на другие операции программы, а именно, мы иногда наблюдали исчезновение ожидаемого вывода программы. По всей видимости ликвидация этого вызова не должна иметь никаких побочных эффектов, поэтому он был удалён. (Это также способствует повышению производительности, если программа устанавливает множество подключений к серверу, так как она не будет постоянно загружать и выгружать DLL.)

• Исправление логики инициализации потоков в библиотеке ecpg для Windows (Том Лейн, Александр Лахин)

Из-за некорректной установки блокировок многопоточные приложения ecpg при редком стечении обстоятельств могли работать некорректно.

• Смена в Windows режима чтения вывода команды «обратный апостроф» в psql с двоичного на текстовый (Том Лейн)

Благодаря этому будут корректно обрабатываться символы новой строки.

• Включение в pg\_dump сбора информации о столбцах в таблицах конфигурации расширений (Фабрицио де Ройес Мелло, Том Лейн)

Из-за отсутствия этой информации происходили сбои при загрузке данных таблицы, выгруженных с указанием --inserts или с неполными (хотя обычно корректными) командами COPY.

- Добавление в pg\_upgrade проверки существования каталогов табличных пространств в целевом кластере (Брюс Момджян)
- Устранение возможности утечки памяти в contrib/pgcrypto (Микаэль Пакье)
- Добавление проверки на случай маловероятной ошибки во время выполнения в contrib/ pgcrypto (Даниэль Густафссон)
- Исправление недавно добавленных в тесты проверок timetz, которые работали только когда в США действовало летнее время (Том Лейн)
- Обновление данных часовых поясов до версии tzdata 2020d, включающее изменение правил перехода на летнее время на Фиджи, в Марокко, Палестине, канадском Юконе, на острове Маккуори и на станции Кейси (Антарктика), а также корректировку исторических данных для Франции, Венгрии, Монако и Палестины.
- Синхронизация нашей копии библиотеки timezone с выпущенной IANA версией tzcode 2020d (Том Лейн)

С этой версией к нам попало изменение выбираемого по умолчанию формата вывода zic с «fat» (расширенный) на «slim» (минимальный). Для наших целей это не имеет практического значения, так как мы продолжаем использовать формат «fat» в версиях ниже 13. Также теперь гарантируется, что strftime() будет менять значение errno, только если произойдёт ошибка.

# **E.2. Выпуск 11.9**

#### **Дата выпуска:**  2020-08-13

В этот выпуск вошли различные исправления, внесённые после версии 11.8. За информацией о нововведениях версии 11 обратитесь к [Разделу E.11.](#page-2401-0)

### **E.2.1. Миграция на версию 11.9**

Если используется версия 11.X, выгрузка/восстановление базы не требуется.

Если вы обновляете сервер с более ранней версии, чем 11.6, см. также [Раздел E.5.](#page-2375-0)

### **E.2.2. Изменения**

• Назначение безопасного значения search\_path в процессах, применяющих изменения, и процессах-передатчиках WAL, участвующих в логической репликации (Ной Миш)

Злонамеренный пользователь, подключённый к базе подписчика или публикации, имел возможность запустить произвольный SQL-код от имени роли, осуществляющей репликацию (обычно это суперпользователь). Некоторые риски аналогичны ранее описанным в CVE-2018-1058, и в данном исправлении для их ликвидации приёмник и передатчик, участвующие в логической репликации, теперь устанавливают пустое значение search\_path. (Как и с CVE-2018-1058, это изменение может вызывать проблемы при использовании неполных имён в определениях реплицируемых таблиц.) Другие риски связаны с реплицированием объектов, принадлежащих недоверенным ролям; лучшее, что с этим можно сделать, — описать эти угрозы в документации. (CVE-2020-14349)

Повышение уровня безопасности в установочных скриптах дополнительных модулей (Том Лейн)

Атаки, подобные описанным в CVE-2018-1058, могли осуществляться и через установочный скрипт расширения, если злоумышленник мог создавать объекты либо в целевой схеме расширения, либо в схеме другого расширения, от которого зависит первое. Так как для установки расширения требуются права суперпользователя, это направление открывало для обычного пользователя возможность получения прав суперпользователя. Для устранения этого риска в установочных скриптах назначен безопасный путь search path. отключён параметр check function bodies и исправлены имеющиеся в некоторых модулях в contrib запросы, модифицирующие каталог, в соответствии с требованиями безопасности. В документацию добавлена информация для разработчиков сторонних расширений, которая должна помочь им сделать свои установочные скрипты безопасными. Однако описанных мер может быть недостаточно — расширения, зависящие от других расширений, подвержены риску атаки при неосторожной установке. (CVE-2020-14350)

Исправление поведения в особых случаях при устранении секций (Эцуро Фудзита, Дмитрий Долгов)

С ключами секционирования, состоящими из нескольких столбцов, при формировании условий устранения секций могли возникать ошибки, если для каких-либо из этих столбцов отсутствовало ограничение в WHERE или наоборот, ограничений было несколько. В результате могли быть получены неверные результаты запроса, также мог произойти крах сервера или сбой проверочного утверждения.

Корректировка планирования параметризованного индексного сканирования (узлов BitmapAnd и BitmapOr) с внутренней стороны соединения секционированных таблиц, реализуемого вложенным циклом (Том Лейн)

При выполнении плана, в котором при таком сканировании требовалось получать значение с внешней стороны соединения, обычно происходил сбой.

Ликвидация ошибки в передатчике WAL, в результате которой он переставал передавать сообщения обратной связи после передачи сообщения об активности (Альваро Эррера)

Это не создавало больших проблем в случае использования встроенной логической репликации, так как встроенный приёмник WAL всё равно достаточно часто посылает ответные сообщения (и тем самым сбрасывает некорректное состояние). Но с некоторыми другими системами репликации, например pglogical, последствия были более серьёзными.

Исправление срабатывания триггеров UPDATE, привязанных к определённым столбцам, на стороне подписчиков логической репликации (Том Лейн)

В прежней реализации не было учтено, что номера столбцов на стороне публикации и на стороне подписчика могут быть разными, и если они действительно различались, триггеры срабатывали некорректно.

Обновление значений старейших xmin и LSN во время pq\_replication\_slot\_advance() (Микаэль Пакье)

Ранее данная функция эти значения не пересчитывала, что могло препятствовать очистке ресурсов (например, мешало удалять ставшие ненужными сегменты WAL) после продвижения слота репликации вручную.

**Устранение замедления** ts headline () (Том Лейн)

Добавленное в предыдущем наборе корректирующих выпусков исправление фразового поиска могло провоцировать катастрофическое замедлению ts headline () при обработке больших

документов; мало того, запрос, выполнение которого заходило в проблематичный цикл, нельзя было отменить.

- Обеспечение возможности прерывания функции repeat () при отмене запроса (Джо Конвей)
- Добавление в pq current logfile() символа возврата каретки  $(\n\cdot r)$  в результат, выдаваемый в Windows (Tom Teйн)
- Чтение в pa read file () (и связанных функциях) входного файла до достижения ЕОF (Джо Конвей)

Ранее, в отсутствие явного указания длины, эти функции выполняли чтение до размера файла, полученного от функции stat (). Однако этот вариант не подходит для каналов и разного рода виртуальных файлов.

Корректировка обработки значений NaN при параллельном агрегировании данных по столбцам типа numeric (Том Лейн)

Если некоторые рабочие процессы, выполняющие частичное агрегирование, находили в своих данных только NaN, а другие наоборот, NaN не находили, их результаты объединялись некорректно, вследствие чего мог быть некорректным и общий результат (то есть это не было **ожилаемое значение** NaN).

Недопущение указания в качестве времени дня значений, превышающих 24 часа (Том Лейн)

Код ввода даты/времени был намеренно написан так, чтобы этот тип принимал время  $*24:00:00*$  или равнозначное ему  $*23:59:60*$ , но не большие значения. Однако проверка интервала была не очень точной, и в результате также допускались значения «23:59:60.nnn» с ненулевой дробной частью секунд nnn. Таким образом, результирующее значение даты/ времени оказывалось в первой секунде следующего дня. С типами же time и timetz сохранённые значения фактически выходили за 24 часа, вследствие чего могли иметь место проблемы при выгрузке/восстановлении данных и другие нежелательные эффекты.

- Отказ от заключения в двойные кавычки имён индексов в выходных форматах EXPLAIN, отличных от текстового (Том Лейн, Эйлер Тавейра)
- Исправление в EXPLAIN учёта использования ресурсов, в частности, обращений к буферам в параллельных исполнителях при выполнении плана с узлами Gather Merge (Жеан-Гийом де Popre)
- Выбор другого момента для перепроверки ограничения в процедуре ALTER TABLE (Дэвид  $Pov<sub>TH</sub>$ )

В некоторых случаях, когда при выполнении ALTER ТАВLЕ необходимо полностью переписать содержимое таблицы (например, потому что изменился тип данных столбца) и при этом просканировать таблицу, чтобы перепроверить внешние ключи или ограничения СНЕСК, действия выполнялись в неправильном порядке, что могло проявляться в странных ошибках вида «could not read block 0 in file "base/nnnnn/nnnnn": read only 0 of 8192 bytes» (не удалось прочитать блок 0 в файле "base/nnnnn/nnnnn" (прочитано байт: 0 из 8192)).

KOCBенное исправление некорректной пометки полей pg\_subscription.subslotname и pg\_subscription\_rel.srsublsn как NOT NULL (Том Лейн)

В данных начальной загрузки каталога эти два поля в каталоге были некорректно помечены как не принимающие NULL. В существующих инсталляциях исправить эту ошибку простым способом нельзя (тогда как для версии 13 и последующих пометка скорректирована). Корректность этих пометок оказалась важна прежде всего в IIT-процедуре разбора кортежей. в неё и пришлось добавить явное переопределение пометок для этих двух столбцов. Также скорректирован код на C, который обращался к srsublsn, не проверяя отличие этого значения от null; сбой в этом месте был маловероятен, но всё же не исключён.

Исправление обработки ссылок LATERAL в условиях, связанных с неразворачиваемым вложенным SELECT в предложении FROM (Том Лейн)

Следствием исправленного теперь упущения мог быть крах сервера или сбой проверочного утверждения во время выполнения соответствующего запроса.

Отказ от предположения об отсутствии кортежей в сторонних таблицах, которые ещё не анализировались (Том Лейн)

Ошибочное предположение, прежде всего, сказывалось на оценке планировщиком количества групп, которое должно быть получено с GROUP BY.

Удаление ненужного предупреждения об «оставшемся кортеже-местозаполнителе» при сбросе обобщения индекса BRIN (Альваро Эррера)

Эта ситуация вполне возможна и ожидаема после отмены очистки, поэтому данное предупреждение было скорее лишним шумом.

Корректировка выбора табличных пространств для временных файлов из «общего набора» (Магнус Хагандер, Том Лейн)

В случаях, когда параметр temp\_tablespaces не задавался или содержал имя первичного табличного пространства базы, такие файлы оказывались в табличном пространстве pq default, тогда как должны были размещаться в первичном пространстве.

Устранение дефекта, проявлявшегося в особом случае, при маскировании страниц индекса SP-GIST во время проверок целостности WAL (Александр Коротков)

Вследствие этого дефекта могли выдаваться некорректные сообщения об ошибках при **ВКЛЮЧЁННОМ ПАРАМЕТРЕ** wal consistency checking.

Улучшение обработки ошибок в серверном модуле buffile (Томас Манро)

Исправлено поведение в некоторых случаях, когда ошибки ввода/вывода не считались отличными от достижения конца файла или вообще игнорировались. Также в те сообщения, где это уместно, добавлены детали: номера блоков и количества байтов.

Устранение аномалий при проверке конфликтов в режиме изоляции SERIALIZABLE (Питер Гейган)

Когда добавляемый параллельно кортеж изменяется ещё одной параллельной транзакцией и ни одна версия кортежа не видна в снимке текущей транзакции, при проверке конфликта сериализации могло возникнуть неверное представление о том, как этот кортеж соотносится с результатами текущей транзакции. В итоге сериализуемая транзакция могла успешно зафиксироваться, тогда как она должна отменяться с ошибкой сериализации.

Предотвращение многократной пометки «мёртвых» элементов в индексе btree, уже имеющих такую пометку (Масахико Савада)

Хотя это никак не вредило функциональности, в режиме включённых контрольных сумм или при включении wallog hints в журнал WAL вносились ненужные записи.

- Устранение проблемы во время завершения немонопольного резервного копирования в случае включения JIT-компиляции во время копирования (Роберт Хаас)
- Окружение блокировками операций с файлом pg control в тех местах кода, где таких блокировок не хватало (Натан Боссарт, Фудзии Масао)

В результате упущения файл pg\_control мог быть перезаписан с неверной контрольной суммой, что могло создать проблемы впоследствии, вплоть до невозможности запустить базу данных в случае сбоя сервера до следующего изменения pq\_control.

Исправление ошибок в currtid() и currtid2() (Микаэль Пакье)

В этих функциях (недокументированных и используемых только старыми версиями драйвера ОДВС) нашлись дефекты, которые могли приводить к краху сервера или к странным

сообщениям вида «could not open file» (не удалось открыть файл) при попытке использования этих функций с отношениями, не хранящимися на диске.

• Очистка кода от недопустимых конструкций, в которых elog() или palloc() вызываются при установленной циклической блокировке (Микаэль Пакье, Том Лейн)

В логике, связанной со слотами репликации, обнаружилось несколько подобных конструкций. Хотя вероятность проявления проблемы мала, ошибка в вызванной функции могла приводить к зависанию блокировки.

• Исправление проверочного утверждения в подписчике логической репликации, не позволявшего использовать REPLICA IDENTITY FULL (Эйлер Тавейра)

Ошибка была исключительно в проверочном утверждении, так что в обычных выпускаемых сборках она никак не проявлялась.

• Исправление сообщений об ошибках при нехватке места, выдаваемых программами pg\_dump и pg\_basebackup (Джастин Призби, Том Лейн, Альваро Эррера)

В некоторых местах кода выдавались нелепые сообщения вида «could not write file: Success» (не удалось записать файл: Успех).

• Исправление параллельного восстановления таблиц, для которых заданы права доступа и на уровне таблицы, и на уровне столбцов (Том Лейн)

Назначения прав на уровне таблицы должны применяться в первую очередь, но при параллельном восстановлении порядок назначения прав не гарантировался, и поэтому могли возникать ошибки «tuple concurrently updated» (кортеж изменён параллельно) или исчезали некоторые назначения прав на уровне столбцов. Это исправление заключается в добавлении зависимостей между такими элементами в файле архива; это означает, что для предотвращения проблемы необходимо сделать новую копию базы с применением исправленного pg\_dump.

 $V$ становка при выполнении pq\_upgrade нулевого значения vacuum defer cleanup age в целевом кластере (Брюс Момджян)

 $E$ сли конфигурация целевого кластера была изменена и параметру  $v$ асиит defer cleanup age было присвоено ненулевое значение, это мешало корректно заморозить кортежи в системных каталогах, вследствие чего обновление могло прерваться странным образом. Теперь гарантируется, что данный параметр получает подходящее значение на время обновления.

• Добавление в pg\_recvlogical цикла чтения всех ожидающих обработки сообщений перед штатным завершением (Ной Миш)

Если эти сообщения не получить, передатчик данных репликации может обнаружить сбой при передаче и завершиться, не установив нужную позицию LSN для слота репликации. Вследствие этого, данные повторно передавались при следующем подключении. Также могли быть пропущены сообщения об ошибках, переданные после последних данных, подлежащих обработке программой pg\_recvlogical.

• Исправление в pg\_rewind реакции на исчезновение файлов в исходном каталоге данных (Джастин Призби, Микаэль Пакье)

Когда в качестве исходной используется работающая база данных, удаления файлов возможны в любой момент времени, но программа pg\_rewind приходила в замешательство, вызывая stat() для файла, который исчезал после того, как был просканирован содержащий его каталог.

• Переключение pg\_test\_fsync в двоичный режим ввода/вывода в Windows (Микаэль Пакье)

Ранее эта утилита записывала тестовый файл в текстовом режиме, что не соответствует фактическому поведению PostgreSQL.

• Ликвидация в contrib/amcheck ошибок при обнаружении удалённых индексных страниц, которые оказываются пустыми (Александр Коротков)

Такое состояние дел является обычным при воспроизведении WAL.

 $\bullet$ Исправление дефекта при инициализации локального состояния в contrib/dblink (Джо Конвей)

При определённых обстоятельствах он мог приводить к тому, что функция dblink close(), вопреки ожиданиям, выполняла на удалённой стороне СОММІТ.

Исправление в contrib/pgcrypto ошибочного использования deflate () (Том Лейн)

Функции pgp sym encrypt могли выдавать неправильные сжатые данные вследствие нарушения требований API zlib. Нам не сообщали о проявлениях этой ошибки со стандартной библиотекой zlib, но они определённо наблюдаются с библиотекой zlibNX, разработанной IBM.

Устранение ошибки в алгоритме распаковки данных в функциях pqp sym decrypt модуля contrib/pgcrypto, проявлявшейся в особом случае (Кётаро Хоригути, Микаэль Пакье)

Поток сжатых данных вполне может заканчиваться пустым пакетом, но функция распаковки не принимала это и выдавала сообщение об испорченных данных.

Переход к использованию соответствующей стандарту POSIX функции strsignal () вместо sys siglist[]  $\texttt{M3}$  BSD (Tom Лейн)

Тем самым решена проблема сборки с самыми последними версиями glibc.

- $\bullet$ Обеспечение поддержки нашего кода NLS с Microsoft Visual Studio 2015 или новее (Хуан Хосе Сантамария Флеча, Давиндер Сингх, Амит Капила)
- Предупреждение возможного сбоя в нашем установочном скрипте для MSVC в случае наличия файла configure на несколько уровней выше каталога с исходным кодом (Арнольд Мюллер)

В таком случае логика поиска файла configure могла принять каталог с найденным выше файлом за верхний уровень дерева исходных кодов.

# Е.З. Выпуск 11.8

Дата выпуска: 2020-05-14

В этот выпуск вошли различные исправления, внесённые после версии 11.7. За информацией о нововведениях версии 11 обратитесь к Разделу Е.11.

### Е.3.1. Миграция на версию 11.8

Если используется версия 11.Х, выгрузка/восстановление базы не требуется.

Если вы обновляете сервер с более ранней версии, чем 11.6, см. также Раздел Е.5.

### Е.З.2. Изменения

• Распространение действия ALTER TABLE ... SET STORAGE на индексы (Питер Эйзентраут)

Для столбцов в индексах (кроме индексов по выражениям) при создании индекса всегда копировалось свойство attstorage из столбца в таблице. Теперь это свойство для согласованности будет меняться для них при выполнении команды ALTER TABLE ... SET STORAGE.

Сохранение свойства indisclustered у индексов, перезаписываемых командой ALTER TABLE (Амит Ланготе, Джастин Призби)

Ранее команда ALTER TABLE теряла информацию о том, для какого индекса выполнялась команда CLUSTER.

- Сохранение свойства идентификации реплики у индексов, перезаписываемых командой ALTER **ТАВLE** (Цюань Цзунлян, Питер Эйзентраут)
- Блокирование объектов на более ранней стадии выполнения DROP OWNED ВУ (Альваро Эррера)

Это позволяет исключить ошибки в условиях гонки, когда какие-либо из удаляемых объектов параллельно удаляются в другом сеансе.

Исправление обработки ошибок при выполнении CREATE ROLE ... IN ROLE (Эндрю Гирт)

В некоторых случаях при ошибке вместо надлежащего сообщения выдавалось «unexpected node type» (неожиданный тип узла) или что-то подобное.

- Удаление из таблицы, отсоединяемой от секционированной родительской таблицы, всех триггеров, ранее скопированных в неё из последней (Джастин Призби)
- Проверка совпадения семантики уникальных индексов в секционированных таблицах с семантикой равенства для ключа секционирования (Гуаньчэн Ло)

Проблема была возможна только при необычном определении равенства в классах операторов, используемых индексами, но в принципе несоответствия не должны допускаться, и это следует проверить.

Предоставление всем членам роли pg\_read\_all\_stats доступа ко всем статистическим представлениям, согласно ожиданиям (Магнус Хагандер)

Нижележащие функции представлений pq\_stat\_progress\_\* ранее не считали эту роль имеющей соответствующие полномочия.

Устранение падения производительности при обращении к представлению information schema.triggers (TOM Jeйн)

В результате исправления представление было переопределено так, чтобы внешнее предложение WHERE, ограничивающее имя таблицы, могло передаваться ниже, благодаря чему все вычисления теперь могут производиться только для триггеров, относящихся к избранных таблицам, а не для вообще всех триггеров в базе. В базе, где создано множество триггеров, это изменение позволяет значительно ускорить запросы к этому представлению. До 11 версии этого падения производительности не наблюдалось, поэтому можно считать это нововведённым дефектом. Если для кого-то это является серьёзной проблемой, её можно устранить, заменив определение представления (или, возможно, просто удалив и пересоздав BCIO CXEMV information schema).

Исправление в полнотекстовом поиске обработки отрицания для результата поиска фразы (Том Лейн)

Запросы вида ! (foo < - >bar) не могли найти нужные строки, когда применялся поиск по индексу GiST или GIN.

- Исправление полнотекстового поиска в ситуациях, когда в поисковой фразе оказывается элемент, задающий и искомый префикс, и вес (Том Лейн)
- Улучшение выбора выдержек из документа в функции ts headline () при обработке фразовых запросов (Том Лейн)
- Устранение ошибок в обработке gin\_fuzzy\_search\_limit (Аде Хэйуорд, Том Лейн)

При небольшом значении gin\_fuzzy\_search\_limit выполнение запросов могло неожиданно замедляться из-за непреднамеренного многократного сканирования одной и той же страницы индекса. В другом месте кода желаемая фильтрация не применялась вовсе, в результате чего могло возврашаться слишком много значений.

- Добавление в набор форматов, допустимых для типа circle, формата « $(x, y)$ ,  $r$ », который должен приниматься согласно документации (Дэвид Чжан)
- Доработка функций get\_bit () и set\_bit () для поддержки строк bytea длиннее 256 MБ (Мувал Ли)

Так как аргумент, задающий номер бита, имеет тип int4, с помощью этих функций нельзя обращаться к битам за пределами первых 256 мегабайт значения bytea. В 13 версии тип аргумента будет расширен до int8, а тем временем в текущей версии обеспечена поддержка этими функциями больших значений bytea в обозначенном пределе.

Игнорирование ошибок «файл не найден» в pq 1s waldir() и родственных функциях (Том Лейн)

Это устраняет сбой в условиях гонки, когда файл удаляется между моментом, когда мы получили запись о нём в каталоге, и моментом, когда мы пытаемся получить дополнительную информацию о нём, вызывая stat ().

- Устранение возможной утечки открытого дескриптора каталога в  $pq \, \text{ls} \, \text{dir}()$ , pq timezone names(), pq tablespace databases() и родственных функциях (Джастин Призби)
- Исправление разрешения типов в полиморфных функциях, чтобы фактический тип результата anvarray выводился из входного типа, если на вход поступает только anvrange (Том Лейн)
- Ликвидация потери хеш-таблиц в подплане с хешированием при многократном выполнении подплана (Андреас Карлссон, Том Лейн)

При достаточно большом количестве повторений такого подплана объём потерянной памяти мог оказаться весьма заметным.

- Устранение возможности сбоя при прерывании команды REINDEX сигналом завершения сеанса (Том Лейн)
- Устранение маловероятного сбоя в случае нарушения условий ограничений в секционированных таблицах (Андрес Фройнд)
- Предотвращение отображения мусорных данных при выводе статистики таблицы соединения  $\bullet$ по хешу в EXPLAIN (Константин Книжник. Том Лейн. Томас Манро)
- $\bullet$ Исправление расчёта длительности этапов в процедуре усечения кучи при выполнении VACUUM VERBOSE (Tauvxuto Kacaxapa)
- Устранение потенциальной недооценки числа удалённых страниц индексов-В-деревьев в выводе VACUUM VERBOSE (Питер Гейган)
- Исправление обработки старейшей удалённой страницы в индексе-В-дереве (Питер Гейган)

В результате ошибки могли приниматься неправильные решения о пропуске очистки индекса при выполнении VACUUM, хотя по всей видимости для пользователей этот дефект никак не проявлялся.

- Обеспечение передачи состояний ожидания TimelineHistoryRead и TimelineHistoryWrite во всех местах в коде, где читаются и записываются файлы истории линий времени (Масахиро Икеда)
- Предотвращение повторного добавления «waiting» (ожидание) в заголовок процесса, выводимый PS (Масахико Савада)
- Предотвращение сбоя при попытке обратиться в процедуре автоочистки к только что удалённой временной схеме (Том Лейн)

Сбой был возможен только в случае удаления временной схемы суперпользователем, что практикуется нечасто, но всё же должно обрабатываться корректно.

Предотвращение преждевременного перерабатывания сегментов WAL во время восстановления после сбоя (Жеан-Гийом де Рорте)

Сегменты WAL, которые становились готовыми к архивации в ходе процедуры восстановления, могли перерабатываться, не попадая в архив.

Отказ от сканирования неактуальных линий времени в ходе восстановления архива (Кётаро Хоригути)

Теперь не будут производиться многократные попытки считать несуществующие файлы WAL из архивного хранилища, что важно при низкоскоростном подключении к архиву.

Удаление ненужной проверки, сигнализирующей об ошибке «subtransaction logged without previous top-level txn record» (записи подтранзакции в журнале не предшествует запись транзакции верхнего уровня) (Арсений Шер, Амит Капила)

Ситуация, которая ранее считалась недопустимой, могла сложиться на вполне законных основаниях, поэтому данную проверку следует удалить.

Обеспечение снятия блокировки io\_in\_progress\_lock для слота репликации при обработке нештатных ситуаций (Паван Деоласи)

Ранее блокировка снималась не всегда, вследствие чего процесс walsender мог зависнуть в ожилании.

Устранение условий гонки при управлении синхронными ведомыми серверами (Том Лейн)

В процессе применения изменений параметра synchronous\_standby\_names существовало окно, в котором могли быть приняты неверные решения об освобождении транзакций, ожидающих синхронной фиксации. Подобные неверные решения могли приниматься и тогда, когда после завершения процесса walsender он сразу же заменялся другим.

Непопушение изменения nextXid в обратном направлении на веломом сервере (Ека Паламадай)

В результате условия гонки сервер горячего резерва мог передавать ведущему серверу некорректные ответные сообщения, вследствие чего на ведущем операция VACUUM могла выполняться раньше времени.

- Добавление значений SOLSTATE в формируемые отчёты об ошибках в нескольких местах (Масахико Савада)
- Реализация в PL/pqSOL надёжного метода пресечения попытки выполнить функцию событийного триггера как обычную функцию (Том Лейн)
- Устранение утечки памяти в libpq при использовании режима sslmode=verify-full (Роман Пешкуров)

При проверке сертификата на стадии установления соединения была возможна утечка памяти. Это могло стать серьёзной проблемой, если клиентский процесс в своём жизненном цикле устанавливал много подключений к базе данных.

- Обработка в есрд аргумента «-» как означающего «читать с stdin» на всех платформах (Том Лейн)
- Добавление дополнения табуляцией имени файла для команды psql \qx (Вик Фиринг)
- Добавление в pg dump поддержки конструкции ALTER ... DEPENDS ON EXTENSION (Альваро **Jopepa**)

Ранее программа рд dump игнорировала зависимости, добавленные таким образом, вследствие чего они терялись после выгрузки/восстановления или выполнения ра upgrade.

- Исправление в pg dump выгрузки комментариев к объектам политики RLS (Том Лейн)
- Перенос в выгрузке pg dump восстановления событийных триггеров на финальный этап (Фабрицио де Ройес Мелло, Хамид Ахтар, Том Лейн)

Это снижает риск нежелательного влияния событийных триггеров на восстановление других объектов.

Исключение подкаталогов табличных пространств, относящихся к другим версиям PostareSOL, из проверки ра verify checksums (Михаэль Банк, Бернд Хелмле)

Такие подкаталоги на самом деле не имеют отношения к текущему кластеру баз данных, поэтому их проверять не следует.

- Исключение временных копий pq\_internal.init из проверки утилиты pg verify checksums и связанных программ (Микаэль Пакье)
- Исправление обработки кавычек в значениях параметров --encoding. --lc-ctype и --lc- $\bullet$ collate утилиты createdb (Микаэль Пакье)
- Устранение краха при попытке вызвать функцию lo manage () из contrib/lo как обычную функцию, а не в качестве триггера (Том Лейн)
- Защита от переполнения полей длины в типах ltree и lquery модуля contrib/ltree (Никита Глухов)
- Реализация обходного решения проблемы в функции bt\_metap() модуля contrib/ pageinspect, возникавшей со значением oldest xact, превышающим 2^31-1 (Питер Гейган)

Некоторые идентификаторы транзакций теперь будут отображаться как отрицательные числа, что не вполне корректно, но лучше, чем ошибка. В 13 версии соответствующий выходной аргумент будет расширен до int8, и тогда проблема будет решена полностью.

- Устранение утечки ссылки на кеш в contrib/sepasal (Майкл Ло)
- Исправление обработки имён локалей в стиле Unix на платформе Windows (Хуан Хосе Сантамария Флеча)
- $\bullet$ Использование pkg-config для определения расположения libxml2 в процедуре configure (Xью Макмастер, Том Лейн, Питер Эйзентраут)

Если утилита pkg-config отсутствует или не имеет информации о libxml2, мы будем использовать xml2-config. как и прежде.

Это изменение может нарушить процедуры сборки PostgreSQL, в которых для использования нестандартной версии libxml2 путь к нужной версии xml2-config добавляется в PATH. Теперь вместо этого нужно указать путь к нужному xml2-config в переменной окружения XML2 CONFIG. Этот метод будет работать и с новыми, и со старыми версиями PostgreSQL.

- Исправление в сборках MSVC манипуляции с путём к Python с учётом того, что он может  $\bullet$ содержать пробелы (Виктор Вагнер)
- Исправление в сборках MSVC определения версии Visual Studio во избежание зависимости от языковых настроек (Эндрю Дунстан)
- Использование в сборках MSVC ключа -Who-deprecated с bison версии новее 3.0, как уже делается в сборках для отличных от Windows ОС (Эндрю Дунстан)
- Обновление данных часовых поясов до версии tzdata 2020a, включающее изменение  $\bullet$ правил перехода на летнее время в Марокко и канадском Юконе, а также корректировку исторических данных для Шанхая.

Часовой пояс America/Godthab был переименован в America/Nuuk в соответствии с принятым сейчас названием: старое обозначение сохранено для совместимости в виде ссылки.

Также был актуализирован список известных initdb часовых поясов в Windows, так что теперь параметры системного часового пояса на этой платформе будут восприняты корректно с большей вероятностью.

# **Е.4. Выпуск 11.7**

#### Дата выпуска: 2020-02-13

В этот выпуск вошли различные исправления, внесённые после версии 11.6. За информацией о нововведениях версии 11 обратитесь к Разделу Е.11.

# **E.4.1. Миграция на версию 11.7**

Если используется версия 11.X, выгрузка/восстановление базы не требуется.

Если вы обновляете сервер с более ранней версии, чем 11.6, см. также [Раздел E.5.](#page-2375-0)

### **E.4.2. Изменения**

• Добавление отсутствовавших проверок прав для ALTER ... DEPENDS ON EXTENSION (Альваро Эррера)

При обозначении объекта зависимым от расширения никакие проверки прав доступа не выполнялись. В результате этого упущения любой пользователь мог сделать так, чтобы процедуры, триггеры, матпредставления или индексы можно было удалить, имея право удалить какое-либо расширение. Теперь требуется, чтобы выполняющий эту команду пользователь был владельцем целевого объекта (это значит, что он сам может удалить этот объект). (CVE-2020-1720)

• Обеспечение корректного переноса триггеров уровня строк во вложенные секции секционированных таблиц (Альваро Эррера)

Ранее при создании или подключении секций пользовательские триггеры (но не триггеры, связанные с внешними ключами или отложенными уникальными ограничениями) могли теряться.

- Исправление кода подписчика логической репликации, чтобы должны образом вызывались триггеры UPDATE, связанные со столбцами (Питер Эйзентраут)
- Устранение сбоя при логическом декодировании в случаях, когда большую транзакцию приходится сохранять во множестве отдельных временных файлов (Амит Хандекар)
- Устранение угрозы сбоев или повреждения данных при обработке операции изменения строки подписчиком логической репликации (Том Лейн, Томаш Вондра)

Обнаруженный дефект мог проявляться, только если в таблице подписчика имелись столбцы, не копируемые с публикующего сервера, и использовались типы данных, передаваемые по ссылке.

- Устранение в коде подписчика логической репликации сбоя, возникавшего после изменений структуры отношений, входящих в подписку (Жеан-Гийом де Рорте, Вигнеш Си)
- Ликвидация сбоя, возникавшего в подписчике логической репликации после отказа и перезапуска базы данных (Вигнеш Си)
- Обеспечение сохранности результата  $pq$ -replication\_slot\_advance() со слотом физической репликации после перезагрузки сервера (Алексей Кондратов, Микаэль Пакье)
- Увеличение эффективности логической репликации с применением REPLICA IDENTITY FULL (Константин Книжник)

Когда выполняется поиск существующего кортежа в процессе операции изменения или удаления, должен возвращаться первый подходящий кортеж, а не последний.

• Обеспечение отключения параллельных планов в нужное время (Кётаро Хоригути)

Исправленное теперь упущение проявлялось в предупреждениях «temporary file leak» (утечка временных файлов), появляющихся при выполнении соединений по хешу в параллельном режиме.

• Предотвращение преждевременного отключения узлов плана Gather или GatherMerge, находящихся под узлом Limit (Амит Капила)

Тем самым устраняется возможность ошибки в случае, когда этот узел плана нужно сканировать многократно, например, если он оказался внутри вложенного цикла.

- Увеличение эффективности параллельного выполнения соединений по хешу многоядерными процессорами (Ган Дэн, Томас Манро)
- Ликвидация сбоя при параллельном выполнении CREATE INDEX в случае нехватки свободных слотов динамической общей памяти (Томас Манро)

В этом случае должен происходить переход к непараллельному построению индекса.

- Устранение утечки памяти, возникавшей при нехватке свободных слотов динамической общей памяти (Томас Манро)
- Аннулирование указания CONCURRENTLY для операций создания, удаления или перестроения индекса во временных таблицах (Микаэль Пакье, Хейкки Линнакангас, Андрес Фройнд)

Тем самым исключаются странные ошибки, возникавшие с временными таблицами, для которых назначалось действие ON COMMIT. В любом случае, использовать CONCURRENTLY для временных таблиц (а это влечёт значительные издержки) не имеет смысла, так как никакие другие сеансы к таким таблицам обращаться не могут.

- Устранение ошибки, возникавшей при сбросе индексов по выражениям во временных таблицах с характеристикой ON COMMIT DELETE ROWS (Том Лейн)
- Ликвидация возможности сбоя при операциях с индексом BRIN, в котором используются типы данных box, range и inet (Хейкки Линнакангас)
- Исправление обработки удалённых страниц в индексах GIN (Александр Коротков)

В результате устранены риски возникновения взаимоблокировок, некорректного обновления состояния удалённой страницы, а также риск ошибки при обходе недавно удалённой страницы.

- Предотвращение сбоя, возможного при выполнении вложенного SELECT (узла SubPlan) в списке VALUES, выдающем несколько строк (Том Лейн)
- Устранение сбоя при добавлении значений по умолчанию для «отсутствующих» атрибутов в ходе преобразования кортежей (Вик Фиринг, Эндрю Гирт)

Ранее значения столбцов, добавленных командой ALTER TABLE ADD COLUMN с константным значением по умолчанию, могли считываться как NULL.

• Устранения сбоя, возможного после ошибки в FileClose() (Ной Миш)

Эту проблему можно было наблюдать, только если был включён параметр data\_sync\_retry, так как в противном случае ошибка в FileClose() приводит к аварийной остановке сервера (PANIC).

- Предупреждение маловероятного риска сбоя при передаче переходного состояния агрегата по ссылке (Андрес Фройнд, Фёдор Сигаев)
- Улучшение вывода ошибок в функциях to\_date() и to\_timestamp() (Том Лейн, Альваро Эррера)

Сообщения о неправильном названии месяца или дня во входных строках могли обрезаться в середине многобайтного символа, в результате чего сообщение могло быть неприемлемым для выбранной кодировки, что вызывало ошибки при дальнейшей его обработке. Теперь эти сообщения будут обрезаться по следующему пробельному символу.

- Устранение ошибочного сдвига на 1 результата функции EXTRACT(ISOYEAR FROM *timestamp*) с датами до нашей эры (Том Лейн)
- Недопущение переполнения стека при обращении к представлениям information schema в случае существования в системных каталогах представлений, которые ссылаются на себя же (Том Лейн)

Представление, ссылающееся на себя, работать не будет, так как при обращении к нему возникнет бесконечная рекурсия. Мы обрабатывали это корректно при попытке чтения из такого представления, но не учли, что зацикливание возможно и при проверке представлений на предмет поддержки автообновления.

• Вывод NULL в качестве времени начала транзакции для процессов walsender в pg\_stat\_activity (Альваро Эррера)

Ранее в столбце xact\_start иногда могло отображаться время запуска процесса.

- Увеличение производительности соединений по хешу с очень большими внутренними отношениями (Томас Манро)
- Исправление расположения поля «Subplans Removed» (Подпланов удалено) в выводе EXPLAIN (Даниэль Густафссон, Том Лейн)

В нетекстовых форматах это поле выдавалось внутри подгруппы «Plans», что приводило к нарушению синтаксиса. Теперь оно будет присоединяться к родительскому узлу плана (Append или MergeAppend), где и должно быть. В результате это поле переместится и в текстовом формате: если к тому же узлу плана присоединены ещё какие либо узлы InitPlan, поле «Subplans Removed» будет выводиться перед ними.

• Предоставление планировщику права выполнять потенциально негерметичные проверки статистики дочерних таблиц, если пользователь имеет право читать соответствующий столбец таблицы и этот столбец непосредственно фигурирует в запросе (Дилип Кумар, Амит Ланготе)

В результате была ликвидирована проблема с производительностью, возникшая после исправления уязвимости CVE-2017-7484. Тогда исправление состояло во введении запрета на применение негерметичных операторов к статистике столбцов, которые не разрешено читать пользователю. Однако достаточно часто пользователям даются разрешения только для родительской секционированной таблицы, а не для каждой её секции в отдельности. В таких случаях пользователь может прочитать столбец через родительскую таблицу, поэтому описанная защитная мера не имеет смысла; её результатом было лишь ухудшение оценок планировщика.

- Предотвращение сбоев в особых случаях и исправление неверных оценок при вычислении избирательности для операторов диапазона <@ и @> (Микаэль Пакье, Андрей Бородин, Том Лейн)
- Исключение из рассмотрения системных столбцов при обращении к расширенной статистике по самым частым значениям (Томаш Вондра)

Тем самым предотвращаются ошибки планировщика «negative bitmapset member not allowed» (отрицательный элемент в битовой карте не допускается) при выполнении запросов с системными столбцами.

• Исправление логики индексов BRIN для поддержки гипотетических индексов BRIN (Жюльен Руо, Хейкки Линнакангас)

Ранее, если расширение, «помогающее выбрать индекс», подталкивало планировщик к плану с гипотетическим индексом BRIN, это приводило к ошибке, так как код оценки стоимости BRIN всегда пытался физически прочитать метастраницу индекса. Теперь добавлена проверка, является ли индекс гипотетическим; и в этом случае считается, что индекс имеет параметры по умолчанию.

• Улучшено информирование об ошибках при попытках использовать автоматическое обновление представлений с правилами INSTEAD по условию (Дин Рашид)

Это не поддерживалось и раньше, но ошибка проявлялась только во время выполнения запроса, так что её могли скрыть другие ошибки планировщика.

- Недопущение включения составного типа в себя же косвенным образом через диапазонный тип (Том Лейн, Жюльен Руо)
- Запрет на использование в ключе разбиения выражений, возвращающих псевдотипы, такие как record (Том Лейн)
- Корректировка сообщения об ошибке при попытке создать индекс по выражению с недопустимыми типами (Амит Ланготе)
- Исправление выгрузки представлений, содержащих только список VALUES, после переименования выходного столбца представления (Том Лейн)
- Рассмотрение типов данных и правил сортировки в конструкциях XMLTABLE при вычислении зависимостей представления или правила (Том Лейн)

Ранее было возможно нарушить работу представления с XMLTABLE, удалив тип, который не фигурировал нигде больше в представлении. Данное исправление не корректирует зависимости ранее существовавших представлений, но повлияет на зависимости будущих.

Предотвращение нежелательного понижения регистра символов и сокращения параметров аутентификации RADIUS (Маркос Давид)

Ранее при разборе <sub>pq</sub> hba.conf эти поля воспринимались как идентификаторы SQL, но это некорректно в общем случае.

Исправление поведения NOTIFY, чтобы поступающие уведомления передавались клиенту до ReadyForQuery, а не после (Том Лейн)

В результате гарантируется, что с libpq и другими клиентскими библиотеками, работающими по тому же алгоритму, клиент сможет получить все уведомления к моменту, когда транзакция будет считаться завершённой. Возможно, это не имеет большого значения для реальных приложений (так как им в любом случае придётся иметь дело с асинхронными уведомлениями), но это упрощает создание тестов с воспроизводимым поведением.

Реализация в libpq возможности разобрать все связанные с GSS параметры подключения даже при компиляции кода без поддержки GSSAPI (Том Лейн)

Таким образом в этом аспекте устранено отличие от поддержки SSL, в отношении которой давно было принято решение, что имеет смысл всегда принимать все параметры, даже если они игнорируются или не могут работать в связи с отсутствием некоторой функциональности в конкретной сборке.

Исправление некорректной обработки кодов формата  $b$  и  $b$  в функции есро PGTYPEStimestamp\_fmt\_asc() (Томаш Вондра)

В результате ошибки со сдвигом на один с этими кодами могло выводиться неправильное название месяца либо мог произойти сбой.

- Исправление поведения pq dump/pq restore в параллельном режиме в случае ошибки создания рабочих процессов (Том Лейн)
- Предотвращение сбоя или блокировки при попытке завершить выполнение pq dump/ pg restore сигналом (Том Лейн)
- Рассмотрение подтипов массивов и диапазонов в поиске типов данных, не поддерживающих обновление, в pg upgrade (Том Лейн)
- Исправление проверки синтаксиса параметра createuser --connection-limit (Альваро  $\bullet$ **Jopepa**)
- Реализация корректного поведения при изменении типа, используемого переменной составного типа PL/pgSOL, в большем числе случаев (Ашутош Шарма, Том Лейн)

Ранее, если составной тип удалялся и пересоздавался, при обращении к переменной PL/ pqSOL, имеющей такой тип, могли выдаваться ошибки «could not open relation with OID NNNN» (не удалось открыть отношение с OID NNNN).

- Устранение сбоя в postgres fdw при попытке передать удалённому серверу команду вида UPDATE remote tab SET  $(x, y) = (SELECT ...)(Tom\text{Im}\text{H})$
- Oграничение в contrib/dict int минимально допустимого значения maxlen числом 1 (Томаш Вондра)

Тем самым предотвращаются сбои с бессмысленными значениями данного параметра.

Введение в реализованной в contrib/tablefunc функции crosstab() запрета на значения NULL в категориях (Джо Конвей)

Такой вариант использования никогда не давал разумных результатов, а на некоторых платформах мог приводить к сбою.

Исправление в configure проверки функции OpenSSL SSL\_clear\_options(), чтобы она работала и с версиями OpenSSL ниже 1.1.0 (Микаэль Пакье, Даниэль Густафссон)

Устранённая теперь проблема мешала установить желаемые параметры сжатия SSL при сборке PostgreSQL со старой версией OpenSSL.

Добавление пометки PGDLLIMPORT для некоторых переменных GUC, связанных с тайм-аутами и статистикой, чтобы их могли использовать расширения в Windows (Паскаль Легран)

Это изменение затронуло переменные idle\_in\_transaction\_session\_timeout, lock\_timeout, statement\_timeout, track\_activities, track\_counts M track\_functions.

Устранение утечки памяти в коде проверки целостности контекстов памяти «slab» (Томаш Вондра)

Это не является проблемой в производственных сборках, так как в них проверка контекстов памяти обычно отключена; однако утечка могла быть весьма заметной в отладочных сборках.

Устранение дублирования статистических записей, выдаваемых механизмом сбора статистики LWLock (Фудзии Масао)

Код статистики LWLock (он не собирается по умолчанию, но может быть собран при компиляции с ключом -DLWLOCK STATS) мог в результате некорректного формирования ключа хеш-таблицы выдавать несколько записей для одного сочетания блокировки и обслуживающего процесса.

Устранение условий гонки, при которых могла задерживаться доставка межпроцессорных сигналов в Windows (Амит Капила)

В частности, это проявлялось в странных нарушениях синхронизации сообщений NOTIFY.

Добавление нескольких повторений для операции открытия файла в случае получения ошибки ERROR ACCESS DENIED в Windows (Александр Лахин, Том Лейн)

Это помогает справиться с ситуацией, когда попытка открыть файл не удаётся из-за того. что файл помечен для удаления, но ещё не удалён окончательно. Например, утилита pq ctl часто сталкивалась с такой ошибкой, пытаясь определить, остановился ли главный процесс (postmaster).

# <span id="page-2375-0"></span>**Е.5. Выпуск 11.6**

Дата выпуска: 2019-11-14

В этот выпуск вошли различные исправления, внесённые после версии 11.5, За информацией о нововведениях версии 11 обратитесь к Разделу Е.11.

### Е.5.1. Миграция на версию 11.6

Если используется версия 11.Х, выгрузка/восстановление базы не требуется.

Однако если вы используете расширение contrib/intarray с индексом GiST и применяете оператор <@ для поиска по индексу, примите к сведению соответствующее замечание в списке изменений.
Если вы обновляете сервер с более ранней версии, чем 11.1, см. также [Раздел E.10](#page-2399-0).

# **E.5.2. Изменения**

- Устранение сбоя команды ALTER TABLE SET с нестандартным параметром отношения (Микаэль Пакье)
- Недопущение изменения типа столбца, унаследованного от нескольких таблиц, в случае, когда изменяются не все родительские таблицы (Том Лейн)

Ранее это допускалось, что приводило к сбоям в запросах к потерявшим согласованность родительским таблицам.

- Устранение сбоя в случае повторного указания целевой таблицы в команде ANALYZE внутри блока транзакции (Том Лейн)
- Исключение попыток заморозить в ходе VACUUM идентификатор старой мультитранзакции, включающей всё ещё выполняющуюся транзакцию (Натан Боссарт, Джереми Шнайдер)

В подобной ситуации выполнение VACUUM прерывалась ошибкой, пока не завершалась старая транзакция.

- Устранение ошибки при выполнении SET CONSTRAINTS ... DEFERRED с секционированными таблицами, сопровождаемой некорректным сообщением об отсутствии триггеров (Альваро Эррера)
- Ликвидация ошибки, возникавшей при создании индексов секции в случае наличия в родительской таблице удалённых столбцов (Микаэль Пакье)
- Исправление в планировщике проверки, возможна ли смена регистра для символа, выполняемой в ILIKE при использовании правил сортировки ICU (Том Лейн)

В результате ошибки планировщик считал фиксированным префиксом слишком большую часть шаблона поиска ILIKE, вследствие чего при поиске по индексу могли не находиться записи, удовлетворяющие шаблону.

Реализация должной обработки выражений смещения в предложениях WINDOW при манипуляциях с выражениями запросов (Эндрю Гирт)

В результате устранённого теперь упущения использование нетривиальных выражений в качестве смещений могло вызывать разнообразные ошибки. Например, в случае встраивания функции обращение к её параметрам в таком выражении могло производиться некорректно.

• Исправление обработки переменных-кортежей в выражениях WITH CHECK OPTION и выражениях политик защиты на уровне строк (Андрес Фройнд)

Ранее с подобными конструкциями могли возникать ошибки с некорректными сообщениями о несовпадении типа табличной строки.

- Устранение сбоя главного процесса при попытке выделить для параллельного выполнения запроса фоновый исполнитель в момент отсутствия свободных слотов в массиве дочерних процессов (Том Лейн)
- Предотвращение двойного освобождения памяти в случае, когда триггер BEFORE UPDATE возвращает старый кортеж «как есть» и такой триггер не последний (Томас Манро)
- Устранение сбоя при проверке условия *x* = ANY (*массив*) или при подобной операции, где в качестве массива выступает константа NULL (Том Лейн)
- Устранение ошибки «unexpected relkind» (неожиданный вид отношения) при попытке обращения запроса к таблице TOAST (Джон Сюй, Микаэль Пакье, Том Лейн)

В такой ситуации должно выдаваться сообщение об отсутствии доступа, но вследствие реорганизации кода этот случай обрабатывался некорректно.

- Передача ожидаемого контекста ошибки в случае возникновения ошибки при изменении параметров GUC в ходе запуска параллельного исполнителя (Томас Манро)
- Обеспечение установления в сериализуемом режиме предикатных блокировок на уровне строки в корректной версии строки (Томас Манро, Хейкки Линнакангас)

При изменении видимой строки по методу HOT блокировка могла устанавливаться в предыдущей и ставшей неактуальной версии, что приводило к нарушению гарантии сериализации.

• Осуществление вызова fsync() только для тех файлов, которые открываются для чтения/ записи (Андрес Фройнд, Микаэль Пакье)

В некоторых местах кода были попытки вызывать эту функцию и для файлов, открываемых только для чтения, но на некоторых платформах при этом возникают ошибки вида «bad file descriptor» (плохой дескриптор файла).

• Возможность успешного преобразования кодировки для более длинных строк, чем раньше (Альваро Эррера, Том Лейн)

Ранее существовало жёсткое ограничение размера входной строки в 0.25 ГБ, но сейчас преобразование будет успешным, если результат преобразования умещается в 1 ГБ.

• Исключение ненужного поиска в каталоге при зачистке страницы кучи (Томас Манро)

Теперь в этом месте нет необходимости в проверке наличия нежурналируемых индексов, которая вызывала снижение производительности при определённой нагрузке. К тому же эта проверка теоретически могла быть причиной взаимоблокировок.

• Выбор по возможности более компактных хранилищ кортежей для оконных функций (Эндрю Гирт)

В некоторых случаях в хранилище кортежей могли попадать все столбцы исходных таблиц, а не только те, что требуются для запроса.

- Устранение запрета на выполнение JIT-компиляции операций сравнения для группировки хеш-таблиц, приводившего к потере производительности (Андрес Фройнд)
- Возможность освобождения памяти функцией repalloc() при значительном уменьшении размера большого блока (Том Лейн)
- Обеспечение удаления временных файлов WAL и истории по завершении восстановления архива (Савада Масахико)
- Устранение ошибки, не позволяющей восстановить архив при включении параметра recovery min\_apply\_delay (Масао Фулзии)

Параметр recovery\_min\_apply\_delay в такой конфигурации обычно не используется, тем не менее, он должен работать.

• Устранение ошибки при логической репликации, когда публикующий сервер и подписчик имеют разные представления о столбцах идентификации реплики (Жеан-Гийом де Рорте, Питер Эйзентраут)

Если на подписчике частью ключа идентификации реплики объявлялся столбец, вовсе отсутствующий на публикующем сервере, при репликации выдавались ошибки «negative bitmapset member not allowed» (отрицательный элемент в битовой карте не допускается).

- Недопущение нежелательной задержки при отключении процесса walsender, участвующего в логической репликации (Крейг Рингер, Альваро Эррера)
- Исправление обработки тайм-аута в процессах walreceiver, участвующих в логической репликации (Жюльен Руо)

Ошибочная логика препятствовала использованию wal\_receiver\_timeout при логической репликации.

• Исправление передачи меток времени в сообщениях репликации для логического декодирования (Джефф Джейнс)

В частности, в результате допущенной ощибки поле pq\_stat\_subscription.last\_msq\_send\_time Обычно содержало NULL.

Исправление обработки подтранзакций при восстановлении снимка в процессе логического декодирования (Масахико Савада)

Ликвидированная теперь ошибка проявлялась в сбоях проверочных утверждений; в обычных сборках её последствия неизвестны.

- Устранение условий гонки при завершении обслуживающего процесса, который до этого оказывался в состоянии ожидания синхронной репликации (Донмин Лю)
- $\blacksquare$ Исправление поведения ALTER SYSTEM при дублировании переменных в postgresgl.auto.conf (Иэн Барвик)

Сама команда ALTER SYSTEM не может привести файл postgresgl.auto.conf в такое состояние, но это могут сделать внешние программы. Теперь дублирующиеся назначения переменных будут удаляться, а новое значение (если оно назначается) будет добавляться в конце файла.

- Недопущение в конфигурационных файлах указаний включения каталогов с пустыми именами и более явное информирование о рекурсивном включении файлов (Иэн Барвик, Том Лейн)
- Ликвидация сообщений о брошенных соединениях при использовании аутентификации РАМ (Том Лейн)

Клиенты на базе libpg обычно делают две попытки подключения, когда требуется пародь. так как они спрашивают пароль только в случае неудачи при первой попытке. Поэтому на стороне сервера приняты меры, чтобы в журнал не добавлялись бесполезные сообщения о том, что клиент закрыл подключение при запросе пароля. Однако в коде проверки РАМ об этом забыли, и сервер выдавал сообщения о фантомных ошибках при проверке подлинности.

Исправление разбора входной строки time with time zone, содержащей неполную дату (Александр Лахин)

В случае указания часового пояса, смешение которого от UTC меняется во времени, также должна указываться дата, чтобы это смещение можно было определить. В некоторых случаях, в зависимости от используемого синтаксиса, эта проверка могла не работать, и выдавались невразумительные результаты.

Исправление некорректного поведения bitshiftright () (Том Лейн)

Оператор сдвига битовой строки вправо не заполнял корректно нулями биты в последнем байте результата при длине битовой строки не кратной 8. Хотя эти биты не видны для большинства операций, их содержимое могло влиять на результат сравнения, так как при сравнении битовых строк дополнительные биты специально не обрабатываются (предполагается, что они всегда нулевые).

Если в ваших таблицах могли сохраниться некорректные данные в результате выполнения bitshiftright (), ИХ МОЖНО ИСПРАВИТЬ ПРИМЕРНО ТАК:

UPDATE mytab SET bitcol =  $\sim$  (~bitcol) WHERE bitcol !=  $\sim$  (~bitcol) :

Восстановление возможности получения информации о типах из предложения AS в  $\frac{1}{1}$ son [b] populate record()  $\vec{u}$  ison [b] populate recordset() (TOM  $\vec{J}$ e $\vec{u}$ H)

Если в качестве аргумента функции передаётся NULL и объявление составного типа отсутствует, информация о типах может извлекаться из предложения AS. Этот вариант записи не является рекомендуемым, но раньше он работал, и теперь будет работать снова.

Устранение сбоя при выборе узла пространства имён в XMLTABLE (Чепмен Флэк)

- Исправление проверки целочисленного переполнения при умножении интервалов в особых случаях (Юя Ватари)
- Ликвидация утечек памяти в функциях lower(), upper() и initcap() при использовании правил сортировки ICU (Константин Книжник)
- Устранение сбоев при обработке некорректных данных аффиксов в словарях текстового поиска ispell (Артур Закиров)
- Исправление некорректной логики сжатия для списков идентификаторов GIN (Хейкки Линнакангас)

Для одного элемента в списке идентификаторов может требоваться 7 байт, если расстояние между соседними идентификаторами проиндексированных кортежей превышает 16 ТБ. В одном месте логика обработки этого списка не учитывала это, и значение могло записываться в 6-байтный буфер. В принципе это могло приводить и к выходу за границы стека, но на большинстве архитектур следующий байт оказывался в блоке выравнивания, так что это не причиняло вреда. В любом случае вызвать эту ошибку было очень сложно.

• Исправление обработки значений infinity, NaN и NULL в KNN-GiST (Александр Коротков)

Порядок результатов запроса мог быть некорректным (отличаться от порядка простой сортировки результатов), если для отличных от NULL значений столбцов получались расстояния infinity или NaN.

- Исправление поиска NULL в KNN-SP-GiST (Никита Глухов)
- Поддержка ещё одного варианта названия локали норвежского букмола «Norwegian (Bokmål)» в Windows (Том Лейн)
- Устранение ошибки компиляции клиентского кода ECPG, включающего заголовочный файл ecpglib.h, при определённом макросе ENABLE\_NLS (Том Лейн)

Этот дефект стал следствием некорректного размещения объявления функции ecpg  $gettext()$  — она не должна быть видна в клиентском коде.

• Обновление внутренней информации о сервере в psql после неожиданной потери соединения и успешного переподключения (Петер Биллен, Том Лейн)

Обычно в этом нет необходимости, так как информация о сервере будет той же, но в особых случаях подключение может устанавливаться к одному из нескольких серверов, и тогда это имеет смысл. В результате этого изменения psql теперь повторно выдаёт интерактивные сообщения, которые он раньше выдавал только при запуске, например, сообщает об использовании SSL.

- Ликвидация в коде psql обращения по нулевому указателю, которое наблюдалось на некоторых платформах (Квентин Рамо)
- Обеспечение ожидаемого порядка в выводе pq\_dump одинаково названных триггеров и объектов политики защиты на уровне строк (Бенджи Гиллам)

Ранее, если два триггера разных таблиц назывались одинаково, они сортировались по OID, тогда как предпочтительнее была бы сортировка по имени таблицы. То же наблюдалось и с политиками RLS.

• Восстановление совместимости pg\_dump с серверами старее версии 8.3 (Том Лейн)

После одного из предыдущих исправлений pg\_dump всегда пытался обратиться к каталогу pg\_opfamily, который появился только в версии 8.3.

Реализация в pq\_restore прочтения указания  $-f - \kappa$ ак «выводить в stdout» (Альваро Эррера)

Тем самым поведение pg\_restore синхронизируется с поведением других приложений, и в частности, в версиях до 12 это теперь работает так же, как и в ра restore в 12-ой версии, что упрощает создание скриптов выгрузки/восстановления, работающих с разными версиями

PostgreSQL. До этого изменения программа pg restore интерпретировала это указание как «выводить в файл с именем -», но такое поведение мало кому нужно.

Улучшение в ра uparade проверок использования типа данных, представление которого изменилось, например line (Томаш Вондра)

Предыдущая реализация работала некорректно, когда такой тип данных оказывался базовым лля ломена или составного типа.

- Выявление ошибок чтения файлов в процессе работы ра basebackup (Дживан Чок)
- Устранение в ро basebackup излишних вызовов fsync() для выходных файлов; выполнение этого вызова только в конце резервного копирования (Микаэль Пакье)

Ранее в случае медленной синхронизации файлов были возможны сбои из-за тайм-аутов.

- Отключение тайм-аутов в ра rewind при подключении к работающему кластеру, по подобию pq dump (Александр Кукушкин)
- Исправление ошибки при работе ро waldump с ключом -s, когда запись продолжения WAL заканчивается ровно на границе страницы (Андрей Лепихов)
- Включение в pq waldump поля newitemoff в записи разделения страниц btree (Питер Гейган)
- Устранение ненужного перевода строк в выводе pg waldump с ключом --bkp-details при описании WAL-записей, отражающих запись полных страниц (Андрес Фройнд)
- Устранение небольшой утечки памяти в ра waldump (Андрес Фройнд)  $\bullet$
- Улучшение поведения vacuumdb с большим значением --jobs в случае нехватки файловых дескрипторов (Michael Paquier)
- Исправление в PL/pqSOL обработки подмены составных типов (Том Лейн)  $\bullet$

Теперь корректно обрабатывается случай, когда между вызовами одной функции на PL/pqSOL составной тип полностью удаляется и создаётся новый тип с тем же именем. Переменные составного типа теперь будут приводится в соответствие с новым определением.

Игнорирование в contrib/amcheck нежурналируемых индексов при работе в режиме горячего резерва (Андрей Бородин, Питер Гейган)

В этом контексте нежурналируемые индексы не обязательно должны быть в актуальном состоянии, поэтому проверять их не нужно.

Исправление в contrib/intarray классов операторов GiST для корректной работы оператора < © с пустыми массивами (Том Лейн)

Предложение вида столбец массив <@ константный массив считается индексируемым, но при поиске по индексу могут не находится пустые массивы, тогда как они тривиальным образом удовлетворяют этому условию.

Единственным вариантом исправления, подходящим для переноса в старые версии, видится требование сканирования всего индекса для оператора <е, что и было реализовано. К сожалению, это означает, что такой поиск будет менее эффективен, чем простое последовательное сканирование.

Для приложений, производительность которых значительно пострадает от этого изменения, можно предложить два выхода: переключиться на индексы GIN, в которых нет такого дефекта, или заменить конструкцию столбец массив <@ константный массив на столбец\_массив < @ константный\_массив AND столбец\_массив & & константный\_массив. Таким образом будет получена примерно та же производительность, что и раньше, и будут найдены все непустые подмножества данного константного массива, чего и можно было ранее ожидать от изначального запроса.

Исправление в configure проверки наличия libperl для совместимости с последними выпусками Red Hat (Том Лейн)

Ранее проверка могла не работать, когда пользователь устанавливал в CFLAGS значение -O0.

• Обеспечение корректной генерации кода циклических блокировок (spinlock) на PowerPC (Ной Миш)

В предыдущей реализации таких блокировок компилятор мог выбрать нулевой регистр для использования в ассемблерной инструкции, которая этот регистр не принимает. Следствием этого были ошибки при сборке. Мы обнаружили глубоко в истории только одно сообщение о подобной ошибке, но вообще проблемы могли возникать у тех, кто собирал модифицированный код PostgreSQL или использовал нестандартные параметры компилятора.

• Ликвидация зависимости от функции компилятора xlc, \_\_fetch\_and\_add() на PowerPC (Ной Миш)

Компилятор xlc версии 13 и новее интерпретирует эту функцию не так, как мы рассчитываем, в результате чего сборка PostgreSQL оказывается нерабочей. Для исправления был написан специальный ассемблерный код.

Отказ от использования ключа компилятора  $-\text{asrcms}$  в АIX (Ной Миш)

Таким образом удалось обойти внутреннюю ошибку компилятора xlc v16.1.0, и это повлияло лишь на формат выдаваемых компилятором сообщений об ошибках.

- Исправление процедуры сборки MSVC для корректной обработки пробелов в пути к OpenSSL (Эндрю Дунстан)
- Обновление данных часовых поясов до версии tzdata 2019c, включающее изменения правил перевода на летнее время на Фиджи и острове Норфолк, а также корректировку исторических данных для Альберты, Австрии, Бельгии, Британской Колумбии, Камбоджи, Гонконга, штата Индиана (графства Перри), Калининграда, штатов Кентукки и Мичиган, острова Норфолк, Южной Кореи и Турции.

# **E.6. Выпуск 11.5**

**Дата выпуска:**  2019-08-08

В этот выпуск вошли различные исправления, внесённые после версии 11.4. За информацией о нововведениях версии 11 обратитесь к [Разделу E.11.](#page-2401-0)

# **E.6.1. Миграция на версию 11.5**

Если используется версия 11.X, выгрузка/восстановление базы не требуется.

Если вы обновляете сервер с более ранней версии, чем 11.1, см. также [Раздел E.10](#page-2399-0).

# **E.6.2. Изменения**

• Требование указания схемы при приведении к временному типу с использованием синтаксиса вызова функции (Ной Миш)

Мы давно требуем, чтобы вызов временных функций записывался с явным указанием временной схемы, примерно так: pg\_temp.*имя\_функции*(*аргументы*). Теперь её необходимо указывать и в приведении к временным типам с использованием функциональной записи: pg\_temp.*имя\_типа*(*аргумент*). В противном случае имеется возможность перехватить вызов функции, используя временный объект, что позволит повысить привилегии примерно тем же способом, который мы блокировали в CVE-2007-2138. (CVE-2019-10208)

• Исправление объединения вложенных планов по хешу, требующего межтипового сравнения (Том Лейн, Андреас Зельтенрейх)

Во вложенных планах, объединяемых по хешу, для сравнения элементов хеш-таблицы использовался оператор сравнения для внешнего запроса. Но это может быть некорректно

для межтипового оператора, так как на самом деле все элементы таблицы будут иметь выходной тип подзапроса. Для набора межтиповых операторов сравнения хешей, встроенных в ядро PostgreSQL, в 64-битных системах эта ошибка практически безобидна, но в 32 битных она могла приводить к краху или неавторизованному доступу к памяти сервера. Расширения могли создавать межтиповые операторы сравнения, несущие ещё большую угрозу. (CVE-2019-10209)

• Устранение сбоя в ALTER TABLE ... ALTER COLUMN TYPE при изменении типов нескольких столбцов в одной команде (Том Лейн)

Тем самым устранена регрессия, которая появилась в предыдущих корректирующих выпусках: индексы, построенные по модифицируемым столбцам, обрабатывались неправильно, что приводило к странным ошибкам в процессе ALTER TABLE.

• Недопущение удаления триггера секционированной таблицы, если имеются события из дочерних таблиц, ожидающие обработки триггером (Альваро Эррера)

Прежде всего это касается ограничений внешних ключей, так как они реализуются триггерами.

- Сохранение определённых пользователем аргументов триггера при копировании определения триггера из секционированной таблицы в её секцию (Патрик Макхарди)
- Корректировка зависимостей с целью недопущения удаления столбцов в ключе секционирования (Том Лейн)

Команда ALTER TABLE ... DROP COLUMN не позволяет непосредственно удалить столбец, входящий в ключ разбиения. Однако при косвенном удалении (например, при каскадном удалении, начиная с типа данных этого столбца) необходимая проверка не выполнялась, что позволяло удалить ключевой столбец. В результате секционированная таблица приходила в негодность — обратиться к ней было нельзя и удалить её тоже.

В результате этого исправления в pg\_depend добавляются записи, гарантирующие, что при каскадном удалении ключевого столбца будет удалён не только он, но и вся секционированная таблица. Заметьте, что такие записи будут добавляться только при создании секционированной таблицы; то есть данное исправление не устраняет риск повреждения уже существующих секционированных таблиц. Однако проблема может возникнуть только со столбцами в ключе разбиения, которые имеют пользовательские типы данных, поэтому это не должно представлять угрозы для большинства пользователей.

• Исправление соответствия номеров столбцов между секционированной таблицей и её секцией по умолчанию (Амит Ланготе)

Некоторые операции выполнялись некорректно, если точное соответствие нарушалось, например, когда какие-либо столбцы удалялись в одной таблице, но оставались в другой.

• Исключение из рассмотрения сторонних таблиц при создании индексов в секционированных таблицах (Альваро Эррера)

Ранее, если во время этой операции встречалась сторонняя таблица, выдавалась ошибка, что, однако, не решало никакие реальные проблемы.

- Устранение секции по умолчанию в запросах к секционированной таблице в большем количестве случаев (Юзуко Хосоя)
- Исправление ошибки, мешавшей корректно устранять секции при наличии в ключе разбиения множества столбцов типа boolean (Дэвид Роули)
- Сохранение в GROUP BY значимости столбцов таблицы-родителя в иерархии наследования (Дэвид Роули)

Обычно когда в предложении GROUP BY фигурируют столбцы первичного ключа таблицы, все остальные группирующие столбцы можно считать незначащими, так как первых вполне достаточно для получения уникальных групп. Но такая оптимизация некорректна, если запрос также обращается к дочерним таблицам — уникальность в родительской таблице не распространяется на дочерние.

• Исправление ошибки при выполнении параллельного соединения по хешу в запросах с неполным соединением (Томас Манро)

Вследствие этой ошибки в результатах некоторых запросов с EXISTS могли задваиваться строки.

- Устранение ненужных этапов сортировки в некоторых запросах с предложением GROUPING SETS (Эндрю Гирт, Ричард Гуо)
- Исправление ошибки при определении планировщиком крайних значений в индексе (Том Лейн)

При использовании только что созданного индекса для определения минимального или максимального значения в столбце планировщик мог выбрать кортеж, который потерял актуальность и на самом деле не содержит граничное значение. В худшем случае этот кортеж мог содержать NULL, что приводило к явной ошибке «found unexpected null value in index» (в индексе найдено неожиданное значение NULL), хотя с большей вероятностью всё заканчивалось выбором неверного значения, приводящим к ухудшению оценок планировщика.

• Устранение сбоя при обращении к переходным таблицам триггера в процессе перепроверок EvalPlanQual (Александр Акципетров)

Триггеры, работающие с переходными таблицами, иногда могли ломаться при одновременном изменении таблиц.

• Исправление поведения внешних ключей, содержащих несколько столбцов, при перестроении ограничения внешнего ключа (Том Лейн)

Команда ALTER TABLE могла неправильно определять, нужно ли перепроверять внешний ключ, если столбцы в ключе имели разные типы. По всей видимости проявлялось это всегда консервативным образом, то есть перепроверка производилась и тогда, когда это не требовалось.

• Отключение сбора расширенной статистики в деревьях наследования (Томаш Вондра)

Это устраняет ошибку с сообщением «tuple already updated by self» (кортеж уже изменился сам) в процессе ANALYZE.

• Устранение неоправданных взаимоблокировок при повышении уровня блокировки кортежа (Алексей Клюкин)

Когда две или более транзакций ждут, пока транзакция T1 освободит блокировку на уровне кортежа, а T1 при этом повышает уровень блокировки, по завершении T1 между этими ожидающими транзакциями может возникнуть неоправданная взаимоблокировка.

• Устранение проблемы при разрешении взаимоблокировок, в которых задействовано несколько параллельных исполнителей (Жуй Хай Цзян)

Маловероятно, что эту ошибку можно было получить не синтетическими запросами, но в этом исключительном случае запросы, попавшие в ситуацию взаимоблокировки (в идеале разрешаемую автоматически), потребовалось бы отменить вручную.

• Исправление преобразования диапазонов дат с бесконечными границами infinity с приведением их к канонической форме (Лауренц Альбе)

Если граница диапазона — бесконечность, пытаться преобразовать открытый диапазон в закрытый и наоборот путём увеличения или уменьшения граничного значения нельзя. Поэтому в подобных случаях диапазон не должен изменяться.

- Ликвидирована потеря дробных цифр при приведении очень больших значений типа money к **ТИПУ** numeric (Том Лейн)
- Исправление печатного представления WAL-записей вткее мета стеамир (Микаэль Пакье)
- Устранение сбоев проверок истинности в результате некорректной обработки метастраниц индекса btree версии 2 (Питер Гейган)
- Исправление ассемблерного кода циклических блокировок для процессоров MIPS, чтобы он корректно работал на MIPS  $r6$  (Юнь Цян Су)
- Назначение записи или кортежу, возвращаемым функцией PL/pqSQL, составного типа результата функции (Том Лейн)

Тем самым устраняются проблемы, возникавшие при сохранении результата непосредственно в таблице.

Игнорирование символа перевода каретки  $(\n\chi)$  при разборе файлов описаний служб в libpq (Том Лейн. Микаэль Пакье)

В некоторых случаях такие файлы с переводами строк в стиле Windows могли разбираться неправильно, что проявлялось в ошибках при подключении.

- $\bullet$ Исключение некорректных вариантов дополнения табуляцией, предлагаемых после SET переменная = в psql (Том Лейн)
- Устранение небольшой утечки памяти в psql при выполнении команды \d (Том Лейн)
- Исправление в ра dump порядка вывода пользовательских классов операторов (Том Лейн)

Если пользовательский класс операторов оказывался классом операторов подтипа для пользовательского диапазонного типа, связанные объекты выводились в неправильном порядке; в результате выгруженные данные нельзя было восстановить. (Нижележащая ошибка в обработке зависимости классов операторов могла проявляться и в других случаях, но зафиксирован только этот.)

- Устранение возможности зависания pobench при использовании ключа в (Фабьен Коэльо)
- Повышена надёжность проверки индексов в contrib/amcheck (Питер Гейган)
- Исправлена обработка значений Perl undef в contrib/jsonb plperl (Иван Панченко)
- Обеспечение в contrib/passwordcheck возможности сосуществования с другими пользователями функции check password hook (Микаэль Пакье)
- Исправление проверок contrib/sepqsql для поддержки последних версий SELinux (Майк Пальмиотто)
- Улучшение стабильности регрессионных тестов src/test/kerberos и src/test/ldap (Томас Манро, Том Лейн)
- Улучшение стабильности регрессионных тестов src/test/recovery (Микаэль Пакье)
- Уменьшение объёма вывода в stderr в тестировочном скрипте ра upgrade (Том Лейн)
- Исправление регрессионных тестов pobench в части поддержки Windows (Фабьен Коэльо)
- Исправление ТАР-тестов для совместимости с Perl из среды msvs в случаях, когда каталог  $\bullet$ сборки находится не внутри точки монтирования корня msys (Ной Миш)
- $\bullet$ Обеспечение поддержки сборки Postgres с использованием Microsoft Visual Studio 2019 (Харибабу Комми)
- При сборке проектов Visual Studio переменная окружения WindowsSDKVersion не должна игнорироваться, если она установлена (Пэйфэн Цю)

Это исправление решает проблемы сборки в некоторых конфигурациях.

- Поддержка в проектах Visual Studio библиотеки OpenSSL версии 1.1.0 и выше (Хуан Хосе Сантамария Флеча, Микаэль Пакье)
- Возможность передачи параметров make нижележащей утилите gmake при вызове на верхнем уровне make не из комплекта GNU (Томас Манро)
- Недопущение выбора вариантов localtime и posixrules в качестве значения TimeZone в процессе initdb (Том Лейн)

В некоторых случаях программа initdb могла выбирать одно из таких имён несуществующих часовых поясов вместо имени «настоящего» часового пояса. Этим двум именам будет предпочитаться любое другое, представляющее часовой пояс на уровне C.

• Изменение представления pg\_timezone\_names: часовой пояс Factory будет отображаться, только если он имеет короткую аббревиатуру (Том Лейн)

В прошлом администрация IANA ввела этот искусственный пояс с «аббревиатурой» Local time zone must be set--see zic manual page (Должен быть задан местный часовой пояс -- см. страницу руководства zic). Современные версии базы данных tzdb содержат для него аббревиатуру -00, но на ряде платформ эта база модифицируется так, что из неё продолжают исходить подобные старинные написания. Поэтому решено показывать этот часовой пояс, только если его аббревиатура действительно кратка.

• Синхронизация нашей копии библиотеки timezone с выпущенной IANA версией 2019b (Том Лейн)

В результате была добавлена поддержка нового ключа -b slim программы zic, что позволяет уменьшить размер устанавливаемых файлов часовых поясов. Эта возможность может пригодиться нам в будущем.

• Обновление данных часовых поясов до версии tzdata 2019b, включающее изменение правил перехода на летнее время в Бразилии, а также корректировку исторических данных для Гонконга, Италии и Палестины.

# **E.7. Выпуск 11.4**

**Дата выпуска:**  2019-06-20

В этот выпуск вошли различные исправления, внесённые после версии 11.3. За информацией о нововведениях версии 11 обратитесь к [Разделу E.11.](#page-2401-0)

## **E.7.1. Миграция на версию 11.4**

Если используется версия 11.X, выгрузка/восстановление базы не требуется.

Если вы обновляете сервер с более ранней версии, чем 11.1, см. также [Раздел E.10](#page-2399-0).

# **E.7.2. Изменения**

• Устранение возможности переполнения буфера при разборе верификатора SCRAM (Джонатан Кац, Хейкки Линнакангас, Микаэль Пакье)

Любой прошедший проверку пользователь мог осуществить переполнение буфера в стеке, попытавшись сменить свой пароль на специально сконструированную строку. Помимо провоцирования сбоя PostgreSQL, этого могло быть достаточно для выполнения произвольного кода от имени пользователя ОС, запускающего PostgreSQL.

Подобная возможность переполнения существовала в libpq, и эксплуатируя её, подставной сервер мог вызвать сбой клиентского приложения или, возможно, выполнить произвольный код от имени пользователя, запускавшего это приложение.

Проект PostgreSQL благодарит Александра Лахина за сообщение об этой проблеме. (CVE-2019-10164)

• Исправление разнообразных ошибок в логике устранения секций во время выполнения (Том Лейн, Амит Ланготе, Дэвид Роули)

Следствием этих ошибок могли быть неправильные результаты запросов к секционированным таблицам, если сравниваемое значение, по которому производилось устранение, определялось динамически, или устранение производилось в зависимости от значений нескольких столбцов, секционирующих данные по диапазонам, либо если в условиях фигурировали стабильные (не постоянные) операторы сравнения.

- Устранение возможности сбоя при попытке скопировать определения триггеров в новую секцию (Том Лейн)
- Устранение сбоя команды ALTER TABLE ... ALTER COLUMN TYPE при наличии в таблице частичного ограничения-исключения (Том Лейн)
- Ликвидация ошибки команды COMMENT при работе с комментариями ограничений доменов (Даниэль Густафссон, Микаэль Пакье)
- Предотвращение возможного повреждения памяти в случае повторения столбцов в списке ключей хеша при агрегировании по хешу (Эндрю Гирт)
- Исправление некорректной проверки аргумента на NULL в процессе частичного агрегирования агрегатных функций с нулём или несколькими аргументами (Дэвид Роули, Кётаро Хоригути, Андрес Фройнд)
- Исправление ошибочного построения планов с узлами MergeAppend (Том Лейн)

Следствием этого дефекта могли быть сообщения об ошибках «could not find pathkey item to sort» (не удалось найти элемент ключа для сортировки).

• Исправление ошибочного вывода запросов с повторяющимися именами соединений (Филипп Дюбе)

Результатом исправленного упущения могли быть ошибки при выгрузке/восстановлении представлений, образованных такими запросами.

• Исправление преобразования строковых значений JSON в выходные столбцы типа JSON в функциях json to record() и json populate record() (Том Лейн)

В таких случаях должна выдаваться константа в виде отдельного значения JSON, но код работал неправильно, если строковое значение содержало символы, требующие экранирования.

• Исправление некорректной оптимизации квантификаторов {1,1} в регулярных выражениях (Том Лейн)

Такие квантификаторы считались бесполезными и оптимизировались. Хотя в документации говорится, что они задают «жадное» поведение (или «нежадное» в случае «нежадной» вариации {1,1}?) для подвыражения, к которому они относятся, фактически они не действовали. Ошибка могла проявляться только с подвыражениями, содержащими группирующие скобки или обратные ссылки.

• Недопущение записи некорректной пустой страницы индекса btree в маловероятном случае возникновения ошибки при обработке неключевых столбцов (INCLUDE) в процедуре разделения страницы (Питер Гейган)

Некорректная страница не влияла на обычную работу с индексом, но могла вызывать ошибки при последующих операциях VACUUM. Если это произошло с одним из ваших индексов, ситуацию можно исправить, переиндексировав его.

• Устранение возможности ошибок при инициализации данных pg\_stat\_activity для нового процесса (Том Лейн)

Ранее были возможны сбои определённых операций, выполняемых внутри критической секции, например, преобразования строк, извлечённых из сертификата SSL, в кодировку базы данных. В подобных случаях могло произойти глобальное зависание базы данных из-за нарушения протокола обращения к общим данным pq stat activity.

- Устранение условий гонки при проверке, продолжает ли использоваться конфликтующим главным процессом ранее созланный сегмент общей памяти (Том Лейн)
- Исправление небезопасной реализации обработчика сигналов WAL-приёмника (Том Лейн)

Таким образом полностью исключены маловероятные случаи, когда процесс приёмника WAL завершался аварийно или зависал, получив команду на выключение.

Недопущение обращений к базам данных для проверки параметров в процессах, не подключённых к определённой базе данных (Вигнеш Си, Андрес Фройнд)

Некорректные обращения могли вызывать ошибки вида «cannot read pq class without having selected a database» (невозможно прочитать pq class, не выбрав базу данных).

- Предупреждение возможного зависания в libpq при использовании SSL, когда объём данных в буфере очереди OpenSSL оказывается кратным 256 байтам (Дэвид Биндерман)
- Улучшение обработки в initdb нескольких равнозначных названий часового пояса системы (Том Лейн. Эндрю Гирт)

Теперь initdb будет анализировать символическую ссылку /etc/localtime, если она существует, чтобы выбрать из всех равнозначных названий часового пояса системы наиболее подходящее. Таким образом при наличии нескольких названий часового пояса initdb скорее всего выберет именно то название, которое ожидает пользователь. Если же /etc/localtime не является символической ссылкой на файл данных часового пояса и часовой пояс не задан переменной окружения TZ, поведение initdb останется прежним.

Кроме того, теперь UTC предпочитается другим названиям этого часового пояса, когда ни TZ, ни /etc/localtime не предлагают другой вариант. Тем самым устранено неудобство. возникшее после произошедшего в tzdata 2019а изменения, сделавшего названия часового пояса UCT и UTC равнозначными: initdb выбирал обозначение UCT, что не соответствовало ожиданиям пользователей.

Исправление порядка команд GRANT, выдаваемых программами pq dump и pq dumpall для баз данных и табличных пространств (Натан Боссарт, Микаэль Пакье)

В случае каскадных назначений прав при восстановлении мог произойти сбой, так как команды GRANT выдавались не в том порядке, в котором должны были с учётом взаимозависимостей.

Изменение варианта пересоздания секций в pg dump — теперь будет выдаваться команда CREATE TABLE С ПОСЛЕДУЮЩЕЙ ATTACH PARTITION ВМЕСТО ИСПОЛЬЗОВАНИЯ УКАЗАНИЯ PARTITION OF в команде создания таблицы (Альваро Эррера, Дэвид Роули)

Таким образом устраняются проблемы, связанные с возможным изменением порядка столбцов в соответствии с родительской таблицей. Кроме того, секция теперь будет восстановлена из копии (в виде независимой таблицы), даже если её родительская таблица не восстановилась; при выполнении АТТАСН произойдёт ошибка, но её можно просто игнорировать.

- Устранение дезориентирующих сообщений об ошибках в reindexdb (Жюльен Руо)
- Возвращение корректного состояния vacuumdb в случае ошибки при выполнении параллельных заданий (Жюльен Руо)
- Исправление contrib/auto explain для недопущения ошибок с параллельными запросами (Том Лейн)

Ранее параллельный исполнитель мог попытаться передать на анализ свой запрос, тогда как родительский запрос в auto explain не обрабатывался. Иногда это могло работать, хотя само по себе это неправильно, а в некоторых случаях выдавались ошибки вида «could not find key N in shm TOC» (не удалось найти ключ N в оглавлении общей памяти).

Также исправлена ошибка со сдвигом на один, в результате которой не обязательно отслеживались все запросы, даже при доле выборки, равной 1.0.

B contrib/postgres fdw теперь учитываются возможные модификации данных, производимые покальными триггерами BEFORE, ROW UPDATE (Сёхей Мотилзуки)

Если триггер изменял столбец, который не затрагивался командой UPDATE, новое значение не передавалось на удалённый сервер.

Недопущение ошибки в Windows в случаях, когда для базы данных выбрана кодировка SQL ASCII, а мы пытаемся вывести в журнал строку с не ASCII-символами (Ной Миш)

В коде предполагалось, что такие строки всегда представлены в UTF-8, и если оказывалось, что это не так, происходила ошибка. Теперь же в журнал просто передаются непреобразованные байты.

• Обеспечение совместимости заголовочных файлов PL/pgSQL с C++ (Георгий Тарасов)

# Е.8. Выпуск 11.3

Пата выпуска: 2019-05-09

В этот выпуск вошли различные исправления, внесённые после версии 11.2. За информацией о нововведениях версии 11 обратитесь к Разделу Е.11.

# Е.8.1. Миграция на версию 11.3

Если используется версия 11.Х, выгрузка/восстановление базы не требуется.

Если вы обновляете сервер с более ранней версии, чем 11.1, см. также Раздел Е.10.

## Е.8.2. Изменения

• Устранение возможности обойти политики защиты на уровне строк (RLS), используя оценки избирательности (Дин Рашид)

При вычислении оценок избирательности планировщик применяет пользовательские операторы к значениям, находящимся в pq statistic (то есть к самым частым значениям). Таким образом, негерметичный оператор может раскрыть некоторые данные в столбце таблицы, даже если пользователь не имеет доступа к этому столбцу. В CVE-2017-7484 мы добавили ограничения для предотвращения этой утечки, но не учли особенности защиты на уровне строк. Пользователь, которому в SOL дано право чтения столбца, но политикой RLS запрещён доступ к некоторым строкам, тем не менее, мог получить некоторые сведения об их содержимом через негерметичный оператор. Это исправление усиливает ограничения, разрешая применение негерметичных операторов к статистическим данным только при отсутствии политики RLS. (CVE-2019-10130)

Предотвращение доступа к ранее освобождённой памяти при формировании сообщения об ошибке размешения кортежа в секции (Микаэль Пакье)

Эта ошибка могла привести к отказу сервера: теоретически её можно было эксплуатировать для раскрытия содержимого памяти сервера. (CVE-2019-10129)

Предупреждение повреждения каталога при выполнении ALTER TABLE с секционированной таблицей, в которой секционирующий индекс оказывался подходящим для повторного использования (Амит Ланготе, Том Лейн)

Это случается, например, когда при ALTER COLUMN TYPE оказывается, что физическая перезапись таблицы не требуется.

Предупреждение повреждения каталога при создании в транзакции, состоящей из одного оператора, и временной таблицы с ON COMMIT DROP, и столбца идентификации (Питер Эйзентраут)

Возможность повреждения здесь была не замечена ранее ввиду бессмысленности такой транзакции, так как временная таблица в ней должна удаляться сразу после создания.

- Устранение сбоя в ALTER INDEX ... ATTACH PARTITION при наличии в секционированной таблице большего количества удалённых столбцов, чем в её секции (Альваро Эррера)
- Устранение проблемы, не позволяющей в некоторых случаях присоединить существующий индекс секции к только что созданному секционированному индексу (Амит Ланготе, Альваро **Jppepa**)

Её следствием могли быть ошибки «index ... not found in partition» (индекс ... не найден в секции) при последующем выполнении операторов DDL, использующих этот секционированный индекс.

Предотвращение краха сервера при выполнении перепроверки ЕРО для результирующего отношения запроса с секционированием (Амит Ланготе)

Он происходил, когда использовался уровень изоляции READ COMMITTED и в другом сеансе параллельно изменялись какие-либо целевые строки.

- Исправление перенаправления кортежей в многоуровневых секционированных таблицах, имеющих удалённые атрибуты (Амит Ланготе, Микаэль Пакье)
- Устранение ошибки, возникавшей при выборе медленного пути начальной проверки ограничения внешнего ключа для секционированных таблиц (Хади Мошаеди, Том Лейн, Андрес Фройнд)

Она могла проявляться лишь в редких случаях, когда не удавалось использовать быстрый путь (например, из-за проблем с правами).

Исправление поведения UPDATE и DELETE при работе с деревом наследования или секционированной таблицей, допускающими исключение всех таблиц (Амит Ланготе, Том Лейн)

Ранее в подобных условиях такие запросы не выдавали корректный набор выходных столбцов с предложением RETURNING. Помимо этого, в этих запросах также не срабатывали никакие триггеры уровня операторов.

В запросах, обращающихся к секции напрямую при установленном параметре constraint exclusion, для проверки ограничений-исключений теперь будут использоваться ограничения секции, а также все ограничения СНЕСК (Амит Ланготе, Том Лейн)

Это изменение восстанавливает поведение, которое было в 10 версии.

Предупреждение краха сервера в случае ошибки при попытке продлить существование курсора после завершения транзакции (Том Лейн)

Если процедура пытается завершить транзакцию, и при этом есть открытый явный или неявный курсор (например, курсор цикла FOR в PL/pqSQL), нужно завершить его до конца и сохранить его результаты, прежде чем транзакцию можно будет зафиксировать. Ранее в случае ошибки в подобных обстоятельствах происходил сбой.

Устранение выдаваемых при наличии публикации FOR ALL TABLES некорректных ошибок при внесении изменений во временные и нежурналируемые таблицы (Питер Эйзентраут)

Такие таблицы в контексте публикаций должны были полностью исключаться из рассмотрения, но исключались не везде.

Исправление обработки явных элементов DEFAULT в команде INSERT ... VALUES с несколькими строками VALUES, целевым отношением для которой является обновляемое представление (Амит Ланготе, Дин Рашид)

Когда в обновляемом представлении для столбца не задано значение по умолчанию, но оно задано в нижележащей таблице, команда INSERT ... VALUES с одной строкой вставит в столбец это значение по умолчанию. Однако при выполнении этой команды с несколькими строками вместо этого значения всегда вставлялся NULL. Теперь это исправлено, и такая команда выполняется так же, как и команда с одной строкой.

Исправление CREATE VIEW, позволяющее создавать представления с нулём столбцов (Ашутош Шарма)

Мы должны разрешить это для согласованности с возможностью создавать таблицы с нулём столбцов. Так как таблицу можно преобразовать в представление, ранее такое представление можно было получить даже при существовавшем ограничении, что приводило к сбоям при выгрузке/загрузке базы данных.

Побавление поддержки CREATE TABLE IF NOT EXISTS ... AS EXECUTE ... (Андреас Карлссон)

Сочетание предложений IF NOT EXISTS и EXECUTE должно поддерживаться, но в грамматике отсутствовало соответствующее правило.

Использование прав корректного пользователя при выполнении вложенных SELECT в выражениях политик защиты на уровне строк (Дин Рашид)

Ранее при обрашении через представление к таблице с политикой RLS такие проверки могли осуществляться от имени пользователя, выполняющего запрос к представлению, а не от имени владельца представления, как должно быть.

Teпeрь при значении xml параметра xmloption XML-документы считаются допустимыми значениями типа xml согласно требованию, появившемуся в стандарте SOL:2006 (Чепмен Флэк)

Paнее PostgreSOL следовал определению стандарта SOL:2003, в котором это не допускалось. Но это создавало серьёзную проблему при выгрузке/восстановлении данных: ни одно из значений xmloption не позволяло принять все допустимые XML-данные. В связи с этим решено перейти к определению 2006.

Также модифицирована утилита pg dump, чтобы при восстановлении данных выполнялась команда SET xmloption = content. Это гарантирует, что выгрузка/восстановление сработает, паже если в данных преобладает вариант document.

Улучшение выполняемых при запуске сервера проверок на предмет использования ранее созданного сегмента общей памяти (Ной Миш)

Теперь главный процесс (postmaster) будет более надёжно определять активные процессы, оставшиеся от предыдущего воплощения сервера, даже в случае удаления файла postmaster.pid.

Устранение возможности деления на ноль в логике очистки индекса-В-дерева (Пётр Стефаняк, Александр Коротков)

Это могло приводить к ошибочным решениям относительно необходимости очистки индекса.

- Исключение транзакций параллельных исполнителей из числа отдельных транзакций.
- Устранение несовместимости записей GIN-индекса в WAL (Александр Коротков)

Исправление, вошедшее в февральский корректирующий выпуск, не учитывало все тонкости обратной совместимости. Ведущий сервер этого выпуска формировал в WAL такие записи об удалении страниц GIN, которые не мог корректно воспринять ведомый более старой версии.

- Устранение возможности сбоя при выполнении команды SHOW через соединение репликации (Микаэль Пакье)
- Устранение утечки памяти сервера, проявлявшейся в случаях, когда строки выбираются из портала по олной (Том Лейн)
- $\bullet$ Устранение утечки памяти при пересоздании в кеше структур, связанных с секционированными отношениями (Амит Ланготе, Том Лейн)

Допущение кодов ошибок EINVAL и ENOSYS в результатах функций fsync и sync\_file\_range там, где это приемлемо (Томас Манро, Джеймс Сьюэлл)

Предыдущее изменение, приводящее к панической остановке при ошибках файловой синхронизации, оказалось излишне параноидальным в ряде случаев, где сбой предсказуем и по сути означает «операция не поддерживается».

- Вывод в представлении pq stat activity правильного имени отношения при вычислении сводных данных BRIN в процессе автоочистки (Альваро Эррера)
- Предупреждение краха сервера при попытке планирования соединения с учётом  $\bullet$ секционирования, когда задействуется алгоритм GEQO (Том Лейн)
- Устранение ошибок планировшика «failed to build any N-way joins» (не удалось построить никакие *N*-сторонние соединения) с подзапросами LATERAL снаружи полных внешних соединений (Том Лейн)
- Исправлено некорректное планирование запросов, в которых возвращающая множество функция применяется к заведомо пустому отношению (Том Лейн, Жюльен Руо)

В 10 версии следствием этого упущения могли быть только чуть менее эффективные планы, тогда как в 11 могли выдаваться ошибки «set-valued function called in context that cannot accept a set» (функция, возвращающая множество, вызвана в контексте, где ему нет места).

Проверка прав корректного пользователя при применении правил, позволяющих негерметичным операторам обрашаться к данным pastatistic (Дин Рашид)

Когда пользователь обращается к нижележащей таблице через представление, решение о возможности применения негерметичных операторов к статистическим данным таблицы должно приниматься с учётом прав не этого пользователя, а владельца представления. Таким образом, правила планировщика по определению видимости данных приводятся в соответствие с правилами исполнителя, что позволит избежать неоправданно невыгодных планов.

Исправление оценки параллельно-безопасности для запросов с группировкой (Эцуро Фудзита)

Ранее работа по вычислению целевого списка, подходящая для распараллеливания, могла не распараллеливаться.

Исправление обработки «включённых» столбцов индекса в логике планировщика, связанной с уникальными индексами (Том Лейн)

Вследствие ошибки планировщик мог не распознать, что уникальный индекс с включёнными столбцами гарантирует уникальность результата запроса, и в итоге выдать неудачный план.

Исправление ошибочной проверки строгости для выражений с приведением массивов (Том Лейн)

В результате ошибки было возможно, например, некорректное встраивание строгой SOLфункции, следствием чего было бы нарушение условия строгости.

- Ускорение планирования запросов со множеством условий равенства и множеством возможно связанных с ними ограничений внешнего ключа (Дэвид Роули)
- Оптимизация неэффективных операций сложности O(N^2) при отмене транзакции, создавшей  $\bullet$ множество таблиц (Томаш Вондра)
- Предупреждение краха сервера в особых случаях при выделении динамической общей памяти (Томас Манро, Роберт Хаас)
- Устранение условий гонки при управлении динамической общей памятью (Томас Манро)

В этих условиях могли возникать ошибки «dsa area could not attach to segment» (не удалось подключить dsa area к сегменту) или «cannot unpin a seqment that is not pinned» (нельзя открепить сегмент, который не закреплён).

- Устранение условий гонки, при которых сервер горячего резерва мог не отключиться, получив запрос на постепенное отключение (Том Лейн)
- $\bullet$ Устранение возможности краха при получении в параметрах pq identify object as address() неправильных данных (Альваро Эррера)
- $\bullet$ Ликвидация возможности ошибок «could not access status of transaction» (не удалось получить статус транзакции) в txid status () (Томас Манро)
- Устранение ошибки проверки подлинности при использовании аутентификации SCRAM со смешанными версиями библиотек OpenSSL (Микаэль Пакье, Питер Эйзентраут)

Согласование механизма SASL осуществлялось некорректно, когда на стороне libpq использовалась библиотека OpenSSL 1.0.1 или старее, а на стороне сервера — OpenSSL 1.0.2 или новее. В результате выдавалась ошибка «channel binding not supported by this build» (связывание каналов не поддерживается этой сборкой).

Улучшение правил проверки паролей, зашифрованных алгоритмами SCRAM-SHA-256 и MD5 (Джонатан С. Кац)

Строка пароля с определёнными начальными символами могла по ошибке приниматься за строку, закодированную в формате SCRAM-SHA-256 или MD5. Такой пароль можно было установить, но нельзя было использовать.

Исправление обработки значений 1c\_time, подразумевающих кодировку, отличающуюся от кодировки базы (Хуан Хосе Сантамария Флеча, Том Лейн)

С локализованными названиями дней или месяцев, включающими не ASCII-символы, в таких локалях ранее выдавались неожиданные ошибки или некорректные строки.

Файл current logfiles должен создаваться с теми же разрешениями, что и другие файлы в каталоге данных сервера (Харибабу Комми)

Pанее для него применялись разрешения, заданные параметром log\_file\_mode, но это создавало проблемы для утилит резервного копирования.

- Исправление ошибочных проверок operator precedence warning с унарным оператором «минус» (Рикард Фалькеборн)
- $\bullet$ Недопущение NaN в качестве значения серверных параметров, принимающих числа с плавающей точкой (Том Лейн)
- Реорганизация работы REINDEX для предотвращения сбоев проверочных утверждений при  $\bullet$ переиндексировании отдельных индексов pq\_class (Андрес Фройнд, Том Лейн)
- Исправление проверочных утверждений в планировщике при обработке параметризованных  $\bullet$ фиктивных путей (Том Лейн)
- Добавление нужной функции проверки в результат, выдаваемый функцией SnapBuildInitialSnapshot () (AHTOHUH XOVCKa)

Для кода ядра это не важно, но важно для некоторых расширений.

Устранение периодических ошибок «could not reattach to shared memory» (не удалось переподключиться к общей памяти) при запуске сеансов в Windows (Ной Миш)

Невыявленным ранее источником таких проблем было создание стеков потоков в пуле потоков по умолчанию. Теперь такие стеки размещаются в другой области памяти.

Исправлена обработка ошибок при сканировании каталога в Windows (Константин Книжник)

Такие ошибки, как отсутствие прав для чтения каталога, не обнаруживались и не выдавались корректно; вместо этого поведение кода было таким же, как и с пустым каталогом.

Исправление грамматических дефектов в есро (Том Лейн)

Из-за пропущенной точки с запятой конструкция SET переменная = DEFAULT (но не SET переменная ТО DEFAULT) в программах есро обрабатывалась некорректно, и в результате получался синтаксически некорректный код, не воспринимаемый сервером. Кроме того, в командах DROP ТҮРЕ и DROP DOMAIN, в которых перечислялось несколько имён типов, фактически обрабатывалось только первое имя.

- Согласование синтаксиса CREATE TABLE AS в есро с принятым на стороне сервера (Дайсукэ Хигути)
- Ликвидация возможности переполнения буфера при обработке в есро имён включаемых  $\bullet$ файлов (Лю Хуайлин, Фей Ву)
- Устранение сбоя pq rewind в случае ошибки при удалении некоторых промежуточных файлов  $\bullet$ в целевом каталоге данных (Микаэль Пакье)
- Добавление в pg verify checksums проверки версии кластера в целевом каталоге (Микаэль Пакье)
- Недопущение краха в contrib/postgres\_fdw при наличии в запросе, использующем удалённую группировку или агрегирование, элемента списка SELECT, не связанного с вложенным запросом, внешней ссылкой или символом параметра (Том Лейн)
- Pacширение contrib/postgres\_fdw теперь выдаёт ошибку, когда удалённая секция, выбранная для добавления строки, также является целевой для подплана UPDATE и должна модифицироваться позже той же командой (Амит Ланготе, Эцуро Фудзита)

Ранее с такими запросами происходил крах сервера или получались некорректные результаты UPDATE. Полноценное выполнение этих запросов может быть реализовано в будущем.

- Предупреждение в contrib/pq\_prewarm бесконечного перезапуска фоновых рабочих процессов в случае неудачи при попытке выполнить разогрев (Митхун Сай)
- Предупреждение краха в contrib/vacuumlo при ошибке в lo unlink () (Том Лейн)
- Синхронизация нашей копии библиотеки timezone с выпущенной IANA версией 2019а (Том Лейн)

При этом устранён небольшой дефект в zic, в результате которого выдавались данные о некорректном переходе в 2440 г. для часового пояса  $A$ frica/Casablanca, и добавлена поддержка нового параметра zic -r.

Обновление данных часовых поясов до версии tzdata 2019а, включающее изменение правил перехода на летнее время в Палестине и Метлакатле, а также корректировку исторических данных для Израиля.

Часовой пояс Etc/UCT теперь является ссылкой на Etc/UTC (добавленной для обратной совместимости), а не отдельным поясом, генерирующем аббревиатуру UCT, которая теперь, как правило, просто опечатка. PostgreSOL по-прежнему принимает на вход такую аббревиатуру, но уже не выдаёт её.

# Е.9. Выпуск 11.2

### Дата выпуска: 2019-02-14

В этот выпуск вошли различные исправления, внесённые после версии 11.1. За информацией о нововведениях версии 11 обратитесь к Разделу Е.11.

## Е.9.1. Миграция на версию 11.2

Если используется версия 11.Х, выгрузка/восстановление базы не требуется.

Если вы обновляете сервер с более ранней версии, чем 11.1, см. также Раздел Е.10.

# Е.9.2. Изменения

Во избежание повреждения данных вместо повторения вызова fsync() при ошибке теперь выполняется аварийный останов (Крейг Рингер, Томас Манро)

В ряде популярных операционных систем ядро сбрасывает буферы данных, не имея возможности сохранить их на диске, и выдаёт ошибку в fsync (). При этом повторный вызов fsync () будет успешным, но на самом деле данные уже потеряны, так что продолжение работы сервера чревато повреждением базы. В случае же аварийного останова мы можем воспроизвести данные из WAL, где в такой ситуации может остаться единственная копия данных. Хотя это, определённо, неэффективное и не очень красивое поведение, других вариантов нет, а подобные ситуации, к счастью, крайне редки.

Для управления этим поведением был добавлен новый параметр сервера data sync retry; если вы уверены, что ядро вашей ОС не теряет незаписанные буферы данных при описанном cueнарии, вы можете задать для data sync retry значение on и восстановить прежнее поведение.

Отныне в локументацию кажлой версии включаются только замечания к выпускам. относящимся к данной основной версии, а не к выпускам данной и всех предшествующих версий, как было раньше (Том Лейн)

Дублирование информации, присущее прежней схеме, вышло за допустимые рамки. Теперь мы не дублируем замечания к выпускам в каждой версии, но планируем поддерживать их полный архив на сайте нашего проекта.

Исправление поведения уникальных индексов, содержащих неключевые столбцы (INCLUDE), в секционированных таблицах (Альваро Эррера)

В таких индексах условие уникальности не проверялось должным образом.

- Обеспечение контроля ограничений NOT NULL в секциях секционированной таблицы (Альваро Эррера, Амит Ланготе)
- Корректное изменение свойств ограничений секционированной таблицы в каталоге при отсоединении её секций (Амит Ланготе, Альваро Эррера)

Ранее поле pg\_constraint.conislocal для таких ограничений могло сохранять неверное значение false, что не позволяло затем это ограничение удалить. Эта проблема устранится после выгрузки/восстановления данных или pq upqrade, но при необходимости данное поле можно изменить и вручную.

- Корректное создание и удаление триггеров, обеспечивающих целостность внешнего ключа, при подключении и отключении секции в секционированной таблице с ограничением внешнего ключа (Амит Ланготе, Альваро Эррера)
- Предотвращение создания повторяющихся ограничений внешнего ключа в секционированных таблицах (Альваро Эррера)
- $\bullet$ При создании индекса с указанием ONLY в секционируемой таблице, которая пока ещё не содержит секций, он должен сразу считаться проверенным (Альваро Эррера)

В противном случае нет никакой возможности слелать его проверенным.

Использование безопасного уровня блокировки таблицы при отсоединении секции (Альваро **Jopepa**)

Ранее блокировка была недостаточно сильной и позволяла параллельно производить с таблицей DDL-операции, что могло привести к нежелательным результатам.

Устранение проблем с применением ON COMMIT DROP и ON COMMIT DELETE ROWS K секционированным таблицам и таблицам с потомками в иерархии наследования (Микаэль Пакье)

• Недопущение выполнения СОРҮ FREEZE с секционированными таблицами (Дэвид Роули)

Принципиально данный режим должен поддерживаться, но реализация может потребовать слишком сложных изменений, переносить которые в ранние версии рискованно.

- Устранение возможности повреждения индекса, содержащего столбец с «быстрым значением по умолчанию» (то есть, добавленный командой ALTER TABLE ADD COLUMN с постоянным значением по умолчанию, отличным от NULL, когда таблица уже содержала какие-то строки) (Андрес Фройнд)
- Корректное изменение «быстрых значений по умолчанию» при выполнении ALTER TABLE ... ALTER COLUMN TYPE (Эндрю Дунстан)
- Предупреждение возможных взаимоблокировок при попытке блокирования множества страниц в буфере (Нишант Фну)
- Предупреждение взаимоблокировки процесса очистки GIN с параллельными операциями добавления в индекс (Александр Коротков, Андрей Бородин, Питер Гейган)

Вследствие этого изменения пришлось частично отказаться от оптимизации, добавленной в версии 10.0 с целью сократить число индексных страниц. блокируемых при удалении страницы списка идентификаторов GIN. Было обнаружено, что она приводит к взаимоблокировкам, так что мы отключили её на время разбирательства.

- Недопущение взаимоблокировки запросов на сервере горячего резерва с воспроизведением операций удаления страниц индекса GIN (Александр Коротков)
- Устранение возможности сбоев при логической репликации в случае использования индексов с выражениями или предикатами (Питер Эйзентраут)
- $\bullet$ Исключение бесполезного и дорогостоящего логического декодирования данных TOAST при перезаписи таблицы (Томаш Вондра)
- Исправление логики остановки подмножества передатчиков WAL при включении синхронной  $\bullet$ репликации (Пол Гуо, Микаэль Пакье)
- Устранение возможности сохранения некорректного значения идентификатора реплики в записи WAL об удалении кортежа (Стас Кельвич)
- Предотвращение некорректного применения оптимизации с пропуском WAL во время  $\bullet$ выполнения сору в представление или стороннюю таблицу (Амит Ланготе, Микаэль Пакье)
- $\bullet$ Повышение приоритета файлов истории WAL по отношению к другим файлам данных WAL при выборе архиватором очередных файлов для архивации (Дэвид Стил)
- Устранение возможности сбоя в UPDATE с множественным SET и вложенным SELECT в качестве источника данных (Том Лейн)
- Устранение сбоя при поступлении нуля строк в json [b] populate recordset () и json[b]\_to recordset() (TOM Jeйн)
- $\bullet$ Устранение сбоя в случае, когда libxml2 возвращает null вместо сообщения об ошибке (Серхио Конде Гомес)
- Исправление ошибочного кода IIT-обработки кортежей для таблиц, содержащих большое  $\bullet$ количество столбцов (порядка 800 и более) (Андрес Фройнд)
- Устранение утечки памяти и проблемы с производительностью при группировке по хешу (Андрес Фройнд)
- Устранение ложных ошибок разбора, связанных с группировкой, которые были вызваны несогласованной обработкой присваиваний с правилами сортировки (Эндрю Гирт)

В некоторых случаях выражения, которые должны были считаться совместными, не считались таковыми, если они включали операции с типами данных, поддерживающими правила сортировки.

- Исправление разбора выражений, зависящих от правил сортировки, в аргументах оператора CALL (Питер Эйзентраут)
- Обеспечение корректной очистки после выявления ошибки в списке аргументов оператора CALL (Том Лейн)
- Вместо презумпции герметичности функции сравнения, которую вызывают функции LEAST() или GREATEST(), реализована соответствующая проверка (Том Лейн)

Собственно утечку информации из функций сравнения btree обычно сложно организовать, но в принципе это возможно.

• Исправление некорректного планирования запросов с вложенными циклами над и под узлом Gather в плане (Том Лейн)

Если на обоих уровнях вложенного цикла требовалось передать одну и ту же переменную в правую сторону, мог быть построен некорректный план.

- Исправлено некорректное планирование запросов, в которых подзапрос LATERAL должен выполняться при сканировании сторонней таблицы (Том Лейн)
- Исправлена ошибка планировщика, проявлявшаяся, когда первый столбец сравниваемых строк соответствует столбцу индекса, а последующие нет, и при этом индекс содержит включённые (неключевые) столбцы (Том Лейн)
- Исправлена ошибка при оценке стоимости соединения слиянием, проявляющаяся в особом случае (Том Лейн)

Планировщик мог предпочесть соединение слиянием, когда диапазон внешнего ключа был намного меньше диапазона внутреннего ключа, даже при наличии множества повторяющихся ключей с внутренней стороны, а это плохой выбор.

- Предотвращение увеличения времени планирования порядка  $O(N^2)$  с запросами, содержащими тысячи индексируемых выражений (Том Лейн)
- Увеличение скорости планирования для большой иерархии наследования или групп секционированных таблиц (Амит Ланготе, Эцуро Фудзита)
- Улучшение обработки параллельно изменяемых строк в ходе ANALYZE (Джефф Джейнс, Том Лейн)

Ранее строки, удаляемые текущими транзакциями, исключались из выборки операции ANALYZE, но обнаружилось, что это нарушает согласованность в большей степени, чем их включение. Теперь выборка по сути соответствует снимку MVCC на момент запуска ANALYZE.

• Операция TRUNCATE теперь игнорирует дочерние таблицы, являющиеся временными таблицами других сеансов (Амит Ланготе, Микаэль Пакье)

Таким образом поведение TRUNCATE теперь соответствует поведению других команд. Ранее в таких случаях обычно происходил сбой.

• Исправление обновления счётчиков статистики в ходе TRUNCATE для нужной таблицы (Том Лейн)

Если с опустошаемой таблицей была связана таблица TOAST, по ошибке сбрасывались счётчики последней.

- Корректная обработка ALTER TABLE ONLY ADD COLUMN IF NOT EXISTS (Грег Старк)
- Поддержка команды UNLISTEN в режиме горячего резерва (Шэй Роджански)

Эта команда не должна ничего делать, так как LISTEN не допускается в режиме горячего резерва, но возможность выполнения этой пустой операции упрощает логику сброса состояния для клиентов.

• Исправление зависимостей ролей в списках прав для схем и типов данных (Том Лейн)

В некоторых случаях имелась возможность удалить роль, которой были назначены права. Эта проблема не проявлялась сразу, но при выгрузке/восстановлении или обновлении могли возникнуть ошибки, в частности выражающиеся в неудачных попытках назначить права ролям с числовыми именами.

• Недопущение использования временной схемы сеанса в двухфазных транзакциях (Микаэль Пакье)

Обращение к временным таблицам в таких транзакциях было запрещено уже давно, однако оставалась возможность выполнять другие недопустимые операции с временными объектами.

• Обеспечение корректного сброса кеша отношений после добавления или удаления ограничений внешнего ключа (Альваро Эррера)

В результате устранённого теперь упущения в существующих сеансах могло не действовать только что созданное ограничение или продолжало действовать удалённое.

- Обеспечение должного обновления кешей отношений после переименования ограничений (Амит Ланготе)
- Исправление воспроизведения операций микроочистки индекса GiST, устраняющее возможность получения несогласованного состояния в параллельных запросах на серверах горячего резерва (Александр Коротков)
- Недопущение досрочной утилизации пустых страниц индекса GIN, чреватой ошибками при параллельном поиске по индексу (Андрей Бородин, Александр Коротков)
- Исправление проявляющихся в граничных случаях ошибок преобразования чисел с плавающей точкой в целые (Эндрю Гирт)

Значения, ненамного превышающие максимально возможное целое, могли приниматься, а затем, в результате переполнения, превращаться в минимально возможное целое. Кроме того, могли ошибочно не допускаться значения, которые при округлении должны были преобразовываться в минимальное или максимальное допустимое целое.

- Исправлен разбор параметра ldapserver, который содержит разделённый пробелами список имён серверов в записях типа LDAP в  $pq$  hba.conf (Томас Манро)
- В запросе аутентификации РАМ значение PAM\_RHOST не должно задаваться для соединений, установленных через сокет Unix (Томас Манро)

Ранее эта переменная принимала значение [local], которое как минимум было бесполезным, так как в ней ожидается имя узла.

• Недопущение в client\_min\_messages более высоких уровней, чем ERROR (Джона Харрис, Том Лейн)

Ранее в этой переменной можно было установить уровень FATAL или PANIC, в результате чего подавлялась передача клиенту обычных сообщений об ошибках. Однако это противоречит гарантиям, заложенным в протоколе обмена данными PostgreSQL, и некоторые клиенты могут этого не понять. В уже выпущенных версиях исправление заключается в неявной подмене таких уровней значением ERROR, а начиная с версии 12, они просто не будут приниматься.

• Переход в ecpglib к использованию функции uselocale() или \_configthreadlocale() вместо setlocale() (Михаэль Мескес, Том Лейн)

Так как функция setlocale() не является внутрипотоковой и может быть даже непотокобезопасной, предыдущая реализация вызывала проблемы в многопоточных приложениях на базе ecpg.

• Исправление ошибочных результатов при получении числовых данных через область дескриптора SQLDA ecpg (Дайсукэ Хигути)

Ранее значения с ведущими нулями копировались некорректно.

• Исправление метакоманды psql \q назначение для операции COPY TO STDOUT (Даниэль Верите)

Ранее параметр *назначение* игнорировался, и копируемые данные всегда попадали в текущий поток вывода.

• Исправление обработки специальных символов для вывода psql в формате LaTeX (Том Лейн)

Ранее обратная косая черта и некоторые другие знаки препинания из ASCII выводились некорректно, следствием чего были ошибки синтаксиса в документе или отображение некорректных символов.

• Замена алгоритма генерирования случайных чисел в pgbench на полностью детерминированный и платформонезависимый в случае указания параметра --random-seed=*N* (Фабьен Коэльо, Том Лейн)

На конкретной платформе последовательность, получаемая с определённым значением *N*, будет скорее всего отличаться от той, что выдавалась до этого исправления.

- Исправление выбора игнорируемых временных файлов в pg\_basebackup и pg\_verify\_checksums (Михаэль Банк, Микаэль Пакье)
- Исправление обработки программой pg\_dump материализованных представлений с неявными зависимостями от первичных ключей (Том Лейн)

В результате этой ошибки могли неправильно помечаться записи таких представлений в архиве, что приводило к безобидным предупреждениям «archive items not in correct section order» (в последовательности элементов архива нарушен порядок разделов); и, что более значимо, могли некорректно работать варианты избирательного восстановления, например с указанием таких меток в --section.

**Включение в вывод pg\_dump команд ALTER INDEX SET STATISTICS (Микаэль Пакье)** 

Когда появилась возможность добавлять ориентиры статистики к выражениям индекса, мы забыли ознакомить с ней pg\_dump, так что эта метаинформация терялась при выгрузке/ восстановлении.

• Исправление в pg\_dump выгрузки таблиц с OID (Питер Эйзентраут)

Ранее предложение WITH OIDS опускалось, если оно должно было добавляться к первой таблице, подлежащей выгрузке.

- Устранение сбоя, имевшего место на некоторых платформах при обращении по нулевому указателю, когда pg\_dump или pg\_restore пытались вывести ошибку (Том Лейн)
- Предупреждение ложных сообщений о разрушении индекса, которые выдавал contrib/ amcheck, встречая внутренне сжатые данные (Питер Гейган)
- Игнорирование ошибок SIGPIPE в случаях, когда COPY FROM PROGRAM прекращает читать вывод программы досрочно (Том Лейн)

Такие случаи невозможны на практике именно с COPY, но могут иметь место при использовании contrib/file\_fdw.

• Исправление в contrib/hstore вычисления хеша для пустых значений hstore, созданных в версии 8.4 или более ранней (Эндрю Гирт)

В предыдущей реализации хеш для этих значений вычислялся не так, как для пустых значений hstore, созданных более поздней версией, вследствие чего соединения или агрегирования по хешу могли выполняться неправильно. Поэтому имеет смысл переиндексировать все хеш-индексы, построенные по столбцам hstore, если таблицы могут содержать данные, которые были внесены ещё в версии 8.4 или раньше и с тех пор никогда не проходили через выгрузку/восстановление.

• Устранение сбоев и ускорение операций при обработке данных большого объёма операторами класса gist\_\_int\_ops модуля contrib/intarray (Эндрю Гирт)

• Установление в скрипте configure следующего порядка поиска python: собственно python, затем python3, и только потом python2 (Питер Эйзентраут)

Это позволяет конфигурировать PL/Python, не задавая явно переменную окружения PYTHON на тех платформах, где теперь отсутствует программа python без версии.

- Включение заголовочных файлов, относящихся к JIT, в набор устанавливаемых заголовочных файлов (Дональд Донг)
- Добавление поддержки новых переменных PG\_CFLAGS, PG\_CXXFLAGS и PG\_LDFLAGS в Makefile для pgxs (Кристоф Берг)

Это упрощает организацию нестандартных процессов сборки расширений.

- Исправление написанных на Perl скриптов сборки, чтобы они не полагались на присутствие элемента «.» в пути поиска, так как в последних версиях Perl он отсутствует (Эндрю Дунстан)
- Устранение проблем с разбором параметров командной строки в OpenBSD (Том Лейн)
- Перемещение вызова set rel pathlist hook, чтобы расширения могли использовать его для передачи частичных путей при выполнении параллельных запросов (КайГай Кохэй)

Ожидается, что это никак не повлияет на существующие сценарии использования.

• Обновление данных часовых поясов до версии tzdata 2018i, включающее изменения правил перехода на летнее время в Казахстане, Метлакатле и на Сан-Томе и Принсипи. Часовой пояс Кызылорды в Казахстане разделился на два, при этом появился новый пояс Asia/ Qostanay (Азия/Костанай), а в некоторых областях смещение UTC не изменилось. Также скорректированы исторические данные для Гонконга и многочисленных тихоокеанских островов.

# <span id="page-2399-0"></span>**E.10. Выпуск 11.1**

**Дата выпуска:**  2018-11-08

В этот выпуск вошли различные исправления, внесённые после версии 11.0. За информацией о нововведениях версии 11 обратитесь к [Разделу E.11.](#page-2401-0)

# **E.10.1. Миграция на версию 11.1**

Если используется версия 11.X, выгрузка/восстановление базы не требуется.

Однако если вы используете расширение pg\_stat\_statements, прочитайте запись о нём в списке изменений.

# **E.10.2. Изменения**

• Корректное заключение в кавычки имён переходных таблиц в командах CREATE TRIGGER  $\ldots$ REFERENCING, которые выдаёт pg\_dump (Том Лейн)

Отсутствием кавычек мог воспользоваться непривилегированный пользователь с целью получения прав суперпользователя при последующем восстановлении выгруженных данных или выполнении pq\_upgrade. (CVE-2018-16850)

• Размещение создаваемого дочернего индекса в табличном пространстве, выбранном для секционированного индекса (Альваро Эррера)

Ранее дочерние индексы всегда создавались в табличном пространстве по умолчанию.

• Исправление обработки NULL при выполнении распараллеливаемых многопакетных левых соединений по хешу (Эндрю Гирт, Томас Манро)

Ранее строки внешнего отношения, содержащие значения NULL в ключе хеширования, не попадали в результат соединения.

- Исправление некорректной обработки выражения, содержащего приведение типа к массиву, внутри предложения CASE, в котором проверяемое выражение является константой (Том Лейн)
- Исправление некорректного расширения кортежей, не содержащих недавно добавленных столбцов (Эндрю Дунстан, Амит Ланготе)

В результате этого дефекта наблюдался крах сервера в коде триггера таблицы, в которую добавлялись столбцы; однако были возможны и другие проявления.

- Исправление ошибок в обработке аргументов с именами или значениями по умолчанию, передаваемых в списке аргументов команде CALL (Том Лейн, Павел Стехуле)
- Исправление проверки строгости для агрегатов со столбцами ORDER BY (Эндрю Гирт, Андрес Фройнд)

Логика проверки строгости функции ошибочно игнорировала строки, в которых значения столбцов ORDER BY были равны NULL.

Отключение оптимизации recheck on update (Том Лейн)

Эта появившаяся в 11 версии функциональность оказалась не готовой к публичному выступлению. Поэтому решено было её убрать, пока она не будет исправлена.

• Недопущение создания секции в триггере, присоединённом к родительской таблице (Амит Ланготе)

В идеале такое создание можно было бы разрешить, но в данный момент оно блокируется во избежание сбоев.

- Устранение проблем с применением ON COMMIT DELETE ROWS к секционированной временной таблице (Амит Ланготе)
- Исправление проверок классов символов для корректной поддержки в Windows символов Unicode выше U+FFFF (Том Лейн, Кэндзи Уно)

Эта ошибка проявлялась в операциях полнотекстового поиска, а также в работе модулей contrib/ltree **и** contrib/pg\_trgm.

- Обеспечение обработки сервером уже полученных прерываний NOTIFY и SIGTERM до начала ожидания данных от клиента (Джефф Джейнс, Том Лейн)
- Ликвидация утечки памяти при сканировании индекса SP-GiST (Том Лейн)

Сколько-нибудь значительное проявление этой утечки наблюдалось, только когда для ограничения-исключения, использующего SP-GiST, в индекс поступало много записей.

- Предотвращение запуска сервера со значением wal\_level, недостаточно большим для поддержки существующего слота репликации (Андрес Фройнд)
- Исправление кода psql, а также примеров в документации, чтобы функция PQconsumeInput() вызывалась перед PQnotifies() (Том Лейн)

Тем самым решена проблема, когда psql не выдавал полученное сообщение NOTIFY до следующей команды.

• Исправление в pg\_verify\_checksums выбора файлов для проверки контрольных сумм (Микаэль Пакье)

В некоторых случаях несоответствие контрольной суммы выявлялось в тех файлах, в которых она не должна проверяться.

• В contrib/pg\_stat\_statements роли pg\_read\_all\_stats запрещено выполнение pg stat statements reset() (Харибабу Комми)

Роли pg\_read\_all\_stats должно позволяться только чтение статистики, но не её изменение. поэтому разрешение на выполнение этой функции ей было дано некорректно.

Чтобы это изменение вступило в силу, выполните ALTER EXTENSION pg\_stat\_statements UPDATE в каждой базе данных, где установлено расширение pq stat statements. (Для баз данных, изначально созданных в версии 11.0, это не должно требоваться, но базы, обновлённые с предыдущей версии, могут содержать старую версию pq\_stat\_statements. Если модуль был обновлён ранее, команда UPDATE не сделает ничего.)

Переход в названиях функций поддержки red-black tree (красно-чёрного дерева) от префикса rb к rbt (Том Лейн)

Это позволяет избежать конфликта имён с функциями Ruby, нарушающего работу PL/Ruby. Хочется надеяться, что в результате не пострадают другие расширения.

Устранение проблем при сборке в macOS 10.14 (Mojave) (Том Лейн)

Усовершенствование скрипта configure. чтобы в CPPFLAGS добавлялся ключ-isysroot: без этого PL/Perl и PL/Tcl нельзя сконфигурировать или собрать в macOS 10.14. Значение sysroot можно переопределить во время конфигурирования или сборки, установив переменную PG SYSROOT в аргументах configure или make.

Теперь рекомендуется, чтобы для связанных с Perl расширений во флагах компилятора указывалось \$ (perl\_includespec), а не-I\$ (perl\_archlibexp) / CORE. Второй вариант попрежнему будет работать на большинстве платформ, но не в последних macOS.

Также теперь не требуется указывать вручную ключ --with-tclconfig, чтобы собрать PL/Tcl в последних версиях macOS.

Исправление скриптов сборки с MSVC и регрессионного тестирования для работы с последними версиями Perl (Эндрю Дунстан)

Это изменение вызвано тем, что Perl теперь по умолчанию не включает текущий каталог в свой путь поиска.

Реализована возможность запускать регрессионные тесты в Windows с учётной записью администратора (Эндрю Дунстан)

Чтобы это было безопасно, pg regress теперь лишает себя расширенных прав при запуске.

Обновление данных часовых поясов до версии tzdata 2018g, включающее изменения правил перехода на летнее время в России (Волгограде), Чили, Марокко и на Фиджи, а также корректировку исторических данных для Китая, Гавайев, Японии, Макао и Северной Кореи.

# <span id="page-2401-0"></span>Е.11. Выпуск 11

Дата выпуска: 2018-10-18

# E.11.1. Oбзор

В число ключевых усовершенствований PostgreSQL 11 входят:

- Усовершенствования, связанные с секционированием:
	- Реализована поддержка секционирования по хешу
	- Реализована поддержка ключей PRIMARY KEY, FOREIGN KEY, индексов и триггеров в секционированных таблицах
	- Добавлена возможность создания секции по умолчанию, содержащей строки, не попадающие ни в одну другую секцию
	- При изменении операторами UPDATE значений ключа разбиения в строках секционированной таблицы эти строки теперь будут переноситься в соответствующие секции
- Улучшена производительность SELECT благодаря стратегиям оптимизированного устранения секций при планировании и выполнении запросов
- Усовершенствования, связанные с распараллеливанием:
	- Команда CREATE INDEX теперь может строить индекс-В-дерево параллельно
	- Стало возможным параллельное выполнение CREATE TABLE .. AS, CREATE MATERIALIZED VIEW **и некоторых запросов с** UNION
	- Распараллеливаемые соединения по хешу и распараллеливаемые последовательные сканирования теперь выполняются эффективнее
- Хранимые процедуры на SQL, поддерживающие внутренние транзакции
- Возможность IIT-компиляции некоторого кода SOL, позволяющая ускорить вычисление выражений
- Оконные функции теперь поддерживают все варианты описания рамки, определённые в стандарте SQL:2011, включая RANGE смещение PRECEDING/FOLLOWING, режим GROUPS и рамки с исключением
- Возможность создания покрывающих индексов, которые определяются предложением  $\bullet$ INCLUDE KOMAHIL CREATE INDEX
- Много других улучшений, увеличивающих производительность, в частности возможность избежать перезаписи таблицы при выполнении ALTER TABLE .. ADD COLUMN с отличным от NULL значением по умолчанию

Предыдущие пункты более подробно описаны в следующих разделах.

# Е.11.2. Миграция на версию 11

Тем, кто хочет мигрировать данные из любой предыдущей версии, необходимо выполнить выгрузку/загрузку данных с помощью pq dumpall либо использовать pq upqrade или логическую репликацию. Общую информацию о переходе на более новую основную версию можно найти в Разделе 18.6.

В версии 11 реализован ряд изменений, которые могут повлиять на совместимость с предыдущими выпусками. Рассмотрите следующие несовместимые аспекты:

рд dump теперь выгружает и свойства базы данных, а не только её содержимое (Харибабу Комми)

Ранее такие атрибуты базы данных, как разрешения GRANT/REVOKE уровня базы данных и назначения переменных ALTER DATABASE SET, выгружались только утилитой pq dumpall. Теперь при выполнении pq\_dump --create и pq\_restore --create в дополнение к объектам базы будут восстанавливаться и такие её свойства. При этом pg\_dumpall -g будет выводить только атрибуты, связанные с ролями и табличными пространствами. Содержимое полного вывода pq dumpall (без -q) не изменилось.

Команды pq dump и pq restore без ключа --create теперь не выгружают/не восстанавливают комментарии на уровне базы и метки безопасности; эти атрибуты теперь считаются свойствами базы данных.

При восстановлении вывода ро dumpall теперь базы данных всегда должны восстанавливаться с исходными локалями и кодировками, и поэтому, если локаль или кодировка окажется неизвестной в целевой системе, произойдёт ошибка. Ранее команда CREATE DATABASE выдавалась без таких указаний, если локаль и кодировка базы данных не отличались от установленных по умолчанию в старом кластере.

pq\_dumpall --clean теперь позволяет восстановить исходные параметры локали и кодировки для баз данных postgres и template1, а не только для баз, создаваемых пользователями.

Неоднозначность между вызовом функции и обращением к столбцу теперь разрешается с учётом синтаксической формы (Том Лейн)

В предположении, что  $x$  – имя таблицы или составного столбца, PostgreSQL традиционно считал синтаксические формы  $f(x)$  и x. f равнозначными. Это позволяло использовать такие приёмы, как вызов специально написанной функции в виде обращения к вычисляемому столбцу. Однако в случаях, допускающих оба прочтения, ранее всегда выбиралось прочтение столбца, что приводило к неожиданным результатам, когда пользователь намеревался именно вызвать функцию. Теперь в случае подобной неоднозначности прочтение выбирается в зависимости от синтаксической формы.

Строгое требование уникальности для имён ограничений таблиц и доменов (Том Лейн)

PostgreSQL ожидает, что имена ограничений таблицы, как и имена ограничений доменов, будут уникальными. Однако ранее это не контролировалось явно, и в особых случаях могли появляться дублирующиеся имена.

Обработка в функциях power (numeric, numeric) и power (float8, float8) аргументов NaN в соответствии со стандартом POSIX (Том Лейн. Лан Мин Хыонг)

Согласно стандарту POSIX, NaN  $\land$  0 = 1 и 1  $\land$  NaN = 1, а во всех других случаях с apryментами NaN полжно возвращаться значение NaN. Ранее power (numeric, numeric) просто всегда возвращала NaN; сейчас она учитывает эти два исключения, power (float8, float8) следовала стандарту в зависимости от поведения нижележащей библиотеки С; однако на некоторых старых платформах Unix эта библиотека работала некорректно, и кроме того, возникали расхождения в некоторых версиях Windows.

Недопущение игнорирования функцией to number () символов, которые не соответствуют символам в шаблоне (Оливер Форд)

В частности, SELECT to\_number ('1234', '9, 999') раньше возвращала 134. Теперь она возвращает 1234. Символы в шаблоне L и TH теперь будут поглощать только символы, отличные от цифр, знаков плюс/минус, десятичной точки и запятой.

Исправление поведения  $to$  date (), to number (), и to timestamp (), чтобы для каждого символа в шаблоне пропускался один символ в данных (Том Лейн)

Ранее они пропускали один байт для каждого байта, составляющего символ шаблона, что приводило к неадекватному поведению при наличии многобайтных символов в шаблоне или вводимой строке.

B to\_char(), to\_number() и to\_timestamp() исправлена обработка символов обратной косой черты в двойных кавычках внутри строки шаблона.

Такие символы теперь экранируют следующий за ними символ, а именно символ кавычек или другую обратную косую черту.

Корректная обработка выражений с относительными путями в xmltable(), xpath() и других функциях, работающих с XML (Маркус Винанд)

Согласно стандарту SQL, относительные пути нужно рассматривать от узла документа XML, а не от корневого узла, как раньше это делали данные функции.

- В протоколе расширенных запросов значение statement timeout полжно применяться к каждому отдельному сообщению Execute, а не ко всем командам до Sync (Тацуо Исии, Андрес Фройнд)
- Удаление столбца relhaspkey из системного каталога pg\_class (Питер Эйзентраут)

Приложения, которым нужно проверить первичный ключ, должны обращаться в pq index.

Замена столбцов proisagg и proiswindow в системном каталоге pg\_proc на prokind (Питер Эйзентраут)

Новый столбец более чётко выделяет функции, процедуры, а также агрегатные и оконные функции.

Откорректировано содержимое столбца информационной схемы tables.table type значение FOREIGN TABLE изменено на FOREIGN (Питер Эйзентраут)

Новое содержимое соответствует стандарту SOL.

- Изменены отображаемые в ps имена фоновых рабочих процессов для соответствия меткам pg\_stat\_activity.backend\_type (Питер Эйзентраут)
- Проверка разрешений для использования больших объектов теперь происходит при открытии объекта, в функции lo open (), а не при попытке чтения/записи (Том Лейн, Микаэль Пакье)

Теперь в случае отсутствия прав на запись будет выдаваться ошибка, тогда как раньше её могло не быть, если собственно запись в большой объект вообще не производилась.

Разрешение переиндексирования общих каталогов только для суперпользователей (Микаэль Пакье, Роберт Хаас)

Ранее это также могли делать владельцы баз данных, но теперь эта операция считается выходящей за рамки их полномочий.

Удаление устаревших функций adminpack pq\_file\_read(), pq\_file\_length() и pq logfile rotate() (CTHBeH Фрост)

Равнозначная функциональность теперь представлена в ядре сервера. Старые инсталляции adminpack продолжат использовать эти функции, пока не будут обновлены посредством ALTER EXTENSION ... UPDATE.

Параметры команд, заключённые в двойные кавычки, стали восприниматься с учётом регистра (Даниэль Густафссон)

Ранее имена параметров в определённых SQL-командах принудительно приводились к нижнему регистру, даже когда они задавались в кавычках; так, например, "FillFactor" воспринималось как имя параметра хранения индекса, тогда как правильное имя должно записываться строчными буквами. Теперь в подобных случаях будет выдаваться ошибка.

Ликвидация серверного параметра replacement sort tuples (Питер Гейган)

Было решено, что сортировка с замещением в настоящее время не имеет практической пользы.

Удаление предложения WITH в CREATE FUNCTION (Микаэль Пакье)

PostgreSOL уже долгое время поддерживает более стандартный вариант записи для этой возможности.

В триггерных функциях, написанных на PL/pqSQL, переменные OLD и NEW теперь воспринимаются как NULL, когда им не присвоено значение (Том Лейн)

Ранее ссылки на такие переменные могли восприниматься на стадии разбора, но не при выполнении

## Е.11.3. Изменения

Ниже вы найдёте подробный список изменений, произошедших между предыдущим основным выпуском и выпуском PostgreSOL 11.

## Е.11.3.1. Сервер

### Е.11.3.1.1. Секционирование

• Возможность создания секций по хешу ключевого столбца (Амул Сул)

• Поддержка индексов в секционированных таблицах (Альваро Эррера, Амит Ланготе)

«Индекс» в секционированной таблице надо понимать не как физический индекс, построенный по всей этой таблице, а скорее как шаблон автоматического создания подобных индексов в каждой секции таблицы.

Если ключ секционирования входит в набор столбцов индекса, секционированный индекс может иметь характеристику UNIQUE. В этом случае он будет представлять собой полноценное ограничение уникальности во всей секционированной таблице, несмотря на то, что каждый физический индекс обеспечивает уникальность только в отдельной секции.

Новая команда [ALTER INDEX ATTACH PARTITION](#page-1382-0) позволяет связать существующий в определённой секции индекс с соответствующим шаблоном индекса для содержащей её секционированной таблицы. Это даёт возможность гибко образовывать новые секционированные индексы для существующих секционированных таблиц.

- Возможность создавать внешние ключи с секционированными таблицами (Альваро Эррера)
- Поддержка триггеров FOR EACH ROW в секционированных таблицах (Альваро Эррера)

При создании триггера в секционированной таблице автоматически создаются триггеры во всех её существующих и в добавляемых впоследствии секциях. Это также позволяет реализовать отложенные ограничения уникальности в секционированных таблицах.

• Возможность определить для секционированной таблицы секцию по умолчанию (Дживан Ладхе, Бина Эмерсон, Ашутош Бапат, Рахила Сьед, Роберт Хаас)

Секция по умолчанию будет содержать строки, не попадающие ни в одну из других секций, что соответствующим образом учитывается при поиске.

- При изменении операторами UPDATE значений ключа разбиения в строках секционированной таблицы эти строки теперь будут переноситься в соответствующие секции (Амит Хандекар)
- При выполнении в секционированных таблицах команд INSERT, UPDATE и COPY строки должным образом перенаправляются в секции, размещённые в сторонних таблицах (Эцуро Фудзита, Амит Ланготе)

Эта функциональность поддерживается обёрткой сторонних таблиц postgres\_fdw. Так как функция-обработчик ExecForeignInsert вызывается не так, как раньше, обёртки сторонних данных необходимо модифицировать соответствующим образом.

• Реализована возможность быстрого устранения секций при обработке запросов (Амит Ланготе, Дэвид Роули, Дилип Кумар)

Она позволяет ускорить доступ к секционированным таблицам со многими секциями.

• Реализована возможность устранения секций при выполнении запроса (Дэвид Роули, Бина Эмерсон)

Ранее секции исключались только во время планирования, так что во многих соединениях и подготовленных запросах осуществить исключение секций было невозможно.

• При соединении секционированных таблиц по равенству строк реализована возможность соединения непосредственно соответствующих секций (Ашутош Бапат)

По умолчанию эта возможность отключена, но её можно включить, изменив параметр [enable\\_partitionwise\\_join](#page-572-0).

• Возможность вычисления агрегатных функций в секционированных таблицах по отдельным секциям с последующим объединением результатов (Дживан Чок, Ашутош Бапат, Роберт Хаас)

Эта функциональность по умолчанию отключена, но её можно включить, изменив параметр enable partitionwise aggregate.

• В [postgres\\_fdw](#page-2540-0) реализована возможность распределять агрегатные вычисления в секционированных таблицах по сторонним таблицам-секциям (Дживан Чок)

## **E.11.3.1.2. Параллельное выполнение запросов**

- Возможность параллельного построения индексов btree (Питер Гейган, Рушаб Латиа, Хейкки Линнакангас)
- Возможность выполнения соединения по хешу в параллельном режиме с использованием общей хеш-таблицы (Томас Манро)
- При выполнении UNION образующие его запросы SELECT могут выполняться параллельно, если отдельный SELECT не может быть распараллелен (Амит Хандекар, Роберт Хаас, Амул Сул)
- Сканирование секций может более эффективно использовать параллельные исполнители (Амит Хандекар, Роберт Хаас, Амул Сул)
- Указание LIMIT может передаваться параллельным исполнителям (Роберт Хаас, Том Лейн)

Благодаря этому рабочие процессы могут возвращать меньший объём результатов и использовать целенаправленное сканирование индекса.

- Возможность распараллеливания запросов, выполняемых разово, например, агрегатных запросов в предложении WHERE и функций в выходном списке запроса (Амит Капила, Роберт  $X$ аас)
- Добавление серверного параметра [parallel\\_leader\\_participation](#page-577-0), управляющего участием ведущего процесса в выполнении подпланов (Томас Манро)

По умолчанию этот параметр включён, то есть ведущий будет исполнять подпланы.

- Возможность распараллеливания команд CREATE TABLE ... AS, SELECT INTO и CREATE MATERIALIZED VIEW (Харибабу Комми)
- Увеличение скорости последовательного сканирования со множеством параллельных исполнителей (Дэвид Роули)
- Добавление в вывод EXPLAIN информации о действиях, выполняемых при сортировке с параллельными исполнителями (Роберт Хаас, Том Лейн)

## **E.11.3.1.3. Индексы**

• Возможность включать в индексы-B-деревья столбцы, которые не входят в ограничение уникальности или ключ поиска, но могут быть прочитаны при сканировании только индекса (Анастасия Лубенникова, Александр Коротков, Фёдор Сигаев)

Для определения таких индексов предназначено новое предложение INCLUDE команды [CREATE INDEX](#page-1519-0). Таким образом стало возможным создавать «покрывающие индексы», оптимизирующие некоторые типы запросов. В покрывающий индекс могут включаться столбцы даже с такими типами данных, которые не поддерживает B-дерево.

- Ускорение добавления в индекс монотонно увеличивающихся ключей (Паван Деоласи, Питер Гейган)
- Улучшение производительности сканирования хеш-индекса (Томаш Вондра, Роберт Хаас)
- Добавление предикатных блокировок для индексов GiST, GIN и хеш-индексов (Шубхам Барай)

Благодаря этому уменьшается вероятность конфликтов сериализации для транзакций в сериализуемом режиме.

## **E.11.3.1.3.1. [SP-GiST](#page-2220-0)**

• Добавление оператора сопоставления префиксов  $\tt text$  ^@  $\tt text$  и реализация его поддержки в SP-GiST (Ильдус Курбангалиев)

Он действует подобно конструкции переменная LIKE 'слово%' с индексом btree, но обрабатывается более эффективно.

- Возможность индексирования многоугольников с SP-GiST (Никита Глухов, Александр  $\bullet$ Коротков)
- Возможность использования в SP-GiST неточного представления ключей на уровне листьев (Фёдор Сигаев, Хейкки Линнакангас, Александр Коротков, Никита Глухов)

## **Е.11.3.1.4. Оптимизатор**

• Улучшение выбора наиболее типичных значений для статистики (Джефф Джейнс, Дин Рашил)

Ранее самые частые значения (Most-Common-Values, MCV) выбирались с учётом их частоты относительно всех других значений столбца. Теперь MCV выбираются с учётом их частоты относительно значений, не попадающих в число MCV. Это способствует улучшению статистики для равномерного и неравномерного распределения.

Улучшение оценок избирательности для >= и <= (Том Лейн)

Ранее для них применялась та же оценка избирательности, что и для операторов > и <, соответственно, за исключением сравнения с константами из числа МСV. Это изменение особенно полезно для условий ВЕТWEEN с маленькими диапазонами.

Сведение выражения леременная = леременная к выражению леременная IS NOT NULL Там, где они равнозначны (Том Лейн)

Благодаря этому улучшается оценка избирательности.

- Улучшение оценки числа строк оптимизатором для запросов EXISTS и NOT EXISTS (Том Лейн)
- Усовершенствование оптимизатора, чтобы он учитывал стоимость вычислений и избирательность для предложений HAVING (Том Лейн)

### Е.11.3.1.5. Общая производительность

• Реализация JIT-компиляции некоторых частей планов для ускорения выполнения запросов (Андрес Фройнд)

Для этой функциональности требуется наличие LLVM. По умолчанию она отключена, даже в сборках, обеспечивающих её поддержку.

- Возможность выполнения при определённых условиях сканирования битовой карты подобно сканированию только индекса (Александр Кузьменков)
- Обновление карты свободного пространства во время VACUUM (Клаудио Фрейре)  $\bullet$

Это позволяет задействовать освободившееся пространство более оперативно.

- Исключение ненужных операций сканирований индекса при выполнении VACUUM (Масахико Савада, Александр Коротков)
- Увеличение производительности при одновременном фиксировании множества транзакций (Амит Капила)
- $\bullet$ Более эффективное использование памяти при выполнении запросов, в списках результатов которых фигурируют функции, возвращающие множества (Андрес Фройнд)
- Ускорение агрегатных вычислений (Андрес Фройнд)
- Реализация в postgres fdw возможности передавать на сторонние серверы запросы UPDATE и DELETE, использующие соединения (Эцуро Фудзита)

Ранее могли передаваться только UPDATE и DELETE без соединений.

• Добавление поддержки больших страниц в Windows (Такаюки Цунакава, Томас Манро)

Эта поддержка включается параметром конфигурации huge pages.

#### **Е.11.3.1.6. Мониторинг**

- Побавление информации об использовании памяти в вывод  $log$  statement stats. log parser stats, log planner stats *H* log executor stats (Джастин Призби, Питер Эйзентраут)
- Побавление поля  $pq$  stat activity. backend type. В котором показывается тип рабочего процесса (Питер Эйзентраут)

Этот тип также можно увидеть в выводе ps.

• В режиме log\_autovacuum\_min\_duration добавлен вывод сообщений о таблицах, которые были удалены, пока выполнялась очистка (Натан Боссарт)

#### Е.11.3.1.6.1. Информационная схема

• Побавление столбцов в представления information schema, связанные с ограничениями таблиц и триггерами (Питер Эйзентраут)

A UMEHHO, HOUR triggers.action order, triggers.action reference old table M triggers.action\_reference\_new\_table, ранее всегда содержавшие NULL, теперь заполнены значениями. Также добавилось поле table constraints.enforced, но оно пока не содержит полезного значения.

#### Е.11.3.1.7. Аутентификация

• Возможность задавать на сервере более сложные конструкции LDAP в режиме поиск +связывание (Томас Манро)

В частности, в Idapsearchfilter можно задавать шаблоны с комбинациями атрибутов LDAP.

Возможность аутентификации LDAP с использованием шифрованного протокола LDAP (Томас  $M$ a $\text{H}$ no)

Pанее мы поддерживали работу LDAP поверх TLS с параметром ldaptls=1. Новый метод TLS LDAP для зашифрованного LDAP включается параметром Idapscheme=ldaps или  $ldapurl=ldaps://.$ 

• Улучшен вывод сообщений об ошибках LDAP (Томас Манро)

#### Е.11.3.1.8. Разрешения

• Добавление стандартных ролей для управления доступом к файловой системе (Стивен Фрост)

А именно, добавлены роли: pq\_read\_server\_files, pq\_write\_server\_files и pq\_execute\_server\_program. Эти роли теперь также определяют, кому разрешено выполнять сору на стороне сервера и использовать расширение file\_fdw. Ранее эти функции были доступны только суперпользователям, и сейчас по умолчанию другим пользователям они недоступны.

Вместо явных проверок суперпользователей ограничение доступа к функциям, которые работают с файловой системой, теперь обеспечивается разрешениями, управляемыми командами GRANT/REVOKE (Стивен Фрост)

Соответствующим образом были изменены функции:  $pq$  is dir(),  $pq$  read file(), pq read binary file() **H** pq stat file().

Переход к использованию GRANT/REVOKE для ограничения доступа к функциям lo\_import () и  $\overline{10}$  export () (Микаэль Пакье, Том Лейн)

Ранее к этим функциям имели доступ только суперпользователи.

Удалён параметр времени компиляции ALLOW DANGEROUS LO FUNCTIONS.

Для ограничения доступа без пароля к таблицам postgres fdw через представление теперь проверяется владелец представления, а не пользователь сеанса (Роберт Хаас)

PostgreSQL позволяет только суперпользователям обращаться к таблицам postgres fdw без паролей, то есть в режиме реег. Ранее для получения такого доступа суперпользователем должен был быть владелец сеанса; теперь же проверяется владелец представления.

Исправление некорректной проверки разрешений для блокировки в SELECT FOR UPDATE с представлениями (Том Лейн)

#### Е.11.3.1.9. Конфигурация сервера

Добавление серверного параметра ssl\_passphrase\_command, позволяющего передать пароль, требующийся для расшифровывания файлов ключей SSL (Питер Эйзентраут)

BMecre с этим добавлен параметр ssl\_passphrase\_command\_supports\_reload, указывающий, нужно ли перезагружать конфигурацию SSL и вызывать ssl\_passphrase\_command при перезагрузке конфигурации сервера.

Добавление параметра хранилища toast\_tuple\_target, определяющего минимальный размер кортежа для рассмотрения возможности применения TOAST (Саймон Риггс)

Подразумеваемое по умолчанию пороговое значение для применения ТОАSТ осталось прежним.

Возможность задавать значения серверных параметров, связанных с объёмом файлов и памяти, в байтах (Бина Эмерсон)

Новая единица обозначается «В». Она дополняет прежний набор из «kB», «МВ», «GB» и «ТВ».

#### Е.11.3.1.10. Журнал предзаписи (WAL)

Возможность указания размера файлов WAL при вызове initdb (Бина Эмерсон)

Ранее размер по умолчанию составлял 16 Мбайт, и изменить его можно было только при компиляции.

Сохранение данных WAL только для одной контрольной точки (Саймон Риггс)

Ранее записи WAL сохранялись для двух контрольных точек.

 $\bullet$ Заполнение нулями неиспользованной части принудительно переключаемых сегментов WAL для более эффективного их сжатия (Чепмен Флэк)

### Е.11.3.2. Базовое резервное копирование и потоковая репликация

- Репликация действия TRUNCATE в ходе логической репликации (Саймон Риггс, Марко Ненчарини, Питер Эйзентраут)
- $\bullet$ Передача информации о подготовленных транзакциях подписчикам логической репликации (Никхил Сонтакке, Стас Кельвич)
- Исключение нежурналируемых и временных таблиц, а также файлов pq internal.init из транслируемых базовых копий (Дэвид Стил)

Копировать такие файлы нет необходимости.

- Возможность проверки контрольных сумм страниц кучи при трансляции базовой резервной копии (Михаэль Банк)
- Возможность программного сдвига позиции в слотах репликации. без участия подписчиков (Петр Желинек)

Это позволяет эффективно продвигаться вперёд в слоте репликации, когда считывать его содержимое не требуется. Данная возможность реализована в функции pg\_replication\_slot advance().

Побавление информации о линии времени в файл backup label (Микаэль Пакье)

Также побавлена проверка на соответствие линии времени в WAL линии времени в файле backup label.

Добавление адреса узла и порта в системное представление pq stat wal receiver (Харибабу Комми)

## Е.11.3.3. Служебные команды

• Возможность избежать перезаписи таблицы при добавлении в ALTER TABLE столбца с отличным от NULL значением по умолчанию (Эндрю Лунстан, Серж Рило)

Эта оптимизация включается, когда значение по умолчанию задаётся константой.

- Возможность блокирования представлений в результате блокирования нижележащих таблиц (Юго Нагата)
- Возможность определения в ALTER INDEX ориентиров сбора статистики для индексов по выражению (Александр Коротков, Адриен Найрат)

В psql команда \d+ теперь показывает ориентир статистики для индексов.

Возможность указания нескольких таблиц в одной команде VACUUM или ANALYZE (Натан **Боссарт**)

Кроме того, если для какой-либо таблицы, упомянутой в VACUUM, задаётся список столбцов, необходимо добавить ключевое слово ANALYZE; ранее в таких случаях указание ANALYZE подразумевалось.

В АНАLYZE добавлен синтаксис указания параметров в скобках (Натан Боссарт)

Подобный синтаксис поддерживает команда VACUUM.

Добавление в CREATE AGGREGATE параметра, отмечающего поведение функции завершения агрегата (Том Лейн)

Это позволяет оптимизировать пользовательские агрегатные функции и использовать их как оконные функции.

### Е.11.3.4. Типы данных

• Возможность создания массивов доменов (Том Лейн)

Это также позволяет использовать array agg () с доменами.

• Поддержка доменов поверх составных типов (Том Лейн)

В дополнение к этому языки PL/Perl, PL/Python и PL/Tcl получили возможность принимать аргументы и выдавать результаты с составными доменными типами. Также улучшена поддержка доменных типов в PL/Python.

Добавление приведений скаляров JSONB к числовому и логическому типу данных (Анастасия Лубенникова)

### Е.11.3.5. Функции

• Реализация всех описанных в SOL:2011 вариантов определения рамки для оконных функций (Оливер Форд, Том Лейн)

В режиме RANGE теперь допускается указание в PRECEDING и FOLLOWING смещений для выбора строк с группирующими значениями плюс/минус заданное смещение. Кроме того, был

добавлен режим GROUPS, в котором в рамку включается плюс/минус заданное число групп родственных строк. Также добавлен синтаксис для описания рамки с исключением.

• Добавление семейства хеш-функций SHA-2 (Питер Эйзентраут)

А именно, были добавлены функции: [sha224\(\)](#page-233-0), sha256(), sha384() и sha512().

- Добавление поддержки 64-битных функций хеширования без криптографической стойкости (Роберт Хаас, Амул Сул)
- Возможность указания в to\_char() и to\_timestamp() смещения часового пояса от UTC в часах и минутах (Никита Глухов, Эндрю Дунстан)

Для этого предназначены указания формата [TZH](#page-252-0) и TZM.

- Добавление функции текстового поиска [websearch\\_to\\_tsquery\(\)](#page-279-0), поддерживающей синтаксис запросов, подобный принятому в поисковых системах в Интернете (Виктор Дробный, Дмитрий Иванов)
- Добавление функций  $\frac{1}{5}$ son(b)  $\frac{1}{2}$ tsvector(), создающих запрос текстового поиска для соответствующих значений JSON/JSONB (Дмитрий Долгов)

## **E.11.3.6. Языки программирования на стороне сервера**

• Реализация процедур на уровне SQL, которые могут начинать и фиксировать собственные транзакции (Питер Эйзентраут)

Для создания хранимых процедур предназначена новая команда [CREATE PROCEDURE](#page-1545-0), а для выполнения  $-\overline{CALL}$  $-\overline{CALL}$  $-\overline{CALL}$ 

Новые команды ALTER/DROP ROUTINE позволяют изменять/удалять все виды объектовподпрограмм, а именно процедуры, функции и агрегаты.

Кроме того, теперь запись FUNCTION в командах CREATE OPERATOR и CREATE TRIGGER предпочтительнее, чем PROCEDURE, так как целевой объект должен быть функцией, а не процедурой. Однако для совместимости старый синтаксис по-прежнему поддерживается.

• Добавление возможностей управления транзакциями в серверные языки PL/pgSQL, PL/Perl, PL/Python, PL/Tcl и SPI (Питер Эйзентраут)

Управление транзакциями возможно только в процедурах на верхнем уровне транзакций и вложенных блоках CALL и DO, которые могут содержать только другие блоки CALL и DO.

- Добавление в PL/pgSQL возможности обозначать типы записей составного типа как не принимающие NULL, постоянные, или имеющие начальные значения (Том Лейн)
- В PL/pgSQL добавлена обработка изменений составных типов (например, записи, кортежа), происходящих между первым и последующими вызовами функции в одном сеансе (Том Лейн)

Ранее в таких обстоятельствах выдавались ошибки.

- Добавление расширения jsonb\_plpython для преобразования JSONB в типы PL/Python и в обратном направлении (Антон Быков)
- Добавление расширения jsonb\_plperl для преобразования JSONB в типы PL/Perl и в обратном направлении (Антон Быков)

## **E.11.3.7. Клиентские интерфейсы**

• По умолчанию сжатие теперь отключено в libpq (Питер Эйзентраут)

В современных версиях OpenSSL сжатие отключено, так что соответствующий параметр libpq в них фактически не действовал.

• Добавление указания DO CONTINUE в команду ecpg WHENEVER (Винаяк Покале)
При этом генерируется команда continue языка С, приводящая к передаче управления в начало цикла, содержащего указанное условие.

Добавление в есро режима обработки символьных массивов в стиле Oracle Pro\*С.

Этот режим включается ключом -с.

### Е.11.3.8. Клиентские приложения

- Добавление в psql команды \qdesc, выводящей названия и типы столбцов в результате запроса (Павел Стехуле)
- Добавление переменных psql для управление выводом ошибок и действий запросов (Фабьен  $K$ <sup> $(9750)$ </sup>

А именно, были добавлены переменные: ERROR, SOLSTATE, ROW COUNT, LAST ERROR MESSAGE И LAST ERROR SOLSTATE.

Добавление в psql возможности проверить существование переменной (Фабьен Коэльо)

Лля проверки существования переменной в операторе \if реализован синтаксис: {? имя переменной}.

Добавление переменной окружения PSOL PAGER для управления постраничником в psql (Павел Стехуле)

Эта переменная позволяет задать для psql постраничник по умолчанию, отличный от постраничника, который выбран для других программ. Значение PAGER по-прежнему действует, если переменная PSQL PAGER не определена.

Безусловное добавление информации о секционировании в вывод команды psql \d+ (Амит Ланготе, Ашутош Бапат)

Ранее эта информация не выводилась для секционированной таблицы, в которой не было секций. Также теперь обозначается, какие секции сами являются секционированными.

Вывод в psql правильного имени пользователя при запросе пароля (Том Лейн)

Ранее, когда имя пользователя задавалось в адресе URI и одновременно использовался ключ -0. в приглашении выдавалось некорректное имя. Теперь также подавляется имя при запросе пароля, когда указывается ключ --password.

Выполнение выхода из psql при вводе команд quit и exit, когда в буфере ввода больше ничего нет (Брюс Момджян)

Добавление подсказки о том, как выйти из программы, когда команды quit и exit вводятся в отдельной строке при непустом буфере ввода. Эта же информация добавлена в справку (help).

Добавление в psql подсказки об использовании Control-D, когда \ с вводится в отдельной строке, но при этом игнорируется (Брюс Момджян)

Например, ввод ∖« не приведёт к выходу, если эти символы введены внутри текстовой строки.

- Улучшение дополнения табуляцией для команды ALTER INDEX RESET/SET (Масахико Савада)
- Добавление в psql инфраструктуры для адаптации запросов, требующихся для дополнения табуляцией, к версии сервера (Том Лейн)

Ранее запросы, выполняемые механизмом дополнения табуляцией, могли не работать на старых серверах.

### E.11.3.8.2. pgbench

Побавление в pobench поддержки выражений с NULL, догическими значениями, а также нескольких функций и операторов (Фабьен Коэльо)

- Добавление условий \if в pgbench (Фабьен Коэльо)
- Возможность использовать в именах переменных pgbench не только символы ASCII (Фабьен Коэльо)
- Добавление в pgbench ключа  $--\text{init-steps}$ , позволяющего управлять этапами инициализации (Масахико Савада)
- Добавление в pgbench генератора случайных чисел с распределением, приблизительно соответствующим закону Ципфа (Алик Хилажев)
- Возможность указания затравки для генератора случайных чисел в pgbench (Фабьен Коэльо)
- Добавление в pgbench функций pow() и power() для возведения в степень (Раул Марин Родригес)
- Добавление в pgbench функций хеширования (Ильдар Мусин)
- Улучшение точности статистики pgbench при использовании параметров  $-$ latency-limit и --rate (Фабьен Коэльо)

### **E.11.3.9. Серверные приложения**

• Добавление в [pg\\_basebackup](#page-1822-0) параметра для создания слота репликации с заданным именем (Михаэль Банк)

С ключом --create-slot будет создаваться слот репликации (с именем, заданным ключом - slot), когда используется метод потоковой трансляции WAL (--wal-method=stream).

• Возможность разрешения в [initdb](#page-1934-0) доступа группы к каталогу данных (Дэвид Стил)

Для этого предназначен добавленный ключ initdb --allow-group-access. Администраторы также могут установить разрешения для группы в пустом каталоге данных до запуска initdb. Узнать, разрешено ли группе чтение в каталоге данных, позволяет серверная переменная data directory mode.

- Добавление утилиты [pg\\_verify\\_checksums](#page-1966-0) для проверки контрольных сумм базы данных в отключённом состоянии (Магнус Хагандер)
- Возможность изменить в pq resetwal размер сегмента WAL с помощью ключа  $--$ wal-segsize (Натан Боссарт)
- Добавление длинных параметров в pg\_resetwal и pg\_controldata (Натан Боссарт, Питер Эйзентраут)
- Добавление в [pg\\_receivewal](#page-1869-0) ключа --no-sync, отключающего синхронную запись WAL в целях тестирования (Микаэль Пакье)
- Добавление в pg\_receivewal ключа --endpos, указывающего, когда нужно остановить приём WAL (Микаэль Пакье)
- Включение в pq\_ctl возможности посылать процессам сигналы SIGKILL (Андрес Фройнд)

Ранее эта возможность не поддерживалась из-за опасений потенциальных злоупотреблений ей.

- Уменьшение числа файлов, копируемых утилитой [pg\\_rewind](#page-1950-0) (Микаэль Пакье)
- $\mu$  Недопущение запуска pg\_rewind от имени  $\mu$ оот (Микаэль Пакье)

### **E.11.3.9.1. [pg\\_dump](#page-1848-0), [pg\\_dumpall](#page-1861-0), [pg\\_restore](#page-1877-0)**

• Добавление в pg\_dumpall ключа --encoding для управления выводом указаний кодировок (Микаэль Пакье)

В pg\_dump этот ключ уже был раньше.

• Добавление в pg dump ключа --load-via-partition-root, указывающего, что данные должны загружаться в корневую таблицу секционирования, а не в исходную секцию (Рушаб Латиа)

Это полезно, если в целевой системе окажутся другие правила сортировки или порядок байтов, при которых может потребоваться поместить строки в секции, отличные от прежних.

Добавление ключа для отключения выгрузки и восстановления комментариев объекта базы данных (Робинс Таракан)

Новый ключ утилит pg dump, pg dumpall и pg restore называется --no-comments.

### Е.11.3.10. Исходный код

• Побавление в PGXS возможности устанавливать заголовочные файлы (Эндрю Гирт)

Это позволяет создавать модули расширений, зависящие от других модулей. Ранее для зависимого модуля не было простой возможности найти заголовочные файлы нужного ему модуля. Также был скорректирован ряд существующих модулей в contrib, определяющих типы данных, чтобы при их установке устанавливались и соответствующие заголовки. Кроме того, реализации PL/Perl и PL/Python теперь устанавливают свои заголовочные файлы для поддержки создания модулей преобразования для этих языков.

- Установка файла errcodes.txt при инсталляции, что позволяет расширениям получать список кодов ошибок, известных в PostgreSOL (Томас Манро)
- Преобразование документации в формат DocBook XML (Питер Эйзентраут, Александр Лахин,  $\bullet$ Юрген Пуртц)

Имена файлов по-прежнему имеют расширение sqml для совместимости с ветвями старых версий.

Использование определения типа bool из stdbool, h там, где это возможно, то есть на подавляющем большинстве платформ (Питер Эйзентраут)

Тем самым устранены трудности, связанные с написанием модулей расширений, в исходный код которых требовалось включить stdbool.h.

Кардинальное изменение способа описания начальных системных каталогов (Джон Нейлор)

Теперь исходные данные представляются в структурах Perl, что значительно упрощает механическую работу с ними.

Недопущение создания расширениями собственных серверных параметров, принимающих значения в виде списка в кавычках (Том Лейн)

Сейчас нет возможности это поддерживать, так как об этом свойстве параметра необходимо знать до того, как расширение будет загружено.

Добавление возможности применять связывание каналов при использовании аутентификации SCRAM (Микаэль Пакье)

Связывание каналов предназначено для предотвращения атак посредника; SCRAM сам по себе не обеспечивает такую зашиту — связывание необходимо включать явно. К сожалению. libpg не позволяет это сделать. Необходимая поддержка ожидается в будущих версиях libpg и в интерфейсах, построенных не на базе libpq, например, в JDBC.

- Предоставление фоновым исполнителям возможности подключения к базам данных, которые обычно не допускают подключения (Магнус Хагандер)
- Поддержка аппаратного вычисления CRC на платформе ARMv8 (Юки Гу, Хейкки Линнакангас, Томас Манро)
- Ускорение поиска встроенных функций по OID (Андрес Фройнд)

Теперь вместо двоичного поиска используется массив индексов.

- Ускорение форматирования результатов запроса (Андрес Фройнд)
- Увеличение скорости доступа к кешам системы (Андрес Фройнд)
- Добавление механизма управления памятью, построенного на модели поколений, оптимизированной для последовательного выделения/освобождения блоков (Томаш Вондра)

С новым механизмом уменьшается потребление памяти при логическом декодировании.

- $\bullet$ Согласование вычисления pq class.reltuples при VACUUM с вычислением этого же значения при выполнении ANALYZE (Томаш Вондра)
- Переход к использованию более новой версии perltidy, 20170521 (Том Лейн, Питер Эйзентраут)

### Е.11.3.11. Дополнительные модули

В расширение ра ргематт добавлена возможность восстанавливать предыдущее содержимое общего буфера при запуске (Митхун Сай, Роберт Хаас)

Для этого информацию об отношениях и номерах блоков, наблюдаемых в общем буфере, ра ргематт периодически сохраняет на диск во время работы и при отключении сервера.

Побавление в pq trgm функции strict word similarity () для вычисления схожести целых слов (Александр Коротков)

Для подобной цели уже существовала функция word\_similarity(), но она была предназначена для поиска схожих частей слов. тогда как strict word similarity () вычисляет схожесть целых слов.

- Возможность создания индексов btree gin по значениям типов данных bool, bpchar, name и uuid (Матеус Оливейра)
- Возможность выполнения расширениями cube и seq сканирования только индекса при использовании индексов GiST (Андрей Бородин)
- Реализация извлечения отрицательных координат куба оператором  $\sim$  (Александр Коротков)

Это полезно для поиска kNN-GiST, когда нужно выбрать координаты в возрастающем порядке.

- Обработка букв вьетнамского языка в расширении unaccent (Дан Мин Хыонг, Микаэль Пакье)
- Добавление в amcheck проверки наличия для каждого кортежа в куче соответствующей записи в индексе (Питер Гейган)
- Переход в модуле adminpack к использованию новых стандартных ролей для доступа к файловой системе (Стивен Фрост)

Ранее функции adminpack могли вызывать только администраторы, теперь проверяются разрешения ролей.

Расширение идентификатора запроса в pq\_stat\_statement до 64 бит (Роберт Хаас)

Это значительно сокращает вероятность совпадений хеша для разных идентификаторов запросов. Теперь эти идентификаторы могут отображаться и в виде отрицательных чисел.

- Удаление скриптов contrib/start-scripts/osx, так как использовать их более не рекомендуется (вместо них следует использовать contrib/start-scripts/macos) (Том Лейн)
- Упаление расширения chkpass (Питер Эйзентраут)

Это расширение более не считается полезным средством безопасности и примером написания расширения.

## **E.11.4. Благодарственный список**

Перечисленные ниже (в алфавитном порядке) лица сделали вклад в этот выпуск, разрабатывая, совершенствуя и рецензируя код, принимая правки, проводя тестирование или сообщая о проблемах.

Абхиджит Менон-Сен (Abhijit Menon-Sen) Адам Беланьский (Adam Bielanski) Адам Брайтвелл (Adam Brightwell) Адам Брюссельбек (Adam Brusselback) Адитья Тошнивал (Aditya Toshniwal) Адриан Эскомс (Adrián Escoms) Адриен Найрат (Adrien Nayrat) Акос Вандра (Akos Vandra) Александр Алексеев (Aleksander Alekseev) Александр Коротков (Alexander Korotkov) Александр Кузьменков (Alexander Kuzmenkov) Александр Кукушкин (Alexander Kukushkin) Александр Лахин (Alexander Lakhin) Александр Парфёнов (Aleksandr Parfenov) Александре Гарсия (Alexandre Garcia) Алексей Баштанов (Alexey Bashtanov) Алексей Крючков (Alexey Kryuchkov) Алексей Чернышов (Alexey Chernyshov) Алик Хилажев (Alik Khilazhev) Альваро Эррера (Álvaro Herrera) Амит Капила (Amit Kapila) Амит Ланготе (Amit Langote) Амит Хандекар (Amit Khandekar) Амул Сул (Amul Sul) Анастасия Лубенникова (Anastasia Lubennikova) Андре Гензель (André Hänsel) Андреас Джозеф Крог (Andreas Joseph Krogh) Андреас Зельтенрейх (Andreas Seltenreich) Андреас Карлссон (Andreas Karlsson) Андрей Бородин (Andrey Borodin) Андрей Горита (Andrei Gorita) Андрей Красичков (Andrew Krasichkov) Андрей Лизенко (Andrey Lizenko) Андрес Фройнд (Andres Freund) Антон Быков (Anthony Bykov) Антон Дигнос (Anton Dignös) Антонин Хоуска (Antonin Houska) Антуан Семама (Antoine Scemama) Арсений Шароглазов (Arseniy Sharoglazov) Арсений Шер (Arseny Sher) Артур Закиров (Artur Zakirov) Асим Правин (Asim Praveen) Атсуши Торикоши (Atsushi Torikoshi) Ашвин Агравал (Ashwin Agrawal) Ашутош Бапат (Ashutosh Bapat) Ашутош Шарма (Ashutosh Sharma) Бадрул Чоудхури (Badrul Chowdhury) Балаж Силфаи (Balazs Szilfai) Бейзил Бурк (Basil Bourque) Бен Чобот (Ben Chobot) Бенджамин Кутю (Benjamin Coutu) Бернд Хелмле (Bernd Helmle)

Бина Эмерсон (Beena Emerson) Блаз Мерела (Blaz Merela) Брайан Клотье (Brian Cloutier) Брент Дерт (Brent Dearth) Брэд Дейонг (Brad DeJong) Брюс Момджян (Bruce Momjian) Вайшнави Прабакаран (Vaishnavi Prabakaran) Васундар Боддапати (Vasundhar Boddapati) Вик Фиринг (Vik Fearing) Виктор Вагнер (Victor Wagner) Виктор Дробный (Victor Drobny) Виктор Егоров (Victor Yegorov) Винаяк Покале (Vinayak Pokale) Винсент Лаченал (Vincent Lachenal) Виталий Буровой (Vitaly Burovoy) Виталий Гарнашевич (Vitaliy Garnashevich) Владимир Баранов (Vladimir Baranoff) Гао Цзэнци (Gao Zengqi) Го Сян Тань (Guo Xiang Tan) Грег Старк (Greg Stark) Гуннлаугур Тор Брием (Gunnlaugur Thor Briem) Давид Перейро Лагарес (David Pereiro Lagares) Давид Феттер (David Fetter) Даг Дул (Doug Doole) Даг Рэди (Doug Rady) Дагфинн Ильмари Маннсакер (Dagfinn Ilmari Mannsåker) Дан Вианелло (Dan Vianello) Дан Мин Хыонг Даниель Вестерман (Daniel Westermann) Даниель Вуд (Daniel Wood) Даниэль Верите (Daniel Vérité) Даниэль Густафссон (Daniel Gustafsson) Дейв Крамер (Dave Cramer) Дейв Пейдж (Dave Page) Джанни Чиолли (Gianni Ciolli) Джастин Призби (Justin Pryzby) Джейкоб Чемпион (Jacob Champion) Джереми Финцель (Jeremy Finzel) Джереми Шнайдер (Jeremy Schneider) Джереми Эванс (Jeremy Evans) Джеспер Педерсен (Jesper Pedersen) Джефф Девис (Jeff Davis) Джефф Джейнс (Jeff Janes) Дживан Ладхе (Jeevan Ladhe) Дживан Чок (Jeevan Chalke) Джим Нэсби (Jim Nasby) Джимми Йи (Jimmy Yih) Джо Конвей (Joe Conway) Джон Вольский (Jon Wolski) Джон Горман (John Gorman) Джон Нейлор (John Naylor) Джонатан Аллен (Jonathan Allen) Джонатан С. Кац (Jonathan S. Katz) Диан Фей (Dian Fay) Дилип Кумар (Dilip Kumar) Дин Рашид (Dean Rasheed) Дмитрий Долгов (Dmitry Dolgov) Дмитрий Иванов (Dmitry Ivanov)

Дмитрий Сарафанников (Dmitriy Sarafannikov) Дмитрий Шалашов (Dmitry Shalashov) Дон Зейлер (Don Seiler) Дорофей Пролесковский (Darafei Praliaskouski) Дэви Мачадо (Davy Machado) Дэвид Биндерман (David Binderman) Дэвид Гулд (David Gould) Дэвид Дж. Джонстон (David G. Johnston) Дэвид Карлье (David Carlier) Дэвид Роули (David Rowley) Дэвид Рэйдер (David Rader) Дэвид Стил (David Steele) Дэвид Хинкль (David Hinkle) Дэн Ватсон (Dan Watson) Жан-Пьер Пельтье (Jean-Pierre Pelletier) Жобен Августин (Jobin Augustine) Жюльен Руо (Julien Rouhaud) И Вэнь Вон (Yi Wen Wong) Ив Герген (Yves Goergen) Игорь Корот (Igor Korot) Игорь Нейман (Igor Neyman) Ильдар Мусин (Ildar Musin) Ильдус Курбангалиев (Ildus Kurbangaliev) Йозеф Ким (Ioseph Kim) Йон Нельсон (Jon Nelson) Йорик Петерс (Yorick Peterse) Ка Нгуен (Kha Nguyen) КайГай Кохэй (KaiGai Kohei) Кайл Самсон (Kyle Samson) Кайтин Чен (Kaiting Chen) Карл Лехенбауэр (Karl Lehenbauer) Каталин Якоб (Catalin Iacob) Кевин Блох (Kevin Bloch) Ким Росе Карлсен (Kim Rose Carlsen) Кит Фиске (Keith Fiske) Клаудио Фрейре (Claudio Freire) Клейтон Салем (Clayton Salem) Константин Книжник (Konstantin Knizhnik) Крейг Рингер (Craig Ringer) Кристиан Дута (Christian Duta) Кристиан Ульрих (Christian Ullrich) Кристоф Берг (Christoph Berg) Кристоф Дрейс (Christoph Dreis) Кристоф Куртуа (Christophe Courtois) Кристофер Джонс (Christopher Jones) Кунтал Гхош (Kuntal Ghosh) Куэль Чжо (QL Zhuo) Кётаро Хоригути (Kyotaro Horiguchi) Ларс Канис (Lars Kanis) Лауренц Альбе (Laurenz Albe) Леонардо Чекки (Leonardo Cecchi) Летиция Авро (Lætitia Avrot) Лисиань Цзоу (Lixian Zou) Ллойд Альбин (Lloyd Albin) Лука Феррари (Luca Ferrari) Лукас Фиттл (Lukas Fittl) Лукас Фэйрчайлд (Lucas Fairchild) Лукас Эдер (Lukas Eder)

Людмила Мантрова (Liudmila Mantrova) Магнус Хагандер (Magnus Hagander) Май Пэн (Mai Peng) Майк Блэквелл (Mike Blackwell) Максим Богук (Maksym Boguk) Максим Милютин (Maksim Milyutin) Мансур Галиев (Mansur Galiev) Марина Полякова (Marina Polyakova) Марио де Фрутос Диегес (Mario de Frutos Dieguez) Марк Вуд (Mark Wood) Марк Дилгер (Marc Dilger) Марк Дилгер (Mark Dilger) Марк Кейв-Айланд (Mark Cave-Ayland) Марко Ненчарини (Marco Nenciarini) Марко Тииккая (Marko Tiikkaja) Маркус Винанд (Markus Winand) Мартин Маркес (Martín Marqués) Масахико Савада (Masahiko Sawada) Матеус Оливейра (Matheus Oliveira) Метин Дослу (Metin Doslu) Микаэль Пакье (Michael Paquier) Мин-Цюань Тран (Minh-Quan Tran) Митхун Сай (Mithun Cy) Михаил Николаев (Michail Nikolaev) Михаэль Банк (Michael Banck) Михаэль Мескес (Michael Meskes) Морган Оуэнс (Morgan Owens) Мэтью Стикни (Matthew Stickney) Натан Боссарт (Nathan Bossart) Натан Вагнер (Nathan Wagner) Нейл Конвей (Neil Conway) Ник Барнс (Nick Barnes) Никита Глухов (Nikita Glukhov) Николай Шаплов (Nikolay Shaplov) Николас Товен (Nicolas Thauvin) Никхил Сонтакке (Nikhil Sontakke) Ной Миш (Noah Misch) Нориёси Синода (Noriyoshi Shinoda) Олег Бартунов (Oleg Bartunov) Олег Самойлов (Oleg Samoilov) Оливер Форд (Oliver Ford) Паван Деоласи (Pavan Deolasee) Паван Маддамсетти (Pavan Maddamsetti) Павел Голубь (Pavel Golub) Павел Стехуле (Pavel Stehule) Пан Бянь (Pan Bian) Паскаль Легран (Pascal Legrand) Патрик Крекер (Patrick Krecker) Патрик Хеммер (Patrick Hemmer) Петр Желинек (Petr Jelínek) Петру-Флорин Миханча (Petru-Florin Mihancea) Питер Гейган (Peter Geoghegan) Питер Эйзентраут (Peter Eisentraut) Пол Гуо (Paul Guo) Пол Рамсей (Paul Ramsey) Поль Боно (Paul Bonaud) Прабхат Саху (Prabhat Sahu) Пу Квун (Pu Qun)

Пьер Дюкроке (Pierre Ducroquet) Пётр Стефаняк (Piotr Stefaniak) Раджкумар Рагхуванши (Rajkumar Raghuwanshi) Райан Мерфи (Ryan Murphy) Райнер Орт (Rainer Orth) Рауль Марин Родригес (Raúl Marín Rodríguez) Рафия Сабих (Rafia Sabih) Рахила Сьед (Rahila Syed) Регина Обе (Regina Obe) Ричард Йен (Richard Yen) Роберт Хаас (Robert Haas) Робинс Таракан (Robins Tharakan) Род Тейлор (Rod Taylor) Рушаб Латиа (Rushabh Lathia) Саймон Риггс (Simon Riggs) Самуэль Хорвиц (Samuel Horwitz) Свен Кунце (Sven Kunze) Симоне Готти (Simone Gotti) Синь Чжан (Xin Zhang) Скотт Уре (Scott Ure) Стас Кельвич (Stas Kelvich) Стефан Кальтенбруннер (Stefan Kaltenbrunner) Стефан Фройлих (Stephen Froehlich) Стив Сингер (Steve Singer) Стивен Винфилд (Steven Winfield) Стивен Фрост (Stephen Frost) Тайки Кондо (Taiki Kondo) Такаюки Цунакава (Takayuki Tsunakawa) Такэси Идэриха (Takeshi Ideriha) Тацуо Исии (Tatsuo Ishii) Тацуро Ямада (Tatsuro Yamada) Тобиас Бусман (Tobias Bussmann) Тодд А. Кук (Todd A. Cook) Том Браун (Thom Brown) Том Казимирс (Tom Kazimiers) Том Лейн (Tom Lane) Томас Келлерер (Thomas Kellerer) Томас Манро (Thomas Munro) Томас Рейсс (Thomas Reiss) Томаш Вондра (Tomas Vondra) Томонари Кацумата (Tomonari Katsumata) Торстен Груст (Torsten Grust) Тушар Ахуджа (Tushar Ahuja) Фабрицио де Ройес Мелло (Fabrízio de Royes Mello) Фабьен Коэльо (Fabien Coelho) Фейке Стинберген (Feike Steenbergen) Фил Флорент (Phil Florent) Филипп Бодуэн (Philippe Beaudoin) Фриц Ялвинг (Frits Jalvingh) Фудзии Масао (Fujii Masao) Фёдор Сигаев (Teodor Sigaev) Хади Мошаеди (Hadi Moshayedi) Хайлун Ли (Hailong Li) Хайме Казанова (Jaime Casanova) Харибабу Комми (Haribabu Kommi) Хейкки Линнакангас (Heikki Linnakangas) Хит Лорд (Heath Lord) Хьюго Мерсье (Hugo Mercier)

Цзин Ван (Jing Wang) Чад Трабант (Chad Trabant) Чепмен Флэк (Chapman Flack) Чжоу Дигоал (Zhou Digoal) Шао Брет (Shao Bret) Шахап Ашчи (Sahap Asci) Шивасубраманьян Рамасубраманьян (Sivasubramanian Ramasubramanian) Шон Джонстон (Sean Johnston) Шубхам Барай (Shubham Barai) Шэй Роджански (Shay Rojansky) Эверальдо Кануто (Everaldo Canuto) Эдмунд Хорнер (Edmund Horner) Эйдзи Сэки (Eiji Seki) Эйлер Тавейра (Euler Taveira) Элвис Пранскевичус (Elvis Pranskevichus) Эмре Хасегели (Emre Hasegeli) Энди Абелисто (Andy Abelisto) Эндрю Гирт (Andrew Gierth) Эндрю Гроссман (Andrew Grossman) Эндрю Дунстан (Andrew Dunstan) Эндрю Флетчер (Andrew Fletcher) Эрвин Брандштеттер (Erwin Brandstetter) Эрик Рижкерс (Erik Rijkers) Эцуро Фудзита (Etsuro Fujita) Юго Нагата (Yugo Nagata) Юки Гу (Yuqi Gu) Юрген Пуртц (Jürgen Purtz) Юрий Соколов (Yura Sokolov) Якоб Еггер (Jakob Egger)

## **E.12. Предыдущие выпуски**

Замечания к выпускам предыдущих версий можно найти по адресу *[https://www.postgresql.org/](https://www.postgresql.org/docs/release/) [docs/release/](https://www.postgresql.org/docs/release/)*

# Приложение Г. Дополнительно поставляемые модули

В этом и следующем приложении содержится информация о модулях, которые можно найти в каталоге contrib дистрибутива PostgreSOL. В их число входят средства портирования, утилиты анализа и подключаемые функции, не включённые в состав основной системы PostgreSQL, в основном потому что они адресованы ограниченной аудитории или находятся в экспериментальном состоянии, неподходящем для основного дерева кода. Однако это всё не умаляет их полезность.

В этом приложении описываются расширения и другие подключаемые серверные модули, включённые в contrib. В Приложении G описываются вспомогательные программы.

При сборке сервера из дистрибутивного исходного кода эти компоненты собираются, только если выбрана цель "world" (см. Шаг 2). Вы можете собрать и установить их отдельно, выполнив:

#### $mak<sub>e</sub>$

### make install

в каталоге contrib в настроенном дереве исходного кода; либо собрать и установить только один выбранный модуль, проделав то же самое в его подкаталоге. Для многих модулей имеются регрессионные тесты, которые можно выполнить, запустив:

#### make check

перед установкой или

#### make installcheck

, когда сервер PostgreSOL будет работать.

Если вы используете готовую собранную версию PostgreSQL, эти модули обычно поставляются в виде отдельного подпакета, например postgresgl-contrib.

Многие модули предоставляют дополнительные пользовательские функции, операторы и типы. Чтобы использовать один из таких модулей, когда его исполняемый код установлен, вы должны зарегистрировать новые объекты SQL в СУБД. В PostgreSQL версии 9.1 и новее для этого нужно воспользоваться командой CREATE EXTENSION. В чистой базе данных вы можете просто выполнить:

#### CREATE EXTENSION HMA MOAVAA;

Запускать эту команду должен суперпользователь баз данных. При этом новые объекты SQL будут зарегистрированы только в текущей базе данных, так что эту команду нужно выполнять в каждой базе данных, в которой вы хотите пользоваться функциональностью этого модуля. Вы также можете запустить её в template1, чтобы установленное расширение копировалось во все впоследствии создаваемые базы по умолчанию.

Многие модули позволяют устанавливать свои объекты в схему по выбору. Для этого нужно добавить SCHEMA имя схемы в команду CREATE EXTENSION. По умолчанию объекты устанавливаются в текущую схему для создаваемых объектов, которой по умолчанию становится public.

Если ваша база данных была получена в результате выгрузки/перезагрузки данных PostareSOL версии по 9.1, и вы ранее использовали версию этого модуля, рассчитанную на версию по 9.1. вместо этого вы должны выполнить:

#### CREATE EXTENSION ИМЯ МОДУЛЯ FROM unpackaged;

При этом объекты этого модуля версии до 9.1 будут упакованы в соответствующий объект расширения. После этого обновления расширения будут осуществляться командой ALTER EXTENSION. За пополнительными сведениями об обновлении расширении обратитесь к Разделу 38.16.

Однако некоторые из этих модулей не являются «расширениями» в этом смысле, а подключаются к серверу по-другому, например, через параметр конфигурации shared preload libraries. Подробнее об этом говорится в документации каждого модуля.

## <span id="page-2423-1"></span>F.1. adminpack

Модуль adminpack предоставляет несколько вспомогательных функций, которыми могут пользоваться pgAdmin и другие средства администрирования и управления базами данных, например, для удалённого управления файлами журналов сервера. По умолчанию использовать все эти функции разрешено только суперпользователям, но такое право можно дать и другим пользователям с помощью команды GRANT.

Функции, приведённые в Таблице F.1, предоставляют возможность записи в файлы на компьютере, где работает сервер. (См. также функции в Таблице 9.88, которые открывают доступ только на чтение.) Они позволяют обычным пользователям обращаться только к файлам в каталоге кластера баз данных, но не ограничивают суперпользователей и членов ролей pg read server files или pq write server files. При этом путь может задаваться и как абсолютный, и как относительный.

| Имя                                                                                                  | Тип результата | Описание                                                                      |
|----------------------------------------------------------------------------------------------------|----------------|-------------------------------------------------------------------------------|
| pg_catalog.pg_file_write(<br>filename text, data text,<br>append boolean)                            | bigint         | Записать<br>или<br>дописать<br>B<br>текстовый файл                            |
| pq catalog.pq file<br>rename (oldname<br>text,<br>newname text<br>$\mathbf{L}$<br>archivename text]) | boolean        | Переименовать файл                                                            |
| pq catalog.pq file<br>unlink (filename text)                                                         | boolean        | Удалить файл                                                                  |
| pq catalog.pq logdir ls(                                                                             | set of record  | файлов<br>Получить<br>список<br>журналов<br>log<br>каталоге<br>B<br>directory |

<span id="page-2423-2"></span>Таблица F.1. Функции модуля adminpack

Функция pq\_file\_write записывает данные (data) в файл с именем filename. Если флаг append сброшен, этот файл не должен существовать. Если же флаг append установлен, существование файла допускается и в этом случае данные будут дописаны в него. Возвращает число записанных байт

Функция pg\_file\_rename переименовывает файл. Если параметр archivename опущен или равен NULL, она просто переименовывает файл *oldname* в *newname* (файл с новым именем не должен существовать). Если параметр archivename задан, она сначала переименовывает newname в archivename (такой файл не должен существовать), а затем переименовывает oldname в newname. В случае ошибки на втором этапе переименования она попытается переименовать archivename назал в *пемпате*. прежде чем выдать ошибку. Возвращает true в случае успеха и false, если исходные файлы отсутствуют или их невозможно изменить: в других случаях выдаются ошибки.

Функция pq\_file\_unlink удаляет заданный файл. Возвращает true в случае успеха, false в случае отсутствия указанного файла либо при сбое в вызове unlink (); в других случаях выдаются ошибки.

Функция pq logdir ls возвращает время создания и пути всех файлов журналов в каталоге log directory. Чтобы эта функция работала, параметр log filename должен иметь значение по умолчанию (postgresql-%Y-%m-%d\_%H%M%S.log).

## <span id="page-2423-0"></span>F.2. amcheck

Модуль amcheck предоставляет функции, позволяющие проверять логическую целостность структуры отношений. Если нарушения структуры не обнаруживаются, эти функции отрабатывают без ошибок.

Эти функции проверяют различные инварианты в структуре представления определённых отношений. Правильность работы функций методов доступа, стоящих за сканированием индекса и другими важными операциями, зависит от всегда соблюдаемых инвариантов. Например, определённые функции проверяют, помимо остальных вещей, что все страницы В-дерева содержат элементы в «логическом» порядке (например, индекс-В-дерево, построенный по столбцу text, должен содержать кортежи, упорядоченные в лексическом порядке с учётом правила сортировки). Если этот конкретный инвариант каким-то образом нарушается, следует ожидать, что бинарный поиск на затронутой странице введёт в заблуждение процедуру сканирования индекса, что приведёт к неверным результатам запросов SQL.

Проверка выполняется теми же процедурами, что используются при сканировании индекса, и это может быть код пользовательского класса операторов. Например, проверка индекса-В-дерева задействует сравнения, выполняемые одной или несколькими опорными функциями В-дерева под номером 1. Подробнее опорные функции класса операторов описываются в Подразделе 38.15.3.

Функции amcheck могут выполнять только суперпользователи.

## **F.2.1. ФУНКЦИИ**

bt index check (index regclass, heapallindexed boolean) returns void

bt\_index\_check проверяет, соблюдаются ли в целевом индексе-В-дереве различные инварианты. Пример использования:

```
test=# SELECT bt_index_check(index => c.oid, heapallindexed => i.indisunique),
              c.relname,
              c.relpages
FROM pq_index i
JOIN pq_opclass op ON i.indclass[0] = op.oid
JOIN pq am am ON op.opcmethod = am.oid
JOIN pq_class c ON i.indexrelid = c.oid
JOIN pq namespace n ON c.relnamespace = n.oid
WHERE am {\cdot} amname = 'btree' AND n.nspname = 'pq cataloq'
-- Не проверять временные таблицы (они могут относиться к другим сеансам):
AND c.relpersistence != 't'
-- Функция может выдать ошибку без этих условий:
AND c.relkind = 'i' AND i.indisready AND i.indisvalid
ORDER BY c.relpages DESC LIMIT 10;
bt index check |
                     relname
                                                 | relpages
| pg_depend_reference_index        |<br>| pg_depend_depender_index          |
                                                          43
                                                         40\mathbb{R}| pq_proc_proname_args_nsp_index |
                                                         31| pq description o c o index |
                                                         21| pq attribute relid attnam index |
                                                         14| pg_proc_oid_index
                                                         1 \cap\blacksquare| pq attribute relid attnum index |
                                                          \overline{Q}| pg_amproc_fam_proc_index |
                                                          5
                                                 \pm 1\overline{5}pq amop opr fam index
                pq amop fam strat index
                                                           \sqrt{2}\sim 1.0
```
 $(10 rows)$ 

Этот пример демонстрирует сеанс проверки 10 самых больших индексов системных каталогов в базе данных «test». Проверка всех кортежей кучи на предмет наличия соответствующих кортежей индекса запрашивается только для тех из этих индексов, которые являются уникальными. Так как ошибки не было, все проверенные индексы представляются логически целостными. Естественно, этот запрос можно легко изменить, чтобы функция bt\_index\_check вызывалась для всех индексов в базе, которые поддерживают эту проверку.

Функция bt index check запрашивает блокировку AccessShareLock для целевого индекса и отношения, которому он принадлежит. Это тот же режим блокировки, что запрашивается для отношений обычными операторами SELECT. bt\_index\_check не проверяет инварианты, существующие в иерархии потомок/родитель, но проверяет представление всех кортежей кучи в индексе в виде индексных кортежей, когда параметр heapallindexed равен true. Когда в работающей производственной среде требуется регулярная лёгкая проверка на наличие нарушений, использование bt index check часто будет подходящим компромиссом между полнотой проверки и минимизацией влияния на производительность и доступность приложения.

bt\_index\_parent\_check(index regclass, heapallindexed boolean) returns void

Функция bt index parent check проверяет, соблюдаются ли в целевом объекте, индексе-В-дереве, различные инварианты. Кроме того, если аргумент heapallindexed равен true, эта функция проверяет наличие в индексе всех кортежей из кучи, которые должны в него попасть, и отсутствие потерянных связей в структуре индекса. Проверки, которые может производить bt index parent check, включают в себя все проверки, выполняемые функцией bt\_index\_check. Функцию bt\_index\_parent\_check можно считать более полноценным BapMaHTOM bt\_index\_check: B OTЛИЧИЕ OT bt\_index\_check, bt\_index\_parent\_check Проверяет ещё и инварианты, существующие в иерархии родитель/потомок, bt index parent check следует общему соглашению и выдаёт ошибку в случае обнаружения логической несогласованности или другой проблемы.

Функция bt\_index\_parent\_check запрашивает в целевом индексе блокировку ShareLock (также ShareLock запрашивается и в основном отношении). Эти блокировки предотвращают одновременное изменение данных командами INSERT, UPDATE и DELETE. Эти блокировки также препятствуют одновременной обработке нижележащего отношения командой VACUUM и другими вспомогательными командами. Заметьте, что эта функция удерживает блокировки только во время выполнения, а не на протяжении всей транзакции.

Дополнительные проверки, проводимые функцией bt\_index\_parent\_check, более ориентированы на выявление различных патологических случаев. В том числе это может быть неправильно реализованный класс операторов В-дерева, используемый проверяемым индексом, или, гипотетически, неизвестные ошибки в нижележащем коде метода доступа индекса-В-дерева. Заметьте, что функцию bt index parent check нельзя применять, когда включён режим горячего резерва (то есть на физических репликах в режиме «только чтение»), **B OTЛИЧИЕ OT bt** index check.

### F.2.2. Дополнительная проверка heapallindexed

Когда аргумент heapallindexed проверяющих функций равен true, для таблицы, связанной с отношением целевого индекса, добавляется дополнительная фаза проверки. Она включает «фиктивную» операцию CREATE INDEX, которая проверяет присутствие всех гипотетических новых индексных кортежей по временной сводной структуре в памяти (она создаётся при необходимости на первом этапе проверки). Сводная структура «помечает» каждый кортеж, который находится в целевом индексе. На высоком уровне идея проверки heapallindexed состоит в том, чтобы убедиться, что новый индекс, равнозначный целевому, содержит только те записи, которые можно найти в существующей структуре.

С дополнительным этапом heapallindexed связаны значительные издержки: проверка обычно будет выполняться в несколько раз дольше. Однако никакие новые блокировки уровня отношения при проверке heapallindexed не запрашиваются.

Сводная структура ограничивается по объёму значением maintenance\_work\_mem. Для выявления несогласованности в представленных в индексе кортежах с вероятностью упущений в пределах 2% требуется приблизительно 2 байта памяти на кортеж. По мере уменьшения объёма памяти в пересчёте на кортеж этот процент медленно растёт. Этот подход значительно ограничивает издержки такой проверки, и при этом лишь немного уменьшается вероятность выявления проблемы, особенно в инсталляциях, где эта проверка включена в процедуру регулярного обслуживания. Даже если единичное отсутствие или повреждение кортежа упущено, есть все шансы выявить его при очередной проверке.

### **F.2.3. Эффективное использование** amcheck

Модуль amcheck может быть полезен для выявления различных типов проблем, которые могут остаться незамеченными при включении контрольных сумм страниц данных. В частности это:

Структурные несоответствия, возникающие при некорректной реализации класса операторов.

В том числе это проблемы, возникающие при изменении правил сравнения в операционной системе. Сравнения данных сортируемого типа, например text, должны быть постоянными (как и все сравнения, применяемые при сканировании индекса-В-дерева), что подразумевает неизменность правил сортировки в операционной системе. Проблемы могут возникать при обновлениях правил в операционной системе, хотя такие случаи редки. Чаще проявляются несоответствия порядка сортировки между ведущим и ведомым сервером, например, из-за различий основных версий используемых операционных систем. Возникающие расхождения обычно наблюдаются только на ведомых серверах, так что и выявить их обычно можно только на них.

Когда возникает подобная проблема, она может затрагивать не абсолютно все индексы, построенные с порочным правилом сортировки, просто потому что индексированные значения могут иметь тот же абсолютный порядок, независящий от различий поведения. За дополнительными сведениями об использовании в PostgreSQL правил сортировки и локалей операционной системы обратитесь к Разделу 23.1 и Разделу 23.2.

Несоответствия структуры между индексами и проиндексированными отношениями в куче (когда выполняется проверка heapallindexed).

Во время обычных операций перекрёстная проверка индексов по отношениям в куче не производится. Симптомы повреждения данных в куче могут быть неочевидными.

Повреждения, вызванные гипотетическими неизвестными ошибками в нижележащем коде метолов лоступа, коле сортировки и управления транзакциями PostgreSOL.

Автоматическая проверка структурной целостности индексов играет важную роль в общем тестировании новых или предлагаемых возможностей PostgreSOL, с которыми может возникнуть логическая несогласованность. Такую же роль играет проверка структуры таблицы и связанной информации о видимости и состоянии транзакций. И поэтому одна из очевидных стратегий тестирования — регулярно вызывать функции amcheck при проведении стандартных регрессионных тестов. Подробнее о выполнении тестов можно узнать в Разделе 33.1.

Ошибки в файловой системе или подсистеме хранения, когда просто не включены контрольные суммы.

Заметьте, что amcheck рассматривает страницу в том виде, как она представлена в некотором буфере разделяемой памяти к моменту проверки, если при обращению к нужному блоку он уже находится в разделяемом буфере. Вследствие этого, amcheck не обязательно видит данные, находящиеся в файловой системе в момент проверки. Заметьте, что когда контрольные суммы включены, amcheck может выдать ошибку из-за несоответствия контрольных сумм, если в буфер будет считываться испорченный блок.

Повреждения, вызванные дефектными чипами ОЗУ или вообще подсистемой памяти.

PostgreSQL не защищает от ошибок памяти; предполагается, что в эксплуатируемом вами сервере установлена память с ЕСС (Error Correcting Codes, Коды исправления ошибок) или лучшая защита. Однако память ЕСС обычно защищает только от ошибок в одном бите и не следует считать её абсолютной защитой от сбоев, приводящих к повреждению памяти.

Когда выполняется проверка heapallindexed, в целом значительно увеличивается шанс выявления ошибок в отдельных битах, так как она тестирует точное двоичное равенство и сверяет проиндексированные атрибуты с кучей.

Вообще говоря, amcheck может доказать только наличие повреждений, но не доказать их отсутствие.

### **F.2.4. Исправление повреждений**

Когда amcheck сигнализирует о повреждении данных, ложные срабатывания практически исключены. amcheck считает ошибочными ситуации, которые никогда не должны наблюдаться по определению, поэтому ошибки amcheck, как правило, требуют тщательного анализа.

Общего метода устранения проблем, которые может выявить amcheck, не существует. Начать нужно с поиска корня проблемы, приводящей к нарушению инварианта. Полезную роль в диагностике повреждений, которые выявляет amcheck, может сыграть pageinspect. Одна лишь команда REINDEX может быть неэффективна, когда потребуется исправить повреждения.

## F.3. auth delay

Модуль auth delay добавляет небольшую задержку в процессе проверки подлинности перед тем, как выдаётся сообщение об ошибке, чтобы усложнить подбор паролей к базам данных. Заметьте, что это никоим образом не препятствует атакам типа «отказ в обслуживании», а даже наоборот, может помочь их осуществить, так как процессы, ожидающие сообщения об ошибке, всё равно занимают слоты полключения.

Чтобы эта функция работала, данный модуль нужно загрузить посредством параметра **конфигурации shared preload libraries в postgresgl.conf.** 

### **F.3.1. Параметры конфигурации**

```
auth_delay.milliseconds (int)
```
Число миллисекунд, которое нужно подождать, прежде чем сообщать об ошибке аутентификации. По умолчанию 0.

Эти параметры должны задаваться в postgresgl.conf. Обычное использование выглядит так:

```
# postgresql.conf
shared preload libraries = 'auth delay'
```

```
auth_delay.milliseconds = '500'
```
## **F.3.2. Автор**

КайГай Кохэй <kaigai@ak.jp.nec.com>

## F.4. auto explain

Модуль auto\_explain предоставляет возможность автоматического протоколирования планов выполнения медленных операторов, что позволяет обойтись без выполнения EXPLAIN вручную. Это особенно полезно для выявления неоптимизированных запросов в больших приложениях.

Этот модуль не предоставляет функций, доступных из SQL. Чтобы использовать его, просто загрузите его в процесс сервера. Это можно сделать в отдельном сеансе:

```
LOAD 'auto_explain';
```
(Для этого нужно быть суперпользователем.) Более типична конфигурация, когда он загружается в некоторые или все сеансы в результате включения auto\_explain в переменную

session preload libraries или в shared preload libraries в файле postgresql.conf. Загрузив этот модуль, вы можете отслеживать исключительно медленные запросы, вне зависимости от того, когда они происходят. Конечно, это имеет свою цену.

### **F.4.1. Параметры конфигурации**

Есть несколько параметров конфигурации, которые управляют поведением auto\_explain. Заметьте, что поведение по умолчанию сводится к бездействию, так что необходимо установить KAK МИНИМУМ ПЕРЕМЕННУЮ auto explain.log min duration, если вы хотите получить какие-либо результаты.

auto\_explain.log\_min\_duration(integer)

Переменная auto\_explain.log\_min\_duration задаёт время выполнения оператора, в миллисекундах, при превышении которого план оператора будет протоколироваться. Если это значение равно 0, протоколироваться будут планы всех операторов. При значении -1 (по умолчанию) протоколирование планов полностью отключается. Например, если вы установите значение 250ms, протоколироваться будут все запросы, выполняющиеся 250 мс и дольше. Изменить этот параметр могут только суперпользователи.

auto\_explain.log\_analyze(boolean)

При включении параметра auto\_explain.log\_analyze в протокол будет записываться вывод команды EXPLAIN ANALYZE, а не простой EXPLAIN. По умолчанию этот параметр отключён. Изменить его могут только суперпользователи.

## Примечание

Когда этот параметр включён, замер времени на уровне узлов плана производится для всех операторов, даже если они выполняются недостаточно долго для протоколирования. Это может оказать крайне негативное влияние на производительность. Отключение auto\_explain.log\_timing ИСКЛЮЧАЕТ ЭТО ВЛИЯНИЕ, НО ПРИ ЭТОМ СОбИрается Меньше информации.

auto explain. log buffers (boolean)

Параметр auto\_explain.log\_buffers определяет, будет ли при протоколировании плана выполнения выводиться статистика об использовании буферов; он равносилен указанию BUFFERS КОМАНДЫ EXPLAIN. Этот параметр действует, только если включён параметр auto explain.log analyze. По умолчанию этот параметр отключён. Изменить его могут только суперпользователи.

auto\_explain.log\_timing (boolean)

Параметр auto\_explain.log\_timing определяет, будет ли при протоколировании плана выполнения выводиться длительность на уровне узлов: он равнозначен указанию TIMING команды EXPLAIN. Издержки от постоянного чтения системных часов могут значительно замедлить запросы в некоторых системах, так что может иметь смысл отключать этот параметр, когда нужно знать только знать количество строк, но не точную длительность каждого узла. Этот параметр действует, только если включён auto\_explain.log\_analyze. По умолчанию этот параметр отключён. Изменить его могут только суперпользователи.

auto explain. log triggers (boolean)

При включении параметра auto\_explain.log\_triggers в протокол будет записываться статистика выполнения триггеров. Этот параметр действует, только если включён параметр auto\_explain.log\_analyze. По умолчанию этот параметр отключён. Изменить его могут только суперпользователи.

auto\_explain.log\_verbose (boolean)

Параметр auto explain.log verbose определяет, будут ли при протоколировании плана выполнения выводиться подробные сведения; он равнозначен указанию VERBOSE команды EXPLAIN. По умолчанию этот параметр отключён. Изменить его могут только суперпользователи.

auto\_explain.log\_format (enum)

Параметр auto\_explain.log\_format выбирает формат вывода для EXPLAIN. Он может принимать значение text, xml, json и yaml. Значение по умолчанию — text. Изменить этот параметр могут только суперпользователи.

auto\_explain.log\_nested\_statements (boolean)

При включении параметра auto\_explain.log\_nested\_statements протоколированию могут подлежать и вложенные операторы (операторы, выполняемые внутри функции). Когда он отключён, протоколируются планы запросов только верхнего уровня. Изменить этот параметр могут только суперпользователи.

```
auto_explain.sample_rate (real)
```
Параметр auto\_explain.sample\_rate задаёт для auto\_explain процент операторов, которые будут отслеживаться в каждом сеансе. Значение по умолчанию — 1, то есть отслеживаются все запросы. Вложенные операторы отслеживаются совместно — либо все, либо никакой из них. Изменить этот параметр могут только суперпользователи.

В обычной ситуации эти параметры устанавливаются в postgresql.conf, хотя суперпользователи могут изменить их «на лету» в рамках своих сеансов. Типичное их использование может выглядеть так:

```
# postgresql.conf
session preload libraries = 'auto explain'
```
auto explain.log min duration =  $'3s'$ 

## **F.4.2. Пример**

```
postgres=# LOAD 'auto_explain';
postgres=# SET auto_explain.log_min_duration = 0;postgres=# SET auto_explain.log_analyze = true;
postgres=# SELECT count(*)
            FROM pg_class, pg_index
           WHERE oid = indrelid AND indisunique;
```
В результате этих команд может быть получен такой вывод:

```
LOG: duration: 3.651 ms plan:
   Query Text: SELECT count(*)
               FROM pg_class, pg_index
              WHERE oid = indrelid AND indisunique;
   Aggregate (cost=16.79..16.80 rows=1 width=0) (actual time=3.626..3.627 rows=1
  loops=1)
    -> Hash Join (cost=4.17..16.55 rows=92 width=0) (actual time=3.349..3.594 rows=92
  loops=1)
           Hash Cond: (pg_class.oid = pg_index.indrelid)
           -> Seq Scan on pg_class (cost=0.00..9.55 rows=255 width=4) (actual
  time=0.016..0.140 rows=255 loops=1)
          -> Hash (cost=3.02..3.02 rows=92 width=4) (actual time=3.238..3.238 rows=92
  loops=1)
                 Buckets: 1024 Batches: 1 Memory Usage: 4kB
```

```
-> Seq Scan on pg_index (cost=0.00..3.02 rows=92 width=4) (actual
time=0.008..3.187 rows=92 loops=1)
                    Filter: indisunique
```
## **F.4.3. Автор**

Такахиро Итагаки <itagaki.takahiro@oss.ntt.co.jp>

## F.5. bloom

Модуль bloom предоставляет индексный метод доступа, основанный на фильтрах Блума.

Фильтр Блума представляет собой компактную структуру данных, позволяющую проверить, является ли элемент членом множества. В виде метода доступа индекса он позволяет быстро исключать неподходящие кортежи по сигнатурам, размер которых определяется при создании индекса.

Сигнатура — это неточное представление проиндексированных атрибутов, вследствие чего оно допускает ложные положительные срабатывания; то есть оно может показывать, что элемент содержится в множестве, хотя это не так. Поэтому результаты поиска по такому индексу должны всегда перепроверяться по фактическим значениям атрибутов записи в таблице. Чем больше размер сигнатуры, тем меньше вероятность ложного срабатывания и число напрасных обращений к таблице, но это, разумеется, влечёт увеличение индекса и замедление сканирования.

Этот тип индекса наиболее полезен, когда в таблице много атрибутов и в запросах проверяются их произвольные сочетания. Традиционный индекс-В-дерево быстрее индекса Блума, но для поддержки всевозможных запросов может потребоваться множество индексов типа В-дерево, при том что индекс Блума нужен всего один. Заметьте, однако, что индексы Блума поддерживают только проверки на равенство, тогда как индексы-В-деревья также полезны при проверке неравенств и поиске в диапазоне.

### **F.5.1. Параметры**

Индекс bloom принимает в своём предложении WITH следующие параметры:

length

Длина каждой сигнатуры (элемента индекса) в битах, округлённая вверх до ближайшего числа, кратного 16. Значение по умолчанию - 80, а максимальное значение - 4096.

 $col1 - col32$ 

Число битов, генерируемых для каждого столбца индекса. В имени параметра отражается номер столбца индекса, для которого это число задаётся. Значение по умолчанию - 2 бита, а максимум — 4095. Параметры для неиспользуемых столбцов индекса игнорируются.

## **F.5.2. Примеры**

Пример создания индекса bloom:

CREATE INDEX bloomidx ON tbloom USING bloom (i1, i2, i3) WITH (length=80, col1=2, col2=2, col3=4);

Эта команда создаёт индекс с длиной сигнатуры 80 бит, в которой атрибуты i1 и i2 отображаются в 2 бита, а атрибут i3 - в 4. Мы могли бы опустить указания length, coll и col2, так как в них задаются значения по умолчанию.

Ниже представлен более полный пример определения и использования индекса Блума, а также приводится сравнение его с равнозначным индексом-В-деревом. Видно, что индекс Блума значительно меньше индекса-В-дерева, и при этом он может работать быстрее.

```
=# CREATE TABLE tbloom AS
    SELECT
      (random() * 1000000)::int as i1,
      (random() * 1000000)::int as i2,
      (random() * 1000000)::int as i3,
     (random() * 1000000):int as i4,
      (random() * 1000000)::int as i5,
      (random() * 1000000)::int as i6
    FROM
   generate_series(1,10000000);
SELECT 10000000
Последовательное сканирование по этой большой таблице выполняется долго:
=# EXPLAIN ANALYZE SELECT * FROM tbloom WHERE i2 = 898732 AND i5 = 123451;
                                                  QUERY PLAN 
------------------------------------------------------------------------------------------------------
  Seq Scan on tbloom (cost=0.00..2137.14 rows=3 width=24) (actual time=18.372..18.373
  rows=0 loops=1)
    Filter: ((i2 = 898732) AND (i5 = 123451))
    Rows Removed by Filter: 100000
  Planning Time: 0.400 ms
 Execution Time: 18.397 ms
(5 rows)
Даже при наличии индекса btree сканирование остаётся последовательным:
=# CREATE INDEX btreeidx ON tbloom (i1, i2, i3, i4, i5, i6);
CREATE INDEX
=# SELECT pg_size_pretty(pg_relation_size('btreeidx'));
 pg_size_pretty
----------------
 3992 kB
(1 row)
=# EXPLAIN ANALYZE SELECT * FROM tbloom WHERE i2 = 898732 AND i5 = 123451;
                                                  QUERY PLAN 
------------------------------------------------------------------------------------------------------
  Seq Scan on tbloom (cost=0.00..2137.00 rows=2 width=24) (actual time=11.880..11.881
  rows=0 loops=1)
    Filter: ((i2 = 898732) AND (i5 = 123451))
    Rows Removed by Filter: 100000
  Planning Time: 0.154 ms
 Execution Time: 11.896 ms
(5 rows)
```
Если же для таблицы создан индекс bloom, поиск такого рода выполняется эффективнее, чем с индексом btree:

```
=# CREATE INDEX bloomidx ON tbloom USING bloom (i1, i2, i3, i4, i5, i6);
CREATE INDEX
=# SELECT pg_size_pretty(pg_relation_size('bloomidx'));
 pg_size_pretty
----------------
 1584 kB
(1 row)
=# EXPLAIN ANALYZE SELECT * FROM tbloom WHERE i2 = 898732 AND i5 = 123451;
                                                        QUERY PLAN
```
#### Дополнительно поставляемые модули

```
---------------------------------------------------------------------------------------------------------------------
 Bitmap Heap Scan on tbloom (cost=1792.00..1799.69 rows=2 width=24) (actual
 time=0.388..0.388 rows=0 loops=1)
   Recheck Cond: ((i2 = 898732) AND (i5 = 123451))
   Rows Removed by Index Recheck: 25
   Heap Blocks: exact=22
   -> Bitmap Index Scan on bloomidx (cost=0.00..1792.00 rows=2 width=0) (actual
 time=0.358..0.358 rows=25 loops=1)
         Index Cond: ((i2 = 898732) AND (i5 = 123451))
 Planning Time: 0.118 ms
 Execution Time: 0.412 ms
(8 rows)
```
При таком подходе основная проблема поиска по B-дереву состоит в том, что B-дерево неэффективно, когда условия поиска не ограничивают ведущие столбцы индекса. Поэтому, применяя индексы типа B-дерево, лучше создавать отдельные индексы для каждого столбца. В этом случае планировщик построит примерно такой план:

```
=# CREATE INDEX btreeidx1 ON tbloom (i1);
CREATE INDEX
=# CREATE INDEX btreeidx2 ON tbloom (i2);
CREATE INDEX
=# CREATE INDEX btreeidx3 ON tbloom (i3);
CREATE INDEX
=# CREATE INDEX btreeidx4 ON tbloom (i4);
CREATE INDEX
=# CREATE INDEX btreeidx5 ON tbloom (i5);
CREATE INDEX
=# CREATE INDEX btreeidx6 ON tbloom (i6);
CREATE INDEX
=# EXPLAIN ANALYZE SELECT * FROM tbloom WHERE i2 = 898732 AND i5 = 123451;
                                                             QUERY PLAN 
---------------------------------------------------------------------------------------------------------------------------
  Bitmap Heap Scan on tbloom (cost=24.34..32.03 rows=2 width=24) (actual
  time=0.036..0.037 rows=0 loops=1)
    Recheck Cond: ((i5 = 123451) AND (i2 = 898732))
   -> BitmapAnd (cost=24.34..24.34 rows=2 width=0) (actual time=0.033..0.034 rows=0
  loops=1)
          -> Bitmap Index Scan on btreeidx5 (cost=0.00..12.04 rows=500 width=0)
  (actual time=0.032..0.032 rows=0 loops=1)
               Index Cond: (i5 = 123451) -> Bitmap Index Scan on btreeidx2 (cost=0.00..12.04 rows=500 width=0) (never
  executed)
               Index Cond: (i2 = 898732) Planning Time: 0.531 ms
 Execution Time: 0.072 ms
(9 rows)
```
Хотя этот запрос выполняется гораздо быстрее, чем с каким-либо одиночным индексом, мы платим за это увеличением размера индекса. Каждый индекс-B-дерево занимает 2 Мбайта, так что общий объём индексов составляет 12 Мбайт, что в 8 раз больше размера индекса Блума.

### **F.5.3. Интерфейс класса операторов**

Класс операторов для индексов Блума требует наличия только хеш-функции для индексируемого типа данных и оператора равенства для поиска. Этот пример демонстрирует соответствующее определение класса операторов для типа text:

```
CREATE OPERATOR CLASS text_ops
```

```
DEFAULT FOR TYPE text USING bloom AS
    OPERATOR
                1 = (text, text, text),FUNCTION
                       hashtext (text) ;
                  \overline{1}
```
### **F.5.4. Ограничения**

- В этот модуль включены только классы операторов для int4  $\mu$  text.
- При поиске поддерживается только оператор =. Но в будущем возможно добавление поллержки для массивов с операциями объединения и пересечения.
- Метод доступа bloom не поддерживает уникальные индексы (UNIQUE).
- Метод доступа bloom не поддерживает поиск значений NULL.

### **F.5.5. Авторы**

Фёдор Сигаев <teodor@postgrespro.ru>, Postgres Professional, Москва, Россия

Александр Коротков <a.korotkov@postgrespro.ru>, Postgres Professional, Москва, Россия

Олег Бартунов <obartunov@postgrespro.ru>, Postgres Professional, Москва, Россия

## <span id="page-2433-0"></span>F.6. btree gin

Модуль btree\_gin предоставляет показательные классы операторов GIN, реализующие поведение, подобное тому, что реализуют обычные классы В-дерева, для типов данных int2, int4, int8, float4, float8, timestamp with time zone, timestamp without time zone, time with time zone, time without time zone, date, interval, oid, money, "char", varchar, text, bytea, bit, varbit, macaddr, macaddr8, inet, cidr, uuid, name, bool, bpchar и всех типов-перечислений (enum).

Вообще говоря, эти классы операторов не будут работать быстрее аналогичных стандартных методов индекса-В-дерева, и им не хватает одной важной возможности стандартной реализации В-дерева: возможности ограничивать уникальность. Тем не менее, их можно применять для тестирования GIN или взять за основу для разработки других классов операторов GIN. Также, для запросов, где проверяется и столбец с индексом GIN, и столбец с индексом-В-деревом, может быть более эффективным создать составной индекс GIN, который использует один из этих классов операторов, чем использовать два отдельных индекса, выборку из которых придётся объединять, вычисляя AND битовых карт.

### **F.6.1. Пример использования**

CREATE TABLE test (a int4); -- создать индекс CREATE INDEX testidx ON test USING GIN (a);  $--$  запрос SELECT \* FROM test WHERE  $a < 10$ ;

## **F.6.2. Авторы**

Фёдор Сигаев (<teodor@stack.net>) и Олег Бартунов (<oleg@sai.msu.su>). Подробности можно найти на странице http://www.sai.msu.su/~megera/oddmuse/index.cgi/Gin.

## F.7. btree gist

Модуль btree gist предоставляет показательные классы операторов GiST, реализующие поведение, подобное тому, что реализуют обычные классы В-дерева, для типов данных int2, int4, int8. float4. float8. numeric. timestamp with time zone. timestamp without time zone. time with time zone, time without time zone, date, interval, oid, money, char, varchar, text, bytea, bit, varbit, macaddr, macaddr8, inet, cidr, uuid **и всех типов** enum.

Вообще говоря, эти классы операторов не будут работать быстрее аналогичных стандартных методов индекса-В-дерева, и им не хватает одной важной возможности стандартной реализации В-дерева: возможности ограничивать уникальность. Однако они предлагают несколько других возможностей, описанных ниже. Также эти классы операторов полезны, когда требуется составной индекс GiST, в котором некоторые столбцы имеют типы данных, индексируемые только с GiST, а другие — простые типы. Наконец, эти классы операторов можно применять для тестирования GiST или взять за основу для разработки других классов операторов GiST.

Помимо типичных операторов поиска по B-дереву, btree gist также поддерживает использование индекса для операции <> («не равно»). Это может быть полезно в сочетании с ограничениемисключением, как описано ниже.

Также, для типов данных, имеющих естественную метрику расстояния, btree\_gist определяет оператор расстояния <-> и поддерживает использование индексов GiST для поиска ближайших соседей с применением этого оператора. Операторы расстояния определены для типов int2, int4, int8, float4, float8, timestamp with time zone, timestamp without time zone, time without time zone, date, interval, oid *H* money.

### **F.7.1. Пример использования**

Простой пример использования btree\_gist вместо btree:

```
CREATE TABLE test (a int4);
-- создать индекс
CREATE INDEX testidx ON test USING GIST (a);
-- запрос
SELECT * FROM test WHERE a \leq 10;
-- поиск ближайших соседей: найти десять записей, ближайших к "42"
SELECT *, a <-> 42 AS dist FROM test ORDER BY a <-> 42 LIMIT 10;
```
Так можно использовать ограничение-исключение, состоящее в том, что в клетке в зоопарке могут содержаться животные только одного типа:

```
\Rightarrow CREATE TABLE ZOO (
  cage INTEGER,
  animal TEXT.
  EXCLUDE USING GIST (cage WITH =, animal WITH \langle>)
\cdot\Rightarrow INSERT INTO zoo VALUES(123, 'zebra');
INSERT 0 1
=> INSERT INTO zoo VALUES(123, 'zebra');
INSERT 0 1
\Rightarrow INSERT INTO zoo VALUES(123, 'lion');
ERROR: conflicting key value violates exclusion constraint "zoo_cage_animal_excl"
DETAIL: Key (cage, animal) = (123, lion) conflicts with existing key (cage,
 \text{animal}) = (123, \text{zebra}).\Rightarrow INSERT INTO zoo VALUES(124, 'lion');
INSERT 0 1
```
### **F.7.2. Авторы**

Фёдор Сигаев (<teodor@stack.net>), Олег Бартунов (<oleg@sai.msu.su>), Янко Рихтер (<jankorichter@yahoo.de>) и Пол Юнгвирт (<pj@illuminatedcomputing.com>). Подробности можно найти на странице http://www.sai.msu.su/~megera/postgres/gist/.

## F.8. citext

Модуль citext предоставляет тип данных для строк, нечувствительных к регистру, citext. По сути он сравнивает значения, вызывая внутри себя функцию lower. В остальном он почти не отличается от типа text.

### **F.8.1. Обоснование**

Стандартный способ выполнить сравнение строк без учёта регистра в PostgreSQL заключается в использовании функции lower при сравнении значений, например

SELECT \* FROM tab WHERE lower(col) = LOWER(?);

Этот подход работает довольно хорошо, но имеет ряд недостатков:

- Операторы SQL становятся громоздкими, и нужно не забывать всегда обрабатывать функцией lower и столбец, и значение.
- Индекс не будет использоваться, если только дополнительно не создать функциональный индекс с функцией lower.
- Если вы объявляете столбец как UNIQUE или PRIMARY KEY, неявно создаваемый индекс будет чувствительным к регистру. Поэтому он бесполезен для регистронезависимого поиска, так же как он не будет обеспечивать уникальность без учёта регистра.

Тип данных citext позволяет исключить вызовы lower в SQL-запросах и позволяет сделать первичный ключ регистронезависимым. Тип citext учитывает локаль, так же, как и тип text, что означает, что сравнение символов в верхнем и нижнем регистре зависит от правил LC\_CTYPE для базы данных. Это поведение, опять же, не отличается от вызовов lower в запросах. Но так как оно реализуется прозрачно типом данных, в самих запросах дополнительно не нужно ничего делать.

## **F.8.2. Как его использовать**

Простой пример использования:

```
CREATE TABLE users (
   nick CITEXT PRIMARY KEY,
   pass TEXT NOT NULL
\rightarrow :
INSERT INTO users VALUES ( 'larry', sha256(random()::text::bytea) );
INSERT INTO users VALUES ( 'Tom',
                                      sha256(random()::text::bytea) );
INSERT INTO users VALUES ( 'Damian', sha256(random()::text::bytea) );
INSERT INTO users VALUES ( 'NEAL', sha256(random()::text::bytea) );
INSERT INTO users VALUES ( 'Bjørn', sha256(random()::text::bytea) );
```
SELECT \* FROM users WHERE nick = 'Larry';

Оператор SELECT вернёт один кортеж, несмотря на то, что в столбец nick записано значение larry, а в запросе фигурирует Larry.

### **F.8.3. Поведение при сравнении строк**

Модуль citext выполняет сравнения, приводя каждую строку к нижнему регистру (как если бы вызывалась функция lower) и затем производя сравнения как обычно. Так, например, две строки будут считаться равными, если функция lower, обработав их, выдаст одинаковые результаты.

Чтобы имитировать правило сортировки без учёта регистра в максимально возможной степени, этот модуль предоставляет специальные, ориентированные на citext, операторы и функции для обработки строки. Так, например, операторы регулярных выражений ~ и ~\* действуют в том же ключе, когда применяются к типу citext: оба они не учитывают регистр. Это же распространяется на операторы ! ~ и ! ~ \*, а также операторы LIKE ~~, ~~ \*, ! ~~ и ! ~~ \*. Если же вы хотите, чтобы эти операторы учитывали регистр. вы можете привести их аргументы к типу text.

Подобным образом, все следующие функции выполняют сопоставления без учёта регистра, если ИХ АРГУМЕНТЫ ИМЕЮТ ТИП citext:

- regexp\_match()
- regexp\_matches()
- regexp\_replace()
- regexp\_split\_to\_array()
- regexp\_split\_to\_table()
- $replace()$
- split\_part()
- strpos()
- translate()

Лля функций с регулярными выражениями, если вам нужно регистрозависимое сопоставление, вы можете добавить флаг «с», чтобы принудительно включить этот режим. Чтобы получить регистрозависимое поведение без этого флага, вы должны привести аргумент к типу text, прежде чем вызывать эту функцию.

### **F.8.4. Ограничения**

- Смена регистра символов в citext зависит от параметра LC СТҮРЕ вашей базы данных. Таким образом, как будут сравниваться значения, определяется при создании базы данных. На самом деле, по определениям стандарта Unicode, это сравнение не будет истинно регистронезависимым. По сути это означает, что если вас устраивает установленное правило сортировки, вас должны устраивать и сравнения citext. Но если в вашей базе данных хранятся строки на разных языках, пользователи одного языка могут получать неожиданные результаты запросов, если правило сортировки предназначено для другого языка.
- Начиная с PostgreSQL версии 9.1, вы можете добавлять указание COLLATE к значениям данных или столбцам citext. В настоящее время операторы citext принимают во внимание такое явное указание СОLLАТЕ, сравнивая строки в нижнем регистре, но изначальное приведение в нижний регистр всегда выполняется согласно параметру LC СТҮРЕ базы данных (как если бы указывалось COLLATE "default"). Это может быть изменено в будущем, чтобы на обоих этапах учитывалось указание СОLLATE во входных данных.
- Тип citext не так эффективен, как text, так как функции операторов и функции сравнения для В-дерева должны делать копии данных и переводить их в нижний регистр для сравнения. Однако он несколько эффективнее варианта с применением lower для получения регистронезависимого сравнения.
- Тип citext малополезен в ситуациях, когда вам нужно сравнивать данные без учёта регистра в одних контекстах, и с учётом регистра - в других. Обычно в таких случаях используют text и вручную применяют функцию lower, когда нужно выполнить сравнение без учёта регистра; это прекрасно работает, если регистронезависимое сравнение требуется выполнять относительно редко. Если же почти всегда сравнение должно быть регистронезависимым и только иногда регистрозависимым, имеет смысл сохранить данные в столбце типа citext, и явно приводить их к типу text для регистрозависимого сравнения. В любом случае, чтобы оба варианта поиска были быстрыми, вам потребуются два индекса.
- Схема, содержащая операторы citext, должна находиться в текущем пути search\_path (обычно это схема public); в противном случае будут вызываться регистрозависимые **операторы для типа** text.

## **F.8.5. Автор**

Пэвид Е. Уилер <david@kineticode.com>

Разработку вдохновил оригинальный модуль citext Дональда Фрейзера.

## <span id="page-2437-0"></span>**F.9. cube**

Этот модуль реализует тип данных cube для представления многомерных кубов.

## **F.9.1. Синтаксис**

В [Таблице](#page-2437-1) F.2 показаны внешние представления типа cube. Буквы *x*, *y* и т. д. обозначают числа с плавающей точкой.

<span id="page-2437-1"></span>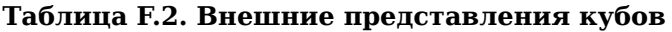

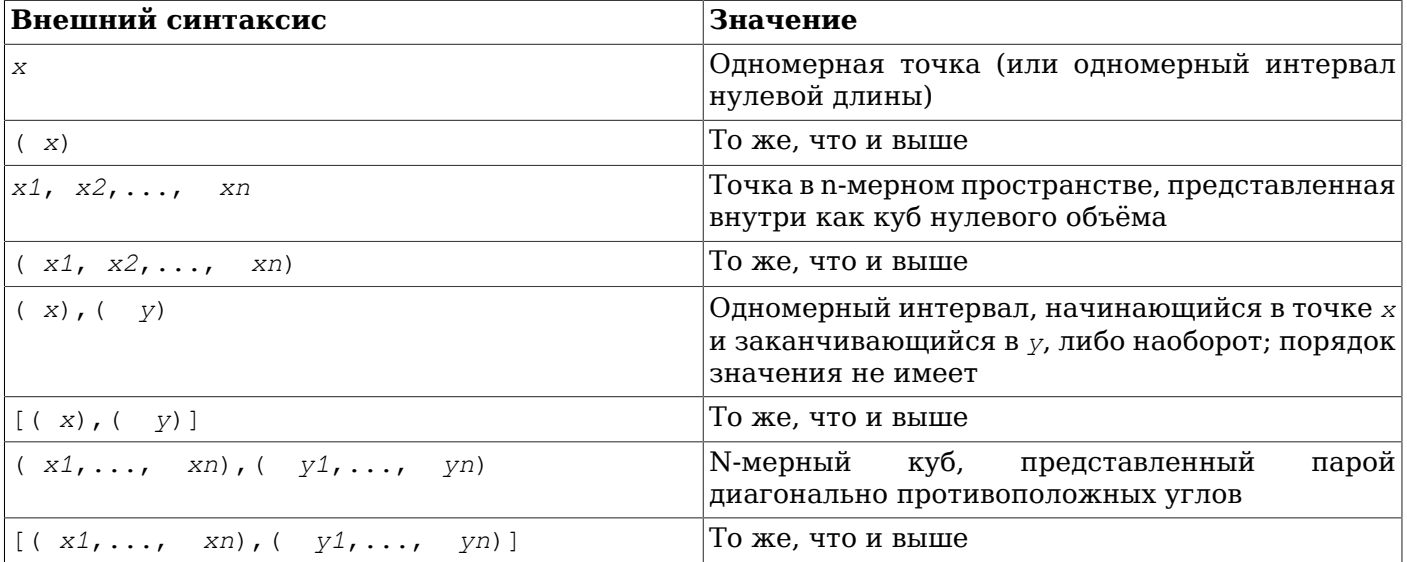

В каком порядке вводятся противоположные углы куба, не имеет значения. Функции, принимающие тип cube, автоматически меняют углы местами, чтобы получить единое внутреннее представление «левый нижний — правый верхний». Когда эти углы совмещаются, в cube для экономии пространства хранится только один угол с флагом «является точкой».

Пробельные символы игнорируются, так что [(*x*),(*y*)] не отличается от [ ( *x* ), ( *y* ) ].

### **F.9.2. Точность**

Значения хранятся внутри как 64-битные числа с плавающей точкой. Это значит, что числа с более чем 16 значащими цифрами будут усекаться.

### **F.9.3. Использование**

В [Таблице](#page-2437-2) F.3 показаны операторы, предназначенные для работы с типом cube.

| <b>Оператор</b> | Результат | Описание                       |
|-----------------|-----------|--------------------------------|
| $a = b$         | boolean   | Кубы а и b идентичны.          |
| a & & b         | boolean   | Кубы а и b пересекаются.       |
| $a \theta > b$  | boolean   | Куб а включает куб b.          |
| $a \leq b$      | boolean   | Куб а включён в куб b.         |
| a < b           | boolean   | Куб а меньше куба b.           |
| $ a  \leq b$    | boolean   | Куб а меньше или равен кубу b. |

<span id="page-2437-2"></span>**Таблица F.3. Операторы для кубов**

#### Пополнительно поставляемые модули

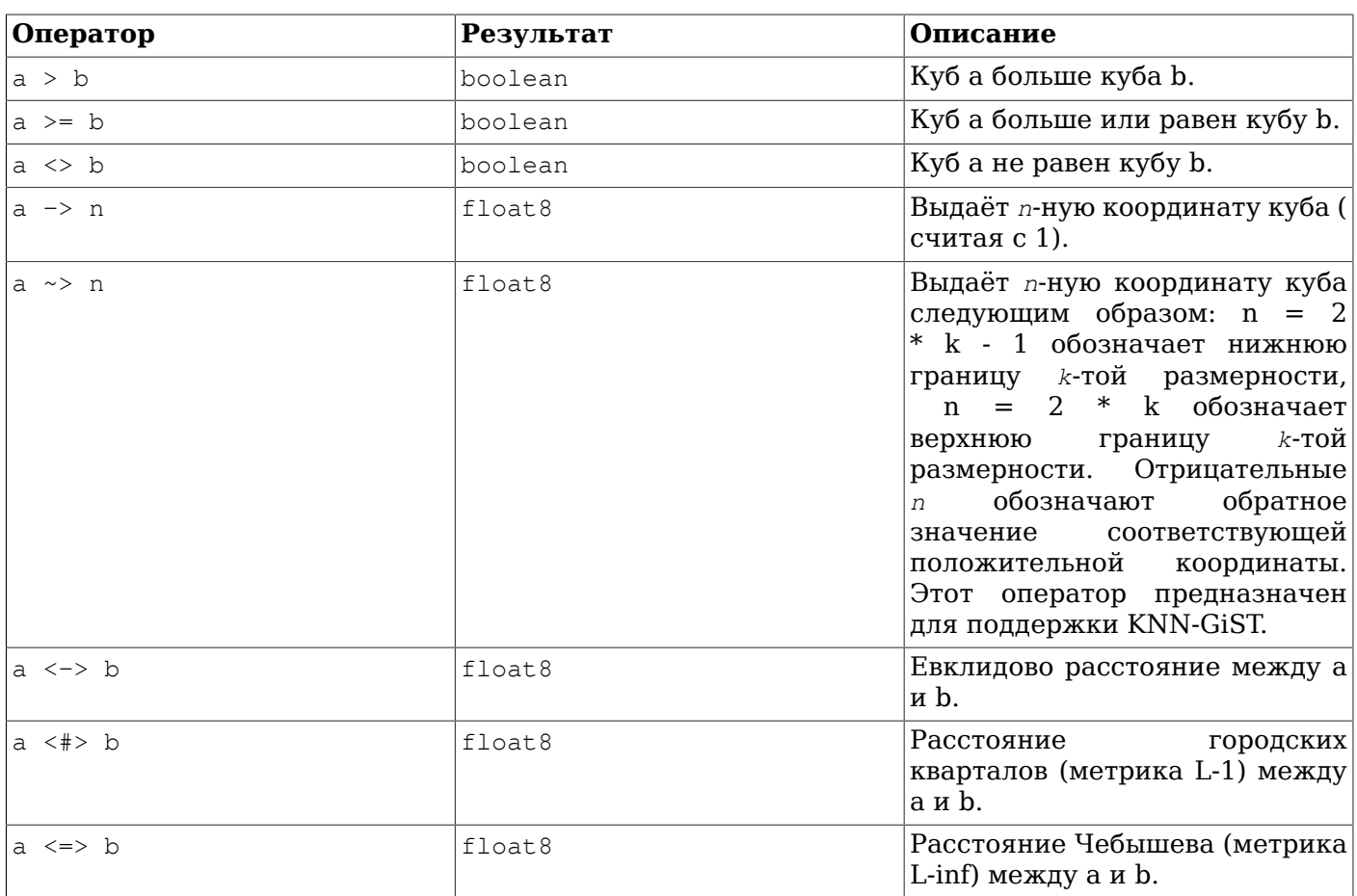

(До версии PostgreSOL 8.2 операторы включения @> и <@ обозначались соответственно как @ и ~. Эти имена по-прежнему действуют, но считаются устаревшими и в конце концов будут упразднены. Заметьте, что старые имена произошли из соглашения, которому раньше следовали ключевые геометрические типы данных!)

Скалярные операторы упорядочивания (<, > = и т. д.) не имеют большого смысла ни для каких практических целей, кроме сортировки. Эти операторы сначала сравнивают первые координаты и если они равны, сравнивают вторые и т. д. Они предназначены в основном для поддержки класса операторов индекса-В-дерева для типа cube, который может быть полезен, например, если вы хотите создать ограничение UNIQUE для столбца типа cube.

Модуль cube также предоставляет класс операторов индекса GiST для значений cube. Индекс GiST для cube может применяться для поиска значений в выражениях с операторами =. &&. @> и <@ в предложениях WHERE.

GiST-индекс для cube может быть полезен и для поиска ближайших соседей с использованием операторов метрики <->, <#> и <=> в предложениях ORDER ВУ. Например, ближайшего соседа точки в трёхмерном пространстве (0.5, 0.5, 0.5) можно эффективно найти так:

SELECT c FROM test ORDER BY c <-> cube(array[0.5,0.5,0.5]) LIMIT 1;

Оператор ~> может также использоваться таким образом, чтобы эффективно выдавать первые несколько значений, отсортированных по выбранной координате. Например, чтобы получить первые несколько кубов, упорядоченных по возрастанию первой координаты (левого нижнего угла), можно использовать следующий запрос:

SELECT  $c$  FROM test ORDER BY  $c \sim$  1 LIMIT 5:

А чтобы получить двумерные кубы, отсортированные по убыванию первой координаты правого верхнего угла:

### SELECT c FROM test ORDER BY c  $\sim$  > 3 DESC LIMIT 5;

### В Таблице F.4 перечислены все доступные функции.

### <span id="page-2439-0"></span>Таблица F.4. Функции для работы с кубами

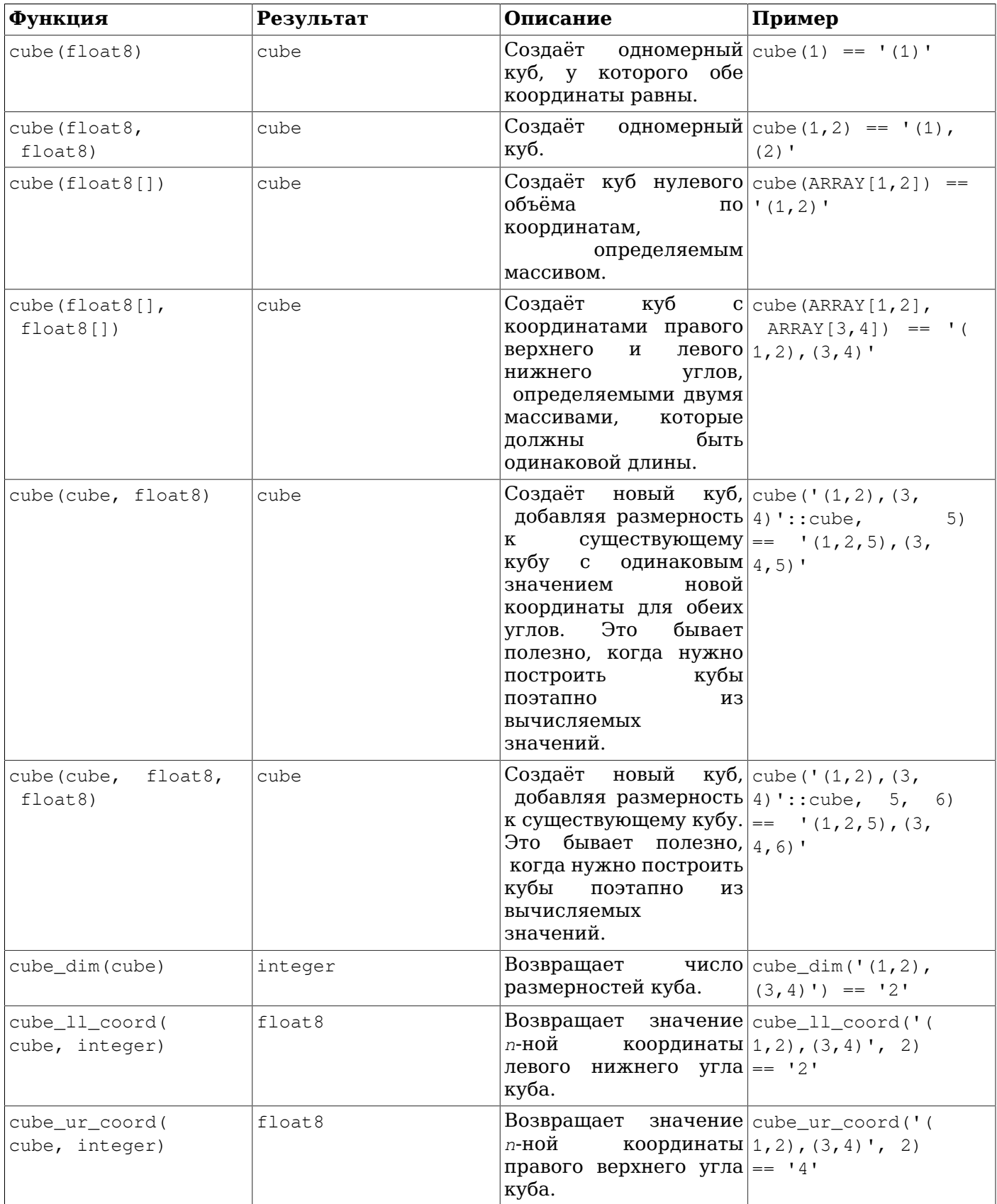

### Дополнительно поставляемые модули

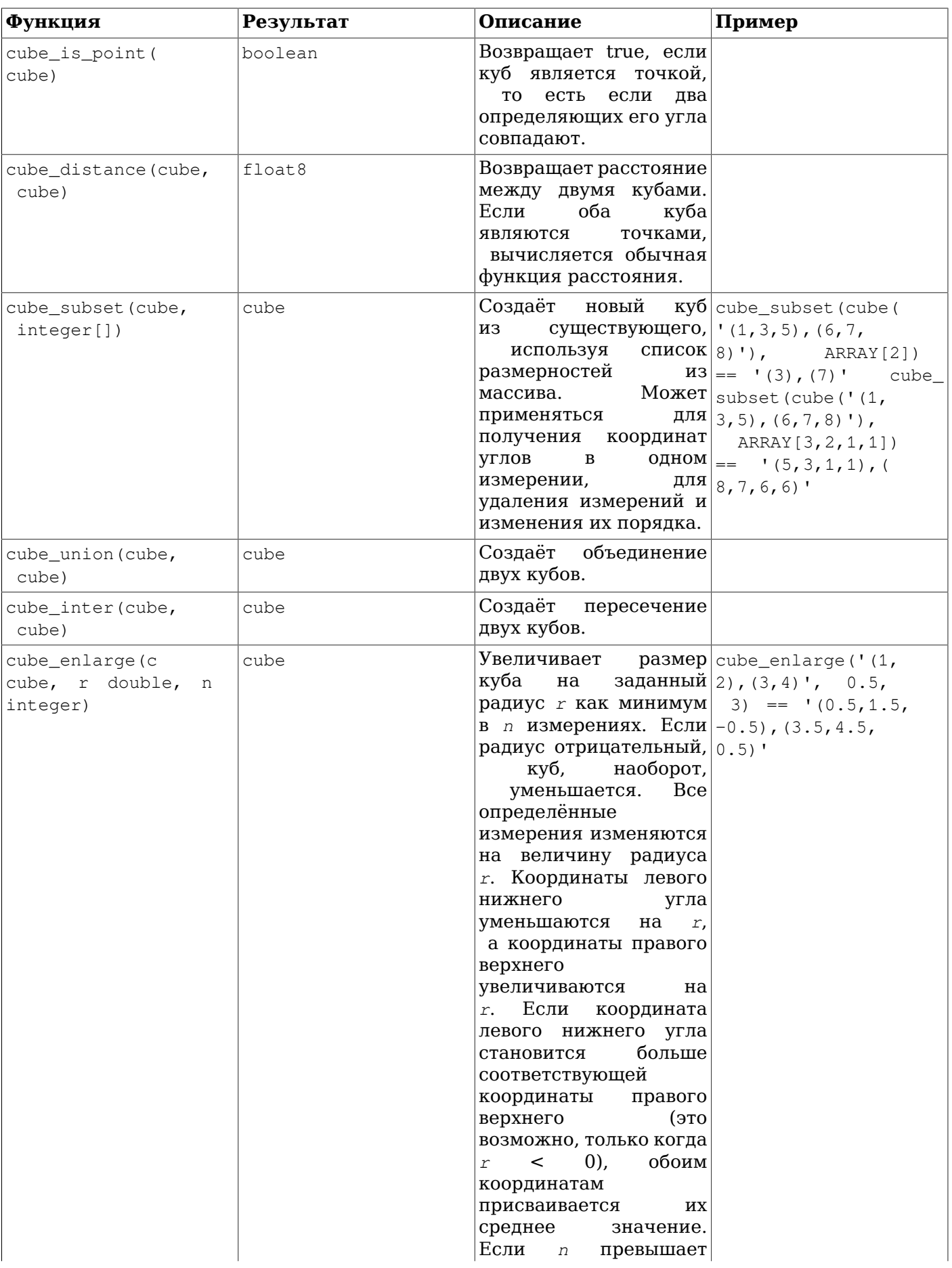

#### Пополнительно поставляемые модули

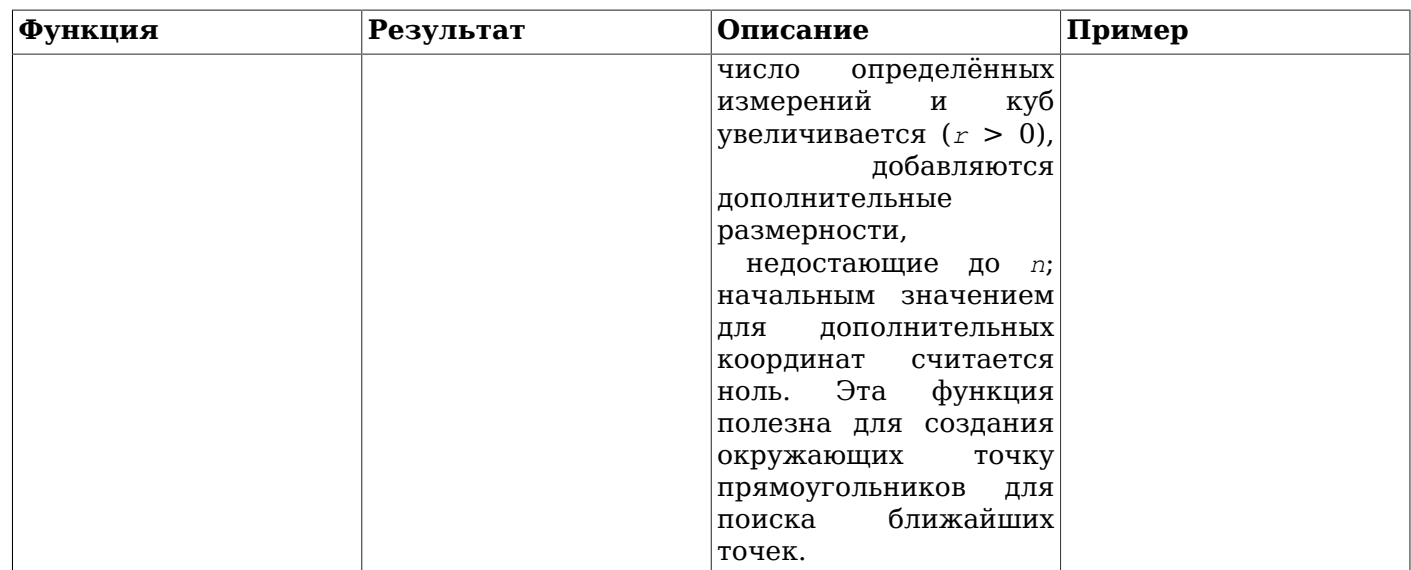

### **F.9.4. Поведение по умолчанию**

Я полагаю, что это объединение:

```
select cube_union('(0,5,2),(2,3,1)', '0');
cube_union
_____________________
(0, 0, 0), (2, 5, 2)(1 row)
```
не противоречит здравому смыслу, как и это пересечение

```
select cube_inter('(0, -1), (1, 1)', '(-2), (2)');
cube inter
____________
(0, 0), (1, 0)(1 row)
```
Во всех бинарных операциях с кубами разных размерностей, я полагаю, что куб с меньшей размерностью является декартовой проекцией; то есть в опущенных в строковом представлении координатах предполагаются нули. Таким образом, показанные выше вызовы равнозначны следующим:

```
cube_union('(0,5,2),(2,3,1)','(0,0,0),(0,0,0)');
cube_inter('(0, -1), (1, 1)','(-2, 0), (2, 0)');
```
В следующем предикате включения применяется синтаксис точек, хотя фактически второй аргумент представляется внутри кубом. Этот синтаксис избавляет от необходимости определять отдельный тип точек и функции для предикатов (cube,point).

```
select cube_contains('(0, 0), (1, 1)', '0.5, 0.5');
cube_contains
______________
t
(1 row)
```
### **F.9.5. Замечания**

Примеры использования можно увидеть в регрессионном тесте sql/cube.sql.

Во избежание некорректного применения этого типа, число размерностей кубов искусственно ограничено значением 100. Если это ограничение вас не устраивает, его можно изменить в cubedata.h.

## **F.9.6. Благодарности**

Первый автор: Джин Селков мл. <selkovjr@mcs.anl.gov>, Аргоннская национальная лаборатория, Отдел математики и компьютерных наук

Я очень благодарен в первую очередь профессору Джо Геллерштейну (*[https://dsf.berkeley.edu/](https://dsf.berkeley.edu/jmh/) [jmh/](https://dsf.berkeley.edu/jmh/)*) за пояснение сути GiST (*<http://gist.cs.berkeley.edu/>*) и его бывшему студенту, Энди Донгу, за пример, написанный для Illustra. Я также признателен всем разработчикам Postgres в настоящем и прошлом за возможность создать свой собственный мир и спокойно жить в нём. Ещё я хотел бы выразить признательность Аргоннской лаборатории и Министерству энергетики США за годы постоянной поддержки моих исследований в области баз данных.

Небольшие изменения в этот пакет внёс Бруно Вольф III <br />  $\frac{1}{2}$  /  $\frac{1}{2}$  abrycre/сентябре 2002 г. В том числе он перешёл от одинарной к двойной точности и добавил несколько новых функций.

Дополнительные изменения внёс Джошуа Рейх <josh@root.net> в июле 2006 г. В частности, он добавил cube (float8[], float8[]), подчистил код и перевёл его на протокол вызовов версии V1 с устаревшего протокола V0.

## **F.10. dblink**

Модуль dblink обеспечивает подключения к другим базам данных PostgreSQL из сеанса базы данных.

См. также описание модуля [postgres\\_fdw](#page-2540-0), который предоставляет примерно ту же функциональность, но через более современную и стандартизированную инфраструктуру.

## dblink connect

dblink connect — открывает постоянное подключение к удалённой базе данных

### Синтаксис

dblink\_connect(text connstr) returns text dblink connect (text connname, text connstr) returns text

### Описание

Функция dblink\_connect () устанавливает подключение к удалённой базе данных PostgreSQL. Целевой сервер и база данных указываются в стандартной строке подключения libpq. Если требуется, этому подключению можно назначить имя. В один момент времени могут быть открытыми несколько именованных подключений, но только одно подключение без имени. Подключение будет сохраняться, пока не будет закрыто или до завершения сеанса базы данных.

В строке подключения также может задаваться имя существующего стороннего сервера. Для определения стороннего сервера рекомендуется использовать обёртку сторонних данных dblink fdw. См. пример ниже, а также CREATE SERVER и CREATE USER MAPPING.

### **Аргументы**

connname

Имя, назначаемое этому подключению; если опускается, открывается безымянное подключение, заменяющее ранее существующее безымянное подключение.

 $connstr$ 

Строка подключения в стиле libpq, например hostaddr=127.0.0.1 port=5432 dbname=mydb user=postgres password=mypasswd options=-csearch path=, 3a подробностями обратитесь к Подразделу 34.1.1. В ней также может задаваться имя стороннего сервера.

### Возвращаемое значение

Возвращает состояние (это всегда строка ОК, так как в случае любой ошибки функция прерывается, выдавая исключение).

### Замечания

Если к базе данных, которая не приведена в соответствие шаблону безопасного использования схем, имеют доступ недоверенные пользователи, начинайте сеанс с удаления доступных им для записи схем из пути поиска (search path). Например, для этого можно добавить options=csearch\_path= в connstr. Это касается не только dblink, но и любых других интерфейсов для выполнения произвольных SQL-команд.

Создавать подключения, не требующие аутентификации по паролю, с помощью dblink connect разрешено только суперпользователям. Если эта возможность нужна обычным пользователям, CЛедует воспользоваться функцией dblink connect u.

Использовать в именах подключений знаки «равно» не рекомендуется, так как при этом возможна путаница со строками подключений в других функциях dblink.

### Примеры

```
SELECT dblink_connect('dbname=postgres options=-csearch_path=');
dblink_connect
\bigcap K(1 row)SELECT dblink_connect('myconn', 'dbname=postgres options=-csearch_path=');
```
dblink\_connect --------------- $\bigcap K$  $(1 row)$ -- Функциональность обёртки сторонних данных (FOREIGN DATA WRAPPER) -- Замечание: чтобы это работало, для локальных подключений требуется аутентификация по паролю  $-$ В противном случае, вызвав dblink\_connect(), вы получите: ERROR: password is required  $\qquad \qquad -$ DETAIL: Non-superuser cannot connect if the server does not request a password. HINT: Target server's authentication method must be changed.  $\qquad \qquad -$ ОШИБКА: требуется пароль ПОДРОБНОСТИ: Обычный пользователь не может подключиться, если сервер не требует пароль.  $-$ ПОДСКАЗКА: Необходимо изменить метод аутентификации целевого сервера. CREATE SERVER fdtest FOREIGN DATA WRAPPER dblink fdw OPTIONS (hostaddr '127.0.0.1', dbname 'contrib\_regression'); CREATE USER regress\_dblink\_user WITH PASSWORD 'secret'; CREATE USER MAPPING FOR regress\_dblink\_user SERVER fdtest OPTIONS (user 'regress\_dblink\_user', password 'secret'); GRANT USAGE ON FOREIGN SERVER fdtest TO regress dblink user; GRANT SELECT ON TABLE foo TO regress\_dblink\_user; \set ORIGINAL\_USER :USER \c - regress dblink user SELECT dblink connect ('myconn', 'fdtest'); dblink\_connect \_\_\_\_\_\_\_\_\_\_\_\_\_\_\_\_\_  $\bigcap K$  $(1 row)$ SELECT \* FROM dblink('myconn', 'SELECT \* FROM foo') AS t(a int, b text, c text[]);  $a \mid b \mid c$ ----+---+--------------- $0 | a | \{a0, b0, c0\}$  $1 | b | \{a1, b1, c1\}$  $2 | c | {a2, b2, c2}$  $3 | d | {a3, b3, c3}$  $4 \mid e \mid \{a4, b4, c4\}$  $5 | f | \{a5, b5, c5\}$  $6 | q | {a6, b6, c6}$  $7 \mid h \mid \{a7, b7, c7\}$  $8 | i | {a8, b8, c8}$  $9 | 1 | {a9, b9, c9}$  $10 | k | {a10, b10, c10}$  $(11$  rows) \c - : ORIGINAL USER REVOKE USAGE ON FOREIGN SERVER fdtest FROM regress dblink user; REVOKE SELECT ON TABLE foo FROM regress dblink user; DROP USER MAPPING FOR regress dblink user SERVER fdtest; DROP USER regress\_dblink\_user;

DROP SERVER fdtest;

## dblink connect u

dblink connect u — открывает постоянное подключение к удалённой базе данных, небезопасно

### Синтаксис

dblink\_connect\_u(text connstr) returns text dblink\_connect\_u(text connname, text connstr) returns text

### Описание

 $\Phi$ VHKIIMA dblink connect  $u()$  He OTJMHaeTCA OT dblink connect  $()$ . 3a MCKJIOHEHMEM TOFO, HTO OHA позволяет подключаться с любым методом аутентификации обычным пользователям.

Если удалённый сервер выбирает режим аутентификации без пароля, возможно олицетворение и последующее повышение привилегий, так как сеанс будет установлен от имени пользователя, который исполняет локальный процесс PostgreSOL. Кроме того, даже если удалённый сервер запрашивает пароль, этот пароль можно получить из среды сервера, например, из файла  $\sim$ /, papass, принадлежащего пользователю сервера. Это чревато не только олицетворением, но и выдачей пароля не заслуживающему доверия удалённому серверу. Поэтому dblink connect u() изначально устанавливается так, что роль PUBLIC лишена всех прав на её использование, то есть вызывать её могут только суперпользователи. В некоторых ситуациях допустимо дать право EXECUTE для dblink\_connect\_u() определённым пользователям, которым можно доверять, но это нужно делать осторожно. Также рекомендуется убедиться в том, что файл ~/.pgpass, принадлежащий пользователю сервера, не содержит никаких записей со звёздочкой в качестве имени узла.

За дополнительными подробностями обратитесь к описанию dblink\_connect ().

## **dblink\_disconnect**

dblink disconnect — закрывает постоянное подключение к удалённой базе данных

### **Синтаксис**

dblink\_disconnect() returns text dblink\_disconnect(text connname) returns text

### **Описание**

dblink\_disconnect() закрывает подключение, ранее открытое функцией dblink\_connect(). Форма без аргументов закрывает безымянное подключение.

### **Аргументы**

*connname*

Имя закрываемого именованного подключения.

### **Возвращаемое значение**

Возвращает состояние (это всегда строка OK, так как в случае любой ошибки функция прерывается, выдавая исключение).

### **Примеры**

```
SELECT dblink_disconnect();
 dblink_disconnect
-------------------
 OK
(1 row)
SELECT dblink_disconnect('myconn');
 dblink_disconnect
-------------------
 OK
(1 row)
```
# dblink

dblink — выполняет запрос в удалённой базе данных

# Синтаксис

dblink (text connname, text sql [, bool fail\_on\_error]) returns setof record dblink (text connstr, text sql [, bool fail\_on\_error]) returns setof record dblink(text sql [, bool fail\_on\_error]) returns setof record

#### Описание

dblink выполняет запрос (обычно SELECT, но это может быть и любой другой оператор SQL, возвращающий строки) в удалённой базе данных.

Когда этой функции передаются два аргумента типа text, первый сначала рассматривается как имя постоянного подключения; если такое подключение находится, команда выполняется для него. Если не находится, первый аргумент воспринимается как строка подключения, как для функции dblink connect, и заданное подключение устанавливается только на время выполнения этой команды.

## **Аргументы**

#### connname

Имя используемого подключения; опустите этот параметр, чтобы использовать безымянное подключение.

#### $connstr$

Строка подключения, описанная ранее для dblink connect

sql

SQL-запрос, который вы хотите выполнить в удалённой базе данных, например select \* from foo.

#### fail on error

Если равен true (это значение по умолчанию), в случае ошибки, выланной на удалённой стороне соединения, ошибка также выдаётся локально. Если равен false, удалённая ошибка выдаётся локально как ЗАМЕЧАНИЕ, и функция не возвращает строки.

#### Возвращаемое значение

Эта функция возвращает строки, выдаваемые в результате запроса. Так как dblink может выполнять произвольные запросы, она объявлена как возвращающая тип record, а не некоторый определённый набор столбцов. Это означает, что вы должны указать ожидаемый набор столбцов в вызывающем запросе — в противном случае PostgreSQL не будет знать, чего ожидать. Например:

```
SELECT *
    FROM dblink ('dbname=mydb options=-csearch_path=',
                'select proname, prosrc from pg_proc')
      AS t1 (proname name, prosrc text)
    WHERE proname LIKE 'bytea%';
```
В части «псевдонима» предложения FROM должны указываться имена столбцов и типы, которые будет возвращать функция. (Указание имён столбцов в псевдониме таблицы предусмотрено стандартом SQL, но определение типов столбцов является расширением PostgreSQL.) Это позволяет системе понять, во что должно разворачиваться обозначение \*, и на что ссылается proname в предложении WHERE, прежде чем пытаться выполнять эту функцию. Во время выполнения произойдёт ошибка, если действительный результат запроса из удалённой базы данных не будет

содержать столько столбцов, сколько указано в предложении FROM. Однако имена столбцов могут не совпадать, так же, как dblink не настаивает на точном совпадении типов. Функция завершится успешно, если возвращаемые строки данных будут допустимыми для ввода в тип столбца, объявленный в предложении FROM.

#### **Замечания**

Использовать dblink с предопределёнными запросами будет удобнее, если создать представление. Это позволит скрыть в его определении информацию о типах столбцов и не выписывать её в каждом запросе. Например:

```
CREATE VIEW myremote_pg_proc AS
   SELECT *
     FROM dblink('dbname=postgres options=-csearch_path=',
                 'select proname, prosrc from pg_proc')
     AS t1(proname name, prosrc text);
```
SELECT \* FROM myremote\_pg\_proc WHERE proname LIKE 'bytea%';

#### **Примеры**

SELECT \* FROM dblink('dbname=postgres options=-csearch\_path=', 'select proname, prosrc from pg\_proc') AS t1(proname name, prosrc text) WHERE proname LIKE 'bytea%'; proname | prosrc ------------+----------- byteacat | byteacat byteaeq | byteaeq bytealt | bytealt byteale | byteale byteagt | byteagt byteage | byteage byteane | byteane byteacmp | byteacmp bytealike | bytealike byteanlike | byteanlike byteain | byteain byteaout | byteaout (12 rows) SELECT dblink connect('dbname=postgres options=-csearch path='); dblink\_connect ---------------- OK (1 row) SELECT \* FROM dblink('select proname, prosrc from pg proc') AS t1(proname name, prosrc text) WHERE proname LIKE 'bytea%'; proname | prosrc ------------+----------- byteacat | byteacat byteaeq | byteaeq bytealt | bytealt byteale | byteale byteagt | byteagt byteage | byteage byteane | byteane byteacmp | byteacmp bytealike | bytealike byteanlike | byteanlike

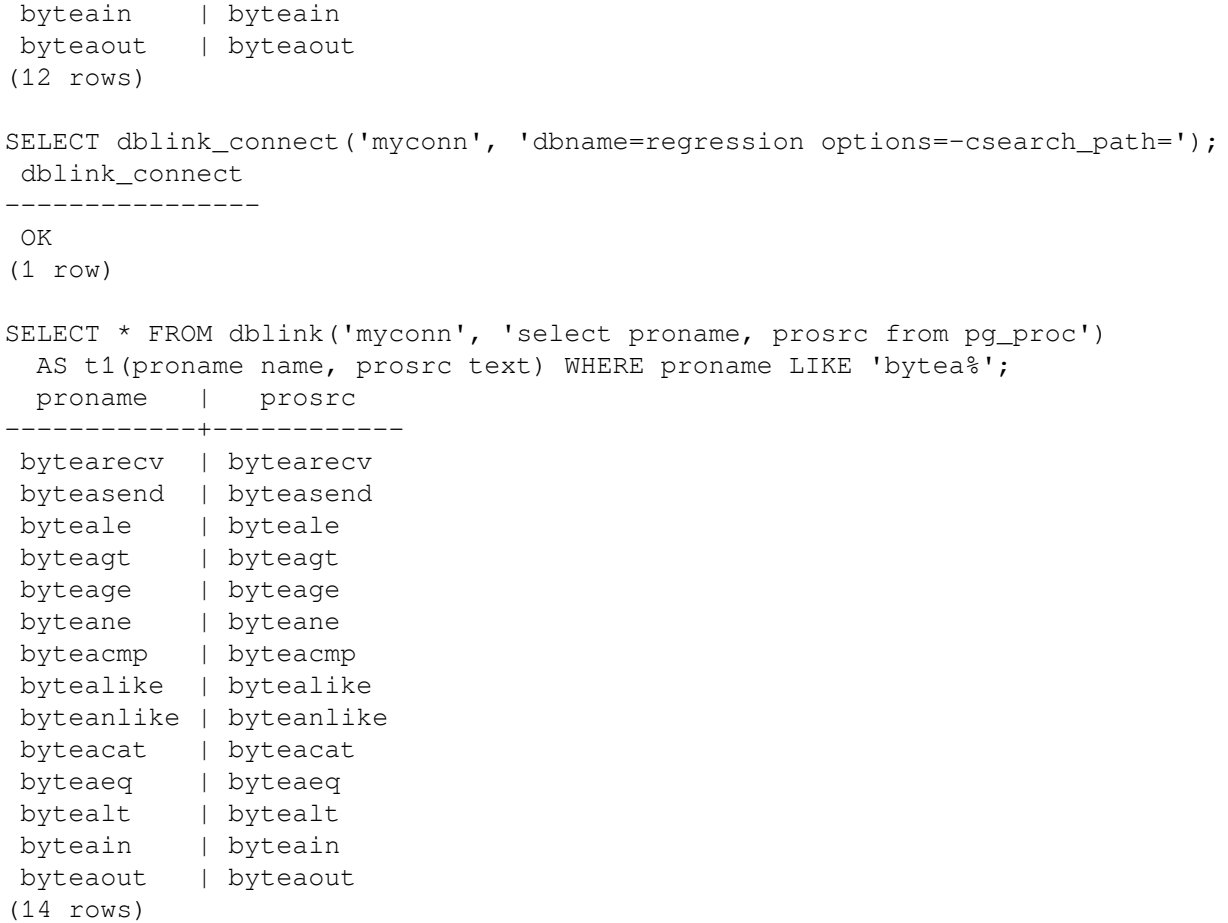

# dblink exec

dblink exec — выполняет команду в удалённой базе данных

# Синтаксис

```
dblink_exec(text connname, text sql [, bool fail_on_error]) returns text
dblink_exec(text connstr, text sql [, bool fail_on_error]) returns text
dblink_exec(text sql [, bool fail_on_error]) returns text
```
## Описание

Функция dblink\_exec выполняет команду (то есть любой SQL-оператор, не возвращающий строки) в удалённой базе данных.

Когда этой функции передаются два аргумента типа text, первый сначала рассматривается как имя постоянного подключения; если такое подключение находится, команда выполняется для него. Если не находится, первый аргумент воспринимается как строка подключения, как для функции dblink connect, и заданное подключение устанавливается только на время выполнения этой команды.

## **Аргументы**

#### $connname$

Имя используемого подключения; опустите этот параметр, чтобы использовать безымянное подключение.

#### $connstr$

Строка подключения, описанная ранее для dblink\_connect

sql

SQL-запрос, который вы хотите выполнить в удалённой базе данных, например insert into foo values (0, 'a', '{"a0","b0","c0"}').

```
fail_on_error
```
Если равен true (это значение по умолчанию), в случае ошибки, выданной на удалённой стороне соединения, ошибка также выдаётся локально. Если равен false, удалённая ошибка выдаётся локально как ЗАМЕЧАНИЕ, и возвращаемым значением функции будет ERROR.

## Возвращаемое значение

Возврашает состояние (либо строку состояния команды, либо ERROR).

```
SELECT dblink connect ('dbname=dblink test standby');
dblink connect
OK
(1 row)SELECT dblink_exec('insert into foo values(21, ''z'', ''{"a0","b0","c0"}'');');
  dblink exec
 _________________
INSERT 943366 1
(1 row)
```

```
SELECT dblink_connect('myconn', 'dbname=regression');
 dblink_connect
----------------
 OK
(1 row)
SELECT dblink_exec('myconn', 'insert into foo values(21, ''z'',
 ''{"a0","b0","c0"}'');');
   dblink_exec
 ------------------
  INSERT 6432584 1
(1 row)
SELECT dblink_exec('myconn', 'insert into pg_class values (''foo'')',false);
NOTICE: sql error
DETAIL: ERROR: null value in column "relnamespace" violates not-null constraint
 dblink_exec
-------------
 ERROR
(1 row)
```
# dblink open

dblink open — открывает курсор в удалённой базе данных

# Синтаксис

```
dblink_open(text cursorname, text sql [, bool fail_on_error]) returns text
dblink_open(text connname, text cursorname, text sql [, bool fail_on_error]) returns
 text
```
#### Описание

Функция dblink\_open() открывает курсор в удалённой базе данных. Открытым курсором можно будет манипулировать функциями dblink\_fetch () и dblink\_close().

## **Аргументы**

#### connname

Имя используемого подключения; опустите этот параметр, чтобы использовать безымянное подключение.

#### cursorname

Имя, назначаемое курсору.

```
sal
```
Оператор SELECT, который вы хотите выполнять в удалённой базе данных, например select \* from pg\_class.

fail on error

Если равен true (это значение по умолчанию), в случае ошибки, выданной на удалённой стороне соединения, ошибка также выдаётся локально. Если равен false, удалённая ошибка выдаётся локально как ЗАМЕЧАНИЕ, и возвращаемым значением функции будет ERROR.

#### Возвращаемое значение

Возвращает состояние, ОК или ERROR.

#### Замечания

Так как курсор может существовать только в рамках транзакции, функция dblink open начинает явный блок транзакции (командой BEGIN) на удалённой стороне, если транзакция там ещё не открыта. Эта транзакция будет снова закрыта при соответствующем вызове dblink close. Заметьте, что если вы с помощью dblink exec изменяете данные между вызовами dblink open и dblink close, а затем происходит ошибка, либо если вы вызываете dblink disconnect перед dblink\_close, ваши изменения будут потеряны, так как транзакция будет прервана.

```
SELECT dblink connect ('dbname=postgres options=-csearch path=');
dblink_connect
_________________
OK
(1 row)SELECT dblink_open('foo', 'select proname, prosrc from pq_proc');
dblink open
  ----------
```
 OK (1 row)

# **dblink\_fetch**

dblink fetch — возвращает строки из открытого курсора в удалённой базе данных

# **Синтаксис**

```
dblink fetch(text cursorname, int howmany [, bool fail on error]) returns setof record
dblink fetch(text connname, text cursorname, int howmany [, bool fail on error])
  returns setof record
```
#### **Описание**

dblink\_fetch выбирает строки из курсора, ранее открытого функцией dblink\_open.

## **Аргументы**

#### *connname*

Имя используемого подключения; опустите этот параметр, чтобы использовать безымянное подключение.

#### *cursorname*

Имя курсора, из которого выбираются данные.

#### *howmany*

Максимальное число строк, которое нужно получить. Данная функция выбирает через курсор следующие *howmany* строк, начиная с текущей позиции курсора и двигаясь вперёд. Когда курсор доходит до конца, строки больше не выдаются.

*fail\_on\_error*

Если равен true (это значение по умолчанию), в случае ошибки, выданной на удалённой стороне соединения, ошибка также выдаётся локально. Если равен false, удалённая ошибка выдаётся локально как ЗАМЕЧАНИЕ, и функция не возвращает строки.

#### **Возвращаемое значение**

Эта функция возвращает строки, выбираемые через курсор. Для использования этой функции необходимо задать ожидаемый набор столбцов, как ранее говорилось в описании dblink.

## **Замечания**

При несовпадении числа возвращаемых столбцов, определённого в предложении FROM, с фактическим числом столбцов, возвращённых удалённым курсором, выдаётся ошибка. В этом случае удалённый курсор всё равно продвигается на столько строк, на сколько он продвинулся бы, если бы ошибка не произошла. То же самое верно для любых других ошибок, происходящих при локальной обработке результатов после выполнения удалённой команды FETCH.

```
SELECT dblink_connect('dbname=postgres options=-csearch_path=');
  dblink_connect
----------------
 OK
(1 row)
SELECT dblink_open('foo', 'select proname, prosrc from pg_proc where proname like
  ''bytea%''');
  dblink_open
   -------------
```
 OK (1 row) SELECT \* FROM dblink\_fetch('foo', 5) AS (funcname name, source text); funcname | source ----------+--------- byteacat | byteacat byteacmp | byteacmp byteaeq | byteaeq byteage | byteage byteagt | byteagt (5 rows) SELECT \* FROM dblink\_fetch('foo', 5) AS (funcname name, source text); funcname | source -----------+---------- byteain | byteain byteale | byteale bytealike | bytealike bytealt | bytealt byteane | byteane (5 rows) SELECT \* FROM dblink\_fetch('foo', 5) AS (funcname name, source text); funcname | source ------------+----------- byteanlike | byteanlike byteaout | byteaout (2 rows) SELECT \* FROM dblink fetch('foo', 5) AS (funcname name, source text); funcname | source ----------+-------- (0 rows)

# dblink close

dblink close — закрывает курсор в текущей базе данных

# Синтаксис

```
dblink_close(text cursorname [, bool fail_on_error]) returns text
dblink_close(text connname, text cursorname [, bool fail_on_error]) returns text
```
## Описание

dblink close закрывает курсор, ранее открытый функцией dblink open.

## Аргументы

connname

Имя используемого подключения; опустите этот параметр, чтобы использовать безымянное подключение.

cursorname

Имя курсора, который будет закрыт.

fail\_on\_error

Если равен true (это значение по умолчанию), в случае ошибки, выданной на удалённой стороне соединения, ошибка также выдаётся локально. Если равен false, удалённая ошибка выдаётся локально как ЗАМЕЧАНИЕ, и возвращаемым значением функции будет ERROR.

#### Возвращаемое значение

Возвращает состояние, ОК или ERROR.

#### Замечания

Если вызов dblink\_open начал явный блок транзакции и это последний открытый курсор, остававшийся в этом подключении, то dblink close выполнит соответствующую команду COMMIT.

```
SELECT dblink_connect('dbname=postgres options=-csearch_path=');
dblink_connect
________________
OK
(1 row)SELECT dblink open('foo', 'select proname, prosrc from pq proc');
dblink open
_____________
OK
(1 row)SELECT dblink_close('foo');
dblink_close
\bigcap K(1 row)
```
# **dblink\_get\_connections**

dblink\_get\_connections — возвращает имена всех открытых именованных подключений dblink

# **Синтаксис**

dblink\_get\_connections() returns text[]

## **Описание**

dblink get connections возвращает массив имён всех открытых именованных подключений dblink.

## **Возвращаемое значение**

Возвращает текстовый массив имён подключений, либо NULL, если они отсутствуют.

```
SELECT dblink_get_connections();
```
# dblink error message

dblink error message — выдаёт сообщение последней ошибки для именованного подключения

# Синтаксис

dblink\_error\_message(text connname) returns text

#### Описание

dblink error message извлекает самое последнее сообщение удалённой ошибки для заданного подключения.

## **Аргументы**

connname

Имя используемого подключения.

#### Возвращаемое значение

Возвращает сообщение последней ошибки либо ок, если в сеансе этого подключения не было ошибок.

## Замечания

Когда функцией dblink send query передаются асинхронные запросы, сообщение об ошибке. связанное с текущим подключением, может не измениться до получения от сервера ответного сообщения. Поэтому обычно до вызова dblink error message следует вызывать функцию dblink\_is\_busy или dblink\_get\_result, чтобы ошибка, возникшая при выполнении асинхронного запроса, не осталась незамеченной.

```
SELECT dblink error message('dtest1');
```
# dblink send query

dblink send query — передаёт асинхронный запрос в удалённую базу данных

# Синтаксис

dblink\_send\_query(text connname, text sql) returns int

#### Описание

dblink send query передаёт запрос для асинхронного выполнения, то есть не дожидается получения результата. С этим подключением не должен быть связан уже выполняющийся асинхронный запрос.

После успешной передачи асинхронного запроса состояние его завершения можно проверять, вызывая функцию dblink\_is\_busy, и в итоге получать данные, вызвав dblink\_get\_result. Также можно попытаться отменить активный асинхронный запрос, вызвав dblink\_cancel\_query.

## **Аргументы**

connname

Имя используемого подключения.

sql

Оператор SQL, который вы хотите выполнить в удалённой базе данных, например select \* from pq class.

#### Возврашаемое значение

Возвращает 1, если запрос был успешно отправлен на обработку, или 0 в противном случае.

```
SELECT dblink send query ('dtest1', 'SELECT * FROM foo WHERE f1 < 3');
```
# **dblink\_is\_busy**

dblink is busy — проверяет, не выполняется ли через подключение асинхронный запрос

# **Синтаксис**

dblink\_is\_busy(text connname) returns int

## **Описание**

 $dblink$  is busy проверяет, не выполняется ли асинхронный запрос.

# **Аргументы**

*connname*

Имя проверяемого подключения.

## **Возвращаемое значение**

Возвращает 1, если подключение занято, или 0 в противном случае. Если эта функция возвращает 0, гарантируется, что вызов dblink\_get\_result не будет заблокирован.

```
SELECT dblink is busy('dtest1');
```
# **dblink\_get\_notify**

dblink get notify — выдаёт асинхронные уведомления подключения

# **Синтаксис**

```
dblink_get_notify() returns setof (notify_name text, be_pid int, extra text)
dblink_get_notify(text connname) returns setof (notify_name text, be_pid int, extra
  text)
```
## **Описание**

dblink get notify выдаёт уведомления либо безымянного подключения, либо подключения с заданным именем. Чтобы получать уведомления через dblink, необходимо сначала выполнить LISTEN, воспользовавшись функцией dblink\_exec. За подробностями обратитесь к [LISTEN](#page-1716-0) и [NOTIFY](#page-1724-0).

## **Аргументы**

*connname*

Имя именованного подключения, уведомления которого нужно получить.

#### **Возвращаемое значение**

Возвращает setof (notify\_name text, be\_pid int, extra text) или пустой набор, если уведомлений нет.

```
SELECT dblink_exec('LISTEN virtual');
  dblink_exec 
-------------
  LISTEN
(1 row)
SELECT * FROM dblink_get_notify();
 notify_name | be_pid | extra
-------------+--------+-------
(0 rows)
NOTIFY virtual;
NOTIFY
SELECT * FROM dblink_get_notify();
 notify_name | be_pid | extra
-------------+--------+-------
  virtual | 1229 |
(1 row)
```
# dblink get result

dblink get result — получает результат асинхронного запроса

# Синтаксис

dblink get result (text connname [, bool fail on error]) returns setof record

#### Описание

dblink\_get\_result получает результаты асинхронного запроса, запущенного ранее вызовом dblink\_send\_query. Если запрос ещё выполняется, dblink\_get\_result будет ждать его завершения.

## **Аргументы**

connname

Имя используемого подключения.

#### fail\_on\_error

Если равен true (это значение по умолчанию), в случае ошибки, выданной на удалённой стороне соединения, ошибка также выдаётся локально. Если равен false, удалённая ошибка выдаётся локально как ЗАМЕЧАНИЕ, и функция не возвращает строки.

#### Возвращаемое значение

Для асинхронного запроса (то есть, SQL-оператора, возвращающего строки) эта функция выдаёт строки, полученные в результате запроса. Чтобы использовать эту функцию, вы должны задать ожидаемый набор столбцов, как ранее говорилось в описании dblink.

Для асинхронной команды (то есть, SQL-оператора, не возвращающего строки), эта функция возвращает одну строку с одним текстовым столбцом, содержащим строку состояния команды. Для такого вызова в предложении FROM так же необходимо определить, что результат будет содержать один текстовый столбец.

#### Замечания

Эта функция должна вызываться, если dblink\_send\_query возвращает 1. Её нужно вызывать по одному разу для каждого отправленного запроса, а затем ещё раз для получения пустого набора данных, прежде чем подключением можно будет пользоваться снова.

Когда используются dblink\_send\_query и dblink\_get\_result, подсистема dblink получает весь набор удалённых результатов, прежде чем передавать его для локальной обработки. Если запрос возвращает большое количество строк, это может занимать много памяти в локальном сеансе. Поэтому может быть лучше открыть такой запрос как курсор, вызвав dblink\_open, а затем выбирать результаты удобоваримыми порциями. Кроме того, можно воспользоваться простой функцией dblink(), которая не допускает заполнения памяти, выгружая большие наборы результатов на диск.

```
contrib_regression=# SELECT dblink_connect('dtest1', 'dbname=contrib_regression');
dblink_connect
\bigcap K(1 row)contrib regression=# SELECT * FROM
```

```
contrib_regression-# dblink_send_query('dtest1', 'select * from foo where f1 < 3') AS
 t1;
 t1
--- 1
(1 row)
contrib_regression=# SELECT * FROM dblink_get_result('dtest1') AS t1(f1 int, f2 text,
 f3 text[]);
 f1 | f2 | f3
----+----+------------
 0 | a | {a0, b0, c0}1 | b | {a1, b1, c1} 2 | c | {a2,b2,c2}
(3 rows)
contrib_regression=# SELECT * FROM dblink_get_result('dtest1') AS t1(f1 int, f2 text,
 f3 text[]);
 f1 | f2 | f3
----+----+----
(0 rows)
contrib_regression=# SELECT * FROM
contrib_regression-# dblink_send_query('dtest1', 'select * from foo where f1 < 3;
select * from foo where f1 > 6') AS t1;
 t1
----
  1
(1 row)
contrib_regression=# SELECT * FROM dblink_get_result('dtest1') AS t1(f1 int, f2 text,
f3 text[]);
 f1 | f2 | f3
----+----+------------
 0 | a | {a0, b0, c0}1 | b | {a1, b1, c1}2 | c | {a2, b2, c2}(3 rows)
contrib_regression=# SELECT * FROM dblink_get_result('dtest1') AS t1(f1 int, f2 text,
f3 text[]);
 f1 | f2 | f3
----+----+---------------
  7 | h | {a7,b7,c7}
  8 | i | {a8,b8,c8}
  9 | j | {a9,b9,c9}
 10 | k | {a10,b10,c10}
(4 rows)
contrib_regression=# SELECT * FROM dblink_get_result('dtest1') AS t1(f1 int, f2 text,
f3 text[]);
 f1 | f2 | f3
----+----+----
(0 rows)
```
# dblink cancel query

dblink cancel query - отменяет любой активный запрос в заданном подключении

# Синтаксис

dblink\_cancel\_query(text connname) returns text

## Описание

Функция dblink cancel query пытается отменить любой запрос, выполняющийся через заданное подключение. Заметьте, что её вызов не обязательно будет успешным (например, потому что удалённый запрос уже завершился). Запрос отмены просто увеличивает шансы того, что выполняющийся запрос будет вскоре прерван. При этом всё равно нужно завершить обычную процедуру обработки запроса, например, вызвать dblink\_get\_result.

## **Аргументы**

connname

Имя используемого подключения.

## Возвращаемое значение

Возвращает ОК, если запрос отмены был отправлен, либо текст сообщения об ошибке в случае неудачи.

```
SELECT dblink cancel query ('dtest1');
```
# **dblink\_get\_pkey**

dblink get pkey — возвращает позиции и имена полей первичного ключа отношения

# **Синтаксис**

dblink\_get\_pkey(text relname) returns setof dblink\_pkey\_results

#### **Описание**

Функция dblink\_get\_pkey выдаёт информацию о первичном ключе отношения в локальной базе данных. Иногда это полезно при формировании запросов, отправляемых в удалённые базы данных.

## **Аргументы**

*relname*

Имя локального отношения, например foo или myschema.mytab. Заключите его в двойные кавычки, если это имя в смешанном регистре или содержит специальные символы, например "FooBar"; без кавычек эта строка приводится к нижнему регистру.

#### **Возвращаемое значение**

Возвращает одну строку для каждого поля первичного ключа, либо не возвращает строк, если в отношении нет первичного ключа. Тип результирующей строки определён как

CREATE TYPE dblink\_pkey\_results AS (position int, colname text);

В столбце position содержится число от 1 до *N*; это номер поля в первичном ключе, а не номер столбца в списке столбцов таблицы.

```
CREATE TABLE foobar (
     f1 int,
     f2 int,
     f3 int,
    PRIMARY KEY (f1, f2, f3)
);
CREATE TABLE
SELECT * FROM dblink_get_pkey('foobar');
 position | colname
 ----------+---------
         1 | f1
         2 | f2
         3 | f3
(3 rows)
```
# dblink build sql insert

dblink build sql insert — формирует оператор INSERT из локального кортежа, заменяя значения полей первичного ключа переданными альтернативными значениями

# Синтаксис

```
dblink build sql insert (text relname,
                        int2vector primary key attnums,
                        integer num_primary_key_atts,
                        text[] src_pk_att_vals_array,
                        text[] tgt pk att vals array) returns text
```
## Описание

Функция dblink\_build\_sql\_insert может быть полезна при избирательной репликации локальной таблицы с удалённой базой данных. Она выбирает строку из локальной таблицы по заданному первичному ключу, а затем формирует SOL-команду INSERT, дублирующую эту строку, но заменяет в ней значения первичного ключа данными из последнего аргумента. (Чтобы получить точную копию строки, просто укажите одинаковые значения в двух последних аргументах.)

## **Аргументы**

#### relname

Имя локального отношения, например foo или myschema.mytab. Заключите его в двойные кавычки, если это имя в смешанном регистре или содержит специальные символы, например "FooBar"; без кавычек эта строка приводится к нижнему регистру.

primary key attnums

Номера атрибутов (начиная с 1) полей первичного ключа, например 1 2.

num\_primary\_key\_atts

Число полей первичного ключа.

```
src pk att vals array
```
Значения полей первичного ключа, по которым будет выполняться поиск локального кортежа. Каждое поле здесь представляется в текстовом виде. Если локальной строки с этими значениями первичного ключа нет, выдаётся ошибка.

tgt\_pk\_att\_vals\_array

Значения полей первичного ключа, которые будут помещены в результирующую команду INSERT. Каждое поле представляется в текстовом виде.

#### Возвращаемое значение

Возвращает запрошенный SOL-оператор в текстовом виде.

#### Замечания

Начиная с PostgreSQL 9.0, номера атрибутов в primary\_key\_attnums воспринимаются как логические номера столбцов, соответствующие позициям столбцов в SELECT \* FROM relname. Предыдущие версии воспринимали эти номера как физические позиции столбцов. Отличие этих подходов проявляется, когда на протяжении жизни таблицы из неё удаляются столбцы левее указанных.

#### Примеры

SELECT dblink\_build\_sql\_insert('foo', '1 2', 2, '{"1", "a"}', '{"1", "b''a"}');

dblink\_build\_sql\_insert

```
--------------------------------------------------
 INSERT INTO foo(f1,f2,f3) VALUES('1','b''a','1')
(1 row)
```
# dblink build sql delete

dblink build sql delete — формирует оператор DELETE со значениями, передаваемыми для полей первичного ключа

# Синтаксис

```
dblink_build_sql_delete(text relname,
                        int2vector primary_key_attnums,
                        integer num_primary_key_atts,
                        text[] tgt_pk_att_vals_array) returns text
```
## Описание

Функция dblink build sql delete может быть полезна при избирательной репликации локальной таблицы с удалённой базой данных. Она формирует SQL-команду DELETE, которая удалит строку с заданными значениями первичного ключа.

## **Аргументы**

relname

Имя локального отношения, например foo или myschema.mytab. Заключите его в двойные кавычки, если это имя в смешанном регистре или содержит специальные символы, например "FooBar"; без кавычек эта строка приводится к нижнему регистру.

primary key attnums

Номера атрибутов (начиная с 1) полей первичного ключа, например 1 2.

```
num_primary_key_atts
```
Число полей первичного ключа.

```
tgt_pk_att_vals_array
```
Значения полей первичного ключа, которые будут использоваться в результирующей команде **DELETE. Каждое поле представляется в текстовом виде.** 

#### Возврашаемое значение

Возвращает запрошенный SQL-оператор в текстовом виде.

#### Замечания

Начиная с PostgreSQL 9.0, номера атрибутов в primary\_key\_attnums воспринимаются как логические номера столбцов, соответствующие позициям столбцов в SELECT \* FROM relname. Предыдущие версии воспринимали эти номера как физические позиции столбцов. Отличие этих подходов проявляется, когда на протяжении жизни таблицы из неё удаляются столбцы левее указанных.

```
SELECT dblink_build_sql_delete('"MyFoo"', '1 2', 2, '{"1", "b"}');
        dblink build sql delete
DELETE FROM "MVFOO" WHERE f1='1' AND f2='b'
(1 row)
```
# dblink build sql update

dblink build sql update — формирует оператор UPDATE из локального кортежа, заменяя значения первичного ключа переданными альтернативными значениями

# Синтаксис

```
dblink build sql update (text relname,
                        int2vector primary key attnums,
                        integer num primary key atts,
                        text[] src_pk_att_vals_array,
                        text[] tgt pk att vals array) returns text
```
## Описание

Функция dblink\_build\_sql\_update может быть полезна при избирательной репликации локальной таблицы с удалённой базой данных. Она выбирает строку из локальной таблицы по заданному первичному ключу, а затем формирует SOL-команду UPDATE, дублирующую эту строку, но заменяющую в ней значения первичного ключа данными из последнего аргумента. (Чтобы получить точную копию строки, просто укажите одинаковые значения в двух последних аргументах.) Команда UPDATE всегда присваивает значения всем полям строки — основное отличие этой функции от dblink build sql insert в том, что она предполагает, что целевая строка уже существует в удалённой таблице.

## **Аргументы**

#### relname

Имя локального отношения, например foo или myschema.mytab. Заключите его в двойные кавычки, если это имя в смешанном регистре или содержит специальные символы, например "FooBar": без кавычек эта строка приводится к нижнему регистру.

#### primary\_key\_attnums

Номера атрибутов (начиная с 1) полей первичного ключа, например 1 2.

```
num_primary_key_atts
```
Число полей первичного ключа.

```
src_pk_att_vals_array
```
Значения полей первичного ключа, по которым будет выполняться поиск локального кортежа. Каждое поле здесь представляется в текстовом виде. Если локальной строки с этими значениями первичного ключа нет, выпаётся ошибка.

tgt\_pk\_att\_vals\_array

Значения полей первичного ключа, которые будут помещены в результирующую команду UPDATE. Каждое поле представляется в текстовом виде.

#### Возвращаемое значение

Возвращает запрошенный SQL-оператор в текстовом виде.

#### Замечания

Начиная с PostgreSQL 9.0, номера атрибутов в primary\_key\_attnums воспринимаются как логические номера столбцов, соответствующие позициям столбцов в SELECT \* FROM relname. Предыдущие версии воспринимали эти номера как физические позиции столбцов. Отличие этих подходов проявляется, когда на протяжении жизни таблицы из неё удаляются столбцы левее указанных.

# Примеры

```
SELECT dblink_build_sql_update('foo', '1 2', 2, '{"1", "a"}', '{"1", "b"}');
                dblink_build_sql_update
______________________
UPDATE foo SET f1 = '1', f2 = 'b', f3 = '1' WHERE f1 = '1' AND f2 = 'b'(1 row)
```
# F.11. dict int

Модуль dict\_int представляет собой пример дополнительного шаблона словаря для полнотекстового поиска. Этот словарь был создан для управляемой индексации целых чисел (со знаком и без); он позволяет индексировать такие числа и при этом избежать чрезмерного разрастания списка уникальных слов, и тем самым значительно увеличивает скорость поиска.

# **F.11.1. Конфигурирование**

Этот словарь принимает два параметра:

- Параметр maxlen задаёт максимальное число цифр, из которого может состоять целое число. Значение по умолчанию - 6.
- Параметр rejectlong определяет, должны ли чрезмерно длинные числа усекаться или игнорироваться. Если rejectlong имеет значение false (по умолчанию), этот словарь возвращает первые maxlen цифр целого числа. Если rejectlong равен true, чрезмерное длинное целое воспринимается как стоп-слово, и в результате не индексируется. Заметьте, это означает, что такое целое нельзя будет найти.

# **F.11.2. Использование**

При установке расширения dict\_int в базе создаётся шаблон текстового поиска intdict\_template и словарь intdict на его базе, с параметрами по умолчанию. Вы можете изменить параметры словаря, например так:

```
mydb# ALTER TEXT SEARCH DICTIONARY intdict (MAXLEN = 4, REJECTLONG = true);
ALTER TEXT SEARCH DICTIONARY
```
или создать новые словари на базе этого шаблона.

Протестировать этот словарь можно так:

```
mydb# select ts lexize('intdict', '12345678');
 ts lexize
كالماط كالمستحدث كالمناصب
 {123456}
```
Но для практического применения его нужно включить в конфигурацию текстового поиска, как описано в Главе 12. Это может выглядеть примерно так:

ALTER TEXT SEARCH CONFIGURATION english ALTER MAPPING FOR int, uint WITH intdict;

# F.12. dict xsyn

Модуль dict\_xsyn (Extended Synonym Dictionary, расширенный словарь синонимов) представляет собой пример дополнительного шаблона словаря для полнотекстового поиска. Этот словарь заменяет слова группами их синонимов, что позволяет находить слово по одному из его синонимов.

# **F.12.1. Конфигурирование**

Словарь dict xsyn принимает следующие параметры:

- Параметр matchorig определяет, будет ли словарь принимать изначальное слово. По умолчанию он включён (имеет значение true).
- Параметр matchsynonyms определяет, будет ли словарь принимать синонимы. По умолчанию он отключён (имеет значение false).
- Параметр keeporig определяет, будет ли исходное слово включаться в вывод словаря. По умолчанию он включён (имеет значение true).
- Параметр keepsynonyms определяет, будут ли в вывод словаря включаться синонимы. По умолчанию он включён (имеет значение true).
- Параметр rules задаёт базовое имя файла со списком синонимов. Этот файл должен находиться в каталоге \$SHAREDIR/tsearch\_data/ (где под \$SHAREDIR понимается каталог с общими данными инсталляции PostgreSQL). Имя файла должно заканчиваться расширением .rules (которое не нужно указывать в параметре rules).

Файл правил имеет следующий формат:

• Каждая строка представляет группу синонимов для одного слова, которое задаётся первым в этой строке. Символы разделяются пробельными символами, так что строка выглядит так:

word syn1 syn2 syn3

• Символ решётки (#) обозначает начало комментария. Он может находиться в любом месте строки. Следующая за ним часть строки игнорируется.

Пример словаря можно найти в файле xsyn\_sample.rules, устанавливаемом в \$SHAREDIR/ tsearch\_data/.

# **F.12.2. Использование**

При установке расширения dict\_xsyn в базе создаётся шаблон текстового поиска xsyn\_template и словарь xsyn на его базе, с параметрами по умолчанию. Вы можете изменить параметры словаря, например так:

mydb# ALTER TEXT SEARCH DICTIONARY xsyn (RULES='my\_rules', KEEPORIG=false); ALTER TEXT SEARCH DICTIONARY

или создать новые словари на базе этого шаблона.

Протестировать этот словарь можно так:

```
mydb=# SELECT ts_lexize('xsyn', 'word');
     ts lexize
   -----------------------
  {syn1,syn2,syn3}
mydb# ALTER TEXT SEARCH DICTIONARY xsyn (RULES='my_rules', KEEPORIG=true);
ALTER TEXT SEARCH DICTIONARY
mydb=# SELECT ts_lexize('xsyn', 'word');
      ts_lexize
-----------------------
  {word,syn1,syn2,syn3}
mydb# ALTER TEXT SEARCH DICTIONARY xsyn (RULES='my_rules', KEEPORIG=false,
  MATCHSYNONYMS=true);
ALTER TEXT SEARCH DICTIONARY
mydb=# SELECT ts_lexize('xsyn', 'syn1');
     ts lexize
-----------------------
  {syn1,syn2,syn3}
```
mydb# ALTER TEXT SEARCH DICTIONARY xsyn (RULES='my\_rules', KEEPORIG=true, MATCHORIG=false, KEEPSYNONYMS=false); ALTER TEXT SEARCH DICTIONARY mydb=# SELECT ts\_lexize('xsyn', 'syn1'); ts lexize \_\_\_\_\_\_\_\_\_\_\_\_\_\_\_\_\_\_\_ {word}

Но для практического применения его нужно включить в конфигурацию текстового поиска, как описано в Главе 12. Это может выглядеть примерно так:

ALTER TEXT SEARCH CONFIGURATION english ALTER MAPPING FOR word, asciiword WITH xsyn, english\_stem;

# **F.13. earthdistance**

Модуль earthdistance реализует два разных варианта вычисления ортодромии (расстояния между точками на поверхности Земли). Первый описанный вариант зависит от модуля cube. Второй вариант основан на встроенном типе данных point, в котором в качестве координат задаются широта и долгота.

В этом модуле Земля считается идеальной сферой. (Если для вас это слишком грубо, обратите внимание на проект PostGIS.)

Прежде чем устанавливать earthdistance, вы должны установить модуль cube (хотя можно воспользоваться указанием CASCADE команды CREATE EXTENSION и установить сразу оба расширения).

## Внимание

Расширения earthdistance и cube настоятельно рекомендуется устанавливать в одну схему, и при этом в данной схеме недоверенные пользователи не должны в настоящем и будущем иметь право CREATE. В противном случае, если в схеме earthdistance окажутся объекты. созданные злонамеренным пользователем, возможна угроза безопасности. Более того, используя функции earthdistance после установки расширения, следует ограничивать путь поиска только доверенными схемами.

# **F.13.1. Земные расстояния по кубам**

Данные хранятся в кубах, представляющих точки (оба угла куба совпадают) по 3 координатам, выражающим смещения x, y и z от центра Земли. Этот модуль предоставляет домен earth на базе cube, включающий проверки того, что значение соответствует этим ограничениям и представляет точку, достаточно близкую к сферической поверхности Земли.

Радиус Земли выдаёт функция earth () (в метрах). Изменив одну эту функцию, вы можете сделать так, чтобы модуль работал с другими единицами, либо выдать другое значение радиуса, которое кажется вам более подходящим.

Этот пакет может также применяться и для астрономических расчётов. Астрономы обычно **Меняют функцию** earth(), чтобы она возвращала радиус, равный 180/pi(), и расстояния в результате выдавались в градусах.

В этом модуле реализованы функции для ввода данных, выражающих широту и долготу (в градусах), для вывода ширины и долготы, для вычисления ортодромии между двумя точками и простого указания окружающего прямоугольника, что полезно для поиска по индексу.

Предоставляемые этим модулем функции показаны в Таблица F.5.

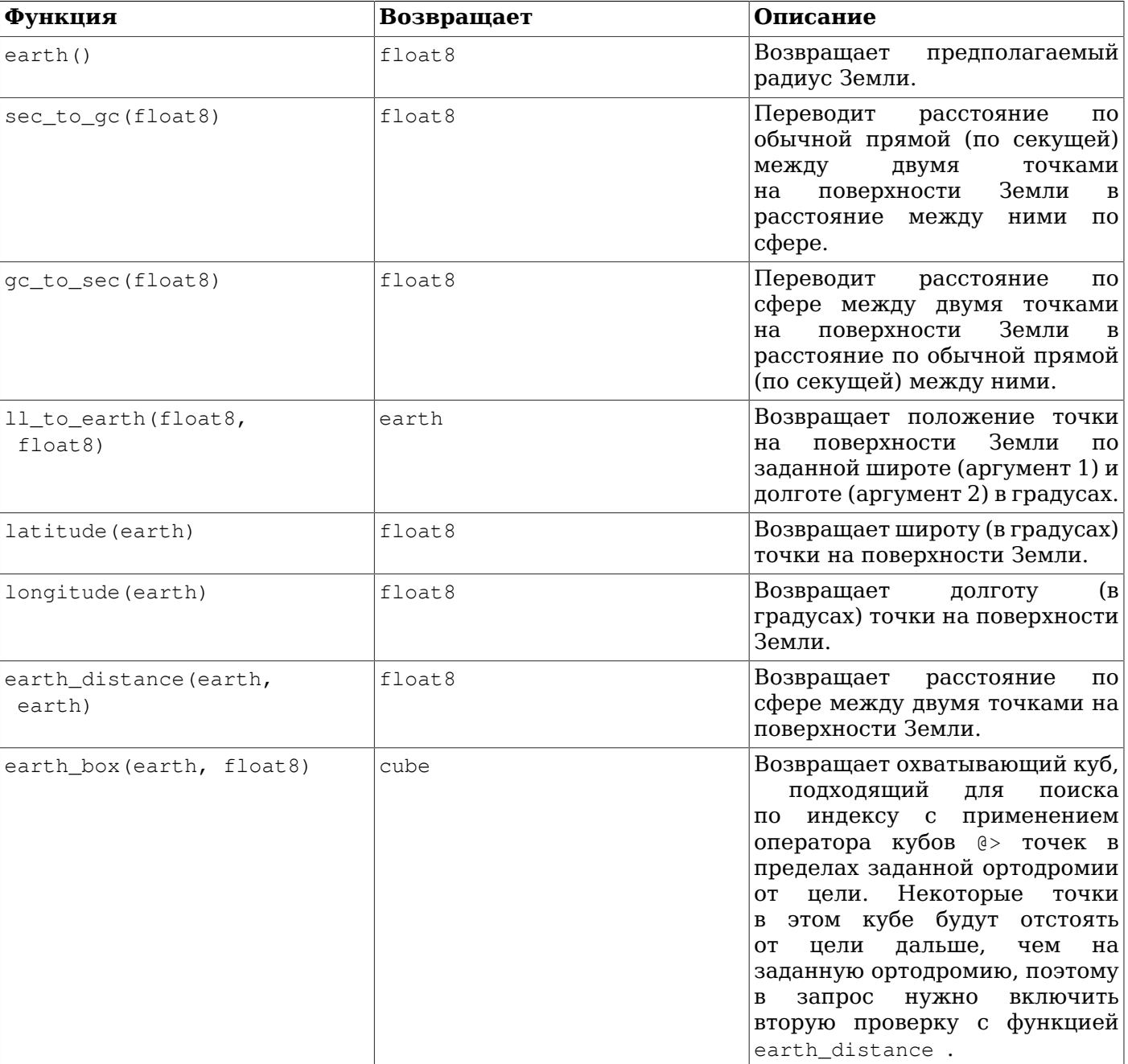

## <span id="page-2474-0"></span>**Таблица F.5. Функции земных расстояний по кубам**

# **F.13.2. Земные расстояния по точкам**

Вторая часть этого модуля основана на представлении точек на Земле в виде значений типа point, в которых первый компонент представляет долготу в градусах, а второй — широту. Точки воспринимаются как (долгота, широта), а не наоборот, так как долгота ближе к интуитивному представлению как оси X, а широта — оси Y.

В модуле реализован один оператор, показанный в [Таблице](#page-2474-1) F.6.

#### <span id="page-2474-1"></span>**Таблица F.6. Операторы земных расстояний по точкам**

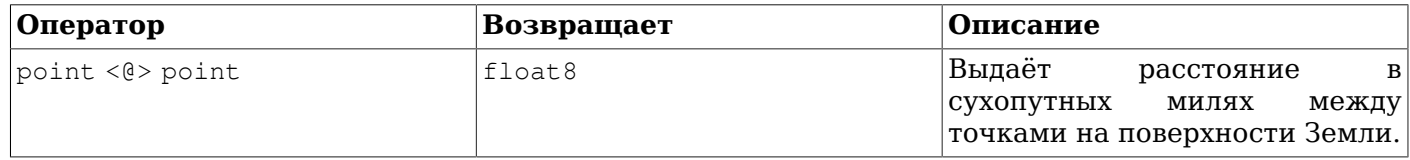

Заметьте, что в этой части модуля, в отличие от части, построенной на cube, единицы зашиты жёстко: изменение функции earth () не повлияет на результат этого оператора.

Представление в виде долготы/широты плохо тем, что вам придётся учитывать граничные условия возле полюсов и в районе +/- 180 градусов долготы. Представление на базе cube лишено таких нарушений непрерывности.

# F.14. file fdw

Модуль file fdw реализует обёртку сторонних данных file fdw, с помощью которой можно обращаться к файлам данных в файловой системе сервера или выполнять программы на сервере и читать их вывод. Файлы и вывод программ должны быть в формате, который понимает команда сору FROM; он рассматривается в описании СОРҮ. В настоящее время файлы доступны только для чтения.

Для сторонней таблицы, создаваемой через эту обёртку, можно задать следующие параметры:

filename

Определяет имя файла, который нужно прочитать. При указании относительного пути он рассматривается от каталога данных. Вы должны определить либо параметр filename, либо program, но не оба сразу.

#### program

Определяет команду, которая будет выполнена. Поток стандартного вывода этой команды будет прочитан так же, как и с сору FROM PROGRAM. Необходимо определить либо параметр program, либо filename, но не оба сразу.

format

Определяет формат файла (аналогично указанию FORMAT в команде СОРУ).

header

Указывает, что данные содержат строку заголовка с именами столбцов (аналогично указанию НЕАDER В КОМАНДЕ СОРУ).

#### delimiter

Задаёт символ, разделяющий столбцы в данных (аналогично указанию DELIMITER в команде COPY).

#### quote

Задаёт символ, используемый для заключения данных в кавычки (аналогично указанию очотв в команде СОРҮ).

#### escape

Задаёт символ, используемый для экранирования данных (аналогично указанию ESCAPE в команде СОРҮ).

#### $null$

Определяет строку, задающую значение NULL в данных (аналогично указанию NULL в команде COPY).

#### encoding

Задаёт кодировку данных (аналогично указанию ENCODING в команде СОРУ).

Заметьте, что хотя сору принимает указания, такие как недрев, без соответствующего значения. синтаксис обёртки сторонних данных требует, чтобы значение присутствовало во всех случаях.

Чтобы активировать указания СОРҮ, которым значение обычно не передаётся, им можно просто передать значение TRUE, так как все они являются логическими.

Для столбцов сторонней таблицы, создаваемой через эту обёртку, можно задать следующие параметры:

force\_not\_null

Логическое значение. Если true, то значение столбца не должно сверяться со значением NULL (заданным в параметре null на уровне таблицы). Аналогично включению столбца в список указания FORCE NOT NULL КОМАНДЫ COPY.

force null

Логическое значение. Если true, значения столбцов нужно сверять со значением NULL (заданным в параметре NULL), даже если они заключены в кавычки. Без этого параметра только значения без кавычек, соответствующие значению null, будут возвращаться как NULL. Аналогично включению столбца в список указания FORCE NULL команды СОРУ.

В настоящий момент file fdw не поллерживает указания OIDS и FORCE OUOTE КОМАНЛЫ COPY.

Перечисленные параметры применимы только для сторонних таблиц или их столбцов. Их нельзя указать для обёртки сторонних данных file fdw, серверов или сопоставлений пользователей, использующих эту обёртку.

Для изменения параметров, определяемых для таблицы, требуется быть суперпользователем или иметь права стандартной роли pq\_read\_server\_files (для указания имени файла) или стандартной роли pa execute server program (для указания программы). Это сделано в целях безопасности: только избранные пользователи должны выбирать, какой файл читать или какую программу запускать. В принципе право изменения остальных параметров можно предоставить и обычным пользователям, но в настоящий момент это не реализовано.

Задавая параметр program, помните, что эта строка выполняется оболочкой ОС. Если вы хотите передавать заданной команде параметры из недоверенного источника, позаботьтесь об исключении или экранировании всех символов, которые могут иметь особое назначение в оболочке. По соображениям безопасности лучше, чтобы эта командная строка была фиксированной или как минимум в ней не передавались данные, поступающие от пользователя.

Для сторонних таблиц, работающих через file fdw, команда EXPLAIN показывает имя используемого файла или запускаемой программы. Если не указывать COSTS OFF, то выводится и размер файла (в байтах).

#### Пример F.1. Создание сторонней таблицы для журнала сервера PostgreSQL

Одно из очевидных применений file fdw — это предоставление доступа к журналу сообщений PostgreSQL как к таблице. Для этого необходимо предварительно настроить вывод сообщений в файл CSV (дальше мы будем считать, что это файл pglog.csv). Сначала установите расширение file\_fdw:

CREATE EXTENSION file fdw:

Затем создайте сторонний сервер:

CREATE SERVER pglog FOREIGN DATA WRAPPER file fdw;

Всё готово для создания сторонней таблицы. В команде CREATE FOREIGN TABLE нужно перечислить столбцы таблицы, указать файл CSV и его формат:

```
CREATE FOREIGN TABLE pglog (
 log_time timestamp(3) with time zone,
 user name text,
 database name text,
 process_id_integer,
```

```
connection_from text,
  session_id text,
  session_line_num bigint,
  command_tag text,
  session_start_time timestamp with time zone,
  virtual transaction id text,
  transaction_id bigint,
  error_severity text,
  sql_state_code text,
 message text,
  detail text,
 hint text,
  internal_query text,
  internal_query_pos integer,
  context text,
  query text,
  query_pos integer,
  location text,
  application_name text
) SERVER pglog
OPTIONS (filename '/home/josh/data/log/pglog.csv', format 'csv' );
```
Вот и всё. Теперь для просмотра журнала сервера можно просто выполнять запросы к таблице. В производственной среде, разумеется, ещё потребуется как-то учесть ротацию файлов журнала.

# F.15. fuzzystrmatch

Модуль fuzzystrmatch содержит несколько функций для вычисления схожести и расстояния между строками.

## Внимание

В настоящее время функции soundex, metaphone, dmetaphone и dmetaphone\_alt плохо работают с многобайтными кодировками (в частности, с UTF-8).

# F.15.1. Soundex

Система Soundex позволяет вычислить похожие по звучанию имена, приводя их к одинаковым кодам. Изначально она использовалась для обработки данных переписи населения США в 1880, 1900 и 1910 г. Заметьте, что эта система не очень полезна для неанглоязычных имён.

Модуль fuzzystrmatch предоставляет две функции для работы с кодами Soundex:

```
soundex (text) returns text
difference(text, text) returns int
```
Функция soundex преобразует строку в код Soundex. Функция difference преобразует две строки в их коды Soundex и затем сообщает количество совпадающих позиций в этих кодах. Так как коды Soundex состоят из четырёх символов, результатом может быть число от нуля до четырёх (0 обозначает полное несоответствие, а 4 — точное совпадение). (Таким образом, имя этой функции не вполне корректное - лучшим именем для неё было бы similarity.)

#### Несколько примеров использования:

```
SELECT soundex ('hello world!');
SELECT soundex ('Anne'), soundex ('Ann'), difference ('Anne', 'Ann');
SELECT soundex('Anne'), soundex('Andrew'), difference('Anne', 'Andrew');
```

```
SELECT soundex('Anne'), soundex('Margaret'), difference('Anne', 'Margaret');
CREATE TABLE s (nm text);
INSERT INTO s VALUES ('john');
INSERT INTO s VALUES ('joan');
INSERT INTO s VALUES ('wobbly');
INSERT INTO s VALUES ('jack');
SELECT * FROM s WHERE soundex(nm) = soundex('john');
SELECT * FROM s WHERE difference(s.nm, 'john') > 2;
```
# **F.15.2. Левенштейн**

Эта функция вычисляет расстояние Левенштейна между двумя строками:

levenshtein(text source, text target, int ins\_cost, int del\_cost, int sub\_cost) returns int levenshtein(text source, text target) returns int levenshtein less equal(text source, text target, int ins cost, int del cost, int sub cost, int max d) returns int levenshtein less equal(text source, text target, int max d) returns int

И в source, и в target может быть передана любая строка, отличная от NULL, не длиннее 255 символов. Параметры стоимости (ins\_cost, del\_cost, sub\_cost) определяют цену добавления, удаления или замены символов, соответственно. Эти параметры можно опустить, как во второй версии функции; в этом случае все они по умолчанию равны 1.

Функция levenshtein\_less\_equal является ускоренной версией функции Левенштейна, предназначенной для использования, только когда интерес представляют небольшие расстояния. Если фактическое расстояние меньше или равно max\_d, то levenshtein\_less\_equal возвращает точное его значение; в противном случае она возвращает значение, большее чем max\_d. Если значение  $max_d$  d отрицательное, она работает так же, как функция levenshtein.

```
test=# SELECT levenshtein('GUMBO', 'GAMBOL');
 levenshtein
-------------
 2
(1 row)
test=# SELECT levenshtein('GUMBO', 'GAMBOL', 2, 1, 1);
 levenshtein
-------------
 3
(1 row)
test=# SELECT levenshtein_less_equal('extensive', 'exhaustive', 2);
 levenshtein_less_equal
------------------------
 3
(1 row)
test=# SELECT levenshtein_less_equal('extensive', 'exhaustive', 4);
levenshtein less equal
------------------------
 4
```
(1 row)

# **F.15.3. Metaphone**

Metaphone, как и Soundex, построен на идее составления кода, представляющего входную строку. Две строки признаются похожими, если их коды совпадают.

Эта функция вычисляет код метафона входной строки:

metaphone(text source, int max\_output\_length) returns text

В качестве source должна передаваться строка, отличная от NULL, не длиннее 255 символов. Параметр max\_output\_length задаёт максимальную длину выходного кода метафона; если код оказывается длиннее, он обрезается до этой длины.

Пример:

```
test=# SELECT metaphone('GUMBO', 4);
 metaphone
-----------
 KM
(1 row)
```
# **F.15.4. Double Metaphone**

Алгоритм Double Metaphone (Двойной метафон) вычисляет две строки «похожего звучания» для заданной строки — «первичную» и «альтернативную». В большинстве случаев они совпадают, но для неанглоязычных имён в особенности они могут быть весьма различными, в зависимости от произношения. Эти функции вычисляют первичный и альтернативный коды:

dmetaphone(text source) returns text dmetaphone alt(text source) returns text

Длина входных строк может быть любой.

Пример:

```
test=# SELECT dmetaphone('gumbo');
 dmetaphone
------------
 KMP
(1 row)
```
# **F.16. hstore**

Этот модуль реализует тип данных hstore для хранения пар ключ-значение внутри одного значения PostgreSQL. Это может быть полезно в самых разных сценариях, например для хранения строк со множеством редко анализируемых атрибутов или частично структурированных данных. Ключи и значения задаются простыми текстовыми строками.

# **F.16.1. Внешнее представление hstore**

Текстовое представление типа hstore, применяемое для ввода и вывода, включает ноль или более пар *ключ* => *значение*, разделённых запятыми. Несколько примеров:

```
k \Rightarrow vfoo => bar{, bar{} => whatever
"1-a" => "anything at all"
```
Порядок пар не имеет значения (и может не воспроизводиться при выводе). Пробелы между парами и вокруг знака => игнорируются. Ключи и значения, содержащие пробелы, запятые и знаки = или >, нужно заключать в двойные кавычки. Если в ключ или значение нужно вставить символ кавычек или обратную косую черту, добавьте перед ним обратную косую черту.

Все ключи в hstore уникальны. Если вы объявите тип hstore с дублирующимися ключами, в hstore будет сохранён только один ключ без гарантии определённого выбора:

```
SELECT 'a=>1, a=>2'::hstore;
  hstore
 "a" => "1"
```
В качестве значения (но не ключа) может задаваться SQL NULL. Например:

 $key \Rightarrow NULL$ 

В ключевом слове NULL регистр не имеет значения. Если требуется, чтобы текст NULL воспринимался как обычная строка «NULL», заключите его в кавычки.

# Примечание

Учтите, что когда текстовый формат hstore используется для ввода данных, он применяется до обработки кавычек или спецсимволов. Таким образом, если значение hstore передаётся в параметре, дополнительная обработка не требуется. Но если вы передаёте его в виде строковой константы, то все символы апострофов и (в зависимости от параметра конфигурации standard\_conforming\_strings) обратной косой черты нужно корректно экранировать. Подробнее о записи строковых констант можно узнать в Подразделе 4.1.2.1.

При выводе значения и ключи всегда заключаются в кавычки, даже когда без этого можно обойтись.

# **F.16.2. Операторы и функции hstore**

Реализованные в модуле hstore операторы перечислены в Таблице F.7, функции - в Таблице F.8.

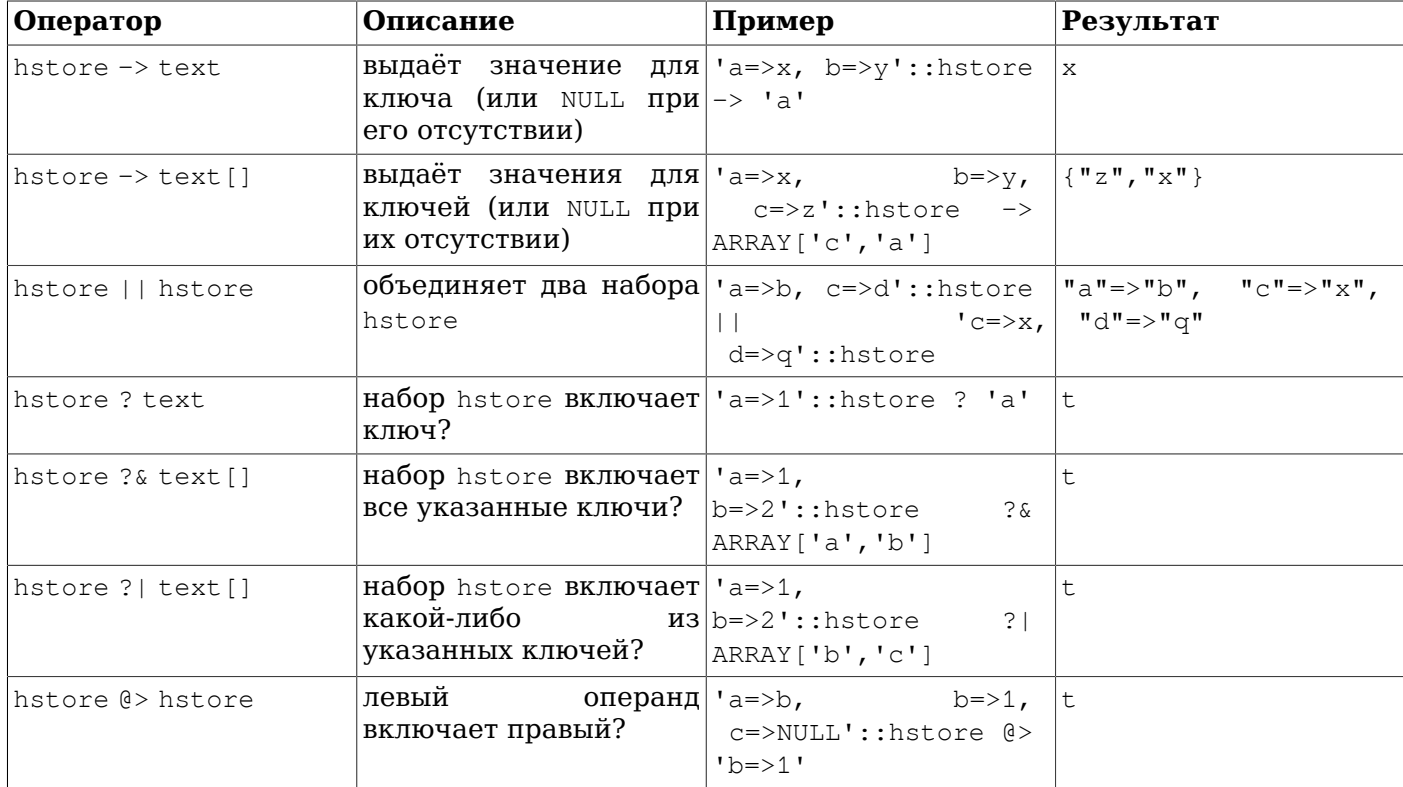

#### <span id="page-2480-0"></span>Таблица F.7. Операторы hstore

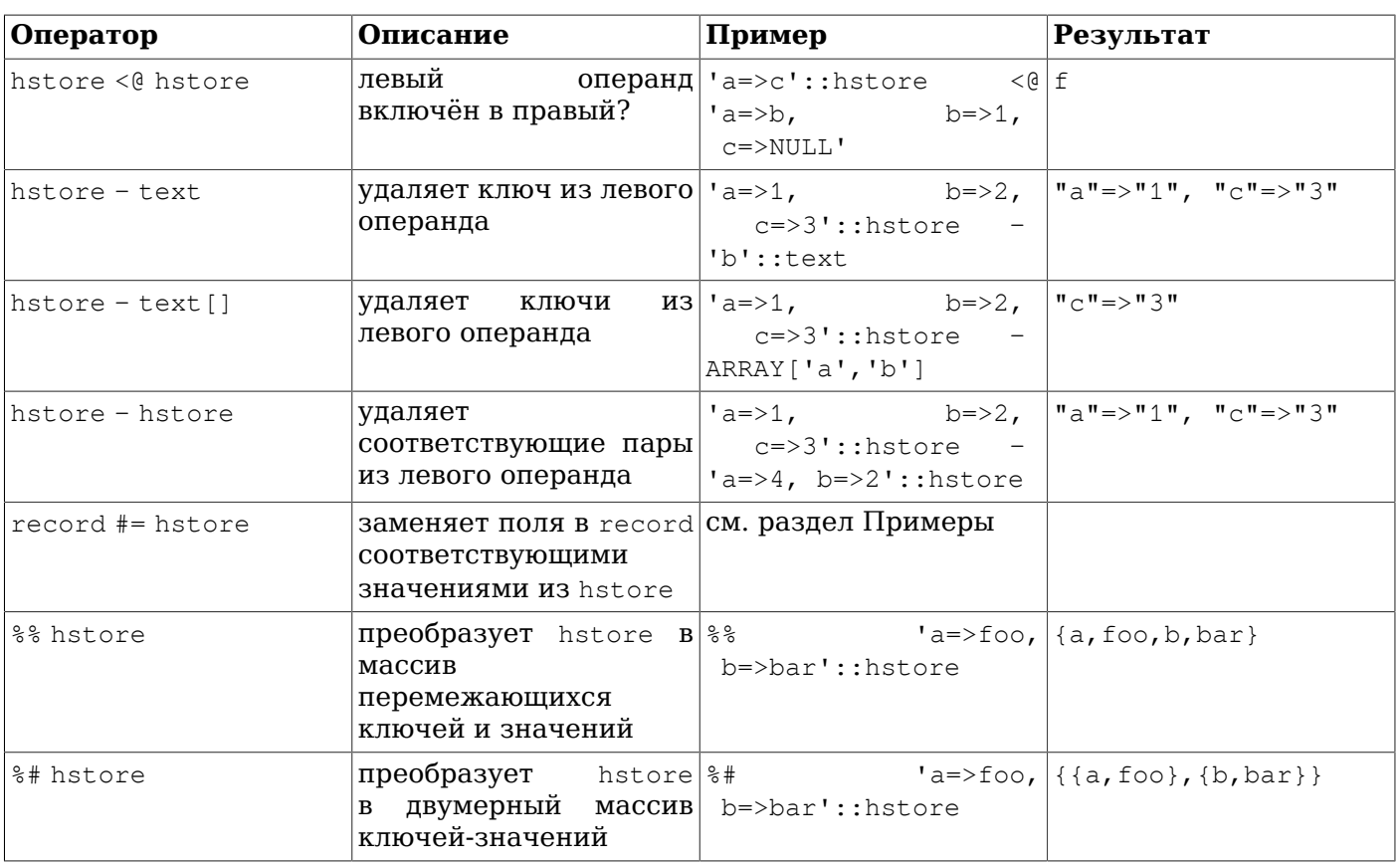

# Примечание

До версии PostgreSQL 8.2 операторы включения @> и <@ обозначались соответственно как е и ~. Эти имена по-прежнему действуют, но считаются устаревшими и в конце концов будут упразднены. Заметьте, что старые имена произошли из соглашения, которому раньше следовали геометрические типы данных!

## <span id="page-2481-0"></span>Таблица F.8. Функции hstore

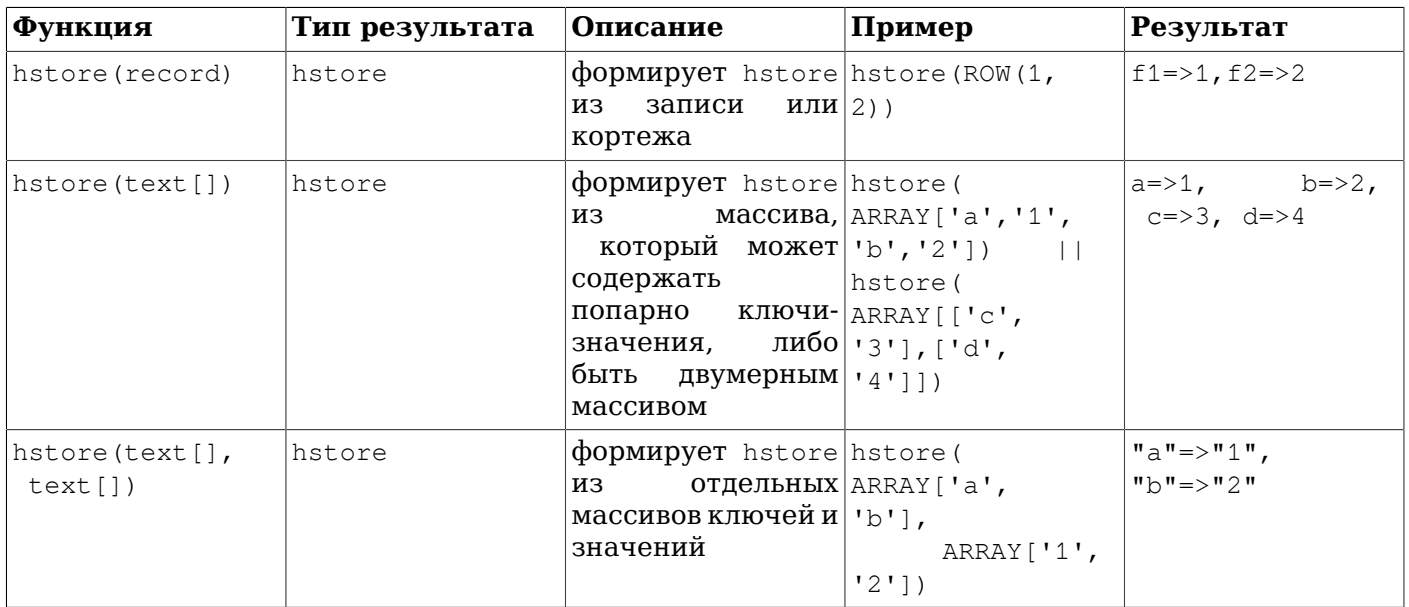

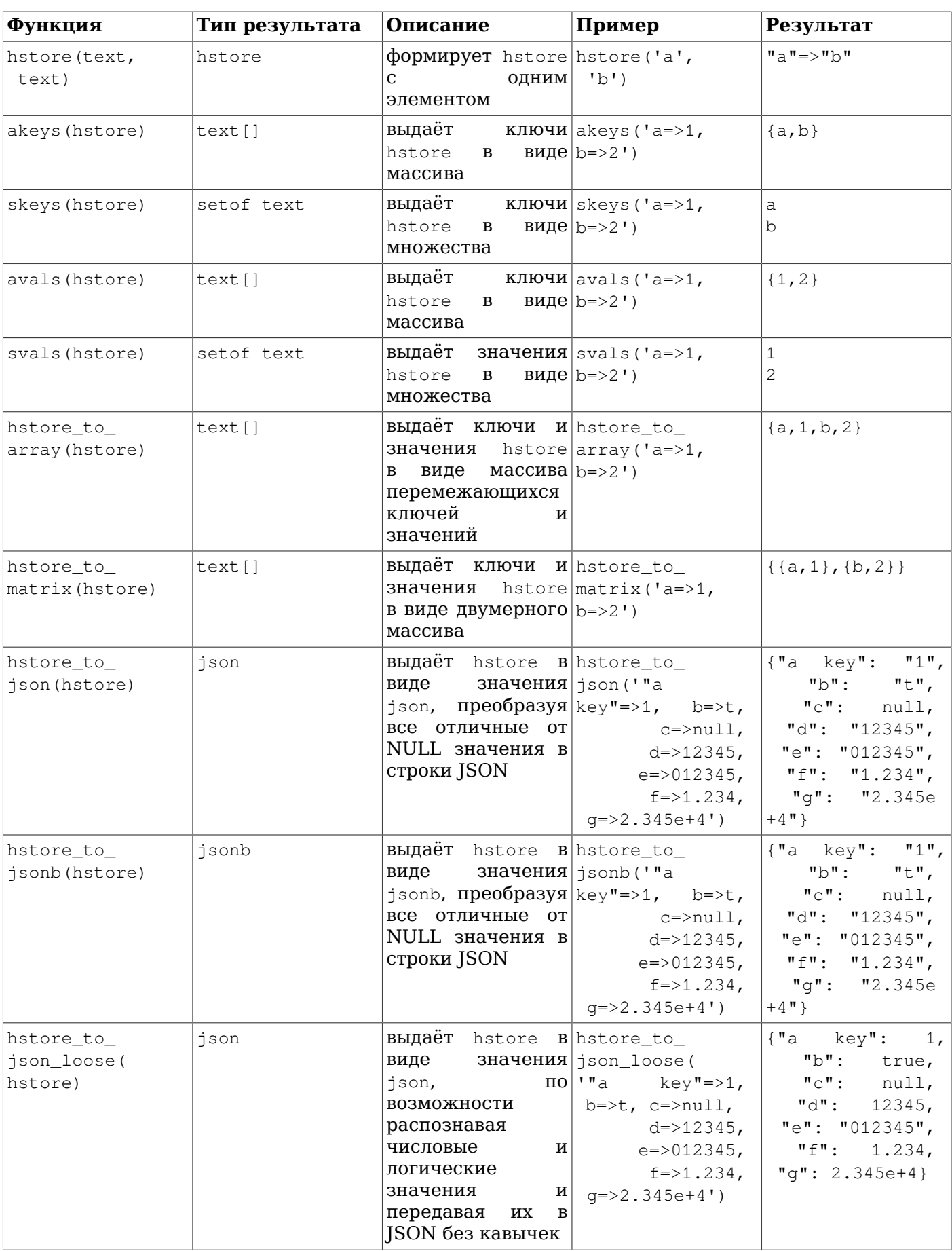

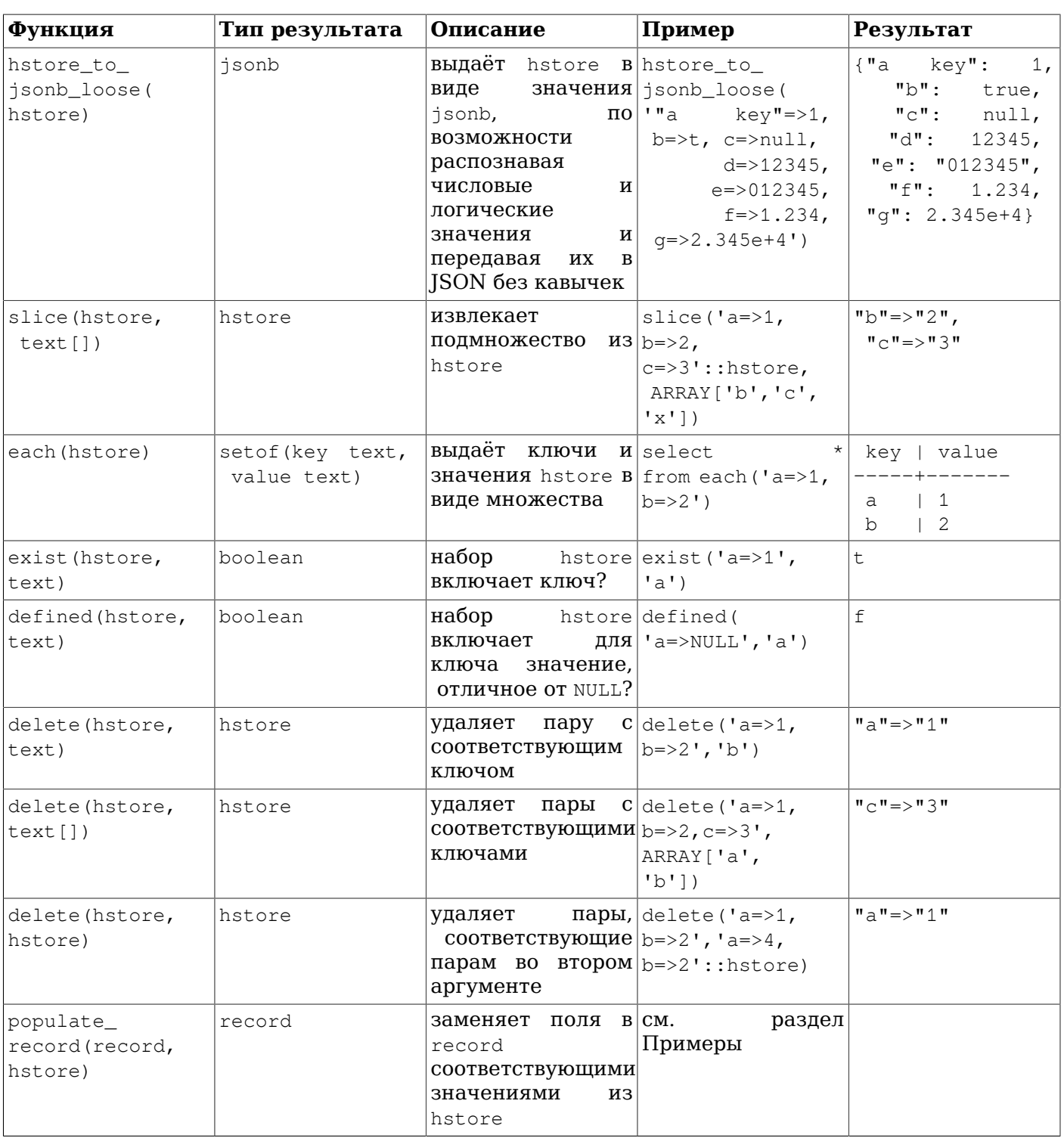

# Примечание

Функция hstore\_to\_json применяется, когда значение hstore нужно привести к json. Подобным образом, hstore\_to\_jsonb применяется, когда значение hstore нужно привести K jsonb.
## Примечание

Функция populate record на самом деле объявлена как принимающая в первом аргументе anyelement, а не record, но если ей будет передан не тип записи, она выдаст ошибку.

# **F.16.3. Индексы**

Тип hstore поддерживает индексы GiST и GIN для операторов @>, ?, ?& и ?|. Например:

CREATE INDEX hidx ON testhstore USING GIST (h);

CREATE INDEX hidx ON testhstore USING GIN (h);

Тип hstore также поддерживает индексы btree и hash для оператора =. Это позволяет объявлять столбцы hstore как уникальные (UNIQUE) и использовать их в выражениях GROUP BY, ORDER BY или DISTINCT. Порядок сортировки значений hstore не имеет практического смысла, но эти индексы могут быть полезны для поиска по равенству. Индексы для сравнений (с помощью =) можно создать так:

CREATE INDEX hidx ON testhstore USING BTREE (h);

CREATE INDEX hidx ON testhstore USING HASH (h):

### **F.16.4. Примеры**

Побавление ключа или изменение значения для существующего ключа:

UPDATE tab SET  $h = h \mid \mid h \text{store}('c', '3')$ ;

Удаление ключа:

UPDATE tab SET  $h =$  delete(h, 'k1');

Приведение типа record к типу hstore:

CREATE TABLE test (col1 integer, col2 text, col3 text); INSERT INTO test VALUES (123, 'foo', 'bar');

SELECT hstore(t) FROM test AS t; hstore

"col1" =>"123", "col2" =>"foo", "col3" =>"bar"  $(1 row)$ 

Приведение типа hstore к предопределённому типу record:

```
CREATE TABLE test (col1 integer, col2 text, col3 text);
```

```
SELECT * FROM populate_record(null::test,
                                \texttt{"coll}"=>"456", "col2"=>"zzz"');
coll | col2 | col3-------+------+------
  456 | zzz |
(1 row)
```
Изменение существующей записи по данным из hstore:

CREATE TABLE test (col1 integer, col2 text, col3 text); INSERT INTO test VALUES (123, 'foo', 'bar');

SELECT (r).\* FROM (SELECT t #= '"col3"=>"baz"' AS r FROM test t) s;

```
coll | col2 | col3------+------+------
 123 | foo | baz
(1 row)
```
### **F.16.5. Статистика**

Тип hstore, вследствие присущей ему либеральности, может содержать множество самых разных ключей. Контроль допустимости ключей является задачей приложения. Следующие примеры демонстрируют несколько приёмов проверки ключей и получения статистики.

Простой пример:

```
SELECT * FROM each ('aaa=>bq, b=>NULL, ""=>1');
```
С таблицей:

SELECT (each(h)).key, (each(h)).value INTO stat FROM testhstore;

#### Актуальная статистика:

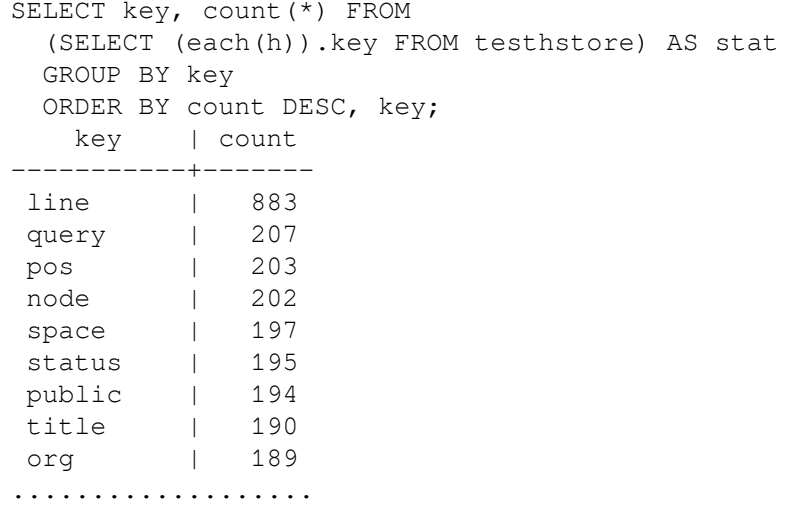

### **F.16.6. Совместимость**

Начиная с PostgreSOL 9.0, hstore использует внутреннее представление, отличающееся от предыдущих версий. Это не проблема при обновлении путём выгрузки/перезагрузки данных, так как текстовое представление (используемое при выгрузке) не меняется.

В случае двоичного обновления обратная совместимость поддерживается благодаря тому, что новый код понимает данные в старом формате. При таком обновлении возможно небольшое снижение производительности при обработке данных, которые ещё не были изменены новым кодом. Все значения в столбце таблицы можно обновить принудительно, выполнив следующий **OHEDATOD UPDATE:** 

UPDATE tablename SET hstorecol = hstorecol || '';

Это можно сделать и так:

ALTER TABLE tablename ALTER hstorecol TYPE hstore USING hstorecol || '';

Вариант с командой ALTER TABLE требует расширенной блокировки таблицы, но не приводит к замусориванию таблицы старыми версиями строк.

### **F.16.7. Трансформации**

Также имеются дополнительные расширения, реализующие трансформации типа hstore лля языков PL/Perl и PL/Python. Расширения лля PL/Perl называются hstore plperl и hstore\_plperlu для доверенного и недоверенного PL/Perl, соответственно. Если вы установите эти трансформации и укажете их при создании функции, значения hstore будут отображаться в хеши Perl. Расширения для PL/Python называются hstore\_plpythonu, hstore\_plpython2u и hstore plpython3u (соглашения об именовании, принятые для интерфейса PL/Python, описаны в [Разделе 46.1\)](#page-1262-0). Если вы воспользуетесь ими, значения hstore будут отображаться в словари Python.

### **Внимание**

Расширения, реализующие трансформации, настоятельно рекомендуется устанавливать в одну схему с hstore. Выбор какой-либо другой схемы, которая может содержать объекты, созданные злонамеренным пользователем, чреват угрозами безопасности во время установки расширения.

# **F.16.8. Авторы**

Олег Бартунов <oleg@sai.msu.su>, Москва, Московский Государственный Университет, Россия

Фёдор Сигаев <teodor@sigaev.ru>, Москва, ООО «Дельта-Софт», Россия

Дополнительные улучшения внёс Эндрю Гирт <andrew@tao11.riddles.org.uk>, Великобритания

# **F.17. intagg**

Модуль intagg предоставляет агрегатор и нумератор целых чисел. На данный момент имеются встроенные функции, предлагающие более широкие возможности, поэтому intagg считается устаревшим. Однако этот модуль продолжает существовать для обратной совместимости, теперь как набор обёрток встроенных функций.

# **F.17.1. Функции**

Агрегатор реализуется функцией int\_array\_aggregate(integer), которая выдаёт массив целых чисел, содержащий в точности те числа, что переданы ей. Это обёртка встроенной функции array\_agg, которая делает то же самое для массива любого типа.

Нумератор реализуется функцией int\_array\_enum(integer[]), которая возвращает набор целых (setof integer). По сути его действие обратно действие агрегатора: получив массив целых, он разворачивает его в набор строк. Это оболочка функции unnest, которая делает то же самое для массива любого типа.

# **F.17.2. Примеры использования**

Во многих СУБД есть понятие таблицы соотношений «один ко многим». Такая таблица обычно находится между двумя индексированными таблицами, например:

CREATE TABLE left (id INT PRIMARY KEY, ...); CREATE TABLE right (id INT PRIMARY KEY, ...); CREATE TABLE one\_to\_many(left INT REFERENCES left, right INT REFERENCES right);

Как правило, она используется так:

```
SELECT right.* from right JOIN one_to_many ON (right.id = one_to_many.right)
  WHERE one to many.left = item;
```
Этот запрос вернёт все элементы из таблицы справа для записи в таблице слева. Это очень распространённая конструкция в SQL.

Однако этот подход может вызывать затруднения с очень большим количеством записей в таблице one\_to\_many. Часто такое соединение влечёт сканирование индекса и выборку каждой записи в таблице справа для конкретного элемента слева. Если у вас динамическая система, с этим

#### Пополнительно поставляемые модули

ничего не поделать. Но если какое-то множество данных довольно статическое, вы можете создать сводную таблицу, применив агрегатор.

```
CREATE TABLE summary AS
  SELECT left, int_array_aggregate(right) AS right
  FROM one_to_many
  GROUP BY left;
```
Эта команда создаст таблицу, содержащую одну строку для каждого элемента слева с массивом элементов справа. Она малополезна, пока не найден подходящий способ использования этого массива; именно для этого и нужен нумератор массива. Вы можете выполнить:

SELECT left, int array enum (right) FROM summary WHERE left =  $\varphi$  = 978 = 978 = 978 = 978 = 978 = 978 = 978 = 978 = 978 = 978 = 978 = 978 = 978 = 978 = 978 = 978 = 978 = 978 = 978 = 978 = 978 = 978 = 978 = 978 = 978 = 97

Приведённый выше запрос с вызовом int\_array\_enum выдаёт те же результаты, что и

SELECT left, right FROM one\_to\_many WHERE left = элемент;

Отличие состоит в том, что запрос к сводной таблице должен выдать только одну строку таблицы, тогда как непосредственный запрос к one to many потребует сканирования индекса и выборки строки для каждой записи.

На тестовом компьютере команда EXPLAIN показала, что стоимость запроса снизилась с 8488 до 329. Исходный запрос выполнял соединение с таблицей one to many и был заменён на:

```
SELECT right, count (right) FROM
  ( SELECT left, int array enum (right) AS right
    FROM summary JOIN (SELECT left FROM left table WHERE left = элемент) AS lefts
         ON (summary.left = lefts.left)
  ) AS list
  GROUP BY right
  ORDER BY count DESC;
```
# F.18. intarrav

Модуль intarray предоставляет ряд полезных функций и операторов для работы с массивами целых чисел без NULL. Также он поддерживает поиск по индексу для некоторых из этих операторов.

Все эти операции выдают ошибку, если в передаваемом массиве оказываются значения NULL.

Многие из этих операций имеют смысл только с одномерными массивами. Хотя им можно передать входной массив и большей размерности, значения будут считываться из него как из линейного массива в порядке хранения.

### F.18.1. Функции и операторы intarray

Реализованные в модуле intarray функции перечислены в Таблице F.9, а операторы — в Таблице F.10.

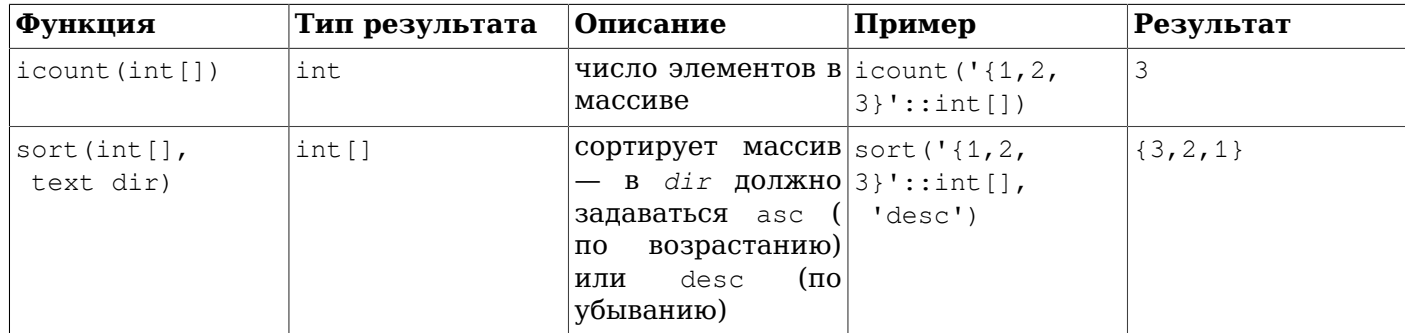

#### <span id="page-2487-0"></span>Таблица F.9. Функции intarray

### Дополнительно поставляемые модули

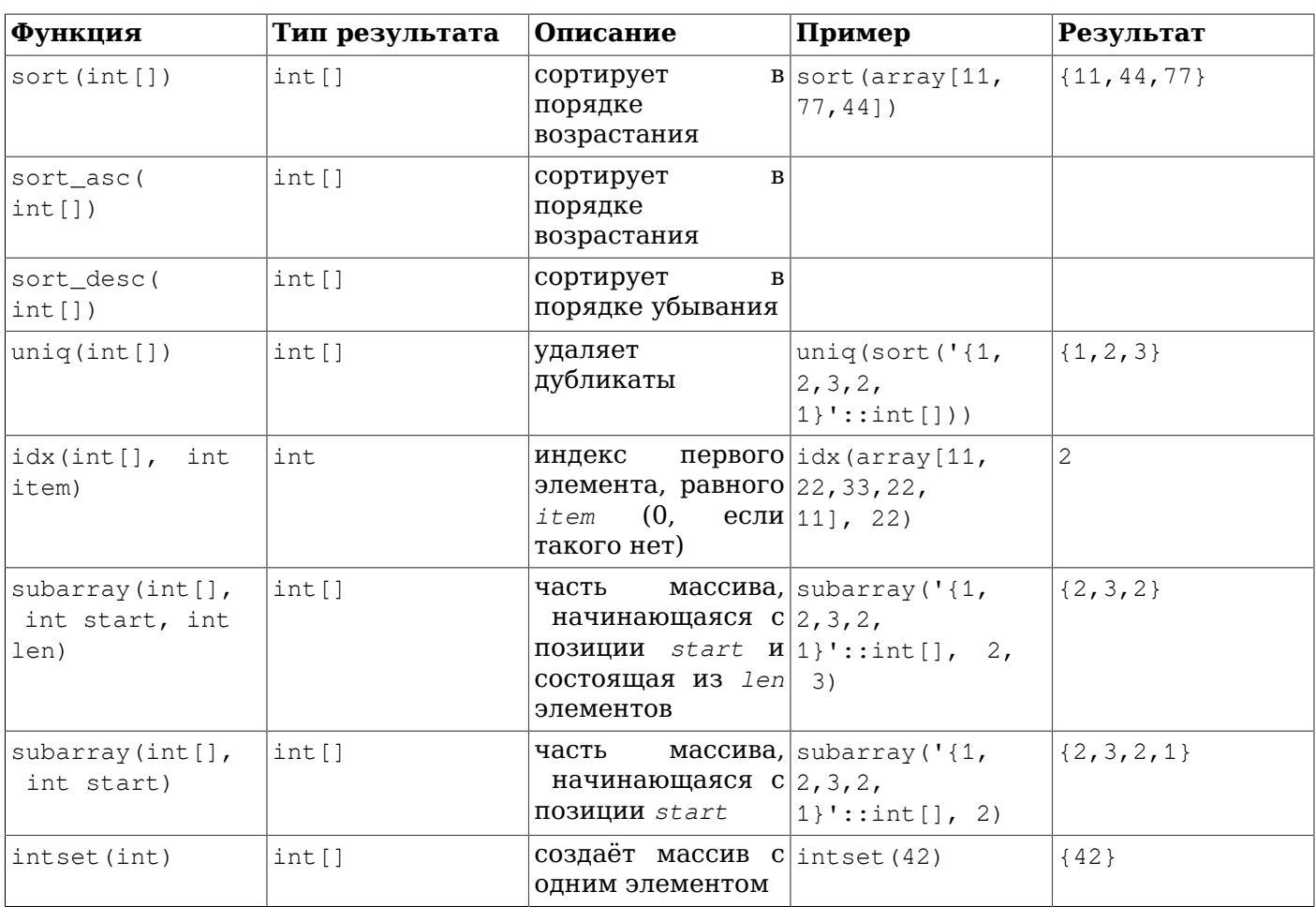

### <span id="page-2488-0"></span>Таблица F.10. Операторы intarray

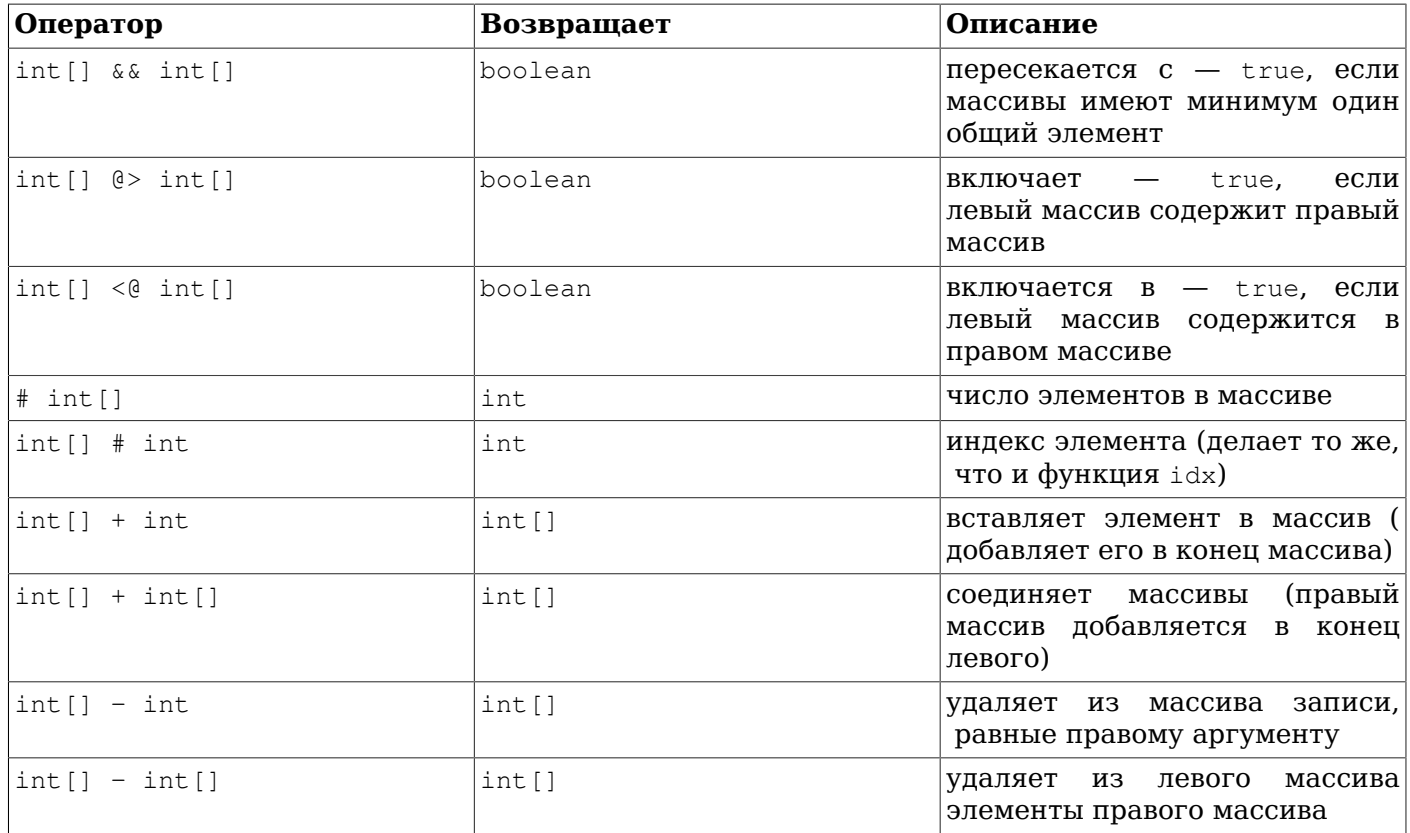

#### Пополнительно поставляемые модули

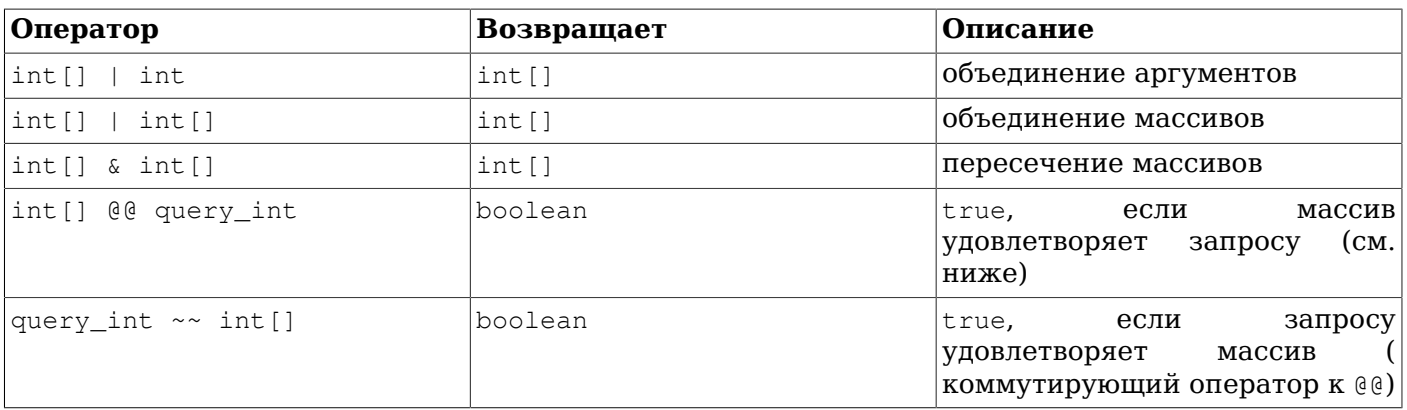

(До версии PostgreSOL 8.2 операторы включения @> и <@ обозначались соответственно как @ и ~. Эти имена по-прежнему действуют, но считаются устаревшими и в конце концов будут упразднены. Заметьте, что старые имена произошли из соглашения, которому раньше следовали ключевые геометрические типы данных!)

за исключением того, что они работают только с целочисленными массивами, не содержащими NULL, тогда как встроенные операторы работают с массивами любых типов. Благодаря этому ограничению, в большинстве случаев они работают быстрее, чем встроенные операторы.

Операторы @@ и ~~ проверяют, удовлетворяет ли массив запросу, представляемому в виде значения специализированного типа данных query\_int. Запрос содержит целочисленные значения, сравниваемые с элементами массива, возможно с использованием операторов & (AND),  $\mid$ (OR) и ! (NOT). При необходимости могут использоваться скобки. Например, запросу 1 & (2|3) удовлетворяют запросы, которые содержат 1 и также содержат 2 или 3.

# **F.18.2. Поддержка индексов**

Модуль intarray поддерживает индексы для операторов &&, @>, <@ и @@, а также обычную проверку равенства массивов.

Модуль предоставляет два класса операторов GiST: gist int ops (используется по умолчанию). подходящий для маленьких и средних по размеру наборов данных, и gist\_intbig\_ops, применяющий сигнатуру большего размера и подходящий для индексации больших наборов данных (то есть столбцов, содержащих много различных значений массива). В этой реализации используется структура данных RD-дерева со встроенным сжатием с потерями.

Есть также нестандартный класс операторов GIN, gin\_int\_ops, поддерживающий те же операторы.

Выбор между индексами GiST и GIN зависит от относительных характеристик производительности GiST и GIN, которые здесь не рассматриваются.

# **F.18.3. Пример**

-- сообщение может относиться к одной или нескольким «секциям» CREATE TABLE message (mid INT PRIMARY KEY, sections INT[], ... ); -- создать специализированный индекс CREATE INDEX message\_rdtree\_idx ON message USING GIST (sections gist\_int\_ops); -- вывести сообщения из секций 1 или 2 - оператор пересечения SELECT message.mid FROM message WHERE message.sections && ' $\{1,2\}$ ';

-- вывести сообщения из секций 1 и 2 - оператор включения

SELECT message.mid FROM message WHERE message.sections @> '{1,2}'; -- тот же результат, но с оператором запроса SELECT message.mid FROM message WHERE message.sections @@ '1&2'::query\_int;

### **F.18.4. Тестирование производительности**

В каталоге исходного кода contrib/intarray/bench содержится набор тестов, которые можно провести на установленном сервере PostgreSQL. (Для этого нужно установить пакет DBD::Pg.) Чтобы запустить эти тесты, выполните:

```
cd .../contrib/intarray/bench
createdb TEST
psql -c "CREATE EXTENSION intarray" TEST
./create_test.pl | psql TEST
./bench.pl
```
Скрипт bench.pl принимает несколько аргументов, о которых можно узнать, запустив его без аргументов.

# **F.18.5. Авторы**

Pазработку осуществили Фёдор Сигаев (<teodor@sigaev.ru>) и Олег Бартунов (<oleg@sai.msu.su>). Дополнительные сведения можно найти на странице *[http://www.sai.msu.su/](http://www.sai.msu.su/~megera/postgres/gist/) [~megera/postgres/gist/](http://www.sai.msu.su/~megera/postgres/gist/)*. Андрей Октябрьский проделал отличную работу, добавив новые функции и операторы.

# **F.19. isn**

Модуль isn предоставляет типы данных для следующих международных стандартов нумерации товаров: EAN13, UPC, ISBN (книги), ISMN (музыка) и ISSN (серийные номера). Номера проверяются на входе согласно жёстко заданному списку префиксов: этот список префиксов также применяется для группирования цифр при выводе. Так как время от времени появляются новые префиксы, этот список префиксов может устаревать. Ожидается, что будущая версия этого модуля будет получать список префиксов из одной или нескольких таблиц, благодаря чему его при необходимости смогут легко обновлять пользователи; однако в настоящее время этот список можно изменить, только модифицировав исходный код и перекомпилировав его. Также есть вероятность, что в будущем этот модуль лишится функций проверки префиксов и группирования цифр.

### **F.19.1. Типы данных**

В [Таблице](#page-2490-0) F.11 перечислены типы данных, реализованные модулем isn.

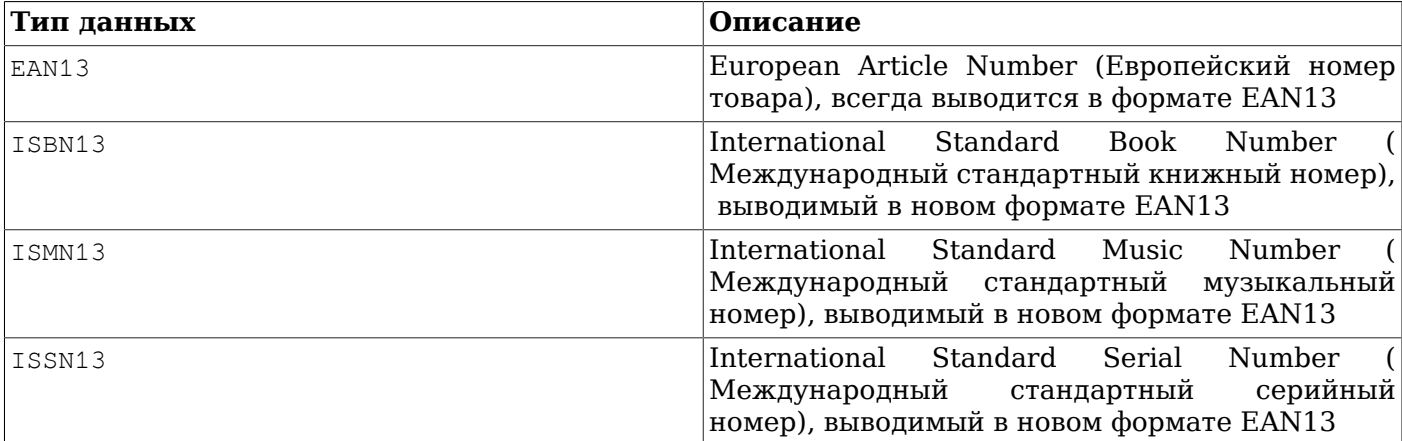

### <span id="page-2490-0"></span>**Таблица F.11. Типы данных isn**

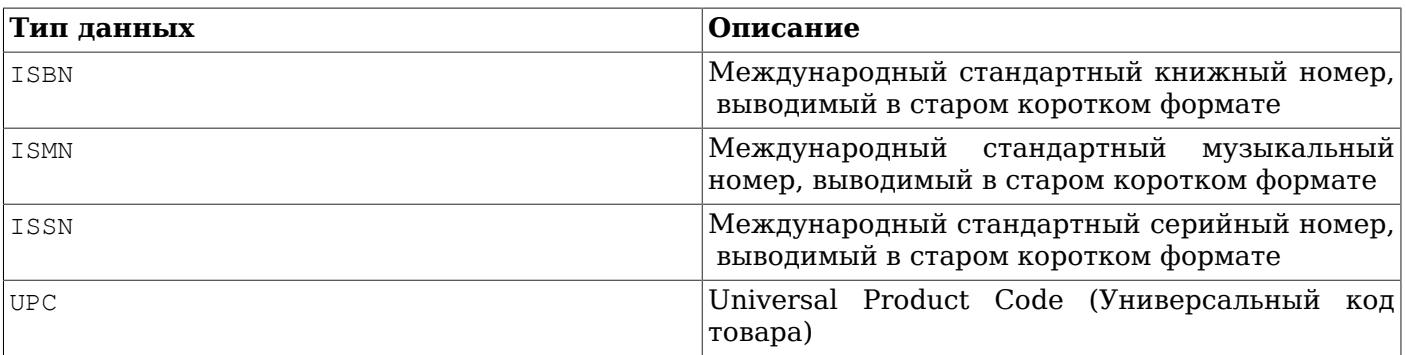

Замечания:

- 1. Номера ISBN13. ISMN13. ISSN13 являются номерами EAN13.
- 2. Не все номера EAN13 (только их подмножество) представляют ISBN13, ISMN13 или ISSN13.
- 3. Некоторые номера ISBN13 можно вывести в формате ISBN.
- 4. Некоторые номера ISMN13 можно вывести в формате ISMN.
- 5. Некоторые номера ISSN13 можно вывести в формате ISSN.
- 6. Номера UPC являются подмножеством номеров EAN13 (по сути они являются номерами EAN13 без первой цифры 0).
- 7. Любые номера UPC, ISBN, ISMN и ISSN можно представить как номера EAN13.

Внутри все эти типы представляются одинаково (64-битными целыми числами) и все они взаимозаменяемы. Различные типы введены для управления форматированием при выводе и для строгой проверки правильности ввода, что и определяет конкретный тип номера.

Типы ISBN, ISMN и ISSN выводят короткую версию числа (ISxN 10), когда это возможно, либо выбирают формат ISxN 13 для чисел, не умещающихся в короткую версию. Типы EAN13, ISBN13, ISMN13 И ISSN13 ВСЕГДА ВЫВОДЯТ ДЛИННУЮ ВЕРСИЮ ISXN (EAN13).

# **F.19.2. Приведения**

Модуль isn предоставляет следующие пары приведений типов:

- $\cdot$  ISBN13 <=> EAN13
- $\cdot$  ISMN13 <=> EAN13
- $\cdot$  ISSN13 <=> EAN13
- $\cdot$  ISBN  $\le$  = > EAN13
- $\cdot$  ISMN  $\leq$  =  $>$  EAN13
- $\cdot$  ISSN  $\leq$  = > EAN13
- $\cdot$  UPC  $\leq$  =  $>$  EAN13
- $\cdot$  ISBN  $\leq$  = > ISBN13
- $\cdot$  ISMN  $\le$  = > ISMN13
- $\cdot$  ISSN  $\leq$  ISSN13

При приведении EAN13 к другому типу выполняется проверка времени выполнения, соответствует ли исходное значение целевому типу, и если это не так, выдаётся ошибка. При других приведениях значения просто перемечаются, так что они успешно выполняются всегда.

# **F.19.3. Функции и операторы**

Модуль isn предоставляет стандартные операторы сравнения плюс поддержку индексов по хешу и В-деревьев для этих типов данных. Кроме того, он реализует ряд специализированных функций; они перечислены в Таблице F.12. В этой таблице под isn понимается один из типов данных модуля.

#### Пополнительно поставляемые модули

### <span id="page-2492-0"></span>Таблица F.12. Функции isn

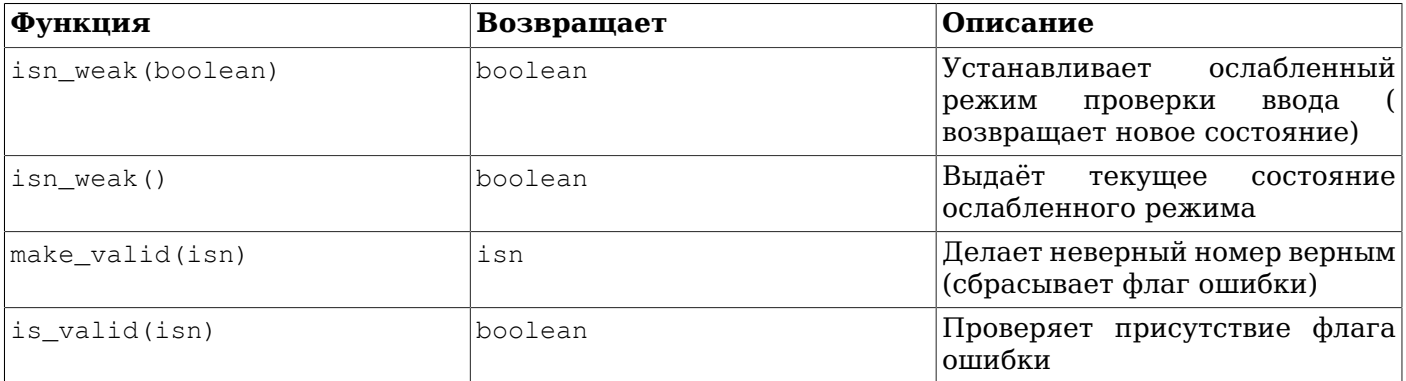

Ослабленный режим позволяет вставлять в таблицу неверные значения. Под неверным значением понимается номер, в котором не сходится проверочная цифра, а не номер отсутствует вовсе.

Зачем может поналобиться ослабленный режим? Ну например, у вас может быть большой набор номеров ISBN, и очень многие из них по каким-то странным причинам содержат неверную контрольную цифру (возможно, номера были отсканированы с печатного листа и были распознаны неправильно, или они вводились вручную, кто знает...). В любом случае суть в том, что вы хотите с этим разобраться, но вам нужно загрузить все эти номера в базу данных, а затем, возможно, использовать дополнительное средство поиска неверных номеров в базе данных, чтобы проверить и исправить данные; так что, например, вам нужно будет выбрать все неверные номера в таблице.

Если попытаться вставить в таблицу неверный номер в ослабленном режиме проверки, номер будет вставлен с исправленной проверочной цифрой, но выводиться будет с восклицательным знаком (!) в конце, например 0-11-000322-5!. Этот маркер ошибки можно проверить с помощью функции is valid и очистить функцией make valid.

Вы также можете принудительно вставить числа даже не в ослабленном режиме, добавив символ ! в конце номера.

Есть ещё одна особенность — во вводимом номере вместо проверочной цифры можно указать? и нужная проверочная цифра будет вставлена автоматически.

# **F.19.4. Примеры**

```
-- Использование типов напрямую:
SELECT isbn('978-0-393-04002-9');
SELECT isbn13('0901690546');
SELECT issn('1436-4522');
-- Приведение типов:
-- заметьте, что номер ean13 можно привести к другому типу, только когда
-- этот номер будет допустимым для целевого типа;
-- таким образом, это HE будет работать: select isbn (ean13('0220356483481'));
-- a 9T0 будет:
SELECT upc (ean13('0220356483481'));
SELECT ean13(upc('220356483481'));
-- Создание таблицы с одним столбцом, который будет содержать номера ISBN:
CREATE TABLE test (id isbn);
INSERT INTO test VALUES ('9780393040029');
-- Автоматическое вычисление проверочных цифр (обратите внимание на '?'):
INSERT INTO test VALUES ('220500896?');
INSERT INTO test VALUES ('978055215372?');
```

```
SELECT issn('3251231?');
SELECT ismn('979047213542?');
-- Использование ослабленного режима:
SELECT isn_weak(true);
INSERT INTO test VALUES('978-0-11-000533-4');
INSERT INTO test VALUES('9780141219307');
INSERT INTO test VALUES('2-205-00876-X');
SELECT isn weak(false);
SELECT id FROM test WHERE NOT is_valid(id);
UPDATE test SET id = make_valid(id) WHERE id = '2-205-00876-X!;
SELECT * FROM test;
SELECT isbn13(id) FROM test;
```
# **F.19.5. Библиография**

Информация, на основе которой реализован этот модуль, была собрана с нескольких сайтов, включая:

- *<https://www.isbn-international.org/>*
- *<https://www.issn.org/>*
- *<https://www.ismn-international.org/>*
- *<https://www.wikipedia.org/>*

Префиксы, используемые для группирования цифр, были также взяты с:

- *<https://www.gs1.org/standards/id-keys>*
- *[https://en.wikipedia.org/wiki/List\\_of\\_ISBN\\_identifier\\_groups](https://en.wikipedia.org/wiki/List_of_ISBN_identifier_groups)*
- *<https://www.isbn-international.org/content/isbn-users-manual>*
- *[https://en.wikipedia.org/wiki/International\\_Standard\\_Music\\_Number](https://en.wikipedia.org/wiki/International_Standard_Music_Number)*
- *<https://www.ismn-international.org/ranges.html>*

Алгоритмы реализованы со всей тщательностью и скрупулёзно сверены с алгоритмами, предлагаемыми в официальных руководствах ISBN, ISMN, ISSN.

# **F.19.6. Автор**

Герман Мендез Браво (Kronuz), 2004 — 2006

Этот модуль написан под влиянием кода isbn issn Гаретта А. Уоллмена.

# **F.20. lo**

Модуль lo поддерживает управление большими объектами (БО или LO, Large Objects, иногда BLOB, Binary Large OBjects). Он реализует тип данных  $1 \circ \mu$  триггер  $1 \circ \mu$  manage.

# **F.20.1. Обоснование**

Одна из проблем драйвера JDBC (она распространяется и на драйвер ODBC) в том, что спецификация типа предполагает, что ссылки на BLOB хранятся в таблице, и если запись меняется, связанный BLOB удаляется из базы.

Но с PostgreSQL этого не происходит. Большие объекты обрабатываются как самостоятельные объекты; запись в таблице может ссылаться на большой объект по OID, но при этом на один и тот же объект могут ссылаться несколько записей таблицы, так что система не удаляет большой объект, только потому что вы меняете или удаляете такую запись.

Это не проблема для приложений, ориентированных на PostgreSOL, но стандартный код, использующий JDBC или ODBC, не будет удалять эти объекты, в результате чего они окажутся потерянными — объектами, которые никак не задействованы, а просто занимают место на диске.

Модуль 10 позволяет решить эту проблему, добавляя триггер к таблицам, которые содержат столбцы, ссылающиеся на БО. Этот триггер по сути просто вызывает lo\_unlink, когда вы удаляете или изменяете значение, ссылающееся на большой объект. Данный триггер предполагает, что на любой большой объект, на который ссылается контролируемый им столбец, указывает только одна ссылка!

Этот модуль также предоставляет тип данных lo, который просто является доменом на базе oid. Он может быть полезен для выделения столбцов, содержащих ссылки на большие объекты, среди столбцов, содержащих другие OID. Для использования триггера применять тип 10 необязательно, но этот тип может быть полезен для отслеживания столбцов в вашей базе, представляющих большие объекты, с которыми работает триггер. Кроме того, поступали сообщения, что драйвер ODBC не работает корректно, если для столбцов BLOB используется не тип lo.

# **F.20.2. Как его использовать**

Пример его использования:

```
CREATE TABLE image (title text, raster lo);
```
CREATE TRIGGER t raster BEFORE UPDATE OR DELETE ON image FOR EACH ROW EXECUTE FUNCTION lo manage (raster);

Для каждого столбца, который будет содержать уникальные ссылки на большие объекты, создайте триггер BEFORE UPDATE OR DELETE и передайте имя столбца в качестве единственного аргумента триггера. Вы также можете сделать, чтобы триггер срабатывал только при изменениях в столбце, указав BEFORE UPDATE ОF имя столбца. Если вам нужно иметь в одной таблице несколько столбцов 10, создайте отдельный триггер для каждого (при этом обязательно нужно дать всем триггерам в одной таблице разные имена).

# **F.20.3. Ограничения**

• При удалении таблицы, однако, всё равно будут потеряны относящиеся к ней объекты, так как триггер не будет выполняться. Этого можно избежать, выполнив перед DROP ТАВLЕ **КОМАНДУ** DELETE FROM таблица.

То же касается и команды TRUNCATE.

Если у вас уже есть, или вы подозреваете, что есть потерянные большие объекты, обратите внимание на модуль vacuumlo, который может помочь вычистить их. Имеет смысл периодически запускать vacuumlo в качестве меры, дополняющей действие триггера lo manage.

Некоторые клиентские программы могут создавать собственные таблицы, но не создавать для них соответствующие триггеры. Кроме того, и пользователи могут не создавать такие триггеры (забывая о них, либо не зная, как это сделать).

# **F.20.4. Автор**

Питер Маунт <peter@retep.org.uk>

# $F.21.$  Itree

Этот модуль реализует тип данных ltree для представления меток данных в иерархической древовидной структуре. Он также предоставляет расширенные средства для поиска в таких деревьях.

# **F.21.1. Определения**

Метка - это последовательность алфавитно-цифровых символов и знаков подчёркивания (например, в локали С допускаются символы A-Za-z0-9\_). Метки должны занимать меньше 256 символов.

Примеры: 42, Personal\_Services

 $\Gamma$ уть метки — это последовательность из нуля или нескольких разделённых точками меток (например, L1.L2.L3), представляющая путь от корня иерархического дерева к конкретному узлу. Путь не может содержать больше 65535 меток.

Пример: Top. Countries. Europe. Russia

Модуль Itree предоставляет несколько типов данных:

- ltree хранит путь метки.
- lquery представляет напоминающий регулярные выражения запрос для поиска нужных значений ltree. Простое слово выбирает путь с этой меткой. Звёздочка (\*) выбирает ноль или более меток. Например:

Выбирает в точности путь метки foo  $f \cap \cap$  $*$ .foo. $*$ Выбирает путь, содержащий метку foo Выбирает путь, в котором последняя метка foo  $*$ .foo

Звёздочке можно также добавить числовую характеристику, ограничивающую число потенциально совпадающих меток:

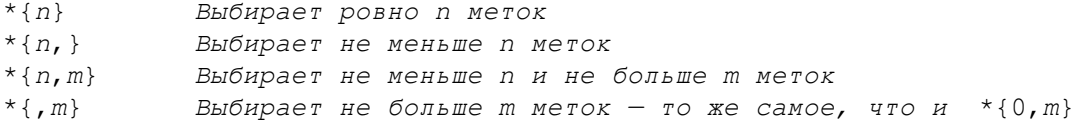

В конце метки, отличной от звёздочки, в lquery можно добавить модификаторы, чтобы найти что-то сложнее, чем точное соответствие:

 $\theta$ Выбирать метки без учёта регистра, например, запросу а@ соответствует А  $\star$ Выбирать любую метку с данным префиксом, например запросу foo\* COOTBETCTBYET foobar

 $\approx$ Выбирать начальные слова, разделённые подчёркиваниями

Поведение модификатора  $\frac{1}{6}$  несколько нетривиальное. Он пытается найти соответствие по словам, а не по всей метке. Например, запросу foo\_bar% соответствует foo\_bar\_baz но не foo\_barbaz. В сочетании с \*, сопоставление префикса применяется отдельно к каждому слову, например запросу foo\_bar%\* соответствует foo1\_bar2\_baz, но не foo1\_br2\_baz.

Также вы можете записать несколько различных меток через знак | (обозначающий ИЛИ) для выборки любой из этих меток, либо добавить знак ! (НЕ) в начале, чтобы выбрать все метки, не соответствующие указанным альтернативам.

Расширенный пример lquery:

Top.\*{0,2}.sport\*@.!football|tennis.Russ\*|Spain  $a. b.$  $\mathsf{c}$ .  $\Delta$  $\theta$ .

Этот запрос выберет путь, который:

а. начинается с метки Тор

b. и затем включает от нуля до двух меток до

с. метки, начинающейся с префикса sport (без учёта регистра)

d. затем метку, отличную от football и tennis

e. и заканчивается меткой, которая начинается подстрокой Russ или в точности равна Spain.

ltxtquery представляет подобный полнотекстовому запрос поиска подходящих значений ltree. Значение ltxtquery содержит слова, возможно с модификаторами  $\mathfrak{g}, *$ ,  $\mathfrak{s}$  в конце; эти модификаторы имеют то же значение, что и в lquery. Слова можно объединять символами  $\kappa$  (И),  $\mu$  (ИЛИ),  $\mu$  (НЕ) и скобками. Ключевое отличие от lquery состоит в том, что ltxtquery выбирает слова независимо от их положения в пути метки.

Пример ltxtquery:

Europe & Russia\*@ & !Transportation

Этот запрос выберет пути, содержащие метку Europe или любую метку с начальной подстрокой Russia (без учёта регистра), но не пути, содержащие метку Transportation. Положение этих слов в пути не имеет значения. Кроме того, когда применяется %, слово может быть сопоставлено с любым другим отделённым подчёркиваниями словом в метке, вне зависимости от его положения.

Замечание: ltxtquery допускает пробелы между символами, а ltree и lquery — нет.

# **F.21.2. Операторы и функции**

Для типа ltree определены обычные операторы сравнения =, <>, <, >, <=, >=. Сравнение сортирует пути в порядке движения по дереву, а потомки узла сортируются по тексту метки. В дополнение к ним есть и специализированные операторы, перечисленные в [Таблице](#page-2496-0) F.13.

| Оператор                   | Возвращает | Описание                                                                  |
|----------------------------|------------|---------------------------------------------------------------------------|
| ltree @> ltree             | boolean    | левый<br>аргумент<br>является <br>предком правого (или равен<br>$\exp$ ?  |
| ltree <@ ltree             | boolean    | левый<br>аргумент<br>является<br>потомком правого (или равен)<br>$\exp$ ? |
| $ltree \sim \text{layery}$ | boolean    | значение ltree COOTBeTCTBYeT<br>lquery?                                   |
| lquery ~ ltree             | boolean    | значение ltree соответствует<br>lquery?                                   |
| ltree ? lquery []          | boolean    | значение ltree COOTBeTCTByeT<br>одному из lquery в массиве?               |
| lquery[] ? ltree           | boolean    | значение ltree соответствует<br>одному из lquery в массиве?               |
| ltree @ ltxtquery          | boolean    | значение ltree COOTBeTCTByeT<br>ltxtquery?                                |
| ltxtquery @ ltree          | boolean    | значение ltree COOTBeTCTByeT<br>ltxtquery?                                |
| ltree    ltree             | ltree      | объединяет два пути ltree                                                 |
| ltree    text              | ltree      | преобразует текст в ltree и<br>объединяет с путём                         |
| text     ltree             | ltree      | преобразует текст в ltree и<br>объединяет с путём                         |
| ltree [] @> ltree          | boolean    | массив содержит предка ltree?                                             |
| ltree <@ ltree []          | boolean    | массив содержит предка ltree?                                             |

<span id="page-2496-0"></span>**Таблица F.13. Операторы ltree**

#### Дополнительно поставляемые модули

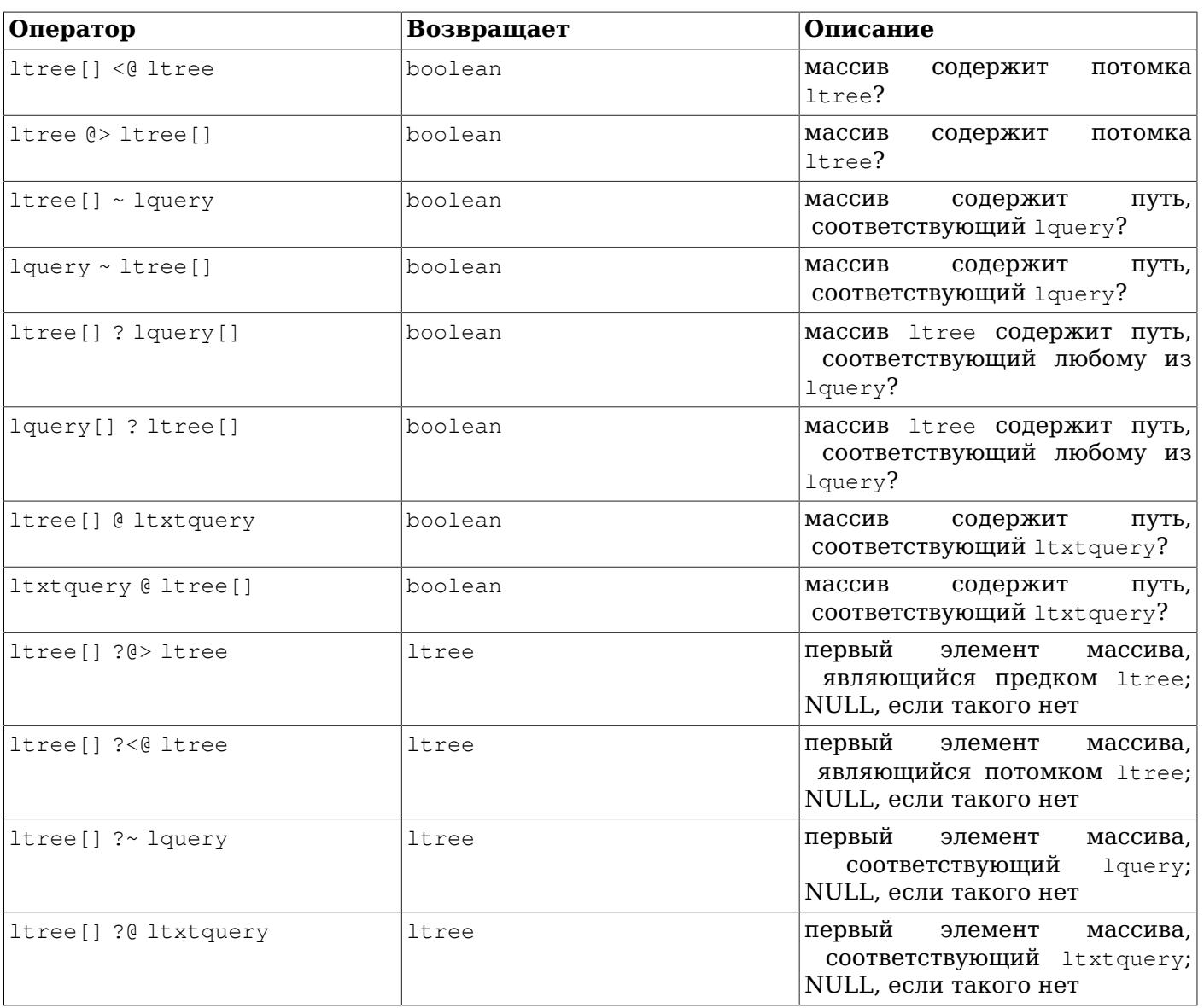

Операторы <@, @>, @ и ~ имеют аналоги в виде ^<@, ^@>, ^@, ^~, которые отличатся только тем, что не используют индексы. Они полезны только для тестирования.

Доступные функции перечислены в Таблице F.14.

### <span id="page-2497-0"></span>Таблица F.14. Функции 1tree

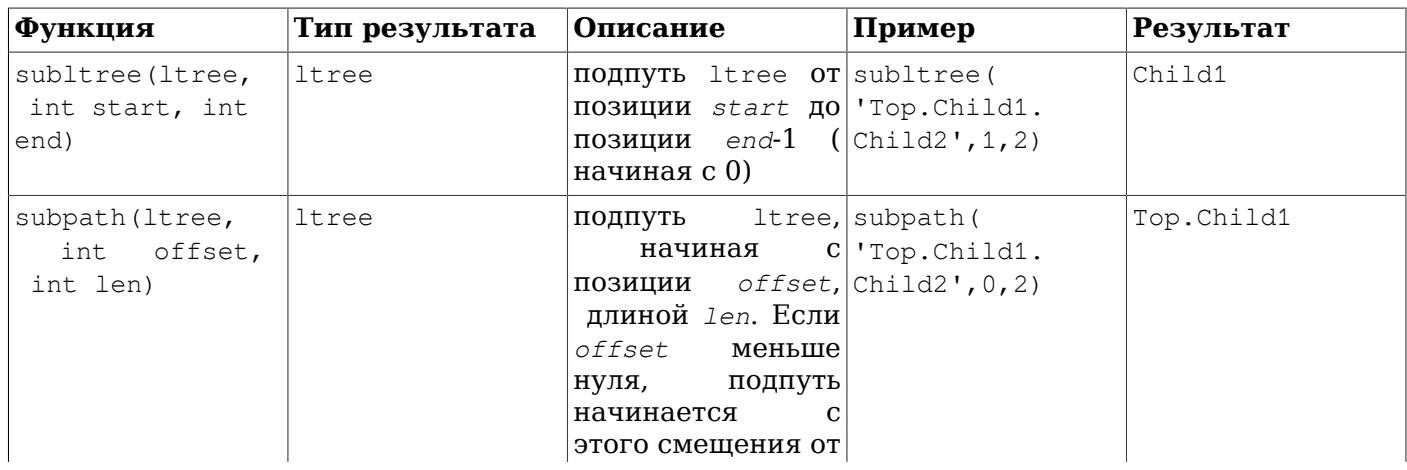

#### Дополнительно поставляемые модули

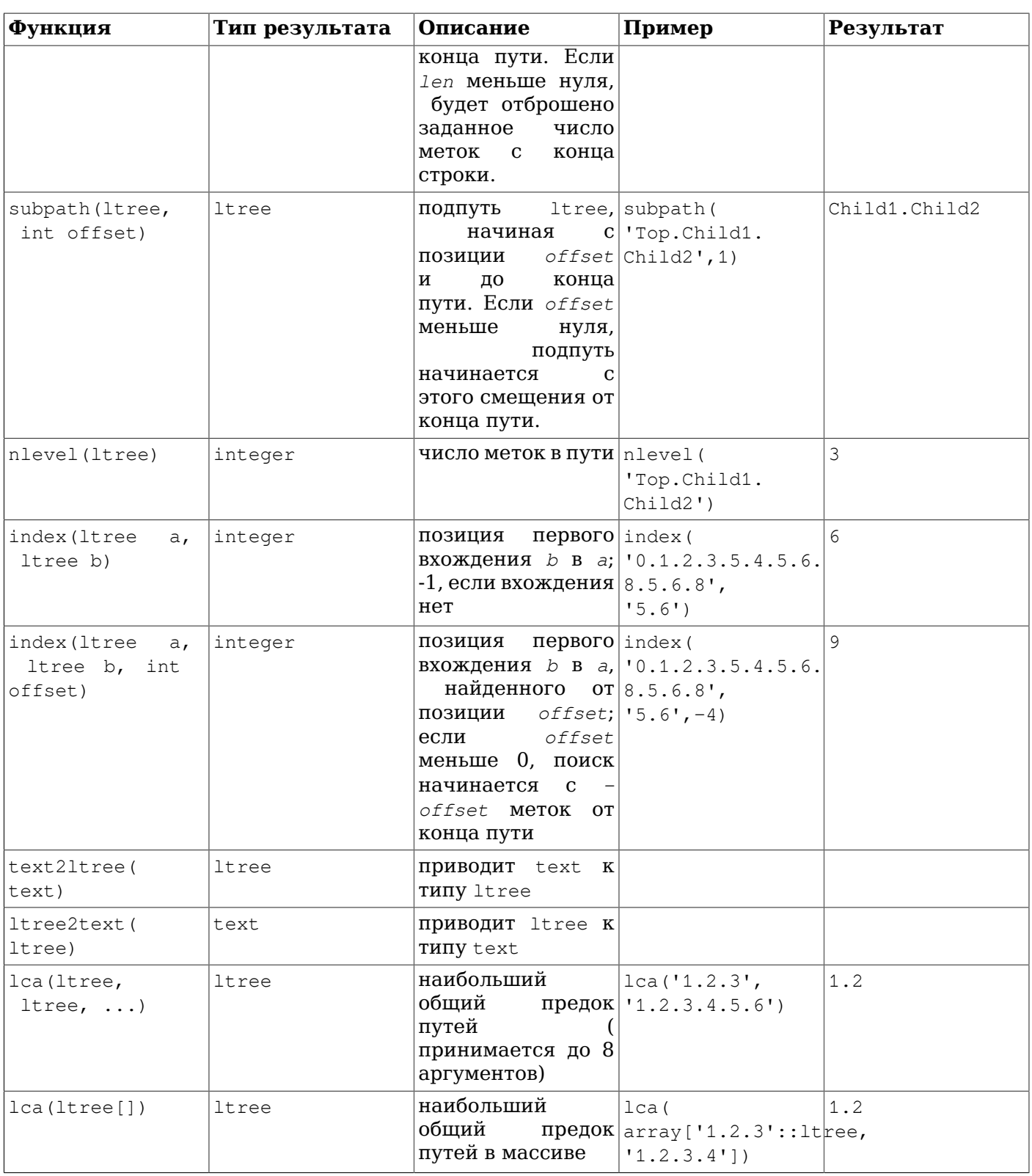

# **F.21.3. Индексы**

ltree поддерживает несколько типов индексов, которые могут ускорить означенные операции:

- В-дерево по значениям ltree: <, <=, =, >=, >
- GiST по значениям ltree: <, <=, =, >=, >, @>, <@, @, ~, ?

Пример создания такого индекса:

CREATE INDEX path\_gist\_idx ON test USING GIST (path);

• GiST по столбцу ltree[]: ltree[] <@ ltree, ltree @> ltree[], @, ~, ?

Пример создания такого индекса:

CREATE INDEX path\_gist\_idx ON test USING GIST (array\_path);

Примечание: Индекс этого типа является неточным.

# **F.21.4. Пример**

Для этого примера используются следующие данные (это же описание данных находится в файле contrib/ltree/ltreetest.sql в дистрибутиве исходного кода):

```
CREATE TABLE test (path ltree);
INSERT INTO test VALUES ('Top');
INSERT INTO test VALUES ('Top.Science');
INSERT INTO test VALUES ('Top.Science.Astronomy');
INSERT INTO test VALUES ('Top.Science.Astronomy.Astrophysics');
INSERT INTO test VALUES ('Top.Science.Astronomy.Cosmology');
INSERT INTO test VALUES ('Top.Hobbies');
INSERT INTO test VALUES ('Top.Hobbies.Amateurs_Astronomy');
INSERT INTO test VALUES ('Top.Collections');
INSERT INTO test VALUES ('Top.Collections.Pictures');
INSERT INTO test VALUES ('Top.Collections.Pictures.Astronomy');
INSERT INTO test VALUES ('Top.Collections.Pictures.Astronomy.Stars');
INSERT INTO test VALUES ('Top.Collections.Pictures.Astronomy.Galaxies');
INSERT INTO test VALUES ('Top.Collections.Pictures.Astronomy.Astronauts');
CREATE INDEX path_gist_idx ON test USING GIST (path);
CREATE INDEX path_idx ON test USING BTREE (path);
```
В итоге мы получаем таблицу test, наполненную данными, представляющими следующую иерархию:

```
 Top
                                         / | \setminus Science Hobbies Collections
                                          / | \
                 Astronomy Amateurs_Astronomy Pictures
                     \sqrt{2} \ \sqrt{2} \ \sqrt{2} \ \sqrt{2} \ \sqrt{2} \ \sqrt{2} \ \sqrt{2} \ \sqrt{2} \ \sqrt{2} \ \sqrt{2} \ \sqrt{2} \ \sqrt{2} \ \sqrt{2} \ \sqrt{2} \ \sqrt{2} \ \sqrt{2} \ \sqrt{2} \ \sqrt{2} \ \sqrt{2} \ \sqrt{2} \ \sqrt{2} \ \sqrt{2} \ Astrophysics Cosmology Astronomy
                                                                              / \quad|
                                                                  Galaxies Stars Astronauts
```
Мы можем выбрать потомки в иерархии наследования:

ltreetest=> SELECT path FROM test WHERE path <@ 'Top.Science'; path ------------------------------------ Top.Science Top.Science.Astronomy Top.Science.Astronomy.Astrophysics Top.Science.Astronomy.Cosmology (4 rows)

#### Несколько примеров выборки по путям:

ltreetest=> SELECT path FROM test WHERE path ~ '\*.Astronomy.\*'; path -----------------------------------------------

```
 Top.Science.Astronomy
  Top.Science.Astronomy.Astrophysics
  Top.Science.Astronomy.Cosmology
  Top.Collections.Pictures.Astronomy
  Top.Collections.Pictures.Astronomy.Stars
  Top.Collections.Pictures.Astronomy.Galaxies
  Top.Collections.Pictures.Astronomy.Astronauts
(7 rows)
ltreetest=> SELECT path FROM test WHERE path ~ '*.!pictures@.*.Astronomy.*';
               path
------------------------------------
 Top.Science.Astronomy
 Top.Science.Astronomy.Astrophysics
 Top.Science.Astronomy.Cosmology
(3 rows)
Ещё несколько примеров полнотекстового поиска:
ltreetest=> SELECT path FROM test WHERE path @ 'Astro*% & !pictures@';
               path
------------------------------------
 Top.Science.Astronomy
  Top.Science.Astronomy.Astrophysics
  Top.Science.Astronomy.Cosmology
 Top.Hobbies.Amateurs_Astronomy
(4 rows)
ltreetest=> SELECT path FROM test WHERE path @ 'Astro* & !pictures@';
                path
------------------------------------
  Top.Science.Astronomy
 Top.Science.Astronomy.Astrophysics
 Top.Science.Astronomy.Cosmology
(3 rows)
```
#### Образование пути с помощью функций:

```
ltreetest=> SELECT subpath(path, 0, 2) | | 'Space' | | subpath(path, 2) FROM test WHERE path <@
  'Top.Science.Astronomy';
                  ?column?
------------------------------------------
  Top.Science.Space.Astronomy
```

```
 Top.Science.Space.Astronomy.Astrophysics
 Top.Science.Space.Astronomy.Cosmology
(3 rows)
```
Эту процедуру можно упростить, создав функцию SQL, вставляющую метку в определённую позицию в пути:

```
CREATE FUNCTION ins_label(ltree, int, text) RETURNS ltree
    AS 'select subpath($1,0,$2) || $3 || subpath($1,$2);'
    LANGUAGE SQL IMMUTABLE;
ltreetest=> SELECT ins_label(path,2,'Space') FROM test WHERE path <@
  'Top.Science.Astronomy';
               ins_label
------------------------------------------
  Top.Science.Space.Astronomy
  Top.Science.Space.Astronomy.Astrophysics
```

```
 Top.Science.Space.Astronomy.Cosmology
(3 rows)
```
# **F.21.5. Трансформации**

Также имеются дополнительные расширения, реализующие трансформации типа ltree для языка PL/Python. Эти расширения называются ltree plpythonu, ltree plpython2u и ltree plpython3u (соглашения об именовании, принятые для интерфейса PL/Python, описаны в [Разделе 46.1\)](#page-1262-0). Если вы установите эти трансформации и укажете их при создании функции, значения ltree будут отображаться в списки Python. (Однако обратное преобразование не поддерживается.)

### **Внимание**

Расширения, реализующие трансформации, настоятельно рекомендуется устанавливать в одну схему с ltree. Выбор какой-либо другой схемы, которая может содержать объекты, созданные злонамеренным пользователем, чреват угрозами безопасности во время установки расширения.

# **F.21.6. Авторы**

Разработку осуществили Фёдор Сигаев (<teodor@stack.net>) и Олег Бартунов (<oleg@sai.msu.su>). Дополнительные сведения можно найти на странице *[http://www.sai.msu.su/](http://www.sai.msu.su/~megera/postgres/gist/) [~megera/postgres/gist/](http://www.sai.msu.su/~megera/postgres/gist/)*. Авторы выражают благодарность Евгению Родичеву за полезные дискуссии. Замечания и сообщения об ошибках приветствуются.

# **F.22. pageinspect**

Модуль pageinspect предоставляет функции, позволяющие исследовать страницы баз данных на низком уровне, что бывает полезно для отладки. Все эти функции могут вызывать только суперпользователи.

# **F.22.1. Функции общего назначения**

get\_raw\_page(relname text, fork text, blkno int) returns bytea

Функция get\_raw\_page считывает указанный блок отношения с заданным именем и возвращает копию значения bytea. Это позволяет получить одну согласованную во времени копию блока. В параметре *fork* нужно передать 'main', чтобы обратиться к основному слою данных, 'fsm' — к карте свободного пространства, 'vm' — к карте видимости, либо 'init' — к слою инициализации.

get\_raw\_page(relname text, blkno int) returns bytea

Упрощённая версия get\_raw\_page для чтения данных из основного слоя. Синоним get\_raw\_page(relname, 'main', blkno)

page\_header(page bytea) returns record

Функция page\_header показывает поля, общие для всех страниц кучи и индекса PostgreSQL.

В качестве аргумента ей передаётся образ страницы, полученный в результате вызова get\_raw\_page. Например:

```
test=# SELECT * FROM page_header(get_raw_page('pg_class', 0));
    lsn | checksum | flags | lower | upper | special | pagesize | version |
 prune_xid
-----------+----------+--------+-------+-------+---------+----------+---------
+-----------
0/24A1B50 | 0 | 1 | 232 | 368 | 8192 | 8192 | 4 |
   \Omega
```
Возвращаемые столбцы соответствуют полям в структуре PageHeaderData. За подробностями обратитесь к src/include/storage/bufpage.h.

Поле checksum содержит контрольную сумму, сохранённую для страницы. Эта сумма может быть неверной при повреждении страницы. Если в данном экземпляре кластера контрольные суммы отключены, это значение не имеет смысла.

page\_checksum(page bytea, blkno int4) returns smallint

Функция page\_checksum вычисляет контрольную сумму страницы, которая должна была бы находиться в заданном блоке.

В качестве аргумента ей передаётся образ страницы, полученный в результате вызова get raw page. Например:

test=# SELECT page\_checksum(get\_raw\_page('pg\_class', 0), 0); page\_checksum ---------------

13443

Заметьте, что вычисление контрольной суммы зависит от номера блока, поэтому обеим функциям нужно передавать одинаковые номера (за исключением случаев эзотерической отладки).

Контрольную сумму, вычисленную этой функцией, можно сравнить с полем checksum результата функции раде header. Если контрольные суммы для текущего экземпляра БД включены, эти значения должны быть равны.

fsm page contents (page bytea) returns text

Функция fsm\_page\_contents показывает внутреннюю структуру узла на странице FSM. Например:

test=# SELECT fsm page contents (get raw page ('pg class', 'fsm', 0));

Данный запрос выводит несколько текстовых строк, по одной строке для каждого узла двоичного дерева на заданной странице. Нулевые узлы при этом пропускаются. Также выводится так называемый указатель «вперёд», который указывает на следующий слот, получаемый с этой страницы.

Подробнее структура страницы FSM описана в src/backend/storage/freespace/README.

### **F.22.2. Функции для исследования кучи**

heap\_page\_items(page bytea) returns setof record

Функция heap\_page\_items показывает все указатели линейных блоков на странице кучи. Для используемых блоков также выводятся заголовки кортежей. При этом показываются все кортежи, независимо от того, были ли видны они в снимке MVCC в момент копирования исходной страницы.

В качестве аргумента ей передаётся образ страницы кучи, полученный в результате вызова get\_raw\_page. Например:

test=# SELECT \* FROM heap\_page\_items (get\_raw\_page ('pg\_class', 0));

Описание возвращаемых полей можно найти в src/include/storage/itemid.h и src/include/ access/htup details.h.

tuple\_data\_split(rel\_oid oid, t\_data bytea, t\_infomask integer, t\_infomask2 integer, t bits text [, do detoast bool]) returns bytea[]

Функция tuple data split разделяет данные кортежей на атрибуты так, как это происходит внутри сервера.

test=# SELECT tuple\_data\_split('pg\_class'::regclass, t\_data, t\_infomask, t\_infomask2, t\_bits) FROM heap\_page\_items(get\_raw\_page('pg\_class', 0));

В качестве аргументов этой функции должны передаваться атрибуты, возвращаемые функцией heap page items.

Если параметр do\_detoast равен true, полученные атрибуты будут распакованы по мере необходимости. Если он не задан, подразумевается false.

heap page item attrs (page bytea, rel oid regclass [, do detoast bool]) returns setof record

Функция heap\_page\_item\_attrs похожа heap\_page\_items, возвращает на  $HO$ неструктурированное содержимое кортежа в виде массива атрибутов, которые могут быть распакованы, если установлен флаг do detoast (по умолчанию они не распаковываются).

В качестве аргумента ей передаётся образ страницы кучи, полученный в результате вызова get raw page. Например:

```
test=# SELECT * FROM heap page item attrs (get raw page ('pg class', 0),
 'pq class':: regclass);
```
### **F.22.3. Функции для индексов-В-деревьев**

bt metap (relname text) returns record

Функция bt metap возвращает информацию о метастранице индекса-В-дерева. Например:

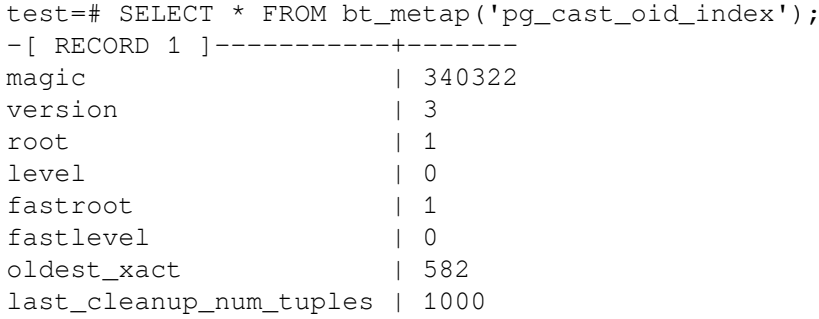

bt\_page\_stats(relname text, blkno int) returns record

bt page stats возвращает сводную информацию по единичным страницам В-дерева. Например:

```
test=# SELECT * FROM bt_page_stats('pg_cast_oid_index', 1);
-[ RECORD 1 ]-+-----
blkno
                 \vert 1
type
                   \perp 1
                  1256live_items
dead_items
                 \vert 0avg_item_size | 12
                | 8192page_size
                  14056free_size
btpo_prev
                  \begin{array}{cc} \end{array}btpo_next
                   \begin{bmatrix} 0 \\ 0 \end{bmatrix}\begin{bmatrix} 0 \\ 0 \end{bmatrix}btpo
                   \vert 3
btpo_flags
```
bt page items (relname text, blkno int) returns setof record

bt\_page\_items возвращает детализированную информацию обо всех элементах на странице Bдерева. Например:

test=# SELECT \* FROM bt\_page\_items('pq\_cast\_oid\_index', 1);

#### Дополнительно поставляемые модули

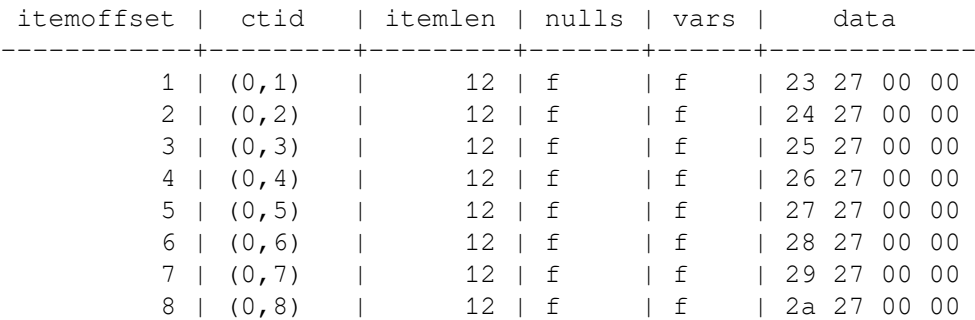

На странице уровня листьев B-дерева, ctid указывает на кортеж в куче. На внутренней странице часть ctid, содержащая номер блока, указывает на другую страницу в самом индексе, а часть смещения (второе число) игнорируется и обычно равняется 1.

Заметьте, что первый элемент в любой, кроме самой правой, странице (то есть в любой странице с ненулевым значением в поле btpo\_next) представляет собой «верхний ключ», то есть его поле data задаёт верхнюю границу для всех элементов, находящихся на странице, а поле ctid лишено смысла. Кроме того, на внутренних страницах первый действительный элемент данных (первый элемент после верхнего ключа) представляет элемент «минус бесконечность», без фактического значения в поле data. Однако такой элемент содержит в своём поле ctid корректную ссылку на данные.

bt page items(page bytea) returns setof record

Также можно передать функции bt\_page\_items страницу в виде значения bytea. Образ страницы для передачи в аргументе можно получить в результате вызова get\_raw\_page. Таким образом, последний пример можно также переписать так:

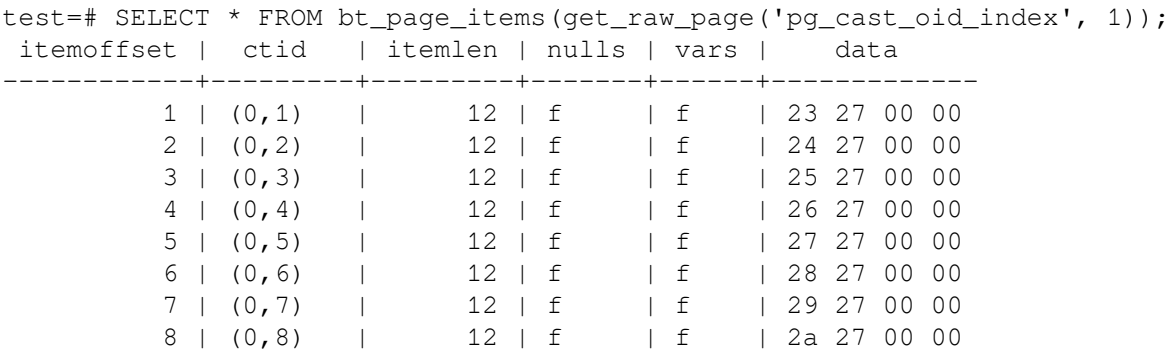

Все остальные детали те же, что и с предыдущим вариантом вызова.

### **F.22.4. Функции для индексов BRIN**

brin\_page\_type(page bytea) returns text

Функция brin page type возвращает тип страницы для заданной страницы индекса BRIN или выдаёт ошибку, если эта страница не является корректной страницей индекса BRIN. Например:

```
test=# SELECT brin_page_type(get_raw_page('brinidx', 0));
 brin_page_type 
----------------
  meta
```
brin\_metapage\_info(page bytea) returns record

Функция brin metapage info возвращает разнообразные сведения о метастранице индекса BRIN. Например:

```
test=# SELECT * FROM brin metapage info(get raw page('brinidx', 0));
   magic | version | pagesperrange | lastrevmappage
```
------------+---------+---------------+----------------

0xA8109CFA | 1 | 4 |

brin\_revmap\_data(page bytea) returns setof tid

Функция brin\_revmap\_data выдаёт список идентификаторов кортежей со страницы сопоставлений зон индекса BRIN. Например:

test=# SELECT \* FROM brin\_revmap\_data(get\_raw\_page('brinidx', 2)) LIMIT 5; pages --------- (6,137) (6,138) (6,139) (6,140) (6,141) brin page items(page bytea, index oid) returns setof record

Функция brin\_page\_items выдаёт содержимое, сохранённое в странице данных BRIN. Например:

test=# SELECT \* FROM brin\_page\_items(get\_raw\_page('brinidx', 5), 'brinidx') ORDER BY blknum, attnum LIMIT 6; itemoffset | blknum | attnum | allnulls | hasnulls | placeholder | value ------------+--------+--------+----------+----------+-------------+-------------- 137 | 0 | 1 | t | f | f | | 137 | 0 | 2 | f | f | f | {1 .. 88} 138 | 4 | 1 | t | f | f | | 138 | 4 | 2 | f | f | {89 .. 176} 139 | 8 | 1 | t | f | f | l 139 | 8 | 2 | f | f | f | {177 .. 264}

Возвращаемые столбцы соответствуют полям в структурах BrinMemTuple и BrinValues. Подробнее они описаны в src/include/access/brin\_tuple.h.

### **F.22.5. Функции для индексов GIN**

gin\_metapage\_info(page bytea) returns record

Функция gin\_metapage\_info выдаёт информацию о метастранице индекса GIN. Например:

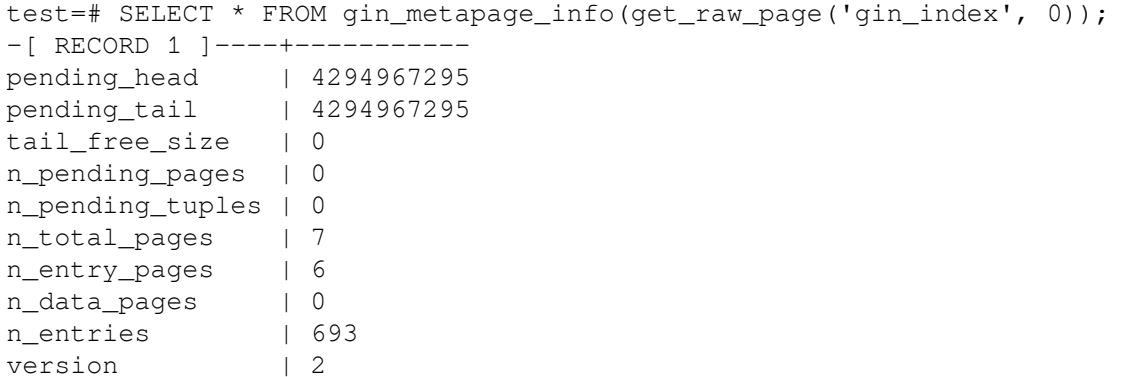

gin\_page\_opaque\_info(page bytea) returns record

Функция gin page opaque info выдаёт информацию из непрозрачной области индекса GIN, например, тип страницы. Например:

test=# SELECT \* FROM gin\_page\_opaque\_info(get\_raw\_page('gin\_index', 2)); rightlink | maxoff | flags

-----------+--------+------------------------ 5 | 0 | {data,leaf,compressed} (1 row)

gin\_leafpage\_items(page bytea) returns setof record

Функция gin\_leafpage\_items выдаёт информацию о данных, хранящихся в странице индекса GIN на уровне листьев. Например:

```
test=# SELECT first_tid, nbytes, tids[0:5] AS some_tids
        FROM gin leafpage items(get raw page('gin test idx', 2));
 first_tid | nbytes | some tids
-----------+--------+----------------------------------------------------------
 (8, 41) | 244 | \{ "(8, 41) ", "(8, 43) ", "(8, 44) ", "(8, 45) ", "(8, 46) "}
 (10, 45) | 248 | \{ "(10, 45) ", "(10, 46) ", "(10, 47) ", "(10, 48) ", "(10, 49) "}
 (12,52) | 248 | \{ "(12,52) ", "(12,53) ", "(12,54) ", "(12,55) ", "(12,56) "}
 (14,59) | 320 | \{ "(14,59) ", "(14,60) ", "(14,61) ", "(14,62) ", "(14,63) "}
 (167,16) | 376 | \{ "(167,16) ", "(167,17) ", "(167,18) ", "(167,19) ", "(167,20) "}
(170,30) | 376 | \{ "(170,30) ", "(170,31) ", "(170,32) ", "(170,33) ", "(170,34) "}
(173, 44) | 197 | \{ "(173, 44) ", "(173, 45) ", "(173, 46) ", "(173, 47) ", "(173, 48) "}
(7 rows)
```

```
F.22.6. Функции для хеш-индексов
```
hash\_page\_type(page bytea) returns text

```
Функция hash_page_type возвращает тип страницы для заданной страницы хеш-индекса.
Например:
```

```
test=# SELECT hash_page_type(get_raw_page('con_hash_index', 0));
 hash_page_type 
----------------
 metapage
```
hash page stats(page bytea) returns setof record

 $\Phi$ ункция hash\_page\_stats возвращает информацию о странице группы или переполнения хешиндекса. Например:

```
test=# SELECT * FROM hash_page_stats(get_raw_page('con_hash_index', 1));
-[ RECORD 1 ]---+-----------
live_items | 407
dead_items | 0
page_size | 8192
page\_size | 8<br>
free\_size | 8
hasho_prevblkno | 4096
hasho_nextblkno | 8474
hasho_bucket | 0
hasho_flag | 66
hasho_page_id | 65408
```
hash\_page\_items(page bytea) returns setof record

Функция hash\_page\_items возвращает информацию о данных, хранящихся на странице группы или переполнения хеш-индекса. Например:

```
test=# SELECT * FROM hash_page_items(get_raw_page('con_hash_index', 1)) LIMIT 5;
itemoffset | ctid | data
   ------------+-----------+------------
           1 | (899,77) | 1053474816
           2 | (897,29) | 1053474816
           3 | (894,207) | 1053474816
           4 | (892,159) | 1053474816
```

```
 5 | (890,111) | 1053474816
```
hash bitmap info(index oid, blkno int) returns record

Функция hash bitmap info показывает состояние бита в странице битовой карты для определённой страницы переполнения хеш-индекса. Например:

test=# SELECT \* FROM hash\_bitmap\_info('con hash index', 2052); bitmapblkno | bitmapbit | bitstatus -------------+-----------+----------- 65 | 3 | t

hash metapage info(page bytea) returns record

hash metapage info возвращает информацию, хранящуюся в метастранице хеш-индекса. Например:

```
test=# SELECT magic, version, ntuples, ffactor, bsize, bmsize, bmshift,
test-# maxbucket, highmask, lowmask, ovflpoint, firstfree, nmaps, procid,
test-# regexp_replace(spares::text, '(,0)*}', '}') as spares,
test-# regexp_replace(mapp::text, '(,0)*}', '}') as mapp
test-# FROM hash_metapage_info(get_raw_page('con_hash_index', 0));
-[ RECORD
 1 ]-------------------------------------------------------------------------------
magic | 105121344
version | 4
ntuples | 500500
ffactor | 40
bsize | 8152
bmsize | 4096
bmshift | 15
maxbucket | 12512
highmask | 16383
lowmask | 8191
ovflpoint | 28
firstfree | 1204
nmaps | 1
procid | 450
spares |
  {0,0,0,0,0,0,1,1,1,1,1,1,1,1,3,4,4,4,45,55,58,59,508,567,628,704,1193,1202,1204}
mapp | {65}
```
# **F.23. passwordcheck**

Модуль passwordcheck проверяет пароли пользователей, задаваемые командами [CREATE](#page-1550-0) ROLE и [ALTER](#page-1402-0) ROLE. Если пароль признаётся слишком слабым, он не принимается и команда завершается ошибкой.

Чтобы задействовать этот модуль, добавьте строку '\$libdir/passwordcheck' в переменную shared preload libraries в postgresql.conf, а затем перезапустите сервер.

Этот модуль можно приспособить к вашим нуждам, изменив исходный код. Например, для проверки паролей вы можете использовать библиотеку *[CrackLib](https://sourceforge.net/projects/cracklib/)* — для этого нужно только раскомментировать две строки в Makefile и пересобрать модуль. (Мы не можем включить CrackLib по умолчанию из-за лицензии.) Без CrackLib этот модуль проверяет стойкость пароля по простым правилам, которые вы можете изменить или расширить по своему усмотрению.

### **Внимание**

Чтобы незашифрованные пароли не передавались по сети, не записывались в журнал сервера и не стали каким-либо образом известны администратору баз данных, PostgreSQL позволяет пользователю передавать предварительно зашифрованные пароли. Используя это, клиентские программы могут шифровать пароль, прежде чем передавать его серверу.

Это ограничивает полезность модуля passwordcheck, так как в этом случае можно только попытаться угадать пароль. Поэтому использовать passwordcheck не рекомендуется, когда требуется высокий уровень безопасности. Более безопасно будет применить внешний вариант проверки подлинности, например GSSAPI (см. Главу 20), а не использовать пароли, хранящиеся в базе данных.

Также можно изменить passwordcheck, чтобы предварительно зашифрованные пароли не принимались, но если пользователи будут задавать пароли открытым текстом, с этим связаны свои риски безопасности.

# F.24. pg\_buffercache

Модуль pq buffercache даёт возможность понять, что происходит в общем кеше буферов в реальном времени.

Этот модуль предоставляет функцию на C pq buffercache pages, возвращающую набор записей, плюс представление pg\_buffercache, которое является удобной обёрткой этой функции.

По умолчанию его использование разрешено только суперпользователям и членам роли pq monitor. Дать доступ другим можно с помощью GRANT.

# F.24.1. Представление pg buffercache

Определения столбцов, содержащихся в представлении, показаны в Таблице F.15.

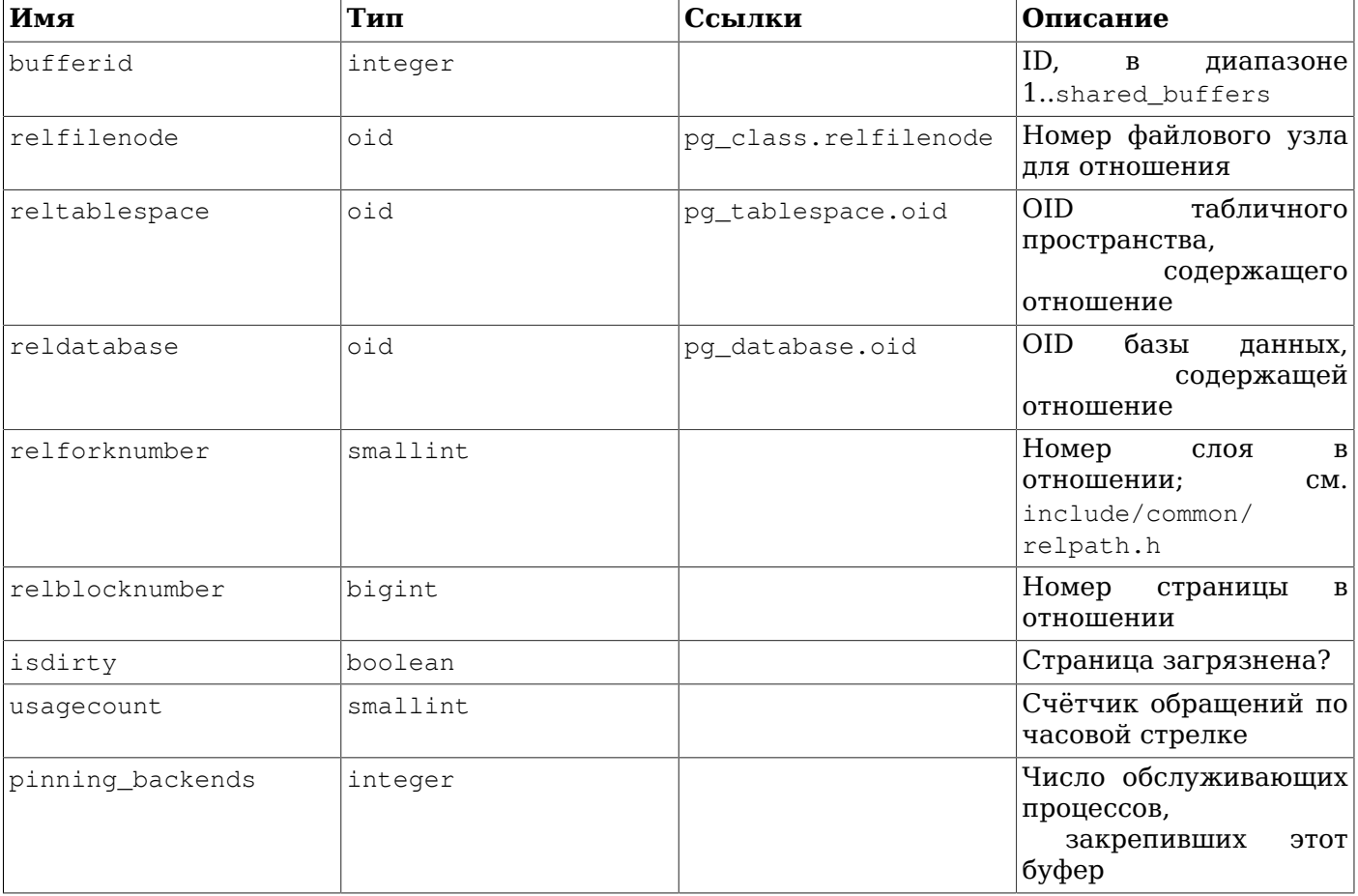

### <span id="page-2508-0"></span>Таблица F.15. Столбцы pq buffercache

Для каждого буфера в общем кеше выдаётся одна строка. Для неиспользуемых буферов все поля равны NULL, за исключением bufferid. Общие системные каталоги показываются как относящиеся к базе данных под номером 0.

Так как кеш используется совместно всеми базами данных, обычно в нём находятся и страницы из отношений, не принадлежащих текущей базе данных. Это означает, что для некоторых строк при соединении с pq\_class не найдутся соответствующие строки, либо соединение будет некорректным. Если вы хотите выполнить соединение с pq class, будет правильным ограничить соединение строками, в которых reldatabase содержит OID текущей базы данных или ноль.

Для копирования данных состояния, которые будут отображаться, блокировки в менеджере буферов не устанавливаются. Поэтому обращения к представлению pq buffercache меньше сказываются на обычной активности буферов, но набор результатов, полученный для всех буферов, в целом может оказаться несогласованным. Однако внутри каждого отдельного буфера согласованность информации гарантируется.

# **F.24.2. Пример вывода**

regression=# SELECT n.nspname, c.relname, count (\*) AS buffers FROM pq\_buffercache b JOIN pq\_class c ON b.relfilenode = pg\_relation\_filenode(c.oid) AND b.reldatabase IN (0, (SELECT oid FROM pg\_database WHERE datname =  $current_database()$ )) JOIN pg\_namespace n ON n.oid = c.relnamespace GROUP BY n.nspname, c.relname ORDER BY 3 DESC LIMIT 10;

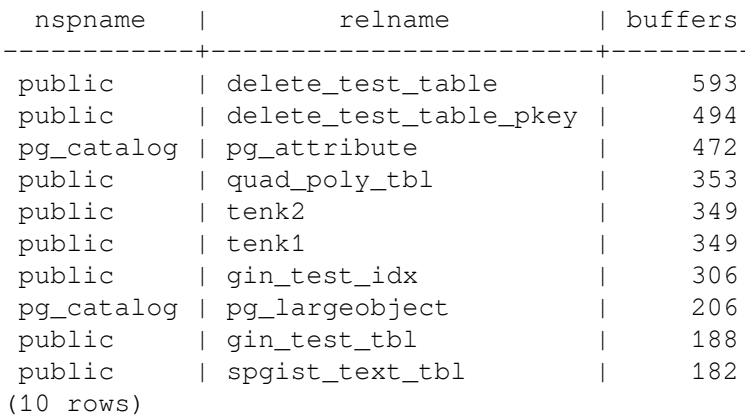

# **F.24.3. Авторы**

Марк Кирквуд <markir@paradise.net.nz>

Предложения по конструкции: Нейл Конвей <neilc@samurai.com>

Советы по отладке: Том Лейн <tgl@sss.pgh.pa.us>

# F.25. pacrypto

Модуль pacrypto предоставляет криптографические функции для PostgreSOL.

# **F.25.1. Стандартные функции хеширования**

 $F.25.1.1. \text{ digest}()$ 

digest (data text, type text) returns bytea digest (data bytea, type text) returns bytea Вычисляет двоичный хеш данных (data). Параметр type выбирает используемый алгоритм. Поддерживаются стандартные алгоритмы: md5, sha1, sha224, sha256, sha384 и sha512. Если модуль pgcrypto собирался с OpenSSL, становятся доступны и другие алгоритмы, как описано в Таблице F.19.

Если вы хотите получить дайджест в виде шестнадцатеричной строки, примените encode () к результату. Например:

```
CREATE OR REPLACE FUNCTION shal (bytea) returns text AS $$
    SELECT encode(digest($1, 'sha1'), 'hex')
$$ LANGUAGE SQL STRICT IMMUTABLE;
```
### $F.25.1.2. hmac()$

hmac (data text, key text, type text) returns bytea hmac (data bytea, key bytea, type text) returns bytea

Вычисляет имитовставку на основе хеша для данных data с ключом key. Параметр type имеет то же значение, что и для digest  $()$ .

Эта функция похожа на digest (), но вычислить хеш с ней можно, только зная ключ. Это защищает от сценария подмены данных и хеша вместе с ними.

Если размер ключа больше размера блока хеша, он сначала хешируется, а затем используется в качестве ключа хеширования данных.

### **F.25.2. Функции хеширования пароля**

Функции crypt () и gen\_salt () разработаны специально для хеширования паролей. Функция crypt () выполняет хеширование, а gen\_salt () подготавливает параметры алгоритма для неё.

Алгоритмы в crypt () отличаются от обычных алгоритмов хеширования MD5 и SHA1 в следующих аспектах:

- 1. Они медленные. Так как объём данных невелик, это единственный способ усложнить перебор паролей.
- 2. Они используют случайное значение, называемое солью, чтобы у пользователей с одинаковыми паролями зашифрованные пароли оказывались разными. Это также обеспечивает дополнительную защиту от получения обратного алгоритма.
- 3. Они включают в результат тип алгоритма, что допускает сосуществование паролей, хешированных разными алгоритмами.
- 4. Некоторые из них являются адаптируемыми то есть с ростом производительности компьютеров эти алгоритмы можно настроить так, чтобы они стали медленнее, при этом сохраняя совместимость с существующими паролями.
- В Таблице F.16 перечислены алгоритмы, поддерживаемые функцией стуре ().

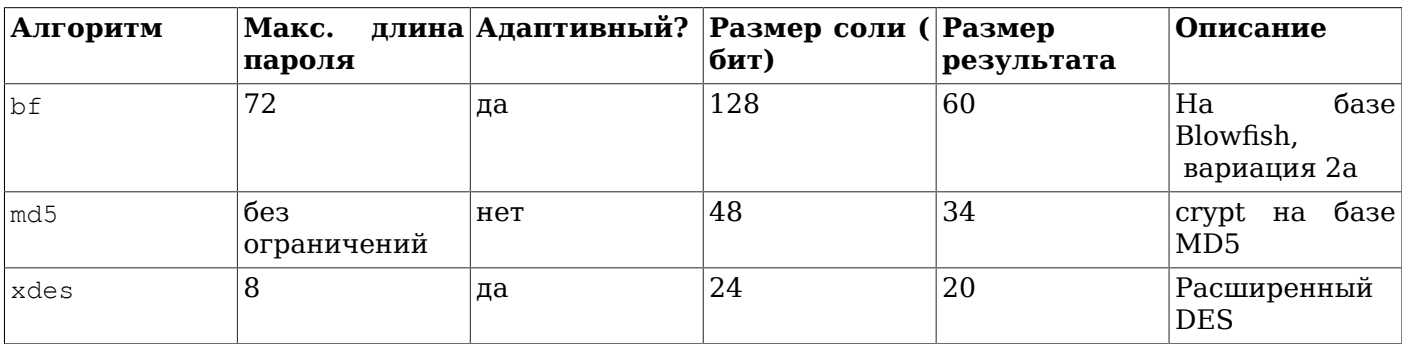

#### <span id="page-2510-0"></span>Таблица F.16. Алгоритмы, которые поддерживает стуре ()

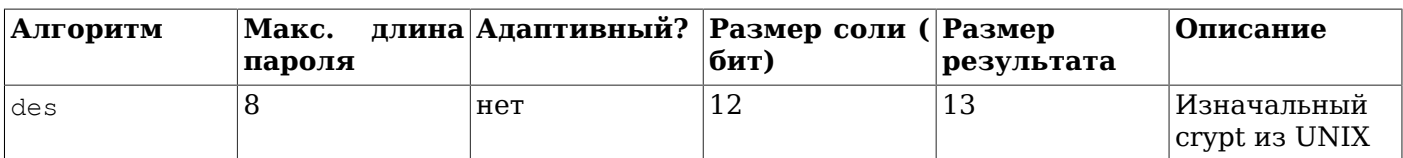

### $F.25.2.1.$  crypt()

crypt (password text, salt text) returns text

Вычисляет хеш пароля (password) в стиле crypt(3). Для сохранения нового пароля необходимо вызвать gen salt (), чтобы сгенерировать новое значение соли (salt). Для проверки пароля нужно передать сохранённое значение хеша в параметре salt и проверить, соответствует ли результат сохранённому значению.

Пример установки нового пароля:

UPDATE ... SET pswhash = crypt ('new password', gen\_salt ('md5'));

Пример проверки пароля:

SELECT (pswhash = crypt ('entered password', pswhash)) AS pswmatch FROM ...;

Этот запрос возвращает true, если введённый пароль правильный.

### $F.25.2.2.$  gen\_salt()

gen\_salt(type text [, iter\_count integer ]) returns text

Вычисляет новое случайное значение соли для функции crypt (). Строка соли также говорит crypt (), какой алгоритм использовать.

Параметр *type* задаёт алгоритм хеширования. Принимаются следующие варианты: des, xdes, md5  $W<sub>h</sub>f<sub>l</sub>$ 

Параметр iter count позволяет пользователю указать счётчик итераций для алгоритма, который его принимает. Чем больше это число, тем больше времени уйдёт на вычисление хеша пароля, а значит, тем больше времени понадобится, чтобы взломать его. Хотя со слишком большим значением время вычисления хеша может вырасти до нескольких лет - это вряд ли практично. Когда параметр iter\_count опускается, применяется количество итераций по умолчанию. Множество попустимых значений пля iter count зависит от алгоритма, как показано в Таблине Е17.

#### <span id="page-2511-0"></span>Таблица F.17. Счётчики итераций для crypt ()

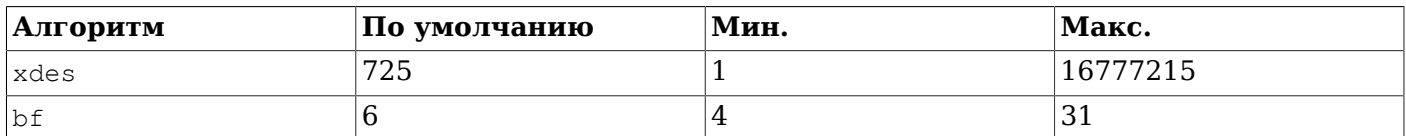

Пля xdes есть пополнительное ограничение: счётчик итераций полжен быть нечётным.

При выборе подходящего числа итераций учтите, что оригинальный алгоритм DES сгурt был рассчитан так, чтобы выдавать 4 хеша в секунду на компьютерах того времени. Если за секунду будет вычисляться меньше 4 хешей, скорее всего, возникнут определённые неудобства при пользовании. С другой стороны, скорость больше, чем 100 хешей в секунду, вероятно, будет слишком высокой.

В Таблице F.18 дана сводка относительной скорости различных алгоритмов хеширования. В таблице показано, сколько времени уйдёт на перебор всех комбинацией символов в восьмисимвольном пароле, в предположении, что пароль содержит только буквы в нижнем регистре, либо буквы в верхнем и нижнем регистре, а также цифры. В строках crypt-bf числа после косой черты показывают значение параметра *iter count* функции gen salt.

#### Пополнительно поставляемые модули

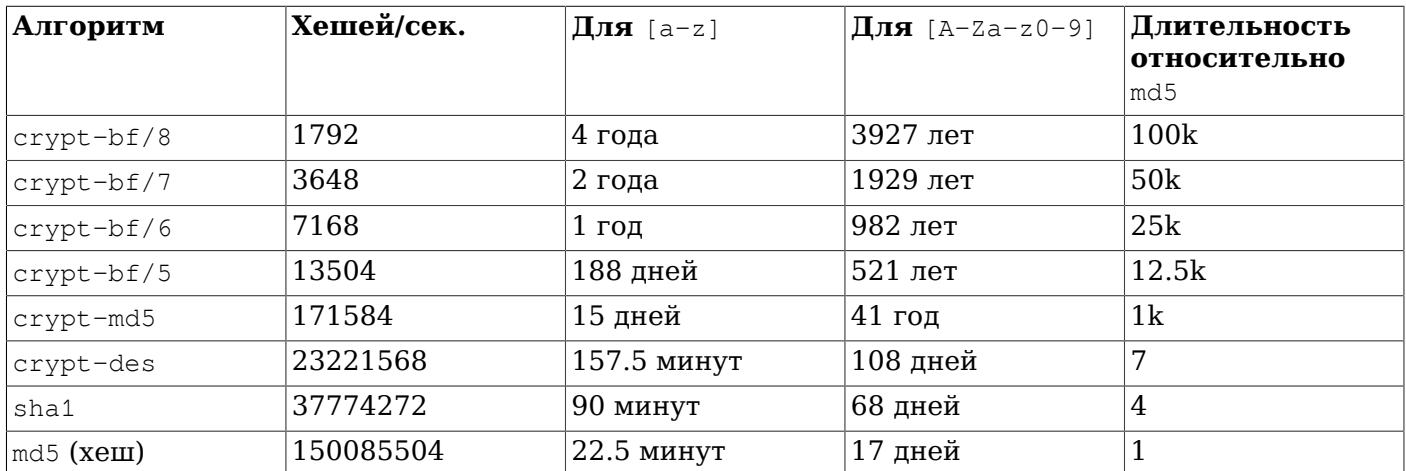

### <span id="page-2512-0"></span>Таблица F.18. Скорости алгоритмов хеширования

### Замечания:

- Для расчётов использовался процессор Intel Mobile Core i3.
- Показатели алгоритмов crypt-des и crypt-md5 взяты из вывода теста программы John the Ripper  $v1.6.38$ .
- Показатели md5 получены программой mdcrack 1.2.
- Показатели sha1 получены программой Icrack-20031130-beta.
- Показатели crypt-bf получены простой программой, обрабатывающей в цикле 1000 паролей из 8-символов. Таким способом можно показать скорость с разным числом итераций. Для справки: john -test показывает 13506 циклов/с для crypt-bf/5. (Это очень небольшое различие в результатах согласуется с тем фактом, что реализация crypt-bf в pacrypto не отличается от применяемой в программе John the Ripper.)

Заметьте, что вариант «перепробовать все комбинации» не вполне реалистичен. Обычно перебор паролей производится с применением словарей, которые содержат и обычные слова, и их различные видоизменения. Поэтому даже похожие на слова пароли обычно можно подобрать быстрее, чем за указанное время, тогда как 6-символьный несловесный пароль может избежать взлома. А может и не избежать.

# F.25.3. Функции шифрования на базе PGP

Функции, описанные здесь, реализуют часть стандарта OpenPGP (RFC 4880), относящуюся к шифрованию. Они поддерживают шифрование как с симметричным, так и с закрытым ключом.

Зашифрованное РСР сообщение состоит из 2 частей или пакетов:

- Пакет, содержащий сеансовый ключ либо симметричный, либо открытый (в зашифрованном виде).
- Пакет, содержащий данные, зашифрованные сеансовым ключом.

При шифровании с симметричным ключом (то есть, паролем):

- 1. Заданный пароль хешируется по алгоритму String2Key (S2K). Этот алгоритм подобен алгоритмам стуре () — специально замедлен и добавляет случайную соль — но на выход выдаёт двоичный ключ полной длины.
- 2. Если требуется отдельный сеансовый ключ, генерируется новый случайный ключ. В противном случае в качестве сеансового будет использоваться непосредственно ключ S2K.
- 3. Когда используется непосредственно ключ S2K, в пакет сеансового ключа помешаются только параметры S2K. В противном случае сеансовый ключ шифруется ключом S2K и результат помешается в пакет сеансового ключа.

При шифровании с открытым ключом:

- 1. Генерируется новый случайный сеансовый ключ.
- 2. Он зашифровывается открытым ключом и помещается в пакет сеансового ключа.
- В любом случае данные, которые должны быть зашифрованы, обрабатываются так:
- 1. Необязательная подготовка данных: сжатие, перекодировка в UTF-8 и/или преобразование концов строк.
- 2. Перед данными добавляется блок случайных байт. Это равносильно использованию случайного вектора инициализации.
- 3. В конце добавляется хеш SHA1 случайного префикса и данных.
- 4. Всё это шифруется сеансовым ключом и помещается в пакет данных.

### **F.25.3.1. pgp\_sym\_encrypt()**

pgp\_sym\_encrypt(data text, psw text [, options text ]) returns bytea pgp\_sym\_encrypt\_bytea(data bytea, psw\_text [, options text ]) returns bytea

Шифрует данные (*data*) симметричным ключом PGP *psw*. В *options* могут передаваться криптографические параметры, описанные ниже.

### **F.25.3.2. pgp\_sym\_decrypt()**

pgp\_sym\_decrypt(msg bytea, psw text [, options text ]) returns text pgp\_sym\_decrypt\_bytea(msg bytea, psw text [, options text ]) returns bytea

Расшифровывает сообщение, зашифрованное симметричным ключом PGP.

Расшифровывать данные bytea функцией pqp\_sym\_decrypt запрещено. Это ограничение введено, чтобы не допустить вывода некорректных символьных данных. Расшифровывать изначально текстовые данные с помощью pgp\_sym\_decrypt\_bytea можно без ограничений.

Аргумент *options* может содержать криптографические параметры, описанные ниже.

### **F.25.3.3. pgp\_pub\_encrypt()**

pgp\_pub\_encrypt(data text, key bytea [, options text ]) returns bytea pgp\_pub\_encrypt\_bytea(data bytea, key bytea [, options text ]) returns bytea

Зашифровывает данные (*data*) открытым ключом PGP (*key*). Если передать этой функции закрытый ключ, она выдаст ошибку.

Аргумент *options* может содержать криптографические параметры, описанные ниже.

### **F.25.3.4. pgp\_pub\_decrypt()**

pgp\_pub\_decrypt(msg bytea, key bytea [, psw text [, options text ]]) returns text pgp\_pub\_decrypt\_bytea(msg bytea, key bytea [, psw text [, options text ]]) returns bytea

Расшифровывает сообщение, зашифрованное открытым ключом. В *key* должен передаваться закрытый ключ, соответствующий открытому ключу, применяющемуся при шифровании. Если секретный ключ защищён паролем, этот пароль нужно передать в параметре *psw*. Если пароля нет, но необходимо передать криптографические параметры, вы должны передать пустой пароль.

Расшифровывать данные bytea функцией pgp\_pub\_decrypt запрещено. Это ограничение введено, чтобы не допустить вывода недопустимых символьных данных. Расшифровывать изначально текстовые данные с помощью pgp\_pub\_decrypt\_bytea можно без ограничений.

Аргумент *options* может содержать криптографические параметры, описанные ниже.

### **F.25.3.5. pgp\_key\_id()**

pgp\_key\_id(bytea) returns text

 $pqp$  key id извлекает идентификатор ключа из открытого или закрытого ключа PGP. Она также может выдать идентификатор ключа, которым были зашифрованы данные, если ей передаётся зашифрованное сообщение.

Она может выдать два специальных идентификатора ключа:

• SYMKEY

Сообщение зашифровано симметричным ключом.

• ANYKEY

Сообщение зашифровано открытом ключом, но идентификатор ключа был удалён. Это означает, что вам надо будет перепробовать ключи, чтобы подобрать подходящий. Сама библиотека pgcrypto не генерирует такие сообщения.

Заметьте, что разные ключи могут иметь одинаковый идентификатор. Это редкое, но не невероятное явление. В таком случае клиентское приложение должно пытаться расшифровать данные с каждым ключом, пока не найдёт подходящий — примерно так же, как и с ANYKEY.

### **F.25.3.6. armor(), dearmor()**

armor(data bytea [ , keys text[], values text[] ]) returns text dearmor(data text) returns bytea

Эти функции переводят двоичные данные в/из формата PGP «ASCII Armor», по сути представляющий собой кодировку Base64 с контрольными суммами и дополнительным форматированием.

Если задаются массивы *keys* и *values*, для каждой пары ключ/значения в формат Armor добавляется *заголовок Armor*. Оба массива должны быть одномерными и иметь одинаковую длину. Задаваемые ключи и значения могут содержать только символы ASCII.

### **F.25.3.7. pgp\_armor\_headers**

```
pgp_armor_headers(data text, key out text, value out text) returns setof record
```
Функция pgp\_armor\_headers() извлекает заголовки Armor из параметра *data*. Она возвращает набор строк с двумя столбцами, key и value. Если в ключах или значениях оказываются символы не ASCII, они воспринимаются как UTF-8.

### **F.25.3.8. Параметры функций PGP**

Имена параметров подобны принятым в GnuPG. Значение параметра должно задаваться после знака равно; друг от друга параметры отделяются запятыми. Например:

pgp\_sym\_encrypt(data, psw, 'compress-algo=1, cipher-algo=aes256')

Все эти параметры, кроме convert-crlf, применяются только к функциям шифрования. Функции расшифровывания получают параметры из данных PGP.

Вероятно, самые интересные параметры — это compress-algo и unicode-mode. Остальные должны иметь достаточно адекватные значения по умолчанию.

#### **F.25.3.8.1. cipher-algo**

Выбирает алгоритм шифрования.

```
Значения: bf, aes128, aes192, aes256 (только OpenSSL: 3des, cast5)
По умолчанию: aes128
```
Применим к: pgp sym encrypt, pgp pub encrypt

### F.25.3.8.2. compress-algo

Выбирает алгоритм сжатия. Принимается, только если PostgreSOL собран с zlib.

 $3H$ aue $H$ 0 — без сжатия  $1 - c$ жатие ZIP 2 — сжатие ZLIB (= ZIP плюс металанные и CRC блоков) По умолчанию: 0 Применим к: pqp sym encrypt, pqp pub encrypt

### F.25.3.8.3. compress-level

Определяет уровень сжатия. Чем больше уровень, тем меньшего объёма результат, но длительнее процесс. Значение 0 отключает сжатие.

Значения: 0.1-9 По умолчанию: 6 Применим к: pqp sym encrypt, pqp pub encrypt

### F.25.3.8.4. convert-crlf

Определяет, преобразовывать ли \n B \r\n при шифровании и \r\n B \n при дешифровании. В RFC 4880 требуется, чтобы текстовые данные хранились с переводами строк в виде \r\n. Воспользуйтесь этим параметром, чтобы поведение полностью соответствовало RFC.

Значения: 0, 1 По умолчанию: 0 Применим к: pgp\_sym\_encrypt, pgp\_pub\_encrypt, pgp\_sym\_decrypt, pqp\_pub\_decrypt

### F.25.3.8.5. disable-mdc

Не защищать данные хешем SHA-1, Единственная разумная причина использовать этот параметр — добиться совместимости с древними программами PGP, вышедшими до того, как в RFC 4880 была предусмотрена защита пакетов с SHA-1. Все последние реализации с gnupg.org и pgp.com прекрасно поддерживают это.

Значения: 0.1 По умолчанию: 0 Применим к: pqp sym encrypt, pqp pub encrypt

### F.25.3.8.6. sess-key

Использовать отдельный сеансовый ключ. Для шифрования с открытым ключом всегда используется отдельный сеансовый ключ; этот параметр предназначен для шифрования с симметричным ключом, которое по умолчанию использует непосредственно ключ S2K.

Значения: 0.1 По умолчанию: 0 Применим к: pqp sym encrypt

### F.25.3.8.7. s2k-mode

Режим алгоритма S2K.

Значения:

0 — Без соли. Опасно! 1 — С солью, но с фиксированным числом итераций. 3 — С переменным числом итераций. По умолчанию: 3 Применим к: pap sym encrypt

### F.25.3.8.8. s2k-count

Число итераций для алгоритма S2K. Оно должно быть не меньше 1024 и не больше 65011712.

По умолчанию: случайное значение между 65536 и 253952 Применим к: pap sym encrypt. только с s2k-mode=3

### F.25.3.8.9. s2k-digest-algo

Выбирает алгоритм хеширования, который будет использоваться для вычисления S2K.

Значения: md5, sha1 По умолчанию: sha1 Применим к: pgp\_sym\_encrypt

### F.25.3.8.10. s2k-cipher-algo

Выбирает шифр, который будет использоваться для шифрования отдельного сеансового ключа.

Значения: bf, aes, aes128, aes192, aes256 По умолчанию: используется cipher-algo Применим к: pqp sym encrypt

### F.25.3.8.11. unicode-mode

Определяет, преобразовывать ли текстовые данные из внутренней кодировки базы данных в UTF-8 и обратно. Если кодировка базы уже UTF-8, перекодировка не производится, но сообщение помечается как UTF-8. Без данного параметра этого не происходит.

Значения: 0, 1 По умолчанию: 0 Применим к: pgp sym encrypt, pgp pub encrypt

### F.25.3.9. Формирование ключей PGP с применением GnuPG

Формирование нового ключа:

qpq --gen-key

Предпочитаемый тип ключей: «DSA and Elgamal».

Для шифрования RSA вы должны создать главный ключ либо DSA, либо RSA только для подписания, а затем добавить подключ для шифрования, выполнив команду qpq --edit-key.

Просмотр списка ключей:

apa --list-secret-keys

Экспорт открытого ключа в формате «ASCII Armor»:

gpg -a --export KEYID > public.key

Экспорт закрытого ключа в формате «ASCII Armor»:

gpg -a --export-secret-keys KEYID > secret.key

Прежде чем передавать эти ключи функциям PGP, вы должны применить функцию dearmor () к этим ключам. Либо, если вы можете обработать двоичные данные, уберите -а из команды.

Дополнительную информацию вы можете получить в руководстве man gpg, The GNU Privacy Handbook (Руководство GNU по обеспечению конфиденциальности) и другой документации на сайте https://www.anupa.ora/.

### **F.25.3.10. Ограничения кода PGP**

Не поддерживается подписывание. Это также означает, что принадлежность подключа шифрования главному ключу не проверяется.

- Не поддерживается использование ключа шифрования в качестве главного ключа. Так как  $\bullet$ подобная практика обычно не приветствуется, это не должно быть проблемой.
- Нет поддержки нескольких подключей. Это может представляться проблемой, так как такие ключи не редкость. С другой стороны, вы всё равно не должны использовать обычные ключи GPG/PGP с pgcrypto, а должны создать новые, учитывая, что это другой сценарий использования.

# **F.25.4. Низкоуровневые функции шифрования**

Эти функции выполняют только шифрование данных; они не предоставляют расширенные возможности шифрования PGP. Таким образом, с ними связаны следующие проблемы:

- 1. Они используют ключ пользователя непосредственно в качестве ключа шифрования.
- 2. Они не обеспечивают проверку целостности, которая должна выявлять модификацию зашифрованных данных.
- 3. Они рассчитаны на то, что пользователи будут управлять всеми параметрами шифрования самостоятельно, даже вектором инициализации.
- 4. Они не рассчитаны на текст.

Поэтому с появлением поддержки шифрования PGP использовать низкоуровневые функции шифрования не рекомендуется.

encrypt (data bytea, key bytea, type text) returns bytea decrypt (data bytea, key bytea, type text) returns bytea

encrypt iv(data bytea, key bytea, iv bytea, type text) returns bytea decrypt iv (data bytea, key bytea, iv bytea, type text) returns bytea

Эти функции зашифровывают/расшифровывают данные, применяя метод шифрования, заданный параметром  $t$  vpe. Строка  $t$  vpe имеет следующий формат:

алгоритм [ - режим ] [ /pad: дозаполнение ]

где допустимый алгоритм:

- $\bullet$  bf  $-$  Blowfish
- aes AES (Rijndael-128, -192 или -256)

допустимый режим:

- cbc следующий блок зависит от предыдущего (по умолчанию)
- ecb каждый блок шифруется отдельно (только для тестирования)

и допустимое дозаполнение:

- pkcs данные могут быть любой длины (по умолчанию)
- none размер данных должен быть кратен размеру блока шифра

Так что, например, эти вызовы равнозначны:

```
encrypt (data, 'fooz', 'bf')
encrypt (data, 'fooz', 'bf-cbc/pad:pkcs')
```
Для функций encrypt\_iv и decrypt\_iv параметр iv задаёт начальное значение для режима СВС; для ЕСВ он игнорируется. Оно обрезается или дополняется нулями, если его размер не равен ровно размеру блока. В функциях без этого параметра оно по умолчанию заполняется нулями.

### **F.25.5. Функции получения случайных данных**

gen\_random\_bytes(count integer) returns bytea

Возвращает криптографически стойкие случайные байты в количестве *count*. За один вызов можно получить максимум 1024 байт. Это ограничение предотвращает исчерпание пула энтропии.

gen\_random\_uuid() returns uuid

Возвращает UUID версии 4 (случайный).

## **F.25.6. Замечания**

### **F.25.6.1. Конфигурирование**

Модуль pgcrypto настраивается согласно установкам, полученным в главном скрипте configure PostgreSQL. На его конфигурацию влияют аргументы  $--$ with-zlib  $\mathbf{u}$  --with-openssl.

При компиляции с zlib шифрующие функции PGP могут сжимать данные перед шифрованием.

При компиляции с OpenSSL будут доступны дополнительные алгоритмы. Кроме того, функции шифрования с открытым ключом будут быстрее, так как OpenSSL содержит оптимизированные функции для работы с большими числами (BIGNUM).

| <b>Функциональность</b>                | Встроенная | C OpenSSL         |
|----------------------------------------|------------|-------------------|
| MD <sub>5</sub>                        | да         | да                |
| SHA1                                   | да         | да                |
| SHA224/256/384/512                     | да         | да                |
| Другие<br>алгоритмы нет<br>хеширования |            | да (Примечание 1) |
| Blowfish                               | да         | да                |
| <b>AES</b>                             | да         | да                |
| DES/3DES/CAST5                         | нет        | да                |
| Низкоуровневое шифрование              | да         | да                |
| шифрование да<br>Симметричное<br>PGP   |            | да                |
| Шифрование PGP с открытым да<br>ключом |            | да                |

<span id="page-2518-0"></span>Таблица F.19. Обзор функциональности с и без OpenSSL

Замечания.

1. Автоматически выбирается любой алгоритм хеширования, который поддерживает OpenSSL. Это невозможно с шифрами, они должны поддерживаться явно.

### **F.25.6.2. Обработка NULL**

Как и положено по стандарту SQL, все эти функции возвращают NULL, если один из аргументов — NULL. Это может угрожать безопасности при неаккуратном использовании.

### **F.25.6.3. Ограничения безопасности**

Все функции растуре выполняются внутри сервера баз данных. Это означает, что все данные и пароли передаются между функциями pacrypto и клиентскими приложениями открытым текстом. Поэтому вы должны:

- 1. Подключаться локально или использовать подключения SSL.
- 2. Поверять и системе, и администратору баз данных.

Если это невозможно, лучше произвести шифрование в клиентском приложении.

Эта реализация не противостоит атакам по сторонним каналам. Например, время, требующееся для выполнения функции дешифрования pgcrypto, будет разным для разного шифротекста заданного размера.

### **F.25.6.4. Полезное чтение**

• https://www.gnupg.org/gph/en/manual.html

The GNU Privacy Handbook (Руководство GNU по обеспечению конфиденциальности)

• https://www.openwall.com/crypt/

Описывает алгоритм crypt-blowfish.

• https://www.iusmentis.com/security/passphrasefaq/

Как выбрать хороший пароль.

• http://world.std.com/~reinhold/diceware.html

Интересный способ выбора пароля.

• http://www.interhack.net/people/cmcurtin/snake-oil-faq.html

Описывает хорошую и плохую криптографию.

### **F.25.6.5. Техническая информация**

• https://tools.ietf.org/html/rfc4880

Формат сообщений OpenPGP.

• https://tools.ietf.org/html/rfc1321

Алгоритм вычисления дайджеста сообщения MD5.

• https://tools.ietf.org/html/rfc2104

НМАС: Хеширование по ключу для аутентификации сообщений.

• https://www.usenix.org/legacy/events/usenix99/provos.html

Сравнение алгоритмов crypt-des, crypt-md5 и bcrypt.

• https://en.wikipedia.org/wiki/Fortuna (PRNG)

Описание Fortuna CSPRNG.

• https://ilcooke.ca/random/

Драйвер /dev/random для Linux на базе Fortuna, написанный Жан-Люком Куком.

# **F.25.7. Автор**

Марко Крин <markokr@qmail.com>

Модуль pgcrypto заимствует код из следующих источников:

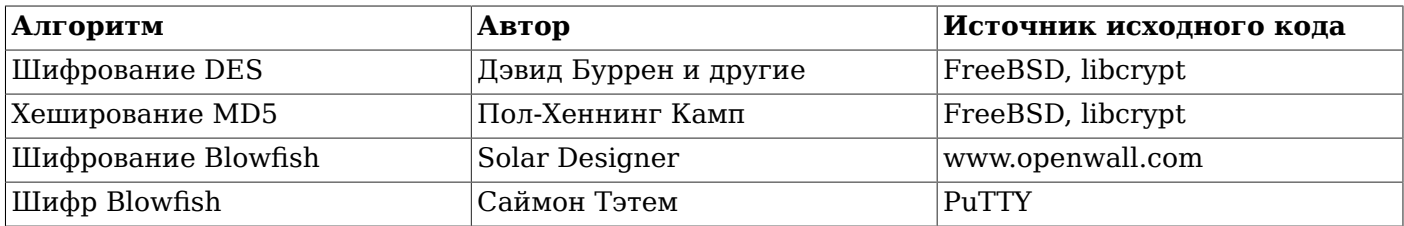
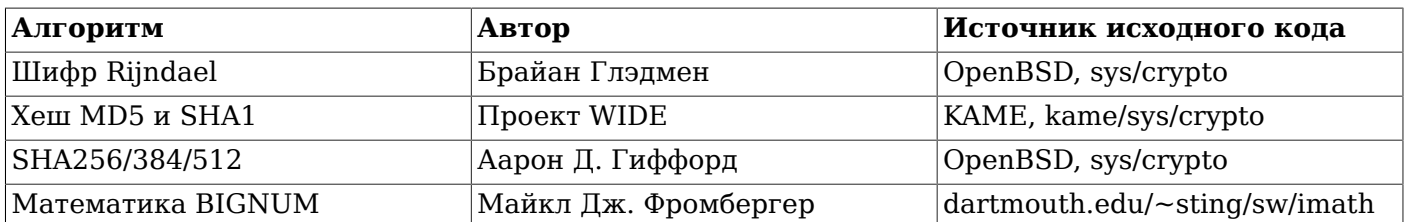

# F.26. pg\_freespacemap

Модуль pq freespacemap предоставляет средства для исследования карты свободного пространства (FSM). В нём реализована функция pg\_freespace, точнее, две перегруженных функции. Эти функции показывают значение, записанное в карте свободного пространства для данной страницы, либо для всех страниц отношения.

По умолчанию его использование разрешено только суперпользователям и членам роли pq\_stat\_scan\_tables. Дать доступ другим можно с помощью GRANT.

# **F.26.1. ФУНКЦИИ**

pg freespace (rel regclass IN, blkno bigint IN) returns int2

Возвращает объём свободного пространства на странице для отношения, заданного параметром blkno, согласно FSM.

pq freespace (rel regclass IN, blkno OUT bigint, avail OUT int2)

Выдаёт объём свободного пространства на каждой странице отношения, согласно FSM. Возвращается набор кортежей (blkno bigint, avail int2), по одному кортежу для каждой страницы в отношении.

Значения, хранимые в карте свободного пространства, не являются точными. Они округляются до 1/256 величины выскѕа (до 32 байт со значением выскѕа по умолчанию) и не поддерживаются в актуальном состоянии при каждом добавлении и изменении кортежей.

Для индексов отслеживаются полностью неиспользованные страницы, а не свободное пространство в страницах. Таким образом, эти значения отражают только то, что страница занята или свободна.

# Примечание

Интерфейс был изменён в версии 8.4, в соответствии с нововведениями реализации FSM, которые появились в этой версии.

# **F.26.2. Пример вывода**

```
postgres=# SELECT * FROM pg freespace('foo');
 blkno | avail
________+______
        0<sup>-1</sup>\Omega1 \quad |\Omega2 \mid\overline{0}3<sup>-1</sup>32
        4 \mid704
        5<sup>-1</sup>704
        6<sup>-1</sup>704
        7 | 1216
                 704
        \mathsf{R} |
```
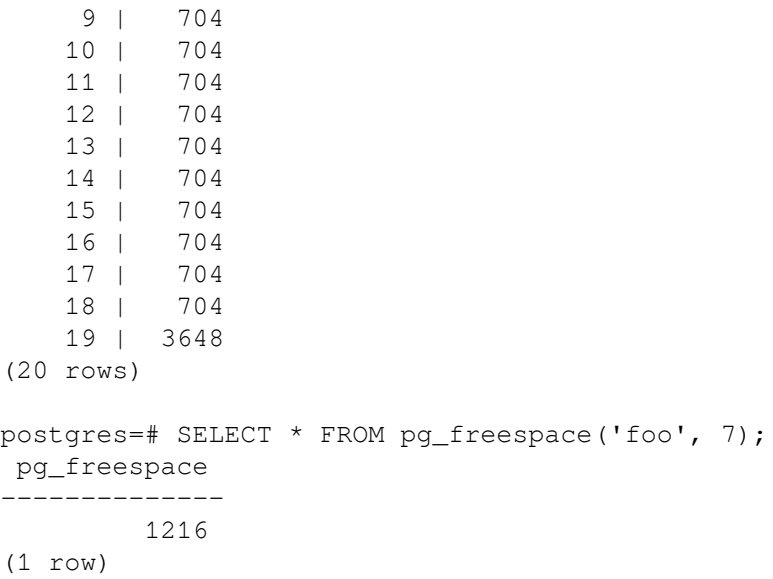

# **F.26.3. Автор**

Исходную версию разработал Марк Кирквуд <markir@paradise.net.nz>. Для версии 8.4 с новой реализацией FSM код адаптировал Хейкки Линнакангас <heikki@enterprisedb.com>

# **F.27. pg\_prewarm**

Модуль pg\_prewarm предоставляет удобную возможность загружать данные отношений в кеш операционной системы или в кеш буферов PostgreSQL. Предварительную загрузку можно выполнить вручную, вызвав функцию pg prewarm, или автоматически, добавив pg prewarm в shared preload libraries. Во втором случае система запустит фоновый процесс, который будет периодически записывать содержимое разделяемых буферов в файл autoprewarm.blocks с тем, чтобы эти блоки подгружались в память при запуске сервера, используя два дополнительных фоновых процесса.

# **F.27.1. Функции**

```
pg prewarm(regclass, mode text default 'buffer', fork text default 'main',
            first_block int8 default null,
            last_block int8 default null) RETURNS int8
```
Первый аргумент задаёт отношение, которое будет «разогрето». Во втором указывается метод «разогрева», из описанных ниже; в третьем задаётся целевой слой отношения, обычно main. В четвёртом аргументе можно передать номер первого разогреваемого блока (NULL принимается как синоним нуля), а в пятом — номер последнего блока (NULL означает последний блок отношения). Возвращает эта функция количество разогретых блоков.

Эта функция поддерживает три режима разогрева. В режиме prefetch выдаются асинхронные запросы предвыборки данных операционной системе, если они поддерживаются, либо происходит ошибка. В режиме read считывается заданный диапазон блоков; в отличие от prefetch это происходит синхронно и поддерживается во всех ОС и любыми сборками, но может быть медленнее. В режиме buffer запрошенный диапазон блоков считывается в кеш буферов базы данных.

Заметьте, что с любым из этих методов попытка разогреть больше блоков, чем может уместиться в кеше (в кеше ОС в режимах prefetch и read, либо в кеше PostgreSQL в режиме buffer) скорее всего приведёт к тому, что блоки с меньшими номерами будут вытеснены из кеша при чтении последующих блоков. Кроме того, разогретые данные никаким специальным образом не защищаются от вытеснения из кеша, так что возможна ситуация, когда из-за другой активности только что разогретые блоки будут вытеснены вскоре после чтения; с другой стороны при таком разогреве из кеша могут быть вытеснены другие данные. Поэтому разогрев обычно наиболее полезен при загрузке, когда кеши в основном пусты.

autoprewarm\_start\_worker() RETURNS void

Запустить основной рабочий процесс авторазогрева. Обычно он запускается автоматически, но эта функция полезна, если автоматический разогрев не был настроен при запуске сервера и вы хотите запустить этот процесс позже.

autoprewarm\_dump\_now() RETURNS int8

Обновить autoprewarm.blocks немедленно. Это может быть полезно, если рабочий процесс авторазогрева не работает, но вы хотите, чтобы авторазогрев был произведён при перезапуске. Эта функция возвращает число записей, внесённых в autoprewarm.blocks.

# **F.27.2. Параметры конфигурации**

```
pg_prewarm.autoprewarm (boolean)
```
Указывает, должен ли сервер запускать рабочий процесс авторазогрева. По умолчанию он включён. Задать этот параметр можно только при запуске сервера.

pg\_prewarm.autoprewarm\_interval (int)

Задаёт интервал между обновлениями файла autoprewarm.blocks. Значение по умолчанию — 300 сек. При значении, равном 0, файл будет сохраняться не периодически, а только при отключении сервера.

# **F.27.3. Автор**

Poберт Xaac <rhaas@postgresql.org>

# **F.28. pgrowlocks**

Модуль pgrowlocks предоставляет функцию, показывающую информацию о блокировке строк для заданной таблицы.

По умолчанию его использование разрешено суперпользователям, членам роли pg\_stat\_scan\_tables и пользователям с правом SELECT в заданной таблице.

# **F.28.1. Обзор**

pgrowlocks(text) returns setof record

В параметре передаётся имя таблицы. В результате возвращается набор записей, в котором строка соответствует строке, заблокированной в таблице. Столбцы результата показаны в [Таблице](#page-2522-0) F.20.

| Имя        | Тип     | Описание                                                                                                    |
|------------|---------|----------------------------------------------------------------------------------------------------|
| locked row | tid     | Идентификатор кортежа (TID)<br>блокированной строки                                                            |
| locker     | xid     | Идентификатор блокирующей<br>транзакции или идентификатор<br>мультитранзакции, если<br>это<br>мультитранзакция |
| Imulti     | boolean | блокирующий<br>True,<br>если<br>субъект — мультитранзакция                                                     |
| xids       | xid[]   | Идентификаторы блокирующих<br>транзакций (больше одной для<br>мультитранзакции)                                |

<span id="page-2522-0"></span>**Таблица F.20. Столбцы результата pgrowlocks**

#### Пополнительно поставляемые модули

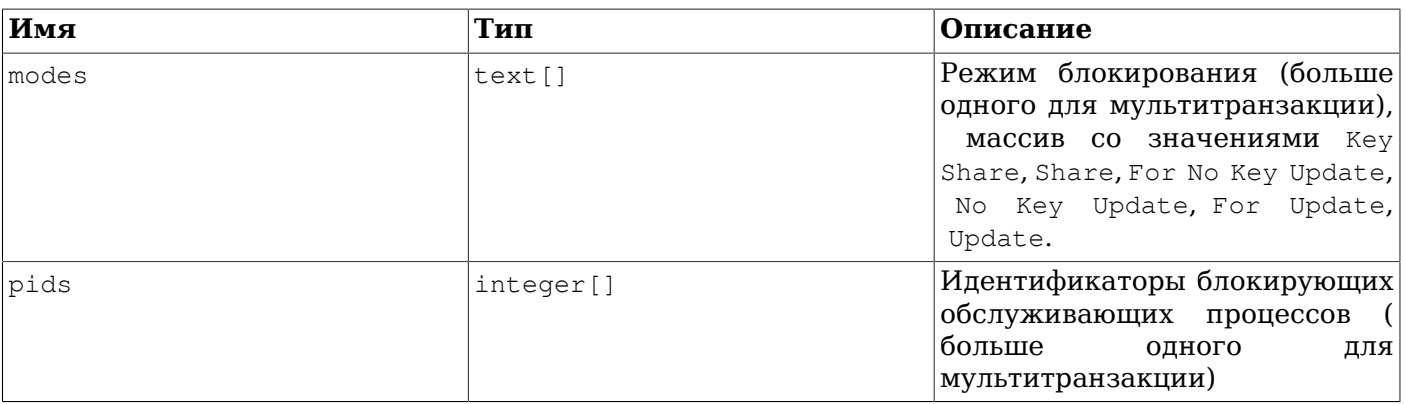

Функция pgrowlocks запрашивает блокировку AccessShareLock для целевой таблицы и считывает строку за строкой для сбора информации о блокировке строк. Это происходит небыстро для большой таблицы. Заметьте, что:

- 1. Если таблица в целом заблокирована кем-то ещё, функция pgrowlocks будет блокироваться.
- 2. Функция pgrowlocks не гарантирует внутреннюю согласованность результатов. В ходе её выполнения могут быть установлены новые блокировки строк, либо освобождены старые.

Функция pgrowlocks не показывает содержимое заблокированных строк. Если вы хотите параллельно взглянуть на содержимое строк, можно проделать примерно следующее:

```
SELECT * FROM accounts AS a, pgrowlocks ('accounts') AS p
 WHERE p.locked row = a.ctid;
```
Однако учтите, что такой запрос будет очень неэффективным.

# **F.28.2. Пример вывода**

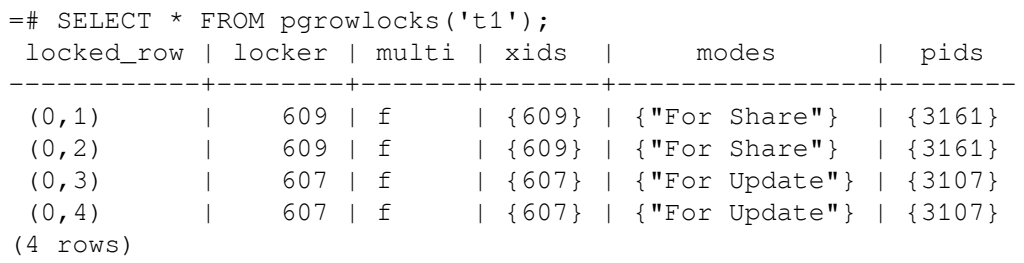

# **F.28.3. Автор**

Тацуо Исии

# F.29. pg stat statements

Модуль pg\_stat\_statements предоставляет возможность отслеживать статистику выполнения сервером всех операторов SOL.

Этот модуль нужно загружать, добавив pg\_stat\_statements в shared preload libraries в файле postgresgl.conf. так как ему требуется дополнительная разделяемая память. Это значит, что для загрузки или выгрузки модуля необходимо перезапустить сервер.

Когда модуль pg\_stat\_statements загружается, он отслеживает статистику по всем базам данных на сервере. Для получения и обработки этой статистики этот модуль предоставляет представление pq stat statements и вспомогательные функции pq stat statements reset и pq stat statements. Эти объекты не доступны глобально, но их можно установить в определённой базе данных, выполнив команду CREATE EXTENSION pg stat statements.

# F.29.1. Представление pg\_stat\_statements

Статистика, собираемая модулем, выдаётся через представление с именем pg\_stat\_statements. Это представление содержит отдельные строки для каждой комбинации идентификатора базы данных, идентификатора пользователя и идентификатора запроса (но в количестве, не превышающем максимальное число различных операторов, которые может отслеживать модуль). Столбцы представления показаны в Таблице F.21.

<span id="page-2524-0"></span>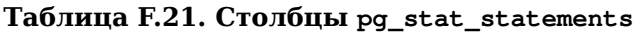

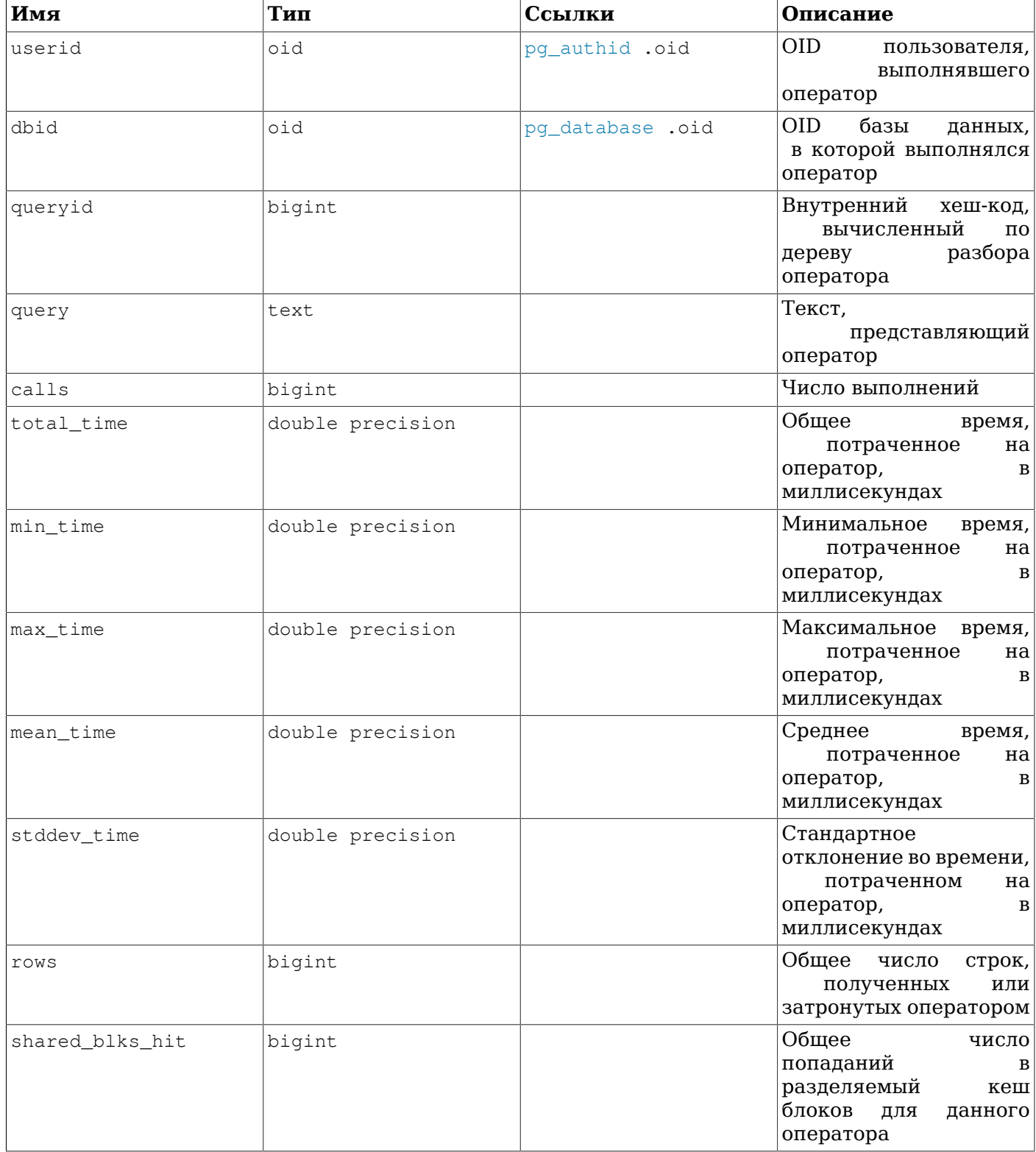

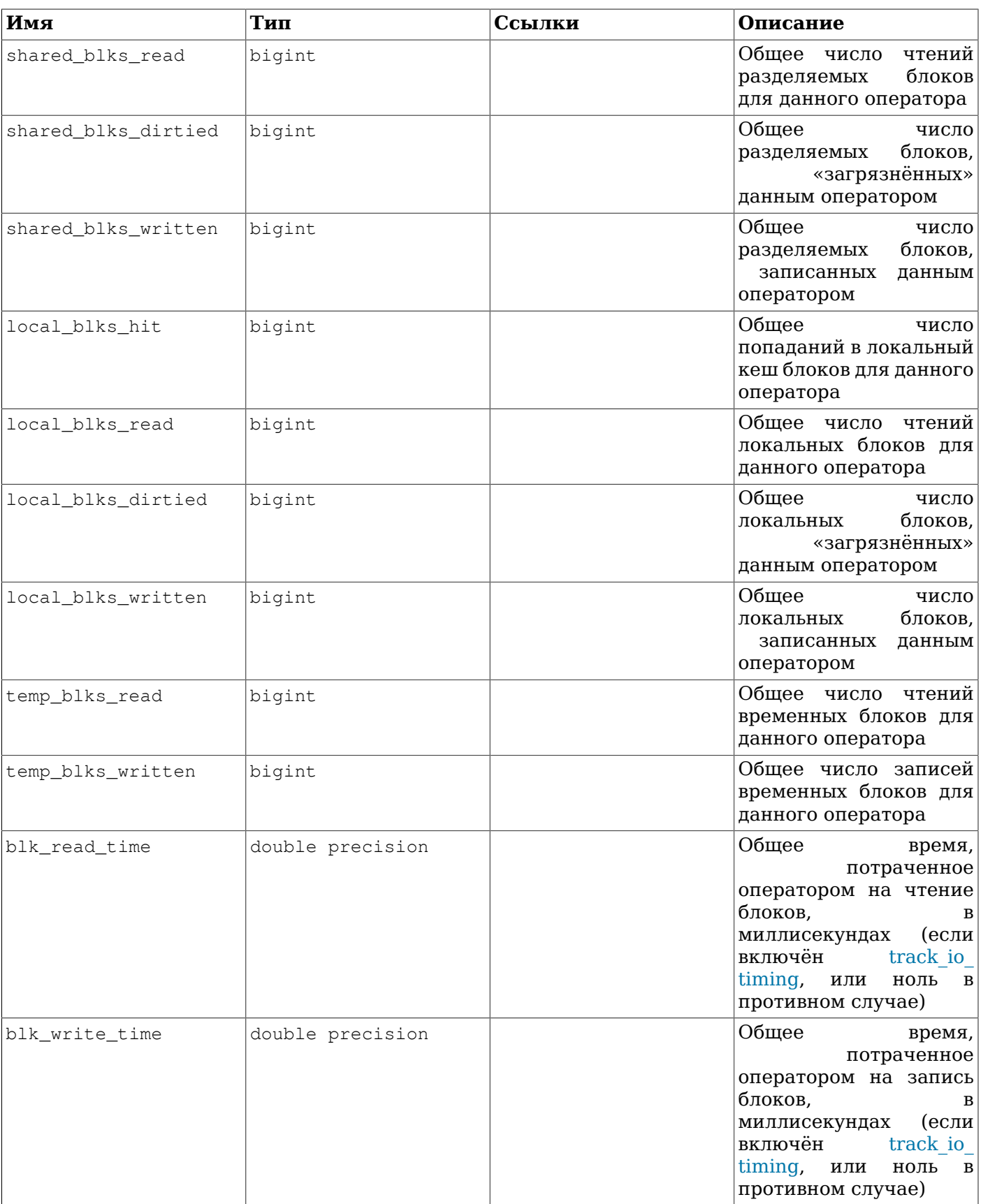

По соображениям безопасности только суперпользователям и членам роли pg\_read\_all\_stats разрешено видеть текст SQL и queryid запросов, выполняемых другими пользователями. Однако другие пользователи могут видеть статистику, если это представление установлено в их базу данных.

Планируемые запросы (то есть, SELECT, INSERT, UPDATE и DELETE) объединяются в одну запись в pq stat statements, когда они имеют идентичные структуры запросов согласно внутреннему вычисленному хешу. Обычно два запроса будут считаться равными при таком сравнении, если они семантически равнозначны, не считая значений констант, фигурирующих в запросе. Однако служебные команды (то есть все другие команды) сравниваются строго по текстовым строкам запросов.

Когда значение константы игнорируется в целях сравнения запроса с другими запросами, эта константа заменяется в выводе  $pq$  stat statements обозначением параметра, например, \$1, B остальном этот вывод содержит текст первого запроса, хеш которого равнялся значению queryid, CBЯЗАННОМУ С ЗАПИСЬЮ В pq stat statements.

В некоторых случаях запросы с визуально различными текстами могут быть объединены в одну запись pg stat statements. Обычно это происходит только для семантически равнозначных запросов, но есть небольшая вероятность, что из-за наложений хеша несвязанные запросы могут оказаться объединёнными в одной записи. (Однако это невозможно для запросов, принадлежащих разным пользователям баз данных.)

Так как значение хеша queryid вычисляется по представлениям запроса на стадии после разбора, возможна и обратная ситуация: запросы с одинаковым текстом могут оказаться в разных записях, если они получили различные представления по разным причинам, например, из-за изменения search\_path.

Потребители статистики pg stat statements могут пожелать использовать в качестве более стабильного и надёжного идентификатора для каждой записи не текст запроса, а queryid (возможно, в сочетании с dbid и userid). Опнако важно понимать, что стабильность значения хеша queryid гарантируется с ограничениями. Так как этот идентификатор получается из дерева запроса после анализа, его значение будет, помимо прочего, зависеть от внутренних идентификаторов объектов, фигурирующих в этом представлении. С этим связано несколько неинтуитивных следствий. Например, pg\_stat\_statements будет считать два одинаково выглядящих запроса разными, если они обращаются к таблице, которая была удалена, а затем воссоздана между этими запросами. Результат хеширования также чувствителен к различиям в машинной архитектуре и другим особенностям платформы. Более того, не стоит рассчитывать на то, что queryid будет оставаться неизменным при обновлении основных версий PostgreSQL.

Как правило, значения quervid можно считать надёжными и сравнимыми, только с условием, что версия сервера и детали метаданных каталога неизменны. Следовательно, можно ожидать, что два сервера, участвующие в репликации на основе воспроизведения физического WAL, будут иметь одинаковые queryid для одного запроса. Однако схемы с логической репликацией не гарантируют сохранения идентичности реплик во всех имеющих значение деталях, так что queryid не будет полезным идентификатором для накопления показателей стоимости по набору логических реплик. В случае сомнений в том или ином подходе, рекомендуется непосредственно протестировать его.

Обозначения параметров, применяемые для замены констант в представляющем запросы тексте, нумеруются, начиная со следующего за последним параметром \$n в исходном тексте запроса, или с \$1 в отсутствие параметров в нём. Стоит отметить, что в некоторых случаях на эту нумерацию могут влиять скрытые символы параметров. Например. PL/pqSOL применяет такие символы для добавления в запросы значений локальных переменных функций, так что оператор PL/pqSQL вида SELECT  $i + 1$  INTO  $j$  **будет представлен в тексте как** SELECT  $i + 2$ .

Текст, представляющий запрос, сохраняется во внешнем файле на диске и не занимает разделяемую память. Поэтому даже очень объёмный текст запроса может быть сохранён успешно. Однако, если в файле накапливается много длинных текстов запросов, он может вырасти до неудобоваримого размера. В качестве решения этой проблемы, pq\_stat\_statements может решить стереть текст запросов, и в результате во всех существующих записях в представлении pq stat statements в поле query окажутся значения NULL, хотя статистика, связанная с каждым queryid будет сохранена. Если это происходит и мешает анализу, возможно, стоит уменьшить pg stat statements. max для предотвращения таких ситуаций.

## **F.29.2. Функции**

pg\_stat\_statements\_reset() returns\_void

 $\Phi$ ункция pg stat statements reset очищает всю статистику, собранную к этому времени модулем pg\_stat\_statements. По умолчанию эту функцию могут выполнять только суперпользователи.

pg\_stat\_statements(showtext boolean) returns setof record

Представление pg\_stat\_statements реализовано на базе функции, которая тоже называется pg\_stat\_statements. Клиенты могут вызывать функцию pg\_stat\_statements непосредственно, и могут указать showtext := false и получить результат без текста запроса (то есть, выходной аргумент (OUT), соответствующий столбцу представления query, будет содержать NULL). Эта возможность предназначена для поддержки внешних инструментов, для которых желательно избежать издержек, связанных с получением текстов запросов неопределённой длины. Такие инструменты могут кешировать текст первого запроса, который они получат самостоятельно, как это и делает pg\_stat\_statements, а затем запрашивать тексты запросов только при необходимости. Так как сервер сохраняет тексты запросов в файле, этот подход сокращает объём физического ввода/вывода, порождаемого при постоянном обращении к данным pg\_stat\_statements.

# **F.29.3. Параметры конфигурации**

pg stat statements.max (integer)

Параметр pg\_stat\_statements.max задаёт максимальное число операторов, отслеживаемых модулем (то есть, максимальное число строк в представлении pg\_stat\_statements). Когда на обработку поступает больше, чем заданное число различных операторов, информация о редко выполняемых операторах отбрасывается. Значение по умолчанию — 5000. Этот параметр можно задать только при запуске сервера.

pg\_stat\_statements.track (enum)

Параметр pg\_stat\_statements.track определяет, какие операторы будут отслеживаться модулем. Со значением top отслеживаются операторы верхнего уровня (те, что непосредственно выполняются клиентами), со значением all также отслеживаются вложенные операторы (например, операторы, вызываемые внутри функций), а значение none полностью отключает сбор статистики по операторам. Значение по умолчанию  $-$  top. Изменять этот параметр могут только суперпользователи.

pg\_stat\_statements.track\_utility (boolean)

Параметр pg\_stat\_statements.track\_utility определяет, будет ли этот модуль отслеживать служебные команды. Служебными командами считаются команды, отличные от SELECT, INSERT, UPDATE и DELETE. Значение по умолчанию — on (вкл.). Изменить этот параметр могут только суперпользователи.

pg stat statements.save (boolean)

Параметр pg stat statements.save определяет, должна ли статистика операторов сохраняться после перезагрузки сервера. Если он отключён (имеет значение off), статистика не сохраняется при остановке сервера и не перезагружается при запуске. Значение по умолчанию  $-$  on (вкл.). Этот параметр можно задать только в postgresql.conf или в командной строке сервера.

Этому модулю требуется дополнительная разделяемая память в объёме, пропорциональном pg\_stat\_statements.max. Заметьте, что эта память будет занята при загрузке модуля, даже если pg\_stat\_statements.track имеет значение none.

Эти параметры должны задаваться в postgresql.conf. Обычное использование выглядит так:

# postgresql.conf

```
shared_preload_libraries = 'pg_stat_statements'
  pg_stat_statements.max = 10000
  pg_stat_statements.track = all
F.29.4. Пример вывода
  bench=# SELECT pq stat statements reset();
  $ pgbench -i bench
  $ pgbench -c10 -t300 bench
  bench=# \x
  bench=# SELECT query, calls, total_time, rows, 100.0 * shared_blks_hit /
                 nullif(shared_blks_hit + shared_blks_read, 0) AS hit_percent
             FROM pg_stat_statements ORDER BY total_time DESC LIMIT 5;
  -[ RECORD 1 ]---------------------------------------------------------------------
  query | UPDATE pgbench_branches SET bbalance = bbalance + $1 WHERE bid = $2;
  calls | 3000
  total_time | 9609.00100000002
  rows | 2836
  hit_percent | 99.9778970000200936
  -[ RECORD 2 ]---------------------------------------------------------------------
  query | UPDATE pgbench_tellers SET tbalance = tbalance + $1 WHERE tid = $2;calls | 3000
  total_time | 8015.156
  rows | 2990
  hit_percent | 99.9731126579631345
  -[ RECORD 3 ]---------------------------------------------------------------------
  query | copy pgbench_accounts from stdin
  calls | 1
  total_time | 310.624
  rows | 100000
  hit_percent | 0.30395136778115501520
  -[ RECORD 4 ]---------------------------------------------------------------------
  query | UPDATE pgbench_accounts SET abalance = abalance + $1 WHERE aid = $2;calls | 3000
  total_time | 271.741999999997
  rows | 3000
  hit_percent | 93.7968855088209426
  -[ RECORD 5 ]---------------------------------------------------------------------
  query | alter table pgbench_accounts add primary key (aid)
  calls | 1
  total_time | 81.42
  rows | 0
  hit_percent | 34.4947735191637631
```
# **F.29.5. Авторы**

Такахиро Итагаки <itagaki.takahiro@oss.ntt.co.jp>. Нормализацию запросов добавил Питер Гейган <peter@2ndquadrant.com>.

# **F.30. pgstattuple**

Модуль pgstattuple предоставляет различные функции для получения статистики на уровне кортежей.

Так как эти функции возвращают подробную информацию, относящуюся к уровню страницы, доступ к ним по умолчанию ограничен. Право EXECUTE для них имеет только роль pg\_stat\_scan\_tables. Разумеется, суперпользователи могут обойти это ограничение. После того как это расширение установлено, можно поменять права доступа к этим функциям командами GRANT и разрешить их выполнение другим пользователям. Однако предпочтительнее будет добавить этих пользователей в роль pg\_stat\_scan\_tables.

# **F.30.1. Функции**

pgstattuple(regclass) returns record

Функция pgstattuple возвращает физическую длину отношения, процент «мёртвых» кортежей и другую информацию. Она может быть полезна для принятия решения о необходимости очистки. В аргументе передаётся имя (возможно, дополненное схемой) или OID целевого отношения. Например:

```
test=> SELECT * FROM pgstattuple('pg_catalog.pg_proc');
-[ RECORD 1 ]------+-------
table_len | 458752
tuple_count | 1470
tuple_len | 438896
tuple_percent | 95.67
dead_tuple_count | 11
dead tuple len | 3157
```
dead\_tuple\_percent | 0.69 free\_space | 8932 free\_percent | 1.95

Столбцы результата описаны в [Таблице](#page-2529-0) F.22.

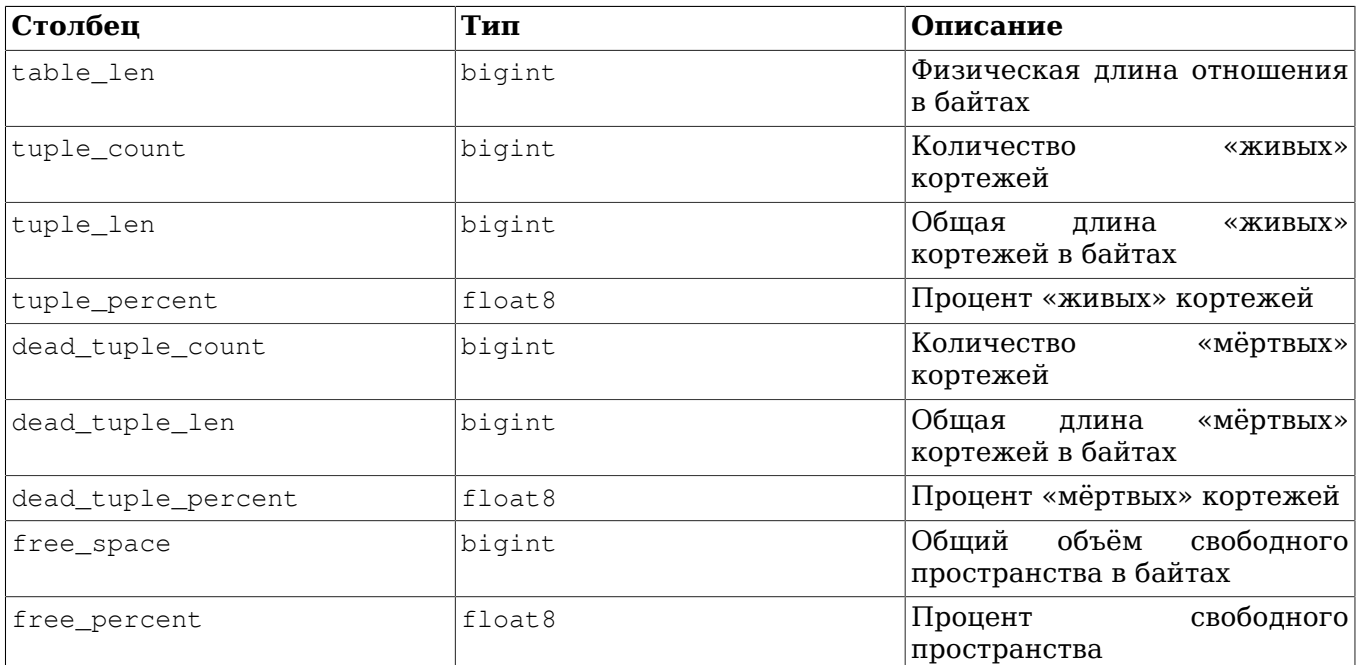

### <span id="page-2529-0"></span>**Таблица F.22. Столбцы результата pgstattuple**

## **Примечание**

Значение table\_len всегда будет больше суммы tuple\_len, dead\_tuple\_len и free\_space. Разница объясняется фиксированными издержками, внутристраничной таблицей указателей на кортежи и пропусками, добавляемыми для выравнивания кортежей.

Функция pgstattuple получает блокировку отношения только для чтения. Таким образом, её результаты отражают не мгновенный снимок; на них будут влиять параллельные изменения.

pgstattuple считает кортеж «мёртвым», если HeapTupleSatisfiesDirty возвращает false.

#### pqstattuple(text) returns record

Эта функция равнозначна функции postattuple (regclass) за исключением того, что для неё пелевое отношение задаётся в текстовом виде. Данная функция оставлена для обратной совместимости, в будущем она может перейти в разряд устаревших.

#### pgstatindex (regclass) returns record

Функция pgstatindex возвращает запись с информацией об индексе типа В-дерево. Например:

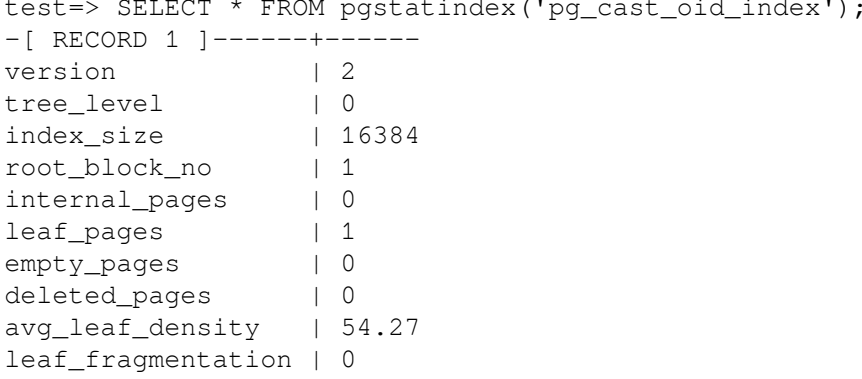

#### Столбцы результата:

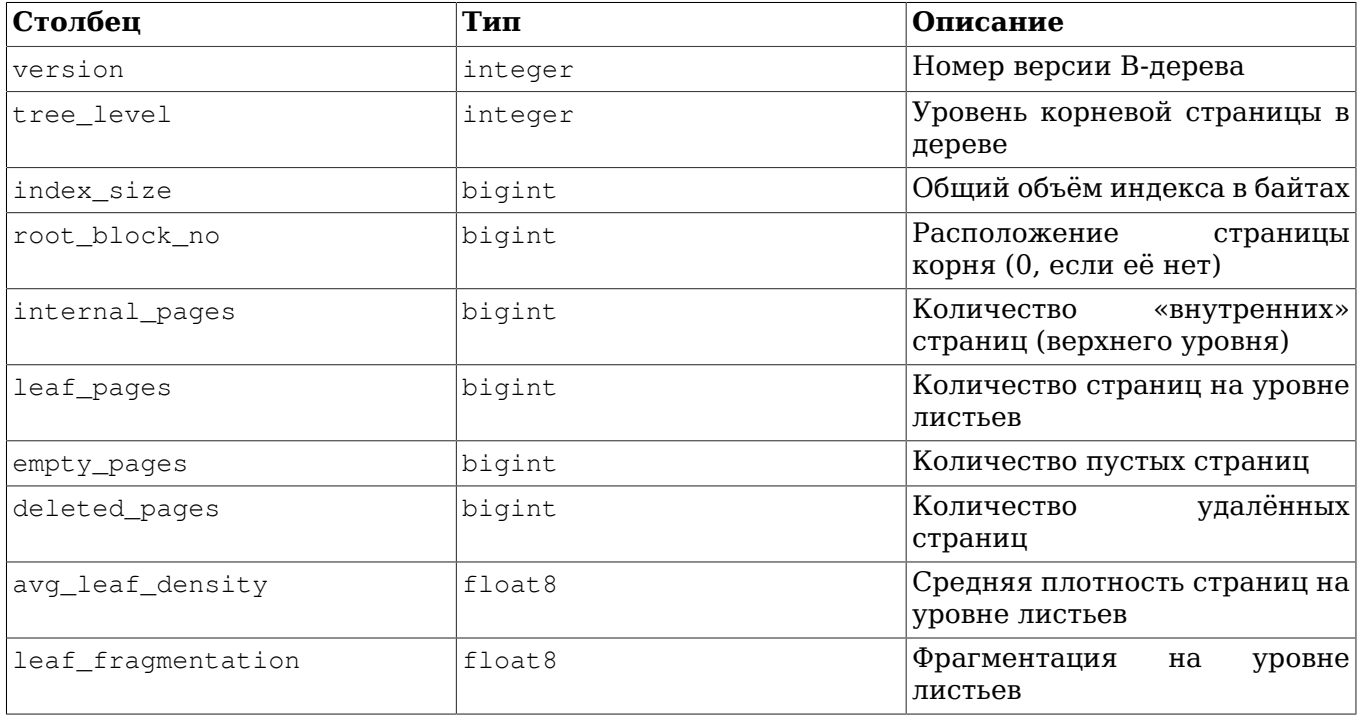

Выдаваемый размер индекса (index size) обычно вычисляется по формуле internal pages + leaf\_pages + empty\_pages + deleted\_pages плюс одна страница, так как в нём учитывается и метастраница индекса.

Как и postattuple, эта функция собирает данные страница за страницей и не следует ожидать, что её результат представляет мгновенный снимок всего индекса.

#### pqstatindex(text) returns record

Эта функция равнозначна функции postatindex (regclass) за исключением того, что для неё пелевое отношение задаётся в текстовом виде. Данная функция оставлена для обратной совместимости, в будущем она может перейти в разряд устаревших.

pgstatginindex(regclass) returns record

Функция pgstatginindex возвращает запись с информацией об индексе типа GIN. Например:

```
test=> SELECT * FROM pgstatginindex('test_gin_index');
-[ RECORD 1 ] - + -version | 1
pending_pages | 0
pending_tuples | 0
```
### Столбцы результата:

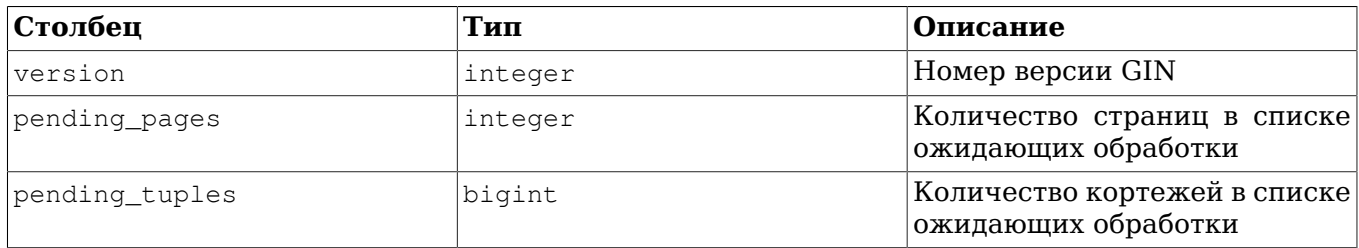

pgstathashindex(regclass) returns record

Функция pgstathashindex возвращает запись с информацией о хеш-индексе. Например:

```
test=> select * from pgstathashindex('con_hash_index');
-[ RECORD 1 ]--+------------------
version | 4
bucket_pages | 33081
overflow_pages | 0
bitmap_pages | 1
unused_pages | 32455
live_items | 10204006
dead_items | 0
free_percent | 61.8005949100872
```
## Столбцы результата:

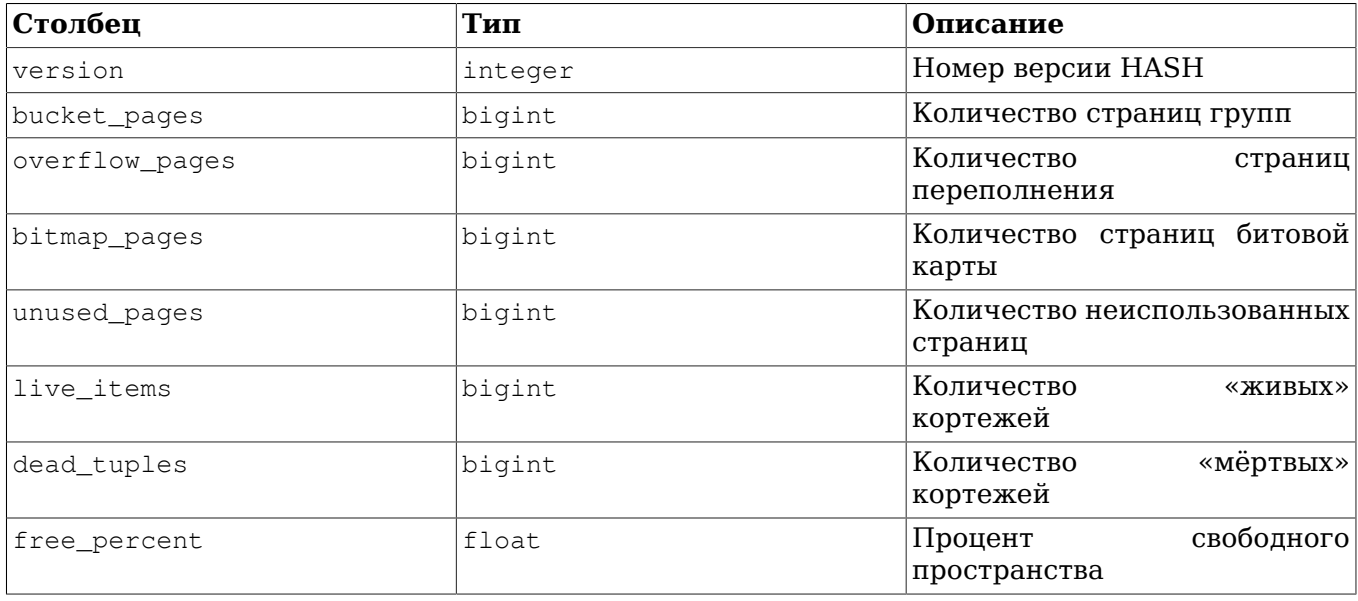

pg\_relpages(regclass) returns bigint

Функция pg\_relpages возвращает число страниц в отношении.

#### pg\_relpages(text) returns bigint

Эта функция равнозначна функции pq relpages (regclass) за исключением того, что для неё целевое отношение задаётся в текстовом виде. Данная функция оставлена для обратной совместимости, в будущем она может перейти в разряд устаревших.

pgstattuple\_approx(regclass) returns record

Функция postattuple approx является более быстрой альтернативой pgstattuple, возвращающей приблизительные результаты. В качестве аргумента ей передаётся имя или OID целевого отношения. Например:

test=> SELECT \* FROM pgstattuple\_approx('pg\_catalog.pg\_proc'::regclass); -[ RECORD 1 ]--------+------table len | 573440 scanned\_percent  $\begin{array}{ccc} & 2 \end{array}$ approx\_tuple\_count | 2740  $1561210$ approx tuple len approx tuple percent | 97.87 dead tuple count  $\bigcup$  $\overline{1}$  0 dead tuple len dead tuple percent | 0 approx free space 111996 approx\_free\_percent | 2.09

Выходные столбцы описаны в Таблице F.23.

Тогда как pgstattuple всегда производит полное сканирование таблицы и возвращает точное число живых и мёртвых кортежей (и их размер), а также точный объём свободного пространства, функция pgstattuple\_approx пытается избежать полного сканирования и возвращает точную статистику только по мёртвым кортежам, а количество и объём живых кортежей, как и объём свободного пространства определяет приблизительно.

Она делает это, пропуская страницы, в которых, согласно карте видимости, есть только видимые кортежи (если для страницы установлен соответствующий бит, предполагается, что она не содержит мёртвых кортежей). Для таких страниц эта функция узнаёт объём свободного пространства из карты свободного пространства и предполагает, что остальное пространство на странице занято живыми кортежами.

На страницах, которые нельзя пропустить, она сканирует каждый кортеж, отражает его наличие и размер в соответствующих счётчиках и суммирует свободное пространство на странице. В конце она оценивает приблизительно общее число живых кортежей, исходя из числа просканированных страниц и кортежей (так же, как VACUUM рассчитывает значение pg class.reltuples).

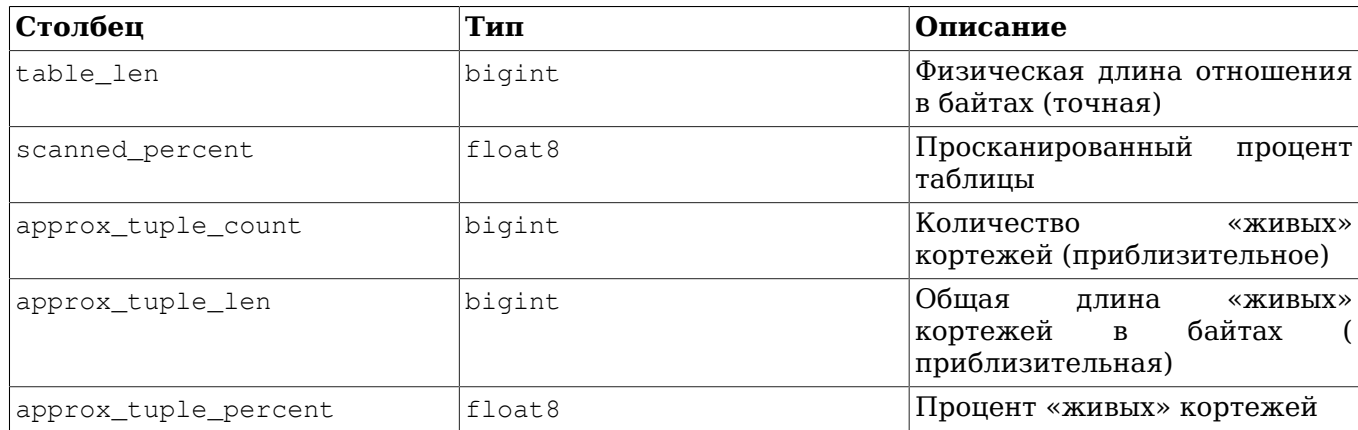

<span id="page-2532-0"></span>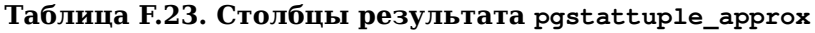

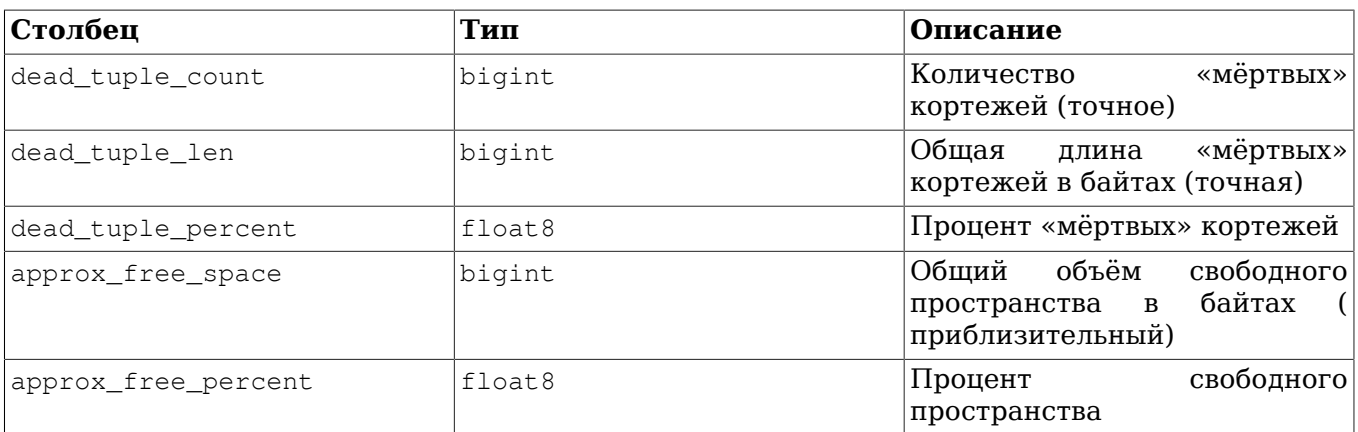

В показанном выше выводе показатели свободного пространства могут не соответствовать BLIBOIV pastattuple B TOЧНОСТИ. ПОТОМУ ЧТО КАРТА СВОбОДНОГО ПРОСТРАНСТВА ПОКАЗЫВАЕТ ВЕРНОЕ значение, но не гарантируется, что оно будет точным до байта.

# **F.30.2. Авторы**

Тацуо Исии, Сатоши Нагаясу и Абхиджит Менон-Сен

# F.31. pg trgm

Модуль pg\_trgm предоставляет функции и операторы для определения схожести алфавитноцифровых строк на основе триграмм, а также классы операторов индексов, поддерживающие быстрый поиск схожих строк.

# F.31.1. Понятия, связанные с триграммами (или триграфами)

Триграмма — это группа трёх последовательных символов, взятых из строки. Мы можем измерить схожесть двух строк, подсчитав число триграмм, которые есть в обеих. Эта простая идея оказывается очень эффективной для измерения схожести слов на многих естественных языках.

# Примечание

ря trgm, извлекая триграммы из строк, игнорирует символы, не относящиеся к словам (не алфавитно-цифровые). При выделении триграмм, содержащихся в строке, считается, что перед каждым словом находятся два пробела, а после — один пробел. Например, из строки «cat» выделяется набор триграмм: « с», « са», «cat» и «at ». Из строки «foolbar» выпеляются триграммы: «  $f$ », «  $f$ о», « $f$ оо», «оо », « b», « bа», «bar» и «ar ».

# **F.31.2. Функции и операторы**

Реализованные в модуле  $pq$  trgm функции перечислены в Таблице F.24, а операторы — в Таблине Е.25.

## <span id="page-2533-0"></span>Таблица F.24. Функции pg\_trgm

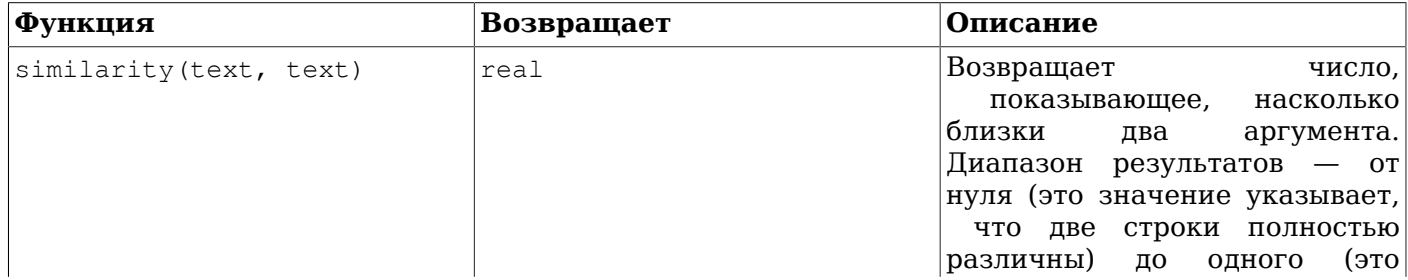

#### Дополнительно поставляемые модули

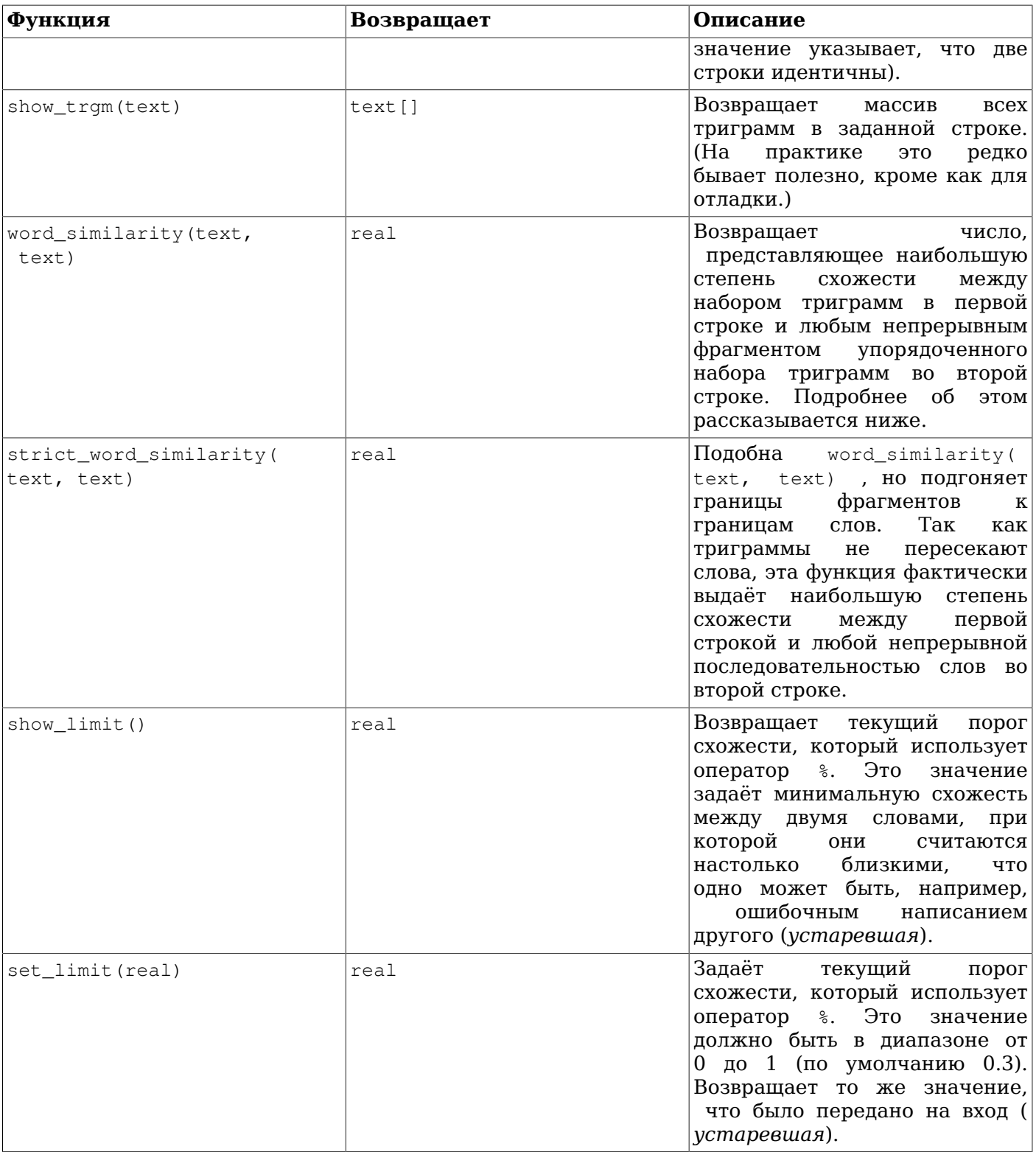

#### Рассмотрим следующий пример:

```
# SELECT word_similarity ('word', 'two words');
word_similarity
_________________
           0.8
```
 $(1 row)$ 

Набор триграмм для первой строки: {" w"," wo","wor","ord","rd "}. Во второй строке упорядоченный набор триграмм: {" t"," tw","two","wo "," w"," wo","wor","ord","rds","ds

"}. Наиболее близкий фрагмент упорядоченного множества триграмм во второй строке: {" w", " wo", "wor", "ord"}, а коэффициент схожести равен 0.8.

Эта функция возвращает значение, которое можно примерно воспринимать как максимальную оценку схожести первой строки с любой подстрокой второй строки. Данная функция не добавляет пробелы к границам фрагмента, поэтому совпадение с отдельным словом оценивается выше, чем совпадение с частью слова.

При этом strict word similarity (text, text) выбирает последовательность слов во второй строке. В показанном выше примере strict word similarity (text, text) выберет последовательность из одного слова 'words', которой соответствуют триграммы {" w"," wo", "wor", "ord", "rds", "ds "}.

```
# SELECT strict word similarity ('word', 'two words'), similarity ('word', 'words');
strict word similarity | similarity
0.571429 | 0.571429
```
 $(1 row)$ 

Таким образом, функция strict\_word\_similarity (text, text) полезна для определения схожести целых слов, a word\_similarity (text, text) больше подходит для определения схожести частей слов.

### <span id="page-2535-0"></span>Таблица F.25. Операторы pq trgm

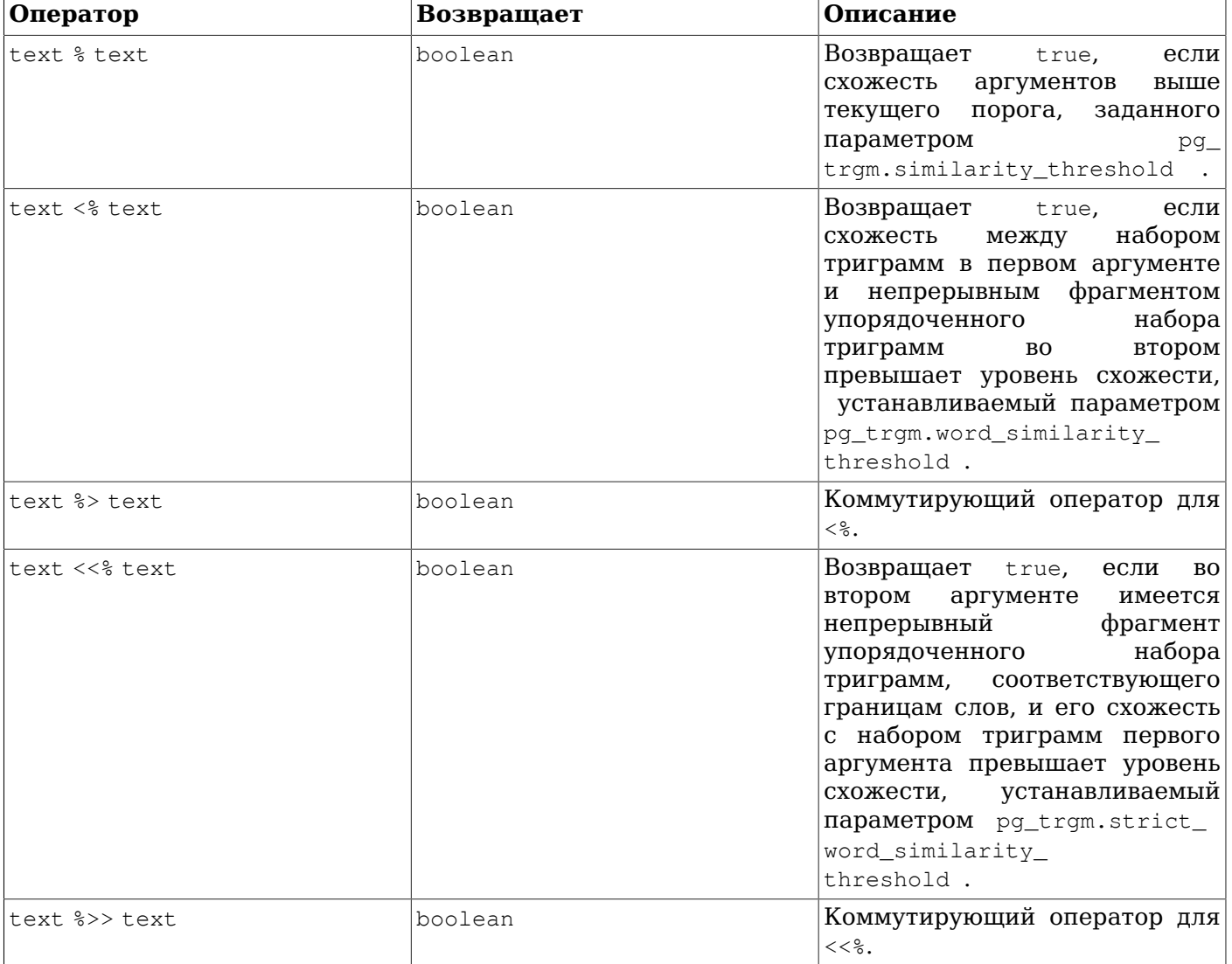

#### Дополнительно поставляемые модули

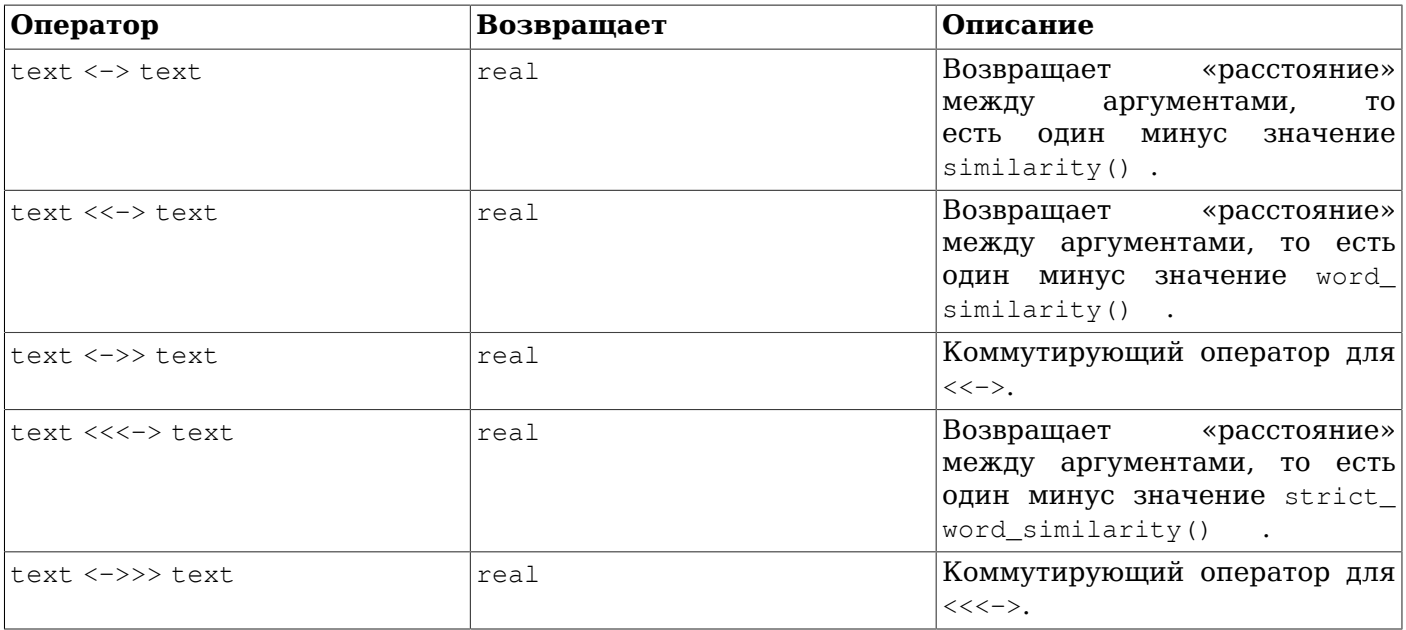

# **F.31.3. Параметры GUC**

```
pg trgm.similarity threshold (real)
```
Задаёт текущий порог схожести, который использует оператор %. Это значение должно быть в диапазоне от 0 до 1 (по умолчанию 0.3).

```
pg trgm.word similarity threshold (real)
```
Задаёт текущий порог схожести слов, который используют операторы <% и %>. Это значение должно быть в диапазоне от 0 до 1 (по умолчанию 0.6).

pg\_trgm.strict\_word\_similarity\_threshold (real)

Задаёт текущий порог схожести строго слов, который используют операторы <<% и %>>. Это значение должно быть в диапазоне от 0 до 1 (по умолчанию 0.5).

# **F.31.4. Поддержка индексов**

Модуль pg\_trgm предоставляет классы операторов индексов GiST и GIN, позволяющие создавать индекс по текстовым столбцам для очень быстрого поиска по критерию схожести. Эти типы индексов поддерживают вышеописанные операторы схожести и дополнительно поддерживают поиск на основе триграмм для запросов с LIKE, ILIKE,  $\sim$  и  $\sim$ \*. (Эти индексы не поддерживают простые операторы сравнения и равенства, так что вам может понадобиться и обычный индекс-B-дерево.)

### Пример:

```
CREATE TABLE test trgm (t text);
CREATE INDEX trgm_idx ON test_trgm USING GIST (t gist trgm_ops);
```
или

CREATE INDEX trgm\_idx ON test\_trgm USING GIN (t gin\_trgm\_ops);

На этот момент у вас будет индекс по столбцу t, используя который можно осуществлять поиск по схожести. Пример типичного запроса:

```
SELECT t, similarity(t, 'слово') AS sml
  FROM test_trgm
  WHERE t % 'слово'
```
#### ORDER BY sml DESC, t;

Он выдаст все значения в текстовом столбце, которые достаточно схожи со словом word, в порядке сортировки от наиболее к наименее схожим. Благодаря использованию индекса, эта операция будет быстрой даже с очень большими наборами данных.

Другой вариант предыдущего запроса:

```
SELECT t, t <-> 'CTOBO' AS dist
  FROM test trqm
  ORDER BY dist LIMIT 10:
```
Он может быть довольно эффективно выполнен с применением индексов GiST, а не GIN. Обычно он выигрышнее первого варианта только когда требуется получить небольшое количество близких совпадений.

Также вы можете использовать индекс по столбцу  $t$  для оценки схожести слов условных и оценки схожести слов в строгом смысле. Примеры типичных запросов:

```
SELECT t, word_similarity('CJOBO', t) AS sml
  FROM test_trqm
  WHERE 'СЛОВО' <% t
  ORDER BY sml DESC, t;
\overline{M}SELECT t, strict_word_similarity('CNOBO', t) AS sml
  FROM test_trqm
  WHERE 'CDOO' << t
  ORDER BY sml DESC, t;
```
В результате будут возвращены все значения в текстовом столбце, для которых найдется непрерывный фрагмент в упорядоченном наборе триграмм, достаточно схожий с набором триграмм строки слово. Данные значения будут отсортированы по порядку от наиболее к наименее схожим. Этот индекс позволит ускорить поиск даже с очень большим объёмом данных.

Другие возможные варианты предыдущих запросов:

```
SELECT t, 'CAOBO' <<-> t AS dist
  FROM test tram
  ORDER BY dist LIMIT 10:
\overline{M}SELECT t, 'CTOBO' <<<-> t AS dist
  FROM test_trgm
  ORDER BY dist LIMIT 10;
```
Они могут быть довольно эффективно выполнены с применением индексов GiST, а не GIN.

Начиная с PostgreSQL 9.1, эти типы индексов также поддерживают поиск с операторами LIKE и ILIKE, например:

SELECT \* FROM test trgm WHERE t LIKE '%foo%bar';

При таком поиске по индексу сначала из искомой строки извлекаются триграммы, а затем они ишутся в индексе. Чем больше триграмм оказывается в искомой строке, тем более эффективным будет поиск по индексу. В отличие от поиска по В-дереву, искомая строка не должна привязываться к левому краю.

Hачиная с PostgreSQL 9.3, индексы этих типов также поддерживают поиск по регулярным выражениям (операторы ~ и ~\*), например:

SELECT \* FROM test\_trgm WHERE t ~ '(foo|bar)';

При таком поиске из регулярного выражения извлекаются триграммы, а затем они ищутся в индексе. Чем больше триграмм удаётся извлечь из регулярного выражения, тем более эффективным будет поиск по индексу. В отличие от поиска по В-дереву, искомая строка не должна привязываться к левому краю.

Относительно поиска по регулярному выражению или с LIKE, имейте в виду, что при отсутствии триграмм в искомом шаблоне поиск сводится к полному сканирования индекса.

Выбор между индексами GiST и GIN зависит от относительных характеристик производительности GiST и GIN, которые здесь не рассматриваются.

## **F.31.5. Интеграция с текстовым поиском**

Сопоставление триграмм — очень полезный приём в сочетании с применением полнотекстового индекса. В частности это может помочь найти слова, написанные неправильно, которые не будут находиться непосредственно механизмом полнотекстового поиска.

В первую очередь нужно построить дополнительную таблицу, содержащую все уникальные слова в документе:

CREATE TABLE words AS SELECT word FROM ts stat ('SELECT to tsvector(''simple'', bodytext) FROM documents');

Здесь documents - это таблица с текстовым полем bodytext, по которому мы будем выполнять поиск. Конфигурация simple используется с функцией to tsyector вместо конфигурации для определённого языка по той причине, что нам нужен список исходных (необработанных стеммером) слов.

Затем нужно создать индекс триграмм по столбцу со словами:

CREATE INDEX words idx ON words USING GIN (word gin trgm ops);

Теперь мы можем использовать запрос SELECT, подобный показанному в предыдущем примере, и предлагать варианты исправлений слов, введённых пользователем с ошибками. Кроме того, может быть полезно дополнительно проверить, что выбранные слова также имеют длину, примерно равную длине ошибочных слов.

## Примечание

Так как таблица words была сформирована как отдельная статическая таблица, её нужно периодически обновлять, чтобы она достаточно хорошо соответствовала набору документов. Постоянно поддерживать её в полностью актуальном состоянии обычно не требуется.

# **F.31.6. Ссылки**

Сайт разработки GiST http://www.sai.msu.su/~megera/postgres/gist/

Сайт разработки Tsearch2 http://www.sai.msu.su/~megera/postgres/gist/tsearch/V2/

# **F.31.7. Авторы**

Олег Бартунов <oleg@sai.msu.su>, Москва, Московский Государственный Университет, Россия

Фёдор Сигаев <teodor@sigaev.ru>, Москва, ООО «Дельта-Софт», Россия

Александр Коротков <a.korotkov@postgrespro.ru>, Москва, Postgres Professional, Россия

Документация: Кристофер Кингс-Линн

Разработку этого модуля спонсировало ООО «Пельта-Софт», г. Москва, Россия.

# F.32. pg visibility

Модуль pq\_visibility даёт возможность исследовать для определённой таблицы карту видимости (Visibility Map, VM) и информацию о видимости на уровне страниц. Он также предоставляет функции для проверки целостности карты видимости и принудительного её пересоздания.

Для хранения информации о видимости на уровне страниц применяются по три различных бита. Бит полной видимости в карте показывает, что каждый кортеж в соответствующей странице отношения является видимым для всех текущих и будущих транзакций. Бит полной заморозки в карте видимости показывает, что все кортежи в данной странице являются замороженными; то есть никакой операции очистки в будущем не придётся обрабатывать эту страницу, пока в ней не будет добавлен, изменён, удалён или заблокирован кортеж. Бит PD\_ALL\_VISIBLE в заголовке страницы имеет то же значение, что и бит полной видимости в карте видимости, но он хранится в самой странице данных, а не в отдельной структуре данных. В обычной ситуации эти два бита будут согласованы, но бит полной видимости в странице иногда может быть установлен, тогда как в карте видимости он оказывается сброшенным при восстановлении после сбоя. Считываемые значения могут также различаться, если они подвергаются изменению в промежутке между обращениями pq visibility к карте видимости и к странице данных. Разумеется, эти биты также могут различаться при событиях, приводящих к разрушению данных.

Функции, выдающие информацию о битах PD ALL VISIBLE, более дорогостоящие, чем те, что обращаются только к карте видимости, так как они должны читать блоки отношения, а не только карту видимости (которая намного меньше). Дорогостоящими являются также и функции, проверяющие блоки данных отношения.

# **F.32.1. ФУНКЦИИ**

pq visibility map (relation regclass, blkno bigint, all visible OUT boolean, all frozen OUT boolean) returns record

Возвращает биты полной видимости и полной заморозки в карте видимости для указанного блока заданного отношения.

pg\_visibility(relation regclass, blkno bigint, all\_visible OUT boolean, all\_frozen OUT boolean, pd\_all\_visible OUT boolean) returns record

Возвращает биты полной видимости и полной заморозки в карте видимости для указанного блока заданного отношения, а также бит PD ALL VISIBLE этого блока.

pq\_visibility\_map(relation regclass, blkno OUT bigint, all\_visible OUT boolean, all frozen OUT boolean) returns setof record

Возвращает биты полной видимости и полной заморозки в карте видимости для каждого блока заданного отношения.

pg\_visibility(relation regclass, blkno OUT bigint, all\_visible OUT boolean, all\_frozen OUT boolean, pd\_all\_visible OUT boolean) returns setof record

Возвращает биты полной видимости и полной заморозки в карте видимости для каждого блока заданного отношения, а также бит PD ALL VISIBLE каждого блока.

pq visibility map summary (relation regclass, all visible OUT bigint, all frozen OUT bigint) returns record

Возвращает число полностью видимых страниц и полностью замороженных страниц в отношении, согласно карте видимости.

pg\_check\_frozen(relation regclass, t\_ctid OUT tid) returns setof tid

Возвращает идентификаторы TID незамороженных кортежей в страницах, помеченных как полностью замороженные в карте вилимости. Если эта функция возвращает непустой набор TID, карта видимости испорчена.

pg\_check\_visible(relation regclass, t\_ctid OUT tid) returns setof tid

Возвращает идентификаторы TID не полностью видимых кортежей в страницах, помеченных как полностью видимые в карте видимости. Если эта функция возвращает непустой набор TID, карта видимости испорчена.

pg\_truncate\_visibility\_map(relation regclass) returns void

Аннулирует карту видимости для заданного отношения. Эта функция полезна, если вы считаете, что карта видимости для указанного отношения испорчена, и хотите принудительно пересоздать её. Первая же команда VACUUM, выполняемая с данным отношением после этой функции, просканирует все страницы в отношении и пересоздаст карту видимости. (Пока это не произойдёт, для запросов карта видимости будет выглядеть как полностью нулевая.)

По умолчанию эти функции разрешено выполнять только суперпользователям и членам **роли** pg stat scan tables. За ИСКЛЮЧЕНИЕМ pg truncate visibility map (relation regclass). которую могут выполнять только суперпользователи.

## **F.32.2. Автор**

Pobepr Xaac <rhaas@postgresql.org>

# F.33. postgres fdw

Moдуль postgres fdw предоставляет обёртку сторонних данных postgres fdw, используя которую можно обращаться к данным, находящимся на внешних серверах PostgreSQL.

Функциональность этого модуля во многом пересекается с функциональностью старого модуля dblink. Однако postgres fdw предоставляет более прозрачный и стандартизированный синтаксис для обращения к удалённым таблицам и во многих случаях даёт лучшую производительность.

Чтобы подготовиться к обращению к удалённым данным через postgres fdw:

- 1. Установите расширение postgres\_fdw с помощью команды CREATE EXTENSION.
- 2. Создайте объект стороннего сервера, используя CREATE SERVER, который будет представлять удалённую базу данных, к которой вы хотите подключаться. Укажите свойства подключения, кроме user и password, в параметрах объекта сервера.
- 3. Создайте сопоставление пользователей, используя CREATE USER MAPPING, для каждого пользователя базы, которому нужен доступ к удалённому серверу. Укажите имя и пароль удалённого пользователя в параметрах user и password сопоставления.
- 4. Создайте стороннюю таблицу, используя CREATE FOREIGN TABLE или IMPORT FOREIGN SCHEMA, для каждой удалённой таблицы, к которой вы хотите обращаться. Столбцы сторонней таблицы должны соответствовать столбцам целевой удалённой таблицы. Однако вы можете использовать локально имена таблиц и/или столбцов, отличные от удалённых, если укажете корректные удалённые имена в параметрах объекта сторонней таблицы.

После этого для обращения к данным, храняшимся в нижележащей удалённой таблице, вам нужно только выполнять SELECT. Вы также можете изменять данные в удалённой таблице, выполняя INSERT, UPDATE ИЛИ DELETE. (Разумеется, удалённый пользователь, указанный в сопоставлении, должен иметь необходимые права для этого.)

Заметьте, что в настоящее время в postgres fdw не поддерживаются операторы INSERT с предложением ON CONFLICT DO UPDATE. Однако предложение ON CONFLICT DO NOTHING поддерживается, при отсутствии указания для выбора уникального индекса. Заметьте также, что postgres fdw поддерживает перемещение строк, вызванное командами UPDATE, выполняемыми для секционированных таблиц. Однако в настоящее время невозможно выполнить изменение, при котором удалённая секция, выбранная для добавления перемещаемой строки, также является целевой секцией для UPDATE и должна модифицироваться позже той же командой.

Обычно рекомендуется объявлять столбцы сторонней таблицы точно с теми же типами данных и правилами сортировки, если они применимы, как у целевых столбцов удалённой таблицы, Xorя postgres\_fdw в настоящее время довольно лоялен к преобразованиям типов данных при необходимости, но когда типы или правила сортировки не совпадают, возможны неожиданные семантические аномалии, вследствие того, что удалённый сервер будет обрабатывать предложения WHERE не совсем так, как локальный сервер.

Заметьте, что сторонняя таблица может быть объявлена с меньшим количеством или с другим порядком столбцов, чем в нижележащей удалённой таблице. Сопоставление столбцов удалённой таблицы осуществляется по имени, а не по позиции.

# F.33.1. Параметры обёртки для postgres fdw

## **F.33.1.1. Параметры подключения**

Лля стороннего сервера, настраиваемого с использованием обёртки сторонних данных postgres fdw, можно задать те же параметры, что принимает libpg в строках подключения, как описано в Подразделе 34.1.2, за исключением следующих недопустимых параметров:

- user и password (их следует задавать в сопоставлениях пользователей)
- client encoding (автоматически принимается равной локальной кодировке сервера)
- $\bullet$ fallback application name (BCerna postgres fdw)

Подключаться к сторонним серверам без аутентификации по паролю могут только суперпользователи, поэтому в сопоставлениях для обычных пользователей всегда нужно задавать пароль (password).

## **F.33.1.2. Параметры имени объекта**

Эти параметры позволяют управлять тем, как на удалённый сервер PostgreSQL будут передаваться имена, фигурирующие в операторах SQL. Данные параметры нужны, когда сторонняя таблица создаётся с именами, отличными от имён удалённой таблицы.

schema\_name

Этот параметр, который может задаваться для сторонней таблицы, указывает имя схемы для обращения к этой таблице на удалённом сервере. Если данный параметр опускается, применяется схема сторонней таблицы.

table\_name

Этот параметр, который может задаваться для сторонней таблицы, указывает имя таблицы для обращения к этой таблице на удалённом сервере. Если данный параметр опускается, применяется имя сторонней таблицы.

column name

Этот параметр, который может задаваться для столбца сторонней таблицы, указывает имя столбца для обращения к этому столбцу на удалённом сервере. Если данный параметр опускается, применяется исходное имя столбца.

## **F.33.1.3. Параметры оценки стоимости**

Модуль postgres fdw получает удалённые данные, выполняя запросы на удалённых серверах, поэтому в идеале ожидаемая стоимость сканирования сторонней таблицы должна равняться стоимости выполнения на удалённом сервере плюс издержки сетевого взаимодействия. Самый надёжный способ получить такие оценки — узнать стоимость у удалённого сервера и добавить некоторую надбавку - но для простых запросов может быть невыгодно передавать дополнительный запрос, только чтобы получить оценку стоимости. Поэтому postgres fdw предоставляет следующие параметры, позволяющие управлять вычислением оценки стоимости:

use remote estimate

Этот параметр, который может задаваться для сторонней таблицы или для стороннего сервера, oпределяет, будет ли postgres fdw выполнять удалённо команды EXPLAIN для получения оценок стоимости. Параметр, заданный для сторонней таблицы, переопределяет параметр сервера, но только для данной таблицы. Значение по умолчанию — false (выкл.).

fdw\_startup\_cost

Этот параметр, который может задаваться для стороннего сервера, устанавливает числовое значение, добавляемое к оценке стоимости запуска для любого сканирования сторонней таблицы на этом сервере. Он выражает дополнительные издержки на установление подключения, разбор и планирование запроса на удалённой стороне и т. д. Значение по умолчанию — 100.

#### fdw\_tuple\_cost

Этот параметр, который может задаваться для стороннего сервера, устанавливает числовое значение, выражающее дополнительную цену чтения одного кортежа из сторонней таблицы на этом сервере. Это число можно увеличить или уменьшить, отражая меньшую или большую фактическую скорость сетевого взаимодействия с удалённым сервером. Значение по умолчанию — 0.01.

Когда поведение use\_remote\_estimate включено, postgres\_fdw получает количество строк и оценку стоимости с удалённого сервера, а затем добавляет к оценке стоимости fdw\_startup\_cost и fdw\_tuple\_cost. Когда поведение use\_remote\_estimate отключено, postgres\_fdw рассчитывает число строк и оценку стоимости локально, а затем так же добавляет к этой оценке fdw\_startup\_cost и fdw\_tuple\_cost. Локальная оценка может быть точной только при условии наличия локальной копии статистики удалённых таблиц. Обновить эту статистику для сторонней таблицы можно с помощью команды [ANALYZE;](#page-1450-0) при этом удалённая таблица будет просканирована, и по её содержимому будут вычислена и сохранена статистика как для локальной таблицы. Локальное хранение статистики может быть полезно для сокращения издержек планирования для удалённой таблицы — но если удалённая таблица меняется часто, локальная статистика будет быстро устаревать.

### **F.33.1.4. Параметры удалённого выполнения**

По умолчанию ограничения WHERE, содержащие встроенные операторы и функции, обрабатываются на удалённом сервере, а ограничения, содержащие вызовы не встроенных функций, проверяются локально после получения строк. Если же расширенные функции доступны на удалённом сервере и можно рассчитывать, что они дадут те же результаты, что и локально, производительность можно увеличить, передавая и такие предложения WHERE для удалённого выполнения. Этим поведением позволяет управлять следующий параметр:

#### extensions

В этом параметре задаётся список имён расширений PostgreSQL через запятую, которые установлены и имеют совместимые версии и на локальном, и на удалённом сервере. Относящиеся к перечисленным расширениям и при этом постоянные (immutable) функции и операторы могут передаваться на выполнение удалённому серверу. Этот параметр можно задать только для стороннего сервера, но не для таблицы.

При использовании параметра extensions *пользователь сам отвечает* за то, чтобы перечисленные расширения существовали и их поведение было одинаковым на локальном и удалённом сервере. В противном случае удалённые запросы могут выдавать ошибки или неожиданные результаты.

#### fetch\_size

Этот параметр определяет, сколько строк должна получать postgres\_fdw в одной операции выборки. Его можно задать для сторонней таблицы или стороннего сервера. Значение по умолчанию — 100 строк.

#### **F.33.1.5. Параметры изменения данных**

По умолчанию все сторонние таблицы, доступные через postgres\_fdw, считаются допускающими изменения. Это можно переопределить с помощью следующего параметра:

#### updatable

Этот параметр определяет, будет ли postgres\_fdw допускать изменения в сторонних таблицах посредством команд INSERT, UPDATE и DELETE, Его можно задать для сторонней таблицы или для стороннего сервера. Параметр, определённый на уровне таблицы, переопределяет параметр уровня сервера. Значение по умолчанию —  $true$  (изменения разрешены).

Конечно, если удалённая таблица на самом деле не допускает изменения, всё равно произойдёт ошибка. Использование этого параметра прежде всего позволяет выдать ошибку локально, не обращаясь к удалённому серверу. Заметьте, однако, что представление information schema будет показывать, что определённая сторонняя таблица postgres\_fdw является изменяемой (или нет), согласно значению данного параметра, не проверяя это на удалённом сервере.

### **F.33.1.6. Параметры импорта**

Обёртка postgres\_fdw позволяет импортировать определения сторонних таблиц с применением команды IMPORT FOREIGN SCHEMA. Эта команда создаёт на локальном сервере определения сторонних таблиц, соответствующие таблицам или представлениям, существующим на удалённом сервере. Если импортируемые удалённые таблицы содержат столбцы пользовательских типов данных, на локальном сервере должны быть совместимые типы с теми же именами.

Поведение процедуры импорта можно настроить следующими параметрами (задаваемыми в KOMAHIE IMPORT FOREIGN SCHEMA):

#### import\_collate

Этот параметр устанавливает, будут ли в определения сторонних таблиц, импортируемых с внешнего сервера, включаться характеристики столбцов СОLLATE. По умолчанию они включаются. Вам может потребоваться отключить его, если на удалённом сервере набор имён правил сортировки отличается от локального, что скорее всего будет иметь место, если серверы работают в разных операционных системах.

#### import default

Этот параметр устанавливает, будут ли в определения сторонних таблиц, импортируемых с внешнего сервера, включаться заданные для столбцов выражения DEFAULT. По умолчанию они не включаются. Если вы включите этот параметр, остерегайтесь выражений по умолчанию, которые могут вычисляться на локальном сервере не так, как на удалённом; например, частый источник проблем — nextval (). Если в импортируемом выражении используются функции или операторы, несуществующие локально, команда IMPORT в целом выдаст сбой.

#### import\_not\_null

Этот параметр устанавливает, будут ли в определения сторонних таблиц, импортируемых с внешнего сервера, включаться ограничения столбцов NOT NULL. По умолчанию они включаются.

Заметьте, что никакие другие ограничения, кроме NOT NULL, из удалённых таблиц импортироваться не будут. Хотя PostgreSOL поддерживает ограничения CHECK для сторонних таблиц, никаких средств для автоматического импорта их нет из-за риска различного вычисления выражения ограничения на локальном и удалённом серверах. Любая такая несогласованность в поведении ограничений СНЕСК могла бы привести к сложно выявляемым ошибкам в оптимизации запросов. Поэтому, если вы хотите импортировать ограничения СНЕСК, вы должны сделать это вручную и должны внимательно проверить семантику каждого. Более подробно интерпретация ограничений СНЕСК для сторонних таблиц описана в CREATE FOREIGN TABLE.

Таблицы или сторонние таблицы, являющиеся секциями некоторой другой таблицы, исключаются автоматически. Секционированные таблицы импортируются, только если они не являются секциями каких-либо других таблиц. Так как все данные могут быть доступны через секционированную таблицу. являющуюся вершиной в иерархии секционирования. при таком подходе должен быть возможен доступ ко всем данным без создания дополнительных объектов.

# **F.33.2. Управление соединением**

Модуль postgres\_fdw устанавливает соединение со сторонним сервером при первом запросе, в котором участвует сторонняя таблица, связанная со сторонним сервером. Это соединение сохраняется и повторно используется для последующих запросов в том же сеансе. Однако, если для обращения к стороннему серверу задействуются разные пользователи (сопоставления пользователей), отдельное соединение устанавливается для каждого сопоставления пользователей.

## **F.33.3. Управление транзакциями**

В процессе выполнения запроса, в котором участвуют какие-либо удалённые таблицы на стороннем сервере, postgres\_fdw открывает транзакцию на удалённом сервере, если такая транзакция ещё не была открыта для текущей локальной транзакции. Эта удалённая транзакция фиксируется или прерывается, когда фиксируется или прерывается локальная транзакция. Подобным образом реализуется и управление точками сохранения.

Для удалённой транзакции выбирается режим изоляции SERIALIZABLE, когда локальная транзакция открыта в режиме SERIALIZABLE; в противном случае применяется режим REPEATABLE READ. Этот выбор гарантирует, что если запрос сканирует несколько таблиц на удалённом сервере, он будет получать согласованные данные одного снимка для всех сканирований. Как следствие, последовательные запросы в одной транзакции будут видеть одни данные удалённого сервера, даже если на нём параллельно происходят изменения, вызванные другими действиями. Это поведение ожидаемо для локальной транзакции в режимах SERIALIZABLE и REPEATABLE READ, но для локальной транзакции в режиме READ COMMITTED оно может быть неожиданным. В будущих выпусках PostgreSQL эти правила могут быть изменены.

Заметьте, что подготовку удалённой транзакции для двухфазной фиксации postgres\_fdw в настоящее время не поддерживает.

## **F.33.4. Оптимизация удалённых запросов**

Обёртка postgres\_fdw пытается оптимизировать удалённые запросы, уменьшая объём обмена данными со сторонними серверами. Для этого она может передавать на выполнение удалённому серверу предложения WHERE и не получать столбцы таблицы, не требующиеся для текущего запроса. Чтобы уменьшить риск некорректного выполнения запросов, предложения WHERE передаются удалённому серверу, только если в них используются типы данных, операторы и функции, встроенные в ядро или относящиеся к расширениям, перечисленным в параметре extensions. Операторы и функции в таких предложениях также должны быть постоянными (IMMUTABLE). Для запросов UPDATE или DELETE обёртка postgres\_fdw пытается оптимизировать выполнение, передавая весь запрос на удалённый сервер, если в запросе нет предложения WHERE, которое нельзя было бы передать, не выполняется локальное соединение, в целевой таблице отсутствуют локальные триггеры BEFORE/AFTER уровня строки и в родительских представлениях нет ограничения CHECK OPTION. Кроме того, в запросах UPDATE выражения, присваиваемые целевым столбцам, должны задействовать только встроенные типы данных и постоянные (IMMUTABLE) операторы и функции, чтобы уменьшить риск неверного выполнения запроса.

Когда обёртка postgres\_fdw обнаруживает соединение сторонних таблиц на одном стороннем сервере, она передаёт всё соединение этому серверу, если только по какой-то причине не решит, что будет эффективнее выбирать строки из каждой таблицы по отдельности, или сопоставляемые при обращении к таблицам пользователи оказываются разными. При передаче предложений JOIN принимаются те же меры предосторожности, что были описаны выше для предложений WHERE.

Запрос, фактически отправляемый удалённому серверу для выполнения, можно изучить с помощью команды EXPLAIN VERBOSE.

# **F.33.5. Окружение удалённого выполнения запросов**

В удалённых сеансах, установленных обёрткой postgres\_fdw, в параметре search path задаётся только pg\_catalog, так что без указания схемы видны только встроенные объекты. Это не проблема для запросов, которые генерирует сама postgres\_fdw, так как она всегда добавляет такие указания. Однако это может быть опасно для функций, которые выполняются на удалённом сервере при срабатывании триггеров или правил для удалённых таблиц. Например, если удалённая таблица на самом деле представляет собой представление, любые функции, используемые в этом представлении, будут выполняться с таким ограниченным путём поиска. Поэтому рекомендуется в таких функциях дополнять схемой все имена либо добавлять параметры SET search path (СМ. CREATE FUNCTION) в определения таких функций, чтобы установить ожидаемый ими путь поиска в окружении.

Обёртка postgres\_fdw подобным образом устанавливает для удалённого сеанса различные параметры:

- $\cdot$  TimeZone UTC
- $\bullet$  DateStyle  $-$  ISO
- $\cdot$  IntervalStyle  $-$  postgres
- extra float digits принимает значение 3 для удалённых серверов версии 9.0 и новее либо 2 для более старых версий

С ними проблемы менее вероятны, чем с search\_path, но если они возникнут, их можно урегулировать, установив нужные значения с помощью SET.

Это поведение не рекомендуется переопределять, устанавливая значения этих параметров на уровне сеанса; это скорее всего приведёт к поломке postgres fdw.

## **F.33.6. Совместимость с разными версиями**

Mодуль postgres\_fdw может применяться с удалёнными серверами версий, начиная с PostgreSQL 8.3. Способность только чтения данных доступна, начиная с 8.1. Однако, при этом есть oграничение, вызванное тем, что postgres fdw полагает, что постоянные встроенные функции и операторы могут безопасно передаваться на удалённый сервер для выполнения, если они фигурируют в предложении WHERE для сторонней таблицы. Таким образом, встроенная функция, добавленная в более новой версии, чем на удалённом сервере, может быть отправлена на выполнение, что в результате приведёт к ошибке «функция не существует» или подобной. Отказы такого типа можно предотвратить, переписав запрос, например, поместив ссылку на стороннюю таблицу во вложенный SELECT с OFFSET 0 в качестве защиты от оптимизации, и применив проблематичную функцию или оператор снаружи этого вложенного SELECT.

# **F.33.7. Примеры**

Ниже приведён пример создания сторонней таблицы с применением postgres fdw. Сначала установите расширение:

CREATE EXTENSION postgres\_fdw;

Затем создайте сторонний сервер с помошью команды CREATE SERVER, В данном примере мы хотим подключиться к серверу PostgreSOL, работающему по адресу 192.83.123.89, порт 5432. База данных, к которой устанавливается подключение, на удалённом сервере называется foreign db:

```
CREATE SERVER foreign server
        FOREIGN DATA WRAPPER postgres_fdw
        OPTIONS (host '192.83.123.89', port '5432', dbname 'foreign db');
```
Лля определения роли, которая будет задействована на удалённом сервере, с помощью CREATE USER MAPPING задаётся сопоставление пользователей:

```
CREATE USER MAPPING FOR local user
        SERVER foreign_server
        OPTIONS (user 'foreign_user', password 'password');
```
Теперь можно создать стороннюю таблицу, применив команду CREATE FOREIGN TABLE. В этом примере мы хотим обратиться к таблице some schema.some table на удалённом сервере. Локальным именем этой таблицы будет foreign table:

```
CREATE FOREIGN TABLE foreign_table (
        id integer NOT NULL,
        data text
\lambdaSERVER foreign_server
        OPTIONS (schema name 'some schema', table name 'some table');
```
Важно, чтобы типы данных и другие свойства столбцов, объявленных в CREATE FOREIGN TABLE, соответствовали фактической удалённой таблице. Также должны соответствовать имена столбцов, если только вы не добавите параметры column name для отдельных столбцов, задающие их реальные имена в удалённой таблице. Во многих случаях использовать IMPORT FOREIGN SCHEMA предпочтительнее, чем конструировать определения сторонних таблиц вручную.

# **F.33.8. Автор**

Шигеру Ханада <shigeru.hanada@qmail.com>

# **F.34. seg**

Этот модуль реализует тип данных seg для представления отрезков или интервалов чисел с плавающей точкой. Тип seq может выражать отсутствие уверенности в границах интервала, что позволяет применять его для представления лабораторных измерений.

# **F.34.1. Обоснование**

Геометрия измерений обычно более сложна, чем точка в числовом континууме. Измерение обычно представляет собой отрезок этого континуума с нечёткими границами. Измеряемые показатели выражаются интервалами вследствие неопределённости и случайности, а также того, что измеряемое значение может отражать некоторое условие, например, диапазон температур стабильности протеина.

Руководствуясь только здравым смыслом, кажется более удобным хранить такие данные в виде интервалов, а не в виде двух отдельных чисел. На практике это оказывается даже эффективнее в большинстве приложений.

Более того, вследствие нечёткости границ использование традиционных числовых типов данных приводит к определённой потере информации. Рассмотрим такой пример: ваш инструмент выдаёт 6.50 и вы вводите это значение в базу данных. Что вы получите, прочитав это значение из базы? Смотрите:

```
test=> select 6.50 :: float8 as "pH";
рH
---6.5(1 row)
```
В мире измерений, 6.50 — не то же самое, что 6.5. И разница между этими измерениями иногда бывает критической. Экспериментаторы обычно записывают (и публикуют) цифры, которые заслуживают доверия. Запись 6.50 на самом деле представляет неточный интервал, содержащийся внутри большего и ещё более неточного интервала, 6.5, и единственное, что у них может быть общего, это их центральные точки. Поэтому мы определённо не хотим, чтобы такие разные элементы данных выглядели одинаково.

Вывод? Удобно иметь специальный тип данных, в котором можно сохранить границы интервала с произвольной переменной точностью. В данном случае точность переменная в том смысле, что для каждого элемента данных она может записываться индивидуально.

Проверьте это:

test=> select '6.25 ..  $6.50':$ :seq as "pH";

рH ----------- $6.25... 6.50$  $(1 row)$ 

## **F.34.2. Синтаксис**

Внешнее представление интервала образуется одним или двумя числами с плавающей точкой, соединёнными оператором диапазона (.. или ...). Кроме того, интервал можно задать центральной точкой плюс/минус отклонение. Также этот тип позволяет сохранить дополнительные индикаторы достоверности (<, > или ~). (Однако индикаторы достоверности игнорируются всеми встроенными операторами.) Допустимые представления показаны в Таблице F.26; некоторые примеры приведены в Таблице F.27.

В Таблице F.26 символы x, у и delta обозначают числа с плавающей точкой. Перед значениями x и у, но не delta, может быть добавлен индикатор достоверности.

<span id="page-2547-0"></span>Таблица F.26. Внешнее представление ѕеq

|                                 | Одно значение (интервал нулевой длины)    |  |
|---------------------------------|-------------------------------------------|--|
| $X \cdot \cdot \cdot V$         | Интервал от $x$ до $y$                    |  |
| ) delta<br>$\vert x \vert (+-)$ | <b>Интервал от x</b> - delta до x + delta |  |
|                                 | Открытый интервал с нижней границей х     |  |
|                                 | Открытый интервал с верхней границей х    |  |

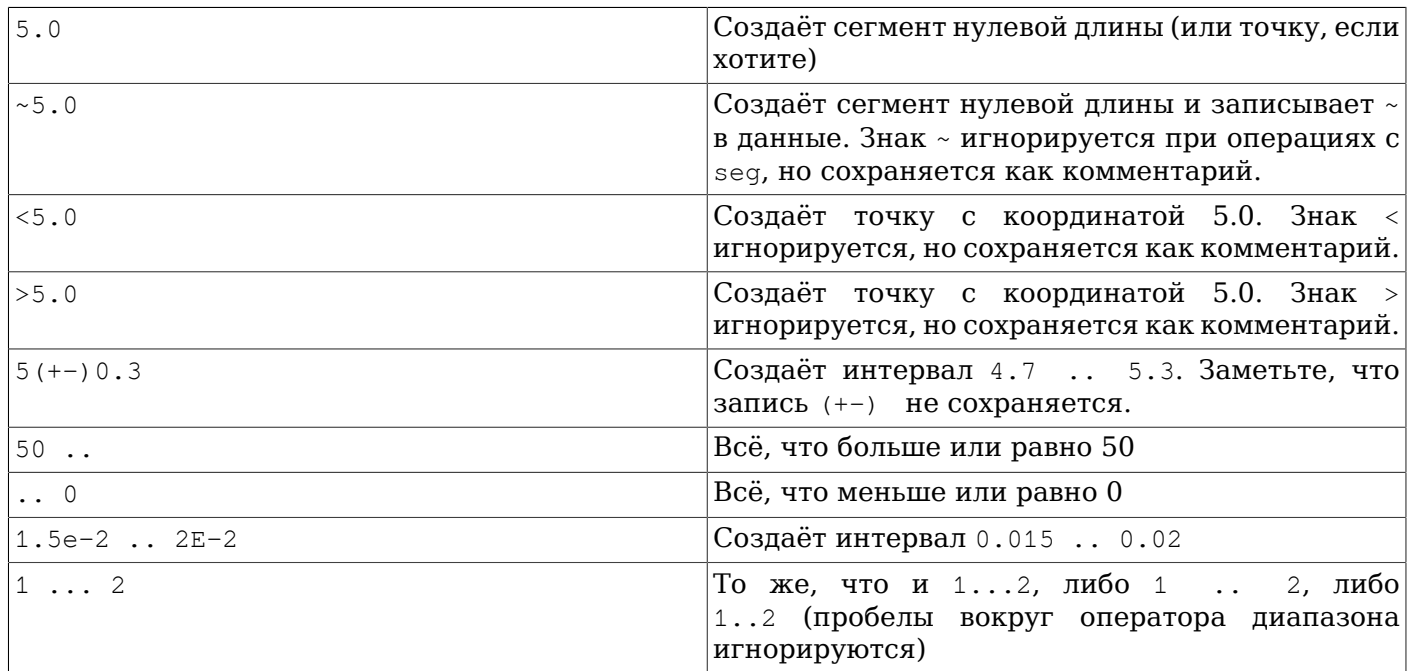

<span id="page-2547-1"></span>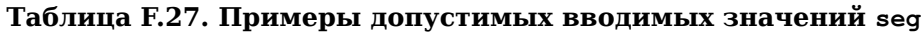

Так как оператор ... часто используется в источниках данных, он принимается в качестве альтернативного написания оператора... К сожалению, это порождает неоднозначность при разборе: неясно, какая верхняя граница имеется в виду в записи  $0...23 - 23$  или  $0.23$ . Для разрешения этой неоднозначности во входных числах seq перед десятичной точкой всегда должна быть минимум одна цифра.

В качестве меры предосторожности, seg не принимает интервалы с нижней границей, превышающей верхнюю, например: 5. . 2.

# **F.34.3. Точность**

Значения seq хранятся внутри как пары 32-битных чисел с плавающей точкой. Это значит, что числа с более чем 7 значащими цифрами будут усекаться.

Числа, содержащие 7 и меньше значащих цифр, сохраняют изначальную точность. То есть, если запрос возвращает 0.00, вы можете быть уверены, что конечные нули не являются артефактами форматирования: они отражают точность исходных данных. Количество ведущих нулей не влияет на точность: значение 0.0067 будет считаться имеющим только две значащих цифры.

# **F.34.4. Использование**

Модуль seg включает класс операторов индекса GiST для значений seg. Операторы, поддерживаемые этим классом операторов, перечислены в Таблице F.28.

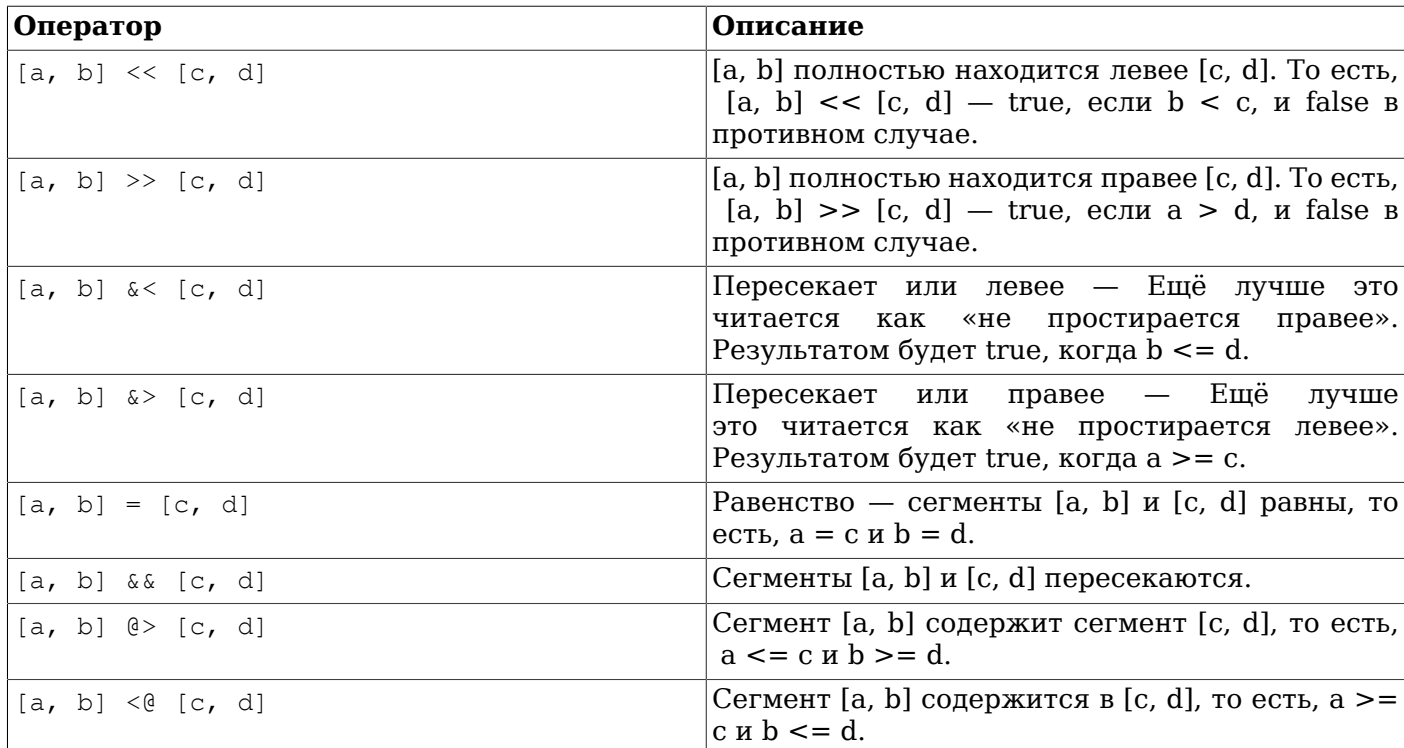

### <span id="page-2548-0"></span>Таблица F.28. Операторы seg для GiST

(До версии PostgreSQL 8.2 операторы включения @> и <@ обозначались соответственно как @ и ~. Эти имена по-прежнему действуют, но считаются устаревшими и в конце концов будут упразднены. Заметьте, что старые имена произошли из соглашения, которому раньше следовали ключевые геометрические типы данных!)

Также поддерживаются стандартные операторы для В-дерева, например:

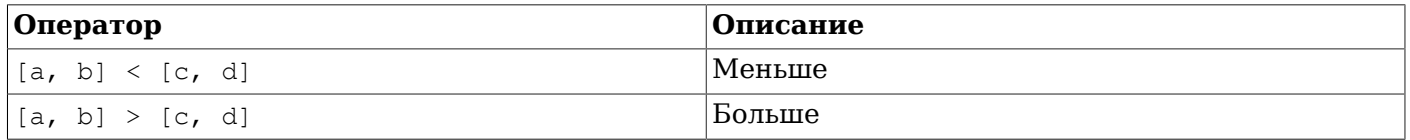

Эти операторы не имеют большого смысла ни для какой практической цели, кроме сортировки. Эти операторы сначала сравнивают (a) с (c), и если они равны, сравнивают (b) с (d). Результат сравнения позволяет упорядочить значения образом, подходящим для большинства случаев, что полезно, если вы хотите применять ORDER BY с этим типом.

# **F.34.5. Замечания**

Примеры использования можно увидеть в регрессионном тесте sql/seq.sql.

Механизм, преобразующий (+-) в обычные диапазоны, не вполне точно определяет число значащих цифр для границ. Например, он добавляет дополнительную цифру к нижней границе, если результирующий интервал включает степень десяти:

```
postgres=> select '10(+-)1'::seg as seg;
      seq
9.0 . . 11-- должно быть: 9 .. 11
```
Производительность индекса-R-дерева может значительно зависеть от начального порядка вводимых значений. Может быть очень полезно отсортировать входную таблицу по столбцу seg; пример можно найти в скрипте sort-segments.pl.

# **F.34.6. Благодарности**

Первый автор: Джин Селков мл. <selkovir@mcs.anl.gov>, Аргоннская национальная лаборатория, Отдел математики и компьютерных наук

Я очень благодарен в первую очередь профессору Джо Геллерштейну (https://dsf.berkeley.edu/jmh/ ) за пояснение сути GiST (http://gist.cs.berkeley.edu/). Я также признателен всем разработчикам Postgres в настоящем и прошлом за возможность создать свой собственный мир и спокойно жить в нём. Ещё я хотел бы выразить признательность Аргоннской лаборатории и Министерству энергетики США за годы постоянной поддержки моих исследований в области баз данных.

# F.35. sepgsgl

Загружаемый модуль sepgsql поддерживает мандатное управление доступом (MAC, Mandatory Access Control) с метками, построенное на базе политик безопасности SELinux.

# Предупреждение

Текущая реализация имеет существенные ограничения и контролирует не все действия. См. Подраздел F.35.7.

# F.35.1, Oбзор

Этот модуль интегрируется в SELinux и обеспечивает дополнительный уровень проверок безопасности, расширяющий и дополняющий обычные средства PostgreSQL. С точки зрения SELinux, данный модуль позволяет PostgreSOL выполнять роль менеджера объектов в пространстве пользователя. При выполнении запроса DML обращение к каждой таблице или функции в нём будет контролироваться согласно системной политике безопасности. Эта проверка дополняет штатную проверку разрешений SOL, которую производит PostgreSOL.

Механизм SELinux принимает решения о разрешении доступа на основе меток безопасности, представляемых строками вида system\_u:object\_r:sepgsql\_table\_t:s0. В каждом решении учитываются две метки: метка субъекта, пытающегося выполнить действие, и метка объекта, над которым должно совершаться это действие. Так как эти метки могут применяться к объекту любого вида, решения о разрешении доступа к объектам внутри базы данных могут подчиняться (и с этим модулем фактически подчиняются) общим критериям, применяемым к объектам любого другого типа, например, к файлам. Эта схема позволяет организовать централизованную политику безопасности для защиты информационных активов, не зависящую от того, как именно хранятся эти активы

Назначить метку безопасности объекту баз данных позволяет команда SECURITY LABEL.

# <span id="page-2549-0"></span>**F.35.2. Установка**

Модуль sepasal может работать только в Linux 2.6.28 и новее с включённым SELinux. На остальных платформах он не поддерживается. Вам также понадобится libselinux 2.1.10 или новее и selinux-policy 3.9.13 или новее (хотя в некоторых дистрибутивах необходимые правила могут быть адаптированы к политике старой версии).

Команда sestatus позволяет проверить состояние SELinux. Типичный её вывод выглядит так:

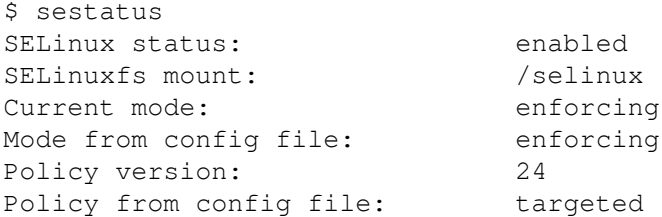

Если SELinux отключён или не установлен, его необходимо привести в рабочее состояние, прежде чем устанавливать этот модуль.

Чтобы собрать этот модуль, добавьте параметр --with-selinux в команду PostgreSQL configure. Убедитесь в том, что в момент сборки установлен RPM-пакет libselinux-devel.

Чтобы использовать этот модуль, вы должны включить sepgsql в shared preload libraries в postgresgl.conf. Этот модуль не будет корректно работать, если загрузить его каким-либо другим способом. Загрузив его, нужно выполнить sepgsq1.sq1 в каждой базе данных. Этот скрипт установит функции, необходимые для управления метками безопасности, и назначит начальные метки безопасности.

Следующий пример показывает, как инициализировать новый кластер баз данных и установить в него функции и метки безопасности sepasal. Измените пути в соответствии с размещением вашей инсталляции:

```
$ export PGDATA=/path/to/data/directory
$ initdb
$ vi $PGDATA/postqresql.conf
 изменить
   #shared_preload_libraries = ''
                                                   # (после изменения требуется
 перезапуск)
  на
    shared_preload_libraries = 'sepqsql'
                                                   # (после изменения требуется
 перезапуск)
$ for DBNAME in template0 template1 postgres; do
    postgres --single -F -c exit_on_error=true $DBNAME \
      </usr/local/pgsql/share/contrib/sepgsql.sql >/dev/null
  done
```
Заметьте, что вы можете увидеть следующие уведомления, в зависимости от конкретных установленных версий libselinux и selinux-policy:

```
/etc/selinux/targeted/contexts/sepgsql_contexts: line 33 has invalid object type
db_blobs
/etc/selinux/targeted/contexts/sepgsql_contexts:
                                                 line 36 has invalid object type
db_language
/etc/selinux/targeted/contexts/sepgsgl contexts: line 37 has invalid object type
db language
/etc/selinux/targeted/contexts/sepgsgl contexts: line 38 has invalid object type
db language
/etc/selinux/targeted/contexts/sepgsgl contexts: line 39 has invalid object type
 db language
/etc/selinux/targeted/contexts/sepgsql_contexts: line 40 has invalid object type
db language
```
Эти сообщения не критичны и их можно игнорировать.

Если процесс установки завершается без ошибок, вы можете запустить сервер обычным образом.

## **F.35.3. Регрессионные тесты**

Природа SELinux такова, что для проведения регрессионных тестов sepgsql требуются дополнительные действия по настройке и некоторые из них должен выполнять root. Регрессионные тесты не будут запускаться обычной командой make check или make installcheck; вы должны настроить конфигурацию и затем вызвать тестовый скрипт вручную. Тесты должны запускаться в каталоге contrib/sepasal настроенного дерева сборки PostgreSOL. Хотя им требуется дерево сборки, эти тесты рассчитаны на использование установленного сервера, то есть OHM ПРИМЕРНО СООТВЕТСТВУЮТ make installcheck, НО НЕ make check.

Сначала установите sepgsq1 в рабочую базу данных по инструкциям, приведённым в Подразделе F.35.2. Заметьте, что для этого текущий пользователь операционной системы должен подключаться к базе данных как суперпользователь без аутентификации по паролю.

На втором шаге соберите и установите пакет политики для регрессионного теста. Политика sepgsgl-regtest представляет собой политику особого назначения, предоставляющую набор правил, включаемых во время регрессионных тестов. Её следует скомпилировать из исходного файла sepgsgl-regtest.te.что можно слелать команлой make со скриптом Makefile.поставляемым с SELinux. Вам нужно будет найти нужный Makefile в своей системе; путь, показанный ниже, приведён только в качестве примера. Скомпилировав пакет политики, его нужно установить с помошью команды semodule, которая загружает переданные ей пакеты в ядро. Если пакет установлен корректно, команда semodule -1 должна вывести sepqsql-reqtest в списке доступных пакетов политик:

```
$ cd .../contrib/sepgsql
$ make -f /usr/share/selinux/devel/Makefile
$ sudo semodule -u sepgsql-regtest.pp
$ sudo semodule -1 | grep sepgsql
sepgsql-regtest 1.07
```
На третьем шаге включите параметр sepgsql\_regression\_test\_mode. По соображениям sepgsgl-regtest  $\Pi$ O умолчанию безопасности, правила  $\, {\bf B}$ неактивны; параметр sepqsql regression test mode активирует правила, необходимые для проведения регрессионных тестов. Включить этот параметр можно командой setsebool:

```
$ sudo setsebool sepgsql_regression_test_mode on
$ getsebool sepgsql_regression_test_mode
sepgsql_regression_test_mode --> on
```
На четвёртом шаге убедитесь в том, что ваша оболочка работает в домене unconfined  $t$ :

 $$id -Z$ unconfined u:unconfined r:unconfined t:s0-s0:c0.c1023

Если необходимо сменить рабочий домен, в подробностях это описывается в Подразделе F.35.8.

Наконец, запустите скрипт регрессионного теста:

\$ ./test\_sepgsql

Этот скрипт попытается проверить, все ли шаги по настройке конфигурации выполнены корректно, а затем запустит регрессионные тесты для модуля sepasal.

Завершив тесты, рекомендуется отключить параметр sepgsql\_regression\_test\_mode:

\$ sudo setsebool sepgsgl regression test mode off

Пругой, возможно, более предпочтительный вариант - удалить политику sepasal-reatest полностью:

\$ sudo semodule -r sepgsgl-regtest

# **F.35.4. Параметры GUC**

```
sepgsql.permissive (boolean)
```
Этот параметр переводит sepgsql в разрешительный режим, вне зависимости от режима системы. По умолчанию он имеет значение off (отключён). Задать этот параметр можно только в postgresql.conf или в командной строке при запуске сервера.

Когда этот параметр включён, sepgsql действует в разрешительном режиме, даже если SELinux в целом находится в ограничительном режиме. Этот параметр полезен в первую очередь для тестирования.

#### sepgsql.debug audit (boolean)

Этот параметр включает вывод сообщений аудита вне зависимости от параметров системной политики. По умолчанию он отключён (имеет значение off), что означает, что сообщения будут выводиться согласно параметрам системы.

Политики безопасности SELinux также содержит правила, определяющие, будут ли фиксироваться в журнале определённые события. По умолчанию фиксируются нарушения доступа, а успешный доступ — нет.

Этот параметр принудительно включает фиксирование в журнале всех возможных событий, вне зависимости от системной политики.

# **F.35.5. Функциональные возможности**

## **F.35.5.1. Управляемые классы объектов**

Модель безопасности SELinux описывает все правила доступа в виде отношений между сущностью субъекта (обычно, это клиент базы данных) и сущностью объекта (например, объектом базы данных), каждая из которых определяется меткой безопасности. Если осуществляется попытка доступа к непомеченному объекту, он обрабатывается как объект, имеющий метку unlabeled\_t.

В настоящее время sepgsql позволяет назначать метки безопасности схемам, таблицам, столбцам, последовательностям, представлениям и функциям. Когда sepgsql активен, метки безопасности автоматически назначаются поддерживаемым объектам базы в момент создания. Такая метка называется меткой безопасности по умолчанию и устанавливается согласно политике безопасности системы, которая учитывает метку создателя, метку, назначенную родительскому объекту создаваемого объекта и, возможно, имя создаваемого объекта.

Новый объект базы, как правило, наследует метку безопасности, назначенную родительскому объекту, если только в политике безопасности не заданы специальные правила, называемые правилами перехода типов (в этом случае может быть назначена другая метка). Для схем родительским объектом является текущая база данных; для таблиц, последовательностей, представлений и функций — схема, содержащая эти объекты; для столбцов — таблица.

## **F.35.5.2. Разрешения для DML**

Для таблиц, задействованных в запросе в качестве целевых, проверяются разрешения db table:select, db table:insert, db table:update или db table:delete в зависимости от типа оператора; кроме того, для всех таблиц, содержащих столбцы, фигурирующие в предложении WHERE ИЛИ RETURNING, ИЛИ СЛУЖАЩИХ ИСТОЧНИКОМ ДАННЫХ ДЛЯ UPDATE И Т. П., ТАКЖЕ ПРОВЕРЯЕТСЯ разрешение db\_table:select.

Для всех задействованных столбцов также проверяются разрешения на уровне столбцов. Разрешение db\_column:select проверяется не только для столбцов, которые считываются оператором SELECT, но и для тех, к которым обращаются другие операторы  $DML$ ; db column:update или db\_column:insert также проверяется для столбцов, изменяемых операторами UPDATE или INSERT.

### Например, рассмотрим запрос:

UPDATE t1 SET  $x = 2$ ,  $y = \text{func1}(y)$  WHERE  $z = 100$ ;

В данном случае db column: update будет проверяться для столбца t1.x, так как он изменяется, db\_column: {select update} будет проверяться для t1. у, так как он и считывается, и изменяется, a db column: select  $-$  для столбца t1. z, так как он только считывается. На уровне таблицы также будет проверяться разрещение db table: {select update}.

Для последовательностей проверяется разрешение db\_sequence:get\_value, когда имеет место обращение к объекту последовательности в SELECT: заметьте, однако, что в настоящее время разрешения на выполнение связанных функций, таких как, lastval(), не проверяются.

Для представлений проверяется db view: expand, а затем все другие соответствующие разрешения для объектов, развёрнутых из определения представления, в индивидуальном порядке.

Для функций проверяется db procedure: {execute}, когда пользователь пытается выполнить функцию в составе запроса, либо при вызове по быстрому пути. Если эта функция является доверенной процедурой, также проверяется разрешение db\_procedure: {entrypoint}, чтобы удостовериться, что эта функция может быть точкой входа в доверенную процедуру.

При обращении к любому объекту схемы необходимо иметь разрешение db\_schema: search для содержащей его схемы. Когда имя целевого объекта не дополняется схемой, схемы, для которых данное разрешение отсутствует, не будут просматриваться (то же происходит, если у пользователя нет права USAGE для этой схемы). Когда схема указывается явно, пользователь получит ошибку, если он не имеет требуемого разрешения для доступа к указанной схеме.

Клиенту должен быть разрешён доступ ко всем задействованным в запросе таблицам и столбцам. даже если они проявились в нём в результате разворачивания представлений, так что правила применяются согласованно вне зависимости от варианта обращения к содержимому таблиц.

Стандартная система привилегий позволяет суперпользователям баз данных изменять системные каталоги с помощью команд DML и обращаться к таблицам TOAST или модифицировать их. Когда модуль sepqsql активен, эти операции запрещаются.

## F.35.5.3. Разрешения для DDL

SELinux определяет набор разрешений для управления стандартными операциями для каждого типа объекта: создание, изменение определения, удаление и смена метки безопасности. В дополнение к ним для некоторых типов объектов предусмотрены специальные разрешения для управления их специфическими операциями, как например, добавление или удаление объектов в определённой схеме.

Пля создания нового объекта базы данных требуется разрешение create. SELinux разрешает или запрещает выполнение этой операции в зависимости от метки безопасности клиента и предполагаемой метки безопасности нового объекта. В некоторых случаях требуются пополнительные разрешения:

- CREATE DATABASE дополнительно требует разрешения getattr в исходной или шаблонной базе данных.
- Создание объекта схемы дополнительно требует разрешения add\_name в родительской схеме.
- Создание таблицы дополнительно требует разрешения на создание каждой отдельного столбца таблицы, как если бы каждый столбец таблицы был отдельным объектом верхнего уровня.
- Создание функции с атрибутом LEAKPROOF дополнительно требует разрешения install. (Это разрешение также проверяется, когда атрибут LEAKPROOF устанавливается для существующей функции.)

Когда выполняется команда DROP, для удаляемого объекта будет проверяться разрешение drop. Разрешения будут также проверяться и для объектов, удаляемых косвенно, вследствие указания сассаре. Для удаления объектов, содержащихся в определённой схеме, (таблиц, представления, последовательностей и процедур) дополнительно нужно иметь разрешение remove\_name в этой схеме.

Когда выполняется команда ALTER, для каждого модифицируемого объекта проверяется разрешение setattr, кроме подчинённых объектов, таких как индексы или триггеры таблиц (на них распространяются разрешения родительского объекта). В некоторых случаях требуются дополнительные разрешения:

- $\bullet$ При перемещении объекта в новую схему дополнительно требуется разрешение remove\_name в старой схеме и add name в новой.
- Для установки атрибута LEAKPROOF для функции требуется разрешение install.
- Для использования SECURITY LABEL дополнительно требуется разрешение relabelfrom для объекта с его старой меткой безопасности и relabelto для этого объекта с новой меткой безопасности. (В случаях, когда установлено несколько поставщиков меток и пользователь пытается задать метку, неподконтрольную SELinux, должно проверяться только разрешение setattr. В настоящее время этого не происходит из-за ограничений реализации.)

## **F.35.5.4. Доверенные процедуры**

Доверенные процедуры похожи на функции, определяющие контекст безопасности, или команды setuid. В SELinux реализована возможность запускать доверенный код с меткой безопасности, отличной от метки клиента, как правило, для предоставления чётко контролируемого доступа к важным данным (при этом например, могут отсеиваться строки или хранимые значения могут выводиться с меньшей точностью). Будет ли функция вызываться как доверенная процедура, определяется её меткой безопасности и политикой операционной системы. Например:

```
postgres=# CREATE TABLE customer (
              cid int primary key,
               cname text,
               credit text
           );
CREATE TABLE
postgres=# SECURITY LABEL ON COLUMN customer.credit
              IS 'system_u:object_r:sepgsql_secret_table_t:s0';
SECURITY LABEL
postgres=# CREATE FUNCTION show credit(int) RETURNS text
            AS 'SELECT regexp_replace(credit, ''-[0-9]+$'', ''-xxxx'', ''g'')
                        FROM customer WHERE cid = $1'LANGUAGE sql;
CREATE FUNCTION
postgres=# SECURITY LABEL ON FUNCTION show_credit(int)
               IS 'system_u:object_r:sepgsql_trusted_proc_exec_t:s0';
SECURITY LABEL
```
Показанные выше операции должен выполнять пользователь с правами администратора.

```
postgres=# SELECT * FROM customer;
ERROR: SELinux: security policy violation
postgres=# SELECT cid, cname, show_credit(cid) FROM customer;
 cid \mid \text{cname} \midshow_credit
-----+--------+----------------
   1 | taro | 1111-2222-3333-xxxx
   2 | hanako | 5555-6666-7777-xxxx
(2 \text{rows})
```
В данном случае обычный пользователь не может обращаться к customer.credit напрямую, но доверенная процедура show credit позволяет ему получить номера кредитных карт клиентов, в которых будут скрыты некоторые цифры.

## **F.35.5.5. Динамические переключения домена**

Возможность динамического перехода из домена в домен SELinux позволяет переводить метку безопасности клиентского процесса, клиентский домен в новый контекст, если это допускается политикой безопасности. Для этого клиент должен иметь разрешение setcurrent, а также разрешение dyntransition для перехода из старого в новый домен.

Динамические переключения домена следует тщательно продумывать, так как таким образом пользователи могут менять свои метки, а значит и привилегии, по собственному желанию, а не (как в случае с доверенными процедурами) по правилам, диктуемым системой. Таким образом, paspeшение dyntransition считается безопасным, только когда применяется для переключения в домен с более ограниченным набором привилегий, чем текуший. Например:

```
regression=# select sepgsql_getcon();
                 sepgsql_getcon
unconfined_u:unconfined_r:unconfined_t:s0-s0:c0.c1023
(1 row)regression=# SELECT sepgsql_setcon('unconfined_u:unconfined_r:unconfined_t:s0-
s0:cl.c4');
sepgsql_setcon
________________
\pm(1 row)regression=# SELECT sepgsgl setcon('unconfined u:unconfined r:unconfined t:s0-
s0: c1.c1023');
ERROR: SELinux: security policy violation
```
В показанном выше примере мы смогли переключиться из более широкого диапазона MCS c1.c1023 в более узкий c1.c4, но переключение в обратную сторону было запрещено.

Сочетание динамического переключения домена с доверенными процедурами позволяет получить интересное решение, подходящее для реализации жизненного цикла процессов с пулом соединений. Даже если вашему менеджеру пула соединений не разрешается запускать многие команды SQL, вы можете разрешить ему сменить метку безопасности клиента, вызвав функцию sepgsgl setcon() из доверенной процедуры; для этого может передаваться удостоверение для авторизации запроса на смену метки клиента. После этого сеанс получит привилегии целевого пользователя, а не пользователя пула соединений. Позднее менеджер пула может отменить смену контекста безопасности, вызвав sepgsql\_setcon() с аргументом NULL, так же из доверенной процедуры с необходимыми проверками разрешений. Идея этого подхода в том, что только этой доверенной процедуре будет разрешено менять действующую метку безопасности и только в том случае, когда ей передаётся правильное удостоверение. Разумеется, чтобы это решение было безопасным, хранилище удостоверений (таблица, определение процедуры или что-то другое) не должно быть общедоступным.

## **F.35.5.6. Разное**

Выполнение команды LOAD в активном режиме запрещается, так как любой загруженный модуль может легко обойти ограничения политики безопасности.

# **F.35.6. Функции sepasal**

В Таблице F.29 перечислены все доступные функции.

### <span id="page-2555-0"></span>Таблица F.29. Функции sepasal

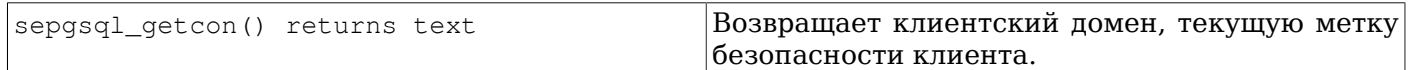
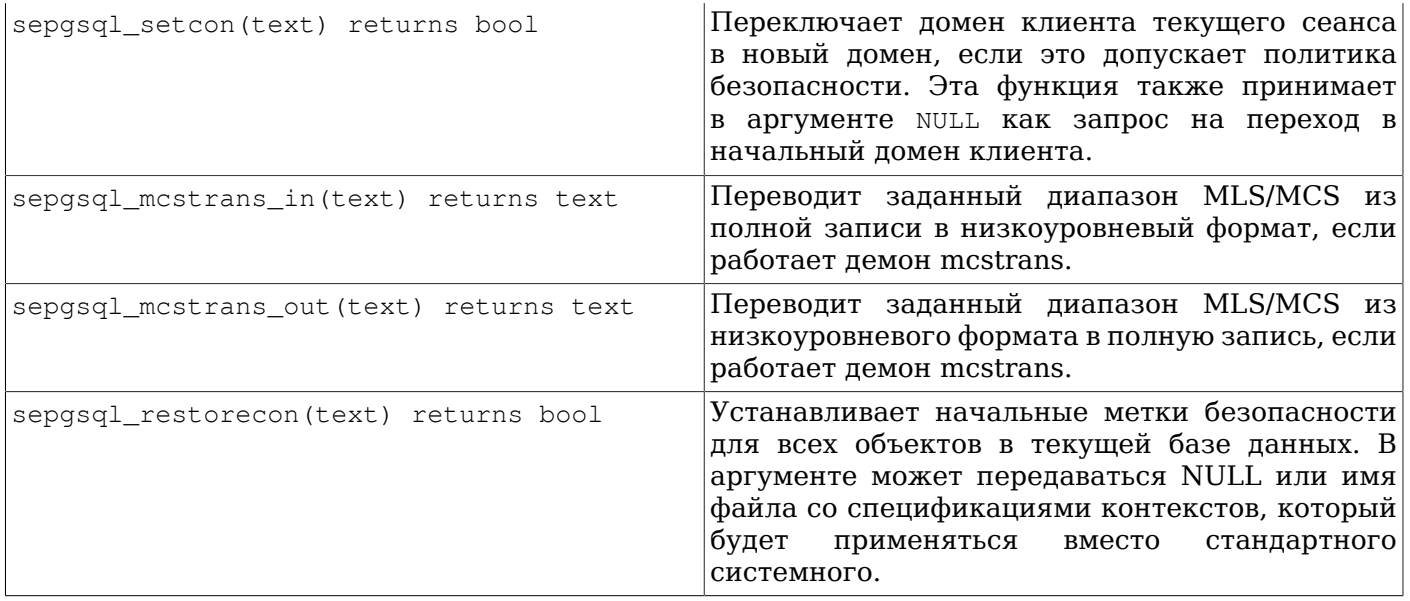

### **F.35.7. Ограничения**

Разрешения для языка определения данных (DDL, Data Definition Language)

Вследствие ограничений реализации, для некоторых операций DDL разрешения не проверяются.

Разрешения для языка управления данными (DCL, Data Control Language)

Вследствие ограничений реализации, для операций DCL разрешения не проверяются.

Управление доступом на уровне строк

PostgreSQL поддерживает ограничение доступа на уровне строк, а sepqsq1 — нет.

Скрытые каналы

Модуль sepqsq1 не пытается скрыть существование определённого объекта, даже если пользователю не разрешено обращаться к нему. Например, возможно догадаться о существовании невидимого объекта по конфликтам первичного ключа, нарушениям внешних ключей и т. д., даже когда нельзя получить содержимое этого объекта. Существование совершенно секретной таблицы невозможно скрыть; надеяться можно только на то, что будет защищено её содержимое.

#### **F.35.8. Внешние ресурсы**

SE-PostgreSOL Introduction, Введение в SE-PostgreSOL

На этой вики-странице даётся краткий обзор этого решения и рассказывается об архитектуре и конструкции безопасности, администрировании и ожидаемых в будущем возможностях.

SELinux User's and Administrator's Guide, Руководство пользователя и администратора SELinux

В этом документе представлен широкий спектр знаний по администрированию SELinux в ОС. В первую очередь он ориентирован на системы Red Hat, но его область применения не ограничена ими.

Fedora SELinux FAQ, Часто задаваемые вопросы по SELinux в ОС Fedora

В этом документе даются ответы на часто задаваемые вопросы по SELinux. В первую очередь он ориентирован на ОС Fedora, но его область применения не ограничена ей.

### **F.35.9. Автор**

КайГай Кохэй <kaigai@ak.jp.nec.com>

## **F.36. spi**

Модуль spi предоставляет несколько рабочих примеров использования Интерфейса программирования сервера (Server Programming Interface, SPI) и триггеров. Хотя эти функции имеют некоторую ценность сами по себе, они ещё более полезны как заготовки, которые можно приспособить под собственные нужды. Эти функции достаточно общие, чтобы работать с любой таблицей, но вы должны явно указать имена таблицы и полей (как описано ниже) при создании триггера.

Каждая группа функций, описанная ниже, представлена в виде отдельно устанавливаемого расширения.

### F.36.1. refint — функции для реализации ссылочной целостности

Функции check\_primary\_key() и check\_foreign\_key() применяются для проверки ограничений внешних ключей. (Эта функциональность уже давно вытеснена встроенным механизмом внешних ключей, но этот модуль всё ещё полезен в качестве примера.)

Функция check primary key() проверяет ссылающуюся таблицу. Чтобы воспользоваться ей, создайте триггер BEFORE INSERT ОR UPDATE с этой функцией для таблицы, ссылающейся на другую. Укажите в аргументах триггера: имена столбцов ссылающейся таблицы, образующих внешний ключ, имя целевой таблицы и имена столбцов в ней, образующих первичный/уникальный ключ, Чтобы контролировать несколько внешних ключей, создайте триггер для каждой такой ссылки.

Функция check foreign key() проверяет целевую таблицу. Чтобы использовать её, создайте триггер BEFORE DELETE OR UPDATE с этой функцией для таблицы, на которую ссылаются другие. Укажите в аргументах триггера: число ссылающихся таблиц, для которых функция должна выполнить проверки, действие в случае обнаружения ссылающегося ключа (cascade — удалить ссылающуюся строку, restrict — прервать транзакцию, setnull — установить в ссылающихся полях значения NULL), имена столбцов целевой таблицы, образующих первичный/уникальный ключ, а затем имена таблиц и столбцов (в количестве, задаваемом первым аргументом). Заметьте, что поля первичных/уникальных столбцов должны иметь пометку NOT NULL и по ним должен быть создан уникальный индекс.

Примеры приведены в refint.example.

### F.36.2. timetravel - функции для реализации перемещений во времени

В далёком прошлом в PostgreSQL была встроенная возможность перемещений во времени, для которой фиксировалось время добавления и удаления каждого кортежа. Эти функции позволяют её имитировать. Чтобы использовать их, вы должны добавить в таблицу два столбца типа abstime, в которых будет храниться дата/время, когда кортеж был вставлен (start date) и когда изменён/ удалён (stop date):

```
CREATE TABLE mytab (
            \mathbf{1}\mathbf{1}start_date
                                   abstime,
           stop_date
                                   abstime
            \mathbf{1}\overline{1}
```
 $)$ ;

Эти столбцы могут называться как угодно, но в данном описании они называются start date и stop date.

Когда вставляется новая строка, в start date обычно устанавливается текущее время, а в stop date — infinity (бесконечность). Триггер автоматически подставит эти значения, если добавляемая строка содержит NULL в этих столбцах. Обычно не NULL в этих столбцах может оказаться только при загрузке в базу выгруженных данных.

Кортежи, в которых поле stop date равно infinity, считаются «актуальными сейчас» и могут быть изменены. Кортежи с определённой датой stop date больше не могут быть изменены — триггер будет препятствовать этому. (Если вам нужно сделать это, вы можете отключить машину времени как показано ниже.)

Если кортеж является изменяемым, при модификации в нём меняется только stop\_date (на текущее время), но в таблицу вставляется новый кортеж с модифицированными данными. В поле start\_date в этом новом кортеже записывается текущее время, а в stop\_date записывается infinity.

При удалении кортеж на самом деле не удаляется; в нём только записывается текущее время в stop\_date.

Чтобы запросить кортежи «актуальные сейчас», добавьте stop\_date = 'infinity' в условие WHERE вашего запроса. (Возможно, вы захотите завернуть это условие в представление.) Аналогичным образом вы можете запрашивать кортежи, которые были актуальны в любой момент в прошлом, задав подходящие условия для start\_date и stop\_date.

Функция timetravel() реализует код универсального триггера, поддерживающего это поведение. Чтобы использовать её, создайте триггер BEFORE INSERT OR UPDATE OR DELETE с этой функцией для каждой таблицы, перемещающейся во времени. Передайте триггеру два аргумента: фактические имена столбцов start\_date и stop\_date. Вы также можете дополнительно передать от одного до трёх аргументов, задающих имена столбцов типа text. Данный триггер сохранит имя текущего пользователя в первый из этих столбцов при INSERT, во второй — при UPDATE, и в третий — при DELETE.

Функция set\_timetravel() позволяет включить или отключить машину времени для таблицы. Вызов set timetravel('mytab', 1) включает машину времени для таблицы mytab, а set timetravel('mytab', 0) — отключает её для таблицы mytab. В обоих случаях возвращается прежнее состояние. Когда машина времени выключена, вы можете свободно модифицировать столбцы start\_date и stop\_date. Заметьте, что состояние активности машины является локальным для текущего сеанса базы данных — в новых сеансах машина времени всегда включена для всех таблиц.

Функция get\_timetravel() возвращает состояние перемещения во времени для таблицы, не меняя его.

Пример приведён в timetravel.example.

### **F.36.3. autoinc — функции для автоувеличения полей**

Функция autoinc() реализует код триггера, сохраняющего следующее значение последовательности в целочисленном поле. Это в некоторой степени пересекается со встроенной функциональностью столбца «serial», но есть и отличия: autoinc() препятствует попыткам вставить другое значение поля при добавлении строк и может увеличивать значение поля при изменениях.

Чтобы использовать её, создайте триггер BEFORE INSERT (или BEFORE INSERT OR UPDATE) с этой функцией. Передайте триггеру два аргумента: имя целочисленного столбца, который будет меняться, и имя объекта последовательности, который будет поставлять значения. (Вообще вы можете задать любое число пар таких имён, если хотите поддерживать несколько автоувеличивающихся столбцов.)

Пример приведён в autoinc.example.

### **F.36.4. insert\_username — функции для отслеживания пользователя, вносящего изменения**

Функция insert username() реализует код триггера, сохраняющего имя текущего пользователя в текстовом поле. Это может быть полезно для отслеживания пользователя, изменившего конкретную строку таблицы последним.

Чтобы использовать её, создайте триггер BEFORE INSERT и/или UPDATE с этой функцией. Передайте триггеру один аргумент: имя целевого текстового столбца.

Пример приведён в insert\_username.example.

### F.36.5. moddatetime - функции для отслеживания времени последнего изменения

Функция moddatetime() реализует код триггера, сохраняющего текущее время в поле типа timestamp. Это может быть полезно для отслеживания времени последней модификации конкретной строки таблицы.

Чтобы использовать её, создайте триггер ВЕГОКЕ UPDATE с этой функцией. Передайте триггеру один аргумент: имя целевого столбца. Столбец должен иметь тип timestamp или timestamp with time zone.

Пример приведён в moddatetime.example.

## F.37. sslinfo

Модуль sslinfo выдаёт информацию о SSL-сертификате, который был представлен текущим клиентом при подключении к PostgreSQL. Этот модуль бесполезен (большинство функций возвратят NULL), если для текущего подключения не задействуется SSL.

Это расширение не будет собираться, если конфигурация была произведена без ключа --withopenssl.

### **F.37.1. Предоставляемые функции**

ssl is used() returns boolean

Возвращает true, если текущее подключение использует SSL, и false в противном случае.

```
ssl_version() returns text
```
Возвращает имя протокола, по которому организовано SSL-подключение (например TLSv1.0, TLSv1.1 или TLSv1.2).

```
ssl_cipher() returns text
```
Возвращает имя шифра, используемого для SSL-подключения (например, DHE-RSA-AES256-SHA).

ssl\_client\_cert\_present() returns boolean

Возвращает true, если текущий клиент предоставил серверу действительный клиентский SSLсертификат, и false в противном случае. (Сервер может требовать, а может и не требовать предоставления клиентского сертификата.)

ssl client serial() returns numeric

Возвращает серийный номер текущего клиентского сертификата. Сочетание серийного номера сертификата с выдавшим его центром сертификации гарантирует однозначную идентификацию сертификата (но не его владелец — владелец должен регулярно менять свои ключи и получать сертификаты в центре сертификации).

Поэтому, если вы используете собственный ЦС и настроили сервер, чтобы он принимал сертификаты только от этого ЦС, серийный номер будет наиболее надёжным (хотя не очень запоминающимся) ключом идентификации пользователя.

ssl\_client\_dn() returns text

Возвращает полное имя субъекта из текущего клиентского сертификата, преобразуя символьные данные в кодировку текущей базы данных. Предполагается, что если в именах в сертификатах используются символы вне таблицы ASCII, то ваша база данных может представить эти символы. Если в вашей базе используется кодировка SQL ASCII, символы вне ASCII в имени будут представлены последовательностями UTF-8.

Результат выглядит примерно так: / CN=Somebody / C=Some country/0=Some organization.

ssl\_issuer\_dn() returns text

Возвращает полное имя издателя текущего клиентского сертификата, преобразуя символьные данные в кодировку текущей базы данных. Преобразования кодировки осуществляются так же, как и в ssl\_client\_dn.

Сочетание возвращаемого значения этой функции с серийным номером сертификата однозначно идентифицирует сертификат.

Эта функция полезна, только если в установленном на сервере файле с сертификатами ЦС содержатся сертификаты нескольких ЦС или если один ЦС выдаёт сертификаты для промежуточных центров сертификации.

ssl\_client\_dn\_field(fieldname text) returns text

Эта функция возвращает значение указанного поля данных субъекта сертификата, либо NULL, если это поле отсутствует. Имена полей задаются строковыми константами, которые затем преобразуются в идентификаторы объектов ASN1, используя базу данных объектов OpenSSL. Принимаются следующие значения:

commonName (или CN) surname (или SN)  $n$ ame qivenName (или GN) countryName (или С) localityName (или L) stateOrProvinceName (или ST) organizationName (или О) organizationalUnitName (или OU) title description initials postalCode streetAddress generationQualifier description dnQualifier x500UniqueIdentifier pseudonym role emailAddress

Все эти поля являются необязательными, за исключением commonName. Какие из них будут включены в сертификат, а какие нет, зависит полностью от политики вашего ЦС. Значение этих полей, однако, строго определено стандартами Х.500 и Х.509, так что их нельзя интерпретировать произвольным образом.

ssl issuer\_field(fieldname text) returns text

To же, что ssl\_client\_dn\_field, но для издателя, а не для субъекта сертификата.

ssl\_extension\_info() returns setof record

Предоставляет информацию о расширениях клиентского сертификата: имя расширения. значение расширения и является ли это расширение критическим.

## **F.37.2. Автор**

Виктор Вагнер <vitus@cryptocom.ru>, ООО «Криптоком»

Дмитрий Воронин <carriingfate92@yandex.ru>

Электронный адрес группы разработчиков OpenSSL в Криптокоме: <openssl@cryptocom.ru>

## **F.38. tablefunc**

Модуль tablefunc содержит ряд функций, возвращающих таблицы (то есть, множества строк). Эти функции полезны и сами по себе, и как примеры написания на C функций, возвращающих наборы строк.

### **F.38.1. Предоставляемые функции**

Функции, предоставляемые модулем tablefunc, перечислены в [Таблице](#page-2561-0) F.30.

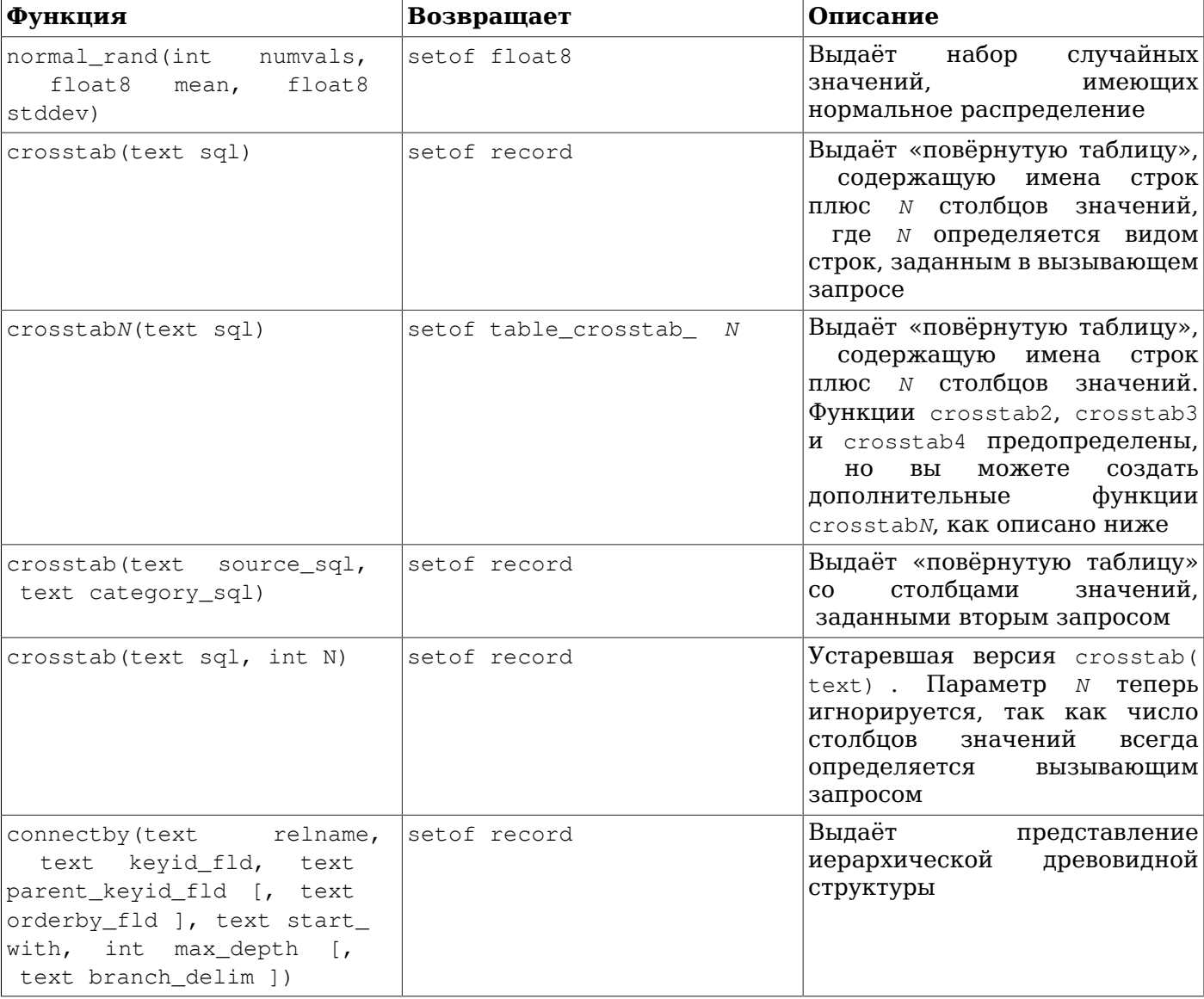

#### <span id="page-2561-0"></span>**Таблица F.30. Функции tablefunc**

### **F.38.1.1. normal\_rand**

normal\_rand(int numvals, float8 mean, float8 stddev) returns setof float8

Функция normal\_rand выдаёт набор случайных значений, имеющих нормальное распределение (распределение Гаусса).

Параметр *numvals* задаёт количество значений, которое выдаст эта функция. Параметр *mean* задаёт медиану нормального распределения, а *stddev* — стандартное отклонение.

Например, этот вызов запрашивает 1000 значений с медианой 5 и стандартным отклонением 3:

```
test=# SELECT * FROM normal_rand(1000, 5, 3);
     normal_rand
 ----------------------
      1.56556322244898
     9.10040991424657
     5.36957140345079
    -0.369151492880995
     0.283600703686639
 .
 .
 .
      4.82992125404908
      9.71308014517282
      2.49639286969028
```
(1000 rows)

#### **F.38.1.2. crosstab(text)**

```
crosstab(text sql)
crosstab(text sql, int N)
```
Функция crosstab применяется для формирования «повёрнутых» отображений, в которых данные идут вдоль строк, а не сверху вниз. Например, мы можем иметь такие данные:

row1 val11 row1 val12 row1 val13 ... row2 val21 row2 val22 row2 val23 ...

и хотим видеть их так:

```
row1 val11 val12 val13 ...
row2 val21 val22 val23 ...
...
```
Функция crosstab принимает в текстовом параметре SQL-запрос, выдающий исходные данные первым способом, и выдаёт таблицу, отформатированную вторым способом.

В параметре *sql* передаётся SQL-запрос, выдающий исходный набор данных. Этот запрос должен возвращать один столбец row\_name, один столбец category и один столбец value. Параметр *N* является устаревшим и игнорируется, если передаётся при вызове (раньше он должен был соответствовать количеству выходных столбцов значений, но теперь это количество определяется вызывающим запросом).

Например, заданный запрос может выдавать такой результат:

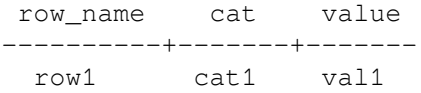

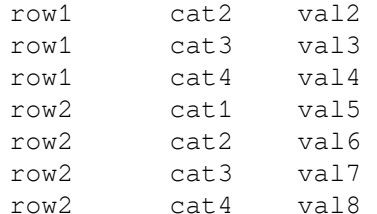

Функция crosstab объявлена как возвращающая setof record, так что фактические имена и типы столбцов полжны определяться в предложении FROM вызывающего оператора SELECT, например так:

SELECT \* FROM crosstab('...') AS ct (row\_name text, category\_1 text, category\_2 text);

Этот запрос выдаст примерно такой результат:

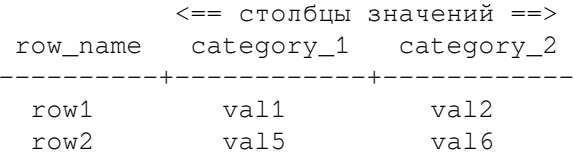

Предложение FROM должно определять результат со столбцом том name (того же типа данных, что у первого результирующего столбца SOL-запроса), за которым следуют N столбцов значений (все того же типа данных, что и третий результирующий столбец SQL-запроса). Количество выходных столбцов значений может быть произвольным и имена выходных столбцов определяете вы сами.

Функция crosstab выдаёт одну выходную строку для каждой последовательной группы с одним значением row\_name. Она заполняет столбцы значений слева направо полями value из этих строк. Если в группе оказывается меньше строк, чем выходных столбцов значений, дополнительные столбцы принимают значения NULL; если же строк оказывается больше, лишние строки игнорируются.

На практике в SQL-запросе всегда должно указываться ORDER BY 1, 2, чтобы входные строки были отсортированы должным образом, то есть, чтобы данные с одинаковым значением row name собирались вместе и корректно упорядочивались в строке. Заметьте, что сама crosstab не учитывает второй столбец результата запроса; он присутствует только для того, чтобы определять порядок, в котором значения третьего столбца будут следовать в строке.

Полный пример:

```
CREATE TABLE ct(id SERIAL, rowid TEXT, attribute TEXT, value TEXT);
INSERT INTO ct (rowid, attribute, value) VALUES ('test1', 'att1', 'val1');
INSERT INTO ct (rowid, attribute, value) VALUES ('test1', 'att2', 'val2');
INSERT INTO ct (rowid, attribute, value) VALUES ('test1', 'att3', 'val3');
INSERT INTO ct (rowid, attribute, value) VALUES ('test1','att4','val4');
INSERT INTO ct (rowid, attribute, value) VALUES ('test2', 'att1', 'val5');
INSERT INTO ct (rowid, attribute, value) VALUES ('test2','att2','val6');
INSERT INTO ct (rowid, attribute, value) VALUES ('test2', 'att3', 'val7');
INSERT INTO ct (rowid, attribute, value) VALUES ('test2', 'att4', 'val8');
SELECT *
FROM crosstab(
  'select rowid, attribute, value
   from ct
   where attribute = ''att2'' or attribute = ''att3''
   order by 1, 2')AS ct (row_name text, category_1 text, category_2 text, category_3 text);
 row_name | category_1 | category_2 | category_3
```
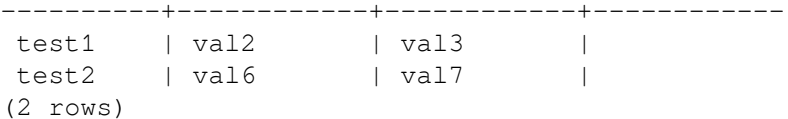

Вы можете в любом случае обойтись без написания предложения FROM, определяющего выходные столбцы, создав собственную функцию crosstab, в определении которой будет зашит желательный тип выходной строки. Это описывается в следующем разделе. Также имеется возможность включить требуемое предложение FROM в определение представления.

### Примечание

Также изучите команду \crosstabview в psql, реализующую функциональность, подобную crosstab().

#### F.38.1.3. crosstabN(text)

```
crosstabN(text sql)
```
Функции crosstabN являются примерами того, как можно создать собственные обёртки универсальной функции crosstab, чтобы не приходилось выписывать имена и типы столбцов в вызывающем запросе SELECT. Модуль tablefunc включает функции crosstab2, crosstab3 и crosstab4, определяющие типы выходных строк так:

```
CREATE TYPE tablefunc crosstab N AS (
    row name TEXT,
    category_1 TEXT,
    category_2 TEXT,
         \mathbf{r}category_N TEXT
);
```
Таким образом, эти функции могут применяться непосредственно, когда входной запрос выдаёт столбцы row name и value типа text и вы хотите получить на выходе 2, 3 или 4 столбца значений. В остальном эти функции ведут себя в точности так же, как и универсальная функция crosstab.

Так, пример, приведённый в предыдущем разделе, можно переписать и в таком виде:

```
SELECT *
FROM crosstab3(
  'select rowid, attribute, value
   from ct
   where attribute = ''att2'' or attribute = ''att3''
   order by 1, 2');
```
Эти функции представлены в основном в демонстрационных целях. Вы можете создать собственные типы возвращаемых данных и реализовать функции на базе нижележащей функции crosstab(). Это можно сделать двумя способами:

• Создать составной тип, описывающий желаемые выходные столбцы, примерно как это делается в примерах в contrib/tablefunc/tablefunc--1.0.sql. Затем нужно выбрать уникальное имя для функции, принимающей один параметр text и возвращающей setof имя вашего типа, и связать его с той же нижележащей функцией crosstab на С. Например, если ваш источник данных выдаёт имена строк типа text и значения типа float8, и вы хотите получить 5 столбцов значений:

```
CREATE TYPE my_crosstab_float8_5_cols AS (
```

```
my_row_name text,
    my_category_1 float8,
    my_category_2 float8,
   my_category_3 float8,
   my_category_4 float8,
   my category 5 float8
\rightarrow ;
CREATE OR REPLACE FUNCTION crosstab float8 5 cols (text)
    RETURNS setof my_crosstab_float8_5_cols
    AS '$libdir/tablefunc', 'crosstab' LANGUAGE C STABLE STRICT;
```
Использовать выходные параметры (OUT), чтобы явно определить возвращаемый тип. Тот же пример можно реализовать и таким способом:

```
CREATE OR REPLACE FUNCTION crosstab_float8_5_cols(
   IN text,
   OUT my_row_name text,
   OUT my_category_1 float8,
   OUT my_category_2 float8,
   OUT my_category_3 float8,
   OUT my_category_4 float8,
   OUT my_category_5 float8)
 RETURNS setof record
 AS '$libdir/tablefunc', 'crosstab' LANGUAGE C STABLE STRICT;
```
#### F.38.1.4. crosstab(text, text)

```
crosstab(text source_sql, text category_sql)
```
Основное ограничение формы crosstab с одним параметром состоит в том, что она воспринимает все значения в группе одинаково и вставляет очередное значение в первый свободный столбец. Если вы хотите, чтобы столбцы значений соответствовали определённым категориям данных и некоторые группы могли содержать данные не для всех категорий, этот подход не будет работать. Форма crosstab с двумя параметрами решает эту задачу, принимая явный список категорий, соответствующих выходным столбцам.

В параметре source\_sql передаётся SQL-оператор, выдающий исходный набор данных. Этот оператор должен выдавать строки со столбцом row name, столбцом category и столбцом value. Также он может выдать один или несколько «дополнительных» столбцов. Столбец row\_name должен быть первым, а столбцы category и value - последними двумя, именно в этом порядке. Все столбцы между row name и category воспринимаются как «дополнительные». Ожидается, что «дополнительные» столбцы будут содержать одинаковые значения для всех строк с одним значением row name.

Например, source\_sql может выдать такой набор данных:

SELECT row name, extra col, cat, value FROM foo ORDER BY 1;

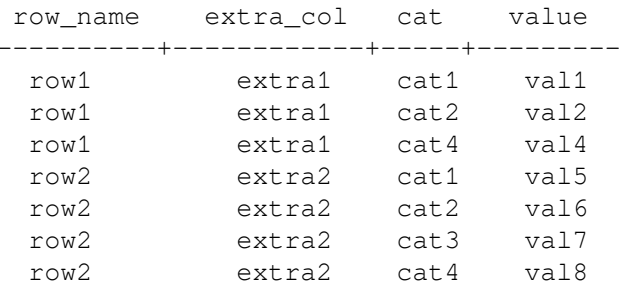

В параметре category sql передаётся оператор SOL, выдающий набор категорий. Этот оператор должен возвращать всего один столбец. Он должен выдать минимум одну строку; в противном случае произойдёт ошибка. Кроме того, выдаваемые им значения не должны повторяться, иначе так же произойдёт ошибка. В качестве category\_sql можно передать, например, такой запрос:

```
SELECT DISTINCT cat FROM foo ORDER BY 1;
    cat.
  - - - - - - -cat1cat2cat 3cat4
```
Функция crosstab объявлена как возвращающая тип setof record, так что фактические имена и типы выходных столбцов должны определяться в предложении FROM вызывающего оператора SELECT, например так:

```
SELECT * FROM crosstab('...', '...')
   AS ct (row name text, extra text, cat1 text, cat2 text, cat3 text, cat4 text);
```
При этом будет получен примерно такой результат:

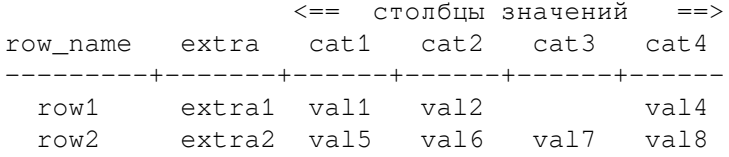

предложении FROM должно определяться нужное количество выходных столбцов  $\mathbf{R}$ соответствующих типов данных. Если запрос source\_sql выдаёт N столбцов, первые N-2 из них должны соответствовать первым N-2 выходным столбцам. Оставшиеся выходные столбцы должны иметь тип последнего столбца результата source\_sql и их должно быть столько, сколько строк оказалось в результате запроса category\_sql.

Функция crosstab выдаёт одну выходную строку для каждой последовательной группы входных строк с одним значением row name. Выходной столбец row name плюс все «дополнительные» столбцы копируются из первой строки группы. Выходные столбцы значений заполняются содержимым полей value из строк с соответствующими значениями category. Если в поле category оказывается значение, отсутствующее в результате запроса category sql, содержимое поля value в этой строке игнорируется. Выходные столбцы, для которых соответствующая категория не представлена ни в одной из входных строк группы, принимают значения NULL.

На практике в запросе *source\_sql* всегда нужно указывать ORDER BY 1, чтобы все значения с одним row name гарантированно выводились вместе. Порядок же категорий внутри группы не важен. Кроме того, важно, чтобы порядок значений, выдаваемых запросом category\_sql, соответствовал заданному порядку выходных столбцов.

Пва законченных примера:

```
create table sales (year int, month int, qty int);
insert into sales values (2007, 1, 1000);
insert into sales values (2007, 2, 1500);
insert into sales values (2007, 7, 500);
insert into sales values (2007, 11, 1500);
insert into sales values (2007, 12, 2000);
insert into sales values (2008, 1, 1000);
select * from crosstab(
  'select year, month, qty from sales order by 1',
  'select m from generate series (1,12) m'
) as (year int,
```
 "Jan" int, "Feb" int, "Mar" int, "Apr" int, "May" int, "Jun" int, "Jul" int, "Aug" int, "Sep" int, "Oct" int, "Nov" int, "Dec" int ); year | Jan | Feb | Mar | Apr | May | Jun | Jul | Aug | Sep | Oct | Nov | Dec ------+------+------+-----+-----+-----+-----+-----+-----+-----+-----+------+------ 2007 | 1000 | 1500 | | | | | 500 | | | | 1500 | 2000 2008 | 1000 | | | | | | | | | | | (2 rows) CREATE TABLE cth(rowid text, rowdt timestamp, attribute text, val text); INSERT INTO cth VALUES('test1','01 March 2003','temperature','42'); INSERT INTO cth VALUES('test1','01 March 2003','test\_result','PASS'); INSERT INTO cth VALUES('test1','01 March 2003','volts','2.6987'); INSERT INTO cth VALUES('test2','02 March 2003','temperature','53'); INSERT INTO cth VALUES('test2','02 March 2003','test\_result','FAIL'); INSERT INTO cth VALUES('test2','02 March 2003','test\_startdate','01 March 2003'); INSERT INTO cth VALUES('test2','02 March 2003','volts','3.1234'); SELECT \* FROM crosstab ( 'SELECT rowid, rowdt, attribute, val FROM cth ORDER BY 1', 'SELECT DISTINCT attribute FROM cth ORDER BY 1'  $\lambda$ AS ( rowid text, rowdt timestamp, temperature int4, test\_result text, test startdate timestamp, volts float8 ); rowid | rowdt | temperature | test\_result | test\_startdate | volts -------+--------------------------+-------------+------------- +--------------------------+------- test1 | Sat Mar 01 00:00:00 2003 | 42 | PASS | | 2.6987 test2 | Sun Mar 02 00:00:00 2003 | 53 | FAIL | Sat Mar 01 00:00:00 2003 | 3.1234 (2 rows)

Вы можете создать предопределённые функции, чтобы не выписывать имена и типы результирующих столбцов в каждом запросе. Примеры приведены в предыдущем разделе. Нижележащая функция C для этой формы crosstab называется crosstab\_hash.

#### **F.38.1.5. connectby**

connectby(text relname, text keyid\_fld, text parent\_keyid\_fld

[, text orderby\_fld ], text start\_with, int max\_depth

[, text branch delim ])

Функция connectby выдаёт отображение данных, содержащихся в таблице, в иерархическом виде. Таблица должна содержать поле ключа, однозначно идентифицирующее строки, и поле ключа родителя, ссылающееся на родителя строки (если он есть). Функция connectby может вывести вложенное дерево, начиная с любой строки.

Параметры описаны в Таблице F.31.

#### <span id="page-2568-0"></span>Таблица F.31. Параметры connectby

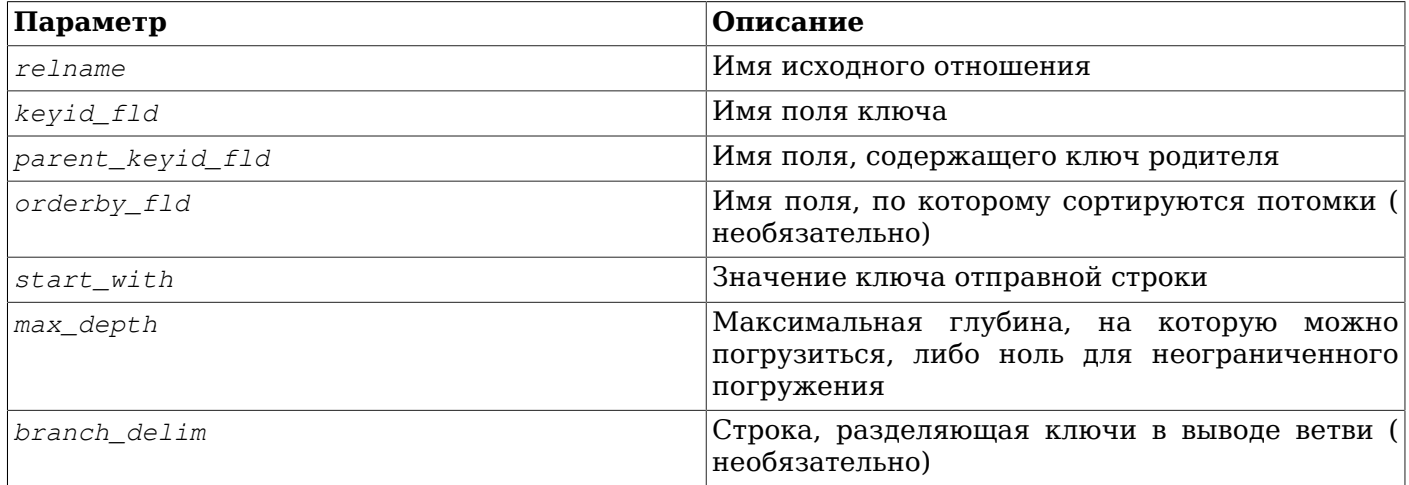

Поля ключа и ключа родителя могут быть любого типа, но должны иметь общий тип. Заметьте, что значение start\_with должно задаваться текстовой строкой, вне зависимости от типа поля ключа.

Функция connectby объявлена как возвращающая setof record, так что фактические имена и типы выходных столбцов должны определяться в предложении FROM вызывающего оператора SELECT. например так:

```
SELECT * FROM connectby ('connectby_tree', 'keyid', 'parent_keyid', 'pos', 'row2', 0,
 \mathbf{I} \sim \mathbf{I}
```
AS t (keyid text, parent\_keyid text, level int, branch text, pos int);

Первые два выходных столбца используются для вывода ключа текущей строки и ключа её родителя; их тип должен соответствовать типу поля ключа. Третий выходной столбец задаёт глубину в дереве и должен иметь тип integer. Если передаётся параметр branch\_delim, в следующем столбце выводятся ветви, и этот столбец должен иметь тип text. Наконец, если передаётся параметр *orderby\_fld*, в последнем столбце выводятся последовательные числа, и он должен иметь тип integer.

В столбце «branch» показывается путь по ключам, приведший к текущей строке. Ключи разделяются заданной строкой *branch delim*. Если выводить ветви не требуется, опустите параметр branch delim и столбец branch в списке выходных столбцов.

Если порядок потомков одного родителя имеет значение, добавьте параметр *orderby fld*, указывающий поле для упорядочивания потомков. Это поле может иметь любой тип, допускающий сортировку. Список выходных столбцов должен включать последним столбцом целочисленный столбец с последовательными значениями, если и только если передаётся параметр *orderby\_fld.* 

Параметры, представляющие имена таблицы и полей, копируются как есть в SQL-запросы, которые connectby генерирует внутри. Таким образом, их нужно заключить в двойные кавычки. если они содержат буквы в разном регистре или специальные символы. Также может понадобиться пополнить имя таблицы схемой.

#### Пополнительно поставляемые модули

С большими таблицами производительность будет неудовлетворительной, если не создать индекс по полю с ключом родителя.

Важно, чтобы строка branch\_delim не фигурировала в значениях ключа, иначе connectby может некорректно сообщить об ошибке бесконечной вложенности. Заметьте, что если параметр branch\_delim не задаётся, для выявления зацикленности применяется символ ~.

#### Пример:

```
CREATE TABLE connectby_tree(keyid text, parent_keyid text, pos int);
INSERT INTO connectby_tree VALUES ('row1', NULL, 0);
INSERT INTO connectby_tree VALUES('row2','row1', 0);
INSERT INTO connectby_tree VALUES('row3','row1', 0);
INSERT INTO connectby_tree VALUES ('row4','row2', 1);
INSERT INTO connectby_tree VALUES('row5','row2', 0);
INSERT INTO connectby_tree VALUES('row6','row4', 0);
INSERT INTO connectby tree VALUES ('row7', 'row3', 0);
INSERT INTO connectby_tree VALUES('row8','row6', 0);
INSERT INTO connectby_tree VALUES('row9','row5', 0);
-- с ветвями без orderby_fld (порядок результатов не гарантируется)
SELECT * FROM connectby ('connectby_tree', 'keyid', 'parent_keyid', 'row2', 0, '~')
AS t (keyid text, parent_keyid text, level int, branch text);
keyid | parent_keyid | level |
                                     branch
row2 |
                      \sim 10^{-5}0 \mid row21 | row2~row4\sim 10^5row4 | row2
                            2 | row2~row4~row6
 row6 | row4
                      \mathbb{R}^n . The \mathbb{R}^n3 | row2~row4~row6~row8
row8 | row6
                      \mathbb{R}^n\mathbb{R}^n1 | row2~row5
row5 | row2
row9 | row5
                      \sim 1.000 \sim2 | row2~row5~row9
(6 rows)-- без ветвей и без orderby_fld (порядок результатов не гарантируется)
SELECT * FROM connectby ('connectby_tree', 'keyid', 'parent_keyid', 'row2', 0)
AS t (keyid text, parent_keyid text, level int);
keyid | parent_keyid | level
--------+---------------+-------
row2 |
                      \mathbb{R}\bigcap\sim 101row4 | row2
 row6 | row4
                      \pm 1\overline{c}row8 | row6
                       \mathbb{R}\mathcal{R}row5 | row2\sim 1 \sim\overline{1}row9 | row5
                             \overline{2}\mathbb{R}(6 rows)-- с ветвями и с orderby_fld (заметьте, что row5 идёт перед row4)
SELECT * FROM connectby ('connectby_tree', 'keyid', 'parent_keyid', 'pos', 'row2', 0,
\mathbf{I} \sim \mathbf{I}AS t (keyid text, parent_keyid text, level int, branch text, pos int);
keyid | parent_keyid | level | branch | pos
row2 |
                      \sim 100 \sim0 \mid row2\mathbb{R}\overline{1}row5 | row2
                      \sim 100
                            1 | row2~row5
                                                      \mathbb{R}\mathcal{P}row9 | row5
                      \sim 1 .
                            2 | row2~row5~row9
                                                      \sim 10\mathcal{R}| 1 | row2~row4<br>| 2 | row2~row4~row6<br>| 3 | row2~row4~row6~r
 row4 | row2
                                                           \overline{4}\blacksquare\overline{5}row6 | row4
                                                      \sim 1.0
                             3 | row2~row4~row6~row8 |
 row8 | row6
                                                           - 6
```
 $(6$  rows)

```
-- без ветвей, с orderby_fld (заметьте, что row5 идёт перед row4)
SELECT * FROM connectby ('connectby_tree', 'keyid', 'parent_keyid', 'pos', 'row2', 0)
AS t (keyid text, parent_keyid text, level int, pos int);
 keyid | parent keyid | level | pos
________+________________
 row2 |
                                0<sup>1</sup>\Box\overline{1}row5 | row21 \quad\mathbb{R}\mathcal{P}2<sup>1</sup>row9 | row5
                          \mathbb{R}^n\mathbf{z}row4 | row2
                                 1 \mid\overline{4}\sim 1.000
                                2 \mid 5row6 | row4
                         \mathbb{R} . The set
 row8 | row6
                                 3 \mid 6\mathbb{R}^n
```
 $(6 rows)$ 

### **F.38.2. Автор**

Лжо Конвей

## **F.39. tcn**

Модуль tcn предлагает триггерную функцию, уведомляющую приёмники уведомлений об изменениях в любой таблице, к которой привязан триггер. Она должна использоваться в качестве триггера AFTER вида FOR EACH ROW.

Этой функции в операторе CREATE TRIGGER передаётся только один параметр, и он не является обязательным. Если этот параметр присутствует, он задаёт имя канала для уведомлений. В случае его отсутствия именем канала будет tcn.

Сообщение уведомления включает имя таблицы, букву, обозначающую тип выполняемой операции и пары имя столбца/значение для столбца первичного ключа. Каждая часть сообщения отделяется от следующей запятой. Для упрощения разбора сообщения регулярными выражениями имена таблицы и столбцов всегда заключаются в двойные кавычки, а значения данных - в апострофы. Внутренние кавычки и апострофы дублируются.

Далее приведена краткая демонстрация использования расширения.

```
test=# create table tcndata
test-# (
         a int not null,
test (#
         b date not null,
test (#
test (#
         c text,
test (#
         primary key (a, b)
       \rightarrowtest (#
CREATE TABLE
test=# create trigger tcndata_tcn_trigger
test-# after insert or update or delete on tondata
test-# for each row execute function triggered_change_notification();
CREATE TRIGGER
test=# listen tcn;
LISTEN
test=# insert into tcndata values (1, date '2012-12-22', 'one'),
test-#(1, date '2012-12-23', 'another'),
test-#
                                   (2, date '2012-12-23', 'two');
INSERT 0 3
Asynchronous notification "tcn" with payload ""tcndata", I, "a"='1', "b"='2012-12-22'"
received from server process with PID 22770.
Asynchronous notification "tcn" with payload ""tcndata", I, "a"='1', "b"='2012-12-23'"
 received from server process with PID 22770.
```
Asynchronous notification "tcn" with payload ""tcndata",I,"a"='2',"b"='2012-12-23'" received from server process with PID 22770. test=# update tcndata set  $c = 'uno'$  where  $a = 1$ ; UPDATE 2 Asynchronous notification "tcn" with payload ""tcndata",U,"a"='1',"b"='2012-12-22'" received from server process with PID 22770. Asynchronous notification "tcn" with payload ""tcndata",U,"a"='1',"b"='2012-12-23'" received from server process with PID 22770. test=# delete from tcndata where  $a = 1$  and  $b =$  date '2012-12-22'; DELETE 1 Asynchronous notification "tcn" with payload ""tcndata",D,"a"='1',"b"='2012-12-22'" received from server process with PID 22770.

## **F.40. test\_decoding**

Модуль test decoding представляет пример модуля вывода логического декодирования. Он не делает ничего особенно полезного, но может послужить отправной точкой для разработки собственного модуля вывода.

Модуль test decoding получает WAL через механизм логического декодирования и переводит его в текстовое представление выполняемых операций.

Типичный вывод этого модуля, работающего через интерфейс логического декодирования SQL, может выглядеть так:

```
postgres=# SELECT * FROM pg_logical_slot_get_changes('test_slot', NULL, NULL, 'include-
xids', '0');
  lsn | xid | data
-----------+-----+--------------------------------------------------
  0/16D30F8 | 691 | BEGIN
  0/16D32A0 | 691 | table public.data: INSERT: id[int4]:2 data[text]:'arg'
  0/16D32A0 | 691 | table public.data: INSERT: id[int4]:3 data[text]:'demo'
  0/16D32A0 | 691 | COMMIT
  0/16D32D8 | 692 | BEGIN
  0/16D3398 | 692 | table public.data: DELETE: id[int4]:2
  0/16D3398 | 692 | table public.data: DELETE: id[int4]:3
  0/16D3398 | 692 | COMMIT
```

```
(8 rows)
```
## **F.41. tsm\_system\_rows**

Модуль tsm\_system\_rows предоставляет метод извлечения выборки SYSTEM\_ROWS, который можно использовать в предложении TABLESAMPLE команды [SELECT](#page-1753-0).

Этот метод извлечения выборки принимает один целочисленный аргумент, задающий максимальное число выбираемых строк. Результирующая выборка будет содержать в точности столько строк, если только в таблице не оказывается меньше заданного числа строк (в этом случае выдаётся вся таблица).

Как и встроенный метод извлечения выборки SYSTEM, SYSTEM\_ROWS производит выборку на уровне блоков, так что выборка будет не полностью случайной, а может подвергаться эффектам кластеризации, особенно когда запрашивается небольшое число строк.

SYSTEM\_ROWS не поддерживает предложение REPEATABLE.

### **F.41.1. Примеры**

Пример получения выборки из таблицы с применением метода SYSTEM\_ROWS. Сначала нужно установить расширение:

CREATE EXTENSION tsm\_system\_rows;

Затем вы можете использовать его в команде SELECT, например так:

SELECT \* FROM my\_table TABLESAMPLE SYSTEM\_ROWS(100);

Эта команда выдаст выборку из 100 строк из таблицы  $my\_table$  (а если в таблице не окажется 100 видимых строк, будут возвращены все строки).

## **F.42. tsm\_system\_time**

Модуль tsm\_system\_time предоставляет метод извлечения выборки SYSTEM\_TIME, который можно использовать в предложении TABLESAMPLE команды [SELECT](#page-1753-0).

Этот метод извлечения выборки принимает в единственном аргументе число с плавающей точкой, задающее максимальное время (в миллисекундах), которое отводится на чтение таблицы. Это даёт возможность непосредственно управлять длительностью выполнения запроса, ценой того, что размер выборки оказывается трудно предсказуемым. Результирующая выборка будет содержать столько строк, сколько удастся прочитать за отведённое время, если только быстрее не будет прочитана вся таблица.

Как и встроенный метод извлечения выборки SYSTEM, SYSTEM\_TIME производит выборку на уровне блоков, так что выборка будет не полностью случайной, а может подвергаться эффектам кластеризации, особенно когда выбирается небольшое число строк.

SYSTEM TIME не поддерживает предложение REPEATABLE.

### **F.42.1. Примеры**

Пример получения выборки из таблицы с применением метода SYSTEM\_TIME. Сначала нужно установить расширение:

CREATE EXTENSION tsm system time;

Затем вы можете использовать его в команде SELECT, например так:

SELECT \* FROM my\_table TABLESAMPLE SYSTEM\_TIME(1000);

Эта команда выдаст настолько большую выборку из my\_table, насколько много строк она успеет прочитать за 1 секунду (1000 миллисекунд). Разумеется, если за 1 секунду удастся прочитать всю таблицу, будут возвращены все её строки.

## **F.43. unaccent**

Модуль unaccent представляет словарь текстового поиска, который убирает надстрочные (диакритические) знаки из лексем. Это фильтрующий словарь, что значит, что выводимые им данные всегда передаются следующему словарю (если он есть), в отличие от нормальных словарей. Применяя его, можно выполнить полнотекстовый поиск без учёта ударений (диакритики).

Текущую реализацию unaccent нельзя использовать в качестве нормализующего словаря для словаря thesaurus.

### **F.43.1. Конфигурирование**

Словарь unaccent принимает следующие параметры:

• Параметр RULES задаёт базовое имя файла со списком правил преобразования. Этот файл должен находиться в каталоге \$SHAREDIR/tsearch\_data/ (где под \$SHAREDIR понимается каталог с общими данными инсталляции PostgreSQL). Имя файла должно заканчиваться расширением .rules (которое не нужно указывать в параметре RULES).

Файл правил имеет следующий формат:

Каждая строка представляет одно правило перевода, состоящее из символа с диакритикой, за  $\bullet$ которым следует символ без диакритики. Первый символ переводится во второй. Например,

 $\grave{\Delta}$  $\Delta$ á  $\Delta$  $\hat{\mathbb{A}}$  $\Delta$ Ã  $\Delta$ Ä  $\overline{A}$ Å  $\Delta$  $I\!\!F$ AE

Эти два символа должны разделяться пробельным символом, а любые начальные или конечные пробельные символы в этой строке игнорируются.

- В качестве альтернативного варианта, если в строке задан всего один символ, вхождения  $\bullet$ этого символа будут удаляться; это полезно для языков, в которых диакритика представляется отдельными символами.
- На самом деле роль «символа» может играть любая строка, не содержащая пробельные символы, так что словари unaccent могут быть полезны и для другого рода замены подстрок, а не только для удаления диакритик.
- Как и другие файлы конфигурации текстового поиска в PostgreSOL, файл правил должен иметь кодировку UTF-8. При загрузке данные из него будут автоматически преобразованы в кодировку текущей базы данных. Все строки в нём, содержащие непереводимые символы, просто игнорируются, так что файлы правил могут содержать правила, неприменимые в текущей кодировке.

Более полный набор правил, непосредственно пригодный для большинства европейских языков, можно найти в файле unaccent.rules, который помещается в \$SHAREDIR/tsearch data/, когда устанавливается модуль unaccent. Этот файл правил переводит буквы с диакритикой в те же буквы без диакритики, а также разворачивает лигатуры в равнозначные последовательности простых символов (например, Æ в AE).

### **F.43.2. Использование**

При установке расширения unaccent в базе создаётся шаблон текстового поиска unaccent и словарь unaccent на его основе. Для словаря unaccent по умолчанию определяется параметр RULES='unaccent', благодаря чему его можно сразу использовать со стандартным файлом unaccent.rules. При желании вы можете изменить этот параметр, например, так

mydb=# ALTER TEXT SEARCH DICTIONARY unaccent (RULES='my\_rules');

или создать новые словари на основе этого шаблона.

Протестировать этот словарь можно так:

```
mydb=# select ts_lexize('unaccent','Hôtel');
ts_lexize
___________
 {Hoted}(1 row)
```
Следующий пример показывает, как вставить словарь unaccent в конфигурацию текстового поиска:

```
mydb = # CREATE TEXT SEARCH CONFIGURATION fr ( COPY = french );
mydb=# ALTER TEXT SEARCH CONFIGURATION fr
        ALTER MAPPING FOR hword, hword_part, word
        WITH unaccent, french_stem;
mydb=# select to_tsvector('fr', 'Hôtels de la Mer');
    to_tsvector
  __________________
 'hotel':1 'mer':4
```

```
(1 row)
mydb=# select to_tsvector('fr','Hôtel de la Mer') @@ to_tsquery('fr','Hotels');
  ?column?
----------
 t
(1 row)
mydb=# select ts headline('fr','Hôtel de la Mer',to tsquery('fr','Hotels'));
      ts_headline
   ------------------------
 <b>Hôtel</b> de la Mer
(1 row)
```
### **F.43.3. Функции**

Функция unaccent() удаляет надстрочные (диакритические) знаки из заданной строки. По сути она представляет собой обёртку вокруг словарей в стиле unaccent, но может вызываться и вне обычного контекста текстового поиска.

unaccent([*словарь* regdictionary,] *строка* text) returns text

Если аргумент *словарь* опущен, будет использоваться словарь с именем unaccent, находящийся в той же схеме, что и сама функция unaccent().

Пример:

```
SELECT unaccent ('unaccent', 'Hôtel');
SELECT unaccent ('Hôtel');
```
## **F.44. uuid-ossp**

Модуль uuid-ossp предоставляет функции для генерирования универсальных уникальных идентификаторов (UUID) по одному из нескольких стандартных алгоритмов. В нём также есть функции, выдающие специальные UUID-константы.

### **F.44.1. Функции** uuid-ossp

В [Таблице](#page-2574-0) F.32 показаны функции, предназначенные для генерации UUID. Четыре алгоритма для генерации UUID, обозначаемые номерами версий 1, 3, 4 и 5, описаны в стандартах ITU-T Rec. X.667, ISO/IEC 9834-8:2005 и RFC 4122. (Алгоритма версии 2 нет.) Каждый из этих алгоритмов предназначен для различных сфер применения.

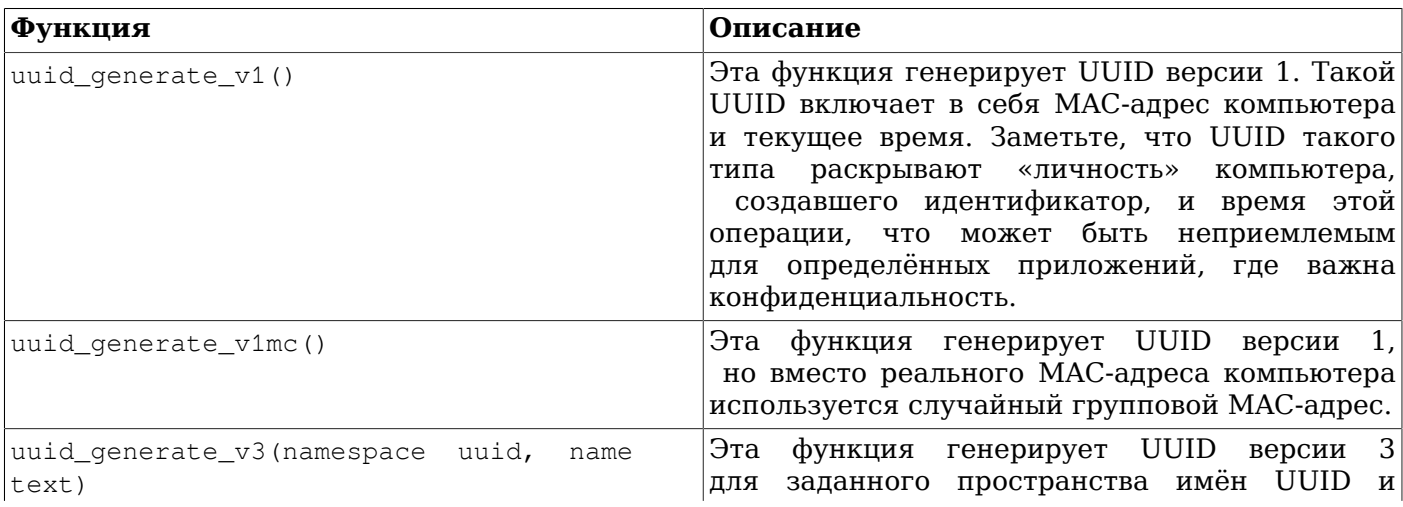

#### <span id="page-2574-0"></span>**Таблица F.32. Функции для генерирования UUID**

#### Пополнительно поставляемые модули

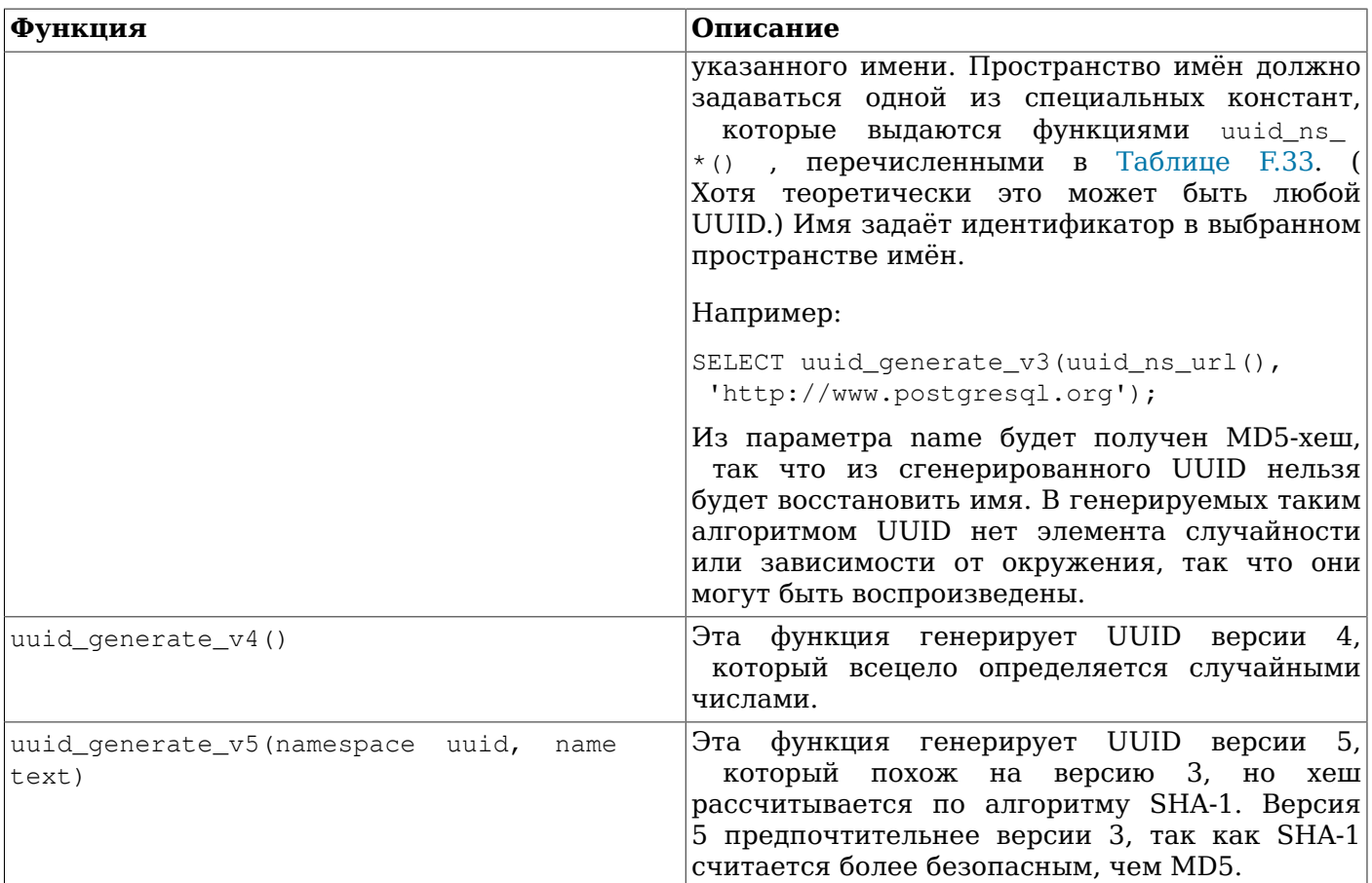

#### <span id="page-2575-0"></span>Таблица F.33. Функции, возвращающие UUID-константы

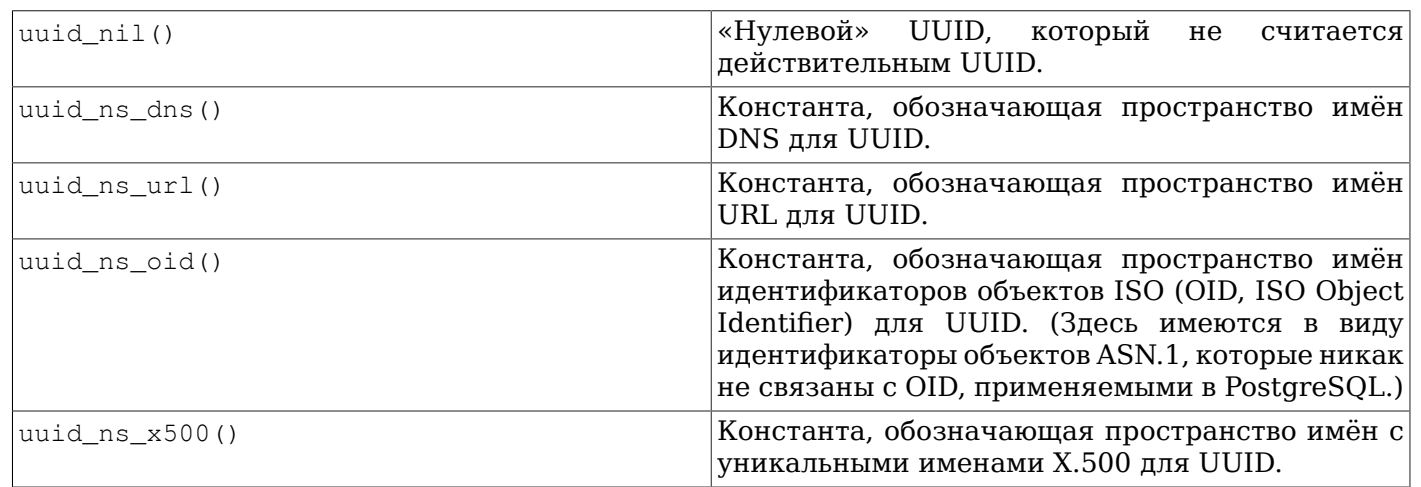

### F.44.2. C<sub>opKa uuid-ossp</sub>

В прошлом этот модуль зависел от библиотеки OSSP UUID, что отразилось в его имени. Хотя библиотеку OSSP UUID всё ещё можно найти по адресу http://www.ossp.org/pkg/lib/uuid/, она плохо поддерживается и её становится всё сложнее портировать на новые платформы. Поэтому модуль uuid-ossp теперь на некоторых платформах можно собирать без библиотеки OSSP. Во FreeBSD, NetBSD и некоторых других ОС на базе BSD подходящие функции формирования UUID включены в системную библиотеку libc. В Linux, macOS и некоторых других платформах подходящие функции предоставляются библиотекой libuuid, которая изначально пришла из проекта e2fsprogs (хотя в современных дистрибутивах Linux она является частью пакета util-linux-ng). Вызывая configure, передайте ключ --with-uuid=bsd, чтобы использовать функции BSD, либо --withuuid=e2fs. чтобы использовать libuuid из e2fsprogs, либо ключ --with-uuid=ossp, чтобы

использовать библиотеку OSSP UUID. В конкретной системе может быть установлено сразу несколько библиотек, поэтому configure не выбирает библиотеку автоматически.

### Примечание

Если вам нужны только случайные UUID (версии 4), в качестве альтернативы вы можете использовать функцию gen random uuid() из модуля pgcrypto.

### **F.44.3. Автор**

Питер Эйзентраут <peter\_e@gmx.net>

## F.45. xml2

Mодуль xml2 предоставляет функции для выполнения запросов XPath и преобразований XSLT.

### **F.45.1. Уведомление об актуальности**

Начиная с PostgreSOL 8.3, функциональность, связанная с XML, основана на стандарте SOL/ XML и включена в ядро сервера. Эта функциональность охватывает проверку синтаксиса XML и запросы XPath, что в частности делает и этот модуль, но он имеет абсолютно несовместимый API. Этот модуль планируется удалить в будущей версии PostgreSQL в пользу нового стандартного АРІ, так что мы рекомендуем вам попробовать перевести свои приложения на новый АРІ. Если вы обнаружите, что какая-то функциональность этого модуля не представлена новым API в подходящей форме, пожалуйста, напишите о вашем затруднении B <pgsgl-hackers@lists.postgresgl.org>, чтобы этот недостаток был рассмотрен и, возможно, устранён.

### **F.45.2. Описание функций**

Функции, предоставляемые этим модулем, перечислены в Таблице F.34. Эти функции позволяют выполнять простой разбор XML и запросы XPath. Все их аргументы имеют тип text, поэтому для краткости типы опущены.

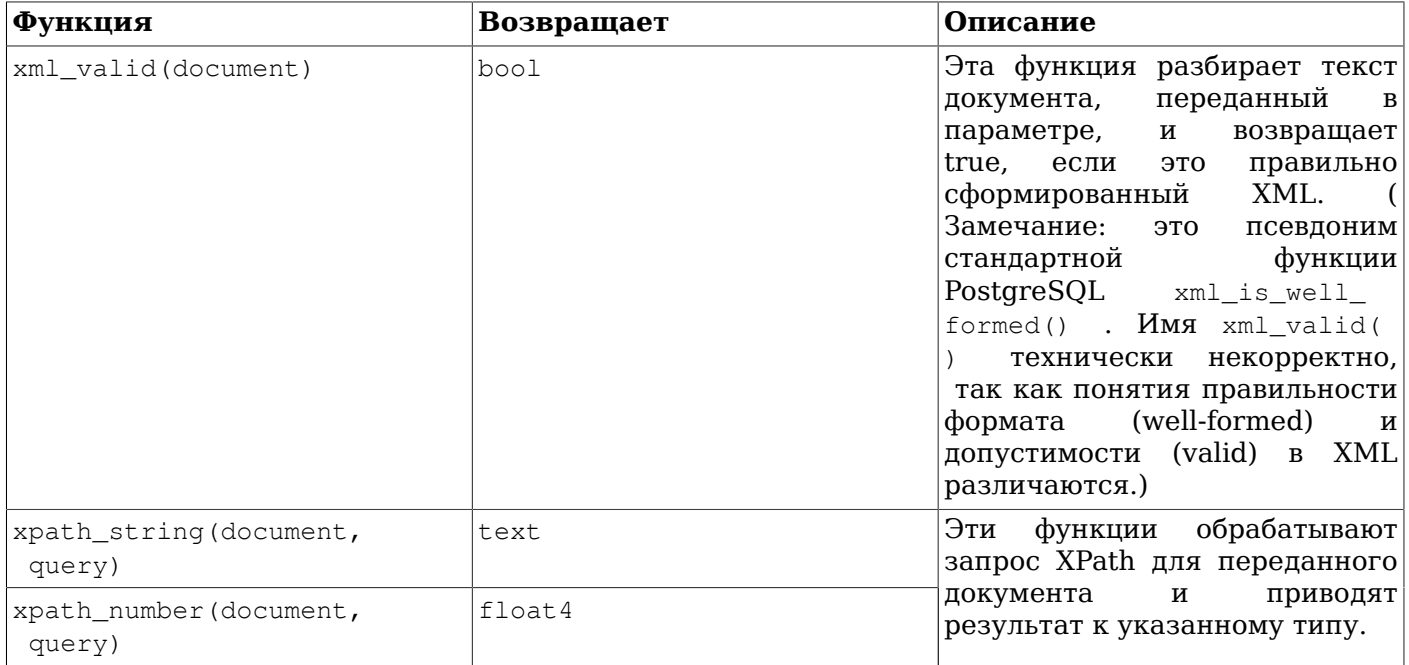

#### <span id="page-2576-0"></span>Таблица F.34. Функции

#### Пополнительно поставляемые модули

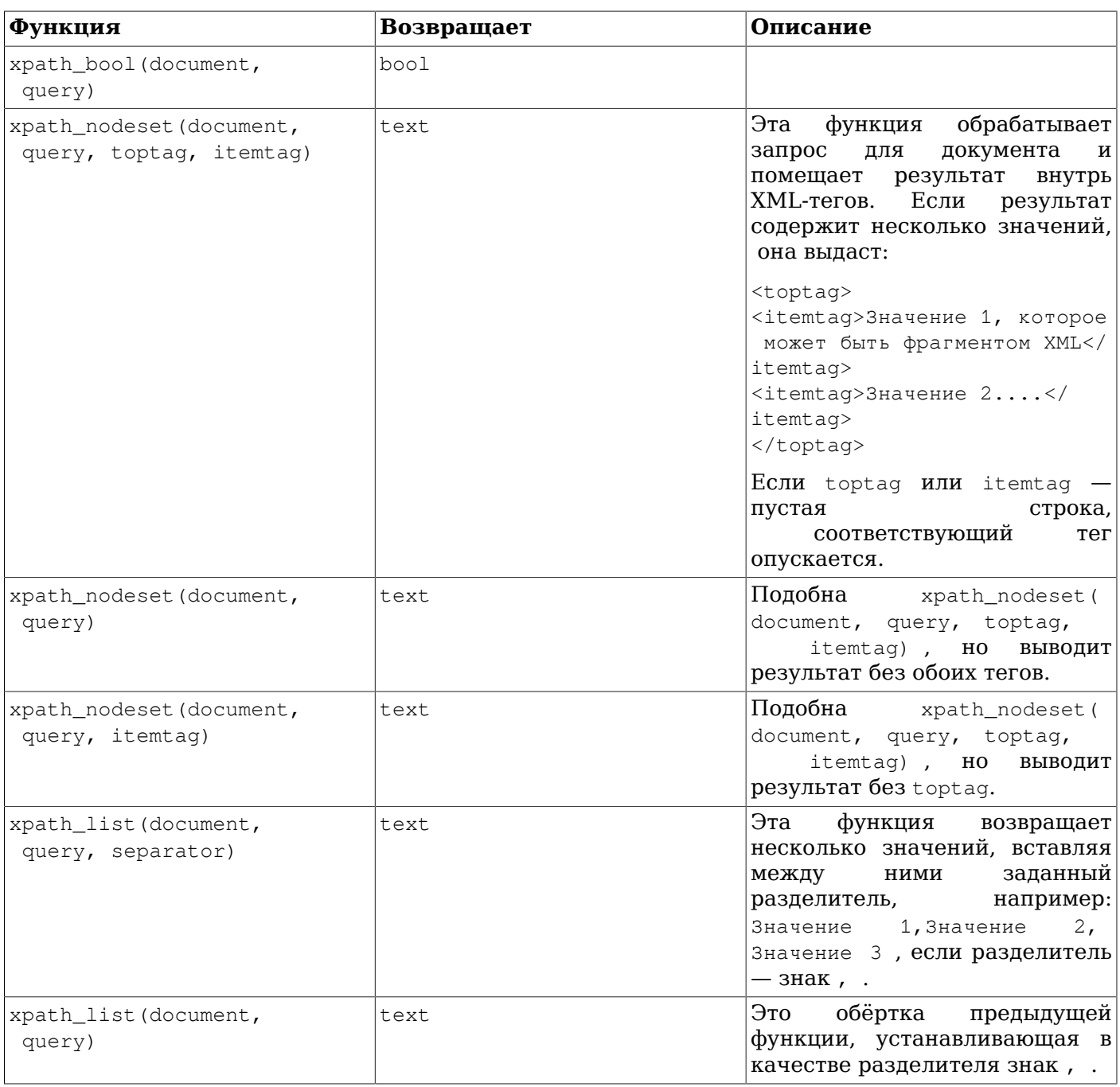

### F.45.3. xpath\_table

xpath\_table(text key, text document, text relation, text xpaths, text criteria) returns setof record

Табличная функция xpath\_table выполняет набор запросов XPath для каждого из набора документов и возвращает результаты в виде таблицы. В первом столбце результата возвращается первичный ключ из таблицы документов, так что результат оказывается готовым к применению в соединениях. Параметры функции описаны в Таблице F.35.

<span id="page-2577-0"></span>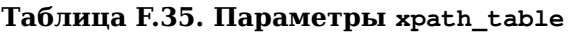

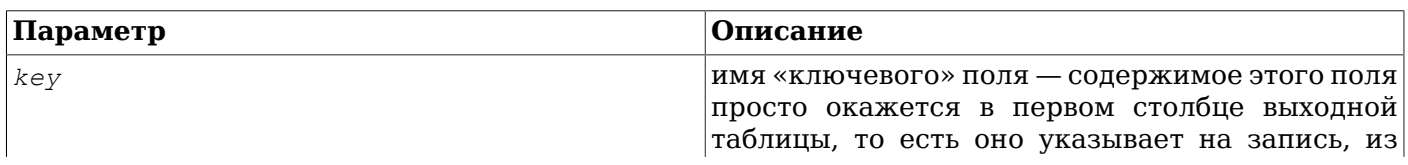

#### Пополнительно поставляемые модули

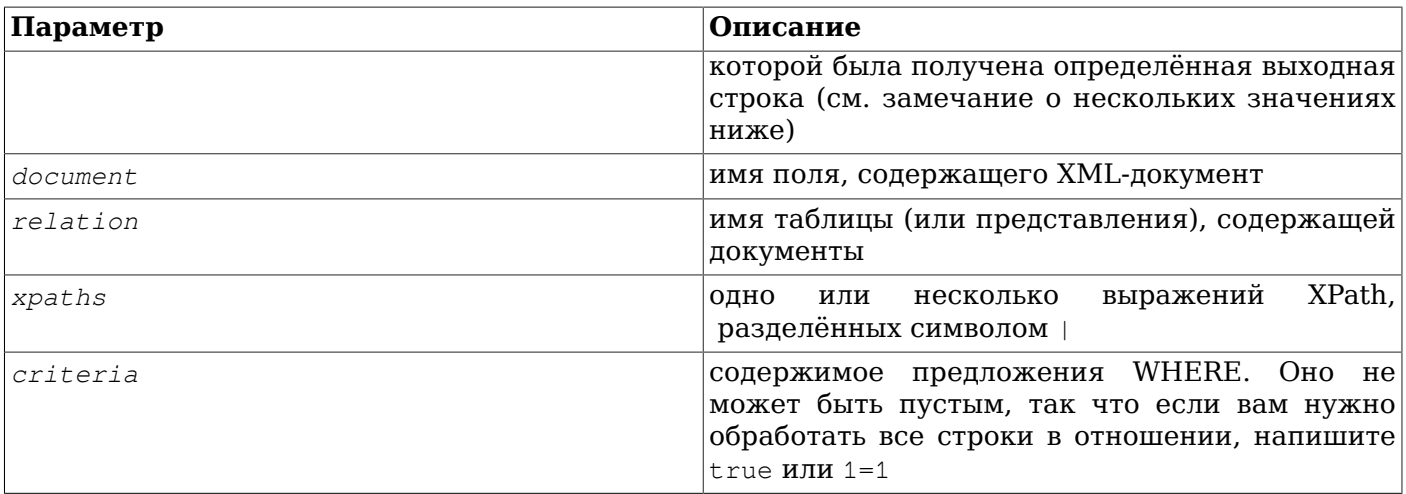

Эти параметры (за исключением строк XPath) просто подставляются в обычный оператор SOL SELECT, так что у вас есть определённая гибкость — оператор выглядит так:

SELECT <key>, <document> FROM <relation> WHERE <criteria>

поэтому в этих параметрах можно передать всё, что будет корректно воспринято в этих позициях. Этот SELECT должен возвращать ровно два столбца (что и будет иметь место, если только вы не перечислите несколько полей в параметрах кеу или document). Будьте осторожны — при таком примитивном подходе обязательно нужно проверять все значения, получаемые от пользователя, во избежание атак с инъекцией SQL.

Эта функция предназначена для использования в выражении FROM, с предложением AS, задающим выходные столбцы; например:

```
SELECT * FROM
xpath table('article id',
            'article_xml',
            'articles',
            "/article/author|/article/pages|/article/title",
            'date entered > '12003-01-01'''')
AS t(article_id integer, author text, page_count integer, title text);
```
Предложение AS определяет имена и типы столбцов в выходной таблице. Первым определяется «ключевое» поле, а за ним поля, соответствующие запросам XPath. Если запросов XPath больше, чем столбцов в результате, лишние запросы будут игнорироваться. Если же результирующих столбцов больше, чем запросов XPath, дополнительные столбцы принимают значение NULL.

Заметьте, что в этом примере столбец результата page count определён как целочисленный. Данная функция внутри имеет дело со строковыми значениями, так что, когда вы указываете, что в результате нужно получить целое число, она берёт текстовое представление результата XPath и, применяя функции ввода PostgreSQL, преобразует её в целое число (или в тот тип, который указан в предложении AS). Если она не сможет сделать это, произойдёт ошибка — например, если результат пустой — так что если вы допускаете возможность таких проблем с данными, возможно, будет лучше просто оставить для столбца тип text.

Вызывающий оператор SELECT не обязательно должен быть простым SELECT \* - он может обращаться к выходным столбцам по именам и соединять их с другими таблицами. Эта функция формирует виртуальную таблицу, с которой вы можете выполнять любые операции, какие пожелаете (например, агрегировать, соединять, сортировать данные и т. д.). Поэтому возможен и такой запрос:

```
SELECT t.title, p.fullname, p.email
FROM xpath table ('article id', 'article xml', 'articles',
                 "/article/title|/article/author/@id',
```

```
'xpath_string(article_xml,''/article/@date'') > ''2003-03-20'' ')
       AS t(article_id integer, title text, author_id integer),
     tblPeopleInfo AS p
WHERE t. author_id = p. person_id;
```
в качестве более сложного примера. Разумеется, для удобства вы можете завернуть весь этот запрос в представление.

#### **F.45.3.1. Результаты с набором значений**

Функция xpath table рассчитана на то, что результатом каждого запроса XPath может быть набор данных, так что количество возвращённых этой функцией строк может не совпадать с количеством входных документов. В первой строке возвращается первый результат каждого запроса, во второй — второй результат и т. д. Если один из запросов возвращает меньше значений, чем другие, вместо недостающих значений будет возвращаться NULL.

В некоторых случаях пользователь знает, что некоторый запрос XPath будет возвращать только один результат (возможно, уникальный идентификатор документа) — если он используется рядом с запросом XPath, возвращающим несколько результатов, результат с одним значением будет выведен только в первой выходной строке. Чтобы исправить это, можно воспользоваться полем ключа и соединить результат с более простым запросом XPath. Например:

```
CREATE TABLE test (
    id int PRIMARY KEY,
    xml text
);
INSERT INTO test VALUES (1, '< doc num="C1">
<line num="L1"><a>1</a><b>2</b><c>3</c></line>
<line num="L2"><a>11</a><b>22</b><c>33</c></line>
\langle/doc>');
INSERT INTO test VALUES (2, '< doc num="C2">
<line num="L1"><a>111</a><b>222</b><c>333</c></line>
<line num="L2"><a>111</a><b>222</b><c>333</c></line>
\langle/doc>');
SELECT * FROM
  xpath_table('id','xml','test',
              '/doc/@num|/doc/line/@num|/doc/line/a|/doc/line/b|/doc/line/c',
              'true')
 AS t(id int, doc_num varchar(10), line_num varchar(10), val1 int, val2 int, val3 int)
WHERE id = 1 ORDER BY doc num, line num
 id | doc_num | line_num | val1 | val2 | val3
2 \mid\begin{array}{ccc} & 1 & 1 \end{array}1 \mid C1| \text{L1}\mathcal{E}1 \quad111 22 133\vert L2
Чтобы получить doc num в каждой строке, можно вызывать xpath table дважды и соединить
результаты:
SELECT t.*, i.doc_num FROM
  xpath_table('id', 'xml', 'test',
              '/doc/line/@num|/doc/line/a|/doc/line/b|/doc/line/c',
              'true')
```

```
AS t(id int, line_num varchar(10), vall int, vall int, vall int),
```

```
xpath_table('id', 'xml', 'test', '/doc/@num', 'true')
```

```
AS i(id int, doc num varchar(10))
WHERE i.id=t.id AND i.id=1
```
ORDER BY doc\_num, line\_num;

```
 id | line_num | val1 | val2 | val3 | doc_num
----+----------+------+------+------+---------
 1 | L1 | 1 | 2 | 3 | C1
  1 | L2 | 11 | 22 | 33 | C1
(2 rows)
```
### **F.45.4. Функции XSLT**

Если установлена libxslt, доступны следующие функции:

#### **F.45.4.1.** xslt\_process

xslt\_process(text document, text stylesheet, text paramlist) returns text

Эта функция применяет стиль XSL к документу и возвращает результат преобразования. В paramlist передаётся список присвоений значений параметрам, которые будут использоваться в преобразовании, в форме a=1,b=2. Учтите, что разбор параметров выполнен очень просто: значения параметров не могут содержать запятые!

Есть также версия xslt\_process с двумя аргументами, которая не передаёт никакие параметры преобразованию.

## **F.45.5. Автор**

Джон Грей <jgray@azuli.co.uk>

Разработку этого модуля спонсировала компания Torchbox Ltd. (www.torchbox.com). Этот модуль выпускается под той же лицензией BSD, что и PostgreSQL.

# **Приложение G. Дополнительно** поставляемые программы

В этом и предыдущем приложении содержится информация о программах и модулях, которые можно найти в каталоге contrib дистрибутива исходного кода PostgreSQL. Обратитесь к Приложению F за дополнительной информацией о секции contrib в целом и серверных DACШИРЕНИЯХ И МОДУЛЯХ ВНУТРИ contrib в частности.

В этом приложении описываются вспомогательные программы, находящиеся в contrib. После установки из исходного кода или двоичного пакета их можно найти в подкаталоге bin инсталляции PostareSOL и использовать как любую другую программу.

## **G.1. Клиентские приложения**

В этом разделе рассматриваются клиентские приложения PostgreSQL, размещённые в contrib. Их можно запускать откуда угодно, независимо от того, где находится сервер баз данных. Обратитесь также к Справке: «Клиентские приложения PostgreSQL» за информацией о клиентских приложениях, относящихся к ядру дистрибутива PostgreSQL.

### nid2name

oid2name — преобразовать в имена OID и номера файловых узлов в каталоге данных PostgreSOL

### Синтаксис

 $oid2name$ [ $mapame$ rp...]

#### Описание

oid2name — вспомогательная программа, помогающая администраторам исследовать структуру файлов PostgreSQL. Чтобы использовать её, необходимо понимать структуру базы данных на уровне файлов, описанную в Главе 68.

### Примечание

Имя «oid2name» сложилось исторически и на самом деле вводит в заблуждение, так как чаше всего, используя её, вы будете иметь дело с номерами файловых узлов таблиц (эти номера образуют имена файлов в каталоге баз данных). Необходимо понимать, что OID таблиц отличаются от номеров файловых узлов!

Программа oid2name подключается к целевой базе данных и извлекает информацию об OID, файловых узлах и/или именах таблиц. С её помощью можно также просмотреть OID базы данных или табличного пространства.

#### Параметры

oid2name принимает следующие аргументы командной строки:

```
-f файловый узел
```
показать информацию о таблице, к которой относится файловый узел

 $-\mathrm{i}$ 

включить в вывод индексы и последовательности

 $\sim$   $\sim$   $id$ 

показать информацию о таблице с OID, равным oid

 $-q$ 

не выводить заголовки (полезно для скриптов)

 $-\mathbf{s}$ 

показать OID табличных пространств

 $-S$ 

включить в вывод системные объекты (те, что находятся в схемах information\_schema, pq\_toast *M* pg\_catalog)

- + шаблон\_имён\_таблиц

показать информацию о таблицах, подпадающих под шаблон\_имён\_таблиц

 $-V$ 

--version

вывести версию oid2name и завершиться.

 $-x$ 

вывести дополнительные сведения о каждом показываемом объекте: имя табличного пространства, имя схемы и OID

 $-2$ 

 $-\text{help}$ 

вывести справку об аргументах командной строки oid2name и завершиться.

oid2name также принимает в командной строке следующие аргументы, задающие параметры подключения:

-d база\_данных

целевая база данных

-Н сервер

адрес сервера баз данных

 $-p$   $\pi$ op $r$ 

порт сервера баз данных

- U имя\_пользователя

имя пользователя для подключения

-Р пароль

пароль (устаревшая возможность - указание пароля в командной строке угрожает безопасности)

Чтобы получить информацию об определённых таблицах, выберите их с аргументом -0, -f и/или -t. Параметр -o принимает OID, -f — файловый узел, а -t — имя таблицы (на самом деле он принимает шаблон LIKE, так что в нём можно задать что-то вроде foo%). Вы можете использовать эти аргументы в любом количестве; в вывод будут включены все объекты, соответствующие любым из этих указаний. Но заметьте, что эти аргументы будут выбирать только объекты в базе данных, заданной ключом -d.

Если аргументы -o, -f и -t отсутствуют, но передаётся -d, будут выведены все таблицы в базе данных с именем, заданным в -d. В этом режиме набором выводимых данных управляют параметры  $-S$   $M - i$ .

Если отсутствует и аргумент -d, выводится список OID баз данных. Также можно получить список табличных пространств, передав аргумент -s.

#### Замечания

Программе oid2name требуется работающий сервер баз данных с исправными системными каталогами. Таким образом, в ситуациях с катастрофическими повреждениями базы данных её использование ограничено.

#### Примеры

```
$ # Что вообще есть на этом сервере базы данных?
$ oid2name
All databases:
   Oid Database Name Tablespace
________________________________
  17228
            alvherre pg_default
          regression pg_default
  17255
  17227
          template0 pg_default
     \mathbf{1}template1 pq_default
$oid2name -sAll tablespaces:
    Oid Tablespace Name
 _________________________
    1663
             pq_default
```

```
 1664 pg_global
   155151 fastdisk
   155152 bigdisk
$ # Хорошо, давайте взглянем на базу alvherre
$ cd $PGDATA/base/17228
$ # Получим первые 10 объектов базы (отсортированных по размеру) в табличном
 пространстве по умолчанию
$ ls -lS * | head -10
-rw------- 1 alvherre alvherre 136536064 sep 14 09:51 155173
-rw------- 1 alvherre alvherre 17965056 sep 14 09:51 1155291
-rw------- 1 alvherre alvherre 1204224 sep 14 09:51 16717
-rw------- 1 alvherre alvherre 581632 sep 6 17:51 1255
-rw------- 1 alvherre alvherre 237568 sep 14 09:50 16674
-rw------- 1 alvherre alvherre 212992 sep 14 09:51 1249
-rw------- 1 alvherre alvherre 204800 sep 14 09:51 16684
-rw------- 1 alvherre alvherre 196608 sep 14 09:50 16700
-rw------- 1 alvherre alvherre 163840 sep 14 09:50 16699
-rw------- 1 alvherre alvherre 122880 sep 6 17:51 16751
$ # Поинтересуемся, что за файл 155173...
$ oid2name -d alvherre -f 155173
From database "alvherre":
  Filenode Table Name
----------------------
    155173 accounts
$ # Можно узнать сразу о нескольких объектах
$ oid2name -d alvherre -f 155173 -f 1155291
From database "alvherre":
  Filenode Table Name
-------------------------
    155173 accounts
   1155291 accounts_pkey
$ # Можно добавить другие параметры и получить дополнительные подробности с -x
$ oid2name -d alvherre -t accounts -f 1155291 -x
From database "alvherre":
  Filenode Table Name Oid Schema Tablespace
------------------------------------------------------
               accounts 155173 public pg_default
   1155291 accounts_pkey 1155291 public pg_default
$ # Вычислить объём, который занимает на диске каждый объект БД
$ du  [0-9] * 1> while read SIZE FILENODE
> do
> echo "$SIZE `oid2name -q -d alvherre -i -f $FILENODE`"
> done
16 1155287 branches_pkey
16 1155289 tellers_pkey<br>17561 1155291 accounts
               1155291 accounts pkey
...
$ # То же самое, но с сортировкой по размеру
$ du [0-9]* | sort -rn | while read SIZE FN
> do
```
echo "\$SIZE `oid2name -q -d alvherre -f \$FN`"  $\geq$ > done 133466 155173 accounts 17561 1155291 accounts\_pkey 1177 16717 pg\_proc\_proname\_args\_nsp\_index  $\ddots$ \$ # Просмотреть содержимое табличных пространств можно в каталоге pq\_tblspc \$ cd \$PGDATA/pq\_tblspc \$ oid2name -s All tablespaces: Oid Tablespace Name \_\_\_\_\_\_\_\_\_\_\_\_\_\_\_\_\_\_\_\_\_\_\_\_\_\_\_ 1663 pg\_default pg\_global 1664 155151 fastdisk 155152 bigdisk \$ # Объекты каких баз данных находятся в табличном пространстве "fastdisk"?  $$ls -d 155151/*$ 155151/17228/ 155151/PG\_VERSION \$ # И что это за база данных 17228? \$ oid2name All databases: Oid Database Name Tablespace -----------------------------------17228 alvherre pq\_default 17255 regression pg\_default 17227 template0 pg\_default  $\mathbf{1}$ template1 pg default \$ # Давайте посмотрим, какие объекты этой базы содержатся в данном табличном пространстве. \$ cd 155151/17228  $S$  1s  $-1$ total 0 -rw------- 1 postgres postgres 0 sep 13 23:20 155156 \$ # Мда, таблица невелика... и что это за таблица? \$ oid2name -d alvherre -f 155156 From database "alvherre": Filenode Table Name \_\_\_\_\_\_\_\_\_\_\_\_\_\_\_\_\_\_\_\_\_\_\_\_ 155156 foo

#### **Автор**

Б. Палмер <br/>bpalmer@crimelabs.net>

### **vacuumlo**

vacuumlo — удалить потерянные большие объекты из базы данных PostgreSQL

### **Синтаксис**

vacuumlo [*параметр*...] *имя\_бд*...

#### **Описание**

Программа vacuumlo представляет собой простую утилиту, которая удаляет все «потерянные» большие объекты из базы данных PostgreSQL. Потерянным большим объектом (БО) считается такой БО, OID которого не фигурирует ни в каком столбце oid или lo в базе данных.

Если вы применяете эту утилиту, вас также может заинтересовать триггер  $1 \circ \text{{}_manage}$  в модуле  $\text{!}$ о. Триггер lo\_manage полезен тем, что стремится предотвратить образование потерянных БО.

Обработке подвергаются все базы данных, перечисленные в командной строке.

#### **Параметры**

vacuumlo принимает следующие аргументы командной строки:

-l *предел*

Удалять в одной транзакции ограниченное количество больших объектов (максимальное количество задаёт *предел*, по умолчанию 1000). Так как сервер запрашивает блокировку для каждого удаляемого БО, удаление слишком большого количества БО в одной транзакции чревато превышением лимита [max\\_locks\\_per\\_transaction](#page-601-0). Если вы всё же хотите, чтобы все удаления происходили в одной транзакции, установите этот предел, равным нулю.

 $-\mathbf{n}$ 

Не удалять ничего, только показать, какие операции должны были выполняться.

 $-\nu$ 

Выводить подробные сообщения о прогрессе.

 $-\nabla$ --version

Вывести версию vacuumlo и завершиться.

 $-2$ 

--help

Вывести справку об аргументах командной строки vacuumlo и завершиться.

vacuumlo также принимает в командной строке следующие аргументы, задающие параметры подключения:

```
-h компьютер
```
Адрес сервера баз данных.

-p *порт*

Порт сервера баз данных.

```
-U имя_пользователя
```
Имя пользователя, под которым производится подключение.

 $-w$ 

--no-password

Не выдавать запрос на ввод пароля. Если сервер требует аутентификацию по паролю и пароль не доступен с помощью других средств, таких как файл . papass, попытка соединения не удастся. Этот параметр может быть полезен в пакетных заданиях и скриптах, где нет пользователя, который вводит пароль.

 $-\overline{M}$ 

Принудительно запрашивать пароль перед подключением к базе данных.

Это несущественный параметр, так как vacuumlo запращивает пароль автоматически, если сервер проверяет подлинность по паролю. Однако, чтобы понять это, vacuumlo лишний раз подключается к серверу. Поэтому иногда имеет смысл ввести -W, чтобы исключить эту ненужную попытку подключения.

#### Замечания

Программа vacuumlo работает следующим образом: сначала vacuumlo строит временную таблицу, содержащую все OID больших объектов в выбранной базе данных. Затем она сканирует все столбцы в базе данных, имеющие тип oid или 10, и удаляет соответствующие записи из временной таблицы. (Замечание: рассматриваются только типы именно с такими именами, а не, например, домены на их базе.) Оставшиеся записи во временной таблице указывают на потерянные БО, которые затем и удаляются.

#### Автор

Питер Маунт <peter@retep.org.uk>

## G.2. Серверные приложения

В этом разделе рассматриваются приложения, связанные с функциональностью сервера PostgreSQL и размещённые в contrib. Они обычно запускаются в той же системе, где работает сервер баз данных. Обратитесь также к Справке: «Серверные приложения PostgreSOL» за информацией о серверных приложениях, относящихся к ядру дистрибутива PostgreSOL.

### **pg\_standby**

 $pg$  standby — поддерживает создание сервера тёплого резерва PostgreSQL

### **Синтаксис**

pg\_standby [*параметр*...] *расположение\_архива следующий\_файл\_wal каталог\_wal* [*файл\_перезапуска\_wal*]

#### **Описание**

Программа pg\_standby поддерживает создание сервера в режиме «тёплого резерва». Она предназначена как для непосредственного применения в производственной среде, так и для использования в качестве настраиваемой заготовки, когда требуются специальные модификации.

pg standby ожидает выполнения команды restore\_command, которая, в свою очередь, нужна для перехода от стандартного восстановления архива к режиму тёплого резерва. Для этого также требуется другая настройка, которая описывается в основном руководстве сервера (см. [Раздел 26.2](#page-692-0)).

Чтобы настроить резервный сервер на использование pg standby, поместите эту строку в файл конфигурации recovery.conf:

restore\_command = 'pg\_standby *каталог\_архива* %f %p %r'

Здесь *каталог\_архива* — каталог, из которого должны восстанавливаться сегменты WAL.

Если указывается *файл\_перезапуска\_wal*, обычно с помощью макроса %r, тогда все файлы WAL, предшествующие указанному, будут удалены из каталога *расположение\_архива*. Это позволяет сократить число сохраняемых файлов без потери возможности восстановления при перезапуске. Такой вариант использования уместен, когда *расположение\_архива* указывает на область рабочих файлов конкретного резервного сервера, но *не* когда *расположение\_архива* — каталог с архивом WAL для долговременного хранения.

pg\_standby рассчитывает на то, что *расположение\_архива* доступно для чтения пользователю, владеющему серверным процессом. Если указывается *файл\_перезапуска\_wal* (или -k), каталог *расположение\_архива* должен быть также доступен для записи.

При отказе ведущего сервера переключение на сервер «тёплого резерва» возможно двумя способами:

#### Умное переключение

При умном переключении сервер включается в работу, применив изменения из всех файлов WAL, имеющихся в архиве. В результате никакие данные не теряются, даже если данный резервный сервер отстал, но если применить нужно большое количество изменений WAL, подготовка к работе может быть длительной. Чтобы вызвать умное переключение, создайте файл-триггер, содержащий слово smart, либо просто пустой файл.

#### Быстрое переключение

При быстром переключении сервер включается в работу немедленно. Все ещё не применённые файлы WAL в архиве будут игнорироваться, и все транзакции в этих файлах будут потеряны. Чтобы вызвать быстрое переключение, создайте файл-триггер и запишите в него слово fast. Программу pg\_standby можно также настроить так, чтобы быстрое переключение происходило автоматически, если за определённое время не появляется новый файл WAL.

#### **Параметры**

pg\_standby принимает следующие аргументы командной строки:

 $-c$ 

Применять для восстановления файлов WAL из архива команду со или сору. На данный момент поддерживается только это поведение, так что этот параметр бесполезен.

 $-d$ 

Выводить подробные отладочные сообщения в stderr.

 $-k$ 

Удалить файлы из каталога расположение\_архива, чтобы в нём осталось не больше заданного числа файлов WAL, предшествующих текущему. Ноль (по умолчанию) означает, что не нужно удалять никакие файлы из каталога расположение архива. Этот параметр будет просто игнорироваться, если указан файл\_перезапуска\_wal, так как этот метод более точно определяет правильную точку отсечения архива. Этот параметр считается устаревшим с PostgreSQL 8.3; надёжнее и эффективнее использовать параметр файл\_лерезалуска\_wal. При слишком маленьком значении данного параметра могут быть удалены файлы, требующиеся для перезапуска резервного сервера, тогда как при слишком большом будет неэффективно расходоваться место в архиве.

- г макс повторов

Устанавливает, сколько раз максимум нужно повторять команду сору в случае ошибки (по умолчанию 3). После каждой ошибки программа приостанавливается на время задержки \* число\_повторов, так что время ожидания постепенно увеличивается. По умолчанию она ждёт 5, 10, затем 15 секунд, и только потом сообщает резервному серверу об ошибке. Это событие будет воспринято как завершение восстановления, и в результате резервный сервер полностью включится в работу.

- свремя задержки

Задаёт количество секунд (до 60, по умолчанию 5) для паузы между проверками наличия файла WAL в архиве. Значение по умолчанию не обязательно наилучшее; за подробностями обратитесь к Разделу 26.2.

- + файл\_триггер

Указывает файл-триггер, при появлении которого должна начаться отработка отказа. Имя этого файла рекомендуется выбирать по определённой схеме, позволяющей однозначно понять, для какого сервера вызывается отработка отказа, когда таких серверов в одной системе несколько; например, /tmp/pqsql.trigger.5432.

 $-V$ 

--version

Вывести версию ра standby и завершиться.

-м макс\_время\_ожидания

Задаёт максимальное время ожидания (в секундах) следующего файла WAL, по истечении которого будет произведено быстрое переключение. При нуле (значении по умолчанию) ожидание бесконечно. Значение по умолчанию не обязательно наилучшее: за подробностями обратитесь к Разделу 26.2.

 $-?$ 

 $-\text{help}$ 

Вывести справку об аргументах командной строки pg standby и завершиться.

#### Замечания

Программа ра standby предназначена для работы с PostgreSOL 8.2 и новее.

С PostgreSQL, начиная с 8.3, можно использовать макрос  $r$ , который позволяет pg standby узнать, какой последний файл нужно сохранять. Для PostgreSQL 8.2, если требуется очищать архив, нужно применять параметр - к. Этот параметр сохранился и после 8.3, но теперь он считается устаревшим.

PostgreSQL, начиная с 8.4, поддерживает параметр recovery\_end\_command. В нём можно задать команду, удаляющую файл-триггер во избежание ошибок.

Программа ра standby написана на C: её исходный код легко поддаётся модификации (он содержит секции, предназначенные для изменения при надобности)

#### Примеры

В системах Linux или Unix можно использовать команды:

```
archive command = 'cp {}_{p} .../archive/{}_{f}'
restore_command = 'pg_standby -d -s 2 -t /tmp/pgsql.trigger.5442 .../archive %f %p %r
 2>>standby.log'
```
recovery end command = 'rm  $-f$  /tmp/pgsgl.trigger.5442'

Предполагается, что каталог архива физически располагается на резервном сервере, так что команда archive command обращается к нему по NFS, но для резервного сервера эти файлы локальные (для этого применяется 1n). Эти команды будут:

- выводить отладочную информацию в standby.log
- ждать 2 секунды между проверками появления следующего файла WAL
- прекращать ожидание, только когда появляется файл-триггер с именем /tmp/  $\bullet$ pgsgl.trigger.5442, и выполнить переключение согласно его содержимому
- удалять файл-триггер по завершении восстановления
- удалять ставшие ненужными файлы из каталога архива

В Windows можно использовать такие команды:

```
archive command = 'copy %p ... \archive\\
```

```
restore command = 'pq standby -d -s 5 -t C:\pqsql.triqqer.5442 ...\archive f p r2>>standby.log'
```
recovery end command = 'del  $C:\pgsgl.trigger.5442'$ 

Заметьте, что обратную косую черту нужно дублировать в archive command, но не в restore\_command или recovery\_end\_command. Эти команды будут:

- применять команду сору для восстановления файлов WAL из архива
- выводить отладочную информацию в standby.log
- ждать 5 секунд между проверками появления следующего файла WAL  $\bullet$
- прекращать ожидание, только когда появляется файл-триггер с именем с: \pgsql.trigger.5442, и выполнить переключение согласно его содержимому
- удалять файл-триггер по завершении восстановления
- удалять ставшие ненужными файлы из каталога архива

Команда сору в Windows устанавливает окончательный размер файла до того, как файл будет окончательно скопирован, что обычно сбивает с толку pg standby. Поэтому pg standby ждёт время задержки после того, как увидит подходящий размер файла. Команда ср из GNUWin32 устанавливает размер файла, только когда завершает копирование.

Так как в примере для Windows с обеих сторон применяется copy, любой или оба этих сервера могут обращаться к каталогу архива по сети.

### **Автор**

Саймон Риггс <simon@2ndquadrant.com>

#### **См. также**

[pg\\_archivecleanup](#page-1938-0)
# Приложение Н. Внешние проекты

PostgreSQL — сложный программный проект, управлять которым довольно непросто. Поэтому мы пришли к заключению, что многие дополнения и усовершенствования PostgreSQL будет эффективнее разрабатывать отдельно от основного проекта.

# Н.1. Клиентские интерфейсы

<span id="page-2592-1"></span>В базовый дистрибутив PostareSOL включены только два клиентских интерфейса:

- libpq включён, потому что это основной интерфейс языка С и многие другие клиентские интерфейсы построены на основе него.
- $\bullet$ ECPG включён, потому что он зависит от грамматики языка SQL на стороне сервера, и таким образом, очень чувствителен к изменениям в самом PostgreSQL.

Все остальные языковые интерфейсы разрабатываются в отдельных проектах и распространяются отдельно. Некоторые из этих проектов перечислены в Таблице Н.1. Заметьте, что какие-то проекты могут выпускаться под лицензией, отличной от лицензии PostgreSQL. За дополнительной информацией о каждом языковом интерфейсе, включая условия лицензии, обратитесь к его сайту и документации.

| Название      | Язык       | Комментарии                                                | Сайт                                          |
|---------------|------------|------------------------------------------------------------|-----------------------------------------------|
| DBD::Pg       | Perl       | DBI-драйвер для Perl                                       | https://metacpan.org/<br>release/DBD-Pq       |
| <b>JDBC</b>   | Java       | JDBC-драйвер типа 4                                        | https://<br>jdbc.postgresql.org/              |
| libpqxx       | $C++$      | Интерфейс С++                                              | https://pqxx.org/                             |
| node-postgres | JavaScript | Драйвер Node.js                                            | https://node-<br>postgres.com/                |
| Npgsql        | .NET       | Провайдер<br>для.NET                                       | данных https://www.npgsql.org/                |
| pgtcl         | Tcl        |                                                            | https://github.com/<br>flightaware/Pgtcl      |
| pgtclng       | Tcl        |                                                            | https://sourceforge.net/<br>projects/pgtclng/ |
| pq            | Go         | Драйвер<br>Go<br>на<br>database/<br>интерфейса<br>sql      | для https://github.com/lib/pq                 |
| psqlODBC      | ODBC       | ОDBC-драйвер                                               | https://<br>odbc.postgresql.org/              |
| psycopg       | Python     | Интерфейс,<br>совместимый с DB API www.psycopg.org/<br>2.0 | https://                                      |

<span id="page-2592-0"></span>Таблица Н.1. Отдельно поддерживаемые клиентские интерфейсы

# Н.2. Средства администрирования

<span id="page-2592-3"></span>Для PostgreSQL выпускаются различные инструменты администрирования. Наиболее популярен из них *pqAdmin*, но есть и ряд других, в том числе коммерческих решений.

# Н.З. Процедурные языки

<span id="page-2592-2"></span>Базовый дистрибутив PostareSOL включает несколько процедурных языков: PL/paSOL, PL/Tcl, PL/ Perl и PL/Python.

Кроме того, вне основного дистрибутива PostgreSQL разрабатываются и поддерживаются несколько процедурных языков. Проекты некоторых из этих языков перечислены в Таблице Н.2. Заметьте, что какие-то проекты могут выпускаться под лицензией, отличной от лицензии PostgreSQL. За дополнительной информацией о каждом процедурном языке, включая условия лицензии, обратитесь к его сайту и документации.

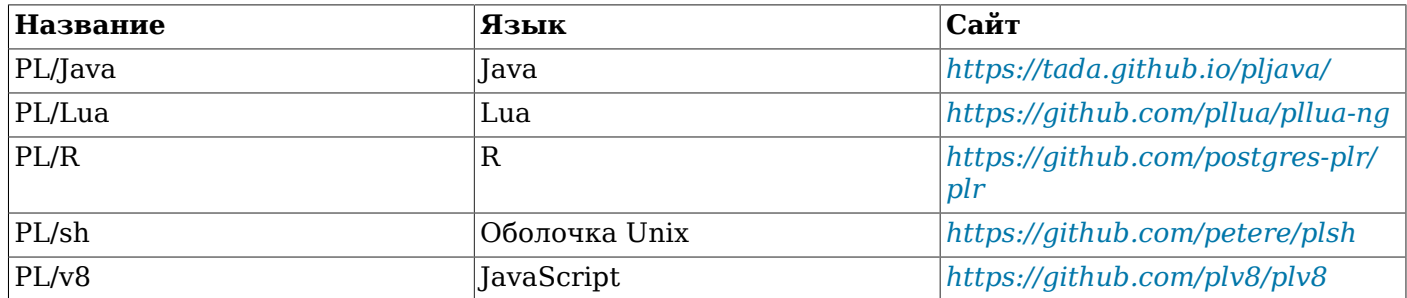

<span id="page-2593-0"></span>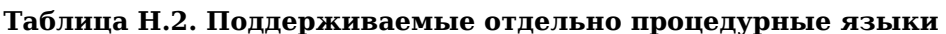

# Н.4. Расширения

<span id="page-2593-1"></span>PostgreSQL проектируется так, чтобы его можно было легко расширять. Как результат, расширения, загружаемые в базу данных, могут функционировать в точности так же, как и встроенные функции. Каталог contrib/. включённый в дерево исходного кода, содержит несколько расширений описанных в Приложении F. Пругие расширения разрабатываются независимо. как например, PostGIS. PostgreSQL позволяет разрабатывать независимо даже решения по репликации. Например, Slony-I — популярное средство репликации по схеме главный/резервный, разрабатываемое отдельно от основного проекта.

# Приложение I. Репозиторий исходного кода

Исходный код PostgreSQL хранится и управляется системой управления версиями Git. В Интернете доступно открытое зеркало главного репозитория, которое обновляется в течение минуты после изменения в главном репозитории.

Работа с Git описывается в нашей вики, на странице https://wiki.postgresql.org/wiki/ Working with Git.

Заметьте, что для сборки PostgreSQL из репозитория исходного кода требуются достаточно современные версии программ bison, flex и Perl. Эти программы не требуются для сборки из дистрибутивного архива, так как в этот архив уже включены файлы, создаваемые указанными программами. Остальные требования к программному обеспечению не отличаются от описанных в Разлеле 16.2.

# I.1. Получение исходного кода из Git

С Git вы получаете на своём компьютере копию всего репозитория кода, так что вы будете иметь автономный доступ ко всем ветвям и истории разработки. Это позволяет максимально быстро и гибко разрабатывать или тестировать правки кода.

Git

- 1. Вам потребуется установленная версия Git (её можно получить, обратившись к сайту https:// git-scm.com). Во многих системах последняя версия Git устанавливается по умолчанию, либо имеется в системе распространения пакетов.
- 2. Чтобы начать работу с репозиторием Git, сделайте копию официального зеркала:

git clone https://git.postgresql.org/git/postgresql.git

При этом на ваш компьютер будет скопирован весь репозиторий, так что это может занять некоторое время, особенно при медленном подключении к Интернету. Загруженные файлы будут помещены в новый подкаталог postgresql внутри текущего каталога.

К зеркалу Git также можно обратиться по протоколу Git. Просто смените префикс в адресе Ha git:

git clone git://git.postgresql.org/git/postgresql.git

3. Когда вы захотите получить последние обновления, перейдите в каталог репозитория (выполнив cd) и запустите:

qit fetch

Git может гораздо больше, нежели просто получить исходный код. За дополнительными сведениями обратитесь к страницам руководства man Git или к сайту https://git-scm.com.

# **Приложение J. Документация**

Документация PostgreSQL публикуется в четырёх основных форматах:

- Простой текст, для информации перед установкой
- HTML, для справки, поиска и просмотра в Интернете
- PDF, для печати
- Страницы руководства man, для быстрой справки.

Кроме того, в дереве исходного кода PostgreSQL можно найти несколько простых текстовых файлов README, освещающих различные вопросы реализации.

Документация в HTML и страницы man входят в состав стандартного дистрибутива и устанавливаются по умолчанию. Документацию в формате PDF можно загрузить отдельно.

# **J.1. DocBook**

Исходный материал документации создаётся в *DocBook*, языке разметки на базе XML. Далее термины DocBook и XML используются как синонимы, но технически они обозначают не одно и то же.

Формат DocBook позволяет авторам определять структуру и содержимое технического документа, не заботясь о деталях представления. Как это содержимое будет представлено в различных конечных формах, определяет стиль документа. DocBook поддерживается *[группой OASIS](https://www.oasis-open.org)*. На *[официальном сайте DocBook](https://www.oasis-open.org/docbook/)* имеется хорошая вводная и справочная документация, а также полная книга издательства О'Рейли для чтения в электронном виде. Новичкам будет очень полезно руководство *[NewbieDoc Docbook Guide](http://newbiedoc.sourceforge.net/metadoc/docbook-guide.html)*. Кроме того, в *[Проекте документации FreeBSD](https://www.freebsd.org/docproj/docproj.html)* (FreeBSD Documentation Project) так же применяется формат DocBook и даются полезные сведения, включая ряд замечаний по стилю, которые стоит принять во внимание.

# **J.2. Инструментарий**

Для обработки документации применяются следующие средства. Некоторые из них могут быть необязательными, как отмечено ниже.

#### *[DTD для DocBook](https://www.oasis-open.org/docbook/)*

Это полное определение самого формата DocBook. В настоящее время мы применяем версию 4.2; более ранняя или более поздняя версия не подойдёт. Использовать нужно XML-вариацию определения DocBook DTD (не SGML).

#### *[Таблицы стилей DocBook XSL](https://github.com/docbook/wiki/wiki/DocBookXslStylesheets)*

Они содержат инструкции обработки для преобразования исходных материалов DocBook в другие форматы, например, в HTML.

На данный момент требуется версия как минимум 1.77.0, но для лучшего результата рекомендуется использовать последнюю доступную версию.

#### *[Libxml2](http://xmlsoft.org/)* для xmllint

Эта библиотека и включённая в неё утилита xmllint применяются для обработки XML. У многих разработчиков библиотека Libxml2 уже установлена, потому что она также используются при сборке кода PostgreSQL. Заметьте, однако, что xmllint может потребоваться установить из отдельного пакета.

#### *[Libxslt](http://xmlsoft.org/XSLT/)* для xsltproc

xsltproc — процессор XSLT, то есть программа, преобразующая XML в другие форматы с применением таблиц стилей XSLT.

#### $FOP$

Это программа для преобразования, в том числе и XML в PDF.

Ниже мы опишем различные варианты установки программного обеспечения, необходимого для обработки документации. Эти программы могут распространяться и в других пакетах. Пожалуйста, сообщите о состоянии конкретного пакета в список рассылки, посвящённый документации, и мы добавим эту информацию сюда.

Вы можете обойтись без локальной установки файлов DocBook XML и таблиц стилей DocBook XSLT, так как необходимые файлы будут загружены из Интернета и помещены в локальный кеш. Этот вариант на самом деле может быть предпочтительным, если в пакетах вашей операционной системы предоставляются только старые версии файлов (особенно стилей) или если таких пакетов нет вовсе. Дополнительную информацию вы можете получить, ознакомившись с параметром -nonet **программ** xmllint *u* xsltproc.

### J.2.1. Установка в Fedora, RHEL и производных системах

Чтобы установить требуемые пакеты, выполните:

yum install docbook-dtds docbook-style-xsl fop libxslt

# **J.2.2. Установка во FreeBSD**

Чтобы установить требуемые пакеты, используя рка, выполните:

pkg install docbook-xml docbook-xsl fop libxslt

Собирая документацию из каталога doc, вы должны применять qmake, так как существующий Makefile не подходит для make, имеющегося во FreeBSD.

### 1.2.3. Пакеты Debian

Лля Debian GNU/Linux имеется полный набор пакетов инструментария сборки документации. Чтобы установить их, просто выполните:

apt-get install docbook-xml docbook-xsl fop libxml2-utils xsltproc

### **I.2.4. macOS**

В macOS вы можете сформировать документацию в форматах HTML и man, не устанавливая ничего дополнительно. Если вы хотите сформировать PDF или установить локальную копию DocBook, всё необходимое для этого можно получить с помощью менеджера пакетов.

Если вы используете систему MacPorts, вы можете получить всё необходимое так:

sudo port install docbook-xml-4.2 docbook-xsl fop

Если вы используете Homebrew, выполните:

brew install docbook docbook-xsl fop

# J.2.5. Проверка условий configure

Прежде чем вы сможете собрать документацию, вы должны запустить скрипт configure так же, как это нужно сделать для сборки программной части PostgreSQL. Обратите внимание на сообщения, выводимые ближе к концу. Вы должны увидеть примерно следующее:

```
checking for xmllint... xmllint
checking for DocBook XML V4.2... yes
checking for dbtoepub... dbtoepub
checking for xsltproc... xsltproc
checking for fop... fop
```
ECЛИ xmllint не будет обнаружен, часть следующих тестов будет пропущена.

# Ј.3. Сборка документации

Завершив все подготовительные действия, перейдите в каталог doc/src/sqml и запустите одну из команд сборки, описанных в следующих подразделах. (Помните, что для сборки нужно использовать GNU make.)

# **J.3.1. HTML**

Чтобы собрать HTML-версию документации:

doc/src/sgml\$ make html

Эта цель сборки также выбирается по умолчанию. Результат помещается в подкаталог html.

Чтобы получить HTML-документацию со стилем оформления, используемым на сайте postgresgl.org, вместо простого стандартного стиля, выполните:

doc/src/sqml\$ make STYLE=website html

# J.3.2. Страницы man

Для преобразования страниц DocBook refentry в формат \*roff, подходящий для страниц man, мы используем стили DocBook XSL. Чтобы создать страницы man. выполните команду:

doc/src/sqml\$ make man

# $J.3.3.$  PDF

Чтобы получить документацию в формате PDF, используя FOP, выполните одну из следующих команд, в зависимости от предпочитаемого размера бумаги:

• Для формата А4:

```
doc/src/sqml$ make postgres-A4.pdf
```
Для формата U.S. letter:

```
doc/src/sqml$ make postgres-US.pdf
```
Так как документация PostareSOL весьма объёмна, процессору FOP для её обработки требуется много памяти. Поэтому в некоторых системах сборка может прерваться ошибкой, связанной с памятью. Обычно это можно исправить, увеличив объём области кучи Java в файле конфигурации  $\gamma$ . foprc, например:

```
# Бинарный пакет FOP
FOP OPTS='-Xmx1500m'
# Debian
JAVA_ARGS='-Xmx1500m'
# Red Hat
ADDITIONAL FLAGS='-Xmx1500m'
```
Некоторый объём памяти является минимально необходимым, а если задать больший объём, возможно даже некоторое ускорение сборки. В системах с очень маленьким объёмом памяти (меньше 1 ГБ) сборка либо будет слишком медленной из-за подкачки, либо вообще не будет осуществляться.

Также можно воспользоваться другими процессорами XSL-FO, запуская их вручную, но автоматическая процедура сборки поддерживает только FOP.

### 1.3.4. Простые текстовые файлы

Инструкции по установке также распространяются в виде обычного текста, на случай, если они понадобятся в ситуации, когда под рукой не окажется средств просмотра более удобного формата. Файл INSTALL соответствует Главе 16, с небольшими изменениями, внесёнными с учётом

другого контекста. Чтобы пересоздать этот файл, перейдите в каталог doc/src/sgml и введите make INSTALL.

В прошлом примечания к выпуску и инструкции по регрессионному тестированию также распространялись в виде простых текстовых файлов, но эта практика была прекращена.

### Ј.3.5. Проверка синтаксиса

Сборка всей документации может занять много времени. Но если нужно проверить только синтаксис файлов документации, это можно сделать всего за несколько секунд:

doc/src/sqml\$ make check

# Ј.4. Написание документации

Для редактирования исходных файлов документации удобнее всего использовать редактор с режимом редактирования XML, особенно если он также поддерживает языки схем XML, в частности синтаксис DocBook.

Заметьте, что по историческим причинам исходные файлы документации имеют расширение .sqml, хотя сейчас в них используется синтаксис XML. В связи с этим может потребоваться изменить параметры редактора при выборе подходящего режима.

# $J.4.1.$  Emacs

Для редактирования документов XML в Emacs наиболее популярным режимом является nXML. Он позволяет вставлять теги и проверять корректность разметки, а также имеет встроенную поддержку DocBook. Подробную документацию вы можете найти в руководстве nXML.

Рекомендованные параметры для данного режима можно посмотреть в src/tools/editors/ emacs.samples.

# Ј.5. Руководство по стилю

### 1.5.1. Справочные страницы

Справочные страницы должны следовать единой структуре. Это позволит пользователям быстрее находить нужную информацию и также подталкивает авторов к описанию всех аспектов команды. При этом важна согласованность не только справочных страниц PostgreSQL между собой, но также и со справочными страницами, предоставляемыми операционной системой и другим пакетами. В соответствии с этими требованиями и были разработаны следующие рекомендации. По большей части они соответствуют рекомендациям, сопровождающим документацию различных операционных систем.

Справочные страницы, описывающие исполняемые команды, должны содержать следующие разделы, в указанном порядке. Разделы, неуместные для данной команды, могут опускаться. Дополнительные разделы верхнего уровня могут использоваться только в особых случаях; часто эта информация помещается в раздел «Использование».

#### Название

Этот раздел генерируется автоматически. Он содержит имя команды и краткое (в полпредложения) описание её функциональности.

#### Синтаксис

В этом разделе представляется синтаксическая диаграмма команды. Обычно в нём не указываются все аргументы командной строки, они перечисляются ниже. Вместо этого, здесь обозначаются основные компоненты командной строки, например, входные и выходные файлы.

#### Описание

Состоящее из нескольких абзацев описание действия команды.

#### Параметры

Список всех аргументов командной строки с описанием. Если аргументов очень много, их можно разделить на подразделы.

#### Код завершения

Если программа возвращает 0 в случае успеха и ненулевое значение при ошибке, описывать это не нужно. Если же различные ненулевые коды возврата имеют определённые значения, опишите их в этом разделе.

#### Использование

В этом разделе описывается встроенный язык или внутренний интерфейс программы. Если программа неинтерактивная, этот раздел обычно можно опустить. В противном случае он может включать всеобъемлющее описание возможностей времени выполнения. Если это уместно, в нём можно использовать подразделы.

#### Переменные окружения

Список всех переменных окружения, которые может использовать эта программа. Постарайтесь сделать его полным — даже кажущиеся очевидными переменные вроде SHELL могут быть интересны пользователю.

#### Файлы

Список всех файлов, к которым программа может обращаться неявно. То есть, здесь нужно перечислять не входные и выходные файлы, передаваемые в командной строке, а файлы конфигурации и т. п.

#### Диагностика

В этом разделе можно объяснить необычные сообщения, которые может выдавать программа. Воздержитесь от разъяснения вообще всех сообщений об ошибках. Это потребует больших усилий, но принесёт мало практической пользы. Но если, скажем, сообщения об ошибках имеют определённый формат, который может быть разобран, об этом можно рассказать здесь.

#### Замечания

Всё, что не подходит для других разделов, но особенно описание ошибок, недостатков реализации, соображения безопасности и вопросы совместимости.

#### Примеры

#### Примеры

#### История

Если в истории программы были значительные вехи, о них можно рассказать здесь. Обычно этот раздел можно опустить.

#### Автор

Автор (используется только в разделе внешних разработок (contrib))

#### См. также

Перекрёстные ссылки, перечисленные в следующем порядке: справочные страницы других команд PostgreSQL, справочные страницы SQL-команд PostgreSQL, цитаты из руководств PostgreSQL, другие справочные страницы (например, относящиеся к операционной системе и другим пакетам), другая документация. Пункты внутри одной группы перечисляются в алфавитном порядке.

Справочные страницы, описывающие команды SQL, должны содержать следующие разделы: Название. Синтаксис. Описание. Параметры. Результаты. Замечания. Примеры. Совместимость.

История, См. также. Раздел «Параметры» похож на раздел «Аргументы» в описании исполняемых команд, но в нём можно выбирать, какие именно предложения команды описывать. Раздел «Результаты» может потребоваться, только если команда возвращает результат, отличный от стандартного тега завершения команды. В разделе «Совместимость» следует отметить, в какой степени описываемая команда соответствует стандарту SQL, или с какими другими СУБД она совместима. В разделе «См. также» следует привести ссылки на связанные команды SQL (до ссылок на команды).

# Приложение К. Сокращения

Ниже перечислены сокращения, часто используемые в документации PostgreSQL, и в обсуждениях, связанных с PostgreSQL.

#### **ANSI**

American National Standards Institute, Американский национальный институт стандартов

#### API

Application Programming Interface, Интерфейс программирования приложений

#### **ASCII**

American Standard Code for Information Interchange, Американский стандартный код для обмена информацией

#### **BKI**

Backend Interface, Внутренний интерфейс

#### $CA$

Certificate Authority, Центр сертификации

#### **CIDR**

Classless Inter-Domain Routing, Бесклассовая междоменная маршрутизация

#### $CPAN$

Comprehensive Perl Archive Network, Всеобъемлющая сеть архивов Perl

#### **CRL**

Certificate Revocation List, Список отозванных сертификатов

#### **CSV**

Comma Separated Values, Значения, разделённые запятыми

#### **CTE**

Common Table Expression, Общее табличное выражение

#### $CVE$

Common Vulnerabilities and Exposures, Общие уязвимости и риски

#### **DBA**

Database Administrator, Администратор баз данных

#### **DBI**

Database Interface (Perl), Интерфейс баз данных (Perl)

#### **DBMS**

Database Management System, Система управления базами данных

#### **DDL**

Data Definition Language, Язык описания данных, включающий такие команды SOL, как CREATE TABLE. ALTER USER

#### **DML**

Data Manipulation Language, Язык обработки данных, включающий такие SQL-команды, как INSERT, UPDATE, DELETE

#### **DST**

Daylight Saving Time, Летнее время

#### **ECPG**

Embedded C for PostgreSQL, Встроенный С для PostgreSQL

#### **ESOL**

Embedded SQL, Встраиваемый SQL

#### **FAO**

Frequently Asked Questions, Часто задаваемые вопросы

#### **FSM**

Free Space Map, Карта свободного пространства

#### **GEOO**

Genetic Ouery Optimizer. Генетический оптимизатор запросов

#### **GIN**

Generalized Inverted Index, Обобщённый инвертированный индекс

#### **GiST**

Generalized Search Tree, Обобщённое дерево поиска

#### Git.

**Git** 

#### **GMT**

Greenwich Mean Time, Среднее время по Гринвичу

#### **GSSAPI**

Generic Security Services Application Programming Interface, Универсальный интерфейс программирования приложений служб безопасности

#### **GUC**

Grand Unified Configuration, Главная унифицированная конфигурация, подсистема PostgreSQL, управляющая конфигурацией сервера

#### **HBA**

Host-Based Authentication. Аутентификация по сетевым узлам

#### **HOT**

Heap-Only Tuples, «Кортежи только в куче»

#### **IEC**

International Electrotechnical Commission, Международная электротехническая комиссия

#### **IEEE**

Institute of Electrical and Electronics Engineers, Институт инженеров по электротехнике и электронике

### IPC

Inter-Process Communication, Межпроцессное взаимодействие

#### **ISO**

International Organization for Standardization, Международная организация по стандартизации

#### **ISSN**

International Standard Serial Number, Международный стандартный серийный номер

#### **IDBC**

Java Database Connectivity, Соединение с базами данных на Java

#### **IIT**

Just-in-Time compilation, JIT-компиляция

#### **ISON**

>JavaScript Object Notation, Представление объектов в JavaScript

#### **LDAP**

Lightweight Directory Access Protocol, Облегчённый протокол доступа к каталогам

#### **LSN**

Log Sequence Number, Последовательный номер в журнале; см. pg\_lsn и Внутреннее устройство WAL.

#### MSVC

#### Microsoft Visual C

#### **MVCC**

Multi-Version Concurrency Control, Многоверсионное управление конкурентным доступом

#### **NLS**

National Language Support, Поддержка национальных языков

#### **ODBC**

Open Database Connectivity, Открытое соединение с базами данных

#### **OID**

Object Identifier, Идентификатор объекта

#### $OIAP$

Online Analytical Processina, Непосредственная аналитическая обработка

#### **OLTP**

Online Transaction Processing, Непосредственная транзакционная обработка

#### **ORDBMS**

Object-Relational Database Management System, Объектно-реляционная система управления базами данных

#### **PAM**

Plugaable Authentication Modules,  $\Pi$ одключаемые модули аутентификации

#### PGSQL

[PostgreSQL](#page-0-0)

#### PGXS

PostgreSQL Extension System, Система [расширений](#page-1123-0) PostgreSQL

#### PID

*[Process Identifier](https://en.wikipedia.org/wiki/Process_identifier)*, *[Идентификатор процесса](https://ru.wikipedia.org/wiki/%D0%98%D0%B4%D0%B5%D0%BD%D1%82%D0%B8%D1%84%D0%B8%D0%BA%D0%B0%D1%82%D0%BE%D1%80_%D0%BF%D1%80%D0%BE%D1%86%D0%B5%D1%81%D1%81%D0%B0)*

#### PITR

Point-In-Time Recovery, [Восстановление на момент времени](#page-675-0) (Непрерывное архивирование)

#### PL

Procedural Languages, [Процедурные языки](#page-1043-0) (на стороне сервера)

#### POSIX

*Portable [Operating](https://en.wikipedia.org/wiki/POSIX) System Interface*, *[Переносимый интерфейс операционных систем](https://ru.wikipedia.org/wiki/POSIX)*

#### RDBMS

*[Relational Database Management System](https://en.wikipedia.org/wiki/Relational_database_management_system)*, *[Реляционная система управления базами данных](https://ru.wikipedia.org/wiki/%D0%A0%D0%B5%D0%BB%D1%8F%D1%86%D0%B8%D0%BE%D0%BD%D0%BD%D0%B0%D1%8F_%D0%A1%D0%A3%D0%91%D0%94)*

#### RFC

*Request For [Comments](https://en.wikipedia.org/wiki/Request_for_Comments)*, *[Рабочее предложение](https://ru.wikipedia.org/wiki/RFC)*

#### SGML

*[Standard Generalized Markup Language](https://en.wikipedia.org/wiki/SGML)*, *[Стандартный обобщённый язык разметки](https://ru.wikipedia.org/wiki/SGML)*

#### SPI

Server Programming Interface, [Интерфейс программирования сервера](#page-1278-0)

#### SP-GiST

Space-Partitioned Generalized Search Tree, [Обобщённое дерево поиска с разбиением](#page-2220-0) [пространства](#page-2220-0)

#### **SQL**

*[Structured Query Language](https://en.wikipedia.org/wiki/SQL)*, *[Язык структурированных запросов](https://ru.wikipedia.org/wiki/SQL)*

#### SRF

Set-Returning Function, [Функция, возвращающая множество](#page-1077-0)

#### SSH

*[Secure Shell](https://en.wikipedia.org/wiki/Secure_Shell)*, *[Защищённая оболочка](https://ru.wikipedia.org/wiki/SSH)*

#### SSL

*[Secure Sockets Layer](https://en.wikipedia.org/wiki/Secure_Sockets_Layer)*, *[Уровень защищённых сокетов](https://ru.wikipedia.org/wiki/SSL)*

#### SSPI

*[Security Support Provider Interface](https://msdn.microsoft.com/en-us/library/aa380493%28VS.85%29.aspx)*, Интерфейс поставщика поддержки безопасности

#### **SYSV**

*[Unix System V](https://en.wikipedia.org/wiki/System_V)*

#### TCP/IP

*[Transmission Control Protocol \(TCP\) / Internet Protocol \(IP\)](https://en.wikipedia.org/wiki/Transmission_Control_Protocol)*, *[Протокол управления передачей/](https://ru.wikipedia.org/wiki/TCP) [Межсетевой протокол](https://ru.wikipedia.org/wiki/TCP)*

#### TID

Tuple Identifier, [Идентификатор кортежа](#page-205-0)

#### TOAST

The Oversized-Attribute Storage Technique, [Методика хранения сверхбольших атрибутов](#page-2244-0)

#### TPC

*Transaction Processing [Performance](http://www.tpc.org/) Council*, Совет по оценке производительности обработки транзакций

#### URL

*[Uniform Resource Locator](https://en.wikipedia.org/wiki/URL)*, *[Универсальный указатель ресурса](https://ru.wikipedia.org/wiki/URL)*

#### UTC

*[Coordinated Universal Time](https://en.wikipedia.org/wiki/Coordinated_Universal_Time)*, *[Универсальное координированное время](https://ru.wikipedia.org/wiki/UTC)*

#### UTF

*Unicode [Transformation](http://www.unicode.org/) Format*, Формат преобразования Unicode

#### UTF8

*Eight-Bit Unicode [Transformation](https://en.wikipedia.org/wiki/Utf8) Format*, *[Восьмибитный формат преобразования Unicode](https://ru.wikipedia.org/wiki/UTF-8)*

#### UUID

Universally Unique Identifier, [Универсальный уникальный идентификатор](#page-176-0)

#### WAL

Write-Ahead Log, [Журнал предзаписи](#page-772-0)

#### XID

Transaction Identifier, [Идентификатор транзакции](#page-205-0)

#### XML

*[Extensible Markup Language](https://en.wikipedia.org/wiki/XML)*, *[Расширяемый язык разметки](https://ru.wikipedia.org/wiki/XML)*

# **Библиография**

Здесь представлены ссылки на справочные материалы и книги, посвящённые SQL и PostgreSQL.

Некоторые статьи и технические описания, написанные первой командой разработки POSTGRES, можно найти на *[сайте](https://dsf.berkeley.edu/papers/)* факультета компьютерных наук Калифорнийского университета в Беркли.

# **Справочники по языку SQL**

- [bowman01] *The Practical SQL Handbook*. Using SQL Variants. Fourth Edition. Judith Bowman, Sandra Emerson, Marcy Darnovsky. ISBN 0-201-70309-2. Addison-Wesley Professional. 2001.
- [date97] *A Guide to the SQL Standard*. A user's guide to the standard database language SQL. Fourth Edition. C. J. Date Hugh Darwen. ISBN 0-201-96426-0. Addison-Wesley. 1997.
- [date04] An Introduction to Database Systems. Eighth Edition. C. J. Date. ISBN 0-321-19784-4. Addison-Wesley. 2003.
- [elma04] *Fundamentals of Database Systems*. Fourth Edition. Ramez Elmasri Shamkant Navathe. ISBN 0-321-12226-7. Addison-Wesley. 2003.
- [melt93] *Understanding the New SQL*. A complete guide. Jim Melton Alan R. Simon. ISBN 1-55860-245-3. Morgan Kaufmann. 1993.
- [ull88] *Principles of Database and Knowledge-Base Systems*. Classical Database Systems. Jeffrey D. Ullman. Volume 1. Computer Science Press. 1988.

# **Документация, посвящённая PostgreSQL**

- [sim98] *Enhancement of the ANSI SQL Implementation of PostgreSQL*. Stefan Simkovics. Department of Information Systems, Vienna University of Technology. Vienna, Austria. November 29, 1998.
- [yu95] *The Postgres95. User Manual*. A. Yu J. Chen. University of California. Berkeley, California. Sept. 5, 1995.
- [fong] *[The design and implementation of the POSTGRES query optimizer](https://dsf.berkeley.edu/papers/UCB-MS-zfong.pdf)*. Zelaine Fong. University of California, Berkeley, Computer Science Department.

# **Заметки и статьи**

- [ports12] «*Serializable Snapshot Isolation in [PostgreSQL](https://arxiv.org/pdf/1208.4179)*». D. Ports K. Grittner. VLDB Conference, August 2012.
- [berenson95] «*[A Critique of ANSI SQL Isolation Levels](https://www.microsoft.com/en-us/research/wp-content/uploads/2016/02/tr-95-51.pdf)*». H. Berenson, P. Bernstein, J. Gray, J. Melton, E. O'Neil, P. O'Neil. ACM-SIGMOD Conference on Management of Data, June 1995.
- [olson93] *Partial indexing in POSTGRES: research project*. Nels Olson. UCB Engin T7.49.1993 O676. University of California. Berkeley, California. 1993.
- [ong90] «A Unified Framework for Version Modeling Using Production Rules in a Database System». L. Ong J. Goh. *ERL Technical Memorandum M90/33*. University of California. Berkeley, California. April, 1990.
- [rowe87] «*[The POSTGRES data model](https://dsf.berkeley.edu/papers/ERL-M87-13.pdf)*». L. Rowe M. Stonebraker. VLDB Conference, Sept. 1987.
- [seshadri95] «*[Generalized](https://citeseer.ist.psu.edu/viewdoc/summary?doi=10.1.1.40.5740) Partial Indexes*». P. Seshadri A. Swami. Eleventh International Conference on Data Engineering, 6-10 March 1995. Cat. No.95CH35724. IEEE Computer Society Press. Los Alamitos, California. 1995. 420-7.
- [ston86] «*[The design of POSTGRES](https://dsf.berkeley.edu/papers/ERL-M85-95.pdf)*». M. Stonebraker L. Rowe. ACM-SIGMOD Conference on Management of Data, May 1986.
- [ston87a] «The design of the POSTGRES. rules system». M. Stonebraker, E. Hanson, C. H. Hong. IEEE Conference on Data Engineering, Feb. 1987.
- [ston87b] «*[The design of the POSTGRES storage system](https://dsf.berkeley.edu/papers/ERL-M87-06.pdf)*». M. Stonebraker. VLDB Conference, Sept. 1987.
- [ston89] «*[A commentary on the POSTGRES rules system](https://dsf.berkeley.edu/papers/ERL-M89-82.pdf)*». M. Stonebraker, M. Hearst, S. Potamianos. *SIGMOD Record 18(3)*. Sept. 1989.
- [ston89b] «*[The case for partial indexes](https://dsf.berkeley.edu/papers/ERL-M89-17.pdf)*». M. Stonebraker. *SIGMOD Record 18(4)*. Dec. 1989. 4-11.
- [ston90a] «*[The implementation of POSTGRES](https://dsf.berkeley.edu/papers/ERL-M90-34.pdf)*». M. Stonebraker, L. A. Rowe, M. Hirohama. *Transactions on Knowledge and Data Engineering 2(1)*. IEEE. March 1990.
- [ston90b] «*On Rules, [Procedures,](https://dsf.berkeley.edu/papers/ERL-M90-36.pdf) Caching and Views in Database Systems*». M. Stonebraker, A. Jhingran, J. Goh, S. Potamianos. ACM-SIGMOD Conference on Management of Data, June 1990.

# Предметный указатель

# Символы

<span id="page-2608-2"></span><span id="page-2608-0"></span> $$.33$ \$libdir, 1039 \$libdir/plugins, 573, 1692  $*$ , 109 .pgpass, 833 .pg service.conf, 834  $::$ , 39 PG\_fini, 1039 PG init, 1039 PG output plugin init, 1319 «грязное» чтение, 415 Булевы операторы (см. операторы, логические) Ведение журнала current logfiles функция файл  $\overline{M}$ pg current logfile, 313 функция pg current logfile, 313 Григорианский календарь, 2258 Источники репликации, 1324 Карта видимости, 2222 Карта свободного пространства, 2221 Каскадная репликация, 662 Логическое декодирование, 1315, 1317 Многоверсионное управление конкурентным доступом, 415 Отслеживание прогресса репликации, 1324 Оценка количества строк планировщик, 2234 Потоковая репликация. 662 Регрессионное тестирование. 764 Сериализуемая изоляция снимков, 415 Сетевые файловые системы. 491 Сетевые хранилиша  $(NAS)$  $(CM)$ Сетевые файловые системы) Символы Unicode в идентификаторах, 24 Синхронная репликация, 662 Слой инициализации, 2222 Слоты репликации Потоковая репликация, 670 Спецколы Unicode в строковых константах, 26 Триггер Аргументы для триггерных функций, 1103 на С. 1104 Файл сопоставления имён пользователей, 593 Фоновые рабочие процессы, 1311 Юлианская дата, 2258 автоочистка обшая информация. 641 параметры конфигурации. 564

<span id="page-2608-1"></span>автофиксация массовая загрузка данных, 447 агрегатная функция, 11 вспомогательные функции, 1065 вызов, 35 движущийся агрегат, 1060 полиморфная, 1062 пользовательская, 1059 с переменными аргументами, 1062 сортирующая, 1063 частичное агрегирование, 1064 агрегатные функции встроенные, 291 активность базы данных мониторинг, 690 аномалия сериализации, 416, 419 анонимные блоки кода, 1611 асинхронная фиксация данных, 749 аутентификация BSD, 605 аутентификация клиентского приложения, 586 баз ланных право для создания, 607 база данных, 613 создание, 3 базовый тип, 1018 балансировка нагрузки, 662 битовая строка тип данных, 147 битовая строковая константа, 28 битовые строки функции, 208 блокировка мониторинг, 730 рекомендательная, 426 большой объект, 852 быстрый путь, 814 версия, 5, 313 совместимость, 504 взаимоблокировка, 425 тайм-аут, 575 включение в файл конфигурации, 517 владелец, 61 внешнее соединение, 96 внешний ключ. 14, 55 восстановление на момент времени, 645 время константы, 134 текущее, 243 формат вывода, 135 (см. также форматирование) встраиваемый SOL в С, 863 выбор поля, 33 вывод ошибок в PL/pgSQL, 1185 выключение, 504

<span id="page-2609-3"></span><span id="page-2609-1"></span><span id="page-2609-0"></span>выражение порядок вычисления, [44](#page-70-0) синтаксис, [32](#page-58-0) выражение значения, [32](#page-58-0) выходной список, [1121](#page-1147-0) вычисляемое поле, [172](#page-198-0) вычитание множеств, [110](#page-136-0) генетическая оптимизация запросов, [549](#page-575-0) гипотезирующие агрегатные функции встроенные, [298](#page-324-0) глобальные данные в PL/Python, [1243](#page-1269-0) в PL/Tcl, [1212](#page-1238-0) горячий резерв, [662](#page-688-0) группировка, [104](#page-130-0) данные часовых поясов, [469](#page-495-0) дата константы, [134](#page-160-0) текущая, [243](#page-269-0) формат вывода, [135](#page-161-0) (см. также [форматирование](#page-2618-0)) двоичная строка длина, [208](#page-234-1) двоичные данные, [128](#page-154-0) функции, [206](#page-232-0) двоичные строки конкатенация, [206](#page-232-1) дерево запроса, [1120](#page-1146-0) диапазонный тип, [173](#page-199-0) индексы, [177](#page-203-0) исключение, [178](#page-204-0) дизъюнкция, [183](#page-209-0) динамическая загрузка, [575,](#page-601-1) [1039](#page-1065-1) дисковое пространство, [635](#page-661-0) дисковое устройство, [754](#page-780-0) дисперсия, [296](#page-322-0) для совокупности, [296](#page-322-1) по выборке, [296](#page-322-2) длина двоичной строки (см. [двоичные строки, длина](#page-2609-0)) строки символов (см. [строка символов, длина\)](#page-2617-0) добавление, [91](#page-117-0) доверенный PL/Perl, [1231](#page-1257-0) документ поиск текста, [379](#page-405-0) домен, [178](#page-204-1) доступная роль, [982](#page-1008-0) дублирование, [9,](#page-35-0) [110](#page-136-1) естественное соединение, [97](#page-123-0) журнал сервера, [552](#page-578-0) обслуживание файла журнала, [643](#page-669-0) журнал событий журнал событий, [513](#page-539-0) журнал транзакций (см. [WAL\)](#page-2634-0) загрузка системы запуск сервера, [492](#page-518-0) задержка, [244](#page-270-0)

<span id="page-2609-2"></span>заключение строк в доллары, [27](#page-53-0) запись функций, [45](#page-71-0) запрос, [8,](#page-34-0) [95](#page-121-0) зацикливание идентификаторов мультитранзакций, [640](#page-666-0) идентификаторов транзакций, [637](#page-663-0) защита на уровне строк, [62](#page-88-0) значение NULL в libpq, [803](#page-829-0) с ограничениями уникальности, [54](#page-80-0) значение по умолчанию, [49](#page-75-0) с ограничениями-проверками, [51](#page-77-0) значение по умолчанию, [49](#page-75-1) изменение, [60](#page-86-0) значимые цифры, [572](#page-598-0) идентификатор длина, [24](#page-50-1) синтаксис, [23](#page-49-0) идентификатор объекта тип данных, [179](#page-205-0) идентификатор транзакции зацикливание, [637](#page-663-1) иерархическая база данных, [6](#page-32-0) изменение, [92](#page-118-0) изменчивость функций, [1036](#page-1062-0) изменяемые представления, [1599](#page-1625-0) изоляция транзакций, [415](#page-441-3) имена часовых поясов, [572](#page-598-1) имя неполное, [69](#page-95-0) полное, [68](#page-94-0) синтаксис, [23](#page-49-0) имя компьютера, [781](#page-807-0) индекс, [363,](#page-389-0) [2472](#page-2498-0) B-дерево, [364](#page-390-0), [2180](#page-2206-0) BRIN, [365](#page-391-0), [2211](#page-2237-0) по выражению, [369](#page-395-0) GIN, [365,](#page-391-1) [2204](#page-2230-1) текстовый поиск, [411](#page-437-0) GiST, [364,](#page-390-1) [2183](#page-2209-1) текстовый поиск, [411](#page-437-0) SP-GiST, [365](#page-391-2), [2194](#page-2220-1) для пользовательского типа данных, [1075](#page-1101-0) и ORDER BY, [367](#page-393-0) неблокирующее построение, [1496](#page-1522-0) объединение нескольких индексов, [367](#page-393-1) по хешу, [364](#page-390-2) покрывающий, [372](#page-398-0) сканирование только индекса, [372](#page-398-0) составной, [366](#page-392-0) уникальный, [368](#page-394-0) частичный, [369](#page-395-1) индекс элемента, [33](#page-59-2) индексы блокировки, [429](#page-455-0) контроль использования, [376](#page-402-0)

<span id="page-2610-0"></span>интервал формат вывода, [139](#page-165-0) (см. также [форматирование](#page-2618-0)) интерфейсы поддерживаемые отдельно, [2566](#page-2592-1) информационная схема, [959](#page-985-0) исключение по ограничению, [86,](#page-112-0) [550](#page-576-0) исключения в PL/pgSQL, [1175](#page-1201-0) в PL/Tcl, [1217](#page-1243-0) использование диска, [744](#page-770-0) история PostgreSQL, [xxi](#page-20-0) кавычки и идентификаторы, [24](#page-50-2) спецсимволы, [25](#page-51-0) класс операторов, [375,](#page-401-0) [1076](#page-1102-0) кластер баз данных (см. [кластер баз данных](#page-2610-0)) кластер баз данных, [6](#page-32-1), [489](#page-515-0) кластеризация, [662](#page-688-1) ключевое слово синтаксис, [23](#page-49-0) список, [2261](#page-2287-0) ковариация выборки, [295](#page-321-0) совокупности, [295](#page-321-1) коды ошибок libpq, [798](#page-824-0) список, [2243](#page-2269-0) команда TABLE, [1727](#page-1753-0) комментарии к объектам баз данных, [324](#page-350-0) комментарий в SQL, [30](#page-56-0) компиляция приложений с libpq, [840](#page-866-0) компонент, [23](#page-49-1) конкатенация значений tsvector, [390](#page-416-0) конкурентный доступ, [415](#page-441-4) константа, [25](#page-51-1) контекст памяти в SPI, [1294](#page-1320-0) контрольная точка, [750](#page-776-0) конфигурация восстановления резервного сервера, [686](#page-712-0) сервера функции, [328](#page-354-0) конъюнкция, [183](#page-209-0) корреляция, [295](#page-321-2) в планировщике запросов, [443](#page-469-0) кросс-компиляция, [469](#page-495-1) круг, [144](#page-170-0), [249](#page-275-0) куда протоколировать, [552](#page-578-1) курсор CLOSE, [1431](#page-1457-0) DECLARE, [1603](#page-1629-0)

<span id="page-2610-1"></span>FETCH, [1669](#page-1695-0) MOVE, [1696](#page-1722-0) в PL/pgSQL, [1178](#page-1204-0) показ плана запроса, [1664](#page-1690-0) левое соединение, [97](#page-123-1) линейная регрессия, [295](#page-321-3) линии времени, [645](#page-671-0) логический тип данных, [139](#page-165-1) локаль, [490,](#page-516-0) [619](#page-645-0) массив, [159](#page-185-0) ввод/вывод, [166](#page-192-0) изменение, [163](#page-189-0) константа, [159](#page-185-1) конструктор, [41](#page-67-0) обращение, [161](#page-187-0) объявление, [159](#page-185-2) поиск, [165](#page-191-0) массив элементов пользовательского типа, [1069](#page-1095-0) материализованные представления, [2046](#page-2072-0) реализация через правила, [1128](#page-1154-0) медиана, [36](#page-62-0) (см. также [процентиль\)](#page-2616-0) метка (см. [псевдоним](#page-2616-1)) метод TABLESAMPLE, [2150](#page-2176-0) метод извлечения выборки таблицы, [2150](#page-2176-0) многоугольник, [144,](#page-170-1) [249](#page-275-1) мода статистическая функция, [296](#page-322-3) мониторинг активность базы данных, [690](#page-716-0) набор символов, [572](#page-598-2), [580,](#page-606-0) [627](#page-653-0) наклон линии регрессии, [295](#page-321-4) нарезанный хлеб (см. [TOAST\)](#page-2633-0) наследование, [19,](#page-45-0) [72](#page-98-0) настройка сервера, [515](#page-541-1) не число double precision, [124](#page-150-0) numeric (тип данных), [122](#page-148-0) неблокирующее соединение, [775,](#page-801-0) [808](#page-834-0) неповторяемое чтение, [415](#page-441-5) неполное имя, [69](#page-95-0) непрерывное архивирование, [645](#page-671-0) на резервном сервере, [675](#page-701-0) область данных (см. [кластер баз данных\)](#page-2610-0) обновление, [504](#page-530-0) обработка замечаний в libpq, [825](#page-851-0) обработчик замечаний, [825](#page-851-1) обратное распределение, [296](#page-322-4) обслуживание, [634](#page-660-0) общее табличное выражение (см. [WITH\)](#page-2634-1) объединение множеств, [110](#page-136-0) объектно-ориентированная база данных, [6](#page-32-0) обёртка сторонних данных обработчик, [2130](#page-2156-0)

ограничение, 50 NOT NULL, 52 внешний ключ, 55 добавление, 60 имя, 50 исключение, 57 первичный ключ, 54 проверка, 50 удаление, 60 уникальности, 53 ограничение NOT NULL, 52 ограничение уникальности, 53 ограничение-исключение, 57 ограничение-проверка, 50 оконная функция, 17 вызов, 37 порядок выполнения, 109 оконные функции встроенные, 299 оператор, 183 вызов, 34 логический, 183 пользовательский, 1070 приоритеты, 30 разрешение типов при вызове, 352 синтаксис, 29 оператор упорядочивания, 1086 операции над множествами, 110 опорные функции in range,  $2181$ опорные функции in range, 2181 отказоустойчивость, 662 откладываемая транзакция выбор по умолчанию, 568 установка, 1759 отличительный блок, 1039 отмена SQL-команд, 813 отношение. 6 отработка отказа, 662 отрезок, 143 отрицание, 183 оценка числа строк многовариантная, 2239 очистка, 634 параллельный запрос, 452 параметр синтаксис, 33 параметр восстановления archive cleanup command, 686 параметр восстановления primary conninfo, 688 параметр восстановления primary slot name, 689 параметр восстановления recovery end command, 687 параметр восстановления recovery min apply delay, 689 параметр восстановления recovery target, 687

параметр восстановления recovery target action, 688 параметр восстановления recovery target inclusive, 688 параметр восстановления recovery target lsn, 687 параметр восстановления recovery target name, 687 параметр восстановления recovery target time, 687 параметр восстановления recovery target timeline, 688 параметр восстановления recovery target xid, 687 параметр восстановления restore command, 686 параметр восстановления standby mode, 688 параметр восстановления trigger file, 689 параметр конфигурации allow system table mods, 581 параметр конфигурации application name, 557 параметр конфигурации archive command, 539 параметр конфигурации archive mode, 538 параметр конфигурации archive timeout, 539 параметр конфигурации array nulls, 576 параметр конфигурации authentication timeout, 522 параметр конфигурации auth delay.milliseconds, 2401 параметр конфигурации autovacuum, 564 параметр конфигурации autovacuum analyze scale factor, 565 параметр конфигурации autovacuum analyze threshold, 564 параметр конфигурации autovacuum freeze max age, 565 параметр конфигурации autovacuum max workers, 564 параметр конфигурации autovacuum multixact freeze max age, 565 параметр конфигурации autovacuum naptime, 564 параметр конфигурации autovacuum vacuum cost delay, 565 конфигурации параметр autovacuum vacuum cost limit, 565 конфигурации параметр autovacuum vacuum scale factor, 565 параметр конфигурации autovacuum vacuum threshold, 564 параметр конфигурации autovacuum work mem, 527 параметр конфигурации auto explain.log analyze, 2402 параметр конфигурации auto explain.log buffers, 2402 параметр конфигурации auto explain.log format, 2403

параметр конфигурации auto\_explain.log\_min\_duration, [2402](#page-2428-2) параметр конфигурации auto explain.log nested statements, [2403](#page-2429-1) параметр конфигурации auto\_explain.log\_timing, [2402](#page-2428-3) параметр конфигурации auto\_explain.log\_triggers, [2402](#page-2428-4) параметр конфигурации auto\_explain.log\_verbose, [2403](#page-2429-2) параметр конфигурации auto\_explain.sample\_rate, [2403](#page-2429-3) параметр конфигурации backend\_flush\_after, [532](#page-558-0) параметр конфигурации backslash\_quote, [577](#page-603-0) параметр конфигурации bgwriter\_delay, [530](#page-556-0) параметр конфигурации bgwriter\_flush\_after, [530](#page-556-1) параметр конфигурации bgwriter\_lru\_maxpages, [530](#page-556-2) параметр конфигурации bgwriter\_lru\_multiplier, [530](#page-556-3) параметр конфигурации block\_size, [579](#page-605-0) параметр конфигурации bonjour, [521](#page-547-0) параметр конфигурации bonjour\_name, [521](#page-547-1) параметр конфигурации bytea\_output, [570](#page-596-0) параметр конфигурации checkpoint\_completion\_target, [538](#page-564-1) параметр конфигурации checkpoint\_flush\_after, [538](#page-564-2) параметр конфигурации checkpoint\_timeout, [537](#page-563-0) параметр конфигурации checkpoint\_warning, [538](#page-564-3) параметр конфигурации check\_function\_bodies, [568](#page-594-1) параметр конфигурации client\_encoding, [572](#page-598-2) параметр конфигурации client\_min\_messages, [566](#page-592-0) параметр конфигурации cluster\_name, [562](#page-588-0) параметр конфигурации commit\_delay, [537](#page-563-1) параметр конфигурации commit\_siblings, [537](#page-563-2) параметр конфигурации config\_file, [519](#page-545-0) параметр конфигурации constraint\_exclusion, [550](#page-576-0) параметр конфигурации cpu\_index\_tuple\_cost, [547](#page-573-0) параметр конфигурации cpu\_operator\_cost, [547](#page-573-1) параметр конфигурации cpu\_tuple\_cost, [547](#page-573-2) параметр конфигурации current\_logfiles и log\_destination, [552](#page-578-2) параметр конфигурации cursor\_tuple\_fraction, [550](#page-576-1) параметр конфигурации data\_checksums, [579](#page-605-1) параметр конфигурации data\_directory, [519](#page-545-1) параметр конфигурации data\_directory\_mode, [579](#page-605-2) параметр конфигурации data\_sync\_retry, [579](#page-605-3) параметр конфигурации DateStyle, [571](#page-597-0) параметр конфигурации db\_user\_namespace, [523](#page-549-0) параметр конфигурации deadlock\_timeout, [575](#page-601-0) параметр конфигурации debug\_assertions, [580](#page-606-1) параметр конфигурации debug\_deadlocks, [583](#page-609-0) параметр конфигурации debug\_pretty\_print, [557](#page-583-1) параметр конфигурации debug\_print\_parse, [557](#page-583-2) параметр конфигурации debug\_print\_plan, [557](#page-583-3) параметр конфигурации debug\_print\_rewritten, [557](#page-583-4) параметр конфигурации default\_statistics\_target, [550](#page-576-2) параметр конфигурации default\_tablespace, [567](#page-593-0) параметр конфигурации default text search config, [573](#page-599-1) параметр конфигурации default transaction deferrable, [568](#page-594-0) параметр конфигурации default transaction isolation, [568](#page-594-2) параметр конфигурации default\_transaction\_read\_only, [568](#page-594-3) параметр конфигурации default\_with\_oids, [577](#page-603-1) параметр конфигурации dynamic\_library\_path, [575](#page-601-1) параметр конфигурации dynamic\_shared\_memory\_type, [528](#page-554-0) параметр конфигурации effective cache size, [548](#page-574-0) параметр конфигурации effective\_io\_concurrency, [531](#page-557-0) параметр конфигурации enable\_bitmapscan, [545](#page-571-0) параметр конфигурации enable\_gathermerge, [545](#page-571-1) параметр конфигурации enable\_hashagg, [545](#page-571-2) параметр конфигурации enable\_hashjoin, [545](#page-571-3) параметр конфигурации enable\_indexonlyscan, [545](#page-571-4) параметр конфигурации enable\_indexscan, [545](#page-571-5) параметр конфигурации enable\_material, [545](#page-571-6) параметр конфигурации enable\_mergejoin, [545](#page-571-7) параметр конфигурации enable\_nestloop, [545](#page-571-8) параметр конфигурации enable\_parallel\_append, [545](#page-571-9) параметр конфигурации enable\_parallel\_hash, [545](#page-571-10) параметр конфигурации enable\_partitionwise\_aggregate, [546](#page-572-0) параметр конфигурации enable\_partitionwise\_join, [546](#page-572-1) параметр конфигурации enable partition pruning, [545](#page-571-11) параметр конфигурации enable\_seqscan, [546](#page-572-2) параметр конфигурации enable\_sort, [546](#page-572-3) параметр конфигурации enable\_tidscan, [546](#page-572-4) параметр конфигурации escape\_string\_warning, [577](#page-603-2) параметр конфигурации event\_source, [555](#page-581-0) параметр конфигурации exit\_on\_error, [579](#page-605-4) параметр конфигурации external\_pid\_file, [519](#page-545-2) параметр конфигурации extra\_float\_digits, [572](#page-598-0) параметр конфигурации force\_parallel\_mode, [551](#page-577-0) параметр конфигурации from\_collapse\_limit, [550](#page-576-3) параметр конфигурации fsync, [534](#page-560-0) параметр конфигурации full\_page\_writes, [536](#page-562-0)

параметр конфигурации дедо, 549 параметр конфигурации дедо effort, 549 параметр конфигурации дедо generations, 549 параметр конфигурации geqo pool size, 549 параметр конфигурации geqo seed, 549 параметр конфигурации дедо selection bias, 549 параметр конфигурации дедо threshold, 549 параметр конфигурации gin fuzzy search limit, 575 параметр конфигурации gin pending list limit, 571 параметр конфигурации hba file, 519 параметр конфигурации hot standby, 542 параметр конфигурации hot standby feedback, 543 параметр конфигурации huge pages, 526 параметр конфигурации ident file, 519 конфигурации параметр idle in transaction session timeout, 569 параметр конфигурации ignore checksum failure, 583 параметр конфигурации ignore system indexes, 581 параметр конфигурации integer datetimes, 580 параметр конфигурации IntervalStyle, 571 параметр конфигурации jit, 551 параметр конфигурации jit above cost, 548 параметр конфигурации jit debugging support, 584 параметр конфигурации jit dump bitcode, 584 параметр конфигурации jit expressions, 584 параметр конфигурации jit inline above cost, 548 параметр конфигурации jit optimize above cost, 548 параметр конфигурации jit profiling support, 584 параметр конфигурации jit provider, 574 параметр конфигурации jit tuple deforming, 584 параметр конфигурации join collapse limit, 551 параметр конфигурации krb caseins users, 522 параметр конфигурации krb server keyfile, 522 параметр конфигурации lc collate, 580 параметр конфигурации lc ctype, 580 параметр конфигурации lc messages, 572 параметр конфигурации lc monetary, 572 параметр конфигурации lc numeric, 572 параметр конфигурации lc time, 572 параметр конфигурации listen addresses, 520 параметр конфигурации local preload libraries, 573 параметр конфигурации lock timeout, 569 параметр конфигурации logging collector, 552 параметр конфигурации log autovacuum min duration, 564 параметр конфигурации log btree build stats, 583 параметр конфигурации log checkpoints, 557 параметр конфигурации log connections, 557

параметр конфигурации log destination, 552 параметр конфигурации log directory, 553 параметр конфигурации log disconnections, 558 параметр конфигурации log duration, 558 параметр конфигурации log error verbosity, 558 параметр конфигурации log executor stats, 563 параметр конфигурации log filename, 553 параметр конфигурации log file mode, 553 параметр конфигурации log hostname, 558 параметр конфигурации log line prefix, 558 параметр конфигурации log lock waits, 560 конфигурации параметр log min duration statement, 556 параметр конфигурации log min error statement, 555 параметр конфигурации log min messages, 555 параметр конфигурации log parser stats, 563 параметр конфигурации log planner stats, 563 конфигурации параметр log replication commands, 560 параметр конфигурации log rotation age, 554 параметр конфигурации log rotation size, 554 параметр конфигурации log statement, 560 параметр конфигурации log statement stats, 563 параметр конфигурации log temp files, 561 параметр конфигурации log timezone, 561 параметр конфигурации log truncate on rotation. 554 параметр конфигурации lo compat privileges, 577 параметр конфигурации maintenance work mem, 527 параметр конфигурации max connections, 520 параметр конфигурации max files per process, 528 параметр конфигурации max function args, 580 параметр конфигурации max identifier length, 580 параметр конфигурации max index keys, 580 конфигурации параметр max locks per transaction, 575 параметр конфигурации max logical replication workers, 544 параметр конфигурации max parallel maintenance workers, 532 параметр конфигурации max parallel workers, 532 параметр конфигурации max parallel workers per gather, 531 параметр конфигурации max pred locks per page, 576 параметр конфигурации max pred locks per relation, 576 параметр конфигурации max pred locks per transaction, 576 конфигурации параметр max prepared transactions, 527

параметр конфигурации max\_replication\_slots, [540](#page-566-0) параметр конфигурации max\_stack\_depth, [527](#page-553-3) параметр конфигурации max standby archive delay, [542](#page-568-1) параметр конфигурации max standby streaming delay, [543](#page-569-1) параметр конфигурации max sync workers per subscription, [544](#page-570-1) параметр конфигурации max\_wal\_senders, [540](#page-566-1) параметр конфигурации max\_wal\_size, [538](#page-564-4) параметр конфигурации max\_worker\_processes, [531](#page-557-2) параметр конфигурации min\_parallel\_index\_scan\_size, [548](#page-574-4) параметр конфигурации min\_parallel\_table\_scan\_size, [548](#page-574-5) параметр конфигурации min\_wal\_size, [538](#page-564-5) параметр конфигурации old\_snapshot\_threshold, [532](#page-558-3) параметр конфигурации operator\_precedence\_warning, [577](#page-603-4) параметр конфигурации parallel\_leader\_participation, [551](#page-577-3) параметр конфигурации parallel\_setup\_cost, [548](#page-574-6) параметр конфигурации parallel\_tuple\_cost, [548](#page-574-7) параметр конфигурации password\_encryption, [522](#page-548-3) параметр конфигурации pg\_prewarm.autoprewarm, [2496](#page-2522-0) параметр конфигурации pg\_prewarm.autoprewarm\_interval, [2496](#page-2522-1) параметр конфигурации pg\_trgm.similarity\_threshold, [2510](#page-2536-0) параметр конфигурации pg\_trgm.strict\_word\_similarity\_threshold, [2510](#page-2536-1) параметр конфигурации pg\_trgm.word\_similarity\_threshold, [2510](#page-2536-2) параметр конфигурации plperl.on\_init, [1234](#page-1260-0) параметр конфигурации plperl.on\_plperlu\_init, [1234](#page-1260-1) параметр конфигурации plperl.on\_plperl\_init, [1234](#page-1260-2) параметр конфигурации plperl.use\_strict, [1235](#page-1261-0) параметр конфигурации plpgsql.check\_asserts, [1187](#page-1213-0) параметр конфигурации plpgsql.variable\_conflict, [1197](#page-1223-0) параметр конфигурации pltcl.start\_proc, [1219](#page-1245-0) параметр конфигурации pltclu.start\_proc, [1220](#page-1246-0) параметр конфигурации port, [520](#page-546-2) параметр конфигурации post\_auth\_delay, [581](#page-607-2) параметр конфигурации pre\_auth\_delay,  $581$ параметр конфигурации quote\_all\_identifiers, [578](#page-604-0) параметр конфигурации random\_page\_cost, [547](#page-573-3) параметр конфигурации restart\_after\_crash, [579](#page-605-5) параметр конфигурации row\_security, [567](#page-593-1) параметр конфигурации search\_path, [69](#page-95-1), [566](#page-592-1) использование в защищённых функциях, [1490](#page-1516-0) параметр конфигурации segment\_size, [580](#page-606-8) параметр конфигурации sepgsql.debug\_audit, [2526](#page-2552-0) параметр конфигурации sepgsql.permissive, [2526](#page-2552-1) параметр конфигурации seq\_page\_cost, [547](#page-573-4) параметр конфигурации server\_encoding, [580](#page-606-0) параметр конфигурации server\_version, [580](#page-606-9) параметр конфигурации server\_version\_num, [580](#page-606-10) параметр конфигурации session preload libraries, [573](#page-599-2) параметр конфигурации session\_replication\_role, [568](#page-594-4) параметр конфигурации shared\_buffers, [525](#page-551-0) параметр конфигурации shared preload libraries, [574](#page-600-1) параметр конфигурации ssl, [523](#page-549-1) параметр конфигурации ssl\_ca\_file, [523](#page-549-2) параметр конфигурации ssl\_cert\_file, [523](#page-549-3) параметр конфигурации ssl\_ciphers, [524](#page-550-0) параметр конфигурации ssl\_crl\_file, [523](#page-549-4) параметр конфигурации ssl\_dh\_params\_file, [525](#page-551-1) параметр конфигурации ssl\_ecdh\_curve, [524](#page-550-1) параметр конфигурации ssl\_key\_file, [524](#page-550-2) параметр конфигурации ssl\_passphrase\_command, [525](#page-551-2) параметр конфигурации ssl\_passphrase\_command\_supports\_reload, [525](#page-551-3) параметр конфигурации ssl\_prefer\_server\_ciphers, [524](#page-550-3) параметр конфигурации standard conforming strings, [578](#page-604-1) параметр конфигурации statement\_timeout, [569](#page-595-2) параметр конфигурации stats\_temp\_directory, [563](#page-589-4) параметр конфигурации superuser reserved connections, [520](#page-546-3) параметр конфигурации synchronize\_seqscans, [578](#page-604-2) параметр конфигурации synchronous\_commit, [534](#page-560-1) параметр конфигурации synchronous standby names, [541](#page-567-0) параметр конфигурации syslog\_facility, [554](#page-580-3) параметр конфигурации syslog\_ident, [554](#page-580-4) параметр конфигурации syslog\_sequence\_numbers, [555](#page-581-3) параметр конфигурации syslog\_split\_messages, [555](#page-581-4) параметр конфигурации tcp\_keepalives\_count, [522](#page-548-4) параметр конфигурации tcp\_keepalives\_idle, [521](#page-547-2) параметр конфигурации tcp\_keepalives\_interval, [522](#page-548-5) параметр конфигурации temp\_buffers, [526](#page-552-1) параметр конфигурации temp\_file\_limit, [528](#page-554-2) параметр конфигурации temp\_tablespaces, [567](#page-593-2) параметр конфигурации TimeZone, [571](#page-597-3)

параметр конфигурации timezone\_abbreviations, [572](#page-598-1) параметр конфигурации trace\_locks, [582](#page-608-0) параметр конфигурации trace\_lock\_oidmin, [583](#page-609-3) параметр конфигурации trace\_lock\_table, [583](#page-609-4) параметр конфигурации trace\_lwlocks, [582](#page-608-1) параметр конфигурации trace\_notify, [581](#page-607-4) параметр конфигурации trace\_recovery\_messages, [582](#page-608-2) параметр конфигурации trace\_sort, [582](#page-608-3) параметр конфигурации trace\_userlocks, [582](#page-608-4) параметр конфигурации track\_activities, [563](#page-589-5) параметр конфигурации track\_activity\_query\_size, [563](#page-589-6) параметр конфигурации track\_commit\_timestamp, [540](#page-566-2) параметр конфигурации track\_counts, [563](#page-589-7) параметр конфигурации track\_functions, [563](#page-589-8) параметр конфигурации track io timing,  $563$ параметр конфигурации transform\_null\_equals, [578](#page-604-3) параметр конфигурации unix\_socket\_directories, [520](#page-546-4) параметр конфигурации unix\_socket\_group, [521](#page-547-3) параметр конфигурации unix\_socket\_permissions, [521](#page-547-4) параметр конфигурации update\_process\_title, [562](#page-588-1) параметр конфигурации vacuum\_cleanup\_index\_scale\_factor, [570](#page-596-1) параметр конфигурации vacuum\_cost\_delay, [529](#page-555-0) параметр конфигурации vacuum\_cost\_limit, [529](#page-555-1) параметр конфигурации vacuum\_cost\_page\_dirty, [529](#page-555-2) параметр конфигурации vacuum\_cost\_page\_hit, [529](#page-555-3) параметр конфигурации vacuum\_cost\_page\_miss, [529](#page-555-4) параметр конфигурации vacuum\_defer\_cleanup\_age, [542](#page-568-2) параметр конфигурации vacuum\_freeze\_min\_age, [569](#page-595-3) параметр конфигурации vacuum freeze table age, [569](#page-595-4) параметр конфигурации vacuum multixact freeze min age, [570](#page-596-2) параметр конфигурации vacuum\_multixact\_freeze\_table\_age, [570](#page-596-3) параметр конфигурации wal\_block\_size, [580](#page-606-11) параметр конфигурации wal\_buffers, [536](#page-562-1) параметр конфигурации wal\_compression, [536](#page-562-2) параметр конфигурации wal\_consistency\_checking, [583](#page-609-5) параметр конфигурации wal\_debug, [583](#page-609-6) параметр конфигурации wal\_keep\_segments, [540](#page-566-3) параметр конфигурации wal\_level, [533](#page-559-0) параметр конфигурации wal\_log\_hints, [536](#page-562-3)

<span id="page-2615-0"></span>параметр конфигурации wal receiver status interval, [543](#page-569-2) параметр конфигурации wal\_receiver\_timeout, [543](#page-569-3) параметр конфигурации wal retrieve retry interval, [544](#page-570-2) параметр конфигурации wal\_segment\_size, [581](#page-607-5) параметр конфигурации wal\_sender\_timeout, [540](#page-566-4) параметр конфигурации wal\_sync\_method, [535](#page-561-0) параметр конфигурации wal\_writer\_delay, [537](#page-563-3) параметр конфигурации wal\_writer\_flush\_after, [537](#page-563-4) параметр конфигурации work\_mem, [527](#page-553-4) параметр конфигурации xmlbinary, [570](#page-596-4) параметр конфигурации xmloption, [571](#page-597-4) параметр конфигурации zero\_damaged\_pages, [584](#page-610-5) параметры хранения, [1557](#page-1583-0) пароль, [607](#page-633-1) суперпользователя, [490](#page-516-1) первичный ключ, [54](#page-80-1) перегрузка операторов, [1070](#page-1096-1) функций, [1035](#page-1061-0) переиндексация, [642](#page-668-0) перекрёстное соединение, [96](#page-122-1) переменная окружения, [832](#page-858-0) пересечение линии регрессии, [295](#page-321-5) пересечение множеств, [110](#page-136-0) переходные таблицы, [1579](#page-1605-0) (см. также [эфемерное именованное](#page-2618-1) [отношение\)](#page-2618-1) реализация на языках программирования, [1285](#page-1311-0) план запроса, [431](#page-457-0) подготовка запроса в PL/pgSQL, [1198](#page-1224-0) в PL/Python, [1245](#page-1271-0) в PL/Tcl, [1213](#page-1239-0) подготовленные операторы выполнение, [1663](#page-1689-0) освобождение, [1602](#page-1628-0) показ плана запроса, [1664](#page-1690-0) создание, [1701](#page-1727-0) подзапрос, [11](#page-37-1), [41](#page-67-1), [100,](#page-126-0) [302](#page-328-0) подмена сервера, [507](#page-533-0) подпрограмма, [1021](#page-1047-0) подтранзакции в PL/Tcl, [1218](#page-1244-0) поиск по шаблону, [209](#page-235-0) поиск текста, [378](#page-404-0) функции и операторы, [147](#page-173-1) покрывающий индекс, [372](#page-398-0) поле вычисляемое, [172](#page-198-0) полиморфная функция, [1019](#page-1045-0) полиморфный тип, [1019](#page-1045-0) политика, [62](#page-88-0)

<span id="page-2616-2"></span>полное имя, 68 полнотекстовый поиск, 378 типы данных, 147 функции и операторы, 147 получение параметров соединения через LDAP, 834 пользователь, 312, 606 текущий, 312 пользователь postgres, 489 последовательное сканирование, 546 последовательность, 281 потоки c libpq,  $840$ права с правилами, 1141 с представлениями, 1141 проверка, 314 для схем, 70 правила в сравнении с триггерами, 1143 и представления, 1122 правила сортировки, 621 в функциях SQL, 1035 правило, 1120 для DELETE, 1131 для INSERT, 1131 для SELECT, 1122 для UPDATE, 1131 и материализованные представления, 1128 правило сортировки на PL/pgSQL, 1156 право, 61 право подключения, 607 правое соединение, 97 предикатная блокировка, 419 предложение OVER, 37 представление, 14 изменение, 1135 материализованное, 1128 реализация через правила, 1122 приведение преобразование ввода/вывода, 1459 приведение типа, 29, 39 применимая роль, 960 приёмник замечаний, 825 провайдер нестандартного сканирования обработчик, 2154 проверке подлинности тайм-аут при, 522 прозрачные огромные страницы, 526 производительность, 431 протокол клиент-серверный, 2065 процедура пользовательская, 1020 процедурный язык, 1146 обработчик, 2127 поддерживаемый отдельно, 2566

<span id="page-2616-3"></span><span id="page-2616-1"></span><span id="page-2616-0"></span>процентиль дискретный, 297 непрерывный, 297 прямая, 143 прямоугольник, 143 псевдоним в предложении FROM, 99 в списке выборки, 109 таблицы в запросе, 11 путь для схем, 566 путь поиска, 69 видимость объектов, 317 текущий, 312 разделяемая библиотека, 475, 1046 разделяемая память, 494 разрешение (см. право) расширение, 1089 отдельно поддерживаемое, 2567 расширение SQL, 1018 регламентное обслуживание, 634 регрессионный тест, 474 регулярное выражение, 211, 211 (см. также поиск по шаблону) регулярные выражения и локали, 620 режим движущегося агрегата, 1060 резервная копия, 330, 645 резервный сервер, 662 рекомендательная блокировка, 426 реляционная база данных, 6 репликация, 662 ролей право для создания, 607 роль, 606, 610 доступная, 982 право для запуска репликации, 607 применимая, 960 членство, 608 секционирование, 76 секционирование данных, 662 секционированная таблица, 76 семафоры, 494 семейство операторов, 375, 1083 сетевые адреса типы данных, 144 сигнал серверные процессы, 329 символьная строка конкатенация, 190 типы данных, 126 синтаксис **SOL, 23** синтаксис спецпоследовательностей, 25 синхронная фиксация данных, 749 системный каталог схема, 71 скаляр (см. выражение)

<span id="page-2617-0"></span>сканирование по битовой карте, 367, 545 сканирование по индексу, 545 сканирование только индекса, 372 скобки, 32 следящий сервер, 662 слот репликации логическая репликация, 1317 событийный триггер, 1111 в PL/Tcl, 1217 на С, 1116 соединение, 9, 96 внешнее, 10, 96 естественное, 97 замкнутое, 11 левое, 97 перекрёстное, 96 справа. 97 управление порядком, 445 сообщение об ошибке, 790 сопоставление пользователей, 88 сортировка, 111 сортирующая агрегатная функция, 35 сортирующие агрегатные функции встроенные, 296 составной тип, 167, 1018 константа, 168 конструктор, 42 сравнение, 304 спецсимвол обратная косая черта, 25 список отношений, 1120 сравнение конструкторов строк, 304 операторы, 183 со строкой-результатом подзапроса, 302 составных типов, 304 сравнение табличных строк, 304 среднее, 292 средства администрирования поддерживаемые отдельно, 2566 ссылка на столбец. 33 ссылочная целостность, 14, 55 стандартное отклонение, 296 по выборке, 296 по совокупности, 296 статистика, 295, 691 планировщика, 442, 443, 636 столбец, 6, 48 добавление, 59 переименование, 61 системный столбец, 57 удаление, 59 сторонние данные, 88 сторонняя таблица, 88 строка, 6, 48 (см. символьная строка) строка символов длина, 190 строки апостроф с обратной косой, 577

<span id="page-2617-1"></span>предупреждение о спецсимволах, 577 соответствие стандарту, 578 суперпользователь, 4, 607 схема, 68, 613 public, 69 создание, 68 текущая, 69, 312 удаление, 69 таблица, 6, 48 изменение. 59 наследование, 72 переименование, 61 секционирование, 76 создание, 48 удаление, 49 таблицы перехода обращение из триггера на С, 1104 табличная функция, 101 XMLTABLE, 265 табличное выражение, 95 табличное пространство, 616 временное, 567 по умолчанию, 567 тайм-аут взаимоблокировка, 575 проверка подлинности клиента, 522 текстовая строка константа. 25 текстовый поиск индексы, 411 типы данных, 147 тест. 764 тип (см. тип данных) тип данных, 119 numeric, 121 базовый, 1018 внутренняя организация, 1040 домен, 178 категория, 352 контейнер, 1018 определённый пользователем, 1066 перечисление (enum), 140 полиморфный, 1019 преобразование, 351 приведение типа, 39 составной, 1018 тип данных столбца изменение, 60 тип табличной строки, 167 конструктор, 42 тип-контейнер, 1018 типы данных константы, 29 типы перечислений, 140 точка, 142, 249 точка перезапуска, 752 точки монтирования файловых систем, 490 точки сохранения

определение, [1722](#page-1748-0) освобождение, [1712](#page-1738-0) откат, [1720](#page-1746-0) транзакция, [15](#page-41-0) транзакция без записи установка, [1759](#page-1785-0) транзакция в режиме «только чтение» выбор по умолчанию, [568](#page-594-3) трансляция журналов, [662](#page-688-0) триггер в PL/pgSQL, [1187](#page-1213-1) в PL/Python, [1243](#page-1269-1) для обновления столбца с производным значением tsvector, [393](#page-419-0) на языке PL/Tcl, [1215](#page-1241-0) триггеры в сравнении с правилами, [1143](#page-1169-0) тёплый резерв, [662](#page-688-0) угроза стабильности, [450](#page-476-0) удаление, [93](#page-119-0) управляющий файл, [1090](#page-1116-0) уровень изоляции транзакции выбор по умолчанию, [568](#page-594-2) установка, [1759](#page-1785-0) уровень изоляции транзакций, [416](#page-442-1) read committed, [416](#page-442-2) repeatable read, [418](#page-444-0) serializable, [419](#page-445-0) условное выражение, [283](#page-309-0) установка, [459](#page-485-1) в Windows, [484](#page-510-0) устранение секций, [85](#page-111-0) утверждения в PL/pgSQL, [1187](#page-1213-0) файл паролей, [833](#page-859-0) файл соединений служб, [834](#page-860-0) фантомное чтение, [416](#page-442-3) форматирование, [225](#page-251-0) функции пользовательские на SQL, [1021](#page-1047-1) разрешение типов при вызове, [356](#page-382-0) функции, возвращающие множества функции, [307](#page-333-0) функциональная зависимость, [105](#page-131-0) функция, [183](#page-209-1) RETURNS TABLE, [1033](#page-1059-0) в предложении FROM, [101](#page-127-0) внутренняя, [1038](#page-1064-0) вызов, [34](#page-60-1) выходной параметр, [1026](#page-1052-0) значения аргументов по умолчанию, [1028](#page-1054-0) именная передача, [46](#page-72-0) именованный аргумент, [1022](#page-1048-0) определяемая пользователем, [1020](#page-1046-1) переменные параметры, [1027](#page-1053-0) позиционная запись, [45](#page-71-1) полиморфная, [1019](#page-1045-0)

пользовательская на C, [1038](#page-1064-1) с SETOF, [1029](#page-1055-0) смешанная запись, [46](#page-72-1) функция instr, [1208](#page-1234-0) функция ввода, [1066](#page-1092-1) функция вывода, [1066](#page-1092-1) функция завершения работы библиотеки, [1039](#page-1065-1) функция инициализации библиотеки, [1039](#page-1065-1) функция с переменными параметрами, [1027](#page-1053-0) хеш (см. [индекс\)](#page-2609-2) цикл в PL/pgSQL, [1170](#page-1196-0) часовой пояс, [136,](#page-162-0) [571](#page-597-3) ввод аббревиатур, [2255](#page-2281-0) преобразование, [242](#page-268-0) указание в стиле POSIX, [2256](#page-2282-0) числа с произвольной точностью, [121](#page-147-1) число с плавающей точкой отображение, [572](#page-598-0) числовые константы, [28](#page-54-1) чувствительность к регистру в командах SQL, [24](#page-50-3) шаблоны в psql и pg\_dump, [1886](#page-1912-0) шифрование, [507](#page-533-1) избранных столбцов, [2483](#page-2509-0) экранированные строки в libpq, [805](#page-831-0) экспорт в XML, [268](#page-294-0) эфемерное именованное отношение разрегистрация в SPI, [1284](#page-1310-0) регистрация в SPI, [1283](#page-1309-0), [1285](#page-1311-0)

# <span id="page-2618-1"></span>**A**

<span id="page-2618-0"></span>abbrev, [251](#page-277-0) ABORT, [1327](#page-1353-0) abs, [187](#page-213-0) acos, [189](#page-215-0) acosd, [189](#page-215-1) adminpack, [2397](#page-2423-0) age, [233](#page-259-0) AIX настройка IPC, [496](#page-522-0) установка в, [477](#page-503-0) akeys, [2456](#page-2482-0) ALL, [302](#page-328-0), [304](#page-330-0) ALTER AGGREGATE, [1328](#page-1354-0) ALTER COLLATION, [1330](#page-1356-0) ALTER CONVERSION, [1332](#page-1358-0) ALTER DATABASE, [1333](#page-1359-0) ALTER DEFAULT PRIVILEGES, [1335](#page-1361-0) ALTER DOMAIN, [1338](#page-1364-0) ALTER EVENT TRIGGER, [1341](#page-1367-0) ALTER EXTENSION, [1342](#page-1368-0) ALTER FOREIGN DATA WRAPPER, [1345](#page-1371-0) ALTER FOREIGN TABLE, [1347](#page-1373-0)

ALTER FUNCTION, [1352](#page-1378-0) ALTER GROUP, [1355](#page-1381-0) ALTER INDEX, [1356](#page-1382-0) ALTER LANGUAGE, [1359](#page-1385-0) ALTER LARGE OBJECT, [1360](#page-1386-0) ALTER MATERIALIZED VIEW, [1361](#page-1387-0) ALTER OPERATOR, [1363](#page-1389-0) ALTER OPERATOR CLASS, [1365](#page-1391-0) ALTER OPERATOR FAMILY, [1366](#page-1392-0) ALTER POLICY, [1370](#page-1396-0) ALTER PROCEDURE, [1371](#page-1397-0) ALTER PUBLICATION, [1374](#page-1400-0) ALTER ROLE, [607,](#page-633-6) [1376](#page-1402-0) ALTER ROUTINE, [1380](#page-1406-0) ALTER RULE, [1381](#page-1407-0) ALTER SCHEMA, [1382](#page-1408-0) ALTER SEQUENCE, [1383](#page-1409-0) ALTER SERVER, [1386](#page-1412-0) ALTER STATISTICS, [1388](#page-1414-0) ALTER SUBSCRIPTION, [1389](#page-1415-0) ALTER SYSTEM, [1391](#page-1417-0) ALTER TABLE, [1393](#page-1419-0) ALTER TABLESPACE, [1409](#page-1435-0) ALTER TEXT SEARCH CONFIGURATION, [1410](#page-1436-0) ALTER TEXT SEARCH DICTIONARY, [1412](#page-1438-0) ALTER TEXT SEARCH PARSER, [1414](#page-1440-0) ALTER TEXT SEARCH TEMPLATE, [1415](#page-1441-0) ALTER TRIGGER, [1416](#page-1442-0) ALTER TYPE, [1417](#page-1443-0) ALTER USER, [1420](#page-1446-0) ALTER USER MAPPING, [1421](#page-1447-0) ALTER VIEW, [1422](#page-1448-0) amcheck, [2397](#page-2423-1) ANALYZE, [636](#page-662-0), [1424](#page-1450-0) AND (оператор), [183](#page-209-0) any, [181](#page-207-1) ANY, [294,](#page-320-0) [302](#page-328-0), [304](#page-330-0) anyarray, [181](#page-207-1) anyelement, [181](#page-207-1) anyenum, [181](#page-207-1) anynonarray, [181](#page-207-1) anyrange, [181](#page-207-1) area, [247](#page-273-0) armor, [2488](#page-2514-0) ARRAY, [41](#page-67-0) определение типа результата, [360](#page-386-0) array\_agg, [292](#page-318-1), [2460](#page-2486-0) array\_append, [287](#page-313-0) array\_cat, [287](#page-313-0) array\_dims, [287](#page-313-0) array\_fill, [287](#page-313-0) array\_length, [287](#page-313-0) array\_lower, [287](#page-313-0) array\_ndims, [287](#page-313-0) array\_position, [287](#page-313-0) array\_positions, [287](#page-313-0) array\_prepend, [287](#page-313-0) array remove, [287](#page-313-0)

array\_replace, [287](#page-313-0) array\_to\_json, [274](#page-300-0) array\_to\_string, [287](#page-313-0) array to tsvector, [253](#page-279-0) array\_upper, [287](#page-313-0) ascii, [192](#page-218-0) asin, [189](#page-215-2) asind, [189](#page-215-3) ASSERT в PL/pgSQL, [1187](#page-1213-0) AT TIME ZONE, [242](#page-268-0) atan, [189](#page-215-4) atan2, [189](#page-215-5) atan2d, [189](#page-215-6) atand, [189](#page-215-7) auth delay, [2401](#page-2427-1) auto-increment (см. [serial\)](#page-2631-0) autocommit psql, [1888](#page-1914-0) auto\_explain, [2401](#page-2427-2) avals, [2456](#page-2482-1) avg, [292](#page-318-0)

### **B**

<span id="page-2619-0"></span>B-дерево (см. [индекс](#page-2609-2)) BASE\_BACKUP, [2086](#page-2112-0) BEGIN, [1427](#page-1453-0) BETWEEN, [184](#page-210-0) BETWEEN SYMMETRIC, [185](#page-211-0) BGWORKER\_BACKEND\_DATABASE\_CONNECTION, [1312](#page-1338-0) BGWORKER\_SHMEM\_ACCESS, [1312](#page-1338-1) bigint, [28,](#page-54-2) [121](#page-147-2) bigserial, [124](#page-150-1) bison, [460](#page-486-0) bit\_and, [292](#page-318-2) bit length, [190](#page-216-2) bit\_or, [292](#page-318-3) BLOB (см. [большой объект](#page-2608-1)) bloom, [2404](#page-2430-0) bool\_and, [292](#page-318-4) bool\_or, [292](#page-318-5) box, [248](#page-274-0) box (тип данных), [143](#page-169-2) BRIN (см. [индекс\)](#page-2609-2) brin\_desummarize\_range, [343](#page-369-0) brin\_metapage\_info, [2478](#page-2504-0) brin\_page\_items, [2479](#page-2505-0) brin\_page\_type, [2478](#page-2504-1) brin\_revmap\_data, [2479](#page-2505-1) brin\_summarize\_new\_values, [343](#page-369-0) brin\_summarize\_range, [343](#page-369-0) broadcast, [251](#page-277-1) btree qin, [2407](#page-2433-0) btree\_gist, [2407](#page-2433-1) btrim, [192](#page-218-1), [207](#page-233-0) bt index check, [2398](#page-2424-0) bt index parent check, [2399](#page-2425-0)

bt metap, 2477 bt page items, 2477, 2478 bt\_page\_stats, 2477 bytea, 128

# C

C, 773, 863  $C++$ , 1058 CALL, 1429 cardinality, 287 **CASCADE** c DROP, 89 действие внешнего ключа, 56 **CASE, 283** определение типа результата, 360 cbrt. 187 ceil, 187 ceiling, 187 center, 247 Certificate, 604 char, 126 character, 126 character varying, 126 char length, 190 CHECK OPTION, 1597 CHECKPOINT, 1430 chr, 192 cid, 179 cidr, 145 citext, 2408 clock timestamp, 234 CLOSE, 1431 CLUSTER, 1432 clusterdb. 1780 cmax, 58 cmin. 58 COALESCE. 285 COLLATE. 40 collation for, 318 col description. 324 COMMENT 1434 COMMIT, 1438 COMMIT PREPARED, 1439 concat. 192 concat ws, 192 configure, 461 connectby, 2535, 2541 conninfo. 780 **CONTINUE** в PL/pqSQL, 1171 convert. 193 convert from, 193 convert to, 193 COPY, 8, 1440 c libpq,  $816$ corr, 295 cos. 189 cosd. 189

cot, 189 cotd, 189 count, 292 covar pop, 295 covar samp, 295 **CREATE ACCESS METHOD, 1450 CREATE AGGREGATE, 1451 CREATE CAST, 1459 CREATE COLLATION, 1463 CREATE CONVERSION, 1465** CREATE DATABASE, 613, 1467 CREATE DOMAIN, 1470 **CREATE EVENT TRIGGER, 1473 CREATE EXTENSION, 1475** CREATE FOREIGN DATA WRAPPER, 1478 **CREATE FOREIGN TABLE, 1480 CREATE FUNCTION, 1484 CREATE GROUP, 1492 CREATE INDEX, 1493 CREATE LANGUAGE, 1501 CREATE MATERIALIZED VIEW, 1504 CREATE OPERATOR, 1506** CREATE OPERATOR CLASS, 1509 **CREATE OPERATOR FAMILY, 1512** CREATE POLICY, 1513 **CREATE PROCEDURE, 1519 CREATE PUBLICATION, 1522 CREATE ROLE, 606, 1524 CREATE RULE, 1529** CREATE SCHEMA, 1532 **CREATE SEQUENCE, 1534 CREATE SERVER, 1538 CREATE STATISTICS, 1540** CREATE SUBSCRIPTION, 1542 CREATE TABLE, 6, 1545 **CREATE TABLE AS, 1566** CREATE TABLESPACE, 617, 1569 **CREATE TEXT SEARCH CONFIGURATION, 1571** CREATE TEXT SEARCH DICTIONARY, 1572 CREATE TEXT SEARCH PARSER, 1574 **CREATE TEXT SEARCH TEMPLATE, 1576 CREATE TRANSFORM, 1577 CREATE TRIGGER, 1579 CREATE TYPE, 1586 CREATE USER, 1595 CREATE USER MAPPING, 1596 CREATE VIEW, 1597** createdb, 3, 614, 1783 createuser, 606, 1786 **CREATE REPLICATION SLOT, 2082** crosstab, 2536, 2538, 2539 crypt,  $2485$ cstring, 181 ctid, 58 CTID, 1127 **CUBE, 106** cube (расширение), 2411 cume dist, 300

гипотезирующая функция, [299](#page-325-1) current\_catalog, [312](#page-338-0) current\_database, [312](#page-338-0) current date, [234](#page-260-1) current\_logfiles и функция pg\_current\_logfile, [313](#page-339-0) current\_query, [312](#page-338-0) current role, [312](#page-338-0) current\_schema, [312](#page-338-0) current schemas, [312](#page-338-0) current\_setting, [328](#page-354-1) current time, [234](#page-260-2) current timestamp, [234](#page-260-3) current user, [312](#page-338-0) currval, [281](#page-307-0) Cygwin установка в, [480](#page-506-0)

# **D**

date, [130,](#page-156-0) [132](#page-158-0) date\_part, [234,](#page-260-4) [238](#page-264-0) date\_trunc, [234,](#page-260-5) [241](#page-267-0) dblink, [2416](#page-2442-0), [2422](#page-2448-0) dblink\_build\_sql\_delete, [2443](#page-2469-0) dblink\_build\_sql\_insert, [2441](#page-2467-0) dblink\_build\_sql\_update, [2444](#page-2470-0) dblink\_cancel\_query, [2439](#page-2465-0) dblink\_close, [2431](#page-2457-0) dblink\_connect, [2417](#page-2443-0) dblink\_connect\_u, [2420](#page-2446-0) dblink\_disconnect, [2421](#page-2447-0) dblink\_error\_message, [2433](#page-2459-0) dblink\_exec, [2425](#page-2451-0) dblink\_fetch, [2429](#page-2455-0) dblink\_get\_connections, [2432](#page-2458-0) dblink\_get\_notify, [2436](#page-2462-0) dblink\_get\_pkey, [2440](#page-2466-0) dblink\_get\_result, [2437](#page-2463-0) dblink\_is\_busy, [2435](#page-2461-0) dblink\_open, [2427](#page-2453-0) dblink\_send\_query, [2434](#page-2460-0) DEALLOCATE, [1602](#page-1628-0) dearmor, [2488](#page-2514-0) decimal (см. [numeric](#page-2625-0)) DECLARE, [1603](#page-1629-0) decode, [193,](#page-219-3) [207](#page-233-1) decode\_bytea в PL/Perl, [1229](#page-1255-0) decrypt, [2491](#page-2517-0) decrypt\_iv, [2491](#page-2517-0) defined, [2457](#page-2483-0) degrees, [187](#page-213-4) DELETE, [13](#page-39-0), [93](#page-119-0), [1607](#page-1633-0) RETURNING, [93](#page-119-1) delete, [2457](#page-2483-1) dense\_rank, [300](#page-326-1) гипотезирующая функция, [298](#page-324-1) diameter, [247](#page-273-0)

<span id="page-2621-0"></span>dict\_int, [2445](#page-2471-0) dict\_xsyn, [2445](#page-2471-1) difference, [2451](#page-2477-0) digest, [2483](#page-2509-1) DISCARD, [1610](#page-1636-0) DISTINCT, [9,](#page-35-0) [110](#page-136-1) div, [187](#page-213-5) dmetaphone, [2453](#page-2479-0) dmetaphone\_alt, [2453](#page-2479-0) DO, [1611](#page-1637-0) double precision, [123](#page-149-0) DROP ACCESS METHOD, [1613](#page-1639-0) DROP AGGREGATE, [1614](#page-1640-0) DROP CAST, [1616](#page-1642-0) DROP COLLATION, [1617](#page-1643-0) DROP CONVERSION, [1618](#page-1644-0) DROP DATABASE, [616,](#page-642-1) [1619](#page-1645-0) DROP DOMAIN, [1620](#page-1646-0) DROP EVENT TRIGGER, [1621](#page-1647-0) DROP EXTENSION, [1622](#page-1648-0) DROP FOREIGN DATA WRAPPER, [1623](#page-1649-0) DROP FOREIGN TABLE, [1624](#page-1650-0) DROP FUNCTION, [1625](#page-1651-0) DROP GROUP, [1627](#page-1653-0) DROP INDEX, [1628](#page-1654-0) DROP LANGUAGE, [1630](#page-1656-0) DROP MATERIALIZED VIEW, [1631](#page-1657-0) DROP OPERATOR, [1632](#page-1658-0) DROP OPERATOR CLASS, [1634](#page-1660-0) DROP OPERATOR FAMILY, [1636](#page-1662-0) DROP OWNED, [1637](#page-1663-0) DROP POLICY, [1638](#page-1664-0) DROP PROCEDURE, [1639](#page-1665-0) DROP PUBLICATION, [1641](#page-1667-0) DROP ROLE, [606,](#page-632-1) [1642](#page-1668-0) DROP ROUTINE, [1643](#page-1669-0) DROP RULE, [1644](#page-1670-0) DROP SCHEMA, [1645](#page-1671-0) DROP SEQUENCE, [1646](#page-1672-0) DROP SERVER, [1647](#page-1673-0) DROP STATISTICS, [1648](#page-1674-0) DROP SUBSCRIPTION, [1649](#page-1675-0) DROP TABLE, [7](#page-33-0), [1650](#page-1676-0) DROP TABLESPACE, [1651](#page-1677-0) DROP TEXT SEARCH CONFIGURATION, [1652](#page-1678-0) DROP TEXT SEARCH DICTIONARY, [1653](#page-1679-0) DROP TEXT SEARCH PARSER, [1654](#page-1680-0) DROP TEXT SEARCH TEMPLATE, [1655](#page-1681-0) DROP TRANSFORM, [1656](#page-1682-0) DROP TRIGGER, [1657](#page-1683-0) DROP TYPE, [1658](#page-1684-0) DROP USER, [1659](#page-1685-0) DROP USER MAPPING, [1660](#page-1686-0) DROP VIEW, [1661](#page-1687-0) dropdb, [616,](#page-642-2) [1790](#page-1816-0) dropuser, [606](#page-632-2), [1792](#page-1818-0) DROP\_REPLICATION\_SLOT, [2086](#page-2112-1) DTD, [151](#page-177-0)

DTrace, [470](#page-496-0), [732](#page-758-0) dynamic\_library\_path, [1039](#page-1065-2)

### **E**

each, [2457](#page-2483-2) earth, [2448](#page-2474-0) earthdistance, [2447](#page-2473-0) earth\_box, [2448](#page-2474-1) earth\_distance, [2448](#page-2474-2) ECPG, [863](#page-889-0) ecpg, [1794](#page-1820-0) elog, [2112](#page-2138-0) в PL/Perl, [1228](#page-1254-0) в PL/Python, [1250](#page-1276-0) в PL/Tcl, [1215](#page-1241-1) encode, [193,](#page-219-4) [207](#page-233-2) encode\_array\_constructor в PL/Perl, [1229](#page-1255-1) encode\_array\_literal в PL/Perl, [1229](#page-1255-2) encode\_bytea в PL/Perl, [1229](#page-1255-3) encode\_typed\_literal в PL/Perl, [1229](#page-1255-4) encrypt, [2491](#page-2517-0) encrypt\_iv, [2491](#page-2517-0) END, [1662](#page-1688-0) enum\_first, [245](#page-271-0) enum\_last, [245](#page-271-1) enum\_range, [245](#page-271-2) ereport, [2112](#page-2138-0) event trigger, [181](#page-207-1) every, [293](#page-319-0) EXCEPT, [110](#page-136-0) EXECUTE, [1663](#page-1689-0) exist, [2457](#page-2483-3) EXISTS, [302](#page-328-0) EXIT в PL/pgSQL, [1171](#page-1197-1) exp, [187](#page-213-6) EXPLAIN, [431](#page-457-0), [1664](#page-1690-0) extract, [234](#page-260-6), [238](#page-264-0)

# **F**

factorial, [187](#page-213-7) false, [139](#page-165-1) family, [251](#page-277-2) fdw\_handler, [181](#page-207-1) FETCH, [1669](#page-1695-0) file\_fdw, [2449](#page-2475-0) FILTER, [35](#page-61-0) first value, [301](#page-327-0) flex, [460](#page-486-0) float4 (см. [real\)](#page-2630-0) float8 (см. [double precision\)](#page-2621-0) floating point, [123](#page-149-0) floor, [187](#page-213-8) format, [194](#page-220-0), [204](#page-230-0)

использование в PL/pgSQL, [1162](#page-1188-0) format\_type, [318](#page-344-0) FreeBSD настройка IPC, [497](#page-523-0) разделяемая библиотека, [1047](#page-1073-0) скрипт запуска, [492](#page-518-1) FSM (см. [Карта свободного пространства](#page-2608-2)) fsm\_page\_contents, [2476](#page-2502-0) fuzzystrmatch, [2451](#page-2477-1)

# **G**

gc\_to\_sec, [2448](#page-2474-3) generate\_series, [307](#page-333-1) generate\_subscripts, [309](#page-335-0) gen\_random\_bytes, [2491](#page-2517-1) gen\_random\_uuid, [2492](#page-2518-0) gen\_salt, [2485](#page-2511-1) GEQO (см. [генетическая оптимизация запросов](#page-2609-3)) get\_bit, [207](#page-233-3) get\_byte, [207](#page-233-4) get\_current\_ts\_config, [253](#page-279-1) get\_raw\_page, [2475](#page-2501-0) GIN (см. [индекс\)](#page-2609-2) gin\_clean\_pending\_list, [343](#page-369-0) gin\_leafpage\_items, [2480](#page-2506-0) gin\_metapage\_info, [2479](#page-2505-2) gin\_page\_opaque\_info, [2479](#page-2505-3) GiST (см. [индекс\)](#page-2609-2) GRANT, [61,](#page-87-0) [1673](#page-1699-0) GREATEST, [285](#page-311-1) определение типа результата, [360](#page-386-0) GROUP BY, [12,](#page-38-0) [104](#page-130-0) GROUPING, [299](#page-325-2) GROUPING SETS, [106](#page-132-0) GSSAPI, [597](#page-623-0) GUID, [150](#page-176-1)

# **H**

height, 247 hmac, 2484 host, 251 hostmask, 251 HP-UX настройка IPC, 498 разделяемая библиотека, 1047 установка в, 480 hstore, 2453, 2455 hstore to array, 2456 hstore to json, 2456 hstore to jsonb, 2456 hstore to jsonb loose, 2457 hstore\_to\_json\_loose, 2456 hstore to matrix, 2456

# п

<span id="page-2623-0"></span>icount, 2461 ICU, 465, 623, 1463 ident, 599 **IDENTIFY SYSTEM, 2081** idx, 2462 IFNULL, 285 IMMUTABLE, 1036 **IMPORT FOREIGN SCHEMA, 1681** IN. 302. 304 **INCLUDE** в определениях индексов, 373 include dir в файле конфигурации, 518 include if exists в файле конфигурации, 518 index am handler, 181 inet (тип данных),  $144$ inet client addr, 312 inet client port. 312 inet merge, 251 inet same family, 251 inet server addr, 312 inet server port. 312 initcap, 194 initdb, 489, 1908 INSERT, 7, 91, 1683 RETURNING, 93 int2 (см. smallint) int4 (cm. integer)  $int8$  ( $cm.$  bigint) intagg,  $2460$ intarray, 2461 integer, 28, 121 internal. 181 **INTERSECT, 110** interval, 130, 137 intset, 2462 int array aggregate, 2460 int array enum, 2460 IS DISTINCT FROM, 185, 304 IS DOCUMENT. 263

IS FALSE, 185 IS NOT DISTINCT FROM, 185, 304 IS NOT DOCUMENT, 263 IS NOT FALSE, 185 IS NOT NULL, 185 IS NOT TRUE, 185 IS NOT UNKNOWN, 185 IS NULL, 185, 578 IS TRUE, 185 IS UNKNOWN, 185 isclosed, 247 isempty, 291 isfinite, 235 isn, 2464 ISNULL, 185 isn weak, 2466 isopen, 247 is array\_ref в PL/Perl, 1230 is valid, 2466

<span id="page-2623-1"></span>JIT, 761 **JIT-компиляция** (см. JIT) **ISON, 152** функции и операторы, 271 **ISONB, 152** jsonb вхождение, 155 индексы по, 156 существование, 155 jsonb agg, 293 isonb array elements, 275 jsonb array elements text, 275  $\overline{\text{isonb}}$  array length, 275 isonb build array, 274 isonb build object. 274 jsonb each, 275 isonb each text, 275 isonb extract path. 275 jsonb extract path text, 275 jsonb insert, 275 jsonb object, 274 jsonb object agg, 293 jsonb object keys, 275 isonb populate record, 275 jsonb populate recordset, 275 isonb pretty, 275 jsonb set, 275 jsonb strip nulls, 275 isonb to record, 275 jsonb to recordset, 275 jsonb typeof, 275 json agg, 293 json array elements, 275 json array elements text, 275  $\overline{\text{ison}}$  array length, 275 ison build array, 274

json\_build\_object, [274](#page-300-0) json\_each, [275](#page-301-0) json\_each\_text, [275](#page-301-0) json\_extract\_path, [275](#page-301-0) json\_extract\_path\_text, [275](#page-301-0) json\_object, [274](#page-300-0) json\_object\_agg, [293](#page-319-4) json\_object\_keys, [275](#page-301-0) json\_populate\_record, [275](#page-301-0) json\_populate\_recordset, [275](#page-301-0) json\_strip\_nulls, [275](#page-301-0) json\_to\_record, [275](#page-301-0) json\_to\_recordset, [275](#page-301-0) json\_typeof, [275](#page-301-0) justify days, [235](#page-261-1) justify\_hours, [235](#page-261-2) justify interval, [235](#page-261-3)

# **L**

lag, [300](#page-326-2) language handler, [181](#page-207-1) lastval, [281](#page-307-0) last value, [301](#page-327-1) LATERAL в предложении FROM, [102](#page-128-0) latitude, [2448](#page-2474-4) lca, [2472](#page-2498-1) LDAP, [466,](#page-492-0) [600](#page-626-0) ldconfig, [476](#page-502-0) lead, [300](#page-326-3) LEAST, [285](#page-311-1) определение типа результата, [360](#page-386-0) left, [194](#page-220-2) length, [194,](#page-220-3) [208](#page-234-2), [247,](#page-273-0) [253](#page-279-2) length(tsvector), [391](#page-417-0) levenshtein, [2452](#page-2478-0) levenshtein\_less\_equal, [2452](#page-2478-0) lex, [460](#page-486-0) libedit, [459](#page-485-2) libperl, [460](#page-486-1) libpq, [773](#page-799-0) однострочный режим, [812](#page-838-0) libpq-fe.h, [773,](#page-799-1) [787](#page-813-0) libpq-int.h, [787](#page-813-0) libpython, [460](#page-486-2) LIKE, [210](#page-236-0) и локали, [620](#page-646-0) LIMIT, [112](#page-138-0) Linux настройка IPC, [498](#page-524-1) разделяемая библиотека, [1047](#page-1073-2) скрипт запуска, [492](#page-518-2) LISTEN, [1690](#page-1716-0) llvm-config, [465](#page-491-1) ll to earth, [2448](#page-2474-5) ln, [187](#page-213-9) lo, [2467](#page-2493-0) LOAD, [1692](#page-1718-1)

localtime, [235](#page-261-4) localtimestamp, [235](#page-261-5) lock, [421](#page-447-0) LOCK, [422,](#page-448-0) [1693](#page-1719-0) log, [187](#page-213-10) longitude, [2448](#page-2474-6) looks\_like\_number в PL/Perl, [1229](#page-1255-5) lower, [190,](#page-216-4) [291](#page-317-1) и локали, [620](#page-646-1) lower inc, [291](#page-317-1) lower inf, [291](#page-317-1) lo\_close, [856](#page-882-0) lo\_creat, [853](#page-879-0), [857](#page-883-0) lo\_create, [853](#page-879-1) lo\_export, [854,](#page-880-0) [857](#page-883-1) lo from bytea, [856](#page-882-1) lo\_get, [856](#page-882-2) lo\_import, [853,](#page-879-2) [857](#page-883-2) lo import with oid, [853](#page-879-3) lo\_lseek, [855](#page-881-0) lo\_lseek64, [855](#page-881-1) lo open, [854](#page-880-1) lo\_put, [856](#page-882-3) lo read, [854](#page-880-2) lo\_tell, [855](#page-881-2) lo\_tell64, [855](#page-881-3) lo truncate, [855](#page-881-4) lo truncate64, [856](#page-882-4) lo\_unlink, [856,](#page-882-5) [857](#page-883-3) lo\_write, [854](#page-880-3) lpad, [194](#page-220-4) lseg, [143](#page-169-0), [249](#page-275-3) LSN, [753](#page-779-0) ltree, [2468](#page-2494-0) ltree2text, [2472](#page-2498-2) ltrim, [195](#page-221-0)

# **M**

MAC-адрес (см. macaddr) MAC-адрес (в формате EUI-64) (см. macaddr) macaddr (тип данных), [146](#page-172-0) macaddr8 (тип данных), [146](#page-172-1) macaddr8\_set7bit, [252](#page-278-0) macOS настройка IPC, [498](#page-524-2) разделяемая библиотека, [1047](#page-1073-3) установка в, [481](#page-507-0) make, [459](#page-485-3) make\_date, [235](#page-261-6) make interval, [235](#page-261-7) make time, [236](#page-262-0) make timestamp, [236](#page-262-1) make timestamptz, [236](#page-262-2) make\_valid, [2466](#page-2492-2) MANPATH, [476](#page-502-1) masklen, [251](#page-277-7) max, [293](#page-319-5)

md5, [195,](#page-221-1) [208](#page-234-3) MD5, [596](#page-622-0) memory overcommit, [501](#page-527-0) metaphone, [2453](#page-2479-2) min, [293](#page-319-6) MinGW установка в, [482](#page-508-0) mod, [187](#page-213-11) MOVE, [1696](#page-1722-0) MultiXactId, [640](#page-666-0) MVCC, [415](#page-441-2)

# **N**

NaN (см. [не число](#page-2610-1)) NetBSD настройка IPC, [497](#page-523-1) разделяемая библиотека, [1047](#page-1073-4) скрипт запуска, [493](#page-519-0) netmask, [251](#page-277-8) network, [251](#page-277-9) nextval, [281](#page-307-0) NFS (см. [Сетевые файловые системы](#page-2608-0)) nlevel, [2472](#page-2498-3) normal\_rand, [2535](#page-2561-1) NOT (оператор), [183](#page-209-0) NOT IN, [302](#page-328-0), [304](#page-330-0) NOTIFY, [1698](#page-1724-0) в libpq, [815](#page-841-0) NOTNULL, [185](#page-211-3) now, [236](#page-262-3) npoints, [247](#page-273-0) nth\_value, [301](#page-327-2) ntile, [300](#page-326-4) NULL сравнение, [185](#page-211-4) NULL-значение в DISTINCT, [110](#page-136-2) в PL/Perl, [1222](#page-1248-0) в PL/Python, [1239](#page-1265-0) NULLIF, [285](#page-311-2) numeric, [28](#page-54-2) numeric (тип данных), [121](#page-147-1) numnode, [253,](#page-279-3) [392](#page-418-0) num\_nonnulls, [186](#page-212-0) num\_nulls, [186](#page-212-1) NVL, [285](#page-311-0)

# <span id="page-2625-0"></span>**O**

obj\_description, [324](#page-350-0) octet\_length, [190](#page-216-5), [206](#page-232-2) OFFSET, [112](#page-138-0) OID в libpq, [805](#page-831-1) столбец, [57](#page-83-2) oid, [179](#page-205-0) oid2name, [2556](#page-2582-0) ON CONFLICT, [1683](#page-1709-0) ONLY, [96](#page-122-3)

OOM, [501](#page-527-0) opaque, [181](#page-207-1) OpenBSD настройка IPC, [497](#page-523-2) разделяемая библиотека, [1047](#page-1073-5) скрипт запуска, [492](#page-518-3) OpenSSL, [466](#page-492-1) (см. также [SSL\)](#page-2632-0) OR (оператор), [183](#page-209-0) Oracle портирование из PL/SQL в PL/pgSQL, [1201](#page-1227-0) ORDER BY, [9](#page-35-2), [111](#page-137-0) и локали, [620](#page-646-2) ordinality, [310](#page-336-0) overcommit, [501](#page-527-0) OVERLAPS, [237](#page-263-0) overlay, [191](#page-217-0), [206](#page-232-3)

# **P**

pageinspect, [2475](#page-2501-1) page\_checksum, [2476](#page-2502-2) page\_header, [2475](#page-2501-2) palloc, [1046](#page-1072-1) PAM, [466,](#page-492-2) [604](#page-630-1) parse\_ident, [195](#page-221-2) password Аутентификация, [596](#page-622-0) passwordcheck, [2481](#page-2507-2) path, [249](#page-275-4) PATH, [476](#page-502-2) path (тип данных), [143](#page-169-3) pclose, [247](#page-273-0) peer, [600](#page-626-1) percent rank, [300](#page-326-5) гипотезирующая функция, [298](#page-324-2) perl, [460](#page-486-3) Perl, [1221](#page-1247-0) pfree, [1046](#page-1072-2) PGAPPNAME, [833](#page-859-1) pgbench, [1803](#page-1829-0) PGcancel, [813](#page-839-1) PGCLIENTENCODING, [833](#page-859-2) PGconn, [773](#page-799-2) PGCONNECT\_TIMEOUT, [833](#page-859-3) pgcrypto, [2483](#page-2509-0) PGDATA, [489](#page-515-3) PGDATABASE, [832](#page-858-1) PGDATESTYLE, [833](#page-859-4) PGEventProc, [828](#page-854-0) PGGEQO, [833](#page-859-5) PGGSSLIB, [833](#page-859-6) PGHOST, [832](#page-858-2) PGHOSTADDR, [832](#page-858-3) PGKRBSRVNAME, [833](#page-859-7) PGLOCALEDIR, [833](#page-859-8) PGOPTIONS, [833](#page-859-9) PGPASSFILE, [832](#page-858-4) PGPASSWORD, [832](#page-858-5)

PGPORT, [832](#page-858-6) pgp\_armor\_headers, [2488](#page-2514-1) pgp\_key\_id, [2488](#page-2514-2) pgp\_pub\_decrypt, [2487](#page-2513-0) pgp\_pub\_decrypt\_bytea, [2487](#page-2513-0) pgp\_pub\_encrypt, [2487](#page-2513-1) pgp\_pub\_encrypt\_bytea, [2487](#page-2513-1) pgp\_sym\_decrypt, [2487](#page-2513-2) pgp\_sym\_decrypt\_bytea, [2487](#page-2513-2) pgp\_sym\_encrypt, [2487](#page-2513-3) pgp\_sym\_encrypt\_bytea, [2487](#page-2513-3) PGREQUIREPEER, [833](#page-859-10) PGREQUIRESSL, [833](#page-859-11) PGresult, [796](#page-822-0) pgrowlocks, [2496,](#page-2522-2) [2496](#page-2522-3) PGSERVICE, [833](#page-859-12) PGSERVICEFILE, [833](#page-859-13) PGSSLCERT, [833](#page-859-14) PGSSLCOMPRESSION, [833](#page-859-15) PGSSLCRL, [833](#page-859-16) PGSSLKEY, [833](#page-859-17) PGSSLMODE, [833](#page-859-18) PGSSLROOTCERT, [833](#page-859-19) pgstatginindex, [2505](#page-2531-0) pgstathashindex, [2505](#page-2531-1) pgstatindex, [2504](#page-2530-0) pgstattuple, [2502,](#page-2528-0) [2503](#page-2529-0) pgstattuple\_approx, [2506](#page-2532-0) PGSYSCONFDIR, [833](#page-859-20) PGTARGETSESSIONATTRS, [833](#page-859-21) PGTZ, [833](#page-859-22) PGUSER, [832](#page-858-7) pgxs, [1097](#page-1123-0) pg\_advisory\_lock, [346](#page-372-0) pg\_advisory\_lock\_shared, [346](#page-372-1) pg\_advisory\_unlock, [347](#page-373-0) pg\_advisory\_unlock\_all, [347](#page-373-1) pg\_advisory\_unlock\_shared, [347](#page-373-2) pg\_advisory\_xact\_lock, [347](#page-373-3) pg\_advisory\_xact\_lock\_shared, [347](#page-373-4) pg\_aggregate, [1959](#page-1985-0) pg\_am, [1962](#page-1988-0) pg\_amop, [1962](#page-1988-1) pg\_amproc, [1963](#page-1989-0) pg\_archivecleanup, [1912](#page-1938-0) pg\_attrdef, [1964](#page-1990-0) pg\_attribute, [1965](#page-1991-0) pg\_authid, [1968](#page-1994-0) pg\_auth\_members, [1970](#page-1996-0) pg\_available\_extensions, [2038](#page-2064-0) pg\_available\_extension\_versions, [2038](#page-2064-1) pg\_backend\_pid, [312](#page-338-0) pg\_backup\_start\_time, [330](#page-356-0) pg\_basebackup, [1796](#page-1822-0) pg\_blocking\_pids, [312](#page-338-2) pg\_buffercache, [2482](#page-2508-0) pg\_buffercache\_pages, [2482](#page-2508-1) pg\_cancel\_backend, [329](#page-355-0)

pg\_cast, [1970](#page-1996-1) pg\_class, [1972](#page-1998-0) pg\_client\_encoding, [196](#page-222-0) pg\_collation, [1977](#page-2003-0) pg\_collation\_actual\_version, [342](#page-368-0) pg\_collation\_is\_visible, [317](#page-343-1) pg\_column\_size, [339](#page-365-0) pg\_config, [1819,](#page-1845-0) [2039](#page-2065-0) с ecpg, [916](#page-942-0) с libpq, [841](#page-867-0) для пользовательских функций на C, [1046](#page-1072-3) pg\_conf\_load\_time, [313](#page-339-2) pg\_constraint, [1978](#page-2004-0) pg\_controldata, [1914](#page-1940-0) pg\_control\_checkpoint, [326](#page-352-0) pg\_control\_init, [326](#page-352-1) pg\_control\_recovery, [327](#page-353-0) pg\_control\_system, [326](#page-352-2) pg\_conversion, [1982](#page-2008-0) pg\_conversion\_is\_visible, [317](#page-343-1) pg\_create\_logical\_replication\_slot, [336](#page-362-0) pg\_create\_physical\_replication\_slot, [335](#page-361-0) pg\_create\_restore\_point, [330](#page-356-0) pg\_ctl, [489](#page-515-4), [491,](#page-517-1) [1915](#page-1941-0) pg\_current\_logfile, [313](#page-339-0) pg\_current\_wal\_flush\_lsn, [330](#page-356-0) pg\_current\_wal\_insert\_lsn, [330](#page-356-0) pg\_current\_wal\_lsn, [330](#page-356-0) pg\_cursors, [2039](#page-2065-1) pg\_database, [615](#page-641-0), [1982](#page-2008-1) pg\_database\_size, [339](#page-365-0) pg\_db\_role\_setting, [1984](#page-2010-0) pg\_ddl\_command, [181](#page-207-1) pg\_default\_acl, [1985](#page-2011-0) pg\_depend, [1986](#page-2012-0) pg\_describe\_object, [323](#page-349-0) pg\_description, [1988](#page-2014-0) pg\_drop\_replication\_slot, [336](#page-362-1) pg\_dump, [1822](#page-1848-0) pg\_dumpall, [1835](#page-1861-0) использование при обновлении, [506](#page-532-0) pg\_enum, [1988](#page-2014-1) pg\_event\_trigger, [1989](#page-2015-0) pg\_event\_trigger\_ddl\_commands, [348](#page-374-0) pg\_event\_trigger\_dropped\_objects, [348](#page-374-1) pg\_event\_trigger\_table\_rewrite\_oid, [350](#page-376-0) pg\_event\_trigger\_table\_rewrite\_reason, [350](#page-376-1) pg\_export\_snapshot, [334](#page-360-0) pg\_extension, [1990](#page-2016-0) pg\_extension\_config\_dump, [1093](#page-1119-0) pg\_filenode\_relation, [342](#page-368-1) pg\_file\_rename, [2397](#page-2423-2) pg\_file\_settings, [2040](#page-2066-0) pg\_file\_unlink, [2397](#page-2423-3) pg\_file\_write, [2397](#page-2423-4) pg\_foreign\_data\_wrapper, [1990](#page-2016-1) pg\_foreign\_server, [1991](#page-2017-0) pg\_foreign\_table, [1992](#page-2018-0)

pg\_freespace, [2494](#page-2520-0) pg\_freespacemap, [2494](#page-2520-1) pg\_function\_is\_visible, [317](#page-343-1) pg\_get\_constraintdef, [318](#page-344-0) pg\_get\_expr, [318](#page-344-0) pg\_get\_functiondef, [318](#page-344-0) pg\_get\_function\_arguments, [318](#page-344-0) pg\_get\_function\_identity\_arguments, [318](#page-344-0) pg\_get\_function\_result, [318](#page-344-0) pg\_get\_indexdef, [318](#page-344-0) pg\_get\_keywords, [318](#page-344-0) pg\_get\_object\_address, [323](#page-349-0) pg\_get\_ruledef, [318](#page-344-0) pg\_get\_serial\_sequence, [318](#page-344-0) pg\_get\_statisticsobjdef, [318](#page-344-0) pg\_get\_triggerdef, [318](#page-344-0) pg\_get\_userbyid, [318](#page-344-0) pg\_get\_viewdef, [318](#page-344-0) pg\_group, [2041](#page-2067-0) pg\_has\_role, [315](#page-341-0) pg\_hba.conf, [586](#page-612-0) pg\_hba\_file\_rules, [2041](#page-2067-1) pg\_ident.conf, [593](#page-619-1) pg\_identify\_object, [323](#page-349-0) pg\_identify\_object\_as\_address, [323](#page-349-0) pg\_import\_system\_collations, [342](#page-368-2) pg\_index, [1992](#page-2018-1) pg\_indexam\_has\_property, [318](#page-344-0) pg\_indexes, [2042](#page-2068-0) pg\_indexes\_size, [339](#page-365-0) pg\_index\_column\_has\_property, [318](#page-344-0) pg\_index\_has\_property, [318](#page-344-0) pg\_inherits, [1996](#page-2022-0) pg\_init\_privs, [1996](#page-2022-1) pg\_isready, [1841](#page-1867-0) pg\_is\_in\_backup, [330](#page-356-0) pg\_is\_in\_recovery, [332](#page-358-0) pg\_is\_other\_temp\_schema, [313](#page-339-3) pg\_is\_wal\_replay\_paused, [334](#page-360-1) pg\_language, [1997](#page-2023-0) pg\_largeobject, [1998](#page-2024-0) pg\_largeobject\_metadata, [1999](#page-2025-0) pg\_last\_committed\_xact, [326](#page-352-3) pg\_last\_wal\_receive\_lsn, [333](#page-359-0) pg\_last\_wal\_replay\_lsn, [333](#page-359-0) pg\_last\_xact\_replay\_timestamp, [333](#page-359-0) pg\_listening\_channels, [313](#page-339-4) pg\_locks, [2042](#page-2068-1) pg\_logdir\_ls, [2397](#page-2423-5) pg\_logical\_emit\_message, [339](#page-365-1) pg\_logical\_slot\_get\_binary\_changes, [337](#page-363-0) pg\_logical\_slot\_get\_changes, [336](#page-362-2) pg\_logical\_slot\_peek\_binary\_changes, [337](#page-363-1) pg\_logical\_slot\_peek\_changes, [337](#page-363-2) pg\_lsn, [181](#page-207-0) pg\_ls\_dir, [344](#page-370-0) pg\_ls\_logdir, [344](#page-370-1) pg\_ls\_waldir, [345](#page-371-0)

pg\_matviews, [2046](#page-2072-0) pg\_my\_temp\_schema, [313](#page-339-3) pg\_namespace, [1999](#page-2025-1) pg\_notification\_queue\_usage, [313](#page-339-4) pg\_notify, [1699](#page-1725-0) pg\_opclass, [2000](#page-2026-0) pg\_opclass\_is\_visible, [317](#page-343-1) pg\_operator, [2001](#page-2027-0) pg\_operator\_is\_visible, [317](#page-343-1) pg\_opfamily, [2002](#page-2028-0) pg\_opfamily\_is\_visible, [317](#page-343-1) pg\_options\_to\_table, [318](#page-344-0) pg\_partitioned\_table, [2002](#page-2028-1) pg\_pltemplate, [2004](#page-2030-0) pg\_policies, [2047](#page-2073-0) pg\_policy, [2005](#page-2031-0) pg\_postmaster\_start\_time, [313](#page-339-5) pg\_prepared\_statements, [2048](#page-2074-0) pg\_prepared\_xacts, [2048](#page-2074-1) pg\_prewarm, [2495](#page-2521-0) pg\_proc, [2005](#page-2031-1) pg\_publication, [2011](#page-2037-0) pg\_publication\_rel, [2011](#page-2037-1) pg\_publication\_tables, [2049](#page-2075-0) pg\_range, [2012](#page-2038-0) pg\_read\_binary\_file, [345](#page-371-1) pg\_read\_file, [345](#page-371-2) pg\_receivewal, [1843](#page-1869-0) pg\_recvlogical, [1847](#page-1873-0) pg\_relation\_filenode, [342](#page-368-1) pg\_relation\_filepath, [342](#page-368-1) pg\_relation\_size, [339](#page-365-0) pg\_reload\_conf, [329](#page-355-0) pg\_relpages, [2505](#page-2531-2) pg\_replication\_origin, [2012](#page-2038-1) pg\_replication\_origin\_advance, [338](#page-364-0) pg\_replication\_origin\_create, [337](#page-363-3) pg\_replication\_origin\_drop, [337](#page-363-4) pg\_replication\_origin\_oid, [337](#page-363-5) pg\_replication\_origin\_progress, [338](#page-364-1) pg\_replication\_origin\_session\_is\_setup, [338](#page-364-2) pg\_replication\_origin\_session\_progress, [338](#page-364-3) pg\_replication\_origin\_session\_reset, [338](#page-364-4) pg\_replication\_origin\_session\_setup, [337](#page-363-6) pg\_replication\_origin\_status, [2049](#page-2075-1) pg\_replication\_origin\_xact\_reset, [338](#page-364-5) pg\_replication\_origin\_xact\_setup, [338](#page-364-6) pg\_replication\_slots, [2050](#page-2076-0) pg\_replication\_slot\_advance, [337](#page-363-7) pg\_resetwal, [1920](#page-1946-0) pg\_restore, [1851](#page-1877-0) pg\_rewind, [1924](#page-1950-0) pg\_rewrite, [2013](#page-2039-0) pg\_roles, [2052](#page-2078-0) pg\_rotate\_logfile, [329](#page-355-0) pg\_rules, [2053](#page-2079-0) pg\_safe\_snapshot\_blocking\_pids, [313](#page-339-6) pg\_seclabel, [2014](#page-2040-0)
pg\_seclabels, [2053](#page-2079-0) pg\_sequence, [2014](#page-2040-0) pg\_sequences, [2054](#page-2080-0) pg\_service.conf, [834](#page-860-0) pg\_settings, [2055](#page-2081-0) pg\_shadow, [2058](#page-2084-0) pg\_shdepend, [2015](#page-2041-0) pg\_shdescription, [2016](#page-2042-0) pg\_shseclabel, [2017](#page-2043-0) pg\_size\_bytes, [339](#page-365-0) pg\_size\_pretty, [339](#page-365-0) pg\_sleep, [244](#page-270-0) pg\_sleep\_for, [244](#page-270-0) pg\_sleep\_until, [244](#page-270-0) pg\_standby, [2562](#page-2588-0) pg\_start\_backup, [330](#page-356-0) pg\_statio\_all\_indexes, [694](#page-720-0) pg\_statio\_all\_sequences, [694](#page-720-1) pg\_statio\_all\_tables, [694](#page-720-2) pg\_statio\_sys\_indexes, [694](#page-720-3) pg\_statio\_sys\_sequences, [695](#page-721-0) pg\_statio\_sys\_tables, [694](#page-720-4) pg\_statio\_user\_indexes, [694](#page-720-5) pg\_statio\_user\_sequences, [695](#page-721-1) pg\_statio\_user\_tables, [694](#page-720-6) pg\_statistic, [442](#page-468-0), [2017](#page-2043-1) pg\_statistics\_obj\_is\_visible, [317](#page-343-0) pg\_statistic\_ext, [443](#page-469-0), [2019](#page-2045-0) pg\_stats, [442](#page-468-1), [2058](#page-2084-1) pg\_stat\_activity, [692](#page-718-0) pg\_stat\_all\_indexes, [694](#page-720-7) pg\_stat\_all\_tables, [693](#page-719-0) pg\_stat\_archiver, [693](#page-719-1) pg\_stat\_bgwriter, [693](#page-719-2) pg\_stat\_clear\_snapshot, [728](#page-754-0) pg\_stat\_database, [693](#page-719-3) pg\_stat\_database\_conflicts, [693](#page-719-4) pg\_stat\_file, [345](#page-371-0) pg\_stat\_get\_activity, [728](#page-754-1) pg\_stat\_get\_snapshot\_timestamp, [728](#page-754-2) pg\_stat\_progress\_vacuum, [693](#page-719-5) pg\_stat\_replication, [693](#page-719-6) pg\_stat\_reset, [728](#page-754-3) pg\_stat\_reset\_shared, [728](#page-754-4) pg\_stat\_reset\_single\_function\_counters, [728](#page-754-5) pg\_stat\_reset\_single\_table\_counters, [728](#page-754-6) pg\_stat\_ssl, [693](#page-719-7) pg\_stat\_statements, [2497](#page-2523-0) функция, [2501](#page-2527-0) pg\_stat\_statements\_reset, [2501](#page-2527-1) pg\_stat\_subscription, [693](#page-719-8) pg\_stat\_sys\_indexes, [694](#page-720-8) pg\_stat\_sys\_tables, [693](#page-719-9) pg\_stat\_user\_functions, [695](#page-721-2) pg\_stat\_user\_indexes, [694](#page-720-9) pg\_stat\_user\_tables, [694](#page-720-10) pg\_stat\_wal\_receiver, [693](#page-719-10) pg\_stat\_xact\_all\_tables, [694](#page-720-11)

pg\_stat\_xact\_sys\_tables, [694](#page-720-12) pg\_stat\_xact\_user\_functions, [695](#page-721-3) pg\_stat\_xact\_user\_tables, [694](#page-720-13) pg\_stop\_backup, [330](#page-356-0) pg\_subscription, [2020](#page-2046-0) pg\_subscription\_rel, [2021](#page-2047-0) pg\_switch\_wal, [330](#page-356-0) pg\_tables, [2061](#page-2087-0) pg\_tablespace, [2022](#page-2048-0) pg\_tablespace\_databases, [318](#page-344-0) pg\_tablespace\_location, [318](#page-344-0) pg\_tablespace\_size, [339](#page-365-0) pg\_table\_is\_visible, [317](#page-343-0) pg\_table\_size, [339](#page-365-0) pg\_temp, [566](#page-592-0) защищённые функции, [1490](#page-1516-0) pg\_terminate\_backend, [329](#page-355-0) pg\_test\_fsync, [1927](#page-1953-0) pg\_test\_timing, [1928](#page-1954-0) pg\_timezone\_abbrevs, [2062](#page-2088-0) pg\_timezone\_names, [2062](#page-2088-1) pg\_total\_relation\_size, [339](#page-365-0) pg\_transform, [2022](#page-2048-1) pg\_trgm, [2507](#page-2533-0) pg\_trigger, [2023](#page-2049-0) pg\_try\_advisory\_lock, [346](#page-372-0) pg\_try\_advisory\_lock\_shared, [347](#page-373-0) pg\_try\_advisory\_xact\_lock, [347](#page-373-1) pg\_try\_advisory\_xact\_lock\_shared, [347](#page-373-2) pg\_ts\_config, [2025](#page-2051-0) pg\_ts\_config\_is\_visible, [317](#page-343-0) pg\_ts\_config\_map, [2026](#page-2052-0) pg\_ts\_dict, [2026](#page-2052-1) pg\_ts\_dict\_is\_visible, [317](#page-343-0) pg\_ts\_parser, [2027](#page-2053-0) pg ts parser is visible, [317](#page-343-0) pg\_ts\_template, [2028](#page-2054-0) pg ts template is visible, [317](#page-343-0) pg\_type, [2028](#page-2054-1) pg\_typeof, [318](#page-344-0) pg\_type\_is\_visible, [317](#page-343-0) pg\_upgrade, [1932](#page-1958-0) pg\_user, [2063](#page-2089-0) pg\_user\_mapping, [2036](#page-2062-0) pg\_user\_mappings, [2063](#page-2089-1) pg\_verify\_checksums, [1940](#page-1966-0) pg\_views, [2064](#page-2090-0) pg\_visibility, [2513](#page-2539-0) pg\_waldump, [1941](#page-1967-0) pg\_walfile\_name, [330](#page-356-0) pg\_walfile\_name\_offset, [330](#page-356-0) pg\_wal\_lsn\_diff, [330](#page-356-0) pg\_wal\_replay\_pause, [334](#page-360-0) pg\_wal\_replay\_resume, [334](#page-360-0) pg\_xact\_commit\_timestamp, [326](#page-352-0) phraseto\_tsquery, [254](#page-280-0), [386](#page-412-0) pi, [188](#page-214-0) PIC, [1047](#page-1073-0)

PID определение PID серверного процесса в libpq, [790](#page-816-0) PITR, [645](#page-671-0) PITR резерв, [662](#page-688-0) pkg-config, [465](#page-491-0) с ecpg, [916](#page-942-0) с libpq, [841](#page-867-0) PL/Perl, [1221](#page-1247-0) PL/PerlU, [1231](#page-1257-0) PL/pgSQL, [1149](#page-1175-0) PL/Python, [1236](#page-1262-0) PL/SQL (Oracle) портирование в PL/pgSQL, [1201](#page-1227-0) PL/Tcl, [1210](#page-1236-0) plainto\_tsquery, [254,](#page-280-1) [386](#page-412-1) popen, [247](#page-273-0) populate\_record, [2457](#page-2483-0) port, [782](#page-808-0) position, [191,](#page-217-0) [206](#page-232-0) POSTGRES, [xxii](#page-21-0) postgres, [2](#page-28-0), [491,](#page-517-0) [614](#page-640-0), [1943](#page-1969-0) Postgres95, [xxii](#page-21-1) postgresql.auto.conf, [516](#page-542-0) postgresql.conf, [515](#page-541-0) postgres\_fdw, [2514](#page-2540-0) postmaster, [1950](#page-1976-0) power, [188](#page-214-1) PQbackendPID, [790](#page-816-1) PQbinaryTuples, [802](#page-828-0) с COPY, [817](#page-843-0) PQcancel, [814](#page-840-0) PQclear, [800](#page-826-0) PQclientEncoding, [820](#page-846-0) PQcmdStatus, [804](#page-830-0) PQcmdTuples, [804](#page-830-1) PQconndefaults, [777](#page-803-0) PQconnectdb, [774](#page-800-0) PQconnectdbParams, [773](#page-799-0) PQconnectionNeedsPassword, [790](#page-816-2) PQconnectionUsedPassword, [790](#page-816-3) PQconnectPoll, [775](#page-801-0) PQconnectStart, [775](#page-801-1) PQconnectStartParams, [775](#page-801-2) PQconninfo, [778](#page-804-0) PQconninfoFree, [822](#page-848-0) PQconninfoParse, [778](#page-804-1) PQconsumeInput, [811](#page-837-0) PQcopyResult, [824](#page-850-0) PQdb, [787](#page-813-0) PQdescribePortal, [796](#page-822-0) PQdescribePrepared, [795](#page-821-0) PQencryptPassword, [823](#page-849-0) PQencryptPasswordConn, [822](#page-848-1) PQendcopy, [820](#page-846-1) PQerrorMessage, [790](#page-816-4) PQescapeBytea, [808](#page-834-0) PQescapeByteaConn, [807](#page-833-0)

PQescapeIdentifier, [806](#page-832-0) PQescapeLiteral, [805](#page-831-0) PQescapeString, [807](#page-833-1) PQescapeStringConn, [806](#page-832-1) PQexec, [792](#page-818-0) PQexecParams, [792](#page-818-1) PQexecPrepared, [795](#page-821-1) PQfformat, [802](#page-828-1) с COPY, [817](#page-843-1) PQfinish, [778](#page-804-2) PQfireResultCreateEvents, [823](#page-849-1) PQflush, [812](#page-838-0) PQfmod, [802](#page-828-2) PQfn, [814](#page-840-1) PQfname, [801](#page-827-0) PQfnumber, [801](#page-827-1) PQfreeCancel, [813](#page-839-0) PQfreemem, [822](#page-848-2) PQfsize, [802](#page-828-3) PQftable, [801](#page-827-2) PQftablecol, [801](#page-827-3) PQftype, [802](#page-828-4) PQgetCancel, [813](#page-839-1) PQgetCopyData, [818](#page-844-0) PQgetisnull, [803](#page-829-0) PQgetlength, [803](#page-829-1) PQgetline, [819](#page-845-0) POgetlineAsync, [819](#page-845-1) PQgetResult, [810](#page-836-0) PQgetssl, [792](#page-818-2) PQgetvalue, [803](#page-829-2) PQhost, [787](#page-813-1) PQinitOpenSSL, [839](#page-865-0) PQinitSSL, [839](#page-865-1) PQinstanceData, [829](#page-855-0) PQisBusy, [811](#page-837-1) PQisnonblocking, [812](#page-838-1) PQisthreadsafe, [840](#page-866-0) PQlibVersion, [824](#page-850-1) (см. также [PQserverVersion\)](#page-2630-0) PQmakeEmptyPGresult, [823](#page-849-2) PQnfields, [801](#page-827-4) с COPY, [817](#page-843-2) PQnotifies, [815](#page-841-0) PQnparams, [803](#page-829-3) PQntuples, [800](#page-826-1) PQoidStatus, [805](#page-831-1) PQoidValue, [805](#page-831-2) PQoptions, [788](#page-814-0) PQparameterStatus, [788](#page-814-1) PQparamtype, [804](#page-830-2) PQpass, [787](#page-813-2) PQping, [779](#page-805-0) PQpingParams, [779](#page-805-1) PQport, [787](#page-813-3) PQprepare, [794](#page-820-0) PQprint, [804](#page-830-3) PQprotocolVersion, [789](#page-815-0)

<span id="page-2630-0"></span>PQputCopyData, [817](#page-843-3) PQputCopyEnd, [817](#page-843-4) PQputline, [819](#page-845-2) PQputnbytes, [820](#page-846-2) PQregisterEventProc, [829](#page-855-1) PQrequestCancel, [814](#page-840-2) PQreset, [778](#page-804-3) PQresetPoll, [778](#page-804-4) PQresetStart, [778](#page-804-5) PQresStatus, [797](#page-823-0) PQresultAlloc, [824](#page-850-2) PQresultErrorField, [798](#page-824-0) PQresultErrorMessage, [797](#page-823-1) PQresultInstanceData, [829](#page-855-2) PQresultSetInstanceData, [829](#page-855-3) PQresultStatus, [796](#page-822-1) PQresultVerboseErrorMessage, [797](#page-823-2) PQsendDescribePortal, [810](#page-836-1) PQsendDescribePrepared, [810](#page-836-2) PQsendPrepare, [809](#page-835-0) PQsendQuery, [809](#page-835-1) PQsendQueryParams, [809](#page-835-2) PQsendQueryPrepared, [809](#page-835-3) PQserverVersion, [789](#page-815-1) PQsetClientEncoding, [821](#page-847-0) PQsetdb, [775](#page-801-3) PQsetdbLogin, [774](#page-800-1) PQsetErrorContextVisibility, [821](#page-847-1) PQsetErrorVerbosity, [821](#page-847-2) PQsetInstanceData, [829](#page-855-4) PQsetnonblocking, [812](#page-838-2) PQsetNoticeProcessor, [825](#page-851-0) PQsetNoticeReceiver, [825](#page-851-1) PQsetResultAttrs, [824](#page-850-3) PQsetSingleRowMode, [813](#page-839-2) PQsetvalue, [824](#page-850-4) PQsocket, [790](#page-816-5) PQsslAttribute, [791](#page-817-0) PQsslAttributeNames, [791](#page-817-1) PQsslInUse, [791](#page-817-2) PQsslStruct, [791](#page-817-3) PQstatus, [788](#page-814-2) PQtrace, [822](#page-848-3) PQtransactionStatus, [788](#page-814-3) PQtty, [788](#page-814-4) PQunescapeBytea, [808](#page-834-1) PQuntrace, [822](#page-848-4) PQuser, [787](#page-813-4) PREPARE, [1701](#page-1727-0) PREPARE TRANSACTION, [1704](#page-1730-0) ps мониторинг активности, [690](#page-716-0) psql, [4,](#page-30-0) [1860](#page-1886-0) Python, [1236](#page-1262-0)

# **Q**

querytree, [254](#page-280-2), [392](#page-418-0) quote\_ident, [196](#page-222-0)

в PL/Perl, [1229](#page-1255-0) использование в PL/pgSQL, [1162](#page-1188-0) quote\_literal, [196](#page-222-1) в PL/Perl, [1229](#page-1255-1) использование в PL/pgSQL, [1162](#page-1188-0) quote\_nullable, [197](#page-223-0) в PL/Perl, [1229](#page-1255-2) использование в PL/pgSQL, [1162](#page-1188-0)

### **R**

radians, [188](#page-214-2) radius, [247](#page-273-0) RADIUS, [603](#page-629-0) RAISE в PL/pgSQL, [1185](#page-1211-0) random, [189](#page-215-0) rank, [300](#page-326-0) гипотезирующая функция, [298](#page-324-0) read committed, [416](#page-442-0) readline, [459](#page-485-0) real, [123](#page-149-0) REASSIGN OWNED, [1706](#page-1732-0) record, [181](#page-207-0) recovery.conf, [686](#page-712-0) RECURSIVE в общих табличных выражениях, [114](#page-140-0) в представлениях, [1597](#page-1623-0) REFRESH MATERIALIZED VIEW, [1707](#page-1733-0) regclass, [179](#page-205-0) regconfig, [179](#page-205-0) regdictionary, [179](#page-205-0) regexp\_match, [197](#page-223-1), [211](#page-237-0) regexp\_matches, [198](#page-224-0), [211](#page-237-0) regexp\_replace, [198](#page-224-1), [211](#page-237-0) regexp\_split\_to\_array, [198](#page-224-2), [211](#page-237-0) regexp\_split\_to\_table, [198](#page-224-3), [211](#page-237-0) regoper, [179](#page-205-0) regoperator, [179](#page-205-0) regproc, [179](#page-205-0) regprocedure, [179](#page-205-0) regr\_avgx, [295](#page-321-0) regr\_avgy, [295](#page-321-1) regr\_count, [295](#page-321-2) regr\_intercept, [295](#page-321-3) regr\_r2, [295](#page-321-4) regr\_slope, [295](#page-321-5) regr\_sxx, [295](#page-321-6) regr\_sxy, [295](#page-321-7) regr\_syy, [295](#page-321-8) regtype, [179](#page-205-0) REINDEX, [1709](#page-1735-0) reindexdb, [1900](#page-1926-0) RELEASE SAVEPOINT, [1712](#page-1738-0) repeat, [199](#page-225-0) repeatable read, [418](#page-444-0) replace, [199](#page-225-1) RESET, [1713](#page-1739-0) RESTRICT

с DROP, [89](#page-115-0) действие внешнего ключа, [56](#page-82-0) RETURN NEXT в PL/pgSQL, [1166](#page-1192-0) RETURN QUERY в PL/pgSQL, [1166](#page-1192-0) RETURNING, [93](#page-119-0) RETURNING INTO в PL/pgSQL, [1159](#page-1185-0) reverse, [199](#page-225-2) REVOKE, [61,](#page-87-0) [1714](#page-1740-0) right, [199](#page-225-3) ROLLBACK, [1718](#page-1744-0) rollback psql, [1891](#page-1917-0) ROLLBACK PREPARED, [1719](#page-1745-0) ROLLBACK TO SAVEPOINT, [1720](#page-1746-0) ROLLUP, [106](#page-132-0) round, [188](#page-214-3) ROW, [42](#page-68-0) row\_number, [300](#page-326-1) row security active, [315](#page-341-0) row\_to\_json, [274](#page-300-0) rpad, [199](#page-225-4) rtrim, [199](#page-225-5)

# **S**

SAVEPOINT, [1722](#page-1748-0) scale, [188](#page-214-4) SCRAM, [596](#page-622-0) SECURITY LABEL, [1724](#page-1750-0) sec\_to\_gc, [2448](#page-2474-0) seg, [2520](#page-2546-0) SELECT, [8,](#page-34-0) [95,](#page-121-0) [1727](#page-1753-0) определение типа результата, [362](#page-388-0) список выборки, [109](#page-135-0) SELECT INTO, [1748](#page-1774-0) в PL/pgSQL, [1159](#page-1185-0) sepgsql, [2523](#page-2549-0) sequence и тип serial, [124](#page-150-0) serial, [124](#page-150-1) serial2, [124](#page-150-1) serial4, [124](#page-150-1) serial8, [124](#page-150-1) serializable, [419](#page-445-0) session user, [312](#page-338-0) SET, [328,](#page-354-0) [1750](#page-1776-0) SET CONSTRAINTS, [1753](#page-1779-0) SET ROLE, [1755](#page-1781-0) SET SESSION AUTHORIZATION, [1757](#page-1783-0) SET TRANSACTION, [1759](#page-1785-0) SET XML OPTION, [571](#page-597-0) setseed, [189](#page-215-1) setval, [281](#page-307-0) setweight, [254,](#page-280-3) [391](#page-417-0) назначение веса определённым лексемам, [254](#page-280-4) set bit, [208](#page-234-0)

set\_byte, [208](#page-234-1) set config, [328](#page-354-1) set limit, [2508](#page-2534-0) set masklen, [251](#page-277-0) sha224, [208](#page-234-2) sha256, [208](#page-234-3) sha384, [208](#page-234-4) sha512, [208](#page-234-5) shared preload libraries, [1058](#page-1084-0) shobj\_description, [324](#page-350-0) SHOW, [328,](#page-354-0) [1762,](#page-1788-0) [2081](#page-2107-0) show\_limit, [2508](#page-2534-1) show\_trgm, [2508](#page-2534-2) SIGHUP, [516](#page-542-1), [591,](#page-617-0) [594](#page-620-0) SIGINT, [504](#page-530-0) sign, [188](#page-214-5) SIGQUIT, [504](#page-530-1) SIGTERM, [504](#page-530-2) SIMILAR TO, [211](#page-237-1) similarity, [2507](#page-2533-1) sin, [189](#page-215-2) sind, [189](#page-215-3) single-user mode, [1946](#page-1972-0) skeys, [2456](#page-2482-0) sleep, [244](#page-270-0) slice, [2457](#page-2483-1) smallint, [121](#page-147-0) smallserial, [124](#page-150-1) Solaris настройка IPC, [499](#page-525-0) разделяемая библиотека, [1048](#page-1074-0) скрипт запуска, [493](#page-519-0) установка в, [482](#page-508-0) SOME, [294](#page-320-0), [302,](#page-328-0) [304](#page-330-0) sort, [2461](#page-2487-0) sort\_asc, [2462](#page-2488-0) sort desc, [2462](#page-2488-1) soundex, [2451](#page-2477-0) SP-GiST (см. [индекс](#page-2609-0)) SPI, [1252](#page-1278-0) примеры, [2531](#page-2557-0) spi\_commit в PL/Perl, [1228](#page-1254-0) SPI\_commit, [1305](#page-1331-0) SPI\_connect, [1253](#page-1279-0) SPI\_connect\_ext, [1253](#page-1279-0) SPI\_copytuple, [1298](#page-1324-0) spi\_cursor\_close в PL/Perl, [1226](#page-1252-0) SPI cursor close, [1280](#page-1306-0) SPI cursor fetch, [1276](#page-1302-0) SPI cursor find, [1275](#page-1301-0) SPI\_cursor\_move, [1277](#page-1303-0) SPI\_cursor\_open, [1271](#page-1297-0) SPI cursor open with args, [1272](#page-1298-0) SPI cursor open with paramlist, [1274](#page-1300-0) SPI\_exec, [1258](#page-1284-0) SPI\_execp, [1270](#page-1296-0)

SPI\_execute, [1255](#page-1281-0) SPI\_execute\_plan, [1268](#page-1294-0) SPI\_execute\_plan\_with\_paramlist, [1269](#page-1295-0) SPI execute with args, [1259](#page-1285-0) spi\_exec\_prepared в PL/Perl, [1227](#page-1253-0) spi\_exec\_query в PL/Perl, [1225](#page-1251-0) spi\_fetchrow в PL/Perl, [1226](#page-1252-1) SPI\_finish, [1254](#page-1280-0) SPI\_fname, [1286](#page-1312-0) SPI\_fnumber, [1287](#page-1313-0) spi\_freeplan в PL/Perl, [1227](#page-1253-1) SPI\_freeplan, [1304](#page-1330-0) SPI\_freetuple, [1302](#page-1328-0) SPI freetuptable, [1303](#page-1329-0) SPI\_getargcount, [1265](#page-1291-0) SPI\_getargtypeid, [1266](#page-1292-0) SPI\_getbinval, [1289](#page-1315-0) SPI\_getnspname, [1293](#page-1319-0) SPI\_getrelname, [1292](#page-1318-0) SPI\_gettype, [1290](#page-1316-0) SPI\_gettypeid, [1291](#page-1317-0) SPI\_getvalue, [1288](#page-1314-0) SPI is cursor plan, [1267](#page-1293-0) SPI\_keepplan, [1281](#page-1307-0) spi\_lastoid в PL/Tcl, [1214](#page-1240-0) SPI\_modifytuple, [1300](#page-1326-0) SPI\_palloc, [1295](#page-1321-0) SPI\_pfree, [1297](#page-1323-0) spi\_prepare в PL/Perl, [1227](#page-1253-2) SPI\_prepare, [1261](#page-1287-0) SPI prepare cursor, [1263](#page-1289-0) SPI prepare params, [1264](#page-1290-0) spi\_query в PL/Perl, [1226](#page-1252-2) spi\_query\_prepared в PL/Perl, [1227](#page-1253-3) SPI register relation, [1283](#page-1309-0) SPI register trigger data, [1285](#page-1311-0) SPI repalloc, [1296](#page-1322-0) SPI result code string, [1294](#page-1320-0) SPI\_returntuple, [1299](#page-1325-0) spi\_rollback в PL/Perl, [1228](#page-1254-1) SPI\_rollback, [1306](#page-1332-0) SPI\_saveplan, [1282](#page-1308-0) SPI scroll cursor fetch, [1278](#page-1304-0) SPI\_scroll\_cursor\_move, [1279](#page-1305-0) SPI start transaction, [1307](#page-1333-0) SPI unregister relation, [1284](#page-1310-0) split part, [199](#page-225-6) SQL/CLI, [2293](#page-2319-0) SQL/Foundation, [2293](#page-2319-1)

SQL/Framework, [2293](#page-2319-2) SQL/JRT, [2293](#page-2319-3) SQL/MED, [2293](#page-2319-4) SQL/OLB, [2293](#page-2319-5) SQL/PSM, [2293](#page-2319-6) SQL/Schemata, [2293](#page-2319-7) SQL/XML, [2293](#page-2319-8) ограничения и совместимость, [2327](#page-2353-0) sqrt, [188](#page-214-6) ssh, [512](#page-538-0) SSI, [415](#page-441-0) SSL, [509,](#page-535-0) [835](#page-861-0) в libpq, [792](#page-818-3) с libpq, [785](#page-811-0) sslinfo, [2533](#page-2559-0) ssl\_cipher, [2533](#page-2559-1) ssl\_client\_cert\_present, [2533](#page-2559-2) ssl\_client\_dn, [2533](#page-2559-3) ssl client dn field, [2534](#page-2560-0) ssl client serial, [2533](#page-2559-4) ssl extension info, [2534](#page-2560-1) ssl\_issuer\_dn, [2534](#page-2560-2) ssl\_issuer\_field, [2534](#page-2560-3) ssl\_is\_used, [2533](#page-2559-5) ssl\_version, [2533](#page-2559-6) SSPI, [598](#page-624-0) STABLE, [1036](#page-1062-0) START TRANSACTION, [1764](#page-1790-0) starts\_with, [200](#page-226-0) START\_REPLICATION, [2083](#page-2109-0) statement timestamp, [236](#page-262-0) stddev, [296](#page-322-0) stddev\_pop, [296](#page-322-1) stddev\_samp, [296](#page-322-2) STONITH, [662](#page-688-0) strict\_word\_similarity, [2508](#page-2534-3) string\_agg, [293](#page-319-0) string to array, [287](#page-313-0) strip, [254](#page-280-5), [391](#page-417-1) strpos, [199](#page-225-7) subarray, [2462](#page-2488-2) subltree, [2471](#page-2497-0) subpath, [2471](#page-2497-1) substr, [200](#page-226-1) substring, [191](#page-217-1), [206,](#page-232-1) [211](#page-237-1), [211](#page-237-0) sum, [293](#page-319-1) suppress redundant updates trigger, [347](#page-373-3) svals, [2456](#page-2482-1) systemd, [466](#page-492-0), [492](#page-518-0) RemoveIPC, [500](#page-526-0)

#### **T**

tablefunc, [2535](#page-2561-0) tableoid, [57](#page-83-0) tan, [190](#page-216-0) tand, [190](#page-216-1) Tcl, [1210](#page-1236-0) tcn, [2544](#page-2570-0)

template0, [614](#page-640-1) template1, [614,](#page-640-2) [614](#page-640-3) test decoding, [2545](#page-2571-0) text, [126,](#page-152-0) [251](#page-277-1) text2ltree, [2472](#page-2498-0) tid, [179](#page-205-0) time, [130](#page-156-0), [132](#page-158-0) time span, [130](#page-156-0) time with time zone, [130,](#page-156-0) [132](#page-158-0) time without time zone, [130](#page-156-0), [132](#page-158-0) TIMELINE\_HISTORY, [2082](#page-2108-0) timeofday, [236](#page-262-1) timestamp, [130,](#page-156-0) [133](#page-159-0) timestamp with time zone, [130,](#page-156-0) [133](#page-159-0) timestamp without time zone, [130](#page-156-0), [133](#page-159-0) timestamptz, [130](#page-156-0) TOAST, [2218](#page-2244-0) в сравнении с большими объектами, [852](#page-878-0) и пользовательские типы, [1069](#page-1095-0) режимы хранения столбцов, [1396](#page-1422-0) to\_ascii, [200](#page-226-2) to char, [225](#page-251-0) и локали, [621](#page-647-0) to\_date, [225](#page-251-1) to\_hex, [200](#page-226-3) to\_json, [273](#page-299-0) to jsonb, [274](#page-300-0) to number, [225](#page-251-2) to\_regclass, [318](#page-344-0) to regnamespace, [318](#page-344-0) to regoper, [318](#page-344-0) to regoperator, [318](#page-344-0) to regproc, [318](#page-344-0) to regprocedure, [318](#page-344-0) to regrole, [318](#page-344-0) to regtype, [318](#page-344-0) to timestamp,  $225, 237$  $225, 237$  $225, 237$ to\_tsquery, [254](#page-280-6), [385](#page-411-0) to\_tsvector, [254](#page-280-7), [384](#page-410-0) transaction timestamp, [236](#page-262-2) translate, [200](#page-226-4) trigger, [181,](#page-207-0) [1101](#page-1127-0) triggered\_change\_notification, [2544](#page-2570-0) trim, [191,](#page-217-2) [206](#page-232-2) true, [139](#page-165-0) trunc, [188,](#page-214-7) [252](#page-278-0), [252](#page-278-1) TRUNCATE, [1765](#page-1791-0) tsm\_handler, [181](#page-207-0) tsm\_system\_rows, [2545](#page-2571-1) tsm\_system\_time, [2546](#page-2572-0) tsquery (тип данных), [149](#page-175-0) tsquery phrase, [256](#page-282-0), [392](#page-418-1) tsvector (тип данных), [147](#page-173-0) tsvector to array, [257](#page-283-0) tsvector update trigger, [257](#page-283-1) tsvector update trigger column, [257](#page-283-2) ts\_debug, [257](#page-283-3), [407](#page-433-0) ts delete, [255](#page-281-0)

ts\_filter, [256](#page-282-1) ts\_headline, [256](#page-282-2), [389](#page-415-0) ts\_lexize, [258,](#page-284-0) [410](#page-436-0) ts\_parse, [258,](#page-284-1) [409](#page-435-0) ts\_rank, [256,](#page-282-3) [387](#page-413-0) ts\_rank\_cd, [256,](#page-282-4) [387](#page-413-1) ts\_rewrite, [256,](#page-282-5) [392](#page-418-2) ts\_stat, [258,](#page-284-2) [395](#page-421-0) ts token type,  $258, 409$  $258, 409$ tuple data split, [2476](#page-2502-0) txid\_current, [324](#page-350-1) txid current if assigned, [324](#page-350-1) txid\_current\_snapshot, [324](#page-350-1) txid snapshot xip, [324](#page-350-1) txid\_snapshot\_xmax, [324](#page-350-1) txid\_snapshot\_xmin, [324](#page-350-1) txid status, [324](#page-350-1) txid visible in snapshot, [324](#page-350-1)

### **U**

UESCAPE, [24,](#page-50-0) [27](#page-53-0) unaccent, [2546](#page-2572-1), [2548](#page-2574-0) UNION, [110](#page-136-0) определение типа результата, [360](#page-386-0) uniq, [2462](#page-2488-3) Unix-сокет, [781](#page-807-0) unknown, [181](#page-207-0) UNLISTEN, [1767](#page-1793-0) unnest, [287](#page-313-0) для tsvector, [257](#page-283-4) UPDATE, [13,](#page-39-0) [92](#page-118-0), [1768](#page-1794-0) RETURNING, [93](#page-119-0) upper, [191](#page-217-3), [291](#page-317-0) и локали, [620](#page-646-0) upper\_inc, [291](#page-317-0) upper\_inf, [291](#page-317-0) UPSERT, [1683](#page-1709-0) URI, [780](#page-806-0) UUID, [150](#page-176-0), [467](#page-493-0) uuid-ossp, [2548](#page-2574-1) uuid\_generate\_v1, [2548](#page-2574-2) uuid generate v1mc, [2548](#page-2574-3) uuid\_generate\_v3, [2548](#page-2574-4)

# **V**

VACUUM, [1773](#page-1799-0) vacuumdb, [1903](#page-1929-0) vacuumlo, [2560](#page-2586-0) VALUES, [113,](#page-139-0) [1776](#page-1802-0) определение типа результата, [360](#page-386-0) varchar, [126](#page-152-0) var pop, [296](#page-322-3) var samp, [296](#page-322-4) VM (см. [Карта видимости\)](#page-2608-0) void, [181](#page-207-0) VOLATILE, [1036](#page-1062-0) VPATH, [461,](#page-487-0) [1100](#page-1126-0)

#### **W**

WAL, [746](#page-772-0) websearch\_to\_tsquery, [254](#page-280-8) WHERE, [103](#page-129-0) WHILE в PL/pgSQL, [1172](#page-1198-0) width, [247](#page-273-0) width\_bucket, [188](#page-214-8) WITH внутри SELECT, [113](#page-139-1), [1727](#page-1753-0) WITH CHECK OPTION, [1597](#page-1623-0) WITHIN GROUP, [35](#page-61-0) word\_similarity, [2508](#page-2534-4)

### **X**

xid, [179](#page-205-0) xmax, [58](#page-84-0) xmin, [58](#page-84-1) XML, [150](#page-176-1) XML option, [151,](#page-177-0) [571](#page-597-0) XML-функции, [259](#page-285-0) xml2, [2550](#page-2576-0) xmlagg, [262](#page-288-0), [294](#page-320-1) xmlcomment, [259](#page-285-1) xmlconcat, [259](#page-285-2) xmlelement, [260](#page-286-0) XMLEXISTS, [263](#page-289-0) xmlforest, [261](#page-287-0) xmlparse, [151](#page-177-1) xmlpi, [261](#page-287-1) xmlroot, [262](#page-288-1) xmlserialize, [151](#page-177-2) xmltable, [265](#page-291-0) xml\_is\_well\_formed, [263](#page-289-1) xml\_is\_well\_formed\_content, [263](#page-289-1) xml\_is\_well\_formed\_document, [263](#page-289-1) XPath, [264](#page-290-0) xpath\_exists, [265](#page-291-1) xpath\_table, [2551](#page-2577-0) xslt\_process, [2554](#page-2580-0)

# **Y**

yacc, [460](#page-486-0)

### **Z**

zlib, [459](#page-485-1), [469](#page-495-0)